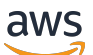

Guide de référence

## AWS Politique gérée

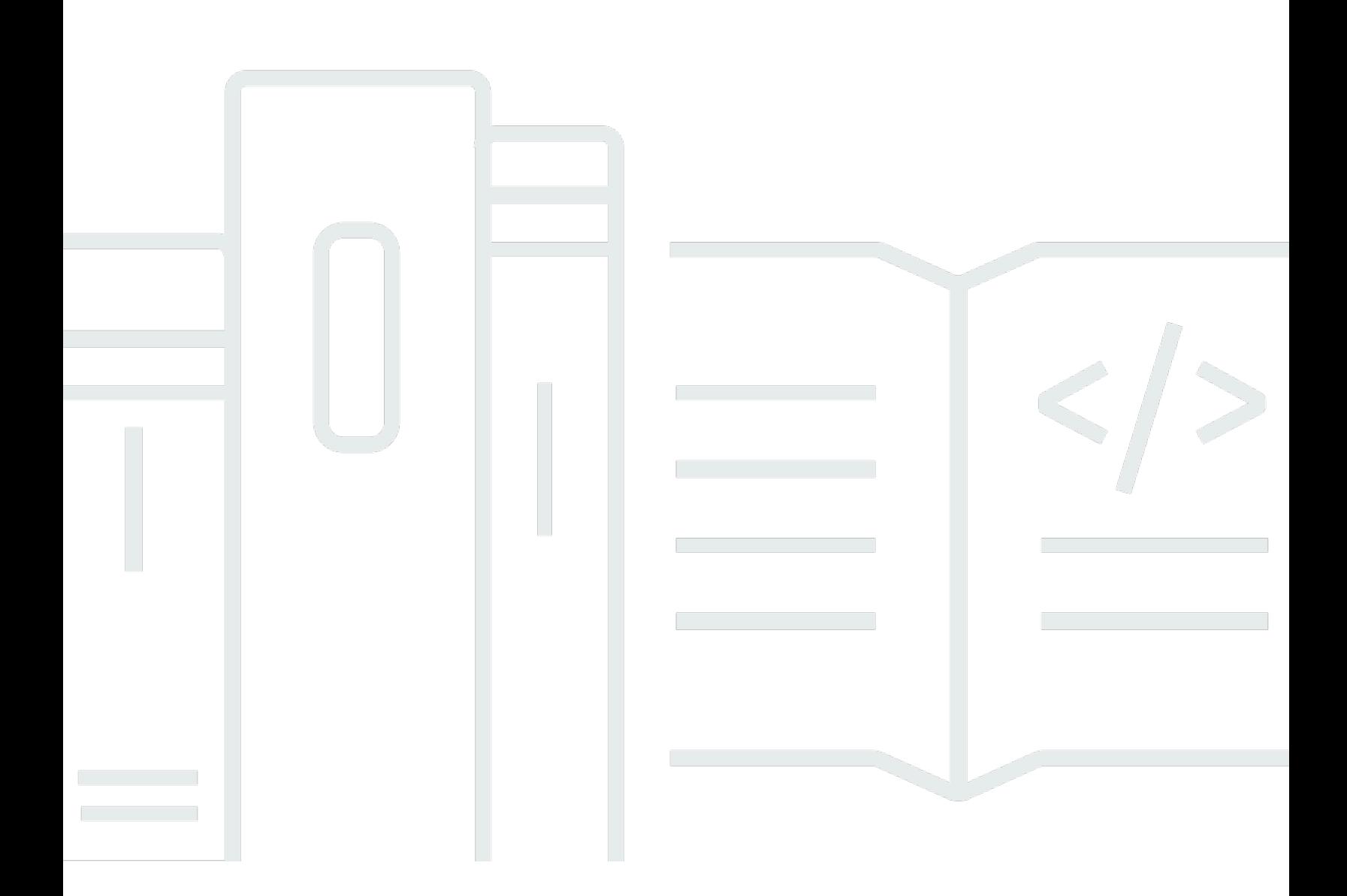

Copyright © 2024 Amazon Web Services, Inc. and/or its affiliates. All rights reserved.

## AWS Politique gérée: Guide de référence

Copyright © 2024 Amazon Web Services, Inc. and/or its affiliates. All rights reserved.

Les marques et la présentation commerciale d'Amazon ne peuvent être utilisées en relation avec un produit ou un service qui n'est pas d'Amazon, d'une manière susceptible de créer une confusion parmi les clients, ou d'une manière qui dénigre ou discrédite Amazon. Toutes les autres marques commerciales qui ne sont pas la propriété d'Amazon appartiennent à leurs propriétaires respectifs, qui peuvent ou non être affiliés ou connectés à Amazon, ou sponsorisés par Amazon.

## **Table of Contents**

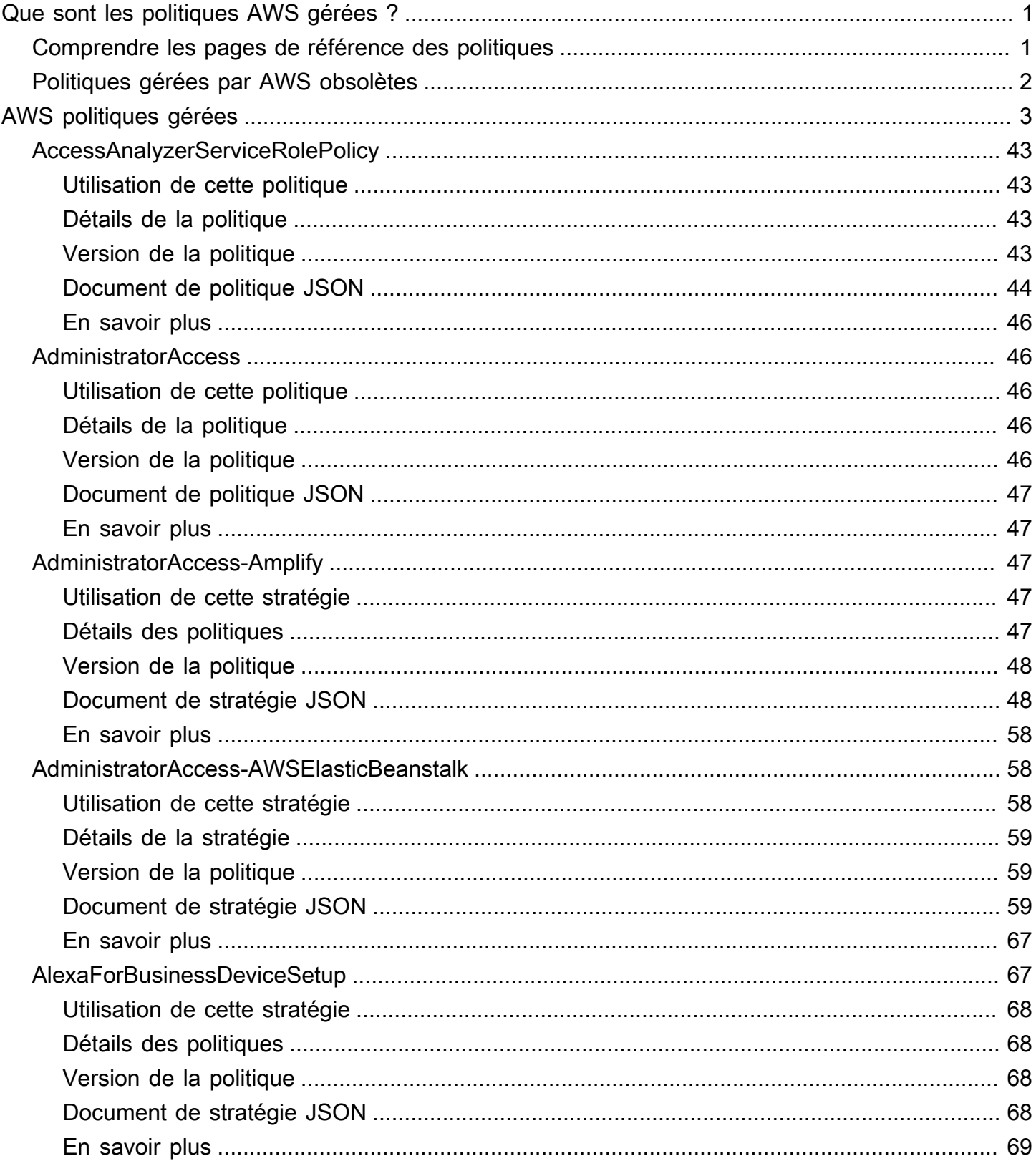

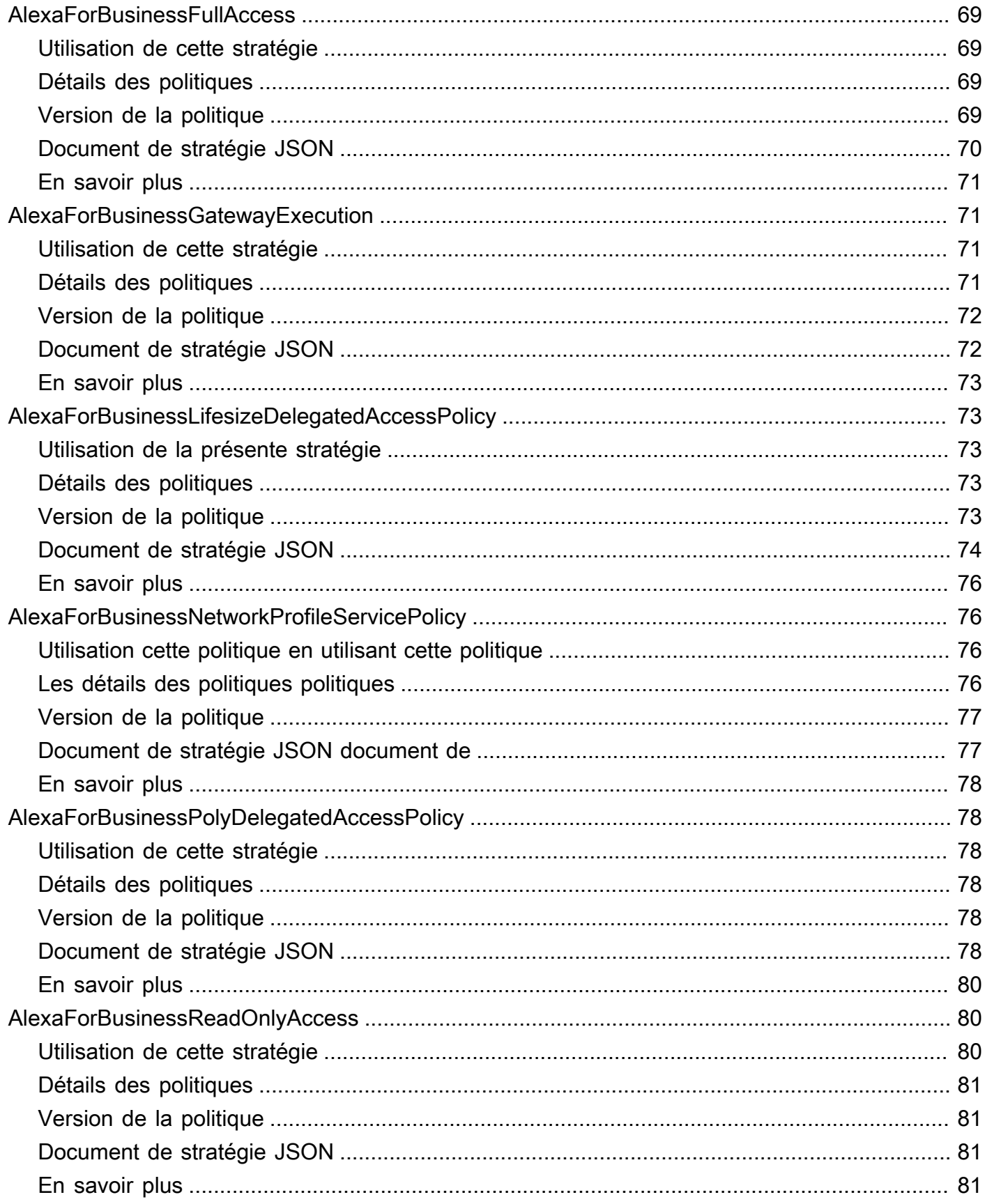

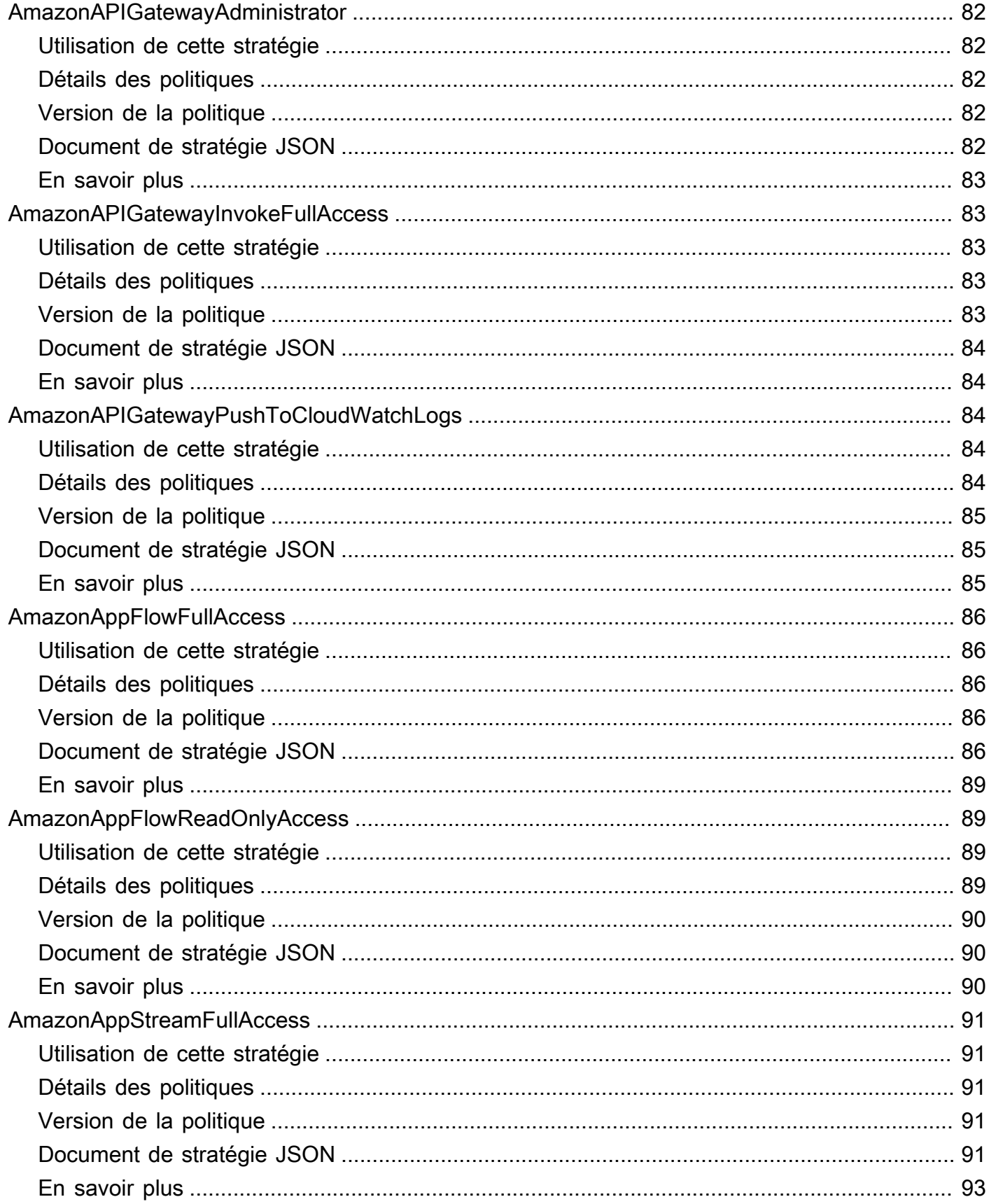

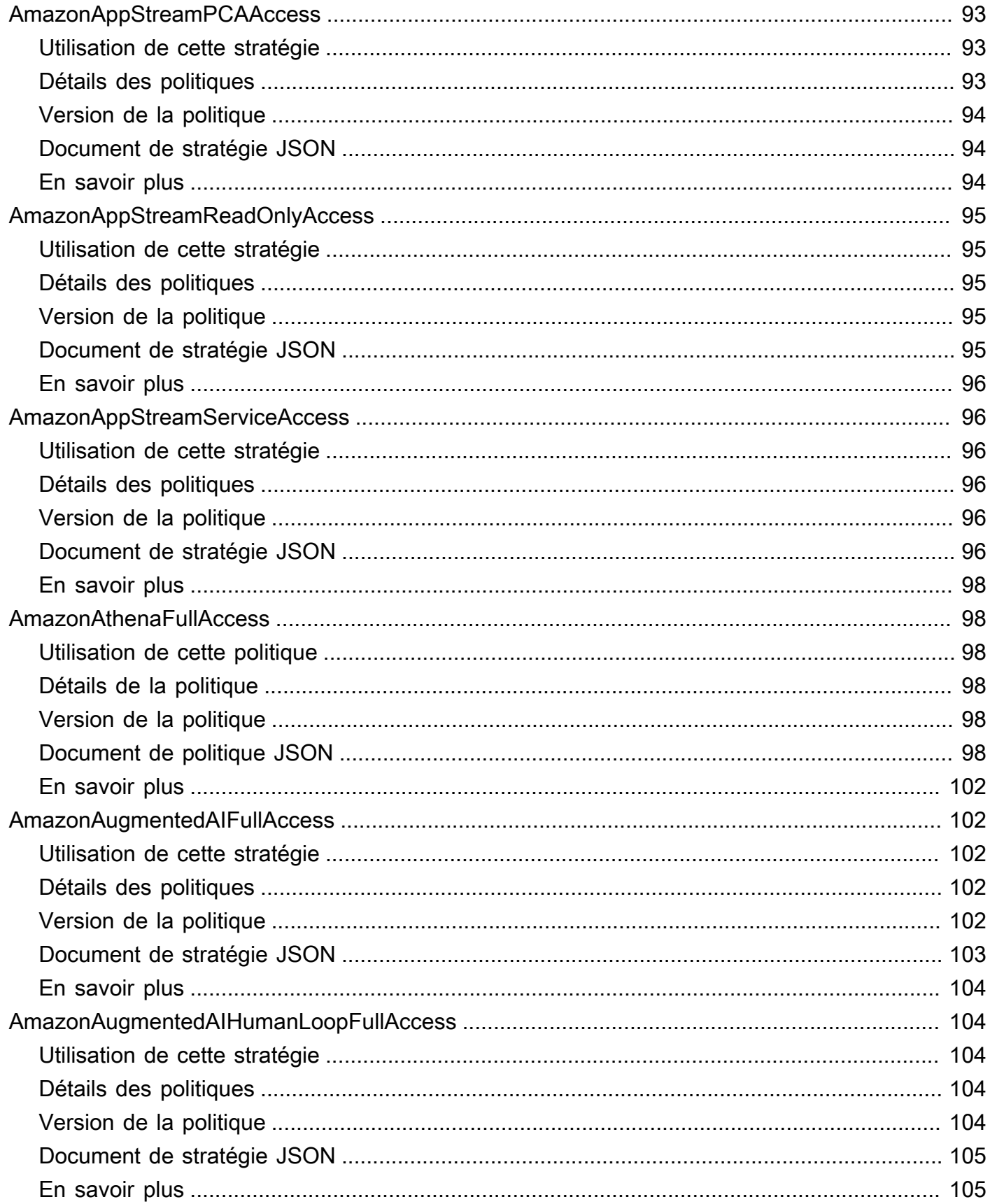

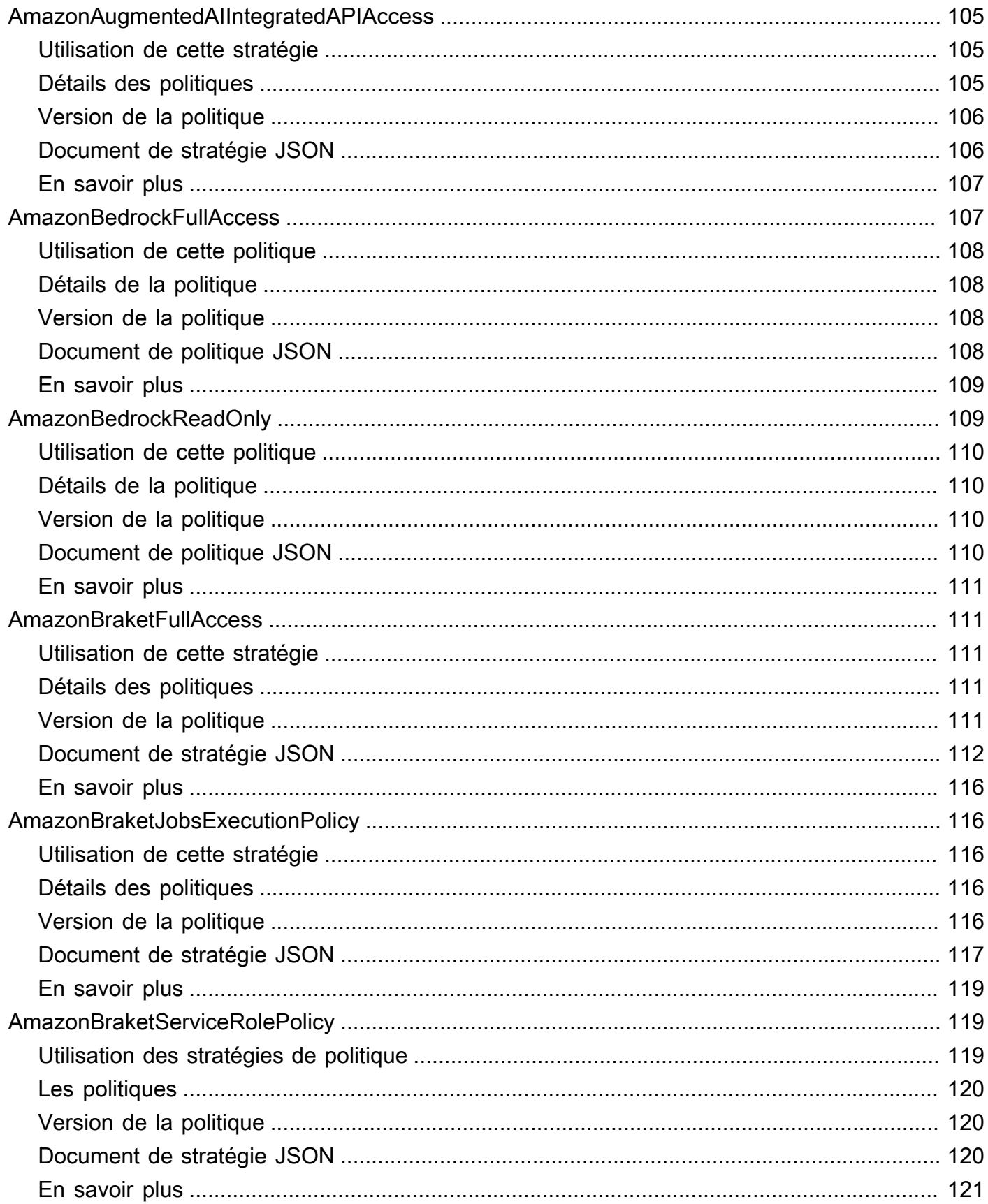

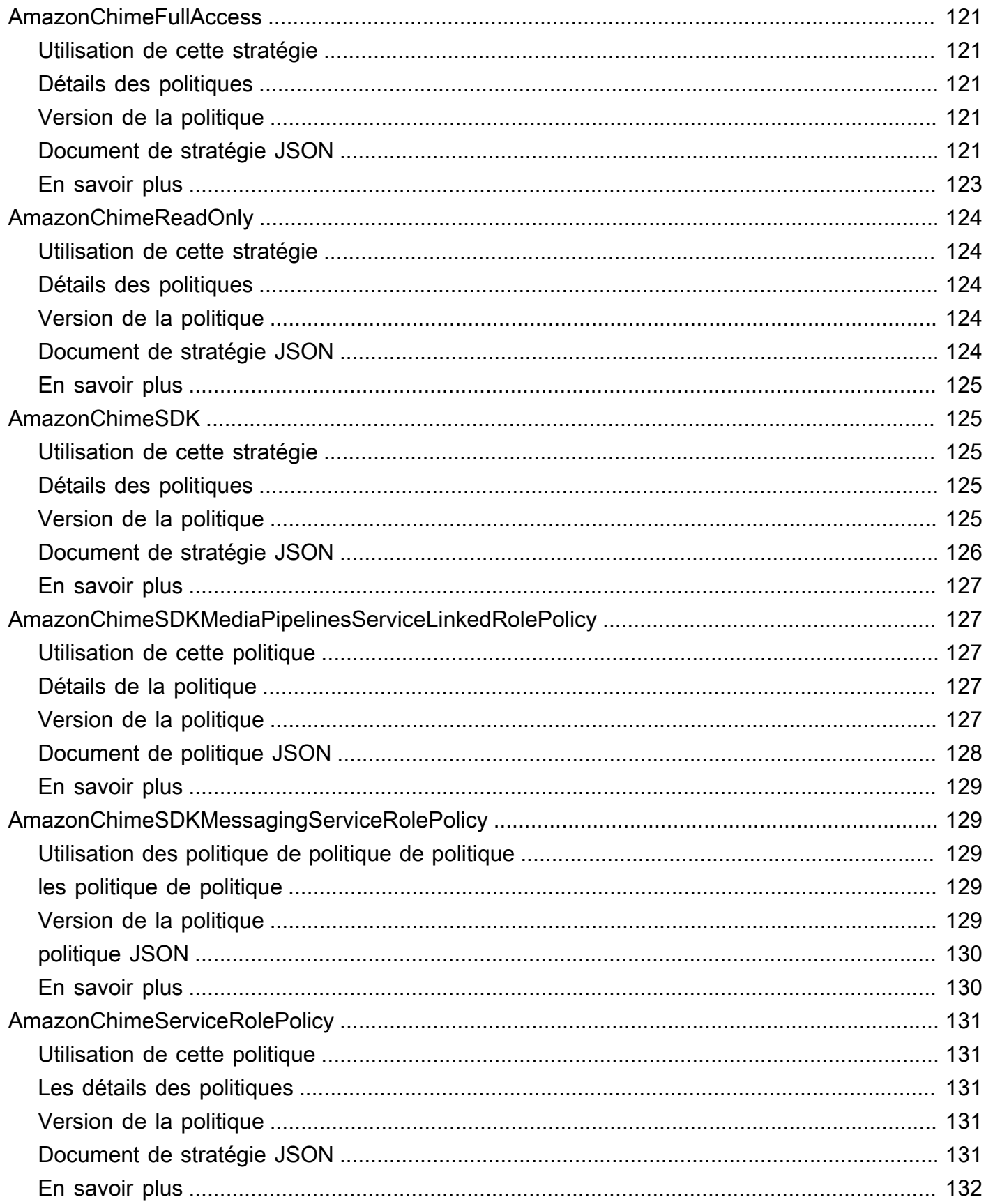

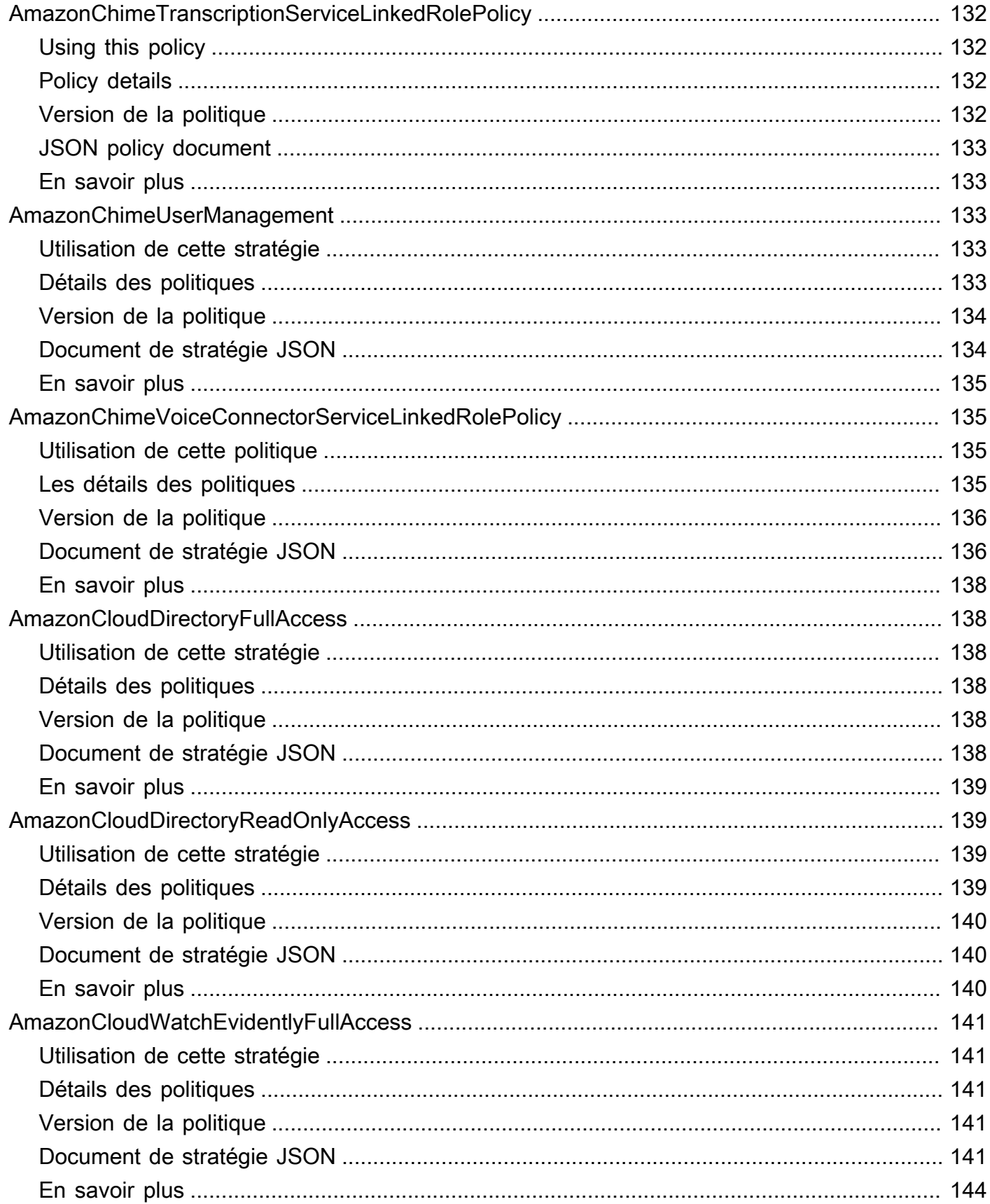

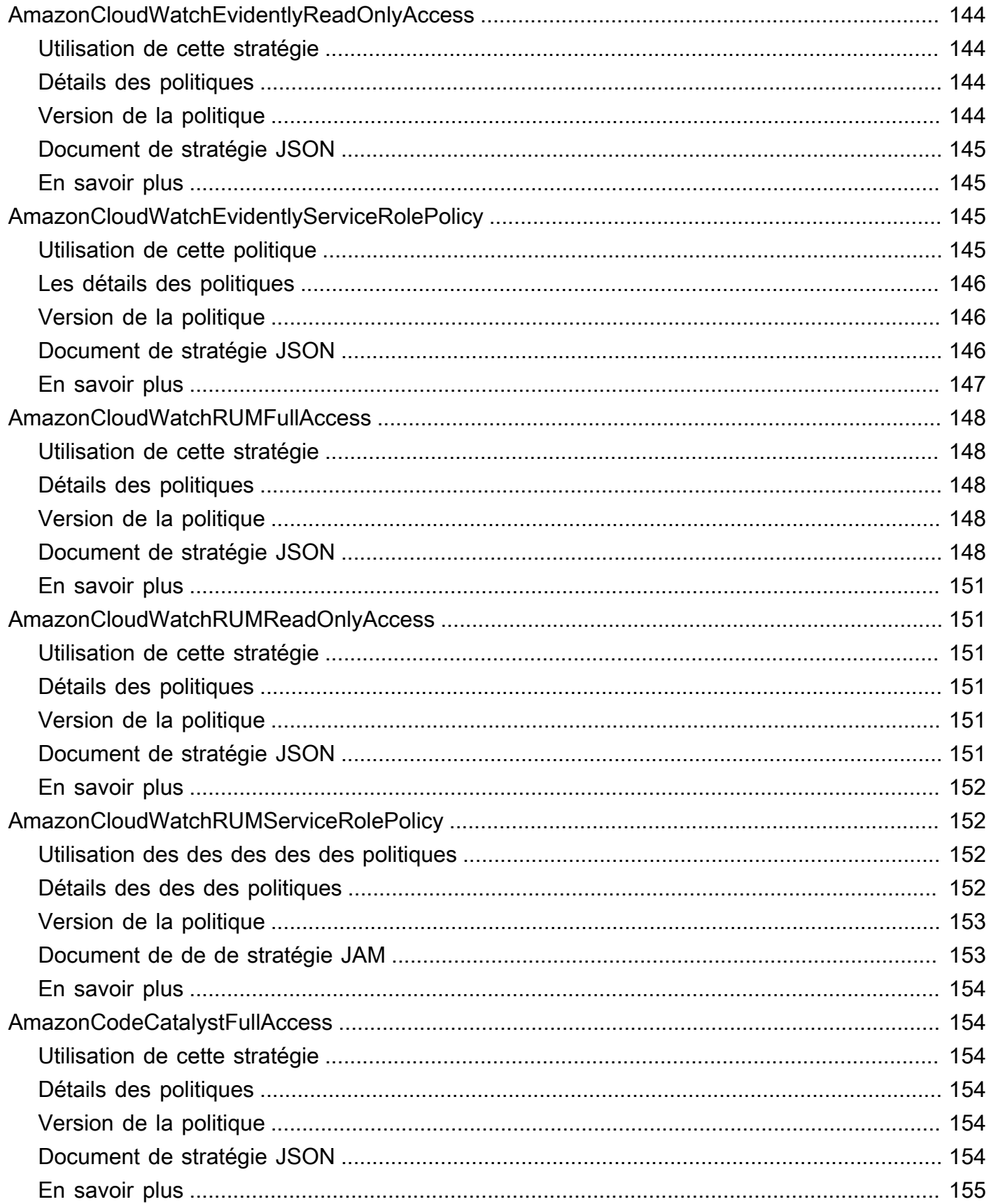

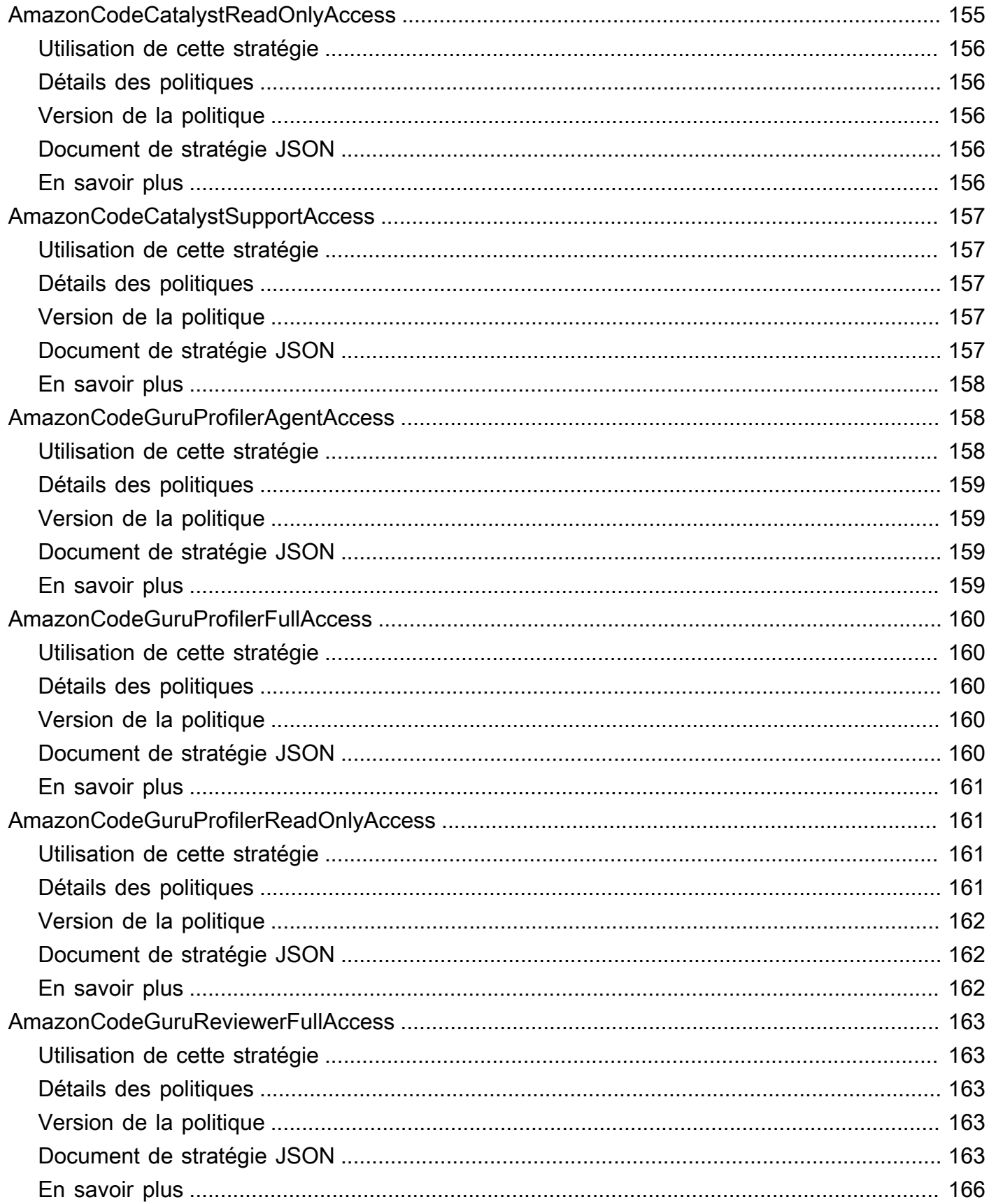

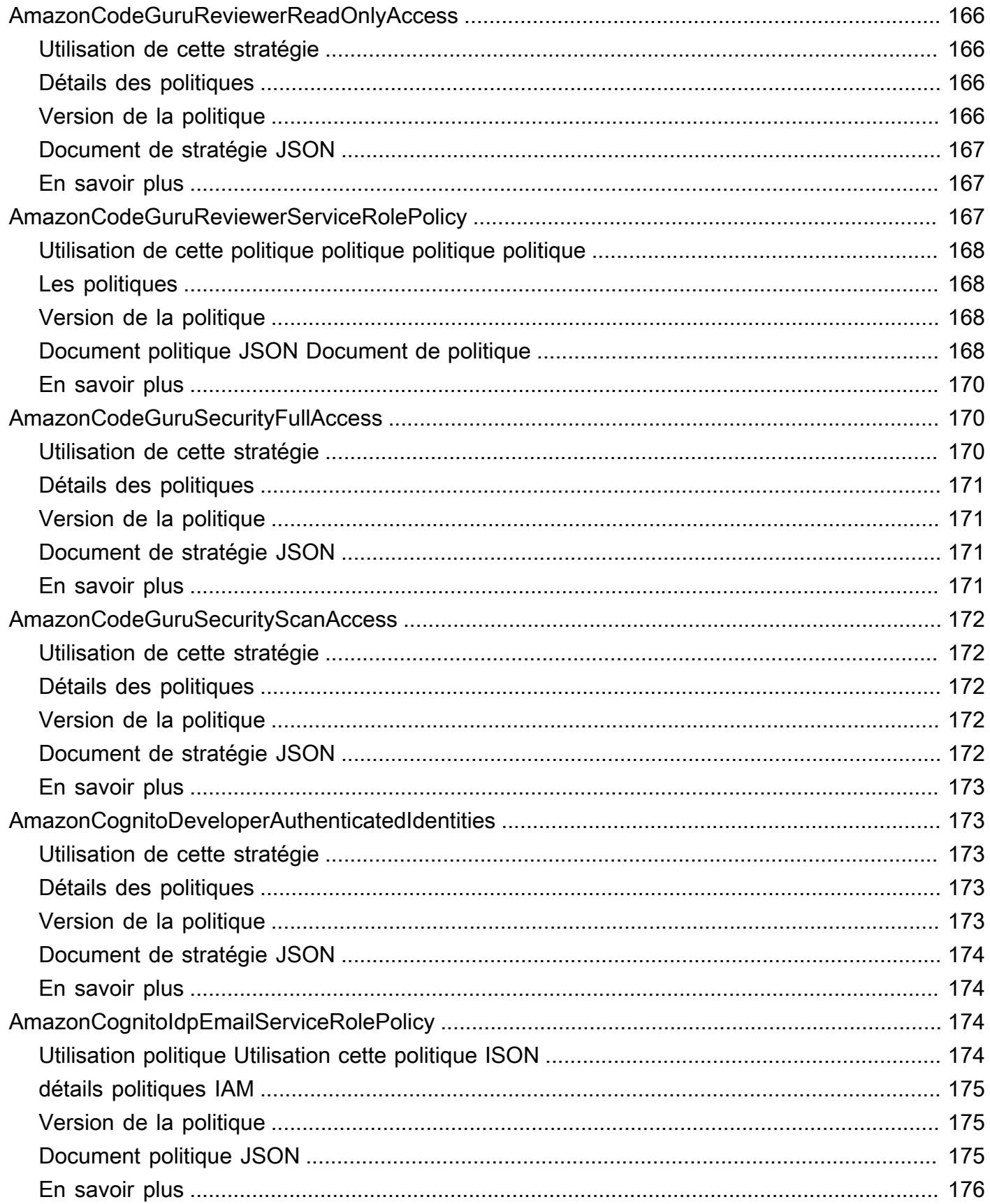

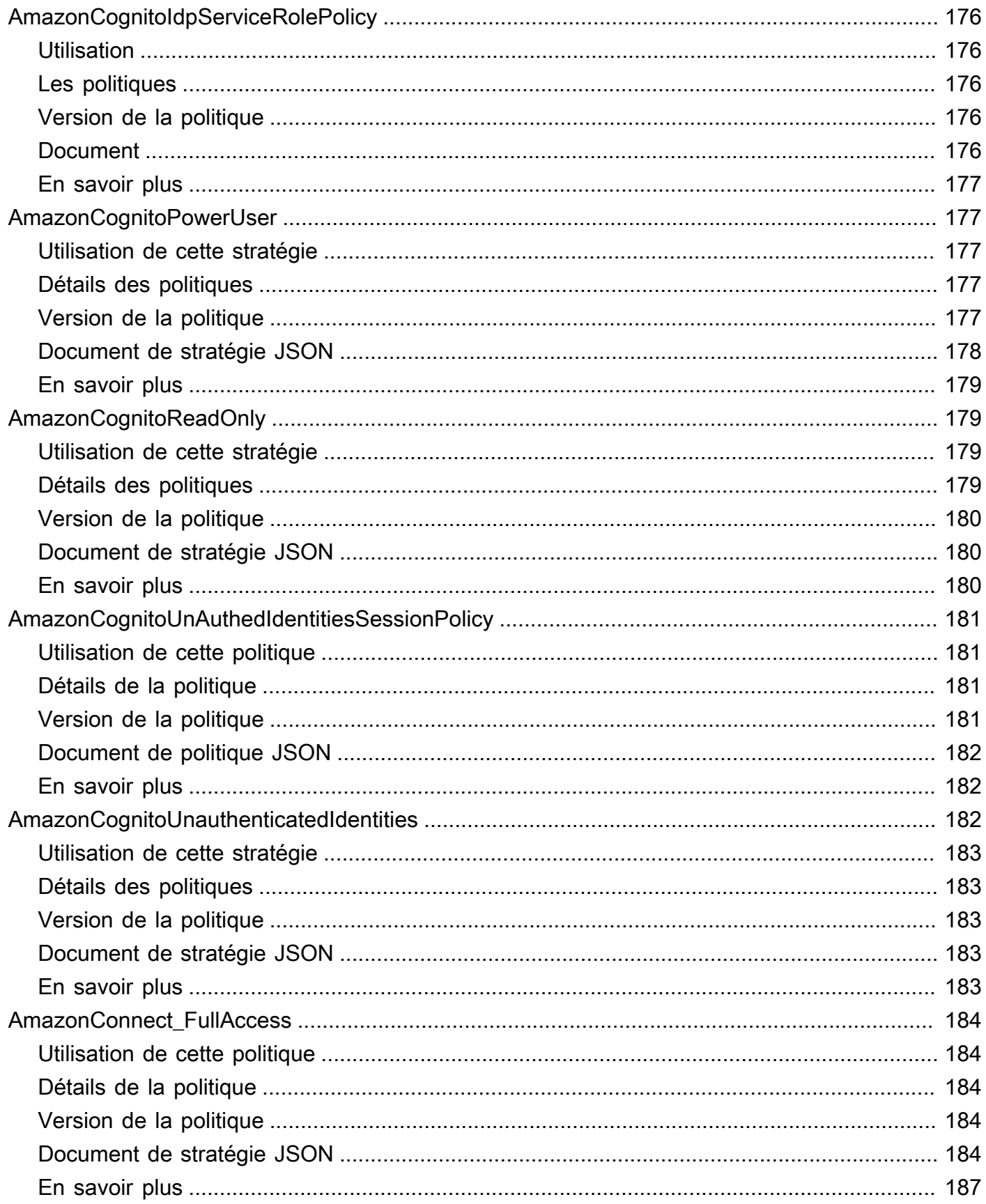

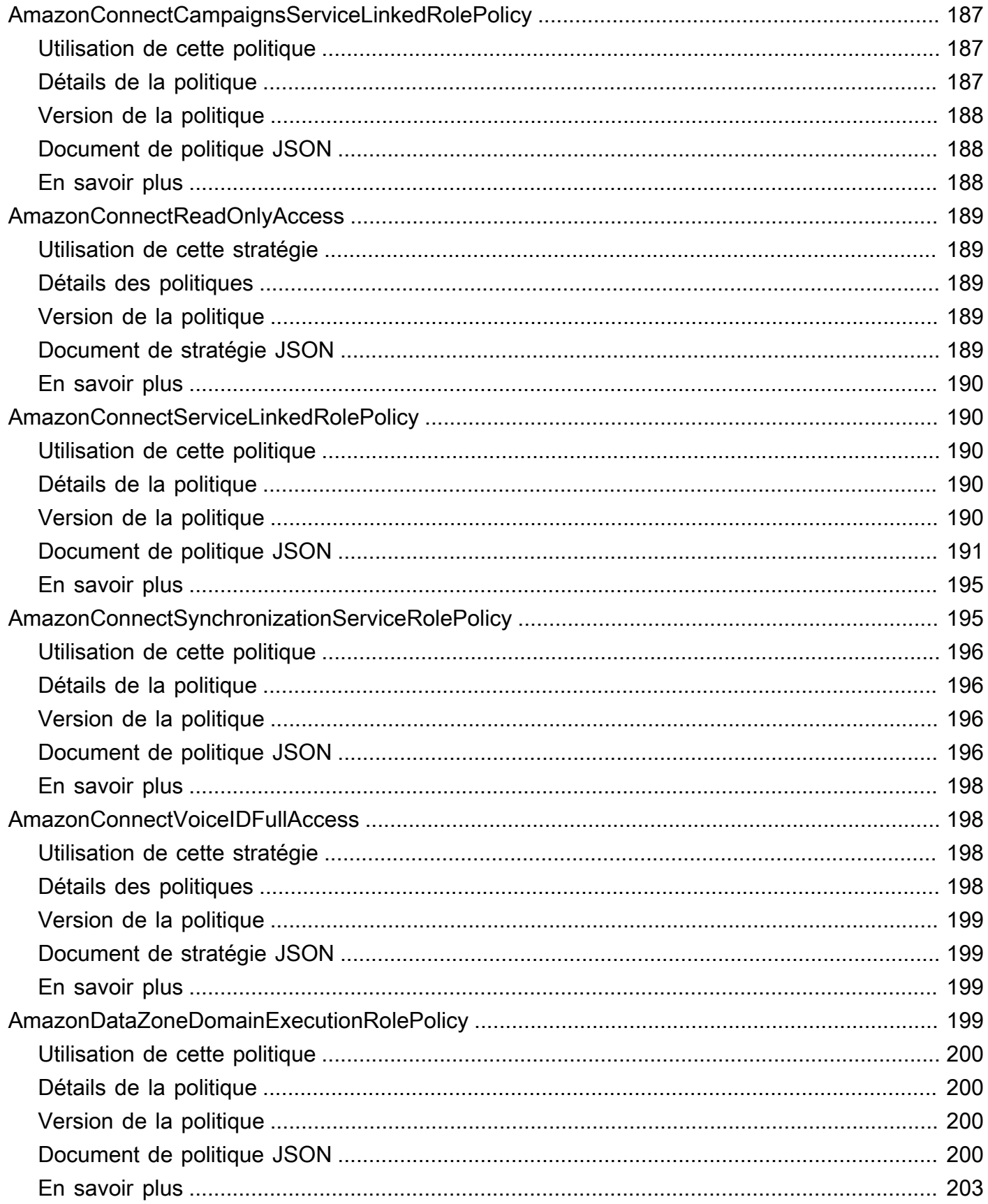

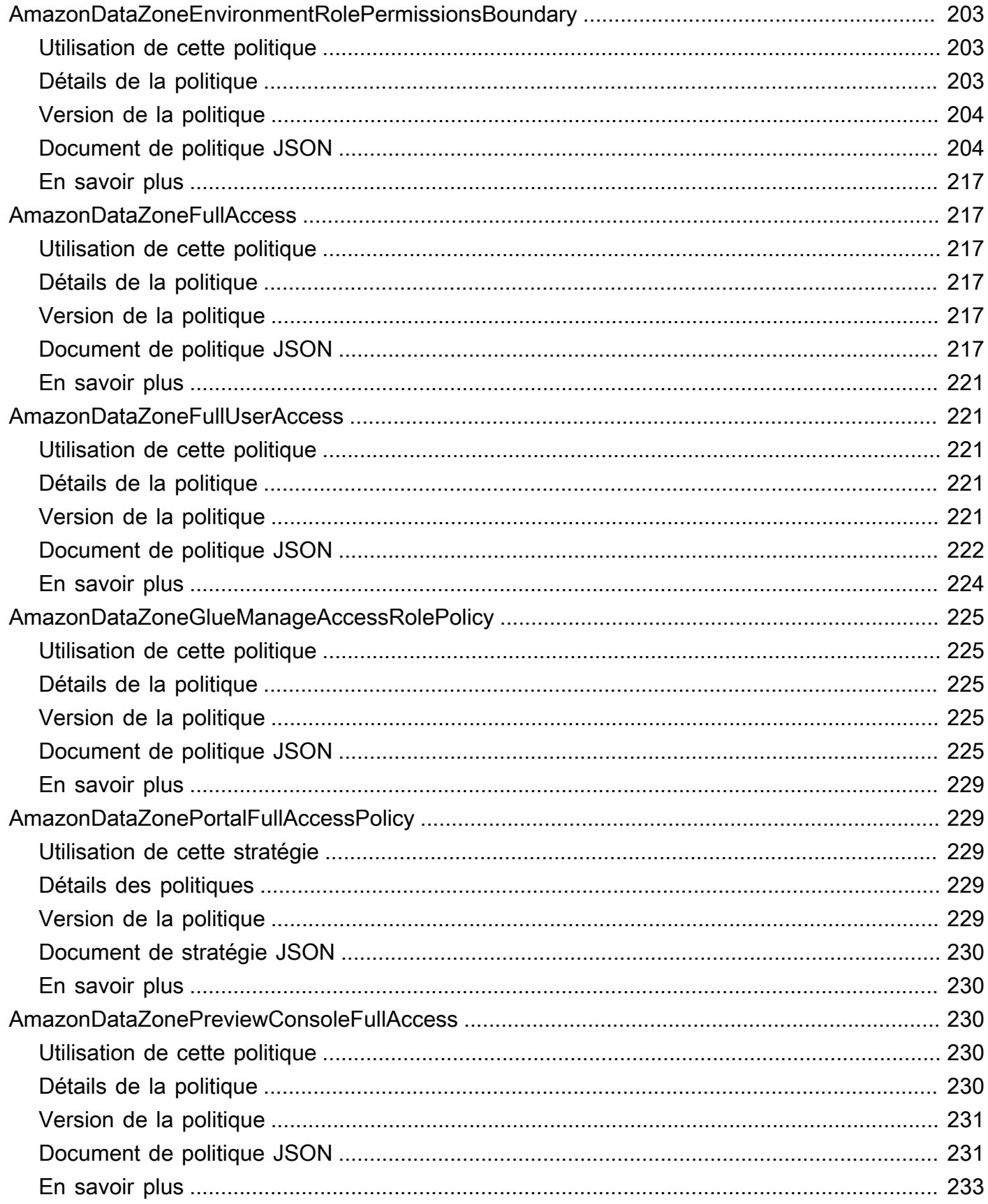

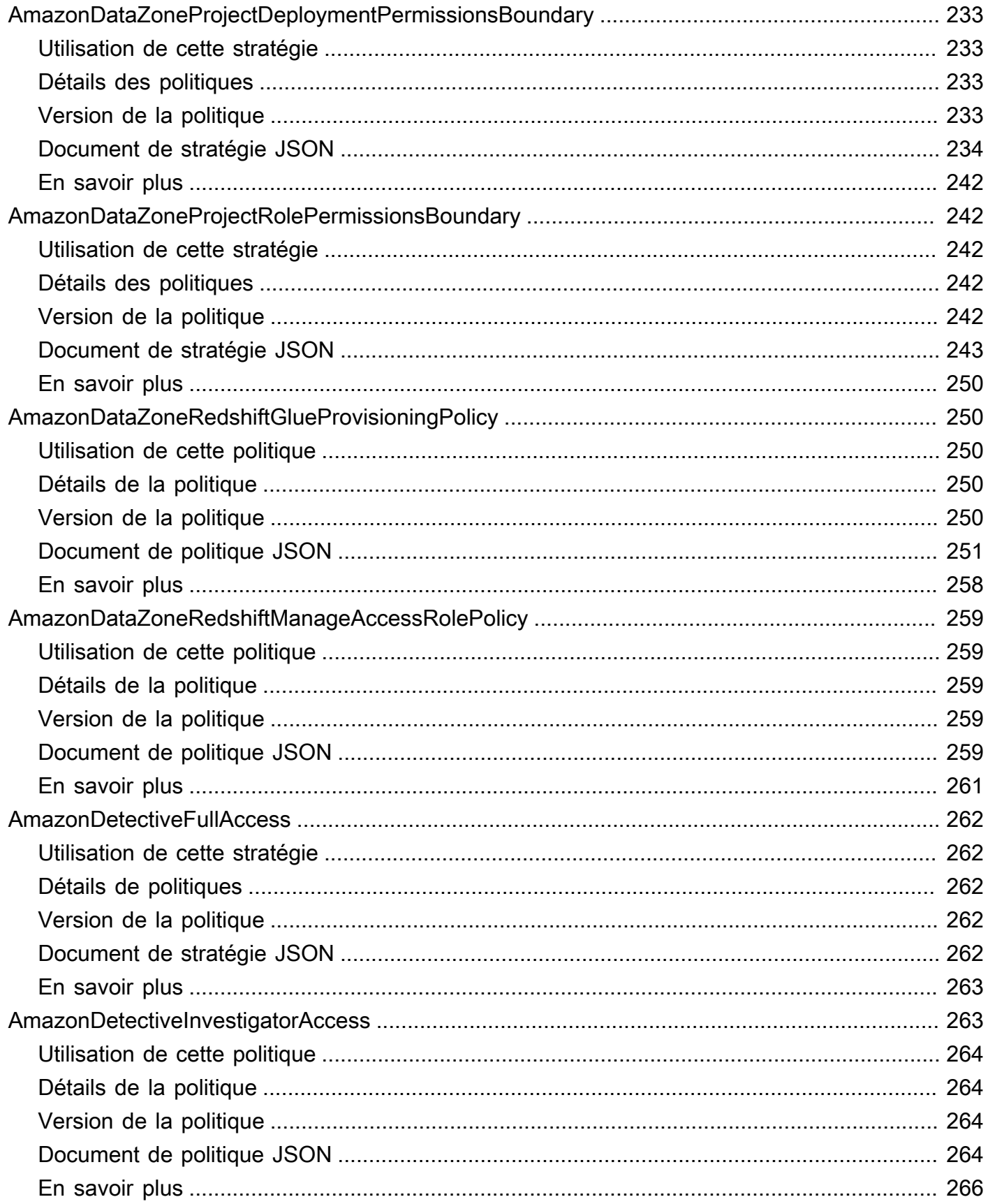

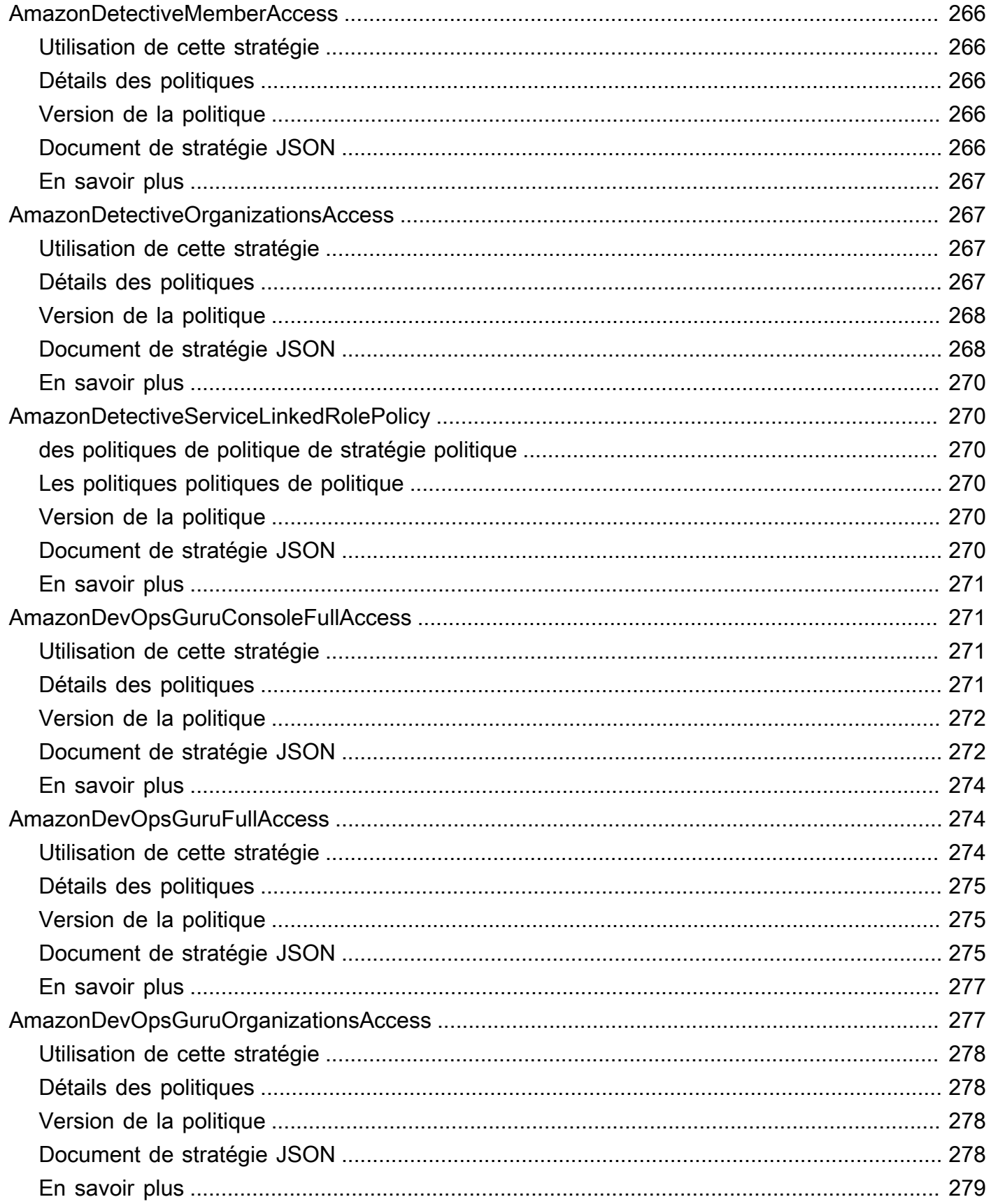

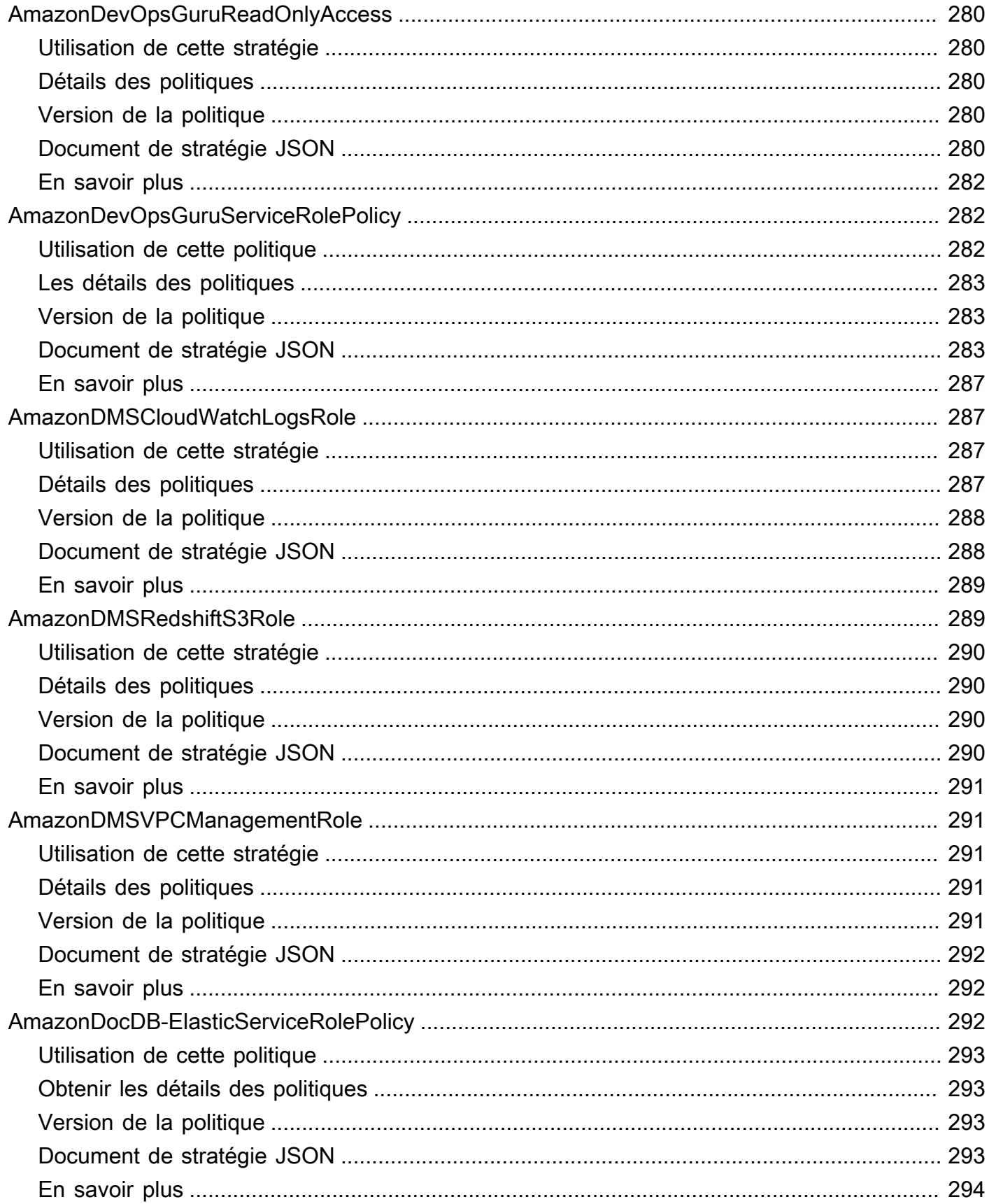

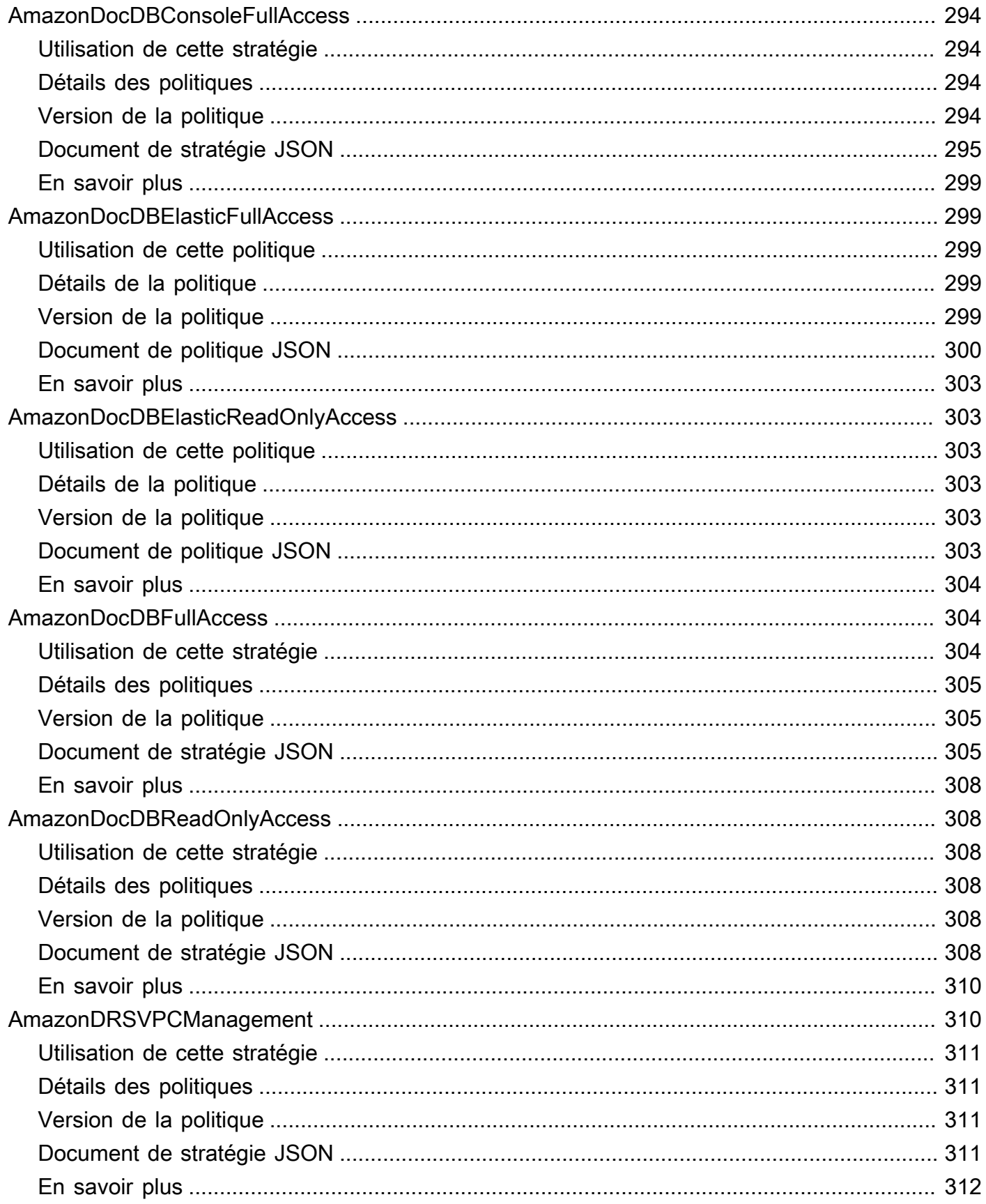

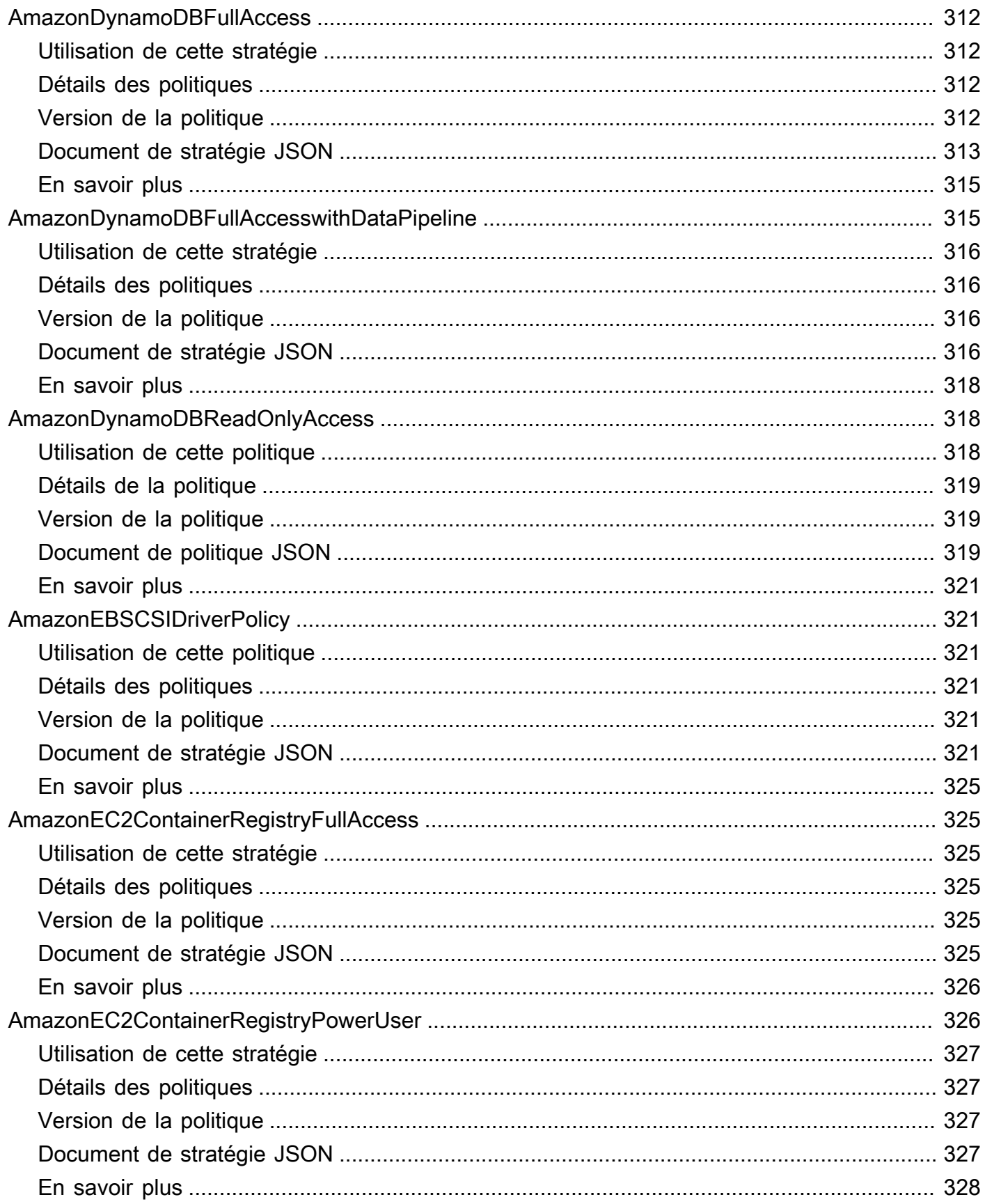

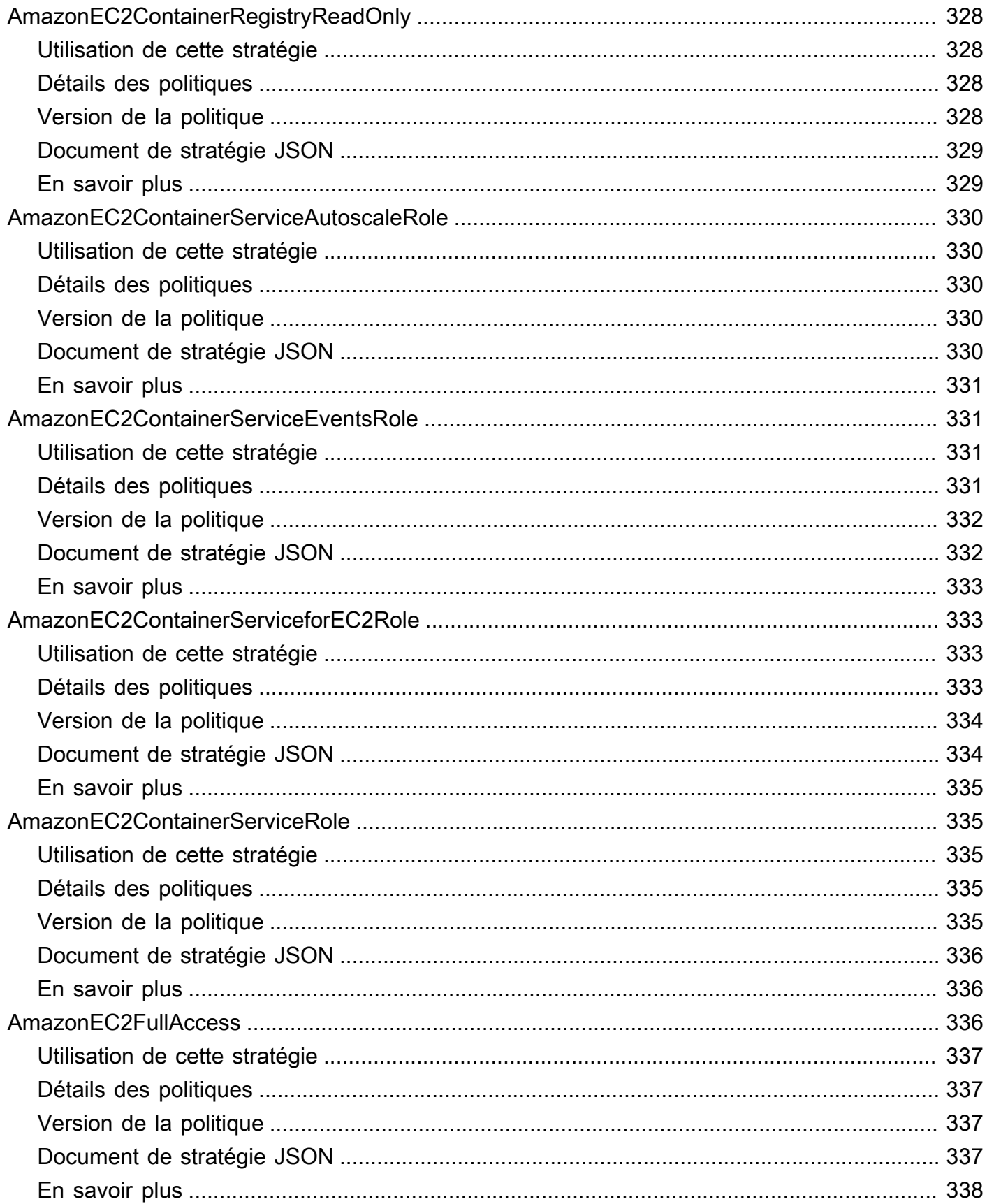

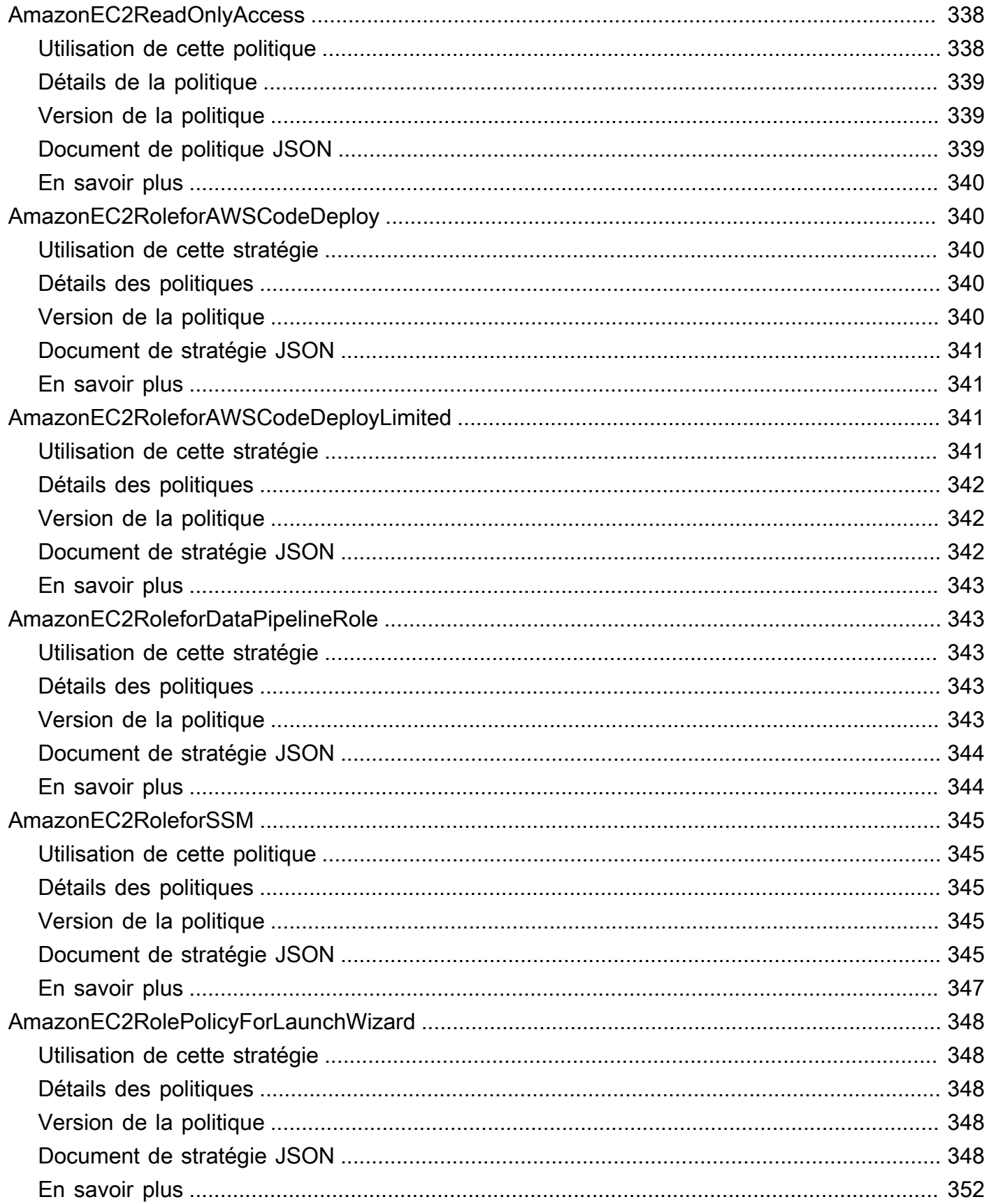

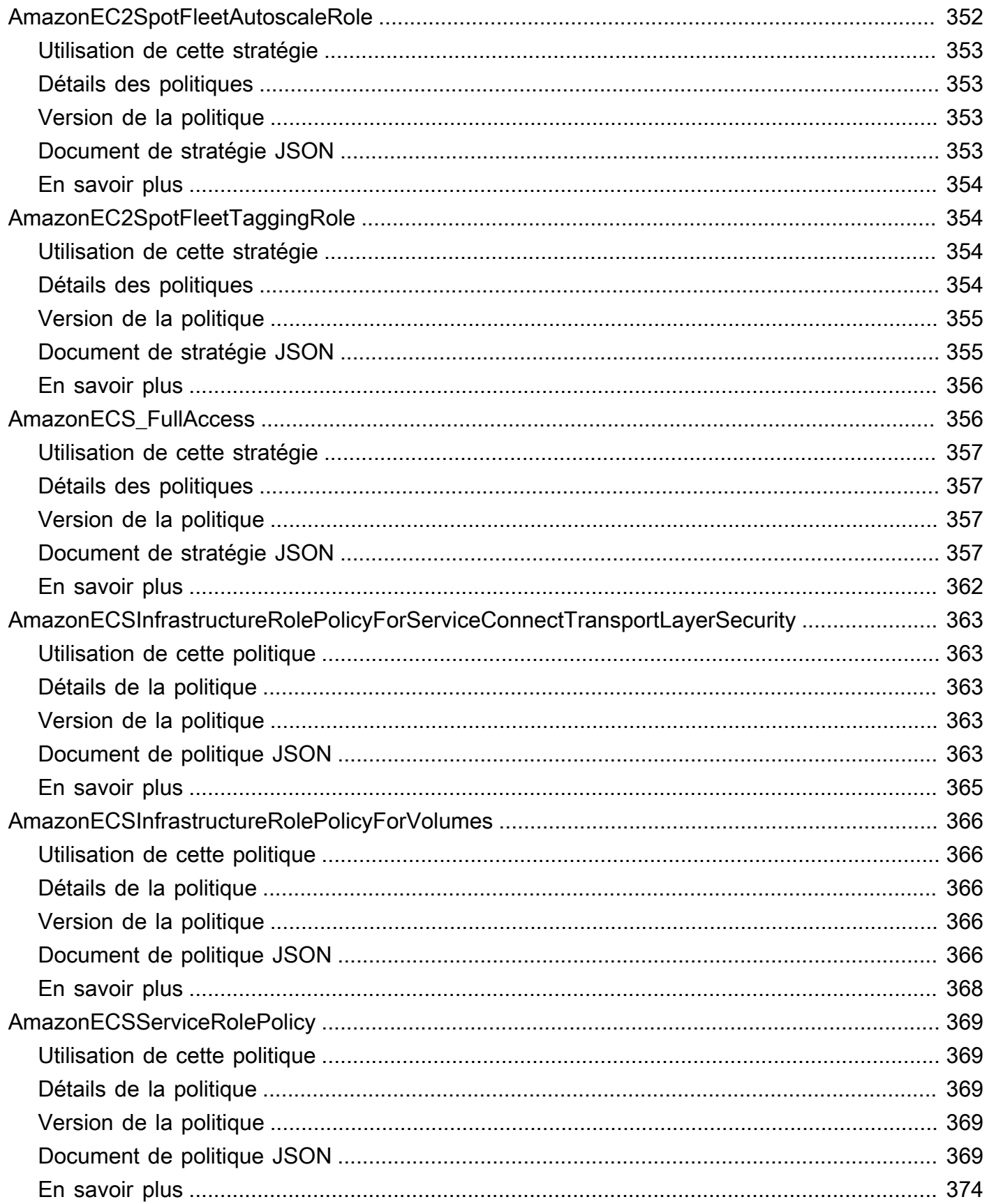

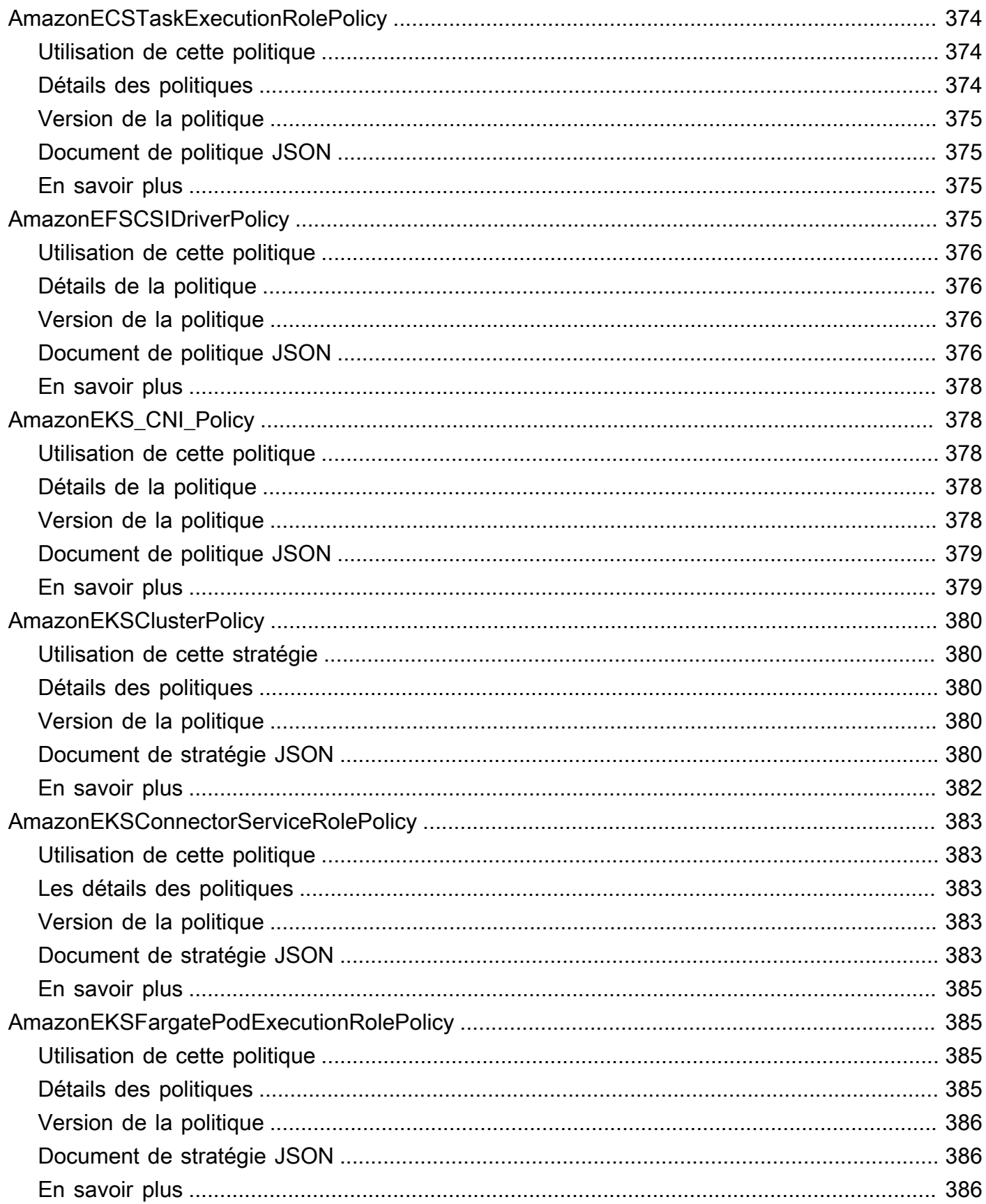

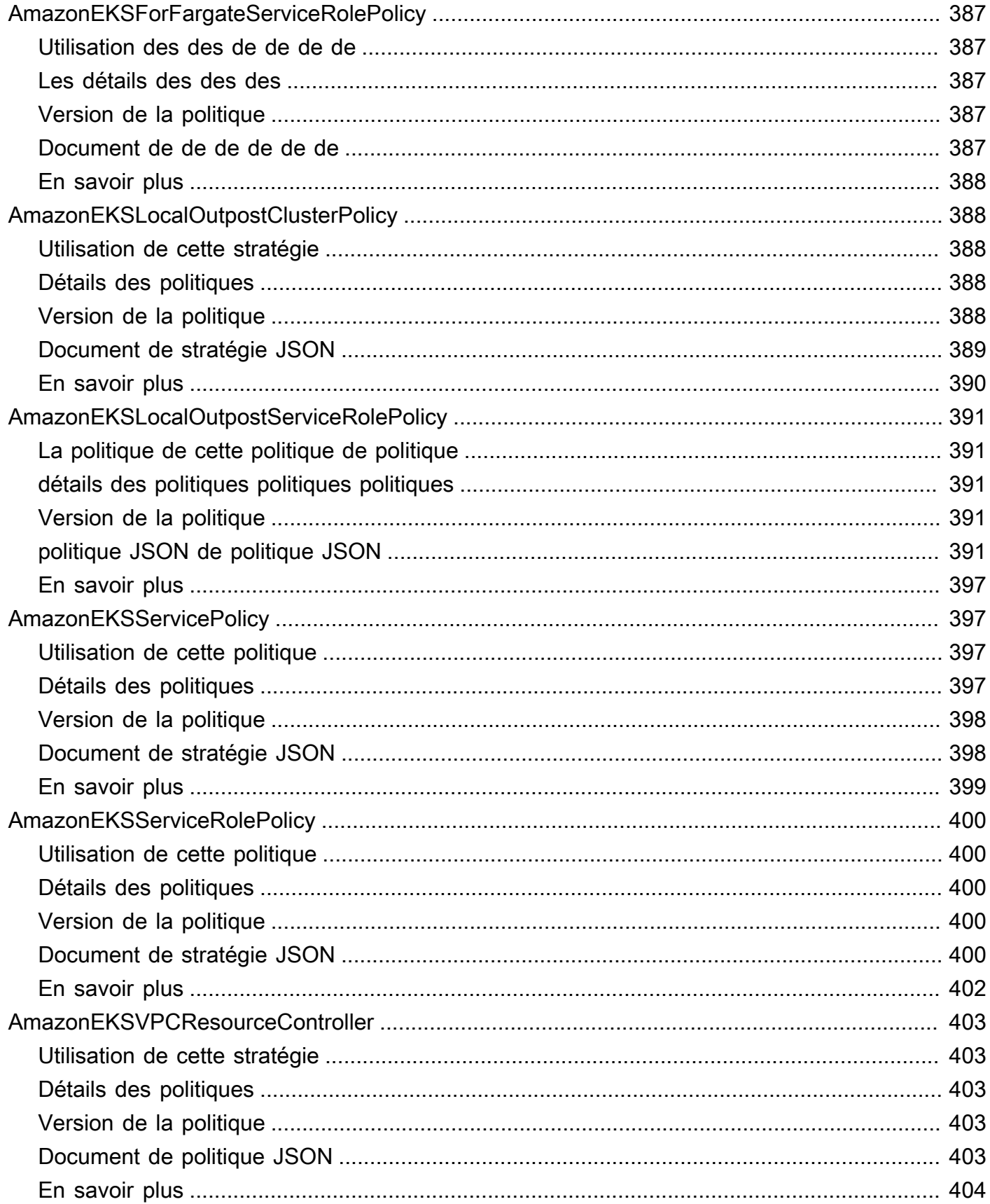

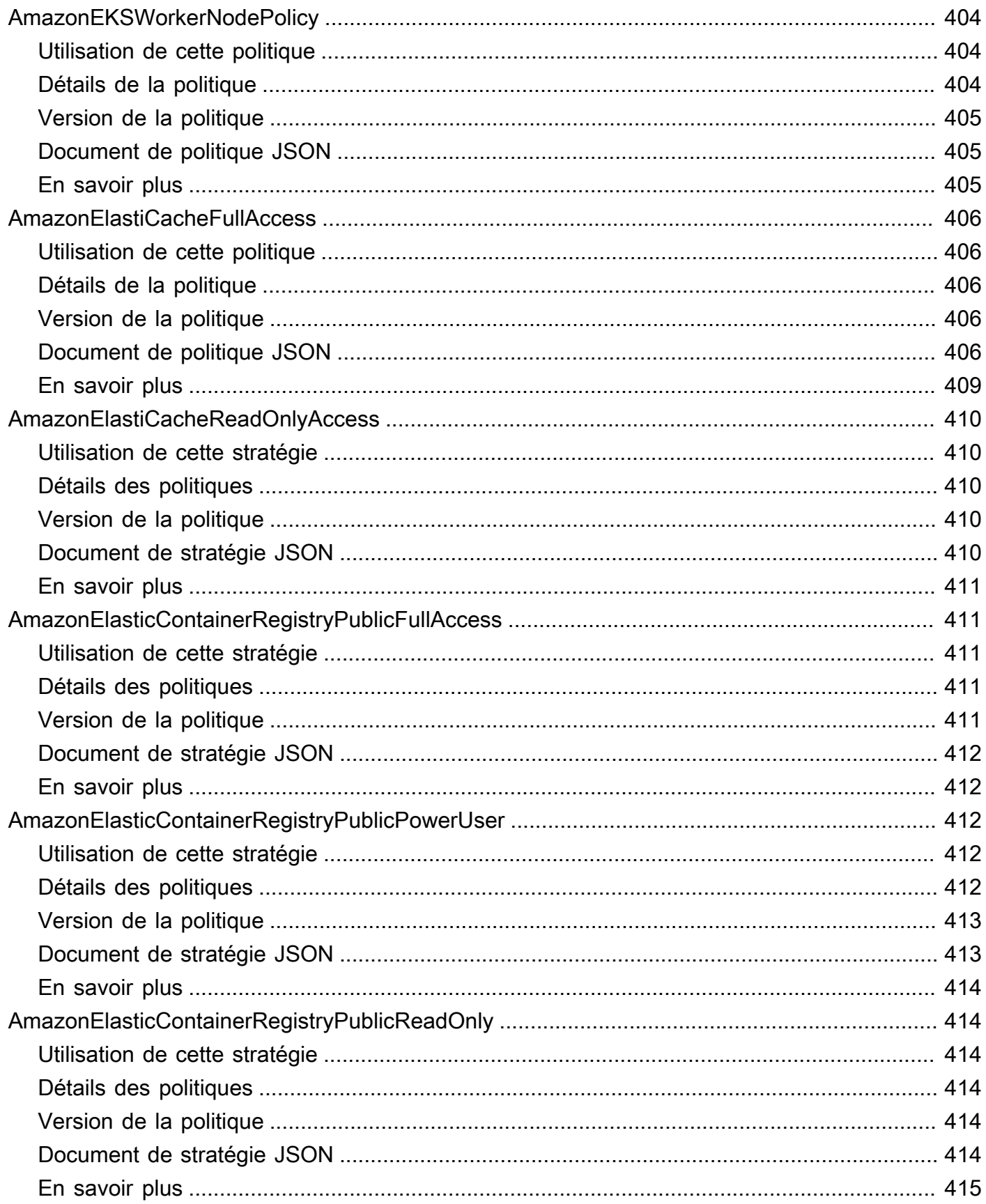

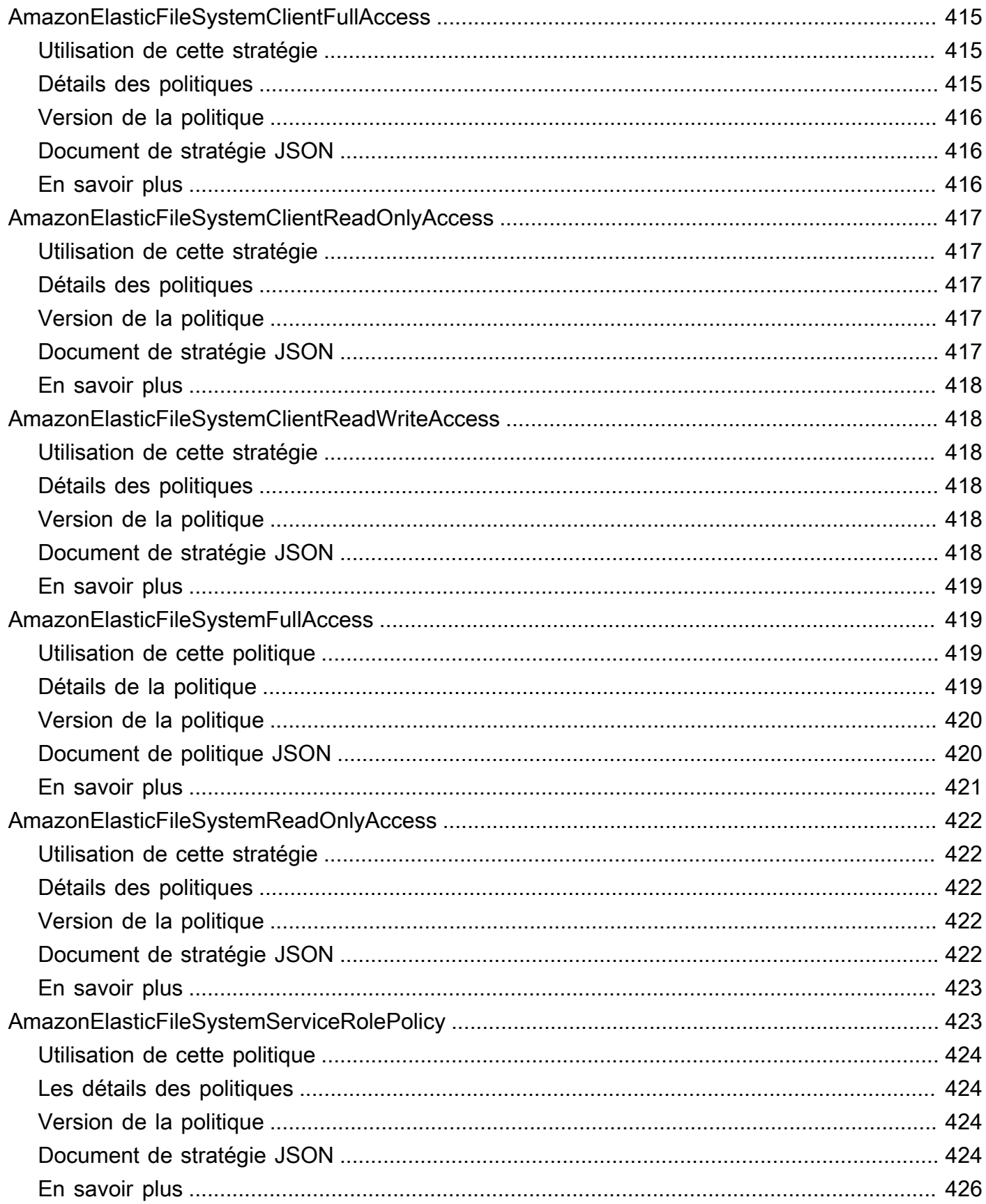

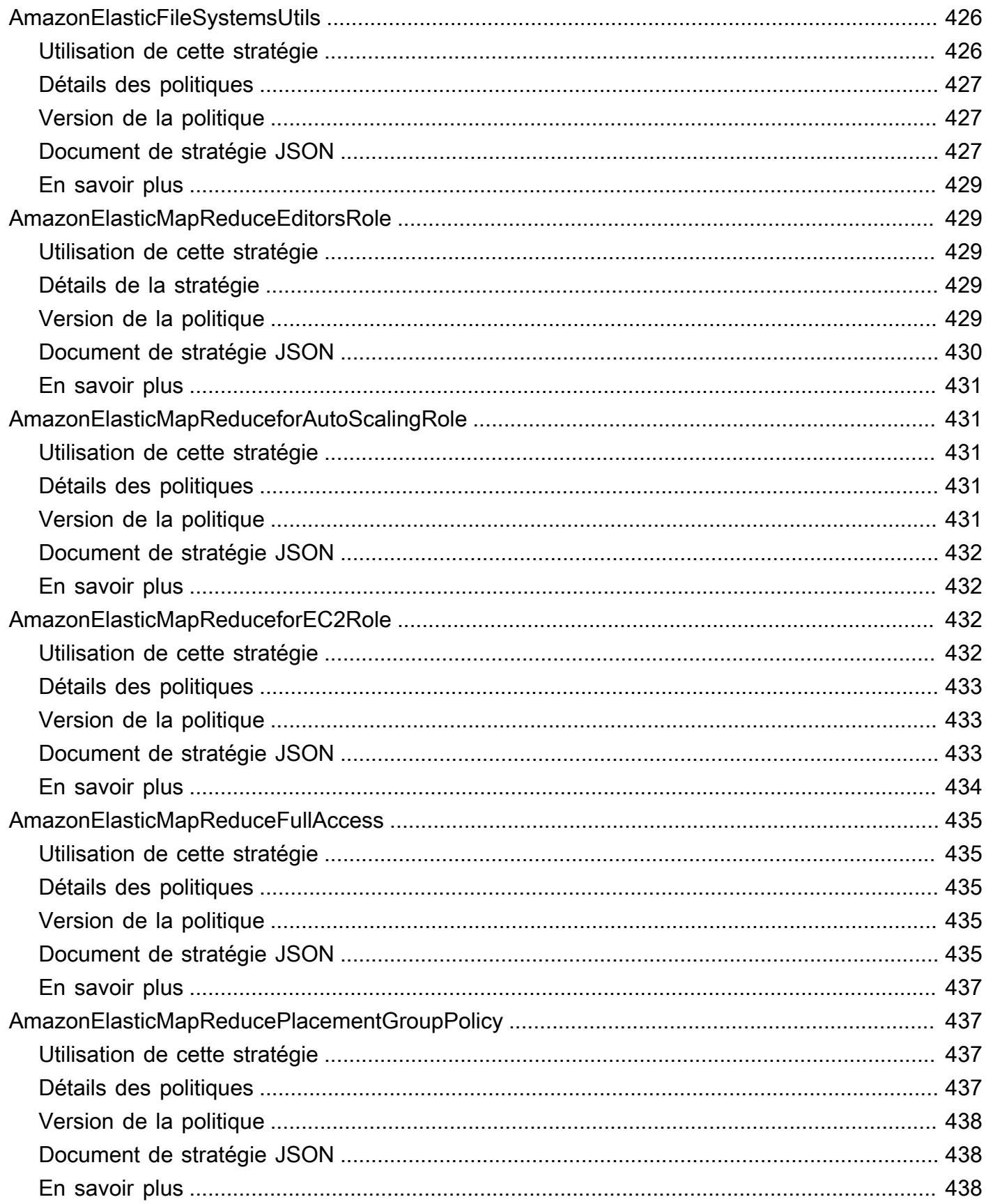

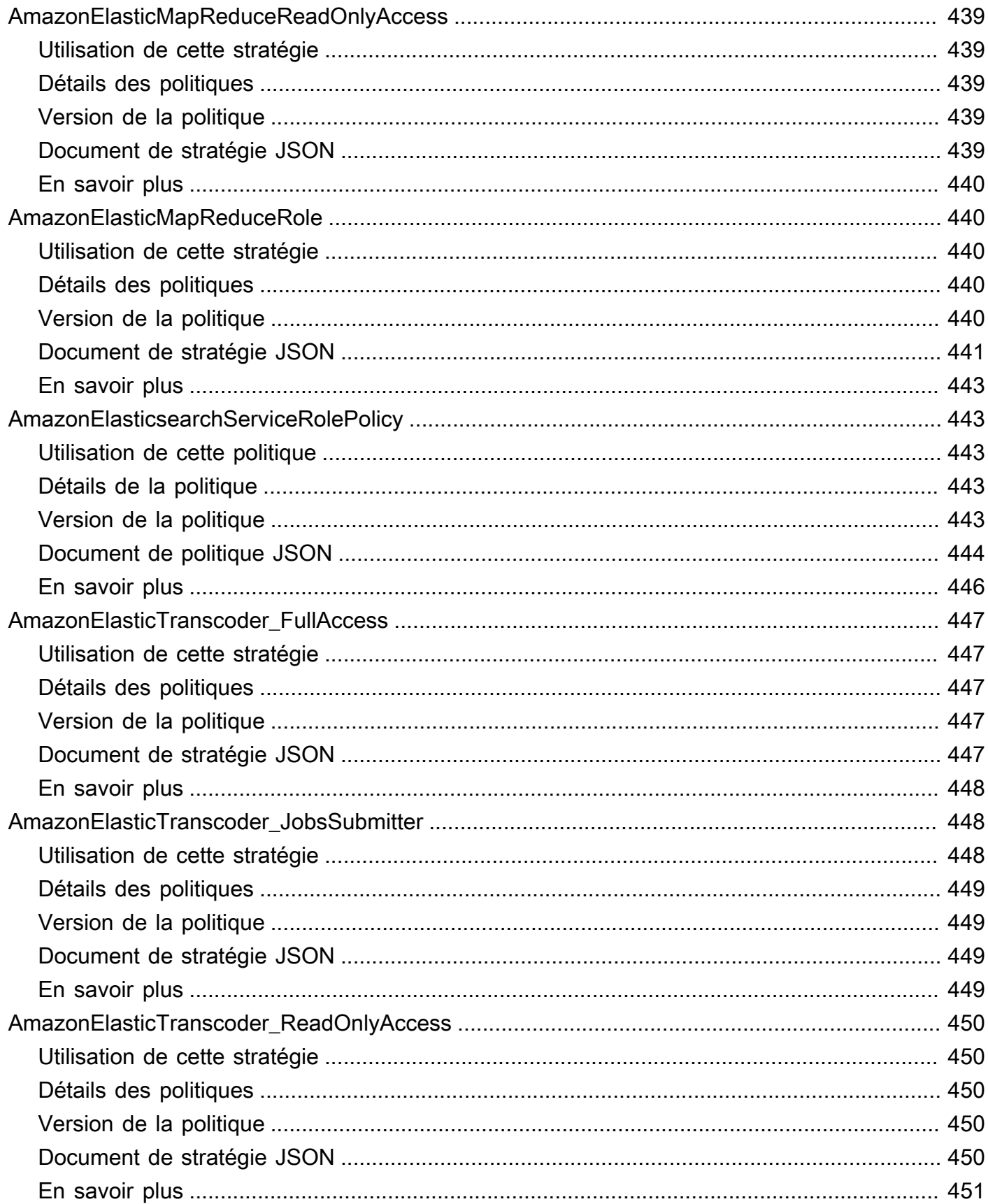

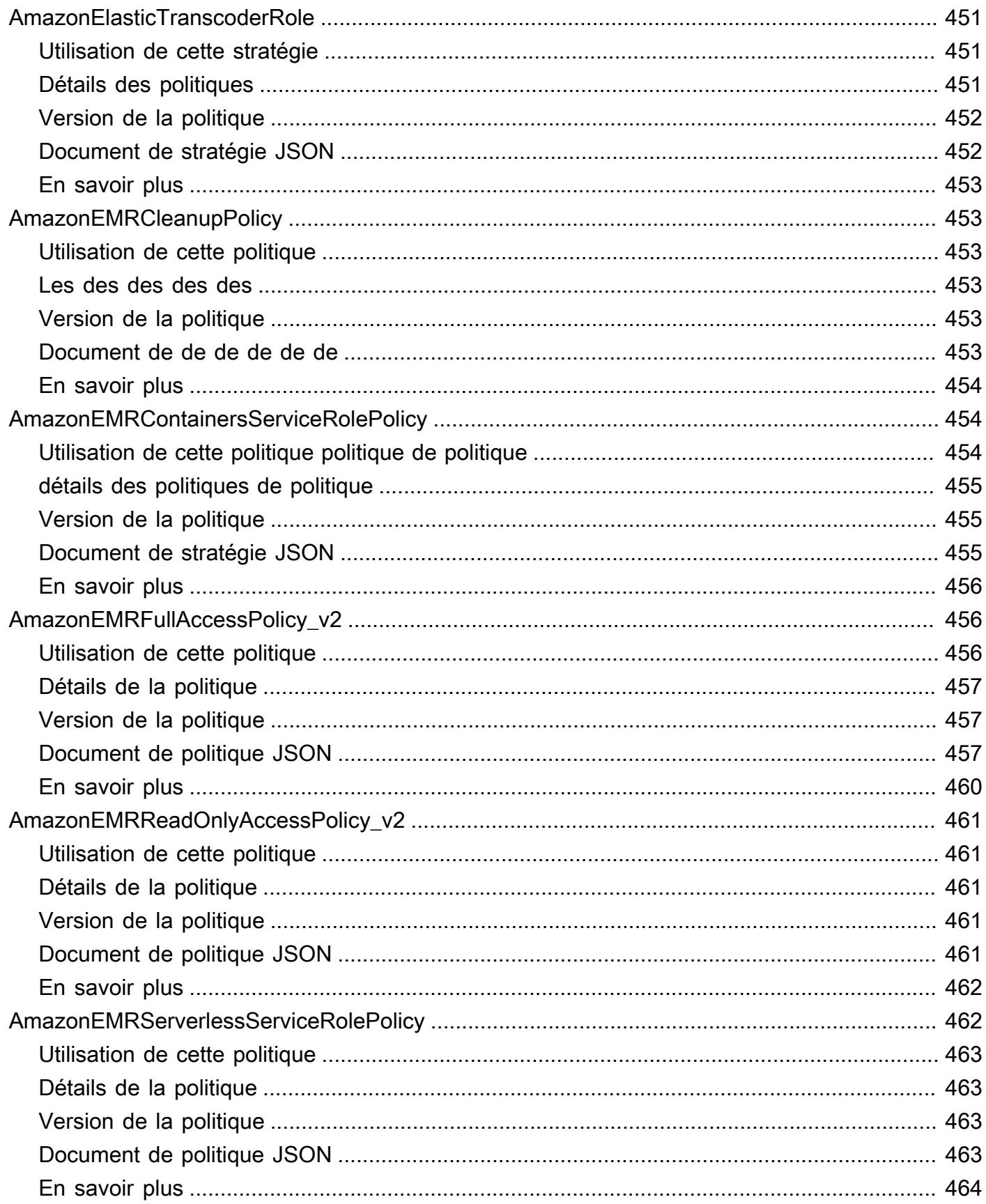

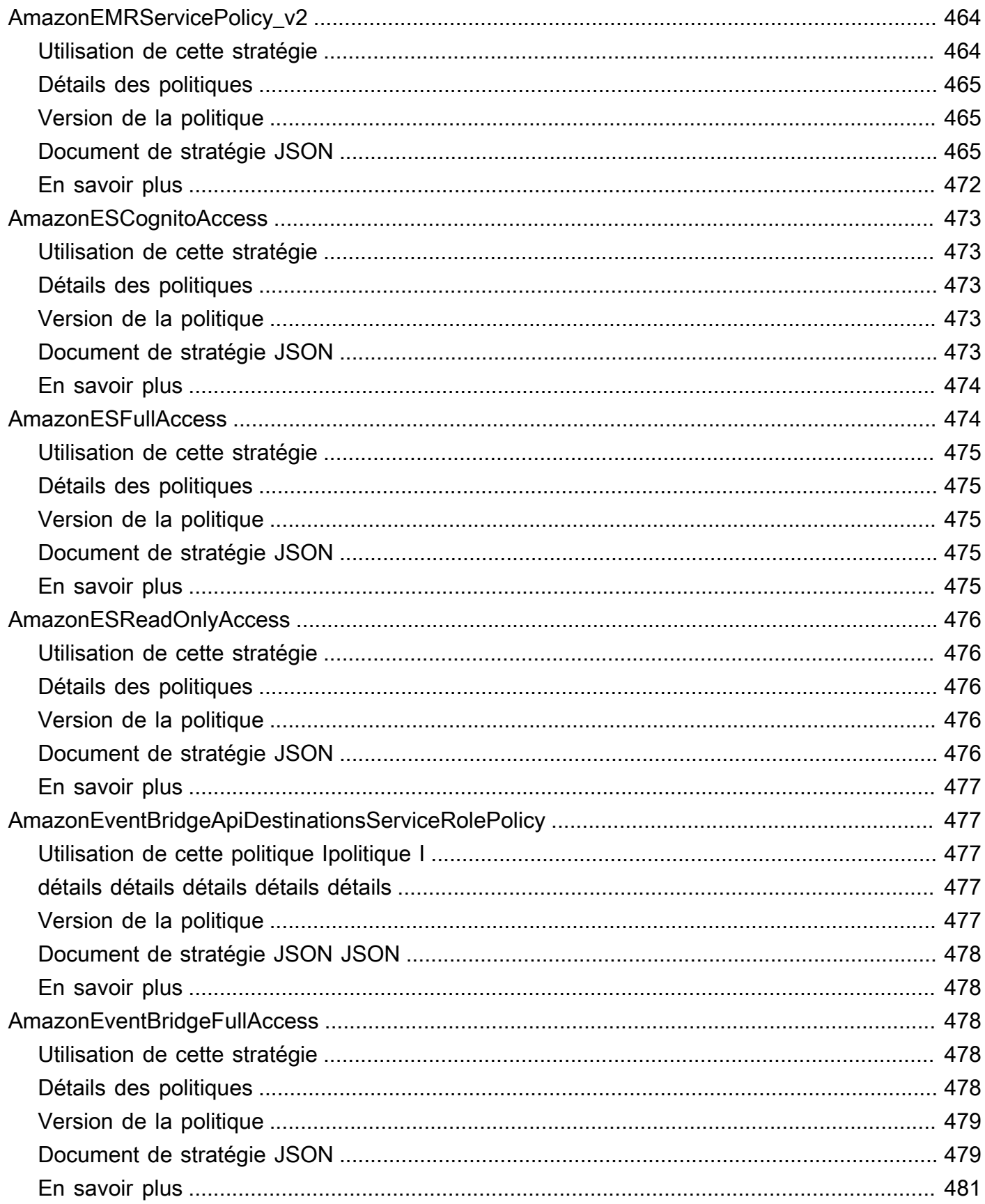

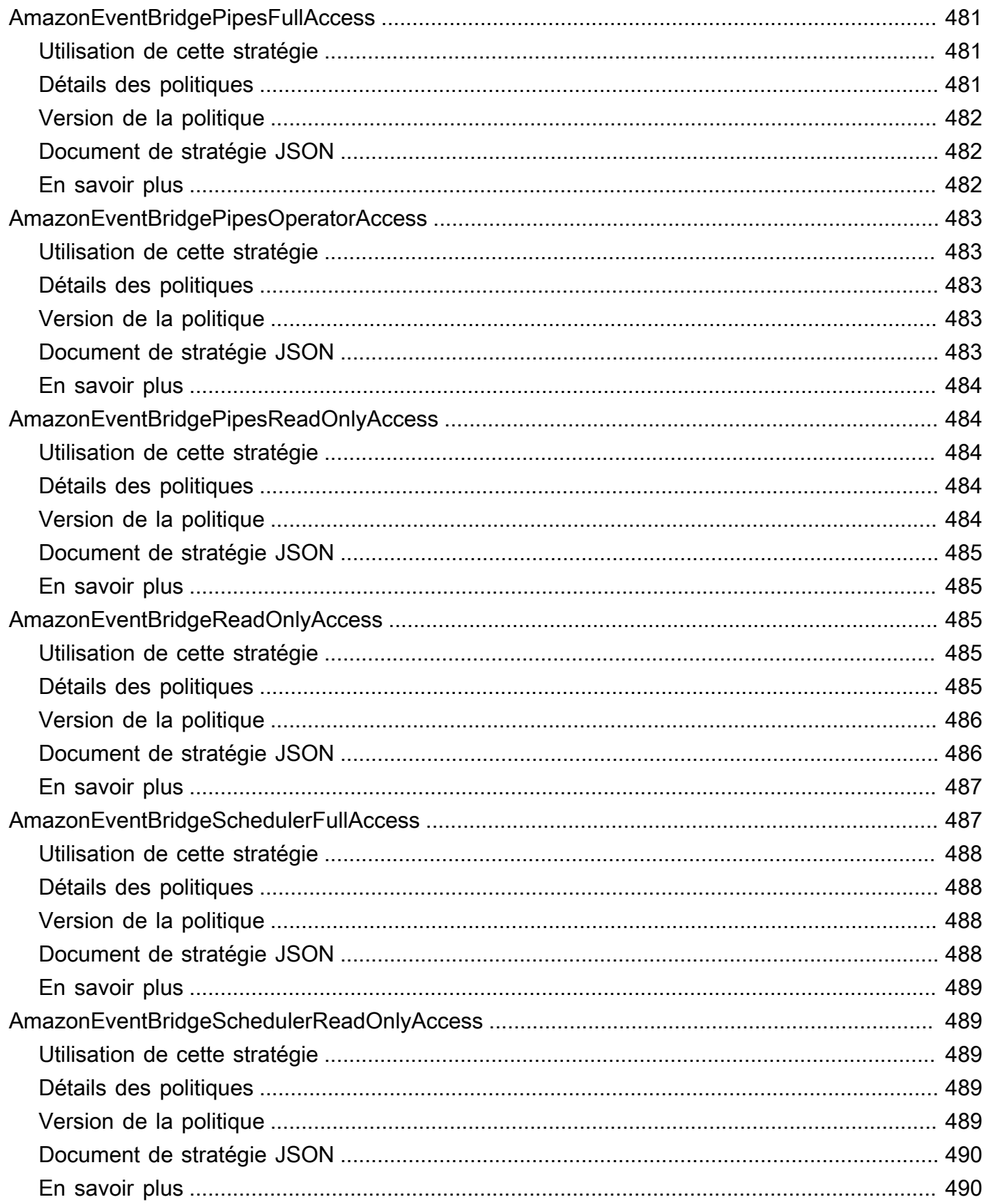

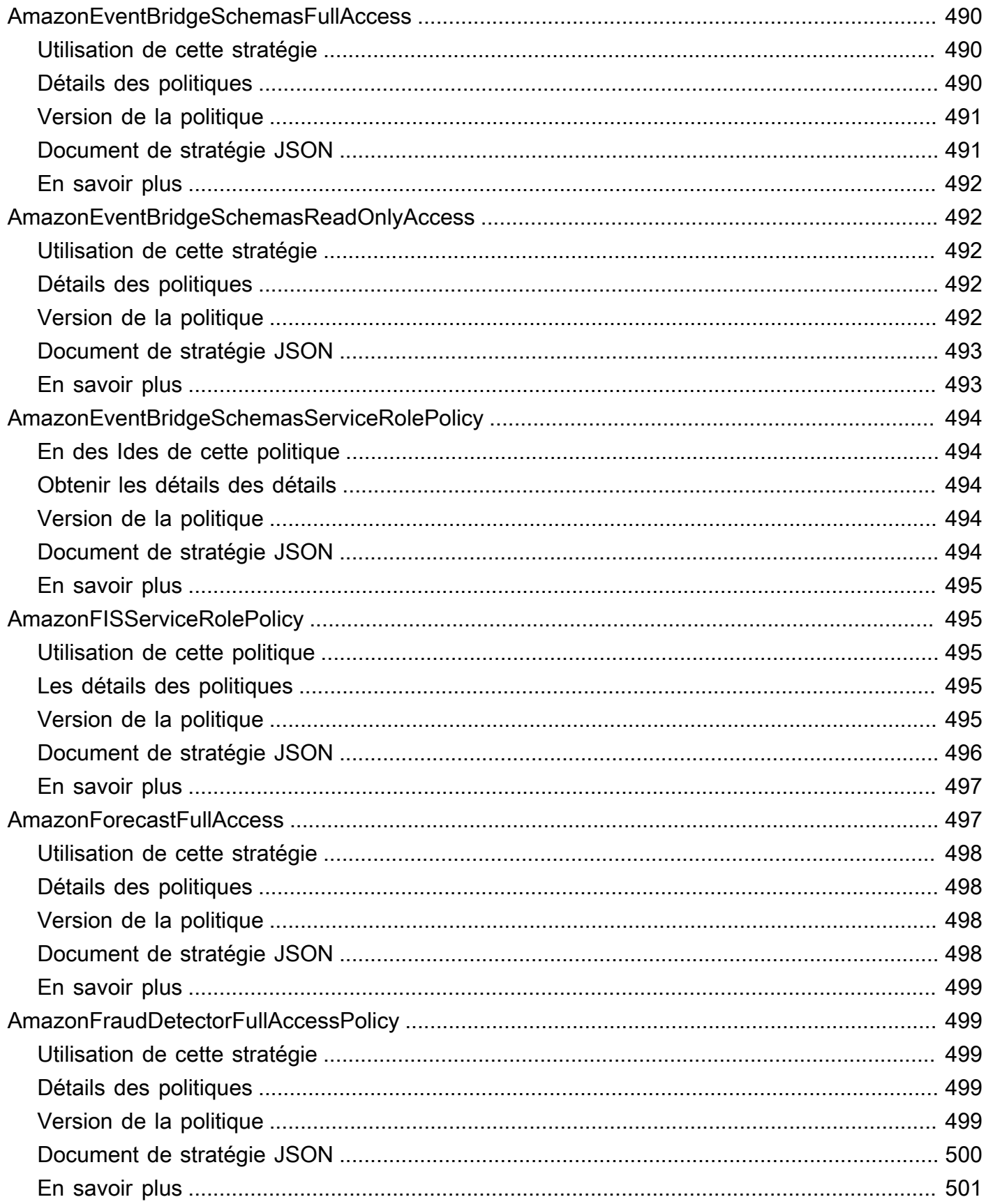

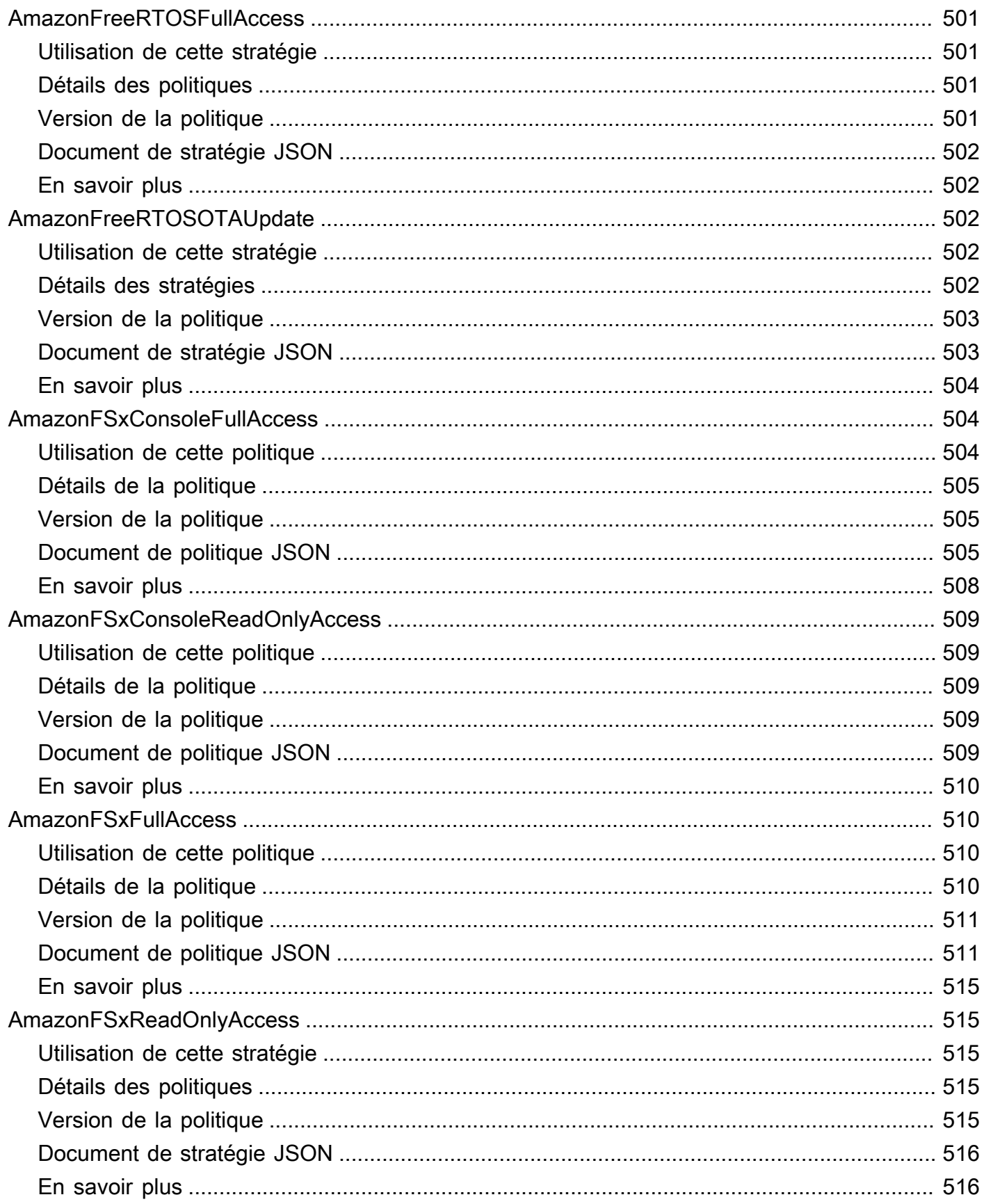

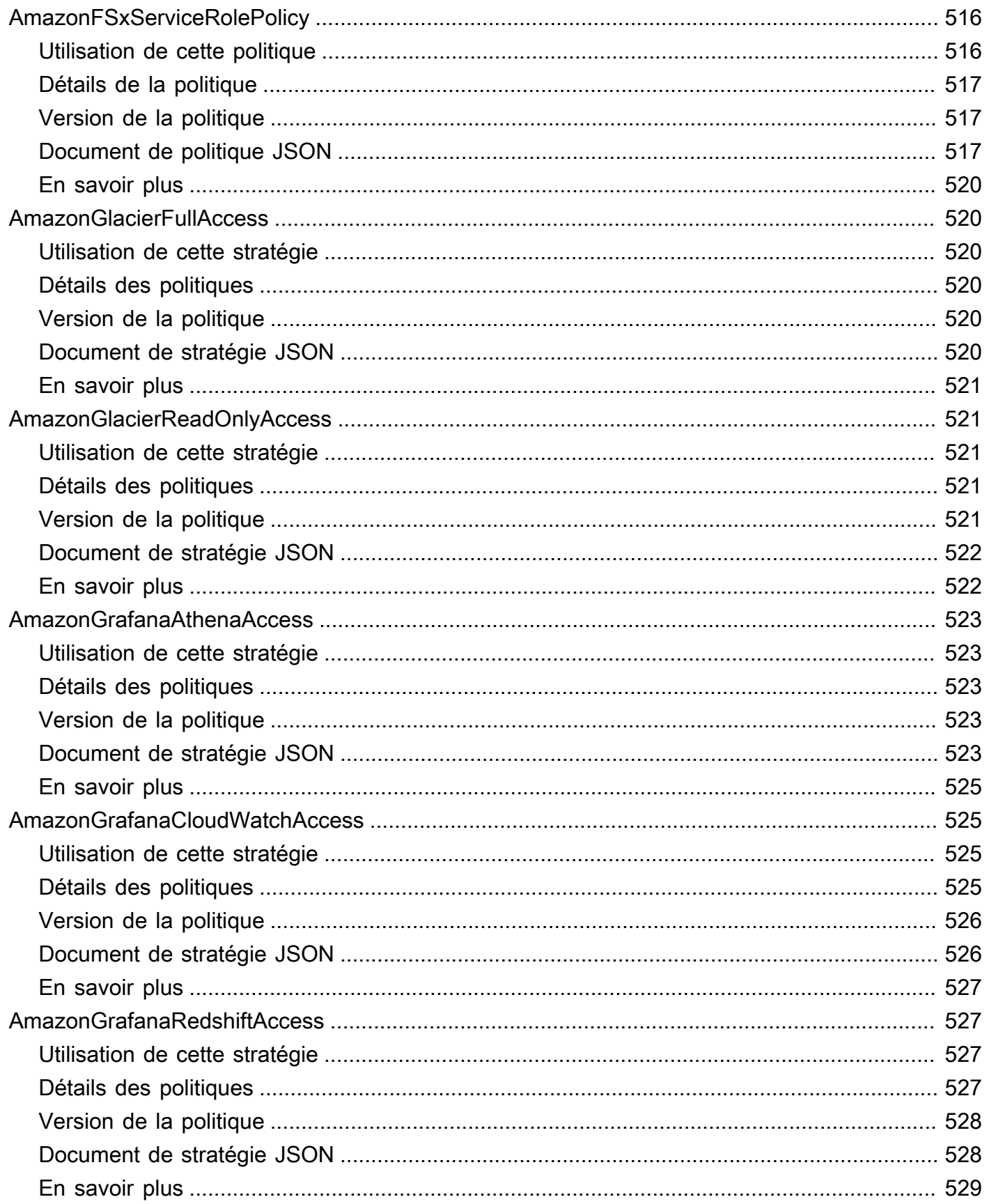

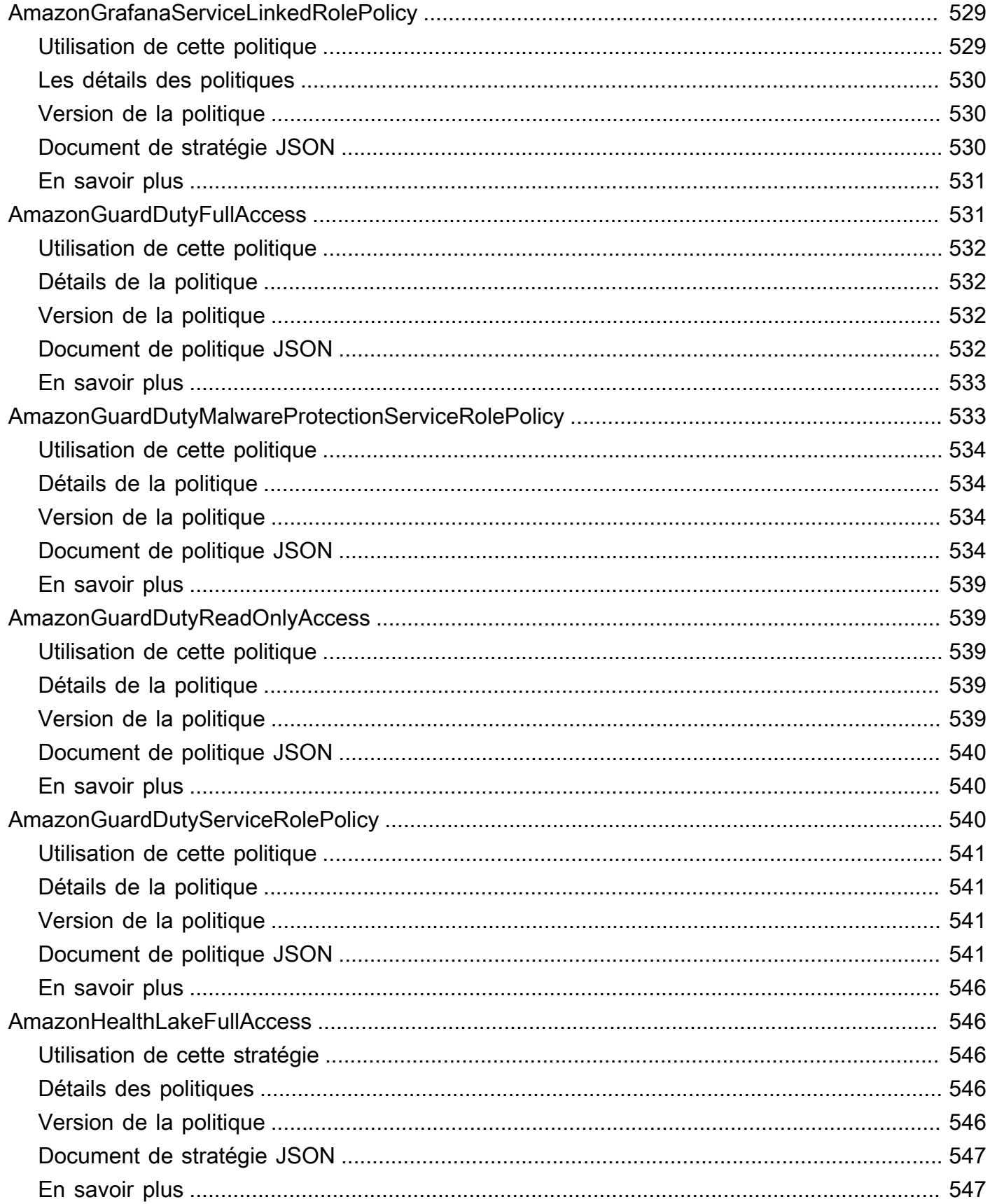
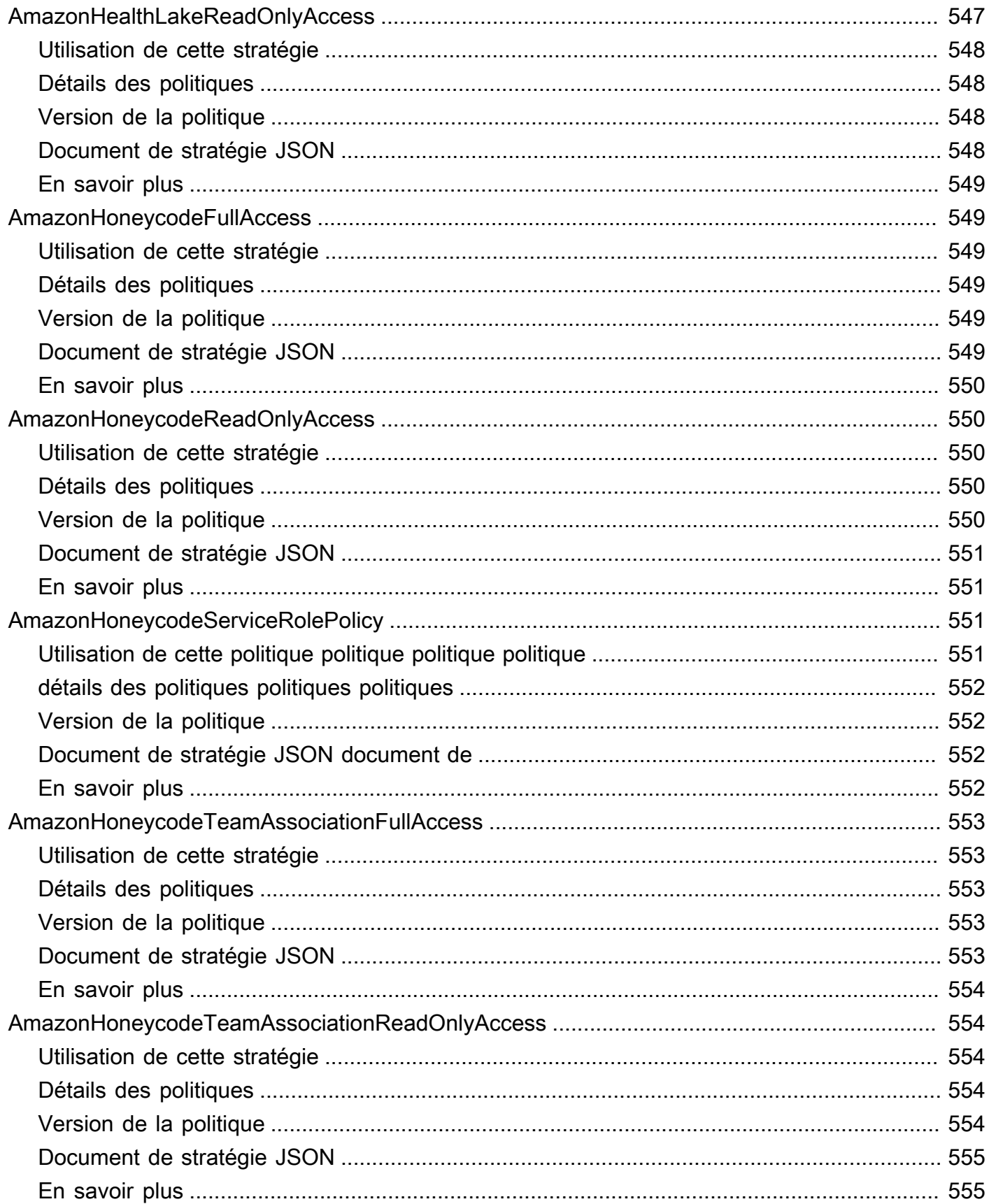

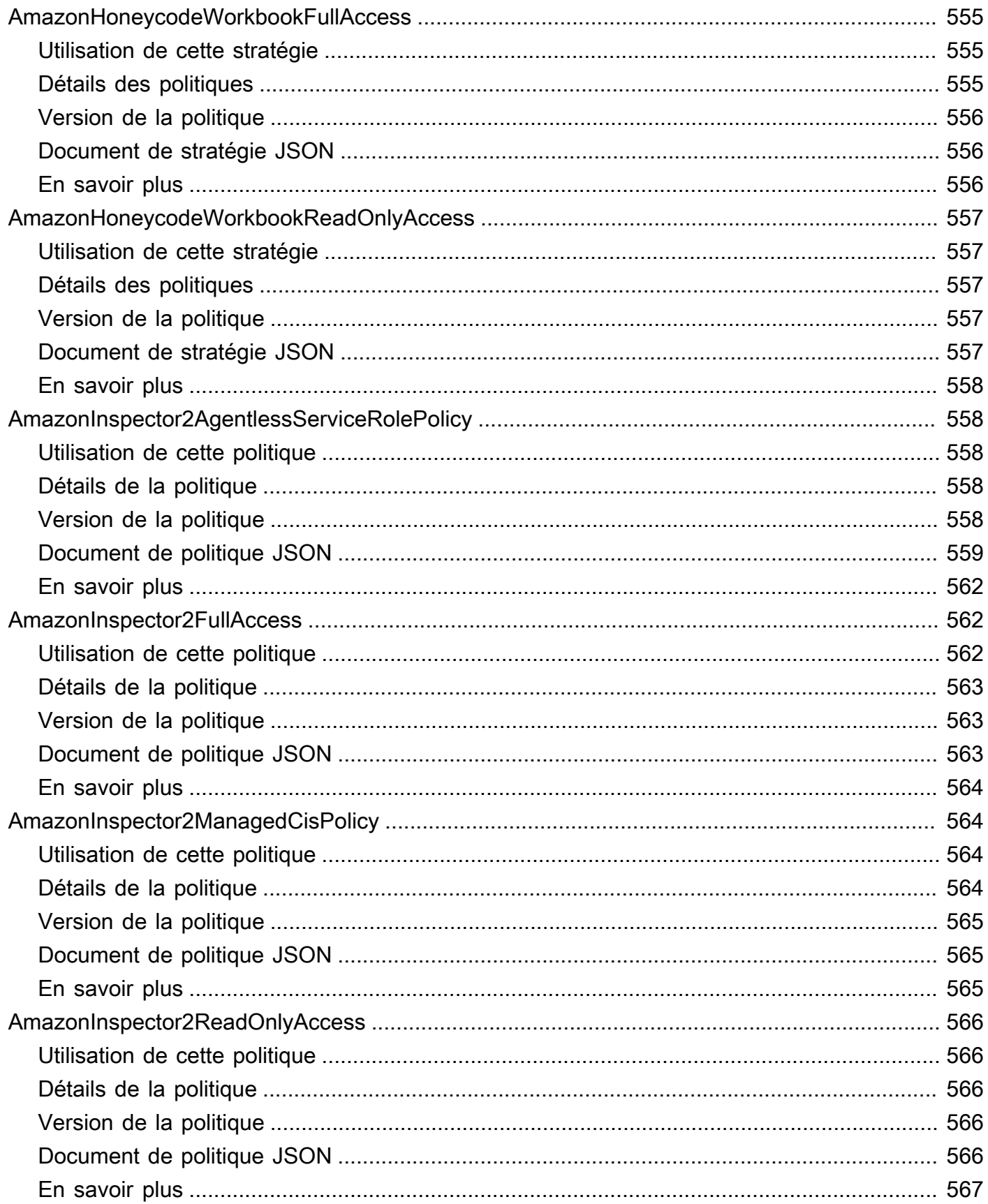

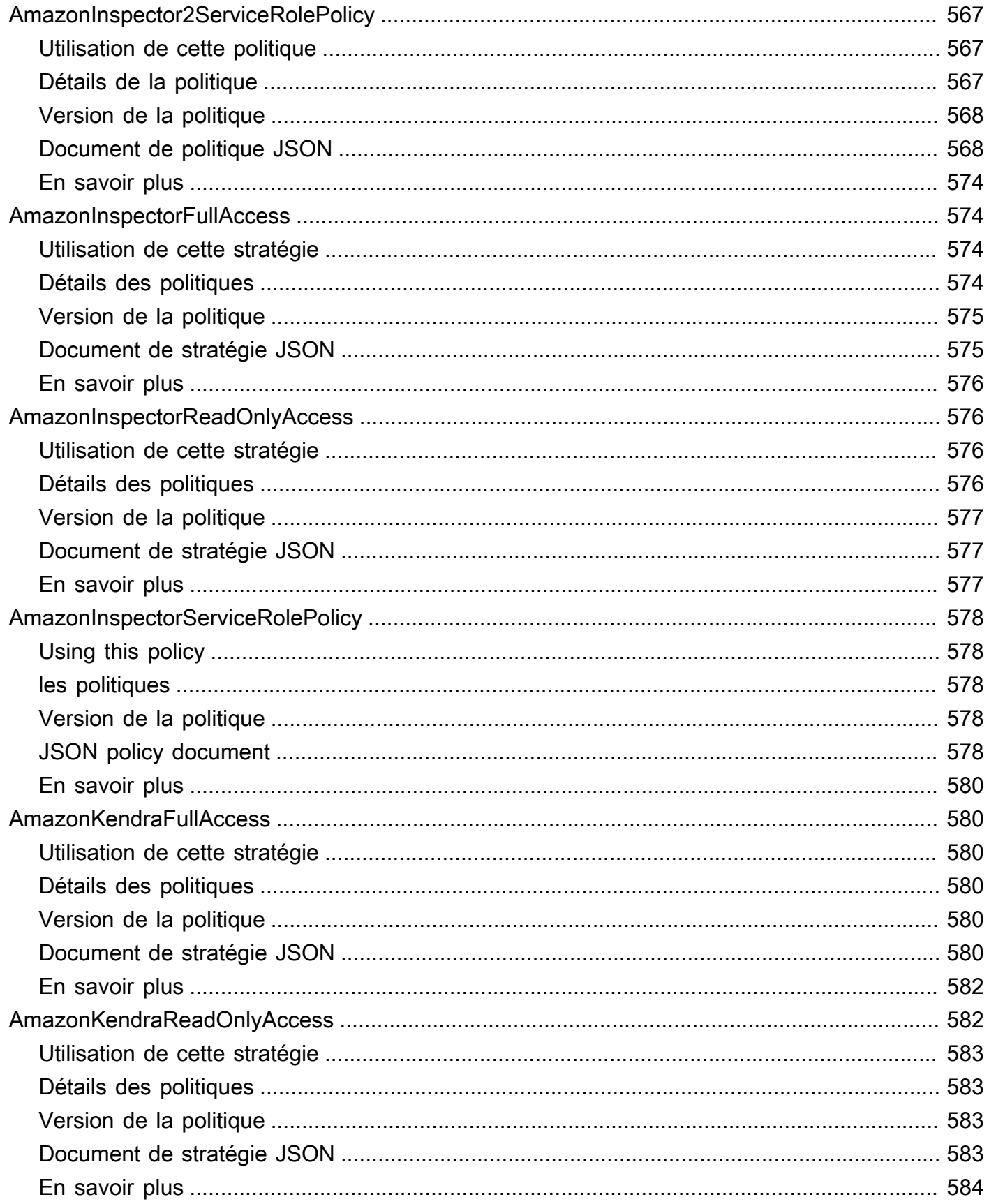

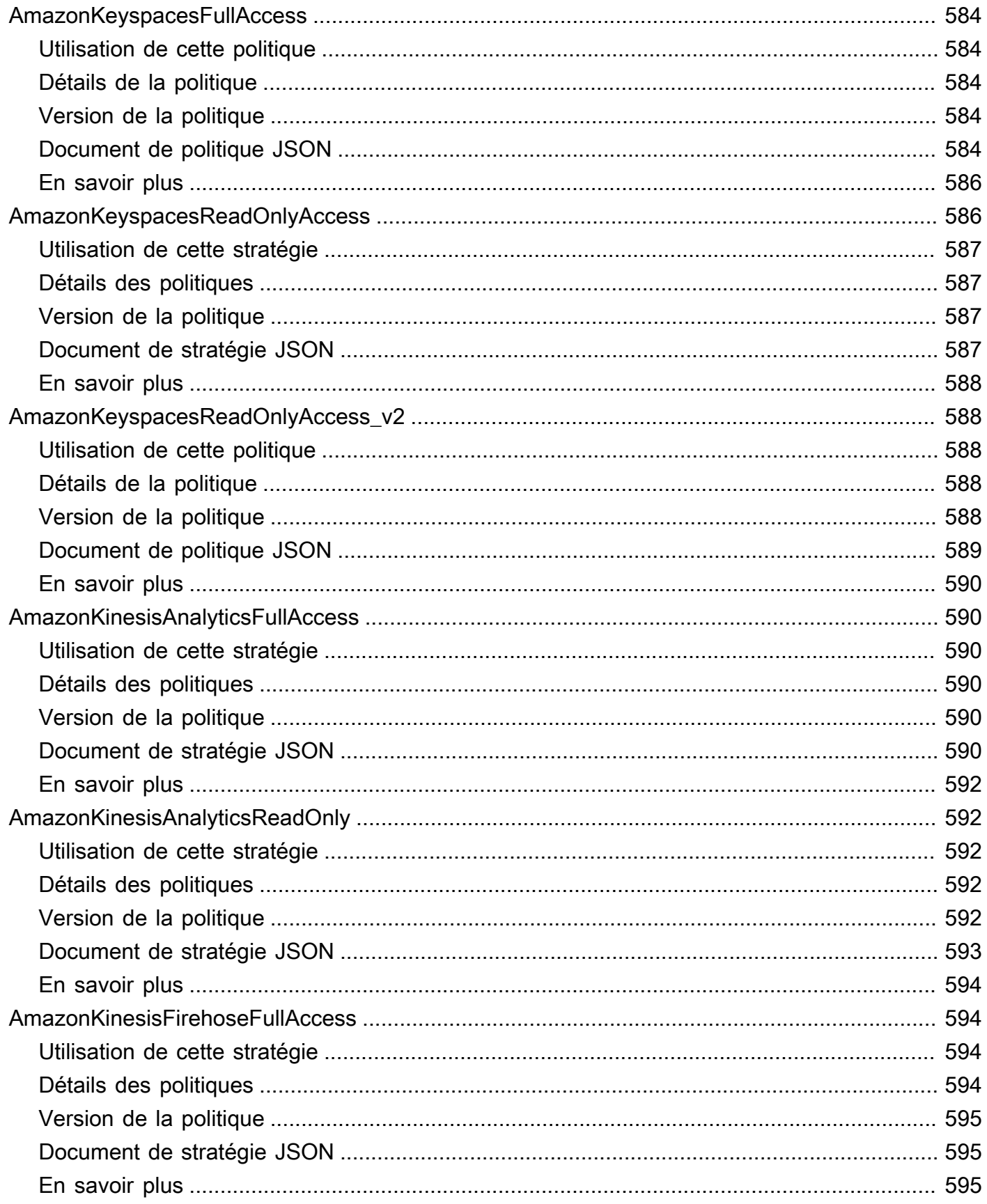

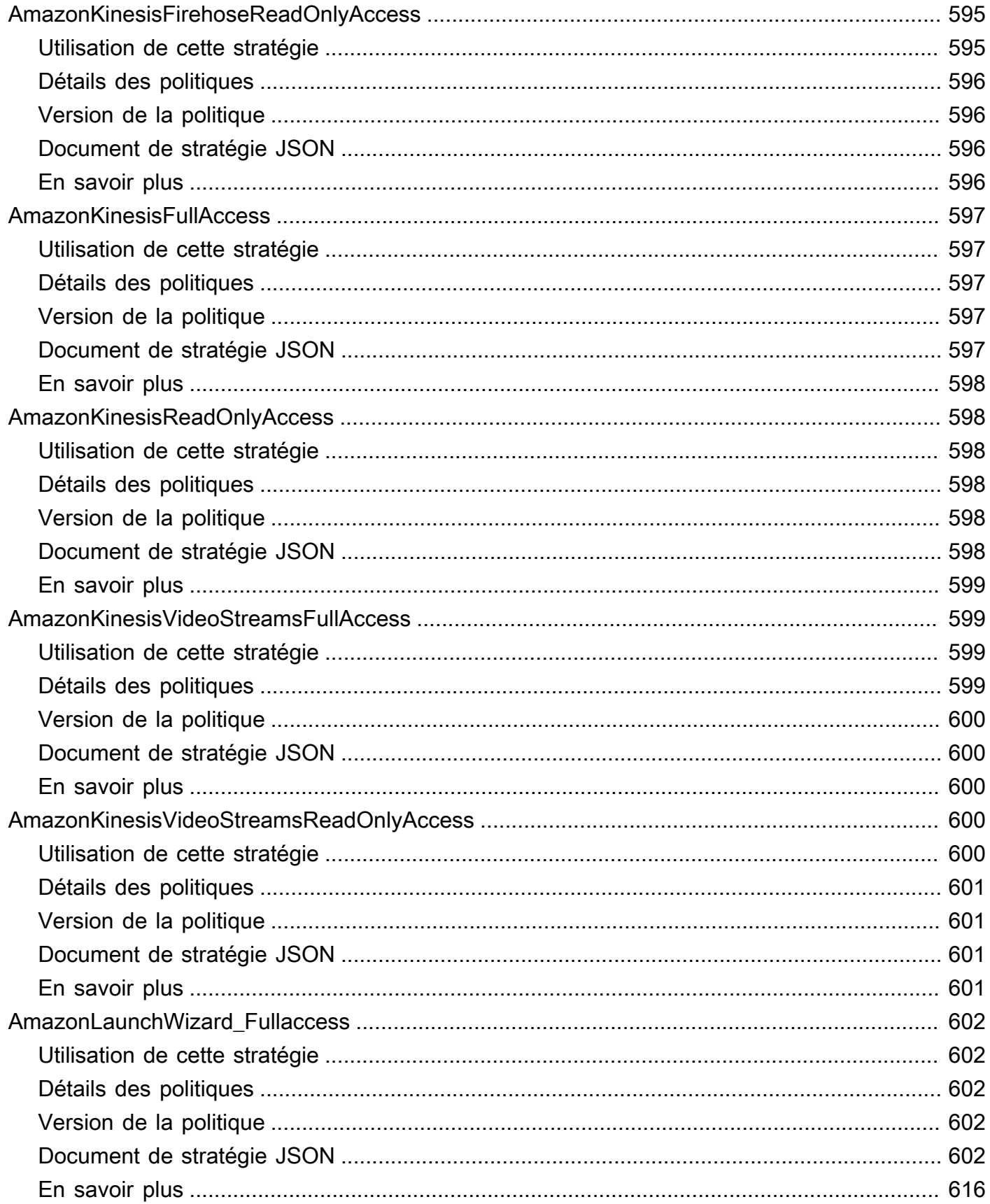

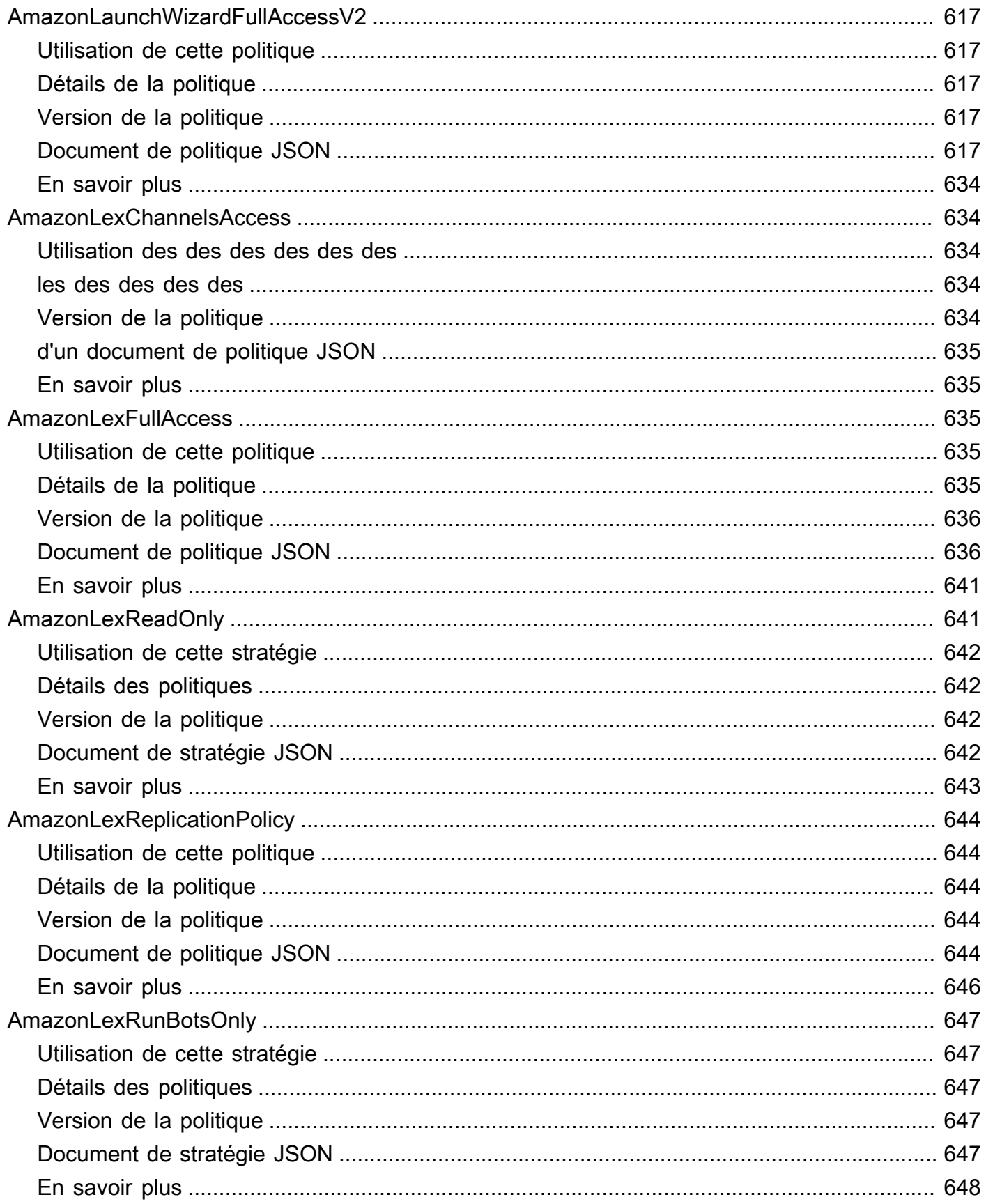

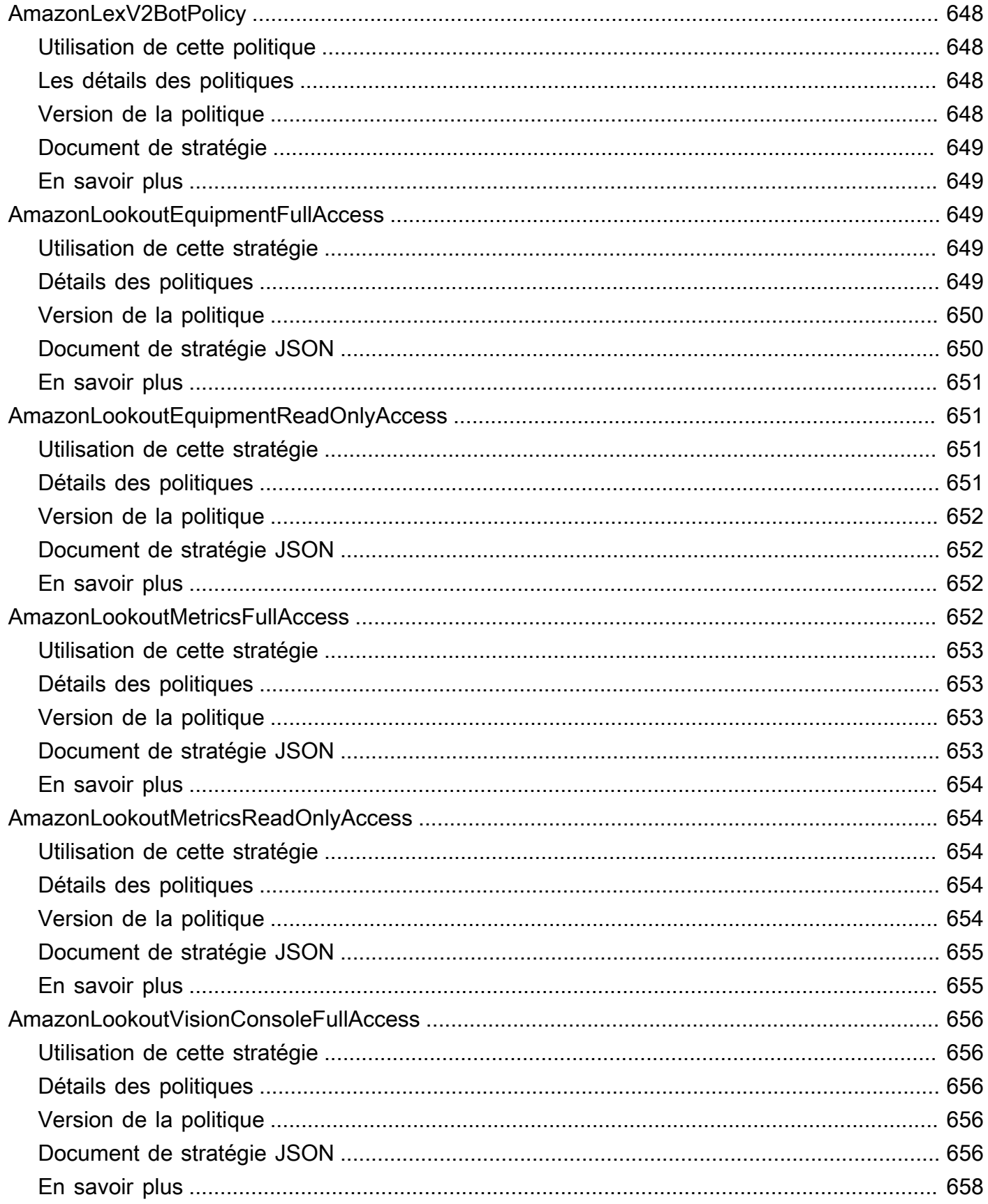

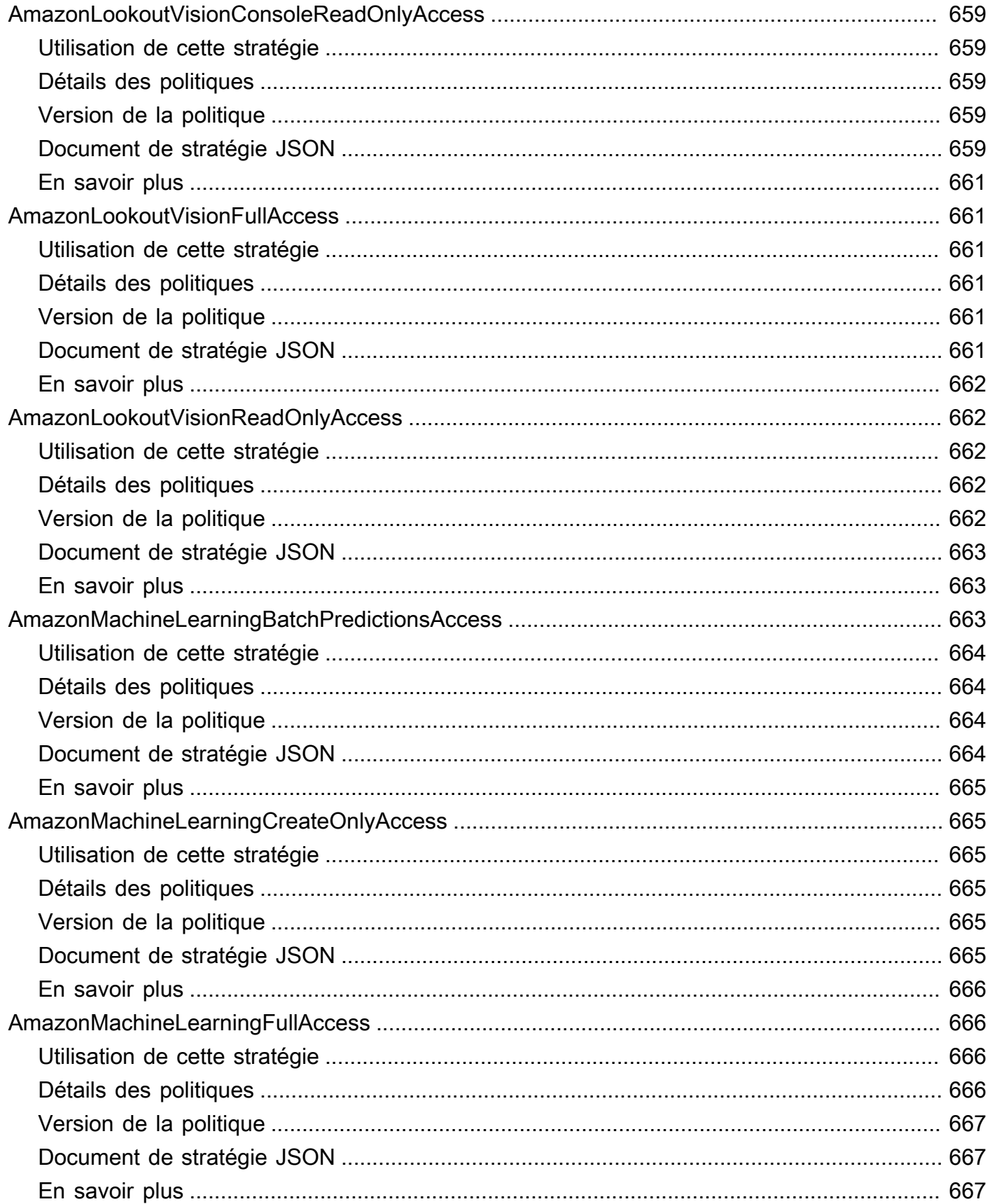

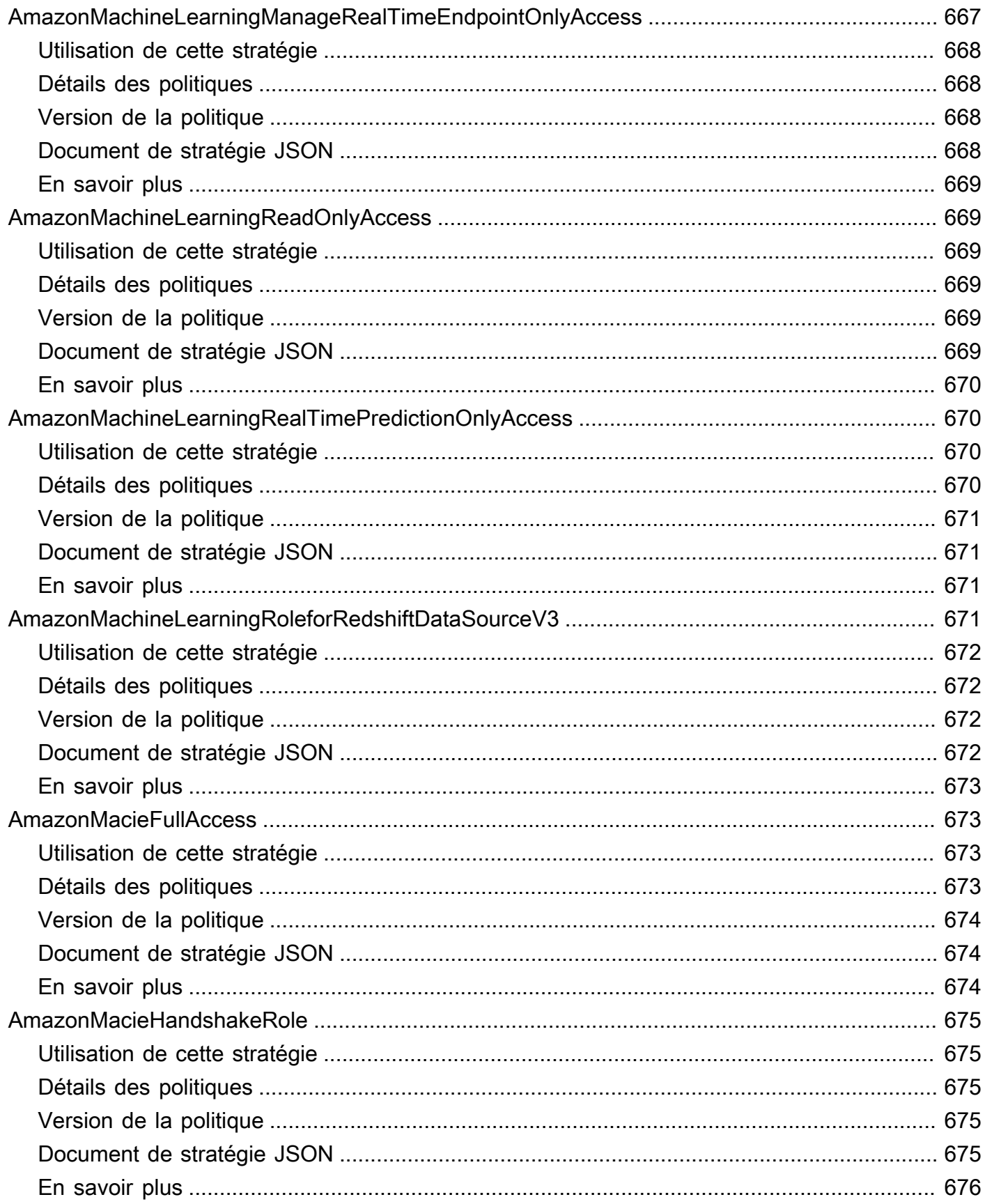

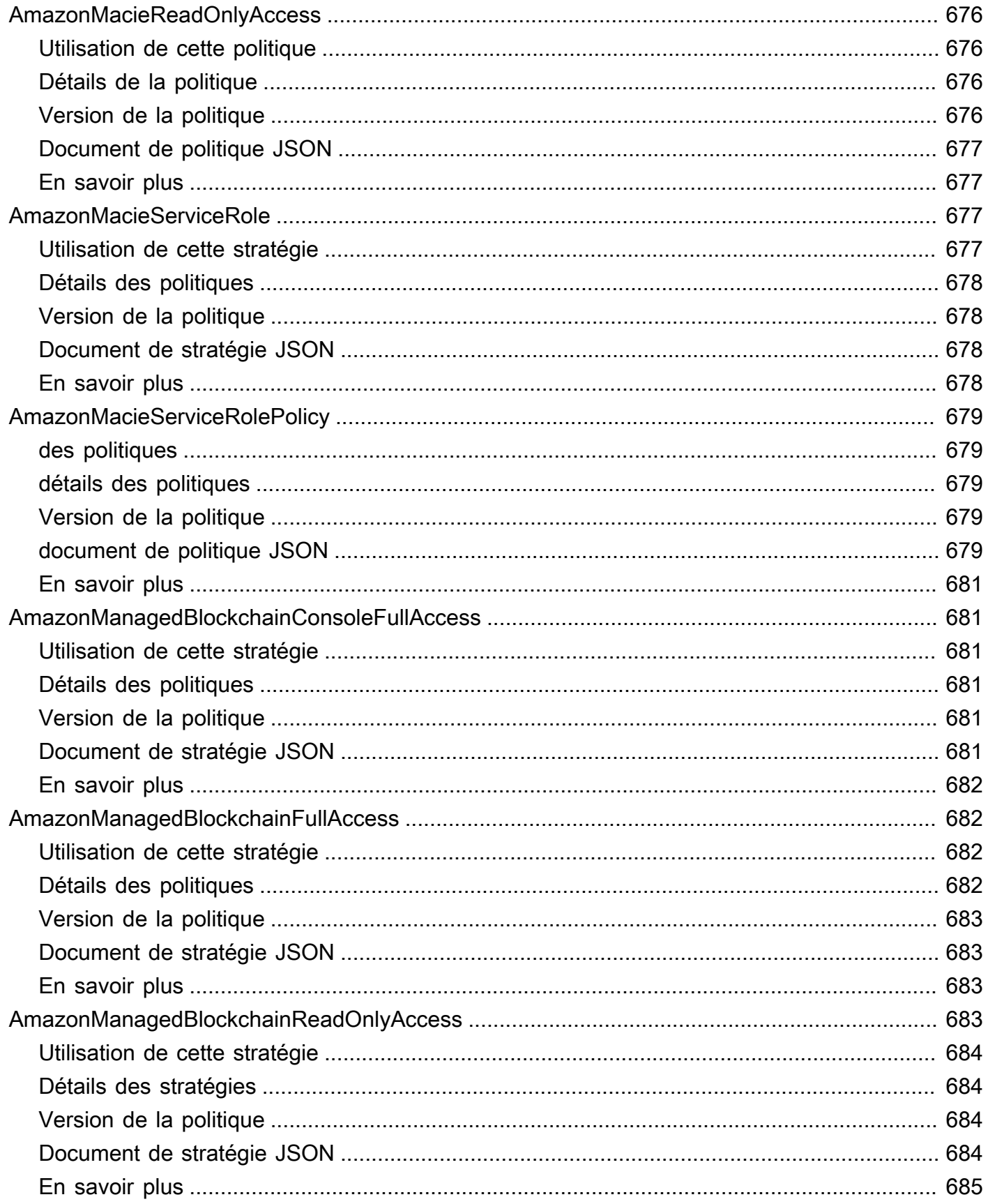

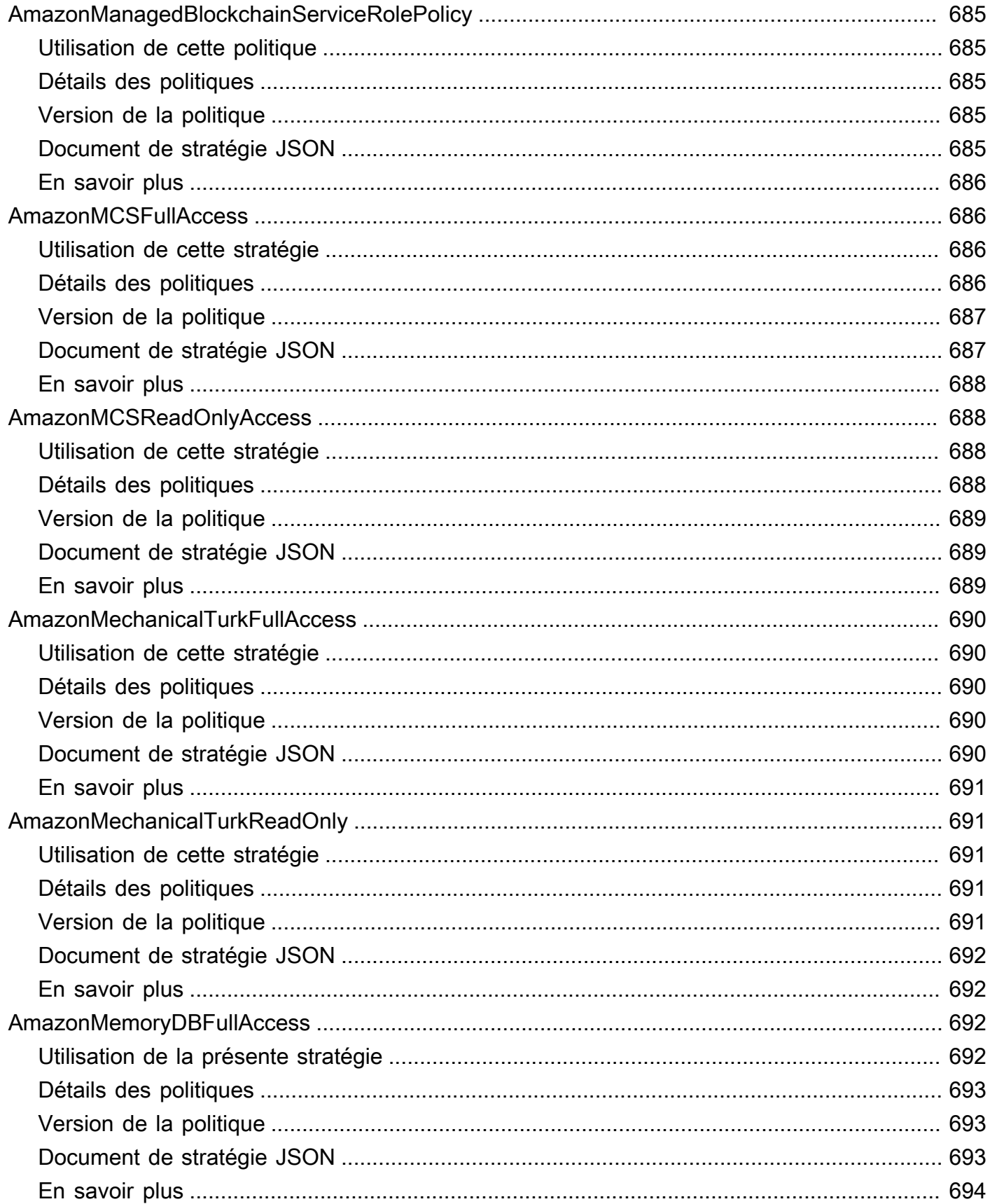

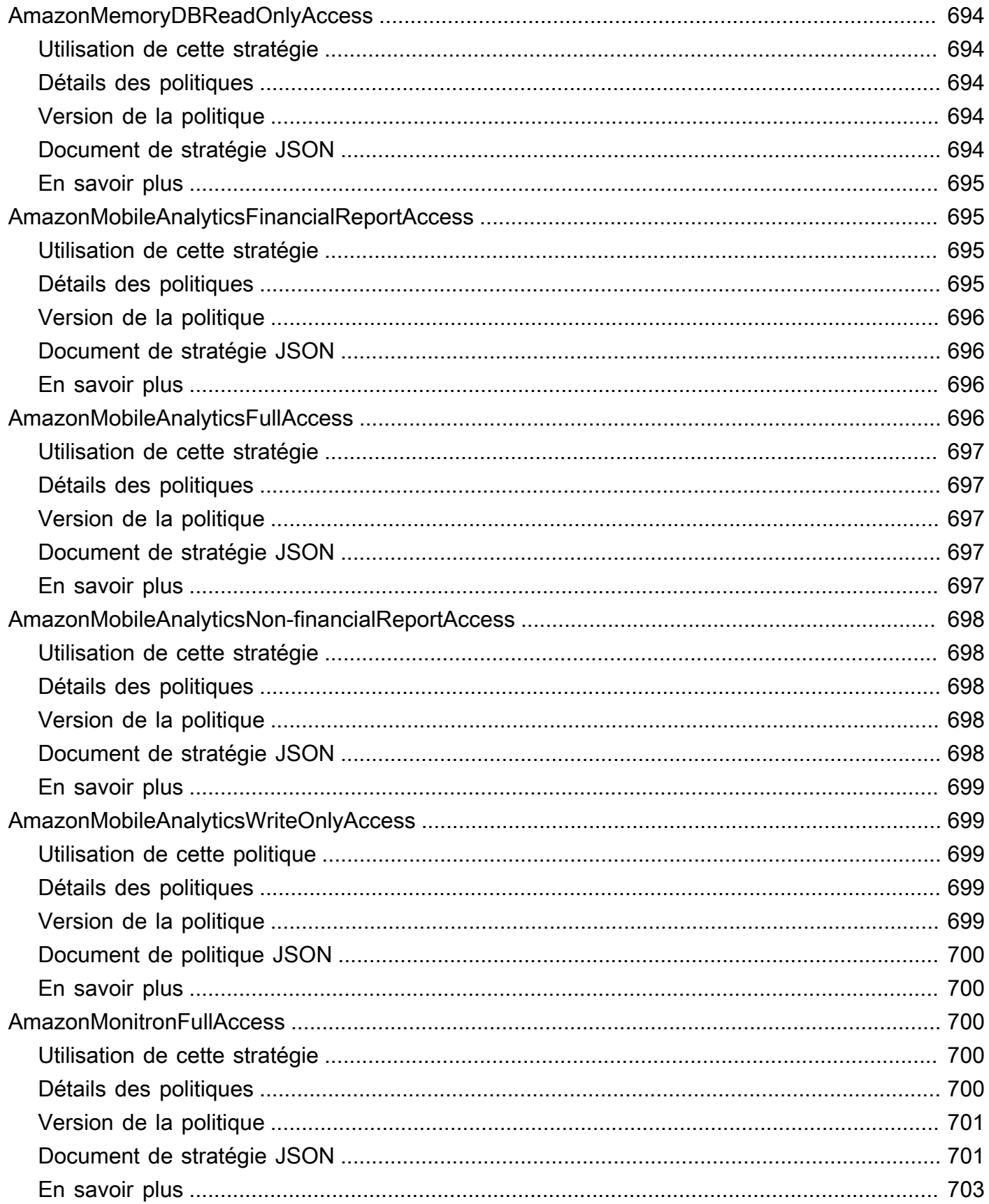

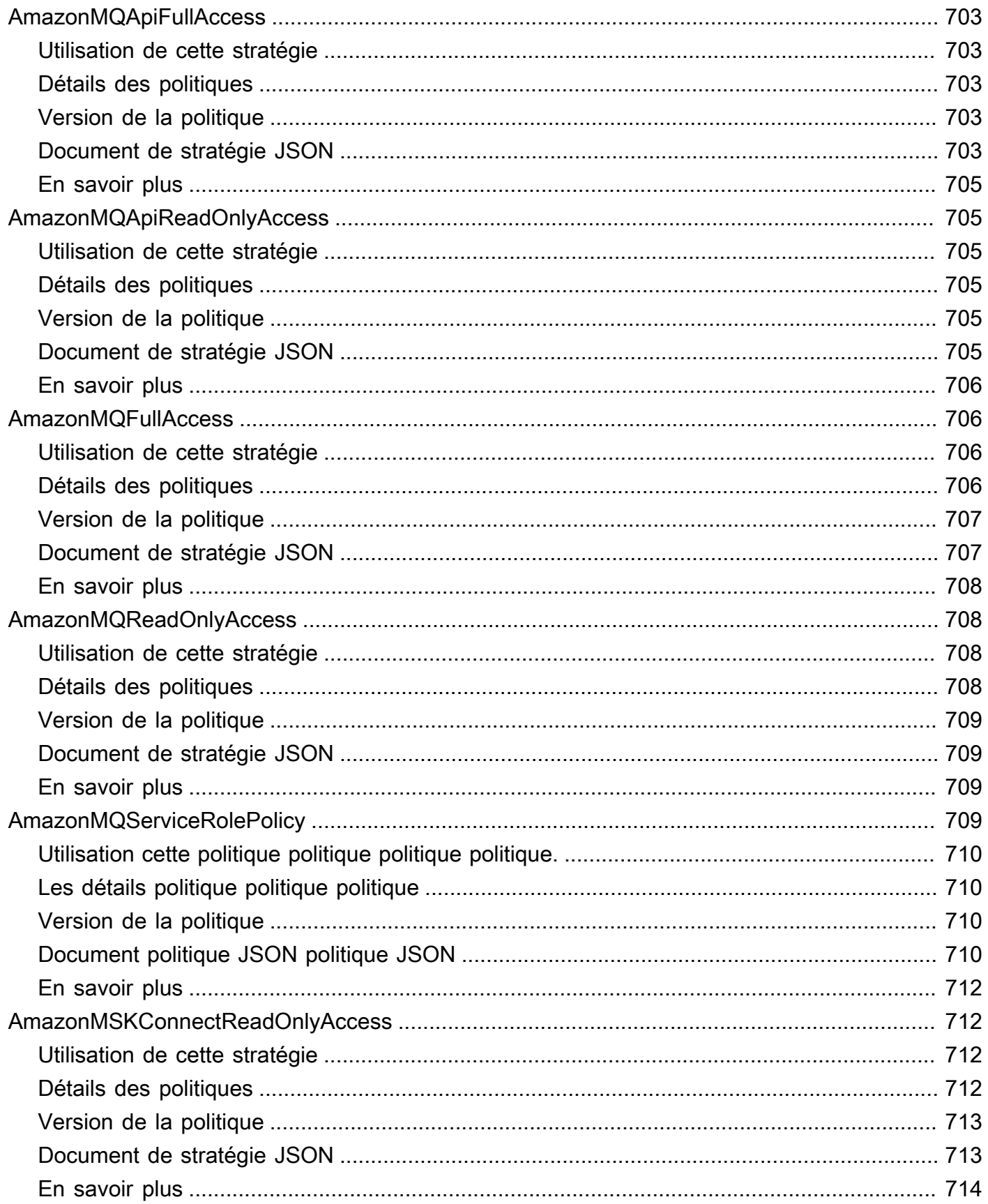

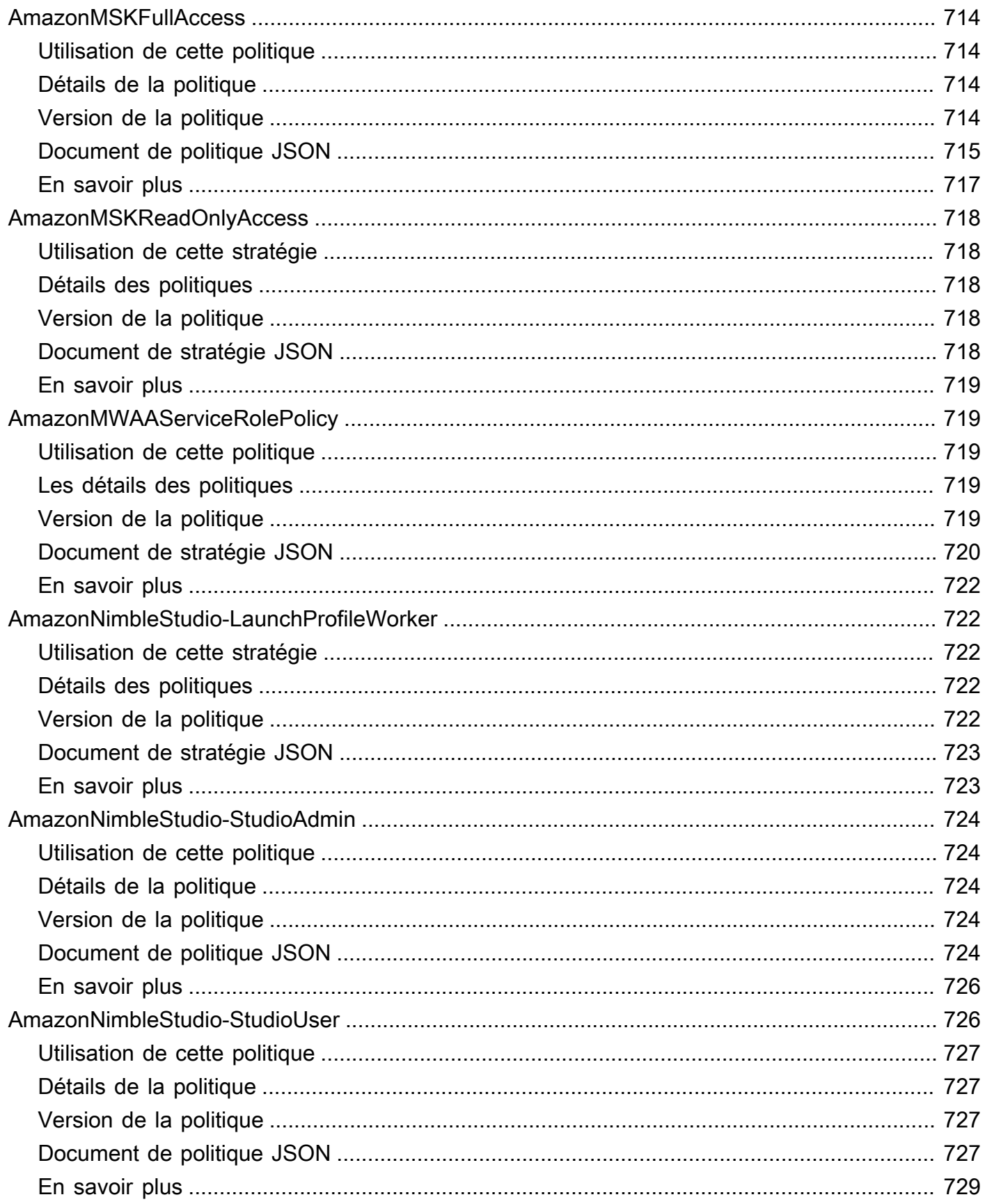

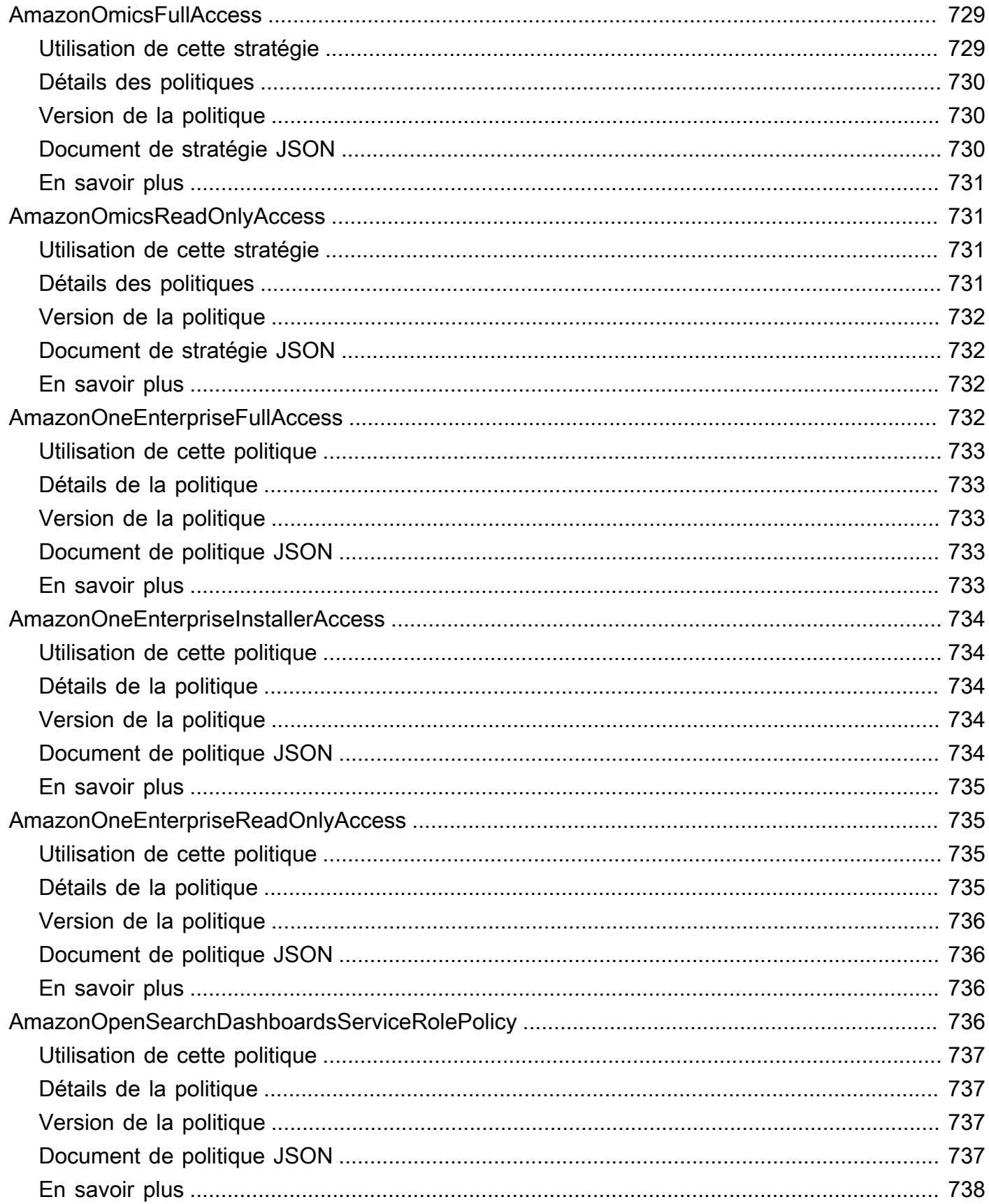

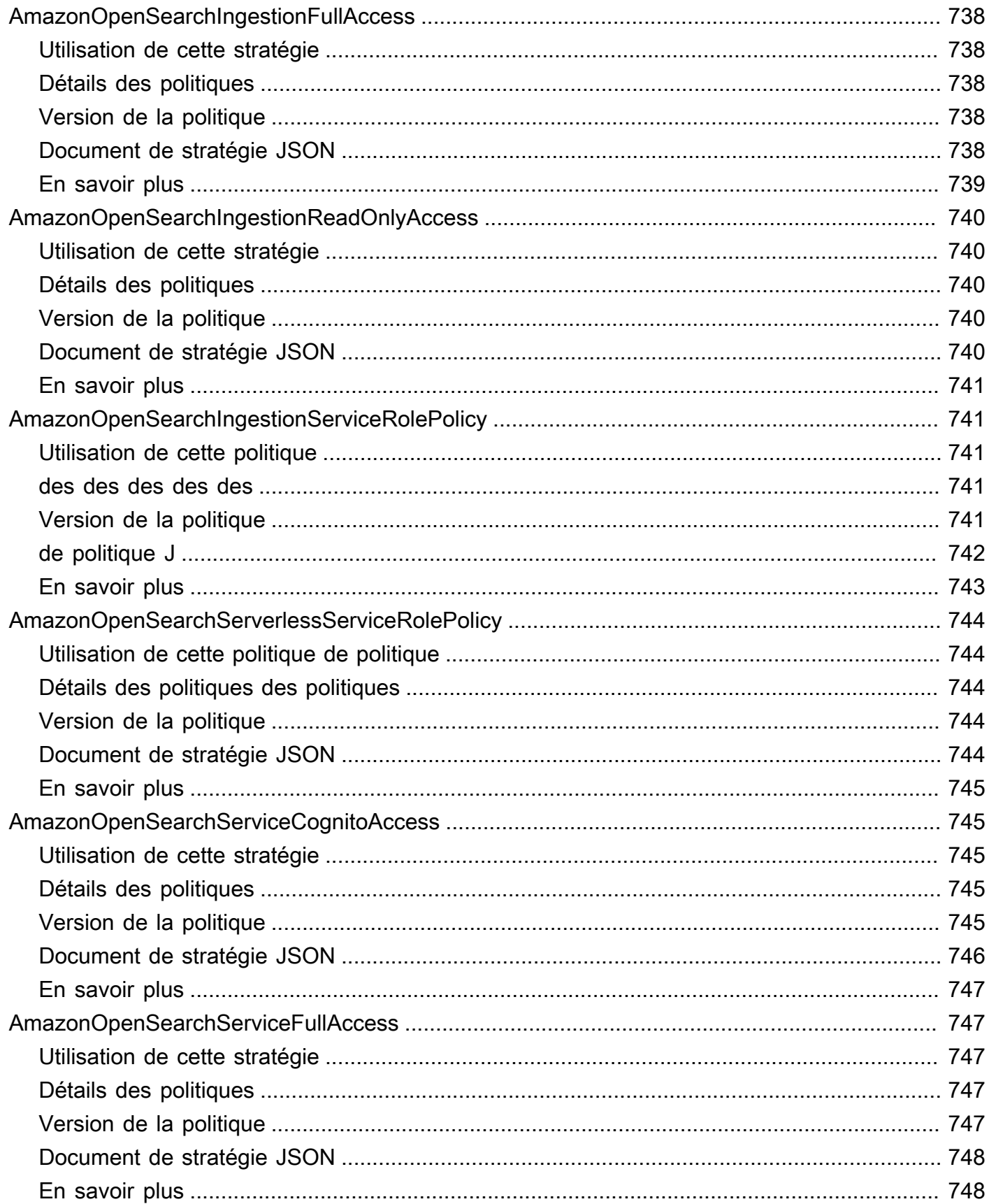

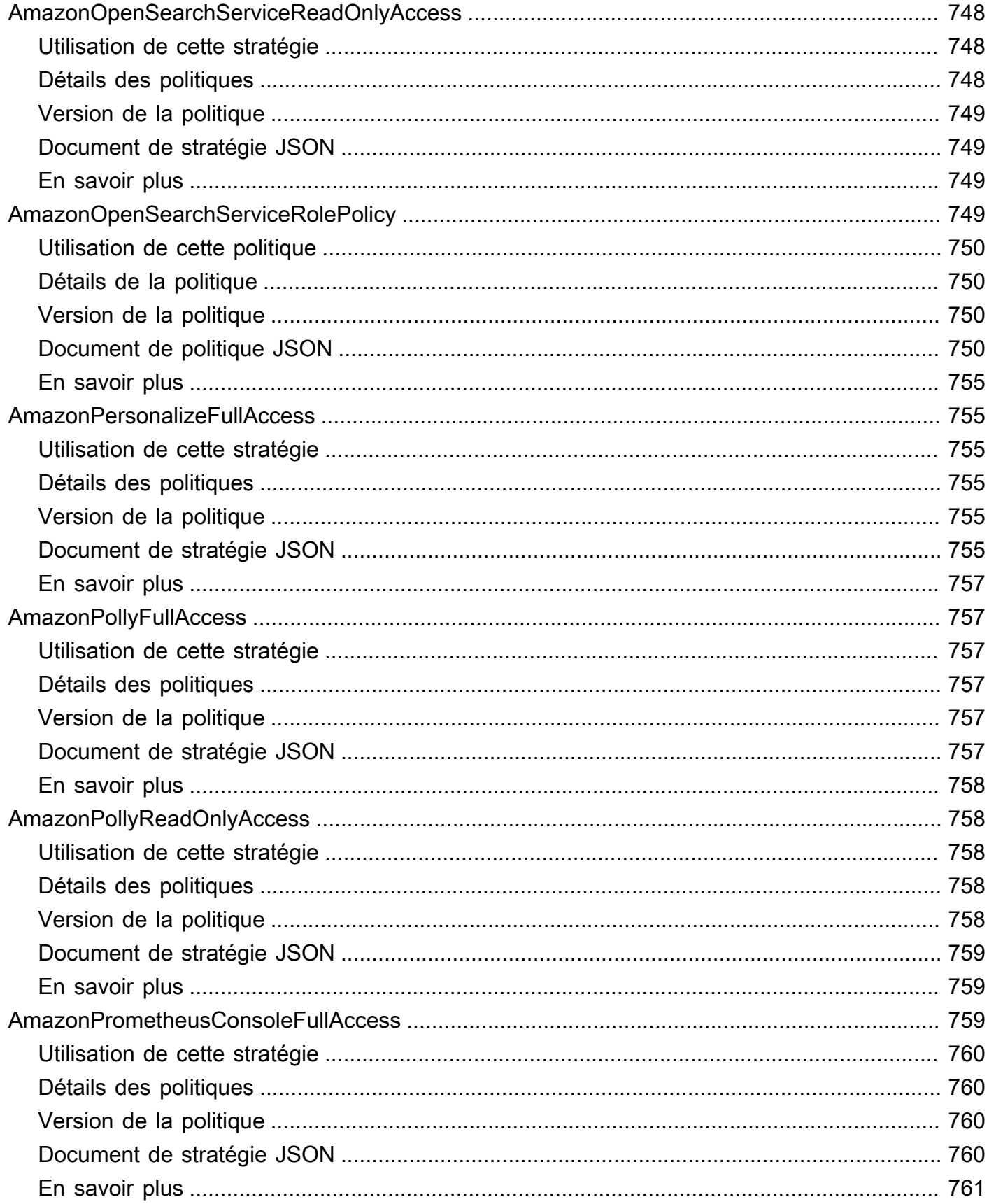

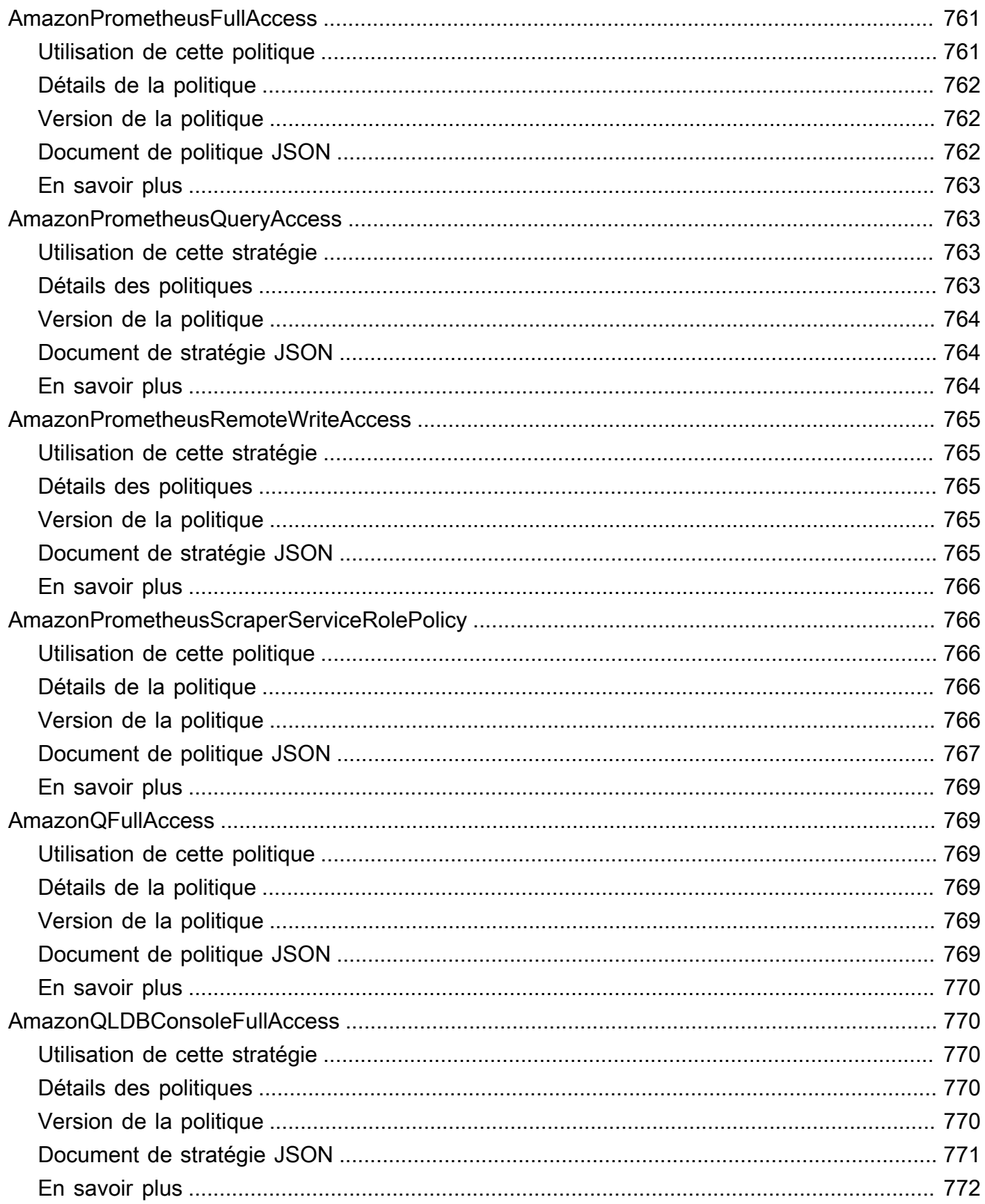

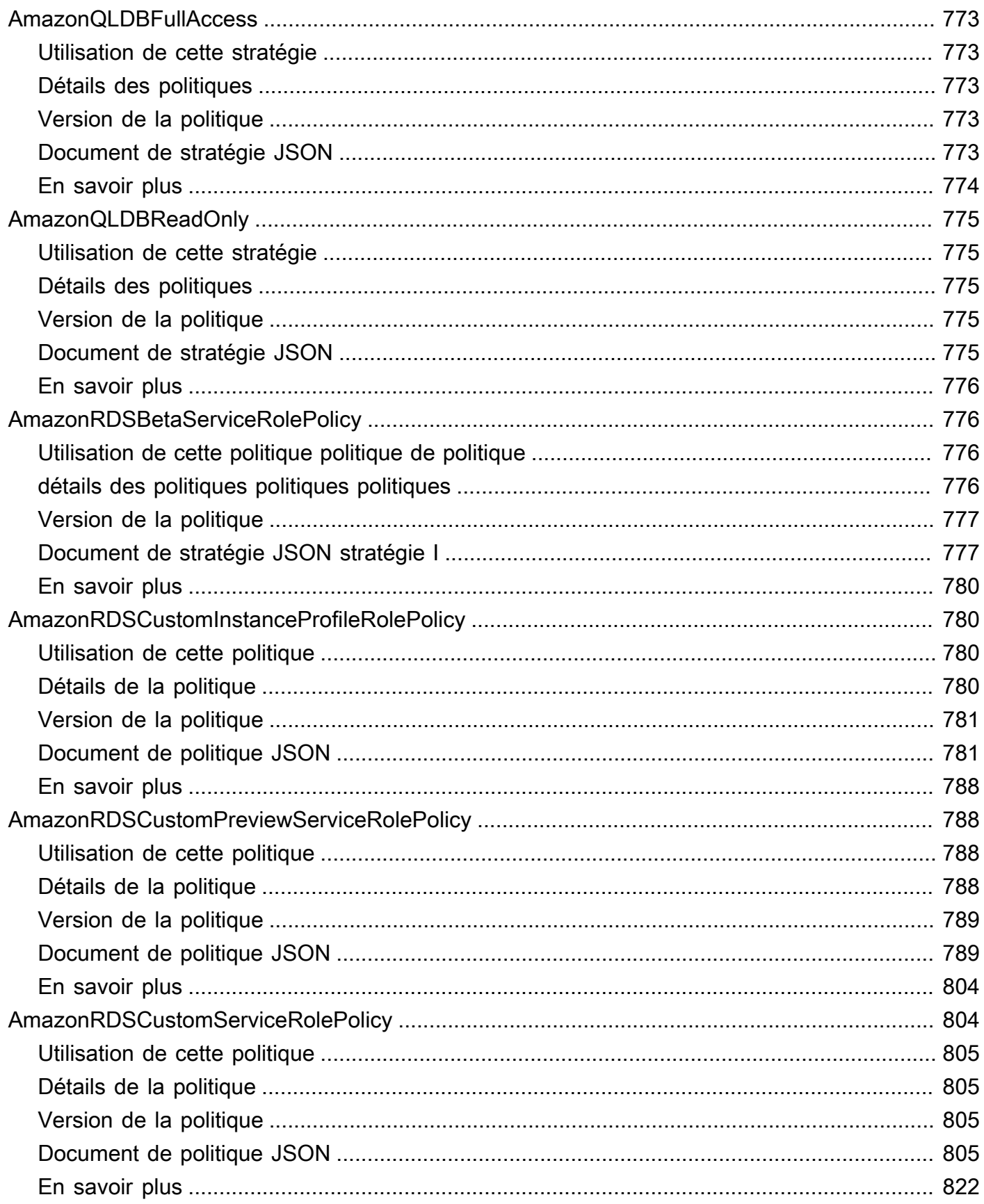

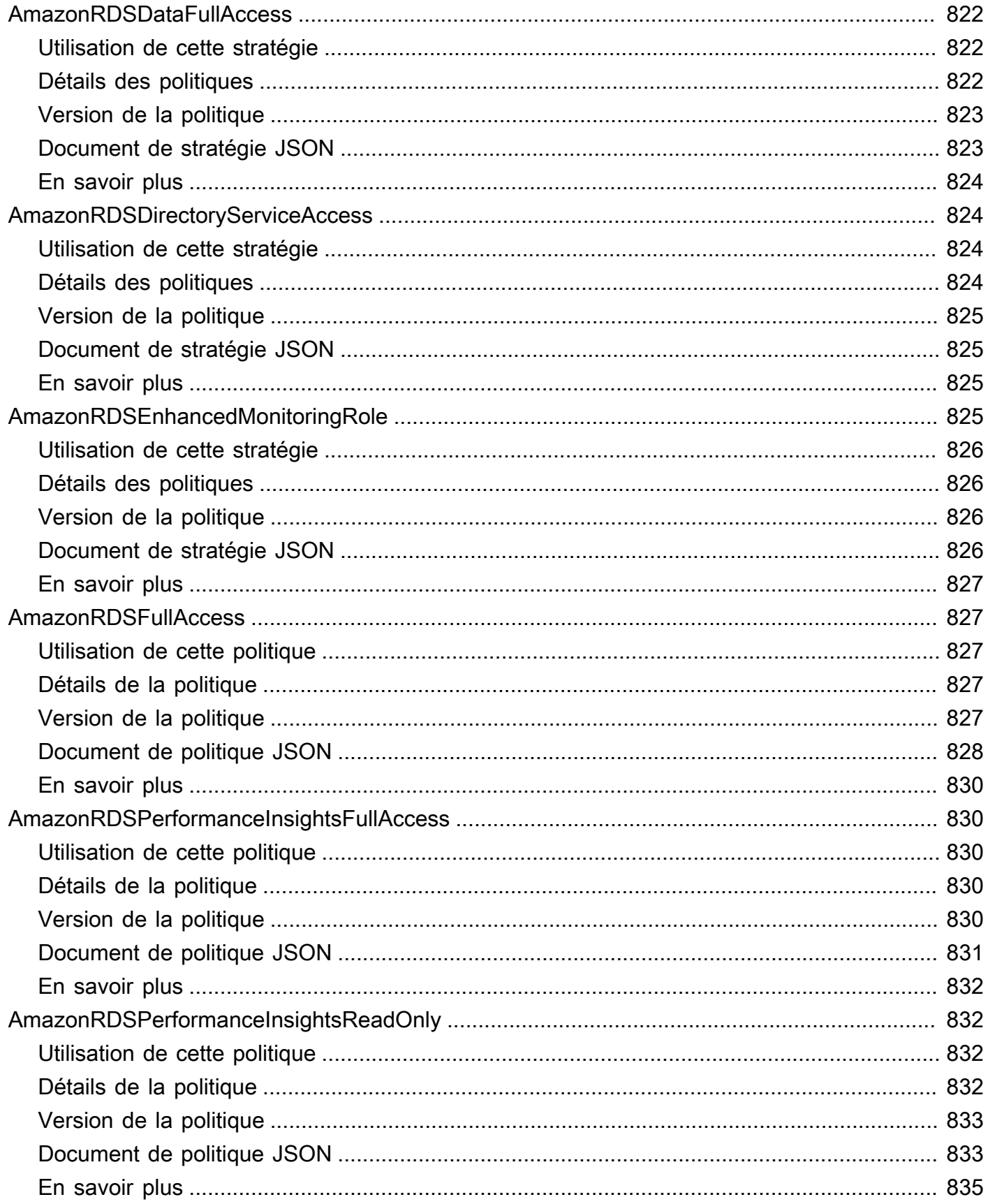

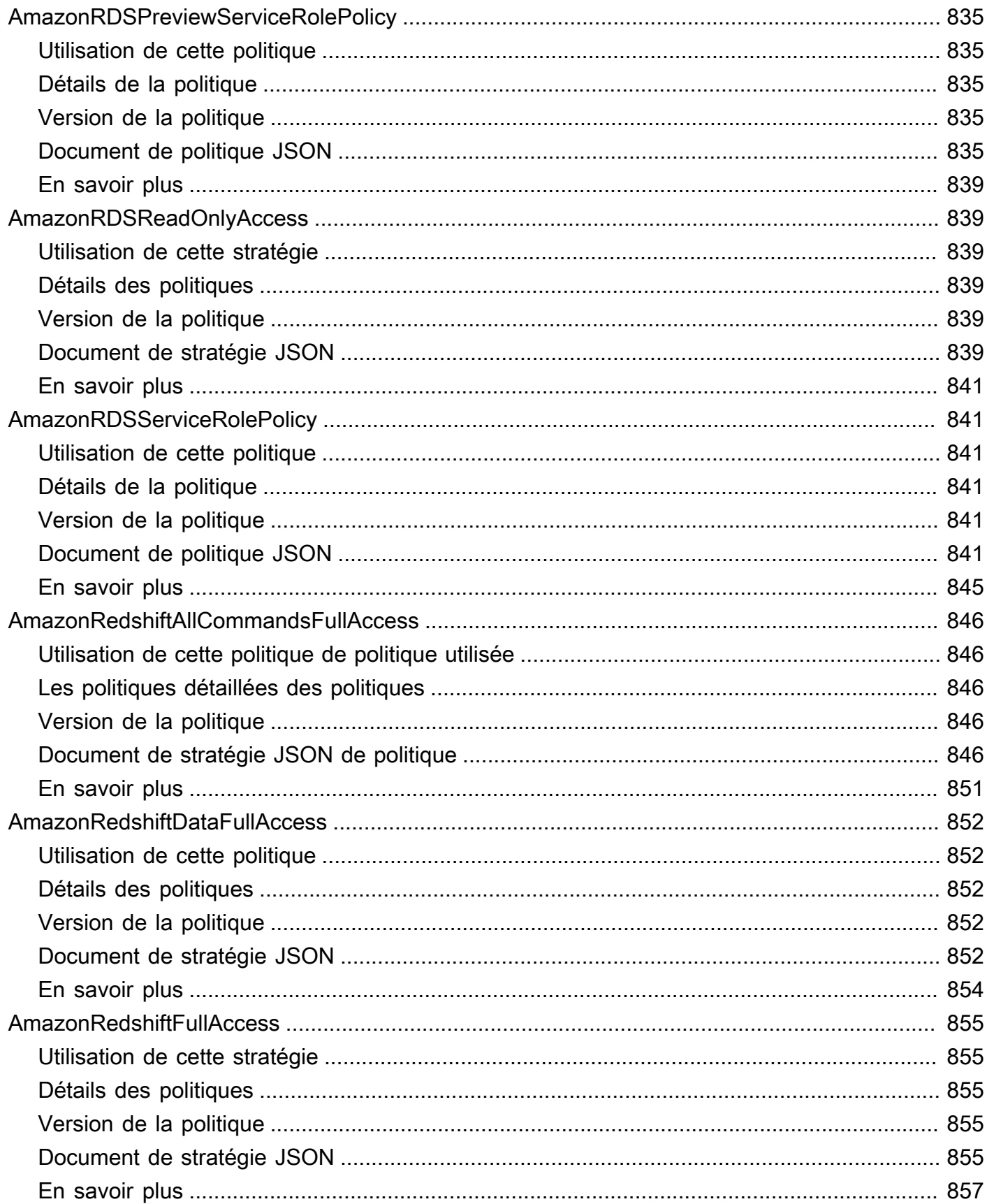

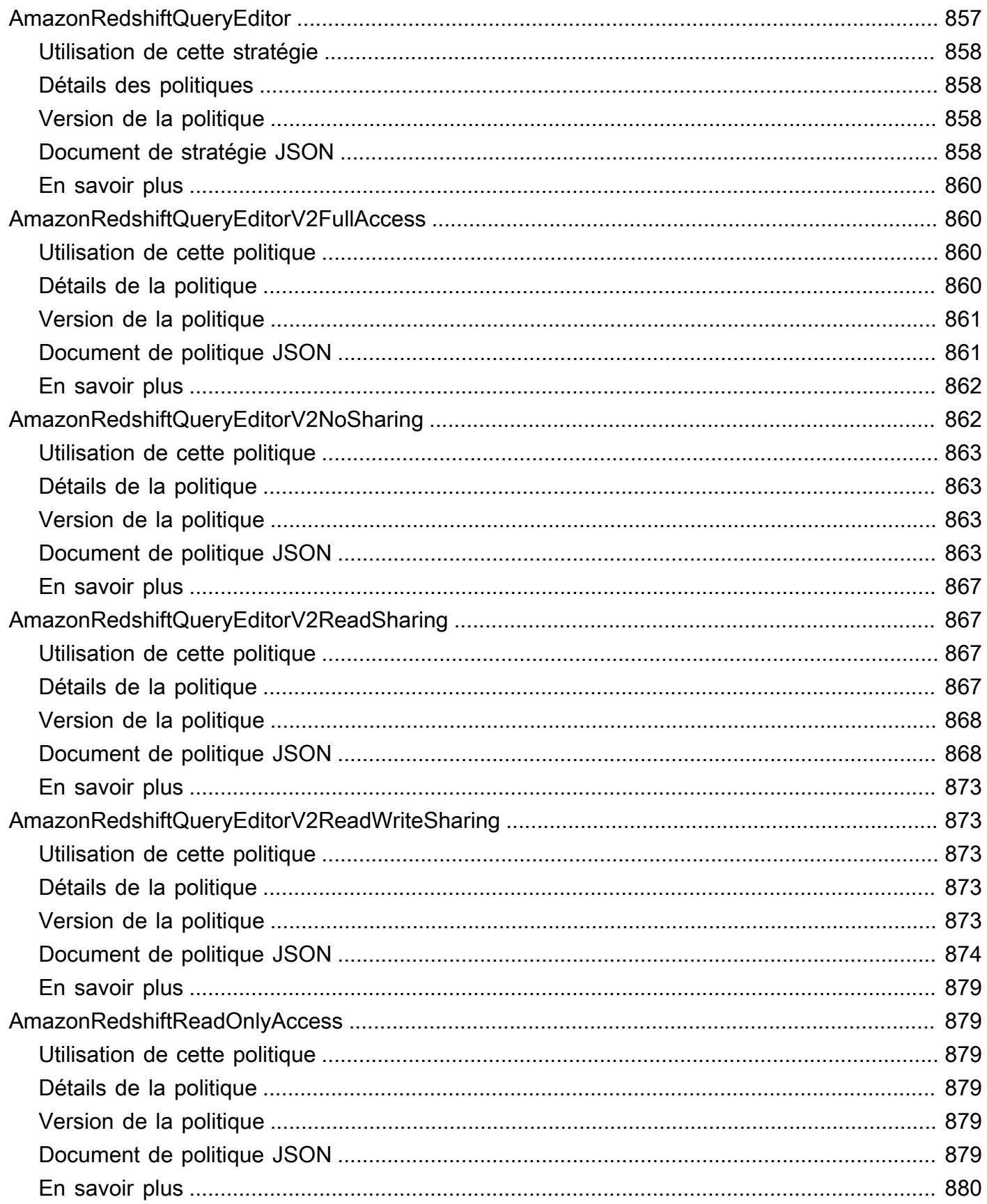

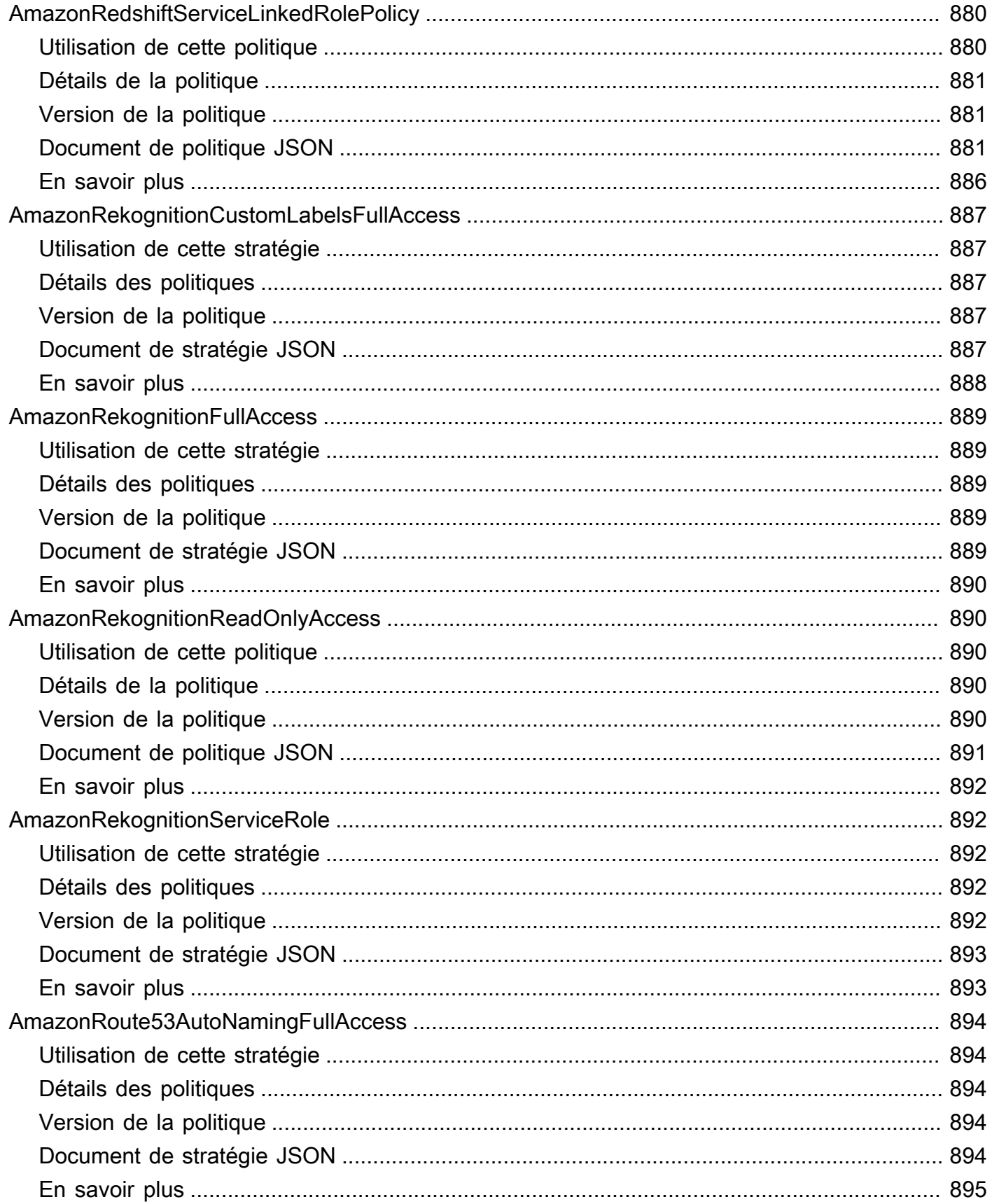

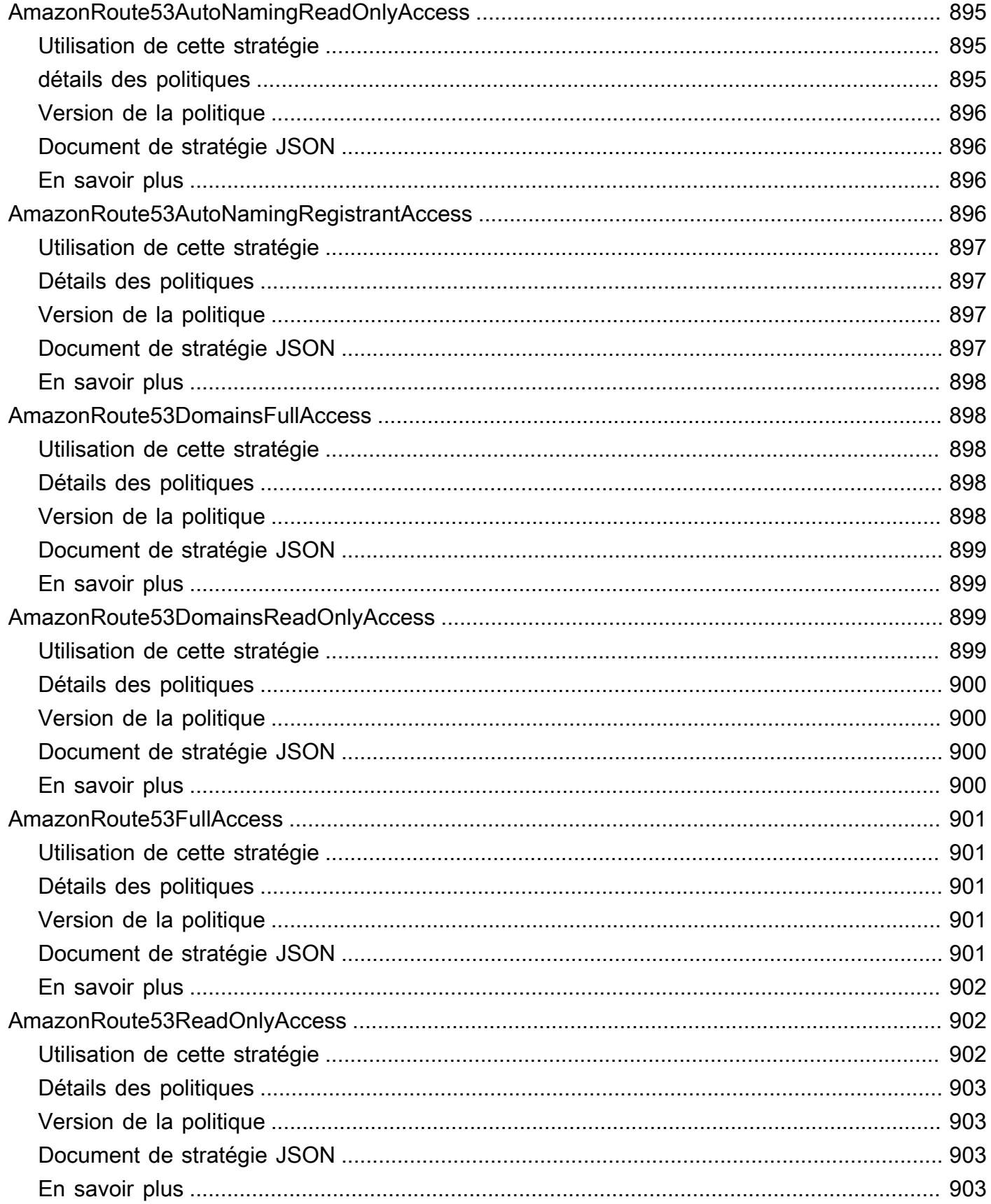

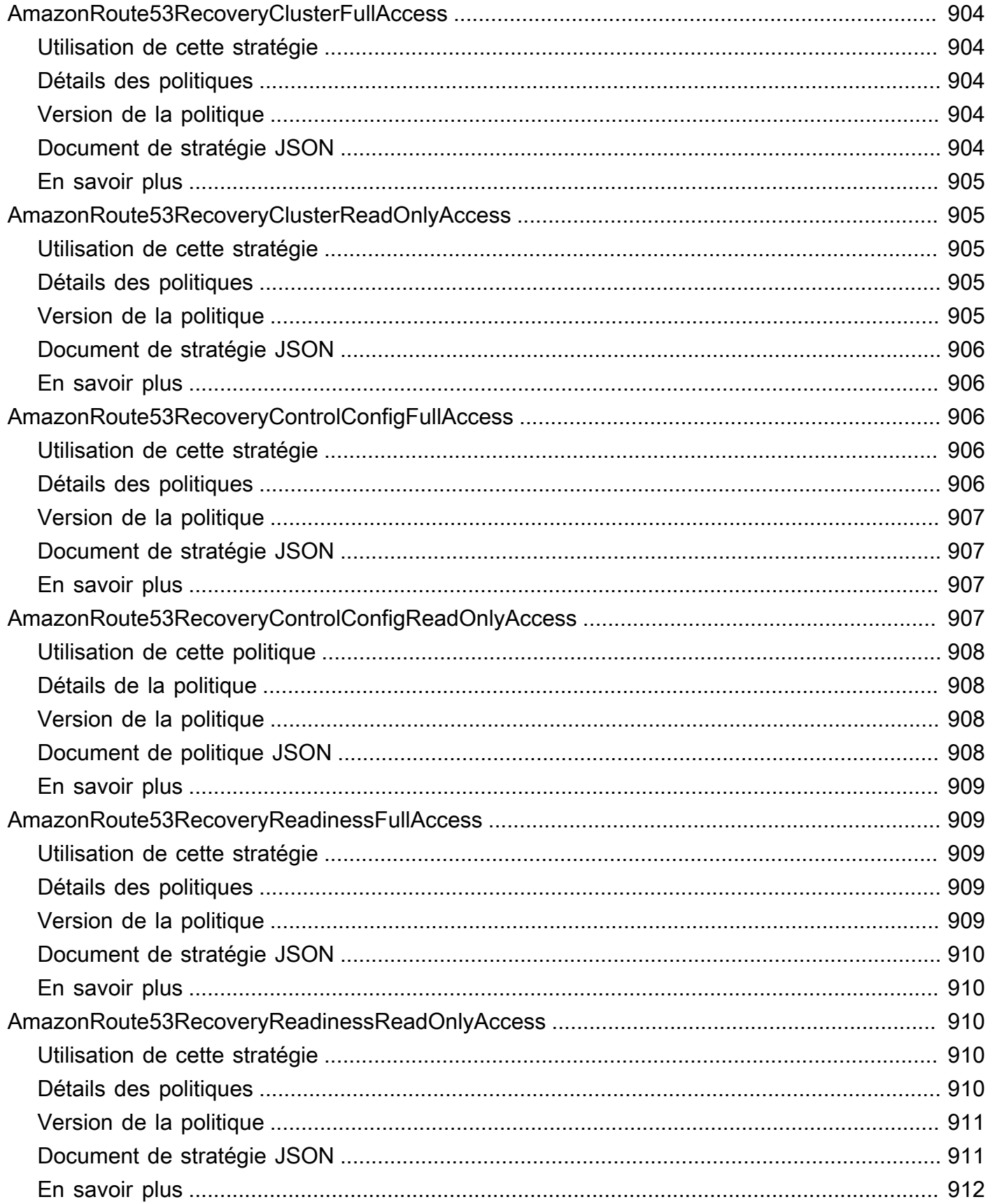

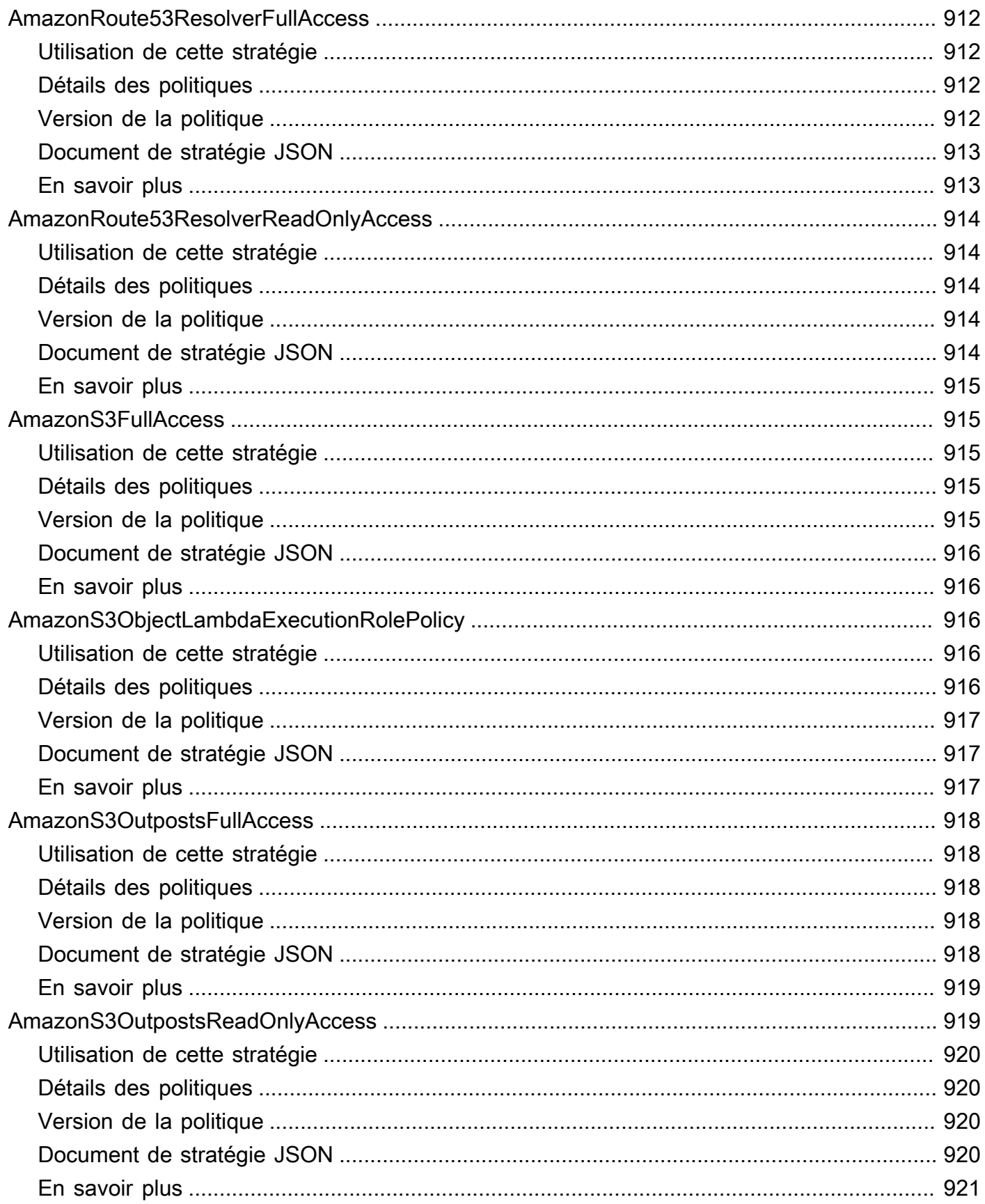

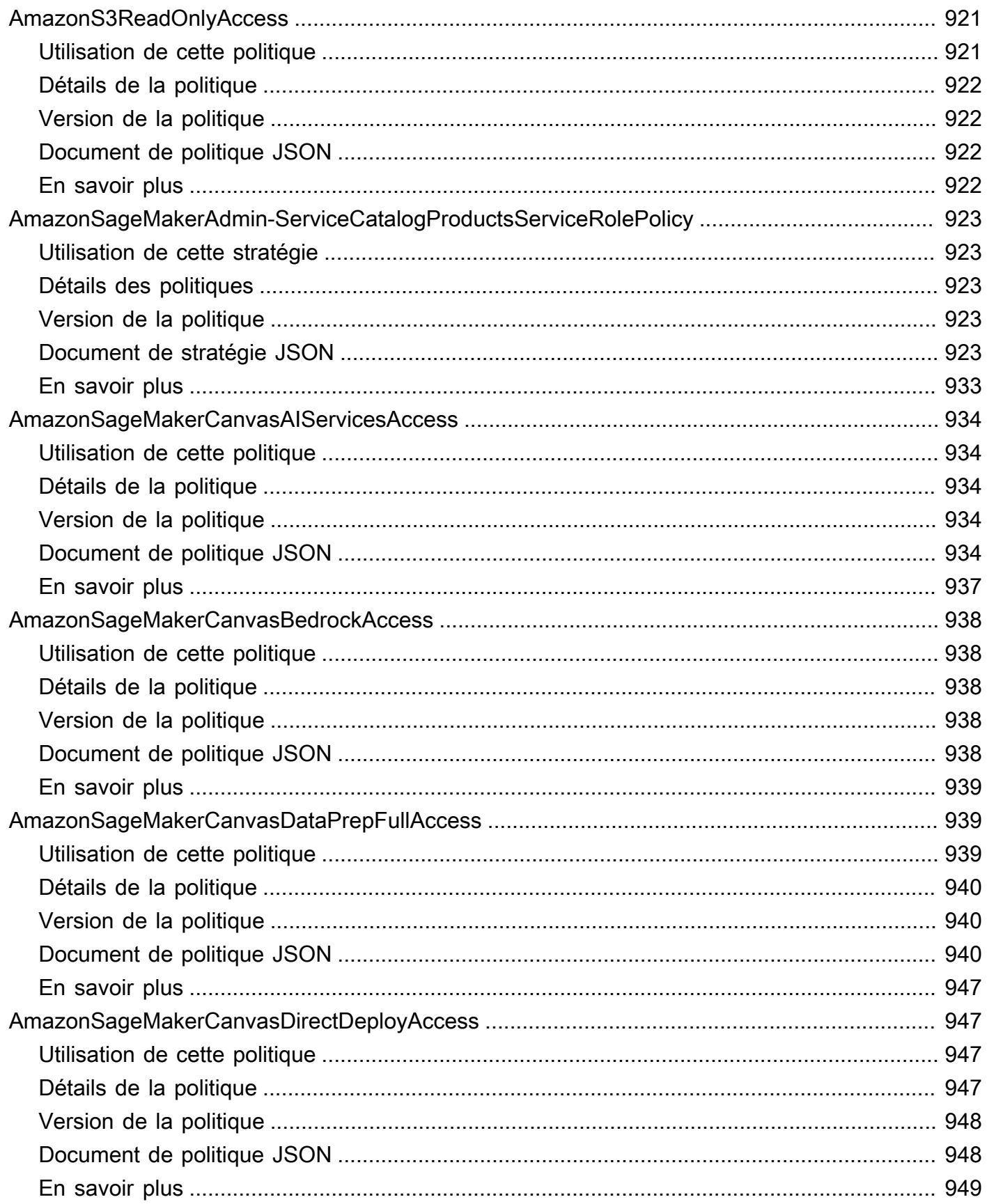

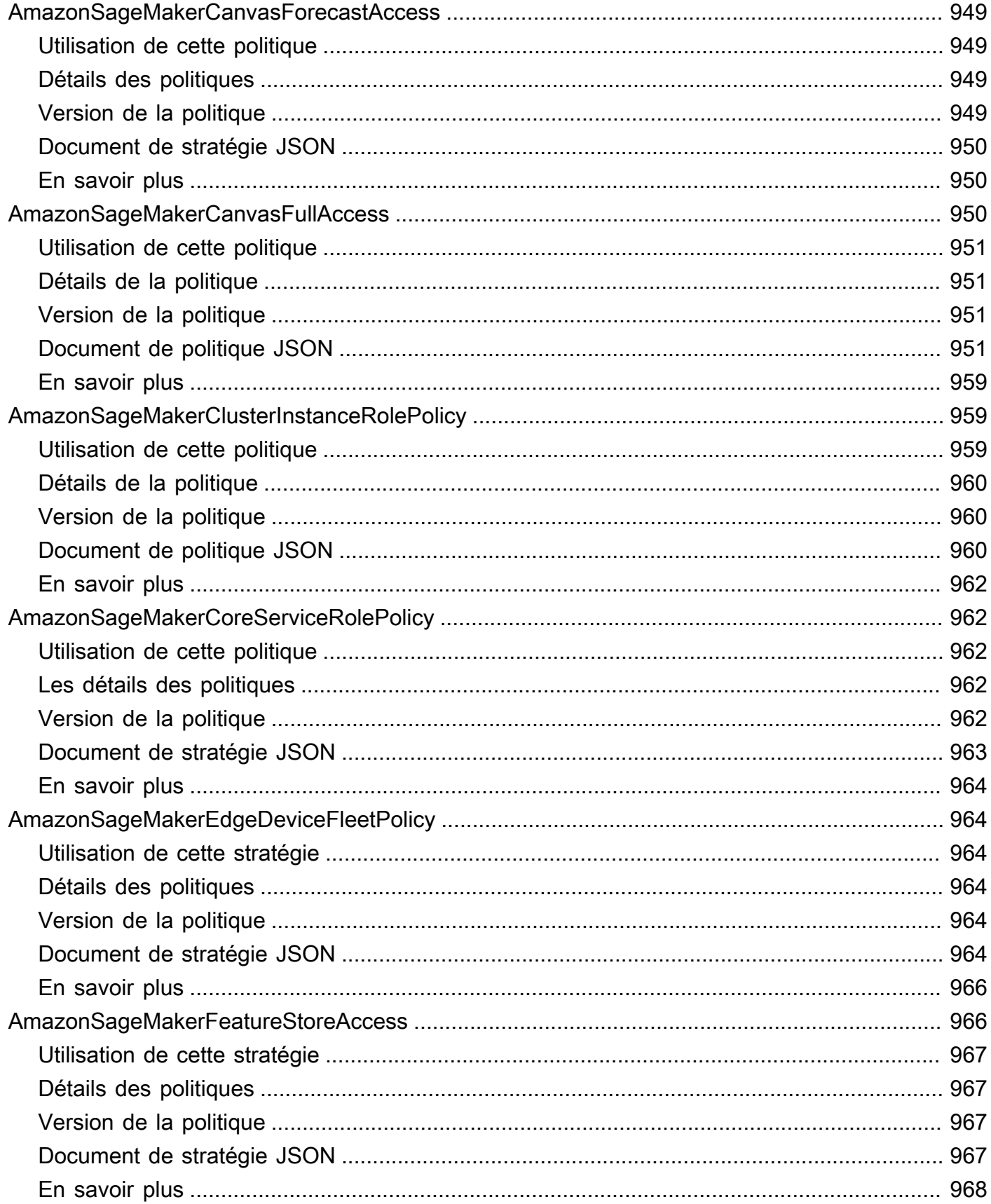

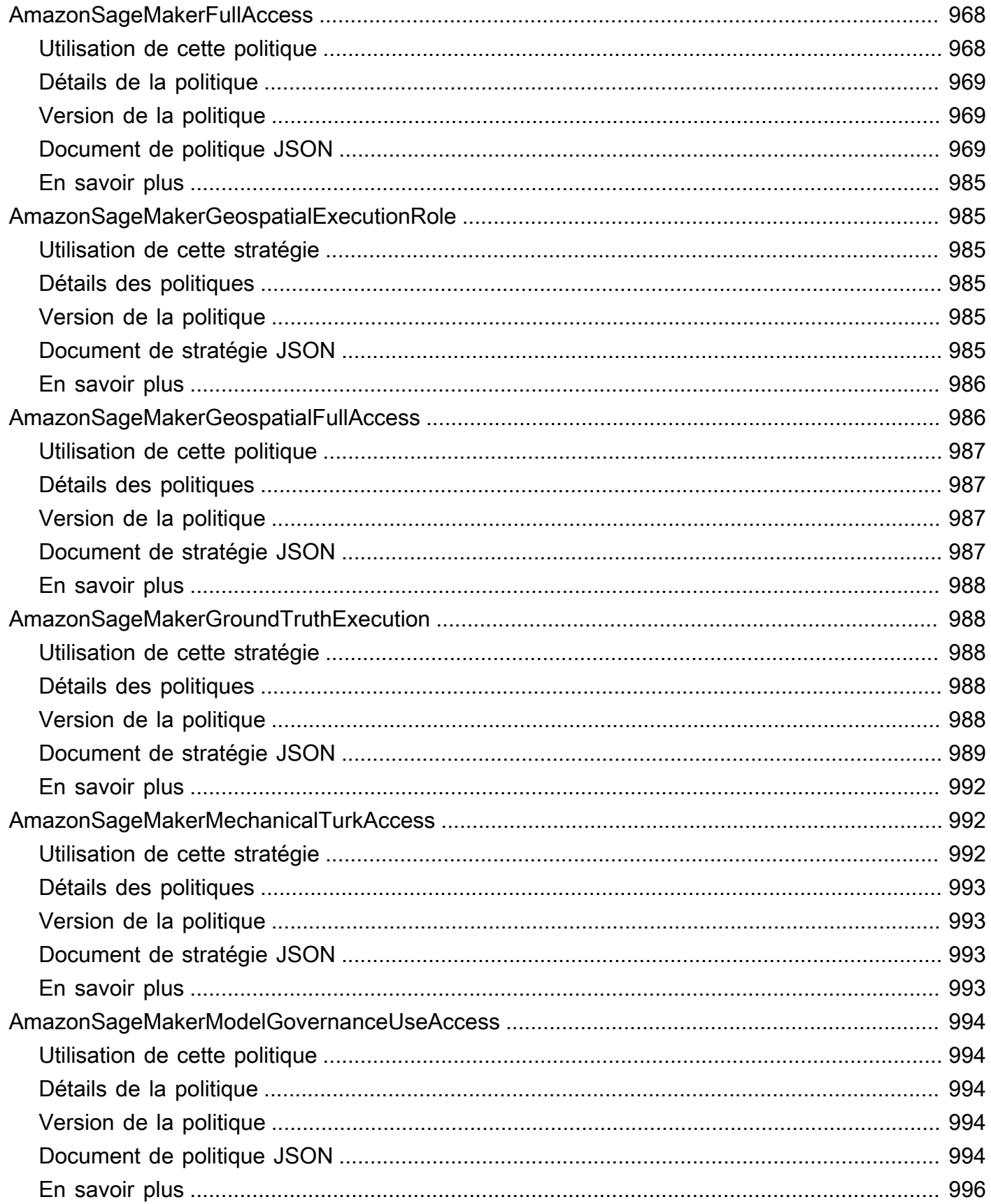

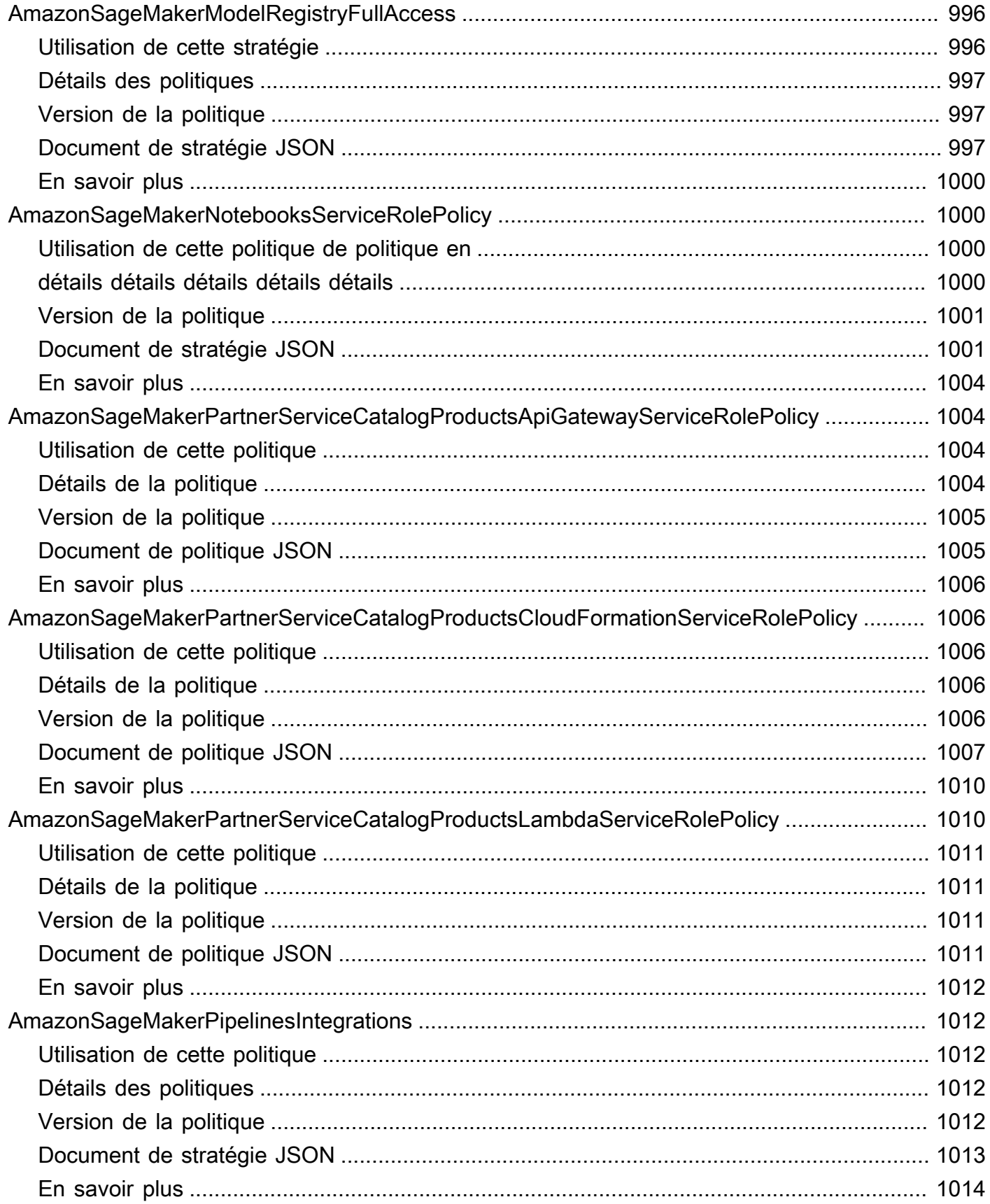

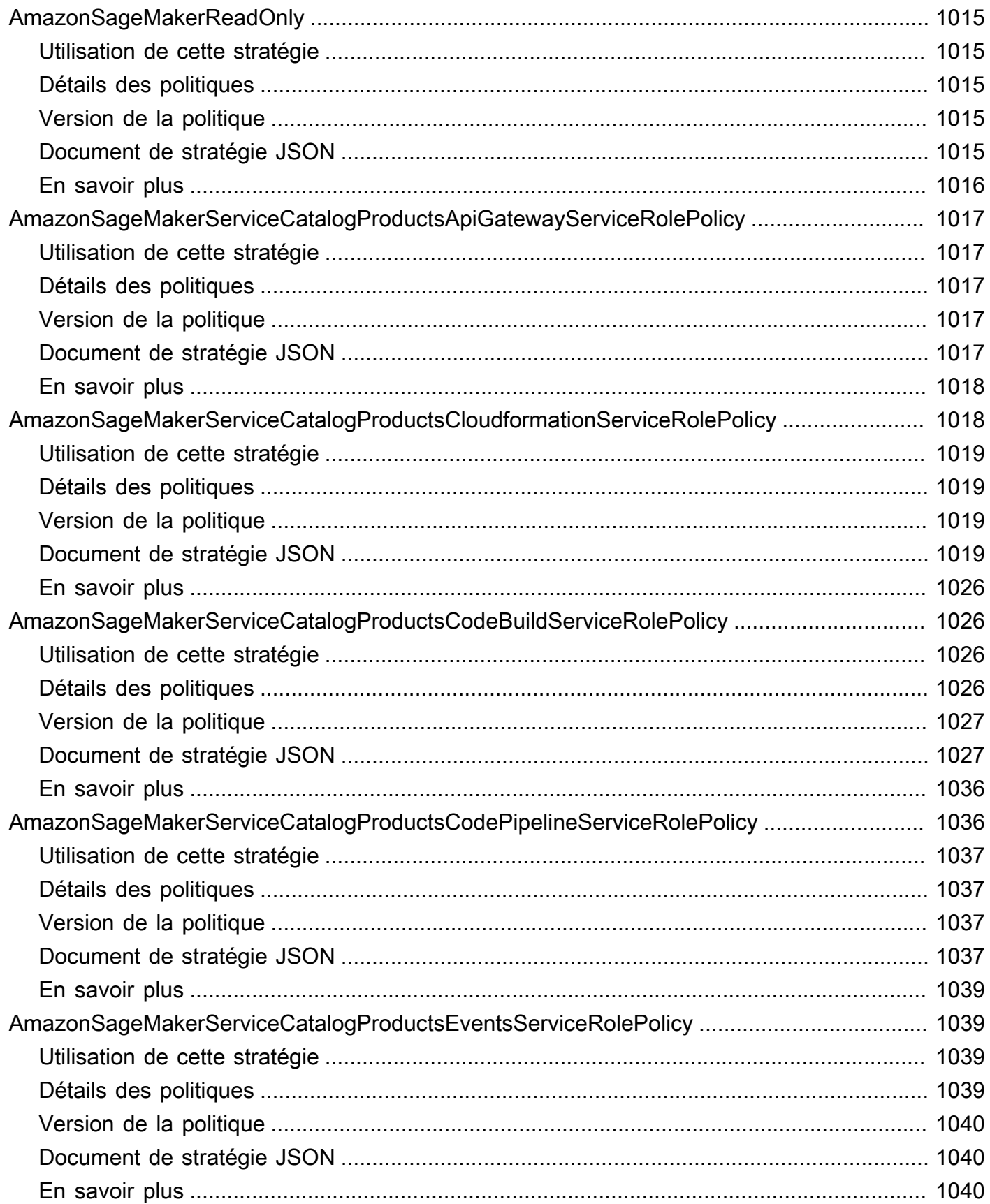

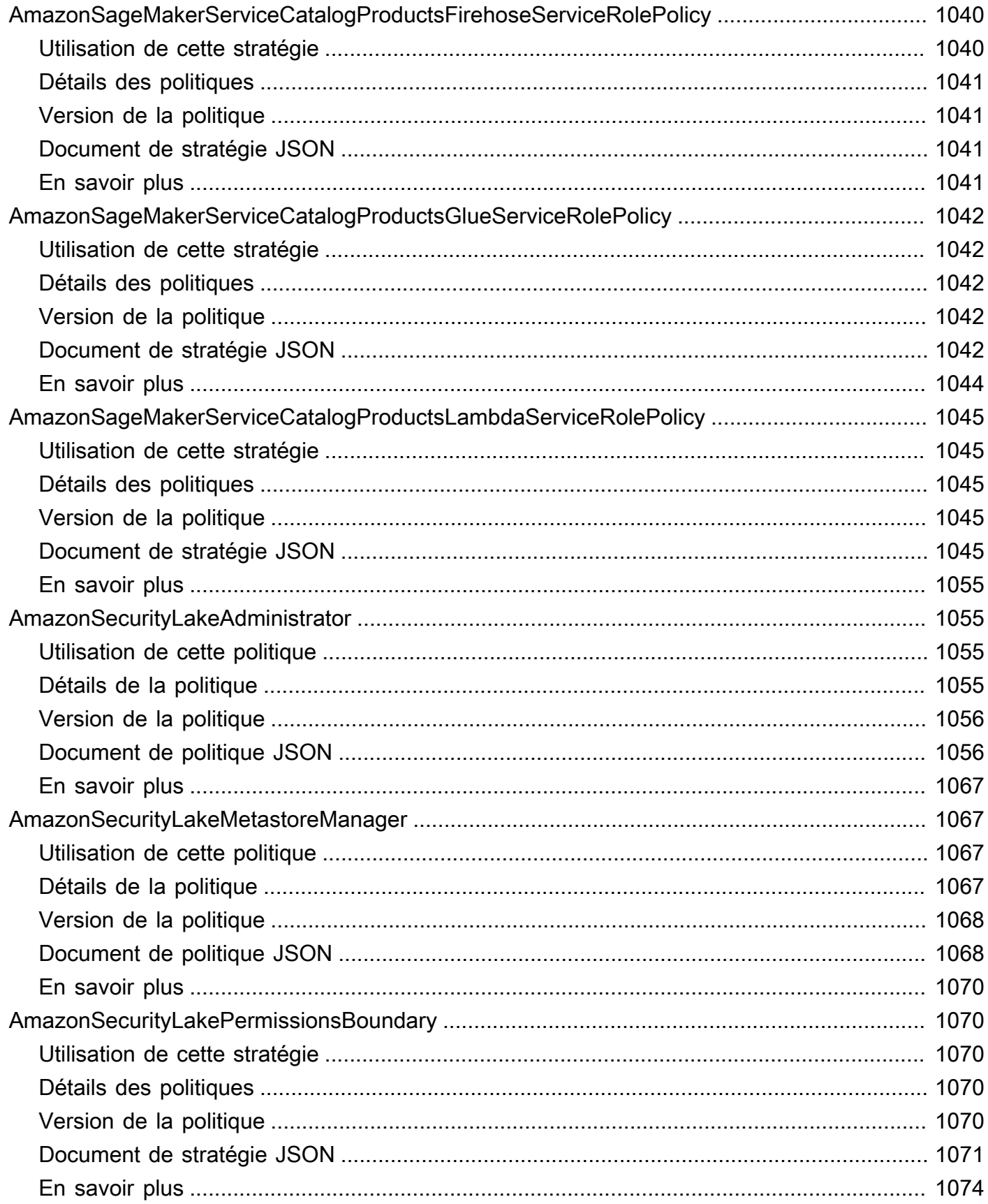

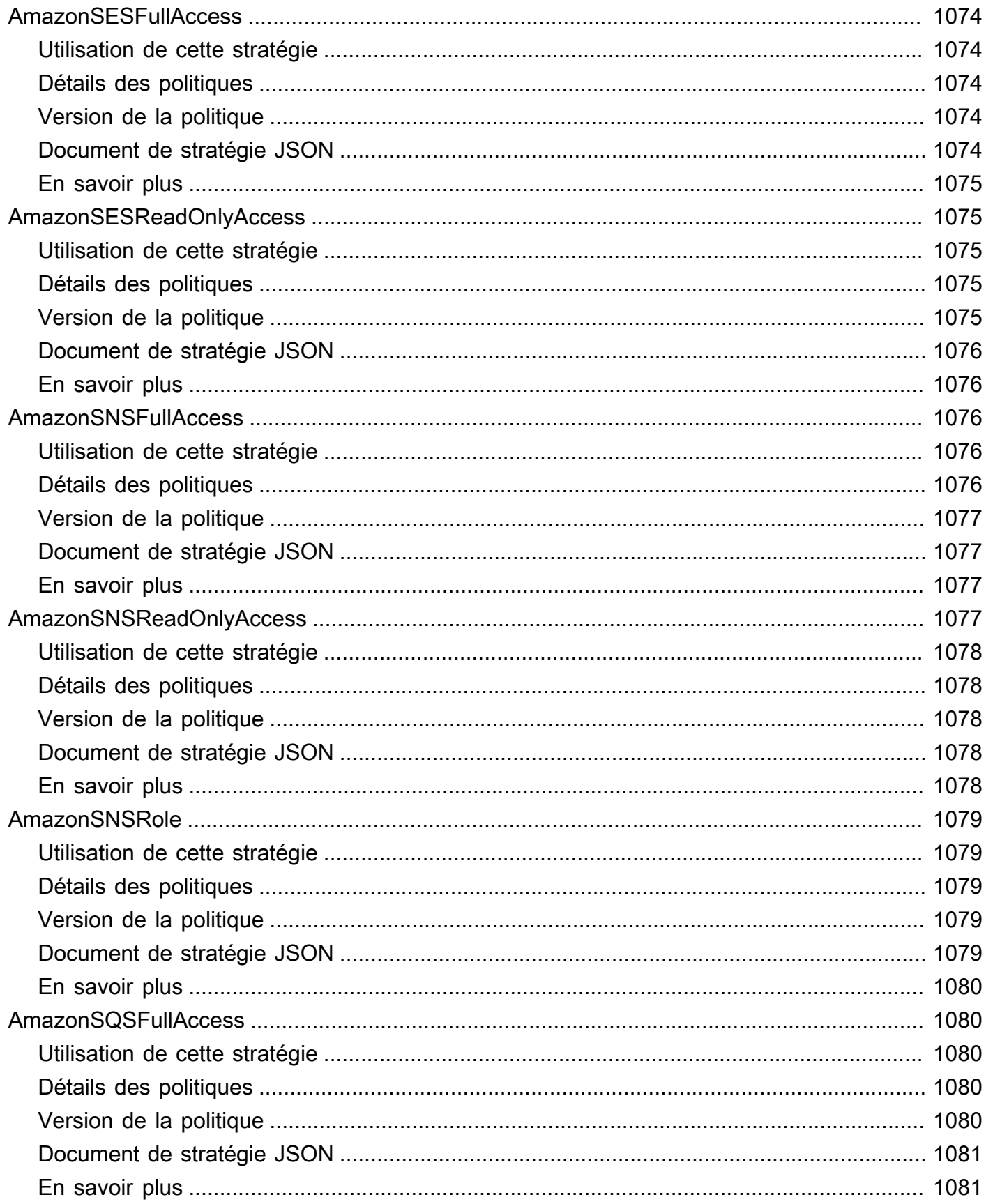

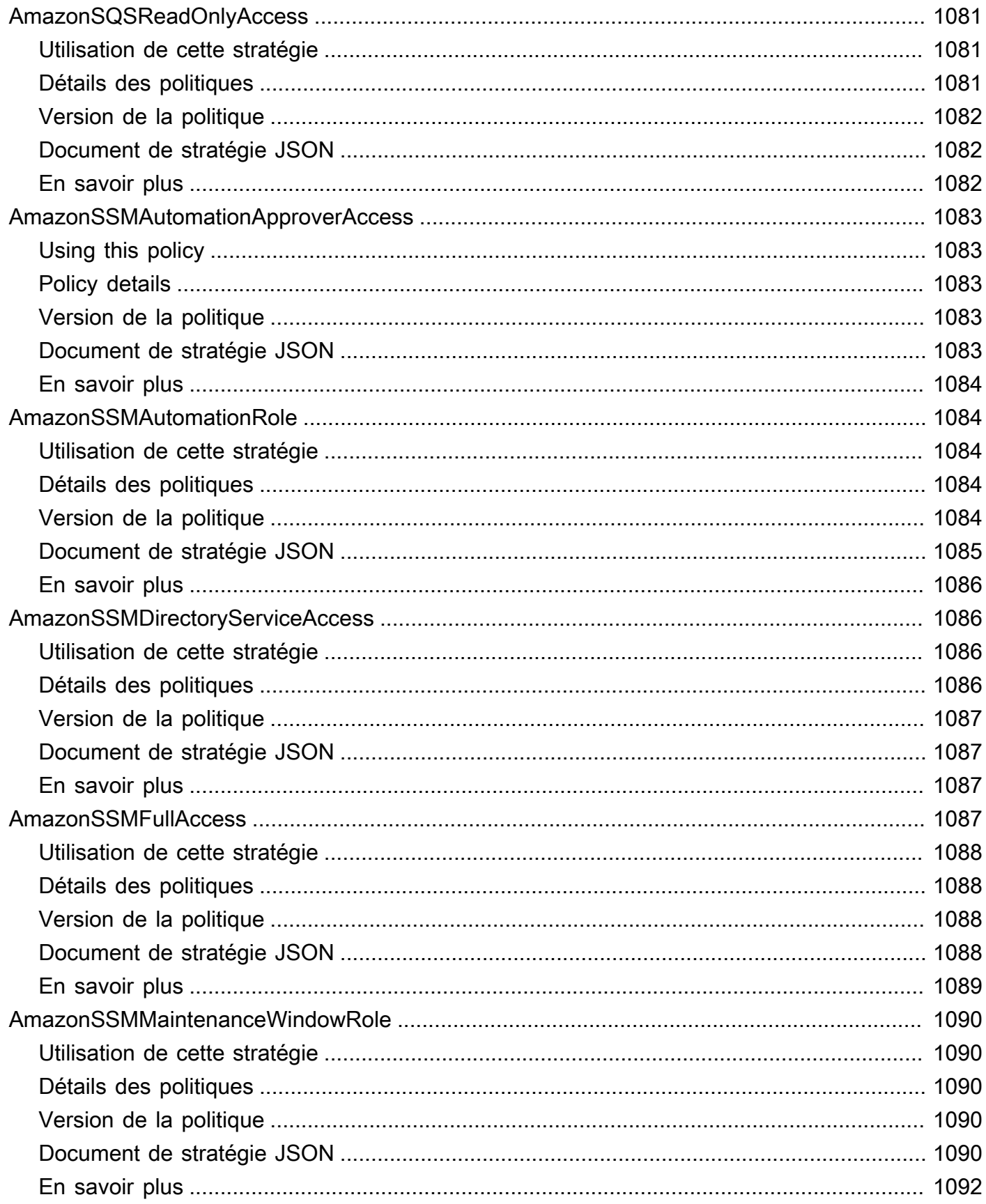

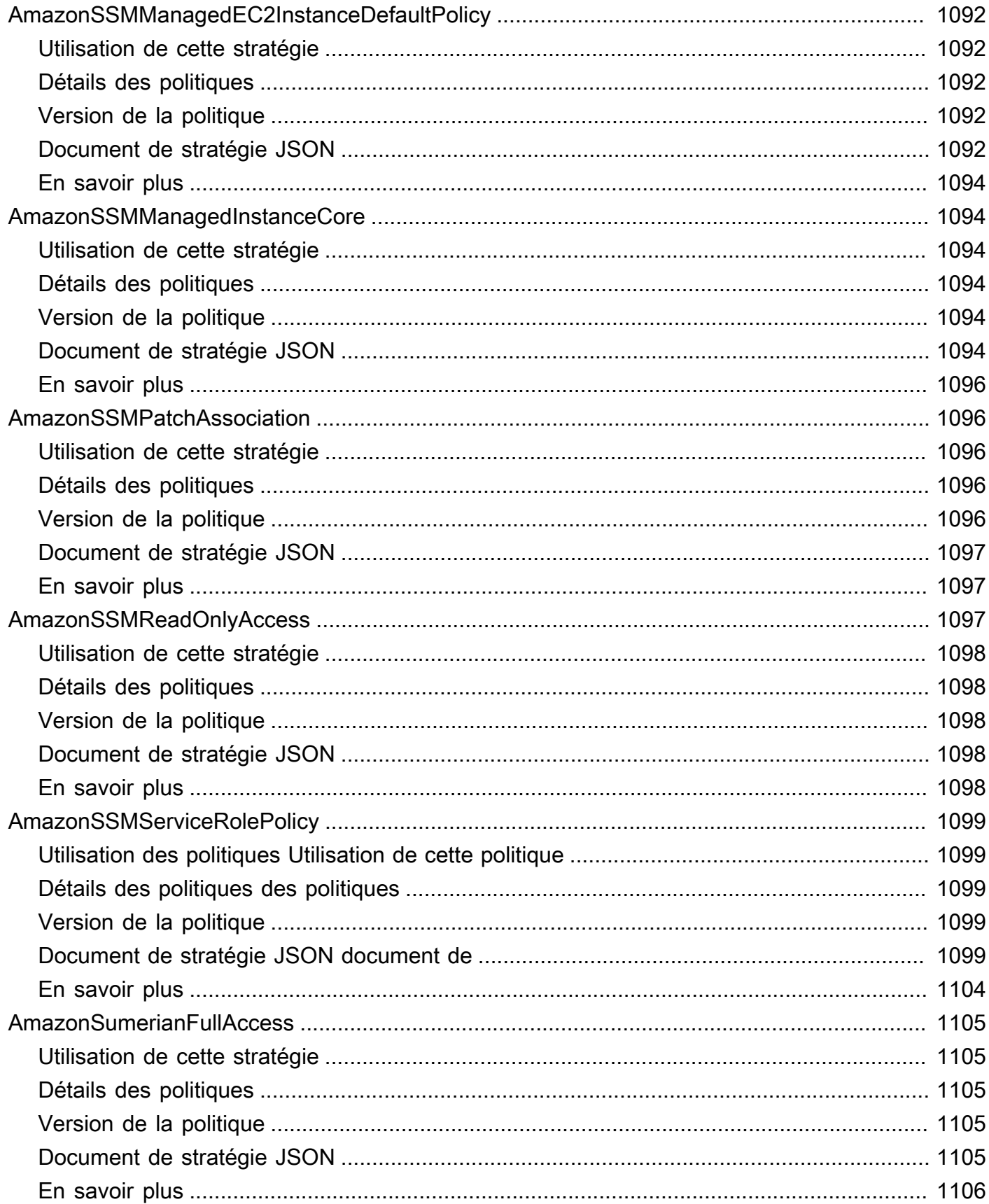

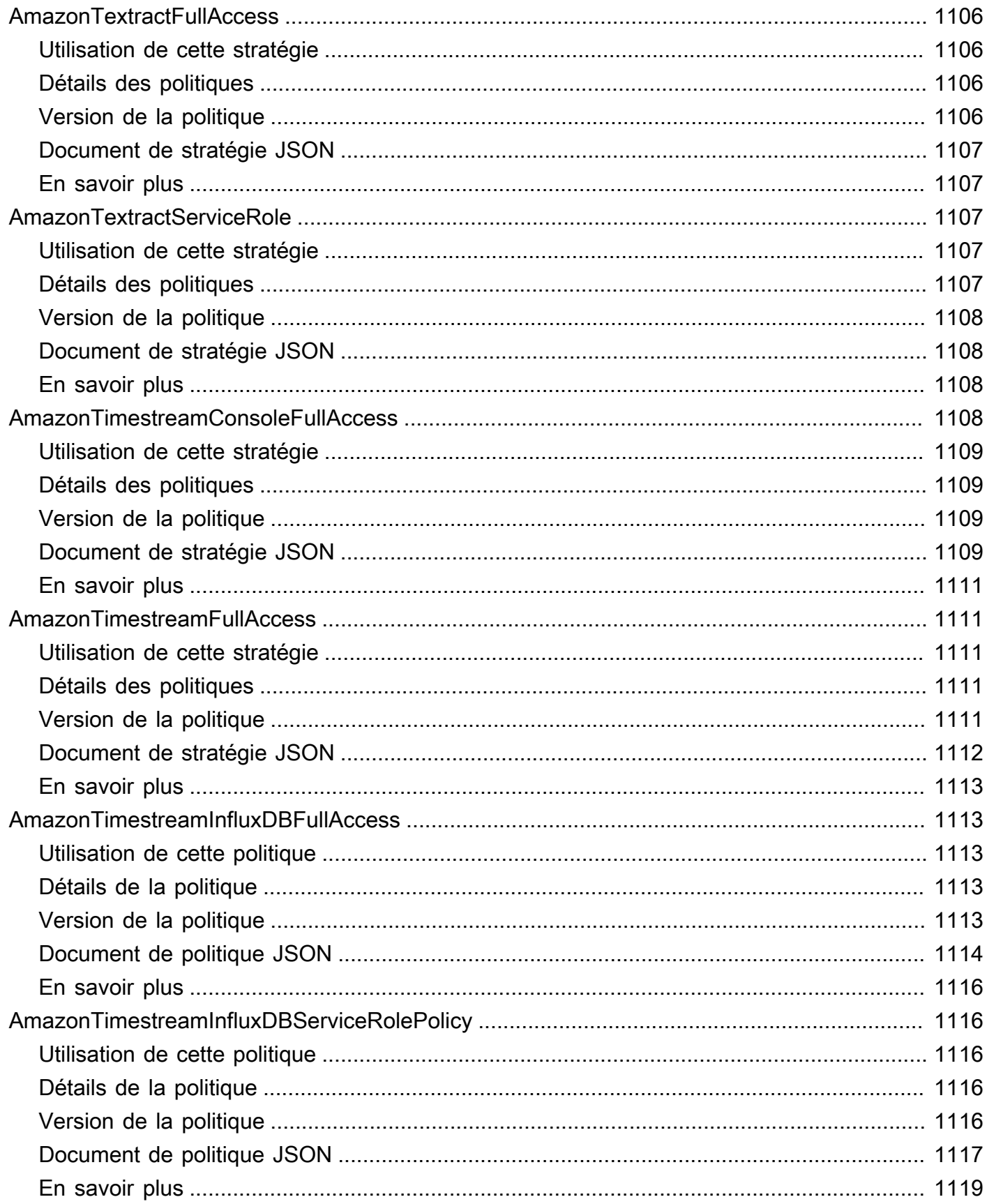
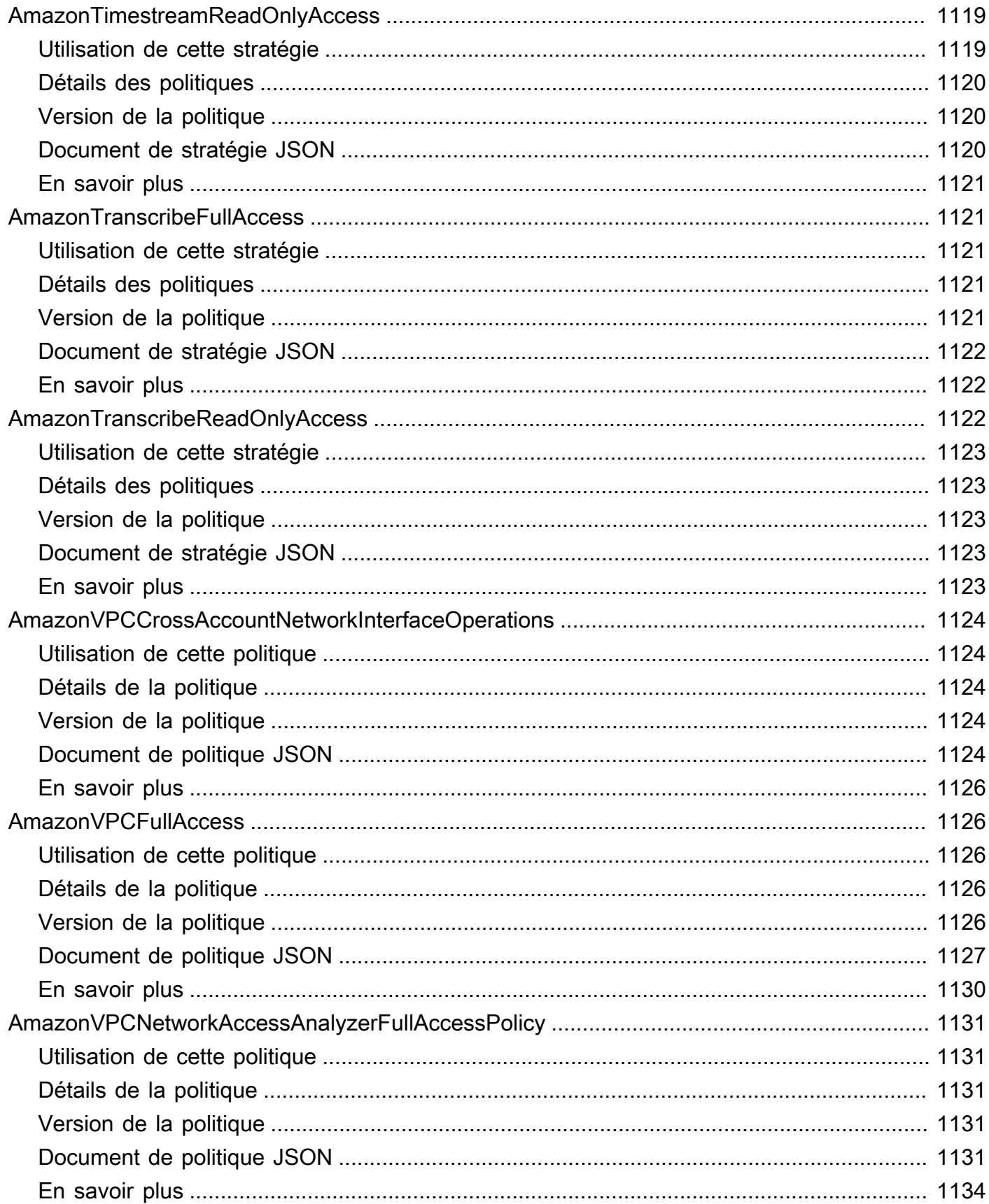

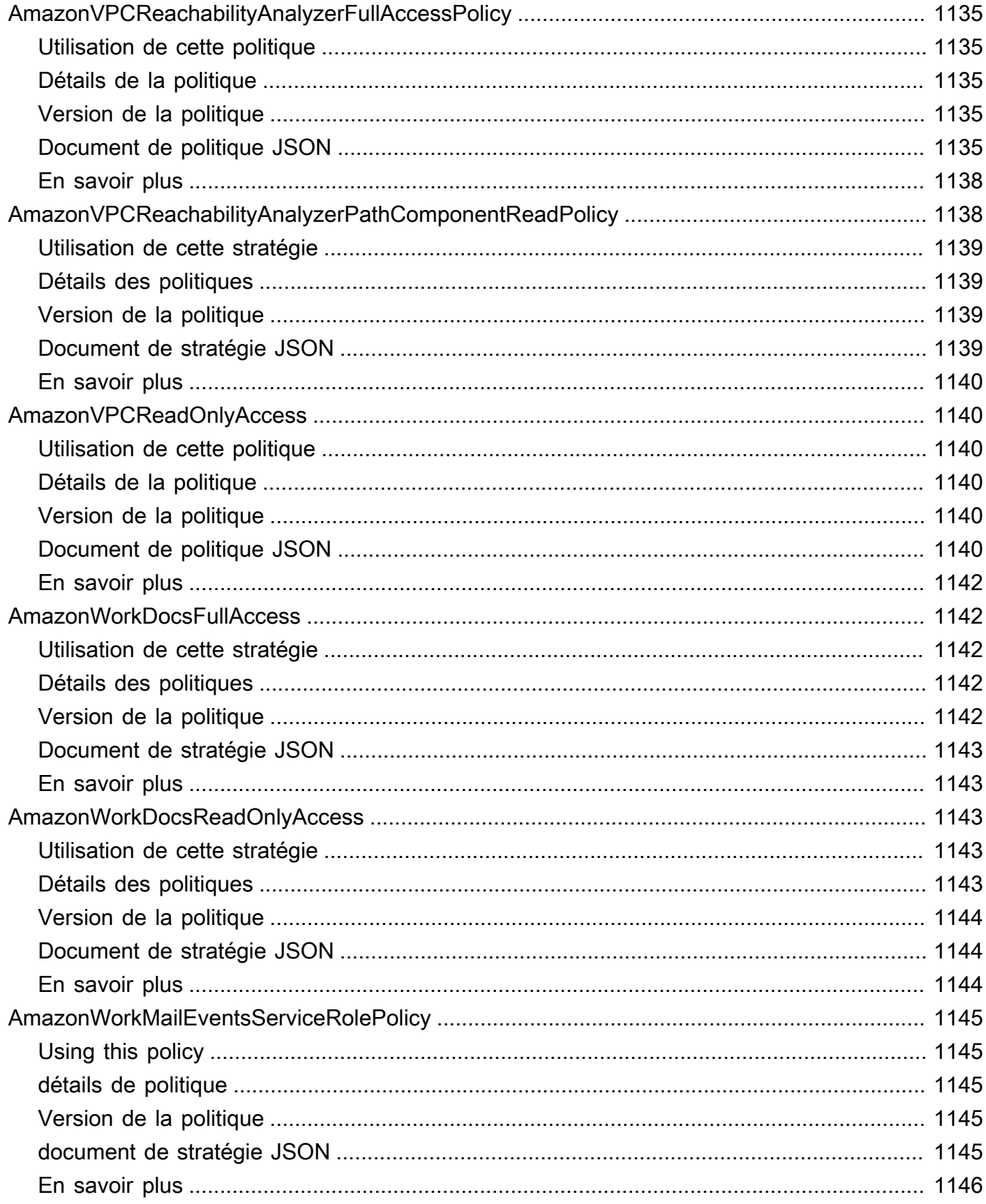

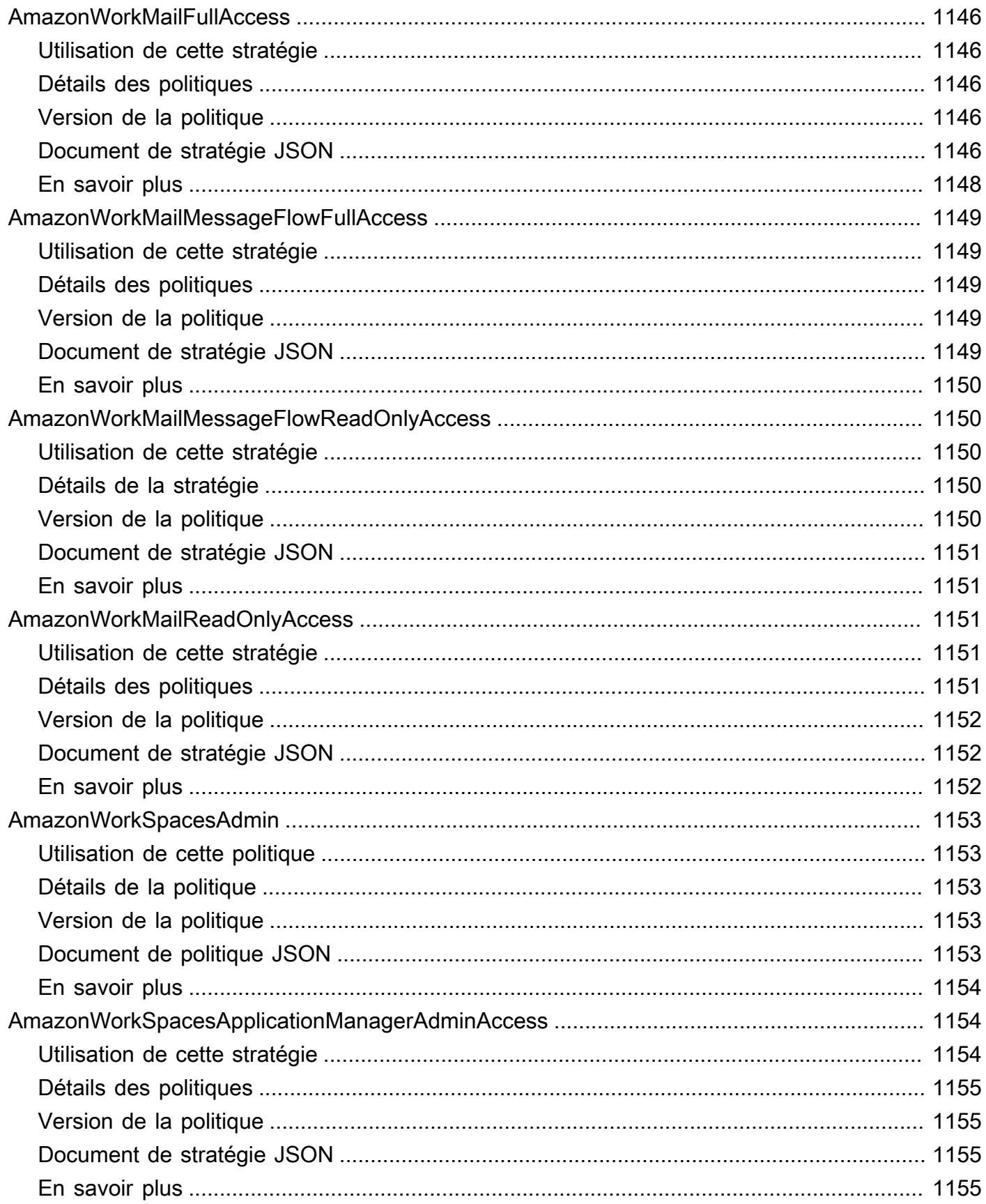

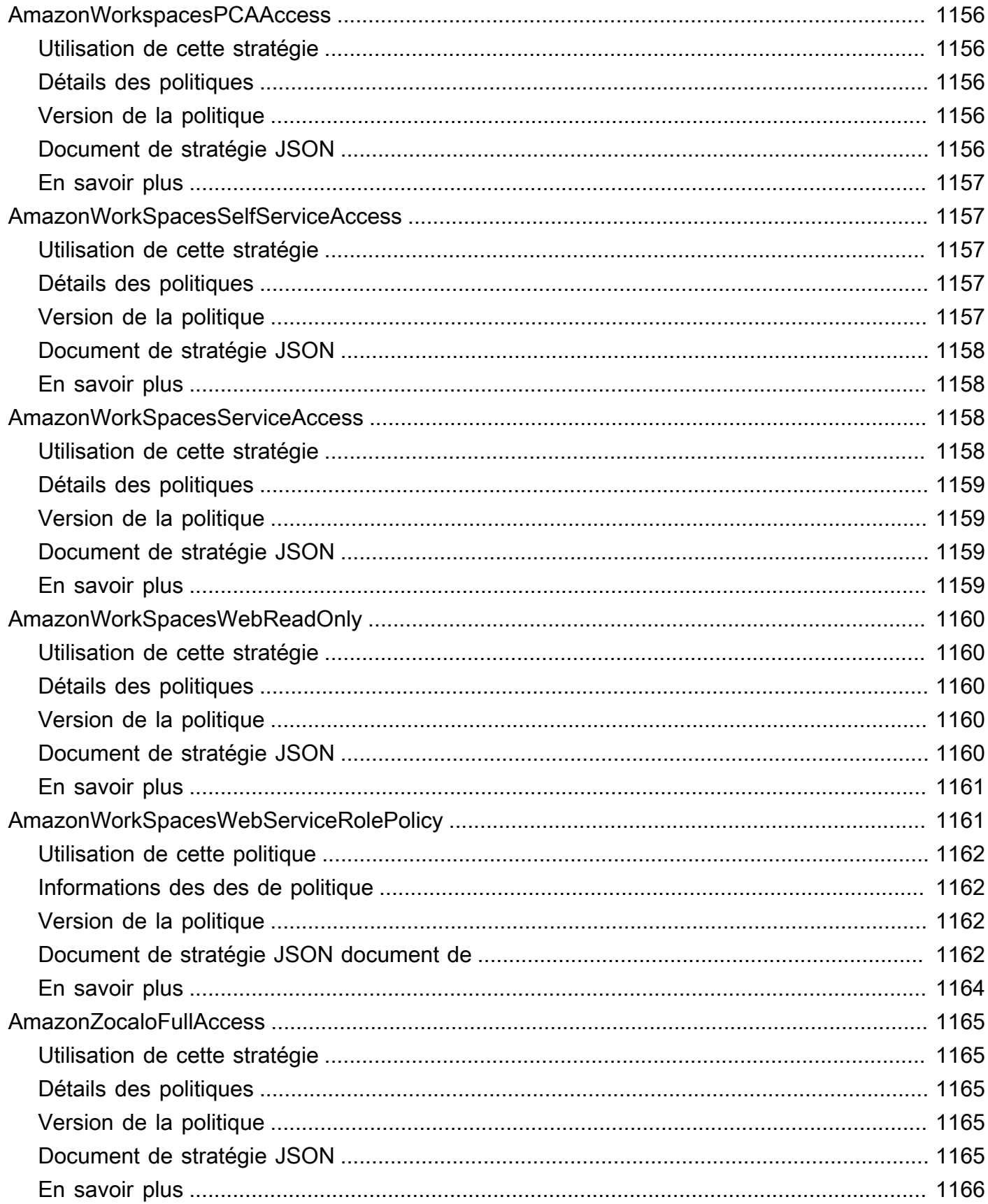

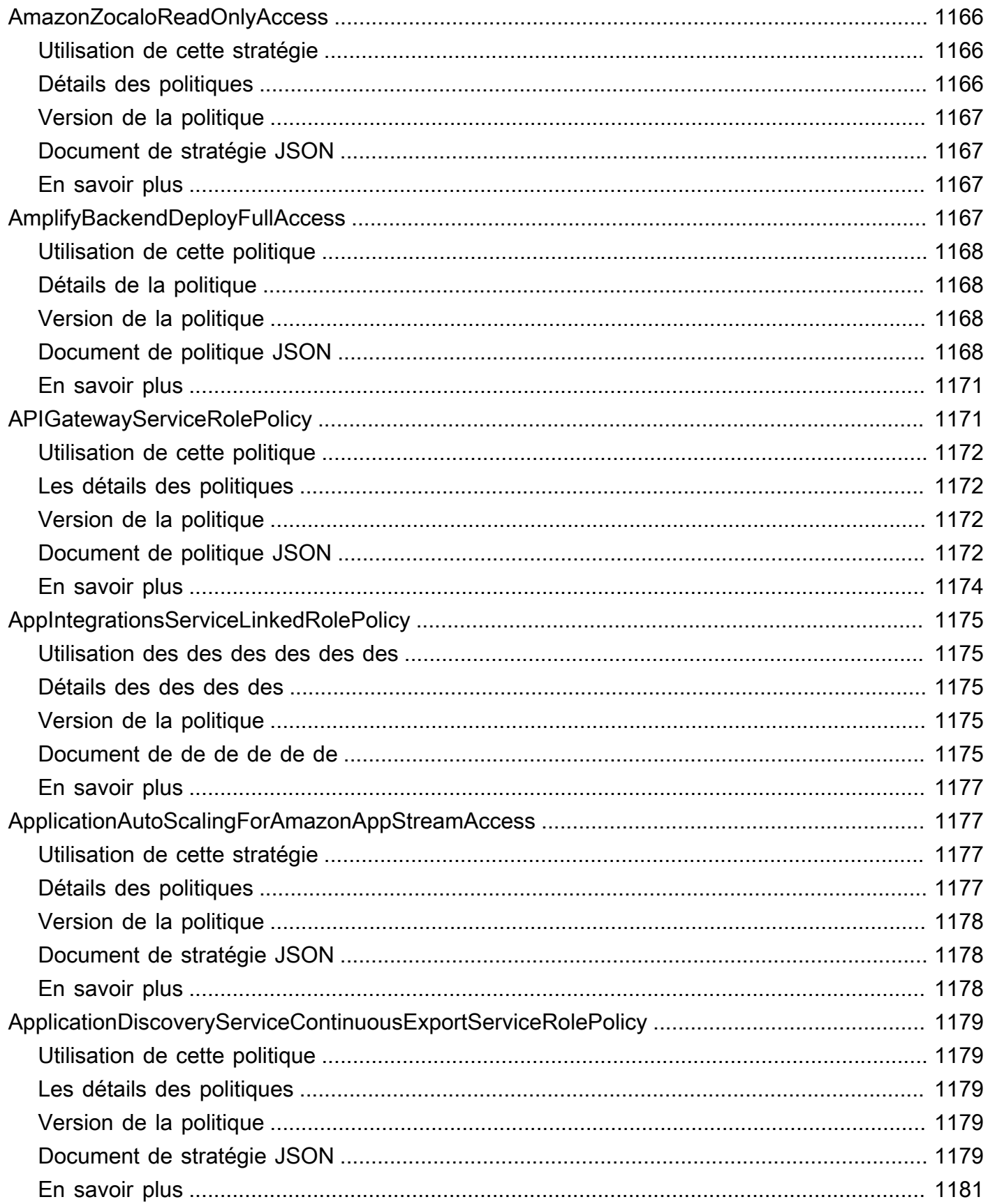

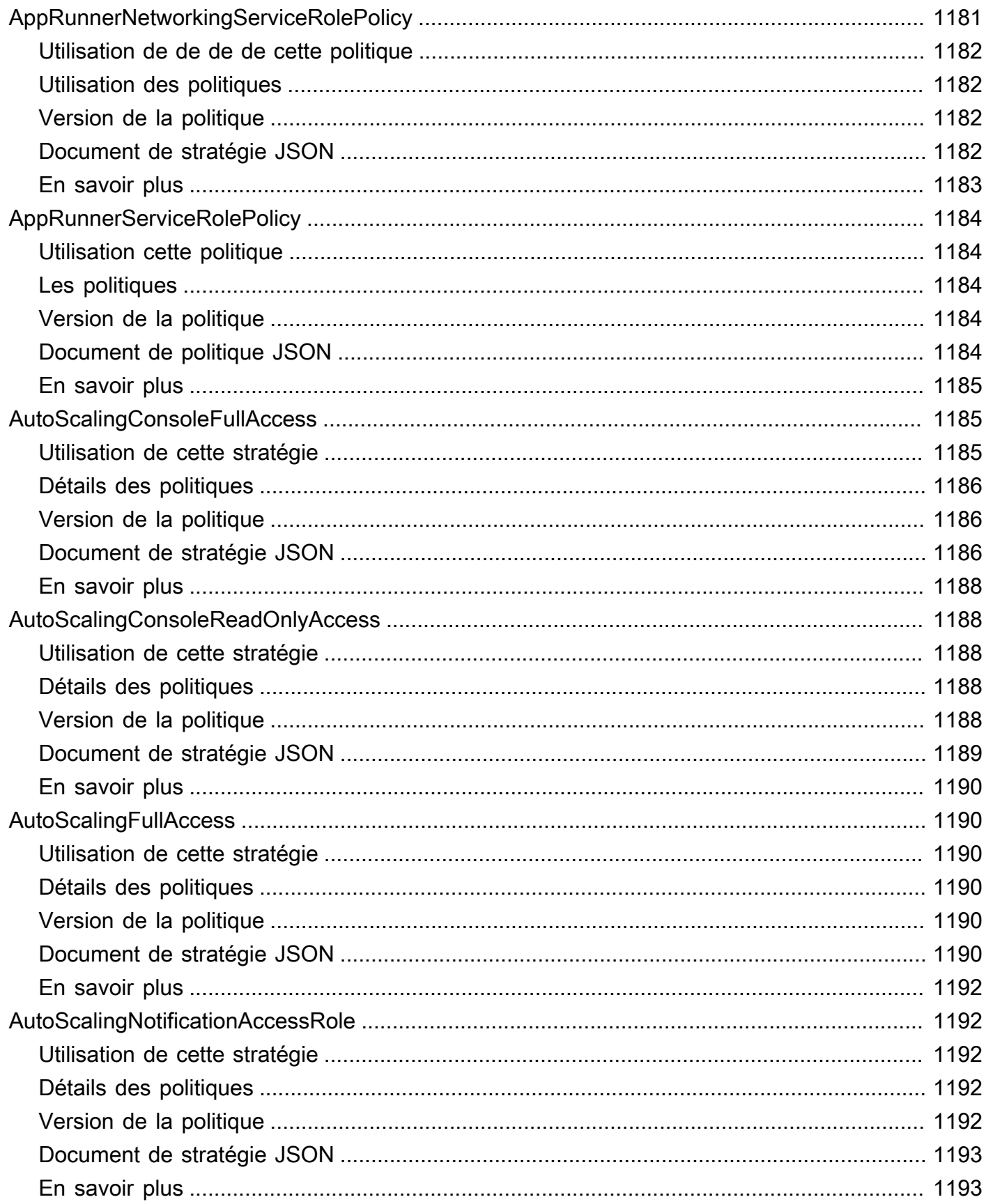

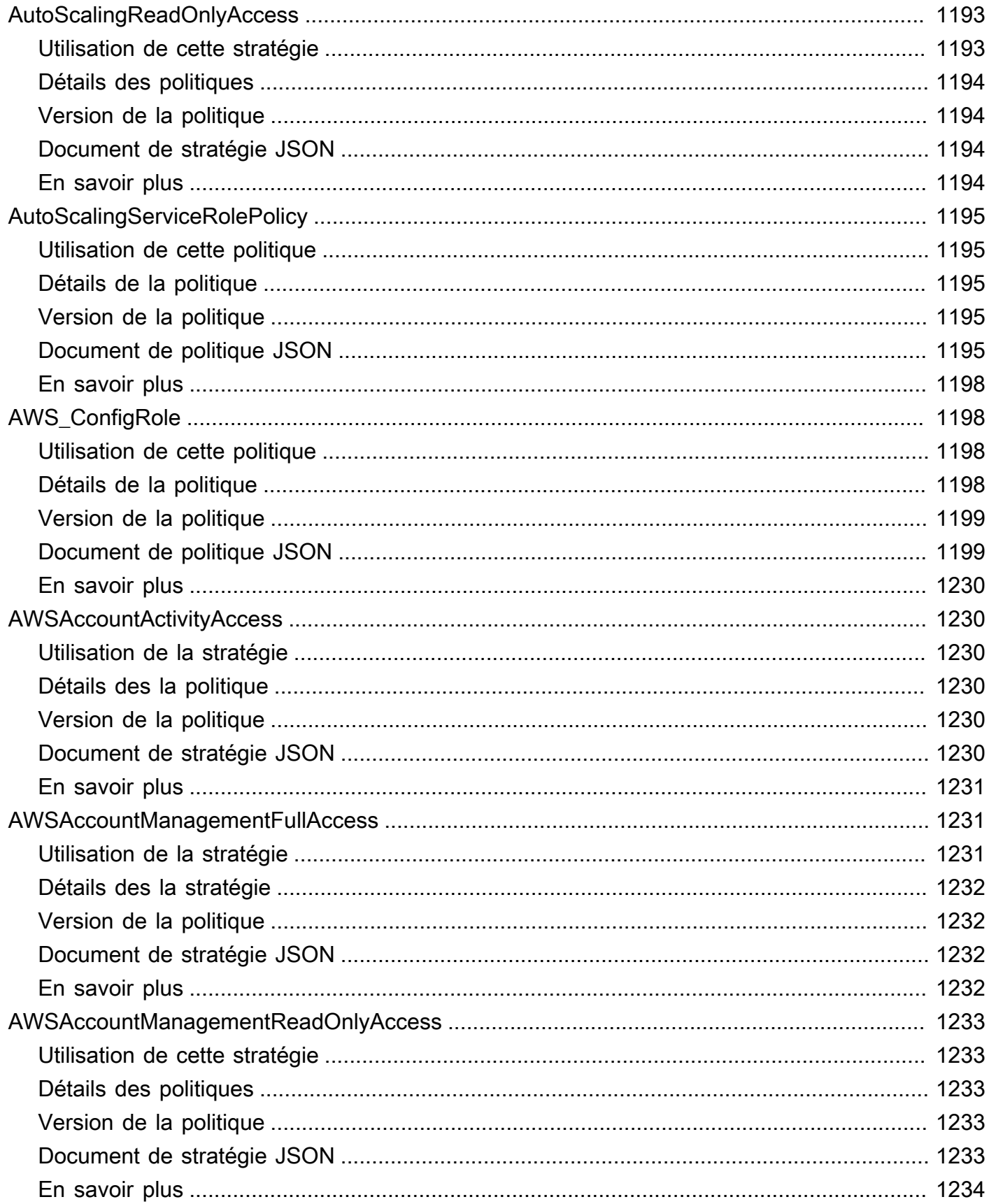

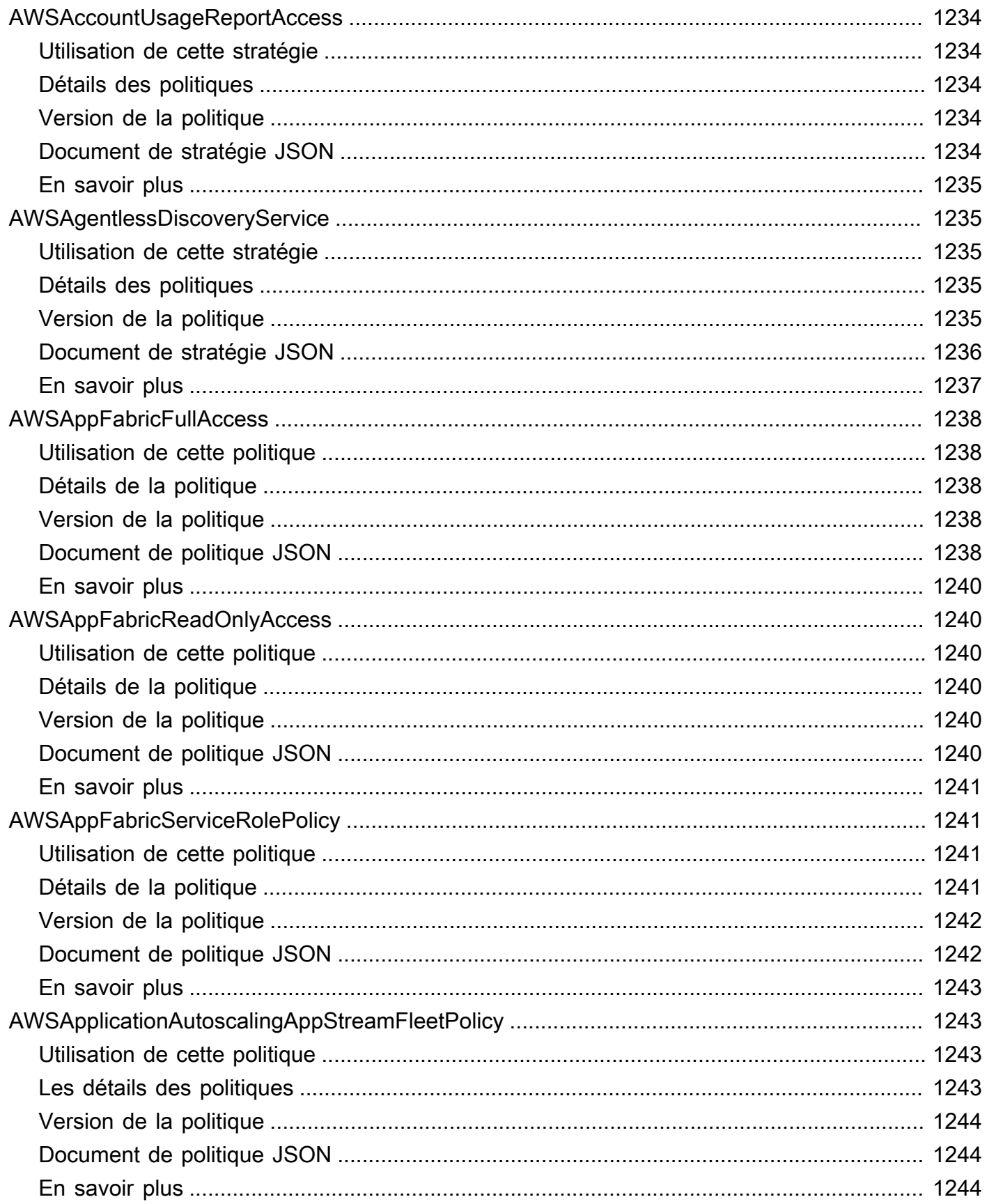

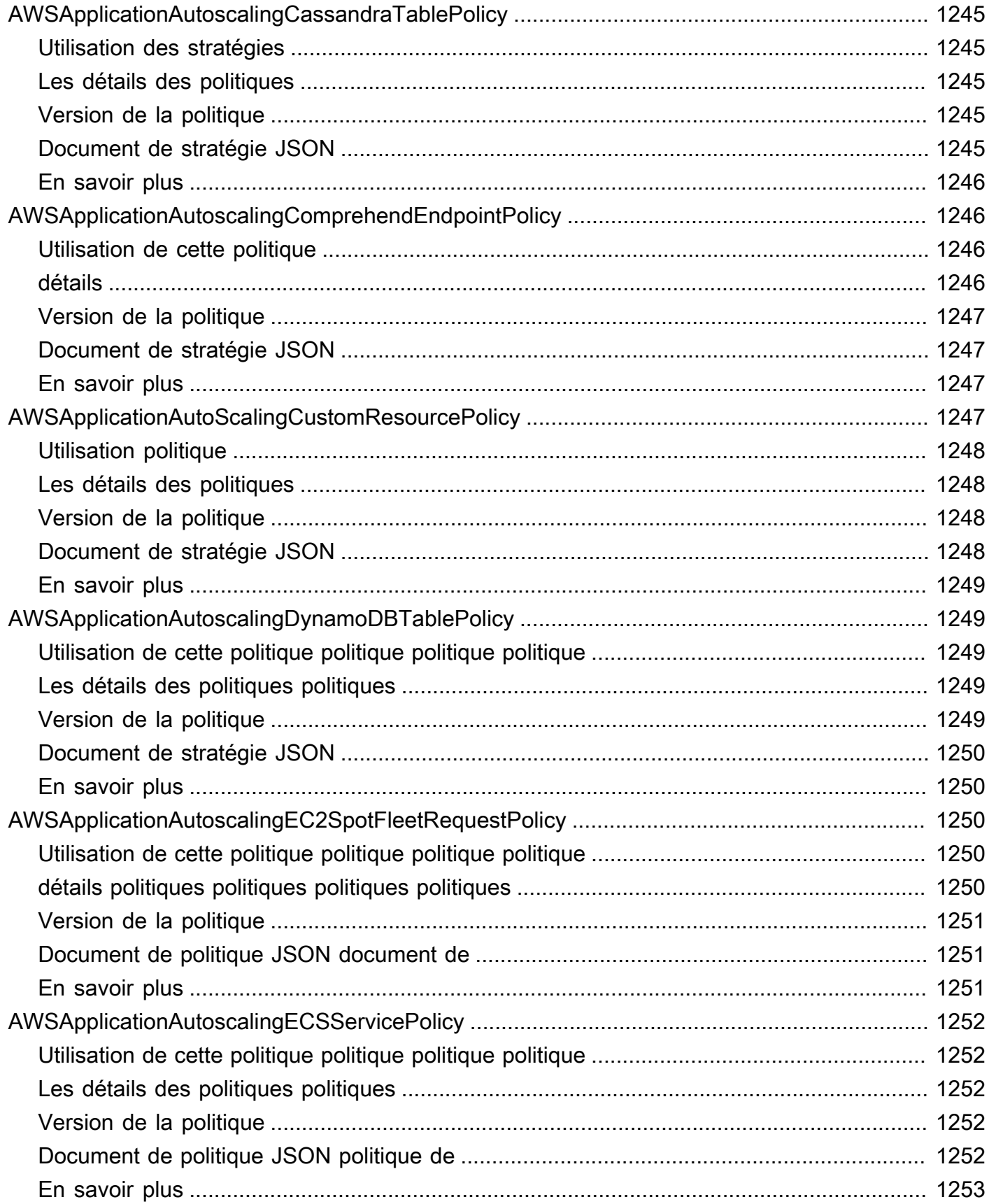

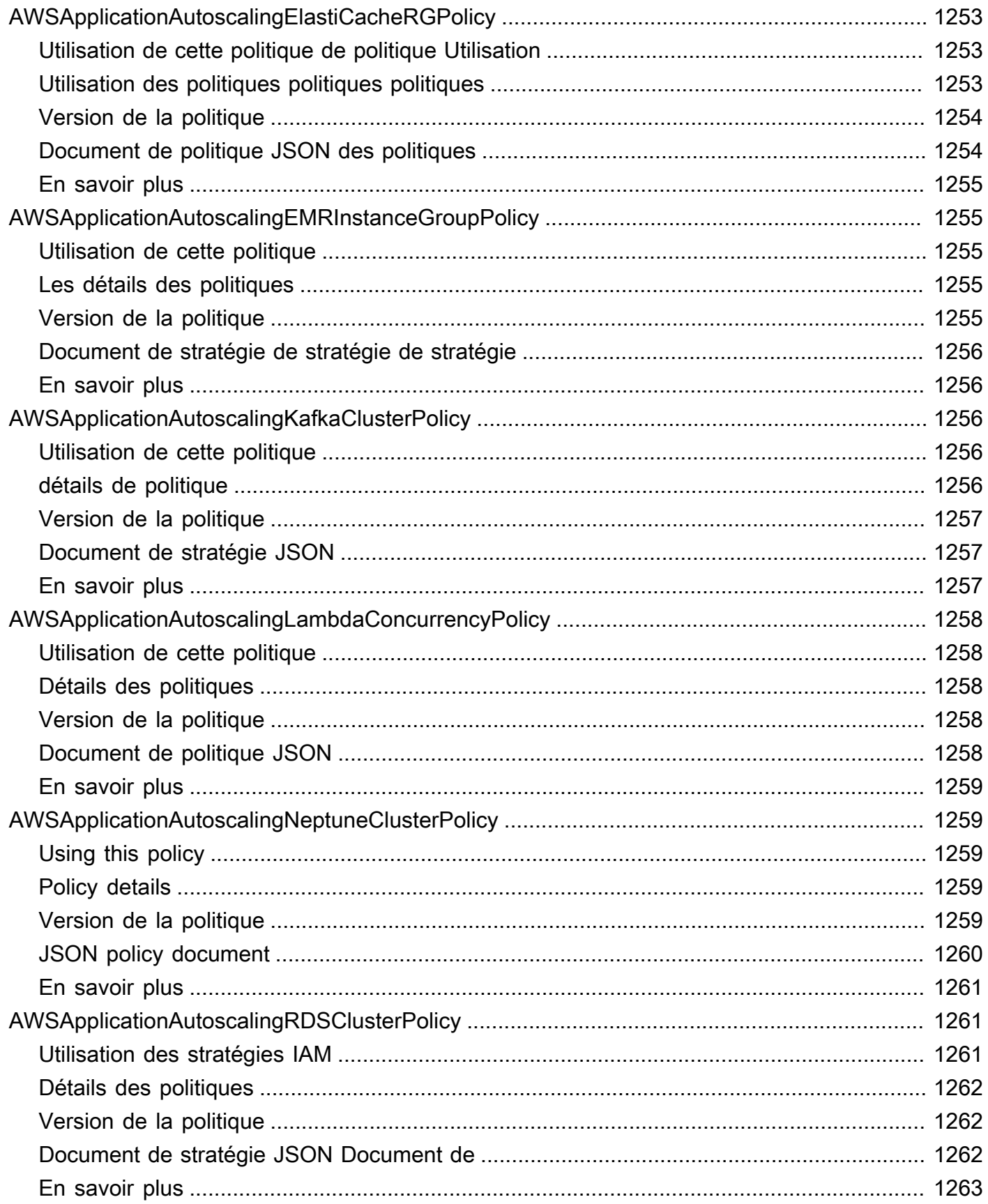

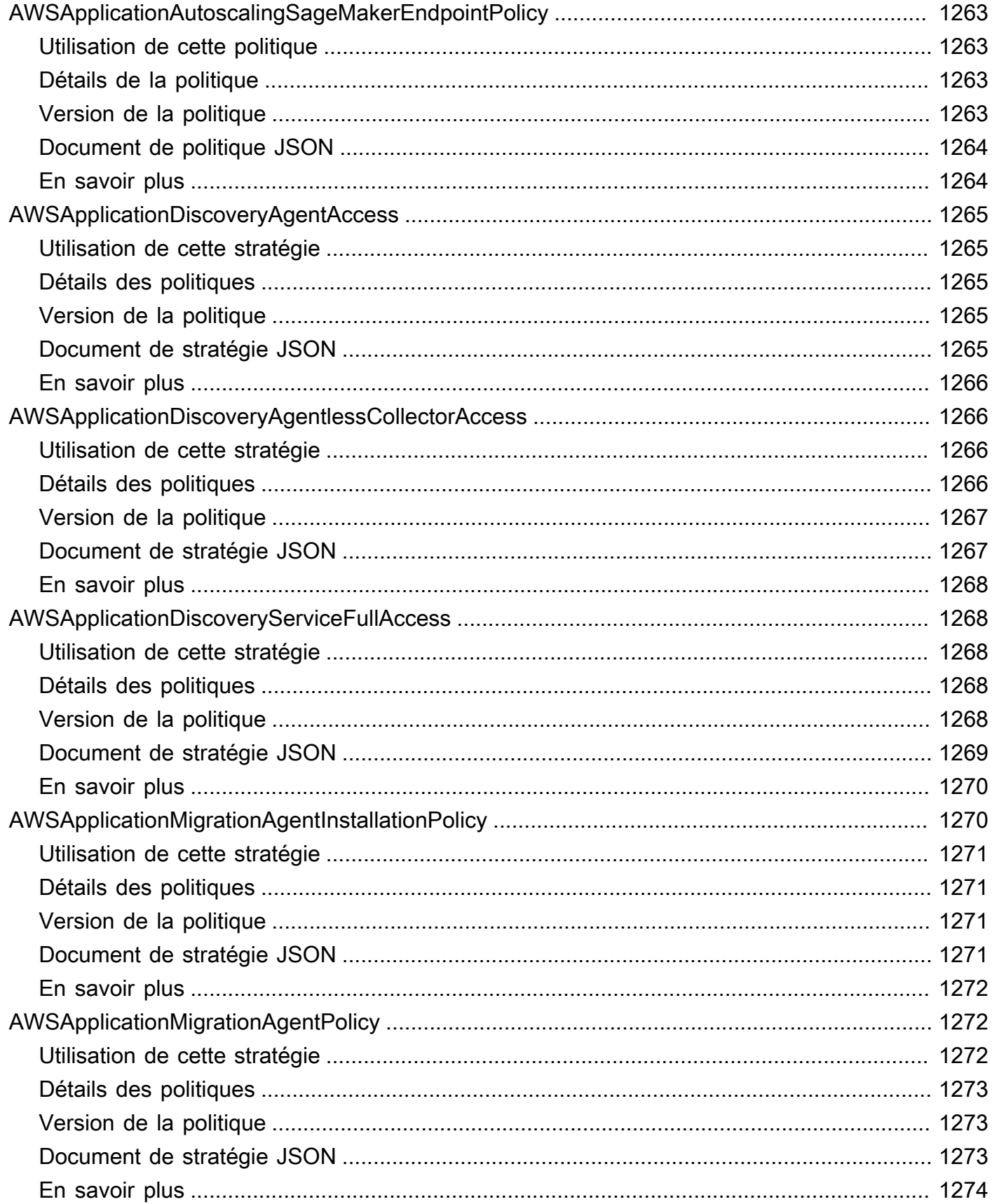

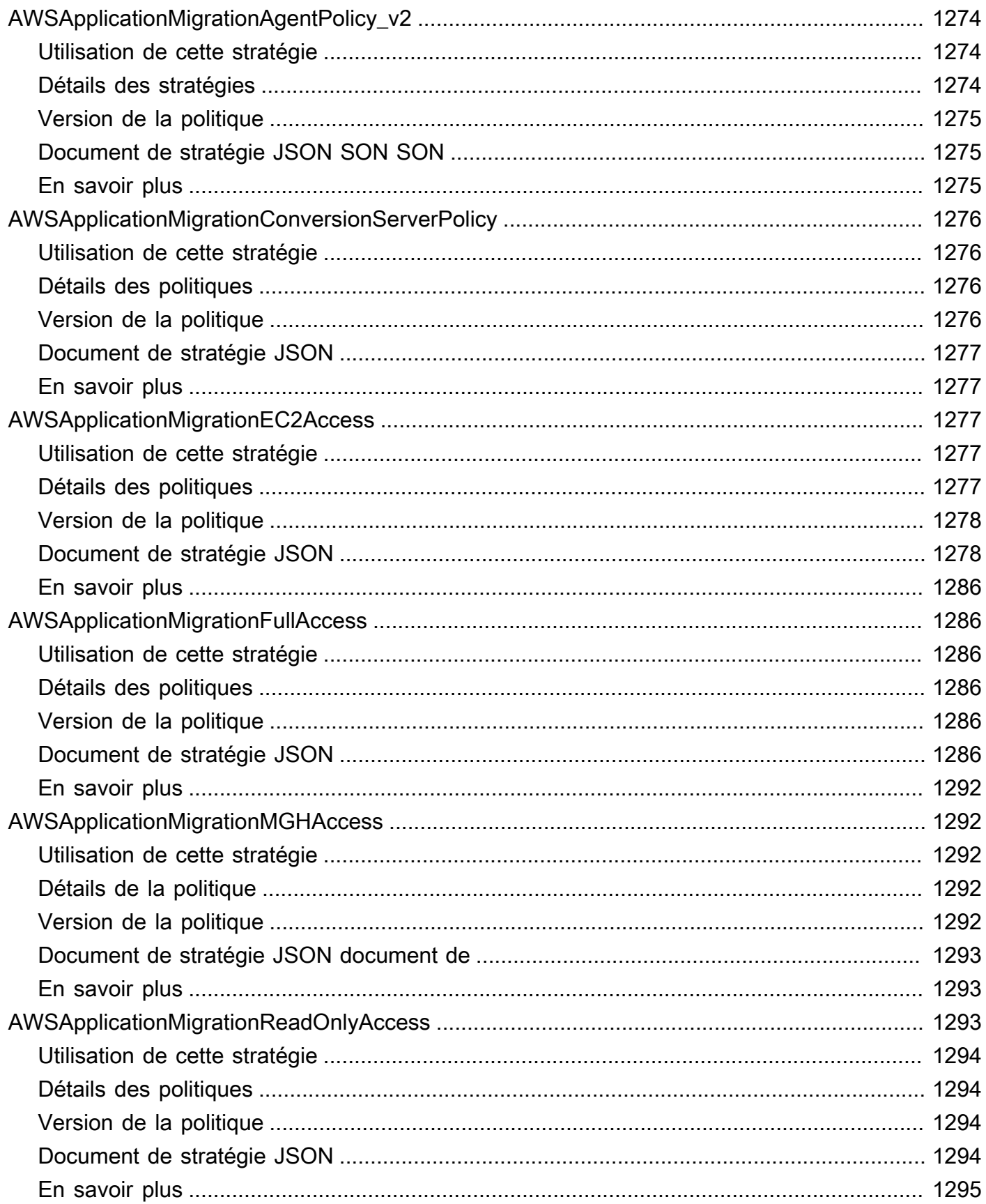

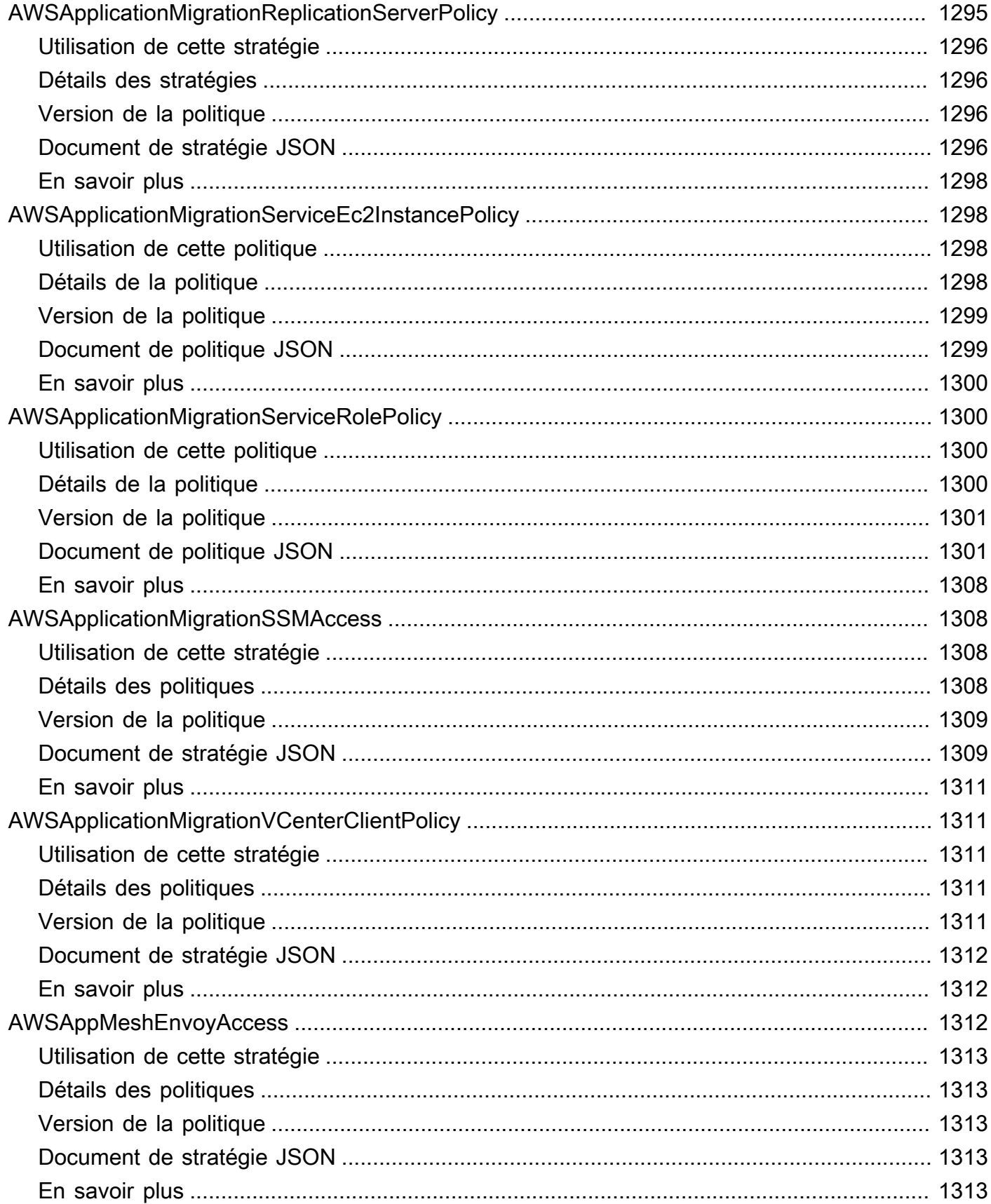

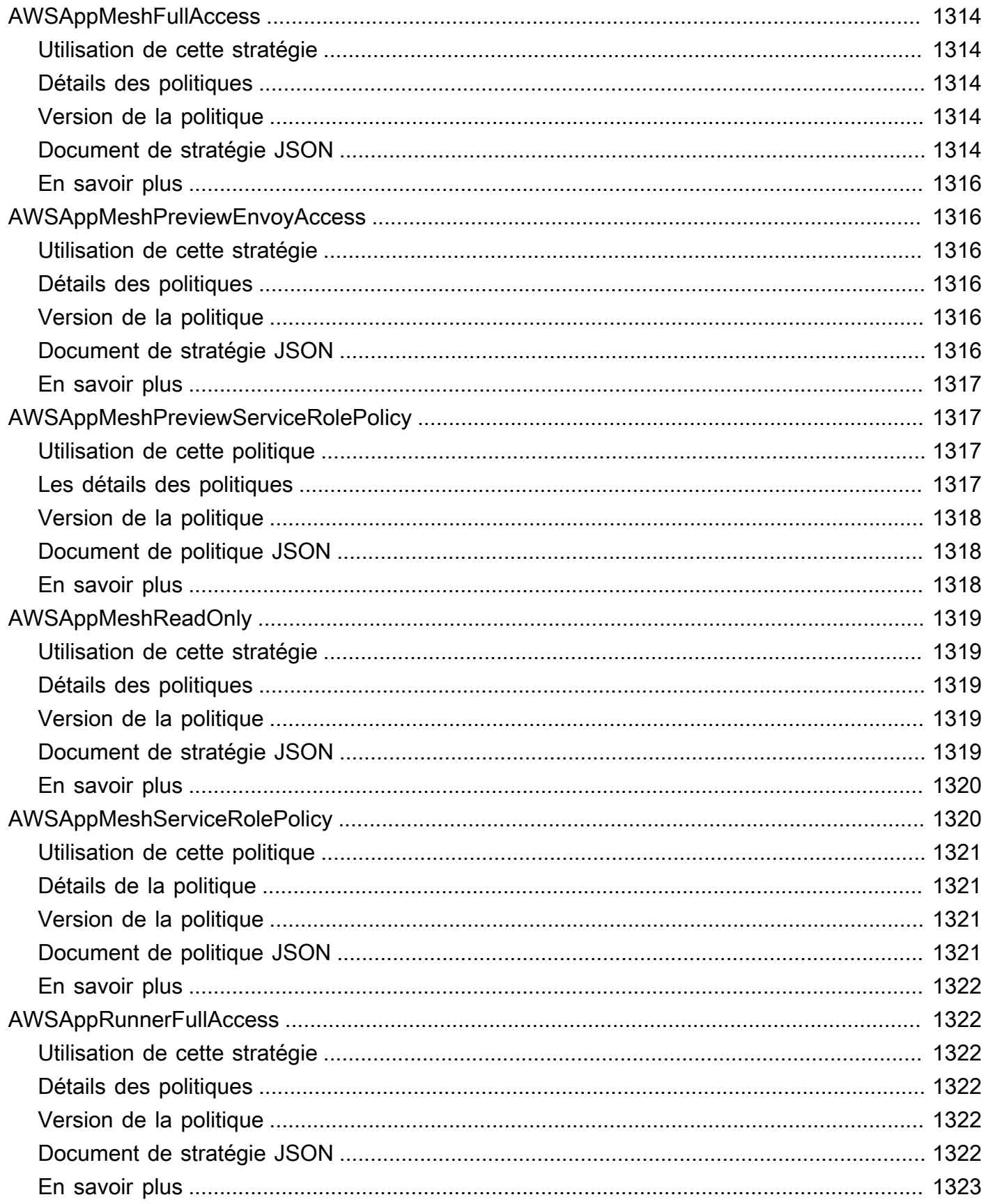

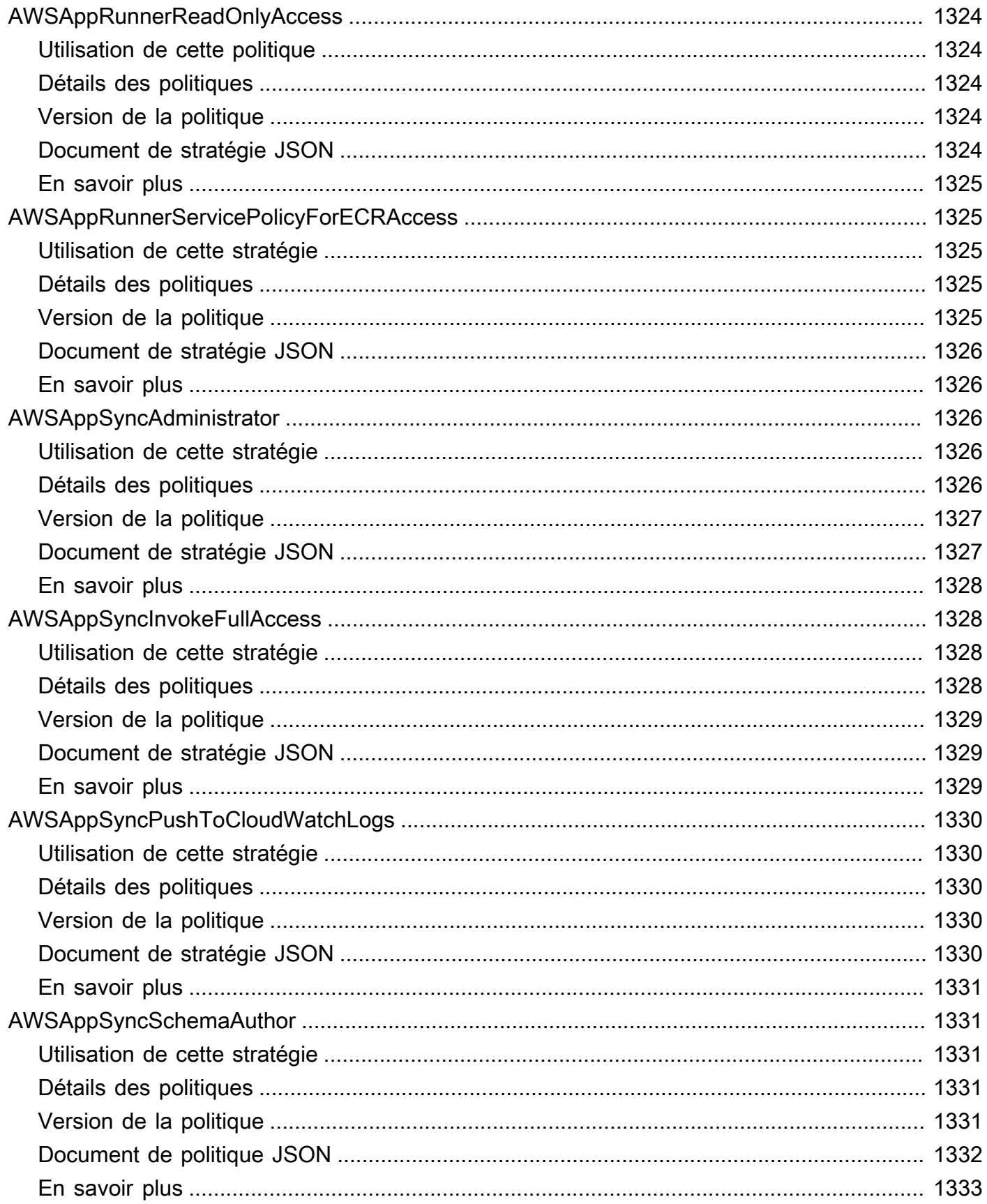

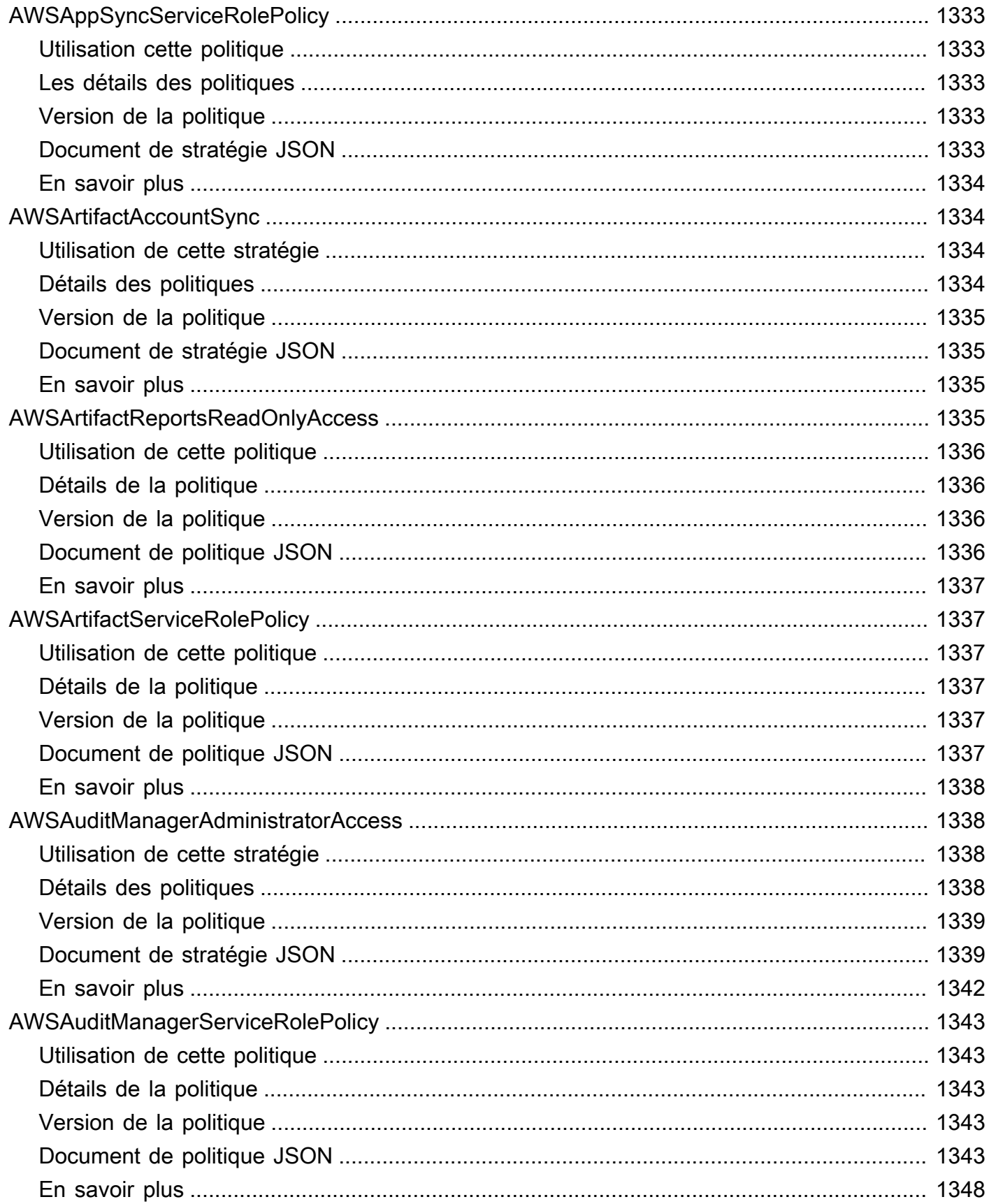

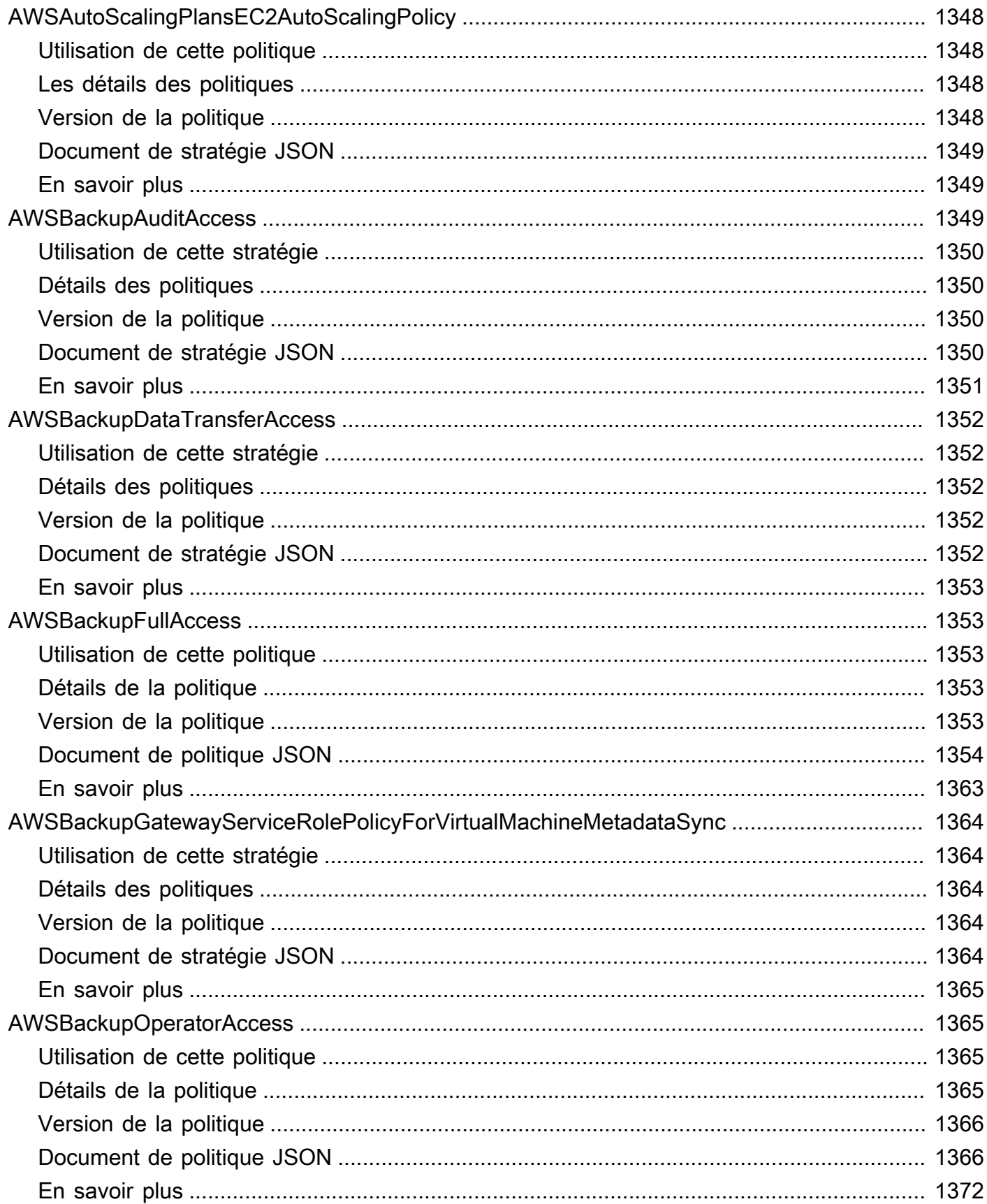

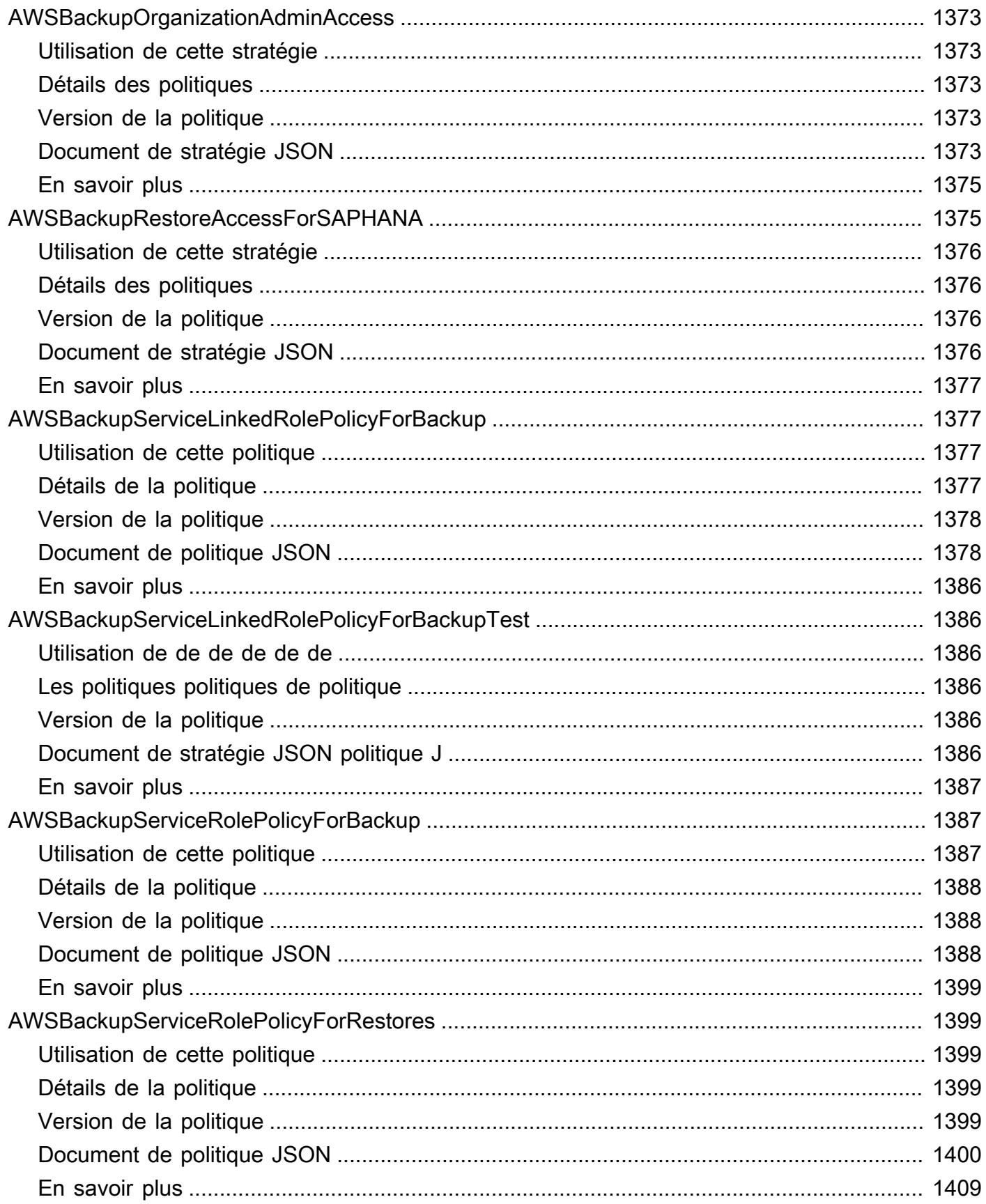

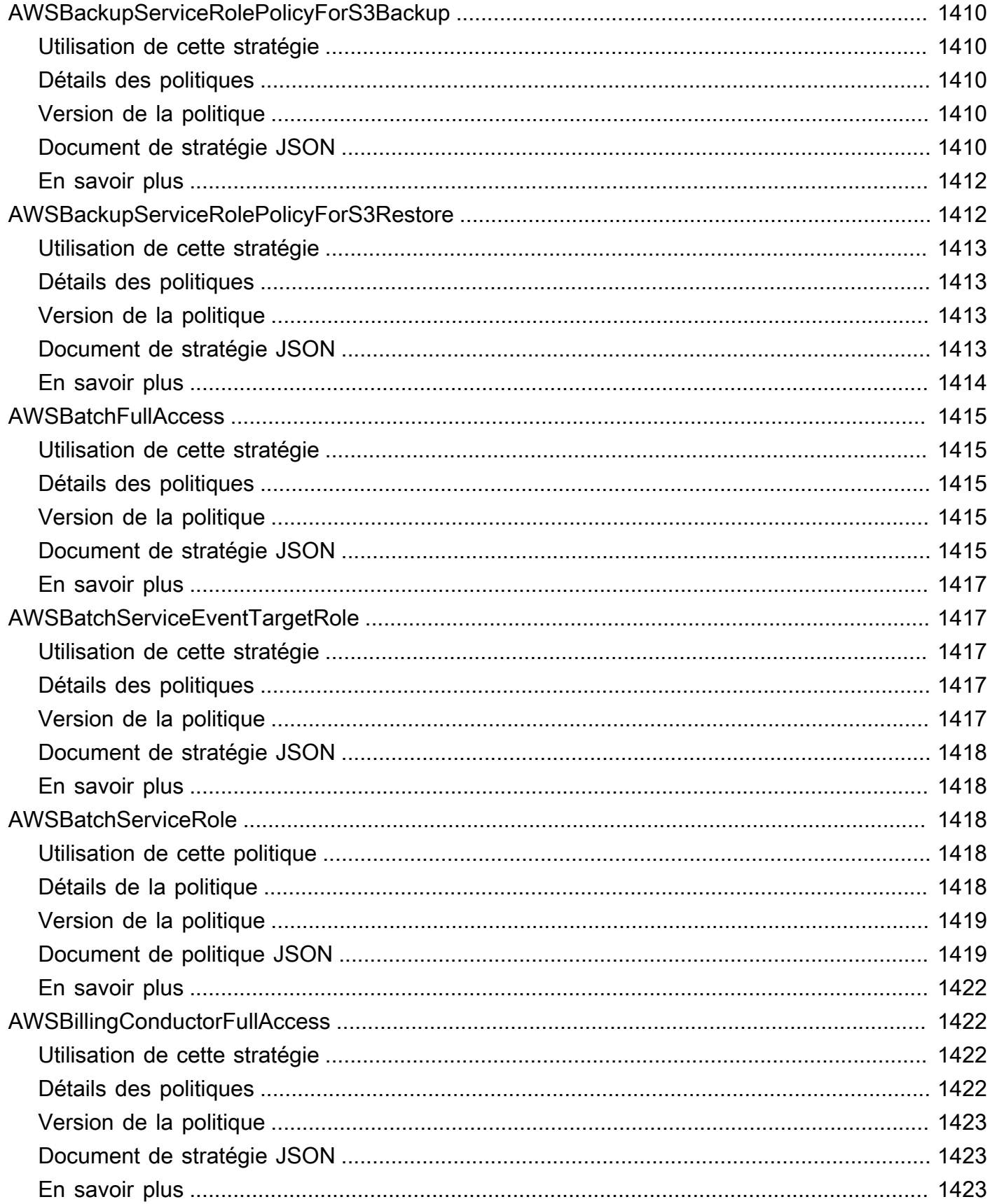

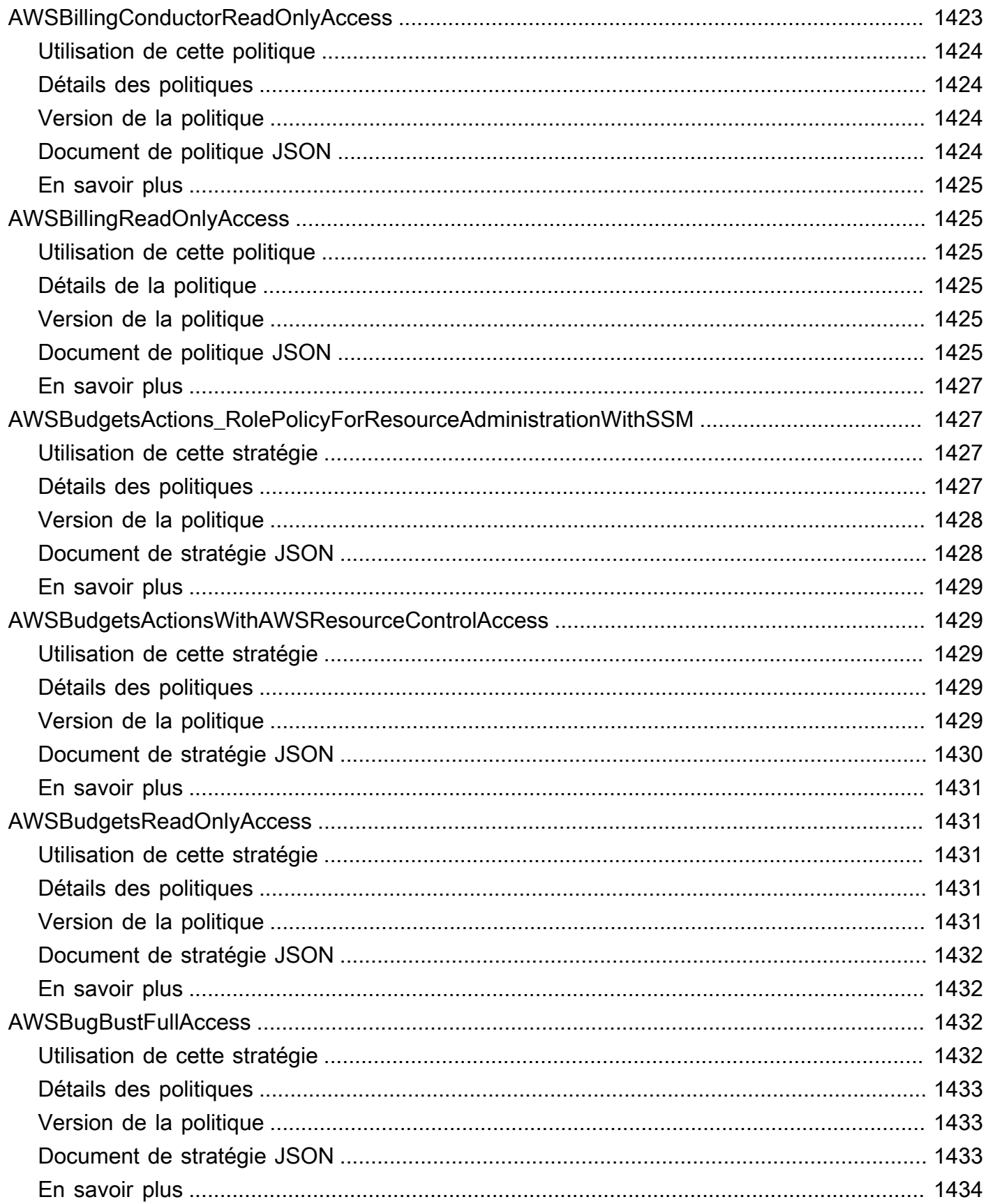

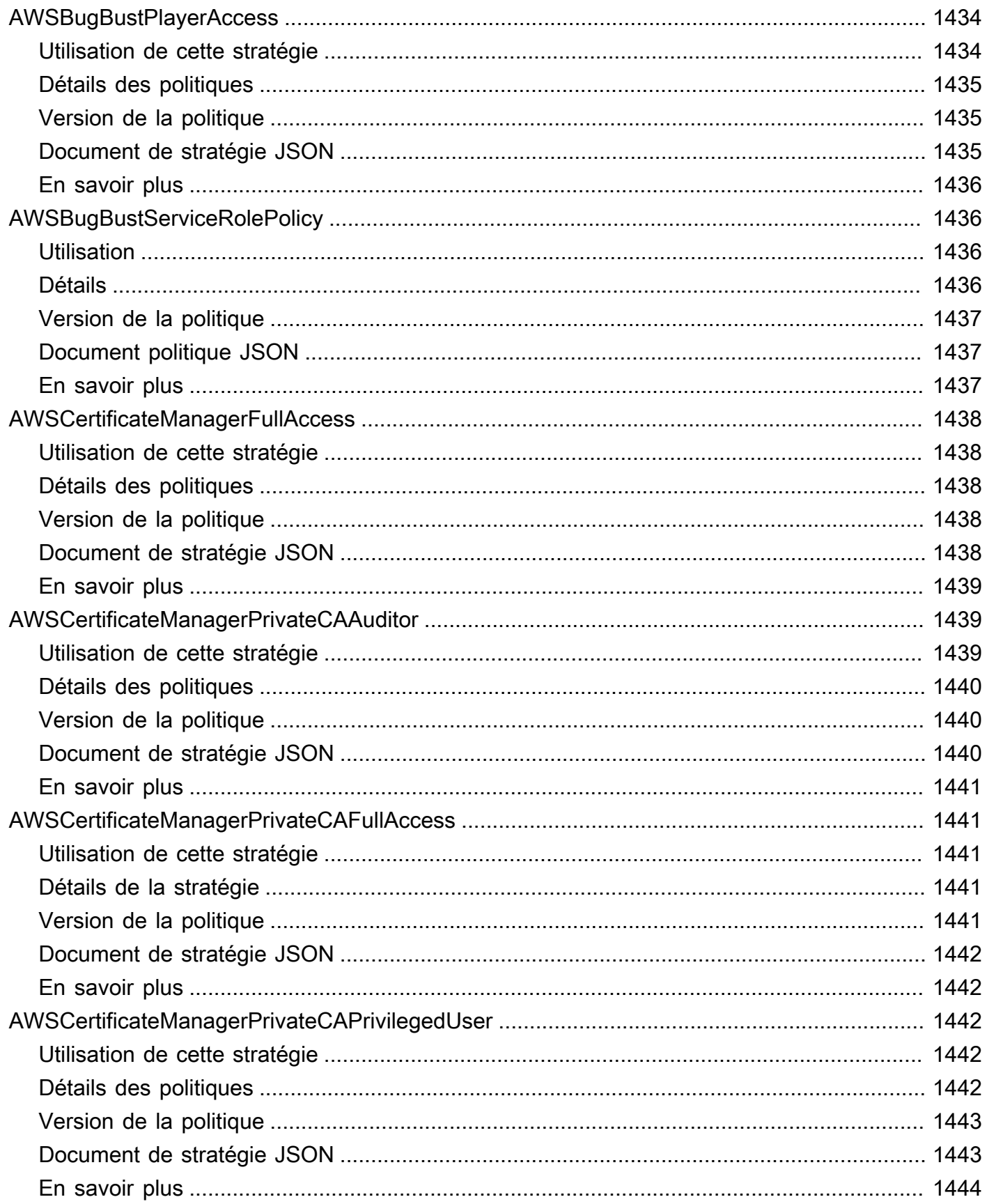

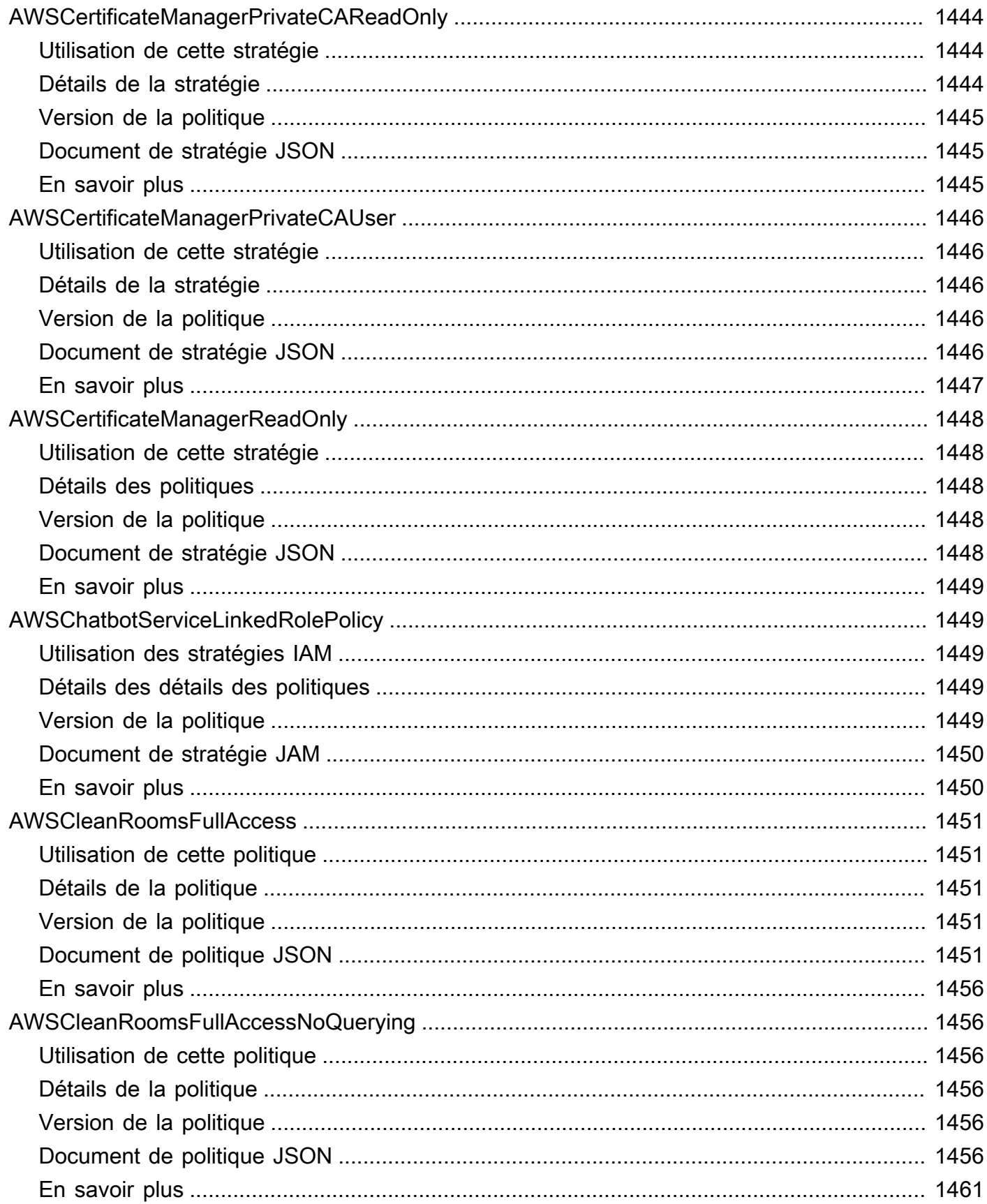

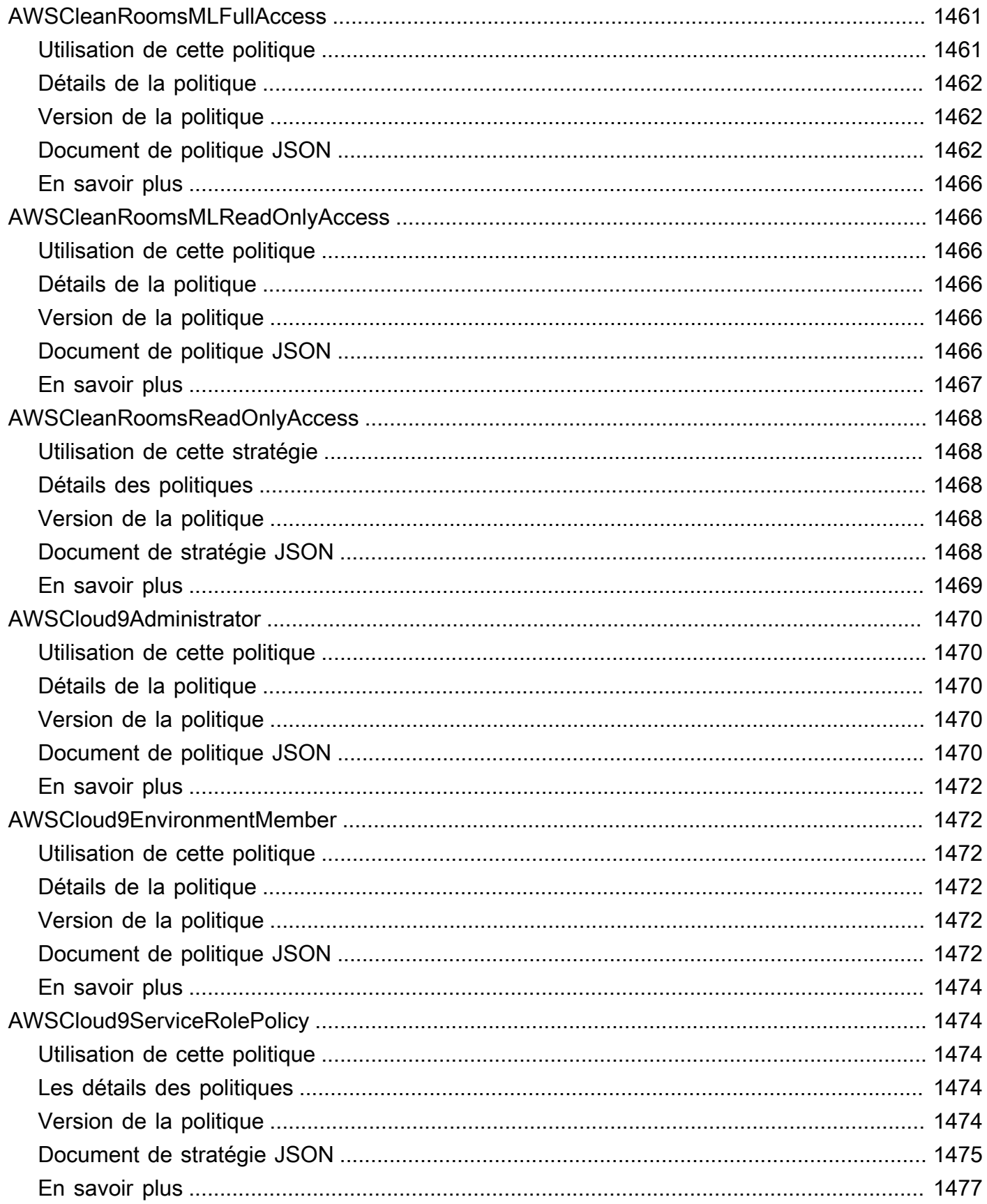

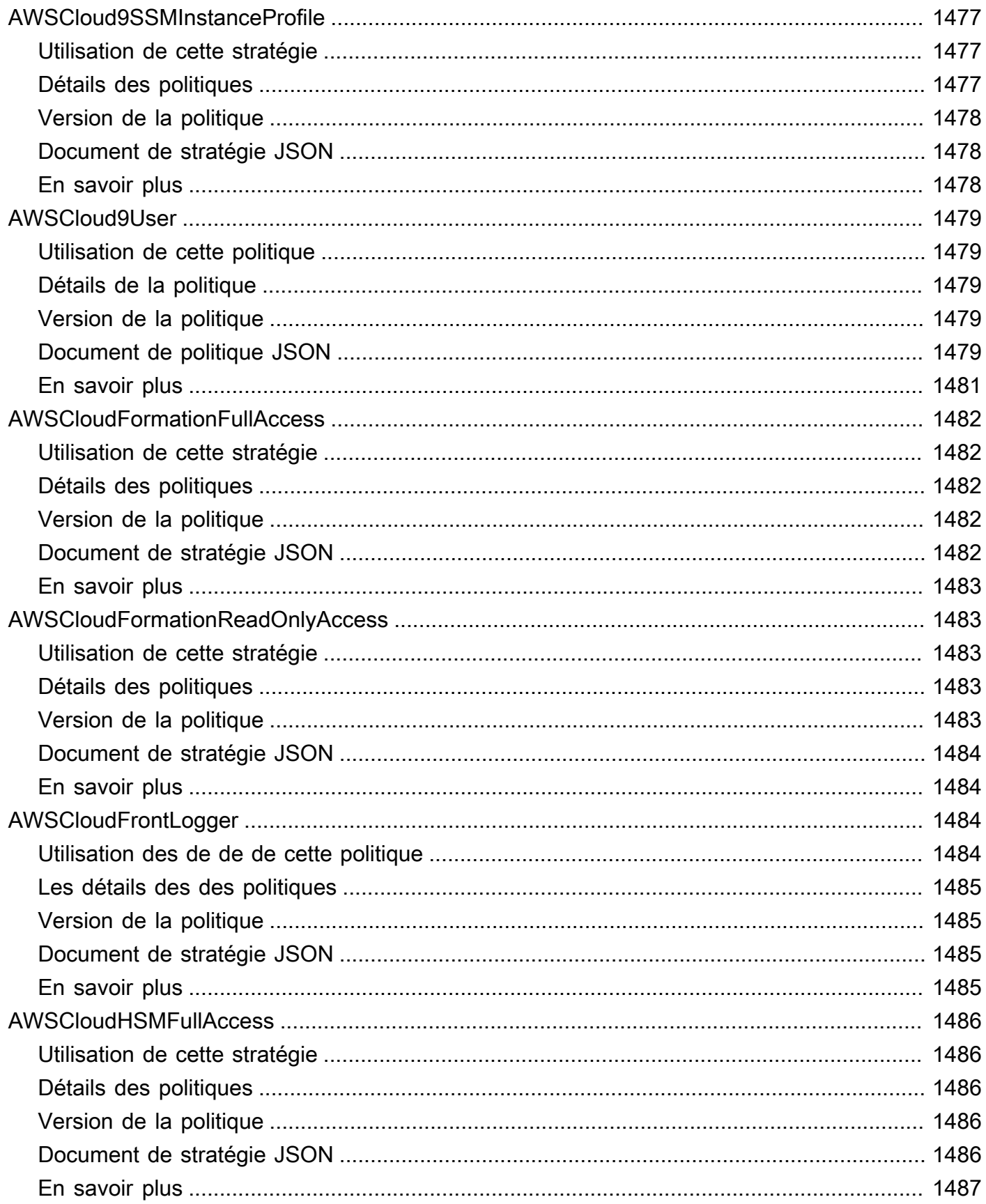

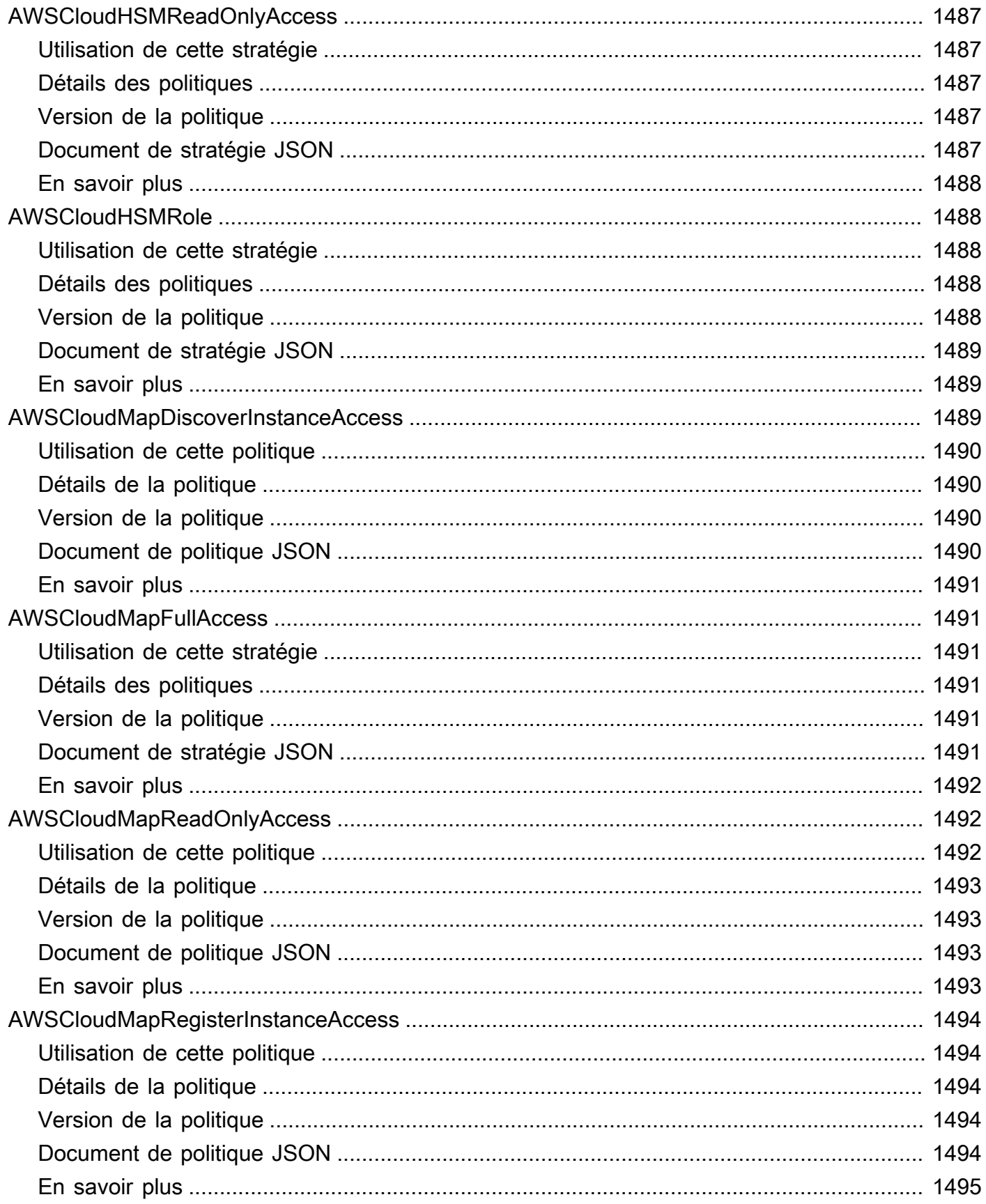

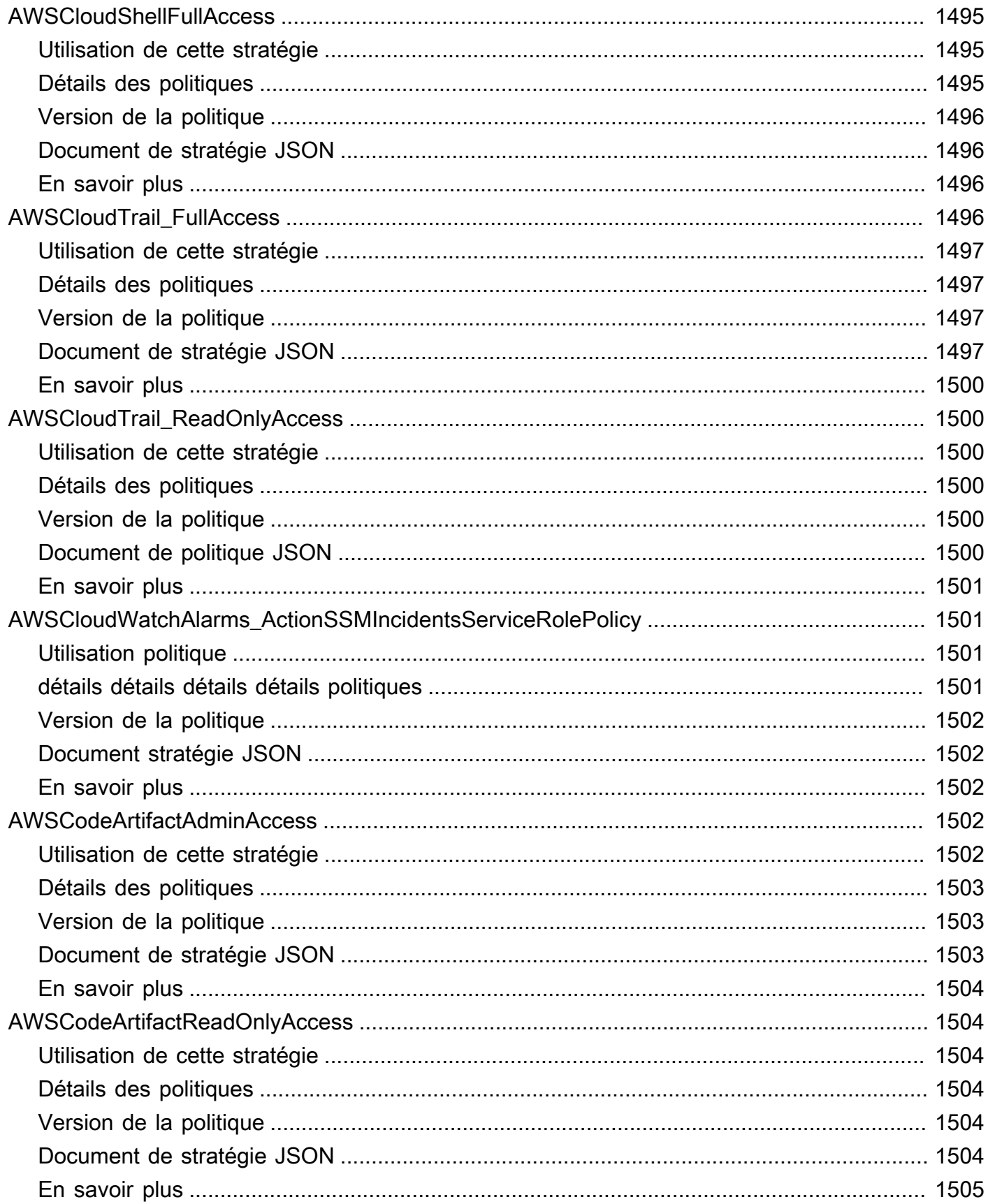

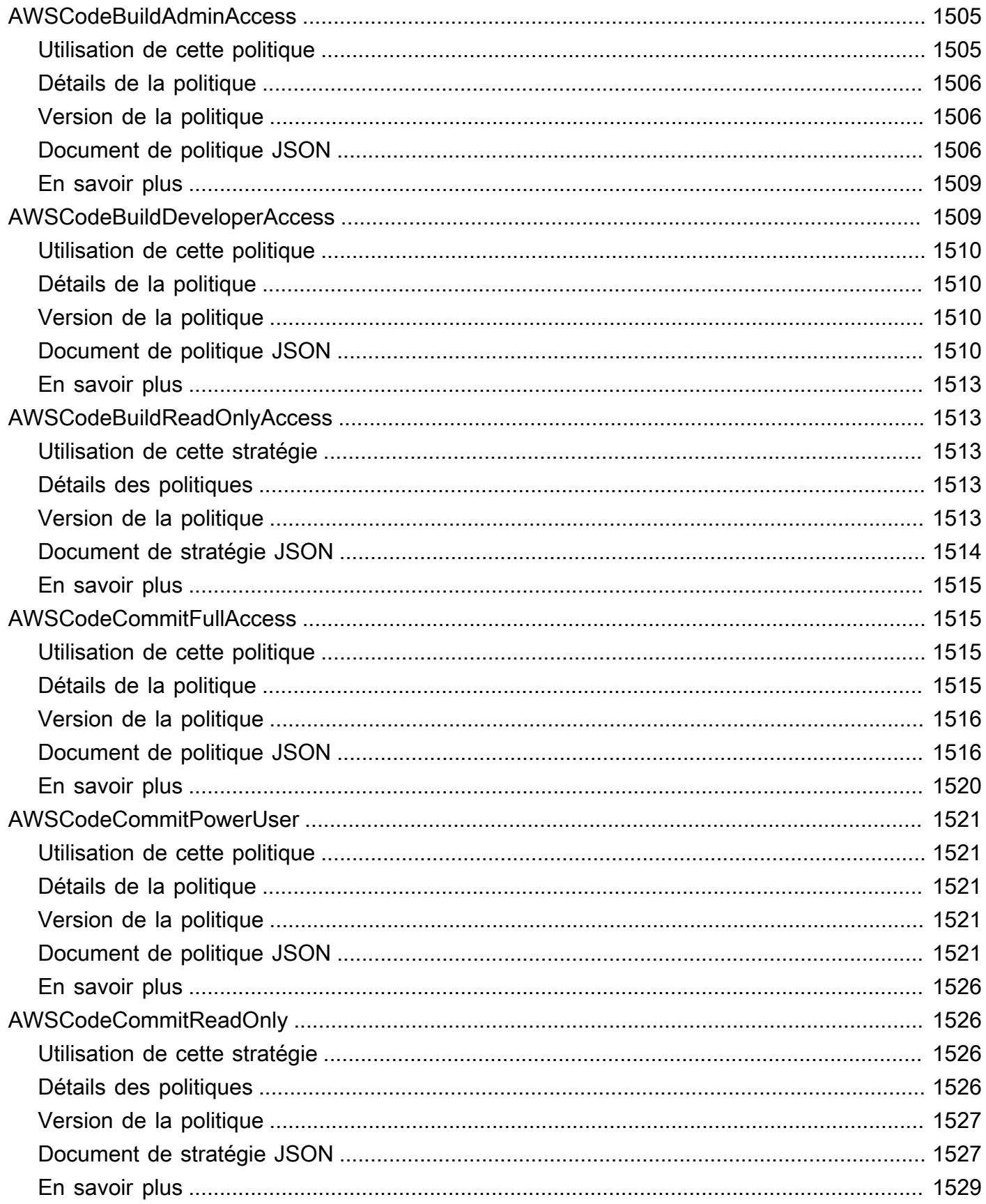

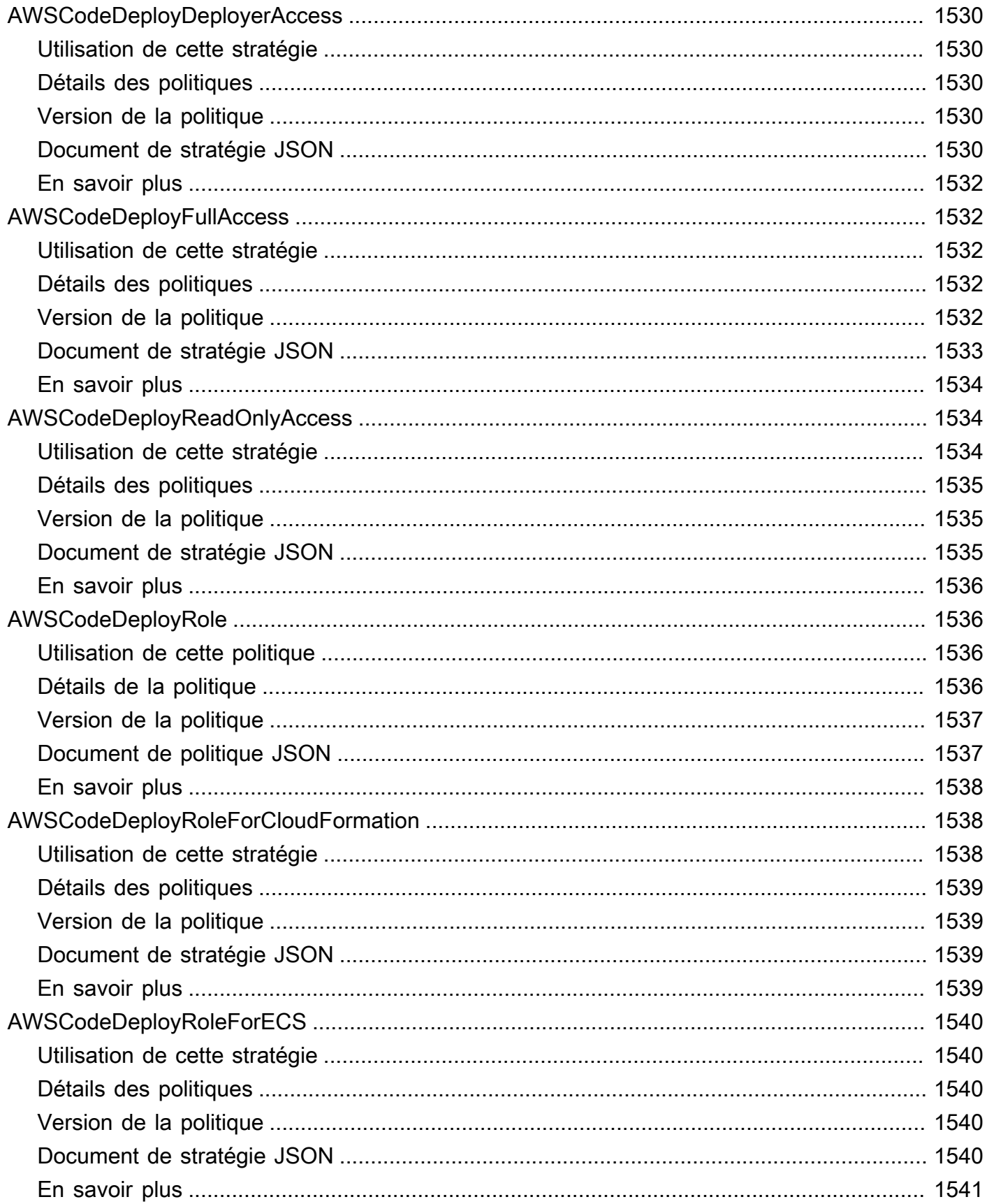

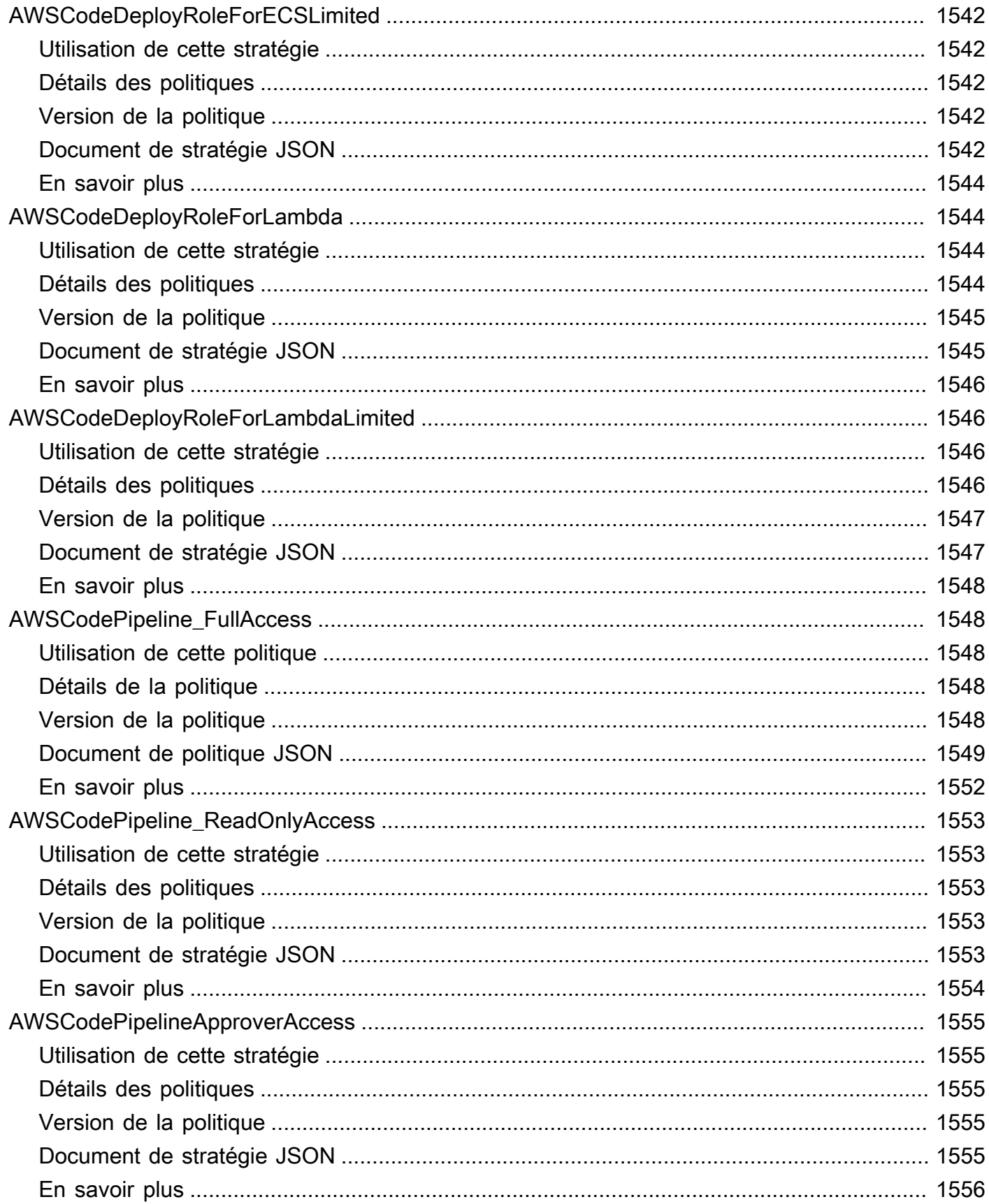

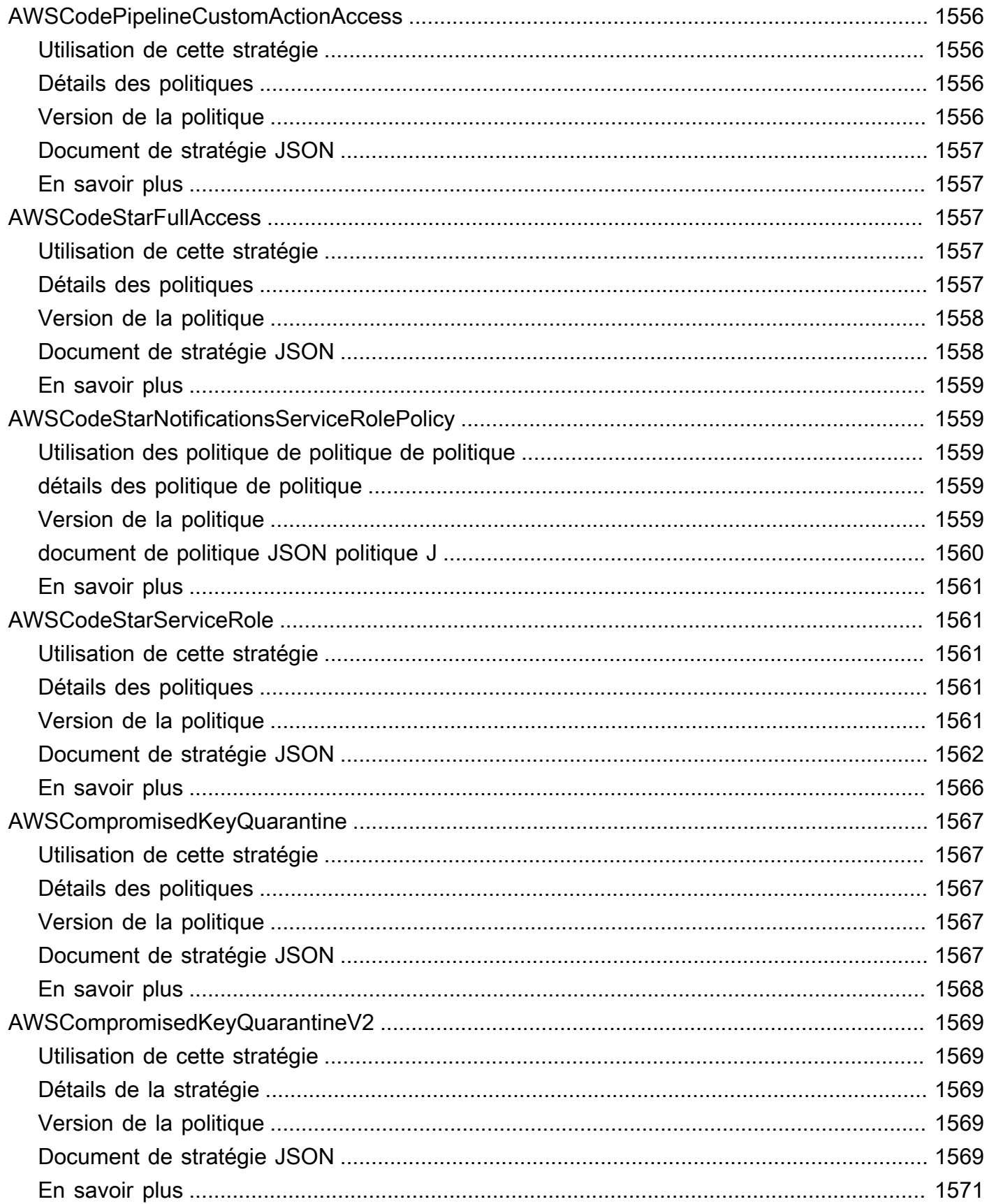

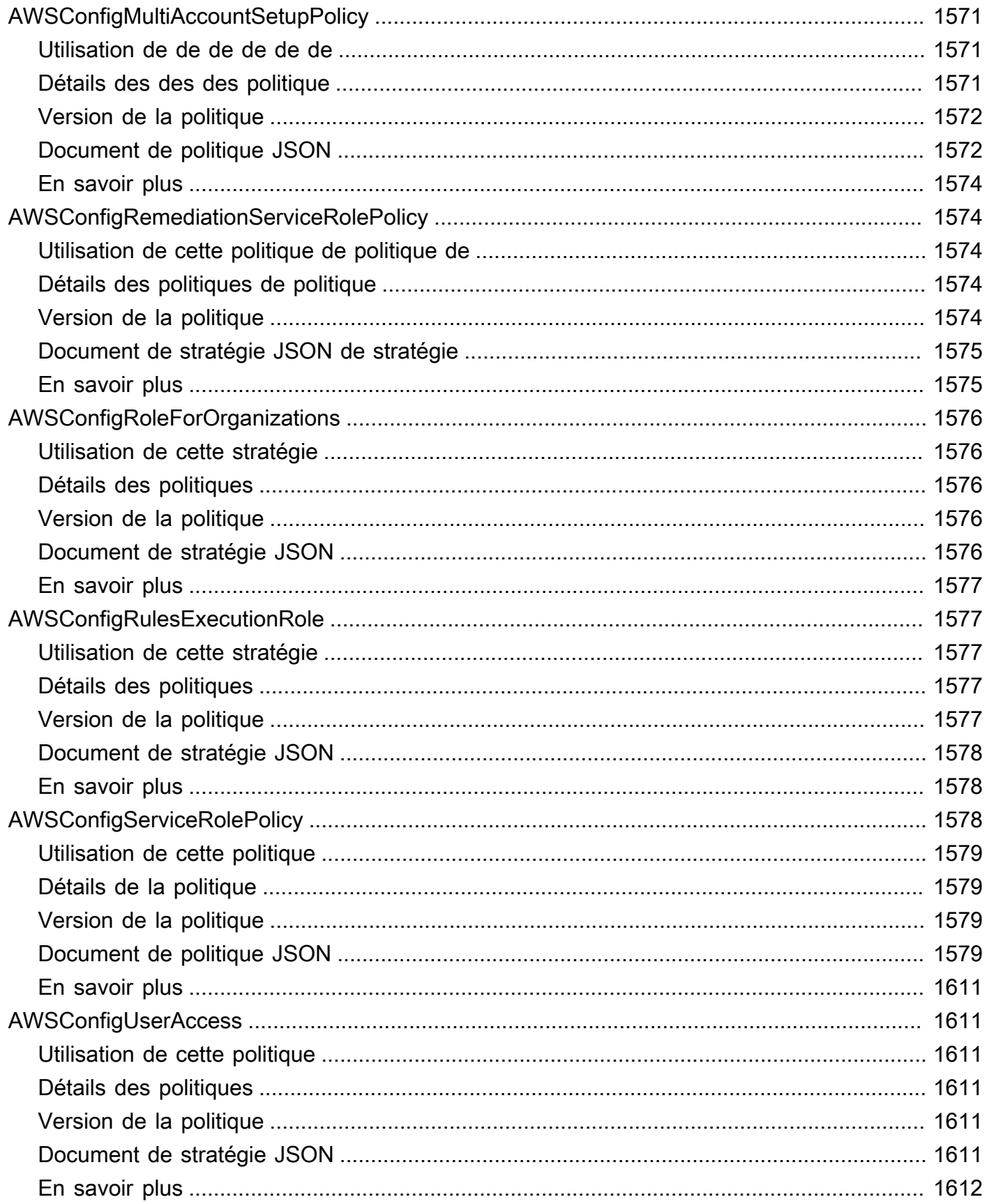

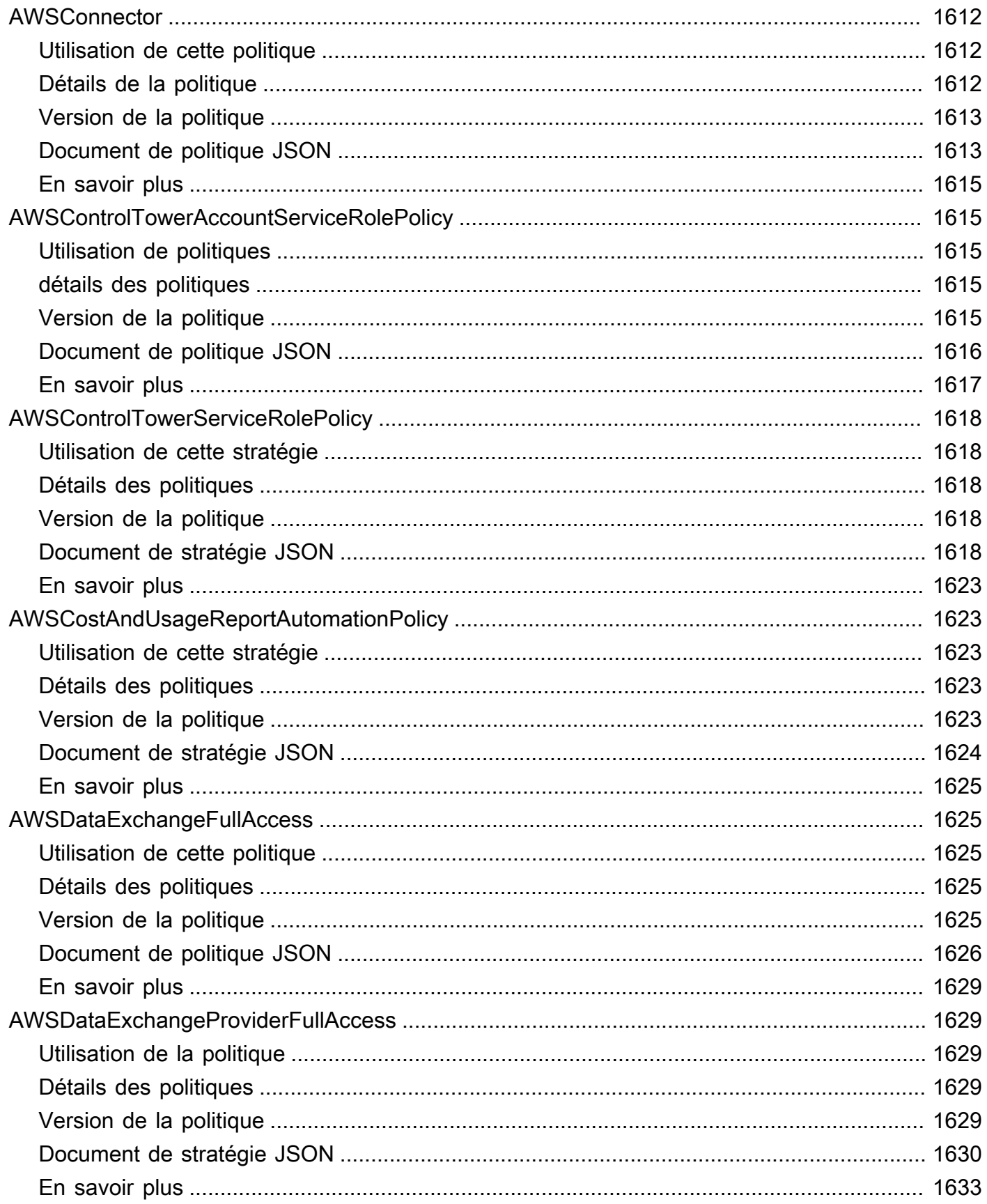

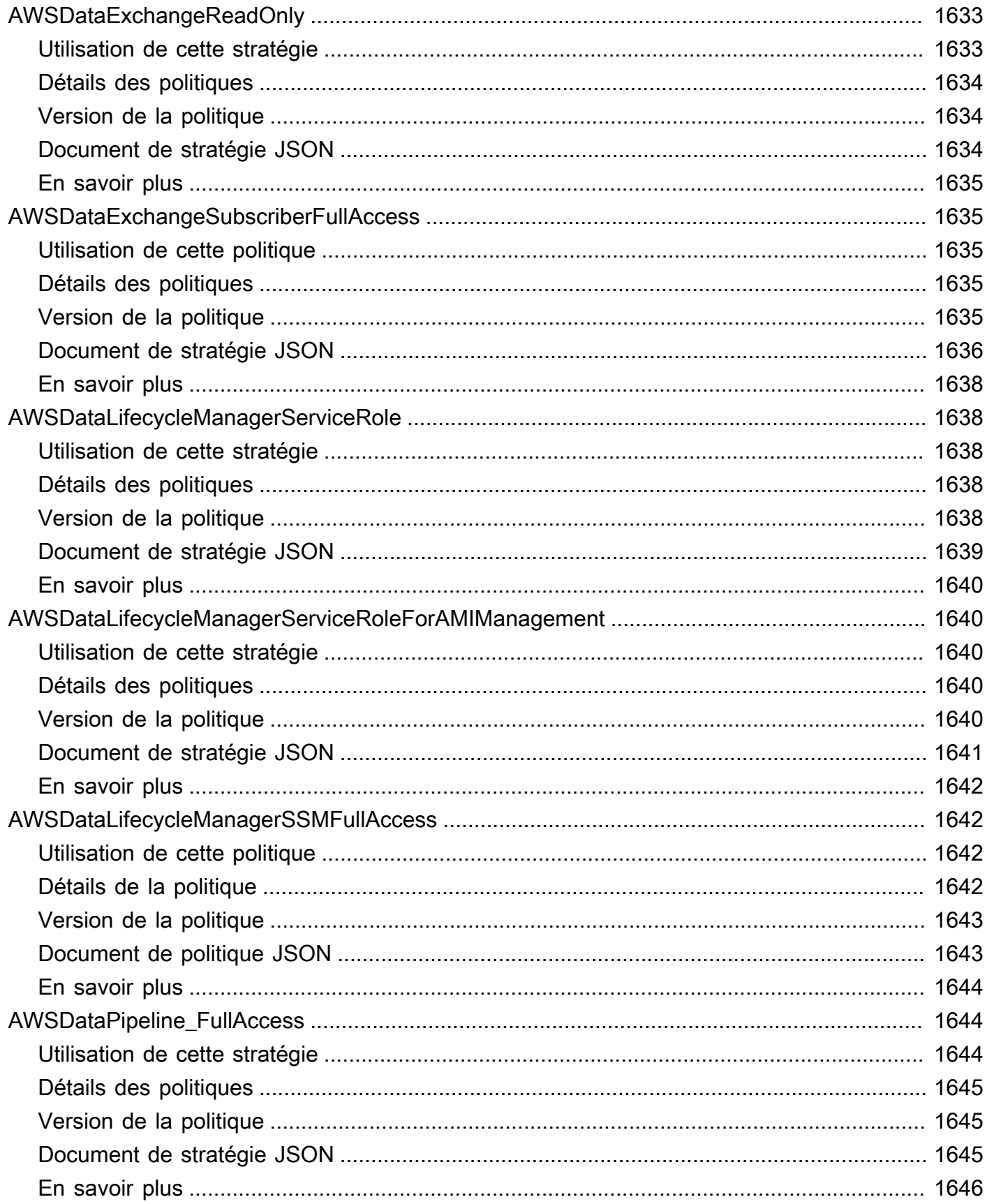

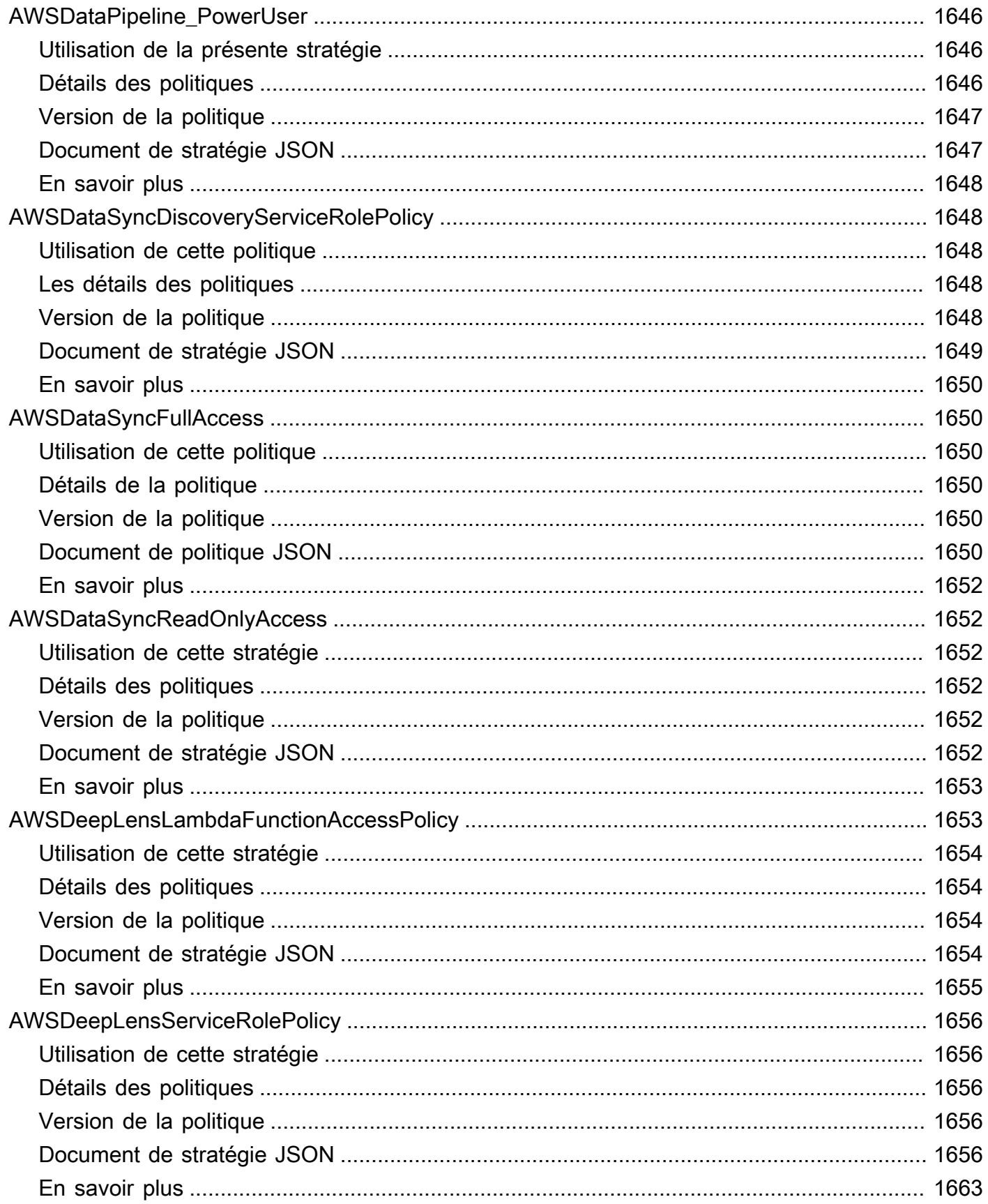

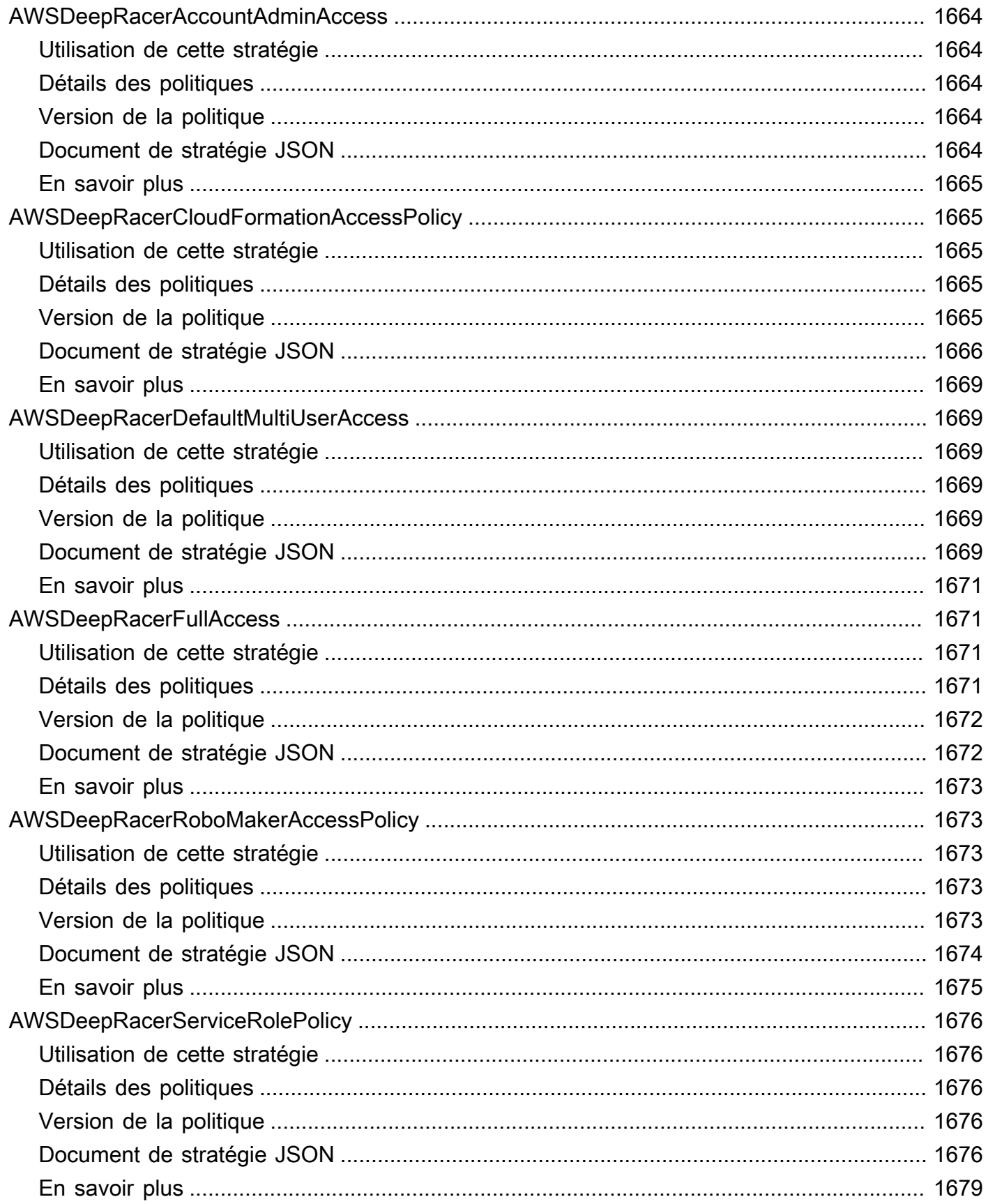

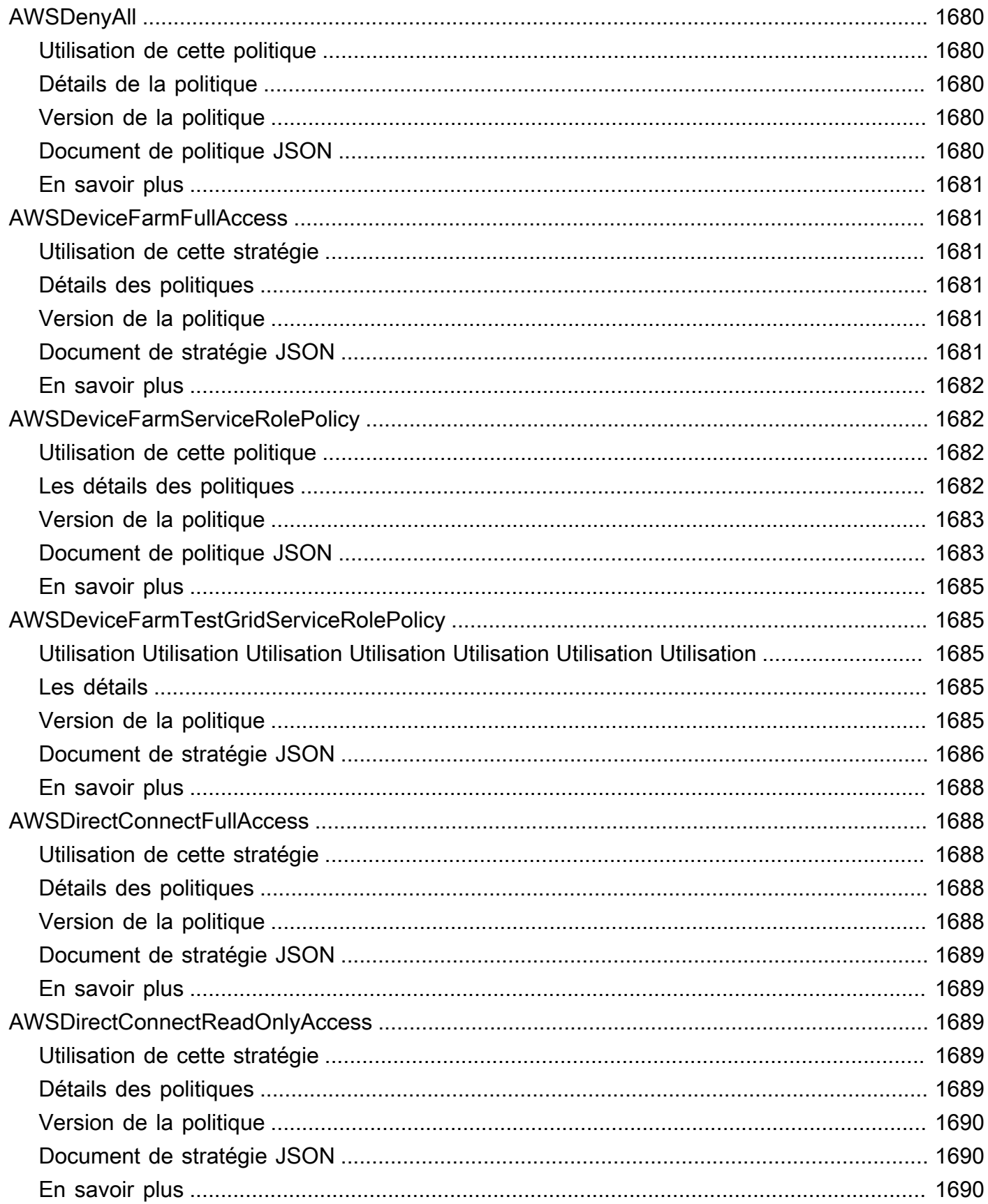
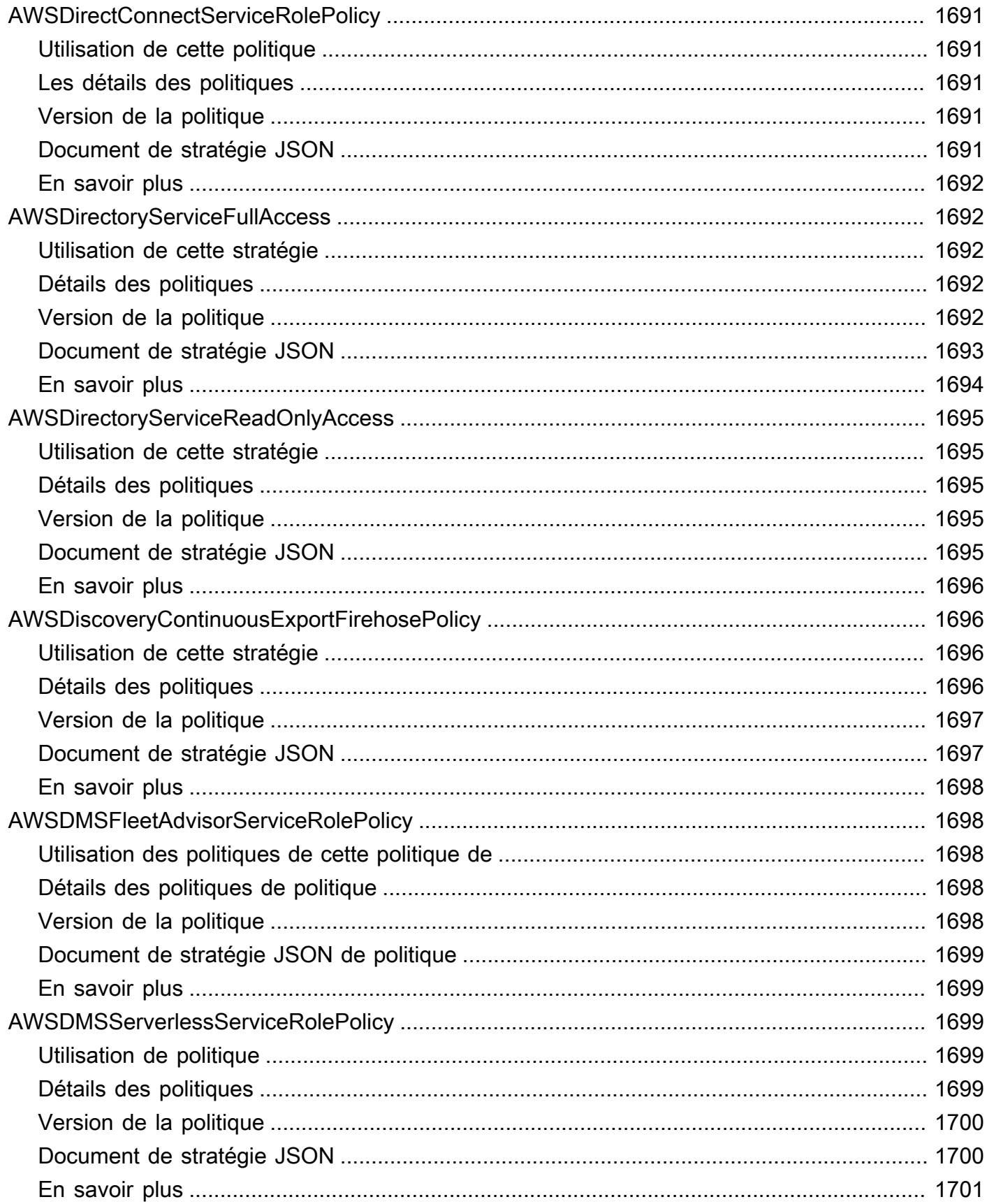

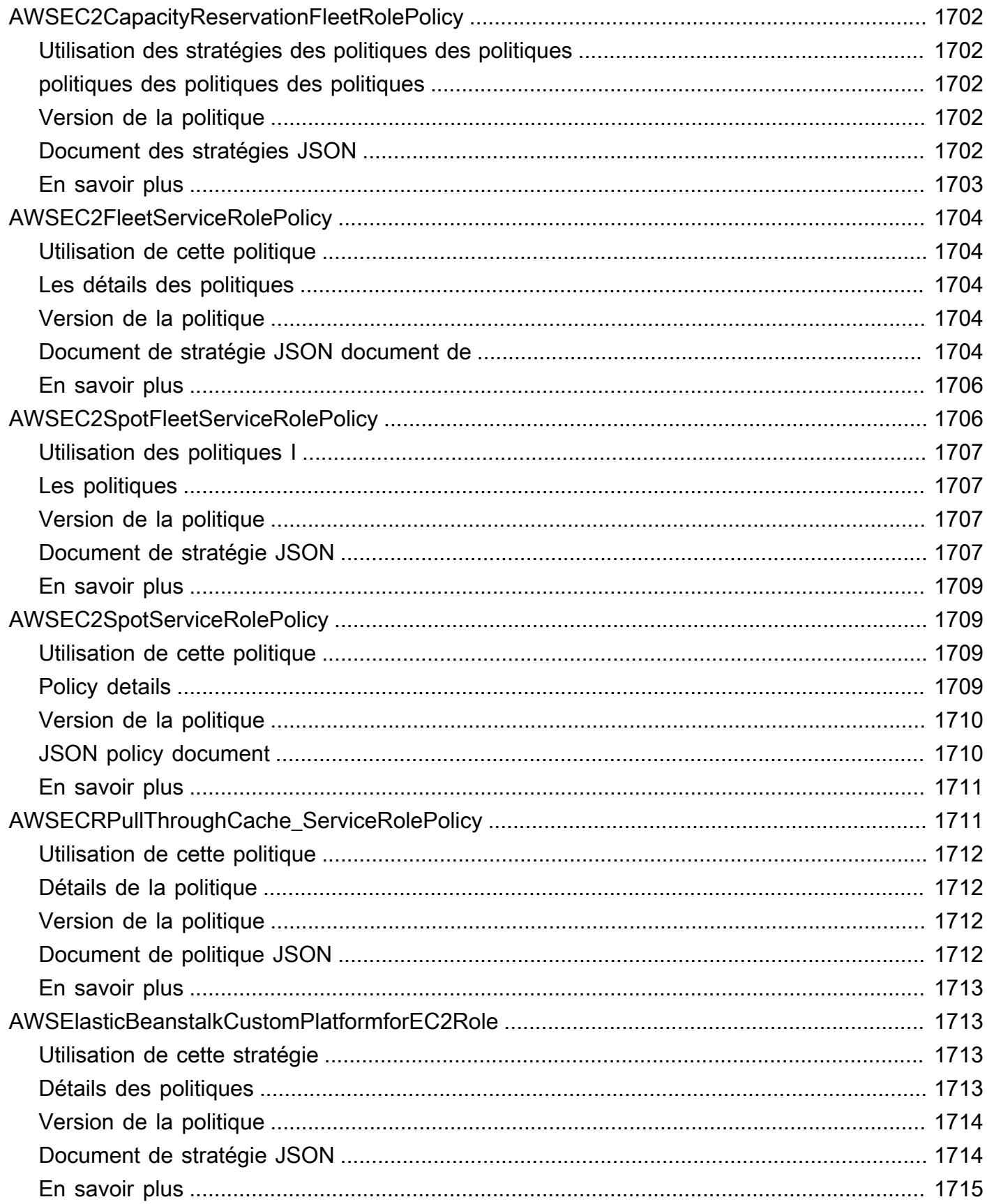

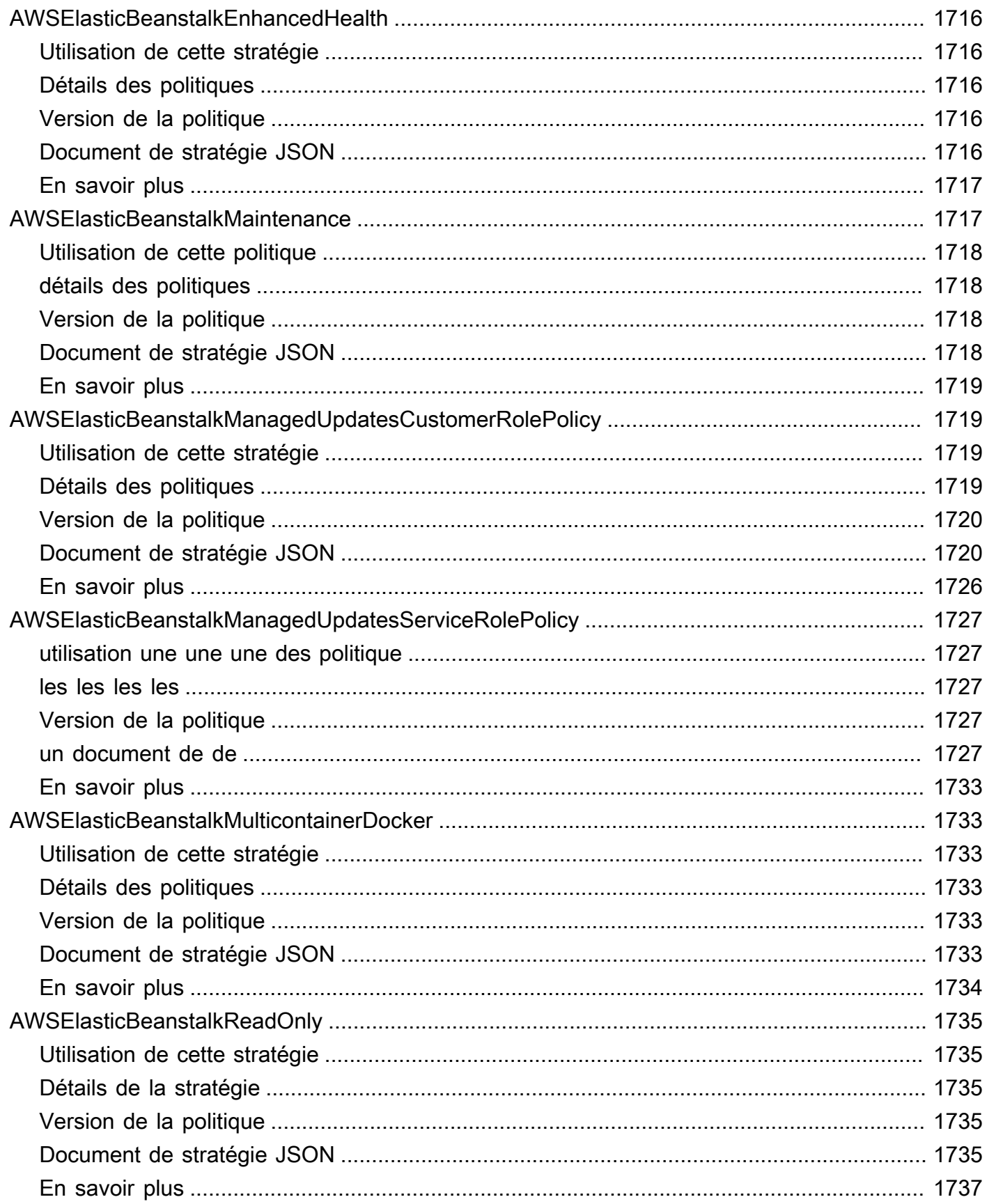

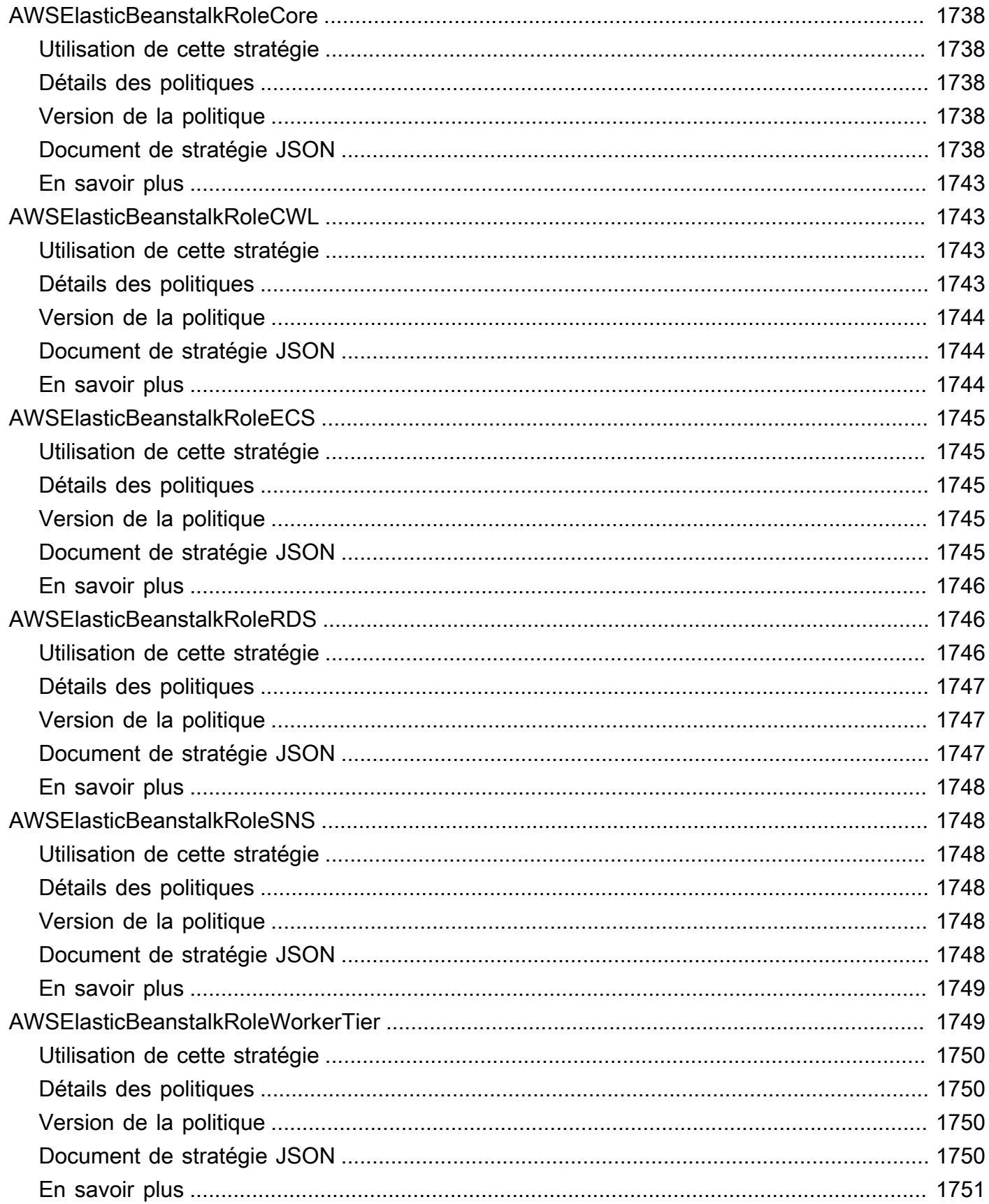

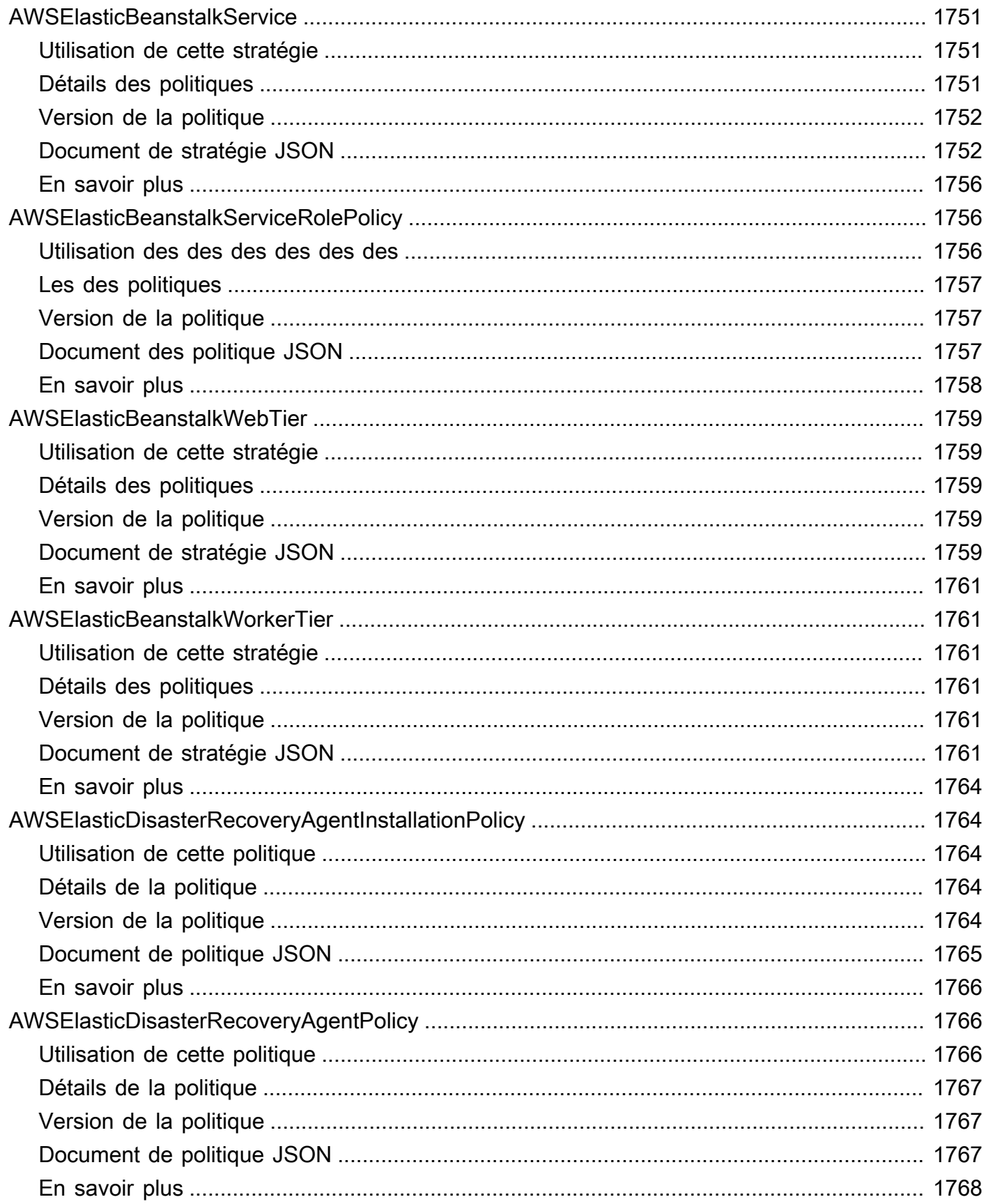

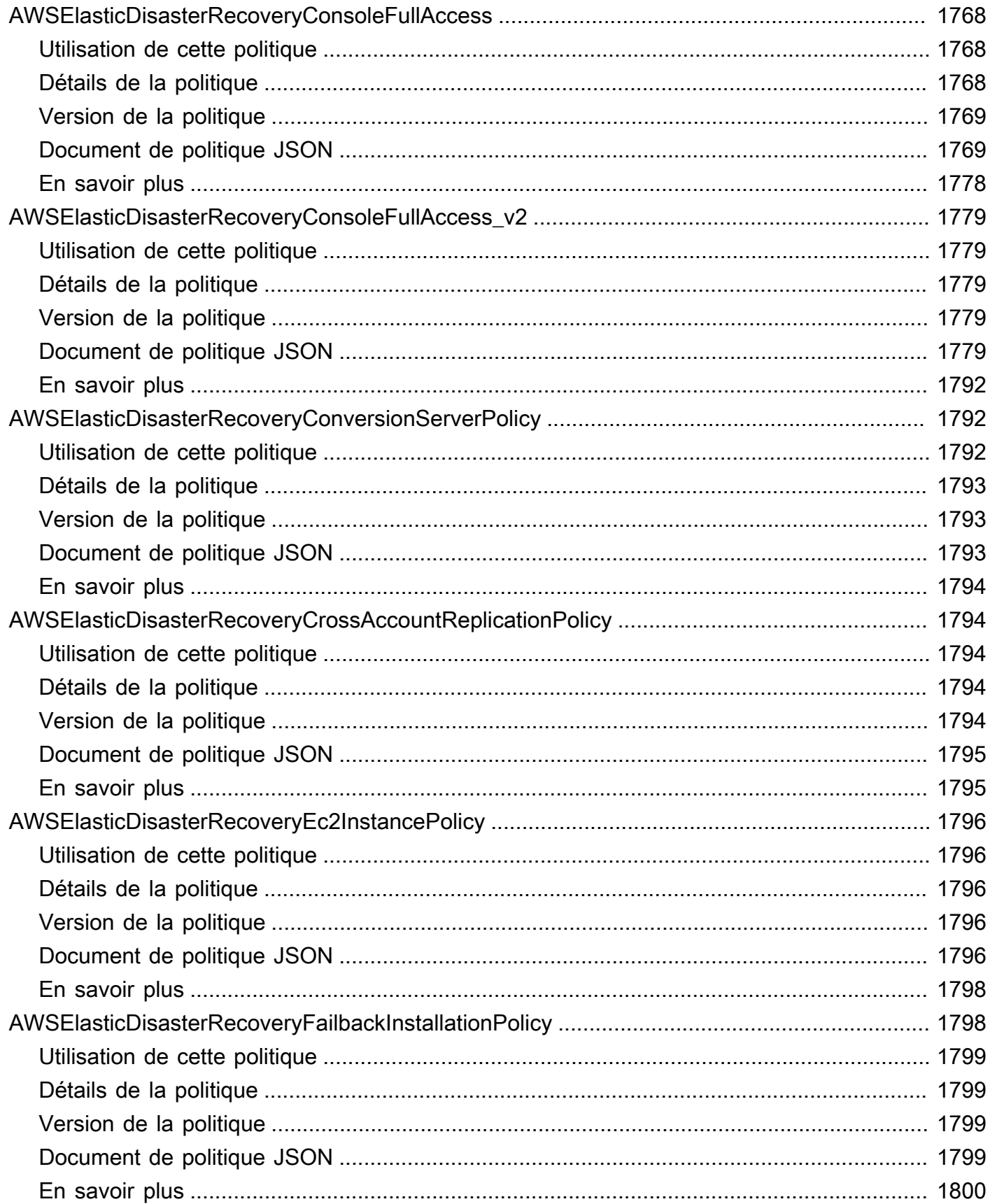

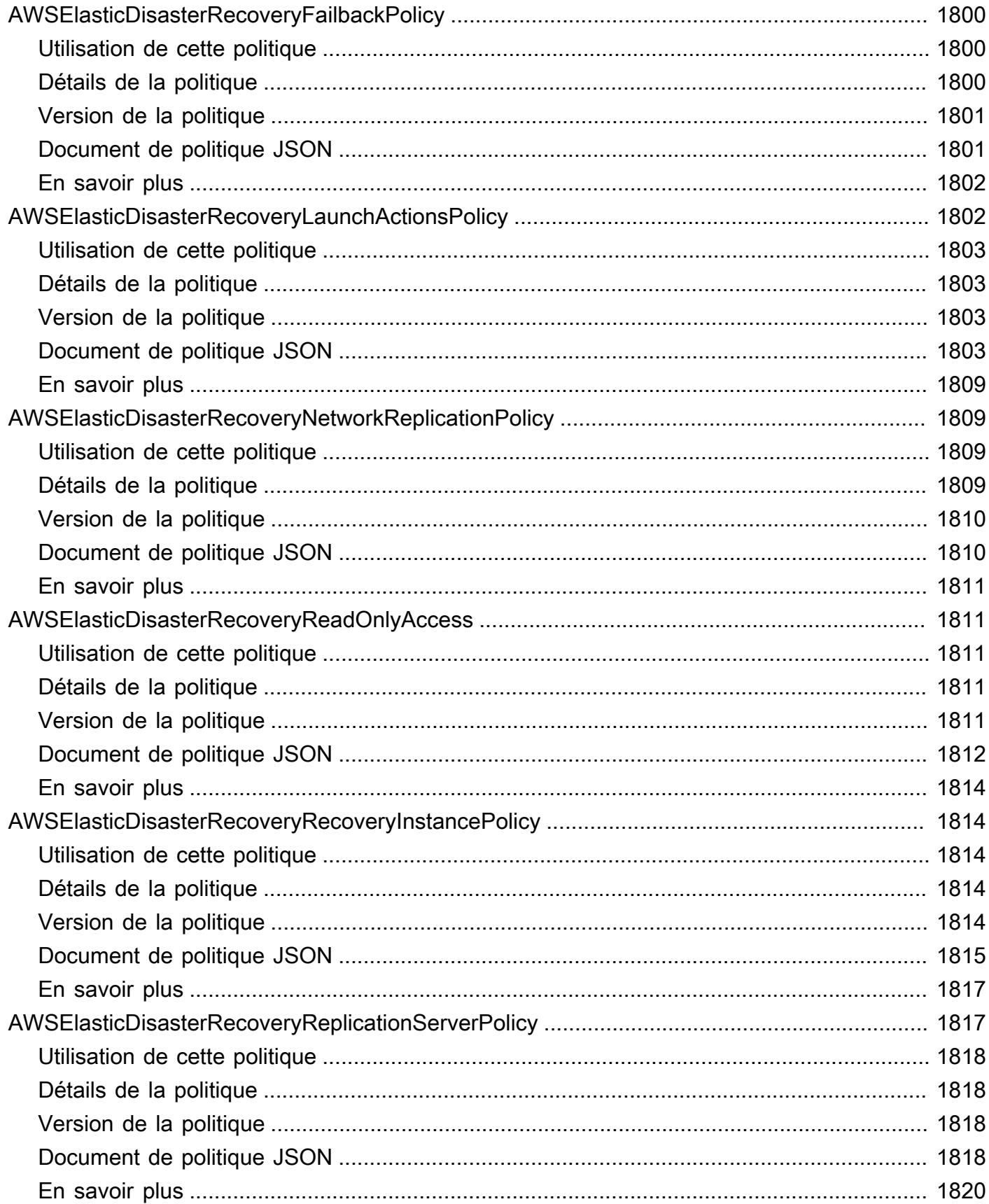

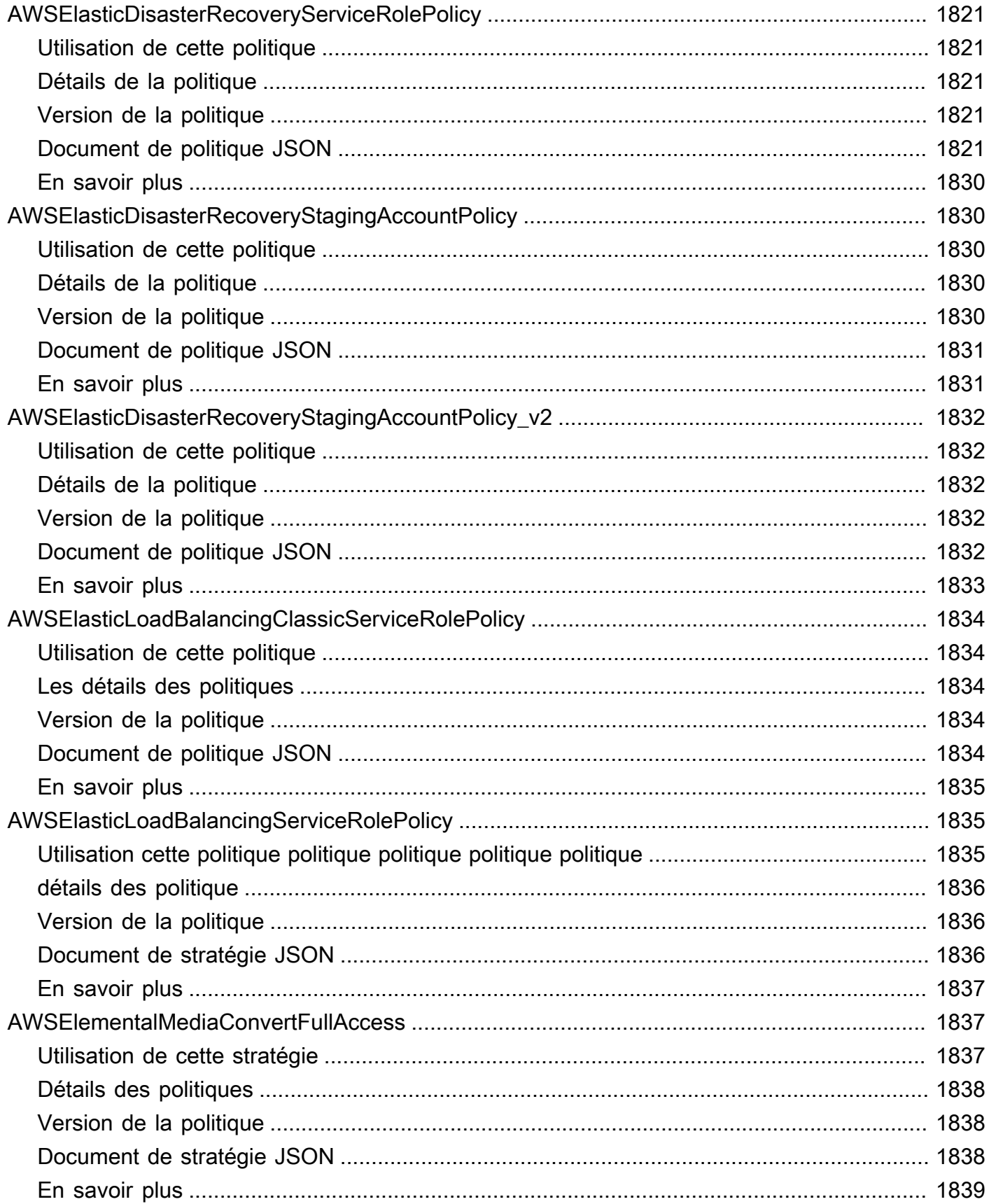

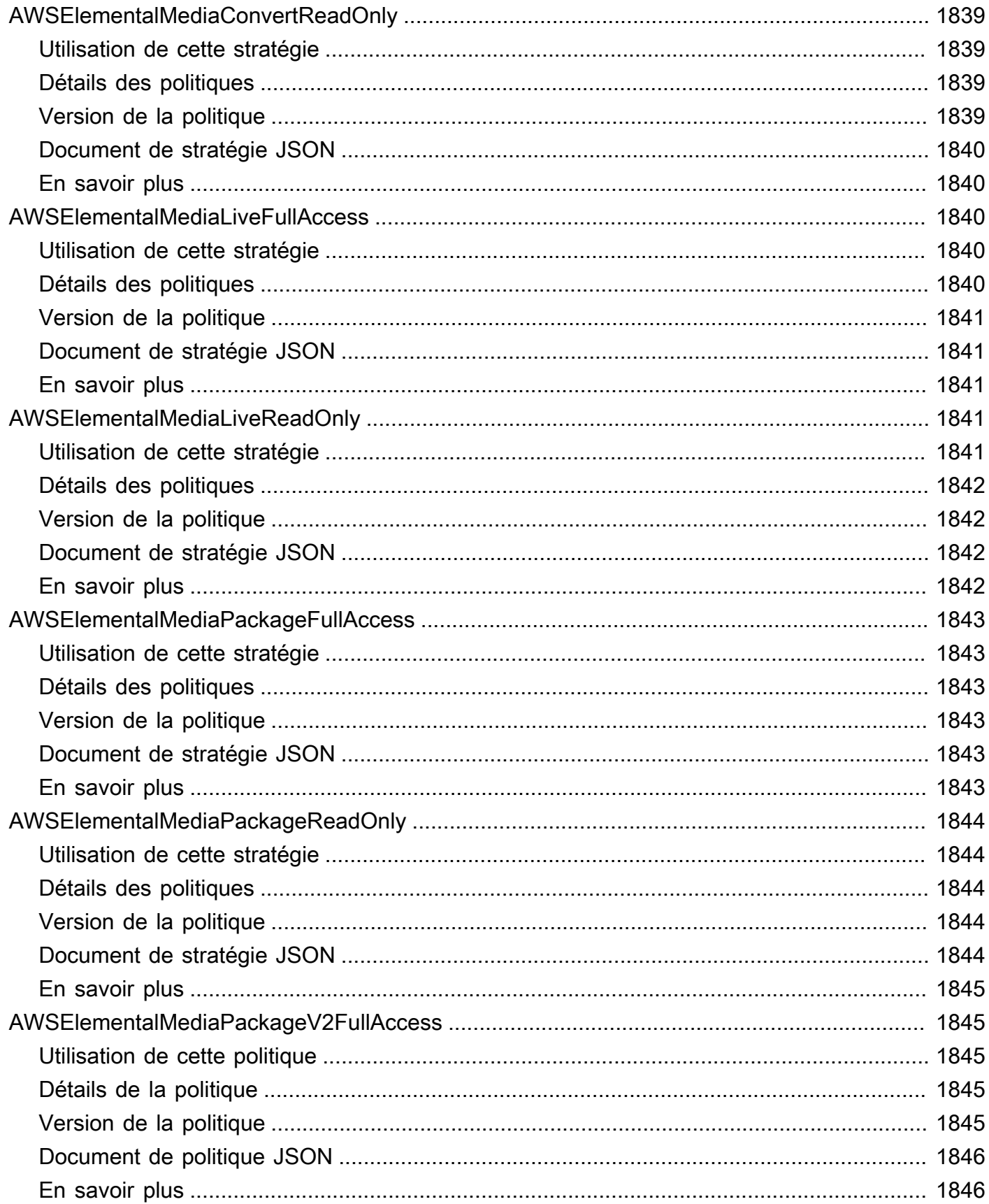

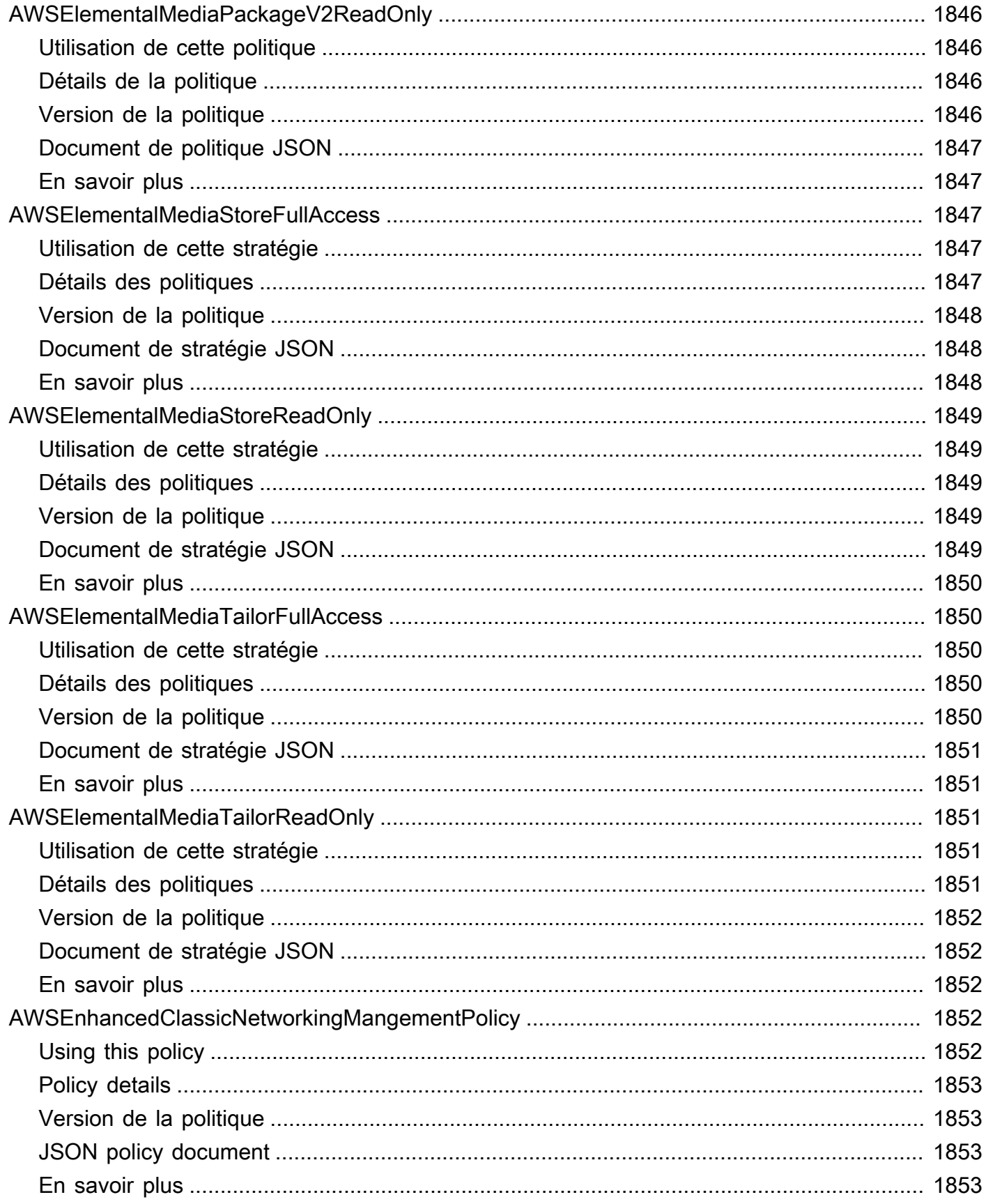

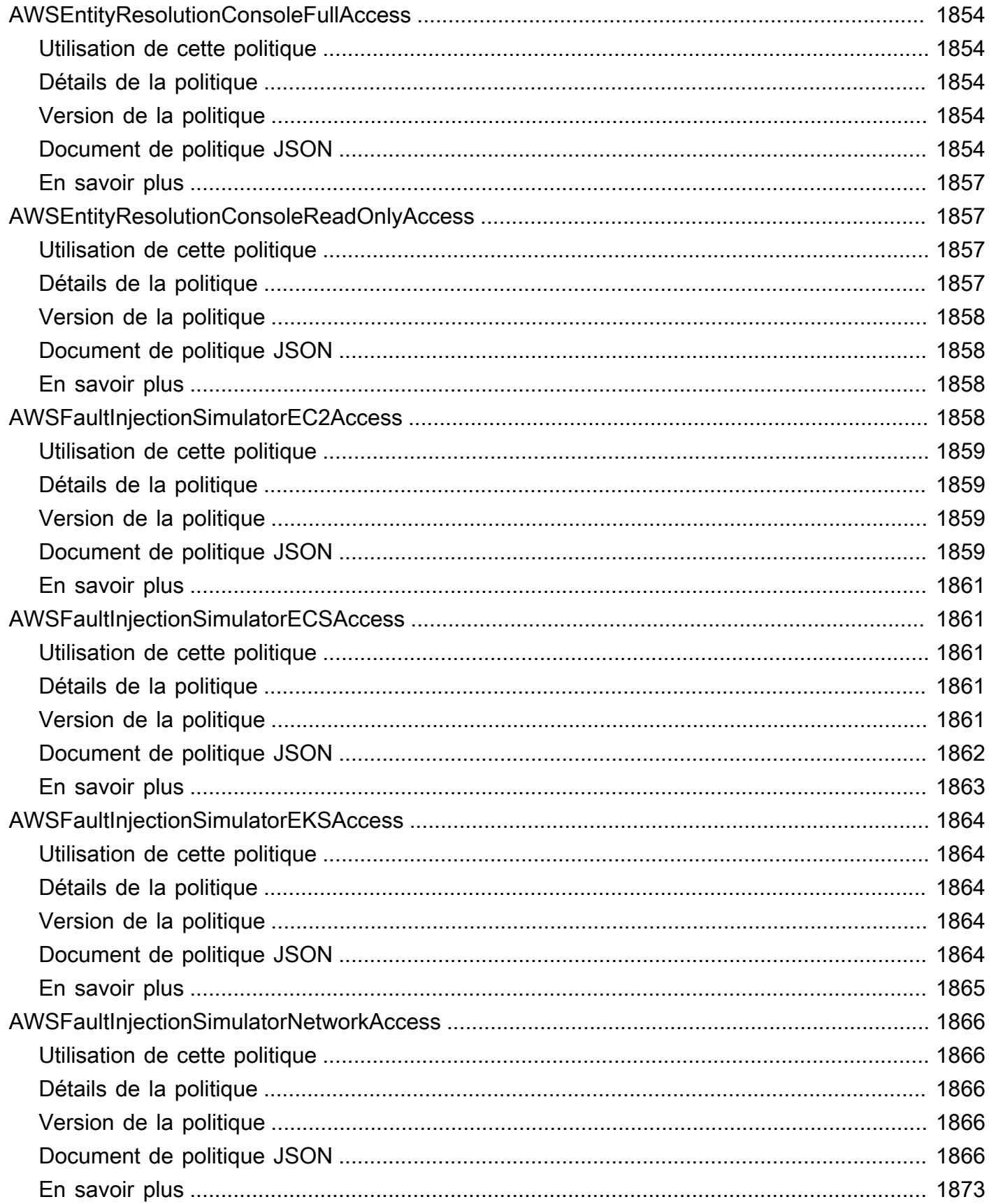

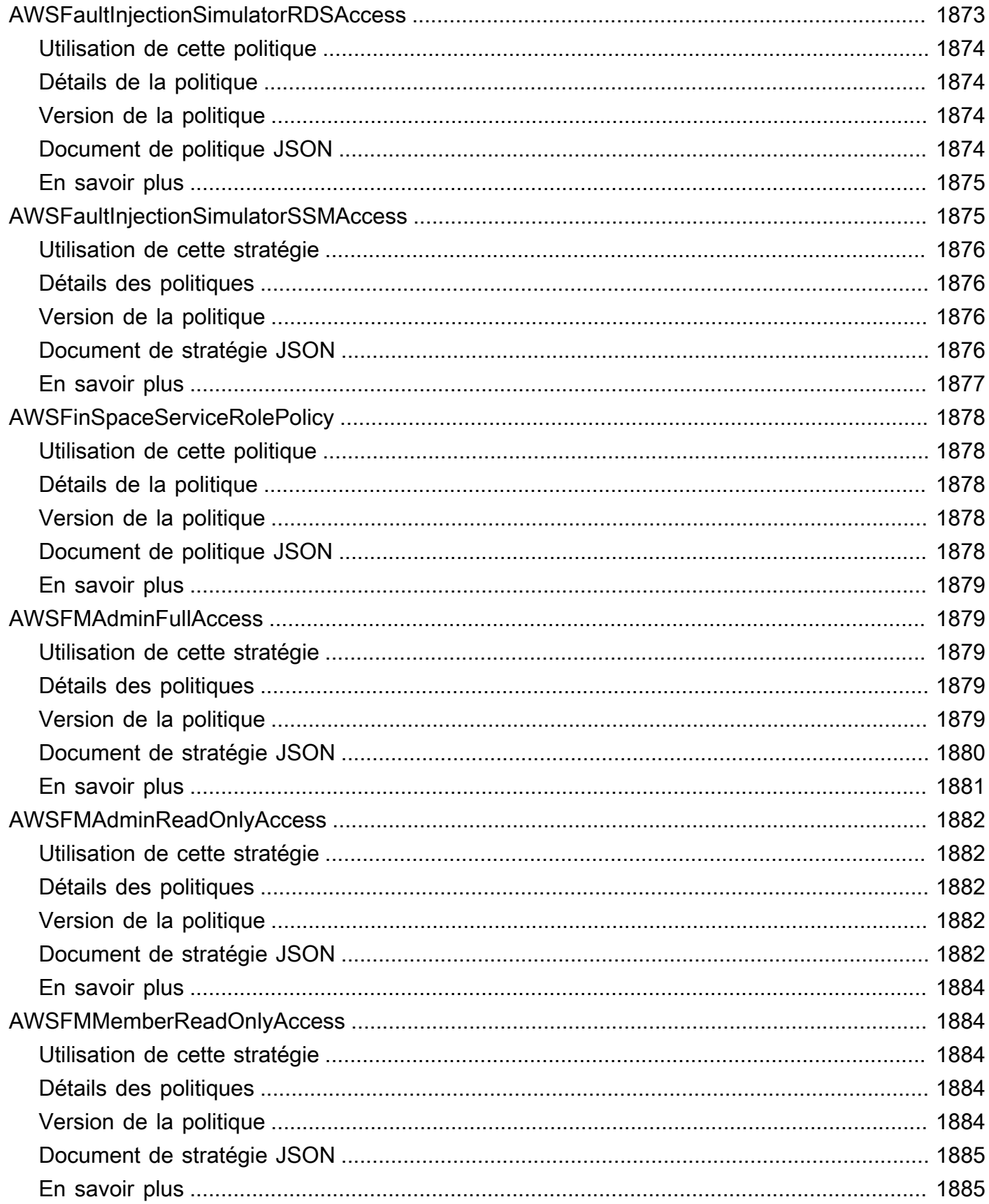

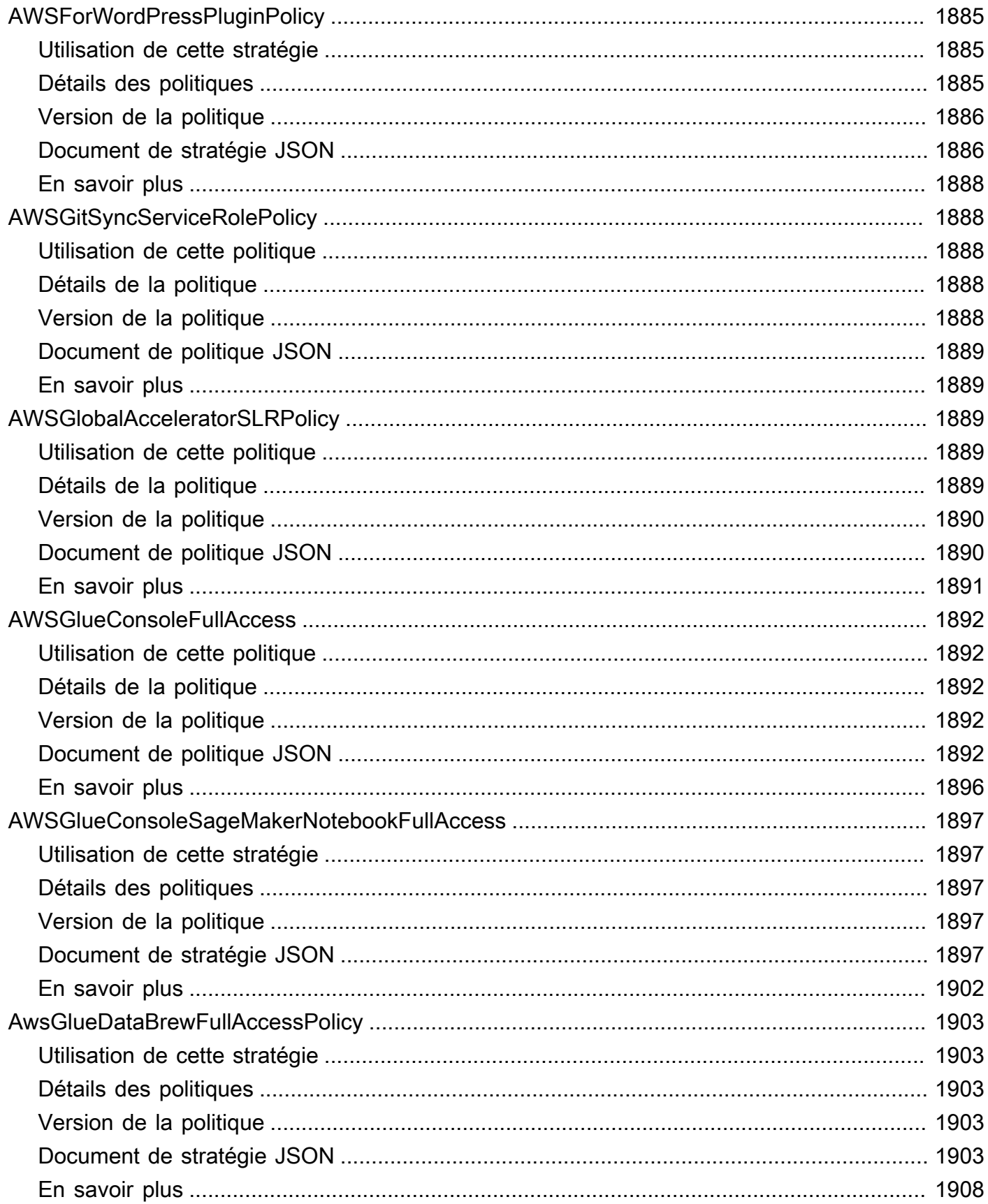

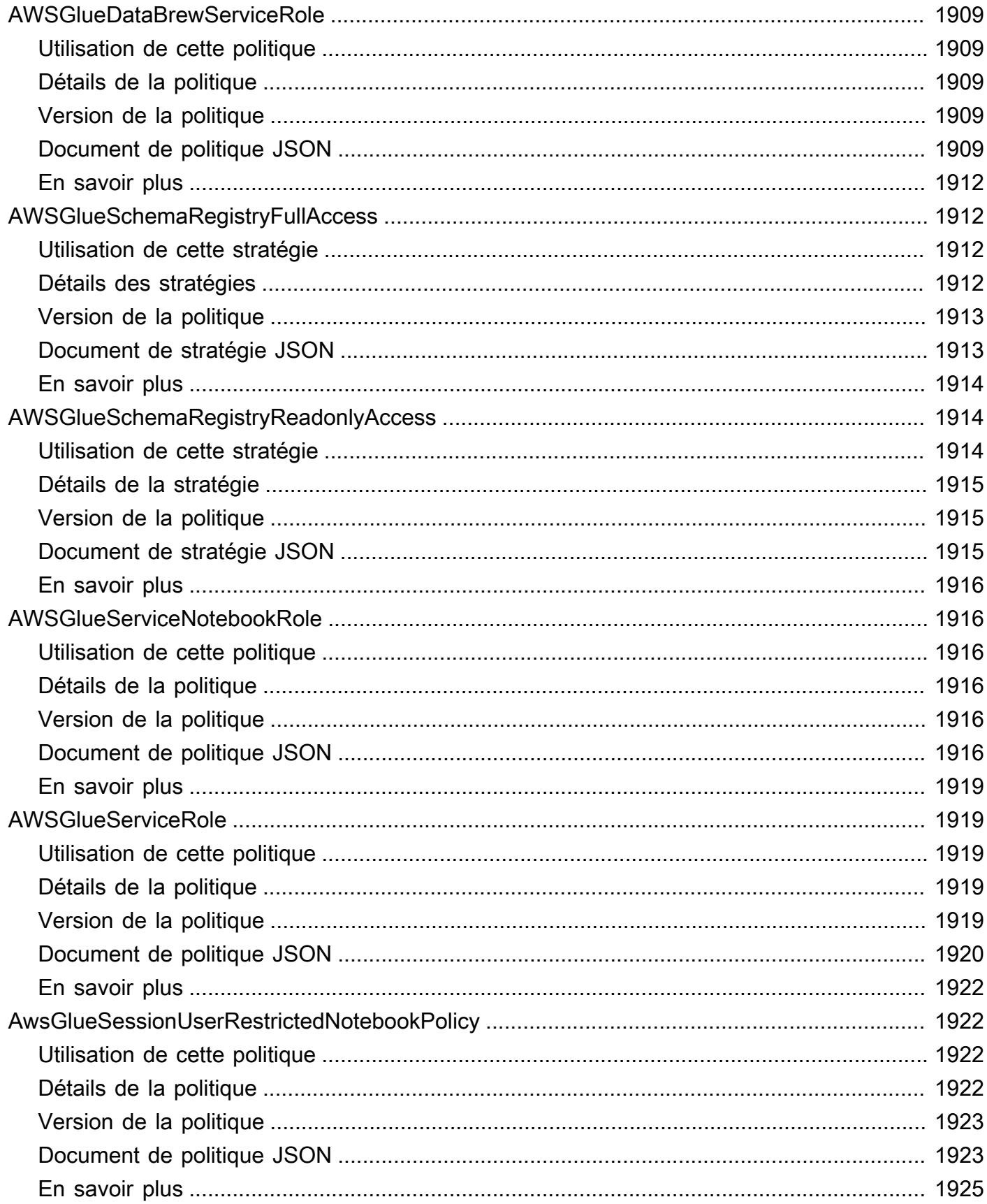

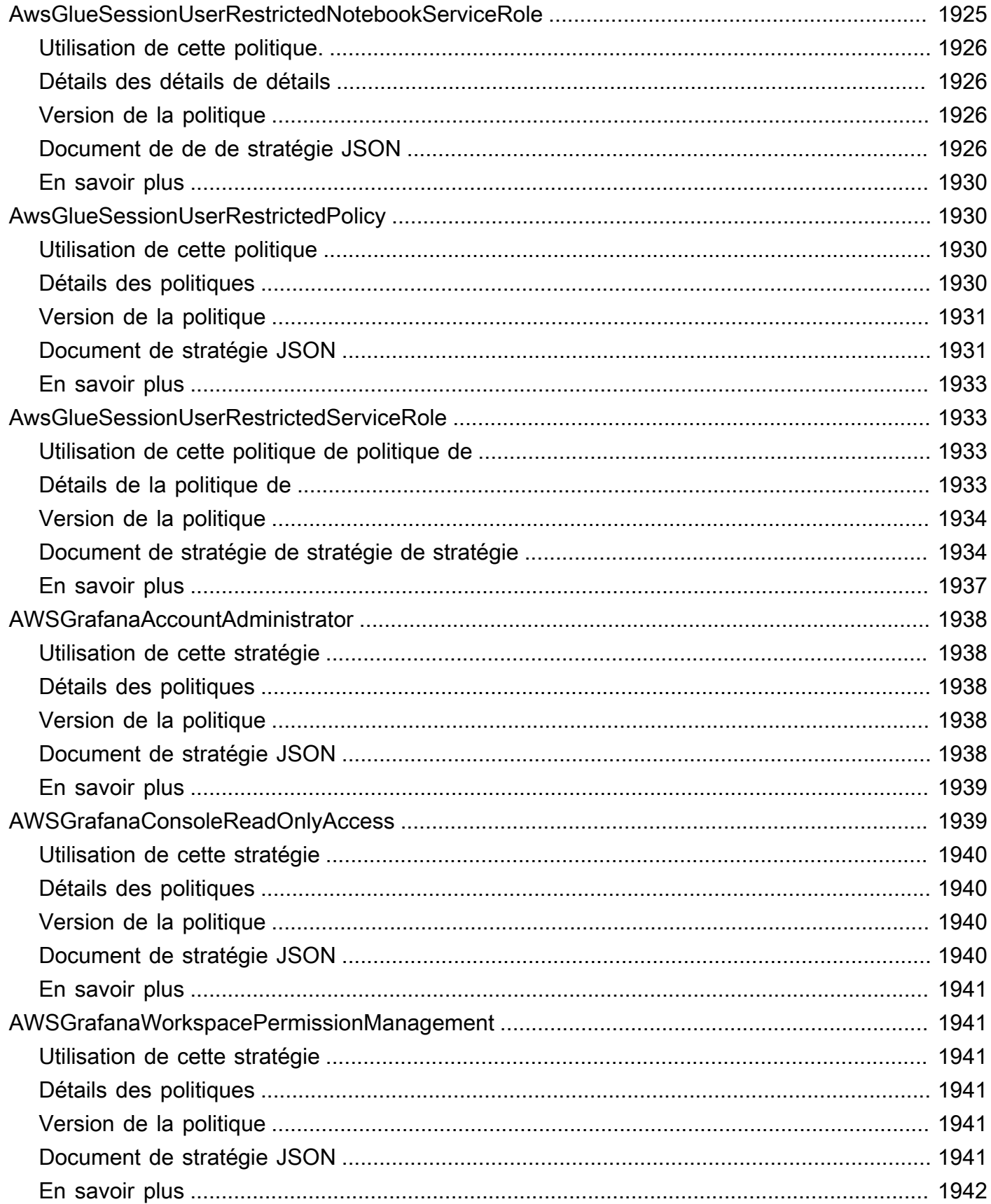

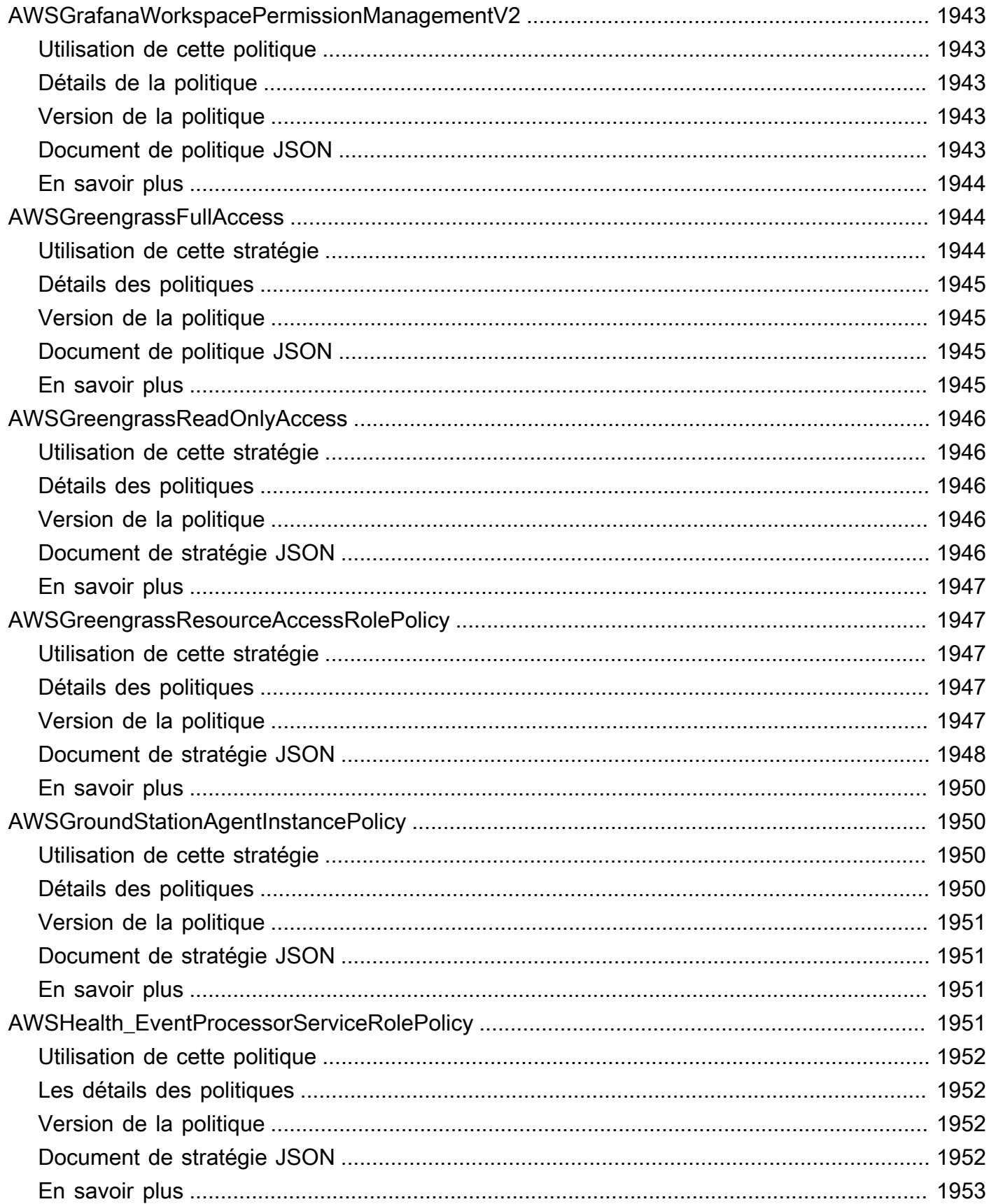

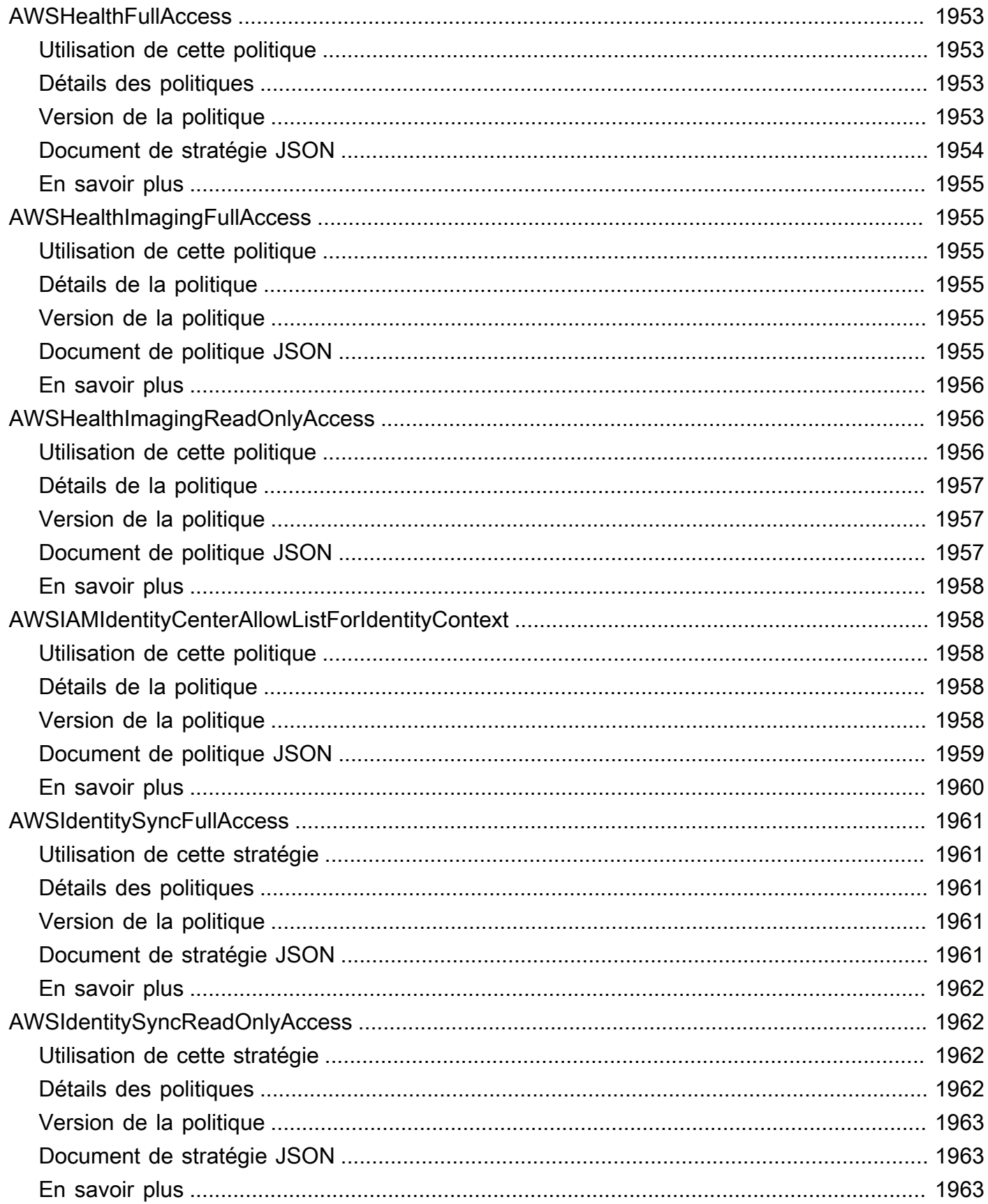

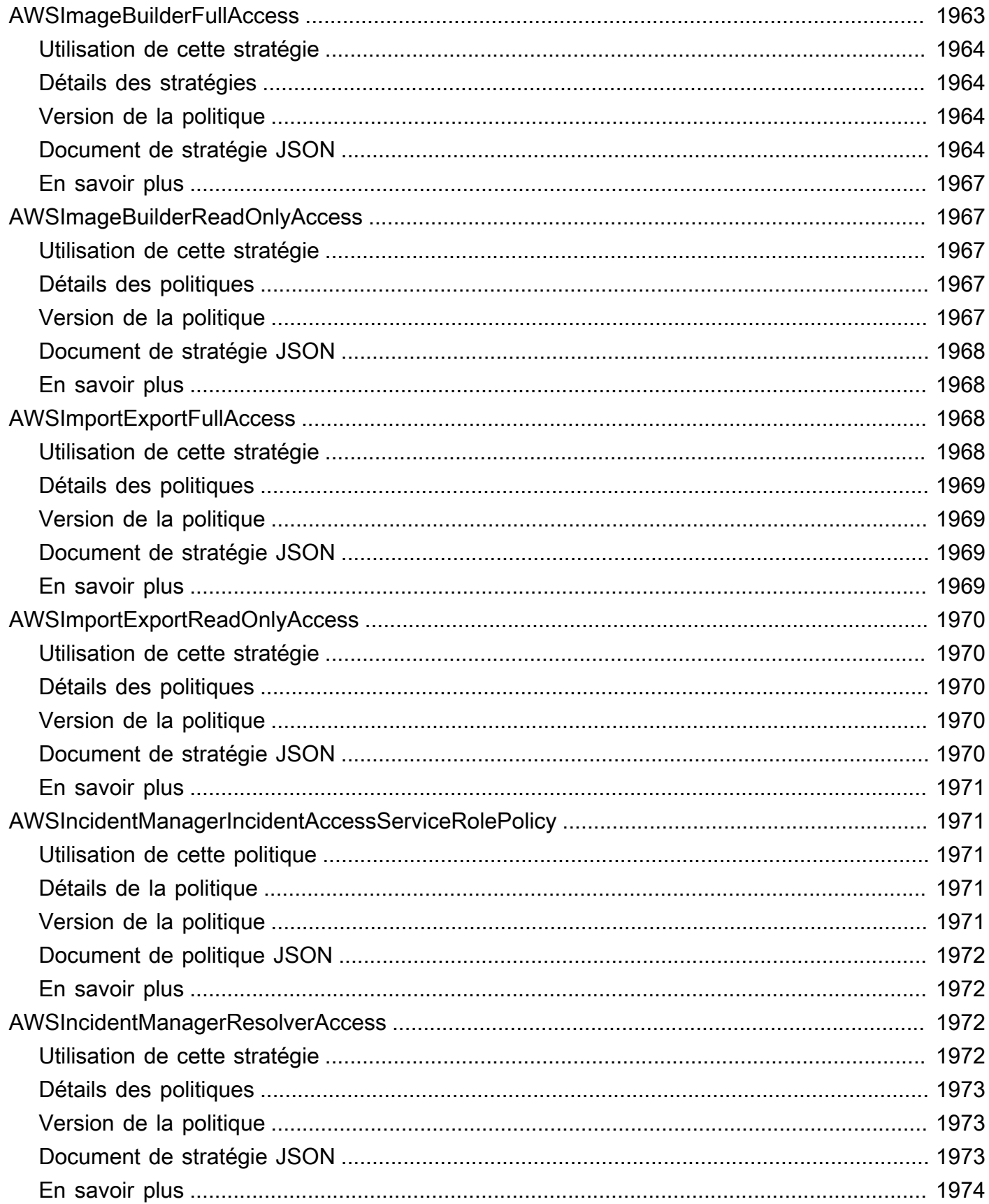

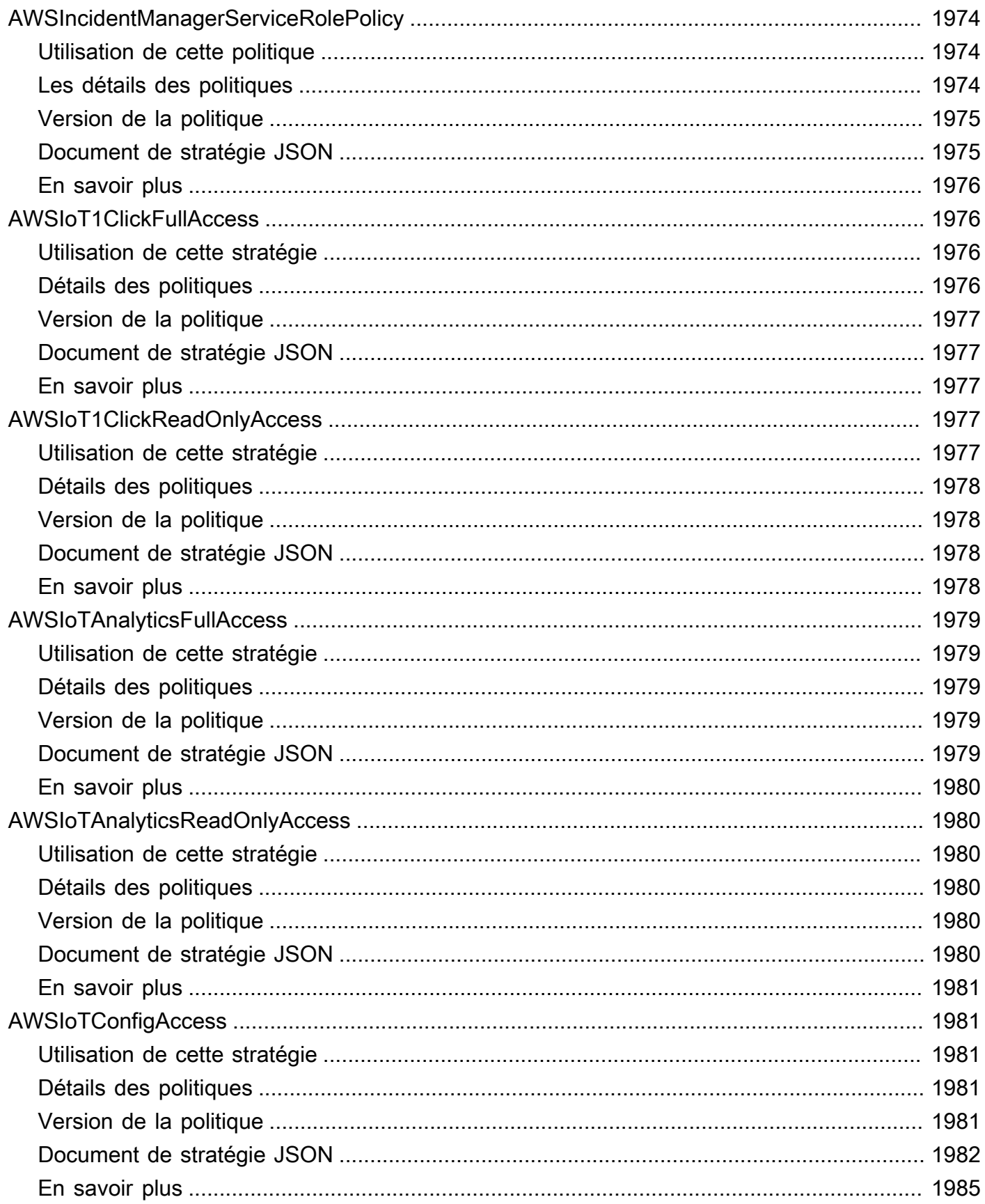

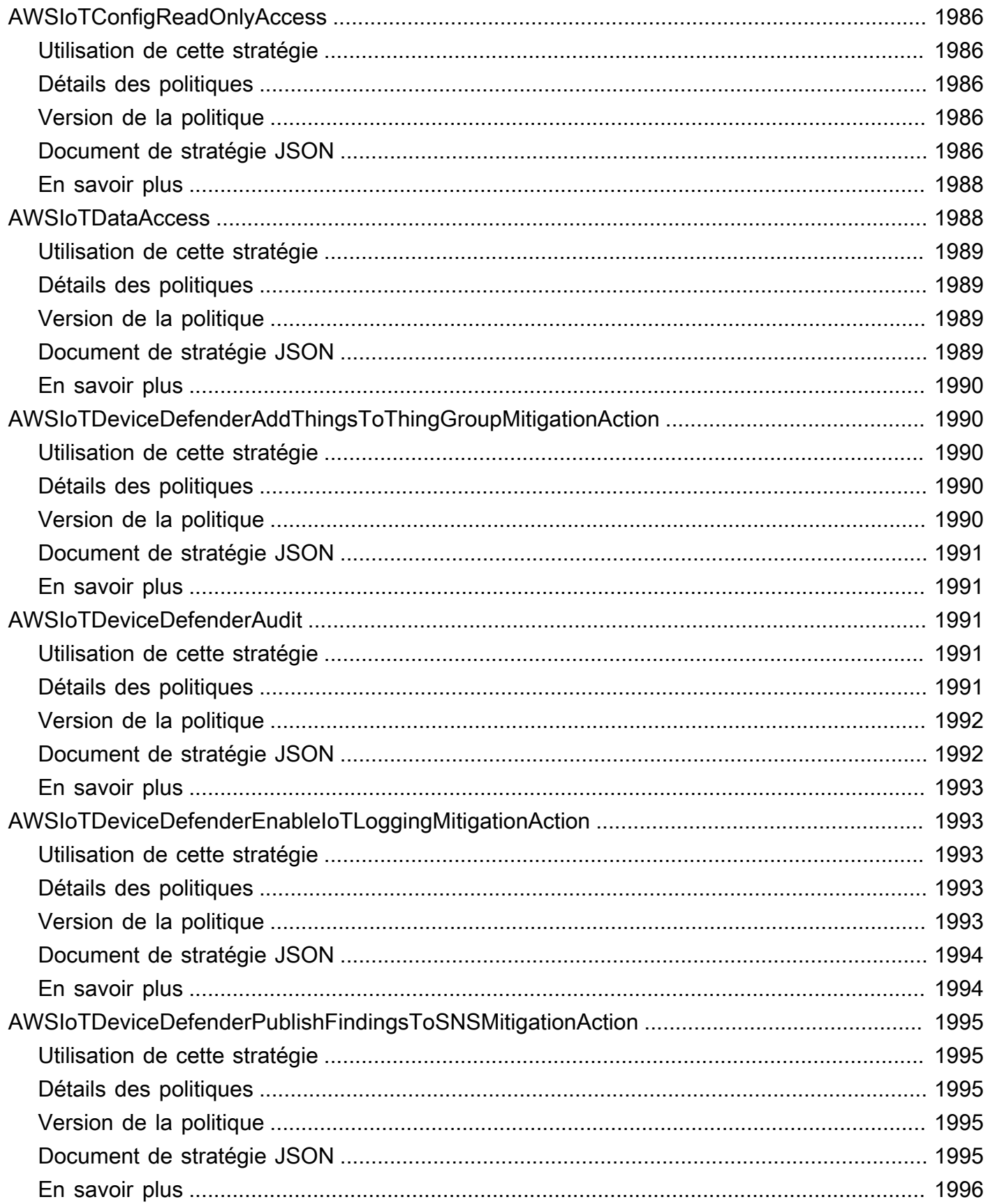

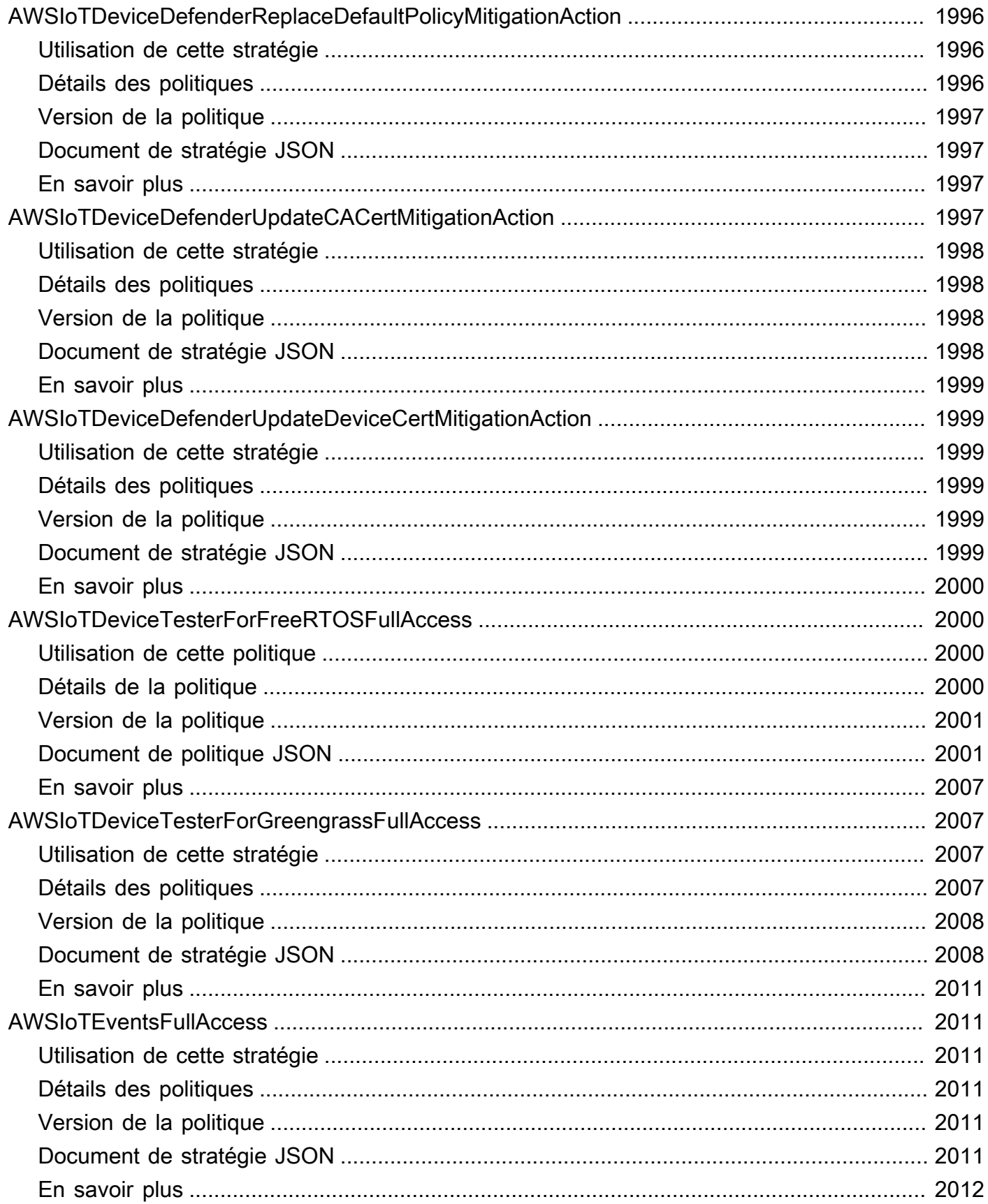

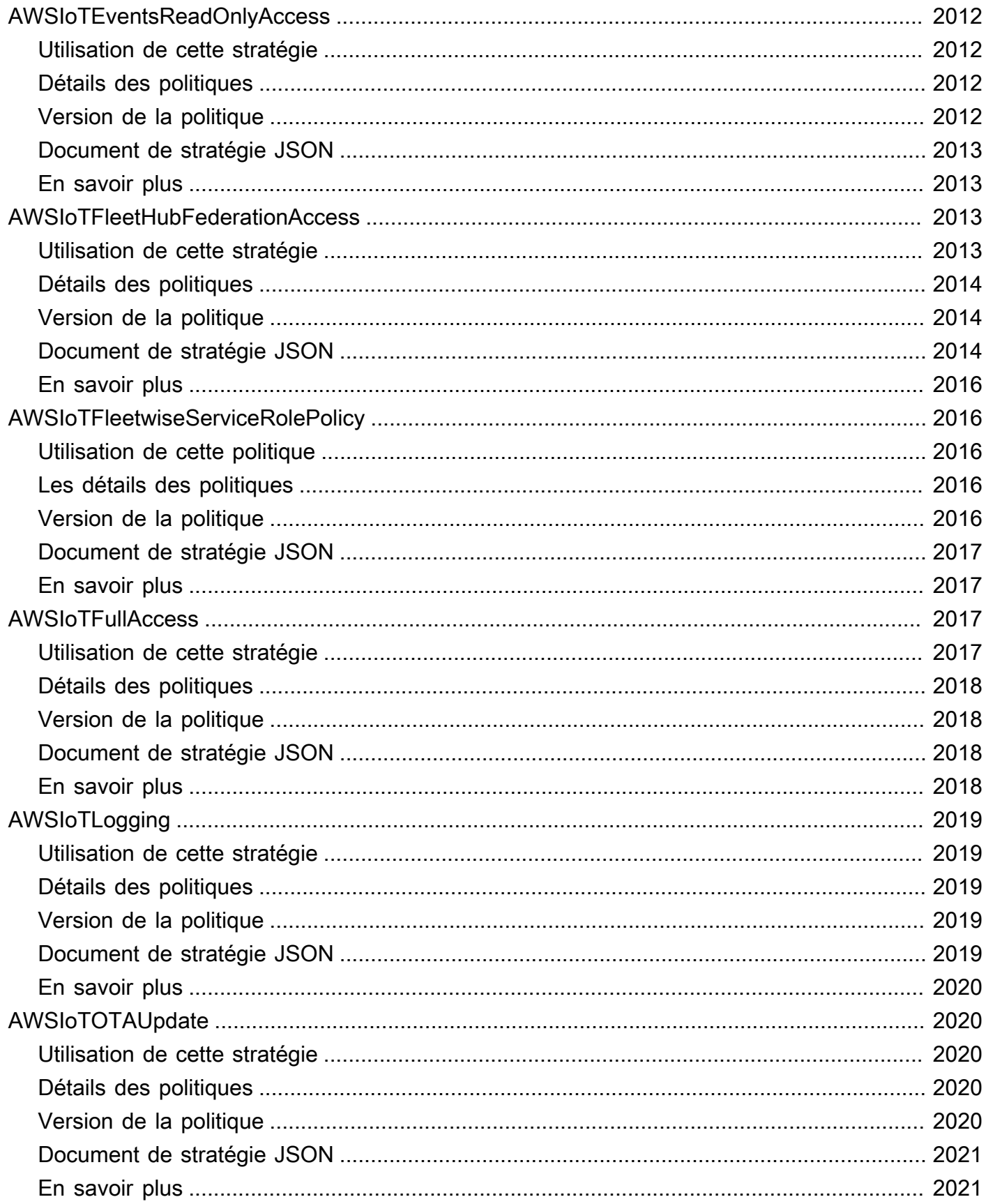

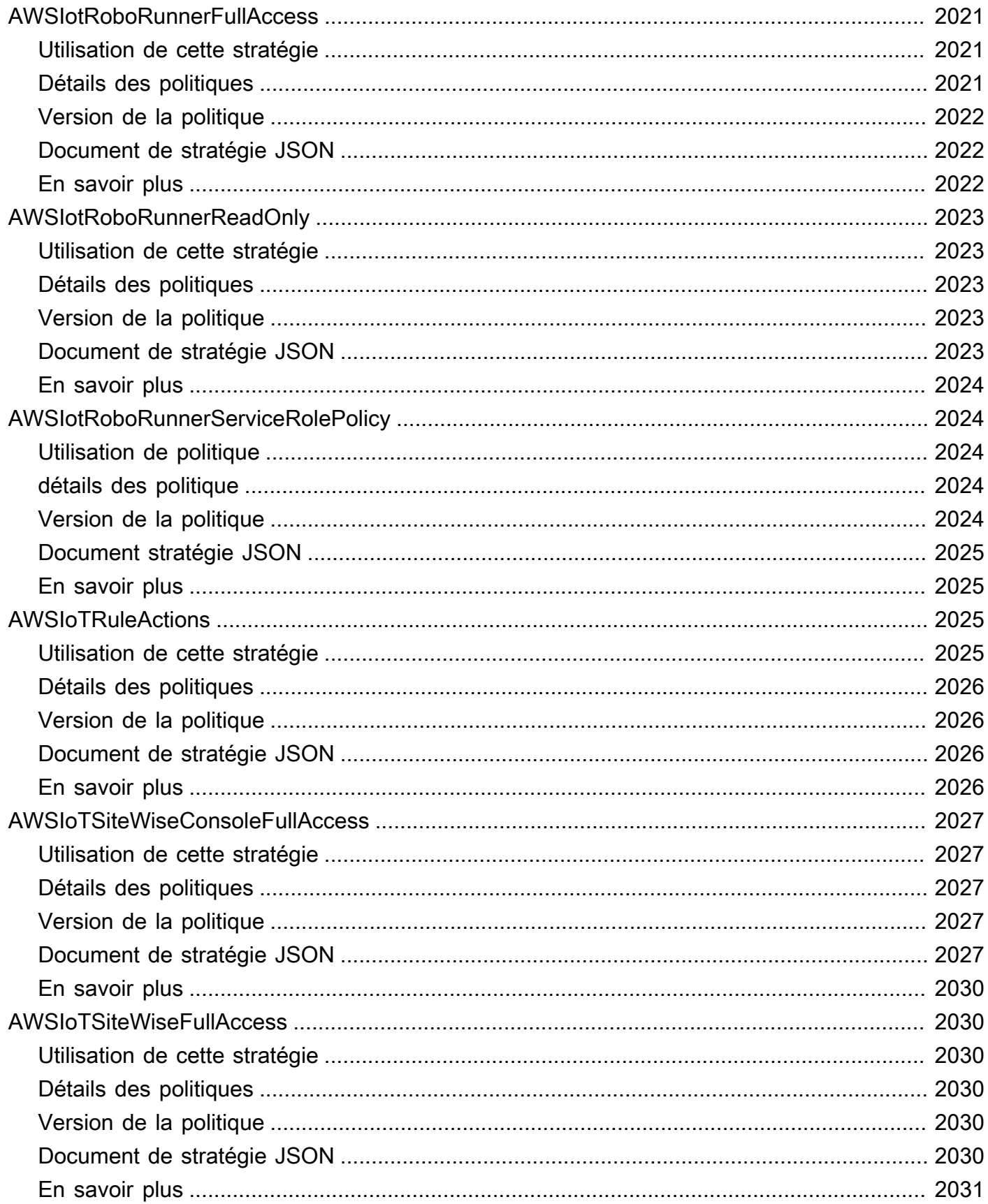

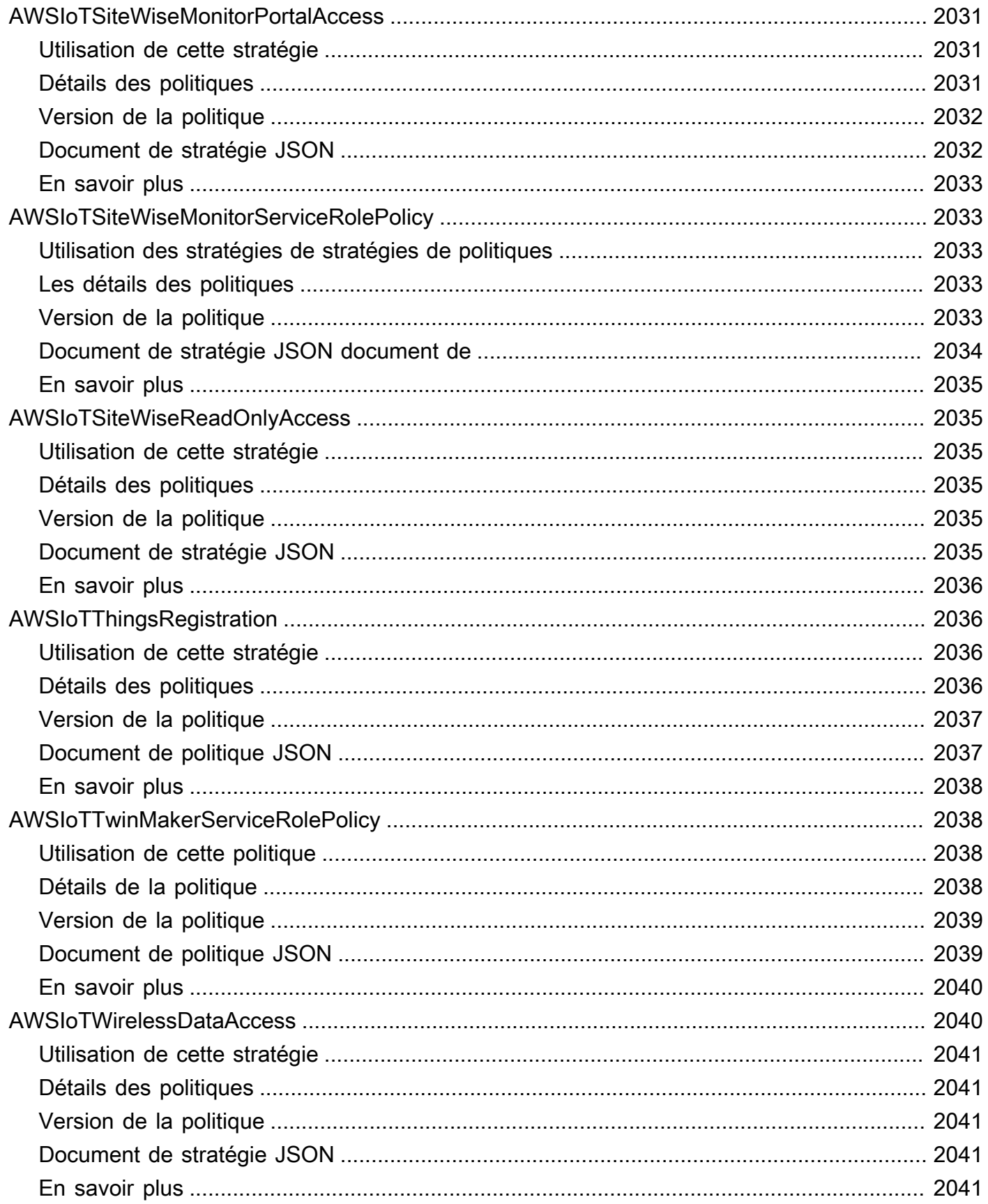

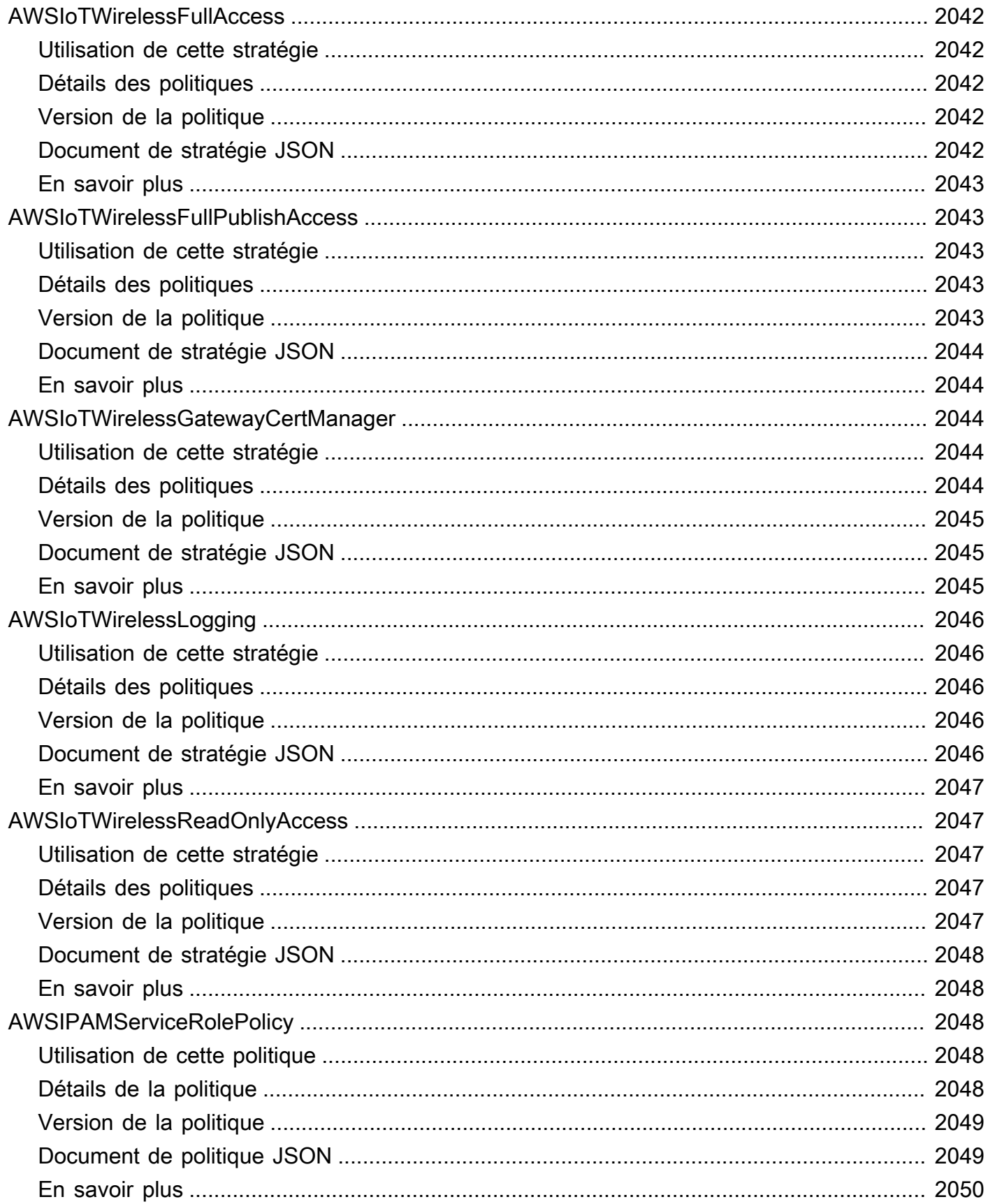

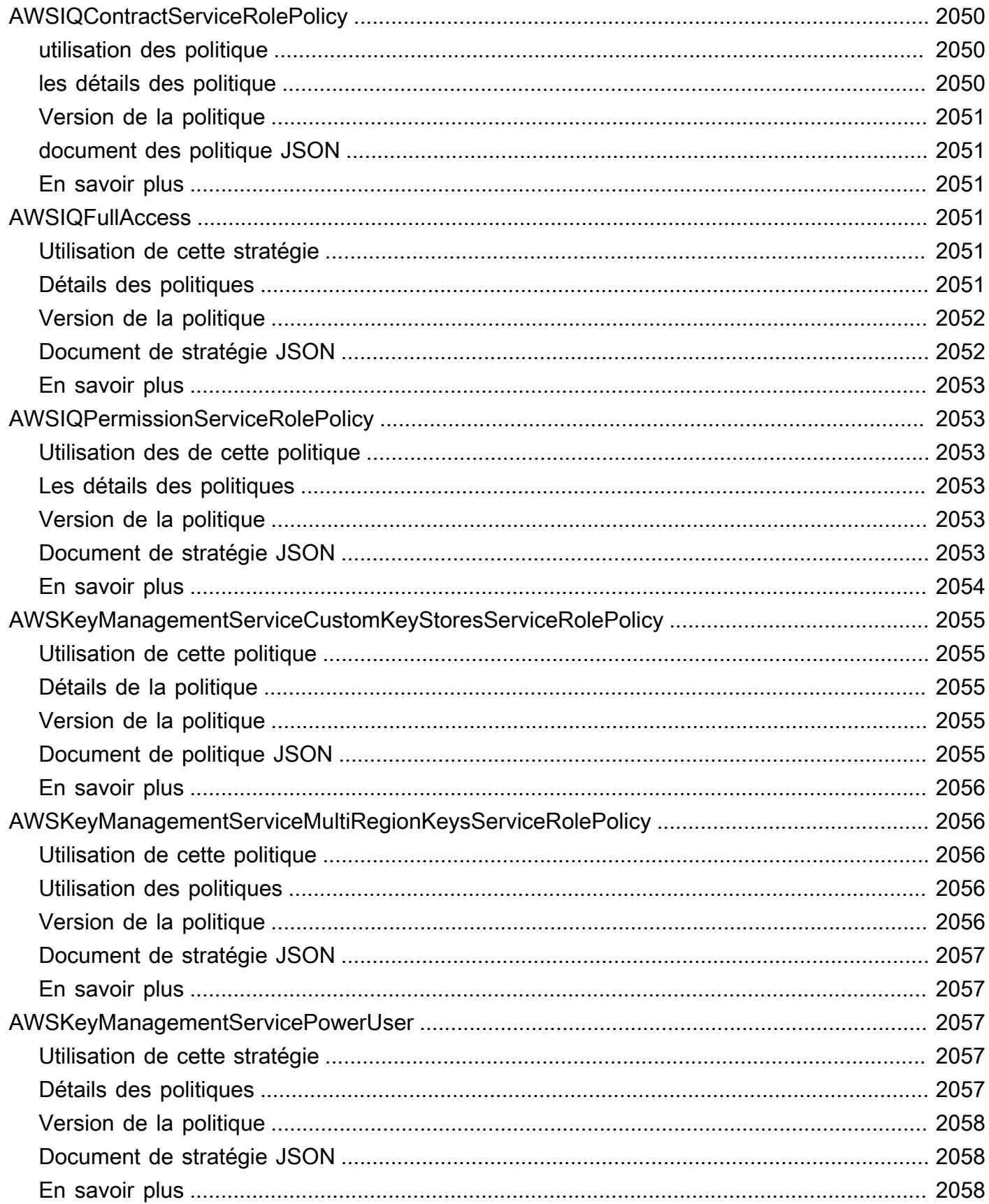

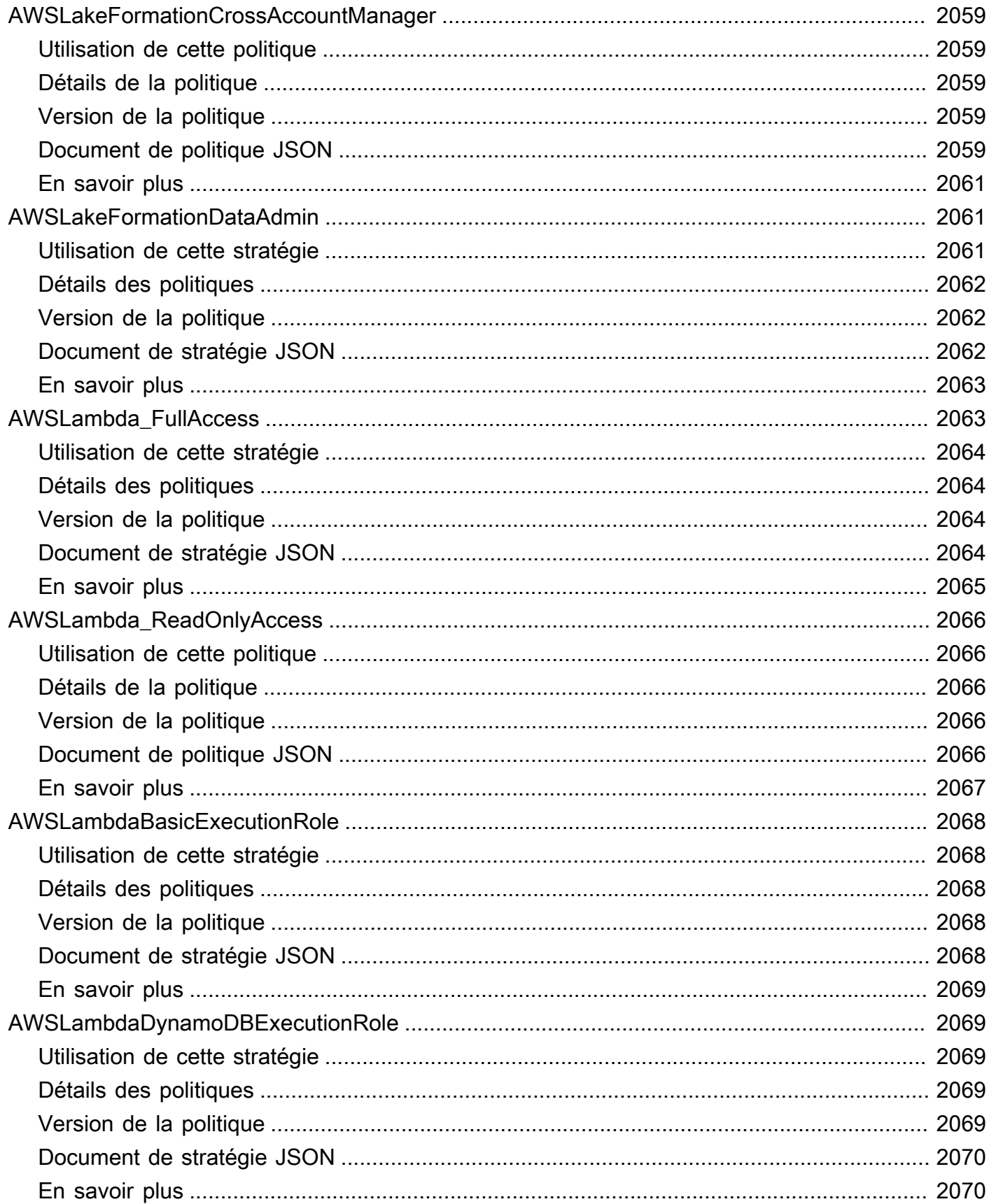

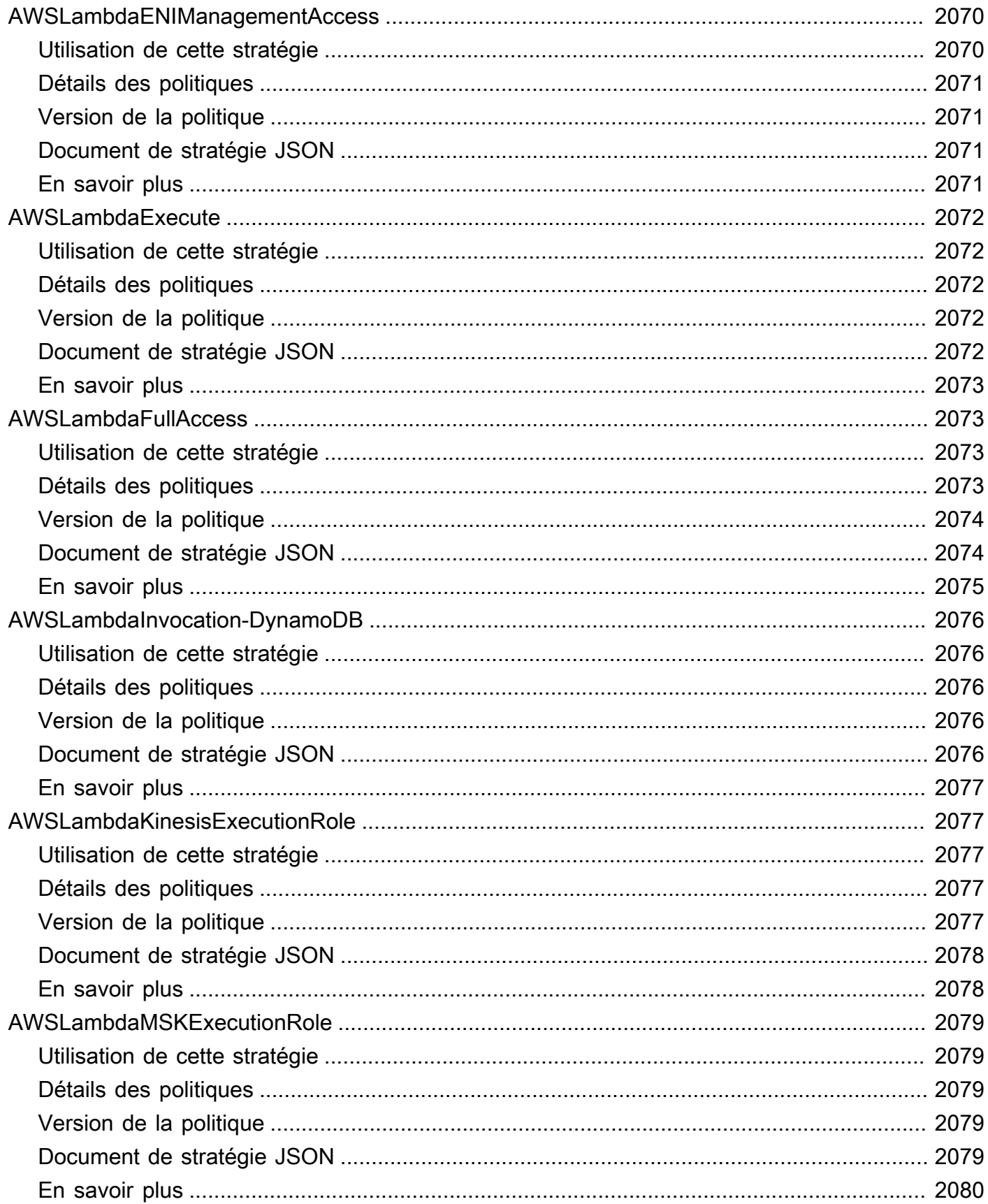

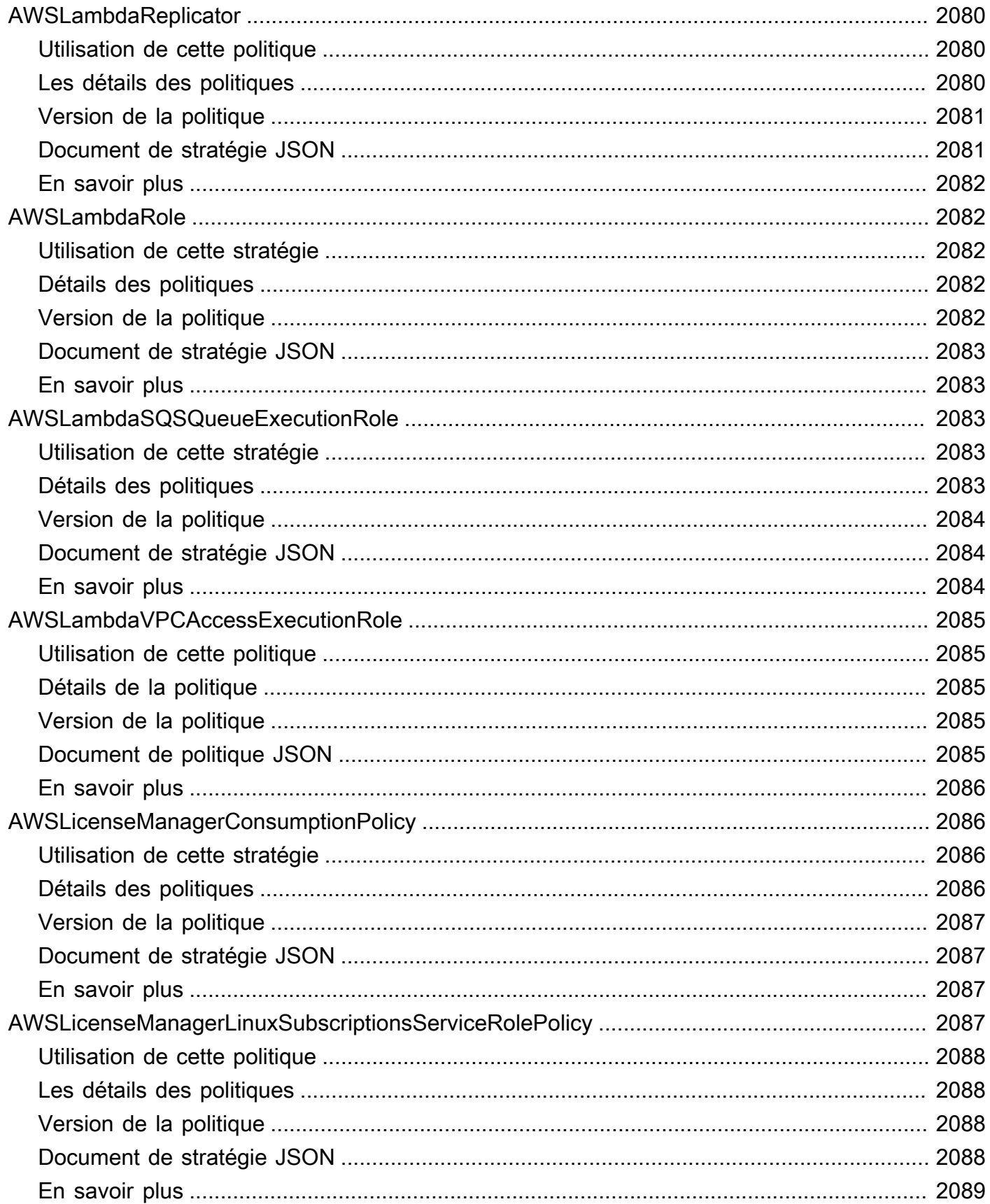

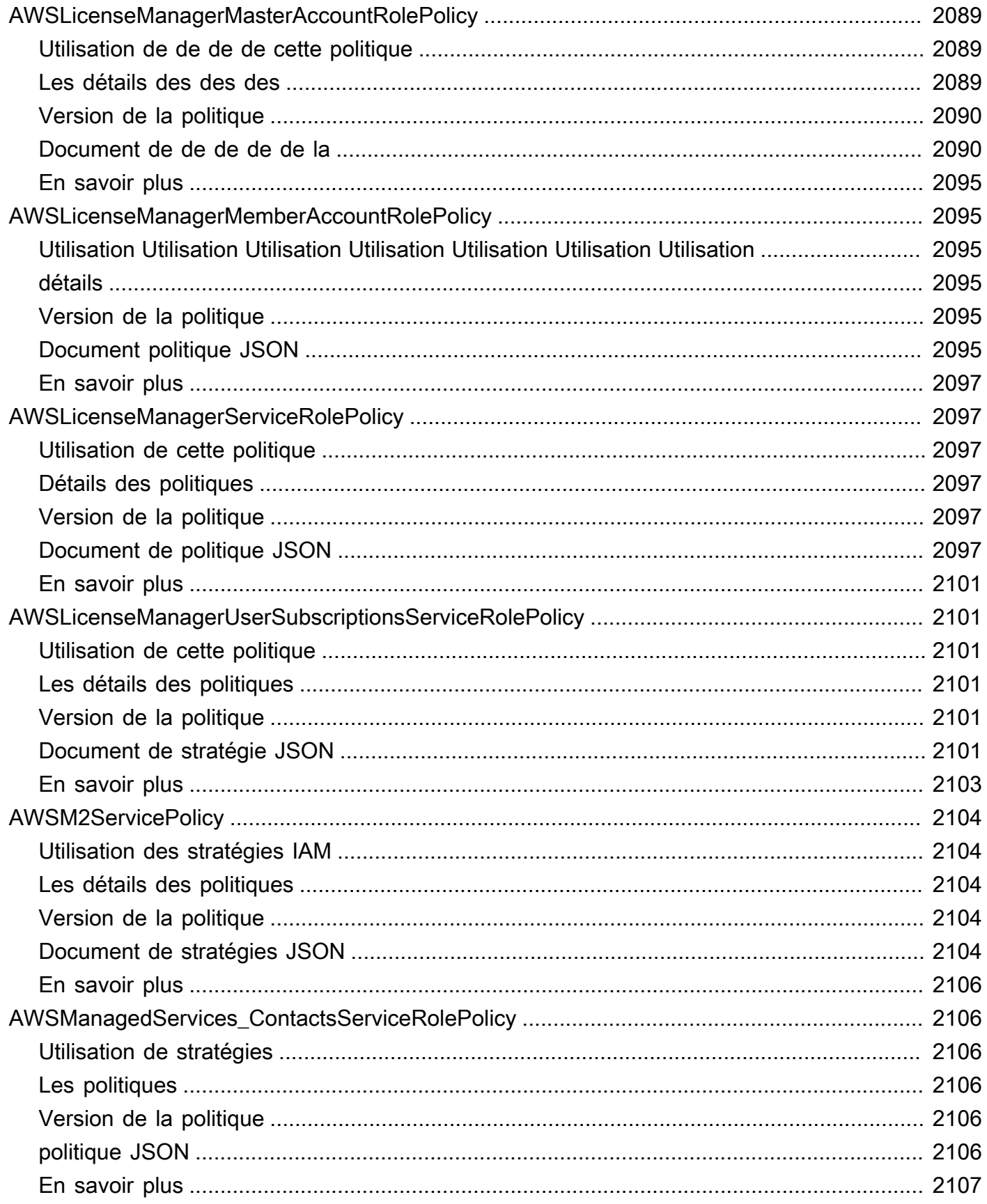

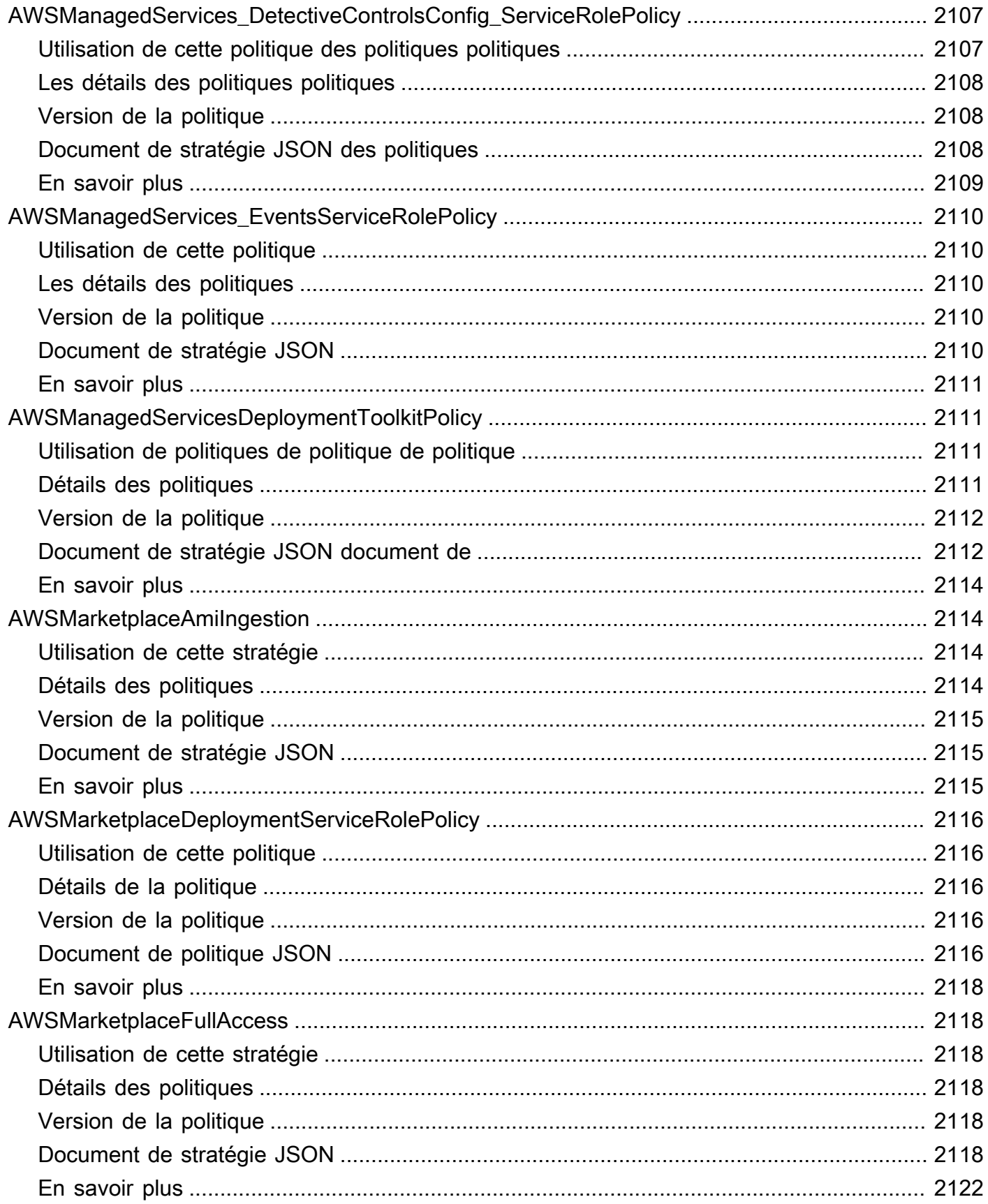

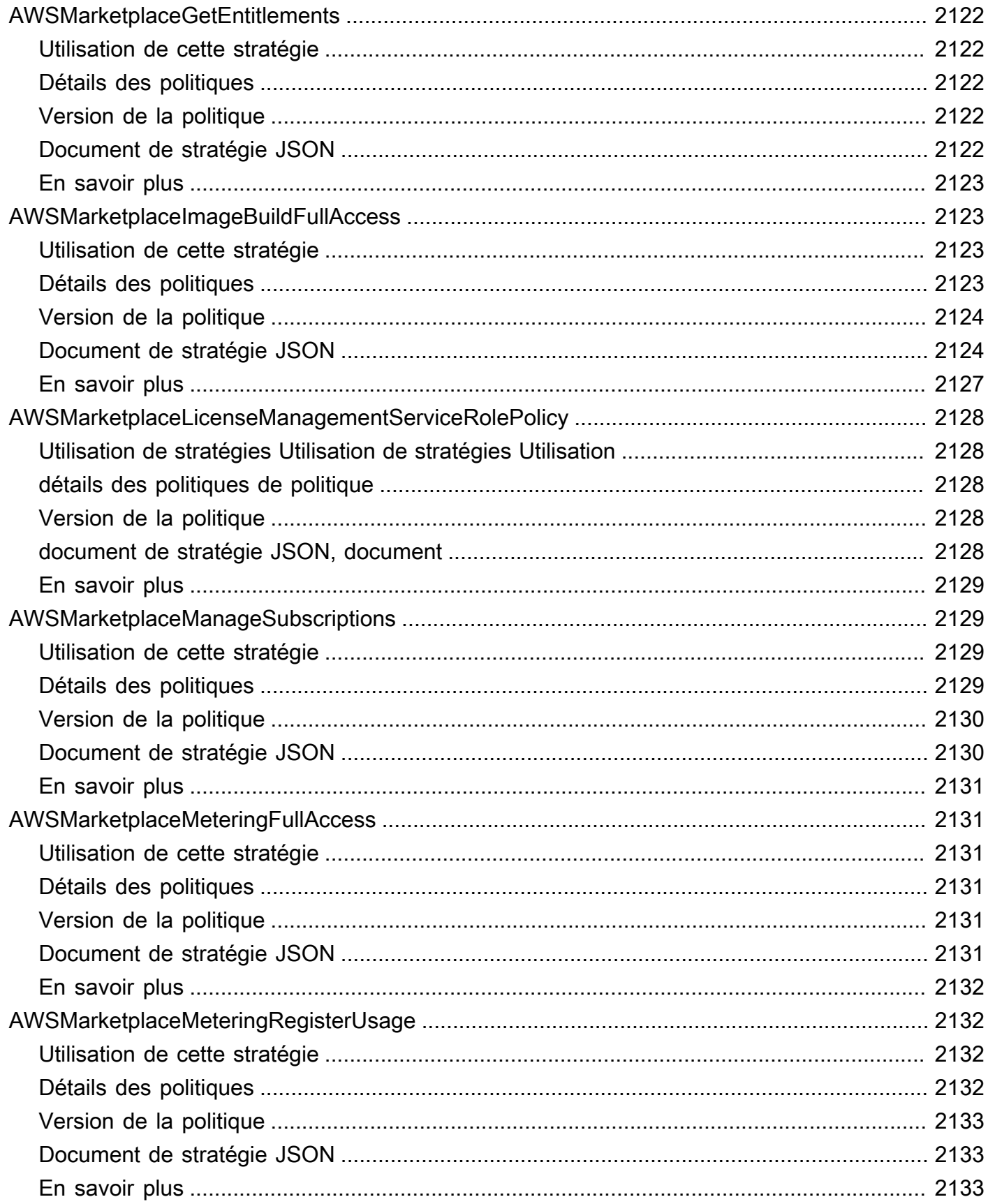

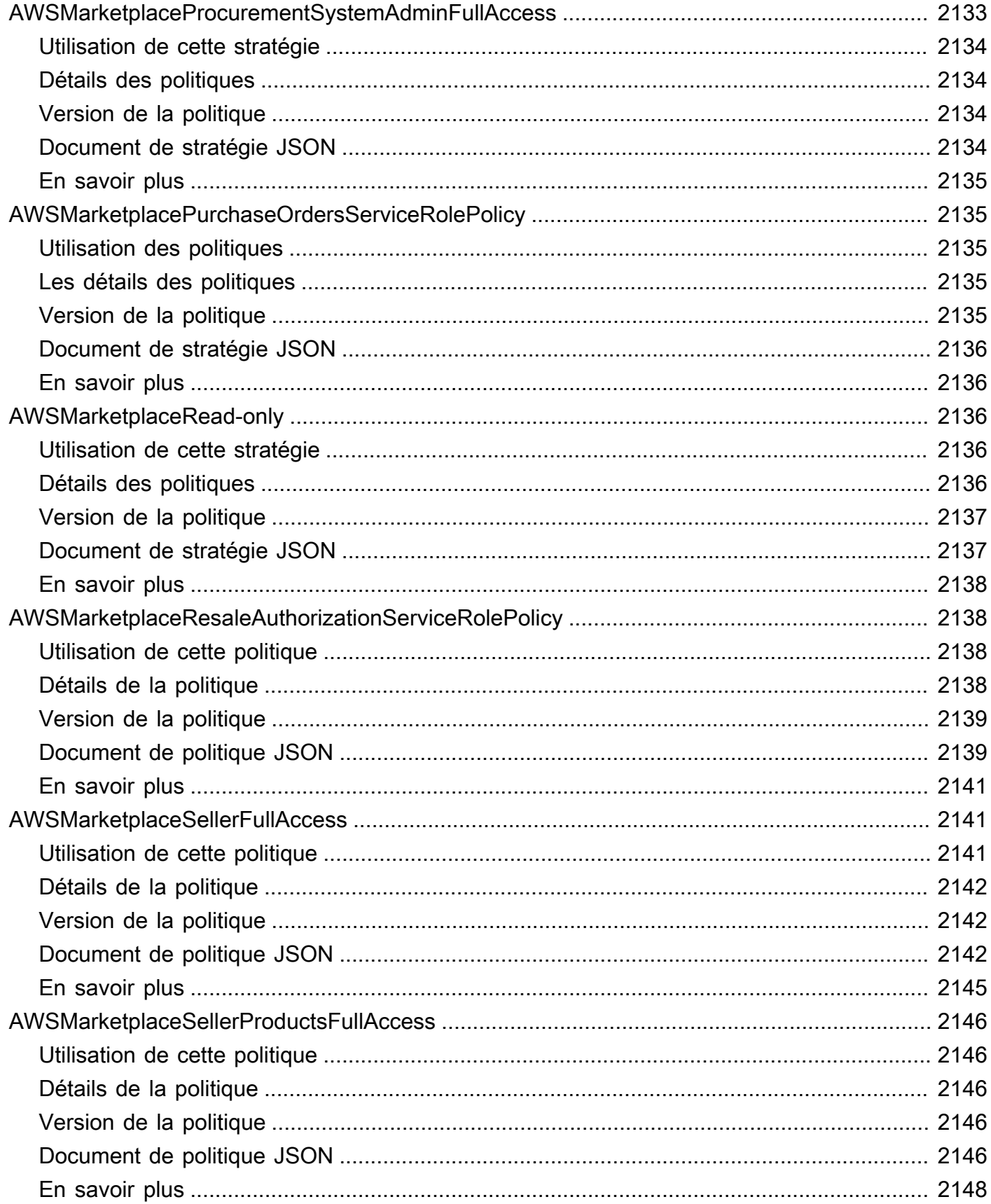

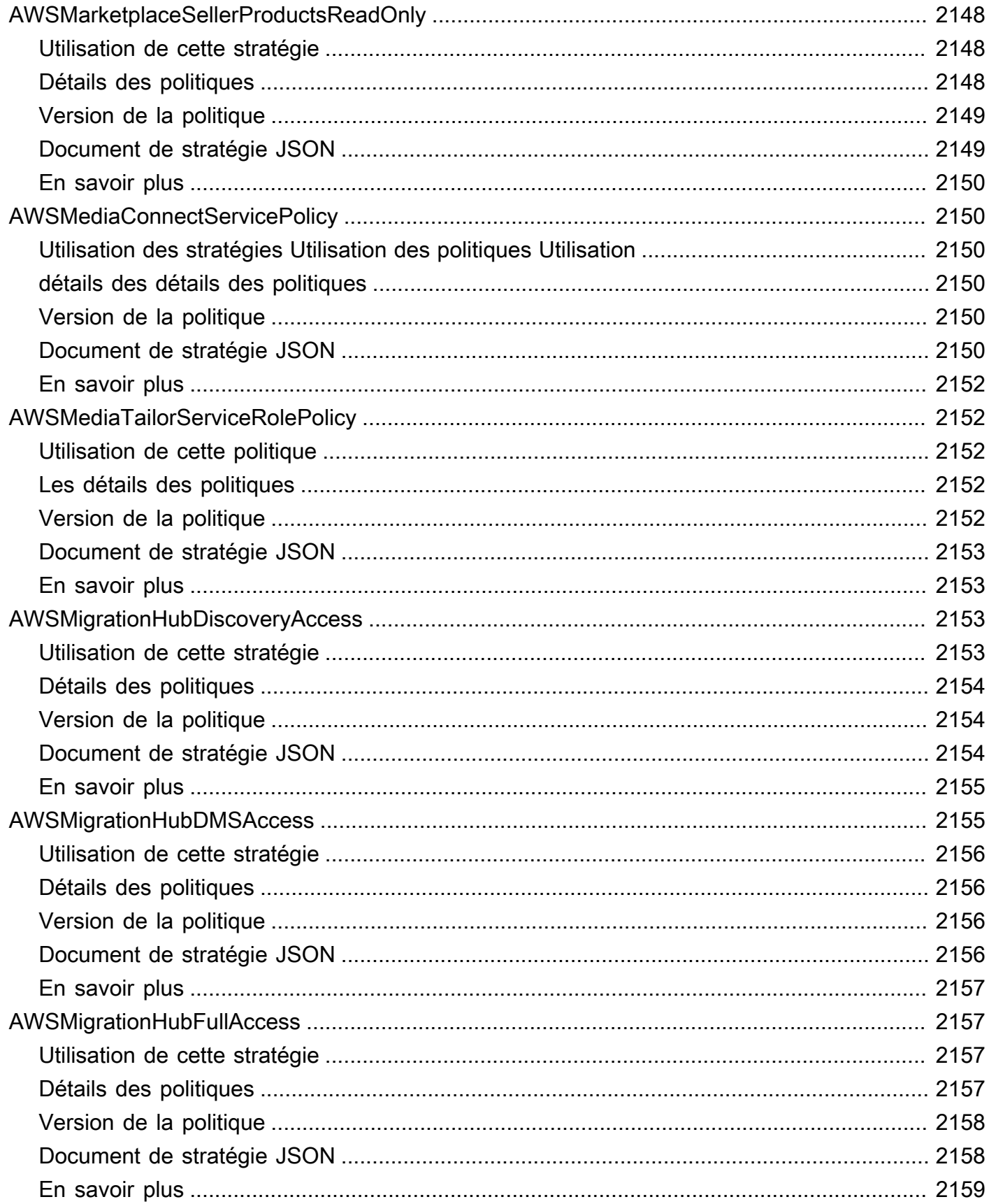

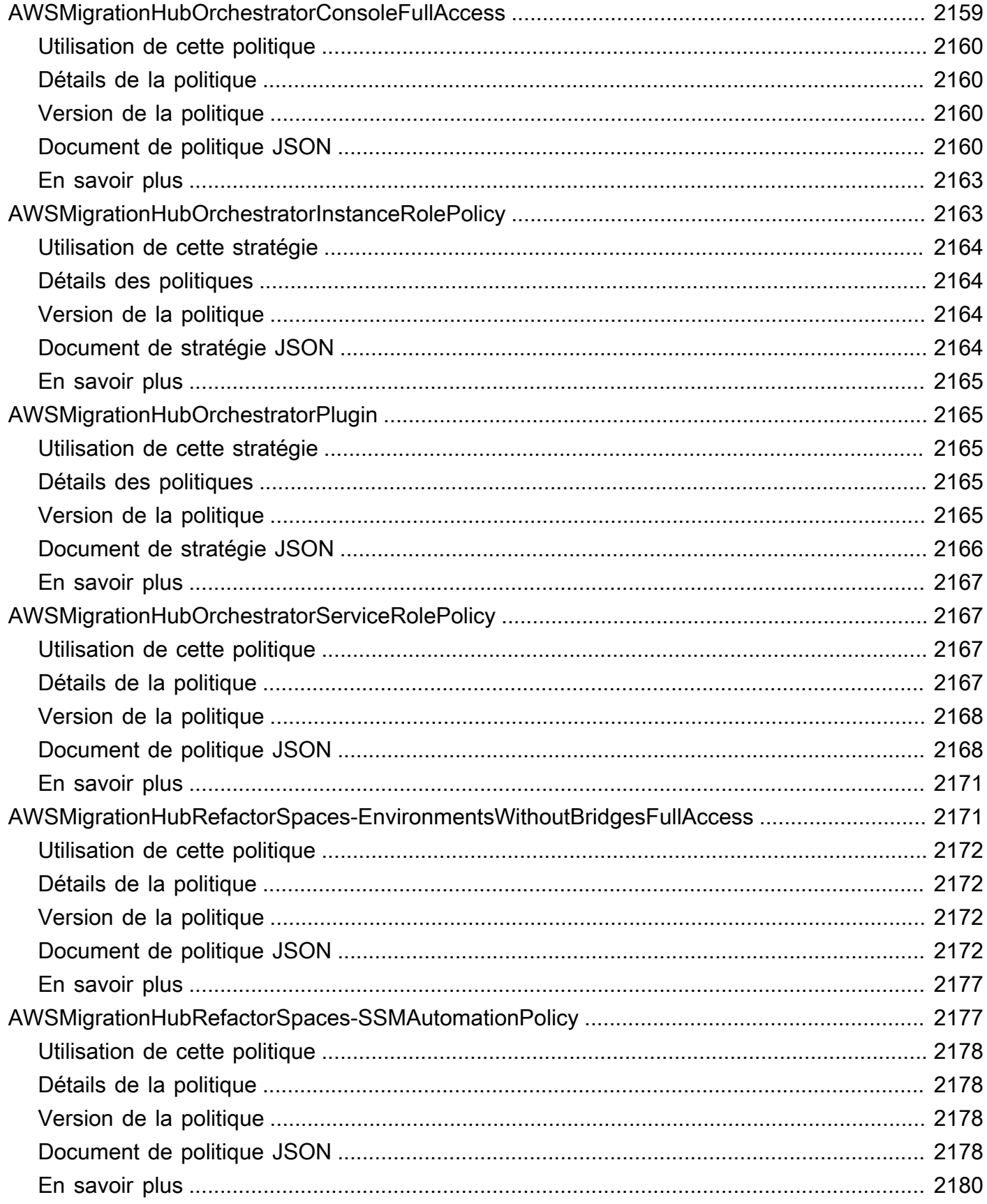

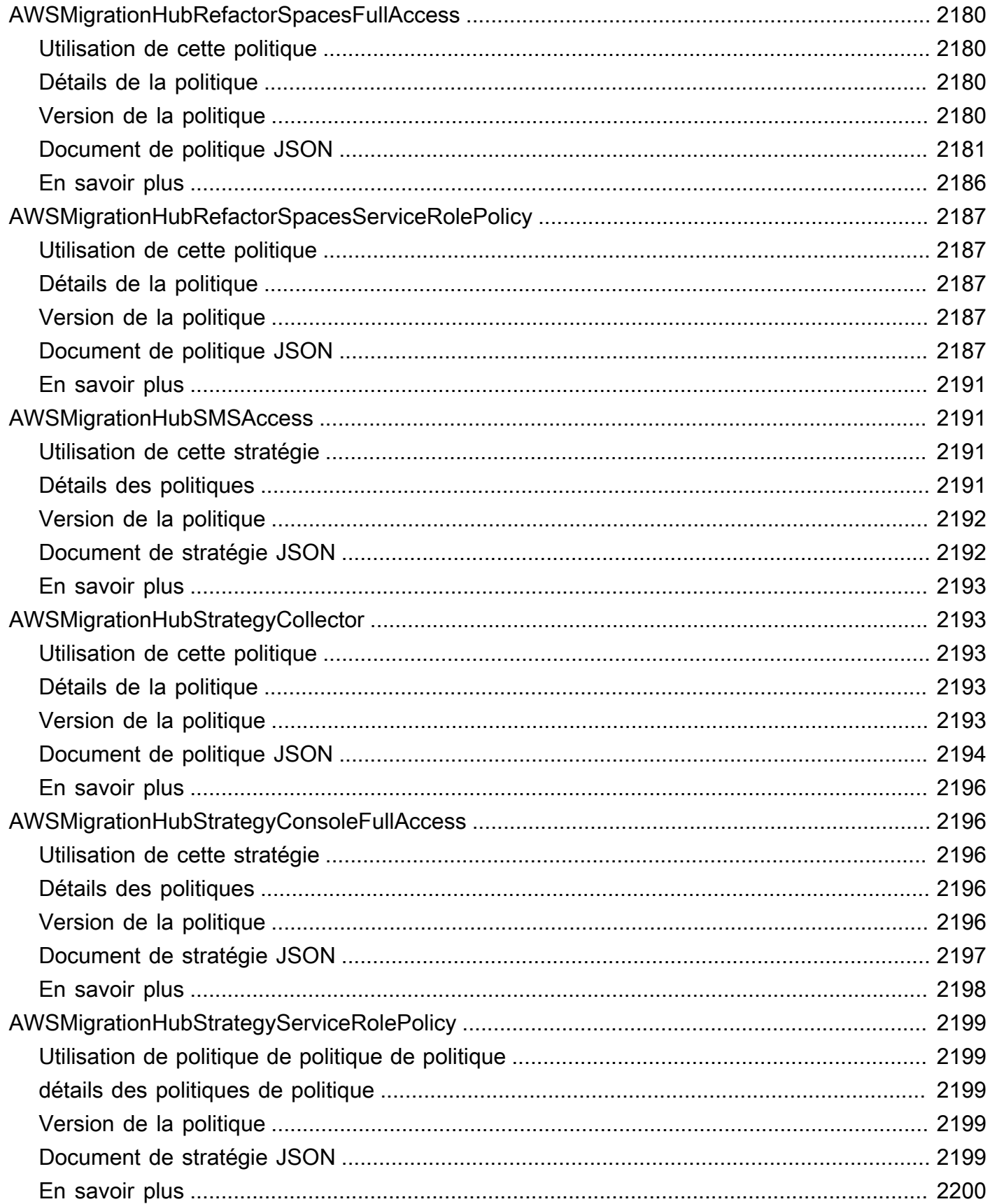
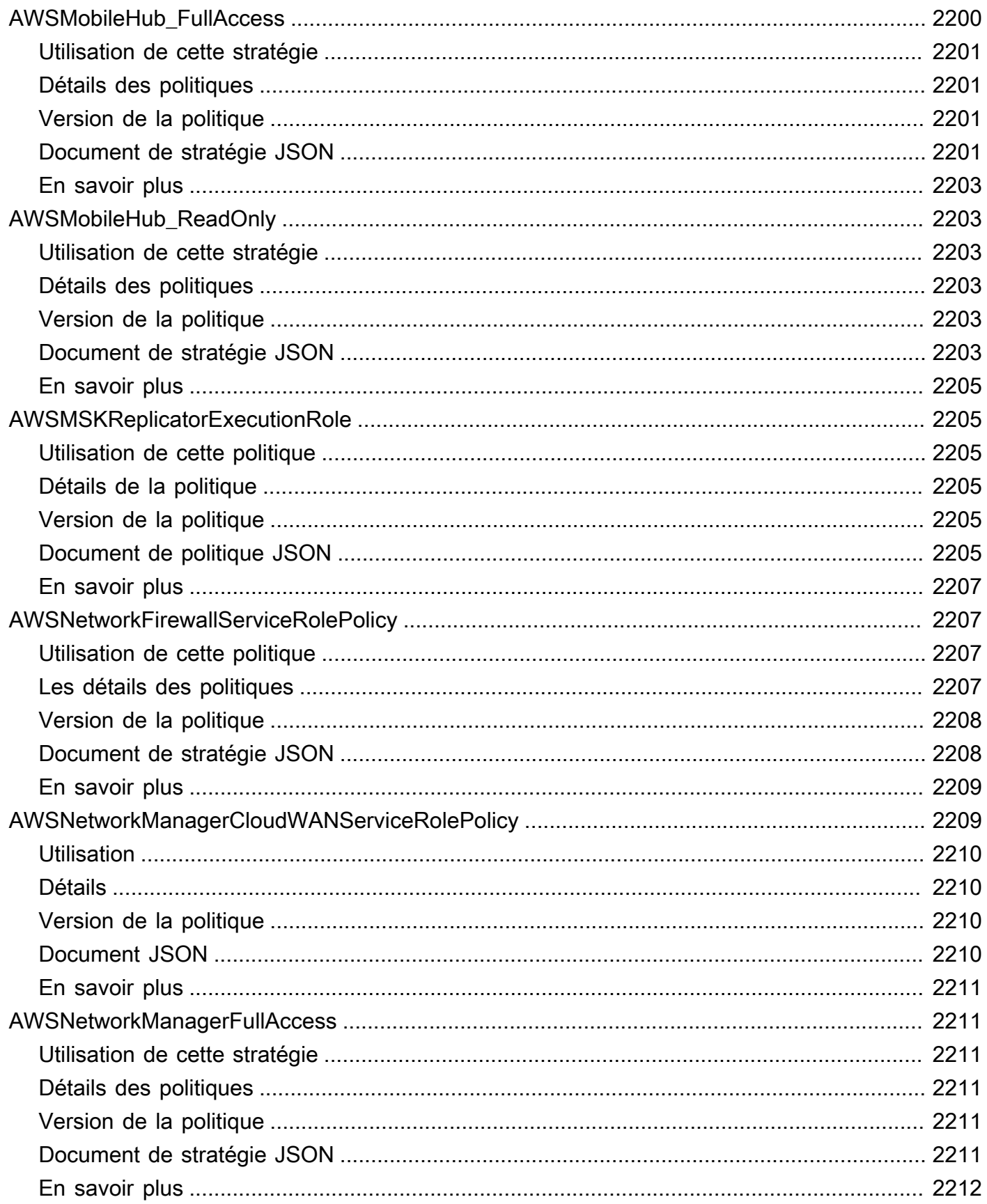

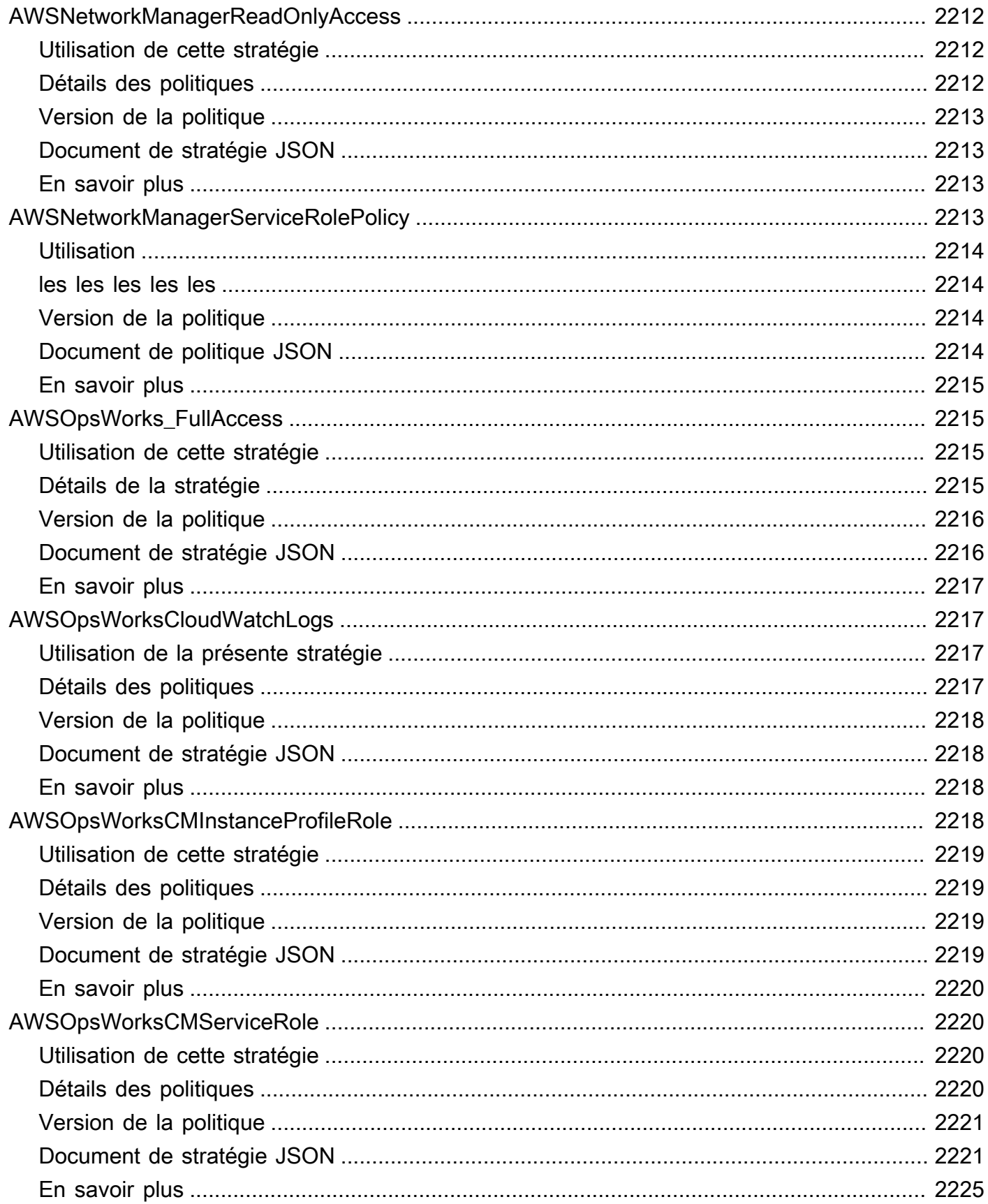

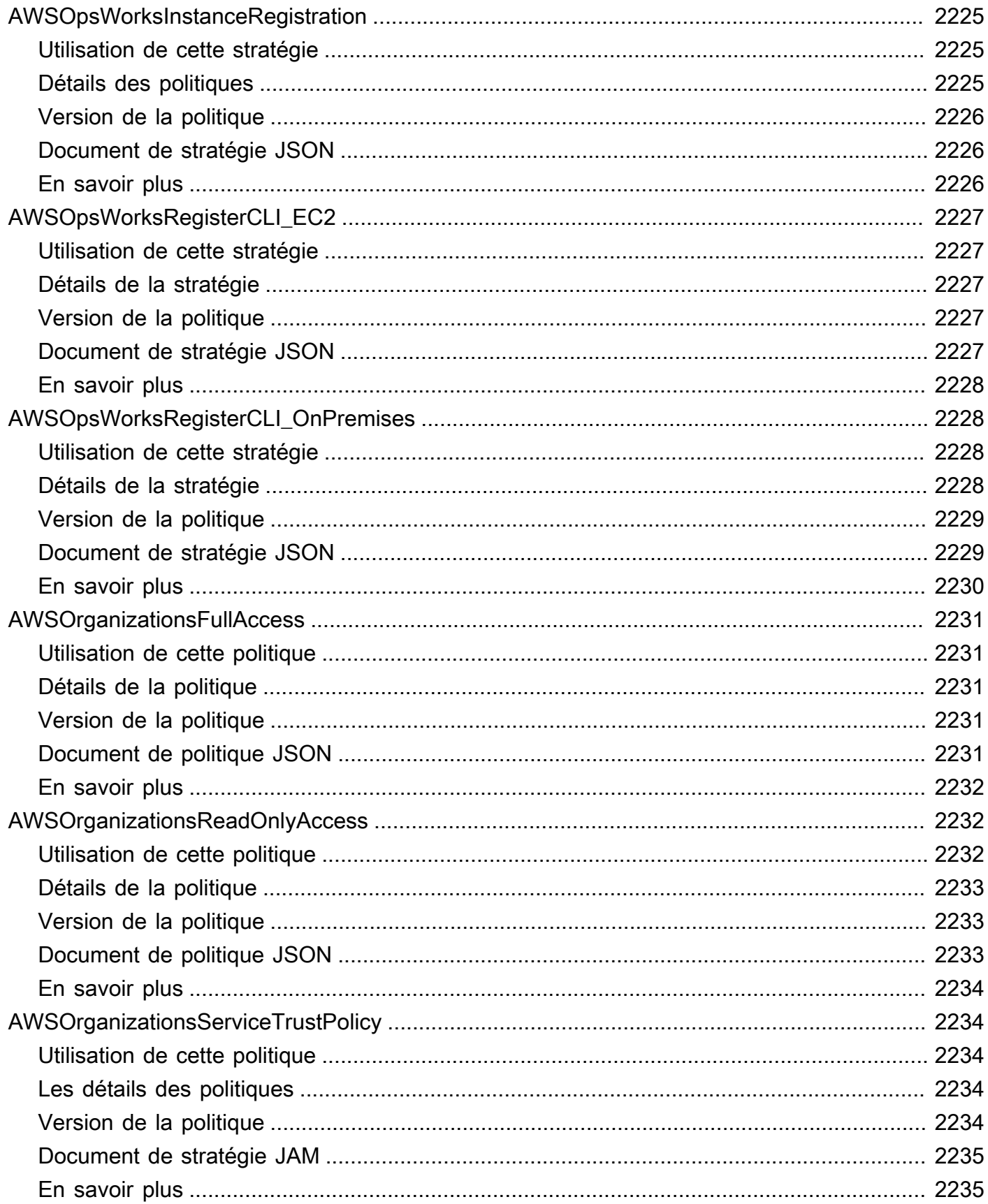

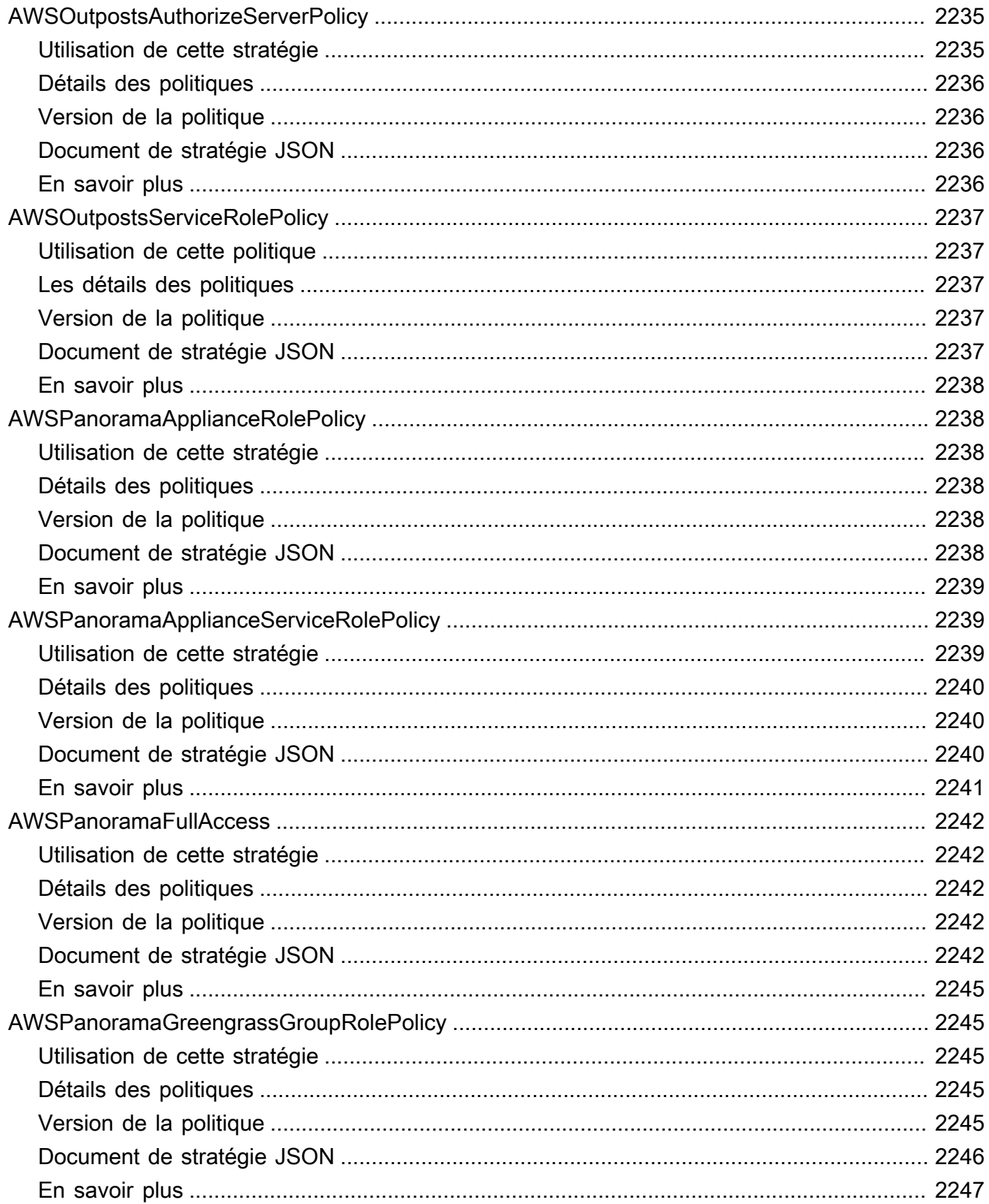

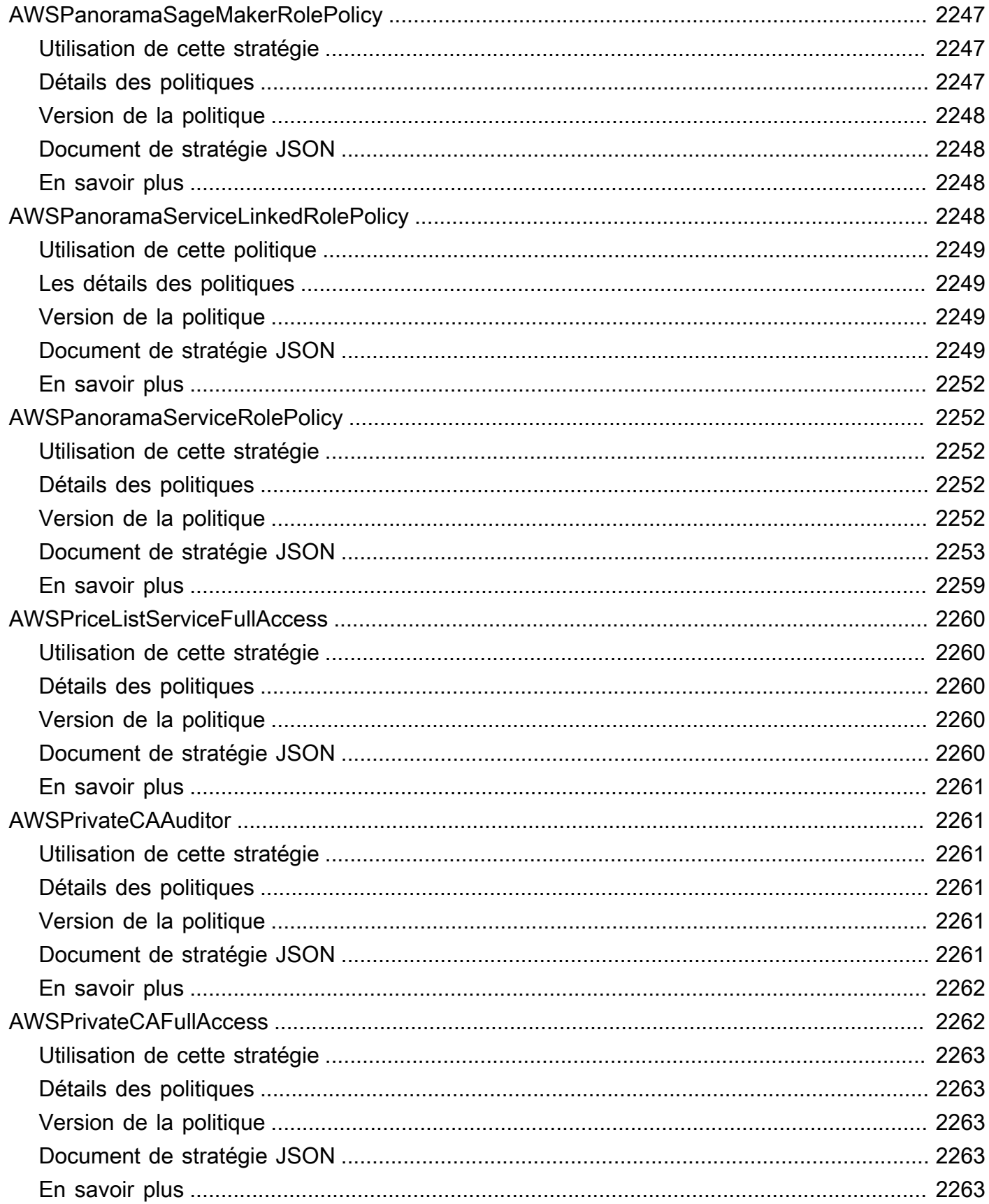

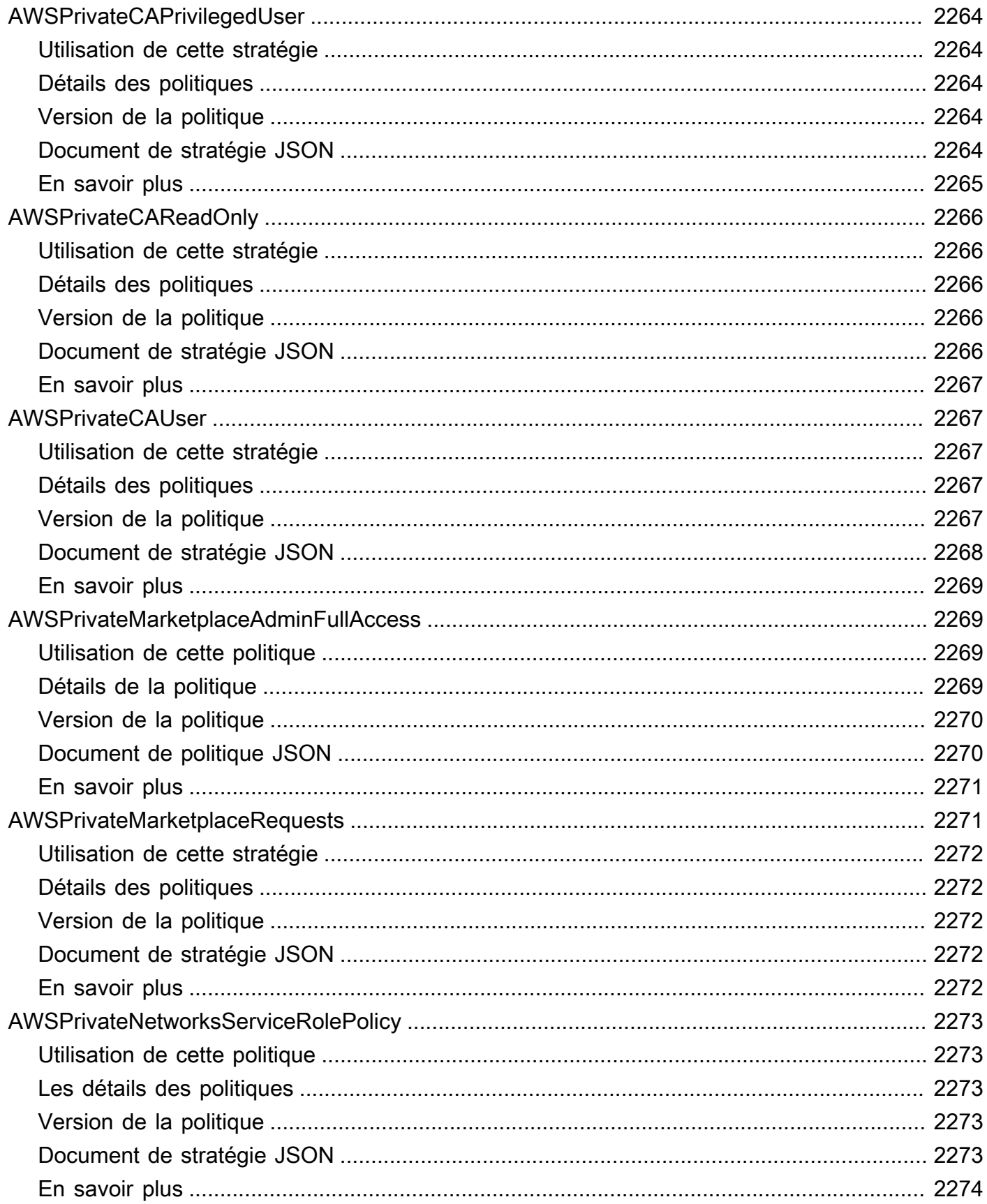

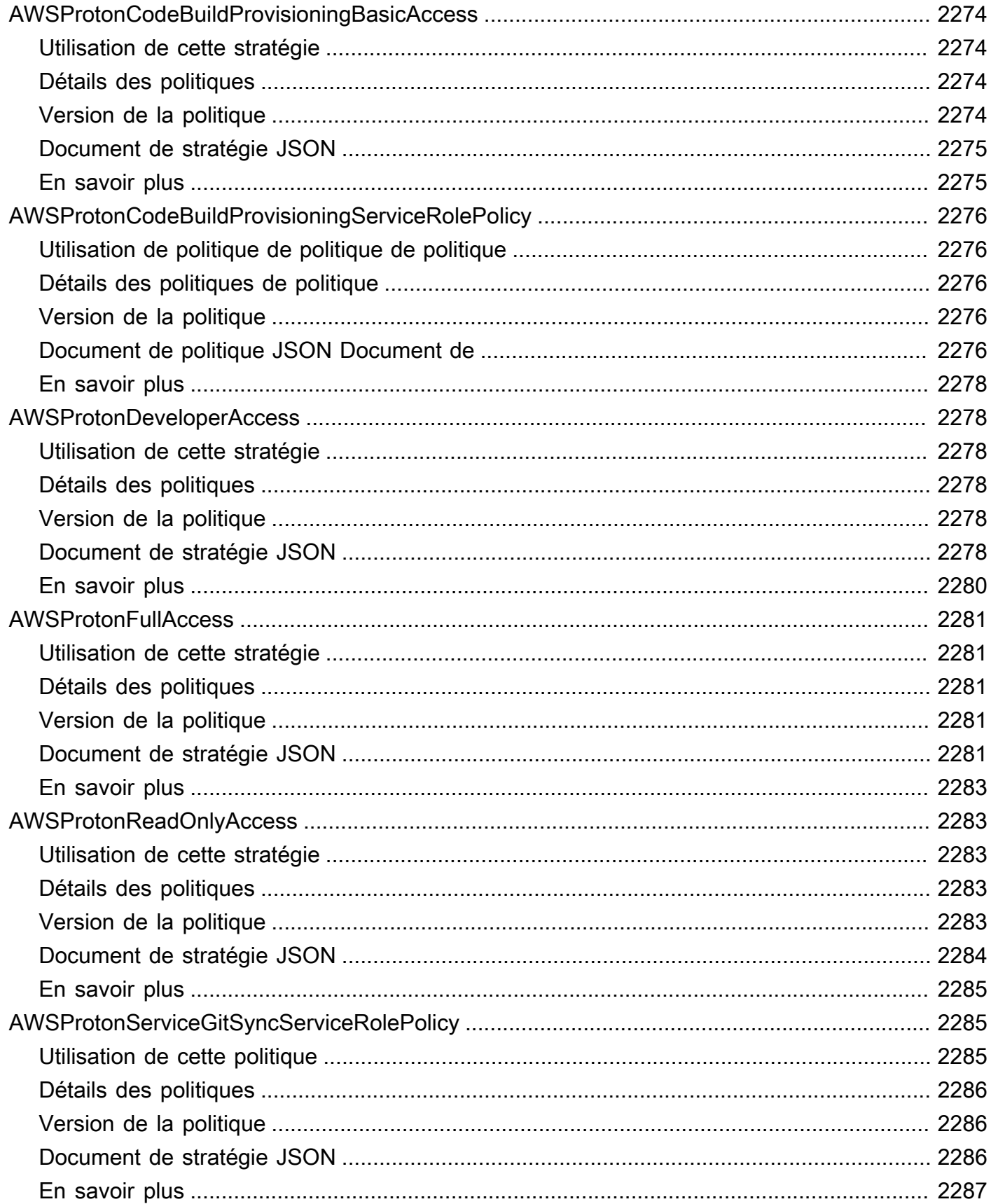

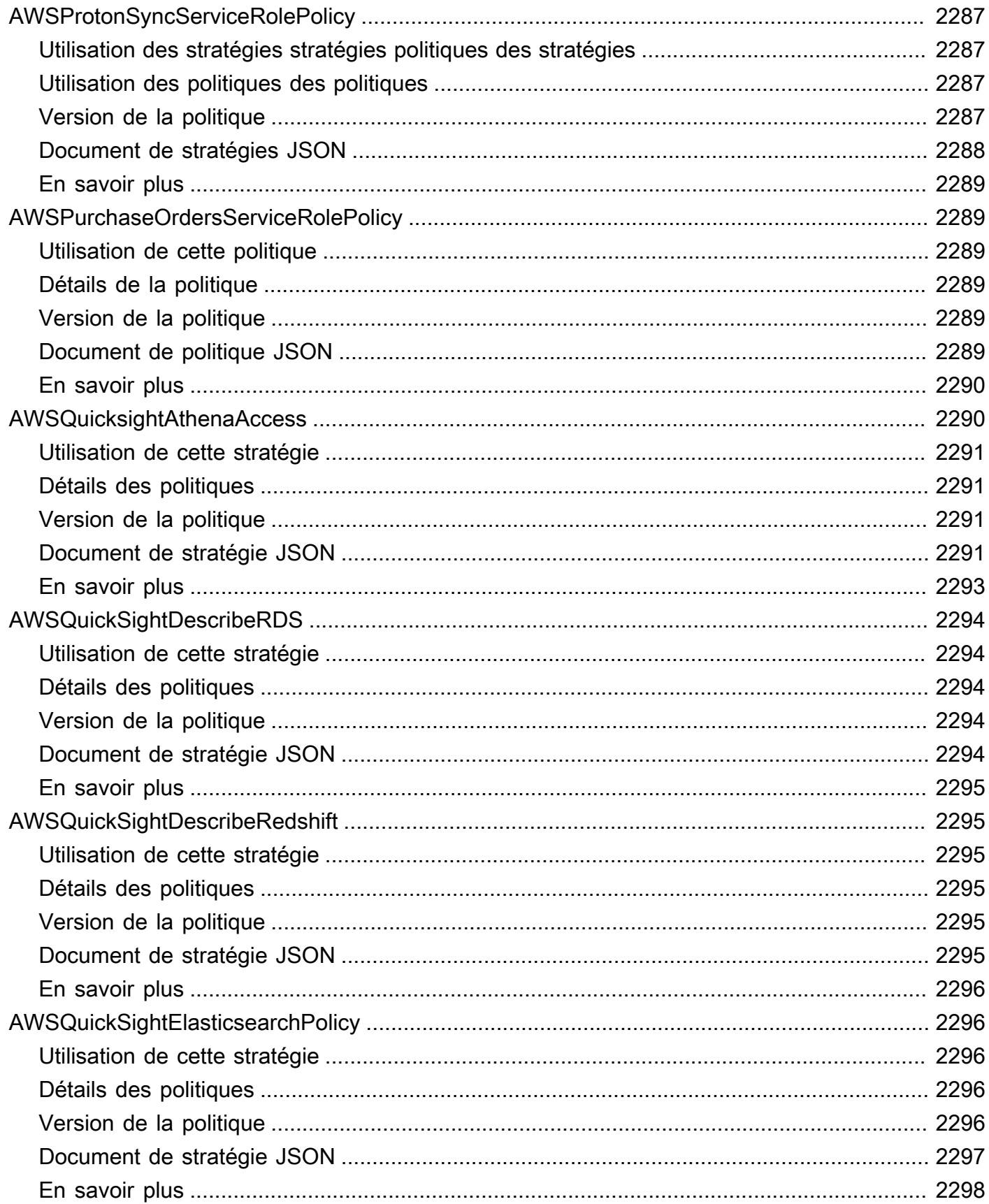

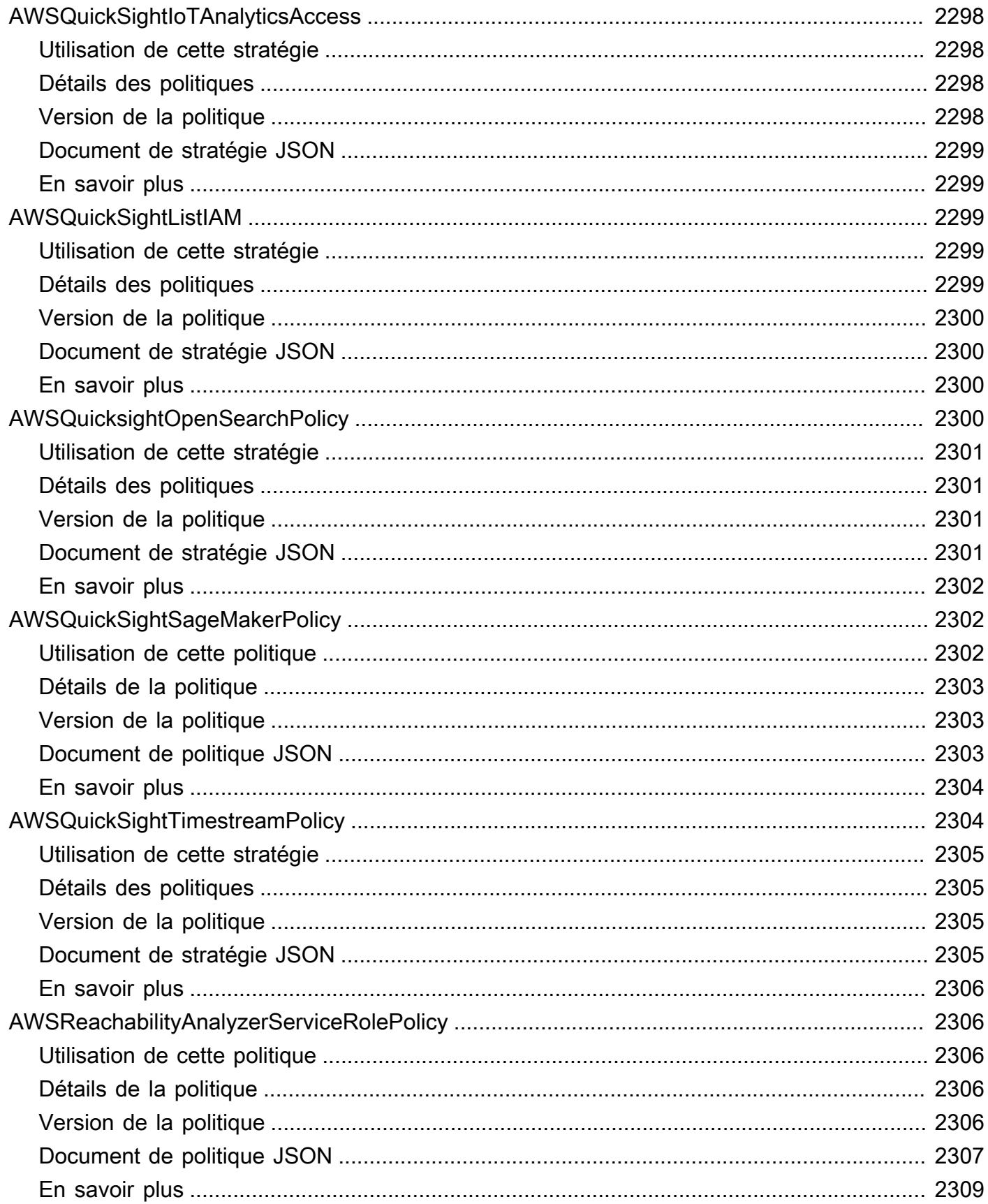

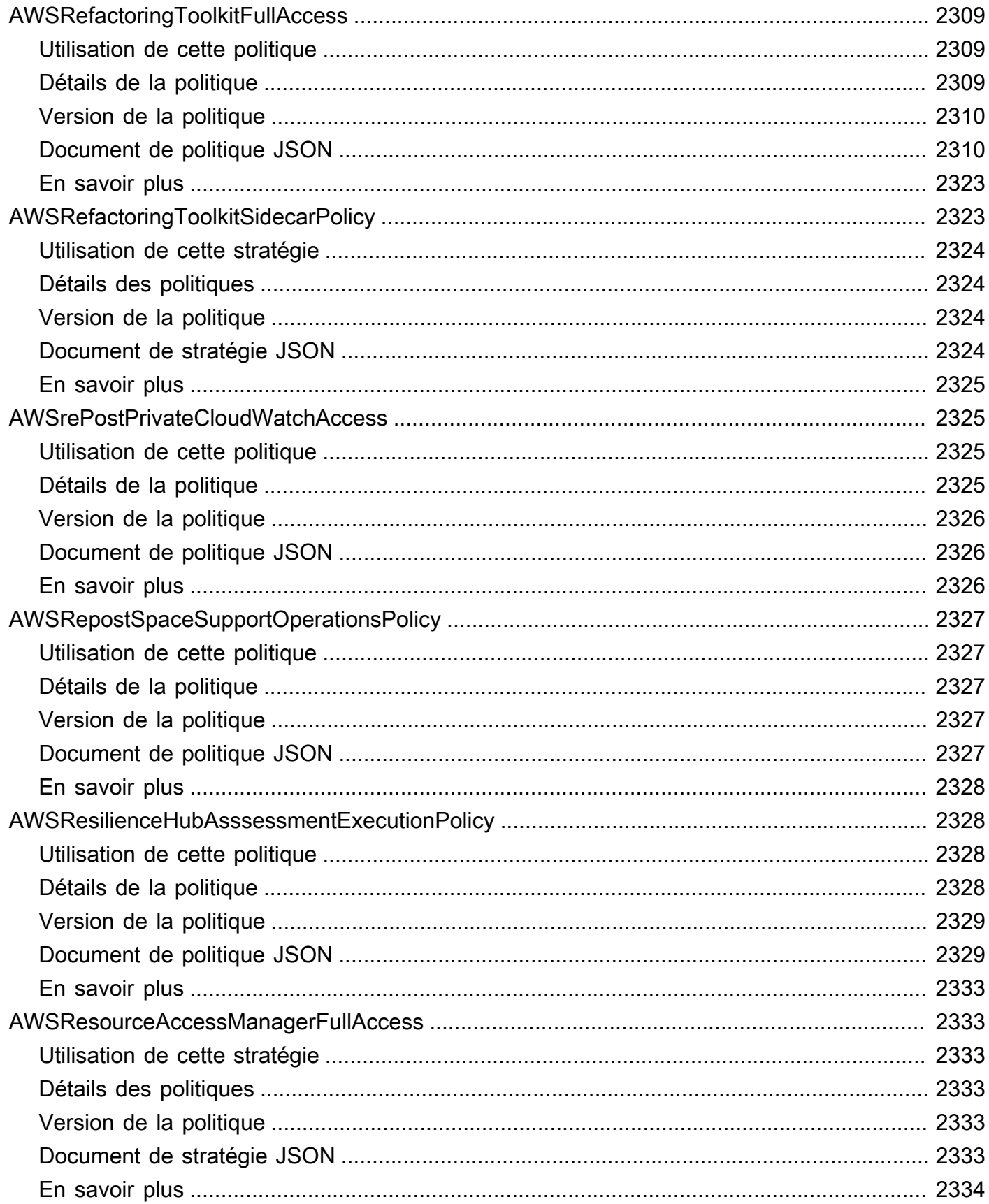

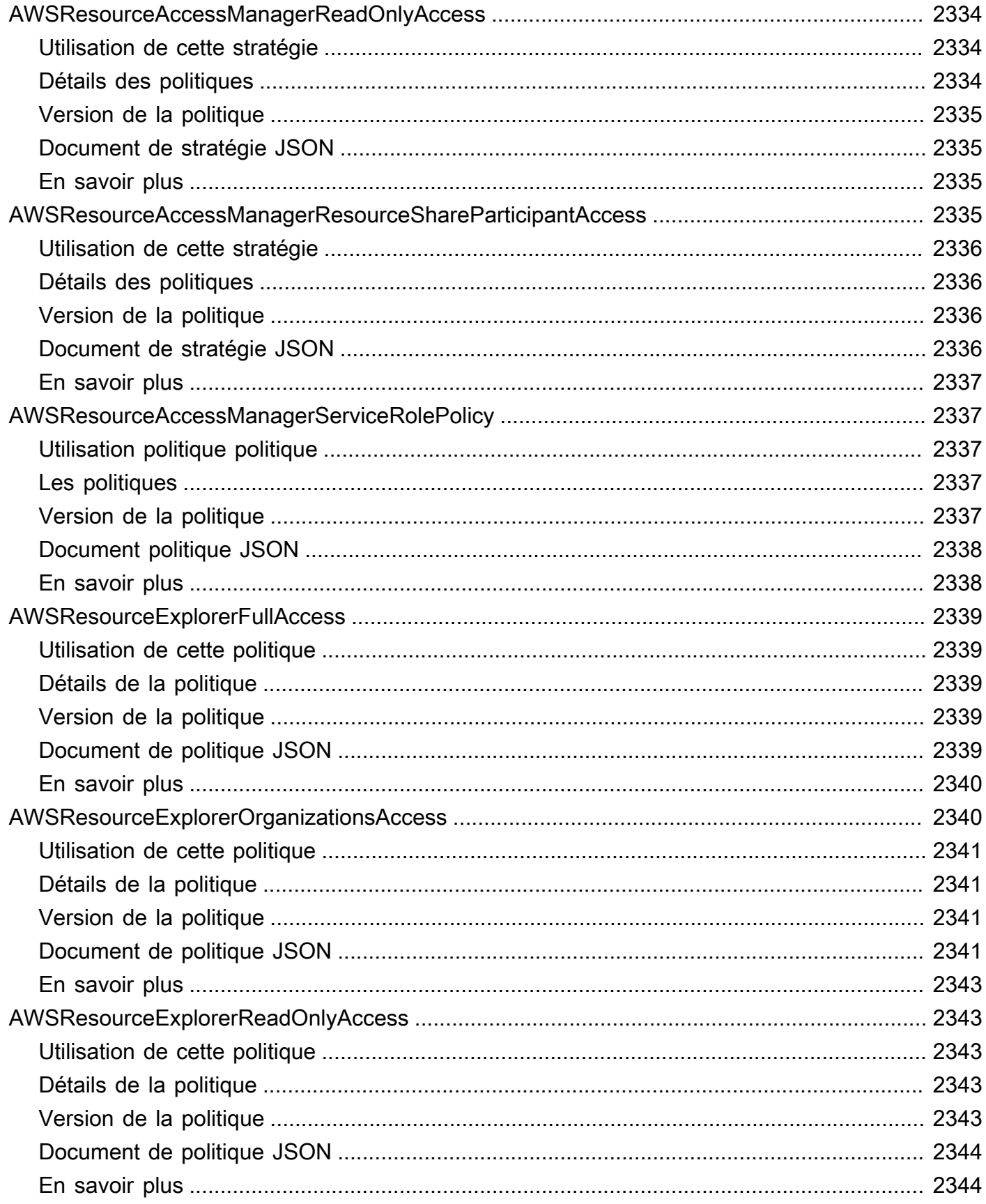

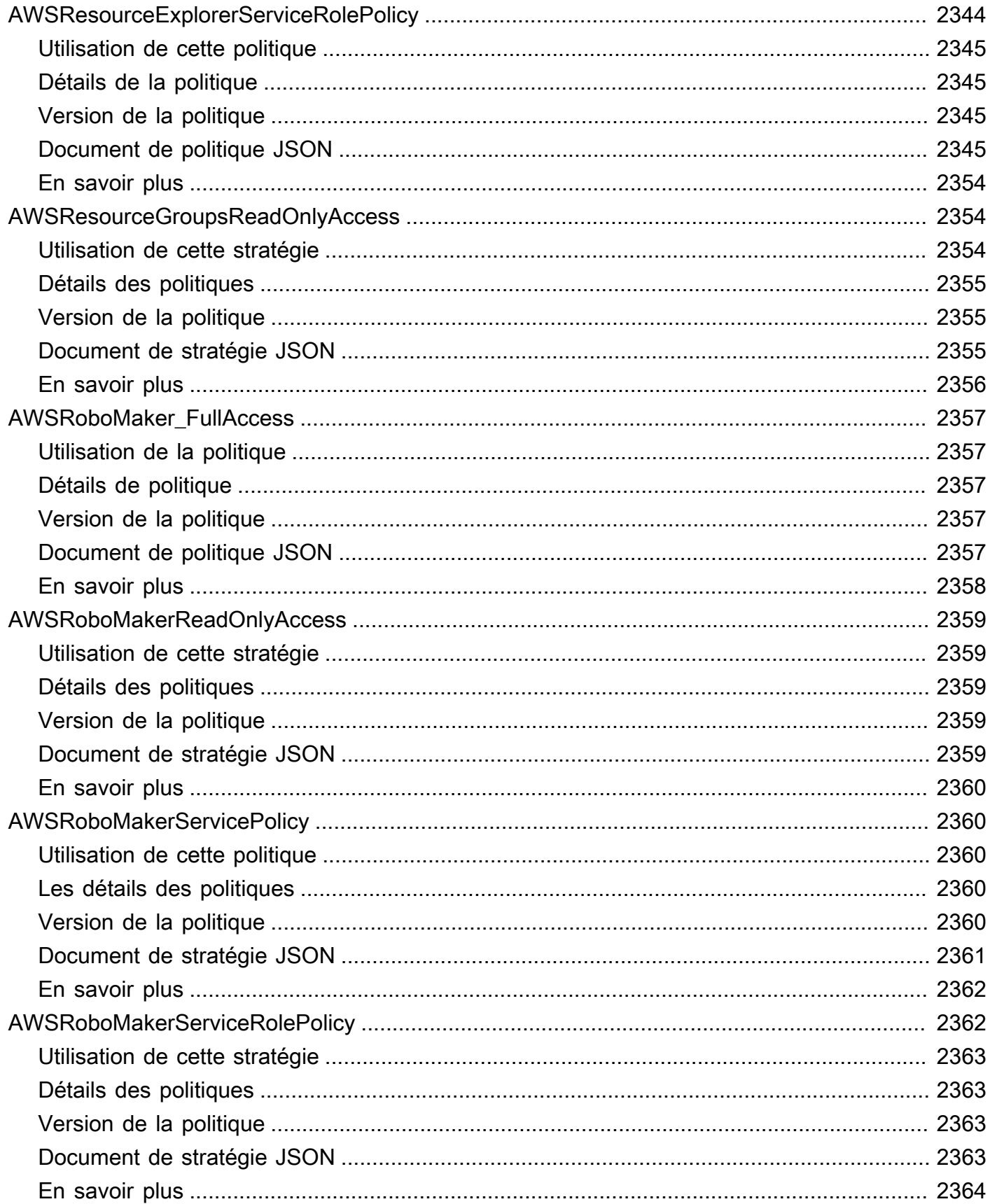

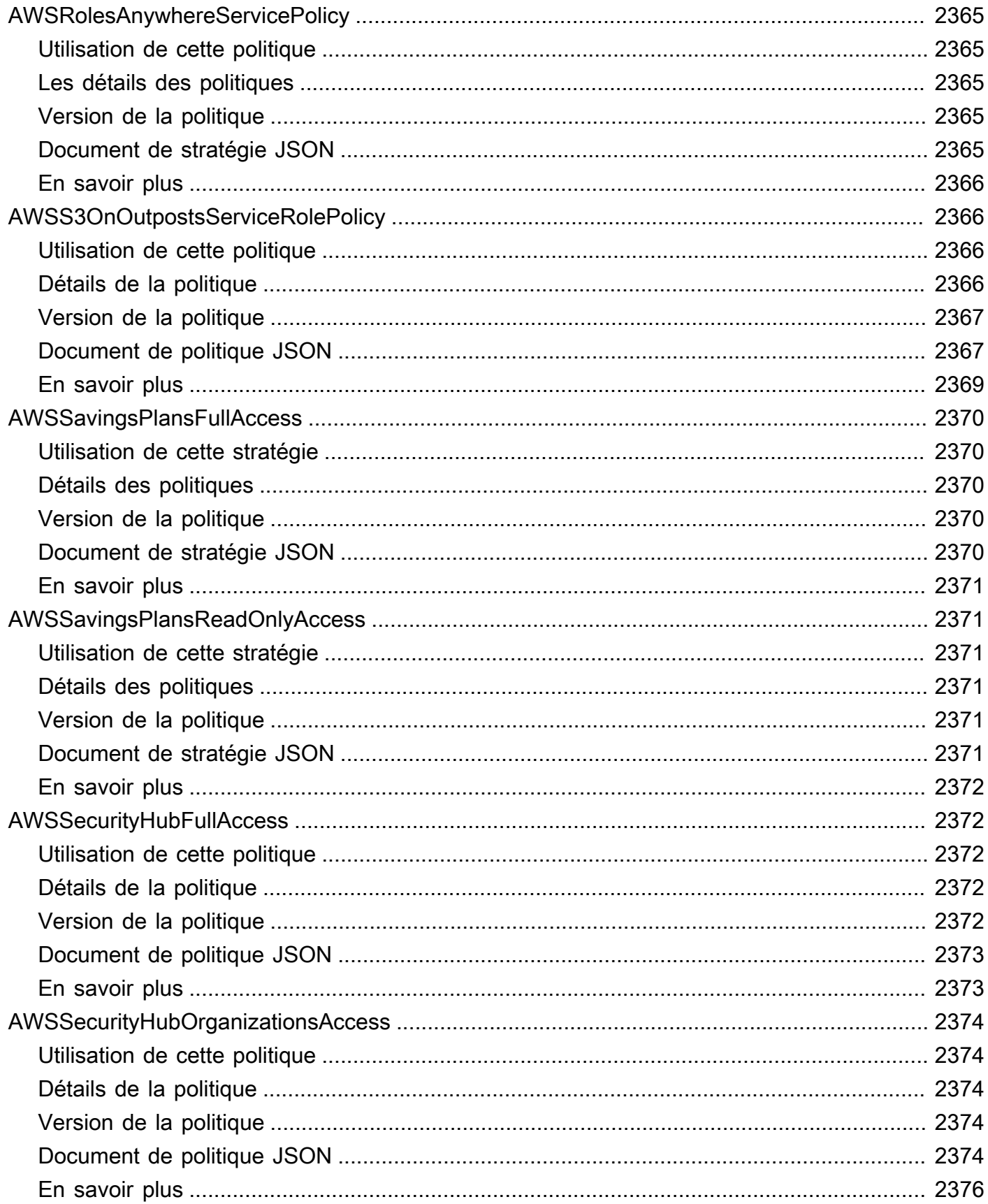

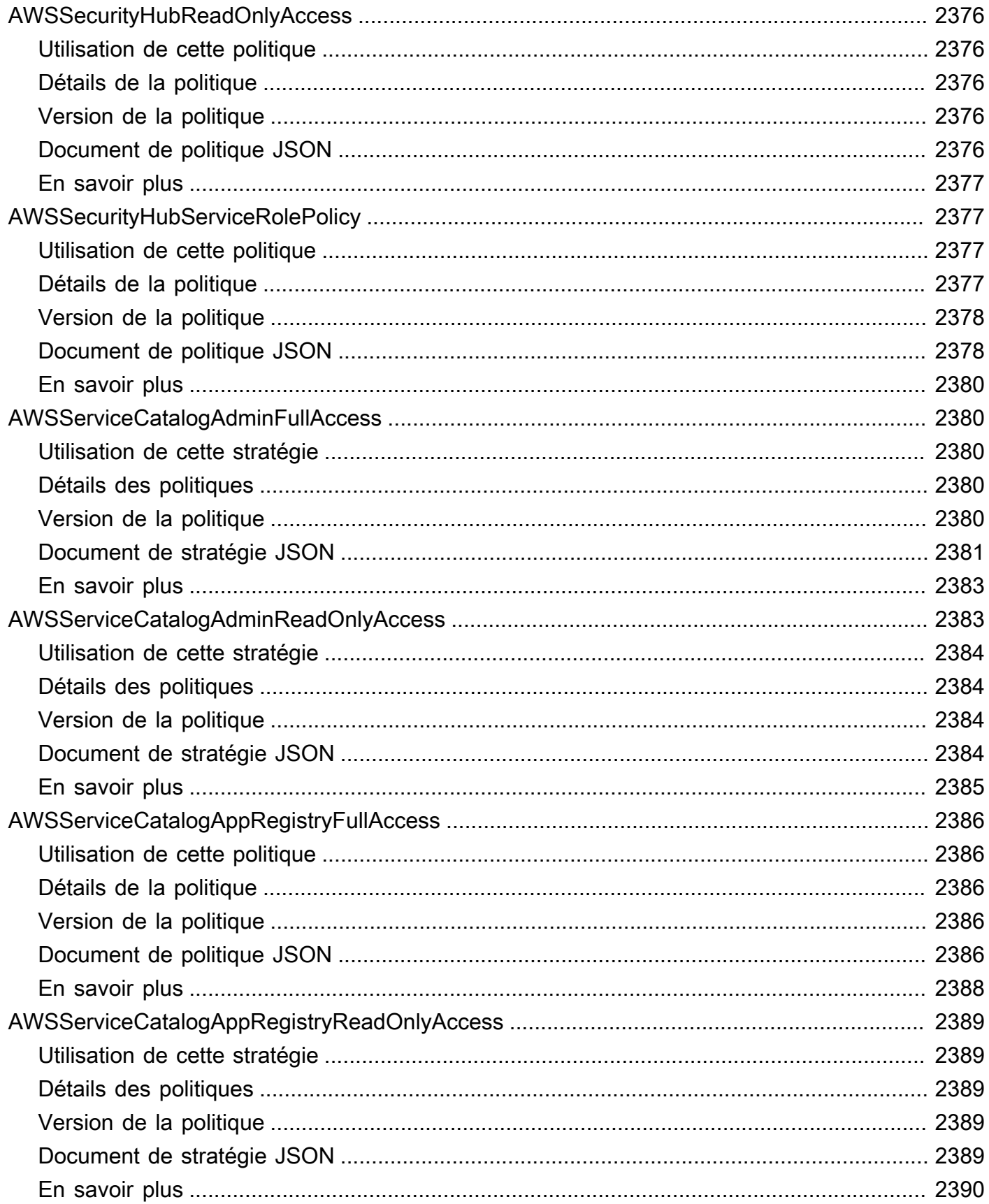

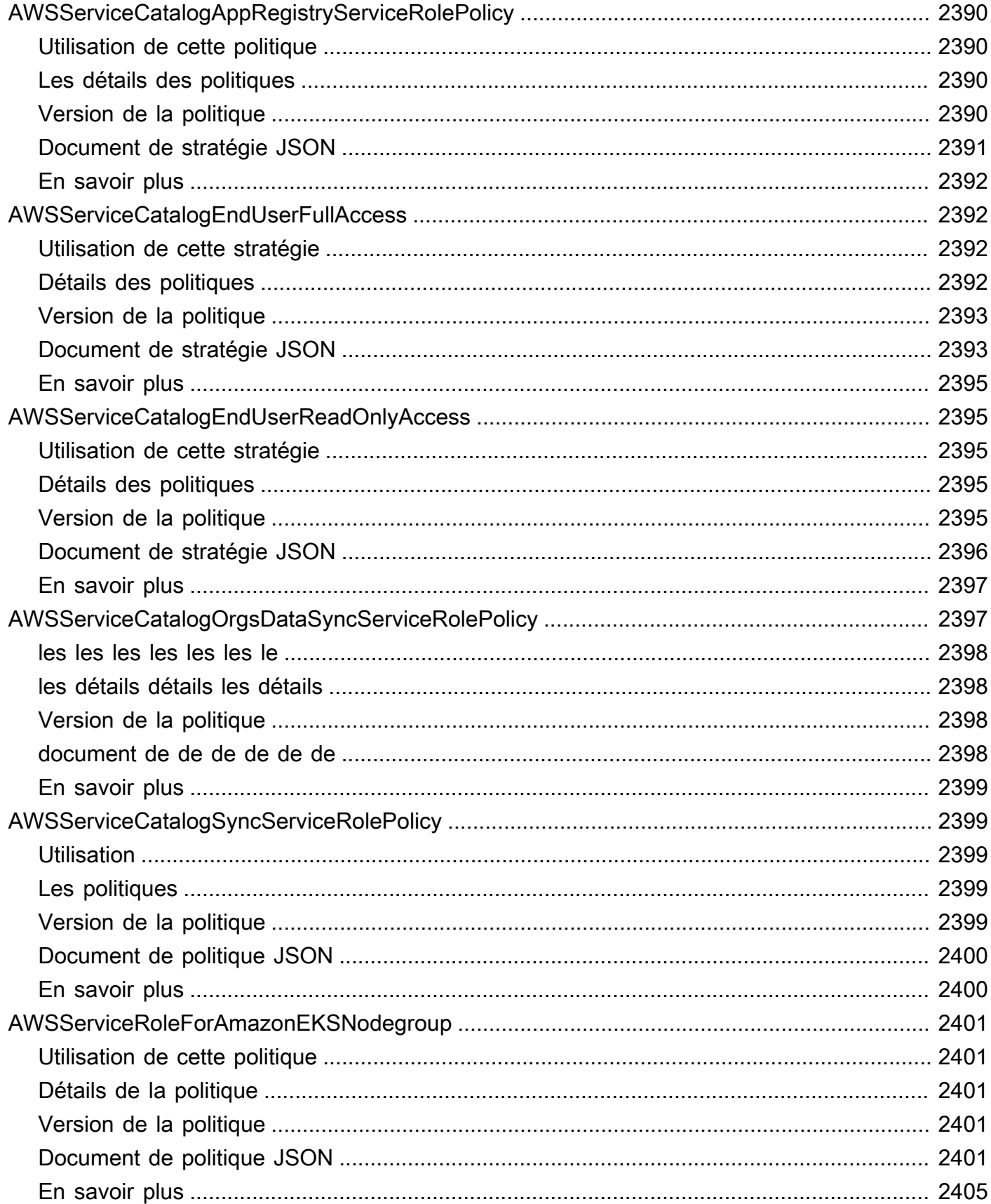

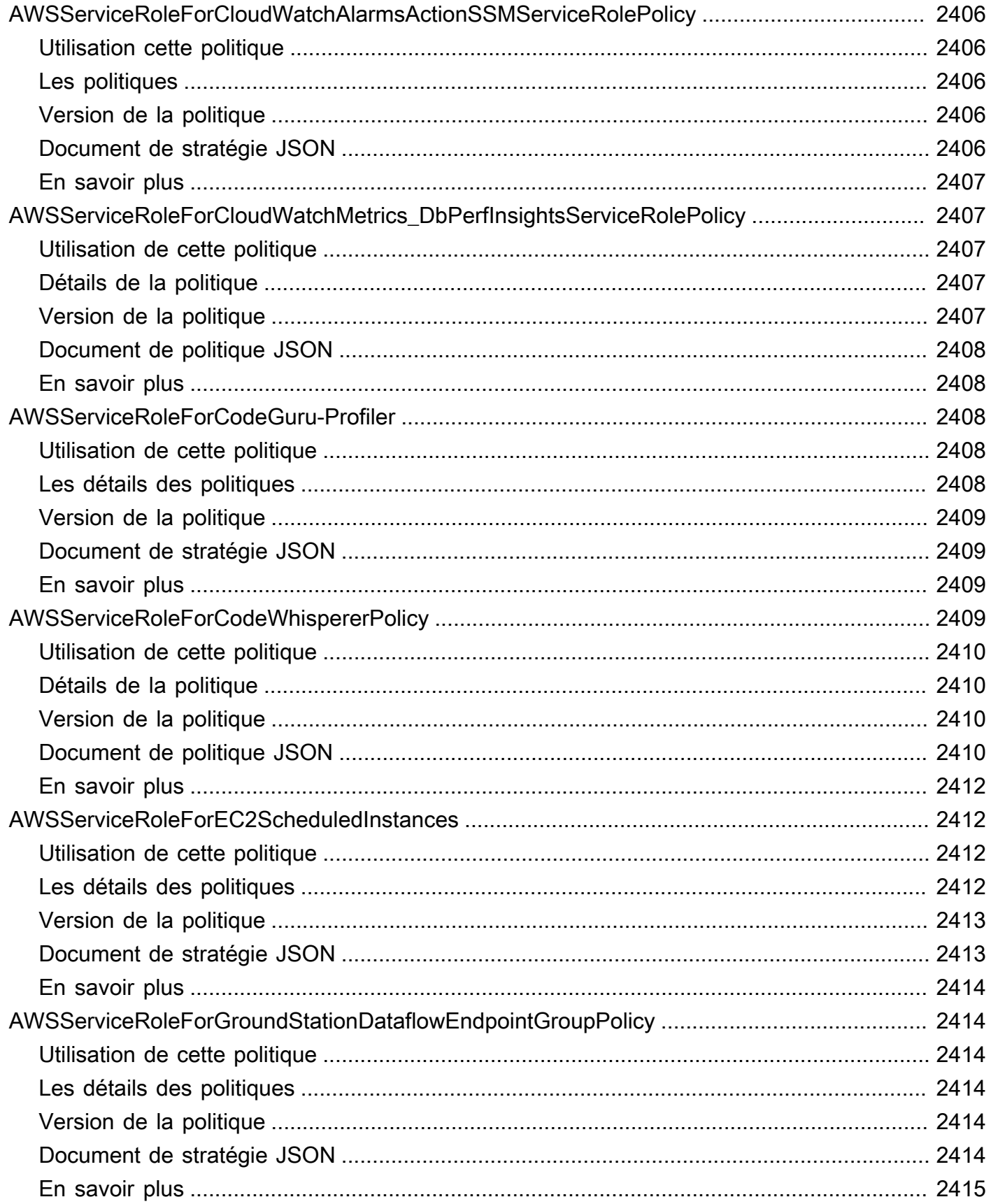

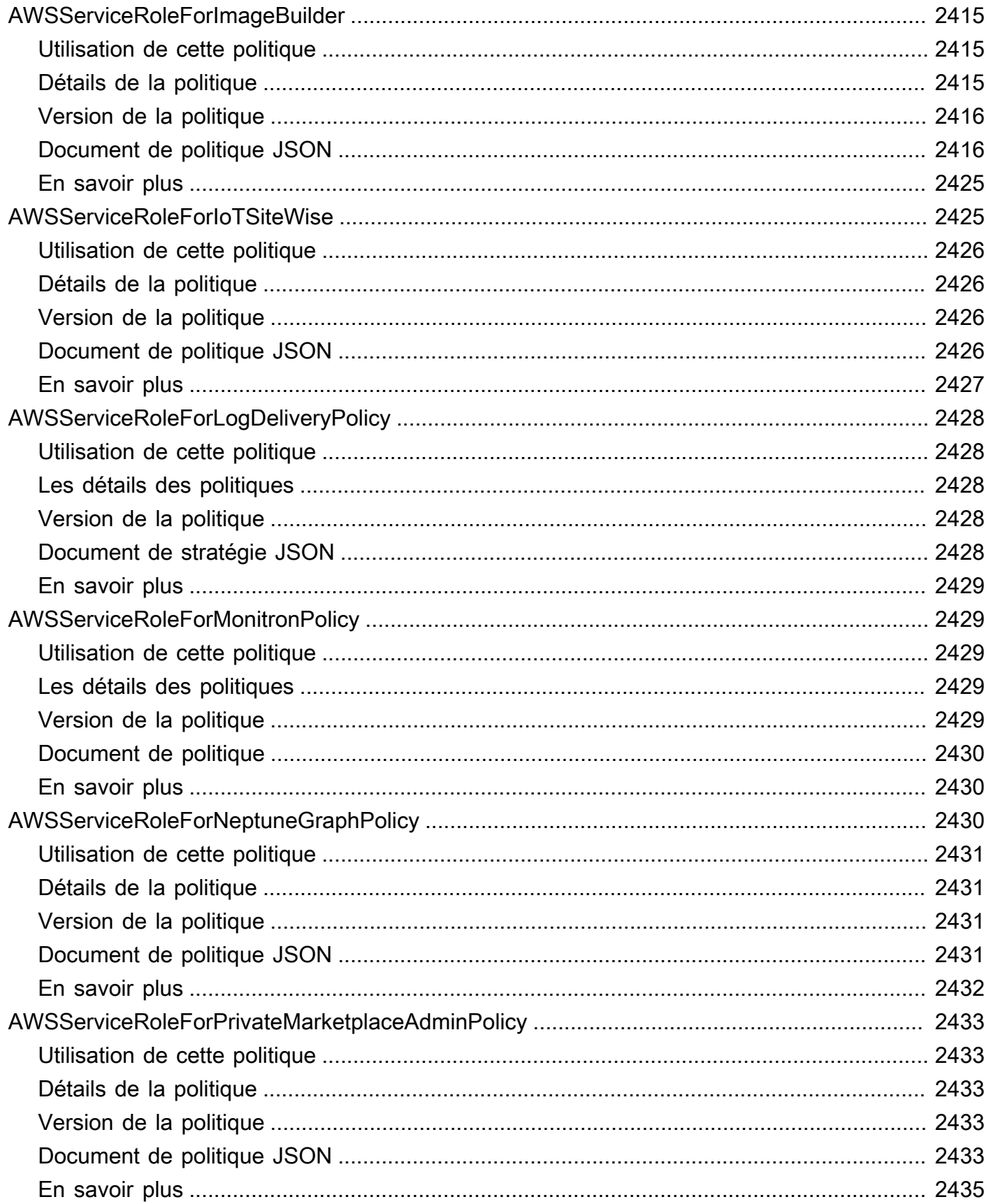

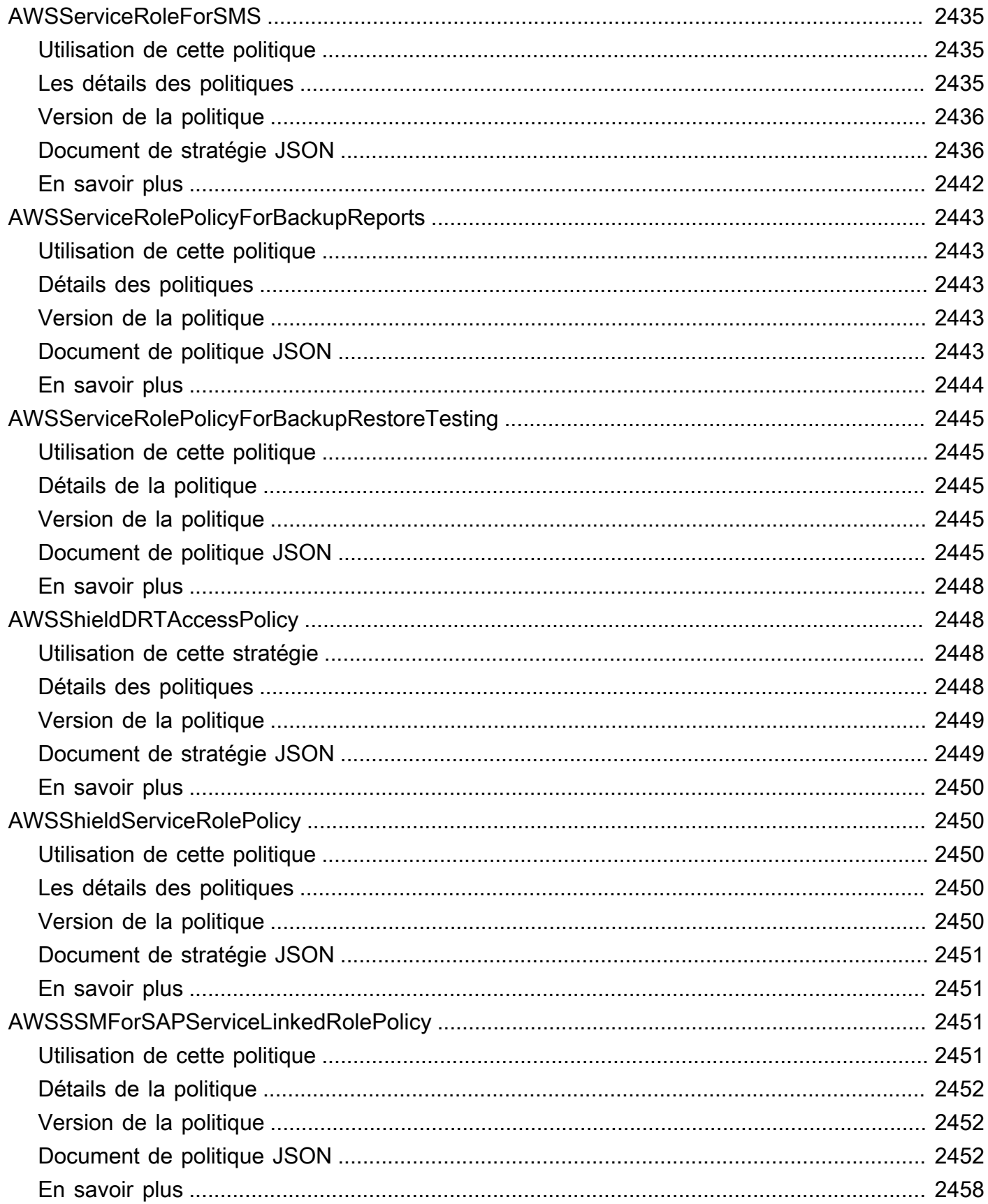

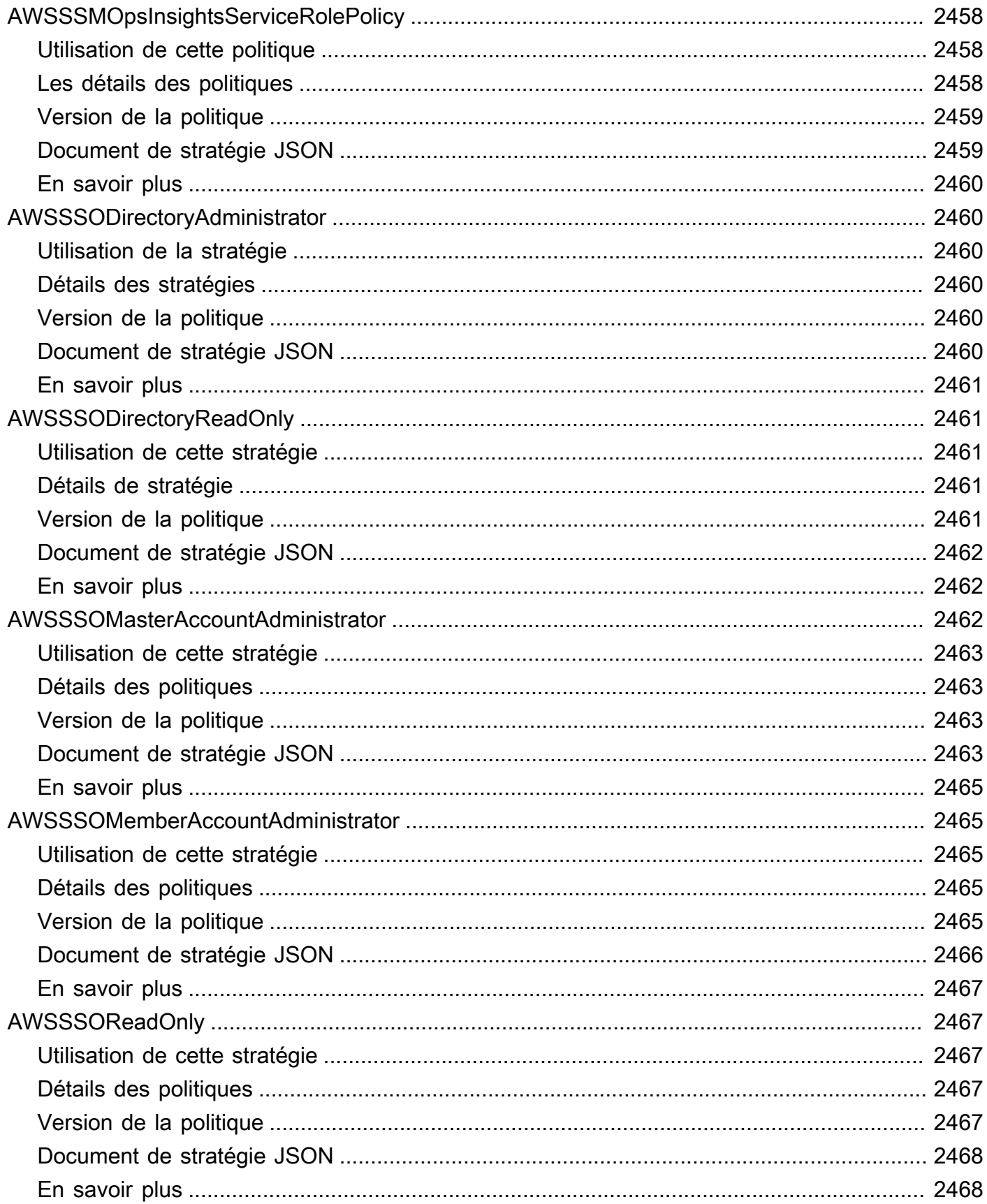

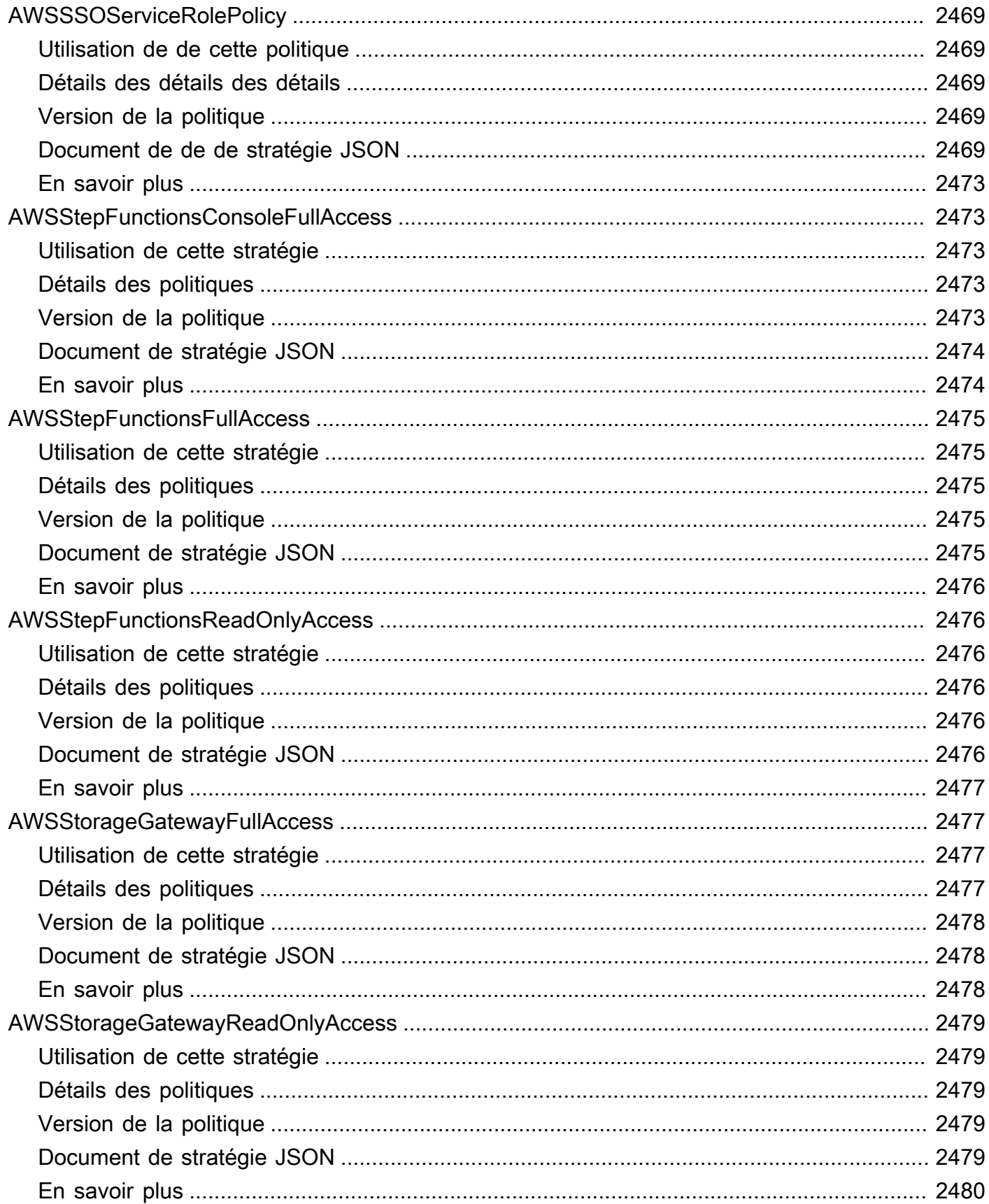

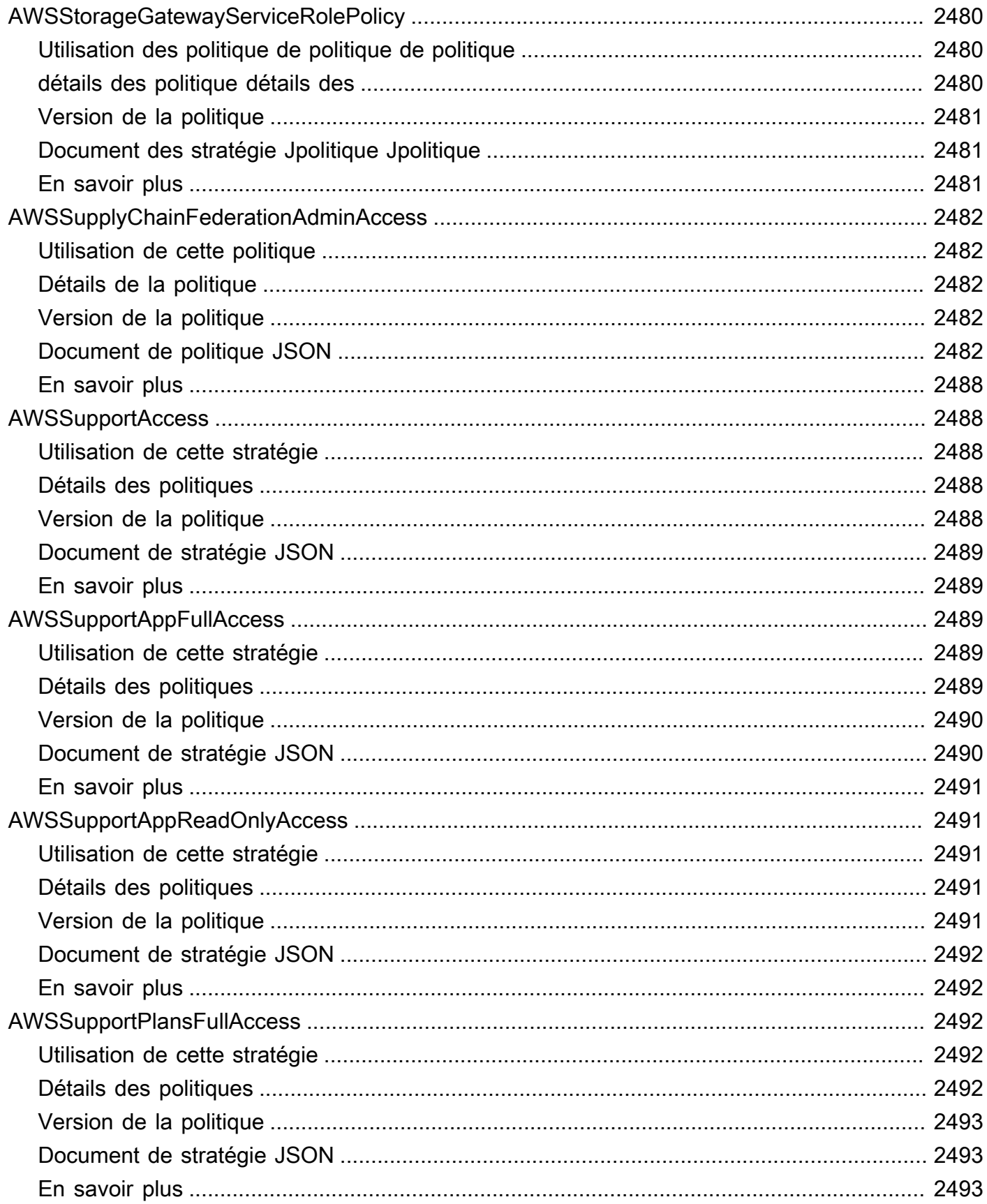

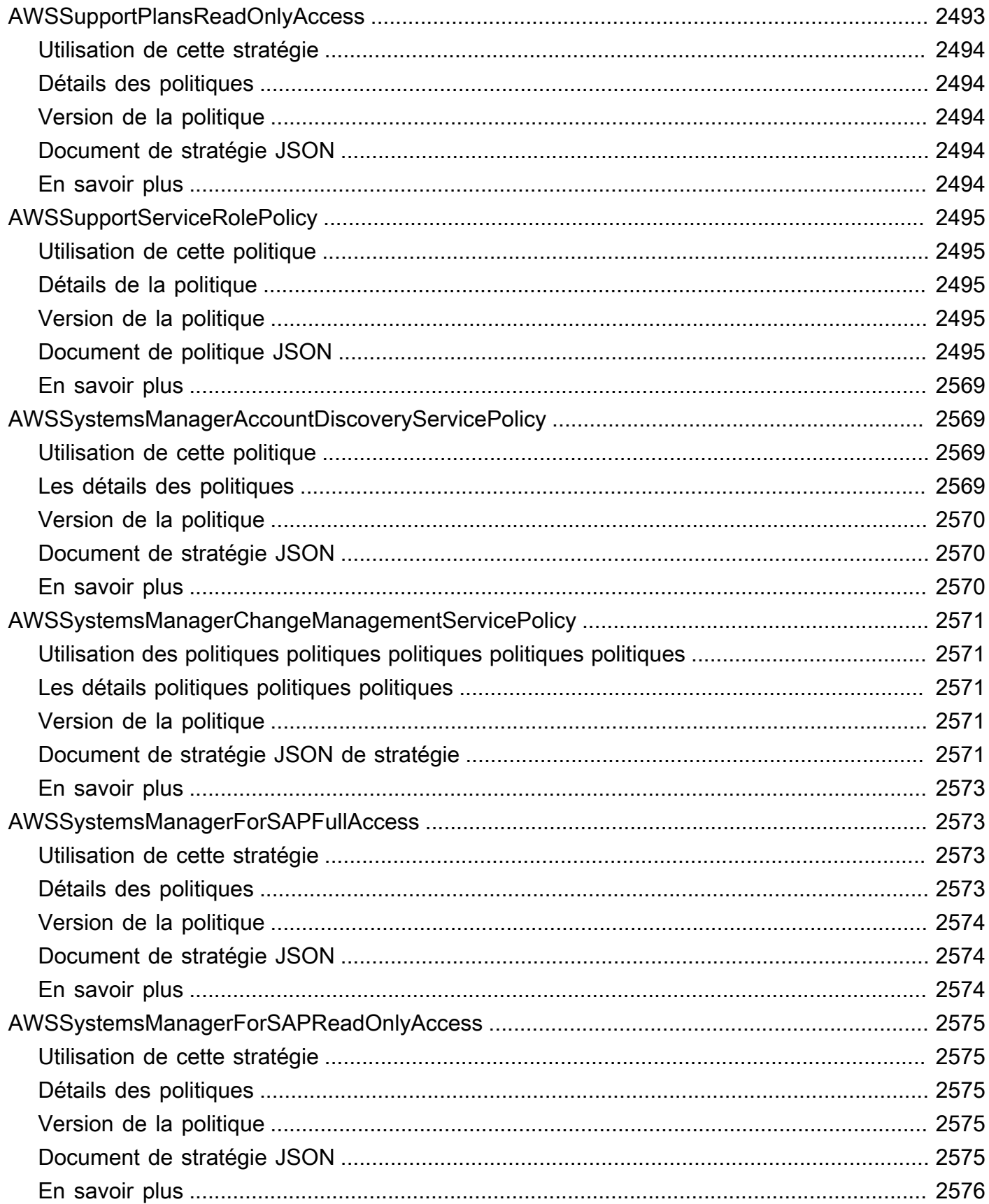

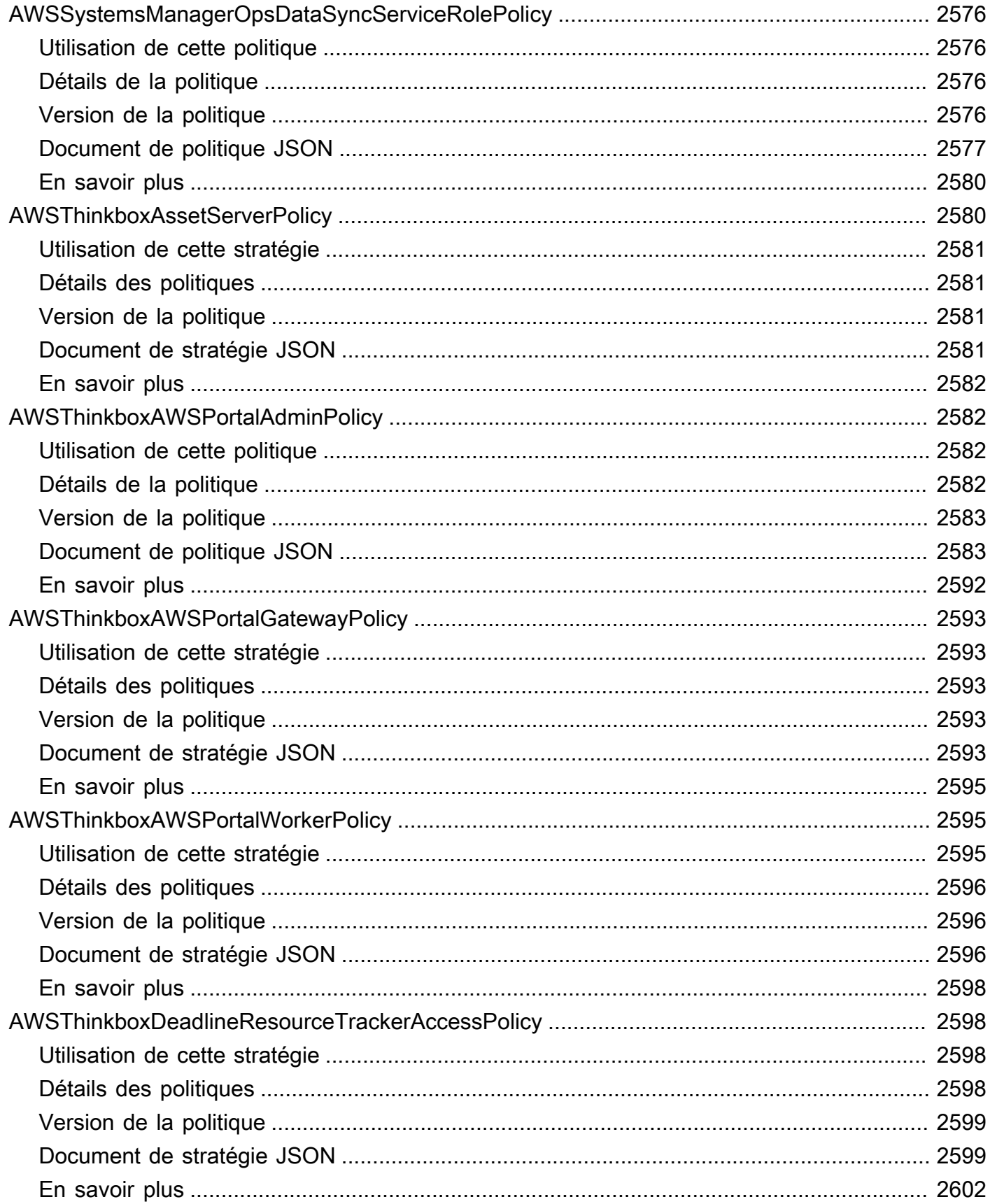

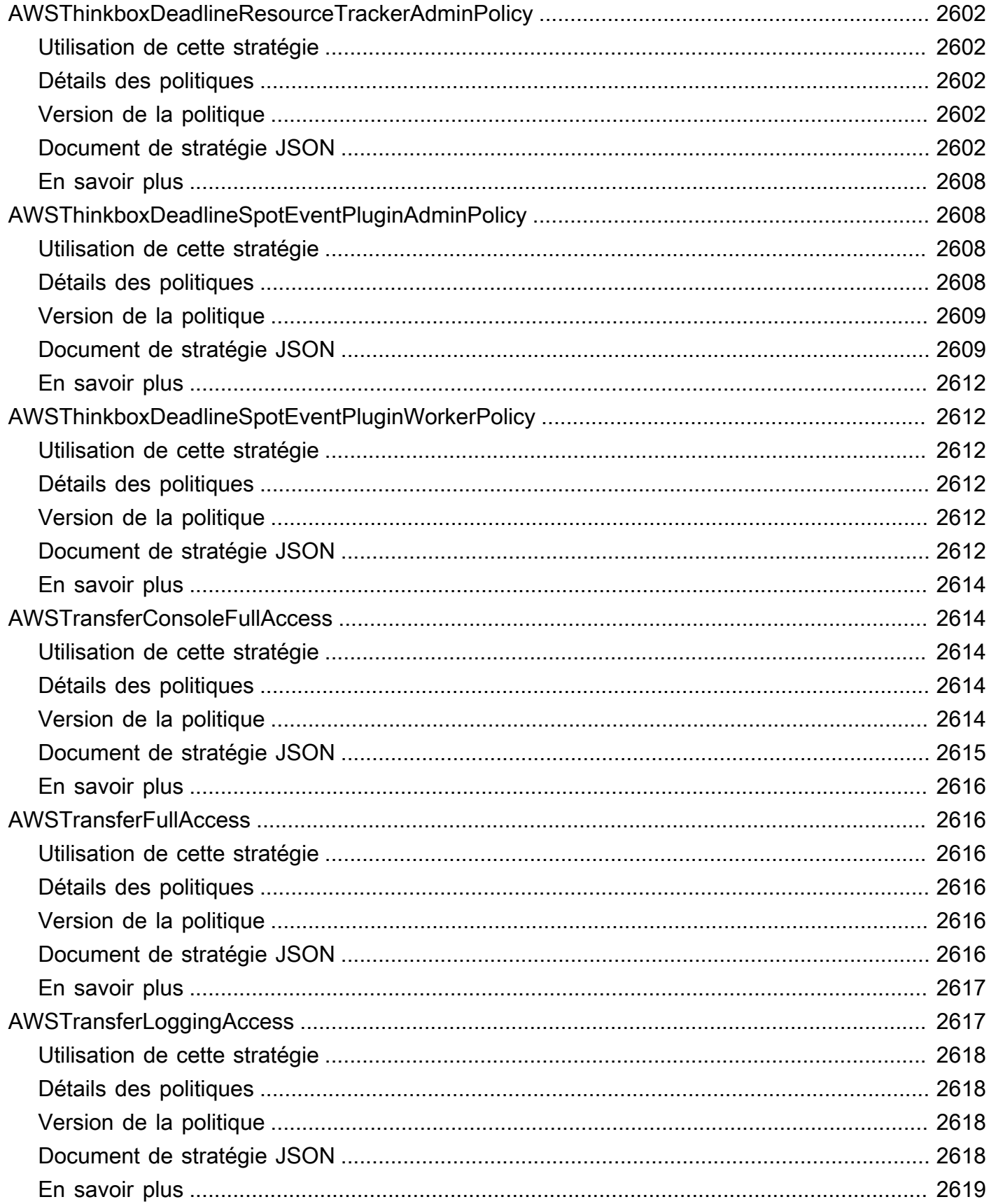

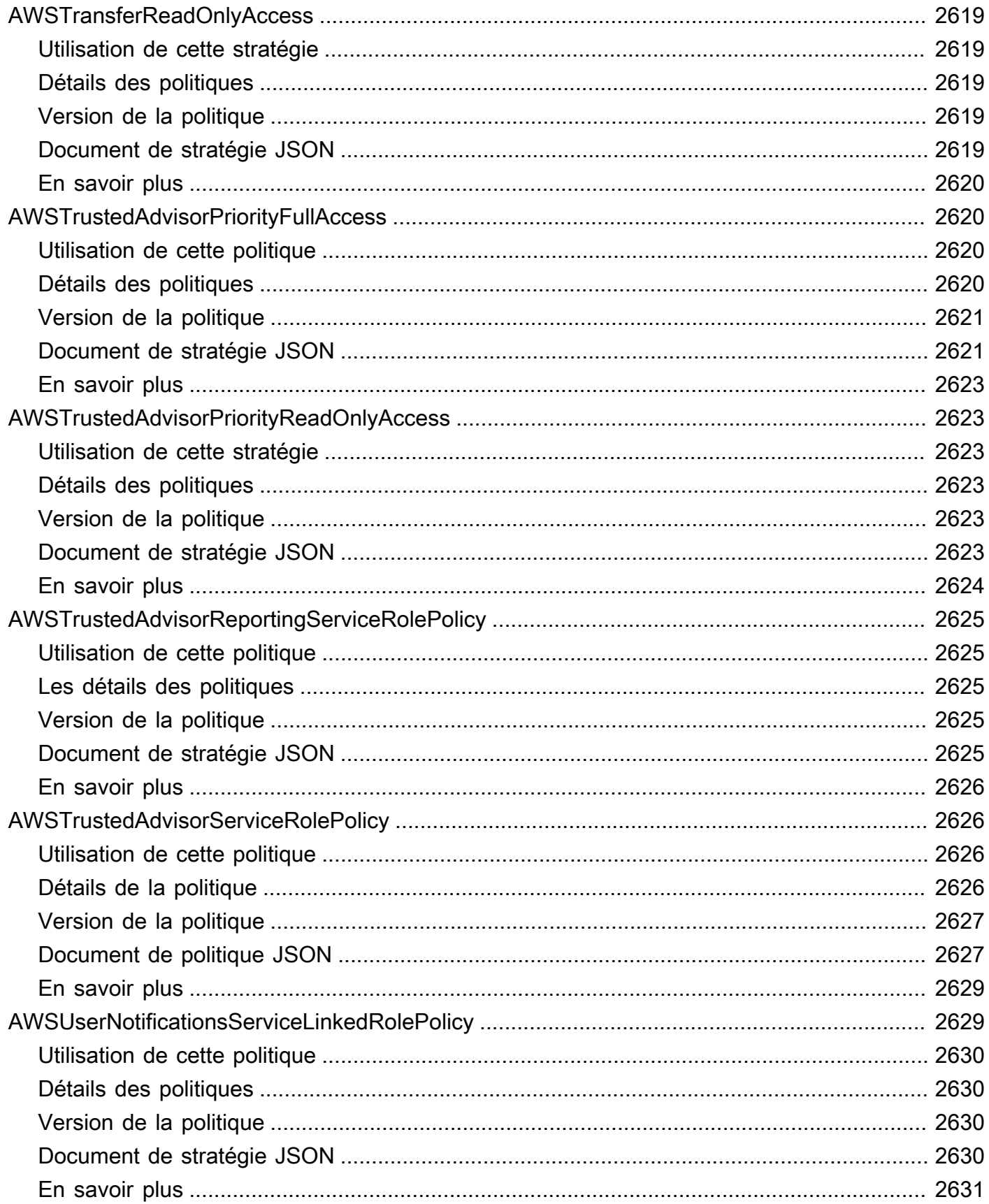

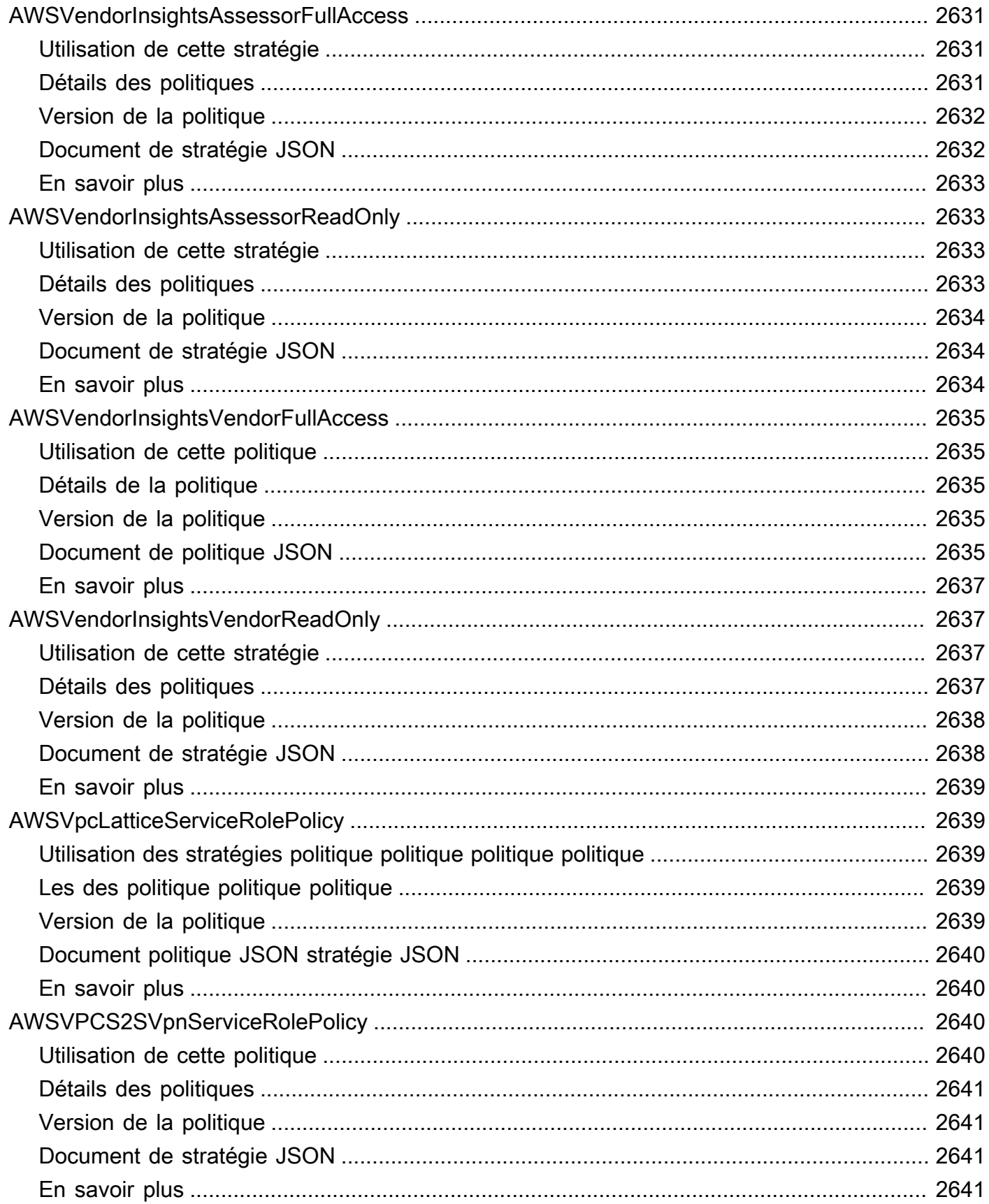

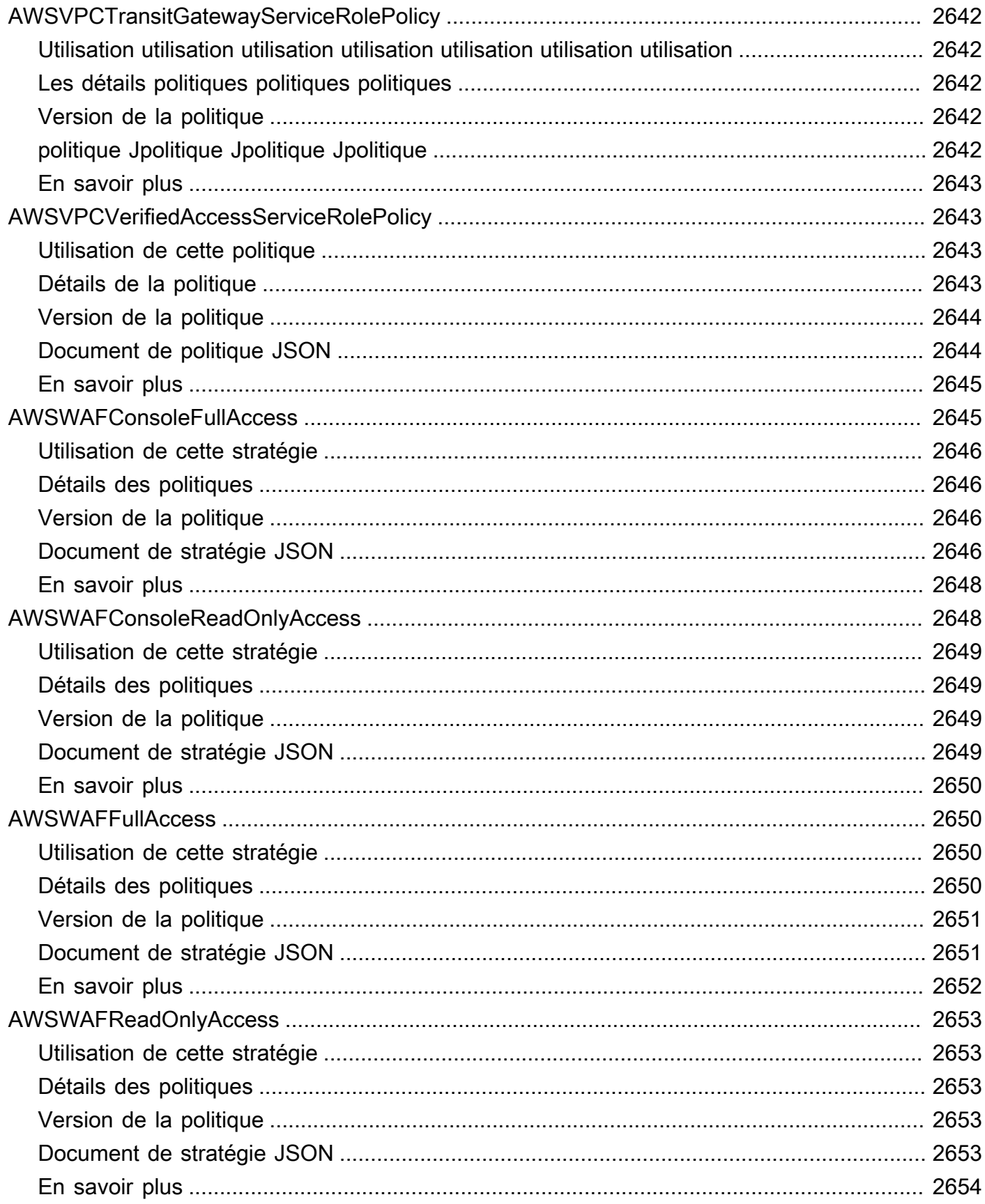

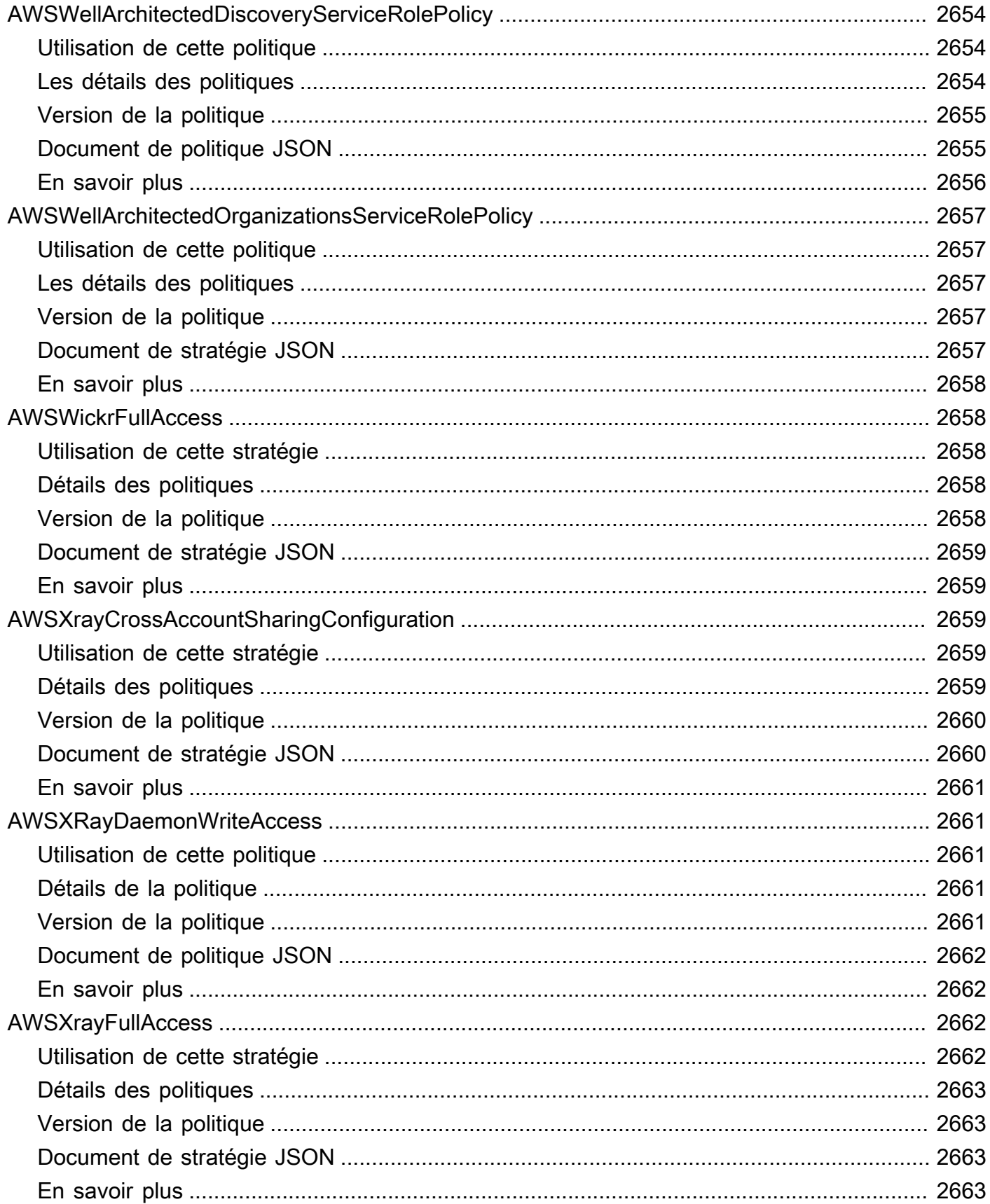

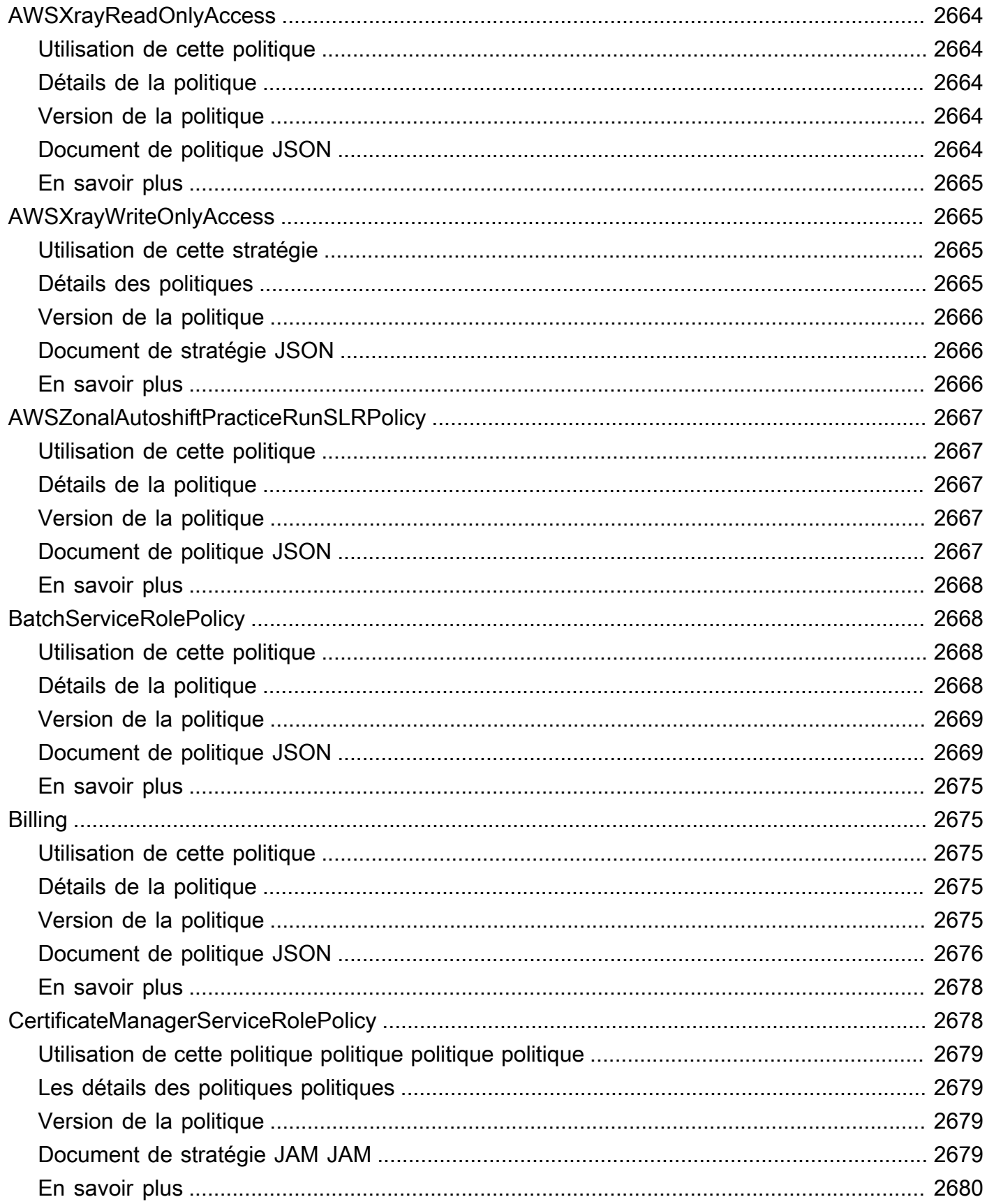

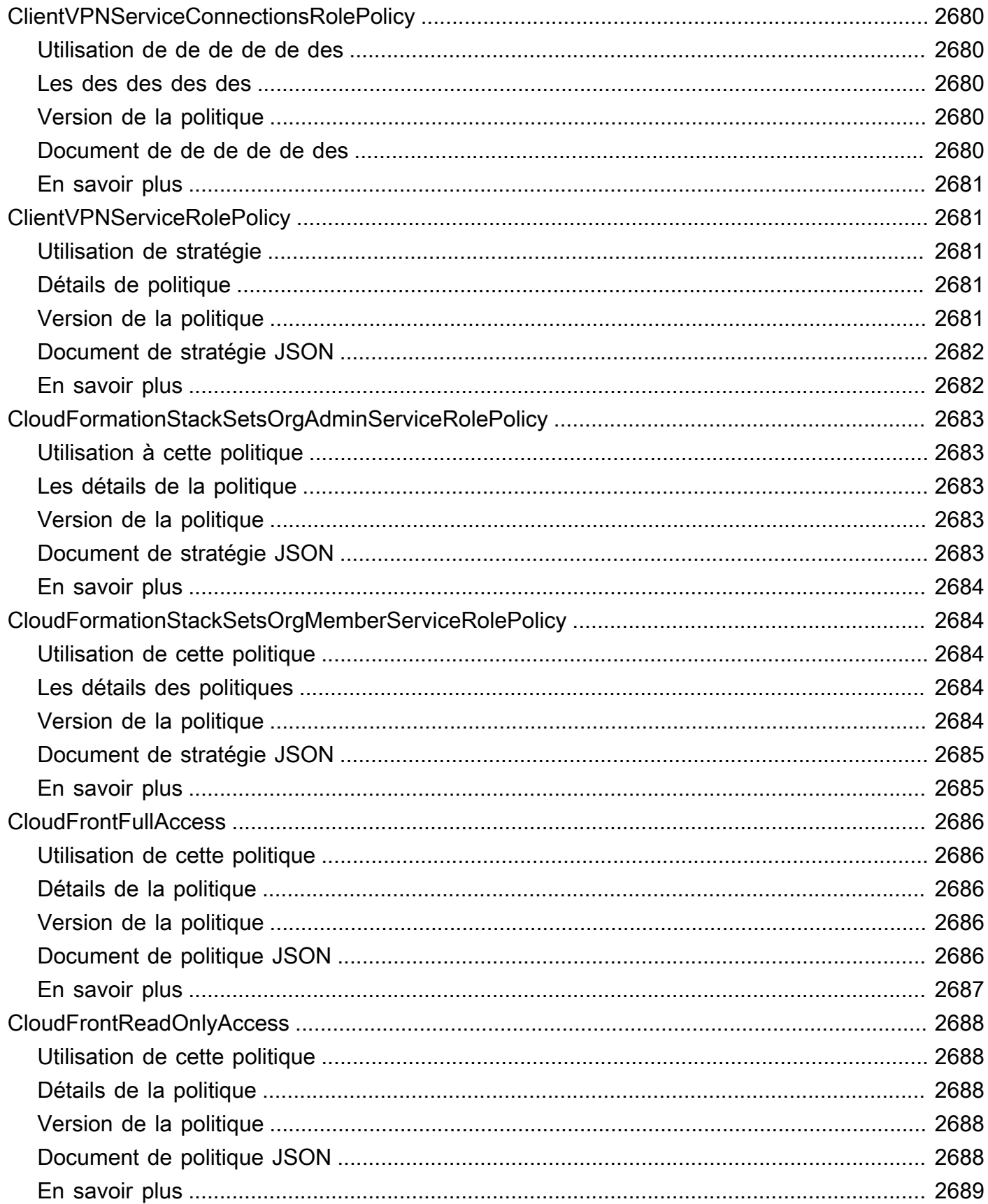

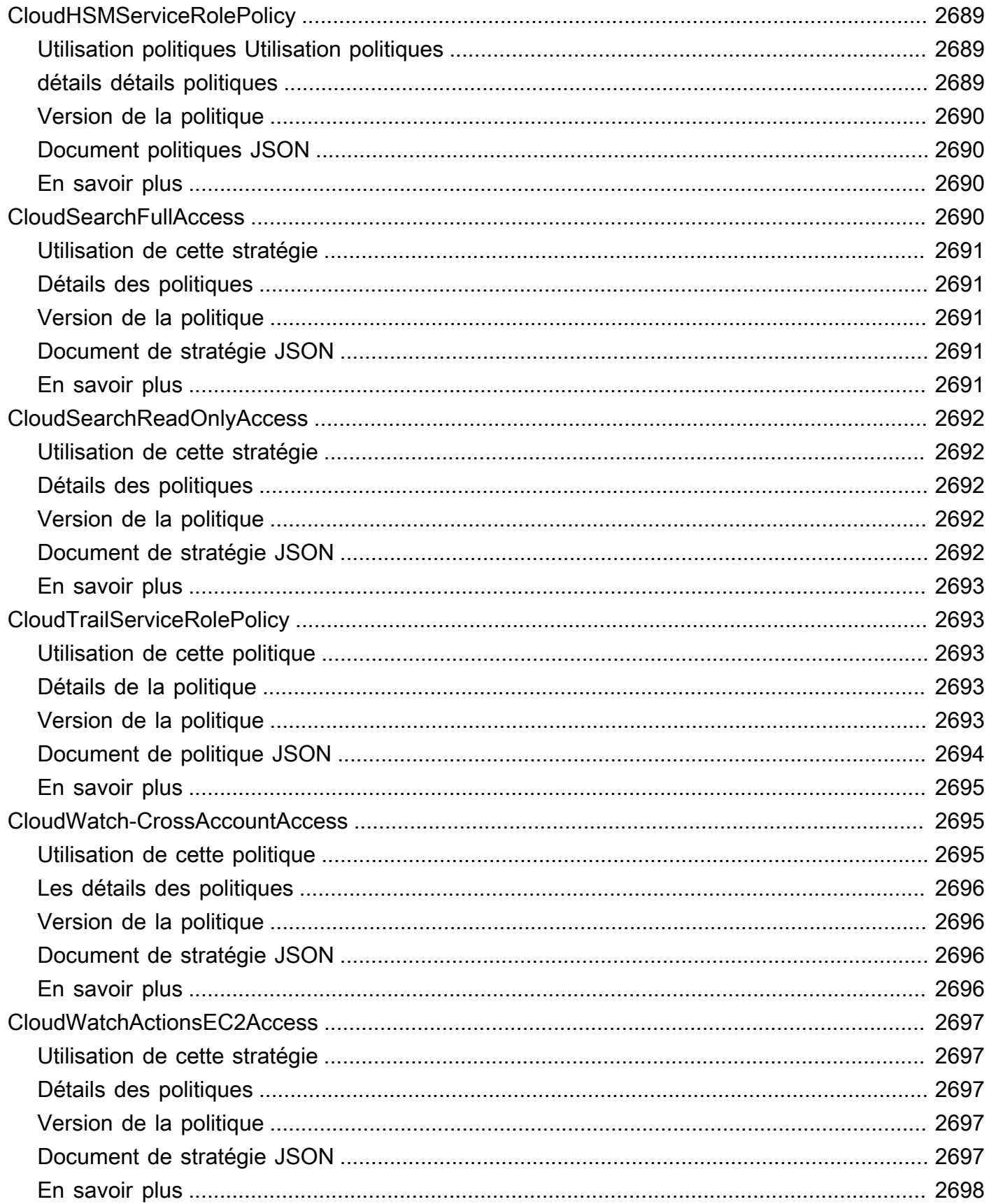

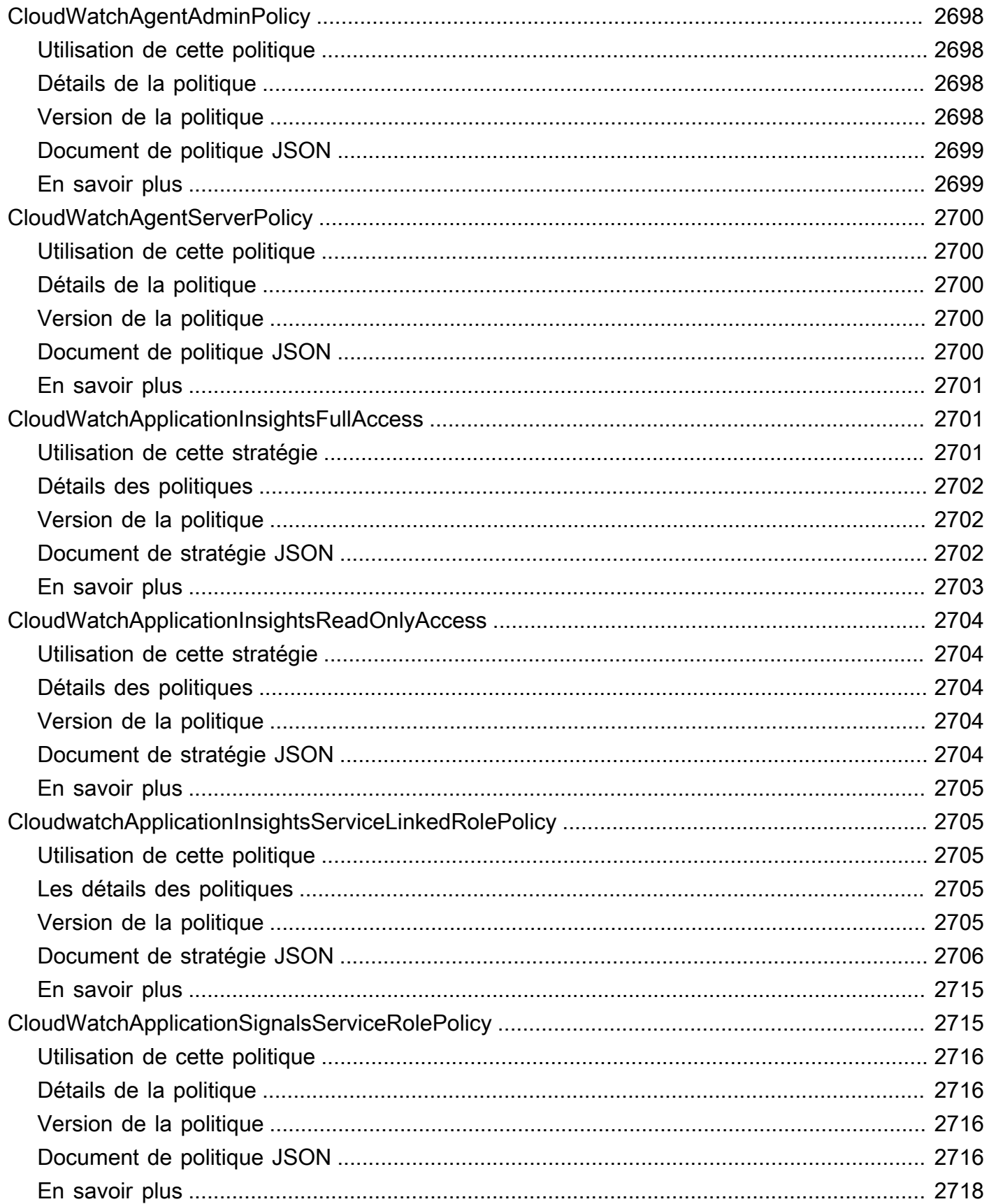

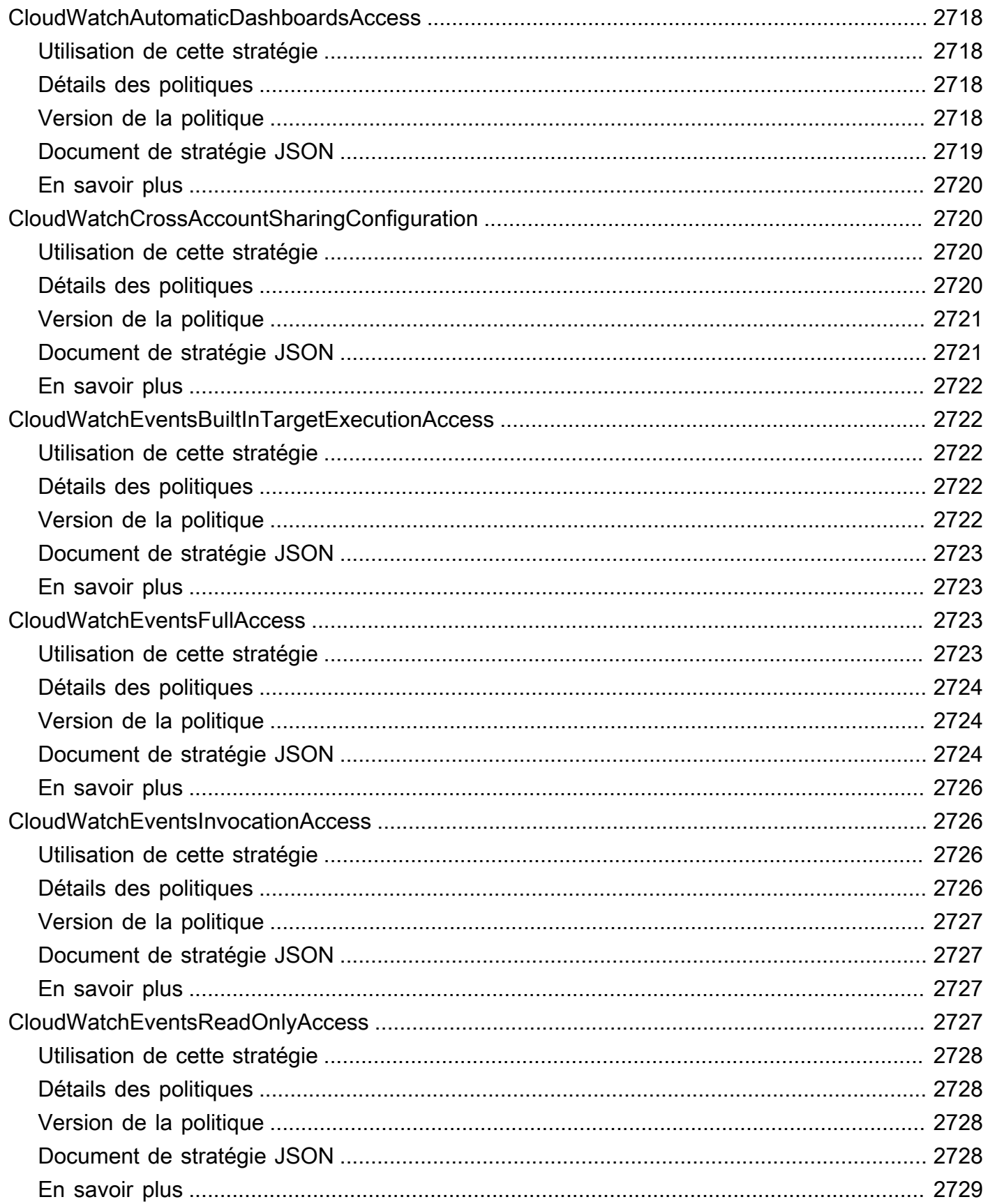

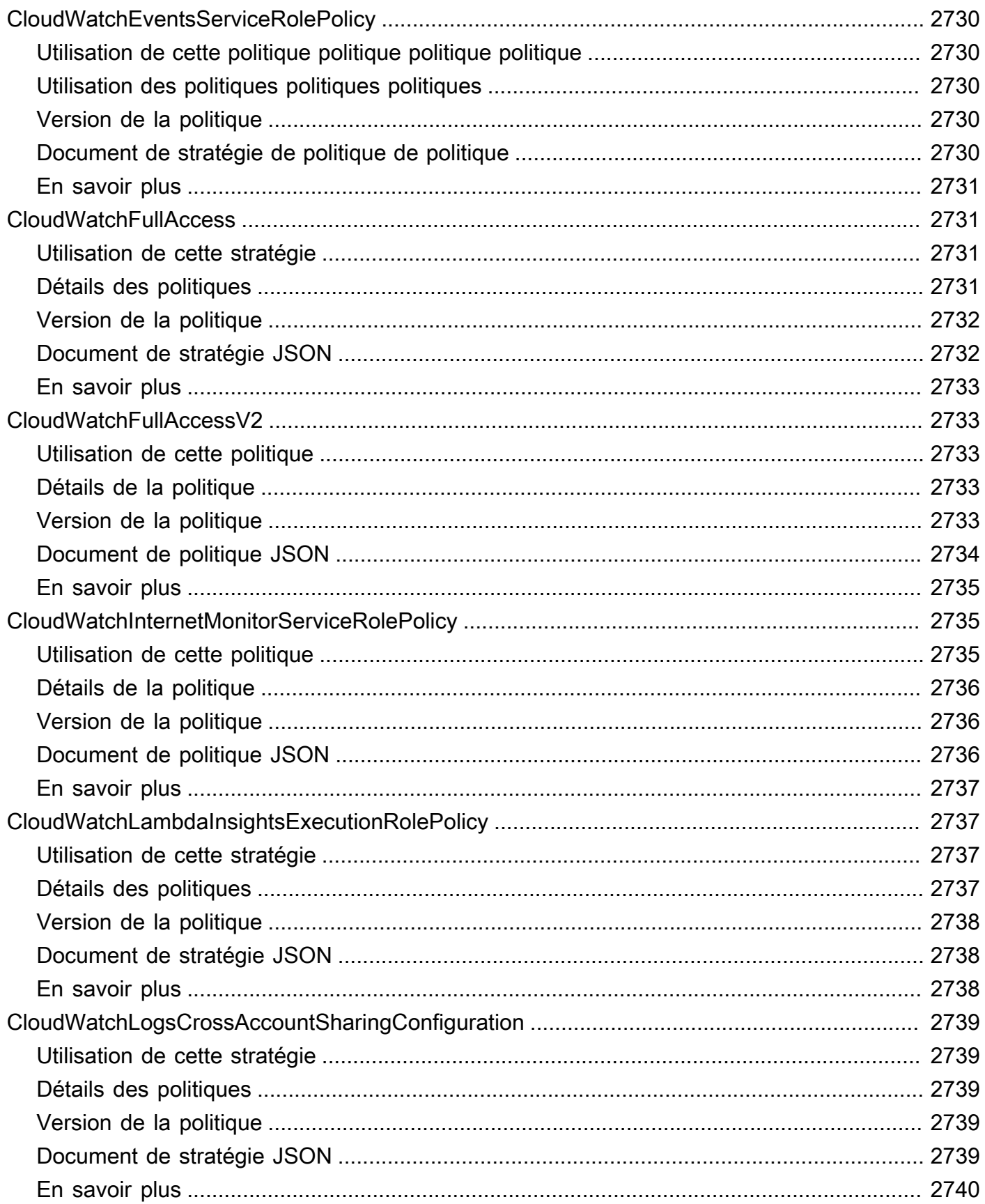

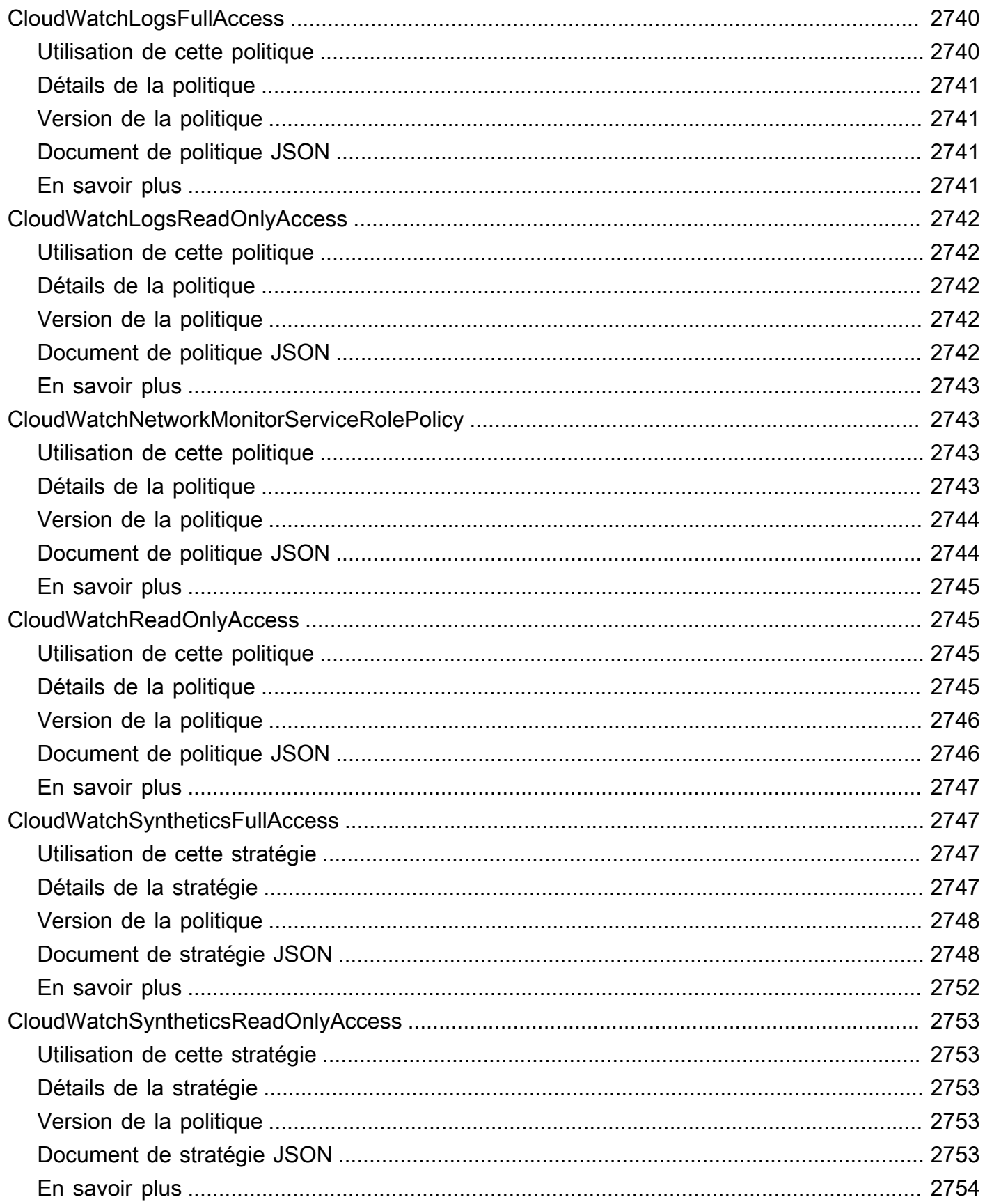

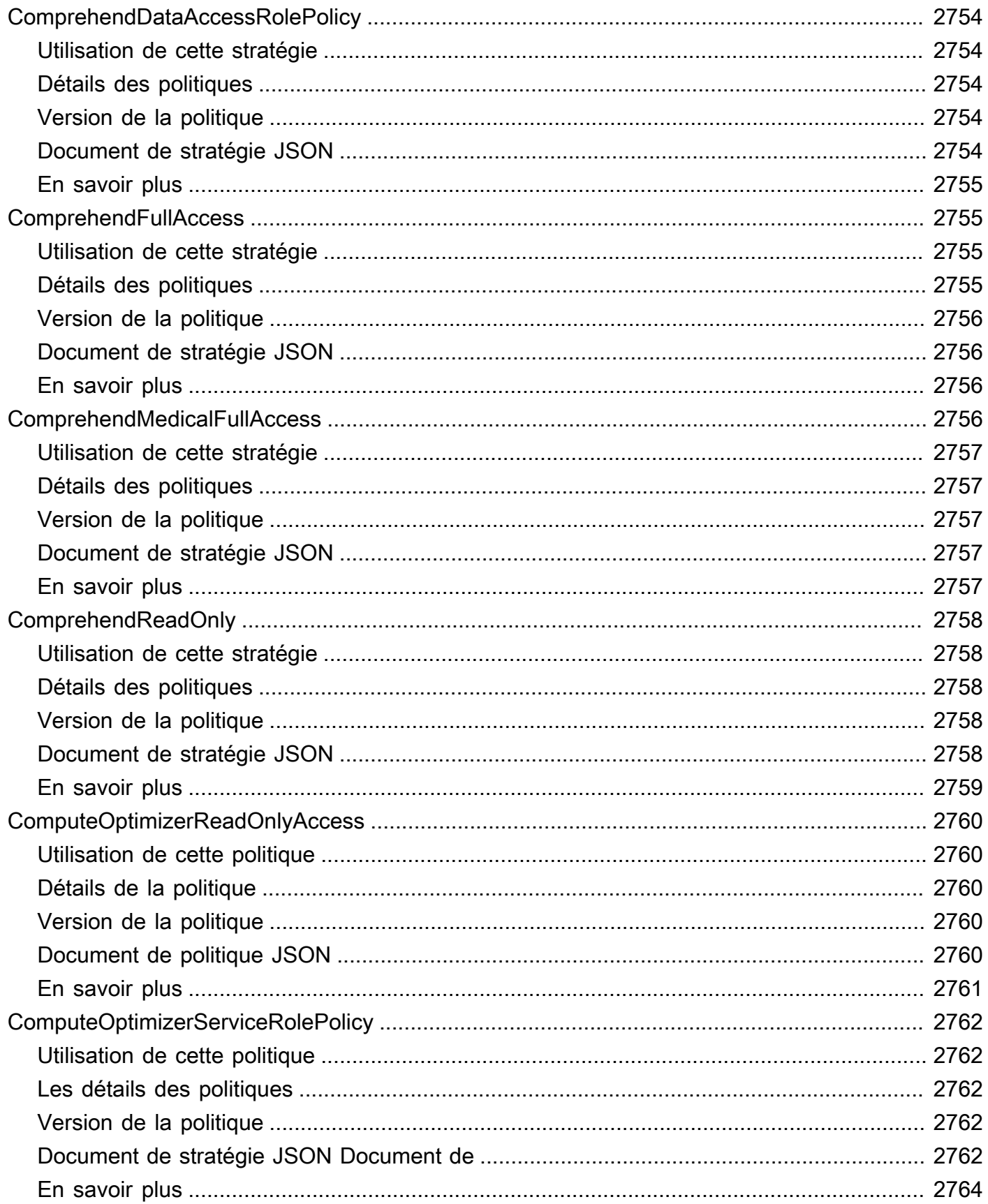
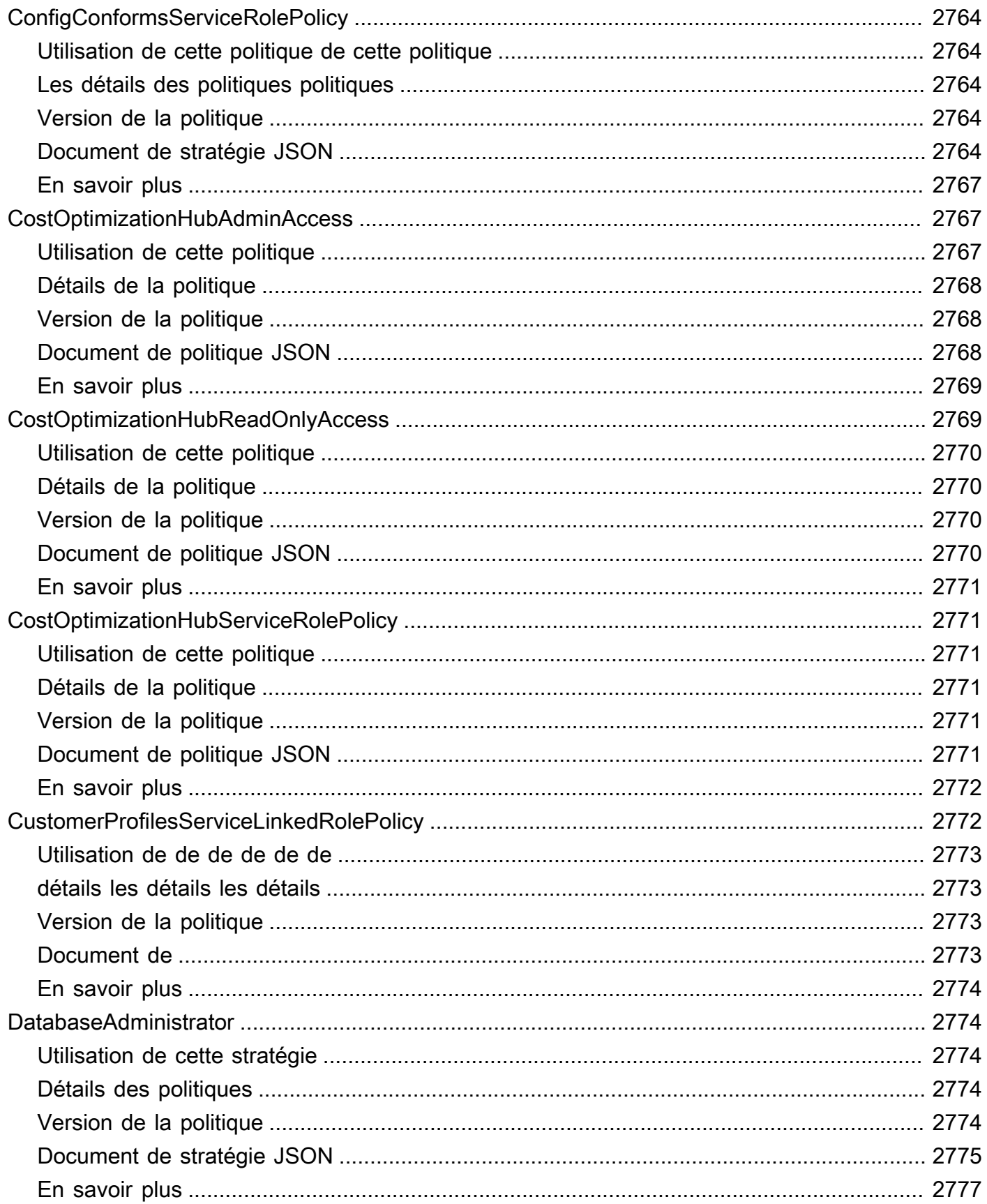

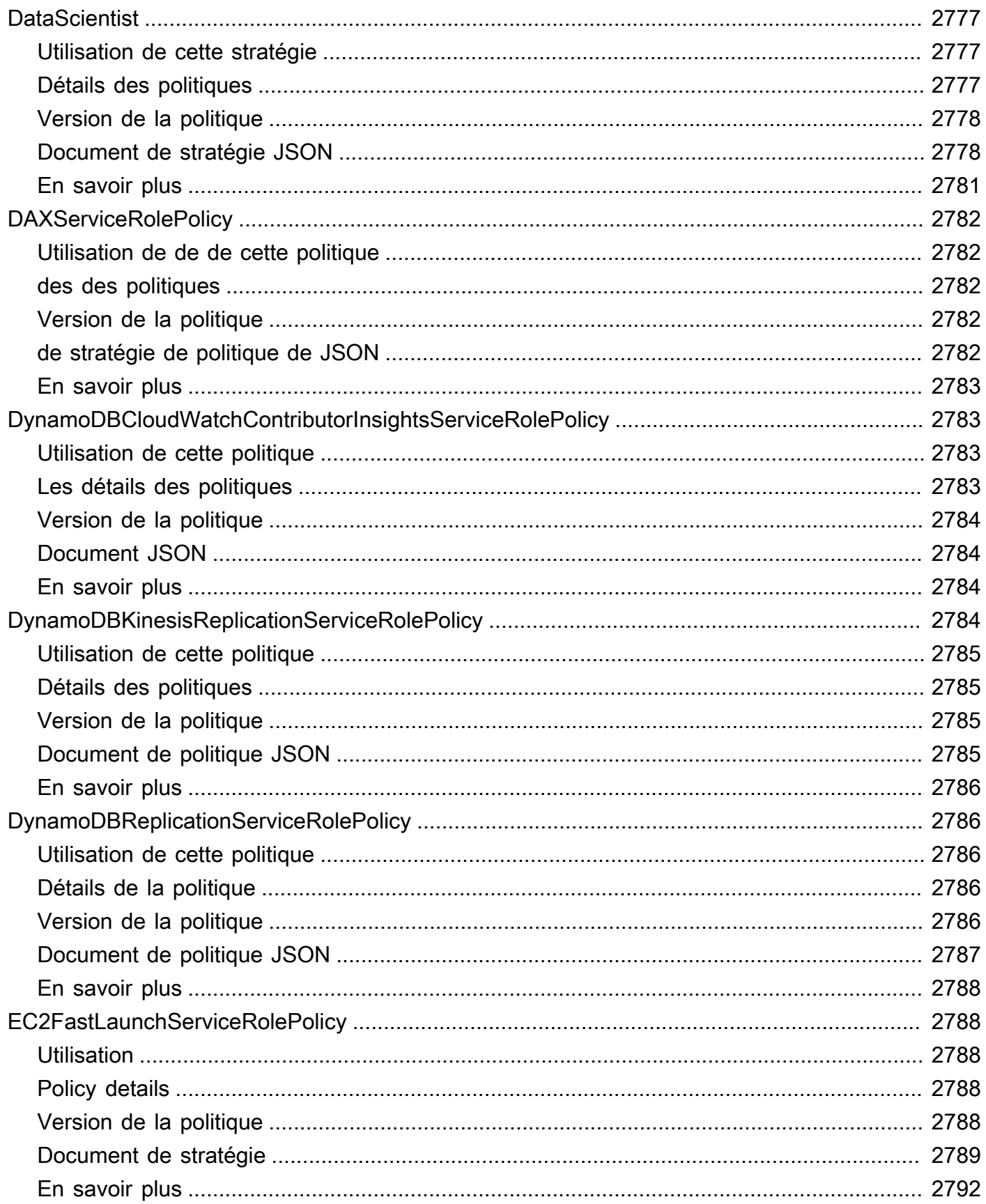

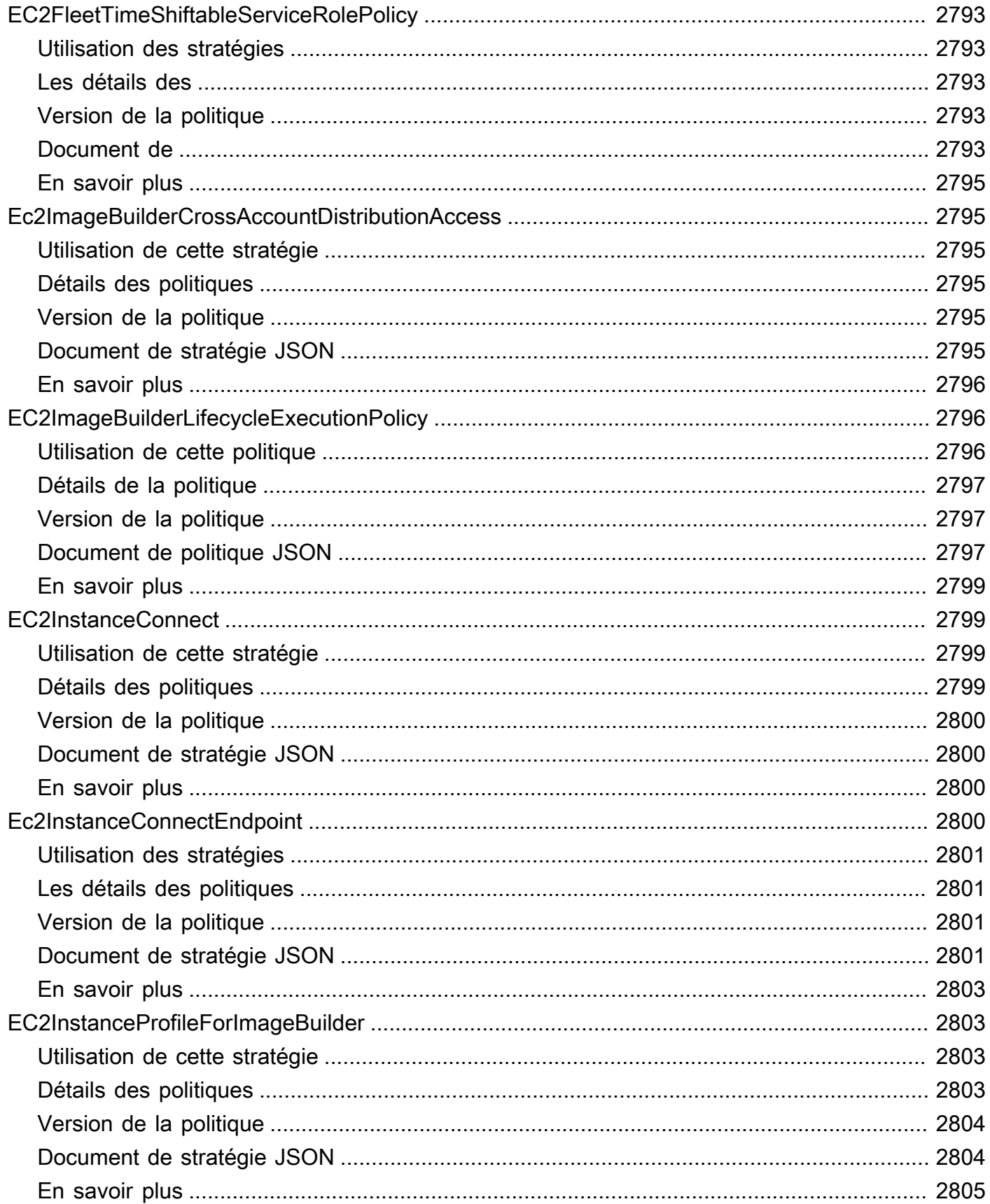

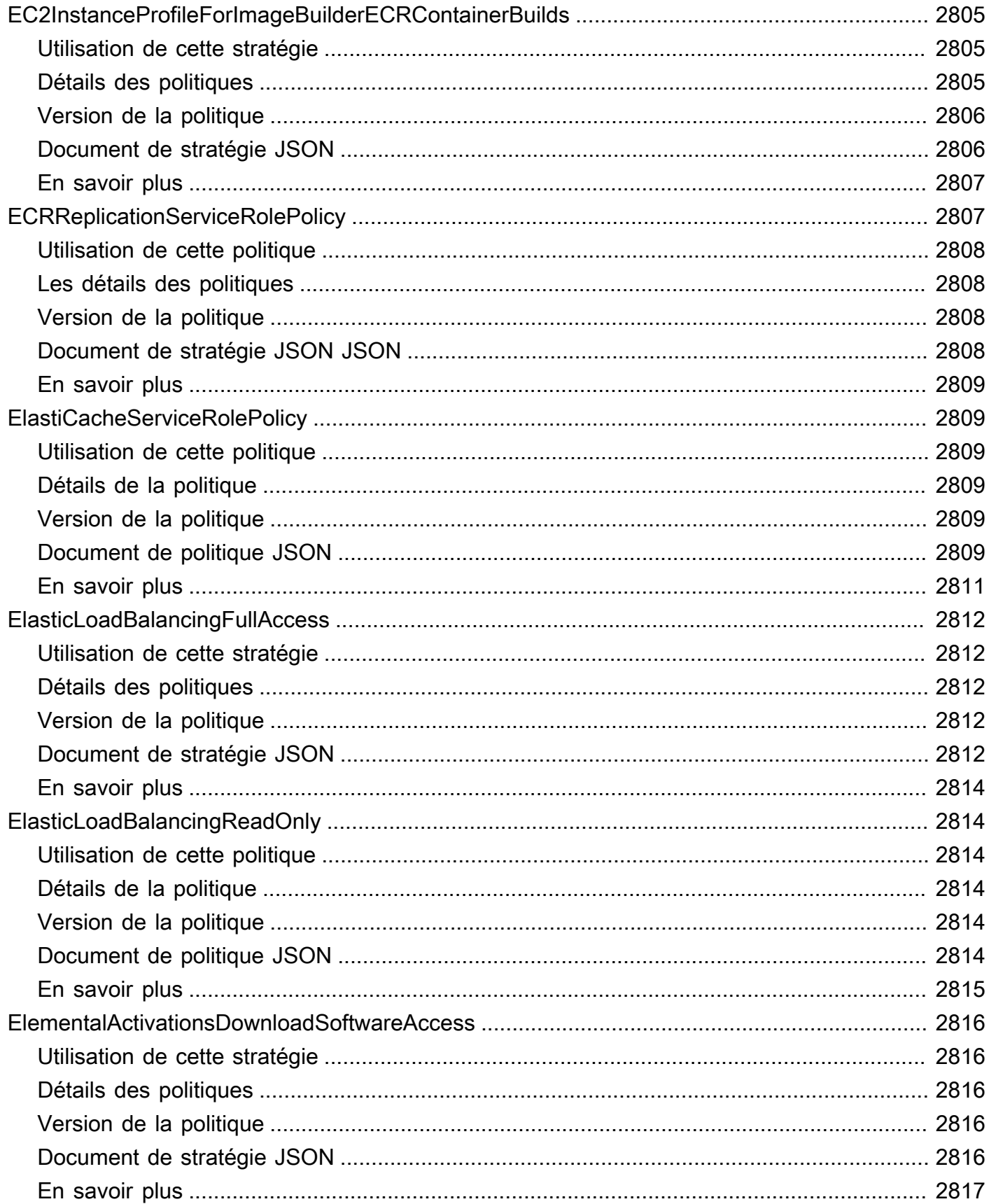

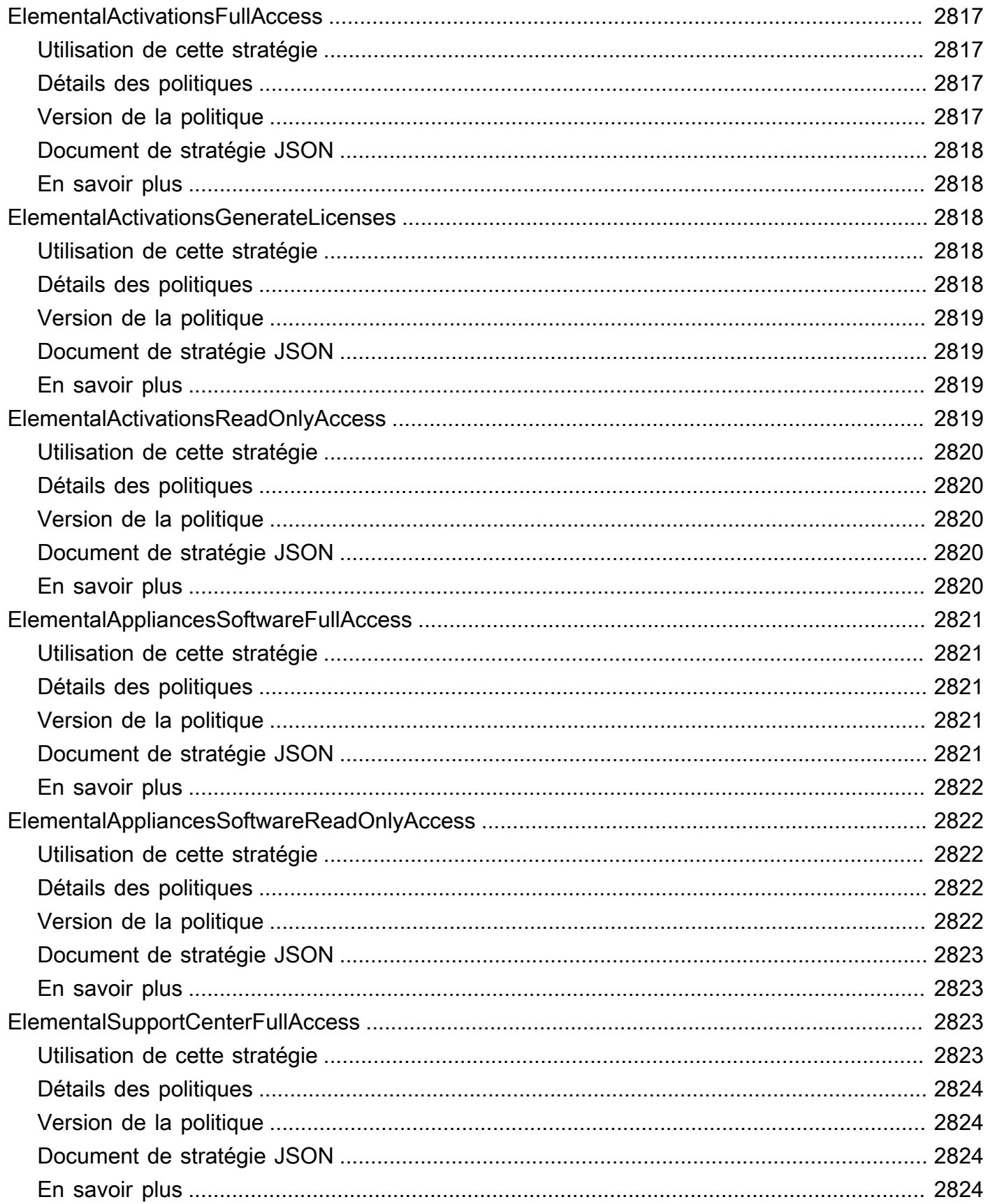

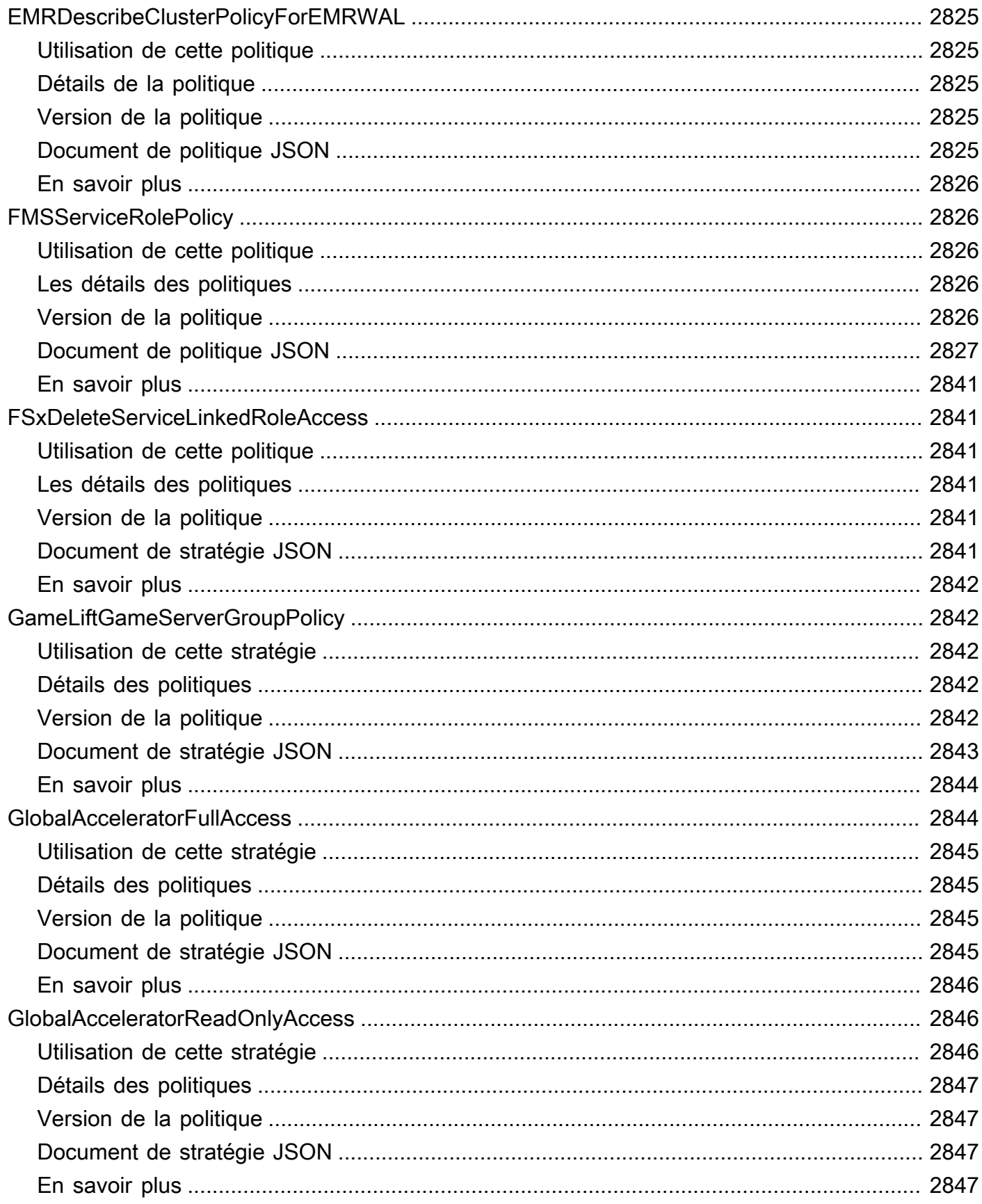

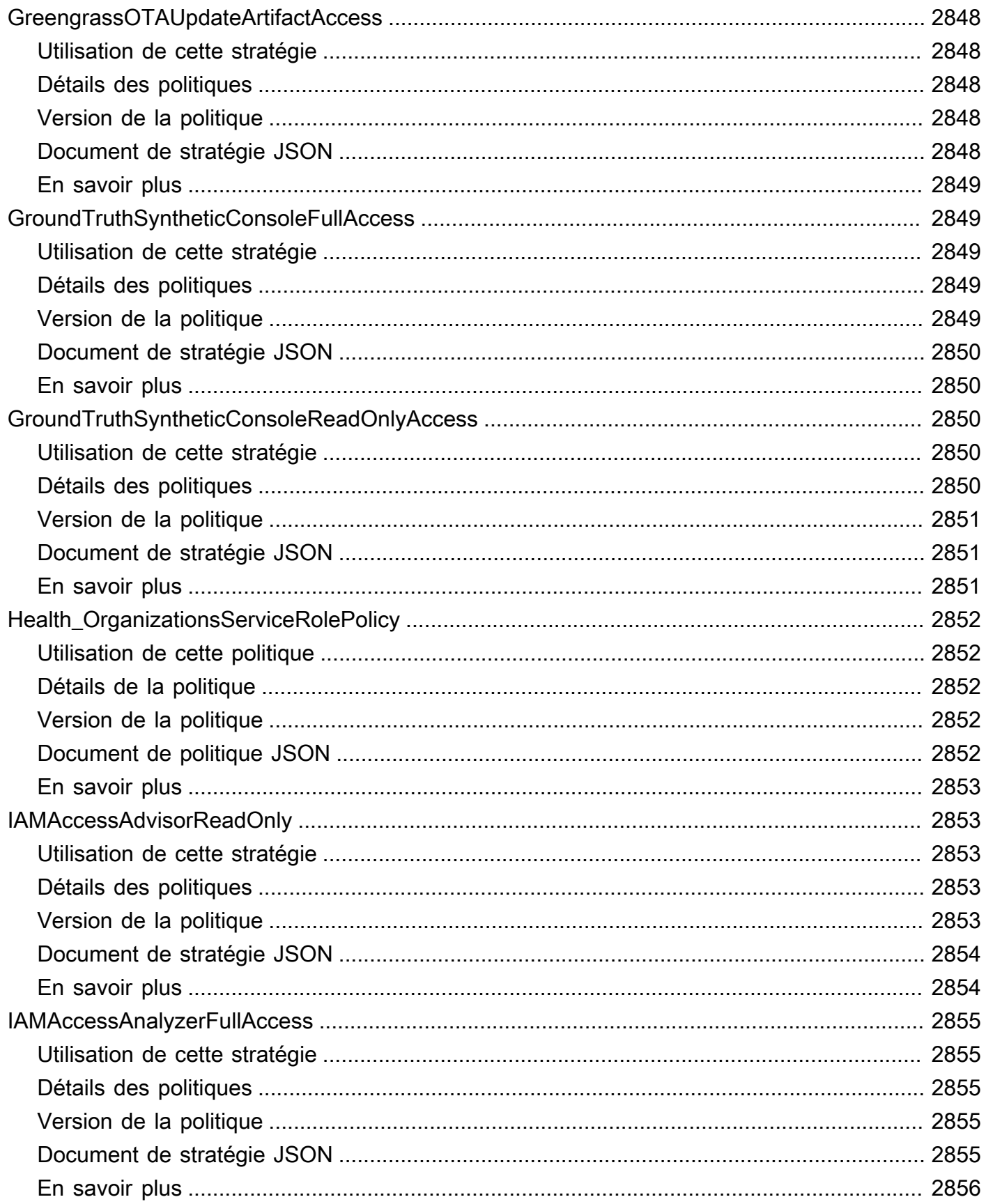

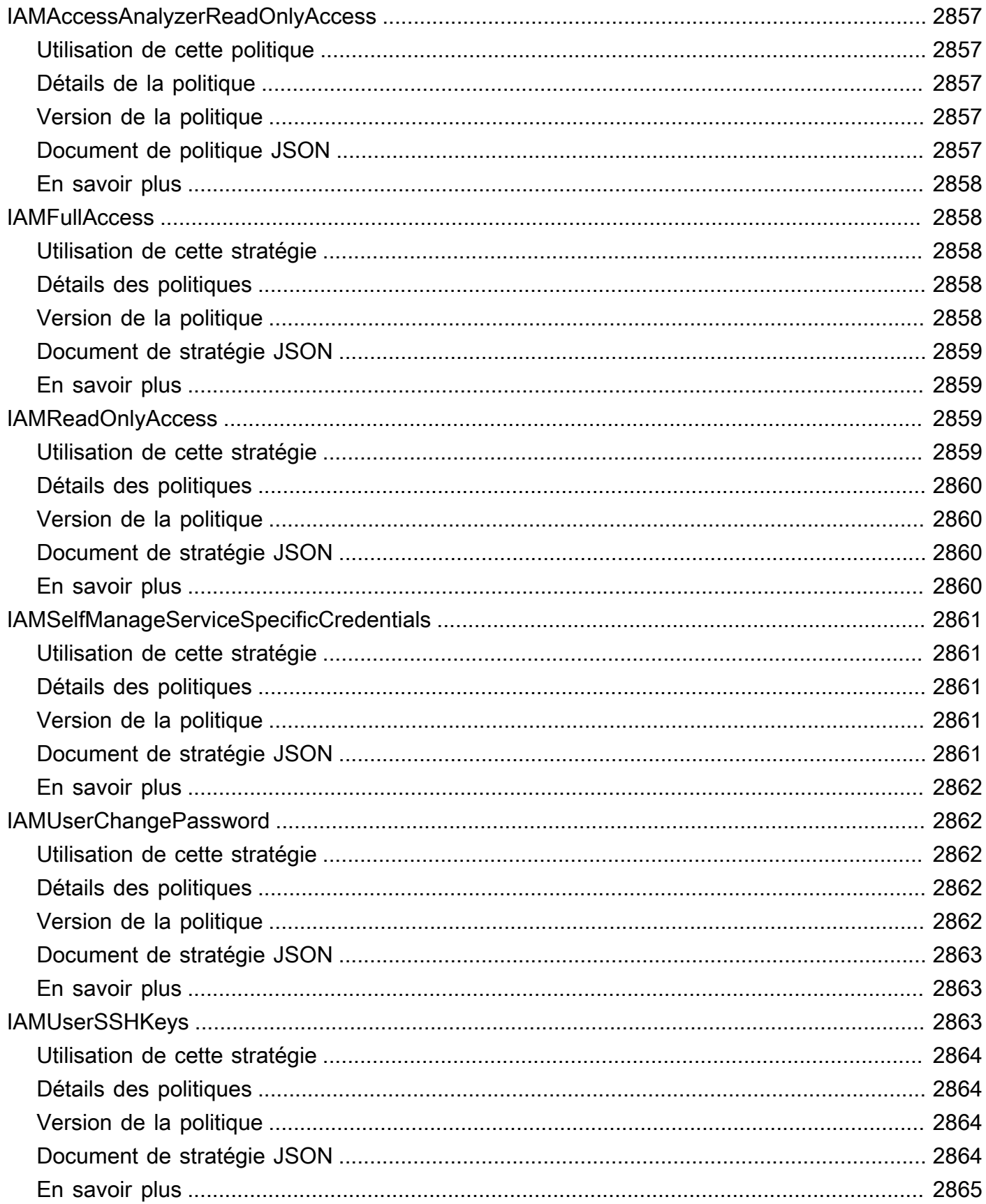

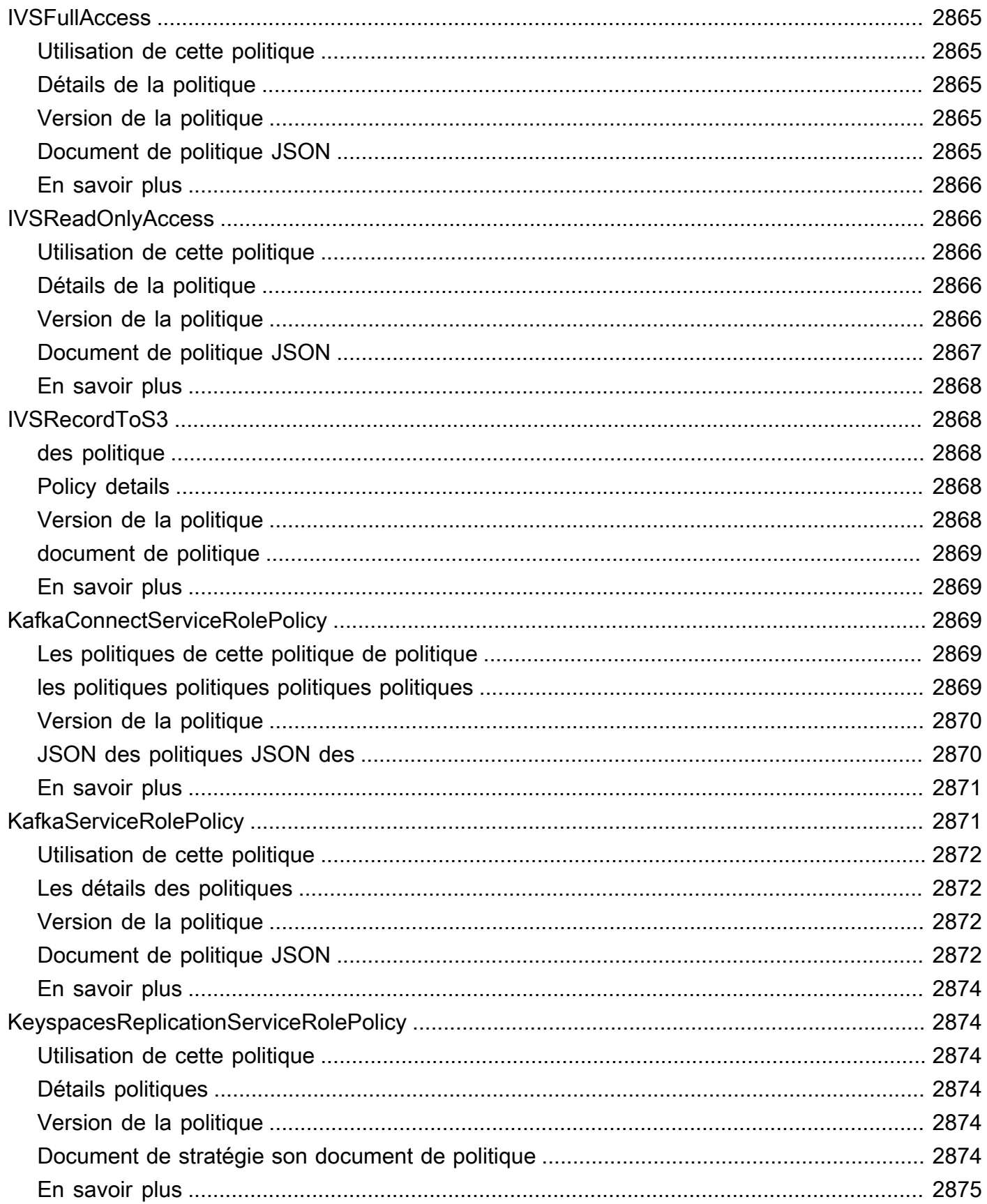

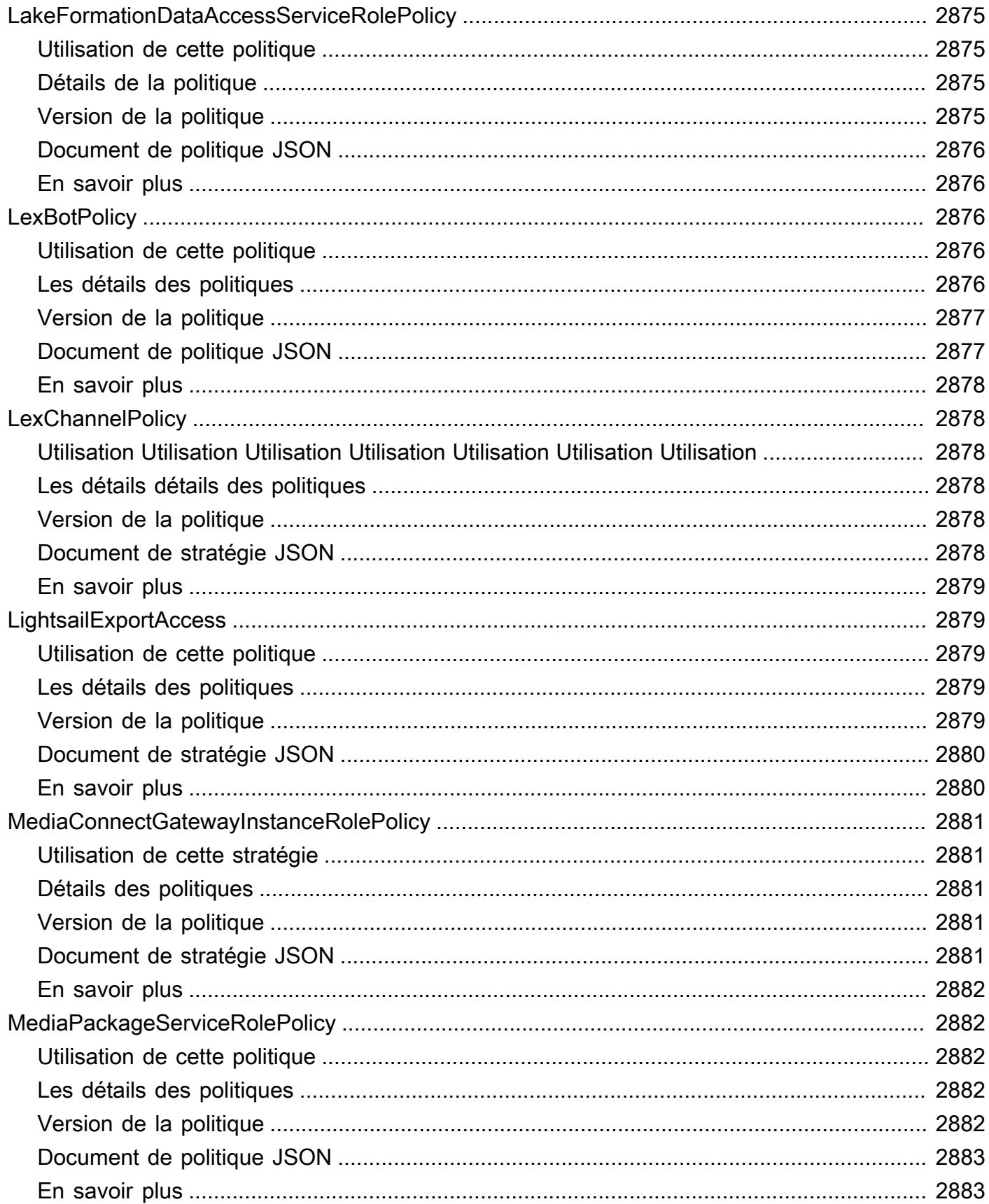

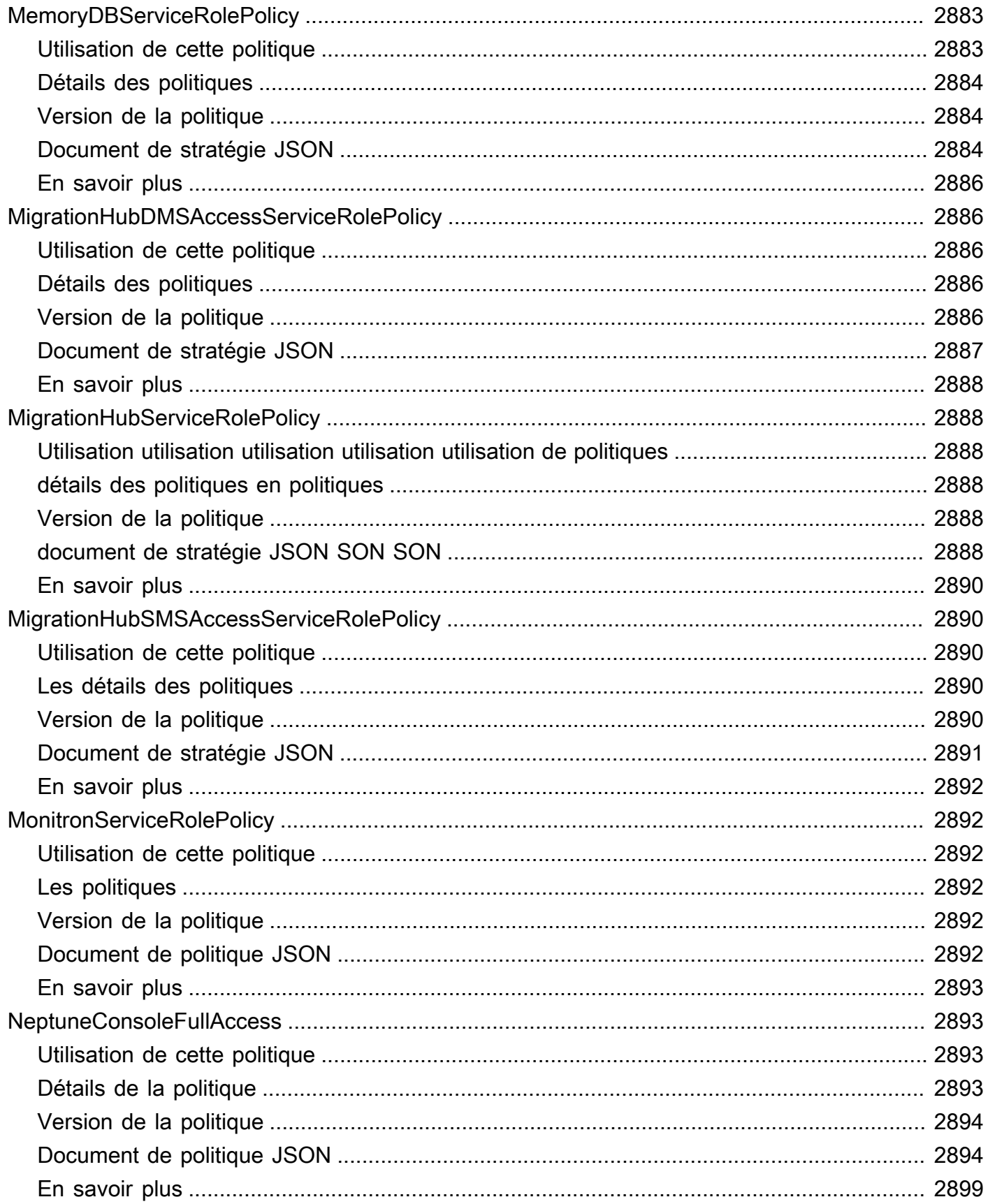

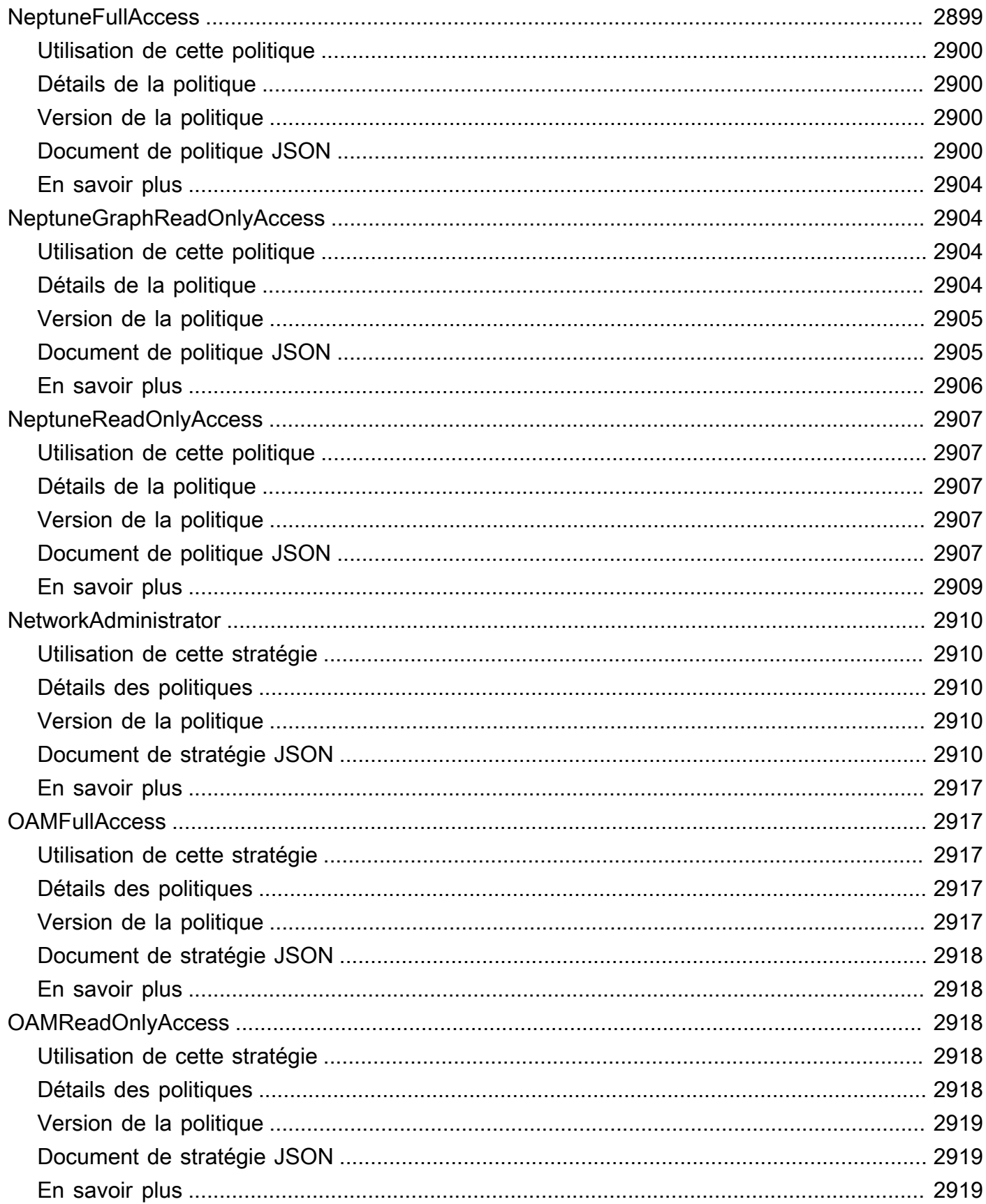

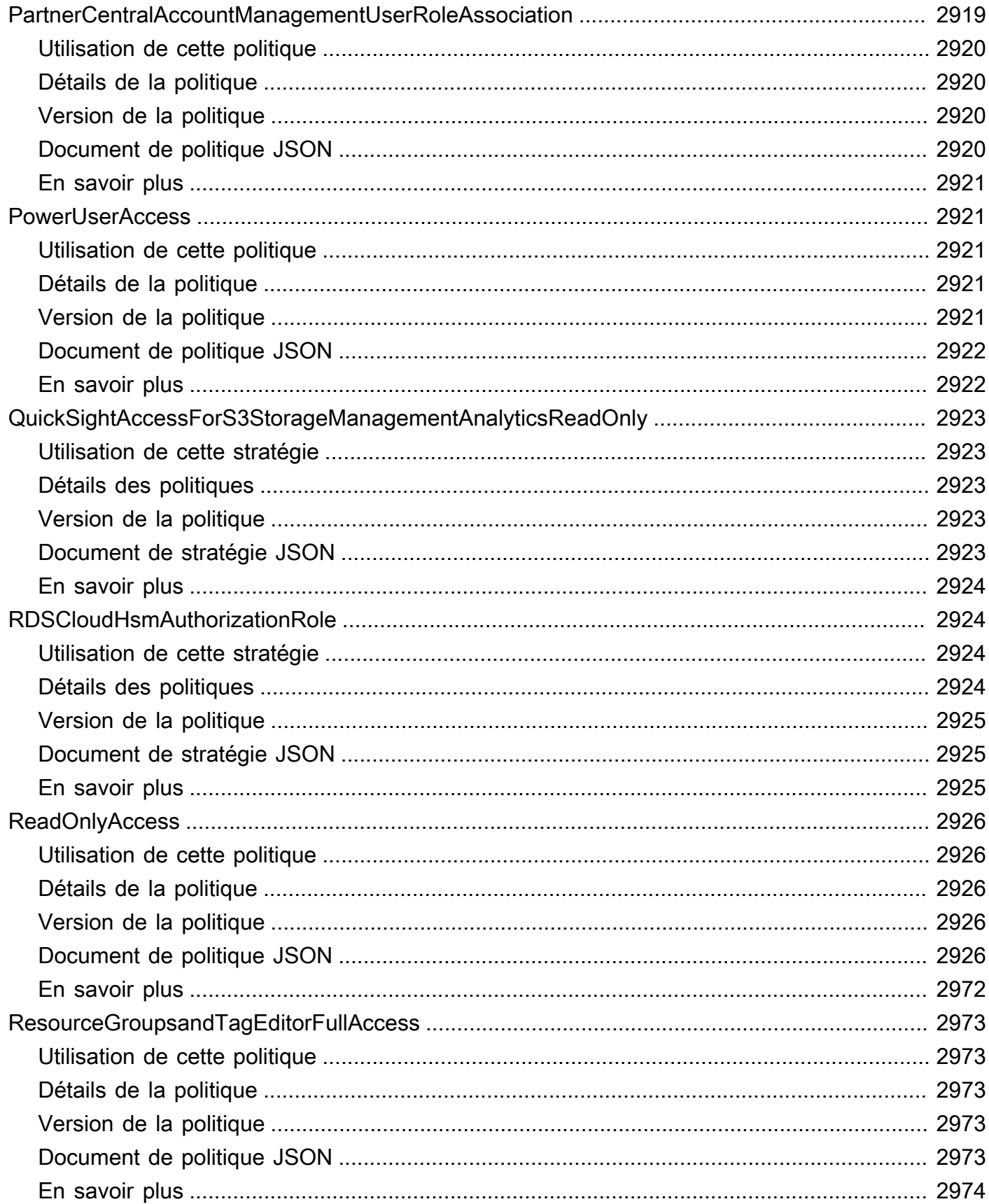

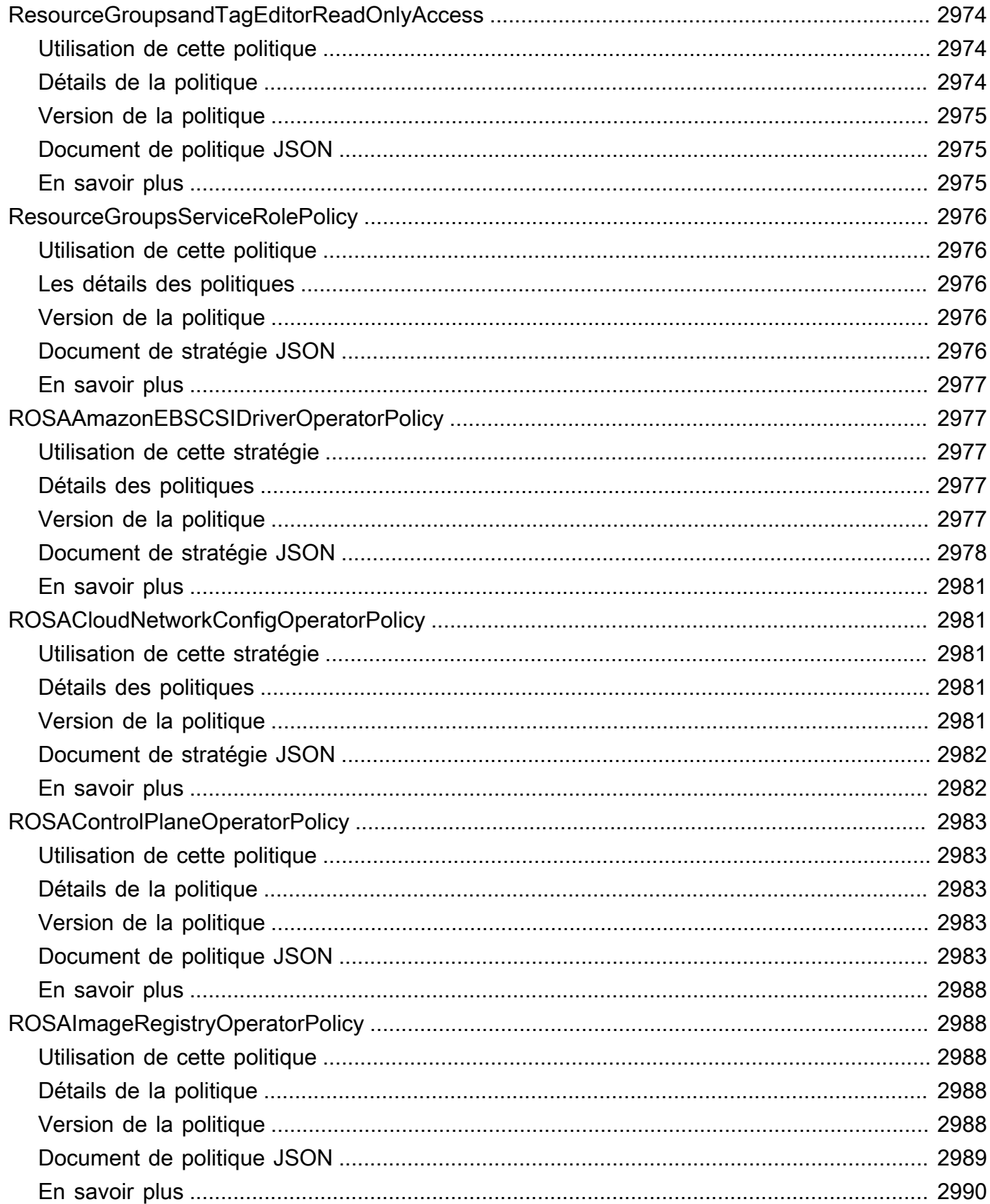

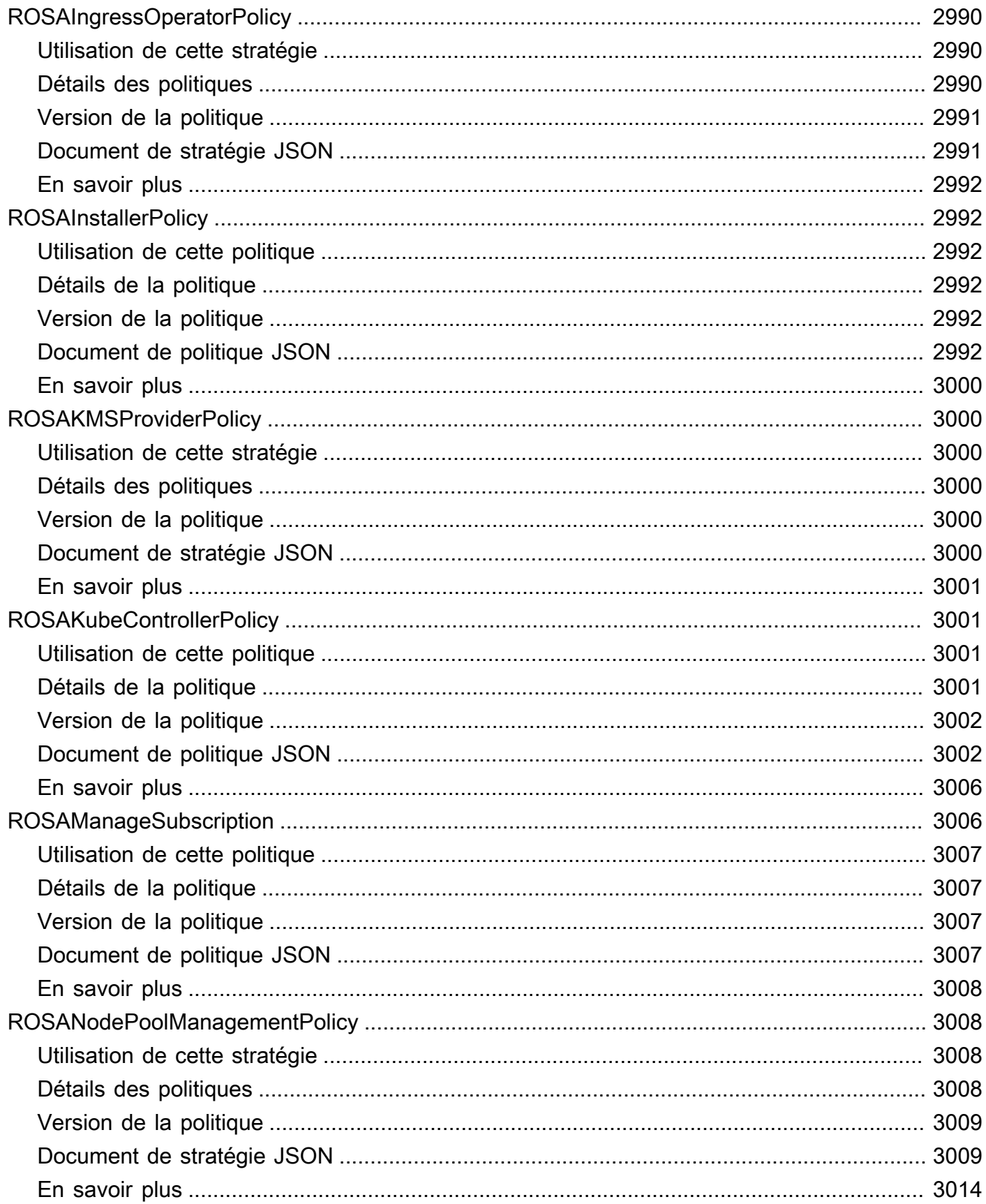

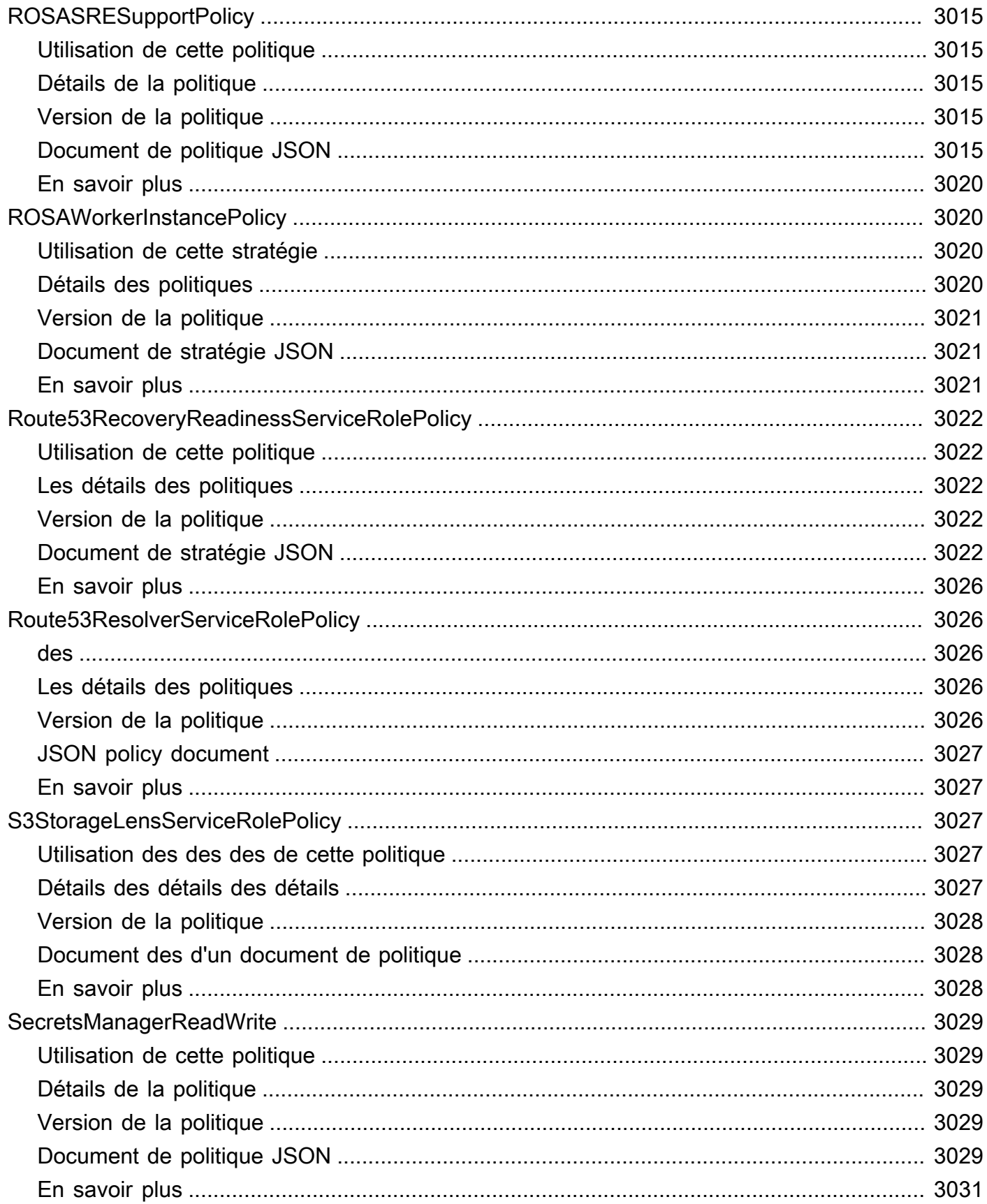

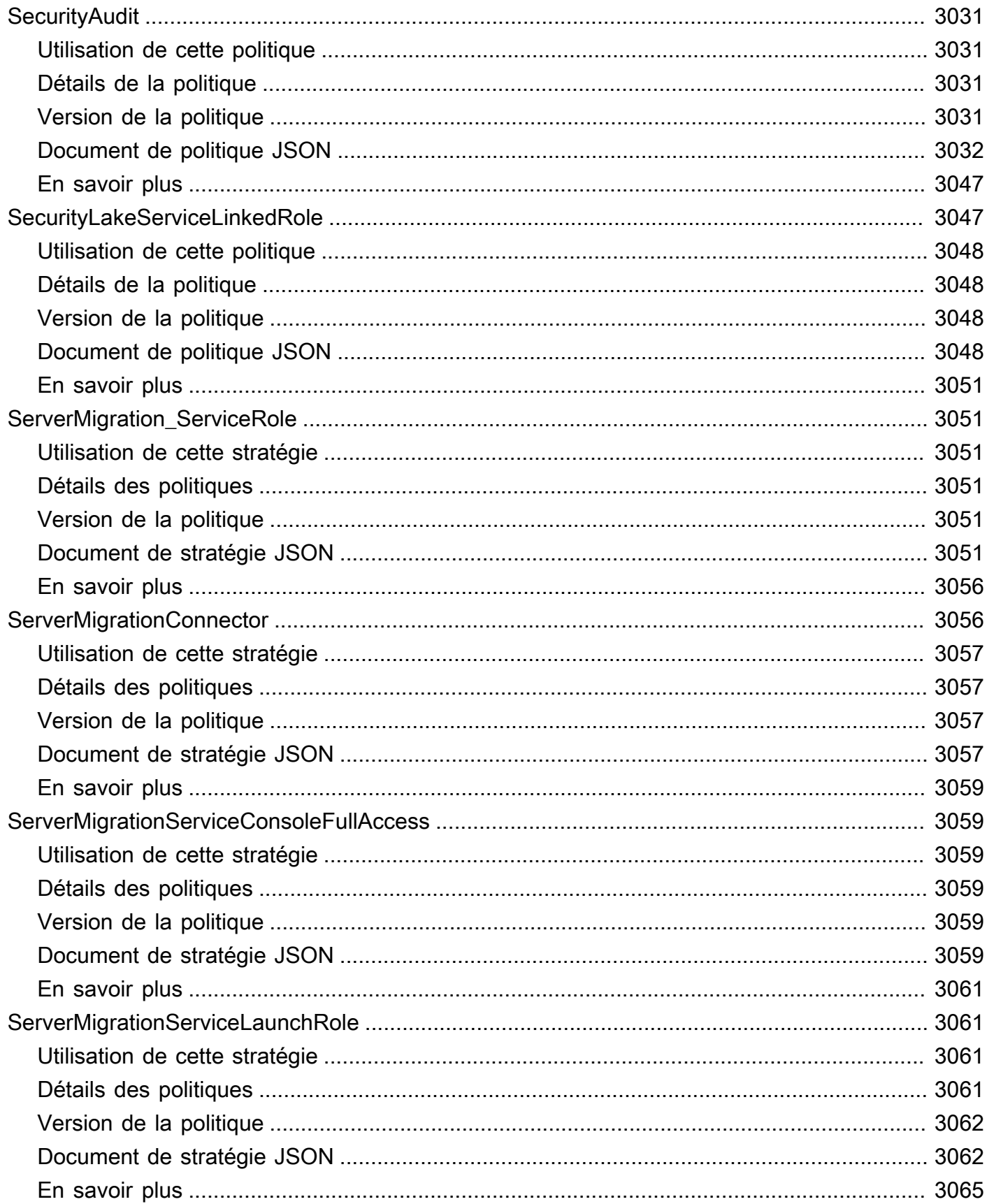

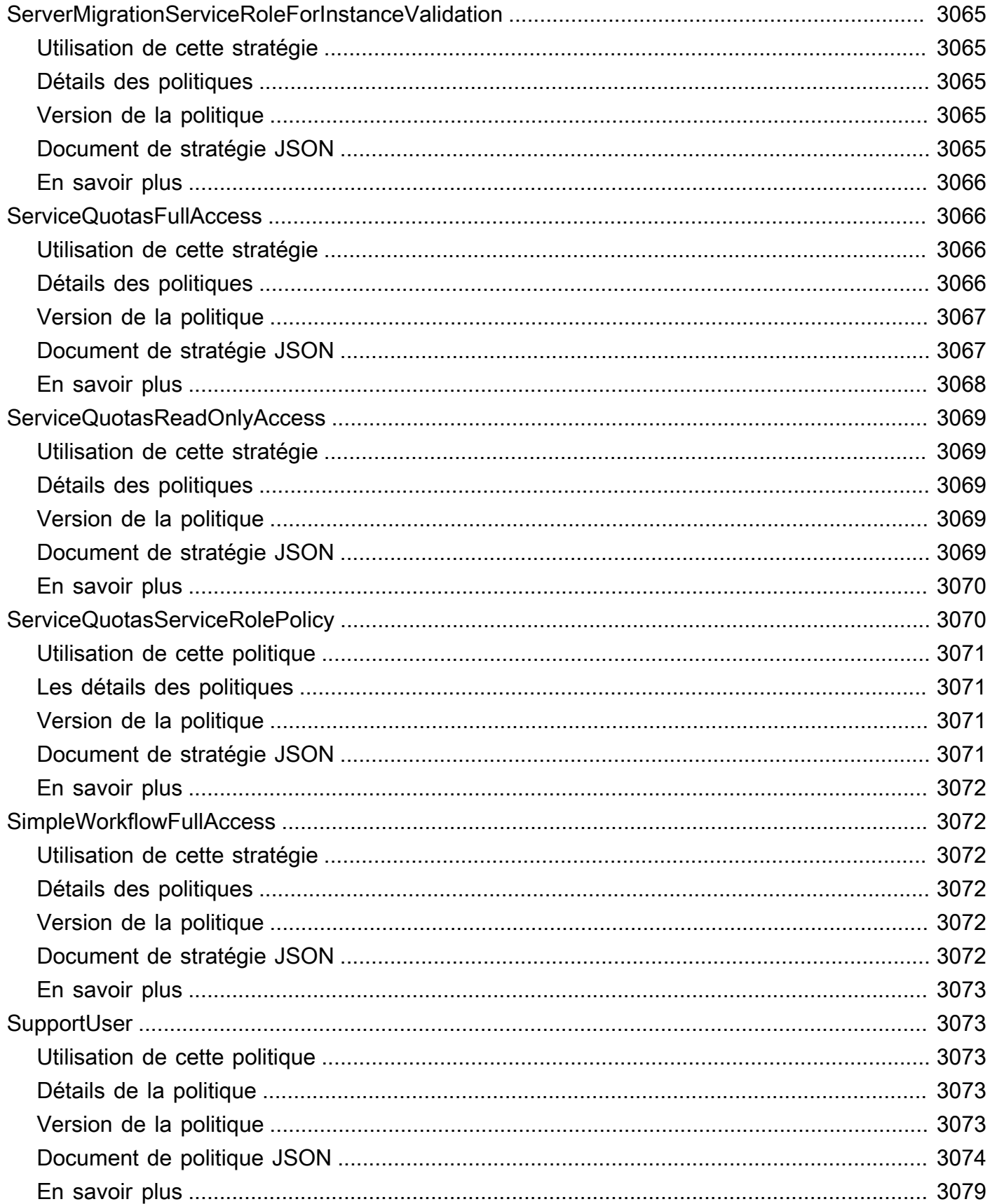

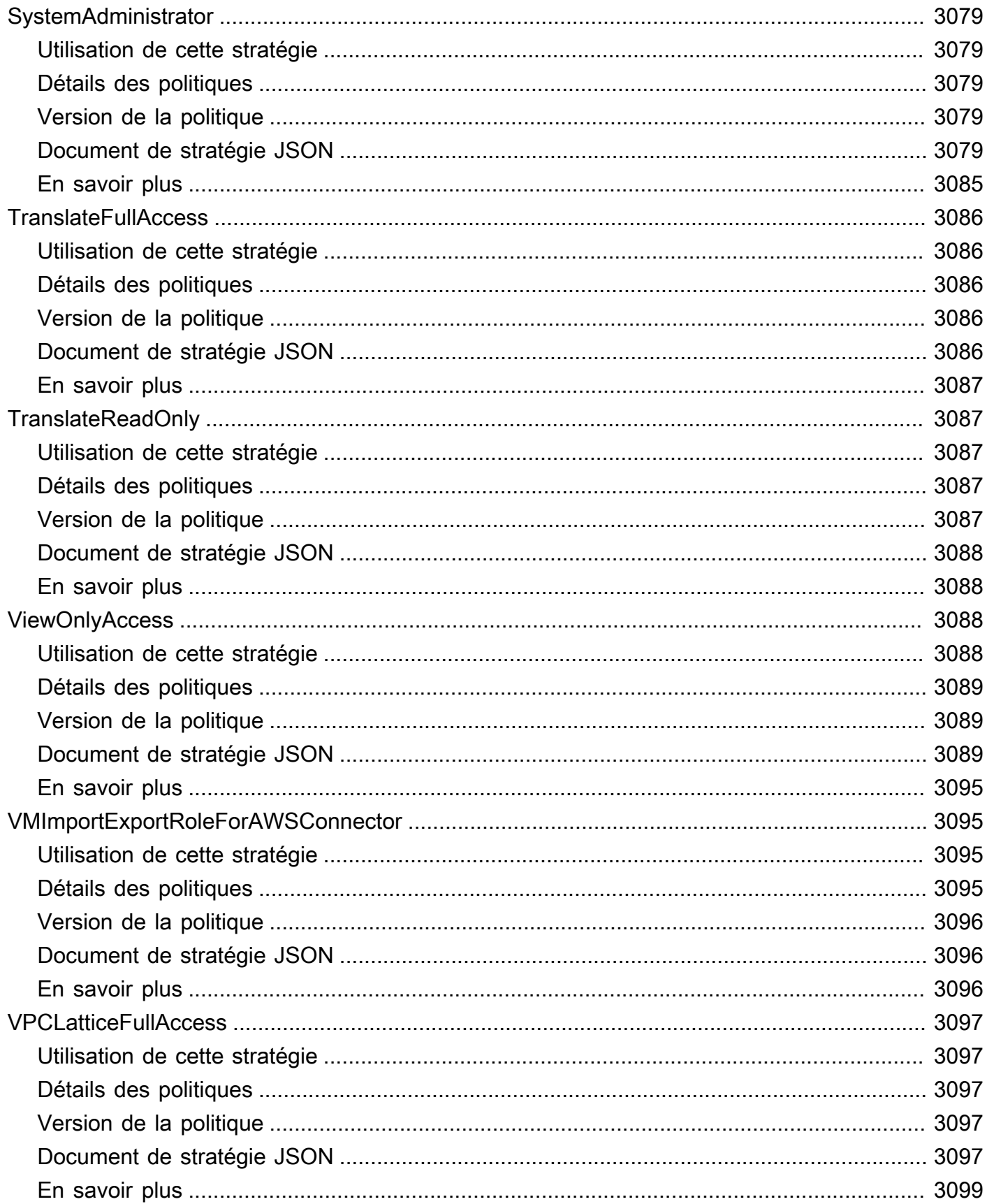

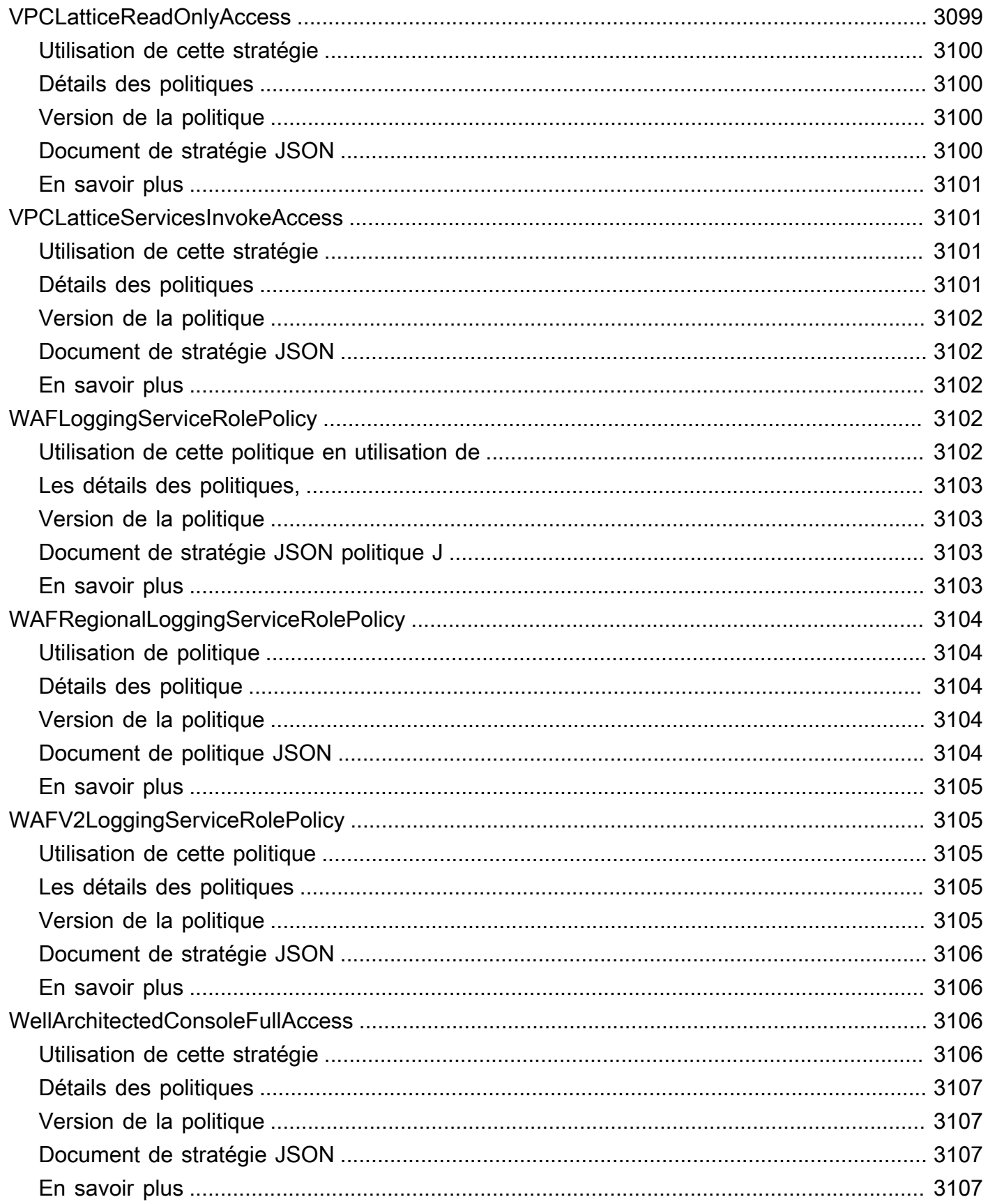

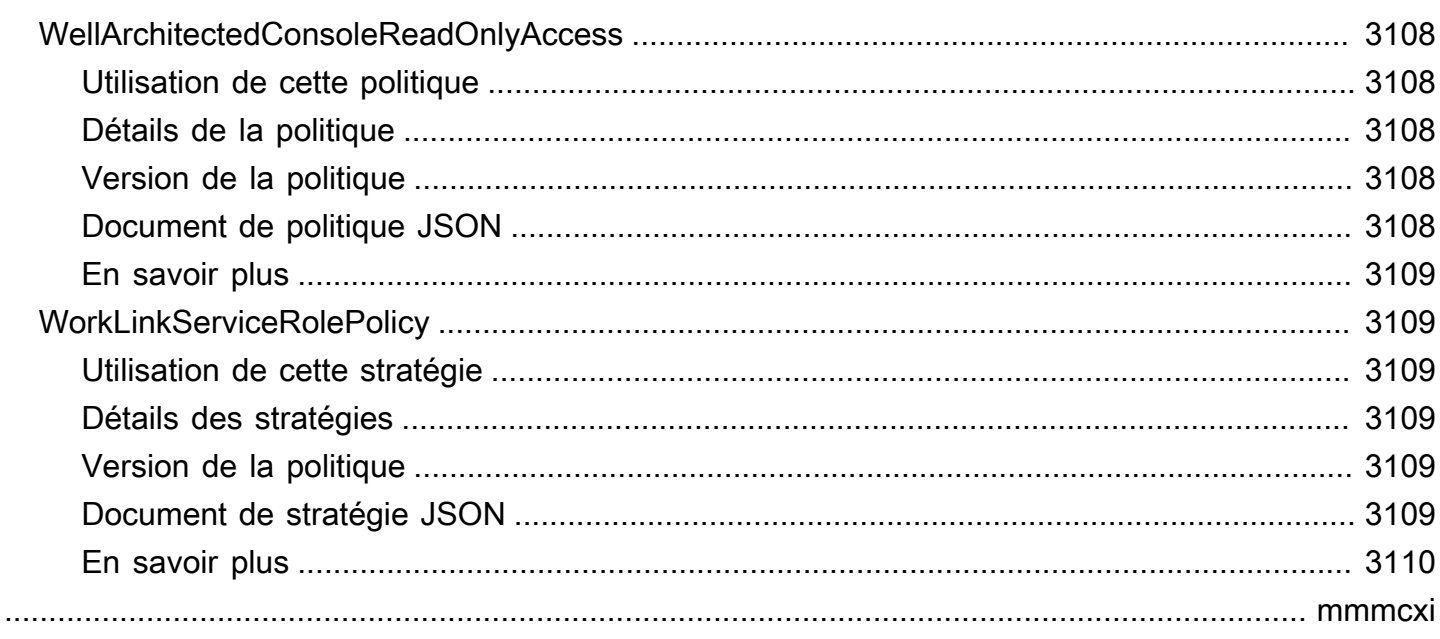

# Que sont les politiques AWS gérées ?

Une politique AWS gérée est une politique autonome créée et administrée parAWS. AWSles politiques gérées sont conçues pour fournir des autorisations pour de nombreux cas d'utilisation courants. Ils vous permettent de commencer à attribuer des autorisations aux utilisateurs, aux groupes et aux rôles plus facilement que si vous deviez rédiger vous-même les politiques.

Gardez à l'esprit que les AWS politiques gérées peuvent ne pas accorder les autorisations de moindre privilège pour vos cas d'utilisation spécifiques, car elles peuvent être utilisées par tous les clients AWS. Nous vous recommandons de réduire encore les autorisations en définissant des [politiques gérées par le client](https://docs.aws.amazon.com/IAM/latest/UserGuide/access_policies_managed-vs-inline.html#customer-managed-policies) qui sont spécifiques à vos cas d'utilisation.

Vous ne pouvez pas modifier les autorisations définies dans les politiques gérées par AWS. Si AWS met à jour les autorisations définies dans une politique gérée par AWS, la mise à jour affecte toutes les identités de principal (utilisateurs, groupes et rôles) auxquelles la politique est associée. AWS est plus susceptible de mettre à jour une politique gérée par AWS lorsqu'un nouveau service AWS est lancé ou que de nouvelles opérations API deviennent accessibles pour les services existants.

Pour plus d'informations, consultez [Politiques gérées par AWS](https://docs.aws.amazon.com/IAM/latest/UserGuide/access_policies_managed-vs-inline.html#aws-managed-policies) dans le Guide de l'utilisateur IAM.

#### Comprendre les pages de référence des politiques

Chaque page de référence des politiques inclut les informations suivantes :

- Utilisation de cette politique : si vous pouvez associer la politique aux utilisateurs, aux groupes et aux rôles
- Détails de la politique
	- Type : type de politique AWS gérée
		- AWS managed policy— Une politique AWS gérée standard
		- Job function policy— Politique alignée sur les fonctions professionnelles courantes de l'industrie
		- Service-linked role policy— Politique attachée à un rôle lié à un service qui permet à un service d'effectuer des actions en votre nom, telles que [the section called](#page-1035-0)  ["AmazonRDSPreviewServiceRolePolicy"](#page-1035-0)
		- Service role policy— Politique conçue pour fonctionner avec les rôles de service, tels que [the section called "AWSControlTowerServiceRolePolicy"](#page-1818-0)
- Heure de création : date à laquelle la politique a été créée pour la première fois
- Heure de modification : date à laquelle cette version de la politique a été modifiée
- ARN Le nom de ressource Amazon de la politique
- Version de la politique : version des autorisations accordées par la politique
- Document de politique JSON La politique JSON
- En savoir plus Liens vers la documentation relative aux politiques AWS gérées

## Politiques gérées par AWS obsolètes

AWSmet régulièrement à jour les politiques AWS gérées. Dans la plupart des cas, nous ajoutons des autorisations à une politique. Cela se produit lorsque nous lançons un nouveau service ou une nouvelle fonctionnalité. Pour améliorer la sécurité des politiques AWS gérées, nous réduisons parfois le champ d'application des politiques. Lorsque nous supprimons des autorisations d'une politique, nous la définissons comme obsolète et nous en rendons une nouvelle disponible. Lorsque vous AWS dépréciez un service ou une fonctionnalité, nous désapprouvons également la politique AWS gérée pour cette fonctionnalité.

Si vous recevez une notification par e-mail indiquant qu'une politique que vous utilisez est obsolète, nous vous recommandons d'agir immédiatement. Identifiez le changement apporté à la politique et mettez à jour vos flux de travail. S'il AWS fournit une politique de remplacement, prévoyez de l'associer à toutes les identités concernées (utilisateurs, groupes et rôles), puis de détacher la politique obsolète de ces identités.

Les caractéristiques d'une politique obsolète sont les suivantes :

- Il est supprimé de ce guide.
- Les autorisations continuent de fonctionner pour toutes les identités actuellement associées.
- Dans les comptes où la politique est associée à une identité, elle apparaît dans la liste des politiques de la console IAM avec une icône d'avertissement à côté.
- Il ne peut être rattaché à aucune nouvelle identité. Si vous le détachez d'une identité actuelle, vous ne pouvez pas le rattacher.
- Une fois que vous l'avez détaché de toutes les entités actuelles, il n'est plus visible.

## AWS politiques gérées

#### AWS politiques gérées

- [AccessAnalyzerServiceRolePolicy](#page-243-0)
- [AdministratorAccess](#page-246-0)
- [AdministratorAccess-Amplify](#page-247-0)
- [AdministratorAccess-AWSElasticBeanstalk](#page-258-0)
- [AlexaForBusinessDeviceSetup](#page-267-0)
- [AlexaForBusinessFullAccess](#page-269-0)
- [AlexaForBusinessGatewayExecution](#page-271-0)
- [AlexaForBusinessLifesizeDelegatedAccessPolicy](#page-273-0)
- [AlexaForBusinessNetworkProfileServicePolicy](#page-276-0)
- [AlexaForBusinessPolyDelegatedAccessPolicy](#page-278-0)
- [AlexaForBusinessReadOnlyAccess](#page-280-0)
- [AmazonAPIGatewayAdministrator](#page-282-0)
- [AmazonAPIGatewayInvokeFullAccess](#page-283-0)
- [AmazonAPIGatewayPushToCloudWatchLogs](#page-284-0)
- [AmazonAppFlowFullAccess](#page-286-0)
- [AmazonAppFlowReadOnlyAccess](#page-289-0)
- [AmazonAppStreamFullAccess](#page-291-0)
- [AmazonAppStreamPCAAccess](#page-293-0)
- [AmazonAppStreamReadOnlyAccess](#page-295-0)
- [AmazonAppStreamServiceAccess](#page-296-0)
- [AmazonAthenaFullAccess](#page-298-0)
- [AmazonAugmentedAIFullAccess](#page-302-0)
- [AmazonAugmentedAIHumanLoopFullAccess](#page-304-0)
- [AmazonAugmentedAIIntegratedAPIAccess](#page-305-0)
- [AmazonBedrockFullAccess](#page-307-0)
- [AmazonBedrockReadOnly](#page-309-0)
- [AmazonBraketFullAccess](#page-311-0)
- [AmazonBraketJobsExecutionPolicy](#page-316-0)
- [AmazonBraketServiceRolePolicy](#page-319-0)
- [AmazonChimeFullAccess](#page-321-0)
- [AmazonChimeReadOnly](#page-324-0)
- [AmazonChimeSDK](#page-325-0)
- [AmazonChimeSDKMediaPipelinesServiceLinkedRolePolicy](#page-327-0)
- [AmazonChimeSDKMessagingServiceRolePolicy](#page-329-0)
- [AmazonChimeServiceRolePolicy](#page-331-0)
- [AmazonChimeTranscriptionServiceLinkedRolePolicy](#page-332-0)
- [AmazonChimeUserManagement](#page-333-0)
- [AmazonChimeVoiceConnectorServiceLinkedRolePolicy](#page-335-0)
- [AmazonCloudDirectoryFullAccess](#page-338-0)
- [AmazonCloudDirectoryReadOnlyAccess](#page-339-0)
- [AmazonCloudWatchEvidentlyFullAccess](#page-341-0)
- [AmazonCloudWatchEvidentlyReadOnlyAccess](#page-344-0)
- [AmazonCloudWatchEvidentlyServiceRolePolicy](#page-345-0)
- [AmazonCloudWatchRUMFullAccess](#page-348-0)
- [AmazonCloudWatchRUMReadOnlyAccess](#page-351-0)
- [AmazonCloudWatchRUMServiceRolePolicy](#page-352-0)
- [AmazonCodeCatalystFullAccess](#page-354-0)
- [AmazonCodeCatalystReadOnlyAccess](#page-355-0)
- [AmazonCodeCatalystSupportAccess](#page-357-0)
- [AmazonCodeGuruProfilerAgentAccess](#page-358-0)
- [AmazonCodeGuruProfilerFullAccess](#page-360-0)
- [AmazonCodeGuruProfilerReadOnlyAccess](#page-361-0)
- [AmazonCodeGuruReviewerFullAccess](#page-363-0)
- [AmazonCodeGuruReviewerReadOnlyAccess](#page-366-0)
- [AmazonCodeGuruReviewerServiceRolePolicy](#page-367-0)
- [AmazonCodeGuruSecurityFullAccess](#page-370-0)
- [AmazonCodeGuruSecurityScanAccess](#page-372-0)
- [AmazonCognitoDeveloperAuthenticatedIdentities](#page-373-0)
- [AmazonCognitoIdpEmailServiceRolePolicy](#page-374-0)
- [AmazonCognitoIdpServiceRolePolicy](#page-376-0)
- [AmazonCognitoPowerUser](#page-377-0)
- [AmazonCognitoReadOnly](#page-379-0)
- [AmazonCognitoUnAuthedIdentitiesSessionPolicy](#page-381-0)
- [AmazonCognitoUnauthenticatedIdentities](#page-382-0)
- [AmazonConnect\\_FullAccess](#page-384-0)
- [AmazonConnectCampaignsServiceLinkedRolePolicy](#page-387-0)
- [AmazonConnectReadOnlyAccess](#page-389-0)
- [AmazonConnectServiceLinkedRolePolicy](#page-390-0)
- [AmazonConnectSynchronizationServiceRolePolicy](#page-395-0)
- [AmazonConnectVoiceIDFullAccess](#page-398-0)
- [AmazonDataZoneDomainExecutionRolePolicy](#page-399-0)
- [AmazonDataZoneEnvironmentRolePermissionsBoundary](#page-403-0)
- [AmazonDataZoneFullAccess](#page-417-0)
- [AmazonDataZoneFullUserAccess](#page-421-0)
- [AmazonDataZoneGlueManageAccessRolePolicy](#page-425-0)
- [AmazonDataZonePortalFullAccessPolicy](#page-429-0)
- [AmazonDataZonePreviewConsoleFullAccess](#page-430-0)
- [AmazonDataZoneProjectDeploymentPermissionsBoundary](#page-433-0)
- [AmazonDataZoneProjectRolePermissionsBoundary](#page-442-0)
- [AmazonDataZoneRedshiftGlueProvisioningPolicy](#page-450-0)
- [AmazonDataZoneRedshiftManageAccessRolePolicy](#page-459-0)
- [AmazonDetectiveFullAccess](#page-462-0)
- [AmazonDetectiveInvestigatorAccess](#page-463-0)
- [AmazonDetectiveMemberAccess](#page-466-0)
- [AmazonDetectiveOrganizationsAccess](#page-467-0)
- [AmazonDetectiveServiceLinkedRolePolicy](#page-470-0)
- [AmazonDevOpsGuruConsoleFullAccess](#page-471-0)
- [AmazonDevOpsGuruFullAccess](#page-474-0)
- [AmazonDevOpsGuruOrganizationsAccess](#page-477-0)
- [AmazonDevOpsGuruReadOnlyAccess](#page-480-0)
- [AmazonDevOpsGuruServiceRolePolicy](#page-482-0)
- [AmazonDMSCloudWatchLogsRole](#page-487-0)
- [AmazonDMSRedshiftS3Role](#page-489-0)
- [AmazonDMSVPCManagementRole](#page-491-0)
- [AmazonDocDB-ElasticServiceRolePolicy](#page-492-0)
- [AmazonDocDBConsoleFullAccess](#page-494-0)
- [AmazonDocDBElasticFullAccess](#page-499-0)
- [AmazonDocDBElasticReadOnlyAccess](#page-503-0)
- [AmazonDocDBFullAccess](#page-504-0)
- [AmazonDocDBReadOnlyAccess](#page-508-0)
- [AmazonDRSVPCManagement](#page-510-0)
- [AmazonDynamoDBFullAccess](#page-512-0)
- [AmazonDynamoDBFullAccesswithDataPipeline](#page-515-0)
- [AmazonDynamoDBReadOnlyAccess](#page-518-0)
- [AmazonEBSCSIDriverPolicy](#page-521-0)
- [AmazonEC2ContainerRegistryFullAccess](#page-525-0)
- [AmazonEC2ContainerRegistryPowerUser](#page-526-0)
- [AmazonEC2ContainerRegistryReadOnly](#page-528-0)
- [AmazonEC2ContainerServiceAutoscaleRole](#page-530-0)
- [AmazonEC2ContainerServiceEventsRole](#page-531-0)
- [AmazonEC2ContainerServiceforEC2Role](#page-533-0)
- [AmazonEC2ContainerServiceRole](#page-535-0)
- [AmazonEC2FullAccess](#page-536-0)
- [AmazonEC2ReadOnlyAccess](#page-538-0)
- [AmazonEC2RoleforAWSCodeDeploy](#page-540-0)
- [AmazonEC2RoleforAWSCodeDeployLimited](#page-541-0)
- [AmazonEC2RoleforDataPipelineRole](#page-543-0)
- [AmazonEC2RoleforSSM](#page-545-0)
- [AmazonEC2RolePolicyForLaunchWizard](#page-548-0)
- [AmazonEC2SpotFleetAutoscaleRole](#page-552-0)
- [AmazonEC2SpotFleetTaggingRole](#page-554-0)
- [AmazonECS\\_FullAccess](#page-556-0)
- [AmazonECSInfrastructureRolePolicyForServiceConnectTransportLayerSecurity](#page-563-0)
- [AmazonECSInfrastructureRolePolicyForVolumes](#page-566-0)
- [AmazonECSServiceRolePolicy](#page-569-0)
- [AmazonECSTaskExecutionRolePolicy](#page-574-0)
- [AmazonEFSCSIDriverPolicy](#page-575-0)
- [AmazonEKS\\_CNI\\_Policy](#page-578-0)
- [AmazonEKSClusterPolicy](#page-580-0)
- [AmazonEKSConnectorServiceRolePolicy](#page-583-0)
- [AmazonEKSFargatePodExecutionRolePolicy](#page-585-0)
- [AmazonEKSForFargateServiceRolePolicy](#page-587-0)
- [AmazonEKSLocalOutpostClusterPolicy](#page-588-0)
- [AmazonEKSLocalOutpostServiceRolePolicy](#page-591-0)
- [AmazonEKSServicePolicy](#page-597-0)
- [AmazonEKSServiceRolePolicy](#page-600-0)
- [AmazonEKSVPCResourceController](#page-603-0)
- [AmazonEKSWorkerNodePolicy](#page-604-0)
- [AmazonElastiCacheFullAccess](#page-606-0)
- [AmazonElastiCacheReadOnlyAccess](#page-610-0)
- [AmazonElasticContainerRegistryPublicFullAccess](#page-611-0)
- [AmazonElasticContainerRegistryPublicPowerUser](#page-612-0)
- [AmazonElasticContainerRegistryPublicReadOnly](#page-614-0)
- [AmazonElasticFileSystemClientFullAccess](#page-615-0)
- [AmazonElasticFileSystemClientReadOnlyAccess](#page-617-0)
- [AmazonElasticFileSystemClientReadWriteAccess](#page-618-0)
- [AmazonElasticFileSystemFullAccess](#page-619-0)
- [AmazonElasticFileSystemReadOnlyAccess](#page-622-0)
- [AmazonElasticFileSystemServiceRolePolicy](#page-623-0)
- [AmazonElasticFileSystemsUtils](#page-626-0)
- [AmazonElasticMapReduceEditorsRole](#page-629-0)
- [AmazonElasticMapReduceforAutoScalingRole](#page-631-0)
- [AmazonElasticMapReduceforEC2Role](#page-632-0)
- [AmazonElasticMapReduceFullAccess](#page-635-0)
- [AmazonElasticMapReducePlacementGroupPolicy](#page-637-0)
- [AmazonElasticMapReduceReadOnlyAccess](#page-639-0)
- [AmazonElasticMapReduceRole](#page-640-0)
- [AmazonElasticsearchServiceRolePolicy](#page-643-0)
- [AmazonElasticTranscoder\\_FullAccess](#page-647-0)
- [AmazonElasticTranscoder\\_JobsSubmitter](#page-648-0)
- [AmazonElasticTranscoder\\_ReadOnlyAccess](#page-650-0)
- [AmazonElasticTranscoderRole](#page-651-0)
- [AmazonEMRCleanupPolicy](#page-653-0)
- [AmazonEMRContainersServiceRolePolicy](#page-654-0)
- [AmazonEMRFullAccessPolicy\\_v2](#page-656-0)
- [AmazonEMRReadOnlyAccessPolicy\\_v2](#page-661-0)
- [AmazonEMRServerlessServiceRolePolicy](#page-662-0)
- [AmazonEMRServicePolicy\\_v2](#page-664-0)
- [AmazonESCognitoAccess](#page-673-0)
- [AmazonESFullAccess](#page-674-0)
- [AmazonESReadOnlyAccess](#page-676-0)
- [AmazonEventBridgeApiDestinationsServiceRolePolicy](#page-677-0)
- [AmazonEventBridgeFullAccess](#page-678-0)
- [AmazonEventBridgePipesFullAccess](#page-681-0)
- [AmazonEventBridgePipesOperatorAccess](#page-683-0)
- [AmazonEventBridgePipesReadOnlyAccess](#page-684-0)
- [AmazonEventBridgeReadOnlyAccess](#page-685-0)
- [AmazonEventBridgeSchedulerFullAccess](#page-687-0)
- [AmazonEventBridgeSchedulerReadOnlyAccess](#page-689-0)
- [AmazonEventBridgeSchemasFullAccess](#page-690-0)
- [AmazonEventBridgeSchemasReadOnlyAccess](#page-692-0)
- [AmazonEventBridgeSchemasServiceRolePolicy](#page-694-0)
- [AmazonFISServiceRolePolicy](#page-695-0)
- [AmazonForecastFullAccess](#page-697-0)
- [AmazonFraudDetectorFullAccessPolicy](#page-699-0)
- [AmazonFreeRTOSFullAccess](#page-701-0)
- [AmazonFreeRTOSOTAUpdate](#page-702-0)
- [AmazonFSxConsoleFullAccess](#page-704-0)
- [AmazonFSxConsoleReadOnlyAccess](#page-709-0)
- [AmazonFSxFullAccess](#page-710-0)
- [AmazonFSxReadOnlyAccess](#page-715-0)
- [AmazonFSxServiceRolePolicy](#page-716-0)
- [AmazonGlacierFullAccess](#page-720-0)
- [AmazonGlacierReadOnlyAccess](#page-721-0)
- [AmazonGrafanaAthenaAccess](#page-723-0)
- [AmazonGrafanaCloudWatchAccess](#page-725-0)
- [AmazonGrafanaRedshiftAccess](#page-727-0)
- [AmazonGrafanaServiceLinkedRolePolicy](#page-729-0)
- [AmazonGuardDutyFullAccess](#page-731-0)
- [AmazonGuardDutyMalwareProtectionServiceRolePolicy](#page-733-0)
- [AmazonGuardDutyReadOnlyAccess](#page-739-0)
- [AmazonGuardDutyServiceRolePolicy](#page-740-0)
- [AmazonHealthLakeFullAccess](#page-746-0)
- [AmazonHealthLakeReadOnlyAccess](#page-747-0)
- [AmazonHoneycodeFullAccess](#page-749-0)
- [AmazonHoneycodeReadOnlyAccess](#page-750-0)
- [AmazonHoneycodeServiceRolePolicy](#page-751-0)
- [AmazonHoneycodeTeamAssociationFullAccess](#page-753-0)
- [AmazonHoneycodeTeamAssociationReadOnlyAccess](#page-754-0)
- [AmazonHoneycodeWorkbookFullAccess](#page-755-0)
- [AmazonHoneycodeWorkbookReadOnlyAccess](#page-757-0)
- [AmazonInspector2AgentlessServiceRolePolicy](#page-758-0)
- [AmazonInspector2FullAccess](#page-762-0)
- [AmazonInspector2ManagedCisPolicy](#page-764-0)
- [AmazonInspector2ReadOnlyAccess](#page-766-0)
- [AmazonInspector2ServiceRolePolicy](#page-767-0)
- [AmazonInspectorFullAccess](#page-774-0)
- [AmazonInspectorReadOnlyAccess](#page-776-0)
- [AmazonInspectorServiceRolePolicy](#page-778-0)
- [AmazonKendraFullAccess](#page-780-0)
- [AmazonKendraReadOnlyAccess](#page-782-0)
- [AmazonKeyspacesFullAccess](#page-784-0)
- [AmazonKeyspacesReadOnlyAccess](#page-786-0)
- [AmazonKeyspacesReadOnlyAccess\\_v2](#page-788-0)
- [AmazonKinesisAnalyticsFullAccess](#page-790-0)
- [AmazonKinesisAnalyticsReadOnly](#page-792-0)
- [AmazonKinesisFirehoseFullAccess](#page-794-0)
- [AmazonKinesisFirehoseReadOnlyAccess](#page-795-0)
- [AmazonKinesisFullAccess](#page-797-0)
- [AmazonKinesisReadOnlyAccess](#page-798-0)
- [AmazonKinesisVideoStreamsFullAccess](#page-799-0)
- [AmazonKinesisVideoStreamsReadOnlyAccess](#page-800-0)
- [AmazonLaunchWizard\\_Fullaccess](#page-802-0)
- [AmazonLaunchWizardFullAccessV2](#page-817-0)
- [AmazonLexChannelsAccess](#page-834-0)
- [AmazonLexFullAccess](#page-835-0)
- [AmazonLexReadOnly](#page-841-0)
- [AmazonLexReplicationPolicy](#page-844-0)
- [AmazonLexRunBotsOnly](#page-847-0)
- [AmazonLexV2BotPolicy](#page-848-0)
- [AmazonLookoutEquipmentFullAccess](#page-849-0)
- [AmazonLookoutEquipmentReadOnlyAccess](#page-851-0)
- [AmazonLookoutMetricsFullAccess](#page-852-0)
- [AmazonLookoutMetricsReadOnlyAccess](#page-854-0)
- [AmazonLookoutVisionConsoleFullAccess](#page-856-0)
- [AmazonLookoutVisionConsoleReadOnlyAccess](#page-859-0)
- [AmazonLookoutVisionFullAccess](#page-861-0)
- [AmazonLookoutVisionReadOnlyAccess](#page-862-0)
- [AmazonMachineLearningBatchPredictionsAccess](#page-863-0)
- [AmazonMachineLearningCreateOnlyAccess](#page-865-0)
- [AmazonMachineLearningFullAccess](#page-866-0)
- [AmazonMachineLearningManageRealTimeEndpointOnlyAccess](#page-867-0)
- [AmazonMachineLearningReadOnlyAccess](#page-869-0)
- [AmazonMachineLearningRealTimePredictionOnlyAccess](#page-870-0)
- [AmazonMachineLearningRoleforRedshiftDataSourceV3](#page-871-0)
- [AmazonMacieFullAccess](#page-873-0)
- [AmazonMacieHandshakeRole](#page-875-0)
- [AmazonMacieReadOnlyAccess](#page-876-0)
- [AmazonMacieServiceRole](#page-877-0)
- [AmazonMacieServiceRolePolicy](#page-879-0)
- [AmazonManagedBlockchainConsoleFullAccess](#page-881-0)
- [AmazonManagedBlockchainFullAccess](#page-882-0)
- [AmazonManagedBlockchainReadOnlyAccess](#page-883-0)
- [AmazonManagedBlockchainServiceRolePolicy](#page-885-0)
- [AmazonMCSFullAccess](#page-886-0)
- [AmazonMCSReadOnlyAccess](#page-888-0)
- [AmazonMechanicalTurkFullAccess](#page-890-0)
- [AmazonMechanicalTurkReadOnly](#page-891-0)
- [AmazonMemoryDBFullAccess](#page-892-0)
- [AmazonMemoryDBReadOnlyAccess](#page-894-0)
- [AmazonMobileAnalyticsFinancialReportAccess](#page-895-0)
- [AmazonMobileAnalyticsFullAccess](#page-896-0)
- [AmazonMobileAnalyticsNon-financialReportAccess](#page-898-0)
- [AmazonMobileAnalyticsWriteOnlyAccess](#page-899-0)
- [AmazonMonitronFullAccess](#page-900-0)
- [AmazonMQApiFullAccess](#page-903-0)
- [AmazonMQApiReadOnlyAccess](#page-905-0)
- [AmazonMQFullAccess](#page-906-0)
- [AmazonMQReadOnlyAccess](#page-908-0)
- [AmazonMQServiceRolePolicy](#page-909-0)
- [AmazonMSKConnectReadOnlyAccess](#page-912-0)
- [AmazonMSKFullAccess](#page-914-0)
- [AmazonMSKReadOnlyAccess](#page-918-0)
- [AmazonMWAAServiceRolePolicy](#page-919-0)
- [AmazonNimbleStudio-LaunchProfileWorker](#page-922-0)
- [AmazonNimbleStudio-StudioAdmin](#page-924-0)
- [AmazonNimbleStudio-StudioUser](#page-926-0)
- [AmazonOmicsFullAccess](#page-929-0)
- [AmazonOmicsReadOnlyAccess](#page-931-0)
- [AmazonOneEnterpriseFullAccess](#page-932-0)
- [AmazonOneEnterpriseInstallerAccess](#page-934-0)
- [AmazonOneEnterpriseReadOnlyAccess](#page-935-0)
- [AmazonOpenSearchDashboardsServiceRolePolicy](#page-936-0)
- [AmazonOpenSearchIngestionFullAccess](#page-938-0)
- [AmazonOpenSearchIngestionReadOnlyAccess](#page-940-0)
- [AmazonOpenSearchIngestionServiceRolePolicy](#page-941-0)
- [AmazonOpenSearchServerlessServiceRolePolicy](#page-944-0)
- [AmazonOpenSearchServiceCognitoAccess](#page-945-0)
- [AmazonOpenSearchServiceFullAccess](#page-947-0)
- [AmazonOpenSearchServiceReadOnlyAccess](#page-948-0)
- [AmazonOpenSearchServiceRolePolicy](#page-949-0)
- [AmazonPersonalizeFullAccess](#page-955-0)
- [AmazonPollyFullAccess](#page-957-0)
- [AmazonPollyReadOnlyAccess](#page-958-0)
- [AmazonPrometheusConsoleFullAccess](#page-959-0)
- [AmazonPrometheusFullAccess](#page-961-0)
- [AmazonPrometheusQueryAccess](#page-963-0)
- [AmazonPrometheusRemoteWriteAccess](#page-965-0)
- [AmazonPrometheusScraperServiceRolePolicy](#page-966-0)
- [AmazonQFullAccess](#page-969-0)
- [AmazonQLDBConsoleFullAccess](#page-970-0)
- [AmazonQLDBFullAccess](#page-973-0)
- [AmazonQLDBReadOnly](#page-975-0)
- [AmazonRDSBetaServiceRolePolicy](#page-976-0)
- [AmazonRDSCustomInstanceProfileRolePolicy](#page-980-0)
- [AmazonRDSCustomPreviewServiceRolePolicy](#page-988-0)
- [AmazonRDSCustomServiceRolePolicy](#page-1004-0)
- [AmazonRDSDataFullAccess](#page-1022-0)
- [AmazonRDSDirectoryServiceAccess](#page-1024-0)
- [AmazonRDSEnhancedMonitoringRole](#page-1025-0)
- [AmazonRDSFullAccess](#page-1027-0)
- [AmazonRDSPerformanceInsightsFullAccess](#page-1030-0)
- [AmazonRDSPerformanceInsightsReadOnly](#page-1032-0)
- [AmazonRDSPreviewServiceRolePolicy](#page-1035-0)
- [AmazonRDSReadOnlyAccess](#page-1039-0)
- [AmazonRDSServiceRolePolicy](#page-1041-0)
- [AmazonRedshiftAllCommandsFullAccess](#page-1046-0)
- [AmazonRedshiftDataFullAccess](#page-1052-0)
- [AmazonRedshiftFullAccess](#page-1055-0)
- [AmazonRedshiftQueryEditor](#page-1057-0)
- [AmazonRedshiftQueryEditorV2FullAccess](#page-1060-0)
- [AmazonRedshiftQueryEditorV2NoSharing](#page-1062-0)
- [AmazonRedshiftQueryEditorV2ReadSharing](#page-1067-0)
- [AmazonRedshiftQueryEditorV2ReadWriteSharing](#page-1073-0)
- [AmazonRedshiftReadOnlyAccess](#page-1079-0)
- [AmazonRedshiftServiceLinkedRolePolicy](#page-1080-0)
- [AmazonRekognitionCustomLabelsFullAccess](#page-1087-0)
- [AmazonRekognitionFullAccess](#page-1089-0)
- [AmazonRekognitionReadOnlyAccess](#page-1090-0)
- [AmazonRekognitionServiceRole](#page-1092-0)
- [AmazonRoute53AutoNamingFullAccess](#page-1094-0)
- [AmazonRoute53AutoNamingReadOnlyAccess](#page-1095-0)
- [AmazonRoute53AutoNamingRegistrantAccess](#page-1096-0)
- [AmazonRoute53DomainsFullAccess](#page-1098-0)
- [AmazonRoute53DomainsReadOnlyAccess](#page-1099-0)
- [AmazonRoute53FullAccess](#page-1101-0)
- [AmazonRoute53ReadOnlyAccess](#page-1102-0)
- [AmazonRoute53RecoveryClusterFullAccess](#page-1104-0)
- [AmazonRoute53RecoveryClusterReadOnlyAccess](#page-1105-0)
- [AmazonRoute53RecoveryControlConfigFullAccess](#page-1106-0)
- [AmazonRoute53RecoveryControlConfigReadOnlyAccess](#page-1107-0)
- [AmazonRoute53RecoveryReadinessFullAccess](#page-1109-0)
- [AmazonRoute53RecoveryReadinessReadOnlyAccess](#page-1110-0)
- [AmazonRoute53ResolverFullAccess](#page-1112-0)
- [AmazonRoute53ResolverReadOnlyAccess](#page-1114-0)
- [AmazonS3FullAccess](#page-1115-0)
- [AmazonS3ObjectLambdaExecutionRolePolicy](#page-1116-0)
- [AmazonS3OutpostsFullAccess](#page-1118-0)
- [AmazonS3OutpostsReadOnlyAccess](#page-1119-0)
- [AmazonS3ReadOnlyAccess](#page-1121-0)
- [AmazonSageMakerAdmin-ServiceCatalogProductsServiceRolePolicy](#page-1123-0)
- [AmazonSageMakerCanvasAIServicesAccess](#page-1134-0)
- [AmazonSageMakerCanvasBedrockAccess](#page-1138-0)
- [AmazonSageMakerCanvasDataPrepFullAccess](#page-1139-0)
- [AmazonSageMakerCanvasDirectDeployAccess](#page-1147-0)
- [AmazonSageMakerCanvasForecastAccess](#page-1149-0)
- [AmazonSageMakerCanvasFullAccess](#page-1150-0)
- [AmazonSageMakerClusterInstanceRolePolicy](#page-1159-0)
- [AmazonSageMakerCoreServiceRolePolicy](#page-1162-0)
- [AmazonSageMakerEdgeDeviceFleetPolicy](#page-1164-0)
- [AmazonSageMakerFeatureStoreAccess](#page-1166-0)
- [AmazonSageMakerFullAccess](#page-1168-0)
- [AmazonSageMakerGeospatialExecutionRole](#page-1185-0)
- [AmazonSageMakerGeospatialFullAccess](#page-1186-0)
- [AmazonSageMakerGroundTruthExecution](#page-1188-0)
- [AmazonSageMakerMechanicalTurkAccess](#page-1192-0)
- [AmazonSageMakerModelGovernanceUseAccess](#page-1194-0)
- [AmazonSageMakerModelRegistryFullAccess](#page-1196-0)
- [AmazonSageMakerNotebooksServiceRolePolicy](#page-1200-0)
- [AmazonSageMakerPartnerServiceCatalogProductsApiGatewayServiceRolePolicy](#page-1204-0)
- [AmazonSageMakerPartnerServiceCatalogProductsCloudFormationServiceRolePolicy](#page-1206-0)
- [AmazonSageMakerPartnerServiceCatalogProductsLambdaServiceRolePolicy](#page-1210-0)
- [AmazonSageMakerPipelinesIntegrations](#page-1212-0)
- [AmazonSageMakerReadOnly](#page-1215-0)
- [AmazonSageMakerServiceCatalogProductsApiGatewayServiceRolePolicy](#page-1217-0)
- [AmazonSageMakerServiceCatalogProductsCloudformationServiceRolePolicy](#page-1218-0)
- [AmazonSageMakerServiceCatalogProductsCodeBuildServiceRolePolicy](#page-1226-0)
- [AmazonSageMakerServiceCatalogProductsCodePipelineServiceRolePolicy](#page-1236-0)
- [AmazonSageMakerServiceCatalogProductsEventsServiceRolePolicy](#page-1239-0)
- [AmazonSageMakerServiceCatalogProductsFirehoseServiceRolePolicy](#page-1240-0)
- [AmazonSageMakerServiceCatalogProductsGlueServiceRolePolicy](#page-1242-0)
- [AmazonSageMakerServiceCatalogProductsLambdaServiceRolePolicy](#page-1245-0)
- [AmazonSecurityLakeAdministrator](#page-1255-0)
- [AmazonSecurityLakeMetastoreManager](#page-1267-0)
- [AmazonSecurityLakePermissionsBoundary](#page-1270-0)
- [AmazonSESFullAccess](#page-1274-0)
- [AmazonSESReadOnlyAccess](#page-1275-0)
- [AmazonSNSFullAccess](#page-1276-0)
- [AmazonSNSReadOnlyAccess](#page-1277-0)
- [AmazonSNSRole](#page-1279-0)
- [AmazonSQSFullAccess](#page-1280-0)
- [AmazonSQSReadOnlyAccess](#page-1281-0)
- [AmazonSSMAutomationApproverAccess](#page-1283-0)
- [AmazonSSMAutomationRole](#page-1284-0)
- [AmazonSSMDirectoryServiceAccess](#page-1286-0)
- [AmazonSSMFullAccess](#page-1287-0)
- [AmazonSSMMaintenanceWindowRole](#page-1290-0)
- [AmazonSSMManagedEC2InstanceDefaultPolicy](#page-1292-0)
- [AmazonSSMManagedInstanceCore](#page-1294-0)
- [AmazonSSMPatchAssociation](#page-1296-0)
- [AmazonSSMReadOnlyAccess](#page-1297-0)
- [AmazonSSMServiceRolePolicy](#page-1299-0)
- [AmazonSumerianFullAccess](#page-1305-0)
- [AmazonTextractFullAccess](#page-1306-0)
- [AmazonTextractServiceRole](#page-1307-0)
- [AmazonTimestreamConsoleFullAccess](#page-1308-0)
- [AmazonTimestreamFullAccess](#page-1311-0)
- [AmazonTimestreamInfluxDBFullAccess](#page-1313-0)
- [AmazonTimestreamInfluxDBServiceRolePolicy](#page-1316-0)
- [AmazonTimestreamReadOnlyAccess](#page-1319-0)
- [AmazonTranscribeFullAccess](#page-1321-0)
- [AmazonTranscribeReadOnlyAccess](#page-1322-0)
- [AmazonVPCCrossAccountNetworkInterfaceOperations](#page-1324-0)
- [AmazonVPCFullAccess](#page-1326-0)
- [AmazonVPCNetworkAccessAnalyzerFullAccessPolicy](#page-1331-0)
- [AmazonVPCReachabilityAnalyzerFullAccessPolicy](#page-1335-0)
- [AmazonVPCReachabilityAnalyzerPathComponentReadPolicy](#page-1338-0)
- [AmazonVPCReadOnlyAccess](#page-1340-0)
- [AmazonWorkDocsFullAccess](#page-1342-0)
- [AmazonWorkDocsReadOnlyAccess](#page-1343-0)
- [AmazonWorkMailEventsServiceRolePolicy](#page-1345-0)
- [AmazonWorkMailFullAccess](#page-1346-0)
- [AmazonWorkMailMessageFlowFullAccess](#page-1349-0)
- [AmazonWorkMailMessageFlowReadOnlyAccess](#page-1350-0)
- [AmazonWorkMailReadOnlyAccess](#page-1351-0)
- [AmazonWorkSpacesAdmin](#page-1353-0)
- [AmazonWorkSpacesApplicationManagerAdminAccess](#page-1354-0)
- [AmazonWorkspacesPCAAccess](#page-1356-0)
- [AmazonWorkSpacesSelfServiceAccess](#page-1357-0)
- [AmazonWorkSpacesServiceAccess](#page-1358-0)
- [AmazonWorkSpacesWebReadOnly](#page-1360-0)
- [AmazonWorkSpacesWebServiceRolePolicy](#page-1361-0)
- [AmazonZocaloFullAccess](#page-1365-0)
- [AmazonZocaloReadOnlyAccess](#page-1366-0)
- [AmplifyBackendDeployFullAccess](#page-1367-0)
- [APIGatewayServiceRolePolicy](#page-1371-0)
- [AppIntegrationsServiceLinkedRolePolicy](#page-1375-0)
- [ApplicationAutoScalingForAmazonAppStreamAccess](#page-1377-0)
- [ApplicationDiscoveryServiceContinuousExportServiceRolePolicy](#page-1379-0)
- [AppRunnerNetworkingServiceRolePolicy](#page-1381-0)
- [AppRunnerServiceRolePolicy](#page-1384-0)
- [AutoScalingConsoleFullAccess](#page-1385-0)
- [AutoScalingConsoleReadOnlyAccess](#page-1388-0)
- [AutoScalingFullAccess](#page-1390-0)
- [AutoScalingNotificationAccessRole](#page-1392-0)
- [AutoScalingReadOnlyAccess](#page-1393-0)
- [AutoScalingServiceRolePolicy](#page-1395-0)
- [AWS\\_ConfigRole](#page-1398-0)
- [AWSAccountActivityAccess](#page-1430-0)
- [AWSAccountManagementFullAccess](#page-1431-0)
- [AWSAccountManagementReadOnlyAccess](#page-1433-0)
- [AWSAccountUsageReportAccess](#page-1434-0)
- [AWSAgentlessDiscoveryService](#page-1435-0)
- [AWSAppFabricFullAccess](#page-1438-0)
- [AWSAppFabricReadOnlyAccess](#page-1440-0)
- [AWSAppFabricServiceRolePolicy](#page-1441-0)
- [AWSApplicationAutoscalingAppStreamFleetPolicy](#page-1443-0)
- [AWSApplicationAutoscalingCassandraTablePolicy](#page-1445-0)
- [AWSApplicationAutoscalingComprehendEndpointPolicy](#page-1446-0)
- [AWSApplicationAutoScalingCustomResourcePolicy](#page-1447-0)
- [AWSApplicationAutoscalingDynamoDBTablePolicy](#page-1449-0)
- [AWSApplicationAutoscalingEC2SpotFleetRequestPolicy](#page-1450-0)
- [AWSApplicationAutoscalingECSServicePolicy](#page-1452-0)
- [AWSApplicationAutoscalingElastiCacheRGPolicy](#page-1453-0)
- [AWSApplicationAutoscalingEMRInstanceGroupPolicy](#page-1455-0)
- [AWSApplicationAutoscalingKafkaClusterPolicy](#page-1456-0)
- [AWSApplicationAutoscalingLambdaConcurrencyPolicy](#page-1458-0)
- [AWSApplicationAutoscalingNeptuneClusterPolicy](#page-1459-0)
- [AWSApplicationAutoscalingRDSClusterPolicy](#page-1461-0)
- [AWSApplicationAutoscalingSageMakerEndpointPolicy](#page-1463-0)
- [AWSApplicationDiscoveryAgentAccess](#page-1465-0)
- [AWSApplicationDiscoveryAgentlessCollectorAccess](#page-1466-0)
- [AWSApplicationDiscoveryServiceFullAccess](#page-1468-0)
- [AWSApplicationMigrationAgentInstallationPolicy](#page-1470-0)
- [AWSApplicationMigrationAgentPolicy](#page-1472-0)
- [AWSApplicationMigrationAgentPolicy\\_v2](#page-1474-0)
- [AWSApplicationMigrationConversionServerPolicy](#page-1476-0)
- [AWSApplicationMigrationEC2Access](#page-1477-0)
- [AWSApplicationMigrationFullAccess](#page-1486-0)
- [AWSApplicationMigrationMGHAccess](#page-1492-0)
- [AWSApplicationMigrationReadOnlyAccess](#page-1493-0)
- [AWSApplicationMigrationReplicationServerPolicy](#page-1495-0)
- [AWSApplicationMigrationServiceEc2InstancePolicy](#page-1498-0)
- [AWSApplicationMigrationServiceRolePolicy](#page-1500-0)
- [AWSApplicationMigrationSSMAccess](#page-1508-0)
- [AWSApplicationMigrationVCenterClientPolicy](#page-1511-0)
- [AWSAppMeshEnvoyAccess](#page-1512-0)
- [AWSAppMeshFullAccess](#page-1514-0)
- [AWSAppMeshPreviewEnvoyAccess](#page-1516-0)
- [AWSAppMeshPreviewServiceRolePolicy](#page-1517-0)
- [AWSAppMeshReadOnly](#page-1519-0)
- [AWSAppMeshServiceRolePolicy](#page-1520-0)
- [AWSAppRunnerFullAccess](#page-1522-0)
- [AWSAppRunnerReadOnlyAccess](#page-1524-0)
- [AWSAppRunnerServicePolicyForECRAccess](#page-1525-0)
- [AWSAppSyncAdministrator](#page-1526-0)
- [AWSAppSyncInvokeFullAccess](#page-1528-0)
- [AWSAppSyncPushToCloudWatchLogs](#page-1530-0)
- [AWSAppSyncSchemaAuthor](#page-1531-0)
- [AWSAppSyncServiceRolePolicy](#page-1533-0)
- [AWSArtifactAccountSync](#page-1534-0)
- [AWSArtifactReportsReadOnlyAccess](#page-1535-0)
- [AWSArtifactServiceRolePolicy](#page-1537-0)
- [AWSAuditManagerAdministratorAccess](#page-1538-0)
- [AWSAuditManagerServiceRolePolicy](#page-1543-0)
- [AWSAutoScalingPlansEC2AutoScalingPolicy](#page-1548-0)
- [AWSBackupAuditAccess](#page-1549-0)
- [AWSBackupDataTransferAccess](#page-1552-0)
- [AWSBackupFullAccess](#page-1553-0)
- [AWSBackupGatewayServiceRolePolicyForVirtualMachineMetadataSync](#page-1564-0)
- [AWSBackupOperatorAccess](#page-1565-0)
- [AWSBackupOrganizationAdminAccess](#page-1573-0)
- [AWSBackupRestoreAccessForSAPHANA](#page-1575-0)
- [AWSBackupServiceLinkedRolePolicyForBackup](#page-1577-0)
- [AWSBackupServiceLinkedRolePolicyForBackupTest](#page-1586-0)
- [AWSBackupServiceRolePolicyForBackup](#page-1587-0)
- [AWSBackupServiceRolePolicyForRestores](#page-1599-0)
- [AWSBackupServiceRolePolicyForS3Backup](#page-1610-0)
- [AWSBackupServiceRolePolicyForS3Restore](#page-1612-0)
- [AWSBatchFullAccess](#page-1615-0)
- [AWSBatchServiceEventTargetRole](#page-1617-0)
- [AWSBatchServiceRole](#page-1618-0)
- [AWSBillingConductorFullAccess](#page-1622-0)
- [AWSBillingConductorReadOnlyAccess](#page-1623-0)
- [AWSBillingReadOnlyAccess](#page-1625-0)
- [AWSBudgetsActions\\_RolePolicyForResourceAdministrationWithSSM](#page-1627-0)
- [AWSBudgetsActionsWithAWSResourceControlAccess](#page-1629-0)
- [AWSBudgetsReadOnlyAccess](#page-1631-0)
- [AWSBugBustFullAccess](#page-1632-0)
- [AWSBugBustPlayerAccess](#page-1634-0)
- [AWSBugBustServiceRolePolicy](#page-1636-0)
- [AWSCertificateManagerFullAccess](#page-1638-0)
- [AWSCertificateManagerPrivateCAAuditor](#page-1639-0)
- [AWSCertificateManagerPrivateCAFullAccess](#page-1641-0)
- [AWSCertificateManagerPrivateCAPrivilegedUser](#page-1642-0)
- [AWSCertificateManagerPrivateCAReadOnly](#page-1644-0)
- [AWSCertificateManagerPrivateCAUser](#page-1646-0)
- [AWSCertificateManagerReadOnly](#page-1648-0)
- [AWSChatbotServiceLinkedRolePolicy](#page-1649-0)
- [AWSCleanRoomsFullAccess](#page-1651-0)
- [AWSCleanRoomsFullAccessNoQuerying](#page-1656-0)
- [AWSCleanRoomsMLFullAccess](#page-1661-0)
- [AWSCleanRoomsMLReadOnlyAccess](#page-1666-0)
- [AWSCleanRoomsReadOnlyAccess](#page-1668-0)
- [AWSCloud9Administrator](#page-1670-0)
- [AWSCloud9EnvironmentMember](#page-1672-0)
- [AWSCloud9ServiceRolePolicy](#page-1674-0)
- [AWSCloud9SSMInstanceProfile](#page-1677-0)
- [AWSCloud9User](#page-1679-0)
- [AWSCloudFormationFullAccess](#page-1682-0)
- [AWSCloudFormationReadOnlyAccess](#page-1683-0)
- [AWSCloudFrontLogger](#page-1684-0)
- [AWSCloudHSMFullAccess](#page-1686-0)
- [AWSCloudHSMReadOnlyAccess](#page-1687-0)
- [AWSCloudHSMRole](#page-1688-0)
- [AWSCloudMapDiscoverInstanceAccess](#page-1689-0)
- [AWSCloudMapFullAccess](#page-1691-0)
- [AWSCloudMapReadOnlyAccess](#page-1692-0)
- [AWSCloudMapRegisterInstanceAccess](#page-1694-0)
- [AWSCloudShellFullAccess](#page-1695-0)
- [AWSCloudTrail\\_FullAccess](#page-1696-0)
- [AWSCloudTrail\\_ReadOnlyAccess](#page-1700-0)
- [AWSCloudWatchAlarms\\_ActionSSMIncidentsServiceRolePolicy](#page-1701-0)
- [AWSCodeArtifactAdminAccess](#page-1702-0)
- [AWSCodeArtifactReadOnlyAccess](#page-1704-0)
- [AWSCodeBuildAdminAccess](#page-1705-0)
- [AWSCodeBuildDeveloperAccess](#page-1709-0)
- [AWSCodeBuildReadOnlyAccess](#page-1713-0)
- [AWSCodeCommitFullAccess](#page-1715-0)
- [AWSCodeCommitPowerUser](#page-1721-0)
- [AWSCodeCommitReadOnly](#page-1726-0)
- [AWSCodeDeployDeployerAccess](#page-1730-0)
- [AWSCodeDeployFullAccess](#page-1732-0)
- [AWSCodeDeployReadOnlyAccess](#page-1734-0)
- [AWSCodeDeployRole](#page-1736-0)
- [AWSCodeDeployRoleForCloudFormation](#page-1738-0)
- [AWSCodeDeployRoleForECS](#page-1740-0)
- [AWSCodeDeployRoleForECSLimited](#page-1742-0)
- [AWSCodeDeployRoleForLambda](#page-1744-0)
- [AWSCodeDeployRoleForLambdaLimited](#page-1746-0)
- [AWSCodePipeline\\_FullAccess](#page-1748-0)
- [AWSCodePipeline\\_ReadOnlyAccess](#page-1753-0)
- [AWSCodePipelineApproverAccess](#page-1755-0)
- [AWSCodePipelineCustomActionAccess](#page-1756-0)
- [AWSCodeStarFullAccess](#page-1757-0)
- [AWSCodeStarNotificationsServiceRolePolicy](#page-1759-0)
- [AWSCodeStarServiceRole](#page-1761-0)
- [AWSCompromisedKeyQuarantine](#page-1767-0)
- [AWSCompromisedKeyQuarantineV2](#page-1769-0)
- [AWSConfigMultiAccountSetupPolicy](#page-1771-0)
- [AWSConfigRemediationServiceRolePolicy](#page-1774-0)
- [AWSConfigRoleForOrganizations](#page-1776-0)
- [AWSConfigRulesExecutionRole](#page-1777-0)
- [AWSConfigServiceRolePolicy](#page-1778-0)
- [AWSConfigUserAccess](#page-1811-0)
- **[AWSConnector](#page-1812-0)**
- [AWSControlTowerAccountServiceRolePolicy](#page-1815-0)
- [AWSControlTowerServiceRolePolicy](#page-1818-0)
- [AWSCostAndUsageReportAutomationPolicy](#page-1823-0)
- [AWSDataExchangeFullAccess](#page-1825-0)
- [AWSDataExchangeProviderFullAccess](#page-1829-0)
- [AWSDataExchangeReadOnly](#page-1833-0)
- [AWSDataExchangeSubscriberFullAccess](#page-1835-0)
- [AWSDataLifecycleManagerServiceRole](#page-1838-0)
- [AWSDataLifecycleManagerServiceRoleForAMIManagement](#page-1840-0)
- [AWSDataLifecycleManagerSSMFullAccess](#page-1842-0)
- [AWSDataPipeline\\_FullAccess](#page-1844-0)
- [AWSDataPipeline\\_PowerUser](#page-1846-0)
- [AWSDataSyncDiscoveryServiceRolePolicy](#page-1848-0)
- [AWSDataSyncFullAccess](#page-1850-0)
- [AWSDataSyncReadOnlyAccess](#page-1852-0)
- [AWSDeepLensLambdaFunctionAccessPolicy](#page-1853-0)
- [AWSDeepLensServiceRolePolicy](#page-1856-0)
- [AWSDeepRacerAccountAdminAccess](#page-1864-0)
- [AWSDeepRacerCloudFormationAccessPolicy](#page-1865-0)
- [AWSDeepRacerDefaultMultiUserAccess](#page-1869-0)
- [AWSDeepRacerFullAccess](#page-1871-0)
- [AWSDeepRacerRoboMakerAccessPolicy](#page-1873-0)
- [AWSDeepRacerServiceRolePolicy](#page-1876-0)
- **[AWSDenyAll](#page-1880-0)**
- [AWSDeviceFarmFullAccess](#page-1881-0)
- [AWSDeviceFarmServiceRolePolicy](#page-1882-0)
- [AWSDeviceFarmTestGridServiceRolePolicy](#page-1885-0)
- [AWSDirectConnectFullAccess](#page-1888-0)
- [AWSDirectConnectReadOnlyAccess](#page-1889-0)
- [AWSDirectConnectServiceRolePolicy](#page-1891-0)
- [AWSDirectoryServiceFullAccess](#page-1892-0)
- [AWSDirectoryServiceReadOnlyAccess](#page-1895-0)
- [AWSDiscoveryContinuousExportFirehosePolicy](#page-1896-0)
- [AWSDMSFleetAdvisorServiceRolePolicy](#page-1898-0)
- [AWSDMSServerlessServiceRolePolicy](#page-1899-0)
- [AWSEC2CapacityReservationFleetRolePolicy](#page-1902-0)
- [AWSEC2FleetServiceRolePolicy](#page-1904-0)
- [AWSEC2SpotFleetServiceRolePolicy](#page-1906-0)
- [AWSEC2SpotServiceRolePolicy](#page-1909-0)
- [AWSECRPullThroughCache\\_ServiceRolePolicy](#page-1911-0)
- [AWSElasticBeanstalkCustomPlatformforEC2Role](#page-1913-0)
- [AWSElasticBeanstalkEnhancedHealth](#page-1916-0)
- [AWSElasticBeanstalkMaintenance](#page-1917-0)
- [AWSElasticBeanstalkManagedUpdatesCustomerRolePolicy](#page-1919-0)
- [AWSElasticBeanstalkManagedUpdatesServiceRolePolicy](#page-1927-0)
- [AWSElasticBeanstalkMulticontainerDocker](#page-1933-0)
- [AWSElasticBeanstalkReadOnly](#page-1935-0)
- [AWSElasticBeanstalkRoleCore](#page-1938-0)
- [AWSElasticBeanstalkRoleCWL](#page-1943-0)
- [AWSElasticBeanstalkRoleECS](#page-1945-0)
- [AWSElasticBeanstalkRoleRDS](#page-1946-0)
- [AWSElasticBeanstalkRoleSNS](#page-1948-0)
- [AWSElasticBeanstalkRoleWorkerTier](#page-1949-0)
- [AWSElasticBeanstalkService](#page-1951-0)
- [AWSElasticBeanstalkServiceRolePolicy](#page-1956-0)
- [AWSElasticBeanstalkWebTier](#page-1959-0)
- [AWSElasticBeanstalkWorkerTier](#page-1961-0)
- [AWSElasticDisasterRecoveryAgentInstallationPolicy](#page-1964-0)
- [AWSElasticDisasterRecoveryAgentPolicy](#page-1966-0)
- [AWSElasticDisasterRecoveryConsoleFullAccess](#page-1968-0)
- [AWSElasticDisasterRecoveryConsoleFullAccess\\_v2](#page-1979-0)
- [AWSElasticDisasterRecoveryConversionServerPolicy](#page-1992-0)
- [AWSElasticDisasterRecoveryCrossAccountReplicationPolicy](#page-1994-0)
- [AWSElasticDisasterRecoveryEc2InstancePolicy](#page-1996-0)
- [AWSElasticDisasterRecoveryFailbackInstallationPolicy](#page-1998-0)
- [AWSElasticDisasterRecoveryFailbackPolicy](#page-2000-0)
- [AWSElasticDisasterRecoveryLaunchActionsPolicy](#page-2002-0)
- [AWSElasticDisasterRecoveryNetworkReplicationPolicy](#page-2009-0)
- [AWSElasticDisasterRecoveryReadOnlyAccess](#page-2011-0)
- [AWSElasticDisasterRecoveryRecoveryInstancePolicy](#page-2014-0)
- [AWSElasticDisasterRecoveryReplicationServerPolicy](#page-2017-0)
- [AWSElasticDisasterRecoveryServiceRolePolicy](#page-2021-0)
- [AWSElasticDisasterRecoveryStagingAccountPolicy](#page-2030-0)
- [AWSElasticDisasterRecoveryStagingAccountPolicy\\_v2](#page-2032-0)
- [AWSElasticLoadBalancingClassicServiceRolePolicy](#page-2034-0)
- [AWSElasticLoadBalancingServiceRolePolicy](#page-2035-0)
- [AWSElementalMediaConvertFullAccess](#page-2037-0)
- [AWSElementalMediaConvertReadOnly](#page-2039-0)
- [AWSElementalMediaLiveFullAccess](#page-2040-0)
- [AWSElementalMediaLiveReadOnly](#page-2041-0)
- [AWSElementalMediaPackageFullAccess](#page-2043-0)
- [AWSElementalMediaPackageReadOnly](#page-2044-0)
- [AWSElementalMediaPackageV2FullAccess](#page-2045-0)
- [AWSElementalMediaPackageV2ReadOnly](#page-2046-0)
- [AWSElementalMediaStoreFullAccess](#page-2047-0)
- [AWSElementalMediaStoreReadOnly](#page-2049-0)
- [AWSElementalMediaTailorFullAccess](#page-2050-0)
- [AWSElementalMediaTailorReadOnly](#page-2051-0)
- [AWSEnhancedClassicNetworkingMangementPolicy](#page-2052-0)
- [AWSEntityResolutionConsoleFullAccess](#page-2054-0)
- [AWSEntityResolutionConsoleReadOnlyAccess](#page-2057-0)
- [AWSFaultInjectionSimulatorEC2Access](#page-2058-0)
- [AWSFaultInjectionSimulatorECSAccess](#page-2061-0)
- [AWSFaultInjectionSimulatorEKSAccess](#page-2064-0)
- [AWSFaultInjectionSimulatorNetworkAccess](#page-2066-0)
- [AWSFaultInjectionSimulatorRDSAccess](#page-2073-0)
- [AWSFaultInjectionSimulatorSSMAccess](#page-2075-0)
- [AWSFinSpaceServiceRolePolicy](#page-2078-0)
- [AWSFMAdminFullAccess](#page-2079-0)
- [AWSFMAdminReadOnlyAccess](#page-2082-0)
- [AWSFMMemberReadOnlyAccess](#page-2084-0)
- [AWSForWordPressPluginPolicy](#page-2085-0)
- [AWSGitSyncServiceRolePolicy](#page-2088-0)
- [AWSGlobalAcceleratorSLRPolicy](#page-2089-0)
- [AWSGlueConsoleFullAccess](#page-2092-0)
- [AWSGlueConsoleSageMakerNotebookFullAccess](#page-2097-0)
- [AwsGlueDataBrewFullAccessPolicy](#page-2103-0)
- [AWSGlueDataBrewServiceRole](#page-2109-0)
- [AWSGlueSchemaRegistryFullAccess](#page-2112-0)
- [AWSGlueSchemaRegistryReadonlyAccess](#page-2114-0)
- [AWSGlueServiceNotebookRole](#page-2116-0)
- [AWSGlueServiceRole](#page-2119-0)
- [AwsGlueSessionUserRestrictedNotebookPolicy](#page-2122-0)
- [AwsGlueSessionUserRestrictedNotebookServiceRole](#page-2125-0)
- [AwsGlueSessionUserRestrictedPolicy](#page-2130-0)
- [AwsGlueSessionUserRestrictedServiceRole](#page-2133-0)
- [AWSGrafanaAccountAdministrator](#page-2138-0)
- [AWSGrafanaConsoleReadOnlyAccess](#page-2139-0)
- [AWSGrafanaWorkspacePermissionManagement](#page-2141-0)
- [AWSGrafanaWorkspacePermissionManagementV2](#page-2143-0)
- [AWSGreengrassFullAccess](#page-2144-0)
- [AWSGreengrassReadOnlyAccess](#page-2146-0)
- [AWSGreengrassResourceAccessRolePolicy](#page-2147-0)
- [AWSGroundStationAgentInstancePolicy](#page-2150-0)
- [AWSHealth\\_EventProcessorServiceRolePolicy](#page-2151-0)
- [AWSHealthFullAccess](#page-2153-0)
- [AWSHealthImagingFullAccess](#page-2155-0)
- [AWSHealthImagingReadOnlyAccess](#page-2156-0)
- [AWSIAMIdentityCenterAllowListForIdentityContext](#page-2158-0)
- [AWSIdentitySyncFullAccess](#page-2161-0)
- [AWSIdentitySyncReadOnlyAccess](#page-2162-0)
- [AWSImageBuilderFullAccess](#page-2163-0)
- [AWSImageBuilderReadOnlyAccess](#page-2167-0)
- [AWSImportExportFullAccess](#page-2168-0)
- [AWSImportExportReadOnlyAccess](#page-2170-0)
- [AWSIncidentManagerIncidentAccessServiceRolePolicy](#page-2171-0)
- [AWSIncidentManagerResolverAccess](#page-2172-0)
- [AWSIncidentManagerServiceRolePolicy](#page-2174-0)
- [AWSIoT1ClickFullAccess](#page-2176-0)
- [AWSIoT1ClickReadOnlyAccess](#page-2177-0)
- [AWSIoTAnalyticsFullAccess](#page-2179-0)
- [AWSIoTAnalyticsReadOnlyAccess](#page-2180-0)
- [AWSIoTConfigAccess](#page-2181-0)
- [AWSIoTConfigReadOnlyAccess](#page-2186-0)
- [AWSIoTDataAccess](#page-2188-0)
- [AWSIoTDeviceDefenderAddThingsToThingGroupMitigationAction](#page-2190-0)
- [AWSIoTDeviceDefenderAudit](#page-2191-0)
- [AWSIoTDeviceDefenderEnableIoTLoggingMitigationAction](#page-2193-0)
- [AWSIoTDeviceDefenderPublishFindingsToSNSMitigationAction](#page-2195-0)
- [AWSIoTDeviceDefenderReplaceDefaultPolicyMitigationAction](#page-2196-0)
- [AWSIoTDeviceDefenderUpdateCACertMitigationAction](#page-2197-0)
- [AWSIoTDeviceDefenderUpdateDeviceCertMitigationAction](#page-2199-0)
- [AWSIoTDeviceTesterForFreeRTOSFullAccess](#page-2200-0)
- [AWSIoTDeviceTesterForGreengrassFullAccess](#page-2207-0)
- [AWSIoTEventsFullAccess](#page-2211-0)
- [AWSIoTEventsReadOnlyAccess](#page-2212-0)
- [AWSIoTFleetHubFederationAccess](#page-2213-0)
- [AWSIoTFleetwiseServiceRolePolicy](#page-2216-0)
- [AWSIoTFullAccess](#page-2217-0)
- [AWSIoTLogging](#page-2219-0)
- **[AWSIoTOTAUpdate](#page-2220-0)**
- [AWSIotRoboRunnerFullAccess](#page-2221-0)
- [AWSIotRoboRunnerReadOnly](#page-2223-0)
- [AWSIotRoboRunnerServiceRolePolicy](#page-2224-0)
- [AWSIoTRuleActions](#page-2225-0)
- [AWSIoTSiteWiseConsoleFullAccess](#page-2227-0)
- [AWSIoTSiteWiseFullAccess](#page-2230-0)
- [AWSIoTSiteWiseMonitorPortalAccess](#page-2231-0)
- [AWSIoTSiteWiseMonitorServiceRolePolicy](#page-2233-0)
- [AWSIoTSiteWiseReadOnlyAccess](#page-2235-0)
- [AWSIoTThingsRegistration](#page-2236-0)
- [AWSIoTTwinMakerServiceRolePolicy](#page-2238-0)
- [AWSIoTWirelessDataAccess](#page-2240-0)
- [AWSIoTWirelessFullAccess](#page-2242-0)
- [AWSIoTWirelessFullPublishAccess](#page-2243-0)
- [AWSIoTWirelessGatewayCertManager](#page-2244-0)
- [AWSIoTWirelessLogging](#page-2246-0)
- [AWSIoTWirelessReadOnlyAccess](#page-2247-0)
- [AWSIPAMServiceRolePolicy](#page-2248-0)
- [AWSIQContractServiceRolePolicy](#page-2250-0)
- [AWSIQFullAccess](#page-2251-0)
- [AWSIQPermissionServiceRolePolicy](#page-2253-0)
- [AWSKeyManagementServiceCustomKeyStoresServiceRolePolicy](#page-2255-0)
- [AWSKeyManagementServiceMultiRegionKeysServiceRolePolicy](#page-2256-0)
- [AWSKeyManagementServicePowerUser](#page-2257-0)
- [AWSLakeFormationCrossAccountManager](#page-2259-0)
- [AWSLakeFormationDataAdmin](#page-2261-0)
- [AWSLambda\\_FullAccess](#page-2263-0)
- [AWSLambda\\_ReadOnlyAccess](#page-2266-0)
- [AWSLambdaBasicExecutionRole](#page-2268-0)
- [AWSLambdaDynamoDBExecutionRole](#page-2269-0)
- [AWSLambdaENIManagementAccess](#page-2270-0)
- [AWSLambdaExecute](#page-2272-0)
- [AWSLambdaFullAccess](#page-2273-0)
- [AWSLambdaInvocation-DynamoDB](#page-2276-0)
- [AWSLambdaKinesisExecutionRole](#page-2277-0)
- [AWSLambdaMSKExecutionRole](#page-2279-0)
- [AWSLambdaReplicator](#page-2280-0)
- [AWSLambdaRole](#page-2282-0)
- [AWSLambdaSQSQueueExecutionRole](#page-2283-0)
- [AWSLambdaVPCAccessExecutionRole](#page-2285-0)
- [AWSLicenseManagerConsumptionPolicy](#page-2286-0)
- [AWSLicenseManagerLinuxSubscriptionsServiceRolePolicy](#page-2287-0)
- [AWSLicenseManagerMasterAccountRolePolicy](#page-2289-0)
- [AWSLicenseManagerMemberAccountRolePolicy](#page-2295-0)
- [AWSLicenseManagerServiceRolePolicy](#page-2297-0)
- [AWSLicenseManagerUserSubscriptionsServiceRolePolicy](#page-2301-0)
- [AWSM2ServicePolicy](#page-2304-0)
- [AWSManagedServices\\_ContactsServiceRolePolicy](#page-2306-0)
- [AWSManagedServices\\_DetectiveControlsConfig\\_ServiceRolePolicy](#page-2307-0)
- [AWSManagedServices\\_EventsServiceRolePolicy](#page-2310-0)
- [AWSManagedServicesDeploymentToolkitPolicy](#page-2311-0)
- [AWSMarketplaceAmiIngestion](#page-2314-0)
- [AWSMarketplaceDeploymentServiceRolePolicy](#page-2316-0)
- [AWSMarketplaceFullAccess](#page-2318-0)
- [AWSMarketplaceGetEntitlements](#page-2322-0)
- [AWSMarketplaceImageBuildFullAccess](#page-2323-0)
- [AWSMarketplaceLicenseManagementServiceRolePolicy](#page-2328-0)
- [AWSMarketplaceManageSubscriptions](#page-2329-0)
- [AWSMarketplaceMeteringFullAccess](#page-2331-0)
- [AWSMarketplaceMeteringRegisterUsage](#page-2332-0)
- [AWSMarketplaceProcurementSystemAdminFullAccess](#page-2333-0)
- [AWSMarketplacePurchaseOrdersServiceRolePolicy](#page-2335-0)
- [AWSMarketplaceRead-only](#page-2336-0)
- [AWSMarketplaceResaleAuthorizationServiceRolePolicy](#page-2338-0)
- [AWSMarketplaceSellerFullAccess](#page-2341-0)
- [AWSMarketplaceSellerProductsFullAccess](#page-2346-0)
- [AWSMarketplaceSellerProductsReadOnly](#page-2348-0)
- [AWSMediaConnectServicePolicy](#page-2350-0)
- [AWSMediaTailorServiceRolePolicy](#page-2352-0)
- [AWSMigrationHubDiscoveryAccess](#page-2353-0)
- [AWSMigrationHubDMSAccess](#page-2355-0)
- [AWSMigrationHubFullAccess](#page-2357-0)
- [AWSMigrationHubOrchestratorConsoleFullAccess](#page-2359-0)
- [AWSMigrationHubOrchestratorInstanceRolePolicy](#page-2363-0)
- [AWSMigrationHubOrchestratorPlugin](#page-2365-0)
- [AWSMigrationHubOrchestratorServiceRolePolicy](#page-2367-0)
- [AWSMigrationHubRefactorSpaces-EnvironmentsWithoutBridgesFullAccess](#page-2371-0)
- [AWSMigrationHubRefactorSpaces-SSMAutomationPolicy](#page-2377-0)
- [AWSMigrationHubRefactorSpacesFullAccess](#page-2380-0)
- [AWSMigrationHubRefactorSpacesServiceRolePolicy](#page-2387-0)
- [AWSMigrationHubSMSAccess](#page-2391-0)
- [AWSMigrationHubStrategyCollector](#page-2393-0)
- [AWSMigrationHubStrategyConsoleFullAccess](#page-2396-0)
- [AWSMigrationHubStrategyServiceRolePolicy](#page-2399-0)
- [AWSMobileHub\\_FullAccess](#page-2400-0)
- [AWSMobileHub\\_ReadOnly](#page-2403-0)
- [AWSMSKReplicatorExecutionRole](#page-2405-0)
- [AWSNetworkFirewallServiceRolePolicy](#page-2407-0)
- [AWSNetworkManagerCloudWANServiceRolePolicy](#page-2409-0)
- [AWSNetworkManagerFullAccess](#page-2411-0)
- [AWSNetworkManagerReadOnlyAccess](#page-2412-0)
- [AWSNetworkManagerServiceRolePolicy](#page-2413-0)
- [AWSOpsWorks\\_FullAccess](#page-2415-0)
- [AWSOpsWorksCloudWatchLogs](#page-2417-0)
- [AWSOpsWorksCMInstanceProfileRole](#page-2418-0)
- [AWSOpsWorksCMServiceRole](#page-2420-0)
- [AWSOpsWorksInstanceRegistration](#page-2425-0)
- [AWSOpsWorksRegisterCLI\\_EC2](#page-2427-0)
- [AWSOpsWorksRegisterCLI\\_OnPremises](#page-2428-0)
- [AWSOrganizationsFullAccess](#page-2431-0)
- [AWSOrganizationsReadOnlyAccess](#page-2432-0)
- [AWSOrganizationsServiceTrustPolicy](#page-2434-0)
- [AWSOutpostsAuthorizeServerPolicy](#page-2435-0)
- [AWSOutpostsServiceRolePolicy](#page-2437-0)
- [AWSPanoramaApplianceRolePolicy](#page-2438-0)
- [AWSPanoramaApplianceServiceRolePolicy](#page-2439-0)
- [AWSPanoramaFullAccess](#page-2442-0)
- [AWSPanoramaGreengrassGroupRolePolicy](#page-2445-0)
- [AWSPanoramaSageMakerRolePolicy](#page-2447-0)
- [AWSPanoramaServiceLinkedRolePolicy](#page-2448-0)
- [AWSPanoramaServiceRolePolicy](#page-2452-0)
- [AWSPriceListServiceFullAccess](#page-2460-0)
- [AWSPrivateCAAuditor](#page-2461-0)
- [AWSPrivateCAFullAccess](#page-2462-0)
- [AWSPrivateCAPrivilegedUser](#page-2464-0)
- [AWSPrivateCAReadOnly](#page-2466-0)
- [AWSPrivateCAUser](#page-2467-0)
- [AWSPrivateMarketplaceAdminFullAccess](#page-2469-0)
- [AWSPrivateMarketplaceRequests](#page-2471-0)
- [AWSPrivateNetworksServiceRolePolicy](#page-2473-0)
- [AWSProtonCodeBuildProvisioningBasicAccess](#page-2474-0)
- [AWSProtonCodeBuildProvisioningServiceRolePolicy](#page-2476-0)
- [AWSProtonDeveloperAccess](#page-2478-0)
- [AWSProtonFullAccess](#page-2481-0)
- [AWSProtonReadOnlyAccess](#page-2483-0)
- [AWSProtonServiceGitSyncServiceRolePolicy](#page-2485-0)
- [AWSProtonSyncServiceRolePolicy](#page-2487-0)
- [AWSPurchaseOrdersServiceRolePolicy](#page-2489-0)
- [AWSQuicksightAthenaAccess](#page-2490-0)
- [AWSQuickSightDescribeRDS](#page-2494-0)
- [AWSQuickSightDescribeRedshift](#page-2495-0)
- [AWSQuickSightElasticsearchPolicy](#page-2496-0)
- [AWSQuickSightIoTAnalyticsAccess](#page-2498-0)
- [AWSQuickSightListIAM](#page-2499-0)
- [AWSQuicksightOpenSearchPolicy](#page-2500-0)
- [AWSQuickSightSageMakerPolicy](#page-2502-0)
- [AWSQuickSightTimestreamPolicy](#page-2504-0)
- [AWSReachabilityAnalyzerServiceRolePolicy](#page-2506-0)
- [AWSRefactoringToolkitFullAccess](#page-2509-0)
- [AWSRefactoringToolkitSidecarPolicy](#page-2523-0)
- [AWSrePostPrivateCloudWatchAccess](#page-2525-0)
- [AWSRepostSpaceSupportOperationsPolicy](#page-2527-0)
- [AWSResilienceHubAsssessmentExecutionPolicy](#page-2528-0)
- [AWSResourceAccessManagerFullAccess](#page-2533-0)
- [AWSResourceAccessManagerReadOnlyAccess](#page-2534-0)
- [AWSResourceAccessManagerResourceShareParticipantAccess](#page-2535-0)
- [AWSResourceAccessManagerServiceRolePolicy](#page-2537-0)
- [AWSResourceExplorerFullAccess](#page-2539-0)
- [AWSResourceExplorerOrganizationsAccess](#page-2540-0)
- [AWSResourceExplorerReadOnlyAccess](#page-2543-0)
- [AWSResourceExplorerServiceRolePolicy](#page-2544-0)
- [AWSResourceGroupsReadOnlyAccess](#page-2554-0)
- [AWSRoboMaker\\_FullAccess](#page-2557-0)
- [AWSRoboMakerReadOnlyAccess](#page-2559-0)
- [AWSRoboMakerServicePolicy](#page-2560-0)
- [AWSRoboMakerServiceRolePolicy](#page-2562-0)
- [AWSRolesAnywhereServicePolicy](#page-2565-0)
- [AWSS3OnOutpostsServiceRolePolicy](#page-2566-0)
- [AWSSavingsPlansFullAccess](#page-2570-0)
- [AWSSavingsPlansReadOnlyAccess](#page-2571-0)
- [AWSSecurityHubFullAccess](#page-2572-0)
- [AWSSecurityHubOrganizationsAccess](#page-2574-0)
- [AWSSecurityHubReadOnlyAccess](#page-2576-0)
- [AWSSecurityHubServiceRolePolicy](#page-2577-0)
- [AWSServiceCatalogAdminFullAccess](#page-2580-0)
- [AWSServiceCatalogAdminReadOnlyAccess](#page-2583-0)
- [AWSServiceCatalogAppRegistryFullAccess](#page-2586-0)
- [AWSServiceCatalogAppRegistryReadOnlyAccess](#page-2589-0)
- [AWSServiceCatalogAppRegistryServiceRolePolicy](#page-2590-0)
- [AWSServiceCatalogEndUserFullAccess](#page-2592-0)
- [AWSServiceCatalogEndUserReadOnlyAccess](#page-2595-0)
- [AWSServiceCatalogOrgsDataSyncServiceRolePolicy](#page-2597-0)
- [AWSServiceCatalogSyncServiceRolePolicy](#page-2599-0)
- [AWSServiceRoleForAmazonEKSNodegroup](#page-2601-0)
- [AWSServiceRoleForCloudWatchAlarmsActionSSMServiceRolePolicy](#page-2606-0)
- [AWSServiceRoleForCloudWatchMetrics\\_DbPerfInsightsServiceRolePolicy](#page-2607-0)
- [AWSServiceRoleForCodeGuru-Profiler](#page-2608-0)
- [AWSServiceRoleForCodeWhispererPolicy](#page-2609-0)
- [AWSServiceRoleForEC2ScheduledInstances](#page-2612-0)
- [AWSServiceRoleForGroundStationDataflowEndpointGroupPolicy](#page-2614-0)
- [AWSServiceRoleForImageBuilder](#page-2615-0)
- [AWSServiceRoleForIoTSiteWise](#page-2625-0)
- [AWSServiceRoleForLogDeliveryPolicy](#page-2628-0)
- [AWSServiceRoleForMonitronPolicy](#page-2629-0)
- [AWSServiceRoleForNeptuneGraphPolicy](#page-2630-0)
- [AWSServiceRoleForPrivateMarketplaceAdminPolicy](#page-2633-0)
- [AWSServiceRoleForSMS](#page-2635-0)
- [AWSServiceRolePolicyForBackupReports](#page-2643-0)
- [AWSServiceRolePolicyForBackupRestoreTesting](#page-2645-0)
- [AWSShieldDRTAccessPolicy](#page-2648-0)
- [AWSShieldServiceRolePolicy](#page-2650-0)
- [AWSSSMForSAPServiceLinkedRolePolicy](#page-2651-0)
- [AWSSSMOpsInsightsServiceRolePolicy](#page-2658-0)
- [AWSSSODirectoryAdministrator](#page-2660-0)
- [AWSSSODirectoryReadOnly](#page-2661-0)
- [AWSSSOMasterAccountAdministrator](#page-2662-0)
- [AWSSSOMemberAccountAdministrator](#page-2665-0)
- [AWSSSOReadOnly](#page-2667-0)
- [AWSSSOServiceRolePolicy](#page-2669-0)
- [AWSStepFunctionsConsoleFullAccess](#page-2673-0)
- [AWSStepFunctionsFullAccess](#page-2675-0)
- [AWSStepFunctionsReadOnlyAccess](#page-2676-0)
- [AWSStorageGatewayFullAccess](#page-2677-0)
- [AWSStorageGatewayReadOnlyAccess](#page-2679-0)
- [AWSStorageGatewayServiceRolePolicy](#page-2680-0)
- [AWSSupplyChainFederationAdminAccess](#page-2682-0)
- [AWSSupportAccess](#page-2688-0)
- [AWSSupportAppFullAccess](#page-2689-0)
- [AWSSupportAppReadOnlyAccess](#page-2691-0)
- [AWSSupportPlansFullAccess](#page-2692-0)
- [AWSSupportPlansReadOnlyAccess](#page-2693-0)
- [AWSSupportServiceRolePolicy](#page-2695-0)
- [AWSSystemsManagerAccountDiscoveryServicePolicy](#page-2769-0)
- [AWSSystemsManagerChangeManagementServicePolicy](#page-2771-0)
- [AWSSystemsManagerForSAPFullAccess](#page-2773-0)
- [AWSSystemsManagerForSAPReadOnlyAccess](#page-2775-0)
- [AWSSystemsManagerOpsDataSyncServiceRolePolicy](#page-2776-0)
- [AWSThinkboxAssetServerPolicy](#page-2780-0)
- [AWSThinkboxAWSPortalAdminPolicy](#page-2782-0)
- [AWSThinkboxAWSPortalGatewayPolicy](#page-2793-0)
- [AWSThinkboxAWSPortalWorkerPolicy](#page-2795-0)
- [AWSThinkboxDeadlineResourceTrackerAccessPolicy](#page-2798-0)
- [AWSThinkboxDeadlineResourceTrackerAdminPolicy](#page-2802-0)
- [AWSThinkboxDeadlineSpotEventPluginAdminPolicy](#page-2808-0)
- [AWSThinkboxDeadlineSpotEventPluginWorkerPolicy](#page-2812-0)
- [AWSTransferConsoleFullAccess](#page-2814-0)
- [AWSTransferFullAccess](#page-2816-0)
- [AWSTransferLoggingAccess](#page-2817-0)
- [AWSTransferReadOnlyAccess](#page-2819-0)
- [AWSTrustedAdvisorPriorityFullAccess](#page-2820-0)
- [AWSTrustedAdvisorPriorityReadOnlyAccess](#page-2823-0)
- [AWSTrustedAdvisorReportingServiceRolePolicy](#page-2825-0)
- [AWSTrustedAdvisorServiceRolePolicy](#page-2826-0)
- [AWSUserNotificationsServiceLinkedRolePolicy](#page-2829-0)
- [AWSVendorInsightsAssessorFullAccess](#page-2831-0)
- [AWSVendorInsightsAssessorReadOnly](#page-2833-0)
- [AWSVendorInsightsVendorFullAccess](#page-2835-0)
- [AWSVendorInsightsVendorReadOnly](#page-2837-0)
- [AWSVpcLatticeServiceRolePolicy](#page-2839-0)
- [AWSVPCS2SVpnServiceRolePolicy](#page-2840-0)
- [AWSVPCTransitGatewayServiceRolePolicy](#page-2842-0)
- [AWSVPCVerifiedAccessServiceRolePolicy](#page-2843-0)
- [AWSWAFConsoleFullAccess](#page-2845-0)
- [AWSWAFConsoleReadOnlyAccess](#page-2848-0)
- [AWSWAFFullAccess](#page-2850-0)
- [AWSWAFReadOnlyAccess](#page-2853-0)
- [AWSWellArchitectedDiscoveryServiceRolePolicy](#page-2854-0)
- [AWSWellArchitectedOrganizationsServiceRolePolicy](#page-2857-0)
- [AWSWickrFullAccess](#page-2858-0)
- [AWSXrayCrossAccountSharingConfiguration](#page-2859-0)
- [AWSXRayDaemonWriteAccess](#page-2861-0)
- [AWSXrayFullAccess](#page-2862-0)
- [AWSXrayReadOnlyAccess](#page-2864-0)
- [AWSXrayWriteOnlyAccess](#page-2865-0)
- [AWSZonalAutoshiftPracticeRunSLRPolicy](#page-2867-0)
- **[BatchServiceRolePolicy](#page-2868-0)**
- [Billing](#page-2875-0)
- [CertificateManagerServiceRolePolicy](#page-2878-0)
- [ClientVPNServiceConnectionsRolePolicy](#page-2880-0)
- [ClientVPNServiceRolePolicy](#page-2881-0)
- [CloudFormationStackSetsOrgAdminServiceRolePolicy](#page-2883-0)
- [CloudFormationStackSetsOrgMemberServiceRolePolicy](#page-2884-0)
- [CloudFrontFullAccess](#page-2886-0)
- [CloudFrontReadOnlyAccess](#page-2888-0)
- [CloudHSMServiceRolePolicy](#page-2889-0)
- [CloudSearchFullAccess](#page-2890-0)
- [CloudSearchReadOnlyAccess](#page-2892-0)
- [CloudTrailServiceRolePolicy](#page-2893-0)
- [CloudWatch-CrossAccountAccess](#page-2895-0)
- [CloudWatchActionsEC2Access](#page-2897-0)
- [CloudWatchAgentAdminPolicy](#page-2898-0)
- [CloudWatchAgentServerPolicy](#page-2900-0)
- [CloudWatchApplicationInsightsFullAccess](#page-2901-0)
- [CloudWatchApplicationInsightsReadOnlyAccess](#page-2904-0)
- [CloudwatchApplicationInsightsServiceLinkedRolePolicy](#page-2905-0)
- [CloudWatchApplicationSignalsServiceRolePolicy](#page-2915-0)
- [CloudWatchAutomaticDashboardsAccess](#page-2918-0)
- [CloudWatchCrossAccountSharingConfiguration](#page-2920-0)
- [CloudWatchEventsBuiltInTargetExecutionAccess](#page-2922-0)
- [CloudWatchEventsFullAccess](#page-2923-0)
- [CloudWatchEventsInvocationAccess](#page-2926-0)
- [CloudWatchEventsReadOnlyAccess](#page-2927-0)
- [CloudWatchEventsServiceRolePolicy](#page-2930-0)
- [CloudWatchFullAccess](#page-2931-0)
- [CloudWatchFullAccessV2](#page-2933-0)
- [CloudWatchInternetMonitorServiceRolePolicy](#page-2935-0)
- [CloudWatchLambdaInsightsExecutionRolePolicy](#page-2937-0)
- [CloudWatchLogsCrossAccountSharingConfiguration](#page-2939-0)
- [CloudWatchLogsFullAccess](#page-2940-0)
- [CloudWatchLogsReadOnlyAccess](#page-2942-0)
- [CloudWatchNetworkMonitorServiceRolePolicy](#page-2943-0)
- [CloudWatchReadOnlyAccess](#page-2945-0)
- [CloudWatchSyntheticsFullAccess](#page-2947-0)
- [CloudWatchSyntheticsReadOnlyAccess](#page-2953-0)
- [ComprehendDataAccessRolePolicy](#page-2954-0)
- [ComprehendFullAccess](#page-2955-0)
- [ComprehendMedicalFullAccess](#page-2956-0)
- [ComprehendReadOnly](#page-2958-0)
- [ComputeOptimizerReadOnlyAccess](#page-2960-0)
- [ComputeOptimizerServiceRolePolicy](#page-2962-0)
- [ConfigConformsServiceRolePolicy](#page-2964-0)
- [CostOptimizationHubAdminAccess](#page-2967-0)
- [CostOptimizationHubReadOnlyAccess](#page-2969-0)
- [CostOptimizationHubServiceRolePolicy](#page-2971-0)
- [CustomerProfilesServiceLinkedRolePolicy](#page-2972-0)
- [DatabaseAdministrator](#page-2974-0)
- **[DataScientist](#page-2977-0)**
- [DAXServiceRolePolicy](#page-2982-0)
- [DynamoDBCloudWatchContributorInsightsServiceRolePolicy](#page-2983-0)
- [DynamoDBKinesisReplicationServiceRolePolicy](#page-2984-0)
- [DynamoDBReplicationServiceRolePolicy](#page-2986-0)
- [EC2FastLaunchServiceRolePolicy](#page-2988-0)
- [EC2FleetTimeShiftableServiceRolePolicy](#page-2993-0)
- [Ec2ImageBuilderCrossAccountDistributionAccess](#page-2995-0)
- [EC2ImageBuilderLifecycleExecutionPolicy](#page-2996-0)
- [EC2InstanceConnect](#page-2999-0)
- [Ec2InstanceConnectEndpoint](#page-3000-0)
- [EC2InstanceProfileForImageBuilder](#page-3003-0)
- [EC2InstanceProfileForImageBuilderECRContainerBuilds](#page-3005-0)
- [ECRReplicationServiceRolePolicy](#page-3007-0)
- **[ElastiCacheServiceRolePolicy](#page-3009-0)**
- **[ElasticLoadBalancingFullAccess](#page-3012-0)**
- [ElasticLoadBalancingReadOnly](#page-3014-0)
- [ElementalActivationsDownloadSoftwareAccess](#page-3016-0)
- [ElementalActivationsFullAccess](#page-3017-0)
- [ElementalActivationsGenerateLicenses](#page-3018-0)
- [ElementalActivationsReadOnlyAccess](#page-3019-0)
- [ElementalAppliancesSoftwareFullAccess](#page-3021-0)
- [ElementalAppliancesSoftwareReadOnlyAccess](#page-3022-0)
- [ElementalSupportCenterFullAccess](#page-3023-0)
- [EMRDescribeClusterPolicyForEMRWAL](#page-3025-0)
- [FMSServiceRolePolicy](#page-3026-0)
- [FSxDeleteServiceLinkedRoleAccess](#page-3041-0)
- [GameLiftGameServerGroupPolicy](#page-3042-0)
- [GlobalAcceleratorFullAccess](#page-3044-0)
- [GlobalAcceleratorReadOnlyAccess](#page-3046-0)
- [GreengrassOTAUpdateArtifactAccess](#page-3048-0)
- [GroundTruthSyntheticConsoleFullAccess](#page-3049-0)
- [GroundTruthSyntheticConsoleReadOnlyAccess](#page-3050-0)
- [Health\\_OrganizationsServiceRolePolicy](#page-3052-0)
- [IAMAccessAdvisorReadOnly](#page-3053-0)
- [IAMAccessAnalyzerFullAccess](#page-3055-0)
- [IAMAccessAnalyzerReadOnlyAccess](#page-3057-0)
- **[IAMFullAccess](#page-3058-0)**
- [IAMReadOnlyAccess](#page-3059-0)
- [IAMSelfManageServiceSpecificCredentials](#page-3061-0)
- [IAMUserChangePassword](#page-3062-0)
- [IAMUserSSHKeys](#page-3063-0)
- **[IVSFullAccess](#page-3065-0)**
- [IVSReadOnlyAccess](#page-3066-0)
- [IVSRecordToS3](#page-3068-0)
- [KafkaConnectServiceRolePolicy](#page-3069-0)
- [KafkaServiceRolePolicy](#page-3071-0)
- [KeyspacesReplicationServiceRolePolicy](#page-3074-0)
- [LakeFormationDataAccessServiceRolePolicy](#page-3075-0)
- **[LexBotPolicy](#page-3076-0)**
- **[LexChannelPolicy](#page-3078-0)**
- [LightsailExportAccess](#page-3079-0)
- [MediaConnectGatewayInstanceRolePolicy](#page-3081-0)
- [MediaPackageServiceRolePolicy](#page-3082-0)
- [MemoryDBServiceRolePolicy](#page-3083-0)
- [MigrationHubDMSAccessServiceRolePolicy](#page-3086-0)
- [MigrationHubServiceRolePolicy](#page-3088-0)
- [MigrationHubSMSAccessServiceRolePolicy](#page-3090-0)
- [MonitronServiceRolePolicy](#page-3092-0)
- [NeptuneConsoleFullAccess](#page-3093-0)
- [NeptuneFullAccess](#page-3099-0)
- [NeptuneGraphReadOnlyAccess](#page-3104-0)
- [NeptuneReadOnlyAccess](#page-3107-0)
- [NetworkAdministrator](#page-3110-0)
- **[OAMFullAccess](#page-3117-0)**
- [OAMReadOnlyAccess](#page-3118-0)
- [PartnerCentralAccountManagementUserRoleAssociation](#page-3119-0)
- [PowerUserAccess](#page-3121-0)
- [QuickSightAccessForS3StorageManagementAnalyticsReadOnly](#page-3123-0)
- [RDSCloudHsmAuthorizationRole](#page-3124-0)
- [ReadOnlyAccess](#page-3126-0)
- [ResourceGroupsandTagEditorFullAccess](#page-3173-0)
- [ResourceGroupsandTagEditorReadOnlyAccess](#page-3174-0)
- [ResourceGroupsServiceRolePolicy](#page-3176-0)
- [ROSAAmazonEBSCSIDriverOperatorPolicy](#page-3177-0)
- [ROSACloudNetworkConfigOperatorPolicy](#page-3181-0)
- [ROSAControlPlaneOperatorPolicy](#page-3183-0)
- [ROSAImageRegistryOperatorPolicy](#page-3188-0)
- [ROSAIngressOperatorPolicy](#page-3190-0)
- [ROSAInstallerPolicy](#page-3192-0)
- [ROSAKMSProviderPolicy](#page-3200-0)
- [ROSAKubeControllerPolicy](#page-3201-0)
- [ROSAManageSubscription](#page-3206-0)
- [ROSANodePoolManagementPolicy](#page-3208-0)
- [ROSASRESupportPolicy](#page-3215-0)
- [ROSAWorkerInstancePolicy](#page-3220-0)
- [Route53RecoveryReadinessServiceRolePolicy](#page-3222-0)
- [Route53ResolverServiceRolePolicy](#page-3226-0)
- [S3StorageLensServiceRolePolicy](#page-3227-0)
- **[SecretsManagerReadWrite](#page-3229-0)**
- **[SecurityAudit](#page-3231-0)**
- [SecurityLakeServiceLinkedRole](#page-3247-0)
- ServerMigration ServiceRole
- **[ServerMigrationConnector](#page-3256-0)**
- [ServerMigrationServiceConsoleFullAccess](#page-3259-0)
- [ServerMigrationServiceLaunchRole](#page-3261-0)
- [ServerMigrationServiceRoleForInstanceValidation](#page-3265-0)
- [ServiceQuotasFullAccess](#page-3266-0)
- [ServiceQuotasReadOnlyAccess](#page-3269-0)
- [ServiceQuotasServiceRolePolicy](#page-3270-0)
- [SimpleWorkflowFullAccess](#page-3272-0)
- [SupportUser](#page-3273-0)
- [SystemAdministrator](#page-3279-0)
- [TranslateFullAccess](#page-3286-0)
- [TranslateReadOnly](#page-3287-0)
- **[ViewOnlyAccess](#page-3288-0)**
- [VMImportExportRoleForAWSConnector](#page-3295-0)
- [VPCLatticeFullAccess](#page-3297-0)
- [VPCLatticeReadOnlyAccess](#page-3299-0)
- [VPCLatticeServicesInvokeAccess](#page-3301-0)
- [WAFLoggingServiceRolePolicy](#page-3302-0)
- [WAFRegionalLoggingServiceRolePolicy](#page-3304-0)
- [WAFV2LoggingServiceRolePolicy](#page-3305-0)
- [WellArchitectedConsoleFullAccess](#page-3306-0)
- [WellArchitectedConsoleReadOnlyAccess](#page-3308-0)
- [WorkLinkServiceRolePolicy](#page-3309-0)

## AccessAnalyzerServiceRolePolicy

AccessAnalyzerServiceRolePolicyest une [politique AWS gérée](https://docs.aws.amazon.com/IAM/latest/UserGuide/access_policies_managed-vs-inline.html#aws-managed-policies) qui : autorise Access Analyzer à analyser les métadonnées des ressources

#### Utilisation de cette politique

Cette politique est associée à un rôle lié au service qui permet au service d'effectuer des actions en votre nom. Vous pouvez attacher cette politique à vos utilisateurs, groupes ou rôles.

#### Détails de la politique

- Type : Politique de rôle liée à un service
- Heure de création : 2 décembre 2019, 17:13 UTC
- Heure modifiée : 22 janvier 2024, 22:34 UTC
- ARN: arn:aws:iam::aws:policy/aws-service-role/ AccessAnalyzerServiceRolePolicy

### Version de la politique

Version de la politique : v12 (par défaut)

La version par défaut de la politique est celle qui définit les autorisations associées à la politique. Lorsqu'un utilisateur ou un rôle doté de la politique fait une demande d'accès à une AWS ressource, AWS vérifie la version par défaut de la politique pour déterminer s'il convient d'autoriser la demande.

### Document de politique JSON

```
{ 
   "Version" : "2012-10-17", 
   "Statement" : [ 
     { 
       "Sid" : "AccessAnalyzerServiceRolePolicy", 
       "Effect" : "Allow", 
       "Action" : [ 
          "dynamodb:GetResourcePolicy", 
          "dynamodb:ListStreams", 
          "dynamodb:ListTables", 
          "ec2:DescribeAddresses", 
          "ec2:DescribeByoipCidrs", 
          "ec2:DescribeSnapshotAttribute", 
          "ec2:DescribeSnapshots", 
          "ec2:DescribeVpcEndpoints", 
          "ec2:DescribeVpcs", 
          "ec2:GetSnapshotBlockPublicAccessState", 
          "ecr:DescribeRepositories", 
          "ecr:GetRepositoryPolicy", 
          "elasticfilesystem:DescribeFileSystemPolicy", 
          "elasticfilesystem:DescribeFileSystems", 
          "iam:GetRole", 
          "iam:ListEntitiesForPolicy", 
          "iam:ListRoles", 
          "iam:ListUsers", 
          "iam:GetUser", 
          "iam:GetGroup", 
          "iam:GenerateServiceLastAccessedDetails", 
          "iam:GetServiceLastAccessedDetails", 
          "iam:ListAccessKeys", 
          "iam:GetLoginProfile", 
          "iam:GetAccessKeyLastUsed", 
          "kms:DescribeKey", 
          "kms:GetKeyPolicy", 
          "kms:ListGrants", 
          "kms:ListKeyPolicies", 
          "kms:ListKeys",
```
 "lambda:GetFunctionUrlConfig", "lambda:GetLayerVersionPolicy", "lambda:GetPolicy", "lambda:ListAliases", "lambda:ListFunctions", "lambda:ListLayers", "lambda:ListLayerVersions", "lambda:ListVersionsByFunction", "organizations:DescribeAccount", "organizations:DescribeOrganization", "organizations:DescribeOrganizationalUnit", "organizations:ListAccounts", "organizations:ListAccountsForParent", "organizations:ListAWSServiceAccessForOrganization", "organizations:ListChildren", "organizations:ListDelegatedAdministrators", "organizations:ListOrganizationalUnitsForParent", "organizations:ListParents", "organizations:ListRoots", "rds:DescribeDBClusterSnapshotAttributes", "rds:DescribeDBClusterSnapshots", "rds:DescribeDBSnapshotAttributes", "rds:DescribeDBSnapshots", "s3:DescribeMultiRegionAccessPointOperation", "s3:GetAccessPoint", "s3:GetAccessPointPolicy", "s3:GetAccessPointPolicyStatus", "s3:GetAccountPublicAccessBlock", "s3:GetBucketAcl", "s3:GetBucketLocation", "s3:GetBucketPolicyStatus", "s3:GetBucketPolicy", "s3:GetBucketPublicAccessBlock", "s3:GetMultiRegionAccessPoint", "s3:GetMultiRegionAccessPointPolicy", "s3:GetMultiRegionAccessPointPolicyStatus", "s3:ListAccessPoints", "s3:ListAllMyBuckets", "s3:ListMultiRegionAccessPoints", "s3express:GetBucketPolicy", "s3express:ListAllMyDirectoryBuckets", "sns:GetTopicAttributes", "sns:ListTopics", "secretsmanager:DescribeSecret",

```
 "secretsmanager:GetResourcePolicy", 
          "secretsmanager:ListSecrets", 
          "sqs:GetQueueAttributes", 
          "sqs:ListQueues" 
        ], 
        "Resource" : "*" 
     } 
   ]
}
```
## En savoir plus

- [Comprendre le versionnement des politiques IAM](https://docs.aws.amazon.com/IAM/latest/UserGuide/access_policies_managed-versioning.html)
- [Commencez avec les politiques AWS gérées et passez aux autorisations du moindre privilège](https://docs.aws.amazon.com/IAM/latest/UserGuide/best-practices.html#bp-use-aws-defined-policies)

# AdministratorAccess

AdministratorAccessest une [politique AWS gérée](https://docs.aws.amazon.com/IAM/latest/UserGuide/access_policies_managed-vs-inline.html#aws-managed-policies) qui : fournit un accès complet aux AWS services et aux ressources.

## Utilisation de cette politique

Vous pouvez vous associer AdministratorAccess à vos utilisateurs, groupes et rôles.

## Détails de la politique

- Type : politique AWS gérée
- Heure de création : 6 février 2015, 18:39 UTC
- Heure modifiée : 6 février 2015, 18:39 UTC
- ARN: arn:aws:iam::aws:policy/AdministratorAccess

## Version de la politique

#### Version de la politique : v1 (par défaut)

La version par défaut de la politique est celle qui définit les autorisations associées à la politique. Lorsqu'un utilisateur ou un rôle doté de la politique fait une demande d'accès à une AWS ressource, AWS vérifie la version par défaut de la politique pour déterminer s'il convient d'autoriser la demande.

## Document de politique JSON

```
{ 
   "Version" : "2012-10-17", 
   "Statement" : [ 
     \left\{ \right. "Effect" : "Allow", 
         "Action" : "*", 
         "Resource" : "*" 
      } 
   ]
}
```
## En savoir plus

- [Création d'un ensemble d'autorisations à l'aide de politiques AWS gérées dans IAM Identity Center](https://docs.aws.amazon.com/singlesignon/latest/userguide/howtocreatepermissionset.html)
- [Ajouter et supprimer des autorisations d'identité IAM](https://docs.aws.amazon.com/IAM/latest/UserGuide/access_policies_manage-attach-detach.html)
- [Comprendre le versionnement des politiques IAM](https://docs.aws.amazon.com/IAM/latest/UserGuide/access_policies_managed-versioning.html)
- [Commencez avec les politiques AWS gérées et passez aux autorisations du moindre privilège](https://docs.aws.amazon.com/IAM/latest/UserGuide/best-practices.html#bp-use-aws-defined-policies)

# AdministratorAccess-Amplify

AdministratorAccess-Amplifyest une [politique AWS gérée](https://docs.aws.amazon.com/IAM/latest/UserGuide/access_policies_managed-vs-inline.html#aws-managed-policies) qui : accorde des autorisations administratives au compte tout en autorisant explicitement un accès direct aux ressources nécessaires aux applications Amplify.

## Utilisation de cette stratégie

Vous pouvez l'associer AdministratorAccess-Amplify à vos utilisateurs, à vos groupes et à vos rôles.

## Détails des politiques

- Type : politique AWS gérée
- Heure de création : 1 décembre 2020, 19:03 UTC
- Heure modifiée : 31 mai 2023, 17:08 UTC
- ARN: arn:aws:iam::aws:policy/AdministratorAccess-Amplify

### Version de la politique

```
Version de la politique : v11 (par défaut)
```
La version par défaut de stratégie est la version qui définit les autorisations pour la stratégie. Lorsqu'un utilisateur ou un rôle doté de la politique fait une demande d'accès à une AWS ressource, AWS vérifie la version par défaut de la politique pour déterminer s'il convient d'autoriser la demande.

## Document de stratégie JSON

```
{ 
   "Version" : "2012-10-17", 
   "Statement" : [ 
     { 
        "Sid" : "CLICloudformationPolicy", 
       "Effect" : "Allow", 
       "Action" : [ 
          "cloudformation:CreateChangeSet", 
          "cloudformation:CreateStack", 
          "cloudformation:DeleteStack", 
          "cloudformation:DescribeChangeSet", 
          "cloudformation:DescribeStackEvents", 
          "cloudformation:DescribeStackResource", 
          "cloudformation:DescribeStackResources", 
          "cloudformation:DescribeStacks", 
          "cloudformation:ExecuteChangeSet", 
          "cloudformation:GetTemplate", 
          "cloudformation:UpdateStack", 
          "cloudformation:ListStacks", 
          "cloudformation:ListStackResources", 
          "cloudformation:DeleteStackSet", 
          "cloudformation:DescribeStackSet", 
          "cloudformation:UpdateStackSet" 
       ], 
       "Resource" : [ 
          "arn:aws:cloudformation:*:*:stack/amplify-*" 
      \mathbf 1 }, 
     { 
       "Sid" : "CLIManageviaCFNPolicy", 
       "Effect" : "Allow", 
        "Action" : [ 
          "iam:ListRoleTags",
```
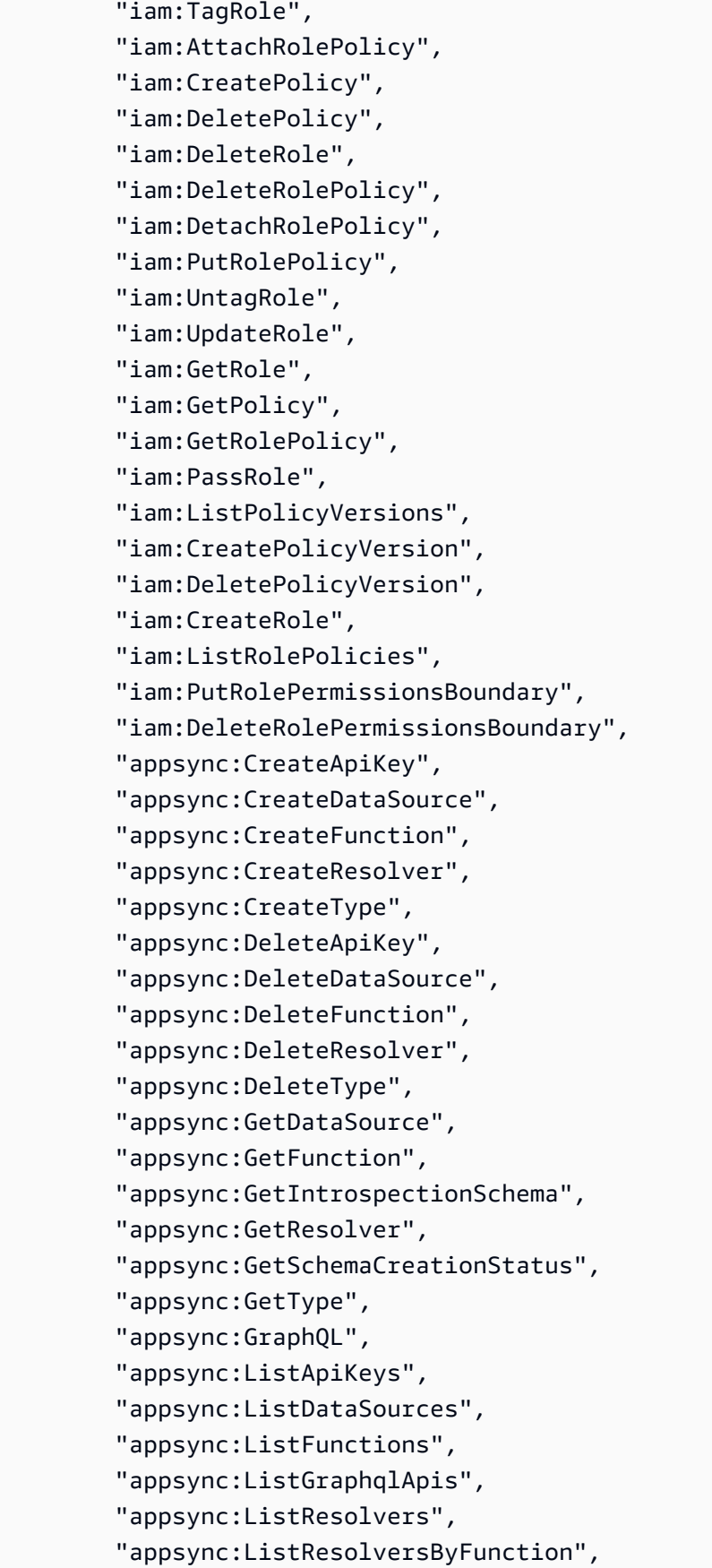

 "appsync:ListTypes", "appsync:StartSchemaCreation", "appsync:UntagResource", "appsync:UpdateApiKey", "appsync:UpdateDataSource", "appsync:UpdateFunction", "appsync:UpdateResolver", "appsync:UpdateType", "appsync:TagResource", "appsync:CreateGraphqlApi", "appsync:DeleteGraphqlApi", "appsync:GetGraphqlApi", "appsync:ListTagsForResource", "appsync:UpdateGraphqlApi", "apigateway:DELETE", "apigateway:GET", "apigateway:PATCH", "apigateway:POST", "apigateway:PUT", "cognito-idp:CreateUserPool", "cognito-identity:CreateIdentityPool", "cognito-identity:DeleteIdentityPool", "cognito-identity:DescribeIdentity", "cognito-identity:DescribeIdentityPool", "cognito-identity:SetIdentityPoolRoles", "cognito-identity:GetIdentityPoolRoles", "cognito-identity:UpdateIdentityPool", "cognito-idp:CreateUserPoolClient", "cognito-idp:DeleteUserPool", "cognito-idp:DeleteUserPoolClient", "cognito-idp:DescribeUserPool", "cognito-idp:DescribeUserPoolClient", "cognito-idp:ListTagsForResource", "cognito-idp:ListUserPoolClients", "cognito-idp:UpdateUserPoolClient", "cognito-idp:CreateGroup", "cognito-idp:DeleteGroup", "cognito-identity:TagResource", "cognito-idp:TagResource", "cognito-idp:UpdateUserPool", "cognito-idp:SetUserPoolMfaConfig", "lambda:AddPermission", "lambda:CreateFunction", "lambda:DeleteFunction",

 "lambda:GetFunction", "lambda:GetFunctionConfiguration", "lambda:InvokeAsync", "lambda:InvokeFunction", "lambda:RemovePermission", "lambda:UpdateFunctionCode", "lambda:UpdateFunctionConfiguration", "lambda:ListTags", "lambda:TagResource", "lambda:UntagResource", "lambda:AddLayerVersionPermission", "lambda:CreateEventSourceMapping", "lambda:DeleteEventSourceMapping", "lambda:DeleteLayerVersion", "lambda:GetEventSourceMapping", "lambda:GetLayerVersion", "lambda:ListEventSourceMappings", "lambda:ListLayerVersions", "lambda:PublishLayerVersion", "lambda:RemoveLayerVersionPermission", "lambda:UpdateEventSourceMapping", "dynamodb:CreateTable", "dynamodb:DeleteItem", "dynamodb:DeleteTable", "dynamodb:DescribeContinuousBackups", "dynamodb:DescribeTable", "dynamodb:DescribeTimeToLive", "dynamodb:ListStreams", "dynamodb:PutItem", "dynamodb:TagResource", "dynamodb:ListTagsOfResource", "dynamodb:UntagResource", "dynamodb:UpdateContinuousBackups", "dynamodb:UpdateItem", "dynamodb:UpdateTable", "dynamodb:UpdateTimeToLive", "s3:CreateBucket", "s3:ListBucket", "s3:PutBucketAcl", "s3:PutBucketCORS", "s3:PutBucketNotification", "s3:PutBucketPolicy", "s3:PutBucketWebsite", "s3:PutObjectAcl",
```
 "cloudfront:CreateCloudFrontOriginAccessIdentity", 
         "cloudfront:CreateDistribution", 
         "cloudfront:DeleteCloudFrontOriginAccessIdentity", 
         "cloudfront:DeleteDistribution", 
         "cloudfront:GetCloudFrontOriginAccessIdentity", 
         "cloudfront:GetCloudFrontOriginAccessIdentityConfig", 
         "cloudfront:GetDistribution", 
         "cloudfront:GetDistributionConfig", 
         "cloudfront:TagResource", 
         "cloudfront:UntagResource", 
         "cloudfront:UpdateCloudFrontOriginAccessIdentity", 
         "cloudfront:UpdateDistribution", 
         "events:DeleteRule", 
         "events:DescribeRule", 
         "events:ListRuleNamesByTarget", 
         "events:PutRule", 
         "events:PutTargets", 
         "events:RemoveTargets", 
         "mobiletargeting:GetApp", 
         "kinesis:AddTagsToStream", 
         "kinesis:CreateStream", 
         "kinesis:DeleteStream", 
         "kinesis:DescribeStream", 
         "kinesis:DescribeStreamSummary", 
         "kinesis:ListTagsForStream", 
         "kinesis:PutRecords", 
         "es:AddTags", 
         "es:CreateElasticsearchDomain", 
         "es:DeleteElasticsearchDomain", 
         "es:DescribeElasticsearchDomain", 
         "es:UpdateElasticsearchDomainConfig", 
         "s3:PutEncryptionConfiguration", 
         "s3:PutBucketPublicAccessBlock" 
       ], 
       "Resource" : "*", 
       "Condition" : { 
         "ForAnyValue:StringEquals" : { 
           "aws:CalledVia" : [ 
              "cloudformation.amazonaws.com" 
 ] 
         } 
       }
```
 }, {

```
 "Sid" : "CLISDKCalls", 
 "Effect" : "Allow", 
"Action" : [
   "appsync:GetIntrospectionSchema", 
   "appsync:GraphQL", 
   "appsync:UpdateApiKey", 
   "appsync:ListApiKeys", 
   "amplify:*", 
   "amplifybackend:*", 
   "amplifyuibuilder:*", 
   "sts:AssumeRole", 
   "mobiletargeting:*", 
   "cognito-idp:AdminAddUserToGroup", 
   "cognito-idp:AdminCreateUser", 
   "cognito-idp:CreateGroup", 
   "cognito-idp:DeleteGroup", 
   "cognito-idp:DeleteUser", 
   "cognito-idp:ListUsers", 
   "cognito-idp:AdminGetUser", 
   "cognito-idp:ListUsersInGroup", 
   "cognito-idp:AdminDisableUser", 
   "cognito-idp:AdminRemoveUserFromGroup", 
   "cognito-idp:AdminResetUserPassword", 
   "cognito-idp:AdminListGroupsForUser", 
   "cognito-idp:ListGroups", 
   "cognito-idp:AdminListUserAuthEvents", 
   "cognito-idp:AdminDeleteUser", 
   "cognito-idp:AdminConfirmSignUp", 
   "cognito-idp:AdminEnableUser", 
   "cognito-idp:AdminUpdateUserAttributes", 
   "cognito-idp:DescribeIdentityProvider", 
   "cognito-idp:DescribeUserPool", 
   "cognito-idp:DeleteUserPool", 
   "cognito-idp:DescribeUserPoolClient", 
   "cognito-idp:CreateUserPool", 
   "cognito-idp:CreateUserPoolClient", 
   "cognito-idp:UpdateUserPool", 
   "cognito-idp:AdminSetUserPassword", 
   "cognito-idp:ListUserPools", 
   "cognito-idp:ListUserPoolClients", 
   "cognito-idp:ListIdentityProviders", 
   "cognito-idp:GetUserPoolMfaConfig", 
   "cognito-identity:GetIdentityPoolRoles", 
   "cognito-identity:SetIdentityPoolRoles",
```
 "cognito-identity:CreateIdentityPool", "cognito-identity:DeleteIdentityPool", "cognito-identity:ListIdentityPools", "cognito-identity:DescribeIdentityPool", "dynamodb:DescribeTable", "dynamodb:ListTables", "lambda:GetFunction", "lambda:CreateFunction", "lambda:AddPermission", "lambda:DeleteFunction", "lambda:DeleteLayerVersion", "lambda:InvokeFunction", "lambda:ListLayerVersions", "iam:PutRolePolicy", "iam:CreatePolicy", "iam:AttachRolePolicy", "iam:ListPolicyVersions", "iam:ListAttachedRolePolicies", "iam:CreateRole", "iam:PassRole", "iam:ListRolePolicies", "iam:DeleteRolePolicy", "iam:CreatePolicyVersion", "iam:DeletePolicyVersion", "iam:DeleteRole", "iam:DetachRolePolicy", "cloudformation:ListStacks", "cloudformation:DescribeStacks", "sns:CreateSMSSandboxPhoneNumber", "sns:GetSMSSandboxAccountStatus", "sns:VerifySMSSandboxPhoneNumber", "sns:DeleteSMSSandboxPhoneNumber", "sns:ListSMSSandboxPhoneNumbers", "sns:ListOriginationNumbers", "rekognition:DescribeCollection", "logs:DescribeLogStreams", "logs:GetLogEvents", "lex:GetBot", "lex:GetBuiltinIntent", "lex:GetBuiltinIntents", "lex:GetBuiltinSlotTypes", "cloudformation:GetTemplateSummary", "codecommit:GitPull", "cloudfront:GetCloudFrontOriginAccessIdentity",

```
 "cloudfront:GetCloudFrontOriginAccessIdentityConfig", 
     "polly:DescribeVoices" 
   ], 
   "Resource" : "*" 
 }, 
 { 
   "Sid" : "AmplifySSMCalls", 
   "Effect" : "Allow", 
  "Action" : [
     "ssm:PutParameter", 
     "ssm:DeleteParameter", 
     "ssm:GetParametersByPath", 
     "ssm:GetParameters", 
     "ssm:GetParameter", 
     "ssm:DeleteParameters" 
   ], 
   "Resource" : "arn:aws:ssm:*:*:parameter/amplify/*" 
 }, 
 { 
   "Sid" : "GeoPowerUser", 
   "Effect" : "Allow", 
   "Action" : [ 
     "geo:*" 
   ], 
   "Resource" : "*" 
 }, 
 { 
   "Sid" : "AmplifyEcrSDKCalls", 
   "Effect" : "Allow", 
  "Action" : [
     "ecr:DescribeRepositories" 
   ], 
   "Resource" : "*" 
 }, 
 { 
   "Sid" : "AmplifyStorageSDKCalls", 
   "Effect" : "Allow", 
  "Action" : [
     "s3:CreateBucket", 
     "s3:DeleteBucket", 
     "s3:DeleteBucketPolicy", 
     "s3:DeleteBucketWebsite", 
     "s3:DeleteObject", 
     "s3:DeleteObjectVersion",
```

```
 "s3:GetBucketLocation", 
     "s3:GetObject", 
     "s3:ListAllMyBuckets", 
     "s3:ListBucket", 
     "s3:ListBucketVersions", 
     "s3:PutBucketAcl", 
     "s3:PutBucketCORS", 
     "s3:PutBucketNotification", 
     "s3:PutBucketPolicy", 
     "s3:PutBucketVersioning", 
     "s3:PutBucketWebsite", 
     "s3:PutEncryptionConfiguration", 
     "s3:PutLifecycleConfiguration", 
     "s3:PutObject", 
     "s3:PutObjectAcl" 
   ], 
   "Resource" : "*" 
 }, 
 { 
   "Sid" : "AmplifySSRCalls", 
   "Effect" : "Allow", 
  "Action" : [
     "cloudfront:CreateCloudFrontOriginAccessIdentity", 
     "cloudfront:CreateDistribution", 
     "cloudfront:CreateInvalidation", 
     "cloudfront:GetDistribution", 
     "cloudfront:GetDistributionConfig", 
     "cloudfront:ListCloudFrontOriginAccessIdentities", 
     "cloudfront:ListDistributions", 
     "cloudfront:ListDistributionsByLambdaFunction", 
     "cloudfront:ListDistributionsByWebACLId", 
     "cloudfront:ListFieldLevelEncryptionConfigs", 
     "cloudfront:ListFieldLevelEncryptionProfiles", 
     "cloudfront:ListInvalidations", 
     "cloudfront:ListPublicKeys", 
     "cloudfront:ListStreamingDistributions", 
     "cloudfront:UpdateDistribution", 
     "cloudfront:TagResource", 
     "cloudfront:UntagResource", 
     "cloudfront:ListTagsForResource", 
     "cloudfront:DeleteDistribution", 
     "iam:AttachRolePolicy", 
     "iam:CreateRole", 
     "iam:CreateServiceLinkedRole",
```

```
 "iam:GetRole", 
     "iam:PutRolePolicy", 
     "iam:PassRole", 
     "lambda:CreateFunction", 
     "lambda:EnableReplication", 
     "lambda:DeleteFunction", 
     "lambda:GetFunction", 
     "lambda:GetFunctionConfiguration", 
     "lambda:PublishVersion", 
     "lambda:UpdateFunctionCode", 
     "lambda:UpdateFunctionConfiguration", 
     "lambda:ListTags", 
     "lambda:TagResource", 
     "lambda:UntagResource", 
     "route53:ChangeResourceRecordSets", 
     "route53:ListHostedZonesByName", 
     "route53:ListResourceRecordSets", 
     "s3:CreateBucket", 
     "s3:GetAccelerateConfiguration", 
     "s3:GetObject", 
     "s3:ListBucket", 
     "s3:PutAccelerateConfiguration", 
     "s3:PutBucketPolicy", 
     "s3:PutObject", 
     "s3:PutBucketTagging", 
     "s3:GetBucketTagging", 
     "lambda:ListEventSourceMappings", 
     "lambda:CreateEventSourceMapping", 
     "iam:UpdateAssumeRolePolicy", 
     "iam:DeleteRolePolicy", 
     "sqs:CreateQueue", 
     "sqs:DeleteQueue", 
     "sqs:GetQueueAttributes", 
     "sqs:SetQueueAttributes", 
     "amplify:GetApp", 
     "amplify:GetBranch", 
     "amplify:UpdateApp", 
     "amplify:UpdateBranch" 
   ], 
   "Resource" : "*" 
 }, 
 { 
   "Sid" : "AmplifySSRViewLogGroups", 
   "Effect" : "Allow",
```

```
 "Action" : "logs:DescribeLogGroups", 
       "Resource" : "arn:aws:logs:*:*:log-group:*" 
     }, 
     { 
       "Sid" : "AmplifySSRCreateLogGroup", 
       "Effect" : "Allow", 
       "Action" : "logs:CreateLogGroup", 
       "Resource" : "arn:aws:logs:*:*:log-group:/aws/amplify/*" 
     }, 
     { 
       "Sid" : "AmplifySSRPushLogs", 
       "Effect" : "Allow", 
      "Action" : [
          "logs:CreateLogStream", 
          "logs:PutLogEvents" 
       ], 
       "Resource" : "arn:aws:logs:*:*:log-group:/aws/amplify/*:log-stream:*" 
     } 
   ]
}
```
- [Création d'un ensemble d'autorisations à l'aide de politiques AWS gérées dans IAM Identity Center](https://docs.aws.amazon.com/singlesignon/latest/userguide/howtocreatepermissionset.html)
- [Ajout et suppression d'autorisations d'identité IAM](https://docs.aws.amazon.com/IAM/latest/UserGuide/access_policies_manage-attach-detach.html)
- [Comprendre le versionnement pour les politiques IAM](https://docs.aws.amazon.com/IAM/latest/UserGuide/access_policies_managed-versioning.html)
- [Démarrer avec politiques AWS gérées et évoluez vers les autorisations de moindre privilège](https://docs.aws.amazon.com/IAM/latest/UserGuide/best-practices.html#bp-use-aws-defined-policies)

# AdministratorAccess-AWSElasticBeanstalk

AdministratorAccess-AWSElasticBeanstalkest une [politiqueAWS gérée](https://docs.aws.amazon.com/IAM/latest/UserGuide/access_policies_managed-vs-inline.html#aws-managed-policies) qui : accorde des autorisations administratives aux comptes. Permet explicitement aux développeurs et aux administrateurs d'accéder directement aux ressources dont ils ont besoin pour gérer les applicationsAWS Elastic Beanstalk

# Utilisation de cette stratégie

Vous pouvez les associerAdministratorAccess-AWSElasticBeanstalk à vos utilisateurs, à vos groupes et à vos rôles.

#### Détails de la stratégie

- Type : politiqueAWS gérée
- Heure de création : 22 janvier 2021, 19:36 UTC
- Heure modifiée : 23 mars 2023, 23:45 UTC
- ARN: arn:aws:iam::aws:policy/AdministratorAccess-AWSElasticBeanstalk

### Version de la politique

Version de la politique :v3 (par défaut)

La version par défaut de la stratégie est la version qui définit les autorisations pour la stratégie. Lorsqu'un utilisateur ou un rôle doté de la politique demande l'accès à uneAWS ressource,AWS vérifie la version par défaut de la politique pour déterminer s'il convient d'autoriser la demande.

```
{ 
   "Version" : "2012-10-17", 
   "Statement" : [ 
     { 
       "Effect" : "Allow", 
       "Action" : [ 
          "acm:Describe*", 
          "acm:List*", 
          "autoscaling:Describe*", 
          "cloudformation:Describe*", 
          "cloudformation:Estimate*", 
          "cloudformation:Get*", 
          "cloudformation:List*", 
          "cloudformation:Validate*", 
          "cloudtrail:LookupEvents", 
          "cloudwatch:DescribeAlarms", 
          "cloudwatch:GetMetricStatistics", 
          "cloudwatch:ListMetrics", 
          "codecommit:Get*", 
          "codecommit:UploadArchive", 
          "ec2:AllocateAddress", 
          "ec2:AssociateAddress", 
          "ec2:AuthorizeSecurityGroup*",
```

```
 "ec2:CreateLaunchTemplate*", 
         "ec2:CreateSecurityGroup", 
         "ec2:CreateTags", 
         "ec2:DeleteLaunchTemplate*", 
         "ec2:DeleteSecurityGroup", 
         "ec2:DeleteTags", 
         "ec2:Describe*", 
         "ec2:DisassociateAddress", 
         "ec2:ReleaseAddress", 
         "ec2:RevokeSecurityGroup*", 
         "ecs:CreateCluster", 
         "ecs:DeRegisterTaskDefinition", 
         "ecs:Describe*", 
         "ecs:List*", 
         "ecs:RegisterTaskDefinition", 
         "elasticbeanstalk:*", 
         "elasticloadbalancing:Describe*", 
         "iam:GetRole", 
         "iam:ListAttachedRolePolicies", 
         "iam:ListInstanceProfiles", 
         "iam:ListRolePolicies", 
         "iam:ListRoles", 
         "iam:ListServerCertificates", 
         "logs:Describe*", 
         "rds:Describe*", 
         "s3:ListAllMyBuckets", 
         "sns:ListSubscriptionsByTopic", 
         "sns:ListTopics", 
         "sqs:ListQueues" 
       ], 
       "Resource" : "*" 
     }, 
     { 
       "Effect" : "Allow", 
      "Action" : [
         "autoscaling:*" 
       ], 
       "Resource" : [ 
         "arn:aws:autoscaling:*:*:launchConfiguration:*:launchConfigurationName/awseb-e-
*", 
         "arn:aws:autoscaling:*:*:launchConfiguration:*:launchConfigurationName/eb-*", 
         "arn:aws:autoscaling:*:*:autoScalingGroup:*:autoScalingGroupName/awseb-e-*", 
         "arn:aws:autoscaling:*:*:autoScalingGroup:*:autoScalingGroupName/eb-*" 
       ]
```

```
 }, 
 { 
   "Effect" : "Allow", 
   "Action" : [ 
     "cloudformation:CancelUpdateStack", 
     "cloudformation:ContinueUpdateRollback", 
     "cloudformation:CreateStack", 
     "cloudformation:DeleteStack", 
     "cloudformation:GetTemplate", 
     "cloudformation:ListStackResources", 
     "cloudformation:SignalResource", 
     "cloudformation:TagResource", 
     "cloudformation:UntagResource", 
     "cloudformation:UpdateStack" 
   ], 
   "Resource" : [ 
     "arn:aws:cloudformation:*:*:stack/awseb-*", 
     "arn:aws:cloudformation:*:*:stack/eb-*" 
   ] 
 }, 
 { 
   "Effect" : "Allow", 
  "Action" : [
     "cloudwatch:DeleteAlarms", 
     "cloudwatch:PutMetricAlarm" 
   ], 
   "Resource" : [ 
     "arn:aws:cloudwatch:*:*:alarm:awseb-*", 
     "arn:aws:cloudwatch:*:*:alarm:eb-*" 
   ] 
 }, 
 { 
   "Effect" : "Allow", 
  "Action" : [
     "codebuild:BatchGetBuilds", 
     "codebuild:CreateProject", 
     "codebuild:DeleteProject", 
     "codebuild:StartBuild" 
   ], 
   "Resource" : "arn:aws:codebuild:*:*:project/Elastic-Beanstalk-*" 
 }, 
 { 
   "Effect" : "Allow", 
   "Action" : [
```

```
 "dynamodb:CreateTable", 
     "dynamodb:DeleteTable", 
     "dynamodb:DescribeTable", 
     "dynamodb:TagResource" 
   ], 
   "Resource" : [ 
     "arn:aws:dynamodb:*:*:table/awseb-e-*", 
     "arn:aws:dynamodb:*:*:table/eb-*" 
   ] 
 }, 
 { 
   "Effect" : "Allow", 
  "Action" : \lceil "ec2:RebootInstances", 
     "ec2:TerminateInstances" 
   ], 
   "Resource" : "arn:aws:ec2:*:*:instance/*", 
   "Condition" : { 
     "StringLike" : { 
        "ec2:ResourceTag/aws:cloudformation:stack-id" : [ 
          "arn:aws:cloudformation:*:*:stack/awseb-e-*", 
          "arn:aws:cloudformation:*:*:stack/eb-*" 
        ] 
     } 
   } 
 }, 
 { 
   "Effect" : "Allow", 
   "Action" : "ec2:RunInstances", 
   "Resource" : "*", 
   "Condition" : { 
     "ArnLike" : { 
        "ec2:LaunchTemplate" : "arn:aws:ec2:*:*:launch-template/*" 
     } 
   } 
 }, 
 { 
   "Effect" : "Allow", 
  "Action" : [
     "ecs:DeleteCluster" 
   ], 
   "Resource" : "arn:aws:ecs:*:*:cluster/awseb-*" 
 }, 
 {
```

```
 "Effect" : "Allow", 
   "Action" : [ 
     "elasticloadbalancing:*Rule", 
     "elasticloadbalancing:*Tags", 
     "elasticloadbalancing:SetRulePriorities", 
     "elasticloadbalancing:SetSecurityGroups" 
   ], 
   "Resource" : [ 
     "arn:aws:elasticloadbalancing:*:*:loadbalancer/app/*/*", 
     "arn:aws:elasticloadbalancing:*:*:listener/app/*/*/*", 
     "arn:aws:elasticloadbalancing:*:*:listener-rule/app/*/*/*/*" 
   ] 
 }, 
 { 
   "Effect" : "Allow", 
  "Action" : [
     "elasticloadbalancing:*" 
   ], 
   "Resource" : [ 
     "arn:aws:elasticloadbalancing:*:*:targetgroup/awseb-*", 
     "arn:aws:elasticloadbalancing:*:*:targetgroup/eb-*", 
     "arn:aws:elasticloadbalancing:*:*:loadbalancer/awseb-*", 
     "arn:aws:elasticloadbalancing:*:*:loadbalancer/eb-*", 
     "arn:aws:elasticloadbalancing:*:*:loadbalancer/*/awseb-*/*", 
     "arn:aws:elasticloadbalancing:*:*:loadbalancer/*/eb-*/*", 
     "arn:aws:elasticloadbalancing:*:*:listener/awseb-*", 
     "arn:aws:elasticloadbalancing:*:*:listener/eb-*", 
     "arn:aws:elasticloadbalancing:*:*:listener/*/awseb-*/*/*", 
     "arn:aws:elasticloadbalancing:*:*:listener/*/eb-*/*/*", 
     "arn:aws:elasticloadbalancing:*:*:listener-rule/app/awseb-*/*/*/*", 
     "arn:aws:elasticloadbalancing:*:*:listener-rule/app/eb-*/*/*/*" 
   ] 
 }, 
 { 
   "Effect" : "Allow", 
  "Action" : [
     "iam:AddRoleToInstanceProfile", 
     "iam:CreateInstanceProfile", 
     "iam:CreateRole" 
   ], 
   "Resource" : [ 
     "arn:aws:iam::*:role/aws-elasticbeanstalk*", 
     "arn:aws:iam::*:instance-profile/aws-elasticbeanstalk*" 
   ]
```

```
 }, 
     { 
       "Effect" : "Allow", 
       "Action" : [ 
          "iam:AttachRolePolicy" 
       ], 
       "Resource" : "arn:aws:iam::*:role/aws-elasticbeanstalk*", 
       "Condition" : { 
          "StringLike" : { 
            "iam:PolicyArn" : [ 
              "arn:aws:iam::aws:policy/AWSElasticBeanstalk*", 
              "arn:aws:iam::aws:policy/service-role/AWSElasticBeanstalk*" 
            ] 
          } 
       } 
     }, 
    \mathcal{L} "Effect" : "Allow", 
       "Action" : "iam:PassRole", 
       "Resource" : "arn:aws:iam::*:role/*", 
       "Condition" : { 
          "StringEquals" : { 
            "iam:PassedToService" : [ 
              "elasticbeanstalk.amazonaws.com", 
              "ec2.amazonaws.com", 
              "ec2.amazonaws.com.cn", 
              "autoscaling.amazonaws.com", 
              "elasticloadbalancing.amazonaws.com", 
              "ecs.amazonaws.com", 
              "cloudformation.amazonaws.com" 
            ] 
         } 
       } 
     }, 
     { 
       "Effect" : "Allow", 
      "Action" : \lceil "iam:CreateServiceLinkedRole" 
       ], 
       "Resource" : [ 
          "arn:aws:iam::*:role/aws-service-role/autoscaling.amazonaws.com/
AWSServiceRoleForAutoScaling*", 
          "arn:aws:iam::*:role/aws-service-role/elasticbeanstalk.amazonaws.com/
AWSServiceRoleForElasticBeanstalk*",
```

```
 "arn:aws:iam::*:role/aws-service-role/elasticloadbalancing.amazonaws.com/
AWSServiceRoleForElasticLoadBalancing*", 
         "arn:aws:iam::*:role/aws-service-role/
managedupdates.elasticbeanstalk.amazonaws.com/AWSServiceRoleForElasticBeanstalk*",
         "arn:aws:iam::*:role/aws-service-role/
maintenance.elasticbeanstalk.amazonaws.com/AWSServiceRoleForElasticBeanstalk*" 
       ], 
       "Condition" : { 
         "StringLike" : { 
            "iam:AWSServiceName" : [ 
              "autoscaling.amazonaws.com", 
              "elasticbeanstalk.amazonaws.com", 
              "elasticloadbalancing.amazonaws.com", 
              "managedupdates.elasticbeanstalk.amazonaws.com", 
              "maintenance.elasticbeanstalk.amazonaws.com" 
           ] 
         } 
       } 
     }, 
     { 
       "Effect" : "Allow", 
       "Action" : [ 
         "logs:CreateLogGroup", 
         "logs:DeleteLogGroup", 
         "logs:PutRetentionPolicy" 
       ], 
       "Resource" : "arn:aws:logs:*:*:log-group:/aws/elasticbeanstalk/*" 
     }, 
     { 
       "Effect" : "Allow", 
      "Action" : [
         "rds:*DBSubnetGroup", 
         "rds:AuthorizeDBSecurityGroupIngress", 
         "rds:CreateDBInstance", 
         "rds:CreateDBSecurityGroup", 
         "rds:DeleteDBInstance", 
         "rds:DeleteDBSecurityGroup", 
         "rds:ModifyDBInstance", 
         "rds:RestoreDBInstanceFromDBSnapshot" 
       ], 
       "Resource" : [ 
         "arn:aws:rds:*:*:db:*", 
         "arn:aws:rds:*:*:secgrp:awseb-e-*", 
         "arn:aws:rds:*:*:secgrp:eb-*",
```

```
 "arn:aws:rds:*:*:snapshot:*", 
     "arn:aws:rds:*:*:subgrp:awseb-e-*", 
     "arn:aws:rds:*:*:subgrp:eb-*" 
   ] 
 }, 
 { 
   "Effect" : "Allow", 
   "Action" : [ 
     "s3:Delete*", 
     "s3:Get*", 
     "s3:Put*" 
   ], 
   "Resource" : "arn:aws:s3:::elasticbeanstalk-*/*" 
 }, 
 { 
   "Effect" : "Allow", 
  "Action" : [
     "s3:CreateBucket", 
     "s3:GetBucket*", 
     "s3:ListBucket", 
     "s3:PutBucketPolicy" 
   ], 
   "Resource" : "arn:aws:s3:::elasticbeanstalk-*" 
 }, 
 { 
   "Effect" : "Allow", 
  "Action" : [
     "sns:CreateTopic", 
     "sns:DeleteTopic", 
     "sns:GetTopicAttributes", 
     "sns:Publish", 
     "sns:SetTopicAttributes", 
     "sns:Subscribe", 
     "sns:Unsubscribe" 
   ], 
   "Resource" : "arn:aws:sns:*:*:ElasticBeanstalkNotifications-*" 
 }, 
 { 
   "Effect" : "Allow", 
   "Action" : [ 
     "sqs:*QueueAttributes", 
     "sqs:CreateQueue", 
     "sqs:DeleteQueue", 
     "sqs:SendMessage",
```

```
 "sqs:TagQueue" 
        ], 
        "Resource" : [ 
           "arn:aws:sqs:*:*:awseb-e-*", 
           "arn:aws:sqs:*:*:eb-*" 
        ] 
      }, 
      { 
        "Effect" : "Allow", 
       "Action" : [
           "ecs:TagResource" 
        ], 
        "Resource" : "*", 
        "Condition" : { 
           "StringEquals" : { 
              "ecs:CreateAction" : [ 
                "CreateCluster", 
                "RegisterTaskDefinition" 
            \mathbf{I} } 
        } 
      } 
   ]
}
```
- [Création d'un ensemble d'autorisations à l'aide de politiquesAWS gérées dans IAM Identity Center](https://docs.aws.amazon.com/singlesignon/latest/userguide/howtocreatepermissionset.html)
- [Ajout et suppression d'autorisations basées sur l'identité IAM](https://docs.aws.amazon.com/IAM/latest/UserGuide/access_policies_manage-attach-detach.html)
- [Comprendre le contrôle des versions pour les politiques IAM](https://docs.aws.amazon.com/IAM/latest/UserGuide/access_policies_managed-versioning.html)
- [Démarrer avec stratégiesAWS gérées et évoluez vers les autorisations de moindre privilège](https://docs.aws.amazon.com/IAM/latest/UserGuide/best-practices.html#bp-use-aws-defined-policies)

# AlexaForBusinessDeviceSetup

AlexaForBusinessDeviceSetupest une [politiqueAWS gérée](https://docs.aws.amazon.com/IAM/latest/UserGuide/access_policies_managed-vs-inline.html#aws-managed-policies) qui : Fournit un accès aux AlexaForBusiness services de configuration de l'appareil

### Utilisation de cette stratégie

Vous pouvez les associerAlexaForBusinessDeviceSetup à vos utilisateurs, à vos groupes et à vos rôles.

### Détails des politiques

- Type : politiqueAWS gérée
- Heure de création : 30 novembre 2017, 16:47 UTC
- Heure modifiée : 20 mai 2019, 21:05 UTC
- ARN: arn:aws:iam::aws:policy/AlexaForBusinessDeviceSetup

### Version de la politique

Version de la politique :v2 (par défaut)

La version par défaut de la stratégie est la version qui définit les autorisations pour la stratégie. Lorsqu'un utilisateur ou un rôle doté de la politique demande l'accès à uneAWS ressource,AWS vérifie la version par défaut de la politique pour déterminer s'il convient d'autoriser la demande.

```
{ 
   "Version" : "2012-10-17", 
   "Statement" : [ 
     { 
        "Effect" : "Allow", 
        "Action" : [ 
          "a4b:RegisterDevice", 
          "a4b:CompleteRegistration", 
          "a4b:SearchDevices", 
          "a4b:SearchNetworkProfiles", 
          "a4b:GetNetworkProfile", 
          "a4b:PutDeviceSetupEvents" 
       ], 
        "Resource" : "*" 
     }, 
     { 
        "Sid" : "A4bDeviceSetupAccess",
```

```
 "Effect" : "Allow", 
        "Action" : [ 
          "secretsmanager:GetSecretValue" 
        ], 
        "Resource" : "arn:aws:secretsmanager:*:*:secret:A4BNetworkProfile*" 
     } 
   ]
}
```
- [Création d'un ensemble d'autorisations à l'aide de politiquesAWS gérées dans IAM Identity Center](https://docs.aws.amazon.com/singlesignon/latest/userguide/howtocreatepermissionset.html)
- [Ajout et suppression d'autorisations basées sur l'identité IAM](https://docs.aws.amazon.com/IAM/latest/UserGuide/access_policies_manage-attach-detach.html)
- [Comprendre le contrôle des versions pour les politiques IAM](https://docs.aws.amazon.com/IAM/latest/UserGuide/access_policies_managed-versioning.html)
- [Démarrer avec stratégiesAWS gérées et évoluez vers les autorisations de moindre privilège](https://docs.aws.amazon.com/IAM/latest/UserGuide/best-practices.html#bp-use-aws-defined-policies)

# AlexaForBusinessFullAccess

AlexaForBusinessFullAccessest une [politiqueAWS gérée](https://docs.aws.amazon.com/IAM/latest/UserGuide/access_policies_managed-vs-inline.html#aws-managed-policies) qui : Accorde un accès complet aux AlexaForBusiness ressources et l'accès auxServices AWS

### Utilisation de cette stratégie

Vous pouvezAlexaForBusinessFullAccess les associer à vos utilisateurs, groupes et rôles.

## Détails des politiques

- Type : politiqueAWS gérée
- Heure de création : 30 novembre 2017, 16:47 UTC
- Heure modifiée : 01 juillet 2020, 21:01 UTC
- ARN: arn:aws:iam::aws:policy/AlexaForBusinessFullAccess

## Version de la politique

Version de la politique :v5 (par défaut)

La version par défaut de la stratégie est la version qui définit les autorisations pour la stratégie. Lorsqu'un utilisateur ou un rôle doté de la politique demande l'accès à uneAWS ressource,AWS vérifie la version par défaut de la politique pour déterminer s'il convient d'autoriser la demande.

```
{ 
   "Version" : "2012-10-17", 
   "Statement" : [ 
     { 
        "Effect" : "Allow", 
        "Action" : [ 
          "a4b:*", 
          "kms:DescribeKey" 
        ], 
        "Resource" : "*" 
     }, 
     { 
        "Action" : [ 
          "iam:CreateServiceLinkedRole" 
        ], 
        "Effect" : "Allow", 
        "Resource" : "*", 
        "Condition" : { 
          "StringLike" : { 
             "iam:AWSServiceName" : [ 
               "*a4b.amazonaws.com" 
           \mathbf{I} } 
        } 
     }, 
     { 
        "Effect" : "Allow", 
        "Action" : [ 
          "iam:DeleteServiceLinkedRole", 
          "iam:GetServiceLinkedRoleDeletionStatus" 
        ], 
        "Resource" : "arn:aws:iam::*:role/aws-service-role/*a4b.amazonaws.com/
AWSServiceRoleForAlexaForBusiness*" 
     }, 
     { 
        "Effect" : "Allow", 
        "Action" : [
```

```
 "secretsmanager:GetSecretValue", 
          "secretsmanager:DeleteSecret", 
          "secretsmanager:UpdateSecret" 
        ], 
       "Resource" : "arn:aws:secretsmanager:*:*:secret:A4B*" 
     }, 
     { 
        "Effect" : "Allow", 
        "Action" : "secretsmanager:CreateSecret", 
        "Resource" : "*", 
        "Condition" : { 
          "StringLike" : { 
            "secretsmanager:Name" : "A4B*" 
          } 
       } 
     } 
   ]
}
```
- [Création d'un ensemble d'autorisations à l'aide de politiquesAWS gérées dans IAM Identity Center](https://docs.aws.amazon.com/singlesignon/latest/userguide/howtocreatepermissionset.html)
- [Ajout et suppression d'autorisations d'identité IAM](https://docs.aws.amazon.com/IAM/latest/UserGuide/access_policies_manage-attach-detach.html)
- [Comprendre le contrôle des versions pour les politiques IAM](https://docs.aws.amazon.com/IAM/latest/UserGuide/access_policies_managed-versioning.html)
- [Démarrez avec stratégiesAWS gérées et évoluez vers les autorisations de moindre privilège](https://docs.aws.amazon.com/IAM/latest/UserGuide/best-practices.html#bp-use-aws-defined-policies)

# AlexaForBusinessGatewayExecution

AlexaForBusinessGatewayExecutionest une [politiqueAWS gérée](https://docs.aws.amazon.com/IAM/latest/UserGuide/access_policies_managed-vs-inline.html#aws-managed-policies) qui : Fournit un accès d'exécution de la passerelle aux AlexaForBusiness services

### Utilisation de cette stratégie

Vous pouvez les associerAlexaForBusinessGatewayExecution à vos utilisateurs, à vos groupes et à vos rôles.

### Détails des politiques

• Type : politiqueAWS gérée

- Heure de création : 30 novembre 2017, 16:47 UTC
- Heure modifiée : 30 novembre 2017, 16:47 UTC
- ARN: arn:aws:iam::aws:policy/AlexaForBusinessGatewayExecution

#### Version de la politique

Version de la politique :v1 (par défaut)

La version par défaut de la stratégie est la version qui définit les autorisations pour la stratégie. Lorsqu'un utilisateur ou un rôle doté de la politique demande l'accès à uneAWS ressource,AWS vérifie la version par défaut de la politique pour déterminer s'il convient d'autoriser la demande.

```
{ 
   "Version" : "2012-10-17", 
   "Statement" : [ 
     { 
        "Effect" : "Allow", 
        "Action" : [ 
          "a4b:Send*", 
          "a4b:Get*" 
        ], 
        "Resource" : "arn:aws:a4b:*:*:gateway/*" 
     }, 
      { 
        "Effect" : "Allow", 
        "Action" : [ 
          "sqs:ReceiveMessage", 
          "sqs:DeleteMessage" 
        ], 
        "Resource" : [ 
          "arn:aws:sqs:*:*:dd-*", 
          "arn:aws:sqs:*:*:sd-*" 
       \mathbf{I} }, 
      { 
        "Effect" : "Allow", 
        "Action" : [ 
          "a4b:List*", 
          "logs:CreateLogGroup",
```

```
 "logs:CreateLogStream", 
          "logs:DescribeLogGroups", 
          "logs:PutLogEvents" 
        ], 
        "Resource" : "*" 
      } 
   ]
}
```
- [Création d'un ensemble d'autorisations à l'aide de politiquesAWS gérées dans IAM Identity Center](https://docs.aws.amazon.com/singlesignon/latest/userguide/howtocreatepermissionset.html)
- [Ajout et suppression d'autorisations basées sur l'identité IAM](https://docs.aws.amazon.com/IAM/latest/UserGuide/access_policies_manage-attach-detach.html)
- [Comprendre le contrôle des versions pour les politiques IAM](https://docs.aws.amazon.com/IAM/latest/UserGuide/access_policies_managed-versioning.html)
- [Démarrer avec stratégiesAWS gérées et évoluez vers les autorisations de moindre privilège](https://docs.aws.amazon.com/IAM/latest/UserGuide/best-practices.html#bp-use-aws-defined-policies)

# AlexaForBusinessLifesizeDelegatedAccessPolicy

AlexaForBusinessLifesizeDelegatedAccessPolicyest une [politiqueAWS gérée](https://docs.aws.amazon.com/IAM/latest/UserGuide/access_policies_managed-vs-inline.html#aws-managed-policies) qui : Fournit l'accès aux appareils Lifesize AVS

## Utilisation de la présente stratégie

Vous pouvezAlexaForBusinessLifesizeDelegatedAccessPolicy les associer à vos utilisateurs, groupes et rôles.

## Détails des politiques

- Type : politiqueAWS gérée
- Heure de création : 4 juin 2020, 19:46 UTC
- Heure modifiée : 12 juin 2020, 20:31 UTC
- ARN: arn:aws:iam::aws:policy/ AlexaForBusinessLifesizeDelegatedAccessPolicy

## Version de la politique

Version de la politique :v2 (par défaut)

La version par défaut de la stratégie est la version qui définit les autorisations pour la stratégie. Lorsqu'un utilisateur ou un rôle doté de la politique demande l'accès à uneAWS ressource,AWS vérifie la version par défaut de la politique pour déterminer s'il convient d'autoriser la demande.

```
{ 
   "Version" : "2012-10-17", 
   "Statement" : [ 
      { 
        "Effect" : "Allow", 
        "Action" : [ 
           "a4b:DisassociateDeviceFromRoom", 
           "a4b:DeleteDevice", 
           "a4b:UpdateDevice", 
           "a4b:GetDevice" 
        ], 
        "Resource" : [ 
           "arn:aws:a4b:us-east-1:*:device/*/*:A2IWO7UEGWV4TL" 
       \mathbf{I} }, 
      { 
        "Effect" : "Allow", 
        "Action" : [ 
           "a4b:RegisterAVSDevice" 
        ], 
        "Resource" : [ 
          \mathbf{u} \star \mathbf{u} ], 
        "Condition" : { 
           "StringEquals" : { 
             "a4b:amazonId" : [ 
                "A2IWO7UEGWV4TL" 
             ] 
           } 
        } 
      }, 
      { 
        "Effect" : "Allow", 
        "Action" : [ 
           "a4b:SearchDevices" 
        ], 
        "Resource" : [
```

```
\mathbf{u} \star \mathbf{u} ], 
       "Condition" : { 
          "ForAllValues:StringLike" : { 
            "a4b:filters_deviceType" : [ 
              "*A2IWO7UEGWV4TL" 
            ] 
          }, 
          "Null" : { 
            "a4b:filters_deviceType" : "false" 
         } 
       } 
     }, 
     { 
       "Effect" : "Allow", 
      "Action" : [
          "a4b:AssociateDeviceWithRoom" 
       ], 
       "Resource" : [ 
          "arn:aws:a4b:us-east-1:*:device/*/*:A2IWO7UEGWV4TL", 
          "arn:aws:a4b:us-east-1:*:room/*" 
       ] 
     }, 
     { 
       "Effect" : "Allow", 
       "Action" : [ 
          "a4b:GetRoom", 
          "a4b:GetAddressBook", 
          "a4b:SearchRooms", 
          "a4b:CreateContact", 
          "a4b:CreateRoom", 
          "a4b:UpdateContact", 
          "a4b:ListConferenceProviders", 
          "a4b:DeleteRoom", 
          "a4b:CreateAddressBook", 
          "a4b:DisassociateContactFromAddressBook", 
          "a4b:CreateConferenceProvider", 
          "a4b:PutConferencePreference", 
          "a4b:DeleteAddressBook", 
          "a4b:AssociateContactWithAddressBook", 
          "a4b:DeleteContact", 
          "a4b:SearchProfiles", 
          "a4b:UpdateProfile", 
          "a4b:GetContact"
```

```
 ], 
        "Resource" : "*" 
      }, 
      { 
        "Action" : [ 
           "kms:DescribeKey" 
        ], 
        "Effect" : "Allow", 
         "Resource" : "arn:aws:kms:*:*:key/*" 
      } 
   ]
}
```
- [Création d'un ensemble d'autorisations à l'aide de politiquesAWS gérées dans IAM Identity Center](https://docs.aws.amazon.com/singlesignon/latest/userguide/howtocreatepermissionset.html)
- [Ajout et suppression d'autorisations basées sur l'identité IAM](https://docs.aws.amazon.com/IAM/latest/UserGuide/access_policies_manage-attach-detach.html)
- [Comprendre le contrôle des versions pour les politiques IAM](https://docs.aws.amazon.com/IAM/latest/UserGuide/access_policies_managed-versioning.html)
- [Démarrer avec politiquesAWS gérées et évoluez vers les autorisations de moindre privilège](https://docs.aws.amazon.com/IAM/latest/UserGuide/best-practices.html#bp-use-aws-defined-policies)

# AlexaForBusinessNetworkProfileServicePolicy

AlexaForBusinessNetworkProfileServicePolicyest une [politiqueAWS gérée](https://docs.aws.amazon.com/IAM/latest/UserGuide/access_policies_managed-vs-inline.html#aws-managed-policies) qui : Cette politique permet à Alexa for Business d'effectuer des tâches automatisées planifiées par vos profils réseau.

# Utilisation cette politique en utilisant cette politique

Cette politique est attachée à un rôle lié à un service qui permet à d'effectuer des actions en votre nom. Vous ne pouvez pas attacher cette politique à vos groupes, les groupes ou les groupes ou les groupes ou les groupes ou les groupes ou les groupes ou

# Les détails des politiques politiques

- Type : Politique de rôles liée à un service
- Heure de création : 13 mars 2019, 00:53 UTC
- Heure modifiée : 5 avril 2019, 21:57 UTC

```
• ARN: arn:aws:iam::aws:policy/aws-service-role/
 AlexaForBusinessNetworkProfileServicePolicy
```
## Version de la politique

Version de la politique :v2 (par défaut)

La version par défaut de la stratégie est la version qui définit les autorisations pour la stratégie. Lorsqu'un utilisateur ou un rôle doté de la politique demande l'accès à uneAWS ressource,AWS vérifie la version par défaut de la politique pour déterminer s'il convient d'autoriser la demande.

## Document de stratégie JSON document de

```
{ 
   "Version" : "2012-10-17", 
   "Statement" : [ 
     { 
        "Sid" : "A4bPcaTagAccess", 
        "Action" : [ 
          "acm-pca:GetCertificate", 
          "acm-pca:IssueCertificate", 
          "acm-pca:RevokeCertificate" 
        ], 
        "Effect" : "Allow", 
        "Resource" : "*", 
        "Condition" : { 
          "StringEquals" : { 
            "aws:ResourceTag/a4b" : "enabled" 
          } 
       } 
     }, 
     { 
        "Sid" : "A4bNetworkProfileAccess", 
        "Effect" : "Allow", 
        "Action" : [ 
          "secretsmanager:GetSecretValue" 
        ], 
        "Resource" : "arn:aws:secretsmanager:*:*:secret:A4BNetworkProfile*" 
     } 
   ]
}
```
- [Comprendre le contrôle des versions pour les politiques IAM](https://docs.aws.amazon.com/IAM/latest/UserGuide/access_policies_managed-versioning.html)
- [Démarrer avec politiquesAWS gérées et évoluez vers les autorisations de moindre privilège et](https://docs.aws.amazon.com/IAM/latest/UserGuide/best-practices.html#bp-use-aws-defined-policies) [évoluez vers les autorisations de moindre privilège préprivilège qui](https://docs.aws.amazon.com/IAM/latest/UserGuide/best-practices.html#bp-use-aws-defined-policies)

# AlexaForBusinessPolyDelegatedAccessPolicy

AlexaForBusinessPolyDelegatedAccessPolicyest une [politiqueAWS gérée](https://docs.aws.amazon.com/IAM/latest/UserGuide/access_policies_managed-vs-inline.html#aws-managed-policies) qui : Fournit l'accès aux appareils Poly AVS

## Utilisation de cette stratégie

Vous pouvezAlexaForBusinessPolyDelegatedAccessPolicy les associer à vos utilisateurs, groupes et rôles.

# Détails des politiques

- Type : politiqueAWS gérée
- Heure de création : 16 octobre 2019, 19:48 UTC
- Heure modifiée : 16 octobre 2019, 19:48 UTC
- ARN: arn:aws:iam::aws:policy/AlexaForBusinessPolyDelegatedAccessPolicy

# Version de la politique

Version de la politique :v1 (par défaut)

La version par défaut de la stratégie est la version qui définit les autorisations pour la stratégie. Lorsqu'un utilisateur ou un rôle doté de la politique demande l'accès à uneAWS ressource,AWS vérifie la version par défaut de la politique pour déterminer s'il convient d'autoriser la demande.

```
{ 
   "Version" : "2012-10-17", 
   "Statement" : [ 
     { 
        "Action" : [
```

```
 "a4b:DisassociateDeviceFromRoom", 
      "a4b:DeleteDevice", 
      "a4b:UpdateDevice", 
      "a4b:GetDevice" 
   ], 
   "Effect" : "Allow", 
   "Resource" : [ 
     "arn:aws:a4b:us-east-1:*:device/*/*:A238TWV36W3S92", 
     "arn:aws:a4b:us-east-1:*:device/*/*:A1FUZ1SC53VJXD" 
   ] 
 }, 
 { 
   "Action" : [ 
      "a4b:RegisterAVSDevice" 
   ], 
   "Effect" : "Allow", 
   "Resource" : [ 
    \mathbf{u} \star \mathbf{u} ], 
   "Condition" : { 
     "StringEquals" : { 
        "a4b:amazonId" : [ 
          "A238TWV36W3S92", 
          "A1FUZ1SC53VJXD" 
        ] 
     } 
   } 
 }, 
 { 
  "Action" : [
     "a4b:SearchDevices" 
   ], 
   "Effect" : "Allow", 
   "Resource" : [ 
    ^{\rm H} \star ^{\rm H} ] 
 }, 
 { 
  "Action" : [
      "a4b:AssociateDeviceWithRoom" 
   ], 
   "Effect" : "Allow", 
   "Resource" : [ 
      "arn:aws:a4b:us-east-1:*:device/*/*:A238TWV36W3S92",
```

```
 "arn:aws:a4b:us-east-1:*:device/*/*:A1FUZ1SC53VJXD", 
          "arn:aws:a4b:us-east-1:*:room/*" 
       ] 
     }, 
     { 
       "Action" : [
          "a4b:GetRoom", 
          "a4b:SearchRooms", 
          "a4b:CreateRoom", 
          "a4b:GetProfile", 
          "a4b:SearchSkillGroups", 
          "a4b:DisassociateSkillGroupFromRoom", 
          "a4b:AssociateSkillGroupWithRoom", 
          "a4b:GetSkillGroup", 
          "a4b:SearchProfiles", 
          "a4b:GetAddressBook", 
          "a4b:UpdateRoom" 
        ], 
        "Effect" : "Allow", 
        "Resource" : "*" 
     } 
   ]
}
```
- [Création d'un ensemble d'autorisations à l'aide de politiquesAWS gérées dans IAM Identity Center](https://docs.aws.amazon.com/singlesignon/latest/userguide/howtocreatepermissionset.html)
- [Ajout et suppression d'autorisations basées sur l'identité IAM](https://docs.aws.amazon.com/IAM/latest/UserGuide/access_policies_manage-attach-detach.html)
- [Comprendre le contrôle des versions pour les politiques IAM](https://docs.aws.amazon.com/IAM/latest/UserGuide/access_policies_managed-versioning.html)
- [Démarrer avec stratégiesAWS gérées et évoluez vers les autorisations de moindre privilège](https://docs.aws.amazon.com/IAM/latest/UserGuide/best-practices.html#bp-use-aws-defined-policies)

# AlexaForBusinessReadOnlyAccess

AlexaForBusinessReadOnlyAccessest une [politiqueAWS gérée](https://docs.aws.amazon.com/IAM/latest/UserGuide/access_policies_managed-vs-inline.html#aws-managed-policies) qui : Fournit un accès en lecture seule aux AlexaForBusiness services

## Utilisation de cette stratégie

Vous pouvezAlexaForBusinessReadOnlyAccess les associer à vos utilisateurs, groupes et rôles.

### Détails des politiques

- Type : politiqueAWS gérée
- Heure de création : 30 novembre 2017, 16:47 UTC
- Heure modifiée : 20 novembre 2019, 00:25 UTC
- ARN: arn:aws:iam::aws:policy/AlexaForBusinessReadOnlyAccess

### Version de la politique

Version de la politique :v3 (par défaut)

La version par défaut de la stratégie est la version qui définit les autorisations pour la stratégie. Lorsqu'un utilisateur ou un rôle doté de la politique demande l'accès à uneAWS ressource,AWS vérifie la version par défaut de la politique pour déterminer s'il convient d'autoriser la demande.

### Document de stratégie JSON

```
{ 
   "Version" : "2012-10-17", 
   "Statement" : [ 
      { 
        "Effect" : "Allow", 
        "Action" : [ 
           "a4b:Get*", 
           "a4b:List*", 
           "a4b:Search*" 
        ], 
        "Resource" : "*" 
      } 
   ]
}
```
## En savoir plus

- [Création d'un ensemble d'autorisations à l'aide de politiquesAWS gérées dans IAM Identity Center](https://docs.aws.amazon.com/singlesignon/latest/userguide/howtocreatepermissionset.html)
- [Ajout et suppression d'autorisations basées sur l'identité IAM](https://docs.aws.amazon.com/IAM/latest/UserGuide/access_policies_manage-attach-detach.html)
- [Comprendre le contrôle des versions pour les politiques IAM](https://docs.aws.amazon.com/IAM/latest/UserGuide/access_policies_managed-versioning.html)

• [Démarrer avec stratégiesAWS gérées et évoluez vers les autorisations de moindre privilège](https://docs.aws.amazon.com/IAM/latest/UserGuide/best-practices.html#bp-use-aws-defined-policies)

# AmazonAPIGatewayAdministrator

AmazonAPIGatewayAdministratorest une [politiqueAWS gérée](https://docs.aws.amazon.com/IAM/latest/UserGuide/access_policies_managed-vs-inline.html#aws-managed-policies) qui : fournit un accès complet à la création/modification/suppression d'API dans Amazon API Gateway via leAWS Management Console.

### Utilisation de cette stratégie

Vous pouvezAmazonAPIGatewayAdministrator les associer à vos utilisateurs, groupes et rôles.

### Détails des politiques

- Type : politiqueAWS gérée
- Heure de création : 9 juillet 2015, 17:34 UTC
- Heure modifiée : 09 juillet 2015, 17:34 UTC
- ARN: arn:aws:iam::aws:policy/AmazonAPIGatewayAdministrator

## Version de la politique

Version de la politique :v1 (par défaut)

La version par défaut de la stratégie est la version qui définit les autorisations pour la stratégie. Lorsqu'un utilisateur ou un rôle doté de la politique demande l'accès à uneAWS ressource,AWS vérifie la version par défaut de la politique pour déterminer s'il convient d'autoriser la demande.

```
{ 
   "Version" : "2012-10-17", 
   "Statement" : [ 
     { 
        "Effect" : "Allow", 
        "Action" : [ 
           "apigateway:*" 
        ],
```

```
 "Resource" : "arn:aws:apigateway:*::/*" 
     } 
   ]
}
```
- [Création d'un ensemble d'autorisations à l'aide de politiquesAWS gérées dans IAM Identity Center](https://docs.aws.amazon.com/singlesignon/latest/userguide/howtocreatepermissionset.html)
- [Ajout et suppression d'autorisations basées sur l'identité IAM](https://docs.aws.amazon.com/IAM/latest/UserGuide/access_policies_manage-attach-detach.html)
- [Comprendre le contrôle des versions pour les politiques IAM](https://docs.aws.amazon.com/IAM/latest/UserGuide/access_policies_managed-versioning.html)
- [Démarrer avec politiquesAWS gérées et évoluez vers les autorisations de moindre privilège](https://docs.aws.amazon.com/IAM/latest/UserGuide/best-practices.html#bp-use-aws-defined-policies)

# AmazonAPIGatewayInvokeFullAccess

AmazonAPIGatewayInvokeFullAccessest une [politiqueAWS gérée](https://docs.aws.amazon.com/IAM/latest/UserGuide/access_policies_managed-vs-inline.html#aws-managed-policies) qui : fournit un accès complet pour appeler des API dans Amazon API Gateway.

# Utilisation de cette stratégie

Vous pouvezAmazonAPIGatewayInvokeFullAccess les associer à vos utilisateurs, groupes et rôles.

# Détails des politiques

- Type : politiqueAWS gérée
- Heure de création : 9 juillet 2015, 17:36 UTC
- Heure modifiée : 18 décembre 2018, 18:25 UTC
- ARN: arn:aws:iam::aws:policy/AmazonAPIGatewayInvokeFullAccess

# Version de la politique

Version de la politique :v2 (par défaut)

La version par défaut de la stratégie est la version qui définit les autorisations pour la stratégie. Lorsqu'un utilisateur ou un rôle doté de la politique demande l'accès à uneAWS ressource,AWS vérifie la version par défaut de la politique pour déterminer s'il convient d'autoriser la demande.

# Document de stratégie JSON

```
{ 
   "Version" : "2012-10-17", 
   "Statement" : [ 
     { 
        "Effect" : "Allow", 
        "Action" : [ 
          "execute-api:Invoke", 
          "execute-api:ManageConnections" 
        ], 
        "Resource" : "arn:aws:execute-api:*:*:*" 
     } 
   ]
}
```
# En savoir plus

- [Création d'un ensemble d'autorisations à l'aide de politiquesAWS gérées dans IAM Identity Center](https://docs.aws.amazon.com/singlesignon/latest/userguide/howtocreatepermissionset.html)
- [Ajout et suppression des autorisations d'identité IAM](https://docs.aws.amazon.com/IAM/latest/UserGuide/access_policies_manage-attach-detach.html)
- [Comprendre le contrôle des versions pour les politiques IAM](https://docs.aws.amazon.com/IAM/latest/UserGuide/access_policies_managed-versioning.html)
- [Démarrez avec les stratégiesAWS gérées et évoluez vers les autorisations de moindre privilège](https://docs.aws.amazon.com/IAM/latest/UserGuide/best-practices.html#bp-use-aws-defined-policies)

# AmazonAPIGatewayPushToCloudWatchLogs

AmazonAPIGatewayPushToCloudWatchLogsest une [politiqueAWS gérée](https://docs.aws.amazon.com/IAM/latest/UserGuide/access_policies_managed-vs-inline.html#aws-managed-policies) qui : Autorise API Gateway à transmettre les journaux au compte de l'utilisateur.

## Utilisation de cette stratégie

Vous pouvezAmazonAPIGatewayPushToCloudWatchLogs les associer à vos utilisateurs, groupes et rôles.

# Détails des politiques

- Type : Politique de rôle de service
- Heure de création : 11 novembre 2015, 23:41 UTC
- Heure modifiée : 11 novembre 2015, 23:41 UTC
- ARN: arn:aws:iam::aws:policy/service-role/ AmazonAPIGatewayPushToCloudWatchLogs

#### Version de la politique

Version de la politique :v1 (par défaut)

La version par défaut de la stratégie est la version qui définit les autorisations pour la stratégie. Lorsqu'un utilisateur ou un rôle doté de la politique demande l'accès à uneAWS ressource,AWS vérifie la version par défaut de la politique pour déterminer s'il convient d'autoriser la demande.

#### Document de stratégie JSON

```
{ 
   "Version" : "2012-10-17", 
   "Statement" : [ 
     { 
        "Effect" : "Allow", 
        "Action" : [ 
          "logs:CreateLogGroup", 
          "logs:CreateLogStream", 
          "logs:DescribeLogGroups", 
          "logs:DescribeLogStreams", 
          "logs:PutLogEvents", 
          "logs:GetLogEvents", 
          "logs:FilterLogEvents" 
        ], 
        "Resource" : "*" 
     } 
   ]
}
```
### En savoir plus

- [Création d'un ensemble d'autorisations à l'aide de politiquesAWS gérées dans IAM Identity Center](https://docs.aws.amazon.com/singlesignon/latest/userguide/howtocreatepermissionset.html)
- [Ajout et suppression d'autorisations basées sur l'identité IAM](https://docs.aws.amazon.com/IAM/latest/UserGuide/access_policies_manage-attach-detach.html)
- [Comprendre le contrôle des versions pour les politiques IAM](https://docs.aws.amazon.com/IAM/latest/UserGuide/access_policies_managed-versioning.html)
- [Démarrer avec stratégiesAWS gérées et évoluez vers les autorisations de moindre privilège](https://docs.aws.amazon.com/IAM/latest/UserGuide/best-practices.html#bp-use-aws-defined-policies)

# AmazonAppFlowFullAccess

AmazonAppFlowFullAccessest une [politiqueAWS gérée](https://docs.aws.amazon.com/IAM/latest/UserGuide/access_policies_managed-vs-inline.html#aws-managed-policies) qui : fournit un accès complet à Amazon AppFlow et un accès auxAWS services pris en charge en tant que source ou destination de flux (S3 et Redshift). Fournit également un accès à KMS pour le chiffrement

### Utilisation de cette stratégie

Vous pouvezAmazonAppFlowFullAccess les associer à vos utilisateurs, groupes et rôles.

# Détails des politiques

- Type : politiqueAWS gérée
- Heure de création : 2 juin 2020, 23h30 UTC
- Heure modifiée : 28 février 2022, 23:11 UTC
- ARN: arn:aws:iam::aws:policy/AmazonAppFlowFullAccess

# Version de la politique

Version de la politique :v3 (par défaut)

La version par défaut de la stratégie est la version qui définit les autorisations pour la stratégie. Lorsqu'un utilisateur ou un rôle doté de la politique demande l'accès à uneAWS ressource,AWS vérifie la version par défaut de la politique pour déterminer s'il convient d'autoriser la demande.

```
{ 
   "Version" : "2012-10-17", 
   "Statement" : [ 
     { 
        "Effect" : "Allow", 
        "Action" : "appflow:*", 
        "Resource" : "*" 
     }, 
     { 
        "Sid" : "ListRolesForRedshift", 
        "Effect" : "Allow", 
        "Action" : "iam:ListRoles", 
        "Resource" : "*"
```

```
 }, 
 { 
   "Sid" : "KMSListAccess", 
   "Effect" : "Allow", 
  "Action" : [
     "kms:ListKeys", 
     "kms:DescribeKey", 
     "kms:ListAliases" 
   ], 
   "Resource" : "*" 
 }, 
 { 
   "Sid" : "KMSGrantAccess", 
   "Effect" : "Allow", 
   "Action" : [ 
     "kms:CreateGrant" 
   ], 
   "Resource" : "*", 
   "Condition" : { 
     "StringLike" : { 
        "kms:ViaService" : "appflow.*.amazonaws.com" 
     }, 
     "Bool" : { 
       "kms:GrantIsForAWSResource" : "true" 
     } 
   } 
 }, 
 { 
   "Sid" : "KMSListGrantAccess", 
   "Effect" : "Allow", 
  "Action" : [
     "kms:ListGrants" 
   ], 
   "Resource" : "*", 
   "Condition" : { 
     "StringLike" : { 
        "kms:ViaService" : "appflow.*.amazonaws.com" 
     } 
   } 
 }, 
 { 
   "Sid" : "S3ReadAccess", 
   "Effect" : "Allow", 
   "Action" : [
```
```
 "s3:ListAllMyBuckets", 
     "s3:ListBucket", 
     "s3:GetBucketLocation", 
     "s3:GetBucketPolicy" 
   ], 
   "Resource" : "*" 
 }, 
 { 
   "Sid" : "S3PutBucketPolicyAccess", 
   "Effect" : "Allow", 
  "Action" : [
     "s3:PutBucketPolicy" 
   ], 
   "Resource" : "arn:aws:s3:::appflow-*" 
 }, 
 { 
   "Sid" : "SecretsManagerCreateSecretAccess", 
   "Effect" : "Allow", 
   "Action" : "secretsmanager:CreateSecret", 
   "Resource" : "*", 
   "Condition" : { 
     "StringLike" : { 
        "secretsmanager:Name" : "appflow!*" 
     }, 
     "ForAnyValue:StringEquals" : { 
        "aws:CalledVia" : [ 
          "appflow.amazonaws.com" 
       ] 
     } 
   } 
 }, 
 { 
   "Sid" : "SecretsManagerPutResourcePolicyAccess", 
   "Effect" : "Allow", 
  "Action" : [
     "secretsmanager:PutResourcePolicy" 
   ], 
   "Resource" : "*", 
   "Condition" : { 
     "ForAnyValue:StringEquals" : { 
       "aws:CalledVia" : [ 
          "appflow.amazonaws.com" 
       ] 
     },
```

```
 "StringEqualsIgnoreCase" : { 
             "secretsmanager:ResourceTag/aws:secretsmanager:owningService" : "appflow" 
          } 
        } 
     }, 
     { 
        "Sid" : "LambdaListFunctions", 
        "Effect" : "Allow", 
        "Action" : [ 
          "lambda:ListFunctions" 
        ], 
        "Resource" : "*" 
     } 
   ]
}
```
- [Création d'un ensemble d'autorisations à l'aide de politiquesAWS gérées dans IAM Identity Center](https://docs.aws.amazon.com/singlesignon/latest/userguide/howtocreatepermissionset.html)
- [Ajout et suppression d'autorisations basées sur l'identité IAM](https://docs.aws.amazon.com/IAM/latest/UserGuide/access_policies_manage-attach-detach.html)
- [Comprendre le contrôle des versions pour les politiques IAM](https://docs.aws.amazon.com/IAM/latest/UserGuide/access_policies_managed-versioning.html)
- [Démarrer avec stratégiesAWS gérées et évoluez vers les autorisations de moindre privilège](https://docs.aws.amazon.com/IAM/latest/UserGuide/best-practices.html#bp-use-aws-defined-policies)

# AmazonAppFlowReadOnlyAccess

AmazonAppFlowReadOnlyAccessest une [politiqueAWS gérée](https://docs.aws.amazon.com/IAM/latest/UserGuide/access_policies_managed-vs-inline.html#aws-managed-policies) qui : Fournit un accès en lecture seule aux flux Amazon Appflow

### Utilisation de cette stratégie

Vous pouvezAmazonAppFlowReadOnlyAccess les associer à vos utilisateurs, groupes et rôles.

## Détails des politiques

- Type : politiqueAWS gérée
- Heure de création : 2 juin 2020, 23:26 UTC
- Heure modifiée : 28 février 2022, 20:42 UTC
- ARN: arn:aws:iam::aws:policy/AmazonAppFlowReadOnlyAccess

### Version de la politique

```
Version de la politique :v2 (par défaut)
```
La version par défaut de la stratégie est la version qui définit les autorisations pour la stratégie. Lorsqu'un utilisateur ou un rôle doté de la politique demande l'accès à uneAWS ressource,AWS vérifie la version par défaut de la politique pour déterminer s'il convient d'autoriser la demande.

### Document de stratégie JSON

```
{ 
   "Version" : "2012-10-17", 
   "Statement" : [ 
    \left\{ \right. "Effect" : "Allow", 
        "Action" : [ 
          "appflow:DescribeConnector", 
          "appflow:DescribeConnectors", 
          "appflow:DescribeConnectorProfiles", 
          "appflow:DescribeFlows", 
          "appflow:DescribeFlowExecution", 
          "appflow:DescribeConnectorFields", 
          "appflow:ListConnectors", 
          "appflow:ListConnectorFields", 
          "appflow:ListTagsForResource" 
        ], 
        "Resource" : "*" 
     } 
   ]
}
```
## En savoir plus

- [Création d'un ensemble d'autorisations à l'aide de politiquesAWS gérées dans IAM Identity Center](https://docs.aws.amazon.com/singlesignon/latest/userguide/howtocreatepermissionset.html)
- [Ajout et suppression d'autorisations basées sur l'identité IAM](https://docs.aws.amazon.com/IAM/latest/UserGuide/access_policies_manage-attach-detach.html)
- [Comprendre le contrôle des versions pour les politiques IAM](https://docs.aws.amazon.com/IAM/latest/UserGuide/access_policies_managed-versioning.html)
- [Démarrer avec stratégiesAWS gérées et évoluez vers les autorisations de moindre privilège](https://docs.aws.amazon.com/IAM/latest/UserGuide/best-practices.html#bp-use-aws-defined-policies)

# AmazonAppStreamFullAccess

AmazonAppStreamFullAccessest une [politiqueAWS gérée](https://docs.aws.amazon.com/IAM/latest/UserGuide/access_policies_managed-vs-inline.html#aws-managed-policies) qui : fournit un accès complet à Amazon AppStream via leAWS Management Console.

#### Utilisation de cette stratégie

Vous pouvezAmazonAppStreamFullAccess les associer à vos utilisateurs, groupes et rôles.

### Détails des politiques

- Type : politiqueAWS gérée
- Heure de création : 6 février 2015, 18:40 UTC
- Heure modifiée : 28 août 2020, 17:24 UTC
- ARN: arn:aws:iam::aws:policy/AmazonAppStreamFullAccess

### Version de la politique

Version de la politique :v6 (par défaut)

La version par défaut de la stratégie est la version qui définit les autorisations pour la stratégie. Lorsqu'un utilisateur ou un rôle doté de la politique demande l'accès à uneAWS ressource,AWS vérifie la version par défaut de la politique pour déterminer s'il convient d'autoriser la demande.

```
{ 
   "Version" : "2012-10-17", 
   "Statement" : [ 
     { 
        "Action" : [ 
          "appstream:*" 
        ], 
        "Effect" : "Allow", 
        "Resource" : "*" 
     }, 
     { 
        "Action" : [ 
          "application-autoscaling:DeleteScalingPolicy", 
          "application-autoscaling:DescribeScalableTargets",
```

```
 "application-autoscaling:DescribeScalingPolicies", 
          "application-autoscaling:PutScalingPolicy", 
          "application-autoscaling:RegisterScalableTarget", 
          "application-autoscaling:DescribeScheduledActions", 
          "application-autoscaling:PutScheduledAction", 
          "application-autoscaling:DeleteScheduledAction" 
       ], 
       "Effect" : "Allow", 
       "Resource" : "*" 
     }, 
     { 
      "Action" : [
         "cloudwatch:DeleteAlarms", 
          "cloudwatch:DescribeAlarms", 
          "cloudwatch:GetMetricStatistics", 
          "cloudwatch:PutMetricAlarm" 
       ], 
       "Effect" : "Allow", 
       "Resource" : "*" 
     }, 
     { 
       "Action" : [ 
          "ec2:DescribeRouteTables", 
          "ec2:DescribeSecurityGroups", 
          "ec2:DescribeSubnets", 
          "ec2:DescribeVpcs", 
         "ec2:DescribeVpcEndpoints" 
       ], 
       "Effect" : "Allow", 
       "Resource" : "*" 
     }, 
     { 
       "Action" : "iam:ListRoles", 
       "Effect" : "Allow", 
       "Resource" : "*" 
     }, 
     { 
       "Action" : "iam:PassRole", 
       "Effect" : "Allow", 
       "Resource" : "arn:aws:iam::*:role/service-role/
ApplicationAutoScalingForAmazonAppStreamAccess", 
       "Condition" : { 
          "StringLike" : { 
            "iam:PassedToService" : "application-autoscaling.amazonaws.com"
```

```
 } 
       } 
     }, 
     { 
       "Action" : "iam:CreateServiceLinkedRole", 
       "Effect" : "Allow", 
       "Resource" : "arn:aws:iam::*:role/aws-service-role/appstream.application-
autoscaling.amazonaws.com/AWSServiceRoleForApplicationAutoScaling_AppStreamFleet", 
       "Condition" : { 
          "StringLike" : { 
            "iam:AWSServiceName" : "appstream.application-autoscaling.amazonaws.com" 
         } 
       } 
     } 
   ]
}
```
- [Création d'un ensemble d'autorisations à l'aide de politiquesAWS gérées dans IAM Identity Center](https://docs.aws.amazon.com/singlesignon/latest/userguide/howtocreatepermissionset.html)
- [Ajout et suppression d'autorisations basées sur l'identité IAM](https://docs.aws.amazon.com/IAM/latest/UserGuide/access_policies_manage-attach-detach.html)
- [Comprendre le contrôle des versions pour les politiques IAM](https://docs.aws.amazon.com/IAM/latest/UserGuide/access_policies_managed-versioning.html)
- [Démarrer avec stratégiesAWS gérées et évoluez vers les autorisations de moindre privilège](https://docs.aws.amazon.com/IAM/latest/UserGuide/best-practices.html#bp-use-aws-defined-policies)

# AmazonAppStreamPCAAccess

AmazonAppStreamPCAAccessest une [politiqueAWS gérée](https://docs.aws.amazon.com/IAM/latest/UserGuide/access_policies_managed-vs-inline.html#aws-managed-policies) qui : Amazon AppStream 2.0 accède à l'autorité de certification privée deAWS Certificate Manager dans les comptes clients pour une authentification basée sur des certificats

### Utilisation de cette stratégie

Vous pouvezAmazonAppStreamPCAAccess les associer à vos utilisateurs, groupes et rôles.

### Détails des politiques

- Type : Politique de rôle de service
- Heure de création : 24 octobre 2022, 17:05 UTC
- Heure modifiée : 24 octobre 2022, 17:05 UTC
- ARN: arn:aws:iam::aws:policy/service-role/AmazonAppStreamPCAAccess

#### Version de la politique

Version de la politique :v1 (par défaut)

La version par défaut de la stratégie est la version qui définit les autorisations pour la stratégie. Lorsqu'un utilisateur ou un rôle doté de la politique demande l'accès à uneAWS ressource,AWS vérifie la version par défaut de la politique pour déterminer s'il convient d'autoriser la demande.

### Document de stratégie JSON

```
{ 
   "Version" : "2012-10-17", 
   "Statement" : [ 
    \{ "Effect" : "Allow", 
        "Action" : [ 
          "acm-pca:IssueCertificate", 
          "acm-pca:GetCertificate", 
          "acm-pca:DescribeCertificateAuthority" 
        ], 
        "Resource" : "arn:*:acm-pca:*:*:*", 
        "Condition" : { 
          "StringLike" : { 
            "aws:ResourceTag/euc-private-ca" : "*" 
          } 
        } 
     } 
   ]
}
```
### En savoir plus

- [Création d'un ensemble d'autorisations à l'aide de politiquesAWS gérées dans IAM Identity Center](https://docs.aws.amazon.com/singlesignon/latest/userguide/howtocreatepermissionset.html)
- [Ajout et suppression d'autorisations basées sur l'identité IAM](https://docs.aws.amazon.com/IAM/latest/UserGuide/access_policies_manage-attach-detach.html)
- [Comprendre le contrôle des versions pour les politiques IAM](https://docs.aws.amazon.com/IAM/latest/UserGuide/access_policies_managed-versioning.html)
- [Démarrer avec politiquesAWS gérées et évoluez vers les autorisations de moindre privilège](https://docs.aws.amazon.com/IAM/latest/UserGuide/best-practices.html#bp-use-aws-defined-policies)

# AmazonAppStreamReadOnlyAccess

AmazonAppStreamReadOnlyAccessest une [politiqueAWS gérée](https://docs.aws.amazon.com/IAM/latest/UserGuide/access_policies_managed-vs-inline.html#aws-managed-policies) qui : Fournit un accès en lecture seule à Amazon AppStream via leAWS Management Console.

### Utilisation de cette stratégie

Vous pouvezAmazonAppStreamReadOnlyAccess les associer à vos utilisateurs, groupes et rôles.

## Détails des politiques

- Type : politiqueAWS gérée
- Heure de création : 6 février 2015, 18:40 UTC
- Heure modifiée : 7 décembre 2016, 21 h 00 UTC
- ARN: arn:aws:iam::aws:policy/AmazonAppStreamReadOnlyAccess

## Version de la politique

Version de la politique :v2 (par défaut)

La version par défaut de la stratégie est la version qui définit les autorisations pour la stratégie. Lorsqu'un utilisateur ou un rôle doté de la politique demande l'accès à uneAWS ressource,AWS vérifie la version par défaut de la politique pour déterminer s'il convient d'autoriser la demande.

```
{ 
   "Version" : "2012-10-17", 
   "Statement" : [ 
      { 
        "Action" : [ 
          "appstream:Get*", 
          "appstream:List*", 
          "appstream:Describe*" 
        ], 
        "Effect" : "Allow", 
        "Resource" : "*" 
      } 
   ]
```
#### }

## En savoir plus

- [Création d'un ensemble d'autorisations à l'aide de politiquesAWS gérées dans IAM Identity Center](https://docs.aws.amazon.com/singlesignon/latest/userguide/howtocreatepermissionset.html)
- [Ajout et suppression d'autorisations basées sur l'identité IAM](https://docs.aws.amazon.com/IAM/latest/UserGuide/access_policies_manage-attach-detach.html)
- [Comprendre le contrôle des versions pour les politiques IAM](https://docs.aws.amazon.com/IAM/latest/UserGuide/access_policies_managed-versioning.html)
- [Démarrer avec politiquesAWS gérées et évoluez vers les autorisations de moindre privilège](https://docs.aws.amazon.com/IAM/latest/UserGuide/best-practices.html#bp-use-aws-defined-policies)

# AmazonAppStreamServiceAccess

AmazonAppStreamServiceAccessest une [politiqueAWS gérée qui : Politique](https://docs.aws.amazon.com/IAM/latest/UserGuide/access_policies_managed-vs-inline.html#aws-managed-policies) par défaut pour le rôle AppStream de service Amazon.

## Utilisation de cette stratégie

Vous pouvezAmazonAppStreamServiceAccess les associer à vos utilisateurs, groupes et rôles.

## Détails des politiques

- Type : Politique de rôle de service
- Heure de création : 19 novembre 2016, 04:17 UTC
- Heure modifiée : 26 juin 2020, 16:33 UTC
- ARN: arn:aws:iam::aws:policy/service-role/AmazonAppStreamServiceAccess

# Version de la politique

#### Version de la politique :v8 (par défaut)

La version par défaut de la stratégie est la version qui définit les autorisations pour la stratégie. Lorsqu'un utilisateur ou un rôle doté de la politique demande l'accès à uneAWS ressource,AWS vérifie la version par défaut de la politique pour déterminer s'il convient d'autoriser la demande.

# Document de stratégie JSON

```
 "Version" : "2012-10-17",
```
{

```
 "Statement" : [ 
     { 
        "Effect" : "Allow", 
        "Action" : [ 
          "ec2:DescribeVpcs", 
          "ec2:DescribeSubnets", 
          "ec2:DescribeAvailabilityZones", 
          "ec2:CreateNetworkInterface", 
          "ec2:DescribeNetworkInterfaces", 
          "ec2:DeleteNetworkInterface", 
          "ec2:DescribeSubnets", 
          "ec2:AssociateAddress", 
          "ec2:DisassociateAddress", 
          "ec2:DescribeRouteTables", 
          "ec2:DescribeSecurityGroups", 
          "ec2:DescribeVpcEndpoints", 
          "s3:ListAllMyBuckets", 
          "ds:DescribeDirectories" 
       ], 
       "Resource" : "*" 
     }, 
     { 
        "Effect" : "Allow", 
       "Action" : [ 
          "s3:CreateBucket", 
          "s3:ListBucket", 
          "s3:GetObject", 
          "s3:PutObject", 
          "s3:DeleteObject", 
          "s3:GetObjectVersion", 
          "s3:DeleteObjectVersion", 
          "s3:GetBucketPolicy", 
          "s3:PutBucketPolicy", 
          "s3:PutEncryptionConfiguration" 
       ], 
       "Resource" : [ 
          "arn:aws:s3:::appstream2-36fb080bb8-*", 
          "arn:aws:s3:::appstream-app-settings-*", 
          "arn:aws:s3:::appstream-logs-*" 
        ] 
     } 
   ]
}
```
- [Création d'un ensemble d'autorisations à l'aide de politiquesAWS gérées dans IAM Identity Center](https://docs.aws.amazon.com/singlesignon/latest/userguide/howtocreatepermissionset.html)
- [Ajout et suppression d'autorisations basées sur l'identité IAM](https://docs.aws.amazon.com/IAM/latest/UserGuide/access_policies_manage-attach-detach.html)
- [Comprendre le contrôle des versions pour les politiques IAM](https://docs.aws.amazon.com/IAM/latest/UserGuide/access_policies_managed-versioning.html)
- [Démarrer avec politiquesAWS gérées et évoluez vers les autorisations de moindre privilège](https://docs.aws.amazon.com/IAM/latest/UserGuide/best-practices.html#bp-use-aws-defined-policies)

# AmazonAthenaFullAccess

AmazonAthenaFullAccessest une [politique AWS gérée](https://docs.aws.amazon.com/IAM/latest/UserGuide/access_policies_managed-vs-inline.html#aws-managed-policies) qui : fournit un accès complet à Amazon Athena et un accès délimité aux dépendances nécessaires pour permettre les requêtes, la rédaction des résultats et la gestion des données.

## Utilisation de cette politique

Vous pouvez vous associer AmazonAthenaFullAccess à vos utilisateurs, groupes et rôles.

## Détails de la politique

- Type : politique AWS gérée
- Heure de création : 30 novembre 2016, 16:46 UTC
- Heure modifiée : 3 janvier 2024, 19:05 UTC
- ARN: arn:aws:iam::aws:policy/AmazonAthenaFullAccess

## Version de la politique

Version de la politique : v11 (par défaut)

La version par défaut de la politique est celle qui définit les autorisations associées à la politique. Lorsqu'un utilisateur ou un rôle doté de la politique fait une demande d'accès à une AWS ressource, AWS vérifie la version par défaut de la politique pour déterminer s'il convient d'autoriser la demande.

## Document de politique JSON

```
{ 
   "Version" : "2012-10-17", 
   "Statement" : [
```
{

```
 "Sid" : "BaseAthenaPermissions", 
   "Effect" : "Allow", 
   "Action" : [ 
     "athena:*" 
   ], 
   "Resource" : [ 
    " ] 
 }, 
 { 
   "Sid" : "BaseGluePermissions", 
   "Effect" : "Allow", 
   "Action" : [ 
     "glue:CreateDatabase", 
     "glue:DeleteDatabase", 
     "glue:GetDatabase", 
     "glue:GetDatabases", 
     "glue:UpdateDatabase", 
     "glue:CreateTable", 
     "glue:DeleteTable", 
     "glue:BatchDeleteTable", 
     "glue:UpdateTable", 
     "glue:GetTable", 
     "glue:GetTables", 
     "glue:BatchCreatePartition", 
     "glue:CreatePartition", 
     "glue:DeletePartition", 
     "glue:BatchDeletePartition", 
     "glue:UpdatePartition", 
     "glue:GetPartition", 
     "glue:GetPartitions", 
     "glue:BatchGetPartition", 
     "glue:StartColumnStatisticsTaskRun", 
     "glue:GetColumnStatisticsTaskRun", 
     "glue:GetColumnStatisticsTaskRuns" 
   ], 
   "Resource" : [ 
    " ] 
 }, 
 { 
   "Sid" : "BaseQueryResultsPermissions", 
   "Effect" : "Allow",
```

```
 "Action" : [ 
     "s3:GetBucketLocation", 
     "s3:GetObject", 
     "s3:ListBucket", 
     "s3:ListBucketMultipartUploads", 
     "s3:ListMultipartUploadParts", 
     "s3:AbortMultipartUpload", 
     "s3:CreateBucket", 
     "s3:PutObject", 
     "s3:PutBucketPublicAccessBlock" 
   ], 
   "Resource" : [ 
     "arn:aws:s3:::aws-athena-query-results-*" 
   ] 
 }, 
 { 
   "Sid" : "BaseAthenaExamplesPermissions", 
   "Effect" : "Allow", 
   "Action" : [ 
     "s3:GetObject", 
     "s3:ListBucket" 
   ], 
   "Resource" : [ 
     "arn:aws:s3:::athena-examples*" 
   ] 
 }, 
 { 
   "Sid" : "BaseS3BucketPermissions", 
   "Effect" : "Allow", 
  "Action" : [
     "s3:ListBucket", 
     "s3:GetBucketLocation", 
     "s3:ListAllMyBuckets" 
   ], 
   "Resource" : [ 
    \overline{m} \overline{m} ] 
 }, 
 { 
   "Sid" : "BaseSNSPermissions", 
   "Effect" : "Allow", 
  "Action" : [
     "sns:ListTopics", 
     "sns:GetTopicAttributes"
```

```
 ], 
   "Resource" : [ 
    ^{\rm m} \star ^{\rm m} ] 
 }, 
 { 
   "Sid" : "BaseCloudWatchPermissions", 
   "Effect" : "Allow", 
  "Action" : [
      "cloudwatch:PutMetricAlarm", 
      "cloudwatch:DescribeAlarms", 
      "cloudwatch:DeleteAlarms", 
     "cloudwatch:GetMetricData" 
   ], 
   "Resource" : [ 
    ^{\rm m}\star ^{\rm m} ] 
 }, 
 { 
   "Sid" : "BaseLakeFormationPermissions", 
   "Effect" : "Allow", 
   "Action" : [ 
      "lakeformation:GetDataAccess" 
   ], 
   "Resource" : [ 
     \overline{m} \overline{m} ] 
 }, 
 { 
   "Sid" : "BaseDataZonePermissions", 
   "Effect" : "Allow", 
  "Action" : [
      "datazone:ListDomains", 
      "datazone:ListProjects", 
      "datazone:ListAccountEnvironments" 
   ], 
   "Resource" : [ 
     \overline{0} \star \overline{0}\mathbf{I} }, 
 { 
   "Sid" : "BasePricingPermissions", 
   "Effect" : "Allow", 
   "Action" : [
```

```
 "pricing:GetProducts" 
         ], 
         "Resource" : [ 
           " * "
         ] 
      } 
    ]
}
```
- [Création d'un ensemble d'autorisations à l'aide de politiques AWS gérées dans IAM Identity Center](https://docs.aws.amazon.com/singlesignon/latest/userguide/howtocreatepermissionset.html)
- [Ajouter et supprimer des autorisations d'identité IAM](https://docs.aws.amazon.com/IAM/latest/UserGuide/access_policies_manage-attach-detach.html)
- [Comprendre le versionnement des politiques IAM](https://docs.aws.amazon.com/IAM/latest/UserGuide/access_policies_managed-versioning.html)
- [Commencez avec les politiques AWS gérées et passez aux autorisations du moindre privilège](https://docs.aws.amazon.com/IAM/latest/UserGuide/best-practices.html#bp-use-aws-defined-policies)

# AmazonAugmentedAIFullAccess

AmazonAugmentedAIFullAccessest une [politiqueAWS gérée](https://docs.aws.amazon.com/IAM/latest/UserGuide/access_policies_managed-vs-inline.html#aws-managed-policies) qui : fournit un accès pour effectuer toutes les opérations, les ressources Amazon Augmented AI, y compris FlowDefinitions, HumanTaskUis et HumanLoops. N'autorise pas l'accès à la création FlowDefinitions contre le public Workteam.

## Utilisation de cette stratégie

Vous pouvezAmazonAugmentedAIFullAccess les associer à vos utilisateurs, groupes et rôles.

## Détails des politiques

- Type : politiqueAWS gérée
- Heure de création : 3 décembre 2019, 16:21 UTC
- Heure modifiée : 3 décembre 2019, 16:21 UTC
- ARN: arn:aws:iam::aws:policy/AmazonAugmentedAIFullAccess

# Version de la politique

Version de la politique :v1 (par défaut)

La version par défaut de la stratégie est la version qui définit les autorisations pour la stratégie. Lorsqu'un utilisateur ou un rôle doté de la politique demande l'accès à uneAWS ressource,AWS vérifie la version par défaut de la politique pour déterminer s'il convient d'autoriser la demande.

```
{ 
   "Version" : "2012-10-17", 
   "Statement" : [ 
     { 
        "Effect" : "Allow", 
        "Action" : [ 
          "sagemaker:*HumanLoop", 
          "sagemaker:*HumanLoops", 
          "sagemaker:*FlowDefinition", 
          "sagemaker:*FlowDefinitions", 
          "sagemaker:*HumanTaskUi", 
          "sagemaker:*HumanTaskUis" 
       ], 
        "Resource" : "*", 
        "Condition" : { 
          "StringEqualsIfExists" : { 
            "sagemaker:WorkteamType" : [ 
               "private-crowd", 
               "vendor-crowd" 
            ] 
          } 
       } 
     }, 
     { 
        "Effect" : "Allow", 
        "Action" : [ 
          "iam:PassRole" 
        ], 
        "Resource" : "arn:aws:iam::*:role/*", 
        "Condition" : { 
          "StringEquals" : { 
            "iam:PassedToService" : [ 
               "sagemaker.amazonaws.com" 
 ] 
          } 
        } 
     }
```
}

]

## En savoir plus

- [Création d'un ensemble d'autorisations à l'aide de politiquesAWS gérées dans IAM Identity Center](https://docs.aws.amazon.com/singlesignon/latest/userguide/howtocreatepermissionset.html)
- [Ajout et suppression d'autorisations basées sur l'identité IAM](https://docs.aws.amazon.com/IAM/latest/UserGuide/access_policies_manage-attach-detach.html)
- [Comprendre le contrôle des versions pour les politiques IAM](https://docs.aws.amazon.com/IAM/latest/UserGuide/access_policies_managed-versioning.html)
- [Démarrer avec stratégiesAWS gérées et évoluez vers les autorisations de moindre privilège](https://docs.aws.amazon.com/IAM/latest/UserGuide/best-practices.html#bp-use-aws-defined-policies)

# AmazonAugmentedAIHumanLoopFullAccess

AmazonAugmentedAIHumanLoopFullAccessest une [politiqueAWS gérée](https://docs.aws.amazon.com/IAM/latest/UserGuide/access_policies_managed-vs-inline.html#aws-managed-policies) qui : Fournit un accès permettant d'effectuer toutes les opérations sur HumanLoops.

## Utilisation de cette stratégie

Vous pouvezAmazonAugmentedAIHumanLoopFullAccess les associer à vos utilisateurs, groupes et rôles.

## Détails des politiques

- Type : politiqueAWS gérée
- Heure de création : 3 décembre 2019, 16:20 UTC
- Heure modifiée : 3 décembre 2019, 16:20 UTC
- ARN: arn:aws:iam::aws:policy/AmazonAugmentedAIHumanLoopFullAccess

## Version de la politique

Version de la politique :v1 (par défaut)

La version par défaut de la stratégie est la version qui définit les autorisations pour la stratégie. Lorsqu'un utilisateur ou un rôle doté de la politique demande l'accès à uneAWS ressource,AWS vérifie la version par défaut de la politique pour déterminer s'il convient d'autoriser la demande.

## Document de stratégie JSON

```
{ 
   "Version" : "2012-10-17", 
   "Statement" : [ 
    \{ "Effect" : "Allow", 
        "Action" : [ 
          "sagemaker:*HumanLoop", 
          "sagemaker:*HumanLoops" 
        ], 
        "Resource" : "*" 
     } 
   ]
}
```
# En savoir plus

- [Création d'un ensemble d'autorisations à l'aide de politiquesAWS gérées dans IAM Identity Center](https://docs.aws.amazon.com/singlesignon/latest/userguide/howtocreatepermissionset.html)
- [Ajout et suppression d'autorisations basées sur l'identité IAM](https://docs.aws.amazon.com/IAM/latest/UserGuide/access_policies_manage-attach-detach.html)
- [Comprendre le contrôle des versions pour les politiques IAM](https://docs.aws.amazon.com/IAM/latest/UserGuide/access_policies_managed-versioning.html)
- [Démarrer avec politiquesAWS gérées et évoluez vers les autorisations de moindre privilège](https://docs.aws.amazon.com/IAM/latest/UserGuide/best-practices.html#bp-use-aws-defined-policies)

# AmazonAugmentedAIIntegratedAPIAccess

AmazonAugmentedAIIntegratedAPIAccessest une [politiqueAWS gérée](https://docs.aws.amazon.com/IAM/latest/UserGuide/access_policies_managed-vs-inline.html#aws-managed-policies) qui : fournit un accès pour effectuer toutes les opérations, les ressources Amazon Augmented AI, y compris FlowDefinitions, HumanTaskUis et HumanLoops. Permet également d'accéder aux opérations des services intégrés à Amazon Augmented AI.

## Utilisation de cette stratégie

Vous pouvezAmazonAugmentedAIIntegratedAPIAccess les associer à vos utilisateurs, groupes et rôles.

### Détails des politiques

• Type : politiqueAWS gérée

- Heure de création : 22 avril 2020, 20:47 UTC
- Heure modifiée : 22 avril 2020, 20:47 UTC
- ARN: arn:aws:iam::aws:policy/AmazonAugmentedAIIntegratedAPIAccess

#### Version de la politique

Version de la politique :v1 (par défaut)

La version par défaut de la stratégie est la version qui définit les autorisations pour la stratégie. Lorsqu'un utilisateur ou un rôle doté de la politique demande l'accès à uneAWS ressource,AWS vérifie la version par défaut de la politique pour déterminer s'il convient d'autoriser la demande.

```
{ 
   "Version" : "2012-10-17", 
   "Statement" : [ 
     { 
        "Effect" : "Allow", 
        "Action" : [ 
          "sagemaker:*HumanLoop", 
          "sagemaker:*HumanLoops", 
          "sagemaker:*FlowDefinition", 
          "sagemaker:*FlowDefinitions", 
          "sagemaker:*HumanTaskUi", 
          "sagemaker:*HumanTaskUis" 
        ], 
        "Resource" : "*", 
        "Condition" : { 
          "StringEqualsIfExists" : { 
             "sagemaker:WorkteamType" : [ 
               "private-crowd", 
               "vendor-crowd" 
           \mathbf{I} } 
        } 
     }, 
     { 
        "Effect" : "Allow", 
        "Action" : [ 
          "textract:AnalyzeDocument"
```

```
 ], 
        "Resource" : "*" 
     }, 
     { 
        "Effect" : "Allow", 
       "Action" : [
          "rekognition:DetectModerationLabels" 
        ], 
        "Resource" : "*" 
     }, 
     { 
        "Effect" : "Allow", 
       "Action" : [
          "iam:PassRole" 
        ], 
        "Resource" : "arn:aws:iam::*:role/*", 
        "Condition" : { 
          "StringEquals" : { 
            "iam:PassedToService" : [ 
               "sagemaker.amazonaws.com" 
 ] 
          } 
        } 
     } 
   ]
}
```
- [Création d'un ensemble d'autorisations à l'aide de politiquesAWS gérées dans IAM Identity Center](https://docs.aws.amazon.com/singlesignon/latest/userguide/howtocreatepermissionset.html)
- [Ajout et suppression d'autorisations basées sur l'identité IAM](https://docs.aws.amazon.com/IAM/latest/UserGuide/access_policies_manage-attach-detach.html)
- [Comprendre le contrôle des versions pour les politiques IAM](https://docs.aws.amazon.com/IAM/latest/UserGuide/access_policies_managed-versioning.html)
- [Démarrer avec stratégiesAWS gérées et évoluez vers les autorisations de moindre privilège](https://docs.aws.amazon.com/IAM/latest/UserGuide/best-practices.html#bp-use-aws-defined-policies)

# **AmazonBedrockFullAccess**

AmazonBedrockFullAccessest une [politique AWS gérée](https://docs.aws.amazon.com/IAM/latest/UserGuide/access_policies_managed-vs-inline.html#aws-managed-policies) qui : fournit un accès complet à Amazon Bedrock ainsi qu'un accès limité aux services connexes requis par celui-ci

### Utilisation de cette politique

Vous pouvez vous associer AmazonBedrockFullAccess à vos utilisateurs, groupes et rôles.

### Détails de la politique

- Type : politique AWS gérée
- Heure de création : 6 décembre 2023, 15:47 UTC
- Heure modifiée : 6 décembre 2023, 15:47 UTC
- ARN: arn:aws:iam::aws:policy/AmazonBedrockFullAccess

### Version de la politique

Version de la politique : v1 (par défaut)

La version par défaut de la politique est celle qui définit les autorisations associées à la politique. Lorsqu'un utilisateur ou un rôle doté de la politique fait une demande d'accès à une AWS ressource, AWS vérifie la version par défaut de la politique pour déterminer s'il convient d'autoriser la demande.

## Document de politique JSON

```
{ 
   "Version" : "2012-10-17", 
   "Statement" : [ 
     { 
        "Sid" : "BedrockAll", 
        "Effect" : "Allow", 
        "Action" : [ 
          "bedrock:*" 
        ], 
        "Resource" : "*" 
     }, 
      { 
        "Sid" : "DescribeKey", 
        "Effect" : "Allow", 
        "Action" : [ 
          "kms:DescribeKey" 
        ], 
        "Resource" : "arn:*:kms:*:::*" 
      },
```
{

```
 "Sid" : "APIsWithAllResourceAccess", 
        "Effect" : "Allow", 
        "Action" : [ 
          "iam:ListRoles", 
          "ec2:DescribeVpcs", 
          "ec2:DescribeSubnets", 
          "ec2:DescribeSecurityGroups" 
        ], 
        "Resource" : "*" 
     }, 
     { 
        "Sid" : "PassRoleToBedrock", 
        "Effect" : "Allow", 
        "Action" : [ 
          "iam:PassRole" 
        ], 
        "Resource" : "arn:aws:iam::*:role/*AmazonBedrock*", 
        "Condition" : { 
          "StringEquals" : { 
            "iam:PassedToService" : [ 
               "bedrock.amazonaws.com" 
            ] 
          } 
        } 
     } 
   ]
}
```
## En savoir plus

- [Création d'un ensemble d'autorisations à l'aide de politiques AWS gérées dans IAM Identity Center](https://docs.aws.amazon.com/singlesignon/latest/userguide/howtocreatepermissionset.html)
- [Ajouter et supprimer des autorisations d'identité IAM](https://docs.aws.amazon.com/IAM/latest/UserGuide/access_policies_manage-attach-detach.html)
- [Comprendre le versionnement des politiques IAM](https://docs.aws.amazon.com/IAM/latest/UserGuide/access_policies_managed-versioning.html)
- [Commencez avec les politiques AWS gérées et passez aux autorisations du moindre privilège](https://docs.aws.amazon.com/IAM/latest/UserGuide/best-practices.html#bp-use-aws-defined-policies)

# AmazonBedrockReadOnly

AmazonBedrockReadOnlyest une [politique AWS gérée](https://docs.aws.amazon.com/IAM/latest/UserGuide/access_policies_managed-vs-inline.html#aws-managed-policies) qui : fournit un accès en lecture seule à Amazon Bedrock

### Utilisation de cette politique

Vous pouvez vous associer AmazonBedrockReadOnly à vos utilisateurs, groupes et rôles.

### Détails de la politique

- Type : politique AWS gérée
- Heure de création : 6 décembre 2023, 15:48 UTC
- Heure modifiée : 6 décembre 2023, 15:48 UTC
- ARN: arn:aws:iam::aws:policy/AmazonBedrockReadOnly

### Version de la politique

Version de la politique : v1 (par défaut)

La version par défaut de la politique est celle qui définit les autorisations associées à la politique. Lorsqu'un utilisateur ou un rôle doté de la politique fait une demande d'accès à une AWS ressource, AWS vérifie la version par défaut de la politique pour déterminer s'il convient d'autoriser la demande.

### Document de politique JSON

```
{ 
   "Version" : "2012-10-17", 
   "Statement" : [ 
     { 
       "Sid" : "AmazonBedrockReadOnly", 
       "Effect" : "Allow", 
       "Action" : [ 
          "bedrock:GetFoundationModel", 
          "bedrock:ListFoundationModels", 
          "bedrock:GetModelInvocationLoggingConfiguration", 
          "bedrock:GetProvisionedModelThroughput", 
          "bedrock:ListProvisionedModelThroughputs", 
          "bedrock:GetModelCustomizationJob", 
          "bedrock:ListModelCustomizationJobs", 
          "bedrock:ListCustomModels", 
          "bedrock:GetCustomModel", 
          "bedrock:ListTagsForResource", 
          "bedrock:GetFoundationModelAvailability" 
       ],
```

```
 "Resource" : "*" 
      } 
   ]
}
```
- [Création d'un ensemble d'autorisations à l'aide de politiques AWS gérées dans IAM Identity Center](https://docs.aws.amazon.com/singlesignon/latest/userguide/howtocreatepermissionset.html)
- [Ajouter et supprimer des autorisations d'identité IAM](https://docs.aws.amazon.com/IAM/latest/UserGuide/access_policies_manage-attach-detach.html)
- [Comprendre le versionnement des politiques IAM](https://docs.aws.amazon.com/IAM/latest/UserGuide/access_policies_managed-versioning.html)
- [Commencez avec les politiques AWS gérées et passez aux autorisations du moindre privilège](https://docs.aws.amazon.com/IAM/latest/UserGuide/best-practices.html#bp-use-aws-defined-policies)

# AmazonBraketFullAccess

AmazonBraketFullAccessest une [politiqueAWS gérée](https://docs.aws.amazon.com/IAM/latest/UserGuide/access_policies_managed-vs-inline.html#aws-managed-policies) qui : fournit un accès complet à Amazon Braket via le SDKAWS Management Console et. Permet également d'accéder à des services connexes (par exemple, S3, journaux).

## Utilisation de cette stratégie

Vous pouvezAmazonBraketFullAccess les associer à vos utilisateurs, groupes et rôles.

## Détails des politiques

- Type : politiqueAWS gérée
- Heure de création : 6 août 2020, 20:12 UTC
- Heure modifiée : 19 avril 2023, 16:25 UTC
- ARN: arn:aws:iam::aws:policy/AmazonBraketFullAccess

## Version de la politique

#### Version de la politique :v6 (par défaut)

La version par défaut de la stratégie est la version qui définit les autorisations pour la stratégie. Lorsqu'un utilisateur ou un rôle doté de la politique demande l'accès à uneAWS ressource,AWS vérifie la version par défaut de la politique pour déterminer s'il convient d'autoriser la demande.

```
{ 
   "Version" : "2012-10-17", 
   "Statement" : [ 
     { 
        "Effect" : "Allow", 
      "Action" : [
          "s3:GetObject", 
          "s3:PutObject", 
          "s3:ListBucket", 
          "s3:CreateBucket", 
          "s3:PutBucketPublicAccessBlock", 
         "s3:PutBucketPolicy" 
       ], 
       "Resource" : "arn:aws:s3:::amazon-braket-*" 
     }, 
     { 
       "Effect" : "Allow", 
      "Action" : [
          "s3:ListAllMyBuckets", 
          "servicequotas:GetServiceQuota", 
          "cloudwatch:GetMetricData" 
       ], 
       "Resource" : "*" 
     }, 
     { 
       "Effect" : "Allow", 
      "Action" : [
          "ecr:GetDownloadUrlForLayer", 
          "ecr:BatchGetImage", 
          "ecr:BatchCheckLayerAvailability" 
       ], 
       "Resource" : "arn:aws:ecr:*:*:repository/amazon-braket*" 
     }, 
     { 
       "Effect" : "Allow", 
      "Action" : [
          "ecr:GetAuthorizationToken" 
       ], 
       "Resource" : "*" 
     }, 
     {
```

```
 "Effect" : "Allow", 
  "Action" : [
     "logs:Describe*", 
     "logs:Get*", 
     "logs:List*", 
     "logs:StartQuery", 
     "logs:StopQuery", 
     "logs:TestMetricFilter", 
     "logs:FilterLogEvents" 
   ], 
   "Resource" : "arn:aws:logs:*:*:log-group:/aws/braket*" 
 }, 
 { 
   "Effect" : "Allow", 
   "Action" : [ 
     "iam:ListRoles", 
     "iam:ListRolePolicies", 
     "iam:GetRole", 
     "iam:GetRolePolicy", 
     "iam:ListAttachedRolePolicies" 
   ], 
   "Resource" : "*" 
 }, 
\mathcal{L} "Effect" : "Allow", 
   "Action" : [ 
     "sagemaker:ListNotebookInstances" 
   ], 
   "Resource" : "*" 
 }, 
 { 
   "Effect" : "Allow", 
   "Action" : [ 
     "sagemaker:CreatePresignedNotebookInstanceUrl", 
     "sagemaker:CreateNotebookInstance", 
     "sagemaker:DeleteNotebookInstance", 
     "sagemaker:DescribeNotebookInstance", 
     "sagemaker:StartNotebookInstance", 
     "sagemaker:StopNotebookInstance", 
     "sagemaker:UpdateNotebookInstance", 
     "sagemaker:ListTags", 
     "sagemaker:AddTags", 
     "sagemaker:DeleteTags" 
   ],
```

```
 "Resource" : "arn:aws:sagemaker:*:*:notebook-instance/amazon-braket-*" 
     }, 
     { 
       "Effect" : "Allow", 
       "Action" : [ 
          "sagemaker:DescribeNotebookInstanceLifecycleConfig", 
          "sagemaker:CreateNotebookInstanceLifecycleConfig", 
          "sagemaker:DeleteNotebookInstanceLifecycleConfig", 
          "sagemaker:ListNotebookInstanceLifecycleConfigs", 
          "sagemaker:UpdateNotebookInstanceLifecycleConfig" 
       ], 
       "Resource" : "arn:aws:sagemaker:*:*:notebook-instance-lifecycle-config/amazon-
braket-*" 
     }, 
     { 
       "Effect" : "Allow", 
       "Action" : "braket:*", 
       "Resource" : "*" 
     }, 
    \mathcal{L} "Effect" : "Allow", 
       "Action" : "iam:CreateServiceLinkedRole", 
       "Resource" : "arn:aws:iam::*:role/aws-service-role/braket.amazonaws.com/
AWSServiceRoleForAmazonBraket*", 
       "Condition" : { 
          "StringEquals" : { 
            "iam:AWSServiceName" : "braket.amazonaws.com" 
         } 
       } 
     }, 
     { 
       "Effect" : "Allow", 
       "Action" : [ 
          "iam:PassRole" 
       ], 
       "Resource" : "arn:aws:iam::*:role/service-role/
AmazonBraketServiceSageMakerNotebookRole*", 
       "Condition" : { 
          "StringLike" : { 
            "iam:PassedToService" : [ 
              "sagemaker.amazonaws.com" 
            ] 
         } 
       }
```

```
 }, 
   { 
     "Effect" : "Allow", 
     "Action" : [ 
        "iam:PassRole" 
     ], 
     "Resource" : "arn:aws:iam::*:role/service-role/AmazonBraketJobsExecutionRole*", 
     "Condition" : { 
        "StringLike" : { 
          "iam:PassedToService" : [ 
            "braket.amazonaws.com" 
          ] 
       } 
     } 
   }, 
   { 
     "Effect" : "Allow", 
     "Action" : [ 
        "logs:GetQueryResults" 
     ], 
     "Resource" : [ 
        "arn:aws:logs:*:*:log-group:*" 
     ] 
   }, 
   { 
     "Effect" : "Allow", 
     "Action" : [ 
        "logs:PutLogEvents", 
        "logs:CreateLogStream", 
        "logs:CreateLogGroup" 
     ], 
     "Resource" : "arn:aws:logs:*:*:log-group:/aws/braket*" 
   }, 
   { 
     "Effect" : "Allow", 
     "Action" : "cloudwatch:PutMetricData", 
     "Resource" : "*", 
     "Condition" : { 
        "StringEquals" : { 
          "cloudwatch:namespace" : "/aws/braket" 
       } 
     } 
   } 
 ]
```
}

# En savoir plus

- [Création d'un ensemble d'autorisations à l'aide de politiquesAWS gérées dans IAM Identity Center](https://docs.aws.amazon.com/singlesignon/latest/userguide/howtocreatepermissionset.html)
- [Ajout et suppression d'autorisations basées sur l'identité IAM](https://docs.aws.amazon.com/IAM/latest/UserGuide/access_policies_manage-attach-detach.html)
- [Comprendre le contrôle des versions pour les politiques IAM](https://docs.aws.amazon.com/IAM/latest/UserGuide/access_policies_managed-versioning.html)
- [Démarrer avec stratégiesAWS gérées et évoluez vers les autorisations de moindre privilège](https://docs.aws.amazon.com/IAM/latest/UserGuide/best-practices.html#bp-use-aws-defined-policies)

# AmazonBraketJobsExecutionPolicy

AmazonBraketJobsExecutionPolicyest une [politiqueAWS gérée](https://docs.aws.amazon.com/IAM/latest/UserGuide/access_policies_managed-vs-inline.html#aws-managed-policies) qui : accorde l'accès auxServices AWS ressources nécessaires à l'exécution d'un Amazon Braket Job, notamment S3, Cloudwatch, IAM et Braket

# Utilisation de cette stratégie

Vous pouvezAmazonBraketJobsExecutionPolicy les associer à vos utilisateurs, groupes et rôles.

## Détails des politiques

- Type : politiqueAWS gérée
- Heure de création : 26 novembre 2021, 19:34 UTC
- Heure modifiée : 28 novembre 2021, 05:34 UTC
- ARN: arn:aws:iam::aws:policy/AmazonBraketJobsExecutionPolicy

## Version de la politique

Version de la politique :v2 (par défaut)

La version par défaut de la stratégie est la version qui définit les autorisations pour la stratégie. Lorsqu'un utilisateur ou un rôle doté de la politique demande l'accès à uneAWS ressource,AWS vérifie la version par défaut de la politique pour déterminer s'il convient d'autoriser la demande.

```
{ 
   "Version" : "2012-10-17", 
   "Statement" : [ 
     { 
        "Effect" : "Allow", 
      "Action" : [
          "s3:GetObject", 
          "s3:PutObject", 
          "s3:ListBucket", 
          "s3:CreateBucket", 
          "s3:PutBucketPublicAccessBlock", 
         "s3:PutBucketPolicy" 
       ], 
       "Resource" : "arn:aws:s3:::amazon-braket-*" 
     }, 
     { 
       "Effect" : "Allow", 
      "Action" : [
          "ecr:GetDownloadUrlForLayer", 
          "ecr:BatchGetImage", 
          "ecr:BatchCheckLayerAvailability" 
       ], 
       "Resource" : "arn:aws:ecr:*:*:repository/amazon-braket*" 
     }, 
     { 
        "Effect" : "Allow", 
      "Action" : [
          "ecr:GetAuthorizationToken" 
       ], 
       "Resource" : "*" 
     }, 
     { 
        "Effect" : "Allow", 
       "Action" : [ 
          "braket:CancelJob", 
          "braket:CancelQuantumTask", 
          "braket:CreateJob", 
          "braket:CreateQuantumTask", 
          "braket:GetDevice", 
          "braket:GetJob", 
          "braket:GetQuantumTask",
```

```
 "braket:SearchDevices", 
     "braket:SearchJobs", 
     "braket:SearchQuantumTasks", 
     "braket:ListTagsForResource", 
     "braket:TagResource", 
     "braket:UntagResource" 
   ], 
   "Resource" : "*" 
 }, 
 { 
   "Effect" : "Allow", 
   "Action" : [ 
     "iam:PassRole" 
   ], 
   "Resource" : "arn:aws:iam::*:role/service-role/AmazonBraketJobsExecutionRole*", 
   "Condition" : { 
     "StringLike" : { 
        "iam:PassedToService" : [ 
          "braket.amazonaws.com" 
       ] 
     } 
   } 
 }, 
 { 
   "Effect" : "Allow", 
   "Action" : [ 
     "iam:ListRoles" 
   ], 
   "Resource" : "arn:aws:iam::*:role/*" 
 }, 
 { 
   "Effect" : "Allow", 
  "Action" : [
     "logs:GetQueryResults" 
   ], 
   "Resource" : [ 
     "arn:aws:logs:*:*:log-group:*" 
   ] 
 }, 
 { 
   "Effect" : "Allow", 
   "Action" : [ 
     "logs:PutLogEvents", 
     "logs:CreateLogStream",
```

```
 "logs:CreateLogGroup", 
          "logs:GetLogEvents", 
          "logs:DescribeLogStreams", 
          "logs:StartQuery", 
          "logs:StopQuery" 
        ], 
        "Resource" : "arn:aws:logs:*:*:log-group:/aws/braket*" 
     }, 
     { 
        "Effect" : "Allow", 
        "Action" : "cloudwatch:PutMetricData", 
        "Resource" : "*", 
        "Condition" : { 
          "StringEquals" : { 
            "cloudwatch:namespace" : "/aws/braket" 
          } 
        } 
     } 
   ]
}
```
- [Création d'un ensemble d'autorisations à l'aide de politiquesAWS gérées dans IAM Identity Center](https://docs.aws.amazon.com/singlesignon/latest/userguide/howtocreatepermissionset.html)
- [Ajout et suppression d'autorisations basées sur l'identité IAM](https://docs.aws.amazon.com/IAM/latest/UserGuide/access_policies_manage-attach-detach.html)
- [Comprendre le contrôle des versions pour les politiques IAM](https://docs.aws.amazon.com/IAM/latest/UserGuide/access_policies_managed-versioning.html)
- [Démarrer avec politiquesAWS gérées et évoluez vers les autorisations de moindre privilège](https://docs.aws.amazon.com/IAM/latest/UserGuide/best-practices.html#bp-use-aws-defined-policies)

# AmazonBraketServiceRolePolicy

AmazonBraketServiceRolePolicyest une [politiqueAWS gérée](https://docs.aws.amazon.com/IAM/latest/UserGuide/access_policies_managed-vs-inline.html#aws-managed-policies) qui : Permet à Amazon Braket de créer et de gérerAWS des ressources en votre nom

## Utilisation des stratégies de politique

Cette politique est attachée à un rôle lié au service qui permet à d'effectuer des actions en votre nom. Vous ne pouvez pas attacher cette politique à vos utilisateurs, les groupes ou les rôles.

### Les politiques

- Type : Politique de rôles liée à un service
- Heure de création : 4 août 2020, 17:12 UTC
- Heure modifiée : 6 août 2020, 20:10 UTC
- ARN: arn:aws:iam::aws:policy/aws-service-role/ AmazonBraketServiceRolePolicy

## Version de la politique

Version de la politique :v2 (par défaut)

La version par défaut de stratégie est la version qui définit les autorisations pour la stratégie. Lorsqu'un utilisateur ou un rôle doté de la politique demande l'accès à uneAWS ressource,AWS vérifie la version par défaut de la politique pour déterminer s'il convient d'autoriser la demande.

```
{ 
   "Version" : "2012-10-17", 
   "Statement" : [ 
     { 
       "Effect" : "Allow", 
       "Action" : [ 
          "s3:PutObject", 
          "s3:GetObject", 
          "s3:ListBucket" 
       ], 
       "Resource" : "arn:aws:s3:::amazon-braket-*" 
     }, 
     { 
       "Effect" : "Allow", 
       "Action" : [ 
          "logs:PutLogEvents", 
          "logs:CreateLogStream", 
          "logs:DescribeLogStreams", 
          "logs:CreateLogGroup", 
          "logs:DescribeLogGroups" 
       ], 
       "Resource" : "arn:aws:logs:*:*:log-group:/aws/braket:*"
```
}

```
 ]
}
```
### En savoir plus

- [Comprendre le contrôle des versions pour les politiques IAM](https://docs.aws.amazon.com/IAM/latest/UserGuide/access_policies_managed-versioning.html)
- [Démarrer des stratégiesAWS gérées et évoluez vers les autorisations de moindre privilège](https://docs.aws.amazon.com/IAM/latest/UserGuide/best-practices.html#bp-use-aws-defined-policies)

# AmazonChimeFullAccess

AmazonChimeFullAccessest une [politiqueAWS gérée](https://docs.aws.amazon.com/IAM/latest/UserGuide/access_policies_managed-vs-inline.html#aws-managed-policies) qui : fournit un accès complet à la console d'administration Amazon Chime via leAWS Management Console.

#### Utilisation de cette stratégie

Vous pouvezAmazonChimeFullAccess les associer à vos utilisateurs, groupes et rôles.

### Détails des politiques

- Type : politiqueAWS gérée
- Heure de création : 1 novembre 2017, 22:15 UTC
- Heure modifiée : 14 décembre 2020, 21 h 00 UTC
- ARN: arn:aws:iam::aws:policy/AmazonChimeFullAccess

#### Version de la politique

Version de la politique :v3 (par défaut)

La version par défaut de la stratégie est la version qui définit les autorisations pour la stratégie. Lorsqu'un utilisateur ou un rôle doté de la politique demande l'accès à uneAWS ressource,AWS vérifie la version par défaut de la politique pour déterminer s'il convient d'autoriser la demande.

```
{ 
   "Version" : "2012-10-17", 
   "Statement" : [
```
{

```
 "Action" : [ 
     "chime:*" 
   ], 
   "Effect" : "Allow", 
   "Resource" : "*" 
 }, 
 { 
   "Action" : [ 
     "s3:ListBucket", 
     "s3:ListAllMyBuckets", 
     "s3:GetBucketAcl", 
     "s3:GetBucketLocation", 
     "s3:GetBucketLogging", 
     "s3:GetBucketVersioning", 
     "s3:GetBucketWebsite" 
   ], 
   "Effect" : "Allow", 
   "Resource" : "*" 
 }, 
 { 
   "Action" : [ 
     "logs:CreateLogDelivery", 
     "logs:DeleteLogDelivery", 
     "logs:GetLogDelivery", 
     "logs:ListLogDeliveries", 
     "logs:DescribeResourcePolicies", 
     "logs:PutResourcePolicy", 
     "logs:CreateLogGroup", 
     "logs:DescribeLogGroups" 
   ], 
   "Effect" : "Allow", 
   "Resource" : "*" 
 }, 
 { 
   "Effect" : "Allow", 
  "Action" : [
     "sns:CreateTopic", 
     "sns:GetTopicAttributes" 
   ], 
   "Resource" : [ 
     "arn:aws:sns:*:*:ChimeVoiceConnector-Streaming*" 
   ] 
 },
```

```
 { 
        "Effect" : "Allow", 
        "Action" : [ 
          "sqs:GetQueueAttributes", 
          "sqs:CreateQueue" 
        ], 
        "Resource" : [ 
          "arn:aws:sqs:*:*:ChimeVoiceConnector-Streaming*" 
        ] 
     }, 
     { 
        "Action" : [ 
          "kinesis:ListStreams" 
        ], 
        "Effect" : "Allow", 
        "Resource" : "*" 
     }, 
     { 
        "Effect" : "Allow", 
        "Action" : [ 
          "kinesis:DescribeStream" 
        ], 
        "Resource" : [ 
          "arn:aws:kinesis:*:*:stream/chime-chat-*", 
          "arn:aws:kinesis:*:*:stream/chime-messaging-*" 
        ] 
     }, 
     { 
        "Effect" : "Allow", 
        "Action" : [ 
          "s3:GetEncryptionConfiguration", 
          "s3:ListBucket" 
        ], 
        "Resource" : [ 
          "arn:aws:s3:::chime-chat-*" 
        ] 
     } 
   ]
}
```
• [Création d'un ensemble d'autorisations à l'aide de politiquesAWS gérées dans IAM Identity Center](https://docs.aws.amazon.com/singlesignon/latest/userguide/howtocreatepermissionset.html)
- [Ajout et suppression d'autorisations basées sur l'identité IAM](https://docs.aws.amazon.com/IAM/latest/UserGuide/access_policies_manage-attach-detach.html)
- [Comprendre le contrôle des versions pour les politiques IAM](https://docs.aws.amazon.com/IAM/latest/UserGuide/access_policies_managed-versioning.html)
- [Démarrer avec politiquesAWS gérées et évoluez vers les autorisations de moindre privilège](https://docs.aws.amazon.com/IAM/latest/UserGuide/best-practices.html#bp-use-aws-defined-policies)

## AmazonChimeReadOnly

AmazonChimeReadOnlyest une [politiqueAWS gérée](https://docs.aws.amazon.com/IAM/latest/UserGuide/access_policies_managed-vs-inline.html#aws-managed-policies) qui : fournit un accès en lecture seule à la console d'administration Amazon Chime via leAWS Management Console.

#### Utilisation de cette stratégie

Vous pouvez les associerAmazonChimeReadOnly à vos utilisateurs, à vos groupes et à vos rôles.

### Détails des politiques

- Type : politiqueAWS gérée
- Heure de création : 1 novembre 2017, 22:04 UTC
- Heure modifiée : 14 décembre 2020, 20:53 UTC
- ARN: arn:aws:iam::aws:policy/AmazonChimeReadOnly

#### Version de la politique

Version de la politique :v10 (par défaut)

La version par défaut de la stratégie est la version qui définit les autorisations pour la stratégie. Lorsqu'un utilisateur ou un rôle doté de la politique demande l'accès à uneAWS ressource,AWS vérifie la version par défaut de la politique pour déterminer s'il convient d'autoriser la demande.

```
{ 
   "Version" : "2012-10-17", 
   "Statement" : [ 
      { 
        "Action" : [ 
           "chime:List*",
```

```
 "chime:Get*", 
          "chime:Describe*", 
          "chime:SearchAvailablePhoneNumbers" 
        ], 
        "Effect" : "Allow", 
        "Resource" : "*" 
      } 
   ]
}
```
- [Création d'un ensemble d'autorisations à l'aide de politiquesAWS gérées dans IAM Identity Center](https://docs.aws.amazon.com/singlesignon/latest/userguide/howtocreatepermissionset.html)
- [Ajout et suppression d'autorisations basées sur l'identité IAM](https://docs.aws.amazon.com/IAM/latest/UserGuide/access_policies_manage-attach-detach.html)
- [Comprendre le contrôle des versions pour les politiques IAM](https://docs.aws.amazon.com/IAM/latest/UserGuide/access_policies_managed-versioning.html)
- [Démarrer avec stratégiesAWS gérées et évoluez vers les autorisations de moindre privilège](https://docs.aws.amazon.com/IAM/latest/UserGuide/best-practices.html#bp-use-aws-defined-policies)

# AmazonChimeSDK

AmazonChimeSDKest une [politiqueAWS gérée](https://docs.aws.amazon.com/IAM/latest/UserGuide/access_policies_managed-vs-inline.html#aws-managed-policies) qui : Fournit un accès aux opérations du SDK Amazon Chime

### Utilisation de cette stratégie

Vous pouvezAmazonChimeSDK les associer à vos utilisateurs, groupes et rôles.

### Détails des politiques

- Type : politiqueAWS gérée
- Heure de création : 4 février 2020, 21:53 UTC
- Heure modifiée : 10 janvier 2023, 18:05 UTC
- ARN: arn:aws:iam::aws:policy/AmazonChimeSDK

## Version de la politique

Version de la politique :v5 (par défaut)

La version par défaut de la stratégie est la version qui définit les autorisations pour la stratégie. Lorsqu'un utilisateur ou un rôle doté de la politique demande l'accès à uneAWS ressource,AWS vérifie la version par défaut de la politique pour déterminer s'il convient d'autoriser la demande.

```
{ 
   "Version" : "2012-10-17", 
   "Statement" : [ 
     { 
       "Effect" : "Allow", 
       "Action" : [ 
          "chime:CreateMeeting", 
          "chime:CreateMeetingWithAttendees", 
          "chime:DeleteMeeting", 
          "chime:GetMeeting", 
          "chime:ListMeetings", 
          "chime:CreateAttendee", 
          "chime:BatchCreateAttendee", 
          "chime:DeleteAttendee", 
          "chime:GetAttendee", 
          "chime:ListAttendees", 
          "chime:ListAttendeeTags", 
          "chime:ListMeetingTags", 
          "chime:ListTagsForResource", 
          "chime:TagAttendee", 
          "chime:TagMeeting", 
          "chime:TagResource", 
          "chime:UntagAttendee", 
          "chime:UntagMeeting", 
          "chime:UntagResource", 
          "chime:StartMeetingTranscription", 
          "chime:StopMeetingTranscription", 
          "chime:CreateMediaCapturePipeline", 
          "chime:CreateMediaConcatenationPipeline", 
          "chime:CreateMediaLiveConnectorPipeline", 
          "chime:DeleteMediaCapturePipeline", 
          "chime:DeleteMediaPipeline", 
          "chime:GetMediaCapturePipeline", 
          "chime:GetMediaPipeline", 
          "chime:ListMediaCapturePipelines", 
          "chime:ListMediaPipelines" 
       ],
```

```
 "Resource" : "*" 
      } 
   ]
}
```
- [Création d'un ensemble d'autorisations à l'aide de politiquesAWS gérées dans IAM Identity Center](https://docs.aws.amazon.com/singlesignon/latest/userguide/howtocreatepermissionset.html)
- [Ajout et suppression d'autorisations basées sur l'identité IAM](https://docs.aws.amazon.com/IAM/latest/UserGuide/access_policies_manage-attach-detach.html)
- [Comprendre le contrôle des versions pour les politiques IAM](https://docs.aws.amazon.com/IAM/latest/UserGuide/access_policies_managed-versioning.html)
- [Démarrer avec stratégiesAWS gérées et évoluez vers les autorisations de moindre privilège](https://docs.aws.amazon.com/IAM/latest/UserGuide/best-practices.html#bp-use-aws-defined-policies)

## AmazonChimeSDKMediaPipelinesServiceLinkedRolePolicy

AmazonChimeSDKMediaPipelinesServiceLinkedRolePolicyest une [politique AWS gérée](https://docs.aws.amazon.com/IAM/latest/UserGuide/access_policies_managed-vs-inline.html#aws-managed-policies) [qui : Politique](https://docs.aws.amazon.com/IAM/latest/UserGuide/access_policies_managed-vs-inline.html#aws-managed-policies) gérée pour le rôle lié au service Amazon Chime SDK MediaPipelines

### Utilisation de cette politique

Cette politique est associée à un rôle lié au service qui permet au service d'effectuer des actions en votre nom. Vous ne pouvez pas associer cette politique à vos utilisateurs, groupes ou rôles.

### Détails de la politique

- Type : Politique de rôle liée à un service
- Heure de création : 04 avril 2022, 22:02 UTC
- Heure modifiée : 8 décembre 2023, 19:14 UTC
- ARN: arn:aws:iam::aws:policy/aws-service-role/ AmazonChimeSDKMediaPipelinesServiceLinkedRolePolicy

### Version de la politique

Version de la politique : v3 (par défaut)

La version par défaut de la politique est celle qui définit les autorisations associées à la politique. Lorsqu'un utilisateur ou un rôle doté de la politique fait une demande d'accès à une AWS ressource, AWS vérifie la version par défaut de la politique pour déterminer s'il convient d'autoriser la demande.

## Document de politique JSON

```
{ 
   "Version" : "2012-10-17", 
   "Statement" : [ 
     { 
        "Sid" : "AllowPutMetricsForChimeSDKNamespace", 
        "Effect" : "Allow", 
        "Action" : "cloudwatch:PutMetricData", 
        "Resource" : "*", 
        "Condition" : { 
          "StringEquals" : { 
            "cloudwatch:namespace" : "AWS/ChimeSDK" 
          } 
        } 
     }, 
     { 
        "Sid" : "AllowKinesisVideoStreamsAccess", 
        "Effect" : "Allow", 
        "Action" : [ 
          "kinesisvideo:GetDataEndpoint", 
          "kinesisvideo:PutMedia", 
          "kinesisvideo:UpdateDataRetention", 
          "kinesisvideo:DescribeStream", 
          "kinesisvideo:CreateStream" 
        ], 
        "Resource" : [ 
          "arn:aws:kinesisvideo:*:*:stream/ChimeMediaPipelines-*" 
        ] 
     }, 
     { 
        "Sid" : "AllowKinesisVideoStreamsListAccess", 
        "Effect" : "Allow", 
        "Action" : [ 
          "kinesisvideo:ListStreams" 
        ], 
        "Resource" : [ 
        ^{\rm H} \star ^{\rm H} ] 
     }, 
     { 
        "Sid" : "AllowChimeMeetingAccess", 
        "Effect" : "Allow",
```

```
 "Action" : [ 
           "chime:GetMeeting", 
           "chime:CreateAttendee", 
           "chime:DeleteAttendee" 
        ], 
        "Resource" : "*" 
      } 
   ]
}
```
- [Comprendre le versionnement des politiques IAM](https://docs.aws.amazon.com/IAM/latest/UserGuide/access_policies_managed-versioning.html)
- [Commencez avec les politiques AWS gérées et passez aux autorisations du moindre privilège](https://docs.aws.amazon.com/IAM/latest/UserGuide/best-practices.html#bp-use-aws-defined-policies)

# AmazonChimeSDKMessagingServiceRolePolicy

AmazonChimeSDKMessagingServiceRolePolicyest une [politiqueAWS gérée](https://docs.aws.amazon.com/IAM/latest/UserGuide/access_policies_managed-vs-inline.html#aws-managed-policies) qui : Permet à Amazon Chime SDK Messaging d'accéder auxAWS ressources et d'activer les fonctionnalités de messagerie

### Utilisation des politique de politique de politique

Cette politique est attachée à un rôle lié au service qui permet à d'effectuer des actions en votre nom. Vous ne pouvez pas attacher cette politique à vos utilisateurs, des groupes ou des rôles.

### les politique de politique

- Type : Politique de rôles liée à un service
- Heure de création : 3 mars 2023, 01:43 UTC
- Heure modifiée : 3 mars 2023, 01:43 UTC
- ARN: arn:aws:iam::aws:policy/aws-service-role/ AmazonChimeSDKMessagingServiceRolePolicy

## Version de la politique

Version de la politique :v1 (par défaut)

La stratégie est la version qui définit les les stratégies de politique. Lorsqu'un utilisateur ou un rôle doté de la politique demande l'accès à uneAWS ressource,AWS vérifie la version par défaut de la politique pour déterminer s'il convient d'autoriser la demande.

### politique JSON

```
{ 
   "Version" : "2012-10-17", 
   "Statement" : [ 
     { 
        "Effect" : "Allow", 
        "Action" : [ 
           "kms:GenerateDataKey" 
        ], 
        "Resource" : "*", 
        "Condition" : { 
          "StringLike" : { 
             "kms:ViaService" : [ 
               "kinesis.*.amazonaws.com" 
            \mathbf{I} } 
        } 
     }, 
      { 
        "Effect" : "Allow", 
        "Action" : [ 
           "kinesis:PutRecord", 
           "kinesis:PutRecords", 
           "kinesis:DescribeStream" 
        ], 
        "Resource" : [ 
           "arn:aws:kinesis:*:*:stream/chime-messaging-*" 
        ] 
     } 
   ]
}
```
### En savoir plus

- [Comprendre le contrôle des versions pour les politiques IAM](https://docs.aws.amazon.com/IAM/latest/UserGuide/access_policies_managed-versioning.html)
- [stratégiesAWS gérées et évoluvers vers vers vers vers les autorisations de moindre privilège](https://docs.aws.amazon.com/IAM/latest/UserGuide/best-practices.html#bp-use-aws-defined-policies)

## AmazonChimeServiceRolePolicy

AmazonChimeServiceRolePolicyest une [politiqueAWS gérée](https://docs.aws.amazon.com/IAM/latest/UserGuide/access_policies_managed-vs-inline.html#aws-managed-policies) qui : Permet l'accès auxAWS ressources utilisées ou gérées par Amazon Chime

#### Utilisation de cette politique

Cette politique est attachée à un rôle lié au service qui permet à d'effectuer des actions en votre nom. Vous ne pouvez pas attacher cette politique à vos utilisateurs, les groupes ou les rôles.

### Les détails des politiques

- Type : Politique de rôles liée à un service
- Heure de création : 30 septembre 2019, 22:25 UTC
- Heure modifiée : 30 septembre 2019, 22:25 UTC
- ARN: arn:aws:iam::aws:policy/aws-service-role/ AmazonChimeServiceRolePolicy

#### Version de la politique

Version de la politique :v1 (par défaut)

La version par défaut de la stratégie est la version qui définit les autorisations pour la stratégie. Lorsqu'un utilisateur ou un rôle doté de la politique demande l'accès à uneAWS ressource,AWS vérifie la version par défaut de la politique pour déterminer s'il convient d'autoriser la demande.

```
{ 
   "Version" : "2012-10-17", 
   "Statement" : [ 
     { 
       "Effect" : "Allow", 
       "Action" : [ 
          "iam:CreateServiceLinkedRole" 
       ], 
       "Resource" : [ 
          "arn:aws:iam::*:role/aws-service-role/chime.amazonaws.com/
AWSServiceRoleForAmazonChime"
```

```
 ], 
        "Condition" : { 
           "StringLike" : { 
             "iam:AWSServiceName" : "chime.amazonaws.com" 
           } 
        } 
      } 
   ]
}
```
- [Comprendre le contrôle des versions pour les politiques IAM](https://docs.aws.amazon.com/IAM/latest/UserGuide/access_policies_managed-versioning.html)
- [Démarrer avec politiquesAWS gérées et évoluez vers les autorisations de moindre privilège](https://docs.aws.amazon.com/IAM/latest/UserGuide/best-practices.html#bp-use-aws-defined-policies)

# AmazonChimeTranscriptionServiceLinkedRolePolicy

AmazonChimeTranscriptionServiceLinkedRolePolicyest une [politiqueAWS gérée](https://docs.aws.amazon.com/IAM/latest/UserGuide/access_policies_managed-vs-inline.html#aws-managed-policies) qui : Autorise Amazon Chime à accéder à Amazon Transcribe et Amazon Transcribe Medical en votre nom

### Using this policy

Cette politique est attachée à un rôle lié au service qui permet à ce service d'effectuer des actions en votre nom. Vous ne pouvez pas attacher cette politique à vos utilisateurs, les groupes ou les rôles.

## Policy details

- Type : Politique de rôles liée à un service
- Heure de création : 4 août 2021, 21:47 UTC
- Heure modifiée : 4 août 2021, 21:47 UTC
- ARN: arn:aws:iam::aws:policy/aws-service-role/ AmazonChimeTranscriptionServiceLinkedRolePolicy

## Version de la politique

Version de la politique :v1 (par défaut)

La version par défaut est la version qui définit les autorisations. Lorsqu'un utilisateur ou un rôle doté de la politique demande l'accès à uneAWS ressource,AWS vérifie la version par défaut de la politique pour déterminer s'il convient d'autoriser la demande.

### JSON policy document

```
{ 
   "Version" : "2012-10-17", 
   "Statement" : [ 
     { 
        "Effect" : "Allow", 
        "Action" : [ 
          "transcribe:StartStreamTranscription", 
          "transcribe:StartMedicalStreamTranscription" 
        ], 
        "Resource" : "*" 
     } 
   ]
}
```
### En savoir plus

- [Comprendre le contrôle des versions pour les politiques IAM](https://docs.aws.amazon.com/IAM/latest/UserGuide/access_policies_managed-versioning.html)
- [AWS](https://docs.aws.amazon.com/IAM/latest/UserGuide/best-practices.html#bp-use-aws-defined-policies)

# AmazonChimeUserManagement

AmazonChimeUserManagementest une [politiqueAWS gérée](https://docs.aws.amazon.com/IAM/latest/UserGuide/access_policies_managed-vs-inline.html#aws-managed-policies) qui : fournit un accès de gestion des utilisateurs à la console d'administration Amazon Chime via leAWS Management Console.

### Utilisation de cette stratégie

Vous pouvezAmazonChimeUserManagement les associer à vos utilisateurs, groupes et rôles.

### Détails des politiques

- Type : politiqueAWS gérée
- Heure de création : 1 novembre 2017, 22:17 UTC
- Heure modifiée : 18 février 2020, 19:26 UTC

• ARN: arn:aws:iam::aws:policy/AmazonChimeUserManagement

### Version de la politique

Version de la politique :v8 (par défaut)

La version par défaut de la stratégie est la version qui définit les autorisations pour la stratégie. Lorsqu'un utilisateur ou un rôle doté de la politique demande l'accès à uneAWS ressource,AWS vérifie la version par défaut de la politique pour déterminer s'il convient d'autoriser la demande.

```
{ 
   "Version" : "2012-10-17", 
   "Statement" : [ 
     { 
       "Action" : [ 
          "chime:ListAccounts", 
          "chime:GetAccount", 
          "chime:GetAccountSettings", 
          "chime:UpdateAccountSettings", 
          "chime:ListUsers", 
          "chime:GetUser", 
          "chime:GetUserByEmail", 
          "chime:InviteUsers", 
          "chime:InviteUsersFromProvider", 
          "chime:SuspendUsers", 
          "chime:ActivateUsers", 
          "chime:UpdateUserLicenses", 
          "chime:ResetPersonalPIN", 
          "chime:LogoutUser", 
          "chime:ListDomains", 
          "chime:GetDomain", 
          "chime:ListDirectories", 
          "chime:ListGroups", 
          "chime:SubmitSupportRequest", 
          "chime:ListDelegates", 
          "chime:ListAccountUsageReportData", 
          "chime:GetMeetingDetail", 
          "chime:ListMeetingEvents", 
          "chime:ListMeetingsReportData", 
          "chime:GetUserActivityReportData",
```
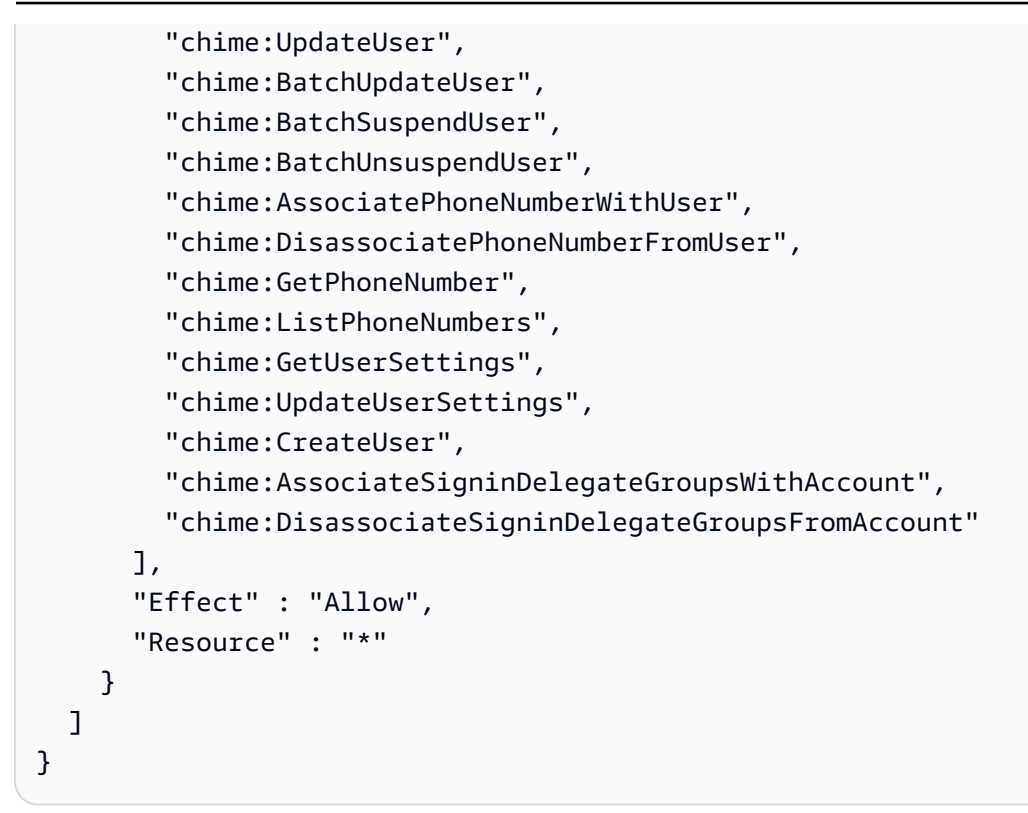

- [Création d'un ensemble d'autorisations à l'aide de politiquesAWS gérées dans IAM Identity Center](https://docs.aws.amazon.com/singlesignon/latest/userguide/howtocreatepermissionset.html)
- [Ajout et suppression d'autorisations pour l'identité IAM](https://docs.aws.amazon.com/IAM/latest/UserGuide/access_policies_manage-attach-detach.html)
- [Comprendre le contrôle des versions pour les politiques IAM](https://docs.aws.amazon.com/IAM/latest/UserGuide/access_policies_managed-versioning.html)
- [Démarrez avec stratégiesAWS gérées et évoluez vers les autorisations de moindre privilège](https://docs.aws.amazon.com/IAM/latest/UserGuide/best-practices.html#bp-use-aws-defined-policies)

# AmazonChimeVoiceConnectorServiceLinkedRolePolicy

AmazonChimeVoiceConnectorServiceLinkedRolePolicyest une [stratégieAWS gérée](https://docs.aws.amazon.com/IAM/latest/UserGuide/access_policies_managed-vs-inline.html#aws-managed-policies) qui : Stratégie gérée pour le rôle lié à un service pour Amazon Chime VoiceConnector

### Utilisation de cette politique

Cette politique est attachée à un rôle lié au service qui permet à ce service d'effectuer des actions en votre nom. Vous ne pouvez pas attacher cette politique à vos utilisateurs, les groupes ou les rôles.

### Les détails des politiques

• Type : Politique de rôles liée à un service

- Heure de création : 30 septembre 2019, 22:16 UTC
- Heure modifiée : 14 avril 2023, 21:49 UTC
- ARN: arn:aws:iam::aws:policy/aws-service-role/ AmazonChimeVoiceConnectorServiceLinkedRolePolicy

#### Version de la politique

Version de la politique :v5 (par défaut)

La version par défaut de la stratégie est la version qui définit les autorisations pour la stratégie. Lorsqu'un utilisateur ou un rôle doté de la politique demande l'accès à uneAWS ressource,AWS vérifie la version par défaut de la politique pour déterminer s'il convient d'autoriser la demande.

```
{ 
   "Version" : "2012-10-17", 
   "Statement" : [ 
      { 
        "Effect" : "Allow", 
        "Action" : [ 
           "chime:GetVoiceConnector*" 
        ], 
        "Resource" : [ 
          \mathbf{u} \star \mathbf{u}\mathbf{I} }, 
      { 
        "Effect" : "Allow", 
        "Action" : [ 
           "kinesisvideo:GetDataEndpoint", 
           "kinesisvideo:PutMedia", 
           "kinesisvideo:UpdateDataRetention", 
           "kinesisvideo:DescribeStream", 
           "kinesisvideo:CreateStream" 
        ], 
        "Resource" : [ 
           "arn:aws:kinesisvideo:*:*:stream/ChimeVoiceConnector-*" 
        ] 
      }, 
      {
```

```
 "Effect" : "Allow", 
  "Action" : [
      "kinesisvideo:ListStreams" 
   ], 
   "Resource" : [ 
    \mathbf{u} \star \mathbf{u} ] 
 }, 
 { 
   "Effect" : "Allow", 
   "Action" : [ 
      "SNS:Publish" 
   ], 
   "Resource" : [ 
     "arn:aws:sns:*:*:ChimeVoiceConnector-Streaming*" 
   ] 
 }, 
 { 
   "Effect" : "Allow", 
   "Action" : [ 
      "sqs:SendMessage" 
   ], 
   "Resource" : [ 
     "arn:aws:sqs:*:*:ChimeVoiceConnector-Streaming*" 
   ] 
 }, 
 { 
   "Effect" : "Allow", 
   "Action" : [ 
      "polly:SynthesizeSpeech" 
   ], 
   "Resource" : [ 
    ""
   ] 
 }, 
 { 
   "Effect" : "Allow", 
   "Action" : [ 
      "chime:CreateMediaInsightsPipeline", 
      "chime:GetMediaInsightsPipelineConfiguration" 
   ], 
   "Resource" : [ 
     \mathbf{u} * \mathbf{u} ]
```
}

 ] }

## En savoir plus

- [Comprendre le contrôle des versions pour les politiques IAM](https://docs.aws.amazon.com/IAM/latest/UserGuide/access_policies_managed-versioning.html)
- [Démarrer avec politiquesAWS gérées et évoluez vers les autorisations de moindre privilège](https://docs.aws.amazon.com/IAM/latest/UserGuide/best-practices.html#bp-use-aws-defined-policies)

# AmazonCloudDirectoryFullAccess

AmazonCloudDirectoryFullAccessest une [politiqueAWS gérée](https://docs.aws.amazon.com/IAM/latest/UserGuide/access_policies_managed-vs-inline.html#aws-managed-policies) qui : fournit un accès complet à Amazon Cloud Directory Service.

### Utilisation de cette stratégie

Vous pouvezAmazonCloudDirectoryFullAccess les associer à vos utilisateurs, groupes et rôles.

## Détails des politiques

- Type : politiqueAWS gérée
- Heure de création : 25 février 2017, 00:41 UTC
- Heure modifiée : 25 février 2017, 00:41 UTC
- ARN: arn:aws:iam::aws:policy/AmazonCloudDirectoryFullAccess

## Version de la politique

Version de la politique :v1 (par défaut)

La version par défaut de la stratégie est la version qui définit les autorisations pour la stratégie. Lorsqu'un utilisateur ou un rôle doté de la politique demande l'accès à uneAWS ressource,AWS vérifie la version par défaut de la politique pour déterminer s'il convient d'autoriser la demande.

```
 "Version" : "2012-10-17", 
   "Statement" : [ 
      { 
        "Effect" : "Allow", 
        "Action" : [ 
           "clouddirectory:*" 
        ], 
        "Resource" : [ 
          " ] 
      } 
   ]
}
```
- [Création d'un ensemble d'autorisations à l'aide de politiquesAWS gérées dans IAM Identity Center](https://docs.aws.amazon.com/singlesignon/latest/userguide/howtocreatepermissionset.html)
- [Ajout et suppression d'autorisations d'identité IAM](https://docs.aws.amazon.com/IAM/latest/UserGuide/access_policies_manage-attach-detach.html)
- [Comprendre le contrôle des versions pour les politiques IAM](https://docs.aws.amazon.com/IAM/latest/UserGuide/access_policies_managed-versioning.html)
- [Démarrez avec les stratégiesAWS gérées et évoluez vers les autorisations de moindre privilège](https://docs.aws.amazon.com/IAM/latest/UserGuide/best-practices.html#bp-use-aws-defined-policies)

# AmazonCloudDirectoryReadOnlyAccess

AmazonCloudDirectoryReadOnlyAccessest une [politiqueAWS gérée](https://docs.aws.amazon.com/IAM/latest/UserGuide/access_policies_managed-vs-inline.html#aws-managed-policies) qui : fournit un accès en lecture seule à Amazon Cloud Directory Service.

### Utilisation de cette stratégie

Vous pouvezAmazonCloudDirectoryReadOnlyAccess les associer à vos utilisateurs, groupes et rôles.

### Détails des politiques

- Type : politiqueAWS gérée
- Heure de création : 28 février 2017, 23:42 UTC
- Heure modifiée : 28 février 2017, 23:42 UTC
- ARN: arn:aws:iam::aws:policy/AmazonCloudDirectoryReadOnlyAccess

### Version de la politique

```
Version de la politique :v1 (par défaut)
```
La version par défaut de la stratégie est la version qui définit les autorisations pour la stratégie. Lorsqu'un utilisateur ou un rôle doté de la politique demande l'accès à uneAWS ressource,AWS vérifie la version par défaut de la politique pour déterminer s'il convient d'autoriser la demande.

### Document de stratégie JSON

```
{ 
   "Version" : "2012-10-17", 
   "Statement" : [ 
     \left\{ \right. "Effect" : "Allow", 
        "Action" : [ 
           "clouddirectory:List*", 
           "clouddirectory:Get*", 
           "clouddirectory:LookupPolicy", 
           "clouddirectory:BatchRead" 
        ], 
        "Resource" : [ 
          " * " ] 
      } 
   ]
}
```
## En savoir plus

- [Création d'un ensemble d'autorisations à l'aide de politiquesAWS gérées dans IAM Identity Center](https://docs.aws.amazon.com/singlesignon/latest/userguide/howtocreatepermissionset.html)
- [Ajout et suppression des autorisations d'identité IAM](https://docs.aws.amazon.com/IAM/latest/UserGuide/access_policies_manage-attach-detach.html)
- [Comprendre le contrôle des versions pour les politiques IAM](https://docs.aws.amazon.com/IAM/latest/UserGuide/access_policies_managed-versioning.html)
- [Démarrez avec les stratégiesAWS gérées et évoluez vers les autorisations de moindre privilège](https://docs.aws.amazon.com/IAM/latest/UserGuide/best-practices.html#bp-use-aws-defined-policies)

# AmazonCloudWatchEvidentlyFullAccess

AmazonCloudWatchEvidentlyFullAccessest une [politiqueAWS gérée](https://docs.aws.amazon.com/IAM/latest/UserGuide/access_policies_managed-vs-inline.html#aws-managed-policies) qui : fournit un accès complet uniquement à Amazon CloudWatch Evidence. Permet également d'accéder à Amazon S3, Amazon SNS CloudWatch, Amazon et à d'autres services connexes.

### Utilisation de cette stratégie

Vous pouvezAmazonCloudWatchEvidentlyFullAccess les associer à vos utilisateurs, groupes et rôles.

### Détails des politiques

- Type : politiqueAWS gérée
- Heure de création : 29 novembre 2021, 15:10 UTC
- Heure modifiée : 29 novembre 2021, 15:10 UTC
- ARN: arn:aws:iam::aws:policy/AmazonCloudWatchEvidentlyFullAccess

### Version de la politique

Version de la politique :v1 (par défaut)

La version par défaut de la stratégie est la version qui définit les autorisations pour la stratégie. Lorsqu'un utilisateur ou un rôle doté de la politique demande l'accès à uneAWS ressource,AWS vérifie la version par défaut de la politique pour déterminer s'il convient d'autoriser la demande.

```
{ 
   "Version" : "2012-10-17", 
   "Statement" : [ 
     { 
        "Effect" : "Allow", 
        "Action" : [ 
           "evidently:*" 
        ], 
        "Resource" : "*" 
      }, 
      {
```

```
 "Effect" : "Allow", 
  "Action" : [
     "iam:ListRoles" 
   ], 
   "Resource" : "*" 
 }, 
 { 
   "Effect" : "Allow", 
  "Action" : [
     "iam:GetRole" 
   ], 
   "Resource" : [ 
     "arn:aws:iam::*:role/service-role/CloudWatchRUMEvidentlyRole-*" 
   ] 
 }, 
 { 
   "Effect" : "Allow", 
   "Action" : [ 
     "s3:GetBucketLocation", 
     "s3:ListAllMyBuckets" 
   ], 
   "Resource" : "arn:aws:s3:::*" 
 }, 
 { 
   "Effect" : "Allow", 
   "Action" : [ 
     "cloudwatch:GetMetricData", 
     "cloudwatch:GetMetricStatistics", 
     "cloudwatch:DescribeAlarmHistory", 
     "cloudwatch:DescribeAlarmsForMetric", 
     "cloudwatch:ListTagsForResource" 
   ], 
   "Resource" : "*" 
 }, 
 { 
   "Effect" : "Allow", 
  "Action" : [
     "cloudwatch:DescribeAlarms", 
     "cloudwatch:TagResource", 
     "cloudwatch:UnTagResource" 
   ], 
   "Resource" : [ 
     "arn:aws:cloudwatch:*:*:alarm:*" 
   ]
```

```
 }, 
 { 
   "Effect" : "Allow", 
   "Action" : [ 
      "cloudtrail:LookupEvents" 
   ], 
   "Resource" : "*" 
 }, 
 { 
   "Effect" : "Allow", 
  "Action" : [
      "cloudwatch:PutMetricAlarm" 
   ], 
   "Resource" : [ 
     "arn:aws:cloudwatch:*:*:alarm:Evidently-Alarm-*" 
   ] 
 }, 
 { 
   "Effect" : "Allow", 
   "Action" : [ 
      "sns:ListTopics" 
   ], 
   "Resource" : [ 
    \overline{0} \overline{0} ] 
 }, 
 { 
   "Effect" : "Allow", 
   "Action" : [ 
      "sns:CreateTopic", 
      "sns:Subscribe", 
     "sns:ListSubscriptionsByTopic" 
   ], 
   "Resource" : [ 
      "arn:*:sns:*:*:Evidently-*" 
   ] 
 }, 
 { 
   "Effect" : "Allow", 
   "Action" : [ 
      "logs:DescribeLogGroups" 
   ], 
   "Resource" : [ 
     "
```
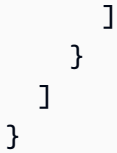

- [Création d'un ensemble d'autorisations à l'aide de politiquesAWS gérées dans IAM Identity Center](https://docs.aws.amazon.com/singlesignon/latest/userguide/howtocreatepermissionset.html)
- [Ajout et suppression d'autorisations basées sur l'identité IAM](https://docs.aws.amazon.com/IAM/latest/UserGuide/access_policies_manage-attach-detach.html)
- [Comprendre le contrôle des versions pour les politiques IAM](https://docs.aws.amazon.com/IAM/latest/UserGuide/access_policies_managed-versioning.html)
- [Démarrer avec stratégiesAWS gérées et évoluez vers les autorisations de moindre privilège](https://docs.aws.amazon.com/IAM/latest/UserGuide/best-practices.html#bp-use-aws-defined-policies)

# AmazonCloudWatchEvidentlyReadOnlyAccess

AmazonCloudWatchEvidentlyReadOnlyAccessest une [politiqueAWS gérée](https://docs.aws.amazon.com/IAM/latest/UserGuide/access_policies_managed-vs-inline.html#aws-managed-policies) qui : Fournit un accès en lecture seule à Amazon CloudWatch Evidence

### Utilisation de cette stratégie

Vous pouvezAmazonCloudWatchEvidentlyReadOnlyAccess les associer à vos utilisateurs, groupes et rôles.

## Détails des politiques

- Type : politiqueAWS gérée
- Heure de création : 29 novembre 2021, 15:08 UTC
- Heure modifiée : 29 novembre 2021, 15:08 UTC
- ARN: arn:aws:iam::aws:policy/AmazonCloudWatchEvidentlyReadOnlyAccess

## Version de la politique

Version de la politique :v1 (par défaut)

La version par défaut de la stratégie est la version qui définit les autorisations pour la stratégie. Lorsqu'un utilisateur ou un rôle doté de la politique demande l'accès à uneAWS ressource,AWS vérifie la version par défaut de la politique pour déterminer s'il convient d'autoriser la demande.

## Document de stratégie JSON

```
{ 
   "Version" : "2012-10-17", 
   "Statement" : [ 
     { 
        "Effect" : "Allow", 
        "Action" : [ 
          "evidently:GetExperiment", 
          "evidently:GetFeature", 
          "evidently:GetLaunch", 
          "evidently:GetProject", 
          "evidently:ListExperiments", 
          "evidently:ListFeatures", 
          "evidently:ListLaunches", 
          "evidently:ListProjects" 
        ], 
        "Resource" : "*" 
     } 
   ]
}
```
## En savoir plus

- [Création d'un ensemble d'autorisations à l'aide de politiquesAWS gérées dans IAM Identity Center](https://docs.aws.amazon.com/singlesignon/latest/userguide/howtocreatepermissionset.html)
- [Ajout et suppression d'autorisations d'identité IAM](https://docs.aws.amazon.com/IAM/latest/UserGuide/access_policies_manage-attach-detach.html)
- [Comprendre le contrôle des versions pour les politiques IAM](https://docs.aws.amazon.com/IAM/latest/UserGuide/access_policies_managed-versioning.html)
- [Démarrez avec stratégiesAWS gérées et évoluez vers les autorisations de moindre privilège](https://docs.aws.amazon.com/IAM/latest/UserGuide/best-practices.html#bp-use-aws-defined-policies)

# AmazonCloudWatchEvidentlyServiceRolePolicy

AmazonCloudWatchEvidentlyServiceRolePolicyest une [politiqueAWS gérée](https://docs.aws.amazon.com/IAM/latest/UserGuide/access_policies_managed-vs-inline.html#aws-managed-policies) qui : Permet à CloudWatch Evidence Service de gérer lesAWS ressources associées pour le compte du client

### Utilisation de cette politique

Cette politique est attachée à un rôle lié au service qui permet à d'effectuer des actions en votre nom. Vous ne pouvez pas attacher cette politique à vos utilisateurs, les groupes ou les rôles.

#### Les détails des politiques

- Type : Politique de rôles liée à un service
- Heure de création : 13 septembre 2022, 17:25 UTC
- Heure modifiée : 13 septembre 2022, 17:25 UTC
- ARN: arn:aws:iam::aws:policy/aws-service-role/ AmazonCloudWatchEvidentlyServiceRolePolicy

#### Version de la politique

Version de la politique :v1 (par défaut)

La version par défaut de la stratégie est la version qui définit les autorisations pour la stratégie. Lorsqu'un utilisateur ou un rôle doté de la politique demande l'accès à uneAWS ressource,AWS vérifie la version par défaut de la politique pour déterminer s'il convient d'autoriser la demande.

```
{ 
   "Version" : "2012-10-17", 
   "Statement" : [ 
     { 
       "Effect" : "Allow", 
       "Action" : "appconfig:StartDeployment", 
       "Resource" : [ 
          "arn:aws:appconfig:*:*:application/*", 
          "arn:aws:appconfig:*:*:deploymentstrategy/*" 
       ], 
       "Condition" : { 
          "StringEquals" : { 
            "aws:RequestTag/DeployedBy" : "Evidently" 
         } 
       } 
     }, 
     { 
       "Effect" : "Deny", 
       "Action" : "appconfig:StartDeployment", 
       "Resource" : "arn:aws:appconfig:*:*:application/*/configurationprofile/*", 
       "Condition" : { 
          "StringNotEquals" : {
```

```
 "aws:ResourceTag/Owner" : "Evidently" 
          } 
       } 
     }, 
     { 
       "Effect" : "Allow", 
       "Action" : "appconfig:TagResource", 
       "Resource" : "arn:aws:appconfig:*:*:application/*/environment/*/deployment/*", 
       "Condition" : { 
          "StringEquals" : { 
            "aws:RequestTag/DeployedBy" : "Evidently" 
         } 
       } 
     }, 
     { 
       "Effect" : "Allow", 
       "Action" : "appconfig:StopDeployment", 
       "Resource" : "arn:aws:appconfig:*:*:application/*" 
     }, 
     { 
       "Effect" : "Deny", 
       "Action" : "appconfig:StopDeployment", 
       "Resource" : "arn:aws:appconfig:*:*:application/*/environment/*/deployment/*", 
       "Condition" : { 
          "StringNotEquals" : { 
            "aws:ResourceTag/DeployedBy" : "Evidently" 
         } 
       } 
     }, 
     { 
       "Effect" : "Allow", 
       "Action" : "appconfig:ListDeployments", 
       "Resource" : "arn:aws:appconfig:*:*:application/*" 
     } 
   ]
}
```
- [Comprendre le contrôle des versions pour les politiques IAM](https://docs.aws.amazon.com/IAM/latest/UserGuide/access_policies_managed-versioning.html)
- [Démarrer avec politiquesAWS gérées et évoluez vers les autorisations de moindre privilège](https://docs.aws.amazon.com/IAM/latest/UserGuide/best-practices.html#bp-use-aws-defined-policies)

# AmazonCloudWatchRUMFullAccess

AmazonCloudWatchRUMFullAccessest une [politiqueAWS gérée](https://docs.aws.amazon.com/IAM/latest/UserGuide/access_policies_managed-vs-inline.html#aws-managed-policies) qui : accorde des autorisations d'accès complètes au service Amazon CloudWatch RUM

### Utilisation de cette stratégie

Vous pouvezAmazonCloudWatchRUMFullAccess les associer à vos utilisateurs, groupes et rôles.

### Détails des politiques

- Type : politiqueAWS gérée
- Heure de création : 29 novembre 2021, 15:46 UTC
- Heure modifiée : 29 novembre 2021, 15:46 UTC
- ARN: arn:aws:iam::aws:policy/AmazonCloudWatchRUMFullAccess

### Version de la politique

Version de la politique :v1 (par défaut)

La version par défaut de la stratégie est la version qui définit les autorisations pour la stratégie. Lorsqu'un utilisateur ou un rôle doté de la politique demande l'accès à uneAWS ressource,AWS vérifie la version par défaut de la politique pour déterminer s'il convient d'autoriser la demande.

```
{ 
   "Version" : "2012-10-17", 
   "Statement" : [ 
     { 
        "Effect" : "Allow", 
        "Action" : [ 
           "rum:*" 
        ], 
        "Resource" : "*" 
     }, 
      { 
        "Effect" : "Allow", 
        "Action" : [ 
           "iam:GetRole",
```

```
 "iam:CreateServiceLinkedRole" 
       ], 
        "Resource" : [ 
          "arn:aws:iam::*:role/aws-service-role/rum.amazonaws.com/
AWSServiceRoleForRealUserMonitoring" 
       ] 
     }, 
     { 
       "Effect" : "Allow", 
      "Action" : [
          "iam:PassRole" 
       ], 
       "Resource" : [ 
          "arn:aws:iam::*:role/RUM-Monitor*" 
       ], 
       "Condition" : { 
          "StringEquals" : { 
            "iam:PassedToService" : [ 
              "cognito-identity.amazonaws.com" 
            ] 
          } 
       } 
     }, 
     { 
       "Effect" : "Allow", 
       "Action" : [ 
          "cloudwatch:GetMetricData", 
          "cloudwatch:GetMetricStatistics", 
          "cloudwatch:ListMetrics" 
       ], 
       "Resource" : "*" 
     }, 
     { 
       "Effect" : "Allow", 
      "Action" : [
          "cloudwatch:DescribeAlarms" 
       ], 
       "Resource" : "arn:aws:cloudwatch:*:*:alarm:*" 
     }, 
     { 
       "Effect" : "Allow", 
       "Action" : [
          "cognito-identity:CreateIdentityPool", 
          "cognito-identity:ListIdentityPools",
```

```
 "cognito-identity:DescribeIdentityPool", 
       "cognito-identity:GetIdentityPoolRoles", 
       "cognito-identity:SetIdentityPoolRoles" 
     ], 
     "Resource" : "arn:aws:cognito-identity:*:*:identitypool/*" 
   }, 
   { 
     "Effect" : "Allow", 
     "Action" : [ 
       "logs:CreateLogGroup", 
       "logs:DeleteLogGroup", 
       "logs:PutRetentionPolicy", 
       "logs:CreateLogStream" 
     ], 
     "Resource" : "arn:aws:logs:*:*:log-group:*RUMService*" 
   }, 
   { 
     "Effect" : "Allow", 
    "Action" : [
       "logs:CreateLogDelivery", 
       "logs:GetLogDelivery", 
       "logs:UpdateLogDelivery", 
       "logs:DeleteLogDelivery", 
       "logs:ListLogDeliveries", 
       "logs:DescribeResourcePolicies" 
     ], 
     "Resource" : "*" 
   }, 
   { 
     "Effect" : "Allow", 
    "Action" : [
       "logs:DescribeLogGroups" 
     ], 
     "Resource" : "arn:aws:logs:*:*:log-group::log-stream:*" 
   }, 
   { 
     "Effect" : "Allow", 
    "Action" : [
       "synthetics:describeCanaries", 
       "synthetics:describeCanariesLastRun" 
     ], 
     "Resource" : "arn:aws:synthetics:*:*:canary:*" 
   } 
 ]
```
}

## En savoir plus

- [Création d'un ensemble d'autorisations à l'aide de politiquesAWS gérées dans IAM Identity Center](https://docs.aws.amazon.com/singlesignon/latest/userguide/howtocreatepermissionset.html)
- [Ajout et suppression d'autorisations basées sur l'identité IAM](https://docs.aws.amazon.com/IAM/latest/UserGuide/access_policies_manage-attach-detach.html)
- [Comprendre le contrôle des versions pour les politiques IAM](https://docs.aws.amazon.com/IAM/latest/UserGuide/access_policies_managed-versioning.html)
- [Démarrer avec stratégiesAWS gérées et évoluez vers les autorisations de moindre privilège](https://docs.aws.amazon.com/IAM/latest/UserGuide/best-practices.html#bp-use-aws-defined-policies)

# AmazonCloudWatchRUMReadOnlyAccess

AmazonCloudWatchRUMReadOnlyAccessest une [politiqueAWS gérée](https://docs.aws.amazon.com/IAM/latest/UserGuide/access_policies_managed-vs-inline.html#aws-managed-policies) qui : accorde des autorisations en lecture seule pour le service Amazon CloudWatch RUM

### Utilisation de cette stratégie

Vous pouvez les associerAmazonCloudWatchRUMReadOnlyAccess à vos utilisateurs, à vos groupes et à vos rôles.

## Détails des politiques

- Type : politiqueAWS gérée
- Heure de création : 29 novembre 2021, 15:43 UTC
- Heure modifiée : 28 octobre 2022, 18:12 UTC
- ARN: arn:aws:iam::aws:policy/AmazonCloudWatchRUMReadOnlyAccess

## Version de la politique

Version de la politique :v2 (par défaut)

La version par défaut de la stratégie est la version qui définit les autorisations pour la stratégie. Lorsqu'un utilisateur ou un rôle doté de la politique demande l'accès à uneAWS ressource,AWS vérifie la version par défaut de la politique pour déterminer s'il convient d'autoriser la demande.

## Document de stratégie JSON

#### {

```
 "Version" : "2012-10-17", 
   "Statement" : [ 
     { 
        "Effect" : "Allow", 
        "Action" : [ 
          "rum:GetAppMonitor", 
          "rum:GetAppMonitorData", 
          "rum:ListAppMonitors", 
          "rum:ListRumMetricsDestinations", 
          "rum:BatchGetRumMetricDefinitions" 
        ], 
        "Resource" : "*" 
     } 
   ]
}
```
- [Création d'un ensemble d'autorisations à l'aide de politiquesAWS gérées dans IAM Identity Center](https://docs.aws.amazon.com/singlesignon/latest/userguide/howtocreatepermissionset.html)
- [Ajout et suppression d'autorisations basées sur l'identité IAM](https://docs.aws.amazon.com/IAM/latest/UserGuide/access_policies_manage-attach-detach.html)
- [Comprendre le contrôle des versions pour les politiques IAM](https://docs.aws.amazon.com/IAM/latest/UserGuide/access_policies_managed-versioning.html)
- [Démarrer avec stratégiesAWS gérées et évoluez vers les autorisations de moindre privilège](https://docs.aws.amazon.com/IAM/latest/UserGuide/best-practices.html#bp-use-aws-defined-policies)

## AmazonCloudWatchRUMServiceRolePolicy

AmazonCloudWatchRUMServiceRolePolicyest une [politiqueAWS gérée](https://docs.aws.amazon.com/IAM/latest/UserGuide/access_policies_managed-vs-inline.html#aws-managed-policies) qui : autorise Amazon CloudWatch RUM Service à publier des données de surveillance vers d'autresAWS services concernés

### Utilisation des des des des des politiques

Cette politique est attachée à un rôle lié à un service qui permet à d'effectuer des actions en votre nom. Vous ne pouvez pas attacher cette politique à vos utilisateurs, les groupes ou les rôles.

### Détails des des des politiques

- Type : Politique de rôles liée à un service
- Heure de création : 17 novembre 2021, 23:17 UTC
- Heure modifiée : 22 février 2023, 20:35 UTC
- ARN: arn:aws:iam::aws:policy/aws-service-role/ AmazonCloudWatchRUMServiceRolePolicy

#### Version de la politique

Version de la politique :v3 (par défaut)

La version par défaut de la politique est la version qui définit les autorisations pour la politique. Lorsqu'un utilisateur ou un rôle doté de la politique demande l'accès à uneAWS ressource,AWS vérifie la version par défaut de la politique pour déterminer s'il convient d'autoriser la demande.

#### Document de de de stratégie JAM

```
{ 
   "Version" : "2012-10-17", 
   "Statement" : [ 
      { 
        "Effect" : "Allow", 
        "Action" : [ 
           "xray:PutTraceSegments" 
        ], 
        "Resource" : [ 
          "\mathbf{I} }, 
      { 
        "Effect" : "Allow", 
        "Action" : "cloudwatch:PutMetricData", 
        "Resource" : "*", 
        "Condition" : { 
           "StringLike" : { 
             "cloudwatch:namespace" : [ 
                "RUM/CustomMetrics/*", 
                "AWS/RUM" 
            \mathbf{I} } 
        } 
      } 
   ]
}
```
- [Comprendre le contrôle des versions pour les politiques IAM](https://docs.aws.amazon.com/IAM/latest/UserGuide/access_policies_managed-versioning.html)
- [Démarrer avec des des des des autorisationsAWS de moindre privilège et évoluez vers les les des](https://docs.aws.amazon.com/IAM/latest/UserGuide/best-practices.html#bp-use-aws-defined-policies)  [autorisations de moindre privilège et évoluez vers](https://docs.aws.amazon.com/IAM/latest/UserGuide/best-practices.html#bp-use-aws-defined-policies)

# AmazonCodeCatalystFullAccess

AmazonCodeCatalystFullAccessest une [politiqueAWS gérée](https://docs.aws.amazon.com/IAM/latest/UserGuide/access_policies_managed-vs-inline.html#aws-managed-policies) qui : Fournit un accès complet à AmazonCodeCatalyst

### Utilisation de cette stratégie

Vous pouvezAmazonCodeCatalystFullAccess les associer à vos utilisateurs, groupes et rôles.

### Détails des politiques

- Type : politiqueAWS gérée
- Heure de création : 20 avril 2023, 16:50 UTC
- Heure modifiée : 20 avril 2023, 16:50 UTC
- ARN: arn:aws:iam::aws:policy/AmazonCodeCatalystFullAccess

## Version de la politique

Version de la politique :v1 (par défaut)

La version par défaut de la stratégie est la version qui définit les autorisations pour la stratégie. Lorsqu'un utilisateur ou un rôle doté de la politique demande l'accès à uneAWS ressource,AWS vérifie la version par défaut de la politique pour déterminer s'il convient d'autoriser la demande.

```
{ 
   "Version" : "2012-10-17", 
   "Statement" : [ 
     {
```

```
 "Sid" : "CodeCatalystResourceAccess", 
        "Effect" : "Allow", 
       "Action" : [
          "codecatalyst:*", 
          "iam:ListRoles" 
       ], 
       "Resource" : "*" 
     }, 
     { 
        "Sid" : "CodeCatalystAssociateIAMRole", 
        "Effect" : "Allow", 
        "Action" : [ 
          "iam:PassRole" 
       ], 
        "Resource" : "*", 
        "Condition" : { 
          "StringEquals" : { 
            "iam:PassedToService" : [ 
               "codecatalyst.amazonaws.com", 
               "codecatalyst-runner.amazonaws.com" 
 ] 
          } 
       } 
     } 
   ]
}
```
- [Création d'un ensemble d'autorisations à l'aide de politiquesAWS gérées dans IAM Identity Center](https://docs.aws.amazon.com/singlesignon/latest/userguide/howtocreatepermissionset.html)
- [Ajout et suppression d'autorisations d'identité IAM](https://docs.aws.amazon.com/IAM/latest/UserGuide/access_policies_manage-attach-detach.html)
- [Comprendre le contrôle des versions pour les politiques IAM](https://docs.aws.amazon.com/IAM/latest/UserGuide/access_policies_managed-versioning.html)
- [Démarrez avec politiquesAWS gérées et évoluez vers les autorisations de moindre privilège](https://docs.aws.amazon.com/IAM/latest/UserGuide/best-practices.html#bp-use-aws-defined-policies)

# AmazonCodeCatalystReadOnlyAccess

AmazonCodeCatalystReadOnlyAccessest une [politiqueAWS gérée](https://docs.aws.amazon.com/IAM/latest/UserGuide/access_policies_managed-vs-inline.html#aws-managed-policies) qui : Fournit un accès en lecture seule à Amazon CodeCatalyst

### Utilisation de cette stratégie

Vous pouvezAmazonCodeCatalystReadOnlyAccess les associer à vos utilisateurs, groupes et rôles.

### Détails des politiques

- Type : politiqueAWS gérée
- Heure de création : 20 avril 2023, 16:49 UTC
- Heure modifiée : 20 avril 2023, 16:49 UTC
- ARN: arn:aws:iam::aws:policy/AmazonCodeCatalystReadOnlyAccess

### Version de la politique

Version de la politique :v1 (par défaut)

La version par défaut de la stratégie est la version qui définit les autorisations pour la stratégie. Lorsqu'un utilisateur ou un rôle doté de la politique demande l'accès à uneAWS ressource,AWS vérifie la version par défaut de la politique pour déterminer s'il convient d'autoriser la demande.

## Document de stratégie JSON

```
{ 
   "Version" : "2012-10-17", 
   "Statement" : [ 
     { 
        "Effect" : "Allow", 
        "Action" : [ 
           "codecatalyst:Get*", 
           "codecatalyst:List*" 
        ], 
        "Resource" : "*" 
      } 
   ]
}
```
## En savoir plus

• [Création d'un ensemble d'autorisations à l'aide de politiquesAWS gérées dans IAM Identity Center](https://docs.aws.amazon.com/singlesignon/latest/userguide/howtocreatepermissionset.html)

- [Ajout et suppression d'autorisations d'identité IAM](https://docs.aws.amazon.com/IAM/latest/UserGuide/access_policies_manage-attach-detach.html)
- [Comprendre le contrôle des versions pour les politiques IAM](https://docs.aws.amazon.com/IAM/latest/UserGuide/access_policies_managed-versioning.html)
- [Démarrez avec stratégiesAWS gérées et évoluez vers les autorisations de moindre privilège](https://docs.aws.amazon.com/IAM/latest/UserGuide/best-practices.html#bp-use-aws-defined-policies)

## AmazonCodeCatalystSupportAccess

AmazonCodeCatalystSupportAccessest une [politiqueAWS gérée](https://docs.aws.amazon.com/IAM/latest/UserGuide/access_policies_managed-vs-inline.html#aws-managed-policies) qui : permet CodeCatalyst à Amazon de créer, de mettre à jour et de résoudreAWS Support des litiges en votre nom.

#### Utilisation de cette stratégie

Vous pouvezAmazonCodeCatalystSupportAccess les associer à vos utilisateurs, groupes et rôles.

#### Détails des politiques

- Type : Politique de rôle de service
- Heure de création : 20 avril 2023, 12:34 UTC
- Heure modifiée : 20 avril 2023, 12:34 UTC
- ARN: arn:aws:iam::aws:policy/service-role/AmazonCodeCatalystSupportAccess

#### Version de la politique

Version de la politique :v1 (par défaut)

La version par défaut de la stratégie est la version qui définit les autorisations pour la stratégie. Lorsqu'un utilisateur ou un rôle doté de la politique demande l'accès à uneAWS ressource,AWS vérifie la version par défaut de la politique pour déterminer s'il convient d'autoriser la demande.

```
{ 
   "Version" : "2012-10-17", 
   "Statement" : [ 
     { 
        "Effect" : "Allow",
```
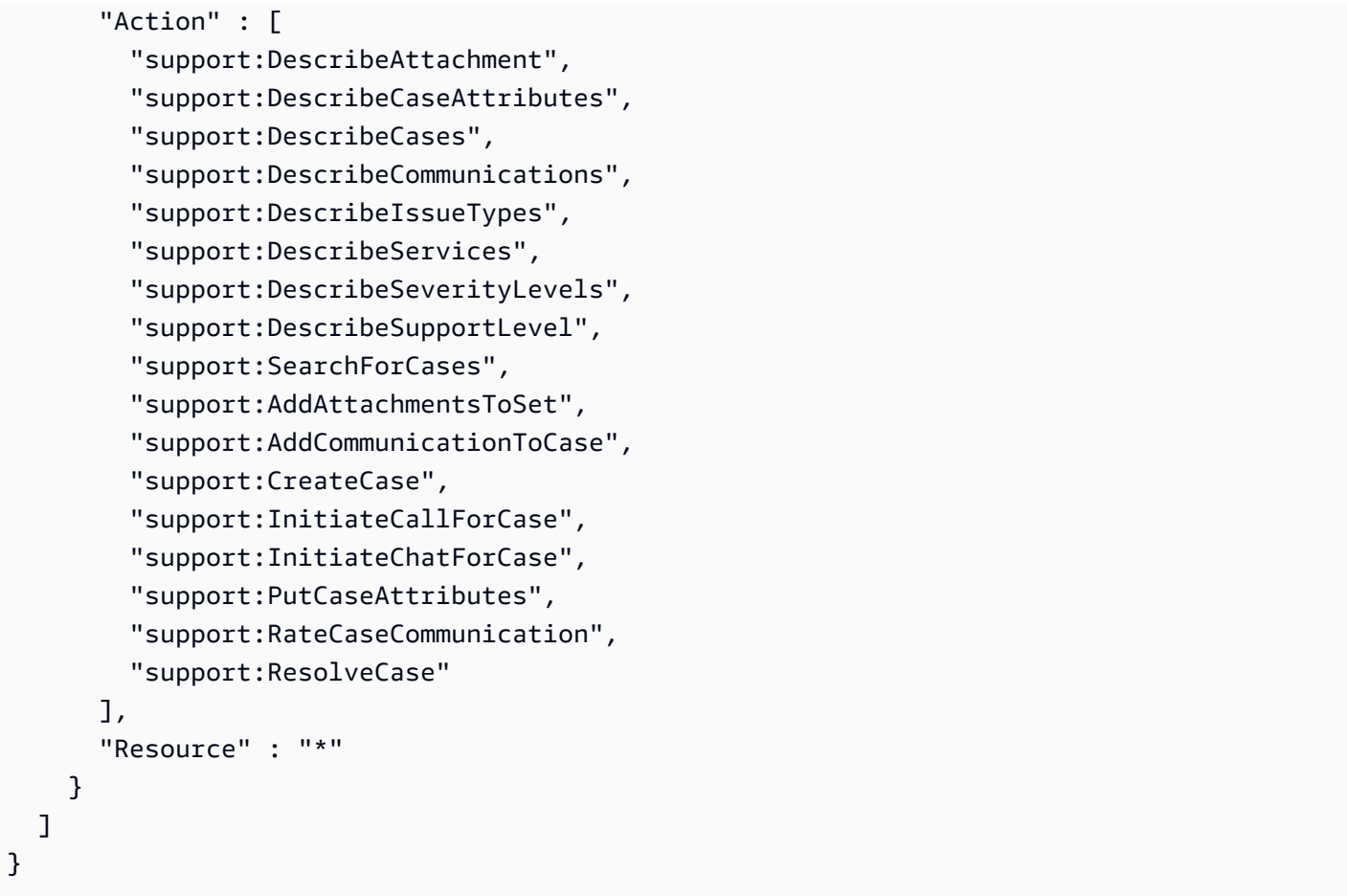

- [Création d'un ensemble d'autorisations à l'aide de politiquesAWS gérées dans IAM Identity Center](https://docs.aws.amazon.com/singlesignon/latest/userguide/howtocreatepermissionset.html)
- [Ajout et suppression d'autorisations basées sur l'identité IAM](https://docs.aws.amazon.com/IAM/latest/UserGuide/access_policies_manage-attach-detach.html)
- [Comprendre le contrôle des versions pour les politiques IAM](https://docs.aws.amazon.com/IAM/latest/UserGuide/access_policies_managed-versioning.html)
- [Démarrer avec stratégiesAWS gérées et évoluez vers les autorisations de moindre privilège](https://docs.aws.amazon.com/IAM/latest/UserGuide/best-practices.html#bp-use-aws-defined-policies)

## AmazonCodeGuruProfilerAgentAccess

AmazonCodeGuruProfilerAgentAccessest une [politiqueAWS gérée](https://docs.aws.amazon.com/IAM/latest/UserGuide/access_policies_managed-vs-inline.html#aws-managed-policies) qui : Fournit l'accès requis par l'agent Amazon CodeGuru Profiler.

### Utilisation de cette stratégie

Vous pouvezAmazonCodeGuruProfilerAgentAccess les associer à vos utilisateurs, groupes et rôles.

### Détails des politiques

- Type : politiqueAWS gérée
- Heure de création : 5 février 2021, 22:11 UTC
- Heure modifiée : 5 mai 2022, 18:11 UTC
- ARN: arn:aws:iam::aws:policy/AmazonCodeGuruProfilerAgentAccess

### Version de la politique

Version de la politique :v3 (par défaut)

La version par défaut de la stratégie est la version qui définit les autorisations pour la stratégie. Lorsqu'un utilisateur ou un rôle doté de la politique demande l'accès à uneAWS ressource,AWS vérifie la version par défaut de la politique pour déterminer s'il convient d'autoriser la demande.

### Document de stratégie JSON

```
{ 
   "Version" : "2012-10-17", 
   "Statement" : [ 
     { 
       "Effect" : "Allow", 
      "Action" : [
          "codeguru-profiler:ConfigureAgent", 
          "codeguru-profiler:CreateProfilingGroup", 
          "codeguru-profiler:PostAgentProfile" 
       ], 
       "Resource" : "arn:aws:codeguru-profiler:*:*:profilingGroup/*" 
     } 
   ]
}
```
## En savoir plus

- [Création d'un ensemble d'autorisations à l'aide de politiquesAWS gérées dans IAM Identity Center](https://docs.aws.amazon.com/singlesignon/latest/userguide/howtocreatepermissionset.html)
- [Ajout et suppression d'autorisations basées sur l'identité IAM](https://docs.aws.amazon.com/IAM/latest/UserGuide/access_policies_manage-attach-detach.html)
- [Comprendre le contrôle des versions pour les politiques IAM](https://docs.aws.amazon.com/IAM/latest/UserGuide/access_policies_managed-versioning.html)
- [Démarrer avec stratégiesAWS gérées et évoluez vers les autorisations de moindre privilège](https://docs.aws.amazon.com/IAM/latest/UserGuide/best-practices.html#bp-use-aws-defined-policies)
## AmazonCodeGuruProfilerFullAccess

AmazonCodeGuruProfilerFullAccessest une [politiqueAWS gérée](https://docs.aws.amazon.com/IAM/latest/UserGuide/access_policies_managed-vs-inline.html#aws-managed-policies) qui : Fournit un accès complet à Amazon CodeGuru Profiler.

#### Utilisation de cette stratégie

Vous pouvez les associerAmazonCodeGuruProfilerFullAccess à vos utilisateurs, à vos groupes et à vos rôles.

#### Détails des politiques

- Type : politiqueAWS gérée
- Heure de création : 3 décembre 2019, 10:13 UTC
- Heure modifiée : 15 juillet 2020, 03:23 UTC
- ARN: arn:aws:iam::aws:policy/AmazonCodeGuruProfilerFullAccess

#### Version de la politique

Version de la politique :v4 (par défaut)

La version par défaut de la stratégie est la version qui définit les autorisations pour la stratégie. Lorsqu'un utilisateur ou un rôle doté de la politique demande l'accès à uneAWS ressource,AWS vérifie la version par défaut de la politique pour déterminer s'il convient d'autoriser la demande.

```
{ 
   "Version" : "2012-10-17", 
   "Statement" : [ 
     { 
        "Action" : [ 
          "codeguru-profiler:*", 
          "iam:ListRoles", 
          "iam:ListUsers", 
          "sns:ListTopics", 
          "codeguru:*" 
        ],
```

```
 "Effect" : "Allow", 
        "Resource" : "*" 
     }, 
     { 
        "Action" : [ 
          "iam:CreateServiceLinkedRole" 
        ], 
        "Effect" : "Allow", 
        "Resource" : "arn:aws:iam::*:role/*AWSServiceRoleForCodeGuruProfiler*", 
        "Condition" : { 
          "StringEquals" : { 
            "iam:AWSServiceName" : "codeguru-profiler.amazonaws.com" 
          } 
        } 
     } 
   ]
}
```
- [Création d'un ensemble d'autorisations à l'aide de politiquesAWS gérées dans IAM Identity Center](https://docs.aws.amazon.com/singlesignon/latest/userguide/howtocreatepermissionset.html)
- [Ajout et suppression des autorisations d'identité IAM](https://docs.aws.amazon.com/IAM/latest/UserGuide/access_policies_manage-attach-detach.html)
- [Comprendre le contrôle des versions pour les politiques IAM](https://docs.aws.amazon.com/IAM/latest/UserGuide/access_policies_managed-versioning.html)
- [Démarrez avec les stratégiesAWS gérées et évoluez vers les autorisations de moindre privilège](https://docs.aws.amazon.com/IAM/latest/UserGuide/best-practices.html#bp-use-aws-defined-policies)

# AmazonCodeGuruProfilerReadOnlyAccess

AmazonCodeGuruProfilerReadOnlyAccessest une [politiqueAWS gérée](https://docs.aws.amazon.com/IAM/latest/UserGuide/access_policies_managed-vs-inline.html#aws-managed-policies) qui : fournit un accès en lecture seule à Amazon CodeGuru Profiler.

## Utilisation de cette stratégie

Vous pouvez les associerAmazonCodeGuruProfilerReadOnlyAccess à vos utilisateurs, à vos groupes et à vos rôles.

## Détails des politiques

- Type : politiqueAWS gérée
- Heure de création : 3 décembre 2019, 10h30 UTC
- Heure modifiée : 27 juin 2020, 23:52 UTC
- ARN: arn:aws:iam::aws:policy/AmazonCodeGuruProfilerReadOnlyAccess

### Version de la politique

Version de la politique :v3 (par défaut)

La version par défaut de la stratégie est la version qui définit les autorisations pour la stratégie. Lorsqu'un utilisateur ou un rôle doté de la politique demande l'accès à uneAWS ressource,AWS vérifie la version par défaut de la politique pour déterminer s'il convient d'autoriser la demande.

#### Document de stratégie JSON

```
{ 
   "Version" : "2012-10-17", 
   "Statement" : [ 
     { 
        "Action" : [ 
          "codeguru:Get*", 
          "codeguru-profiler:BatchGet*", 
          "codeguru-profiler:Describe*", 
          "codeguru-profiler:Get*", 
          "codeguru-profiler:List*", 
          "iam:ListRoles", 
          "iam:ListUsers" 
        ], 
        "Effect" : "Allow", 
        "Resource" : "*" 
     } 
   ]
}
```
#### En savoir plus

- [Création d'un ensemble d'autorisations à l'aide de politiquesAWS gérées dans IAM Identity Center](https://docs.aws.amazon.com/singlesignon/latest/userguide/howtocreatepermissionset.html)
- [Ajout et suppression d'autorisations basées sur l'identité IAM](https://docs.aws.amazon.com/IAM/latest/UserGuide/access_policies_manage-attach-detach.html)
- [Comprendre le contrôle des versions pour les politiques IAM](https://docs.aws.amazon.com/IAM/latest/UserGuide/access_policies_managed-versioning.html)
- [Démarrer avec stratégiesAWS gérées et évoluez vers les autorisations de moindre privilège](https://docs.aws.amazon.com/IAM/latest/UserGuide/best-practices.html#bp-use-aws-defined-policies)

## AmazonCodeGuruReviewerFullAccess

AmazonCodeGuruReviewerFullAccessest une [politiqueAWS gérée](https://docs.aws.amazon.com/IAM/latest/UserGuide/access_policies_managed-vs-inline.html#aws-managed-policies) qui : accorde un accès complet à Amazon CodeGuru Reviewer et un accès limité aux dépendances requises.

#### Utilisation de cette stratégie

Vous pouvez les associerAmazonCodeGuruReviewerFullAccess à vos utilisateurs, à vos groupes et à vos rôles.

### Détails des politiques

- Type : politiqueAWS gérée
- Heure de création : 3 décembre 2019, 08:33 UTC
- Heure modifiée : 29 août 2020, 04:16 UTC
- ARN: arn:aws:iam::aws:policy/AmazonCodeGuruReviewerFullAccess

### Version de la politique

Version de la politique :v3 (par défaut)

La version par défaut de la stratégie est la version qui définit les autorisations pour la stratégie. Lorsqu'un utilisateur ou un rôle doté de la politique demande l'accès à uneAWS ressource,AWS vérifie la version par défaut de la politique pour déterminer s'il convient d'autoriser la demande.

```
{ 
   "Version" : "2012-10-17", 
   "Statement" : [ 
    \{ "Sid" : "AmazonCodeGuruReviewerFullAccess", 
        "Effect" : "Allow", 
        "Action" : [ 
          "codeguru-reviewer:*", 
          "codeguru:*" 
        ], 
        "Resource" : "*" 
     }, 
     {
```

```
 "Sid" : "AmazonCodeGuruReviewerSLRCreation", 
       "Action" : "iam:CreateServiceLinkedRole", 
       "Effect" : "Allow", 
       "Resource" : "arn:aws:iam::*:role/aws-service-role/codeguru-
reviewer.amazonaws.com/AWSServiceRoleForAmazonCodeGuruReviewer", 
       "Condition" : { 
          "StringLike" : { 
            "iam:AWSServiceName" : "codeguru-reviewer.amazonaws.com" 
          } 
       } 
     }, 
     { 
       "Sid" : "AmazonCodeGuruReviewerSLRDeletion", 
       "Effect" : "Allow", 
       "Action" : [ 
          "iam:DeleteServiceLinkedRole", 
          "iam:GetServiceLinkedRoleDeletionStatus" 
       ], 
       "Resource" : "arn:aws:iam::*:role/aws-service-role/codeguru-
reviewer.amazonaws.com/AWSServiceRoleForAmazonCodeGuruReviewer" 
     }, 
     { 
       "Sid" : "CodeCommitAccess", 
       "Effect" : "Allow", 
      "Action" : [
          "codecommit:ListRepositories" 
       ], 
       "Resource" : "*" 
     }, 
    \mathcal{L} "Sid" : "CodeCommitTagManagement", 
       "Effect" : "Allow", 
       "Action" : [ 
          "codecommit:TagResource", 
          "codecommit:UntagResource" 
       ], 
       "Resource" : "*", 
       "Condition" : { 
          "ForAllValues:StringEquals" : { 
            "aws:TagKeys" : "codeguru-reviewer" 
         } 
       } 
     }, 
     {
```

```
 "Sid" : "CodeConnectTagManagement", 
   "Effect" : "Allow", 
  "Action" : [
     "codestar-connections:TagResource", 
     "codestar-connections:UntagResource", 
     "codestar-connections:ListTagsForResource" 
   ], 
   "Resource" : "*", 
   "Condition" : { 
     "ForAllValues:StringEquals" : { 
        "aws:TagKeys" : "codeguru-reviewer" 
     } 
   } 
 }, 
 { 
   "Sid" : "CodeConnectManagedRules", 
   "Effect" : "Allow", 
  "Action" : [
     "codestar-connections:UseConnection", 
     "codestar-connections:ListConnections", 
     "codestar-connections:PassConnection" 
   ], 
   "Resource" : "*", 
   "Condition" : { 
     "ForAllValues:StringEquals" : { 
        "codestar-connections:ProviderAction" : [ 
          "ListRepositories", 
          "ListOwners" 
       ] 
     } 
   } 
 }, 
 { 
   "Sid" : "CloudWatchEventsManagedRules", 
   "Effect" : "Allow", 
  "Action" : [
     "events:PutRule", 
     "events:PutTargets", 
     "events:DeleteRule", 
     "events:RemoveTargets" 
   ], 
   "Resource" : "*", 
   "Condition" : { 
     "StringEquals" : {
```

```
 "events:ManagedBy" : "codeguru-reviewer.amazonaws.com" 
           } 
        } 
      } 
   ]
}
```
- [Création d'un ensemble d'autorisations à l'aide de politiquesAWS gérées dans IAM Identity Center](https://docs.aws.amazon.com/singlesignon/latest/userguide/howtocreatepermissionset.html)
- [Ajout et suppression d'autorisations basées sur l'identité IAM](https://docs.aws.amazon.com/IAM/latest/UserGuide/access_policies_manage-attach-detach.html)
- [Comprendre le contrôle des versions pour les politiques IAM](https://docs.aws.amazon.com/IAM/latest/UserGuide/access_policies_managed-versioning.html)
- [Démarrer avec stratégiesAWS gérées et évoluez vers les autorisations de moindre privilège](https://docs.aws.amazon.com/IAM/latest/UserGuide/best-practices.html#bp-use-aws-defined-policies)

## AmazonCodeGuruReviewerReadOnlyAccess

AmazonCodeGuruReviewerReadOnlyAccessest une [politiqueAWS gérée](https://docs.aws.amazon.com/IAM/latest/UserGuide/access_policies_managed-vs-inline.html#aws-managed-policies) qui : fournit un accès en lecture seule à Amazon CodeGuru Reviewer.

### Utilisation de cette stratégie

Vous pouvezAmazonCodeGuruReviewerReadOnlyAccess les associer à vos utilisateurs, groupes et rôles.

## Détails des politiques

- Type : politiqueAWS gérée
- Heure de création : 3 décembre 2019, 08:48 UTC
- Heure modifiée : 29 août 2020, 04:15 UTC
- ARN: arn:aws:iam::aws:policy/AmazonCodeGuruReviewerReadOnlyAccess

#### Version de la politique

Version de la politique :v2 (par défaut)

La version par défaut de la stratégie est la version qui définit les autorisations pour la stratégie. Lorsqu'un utilisateur ou un rôle doté de la politique demande l'accès à uneAWS ressource,AWS vérifie la version par défaut de la politique pour déterminer s'il convient d'autoriser la demande.

### Document de stratégie JSON

```
{ 
   "Version" : "2012-10-17", 
   "Statement" : [ 
     { 
        "Sid" : "AmazonCodeGuruReviewerReadOnlyAccess", 
        "Effect" : "Allow", 
        "Action" : [ 
          "codeguru:Get*", 
          "codeguru-reviewer:List*", 
          "codeguru-reviewer:Describe*", 
          "codeguru-reviewer:Get*" 
        ], 
        "Resource" : "*" 
     } 
   ]
}
```
## En savoir plus

- [Création d'un ensemble d'autorisations à l'aide de politiquesAWS gérées dans IAM Identity Center](https://docs.aws.amazon.com/singlesignon/latest/userguide/howtocreatepermissionset.html)
- [Ajout et suppression d'autorisations basées sur l'identité IAM](https://docs.aws.amazon.com/IAM/latest/UserGuide/access_policies_manage-attach-detach.html)
- [Comprendre le contrôle des versions pour les politiques IAM](https://docs.aws.amazon.com/IAM/latest/UserGuide/access_policies_managed-versioning.html)
- [Démarrer avec stratégiesAWS gérées et évoluez vers les autorisations de moindre privilège](https://docs.aws.amazon.com/IAM/latest/UserGuide/best-practices.html#bp-use-aws-defined-policies)

## AmazonCodeGuruReviewerServiceRolePolicy

AmazonCodeGuruReviewerServiceRolePolicyest une [politiqueAWS gérée](https://docs.aws.amazon.com/IAM/latest/UserGuide/access_policies_managed-vs-inline.html#aws-managed-policies) qui : Un rôle lié à un service est requis pour qu'Amazon CodeGuru Reviewer puisse accéder aux ressources en votre nom.

### Utilisation de cette politique politique politique politique

Cette politique est attachée à un rôle lié au service qui permet à ce service qui permet à d'effectuer des actions en votre nom. Vous ne pouvez pas attacher cette politique à vos utilisateurs, les groupes ou les rôles.

#### Les politiques

- Type : Politique de rôles liée à un service
- Heure de création : 3 décembre 2019, 05:31 UTC
- Heure modifiée : 27 novembre 2020, 15:09 UTC
- ARN: arn:aws:iam::aws:policy/aws-service-role/ AmazonCodeGuruReviewerServiceRolePolicy

### Version de la politique

Version de la politique :v4 (par défaut)

La version par défaut de la stratégie est la version qui définit les autorisations pour les autorisations pour la politique. Lorsqu'un utilisateur ou un rôle doté de la politique demande l'accès à uneAWS ressource,AWS vérifie la version par défaut de la politique pour déterminer s'il convient d'autoriser la demande.

### Document politique JSON Document de politique

```
{ 
   "Version" : "2012-10-17", 
   "Statement" : [ 
     { 
       "Sid" : "AccessCodeGuruReviewerEnabledRepositories", 
       "Effect" : "Allow", 
       "Action" : [ 
         "codecommit:GetRepository", 
         "codecommit:GetBranch", 
         "codecommit:DescribePullRequestEvents", 
         "codecommit:GetCommentsForPullRequest", 
         "codecommit:GetDifferences", 
         "codecommit:GetPullRequest", 
         "codecommit:ListPullRequests",
```

```
 "codecommit:PostCommentForPullRequest", 
     "codecommit:GitPull", 
     "codecommit:UntagResource" 
   ], 
   "Resource" : "*", 
   "Condition" : { 
     "StringLike" : { 
        "aws:ResourceTag/codeguru-reviewer" : "enabled" 
     } 
   } 
 }, 
 { 
   "Sid" : "AccessCodeGuruReviewerEnabledConnections", 
   "Effect" : "Allow", 
  "Action" : [
     "codestar-connections:UseConnection" 
   ], 
   "Resource" : "*", 
   "Condition" : { 
     "ForAllValues:StringEquals" : { 
        "codestar-connections:ProviderAction" : [ 
          "ListBranches", 
          "GetBranch", 
          "ListRepositories", 
          "ListOwners", 
          "ListPullRequests", 
          "GetPullRequest", 
          "ListPullRequestComments", 
          "ListPullRequestCommits", 
          "ListCommitFiles", 
          "ListBranchCommits", 
          "CreatePullRequestDiffComment", 
          "GitPull" 
       ] 
     }, 
     "Null" : { 
        "aws:ResourceTag/codeguru-reviewer" : "false" 
     } 
   } 
 }, 
 { 
   "Sid" : "CloudWatchEventsResourceCleanup", 
   "Effect" : "Allow", 
   "Action" : [
```

```
 "events:DeleteRule", 
          "events:RemoveTargets" 
        ], 
        "Resource" : "*", 
        "Condition" : { 
          "StringEquals" : { 
             "events:ManagedBy" : "codeguru-reviewer.amazonaws.com" 
          } 
        } 
     }, 
     { 
        "Sid" : "AllowGuruS3GetObject", 
        "Effect" : "Allow", 
        "Action" : [ 
          "s3:GetObject" 
        ], 
        "Resource" : [ 
          "arn:aws:s3:::codeguru-reviewer-*", 
          "arn:aws:s3:::codeguru-reviewer-*/*" 
       \mathbf{I} } 
   ]
}
```
- [Comprendre le contrôle des versions pour les politiques IAM](https://docs.aws.amazon.com/IAM/latest/UserGuide/access_policies_managed-versioning.html)
- [Démarrer avec politiques et évoluez versAWS les autorisations de moindre privilège privilège](https://docs.aws.amazon.com/IAM/latest/UserGuide/best-practices.html#bp-use-aws-defined-policies)  [privilège privilège vers les autorisations de moindre privilège privilège privilège privilège privilège](https://docs.aws.amazon.com/IAM/latest/UserGuide/best-practices.html#bp-use-aws-defined-policies)

# AmazonCodeGuruSecurityFullAccess

AmazonCodeGuruSecurityFullAccessest une [politiqueAWS gérée](https://docs.aws.amazon.com/IAM/latest/UserGuide/access_policies_managed-vs-inline.html#aws-managed-policies) qui : fournit un accès complet à AmazonCodeGuru Security.

## Utilisation de cette stratégie

Vous pouvezAmazonCodeGuruSecurityFullAccess les associer à vos utilisateurs, groupes et rôles.

#### Détails des politiques

- Type : politiqueAWS gérée
- Heure de création : 9 mai 2023, 21:03 UTC
- Heure modifiée : 09 mai 2023, 21:03 UTC
- ARN: arn:aws:iam::aws:policy/AmazonCodeGuruSecurityFullAccess

#### Version de la politique

Version de la politique :v1 (par défaut)

La version par défaut de la stratégie est la version qui définit les autorisations pour la stratégie. Lorsqu'un utilisateur ou un rôle doté de la politique demande l'accès à uneAWS ressource,AWS vérifie la version par défaut de la politique pour déterminer s'il convient d'autoriser la demande.

#### Document de stratégie JSON

```
{ 
   "Version" : "2012-10-17", 
   "Statement" : [ 
     { 
        "Sid" : "AmazonCodeGuruSecurityFullAccess", 
        "Effect" : "Allow", 
        "Action" : [ 
          "codeguru-security:*" 
        ], 
        "Resource" : "*" 
     } 
   ]
}
```
#### En savoir plus

- [Création d'un ensemble d'autorisations à l'aide de politiquesAWS gérées dans IAM Identity Center](https://docs.aws.amazon.com/singlesignon/latest/userguide/howtocreatepermissionset.html)
- [Ajout et suppression d'autorisations d'identité IAM](https://docs.aws.amazon.com/IAM/latest/UserGuide/access_policies_manage-attach-detach.html)
- [Comprendre le contrôle des versions pour les politiques IAM](https://docs.aws.amazon.com/IAM/latest/UserGuide/access_policies_managed-versioning.html)
- [Démarrez avec politiquesAWS gérées et évoluez vers les autorisations de moindre privilège](https://docs.aws.amazon.com/IAM/latest/UserGuide/best-practices.html#bp-use-aws-defined-policies)

## AmazonCodeGuruSecurityScanAccess

AmazonCodeGuruSecurityScanAccessest une [politiqueAWS gérée](https://docs.aws.amazon.com/IAM/latest/UserGuide/access_policies_managed-vs-inline.html#aws-managed-policies) qui : Fournit l'accès requis pour travailler avec les scansCodeGuru de sécurité Amazon.

#### Utilisation de cette stratégie

Vous pouvez les associerAmazonCodeGuruSecurityScanAccess à vos utilisateurs, à vos groupes et à vos rôles.

#### Détails des politiques

- Type : politiqueAWS gérée
- Heure de création : 9 mai 2023, 20:54 UTC
- Heure modifiée : 09 mai 2023, 20:54 UTC
- ARN: arn:aws:iam::aws:policy/AmazonCodeGuruSecurityScanAccess

#### Version de la politique

Version de la politique :v1 (par défaut)

La version par défaut de la stratégie est la version qui définit les autorisations pour la stratégie. Lorsqu'un utilisateur ou un rôle doté de la politique demande l'accès à uneAWS ressource,AWS vérifie la version par défaut de la politique pour déterminer s'il convient d'autoriser la demande.

```
{ 
   "Version" : "2012-10-17", 
   "Statement" : [ 
     { 
       "Sid" : "AmazonCodeGuruSecurityScanAccess", 
       "Effect" : "Allow", 
       "Action" : [ 
         "codeguru-security:CreateScan", 
         "codeguru-security:CreateUploadUrl", 
         "codeguru-security:GetScan", 
         "codeguru-security:GetFindings"
```

```
 ], 
        "Resource" : "arn:aws:codeguru-security:*:*:scans/*" 
     } 
   ]
}
```
- [Création d'un ensemble d'autorisations à l'aide de politiquesAWS gérées dans IAM Identity Center](https://docs.aws.amazon.com/singlesignon/latest/userguide/howtocreatepermissionset.html)
- [Ajout et suppression d'autorisations d'identité IAM](https://docs.aws.amazon.com/IAM/latest/UserGuide/access_policies_manage-attach-detach.html)
- [Comprendre le contrôle des versions pour les politiques IAM](https://docs.aws.amazon.com/IAM/latest/UserGuide/access_policies_managed-versioning.html)
- [Démarrez avec politiquesAWS gérées et évoluez vers les autorisations de moindre privilège](https://docs.aws.amazon.com/IAM/latest/UserGuide/best-practices.html#bp-use-aws-defined-policies)

## AmazonCognitoDeveloperAuthenticatedIdentities

AmazonCognitoDeveloperAuthenticatedIdentitiesest une [politiqueAWS gérée](https://docs.aws.amazon.com/IAM/latest/UserGuide/access_policies_managed-vs-inline.html#aws-managed-policies) qui : fournit un accès aux API Amazon Cognito pour prendre en charge les identités authentifiées par les développeurs à partir de votre backend d'authentification.

### Utilisation de cette stratégie

Vous pouvezAmazonCognitoDeveloperAuthenticatedIdentities les associer à vos utilisateurs, groupes et rôles.

## Détails des politiques

- Type : politiqueAWS gérée
- Heure de création : 24 mars 2015, 17:22 UTC
- Heure modifiée : 24 mars 2015, 17:22 UTC
- ARN: arn:aws:iam::aws:policy/ AmazonCognitoDeveloperAuthenticatedIdentities

### Version de la politique

Version de la politique :v1 (par défaut)

La version par défaut de la stratégie est la version qui définit les autorisations pour la stratégie. Lorsqu'un utilisateur ou un rôle doté de la politique demande l'accès à uneAWS ressource,AWS vérifie la version par défaut de la politique pour déterminer s'il convient d'autoriser la demande.

### Document de stratégie JSON

```
{ 
   "Version" : "2012-10-17", 
   "Statement" : [ 
     { 
        "Effect" : "Allow", 
       "Action" : [ 
          "cognito-identity:GetOpenIdTokenForDeveloperIdentity", 
          "cognito-identity:LookupDeveloperIdentity", 
          "cognito-identity:MergeDeveloperIdentities", 
          "cognito-identity:UnlinkDeveloperIdentity" 
       ], 
        "Resource" : "*" 
     } 
   ]
}
```
## En savoir plus

- [Création d'un ensemble d'autorisations à l'aide de politiquesAWS gérées dans IAM Identity Center](https://docs.aws.amazon.com/singlesignon/latest/userguide/howtocreatepermissionset.html)
- [Ajout et suppression d'autorisations basées sur l'identité IAM](https://docs.aws.amazon.com/IAM/latest/UserGuide/access_policies_manage-attach-detach.html)
- [Comprendre le contrôle des versions pour les politiques IAM](https://docs.aws.amazon.com/IAM/latest/UserGuide/access_policies_managed-versioning.html)
- [Démarrer avec stratégiesAWS gérées et évoluez vers les autorisations de moindre privilège](https://docs.aws.amazon.com/IAM/latest/UserGuide/best-practices.html#bp-use-aws-defined-policies)

# AmazonCognitoIdpEmailServiceRolePolicy

AmazonCognitoIdpEmailServiceRolePolicyest une [politiqueAWS gérée](https://docs.aws.amazon.com/IAM/latest/UserGuide/access_policies_managed-vs-inline.html#aws-managed-policies) qui : Autorise le service Amazon Cognito User Pools à utiliser vos identités SES pour l'envoi d'e-mails

## Utilisation politique Utilisation cette politique ISON

Cette politique est attachée à un rôle lié à un service qui permet à ce service qui permet à ce service qui permet à d'effectuer des actions en votre nom. Vous ne pouvez pas attacher cette politique à

vos utilisateurs, les utilisateurs, les utilisateurs, les utilisateurs, les utilisateurs, les utilisateurs, les utilisateurs,

## détails politiques IAM

- Type : Politique de rôles liée à un service
- Heure de création : 21 mars 2019, 21:32 UTC
- Heure modifiée : 21 mars 2019, 21:32 UTC
- ARN: arn:aws:iam::aws:policy/aws-service-role/ AmazonCognitoIdpEmailServiceRolePolicy

### Version de la politique

Version de la politique :v1 (par défaut)

La version par défaut est la stratégie est la version qui définit les autorisations pour la stratégie. Lorsqu'un utilisateur ou un rôle doté de la politique demande l'accès à uneAWS ressource,AWS vérifie la version par défaut de la politique pour déterminer s'il convient d'autoriser la demande.

## Document politique JSON

```
{ 
   "Version" : "2012-10-17", 
   "Statement" : [ 
      { 
        "Effect" : "Allow", 
        "Action" : [ 
           "ses:SendEmail", 
           "ses:SendRawEmail" 
        ], 
        "Resource" : "*" 
      }, 
      { 
        "Effect" : "Deny", 
        "Action" : [ 
           "ses:List*" 
        ], 
        "Resource" : "*" 
      } 
   ]
```
}

## En savoir plus

- [Comprendre le contrôle des versions pour les politiques IAM](https://docs.aws.amazon.com/IAM/latest/UserGuide/access_policies_managed-versioning.html)
- [Démarrer avec politiquesAWS gérées et évoluez vers les autorisations de moindre privilège](https://docs.aws.amazon.com/IAM/latest/UserGuide/best-practices.html#bp-use-aws-defined-policies)

## AmazonCognitoIdpServiceRolePolicy

AmazonCognitoIdpServiceRolePolicyest une [politiqueAWS gérée](https://docs.aws.amazon.com/IAM/latest/UserGuide/access_policies_managed-vs-inline.html#aws-managed-policies) qui : Autorise l'accès aux groupes d'utilisateurs Amazon CognitoServices AWS et aux ressources utilisées ou gérées par ceuxci

### **Utilisation**

Cette politique est attachée à un rôle lié au service qui permet à d'effectuer des actions en votre nom. Vous ne pouvez pas attacher cette politique à un utilisateur, un groupe ou un rôle.

## Les politiques

- Type : Politique de rôles liée à un service
- Heure de création : 26 juin 2020, 22h30 UTC
- Heure modifiée : 26 juin 2020, 22:30 UTC
- ARN: arn:aws:iam::aws:policy/aws-service-role/ AmazonCognitoIdpServiceRolePolicy

### Version de la politique

Version de la politique :v1 (par défaut)

La version par défaut. Lorsqu'un utilisateur ou un rôle doté de la politique demande l'accès à uneAWS ressource,AWS vérifie la version par défaut de la politique pour déterminer s'il convient d'autoriser la demande.

#### Document

```
 "Version" : "2012-10-17", 
   "Statement" : [ 
     { 
        "Effect" : "Allow", 
        "Action" : [ 
           "cognito-idp:Describe*" 
        ], 
        "Resource" : "*" 
      } 
   ]
}
```
- [Comprendre le contrôle des versions pour les politiques IAM](https://docs.aws.amazon.com/IAM/latest/UserGuide/access_policies_managed-versioning.html)
- [AWSDémarrer avec politiques](https://docs.aws.amazon.com/IAM/latest/UserGuide/best-practices.html#bp-use-aws-defined-policies)

## AmazonCognitoPowerUser

AmazonCognitoPowerUserest une [politiqueAWS gérée](https://docs.aws.amazon.com/IAM/latest/UserGuide/access_policies_managed-vs-inline.html#aws-managed-policies) qui : fournit un accès administratif aux ressources Amazon Cognito existantes. Vous aurez besoin de privilègesCompte AWS d'administrateur pour créer de nouvelles ressources Cognito.

#### Utilisation de cette stratégie

Vous pouvez les associerAmazonCognitoPowerUser à vos utilisateurs, à vos groupes et à vos rôles.

#### Détails des politiques

- Type : politiqueAWS gérée
- Heure de création : 24 mars 2015, 17:14 UTC
- Heure modifiée : 01 juin 2021, 17:33 UTC
- ARN: arn:aws:iam::aws:policy/AmazonCognitoPowerUser

### Version de la politique

Version de la politique :v6 (par défaut)

La version par défaut de la stratégie est la version qui définit les autorisations pour la stratégie. Lorsqu'un utilisateur ou un rôle doté de la politique demande l'accès à uneAWS ressource,AWS vérifie la version par défaut de la politique pour déterminer s'il convient d'autoriser la demande.

```
{ 
   "Version" : "2012-10-17", 
   "Statement" : [ 
     { 
        "Effect" : "Allow", 
        "Action" : [ 
          "cognito-identity:*", 
          "cognito-idp:*", 
          "cognito-sync:*", 
          "iam:ListRoles", 
          "iam:ListOpenIdConnectProviders", 
          "iam:GetRole", 
          "iam:ListSAMLProviders", 
          "iam:GetSAMLProvider", 
          "kinesis:ListStreams", 
          "lambda:GetPolicy", 
          "lambda:ListFunctions", 
          "sns:GetSMSSandboxAccountStatus", 
          "sns:ListPlatformApplications", 
          "ses:ListIdentities", 
          "ses:GetIdentityVerificationAttributes", 
          "mobiletargeting:GetApps", 
          "acm:ListCertificates" 
       ], 
       "Resource" : "*" 
     }, 
     { 
        "Effect" : "Allow", 
        "Action" : "iam:CreateServiceLinkedRole", 
        "Resource" : "*", 
        "Condition" : { 
          "StringEquals" : { 
            "iam:AWSServiceName" : [ 
               "cognito-idp.amazonaws.com", 
               "email.cognito-idp.amazonaws.com" 
           \mathbf{I} }
```

```
 } 
     }, 
     { 
       "Effect" : "Allow", 
       "Action" : [ 
          "iam:DeleteServiceLinkedRole", 
          "iam:GetServiceLinkedRoleDeletionStatus" 
       ], 
       "Resource" : [ 
          "arn:aws:iam::*:role/aws-service-role/cognito-idp.amazonaws.com/
AWSServiceRoleForAmazonCognitoIdp*", 
          "arn:aws:iam::*:role/aws-service-role/email.cognito-idp.amazonaws.com/
AWSServiceRoleForAmazonCognitoIdpEmail*" 
        ] 
     } 
   ]
}
```
- [Création d'un ensemble d'autorisations à l'aide de politiquesAWS gérées dans IAM Identity Center](https://docs.aws.amazon.com/singlesignon/latest/userguide/howtocreatepermissionset.html)
- [Ajout et suppression des autorisations d'identité IAM](https://docs.aws.amazon.com/IAM/latest/UserGuide/access_policies_manage-attach-detach.html)
- [Comprendre le contrôle des versions pour les politiques IAM](https://docs.aws.amazon.com/IAM/latest/UserGuide/access_policies_managed-versioning.html)
- [Démarrez avec stratégiesAWS gérées et évoluez vers les autorisations de moindre privilège](https://docs.aws.amazon.com/IAM/latest/UserGuide/best-practices.html#bp-use-aws-defined-policies)

# AmazonCognitoReadOnly

AmazonCognitoReadOnlyest une [politiqueAWS gérée](https://docs.aws.amazon.com/IAM/latest/UserGuide/access_policies_managed-vs-inline.html#aws-managed-policies) qui : fournit un accès en lecture seule aux ressources Amazon Cognito.

### Utilisation de cette stratégie

Vous pouvezAmazonCognitoReadOnly les associer à vos utilisateurs, groupes et rôles.

## Détails des politiques

- Type : politiqueAWS gérée
- Heure de création : 24 mars 2015, 17:06 UTC
- Heure modifiée : 01 août 2019, 19:21 UTC

• ARN: arn:aws:iam::aws:policy/AmazonCognitoReadOnly

#### Version de la politique

Version de la politique :v4 (par défaut)

La version par défaut de la stratégie est la version qui définit les autorisations pour la stratégie. Lorsqu'un utilisateur ou un rôle doté de la politique demande l'accès à uneAWS ressource,AWS vérifie la version par défaut de la politique pour déterminer s'il convient d'autoriser la demande.

### Document de stratégie JSON

```
{ 
   "Version" : "2012-10-17", 
   "Statement" : [ 
     { 
        "Effect" : "Allow", 
        "Action" : [ 
          "cognito-identity:Describe*", 
          "cognito-identity:Get*", 
          "cognito-identity:List*", 
          "cognito-idp:Describe*", 
          "cognito-idp:AdminGet*", 
          "cognito-idp:AdminList*", 
          "cognito-idp:List*", 
          "cognito-idp:Get*", 
          "cognito-sync:Describe*", 
          "cognito-sync:Get*", 
          "cognito-sync:List*", 
          "iam:ListOpenIdConnectProviders", 
          "iam:ListRoles", 
          "sns:ListPlatformApplications" 
        ], 
        "Resource" : "*" 
     } 
   ]
}
```
## En savoir plus

• [Création d'un ensemble d'autorisations à l'aide de politiquesAWS gérées dans IAM Identity Center](https://docs.aws.amazon.com/singlesignon/latest/userguide/howtocreatepermissionset.html)

- [Ajout et suppression d'autorisations basées sur l'identité IAM](https://docs.aws.amazon.com/IAM/latest/UserGuide/access_policies_manage-attach-detach.html)
- [Comprendre le contrôle des versions pour les politiques IAM](https://docs.aws.amazon.com/IAM/latest/UserGuide/access_policies_managed-versioning.html)
- [Démarrer avec politiquesAWS gérées et évoluez vers les autorisations de moindre privilège](https://docs.aws.amazon.com/IAM/latest/UserGuide/best-practices.html#bp-use-aws-defined-policies)

## AmazonCognitoUnAuthedIdentitiesSessionPolicy

AmazonCognitoUnAuthedIdentitiesSessionPolicyest u[nAWSpolitique gérée](https://docs.aws.amazon.com/IAM/latest/UserGuide/access_policies_managed-vs-inline.html#aws-managed-policies)cela : Cette politique définit l'ensemble des autorisations autorisées pour les identités non authentifiées pour les pools d'identités Cognito. Cette politique n'est pas destinée à être utilisée comme une politique d'autorisation autonome. Il sert de protection contre les politiques trop permissives associées aux rôles dans un pool d'identités. N'associez cette politique à aucun rôle, car Cognito Identity Service l'inclura automatiquement en tant que politique limitée lors de la création des informations d'identification. Les privilèges permettant d'accéder temporairement à d'autresAWSles ressources via le flux amélioré seront désormais définies par l'intersection du rôle associé à l'identité de l'utilisateur non authentifié fourni par un service et des privilèges accordés dans cette politique gérée qui appartient à Cognito.

#### Utilisation de cette politique

Vous pouvez joindreAmazonCognitoUnAuthedIdentitiesSessionPolicyà vos utilisateurs, groupes et rôles.

### Détails de la politique

- Type:AWSpolitique gérée
- Heure de création: 19 juillet 2023, 23:04 UTC
- Heure de modification :19 juillet 2023, 23:04 UTC
- ARN: arn:aws:iam::aws:policy/AmazonCognitoUnAuthedIdentitiesSessionPolicy

### Version de la politique

#### Version de la politique : v1(par défaut)

La version par défaut de la politique est la version qui définit les autorisations pour la politique. Lorsqu'un utilisateur ou un rôle doté de la politique demande l'accès àAWSressource,AWSvérifie la version par défaut de la politique pour déterminer si la demande doit être autorisée.

## Document de politique JSON

```
{ 
   "Version" : "2012-10-17", 
   "Statement" : [ 
      { 
        "Effect" : "Allow", 
        "Action" : [ 
          "rum:PutRumEvents", 
          "sagemaker:InvokeEndpoint", 
          "polly:*", 
          "comprehend:*", 
          "translate:*", 
          "transcribe:*", 
          "rekognition:*", 
          "mobiletargeting:*", 
          "firehose:*", 
          "personalize:*" 
        ], 
        "Resource" : "*" 
      } 
   ]
}
```
## En savoir plus

- [Créez un ensemble d'autorisations à l'aide deAWSpolitiques gérées dans IAM Identity Center](https://docs.aws.amazon.com/singlesignon/latest/userguide/howtocreatepermissionset.html)
- [Ajouter et supprimer des autorisations d'identité IAM](https://docs.aws.amazon.com/IAM/latest/UserGuide/access_policies_manage-attach-detach.html)
- [Comprendre le versionnement pour les politiques IAM](https://docs.aws.amazon.com/IAM/latest/UserGuide/access_policies_managed-versioning.html)
- [Commencez avecAWSpolitiques gérées et évolution vers les autorisations de moindre privilège](https://docs.aws.amazon.com/IAM/latest/UserGuide/best-practices.html#bp-use-aws-defined-policies)

## AmazonCognitoUnauthenticatedIdentities

AmazonCognitoUnauthenticatedIdentitiesest une [politiqueAWS gérée](https://docs.aws.amazon.com/IAM/latest/UserGuide/access_policies_managed-vs-inline.html#aws-managed-policies) qui : Cette politique définit l'ensemble des autorisations autorisées pour les identités non authentifiées pour les pools d'identités Cognito. Il n'est pas nécessaire de l'associer à votre rôle unauth, car Cognito Identity Service l'inclura automatiquement en tant que politique limitée lors de la création des informations d'identification. Les privilèges permettant d'accéder temporairement à d'autresAWS ressources via le flux amélioré seront désormais définis par l'intersection du rôle associé à l'identité de l'utilisateur non

authentifié fourni par un service et des privilèges accordés dans cette politique gérée appartenant à Cognito.

#### Utilisation de cette stratégie

Vous pouvezAmazonCognitoUnauthenticatedIdentities les associer à vos utilisateurs, groupes et rôles.

### Détails des politiques

- Type : politiqueAWS gérée
- Heure de création : 1 février 2023, 22:36 UTC
- Heure modifiée : 01 février 2023, 22:36 UTC
- ARN: arn:aws:iam::aws:policy/AmazonCognitoUnauthenticatedIdentities

### Version de la politique

Version de la politique :v1 (par défaut)

La version par défaut de la stratégie est la version qui définit les autorisations pour la stratégie. Lorsqu'un utilisateur ou un rôle doté de la politique demande l'accès à uneAWS ressource,AWS vérifie la version par défaut de la politique pour déterminer s'il convient d'autoriser la demande.

### Document de stratégie JSON

```
{ 
   "Version" : "2012-10-17", 
   "Statement" : [ 
      { 
        "Effect" : "Allow", 
        "Action" : "rum:PutRumEvents", 
        "Resource" : "*" 
     } 
   ]
}
```
## En savoir plus

• [Création d'un ensemble d'autorisations à l'aide de politiquesAWS gérées dans IAM Identity Center](https://docs.aws.amazon.com/singlesignon/latest/userguide/howtocreatepermissionset.html)

- [Ajout et suppression d'autorisations d'identité IAM](https://docs.aws.amazon.com/IAM/latest/UserGuide/access_policies_manage-attach-detach.html)
- [Comprendre le contrôle des versions pour les politiques IAM](https://docs.aws.amazon.com/IAM/latest/UserGuide/access_policies_managed-versioning.html)
- [Démarrez avec stratégiesAWS gérées et évoluez vers les autorisations de moindre privilège](https://docs.aws.amazon.com/IAM/latest/UserGuide/best-practices.html#bp-use-aws-defined-policies)

## AmazonConnect\_FullAccess

AmazonConnect\_FullAccessest une [politiqueAWS gérée](https://docs.aws.amazon.com/IAM/latest/UserGuide/access_policies_managed-vs-inline.html#aws-managed-policies) qui : L'objectif de cette politique est d'accorder les autorisations nécessaires aux utilisateursAWS Connect pour utiliser les ressources Connect. Cette politique fournit un accès complet aux ressourcesAWS Connect par l'intermédiaire de la console.

#### Utilisation de cette politique

Vous pouvezAmazonConnect\_FullAccess les associer à vos utilisateurs, groupes et rôles.

#### Détails de la politique

- Type : politiqueAWS gérée
- Heure de création : 20 novembre 2020, 19:54 UTC
- Heure modifiée : 07 mars 2023, 14:49 UTC
- ARN: arn:aws:iam::aws:policy/AmazonConnect\_FullAccess

#### Version de la politique

Version de la politique :v4 (par défaut)

La version par défaut de la stratégie est la version qui définit les autorisations pour la stratégie. Lorsqu'un utilisateur ou un rôle doté de la politique demande l'accès à uneAWS ressource,AWS vérifie la version par défaut de la politique pour déterminer s'il convient d'autoriser la demande.

```
{ 
   "Version" : "2012-10-17", 
   "Statement" : [ 
      { 
        "Effect" : "Allow", 
        "Action" : [
```
 "connect:\*", "ds:CreateAlias", "ds:AuthorizeApplication", "ds:CreateIdentityPoolDirectory", "ds:DeleteDirectory", "ds:DescribeDirectories", "ds:UnauthorizeApplication", "firehose:DescribeDeliveryStream", "firehose:ListDeliveryStreams", "kinesis:DescribeStream", "kinesis:ListStreams", "kms:DescribeKey", "kms:ListAliases", "lex:GetBots", "lex:ListBots", "lex:ListBotAliases", "logs:CreateLogGroup", "s3:GetBucketLocation", "s3:ListAllMyBuckets", "lambda:ListFunctions", "ds:CheckAlias", "profile:ListAccountIntegrations", "profile:GetDomain", "profile:ListDomains", "profile:GetProfileObjectType", "profile:ListProfileObjectTypeTemplates" ], "Resource" : "\*" }, { "Effect" : "Allow", "Action" : [ "profile:AddProfileKey", "profile:CreateDomain", "profile:CreateProfile", "profile:DeleteDomain", "profile:DeleteIntegration", "profile:DeleteProfile", "profile:DeleteProfileKey", "profile:DeleteProfileObject", "profile:DeleteProfileObjectType", "profile:GetIntegration", "profile:GetMatches", "profile:GetProfileObjectType",

```
 "profile:ListIntegrations", 
     "profile:ListProfileObjects", 
     "profile:ListProfileObjectTypes", 
     "profile:ListTagsForResource", 
     "profile:MergeProfiles", 
     "profile:PutIntegration", 
     "profile:PutProfileObject", 
     "profile:PutProfileObjectType", 
     "profile:SearchProfiles", 
     "profile:TagResource", 
     "profile:UntagResource", 
     "profile:UpdateDomain", 
     "profile:UpdateProfile" 
   ], 
   "Resource" : "arn:aws:profile:*:*:domains/amazon-connect-*" 
 }, 
 { 
   "Effect" : "Allow", 
  "Action" : [
     "s3:CreateBucket", 
     "s3:GetBucketAcl" 
   ], 
   "Resource" : "arn:aws:s3:::amazon-connect-*" 
 }, 
 { 
   "Effect" : "Allow", 
   "Action" : [ 
     "servicequotas:GetServiceQuota" 
   ], 
   "Resource" : "arn:aws:servicequotas:*:*:connect/*" 
 }, 
 { 
   "Effect" : "Allow", 
   "Action" : "iam:CreateServiceLinkedRole", 
   "Resource" : "*", 
   "Condition" : { 
     "StringEquals" : { 
        "iam:AWSServiceName" : "connect.amazonaws.com" 
     } 
   } 
 }, 
 { 
   "Effect" : "Allow", 
   "Action" : "iam:DeleteServiceLinkedRole",
```

```
 "Resource" : "arn:aws:iam::*:role/aws-service-role/connect.amazonaws.com/
AWSServiceRoleForAmazonConnect*" 
     }, 
     { 
       "Effect" : "Allow", 
       "Action" : "iam:CreateServiceLinkedRole", 
       "Resource" : "arn:aws:iam::*:role/aws-service-role/profile.amazonaws.com/*", 
       "Condition" : { 
          "StringEquals" : { 
            "iam:AWSServiceName" : "profile.amazonaws.com" 
         } 
       } 
     } 
   ]
}
```
- [Création d'un ensemble d'autorisations à l'aide de politiquesAWS gérées dans IAM Identity Center](https://docs.aws.amazon.com/singlesignon/latest/userguide/howtocreatepermissionset.html)
- [Ajout et suppression d'autorisations d'identité IAM](https://docs.aws.amazon.com/IAM/latest/UserGuide/access_policies_manage-attach-detach.html)
- [Comprendre le contrôle des versions pour les politiques IAM](https://docs.aws.amazon.com/IAM/latest/UserGuide/access_policies_managed-versioning.html)
- [Démarrez avec stratégiesAWS gérées et évoluez vers les autorisations de moindre privilège](https://docs.aws.amazon.com/IAM/latest/UserGuide/best-practices.html#bp-use-aws-defined-policies)

## AmazonConnectCampaignsServiceLinkedRolePolicy

AmazonConnectCampaignsServiceLinkedRolePolicyest une [politique AWS gérée qui :](https://docs.aws.amazon.com/IAM/latest/UserGuide/access_policies_managed-vs-inline.html#aws-managed-policies)  [Politique](https://docs.aws.amazon.com/IAM/latest/UserGuide/access_policies_managed-vs-inline.html#aws-managed-policies) pour le rôle lié au service Amazon Connect Campaigns

#### Utilisation de cette politique

Cette politique est associée à un rôle lié au service qui permet au service d'effectuer des actions en votre nom. Vous ne pouvez pas associer cette politique à vos utilisateurs, groupes ou rôles.

### Détails de la politique

- Type : Politique de rôle liée à un service
- Heure de création : 23 septembre 2021, 20:54 UTC
- Heure modifiée : 8 novembre 2023, 16:16 UTC

```
• ARN: arn:aws:iam::aws:policy/aws-service-role/
 AmazonConnectCampaignsServiceLinkedRolePolicy
```
Version de la politique

```
Version de la politique : v2 (par défaut)
```
La version par défaut de la politique est celle qui définit les autorisations associées à la politique. Lorsqu'un utilisateur ou un rôle doté de la politique fait une demande d'accès à une AWS ressource, AWS vérifie la version par défaut de la politique pour déterminer s'il convient d'autoriser la demande.

### Document de politique JSON

```
{ 
   "Version" : "2012-10-17", 
   "Statement" : [ 
     { 
        "Effect" : "Allow", 
        "Action" : [ 
          "connect-campaigns:ListCampaigns" 
        ], 
        "Resource" : "*" 
     }, 
      { 
        "Effect" : "Allow", 
        "Action" : [ 
          "connect:BatchPutContact", 
          "connect:StopContact" 
        ], 
        "Resource" : "arn:aws:connect:*:*:instance/*" 
      } 
   ]
}
```
### En savoir plus

- [Comprendre le versionnement des politiques IAM](https://docs.aws.amazon.com/IAM/latest/UserGuide/access_policies_managed-versioning.html)
- [Commencez avec les politiques AWS gérées et passez aux autorisations du moindre privilège](https://docs.aws.amazon.com/IAM/latest/UserGuide/best-practices.html#bp-use-aws-defined-policies)

## AmazonConnectReadOnlyAccess

AmazonConnectReadOnlyAccessest une [politiqueAWS gérée](https://docs.aws.amazon.com/IAM/latest/UserGuide/access_policies_managed-vs-inline.html#aws-managed-policies) qui : accorde l'autorisation de consulter les instances Amazon Connect dans votreCompte AWS.

#### Utilisation de cette stratégie

Vous pouvezAmazonConnectReadOnlyAccess les associer à vos utilisateurs, groupes et rôles.

#### Détails des politiques

- Type : politiqueAWS gérée
- Heure de création : 17 octobre 2018, 21:00 UTC
- Heure modifiée : 6 novembre 2019, 22h10 UTC
- ARN: arn:aws:iam::aws:policy/AmazonConnectReadOnlyAccess

### Version de la politique

Version de la politique :v3 (par défaut)

La version par défaut de la stratégie est la version qui définit les autorisations pour la stratégie. Lorsqu'un utilisateur ou un rôle doté de la politique demande l'accès à uneAWS ressource,AWS vérifie la version par défaut de la politique pour déterminer s'il convient d'autoriser la demande.

```
{ 
   "Version" : "2012-10-17", 
   "Statement" : [ 
      { 
        "Effect" : "Allow", 
        "Action" : [ 
          "connect:Get*", 
          "connect:Describe*", 
          "connect:List*", 
          "ds:DescribeDirectories" 
        ], 
        "Resource" : "*" 
      },
```

```
 { 
        "Effect" : "Deny", 
        "Action" : "connect:GetFederationTokens", 
        "Resource" : "*" 
      } 
   ]
}
```
- [Création d'un ensemble d'autorisations à l'aide de politiquesAWS gérées dans IAM Identity Center](https://docs.aws.amazon.com/singlesignon/latest/userguide/howtocreatepermissionset.html)
- [Ajout et suppression d'autorisations basées sur l'identité IAM](https://docs.aws.amazon.com/IAM/latest/UserGuide/access_policies_manage-attach-detach.html)
- [Comprendre le contrôle des versions pour les politiques IAM](https://docs.aws.amazon.com/IAM/latest/UserGuide/access_policies_managed-versioning.html)
- [Démarrer avec stratégiesAWS gérées et évoluez vers les autorisations de moindre privilège](https://docs.aws.amazon.com/IAM/latest/UserGuide/best-practices.html#bp-use-aws-defined-policies)

## AmazonConnectServiceLinkedRolePolicy

AmazonConnectServiceLinkedRolePolicyest une [politique AWS gérée](https://docs.aws.amazon.com/IAM/latest/UserGuide/access_policies_managed-vs-inline.html#aws-managed-policies) qui : permet à Amazon Connect de créer et de gérer AWS des ressources en votre nom.

### Utilisation de cette politique

Cette politique est associée à un rôle lié au service qui permet au service d'effectuer des actions en votre nom. Vous ne pouvez pas associer cette politique à vos utilisateurs, groupes ou rôles.

### Détails de la politique

- Type : Politique de rôle liée à un service
- Heure de création : 07 septembre 2018, 00:21 UTC
- Heure modifiée : 28 novembre 2023, 16:05 UTC
- ARN: arn:aws:iam::aws:policy/aws-service-role/ AmazonConnectServiceLinkedRolePolicy

### Version de la politique

Version de la politique : v14 (par défaut)

La version par défaut de la politique est celle qui définit les autorisations associées à la politique. Lorsqu'un utilisateur ou un rôle doté de la politique fait une demande d'accès à une AWS ressource, AWS vérifie la version par défaut de la politique pour déterminer s'il convient d'autoriser la demande.

#### Document de politique JSON

```
{ 
   "Version" : "2012-10-17", 
   "Statement" : [ 
     { 
        "Sid" : "AllowConnectActions", 
        "Effect" : "Allow", 
        "Action" : [ 
           "connect:*" 
        ], 
        "Resource" : [ 
         \mathbf{u} \star \mathbf{u}\mathbf{I} }, 
      { 
        "Sid" : "AllowDeleteSLR", 
        "Effect" : "Allow", 
        "Action" : [ 
           "iam:DeleteRole" 
        ], 
        "Resource" : "arn:aws:iam::*:role/aws-service-role/connect.amazonaws.com/
AWSServiceRoleForAmazonConnect_*" 
     }, 
     { 
        "Sid" : "AllowS3ObjectForConnectBucket", 
        "Effect" : "Allow", 
        "Action" : [ 
           "s3:GetObject", 
          "s3:GetObjectAcl", 
           "s3:PutObject", 
           "s3:PutObjectAcl", 
           "s3:DeleteObject" 
        ], 
        "Resource" : [ 
           "arn:aws:s3:::amazon-connect-*/*" 
       \mathbf{I} }, 
      {
```

```
 "Sid" : "AllowGetBucketMetadataForConnectBucket", 
   "Effect" : "Allow", 
  "Action" : [
     "s3:GetBucketLocation", 
     "s3:GetBucketAcl" 
   ], 
   "Resource" : [ 
     "arn:aws:s3:::amazon-connect-*" 
   ] 
 }, 
 { 
   "Sid" : "AllowConnectLogGroupAccess", 
   "Effect" : "Allow", 
  "Action" : [
     "logs:CreateLogStream", 
     "logs:DescribeLogStreams", 
     "logs:PutLogEvents" 
   ], 
   "Resource" : [ 
     "arn:aws:logs:*:*:log-group:/aws/connect/*:*" 
   ] 
 }, 
 { 
   "Sid" : "AllowListLexBotAccess", 
   "Effect" : "Allow", 
   "Action" : [ 
     "lex:ListBots", 
     "lex:ListBotAliases" 
   ], 
   "Resource" : "*" 
 }, 
 { 
   "Sid" : "AllowCustomerProfilesForConnectDomain", 
   "Effect" : "Allow", 
  "Action" : [
     "profile:SearchProfiles", 
     "profile:CreateProfile", 
     "profile:UpdateProfile", 
     "profile:AddProfileKey", 
     "profile:ListProfileObjectTypes", 
     "profile:ListCalculatedAttributeDefinitions", 
     "profile:ListCalculatedAttributesForProfile", 
     "profile:GetDomain", 
     "profile:ListIntegrations"
```

```
 ], 
   "Resource" : "arn:aws:profile:*:*:domains/amazon-connect-*" 
 }, 
 { 
   "Sid" : "AllowReadPermissionForCustomerProfileObjects", 
   "Effect" : "Allow", 
   "Action" : [ 
     "profile:ListProfileObjects", 
     "profile:GetProfileObjectType" 
   ], 
   "Resource" : [ 
     "arn:aws:profile:*:*:domains/amazon-connect-*/object-types/*" 
   ] 
 }, 
 { 
   "Sid" : "AllowListIntegrationForCustomerProfile", 
   "Effect" : "Allow", 
  "Action" : [
     "profile:ListAccountIntegrations" 
   ], 
   "Resource" : "*" 
 }, 
 { 
   "Sid" : "AllowReadForCustomerProfileObjectTemplates", 
   "Effect" : "Allow", 
   "Action" : [ 
     "profile:ListProfileObjectTypeTemplates", 
     "profile:GetProfileObjectTypeTemplate" 
   ], 
   "Resource" : "arn:aws:profile:*:*:/templates*" 
 }, 
 { 
   "Sid" : "AllowWisdomForConnectEnabledTaggedResources", 
   "Effect" : "Allow", 
  "Action" : [
     "wisdom:CreateContent", 
     "wisdom:DeleteContent", 
     "wisdom:CreateKnowledgeBase", 
     "wisdom:GetAssistant", 
     "wisdom:GetKnowledgeBase", 
     "wisdom:GetContent", 
     "wisdom:GetRecommendations", 
     "wisdom:GetSession", 
     "wisdom:NotifyRecommendationsReceived",
```

```
 "wisdom:QueryAssistant", 
     "wisdom:StartContentUpload", 
     "wisdom:UpdateContent", 
     "wisdom:UntagResource", 
     "wisdom:TagResource", 
     "wisdom:CreateSession", 
     "wisdom:CreateQuickResponse", 
     "wisdom:GetQuickResponse", 
     "wisdom:SearchQuickResponses", 
     "wisdom:StartImportJob", 
     "wisdom:GetImportJob", 
     "wisdom:ListImportJobs", 
     "wisdom:ListQuickResponses", 
     "wisdom:UpdateQuickResponse", 
     "wisdom:DeleteQuickResponse", 
     "wisdom:PutFeedback" 
   ], 
   "Resource" : "*", 
   "Condition" : { 
     "StringEquals" : { 
        "aws:ResourceTag/AmazonConnectEnabled" : "True" 
     } 
   } 
 }, 
 { 
   "Sid" : "AllowListOperationForWisdom", 
   "Effect" : "Allow", 
   "Action" : [ 
     "wisdom:ListAssistants", 
     "wisdom:ListKnowledgeBases" 
   ], 
   "Resource" : "*" 
 }, 
\mathcal{L} "Sid" : "AllowCustomerProfilesCalculatedAttributesForConnectDomain", 
   "Effect" : "Allow", 
  "Action" : [
     "profile:GetCalculatedAttributeForProfile", 
     "profile:CreateCalculatedAttributeDefinition", 
     "profile:DeleteCalculatedAttributeDefinition", 
     "profile:GetCalculatedAttributeDefinition", 
     "profile:UpdateCalculatedAttributeDefinition" 
   ], 
   "Resource" : [
```

```
 "arn:aws:profile:*:*:domains/amazon-connect-*/calculated-attributes/*" 
       ] 
     }, 
     { 
       "Sid" : "AllowPutMetricsForConnectNamespace", 
       "Effect" : "Allow", 
       "Action" : "cloudwatch:PutMetricData", 
       "Resource" : "*", 
       "Condition" : { 
          "StringEquals" : { 
            "cloudwatch:namespace" : "AWS/Connect" 
         } 
       } 
     }, 
     { 
       "Sid" : "AllowSMSVoiceOperationsForConnect", 
       "Effect" : "Allow", 
      "Action" : [
          "sms-voice:SendTextMessage", 
          "sms-voice:DescribePhoneNumbers" 
       ], 
       "Resource" : "arn:aws:sms-voice:*:*:phone-number/*", 
       "Condition" : { 
          "StringEquals" : { 
            "aws:ResourceAccount" : "${aws:PrincipalAccount}" 
          } 
       } 
     } 
   ]
}
```
- [Comprendre le versionnement des politiques IAM](https://docs.aws.amazon.com/IAM/latest/UserGuide/access_policies_managed-versioning.html)
- [Commencez avec les politiques AWS gérées et passez aux autorisations du moindre privilège](https://docs.aws.amazon.com/IAM/latest/UserGuide/best-practices.html#bp-use-aws-defined-policies)

## AmazonConnectSynchronizationServiceRolePolicy

AmazonConnectSynchronizationServiceRolePolicyest une [politique AWS gérée](https://docs.aws.amazon.com/IAM/latest/UserGuide/access_policies_managed-vs-inline.html#aws-managed-policies) qui : permet à Amazon Connect de synchroniser les AWS ressources entre les régions en votre nom.
#### Utilisation de cette politique

Cette politique est associée à un rôle lié au service qui permet au service d'effectuer des actions en votre nom. Vous ne pouvez pas associer cette politique à vos utilisateurs, groupes ou rôles.

### Détails de la politique

- Type : Politique de rôle liée à un service
- Heure de création : 27 octobre 2023, 22:38 UTC
- Heure modifiée : 27 octobre 2023, 22:38 UTC
- ARN: arn:aws:iam::aws:policy/aws-service-role/ AmazonConnectSynchronizationServiceRolePolicy

#### Version de la politique

Version de la politique : v1 (par défaut)

La version par défaut de la politique est celle qui définit les autorisations associées à la politique. Lorsqu'un utilisateur ou un rôle doté de la politique fait une demande d'accès à une AWS ressource, AWS vérifie la version par défaut de la politique pour déterminer s'il convient d'autoriser la demande.

```
{ 
   "Version" : "2012-10-17", 
   "Statement" : [ 
     { 
       "Sid" : "AllowConnectActions", 
       "Effect" : "Allow", 
       "Action" : [ 
          "connect:CreateUser*", 
          "connect:UpdateUser*", 
          "connect:DeleteUser*", 
          "connect:DescribeUser*", 
          "connect:ListUser*", 
          "connect:CreateRoutingProfile", 
          "connect:UpdateRoutingProfile*", 
          "connect:DeleteRoutingProfile", 
          "connect:DescribeRoutingProfile", 
          "connect:ListRoutingProfile*",
```
 "connect:CreateAgentStatus", "connect:UpdateAgentStatus", "connect:DescribeAgentStatus", "connect:ListAgentStatuses", "connect:CreateQuickConnect", "connect:UpdateQuickConnect\*", "connect:DeleteQuickConnect", "connect:DescribeQuickConnect", "connect:ListQuickConnects", "connect:CreateHoursOfOperation", "connect:UpdateHoursOfOperation", "connect:DeleteHoursOfOperation", "connect:DescribeHoursOfOperation", "connect:ListHoursOfOperations", "connect:CreateQueue", "connect:UpdateQueue\*", "connect:DeleteQueue", "connect:DescribeQueue", "connect:ListQueue\*", "connect:CreatePrompt", "connect:UpdatePrompt", "connect:DeletePrompt", "connect:DescribePrompt", "connect:ListPrompts", "connect:GetPromptFile", "connect:CreateSecurityProfile", "connect:UpdateSecurityProfile", "connect:DeleteSecurityProfile", "connect:DescribeSecurityProfile", "connect:ListSecurityProfile\*", "connect:CreateContactFlow\*", "connect:UpdateContactFlow\*", "connect:DeleteContactFlow\*", "connect:DescribeContactFlow\*", "connect:ListContactFlow\*", "connect:BatchGetFlowAssociation", "connect:CreatePredefinedAttribute", "connect:UpdatePredefinedAttribute", "connect:DeletePredefinedAttribute", "connect:DescribePredefinedAttribute", "connect:ListPredefinedAttributes", "connect:ListTagsForResource", "connect:TagResource", "connect:UntagResource",

```
 "connect:ListTrafficDistributionGroups", 
          "connect:ListPhoneNumbersV2", 
          "connect:UpdatePhoneNumber", 
          "connect:DescribePhoneNumber", 
          "connect:Associate*", 
          "connect:Disassociate*" 
       ], 
       "Resource" : "*" 
     }, 
     { 
        "Sid" : "AllowPutMetricsForConnectNamespace", 
        "Effect" : "Allow", 
        "Action" : "cloudwatch:PutMetricData", 
        "Resource" : "*", 
        "Condition" : { 
          "StringEquals" : { 
            "cloudwatch:namespace" : "AWS/Connect" 
          } 
        } 
     } 
   ]
}
```
#### En savoir plus

- [Comprendre le versionnement des politiques IAM](https://docs.aws.amazon.com/IAM/latest/UserGuide/access_policies_managed-versioning.html)
- [Commencez avec les politiques AWS gérées et passez aux autorisations du moindre privilège](https://docs.aws.amazon.com/IAM/latest/UserGuide/best-practices.html#bp-use-aws-defined-policies)

# AmazonConnectVoiceIDFullAccess

AmazonConnectVoiceIDFullAccessest une [politiqueAWS gérée](https://docs.aws.amazon.com/IAM/latest/UserGuide/access_policies_managed-vs-inline.html#aws-managed-policies) qui : Fournit un accès complet à Amazon Connect Voice ID

#### Utilisation de cette stratégie

Vous pouvezAmazonConnectVoiceIDFullAccess les associer à vos utilisateurs, groupes et rôles.

#### Détails des politiques

• Type : politiqueAWS gérée

- Heure de création : 26 septembre 2021, 19:04 UTC
- Heure modifiée : 26 septembre 2021, 19:04 UTC
- ARN: arn:aws:iam::aws:policy/AmazonConnectVoiceIDFullAccess

#### Version de la politique

Version de la politique :v1 (par défaut)

La version par défaut de la stratégie est la version qui définit les autorisations pour la stratégie. Lorsqu'un utilisateur ou un rôle doté de la politique demande l'accès à uneAWS ressource,AWS vérifie la version par défaut de la politique pour déterminer s'il convient d'autoriser la demande.

#### Document de stratégie JSON

```
{ 
   "Version" : "2012-10-17", 
   "Statement" : [ 
     \mathcal{L} "Effect" : "Allow", 
       "Action" : "voiceid: *",
         "Resource" : "*" 
      } 
   ]
}
```
#### En savoir plus

- [Création d'un ensemble d'autorisations à l'aide de politiquesAWS gérées dans IAM Identity Center](https://docs.aws.amazon.com/singlesignon/latest/userguide/howtocreatepermissionset.html)
- [Ajout et suppression d'autorisations basées sur l'identité IAM](https://docs.aws.amazon.com/IAM/latest/UserGuide/access_policies_manage-attach-detach.html)
- [Comprendre le contrôle des versions pour les politiques IAM](https://docs.aws.amazon.com/IAM/latest/UserGuide/access_policies_managed-versioning.html)
- [Démarrer avec stratégiesAWS gérées et évoluez vers les autorisations de moindre privilège](https://docs.aws.amazon.com/IAM/latest/UserGuide/best-practices.html#bp-use-aws-defined-policies)

# AmazonDataZoneDomainExecutionRolePolicy

AmazonDataZoneDomainExecutionRolePolicyest une [politique AWS gérée](https://docs.aws.amazon.com/IAM/latest/UserGuide/access_policies_managed-vs-inline.html#aws-managed-policies) qui : Politique par défaut pour le rôle DataZone de DomainExecutionRole service d'Amazon. Ce rôle est utilisé par

Amazon DataZone pour cataloguer, découvrir, gérer, partager et analyser les données du DataZone domaine Amazon.

#### Utilisation de cette politique

Vous pouvez vous associer AmazonDataZoneDomainExecutionRolePolicy à vos utilisateurs, groupes et rôles.

#### Détails de la politique

- Type : Politique des rôles de service
- Heure de création : 27 septembre 2023, 21:55 UTC
- Heure modifiée : 12 mars 2024, 23h48 UTC
- ARN: arn:aws:iam::aws:policy/service-role/ AmazonDataZoneDomainExecutionRolePolicy

### Version de la politique

Version de la politique : v4 (par défaut)

La version par défaut de la politique est celle qui définit les autorisations associées à la politique. Lorsqu'un utilisateur ou un rôle doté de la politique fait une demande d'accès à une AWS ressource, AWS vérifie la version par défaut de la politique pour déterminer s'il convient d'autoriser la demande.

```
{ 
   "Version" : "2012-10-17", 
   "Statement" : [ 
     { 
       "Sid" : "DomainExecutionRoleStatement", 
       "Effect" : "Allow", 
       "Action" : [ 
         "datazone:AcceptPredictions", 
         "datazone:AcceptSubscriptionRequest", 
         "datazone:CancelSubscription", 
         "datazone:CreateAsset", 
         "datazone:CreateAssetRevision", 
         "datazone:CreateAssetType", 
         "datazone:CreateDataSource",
```
 "datazone:CreateEnvironment", "datazone:CreateEnvironmentBlueprint", "datazone:CreateEnvironmentProfile", "datazone:CreateFormType", "datazone:CreateGlossary", "datazone:CreateGlossaryTerm", "datazone:CreateListingChangeSet", "datazone:CreateProject", "datazone:CreateProjectMembership", "datazone:CreateSubscriptionGrant", "datazone:CreateSubscriptionRequest", "datazone:DeleteAsset", "datazone:DeleteAssetType", "datazone:DeleteDataSource", "datazone:DeleteEnvironment", "datazone:DeleteEnvironmentBlueprint", "datazone:DeleteEnvironmentProfile", "datazone:DeleteFormType", "datazone:DeleteGlossary", "datazone:DeleteGlossaryTerm", "datazone:DeleteListing", "datazone:DeleteProject", "datazone:DeleteProjectMembership", "datazone:DeleteSubscriptionGrant", "datazone:DeleteSubscriptionRequest", "datazone:DeleteSubscriptionTarget", "datazone:GetAsset", "datazone:GetAssetType", "datazone:GetDataSource", "datazone:GetDataSourceRun", "datazone:GetDomain", "datazone:GetEnvironment", "datazone:GetEnvironmentActionLink", "datazone:GetEnvironmentBlueprint", "datazone:GetEnvironmentCredentials", "datazone:GetEnvironmentProfile", "datazone:GetFormType", "datazone:GetGlossary", "datazone:GetGlossaryTerm", "datazone:GetGroupProfile", "datazone:GetListing", "datazone:GetProject", "datazone:GetSubscription", "datazone:GetSubscriptionEligibility",  "datazone:GetSubscriptionGrant", "datazone:GetSubscriptionRequestDetails", "datazone:GetSubscriptionTarget", "datazone:GetUserProfile", "datazone:ListAccountEnvironments", "datazone:ListAssetRevisions", "datazone:ListDataSourceRunActivities", "datazone:ListDataSourceRuns", "datazone:ListDataSources", "datazone:ListEnvironmentBlueprintConfigurations", "datazone:ListEnvironmentBlueprintConfigurationSummaries", "datazone:ListEnvironmentBlueprints", "datazone:ListEnvironmentProfiles", "datazone:ListEnvironments", "datazone:ListGroupsForUser", "datazone:ListNotifications", "datazone:ListProjectMemberships", "datazone:ListProjects", "datazone:ListSubscriptionGrants", "datazone:ListSubscriptionRequests", "datazone:ListSubscriptionTargets", "datazone:ListSubscriptions", "datazone:ListWarehouseMetadata", "datazone:RejectPredictions", "datazone:RejectSubscriptionRequest", "datazone:RevokeSubscription", "datazone:Search", "datazone:SearchGroupProfiles", "datazone:SearchListings", "datazone:SearchTypes", "datazone:SearchUserProfiles", "datazone:StartDataSourceRun", "datazone:UpdateDataSource", "datazone:UpdateEnvironment", "datazone:UpdateEnvironmentBlueprint", "datazone:UpdateEnvironmentDeploymentStatus", "datazone:UpdateEnvironmentProfile", "datazone:UpdateGlossary", "datazone:UpdateGlossaryTerm", "datazone:UpdateProject", "datazone:UpdateSubscriptionGrantStatus", "datazone:UpdateSubscriptionRequest", "datazone:StartMetadataGenerationRun", "datazone:GetMetadataGenerationRun",

```
 "datazone:CancelMetadataGenerationRun", 
          "datazone:ListMetadataGenerationRuns" 
       ], 
        "Resource" : "*" 
     }, 
     { 
        "Sid" : "RAMResourceShareStatement", 
        "Effect" : "Allow", 
        "Action" : "ram:GetResourceShareAssociations", 
        "Resource" : "*" 
     } 
   ]
}
```
#### En savoir plus

- [Création d'un ensemble d'autorisations à l'aide de politiques AWS gérées dans IAM Identity Center](https://docs.aws.amazon.com/singlesignon/latest/userguide/howtocreatepermissionset.html)
- [Ajouter et supprimer des autorisations d'identité IAM](https://docs.aws.amazon.com/IAM/latest/UserGuide/access_policies_manage-attach-detach.html)
- [Comprendre le versionnement des politiques IAM](https://docs.aws.amazon.com/IAM/latest/UserGuide/access_policies_managed-versioning.html)
- [Commencez avec les politiques AWS gérées et passez aux autorisations du moindre privilège](https://docs.aws.amazon.com/IAM/latest/UserGuide/best-practices.html#bp-use-aws-defined-policies)

# AmazonDataZoneEnvironmentRolePermissionsBoundary

AmazonDataZoneEnvironmentRolePermissionsBoundaryest une [politique AWS gérée](https://docs.aws.amazon.com/IAM/latest/UserGuide/access_policies_managed-vs-inline.html#aws-managed-policies) qui : Amazon DataZone crée des rôles IAM pour les environnements afin d'effectuer des actions d'analyse de données, et utilise cette politique lors de la création de ces rôles pour définir les limites de leurs autorisations.

#### Utilisation de cette politique

Vous pouvez vous associer AmazonDataZoneEnvironmentRolePermissionsBoundary à vos utilisateurs, groupes et rôles.

#### Détails de la politique

- Type : politique AWS gérée
- Heure de création : 11 septembre 2023, 23:38 UTC
- Heure modifiée : 17 novembre 2023, 23h29 UTC

```
• ARN: arn:aws:iam::aws:policy/
 AmazonDataZoneEnvironmentRolePermissionsBoundary
```
#### Version de la politique

Version de la politique : v4 (par défaut)

La version par défaut de la politique est celle qui définit les autorisations associées à la politique. Lorsqu'un utilisateur ou un rôle doté de la politique fait une demande d'accès à une AWS ressource, AWS vérifie la version par défaut de la politique pour déterminer s'il convient d'autoriser la demande.

```
{ 
   "Version" : "2012-10-17", 
   "Statement" : [ 
     { 
        "Sid" : "CreateGlueConnection", 
        "Effect" : "Allow", 
        "Action" : [ 
          "ec2:CreateTags", 
          "ec2:DeleteTags" 
       ], 
        "Resource" : [ 
          "arn:aws:ec2:*:*:network-interface/*" 
       ], 
        "Condition" : { 
          "ForAllValues:StringEquals" : { 
            "aws:TagKeys" : [ 
               "aws-glue-service-resource" 
            ] 
          } 
       } 
     }, 
     { 
        "Sid" : "GlueOperations", 
        "Effect" : "Allow", 
        "Action" : [ 
          "glue:*DataQuality*", 
          "glue:BatchCreatePartition", 
          "glue:BatchDeleteConnection", 
          "glue:BatchDeletePartition",
```
 "glue:BatchDeleteTable", "glue:BatchDeleteTableVersion", "glue:BatchGetJobs", "glue:BatchGetWorkflows", "glue:BatchStopJobRun", "glue:BatchUpdatePartition", "glue:CreateBlueprint", "glue:CreateConnection", "glue:CreateCrawler", "glue:CreateDatabase", "glue:CreateJob", "glue:CreatePartition", "glue:CreatePartitionIndex", "glue:CreateTable", "glue:CreateWorkflow", "glue:DeleteBlueprint", "glue:DeleteColumnStatisticsForPartition", "glue:DeleteColumnStatisticsForTable", "glue:DeleteConnection", "glue:DeleteCrawler", "glue:DeleteJob", "glue:DeletePartition", "glue:DeletePartitionIndex", "glue:DeleteTable", "glue:DeleteTableVersion", "glue:DeleteWorkflow", "glue:GetColumnStatisticsForPartition", "glue:GetColumnStatisticsForTable", "glue:GetConnection", "glue:GetDatabase", "glue:GetDatabases", "glue:GetTable", "glue:GetTables", "glue:GetPartition", "glue:GetPartitions", "glue:ListSchemas", "glue:ListJobs", "glue:NotifyEvent", "glue:PutWorkflowRunProperties", "glue:ResetJobBookmark", "glue:ResumeWorkflowRun", "glue:SearchTables", "glue:StartBlueprintRun", "glue:StartCrawler",

```
 "glue:StartCrawlerSchedule", 
     "glue:StartJobRun", 
     "glue:StartWorkflowRun", 
     "glue:StopCrawler", 
     "glue:StopCrawlerSchedule", 
     "glue:StopWorkflowRun", 
     "glue:UpdateBlueprint", 
     "glue:UpdateColumnStatisticsForPartition", 
     "glue:UpdateColumnStatisticsForTable", 
     "glue:UpdateConnection", 
     "glue:UpdateCrawler", 
     "glue:UpdateCrawlerSchedule", 
     "glue:UpdateDatabase", 
     "glue:UpdateJob", 
     "glue:UpdatePartition", 
     "glue:UpdateTable", 
     "glue:UpdateWorkflow" 
   ], 
   "Resource" : "*", 
   "Condition" : { 
     "Null" : { 
        "aws:ResourceTag/AmazonDataZoneEnvironment" : "false" 
     } 
   } 
 }, 
 { 
   "Sid" : "PassRole", 
   "Effect" : "Allow", 
   "Action" : [ 
     "iam:PassRole" 
   ], 
   "Resource" : [ 
     "arn:aws:iam::*:role/datazone*" 
   ], 
   "Condition" : { 
     "StringEquals" : { 
        "iam:PassedToService" : "glue.amazonaws.com" 
     } 
   } 
 }, 
 { 
   "Sid" : "SameAccountKmsOperations", 
   "Effect" : "Allow", 
   "Action" : [
```

```
 "kms:DescribeKey", 
     "kms:Decrypt", 
     "kms:ListKeys" 
   ], 
   "Resource" : "*", 
   "Condition" : { 
     "StringNotEquals" : { 
        "aws:ResourceAccount" : "${aws:PrincipalAccount}" 
     } 
   } 
 }, 
 { 
   "Sid" : "KmsOperationsWithResourceTag", 
   "Effect" : "Allow", 
   "Action" : [ 
     "kms:DescribeKey", 
     "kms:Decrypt", 
     "kms:ListKeys", 
     "kms:Encrypt", 
     "kms:GenerateDataKey", 
     "kms:Verify", 
     "kms:Sign" 
   ], 
   "Resource" : "*", 
   "Condition" : { 
     "Null" : { 
        "aws:ResourceTag/AmazonDataZoneEnvironment" : "false" 
     } 
   } 
 }, 
 { 
   "Sid" : "AnalyticsOperations", 
   "Effect" : "Allow", 
  "Action" : [
     "datazone:*", 
     "sqlworkbench:*" 
   ], 
   "Resource" : "*" 
 }, 
 { 
   "Sid" : "QueryOperations", 
   "Effect" : "Allow", 
  "Action" : [
     "athena:BatchGetNamedQuery",
```
 "athena:BatchGetPreparedStatement", "athena:BatchGetQueryExecution", "athena:CreateNamedQuery", "athena:CreateNotebook", "athena:CreatePreparedStatement", "athena:CreatePresignedNotebookUrl", "athena:DeleteNamedQuery", "athena:DeleteNotebook", "athena:DeletePreparedStatement", "athena:ExportNotebook", "athena:GetDatabase", "athena:GetDataCatalog", "athena:GetNamedQuery", "athena:GetPreparedStatement", "athena:GetQueryExecution", "athena:GetQueryResults", "athena:GetQueryRuntimeStatistics", "athena:GetTableMetadata", "athena:GetWorkGroup", "athena:ImportNotebook", "athena:ListDatabases", "athena:ListDataCatalogs", "athena:ListEngineVersions", "athena:ListNamedQueries", "athena:ListPreparedStatements", "athena:ListQueryExecutions", "athena:ListTableMetadata", "athena:ListTagsForResource", "athena:ListWorkGroups", "athena:StartCalculationExecution", "athena:StartQueryExecution", "athena:StartSession", "athena:StopCalculationExecution", "athena:StopQueryExecution", "athena:TerminateSession", "athena:UpdateNamedQuery", "athena:UpdateNotebook", "athena:UpdateNotebookMetadata", "athena:UpdatePreparedStatement", "ec2:CreateNetworkInterface", "ec2:DeleteNetworkInterface", "ec2:Describe\*", "glue:BatchCreatePartition", "glue:BatchDeletePartition",

 "glue:BatchDeleteTable", "glue:BatchDeleteTableVersion", "glue:BatchGetJobs", "glue:BatchGetPartition", "glue:BatchGetWorkflows", "glue:BatchUpdatePartition", "glue:CreateBlueprint", "glue:CreateConnection", "glue:CreateCrawler", "glue:CreateDatabase", "glue:CreateJob", "glue:CreatePartition", "glue:CreatePartitionIndex", "glue:CreateTable", "glue:CreateWorkflow", "glue:DeleteColumnStatisticsForPartition", "glue:DeleteColumnStatisticsForTable", "glue:DeletePartition", "glue:DeletePartitionIndex", "glue:DeleteTable", "glue:DeleteTableVersion", "glue:GetColumnStatisticsForPartition", "glue:GetColumnStatisticsForTable", "glue:GetConnection", "glue:GetDatabase", "glue:GetDatabases", "glue:GetTable", "glue:GetTables", "glue:GetPartition", "glue:GetPartitions", "glue:ListSchemas", "glue:ListJobs", "glue:NotifyEvent", "glue:SearchTables", "glue:UpdateColumnStatisticsForPartition", "glue:UpdateColumnStatisticsForTable", "glue:UpdateDatabase", "glue:UpdatePartition", "glue:UpdateTable", "iam:GetRole", "iam:GetRolePolicy", "iam:ListGroups", "iam:ListRolePolicies",

```
 "iam:ListRoles",
```
 "iam:ListUsers", "logs:DescribeLogGroups", "logs:DescribeLogStreams", "logs:DescribeMetricFilters", "logs:DescribeQueries", "logs:DescribeQueryDefinitions", "logs:DescribeMetricFilters", "logs:StartQuery", "logs:StopQuery", "logs:GetLogEvents", "logs:GetLogGroupFields", "logs:GetQueryResults", "logs:GetLogRecord", "logs:PutLogEvents", "logs:CreateLogStream", "logs:FilterLogEvents", "lakeformation:GetDataAccess", "lakeformation:GetDataLakeSettings", "lakeformation:GetResourceLFTags", "lakeformation:ListPermissions", "redshift-data:ListTables", "redshift-data:DescribeTable", "redshift-data:ListSchemas", "redshift-data:ListDatabases", "redshift-data:ExecuteStatement", "redshift-data:GetStatementResult", "redshift-data:DescribeStatement", "redshift:CreateClusterUser", "redshift:DescribeClusters", "redshift:DescribeDataShares", "redshift:GetClusterCredentials", "redshift:GetClusterCredentialsWithIAM", "redshift:JoinGroup", "redshift-serverless:ListNamespaces", "redshift-serverless:ListWorkgroups", "redshift-serverless:GetNamespace", "redshift-serverless:GetWorkgroup", "redshift-serverless:GetCredentials", "secretsmanager:ListSecrets", "tag:GetResources" ], "Resource" : "\*" },

{

```
 "Sid" : "QueryOperationsWithResourceTag", 
   "Effect" : "Allow", 
  "Action" : [
     "athena:GetQueryResultsStream" 
   ], 
   "Resource" : "*", 
   "Condition" : { 
     "Null" : { 
        "aws:ResourceTag/AmazonDataZoneEnvironment" : "false" 
     } 
   } 
 }, 
 { 
   "Sid" : "SecretsManagerOperationsWithTagKeys", 
   "Effect" : "Allow", 
  "Action" : [
     "secretsmanager:CreateSecret", 
     "secretsmanager:TagResource" 
   ], 
   "Resource" : "arn:aws:secretsmanager:*:*:secret:AmazonDataZone-*", 
   "Condition" : { 
     "StringLike" : { 
        "aws:ResourceTag/AmazonDataZoneDomain" : "*", 
       "aws:ResourceTag/AmazonDataZoneProject" : "*" 
     }, 
     "Null" : { 
       "aws:TagKeys" : "false" 
     }, 
     "ForAllValues:StringEquals" : { 
       "aws:TagKeys" : [ 
          "AmazonDataZoneDomain", 
          "AmazonDataZoneProject" 
       ] 
     } 
   } 
 }, 
 { 
   "Sid" : "DataZoneS3Buckets", 
   "Effect" : "Allow", 
   "Action" : [ 
     "s3:AbortMultipartUpload", 
     "s3:DeleteObject", 
     "s3:DeleteObjectVersion", 
     "s3:GetObject",
```

```
 "s3:PutObject", 
      "s3:PutObjectRetention", 
      "s3:ReplicateObject", 
      "s3:RestoreObject" 
   ], 
   "Resource" : [ 
     "arn:aws:s3:::*/datazone/*" 
   ] 
 }, 
 { 
   "Sid" : "DataZoneS3BucketLocation", 
   "Effect" : "Allow", 
   "Action" : [ 
      "s3:GetBucketLocation" 
  \mathbf{1},
   "Resource" : "*" 
 }, 
 { 
   "Sid" : "ListDataZoneS3Bucket", 
   "Effect" : "Allow", 
   "Action" : [ 
     "s3:ListBucket" 
   ], 
   "Resource" : [ 
    ^{\rm H} \star ^{\rm H} ], 
   "Condition" : { 
     "StringLike" : { 
        "s3:prefix" : [ 
          "*/datazone/*", 
          "datazone/*" 
        ] 
     } 
   } 
 }, 
 { 
   "Sid" : "NotDeniedOperations", 
   "Effect" : "Deny", 
   "NotAction" : [ 
      "datazone:*", 
      "sqlworkbench:*", 
      "athena:BatchGetNamedQuery", 
      "athena:BatchGetPreparedStatement", 
      "athena:BatchGetQueryExecution",
```
 "athena:CreateNamedQuery", "athena:CreateNotebook", "athena:CreatePreparedStatement", "athena:CreatePresignedNotebookUrl", "athena:DeleteNamedQuery", "athena:DeleteNotebook", "athena:DeletePreparedStatement", "athena:ExportNotebook", "athena:GetDatabase", "athena:GetDataCatalog", "athena:GetNamedQuery", "athena:GetPreparedStatement", "athena:GetQueryExecution", "athena:GetQueryResults", "athena:GetQueryResultsStream", "athena:GetQueryRuntimeStatistics", "athena:GetTableMetadata", "athena:GetWorkGroup", "athena:ImportNotebook", "athena:ListDatabases", "athena:ListDataCatalogs", "athena:ListEngineVersions", "athena:ListNamedQueries", "athena:ListPreparedStatements", "athena:ListQueryExecutions", "athena:ListTableMetadata", "athena:ListTagsForResource", "athena:ListWorkGroups", "athena:StartCalculationExecution", "athena:StartQueryExecution", "athena:StartSession", "athena:StopCalculationExecution", "athena:StopQueryExecution", "athena:TerminateSession", "athena:UpdateNamedQuery", "athena:UpdateNotebook", "athena:UpdateNotebookMetadata", "athena:UpdatePreparedStatement", "ec2:CreateNetworkInterface", "ec2:CreateTags", "ec2:DeleteNetworkInterface", "ec2:DeleteTags", "ec2:Describe\*", "glue:\*DataQuality\*",

 "glue:BatchCreatePartition", "glue:BatchDeleteConnection", "glue:BatchDeletePartition", "glue:BatchDeleteTable", "glue:BatchDeleteTableVersion", "glue:BatchGetJobs", "glue:BatchGetPartition", "glue:BatchGetWorkflows", "glue:BatchStopJobRun", "glue:BatchUpdatePartition", "glue:CreateBlueprint", "glue:CreateConnection", "glue:CreateCrawler", "glue:CreateDatabase", "glue:CreateJob", "glue:CreatePartition", "glue:CreatePartitionIndex", "glue:CreateTable", "glue:CreateWorkflow", "glue:DeleteBlueprint", "glue:DeleteColumnStatisticsForPartition", "glue:DeleteColumnStatisticsForTable", "glue:DeleteConnection", "glue:DeleteCrawler", "glue:DeleteJob", "glue:DeletePartition", "glue:DeletePartitionIndex", "glue:DeleteTable", "glue:DeleteTableVersion", "glue:DeleteWorkflow", "glue:GetColumnStatisticsForPartition", "glue:GetColumnStatisticsForTable", "glue:GetConnection", "glue:GetDatabase", "glue:GetDatabases", "glue:GetTable", "glue:GetTables", "glue:GetPartition", "glue:GetPartitions", "glue:ListSchemas", "glue:ListJobs", "glue:NotifyEvent", "glue:PutWorkflowRunProperties", "glue:ResetJobBookmark",

 "glue:ResumeWorkflowRun", "glue:SearchTables", "glue:StartBlueprintRun", "glue:StartCrawler", "glue:StartCrawlerSchedule", "glue:StartJobRun", "glue:StartWorkflowRun", "glue:StopCrawler", "glue:StopCrawlerSchedule", "glue:StopWorkflowRun", "glue:UpdateBlueprint", "glue:UpdateColumnStatisticsForPartition", "glue:UpdateColumnStatisticsForTable", "glue:UpdateConnection", "glue:UpdateCrawler", "glue:UpdateCrawlerSchedule", "glue:UpdateDatabase", "glue:UpdateJob", "glue:UpdatePartition", "glue:UpdateTable", "glue:UpdateWorkflow", "iam:GetRole", "iam:GetRolePolicy", "iam:List\*", "iam:PassRole", "kms:DescribeKey", "kms:Decrypt", "kms:Encrypt", "kms:GenerateDataKey", "kms:ListKeys", "kms:Verify", "kms:Sign", "logs:DescribeLogGroups", "logs:DescribeLogStreams", "logs:DescribeMetricFilters", "logs:DescribeQueries", "logs:DescribeQueryDefinitions", "logs:StartQuery", "logs:StopQuery", "logs:GetLogEvents", "logs:GetLogGroupFields", "logs:GetQueryResults", "logs:GetLogRecord", "logs:PutLogEvents",

 "logs:CreateLogStream", "logs:FilterLogEvents", "lakeformation:GetDataAccess", "lakeformation:GetDataLakeSettings", "lakeformation:GetResourceLFTags", "lakeformation:ListPermissions", "redshift-data:ListTables", "redshift-data:DescribeTable", "redshift-data:ListSchemas", "redshift-data:ListDatabases", "redshift-data:ExecuteStatement", "redshift-data:GetStatementResult", "redshift-data:DescribeStatement", "redshift:CreateClusterUser", "redshift:DescribeClusters", "redshift:DescribeDataShares", "redshift:GetClusterCredentials", "redshift:GetClusterCredentialsWithIAM", "redshift:JoinGroup", "redshift-serverless:ListNamespaces", "redshift-serverless:ListWorkgroups", "redshift-serverless:GetNamespace", "redshift-serverless:GetWorkgroup", "redshift-serverless:GetCredentials", "s3:AbortMultipartUpload", "s3:DeleteObject", "s3:DeleteObjectVersion", "s3:GetObject", "s3:GetBucketLocation", "s3:ListBucket", "s3:PutObject", "s3:PutObjectRetention", "s3:ReplicateObject", "s3:RestoreObject", "secretsmanager:CreateSecret", "secretsmanager:ListSecrets", "secretsmanager:TagResource", "tag:GetResources" ], "Resource" : [  $"$  $\mathbf{I}$ 

 } ]

}

# En savoir plus

- [Création d'un ensemble d'autorisations à l'aide de politiques AWS gérées dans IAM Identity Center](https://docs.aws.amazon.com/singlesignon/latest/userguide/howtocreatepermissionset.html)
- [Ajouter et supprimer des autorisations d'identité IAM](https://docs.aws.amazon.com/IAM/latest/UserGuide/access_policies_manage-attach-detach.html)
- [Comprendre le versionnement des politiques IAM](https://docs.aws.amazon.com/IAM/latest/UserGuide/access_policies_managed-versioning.html)
- [Commencez avec les politiques AWS gérées et passez aux autorisations du moindre privilège](https://docs.aws.amazon.com/IAM/latest/UserGuide/best-practices.html#bp-use-aws-defined-policies)

# AmazonDataZoneFullAccess

AmazonDataZoneFullAccessest une [politique AWS gérée](https://docs.aws.amazon.com/IAM/latest/UserGuide/access_policies_managed-vs-inline.html#aws-managed-policies) qui : fournit un accès complet à Amazon DataZone via un accès limité aux services connexes requis par celui-ci. AWS Management **Console** 

### Utilisation de cette politique

Vous pouvez vous associer AmazonDataZoneFullAccess à vos utilisateurs, groupes et rôles.

# Détails de la politique

- Type : politique AWS gérée
- Heure de création : 22 septembre 2023, 20:06 UTC
- Heure modifiée : 12 mars 2024, 16:34 UTC
- ARN: arn:aws:iam::aws:policy/AmazonDataZoneFullAccess

# Version de la politique

Version de la politique : v2 (par défaut)

La version par défaut de la politique est celle qui définit les autorisations associées à la politique. Lorsqu'un utilisateur ou un rôle doté de la politique fait une demande d'accès à une AWS ressource, AWS vérifie la version par défaut de la politique pour déterminer s'il convient d'autoriser la demande.

# Document de politique JSON

#### {

En savoir plus 217

```
 "Version" : "2012-10-17", 
 "Statement" : [ 
   { 
     "Sid" : "AmazonDataZoneStatement", 
     "Effect" : "Allow", 
    "Action" : [
        "datazone:*" 
     ], 
     "Resource" : [ 
      \mathbf{u} \star \mathbf{u} ] 
   }, 
   { 
     "Sid" : "ReadOnlyStatement", 
     "Effect" : "Allow", 
    "Action" : [
        "kms:DescribeKey", 
        "kms:ListAliases", 
       "iam:ListRoles", 
       "sso:DescribeRegisteredRegions", 
        "s3:ListAllMyBuckets", 
       "redshift:DescribeClusters", 
        "redshift-serverless:ListWorkgroups", 
        "ec2:DescribeSubnets", 
       "ec2:DescribeVpcs", 
        "secretsmanager:ListSecrets" 
     ], 
     "Resource" : [ 
      \mathbf{u} \star \mathbf{u} ] 
   }, 
   { 
     "Sid" : "BucketReadOnlyStatement", 
     "Effect" : "Allow", 
    "Action" : [
        "s3:ListBucket", 
       "s3:GetBucketLocation" 
     ], 
     "Resource" : "arn:aws:s3:::*" 
   }, 
   { 
     "Sid" : "CreateBucketStatement", 
     "Effect" : "Allow", 
     "Action" : "s3:CreateBucket",
```

```
 "Resource" : "arn:aws:s3:::amazon-datazone*" 
 }, 
 { 
   "Sid" : "RamCreateResourceStatement", 
   "Effect" : "Allow", 
  "Action" : [
     "ram:CreateResourceShare" 
   ], 
   "Resource" : "*", 
   "Condition" : { 
     "StringEqualsIfExists" : { 
        "ram:RequestedResourceType" : "datazone:Domain" 
     } 
   } 
 }, 
 { 
   "Sid" : "RamResourceStatement", 
   "Effect" : "Allow", 
  "Action" : [
     "ram:DeleteResourceShare", 
     "ram:AssociateResourceShare", 
     "ram:DisassociateResourceShare", 
     "ram:RejectResourceShareInvitation" 
   ], 
   "Resource" : "*", 
   "Condition" : { 
     "StringLike" : { 
        "ram:ResourceShareName" : [ 
          "DataZone*" 
       ] 
     } 
   } 
 }, 
 { 
   "Sid" : "RamResourceReadOnlyStatement", 
   "Effect" : "Allow", 
  "Action" : [
     "ram:GetResourceShares", 
     "ram:GetResourceShareInvitations", 
     "ram:GetResourceShareAssociations" 
   ], 
   "Resource" : "*" 
 }, 
 {
```

```
 "Sid" : "IAMPassRoleStatement", 
   "Effect" : "Allow", 
   "Action" : "iam:PassRole", 
   "Resource" : [ 
     "arn:aws:iam::*:role/AmazonDataZone*", 
     "arn:aws:iam::*:role/service-role/AmazonDataZone*" 
   ], 
   "Condition" : { 
     "StringEquals" : { 
       "iam:passedToService" : "datazone.amazonaws.com" 
     } 
   } 
 }, 
 { 
   "Sid" : "DataZoneTagOnCreate", 
   "Effect" : "Allow", 
  "Action" : [
     "secretsmanager:TagResource" 
   ], 
   "Resource" : "arn:aws:secretsmanager:*:*:secret:AmazonDataZone-*", 
   "Condition" : { 
     "ForAllValues:StringEquals" : { 
        "aws:TagKeys" : [ 
          "AmazonDataZoneDomain" 
       ] 
     }, 
     "StringLike" : { 
       "aws:RequestTag/AmazonDataZoneDomain" : "dzd_*", 
       "aws:ResourceTag/AmazonDataZoneDomain" : "dzd_*" 
     }, 
     "Null" : { 
       "aws:TagKeys" : "false" 
     } 
   } 
 }, 
 { 
   "Sid" : "CreateSecretStatement", 
   "Effect" : "Allow", 
  "Action" : [
     "secretsmanager:CreateSecret" 
   ], 
   "Resource" : "arn:aws:secretsmanager:*:*:secret:AmazonDataZone-*", 
   "Condition" : { 
     "StringLike" : {
```
 ] }

```
 "aws:RequestTag/AmazonDataZoneDomain" : "dzd_*" 
     } 
   } 
 }
```
### En savoir plus

- [Création d'un ensemble d'autorisations à l'aide de politiques AWS gérées dans IAM Identity Center](https://docs.aws.amazon.com/singlesignon/latest/userguide/howtocreatepermissionset.html)
- [Ajouter et supprimer des autorisations d'identité IAM](https://docs.aws.amazon.com/IAM/latest/UserGuide/access_policies_manage-attach-detach.html)
- [Comprendre le versionnement des politiques IAM](https://docs.aws.amazon.com/IAM/latest/UserGuide/access_policies_managed-versioning.html)
- [Commencez avec les politiques AWS gérées et passez aux autorisations du moindre privilège](https://docs.aws.amazon.com/IAM/latest/UserGuide/best-practices.html#bp-use-aws-defined-policies)

# AmazonDataZoneFullUserAccess

AmazonDataZoneFullUserAccessest une [politique AWS gérée](https://docs.aws.amazon.com/IAM/latest/UserGuide/access_policies_managed-vs-inline.html#aws-managed-policies) qui : fournit un accès complet à Amazon DataZone, mais n'autorise pas la gestion des domaines, des utilisateurs ou des comptes associés.

# Utilisation de cette politique

Vous pouvez vous associer AmazonDataZoneFullUserAccess à vos utilisateurs, groupes et rôles.

# Détails de la politique

- Type : politique AWS gérée
- Heure de création : 22 septembre 2023, 21:06 UTC
- Heure modifiée : 12 mars 2024, 23h47 UTC
- ARN: arn:aws:iam::aws:policy/AmazonDataZoneFullUserAccess

#### Version de la politique

Version de la politique : v5 (par défaut)

La version par défaut de la politique est celle qui définit les autorisations associées à la politique. Lorsqu'un utilisateur ou un rôle doté de la politique fait une demande d'accès à une AWS ressource, AWS vérifie la version par défaut de la politique pour déterminer s'il convient d'autoriser la demande.

```
{ 
   "Version" : "2012-10-17", 
   "Statement" : [ 
     { 
       "Sid" : "AmazonDataZoneUserOperations", 
       "Effect" : "Allow", 
       "Action" : [ 
          "datazone:GetDomain", 
          "datazone:CreateFormType", 
          "datazone:GetFormType", 
          "datazone:GetIamPortalLoginUrl", 
          "datazone:SearchUserProfiles", 
          "datazone:SearchGroupProfiles", 
          "datazone:GetUserProfile", 
          "datazone:GetGroupProfile", 
          "datazone:ListGroupsForUser", 
          "datazone:DeleteFormType", 
          "datazone:CreateAssetType", 
          "datazone:GetAssetType", 
          "datazone:DeleteAssetType", 
          "datazone:CreateGlossary", 
          "datazone:GetGlossary", 
          "datazone:DeleteGlossary", 
          "datazone:UpdateGlossary", 
          "datazone:CreateGlossaryTerm", 
          "datazone:GetGlossaryTerm", 
          "datazone:DeleteGlossaryTerm", 
          "datazone:UpdateGlossaryTerm", 
          "datazone:CreateAsset", 
          "datazone:GetAsset", 
          "datazone:DeleteAsset", 
          "datazone:CreateAssetRevision", 
          "datazone:ListAssetRevisions", 
          "datazone:AcceptPredictions", 
          "datazone:RejectPredictions", 
          "datazone:Search", 
          "datazone:SearchTypes",
```
 "datazone:CreateListingChangeSet", "datazone:DeleteListing", "datazone:SearchListings", "datazone:GetListing", "datazone:CreateDataSource", "datazone:GetDataSource", "datazone:DeleteDataSource", "datazone:UpdateDataSource", "datazone:ListDataSources", "datazone:StartDataSourceRun", "datazone:GetDataSourceRun", "datazone:ListDataSourceRuns", "datazone:ListDataSourceRunActivities", "datazone:ListEnvironmentBlueprintConfigurations", "datazone:CreateEnvironmentBlueprint", "datazone:GetEnvironmentBlueprint", "datazone:DeleteEnvironmentBlueprint", "datazone:UpdateEnvironmentBlueprint", "datazone:ListEnvironmentBlueprints", "datazone:CreateProject", "datazone:UpdateProject", "datazone:GetProject", "datazone:DeleteProject", "datazone:ListProjects", "datazone:CreateProjectMembership", "datazone:DeleteProjectMembership", "datazone:ListProjectMemberships", "datazone:CreateEnvironmentProfile", "datazone:GetEnvironmentProfile", "datazone:UpdateEnvironmentProfile", "datazone:DeleteEnvironmentProfile", "datazone:ListEnvironmentProfiles", "datazone:CreateEnvironment", "datazone:GetEnvironment", "datazone:DeleteEnvironment", "datazone:UpdateEnvironment", "datazone:UpdateEnvironmentDeploymentStatus", "datazone:ListEnvironments", "datazone:ListAccountEnvironments", "datazone:GetEnvironmentActionLink", "datazone:GetEnvironmentCredentials", "datazone:GetSubscriptionTarget", "datazone:DeleteSubscriptionTarget", "datazone:ListSubscriptionTargets",

```
 "datazone:CreateSubscriptionRequest", 
       "datazone:AcceptSubscriptionRequest", 
       "datazone:UpdateSubscriptionRequest", 
       "datazone:ListWarehouseMetadata", 
       "datazone:RejectSubscriptionRequest", 
       "datazone:GetSubscriptionRequestDetails", 
       "datazone:ListSubscriptionRequests", 
       "datazone:DeleteSubscriptionRequest", 
       "datazone:GetSubscription", 
       "datazone:CancelSubscription", 
       "datazone:GetSubscriptionEligibility", 
       "datazone:ListSubscriptions", 
       "datazone:RevokeSubscription", 
       "datazone:CreateSubscriptionGrant", 
       "datazone:DeleteSubscriptionGrant", 
       "datazone:GetSubscriptionGrant", 
       "datazone:ListSubscriptionGrants", 
       "datazone:UpdateSubscriptionGrantStatus", 
       "datazone:ListNotifications", 
       "datazone:StartMetadataGenerationRun", 
       "datazone:GetMetadataGenerationRun", 
       "datazone:CancelMetadataGenerationRun", 
       "datazone:ListMetadataGenerationRuns" 
     ], 
     "Resource" : "*" 
   }, 
   { 
     "Sid" : "RAMResourceShareOperations", 
     "Effect" : "Allow", 
     "Action" : "ram:GetResourceShareAssociations", 
     "Resource" : "*" 
   } 
 ]
```
#### En savoir plus

}

- [Création d'un ensemble d'autorisations à l'aide de politiques AWS gérées dans IAM Identity Center](https://docs.aws.amazon.com/singlesignon/latest/userguide/howtocreatepermissionset.html)
- [Ajouter et supprimer des autorisations d'identité IAM](https://docs.aws.amazon.com/IAM/latest/UserGuide/access_policies_manage-attach-detach.html)
- [Comprendre le versionnement des politiques IAM](https://docs.aws.amazon.com/IAM/latest/UserGuide/access_policies_managed-versioning.html)
- [Commencez avec les politiques AWS gérées et passez aux autorisations du moindre privilège](https://docs.aws.amazon.com/IAM/latest/UserGuide/best-practices.html#bp-use-aws-defined-policies)

# AmazonDataZoneGlueManageAccessRolePolicy

AmazonDataZoneGlueManageAccessRolePolicyest une [politique AWS gérée](https://docs.aws.amazon.com/IAM/latest/UserGuide/access_policies_managed-vs-inline.html#aws-managed-policies) qui : La politique accorde des autorisations permettant DataZone à Amazon d'activer les autorisations de publication et d'accès aux données.

#### Utilisation de cette politique

Vous pouvez vous associer AmazonDataZoneGlueManageAccessRolePolicy à vos utilisateurs, groupes et rôles.

### Détails de la politique

- Type : Politique des rôles de service
- Heure de création : 22 septembre 2023, 20:21 UTC
- Heure modifiée : 14 décembre 2023, 23h03 UTC
- ARN: arn:aws:iam::aws:policy/service-role/ AmazonDataZoneGlueManageAccessRolePolicy

#### Version de la politique

```
Version de la politique : v3 (par défaut)
```
La version par défaut de la politique est celle qui définit les autorisations associées à la politique. Lorsqu'un utilisateur ou un rôle doté de la politique fait une demande d'accès à une AWS ressource, AWS vérifie la version par défaut de la politique pour déterminer s'il convient d'autoriser la demande.

```
{ 
   "Version" : "2012-10-17", 
   "Statement" : [ 
     { 
       "Sid" : "GlueTableDatabasePermissions", 
       "Effect" : "Allow", 
        "Action" : [ 
          "glue:CreateTable", 
          "glue:DeleteTable", 
          "glue:GetDatabases",
```

```
 "glue:GetTables" 
   ], 
   "Resource" : [ 
     "arn:aws:glue:*:*:catalog", 
     "arn:aws:glue:*:*:database/*", 
     "arn:aws:glue:*:*:table/*" 
   ], 
   "Condition" : { 
     "StringEquals" : { 
       "aws:ResourceAccount" : "${aws:PrincipalAccount}" 
     } 
   } 
 }, 
 { 
   "Sid" : "LakeformationResourceSharingPermissions", 
   "Effect" : "Allow", 
   "Action" : [ 
     "lakeformation:BatchGrantPermissions", 
     "lakeformation:BatchRevokePermissions", 
     "lakeformation:CreateLakeFormationOptIn", 
     "lakeformation:DeleteLakeFormationOptIn", 
     "lakeformation:GrantPermissions", 
     "lakeformation:GetResourceLFTags", 
     "lakeformation:ListLakeFormationOptIns", 
     "lakeformation:ListPermissions", 
     "lakeformation:RevokePermissions", 
     "glue:GetDatabase", 
     "glue:GetTable", 
     "organizations:DescribeOrganization", 
     "ram:GetResourceShareInvitations", 
     "ram:ListResources" 
   ], 
   "Resource" : "*" 
 }, 
 { 
   "Sid" : "CrossAccountRAMResourceSharingPermissions", 
   "Effect" : "Allow", 
  "Action" : [
     "glue:DeleteResourcePolicy", 
     "glue:PutResourcePolicy" 
   ], 
   "Resource" : [ 
     "arn:aws:glue:*:*:catalog", 
     "arn:aws:glue:*:*:database/*",
```

```
 "arn:aws:glue:*:*:table/*" 
   ], 
   "Condition" : { 
     "ForAnyValue:StringEquals" : { 
        "aws:CalledVia" : [ 
          "ram.amazonaws.com" 
       ] 
     } 
   } 
 }, 
 { 
   "Sid" : "CrossAccountLakeFormationResourceSharingPermissions", 
   "Effect" : "Allow", 
  "Action" : [
     "ram:CreateResourceShare" 
   ], 
   "Resource" : "*", 
   "Condition" : { 
     "StringEqualsIfExists" : { 
        "ram:RequestedResourceType" : [ 
          "glue:Table", 
          "glue:Database", 
          "glue:Catalog" 
       ] 
     }, 
     "ForAnyValue:StringEquals" : { 
        "aws:CalledVia" : [ 
          "lakeformation.amazonaws.com" 
       ] 
     } 
   } 
 }, 
 { 
   "Sid" : "CrossAccountRAMResourceShareInvitationPermission", 
   "Effect" : "Allow", 
  "Action" : [
     "ram:AcceptResourceShareInvitation" 
   ], 
   "Resource" : "arn:aws:ram:*:*:resource-share-invitation/*" 
 }, 
 { 
   "Sid" : "CrossAccountRAMResourceSharingViaLakeFormationPermissions", 
   "Effect" : "Allow", 
   "Action" : [
```

```
 "ram:AssociateResourceShare", 
     "ram:DeleteResourceShare", 
     "ram:DisassociateResourceShare", 
     "ram:GetResourceShares", 
     "ram:ListResourceSharePermissions", 
     "ram:UpdateResourceShare" 
   ], 
   "Resource" : "*", 
   "Condition" : { 
     "StringLike" : { 
        "ram:ResourceShareName" : [ 
          "LakeFormation*" 
       ] 
     }, 
     "ForAnyValue:StringEquals" : { 
        "aws:CalledVia" : [ 
          "lakeformation.amazonaws.com" 
       ] 
     } 
   } 
 }, 
 { 
   "Sid" : "CrossAccountRAMResourceSharingViaLakeFormationHybrid", 
   "Effect" : "Allow", 
   "Action" : "ram:AssociateResourceSharePermission", 
   "Resource" : "*", 
   "Condition" : { 
     "StringLike" : { 
        "ram:PermissionArn" : "arn:aws:ram::aws:permission/AWSRAMLFEnabled*" 
     }, 
     "ForAnyValue:StringEquals" : { 
        "aws:CalledVia" : [ 
          "lakeformation.amazonaws.com" 
       ] 
     } 
   } 
 }, 
 { 
   "Sid" : "KMSDecryptPermission", 
   "Effect" : "Allow", 
  "Action" : [
     "kms:Decrypt" 
   ], 
   "Resource" : "*",
```

```
 "Condition" : { 
           "StringEquals" : { 
              "aws:ResourceTag/datazone:projectId" : "proj-all" 
           } 
         } 
      } 
  \overline{1}}
```
#### En savoir plus

- [Création d'un ensemble d'autorisations à l'aide de politiques AWS gérées dans IAM Identity Center](https://docs.aws.amazon.com/singlesignon/latest/userguide/howtocreatepermissionset.html)
- [Ajouter et supprimer des autorisations d'identité IAM](https://docs.aws.amazon.com/IAM/latest/UserGuide/access_policies_manage-attach-detach.html)
- [Comprendre le versionnement des politiques IAM](https://docs.aws.amazon.com/IAM/latest/UserGuide/access_policies_managed-versioning.html)
- [Commencez avec les politiques AWS gérées et passez aux autorisations du moindre privilège](https://docs.aws.amazon.com/IAM/latest/UserGuide/best-practices.html#bp-use-aws-defined-policies)

# AmazonDataZonePortalFullAccessPolicy

AmazonDataZonePortalFullAccessPolicyest une [politiqueAWS gérée](https://docs.aws.amazon.com/IAM/latest/UserGuide/access_policies_managed-vs-inline.html#aws-managed-policies) qui : Fournit un accès complet aux DataZone API Amazon

#### Utilisation de cette stratégie

Vous pouvez les associerAmazonDataZonePortalFullAccessPolicy à vos utilisateurs, à vos groupes et à vos rôles.

#### Détails des politiques

- Type : politiqueAWS gérée
- Heure de création : 26 mars 2023, 18:24 UTC
- Heure modifiée : 26 mars 2023, 18:24 UTC
- ARN: arn:aws:iam::aws:policy/AmazonDataZonePortalFullAccessPolicy

#### Version de la politique

Version de la politique :v1 (par défaut)

La version par défaut de la stratégie est la version qui définit les autorisations pour la stratégie. Lorsqu'un utilisateur ou un rôle doté de la politique demande l'accès à uneAWS ressource,AWS vérifie la version par défaut de la politique pour déterminer s'il convient d'autoriser la demande.

# Document de stratégie JSON

```
{ 
   "Version" : "2012-10-17", 
   "Statement" : [ 
     { 
        "Effect" : "Allow", 
        "Action" : "datazonecontrol:*", 
        "Resource" : "*" 
     } 
   ]
}
```
### En savoir plus

- [Création d'un ensemble d'autorisations à l'aide de politiquesAWS gérées dans IAM Identity Center](https://docs.aws.amazon.com/singlesignon/latest/userguide/howtocreatepermissionset.html)
- [Ajout et suppression d'autorisations basées sur l'identité IAM](https://docs.aws.amazon.com/IAM/latest/UserGuide/access_policies_manage-attach-detach.html)
- [Comprendre le contrôle des versions pour les politiques IAM](https://docs.aws.amazon.com/IAM/latest/UserGuide/access_policies_managed-versioning.html)
- [Démarrer avec stratégiesAWS gérées et évoluez vers les autorisations de moindre privilège](https://docs.aws.amazon.com/IAM/latest/UserGuide/best-practices.html#bp-use-aws-defined-policies)

# AmazonDataZonePreviewConsoleFullAccess

AmazonDataZonePreviewConsoleFullAccessest u[nAWSpolitique gérée](https://docs.aws.amazon.com/IAM/latest/UserGuide/access_policies_managed-vs-inline.html#aws-managed-policies)qui : fournit un accès complet à la version préliminaire d'AmazonDataZonevia leAWS Management Console. Fournit également un accès sélectif à d'autres services connexes.

#### Utilisation de cette politique

Vous pouvez joindreAmazonDataZonePreviewConsoleFullAccessà vos utilisateurs, groupes et rôles.

#### Détails de la politique

• Type:AWSpolitique gérée

- Heure de création: 28 mars 2023, 15h16 UTC
- Heure de modification :13 juillet 2023, 18:01 UTC
- ARN: arn:aws:iam::aws:policy/AmazonDataZonePreviewConsoleFullAccess

#### Version de la politique

Version de la politique : v2(par défaut)

La version par défaut de la politique est la version qui définit les autorisations pour la politique. Lorsqu'un utilisateur ou un rôle doté de la politique demande l'accès àAWSressource,AWSvérifie la version par défaut de la politique pour déterminer si la demande doit être autorisée.

```
{ 
   "Version" : "2012-10-17", 
   "Statement" : [ 
      { 
        "Effect" : "Allow", 
        "Action" : [ 
          "datazonecontrol:*" 
        ], 
        "Resource" : [ 
         " * "\mathbf{I} }, 
      { 
        "Effect" : "Allow", 
        "Action" : [ 
          "kms:DescribeKey", 
          "kms:ListAliases", 
          "glue:GetConnections", 
          "glue:GetDatabase", 
          "redshift:DescribeClusters", 
          "ec2:DescribeSubnets", 
          "secretsmanager:ListSecrets", 
          "iam:ListRoles", 
          "sso:DescribeRegisteredRegions" 
        ], 
        "Resource" : [ 
         " * "
```
```
\mathbf{I} }, 
     { 
       "Effect" : "Allow", 
       "Action" : [ 
          "glue:CreateConnection" 
       ], 
       "Resource" : [ 
          "arn:aws:glue:*:*:catalog", 
         "arn:aws:glue:*:*:connection/AmazonDataZone-*" 
       ] 
     }, 
     { 
       "Effect" : "Allow", 
       "Action" : [ 
          "secretsmanager:CreateSecret" 
       ], 
       "Resource" : "arn:aws:secretsmanager:*:*:secret:AmazonDataZone-*" 
     }, 
    \mathcal{L} "Effect" : "Allow", 
       "Action" : "iam:GetPolicy", 
       "Resource" : [ 
          "arn:aws:iam::*:policy/service-role/AmazonDataZoneBootstrapServicePolicy-
AmazonDataZoneBootstrapRole", 
          "arn:aws:iam::*:policy/service-role/AmazonDataZoneServicePolicy-
AmazonDataZoneServiceRole" 
       ] 
     }, 
     { 
       "Effect" : "Allow", 
       "Action" : "iam:PassRole", 
       "Resource" : [ 
          "arn:aws:iam::*:role/AmazonDataZoneServiceRole*", 
          "arn:aws:iam::*:role/service-role/AmazonDataZoneServiceRole*", 
          "arn:aws:iam::*:role/AmazonDataZoneBootstrapRole*", 
          "arn:aws:iam::*:role/service-role/AmazonDataZoneBootstrapRole", 
          "arn:aws:iam::*:role/AmazonDataZoneDomainExecutionRole", 
          "arn:aws:iam::*:role/service-role/AmazonDataZoneDomainExecutionRole" 
       ], 
       "Condition" : { 
          "StringEquals" : { 
            "iam:passedToService" : "datazonecontrol.amazonaws.com" 
          }
```
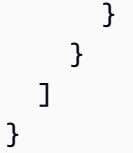

- [Créez un ensemble d'autorisations à l'aide deAWSpolitiques gérées dans IAM Identity Center](https://docs.aws.amazon.com/singlesignon/latest/userguide/howtocreatepermissionset.html)
- [Ajouter et supprimer des autorisations d'identité IAM](https://docs.aws.amazon.com/IAM/latest/UserGuide/access_policies_manage-attach-detach.html)
- [Comprendre le versionnement pour les politiques IAM](https://docs.aws.amazon.com/IAM/latest/UserGuide/access_policies_managed-versioning.html)
- [Commencez avecAWSpolitiques gérées et évolution vers les autorisations de moindre privilège](https://docs.aws.amazon.com/IAM/latest/UserGuide/best-practices.html#bp-use-aws-defined-policies)

# AmazonDataZoneProjectDeploymentPermissionsBoundary

AmazonDataZoneProjectDeploymentPermissionsBoundaryest une [politiqueAWS gérée](https://docs.aws.amazon.com/IAM/latest/UserGuide/access_policies_managed-vs-inline.html#aws-managed-policies) qui : Amazon DataZone crée des rôles IAM qu'il utilise pour déployer des projets d'analyse de données. DataZone utilise cette politique lors de la création de ces rôles afin de définir les limites de leurs autorisations.

### Utilisation de cette stratégie

Vous pouvezAmazonDataZoneProjectDeploymentPermissionsBoundary les associer à vos utilisateurs, groupes et rôles.

## Détails des politiques

- Type : politiqueAWS gérée
- Heure de création : 21 mars 2023, 02:54 UTC
- Heure modifiée : 4 avril 2023, 02:48 UTC
- ARN: arn:aws:iam::aws:policy/ AmazonDataZoneProjectDeploymentPermissionsBoundary

## Version de la politique

Version de la politique :v2 (par défaut)

La version par défaut de la stratégie est la version qui définit les autorisations pour la stratégie. Lorsqu'un utilisateur ou un rôle doté de la politique demande l'accès à uneAWS ressource,AWS vérifie la version par défaut de la politique pour déterminer s'il convient d'autoriser la demande.

```
{ 
   "Version" : "2012-10-17", 
   "Statement" : [ 
     { 
        "Effect" : "Allow", 
        "Action" : [ 
          "iam:CreateRole", 
          "iam:DetachRolePolicy", 
          "iam:DeleteRolePolicy", 
          "iam:AttachRolePolicy", 
          "iam:PutRolePolicy" 
        ], 
        "Resource" : "arn:aws:iam::*:role/*datazone*", 
        "Condition" : { 
          "StringEquals" : { 
            "iam:PermissionsBoundary" : "arn:aws:iam::aws:policy/
AmazonDataZoneProjectRolePermissionsBoundary" 
          } 
        } 
     }, 
    \{ "Effect" : "Allow", 
        "Action" : [ 
          "iam:DeleteRole" 
        ], 
        "Resource" : [ 
          "arn:aws:iam::*:role/*datazone*" 
       \mathbf{I} }, 
     { 
        "Effect" : "Allow", 
        "Action" : [ 
          "kms:CreateKey", 
          "kms:TagResource", 
          "athena:CreateWorkGroup", 
          "athena:TagResource", 
          "iam:TagRole",
```

```
 "iam:TagPolicy", 
     "logs:CreateLogGroup", 
     "logs:TagLogGroup", 
     "ssm:AddTagsToResource" 
   ], 
   "Resource" : "*", 
   "Condition" : { 
     "ForAnyValue:StringLike" : { 
        "aws:TagKeys" : "datazone:*" 
     }, 
     "StringLike" : { 
        "aws:ResourceTag/datazone:projectId" : "proj-*" 
     } 
   } 
 }, 
 { 
   "Effect" : "Allow", 
   "Action" : [ 
     "athena:DeleteWorkGroup", 
     "kms:ScheduleKeyDeletion", 
     "kms:DescribeKey", 
     "kms:EnableKeyRotation", 
     "kms:DisableKeyRotation", 
     "kms:GenerateDataKey", 
     "kms:Encrypt", 
     "kms:Decrypt", 
     "ec2:AuthorizeSecurityGroupEgress", 
     "ec2:AuthorizeSecurityGroupIngress" 
   ], 
   "Resource" : "*", 
   "Condition" : { 
     "StringLike" : { 
        "aws:ResourceTag/datazone:projectId" : "proj-*" 
     } 
   } 
 }, 
 { 
   "Effect" : "Allow", 
   "Action" : [ 
     "ec2:CreateTags" 
   ], 
   "Resource" : "*", 
   "Condition" : { 
     "ForAnyValue:StringLike" : {
```

```
 "aws:TagKeys" : "datazone:projectId" 
     } 
   } 
 }, 
\mathcal{L} "Effect" : "Allow", 
   "Action" : [ 
     "iam:DeletePolicy", 
     "s3:DeleteBucket" 
   ], 
   "Resource" : [ 
     "arn:aws:iam::*:policy/datazone*", 
     "arn:aws:s3:::datazone*" 
   ] 
 }, 
 { 
   "Effect" : "Allow", 
  "Action" : \lceil "ssm:GetParameter*", 
     "ssm:PutParameter", 
     "ssm:DeleteParameter" 
   ], 
   "Resource" : [ 
     "arn:aws:ssm:*:*:parameter/*datazone*" 
   ] 
 }, 
 { 
   "Effect" : "Allow", 
   "Action" : [ 
     "iam:GetRole", 
     "iam:GetPolicy", 
     "iam:GetRolePolicy", 
     "iam:CreatePolicy", 
     "iam:ListPolicyVersions", 
     "lakeformation:RegisterResource", 
     "lakeformation:DeregisterResource", 
     "lakeformation:GrantPermissions", 
     "lakeformation:PutDataLakeSettings", 
     "lakeformation:GetDataLakeSettings", 
     "lakeformation:RevokePermissions", 
     "lakeformation:ListPermissions", 
     "glue:CreateDatabase", 
     "glue:DeleteDatabase", 
     "glue:GetDatabases",
```

```
 "glue:GetDatabase", 
     "sts:GetCallerIdentity" 
   ], 
   "Resource" : "*" 
 }, 
 { 
   "Effect" : "Allow", 
   "Action" : [ 
     "iam:PassRole" 
   ], 
   "Resource" : [ 
     "arn:aws:iam::*:role/*datazone*" 
   ] 
 }, 
 { 
   "Effect" : "Allow", 
  "Action" : [
     "s3:PutEncryptionConfiguration", 
     "s3:PutBucketPublicAccessBlock", 
     "s3:DeleteBucketPolicy", 
     "s3:CreateBucket", 
     "s3:PutBucketPolicy", 
     "s3:PutBucketAcl", 
     "s3:PutBucketVersioning", 
     "s3:PutBucketTagging", 
     "s3:PutBucketLogging", 
     "s3:GetObject*", 
     "s3:GetBucket*", 
     "s3:List*", 
     "s3:GetEncryptionConfiguration", 
     "s3:DeleteObject*", 
     "s3:PutObject*", 
     "s3:Abort*" 
   ], 
   "Resource" : "arn:aws:s3:::*datazone*", 
   "Condition" : { 
     "StringEquals" : { 
        "aws:ResourceAccount" : "${aws:PrincipalAccount}" 
     } 
   } 
 }, 
 { 
   "Effect" : "Allow", 
   "Action" : [
```

```
 "athena:Get*", 
     "athena:List*", 
     "ec2:CreateSecurityGroup", 
     "ec2:RevokeSecurityGroupEgress", 
     "ec2:DeleteSecurityGroup", 
     "ec2:Describe*", 
     "ec2:Get*", 
     "ec2:List*", 
     "logs:PutRetentionPolicy", 
     "logs:DescribeLogGroups", 
     "logs:DeleteLogGroup", 
     "logs:DeleteRetentionPolicy" 
   ], 
   "Resource" : "*" 
 }, 
 { 
   "Effect" : "Allow", 
   "Action" : [ 
     "kms:PutKeyPolicy" 
   ], 
   "Resource" : "*", 
   "Condition" : { 
     "ForAnyValue:StringEquals" : { 
        "aws:CalledVia" : [ 
          "cloudformation.amazonaws.com" 
       ] 
     } 
   } 
 }, 
 { 
   "Effect" : "Allow", 
   "Action" : "ec2:CreateVpcEndpoint", 
   "NotResource" : "arn:aws:ec2:*:*:vpc-endpoint/*" 
 }, 
 { 
   "Effect" : "Allow", 
  "Action" : [
     "ec2:CreateVpcEndpoint" 
   ], 
   "Resource" : "arn:aws:ec2:*:*:vpc-endpoint/*", 
   "Condition" : { 
     "StringLike" : { 
        "ec2:VpceServiceName" : [ 
          "com.amazonaws.*.logs",
```

```
 "com.amazonaws.*.s3", 
          "com.amazonaws.*.glue", 
          "com.amazonaws.*.athena" 
       ] 
     } 
   } 
 }, 
 { 
   "Action" : [ 
     "cloudformation:DescribeStacks", 
     "cloudformation:DescribeStackEvents", 
     "cloudformation:GetTemplate", 
     "cloudformation:DescribeChangeSet", 
     "cloudformation:CreateChangeSet", 
     "cloudformation:ExecuteChangeSet", 
     "cloudformation:DeleteChangeSet", 
     "cloudformation:CreateStack", 
     "cloudformation:UpdateStack", 
     "cloudformation:DeleteStack", 
     "cloudformation:TagResource", 
     "cloudformation:GetTemplateSummary" 
   ], 
   "Effect" : "Allow", 
   "Resource" : [ 
     "arn:aws:cloudformation:*:*:stack/DataZone*" 
   ] 
 }, 
 { 
   "Effect" : "Deny", 
  "Action" : [
     "s3:GetObject*", 
     "s3:GetBucket*", 
     "s3:List*", 
     "s3:GetEncryptionConfiguration", 
     "s3:DeleteObject*", 
     "s3:PutObject*", 
     "s3:Abort*", 
     "s3:DeleteBucket" 
   ], 
   "NotResource" : [ 
     "arn:aws:s3:::*datazone*" 
  \mathbf{I} }, 
 {
```

```
 "Effect" : "Deny", 
   "Action" : [ 
     "kms:*" 
   ], 
   "Resource" : "*", 
   "Condition" : { 
     "StringNotEquals" : { 
       "aws:ResourceAccount" : "${aws:PrincipalAccount}" 
     } 
   } 
 }, 
 { 
   "Effect" : "Deny", 
   "NotAction" : [ 
     "ssm:PutParameter", 
     "ssm:DeleteParameter", 
     "ssm:AddTagsToResource", 
     "ssm:GetParameters", 
     "ssm:GetParameter", 
     "s3:PutEncryptionConfiguration", 
     "s3:PutBucketPublicAccessBlock", 
     "s3:DeleteBucketPolicy", 
     "s3:CreateBucket", 
     "s3:PutBucketAcl", 
     "s3:PutBucketPolicy", 
     "s3:PutBucketVersioning", 
     "s3:PutBucketTagging", 
     "s3:ListBucket", 
     "s3:PutBucketLogging", 
     "s3:DeleteBucket", 
     "iam:GetRole", 
     "iam:GetRolePolicy", 
     "iam:GetPolicy", 
     "iam:CreatePolicy", 
     "iam:ListPolicyVersions", 
     "iam:DeletePolicy", 
     "cloudformation:DescribeStacks", 
     "cloudformation:DescribeStackEvents", 
     "cloudformation:GetTemplate", 
     "cloudformation:DescribeChangeSet", 
     "cloudformation:CreateChangeSet", 
     "cloudformation:ExecuteChangeSet", 
     "cloudformation:DeleteChangeSet", 
     "cloudformation:TagResource",
```

```
 "cloudformation:CreateStack", 
     "cloudformation:UpdateStack", 
     "cloudformation:DeleteStack", 
     "cloudformation:GetTemplateSummary", 
     "athena:*", 
     "kms:*", 
     "glue:CreateDatabase", 
     "glue:DeleteDatabase", 
     "glue:GetDatabases", 
     "glue:GetDatabase", 
     "lambda:*", 
     "ec2:*", 
     "logs:*", 
     "servicecatalog:CreateApplication", 
     "servicecatalog:DeleteApplication", 
     "servicecatalog:GetApplication", 
     "lakeformation:RegisterResource", 
     "lakeformation:DeregisterResource", 
     "lakeformation:GrantPermissions", 
     "lakeformation:PutDataLakeSettings", 
     "lakeformation:RevokePermissions", 
     "lakeformation:GetDataLakeSettings", 
     "lakeformation:ListPermissions", 
     "iam:CreateRole", 
     "iam:DeleteRole", 
     "iam:DetachRolePolicy", 
     "iam:DeleteRolePolicy", 
     "iam:AttachRolePolicy", 
     "iam:PutRolePolicy", 
     "iam:UntagRole", 
     "iam:PassRole", 
     "iam:TagRole", 
     "s3:GetBucket*", 
     "s3:GetObject*", 
     "s3:Abort*", 
     "s3:GetEncryptionConfiguration", 
     "s3:PutObject*" 
   ], 
   "Resource" : [ 
    " * " ] 
 }
```
]

}

## En savoir plus

- [Création d'un ensemble d'autorisations à l'aide de politiquesAWS gérées dans IAM Identity Center](https://docs.aws.amazon.com/singlesignon/latest/userguide/howtocreatepermissionset.html)
- [Ajout et suppression d'autorisations basées sur l'identité IAM](https://docs.aws.amazon.com/IAM/latest/UserGuide/access_policies_manage-attach-detach.html)
- [Comprendre le contrôle des versions pour les politiques IAM](https://docs.aws.amazon.com/IAM/latest/UserGuide/access_policies_managed-versioning.html)
- [Démarrer avec stratégiesAWS gérées et évoluez vers les autorisations de moindre privilège](https://docs.aws.amazon.com/IAM/latest/UserGuide/best-practices.html#bp-use-aws-defined-policies)

# AmazonDataZoneProjectRolePermissionsBoundary

AmazonDataZoneProjectRolePermissionsBoundaryest une [politiqueAWS gérée](https://docs.aws.amazon.com/IAM/latest/UserGuide/access_policies_managed-vs-inline.html#aws-managed-policies) qui : Amazon DataZone crée des rôles IAM pour les projets afin d'effectuer des actions d'analyse de données, et utilise cette politique lors de la création de ces rôles afin de définir les limites de leurs autorisations.

## Utilisation de cette stratégie

Vous pouvezAmazonDataZoneProjectRolePermissionsBoundary les associer à vos utilisateurs, groupes et rôles.

### Détails des politiques

- Type : politiqueAWS gérée
- Heure de création : 21 mars 2023, 02:51 UTC
- Heure modifiée : 21 mars 2023, 02:51 UTC
- ARN: arn:aws:iam::aws:policy/AmazonDataZoneProjectRolePermissionsBoundary

## Version de la politique

Version de la politique :v1 (par défaut)

La version par défaut de la stratégie est la version qui définit les autorisations pour la stratégie. Lorsqu'un utilisateur ou un rôle doté de la politique demande l'accès à uneAWS ressource,AWS vérifie la version par défaut de la politique pour déterminer s'il convient d'autoriser la demande.

```
{ 
   "Version" : "2012-10-17", 
   "Statement" : [ 
     { 
        "Effect" : "Allow", 
       "Action" : [
          "s3:List*", 
          "s3:Get*", 
          "s3:DeleteObjectVersion", 
          "s3:RestoreObject", 
          "s3:ReplicateObject", 
          "s3:PutObject", 
          "s3:AbortMultipartUpload", 
          "s3:CreateBucket", 
          "s3:PutBucketPublicAccessBlock", 
          "s3:PutObjectRetention", 
          "s3:DeleteObject" 
       ], 
       "Resource" : "arn:aws:s3:::datazone*", 
       "Condition" : { 
          "StringEquals" : { 
            "aws:ResourceAccount" : "${aws:PrincipalAccount}" 
          } 
       } 
     }, 
     { 
       "Effect" : "Allow", 
      "Action" : [
          "s3:List*", 
          "s3:Get*", 
          "kms:List*", 
          "kms:Get*", 
          "kms:Describe*", 
          "kms:Decrypt" 
       ], 
        "Resource" : "*", 
        "Condition" : { 
          "StringNotEquals" : { 
            "aws:ResourceAccount" : "${aws:PrincipalAccount}" 
          } 
       }
```

```
 }, 
 { 
   "Effect" : "Allow", 
   "Action" : [ 
     "ec2:Describe*", 
     "ec2:CreateNetworkInterface", 
     "ec2:DeleteNetworkInterface", 
     "logs:*", 
     "athena:TerminateSession", 
     "athena:CreatePreparedStatement", 
     "athena:StopCalculationExecution", 
     "athena:StartQueryExecution", 
     "athena:UpdatePreparedStatement", 
     "athena:BatchGet*", 
     "athena:List*", 
     "athena:UpdateNotebook", 
     "athena:DeleteNotebook", 
     "athena:DeletePreparedStatement", 
     "athena:UpdateNotebookMetadata", 
     "athena:DeleteNamedQuery", 
     "athena:Get*", 
     "athena:UpdateNamedQuery", 
     "athena:CreateNamedQuery", 
     "athena:ExportNotebook", 
     "athena:StopQueryExecution", 
     "athena:StartCalculationExecution", 
     "athena:StartSession", 
     "athena:CreatePresignedNotebookUrl", 
     "athena:CreateNotebook", 
     "athena:ImportNotebook", 
     "organizations:DescribeOrganization", 
     "organizations:DescribeAccount", 
     "lakeformation:GetDataAccess", 
     "lakeformation:BatchGrantPermissions", 
     "lakeformation:GrantPermissions", 
     "lakeformation:GetDataLakeSettings", 
     "lakeformation:PutDataLakeSettings", 
     "lakeformation:BatchRevokePermissions", 
     "lakeformation:GetResourceLFTags", 
     "lakeformation:ListPermissions", 
     "ram:CreateResourceShare", 
     "ram:UpdateResourceShare", 
     "ram:DeleteResourceShare", 
     "ram:AssociateResourceShare",
```

```
 "ram:DisassociateResourceShare", 
     "ram:AcceptResourceShareInvitation", 
     "ram:Get*", 
     "ram:List*", 
     "redshift:DescribeClusters", 
     "redshift:JoinGroup", 
     "redshift:CreateClusterUser", 
     "redshift:GetClusterCredentials", 
     "redshift-data:*", 
     "redshift:AuthorizeDataShare", 
     "redshift:DescribeDataShares", 
     "redshift:AssociateDataShareConsumer", 
     "tag:GetResources", 
     "iam:ListRoles", 
     "iam:ListUsers", 
     "iam:ListGroups", 
     "iam:ListRolePolicies", 
     "iam:GetRole", 
     "iam:GetRolePolicy", 
     "glue:CreateTable", 
     "glue:BatchCreatePartition", 
     "glue:CreatePartition", 
     "glue:CreatePartitionIndex", 
     "glue:CreateDataQualityRuleset", 
     "glue:CreateBlueprint", 
     "glue:CreateJob", 
     "glue:CreateConnection", 
     "glue:CreateCrawler", 
     "glue:CreateWorkflow", 
     "sqlworkbench:*", 
     "datazone:*" 
   ], 
   "Resource" : "*" 
 }, 
 { 
   "Effect" : "Allow", 
  "Action" : \lceil "ec2:CreateTags", 
     "ec2:DeleteTags" 
   ], 
   "Resource" : [ 
     "arn:aws:ec2:*:*:network-interface/*" 
   ], 
   "Condition" : {
```

```
 "ForAllValues:StringEquals" : { 
        "aws:TagKeys" : [ 
          "aws-glue-service-resource" 
        ] 
     } 
   } 
 }, 
 { 
   "Effect" : "Allow", 
   "Action" : [ 
      "kms:List*", 
     "kms:Get*", 
     "kms:Describe*", 
     "kms:Decrypt", 
     "kms:Encrypt", 
     "kms:ReEncrypt*", 
     "kms:Verify", 
     "kms:Sign", 
      "kms:GenerateDataKey", 
     "glue:*" 
   ], 
   "Resource" : "*", 
   "Condition" : { 
      "Null" : { 
        "aws:ResourceTag/datazone:projectId" : "false" 
     } 
   } 
 }, 
 { 
   "Effect" : "Allow", 
  "Action" : [
     "iam:PassRole" 
   ], 
   "Resource" : [ 
      "arn:aws:iam::*:role/datazone*" 
   ] 
 }, 
 { 
   "Effect" : "Allow", 
   "Action" : [ 
      "glue:BatchGet*", 
      "glue:SearchTables", 
      "glue:List*", 
      "glue:Get*",
```
{

```
 "glue:CreateDatabase", 
     "glue:UpdateDatabase", 
     "glue:DeleteTable", 
     "glue:BatchDeleteTable", 
     "glue:UpdateTable", 
     "glue:DeletePartition", 
     "glue:BatchDeletePartition", 
     "glue:PutResourcePolicy", 
     "glue:BatchUpdatePartition", 
     "glue:DeleteTableVersion", 
     "glue:DeleteColumnStatisticsForPartition", 
     "glue:DeleteColumnStatisticsForTable", 
     "glue:DeletePartitionIndex", 
     "glue:UpdateColumnStatisticsForPartition", 
     "glue:UpdateColumnStatisticsForTable", 
     "glue:BatchDeleteTableVersion", 
     "glue:UpdatePartition", 
     "glue:NotifyEvent", 
     "glue:DeleteResourcePolicy" 
   ], 
   "Resource" : "*" 
 }, 
   "Effect" : "Deny", 
   "NotAction" : [ 
     "s3:List*", 
     "s3:Get*", 
     "s3:Describe*", 
     "s3:DeleteObjectVersion", 
     "s3:RestoreObject", 
     "s3:ReplicateObject", 
     "s3:PutObject", 
     "s3:AbortMultipartUpload", 
     "s3:CreateBucket", 
     "s3:PutBucketPublicAccessBlock", 
     "s3:PutObjectRetention", 
     "s3:DeleteObject", 
     "kms:List*", 
     "kms:Get*", 
     "kms:Describe*", 
     "kms:Decrypt", 
     "kms:Encrypt", 
     "kms:ReEncrypt*", 
     "kms:Verify",
```

```
 "kms:Sign", 
 "kms:GenerateDataKey", 
 "ec2:Describe*", 
 "ec2:CreateNetworkInterface", 
 "ec2:DeleteNetworkInterface", 
 "ec2:CreateTags", 
 "ec2:DeleteTags", 
 "logs:*", 
 "athena:*", 
 "glue:BatchGet*", 
 "glue:Get*", 
 "glue:SearchTables", 
 "glue:List*", 
 "glue:CreateDatabase", 
 "glue:UpdateDatabase", 
 "glue:CreateTable", 
 "glue:DeleteTable", 
 "glue:BatchDeleteTable", 
 "glue:UpdateTable", 
 "glue:BatchCreatePartition", 
 "glue:CreatePartition", 
 "glue:DeletePartition", 
 "glue:BatchDeletePartition", 
 "glue:PutResourcePolicy", 
 "glue:CreatePartitionIndex", 
 "glue:BatchUpdatePartition", 
 "glue:DeleteTableVersion", 
 "glue:DeleteColumnStatisticsForPartition", 
 "glue:DeleteColumnStatisticsForTable", 
 "glue:DeletePartitionIndex", 
 "glue:UpdateColumnStatisticsForPartition", 
 "glue:UpdateColumnStatisticsForTable", 
 "glue:BatchDeleteTableVersion", 
 "glue:UpdatePartition", 
 "glue:NotifyEvent", 
 "glue:StartBlueprintRun", 
 "glue:PutWorkflowRunProperties", 
 "glue:StopCrawler", 
 "glue:DeleteJob", 
 "glue:DeleteWorkflow", 
 "glue:UpdateCrawler", 
 "glue:DeleteBlueprint", 
 "glue:UpdateWorkflow", 
 "glue:StartCrawler",
```
 "glue:ResetJobBookmark", "glue:UpdateJob", "glue:StartWorkflowRun", "glue:StopCrawlerSchedule", "glue:ResumeWorkflowRun", "glue:DeleteCrawler", "glue:UpdateBlueprint", "glue:BatchStopJobRun", "glue:StopWorkflowRun", "glue:UpdateCrawlerSchedule", "glue:DeleteConnection", "glue:UpdateConnection", "glue:BatchDeleteConnection", "glue:StartCrawlerSchedule", "glue:StartJobRun", "glue:CreateWorkflow", "glue:\*DataQuality\*", "glue:CreateBlueprint", "glue:CreateJob", "glue:CreateConnection", "glue:CreateCrawler", "glue:DeleteResourcePolicy", "organizations:DescribeOrganization", "organizations:DescribeAccount", "lakeformation:GetDataAccess", "lakeformation:BatchGrantPermissions", "lakeformation:GrantPermissions", "lakeformation:GetDataLakeSettings", "lakeformation:PutDataLakeSettings", "lakeformation:BatchRevokePermissions", "lakeformation:GetResourceLFTags", "lakeformation:ListPermissions", "ram:\*", "redshift:\*", "redshift-data:\*", "tag:GetResources", "iam:List\*", "iam:GetRole", "iam:GetRolePolicy", "iam:PassRole", "sqlworkbench:\*", "datazone:\*" ], "Resource" : [

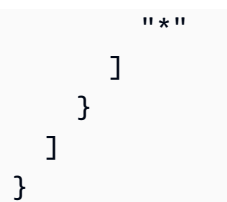

- [Création d'un ensemble d'autorisations à l'aide de politiquesAWS gérées dans IAM Identity Center](https://docs.aws.amazon.com/singlesignon/latest/userguide/howtocreatepermissionset.html)
- [Ajout et suppression d'autorisations basées sur l'identité IAM](https://docs.aws.amazon.com/IAM/latest/UserGuide/access_policies_manage-attach-detach.html)
- [Comprendre le contrôle des versions pour les politiques IAM](https://docs.aws.amazon.com/IAM/latest/UserGuide/access_policies_managed-versioning.html)
- [Démarrer avec stratégiesAWS gérées et évoluez vers les autorisations de moindre privilège](https://docs.aws.amazon.com/IAM/latest/UserGuide/best-practices.html#bp-use-aws-defined-policies)

# AmazonDataZoneRedshiftGlueProvisioningPolicy

AmazonDataZoneRedshiftGlueProvisioningPolicyest une [politique AWS gérée](https://docs.aws.amazon.com/IAM/latest/UserGuide/access_policies_managed-vs-inline.html#aws-managed-policies) qui : Amazon DataZone est un service de gestion des données qui vous permet de cataloguer, de découvrir, de gouverner, de partager et d'analyser vos données. Avec Amazon DataZone, vous pouvez partager et accéder à vos données entre différents comptes et régions prises en charge. Amazon DataZone simplifie votre expérience sur l'ensemble AWS des services, y compris, mais sans s'y limiter, Amazon Redshift, Amazon Athena AWS , Glue et AWS Lake Formation.

#### Utilisation de cette politique

Vous pouvez vous associer AmazonDataZoneRedshiftGlueProvisioningPolicy à vos utilisateurs, groupes et rôles.

### Détails de la politique

- Type : politique AWS gérée
- Heure de création : 22 septembre 2023, 20:19 UTC
- Heure modifiée : 12 mars 2024, 16:44 UTC
- ARN: arn:aws:iam::aws:policy/AmazonDataZoneRedshiftGlueProvisioningPolicy

#### Version de la politique

Version de la politique : v3 (par défaut)

La version par défaut de la politique est celle qui définit les autorisations associées à la politique. Lorsqu'un utilisateur ou un rôle doté de la politique fait une demande d'accès à une AWS ressource, AWS vérifie la version par défaut de la politique pour déterminer s'il convient d'autoriser la demande.

#### Document de politique JSON

```
{ 
   "Version" : "2012-10-17", 
   "Statement" : [ 
     { 
        "Sid" : "AmazonDataZonePermissionsToCreateEnvironmentRole", 
        "Effect" : "Allow", 
        "Action" : [ 
          "iam:CreateRole", 
          "iam:DetachRolePolicy", 
          "iam:DeleteRolePolicy", 
          "iam:AttachRolePolicy", 
          "iam:PutRolePolicy" 
       ], 
        "Resource" : "arn:aws:iam::*:role/datazone*", 
        "Condition" : { 
          "StringEquals" : { 
            "iam:PermissionsBoundary" : "arn:aws:iam::aws:policy/
AmazonDataZoneEnvironmentRolePermissionsBoundary", 
            "aws:CalledViaFirst" : [ 
              "cloudformation.amazonaws.com" 
           \mathbf{I} } 
       } 
     }, 
     { 
        "Sid" : "IamPassRolePermissions", 
        "Effect" : "Allow", 
        "Action" : [ 
          "iam:PassRole" 
       ], 
        "Resource" : [ 
          "arn:aws:iam::*:role/datazone*" 
       ], 
        "Condition" : { 
          "StringEquals" : { 
            "iam:PassedToService" : [ 
              "glue.amazonaws.com",
```

```
 "lakeformation.amazonaws.com" 
            ], 
            "aws:CalledViaFirst" : [ 
              "cloudformation.amazonaws.com" 
           ] 
         } 
       } 
     }, 
     { 
       "Sid" : "AmazonDataZonePermissionsToManageCreatedEnvironmentRole", 
       "Effect" : "Allow", 
      "Action" : [
         "iam:DeleteRole", 
         "iam:GetRole" 
       ], 
       "Resource" : "arn:aws:iam::*:role/datazone*", 
       "Condition" : { 
         "StringEquals" : { 
            "aws:CalledViaFirst" : [ 
              "cloudformation.amazonaws.com" 
 ] 
         } 
       } 
     }, 
     { 
       "Sid" : "AmazonDataZoneCFStackCreationForEnvironments", 
       "Effect" : "Allow", 
       "Action" : [ 
         "cloudformation:CreateStack", 
         "cloudformation:TagResource" 
       ], 
       "Resource" : [ 
         "arn:aws:cloudformation:*:*:stack/DataZone*" 
       ], 
       "Condition" : { 
         "ForAnyValue:StringLike" : { 
            "aws:TagKeys" : "AmazonDataZoneEnvironment" 
         }, 
         "Null" : { 
            "aws:ResourceTag/AmazonDataZoneEnvironment" : "false" 
         } 
       } 
     }, 
     {
```

```
 "Sid" : "AmazonDataZoneCFStackManagementForEnvironments", 
   "Effect" : "Allow", 
  "Action" : [
     "cloudformation:DeleteStack", 
     "cloudformation:DescribeStacks", 
     "cloudformation:DescribeStackEvents" 
   ], 
   "Resource" : [ 
     "arn:aws:cloudformation:*:*:stack/DataZone*" 
   ] 
 }, 
\mathcal{L} "Sid" : "AmazonDataZoneEnvironmentParameterValidation", 
   "Effect" : "Allow", 
  "Action" : [
     "lakeformation:GetDataLakeSettings", 
     "lakeformation:PutDataLakeSettings", 
     "lakeformation:RevokePermissions", 
     "lakeformation:ListPermissions", 
     "glue:CreateDatabase", 
     "glue:GetDatabase", 
     "athena:GetWorkGroup", 
     "logs:DescribeLogGroups", 
     "redshift-serverless:GetNamespace", 
     "redshift-serverless:GetWorkgroup", 
     "redshift:DescribeClusters", 
     "secretsmanager:ListSecrets" 
   ], 
   "Resource" : "*" 
 }, 
\mathcal{L} "Sid" : "AmazonDataZoneEnvironmentLakeFormationPermissions", 
   "Effect" : "Allow", 
  "Action" : [
     "lakeformation:RegisterResource", 
     "lakeformation:DeregisterResource", 
     "lakeformation:GrantPermissions", 
     "lakeformation:ListResources" 
   ], 
   "Resource" : "*", 
   "Condition" : { 
     "StringEquals" : { 
       "aws:CalledViaFirst" : [ 
          "cloudformation.amazonaws.com"
```

```
\mathbf{I} } 
   } 
 }, 
\mathcal{L} "Sid" : "AmazonDataZoneEnvironmentGlueDeletePermissions", 
   "Effect" : "Allow", 
   "Action" : [ 
     "glue:DeleteDatabase" 
   ], 
   "Resource" : "*", 
   "Condition" : { 
     "StringEquals" : { 
        "aws:CalledViaFirst" : [ 
          "cloudformation.amazonaws.com" 
        ] 
     } 
   } 
 }, 
 { 
   "Sid" : "AmazonDataZoneEnvironmentAthenaDeletePermissions", 
   "Effect" : "Allow", 
   "Action" : [ 
     "athena:DeleteWorkGroup" 
   ], 
   "Resource" : "*", 
   "Condition" : { 
     "StringEquals" : { 
        "aws:CalledViaFirst" : [ 
          "cloudformation.amazonaws.com" 
        ] 
     } 
   } 
 }, 
 { 
   "Sid" : "AmazonDataZoneEnvironmentAthenaResourceCreation", 
   "Effect" : "Allow", 
  "Action" : [
     "athena:CreateWorkGroup", 
     "athena:TagResource", 
     "iam:TagRole", 
     "iam:TagPolicy", 
     "logs:TagLogGroup" 
   ],
```

```
 "Resource" : "*", 
   "Condition" : { 
     "ForAnyValue:StringLike" : { 
        "aws:TagKeys" : "AmazonDataZoneEnvironment" 
     }, 
     "Null" : { 
       "aws:ResourceTag/AmazonDataZoneEnvironment" : "false" 
     }, 
     "StringEquals" : { 
       "aws:CalledViaFirst" : [ 
          "cloudformation.amazonaws.com" 
       ] 
     } 
   } 
 }, 
 { 
   "Sid" : "AmazonDataZoneEnvironmentLogGroupCreation", 
   "Effect" : "Allow", 
  "Action" : [
     "logs:CreateLogGroup", 
     "logs:DeleteLogGroup" 
   ], 
   "Resource" : "arn:aws:logs:*:*:log-group:datazone-*", 
   "Condition" : { 
     "ForAnyValue:StringLike" : { 
        "aws:TagKeys" : "AmazonDataZoneEnvironment" 
     }, 
     "Null" : { 
       "aws:ResourceTag/AmazonDataZoneEnvironment" : "false" 
     }, 
     "StringEquals" : { 
       "aws:CalledViaFirst" : [ 
          "cloudformation.amazonaws.com" 
       ] 
     } 
   } 
 }, 
 { 
   "Sid" : "AmazonDataZoneEnvironmentLogGroupManagement", 
   "Action" : [ 
     "logs:PutRetentionPolicy" 
   ], 
   "Resource" : "arn:aws:logs:*:*:log-group:datazone-*", 
   "Effect" : "Allow",
```

```
 "Condition" : { 
     "StringEquals" : { 
        "aws:CalledViaFirst" : [ 
          "cloudformation.amazonaws.com" 
       ] 
     } 
   } 
 }, 
 { 
   "Sid" : "AmazonDataZoneEnvironmentIAMPolicyManagement", 
   "Effect" : "Allow", 
  "Action" : [
     "iam:DeletePolicy", 
     "iam:CreatePolicy", 
     "iam:GetPolicy", 
     "iam:ListPolicyVersions" 
   ], 
   "Resource" : [ 
     "arn:aws:iam::*:policy/datazone*" 
   ], 
   "Condition" : { 
     "StringEquals" : { 
        "aws:CalledViaFirst" : [ 
          "cloudformation.amazonaws.com" 
       ] 
     } 
   } 
 }, 
 { 
   "Sid" : "AmazonDataZoneEnvironmentS3ValidationPermissions", 
   "Effect" : "Allow", 
  "Action" : [
     "s3:ListAllMyBuckets", 
     "s3:ListBucket" 
   ], 
   "Resource" : "arn:aws:s3:::*" 
 }, 
 { 
   "Sid" : "AmazonDataZoneEnvironmentKMSDecryptPermissions", 
   "Effect" : "Allow", 
   "Action" : [ 
     "kms:GenerateDataKey", 
     "kms:Decrypt" 
   ],
```

```
 "Resource" : "*", 
   "Condition" : { 
     "Null" : { 
        "aws:ResourceTag/AmazonDataZoneEnvironment" : "false" 
     } 
   } 
 }, 
 { 
   "Sid" : "PermissionsToTagAmazonDataZoneEnvironmentGlueResources", 
   "Effect" : "Allow", 
   "Action" : [ 
     "glue:TagResource" 
   ], 
   "Resource" : "*", 
   "Condition" : { 
     "ForAnyValue:StringLike" : { 
       "aws:TagKeys" : "AmazonDataZoneEnvironment" 
     }, 
     "Null" : { 
       "aws:RequestTag/AmazonDataZoneEnvironment" : "false" 
     } 
   } 
 }, 
\mathcal{L} "Sid" : "PermissionsToGetAmazonDataZoneEnvironmentBlueprintTemplates", 
   "Effect" : "Allow", 
   "Action" : "s3:GetObject", 
   "Resource" : "*", 
   "Condition" : { 
     "StringNotEquals" : { 
        "aws:ResourceAccount" : "${aws:PrincipalAccount}" 
     }, 
     "StringEquals" : { 
       "aws:CalledViaFirst" : [ 
          "cloudformation.amazonaws.com" 
       ] 
     } 
   } 
 }, 
 { 
   "Sid" : "RedshiftDataPermissions", 
   "Effect" : "Allow", 
  "Action" : [
     "redshift-data:ListSchemas",
```

```
 "redshift-data:ExecuteStatement" 
       ], 
        "Resource" : [ 
          "arn:aws:redshift-serverless:*:*:workgroup/*", 
          "arn:aws:redshift:*:*:cluster:*" 
       ] 
     }, 
     { 
       "Sid" : "DescribeStatementPermissions", 
       "Effect" : "Allow", 
       "Action" : [
          "redshift-data:DescribeStatement" 
       ], 
       "Resource" : "*" 
     }, 
     { 
        "Sid" : "GetSecretValuePermissions", 
       "Effect" : "Allow", 
        "Action" : [ 
          "secretsmanager:GetSecretValue" 
       ], 
        "Resource" : "*", 
        "Condition" : { 
          "StringLike" : { 
            "secretsmanager:ResourceTag/AmazonDataZoneDomain" : "dzd*" 
          } 
       } 
     } 
   ]
}
```
- [Création d'un ensemble d'autorisations à l'aide de politiques AWS gérées dans IAM Identity Center](https://docs.aws.amazon.com/singlesignon/latest/userguide/howtocreatepermissionset.html)
- [Ajouter et supprimer des autorisations d'identité IAM](https://docs.aws.amazon.com/IAM/latest/UserGuide/access_policies_manage-attach-detach.html)
- [Comprendre le versionnement des politiques IAM](https://docs.aws.amazon.com/IAM/latest/UserGuide/access_policies_managed-versioning.html)
- [Commencez avec les politiques AWS gérées et passez aux autorisations du moindre privilège](https://docs.aws.amazon.com/IAM/latest/UserGuide/best-practices.html#bp-use-aws-defined-policies)

## AmazonDataZoneRedshiftManageAccessRolePolicy

AmazonDataZoneRedshiftManageAccessRolePolicyest une [politique AWS gérée](https://docs.aws.amazon.com/IAM/latest/UserGuide/access_policies_managed-vs-inline.html#aws-managed-policies) qui : Cette politique autorise Amazon à DataZone publier les données Amazon Redshift dans le catalogue. Cela donne également à Amazon l' DataZone autorisation d'accorder ou de révoquer l'accès aux ressources publiées dans le catalogue Amazon Redshift ou Amazon Redshift Serverless.

#### Utilisation de cette politique

Vous pouvez vous associer AmazonDataZoneRedshiftManageAccessRolePolicy à vos utilisateurs, groupes et rôles.

#### Détails de la politique

- Type : Politique des rôles de service
- Heure de création : 22 septembre 2023, 20:15 UTC
- Heure modifiée : 16 novembre 2023, 22:04 UTC
- ARN: arn:aws:iam::aws:policy/service-role/ AmazonDataZoneRedshiftManageAccessRolePolicy

#### Version de la politique

Version de la politique : v2 (par défaut)

La version par défaut de la politique est celle qui définit les autorisations associées à la politique. Lorsqu'un utilisateur ou un rôle doté de la politique fait une demande d'accès à une AWS ressource, AWS vérifie la version par défaut de la politique pour déterminer s'il convient d'autoriser la demande.

### Document de politique JSON

```
{ 
   "Version" : "2012-10-17", 
   "Statement" : [ 
     { 
        "Sid" : "redshiftDataScopeDownPermissions", 
        "Effect" : "Allow", 
        "Action" : [ 
          "redshift-data:BatchExecuteStatement", 
          "redshift-data:DescribeTable",
```

```
 "redshift-data:ExecuteStatement", 
     "redshift-data:ListTables", 
     "redshift-data:ListSchemas", 
     "redshift-data:ListDatabases" 
   ], 
   "Resource" : [ 
     "arn:aws:redshift-serverless:*:*:workgroup/*", 
     "arn:aws:redshift:*:*:cluster:*" 
   ], 
   "Condition" : { 
     "StringEquals" : { 
       "aws:ResourceAccount" : "${aws:PrincipalAccount}" 
     } 
   } 
 }, 
 { 
   "Sid" : "listSecretsPermission", 
   "Effect" : "Allow", 
   "Action" : "secretsmanager:ListSecrets", 
   "Resource" : "*" 
 }, 
 { 
   "Sid" : "getWorkgroupPermission", 
   "Effect" : "Allow", 
   "Action" : "redshift-serverless:GetWorkgroup", 
   "Resource" : [ 
     "arn:aws:redshift-serverless:*:*:workgroup/*" 
   ], 
   "Condition" : { 
     "StringEquals" : { 
       "aws:ResourceAccount" : "${aws:PrincipalAccount}" 
     } 
   } 
 }, 
 { 
   "Sid" : "getNamespacePermission", 
   "Effect" : "Allow", 
   "Action" : "redshift-serverless:GetNamespace", 
   "Resource" : [ 
     "arn:aws:redshift-serverless:*:*:namespace/*" 
   ], 
   "Condition" : { 
     "StringEquals" : { 
        "aws:ResourceAccount" : "${aws:PrincipalAccount}"
```

```
 } 
        } 
     }, 
     { 
        "Sid" : "redshiftDataPermissions", 
        "Effect" : "Allow", 
        "Action" : [ 
          "redshift-data:DescribeStatement", 
          "redshift-data:GetStatementResult", 
          "redshift:DescribeClusters" 
        ], 
       "Resource" : "*" 
     }, 
     { 
        "Sid" : "dataSharesPermissions", 
        "Effect" : "Allow", 
       "Action" : [
          "redshift:AuthorizeDataShare", 
          "redshift:DescribeDataShares" 
        ], 
        "Resource" : [ 
          "arn:aws:redshift:*:*:datashare:*/datazone*" 
        ], 
        "Condition" : { 
          "StringEquals" : { 
            "aws:ResourceAccount" : "${aws:PrincipalAccount}" 
          } 
        } 
     }, 
     { 
        "Sid" : "associateDataShareConsumerPermission", 
        "Effect" : "Allow", 
        "Action" : "redshift:AssociateDataShareConsumer", 
        "Resource" : "arn:aws:redshift:*:*:datashare:*/datazone*" 
     } 
   ]
}
```
- [Création d'un ensemble d'autorisations à l'aide de politiques AWS gérées dans IAM Identity Center](https://docs.aws.amazon.com/singlesignon/latest/userguide/howtocreatepermissionset.html)
- [Ajouter et supprimer des autorisations d'identité IAM](https://docs.aws.amazon.com/IAM/latest/UserGuide/access_policies_manage-attach-detach.html)
- [Comprendre le versionnement des politiques IAM](https://docs.aws.amazon.com/IAM/latest/UserGuide/access_policies_managed-versioning.html)
- [Commencez avec les politiques AWS gérées et passez aux autorisations du moindre privilège](https://docs.aws.amazon.com/IAM/latest/UserGuide/best-practices.html#bp-use-aws-defined-policies)

### AmazonDetectiveFullAccess

AmazonDetectiveFullAccessest une [politiqueAWS gérée](https://docs.aws.amazon.com/IAM/latest/UserGuide/access_policies_managed-vs-inline.html#aws-managed-policies) qui : fournit un accès complet au service Amazon Detective et un accès limité aux dépendances de l'interface utilisateur de la console

#### Utilisation de cette stratégie

Vous pouvezAmazonDetectiveFullAccess les associer à vos utilisateurs, groupes et rôles.

#### Détails de politiques

- Type : politiqueAWS gérée
- Heure de création : 30 avril 2020, 17:57 UTC
- Heure modifiée : 17 mai 2023, 19:39 UTC
- ARN: arn:aws:iam::aws:policy/AmazonDetectiveFullAccess

#### Version de la politique

Version de la politique :v4 (par défaut)

La version par défaut de la stratégie est la version qui définit les autorisations pour la stratégie. Lorsqu'un utilisateur ou un rôle doté de la politique demande l'accès à uneAWS ressource,AWS vérifie la version par défaut de la politique pour déterminer s'il convient d'autoriser la demande.

```
{ 
   "Version" : "2012-10-17", 
   "Statement" : [ 
     { 
        "Effect" : "Allow", 
        "Action" : [ 
          "detective:*", 
          "organizations:DescribeOrganization", 
          "organizations:ListAccounts" 
        ],
```

```
 "Resource" : "*" 
     }, 
      { 
        "Effect" : "Allow", 
        "Action" : [ 
          "guardduty:ArchiveFindings" 
        ], 
        "Resource" : "arn:aws:guardduty:*:*:detector/*" 
     }, 
      { 
        "Effect" : "Allow", 
        "Action" : [ 
          "guardduty:GetFindings", 
          "guardduty:ListDetectors" 
        ], 
        "Resource" : "*" 
     }, 
      { 
        "Effect" : "Allow", 
        "Action" : [ 
          "securityHub:GetFindings" 
        ], 
        "Resource" : "*" 
     } 
   ]
}
```
- [Création d'un ensemble d'autorisations à l'aide de politiquesAWS gérées dans IAM Identity Center](https://docs.aws.amazon.com/singlesignon/latest/userguide/howtocreatepermissionset.html)
- [Ajout et suppression d'autorisations d'identité IAM](https://docs.aws.amazon.com/IAM/latest/UserGuide/access_policies_manage-attach-detach.html)
- [Comprendre le contrôle des versions pour les politiques IAM](https://docs.aws.amazon.com/IAM/latest/UserGuide/access_policies_managed-versioning.html)
- [Démarrez avec politiquesAWS gérées et évoluez vers les autorisations de moindre privilège](https://docs.aws.amazon.com/IAM/latest/UserGuide/best-practices.html#bp-use-aws-defined-policies)

## AmazonDetectiveInvestigatorAccess

AmazonDetectiveInvestigatorAccessest une [politique AWS gérée](https://docs.aws.amazon.com/IAM/latest/UserGuide/access_policies_managed-vs-inline.html#aws-managed-policies) qui : fournit aux enquêteurs un accès au service Amazon Detective et un accès limité aux dépendances de l'interface utilisateur de la console. Cette politique accorde l'autorisation de plonger dans Detective à des fins d'enquête et un accès écrit limité à Guardduty.

#### Utilisation de cette politique

Vous pouvez vous associer AmazonDetectiveInvestigatorAccess à vos utilisateurs, groupes et rôles.

#### Détails de la politique

- Type : politique AWS gérée
- Heure de création : 17 janvier 2023, 15:24 UTC
- Heure modifiée : 27 novembre 2023, 03:13 UTC
- ARN: arn:aws:iam::aws:policy/AmazonDetectiveInvestigatorAccess

#### Version de la politique

Version de la politique : v3 (par défaut)

La version par défaut de la politique est celle qui définit les autorisations associées à la politique. Lorsqu'un utilisateur ou un rôle doté de la politique fait une demande d'accès à une AWS ressource, AWS vérifie la version par défaut de la politique pour déterminer s'il convient d'autoriser la demande.

### Document de politique JSON

```
{ 
   "Version" : "2012-10-17", 
   "Statement" : [ 
     { 
       "Sid" : "DetectivePermissions", 
       "Effect" : "Allow", 
       "Action" : [ 
         "detective:BatchGetGraphMemberDatasources", 
         "detective:BatchGetMembershipDatasources", 
         "detective:DescribeOrganizationConfiguration", 
         "detective:GetFreeTrialEligibility", 
         "detective:GetGraphIngestState", 
         "detective:GetMembers", 
         "detective:GetPricingInformation", 
         "detective:GetUsageInformation", 
         "detective:ListDatasourcePackages", 
         "detective:ListGraphs", 
         "detective:ListHighDegreeEntities",
```

```
 "detective:ListInvitations", 
        "detective:ListMembers", 
        "detective:ListOrganizationAdminAccount", 
        "detective:ListTagsForResource", 
        "detective:SearchGraph", 
        "detective:StartInvestigation", 
        "detective:GetInvestigation", 
        "detective:ListInvestigations", 
        "detective:UpdateInvestigationState", 
        "detective:ListIndicators", 
        "detective:InvokeAssistant" 
     ], 
     "Resource" : "*" 
   }, 
   { 
     "Sid" : "OrganizationsPermissions", 
     "Effect" : "Allow", 
    "Action" : [
        "organizations:DescribeOrganization", 
       "organizations:ListAccounts" 
     ], 
     "Resource" : "*" 
   }, 
  \mathcal{L} "Sid" : "GuardDutyPermissions", 
     "Effect" : "Allow", 
    "Action" : [
        "guardduty:ArchiveFindings", 
        "guardduty:GetFindings", 
        "guardduty:ListDetectors" 
     ], 
     "Resource" : "*" 
   }, 
  \mathcal{L} "Sid" : "SecurityHubPermissions", 
     "Effect" : "Allow", 
    "Action" : [
        "securityHub:GetFindings" 
     ], 
     "Resource" : "*" 
   } 
 ]
```
}

- [Création d'un ensemble d'autorisations à l'aide de politiques AWS gérées dans IAM Identity Center](https://docs.aws.amazon.com/singlesignon/latest/userguide/howtocreatepermissionset.html)
- [Ajouter et supprimer des autorisations d'identité IAM](https://docs.aws.amazon.com/IAM/latest/UserGuide/access_policies_manage-attach-detach.html)
- [Comprendre le versionnement des politiques IAM](https://docs.aws.amazon.com/IAM/latest/UserGuide/access_policies_managed-versioning.html)
- [Commencez avec les politiques AWS gérées et passez aux autorisations du moindre privilège](https://docs.aws.amazon.com/IAM/latest/UserGuide/best-practices.html#bp-use-aws-defined-policies)

## AmazonDetectiveMemberAccess

AmazonDetectiveMemberAccessest une [politiqueAWS gérée](https://docs.aws.amazon.com/IAM/latest/UserGuide/access_policies_managed-vs-inline.html#aws-managed-policies) qui : fournit aux membres un accès au service Amazon Detective et un accès limité aux dépendances de l'interface utilisateur de la console.

#### Utilisation de cette stratégie

Vous pouvezAmazonDetectiveMemberAccess les associer à vos utilisateurs, groupes et rôles.

#### Détails des politiques

- Type : politiqueAWS gérée
- Heure de création : 17 janvier 2023, 15:16 UTC
- Heure modifiée : 17 janvier 2023, 15:16 UTC
- ARN: arn:aws:iam::aws:policy/AmazonDetectiveMemberAccess

### Version de la politique

Version de la politique :v1 (par défaut)

La version par défaut de la stratégie est la version qui définit les autorisations pour la stratégie. Lorsqu'un utilisateur ou un rôle doté de la politique demande l'accès à uneAWS ressource,AWS vérifie la version par défaut de la politique pour déterminer s'il convient d'autoriser la demande.

```
{ 
   "Version" : "2012-10-17", 
   "Statement" : [
```

```
 { 
       "Effect" : "Allow", 
       "Action" : [ 
          "detective:AcceptInvitation", 
          "detective:BatchGetMembershipDatasources", 
          "detective:DisassociateMembership", 
          "detective:GetFreeTrialEligibility", 
          "detective:GetPricingInformation", 
          "detective:GetUsageInformation", 
          "detective:ListInvitations", 
          "detective:RejectInvitation" 
       ], 
       "Resource" : "*" 
     } 
   ]
}
```
- [Création d'un ensemble d'autorisations à l'aide de politiquesAWS gérées dans IAM Identity Center](https://docs.aws.amazon.com/singlesignon/latest/userguide/howtocreatepermissionset.html)
- [Ajout et suppression d'autorisations basées sur l'identité IAM](https://docs.aws.amazon.com/IAM/latest/UserGuide/access_policies_manage-attach-detach.html)
- [Comprendre le contrôle des versions pour les politiques IAM](https://docs.aws.amazon.com/IAM/latest/UserGuide/access_policies_managed-versioning.html)
- [Démarrer avec politiquesAWS gérées et évoluez vers les autorisations de moindre privilège](https://docs.aws.amazon.com/IAM/latest/UserGuide/best-practices.html#bp-use-aws-defined-policies)

# AmazonDetectiveOrganizationsAccess

AmazonDetectiveOrganizationsAccessest une [politiqueAWS gérée](https://docs.aws.amazon.com/IAM/latest/UserGuide/access_policies_managed-vs-inline.html#aws-managed-policies) qui : fournit aux Organizations un accès à la gestion de l'administrateur délégué pour Amazon Detective et un accès limité aux dépendances de l'interface utilisateur de la console. Cela accorde l'autorisation de créer un rôle lié à un service pour Detective.

### Utilisation de cette stratégie

Vous pouvezAmazonDetectiveOrganizationsAccess les associer à vos utilisateurs, groupes et rôles.

#### Détails des politiques

• Type : politiqueAWS gérée
- Heure de création : 2 mars 2023, 15:20 UTC
- Heure modifiée : 2 mars 2023, 15:20 UTC
- ARN: arn:aws:iam::aws:policy/AmazonDetectiveOrganizationsAccess

#### Version de la politique

Version de la politique :v1 (par défaut)

La version par défaut de la stratégie est la version qui définit les autorisations pour la stratégie. Lorsqu'un utilisateur ou un rôle doté de la politique demande l'accès à uneAWS ressource,AWS vérifie la version par défaut de la politique pour déterminer s'il convient d'autoriser la demande.

```
{ 
   "Version" : "2012-10-17", 
   "Statement" : [ 
     { 
        "Effect" : "Allow", 
        "Action" : [ 
          "detective:DisableOrganizationAdminAccount", 
          "detective:EnableOrganizationAdminAccount", 
          "detective:ListOrganizationAdminAccount" 
        ], 
        "Resource" : "*" 
     }, 
     { 
        "Effect" : "Allow", 
        "Action" : [ 
          "iam:CreateServiceLinkedRole" 
        ], 
        "Resource" : "*", 
        "Condition" : { 
          "StringEquals" : { 
             "iam:AWSServiceName" : "detective.amazonaws.com" 
          } 
        } 
     }, 
     { 
        "Effect" : "Allow", 
        "Action" : [
```

```
 "organizations:EnableAWSServiceAccess", 
        "organizations:RegisterDelegatedAdministrator", 
        "organizations:DeregisterDelegatedAdministrator" 
     ], 
     "Resource" : "*", 
     "Condition" : { 
        "StringEquals" : { 
          "organizations:ServicePrincipal" : [ 
            "detective.amazonaws.com" 
          ] 
       } 
     } 
   }, 
   { 
     "Effect" : "Allow", 
    "Action" : [
        "organizations:DescribeAccount", 
        "organizations:DescribeOrganization", 
        "organizations:ListAccounts" 
     ], 
     "Resource" : "*" 
   }, 
   { 
     "Effect" : "Allow", 
    "Action" : [
        "organizations:ListDelegatedAdministrators" 
     ], 
     "Resource" : "*", 
     "Condition" : { 
        "StringEquals" : { 
          "organizations:ServicePrincipal" : [ 
            "detective.amazonaws.com", 
            "guardduty.amazonaws.com", 
            "macie.amazonaws.com", 
            "securityhub.amazonaws.com" 
          ] 
       } 
     } 
   } 
 ]
```
}

- [Création d'un ensemble d'autorisations à l'aide de politiquesAWS gérées dans IAM Identity Center](https://docs.aws.amazon.com/singlesignon/latest/userguide/howtocreatepermissionset.html)
- [Ajout et suppression d'autorisations d'identité IAM](https://docs.aws.amazon.com/IAM/latest/UserGuide/access_policies_manage-attach-detach.html)
- [Comprendre le contrôle des versions pour les politiques IAM](https://docs.aws.amazon.com/IAM/latest/UserGuide/access_policies_managed-versioning.html)
- [Démarrer avec stratégiesAWS gérées et évoluez vers les autorisations de moindre privilège](https://docs.aws.amazon.com/IAM/latest/UserGuide/best-practices.html#bp-use-aws-defined-policies)

# AmazonDetectiveServiceLinkedRolePolicy

AmazonDetectiveServiceLinkedRolePolicyest une [politiqueAWS gérée](https://docs.aws.amazon.com/IAM/latest/UserGuide/access_policies_managed-vs-inline.html#aws-managed-policies) qui : Permet à Amazon Detective de passer des appels de service en votre nom

### des politiques de politique de stratégie politique

Cette politique est attachée à un rôle lié au service qui permet à d'effectuer des actions en votre nom. Vous ne pouvez pas attacher cette politique à vos utilisateurs, les groupes ou les rôles.

# Les politiques politiques de politique

- Type : Politique de rôles liée à un service
- Heure de création : 18 novembre 2021, 19:47 UTC
- Heure modifiée : 18 novembre 2021, 19:47 UTC
- ARN: arn:aws:iam::aws:policy/aws-service-role/ AmazonDetectiveServiceLinkedRolePolicy

# Version de la politique

#### Version de la politique :v1 (par défaut)

La version par défaut d'une politique est la version qui définit les autorisations pour la politique qui définit les autorisations pour la politique. Lorsqu'un utilisateur ou un rôle doté de la politique demande l'accès à uneAWS ressource,AWS vérifie la version par défaut de la politique pour déterminer s'il convient d'autoriser la demande.

```
 "Version" : "2012-10-17", 
   "Statement" : [ 
     { 
        "Effect" : "Allow", 
        "Action" : [ 
          "organizations:DescribeAccount", 
          "organizations:ListAccounts" 
        ], 
        "Resource" : "*" 
     } 
   ]
}
```
- [Comprendre le contrôle des versions pour les politiques IAM](https://docs.aws.amazon.com/IAM/latest/UserGuide/access_policies_managed-versioning.html)
- [Démarrer avec politiquesAWS gérées et évoluez vers vers les autorisations de moindre privilège](https://docs.aws.amazon.com/IAM/latest/UserGuide/best-practices.html#bp-use-aws-defined-policies)  [avec politiques gérées et évoluez vers vers vers les autorisations](https://docs.aws.amazon.com/IAM/latest/UserGuide/best-practices.html#bp-use-aws-defined-policies)

# AmazonDevOpsGuruConsoleFullAccess

AmazonDevOpsGuruConsoleFullAccessest une [politiqueAWS gérée](https://docs.aws.amazon.com/IAM/latest/UserGuide/access_policies_managed-vs-inline.html#aws-managed-policies) qui : La politique accorde un accès complet à la console DevOps Guru.

#### Utilisation de cette stratégie

Vous pouvezAmazonDevOpsGuruConsoleFullAccess les associer à vos utilisateurs, groupes et rôles.

# Détails des politiques

- Type : politiqueAWS gérée
- Heure de création : 17 décembre 2021, 18:43 UTC
- Heure modifiée : 25 août 2022, 18:18 UTC
- ARN: arn:aws:iam::aws:policy/AmazonDevOpsGuruConsoleFullAccess

## Version de la politique

Version de la politique :v2 (par défaut)

La version par défaut de la stratégie est la version qui définit les autorisations pour la stratégie. Lorsqu'un utilisateur ou un rôle doté de la politique demande l'accès à uneAWS ressource,AWS vérifie la version par défaut de la politique pour déterminer s'il convient d'autoriser la demande.

```
{ 
   "Version" : "2012-10-17", 
   "Statement" : [ 
     { 
        "Sid" : "DevOpsGuruFullAccess", 
        "Effect" : "Allow", 
        "Action" : [ 
          "devops-guru:*" 
       ], 
       "Resource" : "*" 
     }, 
     { 
        "Sid" : "CloudFormationListStacksAccess", 
        "Effect" : "Allow", 
        "Action" : [ 
          "cloudformation:DescribeStacks", 
          "cloudformation:ListStacks" 
        ], 
        "Resource" : "*" 
     }, 
     { 
        "Sid" : "CloudWatchGetMetricDataAccess", 
        "Effect" : "Allow", 
        "Action" : [ 
          "cloudwatch:GetMetricData" 
        ], 
        "Resource" : "*" 
     }, 
     { 
        "Sid" : "SnsListTopicsAccess", 
        "Effect" : "Allow", 
        "Action" : [ 
          "sns:ListTopics"
```
AWS Politique gérée Guide de référence

```
 ], 
       "Resource" : "*" 
     }, 
     { 
       "Sid" : "SnsTopicOperations", 
       "Effect" : "Allow", 
       "Action" : [ 
          "sns:CreateTopic", 
          "sns:GetTopicAttributes", 
          "sns:SetTopicAttributes", 
          "sns:Publish" 
       ], 
       "Resource" : "arn:aws:sns:*:*:DevOps-Guru-*" 
     }, 
     { 
       "Sid" : "DevOpsGuruSlrCreation", 
       "Effect" : "Allow", 
       "Action" : "iam:CreateServiceLinkedRole", 
       "Resource" : "arn:aws:iam::*:role/aws-service-role/devops-guru.amazonaws.com/
AWSServiceRoleForDevOpsGuru", 
       "Condition" : { 
          "StringLike" : { 
            "iam:AWSServiceName" : "devops-guru.amazonaws.com" 
         } 
       } 
     }, 
    \mathcal{L} "Sid" : "DevOpsGuruSlrDeletion", 
       "Effect" : "Allow", 
       "Action" : [ 
          "iam:DeleteServiceLinkedRole", 
          "iam:GetServiceLinkedRoleDeletionStatus" 
       ], 
       "Resource" : "arn:aws:iam::*:role/aws-service-role/devops-guru.amazonaws.com/
AWSServiceRoleForDevOpsGuru" 
     }, 
     { 
       "Sid" : "RDSDescribeDBInstancesAccess", 
       "Effect" : "Allow", 
       "Action" : [ 
          "rds:DescribeDBInstances" 
       ], 
       "Resource" : "*" 
     },
```

```
 { 
        "Sid" : "PerformanceInsightsMetricsDataAccess", 
        "Effect" : "Allow", 
        "Action" : [ 
          "pi:GetResourceMetrics", 
          "pi:DescribeDimensionKeys" 
       ], 
       "Resource" : "*" 
     }, 
     { 
        "Sid" : "CloudWatchLogsFilterLogEventsAccess", 
        "Effect" : "Allow", 
       "Action" : [
          "logs:FilterLogEvents" 
       ], 
        "Resource" : "arn:aws:logs:*:*:log-group:*", 
        "Condition" : { 
          "StringEquals" : { 
            "aws:ResourceTag/DevOps-Guru-Analysis" : "true" 
          } 
        } 
     } 
   ]
}
```
- [Création d'un ensemble d'autorisations à l'aide de politiquesAWS gérées dans IAM Identity Center](https://docs.aws.amazon.com/singlesignon/latest/userguide/howtocreatepermissionset.html)
- [Ajout et suppression d'autorisations basées sur l'identité IAM](https://docs.aws.amazon.com/IAM/latest/UserGuide/access_policies_manage-attach-detach.html)
- [Comprendre le contrôle des versions pour les politiques IAM](https://docs.aws.amazon.com/IAM/latest/UserGuide/access_policies_managed-versioning.html)
- [Démarrer avec stratégiesAWS gérées et évoluez vers les autorisations de moindre privilège](https://docs.aws.amazon.com/IAM/latest/UserGuide/best-practices.html#bp-use-aws-defined-policies)

# AmazonDevOpsGuruFullAccess

AmazonDevOpsGuruFullAccessest une [politiqueAWS gérée](https://docs.aws.amazon.com/IAM/latest/UserGuide/access_policies_managed-vs-inline.html#aws-managed-policies) qui : Fournit un accès complet à Amazon DevOps Guru.

#### Utilisation de cette stratégie

Vous pouvezAmazonDevOpsGuruFullAccess les associer à vos utilisateurs, groupes et rôles.

# Détails des politiques

- Type : politiqueAWS gérée
- Heure de création : 1 décembre 2020, 16:38 UTC
- Heure modifiée : 25 août 2022, 18:23 UTC
- ARN: arn:aws:iam::aws:policy/AmazonDevOpsGuruFullAccess

### Version de la politique

Version de la politique :v3 (par défaut)

La version par défaut de la stratégie est la version qui définit les autorisations pour la stratégie. Lorsqu'un utilisateur ou un rôle doté de la politique demande l'accès à uneAWS ressource,AWS vérifie la version par défaut de la politique pour déterminer s'il convient d'autoriser la demande.

```
{ 
   "Version" : "2012-10-17", 
   "Statement" : [ 
    \{ "Sid" : "DevOpsGuruFullAccess", 
        "Effect" : "Allow", 
        "Action" : [ 
          "devops-guru:*" 
       ], 
       "Resource" : "*" 
     }, 
     { 
        "Sid" : "CloudFormationListStacksAccess", 
        "Effect" : "Allow", 
        "Action" : [ 
          "cloudformation:DescribeStacks", 
          "cloudformation:ListStacks" 
       ], 
       "Resource" : "*" 
     }, 
     { 
        "Sid" : "CloudWatchGetMetricDataAccess", 
        "Effect" : "Allow",
```

```
 "Action" : [ 
          "cloudwatch:GetMetricData" 
       ], 
       "Resource" : "*" 
     }, 
     { 
       "Sid" : "SnsListTopicsAccess", 
       "Effect" : "Allow", 
       "Action" : [ 
          "sns:ListTopics" 
       ], 
       "Resource" : "*" 
     }, 
     { 
       "Sid" : "SnsTopicOperations", 
       "Effect" : "Allow", 
      "Action" : [
          "sns:CreateTopic", 
          "sns:GetTopicAttributes", 
         "sns:SetTopicAttributes", 
         "sns:Publish" 
       ], 
       "Resource" : "arn:aws:sns:*:*:DevOps-Guru-*" 
     }, 
     { 
       "Sid" : "DevOpsGuruSlrCreation", 
       "Effect" : "Allow", 
       "Action" : "iam:CreateServiceLinkedRole", 
       "Resource" : "arn:aws:iam::*:role/aws-service-role/devops-guru.amazonaws.com/
AWSServiceRoleForDevOpsGuru", 
       "Condition" : { 
          "StringLike" : { 
            "iam:AWSServiceName" : "devops-guru.amazonaws.com" 
         } 
       } 
     }, 
     { 
       "Sid" : "DevOpsGuruSlrDeletion", 
       "Effect" : "Allow", 
       "Action" : [ 
          "iam:DeleteServiceLinkedRole", 
          "iam:GetServiceLinkedRoleDeletionStatus" 
       ],
```

```
 "Resource" : "arn:aws:iam::*:role/aws-service-role/devops-guru.amazonaws.com/
AWSServiceRoleForDevOpsGuru" 
     }, 
     { 
        "Sid" : "RDSDescribeDBInstancesAccess", 
        "Effect" : "Allow", 
        "Action" : [ 
          "rds:DescribeDBInstances" 
       ], 
       "Resource" : "*" 
     }, 
     { 
        "Sid" : "CloudWatchLogsFilterLogEventsAccess", 
        "Effect" : "Allow", 
        "Action" : [ 
          "logs:FilterLogEvents" 
       ], 
        "Resource" : "arn:aws:logs:*:*:log-group:*", 
        "Condition" : { 
          "StringEquals" : { 
            "aws:ResourceTag/DevOps-Guru-Analysis" : "true" 
          } 
       } 
     } 
   ]
}
```
- [Création d'un ensemble d'autorisations à l'aide de politiquesAWS gérées dans IAM Identity Center](https://docs.aws.amazon.com/singlesignon/latest/userguide/howtocreatepermissionset.html)
- [Ajout et suppression d'autorisations basées sur l'identité IAM](https://docs.aws.amazon.com/IAM/latest/UserGuide/access_policies_manage-attach-detach.html)
- [Comprendre le contrôle des versions pour les politiques IAM](https://docs.aws.amazon.com/IAM/latest/UserGuide/access_policies_managed-versioning.html)
- [Démarrer avec stratégiesAWS gérées et évoluez vers les autorisations de moindre privilège](https://docs.aws.amazon.com/IAM/latest/UserGuide/best-practices.html#bp-use-aws-defined-policies)

# AmazonDevOpsGuruOrganizationsAccess

AmazonDevOpsGuruOrganizationsAccessest une [politiqueAWS gérée](https://docs.aws.amazon.com/IAM/latest/UserGuide/access_policies_managed-vs-inline.html#aws-managed-policies) qui : fournit un accès pour activer et gérer Amazon DevOps Guru au sein d'une organisation.

#### Utilisation de cette stratégie

Vous pouvezAmazonDevOpsGuruOrganizationsAccess les associer à vos utilisateurs, groupes et rôles.

#### Détails des politiques

- Type : politiqueAWS gérée
- Heure de création : 15 novembre 2021, 23:50 UTC
- Heure modifiée : 15 novembre 2021, 23 h 50 UTC
- ARN: arn:aws:iam::aws:policy/AmazonDevOpsGuruOrganizationsAccess

#### Version de la politique

Version de la politique :v1 (par défaut)

La version par défaut de la stratégie est la version qui définit les autorisations pour la stratégie. Lorsqu'un utilisateur ou un rôle doté de la politique demande l'accès à uneAWS ressource,AWS vérifie la version par défaut de la politique pour déterminer s'il convient d'autoriser la demande.

```
{ 
   "Version" : "2012-10-17", 
   "Statement" : [ 
     { 
       "Sid" : "DevOpsGuruOrganizationsAccess", 
       "Effect" : "Allow", 
       "Action" : [ 
         "devops-guru:DescribeOrganizationHealth", 
         "devops-guru:DescribeOrganizationResourceCollectionHealth", 
         "devops-guru:DescribeOrganizationOverview", 
         "devops-guru:ListOrganizationInsights", 
         "devops-guru:SearchOrganizationInsights" 
       ], 
       "Resource" : "*" 
     }, 
     { 
       "Sid" : "OrganizationsDataAccess",
```

```
 "Effect" : "Allow", 
       "Action" : [ 
         "organizations:DescribeAccount", 
         "organizations:DescribeOrganization", 
         "organizations:ListAWSServiceAccessForOrganization", 
         "organizations:ListAccounts", 
         "organizations:ListChildren", 
         "organizations:ListOrganizationalUnitsForParent", 
         "organizations:ListRoots" 
       ], 
       "Resource" : "arn:aws:organizations::*:" 
     }, 
     { 
       "Sid" : "OrganizationsAdminDataAccess", 
       "Effect" : "Allow", 
      "Action" : [
         "organizations:DeregisterDelegatedAdministrator", 
         "organizations:RegisterDelegatedAdministrator", 
         "organizations:ListDelegatedAdministrators", 
         "organizations:EnableAWSServiceAccess", 
         "organizations:DisableAWSServiceAccess" 
       ], 
       "Resource" : "*", 
       "Condition" : { 
         "StringEquals" : { 
            "organizations:ServicePrincipal" : [ 
              "devops-guru.amazonaws.com" 
 ] 
         } 
       } 
     } 
  ]
```
}

- [Création d'un ensemble d'autorisations à l'aide de politiquesAWS gérées dans IAM Identity Center](https://docs.aws.amazon.com/singlesignon/latest/userguide/howtocreatepermissionset.html)
- [Ajout et suppression d'autorisations IAM](https://docs.aws.amazon.com/IAM/latest/UserGuide/access_policies_manage-attach-detach.html)
- [Comprendre le contrôle des versions pour les politiques IAM](https://docs.aws.amazon.com/IAM/latest/UserGuide/access_policies_managed-versioning.html)
- [Démarrer avec stratégiesAWS gérées et évoluez vers les autorisations de moindre privilège](https://docs.aws.amazon.com/IAM/latest/UserGuide/best-practices.html#bp-use-aws-defined-policies)

# AmazonDevOpsGuruReadOnlyAccess

AmazonDevOpsGuruReadOnlyAccessest une [politiqueAWS gérée](https://docs.aws.amazon.com/IAM/latest/UserGuide/access_policies_managed-vs-inline.html#aws-managed-policies) qui : Fournit un accès en lecture seule à la console Amazon DevOps Guru.

#### Utilisation de cette stratégie

Vous pouvez les associerAmazonDevOpsGuruReadOnlyAccess à vos utilisateurs, à vos groupes et à vos rôles.

### Détails des politiques

- Type : politiqueAWS gérée
- Heure de création : 1 décembre 2020, 16:34 UTC
- Heure modifiée : 25 août 2022, 18:11 UTC
- ARN: arn:aws:iam::aws:policy/AmazonDevOpsGuruReadOnlyAccess

# Version de la politique

Version de la politique :v6 (par défaut)

La version par défaut de la stratégie est la version qui définit les autorisations pour la stratégie. Lorsqu'un utilisateur ou un rôle doté de la politique demande l'accès à uneAWS ressource,AWS vérifie la version par défaut de la politique pour déterminer s'il convient d'autoriser la demande.

```
{ 
   "Version" : "2012-10-17", 
   "Statement" : [ 
     { 
       "Sid" : "DevOpsGuruReadOnlyAccess", 
       "Effect" : "Allow", 
       "Action" : [ 
         "devops-guru:DescribeAccountHealth", 
         "devops-guru:DescribeAccountOverview", 
         "devops-guru:DescribeAnomaly", 
         "devops-guru:DescribeEventSourcesConfig", 
         "devops-guru:DescribeFeedback", 
         "devops-guru:DescribeInsight",
```

```
 "devops-guru:DescribeResourceCollectionHealth", 
          "devops-guru:DescribeServiceIntegration", 
          "devops-guru:GetCostEstimation", 
          "devops-guru:GetResourceCollection", 
          "devops-guru:ListAnomaliesForInsight", 
          "devops-guru:ListEvents", 
          "devops-guru:ListInsights", 
          "devops-guru:ListAnomalousLogGroups", 
          "devops-guru:ListMonitoredResources", 
          "devops-guru:ListNotificationChannels", 
          "devops-guru:ListRecommendations", 
          "devops-guru:SearchInsights", 
          "devops-guru:StartCostEstimation" 
       ], 
       "Resource" : "*" 
     }, 
    \mathcal{L} "Sid" : "CloudFormationListStacksAccess", 
       "Effect" : "Allow", 
      "Action" : [
          "cloudformation:DescribeStacks", 
          "cloudformation:ListStacks" 
       ], 
       "Resource" : "*" 
     }, 
     { 
       "Effect" : "Allow", 
       "Action" : [ 
          "iam:GetRole" 
       ], 
       "Resource" : "arn:aws:iam::*:role/aws-service-role/devops-guru.amazonaws.com/
AWSServiceRoleForDevOpsGuru" 
     }, 
     { 
       "Sid" : "CloudWatchGetMetricDataAccess", 
       "Effect" : "Allow", 
      "Action" : [
          "cloudwatch:GetMetricData" 
       ], 
       "Resource" : "*" 
     }, 
     { 
       "Sid" : "RDSDescribeDBInstancesAccess", 
       "Effect" : "Allow",
```

```
"Action" : [
          "rds:DescribeDBInstances" 
        ], 
        "Resource" : "*" 
     }, 
     { 
        "Sid" : "CloudWatchLogsFilterLogEventsAccess", 
        "Effect" : "Allow", 
       "Action" : [
          "logs:FilterLogEvents" 
        ], 
        "Resource" : "arn:aws:logs:*:*:log-group:*", 
        "Condition" : { 
          "StringEquals" : { 
            "aws:ResourceTag/DevOps-Guru-Analysis" : "true" 
          } 
        } 
     } 
   ]
}
```
- [Création d'un ensemble d'autorisations à l'aide de politiquesAWS gérées dans IAM Identity Center](https://docs.aws.amazon.com/singlesignon/latest/userguide/howtocreatepermissionset.html)
- [Ajout et suppression des autorisations d'identité IAM](https://docs.aws.amazon.com/IAM/latest/UserGuide/access_policies_manage-attach-detach.html)
- [Comprendre le contrôle des versions pour les politiques IAM](https://docs.aws.amazon.com/IAM/latest/UserGuide/access_policies_managed-versioning.html)
- [Démarrez avec les stratégiesAWS gérées et évoluez vers les autorisations de moindre privilège](https://docs.aws.amazon.com/IAM/latest/UserGuide/best-practices.html#bp-use-aws-defined-policies)

# AmazonDevOpsGuruServiceRolePolicy

AmazonDevOpsGuruServiceRolePolicyest une [politiqueAWS gérée](https://docs.aws.amazon.com/IAM/latest/UserGuide/access_policies_managed-vs-inline.html#aws-managed-policies) qui : Un rôle lié à un service est requis pour qu'Amazon DevOpsGuru puisse accéder à vos ressources.

### Utilisation de cette politique

Cette politique est attachée à un rôle lié au service qui permet à d'effectuer des actions en votre nom. Vous ne pouvez pas attacher cette politique à vos utilisateurs, les groupes ou les rôles.

#### Les détails des politiques

- Type : Politique de rôles liée à un service
- Heure de création : 1 décembre 2020, 10:24 UTC
- Heure modifiée : 10 janvier 2023, 14:36 UTC
- ARN: arn:aws:iam::aws:policy/aws-service-role/ AmazonDevOpsGuruServiceRolePolicy

### Version de la politique

Version de la politique :v9 (par défaut)

La version par défaut de la stratégie est la version qui définit les autorisations pour la politique. Lorsqu'un utilisateur ou un rôle doté de la politique demande l'accès à uneAWS ressource,AWS vérifie la version par défaut de la politique pour déterminer s'il convient d'autoriser la demande.

```
{ 
   "Version" : "2012-10-17", 
   "Statement" : [ 
     { 
       "Effect" : "Allow", 
       "Action" : [ 
         "autoscaling:DescribeAutoScalingGroups", 
         "cloudtrail:LookupEvents", 
         "cloudwatch:GetMetricData", 
         "cloudwatch:ListMetrics", 
         "cloudwatch:DescribeAnomalyDetectors", 
         "cloudwatch:DescribeAlarms", 
         "cloudwatch:ListDashboards", 
         "cloudwatch:GetDashboard", 
         "cloudformation:GetTemplate", 
         "cloudformation:ListStacks", 
         "cloudformation:ListStackResources", 
         "cloudformation:DescribeStacks", 
         "cloudformation:ListImports", 
         "codedeploy:BatchGetDeployments", 
         "codedeploy:GetDeploymentGroup", 
          "codedeploy:ListDeployments",
```
 "config:DescribeConfigurationRecorderStatus", "config:GetResourceConfigHistory", "events:ListRuleNamesByTarget", "xray:GetServiceGraph", "organizations:ListRoots", "organizations:ListChildren", "organizations:ListDelegatedAdministrators", "pi:GetResourceMetrics", "tag:GetResources", "lambda:GetFunction", "lambda:GetFunctionConcurrency", "lambda:GetAccountSettings", "lambda:ListProvisionedConcurrencyConfigs", "lambda:ListAliases", "lambda:ListEventSourceMappings", "lambda:GetPolicy", "ec2:DescribeSubnets", "application-autoscaling:DescribeScalableTargets", "application-autoscaling:DescribeScalingPolicies", "sqs:GetQueueAttributes", "kinesis:DescribeStream", "kinesis:DescribeLimits", "dynamodb:DescribeTable", "dynamodb:DescribeLimits", "dynamodb:DescribeContinuousBackups", "dynamodb:DescribeStream", "dynamodb:ListStreams", "elasticloadbalancing:DescribeLoadBalancers", "elasticloadbalancing:DescribeLoadBalancerAttributes", "rds:DescribeDBInstances", "rds:DescribeDBClusters", "rds:DescribeOptionGroups", "rds:DescribeDBClusterParameters", "rds:DescribeDBInstanceAutomatedBackups", "rds:DescribeAccountAttributes", "logs:DescribeLogGroups", "logs:DescribeLogStreams", "s3:GetBucketNotification", "s3:GetBucketPolicy", "s3:GetBucketPublicAccessBlock", "s3:GetBucketTagging", "s3:GetBucketWebsite", "s3:GetIntelligentTieringConfiguration", "s3:GetLifecycleConfiguration",

```
 "s3:GetReplicationConfiguration", 
     "s3:ListAllMyBuckets", 
     "s3:ListStorageLensConfigurations", 
     "servicequotas:GetServiceQuota", 
     "servicequotas:ListRequestedServiceQuotaChangeHistory", 
     "servicequotas:ListServiceQuotas" 
   ], 
   "Resource" : "*" 
 }, 
 { 
   "Sid" : "AllowPutTargetsOnASpecificRule", 
   "Effect" : "Allow", 
  "Action" : [
     "events:PutTargets", 
     "events:PutRule" 
   ], 
   "Resource" : "arn:aws:events:*:*:rule/DevOps-Guru-managed-*" 
 }, 
 { 
   "Sid" : "AllowCreateOpsItem", 
   "Effect" : "Allow", 
   "Action" : [ 
     "ssm:CreateOpsItem" 
   ], 
   "Resource" : "*" 
 }, 
 { 
   "Sid" : "AllowAddTagsToOpsItem", 
   "Effect" : "Allow", 
  "Action" : [
     "ssm:AddTagsToResource" 
   ], 
   "Resource" : "arn:aws:ssm:*:*:opsitem/*" 
 }, 
 { 
   "Sid" : "AllowAccessOpsItem", 
   "Effect" : "Allow", 
  "Action" : [
     "ssm:GetOpsItem", 
     "ssm:UpdateOpsItem" 
   ], 
   "Resource" : "*", 
   "Condition" : { 
     "StringEquals" : {
```

```
 "aws:ResourceTag/DevOps-GuruInsightSsmOpsItemRelated" : "true" 
     } 
   } 
 }, 
\mathcal{L} "Sid" : "AllowCreateManagedRule", 
   "Effect" : "Allow", 
   "Action" : "events:PutRule", 
   "Resource" : "arn:aws:events:*:*:rule/DevOpsGuruManagedRule*" 
 }, 
 { 
   "Sid" : "AllowAccessManagedRule", 
   "Effect" : "Allow", 
  "Action" : [
     "events:DescribeRule", 
     "events:ListTargetsByRule" 
   ], 
   "Resource" : "arn:aws:events:*:*:rule/DevOpsGuruManagedRule*" 
 }, 
 { 
   "Sid" : "AllowOtherOperationsOnManagedRule", 
   "Effect" : "Allow", 
  "Action" : [
     "events:DeleteRule", 
     "events:EnableRule", 
     "events:DisableRule", 
     "events:PutTargets", 
     "events:RemoveTargets" 
   ], 
   "Resource" : "arn:aws:events:*:*:rule/DevOpsGuruManagedRule*", 
   "Condition" : { 
     "StringEquals" : { 
        "events:ManagedBy" : "devops-guru.amazonaws.com" 
     } 
   } 
 }, 
 { 
   "Sid" : "AllowTagBasedFilterLogEvents", 
   "Effect" : "Allow", 
   "Action" : [ 
     "logs:FilterLogEvents" 
   ], 
   "Resource" : "arn:aws:logs:*:*:log-group:*", 
   "Condition" : {
```

```
 "StringEquals" : { 
            "aws:ResourceTag/DevOps-Guru-Analysis" : "true" 
          } 
       } 
     }, 
     { 
       "Sid" : "AllowAPIGatewayGetIntegrations", 
       "Effect" : "Allow", 
       "Action" : "apigateway: GET",
        "Resource" : [ 
          "arn:aws:apigateway:*::/restapis/??????????", 
          "arn:aws:apigateway:*::/restapis/*/resources", 
          "arn:aws:apigateway:*::/restapis/*/resources/*/methods/*/integration" 
       ] 
     } 
   ]
}
```
- [Comprendre le contrôle des versions pour les politiques IAM](https://docs.aws.amazon.com/IAM/latest/UserGuide/access_policies_managed-versioning.html)
- [DémarrerAWS vers les autorisations de moindre privilège](https://docs.aws.amazon.com/IAM/latest/UserGuide/best-practices.html#bp-use-aws-defined-policies)

# AmazonDMSCloudWatchLogsRole

AmazonDMSCloudWatchLogsRoleest une [politique AWS gérée](https://docs.aws.amazon.com/IAM/latest/UserGuide/access_policies_managed-vs-inline.html#aws-managed-policies) qui : donne accès au téléchargement des journaux de réplication DMS vers les journaux Cloudwatch depuis le compte client.

### Utilisation de cette stratégie

Vous pouvez AmazonDMSCloudWatchLogsRole l'associer à vos utilisateurs, groupes et rôles.

# Détails des politiques

- Type : Politique relative aux rôles de service
- Heure de création : 07 janvier 2016, 23:44 UTC
- Heure modifiée : 23 mai 2023, 21:32 UTC
- ARN: arn:aws:iam::aws:policy/service-role/AmazonDMSCloudWatchLogsRole

## Version de la politique

```
Version de la politique : v2 (par défaut)
```
La version par défaut de la stratégie est la version qui définit les autorisations pour la stratégie. Lorsqu'un utilisateur ou un rôle doté de la politique fait une demande d'accès à une AWS ressource, AWS vérifie la version par défaut de la politique pour déterminer s'il convient d'autoriser la demande.

```
{ 
   "Version" : "2012-10-17", 
   "Statement" : [ 
     { 
        "Sid" : "AllowDescribeOnAllLogGroups", 
        "Effect" : "Allow", 
        "Action" : [ 
          "logs:DescribeLogGroups" 
       ], 
        "Resource" : [ 
         "\mathbf{I} }, 
     { 
        "Sid" : "AllowDescribeOfAllLogStreamsOnDmsTasksLogGroup", 
        "Effect" : "Allow", 
        "Action" : [ 
          "logs:DescribeLogStreams" 
       ], 
        "Resource" : [ 
          "arn:aws:logs:*:*:log-group:dms-tasks-*", 
          "arn:aws:logs:*:*:log-group:dms-serverless-replication-*" 
       ] 
     }, 
     { 
        "Sid" : "AllowCreationOfDmsLogGroups", 
        "Effect" : "Allow", 
        "Action" : [ 
          "logs:CreateLogGroup" 
        ], 
        "Resource" : [ 
          "arn:aws:logs:*:*:log-group:dms-tasks-*", 
          "arn:aws:logs:*:*:log-group:dms-serverless-replication-*:log-stream:"
```
AWS Politique gérée Guide de référence

```
 ] 
     }, 
     { 
       "Sid" : "AllowCreationOfDmsLogStream", 
       "Effect" : "Allow", 
      "Action" : [
          "logs:CreateLogStream" 
       ], 
       "Resource" : [ 
          "arn:aws:logs:*:*:log-group:dms-tasks-*:log-stream:dms-task-*", 
          "arn:aws:logs:*:*:log-group:dms-serverless-replication-*:log-stream:dms-
serverless-*" 
       ] 
     }, 
     { 
       "Sid" : "AllowUploadOfLogEventsToDmsLogStream", 
       "Effect" : "Allow", 
       "Action" : [ 
          "logs:PutLogEvents" 
       ], 
       "Resource" : [ 
          "arn:aws:logs:*:*:log-group:dms-tasks-*:log-stream:dms-task-*", 
          "arn:aws:logs:*:*:log-group:dms-serverless-replication-*:log-stream:dms-
serverless-*" 
       ] 
     } 
   ]
}
```
- [Création d'un ensemble d'autorisations à l'aide de politiques AWS gérées dans IAM Identity Center](https://docs.aws.amazon.com/singlesignon/latest/userguide/howtocreatepermissionset.html)
- [Ajout et suppression d'autorisations d'identité IAM](https://docs.aws.amazon.com/IAM/latest/UserGuide/access_policies_manage-attach-detach.html)
- [Comprendre le versionnement pour les politiques IAM](https://docs.aws.amazon.com/IAM/latest/UserGuide/access_policies_managed-versioning.html)
- [Démarrer avec politiques AWS gérées et évoluez vers les autorisations de moindre privilège](https://docs.aws.amazon.com/IAM/latest/UserGuide/best-practices.html#bp-use-aws-defined-policies)

# AmazonDMSRedshiftS3Role

AmazonDMSRedshiftS3Roleest une [politiqueAWS gérée](https://docs.aws.amazon.com/IAM/latest/UserGuide/access_policies_managed-vs-inline.html#aws-managed-policies) qui : Permet d'accéder à la gestion des paramètres S3 pour les points de terminaison Redshift pour DMS.

#### Utilisation de cette stratégie

Vous pouvezAmazonDMSRedshiftS3Role les associer à vos utilisateurs, groupes et rôles.

#### Détails des politiques

- Type : Politique de rôle de service
- Heure de création : 20 avril 2016, 17:05 UTC
- Heure modifiée : 8 juillet 2019, 18:19 UTC
- ARN: arn:aws:iam::aws:policy/service-role/AmazonDMSRedshiftS3Role

#### Version de la politique

Version de la politique :v3 (par défaut)

La version par défaut de la stratégie est la version qui définit les autorisations pour la stratégie. Lorsqu'un utilisateur ou un rôle doté de la politique demande l'accès à uneAWS ressource,AWS vérifie la version par défaut de la politique pour déterminer s'il convient d'autoriser la demande.

```
{ 
   "Version" : "2012-10-17", 
   "Statement" : [ 
     { 
        "Effect" : "Allow", 
        "Action" : [ 
          "s3:CreateBucket", 
          "s3:ListBucket", 
          "s3:DeleteBucket", 
          "s3:GetBucketLocation", 
          "s3:GetObject", 
          "s3:PutObject", 
          "s3:DeleteObject", 
          "s3:GetObjectVersion", 
          "s3:GetBucketPolicy", 
          "s3:PutBucketPolicy", 
          "s3:GetBucketAcl", 
          "s3:PutBucketVersioning",
```

```
 "s3:GetBucketVersioning", 
          "s3:PutLifecycleConfiguration", 
          "s3:GetLifecycleConfiguration", 
          "s3:DeleteBucketPolicy" 
       ], 
        "Resource" : "arn:aws:s3:::dms-*" 
     } 
   ]
}
```
- [Création d'un ensemble d'autorisations à l'aide de politiquesAWS gérées dans IAM Identity Center](https://docs.aws.amazon.com/singlesignon/latest/userguide/howtocreatepermissionset.html)
- [Ajout et suppression des autorisations d'identité IAM](https://docs.aws.amazon.com/IAM/latest/UserGuide/access_policies_manage-attach-detach.html)
- [Comprendre le contrôle des versions pour les politiques IAM](https://docs.aws.amazon.com/IAM/latest/UserGuide/access_policies_managed-versioning.html)
- [Démarrez avec les stratégiesAWS gérées et évoluez vers les autorisations de moindre privilège](https://docs.aws.amazon.com/IAM/latest/UserGuide/best-practices.html#bp-use-aws-defined-policies)

# AmazonDMSVPCManagementRole

AmazonDMSVPCManagementRoleest une [politiqueAWS gérée](https://docs.aws.amazon.com/IAM/latest/UserGuide/access_policies_managed-vs-inline.html#aws-managed-policies) qui : Fournit l'accès à la gestion des paramètres VPC pour les configurations clientAWS gérées

#### Utilisation de cette stratégie

Vous pouvezAmazonDMSVPCManagementRole les associer à vos utilisateurs, groupes et rôles.

## Détails des politiques

- Type : Politique de rôle de service
- Heure de création : 18 novembre 2015, 16:33 UTC
- Heure modifiée : 23 mai 2016, 16:29 UTC
- ARN: arn:aws:iam::aws:policy/service-role/AmazonDMSVPCManagementRole

### Version de la politique

Version de la politique :v3 (par défaut)

La version par défaut de la stratégie est la version qui définit les autorisations pour la stratégie. Lorsqu'un utilisateur ou un rôle doté de la politique demande l'accès à uneAWS ressource,AWS vérifie la version par défaut de la politique pour déterminer s'il convient d'autoriser la demande.

### Document de stratégie JSON

```
{ 
   "Version" : "2012-10-17", 
   "Statement" : [ 
     { 
        "Effect" : "Allow", 
        "Action" : [ 
          "ec2:CreateNetworkInterface", 
          "ec2:DescribeAvailabilityZones", 
          "ec2:DescribeInternetGateways", 
          "ec2:DescribeSecurityGroups", 
          "ec2:DescribeSubnets", 
          "ec2:DescribeVpcs", 
          "ec2:DeleteNetworkInterface", 
          "ec2:ModifyNetworkInterfaceAttribute" 
        ], 
        "Resource" : "*" 
     } 
   ]
}
```
# En savoir plus

- [Création d'un ensemble d'autorisations à l'aide de politiquesAWS gérées dans IAM Identity Center](https://docs.aws.amazon.com/singlesignon/latest/userguide/howtocreatepermissionset.html)
- [Ajout et suppression d'autorisations basées sur l'identité IAM](https://docs.aws.amazon.com/IAM/latest/UserGuide/access_policies_manage-attach-detach.html)
- [Comprendre le contrôle des versions pour les politiques IAM](https://docs.aws.amazon.com/IAM/latest/UserGuide/access_policies_managed-versioning.html)
- [Démarrer avec stratégiesAWS gérées et évoluez vers les autorisations de moindre privilège](https://docs.aws.amazon.com/IAM/latest/UserGuide/best-practices.html#bp-use-aws-defined-policies)

# AmazonDocDB-ElasticServiceRolePolicy

AmazonDocDB-ElasticServiceRolePolicyest une [politiqueAWS gérée](https://docs.aws.amazon.com/IAM/latest/UserGuide/access_policies_managed-vs-inline.html#aws-managed-policies) qui : Permet à Amazon DocumentDB-Elastic de gérerAWS des ressources en votre nom.

# Utilisation de cette politique

Cette politique est attachée à un rôle lié au service qui permet à d'effectuer des actions en votre nom. Vous ne pouvez pas attacher cette politique à vos utilisateurs, les groupes ou les rôles.

### Obtenir les détails des politiques

- Type : Politique de rôles liée à un service
- Heure de création : 30 novembre 2022, 14:17 UTC
- Heure modifiée : 30 novembre 2022, 14:17 UTC
- ARN: arn:aws:iam::aws:policy/aws-service-role/AmazonDocDB-ElasticServiceRolePolicy

## Version de la politique

Version de la politique :v1 (par défaut)

La version par défaut de la stratégie est la version qui définit les autorisations pour la stratégie. Lorsqu'un utilisateur ou un rôle doté de la politique demande l'accès à uneAWS ressource,AWS vérifie la version par défaut de la politique pour déterminer s'il convient d'autoriser la demande.

```
{ 
   "Version" : "2012-10-17", 
   "Statement" : [ 
     { 
       "Effect" : "Allow", 
       "Action" : [ 
          "cloudwatch:PutMetricData" 
       ], 
       "Resource" : "*", 
       "Condition" : { 
          "StringEquals" : { 
            "cloudwatch:namespace" : [ 
               "AWS/DocDB-Elastic" 
            ] 
 } 
       }
```
}

 ] }

## En savoir plus

- [Comprendre le contrôle des versions pour les politiques IAM](https://docs.aws.amazon.com/IAM/latest/UserGuide/access_policies_managed-versioning.html)
- [Démarrer avec politiquesAWS gérées et évoluez vers les autorisations de moindre privilège](https://docs.aws.amazon.com/IAM/latest/UserGuide/best-practices.html#bp-use-aws-defined-policies)

# AmazonDocDBConsoleFullAccess

AmazonDocDBConsoleFullAccessest une [politiqueAWS gérée](https://docs.aws.amazon.com/IAM/latest/UserGuide/access_policies_managed-vs-inline.html#aws-managed-policies) qui : Fournit un accès complet à la gestion d'Amazon DocumentDB avec la compatibilité MongoDB à l'aide duAWS Management Console. Notez que cette politique accorde également un accès complet à toutes les rubriques SNS du compte, des autorisations pour créer et modifier des instances Amazon EC2 et des configurations VPC, des autorisations pour afficher et répertorier les clés sur Amazon KMS, ainsi qu'un accès complet à Amazon RDS et Amazon Neptune.

## Utilisation de cette stratégie

Vous pouvez les associerAmazonDocDBConsoleFullAccess à vos utilisateurs, à vos groupes et à vos rôles.

# Détails des politiques

- Type : politiqueAWS gérée
- Heure de création : 9 janvier 2019, 20:37 UTC
- Heure modifiée : 30 novembre 2022, 15:23 UTC
- ARN: arn:aws:iam::aws:policy/AmazonDocDBConsoleFullAccess

# Version de la politique

#### Version de la politique :v4 (par défaut)

La version par défaut de la stratégie est la version qui définit les autorisations pour la stratégie. Lorsqu'un utilisateur ou un rôle doté de la politique demande l'accès à uneAWS ressource,AWS vérifie la version par défaut de la politique pour déterminer s'il convient d'autoriser la demande.

```
{ 
   "Version" : "2012-10-17", 
   "Statement" : [ 
     { 
       "Effect" : "Allow", 
      "Action" : [
         "docdb-elastic:CreateCluster", 
         "docdb-elastic:UpdateCluster", 
         "docdb-elastic:GetCluster", 
         "docdb-elastic:DeleteCluster", 
         "docdb-elastic:ListClusters", 
         "docdb-elastic:CreateClusterSnapshot", 
         "docdb-elastic:GetClusterSnapshot", 
         "docdb-elastic:DeleteClusterSnapshot", 
         "docdb-elastic:ListClusterSnapshots", 
         "docdb-elastic:RestoreClusterFromSnapshot", 
         "docdb-elastic:TagResource", 
         "docdb-elastic:UntagResource", 
         "docdb-elastic:ListTagsForResource", 
         "rds:AddRoleToDBCluster", 
         "rds:AddSourceIdentifierToSubscription", 
         "rds:AddTagsToResource", 
         "rds:ApplyPendingMaintenanceAction", 
         "rds:CopyDBClusterParameterGroup", 
         "rds:CopyDBClusterSnapshot", 
         "rds:CopyDBParameterGroup", 
         "rds:CreateDBCluster", 
         "rds:CreateDBClusterParameterGroup", 
         "rds:CreateDBClusterSnapshot", 
         "rds:CreateDBInstance", 
         "rds:CreateDBParameterGroup", 
         "rds:CreateDBSubnetGroup", 
         "rds:CreateEventSubscription", 
         "rds:CreateGlobalCluster", 
         "rds:DeleteDBCluster", 
         "rds:DeleteDBClusterParameterGroup", 
         "rds:DeleteDBClusterSnapshot", 
         "rds:DeleteDBInstance", 
         "rds:DeleteDBParameterGroup", 
         "rds:DeleteDBSubnetGroup", 
         "rds:DeleteEventSubscription",
```
 "rds:DeleteGlobalCluster", "rds:DescribeAccountAttributes", "rds:DescribeCertificates", "rds:DescribeDBClusterParameterGroups", "rds:DescribeDBClusterParameters", "rds:DescribeDBClusterSnapshotAttributes", "rds:DescribeDBClusterSnapshots", "rds:DescribeDBClusters", "rds:DescribeDBEngineVersions", "rds:DescribeDBInstances", "rds:DescribeDBLogFiles", "rds:DescribeDBParameterGroups", "rds:DescribeDBParameters", "rds:DescribeDBSecurityGroups", "rds:DescribeDBSubnetGroups", "rds:DescribeEngineDefaultClusterParameters", "rds:DescribeEngineDefaultParameters", "rds:DescribeEventCategories", "rds:DescribeEventSubscriptions", "rds:DescribeEvents", "rds:DescribeGlobalClusters", "rds:DescribeOptionGroups", "rds:DescribeOrderableDBInstanceOptions", "rds:DescribePendingMaintenanceActions", "rds:DescribeValidDBInstanceModifications", "rds:DownloadDBLogFilePortion", "rds:FailoverDBCluster", "rds:ListTagsForResource", "rds:ModifyDBCluster", "rds:ModifyDBClusterParameterGroup", "rds:ModifyDBClusterSnapshotAttribute", "rds:ModifyDBInstance", "rds:ModifyDBParameterGroup", "rds:ModifyDBSubnetGroup", "rds:ModifyEventSubscription", "rds:ModifyGlobalCluster", "rds:PromoteReadReplicaDBCluster", "rds:RebootDBInstance", "rds:RemoveFromGlobalCluster", "rds:RemoveRoleFromDBCluster", "rds:RemoveSourceIdentifierFromSubscription", "rds:RemoveTagsFromResource", "rds:ResetDBClusterParameterGroup",

```
 "rds:ResetDBParameterGroup",
```

```
 "rds:RestoreDBClusterFromSnapshot", 
     "rds:RestoreDBClusterToPointInTime" 
   ], 
   "Resource" : [ 
    " ] 
 }, 
 { 
   "Effect" : "Allow", 
  "Action" : [
     "iam:GetRole", 
     "cloudwatch:GetMetricData", 
     "cloudwatch:GetMetricStatistics", 
     "cloudwatch:ListMetrics", 
     "ec2:AllocateAddress", 
     "ec2:AssignIpv6Addresses", 
     "ec2:AssignPrivateIpAddresses", 
     "ec2:AssociateAddress", 
     "ec2:AssociateRouteTable", 
     "ec2:AssociateSubnetCidrBlock", 
     "ec2:AssociateVpcCidrBlock", 
     "ec2:AttachInternetGateway", 
     "ec2:AttachNetworkInterface", 
     "ec2:CreateCustomerGateway", 
     "ec2:CreateDefaultSubnet", 
     "ec2:CreateDefaultVpc", 
     "ec2:CreateInternetGateway", 
     "ec2:CreateNatGateway", 
     "ec2:CreateNetworkInterface", 
     "ec2:CreateRoute", 
     "ec2:CreateRouteTable", 
     "ec2:CreateSecurityGroup", 
     "ec2:CreateSubnet", 
     "ec2:CreateVpc", 
     "ec2:CreateVpcEndpoint", 
     "ec2:DescribeAccountAttributes", 
     "ec2:DescribeAddresses", 
     "ec2:DescribeAvailabilityZones", 
     "ec2:DescribeCustomerGateways", 
     "ec2:DescribeInstances", 
     "ec2:DescribeNatGateways", 
     "ec2:DescribeNetworkInterfaces", 
     "ec2:DescribePrefixLists", 
     "ec2:DescribeRouteTables",
```

```
 "ec2:DescribeSecurityGroupReferences", 
          "ec2:DescribeSecurityGroups", 
          "ec2:DescribeSubnets", 
          "ec2:DescribeVpcAttribute", 
          "ec2:DescribeVpcEndpoints", 
          "ec2:DescribeVpcs", 
          "ec2:ModifyNetworkInterfaceAttribute", 
          "ec2:ModifySubnetAttribute", 
          "ec2:ModifyVpcAttribute", 
          "ec2:ModifyVpcEndpoint", 
          "kms:DescribeKey", 
          "kms:ListAliases", 
          "kms:ListKeyPolicies", 
          "kms:ListKeys", 
          "kms:ListRetirableGrants", 
          "logs:DescribeLogStreams", 
          "logs:GetLogEvents", 
          "sns:ListSubscriptions", 
          "sns:ListTopics", 
          "sns:Publish" 
       ], 
       "Resource" : [ 
        \mathbf{u} \star \mathbf{u} ] 
     }, 
     { 
       "Effect" : "Allow", 
       "Action" : "iam:CreateServiceLinkedRole", 
       "Resource" : "arn:aws:iam::*:role/aws-service-role/rds.amazonaws.com/
AWSServiceRoleForRDS", 
       "Condition" : { 
          "StringLike" : { 
            "iam:AWSServiceName" : "rds.amazonaws.com" 
         } 
       } 
     }, 
     { 
       "Effect" : "Allow", 
       "Action" : "iam:CreateServiceLinkedRole", 
       "Resource" : "arn:aws:iam::*:role/aws-service-role/docdb-elastic.amazonaws.com/
AWSServiceRoleForDocDB-Elastic", 
       "Condition" : { 
          "StringLike" : { 
            "iam:AWSServiceName" : "docdb-elastic.amazonaws.com"
```
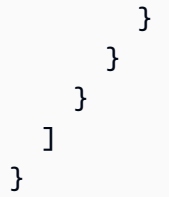

- [Création d'un ensemble d'autorisations à l'aide de politiquesAWS gérées dans IAM Identity Center](https://docs.aws.amazon.com/singlesignon/latest/userguide/howtocreatepermissionset.html)
- [Ajout et suppression d'autorisations d'identité IAM](https://docs.aws.amazon.com/IAM/latest/UserGuide/access_policies_manage-attach-detach.html)
- [Comprendre le contrôle des versions pour les politiques IAM](https://docs.aws.amazon.com/IAM/latest/UserGuide/access_policies_managed-versioning.html)
- [Démarrer avec stratégiesAWS gérées et évoluez vers les autorisations de moindre privilège](https://docs.aws.amazon.com/IAM/latest/UserGuide/best-practices.html#bp-use-aws-defined-policies)

# AmazonDocDBElasticFullAccess

AmazonDocDBElasticFullAccessest une [politique AWS gérée](https://docs.aws.amazon.com/IAM/latest/UserGuide/access_policies_managed-vs-inline.html#aws-managed-policies) qui : fournit un accès complet aux clusters Elastic d'Amazon DocumentDB et aux autres autorisations requises pour ses dépendances, notamment EC2SecretsManager, CloudWatch KMS et IAM.

#### Utilisation de cette politique

Vous pouvez l'associer AmazonDocDBElasticFullAccess à vos utilisateurs, à vos groupes et à vos rôles.

### Détails de la politique

- Type : politique AWS gérée
- Heure de création : 5 juin 2023, 13:51 UTC
- Heure modifiée : 21 juin 2023, 18:05 UTC
- ARN: arn:aws:iam::aws:policy/AmazonDocDBElasticFullAccess

### Version de la politique

Version de la politique : v2 (par défaut)

La version par défaut de la politique est la version qui définit les autorisations pour la politique. Lorsqu'un utilisateur ou un rôle doté de la politique fait une demande d'accès à une AWS ressource, AWS vérifie la version par défaut de la politique pour déterminer s'il convient d'autoriser la demande.

#### Document de politique JSON

```
{ 
   "Version" : "2012-10-17", 
   "Statement" : [ 
     { 
        "Effect" : "Allow", 
        "Action" : [ 
          "docdb-elastic:CreateCluster", 
          "docdb-elastic:UpdateCluster", 
          "docdb-elastic:GetCluster", 
          "docdb-elastic:DeleteCluster", 
          "docdb-elastic:ListClusters", 
          "docdb-elastic:CreateClusterSnapshot", 
          "docdb-elastic:GetClusterSnapshot", 
          "docdb-elastic:DeleteClusterSnapshot", 
          "docdb-elastic:ListClusterSnapshots", 
          "docdb-elastic:RestoreClusterFromSnapshot", 
          "docdb-elastic:TagResource", 
          "docdb-elastic:UntagResource", 
          "docdb-elastic:ListTagsForResource" 
        ], 
        "Resource" : [ 
         \mathbf{u} \star \mathbf{u}\mathbf{I} }, 
     { 
        "Effect" : "Allow", 
        "Action" : [ 
          "ec2:CreateVpcEndpoint", 
          "ec2:DescribeVpcEndpoints", 
          "ec2:DeleteVpcEndpoints", 
          "ec2:ModifyVpcEndpoint", 
          "ec2:DescribeVpcAttribute", 
          "ec2:DescribeSecurityGroups", 
          "ec2:DescribeSubnets", 
          "ec2:DescribeVpcs", 
          "ec2:DescribeAvailabilityZones", 
          "secretsmanager:ListSecrets"
```

```
 ], 
   "Resource" : [ 
    \mathbf{u} \star \mathbf{u} ], 
   "Condition" : { 
      "StringEquals" : { 
        "aws:CalledViaFirst" : "docdb-elastic.amazonaws.com" 
     } 
   } 
 }, 
 { 
   "Effect" : "Allow", 
   "Action" : [ 
      "kms:Decrypt", 
      "kms:DescribeKey", 
      "kms:GenerateDataKey" 
   ], 
   "Resource" : "*", 
   "Condition" : { 
      "StringLike" : { 
        "kms:ViaService" : [ 
          "docdb-elastic.*.amazonaws.com" 
        ], 
        "aws:ResourceTag/DocDBElasticFullAccess" : "*" 
     } 
   } 
 }, 
 { 
   "Effect" : "Allow", 
  "Action" : [
      "kms:CreateGrant" 
   ], 
   "Resource" : "*", 
   "Condition" : { 
      "StringLike" : { 
        "aws:ResourceTag/DocDBElasticFullAccess" : "*", 
        "kms:ViaService" : [ 
          "docdb-elastic.*.amazonaws.com" 
        ] 
     }, 
      "Bool" : { 
        "kms:GrantIsForAWSResource" : true 
     } 
   }
```

```
 }, 
     { 
        "Effect" : "Allow", 
        "Action" : [ 
          "secretsmanager:ListSecretVersionIds", 
          "secretsmanager:DescribeSecret", 
          "secretsmanager:GetSecretValue", 
          "secretsmanager:GetResourcePolicy" 
        ], 
        "Resource" : "*", 
        "Condition" : { 
          "StringLike" : { 
            "secretsmanager:ResourceTag/DocDBElasticFullAccess" : "*" 
          }, 
          "StringEquals" : { 
             "aws:CalledViaFirst" : "docdb-elastic.amazonaws.com" 
          } 
        } 
     }, 
     { 
        "Effect" : "Allow", 
        "Action" : [ 
          "cloudwatch:GetMetricData", 
          "cloudwatch:ListMetrics", 
          "cloudwatch:GetMetricStatistics" 
        ], 
        "Resource" : [ 
        ^{\rm H} \star ^{\rm H} ] 
     }, 
     { 
        "Effect" : "Allow", 
        "Action" : "iam:CreateServiceLinkedRole", 
        "Resource" : "arn:aws:iam::*:role/aws-service-role/docdb-elastic.amazonaws.com/
AWSServiceRoleForDocDB-Elastic", 
        "Condition" : { 
          "StringLike" : { 
             "iam:AWSServiceName" : "docdb-elastic.amazonaws.com" 
          } 
        } 
     } 
  \mathbf{I}}
```
- [Création d'un ensemble d'autorisations à l'aide de politiques AWS gérées dans IAM Identity Center](https://docs.aws.amazon.com/singlesignon/latest/userguide/howtocreatepermissionset.html)
- [Ajouter et supprimer des autorisations d'identité IAM](https://docs.aws.amazon.com/IAM/latest/UserGuide/access_policies_manage-attach-detach.html)
- [Comprendre le versionnement pour les politiques IAM](https://docs.aws.amazon.com/IAM/latest/UserGuide/access_policies_managed-versioning.html)
- [Commencez avec les politiques AWS gérées et passez aux autorisations de moindre privilège](https://docs.aws.amazon.com/IAM/latest/UserGuide/best-practices.html#bp-use-aws-defined-policies)

# AmazonDocDBElasticReadOnlyAccess

AmazonDocDBElasticReadOnlyAccessest une [politique AWS gérée](https://docs.aws.amazon.com/IAM/latest/UserGuide/access_policies_managed-vs-inline.html#aws-managed-policies) qui : fournit un accès en lecture seule à Amazon DocDB-Elastic et aux métriques. CloudWatch

### Utilisation de cette politique

Vous pouvez l'associer AmazonDocDBElasticReadOnlyAccess à vos utilisateurs, à vos groupes et à vos rôles.

## Détails de la politique

- Type : politique AWS gérée
- Heure de création : 8 juin 2023, 14:37 UTC
- Heure modifiée : 21 juin 2023, 16:57 UTC
- ARN: arn:aws:iam::aws:policy/AmazonDocDBElasticReadOnlyAccess

# Version de la politique

Version de la politique : v2 (par défaut)

La version par défaut de la politique est la version qui définit les autorisations pour la politique. Lorsqu'un utilisateur ou un rôle doté de la politique fait une demande d'accès à une AWS ressource, AWS vérifie la version par défaut de la politique pour déterminer s'il convient d'autoriser la demande.

### Document de politique JSON

```
{ 
   "Version" : "2012-10-17", 
   "Statement" : [
```
```
 { 
        "Effect" : "Allow", 
       "Action" : [
          "docdb-elastic:ListClusters", 
          "docdb-elastic:GetCluster", 
          "docdb-elastic:ListClusterSnapshots", 
          "docdb-elastic:GetClusterSnapshot", 
          "docdb-elastic:ListTagsForResource" 
       ], 
       "Resource" : "*" 
     }, 
     { 
        "Effect" : "Allow", 
        "Action" : [ 
          "cloudwatch:GetMetricData", 
          "cloudwatch:GetMetricStatistics", 
          "cloudwatch:ListMetrics" 
       ], 
        "Resource" : "*" 
     } 
   ]
}
```
- [Création d'un ensemble d'autorisations à l'aide de politiques AWS gérées dans IAM Identity Center](https://docs.aws.amazon.com/singlesignon/latest/userguide/howtocreatepermissionset.html)
- [Ajouter et supprimer des autorisations d'identité IAM](https://docs.aws.amazon.com/IAM/latest/UserGuide/access_policies_manage-attach-detach.html)
- [Comprendre le versionnement pour les politiques IAM](https://docs.aws.amazon.com/IAM/latest/UserGuide/access_policies_managed-versioning.html)
- [Commencez avec les politiques AWS gérées et passez aux autorisations de moindre privilège](https://docs.aws.amazon.com/IAM/latest/UserGuide/best-practices.html#bp-use-aws-defined-policies)

## AmazonDocDBFullAccess

AmazonDocDBFullAccessest une [politiqueAWS gérée](https://docs.aws.amazon.com/IAM/latest/UserGuide/access_policies_managed-vs-inline.html#aws-managed-policies) qui : fournit un accès complet à Amazon DocumentDB avec compatibilité MongoDB. Notez que cette politique accorde également un accès complet à la publication sur toutes les rubriques SNS du compte et un accès complet à Amazon RDS et Amazon Neptune.

#### Utilisation de cette stratégie

Vous pouvezAmazonDocDBFullAccess les associer à vos utilisateurs, groupes et rôles.

#### Détails des politiques

- Type : politiqueAWS gérée
- Heure de création : 9 janvier 2019, 20:21 UTC
- Heure modifiée : 9 janvier 2019, 20:21 UTC
- ARN: arn:aws:iam::aws:policy/AmazonDocDBFullAccess

### Version de la politique

Version de la politique :v1 (par défaut)

La version par défaut de la stratégie est la version qui définit les autorisations pour la stratégie. Lorsqu'un utilisateur ou un rôle doté de la politique demande l'accès à uneAWS ressource,AWS vérifie la version par défaut de la politique pour déterminer s'il convient d'autoriser la demande.

```
{ 
   "Version" : "2012-10-17", 
   "Statement" : [ 
     { 
       "Action" : [ 
         "rds:AddRoleToDBCluster", 
         "rds:AddSourceIdentifierToSubscription", 
         "rds:AddTagsToResource", 
         "rds:ApplyPendingMaintenanceAction", 
         "rds:CopyDBClusterParameterGroup", 
         "rds:CopyDBClusterSnapshot", 
         "rds:CopyDBParameterGroup", 
         "rds:CreateDBCluster", 
         "rds:CreateDBClusterParameterGroup", 
         "rds:CreateDBClusterSnapshot", 
         "rds:CreateDBInstance", 
         "rds:CreateDBParameterGroup", 
         "rds:CreateDBSubnetGroup", 
         "rds:CreateEventSubscription", 
         "rds:DeleteDBCluster", 
         "rds:DeleteDBClusterParameterGroup", 
         "rds:DeleteDBClusterSnapshot", 
         "rds:DeleteDBInstance",
```
 "rds:DeleteDBParameterGroup", "rds:DeleteDBSubnetGroup", "rds:DeleteEventSubscription", "rds:DescribeAccountAttributes", "rds:DescribeCertificates", "rds:DescribeDBClusterParameterGroups", "rds:DescribeDBClusterParameters", "rds:DescribeDBClusterSnapshotAttributes", "rds:DescribeDBClusterSnapshots", "rds:DescribeDBClusters", "rds:DescribeDBEngineVersions", "rds:DescribeDBInstances", "rds:DescribeDBLogFiles", "rds:DescribeDBParameterGroups", "rds:DescribeDBParameters", "rds:DescribeDBSecurityGroups", "rds:DescribeDBSubnetGroups", "rds:DescribeEngineDefaultClusterParameters", "rds:DescribeEngineDefaultParameters", "rds:DescribeEventCategories", "rds:DescribeEventSubscriptions", "rds:DescribeEvents", "rds:DescribeOptionGroups", "rds:DescribeOrderableDBInstanceOptions", "rds:DescribePendingMaintenanceActions", "rds:DescribeValidDBInstanceModifications", "rds:DownloadDBLogFilePortion", "rds:FailoverDBCluster", "rds:ListTagsForResource", "rds:ModifyDBCluster", "rds:ModifyDBClusterParameterGroup", "rds:ModifyDBClusterSnapshotAttribute", "rds:ModifyDBInstance", "rds:ModifyDBParameterGroup", "rds:ModifyDBSubnetGroup", "rds:ModifyEventSubscription", "rds:PromoteReadReplicaDBCluster", "rds:RebootDBInstance", "rds:RemoveRoleFromDBCluster", "rds:RemoveSourceIdentifierFromSubscription", "rds:RemoveTagsFromResource", "rds:ResetDBClusterParameterGroup", "rds:ResetDBParameterGroup",

"rds:RestoreDBClusterFromSnapshot",

"rds:RestoreDBClusterToPointInTime"

```
 ], 
        "Effect" : "Allow", 
        "Resource" : [ 
         \mathbf{u} * \mathbf{u} ] 
     }, 
     { 
        "Action" : [ 
          "cloudwatch:GetMetricStatistics", 
          "cloudwatch:ListMetrics", 
          "ec2:DescribeAccountAttributes", 
          "ec2:DescribeAvailabilityZones", 
          "ec2:DescribeSecurityGroups", 
          "ec2:DescribeSubnets", 
          "ec2:DescribeVpcAttribute", 
          "ec2:DescribeVpcs", 
          "kms:ListAliases", 
          "kms:ListKeyPolicies", 
          "kms:ListKeys", 
          "kms:ListRetirableGrants", 
          "logs:DescribeLogStreams", 
          "logs:GetLogEvents", 
          "sns:ListSubscriptions", 
          "sns:ListTopics", 
          "sns:Publish" 
        ], 
        "Effect" : "Allow", 
        "Resource" : [ 
         ""
        ] 
     }, 
     { 
        "Action" : "iam:CreateServiceLinkedRole", 
        "Effect" : "Allow", 
        "Resource" : "arn:aws:iam::*:role/aws-service-role/rds.amazonaws.com/
AWSServiceRoleForRDS", 
        "Condition" : { 
          "StringLike" : { 
             "iam:AWSServiceName" : "rds.amazonaws.com" 
          } 
        } 
     } 
   ]
```
}

## En savoir plus

- [Création d'un ensemble d'autorisations à l'aide de politiquesAWS gérées dans IAM Identity Center](https://docs.aws.amazon.com/singlesignon/latest/userguide/howtocreatepermissionset.html)
- [Ajout et suppression d'autorisations basées sur l'identité IAM](https://docs.aws.amazon.com/IAM/latest/UserGuide/access_policies_manage-attach-detach.html)
- [Comprendre le contrôle des versions pour les politiques IAM](https://docs.aws.amazon.com/IAM/latest/UserGuide/access_policies_managed-versioning.html)
- [Démarrer avec stratégiesAWS gérées et évoluez vers les autorisations de moindre privilège](https://docs.aws.amazon.com/IAM/latest/UserGuide/best-practices.html#bp-use-aws-defined-policies)

# AmazonDocDBReadOnlyAccess

AmazonDocDBReadOnlyAccessest une [politiqueAWS gérée](https://docs.aws.amazon.com/IAM/latest/UserGuide/access_policies_managed-vs-inline.html#aws-managed-policies) qui : Fournit un accès en lecture seule à Amazon DocumentDB avec compatibilité MongoDB. Notez que cette politique autorise également l'accès aux ressources Amazon RDS et Amazon Neptune.

## Utilisation de cette stratégie

Vous pouvezAmazonDocDBReadOnlyAccess les associer à vos utilisateurs, groupes et rôles.

## Détails des politiques

- Type : politiqueAWS gérée
- Heure de création : 9 janvier 2019, 20:30 UTC
- Heure modifiée : 09 janvier 2019, 20:30 UTC
- ARN: arn:aws:iam::aws:policy/AmazonDocDBReadOnlyAccess

## Version de la politique

Version de la politique :v1 (par défaut)

La version par défaut de la stratégie est la version qui définit les autorisations pour la stratégie. Lorsqu'un utilisateur ou un rôle doté de la politique demande l'accès à uneAWS ressource,AWS vérifie la version par défaut de la politique pour déterminer s'il convient d'autoriser la demande.

## Document de stratégie JSON

#### {

```
 "Version" : "2012-10-17", 
 "Statement" : [ 
  { 
    "Action" : [
       "rds:DescribeAccountAttributes", 
       "rds:DescribeCertificates", 
       "rds:DescribeDBClusterParameterGroups", 
       "rds:DescribeDBClusterParameters", 
       "rds:DescribeDBClusterSnapshotAttributes", 
       "rds:DescribeDBClusterSnapshots", 
       "rds:DescribeDBClusters", 
       "rds:DescribeDBEngineVersions", 
       "rds:DescribeDBInstances", 
       "rds:DescribeDBLogFiles", 
       "rds:DescribeDBParameterGroups", 
       "rds:DescribeDBParameters", 
       "rds:DescribeDBSubnetGroups", 
       "rds:DescribeEventCategories", 
       "rds:DescribeEventSubscriptions", 
       "rds:DescribeEvents", 
       "rds:DescribeOrderableDBInstanceOptions", 
       "rds:DescribePendingMaintenanceActions", 
       "rds:DownloadDBLogFilePortion", 
       "rds:ListTagsForResource" 
     ], 
     "Effect" : "Allow", 
     "Resource" : "*" 
  }, 
   { 
     "Action" : [ 
       "cloudwatch:GetMetricStatistics", 
       "cloudwatch:ListMetrics" 
     ], 
     "Effect" : "Allow", 
     "Resource" : "*" 
  }, 
  { 
     "Action" : [ 
       "ec2:DescribeAccountAttributes", 
       "ec2:DescribeAvailabilityZones", 
       "ec2:DescribeInternetGateways", 
       "ec2:DescribeSecurityGroups", 
       "ec2:DescribeSubnets", 
       "ec2:DescribeVpcAttribute",
```

```
 "ec2:DescribeVpcs" 
        ], 
        "Effect" : "Allow", 
        "Resource" : "*" 
     }, 
     { 
        "Action" : [ 
          "kms:ListKeys", 
          "kms:ListRetirableGrants", 
          "kms:ListAliases", 
          "kms:ListKeyPolicies" 
        ], 
        "Effect" : "Allow", 
        "Resource" : "*" 
     }, 
     { 
        "Action" : [ 
          "logs:DescribeLogStreams", 
          "logs:GetLogEvents" 
        ], 
        "Effect" : "Allow", 
        "Resource" : [ 
          "arn:aws:logs:*:*:log-group:/aws/rds/*:log-stream:*", 
          "arn:aws:logs:*:*:log-group:/aws/docdb/*:log-stream:*" 
        ] 
     } 
   ]
}
```
- [Création d'un ensemble d'autorisations à l'aide de politiquesAWS gérées dans IAM Identity Center](https://docs.aws.amazon.com/singlesignon/latest/userguide/howtocreatepermissionset.html)
- [Ajout et suppression d'autorisations d'identité IAM](https://docs.aws.amazon.com/IAM/latest/UserGuide/access_policies_manage-attach-detach.html)
- [Comprendre le contrôle des versions pour les politiques IAM](https://docs.aws.amazon.com/IAM/latest/UserGuide/access_policies_managed-versioning.html)
- [Démarrez avec les stratégiesAWS gérées et évoluez vers les autorisations de moindre privilège](https://docs.aws.amazon.com/IAM/latest/UserGuide/best-practices.html#bp-use-aws-defined-policies)

## AmazonDRSVPCManagement

AmazonDRSVPCManagementest une [politiqueAWS gérée](https://docs.aws.amazon.com/IAM/latest/UserGuide/access_policies_managed-vs-inline.html#aws-managed-policies) qui : fournit un accès à la gestion des paramètres VPC pour les configurations client gérées par Amazon

### Utilisation de cette stratégie

Vous pouvezAmazonDRSVPCManagement les associer à vos utilisateurs, groupes et rôles.

#### Détails des politiques

- Type : politiqueAWS gérée
- Heure de création : 2 septembre 2015, 00:09 UTC
- Heure modifiée : 2 septembre 2015, 00:09 UTC
- ARN: arn:aws:iam::aws:policy/AmazonDRSVPCManagement

#### Version de la politique

Version de la politique :v1 (par défaut)

La version par défaut de la stratégie est la version qui définit les autorisations pour la stratégie. Lorsqu'un utilisateur ou un rôle doté de la politique demande l'accès à uneAWS ressource,AWS vérifie la version par défaut de la politique pour déterminer s'il convient d'autoriser la demande.

```
{ 
   "Version" : "2012-10-17", 
   "Statement" : [ 
     { 
        "Effect" : "Allow", 
       "Action" : [ 
          "ec2:AuthorizeSecurityGroupIngress", 
          "ec2:CreateNetworkInterface", 
          "ec2:CreateSecurityGroup", 
          "ec2:DescribeAvailabilityZones", 
          "ec2:DescribeInternetGateways", 
          "ec2:DescribeSecurityGroups", 
          "ec2:DescribeSubnets", 
          "ec2:DescribeVpcAttribute", 
          "ec2:DescribeVpcs", 
          "ec2:DeleteNetworkInterface", 
          "ec2:DeleteSecurityGroup", 
          "ec2:ModifyNetworkInterfaceAttribute", 
          "ec2:RevokeSecurityGroupIngress"
```

```
 ], 
            "Resource" : "*" 
         } 
    \overline{1}}
```
- [Création d'un ensemble d'autorisations à l'aide de politiquesAWS gérées dans IAM Identity Center](https://docs.aws.amazon.com/singlesignon/latest/userguide/howtocreatepermissionset.html)
- [Ajout et suppression des autorisations IAM](https://docs.aws.amazon.com/IAM/latest/UserGuide/access_policies_manage-attach-detach.html)
- [Comprendre le contrôle des versions pour les politiques IAM](https://docs.aws.amazon.com/IAM/latest/UserGuide/access_policies_managed-versioning.html)
- [Démarrer avec stratégiesAWS gérées et évoluez vers les autorisations de moindre privilège](https://docs.aws.amazon.com/IAM/latest/UserGuide/best-practices.html#bp-use-aws-defined-policies)

## AmazonDynamoDBFullAccess

AmazonDynamoDBFullAccessest une [politiqueAWS gérée](https://docs.aws.amazon.com/IAM/latest/UserGuide/access_policies_managed-vs-inline.html#aws-managed-policies) qui : fournit un accès complet à Amazon DynamoDB via leAWS Management Console.

### Utilisation de cette stratégie

Vous pouvezAmazonDynamoDBFullAccess les associer à vos utilisateurs, groupes et rôles.

## Détails des politiques

- Type : politiqueAWS gérée
- Heure de création : 6 février 2015, 18:40 UTC
- Heure modifiée : 29 janvier 2021, 17:38 UTC
- ARN: arn:aws:iam::aws:policy/AmazonDynamoDBFullAccess

#### Version de la politique

#### Version de la politique :v15 (par défaut)

La version par défaut de la stratégie est la version qui définit les autorisations pour la stratégie. Lorsqu'un utilisateur ou un rôle doté de la politique demande l'accès à uneAWS ressource,AWS vérifie la version par défaut de la politique pour déterminer s'il convient d'autoriser la demande.

```
{ 
   "Version" : "2012-10-17", 
   "Statement" : [ 
     { 
       "Action" : [ 
         "dynamodb:*", 
         "dax:*", 
         "application-autoscaling:DeleteScalingPolicy", 
         "application-autoscaling:DeregisterScalableTarget", 
         "application-autoscaling:DescribeScalableTargets", 
         "application-autoscaling:DescribeScalingActivities", 
         "application-autoscaling:DescribeScalingPolicies", 
         "application-autoscaling:PutScalingPolicy", 
         "application-autoscaling:RegisterScalableTarget", 
         "cloudwatch:DeleteAlarms", 
         "cloudwatch:DescribeAlarmHistory", 
         "cloudwatch:DescribeAlarms", 
         "cloudwatch:DescribeAlarmsForMetric", 
         "cloudwatch:GetMetricStatistics", 
         "cloudwatch:ListMetrics", 
         "cloudwatch:PutMetricAlarm", 
         "cloudwatch:GetMetricData", 
         "datapipeline:ActivatePipeline", 
         "datapipeline:CreatePipeline", 
         "datapipeline:DeletePipeline", 
         "datapipeline:DescribeObjects", 
         "datapipeline:DescribePipelines", 
         "datapipeline:GetPipelineDefinition", 
         "datapipeline:ListPipelines", 
         "datapipeline:PutPipelineDefinition", 
         "datapipeline:QueryObjects", 
         "ec2:DescribeVpcs", 
         "ec2:DescribeSubnets", 
         "ec2:DescribeSecurityGroups", 
         "iam:GetRole", 
         "iam:ListRoles", 
         "kms:DescribeKey", 
         "kms:ListAliases", 
         "sns:CreateTopic", 
         "sns:DeleteTopic", 
         "sns:ListSubscriptions",
```

```
 "sns:ListSubscriptionsByTopic", 
     "sns:ListTopics", 
     "sns:Subscribe", 
     "sns:Unsubscribe", 
     "sns:SetTopicAttributes", 
     "lambda:CreateFunction", 
     "lambda:ListFunctions", 
     "lambda:ListEventSourceMappings", 
     "lambda:CreateEventSourceMapping", 
     "lambda:DeleteEventSourceMapping", 
     "lambda:GetFunctionConfiguration", 
     "lambda:DeleteFunction", 
     "resource-groups:ListGroups", 
     "resource-groups:ListGroupResources", 
     "resource-groups:GetGroup", 
     "resource-groups:GetGroupQuery", 
     "resource-groups:DeleteGroup", 
     "resource-groups:CreateGroup", 
     "tag:GetResources", 
     "kinesis:ListStreams", 
     "kinesis:DescribeStream", 
     "kinesis:DescribeStreamSummary" 
   ], 
   "Effect" : "Allow", 
   "Resource" : "*" 
 }, 
\mathcal{L} "Action" : "cloudwatch:GetInsightRuleReport", 
   "Effect" : "Allow", 
  "Resource" : "arn:aws:cloudwatch:*:*:insight-rule/DynamoDBContributorInsights*"
 }, 
 { 
   "Action" : [ 
     "iam:PassRole" 
   ], 
   "Effect" : "Allow", 
   "Resource" : "*", 
   "Condition" : { 
     "StringLike" : { 
        "iam:PassedToService" : [ 
          "application-autoscaling.amazonaws.com", 
          "application-autoscaling.amazonaws.com.cn", 
          "dax.amazonaws.com"
```
]

```
 } 
        } 
     }, 
     { 
        "Effect" : "Allow", 
       "Action" : [
          "iam:CreateServiceLinkedRole" 
        ], 
        "Resource" : "*", 
        "Condition" : { 
          "StringEquals" : { 
             "iam:AWSServiceName" : [ 
               "replication.dynamodb.amazonaws.com", 
               "dax.amazonaws.com", 
               "dynamodb.application-autoscaling.amazonaws.com", 
               "contributorinsights.dynamodb.amazonaws.com", 
               "kinesisreplication.dynamodb.amazonaws.com" 
           \mathbf{I} } 
        } 
     } 
   ]
}
```
- [Création d'un ensemble d'autorisations à l'aide de politiquesAWS gérées dans IAM Identity Center](https://docs.aws.amazon.com/singlesignon/latest/userguide/howtocreatepermissionset.html)
- [Ajout et suppression des autorisations d'identité IAM](https://docs.aws.amazon.com/IAM/latest/UserGuide/access_policies_manage-attach-detach.html)
- [Comprendre le contrôle des versions pour les politiques IAM](https://docs.aws.amazon.com/IAM/latest/UserGuide/access_policies_managed-versioning.html)
- [Démarrez avec stratégiesAWS gérées et évoluez vers les autorisations de moindre privilège](https://docs.aws.amazon.com/IAM/latest/UserGuide/best-practices.html#bp-use-aws-defined-policies)

## AmazonDynamoDBFullAccesswithDataPipeline

AmazonDynamoDBFullAccesswithDataPipelineest une [politiqueAWS gérée](https://docs.aws.amazon.com/IAM/latest/UserGuide/access_policies_managed-vs-inline.html#aws-managed-policies) qui : Cette politique est en voie d'obsolescence. Consultez la documentation pour obtenir des conseils : https:// docs.aws.amazon.com/amazondynamodb/latest/developerguide/DynamoDBPipeline.html. Fournit un accès complet à Amazon DynamoDB, y compris l'exportation/importation à l'aide duAWS Data Pipeline via leAWS Management Console.

#### Utilisation de cette stratégie

Vous pouvezAmazonDynamoDBFullAccesswithDataPipeline les associer à vos utilisateurs, groupes et rôles.

### Détails des politiques

- Type : politiqueAWS gérée
- Heure de création : 6 février 2015, 18:40 UTC
- Heure modifiée : 12 novembre 2015, 02:17 UTC
- ARN: arn:aws:iam::aws:policy/AmazonDynamoDBFullAccesswithDataPipeline

#### Version de la politique

Version de la politique :v2 (par défaut)

La version par défaut de la stratégie est la version qui définit les autorisations pour la stratégie. Lorsqu'un utilisateur ou un rôle doté de la politique demande l'accès à uneAWS ressource,AWS vérifie la version par défaut de la politique pour déterminer s'il convient d'autoriser la demande.

```
{ 
   "Version" : "2012-10-17", 
   "Statement" : [ 
     { 
       "Action" : [ 
          "cloudwatch:DeleteAlarms", 
          "cloudwatch:DescribeAlarmHistory", 
          "cloudwatch:DescribeAlarms", 
          "cloudwatch:DescribeAlarmsForMetric", 
          "cloudwatch:GetMetricStatistics", 
          "cloudwatch:ListMetrics", 
          "cloudwatch:PutMetricAlarm", 
          "dynamodb:*", 
          "sns:CreateTopic", 
          "sns:DeleteTopic", 
          "sns:ListSubscriptions", 
          "sns:ListSubscriptionsByTopic", 
          "sns:ListTopics",
```

```
 "sns:Subscribe", 
     "sns:Unsubscribe", 
     "sns:SetTopicAttributes" 
   ], 
   "Effect" : "Allow", 
   "Resource" : "*", 
   "Sid" : "DDBConsole" 
 }, 
 { 
  "Action" : [
     "lambda:*", 
     "iam:ListRoles" 
   ], 
   "Effect" : "Allow", 
   "Resource" : "*", 
   "Sid" : "DDBConsoleTriggers" 
 }, 
 { 
   "Action" : [ 
     "datapipeline:*", 
     "iam:ListRoles" 
   ], 
   "Effect" : "Allow", 
   "Resource" : "*", 
   "Sid" : "DDBConsoleImportExport" 
 }, 
 { 
   "Effect" : "Allow", 
  "Action" : [
      "iam:GetRolePolicy", 
     "iam:PassRole" 
  \mathbf{1},
   "Resource" : [ 
    "*" 
   ], 
   "Sid" : "IAMEDPRoles" 
 }, 
 { 
   "Action" : [ 
     "ec2:CreateTags", 
      "ec2:DescribeInstances", 
      "ec2:RunInstances", 
      "ec2:StartInstances", 
      "ec2:StopInstances",
```

```
 "ec2:TerminateInstances", 
           "elasticmapreduce:*", 
           "datapipeline:*" 
        ], 
        "Effect" : "Allow", 
        "Resource" : "*", 
        "Sid" : "EMR" 
     }, 
      { 
        "Action" : [ 
          "s3:DeleteObject", 
          "s3:Get*", 
          "s3:List*", 
           "s3:Put*" 
        ], 
        "Effect" : "Allow", 
        "Resource" : [ 
          " ], 
        "Sid" : "S3" 
      } 
   ]
}
```
- [Création d'un ensemble d'autorisations à l'aide de politiquesAWS gérées dans IAM Identity Center](https://docs.aws.amazon.com/singlesignon/latest/userguide/howtocreatepermissionset.html)
- [Ajout et suppression d'autorisations basées sur l'identité IAM](https://docs.aws.amazon.com/IAM/latest/UserGuide/access_policies_manage-attach-detach.html)
- [Comprendre le contrôle des versions pour les politiques IAM](https://docs.aws.amazon.com/IAM/latest/UserGuide/access_policies_managed-versioning.html)
- [Démarrer avec stratégiesAWS gérées et évoluez vers les autorisations de moindre privilège](https://docs.aws.amazon.com/IAM/latest/UserGuide/best-practices.html#bp-use-aws-defined-policies)

## AmazonDynamoDBReadOnlyAccess

AmazonDynamoDBReadOnlyAccessest une [politique AWS gérée](https://docs.aws.amazon.com/IAM/latest/UserGuide/access_policies_managed-vs-inline.html#aws-managed-policies) qui : fournit un accès en lecture seule à Amazon DynamoDB via le. AWS Management Console

#### Utilisation de cette politique

Vous pouvez vous associer AmazonDynamoDBReadOnlyAccess à vos utilisateurs, groupes et rôles.

## Détails de la politique

- Type : politique AWS gérée
- Heure de création : 06 février 2015, 18:40 UTC
- Heure modifiée : 20 mars 2024, 15:45 UTC
- ARN: arn:aws:iam::aws:policy/AmazonDynamoDBReadOnlyAccess

## Version de la politique

Version de la politique : v14 (par défaut)

La version par défaut de la politique est celle qui définit les autorisations associées à la politique. Lorsqu'un utilisateur ou un rôle doté de la politique fait une demande d'accès à une AWS ressource, AWS vérifie la version par défaut de la politique pour déterminer s'il convient d'autoriser la demande.

## Document de politique JSON

```
{ 
   "Version" : "2012-10-17", 
   "Statement" : [ 
     { 
       "Sid" : "GeneralReadOnlyAccess", 
       "Action" : [ 
         "application-autoscaling:DescribeScalableTargets", 
         "application-autoscaling:DescribeScalingActivities", 
         "application-autoscaling:DescribeScalingPolicies", 
         "cloudwatch:DescribeAlarmHistory", 
         "cloudwatch:DescribeAlarms", 
         "cloudwatch:DescribeAlarmsForMetric", 
         "cloudwatch:GetMetricStatistics", 
         "cloudwatch:ListMetrics", 
         "cloudwatch:GetMetricData", 
         "datapipeline:DescribeObjects", 
         "datapipeline:DescribePipelines", 
         "datapipeline:GetPipelineDefinition", 
         "datapipeline:ListPipelines", 
         "datapipeline:QueryObjects", 
         "dynamodb:BatchGetItem", 
         "dynamodb:Describe*", 
         "dynamodb:List*",
```

```
 "dynamodb:GetItem", 
          "dynamodb:GetResourcePolicy", 
          "dynamodb:Query", 
          "dynamodb:Scan", 
          "dynamodb:PartiQLSelect", 
          "dax:Describe*", 
          "dax:List*", 
          "dax:GetItem", 
          "dax:BatchGetItem", 
          "dax:Query", 
          "dax:Scan", 
          "ec2:DescribeVpcs", 
          "ec2:DescribeSubnets", 
          "ec2:DescribeSecurityGroups", 
          "iam:GetRole", 
          "iam:ListRoles", 
          "kms:DescribeKey", 
          "kms:ListAliases", 
          "sns:ListSubscriptionsByTopic", 
          "sns:ListTopics", 
          "lambda:ListFunctions", 
          "lambda:ListEventSourceMappings", 
          "lambda:GetFunctionConfiguration", 
          "resource-groups:ListGroups", 
          "resource-groups:ListGroupResources", 
          "resource-groups:GetGroup", 
          "resource-groups:GetGroupQuery", 
          "tag:GetResources", 
          "kinesis:ListStreams", 
          "kinesis:DescribeStream", 
          "kinesis:DescribeStreamSummary" 
       ], 
       "Effect" : "Allow", 
       "Resource" : "*" 
     }, 
     { 
       "Sid" : "CCIAccess", 
       "Action" : "cloudwatch:GetInsightRuleReport", 
       "Effect" : "Allow", 
      "Resource" : "arn:aws:cloudwatch:*:*:insight-rule/DynamoDBContributorInsights*"
     } 
   ]
}
```
- [Création d'un ensemble d'autorisations à l'aide de politiques AWS gérées dans IAM Identity Center](https://docs.aws.amazon.com/singlesignon/latest/userguide/howtocreatepermissionset.html)
- [Ajouter et supprimer des autorisations d'identité IAM](https://docs.aws.amazon.com/IAM/latest/UserGuide/access_policies_manage-attach-detach.html)
- [Comprendre le versionnement des politiques IAM](https://docs.aws.amazon.com/IAM/latest/UserGuide/access_policies_managed-versioning.html)
- [Commencez avec les politiques AWS gérées et passez aux autorisations du moindre privilège](https://docs.aws.amazon.com/IAM/latest/UserGuide/best-practices.html#bp-use-aws-defined-policies)

# AmazonEBSCSIDriverPolicy

AmazonEBSCSIDriverPolicyest une [politiqueAWS gérée](https://docs.aws.amazon.com/IAM/latest/UserGuide/access_policies_managed-vs-inline.html#aws-managed-policies) qui : politique IAM qui autorise le compte de pilote CSI à effectuer des appels aux services connexes tels que EC2 en votre nom.

### Utilisation de cette politique

Vous pouvez les associerAmazonEBSCSIDriverPolicy à vos utilisateurs, à vos groupes et à vos rôles.

## Détails des politiques

- Type : Politique de rôle de service
- Heure de création : 4 avril 2022, 17:24 UTC
- Heure modifiée : 18 novembre 2022, 14:42 UTC
- ARN: arn:aws:iam::aws:policy/service-role/AmazonEBSCSIDriverPolicy

## Version de la politique

#### Version de la politique :v2 (par défaut)

La version par défaut de la politique est la version qui définit les autorisations pour la politique. Lorsqu'un utilisateur ou un rôle doté de la politique demande l'accès à uneAWS ressource,AWS vérifie la version par défaut de la politique pour déterminer s'il convient d'autoriser la demande.

```
{ 
   "Version" : "2012-10-17", 
   "Statement" : [
```
{

```
 "Effect" : "Allow", 
   "Action" : [ 
     "ec2:CreateSnapshot", 
     "ec2:AttachVolume", 
     "ec2:DetachVolume", 
     "ec2:ModifyVolume", 
     "ec2:DescribeAvailabilityZones", 
     "ec2:DescribeInstances", 
     "ec2:DescribeSnapshots", 
     "ec2:DescribeTags", 
     "ec2:DescribeVolumes", 
     "ec2:DescribeVolumesModifications" 
   ], 
   "Resource" : "*" 
 }, 
 { 
   "Effect" : "Allow", 
   "Action" : [ 
     "ec2:CreateTags" 
   ], 
   "Resource" : [ 
     "arn:aws:ec2:*:*:volume/*", 
     "arn:aws:ec2:*:*:snapshot/*" 
   ], 
   "Condition" : { 
     "StringEquals" : { 
        "ec2:CreateAction" : [ 
          "CreateVolume", 
          "CreateSnapshot" 
        ] 
     } 
   } 
 }, 
 { 
   "Effect" : "Allow", 
  "Action" : \lceil "ec2:DeleteTags" 
   ], 
   "Resource" : [ 
     "arn:aws:ec2:*:*:volume/*", 
     "arn:aws:ec2:*:*:snapshot/*" 
   ] 
 },
```

```
 { 
   "Effect" : "Allow", 
  "Action" : [
     "ec2:CreateVolume" 
   ], 
   "Resource" : "*", 
   "Condition" : { 
     "StringLike" : { 
        "aws:RequestTag/ebs.csi.aws.com/cluster" : "true" 
     } 
   } 
 }, 
 { 
   "Effect" : "Allow", 
   "Action" : [ 
     "ec2:CreateVolume" 
   ], 
   "Resource" : "*", 
   "Condition" : { 
     "StringLike" : { 
        "aws:RequestTag/CSIVolumeName" : "*" 
     } 
   } 
 }, 
 { 
   "Effect" : "Allow", 
   "Action" : [ 
     "ec2:DeleteVolume" 
   ], 
   "Resource" : "*", 
   "Condition" : { 
     "StringLike" : { 
        "ec2:ResourceTag/ebs.csi.aws.com/cluster" : "true" 
     } 
   } 
 }, 
 { 
   "Effect" : "Allow", 
   "Action" : [ 
     "ec2:DeleteVolume" 
   ], 
   "Resource" : "*", 
   "Condition" : { 
     "StringLike" : {
```

```
 "ec2:ResourceTag/CSIVolumeName" : "*" 
        } 
     } 
   }, 
   { 
     "Effect" : "Allow", 
     "Action" : [ 
        "ec2:DeleteVolume" 
     ], 
     "Resource" : "*", 
     "Condition" : { 
        "StringLike" : { 
          "ec2:ResourceTag/kubernetes.io/created-for/pvc/name" : "*" 
        } 
     } 
   }, 
   { 
     "Effect" : "Allow", 
     "Action" : [ 
        "ec2:DeleteSnapshot" 
     ], 
     "Resource" : "*", 
     "Condition" : { 
        "StringLike" : { 
          "ec2:ResourceTag/CSIVolumeSnapshotName" : "*" 
        } 
     } 
   }, 
   { 
     "Effect" : "Allow", 
     "Action" : [ 
        "ec2:DeleteSnapshot" 
     ], 
     "Resource" : "*", 
     "Condition" : { 
        "StringLike" : { 
          "ec2:ResourceTag/ebs.csi.aws.com/cluster" : "true" 
        } 
     } 
   } 
 ]
```
}

- [Création d'un ensemble d'autorisations à l'aide de politiquesAWS gérées dans IAM Identity Center](https://docs.aws.amazon.com/singlesignon/latest/userguide/howtocreatepermissionset.html)
- [Ajout et suppression d'autorisations basées sur l'identité IAM](https://docs.aws.amazon.com/IAM/latest/UserGuide/access_policies_manage-attach-detach.html)
- [Comprendre le contrôle des versions pour les politiques IAM](https://docs.aws.amazon.com/IAM/latest/UserGuide/access_policies_managed-versioning.html)
- [Démarrer avec politiquesAWS gérées et évoluez vers les autorisations de moindre privilège](https://docs.aws.amazon.com/IAM/latest/UserGuide/best-practices.html#bp-use-aws-defined-policies)

## AmazonEC2ContainerRegistryFullAccess

AmazonEC2ContainerRegistryFullAccessest une [politiqueAWS gérée](https://docs.aws.amazon.com/IAM/latest/UserGuide/access_policies_managed-vs-inline.html#aws-managed-policies) qui : Fournit un accès administratif aux ressources Amazon ECR

### Utilisation de cette stratégie

Vous pouvezAmazonEC2ContainerRegistryFullAccess les associer à vos utilisateurs, groupes et rôles.

## Détails des politiques

- Type : politiqueAWS gérée
- Heure de création : 21 décembre 2015, 17:06 UTC
- Heure modifiée : 5 décembre 2020, 00:04 UTC
- ARN: arn:aws:iam::aws:policy/AmazonEC2ContainerRegistryFullAccess

## Version de la politique

Version de la politique :v3 (par défaut)

La version par défaut de la stratégie est la version qui définit les autorisations pour la stratégie. Lorsqu'un utilisateur ou un rôle doté de la politique demande l'accès à uneAWS ressource,AWS vérifie la version par défaut de la politique pour déterminer s'il convient d'autoriser la demande.

## Document de stratégie JSON

#### {

En savoir plus 325

```
 "Version" : "2012-10-17", 
   "Statement" : [ 
     { 
        "Effect" : "Allow", 
        "Action" : [ 
          "ecr:*", 
          "cloudtrail:LookupEvents" 
        ], 
        "Resource" : "*" 
     }, 
     { 
        "Effect" : "Allow", 
       "Action" : [
          "iam:CreateServiceLinkedRole" 
        ], 
        "Resource" : "*", 
        "Condition" : { 
          "StringEquals" : { 
            "iam:AWSServiceName" : [ 
               "replication.ecr.amazonaws.com" 
 ] 
          } 
        } 
     } 
   ]
}
```
- [Création d'un ensemble d'autorisations à l'aide de politiquesAWS gérées dans IAM Identity Center](https://docs.aws.amazon.com/singlesignon/latest/userguide/howtocreatepermissionset.html)
- [Ajout et suppression d'autorisations basées sur l'identité IAM](https://docs.aws.amazon.com/IAM/latest/UserGuide/access_policies_manage-attach-detach.html)
- [Comprendre le contrôle des versions pour les politiques IAM](https://docs.aws.amazon.com/IAM/latest/UserGuide/access_policies_managed-versioning.html)
- [Démarrer avec stratégiesAWS gérées et évoluez vers les autorisations de moindre privilège](https://docs.aws.amazon.com/IAM/latest/UserGuide/best-practices.html#bp-use-aws-defined-policies)

# AmazonEC2ContainerRegistryPowerUser

AmazonEC2ContainerRegistryPowerUserest une [politiqueAWS gérée](https://docs.aws.amazon.com/IAM/latest/UserGuide/access_policies_managed-vs-inline.html#aws-managed-policies) qui : fournit un accès complet aux référentiels Amazon EC2 Container Registry, mais n'autorise pas la suppression de référentiels ni la modification des politiques.

#### Utilisation de cette stratégie

Vous pouvez les associerAmazonEC2ContainerRegistryPowerUser à vos utilisateurs, à vos groupes et à vos rôles.

### Détails des politiques

- Type : politiqueAWS gérée
- Heure de création : 21 décembre 2015, 17:05 UTC
- Heure modifiée : 10 décembre 2019, 20:48 UTC
- ARN: arn:aws:iam::aws:policy/AmazonEC2ContainerRegistryPowerUser

#### Version de la politique

Version de la politique :v3 (par défaut)

La version par défaut de la stratégie est la version qui définit les autorisations pour la stratégie. Lorsqu'un utilisateur ou un rôle doté de la politique demande l'accès à uneAWS ressource,AWS vérifie la version par défaut de la politique pour déterminer s'il convient d'autoriser la demande.

```
{ 
   "Version" : "2012-10-17", 
   "Statement" : [ 
     { 
       "Effect" : "Allow", 
       "Action" : [ 
          "ecr:GetAuthorizationToken", 
          "ecr:BatchCheckLayerAvailability", 
          "ecr:GetDownloadUrlForLayer", 
          "ecr:GetRepositoryPolicy", 
          "ecr:DescribeRepositories", 
          "ecr:ListImages", 
          "ecr:DescribeImages", 
          "ecr:BatchGetImage", 
          "ecr:GetLifecyclePolicy", 
          "ecr:GetLifecyclePolicyPreview", 
          "ecr:ListTagsForResource", 
          "ecr:DescribeImageScanFindings",
```

```
 "ecr:InitiateLayerUpload", 
          "ecr:UploadLayerPart", 
          "ecr:CompleteLayerUpload", 
          "ecr:PutImage" 
        ], 
        "Resource" : "*" 
     } 
   ]
}
```
- [Création d'un ensemble d'autorisations à l'aide de politiquesAWS gérées dans IAM Identity Center](https://docs.aws.amazon.com/singlesignon/latest/userguide/howtocreatepermissionset.html)
- [Ajout et suppression d'autorisations basées sur l'identité IAM](https://docs.aws.amazon.com/IAM/latest/UserGuide/access_policies_manage-attach-detach.html)
- [Comprendre le contrôle des versions pour les politiques IAM](https://docs.aws.amazon.com/IAM/latest/UserGuide/access_policies_managed-versioning.html)
- [Démarrer avec stratégiesAWS gérées et évoluez vers les autorisations de moindre privilège](https://docs.aws.amazon.com/IAM/latest/UserGuide/best-practices.html#bp-use-aws-defined-policies)

# AmazonEC2ContainerRegistryReadOnly

AmazonEC2ContainerRegistryReadOnlyest une [politiqueAWS gérée](https://docs.aws.amazon.com/IAM/latest/UserGuide/access_policies_managed-vs-inline.html#aws-managed-policies) qui : fournit un accès en lecture seule aux référentiels Amazon EC2 Container Registry.

#### Utilisation de cette stratégie

Vous pouvezAmazonEC2ContainerRegistryReadOnly les associer à vos utilisateurs, groupes et rôles.

#### Détails des politiques

- Type : politiqueAWS gérée
- Heure de création : 21 décembre 2015, 17:04 UTC
- Heure modifiée : 10 décembre 2019, 20:56 UTC
- ARN: arn:aws:iam::aws:policy/AmazonEC2ContainerRegistryReadOnly

## Version de la politique

Version de la politique :v3 (par défaut)

La version par défaut de la stratégie est la version qui définit les autorisations pour la stratégie. Lorsqu'un utilisateur ou un rôle doté de la politique demande l'accès à uneAWS ressource,AWS vérifie la version par défaut de la politique pour déterminer s'il convient d'autoriser la demande.

## Document de stratégie JSON

```
{ 
   "Version" : "2012-10-17", 
   "Statement" : [ 
     { 
        "Effect" : "Allow", 
        "Action" : [ 
          "ecr:GetAuthorizationToken", 
          "ecr:BatchCheckLayerAvailability", 
          "ecr:GetDownloadUrlForLayer", 
          "ecr:GetRepositoryPolicy", 
          "ecr:DescribeRepositories", 
          "ecr:ListImages", 
          "ecr:DescribeImages", 
          "ecr:BatchGetImage", 
          "ecr:GetLifecyclePolicy", 
          "ecr:GetLifecyclePolicyPreview", 
          "ecr:ListTagsForResource", 
          "ecr:DescribeImageScanFindings" 
        ], 
        "Resource" : "*" 
     } 
   ]
}
```
## En savoir plus

- [Création d'un ensemble d'autorisations à l'aide de politiquesAWS gérées dans IAM Identity Center](https://docs.aws.amazon.com/singlesignon/latest/userguide/howtocreatepermissionset.html)
- [Ajout et suppression d'autorisations basées sur l'identité IAM](https://docs.aws.amazon.com/IAM/latest/UserGuide/access_policies_manage-attach-detach.html)
- [Comprendre le contrôle des versions pour les politiques IAM](https://docs.aws.amazon.com/IAM/latest/UserGuide/access_policies_managed-versioning.html)
- [Démarrer avec stratégiesAWS gérées et évoluez vers les autorisations de moindre privilège](https://docs.aws.amazon.com/IAM/latest/UserGuide/best-practices.html#bp-use-aws-defined-policies)

## AmazonEC2ContainerServiceAutoscaleRole

AmazonEC2ContainerServiceAutoscaleRoleest une [politiqueAWS gérée qui : Politique](https://docs.aws.amazon.com/IAM/latest/UserGuide/access_policies_managed-vs-inline.html#aws-managed-policies) visant à activer l'autodimensionnement des tâches pour Amazon EC2 Container Service

## Utilisation de cette stratégie

Vous pouvezAmazonEC2ContainerServiceAutoscaleRole les associer à vos utilisateurs, groupes et rôles.

## Détails des politiques

- Type : Politique de rôle de service
- Heure de création : 12 mai 2016, 23:25 UTC
- Heure modifiée : 5 février 2018, 19:15 UTC
- ARN: arn:aws:iam::aws:policy/service-role/ AmazonEC2ContainerServiceAutoscaleRole

## Version de la politique

Version de la politique :v2 (par défaut)

La version par défaut de la stratégie est la version qui définit les autorisations pour la stratégie. Lorsqu'un utilisateur ou un rôle doté de la politique demande l'accès à uneAWS ressource,AWS vérifie la version par défaut de la politique pour déterminer s'il convient d'autoriser la demande.

```
{ 
   "Version" : "2012-10-17", 
   "Statement" : [ 
     { 
        "Effect" : "Allow", 
        "Action" : [ 
          "ecs:DescribeServices", 
          "ecs:UpdateService" 
        ],
```

```
 "Resource" : [ 
          " ] 
     }, 
      { 
        "Effect" : "Allow", 
        "Action" : [ 
           "cloudwatch:DescribeAlarms", 
           "cloudwatch:PutMetricAlarm" 
        ], 
        "Resource" : [ 
          " ] 
      } 
   ]
}
```
- [Création d'un ensemble d'autorisations à l'aide de politiquesAWS gérées dans IAM Identity Center](https://docs.aws.amazon.com/singlesignon/latest/userguide/howtocreatepermissionset.html)
- [Ajout et suppression d'autorisations basées sur l'identité IAM](https://docs.aws.amazon.com/IAM/latest/UserGuide/access_policies_manage-attach-detach.html)
- [Comprendre le contrôle des versions pour les politiques IAM](https://docs.aws.amazon.com/IAM/latest/UserGuide/access_policies_managed-versioning.html)
- [Démarrer avec stratégiesAWS gérées et évoluez vers les autorisations de moindre privilège](https://docs.aws.amazon.com/IAM/latest/UserGuide/best-practices.html#bp-use-aws-defined-policies)

## AmazonEC2ContainerServiceEventsRole

AmazonEC2ContainerServiceEventsRoleest une [politiqueAWS gérée](https://docs.aws.amazon.com/IAM/latest/UserGuide/access_policies_managed-vs-inline.html#aws-managed-policies) qui : Politique d'activation CloudWatch des événements pour EC2 Container Service

#### Utilisation de cette stratégie

Vous pouvezAmazonEC2ContainerServiceEventsRole les associer à vos utilisateurs, groupes et rôles.

## Détails des politiques

- Type : Politique de rôle de service
- Heure de création : 30 mai 2017, 16:51 UTC
- Heure modifiée : 6 mars 2023, 22:25 UTC
- ARN: arn:aws:iam::aws:policy/service-role/ AmazonEC2ContainerServiceEventsRole

### Version de la politique

Version de la politique :v3 (par défaut)

La version par défaut de la stratégie est la version qui définit les autorisations pour la stratégie. Lorsqu'un utilisateur ou un rôle doté de la politique demande l'accès à uneAWS ressource,AWS vérifie la version par défaut de la politique pour déterminer s'il convient d'autoriser la demande.

```
{ 
   "Version" : "2012-10-17", 
   "Statement" : [ 
     { 
        "Effect" : "Allow", 
        "Action" : [ 
          "ecs:RunTask" 
        ], 
        "Resource" : [ 
         "\mathbf{I} }, 
      { 
        "Effect" : "Allow", 
        "Action" : "iam:PassRole", 
        "Resource" : [ 
         " ], 
        "Condition" : { 
          "StringLike" : { 
             "iam:PassedToService" : "ecs-tasks.amazonaws.com" 
          } 
        } 
      }, 
      { 
        "Effect" : "Allow", 
        "Action" : "ecs:TagResource",
```

```
 "Resource" : "*", 
        "Condition" : { 
          "StringEquals" : { 
            "ecs:CreateAction" : [ 
               "RunTask" 
 ] 
          } 
        } 
     } 
   ]
}
```
- [Création d'un ensemble d'autorisations à l'aide de politiquesAWS gérées dans IAM Identity Center](https://docs.aws.amazon.com/singlesignon/latest/userguide/howtocreatepermissionset.html)
- [Ajout et suppression d'autorisations basées sur l'identité IAM](https://docs.aws.amazon.com/IAM/latest/UserGuide/access_policies_manage-attach-detach.html)
- [Comprendre le contrôle des versions pour les politiques IAM](https://docs.aws.amazon.com/IAM/latest/UserGuide/access_policies_managed-versioning.html)
- [Démarrer avec stratégiesAWS gérées et évoluez vers les autorisations de moindre privilège](https://docs.aws.amazon.com/IAM/latest/UserGuide/best-practices.html#bp-use-aws-defined-policies)

# AmazonEC2ContainerServiceforEC2Role

AmazonEC2ContainerServiceforEC2Roleest une [politiqueAWS gérée](https://docs.aws.amazon.com/IAM/latest/UserGuide/access_policies_managed-vs-inline.html#aws-managed-policies) qui : Politique par défaut pour le rôle Amazon EC2 pour Amazon EC2 Container Service.

## Utilisation de cette stratégie

Vous pouvezAmazonEC2ContainerServiceforEC2Role les associer à vos utilisateurs, groupes et rôles.

## Détails des politiques

- Type : Politique de rôle de service
- Heure de création : 19 mars 2015, 18:45 UTC
- Heure modifiée : 6 mars 2023, 22:19 UTC
- ARN: arn:aws:iam::aws:policy/service-role/ AmazonEC2ContainerServiceforEC2Role

## Version de la politique

#### Version de la politique :v7 (par défaut)

La version par défaut de la stratégie est la version qui définit les autorisations pour la stratégie. Lorsqu'un utilisateur ou un rôle doté de la politique demande l'accès à uneAWS ressource,AWS vérifie la version par défaut de la politique pour déterminer s'il convient d'autoriser la demande.

```
{ 
   "Version" : "2012-10-17", 
   "Statement" : [ 
     { 
        "Effect" : "Allow", 
        "Action" : [ 
          "ec2:DescribeTags", 
          "ecs:CreateCluster", 
          "ecs:DeregisterContainerInstance", 
          "ecs:DiscoverPollEndpoint", 
          "ecs:Poll", 
          "ecs:RegisterContainerInstance", 
          "ecs:StartTelemetrySession", 
          "ecs:UpdateContainerInstancesState", 
          "ecs:Submit*", 
          "ecr:GetAuthorizationToken", 
          "ecr:BatchCheckLayerAvailability", 
          "ecr:GetDownloadUrlForLayer", 
          "ecr:BatchGetImage", 
          "logs:CreateLogStream", 
          "logs:PutLogEvents" 
       ], 
       "Resource" : "*" 
     }, 
     { 
        "Effect" : "Allow", 
        "Action" : "ecs:TagResource", 
        "Resource" : "*", 
        "Condition" : { 
          "StringEquals" : { 
            "ecs:CreateAction" : [ 
               "CreateCluster", 
              "RegisterContainerInstance"
```
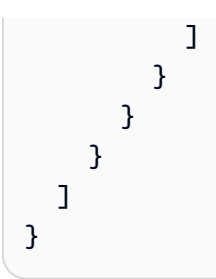

- [Création d'un ensemble d'autorisations à l'aide de politiquesAWS gérées dans IAM Identity Center](https://docs.aws.amazon.com/singlesignon/latest/userguide/howtocreatepermissionset.html)
- [Ajout et suppression d'autorisations basées sur l'identité IAM](https://docs.aws.amazon.com/IAM/latest/UserGuide/access_policies_manage-attach-detach.html)
- [Comprendre le contrôle des versions pour les politiques IAM](https://docs.aws.amazon.com/IAM/latest/UserGuide/access_policies_managed-versioning.html)
- [Démarrer avec stratégiesAWS gérées et évoluez vers les autorisations de moindre privilège](https://docs.aws.amazon.com/IAM/latest/UserGuide/best-practices.html#bp-use-aws-defined-policies)

## AmazonEC2ContainerServiceRole

AmazonEC2ContainerServiceRoleest une [politiqueAWS gérée qui : Politique](https://docs.aws.amazon.com/IAM/latest/UserGuide/access_policies_managed-vs-inline.html#aws-managed-policies) par défaut pour le rôle de service Amazon ECS.

## Utilisation de cette stratégie

Vous pouvez les associerAmazonEC2ContainerServiceRole à vos utilisateurs, à vos groupes et à vos rôles.

## Détails des politiques

- Type : Politique de rôle de service
- Heure de création : 9 avril 2015, 16:14 UTC
- Heure modifiée : 11 août 2016, 13:08 UTC
- ARN: arn:aws:iam::aws:policy/service-role/AmazonEC2ContainerServiceRole

## Version de la politique

Version de la politique :v2 (par défaut)

La version par défaut de la stratégie est la version qui définit les autorisations pour la stratégie. Lorsqu'un utilisateur ou un rôle doté de la politique demande l'accès à uneAWS ressource,AWS vérifie la version par défaut de la politique pour déterminer s'il convient d'autoriser la demande.

## Document de stratégie JSON

```
{ 
   "Version" : "2012-10-17", 
   "Statement" : [ 
     { 
       "Effect" : "Allow", 
       "Action" : [ 
          "ec2:AuthorizeSecurityGroupIngress", 
          "ec2:Describe*", 
          "elasticloadbalancing:DeregisterInstancesFromLoadBalancer", 
          "elasticloadbalancing:DeregisterTargets", 
          "elasticloadbalancing:Describe*", 
          "elasticloadbalancing:RegisterInstancesWithLoadBalancer", 
          "elasticloadbalancing:RegisterTargets" 
       ], 
       "Resource" : "*" 
     } 
   ]
}
```
## En savoir plus

- [Création d'un ensemble d'autorisations à l'aide de politiquesAWS gérées dans IAM Identity Center](https://docs.aws.amazon.com/singlesignon/latest/userguide/howtocreatepermissionset.html)
- [Ajout et suppression d'autorisations basées sur l'identité IAM](https://docs.aws.amazon.com/IAM/latest/UserGuide/access_policies_manage-attach-detach.html)
- [Comprendre le contrôle des versions pour les politiques IAM](https://docs.aws.amazon.com/IAM/latest/UserGuide/access_policies_managed-versioning.html)
- [Démarrer avec stratégiesAWS gérées et évoluez vers les autorisations de moindre privilège](https://docs.aws.amazon.com/IAM/latest/UserGuide/best-practices.html#bp-use-aws-defined-policies)

# AmazonEC2FullAccess

AmazonEC2FullAccessest une [politiqueAWS gérée](https://docs.aws.amazon.com/IAM/latest/UserGuide/access_policies_managed-vs-inline.html#aws-managed-policies) qui : fournit un accès complet à Amazon EC2 via leAWS Management Console.

### Utilisation de cette stratégie

Vous pouvez les associerAmazonEC2FullAccess à vos utilisateurs, à vos groupes et à vos rôles.

#### Détails des politiques

- Type : politiqueAWS gérée
- Heure de création : 6 février 2015, 18:40 UTC
- Heure modifiée : 27 novembre 2018, 02:16 UTC
- ARN: arn:aws:iam::aws:policy/AmazonEC2FullAccess

#### Version de la politique

Version de la politique :v5 (par défaut)

La version par défaut de la stratégie est la version qui définit les autorisations pour la stratégie. Lorsqu'un utilisateur ou un rôle doté de la politique demande l'accès à uneAWS ressource,AWS vérifie la version par défaut de la politique pour déterminer s'il convient d'autoriser la demande.

```
{ 
   "Version" : "2012-10-17", 
   "Statement" : [ 
     { 
        "Action" : "ec2:*", 
        "Effect" : "Allow", 
        "Resource" : "*" 
     }, 
     { 
        "Effect" : "Allow", 
        "Action" : "elasticloadbalancing:*", 
        "Resource" : "*" 
     }, 
     { 
        "Effect" : "Allow", 
        "Action" : "cloudwatch:*", 
        "Resource" : "*" 
     },
```

```
 { 
        "Effect" : "Allow", 
        "Action" : "autoscaling:*", 
        "Resource" : "*" 
     }, 
     { 
        "Effect" : "Allow", 
        "Action" : "iam:CreateServiceLinkedRole", 
        "Resource" : "*", 
        "Condition" : { 
          "StringEquals" : { 
             "iam:AWSServiceName" : [ 
               "autoscaling.amazonaws.com", 
               "ec2scheduled.amazonaws.com", 
               "elasticloadbalancing.amazonaws.com", 
               "spot.amazonaws.com", 
               "spotfleet.amazonaws.com", 
               "transitgateway.amazonaws.com" 
           \mathbf{I} } 
        } 
     } 
   ]
}
```
- [Création d'un ensemble d'autorisations à l'aide de politiquesAWS gérées dans IAM Identity Center](https://docs.aws.amazon.com/singlesignon/latest/userguide/howtocreatepermissionset.html)
- [Ajout et suppression d'autorisations basées sur l'identité IAM](https://docs.aws.amazon.com/IAM/latest/UserGuide/access_policies_manage-attach-detach.html)
- [Comprendre le contrôle des versions pour les politiques IAM](https://docs.aws.amazon.com/IAM/latest/UserGuide/access_policies_managed-versioning.html)
- [Démarrer avec stratégiesAWS gérées et évoluez vers les autorisations de moindre privilège](https://docs.aws.amazon.com/IAM/latest/UserGuide/best-practices.html#bp-use-aws-defined-policies)

## AmazonEC2ReadOnlyAccess

AmazonEC2ReadOnlyAccessest une [politique AWS gérée](https://docs.aws.amazon.com/IAM/latest/UserGuide/access_policies_managed-vs-inline.html#aws-managed-policies) qui : fournit un accès en lecture seule à Amazon EC2 via le. AWS Management Console

#### Utilisation de cette politique

Vous pouvez vous associer AmazonEC2ReadOnlyAccess à vos utilisateurs, groupes et rôles.

## Détails de la politique

- Type : politique AWS gérée
- Heure de création : 06 février 2015, 18:40 UTC
- Heure modifiée : 14 février 2024, 18:43 UTC
- ARN: arn:aws:iam::aws:policy/AmazonEC2ReadOnlyAccess

## Version de la politique

Version de la politique : v1 (par défaut)

La version par défaut de la politique est celle qui définit les autorisations associées à la politique. Lorsqu'un utilisateur ou un rôle doté de la politique fait une demande d'accès à une AWS ressource, AWS vérifie la version par défaut de la politique pour déterminer s'il convient d'autoriser la demande.

## Document de politique JSON

```
{ 
   "Version" : "2012-10-17", 
   "Statement" : [ 
    \{ "Effect" : "Allow", 
        "Action" : "ec2:Describe*", 
       "Resource" : "*" 
     }, 
     { 
        "Effect" : "Allow", 
        "Action" : "elasticloadbalancing:Describe*", 
        "Resource" : "*" 
     }, 
     { 
        "Effect" : "Allow", 
        "Action" : [ 
          "cloudwatch:ListMetrics", 
          "cloudwatch:GetMetricStatistics", 
          "cloudwatch:Describe*" 
        ], 
       "Resource" : "*" 
     }, 
     {
```
```
 "Effect" : "Allow", 
        "Action" : "autoscaling:Describe*", 
        "Resource" : "*" 
     } 
   ]
}
```
- [Création d'un ensemble d'autorisations à l'aide de politiques AWS gérées dans IAM Identity Center](https://docs.aws.amazon.com/singlesignon/latest/userguide/howtocreatepermissionset.html)
- [Ajouter et supprimer des autorisations d'identité IAM](https://docs.aws.amazon.com/IAM/latest/UserGuide/access_policies_manage-attach-detach.html)
- [Comprendre le versionnement des politiques IAM](https://docs.aws.amazon.com/IAM/latest/UserGuide/access_policies_managed-versioning.html)
- [Commencez avec les politiques AWS gérées et passez aux autorisations du moindre privilège](https://docs.aws.amazon.com/IAM/latest/UserGuide/best-practices.html#bp-use-aws-defined-policies)

# AmazonEC2RoleforAWSCodeDeploy

AmazonEC2RoleforAWSCodeDeployest une [politiqueAWS gérée](https://docs.aws.amazon.com/IAM/latest/UserGuide/access_policies_managed-vs-inline.html#aws-managed-policies) qui : fournit un accès EC2 au compartiment S3 pour télécharger les révisions. Ce rôle est nécessaire à l' CodeDeploy agent sur des instances EC2.

## Utilisation de cette stratégie

Vous pouvez les associerAmazonEC2RoleforAWSCodeDeploy à vos utilisateurs, à vos groupes et à vos rôles.

# Détails des politiques

- Type : Politique de rôle de service
- Heure de création : 19 mai 2015, 18:10 UTC
- Heure modifiée : 20 mars 2017, 17:14 UTC
- ARN: arn:aws:iam::aws:policy/service-role/AmazonEC2RoleforAWSCodeDeploy

## Version de la politique

Version de la politique :v2 (par défaut)

La version par défaut de la stratégie est la version qui définit les autorisations pour la stratégie. Lorsqu'un utilisateur ou un rôle doté de la politique demande l'accès à uneAWS ressource,AWS vérifie la version par défaut de la politique pour déterminer s'il convient d'autoriser la demande.

# Document de stratégie JSON

```
{ 
   "Version" : "2012-10-17", 
   "Statement" : [ 
    \{ "Action" : [ 
          "s3:GetObject", 
          "s3:GetObjectVersion", 
          "s3:ListBucket" 
        ], 
        "Effect" : "Allow", 
        "Resource" : "*" 
     } 
   ]
}
```
## En savoir plus

- [Création d'un ensemble d'autorisations à l'aide de politiquesAWS gérées dans IAM Identity Center](https://docs.aws.amazon.com/singlesignon/latest/userguide/howtocreatepermissionset.html)
- [Ajout et suppression d'autorisations basées sur l'identité IAM](https://docs.aws.amazon.com/IAM/latest/UserGuide/access_policies_manage-attach-detach.html)
- [Comprendre le contrôle des versions pour les politiques IAM](https://docs.aws.amazon.com/IAM/latest/UserGuide/access_policies_managed-versioning.html)
- [Démarrer avec stratégiesAWS gérées et évoluez vers les autorisations de moindre privilège](https://docs.aws.amazon.com/IAM/latest/UserGuide/best-practices.html#bp-use-aws-defined-policies)

# AmazonEC2RoleforAWSCodeDeployLimited

AmazonEC2RoleforAWSCodeDeployLimitedest une [politiqueAWS gérée](https://docs.aws.amazon.com/IAM/latest/UserGuide/access_policies_managed-vs-inline.html#aws-managed-policies) qui : fournit à EC2 un accès limité au compartiment S3 pour télécharger les révisions. L' CodeDeploy agent a besoin de ce rôle sur des instances EC2.

## Utilisation de cette stratégie

Vous pouvezAmazonEC2RoleforAWSCodeDeployLimited les associer à vos utilisateurs, groupes et rôles.

# Détails des politiques

- Type : Politique de rôle de service
- Heure de création : 24 août 2020, 17:55 UTC
- Heure modifiée : 20 janvier 2022, 21:37 UTC
- ARN: arn:aws:iam::aws:policy/service-role/ AmazonEC2RoleforAWSCodeDeployLimited

#### Version de la politique

Version de la politique :v2 (par défaut)

La version par défaut de la stratégie est la version qui définit les autorisations pour la stratégie. Lorsqu'un utilisateur ou un rôle doté de la politique demande l'accès à uneAWS ressource,AWS vérifie la version par défaut de la politique pour déterminer s'il convient d'autoriser la demande.

```
{ 
   "Version" : "2012-10-17", 
   "Statement" : [ 
     { 
        "Effect" : "Allow", 
        "Action" : [ 
          "s3:GetObject", 
          "s3:GetObjectVersion", 
          "s3:ListBucket" 
        ], 
        "Resource" : "arn:aws:s3:::*/CodeDeploy/*" 
     }, 
     { 
        "Effect" : "Allow", 
        "Action" : [ 
          "s3:GetObject", 
          "s3:GetObjectVersion" 
        ], 
        "Resource" : "*", 
        "Condition" : { 
          "StringEquals" : {
```
}

```
 "s3:ExistingObjectTag/UseWithCodeDeploy" : "true" 
        } 
     } 
   } 
 ]
```
## En savoir plus

- [Création d'un ensemble d'autorisations à l'aide de politiquesAWS gérées dans IAM Identity Center](https://docs.aws.amazon.com/singlesignon/latest/userguide/howtocreatepermissionset.html)
- [Ajout et suppression d'autorisations basées sur l'identité IAM](https://docs.aws.amazon.com/IAM/latest/UserGuide/access_policies_manage-attach-detach.html)
- [Comprendre le contrôle des versions pour les politiques IAM](https://docs.aws.amazon.com/IAM/latest/UserGuide/access_policies_managed-versioning.html)
- [Démarrer avec politiquesAWS gérées et évoluez vers les autorisations de moindre privilège](https://docs.aws.amazon.com/IAM/latest/UserGuide/best-practices.html#bp-use-aws-defined-policies)

# AmazonEC2RoleforDataPipelineRole

AmazonEC2RoleforDataPipelineRoleest une [politiqueAWS gérée qui : Politique](https://docs.aws.amazon.com/IAM/latest/UserGuide/access_policies_managed-vs-inline.html#aws-managed-policies) par défaut pour le rôle de service Amazon EC2 Role for Data Pipeline.

#### Utilisation de cette stratégie

Vous pouvezAmazonEC2RoleforDataPipelineRole les associer à vos utilisateurs, groupes et rôles.

# Détails des politiques

- Type : Politique de rôle de service
- Heure de création : 6 février 2015, 18:41 UTC
- Heure modifiée : 22 février 2016, 17:24 UTC
- ARN: arn:aws:iam::aws:policy/service-role/ AmazonEC2RoleforDataPipelineRole

## Version de la politique

Version de la politique :v3 (par défaut)

La version par défaut de la stratégie est la version qui définit les autorisations pour la stratégie. Lorsqu'un utilisateur ou un rôle doté de la politique demande l'accès à uneAWS ressource,AWS vérifie la version par défaut de la politique pour déterminer s'il convient d'autoriser la demande.

## Document de stratégie JSON

```
{ 
   "Version" : "2012-10-17", 
   "Statement" : [ 
     { 
        "Effect" : "Allow", 
        "Action" : [ 
           "cloudwatch:*", 
           "datapipeline:*", 
           "dynamodb:*", 
           "ec2:Describe*", 
           "elasticmapreduce:AddJobFlowSteps", 
           "elasticmapreduce:Describe*", 
           "elasticmapreduce:ListInstance*", 
           "elasticmapreduce:ModifyInstanceGroups", 
           "rds:Describe*", 
           "redshift:DescribeClusters", 
           "redshift:DescribeClusterSecurityGroups", 
           "s3:*", 
           "sdb:*", 
           "sns:*", 
           "sqs:*" 
        ], 
        "Resource" : [ 
          \mathbf{u} \star \mathbf{u} ] 
      } 
   ]
}
```
# En savoir plus

- [Création d'un ensemble d'autorisations à l'aide de politiquesAWS gérées dans IAM Identity Center](https://docs.aws.amazon.com/singlesignon/latest/userguide/howtocreatepermissionset.html)
- [Ajout et suppression d'autorisations basées sur l'identité IAM](https://docs.aws.amazon.com/IAM/latest/UserGuide/access_policies_manage-attach-detach.html)
- [Comprendre le contrôle des versions pour les politiques IAM](https://docs.aws.amazon.com/IAM/latest/UserGuide/access_policies_managed-versioning.html)
- [Démarrer avec les stratégiesAWS gérées et évoluez vers les autorisations de moindre privilège](https://docs.aws.amazon.com/IAM/latest/UserGuide/best-practices.html#bp-use-aws-defined-policies)

# AmazonEC2RoleforSSM

AmazonEC2RoleforSSMest une [politiqueAWS gérée](https://docs.aws.amazon.com/IAM/latest/UserGuide/access_policies_managed-vs-inline.html#aws-managed-policies) qui : Cette politique sera bientôt obsolète. À la place, utilisez laManagedInstanceCore politique AmazonSSM pour activer la fonctionnalité principale du serviceAWS Systems Manager sur les instances EC2. Pour plus d'informations, consultez https:// docs.aws.amazon.com/systems-manager/latest/userguide/setup-instance-profile .html

### Utilisation de cette politique

Vous pouvezAmazonEC2RoleforSSM les associer à vos utilisateurs, groupes et rôles.

# Détails des politiques

- Type : Politique de rôle de service
- Heure de création : 29 mai 2015, 17:48 UTC
- Heure modifiée : 24 janvier 2019, 19:20 UTC
- ARN: arn:aws:iam::aws:policy/service-role/AmazonEC2RoleforSSM

### Version de la politique

Version de la politique :v8 (par défaut)

La version par défaut de la politique est la version qui définit les autorisations pour la politique. Lorsqu'un utilisateur ou un rôle doté de la politique demande l'accès à uneAWS ressource,AWS vérifie la version par défaut de la politique pour déterminer s'il convient d'autoriser la demande.

```
{ 
   "Version" : "2012-10-17", 
   "Statement" : [ 
     { 
        "Effect" : "Allow", 
       "Action" : [ 
          "ssm:DescribeAssociation", 
          "ssm:GetDeployablePatchSnapshotForInstance", 
          "ssm:GetDocument", 
          "ssm:DescribeDocument", 
          "ssm:GetManifest",
```

```
 "ssm:GetParameters", 
     "ssm:ListAssociations", 
     "ssm:ListInstanceAssociations", 
     "ssm:PutInventory", 
     "ssm:PutComplianceItems", 
     "ssm:PutConfigurePackageResult", 
     "ssm:UpdateAssociationStatus", 
     "ssm:UpdateInstanceAssociationStatus", 
     "ssm:UpdateInstanceInformation" 
   ], 
   "Resource" : "*" 
 }, 
 { 
   "Effect" : "Allow", 
   "Action" : [ 
     "ssmmessages:CreateControlChannel", 
     "ssmmessages:CreateDataChannel", 
     "ssmmessages:OpenControlChannel", 
     "ssmmessages:OpenDataChannel" 
   ], 
   "Resource" : "*" 
 }, 
 { 
   "Effect" : "Allow", 
  "Action" : [
     "ec2messages:AcknowledgeMessage", 
     "ec2messages:DeleteMessage", 
     "ec2messages:FailMessage", 
     "ec2messages:GetEndpoint", 
     "ec2messages:GetMessages", 
     "ec2messages:SendReply" 
   ], 
   "Resource" : "*" 
 }, 
 { 
   "Effect" : "Allow", 
  "Action" : [
     "cloudwatch:PutMetricData" 
   ], 
   "Resource" : "*" 
 }, 
 { 
   "Effect" : "Allow", 
   "Action" : [
```

```
 "ec2:DescribeInstanceStatus" 
        ], 
        "Resource" : "*" 
     }, 
     { 
        "Effect" : "Allow", 
        "Action" : [ 
          "ds:CreateComputer", 
          "ds:DescribeDirectories" 
        ], 
        "Resource" : "*" 
     }, 
     { 
        "Effect" : "Allow", 
        "Action" : [ 
          "logs:CreateLogGroup", 
          "logs:CreateLogStream", 
          "logs:DescribeLogGroups", 
          "logs:DescribeLogStreams", 
          "logs:PutLogEvents" 
        ], 
        "Resource" : "*" 
     }, 
     { 
        "Effect" : "Allow", 
        "Action" : [ 
          "s3:GetBucketLocation", 
          "s3:PutObject", 
          "s3:GetObject", 
          "s3:GetEncryptionConfiguration", 
          "s3:AbortMultipartUpload", 
          "s3:ListMultipartUploadParts", 
          "s3:ListBucket", 
          "s3:ListBucketMultipartUploads" 
        ], 
        "Resource" : "*" 
     } 
   ]
}
```
• [Création d'un ensemble d'autorisations à l'aide de politiquesAWS gérées dans IAM Identity Center](https://docs.aws.amazon.com/singlesignon/latest/userguide/howtocreatepermissionset.html)

- [Ajout et suppression d'autorisations basées sur l'identité IAM](https://docs.aws.amazon.com/IAM/latest/UserGuide/access_policies_manage-attach-detach.html)
- [Comprendre le contrôle des versions pour les politiques IAM](https://docs.aws.amazon.com/IAM/latest/UserGuide/access_policies_managed-versioning.html)
- [Démarrer avec politiquesAWS gérées et évoluez vers les autorisations de moindre privilège](https://docs.aws.amazon.com/IAM/latest/UserGuide/best-practices.html#bp-use-aws-defined-policies)

# AmazonEC2RolePolicyForLaunchWizard

AmazonEC2RolePolicyForLaunchWizardest une [politiqueAWS gérée](https://docs.aws.amazon.com/IAM/latest/UserGuide/access_policies_managed-vs-inline.html#aws-managed-policies) qui : Politique gérée pour le rôle LaunchWizard de service Amazon pour EC2

#### Utilisation de cette stratégie

Vous pouvezAmazonEC2RolePolicyForLaunchWizard les associer à vos utilisateurs, groupes et rôles.

#### Détails des politiques

- Type : politiqueAWS gérée
- Heure de création : 13 novembre 2019, 08:05 UTC
- Heure modifiée : 16 mai 2022, 21:16 UTC
- ARN: arn:aws:iam::aws:policy/AmazonEC2RolePolicyForLaunchWizard

#### Version de la politique

Version de la politique :v10 (par défaut)

La version par défaut de la stratégie est la version qui définit les autorisations pour la stratégie. Lorsqu'un utilisateur ou un rôle doté de la politique demande l'accès à uneAWS ressource,AWS vérifie la version par défaut de la politique pour déterminer s'il convient d'autoriser la demande.

```
{ 
   "Version" : "2012-10-17", 
   "Statement" : [ 
     { 
        "Effect" : "Allow", 
        "Action" : [ 
          "ec2:AttachVolume",
```

```
 "ec2:RebootInstances", 
     "ec2:StartInstances", 
     "ec2:StopInstances" 
   ], 
   "Resource" : [ 
     "arn:aws:ec2:*:*:volume/*", 
     "arn:aws:ec2:*:*:instance/*" 
   ], 
   "Condition" : { 
     "StringLike" : { 
        "ec2:ResourceTag/LaunchWizardResourceGroupID" : "*" 
     } 
   } 
 }, 
 { 
   "Effect" : "Allow", 
  "Action" : [
     "ec2:ReplaceRoute" 
   ], 
   "Resource" : "arn:aws:ec2:*:*:route-table/*", 
   "Condition" : { 
     "StringLike" : { 
        "ec2:ResourceTag/LaunchWizardApplicationType" : "*" 
     } 
   } 
 }, 
\mathcal{L} "Effect" : "Allow", 
   "Action" : [ 
     "ec2:DescribeAddresses", 
     "ec2:AssociateAddress", 
     "ec2:DescribeInstances", 
     "ec2:DescribeImages", 
     "ec2:DescribeRegions", 
     "ec2:DescribeVolumes", 
     "ec2:DescribeRouteTables", 
     "ec2:ModifyInstanceAttribute", 
     "cloudwatch:GetMetricStatistics", 
     "cloudwatch:PutMetricData", 
     "ssm:GetCommandInvocation" 
   ], 
   "Resource" : "*" 
 }, 
 {
```

```
 "Effect" : "Allow", 
  "Action" : [
     "ec2:CreateTags", 
     "ec2:CreateVolume" 
   ], 
   "Resource" : "arn:aws:ec2:*:*:volume/*", 
   "Condition" : { 
     "ForAllValues:StringEquals" : { 
        "aws:TagKeys" : [ 
          "LaunchWizardResourceGroupID", 
          "LaunchWizardApplicationType" 
      \mathbf{1} } 
   } 
 }, 
 { 
   "Effect" : "Allow", 
   "Action" : [ 
     "s3:GetObject", 
     "s3:ListBucket", 
     "s3:PutObject", 
     "s3:PutObjectTagging", 
     "s3:GetBucketLocation", 
     "logs:PutLogEvents", 
     "logs:DescribeLogGroups", 
     "logs:DescribeLogStreams" 
   ], 
   "Resource" : [ 
     "arn:aws:logs:*:*:*", 
     "arn:aws:s3:::launchwizard*", 
     "arn:aws:s3:::aws-sap-data-provider/config.properties" 
   ] 
 }, 
 { 
   "Effect" : "Allow", 
   "Action" : "logs:Create*", 
   "Resource" : "arn:aws:logs:*:*:*" 
 }, 
 { 
   "Effect" : "Allow", 
   "Action" : [ 
     "ec2:Describe*", 
     "cloudformation:DescribeStackResources", 
     "cloudformation:SignalResource",
```

```
 "cloudformation:DescribeStackResource", 
     "cloudformation:DescribeStacks" 
   ], 
   "Resource" : "*", 
   "Condition" : { 
     "ForAllValues:StringEquals" : { 
        "aws:TagKeys" : "LaunchWizardResourceGroupID" 
     } 
   } 
 }, 
 { 
   "Effect" : "Allow", 
  "Action" : [
     "dynamodb:BatchGetItem", 
     "dynamodb:PutItem", 
     "sqs:ReceiveMessage", 
     "sqs:SendMessage", 
     "dynamodb:Scan", 
     "s3:ListBucket", 
     "dynamodb:Query", 
     "dynamodb:UpdateItem", 
     "dynamodb:DeleteTable", 
     "dynamodb:CreateTable", 
     "s3:GetObject", 
     "dynamodb:DescribeTable", 
     "s3:GetBucketLocation", 
     "dynamodb:UpdateTable" 
   ], 
   "Resource" : [ 
     "arn:aws:s3:::launchwizard*", 
     "arn:aws:dynamodb:*:*:table/LaunchWizard*", 
     "arn:aws:sqs:*:*:LaunchWizard*" 
   ] 
 }, 
 { 
   "Effect" : "Allow", 
   "Action" : "ssm:SendCommand", 
  "Resource" : "arn:aws:ec2:*:*:instance/*",
   "Condition" : { 
     "StringLike" : { 
        "ssm:resourceTag/LaunchWizardApplicationType" : "*" 
     } 
   } 
 },
```

```
 { 
        "Effect" : "Allow", 
        "Action" : [ 
          "ssm:SendCommand", 
          "ssm:GetDocument" 
        ], 
        "Resource" : [ 
          "arn:aws:ssm:*:*:document/AWSSAP-InstallBackint" 
        ] 
     }, 
     { 
        "Effect" : "Allow", 
       "Action" : [
          "fsx:DescribeFileSystems", 
          "fsx:ListTagsForResource", 
          "fsx:DescribeStorageVirtualMachines" 
        ], 
        "Resource" : "*", 
        "Condition" : { 
          "ForAllValues:StringLike" : { 
             "aws:TagKeys" : "LaunchWizard*" 
          } 
        } 
     } 
   ]
}
```
- [Création d'un ensemble d'autorisations à l'aide de politiquesAWS gérées dans IAM Identity Center](https://docs.aws.amazon.com/singlesignon/latest/userguide/howtocreatepermissionset.html)
- [Ajout et suppression d'autorisations basées sur l'identité IAM](https://docs.aws.amazon.com/IAM/latest/UserGuide/access_policies_manage-attach-detach.html)
- [Comprendre le contrôle des versions pour les politiques IAM](https://docs.aws.amazon.com/IAM/latest/UserGuide/access_policies_managed-versioning.html)
- [Démarrer avec politiquesAWS gérées et évoluez vers les autorisations de moindre privilège](https://docs.aws.amazon.com/IAM/latest/UserGuide/best-practices.html#bp-use-aws-defined-policies)

# AmazonEC2SpotFleetAutoscaleRole

AmazonEC2SpotFleetAutoscaleRoleest une [politiqueAWS gérée](https://docs.aws.amazon.com/IAM/latest/UserGuide/access_policies_managed-vs-inline.html#aws-managed-policies) qui : Politique visant à activer l'autoscaling pour Amazon EC2 Spot Fleet

#### Utilisation de cette stratégie

Vous pouvezAmazonEC2SpotFleetAutoscaleRole les associer à vos utilisateurs, groupes et rôles.

#### Détails des politiques

- Type : Politique de rôle de service
- Heure de création : 19 août 2016, 18:27 UTC
- Heure modifiée : 18 février 2019, 19:17 UTC
- ARN: arn:aws:iam::aws:policy/service-role/AmazonEC2SpotFleetAutoscaleRole

#### Version de la politique

Version de la politique :v3 (par défaut)

La version par défaut de la stratégie est la version qui définit les autorisations pour la stratégie. Lorsqu'un utilisateur ou un rôle doté de la politique demande l'accès à uneAWS ressource,AWS vérifie la version par défaut de la politique pour déterminer s'il convient d'autoriser la demande.

```
{ 
   "Version" : "2012-10-17", 
   "Statement" : [ 
     { 
        "Effect" : "Allow", 
        "Action" : [ 
          "ec2:DescribeSpotFleetRequests", 
          "ec2:ModifySpotFleetRequest" 
        ], 
        "Resource" : [ 
         " ] 
     }, 
     { 
        "Effect" : "Allow", 
        "Action" : [ 
          "cloudwatch:DescribeAlarms", 
          "cloudwatch:PutMetricAlarm",
```

```
 "cloudwatch:DeleteAlarms" 
       ], 
       "Resource" : [ 
         " * "
       ] 
     }, 
     { 
       "Action" : "iam:CreateServiceLinkedRole", 
       "Effect" : "Allow", 
       "Resource" : "arn:aws:iam::*:role/aws-service-role/ec2.application-
autoscaling.amazonaws.com/AWSServiceRoleForApplicationAutoScaling_EC2SpotFleetRequest", 
       "Condition" : { 
          "StringLike" : { 
            "iam:AWSServiceName" : "ec2.application-autoscaling.amazonaws.com" 
          } 
       } 
     } 
   ]
}
```
- [Création d'un ensemble d'autorisations à l'aide de politiquesAWS gérées dans IAM Identity Center](https://docs.aws.amazon.com/singlesignon/latest/userguide/howtocreatepermissionset.html)
- [Ajout et suppression d'autorisations basées sur l'identité IAM](https://docs.aws.amazon.com/IAM/latest/UserGuide/access_policies_manage-attach-detach.html)
- [Comprendre le contrôle des versions pour les politiques IAM](https://docs.aws.amazon.com/IAM/latest/UserGuide/access_policies_managed-versioning.html)
- [Démarrer avec stratégiesAWS gérées et évoluez vers les autorisations de moindre privilège](https://docs.aws.amazon.com/IAM/latest/UserGuide/best-practices.html#bp-use-aws-defined-policies)

# AmazonEC2SpotFleetTaggingRole

AmazonEC2SpotFleetTaggingRoleest une [politiqueAWS gérée](https://docs.aws.amazon.com/IAM/latest/UserGuide/access_policies_managed-vs-inline.html#aws-managed-policies) qui : autorise EC2 Spot Fleet à demander, résilier et étiqueter des instances Spot en votre nom.

## Utilisation de cette stratégie

Vous pouvez les associerAmazonEC2SpotFleetTaggingRole à vos utilisateurs, à vos groupes et à vos rôles.

## Détails des politiques

• Type : Politique de rôle de service

- Heure de création : 29 juin 2017, 18:19 UTC
- Heure modifiée : 23 avril 2020, 19h30 UTC
- ARN: arn:aws:iam::aws:policy/service-role/AmazonEC2SpotFleetTaggingRole

#### Version de la politique

Version de la politique :v5 (par défaut)

La version par défaut de la stratégie. Lorsqu'un utilisateur ou un rôle doté de la politique demande l'accès à uneAWS ressource,AWS vérifie la version par défaut de la politique pour déterminer s'il convient d'autoriser la demande.

```
{ 
   "Version" : "2012-10-17", 
   "Statement" : [ 
     { 
        "Effect" : "Allow", 
        "Action" : [ 
           "ec2:DescribeImages", 
           "ec2:DescribeSubnets", 
           "ec2:RequestSpotInstances", 
           "ec2:TerminateInstances", 
           "ec2:DescribeInstanceStatus", 
           "ec2:CreateTags", 
           "ec2:RunInstances" 
        ], 
        "Resource" : [ 
          \mathbf{u} \star \mathbf{u}\mathbf{I} }, 
      { 
        "Effect" : "Allow", 
        "Action" : "iam:PassRole", 
        "Condition" : { 
           "StringEquals" : { 
             "iam:PassedToService" : [ 
                "ec2.amazonaws.com", 
                "ec2.amazonaws.com.cn" 
             ]
```

```
 } 
        }, 
        "Resource" : [ 
          " * "
        ] 
     }, 
      { 
        "Effect" : "Allow", 
        "Action" : [ 
           "elasticloadbalancing:RegisterInstancesWithLoadBalancer" 
        ], 
        "Resource" : [ 
           "arn:aws:elasticloadbalancing:*:*:loadbalancer/*" 
        ] 
     }, 
      { 
        "Effect" : "Allow", 
        "Action" : [ 
           "elasticloadbalancing:RegisterTargets" 
        ], 
        "Resource" : [ 
           "arn:aws:elasticloadbalancing:*:*:*/*" 
       \mathbf{I} } 
   ]
}
```
- [Création d'un ensemble d'autorisations à l'aide de politiquesAWS gérées dans IAM Identity Center](https://docs.aws.amazon.com/singlesignon/latest/userguide/howtocreatepermissionset.html)
- [Ajout et suppression d'autorisations basées sur l'identité IAM](https://docs.aws.amazon.com/IAM/latest/UserGuide/access_policies_manage-attach-detach.html)
- [Comprendre le contrôle des versions pour les politiques IAM](https://docs.aws.amazon.com/IAM/latest/UserGuide/access_policies_managed-versioning.html)
- [Démarrer avec politiquesAWS gérées et évoluez vers les autorisations de moindre privilège](https://docs.aws.amazon.com/IAM/latest/UserGuide/best-practices.html#bp-use-aws-defined-policies)

# AmazonECS\_FullAccess

AmazonECS\_FullAccessest une [politiqueAWS gérée](https://docs.aws.amazon.com/IAM/latest/UserGuide/access_policies_managed-vs-inline.html#aws-managed-policies) qui : fournit un accès administratif aux ressources Amazon ECS et active les fonctionnalités ECS via l'accès à d'autres ressources deAWS service, notamment les VPC, les groupes Auto Scaling et les CloudFormation piles.

# Utilisation de cette stratégie

Vous pouvez les associerAmazonECS\_FullAccess à vos utilisateurs, à vos groupes et à vos rôles.

### Détails des politiques

- Type : politiqueAWS gérée
- Heure de création : 7 novembre 2017, 21:36 UTC
- Heure modifiée : 04 janvier 2023, 16:26 UTC
- ARN: arn:aws:iam::aws:policy/AmazonECS\_FullAccess

## Version de la politique

Version de la politique :v20 (par défaut)

La version par défaut de la stratégie est la version qui définit les autorisations pour la stratégie. Lorsqu'un utilisateur ou un rôle doté de la politique demande l'accès à uneAWS ressource,AWS vérifie la version par défaut de la politique pour déterminer s'il convient d'autoriser la demande.

```
{ 
   "Version" : "2012-10-17", 
   "Statement" : [ 
     { 
       "Effect" : "Allow", 
       "Action" : [ 
         "application-autoscaling:DeleteScalingPolicy", 
         "application-autoscaling:DeregisterScalableTarget", 
         "application-autoscaling:DescribeScalableTargets", 
         "application-autoscaling:DescribeScalingActivities", 
         "application-autoscaling:DescribeScalingPolicies", 
         "application-autoscaling:PutScalingPolicy", 
         "application-autoscaling:RegisterScalableTarget", 
         "appmesh:DescribeVirtualGateway", 
         "appmesh:DescribeVirtualNode", 
          "appmesh:ListMeshes", 
         "appmesh:ListVirtualGateways", 
          "appmesh:ListVirtualNodes", 
          "autoscaling:CreateAutoScalingGroup",
```
 "autoscaling:CreateLaunchConfiguration", "autoscaling:DeleteAutoScalingGroup", "autoscaling:DeleteLaunchConfiguration", "autoscaling:Describe\*", "autoscaling:UpdateAutoScalingGroup", "cloudformation:CreateStack", "cloudformation:DeleteStack", "cloudformation:DescribeStack\*", "cloudformation:UpdateStack", "cloudwatch:DeleteAlarms", "cloudwatch:DescribeAlarms", "cloudwatch:GetMetricStatistics", "cloudwatch:PutMetricAlarm", "codedeploy:BatchGetApplicationRevisions", "codedeploy:BatchGetApplications", "codedeploy:BatchGetDeploymentGroups", "codedeploy:BatchGetDeployments", "codedeploy:ContinueDeployment", "codedeploy:CreateApplication", "codedeploy:CreateDeployment", "codedeploy:CreateDeploymentGroup", "codedeploy:GetApplication", "codedeploy:GetApplicationRevision", "codedeploy:GetDeployment", "codedeploy:GetDeploymentConfig", "codedeploy:GetDeploymentGroup", "codedeploy:GetDeploymentTarget", "codedeploy:ListApplicationRevisions", "codedeploy:ListApplications", "codedeploy:ListDeploymentConfigs", "codedeploy:ListDeploymentGroups", "codedeploy:ListDeployments", "codedeploy:ListDeploymentTargets", "codedeploy:RegisterApplicationRevision", "codedeploy:StopDeployment", "ec2:AssociateRouteTable", "ec2:AttachInternetGateway", "ec2:AuthorizeSecurityGroupIngress", "ec2:CancelSpotFleetRequests", "ec2:CreateInternetGateway", "ec2:CreateLaunchTemplate", "ec2:CreateRoute", "ec2:CreateRouteTable", "ec2:CreateSecurityGroup",

 "ec2:CreateSubnet", "ec2:CreateVpc", "ec2:DeleteLaunchTemplate", "ec2:DeleteSubnet", "ec2:DeleteVpc", "ec2:Describe\*", "ec2:DetachInternetGateway", "ec2:DisassociateRouteTable", "ec2:ModifySubnetAttribute", "ec2:ModifyVpcAttribute", "ec2:RequestSpotFleet", "ec2:RunInstances", "ecs:\*", "elasticfilesystem:DescribeAccessPoints", "elasticfilesystem:DescribeFileSystems", "elasticloadbalancing:CreateListener", "elasticloadbalancing:CreateLoadBalancer", "elasticloadbalancing:CreateRule", "elasticloadbalancing:CreateTargetGroup", "elasticloadbalancing:DeleteListener", "elasticloadbalancing:DeleteLoadBalancer", "elasticloadbalancing:DeleteRule", "elasticloadbalancing:DeleteTargetGroup", "elasticloadbalancing:DescribeListeners", "elasticloadbalancing:DescribeLoadBalancers", "elasticloadbalancing:DescribeRules", "elasticloadbalancing:DescribeTargetGroups", "events:DeleteRule", "events:DescribeRule", "events:ListRuleNamesByTarget", "events:ListTargetsByRule", "events:PutRule", "events:PutTargets", "events:RemoveTargets", "fsx:DescribeFileSystems", "iam:ListAttachedRolePolicies", "iam:ListInstanceProfiles", "iam:ListRoles", "lambda:ListFunctions", "logs:CreateLogGroup", "logs:DescribeLogGroups", "logs:FilterLogEvents", "route53:CreateHostedZone", "route53:DeleteHostedZone",

```
 "route53:GetHealthCheck", 
     "route53:GetHostedZone", 
     "route53:ListHostedZonesByName", 
     "servicediscovery:CreatePrivateDnsNamespace", 
     "servicediscovery:CreateService", 
     "servicediscovery:DeleteService", 
     "servicediscovery:GetNamespace", 
     "servicediscovery:GetOperation", 
     "servicediscovery:GetService", 
     "servicediscovery:ListNamespaces", 
     "servicediscovery:ListServices", 
     "servicediscovery:UpdateService", 
     "sns:ListTopics" 
   ], 
   "Resource" : [ 
    \mathbf{u} \star \mathbf{u} ] 
 }, 
 { 
   "Effect" : "Allow", 
  "Action" : [
     "ssm:GetParameter", 
     "ssm:GetParameters", 
     "ssm:GetParametersByPath" 
   ], 
   "Resource" : "arn:aws:ssm:*:*:parameter/aws/service/ecs*" 
 }, 
 { 
   "Effect" : "Allow", 
  "Action" : [
     "ec2:DeleteInternetGateway", 
     "ec2:DeleteRoute", 
     "ec2:DeleteRouteTable", 
     "ec2:DeleteSecurityGroup" 
   ], 
   "Resource" : [ 
    ""
   ], 
   "Condition" : { 
     "StringLike" : { 
       "ec2:ResourceTag/aws:cloudformation:stack-name" : "EC2ContainerService-*" 
     } 
   } 
 },
```

```
 { 
   "Action" : "iam:PassRole", 
   "Effect" : "Allow", 
   "Resource" : [ 
    \overline{0} with
   ], 
   "Condition" : { 
     "StringLike" : { 
        "iam:PassedToService" : "ecs-tasks.amazonaws.com" 
     } 
   } 
 }, 
 { 
   "Action" : "iam:PassRole", 
   "Effect" : "Allow", 
   "Resource" : [ 
     "arn:aws:iam::*:role/ecsInstanceRole*" 
   ], 
   "Condition" : { 
     "StringLike" : { 
        "iam:PassedToService" : [ 
          "ec2.amazonaws.com", 
          "ec2.amazonaws.com.cn" 
        ] 
     } 
   } 
 }, 
 { 
   "Action" : "iam:PassRole", 
   "Effect" : "Allow", 
   "Resource" : [ 
     "arn:aws:iam::*:role/ecsAutoscaleRole*" 
   ], 
   "Condition" : { 
     "StringLike" : { 
        "iam:PassedToService" : [ 
          "application-autoscaling.amazonaws.com", 
          "application-autoscaling.amazonaws.com.cn" 
        ] 
     } 
   } 
 }, 
 { 
   "Effect" : "Allow",
```

```
 "Action" : "iam:CreateServiceLinkedRole", 
       "Resource" : "*", 
       "Condition" : { 
          "StringLike" : { 
            "iam:AWSServiceName" : [ 
              "autoscaling.amazonaws.com", 
              "ecs.amazonaws.com", 
              "ecs.application-autoscaling.amazonaws.com", 
              "spot.amazonaws.com", 
              "spotfleet.amazonaws.com" 
 ] 
          } 
       } 
     }, 
     { 
       "Effect" : "Allow", 
       "Action" : [ 
          "elasticloadbalancing:AddTags" 
       ], 
       "Resource" : "*", 
       "Condition" : { 
          "StringEquals" : { 
            "elasticloadbalancing:CreateAction" : [ 
              "CreateTargetGroup", 
              "CreateRule", 
              "CreateListener", 
              "CreateLoadBalancer" 
 ] 
         } 
       } 
     } 
   ]
}
```
- [Création d'un ensemble d'autorisations à l'aide de politiquesAWS gérées dans IAM Identity Center](https://docs.aws.amazon.com/singlesignon/latest/userguide/howtocreatepermissionset.html)
- [Ajout et suppression d'autorisations basées sur l'identité IAM](https://docs.aws.amazon.com/IAM/latest/UserGuide/access_policies_manage-attach-detach.html)
- [Comprendre le contrôle des versions pour les politiques IAM](https://docs.aws.amazon.com/IAM/latest/UserGuide/access_policies_managed-versioning.html)
- [Démarrer avec politiquesAWS gérées et évoluez vers les autorisations de moindre privilège](https://docs.aws.amazon.com/IAM/latest/UserGuide/best-practices.html#bp-use-aws-defined-policies)

# AmazonECSInfrastructureRolePolicyForServiceConnectTransportLayerS

AmazonECSInfrastructureRolePolicyForServiceConnectTransportLayerSecurityest une [politique AWS gérée](https://docs.aws.amazon.com/IAM/latest/UserGuide/access_policies_managed-vs-inline.html#aws-managed-policies) qui : fournit un accès administratif à l'autorité de certification privée, à AWS Secrets Manager et aux autres entités Services AWS nécessaires pour gérer les fonctionnalités TLS d'ECS Service Connect en votre nom.

### Utilisation de cette politique

Vous pouvez vous associer AmazonECSInfrastructureRolePolicyForServiceConnectTransportLayerSecurity à vos utilisateurs, groupes et rôles.

## Détails de la politique

- Type : Politique des rôles de service
- Heure de création : 19 janvier 2024, 20:08 UTC
- Heure modifiée : 19 janvier 2024, 20:08 UTC
- ARN: arn:aws:iam::aws:policy/service-role/ AmazonECSInfrastructureRolePolicyForServiceConnectTransportLayerSecurity

## Version de la politique

Version de la politique : v1 (par défaut)

La version par défaut de la politique est celle qui définit les autorisations associées à la politique. Lorsqu'un utilisateur ou un rôle doté de la politique fait une demande d'accès à une AWS ressource, AWS vérifie la version par défaut de la politique pour déterminer s'il convient d'autoriser la demande.

## Document de politique JSON

```
{ 
   "Version" : "2012-10-17", 
   "Statement" : [ 
     { 
       "Sid" : "CreateSecret", 
       "Effect" : "Allow", 
       "Action" : "secretsmanager:CreateSecret", 
       "Resource" : "arn:aws:secretsmanager:*:*:secret:ecs-sc!*",
```

```
 "Condition" : { 
     "ArnLike" : { 
       "aws:RequestTag/AmazonECSCreated" : [ 
          "arn:aws:ecs:*:*:service/*/*", 
         "arn:aws:ecs:*:*:task-set/*/*" 
       ] 
     }, 
     "StringEquals" : { 
       "aws:RequestTag/AmazonECSManaged" : "true", 
       "aws:ResourceAccount" : "${aws:PrincipalAccount}" 
     } 
   } 
 }, 
 { 
   "Sid" : "TagOnCreateSecret", 
   "Effect" : "Allow", 
   "Action" : "secretsmanager:TagResource", 
   "Resource" : "arn:aws:secretsmanager:*:*:secret:ecs-sc!*", 
   "Condition" : { 
     "ArnLike" : { 
       "aws:RequestTag/AmazonECSCreated" : [ 
          "arn:aws:ecs:*:*:service/*/*", 
          "arn:aws:ecs:*:*:task-set/*/*" 
       ] 
     }, 
     "StringEquals" : { 
       "aws:RequestTag/AmazonECSManaged" : "true", 
       "aws:ResourceAccount" : "${aws:PrincipalAccount}" 
     } 
   } 
 }, 
 { 
   "Sid" : "RotateTLSCertificateSecret", 
   "Effect" : "Allow", 
  "Action" : [
     "secretsmanager:DescribeSecret", 
     "secretsmanager:UpdateSecret", 
     "secretsmanager:GetSecretValue", 
     "secretsmanager:PutSecretValue", 
     "secretsmanager:DeleteSecret", 
     "secretsmanager:RotateSecret", 
     "secretsmanager:UpdateSecretVersionStage" 
   ], 
   "Resource" : "arn:aws:secretsmanager:*:*:secret:ecs-sc!*",
```

```
 "Condition" : { 
          "StringEquals" : { 
            "secretsmanager:ResourceTag/aws:secretsmanager:owningService" : "ecs-sc", 
            "aws:ResourceAccount" : "${aws:PrincipalAccount}" 
          } 
       } 
     }, 
     { 
        "Sid" : "ManagePrivateCertificateAuthority", 
        "Effect" : "Allow", 
       "Action" : [
          "acm-pca:GetCertificate", 
          "acm-pca:GetCertificateAuthorityCertificate", 
          "acm-pca:DescribeCertificateAuthority" 
       ], 
        "Resource" : "*", 
        "Condition" : { 
          "StringEquals" : { 
            "aws:ResourceTag/AmazonECSManaged" : "true" 
          } 
       } 
     }, 
     { 
        "Sid" : "ManagePrivateCertificateAuthorityForIssuingEndEntityCertificate", 
        "Effect" : "Allow", 
       "Action" : [
          "acm-pca:IssueCertificate" 
        ], 
        "Resource" : "*", 
        "Condition" : { 
          "StringEquals" : { 
            "aws:ResourceTag/AmazonECSManaged" : "true", 
            "acm-pca:TemplateArn" : "arn:aws:acm-pca:::template/EndEntityCertificate/V1" 
          } 
       } 
     } 
   ]
}
```
- [Création d'un ensemble d'autorisations à l'aide de politiques AWS gérées dans IAM Identity Center](https://docs.aws.amazon.com/singlesignon/latest/userguide/howtocreatepermissionset.html)
- [Ajouter et supprimer des autorisations d'identité IAM](https://docs.aws.amazon.com/IAM/latest/UserGuide/access_policies_manage-attach-detach.html)
- [Comprendre le versionnement des politiques IAM](https://docs.aws.amazon.com/IAM/latest/UserGuide/access_policies_managed-versioning.html)
- [Commencez avec les politiques AWS gérées et passez aux autorisations du moindre privilège](https://docs.aws.amazon.com/IAM/latest/UserGuide/best-practices.html#bp-use-aws-defined-policies)

#### AmazonECSInfrastructureRolePolicyForVolumes

AmazonECSInfrastructureRolePolicyForVolumesest une [politique AWS gérée](https://docs.aws.amazon.com/IAM/latest/UserGuide/access_policies_managed-vs-inline.html#aws-managed-policies) qui : fournit l'accès aux autres ressources de AWS service nécessaires pour gérer les volumes associés aux charges de travail ECS en votre nom.

#### Utilisation de cette politique

Vous pouvez vous associer AmazonECSInfrastructureRolePolicyForVolumes à vos utilisateurs, groupes et rôles.

#### Détails de la politique

- Type : Politique des rôles de service
- Heure de création : 10 janvier 2024, 22:56 UTC
- Heure modifiée : 10 janvier 2024, 22:56 UTC
- ARN: arn:aws:iam::aws:policy/service-role/ AmazonECSInfrastructureRolePolicyForVolumes

#### Version de la politique

Version de la politique : v1 (par défaut)

La version par défaut de la politique est celle qui définit les autorisations associées à la politique. Lorsqu'un utilisateur ou un rôle doté de la politique fait une demande d'accès à une AWS ressource, AWS vérifie la version par défaut de la politique pour déterminer s'il convient d'autoriser la demande.

#### Document de politique JSON

```
{ 
   "Version" : "2012-10-17", 
   "Statement" : [ 
     { 
        "Sid" : "CreateEBSManagedVolume", 
        "Effect" : "Allow",
```

```
 "Action" : "ec2:CreateVolume", 
   "Resource" : "arn:aws:ec2:*:*:volume/*", 
   "Condition" : { 
     "ArnLike" : { 
       "aws:RequestTag/AmazonECSCreated" : "arn:aws:ecs:*:*:task/*" 
     }, 
     "StringEquals" : { 
       "aws:RequestTag/AmazonECSManaged" : "true" 
     } 
   } 
 }, 
 { 
   "Sid" : "TagOnCreateVolume", 
   "Effect" : "Allow", 
   "Action" : "ec2:CreateTags", 
   "Resource" : "arn:aws:ec2:*:*:volume/*", 
   "Condition" : { 
     "ArnLike" : { 
       "aws:RequestTag/AmazonECSCreated" : "arn:aws:ecs:*:*:task/*" 
     }, 
     "StringEquals" : { 
       "ec2:CreateAction" : "CreateVolume", 
       "aws:RequestTag/AmazonECSManaged" : "true" 
     } 
   } 
 }, 
 { 
   "Sid" : "DescribeVolumesForLifecycle", 
   "Effect" : "Allow", 
  "Action" : [
     "ec2:DescribeVolumes", 
     "ec2:DescribeAvailabilityZones" 
   ], 
   "Resource" : "*" 
 }, 
 { 
   "Sid" : "ManageEBSVolumeLifecycle", 
   "Effect" : "Allow", 
   "Action" : [ 
     "ec2:AttachVolume", 
    "ec2:DetachVolume" 
   ], 
   "Resource" : "arn:aws:ec2:*:*:volume/*", 
   "Condition" : {
```

```
 "StringEquals" : { 
            "aws:ResourceTag/AmazonECSManaged" : "true" 
          } 
       } 
     }, 
     { 
        "Sid" : "ManageVolumeAttachmentsForEC2", 
        "Effect" : "Allow", 
       "Action" : [
          "ec2:AttachVolume", 
          "ec2:DetachVolume" 
       ], 
      "Resource" : "arn:aws:ec2:*:*:instance/*"
     }, 
     { 
        "Sid" : "DeleteEBSManagedVolume", 
        "Effect" : "Allow", 
        "Action" : "ec2:DeleteVolume", 
        "Resource" : "arn:aws:ec2:*:*:volume/*", 
        "Condition" : { 
          "ArnLike" : { 
            "aws:ResourceTag/AmazonECSCreated" : "arn:aws:ecs:*:*:task/*" 
          }, 
          "StringEquals" : { 
            "aws:ResourceTag/AmazonECSManaged" : "true" 
          } 
       } 
     } 
   ]
}
```
- [Création d'un ensemble d'autorisations à l'aide de politiques AWS gérées dans IAM Identity Center](https://docs.aws.amazon.com/singlesignon/latest/userguide/howtocreatepermissionset.html)
- [Ajouter et supprimer des autorisations d'identité IAM](https://docs.aws.amazon.com/IAM/latest/UserGuide/access_policies_manage-attach-detach.html)
- [Comprendre le versionnement des politiques IAM](https://docs.aws.amazon.com/IAM/latest/UserGuide/access_policies_managed-versioning.html)
- [Commencez avec les politiques AWS gérées et passez aux autorisations du moindre privilège](https://docs.aws.amazon.com/IAM/latest/UserGuide/best-practices.html#bp-use-aws-defined-policies)

# AmazonECSServiceRolePolicy

AmazonECSServiceRolePolicyest une [politique AWS gérée](https://docs.aws.amazon.com/IAM/latest/UserGuide/access_policies_managed-vs-inline.html#aws-managed-policies) qui : Politique permettant à Amazon ECS de gérer votre cluster.

#### Utilisation de cette politique

Cette politique est associée à un rôle lié au service qui permet au service d'effectuer des actions en votre nom. Vous ne pouvez pas associer cette politique à vos utilisateurs, groupes ou rôles.

# Détails de la politique

- Type : Politique de rôle liée à un service
- Heure de création : 14 octobre 2017, 01:18 UTC
- Heure modifiée : 4 décembre 2023, 19:32 UTC
- ARN: arn:aws:iam::aws:policy/aws-service-role/AmazonECSServiceRolePolicy

# Version de la politique

Version de la politique : v11 (par défaut)

La version par défaut de la politique est celle qui définit les autorisations associées à la politique. Lorsqu'un utilisateur ou un rôle doté de la politique fait une demande d'accès à une AWS ressource, AWS vérifie la version par défaut de la politique pour déterminer s'il convient d'autoriser la demande.

# Document de politique JSON

```
{ 
   "Version" : "2012-10-17", 
   "Statement" : [ 
     { 
       "Sid" : "ECSTaskManagement", 
       "Effect" : "Allow", 
       "Action" : [ 
          "ec2:AttachNetworkInterface", 
          "ec2:CreateNetworkInterface", 
          "ec2:CreateNetworkInterfacePermission", 
          "ec2:DeleteNetworkInterface", 
          "ec2:DeleteNetworkInterfacePermission", 
          "ec2:Describe*",
```

```
 "ec2:DetachNetworkInterface", 
     "elasticloadbalancing:DeregisterInstancesFromLoadBalancer", 
     "elasticloadbalancing:DeregisterTargets", 
     "elasticloadbalancing:Describe*", 
     "elasticloadbalancing:RegisterInstancesWithLoadBalancer", 
     "elasticloadbalancing:RegisterTargets", 
     "route53:ChangeResourceRecordSets", 
     "route53:CreateHealthCheck", 
     "route53:DeleteHealthCheck", 
     "route53:Get*", 
     "route53:List*", 
     "route53:UpdateHealthCheck", 
     "servicediscovery:DeregisterInstance", 
     "servicediscovery:Get*", 
     "servicediscovery:List*", 
     "servicediscovery:RegisterInstance", 
     "servicediscovery:UpdateInstanceCustomHealthStatus" 
   ], 
   "Resource" : "*" 
 }, 
 { 
   "Sid" : "AutoScaling", 
   "Effect" : "Allow", 
   "Action" : [ 
     "autoscaling:Describe*" 
   ], 
   "Resource" : "*" 
 }, 
 { 
   "Sid" : "AutoScalingManagement", 
   "Effect" : "Allow", 
  "Action" : [
     "autoscaling:DeletePolicy", 
     "autoscaling:PutScalingPolicy", 
     "autoscaling:SetInstanceProtection", 
     "autoscaling:UpdateAutoScalingGroup", 
     "autoscaling:PutLifecycleHook", 
     "autoscaling:DeleteLifecycleHook", 
     "autoscaling:CompleteLifecycleAction", 
     "autoscaling:RecordLifecycleActionHeartbeat" 
   ], 
   "Resource" : "*", 
   "Condition" : { 
     "Null" : {
```

```
 "autoscaling:ResourceTag/AmazonECSManaged" : "false" 
     } 
   } 
 }, 
\mathcal{L} "Sid" : "AutoScalingPlanManagement", 
   "Effect" : "Allow", 
   "Action" : [ 
     "autoscaling-plans:CreateScalingPlan", 
     "autoscaling-plans:DeleteScalingPlan", 
     "autoscaling-plans:DescribeScalingPlans", 
     "autoscaling-plans:DescribeScalingPlanResources" 
   ], 
   "Resource" : "*" 
 }, 
 { 
   "Sid" : "EventBridge", 
   "Effect" : "Allow", 
  "Action" : [
     "events:DescribeRule", 
     "events:ListTargetsByRule" 
   ], 
   "Resource" : "arn:aws:events:*:*:rule/ecs-managed-*" 
 }, 
 { 
   "Sid" : "EventBridgeRuleManagement", 
   "Effect" : "Allow", 
   "Action" : [ 
     "events:PutRule", 
     "events:PutTargets" 
   ], 
   "Resource" : "*", 
   "Condition" : { 
     "StringEquals" : { 
        "events:ManagedBy" : "ecs.amazonaws.com" 
     } 
   } 
 }, 
 { 
   "Sid" : "CWAlarmManagement", 
   "Effect" : "Allow", 
  "Action" : [
     "cloudwatch:DeleteAlarms", 
     "cloudwatch:DescribeAlarms",
```

```
 "cloudwatch:PutMetricAlarm" 
   ], 
   "Resource" : "arn:aws:cloudwatch:*:*:alarm:*" 
 }, 
\mathcal{L} "Sid" : "ECSTagging", 
   "Effect" : "Allow", 
   "Action" : [ 
     "ec2:CreateTags" 
   ], 
   "Resource" : "arn:aws:ec2:*:*:network-interface/*" 
 }, 
 { 
   "Sid" : "CWLogGroupManagement", 
   "Effect" : "Allow", 
  "Action" : [
     "logs:CreateLogGroup", 
     "logs:DescribeLogGroups", 
     "logs:PutRetentionPolicy" 
   ], 
   "Resource" : "arn:aws:logs:*:*:log-group:/aws/ecs/*" 
 }, 
 { 
   "Sid" : "CWLogStreamManagement", 
   "Effect" : "Allow", 
   "Action" : [ 
     "logs:CreateLogStream", 
     "logs:DescribeLogStreams", 
     "logs:PutLogEvents" 
   ], 
   "Resource" : "arn:aws:logs:*:*:log-group:/aws/ecs/*:log-stream:*" 
 }, 
 { 
   "Sid" : "ExecuteCommandSessionManagement", 
   "Effect" : "Allow", 
  "Action" : [
     "ssm:DescribeSessions" 
   ], 
   "Resource" : "*" 
 }, 
 { 
   "Sid" : "ExecuteCommand", 
   "Effect" : "Allow", 
   "Action" : [
```

```
 "ssm:StartSession" 
   ], 
   "Resource" : [ 
     "arn:aws:ecs:*:*:task/*", 
     "arn:aws:ssm:*:*:document/AmazonECS-ExecuteInteractiveCommand" 
   ] 
 }, 
 { 
   "Sid" : "CloudMapResourceCreation", 
   "Effect" : "Allow", 
   "Action" : [ 
     "servicediscovery:CreateHttpNamespace", 
     "servicediscovery:CreateService" 
   ], 
   "Resource" : "*", 
   "Condition" : { 
     "ForAllValues:StringEquals" : { 
        "aws:TagKeys" : [ 
          "AmazonECSManaged" 
      \mathbf{I} } 
   } 
 }, 
 { 
   "Sid" : "CloudMapResourceTagging", 
   "Effect" : "Allow", 
   "Action" : "servicediscovery:TagResource", 
   "Resource" : "*", 
   "Condition" : { 
     "StringLike" : { 
        "aws:RequestTag/AmazonECSManaged" : "*" 
     } 
   } 
 }, 
 { 
   "Sid" : "CloudMapResourceDeletion", 
   "Effect" : "Allow", 
   "Action" : [ 
     "servicediscovery:DeleteService" 
   ], 
   "Resource" : "*", 
   "Condition" : { 
     "Null" : { 
        "aws:ResourceTag/AmazonECSManaged" : "false"
```

```
 } 
        } 
     }, 
     { 
        "Sid" : "CloudMapResourceDiscovery", 
        "Effect" : "Allow", 
        "Action" : [ 
          "servicediscovery:DiscoverInstances", 
          "servicediscovery:DiscoverInstancesRevision" 
        ], 
        "Resource" : "*" 
     } 
   ]
}
```
- [Comprendre le versionnement des politiques IAM](https://docs.aws.amazon.com/IAM/latest/UserGuide/access_policies_managed-versioning.html)
- [Commencez avec les politiques AWS gérées et passez aux autorisations du moindre privilège](https://docs.aws.amazon.com/IAM/latest/UserGuide/best-practices.html#bp-use-aws-defined-policies)

# AmazonECSTaskExecutionRolePolicy

AmazonECSTaskExecutionRolePolicyest une [politiqueAWS gérée](https://docs.aws.amazon.com/IAM/latest/UserGuide/access_policies_managed-vs-inline.html#aws-managed-policies) qui : fournit l'accès à d'autres ressourcesAWS de service qui sont nécessaires pour exécuter les tâches Amazon ECS

## Utilisation de cette politique

Vous pouvez les associerAmazonECSTaskExecutionRolePolicy à vos utilisateurs, à vos groupes et à vos rôles.

## Détails des politiques

- Type : Politique de rôle de service
- Heure de création : 16 novembre 2017, 18:48 UTC
- Heure modifiée : 16 novembre 2017, 18:48 UTC
- ARN: arn:aws:iam::aws:policy/service-role/ AmazonECSTaskExecutionRolePolicy

# Version de la politique

Version de la politique :v1 (par défaut)

La version par défaut de la politique est la version qui définit les autorisations pour la politique. Lorsqu'un utilisateur ou un rôle doté de la politique demande l'accès à uneAWS ressource,AWS vérifie la version par défaut de la politique pour déterminer s'il convient d'autoriser la demande.

# Document de politique JSON

```
{ 
   "Version" : "2012-10-17", 
   "Statement" : [ 
    \{ "Effect" : "Allow", 
        "Action" : [ 
          "ecr:GetAuthorizationToken", 
          "ecr:BatchCheckLayerAvailability", 
          "ecr:GetDownloadUrlForLayer", 
          "ecr:BatchGetImage", 
          "logs:CreateLogStream", 
          "logs:PutLogEvents" 
        ], 
        "Resource" : "*" 
     } 
   ]
}
```
# En savoir plus

- [Création d'un ensemble d'autorisations à l'aide de politiquesAWS gérées dans IAM Identity Center](https://docs.aws.amazon.com/singlesignon/latest/userguide/howtocreatepermissionset.html)
- [Ajout et suppression d'autorisations basées sur l'identité IAM](https://docs.aws.amazon.com/IAM/latest/UserGuide/access_policies_manage-attach-detach.html)
- [Comprendre le contrôle des versions pour les politiques IAM](https://docs.aws.amazon.com/IAM/latest/UserGuide/access_policies_managed-versioning.html)
- [Démarrer avec politiquesAWS gérées et évoluez vers les autorisations de moindre privilège](https://docs.aws.amazon.com/IAM/latest/UserGuide/best-practices.html#bp-use-aws-defined-policies)

# AmazonEFSCSIDriverPolicy

AmazonEFSCSIDriverPolicyest u[nAWSpolitique gérée](https://docs.aws.amazon.com/IAM/latest/UserGuide/access_policies_managed-vs-inline.html#aws-managed-policies)qui : fournit un accès de gestion aux ressources EFS et un accès en lecture à EC2
## Utilisation de cette politique

Vous pouvez joindreAmazonEFSCSIDriverPolicyà vos utilisateurs, groupes et rôles.

## Détails de la politique

- Type: Politique relative aux rôles de service
- Heure de création: 25 juillet 2023, 20h10 UTC
- Heure de modification :25 juillet 2023, 20h10 UTC
- ARN: arn:aws:iam::aws:policy/service-role/AmazonEFSCSIDriverPolicy

## Version de la politique

Version de la politique : v1(par défaut)

La version par défaut de la politique est la version qui définit les autorisations pour la politique. Lorsqu'un utilisateur ou un rôle doté de la politique demande l'accès àAWSressource,AWSvérifie la version par défaut de la politique pour déterminer si la demande doit être autorisée.

## Document de politique JSON

```
{ 
   "Version" : "2012-10-17", 
   "Statement" : [ 
     { 
       "Sid" : "AllowDescribe", 
       "Effect" : "Allow", 
       "Action" : [ 
          "elasticfilesystem:DescribeAccessPoints", 
          "elasticfilesystem:DescribeFileSystems", 
          "elasticfilesystem:DescribeMountTargets", 
          "ec2:DescribeAvailabilityZones" 
       ], 
       "Resource" : "*" 
     }, 
     { 
       "Sid" : "AllowCreateAccessPoint", 
       "Effect" : "Allow", 
        "Action" : [ 
          "elasticfilesystem:CreateAccessPoint"
```

```
 ], 
        "Resource" : "*", 
        "Condition" : { 
          "Null" : { 
            "aws:RequestTag/efs.csi.aws.com/cluster" : "false" 
          }, 
          "ForAllValues:StringEquals" : { 
            "aws:TagKeys" : "efs.csi.aws.com/cluster" 
          } 
       } 
     }, 
     { 
        "Sid" : "AllowTagNewAccessPoints", 
        "Effect" : "Allow", 
        "Action" : [ 
          "elasticfilesystem:TagResource" 
        ], 
        "Resource" : "*", 
        "Condition" : { 
          "StringEquals" : { 
            "elasticfilesystem:CreateAction" : "CreateAccessPoint" 
          }, 
          "Null" : { 
            "aws:RequestTag/efs.csi.aws.com/cluster" : "false" 
          }, 
          "ForAllValues:StringEquals" : { 
            "aws:TagKeys" : "efs.csi.aws.com/cluster" 
          } 
       } 
     }, 
     { 
        "Sid" : "AllowDeleteAccessPoint", 
        "Effect" : "Allow", 
        "Action" : "elasticfilesystem:DeleteAccessPoint", 
        "Resource" : "*", 
        "Condition" : { 
          "Null" : { 
            "aws:ResourceTag/efs.csi.aws.com/cluster" : "false" 
          } 
        } 
     } 
   ]
}
```
- [Créez un ensemble d'autorisations à l'aide deAWSpolitiques gérées dans IAM Identity Center](https://docs.aws.amazon.com/singlesignon/latest/userguide/howtocreatepermissionset.html)
- [Ajouter et supprimer des autorisations d'identité IAM](https://docs.aws.amazon.com/IAM/latest/UserGuide/access_policies_manage-attach-detach.html)
- [Comprendre le versionnement pour les politiques IAM](https://docs.aws.amazon.com/IAM/latest/UserGuide/access_policies_managed-versioning.html)
- [Commencez avecAWSpolitiques gérées et évolution vers les autorisations de moindre privilège](https://docs.aws.amazon.com/IAM/latest/UserGuide/best-practices.html#bp-use-aws-defined-policies)

# AmazonEKS\_CNI\_Policy

AmazonEKS\_CNI\_Policyest une [politique AWS gérée](https://docs.aws.amazon.com/IAM/latest/UserGuide/access_policies_managed-vs-inline.html#aws-managed-policies) qui : Cette politique fournit au plugin Amazon VPC CNI (amazon-vpc-cni-k8s) les autorisations dont il a besoin pour modifier la configuration de l'adresse IP sur vos nœuds de travail EKS. Cet ensemble d'autorisations permet au CNI de répertorier, de décrire et de modifier les interfaces réseau élastiques en votre nom. Plus d'informations sur le plugin AWS VPC CNI sont disponibles ici : https://github.com/aws/ 8s amazonvpc-cni-k

## Utilisation de cette politique

Vous pouvez vous associer AmazonEKS\_CNI\_Policy à vos utilisateurs, groupes et rôles.

## Détails de la politique

- Type : politique AWS gérée
- Heure de création : 27 mai 2018, 21:07 UTC
- Heure modifiée : 4 mars 2024, 20h20 UTC
- ARN: arn:aws:iam::aws:policy/AmazonEKS\_CNI\_Policy

#### Version de la politique

Version de la politique : v5 (par défaut)

La version par défaut de la politique est celle qui définit les autorisations associées à la politique. Lorsqu'un utilisateur ou un rôle doté de la politique fait une demande d'accès à une AWS ressource, AWS vérifie la version par défaut de la politique pour déterminer s'il convient d'autoriser la demande.

## Document de politique JSON

```
{ 
   "Version" : "2012-10-17", 
   "Statement" : [ 
     { 
        "Sid" : "AmazonEKSCNIPolicy", 
        "Effect" : "Allow", 
        "Action" : [ 
          "ec2:AssignPrivateIpAddresses", 
          "ec2:AttachNetworkInterface", 
          "ec2:CreateNetworkInterface", 
          "ec2:DeleteNetworkInterface", 
          "ec2:DescribeInstances", 
          "ec2:DescribeTags", 
          "ec2:DescribeNetworkInterfaces", 
          "ec2:DescribeInstanceTypes", 
          "ec2:DescribeSubnets", 
          "ec2:DetachNetworkInterface", 
          "ec2:ModifyNetworkInterfaceAttribute", 
          "ec2:UnassignPrivateIpAddresses" 
       ], 
        "Resource" : "*" 
     }, 
    \{ "Sid" : "AmazonEKSCNIPolicyENITag", 
        "Effect" : "Allow", 
        "Action" : [ 
          "ec2:CreateTags" 
       ], 
       "Resource" : [ 
          "arn:aws:ec2:*:*:network-interface/*" 
        ] 
     } 
   ]
}
```
- [Création d'un ensemble d'autorisations à l'aide de politiques AWS gérées dans IAM Identity Center](https://docs.aws.amazon.com/singlesignon/latest/userguide/howtocreatepermissionset.html)
- [Ajouter et supprimer des autorisations d'identité IAM](https://docs.aws.amazon.com/IAM/latest/UserGuide/access_policies_manage-attach-detach.html)
- [Comprendre le versionnement des politiques IAM](https://docs.aws.amazon.com/IAM/latest/UserGuide/access_policies_managed-versioning.html)

• [Commencez avec les politiques AWS gérées et passez aux autorisations du moindre privilège](https://docs.aws.amazon.com/IAM/latest/UserGuide/best-practices.html#bp-use-aws-defined-policies)

# AmazonEKSClusterPolicy

AmazonEKSClusterPolicyest une [politiqueAWS gérée](https://docs.aws.amazon.com/IAM/latest/UserGuide/access_policies_managed-vs-inline.html#aws-managed-policies) qui : Cette politique fournit à Kubernetes les autorisations dont il a besoin pour gérer les ressources en votre nom. Kubernetes nécessite desCreateTags autorisations Ec2 : pour placer des informations d'identification sur les ressources EC2, y compris, mais sans s'y limiter, les instances, les groupes de sécurité et les interfaces réseau élastiques.

#### Utilisation de cette stratégie

Vous pouvezAmazonEKSClusterPolicy les associer à vos utilisateurs, groupes et rôles.

### Détails des politiques

- Type : politiqueAWS gérée
- Heure de création : 27 mai 2018, 21:06 UTC
- Heure modifiée : 07 février 2023, 17:33 UTC
- ARN: arn:aws:iam::aws:policy/AmazonEKSClusterPolicy

#### Version de la politique

Version de la politique :v6 (par défaut)

La version par défaut de la stratégie est la version qui définit les autorisations pour la stratégie. Lorsqu'un utilisateur ou un rôle doté de la politique demande l'accès à uneAWS ressource,AWS vérifie la version par défaut de la politique pour déterminer s'il convient d'autoriser la demande.

```
{ 
   "Version" : "2012-10-17", 
   "Statement" : [ 
     { 
        "Effect" : "Allow", 
        "Action" : [ 
          "autoscaling:DescribeAutoScalingGroups",
```
 "autoscaling:UpdateAutoScalingGroup", "ec2:AttachVolume", "ec2:AuthorizeSecurityGroupIngress", "ec2:CreateRoute", "ec2:CreateSecurityGroup", "ec2:CreateTags", "ec2:CreateVolume", "ec2:DeleteRoute", "ec2:DeleteSecurityGroup", "ec2:DeleteVolume", "ec2:DescribeInstances", "ec2:DescribeRouteTables", "ec2:DescribeSecurityGroups", "ec2:DescribeSubnets", "ec2:DescribeVolumes", "ec2:DescribeVolumesModifications", "ec2:DescribeVpcs", "ec2:DescribeDhcpOptions", "ec2:DescribeNetworkInterfaces", "ec2:DescribeAvailabilityZones", "ec2:DetachVolume", "ec2:ModifyInstanceAttribute", "ec2:ModifyVolume", "ec2:RevokeSecurityGroupIngress", "ec2:DescribeAccountAttributes", "ec2:DescribeAddresses", "ec2:DescribeInternetGateways", "elasticloadbalancing:AddTags", "elasticloadbalancing:ApplySecurityGroupsToLoadBalancer", "elasticloadbalancing:AttachLoadBalancerToSubnets", "elasticloadbalancing:ConfigureHealthCheck", "elasticloadbalancing:CreateListener", "elasticloadbalancing:CreateLoadBalancer", "elasticloadbalancing:CreateLoadBalancerListeners", "elasticloadbalancing:CreateLoadBalancerPolicy", "elasticloadbalancing:CreateTargetGroup", "elasticloadbalancing:DeleteListener", "elasticloadbalancing:DeleteLoadBalancer", "elasticloadbalancing:DeleteLoadBalancerListeners", "elasticloadbalancing:DeleteTargetGroup", "elasticloadbalancing:DeregisterInstancesFromLoadBalancer", "elasticloadbalancing:DeregisterTargets", "elasticloadbalancing:DescribeListeners", "elasticloadbalancing:DescribeLoadBalancerAttributes",

```
 "elasticloadbalancing:DescribeLoadBalancerPolicies", 
       "elasticloadbalancing:DescribeLoadBalancers", 
       "elasticloadbalancing:DescribeTargetGroupAttributes", 
       "elasticloadbalancing:DescribeTargetGroups", 
       "elasticloadbalancing:DescribeTargetHealth", 
       "elasticloadbalancing:DetachLoadBalancerFromSubnets", 
       "elasticloadbalancing:ModifyListener", 
       "elasticloadbalancing:ModifyLoadBalancerAttributes", 
       "elasticloadbalancing:ModifyTargetGroup", 
       "elasticloadbalancing:ModifyTargetGroupAttributes", 
       "elasticloadbalancing:RegisterInstancesWithLoadBalancer", 
       "elasticloadbalancing:RegisterTargets", 
       "elasticloadbalancing:SetLoadBalancerPoliciesForBackendServer", 
       "elasticloadbalancing:SetLoadBalancerPoliciesOfListener", 
       "kms:DescribeKey" 
     ], 
     "Resource" : "*" 
   }, 
   { 
     "Effect" : "Allow", 
     "Action" : "iam:CreateServiceLinkedRole", 
     "Resource" : "*", 
     "Condition" : { 
       "StringEquals" : { 
         "iam:AWSServiceName" : "elasticloadbalancing.amazonaws.com" 
       } 
     } 
   } 
 ]
```
}

- [Création d'un ensemble d'autorisations à l'aide de politiquesAWS gérées dans IAM Identity Center](https://docs.aws.amazon.com/singlesignon/latest/userguide/howtocreatepermissionset.html)
- [Ajout et suppression d'autorisations basées sur l'identité IAM](https://docs.aws.amazon.com/IAM/latest/UserGuide/access_policies_manage-attach-detach.html)
- [Comprendre le contrôle des versions pour les politiques IAM](https://docs.aws.amazon.com/IAM/latest/UserGuide/access_policies_managed-versioning.html)
- [Démarrer avec politiquesAWS gérées et évoluez vers les autorisations de moindre privilège](https://docs.aws.amazon.com/IAM/latest/UserGuide/best-practices.html#bp-use-aws-defined-policies)

## AmazonEKSConnectorServiceRolePolicy

AmazonEKSConnectorServiceRolePolicyest une [politiqueAWS gérée](https://docs.aws.amazon.com/IAM/latest/UserGuide/access_policies_managed-vs-inline.html#aws-managed-policies) qui : Cette politique permet à Amazon EKS de gérer lesAWS ressources pour le connecteur EKS

#### Utilisation de cette politique

Cette politique est attachée à un rôle lié au service qui permet au service d'effectuer des actions en votre nom. Vous ne pouvez pas attacher cette politique à vos utilisateurs, les groupes ou les rôles.

### Les détails des politiques

- Type : Politique de rôles liée à un service
- Heure de création : 4 septembre 2021, 20:31 UTC
- Heure modifiée : 4 septembre 2021, 20:31 UTC
- ARN: arn:aws:iam::aws:policy/aws-service-role/ AmazonEKSConnectorServiceRolePolicy

#### Version de la politique

Version de la politique :v1 (par défaut)

La version par défaut de la stratégie est la version qui définit les autorisations pour la stratégie. Lorsqu'un utilisateur ou un rôle doté de la politique demande l'accès à uneAWS ressource,AWS vérifie la version par défaut de la politique pour déterminer s'il convient d'autoriser la demande.

```
{ 
   "Version" : "2012-10-17", 
   "Statement" : [ 
    \{ "Sid" : "AccessSSMService", 
       "Effect" : "Allow", 
       "Action" : [ 
          "ssm:CreateActivation", 
          "ssm:DescribeInstanceInformation", 
          "ssm:DeleteActivation" 
       ],
```

```
 "Resource" : "*" 
 }, 
 { 
   "Sid" : "ConnectorAgentStartSession", 
   "Effect" : "Allow", 
  "Action" : [
     "ssm:StartSession" 
   ], 
   "Resource" : [ 
     "arn:aws:eks:*:*:cluster/*", 
     "arn:aws:ssm:*::document/AmazonEKS-ExecuteNonInteractiveCommand" 
   ] 
 }, 
 { 
   "Sid" : "ConnectorAgentDeregister", 
   "Effect" : "Allow", 
  "Action" : [
     "ssm:DeregisterManagedInstance" 
   ], 
   "Resource" : [ 
     "arn:aws:eks:*:*:cluster/*" 
   ] 
 }, 
 { 
   "Sid" : "PassAnyRoleToSsm", 
   "Effect" : "Allow", 
  "Action" : [
     "iam:PassRole" 
   ], 
   "Resource" : "*", 
   "Condition" : { 
     "StringEquals" : { 
        "iam:PassedToService" : [ 
          "ssm.amazonaws.com" 
        ] 
     } 
   } 
 }, 
 { 
   "Sid" : "PutManagedEventRule", 
   "Effect" : "Allow", 
   "Action" : "events:PutRule", 
   "Resource" : "*", 
   "Condition" : {
```

```
 "StringEquals" : { 
             "events:ManagedBy" : "eks-connector.amazonaws.com", 
            "events:source" : "aws.ssm" 
          } 
        } 
     }, 
     { 
        "Sid" : "PutManagedEventTarget", 
        "Effect" : "Allow", 
        "Action" : "events:PutTargets", 
        "Resource" : "*", 
        "Condition" : { 
          "StringEquals" : { 
             "events:ManagedBy" : "eks-connector.amazonaws.com" 
          } 
        } 
     } 
   ]
}
```
- [Comprendre le contrôle des versions pour les politiques IAM](https://docs.aws.amazon.com/IAM/latest/UserGuide/access_policies_managed-versioning.html)
- [Démarrer avec politiquesAWS gérées et évoluez vers les autorisations de moindre privilège](https://docs.aws.amazon.com/IAM/latest/UserGuide/best-practices.html#bp-use-aws-defined-policies)

# AmazonEKSFargatePodExecutionRolePolicy

AmazonEKSFargatePodExecutionRolePolicyest une [stratégieAWS gérée](https://docs.aws.amazon.com/IAM/latest/UserGuide/access_policies_managed-vs-inline.html#aws-managed-policies) qui : fournit l'accès à d'autres ressources deAWS service qui sont nécessaires pour exécuter les pods Amazon EKS surAWS Fargate

## Utilisation de cette politique

Vous pouvez les associerAmazonEKSFargatePodExecutionRolePolicy à vos utilisateurs, à vos groupes et à vos rôles.

# Détails des politiques

- Type : politiqueAWS gérée
- Heure de création : 22 novembre 2019, 04:34 UTC
- Heure modifiée : 22 novembre 2019, 04:34 UTC
- ARN: arn:aws:iam::aws:policy/AmazonEKSFargatePodExecutionRolePolicy

#### Version de la politique

Version de la politique :v1 (par défaut)

La version par défaut de la stratégie est la version qui définit les autorisations pour la stratégie. Lorsqu'un utilisateur ou un rôle doté de la politique demande l'accès à uneAWS ressource,AWS vérifie la version par défaut de la politique pour déterminer s'il convient d'autoriser la demande.

#### Document de stratégie JSON

```
{ 
   "Version" : "2012-10-17", 
   "Statement" : [ 
    \{ "Effect" : "Allow", 
        "Action" : [ 
          "ecr:GetAuthorizationToken", 
          "ecr:BatchCheckLayerAvailability", 
          "ecr:GetDownloadUrlForLayer", 
          "ecr:BatchGetImage" 
        ], 
        "Resource" : "*" 
     } 
   ]
}
```
- [Création d'un ensemble d'autorisations à l'aide de politiquesAWS gérées dans IAM Identity Center](https://docs.aws.amazon.com/singlesignon/latest/userguide/howtocreatepermissionset.html)
- [Ajout et suppression d'autorisations basées sur l'identité IAM](https://docs.aws.amazon.com/IAM/latest/UserGuide/access_policies_manage-attach-detach.html)
- [Comprendre le contrôle des versions pour les politiques IAM](https://docs.aws.amazon.com/IAM/latest/UserGuide/access_policies_managed-versioning.html)
- [Démarrer avec politiquesAWS gérées et évoluez vers les autorisations de moindre privilège](https://docs.aws.amazon.com/IAM/latest/UserGuide/best-practices.html#bp-use-aws-defined-policies)

## AmazonEKSForFargateServiceRolePolicy

AmazonEKSForFargateServiceRolePolicyest [AWSune des](https://docs.aws.amazon.com/IAM/latest/UserGuide/access_policies_managed-vs-inline.html#aws-managed-policies) des des des des des des des des des des des des des

### Utilisation des des de de de de

Cette politique est attachée à un rôle lié au service qui permet à ce service qui permet à d'effectuer des actions en votre nom. Vous ne pouvez pas attacher cette politique à vos utilisateurs, les groupes ou les rôles.

#### Les détails des des des

- Type : Politique de rôles liée à un service
- Heure de création : 22 novembre 2019, 04:36 UTC
- Heure modifiée : 22 novembre 2019, 04:36 UTC
- ARN: arn:aws:iam::aws:policy/aws-service-role/ AmazonEKSForFargateServiceRolePolicy

## Version de la politique

Version de la politique :v1 (par défaut)

La version par défaut de la politique est la version qui définit les autorisations pour la politique. Lorsqu'un utilisateur ou un rôle doté de la politique demande l'accès à uneAWS ressource,AWS vérifie la version par défaut de la politique pour déterminer s'il convient d'autoriser la demande.

## Document de de de de de de

```
{ 
   "Version" : "2012-10-17", 
   "Statement" : [ 
     { 
       "Effect" : "Allow", 
        "Action" : [ 
          "ec2:CreateNetworkInterface", 
          "ec2:CreateNetworkInterfacePermission", 
          "ec2:DeleteNetworkInterface",
```

```
 "ec2:DescribeNetworkInterfaces", 
          "ec2:DescribeSecurityGroups", 
          "ec2:DescribeSubnets", 
          "ec2:DescribeVpcs", 
          "ec2:DescribeDhcpOptions", 
          "ec2:DescribeRouteTables" 
        ], 
        "Resource" : "*" 
     } 
   ]
}
```
- [Comprendre le contrôle des versions pour les politiques IAM](https://docs.aws.amazon.com/IAM/latest/UserGuide/access_policies_managed-versioning.html)
- [DémarrerAWS avec les autorisations de moindre privilège](https://docs.aws.amazon.com/IAM/latest/UserGuide/best-practices.html#bp-use-aws-defined-policies)

# AmazonEKSLocalOutpostClusterPolicy

AmazonEKSLocalOutpostClusterPolicyest une [politiqueAWS gérée](https://docs.aws.amazon.com/IAM/latest/UserGuide/access_policies_managed-vs-inline.html#aws-managed-policies) qui : Cette politique fournit des autorisations aux instances du plan de contrôle du cluster local EKS exécutées sur votre compte pour gérer les ressources en votre nom.

## Utilisation de cette stratégie

Vous pouvezAmazonEKSLocalOutpostClusterPolicy les associer à vos utilisateurs, groupes et rôles.

#### Détails des politiques

- Type : politiqueAWS gérée
- Heure de création : 24 août 2022, 21:56 UTC
- Heure modifiée : 17 octobre 2022, 16:02 UTC
- ARN: arn:aws:iam::aws:policy/AmazonEKSLocalOutpostClusterPolicy

## Version de la politique

Version de la politique :v3 (par défaut)

La version par défaut de la stratégie est la version qui définit les autorisations pour la stratégie. Lorsqu'un utilisateur ou un rôle doté de la politique demande l'accès à uneAWS ressource,AWS vérifie la version par défaut de la politique pour déterminer s'il convient d'autoriser la demande.

```
{ 
   "Version" : "2012-10-17", 
   "Statement" : [ 
     { 
       "Effect" : "Allow", 
       "Action" : [ 
          "ec2:DescribeInstances", 
          "ec2:DescribeRouteTables", 
          "ec2:DescribeTags", 
          "ec2:DescribeNetworkInterfaces", 
          "ec2:DescribeInstanceTypes", 
          "ec2messages:AcknowledgeMessage", 
          "ec2messages:DeleteMessage", 
          "ec2messages:FailMessage", 
          "ec2messages:GetEndpoint", 
          "ec2messages:GetMessages", 
          "ec2messages:SendReply", 
          "ssmmessages:CreateControlChannel", 
          "ssmmessages:CreateDataChannel", 
          "ssmmessages:OpenControlChannel", 
          "ssmmessages:OpenDataChannel", 
          "ssm:DescribeInstanceProperties", 
          "ssm:DescribeDocumentParameters", 
          "ssm:ListInstanceAssociations", 
          "ssm:RegisterManagedInstance", 
          "ssm:UpdateInstanceInformation", 
          "ssm:UpdateInstanceAssociationStatus", 
          "ssm:PutComplianceItems", 
          "ssm:PutInventory", 
          "ecr-public:GetAuthorizationToken", 
          "ecr:GetAuthorizationToken" 
       ], 
       "Resource" : "*" 
     }, 
     { 
       "Effect" : "Allow", 
       "Action" : [
```

```
 "ecr:GetDownloadUrlForLayer", 
          "ecr:BatchGetImage" 
       ], 
       "Resource" : [ 
          "arn:aws:ecr:*:*:repository/eks/*", 
          "arn:aws:ecr:*:*:repository/bottlerocket-admin", 
          "arn:aws:ecr:*:*:repository/bottlerocket-control-eks", 
          "arn:aws:ecr:*:*:repository/diagnostics-collector-eks", 
          "arn:aws:ecr:*:*:repository/kubelet-config-updater" 
       ] 
     }, 
     { 
       "Effect" : "Allow", 
      "Action" : [
          "secretsmanager:GetSecretValue", 
          "secretsmanager:DeleteSecret" 
       ], 
       "Resource" : "arn:*:secretsmanager:*:*:secret:eks-local.cluster.x-k8s.io/*" 
     }, 
     { 
       "Effect" : "Allow", 
       "Action" : [ 
          "logs:CreateLogGroup" 
       ], 
       "Resource" : "arn:aws:logs:*:*:log-group:/aws/eks/*" 
     }, 
    \mathcal{L} "Effect" : "Allow", 
       "Action" : [ 
          "logs:PutLogEvents", 
          "logs:CreateLogStream", 
          "logs:DescribeLogStreams" 
       ], 
       "Resource" : "arn:aws:logs:*:*:log-group:/aws/eks/*:*" 
     } 
   ]
}
```
- [Création d'un ensemble d'autorisations à l'aide de politiquesAWS gérées dans IAM Identity Center](https://docs.aws.amazon.com/singlesignon/latest/userguide/howtocreatepermissionset.html)
- [Ajout et suppression d'autorisations basées sur l'identité IAM](https://docs.aws.amazon.com/IAM/latest/UserGuide/access_policies_manage-attach-detach.html)
- [Comprendre le contrôle des versions pour les politiques IAM](https://docs.aws.amazon.com/IAM/latest/UserGuide/access_policies_managed-versioning.html)
- [Démarrer avec stratégiesAWS gérées et évoluez vers les autorisations de moindre privilège](https://docs.aws.amazon.com/IAM/latest/UserGuide/best-practices.html#bp-use-aws-defined-policies)

## AmazonEKSLocalOutpostServiceRolePolicy

AmazonEKSLocalOutpostServiceRolePolicyest une [politiqueAWS gérée](https://docs.aws.amazon.com/IAM/latest/UserGuide/access_policies_managed-vs-inline.html#aws-managed-policies) qui : autorise Amazon EKS Local à appelerAWS des services en votre nom.

#### La politique de cette politique de politique

Cette politique est attachée à un rôle lié au service qui permet à d'effectuer des actions en votre nom. Vous ne pouvez pas attacher cette politique à vos utilisateurs, les groupes ou les rôles.

#### détails des politiques politiques politiques

- Type : Politique de rôles liée à un service
- 23 août 2022, 21 août 2022, 21:53 UTC de la création de 23 août 2022 d'août 2022, 21
- Heure modifiée : 24 octobre 2022, 16:24 UTC
- ARN: arn:aws:iam::aws:policy/aws-service-role/ AmazonEKSLocalOutpostServiceRolePolicy

#### Version de la politique

Version de la politique :v2 (par défaut)

La version par défaut de la politique est la version qui définit les autorisations pour la politique. Lorsqu'un utilisateur ou un rôle doté de la politique demande l'accès à uneAWS ressource,AWS vérifie la version par défaut de la politique pour déterminer s'il convient d'autoriser la demande.

#### politique JSON de politique JSON

```
{ 
   "Version" : "2012-10-17", 
   "Statement" : [ 
     { 
        "Effect" : "Allow", 
        "Action" : [ 
          "ec2:DescribeVpcs",
```

```
 "ec2:DescribeSubnets", 
     "ec2:DescribeRouteTables", 
     "ec2:DescribeAddresses", 
     "ec2:DescribeImages", 
     "ec2:DescribeInstances", 
     "ec2:DescribeNetworkInterfaces", 
     "ec2:DescribeNetworkInterfaceAttribute", 
     "ec2:DescribeSecurityGroups", 
     "ec2:DescribeVpcAttribute", 
     "ec2:DescribePlacementGroups" 
   ], 
   "Resource" : "*" 
 }, 
 { 
   "Effect" : "Allow", 
  "Action" : [
     "ec2:CreateNetworkInterface" 
   ], 
   "Resource" : "arn:aws:ec2:*:*:network-interface/*", 
   "Condition" : { 
     "StringLike" : { 
       "aws:RequestTag/eks-local:controlplane-name" : "*" 
     } 
   } 
 }, 
 { 
   "Effect" : "Allow", 
   "Action" : [ 
     "ec2:CreateNetworkInterface" 
   ], 
   "Resource" : [ 
     "arn:aws:ec2:*:*:security-group/*", 
     "arn:aws:ec2:*:*:subnet/*" 
   ] 
 }, 
 { 
   "Effect" : "Allow", 
   "Action" : [ 
     "ec2:ModifyNetworkInterfaceAttribute" 
   ], 
   "Resource" : [ 
     "arn:aws:ec2:*:*:instance/*", 
     "arn:aws:ec2:*:*:security-group/*", 
     "arn:aws:ec2:*:*:network-interface/*"
```

```
 ], 
   "Condition" : { 
     "StringLike" : { 
        "aws:ResourceTag/eks-local:controlplane-name" : "*" 
     } 
   } 
 }, 
 { 
   "Effect" : "Allow", 
  "Action" : [
     "ec2:CreateSecurityGroup" 
   ], 
   "Resource" : "arn:aws:ec2:*:*:security-group/*", 
   "Condition" : { 
     "StringLike" : { 
        "aws:RequestTag/eks-local:controlplane-name" : "*" 
     } 
   } 
 }, 
 { 
   "Effect" : "Allow", 
   "Action" : [ 
     "ec2:CreateSecurityGroup" 
   ], 
   "Resource" : "arn:aws:ec2:*:*:vpc/*" 
 }, 
 { 
   "Effect" : "Allow", 
   "Action" : "ec2:RunInstances", 
   "Resource" : "arn:aws:ec2:*:*:instance/*", 
   "Condition" : { 
     "StringLike" : { 
        "aws:RequestTag/eks-local:controlplane-name" : "*" 
     } 
   } 
 }, 
 { 
   "Effect" : "Allow", 
   "Action" : "ec2:RunInstances", 
   "Resource" : [ 
     "arn:aws:ec2:*:*:volume/*", 
     "arn:aws:ec2:*:*:image/*", 
     "arn:aws:ec2:*:*:launch-template/*", 
     "arn:aws:ec2:*:*:network-interface/*",
```

```
 "arn:aws:ec2:*:*:security-group/*", 
     "arn:aws:ec2:*:*:subnet/*", 
     "arn:aws:ec2:*:*:placement-group/*" 
   ] 
 }, 
 { 
   "Effect" : "Allow", 
   "Action" : [ 
     "ec2:AuthorizeSecurityGroupIngress", 
     "ec2:RevokeSecurityGroupIngress", 
     "ec2:DeleteNetworkInterface", 
     "ec2:DeleteSecurityGroup", 
     "ec2:TerminateInstances", 
     "ec2:GetConsoleOutput" 
   ], 
   "Resource" : "*", 
   "Condition" : { 
     "StringLike" : { 
        "aws:ResourceTag/eks-local:controlplane-name" : "*" 
     } 
   } 
 }, 
 { 
   "Effect" : "Allow", 
   "Action" : "ec2:CreateTags", 
   "Resource" : [ 
     "arn:aws:ec2:*:*:security-group/*", 
     "arn:aws:ec2:*:*:network-interface/*", 
     "arn:aws:ec2:*:*:instance/*" 
   ], 
   "Condition" : { 
     "ForAnyValue:StringLike" : { 
        "aws:TagKeys" : [ 
          "kubernetes.io/cluster/*", 
          "eks*" 
       ] 
     }, 
     "StringEquals" : { 
        "ec2:CreateAction" : [ 
          "CreateNetworkInterface", 
          "CreateSecurityGroup", 
          "RunInstances" 
        ] 
     }
```

```
 } 
 }, 
 { 
   "Effect" : "Allow", 
   "Action" : [ 
     "secretsmanager:TagResource" 
   ], 
   "Resource" : "arn:aws:secretsmanager:*:*:secret:eks-local.cluster.x-k8s.io/*", 
   "Condition" : { 
     "ForAnyValue:StringLike" : { 
        "aws:TagKeys" : [ 
          "kubernetes.io/cluster/*", 
          "eks*" 
       ] 
     } 
   } 
 }, 
 { 
   "Effect" : "Allow", 
   "Action" : [ 
     "secretsmanager:CreateSecret" 
   ], 
   "Resource" : "arn:aws:secretsmanager:*:*:secret:eks-local.cluster.x-k8s.io/*", 
   "Condition" : { 
     "StringLike" : { 
        "aws:RequestTag/eks-local:controlplane-name" : "*" 
     } 
   } 
 }, 
 { 
   "Effect" : "Allow", 
   "Action" : "secretsmanager:DeleteSecret", 
   "Resource" : "arn:aws:secretsmanager:*:*:secret:eks-local.cluster.x-k8s.io/*", 
   "Condition" : { 
     "StringLike" : { 
        "aws:ResourceTag/eks-local:controlplane-name" : "*" 
     } 
   } 
 }, 
 { 
   "Effect" : "Allow", 
   "Action" : "secretsmanager:DescribeSecret", 
   "Resource" : "arn:aws:secretsmanager:*:*:secret:eks-local.cluster.x-k8s.io/*" 
 },
```

```
 { 
   "Effect" : "Allow", 
  "Action" : [
     "iam:PassRole" 
   ], 
   "Resource" : "*", 
   "Condition" : { 
     "StringEquals" : { 
        "iam:PassedToService" : "ec2.amazonaws.com" 
     } 
   } 
 }, 
 { 
   "Effect" : "Allow", 
   "Action" : [ 
     "iam:GetInstanceProfile", 
     "iam:DeleteInstanceProfile", 
     "iam:RemoveRoleFromInstanceProfile" 
   ], 
   "Resource" : "arn:aws:iam::*:instance-profile/eks-local-*" 
 }, 
 { 
   "Effect" : "Allow", 
   "Action" : [ 
     "ssm:StartSession" 
   ], 
   "Resource" : "arn:aws:ec2:*:*:instance/*", 
   "Condition" : { 
     "StringLike" : { 
        "ssm:resourceTag/eks-local:controlplane-name" : "*" 
     } 
   } 
 }, 
 { 
   "Effect" : "Allow", 
  "Action" : [
     "ssm:StartSession" 
   ], 
   "Resource" : "arn:aws:ssm:*::document/AmazonEKS-ControlPlaneInstanceProxy" 
 }, 
 { 
   "Effect" : "Allow", 
  "Action" : [
     "ssm:ResumeSession",
```

```
 "ssm:TerminateSession" 
        ], 
        "Resource" : "*" 
      }, 
      { 
        "Effect" : "Allow", 
        "Action" : [ 
           "outposts:GetOutpost" 
        ], 
        "Resource" : "*" 
      } 
   ]
}
```
- [Comprendre le contrôle des versions pour les politiques IAM](https://docs.aws.amazon.com/IAM/latest/UserGuide/access_policies_managed-versioning.html)
- [politiques gérées des stratégiesAWS gérées gérées des stratégies gérées gérées des politiques](https://docs.aws.amazon.com/IAM/latest/UserGuide/best-practices.html#bp-use-aws-defined-policies)  [gérées des stratégies gérées gérées des stratégies gérées gérées des stratégies gérées gérées](https://docs.aws.amazon.com/IAM/latest/UserGuide/best-practices.html#bp-use-aws-defined-policies)

# AmazonEKSServicePolicy

AmazonEKSServicePolicyest une [politiqueAWS gérée](https://docs.aws.amazon.com/IAM/latest/UserGuide/access_policies_managed-vs-inline.html#aws-managed-policies) qui : Cette politique permet à Amazon Elastic Container Service for Kubernetes de créer et de gérer les ressources nécessaires à l'exploitation des clusters EKS.

## Utilisation de cette politique

Vous pouvezAmazonEKSServicePolicy les associer à vos utilisateurs, groupes et rôles.

## Détails des politiques

- Type : politiqueAWS gérée
- Heure de création : 27 mai 2018, 21:08 UTC
- Heure modifiée : 27 mai 2020, 19:27 UTC
- ARN: arn:aws:iam::aws:policy/AmazonEKSServicePolicy

## Version de la politique

Version de la politique :v6 (par défaut)

La version par défaut de la politique est la version qui définit les autorisations pour la politique. Lorsqu'un utilisateur ou un rôle doté de la politique demande l'accès à uneAWS ressource,AWS vérifie la version par défaut de la politique pour déterminer s'il convient d'autoriser la demande.

```
{ 
   "Version" : "2012-10-17", 
   "Statement" : [ 
     { 
        "Effect" : "Allow", 
        "Action" : [ 
          "ec2:CreateNetworkInterface", 
          "ec2:CreateNetworkInterfacePermission", 
          "ec2:DeleteNetworkInterface", 
          "ec2:DescribeInstances", 
          "ec2:DescribeNetworkInterfaces", 
          "ec2:DetachNetworkInterface", 
          "ec2:DescribeSecurityGroups", 
          "ec2:DescribeSubnets", 
          "ec2:DescribeVpcs", 
          "ec2:ModifyNetworkInterfaceAttribute", 
          "iam:ListAttachedRolePolicies", 
          "eks:UpdateClusterVersion" 
        ], 
        "Resource" : "*" 
     }, 
     { 
        "Effect" : "Allow", 
        "Action" : [ 
          "ec2:CreateTags", 
          "ec2:DeleteTags" 
        ], 
        "Resource" : [ 
          "arn:aws:ec2:*:*:vpc/*", 
          "arn:aws:ec2:*:*:subnet/*" 
       \mathbf{I} }, 
     {
```

```
 "Effect" : "Allow", 
        "Action" : "route53:AssociateVPCWithHostedZone", 
       "Resource" : "*" 
     }, 
    \mathcal{L} "Effect" : "Allow", 
        "Action" : "logs:CreateLogGroup", 
       "Resource" : "*" 
     }, 
     { 
       "Effect" : "Allow", 
      "Action" : [
          "logs:CreateLogStream", 
          "logs:DescribeLogStreams" 
       ], 
        "Resource" : "arn:aws:logs:*:*:log-group:/aws/eks/*:*" 
     }, 
     { 
       "Effect" : "Allow", 
        "Action" : "logs:PutLogEvents", 
        "Resource" : "arn:aws:logs:*:*:log-group:/aws/eks/*:*:*" 
     }, 
     { 
       "Effect" : "Allow", 
       "Action" : "iam:CreateServiceLinkedRole", 
        "Resource" : "*", 
        "Condition" : { 
          "StringLike" : { 
            "iam:AWSServiceName" : "eks.amazonaws.com" 
          } 
       } 
     } 
   ]
}
```
- [Création d'un ensemble d'autorisations à l'aide de politiquesAWS gérées dans IAM Identity Center](https://docs.aws.amazon.com/singlesignon/latest/userguide/howtocreatepermissionset.html)
- [Ajout et suppression d'autorisations basées sur l'identité IAM](https://docs.aws.amazon.com/IAM/latest/UserGuide/access_policies_manage-attach-detach.html)
- [Comprendre le contrôle des versions pour les politiques IAM](https://docs.aws.amazon.com/IAM/latest/UserGuide/access_policies_managed-versioning.html)
- [Démarrer avec politiquesAWS gérées et évoluez vers les autorisations de moindre privilège](https://docs.aws.amazon.com/IAM/latest/UserGuide/best-practices.html#bp-use-aws-defined-policies)

# AmazonEKSServiceRolePolicy

AmazonEKSServiceRolePolicyest une [politiqueAWS gérée](https://docs.aws.amazon.com/IAM/latest/UserGuide/access_policies_managed-vs-inline.html#aws-managed-policies) qui : Un rôle lié à un service est requis pour qu'Amazon EKS puisse appelerAWS des services en votre nom.

#### Utilisation de cette politique

Cette politique est attachée à un rôle lié à un service qui permet à Service d'effectuer des actions en votre nom. Vous ne pouvez pas attacher cette politique à vos utilisateurs, les groupes ou les rôles.

## Détails des politiques

- Type : Politique de rôles liée à un service
- Heure de création : 21 février 2020, 20:10 UTC
- Heure modifiée : 27 mai 2020, 19:30 UTC
- ARN: arn:aws:iam::aws:policy/aws-service-role/AmazonEKSServiceRolePolicy

## Version de la politique

Version de la politique :v2 (par défaut)

La version par défaut de la stratégie est la version qui définit les autorisations pour la stratégie. Lorsqu'un utilisateur ou un rôle doté de la politique demande l'accès à uneAWS ressource,AWS vérifie la version par défaut de la politique pour déterminer s'il convient d'autoriser la demande.

```
\{ "Version" : "2012-10-17", 
   "Statement" : [ 
     { 
       "Effect" : "Allow", 
       "Action" : [ 
          "ec2:CreateNetworkInterface", 
          "ec2:DeleteNetworkInterface", 
          "ec2:DetachNetworkInterface", 
          "ec2:ModifyNetworkInterfaceAttribute", 
          "ec2:DescribeInstances", 
          "ec2:DescribeNetworkInterfaces", 
          "ec2:DescribeSecurityGroups",
```

```
 "ec2:DescribeSubnets", 
     "ec2:DescribeVpcs", 
     "ec2:CreateNetworkInterfacePermission", 
     "iam:ListAttachedRolePolicies", 
     "ec2:CreateSecurityGroup" 
   ], 
   "Resource" : "*" 
 }, 
 { 
   "Effect" : "Allow", 
  "Action" : [
     "ec2:DeleteSecurityGroup", 
     "ec2:RevokeSecurityGroupIngress", 
     "ec2:AuthorizeSecurityGroupIngress" 
   ], 
   "Resource" : "arn:aws:ec2:*:*:security-group/*", 
   "Condition" : { 
     "ForAnyValue:StringLike" : { 
        "ec2:ResourceTag/Name" : "eks-cluster-sg*" 
     } 
   } 
 }, 
 { 
   "Effect" : "Allow", 
  "Action" : [
     "ec2:CreateTags", 
     "ec2:DeleteTags" 
   ], 
   "Resource" : [ 
     "arn:aws:ec2:*:*:vpc/*", 
     "arn:aws:ec2:*:*:subnet/*" 
   ], 
   "Condition" : { 
     "ForAnyValue:StringLike" : { 
        "aws:TagKeys" : [ 
          "kubernetes.io/cluster/*" 
       ] 
     } 
   } 
 }, 
 { 
   "Effect" : "Allow", 
  "Action" : [
     "ec2:CreateTags",
```

```
 "ec2:DeleteTags" 
        ], 
        "Resource" : [ 
          "arn:aws:ec2:*:*:security-group/*" 
        ], 
        "Condition" : { 
          "ForAnyValue:StringLike" : { 
            "aws:TagKeys" : [ 
               "kubernetes.io/cluster/*" 
            ], 
            "aws:RequestTag/Name" : "eks-cluster-sg*" 
          } 
        } 
     }, 
     { 
        "Effect" : "Allow", 
        "Action" : "route53:AssociateVPCWithHostedZone", 
        "Resource" : "arn:aws:route53:::hostedzone/*" 
     }, 
     { 
        "Effect" : "Allow", 
        "Action" : "logs:CreateLogGroup", 
        "Resource" : "arn:aws:logs:*:*:log-group:/aws/eks/*" 
     }, 
     { 
        "Effect" : "Allow", 
       "Action" : [
          "logs:CreateLogStream", 
          "logs:DescribeLogStreams" 
        ], 
        "Resource" : "arn:aws:logs:*:*:log-group:/aws/eks/*:*" 
     }, 
     { 
        "Effect" : "Allow", 
        "Action" : "logs:PutLogEvents", 
        "Resource" : "arn:aws:logs:*:*:log-group:/aws/eks/*:*:*" 
     } 
   ]
}
```
• [Comprendre le contrôle des versions pour les politiques IAM](https://docs.aws.amazon.com/IAM/latest/UserGuide/access_policies_managed-versioning.html)

• [Démarrer avec politiquesAWS gérées et évoluez vers les autorisations de moindre privilège](https://docs.aws.amazon.com/IAM/latest/UserGuide/best-practices.html#bp-use-aws-defined-policies)

# AmazonEKSVPCResourceController

AmazonEKSVPCResourceControllerest une [politiqueAWS gérée qui : Politique](https://docs.aws.amazon.com/IAM/latest/UserGuide/access_policies_managed-vs-inline.html#aws-managed-policies) utilisée par le contrôleur de ressources VPC pour gérer les ENI et les adresses IP des nœuds de travail.

#### Utilisation de cette stratégie

Vous pouvezAmazonEKSVPCResourceController les associer à vos utilisateurs, groupes et rôles.

#### Détails des politiques

- Type : politiqueAWS gérée
- Heure de création : 12 août 2020, 00:55 UTC
- Heure modifiée : 12 août 2020, 00:55 UTC
- ARN: arn:aws:iam::aws:policy/AmazonEKSVPCResourceController

#### Version de la politique

Version de la politique :v1 (par défaut)

La version par défaut de la stratégie est la version qui définit les autorisations pour la stratégie. Lorsqu'un utilisateur ou un rôle doté de la politique demande l'accès à uneAWS ressource,AWS vérifie la version par défaut de la politique pour déterminer s'il convient d'autoriser la demande.

## Document de politique JSON

```
{ 
   "Version" : "2012-10-17", 
   "Statement" : [ 
     { 
       "Effect" : "Allow", 
       "Action" : "ec2:CreateNetworkInterfacePermission", 
       "Resource" : "*", 
       "Condition" : { 
         "ForAnyValue:StringEquals" : { 
            "ec2:ResourceTag/eks:eni:owner" : "eks-vpc-resource-controller"
```

```
 } 
        } 
     }, 
     { 
        "Effect" : "Allow", 
        "Action" : [ 
          "ec2:CreateNetworkInterface", 
          "ec2:DetachNetworkInterface", 
          "ec2:ModifyNetworkInterfaceAttribute", 
          "ec2:DeleteNetworkInterface", 
          "ec2:AttachNetworkInterface", 
          "ec2:UnassignPrivateIpAddresses", 
          "ec2:AssignPrivateIpAddresses" 
        ], 
        "Resource" : "*" 
     } 
   ]
}
```
- [Création d'un ensemble d'autorisations à l'aide de politiquesAWS gérées dans IAM Identity Center](https://docs.aws.amazon.com/singlesignon/latest/userguide/howtocreatepermissionset.html)
- [Ajout et suppression d'autorisations basées sur l'identité IAM](https://docs.aws.amazon.com/IAM/latest/UserGuide/access_policies_manage-attach-detach.html)
- [Comprendre le contrôle des versions pour les politiques IAM](https://docs.aws.amazon.com/IAM/latest/UserGuide/access_policies_managed-versioning.html)
- [Démarrer avec politiquesAWS gérées et évoluez vers les autorisations de moindre privilège](https://docs.aws.amazon.com/IAM/latest/UserGuide/best-practices.html#bp-use-aws-defined-policies)

# AmazonEKSWorkerNodePolicy

AmazonEKSWorkerNodePolicyest une [politique AWS gérée](https://docs.aws.amazon.com/IAM/latest/UserGuide/access_policies_managed-vs-inline.html#aws-managed-policies) qui : Cette politique permet aux nœuds de travail Amazon EKS de se connecter aux clusters Amazon EKS.

## Utilisation de cette politique

Vous pouvez vous associer AmazonEKSWorkerNodePolicy à vos utilisateurs, groupes et rôles.

## Détails de la politique

- Type : politique AWS gérée
- Heure de création : 27 mai 2018, 21:09 UTC
- Heure modifiée : 27 novembre 2023, 00:06 UTC
- ARN: arn:aws:iam::aws:policy/AmazonEKSWorkerNodePolicy

#### Version de la politique

Version de la politique : v3 (par défaut)

La version par défaut de la politique est celle qui définit les autorisations associées à la politique. Lorsqu'un utilisateur ou un rôle doté de la politique fait une demande d'accès à une AWS ressource, AWS vérifie la version par défaut de la politique pour déterminer s'il convient d'autoriser la demande.

#### Document de politique JSON

```
{ 
   "Version" : "2012-10-17", 
   "Statement" : [ 
     { 
        "Sid" : "WorkerNodePermissions", 
        "Effect" : "Allow", 
        "Action" : [ 
          "ec2:DescribeInstances", 
          "ec2:DescribeInstanceTypes", 
          "ec2:DescribeRouteTables", 
          "ec2:DescribeSecurityGroups", 
          "ec2:DescribeSubnets", 
          "ec2:DescribeVolumes", 
          "ec2:DescribeVolumesModifications", 
          "ec2:DescribeVpcs", 
          "eks:DescribeCluster", 
          "eks-auth:AssumeRoleForPodIdentity" 
        ], 
        "Resource" : "*" 
     } 
   ]
}
```
- [Création d'un ensemble d'autorisations à l'aide de politiques AWS gérées dans IAM Identity Center](https://docs.aws.amazon.com/singlesignon/latest/userguide/howtocreatepermissionset.html)
- [Ajouter et supprimer des autorisations d'identité IAM](https://docs.aws.amazon.com/IAM/latest/UserGuide/access_policies_manage-attach-detach.html)
- [Comprendre le versionnement des politiques IAM](https://docs.aws.amazon.com/IAM/latest/UserGuide/access_policies_managed-versioning.html)
- [Commencez avec les politiques AWS gérées et passez aux autorisations du moindre privilège](https://docs.aws.amazon.com/IAM/latest/UserGuide/best-practices.html#bp-use-aws-defined-policies)

## AmazonElastiCacheFullAccess

AmazonElastiCacheFullAccessest une [politique AWS gérée](https://docs.aws.amazon.com/IAM/latest/UserGuide/access_policies_managed-vs-inline.html#aws-managed-policies) qui : fournit un accès complet à Amazon ElastiCache via leAWS Management Console.

#### Utilisation de cette politique

Vous pouvez vous associer AmazonElastiCacheFullAccess à vos utilisateurs, groupes et rôles.

#### Détails de la politique

- Type : politique AWS gérée
- Heure de création : 06 février 2015, 18:40 UTC
- Heure modifiée : 28 novembre 2023, 03:49 UTC
- ARN: arn:aws:iam::aws:policy/AmazonElastiCacheFullAccess

#### Version de la politique

Version de la politique : v3 (par défaut)

La version par défaut de la politique est celle qui définit les autorisations associées à la politique. Lorsqu'un utilisateur ou un rôle doté de la politique fait une demande d'accès à une AWS ressource, AWS vérifie la version par défaut de la politique pour déterminer s'il convient d'autoriser la demande.

## Document de politique JSON

```
{ 
   "Version" : "2012-10-17", 
   "Statement" : [ 
     { 
        "Sid" : "ElastiCacheManagementActions", 
        "Effect" : "Allow", 
        "Action" : "elasticache:*", 
        "Resource" : "*" 
     }, 
     {
```

```
 "Sid" : "CreateServiceLinkedRole", 
       "Effect" : "Allow", 
       "Action" : "iam:CreateServiceLinkedRole", 
       "Resource" : "arn:aws:iam::*:role/aws-service-role/elasticache.amazonaws.com/
AWSServiceRoleForElastiCache", 
       "Condition" : { 
          "StringLike" : { 
            "iam:AWSServiceName" : "elasticache.amazonaws.com" 
         } 
       } 
     }, 
     { 
       "Sid" : "CreateVPCEndpoints", 
       "Effect" : "Allow", 
       "Action" : "ec2:CreateVpcEndpoint", 
       "Resource" : "arn:aws:ec2:*:*:vpc-endpoint/*", 
       "Condition" : { 
         "StringLike" : { 
            "ec2:VpceServiceName" : "com.amazonaws.elasticache.serverless.*" 
         } 
       } 
     }, 
     { 
       "Sid" : "AllowAccessToElastiCacheTaggedVpcEndpoints", 
       "Effect" : "Allow", 
      "Action" : [
          "ec2:CreateVpcEndpoint" 
       ], 
       "NotResource" : "arn:aws:ec2:*:*:vpc-endpoint/*" 
     }, 
     { 
       "Sid" : "TagVPCEndpointsOnCreation", 
       "Effect" : "Allow", 
      "Action" : [
          "ec2:CreateTags" 
       ], 
       "Resource" : "arn:aws:ec2:*:*:vpc-endpoint/*", 
       "Condition" : { 
         "StringEquals" : { 
            "ec2:CreateAction" : "CreateVpcEndpoint", 
            "aws:RequestTag/AmazonElastiCacheManaged" : "true" 
         } 
       } 
     },
```
{

```
 "Sid" : "AllowAccessToEc2", 
   "Effect" : "Allow", 
   "Action" : [ 
     "ec2:DescribeVpcs", 
     "ec2:DescribeSubnets", 
     "ec2:DescribeSecurityGroups" 
   ], 
   "Resource" : "*" 
 }, 
 { 
   "Sid" : "AllowAccessToKMS", 
   "Effect" : "Allow", 
  "Action" : [
     "kms:DescribeKey", 
     "kms:ListAliases", 
     "kms:ListKeys" 
   ], 
   "Resource" : "*" 
 }, 
 { 
   "Sid" : "AllowAccessToCloudWatch", 
   "Effect" : "Allow", 
   "Action" : [ 
     "cloudwatch:GetMetricStatistics", 
     "cloudwatch:GetMetricData" 
   ], 
   "Resource" : "*" 
 }, 
 { 
   "Sid" : "AllowAccessToAutoScaling", 
   "Effect" : "Allow", 
   "Action" : [ 
     "application-autoscaling:DescribeScalableTargets", 
     "application-autoscaling:DescribeScheduledActions", 
     "application-autoscaling:DescribeScalingPolicies", 
     "application-autoscaling:DescribeScalingActivities" 
   ], 
   "Resource" : "*" 
 }, 
 { 
   "Sid" : "DescribeLogGroups", 
   "Effect" : "Allow", 
   "Action" : [
```

```
 "logs:DescribeLogGroups" 
        ], 
        "Resource" : "*" 
     }, 
     { 
        "Sid" : "ListLogDeliveryStreams", 
        "Effect" : "Allow", 
        "Action" : [ 
          "firehose:ListDeliveryStreams" 
        ], 
        "Resource" : "*" 
     }, 
     { 
        "Sid" : "DescribeS3Buckets", 
        "Effect" : "Allow", 
       "Action" : [
          "s3:ListAllMyBuckets" 
        ], 
        "Resource" : "*" 
     }, 
     { 
        "Sid" : "AllowAccessToOutposts", 
        "Effect" : "Allow", 
       "Action" : [
          "outposts:ListOutposts" 
        ], 
        "Resource" : "*" 
     }, 
     { 
        "Sid" : "AllowAccessToSNS", 
        "Effect" : "Allow", 
        "Action" : [ 
          "sns:ListTopics" 
        ], 
        "Resource" : "*" 
     } 
   ]
}
```
- [Création d'un ensemble d'autorisations à l'aide de politiques AWS gérées dans IAM Identity Center](https://docs.aws.amazon.com/singlesignon/latest/userguide/howtocreatepermissionset.html)
- [Ajouter et supprimer des autorisations d'identité IAM](https://docs.aws.amazon.com/IAM/latest/UserGuide/access_policies_manage-attach-detach.html)
- [Comprendre le versionnement des politiques IAM](https://docs.aws.amazon.com/IAM/latest/UserGuide/access_policies_managed-versioning.html)
- [Commencez avec les politiques AWS gérées et passez aux autorisations du moindre privilège](https://docs.aws.amazon.com/IAM/latest/UserGuide/best-practices.html#bp-use-aws-defined-policies)

## AmazonElastiCacheReadOnlyAccess

AmazonElastiCacheReadOnlyAccessest une [politiqueAWS gérée](https://docs.aws.amazon.com/IAM/latest/UserGuide/access_policies_managed-vs-inline.html#aws-managed-policies) qui : Fournit un accès en lecture seule à Amazon ElastiCache via leAWS Management Console.

#### Utilisation de cette stratégie

Vous pouvez les associerAmazonElastiCacheReadOnlyAccess à vos utilisateurs, à vos groupes et à vos rôles.

#### Détails des politiques

- Type : politiqueAWS gérée
- Heure de création : 6 février 2015, 18:40 UTC
- Heure modifiée : 6 février 2015, 18:40 UTC
- ARN: arn:aws:iam::aws:policy/AmazonElastiCacheReadOnlyAccess

#### Version de la politique

Version de la politique :v1 (par défaut)

La version par défaut de la stratégie est la version qui définit les autorisations pour la stratégie. Lorsqu'un utilisateur ou un rôle doté de la politique demande l'accès à uneAWS ressource,AWS vérifie la version par défaut de la politique pour déterminer s'il convient d'autoriser la demande.

```
{ 
   "Version" : "2012-10-17", 
   "Statement" : [ 
     { 
        "Action" : [ 
          "elasticache:Describe*" 
        ], 
        "Effect" : "Allow",
```

```
 "Resource" : "*" 
      } 
   ]
}
```
- [Création d'un ensemble d'autorisations à l'aide de politiquesAWS gérées dans IAM Identity Center](https://docs.aws.amazon.com/singlesignon/latest/userguide/howtocreatepermissionset.html)
- [Ajout et suppression d'autorisations basées sur l'identité IAM](https://docs.aws.amazon.com/IAM/latest/UserGuide/access_policies_manage-attach-detach.html)
- [Comprendre le contrôle des versions pour les politiques IAM](https://docs.aws.amazon.com/IAM/latest/UserGuide/access_policies_managed-versioning.html)
- [Démarrer avec stratégiesAWS gérées et évoluez vers les autorisations de moindre privilège](https://docs.aws.amazon.com/IAM/latest/UserGuide/best-practices.html#bp-use-aws-defined-policies)

## AmazonElasticContainerRegistryPublicFullAccess

AmazonElasticContainerRegistryPublicFullAccessest une [politiqueAWS gérée](https://docs.aws.amazon.com/IAM/latest/UserGuide/access_policies_managed-vs-inline.html#aws-managed-policies) qui : Fournit un accès administratif aux ressources publiques d'Amazon ECR

#### Utilisation de cette stratégie

Vous pouvezAmazonElasticContainerRegistryPublicFullAccess les associer à vos utilisateurs, groupes et rôles.

#### Détails des politiques

- Type : politiqueAWS gérée
- Heure de création : 1 décembre 2020, 17:25 UTC
- Heure modifiée : 01 décembre 2020, 17:25 UTC
- ARN: arn:aws:iam::aws:policy/ AmazonElasticContainerRegistryPublicFullAccess

#### Version de la politique

#### Version de la politique :v1 (par défaut)

La version par défaut de la stratégie est la version qui définit les autorisations pour la stratégie. Lorsqu'un utilisateur ou un rôle doté de la politique demande l'accès à uneAWS ressource,AWS vérifie la version par défaut de la politique pour déterminer s'il convient d'autoriser la demande.
### Document de stratégie JSON

```
{ 
   "Version" : "2012-10-17", 
   "Statement" : [ 
     { 
        "Effect" : "Allow", 
        "Action" : [ 
          "ecr-public:*", 
          "sts:GetServiceBearerToken" 
        ], 
        "Resource" : "*" 
     } 
   ]
}
```
## En savoir plus

- [Création d'un ensemble d'autorisations à l'aide de politiquesAWS gérées dans IAM Identity Center](https://docs.aws.amazon.com/singlesignon/latest/userguide/howtocreatepermissionset.html)
- [Ajout et suppression d'autorisations d'identité IAM](https://docs.aws.amazon.com/IAM/latest/UserGuide/access_policies_manage-attach-detach.html)
- [Comprendre le contrôle des versions pour les politiques IAM](https://docs.aws.amazon.com/IAM/latest/UserGuide/access_policies_managed-versioning.html)
- [Démarrer avec stratégiesAWS gérées et évoluez vers les autorisations de moindre privilège](https://docs.aws.amazon.com/IAM/latest/UserGuide/best-practices.html#bp-use-aws-defined-policies)

## AmazonElasticContainerRegistryPublicPowerUser

AmazonElasticContainerRegistryPublicPowerUserest une [politiqueAWS gérée](https://docs.aws.amazon.com/IAM/latest/UserGuide/access_policies_managed-vs-inline.html#aws-managed-policies) qui : fournit un accès complet aux référentiels publics Amazon ECR, mais n'autorise pas la suppression de référentiels ni la modification des politiques.

### Utilisation de cette stratégie

Vous pouvezAmazonElasticContainerRegistryPublicPowerUser les associer à vos utilisateurs, groupes et rôles.

## Détails des politiques

- Type : politiqueAWS gérée
- Heure de création : 1 décembre 2020, 16:16 UTC
- Heure modifiée : 01 décembre 2020, 16:16 UTC
- ARN: arn:aws:iam::aws:policy/ AmazonElasticContainerRegistryPublicPowerUser

#### Version de la politique

Version de la politique :v1 (par défaut)

La version par défaut de la stratégie est la version qui définit les autorisations pour la stratégie. Lorsqu'un utilisateur ou un rôle doté de la politique demande l'accès à uneAWS ressource,AWS vérifie la version par défaut de la politique pour déterminer s'il convient d'autoriser la demande.

```
{ 
   "Version" : "2012-10-17", 
   "Statement" : [ 
     { 
       "Effect" : "Allow", 
        "Action" : [ 
          "ecr-public:GetAuthorizationToken", 
          "sts:GetServiceBearerToken", 
          "ecr-public:BatchCheckLayerAvailability", 
          "ecr-public:GetRepositoryPolicy", 
          "ecr-public:DescribeRepositories", 
          "ecr-public:DescribeRegistries", 
          "ecr-public:DescribeImages", 
          "ecr-public:DescribeImageTags", 
          "ecr-public:GetRepositoryCatalogData", 
          "ecr-public:GetRegistryCatalogData", 
          "ecr-public:InitiateLayerUpload", 
          "ecr-public:UploadLayerPart", 
          "ecr-public:CompleteLayerUpload", 
          "ecr-public:PutImage" 
       ], 
       "Resource" : "*" 
     } 
   ]
}
```
- [Création d'un ensemble d'autorisations à l'aide de politiquesAWS gérées dans IAM Identity Center](https://docs.aws.amazon.com/singlesignon/latest/userguide/howtocreatepermissionset.html)
- [Ajout et suppression d'autorisations basées sur l'identité IAM](https://docs.aws.amazon.com/IAM/latest/UserGuide/access_policies_manage-attach-detach.html)
- [Comprendre le contrôle des versions pour les politiques IAM](https://docs.aws.amazon.com/IAM/latest/UserGuide/access_policies_managed-versioning.html)
- [Démarrer avec stratégiesAWS gérées et évoluez vers les autorisations de moindre privilège](https://docs.aws.amazon.com/IAM/latest/UserGuide/best-practices.html#bp-use-aws-defined-policies)

## AmazonElasticContainerRegistryPublicReadOnly

AmazonElasticContainerRegistryPublicReadOnlyest une [politiqueAWS gérée](https://docs.aws.amazon.com/IAM/latest/UserGuide/access_policies_managed-vs-inline.html#aws-managed-policies) qui : fournit un accès en lecture seule aux référentiels publics Amazon ECR.

#### Utilisation de cette stratégie

Vous pouvezAmazonElasticContainerRegistryPublicReadOnly les associer à vos utilisateurs, groupes et rôles.

### Détails des politiques

- Type : politiqueAWS gérée
- Heure de création : 1 décembre 2020, 17:27 UTC
- Heure modifiée : 01 décembre 2020, 17:27 UTC
- ARN: arn:aws:iam::aws:policy/AmazonElasticContainerRegistryPublicReadOnly

### Version de la politique

Version de la politique :v1 (par défaut)

La version par défaut de la stratégie est la version qui définit les autorisations pour la stratégie. Lorsqu'un utilisateur ou un rôle doté de la politique demande l'accès à uneAWS ressource,AWS vérifie la version par défaut de la politique pour déterminer s'il convient d'autoriser la demande.

```
{ 
   "Version" : "2012-10-17", 
   "Statement" : [
```
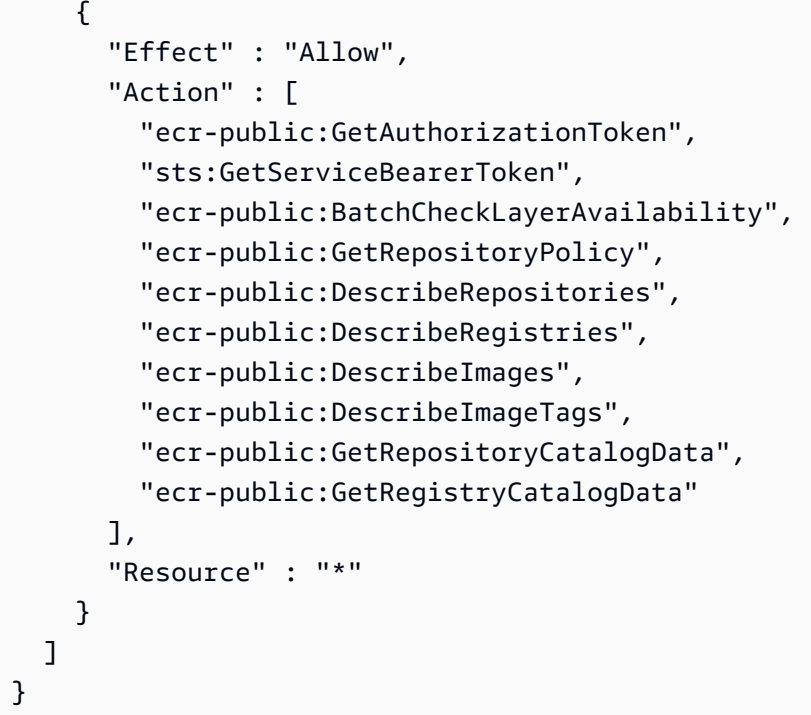

- [Création d'un ensemble d'autorisations à l'aide de politiquesAWS gérées dans IAM Identity Center](https://docs.aws.amazon.com/singlesignon/latest/userguide/howtocreatepermissionset.html)
- [Ajout et suppression d'autorisations basées sur l'identité IAM](https://docs.aws.amazon.com/IAM/latest/UserGuide/access_policies_manage-attach-detach.html)
- [Comprendre le contrôle des versions pour les politiques IAM](https://docs.aws.amazon.com/IAM/latest/UserGuide/access_policies_managed-versioning.html)
- [Démarrer avec stratégiesAWS gérées et évoluez vers les autorisations de moindre privilège](https://docs.aws.amazon.com/IAM/latest/UserGuide/best-practices.html#bp-use-aws-defined-policies)

## AmazonElasticFileSystemClientFullAccess

AmazonElasticFileSystemClientFullAccessest une [politiqueAWS gérée](https://docs.aws.amazon.com/IAM/latest/UserGuide/access_policies_managed-vs-inline.html#aws-managed-policies) qui : fournit un accès client root à un système de fichiers Amazon EFS

#### Utilisation de cette stratégie

Vous pouvez les associerAmazonElasticFileSystemClientFullAccess à vos utilisateurs, à vos groupes et à vos rôles.

#### Détails des politiques

• Type : politiqueAWS gérée

- Heure de création : 13 janvier 2020, 16:27 UTC
- Heure modifiée : 13 janvier 2020, 16:27 UTC
- ARN: arn:aws:iam::aws:policy/AmazonElasticFileSystemClientFullAccess

#### Version de la politique

Version de la politique :v1 (par défaut)

La version par défaut de la stratégie est la version qui définit les autorisations pour la stratégie. Lorsqu'un utilisateur ou un rôle doté de la politique demande l'accès à uneAWS ressource,AWS vérifie la version par défaut de la politique pour déterminer s'il convient d'autoriser la demande.

#### Document de stratégie JSON

```
{ 
   "Version" : "2012-10-17", 
   "Statement" : [ 
     { 
        "Effect" : "Allow", 
        "Action" : [ 
          "elasticfilesystem:ClientMount", 
          "elasticfilesystem:ClientRootAccess", 
          "elasticfilesystem:ClientWrite", 
          "elasticfilesystem:DescribeMountTargets" 
        ], 
        "Resource" : "*" 
     } 
   ]
}
```
#### En savoir plus

- [Création d'un ensemble d'autorisations à l'aide de politiquesAWS gérées dans IAM Identity Center](https://docs.aws.amazon.com/singlesignon/latest/userguide/howtocreatepermissionset.html)
- [Ajout et suppression d'autorisations basées sur l'identité IAM](https://docs.aws.amazon.com/IAM/latest/UserGuide/access_policies_manage-attach-detach.html)
- [Comprendre le contrôle des versions pour les politiques IAM](https://docs.aws.amazon.com/IAM/latest/UserGuide/access_policies_managed-versioning.html)
- [Démarrer avec stratégiesAWS gérées et évoluez vers les autorisations de moindre privilège](https://docs.aws.amazon.com/IAM/latest/UserGuide/best-practices.html#bp-use-aws-defined-policies)

## AmazonElasticFileSystemClientReadOnlyAccess

AmazonElasticFileSystemClientReadOnlyAccessest une [politiqueAWS gérée](https://docs.aws.amazon.com/IAM/latest/UserGuide/access_policies_managed-vs-inline.html#aws-managed-policies) qui : fournit un accès client en lecture seule à un système de fichiers Amazon EFS

#### Utilisation de cette stratégie

Vous pouvezAmazonElasticFileSystemClientReadOnlyAccess les associer à vos utilisateurs, groupes et rôles.

### Détails des politiques

- Type : politiqueAWS gérée
- Heure de création : 13 janvier 2020, 16:24 UTC
- Heure modifiée : 13 janvier 2020, 16:24 UTC
- ARN: arn:aws:iam::aws:policy/AmazonElasticFileSystemClientReadOnlyAccess

### Version de la politique

Version de la politique :v1 (par défaut)

La version par défaut de la stratégie est la version qui définit les autorisations pour la stratégie. Lorsqu'un utilisateur ou un rôle doté de la politique demande l'accès à uneAWS ressource,AWS vérifie la version par défaut de la politique pour déterminer s'il convient d'autoriser la demande.

```
{ 
   "Version" : "2012-10-17", 
   "Statement" : [ 
     { 
        "Effect" : "Allow", 
        "Action" : [ 
          "elasticfilesystem:ClientMount", 
          "elasticfilesystem:DescribeMountTargets" 
        ], 
        "Resource" : "*" 
     } 
   ]
```
}

## En savoir plus

- [Création d'un ensemble d'autorisations à l'aide de politiquesAWS gérées dans IAM Identity Center](https://docs.aws.amazon.com/singlesignon/latest/userguide/howtocreatepermissionset.html)
- [Ajout et suppression d'autorisations basées sur l'identité IAM](https://docs.aws.amazon.com/IAM/latest/UserGuide/access_policies_manage-attach-detach.html)
- [Comprendre le contrôle des versions pour les politiques IAM](https://docs.aws.amazon.com/IAM/latest/UserGuide/access_policies_managed-versioning.html)
- [Démarrer avec stratégiesAWS gérées et évoluez vers les autorisations de moindre privilège](https://docs.aws.amazon.com/IAM/latest/UserGuide/best-practices.html#bp-use-aws-defined-policies)

# AmazonElasticFileSystemClientReadWriteAccess

AmazonElasticFileSystemClientReadWriteAccessest une [politiqueAWS gérée](https://docs.aws.amazon.com/IAM/latest/UserGuide/access_policies_managed-vs-inline.html#aws-managed-policies) qui : fournit un accès client en lecture et en écriture à un système de fichiers Amazon EFS

### Utilisation de cette stratégie

Vous pouvez les associerAmazonElasticFileSystemClientReadWriteAccess à vos utilisateurs, à vos groupes et à vos rôles.

## Détails des politiques

- Type : politiqueAWS gérée
- Heure de création : 13 janvier 2020, 16:21 UTC
- Heure modifiée : 13 janvier 2020, 16:21 UTC
- ARN: arn:aws:iam::aws:policy/AmazonElasticFileSystemClientReadWriteAccess

## Version de la politique

Version de la politique :v1 (par défaut)

La version par défaut de la stratégie est la version qui définit les autorisations pour la stratégie. Lorsqu'un utilisateur ou un rôle doté de la politique demande l'accès à uneAWS ressource,AWS vérifie la version par défaut de la politique pour déterminer s'il convient d'autoriser la demande.

## Document de stratégie JSON

#### {

En savoir plus 418

```
 "Version" : "2012-10-17", 
   "Statement" : [ 
     { 
        "Effect" : "Allow", 
        "Action" : [ 
          "elasticfilesystem:ClientMount", 
          "elasticfilesystem:ClientWrite", 
          "elasticfilesystem:DescribeMountTargets" 
        ], 
        "Resource" : "*" 
     } 
   ]
}
```
- [Création d'un ensemble d'autorisations à l'aide de politiquesAWS gérées dans IAM Identity Center](https://docs.aws.amazon.com/singlesignon/latest/userguide/howtocreatepermissionset.html)
- [Ajout et suppression d'autorisations basées sur l'identité IAM](https://docs.aws.amazon.com/IAM/latest/UserGuide/access_policies_manage-attach-detach.html)
- [Comprendre le contrôle des versions pour les politiques IAM](https://docs.aws.amazon.com/IAM/latest/UserGuide/access_policies_managed-versioning.html)
- [Démarrer avec stratégiesAWS gérées et évoluez vers les autorisations de moindre privilège](https://docs.aws.amazon.com/IAM/latest/UserGuide/best-practices.html#bp-use-aws-defined-policies)

# AmazonElasticFileSystemFullAccess

AmazonElasticFileSystemFullAccessest une [politique AWS gérée](https://docs.aws.amazon.com/IAM/latest/UserGuide/access_policies_managed-vs-inline.html#aws-managed-policies) qui : fournit un accès complet à Amazon EFS via leAWS Management Console.

### Utilisation de cette politique

Vous pouvez vous associer AmazonElasticFileSystemFullAccess à vos utilisateurs, groupes et rôles.

## Détails de la politique

- Type : politique AWS gérée
- Heure de création : 27 mai 2015, 16:22 UTC
- Heure modifiée : 28 novembre 2023, 16:53 UTC
- ARN: arn:aws:iam::aws:policy/AmazonElasticFileSystemFullAccess

#### Version de la politique

```
Version de la politique : v9 (par défaut)
```
La version par défaut de la politique est celle qui définit les autorisations associées à la politique. Lorsqu'un utilisateur ou un rôle doté de la politique fait une demande d'accès à une AWS ressource, AWS vérifie la version par défaut de la politique pour déterminer s'il convient d'autoriser la demande.

### Document de politique JSON

```
{ 
   "Version" : "2012-10-17", 
   "Statement" : [ 
     { 
       "Action" : [ 
         "cloudwatch:DescribeAlarmsForMetric", 
         "cloudwatch:GetMetricData", 
         "ec2:CreateNetworkInterface", 
         "ec2:DeleteNetworkInterface", 
         "ec2:DescribeAvailabilityZones", 
         "ec2:DescribeNetworkInterfaceAttribute", 
         "ec2:DescribeNetworkInterfaces", 
         "ec2:DescribeSecurityGroups", 
         "ec2:DescribeSubnets", 
         "ec2:DescribeVpcAttribute", 
         "ec2:DescribeVpcs", 
         "ec2:ModifyNetworkInterfaceAttribute", 
         "elasticfilesystem:CreateFileSystem", 
         "elasticfilesystem:CreateMountTarget", 
         "elasticfilesystem:CreateTags", 
         "elasticfilesystem:CreateAccessPoint", 
         "elasticfilesystem:CreateReplicationConfiguration", 
         "elasticfilesystem:DeleteFileSystem", 
         "elasticfilesystem:DeleteMountTarget", 
         "elasticfilesystem:DeleteTags", 
         "elasticfilesystem:DeleteAccessPoint", 
         "elasticfilesystem:DeleteFileSystemPolicy", 
         "elasticfilesystem:DeleteReplicationConfiguration", 
         "elasticfilesystem:DescribeAccountPreferences", 
         "elasticfilesystem:DescribeBackupPolicy", 
         "elasticfilesystem:DescribeFileSystems", 
         "elasticfilesystem:DescribeFileSystemPolicy", 
         "elasticfilesystem:DescribeLifecycleConfiguration",
```
 "elasticfilesystem:DescribeMountTargets", "elasticfilesystem:DescribeMountTargetSecurityGroups", "elasticfilesystem:DescribeTags", "elasticfilesystem:DescribeAccessPoints", "elasticfilesystem:DescribeReplicationConfigurations", "elasticfilesystem:ModifyMountTargetSecurityGroups", "elasticfilesystem:PutAccountPreferences", "elasticfilesystem:PutBackupPolicy", "elasticfilesystem:PutLifecycleConfiguration", "elasticfilesystem:PutFileSystemPolicy", "elasticfilesystem:UpdateFileSystem", "elasticfilesystem:UpdateFileSystemProtection", "elasticfilesystem:TagResource", "elasticfilesystem:UntagResource", "elasticfilesystem:ListTagsForResource", "elasticfilesystem:Backup", "elasticfilesystem:Restore", "kms:DescribeKey", "kms:ListAliases" ], "Sid" : "ElasticFileSystemFullAccess", "Effect" : "Allow", "Resource" : "\*" }, { "Action" : "iam:CreateServiceLinkedRole", "Sid" : "CreateServiceLinkedRoleForEFS", "Effect" : "Allow", "Resource" : "\*", "Condition" : { "StringEquals" : { "iam:AWSServiceName" : [ "elasticfilesystem.amazonaws.com" ] } } }

#### En savoir plus

• [Création d'un ensemble d'autorisations à l'aide de politiques AWS gérées dans IAM Identity Center](https://docs.aws.amazon.com/singlesignon/latest/userguide/howtocreatepermissionset.html)

 ] }

- [Ajouter et supprimer des autorisations d'identité IAM](https://docs.aws.amazon.com/IAM/latest/UserGuide/access_policies_manage-attach-detach.html)
- [Comprendre le versionnement des politiques IAM](https://docs.aws.amazon.com/IAM/latest/UserGuide/access_policies_managed-versioning.html)
- [Commencez avec les politiques AWS gérées et passez aux autorisations du moindre privilège](https://docs.aws.amazon.com/IAM/latest/UserGuide/best-practices.html#bp-use-aws-defined-policies)

## AmazonElasticFileSystemReadOnlyAccess

AmazonElasticFileSystemReadOnlyAccessest une [politiqueAWS gérée](https://docs.aws.amazon.com/IAM/latest/UserGuide/access_policies_managed-vs-inline.html#aws-managed-policies) qui : Fournit un accès en lecture seule à Amazon EFS via leAWS Management Console.

#### Utilisation de cette stratégie

Vous pouvezAmazonElasticFileSystemReadOnlyAccess les associer à vos utilisateurs, groupes et rôles.

### Détails des politiques

- Type : politiqueAWS gérée
- Heure de création : 27 mai 2015, 16:25 UTC
- Heure modifiée : 10 janvier 2022, 18:53 UTC
- ARN: arn:aws:iam::aws:policy/AmazonElasticFileSystemReadOnlyAccess

### Version de la politique

Version de la politique :v7 (par défaut)

La version par défaut de la stratégie est la version qui définit les autorisations pour la stratégie. Lorsqu'un utilisateur ou un rôle doté de la politique demande l'accès à uneAWS ressource,AWS vérifie la version par défaut de la politique pour déterminer s'il convient d'autoriser la demande.

```
{ 
   "Version" : "2012-10-17", 
   "Statement" : [ 
     { 
        "Effect" : "Allow",
```

```
 "Action" : [ 
       "cloudwatch:DescribeAlarmsForMetric", 
       "cloudwatch:GetMetricData", 
       "ec2:DescribeAvailabilityZones", 
       "ec2:DescribeNetworkInterfaceAttribute", 
       "ec2:DescribeNetworkInterfaces", 
       "ec2:DescribeSecurityGroups", 
       "ec2:DescribeSubnets", 
       "ec2:DescribeVpcAttribute", 
       "ec2:DescribeVpcs", 
       "elasticfilesystem:DescribeAccountPreferences", 
       "elasticfilesystem:DescribeBackupPolicy", 
       "elasticfilesystem:DescribeFileSystems", 
       "elasticfilesystem:DescribeFileSystemPolicy", 
       "elasticfilesystem:DescribeLifecycleConfiguration", 
       "elasticfilesystem:DescribeMountTargets", 
       "elasticfilesystem:DescribeMountTargetSecurityGroups", 
       "elasticfilesystem:DescribeTags", 
       "elasticfilesystem:DescribeAccessPoints", 
       "elasticfilesystem:DescribeReplicationConfigurations", 
       "elasticfilesystem:ListTagsForResource", 
       "kms:ListAliases" 
     ], 
     "Resource" : "*" 
   } 
 ]
```
}

- [Création d'un ensemble d'autorisations à l'aide de politiquesAWS gérées dans IAM Identity Center](https://docs.aws.amazon.com/singlesignon/latest/userguide/howtocreatepermissionset.html)
- [Ajout et suppression d'autorisations basées sur l'identité IAM](https://docs.aws.amazon.com/IAM/latest/UserGuide/access_policies_manage-attach-detach.html)
- [Comprendre le contrôle des versions pour les politiques IAM](https://docs.aws.amazon.com/IAM/latest/UserGuide/access_policies_managed-versioning.html)
- [Démarrer avec stratégiesAWS gérées et évoluez vers les autorisations de moindre privilège](https://docs.aws.amazon.com/IAM/latest/UserGuide/best-practices.html#bp-use-aws-defined-policies)

## AmazonElasticFileSystemServiceRolePolicy

AmazonElasticFileSystemServiceRolePolicyest une [politiqueAWS gérée](https://docs.aws.amazon.com/IAM/latest/UserGuide/access_policies_managed-vs-inline.html#aws-managed-policies) qui : Permet à Amazon Elastic File System de gérer lesAWS ressources en votre nom

#### Utilisation de cette politique

Cette politique est attachée à un rôle lié à un service qui permet à d'effectuer des actions en votre nom. Vous ne pouvez pas attacher cette politique à vos utilisateurs, les groupes ou les rôles.

#### Les détails des politiques

- Type : Politique de rôles liée à un service
- Heure de création : 5 novembre 2019, 16:52 UTC
- Heure modifiée : 10 janvier 2022, 19:27 UTC
- ARN: arn:aws:iam::aws:policy/aws-service-role/ AmazonElasticFileSystemServiceRolePolicy

#### Version de la politique

Version de la politique :v4 (par défaut)

La version par défaut de la stratégie est la version qui définit les autorisations pour la stratégie. Lorsqu'un utilisateur ou un rôle doté de la politique demande l'accès à uneAWS ressource,AWS vérifie la version par défaut de la politique pour déterminer s'il convient d'autoriser la demande.

```
{ 
   "Version" : "2012-10-17", 
   "Statement" : [ 
     { 
       "Effect" : "Allow", 
       "Action" : [ 
          "backup-storage:MountCapsule", 
          "ec2:CreateNetworkInterface", 
          "ec2:DeleteNetworkInterface", 
          "ec2:DescribeSecurityGroups", 
          "ec2:DescribeSubnets", 
          "ec2:DescribeNetworkInterfaceAttribute", 
          "ec2:ModifyNetworkInterfaceAttribute", 
          "tag:GetResources" 
       ], 
       "Resource" : "*" 
     },
```

```
 { 
   "Effect" : "Allow", 
  "Action" : [
     "kms:DescribeKey" 
   ], 
   "Resource" : "arn:aws:kms:*:*:key/*" 
 }, 
 { 
   "Effect" : "Allow", 
  "Action" : [
     "backup:CreateBackupVault", 
     "backup:PutBackupVaultAccessPolicy" 
   ], 
   "Resource" : [ 
     "arn:aws:backup:*:*:backup-vault:aws/efs/automatic-backup-vault" 
   ] 
 }, 
 { 
   "Effect" : "Allow", 
   "Action" : [ 
     "backup:CreateBackupPlan", 
     "backup:CreateBackupSelection" 
   ], 
   "Resource" : [ 
     "arn:aws:backup:*:*:backup-plan:*" 
   ] 
 }, 
 { 
   "Effect" : "Allow", 
  "Action" : [
     "iam:CreateServiceLinkedRole" 
   ], 
   "Resource" : "*", 
   "Condition" : { 
     "StringEquals" : { 
        "iam:AWSServiceName" : [ 
          "backup.amazonaws.com" 
        ] 
     } 
   } 
 }, 
 { 
   "Effect" : "Allow", 
   "Action" : [
```

```
 "iam:PassRole" 
       ], 
       "Resource" : [ 
          "arn:aws:iam::*:role/aws-service-role/backup.amazonaws.com/
AWSServiceRoleForBackup" 
       ], 
       "Condition" : { 
          "StringLike" : { 
            "iam:PassedToService" : "backup.amazonaws.com" 
         } 
       } 
     }, 
     { 
       "Effect" : "Allow", 
       "Action" : [ 
          "elasticfilesystem:DescribeFileSystems", 
          "elasticfilesystem:CreateReplicationConfiguration", 
          "elasticfilesystem:DescribeReplicationConfigurations", 
          "elasticfilesystem:DeleteReplicationConfiguration" 
       ], 
       "Resource" : "*" 
     } 
   ]
}
```
- [Comprendre le contrôle des versions pour les politiques IAM](https://docs.aws.amazon.com/IAM/latest/UserGuide/access_policies_managed-versioning.html)
- [Démarrer avec politiquesAWS gérées et évoluez vers les autorisations de moindre privilège](https://docs.aws.amazon.com/IAM/latest/UserGuide/best-practices.html#bp-use-aws-defined-policies)

# AmazonElasticFileSystemsUtils

AmazonElasticFileSystemsUtilsest une [politiqueAWS gérée](https://docs.aws.amazon.com/IAM/latest/UserGuide/access_policies_managed-vs-inline.html#aws-managed-policies) qui : permet aux clients d'utiliserAWS Systems Manager pour gérer automatiquement le package Amazon EFS Utilities (amazon-efs-utils) sur leurs instances EC2, et de l'utiliser CloudWatchLog pour recevoir des notifications de succès/d'échec du montage du système de fichiers EFS.

## Utilisation de cette stratégie

Vous pouvezAmazonElasticFileSystemsUtils les associer à vos utilisateurs, groupes et rôles.

#### Détails des politiques

- Type : politiqueAWS gérée
- Heure de création : 29 septembre 2020, 15:16 UTC
- Heure modifiée : 29 septembre 2020, 15:16 UTC
- ARN: arn:aws:iam::aws:policy/AmazonElasticFileSystemsUtils

### Version de la politique

Version de la politique :v1 (par défaut)

La version par défaut de la stratégie est la version qui définit les autorisations pour la stratégie. Lorsqu'un utilisateur ou un rôle doté de la politique demande l'accès à uneAWS ressource,AWS vérifie la version par défaut de la politique pour déterminer s'il convient d'autoriser la demande.

```
{ 
   "Version" : "2012-10-17", 
   "Statement" : [ 
     { 
       "Effect" : "Allow", 
       "Action" : [ 
          "ssm:DescribeAssociation", 
          "ssm:GetDeployablePatchSnapshotForInstance", 
          "ssm:GetDocument", 
          "ssm:DescribeDocument", 
          "ssm:GetManifest", 
          "ssm:GetParameter", 
          "ssm:GetParameters", 
          "ssm:ListAssociations", 
          "ssm:ListInstanceAssociations", 
          "ssm:PutInventory", 
          "ssm:PutComplianceItems", 
          "ssm:PutConfigurePackageResult", 
          "ssm:UpdateAssociationStatus", 
          "ssm:UpdateInstanceAssociationStatus", 
          "ssm:UpdateInstanceInformation" 
       ], 
       "Resource" : "*"
```

```
 }, 
 { 
   "Effect" : "Allow", 
   "Action" : [ 
     "ssmmessages:CreateControlChannel", 
     "ssmmessages:CreateDataChannel", 
     "ssmmessages:OpenControlChannel", 
     "ssmmessages:OpenDataChannel" 
   ], 
   "Resource" : "*" 
 }, 
 { 
   "Effect" : "Allow", 
  "Action" : [
     "ec2messages:AcknowledgeMessage", 
     "ec2messages:DeleteMessage", 
     "ec2messages:FailMessage", 
     "ec2messages:GetEndpoint", 
     "ec2messages:GetMessages", 
     "ec2messages:SendReply" 
   ], 
   "Resource" : "*" 
 }, 
 { 
   "Effect" : "Allow", 
  "Action" : [
     "elasticfilesystem:DescribeMountTargets" 
   ], 
   "Resource" : "*" 
 }, 
 { 
   "Effect" : "Allow", 
   "Action" : [ 
     "ec2:DescribeAvailabilityZones" 
   ], 
   "Resource" : "*" 
 }, 
 { 
   "Effect" : "Allow", 
   "Action" : [ 
     "logs:PutLogEvents", 
     "logs:DescribeLogStreams", 
     "logs:DescribeLogGroups", 
     "logs:CreateLogStream",
```

```
 "logs:CreateLogGroup", 
           "logs:PutRetentionPolicy" 
        ], 
        "Resource" : "*" 
      } 
   ]
}
```
- [Création d'un ensemble d'autorisations à l'aide de politiquesAWS gérées dans IAM Identity Center](https://docs.aws.amazon.com/singlesignon/latest/userguide/howtocreatepermissionset.html)
- [Ajout et suppression d'autorisations basées sur l'identité IAM](https://docs.aws.amazon.com/IAM/latest/UserGuide/access_policies_manage-attach-detach.html)
- [Comprendre le contrôle des versions pour les politiques IAM](https://docs.aws.amazon.com/IAM/latest/UserGuide/access_policies_managed-versioning.html)
- [Démarrer avec stratégiesAWS gérées et évoluez vers les autorisations de moindre privilège](https://docs.aws.amazon.com/IAM/latest/UserGuide/best-practices.html#bp-use-aws-defined-policies)

# AmazonElasticMapReduceEditorsRole

AmazonElasticMapReduceEditorsRoleest une [politiqueAWS gérée qui : Politique](https://docs.aws.amazon.com/IAM/latest/UserGuide/access_policies_managed-vs-inline.html#aws-managed-policies) par défaut pour le rôle de service Amazon Elastic MapReduce Editors.

### Utilisation de cette stratégie

Vous pouvezAmazonElasticMapReduceEditorsRole les associer à vos utilisateurs, groupes et rôles.

## Détails de la stratégie

- Type : Politique de rôle de service
- Heure de création : 16 novembre 2018, 21:55 UTC
- Heure modifiée : 09 février 2023, 22:39 UTC
- ARN: arn:aws:iam::aws:policy/service-role/ AmazonElasticMapReduceEditorsRole

### Version de la politique

Version de la politique :v2 (par défaut)

La version par défaut de la stratégie est la version qui définit les autorisations pour la stratégie. Lorsqu'un utilisateur ou un rôle doté de la politique demande l'accès à uneAWS ressource,AWS vérifie la version par défaut de la politique pour déterminer s'il convient d'autoriser la demande.

```
{ 
   "Version" : "2012-10-17", 
   "Statement" : [ 
     { 
       "Effect" : "Allow", 
       "Action" : [ 
          "ec2:AuthorizeSecurityGroupEgress", 
          "ec2:AuthorizeSecurityGroupIngress", 
          "ec2:CreateSecurityGroup", 
          "ec2:DescribeSecurityGroups", 
          "ec2:RevokeSecurityGroupEgress", 
          "ec2:CreateNetworkInterface", 
          "ec2:CreateNetworkInterfacePermission", 
          "ec2:DeleteNetworkInterface", 
          "ec2:DeleteNetworkInterfacePermission", 
          "ec2:DescribeNetworkInterfaces", 
          "ec2:ModifyNetworkInterfaceAttribute", 
          "ec2:DescribeTags", 
          "ec2:DescribeInstances", 
          "ec2:DescribeSubnets", 
          "ec2:DescribeVpcs", 
          "elasticmapreduce:ListInstances", 
          "elasticmapreduce:DescribeCluster", 
          "elasticmapreduce:ListSteps" 
       ], 
       "Resource" : "*" 
     }, 
     { 
       "Effect" : "Allow", 
       "Action" : "ec2:CreateTags", 
       "Resource" : "arn:aws:ec2:*:*:network-interface/*", 
       "Condition" : { 
          "ForAllValues:StringEquals" : { 
            "aws:TagKeys" : [ 
              "aws:elasticmapreduce:editor-id", 
              "aws:elasticmapreduce:job-flow-id" 
           \mathbf 1
```
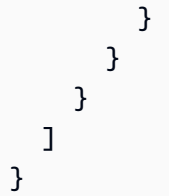

- [Création d'un ensemble d'autorisations à l'aide de politiquesAWS gérées dans IAM Identity Center](https://docs.aws.amazon.com/singlesignon/latest/userguide/howtocreatepermissionset.html)
- [Ajout et suppression d'autorisations basées sur l'identité IAM](https://docs.aws.amazon.com/IAM/latest/UserGuide/access_policies_manage-attach-detach.html)
- [Comprendre le contrôle des versions pour les politiques IAM](https://docs.aws.amazon.com/IAM/latest/UserGuide/access_policies_managed-versioning.html)
- [Démarrer avec stratégiesAWS gérées et évoluez vers les autorisations de moindre privilège](https://docs.aws.amazon.com/IAM/latest/UserGuide/best-practices.html#bp-use-aws-defined-policies)

# AmazonElasticMapReduceforAutoScalingRole

AmazonElasticMapReduceforAutoScalingRoleest une [politiqueAWS gérée](https://docs.aws.amazon.com/IAM/latest/UserGuide/access_policies_managed-vs-inline.html#aws-managed-policies) qui : Amazon Elastic MapReduce for Auto Scaling. Rôle permettant à Auto Scaling d'ajouter et de supprimer des instances de votre cluster EMR.

## Utilisation de cette stratégie

Vous pouvez les associerAmazonElasticMapReduceforAutoScalingRole à vos utilisateurs, à vos groupes et à vos rôles.

## Détails des politiques

- Type : Politique de rôle de service
- Heure de création : 18 novembre 2016, 01:09 UTC
- Heure modifiée : 18 novembre 2016, 01:09 UTC
- ARN: arn:aws:iam::aws:policy/service-role/ AmazonElasticMapReduceforAutoScalingRole

## Version de la politique

Version de la politique :v1 (par défaut)

La version par défaut de la stratégie est la version qui définit les autorisations pour la stratégie. Lorsqu'un utilisateur ou un rôle doté de la politique demande l'accès à uneAWS ressource,AWS vérifie la version par défaut de la politique pour déterminer s'il convient d'autoriser la demande.

### Document de stratégie JSON

```
{ 
   "Version" : "2012-10-17", 
   "Statement" : [ 
     { 
        "Action" : [ 
          "cloudwatch:DescribeAlarms", 
          "elasticmapreduce:ListInstanceGroups", 
          "elasticmapreduce:ModifyInstanceGroups" 
        ], 
        "Effect" : "Allow", 
        "Resource" : "*" 
     } 
   ]
}
```
## En savoir plus

- [Création d'un ensemble d'autorisations à l'aide de politiquesAWS gérées dans IAM Identity Center](https://docs.aws.amazon.com/singlesignon/latest/userguide/howtocreatepermissionset.html)
- [Ajout et suppression d'autorisations basées sur l'identité IAM](https://docs.aws.amazon.com/IAM/latest/UserGuide/access_policies_manage-attach-detach.html)
- [Comprendre le contrôle des versions pour les politiques IAM](https://docs.aws.amazon.com/IAM/latest/UserGuide/access_policies_managed-versioning.html)
- [Démarrer avec stratégiesAWS gérées et évoluez vers les autorisations de moindre privilège](https://docs.aws.amazon.com/IAM/latest/UserGuide/best-practices.html#bp-use-aws-defined-policies)

# AmazonElasticMapReduceforEC2Role

AmazonElasticMapReduceforEC2Roleest une [politiqueAWS gérée qui : Politique](https://docs.aws.amazon.com/IAM/latest/UserGuide/access_policies_managed-vs-inline.html#aws-managed-policies) par défaut pour le rôle de service Amazon Elastic MapReduce pour EC2.

## Utilisation de cette stratégie

Vous pouvezAmazonElasticMapReduceforEC2Role les associer à vos utilisateurs, groupes et rôles.

### Détails des politiques

- Type : Politique de rôle de service
- Heure de création : 6 février 2015, 18:41 UTC
- Heure modifiée : 11 août 2017, 23:57 UTC
- ARN: arn:aws:iam::aws:policy/service-role/ AmazonElasticMapReduceforEC2Role

#### Version de la politique

Version de la politique :v3 (par défaut)

La version par défaut de la stratégie est la version qui définit les autorisations pour la stratégie. Lorsqu'un utilisateur ou un rôle doté de la politique demande l'accès à uneAWS ressource,AWS vérifie la version par défaut de la politique pour déterminer s'il convient d'autoriser la demande.

```
{ 
   "Version" : "2012-10-17", 
   "Statement" : [ 
     { 
       "Effect" : "Allow", 
       "Resource" : "*", 
       "Action" : [ 
          "cloudwatch:*", 
          "dynamodb:*", 
          "ec2:Describe*", 
          "elasticmapreduce:Describe*", 
          "elasticmapreduce:ListBootstrapActions", 
          "elasticmapreduce:ListClusters", 
          "elasticmapreduce:ListInstanceGroups", 
          "elasticmapreduce:ListInstances", 
          "elasticmapreduce:ListSteps", 
          "kinesis:CreateStream", 
          "kinesis:DeleteStream", 
          "kinesis:DescribeStream", 
          "kinesis:GetRecords", 
          "kinesis:GetShardIterator", 
          "kinesis:MergeShards",
```
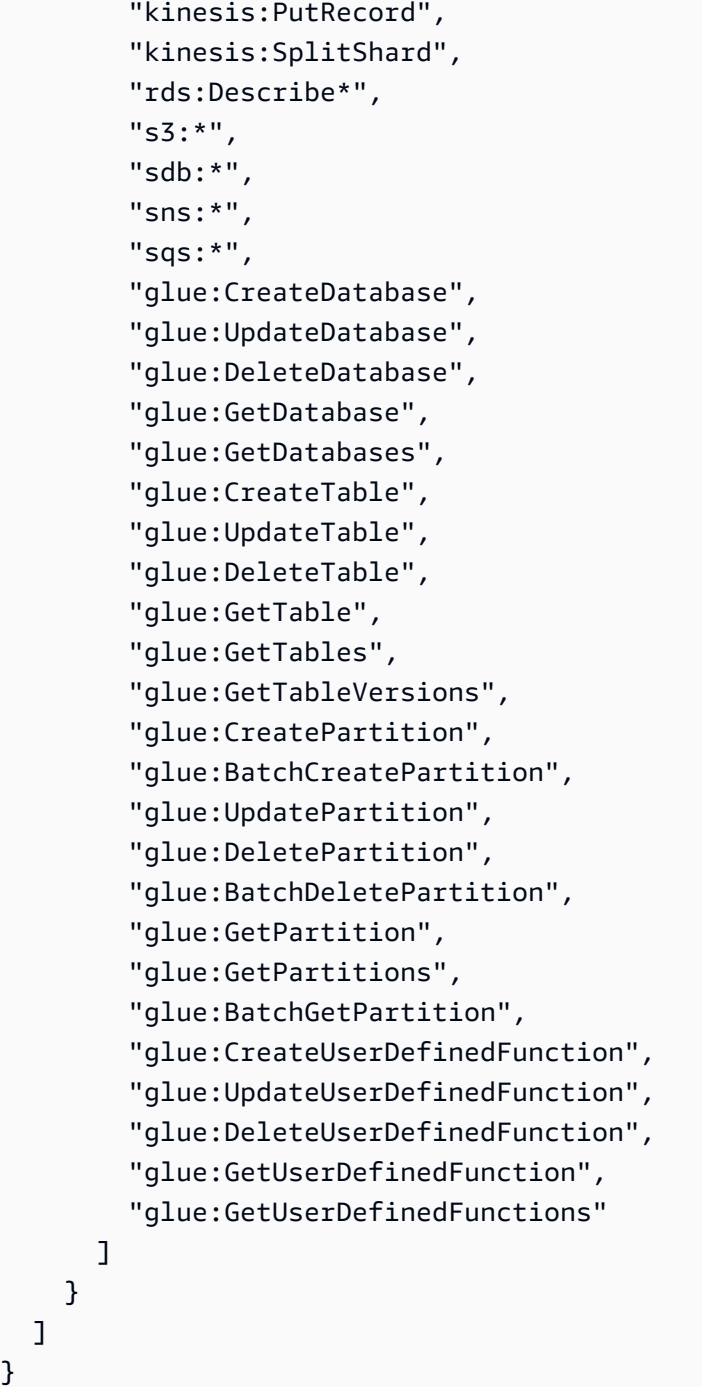

}

- [Création d'un ensemble d'autorisations à l'aide de politiquesAWS gérées dans IAM Identity Center](https://docs.aws.amazon.com/singlesignon/latest/userguide/howtocreatepermissionset.html)
- [Ajout et suppression d'autorisations basées sur l'identité IAM](https://docs.aws.amazon.com/IAM/latest/UserGuide/access_policies_manage-attach-detach.html)
- [Comprendre le contrôle des versions pour les politiques IAM](https://docs.aws.amazon.com/IAM/latest/UserGuide/access_policies_managed-versioning.html)
- [Démarrer avec stratégiesAWS gérées et évoluez vers les autorisations de moindre privilège](https://docs.aws.amazon.com/IAM/latest/UserGuide/best-practices.html#bp-use-aws-defined-policies)

## AmazonElasticMapReduceFullAccess

AmazonElasticMapReduceFullAccessest une [politiqueAWS gérée](https://docs.aws.amazon.com/IAM/latest/UserGuide/access_policies_managed-vs-inline.html#aws-managed-policies) qui : Cette politique est en voie d'obsolescence. Consultez la documentation pour obtenir des conseils : https:// docs.aws.amazon.com/emr/latest/ManagementGuide/emr-managed-iam-policies.html. Fournit un accès complet à Amazon Elastic MapReduce et aux services sous-jacents dont il a besoin, tels que EC2 et S3

### Utilisation de cette stratégie

Vous pouvez les associerAmazonElasticMapReduceFullAccess à vos utilisateurs, à vos groupes et à vos rôles.

### Détails des politiques

- Type : politiqueAWS gérée
- Heure de création : 6 février 2015, 18:40 UTC
- Heure modifiée : 11 octobre 2019, 15:19 UTC
- ARN: arn:aws:iam::aws:policy/AmazonElasticMapReduceFullAccess

## Version de la politique

Version de la politique :v7 (par défaut)

La version par défaut de la stratégie est la version qui définit les autorisations pour la stratégie. Lorsqu'un utilisateur ou un rôle doté de la politique demande l'accès à uneAWS ressource,AWS vérifie la version par défaut de la politique pour déterminer s'il convient d'autoriser la demande.

```
{ 
   "Version" : "2012-10-17", 
   "Statement" : [ 
     { 
        "Action" : [ 
          "cloudwatch:*", 
          "cloudformation:CreateStack", 
          "cloudformation:DescribeStackEvents", 
          "ec2:AuthorizeSecurityGroupIngress",
```
 "ec2:AuthorizeSecurityGroupEgress", "ec2:CancelSpotInstanceRequests", "ec2:CreateRoute", "ec2:CreateSecurityGroup", "ec2:CreateTags", "ec2:DeleteRoute", "ec2:DeleteTags", "ec2:DeleteSecurityGroup", "ec2:DescribeAvailabilityZones", "ec2:DescribeAccountAttributes", "ec2:DescribeInstances", "ec2:DescribeKeyPairs", "ec2:DescribeRouteTables", "ec2:DescribeSecurityGroups", "ec2:DescribeSpotInstanceRequests", "ec2:DescribeSpotPriceHistory", "ec2:DescribeSubnets", "ec2:DescribeVpcAttribute", "ec2:DescribeVpcs", "ec2:DescribeRouteTables", "ec2:DescribeNetworkAcls", "ec2:CreateVpcEndpoint", "ec2:ModifyImageAttribute", "ec2:ModifyInstanceAttribute", "ec2:RequestSpotInstances", "ec2:RevokeSecurityGroupEgress", "ec2:RunInstances", "ec2:TerminateInstances", "elasticmapreduce:\*", "iam:GetPolicy", "iam:GetPolicyVersion", "iam:ListRoles", "iam:PassRole", "kms:List\*", "s3:\*", "sdb:\*" ], "Effect" : "Allow", "Resource" : "\*" }, { "Effect" : "Allow", "Action" : "iam:CreateServiceLinkedRole", "Resource" : "\*",

```
 "Condition" : { 
          "StringLike" : { 
            "iam:AWSServiceName" : [ 
              "elasticmapreduce.amazonaws.com", 
              "elasticmapreduce.amazonaws.com.cn" 
 ] 
          } 
       } 
     } 
   ]
}
```
- [Création d'un ensemble d'autorisations à l'aide de politiquesAWS gérées dans IAM Identity Center](https://docs.aws.amazon.com/singlesignon/latest/userguide/howtocreatepermissionset.html)
- [Ajout et suppression d'autorisations basées sur l'identité IAM](https://docs.aws.amazon.com/IAM/latest/UserGuide/access_policies_manage-attach-detach.html)
- [Comprendre le contrôle des versions pour les politiques IAM](https://docs.aws.amazon.com/IAM/latest/UserGuide/access_policies_managed-versioning.html)
- [Démarrer avec politiquesAWS gérées et évoluez vers les autorisations de moindre privilège](https://docs.aws.amazon.com/IAM/latest/UserGuide/best-practices.html#bp-use-aws-defined-policies)

# AmazonElasticMapReducePlacementGroupPolicy

AmazonElasticMapReducePlacementGroupPolicyest une [politiqueAWS gérée](https://docs.aws.amazon.com/IAM/latest/UserGuide/access_policies_managed-vs-inline.html#aws-managed-policies) qui : Politique permettant à EMR de créer, de décrire et de supprimer des groupes de placement EC2.

### Utilisation de cette stratégie

Vous pouvez les associerAmazonElasticMapReducePlacementGroupPolicy à vos utilisateurs, à vos groupes et à vos rôles.

### Détails des politiques

- Type : politiqueAWS gérée
- Heure de création : 29 septembre 2020, 00:37 UTC
- Heure modifiée : 29 septembre 2020, 00:37 UTC
- ARN: arn:aws:iam::aws:policy/AmazonElasticMapReducePlacementGroupPolicy

### Version de la politique

```
Version de la politique :v1 (par défaut)
```
La version par défaut de la stratégie est la version qui définit les autorisations pour la stratégie. Lorsqu'un utilisateur ou un rôle doté de la politique demande l'accès à uneAWS ressource,AWS vérifie la version par défaut de la politique pour déterminer s'il convient d'autoriser la demande.

#### Document de stratégie JSON

```
{ 
   "Version" : "2012-10-17", 
   "Statement" : [ 
    \left\{ \right. "Resource" : "*", 
        "Effect" : "Allow", 
        "Action" : [ 
           "ec2:DeletePlacementGroup", 
           "ec2:DescribePlacementGroups" 
        ] 
     }, 
      { 
        "Resource" : "arn:aws:ec2:*:*:placement-group/EMR_*", 
        "Effect" : "Allow", 
        "Action" : [ 
           "ec2:CreatePlacementGroup" 
        ] 
      } 
   ]
}
```
### En savoir plus

- [Création d'un ensemble d'autorisations à l'aide de politiquesAWS gérées dans IAM Identity Center](https://docs.aws.amazon.com/singlesignon/latest/userguide/howtocreatepermissionset.html)
- [Ajout et suppression d'autorisations d'identité IAM](https://docs.aws.amazon.com/IAM/latest/UserGuide/access_policies_manage-attach-detach.html)
- [Comprendre le contrôle des versions pour les politiques IAM](https://docs.aws.amazon.com/IAM/latest/UserGuide/access_policies_managed-versioning.html)
- [Démarrez avec les stratégiesAWS gérées et évoluez vers les autorisations de moindre privilège](https://docs.aws.amazon.com/IAM/latest/UserGuide/best-practices.html#bp-use-aws-defined-policies)

## AmazonElasticMapReduceReadOnlyAccess

AmazonElasticMapReduceReadOnlyAccessest une [politiqueAWS gérée](https://docs.aws.amazon.com/IAM/latest/UserGuide/access_policies_managed-vs-inline.html#aws-managed-policies) qui : Fournit un accès en lecture seule à Amazon Elastic MapReduce via leAWS Management Console.

#### Utilisation de cette stratégie

Vous pouvezAmazonElasticMapReduceReadOnlyAccess les associer à vos utilisateurs, groupes et rôles.

#### Détails des politiques

- Type : politiqueAWS gérée
- Heure de création : 6 février 2015, 18:40 UTC
- Heure modifiée : 29 juillet 2020, 23h14 UTC
- ARN: arn:aws:iam::aws:policy/AmazonElasticMapReduceReadOnlyAccess

#### Version de la politique

Version de la politique :v3 (par défaut)

La version par défaut de la stratégie est la version qui définit les autorisations pour la stratégie. Lorsqu'un utilisateur ou un rôle doté de la politique demande l'accès à uneAWS ressource,AWS vérifie la version par défaut de la politique pour déterminer s'il convient d'autoriser la demande.

```
{ 
   "Version" : "2012-10-17", 
   "Statement" : [ 
     { 
       "Action" : [ 
          "elasticmapreduce:Describe*", 
          "elasticmapreduce:List*", 
          "elasticmapreduce:GetBlockPublicAccessConfiguration", 
          "elasticmapreduce:ViewEventsFromAllClustersInConsole", 
          "s3:GetObject", 
          "s3:ListAllMyBuckets", 
          "s3:ListBucket",
```

```
 "sdb:Select", 
           "cloudwatch:GetMetricStatistics" 
        ], 
        "Effect" : "Allow", 
        "Resource" : "*" 
      } 
   ]
}
```
- [Création d'un ensemble d'autorisations à l'aide de politiquesAWS gérées dans IAM Identity Center](https://docs.aws.amazon.com/singlesignon/latest/userguide/howtocreatepermissionset.html)
- [Ajout et suppression d'autorisations basées sur l'identité IAM](https://docs.aws.amazon.com/IAM/latest/UserGuide/access_policies_manage-attach-detach.html)
- [Comprendre le contrôle des versions pour les politiques IAM](https://docs.aws.amazon.com/IAM/latest/UserGuide/access_policies_managed-versioning.html)
- [Démarrer avec stratégiesAWS gérées et évoluez vers les autorisations de moindre privilège](https://docs.aws.amazon.com/IAM/latest/UserGuide/best-practices.html#bp-use-aws-defined-policies)

# AmazonElasticMapReduceRole

AmazonElasticMapReduceRoleest une [politiqueAWS gérée](https://docs.aws.amazon.com/IAM/latest/UserGuide/access_policies_managed-vs-inline.html#aws-managed-policies) qui : Cette politique est en voie d'obsolescence. Consultez la documentation pour obtenir des conseils : https:// docs.aws.amazon.com/emr/latest/ManagementGuide/emr-managed-iam-policies.html. Politique par défaut pour le rôle de MapReduce service Amazon Elastic.

#### Utilisation de cette stratégie

Vous pouvezAmazonElasticMapReduceRole les associer à vos utilisateurs, groupes et rôles.

#### Détails des politiques

- Type : Politique de rôle de service
- Heure de création : 6 février 2015, 18:41 UTC
- Heure modifiée : 24 juin 2020, 22:24 UTC
- ARN: arn:aws:iam::aws:policy/service-role/AmazonElasticMapReduceRole

#### Version de la politique

Version de la politique :v10 (par défaut)

La version par défaut de la stratégie est la version qui définit les autorisations pour la stratégie. Lorsqu'un utilisateur ou un rôle doté de la politique demande l'accès à uneAWS ressource,AWS vérifie la version par défaut de la politique pour déterminer s'il convient d'autoriser la demande.

```
{ 
   "Version" : "2012-10-17", 
   "Statement" : [ 
     { 
       "Effect" : "Allow", 
       "Resource" : "*", 
       "Action" : [ 
          "ec2:AuthorizeSecurityGroupEgress", 
          "ec2:AuthorizeSecurityGroupIngress", 
          "ec2:CancelSpotInstanceRequests", 
          "ec2:CreateFleet", 
          "ec2:CreateLaunchTemplate", 
          "ec2:CreateNetworkInterface", 
          "ec2:CreateSecurityGroup", 
          "ec2:CreateTags", 
          "ec2:DeleteLaunchTemplate", 
          "ec2:DeleteNetworkInterface", 
          "ec2:DeleteSecurityGroup", 
          "ec2:DeleteTags", 
          "ec2:DescribeAvailabilityZones", 
          "ec2:DescribeAccountAttributes", 
          "ec2:DescribeDhcpOptions", 
          "ec2:DescribeImages", 
          "ec2:DescribeInstanceStatus", 
          "ec2:DescribeInstances", 
          "ec2:DescribeKeyPairs", 
          "ec2:DescribeLaunchTemplates", 
          "ec2:DescribeNetworkAcls", 
          "ec2:DescribeNetworkInterfaces", 
          "ec2:DescribePrefixLists", 
          "ec2:DescribeRouteTables", 
          "ec2:DescribeSecurityGroups", 
          "ec2:DescribeSpotInstanceRequests", 
          "ec2:DescribeSpotPriceHistory", 
          "ec2:DescribeSubnets", 
          "ec2:DescribeTags", 
          "ec2:DescribeVpcAttribute",
```
 "ec2:DescribeVpcEndpoints", "ec2:DescribeVpcEndpointServices", "ec2:DescribeVpcs", "ec2:DetachNetworkInterface", "ec2:ModifyImageAttribute", "ec2:ModifyInstanceAttribute", "ec2:RequestSpotInstances", "ec2:RevokeSecurityGroupEgress", "ec2:RunInstances", "ec2:TerminateInstances", "ec2:DeleteVolume", "ec2:DescribeVolumeStatus", "ec2:DescribeVolumes", "ec2:DetachVolume", "iam:GetRole", "iam:GetRolePolicy", "iam:ListInstanceProfiles", "iam:ListRolePolicies", "iam:PassRole", "s3:CreateBucket", "s3:Get\*", "s3:List\*", "sdb:BatchPutAttributes", "sdb:Select", "sqs:CreateQueue", "sqs:Delete\*", "sqs:GetQueue\*", "sqs:PurgeQueue", "sqs:ReceiveMessage", "cloudwatch:PutMetricAlarm", "cloudwatch:DescribeAlarms", "cloudwatch:DeleteAlarms", "application-autoscaling:RegisterScalableTarget", "application-autoscaling:DeregisterScalableTarget", "application-autoscaling:PutScalingPolicy", "application-autoscaling:DeleteScalingPolicy", "application-autoscaling:Describe\*" ] }, { "Effect" : "Allow", "Action" : "iam:CreateServiceLinkedRole", "Resource" : "arn:aws:iam::\*:role/aws-service-role/spot.amazonaws.com/ AWSServiceRoleForEC2Spot\*",

```
 "Condition" : { 
            "StringLike" : { 
              "iam:AWSServiceName" : "spot.amazonaws.com" 
            } 
         } 
      } 
  \overline{1}}
```
- [Création d'un ensemble d'autorisations à l'aide de politiquesAWS gérées dans IAM Identity Center](https://docs.aws.amazon.com/singlesignon/latest/userguide/howtocreatepermissionset.html)
- [Ajout et suppression d'autorisations basées sur l'identité IAM](https://docs.aws.amazon.com/IAM/latest/UserGuide/access_policies_manage-attach-detach.html)
- [Comprendre le contrôle des versions pour les politiques IAM](https://docs.aws.amazon.com/IAM/latest/UserGuide/access_policies_managed-versioning.html)
- [Démarrer avec politiquesAWS gérées et évoluez vers les autorisations de moindre privilège](https://docs.aws.amazon.com/IAM/latest/UserGuide/best-practices.html#bp-use-aws-defined-policies)

# AmazonElasticsearchServiceRolePolicy

AmazonElasticsearchServiceRolePolicyest une [politique AWS gérée](https://docs.aws.amazon.com/IAM/latest/UserGuide/access_policies_managed-vs-inline.html#aws-managed-policies) qui : autorise Amazon Elasticsearch Service à accéder à d'autres AWS services tels que les API réseau EC2 en votre nom.

### Utilisation de cette politique

Cette politique est associée à un rôle lié au service qui permet au service d'effectuer des actions en votre nom. Vous ne pouvez pas associer cette politique à vos utilisateurs, groupes ou rôles.

## Détails de la politique

- Type : Politique de rôle liée à un service
- Heure de création : 07 juillet 2017, 00:15 UTC
- Heure modifiée : 23 octobre 2023, 06:58 UTC
- ARN: arn:aws:iam::aws:policy/aws-service-role/ AmazonElasticsearchServiceRolePolicy

### Version de la politique

Version de la politique : v7 (par défaut)

La version par défaut de la politique est celle qui définit les autorisations associées à la politique. Lorsqu'un utilisateur ou un rôle doté de la politique fait une demande d'accès à une AWS ressource, AWS vérifie la version par défaut de la politique pour déterminer s'il convient d'autoriser la demande.

#### Document de politique JSON

```
{ 
   "Version" : "2012-10-17", 
   "Statement" : [ 
     { 
        "Sid" : "Stmt1480452973134", 
        "Action" : [ 
          "ec2:CreateNetworkInterface", 
          "ec2:DeleteNetworkInterface", 
          "ec2:DescribeNetworkInterfaces", 
          "ec2:ModifyNetworkInterfaceAttribute", 
          "ec2:DescribeSecurityGroups", 
          "ec2:DescribeSubnets", 
          "ec2:DescribeVpcs", 
          "elasticloadbalancing:AddListenerCertificates", 
          "elasticloadbalancing:RemoveListenerCertificates" 
       ], 
        "Effect" : "Allow", 
       "Resource" : "*" 
     }, 
     { 
        "Sid" : "Stmt1480452973135", 
        "Effect" : "Allow", 
        "Action" : [ 
          "acm:DescribeCertificate" 
       ], 
       "Resource" : "*" 
     }, 
     { 
        "Sid" : "Stmt1480452973136", 
        "Effect" : "Allow", 
        "Action" : "cloudwatch:PutMetricData", 
        "Resource" : "*", 
        "Condition" : { 
          "StringEquals" : { 
            "cloudwatch:namespace" : "AWS/ES" 
          } 
       }
```

```
 }, 
 { 
   "Sid" : "Stmt1480452973198", 
   "Effect" : "Allow", 
   "Action" : [ 
     "ec2:CreateVpcEndpoint", 
     "ec2:ModifyVpcEndpoint" 
   ], 
   "Resource" : [ 
     "arn:aws:ec2:*:*:vpc/*", 
     "arn:aws:ec2:*:*:security-group/*", 
     "arn:aws:ec2:*:*:subnet/*", 
     "arn:aws:ec2:*:*:route-table/*" 
   ] 
 }, 
 { 
   "Sid" : "Stmt1480452973199", 
   "Effect" : "Allow", 
   "Action" : "ec2:CreateVpcEndpoint", 
   "Resource" : "arn:aws:ec2:*:*:vpc-endpoint/*", 
   "Condition" : { 
     "StringEquals" : { 
        "aws:RequestTag/OpenSearchManaged" : "true" 
     } 
   } 
 }, 
 { 
   "Sid" : "Stmt1480452973200", 
   "Effect" : "Allow", 
  "Action" : [
     "ec2:ModifyVpcEndpoint", 
     "ec2:DeleteVpcEndpoints" 
   ], 
   "Resource" : "arn:aws:ec2:*:*:vpc-endpoint/*", 
   "Condition" : { 
     "StringEquals" : { 
        "aws:ResourceTag/OpenSearchManaged" : "true" 
     } 
   } 
 }, 
 { 
   "Sid" : "Stmt1480452973201", 
   "Effect" : "Allow", 
   "Action" : [
```

```
 "ec2:DescribeVpcEndpoints" 
        ], 
       "Resource" : "*" 
     }, 
     { 
        "Sid" : "Stmt1480452973149", 
        "Effect" : "Allow", 
        "Action" : [ 
          "ec2:AssignIpv6Addresses" 
        ], 
        "Resource" : "arn:aws:ec2:*:*:network-interface/*" 
     }, 
     { 
        "Sid" : "Stmt1480452973150", 
        "Effect" : "Allow", 
       "Action" : [
          "ec2:UnAssignIpv6Addresses" 
        ], 
        "Resource" : "arn:aws:ec2:*:*:network-interface/*" 
     }, 
     { 
        "Sid" : "Stmt1480452973202", 
        "Effect" : "Allow", 
        "Action" : [ 
          "ec2:CreateTags" 
        ], 
        "Resource" : "arn:aws:ec2:*:*:vpc-endpoint/*", 
        "Condition" : { 
          "StringEquals" : { 
            "ec2:CreateAction" : "CreateVpcEndpoint" 
          } 
        } 
     } 
   ]
}
```
- [Comprendre le versionnement des politiques IAM](https://docs.aws.amazon.com/IAM/latest/UserGuide/access_policies_managed-versioning.html)
- [Commencez avec les politiques AWS gérées et passez aux autorisations du moindre privilège](https://docs.aws.amazon.com/IAM/latest/UserGuide/best-practices.html#bp-use-aws-defined-policies)

## AmazonElasticTranscoder\_FullAccess

AmazonElasticTranscoder\_FullAccessest une [politiqueAWS gérée](https://docs.aws.amazon.com/IAM/latest/UserGuide/access_policies_managed-vs-inline.html#aws-managed-policies) qui : accorde aux utilisateurs un accès complet à Elastic Transcoder et l'accès aux services associés nécessaires aux fonctionnalités complètes d'Elastic Transcoder.

#### Utilisation de cette stratégie

Vous pouvezAmazonElasticTranscoder\_FullAccess les associer à vos utilisateurs, groupes et rôles.

### Détails des politiques

- Type : politiqueAWS gérée
- Heure de création : 27 avril 2018, 18:59 UTC
- Heure modifiée : 10 juin 2019, 22:51 UTC
- ARN: arn:aws:iam::aws:policy/AmazonElasticTranscoder\_FullAccess

## Version de la politique

Version de la politique :v2 (par défaut)

La version par défaut de la stratégie est la version qui définit les autorisations pour la stratégie. Lorsqu'un utilisateur ou un rôle doté de la politique demande l'accès à uneAWS ressource,AWS vérifie la version par défaut de la politique pour déterminer s'il convient d'autoriser la demande.

```
{ 
   "Version" : "2012-10-17", 
   "Statement" : [ 
     { 
        "Action" : [ 
          "elastictranscoder:*", 
          "s3:ListAllMyBuckets", 
          "s3:ListBucket", 
          "iam:ListRoles", 
          "sns:ListTopics"
```
```
 ], 
        "Effect" : "Allow", 
        "Resource" : "*" 
      }, 
      { 
        "Action" : [ 
           "iam:PassRole" 
        ], 
        "Effect" : "Allow", 
        "Resource" : "*", 
        "Condition" : { 
           "StringLike" : { 
             "iam:PassedToService" : [ 
                "elastictranscoder.amazonaws.com" 
             ] 
           } 
        } 
      } 
   ]
}
```
- [Création d'un ensemble d'autorisations à l'aide de politiquesAWS gérées dans IAM Identity Center](https://docs.aws.amazon.com/singlesignon/latest/userguide/howtocreatepermissionset.html)
- [Ajout et suppression d'autorisations basées sur l'identité IAM](https://docs.aws.amazon.com/IAM/latest/UserGuide/access_policies_manage-attach-detach.html)
- [Comprendre le contrôle des versions pour les politiques IAM](https://docs.aws.amazon.com/IAM/latest/UserGuide/access_policies_managed-versioning.html)
- [Démarrer avec stratégiesAWS gérées et évoluez vers les autorisations de moindre privilège](https://docs.aws.amazon.com/IAM/latest/UserGuide/best-practices.html#bp-use-aws-defined-policies)

# AmazonElasticTranscoder\_JobsSubmitter

AmazonElasticTranscoder\_JobsSubmitterest une [politiqueAWS gérée](https://docs.aws.amazon.com/IAM/latest/UserGuide/access_policies_managed-vs-inline.html#aws-managed-policies) qui : autorise les utilisateurs à modifier les préréglages, à soumettre des tâches et à consulter les paramètres d'Elastic Transcoder. Cette politique accorde également un accès en lecture seule à d'autres services requis pour utiliser la console Elastic Transcode, notamment S3, IAM et SNS.

### Utilisation de cette stratégie

Vous pouvezAmazonElasticTranscoder\_JobsSubmitter les associer à vos utilisateurs, groupes et rôles.

### Détails des politiques

- Type : politiqueAWS gérée
- Heure de création : 7 juin 2018, 21:12 UTC
- Heure modifiée : 10 juin 2019, 22:49 UTC
- ARN: arn:aws:iam::aws:policy/AmazonElasticTranscoder\_JobsSubmitter

## Version de la politique

Version de la politique :v2 (par défaut)

La version par défaut de la stratégie est la version qui définit les autorisations pour la stratégie. Lorsqu'un utilisateur ou un rôle doté de la politique demande l'accès à uneAWS ressource,AWS vérifie la version par défaut de la politique pour déterminer s'il convient d'autoriser la demande.

## Document de stratégie JSON

```
{ 
   "Version" : "2012-10-17", 
   "Statement" : [ 
     { 
        "Action" : [ 
          "elastictranscoder:Read*", 
          "elastictranscoder:List*", 
          "elastictranscoder:*Job", 
          "elastictranscoder:*Preset", 
          "s3:ListAllMyBuckets", 
          "s3:ListBucket", 
          "iam:ListRoles", 
          "sns:ListTopics" 
        ], 
        "Effect" : "Allow", 
        "Resource" : "*" 
     } 
   ]
}
```
## En savoir plus

• [Création d'un ensemble d'autorisations à l'aide de politiquesAWS gérées dans IAM Identity Center](https://docs.aws.amazon.com/singlesignon/latest/userguide/howtocreatepermissionset.html)

- [Ajout et suppression d'autorisations basées sur l'identité IAM](https://docs.aws.amazon.com/IAM/latest/UserGuide/access_policies_manage-attach-detach.html)
- [Comprendre le contrôle des versions pour les politiques IAM](https://docs.aws.amazon.com/IAM/latest/UserGuide/access_policies_managed-versioning.html)
- [Démarrer avec stratégiesAWS gérées et évoluez vers les autorisations de moindre privilège](https://docs.aws.amazon.com/IAM/latest/UserGuide/best-practices.html#bp-use-aws-defined-policies)

## AmazonElasticTranscoder\_ReadOnlyAccess

AmazonElasticTranscoder\_ReadOnlyAccessest une [politiqueAWS gérée](https://docs.aws.amazon.com/IAM/latest/UserGuide/access_policies_managed-vs-inline.html#aws-managed-policies) qui : accorde aux utilisateurs un accès en lecture seule à Elastic Transcoder et un accès en liste aux services associés.

#### Utilisation de cette stratégie

Vous pouvezAmazonElasticTranscoder\_ReadOnlyAccess les associer à vos utilisateurs, groupes et rôles.

#### Détails des politiques

- Type : politiqueAWS gérée
- Heure de création : 7 juin 2018, 21:09 UTC
- Heure modifiée : 10 juin 2019, 22:48 UTC
- ARN: arn:aws:iam::aws:policy/AmazonElasticTranscoder\_ReadOnlyAccess

#### Version de la politique

Version de la politique :v2 (par défaut)

La version par défaut de la stratégie est la version qui définit les autorisations pour la stratégie. Lorsqu'un utilisateur ou un rôle doté de la politique demande l'accès à uneAWS ressource,AWS vérifie la version par défaut de la politique pour déterminer s'il convient d'autoriser la demande.

```
{ 
   "Version" : "2012-10-17", 
   "Statement" : [ 
     { 
        "Action" : [
```

```
 "elastictranscoder:Read*", 
          "elastictranscoder:List*", 
          "s3:ListAllMyBuckets", 
          "s3:ListBucket", 
          "iam:ListRoles", 
          "sns:ListTopics" 
        ], 
        "Effect" : "Allow", 
        "Resource" : "*" 
     } 
   ]
}
```
- [Création d'un ensemble d'autorisations à l'aide de politiquesAWS gérées dans IAM Identity Center](https://docs.aws.amazon.com/singlesignon/latest/userguide/howtocreatepermissionset.html)
- [Ajout et suppression d'autorisations basées sur l'identité IAM](https://docs.aws.amazon.com/IAM/latest/UserGuide/access_policies_manage-attach-detach.html)
- [Comprendre le contrôle des versions pour les politiques IAM](https://docs.aws.amazon.com/IAM/latest/UserGuide/access_policies_managed-versioning.html)
- [Démarrer avec stratégiesAWS gérées et évoluez vers les autorisations de moindre privilège](https://docs.aws.amazon.com/IAM/latest/UserGuide/best-practices.html#bp-use-aws-defined-policies)

# AmazonElasticTranscoderRole

AmazonElasticTranscoderRoleest une [politiqueAWS gérée qui : Politique](https://docs.aws.amazon.com/IAM/latest/UserGuide/access_policies_managed-vs-inline.html#aws-managed-policies) par défaut pour le rôle de service Amazon Elastic Transcoder.

### Utilisation de cette stratégie

Vous pouvez les associerAmazonElasticTranscoderRole à vos utilisateurs, à vos groupes et à vos rôles.

### Détails des politiques

- Type : Politique de rôle de service
- Heure de création : 6 février 2015, 18:41 UTC
- Heure modifiée : 13 juin 2019, 22:48 UTC
- ARN: arn:aws:iam::aws:policy/service-role/AmazonElasticTranscoderRole

#### Version de la politique

```
Version de la politique :v2 (par défaut)
```
La version par défaut de la stratégie est la version qui définit les autorisations pour la stratégie. Lorsqu'un utilisateur ou un rôle doté de la politique demande l'accès à uneAWS ressource,AWS vérifie la version par défaut de la politique pour déterminer s'il convient d'autoriser la demande.

```
{ 
    "Version" : "2012-10-17", 
    "Statement" : [ 
      { 
          "Effect" : "Allow", 
          "Action" : [ 
            "s3:ListBucket", 
            "s3:Get*", 
            "s3:PutObject", 
            "s3:PutObjectAcl", 
            "s3:*MultipartUpload*" 
         ], 
         "Sid" : "1", 
         "Resource" : [ 
           \mathbf{u} \star \mathbf{u}\mathbf{I} }, 
      { 
         "Effect" : "Allow", 
          "Action" : [ 
            "sns:Publish" 
          ], 
         "Sid" : "2", 
          "Resource" : [ 
           \mathbf{u} * \mathbf{u}\mathbf{I} } 
    ]
}
```
- [Création d'un ensemble d'autorisations à l'aide de politiquesAWS gérées dans IAM Identity Center](https://docs.aws.amazon.com/singlesignon/latest/userguide/howtocreatepermissionset.html)
- [Ajout et suppression d'autorisations basées sur l'identité IAM](https://docs.aws.amazon.com/IAM/latest/UserGuide/access_policies_manage-attach-detach.html)
- [Comprendre le contrôle des versions pour les politiques IAM](https://docs.aws.amazon.com/IAM/latest/UserGuide/access_policies_managed-versioning.html)
- [Démarrer avec stratégiesAWS gérées et évoluez vers les autorisations de moindre privilège](https://docs.aws.amazon.com/IAM/latest/UserGuide/best-practices.html#bp-use-aws-defined-policies)

# AmazonEMRCleanupPolicy

AmazonEMRCleanupPolicyest une [politiqueAWS gérée](https://docs.aws.amazon.com/IAM/latest/UserGuide/access_policies_managed-vs-inline.html#aws-managed-policies) qui : Autorise les actions requises par EMR pour arrêter et supprimer des ressourcesAWS EC2 si le rôle de service EMR a perdu cette capacité.

## Utilisation de cette politique

Cette politique est attachée à un rôle lié au service qui permet à ce service d'effectuer des actions en votre nom. Vous ne pouvez pas attacher cette politique à vos utilisateurs, les les les les groupes ou les les les les les les les les les les les les

### Les des des des des

- Type : Politique de rôles liée à un service
- Heure de création : 26 septembre 2017, 23:54 UTC
- Heure modifiée : 29 septembre 2020, 21:11 UTC
- ARN: arn:aws:iam::aws:policy/aws-service-role/AmazonEMRCleanupPolicy

## Version de la politique

Version de la politique :v3 (par défaut)

La version par défaut de la stratégie est la version qui définit les autorisations pour la politique. Lorsqu'un utilisateur ou un rôle doté de la politique demande l'accès à uneAWS ressource,AWS vérifie la version par défaut de la politique pour déterminer s'il convient d'autoriser la demande.

### Document de de de de de de

```
 "Version" : "2012-10-17", 
   "Statement" : [ 
     { 
        "Effect" : "Allow", 
       "Resource" : "*", 
       "Action" : [ 
          "ec2:DescribeInstances", 
          "ec2:DescribeLaunchTemplates", 
          "ec2:DescribeSpotInstanceRequests", 
          "ec2:DeleteLaunchTemplate", 
          "ec2:ModifyInstanceAttribute", 
          "ec2:TerminateInstances", 
          "ec2:CancelSpotInstanceRequests", 
          "ec2:DeleteNetworkInterface", 
          "ec2:DescribeInstanceAttribute", 
          "ec2:DescribeVolumeStatus", 
          "ec2:DescribeVolumes", 
          "ec2:DetachVolume", 
          "ec2:DeleteVolume", 
          "ec2:DescribePlacementGroups", 
          "ec2:DeletePlacementGroup" 
       ] 
     } 
   ]
}
```
- [Comprendre le contrôle des versions pour les politiques IAM](https://docs.aws.amazon.com/IAM/latest/UserGuide/access_policies_managed-versioning.html)
- [Démarrer avec les des stratégiesAWS gérées et évoluez vers les de moindre privilège](https://docs.aws.amazon.com/IAM/latest/UserGuide/best-practices.html#bp-use-aws-defined-policies)

# AmazonEMRContainersServiceRolePolicy

AmazonEMRContainersServiceRolePolicyest une [politiqueAWS gérée](https://docs.aws.amazon.com/IAM/latest/UserGuide/access_policies_managed-vs-inline.html#aws-managed-policies) qui : Autorise l'accès à d'autres ressources deAWS service requises pour exécuter Amazon EMR

### Utilisation de cette politique politique de politique

Cette politique est attachée à un rôle lié au service qui permet à un service qui permet à ce service qui permet à un service qui permet à un service qui permet à un service qui permet à un service qui permet à Vous ne pouvez pas attacher cette politique à vos utilisateurs, de groupes ou de rôles.

## détails des politiques de politique

- Type : Politique de rôles liée à un service
- Heure de création : 9 décembre 2020, 00:38 UTC
- Heure modifiée : 10 mars 2023, 22:58 UTC
- ARN: arn:aws:iam::aws:policy/aws-service-role/ AmazonEMRContainersServiceRolePolicy

#### Version de la politique

Version de la politique :v3 (par défaut)

La version de stratégie est la version qui définit les autorisations pour la politique. Lorsqu'un utilisateur ou un rôle doté de la politique demande l'accès à uneAWS ressource,AWS vérifie la version par défaut de la politique pour déterminer s'il convient d'autoriser la demande.

```
{ 
   "Version" : "2012-10-17", 
   "Statement" : [ 
     { 
       "Effect" : "Allow", 
       "Action" : [ 
          "eks:DescribeCluster", 
          "eks:ListNodeGroups", 
          "eks:DescribeNodeGroup", 
          "ec2:DescribeRouteTables", 
          "ec2:DescribeSubnets", 
          "ec2:DescribeSecurityGroups", 
          "elasticloadbalancing:DescribeInstanceHealth", 
          "elasticloadbalancing:DescribeLoadBalancers", 
          "elasticloadbalancing:DescribeTargetGroups", 
          "elasticloadbalancing:DescribeTargetHealth" 
       ], 
       "Resource" : "*" 
     }, 
     { 
       "Effect" : "Allow",
```

```
 "Action" : [ 
          "acm:ImportCertificate", 
          "acm:AddTagsToCertificate" 
        ], 
        "Resource" : "*", 
        "Condition" : { 
          "StringEquals" : { 
             "aws:RequestTag/emr-container:endpoint:managed-certificate" : "true" 
          } 
        } 
     }, 
     { 
        "Effect" : "Allow", 
        "Action" : [ 
          "acm:DeleteCertificate" 
        ], 
        "Resource" : "*", 
        "Condition" : { 
          "StringEquals" : { 
             "aws:ResourceTag/emr-container:endpoint:managed-certificate" : "true" 
          } 
        } 
     } 
   ]
}
```
- [Comprendre le contrôle des versions pour les politiques IAM](https://docs.aws.amazon.com/IAM/latest/UserGuide/access_policies_managed-versioning.html)
- [Démarrer avec politiquesAWS gérées et évoluez évoluez et évoluez de autorisations de moindre](https://docs.aws.amazon.com/IAM/latest/UserGuide/best-practices.html#bp-use-aws-defined-policies)  [privilège et évoluez de autorisations de moindre privilège](https://docs.aws.amazon.com/IAM/latest/UserGuide/best-practices.html#bp-use-aws-defined-policies)

# AmazonEMRFullAccessPolicy\_v2

AmazonEMRFullAccessPolicy\_v2est u[nAWSpolitique gérée](https://docs.aws.amazon.com/IAM/latest/UserGuide/access_policies_managed-vs-inline.html#aws-managed-policies)qui : fournit un accès complet à Amazon EMR

### Utilisation de cette politique

Vous pouvez joindreAmazonEMRFullAccessPolicy\_v2à vos utilisateurs, groupes et rôles.

## Détails de la politique

- Type:AWSpolitique gérée
- Heure de création: 12 mars 2021, 01h50 UTC
- Heure modifiée :28 juillet 2023, 14:04 UTC
- ARN: arn:aws:iam::aws:policy/AmazonEMRFullAccessPolicy\_v2

## Version de la politique

Version de la politique : v4(par défaut)

La version par défaut de la politique est la version qui définit les autorisations pour la politique. Lorsqu'un utilisateur ou un rôle doté de la politique demande l'accès à unAWSressource,AWSvérifie la version par défaut de la politique pour déterminer si la demande doit être autorisée.

### Document de politique JSON

```
{ 
   "Version" : "2012-10-17", 
   "Statement" : [ 
    \{ "Sid" : "RunJobFlowExplicitlyWithEMRManagedTag", 
       "Effect" : "Allow", 
       "Action" : [ 
          "elasticmapreduce:RunJobFlow" 
       ], 
       "Resource" : "*", 
       "Condition" : { 
          "StringEquals" : { 
            "aws:RequestTag/for-use-with-amazon-emr-managed-policies" : "true" 
         } 
       } 
     }, 
     { 
       "Sid" : "ElasticMapReduceActions", 
       "Effect" : "Allow", 
       "Action" : [ 
          "elasticmapreduce:AddInstanceFleet", 
          "elasticmapreduce:AddInstanceGroups", 
          "elasticmapreduce:AddJobFlowSteps",
```
 "elasticmapreduce:AddTags", "elasticmapreduce:CancelSteps", "elasticmapreduce:CreateEditor", "elasticmapreduce:CreateSecurityConfiguration", "elasticmapreduce:DeleteEditor", "elasticmapreduce:DeleteSecurityConfiguration", "elasticmapreduce:DescribeCluster", "elasticmapreduce:DescribeEditor", "elasticmapreduce:DescribeJobFlows", "elasticmapreduce:DescribeSecurityConfiguration", "elasticmapreduce:DescribeStep", "elasticmapreduce:DescribeReleaseLabel", "elasticmapreduce:GetBlockPublicAccessConfiguration", "elasticmapreduce:GetManagedScalingPolicy", "elasticmapreduce:GetAutoTerminationPolicy", "elasticmapreduce:ListBootstrapActions", "elasticmapreduce:ListClusters", "elasticmapreduce:ListEditors", "elasticmapreduce:ListInstanceFleets", "elasticmapreduce:ListInstanceGroups", "elasticmapreduce:ListInstances", "elasticmapreduce:ListSecurityConfigurations", "elasticmapreduce:ListSteps", "elasticmapreduce:ListSupportedInstanceTypes", "elasticmapreduce:ModifyCluster", "elasticmapreduce:ModifyInstanceFleet", "elasticmapreduce:ModifyInstanceGroups", "elasticmapreduce:OpenEditorInConsole", "elasticmapreduce:PutAutoScalingPolicy", "elasticmapreduce:PutBlockPublicAccessConfiguration", "elasticmapreduce:PutManagedScalingPolicy", "elasticmapreduce:RemoveAutoScalingPolicy", "elasticmapreduce:RemoveManagedScalingPolicy", "elasticmapreduce:RemoveTags", "elasticmapreduce:SetTerminationProtection", "elasticmapreduce:StartEditor", "elasticmapreduce:StopEditor", "elasticmapreduce:TerminateJobFlows", "elasticmapreduce:ViewEventsFromAllClustersInConsole" ], "Resource" : "\*" }, { "Sid" : "ViewMetricsInEMRConsole",

```
 "Effect" : "Allow", 
  "Action" : [
     "cloudwatch:GetMetricStatistics" 
   ], 
   "Resource" : "*" 
 }, 
 { 
   "Sid" : "PassRoleForElasticMapReduce", 
   "Effect" : "Allow", 
   "Action" : "iam:PassRole", 
   "Resource" : "arn:aws:iam::*:role/EMR_DefaultRole_V2", 
   "Condition" : { 
     "StringLike" : { 
        "iam:PassedToService" : "elasticmapreduce.amazonaws.com*" 
     } 
   } 
 }, 
 { 
   "Sid" : "PassRoleForEC2", 
   "Effect" : "Allow", 
   "Action" : "iam:PassRole", 
   "Resource" : "arn:aws:iam::*:role/EMR_EC2_DefaultRole", 
   "Condition" : { 
     "StringLike" : { 
       "iam:PassedToService" : "ec2.amazonaws.com*" 
     } 
   } 
 }, 
 { 
   "Sid" : "PassRoleForAutoScaling", 
   "Effect" : "Allow", 
   "Action" : "iam:PassRole", 
   "Resource" : "arn:aws:iam::*:role/EMR_AutoScaling_DefaultRole", 
   "Condition" : { 
     "StringLike" : { 
        "iam:PassedToService" : "application-autoscaling.amazonaws.com*" 
     } 
   } 
 }, 
 { 
   "Sid" : "ElasticMapReduceServiceLinkedRole", 
   "Effect" : "Allow", 
   "Action" : "iam:CreateServiceLinkedRole",
```

```
 "Resource" : "arn:aws:iam::*:role/aws-service-role/
elasticmapreduce.amazonaws.com*/AWSServiceRoleForEMRCleanup*", 
       "Condition" : { 
          "StringEquals" : { 
            "iam:AWSServiceName" : [ 
              "elasticmapreduce.amazonaws.com", 
              "elasticmapreduce.amazonaws.com.cn" 
 ] 
          } 
       } 
     }, 
     { 
       "Sid" : "ConsoleUIActions", 
       "Effect" : "Allow", 
       "Action" : [ 
          "ec2:DescribeAccountAttributes", 
          "ec2:DescribeAvailabilityZones", 
          "ec2:DescribeImages", 
          "ec2:DescribeKeyPairs", 
          "ec2:DescribeNatGateways", 
          "ec2:DescribeRouteTables", 
          "ec2:DescribeSecurityGroups", 
          "ec2:DescribeSubnets", 
          "ec2:DescribeVpcs", 
          "ec2:DescribeVpcEndpoints", 
          "s3:ListAllMyBuckets", 
          "iam:ListRoles" 
       ], 
       "Resource" : "*" 
     } 
   ]
}
```
- [Créez un ensemble d'autorisations à l'aide deAWSpolitiques gérées dans IAM Identity Center](https://docs.aws.amazon.com/singlesignon/latest/userguide/howtocreatepermissionset.html)
- [Ajouter et supprimer des autorisations d'identité IAM](https://docs.aws.amazon.com/IAM/latest/UserGuide/access_policies_manage-attach-detach.html)
- [Comprendre le versionnement pour les politiques IAM](https://docs.aws.amazon.com/IAM/latest/UserGuide/access_policies_managed-versioning.html)
- [Commencez avecAWSpolitiques gérées et évolution vers les autorisations de moindre privilège](https://docs.aws.amazon.com/IAM/latest/UserGuide/best-practices.html#bp-use-aws-defined-policies)

## AmazonEMRReadOnlyAccessPolicy\_v2

AmazonEMRReadOnlyAccessPolicy\_v2est u[nAWSpolitique gérée](https://docs.aws.amazon.com/IAM/latest/UserGuide/access_policies_managed-vs-inline.html#aws-managed-policies)cela : fournit un accès en lecture seule à Amazon EMR et aux applications associéesCloudWatchMétriques.

#### Utilisation de cette politique

Vous pouvez joindreAmazonEMRReadOnlyAccessPolicy\_v2à vos utilisateurs, groupes et rôles.

#### Détails de la politique

- Type:AWSpolitique gérée
- Heure de création: 12 mars 2021, 01h39 UTC
- Heure modifiée :2 août 2023, 19h15 UTC
- ARN: arn:aws:iam::aws:policy/AmazonEMRReadOnlyAccessPolicy\_v2

### Version de la politique

Version de la politique : v3(par défaut)

La version par défaut de la politique est la version qui définit les autorisations pour la politique. Lorsqu'un utilisateur ou un rôle doté de la politique demande l'accès à unAWSressource,AWSvérifie la version par défaut de la politique pour déterminer si la demande doit être autorisée.

## Document de politique JSON

```
{ 
   "Version" : "2012-10-17", 
   "Statement" : [ 
     { 
       "Sid" : "ElasticMapReduceActions", 
       "Effect" : "Allow", 
       "Action" : [ 
          "elasticmapreduce:DescribeCluster", 
          "elasticmapreduce:DescribeEditor", 
          "elasticmapreduce:DescribeJobFlows", 
          "elasticmapreduce:DescribeSecurityConfiguration", 
          "elasticmapreduce:DescribeStep",
```
 "elasticmapreduce:DescribeReleaseLabel", "elasticmapreduce:GetBlockPublicAccessConfiguration", "elasticmapreduce:GetManagedScalingPolicy", "elasticmapreduce:GetAutoTerminationPolicy", "elasticmapreduce:ListBootstrapActions", "elasticmapreduce:ListClusters", "elasticmapreduce:ListEditors", "elasticmapreduce:ListInstanceFleets", "elasticmapreduce:ListInstanceGroups", "elasticmapreduce:ListInstances", "elasticmapreduce:ListSecurityConfigurations", "elasticmapreduce:ListSteps", "elasticmapreduce:ListSupportedInstanceTypes", "elasticmapreduce:ViewEventsFromAllClustersInConsole" ], "Resource" : "\*" }, { "Sid" : "ViewMetricsInEMRConsole", "Effect" : "Allow", "Action" : [ "cloudwatch:GetMetricStatistics" ], "Resource" : "\*" } ] }

## En savoir plus

- [Créez un ensemble d'autorisations à l'aide deAWSpolitiques gérées dans IAM Identity Center](https://docs.aws.amazon.com/singlesignon/latest/userguide/howtocreatepermissionset.html)
- [Ajouter et supprimer des autorisations d'identité IAM](https://docs.aws.amazon.com/IAM/latest/UserGuide/access_policies_manage-attach-detach.html)
- [Comprendre le versionnement pour les politiques IAM](https://docs.aws.amazon.com/IAM/latest/UserGuide/access_policies_managed-versioning.html)
- [Commencez avecAWSpolitiques gérées et évolution vers les autorisations de moindre privilège](https://docs.aws.amazon.com/IAM/latest/UserGuide/best-practices.html#bp-use-aws-defined-policies)

# AmazonEMRServerlessServiceRolePolicy

AmazonEMRServerlessServiceRolePolicyest une [politique AWS gérée](https://docs.aws.amazon.com/IAM/latest/UserGuide/access_policies_managed-vs-inline.html#aws-managed-policies) qui : autorise l'accès aux autres ressources AWS de service requises pour exécuter Amazon EMRServerless

#### Utilisation de cette politique

Cette politique est associée à un rôle lié au service qui permet au service d'effectuer des actions en votre nom. Vous pouvez attacher cette politique à vos utilisateurs, groupes ou rôles.

#### Détails de la politique

- Type : Politique de rôle liée à un service
- Heure de création : 20 mai 2022, 23:15 UTC
- Heure modifiée : 25 janvier 2024, 18:21 UTC
- ARN: arn:aws:iam::aws:policy/aws-service-role/ AmazonEMRServerlessServiceRolePolicy

#### Version de la politique

Version de la politique : v3 (par défaut)

La version par défaut de la politique est celle qui définit les autorisations associées à la politique. Lorsqu'un utilisateur ou un rôle doté de la politique fait une demande d'accès à une AWS ressource, AWS vérifie la version par défaut de la politique pour déterminer s'il convient d'autoriser la demande.

#### Document de politique JSON

```
{ 
   "Version" : "2012-10-17", 
   "Statement" : [ 
     { 
        "Sid" : "EC2PolicyStatement", 
       "Effect" : "Allow", 
        "Action" : [ 
          "ec2:CreateNetworkInterface", 
          "ec2:DeleteNetworkInterface", 
          "ec2:DescribeNetworkInterfaces", 
          "ec2:DescribeSecurityGroups", 
          "ec2:DescribeSubnets", 
          "ec2:DescribeVpcs", 
          "ec2:DescribeDhcpOptions", 
          "ec2:DescribeRouteTables"
```

```
 ], 
        "Resource" : "*" 
      }, 
      { 
        "Sid" : "CloudWatchPolicyStatement", 
        "Effect" : "Allow", 
        "Action" : [ 
           "cloudwatch:PutMetricData" 
        ], 
        "Resource" : [ 
          " * "
        ], 
        "Condition" : { 
           "StringEquals" : { 
              "cloudwatch:namespace" : [ 
                "AWS/EMRServerless", 
                "AWS/Usage" 
            \mathbf{I} } 
        } 
      } 
   ]
}
```
- [Comprendre le versionnement des politiques IAM](https://docs.aws.amazon.com/IAM/latest/UserGuide/access_policies_managed-versioning.html)
- [Commencez avec les politiques AWS gérées et passez aux autorisations du moindre privilège](https://docs.aws.amazon.com/IAM/latest/UserGuide/best-practices.html#bp-use-aws-defined-policies)

# AmazonEMRServicePolicy\_v2

AmazonEMRServicePolicy\_v2est une [politiqueAWS gérée](https://docs.aws.amazon.com/IAM/latest/UserGuide/access_policies_managed-vs-inline.html#aws-managed-policies) qui : Cette politique est utilisée pour le rôle de service Amazon EMR et ne doit PAS être utilisée pour d'autres utilisateurs ou rôles IAM de votre compte. La politique accorde les autorisations nécessaires à la création et à la gestion des ressources associées à l'EMR et aux services connexes nécessaires au fonctionnement de votre cluster EMR.

## Utilisation de cette stratégie

Vous pouvezAmazonEMRServicePolicy\_v2 les associer à vos utilisateurs, groupes et rôles.

## Détails des politiques

- Type : Politique de rôle de service
- Heure de création : 12 mars 2021, 01:11 UTC
- Heure modifiée : 15 février 2022, 16:48 UTC
- ARN: arn:aws:iam::aws:policy/service-role/AmazonEMRServicePolicy\_v2

#### Version de la politique

Version de la politique :v2 (par défaut)

La version par défaut de la stratégie est la version qui définit les autorisations pour la stratégie. Lorsqu'un utilisateur ou un rôle doté de la politique demande l'accès à uneAWS ressource,AWS vérifie la version par défaut de la politique pour déterminer s'il convient d'autoriser la demande.

```
{ 
   "Version" : "2012-10-17", 
   "Statement" : [ 
    \{ "Sid" : "CreateInTaggedNetwork", 
       "Effect" : "Allow", 
       "Action" : [ 
          "ec2:CreateNetworkInterface", 
          "ec2:RunInstances", 
          "ec2:CreateFleet", 
          "ec2:CreateLaunchTemplate", 
          "ec2:CreateLaunchTemplateVersion" 
       ], 
       "Resource" : [ 
          "arn:aws:ec2:*:*:subnet/*", 
          "arn:aws:ec2:*:*:security-group/*" 
       ], 
       "Condition" : { 
          "StringEquals" : { 
            "aws:ResourceTag/for-use-with-amazon-emr-managed-policies" : "true" 
          } 
       } 
     },
```

```
 { 
   "Sid" : "CreateWithEMRTaggedLaunchTemplate", 
   "Effect" : "Allow", 
  "Action" : [
     "ec2:CreateFleet", 
     "ec2:RunInstances", 
     "ec2:CreateLaunchTemplateVersion" 
   ], 
   "Resource" : "arn:aws:ec2:*:*:launch-template/*", 
   "Condition" : { 
     "StringEquals" : { 
       "aws:ResourceTag/for-use-with-amazon-emr-managed-policies" : "true" 
     } 
   } 
 }, 
 { 
   "Sid" : "CreateEMRTaggedLaunchTemplate", 
   "Effect" : "Allow", 
   "Action" : "ec2:CreateLaunchTemplate", 
   "Resource" : "arn:aws:ec2:*:*:launch-template/*", 
   "Condition" : { 
     "StringEquals" : { 
        "aws:RequestTag/for-use-with-amazon-emr-managed-policies" : "true" 
     } 
   } 
 }, 
\mathcal{L} "Sid" : "CreateEMRTaggedInstancesAndVolumes", 
   "Effect" : "Allow", 
  "Action" : [
     "ec2:RunInstances", 
     "ec2:CreateFleet" 
   ], 
   "Resource" : [ 
     "arn:aws:ec2:*:*:instance/*", 
     "arn:aws:ec2:*:*:volume/*" 
   ], 
   "Condition" : { 
     "StringEquals" : { 
        "aws:RequestTag/for-use-with-amazon-emr-managed-policies" : "true" 
     } 
   } 
 }, 
 {
```

```
 "Sid" : "ResourcesToLaunchEC2", 
   "Effect" : "Allow", 
  "Action" : [
     "ec2:RunInstances", 
     "ec2:CreateFleet", 
     "ec2:CreateLaunchTemplate", 
     "ec2:CreateLaunchTemplateVersion" 
   ], 
   "Resource" : [ 
     "arn:aws:ec2:*:*:network-interface/*", 
     "arn:aws:ec2:*::image/ami-*", 
     "arn:aws:ec2:*:*:key-pair/*", 
     "arn:aws:ec2:*:*:capacity-reservation/*", 
     "arn:aws:ec2:*:*:placement-group/EMR_*", 
     "arn:aws:ec2:*:*:fleet/*", 
     "arn:aws:ec2:*:*:dedicated-host/*", 
     "arn:aws:resource-groups:*:*:group/*" 
   ] 
 }, 
 { 
   "Sid" : "ManageEMRTaggedResources", 
   "Effect" : "Allow", 
  "Action" : [
     "ec2:CreateLaunchTemplateVersion", 
     "ec2:DeleteLaunchTemplate", 
     "ec2:DeleteNetworkInterface", 
     "ec2:ModifyInstanceAttribute", 
     "ec2:TerminateInstances" 
   ], 
   "Resource" : "*", 
   "Condition" : { 
     "StringEquals" : { 
        "aws:ResourceTag/for-use-with-amazon-emr-managed-policies" : "true" 
     } 
   } 
 }, 
 { 
   "Sid" : "ManageTagsOnEMRTaggedResources", 
   "Effect" : "Allow", 
   "Action" : [ 
     "ec2:CreateTags", 
     "ec2:DeleteTags" 
   ], 
   "Resource" : [
```

```
 "arn:aws:ec2:*:*:instance/*", 
     "arn:aws:ec2:*:*:volume/*", 
     "arn:aws:ec2:*:*:network-interface/*", 
     "arn:aws:ec2:*:*:launch-template/*" 
   ], 
   "Condition" : { 
     "StringEquals" : { 
        "aws:ResourceTag/for-use-with-amazon-emr-managed-policies" : "true" 
     } 
   } 
 }, 
 { 
   "Sid" : "CreateNetworkInterfaceNeededForPrivateSubnet", 
   "Effect" : "Allow", 
   "Action" : [ 
     "ec2:CreateNetworkInterface" 
   ], 
   "Resource" : [ 
     "arn:aws:ec2:*:*:network-interface/*" 
   ], 
   "Condition" : { 
     "StringEquals" : { 
        "aws:RequestTag/for-use-with-amazon-emr-managed-policies" : "true" 
     } 
   } 
 }, 
\mathcal{L} "Sid" : "TagOnCreateTaggedEMRResources", 
   "Effect" : "Allow", 
  "Action" : [
     "ec2:CreateTags" 
   ], 
   "Resource" : [ 
     "arn:aws:ec2:*:*:network-interface/*", 
     "arn:aws:ec2:*:*:instance/*", 
     "arn:aws:ec2:*:*:volume/*", 
     "arn:aws:ec2:*:*:launch-template/*" 
   ], 
   "Condition" : { 
     "StringEquals" : { 
        "ec2:CreateAction" : [ 
          "RunInstances", 
          "CreateFleet", 
          "CreateLaunchTemplate",
```

```
 ] 
         } 
       } 
     }, 
     { 
       "Sid" : "TagPlacementGroups", 
       "Effect" : "Allow", 
      "Action" : [
         "ec2:CreateTags", 
         "ec2:DeleteTags" 
       ], 
       "Resource" : [ 
         "arn:aws:ec2:*:*:placement-group/EMR_*" 
       ] 
     }, 
     { 
       "Sid" : "ListActionsForEC2Resources", 
       "Effect" : "Allow", 
       "Action" : [ 
         "ec2:DescribeAccountAttributes", 
         "ec2:DescribeCapacityReservations", 
         "ec2:DescribeDhcpOptions", 
         "ec2:DescribeImages", 
         "ec2:DescribeInstances", 
         "ec2:DescribeLaunchTemplates", 
         "ec2:DescribeNetworkAcls", 
         "ec2:DescribeNetworkInterfaces", 
         "ec2:DescribePlacementGroups", 
         "ec2:DescribeRouteTables", 
         "ec2:DescribeSecurityGroups", 
         "ec2:DescribeSubnets", 
         "ec2:DescribeVolumes", 
         "ec2:DescribeVolumeStatus", 
         "ec2:DescribeVpcAttribute", 
         "ec2:DescribeVpcEndpoints", 
         "ec2:DescribeVpcs" 
       ], 
       "Resource" : "*" 
     }, 
     { 
       "Sid" : "CreateDefaultSecurityGroupWithEMRTags", 
       "Effect" : "Allow", 
       "Action" : [
```
"CreateNetworkInterface"

```
 "ec2:CreateSecurityGroup" 
   ], 
   "Resource" : [ 
     "arn:aws:ec2:*:*:security-group/*" 
   ], 
   "Condition" : { 
     "StringEquals" : { 
        "aws:RequestTag/for-use-with-amazon-emr-managed-policies" : "true" 
     } 
   } 
 }, 
 { 
   "Sid" : "CreateDefaultSecurityGroupInVPCWithEMRTags", 
   "Effect" : "Allow", 
   "Action" : [ 
     "ec2:CreateSecurityGroup" 
   ], 
   "Resource" : [ 
     "arn:aws:ec2:*:*:vpc/*" 
   ], 
   "Condition" : { 
     "StringEquals" : { 
        "aws:ResourceTag/for-use-with-amazon-emr-managed-policies" : "true" 
     } 
   } 
 }, 
\mathcal{L} "Sid" : "TagOnCreateDefaultSecurityGroupWithEMRTags", 
   "Effect" : "Allow", 
  "Action" : [
     "ec2:CreateTags" 
   ], 
   "Resource" : "arn:aws:ec2:*:*:security-group/*", 
   "Condition" : { 
     "StringEquals" : { 
        "aws:RequestTag/for-use-with-amazon-emr-managed-policies" : "true", 
       "ec2:CreateAction" : "CreateSecurityGroup" 
     } 
   } 
 }, 
 { 
   "Sid" : "ManageSecurityGroups", 
   "Effect" : "Allow", 
   "Action" : [
```

```
 "ec2:AuthorizeSecurityGroupEgress", 
     "ec2:AuthorizeSecurityGroupIngress", 
     "ec2:RevokeSecurityGroupEgress", 
     "ec2:RevokeSecurityGroupIngress" 
   ], 
   "Resource" : "*", 
   "Condition" : { 
     "StringEquals" : { 
        "aws:ResourceTag/for-use-with-amazon-emr-managed-policies" : "true" 
     } 
   } 
 }, 
 { 
   "Sid" : "CreateEMRPlacementGroups", 
   "Effect" : "Allow", 
  "Action" : [
     "ec2:CreatePlacementGroup" 
   ], 
   "Resource" : "arn:aws:ec2:*:*:placement-group/EMR_*" 
 }, 
 { 
   "Sid" : "DeletePlacementGroups", 
   "Effect" : "Allow", 
   "Action" : [ 
     "ec2:DeletePlacementGroup" 
   ], 
   "Resource" : "*" 
 }, 
 { 
   "Sid" : "AutoScaling", 
   "Effect" : "Allow", 
  "Action" : [
     "application-autoscaling:DeleteScalingPolicy", 
     "application-autoscaling:DeregisterScalableTarget", 
     "application-autoscaling:DescribeScalableTargets", 
     "application-autoscaling:DescribeScalingPolicies", 
     "application-autoscaling:PutScalingPolicy", 
     "application-autoscaling:RegisterScalableTarget" 
   ], 
   "Resource" : "*" 
 }, 
 { 
   "Sid" : "ResourceGroupsForCapacityReservations", 
   "Effect" : "Allow",
```

```
"Action" : [
          "resource-groups:ListGroupResources" 
       ], 
       "Resource" : "*" 
     }, 
    \mathcal{L} "Sid" : "AutoScalingCloudWatch", 
       "Effect" : "Allow", 
        "Action" : [ 
          "cloudwatch:PutMetricAlarm", 
          "cloudwatch:DeleteAlarms", 
          "cloudwatch:DescribeAlarms" 
       ], 
       "Resource" : "arn:aws:cloudwatch:*:*:alarm:*_EMR_Auto_Scaling" 
     }, 
     { 
       "Sid" : "PassRoleForAutoScaling", 
       "Effect" : "Allow", 
        "Action" : "iam:PassRole", 
        "Resource" : "arn:aws:iam::*:role/EMR_AutoScaling_DefaultRole", 
        "Condition" : { 
          "StringLike" : { 
            "iam:PassedToService" : "application-autoscaling.amazonaws.com*" 
          } 
       } 
     }, 
    \mathcal{L} "Sid" : "PassRoleForEC2", 
        "Effect" : "Allow", 
        "Action" : "iam:PassRole", 
        "Resource" : "arn:aws:iam::*:role/EMR_EC2_DefaultRole", 
        "Condition" : { 
          "StringLike" : { 
            "iam:PassedToService" : "ec2.amazonaws.com*" 
          } 
       } 
     } 
   ]
}
```
• [Création d'un ensemble d'autorisations à l'aide de politiquesAWS gérées dans IAM Identity Center](https://docs.aws.amazon.com/singlesignon/latest/userguide/howtocreatepermissionset.html)

- [Ajout et suppression d'autorisations d'identité IAM](https://docs.aws.amazon.com/IAM/latest/UserGuide/access_policies_manage-attach-detach.html)
- [Comprendre le contrôle des versions pour les politiques IAM](https://docs.aws.amazon.com/IAM/latest/UserGuide/access_policies_managed-versioning.html)
- [Démarrez avec stratégiesAWS gérées et évoluez vers les autorisations de moindre privilège](https://docs.aws.amazon.com/IAM/latest/UserGuide/best-practices.html#bp-use-aws-defined-policies)

## AmazonESCognitoAccess

AmazonESCognitoAccessest une [politiqueAWS gérée](https://docs.aws.amazon.com/IAM/latest/UserGuide/access_policies_managed-vs-inline.html#aws-managed-policies) qui : fournit un accès limité au service de configuration Amazon Cognito.

#### Utilisation de cette stratégie

Vous pouvezAmazonESCognitoAccess les associer à vos utilisateurs, groupes et rôles.

#### Détails des politiques

- Type : politiqueAWS gérée
- Heure de création : 28 février 2018, 22:29 UTC
- Heure modifiée : 20 décembre 2021, 14:04 UTC
- ARN: arn:aws:iam::aws:policy/AmazonESCognitoAccess

#### Version de la politique

Version de la politique :v2 (par défaut)

La version par défaut de la stratégie est la version qui définit les autorisations pour la stratégie. Lorsqu'un utilisateur ou un rôle doté de la politique demande l'accès à uneAWS ressource,AWS vérifie la version par défaut de la politique pour déterminer s'il convient d'autoriser la demande.

```
{ 
   "Version" : "2012-10-17", 
   "Statement" : [ 
     { 
        "Effect" : "Allow", 
       "Action" : [ 
          "cognito-idp:DescribeUserPool", 
          "cognito-idp:CreateUserPoolClient",
```

```
 "cognito-idp:DeleteUserPoolClient", 
          "cognito-idp:UpdateUserPoolClient", 
          "cognito-idp:DescribeUserPoolClient", 
          "cognito-idp:AdminInitiateAuth", 
          "cognito-idp:AdminUserGlobalSignOut", 
          "cognito-idp:ListUserPoolClients", 
          "cognito-identity:DescribeIdentityPool", 
          "cognito-identity:UpdateIdentityPool", 
          "cognito-identity:SetIdentityPoolRoles", 
          "cognito-identity:GetIdentityPoolRoles" 
       ], 
       "Resource" : "*" 
     }, 
     { 
       "Effect" : "Allow", 
       "Action" : "iam:PassRole", 
       "Resource" : "*", 
       "Condition" : { 
          "StringLike" : { 
            "iam:PassedToService" : [ 
              "cognito-identity.amazonaws.com", 
              "cognito-identity-us-gov.amazonaws.com" 
 ] 
         } 
       } 
     } 
   ]
}
```
- [Création d'un ensemble d'autorisations à l'aide de politiquesAWS gérées dans IAM Identity Center](https://docs.aws.amazon.com/singlesignon/latest/userguide/howtocreatepermissionset.html)
- [Ajout et suppression d'autorisations basées sur l'identité IAM](https://docs.aws.amazon.com/IAM/latest/UserGuide/access_policies_manage-attach-detach.html)
- [Comprendre le contrôle des versions pour les politiques IAM](https://docs.aws.amazon.com/IAM/latest/UserGuide/access_policies_managed-versioning.html)
- [Démarrer avec les stratégiesAWS gérées et évoluez vers les autorisations de moindre privilège](https://docs.aws.amazon.com/IAM/latest/UserGuide/best-practices.html#bp-use-aws-defined-policies)

## AmazonESFullAccess

AmazonESFullAccessest une [stratégieAWS gérée](https://docs.aws.amazon.com/IAM/latest/UserGuide/access_policies_managed-vs-inline.html#aws-managed-policies) qui : Fournit un accès complet au service de configuration Amazon ES.

#### Utilisation de cette stratégie

Vous pouvezAmazonESFullAccess les associer à vos utilisateurs, groupes et rôles.

#### Détails des politiques

- Type : politiqueAWS gérée
- Heure de création : 1 octobre 2015, 19:14 UTC
- Heure modifiée : 01 octobre 2015, 19:14 UTC
- ARN: arn:aws:iam::aws:policy/AmazonESFullAccess

#### Version de la politique

Version de la politique :v1 (par défaut)

La version par défaut de la stratégie est la version qui définit les autorisations pour la stratégie. Lorsqu'un utilisateur ou un rôle doté de la politique demande l'accès à uneAWS ressource,AWS vérifie la version par défaut de la politique pour déterminer s'il convient d'autoriser la demande.

#### Document de stratégie JSON

```
{ 
   "Version" : "2012-10-17", 
   "Statement" : [ 
      { 
        "Action" : [ 
           "es:*" 
        ], 
        "Effect" : "Allow", 
        "Resource" : "*" 
      } 
   ]
}
```
### En savoir plus

- [Création d'un ensemble d'autorisations à l'aide de politiquesAWS gérées dans IAM Identity Center](https://docs.aws.amazon.com/singlesignon/latest/userguide/howtocreatepermissionset.html)
- [Ajout et suppression d'autorisations basées sur l'identité IAM](https://docs.aws.amazon.com/IAM/latest/UserGuide/access_policies_manage-attach-detach.html)
- [Comprendre le contrôle des versions pour les politiques IAM](https://docs.aws.amazon.com/IAM/latest/UserGuide/access_policies_managed-versioning.html)

• [Démarrer avec stratégiesAWS gérées et évoluez vers les autorisations de moindre privilège](https://docs.aws.amazon.com/IAM/latest/UserGuide/best-practices.html#bp-use-aws-defined-policies)

## AmazonESReadOnlyAccess

AmazonESReadOnlyAccessest une [politiqueAWS gérée](https://docs.aws.amazon.com/IAM/latest/UserGuide/access_policies_managed-vs-inline.html#aws-managed-policies) qui : fournit un accès en lecture seule au service de configuration Amazon ES.

#### Utilisation de cette stratégie

Vous pouvezAmazonESReadOnlyAccess les associer à vos utilisateurs, groupes et rôles.

#### Détails des politiques

- Type : politiqueAWS gérée
- Heure de création : 1 octobre 2015, 19:18 UTC
- Heure modifiée : 3 octobre 2018, 03:32 UTC
- ARN: arn:aws:iam::aws:policy/AmazonESReadOnlyAccess

#### Version de la politique

Version de la politique :v2 (par défaut)

La version par défaut de la stratégie est la version qui définit les autorisations pour la stratégie. Lorsqu'un utilisateur ou un rôle doté de la politique demande l'accès à uneAWS ressource,AWS vérifie la version par défaut de la politique pour déterminer s'il convient d'autoriser la demande.

```
{ 
   "Version" : "2012-10-17", 
   "Statement" : [ 
     { 
        "Action" : [ 
          "es:Describe*", 
          "es:List*", 
          "es:Get*" 
        ], 
        "Effect" : "Allow", 
        "Resource" : "*"
```
}

```
 ]
}
```
## En savoir plus

- [Création d'un ensemble d'autorisations à l'aide de politiquesAWS gérées dans IAM Identity Center](https://docs.aws.amazon.com/singlesignon/latest/userguide/howtocreatepermissionset.html)
- [Ajout et suppression des autorisations d'identité IAM](https://docs.aws.amazon.com/IAM/latest/UserGuide/access_policies_manage-attach-detach.html)
- [Comprendre le contrôle des versions pour les politiques IAM](https://docs.aws.amazon.com/IAM/latest/UserGuide/access_policies_managed-versioning.html)
- [Démarrez avec les stratégiesAWS gérées et évoluez vers les autorisations de moindre privilège](https://docs.aws.amazon.com/IAM/latest/UserGuide/best-practices.html#bp-use-aws-defined-policies)

# AmazonEventBridgeApiDestinationsServiceRolePolicy

AmazonEventBridgeApiDestinationsServiceRolePolicyest une [politiqueAWS gérée](https://docs.aws.amazon.com/IAM/latest/UserGuide/access_policies_managed-vs-inline.html#aws-managed-policies) qui : Permet d'accéder EventBridge aux ressources de Secret Manager en votre nom.

## Utilisation de cette politique Ipolitique I

Cette politique est attachée à un rôle lié au service qui permet à d'effectuer des actions en votre nom. Vous ne pouvez pas attacher cette politique à vos utilisateurs, groupes ou rôles.

### détails détails détails détails détails

- Type : Politique de rôles liée à un service
- Heure de création : 11 février 2021, 20:52 UTC
- Heure modifiée : 11 février 2021, 20:52 UTC
- ARN: arn:aws:iam::aws:policy/aws-service-role/ AmazonEventBridgeApiDestinationsServiceRolePolicy

## Version de la politique

Version de la politique :v1 (par défaut)

La version par défaut est la version qui définit les autorisations pour la politique est la version qui définit les autorisations pour la politique. Lorsqu'un utilisateur ou un rôle doté de la politique demande l'accès à uneAWS ressource,AWS vérifie la version par défaut de la politique pour déterminer s'il convient d'autoriser la demande.

## Document de stratégie JSON JSON

```
{ 
   "Version" : "2012-10-17", 
   "Statement" : [ 
    \left\{ \right. "Effect" : "Allow", 
        "Action" : [ 
          "secretsmanager:CreateSecret", 
          "secretsmanager:UpdateSecret", 
          "secretsmanager:DescribeSecret", 
          "secretsmanager:DeleteSecret", 
          "secretsmanager:GetSecretValue", 
          "secretsmanager:PutSecretValue" 
        ], 
        "Resource" : "arn:aws:secretsmanager:*:*:secret:events!connection/*" 
     } 
   ]
}
```
## En savoir plus

- [Comprendre le contrôle des versions pour les politiques IAM](https://docs.aws.amazon.com/IAM/latest/UserGuide/access_policies_managed-versioning.html)
- [Démarrer avecAWS politiques et évoluez vers vers vers vers vers vers vers vers vers vers vers](https://docs.aws.amazon.com/IAM/latest/UserGuide/best-practices.html#bp-use-aws-defined-policies)  [vers vers vers vers vers vers les autorisations](https://docs.aws.amazon.com/IAM/latest/UserGuide/best-practices.html#bp-use-aws-defined-policies)

# AmazonEventBridgeFullAccess

AmazonEventBridgeFullAccessest une [politiqueAWS gérée](https://docs.aws.amazon.com/IAM/latest/UserGuide/access_policies_managed-vs-inline.html#aws-managed-policies) qui : Fournit un accès complet à Amazon EventBridge.

#### Utilisation de cette stratégie

Vous pouvezAmazonEventBridgeFullAccess les associer à vos utilisateurs, groupes et rôles.

#### Détails des politiques

- Type : politiqueAWS gérée
- Heure de création : 11 juillet 2019, 14:08 UTC
- Heure modifiée : 01 décembre 2022, 17:00 UTC
- ARN: arn:aws:iam::aws:policy/AmazonEventBridgeFullAccess

#### Version de la politique

Version de la politique :v4 (par défaut)

La version par défaut de la stratégie est la version qui définit les autorisations pour la stratégie. Lorsqu'un utilisateur ou un rôle doté de la politique demande l'accès à uneAWS ressource,AWS vérifie la version par défaut de la politique pour déterminer s'il convient d'autoriser la demande.

```
{ 
   "Version" : "2012-10-17", 
   "Statement" : [ 
     { 
       "Sid" : "EventBridgeActions", 
       "Effect" : "Allow", 
       "Action" : [ 
          "events:*", 
          "schemas:*", 
          "scheduler:*", 
          "pipes:*" 
       ], 
       "Resource" : "*" 
     }, 
     { 
       "Sid" : "IAMCreateServiceLinkedRoleForApiDestinations", 
       "Effect" : "Allow", 
       "Action" : "iam:CreateServiceLinkedRole", 
        "Resource" : "arn:aws:iam::*:role/aws-service-role/
AmazonEventBridgeApiDestinationsServiceRolePolicy", 
       "Condition" : { 
          "StringEquals" : { 
            "iam:AWSServiceName" : "apidestinations.events.amazonaws.com" 
          } 
       } 
     }, 
     { 
       "Sid" : "IAMCreateServiceLinkedRoleForAmazonEventBridgeSchemas", 
       "Effect" : "Allow",
```

```
 "Action" : "iam:CreateServiceLinkedRole", 
       "Resource" : "arn:aws:iam::*:role/aws-service-role/schemas.amazonaws.com/
AWSServiceRoleForSchemas", 
       "Condition" : { 
          "StringEquals" : { 
            "iam:AWSServiceName" : "schemas.amazonaws.com" 
         } 
       } 
     }, 
     { 
       "Sid" : "SecretsManagerAccessForApiDestinations", 
       "Effect" : "Allow", 
      "Action" : [
          "secretsmanager:CreateSecret", 
          "secretsmanager:UpdateSecret", 
          "secretsmanager:DeleteSecret", 
          "secretsmanager:GetSecretValue", 
          "secretsmanager:PutSecretValue" 
       ], 
       "Resource" : "arn:aws:secretsmanager:*:*:secret:events!*" 
     }, 
     { 
       "Sid" : "IAMPassRoleAccessForEventBridge", 
       "Effect" : "Allow", 
       "Action" : "iam:PassRole", 
       "Resource" : "arn:aws:iam::*:role/*", 
       "Condition" : { 
          "StringLike" : { 
            "iam:PassedToService" : "events.amazonaws.com" 
         } 
       } 
     }, 
     { 
       "Sid" : "IAMPassRoleAccessForScheduler", 
       "Effect" : "Allow", 
       "Action" : "iam:PassRole", 
       "Resource" : "arn:aws:iam::*:role/*", 
       "Condition" : { 
          "StringLike" : { 
            "iam:PassedToService" : "scheduler.amazonaws.com" 
         } 
       } 
     }, 
     {
```

```
 "Sid" : "IAMPassRoleAccessForPipes", 
        "Effect" : "Allow", 
        "Action" : "iam:PassRole", 
        "Resource" : "arn:aws:iam::*:role/*", 
        "Condition" : { 
          "StringLike" : { 
            "iam:PassedToService" : "pipes.amazonaws.com" 
          } 
        } 
     } 
   ]
}
```
- [Création d'un ensemble d'autorisations à l'aide de politiquesAWS gérées dans IAM Identity Center](https://docs.aws.amazon.com/singlesignon/latest/userguide/howtocreatepermissionset.html)
- [Ajout et suppression d'autorisations basées sur l'identité IAM](https://docs.aws.amazon.com/IAM/latest/UserGuide/access_policies_manage-attach-detach.html)
- [Comprendre le contrôle des versions pour les politiques IAM](https://docs.aws.amazon.com/IAM/latest/UserGuide/access_policies_managed-versioning.html)
- [Démarrer avec politiquesAWS gérées et évoluez vers les autorisations de moindre privilège](https://docs.aws.amazon.com/IAM/latest/UserGuide/best-practices.html#bp-use-aws-defined-policies)

# AmazonEventBridgePipesFullAccess

AmazonEventBridgePipesFullAccessest une [politiqueAWS gérée](https://docs.aws.amazon.com/IAM/latest/UserGuide/access_policies_managed-vs-inline.html#aws-managed-policies) qui : Fournit un accès complet à Amazon EventBridge Pipes.

## Utilisation de cette stratégie

Vous pouvez les associerAmazonEventBridgePipesFullAccess à vos utilisateurs, à vos groupes et à vos rôles.

## Détails des politiques

- Type : politiqueAWS gérée
- Heure de création : 1 décembre 2022, 17:03 UTC
- Heure modifiée : 01 décembre 2022, 17:03 UTC
- ARN: arn:aws:iam::aws:policy/AmazonEventBridgePipesFullAccess

#### Version de la politique

```
Version de la politique :v1 (par défaut)
```
La version par défaut de la stratégie est la version qui définit les autorisations pour la stratégie. Lorsqu'un utilisateur ou un rôle doté de la politique demande l'accès à uneAWS ressource,AWS vérifie la version par défaut de la politique pour déterminer s'il convient d'autoriser la demande.

#### Document de stratégie JSON

```
{ 
   "Version" : "2012-10-17", 
   "Statement" : [ 
    \left\{ \right. "Sid" : "EventBridgePipesActions", 
        "Effect" : "Allow", 
        "Action" : "pipes:*", 
        "Resource" : "*" 
     }, 
    \left\{ \right. "Sid" : "IAMPassRoleAccessForPipes", 
        "Effect" : "Allow", 
        "Action" : "iam:PassRole", 
        "Resource" : "arn:aws:iam::*:role/*", 
        "Condition" : { 
           "StringLike" : { 
             "iam:PassedToService" : "pipes.amazonaws.com" 
          } 
        } 
      } 
   ]
}
```
### En savoir plus

- [Création d'un ensemble d'autorisations à l'aide de politiquesAWS gérées dans IAM Identity Center](https://docs.aws.amazon.com/singlesignon/latest/userguide/howtocreatepermissionset.html)
- [Ajout et suppression d'autorisations basées sur l'identité IAM](https://docs.aws.amazon.com/IAM/latest/UserGuide/access_policies_manage-attach-detach.html)
- [Comprendre le contrôle des versions pour les politiques IAM](https://docs.aws.amazon.com/IAM/latest/UserGuide/access_policies_managed-versioning.html)
- [Démarrer avec stratégiesAWS gérées et évoluez vers les autorisations de moindre privilège](https://docs.aws.amazon.com/IAM/latest/UserGuide/best-practices.html#bp-use-aws-defined-policies)

# AmazonEventBridgePipesOperatorAccess

AmazonEventBridgePipesOperatorAccessest une [politiqueAWS gérée](https://docs.aws.amazon.com/IAM/latest/UserGuide/access_policies_managed-vs-inline.html#aws-managed-policies) qui : fournit un accès en lecture seule et à un opérateur (possibilité d'arrêter et de démarrer l'exécution de Pipes) à Amazon EventBridge Pipes.

#### Utilisation de cette stratégie

Vous pouvezAmazonEventBridgePipesOperatorAccess les associer à vos utilisateurs, groupes et rôles.

## Détails des politiques

- Type : politiqueAWS gérée
- Heure de création : 1er décembre 2022, 17:04 UTC
- Heure modifiée : 01 décembre 2022, 17:04 UTC
- ARN: arn:aws:iam::aws:policy/AmazonEventBridgePipesOperatorAccess

## Version de la politique

Version de la politique :v1 (par défaut)

La version par défaut de la stratégie est la version qui définit les autorisations pour la stratégie. Lorsqu'un utilisateur ou un rôle doté de la politique demande l'accès à uneAWS ressource,AWS vérifie la version par défaut de la politique pour déterminer s'il convient d'autoriser la demande.

```
{ 
   "Version" : "2012-10-17", 
   "Statement" : [ 
     { 
        "Effect" : "Allow", 
        "Action" : [ 
          "pipes:DescribePipe", 
          "pipes:ListPipes", 
          "pipes:ListTagsForResource", 
          "pipes:StartPipe", 
          "pipes:StopPipe"
```
```
 ], 
            "Resource" : "*" 
         } 
    \overline{1}}
```
- [Création d'un ensemble d'autorisations à l'aide de politiquesAWS gérées dans IAM Identity Center](https://docs.aws.amazon.com/singlesignon/latest/userguide/howtocreatepermissionset.html)
- [Ajout et suppression d'autorisations d'identité IAM](https://docs.aws.amazon.com/IAM/latest/UserGuide/access_policies_manage-attach-detach.html)
- [Comprendre le contrôle des versions pour les politiques IAM](https://docs.aws.amazon.com/IAM/latest/UserGuide/access_policies_managed-versioning.html)
- [Démarrez avec les stratégiesAWS gérées et évoluez vers les autorisations de moindre privilège](https://docs.aws.amazon.com/IAM/latest/UserGuide/best-practices.html#bp-use-aws-defined-policies)

# AmazonEventBridgePipesReadOnlyAccess

AmazonEventBridgePipesReadOnlyAccessest une [politiqueAWS gérée](https://docs.aws.amazon.com/IAM/latest/UserGuide/access_policies_managed-vs-inline.html#aws-managed-policies) qui : Fournit un accès en lecture seule à Amazon EventBridge Pipes.

## Utilisation de cette stratégie

Vous pouvezAmazonEventBridgePipesReadOnlyAccess les associer à vos utilisateurs, groupes et rôles.

## Détails des politiques

- Type : politiqueAWS gérée
- Heure de création : 1 décembre 2022, 17:04 UTC
- Heure modifiée : 01 décembre 2022, 17:04 UTC
- ARN: arn:aws:iam::aws:policy/AmazonEventBridgePipesReadOnlyAccess

## Version de la politique

Version de la politique :v1 (par défaut)

La version par défaut de la stratégie est la version qui définit les autorisations pour la stratégie. Lorsqu'un utilisateur ou un rôle doté de la politique demande l'accès à uneAWS ressource,AWS vérifie la version par défaut de la politique pour déterminer s'il convient d'autoriser la demande.

#### Document de stratégie JSON

```
{ 
   "Version" : "2012-10-17", 
   "Statement" : [ 
     { 
        "Effect" : "Allow", 
        "Action" : [ 
          "pipes:DescribePipe", 
          "pipes:ListPipes", 
          "pipes:ListTagsForResource" 
        ], 
        "Resource" : "*" 
     } 
   ]
}
```
## En savoir plus

- [Création d'un ensemble d'autorisations à l'aide de politiquesAWS gérées dans IAM Identity Center](https://docs.aws.amazon.com/singlesignon/latest/userguide/howtocreatepermissionset.html)
- [Ajout et suppression d'autorisations IAM pour l'identité](https://docs.aws.amazon.com/IAM/latest/UserGuide/access_policies_manage-attach-detach.html)
- [Comprendre le contrôle des versions pour les politiques IAM](https://docs.aws.amazon.com/IAM/latest/UserGuide/access_policies_managed-versioning.html)
- [Démarrez avec stratégiesAWS gérées et évoluez vers les autorisations de moindre privilège](https://docs.aws.amazon.com/IAM/latest/UserGuide/best-practices.html#bp-use-aws-defined-policies)

# AmazonEventBridgeReadOnlyAccess

AmazonEventBridgeReadOnlyAccessest une [politiqueAWS gérée](https://docs.aws.amazon.com/IAM/latest/UserGuide/access_policies_managed-vs-inline.html#aws-managed-policies) qui : Fournit un accès en lecture seule à Amazon EventBridge.

#### Utilisation de cette stratégie

Vous pouvezAmazonEventBridgeReadOnlyAccess les associer à vos utilisateurs, groupes et rôles.

#### Détails des politiques

- Type : politiqueAWS gérée
- Heure de création : 11 juillet 2019, 13:59 UTC
- Heure modifiée : 01 décembre 2022, 17:02 UTC
- ARN: arn:aws:iam::aws:policy/AmazonEventBridgeReadOnlyAccess

#### Version de la politique

Version de la politique :v6 (par défaut)

La version par défaut de la stratégie est la version qui définit les autorisations pour la stratégie. Lorsqu'un utilisateur ou un rôle doté de la politique demande l'accès à uneAWS ressource,AWS vérifie la version par défaut de la politique pour déterminer s'il convient d'autoriser la demande.

```
{ 
   "Version" : "2012-10-17", 
   "Statement" : [ 
     { 
       "Effect" : "Allow", 
       "Action" : [ 
         "events:DescribeRule", 
         "events:DescribeEventBus", 
         "events:DescribeEventSource", 
         "events:ListEventBuses", 
         "events:ListEventSources", 
         "events:ListRuleNamesByTarget", 
         "events:ListRules", 
         "events:ListTargetsByRule", 
         "events:TestEventPattern", 
         "events:DescribeArchive", 
         "events:ListArchives", 
         "events:DescribeReplay", 
         "events:ListReplays", 
         "events:DescribeConnection", 
         "events:ListConnections", 
         "events:DescribeApiDestination", 
         "events:ListApiDestinations", 
         "events:DescribeEndpoint", 
         "events:ListEndpoints", 
         "schemas:DescribeCodeBinding", 
         "schemas:DescribeDiscoverer", 
         "schemas:DescribeRegistry",
```
 "schemas:DescribeSchema", "schemas:ExportSchema", "schemas:GetCodeBindingSource", "schemas:GetDiscoveredSchema", "schemas:GetResourcePolicy", "schemas:ListDiscoverers", "schemas:ListRegistries", "schemas:ListSchemas", "schemas:ListSchemaVersions", "schemas:ListTagsForResource", "schemas:SearchSchemas", "scheduler:GetSchedule", "scheduler:GetScheduleGroup", "scheduler:ListSchedules", "scheduler:ListScheduleGroups", "scheduler:ListTagsForResource", "pipes:DescribePipe", "pipes:ListPipes", "pipes:ListTagsForResource" ], "Resource" : "\*" }

#### En savoir plus

 ] }

- [Création d'un ensemble d'autorisations à l'aide de politiquesAWS gérées dans IAM Identity Center](https://docs.aws.amazon.com/singlesignon/latest/userguide/howtocreatepermissionset.html)
- [Ajout et suppression d'autorisations basées sur l'identité IAM](https://docs.aws.amazon.com/IAM/latest/UserGuide/access_policies_manage-attach-detach.html)
- [Comprendre le contrôle des versions pour les politiques IAM](https://docs.aws.amazon.com/IAM/latest/UserGuide/access_policies_managed-versioning.html)
- [Démarrer avec politiquesAWS gérées et évoluez vers les autorisations de moindre privilège](https://docs.aws.amazon.com/IAM/latest/UserGuide/best-practices.html#bp-use-aws-defined-policies)

## AmazonEventBridgeSchedulerFullAccess

AmazonEventBridgeSchedulerFullAccessest une [politiqueAWS gérée](https://docs.aws.amazon.com/IAM/latest/UserGuide/access_policies_managed-vs-inline.html#aws-managed-policies) qui : La politique AmazonEventBridgeSchedulerFullAccess gérée autorise l'utilisation de toutes les actions du EventBridge planificateur pour les planifications et les groupes de planification.

#### Utilisation de cette stratégie

Vous pouvezAmazonEventBridgeSchedulerFullAccess les associer à vos utilisateurs, groupes et rôles.

#### Détails des politiques

- Type : politiqueAWS gérée
- Heure de création : 10 novembre 2022, 18:37 UTC
- Heure modifiée : 10 novembre 2022, 18:37 UTC
- ARN: arn:aws:iam::aws:policy/AmazonEventBridgeSchedulerFullAccess

#### Version de la politique

Version de la politique :v1 (par défaut)

La version par défaut de la stratégie est la version qui définit les autorisations pour la stratégie. Lorsqu'un utilisateur ou un rôle doté de la politique demande l'accès à uneAWS ressource,AWS vérifie la version par défaut de la politique pour déterminer s'il convient d'autoriser la demande.

```
{ 
   "Version" : "2012-10-17", 
   "Statement" : [ 
    \{ "Effect" : "Allow", 
       "Action" : "scheduler:*", 
       "Resource" : "*" 
     }, 
     { 
       "Effect" : "Allow", 
       "Action" : "iam:PassRole", 
       "Resource" : "arn:aws:iam::*:role/*", 
       "Condition" : { 
          "StringLike" : { 
            "iam:PassedToService" : "scheduler.amazonaws.com" 
          } 
       }
```
}

 ] }

#### En savoir plus

- [Création d'un ensemble d'autorisations à l'aide de politiquesAWS gérées dans IAM Identity Center](https://docs.aws.amazon.com/singlesignon/latest/userguide/howtocreatepermissionset.html)
- [Ajout et suppression d'autorisations basées sur l'identité IAM](https://docs.aws.amazon.com/IAM/latest/UserGuide/access_policies_manage-attach-detach.html)
- [Comprendre le contrôle des versions pour les politiques IAM](https://docs.aws.amazon.com/IAM/latest/UserGuide/access_policies_managed-versioning.html)
- [Démarrer avec stratégiesAWS gérées et évoluez vers les autorisations de moindre privilège](https://docs.aws.amazon.com/IAM/latest/UserGuide/best-practices.html#bp-use-aws-defined-policies)

# AmazonEventBridgeSchedulerReadOnlyAccess

AmazonEventBridgeSchedulerReadOnlyAccessest une [politiqueAWS gérée](https://docs.aws.amazon.com/IAM/latest/UserGuide/access_policies_managed-vs-inline.html#aws-managed-policies) qui : La politique AmazonEventBridgeSchedulerReadOnlyAccess gérée accorde des autorisations en lecture seule pour afficher les détails de vos calendriers et de vos groupes de planification

#### Utilisation de cette stratégie

Vous pouvezAmazonEventBridgeSchedulerReadOnlyAccess les associer à vos utilisateurs, groupes et rôles.

## Détails des politiques

- Type : politiqueAWS gérée
- Heure de création : 10 novembre 2022, 18:50 UTC
- Heure modifiée : 10 novembre 2022, 18:50 UTC
- ARN: arn:aws:iam::aws:policy/AmazonEventBridgeSchedulerReadOnlyAccess

#### Version de la politique

#### Version de la politique :v1 (par défaut)

La version par défaut de la stratégie est la version qui définit les autorisations pour la stratégie. Lorsqu'un utilisateur ou un rôle doté de la politique demande l'accès à uneAWS ressource,AWS vérifie la version par défaut de la politique pour déterminer s'il convient d'autoriser la demande.

#### Document de stratégie JSON

```
{ 
   "Version" : "2012-10-17", 
   "Statement" : [ 
     { 
        "Effect" : "Allow", 
        "Action" : [ 
          "scheduler:ListSchedules", 
          "scheduler:ListScheduleGroups", 
          "scheduler:GetSchedule", 
          "scheduler:GetScheduleGroup", 
          "scheduler:ListTagsForResource" 
        ], 
        "Resource" : "*" 
     } 
   ]
}
```
## En savoir plus

- [Création d'un ensemble d'autorisations à l'aide de politiquesAWS gérées dans IAM Identity Center](https://docs.aws.amazon.com/singlesignon/latest/userguide/howtocreatepermissionset.html)
- [Ajout et suppression d'autorisations basées sur l'identité IAM](https://docs.aws.amazon.com/IAM/latest/UserGuide/access_policies_manage-attach-detach.html)
- [Comprendre le contrôle des versions pour les politiques IAM](https://docs.aws.amazon.com/IAM/latest/UserGuide/access_policies_managed-versioning.html)
- [Démarrer avec stratégiesAWS gérées et évoluez vers les autorisations de moindre privilège](https://docs.aws.amazon.com/IAM/latest/UserGuide/best-practices.html#bp-use-aws-defined-policies)

# AmazonEventBridgeSchemasFullAccess

AmazonEventBridgeSchemasFullAccessest une [politiqueAWS gérée](https://docs.aws.amazon.com/IAM/latest/UserGuide/access_policies_managed-vs-inline.html#aws-managed-policies) qui : fournit un accès complet à Amazon EventBridge Schemas.

#### Utilisation de cette stratégie

Vous pouvezAmazonEventBridgeSchemasFullAccess les associer à vos utilisateurs, groupes et rôles.

#### Détails des politiques

• Type : politiqueAWS gérée

- Heure de création : 28 novembre 2019, 23:12 UTC
- Heure modifiée : 28 novembre 2019, 23:12 UTC
- ARN: arn:aws:iam::aws:policy/AmazonEventBridgeSchemasFullAccess

#### Version de la politique

Version de la politique :v1 (par défaut)

La version par défaut de la stratégie est la version qui définit les autorisations pour la stratégie. Lorsqu'un utilisateur ou un rôle doté de la politique demande l'accès à uneAWS ressource,AWS vérifie la version par défaut de la politique pour déterminer s'il convient d'autoriser la demande.

```
{ 
   "Version" : "2012-10-17", 
   "Statement" : [ 
    \{ "Sid" : "AmazonEventBridgeSchemasFullAccess", 
        "Effect" : "Allow", 
        "Action" : [ 
          "schemas:*" 
       ], 
       "Resource" : "*" 
     }, 
     { 
        "Sid" : "AmazonEventBridgeManageRule", 
        "Effect" : "Allow", 
        "Action" : [ 
          "events:PutRule", 
          "events:PutTargets", 
          "events:EnableRule", 
          "events:DisableRule", 
          "events:DeleteRule", 
          "events:RemoveTargets", 
          "events:ListTargetsByRule" 
       ], 
        "Resource" : "arn:aws:events:*:*:rule/*Schemas*" 
     }, 
     { 
        "Sid" : "IAMCreateServiceLinkedRoleForAmazonEventBridgeSchemas",
```

```
 "Effect" : "Allow", 
       "Action" : "iam:CreateServiceLinkedRole", 
       "Resource" : "arn:aws:iam::*:role/aws-service-role/schemas.amazonaws.com/
AWSServiceRoleForSchemas" 
     } 
   ]
}
```
- [Création d'un ensemble d'autorisations à l'aide de politiquesAWS gérées dans IAM Identity Center](https://docs.aws.amazon.com/singlesignon/latest/userguide/howtocreatepermissionset.html)
- [Ajout et suppression d'autorisations basées sur l'identité IAM](https://docs.aws.amazon.com/IAM/latest/UserGuide/access_policies_manage-attach-detach.html)
- [Comprendre le contrôle des versions pour les politiques IAM](https://docs.aws.amazon.com/IAM/latest/UserGuide/access_policies_managed-versioning.html)
- [Démarrer avec stratégiesAWS gérées et évoluez vers les autorisations de moindre privilège](https://docs.aws.amazon.com/IAM/latest/UserGuide/best-practices.html#bp-use-aws-defined-policies)

# AmazonEventBridgeSchemasReadOnlyAccess

AmazonEventBridgeSchemasReadOnlyAccessest une [politiqueAWS gérée](https://docs.aws.amazon.com/IAM/latest/UserGuide/access_policies_managed-vs-inline.html#aws-managed-policies) qui : Fournit un accès en lecture seule à Amazon EventBridge Schemas.

#### Utilisation de cette stratégie

Vous pouvezAmazonEventBridgeSchemasReadOnlyAccess les associer à vos utilisateurs, groupes et rôles.

## Détails des politiques

- Type : politiqueAWS gérée
- Heure de création : 28 novembre 2019, 23:05 UTC
- Heure modifiée : 01 mai 2020, 00:50 UTC
- ARN: arn:aws:iam::aws:policy/AmazonEventBridgeSchemasReadOnlyAccess

#### Version de la politique

Version de la politique :v2 (par défaut)

La version par défaut de la stratégie est la version qui définit les autorisations pour la stratégie. Lorsqu'un utilisateur ou un rôle doté de la politique demande l'accès à uneAWS ressource,AWS vérifie la version par défaut de la politique pour déterminer s'il convient d'autoriser la demande.

#### Document de stratégie JSON

```
{ 
   "Version" : "2012-10-17", 
   "Statement" : [ 
     { 
       "Sid" : "AmazonEventBridgeSchemasReadOnlyAccess", 
       "Effect" : "Allow", 
       "Action" : [ 
          "schemas:ListDiscoverers", 
          "schemas:DescribeDiscoverer", 
          "schemas:ListRegistries", 
          "schemas:DescribeRegistry", 
          "schemas:SearchSchemas", 
          "schemas:ListSchemas", 
          "schemas:ListSchemaVersions", 
          "schemas:DescribeSchema", 
          "schemas:GetDiscoveredSchema", 
          "schemas:DescribeCodeBinding", 
          "schemas:GetCodeBindingSource", 
          "schemas:ListTagsForResource", 
          "schemas:GetResourcePolicy" 
       ], 
       "Resource" : "*" 
     } 
   ]
}
```
# En savoir plus

- [Création d'un ensemble d'autorisations à l'aide de politiquesAWS gérées dans IAM Identity Center](https://docs.aws.amazon.com/singlesignon/latest/userguide/howtocreatepermissionset.html)
- [Ajout et suppression d'autorisations basées sur l'identité IAM](https://docs.aws.amazon.com/IAM/latest/UserGuide/access_policies_manage-attach-detach.html)
- [Comprendre le contrôle des versions pour les politiques IAM](https://docs.aws.amazon.com/IAM/latest/UserGuide/access_policies_managed-versioning.html)
- [Démarrer avec politiquesAWS gérées et évoluez vers les autorisations de moindre privilège](https://docs.aws.amazon.com/IAM/latest/UserGuide/best-practices.html#bp-use-aws-defined-policies)

# AmazonEventBridgeSchemasServiceRolePolicy

AmazonEventBridgeSchemasServiceRolePolicyest une [politiqueAWS gérée](https://docs.aws.amazon.com/IAM/latest/UserGuide/access_policies_managed-vs-inline.html#aws-managed-policies) qui : accorde des autorisations aux règles gérées créées par les EventBridge schémas Amazon.

#### En des Ides de cette politique

Cette politique est attachée à un rôle lié à un service qui permet à d'effectuer des actions en votre nom. Vous ne pouvez pas attacher cette politique à un utilisateur, un groupe ou un rôle.

#### Obtenir les détails des détails

- Type : Politique de rôles liée à un service
- Heure de création : 27 novembre 2019, 01:10 UTC
- Heure modifiée : 27 novembre 2019, 01:10 UTC
- ARN: arn:aws:iam::aws:policy/aws-service-role/ AmazonEventBridgeSchemasServiceRolePolicy

#### Version de la politique

Version de la politique :v1 (par défaut)

La version par défaut de la version par défaut de la version qui permet à d'effectuer les autorisations pour la stratégie. Lorsqu'un utilisateur ou un rôle doté de la politique demande l'accès à uneAWS ressource,AWS vérifie la version par défaut de la politique pour déterminer s'il convient d'autoriser la demande.

```
{ 
   "Version" : "2012-10-17", 
   "Statement" : [ 
     { 
        "Effect" : "Allow", 
        "Action" : [ 
          "events:PutRule", 
          "events:PutTargets", 
          "events:EnableRule",
```

```
 "events:DisableRule", 
          "events:DeleteRule", 
          "events:RemoveTargets", 
          "events:ListTargetsByRule" 
        ], 
        "Resource" : [ 
          "arn:aws:events:*:*:rule/*Schemas-*" 
        ] 
     } 
   ]
}
```
- [Comprendre le contrôle des versions pour les politiques IAM](https://docs.aws.amazon.com/IAM/latest/UserGuide/access_policies_managed-versioning.html)
- [Démarrer avec desAWS détails et évoluez vers les autorisations de moindre privilège](https://docs.aws.amazon.com/IAM/latest/UserGuide/best-practices.html#bp-use-aws-defined-policies)

# AmazonFISServiceRolePolicy

AmazonFISServiceRolePolicyest une [politiqueAWS gérée](https://docs.aws.amazon.com/IAM/latest/UserGuide/access_policies_managed-vs-inline.html#aws-managed-policies) qui : Politique permettant auAWS FIS de gérer la surveillance et la sélection des ressources pour les expériences.

## Utilisation de cette politique

Cette politique est attachée à un rôle lié au service qui permet à d'effectuer des actions en votre nom. Vous ne pouvez pas attacher cette politique à vos utilisateurs, les groupes ou les rôles.

#### Les détails des politiques

- Type : Politique de rôles liée à un service
- Heure de création : 21 décembre 2020, 21:18 UTC
- Heure modifiée : 25 octobre 2022, 09:05 UTC
- ARN: arn:aws:iam::aws:policy/aws-service-role/AmazonFISServiceRolePolicy

## Version de la politique

Version de la politique :v7 (par défaut)

La version par défaut de la stratégie est la version qui définit les autorisations pour la stratégie. Lorsqu'un utilisateur ou un rôle doté de la politique demande l'accès à uneAWS ressource,AWS vérifie la version par défaut de la politique pour déterminer s'il convient d'autoriser la demande.

```
{ 
   "Version" : "2012-10-17", 
   "Statement" : [ 
     { 
        "Sid" : "EventBridge", 
        "Effect" : "Allow", 
        "Action" : [ 
          "events:PutRule", 
          "events:DeleteRule", 
          "events:PutTargets", 
          "events:RemoveTargets" 
        ], 
        "Resource" : "*", 
        "Condition" : { 
          "StringEquals" : { 
             "events:ManagedBy" : "fis.amazonaws.com" 
          } 
        } 
     }, 
     { 
        "Sid" : "EventBridgeDescribe", 
        "Effect" : "Allow", 
        "Action" : [ 
          "events:DescribeRule" 
        ], 
        "Resource" : "*" 
     }, 
     { 
        "Sid" : "Tagging", 
        "Effect" : "Allow", 
        "Action" : [ 
          "tag:GetResources" 
        ], 
        "Resource" : "*" 
     }, 
     { 
        "Sid" : "CloudWatch",
```

```
 "Effect" : "Allow", 
       "Action" : [
          "cloudwatch:DescribeAlarms", 
          "cloudwatch:DescribeAlarmHistory" 
       ], 
       "Resource" : "*" 
     }, 
     { 
        "Sid" : "DescribeUserResources", 
        "Effect" : "Allow", 
        "Action" : [ 
          "ec2:DescribeInstances", 
          "ec2:DescribeSubnets", 
          "iam:GetUser", 
          "iam:GetRole", 
          "iam:ListUsers", 
          "iam:ListRoles", 
          "rds:DescribeDBClusters", 
          "rds:DescribeDBInstances", 
          "ecs:DescribeClusters", 
          "ecs:DescribeTasks", 
          "ecs:ListTasks", 
          "eks:DescribeNodegroup", 
          "eks:DescribeCluster" 
       ], 
        "Resource" : "*" 
     } 
   ]
}
```
- [Comprendre le contrôle des versions pour les politiques IAM](https://docs.aws.amazon.com/IAM/latest/UserGuide/access_policies_managed-versioning.html)
- [Démarrer avec politiquesAWS gérées et évoluez vers les autorisations de moindre privilège](https://docs.aws.amazon.com/IAM/latest/UserGuide/best-practices.html#bp-use-aws-defined-policies)

# **AmazonForecastFullAccess**

AmazonForecastFullAccessest une [politiqueAWS gérée](https://docs.aws.amazon.com/IAM/latest/UserGuide/access_policies_managed-vs-inline.html#aws-managed-policies) qui : Donne accès à toutes les actions d'Amazon Forecast

#### Utilisation de cette stratégie

Vous pouvezAmazonForecastFullAccess les associer à vos utilisateurs, groupes et rôles.

#### Détails des politiques

- Type : politiqueAWS gérée
- Heure de création : 18 janvier 2019, 01:52 UTC
- Heure modifiée : 18 janvier 2019, 01:52 UTC
- ARN: arn:aws:iam::aws:policy/AmazonForecastFullAccess

#### Version de la politique

Version de la politique :v1 (par défaut)

La version par défaut de la stratégie est la version qui définit les autorisations pour la stratégie. Lorsqu'un utilisateur ou un rôle doté de la politique demande l'accès à uneAWS ressource,AWS vérifie la version par défaut de la politique pour déterminer s'il convient d'autoriser la demande.

```
{ 
   "Version" : "2012-10-17", 
   "Statement" : [ 
     { 
        "Effect" : "Allow", 
        "Action" : [ 
          "forecast:*" 
        ], 
        "Resource" : "*" 
     }, 
     { 
        "Effect" : "Allow", 
        "Action" : [ 
          "iam:PassRole" 
        ], 
        "Resource" : "*", 
        "Condition" : { 
          "StringEquals" : { 
             "iam:PassedToService" : "forecast.amazonaws.com"
```
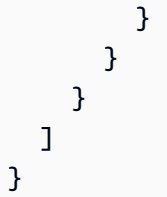

- [Création d'un ensemble d'autorisations à l'aide de politiquesAWS gérées dans IAM Identity Center](https://docs.aws.amazon.com/singlesignon/latest/userguide/howtocreatepermissionset.html)
- [Ajout et suppression d'autorisations basées sur l'identité IAM](https://docs.aws.amazon.com/IAM/latest/UserGuide/access_policies_manage-attach-detach.html)
- [Comprendre le contrôle des versions pour les politiques IAM](https://docs.aws.amazon.com/IAM/latest/UserGuide/access_policies_managed-versioning.html)
- [Démarrer avec stratégiesAWS gérées et évoluez vers les autorisations de moindre privilège](https://docs.aws.amazon.com/IAM/latest/UserGuide/best-practices.html#bp-use-aws-defined-policies)

# AmazonFraudDetectorFullAccessPolicy

AmazonFraudDetectorFullAccessPolicyest une [politiqueAWS gérée](https://docs.aws.amazon.com/IAM/latest/UserGuide/access_policies_managed-vs-inline.html#aws-managed-policies) qui : Donne accès à toutes les actions d'Amazon Fraud Detector

### Utilisation de cette stratégie

Vous pouvez les associerAmazonFraudDetectorFullAccessPolicy à vos utilisateurs, à vos groupes et à vos rôles.

## Détails des politiques

- Type : politiqueAWS gérée
- Heure de création : 3 décembre 2019, 22:46 UTC
- Heure modifiée : 3 décembre 2019, 22:46 UTC
- ARN: arn:aws:iam::aws:policy/AmazonFraudDetectorFullAccessPolicy

#### Version de la politique

#### Version de la politique :v1 (par défaut)

La version par défaut de la stratégie est la version qui définit les autorisations pour la stratégie. Lorsqu'un utilisateur ou un rôle doté de la politique demande l'accès à uneAWS ressource,AWS vérifie la version par défaut de la politique pour déterminer s'il convient d'autoriser la demande.

```
{ 
   "Version" : "2012-10-17", 
   "Statement" : [ 
     { 
        "Effect" : "Allow", 
        "Action" : [ 
          "frauddetector:*" 
        ], 
       "Resource" : "*" 
     }, 
     { 
        "Effect" : "Allow", 
        "Action" : [ 
          "sagemaker:ListEndpoints", 
          "sagemaker:DescribeEndpoint" 
        ], 
       "Resource" : "*" 
     }, 
     { 
        "Effect" : "Allow", 
       "Action" : [
          "s3:ListAllMyBuckets", 
         "s3:GetBucketLocation" 
        ], 
        "Resource" : "*" 
     }, 
     { 
        "Effect" : "Allow", 
        "Action" : [ 
          "iam:ListRoles" 
        ], 
        "Resource" : "*" 
     }, 
     { 
        "Effect" : "Allow", 
        "Action" : [ 
          "iam:PassRole" 
        ], 
        "Resource" : "*", 
        "Condition" : { 
          "StringEquals" : {
```

```
 "iam:PassedToService" : "frauddetector.amazonaws.com" 
           } 
        } 
      } 
   ]
}
```
- [Création d'un ensemble d'autorisations à l'aide de politiquesAWS gérées dans IAM Identity Center](https://docs.aws.amazon.com/singlesignon/latest/userguide/howtocreatepermissionset.html)
- [Ajout et suppression d'autorisations basées sur l'identité IAM](https://docs.aws.amazon.com/IAM/latest/UserGuide/access_policies_manage-attach-detach.html)
- [Comprendre le contrôle des versions pour les politiques IAM](https://docs.aws.amazon.com/IAM/latest/UserGuide/access_policies_managed-versioning.html)
- [Démarrer avec stratégiesAWS gérées et évoluez vers les autorisations de moindre privilège](https://docs.aws.amazon.com/IAM/latest/UserGuide/best-practices.html#bp-use-aws-defined-policies)

# AmazonFreeRTOSFullAccess

AmazonFreeRTOSFullAccessest une [politiqueAWS gérée](https://docs.aws.amazon.com/IAM/latest/UserGuide/access_policies_managed-vs-inline.html#aws-managed-policies) qui : Politique d'accès complet pour Amazon FreeRTOS

## Utilisation de cette stratégie

Vous pouvezAmazonFreeRTOSFullAccess les associer à vos utilisateurs, groupes et rôles.

## Détails des politiques

- Type : politiqueAWS gérée
- Heure de création : 29 novembre 2017, 15:32 UTC
- Heure modifiée : 29 novembre 2017, 15:32 UTC
- ARN: arn:aws:iam::aws:policy/AmazonFreeRTOSFullAccess

## Version de la politique

Version de la politique :v1 (par défaut)

La version par défaut de la stratégie est la version qui définit les autorisations pour la stratégie. Lorsqu'un utilisateur ou un rôle doté de la politique demande l'accès à uneAWS ressource,AWS vérifie la version par défaut de la politique pour déterminer s'il convient d'autoriser la demande.

#### Document de stratégie JSON

```
{ 
   "Version" : "2012-10-17", 
   "Statement" : [ 
      { 
        "Effect" : "Allow", 
        "Action" : [ 
           "freertos:*" 
        ], 
        "Resource" : "*" 
      } 
   ]
}
```
## En savoir plus

- [Création d'un ensemble d'autorisations à l'aide de politiquesAWS gérées dans IAM Identity Center](https://docs.aws.amazon.com/singlesignon/latest/userguide/howtocreatepermissionset.html)
- [Ajout et suppression d'autorisations basées sur l'identité IAM](https://docs.aws.amazon.com/IAM/latest/UserGuide/access_policies_manage-attach-detach.html)
- [Comprendre le contrôle des versions pour les politiques IAM](https://docs.aws.amazon.com/IAM/latest/UserGuide/access_policies_managed-versioning.html)
- [Démarrer avec stratégiesAWS gérées et évoluez vers les autorisations de moindre privilège](https://docs.aws.amazon.com/IAM/latest/UserGuide/best-practices.html#bp-use-aws-defined-policies)

# AmazonFreeRTOSOTAUpdate

AmazonFreeRTOSOTAUpdateest une [politiqueAWS gérée](https://docs.aws.amazon.com/IAM/latest/UserGuide/access_policies_managed-vs-inline.html#aws-managed-policies) qui : Autorise l'utilisateur à accéder à Amazon FreeRTOS OTA Update

#### Utilisation de cette stratégie

Vous pouvezAmazonFreeRTOSOTAUpdate les associer à vos utilisateurs, groupes et rôles.

#### Détails des stratégies

- Type : Politique de rôle de service
- Heure de création : 27 août 2018, 22:43 UTC
- Heure modifiée : 18 décembre 2020, 17:47 UTC
- ARN: arn:aws:iam::aws:policy/service-role/AmazonFreeRTOSOTAUpdate

#### Version de la politique

Version de la politique :v3 (par défaut)

La version par défaut de la stratégie est la version qui définit les autorisations pour la stratégie. Lorsqu'un utilisateur ou un rôle doté de la politique demande l'accès à uneAWS ressource,AWS vérifie la version par défaut de la politique pour déterminer s'il convient d'autoriser la demande.

```
{ 
   "Version" : "2012-10-17", 
   "Statement" : [ 
     { 
        "Effect" : "Allow", 
        "Action" : [ 
          "s3:GetObjectVersion", 
          "s3:PutObject", 
          "s3:GetObject" 
        ], 
        "Resource" : "arn:aws:s3:::afr-ota*" 
     }, 
     { 
        "Effect" : "Allow", 
        "Action" : [ 
          "signer:StartSigningJob", 
          "signer:DescribeSigningJob", 
          "signer:GetSigningProfile", 
          "signer:PutSigningProfile" 
        ], 
        "Resource" : "*" 
     }, 
     { 
        "Effect" : "Allow", 
        "Action" : [ 
          "s3:ListBucketVersions", 
          "s3:ListBucket", 
          "s3:ListAllMyBuckets", 
          "s3:GetBucketLocation" 
        ], 
        "Resource" : "*" 
     }, 
     {
```

```
 "Effect" : "Allow", 
        "Action" : [ 
          "iot:DeleteJob", 
          "iot:DescribeJob" 
        ], 
        "Resource" : "arn:aws:iot:*:*:job/AFR_OTA*" 
     }, 
     { 
        "Effect" : "Allow", 
       "Action" : [
          "iot:DeleteStream" 
        ], 
        "Resource" : "arn:aws:iot:*:*:stream/AFR_OTA*" 
     }, 
     { 
        "Effect" : "Allow", 
       "Action" : [
          "iot:CreateStream", 
          "iot:CreateJob" 
        ], 
        "Resource" : "*" 
     } 
   ]
}
```
- [Création d'un ensemble d'autorisations à l'aide de politiquesAWS gérées dans IAM Identity Center](https://docs.aws.amazon.com/singlesignon/latest/userguide/howtocreatepermissionset.html)
- [Ajout et suppression d'autorisations d'identité IAM](https://docs.aws.amazon.com/IAM/latest/UserGuide/access_policies_manage-attach-detach.html)
- [Comprendre le contrôle des versions pour les politiques IAM](https://docs.aws.amazon.com/IAM/latest/UserGuide/access_policies_managed-versioning.html)
- [Démarrez avec les stratégiesAWS gérées et évoluez vers les autorisations de moindre privilège](https://docs.aws.amazon.com/IAM/latest/UserGuide/best-practices.html#bp-use-aws-defined-policies)

# AmazonFSxConsoleFullAccess

AmazonFSxConsoleFullAccessest une [politique AWS gérée](https://docs.aws.amazon.com/IAM/latest/UserGuide/access_policies_managed-vs-inline.html#aws-managed-policies) qui : fournit un accès complet à Amazon FSx et un accès aux AWS services associés via le. AWS Management Console

#### Utilisation de cette politique

Vous pouvez vous associer AmazonFSxConsoleFullAccess à vos utilisateurs, groupes et rôles.

## Détails de la politique

- Type : politique AWS gérée
- Heure de création : 28 novembre 2018, 16:36 UTC
- Heure modifiée : 10 janvier 2024, 20:07 UTC
- ARN: arn:aws:iam::aws:policy/AmazonFSxConsoleFullAccess

#### Version de la politique

Version de la politique : v11 (par défaut)

La version par défaut de la politique est celle qui définit les autorisations associées à la politique. Lorsqu'un utilisateur ou un rôle doté de la politique fait une demande d'accès à une AWS ressource, AWS vérifie la version par défaut de la politique pour déterminer s'il convient d'autoriser la demande.

#### Document de politique JSON

```
{ 
   "Version" : "2012-10-17", 
   "Statement" : [ 
     { 
       "Sid" : "ListResourcesAssociatedWithFSxFileSystem", 
       "Effect" : "Allow", 
       "Action" : [ 
          "cloudwatch:DescribeAlarms", 
          "cloudwatch:GetMetricData", 
          "ds:DescribeDirectories", 
          "ec2:DescribeNetworkInterfaceAttribute", 
          "ec2:DescribeRouteTables", 
          "ec2:DescribeSecurityGroups", 
          "ec2:GetSecurityGroupsForVpc", 
          "ec2:DescribeSubnets", 
          "ec2:DescribeVpcs", 
          "firehose:ListDeliveryStreams", 
          "kms:ListAliases", 
          "logs:DescribeLogGroups", 
          "s3:ListBucket" 
       ], 
       "Resource" : "*" 
     },
```
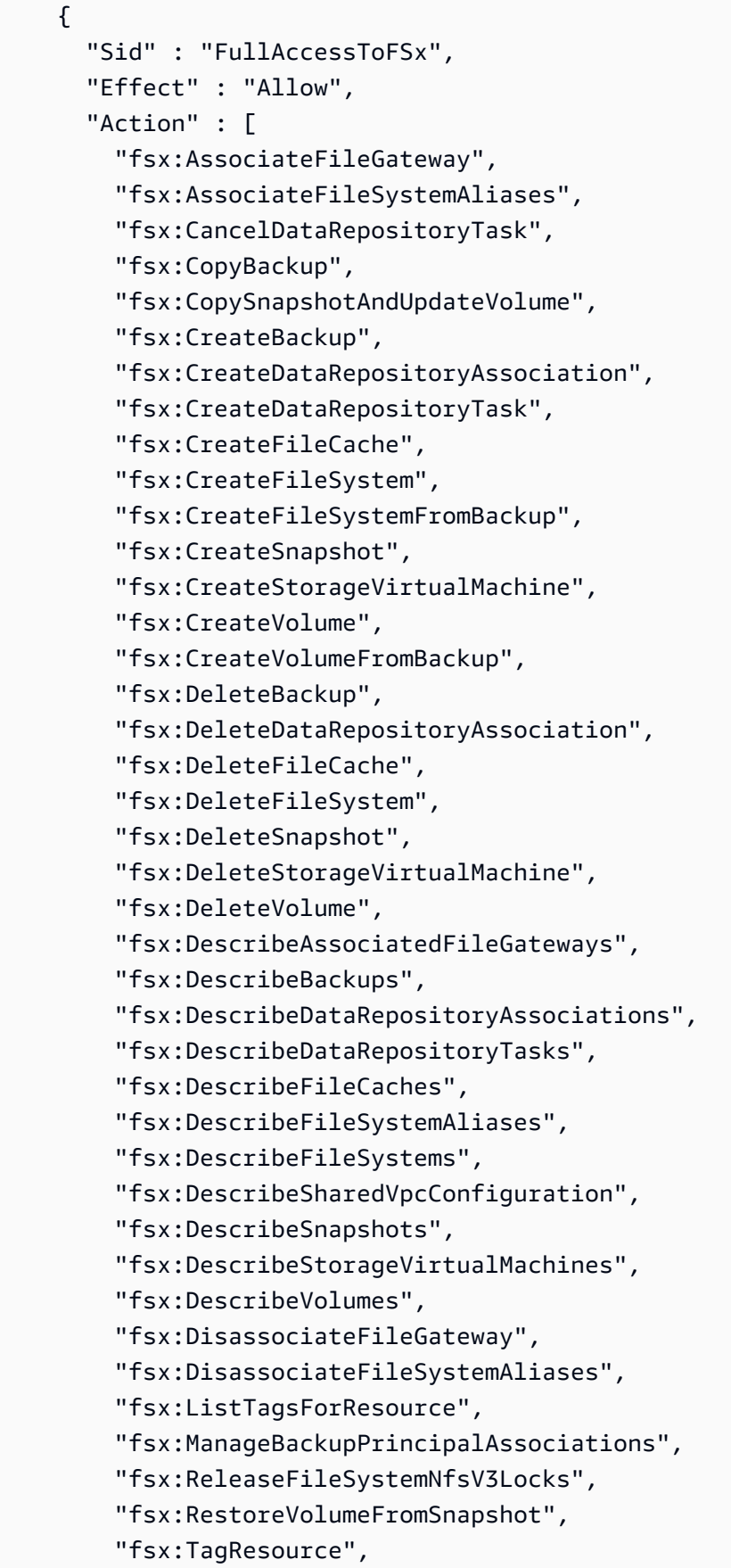

```
 "fsx:UntagResource", 
     "fsx:UpdateDataRepositoryAssociation", 
     "fsx:UpdateFileCache", 
     "fsx:UpdateFileSystem", 
     "fsx:UpdateSharedVpcConfiguration", 
     "fsx:UpdateSnapshot", 
     "fsx:UpdateStorageVirtualMachine", 
     "fsx:UpdateVolume" 
   ], 
   "Resource" : "*" 
 }, 
 { 
   "Sid" : "CreateFSxSLR", 
   "Effect" : "Allow", 
   "Action" : "iam:CreateServiceLinkedRole", 
   "Resource" : "*", 
   "Condition" : { 
     "StringEquals" : { 
       "iam:AWSServiceName" : [ 
          "fsx.amazonaws.com" 
       ] 
     } 
   } 
 }, 
 { 
   "Sid" : "CreateSLRForLustreS3Integration", 
   "Effect" : "Allow", 
   "Action" : "iam:CreateServiceLinkedRole", 
   "Resource" : "*", 
   "Condition" : { 
     "StringEquals" : { 
       "iam:AWSServiceName" : [ 
          "s3.data-source.lustre.fsx.amazonaws.com" 
       ] 
     } 
   } 
 }, 
 { 
   "Sid" : "CreateTags", 
   "Effect" : "Allow", 
   "Action" : [ 
     "ec2:CreateTags" 
   ], 
   "Resource" : [
```

```
 "arn:aws:ec2:*:*:route-table/*" 
        ], 
        "Condition" : { 
          "StringEquals" : { 
             "aws:RequestTag/AmazonFSx" : "ManagedByAmazonFSx" 
          }, 
          "ForAnyValue:StringEquals" : { 
             "aws:CalledVia" : [ 
               "fsx.amazonaws.com" 
            ] 
          } 
        } 
     }, 
     { 
        "Sid" : "ManageCrossAccountDataReplication", 
        "Effect" : "Allow", 
       "Action" : [
          "fsx:PutResourcePolicy", 
          "fsx:GetResourcePolicy", 
          "fsx:DeleteResourcePolicy" 
        ], 
        "Resource" : "*", 
        "Condition" : { 
          "ForAnyValue:StringEquals" : { 
             "aws:CalledVia" : [ 
               "ram.amazonaws.com" 
            ] 
          } 
        } 
     } 
   ]
}
```
- [Création d'un ensemble d'autorisations à l'aide de politiques AWS gérées dans IAM Identity Center](https://docs.aws.amazon.com/singlesignon/latest/userguide/howtocreatepermissionset.html)
- [Ajouter et supprimer des autorisations d'identité IAM](https://docs.aws.amazon.com/IAM/latest/UserGuide/access_policies_manage-attach-detach.html)
- [Comprendre le versionnement des politiques IAM](https://docs.aws.amazon.com/IAM/latest/UserGuide/access_policies_managed-versioning.html)
- [Commencez avec les politiques AWS gérées et passez aux autorisations du moindre privilège](https://docs.aws.amazon.com/IAM/latest/UserGuide/best-practices.html#bp-use-aws-defined-policies)

## AmazonFSxConsoleReadOnlyAccess

AmazonFSxConsoleReadOnlyAccessest une [politique AWS gérée](https://docs.aws.amazon.com/IAM/latest/UserGuide/access_policies_managed-vs-inline.html#aws-managed-policies) qui : fournit un accès en lecture seule à Amazon FSx et un accès aux AWS services associés via le. AWS Management Console

#### Utilisation de cette politique

Vous pouvez vous associer AmazonFSxConsoleReadOnlyAccess à vos utilisateurs, groupes et rôles.

#### Détails de la politique

- Type : politique AWS gérée
- Heure de création : 28 novembre 2018, 16:35 UTC
- Heure modifiée : 10 janvier 2024, 20:19 UTC
- ARN: arn:aws:iam::aws:policy/AmazonFSxConsoleReadOnlyAccess

#### Version de la politique

Version de la politique : v5 (par défaut)

La version par défaut de la politique est celle qui définit les autorisations associées à la politique. Lorsqu'un utilisateur ou un rôle doté de la politique fait une demande d'accès à une AWS ressource, AWS vérifie la version par défaut de la politique pour déterminer s'il convient d'autoriser la demande.

#### Document de politique JSON

```
{ 
   "Version" : "2012-10-17", 
   "Statement" : [ 
     { 
       "Sid" : "FSxReadOnlyPermissions", 
       "Effect" : "Allow", 
       "Action" : [ 
          "cloudwatch:DescribeAlarms", 
          "cloudwatch:GetMetricData", 
          "ds:DescribeDirectories", 
          "ec2:DescribeNetworkInterfaceAttribute",
```
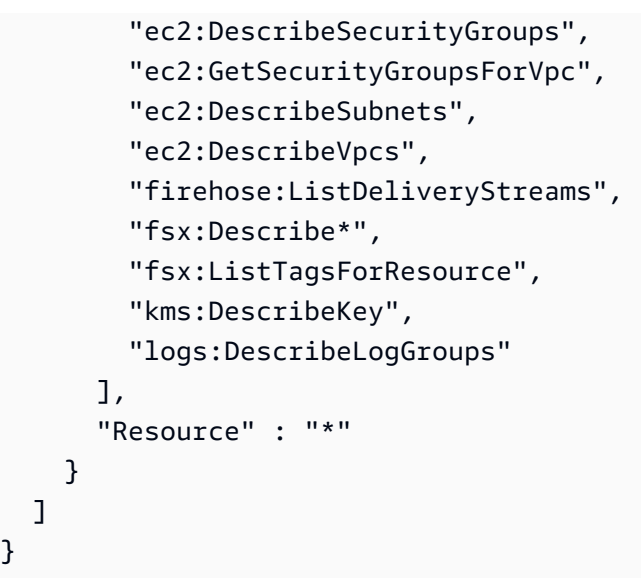

}

- [Création d'un ensemble d'autorisations à l'aide de politiques AWS gérées dans IAM Identity Center](https://docs.aws.amazon.com/singlesignon/latest/userguide/howtocreatepermissionset.html)
- [Ajouter et supprimer des autorisations d'identité IAM](https://docs.aws.amazon.com/IAM/latest/UserGuide/access_policies_manage-attach-detach.html)
- [Comprendre le versionnement des politiques IAM](https://docs.aws.amazon.com/IAM/latest/UserGuide/access_policies_managed-versioning.html)
- [Commencez avec les politiques AWS gérées et passez aux autorisations du moindre privilège](https://docs.aws.amazon.com/IAM/latest/UserGuide/best-practices.html#bp-use-aws-defined-policies)

# AmazonFSxFullAccess

AmazonFSxFullAccessest une [politique AWS gérée](https://docs.aws.amazon.com/IAM/latest/UserGuide/access_policies_managed-vs-inline.html#aws-managed-policies) qui : fournit un accès complet à Amazon FSx et un accès aux services associésAWS.

#### Utilisation de cette politique

Vous pouvez vous associer AmazonFSxFullAccess à vos utilisateurs, groupes et rôles.

#### Détails de la politique

- Type : politique AWS gérée
- Heure de création : 28 novembre 2018, 16:34 UTC
- Heure modifiée : 10 janvier 2024, 20:16 UTC
- ARN: arn:aws:iam::aws:policy/AmazonFSxFullAccess

#### Version de la politique

```
Version de la politique : v10 (par défaut)
```
La version par défaut de la politique est celle qui définit les autorisations associées à la politique. Lorsqu'un utilisateur ou un rôle doté de la politique fait une demande d'accès à une AWS ressource, AWS vérifie la version par défaut de la politique pour déterminer s'il convient d'autoriser la demande.

### Document de politique JSON

```
{ 
   "Version" : "2012-10-17", 
   "Statement" : [ 
     { 
       "Sid" : "ViewAWSDSDirectories", 
       "Effect" : "Allow", 
       "Action" : [ 
          "ds:DescribeDirectories" 
       ], 
       "Resource" : "*" 
     }, 
     { 
       "Sid" : "FullAccessToFSx", 
       "Effect" : "Allow", 
       "Action" : [ 
          "fsx:AssociateFileGateway", 
          "fsx:AssociateFileSystemAliases", 
          "fsx:CancelDataRepositoryTask", 
          "fsx:CopyBackup", 
          "fsx:CopySnapshotAndUpdateVolume", 
          "fsx:CreateBackup", 
          "fsx:CreateDataRepositoryAssociation", 
          "fsx:CreateDataRepositoryTask", 
          "fsx:CreateFileCache", 
          "fsx:CreateFileSystem", 
          "fsx:CreateFileSystemFromBackup", 
          "fsx:CreateSnapshot", 
          "fsx:CreateStorageVirtualMachine", 
          "fsx:CreateVolume", 
          "fsx:CreateVolumeFromBackup", 
          "fsx:DeleteBackup", 
          "fsx:DeleteDataRepositoryAssociation", 
          "fsx:DeleteFileCache",
```
 "fsx:DeleteFileSystem", "fsx:DeleteSnapshot", "fsx:DeleteStorageVirtualMachine", "fsx:DeleteVolume", "fsx:DescribeAssociatedFileGateways", "fsx:DescribeBackups", "fsx:DescribeDataRepositoryAssociations", "fsx:DescribeDataRepositoryTasks", "fsx:DescribeFileCaches", "fsx:DescribeFileSystemAliases", "fsx:DescribeFileSystems", "fsx:DescribeSharedVpcConfiguration", "fsx:DescribeSnapshots", "fsx:DescribeStorageVirtualMachines", "fsx:DescribeVolumes", "fsx:DisassociateFileGateway", "fsx:DisassociateFileSystemAliases", "fsx:ListTagsForResource", "fsx:ManageBackupPrincipalAssociations", "fsx:ReleaseFileSystemNfsV3Locks", "fsx:RestoreVolumeFromSnapshot", "fsx:TagResource", "fsx:UntagResource", "fsx:UpdateDataRepositoryAssociation", "fsx:UpdateFileCache", "fsx:UpdateFileSystem", "fsx:UpdateSharedVpcConfiguration", "fsx:UpdateSnapshot", "fsx:UpdateStorageVirtualMachine", "fsx:UpdateVolume" ], "Resource" : "\*" },  $\mathcal{L}$  "Sid" : "CreateSLRForFSx", "Effect" : "Allow", "Action" : "iam:CreateServiceLinkedRole", "Resource" : "\*", "Condition" : { "StringEquals" : { "iam:AWSServiceName" : [ "fsx.amazonaws.com" ] }

```
 } 
 }, 
 { 
   "Sid" : "CreateSLRForLustreS3Integration", 
   "Effect" : "Allow", 
   "Action" : "iam:CreateServiceLinkedRole", 
   "Resource" : "*", 
   "Condition" : { 
     "StringEquals" : { 
        "iam:AWSServiceName" : [ 
          "s3.data-source.lustre.fsx.amazonaws.com" 
       ] 
     } 
   } 
 }, 
 { 
   "Sid" : "CreateLogsForFSxWindowsAuditLogs", 
   "Effect" : "Allow", 
   "Action" : [ 
     "logs:CreateLogGroup", 
     "logs:CreateLogStream", 
     "logs:PutLogEvents" 
   ], 
   "Resource" : [ 
     "arn:aws:logs:*:*:log-group:/aws/fsx/*" 
   ] 
 }, 
 { 
   "Sid" : "WriteToAmazonKinesisDataFirehose", 
   "Effect" : "Allow", 
  "Action" : [
     "firehose:PutRecord" 
   ], 
   "Resource" : [ 
     "arn:aws:firehose:*:*:deliverystream/aws-fsx-*" 
   ] 
 }, 
 { 
   "Sid" : "CreateTags", 
   "Effect" : "Allow", 
   "Action" : [ 
     "ec2:CreateTags" 
   ], 
   "Resource" : [
```

```
 "arn:aws:ec2:*:*:route-table/*" 
   ], 
   "Condition" : { 
     "StringEquals" : { 
        "aws:RequestTag/AmazonFSx" : "ManagedByAmazonFSx" 
     }, 
     "ForAnyValue:StringEquals" : { 
        "aws:CalledVia" : [ 
          "fsx.amazonaws.com" 
       ] 
     } 
   } 
 }, 
 { 
   "Sid" : "DescribeEC2VpcResources", 
   "Effect" : "Allow", 
  "Action" : [
     "ec2:DescribeSecurityGroups", 
     "ec2:GetSecurityGroupsForVpc", 
     "ec2:DescribeSubnets", 
     "ec2:DescribeVpcs", 
     "ec2:DescribeRouteTables" 
   ], 
   "Resource" : "*", 
   "Condition" : { 
     "ForAnyValue:StringEquals" : { 
        "aws:CalledVia" : [ 
          "fsx.amazonaws.com" 
       ] 
     } 
   } 
 }, 
 { 
   "Sid" : "ManageCrossAccountDataReplication", 
   "Effect" : "Allow", 
  "Action" : [
     "fsx:PutResourcePolicy", 
     "fsx:GetResourcePolicy", 
     "fsx:DeleteResourcePolicy" 
   ], 
   "Resource" : "*", 
   "Condition" : { 
     "ForAnyValue:StringEquals" : { 
        "aws:CalledVia" : [
```

```
 "ram.amazonaws.com" 
 ] 
          } 
        } 
     } 
   ]
}
```
- [Création d'un ensemble d'autorisations à l'aide de politiques AWS gérées dans IAM Identity Center](https://docs.aws.amazon.com/singlesignon/latest/userguide/howtocreatepermissionset.html)
- [Ajouter et supprimer des autorisations d'identité IAM](https://docs.aws.amazon.com/IAM/latest/UserGuide/access_policies_manage-attach-detach.html)
- [Comprendre le versionnement des politiques IAM](https://docs.aws.amazon.com/IAM/latest/UserGuide/access_policies_managed-versioning.html)
- [Commencez avec les politiques AWS gérées et passez aux autorisations du moindre privilège](https://docs.aws.amazon.com/IAM/latest/UserGuide/best-practices.html#bp-use-aws-defined-policies)

## AmazonFSxReadOnlyAccess

AmazonFSxReadOnlyAccessest une [politiqueAWS gérée](https://docs.aws.amazon.com/IAM/latest/UserGuide/access_policies_managed-vs-inline.html#aws-managed-policies) qui : Fournit un accès en lecture seule à Amazon FSx.

#### Utilisation de cette stratégie

Vous pouvezAmazonFSxReadOnlyAccess les associer à vos utilisateurs, groupes et rôles.

#### Détails des politiques

- Type : politiqueAWS gérée
- Heure de création : 28 novembre 2018, 16:33 UTC
- Heure modifiée : 28 novembre 2018, 16:33 UTC
- ARN: arn:aws:iam::aws:policy/AmazonFSxReadOnlyAccess

#### Version de la politique

Version de la politique :v1 (par défaut)

La version par défaut de la stratégie est la version qui définit les autorisations pour la stratégie. Lorsqu'un utilisateur ou un rôle doté de la politique demande l'accès à uneAWS ressource,AWS vérifie la version par défaut de la politique pour déterminer s'il convient d'autoriser la demande.

### Document de stratégie JSON

```
{ 
   "Version" : "2012-10-17", 
   "Statement" : [ 
      { 
        "Effect" : "Allow", 
        "Action" : [ 
           "fsx:Describe*", 
           "fsx:ListTagsForResource" 
        ], 
        "Resource" : "*" 
      } 
   ]
}
```
#### En savoir plus

- [Création d'un ensemble d'autorisations à l'aide de politiquesAWS gérées dans IAM Identity Center](https://docs.aws.amazon.com/singlesignon/latest/userguide/howtocreatepermissionset.html)
- [Ajout et suppression d'autorisations d'identité IAM](https://docs.aws.amazon.com/IAM/latest/UserGuide/access_policies_manage-attach-detach.html)
- [Comprendre le contrôle des versions pour les politiques IAM](https://docs.aws.amazon.com/IAM/latest/UserGuide/access_policies_managed-versioning.html)
- [Démarrez avec stratégiesAWS gérées et évoluez vers les autorisations de moindre privilège](https://docs.aws.amazon.com/IAM/latest/UserGuide/best-practices.html#bp-use-aws-defined-policies)

# AmazonFSxServiceRolePolicy

AmazonFSxServiceRolePolicyest une [politique AWS gérée](https://docs.aws.amazon.com/IAM/latest/UserGuide/access_policies_managed-vs-inline.html#aws-managed-policies) qui : autorise Amazon FSx à gérer les AWS ressources en votre nom

## Utilisation de cette politique

Cette politique est associée à un rôle lié au service qui permet au service d'effectuer des actions en votre nom. Vous pouvez attacher cette politique à vos utilisateurs, groupes ou rôles.

## Détails de la politique

- Type : Politique de rôle liée à un service
- Heure de création : 28 novembre 2018, 10:38 UTC
- Heure modifiée : 10 janvier 2024, 20:53 UTC
- ARN: arn:aws:iam::aws:policy/aws-service-role/AmazonFSxServiceRolePolicy

#### Version de la politique

Version de la politique : v7 (par défaut)

La version par défaut de la politique est celle qui définit les autorisations associées à la politique. Lorsqu'un utilisateur ou un rôle doté de la politique fait une demande d'accès à une AWS ressource, AWS vérifie la version par défaut de la politique pour déterminer s'il convient d'autoriser la demande.

#### Document de politique JSON

```
{ 
   "Version" : "2012-10-17", 
   "Statement" : [ 
     { 
       "Sid" : "CreateFileSystem", 
       "Effect" : "Allow", 
       "Action" : [ 
         "ds:AuthorizeApplication", 
         "ds:GetAuthorizedApplicationDetails", 
         "ds:UnauthorizeApplication", 
         "ec2:CreateNetworkInterface", 
         "ec2:CreateNetworkInterfacePermission", 
         "ec2:DeleteNetworkInterface", 
         "ec2:DescribeAddresses", 
         "ec2:DescribeDhcpOptions", 
         "ec2:DescribeNetworkInterfaces", 
         "ec2:DescribeRouteTables", 
         "ec2:DescribeSecurityGroups", 
         "ec2:DescribeSubnets", 
         "ec2:DescribeVpcs", 
         "ec2:DisassociateAddress", 
         "ec2:GetSecurityGroupsForVpc", 
          "route53:AssociateVPCWithHostedZone"
```

```
 ], 
   "Resource" : "*" 
 }, 
 { 
   "Sid" : "PutMetrics", 
   "Effect" : "Allow", 
   "Action" : [ 
     "cloudwatch:PutMetricData" 
   ], 
   "Resource" : [ 
    "'' ], 
   "Condition" : { 
     "StringEquals" : { 
       "cloudwatch:namespace" : "AWS/FSx" 
     } 
   } 
 }, 
 { 
   "Sid" : "TagResourceNetworkInterface", 
   "Effect" : "Allow", 
   "Action" : [ 
     "ec2:CreateTags" 
   ], 
   "Resource" : [ 
     "arn:aws:ec2:*:*:network-interface/*" 
   ], 
   "Condition" : { 
     "StringEquals" : { 
       "ec2:CreateAction" : "CreateNetworkInterface" 
     }, 
     "ForAllValues:StringEquals" : { 
        "aws:TagKeys" : "AmazonFSx.FileSystemId" 
     } 
   } 
 }, 
 { 
   "Sid" : "ManageNetworkInterface", 
   "Effect" : "Allow", 
   "Action" : [ 
     "ec2:AssignPrivateIpAddresses", 
     "ec2:ModifyNetworkInterfaceAttribute", 
     "ec2:UnassignPrivateIpAddresses" 
   ],
```

```
 "Resource" : [ 
     "arn:aws:ec2:*:*:network-interface/*" 
   ], 
   "Condition" : { 
     "Null" : { 
        "aws:ResourceTag/AmazonFSx.FileSystemId" : "false" 
     } 
   } 
 }, 
 { 
   "Sid" : "ManageRouteTable", 
   "Effect" : "Allow", 
  "Action" : [
     "ec2:CreateRoute", 
     "ec2:ReplaceRoute", 
     "ec2:DeleteRoute" 
   ], 
   "Resource" : [ 
     "arn:aws:ec2:*:*:route-table/*" 
   ], 
   "Condition" : { 
     "StringEquals" : { 
        "aws:ResourceTag/AmazonFSx" : "ManagedByAmazonFSx" 
     } 
   } 
 }, 
 { 
   "Sid" : "PutCloudWatchLogs", 
   "Effect" : "Allow", 
  "Action" : [
     "logs:DescribeLogGroups", 
     "logs:DescribeLogStreams", 
     "logs:PutLogEvents" 
   ], 
   "Resource" : "arn:aws:logs:*:*:log-group:/aws/fsx/*" 
 }, 
 { 
   "Sid" : "ManageAuditLogs", 
   "Effect" : "Allow", 
   "Action" : [ 
     "firehose:DescribeDeliveryStream", 
     "firehose:PutRecord", 
     "firehose:PutRecordBatch" 
   ],
```
```
 "Resource" : "arn:aws:firehose:*:*:deliverystream/aws-fsx-*" 
     } 
   ]
}
```
- [Comprendre le versionnement des politiques IAM](https://docs.aws.amazon.com/IAM/latest/UserGuide/access_policies_managed-versioning.html)
- [Commencez avec les politiques AWS gérées et passez aux autorisations du moindre privilège](https://docs.aws.amazon.com/IAM/latest/UserGuide/best-practices.html#bp-use-aws-defined-policies)

# AmazonGlacierFullAccess

AmazonGlacierFullAccessest une [politiqueAWS gérée](https://docs.aws.amazon.com/IAM/latest/UserGuide/access_policies_managed-vs-inline.html#aws-managed-policies) qui : fournit un accès complet à Amazon Glacier via leAWS Management Console.

#### Utilisation de cette stratégie

Vous pouvezAmazonGlacierFullAccess les associer à vos utilisateurs, groupes et rôles.

#### Détails des politiques

- Type : politiqueAWS gérée
- Heure de création : 6 février 2015, 18:40 UTC
- Heure modifiée : 6 février 2015, 18:40 UTC
- ARN: arn:aws:iam::aws:policy/AmazonGlacierFullAccess

#### Version de la politique

Version de la politique :v1 (par défaut)

La version par défaut de la stratégie est la version qui définit les autorisations pour la stratégie. Lorsqu'un utilisateur ou un rôle doté de la politique demande l'accès à uneAWS ressource,AWS vérifie la version par défaut de la politique pour déterminer s'il convient d'autoriser la demande.

```
 "Version" : "2012-10-17", 
   "Statement" : [ 
      { 
        "Action" : "glacier:*", 
        "Effect" : "Allow", 
        "Resource" : "*" 
      } 
   ]
}
```
- [Création d'un ensemble d'autorisations à l'aide de politiquesAWS gérées dans IAM Identity Center](https://docs.aws.amazon.com/singlesignon/latest/userguide/howtocreatepermissionset.html)
- [Ajout et suppression d'autorisations basées sur l'identité IAM](https://docs.aws.amazon.com/IAM/latest/UserGuide/access_policies_manage-attach-detach.html)
- [Comprendre le contrôle des versions pour les politiques IAM](https://docs.aws.amazon.com/IAM/latest/UserGuide/access_policies_managed-versioning.html)
- [Démarrer avec politiquesAWS gérées et évoluez vers les autorisations de moindre privilège](https://docs.aws.amazon.com/IAM/latest/UserGuide/best-practices.html#bp-use-aws-defined-policies)

# AmazonGlacierReadOnlyAccess

AmazonGlacierReadOnlyAccessest une [politiqueAWS gérée](https://docs.aws.amazon.com/IAM/latest/UserGuide/access_policies_managed-vs-inline.html#aws-managed-policies) qui : Fournit un accès en lecture seule à Amazon Glacier via leAWS Management Console.

#### Utilisation de cette stratégie

Vous pouvez les associerAmazonGlacierReadOnlyAccess à vos utilisateurs, à vos groupes et à vos rôles.

#### Détails des politiques

- Type : politiqueAWS gérée
- Heure de création : 6 février 2015, 18:40 UTC
- Heure modifiée : 5 mai 2016, 18:46 UTC
- ARN: arn:aws:iam::aws:policy/AmazonGlacierReadOnlyAccess

#### Version de la politique

Version de la politique :v2 (par défaut)

La version par défaut de la stratégie est la version qui définit les autorisations pour la stratégie. Lorsqu'un utilisateur ou un rôle doté de la politique demande l'accès à uneAWS ressource,AWS vérifie la version par défaut de la politique pour déterminer s'il convient d'autoriser la demande.

#### Document de stratégie JSON

```
{ 
   "Version" : "2012-10-17", 
   "Statement" : [ 
     { 
        "Action" : [ 
          "glacier:DescribeJob", 
          "glacier:DescribeVault", 
          "glacier:GetDataRetrievalPolicy", 
          "glacier:GetJobOutput", 
          "glacier:GetVaultAccessPolicy", 
          "glacier:GetVaultLock", 
          "glacier:GetVaultNotifications", 
          "glacier:ListJobs", 
          "glacier:ListMultipartUploads", 
          "glacier:ListParts", 
          "glacier:ListTagsForVault", 
          "glacier:ListVaults" 
        ], 
        "Effect" : "Allow", 
        "Resource" : "*" 
     } 
   ]
}
```
# En savoir plus

- [Création d'un ensemble d'autorisations à l'aide de politiquesAWS gérées dans IAM Identity Center](https://docs.aws.amazon.com/singlesignon/latest/userguide/howtocreatepermissionset.html)
- [Ajout et suppression d'autorisations basées sur l'identité IAM](https://docs.aws.amazon.com/IAM/latest/UserGuide/access_policies_manage-attach-detach.html)
- [Comprendre le contrôle des versions pour les politiques IAM](https://docs.aws.amazon.com/IAM/latest/UserGuide/access_policies_managed-versioning.html)
- [Démarrer avec stratégiesAWS gérées et évoluez vers les autorisations de moindre privilège](https://docs.aws.amazon.com/IAM/latest/UserGuide/best-practices.html#bp-use-aws-defined-policies)

# AmazonGrafanaAthenaAccess

AmazonGrafanaAthenaAccessest une [politiqueAWS gérée](https://docs.aws.amazon.com/IAM/latest/UserGuide/access_policies_managed-vs-inline.html#aws-managed-policies) qui : Cette politique donne accès à Amazon Athena et aux dépendances nécessaires pour permettre d'interroger et d'écrire des résultats dans s3 à partir du plugin Amazon Athena dans Amazon Grafana.

#### Utilisation de cette stratégie

Vous pouvezAmazonGrafanaAthenaAccess les associer à vos utilisateurs, groupes et rôles.

### Détails des politiques

- Type : Politique de rôle de service
- Heure de création : 22 novembre 2021, 17:11 UTC
- Heure modifiée : 22 novembre 2021, 17:11 UTC
- ARN: arn:aws:iam::aws:policy/service-role/AmazonGrafanaAthenaAccess

# Version de la politique

Version de la politique :v1 (par défaut)

La version par défaut de la stratégie est la version qui définit les autorisations pour la stratégie. Lorsqu'un utilisateur ou un rôle doté de la politique demande l'accès à uneAWS ressource,AWS vérifie la version par défaut de la politique pour déterminer s'il convient d'autoriser la demande.

```
\{ "Version" : "2012-10-17", 
   "Statement" : [ 
     { 
       "Effect" : "Allow", 
       "Action" : [ 
          "athena:GetDatabase", 
          "athena:GetDataCatalog", 
          "athena:GetTableMetadata", 
          "athena:ListDatabases", 
          "athena:ListDataCatalogs", 
          "athena:ListTableMetadata", 
          "athena:ListWorkGroups"
```

```
 ], 
   "Resource" : [ 
     \mathbf{u} \star \mathbf{u} ] 
 }, 
 { 
   "Effect" : "Allow", 
   "Action" : [ 
      "athena:GetQueryExecution", 
      "athena:GetQueryResults", 
      "athena:GetWorkGroup", 
      "athena:StartQueryExecution", 
      "athena:StopQueryExecution" 
   ], 
   "Resource" : [ 
     \mathbf{u} \star \mathbf{u} ], 
   "Condition" : { 
      "Null" : { 
         "aws:ResourceTag/GrafanaDataSource" : "false" 
      } 
   } 
 }, 
 { 
   "Effect" : "Allow", 
   "Action" : [ 
      "glue:GetDatabase", 
      "glue:GetDatabases", 
      "glue:GetTable", 
      "glue:GetTables", 
      "glue:GetPartition", 
      "glue:GetPartitions", 
      "glue:BatchGetPartition" 
   ], 
   "Resource" : [ 
     \overline{0} \overline{\star} \overline{0} ] 
 }, 
 { 
   "Effect" : "Allow", 
   "Action" : [ 
      "s3:GetBucketLocation", 
      "s3:GetObject", 
      "s3:ListBucket",
```

```
 "s3:ListBucketMultipartUploads", 
          "s3:ListMultipartUploadParts", 
          "s3:AbortMultipartUpload", 
          "s3:CreateBucket", 
          "s3:PutObject", 
          "s3:PutBucketPublicAccessBlock" 
        ], 
        "Resource" : [ 
          "arn:aws:s3:::grafana-athena-query-results-*" 
        ] 
     } 
   ]
}
```
- [Création d'un ensemble d'autorisations à l'aide de politiquesAWS gérées dans IAM Identity Center](https://docs.aws.amazon.com/singlesignon/latest/userguide/howtocreatepermissionset.html)
- [Ajout et suppression d'autorisations basées sur l'identité IAM](https://docs.aws.amazon.com/IAM/latest/UserGuide/access_policies_manage-attach-detach.html)
- [Comprendre le contrôle des versions pour les politiques IAM](https://docs.aws.amazon.com/IAM/latest/UserGuide/access_policies_managed-versioning.html)
- [Démarrer avec stratégiesAWS gérées et évoluez vers les autorisations de moindre privilège](https://docs.aws.amazon.com/IAM/latest/UserGuide/best-practices.html#bp-use-aws-defined-policies)

# AmazonGrafanaCloudWatchAccess

AmazonGrafanaCloudWatchAccessest une [politiqueAWS gérée](https://docs.aws.amazon.com/IAM/latest/UserGuide/access_policies_managed-vs-inline.html#aws-managed-policies) qui : Cette politique donne accès à Amazon CloudWatch et aux dépendances nécessaires pour l'utiliser CloudWatch comme source de données dans Amazon Managed Grafana.

#### Utilisation de cette stratégie

Vous pouvezAmazonGrafanaCloudWatchAccess les associer à vos utilisateurs, groupes et rôles.

#### Détails des politiques

- Type : Politique de rôle de service
- Heure de création : 24 mars 2023, 22:41 UTC
- Heure modifiée : 24 mars 2023, 22:41 UTC
- ARN: arn:aws:iam::aws:policy/service-role/AmazonGrafanaCloudWatchAccess

#### Version de la politique

Version de la politique :v1 (par défaut)

La version par défaut de la stratégie est la version qui définit les autorisations pour la stratégie. Lorsqu'un utilisateur ou un rôle doté de la politique demande l'accès à uneAWS ressource,AWS vérifie la version par défaut de la politique pour déterminer s'il convient d'autoriser la demande.

```
{ 
   "Version" : "2012-10-17", 
   "Statement" : [ 
     { 
        "Effect" : "Allow", 
        "Action" : [ 
          "cloudwatch:DescribeAlarmsForMetric", 
          "cloudwatch:DescribeAlarmHistory", 
          "cloudwatch:DescribeAlarms", 
          "cloudwatch:ListMetrics", 
          "cloudwatch:GetMetricStatistics", 
          "cloudwatch:GetMetricData", 
          "cloudwatch:GetInsightRuleReport" 
       ], 
        "Resource" : "*" 
     }, 
     { 
        "Effect" : "Allow", 
        "Action" : [ 
          "logs:DescribeLogGroups", 
          "logs:GetLogGroupFields", 
          "logs:StartQuery", 
          "logs:StopQuery", 
          "logs:GetQueryResults", 
          "logs:GetLogEvents" 
       ], 
        "Resource" : "*" 
     }, 
     { 
        "Effect" : "Allow", 
        "Action" : [ 
          "ec2:DescribeTags", 
          "ec2:DescribeInstances",
```

```
 "ec2:DescribeRegions" 
        ], 
        "Resource" : "*" 
      }, 
     \mathcal{L} "Effect" : "Allow", 
        "Action" : "tag:GetResources", 
        "Resource" : "*" 
      }, 
      { 
        "Effect" : "Allow", 
        "Action" : [ 
           "oam:ListSinks", 
           "oam:ListAttachedLinks" 
        ], 
        "Resource" : "*" 
      } 
   ]
}
```
- [Création d'un ensemble d'autorisations à l'aide de politiquesAWS gérées dans IAM Identity Center](https://docs.aws.amazon.com/singlesignon/latest/userguide/howtocreatepermissionset.html)
- [Ajout et suppression des autorisations basées sur l'identité IAM](https://docs.aws.amazon.com/IAM/latest/UserGuide/access_policies_manage-attach-detach.html)
- [Comprendre le contrôle des versions pour les politiques IAM](https://docs.aws.amazon.com/IAM/latest/UserGuide/access_policies_managed-versioning.html)
- [Démarrer avec les stratégiesAWS gérées et évoluez vers les autorisations de moindre privilège](https://docs.aws.amazon.com/IAM/latest/UserGuide/best-practices.html#bp-use-aws-defined-policies)

# AmazonGrafanaRedshiftAccess

AmazonGrafanaRedshiftAccessest une [politiqueAWS gérée](https://docs.aws.amazon.com/IAM/latest/UserGuide/access_policies_managed-vs-inline.html#aws-managed-policies) qui : Cette politique accorde un accès limité à Amazon Redshift et aux dépendances nécessaires à l'utilisation du plugin Amazon Redshift dans Amazon Grafana.

#### Utilisation de cette stratégie

Vous pouvezAmazonGrafanaRedshiftAccess les associer à vos utilisateurs, groupes et rôles.

#### Détails des politiques

• Type : Politique de rôle de service

- Heure de création : 26 novembre 2021, 23h15 UTC
- Heure modifiée : 26 novembre 2021, 23h15 UTC
- ARN: arn:aws:iam::aws:policy/service-role/AmazonGrafanaRedshiftAccess

#### Version de la politique

Version de la politique :v1 (par défaut)

La version par défaut de la stratégie est la version qui définit les autorisations pour la stratégie. Lorsqu'un utilisateur ou un rôle doté de la politique demande l'accès à uneAWS ressource,AWS vérifie la version par défaut de la politique pour déterminer s'il convient d'autoriser la demande.

```
{ 
   "Version" : "2012-10-17", 
   "Statement" : [ 
     { 
        "Effect" : "Allow", 
        "Action" : [ 
          "redshift:DescribeClusters", 
          "redshift-data:GetStatementResult", 
          "redshift-data:DescribeStatement", 
          "secretsmanager:ListSecrets" 
       ], 
        "Resource" : "*" 
     }, 
     { 
        "Effect" : "Allow", 
        "Action" : [ 
          "redshift-data:DescribeTable", 
          "redshift-data:ExecuteStatement", 
          "redshift-data:ListTables", 
          "redshift-data:ListSchemas" 
        ], 
        "Resource" : "*", 
        "Condition" : { 
          "Null" : { 
            "aws:ResourceTag/GrafanaDataSource" : "false" 
          } 
        }
```

```
 }, 
     { 
        "Effect" : "Allow", 
        "Action" : "redshift:GetClusterCredentials", 
        "Resource" : [ 
          "arn:aws:redshift:*:*:dbname:*/*", 
          "arn:aws:redshift:*:*:dbuser:*/redshift_data_api_user" 
        ] 
     }, 
     { 
        "Effect" : "Allow", 
        "Action" : [ 
          "secretsmanager:GetSecretValue" 
        ], 
        "Resource" : "*", 
        "Condition" : { 
          "Null" : { 
             "secretsmanager:ResourceTag/RedshiftQueryOwner" : "false" 
          } 
        } 
     } 
   ]
}
```
- [Création d'un ensemble d'autorisations à l'aide de politiquesAWS gérées dans IAM Identity Center](https://docs.aws.amazon.com/singlesignon/latest/userguide/howtocreatepermissionset.html)
- [Ajout et suppression d'autorisations basées sur l'identité IAM](https://docs.aws.amazon.com/IAM/latest/UserGuide/access_policies_manage-attach-detach.html)
- [Comprendre le contrôle des versions pour les politiques IAM](https://docs.aws.amazon.com/IAM/latest/UserGuide/access_policies_managed-versioning.html)
- [Démarrer avec stratégiesAWS gérées et évoluez vers les autorisations de moindre privilège](https://docs.aws.amazon.com/IAM/latest/UserGuide/best-practices.html#bp-use-aws-defined-policies)

# AmazonGrafanaServiceLinkedRolePolicy

AmazonGrafanaServiceLinkedRolePolicyest une [politiqueAWS gérée](https://docs.aws.amazon.com/IAM/latest/UserGuide/access_policies_managed-vs-inline.html#aws-managed-policies) qui : fournit un accès auxAWS ressources gérées ou utilisées par Amazon Grafana.

#### Utilisation de cette politique

Cette politique est attachée à un rôle lié au service qui permet à ce service d'effectuer des actions en votre nom. Vous ne pouvez pas attacher cette politique à vos utilisateurs, les groupes ou les rôles.

#### Les détails des politiques

- Type : Politique de rôles liée à un service
- Heure de création : 8 novembre 2022, 23:10 UTC
- Heure modifiée : 8 novembre 2022, 23:10 UTC
- ARN: arn:aws:iam::aws:policy/aws-service-role/ AmazonGrafanaServiceLinkedRolePolicy

#### Version de la politique

Version de la politique :v1 (par défaut)

La version par défaut est la version qui définit les autorisations pour la stratégie. Lorsqu'un utilisateur ou un rôle doté de la politique demande l'accès à uneAWS ressource,AWS vérifie la version par défaut de la politique pour déterminer s'il convient d'autoriser la demande.

```
{ 
   "Version" : "2012-10-17", 
   "Statement" : [ 
     { 
       "Effect" : "Allow", 
       "Action" : [ 
          "ec2:DescribeNetworkInterfaces", 
          "ec2:DescribeVpcs", 
          "ec2:DescribeDhcpOptions", 
          "ec2:DescribeSubnets", 
          "ec2:DescribeSecurityGroups" 
       ], 
       "Resource" : "*" 
     }, 
     { 
       "Effect" : "Allow", 
       "Action" : "ec2:CreateNetworkInterface", 
       "Resource" : "*", 
        "Condition" : { 
          "ForAllValues:StringEquals" : { 
            "aws:TagKeys" : [ 
              "AmazonGrafanaManaged"
```

```
 ] 
          } 
       } 
     }, 
     { 
       "Effect" : "Allow", 
        "Action" : "ec2:CreateTags", 
        "Resource" : "arn:aws:ec2:*:*:network-interface/*", 
        "Condition" : { 
          "StringEquals" : { 
            "ec2:CreateAction" : "CreateNetworkInterface" 
          }, 
          "Null" : { 
            "aws:RequestTag/AmazonGrafanaManaged" : "false" 
          } 
       } 
     }, 
     { 
       "Effect" : "Allow", 
        "Action" : "ec2:DeleteNetworkInterface", 
        "Resource" : "*", 
        "Condition" : { 
          "Null" : { 
            "ec2:ResourceTag/AmazonGrafanaManaged" : "false" 
          } 
        } 
     } 
   ]
}
```
- [Comprendre le contrôle des versions pour les politiques IAM](https://docs.aws.amazon.com/IAM/latest/UserGuide/access_policies_managed-versioning.html)
- [Démarrer avec politiquesAWS gérées et évoluez vers vers les autorisations de moindre privilège](https://docs.aws.amazon.com/IAM/latest/UserGuide/best-practices.html#bp-use-aws-defined-policies)

# AmazonGuardDutyFullAccess

AmazonGuardDutyFullAccessest une [politique AWS gérée](https://docs.aws.amazon.com/IAM/latest/UserGuide/access_policies_managed-vs-inline.html#aws-managed-policies) qui : fournit un accès complet pour utiliser Amazon GuardDuty.

#### Utilisation de cette politique

Vous pouvez vous associer AmazonGuardDutyFullAccess à vos utilisateurs, groupes et rôles.

#### Détails de la politique

- Type : politique AWS gérée
- Heure de création : 28 novembre 2017, 22:31 UTC
- Heure modifiée : 16 novembre 2023, 23h04 UTC
- ARN: arn:aws:iam::aws:policy/AmazonGuardDutyFullAccess

#### Version de la politique

Version de la politique : v5 (par défaut)

La version par défaut de la politique est celle qui définit les autorisations associées à la politique. Lorsqu'un utilisateur ou un rôle doté de la politique fait une demande d'accès à une AWS ressource, AWS vérifie la version par défaut de la politique pour déterminer s'il convient d'autoriser la demande.

#### Document de politique JSON

```
{ 
   "Version" : "2012-10-17", 
   "Statement" : [ 
     { 
       "Sid" : "AmazonGuardDutyFullAccessSid1", 
       "Effect" : "Allow", 
       "Action" : "guardduty:*", 
       "Resource" : "*" 
     }, 
     { 
       "Sid" : "CreateServiceLinkedRoleSid1", 
       "Effect" : "Allow", 
       "Action" : "iam:CreateServiceLinkedRole", 
       "Resource" : "*", 
       "Condition" : { 
          "StringLike" : { 
            "iam:AWSServiceName" : [ 
              "guardduty.amazonaws.com", 
              "malware-protection.guardduty.amazonaws.com"
```

```
 ] 
 } 
       } 
     }, 
     { 
       "Sid" : "ActionsForOrganizationsSid1", 
       "Effect" : "Allow", 
       "Action" : [ 
         "organizations:EnableAWSServiceAccess", 
         "organizations:RegisterDelegatedAdministrator", 
         "organizations:ListDelegatedAdministrators", 
         "organizations:ListAWSServiceAccessForOrganization", 
         "organizations:DescribeOrganizationalUnit", 
         "organizations:DescribeAccount", 
         "organizations:DescribeOrganization", 
         "organizations:ListAccounts" 
       ], 
       "Resource" : "*" 
     }, 
     { 
       "Sid" : "IamGetRoleSid1", 
       "Effect" : "Allow", 
       "Action" : "iam:GetRole", 
       "Resource" : "arn:aws:iam::*:role/
*AWSServiceRoleForAmazonGuardDutyMalwareProtection" 
     } 
   ]
}
```
- [Création d'un ensemble d'autorisations à l'aide de politiques AWS gérées dans IAM Identity Center](https://docs.aws.amazon.com/singlesignon/latest/userguide/howtocreatepermissionset.html)
- [Ajouter et supprimer des autorisations d'identité IAM](https://docs.aws.amazon.com/IAM/latest/UserGuide/access_policies_manage-attach-detach.html)
- [Comprendre le versionnement des politiques IAM](https://docs.aws.amazon.com/IAM/latest/UserGuide/access_policies_managed-versioning.html)
- [Commencez avec les politiques AWS gérées et passez aux autorisations du moindre privilège](https://docs.aws.amazon.com/IAM/latest/UserGuide/best-practices.html#bp-use-aws-defined-policies)

# AmazonGuardDutyMalwareProtectionServiceRolePolicy

AmazonGuardDutyMalwareProtectionServiceRolePolicyest une [politique AWS gérée](https://docs.aws.amazon.com/IAM/latest/UserGuide/access_policies_managed-vs-inline.html#aws-managed-policies) selon laquelle : la protection contre les GuardDuty programmes malveillants utilise le rôle lié au service

(SLR) nommé. AWSServiceRoleForAmazonGuardDutyMalwareProtection Ce rôle lié au service permet à la protection contre les GuardDuty programmes malveillants d'effectuer des analyses sans agent pour détecter les logiciels malveillants. Il permet GuardDuty de créer des instantanés dans votre compte et de partager les instantanés avec le compte de GuardDuty service pour détecter les logiciels malveillants. Il évalue ces instantanés partagés et inclut les métadonnées de l'instance EC2 récupérées dans les résultats de la protection GuardDuty contre les logiciels malveillants. Le rôle AWSServiceRoleForAmazonGuardDutyMalwareProtection lié au service fait confiance au service malware-protection.guardduty.amazonaws.com pour assumer le rôle.

### Utilisation de cette politique

Cette politique est associée à un rôle lié au service qui permet au service d'effectuer des actions en votre nom. Vous pouvez attacher cette politique à vos utilisateurs, groupes ou rôles.

### Détails de la politique

- Type : Politique de rôle liée à un service
- Heure de création : 19 juillet 2022, 19:06 UTC
- Heure modifiée : 25 janvier 2024, 22:24 UTC
- ARN: arn:aws:iam::aws:policy/aws-service-role/ AmazonGuardDutyMalwareProtectionServiceRolePolicy

# Version de la politique

Version de la politique : v2 (par défaut)

La version par défaut de la politique est celle qui définit les autorisations associées à la politique. Lorsqu'un utilisateur ou un rôle doté de la politique fait une demande d'accès à une AWS ressource, AWS vérifie la version par défaut de la politique pour déterminer s'il convient d'autoriser la demande.

# Document de politique JSON

```
{ 
   "Version" : "2012-10-17", 
   "Statement" : [ 
     { 
        "Sid" : "DescribeAndListPermissions", 
        "Effect" : "Allow", 
        "Action" : [
```

```
 "ec2:DescribeInstances", 
     "ec2:DescribeVolumes", 
     "ec2:DescribeSnapshots", 
     "ecs:ListClusters", 
     "ecs:ListContainerInstances", 
     "ecs:ListTasks", 
     "ecs:DescribeTasks", 
     "eks:DescribeCluster" 
   ], 
   "Resource" : "*" 
 }, 
 { 
   "Sid" : "CreateSnapshotVolumeConditionalStatement", 
   "Effect" : "Allow", 
   "Action" : "ec2:CreateSnapshot", 
   "Resource" : "arn:aws:ec2:*:*:volume/*", 
   "Condition" : { 
     "Null" : { 
       "aws:ResourceTag/GuardDutyExcluded" : "true" 
     } 
   } 
 }, 
 { 
   "Sid" : "CreateSnapshotConditionalStatement", 
   "Effect" : "Allow", 
   "Action" : "ec2:CreateSnapshot", 
   "Resource" : "arn:aws:ec2:*:*:snapshot/*", 
   "Condition" : { 
     "ForAnyValue:StringEquals" : { 
       "aws:TagKeys" : "GuardDutyScanId" 
     } 
   } 
 }, 
 { 
   "Sid" : "CreateTagsPermission", 
   "Effect" : "Allow", 
   "Action" : "ec2:CreateTags", 
   "Resource" : "arn:aws:ec2:*:*:*/*", 
   "Condition" : { 
     "StringEquals" : { 
       "ec2:CreateAction" : "CreateSnapshot" 
     } 
   } 
 },
```
AWS Politique gérée Guide de référence

```
 { 
       "Sid" : "AddTagsToSnapshotPermission", 
       "Effect" : "Allow", 
       "Action" : "ec2:CreateTags", 
       "Resource" : "arn:aws:ec2:*:*:snapshot/*", 
       "Condition" : { 
         "StringLike" : { 
            "ec2:ResourceTag/GuardDutyScanId" : "*" 
         }, 
         "ForAllValues:StringEquals" : { 
            "aws:TagKeys" : [ 
              "GuardDutyExcluded", 
              "GuardDutyFindingDetected" 
 ] 
         } 
       } 
     }, 
     { 
       "Sid" : "DeleteAndShareSnapshotPermission", 
       "Effect" : "Allow", 
      "Action" : [
         "ec2:DeleteSnapshot", 
         "ec2:ModifySnapshotAttribute" 
       ], 
       "Resource" : "arn:aws:ec2:*:*:snapshot/*", 
       "Condition" : { 
         "StringLike" : { 
            "ec2:ResourceTag/GuardDutyScanId" : "*" 
         }, 
         "Null" : { 
            "aws:ResourceTag/GuardDutyExcluded" : "true" 
         } 
       } 
     }, 
     { 
       "Sid" : "PreventPublicAccessToSnapshotPermission", 
       "Effect" : "Deny", 
       "Action" : [ 
         "ec2:ModifySnapshotAttribute" 
       ], 
       "Resource" : "arn:aws:ec2:*:*:snapshot/*", 
       "Condition" : { 
         "StringEquals" : { 
            "ec2:Add/group" : "all"
```

```
 } 
   } 
 }, 
 { 
   "Sid" : "CreateGrantPermission", 
   "Effect" : "Allow", 
   "Action" : "kms:CreateGrant", 
   "Resource" : "arn:aws:kms:*:*:key/*", 
   "Condition" : { 
     "Null" : { 
        "aws:ResourceTag/GuardDutyExcluded" : "true" 
     }, 
     "StringLike" : { 
        "kms:EncryptionContext:aws:ebs:id" : "snap-*" 
     }, 
     "ForAllValues:StringEquals" : { 
        "kms:GrantOperations" : [ 
          "Decrypt", 
          "CreateGrant", 
          "GenerateDataKeyWithoutPlaintext", 
          "ReEncryptFrom", 
          "ReEncryptTo", 
          "RetireGrant", 
          "DescribeKey" 
       ] 
     }, 
     "Bool" : { 
        "kms:GrantIsForAWSResource" : "true" 
     } 
   } 
 }, 
 { 
   "Sid" : "ShareSnapshotKMSPermission", 
   "Effect" : "Allow", 
   "Action" : [ 
     "kms:ReEncryptTo", 
     "kms:ReEncryptFrom" 
   ], 
   "Resource" : "arn:aws:kms:*:*:key/*", 
   "Condition" : { 
     "StringLike" : { 
        "kms:ViaService" : "ec2.*.amazonaws.com" 
     }, 
     "Null" : {
```

```
 "aws:ResourceTag/GuardDutyExcluded" : "true" 
     } 
   } 
 }, 
\mathcal{L} "Sid" : "DescribeKeyPermission", 
   "Effect" : "Allow", 
   "Action" : "kms:DescribeKey", 
   "Resource" : "arn:aws:kms:*:*:key/*" 
 }, 
 { 
   "Sid" : "GuardDutyLogGroupPermission", 
   "Effect" : "Allow", 
   "Action" : [ 
     "logs:DescribeLogGroups", 
     "logs:CreateLogGroup", 
     "logs:PutRetentionPolicy" 
   ], 
   "Resource" : "arn:aws:logs:*:*:log-group:/aws/guardduty/*" 
 }, 
 { 
   "Sid" : "GuardDutyLogStreamPermission", 
   "Effect" : "Allow", 
   "Action" : [ 
     "logs:CreateLogStream", 
     "logs:PutLogEvents", 
     "logs:DescribeLogStreams" 
   ], 
   "Resource" : "arn:aws:logs:*:*:log-group:/aws/guardduty/*:log-stream:*" 
 }, 
 { 
   "Sid" : "EBSDirectAPIPermissions", 
   "Effect" : "Allow", 
  "Action" : [
     "ebs:GetSnapshotBlock", 
     "ebs:ListSnapshotBlocks" 
   ], 
   "Resource" : "arn:aws:ec2:*:*:snapshot/*", 
   "Condition" : { 
     "StringLike" : { 
       "aws:ResourceTag/GuardDutyScanId" : "*" 
     }, 
     "Null" : { 
        "aws:ResourceTag/GuardDutyExcluded" : "true"
```
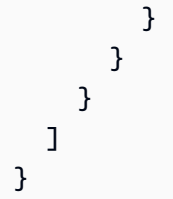

- [Comprendre le versionnement des politiques IAM](https://docs.aws.amazon.com/IAM/latest/UserGuide/access_policies_managed-versioning.html)
- [Commencez avec les politiques AWS gérées et passez aux autorisations du moindre privilège](https://docs.aws.amazon.com/IAM/latest/UserGuide/best-practices.html#bp-use-aws-defined-policies)

# AmazonGuardDutyReadOnlyAccess

AmazonGuardDutyReadOnlyAccessest une [politique AWS gérée](https://docs.aws.amazon.com/IAM/latest/UserGuide/access_policies_managed-vs-inline.html#aws-managed-policies) qui : fournit un accès en lecture seule aux GuardDuty ressources Amazon

### Utilisation de cette politique

Vous pouvez vous associer AmazonGuardDutyReadOnlyAccess à vos utilisateurs, groupes et rôles.

# Détails de la politique

- Type : politique AWS gérée
- Heure de création : 28 novembre 2017, 22:29 UTC
- Heure modifiée : 16 novembre 2023, 23h07 UTC
- ARN: arn:aws:iam::aws:policy/AmazonGuardDutyReadOnlyAccess

#### Version de la politique

Version de la politique : v4 (par défaut)

La version par défaut de la politique est celle qui définit les autorisations associées à la politique. Lorsqu'un utilisateur ou un rôle doté de la politique fait une demande d'accès à une AWS ressource, AWS vérifie la version par défaut de la politique pour déterminer s'il convient d'autoriser la demande.

# Document de politique JSON

```
{ 
   "Version" : "2012-10-17", 
   "Statement" : [ 
     { 
        "Effect" : "Allow", 
        "Action" : [ 
          "guardduty:Describe*", 
          "guardduty:Get*", 
          "guardduty:List*" 
       ], 
        "Resource" : "*" 
     }, 
     { 
        "Effect" : "Allow", 
        "Action" : [ 
          "organizations:ListDelegatedAdministrators", 
          "organizations:ListAWSServiceAccessForOrganization", 
          "organizations:DescribeOrganizationalUnit", 
          "organizations:DescribeAccount", 
          "organizations:DescribeOrganization", 
          "organizations:ListAccounts" 
       ], 
        "Resource" : "*" 
     } 
   ]
}
```
# En savoir plus

- [Création d'un ensemble d'autorisations à l'aide de politiques AWS gérées dans IAM Identity Center](https://docs.aws.amazon.com/singlesignon/latest/userguide/howtocreatepermissionset.html)
- [Ajouter et supprimer des autorisations d'identité IAM](https://docs.aws.amazon.com/IAM/latest/UserGuide/access_policies_manage-attach-detach.html)
- [Comprendre le versionnement des politiques IAM](https://docs.aws.amazon.com/IAM/latest/UserGuide/access_policies_managed-versioning.html)
- [Commencez avec les politiques AWS gérées et passez aux autorisations du moindre privilège](https://docs.aws.amazon.com/IAM/latest/UserGuide/best-practices.html#bp-use-aws-defined-policies)

# AmazonGuardDutyServiceRolePolicy

AmazonGuardDutyServiceRolePolicyest une [politique AWS gérée](https://docs.aws.amazon.com/IAM/latest/UserGuide/access_policies_managed-vs-inline.html#aws-managed-policies) qui : autorise l'accès aux AWS ressources utilisées ou gérées par Amazon Guard Duty

### Utilisation de cette politique

Cette politique est associée à un rôle lié au service qui permet au service d'effectuer des actions en votre nom. Vous pouvez attacher cette politique à vos utilisateurs, groupes ou rôles.

# Détails de la politique

- Type : Politique de rôle liée à un service
- Heure de création : 28 novembre 2017, 20:12 UTC
- Heure modifiée : 9 février 2024, 18h30 UTC
- ARN: arn:aws:iam::aws:policy/aws-service-role/ AmazonGuardDutyServiceRolePolicy

#### Version de la politique

Version de la politique : v8 (par défaut)

La version par défaut de la politique est celle qui définit les autorisations associées à la politique. Lorsqu'un utilisateur ou un rôle doté de la politique fait une demande d'accès à une AWS ressource, AWS vérifie la version par défaut de la politique pour déterminer s'il convient d'autoriser la demande.

# Document de politique JSON

```
{ 
   "Version" : "2012-10-17", 
   "Statement" : [ 
     { 
       "Sid" : "GuardDutyGetDescribeListPolicy", 
       "Effect" : "Allow", 
       "Action" : [ 
         "ec2:DescribeInstances", 
         "ec2:DescribeImages", 
         "ec2:DescribeVpcEndpoints", 
         "ec2:DescribeSubnets", 
         "ec2:DescribeVpcPeeringConnections", 
         "ec2:DescribeTransitGatewayAttachments", 
         "organizations:ListAccounts", 
         "organizations:DescribeAccount", 
         "organizations:DescribeOrganization", 
         "s3:GetBucketPublicAccessBlock",
```

```
 "s3:GetEncryptionConfiguration", 
     "s3:GetBucketTagging", 
     "s3:GetAccountPublicAccessBlock", 
     "s3:ListAllMyBuckets", 
     "s3:GetBucketAcl", 
     "s3:GetBucketPolicy", 
     "s3:GetBucketPolicyStatus", 
     "lambda:GetFunctionConfiguration", 
     "lambda:ListTags", 
     "eks:ListClusters", 
     "eks:DescribeCluster", 
     "ec2:DescribeVpcEndpointServices", 
     "ec2:DescribeSecurityGroups", 
     "ecs:ListClusters", 
     "ecs:DescribeClusters" 
   ], 
   "Resource" : "*" 
 }, 
 { 
   "Sid" : "GuardDutyCreateSLRPolicy", 
   "Effect" : "Allow", 
   "Action" : "iam:CreateServiceLinkedRole", 
   "Resource" : "*", 
   "Condition" : { 
     "StringEquals" : { 
        "iam:AWSServiceName" : "malware-protection.guardduty.amazonaws.com" 
     } 
   } 
 }, 
 { 
   "Sid" : "GuardDutyCreateVpcEndpointPolicy", 
   "Effect" : "Allow", 
   "Action" : "ec2:CreateVpcEndpoint", 
   "Resource" : "arn:aws:ec2:*:*:vpc-endpoint/*", 
   "Condition" : { 
     "ForAnyValue:StringEquals" : { 
       "aws:TagKeys" : "GuardDutyManaged" 
     }, 
     "StringLike" : { 
        "ec2:VpceServiceName" : [ 
          "com.amazonaws.*.guardduty-data", 
          "com.amazonaws.*.guardduty-data-fips" 
       ] 
     }
```

```
 } 
 }, 
 { 
   "Sid" : "GuardDutyModifyDeleteVpcEndpointPolicy", 
   "Effect" : "Allow", 
  "Action" : [
     "ec2:ModifyVpcEndpoint", 
     "ec2:DeleteVpcEndpoints" 
   ], 
   "Resource" : "arn:aws:ec2:*:*:vpc-endpoint/*", 
   "Condition" : { 
     "Null" : { 
       "aws:ResourceTag/GuardDutyManaged" : false 
     } 
   } 
 }, 
 { 
   "Sid" : "GuardDutyCreateModifyVpcEndpointNetworkPolicy", 
   "Effect" : "Allow", 
  "Action" : [
     "ec2:CreateVpcEndpoint", 
     "ec2:ModifyVpcEndpoint" 
   ], 
   "Resource" : [ 
     "arn:aws:ec2:*:*:vpc/*", 
     "arn:aws:ec2:*:*:security-group/*", 
     "arn:aws:ec2:*:*:subnet/*" 
   ] 
 }, 
 { 
   "Sid" : "GuardDutyCreateTagsDuringVpcEndpointCreationPolicy", 
   "Effect" : "Allow", 
   "Action" : "ec2:CreateTags", 
   "Resource" : "arn:aws:ec2:*:*:vpc-endpoint/*", 
   "Condition" : { 
     "StringEquals" : { 
       "ec2:CreateAction" : "CreateVpcEndpoint" 
     }, 
     "ForAnyValue:StringEquals" : { 
        "aws:TagKeys" : "GuardDutyManaged" 
     } 
   } 
 }, 
 {
```

```
 "Sid" : "GuardDutySecurityGroupManagementPolicy", 
   "Effect" : "Allow", 
  "Action" : [
     "ec2:AuthorizeSecurityGroupIngress", 
     "ec2:AuthorizeSecurityGroupEgress", 
     "ec2:RevokeSecurityGroupIngress", 
     "ec2:RevokeSecurityGroupEgress", 
     "ec2:DeleteSecurityGroup" 
   ], 
   "Resource" : "arn:aws:ec2:*:*:security-group/*", 
   "Condition" : { 
     "Null" : { 
       "aws:ResourceTag/GuardDutyManaged" : false 
     } 
   } 
 }, 
\mathcal{L} "Sid" : "GuardDutyCreateSecurityGroupPolicy", 
   "Effect" : "Allow", 
   "Action" : "ec2:CreateSecurityGroup", 
   "Resource" : "arn:aws:ec2:*:*:security-group/*", 
   "Condition" : { 
     "StringLike" : { 
       "aws:RequestTag/GuardDutyManaged" : "*" 
     } 
   } 
 }, 
 { 
   "Sid" : "GuardDutyCreateSecurityGroupForVpcPolicy", 
   "Effect" : "Allow", 
   "Action" : "ec2:CreateSecurityGroup", 
   "Resource" : "arn:aws:ec2:*:*:vpc/*" 
 }, 
\mathcal{L} "Sid" : "GuardDutyCreateTagsDuringSecurityGroupCreationPolicy", 
   "Effect" : "Allow", 
   "Action" : "ec2:CreateTags", 
   "Resource" : "arn:aws:ec2:*:*:security-group/*", 
   "Condition" : { 
     "StringEquals" : { 
       "ec2:CreateAction" : "CreateSecurityGroup" 
     }, 
     "ForAnyValue:StringEquals" : { 
        "aws:TagKeys" : "GuardDutyManaged"
```

```
 } 
   } 
 }, 
 { 
   "Sid" : "GuardDutyCreateEksAddonPolicy", 
   "Effect" : "Allow", 
   "Action" : "eks:CreateAddon", 
   "Resource" : "arn:aws:eks:*:*:cluster/*", 
   "Condition" : { 
     "ForAnyValue:StringEquals" : { 
        "aws:TagKeys" : "GuardDutyManaged" 
     } 
   } 
 }, 
 { 
   "Sid" : "GuardDutyEksAddonManagementPolicy", 
   "Effect" : "Allow", 
  "Action" : [
     "eks:DeleteAddon", 
     "eks:UpdateAddon", 
     "eks:DescribeAddon" 
   ], 
   "Resource" : "arn:aws:eks:*:*:addon/*/aws-guardduty-agent/*" 
 }, 
 { 
   "Sid" : "GuardDutyEksClusterTagResourcePolicy", 
   "Effect" : "Allow", 
   "Action" : "eks:TagResource", 
   "Resource" : "arn:aws:eks:*:*:cluster/*", 
   "Condition" : { 
     "ForAnyValue:StringEquals" : { 
       "aws:TagKeys" : "GuardDutyManaged" 
     } 
   } 
 }, 
 { 
   "Sid" : "GuardDutyEcsPutAccountSettingsDefaultPolicy", 
   "Effect" : "Allow", 
   "Action" : "ecs:PutAccountSettingDefault", 
   "Resource" : "*", 
   "Condition" : { 
     "StringEquals" : { 
       "ecs:account-setting" : [ 
          "guardDutyActivate"
```
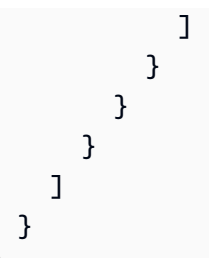

- [Comprendre le versionnement des politiques IAM](https://docs.aws.amazon.com/IAM/latest/UserGuide/access_policies_managed-versioning.html)
- [Commencez avec les politiques AWS gérées et passez aux autorisations du moindre privilège](https://docs.aws.amazon.com/IAM/latest/UserGuide/best-practices.html#bp-use-aws-defined-policies)

# AmazonHealthLakeFullAccess

AmazonHealthLakeFullAccessest une [politiqueAWS gérée](https://docs.aws.amazon.com/IAM/latest/UserGuide/access_policies_managed-vs-inline.html#aws-managed-policies) qui : Fournit un accès complet au HealthLake service Amazon.

# Utilisation de cette stratégie

Vous pouvezAmazonHealthLakeFullAccess les associer à vos utilisateurs, groupes et rôles.

# Détails des politiques

- Type : politiqueAWS gérée
- Heure de création : 17 février 2021, 01:07 UTC
- Heure modifiée : 17 février 2021, 01:07 UTC
- ARN: arn:aws:iam::aws:policy/AmazonHealthLakeFullAccess

# Version de la politique

Version de la politique :v1 (par défaut)

La version par défaut de la stratégie est la version qui définit les autorisations pour la stratégie. Lorsqu'un utilisateur ou un rôle doté de la politique demande l'accès à uneAWS ressource,AWS vérifie la version par défaut de la politique pour déterminer s'il convient d'autoriser la demande.

### Document de stratégie JSON

```
{ 
   "Version" : "2012-10-17", 
   "Statement" : [ 
     { 
        "Action" : [ 
          "healthlake:*", 
          "s3:ListAllMyBuckets", 
          "s3:ListBucket", 
          "s3:GetBucketLocation", 
          "iam:ListRoles" 
        ], 
        "Resource" : "*", 
        "Effect" : "Allow" 
     }, 
     { 
        "Effect" : "Allow", 
        "Action" : "iam:PassRole", 
        "Resource" : "*", 
        "Condition" : { 
          "StringEquals" : { 
             "iam:PassedToService" : "healthlake.amazonaws.com" 
          } 
        } 
     } 
   ]
}
```
# En savoir plus

- [Création d'un ensemble d'autorisations à l'aide de politiquesAWS gérées dans IAM Identity Center](https://docs.aws.amazon.com/singlesignon/latest/userguide/howtocreatepermissionset.html)
- [Ajout et suppression d'autorisations basées sur l'identité IAM](https://docs.aws.amazon.com/IAM/latest/UserGuide/access_policies_manage-attach-detach.html)
- [Comprendre le contrôle des versions pour les politiques IAM](https://docs.aws.amazon.com/IAM/latest/UserGuide/access_policies_managed-versioning.html)
- [Démarrer avec stratégiesAWS gérées et évoluez vers les autorisations de moindre privilège](https://docs.aws.amazon.com/IAM/latest/UserGuide/best-practices.html#bp-use-aws-defined-policies)

# AmazonHealthLakeReadOnlyAccess

AmazonHealthLakeReadOnlyAccessest une [politiqueAWS gérée](https://docs.aws.amazon.com/IAM/latest/UserGuide/access_policies_managed-vs-inline.html#aws-managed-policies) qui : Fournit un accès en lecture seule au HealthLake service Amazon.

#### Utilisation de cette stratégie

Vous pouvezAmazonHealthLakeReadOnlyAccess les associer à vos utilisateurs, groupes et rôles.

#### Détails des politiques

- Type : politiqueAWS gérée
- Heure de création : 17 février 2021, 02:43 UTC
- Heure modifiée : 17 février 2021, 02:43 UTC
- ARN: arn:aws:iam::aws:policy/AmazonHealthLakeReadOnlyAccess

#### Version de la politique

Version de la politique :v1 (par défaut)

La version par défaut de la stratégie est la version qui définit les autorisations pour la stratégie. Lorsqu'un utilisateur ou un rôle doté de la politique demande l'accès à uneAWS ressource,AWS vérifie la version par défaut de la politique pour déterminer s'il convient d'autoriser la demande.

```
{ 
   "Version" : "2012-10-17", 
   "Statement" : [ 
     { 
        "Action" : [ 
          "healthlake:ListFHIRDatastores", 
          "healthlake:DescribeFHIRDatastore", 
          "healthlake:DescribeFHIRImportJob", 
          "healthlake:DescribeFHIRExportJob", 
          "healthlake:GetCapabilities", 
          "healthlake:ReadResource", 
          "healthlake:SearchWithGet", 
          "healthlake:SearchWithPost" 
        ], 
        "Effect" : "Allow", 
        "Resource" : "*" 
     } 
   ]
```
#### }

# En savoir plus

- [Création d'un ensemble d'autorisations à l'aide de politiquesAWS gérées dans IAM Identity Center](https://docs.aws.amazon.com/singlesignon/latest/userguide/howtocreatepermissionset.html)
- [Ajout et suppression d'autorisations d'identité IAM](https://docs.aws.amazon.com/IAM/latest/UserGuide/access_policies_manage-attach-detach.html)
- [Comprendre le contrôle des versions pour les politiques IAM](https://docs.aws.amazon.com/IAM/latest/UserGuide/access_policies_managed-versioning.html)
- [Démarrez avec stratégiesAWS gérées et évoluez vers les autorisations de moindre privilège](https://docs.aws.amazon.com/IAM/latest/UserGuide/best-practices.html#bp-use-aws-defined-policies)

# AmazonHoneycodeFullAccess

AmazonHoneycodeFullAccessest une [politiqueAWS gérée](https://docs.aws.amazon.com/IAM/latest/UserGuide/access_policies_managed-vs-inline.html#aws-managed-policies) qui : fournit un accès complet à Honeycode via leAWS Management Console et le SDK.

### Utilisation de cette stratégie

Vous pouvezAmazonHoneycodeFullAccess les associer à vos utilisateurs, groupes et rôles.

### Détails des politiques

- Type : politiqueAWS gérée
- Heure de création : 24 juin 2020, 20:28 UTC
- Heure modifiée : 24 juin 2020, 20:28 UTC
- ARN: arn:aws:iam::aws:policy/AmazonHoneycodeFullAccess

# Version de la politique

#### Version de la politique :v1 (par défaut)

La version par défaut de la stratégie est la version qui définit les autorisations pour la stratégie. Lorsqu'un utilisateur ou un rôle doté de la politique demande l'accès à uneAWS ressource,AWS vérifie la version par défaut de la politique pour déterminer s'il convient d'autoriser la demande.

# Document de stratégie JSON

```
 "Version" : "2012-10-17",
```
{

```
 "Statement" : [ 
      { 
         "Action" : [ 
           "honeycode:*" 
        ], 
         "Resource" : "*", 
         "Effect" : "Allow" 
      } 
   ]
}
```
- [Création d'un ensemble d'autorisations à l'aide de politiquesAWS gérées dans IAM Identity Center](https://docs.aws.amazon.com/singlesignon/latest/userguide/howtocreatepermissionset.html)
- [Ajout et suppression d'autorisations basées sur l'identité IAM](https://docs.aws.amazon.com/IAM/latest/UserGuide/access_policies_manage-attach-detach.html)
- [Comprendre le contrôle des versions pour les politiques IAM](https://docs.aws.amazon.com/IAM/latest/UserGuide/access_policies_managed-versioning.html)
- [Démarrer avec stratégiesAWS gérées et évoluez vers les autorisations de moindre privilège](https://docs.aws.amazon.com/IAM/latest/UserGuide/best-practices.html#bp-use-aws-defined-policies)

# AmazonHoneycodeReadOnlyAccess

AmazonHoneycodeReadOnlyAccessest une [politiqueAWS gérée](https://docs.aws.amazon.com/IAM/latest/UserGuide/access_policies_managed-vs-inline.html#aws-managed-policies) qui : Fournit un accès en lecture seule à Honeycode via leAWS Management Console et le SDK.

#### Utilisation de cette stratégie

Vous pouvezAmazonHoneycodeReadOnlyAccess les associer à vos utilisateurs, groupes et rôles.

# Détails des politiques

- Type : politiqueAWS gérée
- Heure de création : 24 juin 2020, 20:28 UTC
- Heure modifiée : 01 décembre 2020, 17:27 UTC
- ARN: arn:aws:iam::aws:policy/AmazonHoneycodeReadOnlyAccess

# Version de la politique

Version de la politique :v2 (par défaut)

La version par défaut de la stratégie est la version qui définit les autorisations pour la stratégie. Lorsqu'un utilisateur ou un rôle doté de la politique demande l'accès à uneAWS ressource,AWS vérifie la version par défaut de la politique pour déterminer s'il convient d'autoriser la demande.

### Document de stratégie JSON

```
{ 
   "Version" : "2012-10-17", 
   "Statement" : [ 
      { 
        "Action" : [ 
          "honeycode:List*", 
          "honeycode:Get*", 
          "honeycode:Describe*", 
          "honeycode:Query*" 
        ], 
        "Resource" : "*", 
        "Effect" : "Allow" 
     } 
   ]
}
```
# En savoir plus

- [Création d'un ensemble d'autorisations à l'aide de politiquesAWS gérées dans IAM Identity Center](https://docs.aws.amazon.com/singlesignon/latest/userguide/howtocreatepermissionset.html)
- [Ajout et suppression des autorisations d'identité IAM](https://docs.aws.amazon.com/IAM/latest/UserGuide/access_policies_manage-attach-detach.html)
- [Comprendre le contrôle des versions pour les politiques IAM](https://docs.aws.amazon.com/IAM/latest/UserGuide/access_policies_managed-versioning.html)
- [Démarrez avec les stratégiesAWS gérées et évoluez vers les autorisations de moindre privilège](https://docs.aws.amazon.com/IAM/latest/UserGuide/best-practices.html#bp-use-aws-defined-policies)

# AmazonHoneycodeServiceRolePolicy

AmazonHoneycodeServiceRolePolicyest une [politiqueAWS gérée](https://docs.aws.amazon.com/IAM/latest/UserGuide/access_policies_managed-vs-inline.html#aws-managed-policies) qui : Un rôle lié à un service est requis pour qu'Amazon Honeycode puisse accéder à vos ressources.

# Utilisation de cette politique politique politique politique

Cette politique est attachée à un rôle lié au service qui permet à un service qui permet à d'effectuer des actions en votre nom. Vous ne pouvez pas attacher cette politique à vos utilisateurs, les groupes ou les rôles.

#### détails des politiques politiques politiques

- Type : Politique de rôles liée à un service
- Heure de création : 18 novembre 2020, 18:03 UTC
- Heure modifiée : 18 novembre 2020, 18:03 UTC
- ARN: arn:aws:iam::aws:policy/aws-service-role/ AmazonHoneycodeServiceRolePolicy

#### Version de la politique

Version de la politique :v1 (par défaut)

La version par défaut de stratégie est la version qui définit les autorisations de politique est la version qui définit les autorisations pour la politique est la version qui définit les autorisations pour Lorsqu'un utilisateur ou un rôle doté de la politique demande l'accès à uneAWS ressource,AWS vérifie la version par défaut de la politique pour déterminer s'il convient d'autoriser la demande.

#### Document de stratégie JSON document de

```
{ 
   "Version" : "2012-10-17", 
   "Statement" : [ 
      { 
        "Action" : [ 
          "sso:GetManagedApplicationInstance" 
        ], 
        "Resource" : "*", 
        "Effect" : "Allow" 
     } 
   ]
}
```
#### En savoir plus

- [Comprendre le contrôle des versions pour les politiques IAM](https://docs.aws.amazon.com/IAM/latest/UserGuide/access_policies_managed-versioning.html)
- [Démarrer avec politiquesAWS gérées et évoluez les autorisations de moindre privilège des](https://docs.aws.amazon.com/IAM/latest/UserGuide/best-practices.html#bp-use-aws-defined-policies)  [autorisations de moindre privilège des autorisations de moindre privilège des autorisations de](https://docs.aws.amazon.com/IAM/latest/UserGuide/best-practices.html#bp-use-aws-defined-policies)

# AmazonHoneycodeTeamAssociationFullAccess

AmazonHoneycodeTeamAssociationFullAccessest une [politiqueAWS gérée](https://docs.aws.amazon.com/IAM/latest/UserGuide/access_policies_managed-vs-inline.html#aws-managed-policies) qui : fournit un accès complet à Honeycode Team Association via le SDKAWS Management Console et.

#### Utilisation de cette stratégie

Vous pouvezAmazonHoneycodeTeamAssociationFullAccess les associer à vos utilisateurs, groupes et rôles.

#### Détails des politiques

- Type : politiqueAWS gérée
- Heure de création : 24 juin 2020, 20:28 UTC
- Heure modifiée : 24 juin 2020, 20:28 UTC
- ARN: arn:aws:iam::aws:policy/AmazonHoneycodeTeamAssociationFullAccess

#### Version de la politique

Version de la politique :v1 (par défaut)

La version par défaut de la stratégie est la version qui définit les autorisations pour la stratégie. Lorsqu'un utilisateur ou un rôle doté de la politique demande l'accès à uneAWS ressource,AWS vérifie la version par défaut de la politique pour déterminer s'il convient d'autoriser la demande.

```
{ 
   "Version" : "2012-10-17", 
   "Statement" : [ 
     { 
        "Action" : [ 
          "honeycode:ListTeamAssociations", 
          "honeycode:ApproveTeamAssociation", 
          "honeycode:RejectTeamAssociation" 
       ], 
       "Resource" : "*", 
       "Effect" : "Allow"
```
}

 ] }

### En savoir plus

- [Création d'un ensemble d'autorisations à l'aide de politiquesAWS gérées dans IAM Identity Center](https://docs.aws.amazon.com/singlesignon/latest/userguide/howtocreatepermissionset.html)
- [Ajout et suppression d'autorisations basées sur l'identité IAM](https://docs.aws.amazon.com/IAM/latest/UserGuide/access_policies_manage-attach-detach.html)
- [Comprendre le contrôle des versions pour les politiques IAM](https://docs.aws.amazon.com/IAM/latest/UserGuide/access_policies_managed-versioning.html)
- [Démarrer avec stratégiesAWS gérées et évoluez vers les autorisations de moindre privilège](https://docs.aws.amazon.com/IAM/latest/UserGuide/best-practices.html#bp-use-aws-defined-policies)

# AmazonHoneycodeTeamAssociationReadOnlyAccess

AmazonHoneycodeTeamAssociationReadOnlyAccessest une [politiqueAWS gérée](https://docs.aws.amazon.com/IAM/latest/UserGuide/access_policies_managed-vs-inline.html#aws-managed-policies) qui : fournit un accès en lecture seule à Honeycode Team Association via le SDKAWS Management Console et.

# Utilisation de cette stratégie

Vous pouvezAmazonHoneycodeTeamAssociationReadOnlyAccess les associer à vos utilisateurs, groupes et rôles.

# Détails des politiques

- Type : politiqueAWS gérée
- Heure de création : 24 juin 2020, 20:27 UTC
- Heure modifiée : 24 juin 2020, 20:27 UTC
- ARN: arn:aws:iam::aws:policy/AmazonHoneycodeTeamAssociationReadOnlyAccess

# Version de la politique

Version de la politique :v1 (par défaut)

La version par défaut de la stratégie est la version qui définit les autorisations pour la stratégie. Lorsqu'un utilisateur ou un rôle doté de la politique demande l'accès à uneAWS ressource,AWS vérifie la version par défaut de la politique pour déterminer s'il convient d'autoriser la demande.

#### Document de stratégie JSON

```
{ 
   "Version" : "2012-10-17", 
   "Statement" : [ 
      { 
        "Action" : [ 
           "honeycode:ListTeamAssociations" 
        ], 
        "Resource" : "*", 
        "Effect" : "Allow" 
      } 
   ]
}
```
### En savoir plus

- [Création d'un ensemble d'autorisations à l'aide de politiquesAWS gérées dans IAM Identity Center](https://docs.aws.amazon.com/singlesignon/latest/userguide/howtocreatepermissionset.html)
- [Ajout et suppression d'autorisations basées sur l'identité IAM](https://docs.aws.amazon.com/IAM/latest/UserGuide/access_policies_manage-attach-detach.html)
- [Comprendre le contrôle des versions pour les politiques IAM](https://docs.aws.amazon.com/IAM/latest/UserGuide/access_policies_managed-versioning.html)
- [Démarrer avec politiquesAWS gérées et évoluez vers les autorisations de moindre privilège](https://docs.aws.amazon.com/IAM/latest/UserGuide/best-practices.html#bp-use-aws-defined-policies)

# AmazonHoneycodeWorkbookFullAccess

AmazonHoneycodeWorkbookFullAccessest une [politiqueAWS gérée](https://docs.aws.amazon.com/IAM/latest/UserGuide/access_policies_managed-vs-inline.html#aws-managed-policies) qui : Fournit un accès complet au manuel Honeycode via le SDKAWS Management Console et.

#### Utilisation de cette stratégie

Vous pouvez les associerAmazonHoneycodeWorkbookFullAccess à vos utilisateurs, à vos groupes et à vos rôles.

#### Détails des politiques

- Type : politiqueAWS gérée
- Heure de création : 24 juin 2020, 20:28 UTC
- Heure modifiée : 01 décembre 2020, 17h30 UTC
- ARN: arn:aws:iam::aws:policy/AmazonHoneycodeWorkbookFullAccess
## Version de la politique

```
Version de la politique :v2 (par défaut)
```
La version par défaut de la stratégie est la version qui définit les autorisations pour la stratégie. Lorsqu'un utilisateur ou un rôle doté de la politique demande l'accès à uneAWS ressource,AWS vérifie la version par défaut de la politique pour déterminer s'il convient d'autoriser la demande.

## Document de stratégie JSON

```
{ 
   "Version" : "2012-10-17", 
   "Statement" : [ 
     { 
       "Action" : [ 
          "honeycode:GetScreenData", 
          "honeycode:InvokeScreenAutomation", 
          "honeycode:BatchCreateTableRows", 
          "honeycode:BatchDeleteTableRows", 
          "honeycode:BatchUpdateTableRows", 
          "honeycode:BatchUpsertTableRows", 
          "honeycode:DescribeTableDataImportJob", 
          "honeycode:ListTableColumns", 
          "honeycode:ListTableRows", 
          "honeycode:ListTables", 
          "honeycode:QueryTableRows", 
          "honeycode:StartTableDataImportJob" 
       ], 
       "Resource" : "*", 
       "Effect" : "Allow" 
     } 
   ]
}
```
## En savoir plus

- [Création d'un ensemble d'autorisations à l'aide de politiquesAWS gérées dans IAM Identity Center](https://docs.aws.amazon.com/singlesignon/latest/userguide/howtocreatepermissionset.html)
- [Ajout et suppression d'autorisations basées sur l'identité IAM](https://docs.aws.amazon.com/IAM/latest/UserGuide/access_policies_manage-attach-detach.html)
- [Comprendre le contrôle des versions pour les politiques IAM](https://docs.aws.amazon.com/IAM/latest/UserGuide/access_policies_managed-versioning.html)
- [Démarrer avec stratégiesAWS gérées et évoluez vers les autorisations de moindre privilège](https://docs.aws.amazon.com/IAM/latest/UserGuide/best-practices.html#bp-use-aws-defined-policies)

## AmazonHoneycodeWorkbookReadOnlyAccess

AmazonHoneycodeWorkbookReadOnlyAccessest une [politiqueAWS gérée](https://docs.aws.amazon.com/IAM/latest/UserGuide/access_policies_managed-vs-inline.html#aws-managed-policies) qui : Fournit un accès en lecture seule au manuel Honeycode via le SDKAWS Management Console et.

## Utilisation de cette stratégie

Vous pouvezAmazonHoneycodeWorkbookReadOnlyAccess les associer à vos utilisateurs, groupes et rôles.

### Détails des politiques

- Type : politiqueAWS gérée
- Heure de création : 24 juin 2020, 20:28 UTC
- Heure modifiée : 01 décembre 2020, 17:32 UTC
- ARN: arn:aws:iam::aws:policy/AmazonHoneycodeWorkbookReadOnlyAccess

## Version de la politique

Version de la politique :v2 (par défaut)

La version par défaut de la stratégie est la version qui définit les autorisations pour la stratégie. Lorsqu'un utilisateur ou un rôle doté de la politique demande l'accès à uneAWS ressource,AWS vérifie la version par défaut de la politique pour déterminer s'il convient d'autoriser la demande.

```
{ 
   "Version" : "2012-10-17", 
   "Statement" : [ 
     { 
       "Action" : [ 
          "honeycode:GetScreenData", 
          "honeycode:DescribeTableDataImportJob", 
          "honeycode:ListTableColumns", 
          "honeycode:ListTableRows", 
          "honeycode:ListTables", 
          "honeycode:QueryTableRows"
```

```
 ], 
         "Resource" : "*", 
         "Effect" : "Allow" 
      } 
   ]
}
```
- [Création d'un ensemble d'autorisations à l'aide de politiquesAWS gérées dans IAM Identity Center](https://docs.aws.amazon.com/singlesignon/latest/userguide/howtocreatepermissionset.html)
- [Ajout et suppression d'autorisations d'identité IAM](https://docs.aws.amazon.com/IAM/latest/UserGuide/access_policies_manage-attach-detach.html)
- [Comprendre le contrôle des versions pour les politiques IAM](https://docs.aws.amazon.com/IAM/latest/UserGuide/access_policies_managed-versioning.html)
- [Démarrez avec stratégiesAWS gérées et évoluez vers les autorisations de moindre privilège](https://docs.aws.amazon.com/IAM/latest/UserGuide/best-practices.html#bp-use-aws-defined-policies)

## AmazonInspector2AgentlessServiceRolePolicy

AmazonInspector2AgentlessServiceRolePolicyest une [politique AWS gérée](https://docs.aws.amazon.com/IAM/latest/UserGuide/access_policies_managed-vs-inline.html#aws-managed-policies) qui : accorde à Amazon Inspector l'accès Services AWS nécessaire pour effectuer des évaluations de sécurité sans agent

### Utilisation de cette politique

Cette politique est associée à un rôle lié au service qui permet au service d'effectuer des actions en votre nom. Vous ne pouvez pas associer cette politique à vos utilisateurs, groupes ou rôles.

## Détails de la politique

- Type : Politique de rôle liée à un service
- Heure de création : 20 novembre 2023, 15:18 UTC
- Heure modifiée : 20 novembre 2023, 15:18 UTC
- ARN: arn:aws:iam::aws:policy/aws-service-role/ AmazonInspector2AgentlessServiceRolePolicy

## Version de la politique

Version de la politique : v1 (par défaut)

La version par défaut de la politique est celle qui définit les autorisations associées à la politique. Lorsqu'un utilisateur ou un rôle doté de la politique fait une demande d'accès à une AWS ressource, AWS vérifie la version par défaut de la politique pour déterminer s'il convient d'autoriser la demande.

```
{ 
   "Version" : "2012-10-17", 
   "Statement" : [ 
     { 
        "Sid" : "InstanceIdentification", 
        "Effect" : "Allow", 
        "Action" : [ 
          "ec2:DescribeInstances", 
          "ec2:DescribeVolumes", 
          "ec2:DescribeSnapshots" 
        ], 
        "Resource" : "*" 
     }, 
     { 
        "Sid" : "GetSnapshotData", 
        "Effect" : "Allow", 
        "Action" : [ 
          "ebs:ListSnapshotBlocks", 
          "ebs:GetSnapshotBlock" 
        ], 
        "Resource" : "arn:aws:ec2:*:*:snapshot/*", 
        "Condition" : { 
          "StringLike" : { 
             "aws:ResourceTag/InspectorScan" : "*" 
          } 
        } 
     }, 
     { 
        "Sid" : "CreateSnapshotsAnyInstanceOrVolume", 
        "Effect" : "Allow", 
        "Action" : "ec2:CreateSnapshots", 
        "Resource" : [ 
          "arn:aws:ec2:*:*:instance/*", 
          "arn:aws:ec2:*:*:volume/*" 
       \mathbf{I} }, 
     {
```

```
 "Sid" : "DenyCreateSnapshotsOnExcludedInstances", 
   "Effect" : "Deny", 
   "Action" : "ec2:CreateSnapshots", 
   "Resource" : "arn:aws:ec2:*:*:instance/*", 
   "Condition" : { 
     "StringEquals" : { 
       "ec2:ResourceTag/InspectorEc2Exclusion" : "true" 
     } 
   } 
 }, 
 { 
   "Sid" : "CreateSnapshotsOnAnySnapshotOnlyWithTag", 
   "Effect" : "Allow", 
   "Action" : "ec2:CreateSnapshots", 
   "Resource" : "arn:aws:ec2:*:*:snapshot/*", 
   "Condition" : { 
     "Null" : { 
       "aws:TagKeys" : "false" 
     }, 
     "ForAllValues:StringEquals" : { 
        "aws:TagKeys" : "InspectorScan" 
     } 
   } 
 }, 
 { 
   "Sid" : "CreateOnlyInspectorScanTagOnlyUsingCreateSnapshots", 
   "Effect" : "Allow", 
   "Action" : "ec2:CreateTags", 
   "Resource" : "arn:aws:ec2:*:*:snapshot/*", 
   "Condition" : { 
     "StringLike" : { 
       "ec2:CreateAction" : "CreateSnapshots" 
     }, 
     "Null" : { 
       "aws:TagKeys" : "false" 
     }, 
     "ForAllValues:StringEquals" : { 
       "aws:TagKeys" : "InspectorScan" 
     } 
   } 
 }, 
 { 
   "Sid" : "DeleteOnlySnapshotsTaggedForScanning", 
   "Effect" : "Allow",
```

```
 "Action" : "ec2:DeleteSnapshot", 
   "Resource" : "arn:aws:ec2:*:*:snapshot/*", 
   "Condition" : { 
     "StringLike" : { 
       "ec2:ResourceTag/InspectorScan" : "*" 
     } 
   } 
 }, 
 { 
   "Sid" : "DenyKmsDecryptForExcludedKeys", 
   "Effect" : "Deny", 
   "Action" : "kms:Decrypt", 
   "Resource" : "arn:aws:kms:*:*:key/*", 
   "Condition" : { 
     "StringEquals" : { 
        "aws:ResourceTag/InspectorEc2Exclusion" : "true" 
     } 
   } 
 }, 
 { 
   "Sid" : "DecryptSnapshotBlocksVolContext", 
   "Effect" : "Allow", 
   "Action" : "kms:Decrypt", 
   "Resource" : "arn:aws:kms:*:*:key/*", 
   "Condition" : { 
     "StringEquals" : { 
       "aws:ResourceAccount" : "${aws:PrincipalAccount}" 
     }, 
     "StringLike" : { 
       "kms:ViaService" : "ec2.*.amazonaws.com", 
       "kms:EncryptionContext:aws:ebs:id" : "vol-*" 
     } 
   } 
 }, 
 { 
   "Sid" : "DecryptSnapshotBlocksSnapContext", 
   "Effect" : "Allow", 
   "Action" : "kms:Decrypt", 
   "Resource" : "arn:aws:kms:*:*:key/*", 
   "Condition" : { 
     "StringEquals" : { 
       "aws:ResourceAccount" : "${aws:PrincipalAccount}" 
     }, 
     "StringLike" : {
```

```
 "kms:ViaService" : "ec2.*.amazonaws.com", 
            "kms:EncryptionContext:aws:ebs:id" : "snap-*" 
          } 
       } 
     }, 
     { 
        "Sid" : "DescribeKeysForEbsOperations", 
        "Effect" : "Allow", 
        "Action" : "kms:DescribeKey", 
        "Resource" : "arn:aws:kms:*:*:key/*", 
        "Condition" : { 
          "StringEquals" : { 
            "aws:ResourceAccount" : "${aws:PrincipalAccount}" 
          }, 
          "StringLike" : { 
            "kms:ViaService" : "ec2.*.amazonaws.com" 
          } 
       } 
     }, 
     { 
        "Sid" : "ListKeyResourceTags", 
        "Effect" : "Allow", 
        "Action" : "kms:ListResourceTags", 
        "Resource" : "arn:aws:kms:*:*:key/*" 
     } 
   ]
}
```
- [Comprendre le versionnement des politiques IAM](https://docs.aws.amazon.com/IAM/latest/UserGuide/access_policies_managed-versioning.html)
- [Commencez avec les politiques AWS gérées et passez aux autorisations du moindre privilège](https://docs.aws.amazon.com/IAM/latest/UserGuide/best-practices.html#bp-use-aws-defined-policies)

## AmazonInspector2FullAccess

AmazonInspector2FullAccessest un[AWSpolitique géréec](https://docs.aws.amazon.com/IAM/latest/UserGuide/access_policies_managed-vs-inline.html#aws-managed-policies)ela : fournit un accès complet à Amazon Inspector et à d'autres services connexes tels que les organisations.

### Utilisation de cette politique

Vous pouvez joindreAmazonInspector2FullAccessà vos utilisateurs, groupes et rôles.

## Détails de la politique

- Type:AWSpolitique gérée
- Heure de création: 29 novembre 2021, 19h10 UTC
- Heure modifiée :3 août 2023, 19h28 UTC
- ARN: arn:aws:iam::aws:policy/AmazonInspector2FullAccess

## Version de la politique

Version de la politique : v3(par défaut)

La version par défaut de la politique est la version qui définit les autorisations pour la politique. Lorsqu'un utilisateur ou un rôle doté de la politique demande l'accès à unAWSressource,AWSvérifie la version par défaut de la politique pour déterminer si la demande doit être autorisée.

```
{ 
   "Version" : "2012-10-17", 
   "Statement" : [ 
    \{ "Effect" : "Allow", 
       "Action" : "inspector2:*", 
       "Resource" : "*" 
     }, 
     { 
       "Effect" : "Allow", 
       "Action" : [ 
          "codeguru-security:BatchGetFindings", 
          "codeguru-security:GetAccountConfiguration" 
       ], 
       "Resource" : "*" 
     }, 
     { 
       "Effect" : "Allow", 
       "Action" : "iam:CreateServiceLinkedRole", 
        "Resource" : "*", 
       "Condition" : { 
          "StringEquals" : { 
            "iam:AWSServiceName" : "inspector2.amazonaws.com"
```

```
 } 
       } 
     }, 
     { 
       "Effect" : "Allow", 
      "Action" : [
          "organizations:EnableAWSServiceAccess", 
          "organizations:RegisterDelegatedAdministrator", 
          "organizations:ListDelegatedAdministrators", 
          "organizations:ListAWSServiceAccessForOrganization", 
          "organizations:DescribeOrganizationalUnit", 
          "organizations:DescribeAccount", 
          "organizations:DescribeOrganization" 
       ], 
       "Resource" : "*" 
     } 
   ]
}
```
- [Créez un ensemble d'autorisations à l'aide deAWSpolitiques gérées dans IAM Identity Center](https://docs.aws.amazon.com/singlesignon/latest/userguide/howtocreatepermissionset.html)
- [Ajouter et supprimer des autorisations d'identité IAM](https://docs.aws.amazon.com/IAM/latest/UserGuide/access_policies_manage-attach-detach.html)
- [Comprendre le versionnement pour les politiques IAM](https://docs.aws.amazon.com/IAM/latest/UserGuide/access_policies_managed-versioning.html)
- [Commencez avecAWSpolitiques gérées et évolution vers les autorisations de moindre privilège](https://docs.aws.amazon.com/IAM/latest/UserGuide/best-practices.html#bp-use-aws-defined-policies)

# AmazonInspector2ManagedCisPolicy

AmazonInspector2ManagedCisPolicyest une [politique AWS gérée](https://docs.aws.amazon.com/IAM/latest/UserGuide/access_policies_managed-vs-inline.html#aws-managed-policies) qui : Il s'agit d'une politique gérée que le client doit associer à ses rôles pour communiquer avec le service d'inspection pour les scans CIS

## Utilisation de cette politique

Vous pouvez vous associer AmazonInspector2ManagedCisPolicy à vos utilisateurs, groupes et rôles.

## Détails de la politique

• Type : politique AWS gérée

- Heure de création : 24 janvier 2024, 16:31 UTC
- Heure modifiée : 24 janvier 2024, 16:31 UTC
- ARN: arn:aws:iam::aws:policy/AmazonInspector2ManagedCisPolicy

#### Version de la politique

Version de la politique : v1 (par défaut)

La version par défaut de la politique est celle qui définit les autorisations associées à la politique. Lorsqu'un utilisateur ou un rôle doté de la politique fait une demande d'accès à une AWS ressource, AWS vérifie la version par défaut de la politique pour déterminer s'il convient d'autoriser la demande.

#### Document de politique JSON

```
{ 
   "Version" : "2012-10-17", 
   "Statement" : [ 
     { 
        "Sid" : "PermissionsForCISScans", 
        "Effect" : "Allow", 
        "Action" : [ 
          "inspector2:StartCisSession", 
          "inspector2:StopCisSession", 
          "inspector2:SendCisSessionTelemetry", 
          "inspector2:SendCisSessionHealth" 
       ], 
        "Resource" : "*" 
     } 
   ]
}
```
#### En savoir plus

- [Création d'un ensemble d'autorisations à l'aide de politiques AWS gérées dans IAM Identity Center](https://docs.aws.amazon.com/singlesignon/latest/userguide/howtocreatepermissionset.html)
- [Ajouter et supprimer des autorisations d'identité IAM](https://docs.aws.amazon.com/IAM/latest/UserGuide/access_policies_manage-attach-detach.html)
- [Comprendre le versionnement des politiques IAM](https://docs.aws.amazon.com/IAM/latest/UserGuide/access_policies_managed-versioning.html)
- [Commencez avec les politiques AWS gérées et passez aux autorisations du moindre privilège](https://docs.aws.amazon.com/IAM/latest/UserGuide/best-practices.html#bp-use-aws-defined-policies)

## AmazonInspector2ReadOnlyAccess

AmazonInspector2ReadOnlyAccessest une [politique AWS gérée](https://docs.aws.amazon.com/IAM/latest/UserGuide/access_policies_managed-vs-inline.html#aws-managed-policies) qui : fournit un accès en lecture seule au service Amazon Inspector2 et aux services de support pertinents

### Utilisation de cette politique

Vous pouvez vous associer AmazonInspector2ReadOnlyAccess à vos utilisateurs, groupes et rôles.

## Détails de la politique

- Type : politique AWS gérée
- Heure de création : 21 janvier 2022, 14:45 UTC
- Heure modifiée : 22 septembre 2023, 20:56 UTC
- ARN: arn:aws:iam::aws:policy/AmazonInspector2ReadOnlyAccess

## Version de la politique

Version de la politique : v5 (par défaut)

La version par défaut de la politique est celle qui définit les autorisations associées à la politique. Lorsqu'un utilisateur ou un rôle doté de la politique fait une demande d'accès à une AWS ressource, AWS vérifie la version par défaut de la politique pour déterminer s'il convient d'autoriser la demande.

```
{ 
   "Version" : "2012-10-17", 
   "Statement" : [ 
     { 
       "Effect" : "Allow", 
       "Action" : [ 
         "organizations:ListDelegatedAdministrators", 
         "organizations:ListAWSServiceAccessForOrganization", 
         "organizations:DescribeOrganizationalUnit", 
         "organizations:DescribeAccount", 
         "organizations:DescribeOrganization",
```

```
 "inspector2:BatchGet*", 
          "inspector2:List*", 
          "inspector2:Describe*", 
          "inspector2:Get*", 
          "inspector2:Search*", 
          "codeguru-security:BatchGetFindings", 
          "codeguru-security:GetAccountConfiguration" 
       ], 
        "Resource" : "*" 
     } 
   ]
}
```
- [Création d'un ensemble d'autorisations à l'aide de politiques AWS gérées dans IAM Identity Center](https://docs.aws.amazon.com/singlesignon/latest/userguide/howtocreatepermissionset.html)
- [Ajouter et supprimer des autorisations d'identité IAM](https://docs.aws.amazon.com/IAM/latest/UserGuide/access_policies_manage-attach-detach.html)
- [Comprendre le versionnement des politiques IAM](https://docs.aws.amazon.com/IAM/latest/UserGuide/access_policies_managed-versioning.html)
- [Commencez avec les politiques AWS gérées et passez aux autorisations du moindre privilège](https://docs.aws.amazon.com/IAM/latest/UserGuide/best-practices.html#bp-use-aws-defined-policies)

# AmazonInspector2ServiceRolePolicy

AmazonInspector2ServiceRolePolicyest une [politique AWS gérée](https://docs.aws.amazon.com/IAM/latest/UserGuide/access_policies_managed-vs-inline.html#aws-managed-policies) qui : accorde à Amazon Inspector l'accès aux éléments Services AWS nécessaires pour effectuer des évaluations de sécurité

## Utilisation de cette politique

Cette politique est associée à un rôle lié au service qui permet au service d'effectuer des actions en votre nom. Vous pouvez attacher cette politique à vos utilisateurs, groupes ou rôles.

## Détails de la politique

- Type : Politique de rôle liée à un service
- Heure de création : 16 novembre 2021, 20:27 UTC
- Heure modifiée : 22 janvier 2024, 14:06 UTC
- ARN: arn:aws:iam::aws:policy/aws-service-role/ AmazonInspector2ServiceRolePolicy

### Version de la politique

```
Version de la politique : v12 (par défaut)
```
La version par défaut de la politique est celle qui définit les autorisations associées à la politique. Lorsqu'un utilisateur ou un rôle doté de la politique fait une demande d'accès à une AWS ressource, AWS vérifie la version par défaut de la politique pour déterminer s'il convient d'autoriser la demande.

```
{ 
   "Version" : "2012-10-17", 
   "Statement" : [ 
     { 
       "Sid" : "TirosPolicy", 
       "Effect" : "Allow", 
       "Action" : [ 
         "directconnect:DescribeConnections", 
         "directconnect:DescribeDirectConnectGatewayAssociations", 
         "directconnect:DescribeDirectConnectGatewayAttachments", 
         "directconnect:DescribeDirectConnectGateways", 
         "directconnect:DescribeVirtualGateways", 
         "directconnect:DescribeVirtualInterfaces", 
         "ec2:DescribeAvailabilityZones", 
         "ec2:DescribeCustomerGateways", 
         "ec2:DescribeInstances", 
         "ec2:DescribeInternetGateways", 
         "ec2:DescribeManagedPrefixLists", 
         "ec2:DescribeNatGateways", 
         "ec2:DescribeNetworkAcls", 
         "ec2:DescribeNetworkInterfaces", 
         "ec2:DescribePrefixLists", 
         "ec2:DescribeRegions", 
         "ec2:DescribeRouteTables", 
         "ec2:DescribeSecurityGroups", 
         "ec2:DescribeSubnets", 
         "ec2:DescribeTransitGatewayAttachments", 
         "ec2:DescribeTransitGatewayConnects", 
         "ec2:DescribeTransitGatewayPeeringAttachments", 
         "ec2:DescribeTransitGatewayRouteTables", 
         "ec2:DescribeTransitGatewayVpcAttachments", 
         "ec2:DescribeTransitGateways", 
          "ec2:DescribeVpcEndpointServiceConfigurations",
```

```
 "ec2:DescribeVpcEndpoints", 
     "ec2:DescribeVpcPeeringConnections", 
     "ec2:DescribeVpcs", 
     "ec2:DescribeVpnConnections", 
     "ec2:DescribeVpnGateways", 
     "ec2:GetManagedPrefixListEntries", 
     "ec2:GetTransitGatewayRouteTablePropagations", 
     "ec2:SearchTransitGatewayRoutes", 
     "elasticloadbalancing:DescribeListeners", 
     "elasticloadbalancing:DescribeLoadBalancerAttributes", 
     "elasticloadbalancing:DescribeLoadBalancers", 
     "elasticloadbalancing:DescribeRules", 
     "elasticloadbalancing:DescribeTags", 
     "elasticloadbalancing:DescribeTargetGroups", 
     "elasticloadbalancing:DescribeTargetGroupAttributes", 
     "elasticloadbalancing:DescribeTargetHealth", 
     "network-firewall:DescribeFirewall", 
     "network-firewall:DescribeFirewallPolicy", 
     "network-firewall:DescribeResourcePolicy", 
     "network-firewall:DescribeRuleGroup", 
     "network-firewall:ListFirewallPolicies", 
     "network-firewall:ListFirewalls", 
     "network-firewall:ListRuleGroups", 
     "tiros:CreateQuery", 
     "tiros:GetQueryAnswer" 
   ], 
   "Resource" : [ 
    " ] 
 }, 
 { 
   "Sid" : "PackageVulnerabilityScanning", 
   "Effect" : "Allow", 
  "Action" : [
     "ecr:BatchGetImage", 
     "ecr:BatchGetRepositoryScanningConfiguration", 
     "ecr:DescribeImages", 
     "ecr:DescribeRegistry", 
     "ecr:DescribeRepositories", 
     "ecr:GetAuthorizationToken", 
     "ecr:GetDownloadUrlForLayer", 
     "ecr:GetRegistryScanningConfiguration", 
     "ecr:ListImages", 
     "ecr:PutRegistryScanningConfiguration",
```

```
 "organizations:DescribeAccount", 
     "organizations:DescribeOrganization", 
     "organizations:ListAccounts", 
     "ssm:DescribeAssociation", 
     "ssm:DescribeAssociationExecutions", 
     "ssm:DescribeInstanceInformation", 
     "ssm:ListAssociations", 
     "ssm:ListResourceDataSync" 
   ], 
   "Resource" : "*" 
 }, 
 { 
   "Sid" : "LambdaPackageVulnerabilityScanning", 
   "Effect" : "Allow", 
   "Action" : [ 
     "lambda:ListFunctions", 
     "lambda:GetFunction", 
     "lambda:GetLayerVersion", 
     "cloudwatch:GetMetricData" 
   ], 
   "Resource" : "*" 
 }, 
 { 
   "Sid" : "GatherInventory", 
   "Effect" : "Allow", 
   "Action" : [ 
     "ssm:CreateAssociation", 
     "ssm:StartAssociationsOnce", 
     "ssm:DeleteAssociation", 
     "ssm:UpdateAssociation" 
   ], 
   "Resource" : [ 
     "arn:aws:ec2:*:*:instance/*", 
     "arn:aws:ssm:*:*:document/AmazonInspector2-*", 
     "arn:aws:ssm:*:*:document/AWS-GatherSoftwareInventory", 
     "arn:aws:ssm:*:*:managed-instance/*", 
     "arn:aws:ssm:*:*:association/*" 
   ] 
 }, 
 { 
   "Sid" : "DataSyncCleanup", 
   "Effect" : "Allow", 
   "Action" : [ 
     "ssm:CreateResourceDataSync",
```

```
 "ssm:DeleteResourceDataSync" 
   ], 
   "Resource" : [ 
     "arn:aws:ssm:*:*:resource-data-sync/InspectorResourceDataSync-do-not-delete" 
   ] 
 }, 
 { 
   "Sid" : "ManagedRules", 
   "Effect" : "Allow", 
  "Action" : [
     "events:PutRule", 
     "events:DeleteRule", 
     "events:DescribeRule", 
     "events:ListTargetsByRule", 
     "events:PutTargets", 
     "events:RemoveTargets" 
   ], 
   "Resource" : [ 
     "arn:aws:events:*:*:rule/DO-NOT-DELETE-AmazonInspector*ManagedRule" 
   ] 
 }, 
 { 
   "Sid" : "LambdaCodeVulnerabilityScanning", 
   "Effect" : "Allow", 
  "Action" : [
     "codeguru-security:CreateScan", 
     "codeguru-security:GetAccountConfiguration", 
     "codeguru-security:GetFindings", 
     "codeguru-security:GetScan", 
     "codeguru-security:ListFindings", 
     "codeguru-security:BatchGetFindings", 
     "codeguru-security:DeleteScansByCategory" 
   ], 
   "Resource" : [ 
    \mathbf{u} \star \mathbf{u} ] 
 }, 
 { 
   "Sid" : "CodeGuruCodeVulnerabilityScanning", 
   "Effect" : "Allow", 
  "Action" : [
     "iam:GetRole", 
     "iam:GetRolePolicy", 
     "iam:GetPolicy",
```

```
 "iam:GetPolicyVersion", 
          "iam:ListAttachedRolePolicies", 
          "iam:ListPolicies", 
          "iam:ListPolicyVersions", 
          "iam:ListRolePolicies", 
          "lambda:ListVersionsByFunction" 
        ], 
        "Resource" : [ 
         \mathbf{u} \star \mathbf{u} ], 
        "Condition" : { 
          "ForAnyValue:StringEquals" : { 
            "aws:CalledVia" : [ 
               "codeguru-security.amazonaws.com" 
            ] 
          } 
        } 
     }, 
     { 
        "Sid" : "Ec2DeepInspection", 
        "Effect" : "Allow", 
        "Action" : [ 
          "ssm:PutParameter", 
          "ssm:GetParameters", 
          "ssm:DeleteParameter" 
        ], 
        "Resource" : [ 
          "arn:aws:ssm:*:*:parameter/inspector-aws/service/inspector-linux-application-
paths" 
        ], 
        "Condition" : { 
          "StringEquals" : { 
             "aws:ResourceAccount" : "${aws:PrincipalAccount}" 
          } 
        } 
     }, 
     { 
        "Sid" : "AllowManagementOfServiceLinkedChannel", 
        "Effect" : "Allow", 
        "Action" : [ 
          "cloudtrail:CreateServiceLinkedChannel", 
          "cloudtrail:DeleteServiceLinkedChannel" 
        ], 
        "Resource" : [
```

```
 "arn:aws:cloudtrail:*:*:channel/aws-service-channel/inspector2/*" 
   ], 
   "Condition" : { 
     "StringEquals" : { 
        "aws:ResourceAccount" : "${aws:PrincipalAccount}" 
     } 
   } 
 }, 
 { 
   "Sid" : "AllowListServiceLinkedChannels", 
   "Effect" : "Allow", 
  "Action" : [
     "cloudtrail:ListServiceLinkedChannels" 
   ], 
   "Resource" : [ 
    ^{\rm m}\star ^{\rm n} ], 
   "Condition" : { 
     "StringEquals" : { 
       "aws:ResourceAccount" : "${aws:PrincipalAccount}" 
     } 
   } 
 }, 
 { 
   "Sid" : "AllowToRunInvokeCisSpecificDocuments", 
   "Effect" : "Allow", 
   "Action" : [ 
     "ssm:SendCommand", 
     "ssm:GetCommandInvocation" 
   ], 
   "Resource" : [ 
     "arn:aws:ssm:*:*:document/AmazonInspector2-InvokeInspectorSsmPluginCIS" 
   ] 
 }, 
 { 
   "Sid" : "AllowToRunCisCommandsToSpecificResources", 
   "Effect" : "Allow", 
  "Action" : [
     "ssm:SendCommand" 
   ], 
   "Resource" : [ 
     "arn:aws:ec2:*:*:instance/*" 
   ], 
   "Condition" : {
```

```
 "StringEquals" : { 
              "aws:ResourceAccount" : "${aws:PrincipalAccount}" 
           } 
        } 
      }, 
      { 
        "Sid" : "AllowToPutCloudwatchMetricData", 
        "Effect" : "Allow", 
        "Action" : [ 
           "cloudwatch:PutMetricData" 
        ], 
        "Resource" : [ 
          \mathbf{u} * \mathbf{u} ], 
        "Condition" : { 
           "StringEquals" : { 
              "cloudwatch:namespace" : "AWS/Inspector2" 
           } 
        } 
      } 
   ]
}
```
- [Comprendre le versionnement des politiques IAM](https://docs.aws.amazon.com/IAM/latest/UserGuide/access_policies_managed-versioning.html)
- [Commencez avec les politiques AWS gérées et passez aux autorisations du moindre privilège](https://docs.aws.amazon.com/IAM/latest/UserGuide/best-practices.html#bp-use-aws-defined-policies)

## AmazonInspectorFullAccess

AmazonInspectorFullAccessest une [politiqueAWS gérée](https://docs.aws.amazon.com/IAM/latest/UserGuide/access_policies_managed-vs-inline.html#aws-managed-policies) qui : Fournit un accès complet à Amazon Inspector.

Utilisation de cette stratégie

Vous pouvezAmazonInspectorFullAccess les associer à vos utilisateurs, groupes et rôles.

## Détails des politiques

• Type : politiqueAWS gérée

- Heure de création : 7 octobre 2015, 17:08 UTC
- Heure modifiée : 21 décembre 2017, 14:53 UTC
- ARN: arn:aws:iam::aws:policy/AmazonInspectorFullAccess

#### Version de la politique

Version de la politique :v5 (par défaut)

La version par défaut de la stratégie est la version qui définit les autorisations pour la stratégie. Lorsqu'un utilisateur ou un rôle doté de la politique demande l'accès à uneAWS ressource,AWS vérifie la version par défaut de la politique pour déterminer s'il convient d'autoriser la demande.

```
{ 
   "Version" : "2012-10-17", 
   "Statement" : [ 
     { 
        "Effect" : "Allow", 
        "Action" : [ 
          "inspector:*", 
          "ec2:DescribeInstances", 
          "ec2:DescribeTags", 
          "sns:ListTopics", 
          "events:DescribeRule", 
          "events:ListRuleNamesByTarget" 
       ], 
       "Resource" : "*" 
     }, 
     { 
        "Effect" : "Allow", 
        "Action" : [ 
          "iam:PassRole" 
        ], 
        "Resource" : "*", 
        "Condition" : { 
          "StringEquals" : { 
            "iam:PassedToService" : [ 
               "inspector.amazonaws.com" 
 ] 
          }
```

```
 } 
     }, 
     { 
        "Effect" : "Allow", 
        "Action" : "iam:CreateServiceLinkedRole", 
        "Resource" : "arn:aws:iam::*:role/aws-service-role/inspector.amazonaws.com/
AWSServiceRoleForAmazonInspector", 
        "Condition" : { 
          "StringLike" : { 
            "iam:AWSServiceName" : "inspector.amazonaws.com" 
          } 
        } 
     } 
   ]
}
```
- [Création d'un ensemble d'autorisations à l'aide de politiquesAWS gérées dans IAM Identity Center](https://docs.aws.amazon.com/singlesignon/latest/userguide/howtocreatepermissionset.html)
- [Ajout et suppression d'autorisations basées sur l'identité IAM](https://docs.aws.amazon.com/IAM/latest/UserGuide/access_policies_manage-attach-detach.html)
- [Comprendre le contrôle des versions pour les politiques IAM](https://docs.aws.amazon.com/IAM/latest/UserGuide/access_policies_managed-versioning.html)
- [Démarrer avec stratégiesAWS gérées et évoluez vers les autorisations de moindre privilège](https://docs.aws.amazon.com/IAM/latest/UserGuide/best-practices.html#bp-use-aws-defined-policies)

## AmazonInspectorReadOnlyAccess

AmazonInspectorReadOnlyAccessest une [politiqueAWS gérée](https://docs.aws.amazon.com/IAM/latest/UserGuide/access_policies_managed-vs-inline.html#aws-managed-policies) qui : Fournit un accès en lecture seule à Amazon Inspector.

### Utilisation de cette stratégie

Vous pouvezAmazonInspectorReadOnlyAccess les associer à vos utilisateurs, groupes et rôles.

## Détails des politiques

- Type : politiqueAWS gérée
- Heure de création : 7 octobre 2015, 17:08 UTC
- Heure modifiée : 01 octobre 2019, 15:17 UTC
- ARN: arn:aws:iam::aws:policy/AmazonInspectorReadOnlyAccess

## Version de la politique

Version de la politique :v4 (par défaut)

La version par défaut de la stratégie est la version qui définit les autorisations pour la stratégie. Lorsqu'un utilisateur ou un rôle doté de la politique demande l'accès à uneAWS ressource,AWS vérifie la version par défaut de la politique pour déterminer s'il convient d'autoriser la demande.

### Document de stratégie JSON

```
{ 
   "Version" : "2012-10-17", 
   "Statement" : [ 
    \left\{ \right. "Effect" : "Allow", 
        "Action" : [ 
          "inspector:Describe*", 
          "inspector:Get*", 
          "inspector:List*", 
          "inspector:Preview*", 
          "ec2:DescribeInstances", 
          "ec2:DescribeTags", 
          "sns:ListTopics", 
          "events:DescribeRule", 
          "events:ListRuleNamesByTarget" 
        ], 
        "Resource" : "*" 
      } 
   ]
}
```
## En savoir plus

- [Création d'un ensemble d'autorisations à l'aide de politiquesAWS gérées dans IAM Identity Center](https://docs.aws.amazon.com/singlesignon/latest/userguide/howtocreatepermissionset.html)
- [Ajout et suppression d'autorisations basées sur l'identité IAM](https://docs.aws.amazon.com/IAM/latest/UserGuide/access_policies_manage-attach-detach.html)
- [Comprendre le contrôle des versions pour les politiques IAM](https://docs.aws.amazon.com/IAM/latest/UserGuide/access_policies_managed-versioning.html)
- [Démarrer avec stratégiesAWS gérées et évoluez vers les autorisations de moindre privilège](https://docs.aws.amazon.com/IAM/latest/UserGuide/best-practices.html#bp-use-aws-defined-policies)

## AmazonInspectorServiceRolePolicy

AmazonInspectorServiceRolePolicyest une [politiqueAWS gérée](https://docs.aws.amazon.com/IAM/latest/UserGuide/access_policies_managed-vs-inline.html#aws-managed-policies) qui : accorde à Amazon Inspector l'accès aux informationsServices AWS nécessaires pour effectuer des évaluations de sécurité

## Using this policy

Cette politique est attachée à un rôle lié au service qui permet à d'effectuer des actions en votre nom. Vous ne pouvez pas attacher cette politique à vos utilisateurs, les groupes ou les stratégies à vos utilisateurs,

## les politiques

- Type : Politique de rôles liée à un service
- Heure de création : 21 novembre 2017, 15:48 UTC
- Heure modifiée : 11 septembre 2020, 17:12 UTC
- ARN: arn:aws:iam::aws:policy/aws-service-role/ AmazonInspectorServiceRolePolicy

## Version de la politique

Version de la politique :v5 (par défaut)

La politique est la politique qui définit les stratégies Lorsqu'un utilisateur ou un rôle doté de la politique demande l'accès à uneAWS ressource,AWS vérifie la version par défaut de la politique pour déterminer s'il convient d'autoriser la demande.

## JSON policy document

```
{ 
   "Version" : "2012-10-17", 
   "Statement" : [ 
     { 
       "Effect" : "Allow", 
       "Action" : [ 
          "directconnect:DescribeConnections", 
          "directconnect:DescribeDirectConnectGateways", 
          "directconnect:DescribeDirectConnectGatewayAssociations",
```
 "directconnect:DescribeDirectConnectGatewayAttachments", "directconnect:DescribeVirtualGateways", "directconnect:DescribeVirtualInterfaces", "directconnect:DescribeTags", "ec2:DescribeAvailabilityZones", "ec2:DescribeCustomerGateways", "ec2:DescribeInstances", "ec2:DescribeTags", "ec2:DescribeInternetGateways", "ec2:DescribeNatGateways", "ec2:DescribeNetworkAcls", "ec2:DescribeNetworkInterfaces", "ec2:DescribePrefixLists", "ec2:DescribeRegions", "ec2:DescribeRouteTables", "ec2:DescribeSecurityGroups", "ec2:DescribeSubnets", "ec2:DescribeVpcEndpoints", "ec2:DescribeVpcPeeringConnections", "ec2:DescribeVpcs", "ec2:DescribeVpnConnections", "ec2:DescribeVpnGateways", "ec2:DescribeManagedPrefixLists", "ec2:GetManagedPrefixListEntries", "ec2:DescribeVpcEndpointServiceConfigurations", "ec2:DescribeTransitGateways", "ec2:DescribeTransitGatewayAttachments", "ec2:DescribeTransitGatewayVpcAttachments", "ec2:DescribeTransitGatewayRouteTables", "ec2:SearchTransitGatewayRoutes", "ec2:DescribeTransitGatewayPeeringAttachments", "ec2:GetTransitGatewayRouteTablePropagations", "elasticloadbalancing:DescribeListeners", "elasticloadbalancing:DescribeLoadBalancers", "elasticloadbalancing:DescribeLoadBalancerAttributes", "elasticloadbalancing:DescribeRules", "elasticloadbalancing:DescribeTags", "elasticloadbalancing:DescribeTargetGroups", "elasticloadbalancing:DescribeTargetHealth" ], "Resource" : "\*" }

]

#### }

## En savoir plus

- [Comprendre le contrôle des versions pour les politiques IAM](https://docs.aws.amazon.com/IAM/latest/UserGuide/access_policies_managed-versioning.html)
- [AWS](https://docs.aws.amazon.com/IAM/latest/UserGuide/best-practices.html#bp-use-aws-defined-policies)

## AmazonKendraFullAccess

AmazonKendraFullAccessest une [politiqueAWS gérée](https://docs.aws.amazon.com/IAM/latest/UserGuide/access_policies_managed-vs-inline.html#aws-managed-policies) qui : fournit un accès complet à Amazon Kendra via leAWS Management Console.

#### Utilisation de cette stratégie

Vous pouvezAmazonKendraFullAccess les associer à vos utilisateurs, groupes et rôles.

### Détails des politiques

- Type : politiqueAWS gérée
- Heure de création : 3 décembre 2019, 16:15 UTC
- Heure modifiée : 3 décembre 2019, 16:15 UTC
- ARN: arn:aws:iam::aws:policy/AmazonKendraFullAccess

### Version de la politique

Version de la politique :v1 (par défaut)

La version par défaut de la stratégie est la version qui définit les autorisations pour la stratégie. Lorsqu'un utilisateur ou un rôle doté de la politique demande l'accès à uneAWS ressource,AWS vérifie la version par défaut de la politique pour déterminer s'il convient d'autoriser la demande.

```
{ 
   "Version" : "2012-10-17", 
   "Statement" : [ 
      { 
        "Effect" : "Allow",
```

```
 "Action" : "iam:PassRole", 
   "Resource" : "*", 
   "Condition" : { 
      "StringEquals" : { 
        "iam:PassedToService" : "kendra.amazonaws.com" 
     } 
   } 
 }, 
 { 
   "Effect" : "Allow", 
   "Action" : [ 
     "iam:ListRoles" 
   ], 
   "Resource" : "*" 
 }, 
 { 
   "Effect" : "Allow", 
   "Action" : [ 
     "ec2:DescribeSecurityGroups", 
     "ec2:DescribeVpcs", 
     "ec2:DescribeSubnets" 
   ], 
   "Resource" : "*" 
 }, 
 { 
   "Effect" : "Allow", 
   "Action" : [ 
     "kms:ListKeys", 
     "kms:ListAliases", 
     "kms:DescribeKey" 
   ], 
   "Resource" : "*" 
 }, 
 { 
   "Effect" : "Allow", 
  "Action" : [
     "s3:ListAllMyBuckets", 
     "s3:GetBucketLocation" 
   ], 
   "Resource" : "*" 
 }, 
 { 
   "Effect" : "Allow", 
   "Action" : [
```

```
 "secretsmanager:ListSecrets" 
        ], 
        "Resource" : "*" 
     }, 
     { 
        "Effect" : "Allow", 
        "Action" : [ 
          "cloudwatch:GetMetricData" 
        ], 
        "Resource" : "*" 
     }, 
     { 
        "Effect" : "Allow", 
        "Action" : [ 
          "secretsmanager:CreateSecret", 
          "secretsmanager:DescribeSecret" 
        ], 
        "Resource" : "arn:aws:secretsmanager:*:*:secret:AmazonKendra-*" 
     }, 
     { 
        "Effect" : "Allow", 
        "Action" : "kendra:*", 
        "Resource" : "*" 
     } 
   ]
}
```
- [Création d'un ensemble d'autorisations à l'aide de politiquesAWS gérées dans IAM Identity Center](https://docs.aws.amazon.com/singlesignon/latest/userguide/howtocreatepermissionset.html)
- [Ajout et suppression d'autorisations d'identité IAM](https://docs.aws.amazon.com/IAM/latest/UserGuide/access_policies_manage-attach-detach.html)
- [Comprendre le contrôle des versions pour les politiques IAM](https://docs.aws.amazon.com/IAM/latest/UserGuide/access_policies_managed-versioning.html)
- [Démarrez avec stratégiesAWS gérées et évoluez vers les autorisations de moindre privilège](https://docs.aws.amazon.com/IAM/latest/UserGuide/best-practices.html#bp-use-aws-defined-policies)

## AmazonKendraReadOnlyAccess

AmazonKendraReadOnlyAccessest une [politiqueAWS gérée](https://docs.aws.amazon.com/IAM/latest/UserGuide/access_policies_managed-vs-inline.html#aws-managed-policies) qui : Fournit un accès en lecture seule à Amazon Kendra via leAWS Management Console.

#### Utilisation de cette stratégie

Vous pouvezAmazonKendraReadOnlyAccess les associer à vos utilisateurs, groupes et rôles.

#### Détails des politiques

- Type : politiqueAWS gérée
- Heure de création : 3 décembre 2019, 16:13 UTC
- Heure modifiée : 27 mai 2021, 17:01 UTC
- ARN: arn:aws:iam::aws:policy/AmazonKendraReadOnlyAccess

#### Version de la politique

Version de la politique :v2 (par défaut)

La version par défaut de la stratégie est la version qui définit les autorisations pour la stratégie. Lorsqu'un utilisateur ou un rôle doté de la politique demande l'accès à uneAWS ressource,AWS vérifie la version par défaut de la politique pour déterminer s'il convient d'autoriser la demande.

```
{ 
   "Version" : "2012-10-17", 
   "Statement" : [ 
     { 
        "Effect" : "Allow", 
        "Action" : [ 
          "kendra:Describe*", 
          "kendra:List*", 
          "kendra:Query", 
          "kendra:GetQuerySuggestions" 
        ], 
        "Resource" : "*" 
      } 
   ]
}
```
- [Création d'un ensemble d'autorisations à l'aide de politiquesAWS gérées dans IAM Identity Center](https://docs.aws.amazon.com/singlesignon/latest/userguide/howtocreatepermissionset.html)
- [Ajout et suppression d'autorisations basées sur l'identité IAM](https://docs.aws.amazon.com/IAM/latest/UserGuide/access_policies_manage-attach-detach.html)
- [Comprendre le contrôle des versions pour les politiques IAM](https://docs.aws.amazon.com/IAM/latest/UserGuide/access_policies_managed-versioning.html)
- [Démarrer avec stratégiesAWS gérées et évoluez vers les autorisations de moindre privilège](https://docs.aws.amazon.com/IAM/latest/UserGuide/best-practices.html#bp-use-aws-defined-policies)

## AmazonKeyspacesFullAccess

AmazonKeyspacesFullAccessest une [politique AWS gérée](https://docs.aws.amazon.com/IAM/latest/UserGuide/access_policies_managed-vs-inline.html#aws-managed-policies) qui : fournit un accès complet à Amazon Keyspaces

## Utilisation de cette politique

Vous pouvez vous associer AmazonKeyspacesFullAccess à vos utilisateurs, groupes et rôles.

## Détails de la politique

- Type : politique AWS gérée
- Heure de création : 23 avril 2020, 17:06 UTC
- Heure modifiée : 3 octobre 2023, 19:12 UTC
- ARN: arn:aws:iam::aws:policy/AmazonKeyspacesFullAccess

## Version de la politique

Version de la politique : v5 (par défaut)

La version par défaut de la politique est celle qui définit les autorisations associées à la politique. Lorsqu'un utilisateur ou un rôle doté de la politique fait une demande d'accès à une AWS ressource, AWS vérifie la version par défaut de la politique pour déterminer s'il convient d'autoriser la demande.

```
{ 
   "Version" : "2012-10-17", 
   "Statement" : [ 
     {
```

```
 "Sid" : "CassandraFullAccess", 
       "Effect" : "Allow", 
      "Action" : [
         "cassandra:*" 
       ], 
       "Resource" : "*" 
     }, 
     { 
       "Sid" : "ApplicationAutoscalingFullAccess", 
       "Effect" : "Allow", 
      "Action" : [
         "application-autoscaling:DeleteScalingPolicy", 
         "application-autoscaling:DeleteScheduledAction", 
         "application-autoscaling:DeregisterScalableTarget", 
         "application-autoscaling:DescribeScalableTargets", 
         "application-autoscaling:DescribeScalingActivities", 
         "application-autoscaling:DescribeScalingPolicies", 
         "application-autoscaling:DescribeScheduledActions", 
         "application-autoscaling:PutScheduledAction", 
         "application-autoscaling:PutScalingPolicy", 
         "application-autoscaling:RegisterScalableTarget", 
         "kms:DescribeKey", 
         "kms:ListAliases" 
       ], 
       "Resource" : "*" 
     }, 
    \mathcal{L} "Sid" : "CloudwatchAlarmsFullAccess", 
       "Effect" : "Allow", 
       "Action" : [ 
         "cloudwatch:DeleteAlarms", 
         "cloudwatch:DescribeAlarms", 
         "cloudwatch:GetMetricData", 
         "cloudwatch:PutMetricAlarm" 
       ], 
       "Resource" : "*" 
     }, 
     { 
       "Sid" : "ApplicationAutoscalingServiceLinkedRole", 
       "Effect" : "Allow", 
       "Action" : "iam:CreateServiceLinkedRole", 
       "Resource" : "arn:aws:iam::*:role/aws-service-role/cassandra.application-
autoscaling.amazonaws.com/AWSServiceRoleForApplicationAutoScaling CassandraTable",
       "Condition" : {
```

```
 "StringLike" : { 
            "iam:AWSServiceName" : "cassandra.application-autoscaling.amazonaws.com" 
          } 
       } 
     }, 
     { 
       "Sid" : "KeyspacesReplicationServiceLinkedRole", 
       "Effect" : "Allow", 
       "Action" : "iam:CreateServiceLinkedRole", 
       "Resource" : "arn:aws:iam::*:role/aws-service-role/
replication.cassandra.amazonaws.com/AWSServiceRoleForKeyspacesReplication", 
       "Condition" : { 
          "StringLike" : { 
            "iam:AWSServiceName" : "replication.cassandra.amazonaws.com" 
         } 
       } 
     }, 
     { 
       "Sid" : "Ec2VpcReadAccess", 
       "Effect" : "Allow", 
       "Action" : [ 
          "ec2:DescribeNetworkInterfaces", 
          "ec2:DescribeVpcEndpoints" 
       ], 
       "Resource" : "*" 
     } 
   ]
}
```
- [Création d'un ensemble d'autorisations à l'aide de politiques AWS gérées dans IAM Identity Center](https://docs.aws.amazon.com/singlesignon/latest/userguide/howtocreatepermissionset.html)
- [Ajouter et supprimer des autorisations d'identité IAM](https://docs.aws.amazon.com/IAM/latest/UserGuide/access_policies_manage-attach-detach.html)
- [Comprendre le versionnement des politiques IAM](https://docs.aws.amazon.com/IAM/latest/UserGuide/access_policies_managed-versioning.html)
- [Commencez avec les politiques AWS gérées et passez aux autorisations du moindre privilège](https://docs.aws.amazon.com/IAM/latest/UserGuide/best-practices.html#bp-use-aws-defined-policies)

## AmazonKeyspacesReadOnlyAccess

AmazonKeyspacesReadOnlyAccessest une [politiqueAWS gérée](https://docs.aws.amazon.com/IAM/latest/UserGuide/access_policies_managed-vs-inline.html#aws-managed-policies) qui : Fournit un accès en lecture seule à Amazon Keyspaces

### Utilisation de cette stratégie

Vous pouvezAmazonKeyspacesReadOnlyAccess les associer à vos utilisateurs, groupes et rôles.

#### Détails des politiques

- Type : politiqueAWS gérée
- Heure de création : 23 avril 2020, 17:07 UTC
- Heure modifiée : 07 juillet 2022, 14:54 UTC
- ARN: arn:aws:iam::aws:policy/AmazonKeyspacesReadOnlyAccess

#### Version de la politique

Version de la politique :v3 (par défaut)

La version par défaut de la stratégie est la version qui définit les autorisations pour la stratégie. Lorsqu'un utilisateur ou un rôle doté de la politique demande l'accès à uneAWS ressource,AWS vérifie la version par défaut de la politique pour déterminer s'il convient d'autoriser la demande.

```
{ 
   "Version" : "2012-10-17", 
   "Statement" : [ 
     { 
       "Effect" : "Allow", 
       "Action" : [ 
          "cassandra:Select" 
       ], 
       "Resource" : "*" 
     }, 
     { 
       "Effect" : "Allow", 
       "Action" : [ 
          "application-autoscaling:DescribeScalableTargets", 
          "application-autoscaling:DescribeScalingActivities", 
          "application-autoscaling:DescribeScalingPolicies", 
          "application-autoscaling:DescribeScheduledActions", 
          "cloudwatch:DescribeAlarms",
```

```
 "cloudwatch:GetMetricData", 
           "kms:DescribeKey", 
           "kms:ListAliases" 
        ], 
        "Resource" : "*" 
      } 
   ]
}
```
- [Création d'un ensemble d'autorisations à l'aide de politiquesAWS gérées dans IAM Identity Center](https://docs.aws.amazon.com/singlesignon/latest/userguide/howtocreatepermissionset.html)
- [Ajout et suppression d'autorisations d'identité IAM](https://docs.aws.amazon.com/IAM/latest/UserGuide/access_policies_manage-attach-detach.html)
- [Comprendre le contrôle des versions pour les politiques IAM](https://docs.aws.amazon.com/IAM/latest/UserGuide/access_policies_managed-versioning.html)
- [Démarrez avec stratégiesAWS gérées et évoluez vers les autorisations de moindre privilège](https://docs.aws.amazon.com/IAM/latest/UserGuide/best-practices.html#bp-use-aws-defined-policies)

## AmazonKeyspacesReadOnlyAccess\_v2

AmazonKeyspacesReadOnlyAccess\_v2est une [politique AWS gérée](https://docs.aws.amazon.com/IAM/latest/UserGuide/access_policies_managed-vs-inline.html#aws-managed-policies) qui : fournit un accès en lecture seule à Amazon Keyspaces et aux services associésAWS.

### Utilisation de cette politique

Vous pouvez vous associer AmazonKeyspacesReadOnlyAccess\_v2 à vos utilisateurs, groupes et rôles.

### Détails de la politique

- Type : politique AWS gérée
- Heure de création : 12 septembre 2023, 17:01 UTC
- Heure modifiée : 12 septembre 2023, 17:01 UTC
- ARN: arn:aws:iam::aws:policy/AmazonKeyspacesReadOnlyAccess\_v2

### Version de la politique

Version de la politique : v1 (par défaut)

La version par défaut de la politique est celle qui définit les autorisations associées à la politique. Lorsqu'un utilisateur ou un rôle doté de la politique fait une demande d'accès à une AWS ressource, AWS vérifie la version par défaut de la politique pour déterminer s'il convient d'autoriser la demande.

```
{ 
   "Version" : "2012-10-17", 
   "Statement" : [ 
     { 
        "Effect" : "Allow", 
       "Action" : [ 
          "cassandra:Select" 
       ], 
       "Resource" : "*" 
     }, 
     { 
        "Effect" : "Allow", 
        "Action" : [ 
          "application-autoscaling:DescribeScalableTargets", 
          "application-autoscaling:DescribeScalingActivities", 
          "application-autoscaling:DescribeScalingPolicies", 
          "application-autoscaling:DescribeScheduledActions", 
          "cloudwatch:DescribeAlarms", 
          "cloudwatch:GetMetricData", 
          "kms:DescribeKey", 
          "kms:ListAliases" 
       ], 
       "Resource" : "*" 
     }, 
     { 
        "Effect" : "Allow", 
       "Action" : [ 
          "ec2:DescribeNetworkInterfaces", 
          "ec2:DescribeVpcEndpoints" 
       ], 
        "Resource" : "*" 
     } 
   ]
}
```
- [Création d'un ensemble d'autorisations à l'aide de politiques AWS gérées dans IAM Identity Center](https://docs.aws.amazon.com/singlesignon/latest/userguide/howtocreatepermissionset.html)
- [Ajouter et supprimer des autorisations d'identité IAM](https://docs.aws.amazon.com/IAM/latest/UserGuide/access_policies_manage-attach-detach.html)
- [Comprendre le versionnement des politiques IAM](https://docs.aws.amazon.com/IAM/latest/UserGuide/access_policies_managed-versioning.html)
- [Commencez avec les politiques AWS gérées et passez aux autorisations du moindre privilège](https://docs.aws.amazon.com/IAM/latest/UserGuide/best-practices.html#bp-use-aws-defined-policies)

## AmazonKinesisAnalyticsFullAccess

AmazonKinesisAnalyticsFullAccessest une [politiqueAWS gérée](https://docs.aws.amazon.com/IAM/latest/UserGuide/access_policies_managed-vs-inline.html#aws-managed-policies) qui : fournit un accès complet à Amazon Kinesis Analytics via leAWS Management Console.

### Utilisation de cette stratégie

Vous pouvez les associerAmazonKinesisAnalyticsFullAccess à vos utilisateurs, à vos groupes et à vos rôles.

## Détails des politiques

- Type : politiqueAWS gérée
- Heure de création : 21 septembre 2016, 19:01 UTC
- Heure modifiée : 21 septembre 2016, 19:01 UTC
- ARN: arn:aws:iam::aws:policy/AmazonKinesisAnalyticsFullAccess

## Version de la politique

Version de la politique :v1 (par défaut)

La version par défaut de la stratégie est la version qui définit les autorisations pour la stratégie. Lorsqu'un utilisateur ou un rôle doté de la politique demande l'accès à uneAWS ressource,AWS vérifie la version par défaut de la politique pour déterminer s'il convient d'autoriser la demande.

```
{ 
   "Version" : "2012-10-17", 
   "Statement" : [
```
{

```
 "Effect" : "Allow", 
   "Action" : "kinesisanalytics:*", 
   "Resource" : "*" 
 }, 
 { 
   "Effect" : "Allow", 
   "Action" : [ 
     "kinesis:CreateStream", 
     "kinesis:DeleteStream", 
     "kinesis:DescribeStream", 
     "kinesis:ListStreams", 
     "kinesis:PutRecord", 
     "kinesis:PutRecords" 
   ], 
   "Resource" : "*" 
 }, 
 { 
   "Effect" : "Allow", 
   "Action" : [ 
     "firehose:DescribeDeliveryStream", 
     "firehose:ListDeliveryStreams" 
   ], 
   "Resource" : "*" 
 }, 
 { 
   "Effect" : "Allow", 
  "Action" : [
     "cloudwatch:GetMetricStatistics", 
     "cloudwatch:ListMetrics" 
   ], 
   "Resource" : "*" 
 }, 
 { 
   "Effect" : "Allow", 
   "Action" : "logs:GetLogEvents", 
   "Resource" : "*" 
 }, 
 { 
   "Effect" : "Allow", 
   "Action" : [ 
     "iam:ListPolicyVersions", 
     "iam:ListRoles" 
   ],
```
```
 "Resource" : "*" 
     }, 
     { 
        "Effect" : "Allow", 
        "Action" : "iam:PassRole", 
        "Resource" : "arn:aws:iam::*:role/service-role/kinesis-analytics*" 
     } 
   ]
}
```
- [Création d'un ensemble d'autorisations à l'aide de politiquesAWS gérées dans IAM Identity Center](https://docs.aws.amazon.com/singlesignon/latest/userguide/howtocreatepermissionset.html)
- [Ajout et suppression d'autorisations basées sur l'identité IAM](https://docs.aws.amazon.com/IAM/latest/UserGuide/access_policies_manage-attach-detach.html)
- [Comprendre le contrôle des versions pour les politiques IAM](https://docs.aws.amazon.com/IAM/latest/UserGuide/access_policies_managed-versioning.html)
- [Démarrer avec stratégiesAWS gérées et évoluez vers les autorisations de moindre privilège](https://docs.aws.amazon.com/IAM/latest/UserGuide/best-practices.html#bp-use-aws-defined-policies)

# AmazonKinesisAnalyticsReadOnly

AmazonKinesisAnalyticsReadOnlyest une [politiqueAWS gérée](https://docs.aws.amazon.com/IAM/latest/UserGuide/access_policies_managed-vs-inline.html#aws-managed-policies) qui : Fournit un accès en lecture seule à Amazon Kinesis Analytics via leAWS Management Console.

### Utilisation de cette stratégie

Vous pouvezAmazonKinesisAnalyticsReadOnly les associer à vos utilisateurs, groupes et rôles.

### Détails des politiques

- Type : politiqueAWS gérée
- Heure de création : 21 septembre 2016, 18:16 UTC
- Heure modifiée : 21 septembre 2016, 18:16 UTC
- ARN: arn:aws:iam::aws:policy/AmazonKinesisAnalyticsReadOnly

### Version de la politique

Version de la politique :v1 (par défaut)

La version par défaut de la stratégie est la version qui définit les autorisations pour la stratégie. Lorsqu'un utilisateur ou un rôle doté de la politique demande l'accès à uneAWS ressource,AWS vérifie la version par défaut de la politique pour déterminer s'il convient d'autoriser la demande.

### Document de stratégie JSON

```
{ 
   "Version" : "2012-10-17", 
   "Statement" : [ 
     { 
        "Effect" : "Allow", 
        "Action" : [ 
          "kinesisanalytics:Describe*", 
          "kinesisanalytics:Get*", 
          "kinesisanalytics:List*" 
        ], 
       "Resource" : "*" 
     }, 
     { 
        "Effect" : "Allow", 
        "Action" : [ 
          "kinesis:DescribeStream", 
          "kinesis:ListStreams" 
        ], 
        "Resource" : "*" 
     }, 
     { 
        "Effect" : "Allow", 
        "Action" : [ 
          "firehose:DescribeDeliveryStream", 
          "firehose:ListDeliveryStreams" 
        ], 
        "Resource" : "*" 
     }, 
     { 
        "Effect" : "Allow", 
        "Action" : [ 
          "cloudwatch:GetMetricStatistics", 
          "cloudwatch:ListMetrics" 
        ], 
        "Resource" : "*" 
     }, 
     {
```

```
 "Effect" : "Allow", 
        "Action" : "logs:GetLogEvents", 
        "Resource" : "*" 
     }, 
      { 
        "Effect" : "Allow", 
        "Action" : [ 
          "iam:ListPolicyVersions", 
          "iam:ListRoles" 
        ], 
        "Resource" : "*" 
     } 
   ]
}
```
- [Création d'un ensemble d'autorisations à l'aide de politiquesAWS gérées dans IAM Identity Center](https://docs.aws.amazon.com/singlesignon/latest/userguide/howtocreatepermissionset.html)
- [Ajout et suppression d'autorisations basées sur l'identité IAM](https://docs.aws.amazon.com/IAM/latest/UserGuide/access_policies_manage-attach-detach.html)
- [Comprendre le contrôle des versions pour les politiques IAM](https://docs.aws.amazon.com/IAM/latest/UserGuide/access_policies_managed-versioning.html)
- [Démarrer avec politiquesAWS gérées et évoluez vers les autorisations de moindre privilège](https://docs.aws.amazon.com/IAM/latest/UserGuide/best-practices.html#bp-use-aws-defined-policies)

# AmazonKinesisFirehoseFullAccess

AmazonKinesisFirehoseFullAccessest une [politiqueAWS gérée](https://docs.aws.amazon.com/IAM/latest/UserGuide/access_policies_managed-vs-inline.html#aws-managed-policies) qui : fournit un accès complet à tous les flux de diffusion Amazon Kinesis Firehose.

## Utilisation de cette stratégie

Vous pouvez les associerAmazonKinesisFirehoseFullAccess à vos utilisateurs, à vos groupes et à vos rôles.

# Détails des politiques

- Type : politiqueAWS gérée
- Heure de création : 7 octobre 2015, 18:45 UTC
- Heure modifiée : 7 octobre 2015, 18:45 UTC
- ARN: arn:aws:iam::aws:policy/AmazonKinesisFirehoseFullAccess

### Version de la politique

Version de la politique :v1 (par défaut)

La version par défaut de la stratégie est la version qui définit les autorisations pour la stratégie. Lorsqu'un utilisateur ou un rôle doté de la politique demande l'accès à uneAWS ressource,AWS vérifie la version par défaut de la politique pour déterminer s'il convient d'autoriser la demande.

## Document de stratégie JSON

```
{ 
   "Version" : "2012-10-17", 
   "Statement" : [ 
      { 
        "Action" : [ 
           "firehose:*" 
        ], 
        "Effect" : "Allow", 
        "Resource" : "*" 
      } 
   ]
}
```
# En savoir plus

- [Création d'un ensemble d'autorisations à l'aide de politiquesAWS gérées dans IAM Identity Center](https://docs.aws.amazon.com/singlesignon/latest/userguide/howtocreatepermissionset.html)
- [Ajout et suppression d'autorisations basées sur l'identité IAM](https://docs.aws.amazon.com/IAM/latest/UserGuide/access_policies_manage-attach-detach.html)
- [Comprendre le contrôle des versions pour les politiques IAM](https://docs.aws.amazon.com/IAM/latest/UserGuide/access_policies_managed-versioning.html)
- [Démarrer avec stratégiesAWS gérées et évoluez vers les autorisations de moindre privilège](https://docs.aws.amazon.com/IAM/latest/UserGuide/best-practices.html#bp-use-aws-defined-policies)

# AmazonKinesisFirehoseReadOnlyAccess

AmazonKinesisFirehoseReadOnlyAccessest une [politiqueAWS gérée](https://docs.aws.amazon.com/IAM/latest/UserGuide/access_policies_managed-vs-inline.html#aws-managed-policies) qui : fournit un accès en lecture seule à tous les flux de diffusion Amazon Kinesis Firehose.

### Utilisation de cette stratégie

Vous pouvezAmazonKinesisFirehoseReadOnlyAccess les associer à vos utilisateurs, groupes et rôles.

### Détails des politiques

- Type : politiqueAWS gérée
- Heure de création : 7 octobre 2015, 18:43 UTC
- Heure modifiée : 7 octobre 2015, 18:43 UTC
- ARN: arn:aws:iam::aws:policy/AmazonKinesisFirehoseReadOnlyAccess

### Version de la politique

Version de la politique :v1 (par défaut)

La version par défaut de la stratégie est la version qui définit les autorisations pour la stratégie. Lorsqu'un utilisateur ou un rôle doté de la politique demande l'accès à uneAWS ressource,AWS vérifie la version par défaut de la politique pour déterminer s'il convient d'autoriser la demande.

### Document de stratégie JSON

```
{ 
   "Version" : "2012-10-17", 
   "Statement" : [ 
     \{ "Action" : [ 
           "firehose:Describe*", 
           "firehose:List*" 
        ], 
        "Effect" : "Allow", 
        "Resource" : "*" 
     } 
   ]
}
```
- [Création d'un ensemble d'autorisations à l'aide de politiquesAWS gérées dans IAM Identity Center](https://docs.aws.amazon.com/singlesignon/latest/userguide/howtocreatepermissionset.html)
- [Ajout et suppression d'autorisations basées sur l'identité IAM](https://docs.aws.amazon.com/IAM/latest/UserGuide/access_policies_manage-attach-detach.html)
- [Comprendre le contrôle des versions pour les politiques IAM](https://docs.aws.amazon.com/IAM/latest/UserGuide/access_policies_managed-versioning.html)
- [Démarrer avec stratégiesAWS gérées et évoluez vers les autorisations de moindre privilège](https://docs.aws.amazon.com/IAM/latest/UserGuide/best-practices.html#bp-use-aws-defined-policies)

# AmazonKinesisFullAccess

AmazonKinesisFullAccessest une [politiqueAWS gérée](https://docs.aws.amazon.com/IAM/latest/UserGuide/access_policies_managed-vs-inline.html#aws-managed-policies) qui : fournit un accès complet à tous les flux via leAWS Management Console.

### Utilisation de cette stratégie

Vous pouvezAmazonKinesisFullAccess les associer à vos utilisateurs, groupes et rôles.

## Détails des politiques

- Type : politiqueAWS gérée
- Heure de création : 6 février 2015, 18:40 UTC
- Heure modifiée : 6 février 2015, 18:40 UTC
- ARN: arn:aws:iam::aws:policy/AmazonKinesisFullAccess

### Version de la politique

Version de la politique :v1 (par défaut)

La version par défaut de la stratégie est la version qui définit les autorisations pour la stratégie. Lorsqu'un utilisateur ou un rôle doté de la politique demande l'accès à uneAWS ressource,AWS vérifie la version par défaut de la politique pour déterminer s'il convient d'autoriser la demande.

### Document de stratégie JSON

```
{ 
   "Version" : "2012-10-17", 
   "Statement" : [ 
      { 
        "Effect" : "Allow", 
        "Action" : "kinesis:*", 
        "Resource" : "*" 
      } 
   ]
}
```
- [Création d'un ensemble d'autorisations à l'aide de politiquesAWS gérées dans IAM Identity Center](https://docs.aws.amazon.com/singlesignon/latest/userguide/howtocreatepermissionset.html)
- [Ajout et suppression d'autorisations basées sur l'identité IAM](https://docs.aws.amazon.com/IAM/latest/UserGuide/access_policies_manage-attach-detach.html)
- [Comprendre le contrôle des versions pour les politiques IAM](https://docs.aws.amazon.com/IAM/latest/UserGuide/access_policies_managed-versioning.html)
- [Démarrer avec stratégiesAWS gérées et évoluez vers les autorisations de moindre privilège](https://docs.aws.amazon.com/IAM/latest/UserGuide/best-practices.html#bp-use-aws-defined-policies)

# AmazonKinesisReadOnlyAccess

AmazonKinesisReadOnlyAccessest une [politiqueAWS gérée](https://docs.aws.amazon.com/IAM/latest/UserGuide/access_policies_managed-vs-inline.html#aws-managed-policies) qui : Fournit un accès en lecture seule à tous les flux via leAWS Management Console.

### Utilisation de cette stratégie

Vous pouvez les associerAmazonKinesisReadOnlyAccess à vos utilisateurs, à vos groupes et à vos rôles.

### Détails des politiques

- Type : politiqueAWS gérée
- Heure de création : 6 février 2015, 18:40 UTC
- Heure modifiée : 6 février 2015, 18:40 UTC
- ARN: arn:aws:iam::aws:policy/AmazonKinesisReadOnlyAccess

### Version de la politique

Version de la politique :v1 (par défaut)

La version par défaut de la stratégie est la version qui définit les autorisations pour la stratégie. Lorsqu'un utilisateur ou un rôle doté de la politique demande l'accès à uneAWS ressource,AWS vérifie la version par défaut de la politique pour déterminer s'il convient d'autoriser la demande.

## Document de stratégie JSON

#### {

```
 "Version" : "2012-10-17", 
   "Statement" : [ 
     { 
        "Effect" : "Allow", 
        "Action" : [ 
           "kinesis:Get*", 
           "kinesis:List*", 
           "kinesis:Describe*" 
        ], 
        "Resource" : "*" 
      } 
   ]
}
```
- [Création d'un ensemble d'autorisations à l'aide de politiquesAWS gérées dans IAM Identity Center](https://docs.aws.amazon.com/singlesignon/latest/userguide/howtocreatepermissionset.html)
- [Ajout et suppression d'autorisations basées sur l'identité IAM](https://docs.aws.amazon.com/IAM/latest/UserGuide/access_policies_manage-attach-detach.html)
- [Comprendre le contrôle des versions pour les politiques IAM](https://docs.aws.amazon.com/IAM/latest/UserGuide/access_policies_managed-versioning.html)
- [Démarrer avec stratégiesAWS gérées et évoluez vers les autorisations de moindre privilège](https://docs.aws.amazon.com/IAM/latest/UserGuide/best-practices.html#bp-use-aws-defined-policies)

# AmazonKinesisVideoStreamsFullAccess

AmazonKinesisVideoStreamsFullAccessest une [politiqueAWS gérée](https://docs.aws.amazon.com/IAM/latest/UserGuide/access_policies_managed-vs-inline.html#aws-managed-policies) qui : fournit un accès complet à Amazon Kinesis Video Streams via leAWS Management Console.

## Utilisation de cette stratégie

Vous pouvez les associerAmazonKinesisVideoStreamsFullAccess à vos utilisateurs, à vos groupes et à vos rôles.

### Détails des politiques

- Type : politiqueAWS gérée
- Heure de création : 1 décembre 2017, 23:27 UTC
- Heure modifiée : 01 décembre 2017, 23:27 UTC
- ARN: arn:aws:iam::aws:policy/AmazonKinesisVideoStreamsFullAccess

## Version de la politique

```
Version de la politique :v1 (par défaut)
```
La version par défaut de la stratégie est la version qui définit les autorisations pour la stratégie. Lorsqu'un utilisateur ou un rôle doté de la politique demande l'accès à uneAWS ressource,AWS vérifie la version par défaut de la politique pour déterminer s'il convient d'autoriser la demande.

## Document de stratégie JSON

```
{ 
   "Version" : "2012-10-17", 
   "Statement" : [ 
    \{ "Effect" : "Allow", 
        "Action" : "kinesisvideo:*", 
        "Resource" : "*" 
     } 
   ]
}
```
## En savoir plus

- [Création d'un ensemble d'autorisations à l'aide de politiquesAWS gérées dans IAM Identity Center](https://docs.aws.amazon.com/singlesignon/latest/userguide/howtocreatepermissionset.html)
- [Ajout et suppression d'autorisations basées sur l'identité IAM](https://docs.aws.amazon.com/IAM/latest/UserGuide/access_policies_manage-attach-detach.html)
- [Comprendre le contrôle des versions pour les politiques IAM](https://docs.aws.amazon.com/IAM/latest/UserGuide/access_policies_managed-versioning.html)
- [Démarrer avec stratégiesAWS gérées et évoluez vers les autorisations de moindre privilège](https://docs.aws.amazon.com/IAM/latest/UserGuide/best-practices.html#bp-use-aws-defined-policies)

# AmazonKinesisVideoStreamsReadOnlyAccess

AmazonKinesisVideoStreamsReadOnlyAccessest une [politiqueAWS gérée](https://docs.aws.amazon.com/IAM/latest/UserGuide/access_policies_managed-vs-inline.html#aws-managed-policies) qui : Fournit un accès en lecture seule àAWS Kinesis Video Streams via leAWS Management Console.

## Utilisation de cette stratégie

Vous pouvezAmazonKinesisVideoStreamsReadOnlyAccess les associer à vos utilisateurs, groupes et rôles.

### Détails des politiques

- Type : politiqueAWS gérée
- Heure de création : 1 décembre 2017, 23:14 UTC
- Heure modifiée : 01 décembre 2017, 23:14 UTC
- ARN: arn:aws:iam::aws:policy/AmazonKinesisVideoStreamsReadOnlyAccess

### Version de la politique

Version de la politique :v1 (par défaut)

La version par défaut de la stratégie est la version qui définit les autorisations pour la stratégie. Lorsqu'un utilisateur ou un rôle doté de la politique demande l'accès à uneAWS ressource,AWS vérifie la version par défaut de la politique pour déterminer s'il convient d'autoriser la demande.

### Document de stratégie JSON

```
{ 
   "Version" : "2012-10-17", 
   "Statement" : [ 
     { 
        "Effect" : "Allow", 
       "Action" : [
          "kinesisvideo:Describe*", 
          "kinesisvideo:Get*", 
          "kinesisvideo:List*" 
        ], 
        "Resource" : "*" 
     } 
   ]
}
```
- [Création d'un ensemble d'autorisations à l'aide de politiquesAWS gérées dans IAM Identity Center](https://docs.aws.amazon.com/singlesignon/latest/userguide/howtocreatepermissionset.html)
- [Ajout et suppression d'autorisations basées sur l'identité IAM](https://docs.aws.amazon.com/IAM/latest/UserGuide/access_policies_manage-attach-detach.html)
- [Comprendre le contrôle des versions pour les politiques IAM](https://docs.aws.amazon.com/IAM/latest/UserGuide/access_policies_managed-versioning.html)
- [Démarrer avec stratégiesAWS gérées et évoluez vers les autorisations de moindre privilège](https://docs.aws.amazon.com/IAM/latest/UserGuide/best-practices.html#bp-use-aws-defined-policies)

# AmazonLaunchWizard\_Fullaccess

AmazonLaunchWizard\_Fullaccessest une [politiqueAWS gérée](https://docs.aws.amazon.com/IAM/latest/UserGuide/access_policies_managed-vs-inline.html#aws-managed-policies) qui : Accès complet à l'assistant deAWS lancement et aux autres services requis.

### Utilisation de cette stratégie

Vous pouvezAmazonLaunchWizard\_Fullaccess les associer à vos utilisateurs, groupes et rôles.

## Détails des politiques

- Type : politiqueAWS gérée
- Heure de création : 6 août 2020, 17:47 UTC
- Heure modifiée : 22 février 2023, 17:25 UTC
- ARN: arn:aws:iam::aws:policy/AmazonLaunchWizard\_Fullaccess

## Version de la politique

Version de la politique :v15 (par défaut)

La version par défaut de la stratégie est la version qui définit les autorisations pour la stratégie. Lorsqu'un utilisateur ou un rôle doté de la politique demande l'accès à uneAWS ressource,AWS vérifie la version par défaut de la politique pour déterminer s'il convient d'autoriser la demande.

### Document de stratégie JSON

```
{ 
   "Version" : "2012-10-17", 
   "Statement" : [ 
     { 
        "Effect" : "Allow", 
        "Action" : "applicationinsights:*", 
        "Resource" : "*" 
     }, 
     { 
        "Effect" : "Allow", 
       "Action" : "resource-groups:List*",
        "Resource" : "*" 
     }, 
     {
```

```
 "Effect" : "Allow", 
  "Action" : [
     "route53:ChangeResourceRecordSets", 
     "route53:GetChange", 
     "route53:ListResourceRecordSets", 
     "route53:ListHostedZones", 
     "route53:ListHostedZonesByName" 
   ], 
   "Resource" : "*" 
 }, 
 { 
   "Effect" : "Allow", 
   "Action" : [ 
     "s3:ListAllMyBuckets", 
     "s3:ListBucket", 
     "s3:GetBucketLocation" 
   ], 
   "Resource" : "*" 
 }, 
 { 
   "Effect" : "Allow", 
   "Action" : [ 
     "kms:ListKeys", 
     "kms:ListAliases" 
   ], 
   "Resource" : "*" 
 }, 
 { 
   "Effect" : "Allow", 
  "Action" : [
     "cloudwatch:List*", 
     "cloudwatch:Get*", 
     "cloudwatch:Describe*" 
   ], 
   "Resource" : "*" 
 }, 
 { 
   "Effect" : "Allow", 
   "Action" : [ 
     "ec2:CreateInternetGateway", 
     "ec2:CreateNatGateway", 
     "ec2:CreateVpc", 
     "ec2:CreateKeyPair", 
     "ec2:CreateRoute",
```

```
 "ec2:CreateRouteTable", 
     "ec2:CreateSubnet" 
   ], 
   "Resource" : "*" 
 }, 
\mathcal{L} "Effect" : "Allow", 
   "Action" : [ 
     "ec2:AllocateAddress", 
     "ec2:AllocateHosts", 
     "ec2:AssignPrivateIpAddresses", 
     "ec2:AssociateAddress", 
     "ec2:CreateDhcpOptions", 
     "ec2:CreateEgressOnlyInternetGateway", 
     "ec2:CreateNetworkInterface", 
     "ec2:CreateVolume", 
     "ec2:CreateVpcEndpoint", 
     "ec2:CreateTags", 
     "ec2:DeleteTags", 
     "ec2:RunInstances", 
     "ec2:StartInstances", 
     "ec2:ModifyInstanceAttribute", 
     "ec2:ModifySubnetAttribute", 
     "ec2:ModifyVolumeAttribute", 
     "ec2:ModifyVpcAttribute", 
     "ec2:AssociateDhcpOptions", 
     "ec2:AssociateSubnetCidrBlock", 
     "ec2:AttachInternetGateway", 
     "ec2:AttachNetworkInterface", 
     "ec2:AttachVolume", 
     "ec2:DeleteDhcpOptions", 
     "ec2:DeleteInternetGateway", 
     "ec2:DeleteKeyPair", 
     "ec2:DeleteNatGateway", 
     "ec2:DeleteSecurityGroup", 
     "ec2:DeleteVolume", 
     "ec2:DeleteVpc", 
     "ec2:DetachInternetGateway", 
     "ec2:DetachVolume", 
     "ec2:DeleteSnapshot", 
     "ec2:AssociateRouteTable", 
     "ec2:AssociateVpcCidrBlock", 
     "ec2:DeleteNetworkAcl", 
     "ec2:DeleteNetworkInterface",
```

```
 "ec2:DeleteNetworkInterfacePermission", 
     "ec2:DeleteRoute", 
     "ec2:DeleteRouteTable", 
     "ec2:DeleteSubnet", 
     "ec2:DetachNetworkInterface", 
     "ec2:DisassociateAddress", 
     "ec2:DisassociateVpcCidrBlock", 
     "ec2:GetLaunchTemplateData", 
     "ec2:ModifyNetworkInterfaceAttribute", 
     "ec2:ModifyVolume", 
     "ec2:AuthorizeSecurityGroupEgress", 
     "ec2:GetConsoleOutput", 
     "ec2:GetPasswordData", 
     "ec2:ReleaseAddress", 
     "ec2:ReplaceRoute", 
     "ec2:ReplaceRouteTableAssociation", 
     "ec2:RevokeSecurityGroupEgress", 
     "ec2:RevokeSecurityGroupIngress", 
     "ec2:DisassociateIamInstanceProfile", 
     "ec2:DisassociateRouteTable", 
     "ec2:DisassociateSubnetCidrBlock", 
     "ec2:ModifyInstancePlacement", 
     "ec2:DeletePlacementGroup", 
     "ec2:CreatePlacementGroup", 
     "elasticfilesystem:DeleteFileSystem", 
     "elasticfilesystem:DeleteMountTarget", 
     "ds:AddIpRoutes", 
     "ds:CreateComputer", 
     "ds:CreateMicrosoftAD", 
     "ds:DeleteDirectory", 
     "servicecatalog:AssociateProductWithPortfolio", 
     "cloudformation:GetTemplateSummary", 
     "sts:GetCallerIdentity" 
   ], 
   "Resource" : "*", 
   "Condition" : { 
     "ForAnyValue:StringEquals" : { 
       "aws:CalledVia" : "launchwizard.amazonaws.com" 
     } 
   } 
 }, 
 { 
   "Effect" : "Allow", 
   "Action" : [
```

```
 "cloudformation:DescribeStack*", 
        "cloudformation:Get*", 
        "cloudformation:ListStacks", 
        "cloudformation:SignalResource", 
        "cloudformation:DeleteStack" 
      ], 
      "Resource" : [ 
        "arn:aws:cloudformation:*:*:stack/LaunchWizard*/*", 
        "arn:aws:cloudformation:*:*:stack/ApplicationInsights*/*" 
      ] 
    }, 
    { 
      "Effect" : "Allow", 
      "Action" : [ 
        "ec2:StopInstances", 
        "ec2:TerminateInstances" 
      ], 
      "Resource" : "*", 
      "Condition" : { 
        "StringLike" : { 
           "ec2:ResourceTag/aws:cloudformation:stack-id" : 
 "arn:aws:cloudformation:*:*:stack/LaunchWizard-*/*" 
        } 
      } 
    }, 
    { 
      "Effect" : "Allow", 
      "Action" : [ 
        "iam:CreateInstanceProfile", 
        "iam:DeleteInstanceProfile", 
        "iam:RemoveRoleFromInstanceProfile", 
        "iam:AddRoleToInstanceProfile" 
      ], 
      "Resource" : [ 
        "arn:aws:iam::*:role/service-role/AmazonEC2RoleForLaunchWizard*", 
        "arn:aws:iam::*:instance-profile/LaunchWizard*" 
      ] 
    }, 
    { 
      "Effect" : "Allow", 
     "Action" : [
        "iam:PassRole" 
      ], 
      "Resource" : [
```

```
 "arn:aws:iam::*:role/service-role/AmazonEC2RoleForLaunchWizard*", 
         "arn:aws:iam::*:role/service-role/AmazonLambdaRoleForLaunchWizard*", 
         "arn:aws:iam::*:instance-profile/LaunchWizard*" 
       ], 
       "Condition" : { 
         "StringEqualsIfExists" : { 
            "iam:PassedToService" : [ 
              "lambda.amazonaws.com", 
              "ec2.amazonaws.com", 
              "ec2.amazonaws.com.cn" 
 ] 
         } 
       } 
     }, 
     { 
       "Effect" : "Allow", 
       "Action" : [ 
         "autoscaling:AttachInstances", 
         "autoscaling:CreateAutoScalingGroup", 
         "autoscaling:CreateLaunchConfiguration", 
         "autoscaling:DeleteAutoScalingGroup", 
         "autoscaling:DeleteLaunchConfiguration", 
         "autoscaling:UpdateAutoScalingGroup", 
         "autoscaling:CreateOrUpdateTags", 
         "logs:CreateLogStream", 
         "logs:DeleteLogGroup", 
         "logs:DeleteLogStream", 
         "logs:DescribeLog*", 
         "logs:PutLogEvents", 
         "resource-groups:CreateGroup", 
         "resource-groups:DeleteGroup", 
         "sns:ListSubscriptionsByTopic", 
         "sns:Publish", 
         "ssm:DeleteDocument", 
         "ssm:DeleteParameter*", 
         "ssm:DescribeDocument*", 
         "ssm:GetDocument", 
         "ssm:PutParameter" 
       ], 
       "Resource" : [ 
         "arn:aws:resource-groups:*:*:group/LaunchWizard*", 
         "arn:aws:sns:*:*:*", 
         "arn:aws:autoscaling:*:*:autoScalingGroup:*:autoScalingGroupName/
LaunchWizard*",
```

```
 "arn:aws:autoscaling:*:*:launchConfiguration:*:launchConfigurationName/
LaunchWizard*", 
          "arn:aws:ssm:*:*:parameter/LaunchWizard*", 
          "arn:aws:ssm:*:*:document/LaunchWizard*", 
          "arn:aws:logs:*:*:log-group:*:*:*", 
          "arn:aws:logs:*:*:log-group:LaunchWizard*" 
       ] 
     }, 
     { 
       "Effect" : "Allow", 
      "Action" : [
          "ssm:GetDocument", 
         "ssm:SendCommand" 
       ], 
       "Resource" : [ 
          "arn:aws:ssm:*::document/AWS-RunShellScript" 
       ] 
     }, 
     { 
       "Effect" : "Allow", 
       "Action" : [ 
          "ssm:SendCommand" 
       ], 
       "Resource" : [ 
          "arn:aws:ec2:*:*:instance/*" 
       ], 
       "Condition" : { 
          "StringLike" : { 
            "aws:ResourceTag/aws:cloudformation:stack-id" : 
  "arn:aws:cloudformation:*:*:stack/LaunchWizard-*/*" 
          } 
       } 
     }, 
     { 
       "Effect" : "Allow", 
       "Action" : [ 
          "logs:DeleteLogStream", 
          "logs:GetLogEvents", 
          "logs:PutLogEvents", 
          "ssm:AddTagsToResource", 
          "ssm:DescribeDocument", 
          "ssm:GetDocument", 
          "ssm:ListTagsForResource", 
          "ssm:RemoveTagsFromResource"
```

```
 ], 
   "Resource" : [ 
     "arn:aws:logs:*:*:log-group:*:*:*", 
     "arn:aws:logs:*:*:log-group:LaunchWizard*", 
     "arn:aws:ssm:*:*:parameter/LaunchWizard*", 
     "arn:aws:ssm:*:*:document/LaunchWizard*" 
  \mathbf{I} }, 
 { 
   "Effect" : "Allow", 
  "Action" : [
     "autoscaling:Describe*", 
     "cloudformation:DescribeAccountLimits", 
     "cloudformation:DescribeStackDriftDetectionStatus", 
     "cloudformation:List*", 
     "cloudformation:ValidateTemplate", 
     "ds:Describe*", 
     "ds:ListAuthorizedApplications", 
     "ec2:Describe*", 
     "ec2:Get*", 
     "iam:GetRole", 
     "iam:GetRolePolicy", 
     "iam:GetUser", 
     "iam:GetPolicyVersion", 
     "iam:GetPolicy", 
     "iam:List*", 
     "logs:CreateLogGroup", 
     "logs:GetLogDelivery", 
     "logs:GetLogRecord", 
     "logs:ListLogDeliveries", 
     "resource-groups:Get*", 
     "resource-groups:List*", 
     "servicequotas:GetServiceQuota", 
     "servicequotas:ListServiceQuotas", 
     "sns:ListSubscriptions", 
     "sns:ListTopics", 
     "ssm:CreateDocument", 
     "ssm:DescribeAutomation*", 
     "ssm:DescribeInstanceInformation", 
     "ssm:DescribeParameters", 
     "ssm:GetAutomationExecution", 
     "ssm:GetCommandInvocation", 
     "ssm:GetParameter*", 
     "ssm:GetConnectionStatus",
```

```
 "ssm:ListCommand*", 
     "ssm:ListDocument*", 
     "ssm:ListInstanceAssociations", 
     "ssm:SendAutomationSignal", 
     "tag:Get*" 
   ], 
   "Resource" : "*" 
 }, 
 { 
   "Effect" : "Allow", 
   "Action" : [ 
     "ssm:StartAutomationExecution", 
     "ssm:StopAutomationExecution" 
   ], 
   "Resource" : "arn:aws:ssm:*:*:automation-definition/LaunchWizard-*:*", 
   "Condition" : { 
     "ForAnyValue:StringEquals" : { 
        "aws:CalledVia" : "launchwizard.amazonaws.com" 
     } 
   } 
 }, 
 { 
   "Effect" : "Allow", 
   "Action" : "logs:GetLog*", 
   "Resource" : [ 
     "arn:aws:logs:*:*:log-group:*:*:*", 
     "arn:aws:logs:*:*:log-group:LaunchWizard*" 
   ] 
 }, 
 { 
   "Effect" : "Allow", 
  "Action" : \lceil "cloudformation:List*", 
     "cloudformation:Describe*" 
   ], 
   "Resource" : "arn:aws:cloudformation:*:*:stack/LaunchWizard*/" 
 }, 
 { 
   "Effect" : "Allow", 
   "Action" : [ 
     "iam:CreateServiceLinkedRole" 
   ], 
   "Resource" : "*", 
   "Condition" : {
```

```
 "StringEquals" : { 
        "iam:AWSServiceName" : [ 
          "autoscaling.amazonaws.com", 
          "application-insights.amazonaws.com", 
          "events.amazonaws.com", 
          "autoscaling.amazonaws.com.cn", 
          "events.amazonaws.com.cn" 
       ] 
     } 
   } 
 }, 
 { 
   "Effect" : "Allow", 
  "Action" : "launchwizard: *",
   "Resource" : "*" 
 }, 
 { 
   "Effect" : "Allow", 
  "Action" : [
     "sqs:TagQueue", 
     "sqs:GetQueueUrl", 
     "sqs:AddPermission", 
     "sqs:ListQueues", 
     "sqs:DeleteQueue", 
     "sqs:GetQueueAttributes", 
     "sqs:ListQueueTags", 
     "sqs:CreateQueue", 
     "sqs:SetQueueAttributes" 
   ], 
   "Resource" : "arn:aws:sqs:*:*:LaunchWizard*" 
 }, 
 { 
   "Effect" : "Allow", 
  "Action" : [
     "cloudwatch:PutMetricAlarm", 
     "iam:GetInstanceProfile", 
     "cloudwatch:DeleteAlarms", 
     "cloudwatch:DescribeAlarms" 
   ], 
   "Resource" : [ 
     "arn:aws:cloudwatch:*:*:alarm:LaunchWizard*", 
     "arn:aws:iam::*:instance-profile/LaunchWizard*" 
   ] 
 },
```

```
 { 
   "Effect" : "Allow", 
  "Action" : [
     "cloudformation:CreateStack", 
     "route53:ListHostedZones", 
     "ec2:CreateSecurityGroup", 
     "ec2:AuthorizeSecurityGroupIngress", 
     "elasticfilesystem:DescribeFileSystems", 
     "elasticfilesystem:CreateFileSystem", 
     "elasticfilesystem:CreateMountTarget", 
     "elasticfilesystem:DescribeMountTargets", 
     "elasticfilesystem:DescribeMountTargetSecurityGroups" 
   ], 
   "Resource" : "*" 
 }, 
 { 
   "Effect" : "Allow", 
   "Action" : [ 
     "s3:GetObject", 
     "s3:PutObject" 
   ], 
   "Resource" : [ 
     "arn:aws:s3:::launchwizard*", 
     "arn:aws:s3:::launchwizard*/*", 
     "arn:aws:s3:::aws-sap-data-provider/config.properties" 
   ] 
 }, 
 { 
   "Effect" : "Allow", 
   "Action" : "cloudformation:TagResource", 
   "Resource" : "*", 
   "Condition" : { 
     "ForAllValues:StringLike" : { 
       "aws:TagKeys" : "LaunchWizard*" 
     } 
   } 
 }, 
 { 
   "Effect" : "Allow", 
   "Action" : [ 
     "s3:CreateBucket", 
     "s3:PutBucketVersioning", 
     "s3:DeleteBucket", 
     "lambda:CreateFunction",
```

```
 "lambda:DeleteFunction", 
     "lambda:GetFunction", 
     "lambda:GetFunctionConfiguration", 
     "lambda:InvokeFunction" 
   ], 
   "Resource" : [ 
     "arn:aws:lambda:*:*:function:LaunchWizard*", 
     "arn:aws:s3:::launchwizard*" 
   ] 
 }, 
 { 
   "Effect" : "Allow", 
  "Action" : \lceil "dynamodb:CreateTable", 
     "dynamodb:DescribeTable", 
     "dynamodb:DeleteTable" 
   ], 
   "Resource" : "arn:aws:dynamodb:*:*:table/LaunchWizard*" 
 }, 
 { 
   "Effect" : "Allow", 
   "Action" : [ 
     "secretsmanager:CreateSecret", 
     "secretsmanager:DeleteSecret", 
     "secretsmanager:TagResource", 
     "secretsmanager:UntagResource", 
     "secretsmanager:PutResourcePolicy", 
     "secretsmanager:DeleteResourcePolicy", 
     "secretsmanager:ListSecretVersionIds", 
     "secretsmanager:GetSecretValue" 
   ], 
   "Resource" : "arn:aws:secretsmanager:*:*:secret:LaunchWizard*" 
 }, 
 { 
   "Effect" : "Allow", 
  "Action" : [
     "secretsmanager:GetRandomPassword", 
     "secretsmanager:ListSecrets" 
   ], 
   "Resource" : "*" 
 }, 
 { 
   "Effect" : "Allow", 
   "Action" : [
```

```
 "ssm:CreateOpsMetadata" 
   ], 
   "Resource" : "*" 
 }, 
\mathcal{L} "Effect" : "Allow", 
   "Action" : "ssm:DeleteOpsMetadata", 
   "Resource" : "arn:aws:ssm:*:*:opsmetadata/aws/ssm/LaunchWizard*" 
 }, 
 { 
   "Effect" : "Allow", 
  "Action" : [
     "sns:CreateTopic", 
     "sns:DeleteTopic", 
     "sns:Subscribe", 
     "sns:Unsubscribe" 
   ], 
   "Resource" : "arn:aws:sns:*:*:LaunchWizard*" 
 }, 
 { 
   "Effect" : "Allow", 
   "Action" : [ 
     "fsx:UntagResource", 
     "fsx:TagResource", 
     "fsx:DeleteFileSystem", 
     "fsx:ListTagsForResource" 
   ], 
   "Resource" : "*", 
   "Condition" : { 
     "StringLike" : { 
        "aws:ResourceTag/Name" : "LaunchWizard*" 
     } 
   } 
 }, 
 { 
   "Effect" : "Allow", 
  "Action" : [
     "fsx:CreateFileSystem" 
   ], 
   "Resource" : "*", 
   "Condition" : { 
     "StringLike" : { 
        "aws:RequestTag/Name" : [ 
          "LaunchWizard*"
```

```
 ] 
     } 
   } 
 }, 
\mathcal{L} "Effect" : "Allow", 
   "Action" : [ 
     "fsx:DescribeFileSystems" 
   ], 
   "Resource" : "*" 
 }, 
 { 
   "Effect" : "Allow", 
  "Action" : [
     "servicecatalog:CreatePortfolio", 
     "servicecatalog:DescribePortfolio", 
     "servicecatalog:CreateConstraint", 
     "servicecatalog:CreateProduct", 
     "servicecatalog:AssociatePrincipalWithPortfolio", 
     "servicecatalog:CreateProvisioningArtifact", 
     "servicecatalog:TagResource", 
     "servicecatalog:UntagResource" 
   ], 
   "Resource" : [ 
     "arn:aws:servicecatalog:*:*:*/*", 
     "arn:aws:catalog:*:*:*/*" 
   ], 
   "Condition" : { 
     "ForAnyValue:StringEquals" : { 
        "aws:CalledVia" : "launchwizard.amazonaws.com" 
     } 
   } 
 }, 
 { 
   "Sid" : "VisualEditor0", 
   "Effect" : "Allow", 
  "Action" : [
     "ssm:CreateAssociation", 
     "ssm:DeleteAssociation" 
   ], 
   "Resource" : "arn:aws:ssm:*:*:document/AWS-ConfigureAWSPackage", 
   "Condition" : { 
     "ForAnyValue:StringEquals" : { 
        "aws:CalledVia" : "launchwizard.amazonaws.com"
```

```
 } 
        } 
     }, 
     { 
        "Effect" : "Allow", 
       "Action" : [
          "elasticfilesystem:UntagResource", 
          "elasticfilesystem:TagResource" 
        ], 
        "Resource" : "arn:aws:elasticfilesystem:*:*:file-system/*", 
        "Condition" : { 
          "ForAnyValue:StringEquals" : { 
            "aws:CalledVia" : "launchwizard.amazonaws.com" 
          } 
        } 
     }, 
     { 
        "Effect" : "Allow", 
       "Action" : [
          "logs:TagResource", 
          "logs:UntagResource" 
        ], 
        "Resource" : "arn:aws:logs:*:*:log-group:LaunchWizard*", 
        "Condition" : { 
          "ForAnyValue:StringEquals" : { 
             "aws:CalledVia" : "launchwizard.amazonaws.com" 
          } 
        } 
     } 
   ]
}
```
- [Création d'un ensemble d'autorisations à l'aide de politiquesAWS gérées dans IAM Identity Center](https://docs.aws.amazon.com/singlesignon/latest/userguide/howtocreatepermissionset.html)
- [Ajout et suppression d'autorisations basées sur l'identité IAM](https://docs.aws.amazon.com/IAM/latest/UserGuide/access_policies_manage-attach-detach.html)
- [Comprendre le contrôle des versions pour les politiques IAM](https://docs.aws.amazon.com/IAM/latest/UserGuide/access_policies_managed-versioning.html)
- [Démarrer avec stratégiesAWS gérées et évoluez vers les autorisations de moindre privilège](https://docs.aws.amazon.com/IAM/latest/UserGuide/best-practices.html#bp-use-aws-defined-policies)

# AmazonLaunchWizardFullAccessV2

AmazonLaunchWizardFullAccessV2est un[AWSpolitique géréeq](https://docs.aws.amazon.com/IAM/latest/UserGuide/access_policies_managed-vs-inline.html#aws-managed-policies)ui : Accès complet àAWSAssistant de lancement et autres services requis.

### Utilisation de cette politique

Vous pouvez joindreAmazonLaunchWizardFullAccessV2à vos utilisateurs, groupes et rôles.

### Détails de la politique

- Type:AWSpolitique gérée
- Heure de création: 01 septembre 2023, 17h14 UTC
- Heure modifiée :01 septembre 2023, 17h14 UTC
- ARN: arn:aws:iam::aws:policy/AmazonLaunchWizardFullAccessV2

### Version de la politique

Version de la politique : v1(par défaut)

La version par défaut de la politique est celle qui définit les autorisations associées à la politique. Lorsqu'un utilisateur ou un rôle associé à la politique fait une demande d'accès à unAWSressource,AWSvérifie la version par défaut de la politique pour déterminer s'il convient d'autoriser la demande.

### Document de politique JSON

```
{ 
   "Version" : "2012-10-17", 
   "Statement" : [ 
    \{ "Sid" : "AppInsightsActions0", 
        "Effect" : "Allow", 
        "Action" : "applicationinsights:*", 
        "Resource" : "*" 
     }, 
     { 
        "Sid" : "ResourceGroupActions0", 
        "Effect" : "Allow", 
        "Action" : "resource-groups:List*",
```

```
 "Resource" : "*" 
 }, 
 { 
   "Sid" : "Route53Actions0", 
   "Effect" : "Allow", 
  "Action" : \lceil "route53:ChangeResourceRecordSets", 
     "route53:GetChange", 
     "route53:ListResourceRecordSets", 
     "route53:ListHostedZones", 
     "route53:ListHostedZonesByName" 
   ], 
   "Resource" : "*" 
 }, 
 { 
   "Sid" : "S3Actions0", 
   "Effect" : "Allow", 
   "Action" : [ 
     "s3:ListAllMyBuckets", 
     "s3:ListBucket", 
    "s3:GetBucketLocation" 
   ], 
   "Resource" : "*" 
 }, 
 { 
   "Sid" : "KmsActions0", 
   "Effect" : "Allow", 
  "Action" : [
     "kms:ListKeys", 
     "kms:ListAliases" 
   ], 
   "Resource" : "*" 
 }, 
 { 
   "Sid" : "CloudWatchActions0", 
   "Effect" : "Allow", 
  "Action" : [
     "cloudwatch:List*", 
     "cloudwatch:Get*", 
    "cloudwatch:Describe*" 
   ], 
   "Resource" : "*" 
 }, 
 {
```

```
 "Sid" : "Ec2Actions0", 
   "Effect" : "Allow", 
  "Action" : [
     "ec2:CreateInternetGateway", 
     "ec2:CreateNatGateway", 
     "ec2:CreateVpc", 
     "ec2:CreateKeyPair", 
     "ec2:CreateRoute", 
     "ec2:CreateRouteTable", 
     "ec2:CreateSubnet" 
   ], 
   "Resource" : "*" 
 }, 
 { 
   "Sid" : "Ec2Actions1", 
   "Effect" : "Allow", 
   "Action" : [ 
     "ec2:AllocateAddress", 
     "ec2:AllocateHosts", 
     "ec2:AssignPrivateIpAddresses", 
     "ec2:AssociateAddress", 
     "ec2:CreateDhcpOptions", 
     "ec2:CreateEgressOnlyInternetGateway", 
     "ec2:CreateNetworkInterface", 
     "ec2:CreateVolume", 
     "ec2:CreateVpcEndpoint", 
     "ec2:CreateTags", 
     "ec2:DeleteTags", 
     "ec2:RunInstances", 
     "ec2:StartInstances", 
     "ec2:ModifyInstanceAttribute", 
     "ec2:ModifySubnetAttribute", 
     "ec2:ModifyVolumeAttribute", 
     "ec2:ModifyVpcAttribute", 
     "ec2:AssociateDhcpOptions", 
     "ec2:AssociateSubnetCidrBlock", 
     "ec2:AttachInternetGateway", 
     "ec2:AttachNetworkInterface", 
     "ec2:AttachVolume", 
     "ec2:DeleteDhcpOptions", 
     "ec2:DeleteInternetGateway", 
     "ec2:DeleteKeyPair", 
     "ec2:DeleteNatGateway", 
     "ec2:DeleteSecurityGroup",
```
 "ec2:DeleteVolume", "ec2:DeleteVpc", "ec2:DetachInternetGateway", "ec2:DetachVolume", "ec2:DeleteSnapshot", "ec2:AssociateRouteTable", "ec2:AssociateVpcCidrBlock", "ec2:DeleteNetworkAcl", "ec2:DeleteNetworkInterface", "ec2:DeleteNetworkInterfacePermission", "ec2:DeleteRoute", "ec2:DeleteRouteTable", "ec2:DeleteSubnet", "ec2:DetachNetworkInterface", "ec2:DisassociateAddress", "ec2:DisassociateVpcCidrBlock", "ec2:GetLaunchTemplateData", "ec2:ModifyNetworkInterfaceAttribute", "ec2:ModifyVolume", "ec2:AuthorizeSecurityGroupEgress", "ec2:GetConsoleOutput", "ec2:GetPasswordData", "ec2:ReleaseAddress", "ec2:ReplaceRoute", "ec2:ReplaceRouteTableAssociation", "ec2:RevokeSecurityGroupEgress", "ec2:RevokeSecurityGroupIngress", "ec2:DisassociateIamInstanceProfile", "ec2:DisassociateRouteTable", "ec2:DisassociateSubnetCidrBlock", "ec2:ModifyInstancePlacement", "ec2:DeletePlacementGroup", "ec2:CreatePlacementGroup", "elasticfilesystem:DeleteFileSystem", "elasticfilesystem:DeleteMountTarget", "ds:AddIpRoutes", "ds:CreateComputer", "ds:CreateMicrosoftAD", "ds:DeleteDirectory", "servicecatalog:AssociateProductWithPortfolio", "cloudformation:GetTemplateSummary", "sts:GetCallerIdentity" ], "Resource" : "\*",

```
 "Condition" : { 
        "ForAnyValue:StringEquals" : { 
           "aws:CalledVia" : "launchwizard.amazonaws.com" 
        } 
      } 
    }, 
    { 
      "Sid" : "CloudFormationActions0", 
      "Effect" : "Allow", 
     "Action" : [
        "cloudformation:DescribeStack*", 
        "cloudformation:Get*", 
        "cloudformation:ListStacks", 
        "cloudformation:SignalResource", 
        "cloudformation:DeleteStack" 
      ], 
      "Resource" : [ 
        "arn:aws:cloudformation:*:*:stack/LaunchWizard*/*", 
        "arn:aws:cloudformation:*:*:stack/ApplicationInsights*/*" 
     \mathbf{I} }, 
    { 
      "Sid" : "Ec2Actions2", 
      "Effect" : "Allow", 
     "Action" : [
        "ec2:StopInstances", 
        "ec2:TerminateInstances" 
      ], 
      "Resource" : "arn:aws:ec2:*:*:instance/*", 
      "Condition" : { 
        "StringLike" : { 
           "ec2:ResourceTag/aws:cloudformation:stack-id" : 
 "arn:aws:cloudformation:*:*:stack/LaunchWizard-*/*" 
        } 
      } 
    }, 
    { 
      "Sid" : "IamActions0", 
      "Effect" : "Allow", 
      "Action" : [ 
        "iam:CreateInstanceProfile", 
        "iam:DeleteInstanceProfile", 
        "iam:RemoveRoleFromInstanceProfile", 
        "iam:AddRoleToInstanceProfile"
```

```
 ], 
   "Resource" : [ 
     "arn:aws:iam::*:role/service-role/AmazonEC2RoleForLaunchWizard*", 
     "arn:aws:iam::*:instance-profile/LaunchWizard*" 
   ] 
 }, 
 { 
   "Sid" : "IamActions1", 
   "Effect" : "Allow", 
   "Action" : [ 
     "iam:PassRole" 
   ], 
   "Resource" : [ 
     "arn:aws:iam::*:role/service-role/AmazonEC2RoleForLaunchWizard", 
     "arn:aws:iam::*:role/service-role/AmazonLambdaRoleForLaunchWizard", 
     "arn:aws:iam::*:instance-profile/LaunchWizard*" 
   ], 
   "Condition" : { 
     "StringEqualsIfExists" : { 
        "iam:PassedToService" : [ 
          "lambda.amazonaws.com", 
          "ec2.amazonaws.com", 
          "ec2.amazonaws.com.cn" 
       ] 
     } 
   } 
 }, 
 { 
   "Sid" : "AutoScalingActions0", 
   "Effect" : "Allow", 
   "Action" : [ 
     "autoscaling:AttachInstances", 
     "autoscaling:CreateAutoScalingGroup", 
     "autoscaling:CreateLaunchConfiguration", 
     "autoscaling:DeleteAutoScalingGroup", 
     "autoscaling:DeleteLaunchConfiguration", 
     "autoscaling:UpdateAutoScalingGroup", 
     "autoscaling:CreateOrUpdateTags", 
     "resource-groups:CreateGroup", 
     "resource-groups:DeleteGroup", 
     "sns:ListSubscriptionsByTopic", 
     "sns:Publish", 
     "ssm:DeleteDocument", 
     "ssm:DeleteParameter*",
```

```
 "ssm:DescribeDocument*", 
          "ssm:GetDocument", 
          "ssm:PutParameter" 
       ], 
       "Resource" : [ 
          "arn:aws:resource-groups:*:*:group/LaunchWizard*", 
          "arn:aws:sns:*:*:*", 
          "arn:aws:autoscaling:*:*:autoScalingGroup:*:autoScalingGroupName/
LaunchWizard*", 
          "arn:aws:autoscaling:*:*:launchConfiguration:*:launchConfigurationName/
LaunchWizard*", 
          "arn:aws:ssm:*:*:parameter/LaunchWizard*", 
          "arn:aws:ssm:*:*:document/LaunchWizard*" 
       ] 
     }, 
     { 
       "Sid" : "SsmActions0", 
       "Effect" : "Allow", 
      "Action" : [
          "ssm:GetDocument", 
          "ssm:SendCommand" 
       ], 
       "Resource" : [ 
          "arn:aws:ssm:*::document/AWS-RunShellScript" 
       ] 
     }, 
    \mathcal{L} "Sid" : "SsmActions1", 
       "Effect" : "Allow", 
      "Action" : [
          "ssm:SendCommand" 
       ], 
       "Resource" : [ 
          "arn:aws:ec2:*:*:instance/*" 
       ], 
       "Condition" : { 
          "StringLike" : { 
            "aws:ResourceTag/aws:cloudformation:stack-id" : 
  "arn:aws:cloudformation:*:*:stack/LaunchWizard-*/*" 
          } 
       } 
     }, 
     { 
       "Sid" : "SsmActions2",
```

```
 "Effect" : "Allow", 
  "Action" : [
     "ssm:AddTagsToResource", 
     "ssm:DescribeDocument", 
     "ssm:GetDocument", 
     "ssm:ListTagsForResource", 
     "ssm:RemoveTagsFromResource" 
   ], 
   "Resource" : [ 
     "arn:aws:ssm:*:*:parameter/LaunchWizard*", 
     "arn:aws:ssm:*:*:document/LaunchWizard*" 
   ] 
 }, 
 { 
   "Sid" : "SsmActions3", 
   "Effect" : "Allow", 
  "Action" : [
     "autoscaling:Describe*", 
     "cloudformation:DescribeAccountLimits", 
     "cloudformation:DescribeStackDriftDetectionStatus", 
     "cloudformation:List*", 
     "cloudformation:ValidateTemplate", 
     "ds:Describe*", 
     "ds:ListAuthorizedApplications", 
     "ec2:Describe*", 
     "ec2:Get*", 
     "iam:GetRole", 
     "iam:GetRolePolicy", 
     "iam:GetUser", 
     "iam:GetPolicyVersion", 
     "iam:GetPolicy", 
     "iam:List*", 
     "resource-groups:Get*", 
     "resource-groups:List*", 
     "servicequotas:GetServiceQuota", 
     "servicequotas:ListServiceQuotas", 
     "sns:ListSubscriptions", 
     "sns:ListTopics", 
     "ssm:CreateDocument", 
     "ssm:DescribeAutomation*", 
     "ssm:DescribeInstanceInformation", 
     "ssm:DescribeParameters", 
     "ssm:GetAutomationExecution", 
     "ssm:GetCommandInvocation",
```

```
 "ssm:GetParameter*", 
     "ssm:GetConnectionStatus", 
     "ssm:ListCommand*", 
     "ssm:ListDocument*", 
     "ssm:ListInstanceAssociations", 
     "ssm:SendAutomationSignal", 
     "tag:Get*" 
   ], 
   "Resource" : "*" 
 }, 
 { 
   "Sid" : "SsmActions4", 
   "Effect" : "Allow", 
  "Action" : [
     "ssm:StartAutomationExecution", 
     "ssm:StopAutomationExecution" 
   ], 
   "Resource" : "arn:aws:ssm:*:*:automation-definition/LaunchWizard-*:*", 
   "Condition" : { 
     "ForAnyValue:StringEquals" : { 
        "aws:CalledVia" : "launchwizard.amazonaws.com" 
     } 
   } 
 }, 
 { 
   "Sid" : "CloudFormationActions1", 
   "Effect" : "Allow", 
   "Action" : [ 
     "cloudformation:List*", 
     "cloudformation:Describe*" 
   ], 
   "Resource" : "arn:aws:cloudformation:*:*:stack/LaunchWizard*/" 
 }, 
 { 
   "Sid" : "IamActions2", 
   "Effect" : "Allow", 
  "Action" : [
     "iam:CreateServiceLinkedRole" 
   ], 
   "Resource" : "*", 
   "Condition" : { 
     "StringEquals" : { 
       "iam:AWSServiceName" : [ 
          "autoscaling.amazonaws.com",
```

```
 "application-insights.amazonaws.com", 
              "events.amazonaws.com", 
              "autoscaling.amazonaws.com.cn", 
              "events.amazonaws.com.cn" 
 ] 
         } 
       } 
     }, 
     { 
       "Sid" : "LaunchWizardActions0", 
       "Effect" : "Allow", 
       "Action" : "launchwizard:*", 
       "Resource" : "*" 
     }, 
     { 
       "Sid" : "SqsActions0", 
       "Effect" : "Allow", 
       "Action" : [ 
         "sqs:TagQueue", 
         "sqs:GetQueueUrl", 
         "sqs:AddPermission", 
         "sqs:ListQueues", 
         "sqs:DeleteQueue", 
         "sqs:GetQueueAttributes", 
         "sqs:ListQueueTags", 
         "sqs:CreateQueue", 
         "sqs:SetQueueAttributes" 
       ], 
       "Resource" : "arn:aws:sqs:*:*:LaunchWizard*" 
     }, 
     { 
       "Sid" : "CloudWatchActions1", 
       "Effect" : "Allow", 
      "Action" : [
         "cloudwatch:PutMetricAlarm", 
         "iam:GetInstanceProfile", 
         "cloudwatch:DeleteAlarms", 
         "cloudwatch:DescribeAlarms" 
       ], 
       "Resource" : [ 
         "arn:aws:cloudwatch:*:*:alarm:LaunchWizard*", 
         "arn:aws:iam::*:instance-profile/LaunchWizard*" 
       ] 
     },
```

```
 { 
   "Sid" : "EfsActions0", 
   "Effect" : "Allow", 
   "Action" : [ 
     "cloudformation:CreateStack", 
     "route53:ListHostedZones", 
     "ec2:CreateSecurityGroup", 
     "ec2:AuthorizeSecurityGroupIngress", 
     "elasticfilesystem:DescribeFileSystems", 
     "elasticfilesystem:CreateFileSystem", 
     "elasticfilesystem:CreateMountTarget", 
     "elasticfilesystem:DescribeMountTargets", 
     "elasticfilesystem:DescribeMountTargetSecurityGroups" 
   ], 
   "Resource" : "*" 
 }, 
\mathcal{L} "Sid" : "S3Actions1", 
   "Effect" : "Allow", 
   "Action" : [ 
     "s3:GetObject", 
     "s3:PutObject" 
   ], 
   "Resource" : [ 
     "arn:aws:s3:::launchwizard*", 
     "arn:aws:s3:::launchwizard*/*", 
     "arn:aws:s3:::aws-sap-data-provider/config.properties" 
   ] 
 }, 
 { 
   "Sid" : "CloudFormationActions2", 
   "Effect" : "Allow", 
   "Action" : "cloudformation:TagResource", 
   "Resource" : "*", 
   "Condition" : { 
     "ForAllValues:StringLike" : { 
        "aws:TagKeys" : "LaunchWizard*" 
     } 
   } 
 }, 
 { 
   "Sid" : "LambdaActions0", 
   "Effect" : "Allow", 
   "Action" : [
```
```
 "s3:CreateBucket", 
     "s3:PutBucketVersioning", 
     "s3:DeleteBucket", 
     "lambda:CreateFunction", 
     "lambda:DeleteFunction", 
     "lambda:GetFunction", 
     "lambda:GetFunctionConfiguration", 
     "lambda:InvokeFunction" 
   ], 
   "Resource" : [ 
     "arn:aws:lambda:*:*:function:LaunchWizard*", 
     "arn:aws:s3:::launchwizard*" 
   ] 
 }, 
 { 
   "Sid" : "DynamodbActions0", 
   "Effect" : "Allow", 
   "Action" : [ 
     "dynamodb:CreateTable", 
     "dynamodb:DescribeTable", 
     "dynamodb:DeleteTable" 
   ], 
   "Resource" : "arn:aws:dynamodb:*:*:table/LaunchWizard*" 
 }, 
 { 
   "Sid" : "SecretsManagerActions0", 
   "Effect" : "Allow", 
   "Action" : [ 
     "secretsmanager:CreateSecret", 
     "secretsmanager:DeleteSecret", 
     "secretsmanager:TagResource", 
     "secretsmanager:UntagResource", 
     "secretsmanager:PutResourcePolicy", 
     "secretsmanager:DeleteResourcePolicy", 
     "secretsmanager:ListSecretVersionIds", 
     "secretsmanager:GetSecretValue" 
   ], 
   "Resource" : "arn:aws:secretsmanager:*:*:secret:LaunchWizard*" 
 }, 
 { 
   "Sid" : "SecretsManagerActions1", 
   "Effect" : "Allow", 
   "Action" : [ 
     "secretsmanager:GetRandomPassword",
```

```
 "secretsmanager:ListSecrets" 
   ], 
   "Resource" : "*" 
 }, 
\mathcal{L} "Sid" : "SsmActions5", 
   "Effect" : "Allow", 
   "Action" : [ 
     "ssm:CreateOpsMetadata" 
   ], 
   "Resource" : "*" 
 }, 
 { 
   "Sid" : "SsmActions6", 
   "Effect" : "Allow", 
   "Action" : "ssm:DeleteOpsMetadata", 
   "Resource" : "arn:aws:ssm:*:*:opsmetadata/aws/ssm/LaunchWizard*" 
 }, 
 { 
   "Sid" : "SnsActions0", 
   "Effect" : "Allow", 
   "Action" : [ 
     "sns:CreateTopic", 
     "sns:DeleteTopic", 
     "sns:Subscribe", 
     "sns:Unsubscribe" 
   ], 
   "Resource" : "arn:aws:sns:*:*:LaunchWizard*" 
 }, 
 { 
   "Sid" : "FsxActions0", 
   "Effect" : "Allow", 
   "Action" : [ 
     "fsx:UntagResource", 
     "fsx:TagResource", 
     "fsx:DeleteFileSystem", 
     "fsx:ListTagsForResource" 
   ], 
   "Resource" : "*", 
   "Condition" : { 
     "StringLike" : { 
        "aws:ResourceTag/Name" : "LaunchWizard*" 
     } 
   }
```

```
 }, 
 { 
   "Sid" : "FsxActions1", 
   "Effect" : "Allow", 
   "Action" : [ 
     "fsx:CreateFileSystem" 
   ], 
   "Resource" : "*", 
   "Condition" : { 
     "StringLike" : { 
        "aws:RequestTag/Name" : [ 
          "LaunchWizard*" 
       ] 
     } 
   } 
 }, 
 { 
   "Sid" : "FsxActions2", 
   "Effect" : "Allow", 
   "Action" : [ 
     "fsx:DescribeFileSystems" 
   ], 
   "Resource" : "*" 
 }, 
 { 
   "Sid" : "ServiceCatalogActions0", 
   "Effect" : "Allow", 
  "Action" : [
     "servicecatalog:CreatePortfolio", 
     "servicecatalog:DescribePortfolio", 
     "servicecatalog:CreateConstraint", 
     "servicecatalog:CreateProduct", 
     "servicecatalog:AssociatePrincipalWithPortfolio", 
     "servicecatalog:CreateProvisioningArtifact", 
     "servicecatalog:TagResource", 
     "servicecatalog:UntagResource" 
   ], 
   "Resource" : [ 
     "arn:aws:servicecatalog:*:*:*/*", 
     "arn:aws:catalog:*:*:*/*" 
   ], 
   "Condition" : { 
     "ForAnyValue:StringEquals" : { 
        "aws:CalledVia" : "launchwizard.amazonaws.com"
```

```
 } 
   } 
 }, 
 { 
   "Sid" : "SsmActions7", 
   "Effect" : "Allow", 
   "Action" : [ 
     "ssm:CreateAssociation", 
     "ssm:DeleteAssociation" 
   ], 
   "Resource" : [ 
     "arn:aws:ssm:*:*:document/AWS-ConfigureAWSPackage", 
     "arn:aws:ssm:*:*:association/*" 
   ], 
   "Condition" : { 
     "ForAnyValue:StringEquals" : { 
        "aws:CalledVia" : "launchwizard.amazonaws.com" 
     } 
   } 
 }, 
 { 
   "Sid" : "EfsActions1", 
   "Effect" : "Allow", 
   "Action" : [ 
     "elasticfilesystem:UntagResource", 
     "elasticfilesystem:TagResource" 
   ], 
   "Resource" : "arn:aws:elasticfilesystem:*:*:file-system/*", 
   "Condition" : { 
     "ForAnyValue:StringEquals" : { 
        "aws:CalledVia" : "launchwizard.amazonaws.com" 
     } 
   } 
 }, 
 { 
   "Sid" : "LogsActions0", 
   "Effect" : "Allow", 
  "Action" : [
     "logs:CreateLogStream", 
     "logs:DeleteLogGroup", 
     "logs:DescribeLogStreams", 
     "logs:UntagResource", 
     "logs:TagResource", 
     "logs:CreateLogGroup",
```

```
 "logs:DeleteLogStream", 
        "logs:PutLogEvents", 
        "logs:GetLogEvents", 
        "logs:GetLogDelivery", 
        "logs:GetLogGroupFields", 
        "logs:GetLogRecord", 
        "logs:ListLogDeliveries" 
      ], 
      "Resource" : [ 
        "arn:aws:logs:*:*:log-group:LaunchWizard*", 
        "arn:aws:logs:*:*:log-group:LaunchWizard*:log-stream:*" 
      ], 
      "Condition" : { 
        "ForAnyValue:StringEquals" : { 
           "aws:CalledVia" : "launchwizard.amazonaws.com" 
        } 
      } 
    }, 
    { 
      "Sid" : "LogsActions1", 
      "Effect" : "Allow", 
      "Action" : "logs:DescribeLogGroups", 
      "Resource" : "*", 
      "Condition" : { 
        "ForAnyValue:StringEquals" : { 
           "aws:CalledVia" : "launchwizard.amazonaws.com" 
        } 
      } 
    }, 
    { 
      "Sid" : "FsxActions3", 
      "Effect" : "Allow", 
      "Action" : [ 
        "fsx:CreateStorageVirtualMachine", 
        "fsx:CreateVolume" 
      ], 
      "Resource" : "*", 
      "Condition" : { 
        "StringLike" : { 
           "aws:ResourceTag/aws:cloudformation:stack-id" : 
 "arn:aws:cloudformation:*:*:stack/LaunchWizard-*/*" 
        }, 
        "ForAnyValue:StringEquals" : { 
           "aws:CalledVia" : [
```

```
 "launchwizard.amazonaws.com" 
 ] 
         } 
       } 
     }, 
     { 
       "Sid" : "FsxActions4", 
       "Effect" : "Allow", 
       "Action" : [ 
         "fsx:DescribeStorageVirtualMachines", 
         "fsx:DescribeVolumes" 
       ], 
       "Resource" : "*", 
       "Condition" : { 
         "ForAnyValue:StringEquals" : { 
            "aws:CalledVia" : [ 
              "launchwizard.amazonaws.com" 
           ] 
         } 
       } 
     }, 
     { 
       "Sid" : "FsxActions5", 
       "Effect" : "Allow", 
      "Action" : [
         "fsx:DeleteStorageVirtualMachine", 
         "fsx:DeleteVolume" 
       ], 
       "Resource" : [ 
         "arn:aws:fsx:*:*:storage-virtual-machine/*/*", 
         "arn:aws:fsx:*:*:backup/*", 
         "arn:aws:fsx:*:*:volume/*/*" 
       ], 
       "Condition" : { 
         "StringLike" : { 
            "aws:ResourceTag/aws:cloudformation:stack-id" : 
 "arn:aws:cloudformation:*:*:stack/LaunchWizard-*/*" 
         }, 
         "ForAnyValue:StringEquals" : { 
            "aws:CalledVia" : [ 
              "launchwizard.amazonaws.com" 
            ] 
         } 
       }
```
}

 ] }

## En savoir plus

- [Créez un ensemble d'autorisations à l'aide deAWSpolitiques gérées dans IAM Identity Center](https://docs.aws.amazon.com/singlesignon/latest/userguide/howtocreatepermissionset.html)
- [Ajouter et supprimer des autorisations d'identité IAM](https://docs.aws.amazon.com/IAM/latest/UserGuide/access_policies_manage-attach-detach.html)
- [Comprendre le versionnement des politiques IAM](https://docs.aws.amazon.com/IAM/latest/UserGuide/access_policies_managed-versioning.html)
- [Commencez avecAWSpolitiques gérées et évolution vers les autorisations du moindre privilège](https://docs.aws.amazon.com/IAM/latest/UserGuide/best-practices.html#bp-use-aws-defined-policies)

# AmazonLexChannelsAccess

AmazonLexChannelsAccessest une [politiqueAWS gérée](https://docs.aws.amazon.com/IAM/latest/UserGuide/access_policies_managed-vs-inline.html#aws-managed-policies) qui : Cette politique permet aux clients d'appeler Lex Runtime à partir de canaux

## Utilisation des des des des des des

Cette stratégie est attachée à un rôle lié au service qui permet à d'effectuer des actions en votre nom. Vous ne pouvez pas attacher cette stratégie à vos utilisateurs, les les les les les les les les les les les les les les les les les les

#### les des des des des

- Type : Politique de rôles liée à un service
- Heure de création : 13 janvier 2021, 20:12 UTC
- Heure modifiée : 13 janvier 2021, 20:12 UTC
- ARN: arn:aws:iam::aws:policy/aws-service-role/AmazonLexChannelsAccess

## Version de la politique

#### Version de la politique :v1 (par défaut)

La version par défaut de la stratégie est la version qui permet à les autorisations pour la stratégie. Lorsqu'un utilisateur ou un rôle doté de la politique demande l'accès à uneAWS ressource,AWS vérifie la version par défaut de la politique pour déterminer s'il convient d'autoriser la demande.

## d'un document de politique JSON

```
{ 
   "Version" : "2012-10-17", 
   "Statement" : [ 
      { 
        "Action" : [ 
           "lex:ListBots" 
        ], 
        "Effect" : "Allow", 
        "Resource" : "*" 
      } 
   ]
}
```
## En savoir plus

- [Comprendre le contrôle des versions pour les politiques IAM](https://docs.aws.amazon.com/IAM/latest/UserGuide/access_policies_managed-versioning.html)
- [Démarrer des des des des des des des des actionsAWS gérées et évoluez vers les autorisations](https://docs.aws.amazon.com/IAM/latest/UserGuide/best-practices.html#bp-use-aws-defined-policies)  [de moindre privilège](https://docs.aws.amazon.com/IAM/latest/UserGuide/best-practices.html#bp-use-aws-defined-policies)

# **AmazonLexFullAccess**

AmazonLexFullAccessest une [politique AWS gérée](https://docs.aws.amazon.com/IAM/latest/UserGuide/access_policies_managed-vs-inline.html#aws-managed-policies) qui : fournit un accès complet à Amazon Lex via le AWS Management Console. Permet également de créer des rôles liés au service Lex et d'accorder à Lex les autorisations nécessaires pour invoquer un ensemble limité de fonctions Lambda.

#### Utilisation de cette politique

Vous pouvez vous associer AmazonLexFullAccess à vos utilisateurs, groupes et rôles.

#### Détails de la politique

- Type : politique AWS gérée
- Heure de création : 11 avril 2017, 23:20 UTC
- Heure modifiée : 7 février 2024, 00:55 UTC
- ARN: arn:aws:iam::aws:policy/AmazonLexFullAccess

## Version de la politique

```
Version de la politique : v8 (par défaut)
```
La version par défaut de la politique est celle qui définit les autorisations associées à la politique. Lorsqu'un utilisateur ou un rôle doté de la politique fait une demande d'accès à une AWS ressource, AWS vérifie la version par défaut de la politique pour déterminer s'il convient d'autoriser la demande.

## Document de politique JSON

```
{ 
   "Version" : "2012-10-17", 
   "Statement" : [ 
     { 
        "Sid" : "AmazonLexFullAccessStatement1", 
        "Effect" : "Allow", 
        "Action" : [ 
          "cloudwatch:GetMetricStatistics", 
          "cloudwatch:DescribeAlarms", 
          "cloudwatch:DescribeAlarmsForMetric", 
          "kms:DescribeKey", 
          "kms:ListAliases", 
          "lambda:GetPolicy", 
          "lambda:ListFunctions", 
          "lex:*", 
          "polly:DescribeVoices", 
          "polly:SynthesizeSpeech", 
          "kendra:ListIndices", 
          "iam:ListRoles", 
          "s3:ListAllMyBuckets", 
          "logs:DescribeLogGroups", 
          "s3:GetBucketLocation" 
        ], 
        "Resource" : [ 
         \mathbf{u} \star \mathbf{u}\mathbf{I} }, 
     { 
        "Sid" : "AmazonLexFullAccessStatement2", 
        "Effect" : "Allow", 
        "Action" : [ 
          "lambda:AddPermission", 
          "lambda:RemovePermission"
```
AWS Politique gérée Guide de référence

```
 ], 
       "Resource" : "arn:aws:lambda:*:*:function:AmazonLex*", 
       "Condition" : { 
         "StringEquals" : { 
            "lambda:Principal" : "lex.amazonaws.com" 
         } 
       } 
     }, 
     { 
       "Sid" : "AmazonLexFullAccessStatement3", 
       "Effect" : "Allow", 
       "Action" : [ 
         "iam:GetRole" 
       ], 
       "Resource" : [ 
         "arn:aws:iam::*:role/aws-service-role/lex.amazonaws.com/
AWSServiceRoleForLexBots", 
         "arn:aws:iam::*:role/aws-service-role/channels.lex.amazonaws.com/
AWSServiceRoleForLexChannels", 
         "arn:aws:iam::*:role/aws-service-role/lexv2.amazonaws.com/
AWSServiceRoleForLexV2Bots*", 
         "arn:aws:iam::*:role/aws-service-role/channels.lexv2.amazonaws.com/
AWSServiceRoleForLexV2Channels*", 
         "arn:aws:iam::*:role/aws-service-role/replication.lexv2.amazonaws.com/
AWSServiceRoleForLexV2Replication*" 
       ] 
     }, 
     { 
       "Sid" : "AmazonLexFullAccessStatement4", 
       "Effect" : "Allow", 
       "Action" : [ 
         "iam:CreateServiceLinkedRole" 
       ], 
       "Resource" : [ 
         "arn:aws:iam::*:role/aws-service-role/lex.amazonaws.com/
AWSServiceRoleForLexBots" 
       ], 
       "Condition" : { 
         "StringEquals" : { 
            "iam:AWSServiceName" : "lex.amazonaws.com" 
         } 
       } 
     }, 
     {
```

```
 "Sid" : "AmazonLexFullAccessStatement5", 
       "Effect" : "Allow", 
       "Action" : [ 
          "iam:CreateServiceLinkedRole" 
       ], 
       "Resource" : [ 
          "arn:aws:iam::*:role/aws-service-role/channels.lex.amazonaws.com/
AWSServiceRoleForLexChannels" 
       ], 
       "Condition" : { 
          "StringEquals" : { 
            "iam:AWSServiceName" : "channels.lex.amazonaws.com" 
         } 
       } 
     }, 
     { 
       "Sid" : "AmazonLexFullAccessStatement6", 
       "Effect" : "Allow", 
      "Action" : [
          "iam:CreateServiceLinkedRole" 
       ], 
       "Resource" : [ 
          "arn:aws:iam::*:role/aws-service-role/lexv2.amazonaws.com/
AWSServiceRoleForLexV2Bots*" 
       ], 
       "Condition" : { 
          "StringEquals" : { 
            "iam:AWSServiceName" : "lexv2.amazonaws.com" 
         } 
       } 
     }, 
     { 
       "Sid" : "AmazonLexFullAccessStatement7", 
       "Effect" : "Allow", 
      "Action" : [
          "iam:CreateServiceLinkedRole" 
       ], 
       "Resource" : [ 
          "arn:aws:iam::*:role/aws-service-role/channels.lexv2.amazonaws.com/
AWSServiceRoleForLexV2Channels*" 
       ], 
       "Condition" : { 
          "StringEquals" : { 
            "iam:AWSServiceName" : "channels.lexv2.amazonaws.com"
```

```
 } 
       } 
     }, 
     { 
       "Sid" : "AmazonLexFullAccessStatement8", 
       "Effect" : "Allow", 
       "Action" : [ 
         "iam:CreateServiceLinkedRole" 
       ], 
       "Resource" : [ 
         "arn:aws:iam::*:role/aws-service-role/replication.lexv2.amazonaws.com/
AWSServiceRoleForLexV2Replication*" 
       ], 
       "Condition" : { 
         "StringEquals" : { 
            "iam:AWSServiceName" : "lexv2.amazonaws.com" 
         } 
       } 
     }, 
    \mathcal{L} "Sid" : "AmazonLexFullAccessStatement9", 
       "Effect" : "Allow", 
      "Action" : [
         "iam:DeleteServiceLinkedRole", 
         "iam:GetServiceLinkedRoleDeletionStatus" 
       ], 
       "Resource" : [ 
         "arn:aws:iam::*:role/aws-service-role/lex.amazonaws.com/
AWSServiceRoleForLexBots", 
         "arn:aws:iam::*:role/aws-service-role/channels.lex.amazonaws.com/
AWSServiceRoleForLexChannels", 
         "arn:aws:iam::*:role/aws-service-role/lexv2.amazonaws.com/
AWSServiceRoleForLexV2Bots*", 
         "arn:aws:iam::*:role/aws-service-role/channels.lexv2.amazonaws.com/
AWSServiceRoleForLexV2Channels*", 
         "arn:aws:iam::*:role/aws-service-role/replication.lexv2.amazonaws.com/
AWSServiceRoleForLexV2Replication*" 
       ] 
     }, 
     { 
       "Sid" : "AmazonLexFullAccessStatement10", 
       "Effect" : "Allow", 
       "Action" : [ 
         "iam:PassRole"
```

```
 ], 
       "Resource" : [ 
          "arn:aws:iam::*:role/aws-service-role/lex.amazonaws.com/
AWSServiceRoleForLexBots" 
       ], 
       "Condition" : { 
          "StringEquals" : { 
            "iam:PassedToService" : [ 
              "lex.amazonaws.com" 
           ] 
         } 
       } 
     }, 
     { 
       "Sid" : "AmazonLexFullAccessStatement11", 
       "Effect" : "Allow", 
       "Action" : [ 
          "iam:PassRole" 
       ], 
       "Resource" : [ 
          "arn:aws:iam::*:role/aws-service-role/lexv2.amazonaws.com/
AWSServiceRoleForLexV2Bots*" 
       ], 
       "Condition" : { 
          "StringEquals" : { 
            "iam:PassedToService" : [ 
              "lexv2.amazonaws.com" 
 ] 
         } 
       } 
     }, 
     { 
       "Sid" : "AmazonLexFullAccessStatement12", 
       "Effect" : "Allow", 
      "Action" : [
          "iam:PassRole" 
       ], 
       "Resource" : [ 
          "arn:aws:iam::*:role/aws-service-role/channels.lexv2.amazonaws.com/
AWSServiceRoleForLexV2Channels*" 
       ], 
       "Condition" : { 
          "StringEquals" : { 
            "iam:PassedToService" : [
```

```
 "channels.lexv2.amazonaws.com" 
 ] 
          } 
        } 
     }, 
     { 
        "Sid" : "AmazonLexFullAccessStatement13", 
        "Effect" : "Allow", 
        "Action" : [ 
          "iam:PassRole" 
        ], 
        "Resource" : [ 
          "arn:aws:iam::*:role/aws-service-role/replication.lexv2.amazonaws.com/
AWSServiceRoleForLexV2Replication*" 
        ], 
        "Condition" : { 
          "StringEquals" : { 
            "iam:PassedToService" : [ 
               "lexv2.amazonaws.com" 
            ] 
          } 
        } 
     } 
   ]
}
```
- [Création d'un ensemble d'autorisations à l'aide de politiques AWS gérées dans IAM Identity Center](https://docs.aws.amazon.com/singlesignon/latest/userguide/howtocreatepermissionset.html)
- [Ajouter et supprimer des autorisations d'identité IAM](https://docs.aws.amazon.com/IAM/latest/UserGuide/access_policies_manage-attach-detach.html)
- [Comprendre le versionnement des politiques IAM](https://docs.aws.amazon.com/IAM/latest/UserGuide/access_policies_managed-versioning.html)
- [Commencez avec les politiques AWS gérées et passez aux autorisations du moindre privilège](https://docs.aws.amazon.com/IAM/latest/UserGuide/best-practices.html#bp-use-aws-defined-policies)

# AmazonLexReadOnly

AmazonLexReadOnlyest une [politiqueAWS gérée](https://docs.aws.amazon.com/IAM/latest/UserGuide/access_policies_managed-vs-inline.html#aws-managed-policies) qui : Fournit un accès en lecture seule à Amazon Lex.

#### Utilisation de cette stratégie

Vous pouvezAmazonLexReadOnly les associer à vos utilisateurs, groupes et rôles.

#### Détails des politiques

- Type : politiqueAWS gérée
- Heure de création : 11 avril 2017, 23:13 UTC
- Heure modifiée : 31 janvier 2023, 19:31 UTC
- ARN: arn:aws:iam::aws:policy/AmazonLexReadOnly

#### Version de la politique

Version de la politique :v4 (par défaut)

La version par défaut de la stratégie est la version qui définit les autorisations pour la stratégie. Lorsqu'un utilisateur ou un rôle doté de la politique demande l'accès à uneAWS ressource,AWS vérifie la version par défaut de la politique pour déterminer s'il convient d'autoriser la demande.

```
{ 
   "Version" : "2012-10-17", 
   "Statement" : [ 
     { 
        "Effect" : "Allow", 
        "Action" : [ 
          "lex:GetBot", 
          "lex:GetBotAlias", 
          "lex:GetBotAliases", 
          "lex:GetBots", 
          "lex:GetBotChannelAssociation", 
          "lex:GetBotChannelAssociations", 
          "lex:GetBotVersions", 
          "lex:GetBuiltinIntent", 
          "lex:GetBuiltinIntents", 
          "lex:GetBuiltinSlotTypes", 
          "lex:GetIntent", 
          "lex:GetIntents", 
          "lex:GetIntentVersions",
```
 "lex:GetSlotType", "lex:GetSlotTypes", "lex:GetSlotTypeVersions", "lex:GetUtterancesView", "lex:DescribeBot", "lex:DescribeBotAlias", "lex:DescribeBotChannel", "lex:DescribeBotLocale", "lex:DescribeBotRecommendation", "lex:DescribeBotVersion", "lex:DescribeExport", "lex:DescribeImport", "lex:DescribeIntent", "lex:DescribeResourcePolicy", "lex:DescribeSlot", "lex:DescribeSlotType", "lex:ListBots", "lex:ListBotLocales", "lex:ListBotAliases", "lex:ListBotChannels", "lex:ListBotRecommendations", "lex:ListBotVersions", "lex:ListBuiltInIntents", "lex:ListBuiltInSlotTypes", "lex:ListExports", "lex:ListImports", "lex:ListIntents", "lex:ListRecommendedIntents", "lex:ListSlots", "lex:ListSlotTypes", "lex:ListTagsForResource", "lex:SearchAssociatedTranscripts", "lex:ListCustomVocabularyItems" ], "Resource" : "\*" } ]

#### En savoir plus

- [Création d'un ensemble d'autorisations à l'aide de politiquesAWS gérées dans IAM Identity Center](https://docs.aws.amazon.com/singlesignon/latest/userguide/howtocreatepermissionset.html)
- [Ajout et suppression d'autorisations basées sur l'identité IAM](https://docs.aws.amazon.com/IAM/latest/UserGuide/access_policies_manage-attach-detach.html)

}

- [Comprendre le contrôle des versions pour les politiques IAM](https://docs.aws.amazon.com/IAM/latest/UserGuide/access_policies_managed-versioning.html)
- [Démarrer avec stratégiesAWS gérées et évoluez vers les autorisations de moindre privilège](https://docs.aws.amazon.com/IAM/latest/UserGuide/best-practices.html#bp-use-aws-defined-policies)

## AmazonLexReplicationPolicy

AmazonLexReplicationPolicyest une [politique AWS gérée](https://docs.aws.amazon.com/IAM/latest/UserGuide/access_policies_managed-vs-inline.html#aws-managed-policies) qui : autorise Amazon Lex à répliquer les ressources Lex entre les régions en votre nom.

#### Utilisation de cette politique

Cette politique est associée à un rôle lié au service qui permet au service d'effectuer des actions en votre nom. Vous pouvez attacher cette politique à vos utilisateurs, groupes ou rôles.

## Détails de la politique

- Type : Politique de rôle liée à un service
- Heure de création : 31 janvier 2024, 23h29 UTC
- Heure modifiée : 8 mars 2024, 17:11 UTC
- ARN: arn:aws:iam::aws:policy/aws-service-role/AmazonLexReplicationPolicy

#### Version de la politique

Version de la politique : v2 (par défaut)

La version par défaut de la politique est celle qui définit les autorisations associées à la politique. Lorsqu'un utilisateur ou un rôle doté de la politique fait une demande d'accès à une AWS ressource, AWS vérifie la version par défaut de la politique pour déterminer s'il convient d'autoriser la demande.

## Document de politique JSON

```
{ 
   "Version" : "2012-10-17", 
   "Statement" : [ 
     { 
        "Sid" : "ReplicationServicePolicyStatement1", 
       "Effect" : "Allow", 
        "Action" : [ 
          "lex:BuildBotLocale",
```
 "lex:ListBotLocales", "lex:CreateBotAlias", "lex:UpdateBotAlias", "lex:DeleteBotAlias", "lex:DescribeBotAlias", "lex:CreateBotVersion", "lex:DeleteBotVersion", "lex:DescribeBotVersion", "lex:CreateExport", "lex:DescribeBot", "lex:UpdateExport", "lex:DescribeExport", "lex:DescribeBotLocale", "lex:DescribeIntent", "lex:ListIntents", "lex:DescribeSlotType", "lex:ListSlotTypes", "lex:DescribeSlot", "lex:ListSlots", "lex:DescribeCustomVocabulary", "lex:StartImport", "lex:DescribeImport", "lex:CreateBot", "lex:UpdateBot", "lex:DeleteBot", "lex:CreateBotLocale", "lex:UpdateBotLocale", "lex:DeleteBotLocale", "lex:CreateIntent", "lex:UpdateIntent", "lex:DeleteIntent", "lex:CreateSlotType", "lex:UpdateSlotType", "lex:DeleteSlotType", "lex:CreateSlot", "lex:UpdateSlot", "lex:DeleteSlot", "lex:CreateCustomVocabulary", "lex:UpdateCustomVocabulary", "lex:DeleteCustomVocabulary", "lex:DeleteBotChannel", "lex:DeleteResourcePolicy" ], "Resource" : [

```
 "arn:aws:lex:*:*:bot/*", 
        "arn:aws:lex:*:*:bot-alias/*" 
     ], 
     "Condition" : { 
        "StringEquals" : { 
          "aws:ResourceAccount" : "${aws:PrincipalAccount}" 
       } 
     } 
   }, 
   { 
     "Sid" : "ReplicationServicePolicyStatement2", 
     "Effect" : "Allow", 
     "Action" : [ 
        "lex:CreateUploadUrl", 
       "lex:ListBots" 
     ], 
     "Resource" : "*", 
     "Condition" : { 
        "StringEquals" : { 
          "aws:ResourceAccount" : "${aws:PrincipalAccount}" 
       } 
     } 
   }, 
   { 
     "Sid" : "ReplicationServicePolicyStatement3", 
     "Effect" : "Allow", 
    "Action" : [
        "iam:PassRole" 
     ], 
     "Resource" : "*", 
     "Condition" : { 
        "StringEquals" : { 
          "iam:PassedToService" : "lexv2.amazonaws.com" 
       } 
     } 
   } 
 ]
```
- [Comprendre le versionnement des politiques IAM](https://docs.aws.amazon.com/IAM/latest/UserGuide/access_policies_managed-versioning.html)
- [Commencez avec les politiques AWS gérées et passez aux autorisations du moindre privilège](https://docs.aws.amazon.com/IAM/latest/UserGuide/best-practices.html#bp-use-aws-defined-policies)

}

# AmazonLexRunBotsOnly

AmazonLexRunBotsOnlyest une [politiqueAWS gérée](https://docs.aws.amazon.com/IAM/latest/UserGuide/access_policies_managed-vs-inline.html#aws-managed-policies) qui : Fournit un accès aux API conversationnelles Amazon Lex.

#### Utilisation de cette stratégie

Vous pouvezAmazonLexRunBotsOnly les associer à vos utilisateurs, groupes et rôles.

## Détails des politiques

- Type : politiqueAWS gérée
- Heure de création : 11 avril 2017, 23:06 UTC
- Heure modifiée : 18 août 2021, 00:15 UTC
- ARN: arn:aws:iam::aws:policy/AmazonLexRunBotsOnly

#### Version de la politique

Version de la politique :v3 (par défaut)

La version par défaut de la stratégie est la version qui définit les autorisations pour la stratégie. Lorsqu'un utilisateur ou un rôle doté de la politique demande l'accès à uneAWS ressource,AWS vérifie la version par défaut de la politique pour déterminer s'il convient d'autoriser la demande.

```
{ 
   "Version" : "2012-10-17", 
   "Statement" : [ 
     { 
        "Effect" : "Allow", 
        "Action" : [ 
          "lex:PostContent", 
          "lex:PostText", 
          "lex:PutSession", 
          "lex:GetSession", 
          "lex:DeleteSession", 
          "lex:RecognizeText", 
          "lex:RecognizeUtterance", 
          "lex:StartConversation"
```

```
 ], 
            "Resource" : "*" 
         } 
    \overline{1}}
```
- [Création d'un ensemble d'autorisations à l'aide de politiquesAWS gérées dans IAM Identity Center](https://docs.aws.amazon.com/singlesignon/latest/userguide/howtocreatepermissionset.html)
- [Ajout et suppression d'autorisations basées sur l'identité IAM](https://docs.aws.amazon.com/IAM/latest/UserGuide/access_policies_manage-attach-detach.html)
- [Comprendre le contrôle des versions pour les politiques IAM](https://docs.aws.amazon.com/IAM/latest/UserGuide/access_policies_managed-versioning.html)
- [Démarrer avec stratégiesAWS gérées et évoluez vers les autorisations de moindre privilège](https://docs.aws.amazon.com/IAM/latest/UserGuide/best-practices.html#bp-use-aws-defined-policies)

# AmazonLexV2BotPolicy

AmazonLexV2BotPolicyest une [politiqueAWS gérée](https://docs.aws.amazon.com/IAM/latest/UserGuide/access_policies_managed-vs-inline.html#aws-managed-policies) qui : Permet aux robots Lex V2 d'accéder à d'autresAWS services en votre nom.

## Utilisation de cette politique

Cette politique est attachée à un rôle lié au service qui permet à ce service d'effectuer des actions en votre nom. Vous ne pouvez pas attacher cette stratégie à vos utilisateurs, les groupes ou les rôles.

## Les détails des politiques

- Type : Politique de rôles liée à un service
- Heure de création : 13 janvier 2021, 20:10 UTC
- Heure modifiée : 13 janvier 2021, 20:10 UTC
- ARN: arn:aws:iam::aws:policy/aws-service-role/AmazonLexV2BotPolicy

## Version de la politique

Version de la politique :v1 (par défaut)

La version par défaut est la version qui définit les autorisations pour la stratégie. Lorsqu'un utilisateur ou un rôle doté de la politique demande l'accès à uneAWS ressource,AWS vérifie la version par défaut de la politique pour déterminer s'il convient d'autoriser la demande.

## Document de stratégie

```
{ 
   "Version" : "2012-10-17", 
   "Statement" : [ 
     \left\{ \right. "Effect" : "Allow", 
         "Action" : [ 
           "polly:SynthesizeSpeech" 
         ], 
         "Resource" : [ 
          " ] 
      } 
   ]
}
```
# En savoir plus

- [Comprendre le contrôle des versions pour les politiques IAM](https://docs.aws.amazon.com/IAM/latest/UserGuide/access_policies_managed-versioning.html)
- [AWSDémarrer avec politiques](https://docs.aws.amazon.com/IAM/latest/UserGuide/best-practices.html#bp-use-aws-defined-policies)

# AmazonLookoutEquipmentFullAccess

AmazonLookoutEquipmentFullAccessest une [politiqueAWS gérée](https://docs.aws.amazon.com/IAM/latest/UserGuide/access_policies_managed-vs-inline.html#aws-managed-policies) qui : Fournit un accès complet aux opérations d'Amazon Lookout for Equipment

## Utilisation de cette stratégie

Vous pouvezAmazonLookoutEquipmentFullAccess les associer à vos utilisateurs, groupes et rôles.

## Détails des politiques

- Type : politiqueAWS gérée
- Heure de création : 8 avril 2021, 15:52 UTC
- Heure modifiée : 24 novembre 2021, 21 h 00 UTC
- ARN: arn:aws:iam::aws:policy/AmazonLookoutEquipmentFullAccess

## Version de la politique

Version de la politique :v3 (par défaut)

La version par défaut de la stratégie est la version qui définit les autorisations pour la stratégie. Lorsqu'un utilisateur ou un rôle doté de la politique demande l'accès à uneAWS ressource,AWS vérifie la version par défaut de la politique pour déterminer s'il convient d'autoriser la demande.

```
{ 
   "Version" : "2012-10-17", 
   "Statement" : [ 
     { 
        "Effect" : "Allow", 
        "Action" : [ 
          "lookoutequipment:*" 
        ], 
        "Resource" : "*" 
     }, 
     { 
        "Effect" : "Allow", 
        "Action" : [ 
          "iam:PassRole" 
        ], 
        "Resource" : "*", 
        "Condition" : { 
          "StringEquals" : { 
             "iam:PassedToService" : [ 
               "lookoutequipment.amazonaws.com" 
            \mathbf{I} } 
        } 
     }, 
      { 
        "Effect" : "Allow", 
        "Action" : [ 
          "kms:CreateGrant" 
        ], 
        "Resource" : "*", 
        "Condition" : { 
          "StringLike" : { 
             "kms:ViaService" : "lookoutequipment.*.amazonaws.com"
```

```
 } 
         } 
      }, 
      { 
         "Effect" : "Allow", 
         "Action" : [ 
            "kms:DescribeKey", 
            "kms:ListAliases" 
         ], 
         "Resource" : "*" 
      } 
    ]
}
```
- [Création d'un ensemble d'autorisations à l'aide de politiquesAWS gérées dans IAM Identity Center](https://docs.aws.amazon.com/singlesignon/latest/userguide/howtocreatepermissionset.html)
- [Ajout et suppression d'autorisations basées sur l'identité IAM](https://docs.aws.amazon.com/IAM/latest/UserGuide/access_policies_manage-attach-detach.html)
- [Comprendre le contrôle des versions pour les politiques IAM](https://docs.aws.amazon.com/IAM/latest/UserGuide/access_policies_managed-versioning.html)
- [Démarrer avec politiquesAWS gérées et évoluez vers les autorisations de moindre privilège](https://docs.aws.amazon.com/IAM/latest/UserGuide/best-practices.html#bp-use-aws-defined-policies)

# AmazonLookoutEquipmentReadOnlyAccess

AmazonLookoutEquipmentReadOnlyAccessest une [politiqueAWS gérée](https://docs.aws.amazon.com/IAM/latest/UserGuide/access_policies_managed-vs-inline.html#aws-managed-policies) qui : Fournit un accès en lecture seule à Amazon Lookout for Equipments

## Utilisation de cette stratégie

Vous pouvezAmazonLookoutEquipmentReadOnlyAccess les associer à vos utilisateurs, groupes et rôles.

## Détails des politiques

- Type : politiqueAWS gérée
- Heure de création : 5 mai 2021, 16:47 UTC
- Heure modifiée : 10 novembre 2022, 22:04 UTC
- ARN: arn:aws:iam::aws:policy/AmazonLookoutEquipmentReadOnlyAccess

## Version de la politique

```
Version de la politique :v3 (par défaut)
```
La version par défaut de la stratégie est la version qui définit les autorisations pour la stratégie. Lorsqu'un utilisateur ou un rôle doté de la politique demande l'accès à uneAWS ressource,AWS vérifie la version par défaut de la politique pour déterminer s'il convient d'autoriser la demande.

## Document de stratégie JSON

```
{ 
   "Version" : "2012-10-17", 
   "Statement" : [ 
     \left\{ \right. "Effect" : "Allow", 
        "Action" : [ 
           "lookoutequipment:Describe*", 
           "lookoutequipment:List*" 
        ], 
        "Resource" : "*" 
      } 
   ]
}
```
# En savoir plus

- [Création d'un ensemble d'autorisations à l'aide de politiquesAWS gérées dans IAM Identity Center](https://docs.aws.amazon.com/singlesignon/latest/userguide/howtocreatepermissionset.html)
- [Ajout et suppression d'autorisations basées sur l'identité IAM](https://docs.aws.amazon.com/IAM/latest/UserGuide/access_policies_manage-attach-detach.html)
- [Comprendre le contrôle des versions pour les politiques IAM](https://docs.aws.amazon.com/IAM/latest/UserGuide/access_policies_managed-versioning.html)
- [Démarrer avec stratégiesAWS gérées et évoluez vers les autorisations de moindre privilège](https://docs.aws.amazon.com/IAM/latest/UserGuide/best-practices.html#bp-use-aws-defined-policies)

# AmazonLookoutMetricsFullAccess

AmazonLookoutMetricsFullAccessest une [politiqueAWS gérée](https://docs.aws.amazon.com/IAM/latest/UserGuide/access_policies_managed-vs-inline.html#aws-managed-policies) qui : Donne accès à toutes les actions d'Amazon Lookout for Metrics

#### Utilisation de cette stratégie

Vous pouvezAmazonLookoutMetricsFullAccess les associer à vos utilisateurs, groupes et rôles.

#### Détails des politiques

- Type : politiqueAWS gérée
- Heure de création : 7 mai 2021, 00:43 UTC
- Heure modifiée : 7 mai 2021, 00:43 UTC
- ARN: arn:aws:iam::aws:policy/AmazonLookoutMetricsFullAccess

#### Version de la politique

Version de la politique :v1 (par défaut)

La version par défaut de la stratégie est la version qui définit les autorisations pour la stratégie. Lorsqu'un utilisateur ou un rôle doté de la politique demande l'accès à uneAWS ressource,AWS vérifie la version par défaut de la politique pour déterminer s'il convient d'autoriser la demande.

```
{ 
   "Version" : "2012-10-17", 
   "Statement" : [ 
    \{ "Effect" : "Allow", 
        "Action" : [ 
          "lookoutmetrics:*" 
       ], 
       "Resource" : "*" 
     }, 
     { 
        "Effect" : "Allow", 
        "Action" : [ 
          "iam:PassRole" 
        ], 
        "Resource" : "arn:aws:iam::*:role/*LookoutMetrics*", 
        "Condition" : {
```

```
 "StringEquals" : { 
             "iam:PassedToService" : "lookoutmetrics.amazonaws.com" 
          } 
        } 
      } 
   ]
}
```
- [Création d'un ensemble d'autorisations à l'aide de politiquesAWS gérées dans IAM Identity Center](https://docs.aws.amazon.com/singlesignon/latest/userguide/howtocreatepermissionset.html)
- [Ajout et suppression d'autorisations basées sur l'identité IAM](https://docs.aws.amazon.com/IAM/latest/UserGuide/access_policies_manage-attach-detach.html)
- [Comprendre le contrôle des versions pour les politiques IAM](https://docs.aws.amazon.com/IAM/latest/UserGuide/access_policies_managed-versioning.html)
- [Démarrer avec stratégiesAWS gérées et évoluez vers les autorisations de moindre privilège](https://docs.aws.amazon.com/IAM/latest/UserGuide/best-practices.html#bp-use-aws-defined-policies)

# AmazonLookoutMetricsReadOnlyAccess

AmazonLookoutMetricsReadOnlyAccessest une [politiqueAWS gérée](https://docs.aws.amazon.com/IAM/latest/UserGuide/access_policies_managed-vs-inline.html#aws-managed-policies) qui : Donne accès à toutes les actions en lecture seule pour Amazon Lookout for Metrics

#### Utilisation de cette stratégie

Vous pouvezAmazonLookoutMetricsReadOnlyAccess les associer à vos utilisateurs, groupes et rôles.

## Détails des politiques

- Type : politiqueAWS gérée
- Heure de création : 7 mai 2021, 00:43 UTC
- Heure modifiée : 4 janvier 2022, 18:19 UTC
- ARN: arn:aws:iam::aws:policy/AmazonLookoutMetricsReadOnlyAccess

#### Version de la politique

Version de la politique :v2 (par défaut)

La version par défaut de la stratégie est la version qui définit les autorisations pour la stratégie. Lorsqu'un utilisateur ou un rôle doté de la politique demande l'accès à uneAWS ressource,AWS vérifie la version par défaut de la politique pour déterminer s'il convient d'autoriser la demande.

#### Document de stratégie JSON

```
{ 
   "Version" : "2012-10-17", 
   "Statement" : [ 
     { 
       "Effect" : "Allow", 
       "Action" : [ 
         "lookoutmetrics:DescribeMetricSet", 
         "lookoutmetrics:ListMetricSets", 
         "lookoutmetrics:DescribeAnomalyDetector", 
         "lookoutmetrics:ListAnomalyDetectors", 
         "lookoutmetrics:DescribeAnomalyDetectionExecutions", 
         "lookoutmetrics:DescribeAlert", 
         "lookoutmetrics:ListAlerts", 
         "lookoutmetrics:ListTagsForResource", 
         "lookoutmetrics:ListAnomalyGroupSummaries", 
         "lookoutmetrics:ListAnomalyGroupTimeSeries", 
         "lookoutmetrics:ListAnomalyGroupRelatedMetrics", 
         "lookoutmetrics:GetAnomalyGroup", 
         "lookoutmetrics:GetDataQualityMetrics", 
         "lookoutmetrics:GetSampleData", 
         "lookoutmetrics:GetFeedback" 
       ], 
       "Resource" : "*" 
     } 
   ]
}
```
## En savoir plus

- [Création d'un ensemble d'autorisations à l'aide de politiquesAWS gérées dans IAM Identity Center](https://docs.aws.amazon.com/singlesignon/latest/userguide/howtocreatepermissionset.html)
- [Ajout et suppression d'autorisations d'identité IAM](https://docs.aws.amazon.com/IAM/latest/UserGuide/access_policies_manage-attach-detach.html)
- [Comprendre le contrôle des versions pour les politiques IAM](https://docs.aws.amazon.com/IAM/latest/UserGuide/access_policies_managed-versioning.html)
- [Démarrez avec les stratégiesAWS gérées et évoluez vers les autorisations de moindre privilège](https://docs.aws.amazon.com/IAM/latest/UserGuide/best-practices.html#bp-use-aws-defined-policies)

# AmazonLookoutVisionConsoleFullAccess

AmazonLookoutVisionConsoleFullAccessest une [politiqueAWS gérée](https://docs.aws.amazon.com/IAM/latest/UserGuide/access_policies_managed-vs-inline.html#aws-managed-policies) qui : fournit un accès complet à Amazon Lookout for Vision et un accès limité aux dépendances de service et de console requises.

#### Utilisation de cette stratégie

Vous pouvez les associerAmazonLookoutVisionConsoleFullAccess à vos utilisateurs, à vos groupes et à vos rôles.

## Détails des politiques

- Type : politiqueAWS gérée
- Heure de création : 11 mai 2021, 19:37 UTC
- Heure modifiée : 11 mai 2021, 19:37 UTC
- ARN: arn:aws:iam::aws:policy/AmazonLookoutVisionConsoleFullAccess

## Version de la politique

Version de la politique :v1 (par défaut)

La version par défaut de la stratégie est la version qui définit les autorisations pour la stratégie. Lorsqu'un utilisateur ou un rôle doté de la politique demande l'accès à uneAWS ressource,AWS vérifie la version par défaut de la politique pour déterminer s'il convient d'autoriser la demande.

```
{ 
   "Version" : "2012-10-17", 
   "Statement" : [ 
     { 
        "Sid" : "LookoutVisionFullAccess", 
        "Effect" : "Allow", 
        "Action" : [ 
          "lookoutvision:*" 
        ], 
        "Resource" : "*" 
     },
```

```
 { 
   "Sid" : "LookoutVisionConsoleS3BucketSearchAccess", 
   "Effect" : "Allow", 
   "Action" : [ 
     "s3:ListAllMyBuckets" 
   ], 
   "Resource" : "*" 
 }, 
 { 
   "Sid" : "LookoutVisionConsoleS3BucketFirstUseSetupAccess", 
   "Effect" : "Allow", 
   "Action" : [ 
     "s3:CreateBucket", 
     "s3:PutBucketVersioning", 
     "s3:PutLifecycleConfiguration", 
     "s3:PutEncryptionConfiguration", 
     "s3:PutBucketPublicAccessBlock" 
   ], 
   "Resource" : "arn:aws:s3:::lookoutvision-*" 
 }, 
 { 
   "Sid" : "LookoutVisionConsoleS3BucketAccess", 
   "Effect" : "Allow", 
   "Action" : [ 
     "s3:ListBucket", 
     "s3:GetBucketLocation", 
     "s3:GetBucketVersioning" 
   ], 
   "Resource" : "arn:aws:s3:::lookoutvision-*" 
 }, 
 { 
   "Sid" : "LookoutVisionConsoleS3ObjectAccess", 
   "Effect" : "Allow", 
  "Action" : [
     "s3:GetObject", 
     "s3:GetObjectVersion", 
     "s3:PutObject", 
     "s3:AbortMultipartUpload", 
     "s3:ListMultipartUploadParts" 
   ], 
   "Resource" : "arn:aws:s3:::lookoutvision-*/*" 
 }, 
 { 
   "Sid" : "LookoutVisionConsoleDatasetLabelingToolsAccess",
```

```
 "Effect" : "Allow", 
     "Action" : [ 
        "groundtruthlabeling:RunGenerateManifestByCrawlingJob", 
        "groundtruthlabeling:AssociatePatchToManifestJob", 
        "groundtruthlabeling:DescribeConsoleJob" 
     ], 
     "Resource" : "*" 
   }, 
   { 
     "Sid" : "LookoutVisionConsoleDashboardAccess", 
     "Effect" : "Allow", 
    "Action" : [
        "cloudwatch:GetMetricData", 
        "cloudwatch:GetMetricStatistics" 
     ], 
     "Resource" : "*" 
   }, 
   { 
     "Sid" : "LookoutVisionConsoleTagSelectorAccess", 
     "Effect" : "Allow", 
     "Action" : [ 
        "tag:GetTagKeys", 
        "tag:GetTagValues" 
     ], 
     "Resource" : "*" 
   }, 
  \mathcal{L} "Sid" : "LookoutVisionConsoleKmsKeySelectorAccess", 
     "Effect" : "Allow", 
    "Action" : [
        "kms:ListAliases" 
     ], 
     "Resource" : "*" 
   } 
 ]
```
- [Création d'un ensemble d'autorisations à l'aide de politiquesAWS gérées dans IAM Identity Center](https://docs.aws.amazon.com/singlesignon/latest/userguide/howtocreatepermissionset.html)
- [Ajout et suppression d'autorisations basées sur l'identité IAM](https://docs.aws.amazon.com/IAM/latest/UserGuide/access_policies_manage-attach-detach.html)
- [Comprendre le contrôle des versions pour les politiques IAM](https://docs.aws.amazon.com/IAM/latest/UserGuide/access_policies_managed-versioning.html)

}

• [Démarrer avec politiquesAWS gérées et évoluez vers les autorisations de moindre privilège](https://docs.aws.amazon.com/IAM/latest/UserGuide/best-practices.html#bp-use-aws-defined-policies)

## AmazonLookoutVisionConsoleReadOnlyAccess

AmazonLookoutVisionConsoleReadOnlyAccessest une [politiqueAWS gérée](https://docs.aws.amazon.com/IAM/latest/UserGuide/access_policies_managed-vs-inline.html#aws-managed-policies) qui : fournit un accès en lecture seule à Amazon Lookout for Vision et un accès limité aux dépendances de service et de console requises.

#### Utilisation de cette stratégie

Vous pouvezAmazonLookoutVisionConsoleReadOnlyAccess les associer à vos utilisateurs, groupes et rôles.

#### Détails des politiques

- Type : politiqueAWS gérée
- Heure de création : 11 mai 2021, 19:32 UTC
- Heure modifiée : 09 décembre 2021, 02:46 UTC
- ARN: arn:aws:iam::aws:policy/AmazonLookoutVisionConsoleReadOnlyAccess

#### Version de la politique

Version de la politique :v2 (par défaut)

La version par défaut de la stratégie est la version qui définit les autorisations pour la stratégie. Lorsqu'un utilisateur ou un rôle doté de la politique demande l'accès à uneAWS ressource,AWS vérifie la version par défaut de la politique pour déterminer s'il convient d'autoriser la demande.

```
{ 
   "Version" : "2012-10-17", 
   "Statement" : [ 
     { 
        "Sid" : "LookoutVisionReadOnlyAccess", 
        "Effect" : "Allow", 
       "Action" : [ 
          "lookoutvision:DescribeDataset", 
          "lookoutvision:DescribeModel",
```

```
 "lookoutvision:DescribeProject", 
       "lookoutvision:DescribeTrialDetection", 
       "lookoutvision:DescribeModelPackagingJob", 
       "lookoutvision:ListDatasetEntries", 
       "lookoutvision:ListModels", 
       "lookoutvision:ListProjects", 
       "lookoutvision:ListTagsForResource", 
       "lookoutvision:ListTrialDetections", 
       "lookoutvision:ListModelPackagingJobs" 
     ], 
     "Resource" : "*" 
   }, 
   { 
     "Sid" : "LookoutVisionConsoleS3BucketSearchAccess", 
     "Effect" : "Allow", 
    "Action" : [
       "s3:ListAllMyBuckets" 
     ], 
     "Resource" : "*" 
   }, 
   { 
     "Sid" : "LookoutVisionConsoleS3ObjectReadAccess", 
     "Effect" : "Allow", 
    "Action" : [
       "s3:GetObject", 
       "s3:GetObjectVersion" 
     ], 
     "Resource" : "arn:aws:s3:::lookoutvision-*/*" 
   }, 
   { 
     "Sid" : "LookoutVisionConsoleDashboardAccess", 
     "Effect" : "Allow", 
     "Action" : [ 
       "cloudwatch:GetMetricData", 
       "cloudwatch:GetMetricStatistics" 
     ], 
     "Resource" : "*" 
   } 
 ]
```
}

- [Création d'un ensemble d'autorisations à l'aide de politiquesAWS gérées dans IAM Identity Center](https://docs.aws.amazon.com/singlesignon/latest/userguide/howtocreatepermissionset.html)
- [Ajout et suppression d'autorisations basées sur l'identité IAM](https://docs.aws.amazon.com/IAM/latest/UserGuide/access_policies_manage-attach-detach.html)
- [Comprendre le contrôle des versions pour les politiques IAM](https://docs.aws.amazon.com/IAM/latest/UserGuide/access_policies_managed-versioning.html)
- [Démarrer avec stratégiesAWS gérées et évoluez vers les autorisations de moindre privilège](https://docs.aws.amazon.com/IAM/latest/UserGuide/best-practices.html#bp-use-aws-defined-policies)

# AmazonLookoutVisionFullAccess

AmazonLookoutVisionFullAccessest une [politiqueAWS gérée](https://docs.aws.amazon.com/IAM/latest/UserGuide/access_policies_managed-vs-inline.html#aws-managed-policies) qui : fournit un accès complet à Amazon Lookout for Vision et un accès limité aux dépendances requises.

#### Utilisation de cette stratégie

Vous pouvezAmazonLookoutVisionFullAccess les associer à vos utilisateurs, groupes et rôles.

## Détails des politiques

- Type : politiqueAWS gérée
- Heure de création : 11 mai 2021, 19:24 UTC
- Heure modifiée : 11 mai 2021, 19:24 UTC
- ARN: arn:aws:iam::aws:policy/AmazonLookoutVisionFullAccess

## Version de la politique

Version de la politique :v1 (par défaut)

La version par défaut de la stratégie est la version qui définit les autorisations pour la stratégie. Lorsqu'un utilisateur ou un rôle doté de la politique demande l'accès à uneAWS ressource,AWS vérifie la version par défaut de la politique pour déterminer s'il convient d'autoriser la demande.

```
{ 
   "Version" : "2012-10-17", 
   "Statement" : [ 
     {
```

```
 "Sid" : "LookoutVisionFullAccess", 
        "Effect" : "Allow", 
        "Action" : [ 
          "lookoutvision:*" 
        ], 
        "Resource" : "*" 
      } 
   ]
}
```
- [Création d'un ensemble d'autorisations à l'aide de politiquesAWS gérées dans IAM Identity Center](https://docs.aws.amazon.com/singlesignon/latest/userguide/howtocreatepermissionset.html)
- [Ajout et suppression d'autorisations basées sur l'identité IAM](https://docs.aws.amazon.com/IAM/latest/UserGuide/access_policies_manage-attach-detach.html)
- [Comprendre le contrôle des versions pour les politiques IAM](https://docs.aws.amazon.com/IAM/latest/UserGuide/access_policies_managed-versioning.html)
- [Démarrer avec politiquesAWS gérées et évoluez vers les autorisations de moindre privilège](https://docs.aws.amazon.com/IAM/latest/UserGuide/best-practices.html#bp-use-aws-defined-policies)

# AmazonLookoutVisionReadOnlyAccess

AmazonLookoutVisionReadOnlyAccessest une [politiqueAWS gérée](https://docs.aws.amazon.com/IAM/latest/UserGuide/access_policies_managed-vs-inline.html#aws-managed-policies) qui : fournit un accès en lecture seule à Amazon Lookout for Vision et un accès limité aux dépendances requises.

#### Utilisation de cette stratégie

Vous pouvezAmazonLookoutVisionReadOnlyAccess les associer à vos utilisateurs, groupes et rôles.

#### Détails des politiques

- Type : politiqueAWS gérée
- Heure de création : 11 mai 2021, 19:11 UTC
- Heure modifiée : 09 décembre 2021, 03:01 UTC
- ARN: arn:aws:iam::aws:policy/AmazonLookoutVisionReadOnlyAccess

## Version de la politique

Version de la politique :v2 (par défaut)

La version par défaut de la stratégie est la version qui définit les autorisations pour la stratégie. Lorsqu'un utilisateur ou un rôle doté de la politique demande l'accès à uneAWS ressource,AWS vérifie la version par défaut de la politique pour déterminer s'il convient d'autoriser la demande.

## Document de stratégie JSON

```
{ 
   "Version" : "2012-10-17", 
   "Statement" : [ 
     { 
       "Sid" : "LookoutVisionReadOnlyAccess", 
        "Effect" : "Allow", 
       "Action" : [ 
          "lookoutvision:DescribeDataset", 
          "lookoutvision:DescribeModel", 
          "lookoutvision:DescribeProject", 
          "lookoutvision:DescribeModelPackagingJob", 
          "lookoutvision:ListDatasetEntries", 
          "lookoutvision:ListModels", 
          "lookoutvision:ListProjects", 
          "lookoutvision:ListTagsForResource", 
          "lookoutvision:ListModelPackagingJobs" 
       ], 
        "Resource" : "*" 
     } 
   ]
}
```
## En savoir plus

- [Création d'un ensemble d'autorisations à l'aide de politiquesAWS gérées dans IAM Identity Center](https://docs.aws.amazon.com/singlesignon/latest/userguide/howtocreatepermissionset.html)
- [Ajout et suppression d'autorisations basées sur l'identité IAM](https://docs.aws.amazon.com/IAM/latest/UserGuide/access_policies_manage-attach-detach.html)
- [Comprendre le contrôle des versions pour les politiques IAM](https://docs.aws.amazon.com/IAM/latest/UserGuide/access_policies_managed-versioning.html)
- [Démarrer avec stratégiesAWS gérées et évoluez vers les autorisations de moindre privilège](https://docs.aws.amazon.com/IAM/latest/UserGuide/best-practices.html#bp-use-aws-defined-policies)

# AmazonMachineLearningBatchPredictionsAccess

AmazonMachineLearningBatchPredictionsAccessest une [politiqueAWS gérée](https://docs.aws.amazon.com/IAM/latest/UserGuide/access_policies_managed-vs-inline.html#aws-managed-policies) qui : autorise les utilisateurs à demander des prédictions par lots à Amazon Machine Learning.
### Utilisation de cette stratégie

Vous pouvezAmazonMachineLearningBatchPredictionsAccess les associer à vos utilisateurs, groupes et rôles.

### Détails des politiques

- Type : politiqueAWS gérée
- Heure de création : 9 avril 2015, 17:12 UTC
- Heure modifiée : 9 avril 2015, 17:12 UTC
- ARN: arn:aws:iam::aws:policy/AmazonMachineLearningBatchPredictionsAccess

### Version de la politique

Version de la politique :v1 (par défaut)

La version par défaut de la stratégie est la version qui définit les autorisations pour la stratégie. Lorsqu'un utilisateur ou un rôle doté de la politique demande l'accès à uneAWS ressource,AWS vérifie la version par défaut de la politique pour déterminer s'il convient d'autoriser la demande.

```
{ 
   "Version" : "2012-10-17", 
   "Statement" : [ 
     { 
       "Effect" : "Allow", 
       "Action" : [ 
          "machinelearning:CreateBatchPrediction", 
          "machinelearning:DeleteBatchPrediction", 
          "machinelearning:DescribeBatchPredictions", 
          "machinelearning:GetBatchPrediction", 
          "machinelearning:UpdateBatchPrediction" 
       ], 
       "Resource" : "*" 
     } 
   ]
}
```
- [Création d'un ensemble d'autorisations à l'aide de politiquesAWS gérées dans IAM Identity Center](https://docs.aws.amazon.com/singlesignon/latest/userguide/howtocreatepermissionset.html)
- [Ajout et suppression d'autorisations basées sur l'identité IAM](https://docs.aws.amazon.com/IAM/latest/UserGuide/access_policies_manage-attach-detach.html)
- [Comprendre le contrôle des versions pour les politiques IAM](https://docs.aws.amazon.com/IAM/latest/UserGuide/access_policies_managed-versioning.html)
- [Démarrer avec stratégiesAWS gérées et évoluez vers les autorisations de moindre privilège](https://docs.aws.amazon.com/IAM/latest/UserGuide/best-practices.html#bp-use-aws-defined-policies)

# AmazonMachineLearningCreateOnlyAccess

AmazonMachineLearningCreateOnlyAccessest une [politiqueAWS gérée](https://docs.aws.amazon.com/IAM/latest/UserGuide/access_policies_managed-vs-inline.html#aws-managed-policies) qui : Fournit un accès de création à des ressources Amazon Machine Learning non prédictives.

### Utilisation de cette stratégie

Vous pouvezAmazonMachineLearningCreateOnlyAccess les associer à vos utilisateurs, groupes et rôles.

## Détails des politiques

- Type : politiqueAWS gérée
- Heure de création : 9 avril 2015, 17:18 UTC
- Heure modifiée : 29 juin 2016, 20:55 UTC
- ARN: arn:aws:iam::aws:policy/AmazonMachineLearningCreateOnlyAccess

### Version de la politique

Version de la politique :v2 (par défaut)

La version par défaut de la stratégie est la version qui définit les autorisations pour la stratégie. Lorsqu'un utilisateur ou un rôle doté de la politique demande l'accès à uneAWS ressource,AWS vérifie la version par défaut de la politique pour déterminer s'il convient d'autoriser la demande.

# Document de stratégie JSON

#### {

En savoir plus 665

```
 "Version" : "2012-10-17", 
   "Statement" : [ 
     { 
        "Effect" : "Allow", 
        "Action" : [ 
          "machinelearning:Add*", 
          "machinelearning:Create*", 
          "machinelearning:Delete*", 
          "machinelearning:Describe*", 
          "machinelearning:Get*" 
        ], 
        "Resource" : "*" 
     } 
   ]
}
```
- [Création d'un ensemble d'autorisations à l'aide de politiquesAWS gérées dans IAM Identity Center](https://docs.aws.amazon.com/singlesignon/latest/userguide/howtocreatepermissionset.html)
- [Ajout et suppression d'autorisations basées sur l'identité IAM](https://docs.aws.amazon.com/IAM/latest/UserGuide/access_policies_manage-attach-detach.html)
- [Comprendre le contrôle des versions pour les politiques IAM](https://docs.aws.amazon.com/IAM/latest/UserGuide/access_policies_managed-versioning.html)
- [Démarrer avec stratégiesAWS gérées et évoluez vers les autorisations de moindre privilège](https://docs.aws.amazon.com/IAM/latest/UserGuide/best-practices.html#bp-use-aws-defined-policies)

# AmazonMachineLearningFullAccess

AmazonMachineLearningFullAccessest une [politiqueAWS gérée](https://docs.aws.amazon.com/IAM/latest/UserGuide/access_policies_managed-vs-inline.html#aws-managed-policies) qui : fournit un accès complet aux ressources Amazon Machine Learning.

### Utilisation de cette stratégie

Vous pouvezAmazonMachineLearningFullAccess les associer à vos utilisateurs, groupes et rôles.

- Type : politiqueAWS gérée
- Heure de création : 9 avril 2015, 17:25 UTC
- Heure modifiée : 9 avril 2015, 17:25 UTC

• ARN: arn:aws:iam::aws:policy/AmazonMachineLearningFullAccess

### Version de la politique

Version de la politique :v1 (par défaut)

La version par défaut de la stratégie est la version qui définit les autorisations pour la stratégie. Lorsqu'un utilisateur ou un rôle doté de la politique demande l'accès à uneAWS ressource,AWS vérifie la version par défaut de la politique pour déterminer s'il convient d'autoriser la demande.

## Document de stratégie JSON

```
{ 
   "Version" : "2012-10-17", 
   "Statement" : [ 
      { 
        "Effect" : "Allow", 
        "Action" : [ 
           "machinelearning:*" 
        ], 
        "Resource" : "*" 
      } 
   ]
}
```
## En savoir plus

- [Création d'un ensemble d'autorisations à l'aide de politiquesAWS gérées dans IAM Identity Center](https://docs.aws.amazon.com/singlesignon/latest/userguide/howtocreatepermissionset.html)
- [Ajout et suppression d'autorisations basées sur l'identité IAM](https://docs.aws.amazon.com/IAM/latest/UserGuide/access_policies_manage-attach-detach.html)
- [Comprendre le contrôle des versions pour les politiques IAM](https://docs.aws.amazon.com/IAM/latest/UserGuide/access_policies_managed-versioning.html)
- [Démarrer avec stratégiesAWS gérées et évoluez vers les autorisations de moindre privilège](https://docs.aws.amazon.com/IAM/latest/UserGuide/best-practices.html#bp-use-aws-defined-policies)

# AmazonMachineLearningManageRealTimeEndpointOnlyAccess

AmazonMachineLearningManageRealTimeEndpointOnlyAccessest une [politiqueAWS gérée](https://docs.aws.amazon.com/IAM/latest/UserGuide/access_policies_managed-vs-inline.html#aws-managed-policies) qui : autorise les utilisateurs à créer et à supprimer le point de terminaison en temps réel pour les modèles Amazon Machine Learning.

### Utilisation de cette stratégie

Vous pouvezAmazonMachineLearningManageRealTimeEndpointOnlyAccess les associer à vos utilisateurs, groupes et rôles.

### Détails des politiques

- Type : politiqueAWS gérée
- Heure de création : 9 avril 2015, 17:32 UTC
- Heure modifiée : 9 avril 2015, 17:32 UTC
- ARN: arn:aws:iam::aws:policy/ AmazonMachineLearningManageRealTimeEndpointOnlyAccess

### Version de la politique

Version de la politique :v1 (par défaut)

La version par défaut de la stratégie est la version qui définit les autorisations pour la stratégie. Lorsqu'un utilisateur ou un rôle doté de la politique demande l'accès à uneAWS ressource,AWS vérifie la version par défaut de la politique pour déterminer s'il convient d'autoriser la demande.

```
{ 
   "Version" : "2012-10-17", 
   "Statement" : [ 
     { 
        "Effect" : "Allow", 
        "Action" : [ 
          "machinelearning:CreateRealtimeEndpoint", 
          "machinelearning:DeleteRealtimeEndpoint" 
        ], 
        "Resource" : "*" 
     } 
   ]
}
```
- [Création d'un ensemble d'autorisations à l'aide de politiquesAWS gérées dans IAM Identity Center](https://docs.aws.amazon.com/singlesignon/latest/userguide/howtocreatepermissionset.html)
- [Ajout et suppression d'autorisations d'identité IAM](https://docs.aws.amazon.com/IAM/latest/UserGuide/access_policies_manage-attach-detach.html)
- [Comprendre le contrôle des versions pour les politiques IAM](https://docs.aws.amazon.com/IAM/latest/UserGuide/access_policies_managed-versioning.html)
- [Démarrez avec les stratégiesAWS gérées et évoluez vers les autorisations de moindre privilège](https://docs.aws.amazon.com/IAM/latest/UserGuide/best-practices.html#bp-use-aws-defined-policies)

# AmazonMachineLearningReadOnlyAccess

AmazonMachineLearningReadOnlyAccessest une [politiqueAWS gérée](https://docs.aws.amazon.com/IAM/latest/UserGuide/access_policies_managed-vs-inline.html#aws-managed-policies) qui : fournit un accès en lecture seule aux ressources Amazon Machine Learning.

### Utilisation de cette stratégie

Vous pouvezAmazonMachineLearningReadOnlyAccess les associer à vos utilisateurs, groupes et rôles.

## Détails des politiques

- Type : politiqueAWS gérée
- Heure de création : 9 avril 2015, 17:40 UTC
- Heure modifiée : 09 avril 2015, 17:40 UTC
- ARN: arn:aws:iam::aws:policy/AmazonMachineLearningReadOnlyAccess

## Version de la politique

Version de la politique :v1 (par défaut)

La version par défaut de la stratégie est la version qui définit les autorisations pour la stratégie. Lorsqu'un utilisateur ou un rôle doté de la politique demande l'accès à uneAWS ressource,AWS vérifie la version par défaut de la politique pour déterminer s'il convient d'autoriser la demande.

# Document de stratégie JSON

#### {

En savoir plus 669

```
 "Version" : "2012-10-17", 
   "Statement" : [ 
      { 
        "Effect" : "Allow", 
        "Action" : [ 
          "machinelearning:Describe*", 
          "machinelearning:Get*" 
        ], 
        "Resource" : "*" 
     } 
   ]
}
```
- [Création d'un ensemble d'autorisations à l'aide de politiquesAWS gérées dans IAM Identity Center](https://docs.aws.amazon.com/singlesignon/latest/userguide/howtocreatepermissionset.html)
- [Ajout et suppression d'autorisations basées sur l'identité IAM](https://docs.aws.amazon.com/IAM/latest/UserGuide/access_policies_manage-attach-detach.html)
- [Comprendre le contrôle des versions pour les politiques IAM](https://docs.aws.amazon.com/IAM/latest/UserGuide/access_policies_managed-versioning.html)
- [Démarrer avec stratégiesAWS gérées et évoluez vers les autorisations de moindre privilège](https://docs.aws.amazon.com/IAM/latest/UserGuide/best-practices.html#bp-use-aws-defined-policies)

# AmazonMachineLearningRealTimePredictionOnlyAccess

AmazonMachineLearningRealTimePredictionOnlyAccessest une [politiqueAWS gérée](https://docs.aws.amazon.com/IAM/latest/UserGuide/access_policies_managed-vs-inline.html#aws-managed-policies) qui : autorise les utilisateurs à demander des prévisions en temps réel à Amazon Machine Learning.

## Utilisation de cette stratégie

Vous pouvezAmazonMachineLearningRealTimePredictionOnlyAccess les associer à vos utilisateurs, groupes et rôles.

- Type : politiqueAWS gérée
- Heure de création : 9 avril 2015, 17:44 UTC
- Heure modifiée : 9 avril 2015, 17:44 UTC
- ARN: arn:aws:iam::aws:policy/ AmazonMachineLearningRealTimePredictionOnlyAccess

## Version de la politique

```
Version de la politique :v1 (par défaut)
```
La version par défaut de la stratégie est la version qui définit les autorisations pour la stratégie. Lorsqu'un utilisateur ou un rôle doté de la politique demande l'accès à uneAWS ressource,AWS vérifie la version par défaut de la politique pour déterminer s'il convient d'autoriser la demande.

# Document de stratégie JSON

```
{ 
   "Version" : "2012-10-17", 
   "Statement" : [ 
     \mathcal{L} "Effect" : "Allow", 
        "Action" : [ 
           "machinelearning:Predict" 
        ], 
        "Resource" : "*" 
      } 
   ]
}
```
# En savoir plus

- [Création d'un ensemble d'autorisations à l'aide de politiquesAWS gérées dans IAM Identity Center](https://docs.aws.amazon.com/singlesignon/latest/userguide/howtocreatepermissionset.html)
- [Ajout et suppression d'autorisations basées sur l'identité IAM](https://docs.aws.amazon.com/IAM/latest/UserGuide/access_policies_manage-attach-detach.html)
- [Comprendre le contrôle des versions pour les politiques IAM](https://docs.aws.amazon.com/IAM/latest/UserGuide/access_policies_managed-versioning.html)
- [Démarrer avec politiquesAWS gérées et évoluez vers les autorisations de moindre privilège](https://docs.aws.amazon.com/IAM/latest/UserGuide/best-practices.html#bp-use-aws-defined-policies)

# AmazonMachineLearningRoleforRedshiftDataSourceV3

AmazonMachineLearningRoleforRedshiftDataSourceV3est une [politiqueAWS gérée](https://docs.aws.amazon.com/IAM/latest/UserGuide/access_policies_managed-vs-inline.html#aws-managed-policies) qui : Permet à Machine Learning de configurer et d'utiliser vos clusters Redshift et vos emplacements intermédiaires S3 pour la source de données Redshift.

### Utilisation de cette stratégie

Vous pouvez les associerAmazonMachineLearningRoleforRedshiftDataSourceV3 à vos utilisateurs, à vos groupes et à vos rôles.

## Détails des politiques

- Type : Politique de rôle de service
- Heure de création : 24 juin 2020, 18h00 UTC
- Heure modifiée : 24 juin 2020, 18 h 00 UTC
- ARN: arn:aws:iam::aws:policy/service-role/ AmazonMachineLearningRoleforRedshiftDataSourceV3

### Version de la politique

Version de la politique :v1 (par défaut)

La version par défaut de la stratégie est la version qui définit les autorisations pour la stratégie. Lorsqu'un utilisateur ou un rôle doté de la politique demande l'accès à uneAWS ressource,AWS vérifie la version par défaut de la politique pour déterminer s'il convient d'autoriser la demande.

```
\{ "Version" : "2012-10-17", 
   "Statement" : [ 
     { 
       "Effect" : "Allow", 
       "Action" : [ 
         "ec2:AuthorizeSecurityGroupIngress", 
         "ec2:CreateSecurityGroup", 
         "ec2:DescribeInternetGateways", 
         "ec2:DescribeSecurityGroups", 
         "ec2:RevokeSecurityGroupIngress", 
         "redshift:AuthorizeClusterSecurityGroupIngress", 
         "redshift:CreateClusterSecurityGroup", 
         "redshift:DescribeClusters", 
         "redshift:DescribeClusterSecurityGroups", 
         "redshift:ModifyCluster", 
         "redshift:RevokeClusterSecurityGroupIngress"
```

```
 ], 
        "Resource" : "*" 
     }, 
     { 
        "Effect" : "Allow", 
        "Action" : [ 
          "s3:PutBucketPolicy", 
          "s3:GetBucketLocation", 
          "s3:GetBucketPolicy", 
          "s3:GetObject", 
          "s3:PutObject" 
        ], 
        "Resource" : "arn:aws:s3:::amazon-machine-learning*" 
     } 
   ]
}
```
- [Création d'un ensemble d'autorisations à l'aide de politiquesAWS gérées dans IAM Identity Center](https://docs.aws.amazon.com/singlesignon/latest/userguide/howtocreatepermissionset.html)
- [Ajout et suppression d'autorisations basées sur l'identité IAM](https://docs.aws.amazon.com/IAM/latest/UserGuide/access_policies_manage-attach-detach.html)
- [Comprendre le contrôle des versions pour les politiques IAM](https://docs.aws.amazon.com/IAM/latest/UserGuide/access_policies_managed-versioning.html)
- [Démarrer avec politiquesAWS gérées et évoluez vers les autorisations de moindre privilège](https://docs.aws.amazon.com/IAM/latest/UserGuide/best-practices.html#bp-use-aws-defined-policies)

# AmazonMacieFullAccess

AmazonMacieFullAccessest une [politiqueAWS gérée](https://docs.aws.amazon.com/IAM/latest/UserGuide/access_policies_managed-vs-inline.html#aws-managed-policies) qui : Fournit un accès complet à Amazon Macie.

### Utilisation de cette stratégie

Vous pouvezAmazonMacieFullAccess les associer à vos utilisateurs, groupes et rôles.

- Type : politiqueAWS gérée
- Heure de création : 14 août 2017, 14:54 UTC
- Heure modifiée : 1 juillet 2022, 00:41 UTC
- ARN: arn:aws:iam::aws:policy/AmazonMacieFullAccess

## Version de la politique

Version de la politique :v5 (par défaut)

La version par défaut de la stratégie est la version qui définit les autorisations pour la stratégie. Lorsqu'un utilisateur ou un rôle doté de la politique demande l'accès à uneAWS ressource,AWS vérifie la version par défaut de la politique pour déterminer s'il convient d'autoriser la demande.

# Document de stratégie JSON

```
{ 
   "Version" : "2012-10-17", 
   "Statement" : [ 
     { 
        "Effect" : "Allow", 
        "Action" : [ 
          "macie2:*" 
        ], 
        "Resource" : "*" 
     }, 
     { 
        "Effect" : "Allow", 
        "Action" : "iam:CreateServiceLinkedRole", 
        "Resource" : "arn:aws:iam::*:role/aws-service-role/macie.amazonaws.com/
AWSServiceRoleForAmazonMacie", 
        "Condition" : { 
          "StringLike" : { 
            "iam:AWSServiceName" : "macie.amazonaws.com" 
          } 
        } 
     }, 
     { 
        "Effect" : "Allow", 
        "Action" : "pricing:GetProducts", 
        "Resource" : "*" 
     } 
   ]
}
```
# En savoir plus

• [Création d'un ensemble d'autorisations à l'aide de politiquesAWS gérées dans IAM Identity Center](https://docs.aws.amazon.com/singlesignon/latest/userguide/howtocreatepermissionset.html)

- [Ajout et suppression d'autorisations basées sur l'identité IAM](https://docs.aws.amazon.com/IAM/latest/UserGuide/access_policies_manage-attach-detach.html)
- [Comprendre le contrôle des versions pour les politiques IAM](https://docs.aws.amazon.com/IAM/latest/UserGuide/access_policies_managed-versioning.html)
- [Démarrer avec stratégiesAWS gérées et évoluez vers les autorisations de moindre privilège](https://docs.aws.amazon.com/IAM/latest/UserGuide/best-practices.html#bp-use-aws-defined-policies)

# AmazonMacieHandshakeRole

AmazonMacieHandshakeRoleest une [politiqueAWS gérée](https://docs.aws.amazon.com/IAM/latest/UserGuide/access_policies_managed-vs-inline.html#aws-managed-policies) qui : accorde l'autorisation de créer le rôle lié à un service d'Amazon Macie.

### Utilisation de cette stratégie

Vous pouvezAmazonMacieHandshakeRole les associer à vos utilisateurs, groupes et rôles.

### Détails des politiques

- Type : Politique de rôle de service
- Heure de création : 28 juin 2018, 15:46 UTC
- Heure modifiée : 28 juin 2018, 15:46 UTC
- ARN: arn:aws:iam::aws:policy/service-role/AmazonMacieHandshakeRole

### Version de la politique

Version de la politique :v1 (par défaut)

La version par défaut de la stratégie est la version qui définit les autorisations pour la stratégie. Lorsqu'un utilisateur ou un rôle doté de la politique demande l'accès à uneAWS ressource,AWS vérifie la version par défaut de la politique pour déterminer s'il convient d'autoriser la demande.

```
{ 
   "Version" : "2012-10-17", 
   "Statement" : [ 
     { 
        "Effect" : "Allow", 
        "Action" : "iam:CreateServiceLinkedRole", 
        "Resource" : "*",
```

```
 "Condition" : { 
           "ForAnyValue:StringEquals" : { 
              "iam:AWSServiceName" : "macie.amazonaws.com" 
           } 
        } 
      } 
  \overline{1}}
```
- [Création d'un ensemble d'autorisations à l'aide de politiquesAWS gérées dans IAM Identity Center](https://docs.aws.amazon.com/singlesignon/latest/userguide/howtocreatepermissionset.html)
- [Ajout et suppression d'autorisations basées sur l'identité IAM](https://docs.aws.amazon.com/IAM/latest/UserGuide/access_policies_manage-attach-detach.html)
- [Comprendre le contrôle des versions pour les politiques IAM](https://docs.aws.amazon.com/IAM/latest/UserGuide/access_policies_managed-versioning.html)
- [Démarrer avec stratégiesAWS gérées et évoluez vers les autorisations de moindre privilège](https://docs.aws.amazon.com/IAM/latest/UserGuide/best-practices.html#bp-use-aws-defined-policies)

# AmazonMacieReadOnlyAccess

AmazonMacieReadOnlyAccessest une [politique AWS gérée](https://docs.aws.amazon.com/IAM/latest/UserGuide/access_policies_managed-vs-inline.html#aws-managed-policies) qui : fournit un accès en lecture seule à Amazon Macie.

## Utilisation de cette politique

Vous pouvez l'associer AmazonMacieReadOnlyAccess à vos utilisateurs, à vos groupes et à vos rôles.

## Détails de la politique

- Type : politique AWS gérée
- Heure de création : 15 juin 2023, 21:50 UTC
- Heure modifiée : 15 juin 2023, 21:50 UTC
- ARN: arn:aws:iam::aws:policy/AmazonMacieReadOnlyAccess

## Version de la politique

Version de la politique : v1 (par défaut)

La version par défaut de la politique est la version qui définit les autorisations pour la politique. Lorsqu'un utilisateur ou un rôle doté de la politique fait une demande d'accès à une AWS ressource, AWS vérifie la version par défaut de la politique pour déterminer s'il convient d'autoriser la demande.

## Document de politique JSON

```
{ 
   "Version" : "2012-10-17", 
   "Statement" : [ 
     { 
        "Effect" : "Allow", 
        "Action" : [ 
          "macie2:Describe*", 
          "macie2:Get*", 
          "macie2:List*", 
          "macie2:BatchGetCustomDataIdentifiers", 
          "macie2:SearchResources" 
        ], 
        "Resource" : "*" 
     } 
   ]
}
```
# En savoir plus

- [Création d'un ensemble d'autorisations à l'aide de politiques AWS gérées dans IAM Identity Center](https://docs.aws.amazon.com/singlesignon/latest/userguide/howtocreatepermissionset.html)
- [Ajouter et supprimer des autorisations d'identité IAM](https://docs.aws.amazon.com/IAM/latest/UserGuide/access_policies_manage-attach-detach.html)
- [Comprendre le versionnement pour les politiques IAM](https://docs.aws.amazon.com/IAM/latest/UserGuide/access_policies_managed-versioning.html)
- [Commencez avec les politiques AWS gérées et passez aux autorisations de moindre privilège](https://docs.aws.amazon.com/IAM/latest/UserGuide/best-practices.html#bp-use-aws-defined-policies)

# AmazonMacieServiceRole

AmazonMacieServiceRoleest une [politiqueAWS gérée](https://docs.aws.amazon.com/IAM/latest/UserGuide/access_policies_managed-vs-inline.html#aws-managed-policies) qui : accorde à Macie un accès en lecture seule aux dépendances des ressources de votre compte afin de permettre l'analyse des données.

## Utilisation de cette stratégie

Vous pouvezAmazonMacieServiceRole les associer à vos utilisateurs, groupes et rôles.

#### Détails des politiques

- Type : Politique de rôle de service
- Heure de création : 14 août 2017, 14:53 UTC
- Heure modifiée : 14 août 2017, 14:53 UTC
- ARN: arn:aws:iam::aws:policy/service-role/AmazonMacieServiceRole

### Version de la politique

Version de la politique :v1 (par défaut)

La version par défaut de la stratégie est la version qui définit les autorisations pour la stratégie. Lorsqu'un utilisateur ou un rôle doté de la politique demande l'accès à uneAWS ressource,AWS vérifie la version par défaut de la politique pour déterminer s'il convient d'autoriser la demande.

#### Document de stratégie JSON

```
{ 
   "Version" : "2012-10-17", 
   "Statement" : [ 
      { 
        "Effect" : "Allow", 
        "Resource" : "*", 
        "Action" : [ 
           "s3:Get*", 
           "s3:List*" 
        ] 
      } 
   ]
}
```
### En savoir plus

- [Création d'un ensemble d'autorisations à l'aide de politiquesAWS gérées dans IAM Identity Center](https://docs.aws.amazon.com/singlesignon/latest/userguide/howtocreatepermissionset.html)
- [Ajout et suppression d'autorisations basées sur l'identité IAM](https://docs.aws.amazon.com/IAM/latest/UserGuide/access_policies_manage-attach-detach.html)
- [Comprendre le contrôle des versions pour les politiques IAM](https://docs.aws.amazon.com/IAM/latest/UserGuide/access_policies_managed-versioning.html)
- [Démarrer avec stratégiesAWS gérées et évoluez vers les autorisations de moindre privilège](https://docs.aws.amazon.com/IAM/latest/UserGuide/best-practices.html#bp-use-aws-defined-policies)

# AmazonMacieServiceRolePolicy

AmazonMacieServiceRolePolicyest une [politiqueAWS gérée](https://docs.aws.amazon.com/IAM/latest/UserGuide/access_policies_managed-vs-inline.html#aws-managed-policies) qui : Rôle lié au service pour Amazon Macie

### des politiques

Cette politique est attachée à un rôle lié à un service qui permet à d'effectuer des actions en votre nom. Vous ne pouvez pas attacher cette stratégie à vos utilisateurs, groupes ou rôles.

### détails des politiques

- Type : Politique de rôles liée à un service
- Heure de création : 19 juin 2018
- Heure modifiée : 19 mai 2022, 19:16 UTC
- ARN: arn:aws:iam::aws:policy/aws-service-role/ AmazonMacieServiceRolePolicy

### Version de la politique

Version de la politique :v6 (par défaut)

La version par politique est celle qui définit les autorisations pour la politique. Lorsqu'un utilisateur ou un rôle doté de la politique demande l'accès à uneAWS ressource,AWS vérifie la version par défaut de la politique pour déterminer s'il convient d'autoriser la demande.

## document de politique JSON

```
{ 
   "Version" : "2012-10-17", 
   "Statement" : [ 
     { 
        "Effect" : "Allow", 
       "Action" : [ 
          "iam:ListAccountAliases", 
          "organizations:DescribeAccount", 
          "organizations:ListAccounts", 
          "s3:GetAccountPublicAccessBlock", 
          "s3:ListAllMyBuckets",
```

```
 "s3:GetBucketAcl", 
          "s3:GetBucketLocation", 
          "s3:GetBucketLogging", 
          "s3:GetBucketPolicy", 
          "s3:GetBucketPolicyStatus", 
          "s3:GetBucketPublicAccessBlock", 
          "s3:GetBucketTagging", 
          "s3:GetBucketVersioning", 
          "s3:GetBucketWebsite", 
          "s3:GetEncryptionConfiguration", 
          "s3:GetLifecycleConfiguration", 
          "s3:GetReplicationConfiguration", 
          "s3:ListBucket", 
          "s3:GetObject", 
          "s3:GetObjectAcl", 
          "s3:GetObjectTagging" 
        ], 
        "Resource" : "*" 
     }, 
     { 
        "Effect" : "Allow", 
        "Action" : [ 
          "logs:CreateLogGroup" 
        ], 
        "Resource" : [ 
          "arn:aws:logs:*:*:log-group:/aws/macie/*" 
        ] 
     }, 
     { 
        "Effect" : "Allow", 
       "Action" : [
          "logs:CreateLogStream", 
          "logs:PutLogEvents", 
          "logs:DescribeLogStreams" 
        ], 
        "Resource" : [ 
          "arn:aws:logs:*:*:log-group:/aws/macie/*:log-stream:*" 
        ] 
     } 
   ]
}
```
- [Comprendre le contrôle des versions pour les politiques IAM](https://docs.aws.amazon.com/IAM/latest/UserGuide/access_policies_managed-versioning.html)
- [Démarrer avec politiquesAWS gérées gérées et évoluez vers les autorisations gérées et évoluez](https://docs.aws.amazon.com/IAM/latest/UserGuide/best-practices.html#bp-use-aws-defined-policies)  [vers les autorisations gérées](https://docs.aws.amazon.com/IAM/latest/UserGuide/best-practices.html#bp-use-aws-defined-policies)

# AmazonManagedBlockchainConsoleFullAccess

AmazonManagedBlockchainConsoleFullAccessest une [politiqueAWS gérée](https://docs.aws.amazon.com/IAM/latest/UserGuide/access_policies_managed-vs-inline.html#aws-managed-policies) qui : fournit un accès complet à la chaîne de Amazon Managed Blockchain viaAWS Management Console

### Utilisation de cette stratégie

Vous pouvezAmazonManagedBlockchainConsoleFullAccess les associer à vos utilisateurs, groupes et rôles.

# Détails des politiques

- Type : politiqueAWS gérée
- Heure de création : 29 avril 2019, 21:23 UTC
- Heure modifiée : 29 avril 2019, 21:23 UTC
- ARN: arn:aws:iam::aws:policy/AmazonManagedBlockchainConsoleFullAccess

## Version de la politique

Version de la politique :v1 (par défaut)

La version par défaut de la stratégie est la version qui définit les autorisations pour la stratégie. Lorsqu'un utilisateur ou un rôle doté de la politique demande l'accès à uneAWS ressource,AWS vérifie la version par défaut de la politique pour déterminer s'il convient d'autoriser la demande.

```
{ 
   "Version" : "2012-10-17", 
   "Statement" : [ 
     {
```

```
 "Effect" : "Allow", 
        "Action" : [ 
          "managedblockchain:*", 
          "ec2:DescribeAvailabilityZones", 
          "ec2:DescribeSecurityGroups", 
          "ec2:DescribeSubnets", 
          "ec2:DescribeVpcs", 
          "ec2:CreateVpcEndpoint", 
          "kms:ListAliases", 
          "kms:DescribeKey" 
        ], 
        "Resource" : "*" 
     } 
   ]
}
```
- [Création d'un ensemble d'autorisations à l'aide de politiquesAWS gérées dans IAM Identity Center](https://docs.aws.amazon.com/singlesignon/latest/userguide/howtocreatepermissionset.html)
- [Ajout et suppression d'autorisations basées sur l'identité IAM](https://docs.aws.amazon.com/IAM/latest/UserGuide/access_policies_manage-attach-detach.html)
- [Comprendre le contrôle des versions pour les politiques IAM](https://docs.aws.amazon.com/IAM/latest/UserGuide/access_policies_managed-versioning.html)
- [Démarrer avec stratégiesAWS gérées et évoluez vers les autorisations de moindre privilège](https://docs.aws.amazon.com/IAM/latest/UserGuide/best-practices.html#bp-use-aws-defined-policies)

# AmazonManagedBlockchainFullAccess

AmazonManagedBlockchainFullAccessest une [politiqueAWS gérée](https://docs.aws.amazon.com/IAM/latest/UserGuide/access_policies_managed-vs-inline.html#aws-managed-policies) qui : fournit un accès complet à la chaîne de Amazon Managed Blockchain.

### Utilisation de cette stratégie

Vous pouvez les associerAmazonManagedBlockchainFullAccess à vos utilisateurs, à vos groupes et à vos rôles.

- Type : politiqueAWS gérée
- Heure de création : 29 avril 2019, 21:39 UTC
- Heure modifiée : 29 avril 2019, 21:39 UTC

• ARN: arn:aws:iam::aws:policy/AmazonManagedBlockchainFullAccess

### Version de la politique

Version de la politique :v1 (par défaut)

La version par défaut de la stratégie est la version qui définit les autorisations pour la stratégie. Lorsqu'un utilisateur ou un rôle doté de la politique demande l'accès à uneAWS ressource,AWS vérifie la version par défaut de la politique pour déterminer s'il convient d'autoriser la demande.

## Document de stratégie JSON

```
{ 
   "Version" : "2012-10-17", 
   "Statement" : [ 
      { 
        "Effect" : "Allow", 
        "Action" : [ 
           "managedblockchain:*" 
        ], 
        "Resource" : [ 
          " * "
        ] 
      } 
   ]
}
```
## En savoir plus

- [Création d'un ensemble d'autorisations à l'aide de politiquesAWS gérées dans IAM Identity Center](https://docs.aws.amazon.com/singlesignon/latest/userguide/howtocreatepermissionset.html)
- [Ajout et suppression d'autorisations basées sur l'identité IAM](https://docs.aws.amazon.com/IAM/latest/UserGuide/access_policies_manage-attach-detach.html)
- [Comprendre le contrôle des versions pour les politiques IAM](https://docs.aws.amazon.com/IAM/latest/UserGuide/access_policies_managed-versioning.html)
- [Démarrer avec politiquesAWS gérées et évoluez vers les autorisations de moindre privilège](https://docs.aws.amazon.com/IAM/latest/UserGuide/best-practices.html#bp-use-aws-defined-policies)

# AmazonManagedBlockchainReadOnlyAccess

AmazonManagedBlockchainReadOnlyAccessest une [politiqueAWS gérée](https://docs.aws.amazon.com/IAM/latest/UserGuide/access_policies_managed-vs-inline.html#aws-managed-policies) qui : fournit un accès en lecture seule à la chaîne de Amazon Managed Blockchain.

### Utilisation de cette stratégie

Vous pouvezAmazonManagedBlockchainReadOnlyAccess les associer à vos utilisateurs, groupes et rôles.

### Détails des stratégies

- Type : politiqueAWS gérée
- Heure de création : 30 avril 2019, 18:17 UTC
- Heure modifiée : 30 avril 2019, 18:17 UTC
- ARN: arn:aws:iam::aws:policy/AmazonManagedBlockchainReadOnlyAccess

### Version de la politique

Version de la politique :v1 (par défaut)

La version par défaut de la stratégie est la version qui définit les autorisations pour la stratégie. Lorsqu'un utilisateur ou un rôle doté de la politique demande l'accès à uneAWS ressource,AWS vérifie la version par défaut de la politique pour déterminer s'il convient d'autoriser la demande.

```
{ 
   "Version" : "2012-10-17", 
   "Statement" : [ 
      { 
         "Effect" : "Allow", 
         "Action" : [ 
            "managedblockchain:Get*", 
            "managedblockchain:List*" 
         ], 
         "Resource" : [ 
           \mathbf{u} \star \mathbf{u} ] 
      } 
   ]
}
```
- [Création d'un ensemble d'autorisations à l'aide de politiquesAWS gérées dans IAM Identity Center](https://docs.aws.amazon.com/singlesignon/latest/userguide/howtocreatepermissionset.html)
- [Ajout et suppression d'autorisations basées sur l'identité IAM](https://docs.aws.amazon.com/IAM/latest/UserGuide/access_policies_manage-attach-detach.html)
- [Comprendre le contrôle des versions pour les politiques IAM](https://docs.aws.amazon.com/IAM/latest/UserGuide/access_policies_managed-versioning.html)
- [Démarrer avec stratégiesAWS gérées et évoluez vers les autorisations de moindre privilège](https://docs.aws.amazon.com/IAM/latest/UserGuide/best-practices.html#bp-use-aws-defined-policies)

# AmazonManagedBlockchainServiceRolePolicy

AmazonManagedBlockchainServiceRolePolicyest une [politiqueAWS gérée](https://docs.aws.amazon.com/IAM/latest/UserGuide/access_policies_managed-vs-inline.html#aws-managed-policies) qui : Autorise l'accèsServices AWS aux ressources utilisées ou gérées par Amazon Managed Blockchain

## Utilisation de cette politique

Cette politique est attachée à un rôle lié au service qui permet à d'effectuer des actions en votre nom. Vous ne pouvez pas attacher cette politique à vos utilisateurs, les groupes ou les rôles.

## Détails des politiques

- Type : Politique de rôles liée à un service
- Heure de création : 17 janvier 2020, 19:51 UTC
- Heure modifiée : 17 janvier 2020, 19:51 UTC
- ARN: arn:aws:iam::aws:policy/aws-service-role/ AmazonManagedBlockchainServiceRolePolicy

## Version de la politique

Version de la politique :v1 (par défaut)

La version par défaut de la stratégie est la version qui définit les autorisations pour la stratégie. Lorsqu'un utilisateur ou un rôle doté de la politique demande l'accès à uneAWS ressource,AWS vérifie la version par défaut de la politique pour déterminer s'il convient d'autoriser la demande.

## Document de stratégie JSON

```
 "Version" : "2012-10-17",
```
{

```
 "Statement" : [ 
     { 
        "Action" : [ 
          "logs:CreateLogGroup" 
        ], 
        "Effect" : "Allow", 
        "Resource" : "arn:aws:logs:*:*:log-group:/aws/managedblockchain/*" 
     }, 
     { 
        "Effect" : "Allow", 
        "Action" : [ 
          "logs:CreateLogStream", 
          "logs:PutLogEvents", 
          "logs:DescribeLogStreams" 
        ], 
        "Resource" : [ 
          "arn:aws:logs:*:*:log-group:/aws/managedblockchain/*:log-stream:*" 
        ] 
     } 
   ]
}
```
- [Comprendre le contrôle des versions pour les politiques IAM](https://docs.aws.amazon.com/IAM/latest/UserGuide/access_policies_managed-versioning.html)
- [Démarrer avec politiquesAWS gérées et évoluez vers les autorisations de moindre privilège](https://docs.aws.amazon.com/IAM/latest/UserGuide/best-practices.html#bp-use-aws-defined-policies)

# AmazonMCSFullAccess

AmazonMCSFullAccessest une [politiqueAWS gérée](https://docs.aws.amazon.com/IAM/latest/UserGuide/access_policies_managed-vs-inline.html#aws-managed-policies) qui : fournit un accès complet au service Apache Cassandra géré par Amazon

### Utilisation de cette stratégie

Vous pouvezAmazonMCSFullAccess les associer à vos utilisateurs, groupes et rôles.

- Type : politiqueAWS gérée
- Heure de création : 3 décembre 2019, 13:45 UTC
- Heure modifiée : 17 avril 2020, 19:19 UTC
- ARN: arn:aws:iam::aws:policy/AmazonMCSFullAccess

#### Version de la politique

Version de la politique :v2 (par défaut)

La version par défaut de la stratégie est la version qui définit les autorisations pour la stratégie. Lorsqu'un utilisateur ou un rôle doté de la politique demande l'accès à uneAWS ressource,AWS vérifie la version par défaut de la politique pour déterminer s'il convient d'autoriser la demande.

```
{ 
   "Version" : "2012-10-17", 
   "Statement" : [ 
     { 
       "Effect" : "Allow", 
       "Action" : [ 
         "application-autoscaling:DeleteScalingPolicy", 
         "application-autoscaling:DeregisterScalableTarget", 
         "application-autoscaling:DescribeScalableTargets", 
         "application-autoscaling:DescribeScalingActivities", 
         "application-autoscaling:DescribeScalingPolicies", 
         "application-autoscaling:PutScalingPolicy", 
         "application-autoscaling:RegisterScalableTarget", 
         "application-autoscaling:PutScheduledAction", 
         "application-autoscaling:DeleteScheduledAction", 
         "application-autoscaling:DescribeScheduledActions" 
       ], 
       "Resource" : "*" 
     }, 
     { 
       "Effect" : "Allow", 
       "Action" : [ 
         "cassandra:*" 
       ], 
       "Resource" : "*" 
     }, 
     { 
       "Effect" : "Allow", 
       "Action" : [
```

```
 "cloudwatch:DeleteAlarms", 
          "cloudwatch:DescribeAlarms", 
          "cloudwatch:PutMetricAlarm" 
       ], 
       "Resource" : "*" 
     }, 
     { 
       "Effect" : "Allow", 
       "Action" : "iam:CreateServiceLinkedRole", 
       "Resource" : "arn:aws:iam::*:role/aws-service-role/cassandra.application-
autoscaling.amazonaws.com/AWSServiceRoleForApplicationAutoScaling_CassandraTable", 
       "Condition" : { 
          "StringLike" : { 
            "iam:AWSServiceName" : "cassandra.application-autoscaling.amazonaws.com" 
         } 
       } 
     } 
   ]
}
```
- [Création d'un ensemble d'autorisations à l'aide de politiquesAWS gérées dans IAM Identity Center](https://docs.aws.amazon.com/singlesignon/latest/userguide/howtocreatepermissionset.html)
- [Ajout et suppression d'autorisations basées sur l'identité IAM](https://docs.aws.amazon.com/IAM/latest/UserGuide/access_policies_manage-attach-detach.html)
- [Comprendre le contrôle des versions pour les politiques IAM](https://docs.aws.amazon.com/IAM/latest/UserGuide/access_policies_managed-versioning.html)
- [Démarrer avec stratégiesAWS gérées et évoluez vers les autorisations de moindre privilège](https://docs.aws.amazon.com/IAM/latest/UserGuide/best-practices.html#bp-use-aws-defined-policies)

# AmazonMCSReadOnlyAccess

AmazonMCSReadOnlyAccessest une [politiqueAWS gérée](https://docs.aws.amazon.com/IAM/latest/UserGuide/access_policies_managed-vs-inline.html#aws-managed-policies) qui : fournit un accès en lecture seule au service Apache Cassandra géré par Amazon

## Utilisation de cette stratégie

Vous pouvezAmazonMCSReadOnlyAccess les associer à vos utilisateurs, groupes et rôles.

- Type : politiqueAWS gérée
- Heure de création : 3 décembre 2019, 13:46 UTC
- Heure modifiée : 17 avril 2020, 19:21 UTC
- ARN: arn:aws:iam::aws:policy/AmazonMCSReadOnlyAccess

#### Version de la politique

Version de la politique :v2 (par défaut)

La version par défaut de la stratégie est la version qui définit les autorisations pour la stratégie. Lorsqu'un utilisateur ou un rôle doté de la politique demande l'accès à uneAWS ressource,AWS vérifie la version par défaut de la politique pour déterminer s'il convient d'autoriser la demande.

#### Document de stratégie JSON

```
{ 
   "Version" : "2012-10-17", 
   "Statement" : [ 
     { 
        "Effect" : "Allow", 
        "Action" : [ 
          "cassandra:Select" 
       ], 
       "Resource" : "*" 
     }, 
     { 
        "Effect" : "Allow", 
        "Action" : [ 
          "application-autoscaling:DescribeScalableTargets", 
          "application-autoscaling:DescribeScalingActivities", 
          "application-autoscaling:DescribeScalingPolicies", 
          "application-autoscaling:DescribeScheduledActions", 
          "cloudwatch:DescribeAlarms" 
        ], 
        "Resource" : "*" 
     } 
   ]
}
```
## En savoir plus

• [Création d'un ensemble d'autorisations à l'aide de politiquesAWS gérées dans IAM Identity Center](https://docs.aws.amazon.com/singlesignon/latest/userguide/howtocreatepermissionset.html)

- [Ajout et suppression d'autorisations basées sur l'identité IAM](https://docs.aws.amazon.com/IAM/latest/UserGuide/access_policies_manage-attach-detach.html)
- [Comprendre le contrôle des versions pour les politiques IAM](https://docs.aws.amazon.com/IAM/latest/UserGuide/access_policies_managed-versioning.html)
- [Démarrer avec stratégiesAWS gérées et évoluez vers les autorisations de moindre privilège](https://docs.aws.amazon.com/IAM/latest/UserGuide/best-practices.html#bp-use-aws-defined-policies)

# AmazonMechanicalTurkFullAccess

AmazonMechanicalTurkFullAccessest une [politiqueAWS gérée](https://docs.aws.amazon.com/IAM/latest/UserGuide/access_policies_managed-vs-inline.html#aws-managed-policies) qui : fournit un accès complet à toutes les API d'Amazon Mechanical Turk.

### Utilisation de cette stratégie

Vous pouvezAmazonMechanicalTurkFullAccess les associer à vos utilisateurs, groupes et rôles.

### Détails des politiques

- Type : politiqueAWS gérée
- Heure de création : 11 décembre 2015, 19:08 UTC
- Heure modifiée : 11 décembre 2015, 19:08 UTC
- ARN: arn:aws:iam::aws:policy/AmazonMechanicalTurkFullAccess

### Version de la politique

Version de la politique :v1 (par défaut)

La version par défaut de la stratégie est la version qui définit les autorisations pour la stratégie. Lorsqu'un utilisateur ou un rôle doté de la politique demande l'accès à uneAWS ressource,AWS vérifie la version par défaut de la politique pour déterminer s'il convient d'autoriser la demande.

```
{ 
   "Version" : "2012-10-17", 
   "Statement" : [ 
     { 
        "Effect" : "Allow",
```

```
"Action" : [
           "mechanicalturk:*" 
        ], 
        "Resource" : [ 
          " ] 
      } 
   ]
}
```
- [Création d'un ensemble d'autorisations à l'aide de politiquesAWS gérées dans IAM Identity Center](https://docs.aws.amazon.com/singlesignon/latest/userguide/howtocreatepermissionset.html)
- [Ajout et suppression d'autorisations basées sur l'identité IAM](https://docs.aws.amazon.com/IAM/latest/UserGuide/access_policies_manage-attach-detach.html)
- [Comprendre le contrôle des versions pour les politiques IAM](https://docs.aws.amazon.com/IAM/latest/UserGuide/access_policies_managed-versioning.html)
- [Démarrer avec stratégiesAWS gérées et évoluez vers les autorisations de moindre privilège](https://docs.aws.amazon.com/IAM/latest/UserGuide/best-practices.html#bp-use-aws-defined-policies)

# AmazonMechanicalTurkReadOnly

AmazonMechanicalTurkReadOnlyest une [politiqueAWS gérée](https://docs.aws.amazon.com/IAM/latest/UserGuide/access_policies_managed-vs-inline.html#aws-managed-policies) qui : fournit un accès aux API en lecture seule dans Amazon Mechanical Turk.

### Utilisation de cette stratégie

Vous pouvezAmazonMechanicalTurkReadOnly les associer à vos utilisateurs, groupes et rôles.

## Détails des politiques

- Type : politiqueAWS gérée
- Heure de création : 11 décembre 2015, 19:08 UTC
- Heure modifiée : 25 septembre 2019, 21:06 UTC
- ARN: arn:aws:iam::aws:policy/AmazonMechanicalTurkReadOnly

## Version de la politique

Version de la politique :v3 (par défaut)

La version par défaut de la stratégie est la version qui définit les autorisations pour la stratégie. Lorsqu'un utilisateur ou un rôle doté de la politique demande l'accès à uneAWS ressource,AWS vérifie la version par défaut de la politique pour déterminer s'il convient d'autoriser la demande.

## Document de stratégie JSON

```
{ 
    "Version" : "2012-10-17", 
    "Statement" : [ 
      { 
         "Effect" : "Allow", 
         "Action" : [ 
            "mechanicalturk:Get*", 
            "mechanicalturk:List*" 
         ], 
         "Resource" : [ 
           \mathbf{u} \star \mathbf{u} ] 
      } 
   ]
}
```
# En savoir plus

- [Création d'un ensemble d'autorisations à l'aide de politiquesAWS gérées dans IAM Identity Center](https://docs.aws.amazon.com/singlesignon/latest/userguide/howtocreatepermissionset.html)
- [Ajout et suppression d'autorisations basées sur l'identité IAM](https://docs.aws.amazon.com/IAM/latest/UserGuide/access_policies_manage-attach-detach.html)
- [Comprendre le contrôle des versions pour les politiques IAM](https://docs.aws.amazon.com/IAM/latest/UserGuide/access_policies_managed-versioning.html)
- [Démarrer avec stratégiesAWS gérées et évoluez vers les autorisations de moindre privilège](https://docs.aws.amazon.com/IAM/latest/UserGuide/best-practices.html#bp-use-aws-defined-policies)

# AmazonMemoryDBFullAccess

AmazonMemoryDBFullAccessest une [politiqueAWS gérée](https://docs.aws.amazon.com/IAM/latest/UserGuide/access_policies_managed-vs-inline.html#aws-managed-policies) qui : Fournit un accès complet à Amazon MemoryDB via leAWS Management Console.

## Utilisation de la présente stratégie

Vous pouvezAmazonMemoryDBFullAccess les associer à vos utilisateurs, groupes et rôles.

# Détails des politiques

- Type : politiqueAWS gérée
- Heure de création : 8 octobre 2021, 19:24 UTC
- Heure modifiée : 8 octobre 2021, 19:24 UTC
- ARN: arn:aws:iam::aws:policy/AmazonMemoryDBFullAccess

### Version de la politique

Version de la politique :v1 (par défaut)

La version par défaut de la stratégie est la version qui définit les autorisations pour la stratégie. Lorsqu'un utilisateur ou un rôle doté de la politique demande l'accès à uneAWS ressource,AWS vérifie la version par défaut de la politique pour déterminer s'il convient d'autoriser la demande.

```
{ 
   "Version" : "2012-10-17", 
   "Statement" : [ 
    \mathcal{L} "Effect" : "Allow", 
        "Action" : "memorydb:*", 
        "Resource" : "*" 
     }, 
     { 
        "Effect" : "Allow", 
        "Action" : "iam:CreateServiceLinkedRole", 
        "Resource" : "arn:aws:iam::*:role/aws-service-role/memorydb.amazonaws.com/
AWSServiceRoleForMemoryDB", 
        "Condition" : { 
          "StringLike" : { 
            "iam:AWSServiceName" : "memorydb.amazonaws.com" 
          } 
        } 
     } 
   ]
}
```
- [Création d'un ensemble d'autorisations à l'aide de politiquesAWS gérées dans IAM Identity Center](https://docs.aws.amazon.com/singlesignon/latest/userguide/howtocreatepermissionset.html)
- [Ajout et suppression d'autorisations basées sur l'identité IAM](https://docs.aws.amazon.com/IAM/latest/UserGuide/access_policies_manage-attach-detach.html)
- [Comprendre le contrôle des versions pour les politiques IAM](https://docs.aws.amazon.com/IAM/latest/UserGuide/access_policies_managed-versioning.html)
- [Démarrer avec politiquesAWS gérées et évoluez vers les autorisations de moindre privilège](https://docs.aws.amazon.com/IAM/latest/UserGuide/best-practices.html#bp-use-aws-defined-policies)

# AmazonMemoryDBReadOnlyAccess

AmazonMemoryDBReadOnlyAccessest une [politiqueAWS gérée](https://docs.aws.amazon.com/IAM/latest/UserGuide/access_policies_managed-vs-inline.html#aws-managed-policies) qui : Fournit un accès en lecture seule à Amazon MemoryDB via leAWS Management Console.

### Utilisation de cette stratégie

Vous pouvezAmazonMemoryDBReadOnlyAccess les associer à vos utilisateurs, groupes et rôles.

## Détails des politiques

- Type : politiqueAWS gérée
- Heure de création : 8 octobre 2021, 19:27 UTC
- Heure modifiée : 8 octobre 2021, 19:27 UTC
- ARN: arn:aws:iam::aws:policy/AmazonMemoryDBReadOnlyAccess

## Version de la politique

#### Version de la politique :v1 (par défaut)

La version par défaut de la stratégie est la version qui définit les autorisations pour la stratégie. Lorsqu'un utilisateur ou un rôle doté de la politique demande l'accès à uneAWS ressource,AWS vérifie la version par défaut de la politique pour déterminer s'il convient d'autoriser la demande.

## Document de stratégie JSON

```
 "Version" : "2012-10-17",
```
{

```
 "Statement" : [ 
      { 
        "Effect" : "Allow", 
        "Action" : [ 
           "memorydb:Describe*", 
           "memorydb:List*" 
        ], 
        "Resource" : "*" 
      } 
   ]
}
```
- [Création d'un ensemble d'autorisations à l'aide de politiquesAWS gérées dans IAM Identity Center](https://docs.aws.amazon.com/singlesignon/latest/userguide/howtocreatepermissionset.html)
- [Ajout et suppression d'autorisations d'identité IAM](https://docs.aws.amazon.com/IAM/latest/UserGuide/access_policies_manage-attach-detach.html)
- [Comprendre le contrôle des versions pour les politiques IAM](https://docs.aws.amazon.com/IAM/latest/UserGuide/access_policies_managed-versioning.html)
- [Démarrez avec stratégiesAWS gérées et évoluez vers les autorisations de moindre privilège](https://docs.aws.amazon.com/IAM/latest/UserGuide/best-practices.html#bp-use-aws-defined-policies)

# AmazonMobileAnalyticsFinancialReportAccess

AmazonMobileAnalyticsFinancialReportAccessest une [politiqueAWS gérée](https://docs.aws.amazon.com/IAM/latest/UserGuide/access_policies_managed-vs-inline.html#aws-managed-policies) qui : fournit un accès en lecture seule à tous les rapports, y compris les données financières pour toutes les ressources des applications.

# Utilisation de cette stratégie

Vous pouvezAmazonMobileAnalyticsFinancialReportAccess les associer à vos utilisateurs, groupes et rôles.

- Type : politiqueAWS gérée
- Heure de création : 6 février 2015, 18:40 UTC
- Heure modifiée : 6 février 2015, 18:40 UTC
- ARN: arn:aws:iam::aws:policy/AmazonMobileAnalyticsFinancialReportAccess

## Version de la politique

```
Version de la politique :v1 (par défaut)
```
La version par défaut de la stratégie est la version qui définit les autorisations pour la stratégie. Lorsqu'un utilisateur ou un rôle doté de la politique demande l'accès à uneAWS ressource,AWS vérifie la version par défaut de la politique pour déterminer s'il convient d'autoriser la demande.

## Document de stratégie JSON

```
{ 
   "Version" : "2012-10-17", 
   "Statement" : [ 
    \mathcal{L} "Effect" : "Allow", 
        "Action" : [ 
           "mobileanalytics:GetReports", 
           "mobileanalytics:GetFinancialReports" 
        ], 
        "Resource" : "*" 
      } 
   ]
}
```
# En savoir plus

- [Création d'un ensemble d'autorisations à l'aide de politiquesAWS gérées dans IAM Identity Center](https://docs.aws.amazon.com/singlesignon/latest/userguide/howtocreatepermissionset.html)
- [Ajout et suppression d'autorisations basées sur l'identité IAM](https://docs.aws.amazon.com/IAM/latest/UserGuide/access_policies_manage-attach-detach.html)
- [Comprendre le contrôle des versions pour les politiques IAM](https://docs.aws.amazon.com/IAM/latest/UserGuide/access_policies_managed-versioning.html)
- [Démarrer avec stratégiesAWS gérées et évoluez vers les autorisations de moindre privilège](https://docs.aws.amazon.com/IAM/latest/UserGuide/best-practices.html#bp-use-aws-defined-policies)

# AmazonMobileAnalyticsFullAccess

AmazonMobileAnalyticsFullAccessest une [politiqueAWS gérée](https://docs.aws.amazon.com/IAM/latest/UserGuide/access_policies_managed-vs-inline.html#aws-managed-policies) qui : fournit un accès complet à toutes les ressources de l'application.

### Utilisation de cette stratégie

Vous pouvezAmazonMobileAnalyticsFullAccess les associer à vos utilisateurs, groupes et rôles.

### Détails des politiques

- Type : politiqueAWS gérée
- Heure de création : 6 février 2015, 18:40 UTC
- Heure modifiée : 6 février 2015, 18:40 UTC
- ARN: arn:aws:iam::aws:policy/AmazonMobileAnalyticsFullAccess

## Version de la politique

Version de la politique :v1 (par défaut)

La version par défaut de la stratégie est la version qui définit les autorisations pour la stratégie. Lorsqu'un utilisateur ou un rôle doté de la politique demande l'accès à uneAWS ressource,AWS vérifie la version par défaut de la politique pour déterminer s'il convient d'autoriser la demande.

# Document de stratégie JSON

```
{ 
   "Version" : "2012-10-17", 
   "Statement" : [ 
    \sqrt{ } "Effect" : "Allow", 
        "Action" : "mobileanalytics:*", 
        "Resource" : "*" 
      } 
   ]
}
```
## En savoir plus

- [Création d'un ensemble d'autorisations à l'aide de politiquesAWS gérées dans IAM Identity Center](https://docs.aws.amazon.com/singlesignon/latest/userguide/howtocreatepermissionset.html)
- [Ajout et suppression d'autorisations basées sur l'identité IAM](https://docs.aws.amazon.com/IAM/latest/UserGuide/access_policies_manage-attach-detach.html)
- [Comprendre le contrôle des versions pour les politiques IAM](https://docs.aws.amazon.com/IAM/latest/UserGuide/access_policies_managed-versioning.html)
- [Démarrer avec stratégiesAWS gérées et évoluez vers les autorisations de moindre privilège](https://docs.aws.amazon.com/IAM/latest/UserGuide/best-practices.html#bp-use-aws-defined-policies)

## AmazonMobileAnalyticsNon-financialReportAccess

AmazonMobileAnalyticsNon-financialReportAccessest une [politiqueAWS gérée](https://docs.aws.amazon.com/IAM/latest/UserGuide/access_policies_managed-vs-inline.html#aws-managed-policies) qui : fournit un accès en lecture seule aux rapports non financiers pour toutes les ressources de l'application.

### Utilisation de cette stratégie

Vous pouvezAmazonMobileAnalyticsNon-financialReportAccess les associer à vos utilisateurs, groupes et rôles.

### Détails des politiques

- Type : politiqueAWS gérée
- Heure de création : 6 février 2015, 18:40 UTC
- Heure modifiée : 6 février 2015, 18:40 UTC
- ARN: arn:aws:iam::aws:policy/AmazonMobileAnalyticsNonfinancialReportAccess

### Version de la politique

Version de la politique :v1 (par défaut)

La version par défaut de la stratégie est la version qui définit les autorisations pour la stratégie. Lorsqu'un utilisateur ou un rôle doté de la politique demande l'accès à uneAWS ressource,AWS vérifie la version par défaut de la politique pour déterminer s'il convient d'autoriser la demande.

```
{ 
   "Version" : "2012-10-17", 
   "Statement" : [ 
     {
```

```
 "Effect" : "Allow", 
        "Action" : "mobileanalytics:GetReports", 
        "Resource" : "*" 
     } 
   ]
}
```
- [Création d'un ensemble d'autorisations à l'aide de politiquesAWS gérées dans IAM Identity Center](https://docs.aws.amazon.com/singlesignon/latest/userguide/howtocreatepermissionset.html)
- [Ajout et suppression d'autorisations basées sur l'identité IAM](https://docs.aws.amazon.com/IAM/latest/UserGuide/access_policies_manage-attach-detach.html)
- [Comprendre le contrôle des versions pour les politiques IAM](https://docs.aws.amazon.com/IAM/latest/UserGuide/access_policies_managed-versioning.html)
- [Démarrer avec stratégiesAWS gérées et évoluez vers les autorisations de moindre privilège](https://docs.aws.amazon.com/IAM/latest/UserGuide/best-practices.html#bp-use-aws-defined-policies)

# AmazonMobileAnalyticsWriteOnlyAccess

AmazonMobileAnalyticsWriteOnlyAccessest une [stratégieAWS gérée](https://docs.aws.amazon.com/IAM/latest/UserGuide/access_policies_managed-vs-inline.html#aws-managed-policies) qui Donne uniquement l'accès d'écriture pour placer les données d'événements pour toutes les ressources d'application. (Recommandé pour l'intégration du SDK)

## Utilisation de cette politique

Vous pouvezAmazonMobileAnalyticsWriteOnlyAccess les associer à vos utilisateurs, groupes et rôles.

## Détails des politiques

- Type : politiqueAWS gérée
- Heure de création : 6 février 2015, 18:40 UTC
- Heure modifiée : 6 février 2015, 18:40 UTC
- ARN: arn:aws:iam::aws:policy/AmazonMobileAnalyticsWriteOnlyAccess

## Version de la politique

Version de la politique :v1 (par défaut)
La version par défaut d'une stratégie est la version qui définit les autorisations pour la stratégie. Lorsqu'un utilisateur ou un rôle doté de la politique demande l'accès à uneAWS ressource,AWS vérifie la version par défaut de la politique pour déterminer s'il convient d'autoriser la demande.

# Document de politique JSON

```
{ 
   "Version" : "2012-10-17", 
   "Statement" : [ 
     { 
        "Effect" : "Allow", 
        "Action" : "mobileanalytics:PutEvents", 
        "Resource" : "*" 
     } 
   ]
}
```
# En savoir plus

- [Création d'un ensemble d'autorisations à l'aide de politiquesAWS gérées dans IAM Identity Center](https://docs.aws.amazon.com/singlesignon/latest/userguide/howtocreatepermissionset.html)
- [Ajout et suppression d'autorisations d'identité IAM](https://docs.aws.amazon.com/IAM/latest/UserGuide/access_policies_manage-attach-detach.html)
- [Comprendre le contrôle des versions pour les politiques IAM](https://docs.aws.amazon.com/IAM/latest/UserGuide/access_policies_managed-versioning.html)
- [Démarrer avec politiquesAWS gérées et évoluez vers les autorisations de moindre privilège](https://docs.aws.amazon.com/IAM/latest/UserGuide/best-practices.html#bp-use-aws-defined-policies)

# **AmazonMonitronFullAccess**

AmazonMonitronFullAccessest une [politiqueAWS gérée](https://docs.aws.amazon.com/IAM/latest/UserGuide/access_policies_managed-vs-inline.html#aws-managed-policies) qui : Fournit un accès complet à la gestion d'Amazon Monitron

# Utilisation de cette stratégie

Vous pouvezAmazonMonitronFullAccess les associer à vos utilisateurs, groupes et rôles.

# Détails des politiques

- Type : politiqueAWS gérée
- Heure de création : 2 décembre 2020, 22h40 UTC
- Heure modifiée : 8 juin 2022, 16:27 UTC

• ARN: arn:aws:iam::aws:policy/AmazonMonitronFullAccess

#### Version de la politique

Version de la politique :v2 (par défaut)

La version par défaut de la stratégie est la version qui définit les autorisations pour la stratégie. Lorsqu'un utilisateur ou un rôle doté de la politique demande l'accès à uneAWS ressource,AWS vérifie la version par défaut de la politique pour déterminer s'il convient d'autoriser la demande.

```
{ 
   "Version" : "2012-10-17", 
   "Statement" : [ 
     { 
        "Effect" : "Allow", 
        "Action" : "iam:CreateServiceLinkedRole", 
        "Resource" : "*", 
        "Condition" : { 
          "StringEquals" : { 
             "iam:AWSServiceName" : "monitron.amazonaws.com" 
          } 
        } 
     }, 
      { 
        "Effect" : "Allow", 
        "Action" : [ 
          "monitron:*" 
        ], 
        "Resource" : "*" 
     }, 
      { 
        "Effect" : "Allow", 
        "Action" : [ 
          "kms:ListKeys", 
          "kms:DescribeKey", 
          "kms:ListAliases" 
        ], 
        "Resource" : "*" 
     }, 
      {
```

```
 "Effect" : "Allow", 
     "Action" : "kms:CreateGrant", 
     "Resource" : "*", 
     "Condition" : { 
        "StringLike" : { 
          "kms:ViaService" : [ 
            "monitron.*.amazonaws.com" 
          ] 
       }, 
        "Bool" : { 
          "kms:GrantIsForAWSResource" : true 
       } 
     } 
   }, 
   { 
     "Sid" : "AWSSSOPermissions", 
     "Effect" : "Allow", 
     "Action" : [ 
        "organizations:DescribeAccount", 
       "organizations:DescribeOrganization", 
        "ds:DescribeDirectories", 
       "ds:DescribeTrusts" 
     ], 
     "Resource" : "*" 
   }, 
   { 
     "Effect" : "Allow", 
    "Action" : [
        "kinesis:DescribeStream", 
       "kinesis:ListStreams" 
     ], 
     "Resource" : "*" 
   }, 
   { 
     "Effect" : "Allow", 
    "Action" : [
        "logs:DescribeLogGroups", 
        "logs:DescribeLogStreams", 
       "logs:GetLogEvents", 
       "logs:CreateLogGroup" 
     ], 
     "Resource" : "arn:aws:logs:*:*:log-group:/aws/monitron/*" 
   } 
 ]
```
#### }

# En savoir plus

- [Création d'un ensemble d'autorisations à l'aide de politiquesAWS gérées dans IAM Identity Center](https://docs.aws.amazon.com/singlesignon/latest/userguide/howtocreatepermissionset.html)
- [Ajout et suppression d'autorisations basées sur l'identité IAM](https://docs.aws.amazon.com/IAM/latest/UserGuide/access_policies_manage-attach-detach.html)
- [Comprendre le contrôle des versions pour les politiques IAM](https://docs.aws.amazon.com/IAM/latest/UserGuide/access_policies_managed-versioning.html)
- [Démarrer avec stratégiesAWS gérées et évoluez vers les autorisations de moindre privilège](https://docs.aws.amazon.com/IAM/latest/UserGuide/best-practices.html#bp-use-aws-defined-policies)

# AmazonMQApiFullAccess

AmazonMQApiFullAccessest une [politiqueAWS gérée](https://docs.aws.amazon.com/IAM/latest/UserGuide/access_policies_managed-vs-inline.html#aws-managed-policies) qui : fournit un accès complet à AmazonMQ via notre API/SDK.

## Utilisation de cette stratégie

Vous pouvezAmazonMQApiFullAccess les associer à vos utilisateurs, groupes et rôles.

# Détails des politiques

- Type : politiqueAWS gérée
- Heure de création : 18 décembre 2018, 20:31 UTC
- Heure modifiée : 4 novembre 2020, 16:45 UTC
- ARN: arn:aws:iam::aws:policy/AmazonMQApiFullAccess

# Version de la politique

#### Version de la politique :v2 (par défaut)

La version par défaut de la stratégie est la version qui définit les autorisations pour la stratégie. Lorsqu'un utilisateur ou un rôle doté de la politique demande l'accès à uneAWS ressource,AWS vérifie la version par défaut de la politique pour déterminer s'il convient d'autoriser la demande.

# Document de stratégie JSON

```
 "Version" : "2012-10-17",
```
{

```
 "Statement" : [ 
    \left\{ \right. "Effect" : "Allow", 
        "Action" : [ 
          "mq:*", 
          "ec2:CreateNetworkInterface", 
          "ec2:CreateNetworkInterfacePermission", 
          "ec2:DeleteNetworkInterface", 
          "ec2:DeleteNetworkInterfacePermission", 
          "ec2:DetachNetworkInterface", 
          "ec2:DescribeInternetGateways", 
          "ec2:DescribeNetworkInterfaces", 
          "ec2:DescribeNetworkInterfacePermissions", 
          "ec2:DescribeRouteTables", 
          "ec2:DescribeSecurityGroups", 
          "ec2:DescribeSubnets", 
          "ec2:DescribeVpcs" 
        ], 
        "Resource" : "*" 
     }, 
     { 
        "Effect" : "Allow", 
       "Action" : [
          "logs:CreateLogGroup" 
        ], 
        "Resource" : [ 
          "arn:aws:logs:*:*:log-group:/aws/amazonmq/*" 
        ] 
     }, 
     { 
        "Action" : "iam:CreateServiceLinkedRole", 
        "Effect" : "Allow", 
        "Resource" : "*", 
        "Condition" : { 
          "StringLike" : { 
            "iam:AWSServiceName" : "mq.amazonaws.com" 
          } 
        } 
     } 
   ]
}
```
- [Création d'un ensemble d'autorisations à l'aide de politiquesAWS gérées dans IAM Identity Center](https://docs.aws.amazon.com/singlesignon/latest/userguide/howtocreatepermissionset.html)
- [Ajout et suppression d'autorisations basées sur l'identité IAM](https://docs.aws.amazon.com/IAM/latest/UserGuide/access_policies_manage-attach-detach.html)
- [Comprendre le contrôle des versions pour les politiques IAM](https://docs.aws.amazon.com/IAM/latest/UserGuide/access_policies_managed-versioning.html)
- [Démarrer avec stratégiesAWS gérées et évoluez vers les autorisations de moindre privilège](https://docs.aws.amazon.com/IAM/latest/UserGuide/best-practices.html#bp-use-aws-defined-policies)

# AmazonMQApiReadOnlyAccess

AmazonMQApiReadOnlyAccessest une [politiqueAWS gérée](https://docs.aws.amazon.com/IAM/latest/UserGuide/access_policies_managed-vs-inline.html#aws-managed-policies) qui : fournit un accès en lecture seule à AmazonMQ via notre API/SDK.

### Utilisation de cette stratégie

Vous pouvezAmazonMQApiReadOnlyAccess les associer à vos utilisateurs, groupes et rôles.

## Détails des politiques

- Type : politiqueAWS gérée
- Heure de création : 18 décembre 2018, 20:31 UTC
- Heure modifiée : 18 décembre 2018, 20:31 UTC
- ARN: arn:aws:iam::aws:policy/AmazonMQApiReadOnlyAccess

## Version de la politique

#### Version de la politique :v1 (par défaut)

La version par défaut de la stratégie est la version qui définit les autorisations pour la stratégie. Lorsqu'un utilisateur ou un rôle doté de la politique demande l'accès à uneAWS ressource,AWS vérifie la version par défaut de la politique pour déterminer s'il convient d'autoriser la demande.

## Document de stratégie JSON

```
 "Version" : "2012-10-17",
```
{

```
 "Statement" : [ 
     { 
        "Action" : [ 
          "mq:Describe*", 
          "mq:List*", 
          "ec2:DescribeNetworkInterfaces", 
          "ec2:DescribeSecurityGroups", 
          "ec2:DescribeSubnets", 
          "ec2:DescribeVpcs" 
        ], 
        "Effect" : "Allow", 
        "Resource" : "*" 
     } 
   ]
}
```
- [Création d'un ensemble d'autorisations à l'aide de politiquesAWS gérées dans IAM Identity Center](https://docs.aws.amazon.com/singlesignon/latest/userguide/howtocreatepermissionset.html)
- [Ajout et suppression d'autorisations basées sur l'identité IAM](https://docs.aws.amazon.com/IAM/latest/UserGuide/access_policies_manage-attach-detach.html)
- [Comprendre le contrôle des versions pour les politiques IAM](https://docs.aws.amazon.com/IAM/latest/UserGuide/access_policies_managed-versioning.html)
- [Démarrer avec stratégiesAWS gérées et évoluez vers les autorisations de moindre privilège](https://docs.aws.amazon.com/IAM/latest/UserGuide/best-practices.html#bp-use-aws-defined-policies)

# AmazonMQFullAccess

AmazonMQFullAccessest une [politiqueAWS gérée](https://docs.aws.amazon.com/IAM/latest/UserGuide/access_policies_managed-vs-inline.html#aws-managed-policies) qui : fournit un accès complet à AmazonMQ via leAWS Management Console.

#### Utilisation de cette stratégie

Vous pouvezAmazonMQFullAccess les associer à vos utilisateurs, groupes et rôles.

# Détails des politiques

- Type : politiqueAWS gérée
- Heure de création : 28 novembre 2017, 15:28 UTC
- Heure modifiée : 4 novembre 2020, 16:34 UTC
- ARN: arn:aws:iam::aws:policy/AmazonMQFullAccess

### Version de la politique

Version de la politique :v5 (par défaut)

La version par défaut de la stratégie est la version qui définit les autorisations pour la stratégie. Lorsqu'un utilisateur ou un rôle doté de la politique demande l'accès à uneAWS ressource,AWS vérifie la version par défaut de la politique pour déterminer s'il convient d'autoriser la demande.

```
{ 
   "Version" : "2012-10-17", 
   "Statement" : [ 
     { 
        "Effect" : "Allow", 
       "Action" : [ 
          "mq:*", 
          "cloudformation:CreateStack", 
          "ec2:CreateNetworkInterface", 
          "ec2:CreateNetworkInterfacePermission", 
          "ec2:DeleteNetworkInterface", 
          "ec2:DeleteNetworkInterfacePermission", 
          "ec2:DetachNetworkInterface", 
          "ec2:DescribeInternetGateways", 
          "ec2:DescribeNetworkInterfaces", 
          "ec2:DescribeNetworkInterfacePermissions", 
          "ec2:DescribeRouteTables", 
          "ec2:DescribeSecurityGroups", 
          "ec2:DescribeSubnets", 
          "ec2:DescribeVpcs", 
          "ec2:CreateSecurityGroup", 
          "ec2:AuthorizeSecurityGroupIngress" 
       ], 
       "Resource" : "*" 
     }, 
     { 
       "Effect" : "Allow", 
       "Action" : [ 
          "logs:CreateLogGroup" 
       ], 
       "Resource" : [ 
          "arn:aws:logs:*:*:log-group:/aws/amazonmq/*" 
       ]
```

```
 }, 
     { 
        "Action" : "iam:CreateServiceLinkedRole", 
        "Effect" : "Allow", 
        "Resource" : "*", 
        "Condition" : { 
          "StringLike" : { 
             "iam:AWSServiceName" : "mq.amazonaws.com" 
          } 
        } 
     } 
   ]
}
```
- [Création d'un ensemble d'autorisations à l'aide de politiquesAWS gérées dans IAM Identity Center](https://docs.aws.amazon.com/singlesignon/latest/userguide/howtocreatepermissionset.html)
- [Ajout et suppression d'autorisations basées sur l'identité IAM](https://docs.aws.amazon.com/IAM/latest/UserGuide/access_policies_manage-attach-detach.html)
- [Comprendre le contrôle des versions pour les politiques IAM](https://docs.aws.amazon.com/IAM/latest/UserGuide/access_policies_managed-versioning.html)
- [Démarrer avec stratégiesAWS gérées et évoluez vers les autorisations de moindre privilège](https://docs.aws.amazon.com/IAM/latest/UserGuide/best-practices.html#bp-use-aws-defined-policies)

# AmazonMQReadOnlyAccess

AmazonMQReadOnlyAccessest une [politiqueAWS gérée](https://docs.aws.amazon.com/IAM/latest/UserGuide/access_policies_managed-vs-inline.html#aws-managed-policies) qui : Fournit un accès en lecture seule à AmazonMQ via leAWS Management Console.

## Utilisation de cette stratégie

Vous pouvezAmazonMQReadOnlyAccess les associer à vos utilisateurs, groupes et rôles.

## Détails des politiques

- Type : politiqueAWS gérée
- Heure de création : 28 novembre 2017, 15h30 UTC
- Heure modifiée : 28 novembre 2017, 19:02 UTC
- ARN: arn:aws:iam::aws:policy/AmazonMQReadOnlyAccess

## Version de la politique

Version de la politique :v2 (par défaut)

La version par défaut de la stratégie est la version qui définit les autorisations pour la stratégie. Lorsqu'un utilisateur ou un rôle doté de la politique demande l'accès à uneAWS ressource,AWS vérifie la version par défaut de la politique pour déterminer s'il convient d'autoriser la demande.

# Document de stratégie JSON

```
{ 
   "Version" : "2012-10-17", 
   "Statement" : [ 
     { 
        "Action" : [ 
          "mq:Describe*", 
          "mq:List*", 
          "ec2:DescribeNetworkInterfaces", 
          "ec2:DescribeSecurityGroups", 
          "ec2:DescribeSubnets", 
          "ec2:DescribeVpcs" 
        ], 
        "Effect" : "Allow", 
        "Resource" : "*" 
     } 
   ]
}
```
# En savoir plus

- [Création d'un ensemble d'autorisations à l'aide de politiquesAWS gérées dans IAM Identity Center](https://docs.aws.amazon.com/singlesignon/latest/userguide/howtocreatepermissionset.html)
- [Ajout et suppression d'autorisations basées sur l'identité IAM](https://docs.aws.amazon.com/IAM/latest/UserGuide/access_policies_manage-attach-detach.html)
- [Comprendre le contrôle des versions pour les politiques IAM](https://docs.aws.amazon.com/IAM/latest/UserGuide/access_policies_managed-versioning.html)
- [Démarrer avec politiquesAWS gérées et évoluez vers les autorisations de moindre privilège](https://docs.aws.amazon.com/IAM/latest/UserGuide/best-practices.html#bp-use-aws-defined-policies)

# AmazonMQServiceRolePolicy

AmazonMQServiceRolePolicyest une [politiqueAWS gérée qui : Politique](https://docs.aws.amazon.com/IAM/latest/UserGuide/access_policies_managed-vs-inline.html#aws-managed-policies) en matière de rôles liés aux services pourAWS Amazon MQ

### Utilisation cette politique politique politique politique.

Cette politique est attachée à un rôle lié au service qui permet à d'effectuer des actions en votre nom. Vous ne pouvez pas attacher cette politique à vos utilisateurs, les utilisateurs, les rôles.

## Les détails politique politique politique

- Type : Politique de rôles liée à un service
- Heure de création : 04 novembre 2020 novembre 2020, 16:07 novembre 2020 novembre 2020 novembre 2020, 16:07 novembre 2020
- Heure modifiée : 4 novembre 2020, 16:07 UTC
- ARN: arn:aws:iam::aws:policy/aws-service-role/AmazonMQServiceRolePolicy

### Version de la politique

Version de la politique :v1 (par défaut)

La politique est celle qui définit les autorisations pour la politique. Lorsqu'un utilisateur ou un rôle doté de la politique demande l'accès à uneAWS ressource,AWS vérifie la version par défaut de la politique pour déterminer s'il convient d'autoriser la demande.

# Document politique JSON politique JSON

```
{ 
   "Version" : "2012-10-17", 
   "Statement" : [ 
    \{ "Effect" : "Allow", 
        "Action" : [ 
          "ec2:DescribeVpcEndpoints" 
        ], 
        "Resource" : "*" 
     }, 
     { 
        "Effect" : "Allow", 
        "Action" : [ 
          "ec2:CreateVpcEndpoint" 
        ], 
        "Resource" : [ 
          "arn:aws:ec2:*:*:vpc/*",
```

```
 "arn:aws:ec2:*:*:subnet/*", 
     "arn:aws:ec2:*:*:security-group/*" 
   ] 
 }, 
 { 
   "Effect" : "Allow", 
   "Action" : [ 
     "ec2:CreateVpcEndpoint" 
   ], 
   "Resource" : [ 
     "arn:aws:ec2:*:*:vpc-endpoint/*" 
   ], 
   "Condition" : { 
     "StringEquals" : { 
        "aws:RequestTag/AMQManaged" : "true" 
     } 
   } 
 }, 
 { 
   "Effect" : "Allow", 
  "Action" : [
     "ec2:CreateTags" 
   ], 
   "Resource" : "arn:aws:ec2:*:*:vpc-endpoint/*", 
   "Condition" : { 
     "StringEquals" : { 
        "ec2:CreateAction" : "CreateVpcEndpoint" 
     } 
   } 
 }, 
 { 
   "Effect" : "Allow", 
   "Action" : [ 
     "ec2:DeleteVpcEndpoints" 
   ], 
   "Resource" : "arn:aws:ec2:*:*:vpc-endpoint/*", 
   "Condition" : { 
     "StringEquals" : { 
        "ec2:ResourceTag/AMQManaged" : "true" 
     } 
   } 
 }, 
 { 
   "Effect" : "Allow",
```

```
 "Action" : [ 
          "logs:PutLogEvents", 
          "logs:DescribeLogStreams", 
          "logs:DescribeLogGroups", 
          "logs:CreateLogStream", 
          "logs:CreateLogGroup" 
        ], 
        "Resource" : [ 
          "arn:aws:logs:*:*:log-group:/aws/amazonmq/*" 
        ] 
     } 
   ]
}
```
- [Comprendre le contrôle des versions pour les politiques IAM](https://docs.aws.amazon.com/IAM/latest/UserGuide/access_policies_managed-versioning.html)
- [Démarrer avec politiquesAWS gérées et évoluez vers les autorisations de moindre privilège](https://docs.aws.amazon.com/IAM/latest/UserGuide/best-practices.html#bp-use-aws-defined-policies)

# AmazonMSKConnectReadOnlyAccess

AmazonMSKConnectReadOnlyAccessest une [politiqueAWS gérée](https://docs.aws.amazon.com/IAM/latest/UserGuide/access_policies_managed-vs-inline.html#aws-managed-policies) qui : Fournit un accès en lecture seule à Amazon MSK Connect

#### Utilisation de cette stratégie

Vous pouvezAmazonMSKConnectReadOnlyAccess les associer à vos utilisateurs, groupes et rôles.

## Détails des politiques

- Type : politiqueAWS gérée
- Heure de création : 20 septembre 2021, 10:18 UTC
- Heure modifiée : 18 octobre 2021, 09:16 UTC
- ARN: arn:aws:iam::aws:policy/AmazonMSKConnectReadOnlyAccess

# Version de la politique

Version de la politique :v2 (par défaut)

La version par défaut de la stratégie est la version qui définit les autorisations pour la stratégie. Lorsqu'un utilisateur ou un rôle doté de la politique demande l'accès à uneAWS ressource,AWS vérifie la version par défaut de la politique pour déterminer s'il convient d'autoriser la demande.

```
{ 
   "Version" : "2012-10-17", 
   "Statement" : [ 
     { 
        "Effect" : "Allow", 
        "Action" : [ 
          "kafkaconnect:ListConnectors", 
          "kafkaconnect:ListCustomPlugins", 
          "kafkaconnect:ListWorkerConfigurations" 
        ], 
        "Resource" : "*" 
     }, 
     { 
        "Effect" : "Allow", 
        "Action" : [ 
          "kafkaconnect:DescribeConnector" 
        ], 
        "Resource" : [ 
          "arn:aws:kafkaconnect:*:*:connector/*" 
       \mathbf{I} }, 
     { 
        "Effect" : "Allow", 
        "Action" : [ 
          "kafkaconnect:DescribeCustomPlugin" 
        ], 
        "Resource" : [ 
          "arn:aws:kafkaconnect:*:*:custom-plugin/*" 
       \mathbf{I} }, 
     { 
        "Effect" : "Allow", 
        "Action" : [
```

```
 "kafkaconnect:DescribeWorkerConfiguration" 
        ], 
        "Resource" : [ 
          "arn:aws:kafkaconnect:*:*:worker-configuration/*" 
        ] 
     } 
   ]
}
```
- [Création d'un ensemble d'autorisations à l'aide de politiquesAWS gérées dans IAM Identity Center](https://docs.aws.amazon.com/singlesignon/latest/userguide/howtocreatepermissionset.html)
- [Ajout et suppression d'autorisations basées sur l'identité IAM](https://docs.aws.amazon.com/IAM/latest/UserGuide/access_policies_manage-attach-detach.html)
- [Comprendre le contrôle des versions pour les politiques IAM](https://docs.aws.amazon.com/IAM/latest/UserGuide/access_policies_managed-versioning.html)
- [Démarrer avec stratégiesAWS gérées et évoluez vers les autorisations de moindre privilège](https://docs.aws.amazon.com/IAM/latest/UserGuide/best-practices.html#bp-use-aws-defined-policies)

# **AmazonMSKFullAccess**

AmazonMSKFullAccessest une [politique AWS gérée](https://docs.aws.amazon.com/IAM/latest/UserGuide/access_policies_managed-vs-inline.html#aws-managed-policies) qui : fournit un accès complet à Amazon MSK et les autres autorisations requises pour ses dépendances.

#### Utilisation de cette politique

Vous pouvez vous associer AmazonMSKFullAccess à vos utilisateurs, groupes et rôles.

#### Détails de la politique

- Type : politique AWS gérée
- Heure de création : 14 janvier 2019, 22:07 UTC
- Heure modifiée : 18 octobre 2023, 11:33 UTC
- ARN: arn:aws:iam::aws:policy/AmazonMSKFullAccess

#### Version de la politique

Version de la politique : v7 (par défaut)

La version par défaut de la politique est celle qui définit les autorisations associées à la politique. Lorsqu'un utilisateur ou un rôle doté de la politique fait une demande d'accès à une AWS ressource, AWS vérifie la version par défaut de la politique pour déterminer s'il convient d'autoriser la demande.

#### Document de politique JSON

```
{ 
   "Version" : "2012-10-17", 
   "Statement" : [ 
     { 
        "Effect" : "Allow", 
        "Action" : [ 
          "kafka:*", 
          "ec2:DescribeSubnets", 
          "ec2:DescribeVpcs", 
          "ec2:DescribeSecurityGroups", 
          "ec2:DescribeRouteTables", 
          "ec2:DescribeVpcEndpoints", 
          "ec2:DescribeVpcAttribute", 
          "kms:DescribeKey", 
          "kms:CreateGrant", 
          "logs:CreateLogDelivery", 
          "logs:GetLogDelivery", 
          "logs:UpdateLogDelivery", 
          "logs:DeleteLogDelivery", 
          "logs:ListLogDeliveries", 
          "logs:PutResourcePolicy", 
          "logs:DescribeResourcePolicies", 
          "logs:DescribeLogGroups", 
          "S3:GetBucketPolicy", 
          "firehose:TagDeliveryStream" 
       ], 
       "Resource" : "*" 
     }, 
     { 
        "Effect" : "Allow", 
        "Action" : [ 
          "ec2:CreateVpcEndpoint" 
        ], 
        "Resource" : [ 
          "arn:*:ec2:*:*:vpc/*", 
          "arn:*:ec2:*:*:subnet/*", 
          "arn:*:ec2:*:*:security-group/*"
```

```
\mathbf{I} }, 
 { 
   "Effect" : "Allow", 
  "Action" : [
     "ec2:CreateVpcEndpoint" 
   ], 
   "Resource" : [ 
     "arn:*:ec2:*:*:vpc-endpoint/*" 
   ], 
   "Condition" : { 
     "StringEquals" : { 
        "aws:RequestTag/AWSMSKManaged" : "true" 
     }, 
     "StringLike" : { 
        "aws:RequestTag/ClusterArn" : "*" 
     } 
   } 
 }, 
 { 
   "Effect" : "Allow", 
   "Action" : [ 
     "ec2:CreateTags" 
   ], 
   "Resource" : "arn:*:ec2:*:*:vpc-endpoint/*", 
   "Condition" : { 
     "StringEquals" : { 
        "ec2:CreateAction" : "CreateVpcEndpoint" 
     } 
   } 
 }, 
 { 
   "Effect" : "Allow", 
  "Action" : [
     "ec2:DeleteVpcEndpoints" 
   ], 
   "Resource" : "arn:*:ec2:*:*:vpc-endpoint/*", 
   "Condition" : { 
     "StringEquals" : { 
        "ec2:ResourceTag/AWSMSKManaged" : "true" 
     }, 
     "StringLike" : { 
        "ec2:ResourceTag/ClusterArn" : "*" 
     }
```

```
 } 
     }, 
     { 
        "Effect" : "Allow", 
        "Action" : "iam:PassRole", 
        "Resource" : "*", 
        "Condition" : { 
          "StringEquals" : { 
            "iam:PassedToService" : "kafka.amazonaws.com" 
          } 
       } 
     }, 
     { 
        "Effect" : "Allow", 
        "Action" : "iam:CreateServiceLinkedRole", 
        "Resource" : "arn:aws:iam::*:role/aws-service-role/kafka.amazonaws.com/
AWSServiceRoleForKafka*", 
       "Condition" : { 
          "StringEquals" : { 
            "iam:AWSServiceName" : "kafka.amazonaws.com" 
          } 
       } 
     }, 
    \mathcal{L} "Effect" : "Allow", 
        "Action" : "iam:CreateServiceLinkedRole", 
        "Resource" : "arn:aws:iam::*:role/aws-service-role/delivery.logs.amazonaws.com/
AWSServiceRoleForLogDelivery*", 
        "Condition" : { 
          "StringEquals" : { 
            "iam:AWSServiceName" : "delivery.logs.amazonaws.com" 
          } 
        } 
     } 
   ]
}
```
- [Création d'un ensemble d'autorisations à l'aide de politiques AWS gérées dans IAM Identity Center](https://docs.aws.amazon.com/singlesignon/latest/userguide/howtocreatepermissionset.html)
- [Ajouter et supprimer des autorisations d'identité IAM](https://docs.aws.amazon.com/IAM/latest/UserGuide/access_policies_manage-attach-detach.html)
- [Comprendre le versionnement des politiques IAM](https://docs.aws.amazon.com/IAM/latest/UserGuide/access_policies_managed-versioning.html)

• [Commencez avec les politiques AWS gérées et passez aux autorisations du moindre privilège](https://docs.aws.amazon.com/IAM/latest/UserGuide/best-practices.html#bp-use-aws-defined-policies)

# AmazonMSKReadOnlyAccess

AmazonMSKReadOnlyAccessest une [politiqueAWS gérée](https://docs.aws.amazon.com/IAM/latest/UserGuide/access_policies_managed-vs-inline.html#aws-managed-policies) qui : Fournit un accès en lecture seule à Amazon MSK

#### Utilisation de cette stratégie

Vous pouvez les associerAmazonMSKReadOnlyAccess à vos utilisateurs, à vos groupes et à vos rôles.

#### Détails des politiques

- Type : politiqueAWS gérée
- Heure de création : 14 janvier 2019, 22:28 UTC
- Heure modifiée : 14 janvier 2019, 22:28 UTC
- ARN: arn:aws:iam::aws:policy/AmazonMSKReadOnlyAccess

#### Version de la politique

Version de la politique :v1 (par défaut)

La version par défaut de la stratégie est la version qui définit les autorisations pour la stratégie. Lorsqu'un utilisateur ou un rôle doté de la politique demande l'accès à uneAWS ressource,AWS vérifie la version par défaut de la politique pour déterminer s'il convient d'autoriser la demande.

```
{ 
   "Version" : "2012-10-17", 
   "Statement" : [ 
     { 
        "Action" : [ 
          "kafka:Describe*", 
          "kafka:List*", 
          "kafka:Get*", 
          "ec2:DescribeNetworkInterfaces", 
          "ec2:DescribeSecurityGroups",
```

```
 "ec2:DescribeSubnets", 
           "ec2:DescribeVpcs", 
           "kms:DescribeKey" 
        ], 
        "Effect" : "Allow", 
        "Resource" : "*" 
      } 
   ]
}
```
- [Création d'un ensemble d'autorisations à l'aide de politiquesAWS gérées dans IAM Identity Center](https://docs.aws.amazon.com/singlesignon/latest/userguide/howtocreatepermissionset.html)
- [Ajout et suppression d'autorisations basées sur l'identité IAM](https://docs.aws.amazon.com/IAM/latest/UserGuide/access_policies_manage-attach-detach.html)
- [Comprendre le contrôle des versions pour les politiques IAM](https://docs.aws.amazon.com/IAM/latest/UserGuide/access_policies_managed-versioning.html)
- [Démarrer avec politiquesAWS gérées et évoluez vers les autorisations de moindre privilège](https://docs.aws.amazon.com/IAM/latest/UserGuide/best-practices.html#bp-use-aws-defined-policies)

# AmazonMWAAServiceRolePolicy

AmazonMWAAServiceRolePolicyest une [politiqueAWS gérée](https://docs.aws.amazon.com/IAM/latest/UserGuide/access_policies_managed-vs-inline.html#aws-managed-policies) qui : Le rôle lié au service utilisé par Amazon Managed Workflows pour Apache Airflow.

#### Utilisation de cette politique

Cette politique est attachée à un rôle lié au service qui permet à ce service d'effectuer des actions en votre nom. Vous ne pouvez pas attacher cette politique à vos utilisateurs, les groupes ou les rôles.

#### Les détails des politiques

- Type : Politique de rôles liée à un service
- Heure de création : 24 novembre 2020, 14:13 UTC
- Heure modifiée : 17 novembre 2022, 00:56 UTC
- ARN: arn:aws:iam::aws:policy/aws-service-role/AmazonMWAAServiceRolePolicy

# Version de la politique

Version de la politique :v2 (par défaut)

La version par défaut de la stratégie est la version qui définit les autorisations pour la politique. Lorsqu'un utilisateur ou un rôle doté de la politique demande l'accès à uneAWS ressource,AWS vérifie la version par défaut de la politique pour déterminer s'il convient d'autoriser la demande.

```
{ 
   "Version" : "2012-10-17", 
   "Statement" : [ 
     { 
       "Effect" : "Allow", 
       "Action" : [ 
          "logs:CreateLogStream", 
          "logs:CreateLogGroup", 
          "logs:DescribeLogGroups" 
       ], 
       "Resource" : "arn:aws:logs:*:*:log-group:airflow-*:*" 
     }, 
     { 
       "Effect" : "Allow", 
       "Action" : [ 
          "ec2:AttachNetworkInterface", 
          "ec2:CreateNetworkInterface", 
          "ec2:CreateNetworkInterfacePermission", 
          "ec2:DeleteNetworkInterface", 
          "ec2:DeleteNetworkInterfacePermission", 
          "ec2:DescribeDhcpOptions", 
          "ec2:DescribeNetworkInterfaces", 
          "ec2:DescribeSecurityGroups", 
          "ec2:DescribeSubnets", 
          "ec2:DescribeVpcEndpoints", 
          "ec2:DescribeVpcs", 
          "ec2:DetachNetworkInterface" 
       ], 
       "Resource" : "*" 
     }, 
     { 
       "Effect" : "Allow", 
       "Action" : "ec2:CreateVpcEndpoint", 
        "Resource" : "arn:aws:ec2:*:*:vpc-endpoint/*", 
       "Condition" : { 
          "ForAnyValue:StringEquals" : { 
            "aws:TagKeys" : "AmazonMWAAManaged"
```

```
 } 
   } 
 }, 
 { 
   "Effect" : "Allow", 
  "Action" : [
     "ec2:ModifyVpcEndpoint", 
     "ec2:DeleteVpcEndpoints" 
   ], 
   "Resource" : "arn:aws:ec2:*:*:vpc-endpoint/*", 
   "Condition" : { 
     "Null" : { 
       "aws:ResourceTag/AmazonMWAAManaged" : false 
     } 
   } 
 }, 
 { 
   "Effect" : "Allow", 
  "Action" : [
     "ec2:CreateVpcEndpoint", 
     "ec2:ModifyVpcEndpoint" 
   ], 
   "Resource" : [ 
     "arn:aws:ec2:*:*:vpc/*", 
     "arn:aws:ec2:*:*:security-group/*", 
     "arn:aws:ec2:*:*:subnet/*" 
   ] 
 }, 
 { 
   "Effect" : "Allow", 
   "Action" : "ec2:CreateTags", 
   "Resource" : "arn:aws:ec2:*:*:vpc-endpoint/*", 
   "Condition" : { 
     "StringEquals" : { 
        "ec2:CreateAction" : "CreateVpcEndpoint" 
     }, 
     "ForAnyValue:StringEquals" : { 
        "aws:TagKeys" : "AmazonMWAAManaged" 
     } 
   } 
 }, 
 { 
   "Effect" : "Allow", 
   "Action" : "cloudwatch:PutMetricData",
```

```
 "Resource" : "*", 
         "Condition" : { 
           "StringEquals" : { 
              "cloudwatch:namespace" : [ 
                "AWS/MWAA" 
             ] 
           } 
        } 
      } 
   ]
}
```
- [Comprendre le contrôle des versions pour les politiques IAM](https://docs.aws.amazon.com/IAM/latest/UserGuide/access_policies_managed-versioning.html)
- [Démarrer avec politiquesAWS gérées et évoluez vers les autorisations de moindre privilège](https://docs.aws.amazon.com/IAM/latest/UserGuide/best-practices.html#bp-use-aws-defined-policies)

# AmazonNimbleStudio-LaunchProfileWorker

AmazonNimbleStudio-LaunchProfileWorkerest une [politiqueAWS gérée](https://docs.aws.amazon.com/IAM/latest/UserGuide/access_policies_managed-vs-inline.html#aws-managed-policies) qui : Cette politique donne accès aux ressources nécessaires aux utilisateurs de Nimble Studio Launch Profile. Attachez cette politique aux instances EC2 créées par Nimble Studio Builder.

## Utilisation de cette stratégie

Vous pouvezAmazonNimbleStudio-LaunchProfileWorker les associer à vos utilisateurs, groupes et rôles.

## Détails des politiques

- Type : politiqueAWS gérée
- Heure de création : 28 avril 2021, 04:47 UTC
- Heure modifiée : 28 avril 2021, 04:47 UTC
- ARN: arn:aws:iam::aws:policy/AmazonNimbleStudio-LaunchProfileWorker

# Version de la politique

Version de la politique :v1 (par défaut)

La version par défaut de la stratégie est la version qui définit les autorisations pour la stratégie. Lorsqu'un utilisateur ou un rôle doté de la politique demande l'accès à uneAWS ressource,AWS vérifie la version par défaut de la politique pour déterminer s'il convient d'autoriser la demande.

## Document de stratégie JSON

```
{ 
   "Statement" : [ 
     { 
        "Effect" : "Allow", 
        "Action" : [ 
           "ec2:DescribeNetworkInterfaces", 
           "ec2:DescribeSecurityGroups", 
           "fsx:DescribeFileSystems", 
           "ds:DescribeDirectories" 
        ], 
        "Resource" : [ 
          \mathbf{u} \star \mathbf{u} ], 
        "Condition" : { 
           "StringEquals" : { 
             "aws:CalledViaLast" : "nimble.amazonaws.com" 
          } 
        }, 
        "Sid" : "GetLaunchProfileInitializationDependencies" 
     } 
   ], 
   "Version" : "2012-10-17"
}
```
# En savoir plus

- [Création d'un ensemble d'autorisations à l'aide de politiquesAWS gérées dans IAM Identity Center](https://docs.aws.amazon.com/singlesignon/latest/userguide/howtocreatepermissionset.html)
- [Ajout et suppression d'autorisations basées sur l'identité IAM](https://docs.aws.amazon.com/IAM/latest/UserGuide/access_policies_manage-attach-detach.html)
- [Comprendre le contrôle des versions pour les politiques IAM](https://docs.aws.amazon.com/IAM/latest/UserGuide/access_policies_managed-versioning.html)
- [Démarrer avec politiquesAWS gérées et évoluez vers les autorisations de moindre privilège](https://docs.aws.amazon.com/IAM/latest/UserGuide/best-practices.html#bp-use-aws-defined-policies)

# AmazonNimbleStudio-StudioAdmin

AmazonNimbleStudio-StudioAdminest une [politique AWS gérée](https://docs.aws.amazon.com/IAM/latest/UserGuide/access_policies_managed-vs-inline.html#aws-managed-policies) qui : Cette politique accorde l'accès aux ressources Amazon Nimble Studio associées à l'administrateur du studio et aux ressources de studio associées dans d'autres services. Associez cette politique au rôle d'administrateur associé à votre studio.

### Utilisation de cette politique

Vous pouvez vous associer AmazonNimbleStudio-StudioAdmin à vos utilisateurs, groupes et rôles.

# Détails de la politique

- Type : politique AWS gérée
- Heure de création : 28 avril 2021, 04:47 UTC
- Heure modifiée : 22 septembre 2023, 17:40 UTC
- ARN: arn:aws:iam::aws:policy/AmazonNimbleStudio-StudioAdmin

### Version de la politique

Version de la politique : v4 (par défaut)

La version par défaut de la politique est celle qui définit les autorisations associées à la politique. Lorsqu'un utilisateur ou un rôle doté de la politique fait une demande d'accès à une AWS ressource, AWS vérifie la version par défaut de la politique pour déterminer s'il convient d'autoriser la demande.

## Document de politique JSON

```
{ 
   "Statement" : [ 
    \{ "Sid" : "StudioAdminFullAccess", 
       "Effect" : "Allow", 
       "Action" : [ 
          "nimble:CreateStreamingSession", 
          "nimble:GetStreamingSession", 
          "nimble:StartStreamingSession", 
          "nimble:StopStreamingSession",
```
 "nimble:CreateStreamingSessionStream", "nimble:GetStreamingSessionStream", "nimble:DeleteStreamingSession", "nimble:ListStreamingSessionBackups", "nimble:GetStreamingSessionBackup", "nimble:ListEulas", "nimble:ListEulaAcceptances", "nimble:GetEula", "nimble:AcceptEulas", "nimble:ListStudioMembers", "nimble:GetStudioMember", "nimble:ListStreamingSessions", "nimble:GetStreamingImage", "nimble:ListStreamingImages", "nimble:GetLaunchProfileInitialization", "nimble:GetLaunchProfileDetails", "nimble:GetFeatureMap", "nimble:PutStudioLogEvents", "nimble:ListLaunchProfiles", "nimble:GetLaunchProfile", "nimble:GetLaunchProfileMember", "nimble:ListLaunchProfileMembers", "nimble:PutLaunchProfileMembers", "nimble:UpdateLaunchProfileMember", "nimble:DeleteLaunchProfileMember" ], "Resource" : "\*" }, { "Effect" : "Allow", "Action" : [ "sso-directory:DescribeUsers", "sso-directory:SearchUsers", "identitystore:DescribeUser", "identitystore:ListUsers" ], "Resource" : [  $"$  \*  $"$  ] }, { "Effect" : "Allow", "Action" : [ "ds:CreateComputer",

```
 "ds:DescribeDirectories", 
          "ec2:DescribeSubnets", 
          "ec2:CreateNetworkInterface", 
          "ec2:DescribeNetworkInterfaces", 
          "ec2:DeleteNetworkInterface", 
          "ec2:CreateNetworkInterfacePermission", 
          "ec2:DeleteNetworkInterfacePermission", 
          "ec2:DescribeSecurityGroups", 
          "fsx:DescribeFileSystems" 
       ], 
        "Resource" : [ 
         " * " ], 
        "Condition" : { 
          "StringEquals" : { 
            "aws:CalledViaLast" : "nimble.amazonaws.com" 
          } 
       } 
     } 
   ], 
   "Version" : "2012-10-17"
}
```
- [Création d'un ensemble d'autorisations à l'aide de politiques AWS gérées dans IAM Identity Center](https://docs.aws.amazon.com/singlesignon/latest/userguide/howtocreatepermissionset.html)
- [Ajouter et supprimer des autorisations d'identité IAM](https://docs.aws.amazon.com/IAM/latest/UserGuide/access_policies_manage-attach-detach.html)
- [Comprendre le versionnement des politiques IAM](https://docs.aws.amazon.com/IAM/latest/UserGuide/access_policies_managed-versioning.html)
- [Commencez avec les politiques AWS gérées et passez aux autorisations du moindre privilège](https://docs.aws.amazon.com/IAM/latest/UserGuide/best-practices.html#bp-use-aws-defined-policies)

# AmazonNimbleStudio-StudioUser

AmazonNimbleStudio-StudioUserest une [politique AWS gérée](https://docs.aws.amazon.com/IAM/latest/UserGuide/access_policies_managed-vs-inline.html#aws-managed-policies) qui : Cette politique accorde l'accès aux ressources Amazon Nimble Studio associées à l'utilisateur du studio et aux ressources de studio associées dans d'autres services. Associez cette politique au rôle d'utilisateur associé à votre studio.

#### Utilisation de cette politique

Vous pouvez vous associer AmazonNimbleStudio-StudioUser à vos utilisateurs, groupes et rôles.

### Détails de la politique

- Type : politique AWS gérée
- Heure de création : 28 avril 2021, 04:48 UTC
- Heure modifiée : 22 septembre 2023, 17:45 UTC
- ARN: arn:aws:iam::aws:policy/AmazonNimbleStudio-StudioUser

### Version de la politique

Version de la politique : v5 (par défaut)

La version par défaut de la politique est celle qui définit les autorisations associées à la politique. Lorsqu'un utilisateur ou un rôle doté de la politique fait une demande d'accès à une AWS ressource, AWS vérifie la version par défaut de la politique pour déterminer s'il convient d'autoriser la demande.

# Document de politique JSON

```
{ 
   "Statement" : [ 
     { 
        "Effect" : "Allow", 
        "Action" : [ 
          "ds:CreateComputer", 
          "ec2:DescribeSubnets", 
          "ec2:CreateNetworkInterfacePermission", 
          "ec2:DescribeNetworkInterfaces", 
          "ec2:DeleteNetworkInterfacePermission", 
          "ec2:DeleteNetworkInterface", 
          "ec2:CreateNetworkInterface", 
          "ec2:DescribeSecurityGroups", 
          "fsx:DescribeFileSystems", 
          "ds:DescribeDirectories" 
        ], 
        "Resource" : [ 
         " * "
```

```
 ], 
   "Condition" : { 
     "StringEquals" : { 
        "aws:CalledViaLast" : "nimble.amazonaws.com" 
     } 
   } 
 }, 
 { 
   "Effect" : "Allow", 
  "Action" : [
     "sso-directory:DescribeUsers", 
     "sso-directory:SearchUsers", 
     "identitystore:DescribeUser", 
     "identitystore:ListUsers" 
   ], 
   "Resource" : [ 
    \overline{m} \overline{m} ] 
 }, 
 { 
   "Effect" : "Allow", 
   "Action" : [ 
     "nimble:ListLaunchProfiles" 
   ], 
   "Resource" : "*", 
   "Condition" : { 
     "StringEquals" : { 
        "nimble:requesterPrincipalId" : "${nimble:principalId}" 
     } 
   } 
 }, 
 { 
   "Effect" : "Allow", 
  "Action" : [
     "nimble:ListStudioMembers", 
     "nimble:GetStudioMember", 
     "nimble:ListEulas", 
     "nimble:ListEulaAcceptances", 
     "nimble:GetFeatureMap", 
     "nimble:PutStudioLogEvents" 
   ], 
   "Resource" : "*" 
 }, 
 {
```

```
 "Effect" : "Allow", 
        "Action" : [ 
          "nimble:DeleteStreamingSession", 
          "nimble:GetStreamingSession", 
          "nimble:StartStreamingSession", 
          "nimble:StopStreamingSession", 
          "nimble:CreateStreamingSessionStream", 
          "nimble:GetStreamingSessionStream", 
          "nimble:ListStreamingSessions", 
          "nimble:ListStreamingSessionBackups", 
          "nimble:GetStreamingSessionBackup" 
       ], 
       "Resource" : "*", 
       "Condition" : { 
          "StringEquals" : { 
            "nimble:ownedBy" : "${nimble:requesterPrincipalId}" 
          } 
       } 
     } 
   ], 
   "Version" : "2012-10-17"
}
```
- [Création d'un ensemble d'autorisations à l'aide de politiques AWS gérées dans IAM Identity Center](https://docs.aws.amazon.com/singlesignon/latest/userguide/howtocreatepermissionset.html)
- [Ajouter et supprimer des autorisations d'identité IAM](https://docs.aws.amazon.com/IAM/latest/UserGuide/access_policies_manage-attach-detach.html)
- [Comprendre le versionnement des politiques IAM](https://docs.aws.amazon.com/IAM/latest/UserGuide/access_policies_managed-versioning.html)
- [Commencez avec les politiques AWS gérées et passez aux autorisations du moindre privilège](https://docs.aws.amazon.com/IAM/latest/UserGuide/best-practices.html#bp-use-aws-defined-policies)

# AmazonOmicsFullAccess

AmazonOmicsFullAccessest une [politiqueAWS gérée](https://docs.aws.amazon.com/IAM/latest/UserGuide/access_policies_managed-vs-inline.html#aws-managed-policies) qui : fournit un accès complet à Amazon Omics et aux autres fonctionnalités requisesServices AWS. Cette politique permet à l'utilisateur de consulter et d'accepter les invitations à partager de la RAM pour accéder à des ressources extérieures à celles de l'utilisateurCompte AWS.

#### Utilisation de cette stratégie

Vous pouvezAmazonOmicsFullAccess les associer à vos utilisateurs, groupes et rôles.

# Détails des politiques

- Type : politiqueAWS gérée
- Heure de création : 24 février 2023, 00:59 UTC
- Heure modifiée : 24 février 2023, 00:59 UTC
- ARN: arn:aws:iam::aws:policy/AmazonOmicsFullAccess

#### Version de la politique

Version de la politique :v1 (par défaut)

La version par défaut de la stratégie est la version qui définit les autorisations pour la stratégie. Lorsqu'un utilisateur ou un rôle doté de la politique demande l'accès à uneAWS ressource,AWS vérifie la version par défaut de la politique pour déterminer s'il convient d'autoriser la demande.

```
{ 
   "Version" : "2012-10-17", 
   "Statement" : [ 
    \{ "Effect" : "Allow", 
        "Action" : [ 
          "omics:*" 
        ], 
        "Resource" : "*" 
     }, 
     { 
        "Effect" : "Allow", 
        "Action" : [ 
          "ram:AcceptResourceShareInvitation", 
          "ram:GetResourceShareInvitations" 
        ], 
        "Resource" : "*", 
        "Condition" : { 
          "StringEquals" : { 
             "aws:CalledViaLast" : "omics.amazonaws.com" 
          } 
        } 
     },
```

```
 { 
        "Effect" : "Allow", 
        "Action" : "iam:PassRole", 
        "Resource" : "*", 
        "Condition" : { 
          "StringEquals" : { 
             "iam:PassedToService" : "omics.amazonaws.com" 
          } 
        } 
     } 
   ]
}
```
- [Création d'un ensemble d'autorisations à l'aide de politiquesAWS gérées dans IAM Identity Center](https://docs.aws.amazon.com/singlesignon/latest/userguide/howtocreatepermissionset.html)
- [Ajout et suppression d'autorisations basées sur l'identité IAM](https://docs.aws.amazon.com/IAM/latest/UserGuide/access_policies_manage-attach-detach.html)
- [Comprendre le contrôle des versions pour les politiques IAM](https://docs.aws.amazon.com/IAM/latest/UserGuide/access_policies_managed-versioning.html)
- [Démarrer avec stratégiesAWS gérées et évoluez vers les autorisations de moindre privilège](https://docs.aws.amazon.com/IAM/latest/UserGuide/best-practices.html#bp-use-aws-defined-policies)

# AmazonOmicsReadOnlyAccess

AmazonOmicsReadOnlyAccessest une [politiqueAWS gérée](https://docs.aws.amazon.com/IAM/latest/UserGuide/access_policies_managed-vs-inline.html#aws-managed-policies) qui : Fournit un accès en lecture seule à Amazon Omics

## Utilisation de cette stratégie

Vous pouvezAmazonOmicsReadOnlyAccess les associer à vos utilisateurs, groupes et rôles.

#### Détails des politiques

- Type : politiqueAWS gérée
- Heure de création : 29 novembre 2022, 04:17 UTC
- Heure modifiée : 29 novembre 2022, 04:17 UTC
- ARN: arn:aws:iam::aws:policy/AmazonOmicsReadOnlyAccess

## Version de la politique

```
Version de la politique :v1 (par défaut)
```
La version par défaut de la stratégie est la version qui définit les autorisations pour la stratégie. Lorsqu'un utilisateur ou un rôle doté de la politique demande l'accès à uneAWS ressource,AWS vérifie la version par défaut de la politique pour déterminer s'il convient d'autoriser la demande.

# Document de stratégie JSON

```
{ 
    "Version" : "2012-10-17", 
    "Statement" : [ 
     \left\{ \right. "Effect" : "Allow", 
         "Action" : [ 
            "omics:Get*", 
            "omics:List*" 
         ], 
         "Resource" : "*" 
      } 
   ]
}
```
# En savoir plus

- [Création d'un ensemble d'autorisations à l'aide de politiquesAWS gérées dans IAM Identity Center](https://docs.aws.amazon.com/singlesignon/latest/userguide/howtocreatepermissionset.html)
- [Ajout et suppression d'autorisations basées sur l'identité IAM](https://docs.aws.amazon.com/IAM/latest/UserGuide/access_policies_manage-attach-detach.html)
- [Comprendre le contrôle des versions pour les politiques IAM](https://docs.aws.amazon.com/IAM/latest/UserGuide/access_policies_managed-versioning.html)
- [Démarrer avec stratégiesAWS gérées et évoluez vers les autorisations de moindre privilège](https://docs.aws.amazon.com/IAM/latest/UserGuide/best-practices.html#bp-use-aws-defined-policies)

# AmazonOneEnterpriseFullAccess

AmazonOneEnterpriseFullAccessest une [politique AWS gérée](https://docs.aws.amazon.com/IAM/latest/UserGuide/access_policies_managed-vs-inline.html#aws-managed-policies) qui : Cette politique accorde des autorisations administratives qui permettent d'accéder à toutes les ressources et opérations d'Amazon One Enterprise.

# Utilisation de cette politique

Vous pouvez vous associer AmazonOneEnterpriseFullAccess à vos utilisateurs, groupes et rôles.

# Détails de la politique

- Type : politique AWS gérée
- Heure de création : 28 novembre 2023, 04:58 UTC
- Heure modifiée : 28 novembre 2023, 04:58 UTC
- ARN: arn:aws:iam::aws:policy/AmazonOneEnterpriseFullAccess

# Version de la politique

Version de la politique : v1 (par défaut)

La version par défaut de la politique est celle qui définit les autorisations associées à la politique. Lorsqu'un utilisateur ou un rôle doté de la politique fait une demande d'accès à une AWS ressource, AWS vérifie la version par défaut de la politique pour déterminer s'il convient d'autoriser la demande.

# Document de politique JSON

```
{ 
   "Version" : "2012-10-17", 
   "Statement" : [ 
     { 
        "Sid" : "FullAccessStatementID", 
        "Effect" : "Allow", 
        "Action" : [ 
           "one:*" 
        ], 
        "Resource" : "*" 
     } 
   ]
}
```
# En savoir plus

• [Création d'un ensemble d'autorisations à l'aide de politiques AWS gérées dans IAM Identity Center](https://docs.aws.amazon.com/singlesignon/latest/userguide/howtocreatepermissionset.html)

- [Ajouter et supprimer des autorisations d'identité IAM](https://docs.aws.amazon.com/IAM/latest/UserGuide/access_policies_manage-attach-detach.html)
- [Comprendre le versionnement des politiques IAM](https://docs.aws.amazon.com/IAM/latest/UserGuide/access_policies_managed-versioning.html)
- [Commencez avec les politiques AWS gérées et passez aux autorisations du moindre privilège](https://docs.aws.amazon.com/IAM/latest/UserGuide/best-practices.html#bp-use-aws-defined-policies)

# AmazonOneEnterpriseInstallerAccess

AmazonOneEnterpriseInstallerAccessest une [politique AWS gérée](https://docs.aws.amazon.com/IAM/latest/UserGuide/access_policies_managed-vs-inline.html#aws-managed-policies) qui : Cette politique accorde des autorisations de lecture et d'écriture limitées qui permettent l'installation et l'activation du terminal.

## Utilisation de cette politique

Vous pouvez vous associer AmazonOneEnterpriseInstallerAccess à vos utilisateurs, groupes et rôles.

### Détails de la politique

- Type : politique AWS gérée
- Heure de création : 28 novembre 2023, 05:00 UTC
- Heure modifiée : 28 novembre 2023, 05:00 UTC
- ARN: arn:aws:iam::aws:policy/AmazonOneEnterpriseInstallerAccess

#### Version de la politique

Version de la politique : v1 (par défaut)

La version par défaut de la politique est celle qui définit les autorisations associées à la politique. Lorsqu'un utilisateur ou un rôle doté de la politique fait une demande d'accès à une AWS ressource, AWS vérifie la version par défaut de la politique pour déterminer s'il convient d'autoriser la demande.

## Document de politique JSON

```
{ 
   "Version" : "2012-10-17", 
   "Statement" : [ 
     { 
        "Sid" : "InstallerAccessStatementID",
```

```
 "Effect" : "Allow", 
        "Action" : [ 
          "one:CreateDeviceActivationQrCode", 
          "one:GetDeviceInstance", 
          "one:GetSite", 
          "one:GetSiteAddress", 
          "one:ListDeviceInstances", 
          "one:ListSites" 
        ], 
        "Resource" : "*" 
     } 
   ]
}
```
- [Création d'un ensemble d'autorisations à l'aide de politiques AWS gérées dans IAM Identity Center](https://docs.aws.amazon.com/singlesignon/latest/userguide/howtocreatepermissionset.html)
- [Ajouter et supprimer des autorisations d'identité IAM](https://docs.aws.amazon.com/IAM/latest/UserGuide/access_policies_manage-attach-detach.html)
- [Comprendre le versionnement des politiques IAM](https://docs.aws.amazon.com/IAM/latest/UserGuide/access_policies_managed-versioning.html)
- [Commencez avec les politiques AWS gérées et passez aux autorisations du moindre privilège](https://docs.aws.amazon.com/IAM/latest/UserGuide/best-practices.html#bp-use-aws-defined-policies)

# AmazonOneEnterpriseReadOnlyAccess

AmazonOneEnterpriseReadOnlyAccessest une [politique AWS gérée](https://docs.aws.amazon.com/IAM/latest/UserGuide/access_policies_managed-vs-inline.html#aws-managed-policies) qui : Cette politique accorde des autorisations de lecture seule à toutes les ressources et opérations Amazon One Enterprise.

# Utilisation de cette politique

Vous pouvez vous associer AmazonOneEnterpriseReadOnlyAccess à vos utilisateurs, groupes et rôles.

# Détails de la politique

- Type : politique AWS gérée
- Heure de création : 28 novembre 2023, 04:59 UTC
- Heure modifiée : 28 novembre 2023, 04:59 UTC
- ARN: arn:aws:iam::aws:policy/AmazonOneEnterpriseReadOnlyAccess
#### Version de la politique

```
Version de la politique : v1 (par défaut)
```
La version par défaut de la politique est celle qui définit les autorisations associées à la politique. Lorsqu'un utilisateur ou un rôle doté de la politique fait une demande d'accès à une AWS ressource, AWS vérifie la version par défaut de la politique pour déterminer s'il convient d'autoriser la demande.

### Document de politique JSON

```
{ 
   "Version" : "2012-10-17", 
   "Statement" : [ 
     \mathcal{L} "Sid" : "ReadOnlyAccessStatementID", 
        "Effect" : "Allow", 
        "Action" : [ 
           "one:Get*", 
           "one:List*" 
        ], 
        "Resource" : "*" 
      } 
   ]
}
```
## En savoir plus

- [Création d'un ensemble d'autorisations à l'aide de politiques AWS gérées dans IAM Identity Center](https://docs.aws.amazon.com/singlesignon/latest/userguide/howtocreatepermissionset.html)
- [Ajouter et supprimer des autorisations d'identité IAM](https://docs.aws.amazon.com/IAM/latest/UserGuide/access_policies_manage-attach-detach.html)
- [Comprendre le versionnement des politiques IAM](https://docs.aws.amazon.com/IAM/latest/UserGuide/access_policies_managed-versioning.html)
- [Commencez avec les politiques AWS gérées et passez aux autorisations du moindre privilège](https://docs.aws.amazon.com/IAM/latest/UserGuide/best-practices.html#bp-use-aws-defined-policies)

# AmazonOpenSearchDashboardsServiceRolePolicy

AmazonOpenSearchDashboardsServiceRolePolicyest une [politique AWS gérée](https://docs.aws.amazon.com/IAM/latest/UserGuide/access_policies_managed-vs-inline.html#aws-managed-policies) qui : fournit un accès au service Amazon OpenSearch Dashboards pour accéder à d'autres AWS services, par exemple en votre CloudWatch nom

#### Utilisation de cette politique

Cette politique est associée à un rôle lié au service qui permet au service d'effectuer des actions en votre nom. Vous ne pouvez pas associer cette politique à vos utilisateurs, groupes ou rôles.

#### Détails de la politique

- Type : Politique de rôle liée à un service
- Heure de création : 22 décembre 2023, 19:38 UTC
- Heure modifiée : 22 décembre 2023, 19:38 UTC
- ARN: arn:aws:iam::aws:policy/aws-service-role/ AmazonOpenSearchDashboardsServiceRolePolicy

#### Version de la politique

```
Version de la politique : v1 (par défaut)
```
La version par défaut de la politique est celle qui définit les autorisations associées à la politique. Lorsqu'un utilisateur ou un rôle doté de la politique fait une demande d'accès à une AWS ressource, AWS vérifie la version par défaut de la politique pour déterminer s'il convient d'autoriser la demande.

#### Document de politique JSON

```
{ 
   "Version" : "2012-10-17", 
   "Statement" : [ 
     { 
        "Sid" : "AmazonOpenSearchDashboardsServiceRoleAllowedActions", 
        "Effect" : "Allow", 
        "Action" : "cloudwatch:PutMetricData", 
        "Resource" : "*", 
        "Condition" : { 
          "StringEquals" : { 
            "cloudwatch:namespace" : "AWS/AOSD" 
          } 
       } 
     } 
   ]
```
#### }

### En savoir plus

- [Comprendre le versionnement des politiques IAM](https://docs.aws.amazon.com/IAM/latest/UserGuide/access_policies_managed-versioning.html)
- [Commencez avec les politiques AWS gérées et passez aux autorisations du moindre privilège](https://docs.aws.amazon.com/IAM/latest/UserGuide/best-practices.html#bp-use-aws-defined-policies)

## AmazonOpenSearchIngestionFullAccess

AmazonOpenSearchIngestionFullAccessest une [politiqueAWS gérée](https://docs.aws.amazon.com/IAM/latest/UserGuide/access_policies_managed-vs-inline.html#aws-managed-policies) qui : autorise AmazonOpenSearch Ingestion à accéder à d'autresAWS services en votre nom.

#### Utilisation de cette stratégie

Vous pouvezAmazonOpenSearchIngestionFullAccess les associer à vos utilisateurs, groupes et rôles.

#### Détails des politiques

- Type : politiqueAWS gérée
- Heure de création : 26 avril 2023, 18:11 UTC
- Heure modifiée : 26 avril 2023, 18:11 UTC
- ARN: arn:aws:iam::aws:policy/AmazonOpenSearchIngestionFullAccess

#### Version de la politique

Version de la politique :v1 (par défaut)

La version par défaut de la stratégie est la version qui définit les autorisations pour la stratégie. Lorsqu'un utilisateur ou un rôle doté de la politique demande l'accès à uneAWS ressource,AWS vérifie la version par défaut de la politique pour déterminer s'il convient d'autoriser la demande.

```
 "Version" : "2012-10-17", 
   "Statement" : [ 
     { 
       "Effect" : "Allow", 
       "Action" : [ 
          "osis:CreatePipeline", 
          "osis:UpdatePipeline", 
          "osis:DeletePipeline", 
          "osis:StartPipeline", 
          "osis:StopPipeline", 
          "osis:ListPipelines", 
          "osis:GetPipeline", 
          "osis:GetPipelineChangeProgress", 
          "osis:ValidatePipeline", 
          "osis:GetPipelineBlueprint", 
          "osis:ListPipelineBlueprints", 
          "osis:TagResource", 
          "osis:UntagResource", 
          "osis:ListTagsForResource" 
       ], 
       "Resource" : "*" 
     }, 
     { 
       "Effect" : "Allow", 
       "Action" : "iam:CreateServiceLinkedRole", 
       "Resource" : "arn:aws:iam::*:role/aws-service-role/osis.amazonaws.com/
AWSServiceRoleForAmazonOpenSearchIngestionService", 
       "Condition" : { 
          "StringLike" : { 
            "iam:AWSServiceName" : "osis.amazonaws.com" 
          } 
       } 
     } 
   ]
}
```
- [Création d'un ensemble d'autorisations à l'aide de politiquesAWS gérées dans IAM Identity Center](https://docs.aws.amazon.com/singlesignon/latest/userguide/howtocreatepermissionset.html)
- [Ajout et suppression d'autorisations d'identité IAM](https://docs.aws.amazon.com/IAM/latest/UserGuide/access_policies_manage-attach-detach.html)
- [Comprendre le contrôle des versions pour les politiques IAM](https://docs.aws.amazon.com/IAM/latest/UserGuide/access_policies_managed-versioning.html)
- [Démarrer avec politiquesAWS gérées et évoluez vers les autorisations de moindre privilège](https://docs.aws.amazon.com/IAM/latest/UserGuide/best-practices.html#bp-use-aws-defined-policies)

## AmazonOpenSearchIngestionReadOnlyAccess

AmazonOpenSearchIngestionReadOnlyAccessest une [politiqueAWS gérée](https://docs.aws.amazon.com/IAM/latest/UserGuide/access_policies_managed-vs-inline.html#aws-managed-policies) qui : Fournit un accès en lecture seule à AmazonOpenSearch Ingestion Service

#### Utilisation de cette stratégie

Vous pouvezAmazonOpenSearchIngestionReadOnlyAccess les associer à vos utilisateurs, groupes et rôles.

#### Détails des politiques

- Type : politiqueAWS gérée
- Heure de création : 26 avril 2023, 18:09 UTC
- Heure modifiée : 26 avril 2023, 18:09 UTC
- ARN: arn:aws:iam::aws:policy/AmazonOpenSearchIngestionReadOnlyAccess

### Version de la politique

Version de la politique :v1 (par défaut)

La version par défaut de la stratégie est la version qui définit les autorisations pour la stratégie. Lorsqu'un utilisateur ou un rôle doté de la politique demande l'accès à uneAWS ressource,AWS vérifie la version par défaut de la politique pour déterminer s'il convient d'autoriser la demande.

```
{ 
   "Version" : "2012-10-17", 
   "Statement" : [ 
     { 
       "Effect" : "Allow", 
       "Action" : [ 
          "osis:GetPipeline", 
          "osis:GetPipelineChangeProgress", 
          "osis:GetPipelineBlueprint", 
          "osis:ListPipelineBlueprints", 
          "osis:ListPipelines",
```

```
 "osis:ListTagsForResource" 
        ], 
        "Resource" : "*" 
      } 
   ]
}
```
- [Création d'un ensemble d'autorisations à l'aide de politiquesAWS gérées dans IAM Identity Center](https://docs.aws.amazon.com/singlesignon/latest/userguide/howtocreatepermissionset.html)
- [Ajout et suppression d'autorisations d'identité IAM](https://docs.aws.amazon.com/IAM/latest/UserGuide/access_policies_manage-attach-detach.html)
- [Comprendre le contrôle des versions pour les politiques IAM](https://docs.aws.amazon.com/IAM/latest/UserGuide/access_policies_managed-versioning.html)
- [Démarrer avec stratégiesAWS gérées et évoluez vers les autorisations de moindre privilège](https://docs.aws.amazon.com/IAM/latest/UserGuide/best-practices.html#bp-use-aws-defined-policies)

### AmazonOpenSearchIngestionServiceRolePolicy

AmazonOpenSearchIngestionServiceRolePolicyest une [politiqueAWS gérée](https://docs.aws.amazon.com/IAM/latest/UserGuide/access_policies_managed-vs-inline.html#aws-managed-policies) qui : autorise Amazon OpenSearch Ingestion Service à accéder à d'autresAWS services en votre nom.

#### Utilisation de cette politique

Cette politique est attachée à un rôle lié à un service qui permet à d'effectuer des actions en votre nom. Vous ne pouvez pas attacher cette politique à des rôles

#### des des des des des

- Type : Politique de rôles liée à un service
- Heure de création : 18 novembre 2022, 16:49 UTC
- Heure modifiée : 18 novembre 2022, 16:49 UTC
- ARN: arn:aws:iam::aws:policy/aws-service-role/ AmazonOpenSearchIngestionServiceRolePolicy

### Version de la politique

Version de la politique :v1 (par défaut)

La politique Lorsqu'un utilisateur ou un rôle doté de la politique demande l'accès à uneAWS ressource,AWS vérifie la version par défaut de la politique pour déterminer s'il convient d'autoriser la demande.

#### de politique J

```
{ 
   "Version" : "2012-10-17", 
   "Statement" : [ 
     { 
        "Effect" : "Allow", 
        "Action" : [ 
          "ec2:DescribeSubnets", 
          "ec2:DescribeSecurityGroups", 
          "ec2:DescribeVpcEndpoints" 
        ], 
       "Resource" : "*" 
     }, 
     { 
        "Effect" : "Allow", 
        "Action" : [ 
          "ec2:CreateVpcEndpoint" 
        ], 
        "Resource" : [ 
          "arn:aws:ec2:*:*:vpc/*", 
          "arn:aws:ec2:*:*:security-group/*", 
          "arn:aws:ec2:*:*:subnet/*", 
          "arn:aws:ec2:*:*:route-table/*" 
       ] 
     }, 
     { 
        "Effect" : "Allow", 
        "Action" : "ec2:CreateVpcEndpoint", 
        "Resource" : [ 
          "arn:aws:ec2:*:*:vpc-endpoint/*" 
        ], 
        "Condition" : { 
          "StringEquals" : { 
            "aws:RequestTag/OSISManaged" : "true" 
          } 
        } 
     }, 
     {
```

```
 "Effect" : "Allow", 
    "Action" : [
        "ec2:DeleteVpcEndpoints" 
     ], 
     "Resource" : [ 
        "arn:aws:ec2:*:*:vpc-endpoint/*" 
     ], 
     "Condition" : { 
        "StringEquals" : { 
          "aws:ResourceTag/OSISManaged" : "true" 
       } 
     } 
   }, 
   { 
     "Effect" : "Allow", 
     "Action" : [ 
        "ec2:CreateTags" 
     ], 
     "Resource" : "arn:aws:ec2:*:*:vpc-endpoint/*", 
     "Condition" : { 
        "StringEquals" : { 
          "ec2:CreateAction" : "CreateVpcEndpoint" 
       } 
     } 
   }, 
   { 
     "Effect" : "Allow", 
     "Action" : "cloudwatch:PutMetricData", 
     "Resource" : "*", 
     "Condition" : { 
        "StringEquals" : { 
          "cloudwatch:namespace" : "AWS/OSIS" 
        } 
     } 
   } 
 ]
```
- [Comprendre le contrôle des versions pour les politiques IAM](https://docs.aws.amazon.com/IAM/latest/UserGuide/access_policies_managed-versioning.html)
- [AWSdes stratégies](https://docs.aws.amazon.com/IAM/latest/UserGuide/best-practices.html#bp-use-aws-defined-policies)

}

## AmazonOpenSearchServerlessServiceRolePolicy

AmazonOpenSearchServerlessServiceRolePolicyest une [politiqueAWS gérée](https://docs.aws.amazon.com/IAM/latest/UserGuide/access_policies_managed-vs-inline.html#aws-managed-policies) qui : autorise Amazon OpenSearch Serverless à accéder à d'autresAWS services tels que CloudWatch les API en votre nom.

#### Utilisation de cette politique de politique

Cette politique est attachée à un rôle lié au service qui permet à ce service d'effectuer des actions en votre nom. Vous ne pouvez pas attacher cette politique à vos utilisateurs, les groupes ou les rôles des utilisateurs, des groupes ou des rôles.

#### Détails des politiques des politiques

- Type : Politique de rôles liée à un service
- Heure de création : 24 novembre 2022, 19:50 UTC
- Heure modifiée : 24 novembre 2022, 19:50 UTC
- ARN: arn:aws:iam::aws:policy/aws-service-role/ AmazonOpenSearchServerlessServiceRolePolicy

#### Version de la politique

Version de la politique :v1 (par défaut)

La version par défaut de la stratégie est la version qui définit les autorisations pour la stratégie. Lorsqu'un utilisateur ou un rôle doté de la politique demande l'accès à uneAWS ressource,AWS vérifie la version par défaut de la politique pour déterminer s'il convient d'autoriser la demande.

```
{ 
   "Version" : "2012-10-17", 
   "Statement" : [ 
     { 
        "Effect" : "Allow", 
        "Action" : "cloudwatch:PutMetricData", 
        "Resource" : "*", 
        "Condition" : { 
          "StringEquals" : {
```
}

```
 "cloudwatch:namespace" : "AWS/AOSS" 
         } 
      } 
   } 
 ]
```
#### En savoir plus

- [Comprendre le contrôle des versions pour les politiques IAM](https://docs.aws.amazon.com/IAM/latest/UserGuide/access_policies_managed-versioning.html)
- [Démarrer avec politiquesAWS gérées et évoluez vers les autorisations de moindre privilège des](https://docs.aws.amazon.com/IAM/latest/UserGuide/best-practices.html#bp-use-aws-defined-policies)  [privilèges des moins de privilège des autorisations de moindre privilège des](https://docs.aws.amazon.com/IAM/latest/UserGuide/best-practices.html#bp-use-aws-defined-policies)

## AmazonOpenSearchServiceCognitoAccess

AmazonOpenSearchServiceCognitoAccessest une [politiqueAWS gérée](https://docs.aws.amazon.com/IAM/latest/UserGuide/access_policies_managed-vs-inline.html#aws-managed-policies) qui : fournit un accès au service de configuration Amazon Cognito.

#### Utilisation de cette stratégie

Vous pouvezAmazonOpenSearchServiceCognitoAccess les associer à vos utilisateurs, groupes et rôles.

### Détails des politiques

- Type : politiqueAWS gérée
- Heure de création : 2 septembre 2021, 06:31 UTC
- Heure modifiée : 20 décembre 2021, 14:04 UTC
- ARN: arn:aws:iam::aws:policy/AmazonOpenSearchServiceCognitoAccess

### Version de la politique

#### Version de la politique :v2 (par défaut)

La version par défaut de la stratégie est la version qui définit les autorisations pour la stratégie. Lorsqu'un utilisateur ou un rôle doté de la politique demande l'accès à uneAWS ressource,AWS vérifie la version par défaut de la politique pour déterminer s'il convient d'autoriser la demande.

```
{ 
   "Version" : "2012-10-17", 
   "Statement" : [ 
     { 
       "Effect" : "Allow", 
      "Action" : [
          "cognito-idp:DescribeUserPool", 
          "cognito-idp:CreateUserPoolClient", 
          "cognito-idp:DeleteUserPoolClient", 
          "cognito-idp:UpdateUserPoolClient", 
          "cognito-idp:DescribeUserPoolClient", 
          "cognito-idp:AdminInitiateAuth", 
          "cognito-idp:AdminUserGlobalSignOut", 
          "cognito-idp:ListUserPoolClients", 
          "cognito-identity:DescribeIdentityPool", 
          "cognito-identity:UpdateIdentityPool", 
          "cognito-identity:GetIdentityPoolRoles" 
       ], 
       "Resource" : [ 
          "arn:aws:cognito-identity:*:*:identitypool/*", 
          "arn:aws:cognito-idp:*:*:userpool/*" 
       ] 
     }, 
     { 
       "Effect" : "Allow", 
       "Action" : "iam:PassRole", 
       "Resource" : "arn:aws:iam::*:role/*", 
       "Condition" : { 
          "StringLike" : { 
            "iam:PassedToService" : [ 
              "cognito-identity.amazonaws.com", 
              "cognito-identity-us-gov.amazonaws.com" 
 ] 
         } 
       } 
     }, 
     { 
       "Effect" : "Allow", 
       "Action" : "cognito-identity:SetIdentityPoolRoles", 
       "Resource" : "*" 
     }
```
}

]

### En savoir plus

- [Création d'un ensemble d'autorisations à l'aide de politiquesAWS gérées dans IAM Identity Center](https://docs.aws.amazon.com/singlesignon/latest/userguide/howtocreatepermissionset.html)
- [Ajout et suppression d'autorisations basées sur l'identité IAM](https://docs.aws.amazon.com/IAM/latest/UserGuide/access_policies_manage-attach-detach.html)
- [Comprendre le contrôle des versions pour les politiques IAM](https://docs.aws.amazon.com/IAM/latest/UserGuide/access_policies_managed-versioning.html)
- [Démarrer avec stratégiesAWS gérées et évoluez vers les autorisations de moindre privilège](https://docs.aws.amazon.com/IAM/latest/UserGuide/best-practices.html#bp-use-aws-defined-policies)

# AmazonOpenSearchServiceFullAccess

AmazonOpenSearchServiceFullAccessest une [politiqueAWS gérée](https://docs.aws.amazon.com/IAM/latest/UserGuide/access_policies_managed-vs-inline.html#aws-managed-policies) qui : fournit un accès complet au OpenSearch service de configuration Amazon Service.

#### Utilisation de cette stratégie

Vous pouvezAmazonOpenSearchServiceFullAccess les associer à vos utilisateurs, groupes et rôles.

#### Détails des politiques

- Type : politiqueAWS gérée
- Heure de création : 8 septembre 2021, 05:33 UTC
- Heure modifiée : 8 septembre 2021, 05:33 UTC
- ARN: arn:aws:iam::aws:policy/AmazonOpenSearchServiceFullAccess

#### Version de la politique

Version de la politique :v1 (par défaut)

La version par défaut de la stratégie est la version qui définit les autorisations pour la stratégie. Lorsqu'un utilisateur ou un rôle doté de la politique demande l'accès à uneAWS ressource,AWS vérifie la version par défaut de la politique pour déterminer s'il convient d'autoriser la demande.

#### Document de stratégie JSON

```
{ 
   "Version" : "2012-10-17", 
   "Statement" : [ 
      { 
        "Effect" : "Allow", 
        "Action" : [ 
           "es:*" 
        ], 
        "Resource" : "*" 
      } 
   ]
}
```
#### En savoir plus

- [Création d'un ensemble d'autorisations à l'aide de politiquesAWS gérées dans IAM Identity Center](https://docs.aws.amazon.com/singlesignon/latest/userguide/howtocreatepermissionset.html)
- [Ajout et suppression d'autorisations basées sur l'identité IAM](https://docs.aws.amazon.com/IAM/latest/UserGuide/access_policies_manage-attach-detach.html)
- [Comprendre le contrôle des versions pour les politiques IAM](https://docs.aws.amazon.com/IAM/latest/UserGuide/access_policies_managed-versioning.html)
- [Démarrer avec politiquesAWS gérées et évoluez vers les autorisations de moindre privilège](https://docs.aws.amazon.com/IAM/latest/UserGuide/best-practices.html#bp-use-aws-defined-policies)

### AmazonOpenSearchServiceReadOnlyAccess

AmazonOpenSearchServiceReadOnlyAccessest une [politiqueAWS gérée](https://docs.aws.amazon.com/IAM/latest/UserGuide/access_policies_managed-vs-inline.html#aws-managed-policies) qui : fournit un accès en lecture seule au OpenSearch service de configuration Amazon Service.

#### Utilisation de cette stratégie

Vous pouvezAmazonOpenSearchServiceReadOnlyAccess les associer à vos utilisateurs, groupes et rôles.

#### Détails des politiques

- Type : politiqueAWS gérée
- Heure de création : 8 septembre 2021, 05:38 UTC
- Heure modifiée : 8 septembre 2021, 05:38 UTC

• ARN: arn:aws:iam::aws:policy/AmazonOpenSearchServiceReadOnlyAccess

#### Version de la politique

Version de la politique :v1 (par défaut)

La version par défaut de la stratégie est la version qui définit les autorisations pour la stratégie. Lorsqu'un utilisateur ou un rôle doté de la politique demande l'accès à uneAWS ressource,AWS vérifie la version par défaut de la politique pour déterminer s'il convient d'autoriser la demande.

#### Document de stratégie JSON

```
{ 
   "Version" : "2012-10-17", 
   "Statement" : [ 
      { 
        "Effect" : "Allow", 
        "Action" : [ 
           "es:Describe*", 
           "es:List*", 
           "es:Get*" 
        ], 
        "Resource" : "*" 
      } 
   ]
}
```
#### En savoir plus

- [Création d'un ensemble d'autorisations à l'aide de politiquesAWS gérées dans IAM Identity Center](https://docs.aws.amazon.com/singlesignon/latest/userguide/howtocreatepermissionset.html)
- [Ajout et suppression d'autorisations d'identité IAM](https://docs.aws.amazon.com/IAM/latest/UserGuide/access_policies_manage-attach-detach.html)
- [Comprendre le contrôle des versions pour les politiques IAM](https://docs.aws.amazon.com/IAM/latest/UserGuide/access_policies_managed-versioning.html)
- [Démarrez avec stratégiesAWS gérées et évoluez vers les autorisations de moindre privilège](https://docs.aws.amazon.com/IAM/latest/UserGuide/best-practices.html#bp-use-aws-defined-policies)

# AmazonOpenSearchServiceRolePolicy

AmazonOpenSearchServiceRolePolicyest une [politique AWS gérée](https://docs.aws.amazon.com/IAM/latest/UserGuide/access_policies_managed-vs-inline.html#aws-managed-policies) qui : autorise Amazon OpenSearch Service à accéder à d'autres AWS services tels que les API réseau EC2 en votre nom.

#### Utilisation de cette politique

Cette politique est associée à un rôle lié au service qui permet au service d'effectuer des actions en votre nom. Vous ne pouvez pas associer cette politique à vos utilisateurs, groupes ou rôles.

#### Détails de la politique

- Type : Politique de rôle liée à un service
- Heure de création : 26 août 2021, 09:27 UTC
- Heure modifiée : 23 octobre 2023, 07:07 UTC
- ARN: arn:aws:iam::aws:policy/aws-service-role/ AmazonOpenSearchServiceRolePolicy

#### Version de la politique

Version de la politique : v7 (par défaut)

La version par défaut de la politique est celle qui définit les autorisations associées à la politique. Lorsqu'un utilisateur ou un rôle doté de la politique fait une demande d'accès à une AWS ressource, AWS vérifie la version par défaut de la politique pour déterminer s'il convient d'autoriser la demande.

#### Document de politique JSON

```
{ 
   "Version" : "2012-10-17", 
   "Statement" : [ 
     { 
        "Sid" : "Stmt1480452973134", 
        "Effect" : "Allow", 
        "Action" : [ 
          "ec2:CreateNetworkInterface" 
        ], 
       "Resource" : [ 
          "arn:aws:ec2:*:*:network-interface/*", 
          "arn:aws:ec2:*:*:subnet/*", 
          "arn:aws:ec2:*:*:security-group/*" 
        ] 
     }, 
     { 
        "Sid" : "Stmt1480452973145",
```

```
 "Effect" : "Allow", 
  "Action" : [
     "ec2:DescribeNetworkInterfaces" 
   ], 
   "Resource" : "*" 
 }, 
 { 
   "Sid" : "Stmt1480452973144", 
   "Effect" : "Allow", 
  "Action" : [
     "ec2:DeleteNetworkInterface" 
   ], 
   "Resource" : [ 
     "arn:aws:ec2:*:*:network-interface/*" 
   ] 
 }, 
\mathcal{L} "Sid" : "Stmt1480452973165", 
   "Effect" : "Allow", 
   "Action" : [ 
     "ec2:ModifyNetworkInterfaceAttribute" 
   ], 
   "Resource" : [ 
     "arn:aws:ec2:*:*:network-interface/*", 
     "arn:aws:ec2:*:*:security-group/*" 
   ] 
 }, 
 { 
   "Sid" : "Stmt1480452973149", 
   "Effect" : "Allow", 
   "Action" : [ 
     "ec2:AssignIpv6Addresses" 
   ], 
   "Resource" : "arn:aws:ec2:*:*:network-interface/*" 
 }, 
 { 
   "Sid" : "Stmt1480452973150", 
   "Effect" : "Allow", 
   "Action" : [ 
     "ec2:UnAssignIpv6Addresses" 
   ], 
   "Resource" : "arn:aws:ec2:*:*:network-interface/*" 
 }, 
 {
```

```
 "Sid" : "Stmt1480452973154", 
   "Effect" : "Allow", 
  "Action" : [
     "ec2:DescribeSecurityGroups" 
   ], 
   "Resource" : "*" 
 }, 
 { 
   "Sid" : "Stmt1480452973164", 
   "Effect" : "Allow", 
  "Action" : [
     "ec2:DescribeSubnets" 
   ], 
   "Resource" : "*" 
 }, 
 { 
   "Sid" : "Stmt1480452973174", 
   "Effect" : "Allow", 
   "Action" : [ 
     "ec2:DescribeVpcs" 
   ], 
   "Resource" : "*" 
 }, 
\mathcal{L} "Sid" : "Stmt1480452973184", 
   "Effect" : "Allow", 
  "Action" : [
     "elasticloadbalancing:AddListenerCertificates", 
     "elasticloadbalancing:RemoveListenerCertificates" 
   ], 
   "Resource" : [ 
     "arn:aws:elasticloadbalancing:*:*:listener/*" 
   ] 
 }, 
 { 
   "Sid" : "Stmt1480452973194", 
   "Effect" : "Allow", 
  "Action" : [
     "ec2:CreateTags" 
   ], 
   "Resource" : [ 
     "arn:aws:ec2:*:*:network-interface/*" 
   ] 
 },
```
{

```
 "Sid" : "Stmt1480452973195", 
   "Effect" : "Allow", 
   "Action" : [ 
     "ec2:DescribeTags" 
   ], 
   "Resource" : "*" 
 }, 
 { 
   "Sid" : "Stmt1480452973196", 
   "Effect" : "Allow", 
  "Action" : [
     "acm:DescribeCertificate" 
   ], 
   "Resource" : "*" 
 }, 
\mathcal{L} "Sid" : "Stmt1480452973197", 
   "Effect" : "Allow", 
   "Action" : "cloudwatch:PutMetricData", 
   "Resource" : "*", 
   "Condition" : { 
     "StringEquals" : { 
        "cloudwatch:namespace" : "AWS/ES" 
     } 
   } 
 }, 
 { 
   "Sid" : "Stmt1480452973198", 
   "Effect" : "Allow", 
   "Action" : [ 
     "ec2:CreateVpcEndpoint", 
     "ec2:ModifyVpcEndpoint" 
   ], 
   "Resource" : [ 
     "arn:aws:ec2:*:*:vpc/*", 
     "arn:aws:ec2:*:*:security-group/*", 
     "arn:aws:ec2:*:*:subnet/*", 
     "arn:aws:ec2:*:*:route-table/*" 
   ] 
 }, 
 { 
   "Sid" : "Stmt1480452973199", 
   "Effect" : "Allow",
```

```
 "Action" : "ec2:CreateVpcEndpoint", 
     "Resource" : "arn:aws:ec2:*:*:vpc-endpoint/*", 
     "Condition" : { 
        "StringEquals" : { 
          "aws:RequestTag/OpenSearchManaged" : "true" 
       } 
     } 
   }, 
   { 
     "Sid" : "Stmt1480452973200", 
     "Effect" : "Allow", 
    "Action" : [
       "ec2:ModifyVpcEndpoint", 
       "ec2:DeleteVpcEndpoints" 
     ], 
     "Resource" : "arn:aws:ec2:*:*:vpc-endpoint/*", 
     "Condition" : { 
       "StringEquals" : { 
          "aws:ResourceTag/OpenSearchManaged" : "true" 
       } 
     } 
   }, 
   { 
     "Sid" : "Stmt1480452973201", 
     "Effect" : "Allow", 
     "Action" : [ 
       "ec2:DescribeVpcEndpoints" 
     ], 
     "Resource" : "*" 
   }, 
   { 
     "Sid" : "Stmt1480452973202", 
     "Effect" : "Allow", 
    "Action" : [
        "ec2:CreateTags" 
     ], 
     "Resource" : "arn:aws:ec2:*:*:vpc-endpoint/*", 
     "Condition" : { 
        "StringEquals" : { 
          "ec2:CreateAction" : "CreateVpcEndpoint" 
       } 
     } 
   } 
 ]
```
#### }

#### En savoir plus

- [Comprendre le versionnement des politiques IAM](https://docs.aws.amazon.com/IAM/latest/UserGuide/access_policies_managed-versioning.html)
- [Commencez avec les politiques AWS gérées et passez aux autorisations du moindre privilège](https://docs.aws.amazon.com/IAM/latest/UserGuide/best-practices.html#bp-use-aws-defined-policies)

### AmazonPersonalizeFullAccess

AmazonPersonalizeFullAccessest une [politiqueAWS gérée](https://docs.aws.amazon.com/IAM/latest/UserGuide/access_policies_managed-vs-inline.html#aws-managed-policies) qui : fournit un accès complet à Amazon Personalize via le SDKAWS Management Console and. Fournit également un accès sélectif aux services connexes (par exemple, S3, CloudWatch).

#### Utilisation de cette stratégie

Vous pouvezAmazonPersonalizeFullAccess les associer à vos utilisateurs, groupes et rôles.

#### Détails des politiques

- Type : Politique de rôle de service
- Heure de création : 4 décembre 2018, 22:24 UTC
- Heure modifiée : 30 mai 2019, 23:46 UTC
- ARN: arn:aws:iam::aws:policy/service-role/AmazonPersonalizeFullAccess

#### Version de la politique

Version de la politique :v2 (par défaut)

La version par défaut de la stratégie est la version qui définit les autorisations pour la stratégie. Lorsqu'un utilisateur ou un rôle doté de la politique demande l'accès à uneAWS ressource,AWS vérifie la version par défaut de la politique pour déterminer s'il convient d'autoriser la demande.

```
{ 
   "Version" : "2012-10-17", 
   "Statement" : [ 
     {
```

```
 "Effect" : "Allow", 
       "Action" : [
          "personalize:*" 
        ], 
       "Resource" : "*" 
     }, 
     { 
        "Effect" : "Allow", 
       "Action" : [
          "cloudwatch:PutMetricData", 
          "cloudwatch:ListMetrics" 
       ], 
       "Resource" : "*" 
     }, 
     { 
        "Effect" : "Allow", 
       "Action" : [
          "s3:GetObject", 
          "s3:PutObject", 
          "s3:DeleteObject", 
          "s3:ListBucket" 
        ], 
        "Resource" : [ 
          "arn:aws:s3:::*Personalize*", 
          "arn:aws:s3:::*personalize*" 
       ] 
     }, 
     { 
        "Effect" : "Allow", 
       "Action" : [
          "iam:PassRole" 
       \mathbf{1},
        "Resource" : "*", 
        "Condition" : { 
          "StringEquals" : { 
             "iam:PassedToService" : "personalize.amazonaws.com" 
          } 
        } 
     } 
   ]
}
```
- [Création d'un ensemble d'autorisations à l'aide de politiquesAWS gérées dans IAM Identity Center](https://docs.aws.amazon.com/singlesignon/latest/userguide/howtocreatepermissionset.html)
- [Ajout et suppression d'autorisations basées sur l'identité IAM](https://docs.aws.amazon.com/IAM/latest/UserGuide/access_policies_manage-attach-detach.html)
- [Comprendre le contrôle des versions pour les politiques IAM](https://docs.aws.amazon.com/IAM/latest/UserGuide/access_policies_managed-versioning.html)
- [Démarrer avec stratégiesAWS gérées et évoluez vers les autorisations de moindre privilège](https://docs.aws.amazon.com/IAM/latest/UserGuide/best-practices.html#bp-use-aws-defined-policies)

## AmazonPollyFullAccess

AmazonPollyFullAccessest une [politiqueAWS gérée](https://docs.aws.amazon.com/IAM/latest/UserGuide/access_policies_managed-vs-inline.html#aws-managed-policies) qui : accorde un accès complet au service et aux ressources Amazon Polly.

#### Utilisation de cette stratégie

Vous pouvezAmazonPollyFullAccess les associer à vos utilisateurs, groupes et rôles.

### Détails des politiques

- Type : politiqueAWS gérée
- Heure de création : 30 novembre 2016, 18:59 UTC
- Heure modifiée : 30 novembre 2016, 18:59 UTC
- ARN: arn:aws:iam::aws:policy/AmazonPollyFullAccess

### Version de la politique

Version de la politique :v1 (par défaut)

La version par défaut de la stratégie est la version qui définit les autorisations pour la stratégie. Lorsqu'un utilisateur ou un rôle doté de la politique demande l'accès à uneAWS ressource,AWS vérifie la version par défaut de la politique pour déterminer s'il convient d'autoriser la demande.

```
{ 
   "Version" : "2012-10-17", 
   "Statement" : [ 
     {
```

```
 "Effect" : "Allow", 
         "Action" : [ 
            "polly:*" 
         ], 
         "Resource" : [ 
           " * " ] 
      } 
   ]
}
```
- [Création d'un ensemble d'autorisations à l'aide de politiquesAWS gérées dans IAM Identity Center](https://docs.aws.amazon.com/singlesignon/latest/userguide/howtocreatepermissionset.html)
- [Ajout et suppression d'autorisations basées sur l'identité IAM](https://docs.aws.amazon.com/IAM/latest/UserGuide/access_policies_manage-attach-detach.html)
- [Comprendre le contrôle des versions pour les politiques IAM](https://docs.aws.amazon.com/IAM/latest/UserGuide/access_policies_managed-versioning.html)
- [Démarrer avec politiquesAWS gérées et évoluez vers les autorisations de moindre privilège](https://docs.aws.amazon.com/IAM/latest/UserGuide/best-practices.html#bp-use-aws-defined-policies)

# AmazonPollyReadOnlyAccess

AmazonPollyReadOnlyAccessest une [politiqueAWS gérée](https://docs.aws.amazon.com/IAM/latest/UserGuide/access_policies_managed-vs-inline.html#aws-managed-policies) qui : Accorde un accès en lecture seule aux ressources Amazon Polly.

#### Utilisation de cette stratégie

Vous pouvezAmazonPollyReadOnlyAccess les associer à vos utilisateurs, groupes et rôles.

#### Détails des politiques

- Type : politiqueAWS gérée
- Heure de création : 30 novembre 2016, 18:59 UTC
- Heure modifiée : 17 juillet 2018, 16:41 UTC
- ARN: arn:aws:iam::aws:policy/AmazonPollyReadOnlyAccess

### Version de la politique

Version de la politique :v2 (par défaut)

La version par défaut de la stratégie est la version qui définit les autorisations pour la stratégie. Lorsqu'un utilisateur ou un rôle doté de la politique demande l'accès à uneAWS ressource,AWS vérifie la version par défaut de la politique pour déterminer s'il convient d'autoriser la demande.

#### Document de stratégie JSON

```
{ 
   "Version" : "2012-10-17", 
   "Statement" : [ 
      { 
        "Effect" : "Allow", 
        "Action" : [ 
           "polly:DescribeVoices", 
           "polly:GetLexicon", 
           "polly:GetSpeechSynthesisTask", 
           "polly:ListLexicons", 
           "polly:ListSpeechSynthesisTasks", 
           "polly:SynthesizeSpeech" 
        ], 
        "Resource" : [ 
          \mathbf{u} \star \mathbf{u} ] 
      } 
   ]
}
```
### En savoir plus

- [Création d'un ensemble d'autorisations à l'aide de politiquesAWS gérées dans IAM Identity Center](https://docs.aws.amazon.com/singlesignon/latest/userguide/howtocreatepermissionset.html)
- [Ajout et suppression d'autorisations basées sur l'identité IAM](https://docs.aws.amazon.com/IAM/latest/UserGuide/access_policies_manage-attach-detach.html)
- [Comprendre le contrôle des versions pour les politiques IAM](https://docs.aws.amazon.com/IAM/latest/UserGuide/access_policies_managed-versioning.html)
- [Démarrer avec stratégiesAWS gérées et évoluez vers les autorisations de moindre privilège](https://docs.aws.amazon.com/IAM/latest/UserGuide/best-practices.html#bp-use-aws-defined-policies)

## AmazonPrometheusConsoleFullAccess

AmazonPrometheusConsoleFullAccessest une [politiqueAWS gérée](https://docs.aws.amazon.com/IAM/latest/UserGuide/access_policies_managed-vs-inline.html#aws-managed-policies) qui : Accorde un accès complet aux ressources PrometheusAWS gérées dans laAWS console

#### Utilisation de cette stratégie

Vous pouvezAmazonPrometheusConsoleFullAccess les associer à vos utilisateurs, groupes et rôles.

#### Détails des politiques

- Type : politiqueAWS gérée
- Heure de création : 15 décembre 2020, 18:11 UTC
- Heure modifiée : 24 octobre 2022, 22:25 UTC
- ARN: arn:aws:iam::aws:policy/AmazonPrometheusConsoleFullAccess

#### Version de la politique

Version de la politique :v3 (par défaut)

La version par défaut de la stratégie est la version qui définit les autorisations pour la stratégie. Lorsqu'un utilisateur ou un rôle doté de la politique demande l'accès à uneAWS ressource,AWS vérifie la version par défaut de la politique pour déterminer s'il convient d'autoriser la demande.

```
{ 
   "Version" : "2012-10-17", 
   "Statement" : [ 
     { 
        "Effect" : "Allow", 
        "Action" : [ 
          "tag:GetTagValues", 
          "tag:GetTagKeys" 
        ], 
        "Resource" : "*" 
     }, 
     { 
        "Effect" : "Allow", 
        "Action" : [ 
          "aps:CreateWorkspace", 
          "aps:DescribeWorkspace", 
          "aps:UpdateWorkspaceAlias",
```
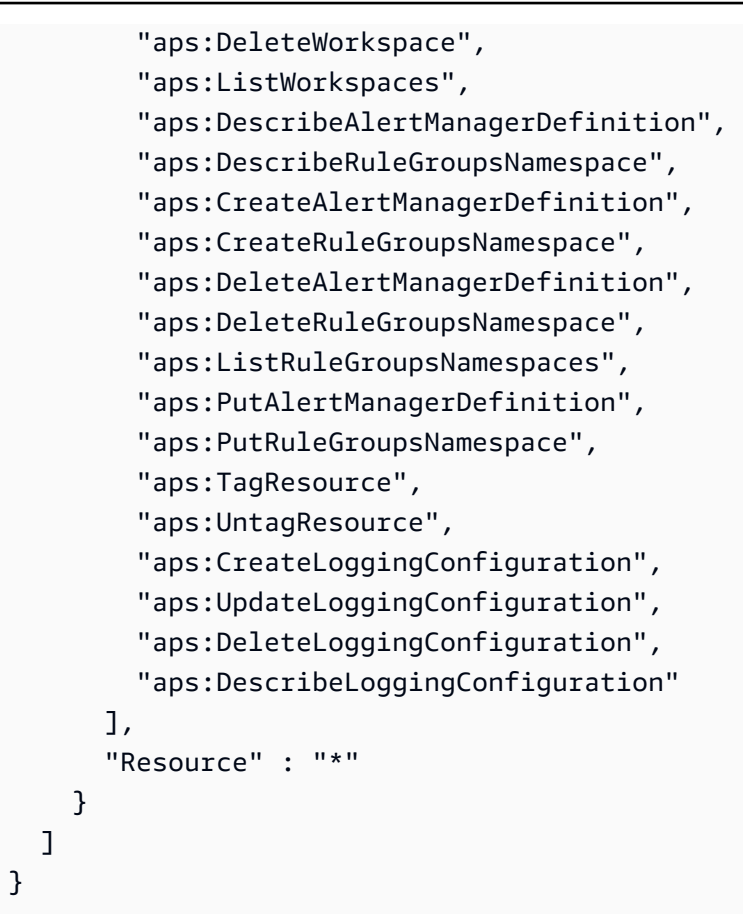

- [Création d'un ensemble d'autorisations à l'aide de politiquesAWS gérées dans IAM Identity Center](https://docs.aws.amazon.com/singlesignon/latest/userguide/howtocreatepermissionset.html)
- [Ajout et suppression d'autorisations d'identité IAM](https://docs.aws.amazon.com/IAM/latest/UserGuide/access_policies_manage-attach-detach.html)
- [Comprendre le contrôle des versions pour les politiques IAM](https://docs.aws.amazon.com/IAM/latest/UserGuide/access_policies_managed-versioning.html)
- [Démarrez avec les stratégiesAWS gérées et évoluez vers les autorisations de moindre privilège](https://docs.aws.amazon.com/IAM/latest/UserGuide/best-practices.html#bp-use-aws-defined-policies)

## AmazonPrometheusFullAccess

AmazonPrometheusFullAccessest une [politique AWS gérée](https://docs.aws.amazon.com/IAM/latest/UserGuide/access_policies_managed-vs-inline.html#aws-managed-policies) qui : accorde un accès complet aux ressources AWS gérées de Prometheus

#### Utilisation de cette politique

Vous pouvez vous associer AmazonPrometheusFullAccess à vos utilisateurs, groupes et rôles.

#### Détails de la politique

- Type : politique AWS gérée
- Heure de création : 15 décembre 2020, 18:10 UTC
- Heure modifiée : 26 novembre 2023, 20:16 UTC
- ARN: arn:aws:iam::aws:policy/AmazonPrometheusFullAccess

### Version de la politique

Version de la politique : v2 (par défaut)

La version par défaut de la politique est celle qui définit les autorisations associées à la politique. Lorsqu'un utilisateur ou un rôle doté de la politique fait une demande d'accès à une AWS ressource, AWS vérifie la version par défaut de la politique pour déterminer s'il convient d'autoriser la demande.

#### Document de politique JSON

```
{ 
   "Version" : "2012-10-17", 
   "Statement" : [ 
    \{ "Sid" : "AllPrometheusActions", 
        "Effect" : "Allow", 
        "Action" : [ 
          "aps:*" 
       ], 
       "Resource" : "*" 
     }, 
     { 
        "Sid" : "DescribeCluster", 
        "Effect" : "Allow", 
        "Action" : [ 
          "eks:DescribeCluster", 
          "ec2:DescribeSubnets", 
          "ec2:DescribeSecurityGroups" 
       ], 
        "Condition" : { 
          "ForAnyValue:StringEquals" : { 
            "aws:CalledVia" : [ 
               "aps.amazonaws.com"
```

```
 ] 
          } 
       }, 
       "Resource" : "*" 
     }, 
     { 
       "Sid" : "CreateServiceLinkedRole", 
       "Effect" : "Allow", 
       "Action" : "iam:CreateServiceLinkedRole", 
       "Resource" : "arn:aws:iam::*:role/aws-service-role/scraper.aps.amazonaws.com/
AWSServiceRoleForAmazonPrometheusScraper*", 
       "Condition" : { 
          "StringEquals" : { 
            "iam:AWSServiceName" : "scraper.aps.amazonaws.com" 
         } 
       } 
     } 
   ]
}
```
- [Création d'un ensemble d'autorisations à l'aide de politiques AWS gérées dans IAM Identity Center](https://docs.aws.amazon.com/singlesignon/latest/userguide/howtocreatepermissionset.html)
- [Ajouter et supprimer des autorisations d'identité IAM](https://docs.aws.amazon.com/IAM/latest/UserGuide/access_policies_manage-attach-detach.html)
- [Comprendre le versionnement des politiques IAM](https://docs.aws.amazon.com/IAM/latest/UserGuide/access_policies_managed-versioning.html)
- [Commencez avec les politiques AWS gérées et passez aux autorisations du moindre privilège](https://docs.aws.amazon.com/IAM/latest/UserGuide/best-practices.html#bp-use-aws-defined-policies)

### AmazonPrometheusQueryAccess

AmazonPrometheusQueryAccessest une [politiqueAWS gérée](https://docs.aws.amazon.com/IAM/latest/UserGuide/access_policies_managed-vs-inline.html#aws-managed-policies) qui : Autorise l'accès à l'exécution de requêtes sur les ressources PrometheusAWS gérées

#### Utilisation de cette stratégie

Vous pouvezAmazonPrometheusQueryAccess les associer à vos utilisateurs, groupes et rôles.

#### Détails des politiques

• Type : politiqueAWS gérée

- Heure de création : 19 décembre 2020, 01:02 UTC
- Heure modifiée : 19 décembre 2020, 01:02 UTC
- ARN: arn:aws:iam::aws:policy/AmazonPrometheusQueryAccess

#### Version de la politique

Version de la politique :v1 (par défaut)

La version par défaut de la stratégie est la version qui définit les autorisations pour la stratégie. Lorsqu'un utilisateur ou un rôle doté de la politique demande l'accès à uneAWS ressource,AWS vérifie la version par défaut de la politique pour déterminer s'il convient d'autoriser la demande.

#### Document de stratégie JSON

```
{ 
   "Version" : "2012-10-17", 
   "Statement" : [ 
      { 
        "Action" : [ 
          "aps:GetLabels", 
          "aps:GetMetricMetadata", 
          "aps:GetSeries", 
          "aps:QueryMetrics" 
        ], 
        "Effect" : "Allow", 
        "Resource" : "*" 
      } 
   ]
}
```
#### En savoir plus

- [Création d'un ensemble d'autorisations à l'aide de politiquesAWS gérées dans IAM Identity Center](https://docs.aws.amazon.com/singlesignon/latest/userguide/howtocreatepermissionset.html)
- [Ajout et suppression d'autorisations basées sur l'identité IAM](https://docs.aws.amazon.com/IAM/latest/UserGuide/access_policies_manage-attach-detach.html)
- [Comprendre le contrôle des versions pour les politiques IAM](https://docs.aws.amazon.com/IAM/latest/UserGuide/access_policies_managed-versioning.html)
- [Démarrer avec stratégiesAWS gérées et évoluez vers les autorisations de moindre privilège](https://docs.aws.amazon.com/IAM/latest/UserGuide/best-practices.html#bp-use-aws-defined-policies)

### AmazonPrometheusRemoteWriteAccess

AmazonPrometheusRemoteWriteAccessest une [politiqueAWS gérée](https://docs.aws.amazon.com/IAM/latest/UserGuide/access_policies_managed-vs-inline.html#aws-managed-policies) qui : Accorde uniquement l'accès en écriture aux espaces de travail PrometheusAWS gérés

#### Utilisation de cette stratégie

Vous pouvezAmazonPrometheusRemoteWriteAccess les associer à vos utilisateurs, groupes et rôles.

#### Détails des politiques

- Type : politiqueAWS gérée
- Heure de création : 19 décembre 2020, 01:04 UTC
- Heure modifiée : 19 décembre 2020, 01:04 UTC
- ARN: arn:aws:iam::aws:policy/AmazonPrometheusRemoteWriteAccess

#### Version de la politique

Version de la politique :v1 (par défaut)

La version par défaut de la stratégie est la version qui définit les autorisations pour la stratégie. Lorsqu'un utilisateur ou un rôle doté de la politique demande l'accès à uneAWS ressource,AWS vérifie la version par défaut de la politique pour déterminer s'il convient d'autoriser la demande.

```
{ 
   "Version" : "2012-10-17", 
   "Statement" : [ 
     { 
        "Action" : [ 
           "aps:RemoteWrite" 
        ], 
        "Effect" : "Allow", 
        "Resource" : "*" 
      } 
   ]
```
}

### En savoir plus

- [Création d'un ensemble d'autorisations à l'aide de politiquesAWS gérées dans IAM Identity Center](https://docs.aws.amazon.com/singlesignon/latest/userguide/howtocreatepermissionset.html)
- [Ajout et suppression d'autorisations basées sur l'identité IAM](https://docs.aws.amazon.com/IAM/latest/UserGuide/access_policies_manage-attach-detach.html)
- [Comprendre le contrôle des versions pour les politiques IAM](https://docs.aws.amazon.com/IAM/latest/UserGuide/access_policies_managed-versioning.html)
- [Démarrer avec stratégiesAWS gérées et évoluez vers les autorisations de moindre privilège](https://docs.aws.amazon.com/IAM/latest/UserGuide/best-practices.html#bp-use-aws-defined-policies)

# AmazonPrometheusScraperServiceRolePolicy

AmazonPrometheusScraperServiceRolePolicyest une [politique AWS gérée](https://docs.aws.amazon.com/IAM/latest/UserGuide/access_policies_managed-vs-inline.html#aws-managed-policies) qui : fournit un accès aux AWS ressources gérées ou utilisées par Amazon Managed Service pour Prometheus **Collector** 

### Utilisation de cette politique

Cette politique est associée à un rôle lié au service qui permet au service d'effectuer des actions en votre nom. Vous ne pouvez pas associer cette politique à vos utilisateurs, groupes ou rôles.

### Détails de la politique

- Type : Politique de rôle liée à un service
- Heure de création : 26 novembre 2023, 14:19 UTC
- Heure modifiée : 26 novembre 2023, 14:19 UTC
- ARN: arn:aws:iam::aws:policy/aws-service-role/ AmazonPrometheusScraperServiceRolePolicy

## Version de la politique

Version de la politique : v1 (par défaut)

La version par défaut de la politique est celle qui définit les autorisations associées à la politique. Lorsqu'un utilisateur ou un rôle doté de la politique fait une demande d'accès à une AWS ressource, AWS vérifie la version par défaut de la politique pour déterminer s'il convient d'autoriser la demande.

### Document de politique JSON

```
{ 
   "Version" : "2012-10-17", 
   "Statement" : [ 
     { 
       "Sid" : "DeleteSLR", 
       "Effect" : "Allow", 
       "Action" : [ 
          "iam:DeleteRole" 
       ], 
       "Resource" : "arn:aws:iam::*:role/aws-service-role/scraper.aps.amazonaws.com/
AWSServiceRoleForAmazonPrometheusScraper*" 
     }, 
     { 
       "Sid" : "NetworkDiscovery", 
       "Effect" : "Allow", 
       "Action" : [ 
          "ec2:DescribeNetworkInterfaces", 
          "ec2:DescribeSubnets", 
          "ec2:DescribeSecurityGroups" 
       ], 
       "Resource" : "*" 
     }, 
     { 
       "Sid" : "ENIManagement", 
       "Effect" : "Allow", 
       "Action" : "ec2:CreateNetworkInterface", 
       "Resource" : "*", 
       "Condition" : { 
          "ForAllValues:StringEquals" : { 
            "aws:TagKeys" : [ 
              "AMPAgentlessScraper" 
 ] 
         } 
       } 
     }, 
     { 
       "Sid" : "TagManagement", 
       "Effect" : "Allow", 
       "Action" : "ec2:CreateTags", 
       "Resource" : "arn:*:ec2:*:*:network-interface/*", 
       "Condition" : {
```

```
 "StringEquals" : { 
            "ec2:CreateAction" : "CreateNetworkInterface" 
          }, 
          "Null" : { 
            "aws:RequestTag/AMPAgentlessScraper" : "false" 
          } 
        } 
     }, 
     { 
        "Sid" : "ENIUpdating", 
        "Effect" : "Allow", 
       "Action" : [
          "ec2:DeleteNetworkInterface", 
          "ec2:ModifyNetworkInterfaceAttribute" 
        ], 
        "Resource" : "*", 
        "Condition" : { 
          "Null" : { 
            "ec2:ResourceTag/AMPAgentlessScraper" : "false" 
          } 
        } 
     }, 
     { 
        "Sid" : "EKSAccess", 
        "Effect" : "Allow", 
        "Action" : "eks:DescribeCluster", 
        "Resource" : "arn:*:eks:*:*:cluster/*" 
     }, 
     { 
        "Sid" : "APSWriting", 
        "Effect" : "Allow", 
        "Action" : "aps:RemoteWrite", 
        "Resource" : "arn:*:aps:*:*:workspace/*", 
        "Condition" : { 
          "StringEquals" : { 
            "aws:PrincipalAccount" : "${aws:ResourceAccount}" 
          } 
        } 
     } 
  \mathbf{I}}
```
- [Comprendre le versionnement des politiques IAM](https://docs.aws.amazon.com/IAM/latest/UserGuide/access_policies_managed-versioning.html)
- [Commencez avec les politiques AWS gérées et passez aux autorisations du moindre privilège](https://docs.aws.amazon.com/IAM/latest/UserGuide/best-practices.html#bp-use-aws-defined-policies)

## AmazonQFullAccess

AmazonQFullAccessest une [politique AWS gérée](https://docs.aws.amazon.com/IAM/latest/UserGuide/access_policies_managed-vs-inline.html#aws-managed-policies) qui : fournit un accès complet pour permettre les interactions avec Amazon Q

#### Utilisation de cette politique

Vous pouvez vous associer AmazonQFullAccess à vos utilisateurs, groupes et rôles.

#### Détails de la politique

- Type : politique AWS gérée
- Heure de création : 28 novembre 2023, 16h00 UTC
- Heure modifiée : 28 novembre 2023, 16h00 UTC
- ARN: arn:aws:iam::aws:policy/AmazonQFullAccess

#### Version de la politique

Version de la politique : v1 (par défaut)

La version par défaut de la politique est celle qui définit les autorisations associées à la politique. Lorsqu'un utilisateur ou un rôle doté de la politique fait une demande d'accès à une AWS ressource, AWS vérifie la version par défaut de la politique pour déterminer s'il convient d'autoriser la demande.

#### Document de politique JSON

```
{ 
   "Version" : "2012-10-17", 
   "Statement" : [ 
     { 
        "Sid" : "AllowAmazonQFullAccess", 
        "Effect" : "Allow", 
        "Action" : [
```

```
 "q:*" 
          ], 
          "Resource" : "*" 
       } 
    ]
}
```
- [Création d'un ensemble d'autorisations à l'aide de politiques AWS gérées dans IAM Identity Center](https://docs.aws.amazon.com/singlesignon/latest/userguide/howtocreatepermissionset.html)
- [Ajouter et supprimer des autorisations d'identité IAM](https://docs.aws.amazon.com/IAM/latest/UserGuide/access_policies_manage-attach-detach.html)
- [Comprendre le versionnement des politiques IAM](https://docs.aws.amazon.com/IAM/latest/UserGuide/access_policies_managed-versioning.html)
- [Commencez avec les politiques AWS gérées et passez aux autorisations du moindre privilège](https://docs.aws.amazon.com/IAM/latest/UserGuide/best-practices.html#bp-use-aws-defined-policies)

# AmazonQLDBConsoleFullAccess

AmazonQLDBConsoleFullAccessest une [politiqueAWS gérée](https://docs.aws.amazon.com/IAM/latest/UserGuide/access_policies_managed-vs-inline.html#aws-managed-policies) qui : fournit un accès complet à Amazon QLDB via leAWS Management Console.

#### Utilisation de cette stratégie

Vous pouvezAmazonQLDBConsoleFullAccess les associer à vos utilisateurs, groupes et rôles.

#### Détails des politiques

- Type : politiqueAWS gérée
- Heure de création : 5 septembre 2019, 18:24 UTC
- Heure modifiée : 4 novembre 2022, 17:01 UTC
- ARN: arn:aws:iam::aws:policy/AmazonQLDBConsoleFullAccess

#### Version de la politique

#### Version de la politique :v5 (par défaut)

La version par défaut de la stratégie est la version qui définit les autorisations pour la stratégie. Lorsqu'un utilisateur ou un rôle doté de la politique demande l'accès à uneAWS ressource,AWS vérifie la version par défaut de la politique pour déterminer s'il convient d'autoriser la demande.

```
{ 
   "Version" : "2012-10-17", 
   "Statement" : [ 
     { 
       "Effect" : "Allow", 
      "Action" : [
          "qldb:CreateLedger", 
          "qldb:UpdateLedger", 
          "qldb:UpdateLedgerPermissionsMode", 
          "qldb:DeleteLedger", 
          "qldb:ListLedgers", 
          "qldb:DescribeLedger", 
          "qldb:ExportJournalToS3", 
          "qldb:ListJournalS3Exports", 
          "qldb:ListJournalS3ExportsForLedger", 
          "qldb:DescribeJournalS3Export", 
          "qldb:CancelJournalKinesisStream", 
          "qldb:DescribeJournalKinesisStream", 
          "qldb:ListJournalKinesisStreamsForLedger", 
          "qldb:StreamJournalToKinesis", 
          "qldb:GetBlock", 
          "qldb:GetDigest", 
          "qldb:GetRevision", 
          "qldb:TagResource", 
          "qldb:UntagResource", 
          "qldb:ListTagsForResource", 
          "qldb:SendCommand", 
          "qldb:ExecuteStatement", 
          "qldb:ShowCatalog", 
          "qldb:InsertSampleData", 
          "qldb:PartiQLCreateTable", 
          "qldb:PartiQLCreateIndex", 
          "qldb:PartiQLDropTable", 
          "qldb:PartiQLDropIndex", 
          "qldb:PartiQLUndropTable", 
          "qldb:PartiQLDelete", 
          "qldb:PartiQLInsert", 
          "qldb:PartiQLUpdate", 
          "qldb:PartiQLSelect", 
          "qldb:PartiQLHistoryFunction", 
          "qldb:PartiQLRedact"
```
],

```
 "Resource" : "*" 
      }, 
      { 
        "Effect" : "Allow", 
       "Action" : [
           "dbqms:*" 
        ], 
        "Resource" : "*" 
      }, 
      { 
        "Effect" : "Allow", 
        "Action" : [ 
           "kinesis:ListStreams", 
          "kinesis:DescribeStream" 
        ], 
        "Resource" : "*" 
     }, 
      { 
        "Effect" : "Allow", 
        "Action" : "iam:PassRole", 
        "Resource" : "*", 
        "Condition" : { 
           "StringEquals" : { 
             "iam:PassedToService" : "qldb.amazonaws.com" 
          } 
        } 
      } 
   ]
}
```
### En savoir plus

- [Création d'un ensemble d'autorisations à l'aide de politiquesAWS gérées dans IAM Identity Center](https://docs.aws.amazon.com/singlesignon/latest/userguide/howtocreatepermissionset.html)
- [Ajout et suppression d'autorisations basées sur l'identité IAM](https://docs.aws.amazon.com/IAM/latest/UserGuide/access_policies_manage-attach-detach.html)
- [Comprendre le contrôle des versions pour les politiques IAM](https://docs.aws.amazon.com/IAM/latest/UserGuide/access_policies_managed-versioning.html)
- [Démarrer avec stratégiesAWS gérées et évoluez vers les autorisations de moindre privilège](https://docs.aws.amazon.com/IAM/latest/UserGuide/best-practices.html#bp-use-aws-defined-policies)

# AmazonQLDBFullAccess

AmazonQLDBFullAccessest une [politiqueAWS gérée](https://docs.aws.amazon.com/IAM/latest/UserGuide/access_policies_managed-vs-inline.html#aws-managed-policies) qui : fournit un accès complet à Amazon QLDB via l'API du service.

#### Utilisation de cette stratégie

Vous pouvezAmazonQLDBFullAccess les associer à vos utilisateurs, groupes et rôles.

## Détails des politiques

- Type : politiqueAWS gérée
- Heure de création : 5 septembre 2019, 18:23 UTC
- Heure modifiée : 4 novembre 2022, 17:01 UTC
- ARN: arn:aws:iam::aws:policy/AmazonQLDBFullAccess

## Version de la politique

Version de la politique :v5 (par défaut)

La version par défaut de la stratégie est la version qui définit les autorisations pour la stratégie. Lorsqu'un utilisateur ou un rôle doté de la politique demande l'accès à uneAWS ressource,AWS vérifie la version par défaut de la politique pour déterminer s'il convient d'autoriser la demande.

## Document de stratégie JSON

```
{ 
   "Version" : "2012-10-17", 
   "Statement" : [ 
     { 
       "Effect" : "Allow", 
       "Action" : [ 
          "qldb:CreateLedger", 
          "qldb:UpdateLedger", 
          "qldb:UpdateLedgerPermissionsMode", 
          "qldb:DeleteLedger", 
          "qldb:ListLedgers", 
          "qldb:DescribeLedger", 
          "qldb:ExportJournalToS3", 
          "qldb:ListJournalS3Exports",
```
 "qldb:ListJournalS3ExportsForLedger", "qldb:DescribeJournalS3Export", "qldb:CancelJournalKinesisStream", "qldb:DescribeJournalKinesisStream", "qldb:ListJournalKinesisStreamsForLedger", "qldb:StreamJournalToKinesis", "qldb:GetDigest", "qldb:GetRevision", "qldb:GetBlock", "qldb:TagResource", "qldb:UntagResource", "qldb:ListTagsForResource", "qldb:SendCommand", "qldb:PartiQLCreateTable", "qldb:PartiQLCreateIndex", "qldb:PartiQLDropTable", "qldb:PartiQLDropIndex", "qldb:PartiQLUndropTable", "qldb:PartiQLDelete", "qldb:PartiQLInsert", "qldb:PartiQLUpdate", "qldb:PartiQLSelect", "qldb:PartiQLHistoryFunction", "qldb:PartiQLRedact" ], "Resource" : "\*" }, { "Effect" : "Allow", "Action" : "iam:PassRole", "Resource" : "\*", "Condition" : { "StringEquals" : { "iam:PassedToService" : "qldb.amazonaws.com" } } } ] }

## En savoir plus

• [Création d'un ensemble d'autorisations à l'aide de politiquesAWS gérées dans IAM Identity Center](https://docs.aws.amazon.com/singlesignon/latest/userguide/howtocreatepermissionset.html)

- [Ajout et suppression d'autorisations basées sur l'identité IAM](https://docs.aws.amazon.com/IAM/latest/UserGuide/access_policies_manage-attach-detach.html)
- [Comprendre le contrôle des versions pour les politiques IAM](https://docs.aws.amazon.com/IAM/latest/UserGuide/access_policies_managed-versioning.html)
- [Démarrer avec stratégiesAWS gérées et évoluez vers les autorisations de moindre privilège](https://docs.aws.amazon.com/IAM/latest/UserGuide/best-practices.html#bp-use-aws-defined-policies)

# AmazonQLDBReadOnly

AmazonQLDBReadOnlyest une [politiqueAWS gérée](https://docs.aws.amazon.com/IAM/latest/UserGuide/access_policies_managed-vs-inline.html#aws-managed-policies) qui : Fournit un accès en lecture seule à Amazon QLDB.

#### Utilisation de cette stratégie

Vous pouvezAmazonQLDBReadOnly les associer à vos utilisateurs, groupes et rôles.

#### Détails des politiques

- Type : politiqueAWS gérée
- Heure de création : 5 septembre 2019, 18:19 UTC
- Heure modifiée : 2 juillet 2021, 02:17 UTC
- ARN: arn:aws:iam::aws:policy/AmazonQLDBReadOnly

### Version de la politique

Version de la politique :v3 (par défaut)

La version par défaut de la stratégie est la version qui définit les autorisations pour la stratégie. Lorsqu'un utilisateur ou un rôle doté de la politique demande l'accès à uneAWS ressource,AWS vérifie la version par défaut de la politique pour déterminer s'il convient d'autoriser la demande.

### Document de stratégie JSON

```
{ 
   "Version" : "2012-10-17", 
   "Statement" : [ 
     { 
        "Effect" : "Allow", 
        "Action" : [ 
          "qldb:ListLedgers",
```
 "qldb:DescribeLedger", "qldb:ListJournalS3Exports", "qldb:ListJournalS3ExportsForLedger", "qldb:DescribeJournalS3Export", "qldb:DescribeJournalKinesisStream", "qldb:ListJournalKinesisStreamsForLedger", "qldb:GetBlock", "qldb:GetDigest", "qldb:GetRevision", "qldb:ListTagsForResource" ], "Resource" : "\*" } ]

# En savoir plus

}

- [Création d'un ensemble d'autorisations à l'aide de politiquesAWS gérées dans IAM Identity Center](https://docs.aws.amazon.com/singlesignon/latest/userguide/howtocreatepermissionset.html)
- [Ajout et suppression d'autorisations basées sur l'identité IAM](https://docs.aws.amazon.com/IAM/latest/UserGuide/access_policies_manage-attach-detach.html)
- [Comprendre le contrôle des versions pour les politiques IAM](https://docs.aws.amazon.com/IAM/latest/UserGuide/access_policies_managed-versioning.html)
- [Démarrer avec politiquesAWS gérées et évoluez vers les autorisations de moindre privilège](https://docs.aws.amazon.com/IAM/latest/UserGuide/best-practices.html#bp-use-aws-defined-policies)

# AmazonRDSBetaServiceRolePolicy

AmazonRDSBetaServiceRolePolicyest une [politiqueAWS gérée](https://docs.aws.amazon.com/IAM/latest/UserGuide/access_policies_managed-vs-inline.html#aws-managed-policies) qui : Permet à Amazon RDS de gérer lesAWS ressources en votre nom.

### Utilisation de cette politique politique de politique

Cette politique est attachée à un rôle lié à un service qui permet à ce service d'effectuer des actions en votre nom. Vous ne pouvez pas attacher cette politique à vos utilisateurs, les groupes ou les rôles.

## détails des politiques politiques politiques

- Type : Politique de rôles liée à un service
- Heure de création : 2 mai 2018, 19:41 UTC
- Heure modifiée : 14 décembre 2022, 18:33 UTC

```
• ARN: arn:aws:iam::aws:policy/aws-service-role/
 AmazonRDSBetaServiceRolePolicy
```
### Version de la politique

Version de la politique :v8 (par défaut)

La version par défaut de stratégie est la version qui définit les autorisations pour la stratégie. Lorsqu'un utilisateur ou un rôle doté de la politique demande l'accès à uneAWS ressource,AWS vérifie la version par défaut de la politique pour déterminer s'il convient d'autoriser la demande.

### Document de stratégie JSON stratégie I

```
{ 
   "Version" : "2012-10-17", 
   "Statement" : [ 
     { 
       "Effect" : "Allow", 
       "Action" : [ 
         "ec2:AllocateAddress", 
         "ec2:AssociateAddress", 
         "ec2:AuthorizeSecurityGroupIngress", 
         "ec2:CreateCoipPoolPermission", 
         "ec2:CreateLocalGatewayRouteTablePermission", 
         "ec2:CreateNetworkInterface", 
         "ec2:CreateSecurityGroup", 
         "ec2:DeleteCoipPoolPermission", 
         "ec2:DeleteLocalGatewayRouteTablePermission", 
         "ec2:DeleteNetworkInterface", 
         "ec2:DeleteSecurityGroup", 
         "ec2:DescribeAddresses", 
         "ec2:DescribeAvailabilityZones", 
         "ec2:DescribeCoipPools", 
         "ec2:DescribeInternetGateways", 
         "ec2:DescribeLocalGatewayRouteTablePermissions", 
         "ec2:DescribeLocalGatewayRouteTables", 
         "ec2:DescribeLocalGatewayRouteTableVpcAssociations", 
         "ec2:DescribeLocalGateways", 
         "ec2:DescribeSecurityGroups", 
         "ec2:DescribeSubnets", 
         "ec2:DescribeVpcAttribute", 
         "ec2:DescribeVpcs",
```

```
 "ec2:DisassociateAddress", 
     "ec2:ModifyNetworkInterfaceAttribute", 
     "ec2:ModifyVpcEndpoint", 
     "ec2:ReleaseAddress", 
     "ec2:RevokeSecurityGroupIngress", 
     "ec2:CreateVpcEndpoint", 
     "ec2:DescribeVpcEndpoints", 
     "ec2:DeleteVpcEndpoints" 
   ], 
   "Resource" : "*" 
 }, 
 { 
   "Effect" : "Allow", 
  "Action" : [
     "sns:Publish" 
   ], 
  "Resource" : "*" 
 }, 
 { 
   "Effect" : "Allow", 
  "Action" : [
     "logs:CreateLogGroup" 
   ], 
   "Resource" : [ 
     "arn:aws:logs:*:*:log-group:/aws/rds/*" 
   ] 
 }, 
 { 
   "Effect" : "Allow", 
  "Action" : [
     "logs:CreateLogStream", 
     "logs:PutLogEvents", 
     "logs:DescribeLogStreams" 
   ], 
   "Resource" : [ 
     "arn:aws:logs:*:*:log-group:/aws/rds/*:log-stream:*" 
   ] 
 }, 
 { 
   "Effect" : "Allow", 
   "Action" : [ 
     "cloudwatch:PutMetricData" 
   ], 
   "Resource" : "*",
```

```
 "Condition" : { 
          "StringEquals" : { 
            "cloudwatch:namespace" : [ 
              "AWS/DocDB", 
              "AWS/Neptune", 
              "AWS/RDS", 
              "AWS/Usage" 
            ] 
          } 
       } 
     }, 
     { 
       "Effect" : "Allow", 
      "Action" : [
          "secretsmanager:GetRandomPassword" 
       ], 
       "Resource" : "*" 
     }, 
     { 
       "Effect" : "Allow", 
       "Action" : [ 
          "secretsmanager:DeleteSecret", 
          "secretsmanager:DescribeSecret", 
          "secretsmanager:PutSecretValue", 
          "secretsmanager:RotateSecret", 
          "secretsmanager:UpdateSecret", 
          "secretsmanager:UpdateSecretVersionStage", 
          "secretsmanager:ListSecretVersionIds" 
       ], 
       "Resource" : [ 
          "arn:aws:secretsmanager:*:*:secret:rds-beta-us-east-1!*" 
       ], 
       "Condition" : { 
          "StringLike" : { 
            "secretsmanager:ResourceTag/aws:secretsmanager:owningService" : "rds-beta-us-
east-1" 
         } 
       } 
     }, 
     { 
       "Effect" : "Allow", 
       "Action" : "secretsmanager:TagResource", 
       "Resource" : "arn:aws:secretsmanager:*:*:secret:rds-beta-us-east-1!*", 
       "Condition" : {
```

```
 "ForAllValues:StringEquals" : { 
            "aws:TagKeys" : [ 
              "aws:rds:primaryDBInstanceArn", 
              "aws:rds:primaryDBClusterArn" 
 ] 
         }, 
         "StringLike" : { 
            "secretsmanager:ResourceTag/aws:secretsmanager:owningService" : "rds-beta-us-
east-1" 
         } 
       } 
     } 
   ]
}
```
# En savoir plus

- [Comprendre le contrôle des versions pour les politiques IAM](https://docs.aws.amazon.com/IAM/latest/UserGuide/access_policies_managed-versioning.html)
- [Démarrer des stratégies gérées et évoluez vers les stratégiesAWS gérées et évoluez vers les](https://docs.aws.amazon.com/IAM/latest/UserGuide/best-practices.html#bp-use-aws-defined-policies)  [stratégies de moindre privilège et évoluez vers les](https://docs.aws.amazon.com/IAM/latest/UserGuide/best-practices.html#bp-use-aws-defined-policies)

# AmazonRDSCustomInstanceProfileRolePolicy

AmazonRDSCustomInstanceProfileRolePolicyest une [politique AWS gérée](https://docs.aws.amazon.com/IAM/latest/UserGuide/access_policies_managed-vs-inline.html#aws-managed-policies) qui : permet à Amazon RDS Custom d'effectuer diverses actions d'automatisation et tâches de gestion de base de données via un profil d'instance EC2.

# Utilisation de cette politique

Vous pouvez vous associer AmazonRDSCustomInstanceProfileRolePolicy à vos utilisateurs, groupes et rôles.

# Détails de la politique

- Type : politique AWS gérée
- Heure de création : 27 février 2024, 17:42 UTC
- Heure modifiée : 27 février 2024, 17:42 UTC
- ARN: arn:aws:iam::aws:policy/AmazonRDSCustomInstanceProfileRolePolicy

## Version de la politique

```
Version de la politique : v1 (par défaut)
```
La version par défaut de la politique est celle qui définit les autorisations associées à la politique. Lorsqu'un utilisateur ou un rôle doté de la politique fait une demande d'accès à une AWS ressource, AWS vérifie la version par défaut de la politique pour déterminer s'il convient d'autoriser la demande.

# Document de politique JSON

```
{ 
   "Version" : "2012-10-17", 
   "Statement" : [ 
     { 
        "Sid" : "ssmAgentPermission1", 
        "Effect" : "Allow", 
        "Action" : [ 
          "ssm:UpdateInstanceInformation" 
        ], 
        "Resource" : "arn:aws:ec2:*:*:instance/*", 
        "Condition" : { 
          "StringLike" : { 
             "aws:ResourceTag/AWSRDSCustom" : [ 
               "custom-oracle", 
               "custom-sqlserver", 
               "custom-oracle-rac" 
            ] 
          } 
        } 
     }, 
     { 
        "Sid" : "ssmAgentPermission2", 
        "Effect" : "Allow", 
        "Action" : [ 
          "ssm:GetManifest", 
          "ssm:PutConfigurePackageResult" 
        ], 
        "Resource" : "*" 
     }, 
     { 
        "Sid" : "ssmAgentPermission3", 
        "Effect" : "Allow", 
        "Action" : [
```

```
 "ssm:GetDocument", 
     "ssm:DescribeDocument" 
   ], 
   "Resource" : "arn:aws:ssm:*:*:document/*" 
 }, 
 { 
   "Sid" : "ssmAgentPermission4", 
   "Effect" : "Allow", 
   "Action" : [ 
     "ssmmessages:CreateControlChannel", 
     "ssmmessages:OpenControlChannel" 
   ], 
   "Resource" : "*" 
 }, 
 { 
   "Sid" : "ssmAgentPermission5", 
   "Effect" : "Allow", 
   "Action" : [ 
     "ec2messages:AcknowledgeMessage", 
     "ec2messages:DeleteMessage", 
     "ec2messages:FailMessage", 
     "ec2messages:GetEndpoint", 
     "ec2messages:GetMessages", 
     "ec2messages:SendReply" 
   ], 
   "Resource" : "*" 
 }, 
 { 
   "Sid" : "createEc2SnapshotPermission1", 
   "Effect" : "Allow", 
  "Action" : [
     "ec2:CreateSnapshot", 
     "ec2:CreateSnapshots" 
   ], 
   "Resource" : [ 
     "arn:aws:ec2:*:*:volume/*" 
   ], 
   "Condition" : { 
     "StringLike" : { 
        "aws:ResourceTag/AWSRDSCustom" : [ 
          "custom-oracle", 
          "custom-sqlserver", 
          "custom-oracle-rac"
```
]

}

```
 } 
 }, 
 { 
   "Sid" : "createEc2SnapshotPermission2", 
   "Effect" : "Allow", 
   "Action" : [ 
     "ec2:CreateSnapshot", 
     "ec2:CreateSnapshots" 
   ], 
   "Resource" : [ 
     "arn:aws:ec2:*::snapshot/*" 
   ], 
   "Condition" : { 
     "StringLike" : { 
        "aws:RequestTag/AWSRDSCustom" : [ 
          "custom-oracle", 
          "custom-sqlserver", 
          "custom-oracle-rac" 
       ] 
     } 
   } 
 }, 
 { 
   "Sid" : "createEc2SnapshotPermission3", 
   "Effect" : "Allow", 
   "Action" : "ec2:CreateSnapshots", 
   "Resource" : [ 
     "arn:aws:ec2:*:*:instance/*" 
   ], 
   "Condition" : { 
     "StringLike" : { 
        "aws:ResourceTag/AWSRDSCustom" : [ 
          "custom-oracle", 
          "custom-sqlserver", 
          "custom-oracle-rac" 
       ] 
     } 
   } 
 }, 
 { 
   "Sid" : "createTagForEc2SnapshotPermission", 
   "Effect" : "Allow", 
   "Action" : "ec2:CreateTags",
```

```
 "Resource" : "*", 
   "Condition" : { 
     "StringLike" : { 
        "aws:RequestTag/AWSRDSCustom" : [ 
          "custom-oracle", 
          "custom-sqlserver", 
          "custom-oracle-rac" 
       ], 
        "ec2:CreateAction" : [ 
          "CreateSnapshot", 
          "CreateSnapshots" 
       ] 
     } 
   } 
 }, 
 { 
   "Sid" : "rdsCustomS3ObjectPermission", 
   "Effect" : "Allow", 
  "Action" : [
     "s3:putObject", 
     "s3:getObject", 
     "s3:getObjectVersion", 
     "s3:AbortMultipartUpload", 
     "s3:ListMultipartUploadParts" 
   ], 
   "Resource" : [ 
     "arn:aws:s3:::do-not-delete-rds-custom-*/*" 
   ], 
   "Condition" : { 
     "StringEquals" : { 
        "aws:ResourceAccount" : "${aws:PrincipalAccount}" 
     } 
   } 
 }, 
 { 
   "Sid" : "rdsCustomS3BucketPermission", 
   "Effect" : "Allow", 
  "Action" : [
     "s3:ListBucketVersions", 
     "s3:ListBucketMultipartUploads" 
   ], 
   "Resource" : [ 
     "arn:aws:s3:::do-not-delete-rds-custom-*" 
   ],
```

```
 "Condition" : { 
     "StringEquals" : { 
        "aws:ResourceAccount" : "${aws:PrincipalAccount}" 
     } 
   } 
 }, 
 { 
   "Sid" : "readSecretsFromCpPermission", 
   "Effect" : "Allow", 
  "Action" : [
     "secretsmanager:GetSecretValue", 
     "secretsmanager:DescribeSecret" 
   ], 
   "Resource" : [ 
     "arn:aws:secretsmanager:*:*:secret:do-not-delete-rds-custom-*" 
   ], 
   "Condition" : { 
     "StringLike" : { 
        "aws:ResourceTag/AWSRDSCustom" : [ 
          "custom-oracle", 
          "custom-sqlserver", 
          "custom-oracle-rac" 
       ] 
     } 
   } 
 }, 
\mathcal{L} "Sid" : "createSecretsOnDpPermission", 
   "Effect" : "Allow", 
  "Action" : [
     "secretsmanager:CreateSecret", 
     "secretsmanager:TagResource" 
   ], 
   "Resource" : [ 
     "arn:aws:secretsmanager:*:*:secret:do-not-delete-rds-custom-*" 
   ], 
   "Condition" : { 
     "StringLike" : { 
        "aws:RequestTag/AWSRDSCustom" : "custom-oracle-rac" 
     } 
   } 
 }, 
 { 
   "Sid" : "publishCwMetricsPermission",
```

```
 "Effect" : "Allow", 
   "Action" : "cloudwatch:PutMetricData", 
   "Resource" : "*", 
   "Condition" : { 
     "StringEquals" : { 
       "cloudwatch:namespace" : [ 
          "rdscustom/rds-custom-sqlserver-agent", 
          "RDSCustomForOracle/Agent" 
       ] 
     } 
   } 
 }, 
 { 
   "Sid" : "putEventsToEventBusPermission", 
   "Effect" : "Allow", 
   "Action" : "events:PutEvents", 
   "Resource" : "arn:aws:events:*:*:event-bus/default" 
 }, 
 { 
   "Sid" : "cwlUploadPermission", 
   "Effect" : "Allow", 
   "Action" : [ 
     "logs:PutRetentionPolicy", 
     "logs:PutLogEvents", 
     "logs:DescribeLogStreams", 
     "logs:CreateLogStream", 
     "logs:CreateLogGroup" 
   ], 
   "Resource" : "arn:aws:logs:*:*:log-group:rds-custom-instance-*" 
 }, 
 { 
   "Sid" : "sendMessageToSqsQueuePermission", 
   "Effect" : "Allow", 
  "Action" : [
     "sqs:SendMessage", 
     "sqs:ReceiveMessage", 
     "sqs:DeleteMessage", 
     "sqs:GetQueueUrl" 
   ], 
   "Resource" : [ 
     "arn:aws:sqs:*:*:do-not-delete-rds-custom-*" 
   ], 
   "Condition" : { 
     "StringLike" : {
```

```
 "aws:ResourceTag/AWSRDSCustom" : "custom-sqlserver" 
          } 
       } 
     }, 
    \mathcal{L} "Sid" : "managePrivateIpOnEniPermission", 
        "Effect" : "Allow", 
       "Action" : [ 
          "ec2:AssignPrivateIpAddresses", 
          "ec2:UnassignPrivateIpAddresses" 
       ], 
       "Resource" : "arn:aws:ec2:*:*:network-interface/*", 
       "Condition" : { 
          "StringLike" : { 
            "aws:ResourceTag/AWSRDSCustom" : "custom-oracle-rac" 
          } 
       } 
     }, 
     { 
        "Sid" : "kmsPermissionWithSecret", 
        "Effect" : "Allow", 
       "Action" : [ 
          "kms:Decrypt", 
          "kms:GenerateDataKey" 
       ], 
       "Resource" : "*", 
       "Condition" : { 
          "ArnLike" : { 
            "kms:EncryptionContext:SecretARN" : "arn:aws:secretsmanager:*:*:secret:do-
not-delete-rds-custom-*" 
          }, 
          "StringLike" : { 
            "kms:ViaService" : "secretsmanager.*.amazonaws.com" 
          } 
       } 
     }, 
     { 
       "Sid" : "kmsPermissionWithS3", 
       "Effect" : "Allow", 
        "Action" : [ 
          "kms:Decrypt", 
          "kms:GenerateDataKey" 
       ], 
        "Resource" : "*",
```

```
 "Condition" : { 
          "ArnLike" : { 
            "kms:EncryptionContext:aws:s3:arn" : "arn:aws:s3:::do-not-delete-rds-custom-
*"
          }, 
          "StringLike" : { 
            "kms:ViaService" : "s3.*.amazonaws.com" 
          } 
        } 
     } 
   ]
}
```
# En savoir plus

- [Création d'un ensemble d'autorisations à l'aide de politiques AWS gérées dans IAM Identity Center](https://docs.aws.amazon.com/singlesignon/latest/userguide/howtocreatepermissionset.html)
- [Ajouter et supprimer des autorisations d'identité IAM](https://docs.aws.amazon.com/IAM/latest/UserGuide/access_policies_manage-attach-detach.html)
- [Comprendre le versionnement des politiques IAM](https://docs.aws.amazon.com/IAM/latest/UserGuide/access_policies_managed-versioning.html)
- [Commencez avec les politiques AWS gérées et passez aux autorisations du moindre privilège](https://docs.aws.amazon.com/IAM/latest/UserGuide/best-practices.html#bp-use-aws-defined-policies)

# AmazonRDSCustomPreviewServiceRolePolicy

AmazonRDSCustomPreviewServiceRolePolicyest une [politique AWS gérée](https://docs.aws.amazon.com/IAM/latest/UserGuide/access_policies_managed-vs-inline.html#aws-managed-policies) qui : Amazon RDS Custom Preview Service Role Policy

# Utilisation de cette politique

Cette politique est associée à un rôle lié au service qui permet au service d'effectuer des actions en votre nom. Vous ne pouvez pas associer cette politique à vos utilisateurs, groupes ou rôles.

# Détails de la politique

- Type : Politique de rôle liée à un service
- Heure de création : 08 octobre 2021, 21:44 UTC
- Heure modifiée : 20 septembre 2023, 17:48 UTC
- ARN: arn:aws:iam::aws:policy/aws-service-role/ AmazonRDSCustomPreviewServiceRolePolicy

### Version de la politique

```
Version de la politique : v6 (par défaut)
```
La version par défaut de la politique est celle qui définit les autorisations associées à la politique. Lorsqu'un utilisateur ou un rôle doté de la politique fait une demande d'accès à une AWS ressource, AWS vérifie la version par défaut de la politique pour déterminer s'il convient d'autoriser la demande.

## Document de politique JSON

```
{ 
   "Version" : "2012-10-17", 
   "Statement" : [ 
     { 
       "Sid" : "ecc1", 
       "Effect" : "Allow", 
       "Action" : [ 
          "ec2:DescribeInstances", 
          "ec2:DescribeInstanceAttribute", 
          "ec2:DescribeRegions", 
          "ec2:DescribeSnapshots", 
          "ec2:DescribeNetworkInterfaces", 
          "ec2:DescribeVolumes", 
          "ec2:DescribeInstanceStatus", 
          "ec2:DescribeIamInstanceProfileAssociations", 
          "ec2:DescribeImages", 
          "ec2:DescribeVpcs", 
          "ec2:RegisterImage", 
          "ec2:DeregisterImage", 
          "ec2:DescribeTags", 
          "ec2:DescribeSecurityGroups", 
          "ec2:DescribeVolumesModifications", 
          "ec2:DescribeSubnets", 
          "ec2:DescribeVpcAttribute", 
          "ec2:SearchTransitGatewayMulticastGroups", 
          "ec2:GetTransitGatewayMulticastDomainAssociations", 
          "ec2:DescribeTransitGatewayMulticastDomains", 
          "ec2:DescribeTransitGateways", 
          "ec2:DescribeTransitGatewayVpcAttachments", 
          "ec2:DescribePlacementGroups", 
          "ec2:DescribeRouteTables" 
       ], 
       "Resource" : [
```

```
" ] 
 }, 
 { 
   "Sid" : "ecc2", 
   "Effect" : "Allow", 
   "Action" : [ 
     "ec2:DisassociateIamInstanceProfile", 
     "ec2:AssociateIamInstanceProfile", 
     "ec2:ReplaceIamInstanceProfileAssociation", 
     "ec2:TerminateInstances", 
     "ec2:StartInstances", 
     "ec2:StopInstances", 
     "ec2:RebootInstances" 
   ], 
   "Resource" : "arn:aws:ec2:*:*:instance/*", 
   "Condition" : { 
     "StringLike" : { 
        "aws:ResourceTag/AWSRDSCustom" : [ 
          "custom-oracle", 
          "custom-sqlserver", 
          "custom-oracle-rac" 
        ] 
     } 
   } 
 }, 
 { 
   "Sid" : "ecc1scoping", 
   "Effect" : "Allow", 
  "Action" : [
     "ec2:AllocateAddress" 
   ], 
   "Resource" : [ 
    \overline{0} \overline{0} ], 
   "Condition" : { 
     "StringLike" : { 
        "aws:RequestTag/AWSRDSCustom" : [ 
          "custom-oracle", 
          "custom-sqlserver", 
          "custom-oracle-rac" 
        ] 
     } 
   }
```

```
 }, 
 { 
   "Sid" : "ecc1scoping2", 
   "Effect" : "Allow", 
  "Action" : [
     "ec2:AssociateAddress", 
     "ec2:DisassociateAddress", 
     "ec2:ReleaseAddress" 
   ], 
   "Resource" : [ 
    ""
   ], 
   "Condition" : { 
     "StringLike" : { 
        "aws:ResourceTag/AWSRDSCustom" : [ 
          "custom-oracle", 
          "custom-sqlserver", 
          "custom-oracle-rac" 
       ] 
     } 
   } 
 }, 
 { 
   "Sid" : "ecc1scoping3", 
   "Effect" : "Allow", 
   "Action" : [ 
     "ec2:AssignPrivateIpAddresses" 
   ], 
   "Resource" : "arn:aws:ec2:*:*:network-interface/*", 
   "Condition" : { 
     "StringLike" : { 
       "aws:ResourceTag/AWSRDSCustom" : [ 
          "custom-oracle-rac" 
       ] 
     } 
   } 
 }, 
 { 
   "Sid" : "eccRunInstances1", 
   "Effect" : "Allow", 
   "Action" : "ec2:RunInstances", 
   "Resource" : [ 
     "arn:aws:ec2:*:*:instance/*", 
     "arn:aws:ec2:*:*:volume/*",
```

```
 "arn:aws:ec2:*:*:network-interface/*" 
   ], 
   "Condition" : { 
     "StringLike" : { 
        "aws:RequestTag/AWSRDSCustom" : [ 
          "custom-oracle", 
          "custom-sqlserver", 
          "custom-oracle-rac" 
       ] 
     } 
   } 
 }, 
 { 
   "Sid" : "eccRunInstances2", 
   "Effect" : "Allow", 
  "Action" : [
     "ec2:RunInstances" 
   ], 
   "Resource" : [ 
     "arn:aws:ec2:*:*:subnet/*", 
     "arn:aws:ec2:*:*:security-group/*", 
     "arn:aws:ec2:*::image/*", 
     "arn:aws:ec2:*:*:key-pair/do-not-delete-rds-custom-*", 
     "arn:aws:ec2:*:*:placement-group/*" 
   ] 
 }, 
 { 
   "Sid" : "eccRunInstances3", 
   "Effect" : "Allow", 
  "Action" : [
     "ec2:RunInstances" 
   ], 
   "Resource" : [ 
     "arn:aws:ec2:*:*:network-interface/*", 
     "arn:aws:ec2:*::snapshot/*" 
   ], 
   "Condition" : { 
     "StringLike" : { 
        "aws:ResourceTag/AWSRDSCustom" : [ 
          "custom-oracle-rac", 
          "custom-oracle" 
      \mathbf{I} } 
   }
```

```
 }, 
 { 
   "Sid" : "RequireImdsV2", 
   "Effect" : "Deny", 
   "Action" : "ec2:RunInstances", 
   "Resource" : "arn:aws:ec2:*:*:instance/*", 
   "Condition" : { 
     "StringNotEquals" : { 
        "ec2:MetadataHttpTokens" : "required" 
     }, 
     "StringLike" : { 
        "aws:RequestTag/AWSRDSCustom" : [ 
          "custom-oracle-rac" 
        ] 
     } 
   } 
 }, 
 { 
   "Sid" : "eccRunInstances3keyPair1", 
   "Effect" : "Allow", 
   "Action" : [ 
     "ec2:RunInstances", 
     "ec2:DeleteKeyPair" 
   ], 
   "Resource" : [ 
     "arn:aws:ec2:*:*:key-pair/do-not-delete-rds-custom-*" 
   ], 
   "Condition" : { 
     "StringLike" : { 
        "aws:ResourceTag/AWSRDSCustom" : [ 
          "custom-oracle", 
          "custom-sqlserver", 
          "custom-oracle-rac" 
       ] 
     } 
   } 
 }, 
 { 
   "Sid" : "eccKeyPair2", 
   "Effect" : "Allow", 
   "Action" : [ 
     "ec2:CreateKeyPair" 
   ], 
   "Resource" : [
```

```
 "arn:aws:ec2:*:*:key-pair/do-not-delete-rds-custom-*" 
       ], 
       "Condition" : { 
         "StringLike" : { 
            "aws:RequestTag/AWSRDSCustom" : [ 
              "custom-oracle", 
              "custom-sqlserver", 
              "custom-oracle-rac" 
           ] 
         } 
       } 
     }, 
     { 
       "Sid" : "eccNetworkInterface1", 
       "Effect" : "Allow", 
       "Action" : "ec2:CreateNetworkInterface", 
       "Resource" : "arn:aws:ec2:*:*:network-interface/*", 
       "Condition" : { 
         "StringLike" : { 
            "aws:RequestTag/AWSRDSCustom" : [ 
              "custom-oracle-rac" 
           ] 
         } 
       } 
     }, 
     { 
       "Sid" : "eccNetworkInterface2", 
       "Effect" : "Allow", 
       "Action" : "ec2:CreateNetworkInterface", 
       "Resource" : [ 
         "arn:aws:ec2:*:*:subnet/*", 
         "arn:aws:ec2:*:*:security-group/*" 
       ] 
     }, 
     { 
       "Sid" : "eccNetworkInterface3", 
       "Effect" : "Allow", 
       "Action" : "ec2:DeleteNetworkInterface", 
       "Resource" : "arn:aws:ec2:*:*:network-interface/*", 
       "Condition" : { 
         "StringLike" : { 
            "aws:ResourceTag/AWSRDSCustom" : [ 
              "custom-oracle-rac" 
 ]
```

```
 } 
   } 
 }, 
 { 
   "Sid" : "eccCreateTag1", 
   "Effect" : "Allow", 
   "Action" : [ 
      "ec2:CreateTags" 
   ], 
   "Resource" : [ 
    \overline{m} \overline{m} ], 
   "Condition" : { 
     "StringLike" : { 
        "aws:ResourceTag/AWSRDSCustom" : [ 
           "custom-oracle", 
          "custom-sqlserver", 
          "custom-oracle-rac" 
        ] 
     } 
   } 
 }, 
 { 
   "Sid" : "eccCreateTag2", 
   "Effect" : "Allow", 
   "Action" : "ec2:CreateTags", 
   "Resource" : "*", 
   "Condition" : { 
      "StringLike" : { 
        "aws:RequestTag/AWSRDSCustom" : [ 
           "custom-oracle", 
          "custom-sqlserver", 
           "custom-oracle-rac" 
        ], 
        "ec2:CreateAction" : [ 
           "CreateKeyPair", 
           "RunInstances", 
           "CreateNetworkInterface", 
           "CreateVolume", 
           "CreateSnapshots", 
           "CopySnapshot", 
           "AllocateAddress" 
        ] 
     }
```

```
 } 
 }, 
 { 
   "Sid" : "eccVolume1", 
   "Effect" : "Allow", 
  "Action" : \lceil "ec2:DetachVolume", 
     "ec2:AttachVolume" 
   ], 
   "Resource" : [ 
     "arn:aws:ec2:*:*:instance/*", 
     "arn:aws:ec2:*:*:volume/*" 
   ], 
   "Condition" : { 
     "StringLike" : { 
        "aws:ResourceTag/AWSRDSCustom" : [ 
          "custom-oracle", 
          "custom-sqlserver", 
          "custom-oracle-rac" 
       ] 
     } 
   } 
 }, 
 { 
   "Sid" : "eccVolume2", 
   "Effect" : "Allow", 
   "Action" : "ec2:CreateVolume", 
   "Resource" : "arn:aws:ec2:*:*:volume/*", 
   "Condition" : { 
     "StringLike" : { 
        "aws:RequestTag/AWSRDSCustom" : [ 
          "custom-oracle", 
          "custom-sqlserver", 
          "custom-oracle-rac" 
        ] 
     } 
   } 
 }, 
 { 
   "Sid" : "eccVolume3", 
   "Effect" : "Allow", 
   "Action" : [ 
     "ec2:ModifyVolumeAttribute", 
     "ec2:DeleteVolume",
```

```
 "ec2:ModifyVolume" 
   ], 
   "Resource" : "arn:aws:ec2:*:*:volume/*", 
   "Condition" : { 
     "StringLike" : { 
        "aws:ResourceTag/AWSRDSCustom" : [ 
          "custom-oracle", 
          "custom-sqlserver", 
          "custom-oracle-rac" 
       ] 
     } 
   } 
 }, 
 { 
   "Sid" : "eccVolume4snapshot1", 
   "Effect" : "Allow", 
  "Action" : [
     "ec2:CreateVolume", 
     "ec2:DeleteSnapshot" 
   ], 
   "Resource" : "arn:aws:ec2:*::snapshot/*", 
   "Condition" : { 
     "StringLike" : { 
        "aws:ResourceTag/AWSRDSCustom" : [ 
          "custom-oracle", 
          "custom-sqlserver", 
          "custom-oracle-rac" 
       ] 
     } 
   } 
 }, 
 { 
   "Sid" : "eccSnapshot2", 
   "Effect" : "Allow", 
  "Action" : [
     "ec2:CopySnapshot", 
     "ec2:CreateSnapshots" 
   ], 
   "Resource" : "arn:aws:ec2:*::snapshot/*", 
   "Condition" : { 
     "StringLike" : { 
        "aws:RequestTag/AWSRDSCustom" : [ 
          "custom-oracle", 
          "custom-sqlserver",
```

```
 "custom-oracle-rac" 
       ] 
     } 
   } 
 }, 
 { 
   "Sid" : "eccSnapshot3", 
   "Effect" : "Allow", 
   "Action" : "ec2:CreateSnapshots", 
   "Resource" : [ 
     "arn:aws:ec2:*:*:instance/*", 
     "arn:aws:ec2:*:*:volume/*" 
   ], 
   "Condition" : { 
     "StringLike" : { 
        "aws:ResourceTag/AWSRDSCustom" : [ 
          "custom-oracle", 
          "custom-sqlserver", 
          "custom-oracle-rac" 
       ] 
     } 
   } 
 }, 
 { 
   "Sid" : "iam1", 
   "Effect" : "Allow", 
  "Action" : [
     "iam:ListInstanceProfiles", 
     "iam:GetInstanceProfile", 
     "iam:GetRole", 
     "iam:ListRolePolicies", 
     "iam:GetRolePolicy", 
     "iam:ListAttachedRolePolicies", 
     "iam:GetPolicy", 
     "iam:GetPolicyVersion" 
   ], 
   "Resource" : "*" 
 }, 
 { 
   "Sid" : "iam2", 
   "Effect" : "Allow", 
   "Action" : "iam:PassRole", 
   "Resource" : "arn:aws:iam::*:role/AWSRDSCustom*", 
   "Condition" : {
```

```
 "StringLike" : { 
        "iam:PassedToService" : "ec2.amazonaws.com" 
     } 
   } 
 }, 
 { 
   "Sid" : "cloudtrail1", 
   "Effect" : "Allow", 
   "Action" : [ 
     "cloudtrail:GetTrailStatus" 
   ], 
   "Resource" : "arn:aws:cloudtrail:*:*:trail/do-not-delete-rds-custom-*" 
 }, 
 { 
   "Sid" : "cw1", 
   "Effect" : "Allow", 
  "Action" : [
     "cloudwatch:EnableAlarmActions", 
     "cloudwatch:DeleteAlarms" 
   ], 
   "Resource" : "arn:aws:cloudwatch:*:*:alarm:do-not-delete-rds-custom-*", 
   "Condition" : { 
     "StringLike" : { 
       "aws:ResourceTag/AWSRDSCustom" : [ 
          "custom-oracle", 
          "custom-sqlserver", 
         "custom-oracle-rac" 
       ] 
     } 
   } 
 }, 
 { 
   "Sid" : "cw2", 
   "Effect" : "Allow", 
  "Action" : [
     "cloudwatch:PutMetricAlarm", 
     "cloudwatch:TagResource" 
   ], 
   "Resource" : "arn:aws:cloudwatch:*:*:alarm:do-not-delete-rds-custom-*", 
   "Condition" : { 
     "StringLike" : { 
        "aws:RequestTag/AWSRDSCustom" : [ 
          "custom-oracle", 
          "custom-sqlserver",
```

```
 "custom-oracle-rac" 
       ] 
     } 
   } 
 }, 
 { 
   "Sid" : "cw3", 
   "Effect" : "Allow", 
  "Action" : [
     "cloudwatch:DescribeAlarms" 
   ], 
   "Resource" : "arn:aws:cloudwatch:*:*:alarm:*" 
 }, 
 { 
   "Sid" : "ssm1", 
   "Effect" : "Allow", 
   "Action" : "ssm:SendCommand", 
   "Resource" : "arn:aws:ssm:*:*:document/*" 
 }, 
 { 
   "Sid" : "ssm2", 
   "Effect" : "Allow", 
   "Action" : "ssm:SendCommand", 
   "Resource" : "arn:aws:ec2:*:*:instance/*", 
   "Condition" : { 
     "StringLike" : { 
        "aws:ResourceTag/AWSRDSCustom" : [ 
          "custom-oracle", 
          "custom-sqlserver", 
          "custom-oracle-rac" 
       ] 
     } 
   } 
 }, 
 { 
   "Sid" : "ssm3", 
   "Effect" : "Allow", 
  "Action" : [
     "ssm:GetCommandInvocation", 
     "ssm:GetConnectionStatus", 
    "ssm:DescribeInstanceInformation" 
   ], 
   "Resource" : "*" 
 },
```

```
 { 
   "Sid" : "ssm4", 
   "Effect" : "Allow", 
   "Action" : [ 
     "ssm:PutParameter", 
     "ssm:AddTagsToResource" 
   ], 
   "Resource" : "arn:aws:ssm:*:*:parameter/rds/custom-oracle-rac/*", 
   "Condition" : { 
     "StringLike" : { 
        "aws:RequestTag/AWSRDSCustom" : [ 
          "custom-oracle-rac" 
       ] 
     } 
   } 
 }, 
 { 
   "Sid" : "ssm5", 
   "Effect" : "Allow", 
   "Action" : [ 
     "ssm:DeleteParameter" 
   ], 
   "Resource" : "arn:aws:ssm:*:*:parameter/rds/custom-oracle-rac/*", 
   "Condition" : { 
     "StringLike" : { 
        "aws:ResourceTag/AWSRDSCustom" : [ 
          "custom-oracle-rac" 
       ] 
     } 
   } 
 }, 
 { 
   "Sid" : "eb1", 
   "Effect" : "Allow", 
  "Action" : [
     "events:PutRule", 
     "events:TagResource" 
   ], 
   "Resource" : "arn:aws:events:*:*:rule/do-not-delete-rds-custom-*", 
   "Condition" : { 
     "StringLike" : { 
        "aws:RequestTag/AWSRDSCustom" : [ 
          "custom-oracle", 
          "custom-sqlserver",
```

```
 "custom-oracle-rac" 
       ] 
     } 
   } 
 }, 
 { 
   "Sid" : "eb2", 
   "Effect" : "Allow", 
   "Action" : [ 
     "events:PutTargets", 
     "events:DescribeRule", 
     "events:EnableRule", 
     "events:ListTargetsByRule", 
     "events:DeleteRule", 
     "events:RemoveTargets", 
     "events:DisableRule" 
   ], 
   "Resource" : "arn:aws:events:*:*:rule/do-not-delete-rds-custom-*", 
   "Condition" : { 
     "StringLike" : { 
        "aws:ResourceTag/AWSRDSCustom" : [ 
          "custom-oracle", 
          "custom-sqlserver", 
          "custom-oracle-rac" 
       ] 
     } 
   } 
 }, 
 { 
   "Sid" : "eb3", 
   "Effect" : "Allow", 
  "Action" : \lceil "events:PutRule" 
   ], 
   "Resource" : "arn:aws:events:*:*:rule/do-not-delete-rds-custom-*", 
   "Condition" : { 
     "StringLike" : { 
        "events:ManagedBy" : [ 
          "custom.rds-preview.amazonaws.com" 
       \mathbf{I} } 
   } 
 }, 
 {
```

```
 "Sid" : "eb4", 
   "Effect" : "Allow", 
   "Action" : [ 
     "events:PutTargets", 
     "events:EnableRule", 
     "events:DeleteRule", 
     "events:RemoveTargets", 
     "events:DisableRule" 
   ], 
   "Resource" : "arn:aws:events:*:*:rule/do-not-delete-rds-custom-*", 
   "Condition" : { 
     "StringLike" : { 
        "events:ManagedBy" : [ 
          "custom.rds-preview.amazonaws.com" 
       ] 
     } 
   } 
 }, 
 { 
   "Sid" : "eb5", 
   "Effect" : "Allow", 
   "Action" : [ 
     "events:DescribeRule", 
     "events:ListTargetsByRule" 
   ], 
   "Resource" : "arn:aws:events:*:*:rule/do-not-delete-rds-custom-*" 
 }, 
 { 
   "Sid" : "secretmanager1", 
   "Effect" : "Allow", 
  "Action" : [
     "secretsmanager:TagResource", 
     "secretsmanager:CreateSecret" 
   ], 
   "Resource" : "arn:aws:secretsmanager:*:*:secret:do-not-delete-rds-custom-*", 
   "Condition" : { 
     "StringLike" : { 
        "aws:RequestTag/AWSRDSCustom" : [ 
          "custom-oracle", 
          "custom-sqlserver", 
         "custom-oracle-rac" 
      \mathbf{I} } 
   }
```

```
 }, 
     { 
       "Sid" : "secretmanager2", 
       "Effect" : "Allow", 
       "Action" : [ 
          "secretsmanager:TagResource", 
          "secretsmanager:DescribeSecret", 
          "secretsmanager:DeleteSecret", 
          "secretsmanager:PutSecretValue" 
       ], 
       "Resource" : "arn:aws:secretsmanager:*:*:secret:do-not-delete-rds-custom-*", 
       "Condition" : { 
          "StringLike" : { 
            "aws:ResourceTag/AWSRDSCustom" : [ 
              "custom-oracle", 
              "custom-sqlserver", 
              "custom-oracle-rac" 
 ] 
          } 
       } 
     }, 
     { 
       "Sid" : "servicequota1", 
       "Effect" : "Allow", 
      "Action" : [
          "servicequotas:GetServiceQuota" 
       ], 
       "Resource" : "*" 
     } 
   ]
}
```
# En savoir plus

- [Comprendre le versionnement des politiques IAM](https://docs.aws.amazon.com/IAM/latest/UserGuide/access_policies_managed-versioning.html)
- [Commencez avec les politiques AWS gérées et passez aux autorisations du moindre privilège](https://docs.aws.amazon.com/IAM/latest/UserGuide/best-practices.html#bp-use-aws-defined-policies)

# AmazonRDSCustomServiceRolePolicy

AmazonRDSCustomServiceRolePolicyest une [politique AWS gérée](https://docs.aws.amazon.com/IAM/latest/UserGuide/access_policies_managed-vs-inline.html#aws-managed-policies) qui : autorise Amazon RDS Custom à gérer les AWS ressources en votre nom.

### Utilisation de cette politique

Cette politique est associée à un rôle lié au service qui permet au service d'effectuer des actions en votre nom. Vous ne pouvez pas associer cette politique à vos utilisateurs, groupes ou rôles.

## Détails de la politique

- Type : Politique de rôle liée à un service
- Heure de création : 08 octobre 2021, 21:39 UTC
- Heure modifiée : 20 septembre 2023, 19:16 UTC
- ARN: arn:aws:iam::aws:policy/aws-service-role/ AmazonRDSCustomServiceRolePolicy

### Version de la politique

Version de la politique : v7 (par défaut)

La version par défaut de la politique est celle qui définit les autorisations associées à la politique. Lorsqu'un utilisateur ou un rôle doté de la politique fait une demande d'accès à une AWS ressource, AWS vérifie la version par défaut de la politique pour déterminer s'il convient d'autoriser la demande.

# Document de politique JSON

```
{ 
   "Version" : "2012-10-17", 
   "Statement" : [ 
     { 
       "Sid" : "ecc1", 
       "Effect" : "Allow", 
       "Action" : [ 
          "ec2:DescribeInstances", 
          "ec2:DescribeInstanceAttribute", 
          "ec2:DescribeRegions", 
          "ec2:DescribeSnapshots", 
          "ec2:DescribeNetworkInterfaces", 
          "ec2:DescribeVolumes", 
          "ec2:DescribeInstanceStatus", 
          "ec2:DescribeIamInstanceProfileAssociations", 
          "ec2:DescribeImages", 
          "ec2:DescribeVpcs",
```

```
 "ec2:RegisterImage", 
     "ec2:DeregisterImage", 
     "ec2:DescribeTags", 
     "ec2:DescribeSecurityGroups", 
     "ec2:DescribeVolumesModifications", 
     "ec2:DescribeSubnets", 
     "ec2:DescribeVpcAttribute", 
     "ec2:SearchTransitGatewayMulticastGroups", 
     "ec2:GetTransitGatewayMulticastDomainAssociations", 
     "ec2:DescribeTransitGatewayMulticastDomains", 
     "ec2:DescribeTransitGateways", 
     "ec2:DescribeTransitGatewayVpcAttachments", 
     "ec2:DescribePlacementGroups", 
     "ec2:DescribeRouteTables" 
   ], 
   "Resource" : [ 
    " ] 
 }, 
 { 
   "Sid" : "ecc2", 
   "Effect" : "Allow", 
  "Action" : [
     "ec2:DisassociateIamInstanceProfile", 
     "ec2:AssociateIamInstanceProfile", 
     "ec2:ReplaceIamInstanceProfileAssociation", 
     "ec2:TerminateInstances", 
     "ec2:StartInstances", 
     "ec2:StopInstances", 
     "ec2:RebootInstances" 
   ], 
  "Resource" : "arn:aws:ec2:*:*:instance/*",
   "Condition" : { 
     "StringLike" : { 
        "aws:ResourceTag/AWSRDSCustom" : [ 
          "custom-oracle", 
          "custom-sqlserver", 
          "custom-oracle-rac" 
       ] 
     } 
   } 
 }, 
 { 
   "Sid" : "ecc1scoping",
```

```
 "Effect" : "Allow", 
  "Action" : [
      "ec2:AllocateAddress" 
   ], 
   "Resource" : [ 
    \mathbf{u} \star \mathbf{u} ], 
   "Condition" : { 
      "StringLike" : { 
        "aws:RequestTag/AWSRDSCustom" : [ 
           "custom-oracle", 
          "custom-sqlserver", 
          "custom-oracle-rac" 
        ] 
     } 
   } 
 }, 
 { 
   "Sid" : "ecc1scoping2", 
   "Effect" : "Allow", 
   "Action" : [ 
      "ec2:AssociateAddress", 
      "ec2:DisassociateAddress", 
     "ec2:ReleaseAddress" 
   ], 
   "Resource" : [ 
    ^{\rm m} \star ^{\rm m} ], 
   "Condition" : { 
      "StringLike" : { 
        "aws:ResourceTag/AWSRDSCustom" : [ 
           "custom-oracle", 
           "custom-sqlserver", 
          "custom-oracle-rac" 
        ] 
     } 
   } 
 }, 
 { 
   "Sid" : "ecc1scoping3", 
   "Effect" : "Allow", 
   "Action" : [ 
      "ec2:AssignPrivateIpAddresses" 
   ],
```
```
 "Resource" : "arn:aws:ec2:*:*:network-interface/*", 
   "Condition" : { 
     "StringLike" : { 
        "aws:ResourceTag/AWSRDSCustom" : [ 
          "custom-oracle-rac" 
       ] 
     } 
   } 
 }, 
 { 
   "Sid" : "eccRunInstances1", 
   "Effect" : "Allow", 
   "Action" : "ec2:RunInstances", 
   "Resource" : [ 
     "arn:aws:ec2:*:*:instance/*", 
     "arn:aws:ec2:*:*:volume/*", 
     "arn:aws:ec2:*:*:network-interface/*" 
   ], 
   "Condition" : { 
     "StringLike" : { 
        "aws:RequestTag/AWSRDSCustom" : [ 
          "custom-oracle", 
          "custom-sqlserver", 
          "custom-oracle-rac" 
       ] 
     } 
   } 
 }, 
 { 
   "Sid" : "eccRunInstances2", 
   "Effect" : "Allow", 
  "Action" : [
     "ec2:RunInstances" 
   ], 
   "Resource" : [ 
     "arn:aws:ec2:*:*:subnet/*", 
     "arn:aws:ec2:*:*:security-group/*", 
     "arn:aws:ec2:*::image/*", 
     "arn:aws:ec2:*:*:key-pair/do-not-delete-rds-custom-*", 
     "arn:aws:ec2:*:*:placement-group/*" 
   ] 
 }, 
 { 
   "Sid" : "eccRunInstances3",
```

```
 "Effect" : "Allow", 
  "Action" : [
     "ec2:RunInstances" 
   ], 
   "Resource" : [ 
     "arn:aws:ec2:*:*:network-interface/*", 
     "arn:aws:ec2:*::snapshot/*" 
   ], 
   "Condition" : { 
     "StringLike" : { 
        "aws:ResourceTag/AWSRDSCustom" : [ 
          "custom-oracle-rac", 
          "custom-oracle" 
       ] 
     } 
   } 
 }, 
 { 
   "Sid" : "RequireImdsV2", 
   "Effect" : "Deny", 
   "Action" : "ec2:RunInstances", 
   "Resource" : "arn:aws:ec2:*:*:instance/*", 
   "Condition" : { 
     "StringNotEquals" : { 
        "ec2:MetadataHttpTokens" : "required" 
     }, 
     "StringLike" : { 
        "aws:RequestTag/AWSRDSCustom" : [ 
          "custom-oracle-rac" 
       ] 
     } 
   } 
 }, 
 { 
   "Sid" : "eccRunInstances3keyPair1", 
   "Effect" : "Allow", 
  "Action" : [
     "ec2:RunInstances", 
     "ec2:DeleteKeyPair" 
   ], 
   "Resource" : [ 
     "arn:aws:ec2:*:*:key-pair/do-not-delete-rds-custom-*" 
   ], 
   "Condition" : {
```

```
 "StringLike" : { 
        "aws:ResourceTag/AWSRDSCustom" : [ 
          "custom-oracle", 
          "custom-sqlserver", 
          "custom-oracle-rac" 
       ] 
     } 
   } 
 }, 
 { 
   "Sid" : "eccKeyPair2", 
   "Effect" : "Allow", 
   "Action" : [ 
     "ec2:CreateKeyPair" 
   ], 
   "Resource" : [ 
     "arn:aws:ec2:*:*:key-pair/do-not-delete-rds-custom-*" 
   ], 
   "Condition" : { 
     "StringLike" : { 
        "aws:RequestTag/AWSRDSCustom" : [ 
          "custom-oracle", 
          "custom-sqlserver", 
          "custom-oracle-rac" 
       ] 
     } 
   } 
 }, 
 { 
   "Sid" : "eccNetworkInterface1", 
   "Effect" : "Allow", 
   "Action" : "ec2:CreateNetworkInterface", 
   "Resource" : "arn:aws:ec2:*:*:network-interface/*", 
   "Condition" : { 
     "StringLike" : { 
        "aws:RequestTag/AWSRDSCustom" : [ 
          "custom-oracle-rac" 
       \mathbf{I} } 
   } 
 }, 
 { 
   "Sid" : "eccNetworkInterface2", 
   "Effect" : "Allow",
```

```
 "Action" : "ec2:CreateNetworkInterface", 
   "Resource" : [ 
      "arn:aws:ec2:*:*:subnet/*", 
      "arn:aws:ec2:*:*:security-group/*" 
   ] 
 }, 
 { 
   "Sid" : "eccNetworkInterface3", 
   "Effect" : "Allow", 
   "Action" : "ec2:DeleteNetworkInterface", 
   "Resource" : "arn:aws:ec2:*:*:network-interface/*", 
   "Condition" : { 
      "StringLike" : { 
        "aws:ResourceTag/AWSRDSCustom" : [ 
          "custom-oracle-rac" 
        ] 
     } 
   } 
 }, 
 { 
   "Sid" : "eccCreateTag1", 
   "Effect" : "Allow", 
  "Action" : [
      "ec2:CreateTags" 
   ], 
   "Resource" : [ 
    \mathbf{u} \star \mathbf{u} ], 
   "Condition" : { 
      "StringLike" : { 
        "aws:ResourceTag/AWSRDSCustom" : [ 
          "custom-oracle", 
          "custom-sqlserver", 
          "custom-oracle-rac" 
        ] 
     } 
   } 
 }, 
 { 
   "Sid" : "eccCreateTag2", 
   "Effect" : "Allow", 
   "Action" : "ec2:CreateTags", 
   "Resource" : "*", 
   "Condition" : {
```

```
 "StringLike" : { 
        "aws:RequestTag/AWSRDSCustom" : [ 
          "custom-oracle", 
          "custom-sqlserver", 
          "custom-oracle-rac" 
        ], 
        "ec2:CreateAction" : [ 
          "CreateKeyPair", 
          "RunInstances", 
          "CreateNetworkInterface", 
          "CreateVolume", 
          "CreateSnapshot", 
          "CreateSnapshots", 
          "CopySnapshot", 
          "AllocateAddress" 
        ] 
     } 
   } 
 }, 
 { 
   "Sid" : "eccVolume1", 
   "Effect" : "Allow", 
  "Action" : [
     "ec2:DetachVolume", 
     "ec2:AttachVolume" 
   ], 
   "Resource" : [ 
     "arn:aws:ec2:*:*:instance/*", 
     "arn:aws:ec2:*:*:volume/*" 
   ], 
   "Condition" : { 
     "StringLike" : { 
        "aws:ResourceTag/AWSRDSCustom" : [ 
          "custom-oracle", 
          "custom-sqlserver", 
          "custom-oracle-rac" 
       ] 
     } 
   } 
 }, 
 { 
   "Sid" : "eccVolume2", 
   "Effect" : "Allow", 
   "Action" : "ec2:CreateVolume",
```

```
 "Resource" : "arn:aws:ec2:*:*:volume/*", 
   "Condition" : { 
     "StringLike" : { 
        "aws:RequestTag/AWSRDSCustom" : [ 
          "custom-oracle", 
          "custom-sqlserver", 
          "custom-oracle-rac" 
       ] 
     } 
   } 
 }, 
 { 
   "Sid" : "eccVolume3", 
   "Effect" : "Allow", 
   "Action" : [ 
     "ec2:ModifyVolumeAttribute", 
     "ec2:DeleteVolume", 
     "ec2:ModifyVolume" 
   ], 
   "Resource" : "arn:aws:ec2:*:*:volume/*", 
   "Condition" : { 
     "StringLike" : { 
        "aws:ResourceTag/AWSRDSCustom" : [ 
          "custom-oracle", 
          "custom-sqlserver", 
          "custom-oracle-rac" 
       ] 
     } 
   } 
 }, 
 { 
   "Sid" : "eccVolume4snapshot1", 
   "Effect" : "Allow", 
  "Action" : [
     "ec2:CreateVolume", 
     "ec2:DeleteSnapshot" 
   ], 
   "Resource" : "arn:aws:ec2:*::snapshot/*", 
   "Condition" : { 
     "StringLike" : { 
        "aws:ResourceTag/AWSRDSCustom" : [ 
          "custom-oracle", 
          "custom-sqlserver", 
          "custom-oracle-rac"
```

```
\mathbf{I} } 
   } 
 }, 
 { 
   "Sid" : "eccSnapshot2", 
   "Effect" : "Allow", 
   "Action" : [ 
     "ec2:CopySnapshot", 
     "ec2:CreateSnapshot", 
     "ec2:CreateSnapshots" 
   ], 
   "Resource" : "arn:aws:ec2:*::snapshot/*", 
   "Condition" : { 
     "StringLike" : { 
        "aws:RequestTag/AWSRDSCustom" : [ 
          "custom-oracle", 
          "custom-sqlserver", 
          "custom-oracle-rac" 
        ] 
     } 
   } 
 }, 
 { 
   "Sid" : "eccSnapshot3", 
   "Effect" : "Allow", 
   "Action" : "ec2:CreateSnapshots", 
   "Resource" : [ 
     "arn:aws:ec2:*:*:instance/*", 
     "arn:aws:ec2:*:*:volume/*" 
   ], 
   "Condition" : { 
     "StringLike" : { 
        "aws:ResourceTag/AWSRDSCustom" : [ 
          "custom-oracle", 
          "custom-sqlserver", 
          "custom-oracle-rac" 
       \mathbf{I} } 
   } 
 }, 
 { 
   "Sid" : "eccSnapshot4", 
   "Effect" : "Allow",
```

```
 "Action" : "ec2:CreateSnapshot", 
   "Resource" : [ 
     "arn:aws:ec2:*:*:volume/*" 
   ], 
   "Condition" : { 
     "StringLike" : { 
        "aws:ResourceTag/AWSRDSCustom" : [ 
          "custom-sqlserver" 
       \mathbf{I} } 
   } 
 }, 
 { 
   "Sid" : "iam1", 
   "Effect" : "Allow", 
  "Action" : [
     "iam:ListInstanceProfiles", 
     "iam:GetInstanceProfile", 
     "iam:GetRole", 
     "iam:ListRolePolicies", 
     "iam:GetRolePolicy", 
     "iam:ListAttachedRolePolicies", 
     "iam:GetPolicy", 
     "iam:GetPolicyVersion" 
   ], 
   "Resource" : "*" 
 }, 
 { 
   "Sid" : "iam2", 
   "Effect" : "Allow", 
   "Action" : "iam:PassRole", 
   "Resource" : "arn:aws:iam::*:role/AWSRDSCustom*", 
   "Condition" : { 
     "StringLike" : { 
        "iam:PassedToService" : "ec2.amazonaws.com" 
     } 
   } 
 }, 
 { 
   "Sid" : "cloudtrail1", 
   "Effect" : "Allow", 
  "Action" : [
     "cloudtrail:GetTrailStatus" 
   ],
```

```
 "Resource" : "arn:aws:cloudtrail:*:*:trail/do-not-delete-rds-custom-*" 
 }, 
 { 
   "Sid" : "cw1", 
   "Effect" : "Allow", 
  "Action" : \lceil "cloudwatch:EnableAlarmActions", 
     "cloudwatch:DeleteAlarms" 
   ], 
   "Resource" : "arn:aws:cloudwatch:*:*:alarm:do-not-delete-rds-custom-*", 
   "Condition" : { 
     "StringLike" : { 
        "aws:ResourceTag/AWSRDSCustom" : [ 
          "custom-oracle", 
          "custom-sqlserver", 
          "custom-oracle-rac" 
       ] 
     } 
   } 
 }, 
 { 
   "Sid" : "cw2", 
   "Effect" : "Allow", 
  "Action" : [
     "cloudwatch:PutMetricAlarm", 
     "cloudwatch:TagResource" 
   ], 
   "Resource" : "arn:aws:cloudwatch:*:*:alarm:do-not-delete-rds-custom-*", 
   "Condition" : { 
     "StringLike" : { 
        "aws:RequestTag/AWSRDSCustom" : [ 
          "custom-oracle", 
          "custom-sqlserver", 
          "custom-oracle-rac" 
        ] 
     } 
   } 
 }, 
 { 
   "Sid" : "cw3", 
   "Effect" : "Allow", 
  "Action" : [
     "cloudwatch:DescribeAlarms" 
   ],
```

```
 "Resource" : "arn:aws:cloudwatch:*:*:alarm:*" 
 }, 
 { 
   "Sid" : "ssm1", 
   "Effect" : "Allow", 
   "Action" : "ssm:SendCommand", 
   "Resource" : "arn:aws:ssm:*:*:document/*" 
 }, 
 { 
   "Sid" : "ssm2", 
   "Effect" : "Allow", 
   "Action" : "ssm:SendCommand", 
   "Resource" : "arn:aws:ec2:*:*:instance/*", 
   "Condition" : { 
     "StringLike" : { 
        "aws:ResourceTag/AWSRDSCustom" : [ 
          "custom-oracle", 
          "custom-sqlserver", 
          "custom-oracle-rac" 
       ] 
     } 
   } 
 }, 
\mathcal{L} "Sid" : "ssm3", 
   "Effect" : "Allow", 
   "Action" : [ 
     "ssm:GetCommandInvocation", 
     "ssm:GetConnectionStatus", 
     "ssm:DescribeInstanceInformation" 
   ], 
   "Resource" : "*" 
 }, 
 { 
   "Sid" : "ssm4", 
   "Effect" : "Allow", 
  "Action" : [
     "ssm:PutParameter", 
     "ssm:AddTagsToResource" 
   ], 
   "Resource" : "arn:aws:ssm:*:*:parameter/rds/custom-oracle-rac/*", 
   "Condition" : { 
     "StringLike" : { 
        "aws:RequestTag/AWSRDSCustom" : [
```

```
 "custom-oracle-rac" 
       ] 
     } 
   } 
 }, 
 { 
   "Sid" : "ssm5", 
   "Effect" : "Allow", 
  "Action" : [
     "ssm:DeleteParameter" 
   ], 
   "Resource" : "arn:aws:ssm:*:*:parameter/rds/custom-oracle-rac/*", 
   "Condition" : { 
     "StringLike" : { 
        "aws:ResourceTag/AWSRDSCustom" : [ 
          "custom-oracle-rac" 
       ] 
     } 
   } 
 }, 
 { 
   "Sid" : "eb1", 
   "Effect" : "Allow", 
  "Action" : [
     "events:PutRule", 
     "events:TagResource" 
   ], 
   "Resource" : "arn:aws:events:*:*:rule/do-not-delete-rds-custom-*", 
   "Condition" : { 
     "StringLike" : { 
        "aws:RequestTag/AWSRDSCustom" : [ 
          "custom-oracle", 
          "custom-sqlserver", 
          "custom-oracle-rac" 
        ] 
     } 
   } 
 }, 
 { 
   "Sid" : "eb2", 
   "Effect" : "Allow", 
   "Action" : [ 
     "events:PutTargets", 
     "events:DescribeRule",
```

```
 "events:EnableRule", 
     "events:ListTargetsByRule", 
     "events:DeleteRule", 
     "events:RemoveTargets", 
     "events:DisableRule" 
   ], 
   "Resource" : "arn:aws:events:*:*:rule/do-not-delete-rds-custom-*", 
   "Condition" : { 
     "StringLike" : { 
        "aws:ResourceTag/AWSRDSCustom" : [ 
          "custom-oracle", 
          "custom-sqlserver", 
          "custom-oracle-rac" 
        ] 
     } 
   } 
 }, 
 { 
   "Sid" : "eb3", 
   "Effect" : "Allow", 
  "Action" : [
     "events:PutRule" 
   ], 
   "Resource" : "arn:aws:events:*:*:rule/do-not-delete-rds-custom-*", 
   "Condition" : { 
     "StringLike" : { 
        "events:ManagedBy" : [ 
          "custom.rds.amazonaws.com" 
       ] 
     } 
   } 
 }, 
 { 
   "Sid" : "eb4", 
   "Effect" : "Allow", 
  "Action" : [
     "events:PutTargets", 
     "events:EnableRule", 
     "events:DeleteRule", 
     "events:RemoveTargets", 
     "events:DisableRule" 
   ], 
   "Resource" : "arn:aws:events:*:*:rule/do-not-delete-rds-custom-*", 
   "Condition" : {
```

```
 "StringLike" : { 
        "events:ManagedBy" : [ 
          "custom.rds.amazonaws.com" 
       ] 
     } 
   } 
 }, 
 { 
   "Sid" : "eb5", 
   "Effect" : "Allow", 
  "Action" : [
     "events:DescribeRule", 
     "events:ListTargetsByRule" 
   ], 
   "Resource" : "arn:aws:events:*:*:rule/do-not-delete-rds-custom-*" 
 }, 
 { 
   "Sid" : "secretmanager1", 
   "Effect" : "Allow", 
   "Action" : [ 
     "secretsmanager:TagResource", 
     "secretsmanager:CreateSecret" 
   ], 
   "Resource" : "arn:aws:secretsmanager:*:*:secret:do-not-delete-rds-custom-*", 
   "Condition" : { 
     "StringLike" : { 
       "aws:RequestTag/AWSRDSCustom" : [ 
          "custom-oracle", 
          "custom-sqlserver", 
          "custom-oracle-rac" 
       ] 
     } 
   } 
 }, 
 { 
   "Sid" : "secretmanager2", 
   "Effect" : "Allow", 
  "Action" : [
     "secretsmanager:TagResource", 
     "secretsmanager:DescribeSecret", 
     "secretsmanager:DeleteSecret", 
     "secretsmanager:PutSecretValue" 
   ], 
   "Resource" : "arn:aws:secretsmanager:*:*:secret:do-not-delete-rds-custom-*",
```

```
 "Condition" : { 
     "StringLike" : { 
        "aws:ResourceTag/AWSRDSCustom" : [ 
          "custom-oracle", 
          "custom-sqlserver", 
          "custom-oracle-rac" 
        ] 
     } 
   } 
 }, 
 { 
   "Sid" : "sqs1", 
   "Effect" : "Allow", 
  "Action" : [
     "sqs:CreateQueue", 
     "sqs:TagQueue" 
   ], 
   "Resource" : "arn:aws:sqs:*:*:do-not-delete-rds-custom-*", 
   "Condition" : { 
     "StringLike" : { 
        "aws:RequestTag/AWSRDSCustom" : [ 
          "custom-sqlserver" 
       \mathbf{I} } 
   } 
 }, 
 { 
   "Sid" : "sqs2", 
   "Effect" : "Allow", 
  "Action" : [
     "sqs:GetQueueAttributes", 
     "sqs:SendMessage", 
     "sqs:ReceiveMessage", 
     "sqs:DeleteMessage", 
     "sqs:DeleteQueue" 
   ], 
   "Resource" : "arn:aws:sqs:*:*:do-not-delete-rds-custom-*", 
   "Condition" : { 
     "StringLike" : { 
        "aws:ResourceTag/AWSRDSCustom" : [ 
          "custom-sqlserver" 
       \mathbf{I} } 
   }
```

```
 }, 
      { 
        "Sid" : "servicequota1", 
        "Effect" : "Allow", 
        "Action" : [ 
           "servicequotas:GetServiceQuota" 
        ], 
        "Resource" : "*" 
      } 
   ]
}
```
- [Comprendre le versionnement des politiques IAM](https://docs.aws.amazon.com/IAM/latest/UserGuide/access_policies_managed-versioning.html)
- [Commencez avec les politiques AWS gérées et passez aux autorisations du moindre privilège](https://docs.aws.amazon.com/IAM/latest/UserGuide/best-practices.html#bp-use-aws-defined-policies)

# AmazonRDSDataFullAccess

AmazonRDSDataFullAccessest une [politiqueAWS gérée](https://docs.aws.amazon.com/IAM/latest/UserGuide/access_policies_managed-vs-inline.html#aws-managed-policies) qui : autorise un accès complet à l'utilisation des API de données RDS, des API de stockage secret pour les informations d'identification de la base de données RDS et des API de gestion des requêtes de la console de base de données pour exécuter des instructions SQL sur des clusters Aurora Serverless dans leCompte AWS.

## Utilisation de cette stratégie

Vous pouvez les associerAmazonRDSDataFullAccess à vos utilisateurs, à vos groupes et à vos rôles.

## Détails des politiques

- Type : politiqueAWS gérée
- Heure de création : 20 novembre 2018, 21:29 UTC
- Heure modifiée : 20 novembre 2019, 21:58 UTC
- ARN: arn:aws:iam::aws:policy/AmazonRDSDataFullAccess

#### Version de la politique

Version de la politique :v3 (par défaut)

La version par défaut de la stratégie est la version qui définit les autorisations pour la stratégie. Lorsqu'un utilisateur ou un rôle doté de la politique demande l'accès à uneAWS ressource,AWS vérifie la version par défaut de la politique pour déterminer s'il convient d'autoriser la demande.

#### Document de stratégie JSON

```
{ 
   "Version" : "2012-10-17", 
   "Statement" : [ 
     { 
       "Sid" : "SecretsManagerDbCredentialsAccess", 
       "Effect" : "Allow", 
       "Action" : [ 
          "secretsmanager:GetSecretValue", 
          "secretsmanager:PutResourcePolicy", 
          "secretsmanager:PutSecretValue", 
          "secretsmanager:DeleteSecret", 
          "secretsmanager:DescribeSecret", 
          "secretsmanager:TagResource" 
       ], 
       "Resource" : "arn:aws:secretsmanager:*:*:secret:rds-db-credentials/*" 
     }, 
    \{ "Sid" : "RDSDataServiceAccess", 
       "Effect" : "Allow", 
       "Action" : [ 
          "dbqms:CreateFavoriteQuery", 
          "dbqms:DescribeFavoriteQueries", 
          "dbqms:UpdateFavoriteQuery", 
          "dbqms:DeleteFavoriteQueries", 
          "dbqms:GetQueryString", 
          "dbqms:CreateQueryHistory", 
          "dbqms:DescribeQueryHistory", 
          "dbqms:UpdateQueryHistory", 
          "dbqms:DeleteQueryHistory", 
          "rds-data:ExecuteSql", 
          "rds-data:ExecuteStatement", 
          "rds-data:BatchExecuteStatement", 
          "rds-data:BeginTransaction",
```

```
 "rds-data:CommitTransaction", 
          "rds-data:RollbackTransaction", 
          "secretsmanager:CreateSecret", 
          "secretsmanager:ListSecrets", 
          "secretsmanager:GetRandomPassword", 
          "tag:GetResources" 
        ], 
        "Resource" : "*" 
     } 
   ]
}
```
- [Création d'un ensemble d'autorisations à l'aide de politiquesAWS gérées dans IAM Identity Center](https://docs.aws.amazon.com/singlesignon/latest/userguide/howtocreatepermissionset.html)
- [Ajout et suppression d'autorisations basées sur l'identité IAM](https://docs.aws.amazon.com/IAM/latest/UserGuide/access_policies_manage-attach-detach.html)
- [Comprendre le contrôle des versions pour les politiques IAM](https://docs.aws.amazon.com/IAM/latest/UserGuide/access_policies_managed-versioning.html)
- [Démarrer avec politiquesAWS gérées et évoluez vers les autorisations de moindre privilège](https://docs.aws.amazon.com/IAM/latest/UserGuide/best-practices.html#bp-use-aws-defined-policies)

## AmazonRDSDirectoryServiceAccess

AmazonRDSDirectoryServiceAccessest une [politiqueAWS gérée](https://docs.aws.amazon.com/IAM/latest/UserGuide/access_policies_managed-vs-inline.html#aws-managed-policies) qui : autorise RDS à accéder à Directory Service Managed AD pour le compte du client pour les instances de base de données SQL Server jointes à un domaine.

### Utilisation de cette stratégie

Vous pouvezAmazonRDSDirectoryServiceAccess les associer à vos utilisateurs, groupes et rôles.

## Détails des politiques

- Type : Politique de rôle de service
- Heure de création : 26 février 2016, 02:02 UTC
- Heure modifiée : 15 mai 2019, 16:51 UTC
- ARN: arn:aws:iam::aws:policy/service-role/AmazonRDSDirectoryServiceAccess

#### Version de la politique

```
Version de la politique :v2 (par défaut)
```
La version par défaut de la stratégie est la version qui définit les autorisations pour la stratégie. Lorsqu'un utilisateur ou un rôle doté de la politique demande l'accès à uneAWS ressource,AWS vérifie la version par défaut de la politique pour déterminer s'il convient d'autoriser la demande.

### Document de stratégie JSON

```
{ 
   "Version" : "2012-10-17", 
   "Statement" : [ 
    \left\{ \right. "Action" : [ 
           "ds:DescribeDirectories", 
           "ds:AuthorizeApplication", 
           "ds:UnauthorizeApplication", 
           "ds:GetAuthorizedApplicationDetails" 
        ], 
        "Effect" : "Allow", 
        "Resource" : "*" 
      } 
   ]
}
```
## En savoir plus

- [Création d'un ensemble d'autorisations à l'aide de politiquesAWS gérées dans IAM Identity Center](https://docs.aws.amazon.com/singlesignon/latest/userguide/howtocreatepermissionset.html)
- [Ajout et suppression des autorisations d'identité IAM](https://docs.aws.amazon.com/IAM/latest/UserGuide/access_policies_manage-attach-detach.html)
- [Comprendre le contrôle des versions pour les politiques IAM](https://docs.aws.amazon.com/IAM/latest/UserGuide/access_policies_managed-versioning.html)
- [Démarrez avec les stratégiesAWS gérées et évoluez vers les autorisations de moindre privilège](https://docs.aws.amazon.com/IAM/latest/UserGuide/best-practices.html#bp-use-aws-defined-policies)

# AmazonRDSEnhancedMonitoringRole

AmazonRDSEnhancedMonitoringRoleest une [politiqueAWS gérée](https://docs.aws.amazon.com/IAM/latest/UserGuide/access_policies_managed-vs-inline.html#aws-managed-policies) qui : Fournit un accès à Cloudwatch for RDS Enhanced Monitoring

#### Utilisation de cette stratégie

Vous pouvez les associerAmazonRDSEnhancedMonitoringRole à vos utilisateurs, à vos groupes et à vos rôles.

#### Détails des politiques

- Type : Politique de rôle de service
- Heure de création : 11 novembre 2015, 19:58 UTC
- Heure modifiée : 11 novembre 2015, 19:58 UTC
- ARN: arn:aws:iam::aws:policy/service-role/AmazonRDSEnhancedMonitoringRole

#### Version de la politique

Version de la politique :v1 (par défaut)

La version par défaut de la stratégie est la version qui définit les autorisations pour la stratégie. Lorsqu'un utilisateur ou un rôle doté de la politique demande l'accès à uneAWS ressource,AWS vérifie la version par défaut de la politique pour déterminer s'il convient d'autoriser la demande.

#### Document de stratégie JSON

```
{ 
   "Version" : "2012-10-17", 
   "Statement" : [ 
     { 
        "Sid" : "EnableCreationAndManagementOfRDSCloudwatchLogGroups", 
        "Effect" : "Allow", 
        "Action" : [ 
          "logs:CreateLogGroup", 
          "logs:PutRetentionPolicy" 
        ], 
        "Resource" : [ 
          "arn:aws:logs:*:*:log-group:RDS*" 
       \mathbf{I} }, 
     { 
        "Sid" : "EnableCreationAndManagementOfRDSCloudwatchLogStreams", 
        "Effect" : "Allow", 
        "Action" : [
```

```
 "logs:CreateLogStream", 
          "logs:PutLogEvents", 
          "logs:DescribeLogStreams", 
          "logs:GetLogEvents" 
        ], 
        "Resource" : [ 
          "arn:aws:logs:*:*:log-group:RDS*:log-stream:*" 
        ] 
     } 
   ]
}
```
- [Création d'un ensemble d'autorisations à l'aide de politiquesAWS gérées dans IAM Identity Center](https://docs.aws.amazon.com/singlesignon/latest/userguide/howtocreatepermissionset.html)
- [Ajout et suppression d'autorisations d'identité IAM](https://docs.aws.amazon.com/IAM/latest/UserGuide/access_policies_manage-attach-detach.html)
- [Comprendre le contrôle des versions pour les politiques IAM](https://docs.aws.amazon.com/IAM/latest/UserGuide/access_policies_managed-versioning.html)
- [Démarrez avec les stratégiesAWS gérées et évoluez vers les autorisations de moindre privilège](https://docs.aws.amazon.com/IAM/latest/UserGuide/best-practices.html#bp-use-aws-defined-policies)

## AmazonRDSFullAccess

AmazonRDSFullAccessest u[nAWSpolitique gérée](https://docs.aws.amazon.com/IAM/latest/UserGuide/access_policies_managed-vs-inline.html#aws-managed-policies)qui : fournit un accès complet à Amazon RDS via leAWS Management Console.

### Utilisation de cette politique

Vous pouvez joindreAmazonRDSFullAccessà vos utilisateurs, groupes et rôles.

### Détails de la politique

- Type:AWSpolitique gérée
- Heure de création: 06 février 2015, 18:40 UTC
- Heure modifiée :17 août 2023, 23h00 UTC
- ARN: arn:aws:iam::aws:policy/AmazonRDSFullAccess

### Version de la politique

Version de la politique : v14(par défaut)

La version par défaut de la politique est celle qui définit les autorisations associées à la politique. Lorsqu'un utilisateur ou un rôle associé à la politique fait une demande d'accès à unAWSressource,AWSvérifie la version par défaut de la politique pour déterminer s'il faut autoriser la demande.

#### Document de politique JSON

```
{ 
   "Version" : "2012-10-17", 
   "Statement" : [ 
     { 
       "Effect" : "Allow", 
       "Action" : [ 
         "rds:*", 
         "application-autoscaling:DeleteScalingPolicy", 
         "application-autoscaling:DeregisterScalableTarget", 
         "application-autoscaling:DescribeScalableTargets", 
         "application-autoscaling:DescribeScalingActivities", 
         "application-autoscaling:DescribeScalingPolicies", 
         "application-autoscaling:PutScalingPolicy", 
         "application-autoscaling:RegisterScalableTarget", 
         "cloudwatch:DescribeAlarms", 
         "cloudwatch:GetMetricStatistics", 
         "cloudwatch:PutMetricAlarm", 
         "cloudwatch:DeleteAlarms", 
         "cloudwatch:ListMetrics", 
         "cloudwatch:GetMetricData", 
         "ec2:DescribeAccountAttributes", 
         "ec2:DescribeAvailabilityZones", 
         "ec2:DescribeCoipPools", 
         "ec2:DescribeInternetGateways", 
         "ec2:DescribeLocalGatewayRouteTablePermissions", 
         "ec2:DescribeLocalGatewayRouteTables", 
         "ec2:DescribeLocalGatewayRouteTableVpcAssociations", 
         "ec2:DescribeLocalGateways", 
         "ec2:DescribeSecurityGroups", 
         "ec2:DescribeSubnets", 
         "ec2:DescribeVpcAttribute", 
         "ec2:DescribeVpcs", 
         "ec2:GetCoipPoolUsage", 
         "sns:ListSubscriptions", 
         "sns:ListTopics", 
         "sns:Publish",
```

```
 "logs:DescribeLogStreams", 
     "logs:GetLogEvents", 
     "outposts:GetOutpostInstanceTypes", 
     "devops-guru:GetResourceCollection" 
   ], 
   "Resource" : "*" 
 }, 
 { 
   "Effect" : "Allow", 
   "Action" : "pi:*", 
   "Resource" : [ 
     "arn:aws:pi:*:*:metrics/rds/*", 
     "arn:aws:pi:*:*:perf-reports/rds/*" 
   ] 
 }, 
 { 
   "Effect" : "Allow", 
   "Action" : "iam:CreateServiceLinkedRole", 
   "Resource" : "*", 
   "Condition" : { 
     "StringLike" : { 
        "iam:AWSServiceName" : [ 
          "rds.amazonaws.com", 
          "rds.application-autoscaling.amazonaws.com" 
       ] 
     } 
   } 
 }, 
 { 
   "Action" : [ 
     "devops-guru:SearchInsights", 
     "devops-guru:ListAnomaliesForInsight" 
   ], 
   "Effect" : "Allow", 
   "Resource" : "*", 
   "Condition" : { 
     "ForAllValues:StringEquals" : { 
        "devops-guru:ServiceNames" : [ 
          "RDS" 
       ] 
     }, 
     "Null" : { 
        "devops-guru:ServiceNames" : "false" 
     }
```
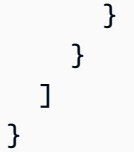

- [Créez un ensemble d'autorisations à l'aide deAWSpolitiques gérées dans IAM Identity Center](https://docs.aws.amazon.com/singlesignon/latest/userguide/howtocreatepermissionset.html)
- [Ajouter et supprimer des autorisations d'identité IAM](https://docs.aws.amazon.com/IAM/latest/UserGuide/access_policies_manage-attach-detach.html)
- [Comprendre le versionnement des politiques IAM](https://docs.aws.amazon.com/IAM/latest/UserGuide/access_policies_managed-versioning.html)
- [Commencez avecAWSpolitiques gérées et évolution vers les autorisations du moindre privilège](https://docs.aws.amazon.com/IAM/latest/UserGuide/best-practices.html#bp-use-aws-defined-policies)

## AmazonRDSPerformanceInsightsFullAccess

AmazonRDSPerformanceInsightsFullAccessest une [politique AWS gérée](https://docs.aws.amazon.com/IAM/latest/UserGuide/access_policies_managed-vs-inline.html#aws-managed-policies) qui : fournit un accès complet à RDS Performance Insights via AWS Management Console

### Utilisation de cette politique

Vous pouvez vous associer AmazonRDSPerformanceInsightsFullAccess à vos utilisateurs, groupes et rôles.

### Détails de la politique

- Type : politique AWS gérée
- Heure de création : 15 août 2023, 23:41 UTC
- Heure modifiée : 23 octobre 2023, 21:14 UTC
- ARN: arn:aws:iam::aws:policy/AmazonRDSPerformanceInsightsFullAccess

### Version de la politique

#### Version de la politique : v2 (par défaut)

La version par défaut de la politique est celle qui définit les autorisations associées à la politique. Lorsqu'un utilisateur ou un rôle doté de la politique fait une demande d'accès à une AWS ressource, AWS vérifie la version par défaut de la politique pour déterminer s'il convient d'autoriser la demande.

### Document de politique JSON

```
{ 
   "Version" : "2012-10-17", 
   "Statement" : [ 
     { 
       "Sid" : "AmazonRDSPerformanceInsightsReadAccess", 
       "Effect" : "Allow", 
      "Action" : [
          "pi:DescribeDimensionKeys", 
          "pi:GetDimensionKeyDetails", 
          "pi:GetResourceMetadata", 
          "pi:GetResourceMetrics", 
          "pi:ListAvailableResourceDimensions", 
          "pi:ListAvailableResourceMetrics" 
       ], 
       "Resource" : "arn:aws:pi:*:*:metrics/rds/*" 
     }, 
    \mathcal{L} "Sid" : "AmazonRDSPerformanceInsightsAnalisysReportFullAccess", 
       "Effect" : "Allow", 
       "Action" : [ 
          "pi:CreatePerformanceAnalysisReport", 
          "pi:GetPerformanceAnalysisReport", 
          "pi:ListPerformanceAnalysisReports", 
          "pi:DeletePerformanceAnalysisReport" 
       ], 
       "Resource" : "arn:aws:pi:*:*:perf-reports/rds/*/*" 
     }, 
     { 
       "Sid" : "AmazonRDSPerformanceInsightsTaggingFullAccess", 
       "Effect" : "Allow", 
      "Action" : [
          "pi:TagResource", 
          "pi:UntagResource", 
         "pi:ListTagsForResource" 
       ], 
       "Resource" : "arn:aws:pi:*:*:*/rds/*" 
     }, 
    \mathcal{L} "Sid" : "AmazonRDSDescribeInstanceAccess", 
       "Effect" : "Allow", 
       "Action" : [
```

```
 "rds:DescribeDBInstances", 
          "rds:DescribeDBClusters" 
        ], 
        "Resource" : "*" 
     }, 
     { 
        "Sid" : "AmazonCloudWatchReadAccess", 
        "Effect" : "Allow", 
        "Action" : [ 
          "cloudwatch:GetMetricStatistics", 
          "cloudwatch:ListMetrics", 
          "cloudwatch:GetMetricData" 
        ], 
        "Resource" : "*" 
     } 
   ]
}
```
- [Création d'un ensemble d'autorisations à l'aide de politiques AWS gérées dans IAM Identity Center](https://docs.aws.amazon.com/singlesignon/latest/userguide/howtocreatepermissionset.html)
- [Ajouter et supprimer des autorisations d'identité IAM](https://docs.aws.amazon.com/IAM/latest/UserGuide/access_policies_manage-attach-detach.html)
- [Comprendre le versionnement des politiques IAM](https://docs.aws.amazon.com/IAM/latest/UserGuide/access_policies_managed-versioning.html)
- [Commencez avec les politiques AWS gérées et passez aux autorisations du moindre privilège](https://docs.aws.amazon.com/IAM/latest/UserGuide/best-practices.html#bp-use-aws-defined-policies)

## AmazonRDSPerformanceInsightsReadOnly

AmazonRDSPerformanceInsightsReadOnlyest une [politique AWS gérée qui : politique](https://docs.aws.amazon.com/IAM/latest/UserGuide/access_policies_managed-vs-inline.html#aws-managed-policies) en lecture seule pour RDS Performance Insights

#### Utilisation de cette politique

Vous pouvez vous associer AmazonRDSPerformanceInsightsReadOnly à vos utilisateurs, groupes et rôles.

### Détails de la politique

- Type : politique AWS gérée
- Heure de création : 05 avril 2022, 00:02 UTC
- Heure modifiée : 23 octobre 2023, 21:17 UTC
- ARN: arn:aws:iam::aws:policy/AmazonRDSPerformanceInsightsReadOnly

#### Version de la politique

Version de la politique : v3 (par défaut)

La version par défaut de la politique est celle qui définit les autorisations associées à la politique. Lorsqu'un utilisateur ou un rôle doté de la politique fait une demande d'accès à une AWS ressource, AWS vérifie la version par défaut de la politique pour déterminer s'il convient d'autoriser la demande.

#### Document de politique JSON

```
{ 
   "Version" : "2012-10-17", 
   "Statement" : [ 
     { 
       "Sid" : "AmazonRDSDescribeDBInstances", 
       "Effect" : "Allow", 
       "Action" : "rds:DescribeDBInstances", 
       "Resource" : "*" 
     }, 
    \{ "Sid" : "AmazonRDSDescribeDBClusters", 
       "Effect" : "Allow", 
       "Action" : "rds:DescribeDBClusters", 
       "Resource" : "*" 
     }, 
    \{ "Sid" : "AmazonRDSPerformanceInsightsDescribeDimensionKeys", 
       "Effect" : "Allow", 
       "Action" : "pi:DescribeDimensionKeys", 
       "Resource" : "arn:aws:pi:*:*:metrics/rds/*" 
     }, 
     { 
       "Sid" : "AmazonRDSPerformanceInsightsGetDimensionKeyDetails", 
       "Effect" : "Allow", 
       "Action" : "pi:GetDimensionKeyDetails", 
       "Resource" : "arn:aws:pi:*:*:metrics/rds/*" 
     }, 
     { 
       "Sid" : "AmazonRDSPerformanceInsightsGetResourceMetadata",
```

```
 "Effect" : "Allow", 
     "Action" : "pi:GetResourceMetadata", 
     "Resource" : "arn:aws:pi:*:*:metrics/rds/*" 
   }, 
  \mathcal{L} "Sid" : "AmazonRDSPerformanceInsightsGetResourceMetrics", 
     "Effect" : "Allow", 
     "Action" : "pi:GetResourceMetrics", 
     "Resource" : "arn:aws:pi:*:*:metrics/rds/*" 
   }, 
   { 
     "Sid" : "AmazonRDSPerformanceInsightsListAvailableResourceDimensions", 
     "Effect" : "Allow", 
     "Action" : "pi:ListAvailableResourceDimensions", 
     "Resource" : "arn:aws:pi:*:*:metrics/rds/*" 
   }, 
  \mathcal{L} "Sid" : "AmazonRDSPerformanceInsightsListAvailableResourceMetrics", 
     "Effect" : "Allow", 
     "Action" : "pi:ListAvailableResourceMetrics", 
     "Resource" : "arn:aws:pi:*:*:metrics/rds/*" 
   }, 
  \mathcal{L} "Sid" : "AmazonRDSPerformanceInsightsGetPerformanceAnalysisReport", 
     "Effect" : "Allow", 
     "Action" : "pi:GetPerformanceAnalysisReport", 
     "Resource" : "arn:aws:pi:*:*:perf-reports/rds/*/*" 
   }, 
   { 
     "Sid" : "AmazonRDSPerformanceInsightsListPerformanceAnalysisReports", 
     "Effect" : "Allow", 
     "Action" : "pi:ListPerformanceAnalysisReports", 
     "Resource" : "arn:aws:pi:*:*:perf-reports/rds/*/*" 
   }, 
   { 
     "Sid" : "AmazonRDSPerformanceInsightsListTagsForResource", 
     "Effect" : "Allow", 
     "Action" : "pi:ListTagsForResource", 
     "Resource" : "arn:aws:pi:*:*:*/rds/*" 
   } 
 ]
```
}

- [Création d'un ensemble d'autorisations à l'aide de politiques AWS gérées dans IAM Identity Center](https://docs.aws.amazon.com/singlesignon/latest/userguide/howtocreatepermissionset.html)
- [Ajouter et supprimer des autorisations d'identité IAM](https://docs.aws.amazon.com/IAM/latest/UserGuide/access_policies_manage-attach-detach.html)
- [Comprendre le versionnement des politiques IAM](https://docs.aws.amazon.com/IAM/latest/UserGuide/access_policies_managed-versioning.html)
- [Commencez avec les politiques AWS gérées et passez aux autorisations du moindre privilège](https://docs.aws.amazon.com/IAM/latest/UserGuide/best-practices.html#bp-use-aws-defined-policies)

## AmazonRDSPreviewServiceRolePolicy

AmazonRDSPreviewServiceRolePolicyest une [politique AWS gérée](https://docs.aws.amazon.com/IAM/latest/UserGuide/access_policies_managed-vs-inline.html#aws-managed-policies) qui : Amazon RDS Preview Service Role Policy

#### Utilisation de cette politique

Cette politique est associée à un rôle lié au service qui permet au service d'effectuer des actions en votre nom. Vous ne pouvez pas associer cette politique à vos utilisateurs, groupes ou rôles.

### Détails de la politique

- Type : Politique de rôle liée à un service
- Heure de création : 31 mai 2018, 18:02 UTC
- Heure modifiée : 4 octobre 2023, 19:01 UTC
- ARN: arn:aws:iam::aws:policy/aws-service-role/ AmazonRDSPreviewServiceRolePolicy

### Version de la politique

Version de la politique : v8 (par défaut)

La version par défaut de la politique est celle qui définit les autorisations associées à la politique. Lorsqu'un utilisateur ou un rôle doté de la politique fait une demande d'accès à une AWS ressource, AWS vérifie la version par défaut de la politique pour déterminer s'il convient d'autoriser la demande.

### Document de politique JSON

```
 "Version" : "2012-10-17",
```
{

```
 "Statement" : [ 
  { 
     "Effect" : "Allow", 
     "Action" : [ 
       "rds:CrossRegionCommunication" 
     ], 
     "Resource" : "*" 
  }, 
   { 
     "Effect" : "Allow", 
    "Action" : [
       "ec2:AllocateAddress", 
       "ec2:AssociateAddress", 
       "ec2:AuthorizeSecurityGroupIngress", 
       "ec2:CreateCoipPoolPermission", 
       "ec2:CreateLocalGatewayRouteTablePermission", 
       "ec2:CreateNetworkInterface", 
       "ec2:CreateSecurityGroup", 
       "ec2:DeleteCoipPoolPermission", 
       "ec2:DeleteLocalGatewayRouteTablePermission", 
       "ec2:DeleteNetworkInterface", 
       "ec2:DeleteSecurityGroup", 
       "ec2:DescribeAddresses", 
       "ec2:DescribeAvailabilityZones", 
       "ec2:DescribeCoipPools", 
       "ec2:DescribeInternetGateways", 
       "ec2:DescribeLocalGatewayRouteTablePermissions", 
       "ec2:DescribeLocalGatewayRouteTables", 
       "ec2:DescribeLocalGatewayRouteTableVpcAssociations", 
       "ec2:DescribeLocalGateways", 
       "ec2:DescribeSecurityGroups", 
       "ec2:DescribeSubnets", 
       "ec2:DescribeVpcAttribute", 
       "ec2:DescribeVpcs", 
       "ec2:DisassociateAddress", 
       "ec2:ModifyNetworkInterfaceAttribute", 
       "ec2:ReleaseAddress", 
       "ec2:RevokeSecurityGroupIngress" 
     ], 
     "Resource" : "*" 
  }, 
   { 
     "Effect" : "Allow", 
     "Action" : [
```

```
 "sns:Publish" 
   ], 
   "Resource" : "*" 
 }, 
 { 
   "Effect" : "Allow", 
   "Action" : [ 
      "logs:CreateLogGroup" 
   ], 
   "Resource" : [ 
      "arn:aws:logs:*:*:log-group:/aws/rds/*" 
   ] 
 }, 
 { 
   "Effect" : "Allow", 
  "Action" : [
      "logs:CreateLogStream", 
     "logs:PutLogEvents", 
     "logs:DescribeLogStreams" 
   ], 
   "Resource" : [ 
      "arn:aws:logs:*:*:log-group:/aws/rds/*:log-stream:*" 
   ] 
 }, 
 { 
   "Effect" : "Allow", 
   "Action" : [ 
      "cloudwatch:PutMetricData" 
   ], 
   "Resource" : "*", 
   "Condition" : { 
      "StringEquals" : { 
        "cloudwatch:namespace" : [ 
          "AWS/DocDB-Preview", 
          "AWS/Neptune-Preview", 
          "AWS/RDS-Preview", 
          "AWS/Usage" 
        ] 
     } 
   } 
 }, 
 { 
   "Effect" : "Allow", 
   "Action" : [
```

```
 "secretsmanager:GetRandomPassword" 
       ], 
       "Resource" : "*" 
     }, 
    \mathcal{L} "Effect" : "Allow", 
       "Action" : [ 
          "secretsmanager:DeleteSecret", 
          "secretsmanager:DescribeSecret", 
          "secretsmanager:PutSecretValue", 
          "secretsmanager:RotateSecret", 
          "secretsmanager:UpdateSecret", 
          "secretsmanager:UpdateSecretVersionStage", 
          "secretsmanager:ListSecretVersionIds" 
       ], 
       "Resource" : [ 
          "arn:aws:secretsmanager:*:*:secret:rds-preview-us-east-2!*" 
       ], 
       "Condition" : { 
          "StringLike" : { 
            "secretsmanager:ResourceTag/aws:secretsmanager:owningService" : "rds-preview-
us-east-2" 
          } 
       } 
     }, 
     { 
       "Effect" : "Allow", 
       "Action" : "secretsmanager:TagResource", 
       "Resource" : "arn:aws:secretsmanager:*:*:secret:rds-preview-us-east-2!*", 
       "Condition" : { 
          "ForAllValues:StringEquals" : { 
            "aws:TagKeys" : [ 
              "aws:rds:primaryDBInstanceArn", 
              "aws:rds:primaryDBClusterArn" 
            ] 
          }, 
          "StringLike" : { 
            "secretsmanager:ResourceTag/aws:secretsmanager:owningService" : "rds-preview-
us-east-2" 
          } 
       } 
     } 
   ]
```
#### }

#### En savoir plus

- [Comprendre le versionnement des politiques IAM](https://docs.aws.amazon.com/IAM/latest/UserGuide/access_policies_managed-versioning.html)
- [Commencez avec les politiques AWS gérées et passez aux autorisations du moindre privilège](https://docs.aws.amazon.com/IAM/latest/UserGuide/best-practices.html#bp-use-aws-defined-policies)

## AmazonRDSReadOnlyAccess

AmazonRDSReadOnlyAccessest une [politiqueAWS gérée](https://docs.aws.amazon.com/IAM/latest/UserGuide/access_policies_managed-vs-inline.html#aws-managed-policies) qui : Fournit un accès en lecture seule à Amazon RDS via leAWS Management Console.

#### Utilisation de cette stratégie

Vous pouvezAmazonRDSReadOnlyAccess les associer à vos utilisateurs, groupes et rôles.

#### Détails des politiques

- Type : politiqueAWS gérée
- Heure de création : 6 février 2015, 18:40 UTC
- Heure modifiée : 14 avril 2023, 12:32 UTC
- ARN: arn:aws:iam::aws:policy/AmazonRDSReadOnlyAccess

#### Version de la politique

#### Version de la politique :v7 (par défaut)

La version par défaut de la stratégie est la version qui définit les autorisations pour la stratégie. Lorsqu'un utilisateur ou un rôle doté de la politique demande l'accès à uneAWS ressource,AWS vérifie la version par défaut de la politique pour déterminer s'il convient d'autoriser la demande.

#### Document de stratégie JSON

```
{ 
   "Version" : "2012-10-17", 
   "Statement" : [ 
     { 
        "Effect" : "Allow",
```
"Action" : [

```
 "rds:Describe*", 
        "rds:ListTagsForResource", 
        "ec2:DescribeAccountAttributes", 
        "ec2:DescribeAvailabilityZones", 
        "ec2:DescribeInternetGateways", 
        "ec2:DescribeSecurityGroups", 
       "ec2:DescribeSubnets", 
        "ec2:DescribeVpcAttribute", 
        "ec2:DescribeVpcs" 
     ], 
     "Resource" : "*" 
   }, 
   { 
     "Effect" : "Allow", 
    "Action" : [
        "cloudwatch:GetMetricStatistics", 
       "cloudwatch:ListMetrics", 
        "cloudwatch:GetMetricData", 
       "logs:DescribeLogStreams", 
        "logs:GetLogEvents", 
        "devops-guru:GetResourceCollection" 
     ], 
     "Resource" : "*" 
   }, 
   { 
     "Action" : [ 
        "devops-guru:SearchInsights", 
        "devops-guru:ListAnomaliesForInsight" 
     ], 
     "Effect" : "Allow", 
     "Resource" : "*", 
     "Condition" : { 
        "ForAllValues:StringEquals" : { 
          "devops-guru:ServiceNames" : [ 
            "RDS" 
          ] 
       }, 
        "Null" : { 
          "devops-guru:ServiceNames" : "false" 
       } 
     } 
   } 
 ]
```
}

- [Création d'un ensemble d'autorisations à l'aide de politiquesAWS gérées dans IAM Identity Center](https://docs.aws.amazon.com/singlesignon/latest/userguide/howtocreatepermissionset.html)
- [Ajout et suppression d'autorisations basées sur l'identité IAM](https://docs.aws.amazon.com/IAM/latest/UserGuide/access_policies_manage-attach-detach.html)
- [Comprendre le contrôle des versions pour les politiques IAM](https://docs.aws.amazon.com/IAM/latest/UserGuide/access_policies_managed-versioning.html)
- [Démarrer avec stratégiesAWS gérées et évoluez vers les autorisations de moindre privilège](https://docs.aws.amazon.com/IAM/latest/UserGuide/best-practices.html#bp-use-aws-defined-policies)

# AmazonRDSServiceRolePolicy

AmazonRDSServiceRolePolicyest une [politique AWS gérée](https://docs.aws.amazon.com/IAM/latest/UserGuide/access_policies_managed-vs-inline.html#aws-managed-policies) qui : autorise Amazon RDS à gérer les AWS ressources en votre nom.

#### Utilisation de cette politique

Cette politique est associée à un rôle lié au service qui permet au service d'effectuer des actions en votre nom. Vous pouvez attacher cette politique à vos utilisateurs, groupes ou rôles.

#### Détails de la politique

- Type : Politique de rôle liée à un service
- Heure de création : 08 janvier 2018, 18:17 UTC
- Heure modifiée : 19 janvier 2024, 15:10 UTC
- ARN: arn:aws:iam::aws:policy/aws-service-role/AmazonRDSServiceRolePolicy

#### Version de la politique

Version de la politique : v13 (par défaut)

La version par défaut de la politique est celle qui définit les autorisations associées à la politique. Lorsqu'un utilisateur ou un rôle doté de la politique fait une demande d'accès à une AWS ressource, AWS vérifie la version par défaut de la politique pour déterminer s'il convient d'autoriser la demande.

#### Document de politique JSON

#### {

```
 "Version" : "2012-10-17", 
 "Statement" : [ 
  { 
     "Sid" : "CrossRegionCommunication", 
     "Effect" : "Allow", 
    "Action" : [
       "rds:CrossRegionCommunication" 
     ], 
     "Resource" : "*" 
  }, 
   { 
     "Sid" : "Ec2", 
     "Effect" : "Allow", 
    "Action" : [
       "ec2:AllocateAddress", 
       "ec2:AssociateAddress", 
       "ec2:AuthorizeSecurityGroupIngress", 
       "ec2:CreateCoipPoolPermission", 
       "ec2:CreateLocalGatewayRouteTablePermission", 
       "ec2:CreateNetworkInterface", 
       "ec2:CreateSecurityGroup", 
       "ec2:DeleteCoipPoolPermission", 
       "ec2:DeleteLocalGatewayRouteTablePermission", 
       "ec2:DeleteNetworkInterface", 
       "ec2:DeleteSecurityGroup", 
       "ec2:DescribeAddresses", 
       "ec2:DescribeAvailabilityZones", 
       "ec2:DescribeCoipPools", 
       "ec2:DescribeInternetGateways", 
       "ec2:DescribeLocalGatewayRouteTablePermissions", 
       "ec2:DescribeLocalGatewayRouteTables", 
       "ec2:DescribeLocalGatewayRouteTableVpcAssociations", 
       "ec2:DescribeLocalGateways", 
       "ec2:DescribeSecurityGroups", 
       "ec2:DescribeSubnets", 
       "ec2:DescribeVpcAttribute", 
       "ec2:DescribeVpcs", 
       "ec2:DisassociateAddress", 
       "ec2:ModifyNetworkInterfaceAttribute", 
       "ec2:ModifyVpcEndpoint", 
       "ec2:ReleaseAddress", 
       "ec2:RevokeSecurityGroupIngress", 
       "ec2:CreateVpcEndpoint", 
       "ec2:DescribeVpcEndpoints",
```

```
 "ec2:DeleteVpcEndpoints", 
     "ec2:AssignPrivateIpAddresses", 
     "ec2:UnassignPrivateIpAddresses" 
   ], 
   "Resource" : "*" 
 }, 
 { 
   "Sid" : "Sns", 
   "Effect" : "Allow", 
  "Action" : [
     "sns:Publish" 
   ], 
   "Resource" : "*" 
 }, 
 { 
   "Sid" : "CloudWatchLogs", 
   "Effect" : "Allow", 
   "Action" : [ 
     "logs:CreateLogGroup" 
   ], 
   "Resource" : [ 
     "arn:aws:logs:*:*:log-group:/aws/rds/*", 
     "arn:aws:logs:*:*:log-group:/aws/docdb/*", 
     "arn:aws:logs:*:*:log-group:/aws/neptune/*" 
   ] 
 }, 
 { 
   "Sid" : "CloudWatchStreams", 
   "Effect" : "Allow", 
  "Action" : [
     "logs:CreateLogStream", 
     "logs:PutLogEvents", 
     "logs:DescribeLogStreams" 
   ], 
   "Resource" : [ 
     "arn:aws:logs:*:*:log-group:/aws/rds/*:log-stream:*", 
     "arn:aws:logs:*:*:log-group:/aws/docdb/*:log-stream:*", 
     "arn:aws:logs:*:*:log-group:/aws/neptune/*:log-stream:*" 
  \mathbf{I} }, 
 { 
   "Sid" : "Kinesis", 
   "Effect" : "Allow", 
   "Action" : [
```
```
 "kinesis:CreateStream", 
     "kinesis:PutRecord", 
     "kinesis:PutRecords", 
     "kinesis:DescribeStream", 
     "kinesis:SplitShard", 
     "kinesis:MergeShards", 
     "kinesis:DeleteStream", 
     "kinesis:UpdateShardCount" 
   ], 
   "Resource" : [ 
     "arn:aws:kinesis:*:*:stream/aws-rds-das-*" 
   ] 
 }, 
 { 
   "Sid" : "CloudWatch", 
   "Effect" : "Allow", 
  "Action" : [
     "cloudwatch:PutMetricData" 
   ], 
   "Resource" : "*", 
   "Condition" : { 
     "StringEquals" : { 
        "cloudwatch:namespace" : [ 
          "AWS/DocDB", 
          "AWS/Neptune", 
          "AWS/RDS", 
          "AWS/Usage" 
        ] 
     } 
   } 
 }, 
 { 
   "Sid" : "SecretsManagerPassword", 
   "Effect" : "Allow", 
  "Action" : [
     "secretsmanager:GetRandomPassword" 
   ], 
   "Resource" : "*" 
 }, 
 { 
   "Sid" : "SecretsManagerSecret", 
   "Effect" : "Allow", 
  "Action" : [
     "secretsmanager:DeleteSecret",
```

```
 "secretsmanager:DescribeSecret", 
          "secretsmanager:PutSecretValue", 
          "secretsmanager:RotateSecret", 
          "secretsmanager:UpdateSecret", 
          "secretsmanager:UpdateSecretVersionStage", 
          "secretsmanager:ListSecretVersionIds" 
       ], 
       "Resource" : [ 
          "arn:aws:secretsmanager:*:*:secret:rds!*" 
       ], 
       "Condition" : { 
          "StringLike" : { 
            "secretsmanager:ResourceTag/aws:secretsmanager:owningService" : "rds" 
          } 
       } 
     }, 
     { 
       "Sid" : "SecretsManagerTags", 
       "Effect" : "Allow", 
       "Action" : "secretsmanager:TagResource", 
       "Resource" : "arn:aws:secretsmanager:*:*:secret:rds!*", 
       "Condition" : { 
          "ForAllValues:StringEquals" : { 
            "aws:TagKeys" : [ 
              "aws:rds:primaryDBInstanceArn", 
              "aws:rds:primaryDBClusterArn" 
            ] 
          }, 
          "StringLike" : { 
            "secretsmanager:ResourceTag/aws:secretsmanager:owningService" : "rds" 
          } 
       } 
     } 
   ]
}
```
- [Comprendre le versionnement des politiques IAM](https://docs.aws.amazon.com/IAM/latest/UserGuide/access_policies_managed-versioning.html)
- [Commencez avec les politiques AWS gérées et passez aux autorisations du moindre privilège](https://docs.aws.amazon.com/IAM/latest/UserGuide/best-practices.html#bp-use-aws-defined-policies)

# AmazonRedshiftAllCommandsFullAccess

AmazonRedshiftAllCommandsFullAccessest une [politiqueAWS gérée](https://docs.aws.amazon.com/IAM/latest/UserGuide/access_policies_managed-vs-inline.html#aws-managed-policies) qui : Cette politique inclut les autorisations permettant d'exécuter des commandes SQL pour copier, charger, décharger, interroger et analyser des données sur Amazon Redshift. Cette politique accorde également les autorisations nécessaires pour exécuter les instructions sélectionnées pour les services associés, tels qu'Amazon S3, Amazon CloudWatch Logs SageMaker, Amazon Amazon ouAWS Glue.

### Utilisation de cette politique de politique utilisée

Vous pouvezAmazonRedshiftAllCommandsFullAccess les associer à vos utilisateurs, groupes et rôles.

#### Les politiques détaillées des politiques

- Type : politiqueAWS gérée
- Heure de création : 4 novembre 2021, 00:48 UTC
- Heure modifiée : 25 novembre 2021, 02:27 UTC
- ARN: arn:aws:iam::aws:policy/AmazonRedshiftAllCommandsFullAccess

# Version de la politique

Version de la politique :v2 (par défaut)

La version par défaut de la politique est la version qui définit les autorisations pour la politique. Lorsqu'un utilisateur ou un rôle doté de la politique demande l'accès à uneAWS ressource,AWS vérifie la version par défaut de la politique pour déterminer s'il convient d'autoriser la demande.

# Document de stratégie JSON de politique

```
{ 
   "Version" : "2012-10-17", 
   "Statement" : [ 
     { 
        "Effect" : "Allow", 
        "Action" : [ 
          "sagemaker:CreateTrainingJob", 
          "sagemaker:CreateAutoMLJob", 
          "sagemaker:CreateCompilationJob",
```

```
 "sagemaker:CreateEndpoint", 
     "sagemaker:DescribeAutoMLJob", 
     "sagemaker:DescribeTrainingJob", 
     "sagemaker:DescribeCompilationJob", 
     "sagemaker:DescribeProcessingJob", 
     "sagemaker:DescribeTransformJob", 
     "sagemaker:ListCandidatesForAutoMLJob", 
     "sagemaker:StopAutoMLJob", 
     "sagemaker:StopCompilationJob", 
     "sagemaker:StopTrainingJob", 
     "sagemaker:DescribeEndpoint", 
     "sagemaker:InvokeEndpoint", 
     "sagemaker:StopProcessingJob", 
     "sagemaker:CreateModel", 
     "sagemaker:CreateProcessingJob" 
   ], 
   "Resource" : [ 
     "arn:aws:sagemaker:*:*:model/*redshift*", 
     "arn:aws:sagemaker:*:*:training-job/*redshift*", 
     "arn:aws:sagemaker:*:*:automl-job/*redshift*", 
     "arn:aws:sagemaker:*:*:compilation-job/*redshift*", 
     "arn:aws:sagemaker:*:*:processing-job/*redshift*", 
     "arn:aws:sagemaker:*:*:transform-job/*redshift*", 
     "arn:aws:sagemaker:*:*:endpoint/*redshift*" 
   ] 
 }, 
 { 
   "Effect" : "Allow", 
   "Action" : [ 
     "logs:CreateLogGroup", 
     "logs:CreateLogStream", 
     "logs:DescribeLogStreams", 
     "logs:PutLogEvents" 
   ], 
   "Resource" : [ 
     "arn:aws:logs:*:*:log-group:/aws/sagemaker/Endpoints/*redshift*", 
     "arn:aws:logs:*:*:log-group:/aws/sagemaker/ProcessingJobs/*redshift*", 
     "arn:aws:logs:*:*:log-group:/aws/sagemaker/TrainingJobs/*redshift*", 
     "arn:aws:logs:*:*:log-group:/aws/sagemaker/TransformJobs/*redshift*" 
   ] 
 }, 
 { 
   "Effect" : "Allow", 
   "Action" : [
```

```
 "cloudwatch:PutMetricData" 
   ], 
   "Resource" : "*", 
   "Condition" : { 
     "StringEquals" : { 
        "cloudwatch:namespace" : [ 
          "SageMaker", 
          "/aws/sagemaker/Endpoints", 
          "/aws/sagemaker/ProcessingJobs", 
          "/aws/sagemaker/TrainingJobs", 
          "/aws/sagemaker/TransformJobs" 
       ] 
     } 
   } 
 }, 
 { 
   "Effect" : "Allow", 
   "Action" : [ 
     "ecr:BatchCheckLayerAvailability", 
     "ecr:BatchGetImage", 
     "ecr:GetAuthorizationToken", 
     "ecr:GetDownloadUrlForLayer" 
   ], 
   "Resource" : "*" 
 }, 
 { 
   "Effect" : "Allow", 
   "Action" : [ 
     "s3:GetObject", 
     "s3:GetBucketAcl", 
     "s3:GetBucketCors", 
     "s3:GetEncryptionConfiguration", 
     "s3:GetBucketLocation", 
     "s3:ListBucket", 
     "s3:ListAllMyBuckets", 
     "s3:ListMultipartUploadParts", 
     "s3:ListBucketMultipartUploads", 
     "s3:PutObject", 
     "s3:PutBucketAcl", 
     "s3:PutBucketCors", 
     "s3:DeleteObject", 
     "s3:AbortMultipartUpload", 
     "s3:CreateBucket"
```

```
 ],
```

```
 "Resource" : [ 
     "arn:aws:s3:::redshift-downloads", 
     "arn:aws:s3:::redshift-downloads/*", 
     "arn:aws:s3:::*redshift*", 
     "arn:aws:s3:::*redshift*/*" 
   ] 
 }, 
 { 
   "Effect" : "Allow", 
  "Action" : [
     "s3:GetObject" 
   ], 
   "Resource" : "*", 
   "Condition" : { 
     "StringEqualsIgnoreCase" : { 
        "s3:ExistingObjectTag/Redshift" : "true" 
     } 
   } 
 }, 
 { 
   "Effect" : "Allow", 
   "Action" : [ 
     "dynamodb:Scan", 
     "dynamodb:DescribeTable", 
     "dynamodb:Getitem" 
   ], 
   "Resource" : [ 
     "arn:aws:dynamodb:*:*:table/*redshift*", 
     "arn:aws:dynamodb:*:*:table/*redshift*/index/*" 
   ] 
 }, 
 { 
   "Effect" : "Allow", 
  "Action" : [
     "elasticmapreduce:ListInstances" 
   ], 
   "Resource" : [ 
     "arn:aws:elasticmapreduce:*:*:cluster/*redshift*" 
   ] 
 }, 
 { 
   "Effect" : "Allow", 
  "Action" : [
     "elasticmapreduce:ListInstances"
```

```
 ], 
   "Resource" : "*", 
   "Condition" : { 
     "StringEqualsIgnoreCase" : { 
        "elasticmapreduce:ResourceTag/Redshift" : "true" 
     } 
   } 
 }, 
 { 
   "Effect" : "Allow", 
  "Action" : [
     "lambda:InvokeFunction" 
   ], 
   "Resource" : "arn:aws:lambda:*:*:function:*redshift*" 
 }, 
 { 
   "Effect" : "Allow", 
   "Action" : [ 
     "glue:CreateDatabase", 
     "glue:DeleteDatabase", 
     "glue:GetDatabase", 
     "glue:GetDatabases", 
     "glue:UpdateDatabase", 
     "glue:CreateTable", 
     "glue:DeleteTable", 
     "glue:BatchDeleteTable", 
     "glue:UpdateTable", 
     "glue:GetTable", 
     "glue:GetTables", 
     "glue:BatchCreatePartition", 
     "glue:CreatePartition", 
     "glue:DeletePartition", 
     "glue:BatchDeletePartition", 
     "glue:UpdatePartition", 
     "glue:GetPartition", 
     "glue:GetPartitions", 
     "glue:BatchGetPartition" 
   ], 
   "Resource" : [ 
     "arn:aws:glue:*:*:table/*redshift*/*", 
     "arn:aws:glue:*:*:catalog", 
     "arn:aws:glue:*:*:database/*redshift*" 
   ] 
 },
```

```
 { 
        "Effect" : "Allow", 
        "Action" : [ 
          "secretsmanager:GetResourcePolicy", 
          "secretsmanager:GetSecretValue", 
          "secretsmanager:DescribeSecret", 
          "secretsmanager:ListSecretVersionIds" 
        ], 
        "Resource" : [ 
          "arn:aws:secretsmanager:*:*:secret:*redshift*" 
        ] 
     }, 
     { 
        "Effect" : "Allow", 
        "Action" : [ 
          "secretsmanager:GetRandomPassword", 
          "secretsmanager:ListSecrets" 
        ], 
        "Resource" : "*" 
     }, 
     { 
        "Effect" : "Allow", 
       "Action" : [
          "iam:PassRole" 
        ], 
        "Resource" : "arn:aws:iam::*:role/*", 
        "Condition" : { 
          "StringEquals" : { 
            "iam:PassedToService" : [ 
               "redshift.amazonaws.com", 
               "glue.amazonaws.com", 
               "sagemaker.amazonaws.com", 
               "athena.amazonaws.com" 
            ] 
          } 
        } 
     } 
   ]
}
```
• [Création d'un ensemble d'autorisations à l'aide de politiquesAWS gérées dans IAM Identity Center](https://docs.aws.amazon.com/singlesignon/latest/userguide/howtocreatepermissionset.html)

- [Ajout et suppression d'autorisations basées sur l'identité IAM](https://docs.aws.amazon.com/IAM/latest/UserGuide/access_policies_manage-attach-detach.html)
- [Comprendre le contrôle des versions pour les politiques IAM](https://docs.aws.amazon.com/IAM/latest/UserGuide/access_policies_managed-versioning.html)
- [Démarrer avec politiquesAWS gérées gérées et évoluez vers les autorisations de moindre privilège](https://docs.aws.amazon.com/IAM/latest/UserGuide/best-practices.html#bp-use-aws-defined-policies)  [gérées et évoluez vers les autorisations de moindre privilège gérées](https://docs.aws.amazon.com/IAM/latest/UserGuide/best-practices.html#bp-use-aws-defined-policies)

# AmazonRedshiftDataFullAccess

AmazonRedshiftDataFullAccessest une [politiqueAWS gérée](https://docs.aws.amazon.com/IAM/latest/UserGuide/access_policies_managed-vs-inline.html#aws-managed-policies) qui : Cette politique fournit un accès complet aux fonctions de données Amazon Redshift. Cette politique permet également d'accéder de manière limitée à d'autres services requis.

#### Utilisation de cette politique

Vous pouvez les associerAmazonRedshiftDataFullAccess à vos utilisateurs, à vos groupes et à vos rôles.

#### Détails des politiques

- Type : politiqueAWS gérée
- Heure de création : 9 septembre 2020, 19:23 UTC
- Heure modifiée : 7 avril 2023, 18:18 UTC
- ARN: arn:aws:iam::aws:policy/AmazonRedshiftDataFullAccess

#### Version de la politique

Version de la politique :v5 (par défaut)

La version par défaut de la politique est la version qui définit les autorisations pour la politique. Lorsqu'un utilisateur ou un rôle doté de la politique demande l'accès à uneAWS ressource,AWS vérifie la version par défaut de la politique pour déterminer s'il convient d'autoriser la demande.

#### Document de stratégie JSON

```
{ 
   "Version" : "2012-10-17", 
   "Statement" : [ 
     {
```

```
 "Sid" : "DataAPIPermissions", 
   "Effect" : "Allow", 
  "Action" : [
     "redshift-data:BatchExecuteStatement", 
     "redshift-data:ExecuteStatement", 
     "redshift-data:CancelStatement", 
     "redshift-data:ListStatements", 
     "redshift-data:GetStatementResult", 
     "redshift-data:DescribeStatement", 
     "redshift-data:ListDatabases", 
     "redshift-data:ListSchemas", 
     "redshift-data:ListTables", 
     "redshift-data:DescribeTable" 
   ], 
   "Resource" : "*" 
 }, 
\mathcal{L} "Sid" : "SecretsManagerPermissions", 
   "Effect" : "Allow", 
  "Action" : [
     "secretsmanager:GetSecretValue" 
   ], 
   "Resource" : "arn:aws:secretsmanager:*:*:secret:*", 
   "Condition" : { 
     "StringLike" : { 
        "secretsmanager:ResourceTag/RedshiftDataFullAccess" : "*" 
     } 
   } 
 }, 
\mathcal{L} "Sid" : "GetCredentialsForAPIUser", 
   "Effect" : "Allow", 
   "Action" : "redshift:GetClusterCredentials", 
   "Resource" : [ 
     "arn:aws:redshift:*:*:dbname:*/*", 
     "arn:aws:redshift:*:*:dbuser:*/redshift_data_api_user" 
   ] 
 }, 
\mathcal{L} "Sid" : "GetCredentialsWithFederatedIAMCredentials", 
   "Effect" : "Allow", 
   "Action" : "redshift:GetClusterCredentialsWithIAM", 
   "Resource" : "arn:aws:redshift:*:*:dbname:*/*" 
 },
```

```
 { 
       "Sid" : "GetCredentialsForServerless", 
       "Effect" : "Allow", 
       "Action" : "redshift-serverless:GetCredentials", 
       "Resource" : "arn:aws:redshift-serverless:*:*:workgroup/*", 
       "Condition" : { 
          "StringLike" : { 
            "aws:ResourceTag/RedshiftDataFullAccess" : "*" 
         } 
       } 
     }, 
     { 
       "Sid" : "DenyCreateAPIUser", 
       "Effect" : "Deny", 
       "Action" : "redshift:CreateClusterUser", 
       "Resource" : [ 
          "arn:aws:redshift:*:*:dbuser:*/redshift_data_api_user" 
       ] 
     }, 
     { 
       "Sid" : "ServiceLinkedRole", 
       "Effect" : "Allow", 
       "Action" : "iam:CreateServiceLinkedRole", 
       "Resource" : "arn:aws:iam::*:role/aws-service-role/redshift-data.amazonaws.com/
AWSServiceRoleForRedshift", 
       "Condition" : { 
         "StringLike" : { 
            "iam:AWSServiceName" : "redshift-data.amazonaws.com" 
         } 
       } 
     } 
   ]
}
```
- [Création d'un ensemble d'autorisations à l'aide de politiquesAWS gérées dans IAM Identity Center](https://docs.aws.amazon.com/singlesignon/latest/userguide/howtocreatepermissionset.html)
- [Ajout et suppression d'autorisations d'identité IAM](https://docs.aws.amazon.com/IAM/latest/UserGuide/access_policies_manage-attach-detach.html)
- [Comprendre le contrôle des versions pour les politiques IAM](https://docs.aws.amazon.com/IAM/latest/UserGuide/access_policies_managed-versioning.html)
- [Démarrer avec politiquesAWS gérées et évoluez vers les autorisations de moindre privilège](https://docs.aws.amazon.com/IAM/latest/UserGuide/best-practices.html#bp-use-aws-defined-policies)

# **AmazonRedshiftFullAccess**

AmazonRedshiftFullAccessest une [politiqueAWS gérée](https://docs.aws.amazon.com/IAM/latest/UserGuide/access_policies_managed-vs-inline.html#aws-managed-policies) qui : fournit un accès complet à Amazon Redshift via leAWS Management Console.

#### Utilisation de cette stratégie

Vous pouvezAmazonRedshiftFullAccess les associer à vos utilisateurs, groupes et rôles.

### Détails des politiques

- Type : politiqueAWS gérée
- Heure de création : 6 février 2015, 18:40 UTC
- Heure modifiée : 07 juillet 2022, 23:31 UTC
- ARN: arn:aws:iam::aws:policy/AmazonRedshiftFullAccess

## Version de la politique

Version de la politique :v5 (par défaut)

La version par défaut de la stratégie est la version qui définit les autorisations pour la stratégie. Lorsqu'un utilisateur ou un rôle doté de la politique demande l'accès à uneAWS ressource,AWS vérifie la version par défaut de la politique pour déterminer s'il convient d'autoriser la demande.

### Document de stratégie JSON

```
{ 
   "Version" : "2012-10-17", 
   "Statement" : [ 
     { 
       "Action" : [ 
          "redshift:*", 
          "redshift-serverless:*", 
          "ec2:DescribeAccountAttributes", 
          "ec2:DescribeAddresses", 
          "ec2:DescribeAvailabilityZones", 
          "ec2:DescribeSecurityGroups", 
          "ec2:DescribeSubnets", 
          "ec2:DescribeVpcs", 
          "ec2:DescribeInternetGateways",
```

```
 "sns:CreateTopic", 
          "sns:Get*", 
          "sns:List*", 
          "cloudwatch:Describe*", 
          "cloudwatch:Get*", 
          "cloudwatch:List*", 
          "cloudwatch:PutMetricAlarm", 
          "cloudwatch:EnableAlarmActions", 
          "cloudwatch:DisableAlarmActions", 
          "tag:GetResources", 
          "tag:UntagResources", 
          "tag:GetTagValues", 
          "tag:GetTagKeys", 
          "tag:TagResources" 
       ], 
       "Effect" : "Allow", 
       "Resource" : "*" 
     }, 
     { 
       "Effect" : "Allow", 
       "Action" : "iam:CreateServiceLinkedRole", 
       "Resource" : "arn:aws:iam::*:role/aws-service-role/redshift.amazonaws.com/
AWSServiceRoleForRedshift", 
       "Condition" : { 
          "StringLike" : { 
            "iam:AWSServiceName" : "redshift.amazonaws.com" 
         } 
       } 
     }, 
    \mathcal{L} "Sid" : "DataAPIPermissions", 
      "Action" : [
          "redshift-data:ExecuteStatement", 
          "redshift-data:CancelStatement", 
          "redshift-data:ListStatements", 
          "redshift-data:GetStatementResult", 
          "redshift-data:DescribeStatement", 
          "redshift-data:ListDatabases", 
          "redshift-data:ListSchemas", 
          "redshift-data:ListTables", 
          "redshift-data:DescribeTable" 
       ], 
       "Effect" : "Allow", 
       "Resource" : "*"
```

```
 }, 
     { 
        "Sid" : "SecretsManagerListPermissions", 
        "Action" : [ 
          "secretsmanager:ListSecrets" 
        ], 
        "Effect" : "Allow", 
        "Resource" : "*" 
     }, 
     { 
        "Sid" : "SecretsManagerCreateGetPermissions", 
        "Action" : [ 
          "secretsmanager:CreateSecret", 
          "secretsmanager:GetSecretValue", 
          "secretsmanager:TagResource" 
        ], 
        "Effect" : "Allow", 
        "Resource" : "*", 
        "Condition" : { 
          "StringLike" : { 
             "secretsmanager:ResourceTag/RedshiftDataFullAccess" : "*" 
          } 
        } 
     } 
   ]
}
```
- [Création d'un ensemble d'autorisations à l'aide de politiquesAWS gérées dans IAM Identity Center](https://docs.aws.amazon.com/singlesignon/latest/userguide/howtocreatepermissionset.html)
- [Ajout et suppression d'autorisations basées sur l'identité IAM](https://docs.aws.amazon.com/IAM/latest/UserGuide/access_policies_manage-attach-detach.html)
- [Comprendre le contrôle des versions pour les politiques IAM](https://docs.aws.amazon.com/IAM/latest/UserGuide/access_policies_managed-versioning.html)
- [Démarrer avec stratégiesAWS gérées et évoluez vers les autorisations de moindre privilège](https://docs.aws.amazon.com/IAM/latest/UserGuide/best-practices.html#bp-use-aws-defined-policies)

# AmazonRedshiftQueryEditor

AmazonRedshiftQueryEditorest une [politiqueAWS gérée](https://docs.aws.amazon.com/IAM/latest/UserGuide/access_policies_managed-vs-inline.html#aws-managed-policies) qui : fournit un accès complet à l'éditeur de requêtes Amazon Redshift et aux requêtes enregistrées via leAWS Management Console.

#### Utilisation de cette stratégie

Vous pouvez les associerAmazonRedshiftQueryEditor à vos utilisateurs, à vos groupes et à vos rôles.

#### Détails des politiques

- Type : politiqueAWS gérée
- Heure de création : 4 octobre 2018, 22:50 UTC
- Heure modifiée : 16 février 2021, 19:33 UTC
- ARN: arn:aws:iam::aws:policy/AmazonRedshiftQueryEditor

#### Version de la politique

Version de la politique :v4 (par défaut)

La version par défaut de la stratégie est la version qui définit les autorisations pour la stratégie. Lorsqu'un utilisateur ou un rôle doté de la politique demande l'accès à uneAWS ressource,AWS vérifie la version par défaut de la politique pour déterminer s'il convient d'autoriser la demande.

#### Document de stratégie JSON

```
{ 
   "Version" : "2012-10-17", 
   "Statement" : [ 
     { 
       "Effect" : "Allow", 
       "Action" : [ 
          "redshift:GetClusterCredentials", 
          "redshift:ListSchemas", 
          "redshift:ListTables", 
          "redshift:ListDatabases", 
          "redshift:ExecuteQuery", 
          "redshift:FetchResults", 
          "redshift:CancelQuery", 
          "redshift:DescribeClusters", 
          "redshift:DescribeQuery", 
          "redshift:DescribeTable", 
          "redshift:ViewQueriesFromConsole", 
          "redshift:DescribeSavedQueries",
```

```
 "redshift:CreateSavedQuery", 
     "redshift:DeleteSavedQueries", 
     "redshift:ModifySavedQuery" 
   ], 
   "Resource" : "*" 
 }, 
 { 
   "Sid" : "DataAPIPermissions", 
  "Action" : [
     "redshift-data:ExecuteStatement", 
     "redshift-data:ListDatabases", 
     "redshift-data:ListSchemas", 
     "redshift-data:ListTables", 
     "redshift-data:DescribeTable" 
   ], 
   "Effect" : "Allow", 
   "Resource" : "*" 
 }, 
 { 
   "Sid" : "DataAPIIAMSessionPermissionsRestriction", 
   "Action" : [ 
     "redshift-data:GetStatementResult", 
     "redshift-data:CancelStatement", 
     "redshift-data:DescribeStatement", 
     "redshift-data:ListStatements" 
   ], 
   "Effect" : "Allow", 
   "Resource" : "*", 
   "Condition" : { 
     "StringEquals" : { 
        "redshift-data:statement-owner-iam-userid" : "${aws:userid}" 
     } 
   } 
 }, 
 { 
   "Sid" : "SecretsManagerListPermissions", 
  "Action" : [
     "secretsmanager:ListSecrets" 
   ], 
   "Effect" : "Allow", 
   "Resource" : "*" 
 }, 
 { 
   "Sid" : "SecretsManagerCreateGetPermissions",
```

```
 "Action" : [ 
          "secretsmanager:CreateSecret", 
          "secretsmanager:GetSecretValue", 
          "secretsmanager:TagResource" 
       ], 
       "Effect" : "Allow", 
       "Resource" : "arn:aws:secretsmanager:*:*:secret:*", 
        "Condition" : { 
          "StringEquals" : { 
            "secretsmanager:ResourceTag/RedshiftQueryOwner" : "${aws:userid}" 
          } 
       } 
     } 
   ]
}
```
- [Création d'un ensemble d'autorisations à l'aide de politiquesAWS gérées dans IAM Identity Center](https://docs.aws.amazon.com/singlesignon/latest/userguide/howtocreatepermissionset.html)
- [Ajout et suppression d'autorisations d'identité IAM](https://docs.aws.amazon.com/IAM/latest/UserGuide/access_policies_manage-attach-detach.html)
- [Comprendre le contrôle des versions pour les politiques IAM](https://docs.aws.amazon.com/IAM/latest/UserGuide/access_policies_managed-versioning.html)
- [Démarrez avec les stratégiesAWS gérées et évoluez vers les autorisations de moindre privilège](https://docs.aws.amazon.com/IAM/latest/UserGuide/best-practices.html#bp-use-aws-defined-policies)

# AmazonRedshiftQueryEditorV2FullAccess

AmazonRedshiftQueryEditorV2FullAccessest une [politique AWS gérée](https://docs.aws.amazon.com/IAM/latest/UserGuide/access_policies_managed-vs-inline.html#aws-managed-policies) qui : accorde un accès complet aux opérations et aux ressources d'Amazon Redshift Query Editor V2. Cette politique permet également d'accéder à d'autres services requis. Cela inclut les autorisations permettant de répertorier les clusters Amazon Redshift, de lire les clés et les alias dans AWS KMS et de gérer les secrets de Query Editor V2 dans Secrets Manager AWS .

# Utilisation de cette politique

Vous pouvez vous associer AmazonRedshiftQueryEditorV2FullAccess à vos utilisateurs, groupes et rôles.

### Détails de la politique

• Type : politique AWS gérée

- Heure de création : 24 septembre 2021, 14:06 UTC
- Heure modifiée : 21 février 2024, 17:20 UTC
- ARN: arn:aws:iam::aws:policy/AmazonRedshiftQueryEditorV2FullAccess

#### Version de la politique

Version de la politique : v3 (par défaut)

La version par défaut de la politique est celle qui définit les autorisations associées à la politique. Lorsqu'un utilisateur ou un rôle doté de la politique fait une demande d'accès à une AWS ressource, AWS vérifie la version par défaut de la politique pour déterminer s'il convient d'autoriser la demande.

```
{ 
   "Version" : "2012-10-17", 
   "Statement" : [ 
     { 
        "Sid" : "RedshiftPermissions", 
        "Effect" : "Allow", 
        "Action" : [ 
          "redshift:DescribeClusters", 
          "redshift-serverless:ListNamespaces", 
          "redshift-serverless:ListWorkgroups" 
       ], 
        "Resource" : "*" 
     }, 
     { 
        "Sid" : "KeyManagementServicePermissions", 
        "Effect" : "Allow", 
        "Action" : [ 
          "kms:DescribeKey", 
          "kms:ListAliases" 
       ], 
       "Resource" : "*" 
     }, 
     { 
        "Sid" : "SecretsManagerPermissions", 
        "Effect" : "Allow", 
        "Action" : [ 
          "secretsmanager:CreateSecret",
```

```
 "secretsmanager:GetSecretValue", 
          "secretsmanager:DeleteSecret", 
          "secretsmanager:TagResource" 
        ], 
       "Resource" : "arn:aws:secretsmanager:*:*:sqlworkbench!*" 
     }, 
     { 
        "Sid" : "ResourceGroupsTaggingPermissions", 
        "Effect" : "Allow", 
       "Action" : [
          "tag:GetResources" 
       ], 
        "Resource" : "*", 
        "Condition" : { 
          "StringEquals" : { 
            "aws:CalledViaLast" : "sqlworkbench.amazonaws.com" 
          } 
       } 
     }, 
     { 
        "Sid" : "AmazonRedshiftQueryEditorV2Permissions", 
        "Effect" : "Allow", 
        "Action" : "sqlworkbench:*", 
        "Resource" : "*" 
     } 
   ]
}
```
- [Création d'un ensemble d'autorisations à l'aide de politiques AWS gérées dans IAM Identity Center](https://docs.aws.amazon.com/singlesignon/latest/userguide/howtocreatepermissionset.html)
- [Ajouter et supprimer des autorisations d'identité IAM](https://docs.aws.amazon.com/IAM/latest/UserGuide/access_policies_manage-attach-detach.html)
- [Comprendre le versionnement des politiques IAM](https://docs.aws.amazon.com/IAM/latest/UserGuide/access_policies_managed-versioning.html)
- [Commencez avec les politiques AWS gérées et passez aux autorisations du moindre privilège](https://docs.aws.amazon.com/IAM/latest/UserGuide/best-practices.html#bp-use-aws-defined-policies)

# AmazonRedshiftQueryEditorV2NoSharing

AmazonRedshiftQueryEditorV2NoSharingest une [politique AWS gérée](https://docs.aws.amazon.com/IAM/latest/UserGuide/access_policies_managed-vs-inline.html#aws-managed-policies) qui : permet de travailler avec Amazon Redshift Query Editor V2 sans partager de ressources. Le principal autorisé peut uniquement lire, mettre à jour et supprimer ses propres ressources, mais ne peut pas les

partager. Cette politique permet également d'accéder à d'autres services requis. Cela inclut les autorisations permettant de répertorier les clusters Amazon Redshift et de gérer les secrets de l'éditeur de requête V2 du principal dans AWS Secrets Manager.

#### Utilisation de cette politique

Vous pouvez vous associer AmazonRedshiftQueryEditorV2NoSharing à vos utilisateurs, groupes et rôles.

# Détails de la politique

- Type : politique AWS gérée
- Heure de création : 24 septembre 2021, 14:18 UTC
- Heure modifiée : 21 février 2024, 17:25 UTC
- ARN: arn:aws:iam::aws:policy/AmazonRedshiftQueryEditorV2NoSharing

## Version de la politique

Version de la politique : v9 (par défaut)

La version par défaut de la politique est celle qui définit les autorisations associées à la politique. Lorsqu'un utilisateur ou un rôle doté de la politique fait une demande d'accès à une AWS ressource, AWS vérifie la version par défaut de la politique pour déterminer s'il convient d'autoriser la demande.

```
{ 
   "Version" : "2012-10-17", 
   "Statement" : [ 
     { 
        "Sid" : "RedshiftPermissions", 
        "Effect" : "Allow", 
        "Action" : [ 
          "redshift:DescribeClusters", 
          "redshift-serverless:ListNamespaces", 
          "redshift-serverless:ListWorkgroups" 
        ], 
        "Resource" : "*" 
     }, 
     {
```

```
 "Sid" : "SecretsManagerPermissions", 
   "Effect" : "Allow", 
  "Action" : [
     "secretsmanager:CreateSecret", 
     "secretsmanager:GetSecretValue", 
     "secretsmanager:DeleteSecret", 
     "secretsmanager:TagResource" 
   ], 
   "Resource" : "arn:aws:secretsmanager:*:*:sqlworkbench!*", 
   "Condition" : { 
     "StringEquals" : { 
       "secretsmanager:ResourceTag/sqlworkbench-resource-owner" : "${aws:userid}" 
     } 
   } 
 }, 
 { 
   "Sid" : "ResourceGroupsTaggingPermissions", 
   "Effect" : "Allow", 
  "Action" : [
     "tag:GetResources" 
   ], 
   "Resource" : "*", 
   "Condition" : { 
     "StringEquals" : { 
       "aws:CalledViaLast" : "sqlworkbench.amazonaws.com" 
     } 
   } 
 }, 
 { 
   "Sid" : "AmazonRedshiftQueryEditorV2NonResourceLevelPermissions", 
   "Effect" : "Allow", 
  "Action" : [
     "sqlworkbench:CreateFolder", 
     "sqlworkbench:PutTab", 
     "sqlworkbench:BatchDeleteFolder", 
     "sqlworkbench:DeleteTab", 
     "sqlworkbench:GenerateSession", 
     "sqlworkbench:GetAccountInfo", 
     "sqlworkbench:GetAccountSettings", 
     "sqlworkbench:GetUserInfo", 
     "sqlworkbench:GetUserWorkspaceSettings", 
     "sqlworkbench:PutUserWorkspaceSettings", 
     "sqlworkbench:ListConnections", 
     "sqlworkbench:ListFiles",
```

```
 "sqlworkbench:ListTabs", 
     "sqlworkbench:UpdateFolder", 
     "sqlworkbench:ListRedshiftClusters", 
     "sqlworkbench:DriverExecute", 
     "sqlworkbench:ListTaggedResources", 
     "sqlworkbench:ListQueryExecutionHistory", 
     "sqlworkbench:GetQueryExecutionHistory", 
     "sqlworkbench:ListNotebooks", 
     "sqlworkbench:GetSchemaInference", 
     "sqlworkbench:GetAutocompletionMetadata", 
     "sqlworkbench:GetAutocompletionResource" 
   ], 
   "Resource" : "*" 
 }, 
 { 
   "Sid" : "AmazonRedshiftQueryEditorV2CreateOwnedResourcePermissions", 
   "Effect" : "Allow", 
  "Action" : [
     "sqlworkbench:CreateConnection", 
     "sqlworkbench:CreateSavedQuery", 
     "sqlworkbench:CreateChart", 
     "sqlworkbench:CreateNotebook", 
     "sqlworkbench:DuplicateNotebook", 
     "sqlworkbench:CreateNotebookFromVersion", 
     "sqlworkbench:ImportNotebook" 
   ], 
   "Resource" : "*", 
   "Condition" : { 
     "StringEquals" : { 
       "aws:RequestTag/sqlworkbench-resource-owner" : "${aws:userid}" 
     } 
   } 
 }, 
 { 
   "Sid" : "AmazonRedshiftQueryEditorV2OwnerSpecificPermissions", 
   "Effect" : "Allow", 
   "Action" : [ 
     "sqlworkbench:DeleteChart", 
     "sqlworkbench:DeleteConnection", 
     "sqlworkbench:DeleteSavedQuery", 
     "sqlworkbench:GetChart", 
     "sqlworkbench:GetConnection", 
     "sqlworkbench:GetSavedQuery", 
     "sqlworkbench:ListSavedQueryVersions",
```
 "sqlworkbench:UpdateChart", "sqlworkbench:UpdateConnection", "sqlworkbench:UpdateSavedQuery", "sqlworkbench:AssociateConnectionWithTab", "sqlworkbench:AssociateQueryWithTab", "sqlworkbench:AssociateConnectionWithChart", "sqlworkbench:AssociateNotebookWithTab", "sqlworkbench:UpdateFileFolder", "sqlworkbench:ListTagsForResource", "sqlworkbench:GetNotebook", "sqlworkbench:UpdateNotebook", "sqlworkbench:DeleteNotebook", "sqlworkbench:DuplicateNotebook", "sqlworkbench:CreateNotebookCell", "sqlworkbench:DeleteNotebookCell", "sqlworkbench:UpdateNotebookCellContent", "sqlworkbench:UpdateNotebookCellLayout", "sqlworkbench:BatchGetNotebookCell", "sqlworkbench:ListNotebookVersions", "sqlworkbench:CreateNotebookVersion", "sqlworkbench:GetNotebookVersion", "sqlworkbench:DeleteNotebookVersion", "sqlworkbench:RestoreNotebookVersion", "sqlworkbench:CreateNotebookFromVersion", "sqlworkbench:ExportNotebook", "sqlworkbench:ImportNotebook" ], "Resource" : "\*", "Condition" : { "StringEquals" : { "aws:ResourceTag/sqlworkbench-resource-owner" : "\${aws:userid}" } } }, { "Sid" : "AmazonRedshiftQueryEditorV2TagOnlyUserIdPermissions", "Effect" : "Allow", "Action" : "sqlworkbench:TagResource", "Resource" : "\*", "Condition" : { "ForAllValues:StringEquals" : { "aws:TagKeys" : "sqlworkbench-resource-owner" }, "StringEquals" : {

```
 "aws:ResourceTag/sqlworkbench-resource-owner" : "${aws:userid}", 
            "aws:RequestTag/sqlworkbench-resource-owner" : "${aws:userid}" 
          } 
       } 
     } 
   ]
}
```
- [Création d'un ensemble d'autorisations à l'aide de politiques AWS gérées dans IAM Identity Center](https://docs.aws.amazon.com/singlesignon/latest/userguide/howtocreatepermissionset.html)
- [Ajouter et supprimer des autorisations d'identité IAM](https://docs.aws.amazon.com/IAM/latest/UserGuide/access_policies_manage-attach-detach.html)
- [Comprendre le versionnement des politiques IAM](https://docs.aws.amazon.com/IAM/latest/UserGuide/access_policies_managed-versioning.html)
- [Commencez avec les politiques AWS gérées et passez aux autorisations du moindre privilège](https://docs.aws.amazon.com/IAM/latest/UserGuide/best-practices.html#bp-use-aws-defined-policies)

# AmazonRedshiftQueryEditorV2ReadSharing

AmazonRedshiftQueryEditorV2ReadSharingest une [politique AWS gérée](https://docs.aws.amazon.com/IAM/latest/UserGuide/access_policies_managed-vs-inline.html#aws-managed-policies) qui : permet de travailler avec Amazon Redshift Query Editor V2 avec un partage limité des ressources. Le mandant autorisé peut lire, écrire et partager ses propres ressources. Le principal autorisé peut lire les ressources partagées avec son équipe mais ne peut pas les mettre à jour. Cette politique permet également d'accéder à d'autres services requis. Cela inclut les autorisations permettant de répertorier les clusters Amazon Redshift et de gérer les secrets de l'éditeur de requête V2 du principal dans AWS Secrets Manager.

### Utilisation de cette politique

Vous pouvez vous associer AmazonRedshiftQueryEditorV2ReadSharing à vos utilisateurs, groupes et rôles.

# Détails de la politique

- Type : politique AWS gérée
- Heure de création : 24 septembre 2021, 14:22 UTC
- Heure modifiée : 21 février 2024, 17:27 UTC
- ARN: arn:aws:iam::aws:policy/AmazonRedshiftQueryEditorV2ReadSharing

## Version de la politique

```
Version de la politique : v9 (par défaut)
```
La version par défaut de la politique est celle qui définit les autorisations associées à la politique. Lorsqu'un utilisateur ou un rôle doté de la politique fait une demande d'accès à une AWS ressource, AWS vérifie la version par défaut de la politique pour déterminer s'il convient d'autoriser la demande.

```
{ 
   "Version" : "2012-10-17", 
   "Statement" : [ 
     { 
       "Sid" : "RedshiftPermissions", 
       "Effect" : "Allow", 
       "Action" : [ 
          "redshift:DescribeClusters", 
          "redshift-serverless:ListNamespaces", 
         "redshift-serverless:ListWorkgroups" 
       ], 
       "Resource" : "*" 
     }, 
     { 
       "Sid" : "SecretsManagerPermissions", 
       "Effect" : "Allow", 
       "Action" : [ 
          "secretsmanager:CreateSecret", 
          "secretsmanager:GetSecretValue", 
          "secretsmanager:DeleteSecret", 
          "secretsmanager:TagResource" 
       ], 
       "Resource" : "arn:aws:secretsmanager:*:*:sqlworkbench!*", 
       "Condition" : { 
          "StringEquals" : { 
            "secretsmanager:ResourceTag/sqlworkbench-resource-owner" : "${aws:userid}" 
          } 
       } 
     }, 
     { 
       "Sid" : "ResourceGroupsTaggingPermissions", 
       "Effect" : "Allow", 
       "Action" : [
```

```
 "tag:GetResources" 
   ], 
   "Resource" : "*", 
   "Condition" : { 
     "StringEquals" : { 
       "aws:CalledViaLast" : "sqlworkbench.amazonaws.com" 
     } 
   } 
 }, 
 { 
   "Sid" : "AmazonRedshiftQueryEditorV2NonResourceLevelPermissions", 
   "Effect" : "Allow", 
  "Action" : [
     "sqlworkbench:CreateFolder", 
     "sqlworkbench:PutTab", 
     "sqlworkbench:BatchDeleteFolder", 
     "sqlworkbench:DeleteTab", 
     "sqlworkbench:GenerateSession", 
     "sqlworkbench:GetAccountInfo", 
     "sqlworkbench:GetAccountSettings", 
     "sqlworkbench:GetUserInfo", 
     "sqlworkbench:GetUserWorkspaceSettings", 
     "sqlworkbench:PutUserWorkspaceSettings", 
     "sqlworkbench:ListConnections", 
     "sqlworkbench:ListFiles", 
     "sqlworkbench:ListTabs", 
     "sqlworkbench:UpdateFolder", 
     "sqlworkbench:ListRedshiftClusters", 
     "sqlworkbench:DriverExecute", 
     "sqlworkbench:ListTaggedResources", 
     "sqlworkbench:ListQueryExecutionHistory", 
     "sqlworkbench:GetQueryExecutionHistory", 
     "sqlworkbench:ListNotebooks", 
     "sqlworkbench:GetSchemaInference", 
     "sqlworkbench:GetAutocompletionMetadata", 
     "sqlworkbench:GetAutocompletionResource" 
   ], 
   "Resource" : "*" 
 }, 
 { 
   "Sid" : "AmazonRedshiftQueryEditorV2CreateOwnedResourcePermissions", 
   "Effect" : "Allow", 
   "Action" : [ 
     "sqlworkbench:CreateConnection",
```

```
 "sqlworkbench:CreateSavedQuery", 
     "sqlworkbench:CreateChart", 
     "sqlworkbench:CreateNotebook", 
     "sqlworkbench:DuplicateNotebook", 
     "sqlworkbench:CreateNotebookFromVersion", 
     "sqlworkbench:ImportNotebook" 
   ], 
   "Resource" : "*", 
   "Condition" : { 
     "StringEquals" : { 
       "aws:RequestTag/sqlworkbench-resource-owner" : "${aws:userid}" 
     } 
   } 
 }, 
 { 
   "Sid" : "AmazonRedshiftQueryEditorV2OwnerSpecificPermissions", 
   "Effect" : "Allow", 
  "Action" : [
     "sqlworkbench:DeleteChart", 
     "sqlworkbench:DeleteConnection", 
     "sqlworkbench:DeleteSavedQuery", 
     "sqlworkbench:GetChart", 
     "sqlworkbench:GetConnection", 
     "sqlworkbench:GetSavedQuery", 
     "sqlworkbench:ListSavedQueryVersions", 
     "sqlworkbench:UpdateChart", 
     "sqlworkbench:UpdateConnection", 
     "sqlworkbench:UpdateSavedQuery", 
     "sqlworkbench:AssociateConnectionWithTab", 
     "sqlworkbench:AssociateQueryWithTab", 
     "sqlworkbench:AssociateConnectionWithChart", 
     "sqlworkbench:AssociateNotebookWithTab", 
     "sqlworkbench:UpdateFileFolder", 
     "sqlworkbench:ListTagsForResource", 
     "sqlworkbench:GetNotebook", 
     "sqlworkbench:UpdateNotebook", 
     "sqlworkbench:DeleteNotebook", 
     "sqlworkbench:DuplicateNotebook", 
     "sqlworkbench:CreateNotebookCell", 
     "sqlworkbench:DeleteNotebookCell", 
     "sqlworkbench:UpdateNotebookCellContent", 
     "sqlworkbench:UpdateNotebookCellLayout", 
     "sqlworkbench:BatchGetNotebookCell", 
     "sqlworkbench:ListNotebookVersions",
```

```
 "sqlworkbench:CreateNotebookVersion", 
     "sqlworkbench:GetNotebookVersion", 
     "sqlworkbench:DeleteNotebookVersion", 
     "sqlworkbench:RestoreNotebookVersion", 
     "sqlworkbench:CreateNotebookFromVersion", 
     "sqlworkbench:ExportNotebook", 
     "sqlworkbench:ImportNotebook" 
   ], 
   "Resource" : "*", 
   "Condition" : { 
     "StringEquals" : { 
       "aws:ResourceTag/sqlworkbench-resource-owner" : "${aws:userid}" 
     } 
   } 
 }, 
 { 
   "Sid" : "AmazonRedshiftQueryEditorV2TagOnlyUserIdPermissions", 
   "Effect" : "Allow", 
   "Action" : "sqlworkbench:TagResource", 
   "Resource" : "*", 
   "Condition" : { 
     "ForAllValues:StringEquals" : { 
       "aws:TagKeys" : "sqlworkbench-resource-owner" 
     }, 
     "StringEquals" : { 
       "aws:ResourceTag/sqlworkbench-resource-owner" : "${aws:userid}", 
       "aws:RequestTag/sqlworkbench-resource-owner" : "${aws:userid}" 
     } 
   } 
 }, 
 { 
   "Sid" : "AmazonRedshiftQueryEditorV2TeamReadAccessPermissions", 
   "Effect" : "Allow", 
  "Action" : [
     "sqlworkbench:GetChart", 
     "sqlworkbench:GetConnection", 
     "sqlworkbench:GetSavedQuery", 
     "sqlworkbench:ListSavedQueryVersions", 
     "sqlworkbench:ListTagsForResource", 
     "sqlworkbench:AssociateQueryWithTab", 
     "sqlworkbench:AssociateNotebookWithTab", 
     "sqlworkbench:GetNotebook", 
     "sqlworkbench:DuplicateNotebook", 
     "sqlworkbench:BatchGetNotebookCell",
```

```
 "sqlworkbench:ListNotebookVersions", 
       "sqlworkbench:GetNotebookVersion", 
       "sqlworkbench:CreateNotebookFromVersion", 
       "sqlworkbench:ExportNotebook" 
     ], 
     "Resource" : "*", 
     "Condition" : { 
       "StringEquals" : { 
          "aws:ResourceTag/sqlworkbench-team" : "${aws:PrincipalTag/sqlworkbench-team}" 
       } 
     } 
   }, 
   { 
     "Sid" : "AmazonRedshiftQueryEditorV2TagOnlyTeamPermissions", 
     "Effect" : "Allow", 
     "Action" : "sqlworkbench:TagResource", 
     "Resource" : "*", 
     "Condition" : { 
       "ForAllValues:StringEquals" : { 
          "aws:TagKeys" : "sqlworkbench-team" 
       }, 
       "StringEquals" : { 
          "aws:ResourceTag/sqlworkbench-resource-owner" : "${aws:userid}", 
          "aws:RequestTag/sqlworkbench-team" : "${aws:PrincipalTag/sqlworkbench-team}" 
       } 
     } 
   }, 
   { 
     "Sid" : "AmazonRedshiftQueryEditorV2UntagOnlyTeamPermissions", 
     "Effect" : "Allow", 
     "Action" : "sqlworkbench:UntagResource", 
     "Resource" : "*", 
     "Condition" : { 
       "ForAllValues:StringEquals" : { 
          "aws:TagKeys" : "sqlworkbench-team" 
       }, 
       "StringEquals" : { 
          "aws:ResourceTag/sqlworkbench-resource-owner" : "${aws:userid}" 
       } 
     } 
   } 
 ]
```
}

- [Création d'un ensemble d'autorisations à l'aide de politiques AWS gérées dans IAM Identity Center](https://docs.aws.amazon.com/singlesignon/latest/userguide/howtocreatepermissionset.html)
- [Ajouter et supprimer des autorisations d'identité IAM](https://docs.aws.amazon.com/IAM/latest/UserGuide/access_policies_manage-attach-detach.html)
- [Comprendre le versionnement des politiques IAM](https://docs.aws.amazon.com/IAM/latest/UserGuide/access_policies_managed-versioning.html)
- [Commencez avec les politiques AWS gérées et passez aux autorisations du moindre privilège](https://docs.aws.amazon.com/IAM/latest/UserGuide/best-practices.html#bp-use-aws-defined-policies)

# AmazonRedshiftQueryEditorV2ReadWriteSharing

AmazonRedshiftQueryEditorV2ReadWriteSharingest une [politique AWS gérée](https://docs.aws.amazon.com/IAM/latest/UserGuide/access_policies_managed-vs-inline.html#aws-managed-policies) qui : permet de travailler avec Amazon Redshift Query Editor V2 avec partage de ressources. Le mandant autorisé peut lire, écrire et partager ses propres ressources. Le principal autorisé peut lire et mettre à jour les ressources partagées avec son équipe. Cette politique permet également d'accéder à d'autres services requis. Cela inclut les autorisations permettant de répertorier les clusters Amazon Redshift et de gérer les secrets de l'éditeur de requête V2 du principal dans AWS Secrets Manager.

## Utilisation de cette politique

Vous pouvez vous associer AmazonRedshiftQueryEditorV2ReadWriteSharing à vos utilisateurs, groupes et rôles.

# Détails de la politique

- Type : politique AWS gérée
- Heure de création : 24 septembre 2021, 14:25 UTC
- Heure modifiée : 21 février 2024, 17h30 UTC
- ARN: arn:aws:iam::aws:policy/AmazonRedshiftQueryEditorV2ReadWriteSharing

### Version de la politique

Version de la politique : v9 (par défaut)

La version par défaut de la politique est celle qui définit les autorisations associées à la politique. Lorsqu'un utilisateur ou un rôle doté de la politique fait une demande d'accès à une AWS ressource, AWS vérifie la version par défaut de la politique pour déterminer s'il convient d'autoriser la demande.

```
{ 
   "Version" : "2012-10-17", 
   "Statement" : [ 
     { 
       "Sid" : "RedshiftPermissions", 
       "Effect" : "Allow", 
      "Action" : [
          "redshift:DescribeClusters", 
          "redshift-serverless:ListNamespaces", 
         "redshift-serverless:ListWorkgroups" 
       ], 
       "Resource" : "*" 
     }, 
     { 
       "Sid" : "SecretsManagerPermissions", 
       "Effect" : "Allow", 
      "Action" : [
          "secretsmanager:CreateSecret", 
          "secretsmanager:GetSecretValue", 
          "secretsmanager:DeleteSecret", 
          "secretsmanager:TagResource" 
       ], 
       "Resource" : "arn:aws:secretsmanager:*:*:sqlworkbench!*", 
       "Condition" : { 
          "StringEquals" : { 
            "secretsmanager:ResourceTag/sqlworkbench-resource-owner" : "${aws:userid}" 
         } 
       } 
     }, 
     { 
       "Sid" : "ResourceGroupsTaggingPermissions", 
       "Effect" : "Allow", 
      "Action" : [
          "tag:GetResources" 
       ], 
       "Resource" : "*", 
       "Condition" : { 
          "StringEquals" : { 
            "aws:CalledViaLast" : "sqlworkbench.amazonaws.com" 
         } 
       }
```

```
 }, 
 { 
   "Sid" : "AmazonRedshiftQueryEditorV2NonResourceLevelPermissions", 
   "Effect" : "Allow", 
   "Action" : [ 
     "sqlworkbench:CreateFolder", 
     "sqlworkbench:PutTab", 
     "sqlworkbench:BatchDeleteFolder", 
     "sqlworkbench:DeleteTab", 
     "sqlworkbench:GenerateSession", 
     "sqlworkbench:GetAccountInfo", 
     "sqlworkbench:GetAccountSettings", 
     "sqlworkbench:GetUserInfo", 
     "sqlworkbench:GetUserWorkspaceSettings", 
     "sqlworkbench:PutUserWorkspaceSettings", 
     "sqlworkbench:ListConnections", 
     "sqlworkbench:ListFiles", 
     "sqlworkbench:ListTabs", 
     "sqlworkbench:UpdateFolder", 
     "sqlworkbench:ListRedshiftClusters", 
     "sqlworkbench:DriverExecute", 
     "sqlworkbench:ListTaggedResources", 
     "sqlworkbench:ListQueryExecutionHistory", 
     "sqlworkbench:GetQueryExecutionHistory", 
     "sqlworkbench:ListNotebooks", 
     "sqlworkbench:GetSchemaInference", 
     "sqlworkbench:GetAutocompletionMetadata", 
     "sqlworkbench:GetAutocompletionResource" 
   ], 
   "Resource" : "*" 
 }, 
 { 
   "Sid" : "AmazonRedshiftQueryEditorV2CreateOwnedResourcePermissions", 
   "Effect" : "Allow", 
  "Action" : [
     "sqlworkbench:CreateConnection", 
     "sqlworkbench:CreateSavedQuery", 
     "sqlworkbench:CreateChart", 
     "sqlworkbench:CreateNotebook", 
     "sqlworkbench:DuplicateNotebook", 
     "sqlworkbench:CreateNotebookFromVersion", 
     "sqlworkbench:ImportNotebook" 
   ], 
   "Resource" : "*",
```

```
 "Condition" : { 
     "StringEquals" : { 
       "aws:RequestTag/sqlworkbench-resource-owner" : "${aws:userid}" 
     } 
   } 
 }, 
 { 
   "Sid" : "AmazonRedshiftQueryEditorV2OwnerSpecificPermissions", 
   "Effect" : "Allow", 
  "Action" : [
     "sqlworkbench:DeleteChart", 
     "sqlworkbench:DeleteConnection", 
     "sqlworkbench:DeleteSavedQuery", 
     "sqlworkbench:GetChart", 
     "sqlworkbench:GetConnection", 
     "sqlworkbench:GetSavedQuery", 
     "sqlworkbench:ListSavedQueryVersions", 
     "sqlworkbench:UpdateChart", 
     "sqlworkbench:UpdateConnection", 
     "sqlworkbench:UpdateSavedQuery", 
     "sqlworkbench:AssociateConnectionWithTab", 
     "sqlworkbench:AssociateQueryWithTab", 
     "sqlworkbench:AssociateConnectionWithChart", 
     "sqlworkbench:AssociateNotebookWithTab", 
     "sqlworkbench:UpdateFileFolder", 
     "sqlworkbench:ListTagsForResource", 
     "sqlworkbench:GetNotebook", 
     "sqlworkbench:UpdateNotebook", 
     "sqlworkbench:DeleteNotebook", 
     "sqlworkbench:DuplicateNotebook", 
     "sqlworkbench:CreateNotebookCell", 
     "sqlworkbench:DeleteNotebookCell", 
     "sqlworkbench:UpdateNotebookCellContent", 
     "sqlworkbench:UpdateNotebookCellLayout", 
     "sqlworkbench:BatchGetNotebookCell", 
     "sqlworkbench:ListNotebookVersions", 
     "sqlworkbench:CreateNotebookVersion", 
     "sqlworkbench:GetNotebookVersion", 
     "sqlworkbench:DeleteNotebookVersion", 
     "sqlworkbench:RestoreNotebookVersion", 
     "sqlworkbench:CreateNotebookFromVersion", 
     "sqlworkbench:ExportNotebook", 
     "sqlworkbench:ImportNotebook" 
   ],
```

```
 "Resource" : "*", 
   "Condition" : { 
     "StringEquals" : { 
       "aws:ResourceTag/sqlworkbench-resource-owner" : "${aws:userid}" 
     } 
   } 
 }, 
 { 
   "Sid" : "AmazonRedshiftQueryEditorV2TagOnlyUserIdPermissions", 
   "Effect" : "Allow", 
   "Action" : "sqlworkbench:TagResource", 
   "Resource" : "*", 
   "Condition" : { 
     "ForAllValues:StringEquals" : { 
       "aws:TagKeys" : "sqlworkbench-resource-owner" 
     }, 
     "StringEquals" : { 
       "aws:ResourceTag/sqlworkbench-resource-owner" : "${aws:userid}", 
       "aws:RequestTag/sqlworkbench-resource-owner" : "${aws:userid}" 
     } 
   } 
 }, 
 { 
   "Sid" : "AmazonRedshiftQueryEditorV2TeamReadWriteAccessPermissions", 
   "Effect" : "Allow", 
  "Action" : [
     "sqlworkbench:GetChart", 
     "sqlworkbench:GetConnection", 
     "sqlworkbench:GetSavedQuery", 
     "sqlworkbench:ListSavedQueryVersions", 
     "sqlworkbench:ListTagsForResource", 
     "sqlworkbench:UpdateChart", 
     "sqlworkbench:UpdateConnection", 
     "sqlworkbench:UpdateSavedQuery", 
     "sqlworkbench:AssociateConnectionWithTab", 
     "sqlworkbench:AssociateQueryWithTab", 
     "sqlworkbench:AssociateConnectionWithChart", 
     "sqlworkbench:AssociateNotebookWithTab", 
     "sqlworkbench:GetNotebook", 
     "sqlworkbench:DuplicateNotebook", 
     "sqlworkbench:BatchGetNotebookCell", 
     "sqlworkbench:ListNotebookVersions", 
     "sqlworkbench:GetNotebookVersion", 
     "sqlworkbench:CreateNotebookFromVersion",
```

```
 "sqlworkbench:ExportNotebook" 
     ], 
     "Resource" : "*", 
     "Condition" : { 
       "StringEquals" : { 
          "aws:ResourceTag/sqlworkbench-team" : "${aws:PrincipalTag/sqlworkbench-team}" 
       } 
     } 
   }, 
   { 
     "Sid" : "AmazonRedshiftQueryEditorV2TagOnlyTeamPermissions", 
     "Effect" : "Allow", 
     "Action" : "sqlworkbench:TagResource", 
     "Resource" : "*", 
     "Condition" : { 
       "ForAllValues:StringEquals" : { 
          "aws:TagKeys" : "sqlworkbench-team" 
       }, 
       "StringEquals" : { 
          "aws:ResourceTag/sqlworkbench-resource-owner" : "${aws:userid}", 
          "aws:RequestTag/sqlworkbench-team" : "${aws:PrincipalTag/sqlworkbench-team}" 
       } 
     } 
   }, 
   { 
     "Sid" : "AmazonRedshiftQueryEditorV2UntagOnlyTeamPermissions", 
     "Effect" : "Allow", 
     "Action" : "sqlworkbench:UntagResource", 
     "Resource" : "*", 
     "Condition" : { 
       "ForAllValues:StringEquals" : { 
          "aws:TagKeys" : "sqlworkbench-team" 
       }, 
       "StringEquals" : { 
          "aws:ResourceTag/sqlworkbench-resource-owner" : "${aws:userid}" 
       } 
     } 
   } 
\mathbf{I}
```
}

- [Création d'un ensemble d'autorisations à l'aide de politiques AWS gérées dans IAM Identity Center](https://docs.aws.amazon.com/singlesignon/latest/userguide/howtocreatepermissionset.html)
- [Ajouter et supprimer des autorisations d'identité IAM](https://docs.aws.amazon.com/IAM/latest/UserGuide/access_policies_manage-attach-detach.html)
- [Comprendre le versionnement des politiques IAM](https://docs.aws.amazon.com/IAM/latest/UserGuide/access_policies_managed-versioning.html)
- [Commencez avec les politiques AWS gérées et passez aux autorisations du moindre privilège](https://docs.aws.amazon.com/IAM/latest/UserGuide/best-practices.html#bp-use-aws-defined-policies)

# AmazonRedshiftReadOnlyAccess

AmazonRedshiftReadOnlyAccessest une [politique AWS gérée](https://docs.aws.amazon.com/IAM/latest/UserGuide/access_policies_managed-vs-inline.html#aws-managed-policies) qui : fournit un accès en lecture seule à Amazon Redshift via le. AWS Management Console

#### Utilisation de cette politique

Vous pouvez vous associer AmazonRedshiftReadOnlyAccess à vos utilisateurs, groupes et rôles.

# Détails de la politique

- Type : politique AWS gérée
- Heure de création : 06 février 2015, 18:40 UTC
- Heure modifiée : 8 février 2024, 00:24 UTC
- ARN: arn:aws:iam::aws:policy/AmazonRedshiftReadOnlyAccess

### Version de la politique

Version de la politique : v2 (par défaut)

La version par défaut de la politique est celle qui définit les autorisations associées à la politique. Lorsqu'un utilisateur ou un rôle doté de la politique fait une demande d'accès à une AWS ressource, AWS vérifie la version par défaut de la politique pour déterminer s'il convient d'autoriser la demande.

```
{ 
   "Version" : "2012-10-17", 
   "Statement" : [ 
     {
```
```
 "Sid" : "AmazonRedshiftReadOnlyAccess", 
     "Action" : [ 
        "redshift:Describe*", 
        "redshift:ListRecommendations", 
        "redshift:ViewQueriesInConsole", 
        "ec2:DescribeAccountAttributes", 
        "ec2:DescribeAddresses", 
        "ec2:DescribeAvailabilityZones", 
        "ec2:DescribeSecurityGroups", 
        "ec2:DescribeSubnets", 
        "ec2:DescribeVpcs", 
        "ec2:DescribeInternetGateways", 
        "sns:Get*", 
        "sns:List*", 
        "cloudwatch:Describe*", 
        "cloudwatch:List*", 
        "cloudwatch:Get*" 
     ], 
     "Effect" : "Allow", 
     "Resource" : "*" 
   } 
 ]
```
}

- [Création d'un ensemble d'autorisations à l'aide de politiques AWS gérées dans IAM Identity Center](https://docs.aws.amazon.com/singlesignon/latest/userguide/howtocreatepermissionset.html)
- [Ajouter et supprimer des autorisations d'identité IAM](https://docs.aws.amazon.com/IAM/latest/UserGuide/access_policies_manage-attach-detach.html)
- [Comprendre le versionnement des politiques IAM](https://docs.aws.amazon.com/IAM/latest/UserGuide/access_policies_managed-versioning.html)
- [Commencez avec les politiques AWS gérées et passez aux autorisations du moindre privilège](https://docs.aws.amazon.com/IAM/latest/UserGuide/best-practices.html#bp-use-aws-defined-policies)

# AmazonRedshiftServiceLinkedRolePolicy

AmazonRedshiftServiceLinkedRolePolicyest une [politique AWS gérée](https://docs.aws.amazon.com/IAM/latest/UserGuide/access_policies_managed-vs-inline.html#aws-managed-policies) qui : autorise Amazon Redshift à appeler des AWS services en votre nom

## Utilisation de cette politique

Cette politique est associée à un rôle lié au service qui permet au service d'effectuer des actions en votre nom. Vous pouvez attacher cette politique à vos utilisateurs, groupes ou rôles.

## Détails de la politique

- Type : Politique de rôle liée à un service
- Heure de création : 18 septembre 2017, 19:19 UTC
- Heure modifiée : 15 mars 2024, 20h00 UTC
- ARN: arn:aws:iam::aws:policy/aws-service-role/ AmazonRedshiftServiceLinkedRolePolicy

## Version de la politique

Version de la politique : v13 (par défaut)

La version par défaut de la politique est celle qui définit les autorisations associées à la politique. Lorsqu'un utilisateur ou un rôle doté de la politique fait une demande d'accès à une AWS ressource, AWS vérifie la version par défaut de la politique pour déterminer s'il convient d'autoriser la demande.

## Document de politique JSON

```
{ 
   "Version" : "2012-10-17", 
   "Statement" : [ 
     { 
       "Sid" : "Ec2VpcPermissions", 
       "Effect" : "Allow", 
       "Action" : [ 
          "ec2:DescribeVpcs", 
          "ec2:DescribeSubnets", 
          "ec2:DescribeNetworkInterfaces", 
          "ec2:DescribeAddresses", 
          "ec2:AssociateAddress", 
          "ec2:DisassociateAddress", 
          "ec2:CreateNetworkInterface", 
          "ec2:DeleteNetworkInterface", 
          "ec2:ModifyNetworkInterfaceAttribute", 
          "ec2:CreateVpcEndpoint", 
          "ec2:DeleteVpcEndpoints", 
          "ec2:DescribeVpcEndpoints", 
          "ec2:ModifyVpcEndpoint" 
       ], 
       "Resource" : "*"
```

```
 }, 
 { 
   "Sid" : "PublicAccessCreateEip", 
   "Effect" : "Allow", 
  "Action" : [
     "ec2:AllocateAddress" 
   ], 
   "Resource" : [ 
     "arn:aws:ec2:*:*:elastic-ip/*" 
   ], 
   "Condition" : { 
     "StringEquals" : { 
       "aws:RequestTag/Redshift" : "true" 
     } 
   } 
 }, 
 { 
   "Sid" : "PublicAccessReleaseEip", 
   "Effect" : "Allow", 
   "Action" : [ 
     "ec2:ReleaseAddress" 
   ], 
   "Resource" : [ 
     "arn:aws:ec2:*:*:elastic-ip/*" 
   ], 
   "Condition" : { 
     "StringEquals" : { 
        "aws:ResourceTag/Redshift" : "true" 
     } 
   } 
 }, 
 { 
   "Sid" : "EnableCreationAndManagementOfRedshiftCloudwatchLogGroups", 
   "Effect" : "Allow", 
   "Action" : [ 
     "logs:CreateLogGroup", 
     "logs:PutRetentionPolicy" 
   ], 
   "Resource" : [ 
     "arn:aws:logs:*:*:log-group:/aws/redshift/*" 
   ] 
 }, 
 { 
   "Sid" : "EnableCreationAndManagementOfRedshiftCloudwatchLogStreams",
```

```
 "Effect" : "Allow", 
   "Action" : [ 
     "logs:CreateLogStream", 
     "logs:PutLogEvents", 
     "logs:DescribeLogStreams", 
     "logs:GetLogEvents" 
   ], 
   "Resource" : [ 
     "arn:aws:logs:*:*:log-group:/aws/redshift/*:log-stream:*" 
   ] 
 }, 
 { 
   "Sid" : "CreateSecurityGroupWithTags", 
   "Effect" : "Allow", 
   "Action" : [ 
     "ec2:CreateSecurityGroup" 
   ], 
   "Resource" : [ 
     "arn:aws:ec2:*:*:security-group/*" 
   ], 
   "Condition" : { 
     "StringEquals" : { 
        "aws:RequestTag/Redshift" : "true" 
     } 
   } 
 }, 
\mathcal{L} "Sid" : "SecurityGroupPermissions", 
   "Effect" : "Allow", 
   "Action" : [ 
     "ec2:AuthorizeSecurityGroupEgress", 
     "ec2:AuthorizeSecurityGroupIngress", 
     "ec2:RevokeSecurityGroupEgress", 
     "ec2:RevokeSecurityGroupIngress", 
     "ec2:ModifySecurityGroupRules", 
     "ec2:DeleteSecurityGroup" 
   ], 
   "Resource" : [ 
     "arn:aws:ec2:*:*:security-group/*" 
   ], 
   "Condition" : { 
     "StringEquals" : { 
        "aws:ResourceTag/Redshift" : "true" 
     }
```

```
 } 
 }, 
 { 
   "Sid" : "CreateSecurityGroup", 
   "Effect" : "Allow", 
  "Action" : \lceil "ec2:CreateSecurityGroup" 
   ], 
   "Resource" : [ 
     "arn:aws:ec2:*:*:vpc/*" 
   ] 
 }, 
 { 
   "Sid" : "CreateTagsOnResources", 
   "Effect" : "Allow", 
   "Action" : "ec2:CreateTags", 
   "Resource" : [ 
     "arn:aws:ec2:*:*:subnet/*", 
     "arn:aws:ec2:*:*:route-table/*", 
     "arn:aws:ec2:*:*:security-group/*", 
     "arn:aws:ec2:*:*:vpc/*", 
     "arn:aws:ec2:*:*:internet-gateway/*", 
     "arn:aws:ec2:*:*:elastic-ip/*" 
   ], 
   "Condition" : { 
     "StringEquals" : { 
        "ec2:CreateAction" : [ 
          "CreateVpc", 
          "CreateSecurityGroup", 
          "CreateSubnet", 
          "CreateInternetGateway", 
          "CreateRouteTable", 
          "AllocateAddress" 
       ] 
     } 
   } 
 }, 
 { 
   "Sid" : "VPCPermissions", 
   "Effect" : "Allow", 
  "Action" : [
     "ec2:DescribeVpcAttribute", 
     "ec2:DescribeSecurityGroups", 
     "ec2:DescribeInternetGateways",
```

```
 "ec2:DescribeSecurityGroupRules", 
     "ec2:DescribeAvailabilityZones", 
     "ec2:DescribeNetworkAcls", 
     "ec2:DescribeRouteTables" 
   ], 
   "Resource" : "*" 
 }, 
 { 
   "Sid" : "CloudWatch", 
   "Effect" : "Allow", 
   "Action" : [ 
     "cloudwatch:PutMetricData" 
   ], 
   "Resource" : "*", 
   "Condition" : { 
     "StringEquals" : { 
        "cloudwatch:namespace" : [ 
          "AWS/Redshift-Serverless", 
          "AWS/Redshift" 
       ] 
     } 
   } 
 }, 
\mathcal{L} "Sid" : "SecretManager", 
   "Effect" : "Allow", 
  "Action" : [
     "secretsmanager:DescribeSecret", 
     "secretsmanager:DeleteSecret", 
     "secretsmanager:PutSecretValue", 
     "secretsmanager:UpdateSecret", 
     "secretsmanager:UpdateSecretVersionStage", 
     "secretsmanager:RotateSecret" 
   ], 
   "Resource" : [ 
     "arn:aws:secretsmanager:*:*:secret:redshift!*" 
   ], 
   "Condition" : { 
     "StringEquals" : { 
        "secretsmanager:ResourceTag/aws:secretsmanager:owningService" : "redshift", 
       "aws:ResourceAccount" : "${aws:PrincipalAccount}" 
     } 
   } 
 },
```
{

```
 "Sid" : "SecretsManagerRandomPassword", 
        "Effect" : "Allow", 
        "Action" : [ 
          "secretsmanager:GetRandomPassword" 
        ], 
        "Resource" : "*" 
     }, 
     { 
        "Sid" : "IPV6Permissions", 
        "Effect" : "Allow", 
        "Action" : [ 
          "ec2:AssignIpv6Addresses", 
          "ec2:UnassignIpv6Addresses" 
        ], 
        "Resource" : [ 
          "arn:aws:ec2:*:*:network-interface/*" 
        ] 
     }, 
     { 
        "Sid" : "ServiceQuotasToCheckCustomerLimits", 
        "Effect" : "Allow", 
        "Action" : [ 
          "servicequotas:GetServiceQuota" 
        ], 
        "Resource" : [ 
          "arn:aws:servicequotas:*:*:ec2/L-0263D0A3", 
          "arn:aws:servicequotas:*:*:vpc/L-29B6F2EB" 
        ] 
     } 
   ]
}
```
#### En savoir plus

- [Comprendre le versionnement des politiques IAM](https://docs.aws.amazon.com/IAM/latest/UserGuide/access_policies_managed-versioning.html)
- [Commencez avec les politiques AWS gérées et passez aux autorisations du moindre privilège](https://docs.aws.amazon.com/IAM/latest/UserGuide/best-practices.html#bp-use-aws-defined-policies)

# AmazonRekognitionCustomLabelsFullAccess

AmazonRekognitionCustomLabelsFullAccessest une [politiqueAWS gérée](https://docs.aws.amazon.com/IAM/latest/UserGuide/access_policies_managed-vs-inline.html#aws-managed-policies) qui : Cette politique spécifie les autorisations de reconnaissance et s3 requises par la fonctionnalité Amazon Rekognition Custom Labels.

#### Utilisation de cette stratégie

Vous pouvezAmazonRekognitionCustomLabelsFullAccess les associer à vos utilisateurs, groupes et rôles.

## Détails des politiques

- Type : politiqueAWS gérée
- Heure de création : 8 janvier 2020, 19:18 UTC
- Heure modifiée : 16 août 2022, 20:20 UTC
- ARN: arn:aws:iam::aws:policy/AmazonRekognitionCustomLabelsFullAccess

#### Version de la politique

Version de la politique :v4 (par défaut)

La version par défaut de la stratégie est la version qui définit les autorisations pour la stratégie. Lorsqu'un utilisateur ou un rôle doté de la politique demande l'accès à uneAWS ressource,AWS vérifie la version par défaut de la politique pour déterminer s'il convient d'autoriser la demande.

```
{ 
   "Version" : "2012-10-17", 
   "Statement" : [ 
     { 
        "Effect" : "Allow", 
        "Action" : [ 
          "s3:ListBucket", 
          "s3:ListAllMyBuckets", 
          "s3:GetBucketAcl", 
          "s3:GetBucketLocation", 
          "s3:GetObject",
```

```
 "s3:GetObjectAcl", 
       "s3:GetObjectTagging", 
       "s3:GetObjectVersion", 
       "s3:PutObject" 
     ], 
     "Resource" : "arn:aws:s3:::*custom-labels*" 
   }, 
   { 
     "Effect" : "Allow", 
    "Action" : [
       "rekognition:CreateProject", 
       "rekognition:CreateProjectVersion", 
       "rekognition:StartProjectVersion", 
       "rekognition:StopProjectVersion", 
       "rekognition:DescribeProjects", 
       "rekognition:DescribeProjectVersions", 
       "rekognition:DetectCustomLabels", 
       "rekognition:DeleteProject", 
       "rekognition:DeleteProjectVersion", 
       "rekognition:TagResource", 
       "rekognition:UntagResource", 
       "rekognition:ListTagsForResource", 
       "rekognition:CreateDataset", 
       "rekognition:ListDatasetEntries", 
       "rekognition:ListDatasetLabels", 
       "rekognition:DescribeDataset", 
       "rekognition:UpdateDatasetEntries", 
       "rekognition:DistributeDatasetEntries", 
       "rekognition:DeleteDataset", 
       "rekognition:CopyProjectVersion", 
       "rekognition:PutProjectPolicy", 
       "rekognition:ListProjectPolicies", 
       "rekognition:DeleteProjectPolicy" 
     ], 
     "Resource" : "*" 
   } 
 ]
```
- [Création d'un ensemble d'autorisations à l'aide de politiquesAWS gérées dans IAM Identity Center](https://docs.aws.amazon.com/singlesignon/latest/userguide/howtocreatepermissionset.html)
- [Ajout et suppression d'autorisations d'identité IAM](https://docs.aws.amazon.com/IAM/latest/UserGuide/access_policies_manage-attach-detach.html)

}

- [Comprendre le contrôle des versions pour les politiques IAM](https://docs.aws.amazon.com/IAM/latest/UserGuide/access_policies_managed-versioning.html)
- [Démarrez avec les stratégiesAWS gérées et évoluez vers les autorisations de moindre privilège](https://docs.aws.amazon.com/IAM/latest/UserGuide/best-practices.html#bp-use-aws-defined-policies)

## AmazonRekognitionFullAccess

AmazonRekognitionFullAccessest une [politiqueAWS gérée](https://docs.aws.amazon.com/IAM/latest/UserGuide/access_policies_managed-vs-inline.html#aws-managed-policies) qui : Accès à toutes les API Amazon **Rekognition** 

#### Utilisation de cette stratégie

Vous pouvezAmazonRekognitionFullAccess les associer à vos utilisateurs, groupes et rôles.

#### Détails des politiques

- Type : politiqueAWS gérée
- Heure de création : 30 novembre 2016, 14:40 UTC
- Heure modifiée : 30 novembre 2016, 14:40 UTC
- ARN: arn:aws:iam::aws:policy/AmazonRekognitionFullAccess

#### Version de la politique

Version de la politique :v1 (par défaut)

La version par défaut de la stratégie est la version qui définit les autorisations pour la stratégie. Lorsqu'un utilisateur ou un rôle doté de la politique demande l'accès à uneAWS ressource,AWS vérifie la version par défaut de la politique pour déterminer s'il convient d'autoriser la demande.

```
{ 
   "Version" : "2012-10-17", 
   "Statement" : [ 
     { 
        "Effect" : "Allow", 
        "Action" : [ 
           "rekognition:*" 
        ],
```

```
 "Resource" : "*" 
      } 
   ]
}
```
- [Création d'un ensemble d'autorisations à l'aide de politiquesAWS gérées dans IAM Identity Center](https://docs.aws.amazon.com/singlesignon/latest/userguide/howtocreatepermissionset.html)
- [Ajout et suppression d'autorisations d'identité IAM](https://docs.aws.amazon.com/IAM/latest/UserGuide/access_policies_manage-attach-detach.html)
- [Comprendre le contrôle des versions pour les politiques IAM](https://docs.aws.amazon.com/IAM/latest/UserGuide/access_policies_managed-versioning.html)
- [Démarrez avec les stratégiesAWS gérées et évoluez vers les autorisations de moindre privilège](https://docs.aws.amazon.com/IAM/latest/UserGuide/best-practices.html#bp-use-aws-defined-policies)

# AmazonRekognitionReadOnlyAccess

AmazonRekognitionReadOnlyAccessest une [politique AWS gérée](https://docs.aws.amazon.com/IAM/latest/UserGuide/access_policies_managed-vs-inline.html#aws-managed-policies) qui : Accès à toutes les API de reconnaissance Read

## Utilisation de cette politique

Vous pouvez vous associer AmazonRekognitionReadOnlyAccess à vos utilisateurs, groupes et rôles.

## Détails de la politique

- Type : politique AWS gérée
- Heure de création : 30 novembre 2016, 14:58 UTC
- Heure modifiée : 8 novembre 2023, 18h30 UTC
- ARN: arn:aws:iam::aws:policy/AmazonRekognitionReadOnlyAccess

## Version de la politique

Version de la politique : v10 (par défaut)

La version par défaut de la politique est celle qui définit les autorisations associées à la politique. Lorsqu'un utilisateur ou un rôle doté de la politique fait une demande d'accès à une AWS ressource, AWS vérifie la version par défaut de la politique pour déterminer s'il convient d'autoriser la demande.

#### Document de politique JSON

```
{ 
   "Version" : "2012-10-17", 
   "Statement" : [ 
     { 
       "Sid" : "AmazonRekognitionReadOnlyAccess", 
       "Effect" : "Allow", 
      "Action" : [
         "rekognition:CompareFaces", 
         "rekognition:DetectFaces", 
         "rekognition:DetectLabels", 
         "rekognition:ListCollections", 
         "rekognition:ListFaces", 
         "rekognition:SearchFaces", 
         "rekognition:SearchFacesByImage", 
         "rekognition:DetectText", 
         "rekognition:GetCelebrityInfo", 
         "rekognition:RecognizeCelebrities", 
         "rekognition:DetectModerationLabels", 
         "rekognition:GetLabelDetection", 
         "rekognition:GetFaceDetection", 
         "rekognition:GetContentModeration", 
         "rekognition:GetPersonTracking", 
         "rekognition:GetCelebrityRecognition", 
         "rekognition:GetFaceSearch", 
         "rekognition:GetTextDetection", 
         "rekognition:GetSegmentDetection", 
         "rekognition:DescribeStreamProcessor", 
         "rekognition:ListStreamProcessors", 
         "rekognition:DescribeProjects", 
         "rekognition:DescribeProjectVersions", 
         "rekognition:DetectCustomLabels", 
         "rekognition:DetectProtectiveEquipment", 
         "rekognition:ListTagsForResource", 
         "rekognition:ListDatasetEntries", 
         "rekognition:ListDatasetLabels", 
         "rekognition:DescribeDataset", 
         "rekognition:ListProjectPolicies", 
         "rekognition:ListUsers", 
         "rekognition:SearchUsers", 
         "rekognition:SearchUsersByImage", 
         "rekognition:GetMediaAnalysisJob",
```
}

```
 "rekognition:ListMediaAnalysisJobs" 
      ], 
      "Resource" : "*" 
   } 
 ]
```
## En savoir plus

- [Création d'un ensemble d'autorisations à l'aide de politiques AWS gérées dans IAM Identity Center](https://docs.aws.amazon.com/singlesignon/latest/userguide/howtocreatepermissionset.html)
- [Ajouter et supprimer des autorisations d'identité IAM](https://docs.aws.amazon.com/IAM/latest/UserGuide/access_policies_manage-attach-detach.html)
- [Comprendre le versionnement des politiques IAM](https://docs.aws.amazon.com/IAM/latest/UserGuide/access_policies_managed-versioning.html)
- [Commencez avec les politiques AWS gérées et passez aux autorisations du moindre privilège](https://docs.aws.amazon.com/IAM/latest/UserGuide/best-practices.html#bp-use-aws-defined-policies)

# AmazonRekognitionServiceRole

AmazonRekognitionServiceRoleest une [politiqueAWS gérée](https://docs.aws.amazon.com/IAM/latest/UserGuide/access_policies_managed-vs-inline.html#aws-managed-policies) qui : Permet à Rekognition d'appelerAWS des services en votre nom.

## Utilisation de cette stratégie

Vous pouvez les associerAmazonRekognitionServiceRole à vos utilisateurs, à vos groupes et à vos rôles.

# Détails des politiques

- Type : Politique de rôle de service
- Heure de création : 29 novembre 2017, 16:52 UTC
- Heure modifiée : 29 novembre 2017, 16:52 UTC
- ARN: arn:aws:iam::aws:policy/service-role/AmazonRekognitionServiceRole

## Version de la politique

Version de la politique :v1 (par défaut)

La version par défaut de la stratégie est la version qui définit les autorisations pour la stratégie. Lorsqu'un utilisateur ou un rôle doté de la politique demande l'accès à uneAWS ressource,AWS vérifie la version par défaut de la politique pour déterminer s'il convient d'autoriser la demande.

## Document de stratégie JSON

```
{ 
   "Version" : "2012-10-17", 
   "Statement" : [ 
     { 
        "Effect" : "Allow", 
        "Action" : [ 
          "sns:Publish" 
        ], 
        "Resource" : "arn:aws:sns:*:*:AmazonRekognition*" 
     }, 
     { 
        "Effect" : "Allow", 
        "Action" : [ 
          "kinesis:PutRecord", 
          "kinesis:PutRecords" 
        ], 
        "Resource" : "arn:aws:kinesis:*:*:stream/AmazonRekognition*" 
     }, 
     { 
        "Effect" : "Allow", 
        "Action" : [ 
          "kinesisvideo:GetDataEndpoint", 
          "kinesisvideo:GetMedia" 
        ], 
        "Resource" : "*" 
     } 
   ]
}
```
## En savoir plus

- [Création d'un ensemble d'autorisations à l'aide de politiquesAWS gérées dans IAM Identity Center](https://docs.aws.amazon.com/singlesignon/latest/userguide/howtocreatepermissionset.html)
- [Ajout et suppression d'autorisations d'identité IAM](https://docs.aws.amazon.com/IAM/latest/UserGuide/access_policies_manage-attach-detach.html)
- [Comprendre le contrôle des versions pour les politiques IAM](https://docs.aws.amazon.com/IAM/latest/UserGuide/access_policies_managed-versioning.html)
- [Démarrez avec stratégiesAWS gérées et évoluez vers les autorisations de moindre privilège](https://docs.aws.amazon.com/IAM/latest/UserGuide/best-practices.html#bp-use-aws-defined-policies)

# AmazonRoute53AutoNamingFullAccess

AmazonRoute53AutoNamingFullAccessest une [politiqueAWS gérée](https://docs.aws.amazon.com/IAM/latest/UserGuide/access_policies_managed-vs-inline.html#aws-managed-policies) qui : Fournit un accès complet à toutes les actions de dénomination automatique Route 53.

## Utilisation de cette stratégie

Vous pouvezAmazonRoute53AutoNamingFullAccess les associer à vos utilisateurs, groupes et rôles.

## Détails des politiques

- Type : politiqueAWS gérée
- Heure de création : 18 janvier 2018, 18:40 UTC
- Heure modifiée : 18 janvier 2018, 18:40 UTC
- ARN: arn:aws:iam::aws:policy/AmazonRoute53AutoNamingFullAccess

## Version de la politique

Version de la politique :v1 (par défaut)

La version par défaut de la stratégie est la version qui définit les autorisations pour la stratégie. Lorsqu'un utilisateur ou un rôle doté de la politique demande l'accès à uneAWS ressource,AWS vérifie la version par défaut de la politique pour déterminer s'il convient d'autoriser la demande.

```
{ 
   "Version" : "2012-10-17", 
   "Statement" : [ 
     { 
       "Effect" : "Allow", 
       "Action" : [ 
          "route53:GetHostedZone", 
          "route53:ListHostedZonesByName", 
          "route53:CreateHostedZone", 
          "route53:DeleteHostedZone", 
          "route53:ChangeResourceRecordSets",
```
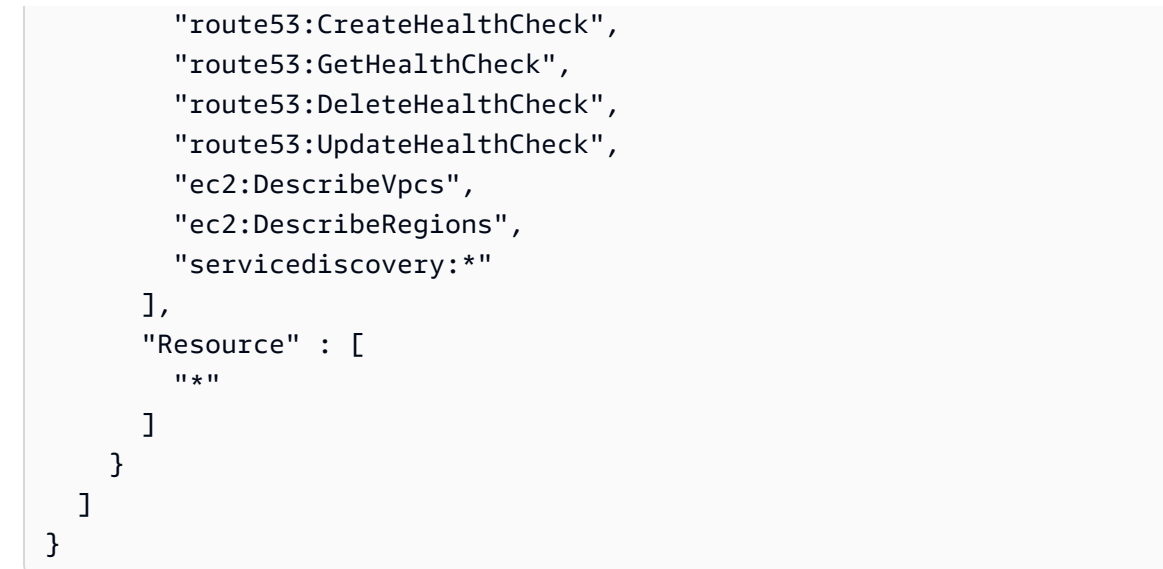

- [Création d'un ensemble d'autorisations à l'aide de politiquesAWS gérées dans IAM Identity Center](https://docs.aws.amazon.com/singlesignon/latest/userguide/howtocreatepermissionset.html)
- [Ajout et suppression d'autorisations basées sur l'identité IAM](https://docs.aws.amazon.com/IAM/latest/UserGuide/access_policies_manage-attach-detach.html)
- [Comprendre le contrôle des versions pour les politiques IAM](https://docs.aws.amazon.com/IAM/latest/UserGuide/access_policies_managed-versioning.html)
- [Démarrer avec stratégiesAWS gérées et évoluez vers les autorisations de moindre privilège](https://docs.aws.amazon.com/IAM/latest/UserGuide/best-practices.html#bp-use-aws-defined-policies)

# AmazonRoute53AutoNamingReadOnlyAccess

AmazonRoute53AutoNamingReadOnlyAccessest une [politiqueAWS gérée](https://docs.aws.amazon.com/IAM/latest/UserGuide/access_policies_managed-vs-inline.html#aws-managed-policies) qui : fournit un accès en lecture seule à toutes les actions de dénomination automatique Route 53.

## Utilisation de cette stratégie

Vous pouvezAmazonRoute53AutoNamingReadOnlyAccess les associer à vos utilisateurs, groupes et rôles.

## détails des politiques

- Type : politiqueAWS gérée
- Heure de création : 18 janvier 2018, 03:02 UTC
- Heure modifiée : 18 janvier 2018, 03:02 UTC
- ARN: arn:aws:iam::aws:policy/AmazonRoute53AutoNamingReadOnlyAccess

## Version de la politique

```
Version de la politique :v1 (par défaut)
```
La version par défaut de la stratégie est la version qui définit les autorisations pour la stratégie. Lorsqu'un utilisateur ou un rôle doté de la politique demande l'accès à uneAWS ressource,AWS vérifie la version par défaut de la politique pour déterminer s'il convient d'autoriser la demande.

## Document de stratégie JSON

```
{ 
   "Version" : "2012-10-17", 
   "Statement" : [ 
     \mathcal{L} "Effect" : "Allow", 
        "Action" : [ 
           "servicediscovery:Get*", 
           "servicediscovery:List*" 
        ], 
        "Resource" : [ 
          " ] 
      } 
   ]
}
```
## En savoir plus

- [Création d'un ensemble d'autorisations à l'aide de politiquesAWS gérées dans IAM Identity Center](https://docs.aws.amazon.com/singlesignon/latest/userguide/howtocreatepermissionset.html)
- [Ajout et suppression d'autorisations basées sur l'identité IAM](https://docs.aws.amazon.com/IAM/latest/UserGuide/access_policies_manage-attach-detach.html)
- [Comprendre le contrôle des versions pour les politiques IAM](https://docs.aws.amazon.com/IAM/latest/UserGuide/access_policies_managed-versioning.html)
- [Démarrer avec stratégiesAWS gérées et évoluez vers les autorisations de moindre privilège](https://docs.aws.amazon.com/IAM/latest/UserGuide/best-practices.html#bp-use-aws-defined-policies)

# AmazonRoute53AutoNamingRegistrantAccess

AmazonRoute53AutoNamingRegistrantAccessest une [politiqueAWS gérée](https://docs.aws.amazon.com/IAM/latest/UserGuide/access_policies_managed-vs-inline.html#aws-managed-policies) qui : fournit un accès au niveau du déclarant aux actions de dénomination automatique Route 53.

#### Utilisation de cette stratégie

Vous pouvez les associerAmazonRoute53AutoNamingRegistrantAccess à vos utilisateurs, à vos groupes et à vos rôles.

#### Détails des politiques

- Type : politiqueAWS gérée
- Heure de création : 12 mars 2018, 22:33 UTC
- Heure modifiée : 12 mars 2018, 22:33 UTC
- ARN: arn:aws:iam::aws:policy/AmazonRoute53AutoNamingRegistrantAccess

#### Version de la politique

Version de la politique :v1 (par défaut)

La version par défaut de la stratégie est la version qui définit les autorisations pour la stratégie. Lorsqu'un utilisateur ou un rôle doté de la politique demande l'accès à uneAWS ressource,AWS vérifie la version par défaut de la politique pour déterminer s'il convient d'autoriser la demande.

```
{ 
   "Version" : "2012-10-17", 
   "Statement" : [ 
     { 
       "Effect" : "Allow", 
       "Action" : [ 
         "route53:GetHostedZone", 
         "route53:ListHostedZonesByName", 
         "route53:ChangeResourceRecordSets", 
         "route53:CreateHealthCheck", 
         "route53:GetHealthCheck", 
         "route53:DeleteHealthCheck", 
         "route53:UpdateHealthCheck", 
         "servicediscovery:Get*", 
         "servicediscovery:List*", 
         "servicediscovery:RegisterInstance", 
          "servicediscovery:DeregisterInstance"
```

```
 ], 
            "Resource" : [ 
\mathbf{u} \star \mathbf{u} ] 
        } 
    ]
}
```
- [Création d'un ensemble d'autorisations à l'aide de politiquesAWS gérées dans IAM Identity Center](https://docs.aws.amazon.com/singlesignon/latest/userguide/howtocreatepermissionset.html)
- [Ajout et suppression d'autorisations basées sur l'identité IAM](https://docs.aws.amazon.com/IAM/latest/UserGuide/access_policies_manage-attach-detach.html)
- [Comprendre le contrôle des versions pour les politiques IAM](https://docs.aws.amazon.com/IAM/latest/UserGuide/access_policies_managed-versioning.html)
- [Démarrer avec stratégiesAWS gérées et évoluez vers les autorisations de moindre privilège](https://docs.aws.amazon.com/IAM/latest/UserGuide/best-practices.html#bp-use-aws-defined-policies)

# AmazonRoute53DomainsFullAccess

AmazonRoute53DomainsFullAccessest une [politiqueAWS gérée](https://docs.aws.amazon.com/IAM/latest/UserGuide/access_policies_managed-vs-inline.html#aws-managed-policies) qui : fournit un accès complet à toutes les actions de Route53 Domains et Create Hosted Zone pour permettre la création de zones hébergées dans le cadre des enregistrements de domaines.

## Utilisation de cette stratégie

Vous pouvezAmazonRoute53DomainsFullAccess les associer à vos utilisateurs, groupes et rôles.

## Détails des politiques

- Type : politiqueAWS gérée
- Heure de création : 6 février 2015, 18:40 UTC
- Heure modifiée : 6 février 2015, 18:40 UTC
- ARN: arn:aws:iam::aws:policy/AmazonRoute53DomainsFullAccess

## Version de la politique

Version de la politique :v1 (par défaut)

La version par défaut de la stratégie est la version qui définit les autorisations pour la stratégie. Lorsqu'un utilisateur ou un rôle doté de la politique demande l'accès à uneAWS ressource,AWS vérifie la version par défaut de la politique pour déterminer s'il convient d'autoriser la demande.

## Document de stratégie JSON

```
{ 
   "Version" : "2012-10-17", 
   "Statement" : [ 
      { 
        "Effect" : "Allow", 
        "Action" : [ 
           "route53:CreateHostedZone", 
           "route53domains:*" 
        ], 
        "Resource" : [ 
          " * "
        ] 
      } 
   ]
}
```
## En savoir plus

- [Création d'un ensemble d'autorisations à l'aide de politiquesAWS gérées dans IAM Identity Center](https://docs.aws.amazon.com/singlesignon/latest/userguide/howtocreatepermissionset.html)
- [Ajout et suppression d'autorisations basées sur l'identité IAM](https://docs.aws.amazon.com/IAM/latest/UserGuide/access_policies_manage-attach-detach.html)
- [Comprendre le contrôle des versions pour les politiques IAM](https://docs.aws.amazon.com/IAM/latest/UserGuide/access_policies_managed-versioning.html)
- [Démarrer avec stratégiesAWS gérées et évoluez vers les autorisations de moindre privilège](https://docs.aws.amazon.com/IAM/latest/UserGuide/best-practices.html#bp-use-aws-defined-policies)

# AmazonRoute53DomainsReadOnlyAccess

AmazonRoute53DomainsReadOnlyAccessest une [politiqueAWS gérée](https://docs.aws.amazon.com/IAM/latest/UserGuide/access_policies_managed-vs-inline.html#aws-managed-policies) qui : Fournit un accès à la liste et aux actions des domaines Route53.

## Utilisation de cette stratégie

Vous pouvezAmazonRoute53DomainsReadOnlyAccess les associer à vos utilisateurs, groupes et rôles.

#### Détails des politiques

- Type : politiqueAWS gérée
- Heure de création : 6 février 2015, 18:40 UTC
- Heure modifiée : 6 février 2015, 18:40 UTC
- ARN: arn:aws:iam::aws:policy/AmazonRoute53DomainsReadOnlyAccess

## Version de la politique

Version de la politique :v1 (par défaut)

La version par défaut de la stratégie est la version qui définit les autorisations pour la stratégie. Lorsqu'un utilisateur ou un rôle doté de la politique demande l'accès à uneAWS ressource,AWS vérifie la version par défaut de la politique pour déterminer s'il convient d'autoriser la demande.

#### Document de stratégie JSON

```
{ 
   "Version" : "2012-10-17", 
   "Statement" : [ 
     { 
        "Effect" : "Allow", 
        "Action" : [ 
           "route53domains:Get*", 
           "route53domains:List*" 
        ], 
        "Resource" : [ 
          " ] 
      } 
   ]
}
```
## En savoir plus

- [Création d'un ensemble d'autorisations à l'aide de politiquesAWS gérées dans IAM Identity Center](https://docs.aws.amazon.com/singlesignon/latest/userguide/howtocreatepermissionset.html)
- [Ajout et suppression d'autorisations basées sur l'identité IAM](https://docs.aws.amazon.com/IAM/latest/UserGuide/access_policies_manage-attach-detach.html)
- [Comprendre le contrôle des versions pour les politiques IAM](https://docs.aws.amazon.com/IAM/latest/UserGuide/access_policies_managed-versioning.html)

• [Démarrer avec les stratégiesAWS gérées et évoluez vers les autorisations de moindre privilège](https://docs.aws.amazon.com/IAM/latest/UserGuide/best-practices.html#bp-use-aws-defined-policies)

# AmazonRoute53FullAccess

AmazonRoute53FullAccessest une [politiqueAWS gérée](https://docs.aws.amazon.com/IAM/latest/UserGuide/access_policies_managed-vs-inline.html#aws-managed-policies) qui : fournit un accès complet à tous les Amazon Route 53 via leAWS Management Console.

#### Utilisation de cette stratégie

Vous pouvez les associerAmazonRoute53FullAccess à vos utilisateurs, à vos groupes et à vos rôles.

#### Détails des politiques

- Type : politiqueAWS gérée
- Heure de création : 6 février 2015, 18:40 UTC
- Heure modifiée : 20 décembre 2018, 21:42 UTC
- ARN: arn:aws:iam::aws:policy/AmazonRoute53FullAccess

## Version de la politique

Version de la politique :v4 (par défaut)

La version par défaut de la stratégie est la version qui définit les autorisations pour la stratégie. Lorsqu'un utilisateur ou un rôle doté de la politique demande l'accès à uneAWS ressource,AWS vérifie la version par défaut de la politique pour déterminer s'il convient d'autoriser la demande.

```
{ 
   "Version" : "2012-10-17", 
   "Statement" : [ 
     { 
        "Effect" : "Allow", 
        "Action" : [ 
          "route53:*", 
          "route53domains:*",
```
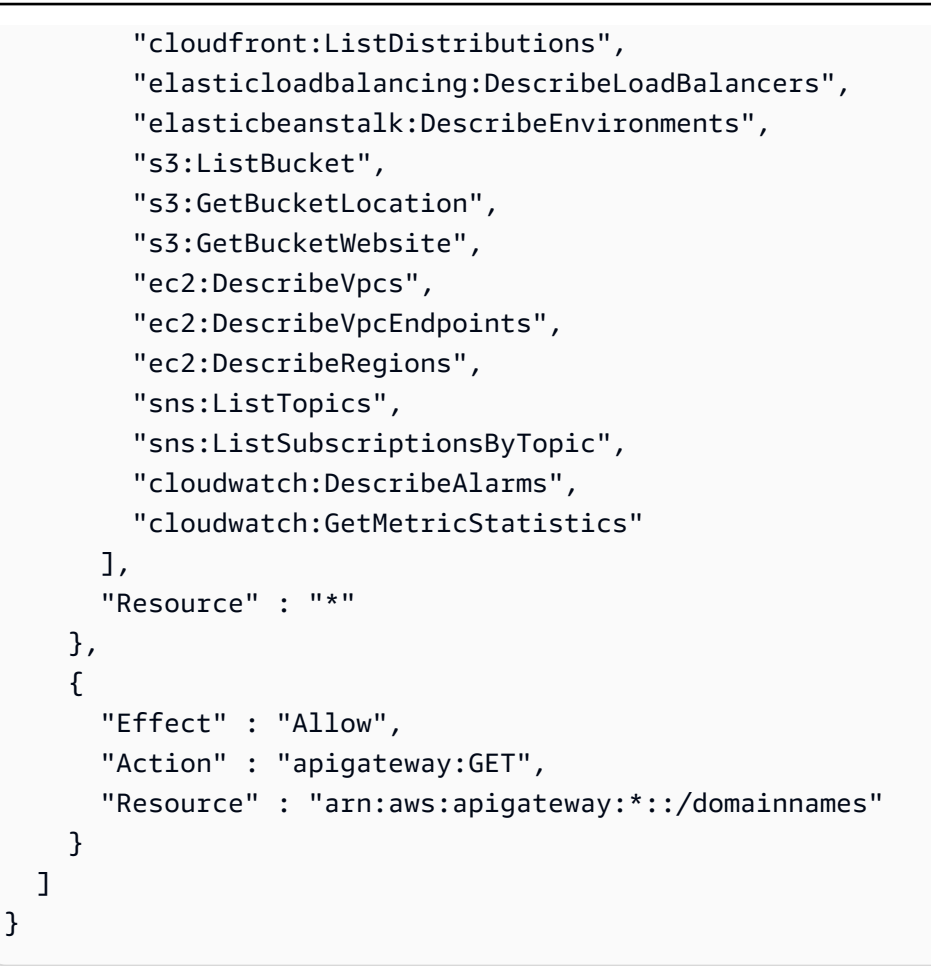

- [Création d'un ensemble d'autorisations à l'aide de politiquesAWS gérées dans IAM Identity Center](https://docs.aws.amazon.com/singlesignon/latest/userguide/howtocreatepermissionset.html)
- [Ajout et suppression d'autorisations basées sur l'identité IAM](https://docs.aws.amazon.com/IAM/latest/UserGuide/access_policies_manage-attach-detach.html)
- [Comprendre le contrôle des versions pour les politiques IAM](https://docs.aws.amazon.com/IAM/latest/UserGuide/access_policies_managed-versioning.html)
- [Démarrer avec stratégiesAWS gérées et évoluez vers les autorisations de moindre privilège](https://docs.aws.amazon.com/IAM/latest/UserGuide/best-practices.html#bp-use-aws-defined-policies)

## AmazonRoute53ReadOnlyAccess

AmazonRoute53ReadOnlyAccessest une [politiqueAWS gérée](https://docs.aws.amazon.com/IAM/latest/UserGuide/access_policies_managed-vs-inline.html#aws-managed-policies) qui : Fournit un accès en lecture seule à tous les Amazon Route 53 via leAWS Management Console.

#### Utilisation de cette stratégie

Vous pouvezAmazonRoute53ReadOnlyAccess les associer à vos utilisateurs, groupes et rôles.

## Détails des politiques

- Type : politiqueAWS gérée
- Heure de création : 6 février 2015, 18:40 UTC
- Heure modifiée : 15 novembre 2016, 21:15 UTC
- ARN: arn:aws:iam::aws:policy/AmazonRoute53ReadOnlyAccess

## Version de la politique

Version de la politique :v2 (par défaut)

La version par défaut de la stratégie est la version qui définit les autorisations pour la stratégie. Lorsqu'un utilisateur ou un rôle doté de la politique demande l'accès à uneAWS ressource,AWS vérifie la version par défaut de la politique pour déterminer s'il convient d'autoriser la demande.

#### Document de stratégie JSON

```
{ 
   "Version" : "2012-10-17", 
   "Statement" : [ 
      { 
        "Effect" : "Allow", 
        "Action" : [ 
           "route53:Get*", 
           "route53:List*", 
           "route53:TestDNSAnswer" 
        ], 
        "Resource" : [ 
          " ] 
      } 
   ]
}
```
## En savoir plus

- [Création d'un ensemble d'autorisations à l'aide de politiquesAWS gérées dans IAM Identity Center](https://docs.aws.amazon.com/singlesignon/latest/userguide/howtocreatepermissionset.html)
- [Ajout et suppression d'autorisations basées sur l'identité IAM](https://docs.aws.amazon.com/IAM/latest/UserGuide/access_policies_manage-attach-detach.html)
- [Comprendre le contrôle des versions pour les politiques IAM](https://docs.aws.amazon.com/IAM/latest/UserGuide/access_policies_managed-versioning.html)
- [Démarrer avec stratégiesAWS gérées et évoluez vers les autorisations de moindre privilège](https://docs.aws.amazon.com/IAM/latest/UserGuide/best-practices.html#bp-use-aws-defined-policies)

## AmazonRoute53RecoveryClusterFullAccess

AmazonRoute53RecoveryClusterFullAccessest une [politiqueAWS gérée](https://docs.aws.amazon.com/IAM/latest/UserGuide/access_policies_managed-vs-inline.html#aws-managed-policies) qui : Fournit un accès complet au cluster de restauration Amazon Route 53

#### Utilisation de cette stratégie

Vous pouvezAmazonRoute53RecoveryClusterFullAccess les associer à vos utilisateurs, groupes et rôles.

#### Détails des politiques

- Type : politiqueAWS gérée
- Heure de création : 18 août 2021, 18:37 UTC
- Heure modifiée : 18 août 2021, 18:37 UTC
- ARN: arn:aws:iam::aws:policy/AmazonRoute53RecoveryClusterFullAccess

#### Version de la politique

Version de la politique :v1 (par défaut)

La version par défaut de la stratégie est la version qui définit les autorisations pour la stratégie. Lorsqu'un utilisateur ou un rôle doté de la politique demande l'accès à uneAWS ressource,AWS vérifie la version par défaut de la politique pour déterminer s'il convient d'autoriser la demande.

```
{ 
   "Version" : "2012-10-17", 
   "Statement" : [ 
     { 
        "Effect" : "Allow", 
        "Action" : [ 
          "route53-recovery-cluster:*" 
        ],
```

```
 "Resource" : "*" 
      } 
   ]
}
```
- [Création d'un ensemble d'autorisations à l'aide de politiquesAWS gérées dans IAM Identity Center](https://docs.aws.amazon.com/singlesignon/latest/userguide/howtocreatepermissionset.html)
- [Ajout et suppression d'autorisations basées sur l'identité IAM](https://docs.aws.amazon.com/IAM/latest/UserGuide/access_policies_manage-attach-detach.html)
- [Comprendre le contrôle des versions pour les politiques IAM](https://docs.aws.amazon.com/IAM/latest/UserGuide/access_policies_managed-versioning.html)
- [Démarrer avec stratégiesAWS gérées et évoluez vers les autorisations de moindre privilège](https://docs.aws.amazon.com/IAM/latest/UserGuide/best-practices.html#bp-use-aws-defined-policies)

# AmazonRoute53RecoveryClusterReadOnlyAccess

AmazonRoute53RecoveryClusterReadOnlyAccessest une [politiqueAWS gérée](https://docs.aws.amazon.com/IAM/latest/UserGuide/access_policies_managed-vs-inline.html#aws-managed-policies) qui : Fournit un accès en lecture seule au cluster de restauration Amazon Route 53

## Utilisation de cette stratégie

Vous pouvezAmazonRoute53RecoveryClusterReadOnlyAccess les associer à vos utilisateurs, groupes et rôles.

## Détails des politiques

- Type : politiqueAWS gérée
- Heure de création : 18 août 2021, 17:36 UTC
- Heure modifiée : 1 avril 2022, 17:37 UTC
- ARN: arn:aws:iam::aws:policy/AmazonRoute53RecoveryClusterReadOnlyAccess

## Version de la politique

#### Version de la politique :v2 (par défaut)

La version par défaut de la stratégie est la version qui définit les autorisations pour la stratégie. Lorsqu'un utilisateur ou un rôle doté de la politique demande l'accès à uneAWS ressource,AWS vérifie la version par défaut de la politique pour déterminer s'il convient d'autoriser la demande.

## Document de stratégie JSON

```
{ 
   "Version" : "2012-10-17", 
   "Statement" : [ 
    \left\{ \right. "Effect" : "Allow", 
        "Action" : [ 
          "route53-recovery-cluster:GetRoutingControlState", 
          "route53-recovery-cluster:ListRoutingControls" 
        ], 
        "Resource" : "*" 
      } 
   ]
}
```
## En savoir plus

- [Création d'un ensemble d'autorisations à l'aide de politiquesAWS gérées dans IAM Identity Center](https://docs.aws.amazon.com/singlesignon/latest/userguide/howtocreatepermissionset.html)
- [Ajout et suppression d'autorisations basées sur l'identité IAM](https://docs.aws.amazon.com/IAM/latest/UserGuide/access_policies_manage-attach-detach.html)
- [Comprendre le contrôle des versions pour les politiques IAM](https://docs.aws.amazon.com/IAM/latest/UserGuide/access_policies_managed-versioning.html)
- [Démarrer avec stratégiesAWS gérées et évoluez vers les autorisations de moindre privilège](https://docs.aws.amazon.com/IAM/latest/UserGuide/best-practices.html#bp-use-aws-defined-policies)

# AmazonRoute53RecoveryControlConfigFullAccess

AmazonRoute53RecoveryControlConfigFullAccessest une [politiqueAWS gérée](https://docs.aws.amazon.com/IAM/latest/UserGuide/access_policies_managed-vs-inline.html#aws-managed-policies) qui : Fournit un accès complet à Amazon Route 53 Recovery Control Config

#### Utilisation de cette stratégie

Vous pouvezAmazonRoute53RecoveryControlConfigFullAccess les associer à vos utilisateurs, groupes et rôles.

#### Détails des politiques

- Type : politiqueAWS gérée
- Heure de création : 18 août 2021, 17:48 UTC
- Heure modifiée : 18 août 2021, 17:48 UTC
- ARN: arn:aws:iam::aws:policy/AmazonRoute53RecoveryControlConfigFullAccess

#### Version de la politique

Version de la politique :v1 (par défaut)

La version par défaut de la stratégie est la version qui définit les autorisations pour la stratégie. Lorsqu'un utilisateur ou un rôle doté de la politique demande l'accès à uneAWS ressource,AWS vérifie la version par défaut de la politique pour déterminer s'il convient d'autoriser la demande.

#### Document de stratégie JSON

```
{ 
   "Version" : "2012-10-17", 
   "Statement" : [ 
      { 
        "Effect" : "Allow", 
        "Action" : [ 
          "route53-recovery-control-config:*" 
        ], 
        "Resource" : "*" 
     } 
   ]
}
```
#### En savoir plus

- [Création d'un ensemble d'autorisations à l'aide de politiquesAWS gérées dans IAM Identity Center](https://docs.aws.amazon.com/singlesignon/latest/userguide/howtocreatepermissionset.html)
- [Ajout et suppression d'autorisations basées sur l'identité IAM](https://docs.aws.amazon.com/IAM/latest/UserGuide/access_policies_manage-attach-detach.html)
- [Comprendre le contrôle des versions pour les politiques IAM](https://docs.aws.amazon.com/IAM/latest/UserGuide/access_policies_managed-versioning.html)
- [Démarrer avec stratégiesAWS gérées et évoluez vers les autorisations de moindre privilège](https://docs.aws.amazon.com/IAM/latest/UserGuide/best-practices.html#bp-use-aws-defined-policies)

## AmazonRoute53RecoveryControlConfigReadOnlyAccess

AmazonRoute53RecoveryControlConfigReadOnlyAccessest une [politique AWS gérée](https://docs.aws.amazon.com/IAM/latest/UserGuide/access_policies_managed-vs-inline.html#aws-managed-policies) qui : fournit un accès en lecture seule à Amazon Route 53 Recovery Control Config

#### Utilisation de cette politique

Vous pouvez vous associer AmazonRoute53RecoveryControlConfigReadOnlyAccess à vos utilisateurs, groupes et rôles.

#### Détails de la politique

- Type : politique AWS gérée
- Heure de création : 18 août 2021, 18:01 UTC
- Heure modifiée : 18 octobre 2023, 17:15 UTC
- ARN: arn:aws:iam::aws:policy/ AmazonRoute53RecoveryControlConfigReadOnlyAccess

#### Version de la politique

```
Version de la politique : v3 (par défaut)
```
La version par défaut de la politique est celle qui définit les autorisations associées à la politique. Lorsqu'un utilisateur ou un rôle doté de la politique fait une demande d'accès à une AWS ressource, AWS vérifie la version par défaut de la politique pour déterminer s'il convient d'autoriser la demande.

#### Document de politique JSON

```
{ 
   "Version" : "2012-10-17", 
   "Statement" : [ 
     { 
       "Effect" : "Allow", 
       "Action" : [ 
         "route53-recovery-control-config:DescribeCluster", 
         "route53-recovery-control-config:DescribeControlPanel", 
         "route53-recovery-control-config:DescribeRoutingControl", 
         "route53-recovery-control-config:DescribeRoutingControlByName", 
         "route53-recovery-control-config:DescribeSafetyRule", 
         "route53-recovery-control-config:GetResourcePolicy", 
         "route53-recovery-control-config:ListAssociatedRoute53HealthChecks", 
         "route53-recovery-control-config:ListClusters", 
         "route53-recovery-control-config:ListControlPanels",
```

```
 "route53-recovery-control-config:ListRoutingControls", 
          "route53-recovery-control-config:ListSafetyRules", 
          "route53-recovery-control-config:ListTagsForResource" 
       ], 
       "Resource" : "*" 
     } 
   ]
}
```
- [Création d'un ensemble d'autorisations à l'aide de politiques AWS gérées dans IAM Identity Center](https://docs.aws.amazon.com/singlesignon/latest/userguide/howtocreatepermissionset.html)
- [Ajouter et supprimer des autorisations d'identité IAM](https://docs.aws.amazon.com/IAM/latest/UserGuide/access_policies_manage-attach-detach.html)
- [Comprendre le versionnement des politiques IAM](https://docs.aws.amazon.com/IAM/latest/UserGuide/access_policies_managed-versioning.html)
- [Commencez avec les politiques AWS gérées et passez aux autorisations du moindre privilège](https://docs.aws.amazon.com/IAM/latest/UserGuide/best-practices.html#bp-use-aws-defined-policies)

# AmazonRoute53RecoveryReadinessFullAccess

AmazonRoute53RecoveryReadinessFullAccessest une [politiqueAWS gérée](https://docs.aws.amazon.com/IAM/latest/UserGuide/access_policies_managed-vs-inline.html#aws-managed-policies) qui : Fournit un accès complet à Amazon Route 53 Recovery Readiness

#### Utilisation de cette stratégie

Vous pouvezAmazonRoute53RecoveryReadinessFullAccess les associer à vos utilisateurs, groupes et rôles.

#### Détails des politiques

- Type : politiqueAWS gérée
- Heure de création : 18 août 2021, 16:45 UTC
- Heure modifiée : 18 août 2021, 16:45 UTC
- ARN: arn:aws:iam::aws:policy/AmazonRoute53RecoveryReadinessFullAccess

#### Version de la politique

Version de la politique :v1 (par défaut)

La version par défaut de la stratégie est la version qui définit les autorisations pour la stratégie. Lorsqu'un utilisateur ou un rôle doté de la politique demande l'accès à uneAWS ressource,AWS vérifie la version par défaut de la politique pour déterminer s'il convient d'autoriser la demande.

## Document de stratégie JSON

```
{ 
   "Version" : "2012-10-17", 
   "Statement" : [ 
      { 
        "Effect" : "Allow", 
        "Action" : [ 
          "route53-recovery-readiness:*" 
        ], 
        "Resource" : "*" 
     } 
   ]
}
```
## En savoir plus

- [Création d'un ensemble d'autorisations à l'aide de politiquesAWS gérées dans IAM Identity Center](https://docs.aws.amazon.com/singlesignon/latest/userguide/howtocreatepermissionset.html)
- [Ajout et suppression d'autorisations basées sur l'identité IAM](https://docs.aws.amazon.com/IAM/latest/UserGuide/access_policies_manage-attach-detach.html)
- [Comprendre le contrôle des versions pour les politiques IAM](https://docs.aws.amazon.com/IAM/latest/UserGuide/access_policies_managed-versioning.html)
- [Démarrer avec stratégiesAWS gérées et évoluez vers les autorisations de moindre privilège](https://docs.aws.amazon.com/IAM/latest/UserGuide/best-practices.html#bp-use-aws-defined-policies)

# AmazonRoute53RecoveryReadinessReadOnlyAccess

AmazonRoute53RecoveryReadinessReadOnlyAccessest une [politiqueAWS gérée](https://docs.aws.amazon.com/IAM/latest/UserGuide/access_policies_managed-vs-inline.html#aws-managed-policies) qui : Fournit un accès en lecture seule à Amazon Route 53 Recovery Readiness

## Utilisation de cette stratégie

Vous pouvezAmazonRoute53RecoveryReadinessReadOnlyAccess les associer à vos utilisateurs, groupes et rôles.

## Détails des politiques

• Type : politiqueAWS gérée

- Heure de création : 18 août 2021, 18:11 UTC
- Heure modifiée : 09 novembre 2021, 20:14 UTC
- ARN: arn:aws:iam::aws:policy/AmazonRoute53RecoveryReadinessReadOnlyAccess

#### Version de la politique

Version de la politique :v2 (par défaut)

La version par défaut de la stratégie est la version qui définit les autorisations pour la stratégie. Lorsqu'un utilisateur ou un rôle doté de la politique demande l'accès à uneAWS ressource,AWS vérifie la version par défaut de la politique pour déterminer s'il convient d'autoriser la demande.

```
{ 
   "Version" : "2012-10-17", 
   "Statement" : [ 
     { 
       "Effect" : "Allow", 
       "Action" : [ 
         "route53-recovery-readiness:GetCell", 
         "route53-recovery-readiness:GetReadinessCheck", 
         "route53-recovery-readiness:GetReadinessCheckResourceStatus", 
         "route53-recovery-readiness:GetReadinessCheckStatus", 
         "route53-recovery-readiness:GetRecoveryGroup", 
         "route53-recovery-readiness:GetRecoveryGroupReadinessSummary", 
         "route53-recovery-readiness:GetResourceSet", 
         "route53-recovery-readiness:ListCells", 
         "route53-recovery-readiness:ListCrossAccountAuthorizations", 
         "route53-recovery-readiness:ListReadinessChecks", 
         "route53-recovery-readiness:ListRecoveryGroups", 
         "route53-recovery-readiness:ListResourceSets", 
         "route53-recovery-readiness:ListRules", 
         "route53-recovery-readiness:ListTagsForResources" 
       ], 
       "Resource" : "*" 
     }, 
     { 
       "Effect" : "Allow", 
       "Action" : [ 
         "route53-recovery-readiness:GetArchitectureRecommendations",
```

```
 "route53-recovery-readiness:GetCellReadinessSummary" 
       ], 
       "Resource" : "arn:aws:route53-recovery-readiness::*:*" 
     } 
   ]
}
```
- [Création d'un ensemble d'autorisations à l'aide de politiquesAWS gérées dans IAM Identity Center](https://docs.aws.amazon.com/singlesignon/latest/userguide/howtocreatepermissionset.html)
- [Ajout et suppression d'autorisations basées sur l'identité IAM](https://docs.aws.amazon.com/IAM/latest/UserGuide/access_policies_manage-attach-detach.html)
- [Comprendre le contrôle des versions pour les politiques IAM](https://docs.aws.amazon.com/IAM/latest/UserGuide/access_policies_managed-versioning.html)
- [Démarrer avec stratégiesAWS gérées et évoluez vers les autorisations de moindre privilège](https://docs.aws.amazon.com/IAM/latest/UserGuide/best-practices.html#bp-use-aws-defined-policies)

# AmazonRoute53ResolverFullAccess

AmazonRoute53ResolverFullAccessest une [politiqueAWS gérée](https://docs.aws.amazon.com/IAM/latest/UserGuide/access_policies_managed-vs-inline.html#aws-managed-policies) qui : Politique d'accès complet au résolveur Route 53

## Utilisation de cette stratégie

Vous pouvez les associerAmazonRoute53ResolverFullAccess à vos utilisateurs, à vos groupes et à vos rôles.

## Détails des politiques

- Type : politiqueAWS gérée
- Heure de création : 30 mai 2019, 18:10 UTC
- Heure modifiée : 17 juillet 2020, 19:03 UTC
- ARN: arn:aws:iam::aws:policy/AmazonRoute53ResolverFullAccess

## Version de la politique

Version de la politique :v2 (par défaut)

La version par défaut de la stratégie est la version qui définit les autorisations pour la stratégie. Lorsqu'un utilisateur ou un rôle doté de la politique demande l'accès à uneAWS ressource,AWS vérifie la version par défaut de la politique pour déterminer s'il convient d'autoriser la demande.

## Document de stratégie JSON

```
{ 
   "Version" : "2012-10-17", 
   "Statement" : [ 
     { 
        "Effect" : "Allow", 
        "Action" : [ 
          "route53resolver:*", 
          "ec2:DescribeSubnets", 
          "ec2:CreateNetworkInterface", 
          "ec2:DeleteNetworkInterface", 
          "ec2:ModifyNetworkInterfaceAttribute", 
          "ec2:DescribeNetworkInterfaces", 
          "ec2:CreateNetworkInterfacePermission", 
          "ec2:DescribeSecurityGroups", 
          "ec2:DescribeVpcs", 
          "ec2:DescribeAvailabilityZones" 
        ], 
        "Resource" : [ 
         \mathbf{u} \star \mathbf{u} ] 
     } 
   ]
}
```
## En savoir plus

- [Création d'un ensemble d'autorisations à l'aide de politiquesAWS gérées dans IAM Identity Center](https://docs.aws.amazon.com/singlesignon/latest/userguide/howtocreatepermissionset.html)
- [Ajout et suppression d'autorisations basées sur l'identité IAM](https://docs.aws.amazon.com/IAM/latest/UserGuide/access_policies_manage-attach-detach.html)
- [Comprendre le contrôle des versions pour les politiques IAM](https://docs.aws.amazon.com/IAM/latest/UserGuide/access_policies_managed-versioning.html)
- [Démarrer avec stratégiesAWS gérées et évoluez vers les autorisations de moindre privilège](https://docs.aws.amazon.com/IAM/latest/UserGuide/best-practices.html#bp-use-aws-defined-policies)

## AmazonRoute53ResolverReadOnlyAccess

AmazonRoute53ResolverReadOnlyAccessest une [politiqueAWS gérée](https://docs.aws.amazon.com/IAM/latest/UserGuide/access_policies_managed-vs-inline.html#aws-managed-policies) qui : Politique en lecture seule pour Route 53 Resolver

#### Utilisation de cette stratégie

Vous pouvez les associerAmazonRoute53ResolverReadOnlyAccess à vos utilisateurs, à vos groupes et à vos rôles.

## Détails des politiques

- Type : politiqueAWS gérée
- Heure de création : 30 mai 2019, 18:11 UTC
- Heure modifiée : 27 septembre 2019, 16:37 UTC
- ARN: arn:aws:iam::aws:policy/AmazonRoute53ResolverReadOnlyAccess

## Version de la politique

Version de la politique :v2 (par défaut)

La version par défaut de la stratégie est la version qui définit les autorisations pour la stratégie. Lorsqu'un utilisateur ou un rôle doté de la politique demande l'accès à uneAWS ressource,AWS vérifie la version par défaut de la politique pour déterminer s'il convient d'autoriser la demande.

```
{ 
   "Version" : "2012-10-17", 
   "Statement" : [ 
     { 
       "Effect" : "Allow", 
       "Action" : [ 
          "route53resolver:Get*", 
          "route53resolver:List*", 
          "ec2:DescribeNetworkInterfaces", 
          "ec2:DescribeSecurityGroups", 
          "ec2:DescribeVpcs", 
          "ec2:DescribeSubnets" 
       ],
```

```
 "Resource" : [ 
\mathbf{u} \star \mathbf{u} ] 
        } 
    ]
}
```
- [Création d'un ensemble d'autorisations à l'aide de politiquesAWS gérées dans IAM Identity Center](https://docs.aws.amazon.com/singlesignon/latest/userguide/howtocreatepermissionset.html)
- [Ajout et suppression d'autorisations basées sur l'identité IAM](https://docs.aws.amazon.com/IAM/latest/UserGuide/access_policies_manage-attach-detach.html)
- [Comprendre le contrôle des versions pour les politiques IAM](https://docs.aws.amazon.com/IAM/latest/UserGuide/access_policies_managed-versioning.html)
- [Démarrer avec politiquesAWS gérées et évoluez vers les autorisations de moindre privilège](https://docs.aws.amazon.com/IAM/latest/UserGuide/best-practices.html#bp-use-aws-defined-policies)

# AmazonS3FullAccess

AmazonS3FullAccessest une [politiqueAWS gérée](https://docs.aws.amazon.com/IAM/latest/UserGuide/access_policies_managed-vs-inline.html#aws-managed-policies) qui : fournit un accès complet à tous les compartiments via leAWS Management Console.

#### Utilisation de cette stratégie

Vous pouvez les associerAmazonS3FullAccess à vos utilisateurs, à vos groupes et à vos rôles.

#### Détails des politiques

- Type : politiqueAWS gérée
- Heure de création : 6 février 2015, 18:40 UTC
- Heure modifiée : 27 septembre 2021, 20:16 UTC
- ARN: arn:aws:iam::aws:policy/AmazonS3FullAccess

#### Version de la politique

#### Version de la politique :v2 (par défaut)

La version par défaut de la stratégie est la version qui définit les autorisations pour la stratégie. Lorsqu'un utilisateur ou un rôle doté de la politique demande l'accès à uneAWS ressource,AWS vérifie la version par défaut de la politique pour déterminer s'il convient d'autoriser la demande.
#### Document de stratégie JSON

```
{ 
   "Version" : "2012-10-17", 
   "Statement" : [ 
      { 
        "Effect" : "Allow", 
        "Action" : [ 
           "s3:*", 
           "s3-object-lambda:*" 
        ], 
        "Resource" : "*" 
      } 
   ]
}
```
# En savoir plus

- [Création d'un ensemble d'autorisations à l'aide de politiquesAWS gérées dans IAM Identity Center](https://docs.aws.amazon.com/singlesignon/latest/userguide/howtocreatepermissionset.html)
- [Ajout et suppression d'autorisations basées sur l'identité IAM](https://docs.aws.amazon.com/IAM/latest/UserGuide/access_policies_manage-attach-detach.html)
- [Comprendre le contrôle des versions pour les politiques IAM](https://docs.aws.amazon.com/IAM/latest/UserGuide/access_policies_managed-versioning.html)
- [Démarrer avec stratégiesAWS gérées et évoluez vers les autorisations de moindre privilège](https://docs.aws.amazon.com/IAM/latest/UserGuide/best-practices.html#bp-use-aws-defined-policies)

# AmazonS3ObjectLambdaExecutionRolePolicy

AmazonS3ObjectLambdaExecutionRolePolicyest une [politiqueAWS gérée](https://docs.aws.amazon.com/IAM/latest/UserGuide/access_policies_managed-vs-inline.html#aws-managed-policies) qui : fournit des autorisations aux fonctionsAWS Lambda pour interagir avec Amazon S3 Object Lambda. Autorise également Lambda à écrire dans CloudWatch Logs.

#### Utilisation de cette stratégie

Vous pouvezAmazonS3ObjectLambdaExecutionRolePolicy les associer à vos utilisateurs, groupes et rôles.

#### Détails des politiques

- Type : Politique de rôle de service
- Heure de création : 18 août 2021, 10:07 UTC
- Heure modifiée : 18 août 2021, 10:07 UTC
- ARN: arn:aws:iam::aws:policy/service-role/ AmazonS3ObjectLambdaExecutionRolePolicy

#### Version de la politique

Version de la politique :v1 (par défaut)

La version par défaut de la stratégie est la version qui définit les autorisations pour la stratégie. Lorsqu'un utilisateur ou un rôle doté de la politique demande l'accès à uneAWS ressource,AWS vérifie la version par défaut de la politique pour déterminer s'il convient d'autoriser la demande.

#### Document de stratégie JSON

```
{ 
   "Version" : "2012-10-17", 
   "Statement" : [ 
     { 
        "Effect" : "Allow", 
        "Action" : [ 
          "logs:CreateLogGroup", 
          "logs:CreateLogStream", 
          "logs:PutLogEvents", 
          "s3-object-lambda:WriteGetObjectResponse" 
        ], 
        "Resource" : "*" 
     } 
   ]
}
```
- [Création d'un ensemble d'autorisations à l'aide de politiquesAWS gérées dans IAM Identity Center](https://docs.aws.amazon.com/singlesignon/latest/userguide/howtocreatepermissionset.html)
- [Ajout et suppression d'autorisations basées sur l'identité IAM](https://docs.aws.amazon.com/IAM/latest/UserGuide/access_policies_manage-attach-detach.html)
- [Comprendre le contrôle des versions pour les politiques IAM](https://docs.aws.amazon.com/IAM/latest/UserGuide/access_policies_managed-versioning.html)
- [Démarrer avec stratégiesAWS gérées et évoluez vers les autorisations de moindre privilège](https://docs.aws.amazon.com/IAM/latest/UserGuide/best-practices.html#bp-use-aws-defined-policies)

# AmazonS3OutpostsFullAccess

AmazonS3OutpostsFullAccessest une [politiqueAWS gérée](https://docs.aws.amazon.com/IAM/latest/UserGuide/access_policies_managed-vs-inline.html#aws-managed-policies) qui : fournit un accès complet à Amazon S3 sur Outposts via leAWS Management Console.

#### Utilisation de cette stratégie

Vous pouvez les associerAmazonS3OutpostsFullAccess à vos utilisateurs, à vos groupes et à vos rôles.

#### Détails des politiques

- Type : politiqueAWS gérée
- Heure de création : 2 octobre 2020, 17:26 UTC
- Heure modifiée : 2 octobre 2020, 17:26 UTC
- ARN: arn:aws:iam::aws:policy/AmazonS3OutpostsFullAccess

#### Version de la politique

Version de la politique :v1 (par défaut)

La version par défaut de la stratégie est la version qui définit les autorisations pour la stratégie. Lorsqu'un utilisateur ou un rôle doté de la politique demande l'accès à uneAWS ressource,AWS vérifie la version par défaut de la politique pour déterminer s'il convient d'autoriser la demande.

#### Document de stratégie JSON

```
{ 
   "Version" : "2012-10-17", 
   "Statement" : [ 
     { 
        "Effect" : "Allow", 
        "Action" : "s3-outposts:*", 
        "Resource" : "*" 
     }, 
     { 
        "Effect" : "Allow", 
        "Action" : [
```

```
 "datasync:ListTasks", 
          "datasync:ListLocations", 
          "datasync:DescribeTask", 
          "datasync:DescribeLocation*" 
        ], 
        "Resource" : "*" 
     }, 
     { 
        "Effect" : "Allow", 
       "Action" : [
          "ec2:DescribeVpcs", 
          "ec2:DescribeSubnets", 
          "ec2:DescribeSecurityGroups", 
          "ec2:DescribeNetworkInterfaces" 
        ], 
        "Resource" : "*" 
     }, 
     { 
        "Effect" : "Allow", 
        "Action" : [ 
          "outposts:ListOutposts", 
          "outposts:GetOutpost" 
        ], 
        "Resource" : "*" 
     } 
   ]
}
```
- [Création d'un ensemble d'autorisations à l'aide de politiquesAWS gérées dans IAM Identity Center](https://docs.aws.amazon.com/singlesignon/latest/userguide/howtocreatepermissionset.html)
- [Ajout et suppression d'autorisations basées sur l'identité IAM](https://docs.aws.amazon.com/IAM/latest/UserGuide/access_policies_manage-attach-detach.html)
- [Comprendre le contrôle des versions pour les politiques IAM](https://docs.aws.amazon.com/IAM/latest/UserGuide/access_policies_managed-versioning.html)
- [Démarrer avec stratégiesAWS gérées et évoluez vers les autorisations de moindre privilège](https://docs.aws.amazon.com/IAM/latest/UserGuide/best-practices.html#bp-use-aws-defined-policies)

# AmazonS3OutpostsReadOnlyAccess

AmazonS3OutpostsReadOnlyAccessest une [politiqueAWS gérée](https://docs.aws.amazon.com/IAM/latest/UserGuide/access_policies_managed-vs-inline.html#aws-managed-policies) qui : Fournit un accès en lecture seule à Amazon S3 sur Outposts via leAWS Management Console.

#### Utilisation de cette stratégie

Vous pouvezAmazonS3OutpostsReadOnlyAccess les associer à vos utilisateurs, groupes et rôles.

#### Détails des politiques

- Type : politiqueAWS gérée
- Heure de création : 2 octobre 2020, 18:55 UTC
- Heure modifiée : 2 octobre 2020, 18:55 UTC
- ARN: arn:aws:iam::aws:policy/AmazonS3OutpostsReadOnlyAccess

#### Version de la politique

Version de la politique :v1 (par défaut)

La version par défaut de la stratégie est la version qui définit les autorisations pour la stratégie. Lorsqu'un utilisateur ou un rôle doté de la politique demande l'accès à uneAWS ressource,AWS vérifie la version par défaut de la politique pour déterminer s'il convient d'autoriser la demande.

#### Document de stratégie JSON

```
{ 
   "Version" : "2012-10-17", 
   "Statement" : [ 
     { 
        "Effect" : "Allow", 
        "Action" : [ 
          "s3-outposts:Get*", 
          "s3-outposts:List*" 
        ], 
        "Resource" : "*" 
     }, 
     { 
        "Effect" : "Allow", 
        "Action" : [ 
          "datasync:ListTasks", 
          "datasync:ListLocations", 
          "datasync:DescribeTask",
```

```
 "datasync:DescribeLocation*" 
        ], 
        "Resource" : "*" 
     }, 
      { 
        "Effect" : "Allow", 
        "Action" : [ 
          "ec2:DescribeVpcs", 
          "ec2:DescribeSubnets", 
          "ec2:DescribeSecurityGroups", 
          "ec2:DescribeNetworkInterfaces" 
        ], 
        "Resource" : "*" 
     }, 
      { 
        "Effect" : "Allow", 
        "Action" : [ 
          "outposts:ListOutposts", 
          "outposts:GetOutpost" 
        ], 
        "Resource" : "*" 
     } 
   ]
}
```
- [Création d'un ensemble d'autorisations à l'aide de politiquesAWS gérées dans IAM Identity Center](https://docs.aws.amazon.com/singlesignon/latest/userguide/howtocreatepermissionset.html)
- [Ajout et suppression d'autorisations basées sur l'identité IAM](https://docs.aws.amazon.com/IAM/latest/UserGuide/access_policies_manage-attach-detach.html)
- [Comprendre le contrôle des versions pour les politiques IAM](https://docs.aws.amazon.com/IAM/latest/UserGuide/access_policies_managed-versioning.html)
- [Démarrer avec stratégiesAWS gérées et évoluez vers les autorisations de moindre privilège](https://docs.aws.amazon.com/IAM/latest/UserGuide/best-practices.html#bp-use-aws-defined-policies)

# AmazonS3ReadOnlyAccess

AmazonS3ReadOnlyAccessest u[nAWSpolitique gérée](https://docs.aws.amazon.com/IAM/latest/UserGuide/access_policies_managed-vs-inline.html#aws-managed-policies)qui : fournit un accès en lecture seule à tous les compartiments via leAWS Management Console.

#### Utilisation de cette politique

Vous pouvez joindreAmazonS3ReadOnlyAccessà vos utilisateurs, groupes et rôles.

### Détails de la politique

- Type:AWSpolitique gérée
- Heure de création: 06 février 2015, 18:40 UTC
- Heure modifiée :10 août 2023, 21h31 UTC
- ARN: arn:aws:iam::aws:policy/AmazonS3ReadOnlyAccess

# Version de la politique

Version de la politique : v3(par défaut)

La version par défaut de la politique est celle qui définit les autorisations associées à la politique. Lorsqu'un utilisateur ou un rôle associé à la politique fait une demande d'accès à unAWSressource,AWSvérifie la version par défaut de la politique pour déterminer s'il convient d'autoriser la demande.

# Document de politique JSON

```
{ 
   "Version" : "2012-10-17", 
   "Statement" : [ 
     { 
        "Effect" : "Allow", 
        "Action" : [ 
          "s3:Get*", 
          "s3:List*", 
          "s3:Describe*", 
          "s3-object-lambda:Get*", 
          "s3-object-lambda:List*" 
        ], 
        "Resource" : "*" 
     } 
   ]
}
```
- [Créez un ensemble d'autorisations à l'aide deAWSpolitiques gérées dans IAM Identity Center](https://docs.aws.amazon.com/singlesignon/latest/userguide/howtocreatepermissionset.html)
- [Ajouter et supprimer des autorisations d'identité IAM](https://docs.aws.amazon.com/IAM/latest/UserGuide/access_policies_manage-attach-detach.html)
- [Comprendre le versionnement des politiques IAM](https://docs.aws.amazon.com/IAM/latest/UserGuide/access_policies_managed-versioning.html)
- [Commencez avecAWSpolitiques gérées et évolution vers les autorisations du moindre privilège](https://docs.aws.amazon.com/IAM/latest/UserGuide/best-practices.html#bp-use-aws-defined-policies)

# AmazonSageMakerAdmin-ServiceCatalogProductsServiceRolePolicy

AmazonSageMakerAdmin-ServiceCatalogProductsServiceRolePolicyest une [politiqueAWS gérée qui : Politique](https://docs.aws.amazon.com/IAM/latest/UserGuide/access_policies_managed-vs-inline.html#aws-managed-policies) de rôle de service utilisée par le serviceService AWS Catalog pour approvisionner des produits du SageMaker portefeuille de produits Amazon. Accorde des autorisations à un ensemble de services connexes CodePipeline CodeBuild CodeCommit, notamment, CloudFormation, Glue, etc.

#### Utilisation de cette stratégie

Vous pouvezAmazonSageMakerAdmin-ServiceCatalogProductsServiceRolePolicy les associer à vos utilisateurs, groupes et rôles.

#### Détails des politiques

- Type : politiqueAWS gérée
- Heure de création : 27 novembre 2020, 18:48 UTC
- Heure modifiée : 2 août 2022, 19:12 UTC
- ARN: arn:aws:iam::aws:policy/AmazonSageMakerAdmin-ServiceCatalogProductsServiceRolePolicy

#### Version de la politique

Version de la politique :v7 (par défaut)

La version par défaut de la stratégie est la version qui définit les autorisations pour la stratégie. Lorsqu'un utilisateur ou un rôle doté de la politique demande l'accès à uneAWS ressource,AWS vérifie la version par défaut de la politique pour déterminer s'il convient d'autoriser la demande.

#### Document de stratégie JSON

```
 "Version" : "2012-10-17",
```
{

```
 "Statement" : [ 
   { 
     "Effect" : "Allow", 
     "Action" : [ 
        "apigateway:GET", 
        "apigateway:POST", 
        "apigateway:PUT", 
       "apigateway:PATCH", 
        "apigateway:DELETE" 
     ], 
     "Resource" : "*", 
     "Condition" : { 
        "StringLike" : { 
          "aws:ResourceTag/sagemaker:launch-source" : "*" 
       } 
     } 
   }, 
   { 
     "Effect" : "Allow", 
     "Action" : [ 
        "apigateway:POST" 
     ], 
     "Resource" : "*", 
     "Condition" : { 
        "ForAnyValue:StringLike" : { 
          "aws:TagKeys" : [ 
             "sagemaker:launch-source" 
          ] 
       } 
     } 
   }, 
   { 
     "Effect" : "Allow", 
     "Action" : [ 
        "apigateway:PATCH" 
     ], 
     "Resource" : [ 
        "arn:aws:apigateway:*::/account" 
    \mathbf{I} }, 
   { 
     "Effect" : "Allow", 
     "Action" : [ 
        "cloudformation:CreateStack",
```

```
 "cloudformation:UpdateStack", 
     "cloudformation:DeleteStack" 
   ], 
   "Resource" : "arn:aws:cloudformation:*:*:stack/SC-*", 
   "Condition" : { 
     "ArnLikeIfExists" : { 
        "cloudformation:RoleArn" : [ 
          "arn:aws:sts::*:assumed-role/AmazonSageMakerServiceCatalog*" 
      \mathbf{I} } 
   } 
 }, 
 { 
   "Effect" : "Allow", 
   "Action" : [ 
     "cloudformation:DescribeStackEvents", 
     "cloudformation:DescribeStacks" 
   ], 
   "Resource" : "arn:aws:cloudformation:*:*:stack/SC-*" 
 }, 
 { 
   "Effect" : "Allow", 
  "Action" : [
     "cloudformation:GetTemplateSummary", 
     "cloudformation:ValidateTemplate" 
   ], 
   "Resource" : "*" 
 }, 
 { 
   "Effect" : "Allow", 
   "Action" : [ 
     "codebuild:CreateProject", 
     "codebuild:DeleteProject", 
     "codebuild:UpdateProject" 
   ], 
   "Resource" : [ 
     "arn:aws:codebuild:*:*:project/sagemaker-*" 
   ] 
 }, 
 { 
   "Effect" : "Allow", 
  "Action" : [
     "codecommit:CreateCommit", 
     "codecommit:CreateRepository",
```

```
 "codecommit:DeleteRepository", 
     "codecommit:GetRepository", 
     "codecommit:TagResource" 
   ], 
   "Resource" : [ 
     "arn:aws:codecommit:*:*:sagemaker-*" 
   ] 
 }, 
 { 
   "Effect" : "Allow", 
   "Action" : [ 
     "codecommit:ListRepositories" 
   ], 
   "Resource" : "*" 
 }, 
 { 
   "Effect" : "Allow", 
   "Action" : [ 
     "codepipeline:CreatePipeline", 
     "codepipeline:DeletePipeline", 
     "codepipeline:GetPipeline", 
     "codepipeline:GetPipelineState", 
     "codepipeline:StartPipelineExecution", 
     "codepipeline:TagResource", 
     "codepipeline:UpdatePipeline" 
   ], 
   "Resource" : [ 
     "arn:aws:codepipeline:*:*:sagemaker-*" 
   ] 
 }, 
 { 
   "Effect" : "Allow", 
   "Action" : [ 
     "cognito-idp:CreateUserPool", 
     "cognito-idp:TagResource" 
   ], 
   "Resource" : "*", 
   "Condition" : { 
     "ForAnyValue:StringLike" : { 
        "aws:TagKeys" : [ 
          "sagemaker:launch-source" 
       ] 
     } 
   }
```

```
 }, 
 { 
   "Effect" : "Allow", 
   "Action" : [ 
     "cognito-idp:CreateGroup", 
     "cognito-idp:CreateUserPoolDomain", 
     "cognito-idp:CreateUserPoolClient", 
     "cognito-idp:DeleteGroup", 
     "cognito-idp:DeleteUserPool", 
     "cognito-idp:DeleteUserPoolClient", 
     "cognito-idp:DeleteUserPoolDomain", 
     "cognito-idp:DescribeUserPool", 
     "cognito-idp:DescribeUserPoolClient", 
     "cognito-idp:UpdateUserPool", 
     "cognito-idp:UpdateUserPoolClient" 
   ], 
   "Resource" : "*", 
   "Condition" : { 
     "StringLike" : { 
        "aws:ResourceTag/sagemaker:launch-source" : "*" 
     } 
   } 
 }, 
 { 
   "Effect" : "Allow", 
   "Action" : [ 
     "ecr:CreateRepository", 
     "ecr:DeleteRepository", 
     "ecr:TagResource" 
   ], 
   "Resource" : [ 
     "arn:aws:ecr:*:*:repository/sagemaker-*" 
   ] 
 }, 
 { 
   "Effect" : "Allow", 
  "Action" : [
     "events:DescribeRule", 
     "events:DeleteRule", 
     "events:DisableRule", 
     "events:EnableRule", 
     "events:PutRule", 
     "events:PutTargets", 
     "events:RemoveTargets"
```

```
 ], 
   "Resource" : [ 
     "arn:aws:events:*:*:rule/sagemaker-*" 
   ] 
 }, 
 { 
   "Effect" : "Allow", 
   "Action" : [ 
     "firehose:CreateDeliveryStream", 
     "firehose:DeleteDeliveryStream", 
     "firehose:DescribeDeliveryStream", 
     "firehose:StartDeliveryStreamEncryption", 
     "firehose:StopDeliveryStreamEncryption", 
     "firehose:UpdateDestination" 
   ], 
   "Resource" : "arn:aws:firehose:*:*:deliverystream/sagemaker-*" 
 }, 
 { 
   "Effect" : "Allow", 
   "Action" : [ 
     "glue:CreateDatabase", 
     "glue:DeleteDatabase" 
   ], 
   "Resource" : [ 
     "arn:aws:glue:*:*:catalog", 
     "arn:aws:glue:*:*:database/sagemaker-*", 
     "arn:aws:glue:*:*:table/sagemaker-*", 
     "arn:aws:glue:*:*:userDefinedFunction/sagemaker-*" 
   ] 
 }, 
 { 
   "Effect" : "Allow", 
   "Action" : [ 
     "glue:CreateClassifier", 
     "glue:DeleteClassifier", 
     "glue:DeleteCrawler", 
     "glue:DeleteJob", 
     "glue:DeleteTrigger", 
     "glue:DeleteWorkflow", 
     "glue:StopCrawler" 
   ], 
   "Resource" : [ 
    \mathbf{u} * \mathbf{u}\mathbf{I}
```

```
 }, 
 { 
   "Effect" : "Allow", 
   "Action" : [ 
      "glue:CreateWorkflow" 
   ], 
   "Resource" : [ 
     "arn:aws:glue:*:*:workflow/sagemaker-*" 
   ] 
 }, 
 { 
   "Effect" : "Allow", 
   "Action" : [ 
      "glue:CreateJob" 
   ], 
   "Resource" : [ 
     "arn:aws:glue:*:*:job/sagemaker-*" 
   ] 
 }, 
 { 
   "Effect" : "Allow", 
   "Action" : [ 
      "glue:CreateCrawler", 
     "glue:GetCrawler" 
   ], 
   "Resource" : [ 
     "arn:aws:glue:*:*:crawler/sagemaker-*" 
   ] 
 }, 
 { 
   "Effect" : "Allow", 
   "Action" : [ 
      "glue:CreateTrigger", 
     "glue:GetTrigger" 
   ], 
   "Resource" : [ 
      "arn:aws:glue:*:*:trigger/sagemaker-*" 
  \mathbf{I} }, 
 { 
   "Effect" : "Allow", 
   "Action" : [ 
      "iam:PassRole" 
   ],
```

```
 "Resource" : [ 
     "arn:aws:iam::*:role/service-role/AmazonSageMakerServiceCatalog*" 
   ] 
 }, 
 { 
   "Effect" : "Allow", 
   "Action" : [ 
     "lambda:AddPermission", 
     "lambda:CreateFunction", 
     "lambda:DeleteFunction", 
     "lambda:GetFunction", 
     "lambda:GetFunctionConfiguration", 
     "lambda:InvokeFunction", 
     "lambda:RemovePermission" 
   ], 
   "Resource" : [ 
     "arn:aws:lambda:*:*:function:sagemaker-*" 
   ] 
 }, 
 { 
   "Effect" : "Allow", 
   "Action" : "lambda:TagResource", 
   "Resource" : [ 
     "arn:aws:lambda:*:*:function:sagemaker-*" 
   ], 
   "Condition" : { 
     "ForAllValues:StringLike" : { 
        "aws:TagKeys" : [ 
          "sagemaker:*" 
       ] 
     } 
   } 
 }, 
 { 
   "Effect" : "Allow", 
   "Action" : [ 
     "logs:CreateLogGroup", 
     "logs:CreateLogStream", 
     "logs:DeleteLogGroup", 
     "logs:DeleteLogStream", 
     "logs:DescribeLogGroups", 
     "logs:DescribeLogStreams", 
     "logs:PutRetentionPolicy" 
   ],
```

```
 "Resource" : [ 
     "arn:aws:logs:*:*:log-group:/aws/apigateway/AccessLogs/*", 
     "arn:aws:logs:*:*:log-group::log-stream:*" 
   ] 
 }, 
 { 
   "Effect" : "Allow", 
   "Action" : "s3:GetObject", 
   "Resource" : "*", 
   "Condition" : { 
     "StringEquals" : { 
        "s3:ExistingObjectTag/servicecatalog:provisioning" : "true" 
     } 
   } 
 }, 
 { 
   "Effect" : "Allow", 
   "Action" : "s3:GetObject", 
   "Resource" : [ 
     "arn:aws:s3:::sagemaker-*" 
   ] 
 }, 
 { 
   "Effect" : "Allow", 
  "Action" : \lceil "s3:CreateBucket", 
     "s3:DeleteBucket", 
     "s3:DeleteBucketPolicy", 
     "s3:GetBucketPolicy", 
     "s3:PutBucketAcl", 
     "s3:PutBucketNotification", 
     "s3:PutBucketPolicy", 
     "s3:PutBucketPublicAccessBlock", 
     "s3:PutBucketLogging", 
     "s3:PutEncryptionConfiguration", 
     "s3:PutBucketCORS", 
     "s3:PutBucketTagging", 
     "s3:PutObjectTagging" 
   ], 
   "Resource" : "arn:aws:s3:::sagemaker-*" 
 }, 
 { 
   "Effect" : "Allow", 
   "Action" : [
```

```
 "sagemaker:CreateEndpoint", 
     "sagemaker:CreateEndpointConfig", 
     "sagemaker:CreateModel", 
     "sagemaker:CreateWorkteam", 
     "sagemaker:DeleteEndpoint", 
     "sagemaker:DeleteEndpointConfig", 
     "sagemaker:DeleteModel", 
     "sagemaker:DeleteWorkteam", 
     "sagemaker:DescribeModel", 
     "sagemaker:DescribeEndpointConfig", 
     "sagemaker:DescribeEndpoint", 
     "sagemaker:DescribeWorkteam", 
     "sagemaker:CreateCodeRepository", 
     "sagemaker:DescribeCodeRepository", 
     "sagemaker:UpdateCodeRepository", 
     "sagemaker:DeleteCodeRepository" 
   ], 
   "Resource" : [ 
     "arn:aws:sagemaker:*:*:*" 
   ] 
 }, 
 { 
   "Effect" : "Allow", 
  "Action" : [
     "sagemaker:AddTags" 
   ], 
   "Resource" : [ 
     "arn:aws:sagemaker:*:*:endpoint/*", 
     "arn:aws:sagemaker:*:*:endpoint-config/*", 
     "arn:aws:sagemaker:*:*:model/*", 
     "arn:aws:sagemaker:*:*:pipeline/*", 
     "arn:aws:sagemaker:*:*:project/*", 
     "arn:aws:sagemaker:*:*:model-package/*" 
   ], 
   "Condition" : { 
     "ForAllValues:StringLike" : { 
       "aws:TagKeys" : [ 
          "sagemaker:*" 
       ] 
     } 
   } 
 }, 
 { 
   "Effect" : "Allow",
```

```
 "Action" : [ 
          "sagemaker:CreateImage", 
          "sagemaker:DeleteImage", 
          "sagemaker:DescribeImage", 
          "sagemaker:UpdateImage", 
          "sagemaker:ListTags" 
       ], 
        "Resource" : [ 
          "arn:aws:sagemaker:*:*:image/*" 
       ] 
     }, 
     { 
        "Effect" : "Allow", 
        "Action" : [ 
          "states:CreateStateMachine", 
          "states:DeleteStateMachine", 
          "states:UpdateStateMachine" 
       ], 
        "Resource" : [ 
          "arn:aws:states:*:*:stateMachine:sagemaker-*" 
       ] 
     }, 
     { 
        "Effect" : "Allow", 
        "Action" : "codestar-connections:PassConnection", 
        "Resource" : "arn:aws:codestar-connections:*:*:connection/*", 
        "Condition" : { 
          "StringEquals" : { 
            "codestar-connections:PassedToService" : "codepipeline.amazonaws.com" 
          } 
        } 
     } 
   ]
}
```
- [Création d'un ensemble d'autorisations à l'aide de politiquesAWS gérées dans IAM Identity Center](https://docs.aws.amazon.com/singlesignon/latest/userguide/howtocreatepermissionset.html)
- [Ajout et suppression d'autorisations basées sur l'identité IAM](https://docs.aws.amazon.com/IAM/latest/UserGuide/access_policies_manage-attach-detach.html)
- [Comprendre le contrôle des versions pour les politiques IAM](https://docs.aws.amazon.com/IAM/latest/UserGuide/access_policies_managed-versioning.html)
- [Démarrer avec les stratégiesAWS gérées et évoluez vers les autorisations de moindre privilège](https://docs.aws.amazon.com/IAM/latest/UserGuide/best-practices.html#bp-use-aws-defined-policies)

# AmazonSageMakerCanvasAIServicesAccess

AmazonSageMakerCanvasAIServicesAccessest une [politique AWS gérée](https://docs.aws.amazon.com/IAM/latest/UserGuide/access_policies_managed-vs-inline.html#aws-managed-policies) qui : autorise Amazon SageMaker Canvas à utiliser des services d'IA pour prendre en charge des solutions d'IA prêtes à l'emploi. Cette politique ajoutera d'autres autorisations mutantes pour les services à mesure qu'Amazon SageMaker Canvas ajoutera du support.

#### Utilisation de cette politique

Vous pouvez vous associer AmazonSageMakerCanvasAIServicesAccess à vos utilisateurs, groupes et rôles.

### Détails de la politique

- Type : politique AWS gérée
- Heure de création : 23 mars 2023, 22:36 UTC
- Heure modifiée : 29 novembre 2023, 14:47 UTC
- ARN: arn:aws:iam::aws:policy/AmazonSageMakerCanvasAIServicesAccess

#### Version de la politique

Version de la politique : v3 (par défaut)

La version par défaut de la politique est celle qui définit les autorisations associées à la politique. Lorsqu'un utilisateur ou un rôle doté de la politique fait une demande d'accès à une AWS ressource, AWS vérifie la version par défaut de la politique pour déterminer s'il convient d'autoriser la demande.

```
{ 
   "Version" : "2012-10-17", 
   "Statement" : [ 
     { 
        "Sid" : "Textract", 
        "Effect" : "Allow", 
        "Action" : [ 
          "textract:AnalyzeDocument", 
          "textract:AnalyzeExpense", 
          "textract:AnalyzeID",
```

```
 "textract:StartDocumentAnalysis", 
     "textract:StartExpenseAnalysis", 
     "textract:GetDocumentAnalysis", 
     "textract:GetExpenseAnalysis" 
   ], 
   "Resource" : "*" 
 }, 
 { 
   "Sid" : "Rekognition", 
   "Effect" : "Allow", 
   "Action" : [ 
     "rekognition:DetectLabels", 
     "rekognition:DetectText" 
   ], 
   "Resource" : "*" 
 }, 
 { 
   "Sid" : "Comprehend", 
   "Effect" : "Allow", 
  "Action" : [
     "comprehend:BatchDetectDominantLanguage", 
     "comprehend:BatchDetectEntities", 
     "comprehend:BatchDetectSentiment", 
     "comprehend:DetectPiiEntities", 
     "comprehend:DetectEntities", 
     "comprehend:DetectSentiment", 
     "comprehend:DetectDominantLanguage" 
   ], 
   "Resource" : "*" 
 }, 
 { 
   "Sid" : "Bedrock", 
   "Effect" : "Allow", 
  "Action" : [
     "bedrock:InvokeModel", 
     "bedrock:ListFoundationModels", 
     "bedrock:InvokeModelWithResponseStream" 
   ], 
   "Resource" : "*" 
 }, 
 { 
   "Sid" : "CreateBedrockResourcesPermission", 
   "Effect" : "Allow", 
   "Action" : [
```

```
 "bedrock:CreateModelCustomizationJob", 
     "bedrock:CreateProvisionedModelThroughput", 
     "bedrock:TagResource" 
   ], 
   "Resource" : [ 
     "arn:aws:bedrock:*:*:model-customization-job/*", 
     "arn:aws:bedrock:*:*:custom-model/*", 
     "arn:aws:bedrock:*:*:provisioned-model/*" 
   ], 
   "Condition" : { 
     "ForAnyValue:StringEquals" : { 
       "aws:TagKeys" : [ 
         "SageMaker", 
          "Canvas" 
       ] 
     }, 
     "StringEquals" : { 
        "aws:RequestTag/SageMaker" : "true", 
       "aws:RequestTag/Canvas" : "true", 
       "aws:ResourceTag/SageMaker" : "true", 
        "aws:ResourceTag/Canvas" : "true" 
     } 
   } 
 }, 
 { 
   "Sid" : "GetStopAndDeleteBedrockResourcesPermission", 
   "Effect" : "Allow", 
   "Action" : [ 
     "bedrock:GetModelCustomizationJob", 
     "bedrock:GetCustomModel", 
     "bedrock:GetProvisionedModelThroughput", 
     "bedrock:StopModelCustomizationJob", 
     "bedrock:DeleteProvisionedModelThroughput" 
   ], 
   "Resource" : [ 
     "arn:aws:bedrock:*:*:model-customization-job/*", 
     "arn:aws:bedrock:*:*:custom-model/*", 
     "arn:aws:bedrock:*:*:provisioned-model/*" 
   ], 
   "Condition" : { 
     "StringEquals" : { 
       "aws:ResourceTag/SageMaker" : "true", 
       "aws:ResourceTag/Canvas" : "true" 
     }
```

```
 } 
     }, 
      { 
        "Sid" : "FoundationModelPermission", 
        "Effect" : "Allow", 
       "Action" : [
          "bedrock:CreateModelCustomizationJob" 
        ], 
        "Resource" : [ 
          "arn:aws:bedrock:*::foundation-model/*" 
        ] 
     }, 
     { 
        "Sid" : "BedrockFineTuningPassRole", 
        "Effect" : "Allow", 
       "Action" : [
          "iam:PassRole" 
        ], 
        "Resource" : [ 
          "arn:aws:iam::*:role/*" 
        ], 
        "Condition" : { 
          "StringEquals" : { 
             "iam:PassedToService" : "bedrock.amazonaws.com" 
          } 
        } 
     } 
  \overline{1}}
```
- [Création d'un ensemble d'autorisations à l'aide de politiques AWS gérées dans IAM Identity Center](https://docs.aws.amazon.com/singlesignon/latest/userguide/howtocreatepermissionset.html)
- [Ajouter et supprimer des autorisations d'identité IAM](https://docs.aws.amazon.com/IAM/latest/UserGuide/access_policies_manage-attach-detach.html)
- [Comprendre le versionnement des politiques IAM](https://docs.aws.amazon.com/IAM/latest/UserGuide/access_policies_managed-versioning.html)
- [Commencez avec les politiques AWS gérées et passez aux autorisations du moindre privilège](https://docs.aws.amazon.com/IAM/latest/UserGuide/best-practices.html#bp-use-aws-defined-policies)

# AmazonSageMakerCanvasBedrockAccess

AmazonSageMakerCanvasBedrockAccessest une [politique AWS gérée](https://docs.aws.amazon.com/IAM/latest/UserGuide/access_policies_managed-vs-inline.html#aws-managed-policies) qui : Cette politique accorde les autorisations d'utiliser Amazon Bedrock dans SageMaker Canvas en fournissant un accès à des services en aval tels que S3.

#### Utilisation de cette politique

Vous pouvez vous associer AmazonSageMakerCanvasBedrockAccess à vos utilisateurs, groupes et rôles.

### Détails de la politique

- Type : politique AWS gérée
- Heure de création : 02 février 2024, 18:37 UTC
- Heure modifiée : 2 février 2024, 18:37 UTC
- ARN: arn:aws:iam::aws:policy/AmazonSageMakerCanvasBedrockAccess

# Version de la politique

Version de la politique : v1 (par défaut)

La version par défaut de la politique est celle qui définit les autorisations associées à la politique. Lorsqu'un utilisateur ou un rôle doté de la politique fait une demande d'accès à une AWS ressource, AWS vérifie la version par défaut de la politique pour déterminer s'il convient d'autoriser la demande.

```
{ 
   "Version" : "2012-10-17", 
   "Statement" : [ 
     { 
        "Sid" : "S3CanvasAccess", 
        "Effect" : "Allow", 
        "Action" : [ 
          "s3:GetObject", 
          "s3:PutObject"
```

```
 ], 
        "Resource" : [ 
          "arn:aws:s3:::sagemaker-*/Canvas", 
          "arn:aws:s3:::sagemaker-*/Canvas/*" 
        ] 
     }, 
     { 
        "Sid" : "S3BucketAccess", 
        "Effect" : "Allow", 
       "Action" : [
          "s3:ListBucket" 
        ], 
        "Resource" : [ 
          "arn:aws:s3:::sagemaker-*" 
        ] 
      } 
   ]
}
```
- [Création d'un ensemble d'autorisations à l'aide de politiques AWS gérées dans IAM Identity Center](https://docs.aws.amazon.com/singlesignon/latest/userguide/howtocreatepermissionset.html)
- [Ajouter et supprimer des autorisations d'identité IAM](https://docs.aws.amazon.com/IAM/latest/UserGuide/access_policies_manage-attach-detach.html)
- [Comprendre le versionnement des politiques IAM](https://docs.aws.amazon.com/IAM/latest/UserGuide/access_policies_managed-versioning.html)
- [Commencez avec les politiques AWS gérées et passez aux autorisations du moindre privilège](https://docs.aws.amazon.com/IAM/latest/UserGuide/best-practices.html#bp-use-aws-defined-policies)

# AmazonSageMakerCanvasDataPrepFullAccess

AmazonSageMakerCanvasDataPrepFullAccessest une [politique AWS gérée](https://docs.aws.amazon.com/IAM/latest/UserGuide/access_policies_managed-vs-inline.html#aws-managed-policies) qui : fournit un accès complet aux SageMaker ressources et aux opérations Amazon pour la préparation des données dans Canvas. La politique fournit également un accès sélectif aux services connexes (par exemple, S3, IAM, KMS, RDS, CloudWatch Logs, Redshift, Athena, Glue EventBridge, Secrets Manager). Cette politique doit être associée au rôle d'exécution Amazon SageMaker Domain/User Profile.

#### Utilisation de cette politique

Vous pouvez vous associer AmazonSageMakerCanvasDataPrepFullAccess à vos utilisateurs, groupes et rôles.

### Détails de la politique

- Type : politique AWS gérée
- Heure de création : 27 octobre 2023, 22:56 UTC
- Heure modifiée : 8 décembre 2023, 02:53 UTC
- ARN: arn:aws:iam::aws:policy/AmazonSageMakerCanvasDataPrepFullAccess

# Version de la politique

Version de la politique : v2 (par défaut)

La version par défaut de la politique est celle qui définit les autorisations associées à la politique. Lorsqu'un utilisateur ou un rôle doté de la politique fait une demande d'accès à une AWS ressource, AWS vérifie la version par défaut de la politique pour déterminer s'il convient d'autoriser la demande.

```
{ 
   "Version" : "2012-10-17", 
   "Statement" : [ 
    \{ "Sid" : "SageMakerListFeatureGroupOperation", 
       "Effect" : "Allow", 
       "Action" : "sagemaker:ListFeatureGroups", 
       "Resource" : "*" 
     }, 
    \{ "Sid" : "SageMakerFeatureGroupOperations", 
       "Effect" : "Allow", 
       "Action" : [ 
          "sagemaker:CreateFeatureGroup", 
          "sagemaker:DescribeFeatureGroup" 
       ], 
       "Resource" : "arn:aws:sagemaker:*:*:feature-group/*" 
     }, 
     { 
       "Sid" : "SageMakerProcessingJobOperations", 
       "Effect" : "Allow", 
       "Action" : [ 
          "sagemaker:CreateProcessingJob",
```

```
 "sagemaker:DescribeProcessingJob", 
     "sagemaker:AddTags" 
   ], 
   "Resource" : "arn:aws:sagemaker:*:*:processing-job/*canvas-data-prep*" 
 }, 
\mathcal{L} "Sid" : "SageMakerProcessingJobListOperation", 
   "Effect" : "Allow", 
   "Action" : "sagemaker:ListProcessingJobs", 
   "Resource" : "*" 
 }, 
 { 
   "Sid" : "SageMakerPipelineOperations", 
   "Effect" : "Allow", 
   "Action" : [ 
     "sagemaker:DescribePipeline", 
     "sagemaker:CreatePipeline", 
     "sagemaker:UpdatePipeline", 
     "sagemaker:DeletePipeline", 
     "sagemaker:StartPipelineExecution", 
     "sagemaker:ListPipelineExecutionSteps", 
     "sagemaker:DescribePipelineExecution" 
   ], 
   "Resource" : "arn:aws:sagemaker:*:*:pipeline/*canvas-data-prep*" 
 }, 
 { 
   "Sid" : "KMSListOperations", 
   "Effect" : "Allow", 
   "Action" : "kms:ListAliases", 
   "Resource" : "*" 
 }, 
 { 
   "Sid" : "KMSOperations", 
   "Effect" : "Allow", 
   "Action" : "kms:DescribeKey", 
   "Resource" : "arn:aws:kms:*:*:key/*" 
 }, 
 { 
   "Sid" : "S3Operations", 
   "Effect" : "Allow", 
  "Action" : [
     "s3:GetObject", 
     "s3:PutObject", 
     "s3:DeleteObject",
```

```
 "s3:GetBucketCors", 
     "s3:GetBucketLocation", 
     "s3:AbortMultipartUpload" 
   ], 
   "Resource" : [ 
     "arn:aws:s3:::*SageMaker*", 
     "arn:aws:s3:::*Sagemaker*", 
     "arn:aws:s3:::*sagemaker*" 
   ], 
   "Condition" : { 
     "StringEquals" : { 
        "aws:ResourceAccount" : "${aws:PrincipalAccount}" 
     } 
   } 
 }, 
 { 
   "Sid" : "S3GetObjectOperation", 
   "Effect" : "Allow", 
   "Action" : "s3:GetObject", 
   "Resource" : "arn:aws:s3:::*", 
   "Condition" : { 
     "StringEqualsIgnoreCase" : { 
        "s3:ExistingObjectTag/SageMaker" : "true" 
     }, 
     "StringEquals" : { 
        "aws:ResourceAccount" : "${aws:PrincipalAccount}" 
     } 
   } 
 }, 
 { 
   "Sid" : "S3ListOperations", 
   "Effect" : "Allow", 
   "Action" : [ 
     "s3:ListBucket", 
     "s3:ListAllMyBuckets" 
   ], 
   "Resource" : "*" 
 }, 
 { 
   "Sid" : "IAMListOperations", 
   "Effect" : "Allow", 
   "Action" : "iam:ListRoles", 
   "Resource" : "*" 
 },
```
AWS Politique gérée Guide de référence

```
 { 
   "Sid" : "IAMGetOperations", 
   "Effect" : "Allow", 
   "Action" : "iam:GetRole", 
   "Resource" : "arn:aws:iam::*:role/*" 
 }, 
 { 
   "Sid" : "IAMPassOperation", 
   "Effect" : "Allow", 
   "Action" : "iam:PassRole", 
   "Resource" : "arn:aws:iam::*:role/*", 
   "Condition" : { 
     "StringEquals" : { 
        "iam:PassedToService" : [ 
          "sagemaker.amazonaws.com", 
          "events.amazonaws.com" 
       ] 
     } 
   } 
 }, 
 { 
   "Sid" : "EventBridgePutOperation", 
   "Effect" : "Allow", 
   "Action" : [ 
     "events:PutRule" 
   ], 
   "Resource" : "arn:aws:events:*:*:rule/*", 
   "Condition" : { 
     "StringEquals" : { 
        "aws:RequestTag/sagemaker:is-canvas-data-prep-job" : "true" 
     } 
   } 
 }, 
\mathcal{L} "Sid" : "EventBridgeOperations", 
   "Effect" : "Allow", 
  "Action" : [
     "events:DescribeRule", 
     "events:PutTargets" 
   ], 
   "Resource" : "arn:aws:events:*:*:rule/*", 
   "Condition" : { 
     "StringEquals" : { 
        "aws:ResourceTag/sagemaker:is-canvas-data-prep-job" : "true"
```

```
 } 
   } 
 }, 
 { 
   "Sid" : "EventBridgeTagBasedOperations", 
   "Effect" : "Allow", 
   "Action" : [ 
     "events:TagResource" 
   ], 
   "Resource" : "arn:aws:events:*:*:rule/*", 
   "Condition" : { 
     "StringEquals" : { 
        "aws:RequestTag/sagemaker:is-canvas-data-prep-job" : "true", 
        "aws:ResourceTag/sagemaker:is-canvas-data-prep-job" : "true" 
     } 
   } 
 }, 
 { 
   "Sid" : "EventBridgeListTagOperation", 
   "Effect" : "Allow", 
   "Action" : "events:ListTagsForResource", 
   "Resource" : "*" 
 }, 
\mathcal{L} "Sid" : "GlueOperations", 
   "Effect" : "Allow", 
  "Action" : [
     "glue:GetDatabases", 
     "glue:GetTable", 
     "glue:GetTables", 
     "glue:SearchTables" 
   ], 
   "Resource" : [ 
     "arn:aws:glue:*:*:table/*", 
     "arn:aws:glue:*:*:catalog", 
     "arn:aws:glue:*:*:database/*" 
   ] 
 }, 
 { 
   "Sid" : "EMROperations", 
   "Effect" : "Allow", 
  "Action" : [
     "elasticmapreduce:DescribeCluster", 
     "elasticmapreduce:ListInstanceGroups"
```

```
 ], 
   "Resource" : "arn:aws:elasticmapreduce:*:*:cluster/*" 
 }, 
 { 
   "Sid" : "EMRListOperation", 
   "Effect" : "Allow", 
   "Action" : "elasticmapreduce:ListClusters", 
   "Resource" : "*" 
 }, 
 { 
   "Sid" : "AthenaListDataCatalogOperation", 
   "Effect" : "Allow", 
   "Action" : "athena:ListDataCatalogs", 
   "Resource" : "*" 
 }, 
 { 
   "Sid" : "AthenaQueryExecutionOperations", 
   "Effect" : "Allow", 
  "Action" : [
     "athena:GetQueryExecution", 
     "athena:GetQueryResults", 
     "athena:StartQueryExecution", 
     "athena:StopQueryExecution" 
   ], 
   "Resource" : "arn:aws:athena:*:*:workgroup/*" 
 }, 
 { 
   "Sid" : "AthenaDataCatalogOperations", 
   "Effect" : "Allow", 
  "Action" : [
     "athena:ListDatabases", 
     "athena:ListTableMetadata" 
   ], 
   "Resource" : "arn:aws:athena:*:*:datacatalog/*" 
 }, 
 { 
   "Sid" : "RedshiftOperations", 
   "Effect" : "Allow", 
  "Action" : [
     "redshift-data:DescribeStatement", 
     "redshift-data:CancelStatement", 
     "redshift-data:GetStatementResult" 
   ], 
   "Resource" : "*"
```

```
 }, 
\mathcal{L} "Sid" : "RedshiftArnBasedOperations", 
   "Effect" : "Allow", 
   "Action" : [ 
     "redshift-data:ExecuteStatement", 
     "redshift-data:ListSchemas", 
     "redshift-data:ListTables" 
   ], 
   "Resource" : "arn:aws:redshift:*:*:cluster:*" 
 }, 
 { 
   "Sid" : "RedshiftGetCredentialsOperation", 
   "Effect" : "Allow", 
   "Action" : "redshift:GetClusterCredentials", 
   "Resource" : [ 
     "arn:aws:redshift:*:*:dbuser:*/sagemaker_access*", 
     "arn:aws:redshift:*:*:dbname:*" 
   ] 
 }, 
 { 
   "Sid" : "SecretsManagerARNBasedOperation", 
   "Effect" : "Allow", 
   "Action" : "secretsmanager:CreateSecret", 
   "Resource" : "arn:aws:secretsmanager:*:*:secret:AmazonSageMaker-*" 
 }, 
\mathcal{L} "Sid" : "SecretManagerTagBasedOperation", 
   "Effect" : "Allow", 
   "Action" : [ 
     "secretsmanager:DescribeSecret", 
     "secretsmanager:GetSecretValue" 
   ], 
   "Resource" : "arn:aws:secretsmanager:*:*:secret:AmazonSageMaker-*", 
   "Condition" : { 
     "StringEquals" : { 
       "aws:ResourceTag/SageMaker" : "true", 
       "aws:ResourceAccount" : "${aws:PrincipalAccount}" 
     } 
   } 
 }, 
 { 
   "Sid" : "RDSOperation", 
   "Effect" : "Allow",
```

```
 "Action" : "rds:DescribeDBInstances", 
        "Resource" : "*" 
     }, 
     { 
        "Sid" : "LoggingOperation", 
        "Effect" : "Allow", 
        "Action" : [ 
          "logs:CreateLogGroup", 
          "logs:CreateLogStream", 
          "logs:PutLogEvents" 
        ], 
        "Resource" : "arn:aws:logs:*:*:log-group:/aws/sagemaker/studio:*" 
     } 
   ]
}
```
- [Création d'un ensemble d'autorisations à l'aide de politiques AWS gérées dans IAM Identity Center](https://docs.aws.amazon.com/singlesignon/latest/userguide/howtocreatepermissionset.html)
- [Ajouter et supprimer des autorisations d'identité IAM](https://docs.aws.amazon.com/IAM/latest/UserGuide/access_policies_manage-attach-detach.html)
- [Comprendre le versionnement des politiques IAM](https://docs.aws.amazon.com/IAM/latest/UserGuide/access_policies_managed-versioning.html)
- [Commencez avec les politiques AWS gérées et passez aux autorisations du moindre privilège](https://docs.aws.amazon.com/IAM/latest/UserGuide/best-practices.html#bp-use-aws-defined-policies)

# AmazonSageMakerCanvasDirectDeployAccess

AmazonSageMakerCanvasDirectDeployAccessest une [politique AWS gérée](https://docs.aws.amazon.com/IAM/latest/UserGuide/access_policies_managed-vs-inline.html#aws-managed-policies) qui : permet à Amazon SageMaker Canvas de créer, de gérer et d'afficher les détails des points de terminaison créés via Canvas. Permet à Amazon SageMaker Canvas de récupérer les métriques d'invocation des terminaux à partir de CloudWatch.

#### Utilisation de cette politique

Vous pouvez vous associer AmazonSageMakerCanvasDirectDeployAccess à vos utilisateurs, groupes et rôles.

#### Détails de la politique

- Type : Politique des rôles de service
- Heure de création : 06 octobre 2023, 18:11 UTC
- Heure modifiée : 6 octobre 2023, 18:11 UTC
- ARN: arn:aws:iam::aws:policy/service-role/ AmazonSageMakerCanvasDirectDeployAccess

#### Version de la politique

Version de la politique : v1 (par défaut)

La version par défaut de la politique est celle qui définit les autorisations associées à la politique. Lorsqu'un utilisateur ou un rôle doté de la politique fait une demande d'accès à une AWS ressource, AWS vérifie la version par défaut de la politique pour déterminer s'il convient d'autoriser la demande.

```
{ 
   "Version" : "2012-10-17", 
   "Statement" : [ 
     { 
        "Sid" : "SageMakerEndpointPerms", 
        "Effect" : "Allow", 
        "Action" : [ 
          "sagemaker:CreateEndpoint", 
          "sagemaker:CreateEndpointConfig", 
          "sagemaker:DeleteEndpoint", 
          "sagemaker:DescribeEndpoint", 
          "sagemaker:DescribeEndpointConfig", 
          "sagemaker:InvokeEndpoint", 
          "sagemaker:UpdateEndpoint" 
       ], 
        "Resource" : [ 
          "arn:aws:sagemaker:*:*:Canvas*", 
          "arn:aws:sagemaker:*:*:canvas*" 
       ] 
     }, 
     { 
        "Sid" : "ReadCWInvocationMetrics", 
        "Effect" : "Allow", 
        "Action" : "cloudwatch:GetMetricData", 
        "Resource" : "*" 
     } 
   ]
```
#### }

# En savoir plus

- [Création d'un ensemble d'autorisations à l'aide de politiques AWS gérées dans IAM Identity Center](https://docs.aws.amazon.com/singlesignon/latest/userguide/howtocreatepermissionset.html)
- [Ajouter et supprimer des autorisations d'identité IAM](https://docs.aws.amazon.com/IAM/latest/UserGuide/access_policies_manage-attach-detach.html)
- [Comprendre le versionnement des politiques IAM](https://docs.aws.amazon.com/IAM/latest/UserGuide/access_policies_managed-versioning.html)
- [Commencez avec les politiques AWS gérées et passez aux autorisations du moindre privilège](https://docs.aws.amazon.com/IAM/latest/UserGuide/best-practices.html#bp-use-aws-defined-policies)

# AmazonSageMakerCanvasForecastAccess

AmazonSageMakerCanvasForecastAccessest une [stratégieAWS gérée](https://docs.aws.amazon.com/IAM/latest/UserGuide/access_policies_managed-vs-inline.html#aws-managed-policies) qui : Cette politique accorde les autorisations généralement requises pour utiliser SageMaker Canvas avec Amazon Forecast.

### Utilisation de cette politique

Vous pouvezAmazonSageMakerCanvasForecastAccess les associer à vos utilisateurs, groupes et rôles.

# Détails des politiques

- Type : Politique de rôle de service
- Heure de création : 24 août 2022, 20:04 UTC
- Heure modifiée : 24 août 2022, 20:04 UTC
- ARN: arn:aws:iam::aws:policy/service-role/ AmazonSageMakerCanvasForecastAccess

# Version de la politique

Version de la politique :v1 (par défaut)

La version par défaut de la politique est la version qui définit les autorisations pour la politique. Lorsqu'un utilisateur ou un rôle doté de la politique demande l'accès à uneAWS ressource,AWS vérifie la version par défaut de la politique pour déterminer s'il convient d'autoriser la demande.

### Document de stratégie JSON

```
{ 
   "Version" : "2012-10-17", 
   "Statement" : [ 
     { 
        "Effect" : "Allow", 
        "Action" : [ 
           "s3:GetObject", 
           "s3:PutObject" 
        ], 
        "Resource" : [ 
           "arn:aws:s3:::sagemaker-*/Canvas*", 
          "arn:aws:s3:::sagemaker-*/canvas*" 
       \mathbf{I} }, 
     { 
        "Effect" : "Allow", 
        "Action" : [ 
           "s3:ListBucket" 
        ], 
        "Resource" : [ 
           "arn:aws:s3:::sagemaker-*" 
        ] 
      } 
   ]
}
```
# En savoir plus

- [Création d'un ensemble d'autorisations à l'aide de politiquesAWS gérées dans IAM Identity Center](https://docs.aws.amazon.com/singlesignon/latest/userguide/howtocreatepermissionset.html)
- [Ajout et suppression d'autorisations basées sur l'identité IAM](https://docs.aws.amazon.com/IAM/latest/UserGuide/access_policies_manage-attach-detach.html)
- [Comprendre le contrôle des versions pour les politiques IAM](https://docs.aws.amazon.com/IAM/latest/UserGuide/access_policies_managed-versioning.html)
- [Démarrer avec politiquesAWS gérées et évoluez vers les autorisations de moindre privilège](https://docs.aws.amazon.com/IAM/latest/UserGuide/best-practices.html#bp-use-aws-defined-policies)

# AmazonSageMakerCanvasFullAccess

AmazonSageMakerCanvasFullAccessest une [politique AWS gérée](https://docs.aws.amazon.com/IAM/latest/UserGuide/access_policies_managed-vs-inline.html#aws-managed-policies) qui : fournit un accès complet aux ressources et aux opérations d'Amazon SageMaker Canvas. La politique fournit également

un accès sélectif aux services connexes (par exemple, S3, IAM, VPC, ECR, CloudWatch Logs, Redshift, Secrets Manager et Forecast). Cette politique doit être associée au rôle d'exécution Amazon SageMaker Domain/User Profile.

#### Utilisation de cette politique

Vous pouvez vous associer AmazonSageMakerCanvasFullAccess à vos utilisateurs, groupes et rôles.

#### Détails de la politique

- Type : politique AWS gérée
- Heure de création : 09 septembre 2022, 00:44 UTC
- Heure modifiée : 24 janvier 2024, 22:01 UTC
- ARN: arn:aws:iam::aws:policy/AmazonSageMakerCanvasFullAccess

### Version de la politique

```
Version de la politique : v9 (par défaut)
```
La version par défaut de la politique est celle qui définit les autorisations associées à la politique. Lorsqu'un utilisateur ou un rôle doté de la politique fait une demande d'accès à une AWS ressource, AWS vérifie la version par défaut de la politique pour déterminer s'il convient d'autoriser la demande.

```
{ 
   "Version" : "2012-10-17", 
   "Statement" : [ 
     { 
       "Sid" : "SageMakerUserDetailsAndPackageOperations", 
       "Effect" : "Allow", 
       "Action" : [ 
          "sagemaker:DescribeDomain", 
          "sagemaker:DescribeUserProfile", 
          "sagemaker:ListTags", 
          "sagemaker:ListModelPackages", 
          "sagemaker:ListModelPackageGroups", 
          "sagemaker:ListEndpoints" 
       ],
```
```
 "Resource" : "*" 
 }, 
 { 
   "Sid" : "SageMakerPackageGroupOperations", 
   "Effect" : "Allow", 
  "Action" : [
     "sagemaker:CreateModelPackageGroup", 
     "sagemaker:CreateModelPackage", 
     "sagemaker:DescribeModelPackageGroup", 
     "sagemaker:DescribeModelPackage" 
   ], 
   "Resource" : [ 
     "arn:aws:sagemaker:*:*:model-package/*", 
     "arn:aws:sagemaker:*:*:model-package-group/*" 
   ] 
 }, 
 { 
   "Sid" : "SageMakerTrainingOperations", 
   "Effect" : "Allow", 
  "Action" : [
     "sagemaker:CreateCompilationJob", 
     "sagemaker:CreateEndpoint", 
     "sagemaker:CreateEndpointConfig", 
     "sagemaker:CreateModel", 
     "sagemaker:CreateProcessingJob", 
     "sagemaker:CreateAutoMLJob", 
     "sagemaker:CreateAutoMLJobV2", 
     "sagemaker:DeleteEndpoint", 
     "sagemaker:DescribeCompilationJob", 
     "sagemaker:DescribeEndpoint", 
     "sagemaker:DescribeEndpointConfig", 
     "sagemaker:DescribeModel", 
     "sagemaker:DescribeProcessingJob", 
     "sagemaker:DescribeAutoMLJob", 
     "sagemaker:DescribeAutoMLJobV2", 
     "sagemaker:ListCandidatesForAutoMLJob", 
     "sagemaker:AddTags", 
     "sagemaker:DeleteApp" 
   ], 
   "Resource" : [ 
     "arn:aws:sagemaker:*:*:*Canvas*", 
     "arn:aws:sagemaker:*:*:*canvas*", 
     "arn:aws:sagemaker:*:*:*model-compilation-*" 
   ]
```

```
 }, 
 { 
   "Sid" : "SageMakerHostingOperations", 
   "Effect" : "Allow", 
   "Action" : [ 
     "sagemaker:DeleteEndpointConfig", 
     "sagemaker:DeleteModel", 
     "sagemaker:InvokeEndpoint", 
     "sagemaker:UpdateEndpointWeightsAndCapacities", 
     "sagemaker:InvokeEndpointAsync" 
   ], 
   "Resource" : [ 
     "arn:aws:sagemaker:*:*:*Canvas*", 
     "arn:aws:sagemaker:*:*:*canvas*" 
   ] 
 }, 
 { 
   "Sid" : "EC2VPCOperation", 
   "Effect" : "Allow", 
  "Action" : [
     "ec2:CreateVpcEndpoint", 
     "ec2:DescribeSecurityGroups", 
     "ec2:DescribeSubnets", 
     "ec2:DescribeVpcs", 
     "ec2:DescribeVpcEndpoints", 
     "ec2:DescribeVpcEndpointServices" 
   ], 
   "Resource" : "*" 
 }, 
 { 
   "Sid" : "ECROperations", 
   "Effect" : "Allow", 
   "Action" : [ 
     "ecr:BatchGetImage", 
     "ecr:GetDownloadUrlForLayer", 
     "ecr:GetAuthorizationToken" 
   ], 
   "Resource" : "*" 
 }, 
 { 
   "Sid" : "IAMGetOperations", 
   "Effect" : "Allow", 
   "Action" : [ 
     "iam:GetRole"
```

```
 ], 
   "Resource" : "arn:aws:iam::*:role/*" 
 }, 
 { 
   "Sid" : "IAMPassOperation", 
   "Effect" : "Allow", 
   "Action" : [ 
     "iam:PassRole" 
   ], 
   "Resource" : "arn:aws:iam::*:role/*", 
   "Condition" : { 
     "StringEquals" : { 
       "iam:PassedToService" : "sagemaker.amazonaws.com" 
     } 
   } 
 }, 
 { 
   "Sid" : "LoggingOperation", 
   "Effect" : "Allow", 
   "Action" : [ 
     "logs:CreateLogGroup", 
     "logs:CreateLogStream", 
     "logs:PutLogEvents" 
   ], 
   "Resource" : "arn:aws:logs:*:*:log-group:/aws/sagemaker/*" 
 }, 
 { 
   "Sid" : "S3Operations", 
   "Effect" : "Allow", 
  "Action" : [
     "s3:GetObject", 
     "s3:PutObject", 
     "s3:DeleteObject", 
     "s3:CreateBucket", 
     "s3:GetBucketCors", 
     "s3:GetBucketLocation" 
   ], 
   "Resource" : [ 
     "arn:aws:s3:::*SageMaker*", 
     "arn:aws:s3:::*Sagemaker*", 
     "arn:aws:s3:::*sagemaker*" 
   ] 
 }, 
 {
```

```
 "Sid" : "ReadSageMakerJumpstartArtifacts", 
   "Effect" : "Allow", 
   "Action" : "s3:GetObject", 
   "Resource" : [ 
     "arn:aws:s3:::jumpstart-cache-prod-us-west-2/*", 
     "arn:aws:s3:::jumpstart-cache-prod-us-east-1/*", 
     "arn:aws:s3:::jumpstart-cache-prod-us-east-2/*", 
     "arn:aws:s3:::jumpstart-cache-prod-eu-west-1/*", 
     "arn:aws:s3:::jumpstart-cache-prod-eu-central-1/*", 
     "arn:aws:s3:::jumpstart-cache-prod-ap-south-1/*", 
     "arn:aws:s3:::jumpstart-cache-prod-ap-northeast-2/*", 
     "arn:aws:s3:::jumpstart-cache-prod-ap-northeast-1/*", 
     "arn:aws:s3:::jumpstart-cache-prod-ap-southeast-1/*", 
     "arn:aws:s3:::jumpstart-cache-prod-ap-southeast-2/*" 
   ] 
 }, 
 { 
   "Sid" : "S3ListOperations", 
   "Effect" : "Allow", 
   "Action" : [ 
     "s3:ListBucket", 
     "s3:ListAllMyBuckets" 
   ], 
   "Resource" : "*" 
 }, 
 { 
   "Sid" : "GlueOperations", 
   "Effect" : "Allow", 
   "Action" : "glue:SearchTables", 
   "Resource" : [ 
     "arn:aws:glue:*:*:table/*/*", 
     "arn:aws:glue:*:*:database/*", 
     "arn:aws:glue:*:*:catalog" 
   ] 
 }, 
 { 
   "Sid" : "SecretsManagerARNBasedOperation", 
   "Effect" : "Allow", 
  "Action" : [
     "secretsmanager:DescribeSecret", 
     "secretsmanager:GetSecretValue", 
     "secretsmanager:CreateSecret", 
     "secretsmanager:PutResourcePolicy" 
   ],
```

```
 "Resource" : [ 
     "arn:aws:secretsmanager:*:*:secret:AmazonSageMaker-*" 
   ] 
 }, 
\mathcal{L} "Sid" : "SecretManagerTagBasedOperation", 
   "Effect" : "Allow", 
   "Action" : [ 
     "secretsmanager:DescribeSecret", 
     "secretsmanager:GetSecretValue" 
   ], 
   "Resource" : "*", 
   "Condition" : { 
     "StringEquals" : { 
        "secretsmanager:ResourceTag/SageMaker" : "true" 
     } 
   } 
 }, 
 { 
   "Sid" : "RedshiftOperations", 
   "Effect" : "Allow", 
   "Action" : [ 
     "redshift-data:ExecuteStatement", 
     "redshift-data:DescribeStatement", 
     "redshift-data:CancelStatement", 
     "redshift-data:GetStatementResult", 
     "redshift-data:ListSchemas", 
     "redshift-data:ListTables", 
     "redshift-data:DescribeTable" 
   ], 
   "Resource" : "*" 
 }, 
 { 
   "Sid" : "RedshiftGetCredentialsOperation", 
   "Effect" : "Allow", 
  "Action" : [
     "redshift:GetClusterCredentials" 
   ], 
   "Resource" : [ 
     "arn:aws:redshift:*:*:dbuser:*/sagemaker_access*", 
     "arn:aws:redshift:*:*:dbname:*" 
  \mathbf{I} }, 
 {
```

```
 "Sid" : "ForecastOperations", 
   "Effect" : "Allow", 
  "Action" : [
     "forecast:CreateExplainabilityExport", 
     "forecast:CreateExplainability", 
     "forecast:CreateForecastEndpoint", 
     "forecast:CreateAutoPredictor", 
     "forecast:CreateDatasetImportJob", 
     "forecast:CreateDatasetGroup", 
     "forecast:CreateDataset", 
     "forecast:CreateForecast", 
     "forecast:CreateForecastExportJob", 
     "forecast:CreatePredictorBacktestExportJob", 
     "forecast:CreatePredictor", 
     "forecast:DescribeExplainabilityExport", 
     "forecast:DescribeExplainability", 
     "forecast:DescribeAutoPredictor", 
     "forecast:DescribeForecastEndpoint", 
     "forecast:DescribeDatasetImportJob", 
     "forecast:DescribeDataset", 
     "forecast:DescribeForecast", 
     "forecast:DescribeForecastExportJob", 
     "forecast:DescribePredictorBacktestExportJob", 
     "forecast:GetAccuracyMetrics", 
     "forecast:InvokeForecastEndpoint", 
     "forecast:GetRecentForecastContext", 
     "forecast:DescribePredictor", 
     "forecast:TagResource", 
     "forecast:DeleteResourceTree" 
   ], 
   "Resource" : [ 
     "arn:aws:forecast:*:*:*Canvas*" 
   ] 
 }, 
 { 
   "Sid" : "RDSOperation", 
   "Effect" : "Allow", 
   "Action" : "rds:DescribeDBInstances", 
   "Resource" : "*" 
 }, 
 { 
   "Sid" : "IAMPassOperationForForecast", 
   "Effect" : "Allow", 
  "Action" : [
```

```
 "iam:PassRole" 
       ], 
       "Resource" : "arn:aws:iam::*:role/*", 
       "Condition" : { 
         "StringEquals" : { 
            "iam:PassedToService" : "forecast.amazonaws.com" 
         } 
       } 
     }, 
     { 
       "Sid" : "AutoscalingOperations", 
       "Effect" : "Allow", 
      "Action" : [
         "application-autoscaling:PutScalingPolicy", 
         "application-autoscaling:RegisterScalableTarget" 
       ], 
       "Resource" : "arn:aws:application-autoscaling:*:*:scalable-target/*", 
       "Condition" : { 
         "StringEquals" : { 
            "application-autoscaling:service-namespace" : "sagemaker", 
            "application-autoscaling:scalable-dimension" : 
 "sagemaker:variant:DesiredInstanceCount" 
 } 
       } 
     }, 
     { 
       "Sid" : "AsyncEndpointOperations", 
       "Effect" : "Allow", 
       "Action" : [ 
         "cloudwatch:DescribeAlarms", 
         "sagemaker:DescribeEndpointConfig" 
       ], 
       "Resource" : "*" 
     }, 
     { 
       "Sid" : "SageMakerCloudWatchUpdate", 
       "Effect" : "Allow", 
      "Action" : [
         "cloudwatch:PutMetricAlarm", 
         "cloudwatch:DeleteAlarms" 
       ], 
       "Resource" : [ 
         "arn:aws:cloudwatch:*:*:alarm:TargetTracking*" 
       ],
```

```
 "Condition" : { 
         "StringEquals" : { 
            "aws:CalledViaLast" : "application-autoscaling.amazonaws.com" 
         } 
       } 
     }, 
     { 
       "Sid" : "AutoscalingSageMakerEndpointOperation", 
       "Action" : "iam:CreateServiceLinkedRole", 
       "Effect" : "Allow", 
       "Resource" : "arn:aws:iam::*:role/aws-service-role/sagemaker.application-
autoscaling.amazonaws.com/AWSServiceRoleForApplicationAutoScaling_SageMakerEndpoint", 
       "Condition" : { 
         "StringLike" : { 
            "iam:AWSServiceName" : "sagemaker.application-autoscaling.amazonaws.com" 
         } 
       } 
     } 
   ]
}
```
- [Création d'un ensemble d'autorisations à l'aide de politiques AWS gérées dans IAM Identity Center](https://docs.aws.amazon.com/singlesignon/latest/userguide/howtocreatepermissionset.html)
- [Ajouter et supprimer des autorisations d'identité IAM](https://docs.aws.amazon.com/IAM/latest/UserGuide/access_policies_manage-attach-detach.html)
- [Comprendre le versionnement des politiques IAM](https://docs.aws.amazon.com/IAM/latest/UserGuide/access_policies_managed-versioning.html)
- [Commencez avec les politiques AWS gérées et passez aux autorisations du moindre privilège](https://docs.aws.amazon.com/IAM/latest/UserGuide/best-practices.html#bp-use-aws-defined-policies)

# AmazonSageMakerClusterInstanceRolePolicy

AmazonSageMakerClusterInstanceRolePolicyest une [politique AWS gérée](https://docs.aws.amazon.com/IAM/latest/UserGuide/access_policies_managed-vs-inline.html#aws-managed-policies) qui : Cette politique accorde les autorisations généralement nécessaires pour utiliser Amazon SageMaker Cluster.

# Utilisation de cette politique

Vous pouvez vous associer AmazonSageMakerClusterInstanceRolePolicy à vos utilisateurs, groupes et rôles.

# Détails de la politique

- Type : politique AWS gérée
- Heure de création : 29 novembre 2023, 15:11 UTC
- Heure modifiée : 29 novembre 2023, 15:11 UTC
- ARN: arn:aws:iam::aws:policy/AmazonSageMakerClusterInstanceRolePolicy

# Version de la politique

Version de la politique : v1 (par défaut)

La version par défaut de la politique est celle qui définit les autorisations associées à la politique. Lorsqu'un utilisateur ou un rôle doté de la politique fait une demande d'accès à une AWS ressource, AWS vérifie la version par défaut de la politique pour déterminer s'il convient d'autoriser la demande.

#### Document de politique JSON

```
{ 
   "Version" : "2012-10-17", 
   "Statement" : [ 
    \{ "Sid" : "CloudwatchLogStreamPublishPermissions", 
       "Effect" : "Allow", 
       "Action" : [ 
          "logs:PutLogEvents", 
          "logs:CreateLogStream", 
          "logs:DescribeLogStreams" 
       ], 
       "Resource" : [ 
          "arn:aws:logs:*:*:log-group:/aws/sagemaker/Clusters/*:log-stream:*" 
      \mathbf{I} }, 
     { 
       "Sid" : "CloudwatchLogGroupCreationPermissions", 
       "Effect" : "Allow", 
       "Action" : [ 
          "logs:CreateLogGroup" 
       ], 
       "Resource" : [ 
          "arn:aws:logs:*:*:log-group:/aws/sagemaker/Clusters/*"
```

```
\mathbf{I} }, 
 { 
   "Sid" : "CloudwatchPutMetricDataAccess", 
   "Effect" : "Allow", 
  "Action" : [
     "cloudwatch:PutMetricData" 
   ], 
   "Resource" : [ 
    \mathbf{u} \star \mathbf{u} ], 
   "Condition" : { 
     "StringEquals" : { 
        "cloudwatch:namespace" : "/aws/sagemaker/Clusters" 
     } 
   } 
 }, 
 { 
   "Sid" : "DataRetrievalFromS3BucketPermissions", 
   "Effect" : "Allow", 
   "Action" : [ 
     "s3:ListBucket", 
     "s3:GetObject" 
   ], 
   "Resource" : [ 
     "arn:aws:s3:::sagemaker-*" 
   ], 
   "Condition" : { 
     "StringEquals" : { 
        "aws:ResourceAccount" : "${aws:PrincipalAccount}" 
     } 
   } 
 }, 
 { 
   "Sid" : "SSMConnectivityPermissions", 
   "Effect" : "Allow", 
  "Action" : [
     "ssmmessages:CreateControlChannel", 
     "ssmmessages:CreateDataChannel", 
     "ssmmessages:OpenControlChannel", 
     "ssmmessages:OpenDataChannel" 
   ], 
   "Resource" : "*" 
 }
```
}

]

# En savoir plus

- [Création d'un ensemble d'autorisations à l'aide de politiques AWS gérées dans IAM Identity Center](https://docs.aws.amazon.com/singlesignon/latest/userguide/howtocreatepermissionset.html)
- [Ajouter et supprimer des autorisations d'identité IAM](https://docs.aws.amazon.com/IAM/latest/UserGuide/access_policies_manage-attach-detach.html)
- [Comprendre le versionnement des politiques IAM](https://docs.aws.amazon.com/IAM/latest/UserGuide/access_policies_managed-versioning.html)
- [Commencez avec les politiques AWS gérées et passez aux autorisations du moindre privilège](https://docs.aws.amazon.com/IAM/latest/UserGuide/best-practices.html#bp-use-aws-defined-policies)

# AmazonSageMakerCoreServiceRolePolicy

AmazonSageMakerCoreServiceRolePolicyest une [stratégieAWS gérée](https://docs.aws.amazon.com/IAM/latest/UserGuide/access_policies_managed-vs-inline.html#aws-managed-policies) qui : Stratégie gérée pour le rôle lié à un service pour Amazon SageMaker Core Services

# Utilisation de cette politique

Cette politique est attachée à un rôle lié à un service qui permet à d'effectuer des actions en votre nom. Vous ne pouvez pas attacher cette politique à vos utilisateurs, les rôles.

# Les détails des politiques

- Type : Politique de rôles liée à un service
- Heure de création : 21 décembre 2020, 21:40 UTC
- Heure modifiée : 21 décembre 2020, 21:40 UTC
- ARN: arn:aws:iam::aws:policy/aws-service-role/ AmazonSageMakerCoreServiceRolePolicy

# Version de la politique

Version de la politique :v1 (par défaut)

La version par défaut est la version qui définit les autorisations pour la stratégie. Lorsqu'un utilisateur ou un rôle doté de la politique demande l'accès à uneAWS ressource,AWS vérifie la version par défaut de la politique pour déterminer s'il convient d'autoriser la demande.

## Document de stratégie JSON

```
{ 
   "Version" : "2012-10-17", 
   "Statement" : [ 
     { 
        "Effect" : "Allow", 
       "Action" : [
          "ec2:CreateNetworkInterface", 
          "ec2:DeleteNetworkInterface", 
          "ec2:DeleteNetworkInterfacePermission" 
        ], 
        "Resource" : "*" 
     }, 
     { 
        "Effect" : "Allow", 
        "Action" : [ 
          "ec2:CreateNetworkInterfacePermission" 
        ], 
        "Resource" : "*", 
        "Condition" : { 
          "StringEquals" : { 
            "ec2:AuthorizedService" : "sagemaker.amazonaws.com" 
          } 
        } 
     }, 
     { 
        "Effect" : "Allow", 
       "Action" : [
          "ec2:DescribeDhcpOptions", 
          "ec2:DescribeNetworkInterfaces", 
          "ec2:DescribeSecurityGroups", 
          "ec2:DescribeSubnets", 
          "ec2:DescribeVpcs" 
        ], 
        "Resource" : "*" 
     } 
   ]
}
```
- [Comprendre le contrôle des versions pour les politiques IAM](https://docs.aws.amazon.com/IAM/latest/UserGuide/access_policies_managed-versioning.html)
- [Démarrer avec politiquesAWS gérées et évoluez vers les autorisations de moindre privilège et](https://docs.aws.amazon.com/IAM/latest/UserGuide/best-practices.html#bp-use-aws-defined-policies) [évoluez vers les autorisations de moindre privilège](https://docs.aws.amazon.com/IAM/latest/UserGuide/best-practices.html#bp-use-aws-defined-policies)

# AmazonSageMakerEdgeDeviceFleetPolicy

AmazonSageMakerEdgeDeviceFleetPolicyest une [politiqueAWS gérée](https://docs.aws.amazon.com/IAM/latest/UserGuide/access_policies_managed-vs-inline.html#aws-managed-policies) qui : fournit les autorisations nécessaires à SageMaker Edge pour créer et gérer un parc d'appareils pour le client à l'aide de la connexion cloud par défaut.

#### Utilisation de cette stratégie

Vous pouvezAmazonSageMakerEdgeDeviceFleetPolicy les associer à vos utilisateurs, groupes et rôles.

### Détails des politiques

- Type : Politique de rôle de service
- Heure de création : 8 décembre 2020, 16:17 UTC
- Heure modifiée : 8 décembre 2020, 16:17 UTC
- ARN: arn:aws:iam::aws:policy/service-role/ AmazonSageMakerEdgeDeviceFleetPolicy

# Version de la politique

#### Version de la politique :v1 (par défaut)

La version par défaut de la stratégie est la version qui définit les autorisations pour la stratégie. Lorsqu'un utilisateur ou un rôle doté de la politique demande l'accès à uneAWS ressource,AWS vérifie la version par défaut de la politique pour déterminer s'il convient d'autoriser la demande.

#### Document de stratégie JSON

```
 "Version" : "2012-10-17",
```
{

```
 "Statement" : [ 
  { 
     "Sid" : "DeviceS3Access", 
     "Effect" : "Allow", 
    "Action" : [
       "s3:PutObject", 
       "s3:GetBucketLocation" 
     ], 
     "Resource" : [ 
       "arn:aws:s3:::*SageMaker*", 
       "arn:aws:s3:::*Sagemaker*", 
       "arn:aws:s3:::*sagemaker*" 
     ] 
   }, 
   { 
     "Sid" : "SageMakerEdgeApis", 
     "Effect" : "Allow", 
     "Action" : [ 
       "sagemaker:SendHeartbeat", 
       "sagemaker:GetDeviceRegistration" 
     ], 
     "Resource" : "*" 
   }, 
  \mathcal{L} "Sid" : "CreateIoTRoleAlias", 
     "Effect" : "Allow", 
    "Action" : [
       "iot:CreateRoleAlias", 
       "iot:DescribeRoleAlias", 
       "iot:UpdateRoleAlias", 
       "iot:ListTagsForResource", 
       "iot:TagResource" 
     ], 
     "Resource" : [ 
       "arn:aws:iot:*:*:rolealias/SageMakerEdge*" 
     ] 
   }, 
   { 
     "Sid" : "CreateIoTRoleAliasIamPermissionsGetRole", 
     "Effect" : "Allow", 
    "Action" : [
       "iam:GetRole" 
     ], 
     "Resource" : [
```

```
 "arn:aws:iam::*:role/*SageMaker*", 
          "arn:aws:iam::*:role/*Sagemaker*", 
          "arn:aws:iam::*:role/*sagemaker*" 
       ] 
     }, 
     { 
       "Sid" : "CreateIoTRoleAliasIamPermissionsPassRole", 
       "Effect" : "Allow", 
       "Action" : [ 
          "iam:PassRole" 
       ], 
       "Resource" : [ 
          "arn:aws:iam::*:role/*SageMaker*", 
          "arn:aws:iam::*:role/*Sagemaker*", 
          "arn:aws:iam::*:role/*sagemaker*" 
       ], 
       "Condition" : { 
          "StringEqualsIfExists" : { 
            "iam:PassedToService" : [ 
              "iot.amazonaws.com", 
              "credentials.iot.amazonaws.com" 
 ] 
          } 
       } 
     } 
   ]
}
```
- [Création d'un ensemble d'autorisations à l'aide de politiquesAWS gérées dans IAM Identity Center](https://docs.aws.amazon.com/singlesignon/latest/userguide/howtocreatepermissionset.html)
- [Ajout et suppression d'autorisations basées sur l'identité IAM](https://docs.aws.amazon.com/IAM/latest/UserGuide/access_policies_manage-attach-detach.html)
- [Comprendre le contrôle des versions pour les politiques IAM](https://docs.aws.amazon.com/IAM/latest/UserGuide/access_policies_managed-versioning.html)
- [Démarrer avec stratégiesAWS gérées et évoluez vers les autorisations de moindre privilège](https://docs.aws.amazon.com/IAM/latest/UserGuide/best-practices.html#bp-use-aws-defined-policies)

# AmazonSageMakerFeatureStoreAccess

AmazonSageMakerFeatureStoreAccessest une [politiqueAWS gérée](https://docs.aws.amazon.com/IAM/latest/UserGuide/access_policies_managed-vs-inline.html#aws-managed-policies) qui : fournit les autorisations requises pour activer la boutique hors ligne pour un groupe de SageMaker FeatureStore fonctionnalités Amazon.

#### Utilisation de cette stratégie

Vous pouvezAmazonSageMakerFeatureStoreAccess les associer à vos utilisateurs, groupes et rôles.

#### Détails des politiques

- Type : politiqueAWS gérée
- Heure de création : 1 décembre 2020, 16:24 UTC
- Heure modifiée : 5 décembre 2022, 14:19 UTC
- ARN: arn:aws:iam::aws:policy/AmazonSageMakerFeatureStoreAccess

#### Version de la politique

Version de la politique :v3 (par défaut)

La version par défaut de la stratégie est la version qui définit les autorisations pour la stratégie. Lorsqu'un utilisateur ou un rôle doté de la politique demande l'accès à uneAWS ressource,AWS vérifie la version par défaut de la politique pour déterminer s'il convient d'autoriser la demande.

#### Document de stratégie JSON

```
{ 
   "Version" : "2012-10-17", 
   "Statement" : [ 
     { 
        "Effect" : "Allow", 
        "Action" : [ 
          "s3:PutObject", 
          "s3:GetBucketAcl", 
          "s3:PutObjectAcl" 
        ], 
        "Resource" : [ 
          "arn:aws:s3:::*SageMaker*", 
          "arn:aws:s3:::*Sagemaker*", 
          "arn:aws:s3:::*sagemaker*" 
        ] 
     }, 
     { 
        "Effect" : "Allow",
```

```
 "Action" : [ 
          "s3:GetObject" 
        ], 
        "Resource" : [ 
          "arn:aws:s3:::*SageMaker*/metadata/*", 
          "arn:aws:s3:::*Sagemaker*/metadata/*", 
          "arn:aws:s3:::*sagemaker*/metadata/*" 
        ] 
     }, 
     { 
        "Effect" : "Allow", 
        "Action" : [ 
          "glue:GetTable", 
          "glue:UpdateTable" 
        ], 
        "Resource" : [ 
          "arn:aws:glue:*:*:catalog", 
          "arn:aws:glue:*:*:database/sagemaker_featurestore", 
          "arn:aws:glue:*:*:table/sagemaker_featurestore/*" 
       \mathbf{I} } 
   ]
}
```
- [Création d'un ensemble d'autorisations à l'aide de politiquesAWS gérées dans IAM Identity Center](https://docs.aws.amazon.com/singlesignon/latest/userguide/howtocreatepermissionset.html)
- [Ajout et suppression d'autorisations d'identité IAM](https://docs.aws.amazon.com/IAM/latest/UserGuide/access_policies_manage-attach-detach.html)
- [Comprendre le contrôle des versions pour les politiques IAM](https://docs.aws.amazon.com/IAM/latest/UserGuide/access_policies_managed-versioning.html)
- [Démarrer avec stratégiesAWS gérées et évoluez vers les autorisations de moindre privilège](https://docs.aws.amazon.com/IAM/latest/UserGuide/best-practices.html#bp-use-aws-defined-policies)

# AmazonSageMakerFullAccess

AmazonSageMakerFullAccessest une [politique AWS gérée](https://docs.aws.amazon.com/IAM/latest/UserGuide/access_policies_managed-vs-inline.html#aws-managed-policies) qui : fournit un accès complet à Amazon SageMaker via le SDK AWS Management Console and. Fournit également un accès sélectif aux services connexes (par exemple, S3, ECR, CloudWatch Logs).

#### Utilisation de cette politique

Vous pouvez vous associer AmazonSageMakerFullAccess à vos utilisateurs, groupes et rôles.

#### Détails de la politique

- Type : politique AWS gérée
- Heure de création : 29 novembre 2017, 13:07 UTC
- Heure modifiée : 30 novembre 2023, 13:40 UTC
- ARN: arn:aws:iam::aws:policy/AmazonSageMakerFullAccess

## Version de la politique

Version de la politique : v25 (par défaut)

La version par défaut de la politique est celle qui définit les autorisations associées à la politique. Lorsqu'un utilisateur ou un rôle doté de la politique fait une demande d'accès à une AWS ressource, AWS vérifie la version par défaut de la politique pour déterminer s'il convient d'autoriser la demande.

### Document de politique JSON

```
{ 
   "Version" : "2012-10-17", 
   "Statement" : [ 
    \{ "Sid" : "AllowAllNonAdminSageMakerActions", 
       "Effect" : "Allow", 
       "Action" : [ 
          "sagemaker:*", 
          "sagemaker-geospatial:*" 
       ], 
       "NotResource" : [ 
          "arn:aws:sagemaker:*:*:domain/*", 
          "arn:aws:sagemaker:*:*:user-profile/*", 
          "arn:aws:sagemaker:*:*:app/*", 
          "arn:aws:sagemaker:*:*:space/*", 
          "arn:aws:sagemaker:*:*:flow-definition/*" 
      \mathbf{I} }, 
     { 
       "Sid" : "AllowAddTagsForApp", 
       "Effect" : "Allow", 
        "Action" : [ 
          "sagemaker:AddTags"
```

```
 ], 
   "Resource" : [ 
     "arn:aws:sagemaker:*:*:app/*" 
   ] 
 }, 
\mathcal{L} "Sid" : "AllowStudioActions", 
   "Effect" : "Allow", 
   "Action" : [ 
     "sagemaker:CreatePresignedDomainUrl", 
     "sagemaker:DescribeDomain", 
     "sagemaker:ListDomains", 
     "sagemaker:DescribeUserProfile", 
     "sagemaker:ListUserProfiles", 
     "sagemaker:DescribeSpace", 
     "sagemaker:ListSpaces", 
     "sagemaker:DescribeApp", 
     "sagemaker:ListApps" 
   ], 
   "Resource" : "*" 
 }, 
 { 
   "Sid" : "AllowAppActionsForUserProfile", 
   "Effect" : "Allow", 
  "Action" : [
     "sagemaker:CreateApp", 
     "sagemaker:DeleteApp" 
   ], 
   "Resource" : "arn:aws:sagemaker:*:*:app/*/*/*/*", 
   "Condition" : { 
     "Null" : { 
        "sagemaker:OwnerUserProfileArn" : "true" 
     } 
   } 
 }, 
 { 
   "Sid" : "AllowAppActionsForSharedSpaces", 
   "Effect" : "Allow", 
   "Action" : [ 
     "sagemaker:CreateApp", 
     "sagemaker:DeleteApp" 
   ], 
   "Resource" : "arn:aws:sagemaker:*:*:app/${sagemaker:DomainId}/*/*/*", 
   "Condition" : {
```

```
 "StringEquals" : { 
            "sagemaker:SpaceSharingType" : [ 
              "Shared" 
            ] 
          } 
       } 
     }, 
     { 
       "Sid" : "AllowMutatingActionsOnSharedSpacesWithoutOwner", 
       "Effect" : "Allow", 
       "Action" : [ 
          "sagemaker:CreateSpace", 
          "sagemaker:UpdateSpace", 
          "sagemaker:DeleteSpace" 
       ], 
       "Resource" : "arn:aws:sagemaker:*:*:space/${sagemaker:DomainId}/*", 
       "Condition" : { 
          "Null" : { 
            "sagemaker:OwnerUserProfileArn" : "true" 
          } 
       } 
     }, 
     { 
       "Sid" : "RestrictMutatingActionsOnSpacesToOwnerUserProfile", 
       "Effect" : "Allow", 
       "Action" : [ 
          "sagemaker:CreateSpace", 
          "sagemaker:UpdateSpace", 
          "sagemaker:DeleteSpace" 
       ], 
       "Resource" : "arn:aws:sagemaker:*:*:space/${sagemaker:DomainId}/*", 
       "Condition" : { 
          "ArnLike" : { 
            "sagemaker:OwnerUserProfileArn" : "arn:aws:sagemaker:*:*:user-profile/
${sagemaker:DomainId}/${sagemaker:UserProfileName}" 
          }, 
          "StringEquals" : { 
            "sagemaker:SpaceSharingType" : [ 
              "Private", 
              "Shared" 
            ] 
          } 
       } 
     },
```

```
 { 
       "Sid" : "RestrictMutatingActionsOnPrivateSpaceAppsToOwnerUserProfile", 
       "Effect" : "Allow", 
       "Action" : [ 
         "sagemaker:CreateApp", 
         "sagemaker:DeleteApp" 
       ], 
       "Resource" : "arn:aws:sagemaker:*:*:app/${sagemaker:DomainId}/*/*/*", 
       "Condition" : { 
         "ArnLike" : { 
            "sagemaker:OwnerUserProfileArn" : "arn:aws:sagemaker:*:*:user-profile/
${sagemaker:DomainId}/${sagemaker:UserProfileName}" 
         }, 
         "StringEquals" : { 
            "sagemaker:SpaceSharingType" : [ 
              "Private" 
 ] 
         } 
       } 
     }, 
     { 
       "Sid" : "AllowFlowDefinitionActions", 
       "Effect" : "Allow", 
       "Action" : "sagemaker:*", 
       "Resource" : [ 
         "arn:aws:sagemaker:*:*:flow-definition/*" 
       ], 
       "Condition" : { 
         "StringEqualsIfExists" : { 
            "sagemaker:WorkteamType" : [ 
              "private-crowd", 
              "vendor-crowd" 
 ] 
         } 
       } 
     }, 
     { 
       "Sid" : "AllowAWSServiceActions", 
       "Effect" : "Allow", 
       "Action" : [ 
         "application-autoscaling:DeleteScalingPolicy", 
         "application-autoscaling:DeleteScheduledAction", 
         "application-autoscaling:DeregisterScalableTarget", 
         "application-autoscaling:DescribeScalableTargets",
```
 "application-autoscaling:DescribeScalingActivities", "application-autoscaling:DescribeScalingPolicies", "application-autoscaling:DescribeScheduledActions", "application-autoscaling:PutScalingPolicy", "application-autoscaling:PutScheduledAction", "application-autoscaling:RegisterScalableTarget", "aws-marketplace:ViewSubscriptions", "cloudformation:GetTemplateSummary", "cloudwatch:DeleteAlarms", "cloudwatch:DescribeAlarms", "cloudwatch:GetMetricData", "cloudwatch:GetMetricStatistics", "cloudwatch:ListMetrics", "cloudwatch:PutMetricAlarm", "cloudwatch:PutMetricData", "codecommit:BatchGetRepositories", "codecommit:CreateRepository", "codecommit:GetRepository", "codecommit:List\*", "cognito-idp:AdminAddUserToGroup", "cognito-idp:AdminCreateUser", "cognito-idp:AdminDeleteUser", "cognito-idp:AdminDisableUser", "cognito-idp:AdminEnableUser", "cognito-idp:AdminRemoveUserFromGroup", "cognito-idp:CreateGroup", "cognito-idp:CreateUserPool", "cognito-idp:CreateUserPoolClient", "cognito-idp:CreateUserPoolDomain", "cognito-idp:DescribeUserPool", "cognito-idp:DescribeUserPoolClient", "cognito-idp:List\*", "cognito-idp:UpdateUserPool", "cognito-idp:UpdateUserPoolClient", "ec2:CreateNetworkInterface", "ec2:CreateNetworkInterfacePermission", "ec2:CreateVpcEndpoint", "ec2:DeleteNetworkInterface", "ec2:DeleteNetworkInterfacePermission", "ec2:DescribeDhcpOptions", "ec2:DescribeNetworkInterfaces", "ec2:DescribeRouteTables", "ec2:DescribeSecurityGroups", "ec2:DescribeSubnets",

 "ec2:DescribeVpcEndpoints", "ec2:DescribeVpcs", "ecr:BatchCheckLayerAvailability", "ecr:BatchGetImage", "ecr:CreateRepository", "ecr:Describe\*", "ecr:GetAuthorizationToken", "ecr:GetDownloadUrlForLayer", "ecr:StartImageScan", "elastic-inference:Connect", "elasticfilesystem:DescribeFileSystems", "elasticfilesystem:DescribeMountTargets", "fsx:DescribeFileSystems", "glue:CreateJob", "glue:DeleteJob", "glue:GetJob\*", "glue:GetTable\*", "glue:GetWorkflowRun", "glue:ResetJobBookmark", "glue:StartJobRun", "glue:StartWorkflowRun", "glue:UpdateJob", "groundtruthlabeling:\*", "iam:ListRoles", "kms:DescribeKey", "kms:ListAliases", "lambda:ListFunctions", "logs:CreateLogDelivery", "logs:CreateLogGroup", "logs:CreateLogStream", "logs:DeleteLogDelivery", "logs:Describe\*", "logs:GetLogDelivery", "logs:GetLogEvents", "logs:ListLogDeliveries", "logs:PutLogEvents", "logs:PutResourcePolicy", "logs:UpdateLogDelivery", "robomaker:CreateSimulationApplication", "robomaker:DescribeSimulationApplication", "robomaker:DeleteSimulationApplication", "robomaker:CreateSimulationJob", "robomaker:DescribeSimulationJob", "robomaker:CancelSimulationJob",

```
 "secretsmanager:ListSecrets", 
     "servicecatalog:Describe*", 
     "servicecatalog:List*", 
     "servicecatalog:ScanProvisionedProducts", 
     "servicecatalog:SearchProducts", 
     "servicecatalog:SearchProvisionedProducts", 
     "sns:ListTopics", 
     "tag:GetResources" 
   ], 
   "Resource" : "*" 
 }, 
 { 
   "Sid" : "AllowECRActions", 
   "Effect" : "Allow", 
   "Action" : [ 
     "ecr:SetRepositoryPolicy", 
     "ecr:CompleteLayerUpload", 
     "ecr:BatchDeleteImage", 
     "ecr:UploadLayerPart", 
     "ecr:DeleteRepositoryPolicy", 
     "ecr:InitiateLayerUpload", 
     "ecr:DeleteRepository", 
     "ecr:PutImage" 
   ], 
   "Resource" : [ 
     "arn:aws:ecr:*:*:repository/*sagemaker*" 
   ] 
 }, 
 { 
   "Sid" : "AllowCodeCommitActions", 
   "Effect" : "Allow", 
  "Action" : [
     "codecommit:GitPull", 
     "codecommit:GitPush" 
   ], 
   "Resource" : [ 
     "arn:aws:codecommit:*:*:*sagemaker*", 
     "arn:aws:codecommit:*:*:*SageMaker*", 
     "arn:aws:codecommit:*:*:*Sagemaker*" 
   ] 
 }, 
 { 
   "Sid" : "AllowCodeBuildActions", 
   "Action" : [
```

```
 "codebuild:BatchGetBuilds", 
     "codebuild:StartBuild" 
   ], 
   "Resource" : [ 
     "arn:aws:codebuild:*:*:project/sagemaker*", 
     "arn:aws:codebuild:*:*:build/*" 
   ], 
   "Effect" : "Allow" 
 }, 
 { 
  "Sid" : "AllowStepFunctionsActions",
  "Action" : [
     "states:DescribeExecution", 
     "states:GetExecutionHistory", 
     "states:StartExecution", 
     "states:StopExecution", 
     "states:UpdateStateMachine" 
   ], 
   "Resource" : [ 
     "arn:aws:states:*:*:statemachine:*sagemaker*", 
     "arn:aws:states:*:*:execution:*sagemaker*:*" 
   ], 
   "Effect" : "Allow" 
 }, 
 { 
   "Sid" : "AllowSecretManagerActions", 
   "Effect" : "Allow", 
   "Action" : [ 
     "secretsmanager:DescribeSecret", 
     "secretsmanager:GetSecretValue", 
     "secretsmanager:CreateSecret" 
   ], 
   "Resource" : [ 
     "arn:aws:secretsmanager:*:*:secret:AmazonSageMaker-*" 
   ] 
 }, 
 { 
   "Sid" : "AllowReadOnlySecretManagerActions", 
   "Effect" : "Allow", 
   "Action" : [ 
     "secretsmanager:DescribeSecret", 
     "secretsmanager:GetSecretValue" 
   ], 
   "Resource" : "*",
```

```
 "Condition" : { 
     "StringEquals" : { 
        "secretsmanager:ResourceTag/SageMaker" : "true" 
     } 
   } 
 }, 
 { 
   "Sid" : "AllowServiceCatalogProvisionProduct", 
   "Effect" : "Allow", 
  "Action" : [
     "servicecatalog:ProvisionProduct" 
   ], 
   "Resource" : "*" 
 }, 
 { 
   "Sid" : "AllowServiceCatalogTerminateUpdateProvisionProduct", 
   "Effect" : "Allow", 
  "Action" : [
     "servicecatalog:TerminateProvisionedProduct", 
     "servicecatalog:UpdateProvisionedProduct" 
   ], 
   "Resource" : "*", 
   "Condition" : { 
     "StringEquals" : { 
       "servicecatalog:userLevel" : "self" 
     } 
   } 
 }, 
 { 
   "Sid" : "AllowS3ObjectActions", 
   "Effect" : "Allow", 
  "Action" : [
     "s3:GetObject", 
     "s3:PutObject", 
     "s3:DeleteObject", 
     "s3:AbortMultipartUpload" 
   ], 
   "Resource" : [ 
     "arn:aws:s3:::*SageMaker*", 
     "arn:aws:s3:::*Sagemaker*", 
     "arn:aws:s3:::*sagemaker*", 
     "arn:aws:s3:::*aws-glue*" 
   ] 
 },
```

```
 { 
   "Sid" : "AllowS3GetObjectWithSageMakerExistingObjectTag", 
   "Effect" : "Allow", 
   "Action" : [ 
     "s3:GetObject" 
   ], 
   "Resource" : [ 
     "arn:aws:s3:::*" 
   ], 
   "Condition" : { 
     "StringEqualsIgnoreCase" : { 
        "s3:ExistingObjectTag/SageMaker" : "true" 
     } 
   } 
 }, 
 { 
   "Sid" : "AllowS3GetObjectWithServiceCatalogProvisioningExistingObjectTag", 
   "Effect" : "Allow", 
   "Action" : [ 
     "s3:GetObject" 
   ], 
   "Resource" : [ 
     "arn:aws:s3:::*" 
   ], 
   "Condition" : { 
     "StringEquals" : { 
       "s3:ExistingObjectTag/servicecatalog:provisioning" : "true" 
     } 
   } 
 }, 
 { 
   "Sid" : "AllowS3BucketActions", 
   "Effect" : "Allow", 
  "Action" : [
     "s3:CreateBucket", 
     "s3:GetBucketLocation", 
     "s3:ListBucket", 
     "s3:ListAllMyBuckets", 
     "s3:GetBucketCors", 
     "s3:PutBucketCors" 
   ], 
   "Resource" : "*" 
 }, 
 {
```

```
 "Sid" : "AllowS3BucketACL", 
       "Effect" : "Allow", 
      "Action" : [
         "s3:GetBucketAcl", 
         "s3:PutObjectAcl" 
       ], 
       "Resource" : [ 
         "arn:aws:s3:::*SageMaker*", 
         "arn:aws:s3:::*Sagemaker*", 
         "arn:aws:s3:::*sagemaker*" 
       ] 
     }, 
     { 
       "Sid" : "AllowLambdaInvokeFunction", 
       "Effect" : "Allow", 
      "Action" : [
         "lambda:InvokeFunction" 
       ], 
       "Resource" : [ 
         "arn:aws:lambda:*:*:function:*SageMaker*", 
         "arn:aws:lambda:*:*:function:*sagemaker*", 
         "arn:aws:lambda:*:*:function:*Sagemaker*", 
         "arn:aws:lambda:*:*:function:*LabelingFunction*" 
       ] 
     }, 
     { 
       "Sid" : "AllowCreateServiceLinkedRoleForSageMakerApplicationAutoscaling", 
       "Action" : "iam:CreateServiceLinkedRole", 
       "Effect" : "Allow", 
       "Resource" : "arn:aws:iam::*:role/aws-service-role/sagemaker.application-
autoscaling.amazonaws.com/AWSServiceRoleForApplicationAutoScaling_SageMakerEndpoint", 
       "Condition" : { 
         "StringLike" : { 
            "iam:AWSServiceName" : "sagemaker.application-autoscaling.amazonaws.com" 
         } 
       } 
     }, 
     { 
       "Sid" : "AllowCreateServiceLinkedRoleForRobomaker", 
       "Effect" : "Allow", 
       "Action" : "iam:CreateServiceLinkedRole", 
       "Resource" : "*", 
       "Condition" : { 
         "StringEquals" : {
```

```
 "iam:AWSServiceName" : "robomaker.amazonaws.com" 
     } 
   } 
 }, 
 { 
   "Sid" : "AllowSNSActions", 
   "Effect" : "Allow", 
   "Action" : [ 
     "sns:Subscribe", 
     "sns:CreateTopic", 
     "sns:Publish" 
   ], 
   "Resource" : [ 
     "arn:aws:sns:*:*:*SageMaker*", 
     "arn:aws:sns:*:*:*Sagemaker*", 
     "arn:aws:sns:*:*:*sagemaker*" 
   ] 
 }, 
 { 
   "Sid" : "AllowPassRoleForSageMakerRoles", 
   "Effect" : "Allow", 
   "Action" : [ 
     "iam:PassRole" 
   ], 
   "Resource" : "arn:aws:iam::*:role/*AmazonSageMaker*", 
   "Condition" : { 
     "StringEquals" : { 
        "iam:PassedToService" : [ 
          "glue.amazonaws.com", 
          "robomaker.amazonaws.com", 
          "states.amazonaws.com" 
       ] 
     } 
   } 
 }, 
 { 
   "Sid" : "AllowPassRoleToSageMaker", 
   "Effect" : "Allow", 
  "Action" : [
     "iam:PassRole" 
   ], 
   "Resource" : "arn:aws:iam::*:role/*", 
   "Condition" : { 
     "StringEquals" : {
```

```
 "iam:PassedToService" : "sagemaker.amazonaws.com" 
     } 
   } 
 }, 
\mathcal{L} "Sid" : "AllowAthenaActions", 
   "Effect" : "Allow", 
   "Action" : [ 
     "athena:ListDataCatalogs", 
     "athena:ListDatabases", 
     "athena:ListTableMetadata", 
     "athena:GetQueryExecution", 
     "athena:GetQueryResults", 
     "athena:StartQueryExecution", 
     "athena:StopQueryExecution" 
   ], 
   "Resource" : [ 
    " ] 
 }, 
 { 
   "Sid" : "AllowGlueCreateTable", 
   "Effect" : "Allow", 
  "Action" : [
     "glue:CreateTable" 
   ], 
   "Resource" : [ 
     "arn:aws:glue:*:*:table/*/sagemaker_tmp_*", 
     "arn:aws:glue:*:*:table/sagemaker_featurestore/*", 
     "arn:aws:glue:*:*:catalog", 
     "arn:aws:glue:*:*:database/*" 
   ] 
 }, 
 { 
   "Sid" : "AllowGlueUpdateTable", 
   "Effect" : "Allow", 
  "Action" : [
     "glue:UpdateTable" 
   ], 
   "Resource" : [ 
     "arn:aws:glue:*:*:table/sagemaker_featurestore/*", 
     "arn:aws:glue:*:*:catalog", 
     "arn:aws:glue:*:*:database/sagemaker_featurestore" 
   ]
```

```
 }, 
 { 
   "Sid" : "AllowGlueDeleteTable", 
   "Effect" : "Allow", 
   "Action" : [ 
     "glue:DeleteTable" 
   ], 
   "Resource" : [ 
     "arn:aws:glue:*:*:table/*/sagemaker_tmp_*", 
     "arn:aws:glue:*:*:catalog", 
     "arn:aws:glue:*:*:database/*" 
   ] 
 }, 
 { 
   "Sid" : "AllowGlueGetTablesAndDatabases", 
   "Effect" : "Allow", 
  "Action" : [
     "glue:GetDatabases", 
     "glue:GetTable", 
     "glue:GetTables" 
   ], 
   "Resource" : [ 
     "arn:aws:glue:*:*:table/*", 
     "arn:aws:glue:*:*:catalog", 
     "arn:aws:glue:*:*:database/*" 
   ] 
 }, 
 { 
   "Sid" : "AllowGlueGetAndCreateDatabase", 
   "Effect" : "Allow", 
  "Action" : [
     "glue:CreateDatabase", 
     "glue:GetDatabase" 
   ], 
   "Resource" : [ 
     "arn:aws:glue:*:*:catalog", 
     "arn:aws:glue:*:*:database/sagemaker_featurestore", 
     "arn:aws:glue:*:*:database/sagemaker_processing", 
     "arn:aws:glue:*:*:database/default", 
     "arn:aws:glue:*:*:database/sagemaker_data_wrangler" 
   ] 
 }, 
 { 
   "Sid" : "AllowRedshiftDataActions",
```

```
 "Effect" : "Allow", 
   "Action" : [ 
     "redshift-data:ExecuteStatement", 
     "redshift-data:DescribeStatement", 
     "redshift-data:CancelStatement", 
     "redshift-data:GetStatementResult", 
     "redshift-data:ListSchemas", 
     "redshift-data:ListTables" 
   ], 
   "Resource" : [ 
    ""
   ] 
 }, 
 { 
   "Sid" : "AllowRedshiftGetClusterCredentials", 
   "Effect" : "Allow", 
   "Action" : [ 
     "redshift:GetClusterCredentials" 
   ], 
   "Resource" : [ 
     "arn:aws:redshift:*:*:dbuser:*/sagemaker_access*", 
     "arn:aws:redshift:*:*:dbname:*" 
   ] 
 }, 
 { 
   "Sid" : "AllowListTagsForUserProfile", 
   "Effect" : "Allow", 
   "Action" : [ 
     "sagemaker:ListTags" 
   ], 
   "Resource" : [ 
     "arn:aws:sagemaker:*:*:user-profile/*" 
   ] 
 }, 
 { 
   "Sid" : "AllowCloudformationListStackResources", 
   "Effect" : "Allow", 
  "Action" : [
     "cloudformation:ListStackResources" 
   ], 
   "Resource" : "arn:aws:cloudformation:*:*:stack/SC-*" 
 }, 
 { 
   "Sid" : "AllowS3ExpressObjectActions",
```

```
 "Effect" : "Allow", 
    "Action" : [
       "s3express:CreateSession" 
     ], 
     "Resource" : [ 
       "arn:aws:s3express:*:*:bucket/*SageMaker*", 
       "arn:aws:s3express:*:*:bucket/*Sagemaker*", 
       "arn:aws:s3express:*:*:bucket/*sagemaker*", 
       "arn:aws:s3express:*:*:bucket/*aws-glue*" 
     ], 
     "Condition" : { 
       "StringEquals" : { 
          "aws:ResourceAccount" : "${aws:PrincipalAccount}" 
       } 
     } 
   }, 
   { 
     "Sid" : "AllowS3ExpressCreateBucketActions", 
     "Effect" : "Allow", 
     "Action" : [ 
       "s3express:CreateBucket" 
     ], 
     "Resource" : [ 
       "arn:aws:s3express:*:*:bucket/*SageMaker*", 
       "arn:aws:s3express:*:*:bucket/*Sagemaker*", 
       "arn:aws:s3express:*:*:bucket/*sagemaker*" 
     ], 
     "Condition" : { 
       "StringEquals" : { 
          "aws:ResourceAccount" : "${aws:PrincipalAccount}" 
       } 
     } 
   }, 
   { 
     "Sid" : "AllowS3ExpressListBucketActions", 
     "Effect" : "Allow", 
     "Action" : [ 
       "s3express:ListAllMyDirectoryBuckets" 
     ], 
     "Resource" : "*" 
   } 
 ]
```
}

- [Création d'un ensemble d'autorisations à l'aide de politiques AWS gérées dans IAM Identity Center](https://docs.aws.amazon.com/singlesignon/latest/userguide/howtocreatepermissionset.html)
- [Ajouter et supprimer des autorisations d'identité IAM](https://docs.aws.amazon.com/IAM/latest/UserGuide/access_policies_manage-attach-detach.html)
- [Comprendre le versionnement des politiques IAM](https://docs.aws.amazon.com/IAM/latest/UserGuide/access_policies_managed-versioning.html)
- [Commencez avec les politiques AWS gérées et passez aux autorisations du moindre privilège](https://docs.aws.amazon.com/IAM/latest/UserGuide/best-practices.html#bp-use-aws-defined-policies)

# AmazonSageMakerGeospatialExecutionRole

AmazonSageMakerGeospatialExecutionRoleest une [politiqueAWS gérée](https://docs.aws.amazon.com/IAM/latest/UserGuide/access_policies_managed-vs-inline.html#aws-managed-policies) qui : Cette politique fournit un accès aux services couramment nécessaires à l'utilisation de laSageMaker géospatiale.

#### Utilisation de cette stratégie

Vous pouvez les associerAmazonSageMakerGeospatialExecutionRole à vos utilisateurs, à vos groupes et à vos rôles.

### Détails des politiques

- Type : Politique de rôle de service
- Heure de création : 30 novembre 2022, 10:08 UTC
- Heure modifiée : 10 mai 2023, 20:28 UTC
- ARN: arn:aws:iam::aws:policy/service-role/ AmazonSageMakerGeospatialExecutionRole

# Version de la politique

#### Version de la politique :v2 (par défaut)

La version par défaut de la stratégie est la version qui définit les autorisations pour la stratégie. Lorsqu'un utilisateur ou un rôle doté de la politique demande l'accès à uneAWS ressource,AWS vérifie la version par défaut de la politique pour déterminer s'il convient d'autoriser la demande.

#### Document de stratégie JSON

```
 "Version" : "2012-10-17",
```
{

```
 "Statement" : [ 
    \{ "Effect" : "Allow", 
       "Action" : [ 
          "s3:AbortMultipartUpload", 
          "s3:PutObject", 
          "s3:GetObject", 
          "s3:ListBucketMultipartUploads" 
       ], 
       "Resource" : [ 
          "arn:aws:s3:::*SageMaker*", 
          "arn:aws:s3:::*Sagemaker*", 
          "arn:aws:s3:::*sagemaker*" 
       ] 
     }, 
     { 
       "Effect" : "Allow", 
       "Action" : "sagemaker-geospatial:GetEarthObservationJob", 
       "Resource" : "arn:aws:sagemaker-geospatial:*:*:earth-observation-job/*" 
     }, 
     { 
       "Effect" : "Allow", 
       "Action" : "sagemaker-geospatial:GetRasterDataCollection", 
       "Resource" : "arn:aws:sagemaker-geospatial:*:*:raster-data-collection/*" 
     } 
   ]
}
```
- [Création d'un ensemble d'autorisations à l'aide de politiquesAWS gérées dans IAM Identity Center](https://docs.aws.amazon.com/singlesignon/latest/userguide/howtocreatepermissionset.html)
- [Ajout et suppression d'autorisations d'identité IAM](https://docs.aws.amazon.com/IAM/latest/UserGuide/access_policies_manage-attach-detach.html)
- [Comprendre le contrôle des versions pour les politiques IAM](https://docs.aws.amazon.com/IAM/latest/UserGuide/access_policies_managed-versioning.html)
- [Démarrer avec stratégiesAWS gérées et évoluez vers les autorisations de moindre privilège](https://docs.aws.amazon.com/IAM/latest/UserGuide/best-practices.html#bp-use-aws-defined-policies)

# AmazonSageMakerGeospatialFullAccess

AmazonSageMakerGeospatialFullAccessest une [stratégieAWS gérée](https://docs.aws.amazon.com/IAM/latest/UserGuide/access_policies_managed-vs-inline.html#aws-managed-policies) qui : Cette politique accorde des autorisations qui permettent un accès complet à Amazon SageMaker geospatial via laAWS Management Console et le kit SDK.

#### Utilisation de cette politique

Vous pouvez les associerAmazonSageMakerGeospatialFullAccess à vos utilisateurs, à vos groupes et à vos rôles.

#### Détails des politiques

- Type : Politique de rôle de service
- Heure de création : 30 novembre 2022, 10:06 UTC
- Heure modifiée : 30 novembre 2022, 10:06 UTC
- ARN: arn:aws:iam::aws:policy/service-role/ AmazonSageMakerGeospatialFullAccess

#### Version de la politique

Version de la politique :v1 (par défaut)

La version par défaut de la politique est la version qui définit les autorisations pour la politique. Lorsqu'un utilisateur ou un rôle doté de la politique demande l'accès à uneAWS ressource,AWS vérifie la version par défaut de la politique pour déterminer s'il convient d'autoriser la demande.

#### Document de stratégie JSON

```
{ 
   "Version" : "2012-10-17", 
   "Statement" : [ 
     { 
        "Effect" : "Allow", 
        "Action" : "sagemaker-geospatial:*", 
        "Resource" : "*" 
     }, 
     { 
        "Effect" : "Allow", 
        "Action" : [ 
          "iam:PassRole" 
        ], 
        "Resource" : "arn:aws:iam::*:role/*", 
        "Condition" : { 
          "StringEquals" : {
```
```
 "iam:PassedToService" : [ 
                "sagemaker-geospatial.amazonaws.com" 
 ] 
          } 
        } 
      } 
  \overline{1}}
```
- [Création d'un ensemble d'autorisations à l'aide de politiquesAWS gérées dans IAM Identity Center](https://docs.aws.amazon.com/singlesignon/latest/userguide/howtocreatepermissionset.html)
- [Ajout et suppression d'autorisations basées sur l'identité IAM](https://docs.aws.amazon.com/IAM/latest/UserGuide/access_policies_manage-attach-detach.html)
- [Comprendre le contrôle des versions pour les politiques IAM](https://docs.aws.amazon.com/IAM/latest/UserGuide/access_policies_managed-versioning.html)
- [Démarrer avec politiquesAWS gérées et évoluez vers les autorisations de moindre privilège](https://docs.aws.amazon.com/IAM/latest/UserGuide/best-practices.html#bp-use-aws-defined-policies)

# AmazonSageMakerGroundTruthExecution

AmazonSageMakerGroundTruthExecutionest une [politiqueAWS gérée](https://docs.aws.amazon.com/IAM/latest/UserGuide/access_policies_managed-vs-inline.html#aws-managed-policies) qui : Fournit l'accès auxAWS services nécessaires à l'exécution de la tâche d' SageMaker GroundTruth étiquetage

## Utilisation de cette stratégie

Vous pouvez les associerAmazonSageMakerGroundTruthExecution à vos utilisateurs, à vos groupes et à vos rôles.

## Détails des politiques

- Type : politiqueAWS gérée
- Heure de création : 09 juillet 2020, 19h30 UTC
- Heure modifiée : 29 avril 2022, 20:49 UTC
- ARN: arn:aws:iam::aws:policy/AmazonSageMakerGroundTruthExecution

## Version de la politique

Version de la politique :v3 (par défaut)

La version par défaut de la stratégie est la version qui définit les autorisations pour la stratégie. Lorsqu'un utilisateur ou un rôle doté de la politique demande l'accès à uneAWS ressource,AWS vérifie la version par défaut de la politique pour déterminer s'il convient d'autoriser la demande.

```
{ 
   "Version" : "2012-10-17", 
   "Statement" : [ 
     { 
        "Sid" : "CustomLabelingJobs", 
        "Effect" : "Allow", 
        "Action" : [ 
          "lambda:InvokeFunction" 
       ], 
        "Resource" : [ 
          "arn:aws:lambda:*:*:function:*GtRecipe*", 
          "arn:aws:lambda:*:*:function:*LabelingFunction*", 
          "arn:aws:lambda:*:*:function:*SageMaker*", 
          "arn:aws:lambda:*:*:function:*sagemaker*", 
          "arn:aws:lambda:*:*:function:*Sagemaker*" 
      \mathbf{I} }, 
     { 
        "Effect" : "Allow", 
        "Action" : [ 
          "s3:AbortMultipartUpload", 
          "s3:GetObject", 
          "s3:PutObject" 
        ], 
        "Resource" : [ 
          "arn:aws:s3:::*GroundTruth*", 
          "arn:aws:s3:::*Groundtruth*", 
          "arn:aws:s3:::*groundtruth*", 
          "arn:aws:s3:::*SageMaker*", 
          "arn:aws:s3:::*Sagemaker*", 
          "arn:aws:s3:::*sagemaker*" 
      \mathbf{I} }, 
     { 
        "Effect" : "Allow", 
        "Action" : [ 
          "s3:GetObject"
```

```
 ], 
   "Resource" : "*", 
   "Condition" : { 
     "StringEqualsIgnoreCase" : { 
        "s3:ExistingObjectTag/SageMaker" : "true" 
     } 
   } 
 }, 
 { 
   "Effect" : "Allow", 
   "Action" : [ 
     "s3:GetBucketLocation", 
     "s3:ListBucket" 
   ], 
   "Resource" : "*" 
 }, 
\mathcal{L} "Sid" : "CloudWatch", 
   "Effect" : "Allow", 
   "Action" : [ 
     "cloudwatch:PutMetricData", 
     "logs:CreateLogStream", 
     "logs:CreateLogGroup", 
     "logs:DescribeLogStreams", 
     "logs:PutLogEvents" 
   ], 
   "Resource" : "*" 
 }, 
 { 
   "Sid" : "StreamingQueue", 
   "Effect" : "Allow", 
  "Action" : [
     "sqs:CreateQueue", 
     "sqs:DeleteMessage", 
     "sqs:GetQueueAttributes", 
     "sqs:GetQueueUrl", 
     "sqs:ReceiveMessage", 
     "sqs:SendMessage", 
     "sqs:SetQueueAttributes" 
   ], 
   "Resource" : "arn:aws:sqs:*:*:*GroundTruth*" 
 }, 
 { 
   "Sid" : "StreamingTopicSubscribe",
```

```
 "Effect" : "Allow", 
   "Action" : "sns:Subscribe", 
   "Resource" : [ 
     "arn:aws:sns:*:*:*GroundTruth*", 
     "arn:aws:sns:*:*:*Groundtruth*", 
     "arn:aws:sns:*:*:*groundTruth*", 
     "arn:aws:sns:*:*:*groundtruth*", 
     "arn:aws:sns:*:*:*SageMaker*", 
     "arn:aws:sns:*:*:*Sagemaker*", 
     "arn:aws:sns:*:*:*sageMaker*", 
     "arn:aws:sns:*:*:*sagemaker*" 
   ], 
   "Condition" : { 
     "StringEquals" : { 
       "sns:Protocol" : "sqs" 
     }, 
     "StringLike" : { 
       "sns:Endpoint" : "arn:aws:sqs:*:*:*GroundTruth*" 
     } 
   } 
 }, 
 { 
   "Sid" : "StreamingTopic", 
   "Effect" : "Allow", 
  "Action" : [
     "sns:Publish" 
   ], 
   "Resource" : [ 
     "arn:aws:sns:*:*:*GroundTruth*", 
     "arn:aws:sns:*:*:*Groundtruth*", 
     "arn:aws:sns:*:*:*groundTruth*", 
     "arn:aws:sns:*:*:*groundtruth*", 
     "arn:aws:sns:*:*:*SageMaker*", 
     "arn:aws:sns:*:*:*Sagemaker*", 
     "arn:aws:sns:*:*:*sageMaker*", 
     "arn:aws:sns:*:*:*sagemaker*" 
   ] 
 }, 
 { 
   "Sid" : "StreamingTopicUnsubscribe", 
   "Effect" : "Allow", 
  "Action" : [
     "sns:Unsubscribe" 
   ],
```

```
 "Resource" : "*" 
     }, 
     { 
        "Sid" : "WorkforceVPC", 
        "Effect" : "Allow", 
       "Action" : [
          "ec2:CreateVpcEndpoint", 
          "ec2:DescribeVpcEndpoints", 
          "ec2:DeleteVpcEndpoints" 
       ], 
        "Resource" : "*", 
        "Condition" : { 
          "StringLikeIfExists" : { 
            "ec2:VpceServiceName" : [ 
              "*sagemaker-task-resources*", 
              "aws.sagemaker*labeling*" 
 ] 
          } 
        } 
     } 
   ]
}
```
- [Création d'un ensemble d'autorisations à l'aide de politiquesAWS gérées dans IAM Identity Center](https://docs.aws.amazon.com/singlesignon/latest/userguide/howtocreatepermissionset.html)
- [Ajout et suppression d'autorisations basées sur l'identité IAM](https://docs.aws.amazon.com/IAM/latest/UserGuide/access_policies_manage-attach-detach.html)
- [Comprendre le contrôle des versions pour les politiques IAM](https://docs.aws.amazon.com/IAM/latest/UserGuide/access_policies_managed-versioning.html)
- [Démarrer avec stratégiesAWS gérées et évoluez vers les autorisations de moindre privilège](https://docs.aws.amazon.com/IAM/latest/UserGuide/best-practices.html#bp-use-aws-defined-policies)

# AmazonSageMakerMechanicalTurkAccess

AmazonSageMakerMechanicalTurkAccessest une [politiqueAWS gérée](https://docs.aws.amazon.com/IAM/latest/UserGuide/access_policies_managed-vs-inline.html#aws-managed-policies) qui : permet de créer des FlowDefinition ressources Amazon Augmented AI pour n'importe quelle équipe de travail.

## Utilisation de cette stratégie

Vous pouvez les associerAmazonSageMakerMechanicalTurkAccess à vos utilisateurs, à vos groupes et à vos rôles.

#### Détails des politiques

- Type : politiqueAWS gérée
- Heure de création : 3 décembre 2019, 16:19 UTC
- Heure modifiée : 3 décembre 2019, 16:19 UTC
- ARN: arn:aws:iam::aws:policy/AmazonSageMakerMechanicalTurkAccess

### Version de la politique

Version de la politique :v1 (par défaut)

La version par défaut de la stratégie est la version qui définit les autorisations pour la stratégie. Lorsqu'un utilisateur ou un rôle doté de la politique demande l'accès à uneAWS ressource,AWS vérifie la version par défaut de la politique pour déterminer s'il convient d'autoriser la demande.

### Document de stratégie JSON

```
{ 
   "Version" : "2012-10-17", 
   "Statement" : [ 
     { 
        "Effect" : "Allow", 
        "Action" : [ 
          "sagemaker:*FlowDefinition", 
          "sagemaker:*FlowDefinitions" 
        ], 
        "Resource" : "*" 
     } 
   ]
}
```
### En savoir plus

- [Création d'un ensemble d'autorisations à l'aide de politiquesAWS gérées dans IAM Identity Center](https://docs.aws.amazon.com/singlesignon/latest/userguide/howtocreatepermissionset.html)
- [Ajout et suppression d'autorisations basées sur l'identité IAM](https://docs.aws.amazon.com/IAM/latest/UserGuide/access_policies_manage-attach-detach.html)
- [Comprendre le contrôle des versions pour les politiques IAM](https://docs.aws.amazon.com/IAM/latest/UserGuide/access_policies_managed-versioning.html)
- [Démarrer avec stratégiesAWS gérées et évoluez vers les autorisations de moindre privilège](https://docs.aws.amazon.com/IAM/latest/UserGuide/best-practices.html#bp-use-aws-defined-policies)

## AmazonSageMakerModelGovernanceUseAccess

AmazonSageMakerModelGovernanceUseAccessest u[nAWSpolitique gérée](https://docs.aws.amazon.com/IAM/latest/UserGuide/access_policies_managed-vs-inline.html#aws-managed-policies)ça : CeciAWSla politique gérée accorde les autorisations nécessaires pour utiliser l'intégralité d'AmazonSageMakerFonctionnalités de gouvernance. La politique fournit également un accès sélectionné aux services associés (par exemple, S3, KMS).

## Utilisation de cette politique

Vous pouvez joindreAmazonSageMakerModelGovernanceUseAccessà vos utilisateurs, groupes et rôles.

## Détails de la politique

- Type:AWSpolitique gérée
- Heure de création: 30 novembre 2022, 08:58 UTC
- Heure de modification :17 juillet 2023, 22h31 UTC
- ARN: arn:aws:iam::aws:policy/AmazonSageMakerModelGovernanceUseAccess

## Version de la politique

Version de la politique : v2(par défaut)

La version par défaut de la politique est la version qui définit les autorisations pour la politique. Lorsqu'un utilisateur ou un rôle doté de la politique demande l'accès àAWSressource,AWSvérifie la version par défaut de la politique pour déterminer si la demande doit être autorisée.

## Document de politique JSON

```
{ 
   "Version" : "2012-10-17", 
   "Statement" : [ 
     { 
       "Effect" : "Allow", 
       "Action" : [ 
          "sagemaker:ListMonitoringAlerts", 
          "sagemaker:ListMonitoringExecutions", 
          "sagemaker:UpdateMonitoringAlert", 
          "sagemaker:StartMonitoringSchedule",
```

```
 "sagemaker:StopMonitoringSchedule", 
     "sagemaker:ListMonitoringAlertHistory", 
     "sagemaker:DescribeModelPackage", 
     "sagemaker:DescribeModelPackageGroup", 
     "sagemaker:CreateModelCard", 
     "sagemaker:DescribeModelCard", 
     "sagemaker:UpdateModelCard", 
     "sagemaker:DeleteModelCard", 
     "sagemaker:ListModelCards", 
     "sagemaker:ListModelCardVersions", 
     "sagemaker:CreateModelCardExportJob", 
     "sagemaker:DescribeModelCardExportJob", 
     "sagemaker:ListModelCardExportJobs" 
   ], 
   "Resource" : "*" 
 }, 
 { 
   "Effect" : "Allow", 
  "Action" : [
     "sagemaker:ListTrainingJobs", 
     "sagemaker:DescribeTrainingJob", 
     "sagemaker:ListModels", 
     "sagemaker:DescribeModel", 
     "sagemaker:Search", 
     "sagemaker:AddTags", 
     "sagemaker:DeleteTags", 
     "sagemaker:ListTags" 
   ], 
   "Resource" : "*" 
 }, 
 { 
   "Effect" : "Allow", 
   "Action" : [ 
     "kms:ListAliases" 
   ], 
   "Resource" : "*" 
 }, 
 { 
   "Effect" : "Allow", 
   "Action" : [ 
     "s3:GetObject", 
     "s3:PutObject", 
     "s3:CreateBucket", 
     "s3:GetBucketLocation"
```

```
 ], 
        "Resource" : [ 
          "arn:aws:s3:::*SageMaker*", 
          "arn:aws:s3:::*Sagemaker*", 
          "arn:aws:s3:::*sagemaker*" 
        ] 
     }, 
      { 
        "Effect" : "Allow", 
       "Action" : [
          "s3:ListBucket", 
          "s3:ListAllMyBuckets" 
        ], 
        "Resource" : "*" 
     } 
   ]
}
```
- [Créez un ensemble d'autorisations à l'aide deAWSpolitiques gérées dans IAM Identity Center](https://docs.aws.amazon.com/singlesignon/latest/userguide/howtocreatepermissionset.html)
- [Ajouter et supprimer des autorisations d'identité IAM](https://docs.aws.amazon.com/IAM/latest/UserGuide/access_policies_manage-attach-detach.html)
- [Comprendre le versionnement pour les politiques IAM](https://docs.aws.amazon.com/IAM/latest/UserGuide/access_policies_managed-versioning.html)
- [Commencez avecAWSpolitiques gérées et évolution vers les autorisations de moindre privilège](https://docs.aws.amazon.com/IAM/latest/UserGuide/best-practices.html#bp-use-aws-defined-policies)

## AmazonSageMakerModelRegistryFullAccess

AmazonSageMakerModelRegistryFullAccessest une [politiqueAWS gérée](https://docs.aws.amazon.com/IAM/latest/UserGuide/access_policies_managed-vs-inline.html#aws-managed-policies) qui : Il s'agit d'une nouvelle politique gérée pour Model Registry dans Sagemaker. Cette politique est une politique autonome qui peut être associée au rôle d'utilisateur pour accéder aux fonctionnalités liées au registre des modèles dans Sagemaker.

### Utilisation de cette stratégie

Vous pouvez les associerAmazonSageMakerModelRegistryFullAccess à vos utilisateurs, à vos groupes et à vos rôles.

#### Détails des politiques

- Type : politiqueAWS gérée
- Heure de création : 13 avril 2023, 05:20 UTC
- Heure modifiée : 13 avril 2023, 05:20 UTC
- ARN: arn:aws:iam::aws:policy/AmazonSageMakerModelRegistryFullAccess

## Version de la politique

Version de la politique :v1 (par défaut)

La version par défaut de la stratégie est la version qui définit les autorisations pour la stratégie. Lorsqu'un utilisateur ou un rôle doté de la politique demande l'accès à uneAWS ressource,AWS vérifie la version par défaut de la politique pour déterminer s'il convient d'autoriser la demande.

```
{ 
   "Version" : "2012-10-17", 
   "Statement" : [ 
     { 
       "Effect" : "Allow", 
       "Action" : [ 
          "sagemaker:DescribeAction", 
          "sagemaker:DescribeInferenceRecommendationsJob", 
          "sagemaker:DescribeModelPackage", 
          "sagemaker:DescribeModelPackageGroup", 
          "sagemaker:DescribePipeline", 
          "sagemaker:DescribePipelineExecution", 
          "sagemaker:ListAssociations", 
          "sagemaker:ListArtifacts", 
          "sagemaker:ListModelMetadata", 
          "sagemaker:ListModelPackages", 
          "sagemaker:Search", 
          "sagemaker:GetSearchSuggestions" 
       ], 
       "Resource" : "*" 
     }, 
     { 
       "Effect" : "Allow",
```

```
 "Action" : [ 
     "sagemaker:AddTags", 
     "sagemaker:CreateModel", 
     "sagemaker:CreateModelPackage", 
     "sagemaker:CreateModelPackageGroup", 
     "sagemaker:CreateEndpoint", 
     "sagemaker:CreateEndpointConfig", 
     "sagemaker:CreateInferenceRecommendationsJob", 
     "sagemaker:DeleteModelPackage", 
     "sagemaker:DeleteModelPackageGroup", 
     "sagemaker:DeleteTags", 
     "sagemaker:UpdateModelPackage" 
   ], 
   "Resource" : "*" 
 }, 
 { 
   "Effect" : "Allow", 
   "Action" : [ 
     "s3:GetObject" 
   ], 
   "Resource" : [ 
     "arn:aws:s3:::*SageMaker*", 
     "arn:aws:s3:::*Sagemaker*", 
     "arn:aws:s3:::*sagemaker*" 
   ] 
 }, 
 { 
   "Effect" : "Allow", 
  "Action" : [
     "s3:ListBucket", 
     "s3:ListAllMyBuckets" 
   ], 
   "Resource" : "*" 
 }, 
 { 
   "Effect" : "Allow", 
  "Action" : [
     "ecr:BatchGetImage", 
     "ecr:DescribeImages" 
   ], 
   "Resource" : "*" 
 }, 
 { 
   "Effect" : "Allow",
```

```
 "Action" : [ 
     "iam:PassRole" 
   ], 
   "Resource" : "arn:aws:iam::*:role/*", 
   "Condition" : { 
     "StringEquals" : { 
        "iam:PassedToService" : "sagemaker.amazonaws.com" 
     } 
   } 
 }, 
 { 
   "Effect" : "Allow", 
  "Action" : \lceil "tag:GetResources" 
   ], 
   "Resource" : "*" 
 }, 
 { 
   "Effect" : "Allow", 
   "Action" : [ 
     "resource-groups:GetGroupQuery" 
   ], 
   "Resource" : "arn:aws:resource-groups:*:*:group/*" 
 }, 
 { 
   "Effect" : "Allow", 
  "Action" : [
     "resource-groups:ListGroupResources" 
   ], 
   "Resource" : "*" 
 }, 
 { 
   "Effect" : "Allow", 
  "Action" : [
     "resource-groups:CreateGroup", 
     "resource-groups:Tag" 
   ], 
   "Resource" : "arn:aws:resource-groups:*:*:group/*", 
   "Condition" : { 
     "ForAnyValue:StringEquals" : { 
       "aws:TagKeys" : "sagemaker:collection" 
     } 
   } 
 },
```

```
 { 
        "Effect" : "Allow", 
        "Action" : "resource-groups:DeleteGroup", 
        "Resource" : "arn:aws:resource-groups:*:*:group/*", 
        "Condition" : { 
          "StringEquals" : { 
             "aws:ResourceTag/sagemaker:collection" : "true" 
          } 
        } 
     } 
  \overline{1}}
```
- [Création d'un ensemble d'autorisations à l'aide de politiquesAWS gérées dans IAM Identity Center](https://docs.aws.amazon.com/singlesignon/latest/userguide/howtocreatepermissionset.html)
- [Ajout et suppression d'autorisations d'identité IAM](https://docs.aws.amazon.com/IAM/latest/UserGuide/access_policies_manage-attach-detach.html)
- [Comprendre le contrôle des versions pour les politiques IAM](https://docs.aws.amazon.com/IAM/latest/UserGuide/access_policies_managed-versioning.html)
- [Démarrez avec stratégiesAWS gérées et évoluez vers les autorisations de moindre privilège](https://docs.aws.amazon.com/IAM/latest/UserGuide/best-practices.html#bp-use-aws-defined-policies)

## AmazonSageMakerNotebooksServiceRolePolicy

AmazonSageMakerNotebooksServiceRolePolicyest une [stratégieAWS gérée](https://docs.aws.amazon.com/IAM/latest/UserGuide/access_policies_managed-vs-inline.html#aws-managed-policies) qui : Stratégie gérée pour le rôle lié à un service pour Amazon SageMaker Notebooks

## Utilisation de cette politique de politique en

Cette politique est attachée à un rôle lié au service qui permet à un service qui permet à ce service qui permet à d'effectuer des actions en votre nom. Vous ne pouvez pas attacher cette politique à vos utilisateurs, groupes ou rôles à vos rôles à vos utilisateurs, les groupes ou les rôles de ces stratégies

## détails détails détails détails détails

- Type : Politique de rôles liée à un service
- Heure de création : 18 octobre 2019, 20:27 UTC
- Heure modifiée : 09 mars 2023, 18:20 UTC
- ARN: arn:aws:iam::aws:policy/aws-service-role/ AmazonSageMakerNotebooksServiceRolePolicy

## Version de la politique

#### Version de la politique :v7 (par défaut)

La version par défaut de la stratégie est la version par défaut de la stratégie. Lorsqu'un utilisateur ou un rôle doté de la politique demande l'accès à uneAWS ressource,AWS vérifie la version par défaut de la politique pour déterminer s'il convient d'autoriser la demande.

```
{ 
   "Version" : "2012-10-17", 
   "Statement" : [ 
     { 
       "Effect" : "Allow", 
       "Action" : "elasticfilesystem:CreateAccessPoint", 
       "Resource" : "arn:aws:elasticfilesystem:*:*:file-system/*", 
       "Condition" : { 
          "StringLike" : { 
            "aws:ResourceTag/ManagedByAmazonSageMakerResource" : "*", 
            "aws:RequestTag/ManagedByAmazonSageMakerResource" : "*" 
         } 
       } 
     }, 
     { 
       "Effect" : "Allow", 
       "Action" : [ 
          "elasticfilesystem:DeleteAccessPoint" 
       ], 
       "Resource" : "arn:aws:elasticfilesystem:*:*:access-point/*", 
       "Condition" : { 
          "StringLike" : { 
            "aws:ResourceTag/ManagedByAmazonSageMakerResource" : "*" 
          } 
       } 
     }, 
     { 
       "Effect" : "Allow", 
       "Action" : "elasticfilesystem:CreateFileSystem", 
        "Resource" : "*", 
       "Condition" : { 
          "StringLike" : { 
            "aws:RequestTag/ManagedByAmazonSageMakerResource" : "*"
```

```
 } 
   } 
 }, 
 { 
   "Effect" : "Allow", 
  "Action" : [
     "elasticfilesystem:CreateMountTarget", 
     "elasticfilesystem:DeleteFileSystem", 
     "elasticfilesystem:DeleteMountTarget" 
   ], 
   "Resource" : "*", 
   "Condition" : { 
     "StringLike" : { 
        "aws:ResourceTag/ManagedByAmazonSageMakerResource" : "*" 
     } 
   } 
 }, 
 { 
   "Effect" : "Allow", 
  "Action" : [
     "elasticfilesystem:DescribeAccessPoints", 
     "elasticfilesystem:DescribeFileSystems", 
     "elasticfilesystem:DescribeMountTargets" 
   ], 
   "Resource" : "*" 
 }, 
\mathcal{L} "Effect" : "Allow", 
   "Action" : "elasticfilesystem:TagResource", 
   "Resource" : [ 
     "arn:aws:elasticfilesystem:*:*:access-point/*", 
     "arn:aws:elasticfilesystem:*:*:file-system/*" 
   ], 
   "Condition" : { 
     "StringLike" : { 
        "aws:ResourceTag/ManagedByAmazonSageMakerResource" : "*" 
     } 
   } 
 }, 
 { 
   "Effect" : "Allow", 
   "Action" : "ec2:CreateTags", 
   "Resource" : [ 
     "arn:aws:ec2:*:*:network-interface/*",
```

```
 "arn:aws:ec2:*:*:security-group/*" 
   ] 
 }, 
 { 
   "Effect" : "Allow", 
  "Action" : [
     "ec2:CreateNetworkInterface", 
     "ec2:CreateSecurityGroup", 
     "ec2:DeleteNetworkInterface", 
     "ec2:DescribeDhcpOptions", 
     "ec2:DescribeNetworkInterfaces", 
     "ec2:DescribeSecurityGroups", 
     "ec2:DescribeSubnets", 
     "ec2:DescribeVpcs", 
     "ec2:ModifyNetworkInterfaceAttribute" 
   ], 
   "Resource" : "*" 
 }, 
 { 
   "Effect" : "Allow", 
   "Action" : [ 
     "ec2:AuthorizeSecurityGroupEgress", 
     "ec2:AuthorizeSecurityGroupIngress", 
     "ec2:CreateNetworkInterfacePermission", 
     "ec2:DeleteNetworkInterfacePermission", 
     "ec2:DeleteSecurityGroup", 
     "ec2:RevokeSecurityGroupEgress", 
     "ec2:RevokeSecurityGroupIngress" 
   ], 
   "Resource" : "*", 
   "Condition" : { 
     "StringLike" : { 
        "ec2:ResourceTag/ManagedByAmazonSageMakerResource" : "*" 
     } 
   } 
 }, 
 { 
   "Effect" : "Allow", 
  "Action" : [
     "sso:CreateManagedApplicationInstance", 
     "sso:DeleteManagedApplicationInstance", 
     "sso:GetManagedApplicationInstance" 
   ], 
   "Resource" : "*"
```

```
 }, 
      { 
        "Effect" : "Allow", 
        "Action" : [ 
           "sagemaker:CreateUserProfile", 
           "sagemaker:DescribeUserProfile" 
        ], 
        "Resource" : "*" 
      } 
   ]
}
```
- [Comprendre le contrôle des versions pour les politiques IAM](https://docs.aws.amazon.com/IAM/latest/UserGuide/access_policies_managed-versioning.html)
- [Démarrer avec politiquesAWS gérées stratégies gérées et évoluez vers les autorisations de](https://docs.aws.amazon.com/IAM/latest/UserGuide/best-practices.html#bp-use-aws-defined-policies)  [moindre privilège et évoluez vers les autorisations de moindre privilège.](https://docs.aws.amazon.com/IAM/latest/UserGuide/best-practices.html#bp-use-aws-defined-policies)

# AmazonSageMakerPartnerServiceCatalogProductsApiGatewayServiceR

AmazonSageMakerPartnerServiceCatalogProductsApiGatewayServiceRolePolicyest u[nAWSpolitique gérée](https://docs.aws.amazon.com/IAM/latest/UserGuide/access_policies_managed-vs-inline.html#aws-managed-policies)qui : politique de rôle de service utilisée parAWSPasserelle API au sein duAWS ServiceCatalogproduits approvisionnés par AmazonSageMakerportefeuille de produits. Accorde des autorisations à un ensemble de services connexes, dont Lambda et d'autres.

## Utilisation de cette politique

#### Vous pouvez

joindreAmazonSageMakerPartnerServiceCatalogProductsApiGatewayServiceRolePolicyà vos utilisateurs, groupes et rôles.

## Détails de la politique

- Type: Politique relative aux rôles de service
- Heure de création: 1 août 2023, 15:06 UTC
- Heure modifiée :1 août 2023, 15:06 UTC
- ARN: arn:aws:iam::aws:policy/service-role/ AmazonSageMakerPartnerServiceCatalogProductsApiGatewayServiceRolePolicy

## Version de la politique

```
Version de la politique : v1(par défaut)
```
La version par défaut de la politique est la version qui définit les autorisations pour la politique. Lorsqu'un utilisateur ou un rôle doté de la politique demande l'accès àAWSressource,AWSvérifie la version par défaut de la politique pour déterminer si la demande doit être autorisée.

#### Document de politique JSON

```
{ 
   "Version" : "2012-10-17", 
   "Statement" : [ 
    \left\{ \right. "Effect" : "Allow", 
       "Action" : "lambda:InvokeFunction", 
       "Resource" : "arn:aws:lambda:*:*:function:sagemaker-*", 
       "Condition" : { 
          "Null" : { 
            "aws:ResourceTag/sagemaker:project-name" : "false", 
            "aws:ResourceTag/sagemaker:partner" : "false" 
          }, 
          "StringEquals" : { 
            "aws:ResourceAccount" : "${aws:PrincipalAccount}" 
          } 
       } 
     }, 
     { 
       "Effect" : "Allow", 
       "Action" : "sagemaker:InvokeEndpoint", 
       "Resource" : "arn:aws:sagemaker:*:*:endpoint/*", 
       "Condition" : { 
          "Null" : { 
            "aws:ResourceTag/sagemaker:project-name" : "false", 
            "aws:ResourceTag/sagemaker:partner" : "false" 
          }, 
          "StringEquals" : { 
            "aws:ResourceAccount" : "${aws:PrincipalAccount}" 
          } 
       } 
     } 
   ]
```
}

## En savoir plus

- [Créez un ensemble d'autorisations à l'aide deAWSpolitiques gérées dans IAM Identity Center](https://docs.aws.amazon.com/singlesignon/latest/userguide/howtocreatepermissionset.html)
- [Ajouter et supprimer des autorisations d'identité IAM](https://docs.aws.amazon.com/IAM/latest/UserGuide/access_policies_manage-attach-detach.html)
- [Comprendre le versionnement pour les politiques IAM](https://docs.aws.amazon.com/IAM/latest/UserGuide/access_policies_managed-versioning.html)
- [Commencez avecAWSpolitiques gérées et évolution vers les autorisations de moindre privilège](https://docs.aws.amazon.com/IAM/latest/UserGuide/best-practices.html#bp-use-aws-defined-policies)

# AmazonSageMakerPartnerServiceCatalogProductsCloudFormationServ

AmazonSageMakerPartnerServiceCatalogProductsCloudFormationServiceRolePolicyest u[nAWSpolitique gérée](https://docs.aws.amazon.com/IAM/latest/UserGuide/access_policies_managed-vs-inline.html#aws-managed-policies)qui : politique de rôle de service utilisée parAWS CloudFormationau sein duAWS ServiceCatalogproduits approvisionnés par AmazonSageMakerportefeuille de produits. Accorde des autorisations à un sous-ensemble de services connexes, notamment Lambda, ApiGateway et d'autres.

## Utilisation de cette politique

Vous pouvez

joindreAmazonSageMakerPartnerServiceCatalogProductsCloudFormationServiceRolePolicyà vos utilisateurs, groupes et rôles.

## Détails de la politique

- Type: Politique relative aux rôles de service
- Heure de création: 1 août 2023, 15:06 UTC
- Heure de modification :1 août 2023, 15:06 UTC
- ARN: arn:aws:iam::aws:policy/service-role/ AmazonSageMakerPartnerServiceCatalogProductsCloudFormationServiceRolePolicy

## Version de la politique

Version de la politique : v1(par défaut)

La version par défaut de la politique est la version qui définit les autorisations pour la politique. Lorsqu'un utilisateur ou un rôle doté de la politique demande l'accès àAWSressource,AWSvérifie la version par défaut de la politique pour déterminer si la demande doit être autorisée.

#### Document de politique JSON

```
{ 
   "Version" : "2012-10-17", 
   "Statement" : [ 
     { 
        "Effect" : "Allow", 
       "Action" : [ 
          "iam:PassRole" 
       ], 
        "Resource" : [ 
          "arn:aws:iam::*:role/service-role/
AmazonSageMakerServiceCatalogProductsLambdaRole" 
        ], 
       "Condition" : { 
          "StringEquals" : { 
            "iam:PassedToService" : "lambda.amazonaws.com" 
          } 
       } 
     }, 
     { 
        "Effect" : "Allow", 
       "Action" : [ 
          "iam:PassRole" 
       ], 
        "Resource" : [ 
          "arn:aws:iam::*:role/service-role/
AmazonSageMakerServiceCatalogProductsApiGatewayRole" 
        ], 
        "Condition" : { 
          "StringEquals" : { 
            "iam:PassedToService" : "apigateway.amazonaws.com" 
          } 
       } 
     }, 
     { 
        "Effect" : "Allow", 
        "Action" : [ 
          "lambda:DeleteFunction",
```

```
 "lambda:UpdateFunctionCode", 
         "lambda:ListTags", 
         "lambda:InvokeFunction" 
       ], 
       "Resource" : [ 
         "arn:aws:lambda:*:*:function:sagemaker-*" 
       ], 
       "Condition" : { 
         "Null" : { 
            "aws:ResourceTag/sagemaker:project-name" : "false", 
            "aws:ResourceTag/sagemaker:partner" : "false" 
         } 
       } 
     }, 
     { 
       "Effect" : "Allow", 
      "Action" : [
         "lambda:CreateFunction", 
         "lambda:TagResource" 
       ], 
       "Resource" : [ 
         "arn:aws:lambda:*:*:function:sagemaker-*" 
       ], 
       "Condition" : { 
         "Null" : { 
            "aws:ResourceTag/sagemaker:project-name" : "false", 
            "aws:ResourceTag/sagemaker:partner" : "false" 
         }, 
         "ForAnyValue:StringEquals" : { 
            "aws:TagKeys" : [ 
              "sagemaker:project-name", 
              "sagemaker:partner" 
 ] 
         } 
       } 
     }, 
     { 
       "Effect" : "Allow", 
       "Action" : [ 
         "lambda:PublishLayerVersion", 
         "lambda:GetLayerVersion", 
         "lambda:DeleteLayerVersion", 
         "lambda:GetFunction" 
       ],
```

```
 "Resource" : [ 
     "arn:aws:lambda:*:*:layer:sagemaker-*", 
     "arn:aws:lambda:*:*:function:sagemaker-*" 
   ] 
 }, 
 { 
   "Effect" : "Allow", 
   "Action" : [ 
     "apigateway:GET", 
     "apigateway:DELETE", 
     "apigateway:PATCH", 
     "apigateway:POST", 
     "apigateway:PUT" 
   ], 
   "Resource" : [ 
     "arn:aws:apigateway:*::/restapis/*", 
     "arn:aws:apigateway:*::/restapis" 
   ], 
   "Condition" : { 
     "Null" : { 
        "aws:ResourceTag/sagemaker:project-name" : "false", 
       "aws:ResourceTag/sagemaker:partner" : "false" 
     } 
   } 
 }, 
 { 
   "Effect" : "Allow", 
   "Action" : [ 
     "apigateway:POST", 
     "apigateway:PUT" 
   ], 
   "Resource" : [ 
     "arn:aws:apigateway:*::/restapis", 
     "arn:aws:apigateway:*::/tags/*" 
   ], 
   "Condition" : { 
     "Null" : { 
        "aws:ResourceTag/sagemaker:project-name" : "false", 
        "aws:ResourceTag/sagemaker:partner" : "false" 
     }, 
     "ForAnyValue:StringEquals" : { 
        "aws:TagKeys" : [ 
          "sagemaker:project-name", 
          "sagemaker:partner"
```

```
 ] 
          } 
        } 
     }, 
     { 
        "Effect" : "Allow", 
        "Action" : [ 
          "s3:GetObject" 
        ], 
        "Resource" : [ 
          "arn:aws:s3:::sagemaker-*/lambda-auth-code/layer.zip" 
        ], 
        "Condition" : { 
          "StringEquals" : { 
             "aws:ResourceAccount" : "${aws:PrincipalAccount}" 
          } 
        } 
     } 
   ]
}
```
- [Créez un ensemble d'autorisations à l'aide deAWSpolitiques gérées dans IAM Identity Center](https://docs.aws.amazon.com/singlesignon/latest/userguide/howtocreatepermissionset.html)
- [Ajouter et supprimer des autorisations d'identité IAM](https://docs.aws.amazon.com/IAM/latest/UserGuide/access_policies_manage-attach-detach.html)
- [Comprendre le versionnement pour les politiques IAM](https://docs.aws.amazon.com/IAM/latest/UserGuide/access_policies_managed-versioning.html)
- [Commencez avecAWSpolitiques gérées et évolution vers les autorisations de moindre privilège](https://docs.aws.amazon.com/IAM/latest/UserGuide/best-practices.html#bp-use-aws-defined-policies)

# AmazonSageMakerPartnerServiceCatalogProductsLambdaServiceRoleI

AmazonSageMakerPartnerServiceCatalogProductsLambdaServiceRolePolicyest u[nAWSpolitique gérée](https://docs.aws.amazon.com/IAM/latest/UserGuide/access_policies_managed-vs-inline.html#aws-managed-policies)qui : politique de rôle de service utilisée parAWSLambda au sein duAWS ServiceCatalogproduits approvisionnés par AmazonSageMakerportefeuille de produits. Accorde des autorisations à un ensemble de services connexes, y compris Secrets Manager et d'autres.

### Utilisation de cette politique

#### Vous pouvez

joindreAmazonSageMakerPartnerServiceCatalogProductsLambdaServiceRolePolicyà vos utilisateurs, groupes et rôles.

### Détails de la politique

- Type: Politique relative aux rôles de service
- Heure de création: 1 août 2023, 15:05 UTC
- Heure de modification :1 août 2023, 15:05 UTC
- ARN: arn:aws:iam::aws:policy/service-role/ AmazonSageMakerPartnerServiceCatalogProductsLambdaServiceRolePolicy

### Version de la politique

Version de la politique : v1(par défaut)

La version par défaut de la politique est la version qui définit les autorisations pour la politique. Lorsqu'un utilisateur ou un rôle doté de la politique demande l'accès àAWSressource,AWSvérifie la version par défaut de la politique pour déterminer si la demande doit être autorisée.

### Document de politique JSON

```
{ 
   "Version" : "2012-10-17", 
   "Statement" : [ 
     { 
       "Effect" : "Allow", 
       "Action" : "secretsmanager:GetSecretValue", 
        "Resource" : "arn:aws:secretsmanager:*:*:secret:*", 
       "Condition" : { 
          "Null" : { 
            "aws:ResourceTag/sagemaker:partner" : false 
          }, 
          "StringEquals" : { 
            "aws:ResourceAccount" : "${aws:PrincipalAccount}" 
          } 
       }
```
}

 ] }

## En savoir plus

- [Créez un ensemble d'autorisations à l'aide deAWSpolitiques gérées dans IAM Identity Center](https://docs.aws.amazon.com/singlesignon/latest/userguide/howtocreatepermissionset.html)
- [Ajouter et supprimer des autorisations d'identité IAM](https://docs.aws.amazon.com/IAM/latest/UserGuide/access_policies_manage-attach-detach.html)
- [Comprendre le versionnement pour les politiques IAM](https://docs.aws.amazon.com/IAM/latest/UserGuide/access_policies_managed-versioning.html)
- [Commencez avecAWSpolitiques gérées et évolution vers les autorisations de moindre privilège](https://docs.aws.amazon.com/IAM/latest/UserGuide/best-practices.html#bp-use-aws-defined-policies)

# AmazonSageMakerPipelinesIntegrations

AmazonSageMakerPipelinesIntegrationsest une [politiqueAWS gérée](https://docs.aws.amazon.com/IAM/latest/UserGuide/access_policies_managed-vs-inline.html#aws-managed-policies) qui : Cette politique gérée par Amazon accorde les autorisations généralement nécessaires pour une utilisation avec les étapes de rappel et les étapes Lambda dans les pipelines de création de SageMaker modèles. Il est ajouté au AmazonSageMaker -ExecutionRole qui peut être créé lors de la configuration de SageMaker Studio. Il peut également être attaché à n'importe quel autre rôle qui sera utilisé pour la création ou l'exécution de pipelines.

## Utilisation de cette politique

Vous pouvez les associerAmazonSageMakerPipelinesIntegrations à vos utilisateurs, à vos groupes et à vos rôles.

## Détails des politiques

- Type : politiqueAWS gérée
- Heure de création : 30 juillet 2021, 16:35 UTC
- Heure modifiée : 17 février 2023, 21:28 UTC
- ARN: arn:aws:iam::aws:policy/AmazonSageMakerPipelinesIntegrations

## Version de la politique

Version de la politique :v3 (par défaut)

La version par défaut de la politique est la version qui définit les autorisations pour la politique. Lorsqu'un utilisateur ou un rôle doté de la politique demande l'accès à uneAWS ressource,AWS vérifie la version par défaut de la politique pour déterminer s'il convient d'autoriser la demande.

```
{ 
   "Version" : "2012-10-17", 
   "Statement" : [ 
     { 
        "Effect" : "Allow", 
        "Action" : [ 
          "lambda:CreateFunction", 
          "lambda:DeleteFunction", 
          "lambda:GetFunction", 
          "lambda:InvokeFunction", 
          "lambda:UpdateFunctionCode" 
        ], 
        "Resource" : [ 
          "arn:aws:lambda:*:*:function:*sagemaker*", 
          "arn:aws:lambda:*:*:function:*sageMaker*", 
          "arn:aws:lambda:*:*:function:*SageMaker*" 
       \mathbf{I} }, 
     { 
        "Effect" : "Allow", 
        "Action" : [ 
          "sqs:CreateQueue", 
          "sqs:SendMessage" 
        ], 
        "Resource" : [ 
          "arn:aws:sqs:*:*:*sagemaker*", 
          "arn:aws:sqs:*:*:*sageMaker*", 
          "arn:aws:sqs:*:*:*SageMaker*" 
       \mathbf{I} }, 
     { 
        "Effect" : "Allow", 
        "Action" : [ 
          "iam:PassRole" 
        ], 
        "Resource" : "arn:aws:iam::*:role/*", 
        "Condition" : {
```

```
 "StringEquals" : { 
            "iam:PassedToService" : [ 
              "lambda.amazonaws.com", 
              "elasticmapreduce.amazonaws.com", 
              "ec2.amazonaws.com" 
 ] 
          } 
       } 
     }, 
     { 
        "Effect" : "Allow", 
        "Action" : [ 
          "events:DescribeRule", 
          "events:PutRule", 
          "events:PutTargets" 
        ], 
        "Resource" : [ 
          "arn:aws:events:*:*:rule/SageMakerPipelineExecutionEMRStepStatusUpdateRule", 
          "arn:aws:events:*:*:rule/SageMakerPipelineExecutionEMRClusterStatusUpdateRule" 
       ] 
     }, 
     { 
        "Effect" : "Allow", 
        "Action" : [ 
          "elasticmapreduce:AddJobFlowSteps", 
          "elasticmapreduce:CancelSteps", 
          "elasticmapreduce:DescribeStep", 
          "elasticmapreduce:RunJobFlow", 
          "elasticmapreduce:DescribeCluster", 
          "elasticmapreduce:TerminateJobFlows", 
          "elasticmapreduce:ListSteps" 
       ], 
        "Resource" : [ 
          "arn:aws:elasticmapreduce:*:*:cluster/*" 
        ] 
     } 
   ]
}
```
- [Création d'un ensemble d'autorisations à l'aide de politiquesAWS gérées dans IAM Identity Center](https://docs.aws.amazon.com/singlesignon/latest/userguide/howtocreatepermissionset.html)
- [Ajout et suppression d'autorisations basées sur l'identité IAM](https://docs.aws.amazon.com/IAM/latest/UserGuide/access_policies_manage-attach-detach.html)
- [Comprendre le contrôle des versions pour les politiques IAM](https://docs.aws.amazon.com/IAM/latest/UserGuide/access_policies_managed-versioning.html)
- [Démarrer avec politiquesAWS gérées et évoluez vers les autorisations de moindre privilège](https://docs.aws.amazon.com/IAM/latest/UserGuide/best-practices.html#bp-use-aws-defined-policies)

## AmazonSageMakerReadOnly

AmazonSageMakerReadOnlyest une [politiqueAWS gérée](https://docs.aws.amazon.com/IAM/latest/UserGuide/access_policies_managed-vs-inline.html#aws-managed-policies) qui : fournit un accès en lecture seule à Amazon SageMaker via le SDKAWS Management Console et.

#### Utilisation de cette stratégie

Vous pouvez les associerAmazonSageMakerReadOnly à vos utilisateurs, à vos groupes et à vos rôles.

#### Détails des politiques

- Type : politiqueAWS gérée
- Heure de création : 29 novembre 2017, 13:07 UTC
- Heure modifiée : 01 décembre 2021, 16:29 UTC
- ARN: arn:aws:iam::aws:policy/AmazonSageMakerReadOnly

#### Version de la politique

Version de la politique :v11 (par défaut)

La version par défaut de la stratégie est la version qui définit les autorisations pour la stratégie. Lorsqu'un utilisateur ou un rôle doté de la politique demande l'accès à uneAWS ressource,AWS vérifie la version par défaut de la politique pour déterminer s'il convient d'autoriser la demande.

```
{ 
   "Version" : "2012-10-17", 
   "Statement" : [ 
     { 
        "Effect" : "Allow", 
        "Action" : [ 
          "sagemaker:Describe*",
```

```
 "sagemaker:List*", 
       "sagemaker:BatchGetMetrics", 
       "sagemaker:GetDeviceRegistration", 
       "sagemaker:GetDeviceFleetReport", 
       "sagemaker:GetSearchSuggestions", 
       "sagemaker:BatchGetRecord", 
       "sagemaker:GetRecord", 
       "sagemaker:Search", 
       "sagemaker:QueryLineage", 
       "sagemaker:GetLineageGroupPolicy", 
       "sagemaker:BatchDescribeModelPackage", 
       "sagemaker:GetModelPackageGroupPolicy" 
     ], 
     "Resource" : "*" 
   }, 
   { 
     "Effect" : "Allow", 
     "Action" : [ 
       "application-autoscaling:DescribeScalableTargets", 
       "application-autoscaling:DescribeScalingActivities", 
       "application-autoscaling:DescribeScalingPolicies", 
       "application-autoscaling:DescribeScheduledActions", 
       "aws-marketplace:ViewSubscriptions", 
       "cloudwatch:DescribeAlarms", 
       "cognito-idp:DescribeUserPool", 
       "cognito-idp:DescribeUserPoolClient", 
       "cognito-idp:ListGroups", 
       "cognito-idp:ListIdentityProviders", 
       "cognito-idp:ListUserPoolClients", 
       "cognito-idp:ListUserPools", 
       "cognito-idp:ListUsers", 
       "cognito-idp:ListUsersInGroup", 
       "ecr:Describe*" 
     ], 
     "Resource" : "*" 
   } 
 ]
```
- [Création d'un ensemble d'autorisations à l'aide de politiquesAWS gérées dans IAM Identity Center](https://docs.aws.amazon.com/singlesignon/latest/userguide/howtocreatepermissionset.html)
- [Ajout et suppression d'autorisations basées sur l'identité IAM](https://docs.aws.amazon.com/IAM/latest/UserGuide/access_policies_manage-attach-detach.html)

}

- [Comprendre le contrôle des versions pour les politiques IAM](https://docs.aws.amazon.com/IAM/latest/UserGuide/access_policies_managed-versioning.html)
- [Démarrer avec stratégiesAWS gérées et évoluez vers les autorisations de moindre privilège](https://docs.aws.amazon.com/IAM/latest/UserGuide/best-practices.html#bp-use-aws-defined-policies)

### AmazonSageMakerServiceCatalogProductsApiGatewayServiceRolePolicy

AmazonSageMakerServiceCatalogProductsApiGatewayServiceRolePolicyest une [politiqueAWS gérée](https://docs.aws.amazon.com/IAM/latest/UserGuide/access_policies_managed-vs-inline.html#aws-managed-policies) qui : Politique de rôle de service utilisée parAWS ApiGateway dans les produitsAWS ServiceCatalog provisionnés à partir du SageMaker portefeuille de produits Amazon. Accorde des autorisations à un ensemble de services connexes, y compris CloudWatch les journaux et autres.

#### Utilisation de cette stratégie

Vous pouvezAmazonSageMakerServiceCatalogProductsApiGatewayServiceRolePolicy les associer à vos utilisateurs, groupes et rôles.

#### Détails des politiques

- Type : Politique de rôle de service
- Heure de création : 25 mars 2022, 04:25 UTC
- Heure modifiée : 25 mars 2022, 04:25 UTC
- ARN: arn:aws:iam::aws:policy/service-role/ AmazonSageMakerServiceCatalogProductsApiGatewayServiceRolePolicy

#### Version de la politique

#### Version de la politique :v1 (par défaut)

La version par défaut de la stratégie est la version qui définit les autorisations pour la stratégie. Lorsqu'un utilisateur ou un rôle doté de la politique demande l'accès à uneAWS ressource,AWS vérifie la version par défaut de la politique pour déterminer s'il convient d'autoriser la demande.

#### Document de stratégie JSON

```
 "Version" : "2012-10-17",
```
{

```
 "Statement" : [ 
     { 
        "Effect" : "Allow", 
        "Action" : [ 
          "logs:CreateLogDelivery", 
          "logs:CreateLogGroup", 
          "logs:CreateLogStream", 
          "logs:DeleteLogDelivery", 
          "logs:DescribeLogGroups", 
          "logs:DescribeLogStreams", 
          "logs:DescribeResourcePolicies", 
          "logs:DescribeDestinations", 
          "logs:DescribeExportTasks", 
          "logs:DescribeMetricFilters", 
          "logs:DescribeQueries", 
          "logs:DescribeQueryDefinitions", 
          "logs:DescribeSubscriptionFilters", 
          "logs:GetLogDelivery", 
          "logs:GetLogEvents", 
          "logs:PutLogEvents", 
          "logs:PutResourcePolicy", 
          "logs:UpdateLogDelivery" 
       ], 
       "Resource" : "arn:aws:logs:*:*:log-group:/aws/apigateway/*" 
     } 
   ]
}
```
- [Création d'un ensemble d'autorisations à l'aide de politiquesAWS gérées dans IAM Identity Center](https://docs.aws.amazon.com/singlesignon/latest/userguide/howtocreatepermissionset.html)
- [Ajout et suppression d'autorisations basées sur l'identité IAM](https://docs.aws.amazon.com/IAM/latest/UserGuide/access_policies_manage-attach-detach.html)
- [Comprendre le contrôle des versions pour les politiques IAM](https://docs.aws.amazon.com/IAM/latest/UserGuide/access_policies_managed-versioning.html)
- [Démarrer avec stratégiesAWS gérées et évoluez vers les autorisations de moindre privilège](https://docs.aws.amazon.com/IAM/latest/UserGuide/best-practices.html#bp-use-aws-defined-policies)

## AmazonSageMakerServiceCatalogProductsCloudformationServiceRoleF

AmazonSageMakerServiceCatalogProductsCloudformationServiceRolePolicyest une [politiqueAWS gérée](https://docs.aws.amazon.com/IAM/latest/UserGuide/access_policies_managed-vs-inline.html#aws-managed-policies) qui : Politique de rôle de service utilisée parAWS CloudFormation les produitsAWS ServiceCatalog provisionnés à partir du SageMaker portefeuille de produits Amazon. Accorde des autorisations à un sous-ensemble de services connexes, y compris SageMaker et d'autres.

## Utilisation de cette stratégie

Vous pouvez les

associerAmazonSageMakerServiceCatalogProductsCloudformationServiceRolePolicy à vos utilisateurs, à vos groupes et à vos rôles.

## Détails des politiques

- Type : Politique de rôle de service
- Heure de création : 25 mars 2022, 04:26 UTC
- Heure modifiée : 25 mars 2022, 04:26 UTC
- ARN: arn:aws:iam::aws:policy/service-role/ AmazonSageMakerServiceCatalogProductsCloudformationServiceRolePolicy

## Version de la politique

Version de la politique :v1 (par défaut)

La version par défaut de la stratégie est la version qui définit les autorisations pour la stratégie. Lorsqu'un utilisateur ou un rôle doté de la politique demande l'accès à uneAWS ressource,AWS vérifie la version par défaut de la politique pour déterminer s'il convient d'autoriser la demande.

```
{ 
   "Version" : "2012-10-17", 
   "Statement" : [ 
     { 
        "Effect" : "Allow", 
       "Action" : [ 
          "sagemaker:AddAssociation", 
          "sagemaker:AddTags", 
          "sagemaker:AssociateTrialComponent", 
          "sagemaker:BatchDescribeModelPackage", 
          "sagemaker:BatchGetMetrics", 
          "sagemaker:BatchGetRecord", 
          "sagemaker:BatchPutMetrics",
```
 "sagemaker:CreateAction", "sagemaker:CreateAlgorithm", "sagemaker:CreateApp", "sagemaker:CreateAppImageConfig", "sagemaker:CreateArtifact", "sagemaker:CreateAutoMLJob", "sagemaker:CreateCodeRepository", "sagemaker:CreateCompilationJob", "sagemaker:CreateContext", "sagemaker:CreateDataQualityJobDefinition", "sagemaker:CreateDeviceFleet", "sagemaker:CreateDomain", "sagemaker:CreateEdgePackagingJob", "sagemaker:CreateEndpoint", "sagemaker:CreateEndpointConfig", "sagemaker:CreateExperiment", "sagemaker:CreateFeatureGroup", "sagemaker:CreateFlowDefinition", "sagemaker:CreateHumanTaskUi", "sagemaker:CreateHyperParameterTuningJob", "sagemaker:CreateImage", "sagemaker:CreateImageVersion", "sagemaker:CreateInferenceRecommendationsJob", "sagemaker:CreateLabelingJob", "sagemaker:CreateLineageGroupPolicy", "sagemaker:CreateModel", "sagemaker:CreateModelBiasJobDefinition", "sagemaker:CreateModelExplainabilityJobDefinition", "sagemaker:CreateModelPackage", "sagemaker:CreateModelPackageGroup", "sagemaker:CreateModelQualityJobDefinition", "sagemaker:CreateMonitoringSchedule", "sagemaker:CreateNotebookInstance", "sagemaker:CreateNotebookInstanceLifecycleConfig", "sagemaker:CreatePipeline", "sagemaker:CreatePresignedDomainUrl", "sagemaker:CreatePresignedNotebookInstanceUrl", "sagemaker:CreateProcessingJob", "sagemaker:CreateProject", "sagemaker:CreateTrainingJob", "sagemaker:CreateTransformJob", "sagemaker:CreateTrial", "sagemaker:CreateTrialComponent", "sagemaker:CreateUserProfile",

 "sagemaker:CreateWorkforce", "sagemaker:CreateWorkteam", "sagemaker:DeleteAction", "sagemaker:DeleteAlgorithm", "sagemaker:DeleteApp", "sagemaker:DeleteAppImageConfig", "sagemaker:DeleteArtifact", "sagemaker:DeleteAssociation", "sagemaker:DeleteCodeRepository", "sagemaker:DeleteContext", "sagemaker:DeleteDataQualityJobDefinition", "sagemaker:DeleteDeviceFleet", "sagemaker:DeleteDomain", "sagemaker:DeleteEndpoint", "sagemaker:DeleteEndpointConfig", "sagemaker:DeleteExperiment", "sagemaker:DeleteFeatureGroup", "sagemaker:DeleteFlowDefinition", "sagemaker:DeleteHumanLoop", "sagemaker:DeleteHumanTaskUi", "sagemaker:DeleteImage", "sagemaker:DeleteImageVersion", "sagemaker:DeleteLineageGroupPolicy", "sagemaker:DeleteModel", "sagemaker:DeleteModelBiasJobDefinition", "sagemaker:DeleteModelExplainabilityJobDefinition", "sagemaker:DeleteModelPackage", "sagemaker:DeleteModelPackageGroup", "sagemaker:DeleteModelPackageGroupPolicy", "sagemaker:DeleteModelQualityJobDefinition", "sagemaker:DeleteMonitoringSchedule", "sagemaker:DeleteNotebookInstance", "sagemaker:DeleteNotebookInstanceLifecycleConfig", "sagemaker:DeletePipeline", "sagemaker:DeleteProject", "sagemaker:DeleteRecord", "sagemaker:DeleteTags", "sagemaker:DeleteTrial", "sagemaker:DeleteTrialComponent", "sagemaker:DeleteUserProfile", "sagemaker:DeleteWorkforce", "sagemaker:DeleteWorkteam", "sagemaker:DeregisterDevices", "sagemaker:DescribeAction",

 "sagemaker:DescribeAlgorithm", "sagemaker:DescribeApp", "sagemaker:DescribeAppImageConfig", "sagemaker:DescribeArtifact", "sagemaker:DescribeAutoMLJob", "sagemaker:DescribeCodeRepository", "sagemaker:DescribeCompilationJob", "sagemaker:DescribeContext", "sagemaker:DescribeDataQualityJobDefinition", "sagemaker:DescribeDevice", "sagemaker:DescribeDeviceFleet", "sagemaker:DescribeDomain", "sagemaker:DescribeEdgePackagingJob", "sagemaker:DescribeEndpoint", "sagemaker:DescribeEndpointConfig", "sagemaker:DescribeExperiment", "sagemaker:DescribeFeatureGroup", "sagemaker:DescribeFlowDefinition", "sagemaker:DescribeHumanLoop", "sagemaker:DescribeHumanTaskUi", "sagemaker:DescribeHyperParameterTuningJob", "sagemaker:DescribeImage", "sagemaker:DescribeImageVersion", "sagemaker:DescribeInferenceRecommendationsJob", "sagemaker:DescribeLabelingJob", "sagemaker:DescribeLineageGroup", "sagemaker:DescribeModel", "sagemaker:DescribeModelBiasJobDefinition", "sagemaker:DescribeModelExplainabilityJobDefinition", "sagemaker:DescribeModelPackage", "sagemaker:DescribeModelPackageGroup", "sagemaker:DescribeModelQualityJobDefinition", "sagemaker:DescribeMonitoringSchedule", "sagemaker:DescribeNotebookInstance", "sagemaker:DescribeNotebookInstanceLifecycleConfig", "sagemaker:DescribePipeline", "sagemaker:DescribePipelineDefinitionForExecution", "sagemaker:DescribePipelineExecution", "sagemaker:DescribeProcessingJob", "sagemaker:DescribeProject", "sagemaker:DescribeSubscribedWorkteam", "sagemaker:DescribeTrainingJob", "sagemaker:DescribeTransformJob", "sagemaker:DescribeTrial",

 "sagemaker:DescribeTrialComponent", "sagemaker:DescribeUserProfile", "sagemaker:DescribeWorkforce", "sagemaker:DescribeWorkteam", "sagemaker:DisableSagemakerServicecatalogPortfolio", "sagemaker:DisassociateTrialComponent", "sagemaker:EnableSagemakerServicecatalogPortfolio", "sagemaker:GetDeviceFleetReport", "sagemaker:GetDeviceRegistration", "sagemaker:GetLineageGroupPolicy", "sagemaker:GetModelPackageGroupPolicy", "sagemaker:GetRecord", "sagemaker:GetSagemakerServicecatalogPortfolioStatus", "sagemaker:GetSearchSuggestions", "sagemaker:InvokeEndpoint", "sagemaker:InvokeEndpointAsync", "sagemaker:ListActions", "sagemaker:ListAlgorithms", "sagemaker:ListAppImageConfigs", "sagemaker:ListApps", "sagemaker:ListArtifacts", "sagemaker:ListAssociations", "sagemaker:ListAutoMLJobs", "sagemaker:ListCandidatesForAutoMLJob", "sagemaker:ListCodeRepositories", "sagemaker:ListCompilationJobs", "sagemaker:ListContexts", "sagemaker:ListDataQualityJobDefinitions", "sagemaker:ListDeviceFleets", "sagemaker:ListDevices", "sagemaker:ListDomains", "sagemaker:ListEdgePackagingJobs", "sagemaker:ListEndpointConfigs", "sagemaker:ListEndpoints", "sagemaker:ListExperiments", "sagemaker:ListFeatureGroups", "sagemaker:ListFlowDefinitions", "sagemaker:ListHumanLoops", "sagemaker:ListHumanTaskUis", "sagemaker:ListHyperParameterTuningJobs", "sagemaker:ListImageVersions", "sagemaker:ListImages", "sagemaker:ListInferenceRecommendationsJobs",

```
 "sagemaker:ListLabelingJobs",
```
"sagemaker:ListLabelingJobsForWorkteam", "sagemaker:ListLineageGroups", "sagemaker:ListModelBiasJobDefinitions", "sagemaker:ListModelExplainabilityJobDefinitions", "sagemaker:ListModelMetadata", "sagemaker:ListModelPackageGroups", "sagemaker:ListModelPackages", "sagemaker:ListModelQualityJobDefinitions", "sagemaker:ListModels", "sagemaker:ListMonitoringExecutions", "sagemaker:ListMonitoringSchedules", "sagemaker:ListNotebookInstanceLifecycleConfigs", "sagemaker:ListNotebookInstances", "sagemaker:ListPipelineExecutionSteps", "sagemaker:ListPipelineExecutions", "sagemaker:ListPipelineParametersForExecution", "sagemaker:ListPipelines", "sagemaker:ListProcessingJobs", "sagemaker:ListProjects", "sagemaker:ListSubscribedWorkteams", "sagemaker:ListTags", "sagemaker:ListTrainingJobs", "sagemaker:ListTrainingJobsForHyperParameterTuningJob", "sagemaker:ListTransformJobs", "sagemaker:ListTrialComponents", "sagemaker:ListTrials", "sagemaker:ListUserProfiles", "sagemaker:ListWorkforces", "sagemaker:ListWorkteams", "sagemaker:PutLineageGroupPolicy", "sagemaker:PutModelPackageGroupPolicy", "sagemaker:PutRecord", "sagemaker:QueryLineage", "sagemaker:RegisterDevices", "sagemaker:RenderUiTemplate", "sagemaker:Search", "sagemaker:SendHeartbeat", "sagemaker:SendPipelineExecutionStepFailure", "sagemaker:SendPipelineExecutionStepSuccess", "sagemaker:StartHumanLoop", "sagemaker:StartMonitoringSchedule", "sagemaker:StartNotebookInstance", "sagemaker:StartPipelineExecution",

```
 "sagemaker:StopAutoMLJob",
```
 "sagemaker:StopCompilationJob", "sagemaker:StopEdgePackagingJob", "sagemaker:StopHumanLoop", "sagemaker:StopHyperParameterTuningJob", "sagemaker:StopInferenceRecommendationsJob", "sagemaker:StopLabelingJob", "sagemaker:StopMonitoringSchedule", "sagemaker:StopNotebookInstance", "sagemaker:StopPipelineExecution", "sagemaker:StopProcessingJob", "sagemaker:StopTrainingJob", "sagemaker:StopTransformJob", "sagemaker:UpdateAction", "sagemaker:UpdateAppImageConfig", "sagemaker:UpdateArtifact", "sagemaker:UpdateCodeRepository", "sagemaker:UpdateContext", "sagemaker:UpdateDeviceFleet", "sagemaker:UpdateDevices", "sagemaker:UpdateDomain", "sagemaker:UpdateEndpoint", "sagemaker:UpdateEndpointWeightsAndCapacities", "sagemaker:UpdateExperiment", "sagemaker:UpdateImage", "sagemaker:UpdateModelPackage", "sagemaker:UpdateMonitoringSchedule", "sagemaker:UpdateNotebookInstance", "sagemaker:UpdateNotebookInstanceLifecycleConfig", "sagemaker:UpdatePipeline", "sagemaker:UpdatePipelineExecution", "sagemaker:UpdateProject", "sagemaker:UpdateTrainingJob", "sagemaker:UpdateTrial", "sagemaker:UpdateTrialComponent", "sagemaker:UpdateUserProfile", "sagemaker:UpdateWorkforce", "sagemaker:UpdateWorkteam" ], "NotResource" : [ "arn:aws:sagemaker:\*:\*:domain/\*", "arn:aws:sagemaker:\*:\*:user-profile/\*", "arn:aws:sagemaker:\*:\*:app/\*", "arn:aws:sagemaker:\*:\*:flow-definition/\*" ]

```
 }, 
     { 
        "Effect" : "Allow", 
        "Action" : [ 
          "iam:PassRole" 
        ], 
        "Resource" : [ 
          "arn:aws:iam::*:role/service-role/
AmazonSageMakerServiceCatalogProductsCodeBuildRole", 
          "arn:aws:iam::*:role/service-role/
AmazonSageMakerServiceCatalogProductsExecutionRole" 
\blacksquare } 
   ]
}
```
## En savoir plus

- [Création d'un ensemble d'autorisations à l'aide de politiquesAWS gérées dans IAM Identity Center](https://docs.aws.amazon.com/singlesignon/latest/userguide/howtocreatepermissionset.html)
- [Ajout et suppression d'autorisations d'identité IAM](https://docs.aws.amazon.com/IAM/latest/UserGuide/access_policies_manage-attach-detach.html)
- [Comprendre le contrôle des versions pour les politiques IAM](https://docs.aws.amazon.com/IAM/latest/UserGuide/access_policies_managed-versioning.html)
- [Démarrez avec les stratégiesAWS gérées et évoluez vers les autorisations de moindre privilège](https://docs.aws.amazon.com/IAM/latest/UserGuide/best-practices.html#bp-use-aws-defined-policies)

# AmazonSageMakerServiceCatalogProductsCodeBuildServiceRolePolicy

AmazonSageMakerServiceCatalogProductsCodeBuildServiceRolePolicyest une [politiqueAWS gérée](https://docs.aws.amazon.com/IAM/latest/UserGuide/access_policies_managed-vs-inline.html#aws-managed-policies) qui : Politique de rôle de service utilisée parAWS CodeBuild les produitsAWS ServiceCatalog provisionnés à partir du SageMaker portefeuille de produits Amazon. Accorde des autorisations à un sous-ensemble de services CodeBuild connexes CodePipeline, notamment.

## Utilisation de cette stratégie

#### Vous pouvez les

associerAmazonSageMakerServiceCatalogProductsCodeBuildServiceRolePolicy à vos utilisateurs, à vos groupes et à vos rôles.

## Détails des politiques

• Type : politiqueAWS gérée

- Heure de création : 25 mars 2022, 04:27 UTC
- Heure modifiée : 25 mars 2022, 04:27 UTC
- ARN: arn:aws:iam::aws:policy/ AmazonSageMakerServiceCatalogProductsCodeBuildServiceRolePolicy

#### Version de la politique

Version de la politique :v1 (par défaut)

La version par défaut de la stratégie est la version qui définit les autorisations pour la stratégie. Lorsqu'un utilisateur ou un rôle doté de la politique demande l'accès à uneAWS ressource,AWS vérifie la version par défaut de la politique pour déterminer s'il convient d'autoriser la demande.

## Document de stratégie JSON

```
{ 
   "Version" : "2012-10-17", 
   "Statement" : [ 
     { 
       "Effect" : "Allow", 
       "Action" : [ 
          "codecommit:CancelUploadArchive", 
          "codecommit:GetBranch", 
          "codecommit:GetCommit", 
          "codecommit:GetUploadArchiveStatus", 
          "codecommit:UploadArchive" 
       ], 
       "Resource" : "arn:aws:codecommit:*:*:sagemaker-*" 
     }, 
     { 
       "Effect" : "Allow", 
       "Action" : [ 
          "ecr:BatchCheckLayerAvailability", 
          "ecr:BatchGetImage", 
          "ecr:DescribeImageScanFindings", 
          "ecr:DescribeRegistry", 
          "ecr:DescribeImageReplicationStatus", 
          "ecr:DescribeRepositories", 
          "ecr:DescribeImageReplicationStatus", 
          "ecr:GetAuthorizationToken", 
          "ecr:GetDownloadUrlForLayer"
```

```
 ], 
       "Resource" : [ 
         " ] 
     }, 
    \mathcal{L} "Effect" : "Allow", 
       "Action" : [ 
          "ecr:CompleteLayerUpload", 
          "ecr:CreateRepository", 
          "ecr:InitiateLayerUpload", 
          "ecr:PutImage", 
         "ecr:UploadLayerPart" 
       ], 
       "Resource" : [ 
          "arn:aws:ecr:*:*:repository/sagemaker-*" 
       ] 
     }, 
     { 
       "Effect" : "Allow", 
      "Action" : [
          "iam:PassRole" 
       ], 
       "Resource" : [ 
          "arn:aws:iam::*:role/service-role/
AmazonSageMakerServiceCatalogProductsEventsRole", 
          "arn:aws:iam::*:role/service-role/
AmazonSageMakerServiceCatalogProductsCodePipelineRole", 
          "arn:aws:iam::*:role/service-role/
AmazonSageMakerServiceCatalogProductsCloudformationRole", 
          "arn:aws:iam::*:role/service-role/
AmazonSageMakerServiceCatalogProductsCodeBuildRole", 
          "arn:aws:iam::*:role/service-role/
AmazonSageMakerServiceCatalogProductsExecutionRole" 
       ], 
       "Condition" : { 
          "StringEquals" : { 
            "iam:PassedToService" : [ 
              "events.amazonaws.com", 
              "codepipeline.amazonaws.com", 
              "cloudformation.amazonaws.com", 
              "codebuild.amazonaws.com", 
              "sagemaker.amazonaws.com"
```

```
Document de stratégie JSON 1028
```
]

```
 } 
   } 
 }, 
 { 
   "Effect" : "Allow", 
  "Action" : [
     "logs:CreateLogDelivery", 
     "logs:CreateLogGroup", 
     "logs:CreateLogStream", 
     "logs:DeleteLogDelivery", 
     "logs:DescribeLogGroups", 
     "logs:DescribeLogStreams", 
     "logs:DescribeResourcePolicies", 
     "logs:DescribeDestinations", 
     "logs:DescribeExportTasks", 
     "logs:DescribeMetricFilters", 
     "logs:DescribeQueries", 
     "logs:DescribeQueryDefinitions", 
     "logs:DescribeSubscriptionFilters", 
     "logs:GetLogDelivery", 
     "logs:GetLogEvents", 
     "logs:ListLogDeliveries", 
     "logs:PutLogEvents", 
     "logs:PutResourcePolicy", 
     "logs:UpdateLogDelivery" 
   ], 
   "Resource" : "arn:aws:logs:*:*:log-group:/aws/codebuild/*" 
 }, 
 { 
   "Effect" : "Allow", 
   "Action" : [ 
     "s3:CreateBucket", 
     "s3:DeleteBucket", 
     "s3:GetBucketAcl", 
     "s3:GetBucketCors", 
     "s3:GetBucketLocation", 
     "s3:ListAllMyBuckets", 
     "s3:ListBucket", 
     "s3:ListBucketMultipartUploads", 
     "s3:PutBucketCors", 
     "s3:AbortMultipartUpload", 
     "s3:DeleteObject", 
     "s3:GetObject", 
     "s3:GetObjectVersion",
```

```
 "s3:PutObject" 
   ], 
   "Resource" : [ 
     "arn:aws:s3:::aws-glue-*", 
     "arn:aws:s3:::sagemaker-*" 
   ] 
 }, 
 { 
   "Effect" : "Allow", 
  "Action" : [
     "sagemaker:AddAssociation", 
     "sagemaker:AddTags", 
     "sagemaker:AssociateTrialComponent", 
     "sagemaker:BatchDescribeModelPackage", 
     "sagemaker:BatchGetMetrics", 
     "sagemaker:BatchGetRecord", 
     "sagemaker:BatchPutMetrics", 
     "sagemaker:CreateAction", 
     "sagemaker:CreateAlgorithm", 
     "sagemaker:CreateApp", 
     "sagemaker:CreateAppImageConfig", 
     "sagemaker:CreateArtifact", 
     "sagemaker:CreateAutoMLJob", 
     "sagemaker:CreateCodeRepository", 
     "sagemaker:CreateCompilationJob", 
     "sagemaker:CreateContext", 
     "sagemaker:CreateDataQualityJobDefinition", 
     "sagemaker:CreateDeviceFleet", 
     "sagemaker:CreateDomain", 
     "sagemaker:CreateEdgePackagingJob", 
     "sagemaker:CreateEndpoint", 
     "sagemaker:CreateEndpointConfig", 
     "sagemaker:CreateExperiment", 
     "sagemaker:CreateFeatureGroup", 
     "sagemaker:CreateFlowDefinition", 
     "sagemaker:CreateHumanTaskUi", 
     "sagemaker:CreateHyperParameterTuningJob", 
     "sagemaker:CreateImage", 
     "sagemaker:CreateImageVersion", 
     "sagemaker:CreateInferenceRecommendationsJob", 
     "sagemaker:CreateLabelingJob", 
     "sagemaker:CreateLineageGroupPolicy", 
     "sagemaker:CreateModel", 
     "sagemaker:CreateModelBiasJobDefinition",
```
 "sagemaker:CreateModelExplainabilityJobDefinition", "sagemaker:CreateModelPackage", "sagemaker:CreateModelPackageGroup", "sagemaker:CreateModelQualityJobDefinition", "sagemaker:CreateMonitoringSchedule", "sagemaker:CreateNotebookInstance", "sagemaker:CreateNotebookInstanceLifecycleConfig", "sagemaker:CreatePipeline", "sagemaker:CreatePresignedDomainUrl", "sagemaker:CreatePresignedNotebookInstanceUrl", "sagemaker:CreateProcessingJob", "sagemaker:CreateProject", "sagemaker:CreateTrainingJob", "sagemaker:CreateTransformJob", "sagemaker:CreateTrial", "sagemaker:CreateTrialComponent", "sagemaker:CreateUserProfile", "sagemaker:CreateWorkforce", "sagemaker:CreateWorkteam", "sagemaker:DeleteAction", "sagemaker:DeleteAlgorithm", "sagemaker:DeleteApp", "sagemaker:DeleteAppImageConfig", "sagemaker:DeleteArtifact", "sagemaker:DeleteAssociation", "sagemaker:DeleteCodeRepository", "sagemaker:DeleteContext", "sagemaker:DeleteDataQualityJobDefinition", "sagemaker:DeleteDeviceFleet", "sagemaker:DeleteDomain", "sagemaker:DeleteEndpoint", "sagemaker:DeleteEndpointConfig", "sagemaker:DeleteExperiment", "sagemaker:DeleteFeatureGroup", "sagemaker:DeleteFlowDefinition", "sagemaker:DeleteHumanLoop", "sagemaker:DeleteHumanTaskUi", "sagemaker:DeleteImage", "sagemaker:DeleteImageVersion", "sagemaker:DeleteLineageGroupPolicy", "sagemaker:DeleteModel", "sagemaker:DeleteModelBiasJobDefinition", "sagemaker:DeleteModelExplainabilityJobDefinition", "sagemaker:DeleteModelPackage",

 "sagemaker:DeleteModelPackageGroup", "sagemaker:DeleteModelPackageGroupPolicy", "sagemaker:DeleteModelQualityJobDefinition", "sagemaker:DeleteMonitoringSchedule", "sagemaker:DeleteNotebookInstance", "sagemaker:DeleteNotebookInstanceLifecycleConfig", "sagemaker:DeletePipeline", "sagemaker:DeleteProject", "sagemaker:DeleteRecord", "sagemaker:DeleteTags", "sagemaker:DeleteTrial", "sagemaker:DeleteTrialComponent", "sagemaker:DeleteUserProfile", "sagemaker:DeleteWorkforce", "sagemaker:DeleteWorkteam", "sagemaker:DeregisterDevices", "sagemaker:DescribeAction", "sagemaker:DescribeAlgorithm", "sagemaker:DescribeApp", "sagemaker:DescribeAppImageConfig", "sagemaker:DescribeArtifact", "sagemaker:DescribeAutoMLJob", "sagemaker:DescribeCodeRepository", "sagemaker:DescribeCompilationJob", "sagemaker:DescribeContext", "sagemaker:DescribeDataQualityJobDefinition", "sagemaker:DescribeDevice", "sagemaker:DescribeDeviceFleet", "sagemaker:DescribeDomain", "sagemaker:DescribeEdgePackagingJob", "sagemaker:DescribeEndpoint", "sagemaker:DescribeEndpointConfig", "sagemaker:DescribeExperiment", "sagemaker:DescribeFeatureGroup", "sagemaker:DescribeFlowDefinition", "sagemaker:DescribeHumanLoop", "sagemaker:DescribeHumanTaskUi", "sagemaker:DescribeHyperParameterTuningJob", "sagemaker:DescribeImage", "sagemaker:DescribeImageVersion", "sagemaker:DescribeInferenceRecommendationsJob", "sagemaker:DescribeLabelingJob", "sagemaker:DescribeLineageGroup",

```
 "sagemaker:DescribeModel",
```
 "sagemaker:DescribeModelBiasJobDefinition", "sagemaker:DescribeModelExplainabilityJobDefinition", "sagemaker:DescribeModelPackage", "sagemaker:DescribeModelPackageGroup", "sagemaker:DescribeModelQualityJobDefinition", "sagemaker:DescribeMonitoringSchedule", "sagemaker:DescribeNotebookInstance", "sagemaker:DescribeNotebookInstanceLifecycleConfig", "sagemaker:DescribePipeline", "sagemaker:DescribePipelineDefinitionForExecution", "sagemaker:DescribePipelineExecution", "sagemaker:DescribeProcessingJob", "sagemaker:DescribeProject", "sagemaker:DescribeSubscribedWorkteam", "sagemaker:DescribeTrainingJob", "sagemaker:DescribeTransformJob", "sagemaker:DescribeTrial", "sagemaker:DescribeTrialComponent", "sagemaker:DescribeUserProfile", "sagemaker:DescribeWorkforce", "sagemaker:DescribeWorkteam", "sagemaker:DisableSagemakerServicecatalogPortfolio", "sagemaker:DisassociateTrialComponent", "sagemaker:EnableSagemakerServicecatalogPortfolio", "sagemaker:GetDeviceFleetReport", "sagemaker:GetDeviceRegistration", "sagemaker:GetLineageGroupPolicy", "sagemaker:GetModelPackageGroupPolicy", "sagemaker:GetRecord", "sagemaker:GetSagemakerServicecatalogPortfolioStatus", "sagemaker:GetSearchSuggestions", "sagemaker:InvokeEndpoint", "sagemaker:InvokeEndpointAsync", "sagemaker:ListActions", "sagemaker:ListAlgorithms", "sagemaker:ListAppImageConfigs", "sagemaker:ListApps", "sagemaker:ListArtifacts", "sagemaker:ListAssociations", "sagemaker:ListAutoMLJobs", "sagemaker:ListCandidatesForAutoMLJob", "sagemaker:ListCodeRepositories", "sagemaker:ListCompilationJobs", "sagemaker:ListContexts",

 "sagemaker:ListDataQualityJobDefinitions", "sagemaker:ListDeviceFleets", "sagemaker:ListDevices", "sagemaker:ListDomains", "sagemaker:ListEdgePackagingJobs", "sagemaker:ListEndpointConfigs", "sagemaker:ListEndpoints", "sagemaker:ListExperiments", "sagemaker:ListFeatureGroups", "sagemaker:ListFlowDefinitions", "sagemaker:ListHumanLoops", "sagemaker:ListHumanTaskUis", "sagemaker:ListHyperParameterTuningJobs", "sagemaker:ListImageVersions", "sagemaker:ListImages", "sagemaker:ListInferenceRecommendationsJobs", "sagemaker:ListLabelingJobs", "sagemaker:ListLabelingJobsForWorkteam", "sagemaker:ListLineageGroups", "sagemaker:ListModelBiasJobDefinitions", "sagemaker:ListModelExplainabilityJobDefinitions", "sagemaker:ListModelMetadata", "sagemaker:ListModelPackageGroups", "sagemaker:ListModelPackages", "sagemaker:ListModelQualityJobDefinitions", "sagemaker:ListModels", "sagemaker:ListMonitoringExecutions", "sagemaker:ListMonitoringSchedules", "sagemaker:ListNotebookInstanceLifecycleConfigs", "sagemaker:ListNotebookInstances", "sagemaker:ListPipelineExecutionSteps", "sagemaker:ListPipelineExecutions", "sagemaker:ListPipelineParametersForExecution", "sagemaker:ListPipelines", "sagemaker:ListProcessingJobs", "sagemaker:ListProjects", "sagemaker:ListSubscribedWorkteams", "sagemaker:ListTags", "sagemaker:ListTrainingJobs", "sagemaker:ListTrainingJobsForHyperParameterTuningJob", "sagemaker:ListTransformJobs", "sagemaker:ListTrialComponents", "sagemaker:ListTrials", "sagemaker:ListUserProfiles",

 "sagemaker:ListWorkforces", "sagemaker:ListWorkteams", "sagemaker:PutLineageGroupPolicy", "sagemaker:PutModelPackageGroupPolicy", "sagemaker:PutRecord", "sagemaker:QueryLineage", "sagemaker:RegisterDevices", "sagemaker:RenderUiTemplate", "sagemaker:Search", "sagemaker:SendHeartbeat", "sagemaker:SendPipelineExecutionStepFailure", "sagemaker:SendPipelineExecutionStepSuccess", "sagemaker:StartHumanLoop", "sagemaker:StartMonitoringSchedule", "sagemaker:StartNotebookInstance", "sagemaker:StartPipelineExecution", "sagemaker:StopAutoMLJob", "sagemaker:StopCompilationJob", "sagemaker:StopEdgePackagingJob", "sagemaker:StopHumanLoop", "sagemaker:StopHyperParameterTuningJob", "sagemaker:StopInferenceRecommendationsJob", "sagemaker:StopLabelingJob", "sagemaker:StopMonitoringSchedule", "sagemaker:StopNotebookInstance", "sagemaker:StopPipelineExecution", "sagemaker:StopProcessingJob", "sagemaker:StopTrainingJob", "sagemaker:StopTransformJob", "sagemaker:UpdateAction", "sagemaker:UpdateAppImageConfig", "sagemaker:UpdateArtifact", "sagemaker:UpdateCodeRepository", "sagemaker:UpdateContext", "sagemaker:UpdateDeviceFleet", "sagemaker:UpdateDevices", "sagemaker:UpdateDomain", "sagemaker:UpdateEndpoint", "sagemaker:UpdateEndpointWeightsAndCapacities", "sagemaker:UpdateExperiment", "sagemaker:UpdateImage", "sagemaker:UpdateModelPackage", "sagemaker:UpdateMonitoringSchedule",

```
 "sagemaker:UpdateNotebookInstance",
```

```
 "sagemaker:UpdateNotebookInstanceLifecycleConfig", 
          "sagemaker:UpdatePipeline", 
          "sagemaker:UpdatePipelineExecution", 
          "sagemaker:UpdateProject", 
          "sagemaker:UpdateTrainingJob", 
          "sagemaker:UpdateTrial", 
          "sagemaker:UpdateTrialComponent", 
          "sagemaker:UpdateUserProfile", 
          "sagemaker:UpdateWorkforce", 
          "sagemaker:UpdateWorkteam" 
       ], 
       "Resource" : [ 
          "arn:aws:sagemaker:*:*:endpoint/*", 
          "arn:aws:sagemaker:*:*:endpoint-config/*", 
          "arn:aws:sagemaker:*:*:model/*", 
          "arn:aws:sagemaker:*:*:pipeline/*", 
          "arn:aws:sagemaker:*:*:project/*", 
          "arn:aws:sagemaker:*:*:model-package/*" 
       ] 
     } 
   ]
}
```
#### En savoir plus

- [Création d'un ensemble d'autorisations à l'aide de politiquesAWS gérées dans IAM Identity Center](https://docs.aws.amazon.com/singlesignon/latest/userguide/howtocreatepermissionset.html)
- [Ajout et suppression d'autorisations basées sur l'identité IAM](https://docs.aws.amazon.com/IAM/latest/UserGuide/access_policies_manage-attach-detach.html)
- [Comprendre le contrôle des versions pour les politiques IAM](https://docs.aws.amazon.com/IAM/latest/UserGuide/access_policies_managed-versioning.html)
- [Démarrer avec stratégiesAWS gérées et évoluez vers les autorisations de moindre privilège](https://docs.aws.amazon.com/IAM/latest/UserGuide/best-practices.html#bp-use-aws-defined-policies)

# AmazonSageMakerServiceCatalogProductsCodePipelineServiceRolePo

AmazonSageMakerServiceCatalogProductsCodePipelineServiceRolePolicyest une [politiqueAWS gérée](https://docs.aws.amazon.com/IAM/latest/UserGuide/access_policies_managed-vs-inline.html#aws-managed-policies) qui : Politique de rôle de service utilisée parAWS CodePipeline les produitsAWS ServiceCatalog provisionnés à partir du SageMaker portefeuille de produits Amazon. Accorde des autorisations à un sous-ensemble de services CodeBuild connexes CodePipeline, notamment.

#### Utilisation de cette stratégie

#### Vous

pouvezAmazonSageMakerServiceCatalogProductsCodePipelineServiceRolePolicy les associer à vos utilisateurs, groupes et rôles.

#### Détails des politiques

- Type : Politique de rôle de service
- Heure de création : 22 février 2022, 09:53 UTC
- Heure modifiée : 22 février 2022, 09:53 UTC
- ARN: arn:aws:iam::aws:policy/service-role/ AmazonSageMakerServiceCatalogProductsCodePipelineServiceRolePolicy

#### Version de la politique

Version de la politique :v1 (par défaut)

La version par défaut de la stratégie est la version qui définit les autorisations pour la stratégie. Lorsqu'un utilisateur ou un rôle doté de la politique demande l'accès à uneAWS ressource,AWS vérifie la version par défaut de la politique pour déterminer s'il convient d'autoriser la demande.

#### Document de stratégie JSON

```
{ 
   "Version" : "2012-10-17", 
   "Statement" : [ 
     { 
       "Effect" : "Allow", 
       "Action" : [ 
          "cloudformation:CreateChangeSet", 
          "cloudformation:CreateStack", 
          "cloudformation:DescribeChangeSet", 
          "cloudformation:DeleteChangeSet", 
          "cloudformation:DeleteStack", 
          "cloudformation:DescribeStacks", 
          "cloudformation:ExecuteChangeSet", 
          "cloudformation:SetStackPolicy", 
          "cloudformation:UpdateStack" 
       ],
```

```
 "Resource" : "arn:aws:cloudformation:*:*:stack/sagemaker-*" 
     }, 
     { 
       "Effect" : "Allow", 
      "Action" : [
          "s3:AbortMultipartUpload", 
          "s3:DeleteObject", 
         "s3:GetObject", 
          "s3:GetObjectVersion", 
         "s3:PutObject" 
       ], 
       "Resource" : [ 
         "arn:aws:s3:::sagemaker-*" 
       ] 
     }, 
     { 
       "Effect" : "Allow", 
      "Action" : [
          "iam:PassRole" 
       ], 
       "Resource" : [ 
          "arn:aws:iam::*:role/service-role/
AmazonSageMakerServiceCatalogProductsCloudformationRole" 
       ] 
     }, 
     { 
       "Effect" : "Allow", 
      "Action" : [
          "codebuild:BatchGetBuilds", 
         "codebuild:StartBuild" 
       ], 
       "Resource" : [ 
          "arn:aws:codebuild:*:*:project/sagemaker-*", 
         "arn:aws:codebuild:*:*:build/sagemaker-*" 
       ] 
     }, 
     { 
       "Effect" : "Allow", 
      "Action" : [
          "codecommit:CancelUploadArchive", 
          "codecommit:GetBranch", 
          "codecommit:GetCommit", 
          "codecommit:GetUploadArchiveStatus", 
          "codecommit:UploadArchive"
```

```
 ], 
         "Resource" : "arn:aws:codecommit:*:*:sagemaker-*" 
      } 
  \overline{1}}
```
## En savoir plus

- [Création d'un ensemble d'autorisations à l'aide de politiquesAWS gérées dans IAM Identity Center](https://docs.aws.amazon.com/singlesignon/latest/userguide/howtocreatepermissionset.html)
- [Ajout et suppression d'autorisations basées sur l'identité IAM](https://docs.aws.amazon.com/IAM/latest/UserGuide/access_policies_manage-attach-detach.html)
- [Comprendre le contrôle des versions pour les politiques IAM](https://docs.aws.amazon.com/IAM/latest/UserGuide/access_policies_managed-versioning.html)
- [Démarrer avec stratégiesAWS gérées et évoluez vers les autorisations de moindre privilège](https://docs.aws.amazon.com/IAM/latest/UserGuide/best-practices.html#bp-use-aws-defined-policies)

# AmazonSageMakerServiceCatalogProductsEventsServiceRolePolicy

AmazonSageMakerServiceCatalogProductsEventsServiceRolePolicyest une [politiqueAWS gérée qui : Politique](https://docs.aws.amazon.com/IAM/latest/UserGuide/access_policies_managed-vs-inline.html#aws-managed-policies) de rôle de service utilisée par lesAWS CloudWatch événements au sein des produitsAWS ServiceCatalog provisionnés à partir du SageMaker portefeuille de produits Amazon. Accorde des autorisations à un sous-ensemble de services connexes, y compris CodePipeline et d'autres.

#### Utilisation de cette stratégie

#### Vous pouvez les

associerAmazonSageMakerServiceCatalogProductsEventsServiceRolePolicy à vos utilisateurs, à vos groupes et à vos rôles.

#### Détails des politiques

- Type : Politique de rôle de service
- Heure de création : 22 février 2022, 09:53 UTC
- Heure modifiée : 22 février 2022, 09:53 UTC
- ARN: arn:aws:iam::aws:policy/service-role/ AmazonSageMakerServiceCatalogProductsEventsServiceRolePolicy

#### Version de la politique

Version de la politique :v1 (par défaut)

La version par défaut de la stratégie est la version qui définit les autorisations pour la stratégie. Lorsqu'un utilisateur ou un rôle doté de la politique demande l'accès à uneAWS ressource,AWS vérifie la version par défaut de la politique pour déterminer s'il convient d'autoriser la demande.

## Document de stratégie JSON

```
{ 
   "Version" : "2012-10-17", 
   "Statement" : [ 
     { 
        "Effect" : "Allow", 
        "Action" : "codepipeline:StartPipelineExecution", 
        "Resource" : "arn:aws:codepipeline:*:*:sagemaker-*" 
     } 
   ]
}
```
## En savoir plus

- [Création d'un ensemble d'autorisations à l'aide de politiquesAWS gérées dans IAM Identity Center](https://docs.aws.amazon.com/singlesignon/latest/userguide/howtocreatepermissionset.html)
- [Ajout et suppression d'autorisations basées sur l'identité IAM](https://docs.aws.amazon.com/IAM/latest/UserGuide/access_policies_manage-attach-detach.html)
- [Comprendre le contrôle des versions pour les politiques IAM](https://docs.aws.amazon.com/IAM/latest/UserGuide/access_policies_managed-versioning.html)
- [Démarrer avec stratégiesAWS gérées et évoluez vers les autorisations de moindre privilège](https://docs.aws.amazon.com/IAM/latest/UserGuide/best-practices.html#bp-use-aws-defined-policies)

# AmazonSageMakerServiceCatalogProductsFirehoseServiceRolePolicy

AmazonSageMakerServiceCatalogProductsFirehoseServiceRolePolicyest une [politiqueAWS gérée qui : Politique](https://docs.aws.amazon.com/IAM/latest/UserGuide/access_policies_managed-vs-inline.html#aws-managed-policies) de rôle de service utilisée parAWS Firehose dans le cadre des produitsAWS ServiceCatalog provisionnés à partir du SageMaker portefeuille de produits Amazon. Accorde des autorisations à un ensemble de services connexes, notamment Firehose.

#### Utilisation de cette stratégie

Vous pouvezAmazonSageMakerServiceCatalogProductsFirehoseServiceRolePolicy les associer à vos utilisateurs, groupes et rôles.

#### Détails des politiques

- Type : Politique de rôle de service
- Heure de création : 22 février 2022, 09:54 UTC
- Heure modifiée : 22 février 2022, 09:54 UTC
- ARN: arn:aws:iam::aws:policy/service-role/ AmazonSageMakerServiceCatalogProductsFirehoseServiceRolePolicy

## Version de la politique

Version de la politique :v1 (par défaut)

La version par défaut de la stratégie est la version qui définit les autorisations pour la stratégie. Lorsqu'un utilisateur ou un rôle doté de la politique demande l'accès à uneAWS ressource,AWS vérifie la version par défaut de la politique pour déterminer s'il convient d'autoriser la demande.

#### Document de stratégie JSON

```
{ 
   "Version" : "2012-10-17", 
   "Statement" : [ 
     { 
        "Effect" : "Allow", 
        "Action" : [ 
          "firehose:PutRecord", 
          "firehose:PutRecordBatch" 
        ], 
        "Resource" : "arn:aws:firehose:*:*:deliverystream/sagemaker-*" 
     } 
   ]
}
```
## En savoir plus

- [Création d'un ensemble d'autorisations à l'aide de politiquesAWS gérées dans IAM Identity Center](https://docs.aws.amazon.com/singlesignon/latest/userguide/howtocreatepermissionset.html)
- [Ajout et suppression d'autorisations basées sur l'identité IAM](https://docs.aws.amazon.com/IAM/latest/UserGuide/access_policies_manage-attach-detach.html)
- [Comprendre le contrôle des versions pour les politiques IAM](https://docs.aws.amazon.com/IAM/latest/UserGuide/access_policies_managed-versioning.html)
- [Démarrer avec les stratégiesAWS gérées et évoluez vers les autorisations de moindre privilège](https://docs.aws.amazon.com/IAM/latest/UserGuide/best-practices.html#bp-use-aws-defined-policies)

# AmazonSageMakerServiceCatalogProductsGlueServiceRolePolicy

AmazonSageMakerServiceCatalogProductsGlueServiceRolePolicyest une [politiqueAWS](https://docs.aws.amazon.com/IAM/latest/UserGuide/access_policies_managed-vs-inline.html#aws-managed-policies) [gérée qui : Politique](https://docs.aws.amazon.com/IAM/latest/UserGuide/access_policies_managed-vs-inline.html#aws-managed-policies) de rôle de service utilisée parAWS Glue dans les produitsAWS ServiceCatalog provisionnés à partir du SageMaker portefeuille de produits Amazon. Accorde des autorisations à un ensemble de services connexes, notamment Glue, S3 et autres.

#### Utilisation de cette stratégie

Vous pouvezAmazonSageMakerServiceCatalogProductsGlueServiceRolePolicy les associer à vos utilisateurs, groupes et rôles.

#### Détails des politiques

- Type : Politique de rôle de service
- Heure de création : 22 février 2022, 09:51 UTC
- Heure modifiée : 26 août 2022, 19:13 UTC
- ARN: arn:aws:iam::aws:policy/service-role/ AmazonSageMakerServiceCatalogProductsGlueServiceRolePolicy

## Version de la politique

Version de la politique :v2 (par défaut)

La version par défaut de la stratégie est la version qui définit les autorisations pour la stratégie. Lorsqu'un utilisateur ou un rôle doté de la politique demande l'accès à uneAWS ressource,AWS vérifie la version par défaut de la politique pour déterminer s'il convient d'autoriser la demande.

# Document de stratégie JSON

```
{ 
   "Version" : "2012-10-17", 
   "Statement" : [ 
     { 
        "Effect" : "Allow", 
        "Action" : [ 
          "glue:BatchCreatePartition", 
          "glue:BatchDeletePartition", 
          "glue:BatchDeleteTable",
```

```
 "glue:BatchDeleteTableVersion", 
     "glue:BatchGetPartition", 
     "glue:CreateDatabase", 
     "glue:CreatePartition", 
     "glue:CreateTable", 
     "glue:DeletePartition", 
     "glue:DeleteTable", 
     "glue:DeleteTableVersion", 
     "glue:GetDatabase", 
     "glue:GetPartition", 
     "glue:GetPartitions", 
     "glue:GetTable", 
     "glue:GetTables", 
     "glue:GetTableVersion", 
     "glue:GetTableVersions", 
     "glue:SearchTables", 
     "glue:UpdatePartition", 
     "glue:UpdateTable", 
     "glue:GetUserDefinedFunctions" 
   ], 
   "Resource" : [ 
     "arn:aws:glue:*:*:catalog", 
     "arn:aws:glue:*:*:database/default", 
     "arn:aws:glue:*:*:database/global_temp", 
     "arn:aws:glue:*:*:database/sagemaker-*", 
     "arn:aws:glue:*:*:table/sagemaker-*", 
     "arn:aws:glue:*:*:tableVersion/sagemaker-*" 
   ] 
 }, 
 { 
   "Effect" : "Allow", 
  "Action" : [
     "s3:CreateBucket", 
     "s3:DeleteBucket", 
     "s3:GetBucketAcl", 
     "s3:GetBucketCors", 
     "s3:GetBucketLocation", 
     "s3:ListAllMyBuckets", 
     "s3:ListBucket", 
     "s3:ListBucketMultipartUploads", 
     "s3:PutBucketCors" 
   ], 
   "Resource" : [ 
     "arn:aws:s3:::aws-glue-*",
```

```
 "arn:aws:s3:::sagemaker-*" 
        ] 
     }, 
     { 
        "Effect" : "Allow", 
       "Action" : [
          "s3:AbortMultipartUpload", 
          "s3:DeleteObject", 
          "s3:GetObject", 
          "s3:GetObjectVersion", 
          "s3:PutObject" 
        ], 
        "Resource" : [ 
          "arn:aws:s3:::aws-glue-*", 
          "arn:aws:s3:::sagemaker-*" 
        ] 
     }, 
     { 
        "Effect" : "Allow", 
        "Action" : [ 
          "logs:CreateLogDelivery", 
          "logs:CreateLogGroup", 
          "logs:CreateLogStream", 
          "logs:DeleteLogDelivery", 
          "logs:Describe*", 
          "logs:GetLogDelivery", 
          "logs:GetLogEvents", 
          "logs:ListLogDeliveries", 
          "logs:PutLogEvents", 
          "logs:PutResourcePolicy", 
          "logs:UpdateLogDelivery" 
        ], 
        "Resource" : "arn:aws:logs:*:*:log-group:/aws/glue/*" 
     } 
   ]
}
```
#### En savoir plus

- [Création d'un ensemble d'autorisations à l'aide de politiquesAWS gérées dans IAM Identity Center](https://docs.aws.amazon.com/singlesignon/latest/userguide/howtocreatepermissionset.html)
- [Ajout et suppression d'autorisations basées sur l'identité IAM](https://docs.aws.amazon.com/IAM/latest/UserGuide/access_policies_manage-attach-detach.html)
- [Comprendre le contrôle des versions pour les politiques IAM](https://docs.aws.amazon.com/IAM/latest/UserGuide/access_policies_managed-versioning.html)

• [Démarrer avec stratégiesAWS gérées et évoluez vers les autorisations de moindre privilège](https://docs.aws.amazon.com/IAM/latest/UserGuide/best-practices.html#bp-use-aws-defined-policies)

# AmazonSageMakerServiceCatalogProductsLambdaServiceRolePolicy

AmazonSageMakerServiceCatalogProductsLambdaServiceRolePolicyest une [politiqueAWS gérée qui : Politique](https://docs.aws.amazon.com/IAM/latest/UserGuide/access_policies_managed-vs-inline.html#aws-managed-policies) de rôle de service utilisée parAWS Lambda dans les produitsAWS ServiceCatalog provisionnés à partir du SageMaker portefeuille de produits Amazon. Accorde des autorisations à un ensemble de services connexes, notamment ECR, S3 et autres.

#### Utilisation de cette stratégie

Vous pouvezAmazonSageMakerServiceCatalogProductsLambdaServiceRolePolicy les associer à vos utilisateurs, groupes et rôles.

#### Détails des politiques

- Type : Politique de rôle de service
- Heure de création : 4 avril 2022, 16:34 UTC
- Heure modifiée : 4 avril 2022, 16:34 UTC
- ARN: arn:aws:iam::aws:policy/service-role/ AmazonSageMakerServiceCatalogProductsLambdaServiceRolePolicy

#### Version de la politique

Version de la politique :v1 (par défaut)

La version par défaut de la stratégie est la version qui définit les autorisations pour la stratégie. Lorsqu'un utilisateur ou un rôle doté de la politique demande l'accès à uneAWS ressource,AWS vérifie la version par défaut de la politique pour déterminer s'il convient d'autoriser la demande.

#### Document de stratégie JSON

```
{ 
   "Version" : "2012-10-17", 
   "Statement" : [ 
      { 
        "Effect" : "Allow", 
        "Action" : [
```

```
 "ecr:DescribeImages", 
     "ecr:BatchDeleteImage", 
     "ecr:CompleteLayerUpload", 
     "ecr:CreateRepository", 
     "ecr:DeleteRepository", 
     "ecr:InitiateLayerUpload", 
     "ecr:PutImage", 
     "ecr:UploadLayerPart" 
   ], 
   "Resource" : [ 
     "arn:aws:ecr:*:*:repository/sagemaker-*" 
   ] 
 }, 
 { 
   "Effect" : "Allow", 
  "Action" : [
     "events:DeleteRule", 
     "events:DescribeRule", 
     "events:PutRule", 
     "events:PutTargets", 
     "events:RemoveTargets" 
   ], 
   "Resource" : [ 
     "arn:aws:events:*:*:rule/sagemaker-*" 
   ] 
 }, 
 { 
   "Effect" : "Allow", 
   "Action" : [ 
     "s3:CreateBucket", 
     "s3:DeleteBucket", 
     "s3:GetBucketAcl", 
     "s3:GetBucketCors", 
     "s3:GetBucketLocation", 
     "s3:ListAllMyBuckets", 
     "s3:ListBucket", 
     "s3:ListBucketMultipartUploads", 
     "s3:PutBucketCors" 
   ], 
   "Resource" : [ 
     "arn:aws:s3:::aws-glue-*", 
     "arn:aws:s3:::sagemaker-*" 
   ] 
 },
```

```
 { 
   "Effect" : "Allow", 
  "Action" : [
     "s3:AbortMultipartUpload", 
     "s3:DeleteObject", 
     "s3:GetObject", 
     "s3:GetObjectVersion", 
     "s3:PutObject" 
   ], 
   "Resource" : [ 
     "arn:aws:s3:::aws-glue-*", 
     "arn:aws:s3:::sagemaker-*" 
   ] 
 }, 
 { 
   "Effect" : "Allow", 
   "Action" : [ 
     "sagemaker:AddAssociation", 
     "sagemaker:AddTags", 
     "sagemaker:AssociateTrialComponent", 
     "sagemaker:BatchDescribeModelPackage", 
     "sagemaker:BatchGetMetrics", 
     "sagemaker:BatchGetRecord", 
     "sagemaker:BatchPutMetrics", 
     "sagemaker:CreateAction", 
     "sagemaker:CreateAlgorithm", 
     "sagemaker:CreateApp", 
     "sagemaker:CreateAppImageConfig", 
     "sagemaker:CreateArtifact", 
     "sagemaker:CreateAutoMLJob", 
     "sagemaker:CreateCodeRepository", 
     "sagemaker:CreateCompilationJob", 
     "sagemaker:CreateContext", 
     "sagemaker:CreateDataQualityJobDefinition", 
     "sagemaker:CreateDeviceFleet", 
     "sagemaker:CreateDomain", 
     "sagemaker:CreateEdgePackagingJob", 
     "sagemaker:CreateEndpoint", 
     "sagemaker:CreateEndpointConfig", 
     "sagemaker:CreateExperiment", 
     "sagemaker:CreateFeatureGroup", 
     "sagemaker:CreateFlowDefinition", 
     "sagemaker:CreateHumanTaskUi", 
     "sagemaker:CreateHyperParameterTuningJob",
```
 "sagemaker:CreateImage", "sagemaker:CreateImageVersion", "sagemaker:CreateInferenceRecommendationsJob", "sagemaker:CreateLabelingJob", "sagemaker:CreateLineageGroupPolicy", "sagemaker:CreateModel", "sagemaker:CreateModelBiasJobDefinition", "sagemaker:CreateModelExplainabilityJobDefinition", "sagemaker:CreateModelPackage", "sagemaker:CreateModelPackageGroup", "sagemaker:CreateModelQualityJobDefinition", "sagemaker:CreateMonitoringSchedule", "sagemaker:CreateNotebookInstance", "sagemaker:CreateNotebookInstanceLifecycleConfig", "sagemaker:CreatePipeline", "sagemaker:CreatePresignedDomainUrl", "sagemaker:CreatePresignedNotebookInstanceUrl", "sagemaker:CreateProcessingJob", "sagemaker:CreateProject", "sagemaker:CreateTrainingJob", "sagemaker:CreateTransformJob", "sagemaker:CreateTrial", "sagemaker:CreateTrialComponent", "sagemaker:CreateUserProfile", "sagemaker:CreateWorkforce", "sagemaker:CreateWorkteam", "sagemaker:DeleteAction", "sagemaker:DeleteAlgorithm", "sagemaker:DeleteApp", "sagemaker:DeleteAppImageConfig", "sagemaker:DeleteArtifact", "sagemaker:DeleteAssociation", "sagemaker:DeleteCodeRepository", "sagemaker:DeleteContext", "sagemaker:DeleteDataQualityJobDefinition", "sagemaker:DeleteDeviceFleet", "sagemaker:DeleteDomain", "sagemaker:DeleteEndpoint", "sagemaker:DeleteEndpointConfig", "sagemaker:DeleteExperiment", "sagemaker:DeleteFeatureGroup", "sagemaker:DeleteFlowDefinition", "sagemaker:DeleteHumanLoop", "sagemaker:DeleteHumanTaskUi",

 "sagemaker:DeleteImage", "sagemaker:DeleteImageVersion", "sagemaker:DeleteLineageGroupPolicy", "sagemaker:DeleteModel", "sagemaker:DeleteModelBiasJobDefinition", "sagemaker:DeleteModelExplainabilityJobDefinition", "sagemaker:DeleteModelPackage", "sagemaker:DeleteModelPackageGroup", "sagemaker:DeleteModelPackageGroupPolicy", "sagemaker:DeleteModelQualityJobDefinition", "sagemaker:DeleteMonitoringSchedule", "sagemaker:DeleteNotebookInstance", "sagemaker:DeleteNotebookInstanceLifecycleConfig", "sagemaker:DeletePipeline", "sagemaker:DeleteProject", "sagemaker:DeleteRecord", "sagemaker:DeleteTags", "sagemaker:DeleteTrial", "sagemaker:DeleteTrialComponent", "sagemaker:DeleteUserProfile", "sagemaker:DeleteWorkforce", "sagemaker:DeleteWorkteam", "sagemaker:DeregisterDevices", "sagemaker:DescribeAction", "sagemaker:DescribeAlgorithm", "sagemaker:DescribeApp", "sagemaker:DescribeAppImageConfig", "sagemaker:DescribeArtifact", "sagemaker:DescribeAutoMLJob", "sagemaker:DescribeCodeRepository", "sagemaker:DescribeCompilationJob", "sagemaker:DescribeContext", "sagemaker:DescribeDataQualityJobDefinition", "sagemaker:DescribeDevice", "sagemaker:DescribeDeviceFleet", "sagemaker:DescribeDomain", "sagemaker:DescribeEdgePackagingJob", "sagemaker:DescribeEndpoint", "sagemaker:DescribeEndpointConfig", "sagemaker:DescribeExperiment", "sagemaker:DescribeFeatureGroup", "sagemaker:DescribeFlowDefinition", "sagemaker:DescribeHumanLoop",

```
 "sagemaker:DescribeHumanTaskUi",
```
 "sagemaker:DescribeHyperParameterTuningJob", "sagemaker:DescribeImage", "sagemaker:DescribeImageVersion", "sagemaker:DescribeInferenceRecommendationsJob", "sagemaker:DescribeLabelingJob", "sagemaker:DescribeLineageGroup", "sagemaker:DescribeModel", "sagemaker:DescribeModelBiasJobDefinition", "sagemaker:DescribeModelExplainabilityJobDefinition", "sagemaker:DescribeModelPackage", "sagemaker:DescribeModelPackageGroup", "sagemaker:DescribeModelQualityJobDefinition", "sagemaker:DescribeMonitoringSchedule", "sagemaker:DescribeNotebookInstance", "sagemaker:DescribeNotebookInstanceLifecycleConfig", "sagemaker:DescribePipeline", "sagemaker:DescribePipelineDefinitionForExecution", "sagemaker:DescribePipelineExecution", "sagemaker:DescribeProcessingJob", "sagemaker:DescribeProject", "sagemaker:DescribeSubscribedWorkteam", "sagemaker:DescribeTrainingJob", "sagemaker:DescribeTransformJob", "sagemaker:DescribeTrial", "sagemaker:DescribeTrialComponent", "sagemaker:DescribeUserProfile", "sagemaker:DescribeWorkforce", "sagemaker:DescribeWorkteam", "sagemaker:DisableSagemakerServicecatalogPortfolio", "sagemaker:DisassociateTrialComponent", "sagemaker:EnableSagemakerServicecatalogPortfolio", "sagemaker:GetDeviceFleetReport", "sagemaker:GetDeviceRegistration", "sagemaker:GetLineageGroupPolicy", "sagemaker:GetModelPackageGroupPolicy", "sagemaker:GetRecord", "sagemaker:GetSagemakerServicecatalogPortfolioStatus", "sagemaker:GetSearchSuggestions", "sagemaker:InvokeEndpoint", "sagemaker:InvokeEndpointAsync", "sagemaker:ListActions", "sagemaker:ListAlgorithms", "sagemaker:ListAppImageConfigs",

```
 "sagemaker:ListApps",
```
 "sagemaker:ListArtifacts", "sagemaker:ListAssociations", "sagemaker:ListAutoMLJobs", "sagemaker:ListCandidatesForAutoMLJob", "sagemaker:ListCodeRepositories", "sagemaker:ListCompilationJobs", "sagemaker:ListContexts", "sagemaker:ListDataQualityJobDefinitions", "sagemaker:ListDeviceFleets", "sagemaker:ListDevices", "sagemaker:ListDomains", "sagemaker:ListEdgePackagingJobs", "sagemaker:ListEndpointConfigs", "sagemaker:ListEndpoints", "sagemaker:ListExperiments", "sagemaker:ListFeatureGroups", "sagemaker:ListFlowDefinitions", "sagemaker:ListHumanLoops", "sagemaker:ListHumanTaskUis", "sagemaker:ListHyperParameterTuningJobs", "sagemaker:ListImageVersions", "sagemaker:ListImages", "sagemaker:ListInferenceRecommendationsJobs", "sagemaker:ListLabelingJobs", "sagemaker:ListLabelingJobsForWorkteam", "sagemaker:ListLineageGroups", "sagemaker:ListModelBiasJobDefinitions", "sagemaker:ListModelExplainabilityJobDefinitions", "sagemaker:ListModelMetadata", "sagemaker:ListModelPackageGroups", "sagemaker:ListModelPackages", "sagemaker:ListModelQualityJobDefinitions", "sagemaker:ListModels", "sagemaker:ListMonitoringExecutions", "sagemaker:ListMonitoringSchedules", "sagemaker:ListNotebookInstanceLifecycleConfigs", "sagemaker:ListNotebookInstances", "sagemaker:ListPipelineExecutionSteps", "sagemaker:ListPipelineExecutions", "sagemaker:ListPipelineParametersForExecution", "sagemaker:ListPipelines", "sagemaker:ListProcessingJobs", "sagemaker:ListProjects", "sagemaker:ListSubscribedWorkteams",

 "sagemaker:ListTags", "sagemaker:ListTrainingJobs", "sagemaker:ListTrainingJobsForHyperParameterTuningJob", "sagemaker:ListTransformJobs", "sagemaker:ListTrialComponents", "sagemaker:ListTrials", "sagemaker:ListUserProfiles", "sagemaker:ListWorkforces", "sagemaker:ListWorkteams", "sagemaker:PutLineageGroupPolicy", "sagemaker:PutModelPackageGroupPolicy", "sagemaker:PutRecord", "sagemaker:QueryLineage", "sagemaker:RegisterDevices", "sagemaker:RenderUiTemplate", "sagemaker:Search", "sagemaker:SendHeartbeat", "sagemaker:SendPipelineExecutionStepFailure", "sagemaker:SendPipelineExecutionStepSuccess", "sagemaker:StartHumanLoop", "sagemaker:StartMonitoringSchedule", "sagemaker:StartNotebookInstance", "sagemaker:StartPipelineExecution", "sagemaker:StopAutoMLJob", "sagemaker:StopCompilationJob", "sagemaker:StopEdgePackagingJob", "sagemaker:StopHumanLoop", "sagemaker:StopHyperParameterTuningJob", "sagemaker:StopInferenceRecommendationsJob", "sagemaker:StopLabelingJob", "sagemaker:StopMonitoringSchedule", "sagemaker:StopNotebookInstance", "sagemaker:StopPipelineExecution", "sagemaker:StopProcessingJob", "sagemaker:StopTrainingJob", "sagemaker:StopTransformJob", "sagemaker:UpdateAction", "sagemaker:UpdateAppImageConfig", "sagemaker:UpdateArtifact", "sagemaker:UpdateCodeRepository", "sagemaker:UpdateContext", "sagemaker:UpdateDeviceFleet", "sagemaker:UpdateDevices", "sagemaker:UpdateDomain",

 "sagemaker:UpdateEndpoint", "sagemaker:UpdateEndpointWeightsAndCapacities", "sagemaker:UpdateExperiment", "sagemaker:UpdateImage", "sagemaker:UpdateModelPackage", "sagemaker:UpdateMonitoringSchedule", "sagemaker:UpdateNotebookInstance", "sagemaker:UpdateNotebookInstanceLifecycleConfig", "sagemaker:UpdatePipeline", "sagemaker:UpdatePipelineExecution", "sagemaker:UpdateProject", "sagemaker:UpdateTrainingJob", "sagemaker:UpdateTrial", "sagemaker:UpdateTrialComponent", "sagemaker:UpdateUserProfile", "sagemaker:UpdateWorkforce", "sagemaker:UpdateWorkteam" ], "Resource" : [ "arn:aws:sagemaker:\*:\*:action/\*", "arn:aws:sagemaker:\*:\*:algorithm/\*", "arn:aws:sagemaker:\*:\*:app-image-config/\*", "arn:aws:sagemaker:\*:\*:artifact/\*", "arn:aws:sagemaker:\*:\*:automl-job/\*", "arn:aws:sagemaker:\*:\*:code-repository/\*", "arn:aws:sagemaker:\*:\*:compilation-job/\*", "arn:aws:sagemaker:\*:\*:context/\*", "arn:aws:sagemaker:\*:\*:data-quality-job-definition/\*", "arn:aws:sagemaker:\*:\*:device-fleet/\*/device/\*", "arn:aws:sagemaker:\*:\*:device-fleet/\*", "arn:aws:sagemaker:\*:\*:edge-packaging-job/\*", "arn:aws:sagemaker:\*:\*:endpoint/\*", "arn:aws:sagemaker:\*:\*:endpoint-config/\*", "arn:aws:sagemaker:\*:\*:experiment/\*", "arn:aws:sagemaker:\*:\*:experiment-trial/\*", "arn:aws:sagemaker:\*:\*:experiment-trial-component/\*", "arn:aws:sagemaker:\*:\*:feature-group/\*", "arn:aws:sagemaker:\*:\*:human-loop/\*", "arn:aws:sagemaker:\*:\*:human-task-ui/\*", "arn:aws:sagemaker:\*:\*:hyper-parameter-tuning-job/\*", "arn:aws:sagemaker:\*:\*:image/\*", "arn:aws:sagemaker:\*:\*:image-version/\*/\*", "arn:aws:sagemaker:\*:\*:inference-recommendations-job/\*", "arn:aws:sagemaker:\*:\*:labeling-job/\*",

```
 "arn:aws:sagemaker:*:*:model/*", 
         "arn:aws:sagemaker:*:*:model-bias-job-definition/*", 
         "arn:aws:sagemaker:*:*:model-explainability-job-definition/*", 
         "arn:aws:sagemaker:*:*:model-package/*", 
         "arn:aws:sagemaker:*:*:model-package-group/*", 
         "arn:aws:sagemaker:*:*:model-quality-job-definition/*", 
         "arn:aws:sagemaker:*:*:monitoring-schedule/*", 
         "arn:aws:sagemaker:*:*:notebook-instance/*", 
         "arn:aws:sagemaker:*:*:notebook-instance-lifecycle-config/*", 
         "arn:aws:sagemaker:*:*:pipeline/*", 
         "arn:aws:sagemaker:*:*:pipeline/*/execution/*", 
         "arn:aws:sagemaker:*:*:processing-job/*", 
         "arn:aws:sagemaker:*:*:project/*", 
         "arn:aws:sagemaker:*:*:training-job/*", 
         "arn:aws:sagemaker:*:*:transform-job/*", 
         "arn:aws:sagemaker:*:*:workforce/*", 
         "arn:aws:sagemaker:*:*:workteam/*" 
       ] 
     }, 
     { 
       "Effect" : "Allow", 
       "Action" : [ 
         "iam:PassRole" 
       ], 
       "Resource" : [ 
         "arn:aws:iam::*:role/service-role/
AmazonSageMakerServiceCatalogProductsExecutionRole" 
       ] 
     }, 
     { 
       "Effect" : "Allow", 
      "Action" : [
         "logs:CreateLogDelivery", 
         "logs:CreateLogGroup", 
         "logs:CreateLogStream", 
         "logs:DeleteLogDelivery", 
         "logs:DescribeLogGroups", 
         "logs:DescribeLogStreams", 
         "logs:DescribeResourcePolicies", 
         "logs:DescribeDestinations", 
         "logs:DescribeExportTasks", 
         "logs:DescribeMetricFilters", 
         "logs:DescribeQueries", 
         "logs:DescribeQueryDefinitions",
```

```
 "logs:DescribeSubscriptionFilters", 
          "logs:GetLogDelivery", 
          "logs:GetLogEvents", 
          "logs:ListLogDeliveries", 
          "logs:PutLogEvents", 
          "logs:PutResourcePolicy", 
          "logs:UpdateLogDelivery" 
       ], 
       "Resource" : "arn:aws:logs:*:*:log-group:/aws/lambda/*" 
     } 
   ]
}
```
## En savoir plus

- [Création d'un ensemble d'autorisations à l'aide de politiquesAWS gérées dans IAM Identity Center](https://docs.aws.amazon.com/singlesignon/latest/userguide/howtocreatepermissionset.html)
- [Ajout et suppression d'autorisations basées sur l'identité IAM](https://docs.aws.amazon.com/IAM/latest/UserGuide/access_policies_manage-attach-detach.html)
- [Comprendre le contrôle des versions pour les politiques IAM](https://docs.aws.amazon.com/IAM/latest/UserGuide/access_policies_managed-versioning.html)
- [Démarrer avec les stratégiesAWS gérées et évoluez vers les autorisations de moindre privilège](https://docs.aws.amazon.com/IAM/latest/UserGuide/best-practices.html#bp-use-aws-defined-policies)

# AmazonSecurityLakeAdministrator

AmazonSecurityLakeAdministratorest une [politique AWS gérée](https://docs.aws.amazon.com/IAM/latest/UserGuide/access_policies_managed-vs-inline.html#aws-managed-policies) qui : fournit un accès complet à Amazon Security Lake et aux services associés nécessaires à l'administration de Security Lake.

## Utilisation de cette politique

Vous pouvez vous associer AmazonSecurityLakeAdministrator à vos utilisateurs, groupes et rôles.

# Détails de la politique

- Type : politique AWS gérée
- Heure de création : 30 mai 2023, 22:04 UTC
- Heure modifiée : 23 février 2024, 16:01 UTC
- ARN: arn:aws:iam::aws:policy/AmazonSecurityLakeAdministrator

#### Version de la politique

```
Version de la politique : v2 (par défaut)
```
La version par défaut de la politique est celle qui définit les autorisations associées à la politique. Lorsqu'un utilisateur ou un rôle doté de la politique fait une demande d'accès à une AWS ressource, AWS vérifie la version par défaut de la politique pour déterminer s'il convient d'autoriser la demande.

#### Document de politique JSON

```
{ 
   "Version" : "2012-10-17", 
   "Statement" : [ 
     { 
       "Sid" : "AllowActionsWithAnyResource", 
       "Effect" : "Allow", 
       "Action" : [ 
          "securitylake:*", 
          "organizations:DescribeOrganization", 
          "organizations:ListDelegatedServicesForAccount", 
          "organizations:ListAccounts", 
          "iam:ListRoles", 
          "ram:GetResourceShareAssociations" 
       ], 
       "Resource" : "*" 
     }, 
    \{ "Sid" : "AllowActionsWithAnyResourceViaSecurityLake", 
       "Effect" : "Allow", 
       "Action" : [ 
          "glue:CreateCrawler", 
          "glue:StopCrawlerSchedule", 
          "lambda:CreateEventSourceMapping", 
          "lakeformation:GrantPermissions", 
          "lakeformation:ListPermissions", 
          "lakeformation:RegisterResource", 
          "lakeformation:RevokePermissions", 
          "lakeformation:GetDatalakeSettings", 
          "events:ListConnections", 
          "events:ListApiDestinations", 
          "iam:GetRole", 
          "iam:ListAttachedRolePolicies", 
          "kms:DescribeKey"
```

```
 ], 
   "Resource" : "*", 
   "Condition" : { 
     "ForAnyValue:StringEquals" : { 
       "aws:CalledVia" : "securitylake.amazonaws.com" 
     } 
   } 
 }, 
 { 
   "Sid" : "AllowManagingSecurityLakeS3Buckets", 
   "Effect" : "Allow", 
   "Action" : [ 
     "s3:CreateBucket", 
     "s3:PutBucketPolicy", 
     "s3:PutBucketPublicAccessBlock", 
     "s3:PutBucketNotification", 
     "s3:PutBucketTagging", 
     "s3:PutEncryptionConfiguration", 
     "s3:PutBucketVersioning", 
     "s3:PutReplicationConfiguration", 
     "s3:PutLifecycleConfiguration", 
     "s3:ListBucket", 
     "s3:PutObject", 
     "s3:GetBucketNotification" 
   ], 
   "Resource" : "arn:aws:s3:::aws-security-data-lake*", 
   "Condition" : { 
     "ForAnyValue:StringEquals" : { 
       "aws:CalledVia" : "securitylake.amazonaws.com" 
     } 
   } 
 }, 
 { 
   "Sid" : "AllowLambdaCreateFunction", 
   "Effect" : "Allow", 
  "Action" : [
     "lambda:CreateFunction" 
   ], 
   "Resource" : [ 
     "arn:aws:lambda:*:*:function:SecurityLake_Glue_Partition_Updater_Lambda*", 
     "arn:aws:lambda:*:*:function:AmazonSecurityLake*" 
   ], 
   "Condition" : { 
     "ForAnyValue:StringEquals" : {
```

```
 "aws:CalledVia" : "securitylake.amazonaws.com" 
     } 
   } 
 }, 
\mathcal{L} "Sid" : "AllowLambdaAddPermission", 
   "Effect" : "Allow", 
  "Action" : [
     "lambda:AddPermission" 
   ], 
   "Resource" : [ 
     "arn:aws:lambda:*:*:function:SecurityLake_Glue_Partition_Updater_Lambda*", 
     "arn:aws:lambda:*:*:function:AmazonSecurityLake*" 
   ], 
   "Condition" : { 
     "ForAnyValue:StringEquals" : { 
        "aws:CalledVia" : "securitylake.amazonaws.com" 
     }, 
     "StringEquals" : { 
        "lambda:Principal" : "securitylake.amazonaws.com" 
     } 
   } 
 }, 
\mathcal{L} "Sid" : "AllowGlueActions", 
   "Effect" : "Allow", 
  "Action" : [
     "glue:CreateDatabase", 
     "glue:GetDatabase", 
     "glue:CreateTable", 
     "glue:GetTable" 
   ], 
   "Resource" : [ 
     "arn:aws:glue:*:*:catalog", 
     "arn:aws:glue:*:*:database/amazon_security_lake_glue_db*", 
     "arn:aws:glue:*:*:table/amazon_security_lake_glue_db*/*" 
   ], 
   "Condition" : { 
     "ForAnyValue:StringEquals" : { 
        "aws:CalledVia" : "securitylake.amazonaws.com" 
     } 
   } 
 }, 
 {
```

```
 "Sid" : "AllowEventBridgeActions", 
   "Effect" : "Allow", 
  "Action" : [
     "events:PutTargets", 
     "events:PutRule", 
     "events:DescribeRule", 
     "events:CreateApiDestination", 
     "events:CreateConnection", 
     "events:UpdateConnection", 
     "events:UpdateApiDestination", 
     "events:DeleteConnection", 
     "events:DeleteApiDestination", 
     "events:ListTargetsByRule", 
     "events:RemoveTargets", 
     "events:DeleteRule" 
   ], 
   "Resource" : [ 
     "arn:aws:events:*:*:rule/AmazonSecurityLake*", 
     "arn:aws:events:*:*:rule/SecurityLake*", 
     "arn:aws:events:*:*:api-destination/AmazonSecurityLake*", 
     "arn:aws:events:*:*:connection/AmazonSecurityLake*" 
   ], 
   "Condition" : { 
     "ForAnyValue:StringEquals" : { 
       "aws:CalledVia" : "securitylake.amazonaws.com" 
     } 
   } 
 }, 
 { 
   "Sid" : "AllowSQSActions", 
   "Effect" : "Allow", 
  "Action" : [
     "sqs:CreateQueue", 
     "sqs:SetQueueAttributes", 
     "sqs:GetQueueURL", 
     "sqs:AddPermission", 
     "sqs:GetQueueAttributes", 
     "sqs:DeleteQueue" 
   ], 
   "Resource" : [ 
     "arn:aws:sqs:*:*:SecurityLake*", 
     "arn:aws:sqs:*:*:AmazonSecurityLake*" 
   ], 
   "Condition" : {
```
```
 "ForAnyValue:StringEquals" : { 
        "aws:CalledVia" : "securitylake.amazonaws.com" 
     } 
   } 
 }, 
\mathcal{L} "Sid" : "AllowKmsCmkGrantForSecurityLake", 
   "Effect" : "Allow", 
   "Action" : "kms:CreateGrant", 
   "Resource" : "arn:aws:kms:*:*:key/*", 
   "Condition" : { 
     "ForAnyValue:StringEquals" : { 
       "aws:CalledVia" : "securitylake.amazonaws.com" 
     }, 
     "StringLike" : { 
       "kms:EncryptionContext:aws:s3:arn" : "arn:aws:s3:::aws-security-data-lake*" 
     }, 
     "ForAllValues:StringEquals" : { 
       "kms:GrantOperations" : [ 
          "GenerateDataKey", 
          "RetireGrant", 
          "Decrypt" 
       ] 
     } 
   } 
 }, 
\mathcal{L} "Sid" : "AllowEnablingQueryBasedSubscribers", 
   "Effect" : "Allow", 
   "Action" : [ 
     "ram:CreateResourceShare", 
     "ram:AssociateResourceShare" 
   ], 
   "Resource" : "*", 
   "Condition" : { 
     "StringLikeIfExists" : { 
       "ram:ResourceArn" : [ 
          "arn:aws:glue:*:*:catalog", 
          "arn:aws:glue:*:*:database/amazon_security_lake_glue_db*", 
          "arn:aws:glue:*:*:table/amazon_security_lake_glue_db*/*" 
       ] 
     }, 
     "ForAnyValue:StringEquals" : { 
        "aws:CalledVia" : "securitylake.amazonaws.com"
```

```
 } 
       } 
     }, 
     { 
       "Sid" : "AllowConfiguringQueryBasedSubscribers", 
       "Effect" : "Allow", 
       "Action" : [ 
          "ram:UpdateResourceShare", 
          "ram:GetResourceShares", 
          "ram:DisassociateResourceShare", 
          "ram:DeleteResourceShare" 
       ], 
       "Resource" : "*", 
       "Condition" : { 
          "StringLike" : { 
            "ram:ResourceShareName" : "LakeFormation*" 
          }, 
          "ForAnyValue:StringEquals" : { 
            "aws:CalledVia" : "securitylake.amazonaws.com" 
          } 
       } 
     }, 
     { 
       "Sid" : "AllowConfiguringCredentialsForSubscriberNotification", 
       "Effect" : "Allow", 
       "Action" : [ 
          "secretsmanager:CreateSecret", 
          "secretsmanager:GetSecretValue", 
          "secretsmanager:PutSecretValue" 
       ], 
       "Resource" : "arn:aws:secretsmanager:*:*:secret:events!connection/
AmazonSecurityLake-*", 
       "Condition" : { 
          "ForAnyValue:StringEquals" : { 
            "aws:CalledVia" : "securitylake.amazonaws.com" 
         } 
       } 
     }, 
    \mathcal{L} "Sid" : "AllowPassRoleForUpdatingGluePartitionsSecLakeArn", 
       "Effect" : "Allow", 
       "Action" : "iam:PassRole", 
       "Resource" : [ 
          "arn:aws:iam::*:role/service-role/AmazonSecurityLakeMetaStoreManager",
```

```
 "arn:aws:iam::*:role/service-role/AmazonSecurityLakeMetaStoreManagerV2" 
       ], 
       "Condition" : { 
         "StringEquals" : { 
            "iam:PassedToService" : "lambda.amazonaws.com" 
         }, 
         "StringLike" : { 
            "iam:AssociatedResourceARN" : "arn:aws:securitylake:*:*:data-lake/default" 
         } 
       } 
     }, 
     { 
       "Sid" : "AllowPassRoleForUpdatingGluePartitionsLambdaArn", 
       "Effect" : "Allow", 
       "Action" : "iam:PassRole", 
       "Resource" : [ 
         "arn:aws:iam::*:role/service-role/AmazonSecurityLakeMetaStoreManager", 
         "arn:aws:iam::*:role/service-role/AmazonSecurityLakeMetaStoreManagerV2" 
       ], 
       "Condition" : { 
         "StringEquals" : { 
            "iam:PassedToService" : "lambda.amazonaws.com" 
         }, 
         "StringLike" : { 
            "iam:AssociatedResourceARN" : [ 
              "arn:aws:lambda:*:*:function:SecurityLake_Glue_Partition_Updater_Lambda*", 
              "arn:aws:lambda:*:*:function:AmazonSecurityLake*" 
            ] 
         }, 
         "ForAnyValue:StringEquals" : { 
            "aws:CalledVia" : "securitylake.amazonaws.com" 
         } 
       } 
     }, 
     { 
       "Sid" : "AllowPassRoleForCrossRegionReplicationSecLakeArn", 
       "Effect" : "Allow", 
       "Action" : "iam:PassRole", 
       "Resource" : "arn:aws:iam::*:role/service-role/
AmazonSecurityLakeS3ReplicationRole", 
       "Condition" : { 
         "StringEquals" : { 
            "iam:PassedToService" : "s3.amazonaws.com" 
         },
```

```
 "StringLike" : { 
            "iam:AssociatedResourceARN" : "arn:aws:securitylake:*:*:data-lake/default" 
         } 
       } 
     }, 
    \mathcal{L} "Sid" : "AllowPassRoleForCrossRegionReplicationS3Arn", 
       "Effect" : "Allow", 
       "Action" : "iam:PassRole", 
       "Resource" : "arn:aws:iam::*:role/service-role/
AmazonSecurityLakeS3ReplicationRole", 
       "Condition" : { 
          "StringEquals" : { 
            "iam:PassedToService" : "s3.amazonaws.com" 
         }, 
          "StringLike" : { 
            "iam:AssociatedResourceARN" : "arn:aws:s3:::aws-security-data-lake*" 
         }, 
          "ForAnyValue:StringEquals" : { 
            "aws:CalledVia" : "securitylake.amazonaws.com" 
         } 
       } 
     }, 
    \mathcal{L} "Sid" : "AllowPassRoleForCustomSourceCrawlerSecLakeArn", 
       "Effect" : "Allow", 
       "Action" : "iam:PassRole", 
       "Resource" : "arn:aws:iam::*:role/service-role/
AmazonSecurityLakeCustomDataGlueCrawler*", 
       "Condition" : { 
          "StringEquals" : { 
            "iam:PassedToService" : "glue.amazonaws.com" 
         }, 
         "StringLike" : { 
            "iam:AssociatedResourceARN" : "arn:aws:securitylake:*:*:data-lake/default" 
         } 
       } 
     }, 
    \mathcal{L} "Sid" : "AllowPassRoleForCustomSourceCrawlerGlueArn", 
       "Effect" : "Allow", 
       "Action" : "iam:PassRole", 
       "Resource" : "arn:aws:iam::*:role/service-role/
AmazonSecurityLakeCustomDataGlueCrawler*",
```

```
 "Condition" : { 
          "StringEquals" : { 
            "iam:PassedToService" : "glue.amazonaws.com" 
         }, 
          "ForAnyValue:StringEquals" : { 
            "aws:CalledVia" : "securitylake.amazonaws.com" 
         } 
       } 
     }, 
     { 
       "Sid" : "AllowPassRoleForSubscriberNotificationSecLakeArn", 
       "Effect" : "Allow", 
       "Action" : "iam:PassRole", 
       "Resource" : "arn:aws:iam::*:role/service-role/
AmazonSecurityLakeSubscriberEventBridge", 
       "Condition" : { 
          "StringEquals" : { 
            "iam:PassedToService" : "events.amazonaws.com" 
         }, 
          "StringLike" : { 
            "iam:AssociatedResourceARN" : "arn:aws:securitylake:*:*:subscriber/*" 
         } 
       } 
     }, 
     { 
       "Sid" : "AllowPassRoleForSubscriberNotificationEventsArn", 
       "Effect" : "Allow", 
       "Action" : "iam:PassRole", 
       "Resource" : "arn:aws:iam::*:role/service-role/
AmazonSecurityLakeSubscriberEventBridge", 
       "Condition" : { 
          "StringEquals" : { 
            "iam:PassedToService" : "events.amazonaws.com" 
          }, 
          "StringLike" : { 
            "iam:AssociatedResourceARN" : "arn:aws:events:*:*:rule/AmazonSecurityLake*" 
         }, 
          "ForAnyValue:StringEquals" : { 
            "aws:CalledVia" : "securitylake.amazonaws.com" 
         } 
       } 
     }, 
     { 
       "Sid" : "AllowOnboardingToSecurityLakeDependencies",
```

```
 "Effect" : "Allow", 
       "Action" : "iam:CreateServiceLinkedRole", 
       "Resource" : [ 
         "arn:aws:iam::*:role/aws-service-role/securitylake.amazonaws.com/
AWSServiceRoleForSecurityLake", 
         "arn:aws:iam::*:role/aws-service-role/lakeformation.amazonaws.com/
AWSServiceRoleForLakeFormationDataAccess", 
         "arn:aws:iam::*:role/aws-service-role/apidestinations.events.amazonaws.com/
AWSServiceRoleForAmazonEventBridgeApiDestinations" 
       ], 
       "Condition" : { 
         "StringLike" : { 
            "iam:AWSServiceName" : [ 
              "securitylake.amazonaws.com", 
              "lakeformation.amazonaws.com", 
              "apidestinations.events.amazonaws.com" 
            ] 
         } 
       } 
     }, 
    \{ "Sid" : "AllowRolePolicyActionsforSubscibersandSources", 
       "Effect" : "Allow", 
       "Action" : [ 
         "iam:CreateRole", 
         "iam:PutRolePolicy", 
         "iam:DeleteRolePolicy" 
       ], 
       "Resource" : "arn:aws:iam::*:role/AmazonSecurityLake*", 
       "Condition" : { 
         "StringEquals" : { 
            "iam:PermissionsBoundary" : "arn:aws:iam::aws:policy/
AmazonSecurityLakePermissionsBoundary" 
         }, 
         "ForAnyValue:StringEquals" : { 
            "aws:CalledVia" : "securitylake.amazonaws.com" 
         } 
       } 
     }, 
     { 
       "Sid" : "AllowRegisterS3LocationInLakeFormation", 
       "Effect" : "Allow", 
       "Action" : [ 
         "iam:PutRolePolicy",
```

```
 "iam:GetRolePolicy" 
       ], 
       "Resource" : "arn:aws:iam::*:role/aws-service-role/lakeformation.amazonaws.com/
AWSServiceRoleForLakeFormationDataAccess", 
       "Condition" : { 
          "ForAnyValue:StringEquals" : { 
            "aws:CalledVia" : "securitylake.amazonaws.com" 
         } 
       } 
     }, 
     { 
       "Sid" : "AllowIAMActionsByResource", 
       "Effect" : "Allow", 
      "Action" : [
          "iam:ListRolePolicies", 
          "iam:DeleteRole" 
       ], 
       "Resource" : "arn:aws:iam::*:role/AmazonSecurityLake*", 
       "Condition" : { 
          "ForAnyValue:StringEquals" : { 
            "aws:CalledVia" : "securitylake.amazonaws.com" 
         } 
       } 
     }, 
     { 
       "Sid" : "S3ReadAccessToSecurityLakes", 
       "Effect" : "Allow", 
       "Action" : [ 
          "s3:Get*", 
         "s3:List*" 
       ], 
       "Resource" : "arn:aws:s3:::aws-security-data-lake-*" 
     }, 
     { 
       "Sid" : "S3ReadAccessToSecurityLakeMetastoreObject", 
       "Effect" : "Allow", 
      "Action" : [
          "s3:GetObject", 
          "s3:GetObjectVersion" 
       ], 
       "Resource" : "arn:aws:s3:::security-lake-meta-store-manager-*" 
     }, 
     { 
       "Sid" : "S3ResourcelessReadOnly",
```

```
 "Effect" : "Allow", 
        "Action" : [ 
          "s3:GetAccountPublicAccessBlock", 
          "s3:ListAccessPoints", 
          "s3:ListAllMyBuckets" 
        ], 
        "Resource" : "*" 
     } 
   ]
}
```
- [Création d'un ensemble d'autorisations à l'aide de politiques AWS gérées dans IAM Identity Center](https://docs.aws.amazon.com/singlesignon/latest/userguide/howtocreatepermissionset.html)
- [Ajouter et supprimer des autorisations d'identité IAM](https://docs.aws.amazon.com/IAM/latest/UserGuide/access_policies_manage-attach-detach.html)
- [Comprendre le versionnement des politiques IAM](https://docs.aws.amazon.com/IAM/latest/UserGuide/access_policies_managed-versioning.html)
- [Commencez avec les politiques AWS gérées et passez aux autorisations du moindre privilège](https://docs.aws.amazon.com/IAM/latest/UserGuide/best-practices.html#bp-use-aws-defined-policies)

# AmazonSecurityLakeMetastoreManager

AmazonSecurityLakeMetastoreManagerest une [politique AWS gérée qui : Politique](https://docs.aws.amazon.com/IAM/latest/UserGuide/access_policies_managed-vs-inline.html#aws-managed-policies) pour le gestionnaire de SecurityLake méta-boutiques Amazon Lambda qui autorise l'accès à Cloudwatch, S3, Glue et SQS.

#### Utilisation de cette politique

Vous pouvez vous associer AmazonSecurityLakeMetastoreManager à vos utilisateurs, groupes et rôles.

#### Détails de la politique

- Type : Politique des rôles de service
- Heure de création : 23 janvier 2024, 15:26 UTC
- Heure modifiée : 23 janvier 2024, 15:26 UTC
- ARN: arn:aws:iam::aws:policy/service-role/ AmazonSecurityLakeMetastoreManager

## Version de la politique

```
Version de la politique : v1 (par défaut)
```
La version par défaut de la politique est celle qui définit les autorisations associées à la politique. Lorsqu'un utilisateur ou un rôle doté de la politique fait une demande d'accès à une AWS ressource, AWS vérifie la version par défaut de la politique pour déterminer s'il convient d'autoriser la demande.

## Document de politique JSON

```
{ 
   "Version" : "2012-10-17", 
   "Statement" : [ 
     { 
       "Sid" : "AllowWriteLambdaLogs", 
       "Effect" : "Allow", 
       "Action" : [ 
          "logs:CreateLogStream", 
          "logs:PutLogEvents", 
          "logs:CreateLogGroup" 
       ], 
       "Resource" : [ 
          "arn:aws:logs:*:*:log-group:/aws/lambda/AmazonSecurityLake*", 
          "arn:aws:logs:*:*:/aws/lambda/AmazonSecurityLake*" 
       ], 
       "Condition" : { 
          "StringEquals" : { 
            "aws:ResourceAccount" : "${aws:PrincipalAccount}" 
         } 
       } 
     }, 
     { 
       "Sid" : "AllowGlueManage", 
       "Effect" : "Allow", 
       "Action" : [ 
          "glue:CreatePartition", 
          "glue:BatchCreatePartition", 
          "glue:GetTable", 
          "glue:UpdateTable" 
       ], 
       "Resource" : [ 
          "arn:aws:glue:*:*:table/amazon_security_lake_glue_db*/*", 
          "arn:aws:glue:*:*:database/amazon_security_lake_glue_db*",
```

```
 "arn:aws:glue:*:*:catalog" 
     ], 
     "Condition" : { 
        "StringEquals" : { 
          "aws:ResourceAccount" : "${aws:PrincipalAccount}" 
       } 
     } 
   }, 
   { 
     "Sid" : "AllowToReadFromSqs", 
     "Effect" : "Allow", 
    "Action" : [
       "sqs:ReceiveMessage", 
       "sqs:DeleteMessage", 
       "sqs:GetQueueAttributes" 
     ], 
     "Resource" : [ 
        "arn:aws:sqs:*:*:AmazonSecurityLake*" 
     ], 
     "Condition" : { 
       "StringEquals" : { 
          "aws:ResourceAccount" : "${aws:PrincipalAccount}" 
       } 
     } 
   }, 
   { 
     "Sid" : "AllowMetaDataReadWrite", 
     "Effect" : "Allow", 
     "Action" : [ 
       "s3:ListBucket", 
       "s3:PutObject", 
       "s3:GetObject" 
     ], 
     "Resource" : [ 
        "arn:aws:s3:::aws-security-data-lake*" 
     ], 
     "Condition" : { 
        "StringEquals" : { 
          "aws:ResourceAccount" : "${aws:PrincipalAccount}" 
       } 
     } 
   } 
 ]
```
#### }

# En savoir plus

- [Création d'un ensemble d'autorisations à l'aide de politiques AWS gérées dans IAM Identity Center](https://docs.aws.amazon.com/singlesignon/latest/userguide/howtocreatepermissionset.html)
- [Ajouter et supprimer des autorisations d'identité IAM](https://docs.aws.amazon.com/IAM/latest/UserGuide/access_policies_manage-attach-detach.html)
- [Comprendre le versionnement des politiques IAM](https://docs.aws.amazon.com/IAM/latest/UserGuide/access_policies_managed-versioning.html)
- [Commencez avec les politiques AWS gérées et passez aux autorisations du moindre privilège](https://docs.aws.amazon.com/IAM/latest/UserGuide/best-practices.html#bp-use-aws-defined-policies)

# AmazonSecurityLakePermissionsBoundary

AmazonSecurityLakePermissionsBoundaryest une [politiqueAWS gérée](https://docs.aws.amazon.com/IAM/latest/UserGuide/access_policies_managed-vs-inline.html#aws-managed-policies) qui : Amazon Security Lake crée des rôles IAM pour des sources personnalisées tierces afin d'écrire des données dans un lac de données et pour des abonnés tiers afin de consommer des données provenant d'un lac de données, et utilise cette politique lors de la création de ces rôles pour définir les limites de leurs autorisations.

# Utilisation de cette stratégie

Vous pouvezAmazonSecurityLakePermissionsBoundary les associer à vos utilisateurs, groupes et rôles.

# Détails des politiques

- Type : politiqueAWS gérée
- Heure de création : 29 novembre 2022, 14:11 UTC
- Heure modifiée : 29 novembre 2022, 14:11 UTC
- ARN: arn:aws:iam::aws:policy/AmazonSecurityLakePermissionsBoundary

# Version de la politique

#### Version de la politique :v1 (par défaut)

La version par défaut de la stratégie est la version qui définit les autorisations pour la stratégie. Lorsqu'un utilisateur ou un rôle doté de la politique demande l'accès à uneAWS ressource,AWS vérifie la version par défaut de la politique pour déterminer s'il convient d'autoriser la demande.

```
{ 
   "Version" : "2012-10-17", 
   "Statement" : [ 
     { 
        "Effect" : "Allow", 
       "Action" : [
          "s3:GetObject", 
          "s3:GetObjectVersion", 
          "s3:ListBucket", 
          "s3:ListBucketVersions", 
          "s3:PutObject", 
          "s3:GetBucketLocation", 
          "kms:Decrypt", 
          "kms:GenerateDataKey", 
          "sqs:ReceiveMessage", 
          "sqs:ChangeMessageVisibility", 
          "sqs:DeleteMessage", 
          "sqs:GetQueueUrl", 
          "sqs:SendMessage", 
          "sqs:GetQueueAttributes", 
          "sqs:ListQueues" 
       ], 
       "Resource" : "*" 
     }, 
     { 
        "Effect" : "Deny", 
        "NotAction" : [ 
          "s3:GetObject", 
          "s3:GetObjectVersion", 
          "s3:ListBucket", 
          "s3:ListBucketVersions", 
          "s3:PutObject", 
          "s3:GetBucketLocation", 
          "kms:Decrypt", 
          "kms:GenerateDataKey", 
          "sqs:ReceiveMessage", 
          "sqs:ChangeMessageVisibility", 
          "sqs:DeleteMessage", 
          "sqs:GetQueueUrl", 
          "sqs:SendMessage", 
          "sqs:GetQueueAttributes",
```

```
 "sqs:ListQueues" 
   ], 
   "Resource" : "*" 
 }, 
\mathcal{L} "Effect" : "Deny", 
   "Action" : [ 
     "s3:GetObject", 
     "s3:GetObjectVersion", 
     "s3:ListBucket", 
     "s3:ListBucketVersions", 
     "s3:PutObject", 
     "s3:GetBucketLocation" 
   ], 
   "NotResource" : [ 
     "arn:aws:s3:::aws-security-data-lake*" 
   ] 
 }, 
 { 
   "Effect" : "Deny", 
   "Action" : [ 
     "sqs:ReceiveMessage", 
     "sqs:ChangeMessageVisibility", 
     "sqs:DeleteMessage", 
     "sqs:GetQueueUrl", 
     "sqs:SendMessage", 
     "sqs:GetQueueAttributes", 
     "sqs:ListQueues" 
   ], 
   "NotResource" : "arn:aws:sqs:*:*:AmazonSecurityLake*" 
 }, 
 { 
   "Effect" : "Deny", 
  "Action" : [
     "kms:Decrypt", 
     "kms:GenerateDataKey" 
   ], 
   "Resource" : "*", 
   "Condition" : { 
     "StringNotLike" : { 
        "kms:ViaService" : [ 
          "s3.*.amazonaws.com", 
          "sqs.*.amazonaws.com" 
        ]
```

```
 } 
        } 
     }, 
     { 
        "Effect" : "Deny", 
       "Action" : [
          "kms:Decrypt", 
          "kms:GenerateDataKey" 
        ], 
        "Resource" : "*", 
        "Condition" : { 
          "Null" : { 
            "kms:EncryptionContext:aws:s3:arn" : "false" 
          }, 
          "StringNotLikeIfExists" : { 
             "kms:EncryptionContext:aws:s3:arn" : [ 
               "arn:aws:s3:::aws-security-data-lake*" 
            ] 
          } 
        } 
     }, 
     { 
        "Effect" : "Deny", 
       "Action" : [
          "kms:Decrypt", 
          "kms:GenerateDataKey" 
        ], 
        "Resource" : "*", 
        "Condition" : { 
          "Null" : { 
             "kms:EncryptionContext:aws:sqs:arn" : "false" 
          }, 
          "StringNotLikeIfExists" : { 
             "kms:EncryptionContext:aws:sqs:arn" : [ 
               "arn:aws:sqs:*:*:AmazonSecurityLake*" 
            ] 
          } 
        } 
     } 
   ]
}
```
- [Création d'un ensemble d'autorisations à l'aide de politiquesAWS gérées dans IAM Identity Center](https://docs.aws.amazon.com/singlesignon/latest/userguide/howtocreatepermissionset.html)
- [Ajout et suppression d'autorisations basées sur l'identité IAM](https://docs.aws.amazon.com/IAM/latest/UserGuide/access_policies_manage-attach-detach.html)
- [Comprendre le contrôle des versions pour les politiques IAM](https://docs.aws.amazon.com/IAM/latest/UserGuide/access_policies_managed-versioning.html)
- [Démarrer avec stratégiesAWS gérées et évoluez vers les autorisations de moindre privilège](https://docs.aws.amazon.com/IAM/latest/UserGuide/best-practices.html#bp-use-aws-defined-policies)

# AmazonSESFullAccess

AmazonSESFullAccessest une [politiqueAWS gérée](https://docs.aws.amazon.com/IAM/latest/UserGuide/access_policies_managed-vs-inline.html#aws-managed-policies) qui : fournit un accès complet à Amazon SES via leAWS Management Console.

### Utilisation de cette stratégie

Vous pouvez les associerAmazonSESFullAccess à vos utilisateurs, à vos groupes et à vos rôles.

## Détails des politiques

- Type : politiqueAWS gérée
- Heure de création : 6 février 2015, 18:41 UTC
- Heure modifiée : 6 février 2015, 18:41 UTC
- ARN: arn:aws:iam::aws:policy/AmazonSESFullAccess

### Version de la politique

Version de la politique :v1 (par défaut)

La version par défaut de la stratégie est la version qui définit les autorisations pour la stratégie. Lorsqu'un utilisateur ou un rôle doté de la politique demande l'accès à uneAWS ressource,AWS vérifie la version par défaut de la politique pour déterminer s'il convient d'autoriser la demande.

```
{ 
   "Version" : "2012-10-17", 
   "Statement" : [
```

```
 { 
         "Effect" : "Allow", 
        "Action" : [
           "ses:*" 
        ], 
         "Resource" : "*" 
      } 
   ]
}
```
- [Création d'un ensemble d'autorisations à l'aide de politiquesAWS gérées dans IAM Identity Center](https://docs.aws.amazon.com/singlesignon/latest/userguide/howtocreatepermissionset.html)
- [Ajout et suppression d'autorisations basées sur l'identité IAM](https://docs.aws.amazon.com/IAM/latest/UserGuide/access_policies_manage-attach-detach.html)
- [Comprendre le contrôle des versions pour les politiques IAM](https://docs.aws.amazon.com/IAM/latest/UserGuide/access_policies_managed-versioning.html)
- [Démarrer avec politiquesAWS gérées et évoluez vers les autorisations de moindre privilège](https://docs.aws.amazon.com/IAM/latest/UserGuide/best-practices.html#bp-use-aws-defined-policies)

# AmazonSESReadOnlyAccess

AmazonSESReadOnlyAccessest une [politiqueAWS gérée](https://docs.aws.amazon.com/IAM/latest/UserGuide/access_policies_managed-vs-inline.html#aws-managed-policies) qui : Fournit un accès en lecture seule à Amazon SES via leAWS Management Console.

#### Utilisation de cette stratégie

Vous pouvezAmazonSESReadOnlyAccess les associer à vos utilisateurs, groupes et rôles.

### Détails des politiques

- Type : politiqueAWS gérée
- Heure de création : 6 février 2015, 18:41 UTC
- Heure modifiée : 6 février 2015, 18:41 UTC
- ARN: arn:aws:iam::aws:policy/AmazonSESReadOnlyAccess

### Version de la politique

Version de la politique :v1 (par défaut)

La version par défaut de la stratégie est la version qui définit les autorisations pour la stratégie. Lorsqu'un utilisateur ou un rôle doté de la politique demande l'accès à uneAWS ressource,AWS vérifie la version par défaut de la politique pour déterminer s'il convient d'autoriser la demande.

## Document de stratégie JSON

```
{ 
   "Version" : "2012-10-17", 
    "Statement" : [ 
     \left\{ \right. "Effect" : "Allow", 
         "Action" : [ 
            "ses:Get*", 
            "ses:List*" 
         ], 
         "Resource" : "*" 
      } 
   ]
}
```
## En savoir plus

- [Création d'un ensemble d'autorisations à l'aide de politiquesAWS gérées dans IAM Identity Center](https://docs.aws.amazon.com/singlesignon/latest/userguide/howtocreatepermissionset.html)
- [Ajout et suppression d'autorisations basées sur l'identité IAM](https://docs.aws.amazon.com/IAM/latest/UserGuide/access_policies_manage-attach-detach.html)
- [Comprendre le contrôle des versions pour les politiques IAM](https://docs.aws.amazon.com/IAM/latest/UserGuide/access_policies_managed-versioning.html)
- [Démarrer avec stratégiesAWS gérées et évoluez vers les autorisations de moindre privilège](https://docs.aws.amazon.com/IAM/latest/UserGuide/best-practices.html#bp-use-aws-defined-policies)

# AmazonSNSFullAccess

AmazonSNSFullAccessest une [politiqueAWS gérée](https://docs.aws.amazon.com/IAM/latest/UserGuide/access_policies_managed-vs-inline.html#aws-managed-policies) qui : fournit un accès complet à Amazon SNS via leAWS Management Console.

Utilisation de cette stratégie

Vous pouvezAmazonSNSFullAccess les associer à vos utilisateurs, groupes et rôles.

### Détails des politiques

• Type : politiqueAWS gérée

- Heure de création : 6 février 2015, 18:41 UTC
- Heure modifiée : 6 février 2015, 18:41 UTC
- ARN: arn:aws:iam::aws:policy/AmazonSNSFullAccess

#### Version de la politique

Version de la politique :v1 (par défaut)

La version par défaut de la stratégie est la version qui définit les autorisations pour la stratégie. Lorsqu'un utilisateur ou un rôle doté de la politique demande l'accès à uneAWS ressource,AWS vérifie la version par défaut de la politique pour déterminer s'il convient d'autoriser la demande.

### Document de stratégie JSON

```
{ 
   "Version" : "2012-10-17", 
   "Statement" : [ 
      { 
        "Action" : [ 
           "sns:*" 
        ], 
        "Effect" : "Allow", 
        "Resource" : "*" 
      } 
   ]
}
```
### En savoir plus

- [Création d'un ensemble d'autorisations à l'aide de politiquesAWS gérées dans IAM Identity Center](https://docs.aws.amazon.com/singlesignon/latest/userguide/howtocreatepermissionset.html)
- [Ajout et suppression d'autorisations basées sur l'identité IAM](https://docs.aws.amazon.com/IAM/latest/UserGuide/access_policies_manage-attach-detach.html)
- [Comprendre le contrôle des versions pour les politiques IAM](https://docs.aws.amazon.com/IAM/latest/UserGuide/access_policies_managed-versioning.html)
- [Démarrer avec politiquesAWS gérées et évoluez vers les autorisations de moindre privilège](https://docs.aws.amazon.com/IAM/latest/UserGuide/best-practices.html#bp-use-aws-defined-policies)

# AmazonSNSReadOnlyAccess

AmazonSNSReadOnlyAccessest une [politiqueAWS gérée](https://docs.aws.amazon.com/IAM/latest/UserGuide/access_policies_managed-vs-inline.html#aws-managed-policies) qui : Fournit un accès en lecture seule à Amazon SNS via leAWS Management Console.

### Utilisation de cette stratégie

Vous pouvezAmazonSNSReadOnlyAccess les associer à vos utilisateurs, groupes et rôles.

### Détails des politiques

- Type : politiqueAWS gérée
- Heure de création : 6 février 2015, 18:41 UTC
- Heure modifiée : 6 février 2015, 18:41 UTC
- ARN: arn:aws:iam::aws:policy/AmazonSNSReadOnlyAccess

### Version de la politique

Version de la politique :v1 (par défaut)

La version par défaut de la stratégie est la version qui définit les autorisations pour la stratégie. Lorsqu'un utilisateur ou un rôle doté de la politique demande l'accès à uneAWS ressource,AWS vérifie la version par défaut de la politique pour déterminer s'il convient d'autoriser la demande.

### Document de stratégie JSON

```
{ 
   "Version" : "2012-10-17", 
   "Statement" : [ 
     { 
        "Effect" : "Allow", 
        "Action" : [ 
           "sns:GetTopicAttributes", 
           "sns:List*" 
        ], 
        "Resource" : "*" 
      } 
   ]
}
```
# En savoir plus

- [Création d'un ensemble d'autorisations à l'aide de politiquesAWS gérées dans IAM Identity Center](https://docs.aws.amazon.com/singlesignon/latest/userguide/howtocreatepermissionset.html)
- [Ajout et suppression d'autorisations basées sur l'identité IAM](https://docs.aws.amazon.com/IAM/latest/UserGuide/access_policies_manage-attach-detach.html)
- [Comprendre le contrôle des versions pour les politiques IAM](https://docs.aws.amazon.com/IAM/latest/UserGuide/access_policies_managed-versioning.html)
- [Démarrer avec stratégiesAWS gérées et évoluez vers les autorisations de moindre privilège](https://docs.aws.amazon.com/IAM/latest/UserGuide/best-practices.html#bp-use-aws-defined-policies)

# AmazonSNSRole

AmazonSNSRoleest une [politiqueAWS gérée qui : Politique](https://docs.aws.amazon.com/IAM/latest/UserGuide/access_policies_managed-vs-inline.html#aws-managed-policies) par défaut pour le rôle de service Amazon SNS.

#### Utilisation de cette stratégie

Vous pouvezAmazonSNSRole les associer à vos utilisateurs, groupes et rôles.

#### Détails des politiques

- Type : Politique de rôle de service
- Heure de création : 6 février 2015, 18:41 UTC
- Heure modifiée : 6 février 2015, 18:41 UTC
- ARN: arn:aws:iam::aws:policy/service-role/AmazonSNSRole

#### Version de la politique

Version de la politique :v1 (par défaut)

La version par défaut de la stratégie est la version qui définit les autorisations pour la stratégie. Lorsqu'un utilisateur ou un rôle doté de la politique demande l'accès à uneAWS ressource,AWS vérifie la version par défaut de la politique pour déterminer s'il convient d'autoriser la demande.

```
{ 
   "Version" : "2012-10-17", 
   "Statement" : [ 
     { 
        "Effect" : "Allow", 
        "Action" : [ 
          "logs:CreateLogGroup", 
          "logs:CreateLogStream",
```

```
 "logs:PutLogEvents", 
          "logs:PutMetricFilter", 
          "logs:PutRetentionPolicy" 
        ], 
        "Resource" : [ 
         " ] 
     } 
   ]
}
```
- [Création d'un ensemble d'autorisations à l'aide de politiquesAWS gérées dans IAM Identity Center](https://docs.aws.amazon.com/singlesignon/latest/userguide/howtocreatepermissionset.html)
- [Ajout et suppression d'autorisations basées sur l'identité IAM](https://docs.aws.amazon.com/IAM/latest/UserGuide/access_policies_manage-attach-detach.html)
- [Comprendre le contrôle des versions pour les politiques IAM](https://docs.aws.amazon.com/IAM/latest/UserGuide/access_policies_managed-versioning.html)
- [Démarrer avec politiquesAWS gérées et évoluez vers les autorisations de moindre privilège](https://docs.aws.amazon.com/IAM/latest/UserGuide/best-practices.html#bp-use-aws-defined-policies)

# AmazonSQSFullAccess

AmazonSQSFullAccessest une [politiqueAWS gérée](https://docs.aws.amazon.com/IAM/latest/UserGuide/access_policies_managed-vs-inline.html#aws-managed-policies) qui : fournit un accès complet à Amazon SQS via leAWS Management Console.

#### Utilisation de cette stratégie

Vous pouvez les associerAmazonSQSFullAccess à vos utilisateurs, à vos groupes et à vos rôles.

#### Détails des politiques

- Type : politiqueAWS gérée
- Heure de création : 6 février 2015, 18:41 UTC
- Heure modifiée : 6 février 2015, 18:41 UTC
- ARN: arn:aws:iam::aws:policy/AmazonSQSFullAccess

#### Version de la politique

Version de la politique :v1 (par défaut)

La version par défaut de la stratégie est la version qui définit les autorisations pour la stratégie. Lorsqu'un utilisateur ou un rôle doté de la politique demande l'accès à uneAWS ressource,AWS vérifie la version par défaut de la politique pour déterminer s'il convient d'autoriser la demande.

### Document de stratégie JSON

```
{ 
   "Version" : "2012-10-17", 
   "Statement" : [ 
      { 
        "Action" : [ 
           "sqs:*" 
       \perp,
        "Effect" : "Allow", 
        "Resource" : "*" 
      } 
   ]
}
```
## En savoir plus

- [Création d'un ensemble d'autorisations à l'aide de politiquesAWS gérées dans IAM Identity Center](https://docs.aws.amazon.com/singlesignon/latest/userguide/howtocreatepermissionset.html)
- [Ajout et suppression d'autorisations basées sur l'identité IAM](https://docs.aws.amazon.com/IAM/latest/UserGuide/access_policies_manage-attach-detach.html)
- [Comprendre le contrôle des versions pour les politiques IAM](https://docs.aws.amazon.com/IAM/latest/UserGuide/access_policies_managed-versioning.html)
- [Démarrer avec politiquesAWS gérées et évoluez vers les autorisations de moindre privilège](https://docs.aws.amazon.com/IAM/latest/UserGuide/best-practices.html#bp-use-aws-defined-policies)

# AmazonSQSReadOnlyAccess

AmazonSQSReadOnlyAccessest une [politique AWS gérée](https://docs.aws.amazon.com/IAM/latest/UserGuide/access_policies_managed-vs-inline.html#aws-managed-policies) qui : fournit un accès en lecture seule à Amazon SQS via leAWS Management Console.

### Utilisation de cette stratégie

Vous pouvez l'associer AmazonSQSReadOnlyAccess à vos utilisateurs, à vos groupes et à vos rôles.

### Détails des politiques

• Type : politique AWS gérée

- Heure de création : 6 février 2015, 18:41 UTC
- Heure modifiée : 15 juin 2023, 15:37 UTC
- ARN: arn:aws:iam::aws:policy/AmazonSQSReadOnlyAccess

#### Version de la politique

```
Version de la politique : v3 (par défaut)
```
La version par défaut de la stratégie est la version qui définit les autorisations pour la stratégie. Lorsqu'un utilisateur ou un rôle doté de la politique fait une demande d'accès à une AWS ressource, AWS vérifie la version par défaut de la politique pour déterminer s'il convient d'autoriser la demande.

#### Document de stratégie JSON

```
{ 
   "Version" : "2012-10-17", 
   "Statement" : [ 
     { 
        "Effect" : "Allow", 
        "Action" : [ 
          "sqs:GetQueueAttributes", 
          "sqs:GetQueueUrl", 
          "sqs:ListDeadLetterSourceQueues", 
          "sqs:ListQueues", 
          "sqs:ListMessageMoveTasks" 
        ], 
        "Resource" : "*" 
     } 
   ]
}
```
#### En savoir plus

- [Création d'un ensemble d'autorisations à l'aide de politiques AWS gérées dans IAM Identity Center](https://docs.aws.amazon.com/singlesignon/latest/userguide/howtocreatepermissionset.html)
- [Ajout et suppression d'autorisations d'identité IAM](https://docs.aws.amazon.com/IAM/latest/UserGuide/access_policies_manage-attach-detach.html)
- [Comprendre le versionnement pour les politiques IAM](https://docs.aws.amazon.com/IAM/latest/UserGuide/access_policies_managed-versioning.html)
- [Démarrer avec politiques AWS gérées et évoluez vers les autorisations de moindre privilège](https://docs.aws.amazon.com/IAM/latest/UserGuide/best-practices.html#bp-use-aws-defined-policies)

# AmazonSSMAutomationApproverAccess

AmazonSSMAutomationApproverAccess[AWSest une stratégie](https://docs.aws.amazon.com/IAM/latest/UserGuide/access_policies_managed-vs-inline.html#aws-managed-policies)

### Using this policy

Vous pouvez les associerAmazonSSMAutomationApproverAccess à vos utilisateurs, à vos groupes et à vos rôles.

## Policy details

- Type : politiqueAWS gérée
- Heure de création : 7 août 2017, 23:07 UTC
- Heure modifiée : 7 août 2017, 23:07 UTC
- ARN: arn:aws:iam::aws:policy/AmazonSSMAutomationApproverAccess

## Version de la politique

Version de la politique :v1 (par défaut)

La version par défaut de la politique. Lorsqu'un utilisateur ou un rôle doté de la politique demande l'accès à uneAWS ressource,AWS vérifie la version par défaut de la politique pour déterminer s'il convient d'autoriser la demande.

```
{ 
   "Version" : "2012-10-17", 
   "Statement" : [ 
     { 
        "Effect" : "Allow", 
        "Action" : [ 
          "ssm:DescribeAutomationExecutions", 
          "ssm:GetAutomationExecution", 
          "ssm:SendAutomationSignal" 
        ], 
        "Resource" : [ 
         " * "
```
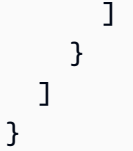

- [Création d'un ensemble d'autorisations à l'aide de politiquesAWS gérées dans IAM Identity Center](https://docs.aws.amazon.com/singlesignon/latest/userguide/howtocreatepermissionset.html)
- [https://docs.aws.amazon.com/IAM/latest/UserGuide/access\\_policies\\_manage-attach-detach.html](https://docs.aws.amazon.com/IAM/latest/UserGuide/access_policies_manage-attach-detach.html)
- [Comprendre le contrôle des versions pour les politiques IAM](https://docs.aws.amazon.com/IAM/latest/UserGuide/access_policies_managed-versioning.html)
- **[DémarrerAWS](https://docs.aws.amazon.com/IAM/latest/UserGuide/best-practices.html#bp-use-aws-defined-policies)**

# AmazonSSMAutomationRole

AmazonSSMAutomationRoleest une [politiqueAWS gérée](https://docs.aws.amazon.com/IAM/latest/UserGuide/access_policies_managed-vs-inline.html#aws-managed-policies) qui : fournit des autorisations au service EC2 Automation pour exécuter les activités définies dans les documents d'automatisation

## Utilisation de cette stratégie

Vous pouvezAmazonSSMAutomationRole les associer à vos utilisateurs, groupes et rôles.

# Détails des politiques

- Type : Politique de rôle de service
- Heure de création : 5 décembre 2016, 22:09 UTC
- Heure modifiée : 24 juillet 2017, 23:29 UTC
- ARN: arn:aws:iam::aws:policy/service-role/AmazonSSMAutomationRole

# Version de la politique

Version de la politique :v5 (par défaut)

La version par défaut de la stratégie est la version qui définit les autorisations pour la stratégie. Lorsqu'un utilisateur ou un rôle doté de la politique demande l'accès à uneAWS ressource,AWS vérifie la version par défaut de la politique pour déterminer s'il convient d'autoriser la demande.

```
{ 
   "Version" : "2012-10-17", 
   "Statement" : [ 
     { 
        "Effect" : "Allow", 
       "Action" : [
          "lambda:InvokeFunction" 
       ], 
       "Resource" : [ 
          "arn:aws:lambda:*:*:function:Automation*" 
       ] 
     }, 
     { 
       "Effect" : "Allow", 
       "Action" : [ 
          "ec2:CreateImage", 
          "ec2:CopyImage", 
          "ec2:DeregisterImage", 
          "ec2:DescribeImages", 
          "ec2:DeleteSnapshot", 
          "ec2:StartInstances", 
          "ec2:RunInstances", 
          "ec2:StopInstances", 
          "ec2:TerminateInstances", 
          "ec2:DescribeInstanceStatus", 
          "ec2:CreateTags", 
          "ec2:DeleteTags", 
          "ec2:DescribeTags", 
          "cloudformation:CreateStack", 
          "cloudformation:DescribeStackEvents", 
          "cloudformation:DescribeStacks", 
          "cloudformation:UpdateStack", 
          "cloudformation:DeleteStack" 
       ], 
        "Resource" : [ 
         " ] 
     }, 
     { 
        "Effect" : "Allow", 
       "Action" : [
```

```
 "ssm:*" 
         ], 
         "Resource" : [ 
           " * "
         ] 
      }, 
      { 
         "Effect" : "Allow", 
         "Action" : [ 
            "sns:Publish" 
         ], 
         "Resource" : [ 
            "arn:aws:sns:*:*:Automation*" 
         ] 
      } 
   ]
}
```
- [Création d'un ensemble d'autorisations à l'aide de politiquesAWS gérées dans IAM Identity Center](https://docs.aws.amazon.com/singlesignon/latest/userguide/howtocreatepermissionset.html)
- [Ajout et suppression d'autorisations basées sur l'identité IAM](https://docs.aws.amazon.com/IAM/latest/UserGuide/access_policies_manage-attach-detach.html)
- [Comprendre le contrôle des versions pour les politiques IAM](https://docs.aws.amazon.com/IAM/latest/UserGuide/access_policies_managed-versioning.html)
- [Démarrer avec stratégiesAWS gérées et évoluez vers les autorisations de moindre privilège](https://docs.aws.amazon.com/IAM/latest/UserGuide/best-practices.html#bp-use-aws-defined-policies)

# AmazonSSMDirectoryServiceAccess

AmazonSSMDirectoryServiceAccessest une [politiqueAWS gérée](https://docs.aws.amazon.com/IAM/latest/UserGuide/access_policies_managed-vs-inline.html#aws-managed-policies) qui : Cette politique permet à l'agent SSM d'accéder au Directory Service au nom du client pour rejoindre le domaine de l'instance gérée.

#### Utilisation de cette stratégie

Vous pouvez les associerAmazonSSMDirectoryServiceAccess à vos utilisateurs, à vos groupes et à vos rôles.

#### Détails des politiques

• Type : politiqueAWS gérée

- Heure de création : 15 mars 2019, 17:44 UTC
- Heure modifiée : 15 mars 2019, 17:44 UTC
- ARN: arn:aws:iam::aws:policy/AmazonSSMDirectoryServiceAccess

#### Version de la politique

Version de la politique :v1 (par défaut)

La version par défaut de la stratégie est la version qui définit les autorisations pour la stratégie. Lorsqu'un utilisateur ou un rôle doté de la politique demande l'accès à uneAWS ressource,AWS vérifie la version par défaut de la politique pour déterminer s'il convient d'autoriser la demande.

#### Document de stratégie JSON

```
{ 
   "Version" : "2012-10-17", 
   "Statement" : [ 
      { 
        "Effect" : "Allow", 
       "Action" : [
          "ds:CreateComputer", 
          "ds:DescribeDirectories" 
        ], 
        "Resource" : "*" 
      } 
   ]
}
```
#### En savoir plus

- [Création d'un ensemble d'autorisations à l'aide de politiquesAWS gérées dans IAM Identity Center](https://docs.aws.amazon.com/singlesignon/latest/userguide/howtocreatepermissionset.html)
- [Ajout et suppression d'autorisations basées sur l'identité IAM](https://docs.aws.amazon.com/IAM/latest/UserGuide/access_policies_manage-attach-detach.html)
- [Comprendre le contrôle des versions pour les politiques IAM](https://docs.aws.amazon.com/IAM/latest/UserGuide/access_policies_managed-versioning.html)
- [Démarrer avec stratégiesAWS gérées et évoluez vers les autorisations de moindre privilège](https://docs.aws.amazon.com/IAM/latest/UserGuide/best-practices.html#bp-use-aws-defined-policies)

### AmazonSSMFullAccess

AmazonSSMFullAccessest une [politiqueAWS gérée](https://docs.aws.amazon.com/IAM/latest/UserGuide/access_policies_managed-vs-inline.html#aws-managed-policies) qui : fournit un accès complet à Amazon SSM.

#### Utilisation de cette stratégie

Vous pouvezAmazonSSMFullAccess les associer à vos utilisateurs, groupes et rôles.

#### Détails des politiques

- Type : politiqueAWS gérée
- Heure de création : 29 mai 2015, 17:39 UTC
- Heure modifiée : 20 novembre 2019, 20:08 UTC
- ARN: arn:aws:iam::aws:policy/AmazonSSMFullAccess

#### Version de la politique

Version de la politique :v4 (par défaut)

La version par défaut de la stratégie est la version qui définit les autorisations pour la stratégie. Lorsqu'un utilisateur ou un rôle doté de la politique demande l'accès à uneAWS ressource,AWS vérifie la version par défaut de la politique pour déterminer s'il convient d'autoriser la demande.

```
{ 
   "Version" : "2012-10-17", 
   "Statement" : [ 
     { 
        "Effect" : "Allow", 
        "Action" : [ 
          "cloudwatch:PutMetricData", 
          "ds:CreateComputer", 
          "ds:DescribeDirectories", 
          "ec2:DescribeInstanceStatus", 
          "logs:*", 
          "ssm:*", 
          "ec2messages:*" 
        ], 
        "Resource" : "*" 
     }, 
     { 
        "Effect" : "Allow",
```

```
 "Action" : "iam:CreateServiceLinkedRole", 
       "Resource" : "arn:aws:iam::*:role/aws-service-role/ssm.amazonaws.com/
AWSServiceRoleForAmazonSSM*", 
       "Condition" : { 
          "StringLike" : { 
            "iam:AWSServiceName" : "ssm.amazonaws.com" 
         } 
       } 
     }, 
     { 
       "Effect" : "Allow", 
       "Action" : [ 
          "iam:DeleteServiceLinkedRole", 
          "iam:GetServiceLinkedRoleDeletionStatus" 
       ], 
       "Resource" : "arn:aws:iam::*:role/aws-service-role/ssm.amazonaws.com/
AWSServiceRoleForAmazonSSM*" 
     }, 
     { 
       "Effect" : "Allow", 
      "Action" : [
          "ssmmessages:CreateControlChannel", 
          "ssmmessages:CreateDataChannel", 
          "ssmmessages:OpenControlChannel", 
          "ssmmessages:OpenDataChannel" 
       ], 
       "Resource" : "*" 
     } 
   ]
}
```
- [Création d'un ensemble d'autorisations à l'aide de politiquesAWS gérées dans IAM Identity Center](https://docs.aws.amazon.com/singlesignon/latest/userguide/howtocreatepermissionset.html)
- [Ajout et suppression d'autorisations basées sur l'identité IAM](https://docs.aws.amazon.com/IAM/latest/UserGuide/access_policies_manage-attach-detach.html)
- [Comprendre le contrôle des versions pour les politiques IAM](https://docs.aws.amazon.com/IAM/latest/UserGuide/access_policies_managed-versioning.html)
- [Démarrer avec stratégiesAWS gérées et évoluez vers les autorisations de moindre privilège](https://docs.aws.amazon.com/IAM/latest/UserGuide/best-practices.html#bp-use-aws-defined-policies)

# AmazonSSMMaintenanceWindowRole

AmazonSSMMaintenanceWindowRoleest une [politiqueAWS gérée](https://docs.aws.amazon.com/IAM/latest/UserGuide/access_policies_managed-vs-inline.html#aws-managed-policies) qui : Rôle de service à utiliser pour la fenêtre de maintenance EC2

#### Utilisation de cette stratégie

Vous pouvezAmazonSSMMaintenanceWindowRole les associer à vos utilisateurs, groupes et rôles.

### Détails des politiques

- Type : Politique de rôle de service
- Heure de création : 1 décembre 2016, 15:57 UTC
- Heure modifiée : 27 juillet 2019, 00:16 UTC
- ARN: arn:aws:iam::aws:policy/service-role/AmazonSSMMaintenanceWindowRole

## Version de la politique

Version de la politique :v3 (par défaut)

La version par défaut de la stratégie est la version qui définit les autorisations pour la stratégie. Lorsqu'un utilisateur ou un rôle doté de la politique demande l'accès à uneAWS ressource,AWS vérifie la version par défaut de la politique pour déterminer s'il convient d'autoriser la demande.

```
{ 
   "Version" : "2012-10-17", 
   "Statement" : [ 
     { 
        "Effect" : "Allow", 
        "Action" : [ 
          "ssm:GetAutomationExecution", 
          "ssm:GetParameters", 
          "ssm:ListCommands", 
          "ssm:SendCommand", 
          "ssm:StartAutomationExecution" 
        ], 
        "Resource" : [
```

```
" ] 
   }, 
   { 
     "Effect" : "Allow", 
    "Action" : [
        "lambda:InvokeFunction" 
     ], 
     "Resource" : [ 
        "arn:aws:lambda:*:*:function:SSM*", 
        "arn:aws:lambda:*:*:function:*:SSM*" 
     ] 
   }, 
   { 
     "Effect" : "Allow", 
    "Action" : [
        "states:DescribeExecution", 
        "states:StartExecution" 
     ], 
     "Resource" : [ 
        "arn:aws:states:*:*:stateMachine:SSM*", 
       "arn:aws:states:*:*:execution:SSM*" 
     ] 
   }, 
   { 
     "Effect" : "Allow", 
     "Action" : [ 
        "resource-groups:ListGroups", 
        "resource-groups:ListGroupResources" 
     ], 
     "Resource" : [ 
      ^{\rm H} \star ^{\rm H} ] 
   }, 
   { 
     "Effect" : "Allow", 
    "Action" : [
        "tag:GetResources" 
     ], 
     "Resource" : [ 
      ^{\rm m} \star ^{\rm m} ] 
   } 
 ]
```
}

# En savoir plus

- [Création d'un ensemble d'autorisations à l'aide de politiquesAWS gérées dans IAM Identity Center](https://docs.aws.amazon.com/singlesignon/latest/userguide/howtocreatepermissionset.html)
- [Ajout et suppression des autorisations d'identité IAM](https://docs.aws.amazon.com/IAM/latest/UserGuide/access_policies_manage-attach-detach.html)
- [Comprendre le contrôle des versions pour les politiques IAM](https://docs.aws.amazon.com/IAM/latest/UserGuide/access_policies_managed-versioning.html)
- [Démarrez avec stratégiesAWS gérées et évoluez vers les autorisations de moindre privilège](https://docs.aws.amazon.com/IAM/latest/UserGuide/best-practices.html#bp-use-aws-defined-policies)

# AmazonSSMManagedEC2InstanceDefaultPolicy

AmazonSSMManagedEC2InstanceDefaultPolicyest une [politiqueAWS gérée](https://docs.aws.amazon.com/IAM/latest/UserGuide/access_policies_managed-vs-inline.html#aws-managed-policies) qui : Cette politique activeAWS les fonctionnalités de Systems Manager sur les instances EC2.

## Utilisation de cette stratégie

Vous pouvez les associerAmazonSSMManagedEC2InstanceDefaultPolicy à vos utilisateurs, à vos groupes et à vos rôles.

# Détails des politiques

- Type : politiqueAWS gérée
- Heure de création : 30 août 2022, 20:54 UTC
- Heure modifiée : 30 août 2022, 20:54 UTC
- ARN: arn:aws:iam::aws:policy/AmazonSSMManagedEC2InstanceDefaultPolicy

# Version de la politique

Version de la politique :v1 (par défaut)

La version par défaut de la stratégie est la version qui définit les autorisations pour la stratégie. Lorsqu'un utilisateur ou un rôle doté de la politique demande l'accès à uneAWS ressource,AWS vérifie la version par défaut de la politique pour déterminer s'il convient d'autoriser la demande.

```
 "Version" : "2012-10-17", 
 "Statement" : [ 
   { 
     "Effect" : "Allow", 
     "Action" : [ 
       "ssm:DescribeAssociation", 
       "ssm:GetDeployablePatchSnapshotForInstance", 
       "ssm:GetDocument", 
       "ssm:DescribeDocument", 
       "ssm:GetManifest", 
       "ssm:ListAssociations", 
       "ssm:ListInstanceAssociations", 
       "ssm:PutInventory", 
       "ssm:PutComplianceItems", 
       "ssm:PutConfigurePackageResult", 
       "ssm:UpdateAssociationStatus", 
       "ssm:UpdateInstanceAssociationStatus", 
       "ssm:UpdateInstanceInformation" 
     ], 
     "Resource" : "*" 
   }, 
   { 
     "Effect" : "Allow", 
     "Action" : [ 
       "ssmmessages:CreateControlChannel", 
       "ssmmessages:CreateDataChannel", 
       "ssmmessages:OpenControlChannel", 
       "ssmmessages:OpenDataChannel" 
     ], 
     "Resource" : "*" 
   }, 
   { 
     "Effect" : "Allow", 
    "Action" : [
       "ec2messages:AcknowledgeMessage", 
       "ec2messages:DeleteMessage", 
       "ec2messages:FailMessage", 
       "ec2messages:GetEndpoint", 
       "ec2messages:GetMessages", 
       "ec2messages:SendReply" 
     ], 
     "Resource" : "*" 
   } 
 ]
```
#### }

# En savoir plus

- [Création d'un ensemble d'autorisations à l'aide de politiquesAWS gérées dans IAM Identity Center](https://docs.aws.amazon.com/singlesignon/latest/userguide/howtocreatepermissionset.html)
- [Ajout et suppression d'autorisations basées sur l'identité IAM](https://docs.aws.amazon.com/IAM/latest/UserGuide/access_policies_manage-attach-detach.html)
- [Comprendre le contrôle des versions pour les politiques IAM](https://docs.aws.amazon.com/IAM/latest/UserGuide/access_policies_managed-versioning.html)
- [Démarrer avec politiquesAWS gérées et évoluez vers les autorisations de moindre privilège](https://docs.aws.amazon.com/IAM/latest/UserGuide/best-practices.html#bp-use-aws-defined-policies)

# AmazonSSMManagedInstanceCore

AmazonSSMManagedInstanceCoreest une [politiqueAWS gérée](https://docs.aws.amazon.com/IAM/latest/UserGuide/access_policies_managed-vs-inline.html#aws-managed-policies) qui : La politique relative au rôle Amazon EC2 afin d'activerAWS les fonctionnalités de base du service Systems Manager.

## Utilisation de cette stratégie

Vous pouvezAmazonSSMManagedInstanceCore les associer à vos utilisateurs, groupes et rôles.

## Détails des politiques

- Type : politiqueAWS gérée
- Heure de création : 15 mars 2019, 17:22 UTC
- Heure modifiée : 23 mai 2019, 16:54 UTC
- ARN: arn:aws:iam::aws:policy/AmazonSSMManagedInstanceCore

# Version de la politique

#### Version de la politique :v2 (par défaut)

La version par défaut de la stratégie est la version qui définit les autorisations pour la stratégie. Lorsqu'un utilisateur ou un rôle doté de la politique demande l'accès à uneAWS ressource,AWS vérifie la version par défaut de la politique pour déterminer s'il convient d'autoriser la demande.

# Document de stratégie JSON

```
 "Version" : "2012-10-17",
```
{

```
 "Statement" : [ 
  { 
     "Effect" : "Allow", 
     "Action" : [ 
       "ssm:DescribeAssociation", 
       "ssm:GetDeployablePatchSnapshotForInstance", 
       "ssm:GetDocument", 
       "ssm:DescribeDocument", 
       "ssm:GetManifest", 
       "ssm:GetParameter", 
       "ssm:GetParameters", 
       "ssm:ListAssociations", 
       "ssm:ListInstanceAssociations", 
       "ssm:PutInventory", 
       "ssm:PutComplianceItems", 
       "ssm:PutConfigurePackageResult", 
       "ssm:UpdateAssociationStatus", 
       "ssm:UpdateInstanceAssociationStatus", 
       "ssm:UpdateInstanceInformation" 
     ], 
     "Resource" : "*" 
  }, 
   { 
     "Effect" : "Allow", 
    "Action" : [
       "ssmmessages:CreateControlChannel", 
       "ssmmessages:CreateDataChannel", 
       "ssmmessages:OpenControlChannel", 
       "ssmmessages:OpenDataChannel" 
     ], 
     "Resource" : "*" 
  }, 
  { 
     "Effect" : "Allow", 
    "Action" : [
       "ec2messages:AcknowledgeMessage", 
       "ec2messages:DeleteMessage", 
       "ec2messages:FailMessage", 
       "ec2messages:GetEndpoint", 
       "ec2messages:GetMessages", 
       "ec2messages:SendReply" 
     ], 
     "Resource" : "*" 
  }
```
}

]

## En savoir plus

- [Création d'un ensemble d'autorisations à l'aide de politiquesAWS gérées dans IAM Identity Center](https://docs.aws.amazon.com/singlesignon/latest/userguide/howtocreatepermissionset.html)
- [Ajout et suppression d'autorisations basées sur l'identité IAM](https://docs.aws.amazon.com/IAM/latest/UserGuide/access_policies_manage-attach-detach.html)
- [Comprendre le contrôle des versions pour les politiques IAM](https://docs.aws.amazon.com/IAM/latest/UserGuide/access_policies_managed-versioning.html)
- [Démarrer avec politiquesAWS gérées et évoluez vers les autorisations de moindre privilège](https://docs.aws.amazon.com/IAM/latest/UserGuide/best-practices.html#bp-use-aws-defined-policies)

# AmazonSSMPatchAssociation

AmazonSSMPatchAssociationest une [politiqueAWS gérée](https://docs.aws.amazon.com/IAM/latest/UserGuide/access_policies_managed-vs-inline.html#aws-managed-policies) qui : fournit un accès aux instances enfants pour les opérations d'association de correctifs.

## Utilisation de cette stratégie

Vous pouvez les associerAmazonSSMPatchAssociation à vos utilisateurs, à vos groupes et à vos rôles.

## Détails des politiques

- Type : politiqueAWS gérée
- Heure de création : 13 mai 2020, 16h00 UTC
- Heure modifiée : 13 mai 2020, 16 h 00 UTC
- ARN: arn:aws:iam::aws:policy/AmazonSSMPatchAssociation

## Version de la politique

Version de la politique :v1 (par défaut)

La version par défaut de la stratégie est la version qui définit les autorisations pour la stratégie. Lorsqu'un utilisateur ou un rôle doté de la politique demande l'accès à uneAWS ressource,AWS vérifie la version par défaut de la politique pour déterminer s'il convient d'autoriser la demande.

#### Document de stratégie JSON

```
{ 
   "Version" : "2012-10-17", 
   "Statement" : [ 
     { 
        "Effect" : "Allow", 
        "Action" : "ssm:DescribeEffectivePatchesForPatchBaseline", 
       "Resource" : "arn:aws:ssm:*:*:patchbaseline/*" 
     }, 
     { 
        "Effect" : "Allow", 
        "Action" : "ssm:GetPatchBaseline", 
       "Resource" : "arn:aws:ssm:*:*:patchbaseline/*" 
     }, 
     { 
       "Effect" : "Allow", 
        "Action" : "tag:GetResources", 
       "Resource" : "*" 
     }, 
     { 
        "Effect" : "Allow", 
        "Action" : "ssm:DescribePatchBaselines", 
        "Resource" : "*" 
     } 
   ]
}
```
## En savoir plus

- [Création d'un ensemble d'autorisations à l'aide de politiquesAWS gérées dans IAM Identity Center](https://docs.aws.amazon.com/singlesignon/latest/userguide/howtocreatepermissionset.html)
- [Ajout et suppression d'autorisations basées sur l'identité IAM](https://docs.aws.amazon.com/IAM/latest/UserGuide/access_policies_manage-attach-detach.html)
- [Comprendre le contrôle des versions pour les politiques IAM](https://docs.aws.amazon.com/IAM/latest/UserGuide/access_policies_managed-versioning.html)
- [Démarrer avec politiquesAWS gérées et évoluez vers les autorisations de moindre privilège](https://docs.aws.amazon.com/IAM/latest/UserGuide/best-practices.html#bp-use-aws-defined-policies)

# AmazonSSMReadOnlyAccess

AmazonSSMReadOnlyAccessest une [politiqueAWS gérée](https://docs.aws.amazon.com/IAM/latest/UserGuide/access_policies_managed-vs-inline.html#aws-managed-policies) qui : Fournit un accès en lecture seule à Amazon SSM.

## Utilisation de cette stratégie

Vous pouvezAmazonSSMReadOnlyAccess les associer à vos utilisateurs, groupes et rôles.

#### Détails des politiques

- Type : politiqueAWS gérée
- Heure de création : 29 mai 2015, 17:44 UTC
- Heure modifiée : 29 mai 2015, 17:44 UTC
- ARN: arn:aws:iam::aws:policy/AmazonSSMReadOnlyAccess

#### Version de la politique

Version de la politique :v1 (par défaut)

La version par défaut de la stratégie est la version qui définit les autorisations pour la stratégie. Lorsqu'un utilisateur ou un rôle doté de la politique demande l'accès à uneAWS ressource,AWS vérifie la version par défaut de la politique pour déterminer s'il convient d'autoriser la demande.

## Document de stratégie JSON

```
{ 
   "Version" : "2012-10-17", 
   "Statement" : [ 
     \left\{ \right. "Effect" : "Allow", 
         "Action" : [ 
           "ssm:Describe*", 
           "ssm:Get*", 
           "ssm:List*" 
         ], 
         "Resource" : "*" 
      } 
   ]
}
```
# En savoir plus

• [Création d'un ensemble d'autorisations à l'aide de politiquesAWS gérées dans IAM Identity Center](https://docs.aws.amazon.com/singlesignon/latest/userguide/howtocreatepermissionset.html)

- [Ajout et suppression d'autorisations basées sur l'identité IAM](https://docs.aws.amazon.com/IAM/latest/UserGuide/access_policies_manage-attach-detach.html)
- [Comprendre le contrôle des versions pour les politiques IAM](https://docs.aws.amazon.com/IAM/latest/UserGuide/access_policies_managed-versioning.html)
- [Démarrer avec stratégiesAWS gérées et évoluez vers les autorisations de moindre privilège](https://docs.aws.amazon.com/IAM/latest/UserGuide/best-practices.html#bp-use-aws-defined-policies)

# AmazonSSMServiceRolePolicy

AmazonSSMServiceRolePolicyest une [politiqueAWS gérée](https://docs.aws.amazon.com/IAM/latest/UserGuide/access_policies_managed-vs-inline.html#aws-managed-policies) qui : fournit un accès auxAWS ressources gérées ou utilisées par Amazon SSM

#### Utilisation des politiques Utilisation de cette politique

Cette politique est attachée à un rôle lié à un service qui permet à d'effectuer des actions en votre nom. Vous ne pouvez pas attacher cette politique à vos utilisateurs, les groupes ou les stratégies de stratégies de stratégie de stratégie de stratégie de stratégie de stratégie de

#### Détails des politiques des politiques

- Type : Politique de rôles liée à un service
- Heure de création : 13 novembre 2017, 19:20 UTC
- Heure modifiée : 14 septembre 2022, 19:46 UTC
- ARN: arn:aws:iam::aws:policy/aws-service-role/AmazonSSMServiceRolePolicy

#### Version de la politique

Version de la politique :v14 (par défaut)

La version par défaut des stratégies de stratégie est la version qui définit des autorisations pour la stratégie. Lorsqu'un utilisateur ou un rôle doté de la politique demande l'accès à uneAWS ressource,AWS vérifie la version par défaut de la politique pour déterminer s'il convient d'autoriser la demande.

#### Document de stratégie JSON document de

```
{ 
   "Version" : "2012-10-17", 
   "Statement" : [ 
      {
```

```
 "Effect" : "Allow", 
  "Action" : [
      "ssm:CancelCommand", 
      "ssm:GetCommandInvocation", 
      "ssm:ListCommandInvocations", 
      "ssm:ListCommands", 
      "ssm:SendCommand", 
     "ssm:GetAutomationExecution", 
      "ssm:GetParameters", 
      "ssm:StartAutomationExecution", 
      "ssm:StopAutomationExecution", 
      "ssm:ListTagsForResource", 
     "ssm:GetCalendarState" 
   ], 
   "Resource" : [ 
    ^{\rm H} \star ^{\rm H} ] 
 }, 
 { 
   "Effect" : "Allow", 
   "Action" : [ 
      "ssm:UpdateServiceSetting", 
      "ssm:GetServiceSetting" 
   ], 
   "Resource" : [ 
      "arn:aws:ssm:*:*:servicesetting/ssm/opsitem/*", 
     "arn:aws:ssm:*:*:servicesetting/ssm/opsdata/*" 
   ] 
 }, 
 { 
   "Effect" : "Allow", 
  "Action" : \lceil "ec2:DescribeInstanceAttribute", 
      "ec2:DescribeInstanceStatus", 
      "ec2:DescribeInstances" 
   ], 
   "Resource" : [ 
    \overline{0} * \overline{0} ] 
 }, 
 { 
   "Effect" : "Allow", 
   "Action" : [ 
      "lambda:InvokeFunction"
```

```
 ], 
   "Resource" : [ 
      "arn:aws:lambda:*:*:function:SSM*", 
      "arn:aws:lambda:*:*:function:*:SSM*" 
   ] 
 }, 
 { 
   "Effect" : "Allow", 
  "Action" : [
      "states:DescribeExecution", 
      "states:StartExecution" 
   ], 
   "Resource" : [ 
      "arn:aws:states:*:*:stateMachine:SSM*", 
     "arn:aws:states:*:*:execution:SSM*" 
   ] 
 }, 
 { 
   "Effect" : "Allow", 
   "Action" : [ 
      "resource-groups:ListGroups", 
      "resource-groups:ListGroupResources", 
      "resource-groups:GetGroupQuery" 
   ], 
   "Resource" : [ 
    \overline{m} \overline{m} ] 
 }, 
 { 
   "Effect" : "Allow", 
  "Action" : [
     "cloudformation:DescribeStacks", 
      "cloudformation:ListStackResources" 
   ], 
   "Resource" : [ 
    \overline{m} \overline{m} ] 
 }, 
 { 
   "Effect" : "Allow", 
   "Action" : [ 
      "tag:GetResources" 
   ], 
   "Resource" : [
```

```
" ] 
 }, 
 { 
   "Effect" : "Allow", 
  "Action" : [
      "config:SelectResourceConfig" 
   ], 
   "Resource" : [ 
    \overline{0} \overline{\infty} \overline{0} ] 
 }, 
 { 
   "Effect" : "Allow", 
   "Action" : [ 
      "compute-optimizer:GetEC2InstanceRecommendations", 
      "compute-optimizer:GetEnrollmentStatus" 
   ], 
   "Resource" : [ 
     \overline{0} with
   ] 
 }, 
 { 
   "Effect" : "Allow", 
  "Action" : [
      "support:DescribeTrustedAdvisorChecks", 
      "support:DescribeTrustedAdvisorCheckSummaries", 
      "support:DescribeTrustedAdvisorCheckResult", 
      "support:DescribeCases" 
   ], 
   "Resource" : [ 
     \overline{0} with
   ] 
 }, 
 { 
   "Effect" : "Allow", 
  "Action" : [
      "config:DescribeComplianceByConfigRule", 
      "config:DescribeComplianceByResource", 
      "config:DescribeRemediationConfigurations", 
     "config:DescribeConfigurationRecorders" 
   ], 
   "Resource" : [ 
     "
```

```
\mathbf{I} }, 
 { 
   "Effect" : "Allow", 
   "Action" : "cloudwatch:DescribeAlarms", 
   "Resource" : "*" 
 }, 
 { 
   "Effect" : "Allow", 
   "Action" : "iam:PassRole", 
   "Resource" : "*", 
   "Condition" : { 
     "StringEquals" : { 
        "iam:PassedToService" : [ 
          "ssm.amazonaws.com" 
        ] 
     } 
   } 
 }, 
 { 
   "Effect" : "Allow", 
   "Action" : "organizations:DescribeOrganization", 
   "Resource" : "*" 
 }, 
 { 
   "Effect" : "Allow", 
   "Action" : "cloudformation:ListStackSets", 
   "Resource" : "*" 
 }, 
 { 
   "Effect" : "Allow", 
  "Action" : \lceil "cloudformation:ListStackInstances", 
     "cloudformation:DescribeStackSetOperation", 
     "cloudformation:DeleteStackSet" 
   ], 
   "Resource" : "arn:aws:cloudformation:*:*:stackset/AWS-QuickSetup-SSM*:*" 
 }, 
 { 
   "Effect" : "Allow", 
   "Action" : "cloudformation:DeleteStackInstances", 
   "Resource" : [ 
     "arn:aws:cloudformation:*:*:stackset/AWS-QuickSetup-SSM*:*", 
     "arn:aws:cloudformation:*:*:stackset-target/AWS-QuickSetup-SSM*:*",
```

```
 "arn:aws:cloudformation:*:*:type/resource/*" 
        ] 
     }, 
     { 
        "Effect" : "Allow", 
       "Action" : [
          "events:PutRule", 
          "events:PutTargets" 
        ], 
        "Resource" : "*", 
        "Condition" : { 
          "StringEquals" : { 
             "events:ManagedBy" : "ssm.amazonaws.com" 
          } 
        } 
     }, 
     { 
        "Effect" : "Allow", 
        "Action" : [ 
          "events:RemoveTargets", 
          "events:DeleteRule" 
        ], 
        "Resource" : [ 
          "arn:aws:events:*:*:rule/SSMExplorerManagedRule" 
        ] 
     }, 
     { 
        "Effect" : "Allow", 
        "Action" : "events:DescribeRule", 
        "Resource" : "*" 
     }, 
     { 
        "Effect" : "Allow", 
        "Action" : "securityhub:DescribeHub", 
        "Resource" : "*" 
     } 
  \mathbf{I}}
```
• [Comprendre le contrôle des versions pour les politiques IAM](https://docs.aws.amazon.com/IAM/latest/UserGuide/access_policies_managed-versioning.html)

• [Utilisation des stratégies de stratégies de stratégiesAWS de stratégies de stratégies de stratégies](https://docs.aws.amazon.com/IAM/latest/UserGuide/best-practices.html#bp-use-aws-defined-policies) [de stratégies de stratégies de stratégies de stratégies de stratégies de stratégies](https://docs.aws.amazon.com/IAM/latest/UserGuide/best-practices.html#bp-use-aws-defined-policies)

# **AmazonSumerianFullAccess**

AmazonSumerianFullAccessest une [politiqueAWS gérée](https://docs.aws.amazon.com/IAM/latest/UserGuide/access_policies_managed-vs-inline.html#aws-managed-policies) qui : Fournit un accès complet à Amazon Sumerian.

#### Utilisation de cette stratégie

Vous pouvez les associerAmazonSumerianFullAccess à vos utilisateurs, à vos groupes et à vos rôles.

#### Détails des politiques

- Type : politiqueAWS gérée
- Heure de création : 24 avril 2018, 20:14 UTC
- Heure modifiée : 24 avril 2018, 20:14 UTC
- ARN: arn:aws:iam::aws:policy/AmazonSumerianFullAccess

## Version de la politique

Version de la politique :v1 (par défaut)

La version par défaut de la stratégie est la version qui définit les autorisations pour la stratégie. Lorsqu'un utilisateur ou un rôle doté de la politique demande l'accès à uneAWS ressource,AWS vérifie la version par défaut de la politique pour déterminer s'il convient d'autoriser la demande.

## Document de stratégie JSON

```
{ 
   "Version" : "2012-10-17", 
   "Statement" : [ 
     { 
        "Effect" : "Allow", 
        "Action" : [ 
          "sumerian:*"
```

```
 ], 
            "Resource" : "*" 
         } 
    \overline{1}}
```
- [Création d'un ensemble d'autorisations à l'aide de politiquesAWS gérées dans IAM Identity Center](https://docs.aws.amazon.com/singlesignon/latest/userguide/howtocreatepermissionset.html)
- [Ajout et suppression d'autorisations basées sur l'identité IAM](https://docs.aws.amazon.com/IAM/latest/UserGuide/access_policies_manage-attach-detach.html)
- [Comprendre le contrôle des versions pour les politiques IAM](https://docs.aws.amazon.com/IAM/latest/UserGuide/access_policies_managed-versioning.html)
- [Démarrer avec stratégiesAWS gérées et évoluez vers les autorisations de moindre privilège](https://docs.aws.amazon.com/IAM/latest/UserGuide/best-practices.html#bp-use-aws-defined-policies)

# **AmazonTextractFullAccess**

AmazonTextractFullAccessest une [politiqueAWS gérée](https://docs.aws.amazon.com/IAM/latest/UserGuide/access_policies_managed-vs-inline.html#aws-managed-policies) qui : Accès à toutes les API Amazon **Textract** 

#### Utilisation de cette stratégie

Vous pouvezAmazonTextractFullAccess les associer à vos utilisateurs, groupes et rôles.

#### Détails des politiques

- Type : politiqueAWS gérée
- Heure de création : 28 novembre 2018, 19:07 UTC
- Heure modifiée : 28 novembre 2018, 19:07 UTC
- ARN: arn:aws:iam::aws:policy/AmazonTextractFullAccess

#### Version de la politique

Version de la politique :v1 (par défaut)

La version par défaut de la stratégie est la version qui définit les autorisations pour la stratégie. Lorsqu'un utilisateur ou un rôle doté de la politique demande l'accès à uneAWS ressource,AWS vérifie la version par défaut de la politique pour déterminer s'il convient d'autoriser la demande.

## Document de stratégie JSON

```
{ 
   "Version" : "2012-10-17", 
   "Statement" : [ 
      { 
        "Effect" : "Allow", 
        "Action" : [ 
           "textract:*" 
        ], 
        "Resource" : "*" 
      } 
   ]
}
```
## En savoir plus

- [Création d'un ensemble d'autorisations à l'aide de politiquesAWS gérées dans IAM Identity Center](https://docs.aws.amazon.com/singlesignon/latest/userguide/howtocreatepermissionset.html)
- [Ajout et suppression d'autorisations basées sur l'identité IAM](https://docs.aws.amazon.com/IAM/latest/UserGuide/access_policies_manage-attach-detach.html)
- [Comprendre le contrôle des versions pour les politiques IAM](https://docs.aws.amazon.com/IAM/latest/UserGuide/access_policies_managed-versioning.html)
- [Démarrer avec stratégiesAWS gérées et évoluez vers les autorisations de moindre privilège](https://docs.aws.amazon.com/IAM/latest/UserGuide/best-practices.html#bp-use-aws-defined-policies)

# AmazonTextractServiceRole

AmazonTextractServiceRoleest une [politiqueAWS gérée](https://docs.aws.amazon.com/IAM/latest/UserGuide/access_policies_managed-vs-inline.html#aws-managed-policies) qui : Autorise Textract à appelerAWS des services en votre nom.

#### Utilisation de cette stratégie

Vous pouvezAmazonTextractServiceRole les associer à vos utilisateurs, groupes et rôles.

#### Détails des politiques

- Type : Politique de rôle de service
- Heure de création : 28 novembre 2018, 19:12 UTC
- Heure modifiée : 28 novembre 2018, 19:12 UTC
- ARN: arn:aws:iam::aws:policy/service-role/AmazonTextractServiceRole

## Version de la politique

```
Version de la politique :v1 (par défaut)
```
La version par défaut de la stratégie est la version qui définit les autorisations pour la stratégie. Lorsqu'un utilisateur ou un rôle doté de la politique demande l'accès à uneAWS ressource,AWS vérifie la version par défaut de la politique pour déterminer s'il convient d'autoriser la demande.

# Document de stratégie JSON

```
{ 
   "Version" : "2012-10-17", 
   "Statement" : [ 
     { 
        "Effect" : "Allow", 
        "Action" : [ 
          "sns:Publish" 
        ], 
        "Resource" : "arn:aws:sns:*:*:AmazonTextract*" 
      } 
   ]
}
```
# En savoir plus

- [Création d'un ensemble d'autorisations à l'aide de politiquesAWS gérées dans IAM Identity Center](https://docs.aws.amazon.com/singlesignon/latest/userguide/howtocreatepermissionset.html)
- [Ajout et suppression d'autorisations basées sur l'identité IAM](https://docs.aws.amazon.com/IAM/latest/UserGuide/access_policies_manage-attach-detach.html)
- [Comprendre le contrôle des versions pour les politiques IAM](https://docs.aws.amazon.com/IAM/latest/UserGuide/access_policies_managed-versioning.html)
- [Démarrer avec stratégiesAWS gérées et évoluez vers les autorisations de moindre privilège](https://docs.aws.amazon.com/IAM/latest/UserGuide/best-practices.html#bp-use-aws-defined-policies)

# AmazonTimestreamConsoleFullAccess

AmazonTimestreamConsoleFullAccessest une [politiqueAWS gérée](https://docs.aws.amazon.com/IAM/latest/UserGuide/access_policies_managed-vs-inline.html#aws-managed-policies) qui : fournit un accès complet à la gestion d'Amazon Timestream à l'aide duAWS Management Console. Notez que cette politique accorde également des autorisations pour certaines opérations KMS et pour des opérations permettant de gérer vos requêtes enregistrées. Si vous utilisez une clé CMK gérée par le client, consultez la documentation pour connaître les autorisations supplémentaires nécessaires.

#### Utilisation de cette stratégie

Vous pouvezAmazonTimestreamConsoleFullAccess les associer à vos utilisateurs, groupes et rôles.

#### Détails des politiques

- Type : politiqueAWS gérée
- Heure de création : 30 septembre 2020, 21:47 UTC
- Heure modifiée : 1 février 2022, 21:37 UTC
- ARN: arn:aws:iam::aws:policy/AmazonTimestreamConsoleFullAccess

#### Version de la politique

Version de la politique :v4 (par défaut)

La version par défaut de la stratégie est la version qui définit les autorisations pour la stratégie. Lorsqu'un utilisateur ou un rôle doté de la politique demande l'accès à uneAWS ressource,AWS vérifie la version par défaut de la politique pour déterminer s'il convient d'autoriser la demande.

#### Document de stratégie JSON

```
{ 
   "Version" : "2012-10-17", 
   "Statement" : [ 
     { 
        "Effect" : "Allow", 
        "Action" : [ 
          "timestream:*" 
        ], 
        "Resource" : "*" 
     }, 
      { 
        "Effect" : "Allow", 
        "Action" : [ 
          "kms:DescribeKey", 
          "kms:ListKeys", 
          "kms:ListAliases" 
        ], 
        "Resource" : "*"
```

```
 }, 
 { 
   "Effect" : "Allow", 
   "Action" : [ 
     "kms:CreateGrant" 
   ], 
   "Resource" : "*", 
   "Condition" : { 
     "ForAnyValue:StringEquals" : { 
        "kms:EncryptionContextKeys" : "aws:timestream:database-name" 
     }, 
     "Bool" : { 
       "kms:GrantIsForAWSResource" : true 
     }, 
     "StringLike" : { 
        "kms:ViaService" : "timestream.*.amazonaws.com" 
     } 
   } 
 }, 
 { 
   "Effect" : "Allow", 
   "Action" : [ 
     "dbqms:CreateFavoriteQuery", 
     "dbqms:DescribeFavoriteQueries", 
     "dbqms:UpdateFavoriteQuery", 
     "dbqms:DeleteFavoriteQueries", 
     "dbqms:GetQueryString", 
     "dbqms:CreateQueryHistory", 
     "dbqms:DescribeQueryHistory", 
     "dbqms:UpdateQueryHistory", 
     "dbqms:DeleteQueryHistory" 
   ], 
   "Resource" : "*" 
 }, 
 { 
   "Effect" : "Allow", 
   "Action" : [ 
     "s3:ListAllMyBuckets" 
   ], 
   "Resource" : "*" 
 }, 
 { 
   "Effect" : "Allow", 
   "Action" : [
```

```
 "sns:ListTopics", 
           "iam:ListRoles" 
         ], 
         "Resource" : "*" 
      } 
   ]
}
```
- [Création d'un ensemble d'autorisations à l'aide de politiquesAWS gérées dans IAM Identity Center](https://docs.aws.amazon.com/singlesignon/latest/userguide/howtocreatepermissionset.html)
- [Ajout et suppression d'autorisations basées sur l'identité IAM](https://docs.aws.amazon.com/IAM/latest/UserGuide/access_policies_manage-attach-detach.html)
- [Comprendre le contrôle des versions pour les politiques IAM](https://docs.aws.amazon.com/IAM/latest/UserGuide/access_policies_managed-versioning.html)
- [Démarrer avec stratégiesAWS gérées et évoluez vers les autorisations de moindre privilège](https://docs.aws.amazon.com/IAM/latest/UserGuide/best-practices.html#bp-use-aws-defined-policies)

# AmazonTimestreamFullAccess

AmazonTimestreamFullAccessest une [politiqueAWS gérée](https://docs.aws.amazon.com/IAM/latest/UserGuide/access_policies_managed-vs-inline.html#aws-managed-policies) qui : Fournit un accès complet à Amazon Timestream. Notez que cette politique accorde également l'accès à certaines opérations KMS. Si vous utilisez une clé CMK gérée par le client, consultez la documentation pour connaître les autorisations supplémentaires nécessaires.

## Utilisation de cette stratégie

Vous pouvezAmazonTimestreamFullAccess les associer à vos utilisateurs, groupes et rôles.

#### Détails des politiques

- Type : politiqueAWS gérée
- Heure de création : 30 septembre 2020, 21:47 UTC
- Heure modifiée : 26 novembre 2021, 23:42 UTC
- ARN: arn:aws:iam::aws:policy/AmazonTimestreamFullAccess

#### Version de la politique

Version de la politique :v2 (par défaut)

La version par défaut de la stratégie est la version qui définit les autorisations pour la stratégie. Lorsqu'un utilisateur ou un rôle doté de la politique demande l'accès à uneAWS ressource,AWS vérifie la version par défaut de la politique pour déterminer s'il convient d'autoriser la demande.

#### Document de stratégie JSON

```
{ 
   "Version" : "2012-10-17", 
   "Statement" : [ 
     { 
        "Effect" : "Allow", 
        "Action" : [ 
          "timestream:*" 
        ], 
        "Resource" : "*" 
     }, 
     { 
        "Effect" : "Allow", 
        "Action" : [ 
          "kms:DescribeKey" 
        ], 
        "Resource" : "*" 
     }, 
    \{ "Effect" : "Allow", 
        "Action" : [ 
          "kms:CreateGrant" 
        ], 
        "Resource" : "*", 
        "Condition" : { 
          "ForAnyValue:StringEquals" : { 
             "kms:EncryptionContextKeys" : "aws:timestream:database-name" 
          }, 
          "Bool" : { 
             "kms:GrantIsForAWSResource" : true 
          }, 
          "StringLike" : { 
             "kms:ViaService" : "timestream.*.amazonaws.com" 
          } 
        } 
     }, 
     { 
        "Effect" : "Allow",
```

```
 "Action" : [ 
           "s3:ListAllMyBuckets" 
         ], 
         "Resource" : "*" 
      } 
   ]
}
```
- [Création d'un ensemble d'autorisations à l'aide de politiquesAWS gérées dans IAM Identity Center](https://docs.aws.amazon.com/singlesignon/latest/userguide/howtocreatepermissionset.html)
- [Ajout et suppression d'autorisations basées sur l'identité IAM](https://docs.aws.amazon.com/IAM/latest/UserGuide/access_policies_manage-attach-detach.html)
- [Comprendre le contrôle des versions pour les politiques IAM](https://docs.aws.amazon.com/IAM/latest/UserGuide/access_policies_managed-versioning.html)
- [Démarrer avec stratégiesAWS gérées et évoluez vers les autorisations de moindre privilège](https://docs.aws.amazon.com/IAM/latest/UserGuide/best-practices.html#bp-use-aws-defined-policies)

# AmazonTimestreamInfluxDBFullAccess

AmazonTimestreamInfluxDBFullAccessest une [politique AWS gérée](https://docs.aws.amazon.com/IAM/latest/UserGuide/access_policies_managed-vs-inline.html#aws-managed-policies) qui : fournit un accès administratif complet pour créer, mettre à jour, supprimer et répertorier les instances Amazon Timestream InfluxDB ainsi que pour créer et répertorier des groupes de paramètres. Reportez-vous à la documentation pour connaître les autorisations supplémentaires nécessaires.

## Utilisation de cette politique

Vous pouvez vous associer AmazonTimestreamInfluxDBFullAccess à vos utilisateurs, groupes et rôles.

## Détails de la politique

- Type : politique AWS gérée
- Heure de création : 14 mars 2024, 22:53 UTC
- Heure modifiée : 14 mars 2024, 22:53 UTC
- ARN: arn:aws:iam::aws:policy/AmazonTimestreamInfluxDBFullAccess

## Version de la politique

Version de la politique : v1 (par défaut)

La version par défaut de la politique est celle qui définit les autorisations associées à la politique. Lorsqu'un utilisateur ou un rôle doté de la politique fait une demande d'accès à une AWS ressource, AWS vérifie la version par défaut de la politique pour déterminer s'il convient d'autoriser la demande.

#### Document de politique JSON

```
{ 
   "Version" : "2012-10-17", 
   "Statement" : [ 
     { 
       "Sid" : "TimestreamInfluxDBStatement", 
       "Effect" : "Allow", 
       "Action" : [ 
          "timestream-influxdb:CreateDbParameterGroup", 
          "timestream-influxdb:GetDbParameterGroup", 
          "timestream-influxdb:ListDbParameterGroups", 
          "timestream-influxdb:CreateDbInstance", 
          "timestream-influxdb:DeleteDbInstance", 
          "timestream-influxdb:GetDbInstance", 
          "timestream-influxdb:ListDbInstances", 
          "timestream-influxdb:TagResource", 
          "timestream-influxdb:UntagResource", 
          "timestream-influxdb:ListTagsForResource", 
          "timestream-influxdb:UpdateDbInstance" 
       ], 
       "Resource" : [ 
          "arn:aws:timestream-influxdb:*:*:*" 
      \mathbf{I} }, 
     { 
       "Sid" : "ServiceLinkedRoleStatement", 
       "Effect" : "Allow", 
       "Action" : "iam:CreateServiceLinkedRole", 
       "Resource" : "arn:aws:iam::*:role/aws-service-role/timestream-
influxdb.amazonaws.com/AWSServiceRoleForTimestreamInfluxDB", 
       "Condition" : { 
          "StringLike" : { 
            "iam:AWSServiceName" : "timestream-influxdb.amazonaws.com" 
         } 
       } 
     }, 
     { 
       "Sid" : "NetworkValidationStatement",
```

```
 "Effect" : "Allow", 
       "Action" : [
          "ec2:DescribeSubnets", 
          "ec2:DescribeVpcs", 
          "ec2:DescribeSecurityGroups" 
        ], 
        "Resource" : [ 
        "'' ] 
     }, 
     { 
        "Sid" : "CreateEniInSubnetStatement", 
        "Effect" : "Allow", 
       "Action" : [
          "ec2:CreateNetworkInterface" 
        ], 
        "Resource" : [ 
          "arn:aws:ec2:*:*:network-interface/*", 
          "arn:aws:ec2:*:*:subnet/*", 
          "arn:aws:ec2:*:*:security-group/*" 
        ], 
        "Condition" : { 
          "StringEquals" : { 
            "aws:ResourceAccount" : "${aws:PrincipalAccount}" 
          } 
        } 
     }, 
     { 
        "Sid" : "BucketValidationStatement", 
        "Effect" : "Allow", 
       "Action" : [
          "s3:ListBucket", 
          "s3:GetBucketPolicy" 
        ], 
        "Resource" : [ 
         "arn:aws:s3:::*" 
        ] 
     } 
   ]
}
```
- [Création d'un ensemble d'autorisations à l'aide de politiques AWS gérées dans IAM Identity Center](https://docs.aws.amazon.com/singlesignon/latest/userguide/howtocreatepermissionset.html)
- [Ajouter et supprimer des autorisations d'identité IAM](https://docs.aws.amazon.com/IAM/latest/UserGuide/access_policies_manage-attach-detach.html)
- [Comprendre le versionnement des politiques IAM](https://docs.aws.amazon.com/IAM/latest/UserGuide/access_policies_managed-versioning.html)
- [Commencez avec les politiques AWS gérées et passez aux autorisations du moindre privilège](https://docs.aws.amazon.com/IAM/latest/UserGuide/best-practices.html#bp-use-aws-defined-policies)

# AmazonTimestreamInfluxDBServiceRolePolicy

AmazonTimestreamInfluxDBServiceRolePolicyest une [politique AWS gérée](https://docs.aws.amazon.com/IAM/latest/UserGuide/access_policies_managed-vs-inline.html#aws-managed-policies) qui : fournit un accès administratif complet pour créer, mettre à jour, supprimer et répertorier les instances Amazon Timestream InfluxDB ainsi que pour créer et répertorier des groupes de paramètres. Reportez-vous à la documentation pour connaître les autorisations supplémentaires nécessaires.

## Utilisation de cette politique

Cette politique est associée à un rôle lié au service qui permet au service d'effectuer des actions en votre nom. Vous pouvez attacher cette politique à vos utilisateurs, groupes ou rôles.

## Détails de la politique

- Type : Politique de rôle liée à un service
- Heure de création : 14 mars 2024, 18:53 UTC
- Heure modifiée : 14 mars 2024, 18:53 UTC
- ARN: arn:aws:iam::aws:policy/aws-service-role/ AmazonTimestreamInfluxDBServiceRolePolicy

## Version de la politique

Version de la politique : v1 (par défaut)

La version par défaut de la politique est celle qui définit les autorisations associées à la politique. Lorsqu'un utilisateur ou un rôle doté de la politique fait une demande d'accès à une AWS ressource, AWS vérifie la version par défaut de la politique pour déterminer s'il convient d'autoriser la demande. {

## Document de politique JSON

```
 "Version" : "2012-10-17", 
 "Statement" : [ 
   { 
     "Sid" : "DescribeNetworkStatement", 
     "Effect" : "Allow", 
    "Action" : [
       "ec2:DescribeSubnets", 
       "ec2:DescribeVpcs", 
       "ec2:DescribeNetworkInterfaces" 
     ], 
     "Resource" : "*" 
   }, 
   { 
     "Sid" : "CreateEniInSubnetStatement", 
     "Effect" : "Allow", 
    "Action" : [
        "ec2:CreateNetworkInterface" 
     ], 
     "Resource" : [ 
       "arn:aws:ec2:*:*:subnet/*", 
       "arn:aws:ec2:*:*:security-group/*" 
     ] 
   }, 
   { 
     "Sid" : "CreateEniStatement", 
     "Effect" : "Allow", 
    "Action" : [
        "ec2:CreateNetworkInterface" 
     ], 
     "Resource" : "arn:aws:ec2:*:*:network-interface/*", 
     "Condition" : { 
       "Null" : { 
          "aws:RequestTag/AmazonTimestreamInfluxDBManaged" : "false" 
       } 
     } 
   }, 
   { 
     "Sid" : "CreateTagWithEniStatement", 
     "Effect" : "Allow", 
     "Action" : [
```

```
 "ec2:CreateTags" 
   ], 
   "Resource" : "arn:aws:ec2:*:*:network-interface/*", 
   "Condition" : { 
     "Null" : { 
        "aws:RequestTag/AmazonTimestreamInfluxDBManaged" : "false" 
     }, 
     "StringEquals" : { 
        "ec2:CreateAction" : [ 
          "CreateNetworkInterface" 
        ] 
     } 
   } 
 }, 
 { 
   "Sid" : "ManageEniStatement", 
   "Effect" : "Allow", 
  "Action" : [
     "ec2:CreateNetworkInterfacePermission", 
     "ec2:DeleteNetworkInterface" 
   ], 
   "Resource" : "arn:aws:ec2:*:*:network-interface/*", 
   "Condition" : { 
     "Null" : { 
        "aws:ResourceTag/AmazonTimestreamInfluxDBManaged" : "false" 
     } 
   } 
 }, 
 { 
   "Sid" : "PutCloudWatchMetricsStatement", 
   "Effect" : "Allow", 
  "Action" : [
     "cloudwatch:PutMetricData" 
   ], 
   "Condition" : { 
     "StringEquals" : { 
        "cloudwatch:namespace" : [ 
          "AWS/Timestream/InfluxDB", 
          "AWS/Usage" 
        ] 
     } 
   }, 
   "Resource" : [ 
    \mathbf{u} \star \mathbf{u}
```

```
 ] 
     }, 
     { 
        "Sid" : "ManageSecretStatement", 
        "Effect" : "Allow", 
       "Action" : [
          "secretsmanager:CreateSecret", 
          "secretsmanager:DeleteSecret" 
       ], 
        "Resource" : [ 
          "arn:aws:secretsmanager:*:*:secret:READONLY-InfluxDB-auth-parameters-*" 
       ], 
        "Condition" : { 
          "StringEquals" : { 
            "aws:ResourceAccount" : "${aws:PrincipalAccount}" 
          } 
        } 
     } 
   ]
}
```
- [Comprendre le versionnement des politiques IAM](https://docs.aws.amazon.com/IAM/latest/UserGuide/access_policies_managed-versioning.html)
- [Commencez avec les politiques AWS gérées et passez aux autorisations du moindre privilège](https://docs.aws.amazon.com/IAM/latest/UserGuide/best-practices.html#bp-use-aws-defined-policies)

# AmazonTimestreamReadOnlyAccess

AmazonTimestreamReadOnlyAccessest une [politiqueAWS gérée](https://docs.aws.amazon.com/IAM/latest/UserGuide/access_policies_managed-vs-inline.html#aws-managed-policies) qui : Fournit un accès en lecture seule à Amazon Timestream. La politique fournit également l'autorisation d'annuler toute requête en cours d'exécution. Si vous utilisez une clé CMK gérée par le client, consultez la documentation pour connaître les autorisations supplémentaires nécessaires.

# Utilisation de cette stratégie

Vous pouvezAmazonTimestreamReadOnlyAccess les associer à vos utilisateurs, groupes et rôles.

#### Détails des politiques

- Type : politiqueAWS gérée
- Heure de création : 30 septembre 2020, 21:47 UTC
- Heure modifiée : 28 février 2023, 18:22 UTC
- ARN: arn:aws:iam::aws:policy/AmazonTimestreamReadOnlyAccess

## Version de la politique

Version de la politique :v3 (par défaut)

La version par défaut de la stratégie est la version qui définit les autorisations pour la stratégie. Lorsqu'un utilisateur ou un rôle doté de la politique demande l'accès à uneAWS ressource,AWS vérifie la version par défaut de la politique pour déterminer s'il convient d'autoriser la demande.

#### Document de stratégie JSON

```
{ 
   "Version" : "2012-10-17", 
   "Statement" : [ 
     { 
       "Effect" : "Allow", 
       "Action" : [ 
          "timestream:CancelQuery", 
          "timestream:DescribeDatabase", 
          "timestream:DescribeEndpoints", 
          "timestream:DescribeTable", 
          "timestream:ListDatabases", 
          "timestream:ListMeasures", 
          "timestream:ListTables", 
          "timestream:ListTagsForResource", 
          "timestream:Select", 
          "timestream:SelectValues", 
          "timestream:DescribeScheduledQuery", 
          "timestream:ListScheduledQueries", 
          "timestream:DescribeBatchLoadTask", 
          "timestream:ListBatchLoadTasks" 
       ], 
       "Resource" : "*" 
     }
```
}

]

## En savoir plus

- [Création d'un ensemble d'autorisations à l'aide de politiquesAWS gérées dans IAM Identity Center](https://docs.aws.amazon.com/singlesignon/latest/userguide/howtocreatepermissionset.html)
- [Ajout et suppression d'autorisations basées sur l'identité IAM](https://docs.aws.amazon.com/IAM/latest/UserGuide/access_policies_manage-attach-detach.html)
- [Comprendre le contrôle des versions pour les politiques IAM](https://docs.aws.amazon.com/IAM/latest/UserGuide/access_policies_managed-versioning.html)
- [Démarrer avec stratégiesAWS gérées et évoluez vers les autorisations de moindre privilège](https://docs.aws.amazon.com/IAM/latest/UserGuide/best-practices.html#bp-use-aws-defined-policies)

# **AmazonTranscribeFullAccess**

AmazonTranscribeFullAccessest une [politiqueAWS gérée](https://docs.aws.amazon.com/IAM/latest/UserGuide/access_policies_managed-vs-inline.html#aws-managed-policies) qui : Fournit un accès complet aux opérations Amazon Transcribe

#### Utilisation de cette stratégie

Vous pouvez les associerAmazonTranscribeFullAccess à vos utilisateurs, à vos groupes et à vos rôles.

## Détails des politiques

- Type : politiqueAWS gérée
- Heure de création : 4 avril 2018, 16:06 UTC
- Heure modifiée : 4 avril 2018, 16:06 UTC
- ARN: arn:aws:iam::aws:policy/AmazonTranscribeFullAccess

## Version de la politique

Version de la politique :v1 (par défaut)

La version par défaut de la stratégie est la version qui définit les autorisations pour la stratégie. Lorsqu'un utilisateur ou un rôle doté de la politique demande l'accès à uneAWS ressource,AWS vérifie la version par défaut de la politique pour déterminer s'il convient d'autoriser la demande.

## Document de stratégie JSON

```
{ 
   "Version" : "2012-10-17", 
   "Statement" : [ 
     { 
        "Effect" : "Allow", 
       "Action" : [
           "transcribe:*" 
        ], 
        "Resource" : "*" 
     }, 
     { 
        "Effect" : "Allow", 
        "Action" : [ 
           "s3:GetObject" 
        ], 
        "Resource" : [ 
           "arn:aws:s3:::*transcribe*" 
        ] 
     } 
   ]
}
```
## En savoir plus

- [Création d'un ensemble d'autorisations à l'aide de politiquesAWS gérées dans IAM Identity Center](https://docs.aws.amazon.com/singlesignon/latest/userguide/howtocreatepermissionset.html)
- [Ajout et suppression d'autorisations basées sur l'identité IAM](https://docs.aws.amazon.com/IAM/latest/UserGuide/access_policies_manage-attach-detach.html)
- [Comprendre le contrôle des versions pour les politiques IAM](https://docs.aws.amazon.com/IAM/latest/UserGuide/access_policies_managed-versioning.html)
- [Démarrer avec stratégiesAWS gérées et évoluez vers les autorisations de moindre privilège](https://docs.aws.amazon.com/IAM/latest/UserGuide/best-practices.html#bp-use-aws-defined-policies)

# AmazonTranscribeReadOnlyAccess

AmazonTranscribeReadOnlyAccessest une [politiqueAWS gérée](https://docs.aws.amazon.com/IAM/latest/UserGuide/access_policies_managed-vs-inline.html#aws-managed-policies) qui : Fournit l'accès au fonctionnement en lecture seule pour Amazon Transcribe

#### Utilisation de cette stratégie

Vous pouvezAmazonTranscribeReadOnlyAccess les associer à vos utilisateurs, groupes et rôles.

#### Détails des politiques

- Type : politiqueAWS gérée
- Heure de création : 4 avril 2018, 16:05 UTC
- Heure modifiée : 4 avril 2018, 16:05 UTC
- ARN: arn:aws:iam::aws:policy/AmazonTranscribeReadOnlyAccess

#### Version de la politique

Version de la politique :v1 (par défaut)

La version par défaut de la stratégie est la version qui définit les autorisations pour la stratégie. Lorsqu'un utilisateur ou un rôle doté de la politique demande l'accès à uneAWS ressource,AWS vérifie la version par défaut de la politique pour déterminer s'il convient d'autoriser la demande.

## Document de stratégie JSON

```
{ 
   "Version" : "2012-10-17", 
   "Statement" : [ 
     { 
        "Effect" : "Allow", 
        "Action" : [ 
           "transcribe:Get*", 
           "transcribe:List*" 
        ], 
        "Resource" : "*" 
      } 
   ]
}
```
## En savoir plus

• [Création d'un ensemble d'autorisations à l'aide de politiquesAWS gérées dans IAM Identity Center](https://docs.aws.amazon.com/singlesignon/latest/userguide/howtocreatepermissionset.html)

- [Ajout et suppression d'autorisations basées sur l'identité IAM](https://docs.aws.amazon.com/IAM/latest/UserGuide/access_policies_manage-attach-detach.html)
- [Comprendre le contrôle des versions pour les politiques IAM](https://docs.aws.amazon.com/IAM/latest/UserGuide/access_policies_managed-versioning.html)
- [Démarrer avec stratégiesAWS gérées et évoluez vers les autorisations de moindre privilège](https://docs.aws.amazon.com/IAM/latest/UserGuide/best-practices.html#bp-use-aws-defined-policies)

## AmazonVPCCrossAccountNetworkInterfaceOperations

AmazonVPCCrossAccountNetworkInterfaceOperationsest une [politique AWS gérée](https://docs.aws.amazon.com/IAM/latest/UserGuide/access_policies_managed-vs-inline.html#aws-managed-policies) qui : fournit un accès pour créer des interfaces réseau et les associer à des ressources entre comptes

#### Utilisation de cette politique

Vous pouvez vous associer AmazonVPCCrossAccountNetworkInterfaceOperations à vos utilisateurs, groupes et rôles.

#### Détails de la politique

- Type : politique AWS gérée
- Heure de création : 18 juillet 2017, 20:47 UTC
- Heure modifiée : 25 septembre 2023, 15:12 UTC
- ARN: arn:aws:iam::aws:policy/ AmazonVPCCrossAccountNetworkInterfaceOperations

#### Version de la politique

Version de la politique : v5 (par défaut)

La version par défaut de la politique est celle qui définit les autorisations associées à la politique. Lorsqu'un utilisateur ou un rôle doté de la politique fait une demande d'accès à une AWS ressource, AWS vérifie la version par défaut de la politique pour déterminer s'il convient d'autoriser la demande.

#### Document de politique JSON

```
{ 
   "Version" : "2012-10-17", 
   "Statement" : [ 
      { 
        "Effect" : "Allow", 
        "Action" : [
```

```
 "ec2:DescribeRouteTables", 
     "ec2:CreateRoute", 
     "ec2:DeleteRoute", 
     "ec2:ReplaceRoute" 
   ], 
   "Resource" : [ 
    " ] 
 }, 
 { 
   "Effect" : "Allow", 
  "Action" : [
     "ec2:DescribeNetworkInterfaces", 
     "ec2:CreateNetworkInterface", 
     "ec2:DeleteNetworkInterface", 
     "ec2:CreateNetworkInterfacePermission", 
     "ec2:DeleteNetworkInterfacePermission", 
     "ec2:DescribeNetworkInterfacePermissions", 
     "ec2:ModifyNetworkInterfaceAttribute", 
     "ec2:DescribeNetworkInterfaceAttribute", 
     "ec2:DescribeAvailabilityZones", 
     "ec2:DescribeRegions", 
     "ec2:DescribeVpcs", 
     "ec2:DescribeSubnets" 
   ], 
   "Resource" : [ 
    \mathbf{u} \star \mathbf{u} ] 
 }, 
 { 
   "Effect" : "Allow", 
  "Action" : [
     "ec2:AssignPrivateIpAddresses", 
     "ec2:UnassignPrivateIpAddresses" 
   ], 
   "Resource" : [ 
    \mathbf{u} \star \mathbf{u} ] 
 }, 
 { 
   "Effect" : "Allow", 
  "Action" : [
     "ec2:AssignIpv6Addresses", 
     "ec2:UnassignIpv6Addresses"
```

```
 ], 
           "Resource" : [ 
             " * " ] 
       } 
    ]
}
```
- [Création d'un ensemble d'autorisations à l'aide de politiques AWS gérées dans IAM Identity Center](https://docs.aws.amazon.com/singlesignon/latest/userguide/howtocreatepermissionset.html)
- [Ajouter et supprimer des autorisations d'identité IAM](https://docs.aws.amazon.com/IAM/latest/UserGuide/access_policies_manage-attach-detach.html)
- [Comprendre le versionnement des politiques IAM](https://docs.aws.amazon.com/IAM/latest/UserGuide/access_policies_managed-versioning.html)
- [Commencez avec les politiques AWS gérées et passez aux autorisations du moindre privilège](https://docs.aws.amazon.com/IAM/latest/UserGuide/best-practices.html#bp-use-aws-defined-policies)

# AmazonVPCFullAccess

AmazonVPCFullAccessest une [politique AWS gérée](https://docs.aws.amazon.com/IAM/latest/UserGuide/access_policies_managed-vs-inline.html#aws-managed-policies) qui : fournit un accès complet à Amazon VPC via le. AWS Management Console

## Utilisation de cette politique

Vous pouvez vous associer AmazonVPCFullAccess à vos utilisateurs, groupes et rôles.

## Détails de la politique

- Type : politique AWS gérée
- Heure de création : 6 février 2015, 18:41 UTC
- Heure modifiée : 8 février 2024, 16:03 UTC
- ARN: arn:aws:iam::aws:policy/AmazonVPCFullAccess

## Version de la politique

Version de la politique : v10 (par défaut)

La version par défaut de la politique est celle qui définit les autorisations associées à la politique. Lorsqu'un utilisateur ou un rôle doté de la politique fait une demande d'accès à une AWS ressource, AWS vérifie la version par défaut de la politique pour déterminer s'il convient d'autoriser la demande.

#### Document de politique JSON

```
{ 
   "Version" : "2012-10-17", 
   "Statement" : [ 
     { 
       "Sid" : "AmazonVPCFullAccess", 
       "Effect" : "Allow", 
       "Action" : [ 
          "ec2:AcceptVpcPeeringConnection", 
          "ec2:AcceptVpcEndpointConnections", 
          "ec2:AllocateAddress", 
          "ec2:AssignIpv6Addresses", 
          "ec2:AssignPrivateIpAddresses", 
          "ec2:AssociateAddress", 
          "ec2:AssociateDhcpOptions", 
          "ec2:AssociateRouteTable", 
          "ec2:AssociateSubnetCidrBlock", 
          "ec2:AssociateVpcCidrBlock", 
          "ec2:AttachClassicLinkVpc", 
          "ec2:AttachInternetGateway", 
          "ec2:AttachNetworkInterface", 
          "ec2:AttachVpnGateway", 
          "ec2:AuthorizeSecurityGroupEgress", 
          "ec2:AuthorizeSecurityGroupIngress", 
          "ec2:CreateCarrierGateway", 
          "ec2:CreateCustomerGateway", 
          "ec2:CreateDefaultSubnet", 
          "ec2:CreateDefaultVpc", 
          "ec2:CreateDhcpOptions", 
          "ec2:CreateEgressOnlyInternetGateway", 
          "ec2:CreateFlowLogs", 
          "ec2:CreateInternetGateway", 
          "ec2:CreateLocalGatewayRouteTableVpcAssociation", 
          "ec2:CreateNatGateway", 
          "ec2:CreateNetworkAcl", 
          "ec2:CreateNetworkAclEntry", 
          "ec2:CreateNetworkInterface", 
          "ec2:CreateNetworkInterfacePermission",
```
 "ec2:CreateRoute", "ec2:CreateRouteTable", "ec2:CreateSecurityGroup", "ec2:CreateSubnet", "ec2:CreateTags", "ec2:CreateVpc", "ec2:CreateVpcEndpoint", "ec2:CreateVpcEndpointConnectionNotification", "ec2:CreateVpcEndpointServiceConfiguration", "ec2:CreateVpcPeeringConnection", "ec2:CreateVpnConnection", "ec2:CreateVpnConnectionRoute", "ec2:CreateVpnGateway", "ec2:DeleteCarrierGateway", "ec2:DeleteCustomerGateway", "ec2:DeleteDhcpOptions", "ec2:DeleteEgressOnlyInternetGateway", "ec2:DeleteFlowLogs", "ec2:DeleteInternetGateway", "ec2:DeleteLocalGatewayRouteTableVpcAssociation", "ec2:DeleteNatGateway", "ec2:DeleteNetworkAcl", "ec2:DeleteNetworkAclEntry", "ec2:DeleteNetworkInterface", "ec2:DeleteNetworkInterfacePermission", "ec2:DeleteRoute", "ec2:DeleteRouteTable", "ec2:DeleteSecurityGroup", "ec2:DeleteSubnet", "ec2:DeleteTags", "ec2:DeleteVpc", "ec2:DeleteVpcEndpoints", "ec2:DeleteVpcEndpointConnectionNotifications", "ec2:DeleteVpcEndpointServiceConfigurations", "ec2:DeleteVpcPeeringConnection", "ec2:DeleteVpnConnection", "ec2:DeleteVpnConnectionRoute", "ec2:DeleteVpnGateway", "ec2:DescribeAccountAttributes", "ec2:DescribeAddresses", "ec2:DescribeAvailabilityZones", "ec2:DescribeCarrierGateways", "ec2:DescribeClassicLinkInstances", "ec2:DescribeCustomerGateways",

 "ec2:DescribeDhcpOptions", "ec2:DescribeEgressOnlyInternetGateways", "ec2:DescribeFlowLogs", "ec2:DescribeInstances", "ec2:DescribeInternetGateways", "ec2:DescribeIpv6Pools", "ec2:DescribeLocalGatewayRouteTables", "ec2:DescribeLocalGatewayRouteTableVpcAssociations", "ec2:DescribeKeyPairs", "ec2:DescribeMovingAddresses", "ec2:DescribeNatGateways", "ec2:DescribeNetworkAcls", "ec2:DescribeNetworkInterfaceAttribute", "ec2:DescribeNetworkInterfacePermissions", "ec2:DescribeNetworkInterfaces", "ec2:DescribePrefixLists", "ec2:DescribeRouteTables", "ec2:DescribeSecurityGroupReferences", "ec2:DescribeSecurityGroupRules", "ec2:DescribeSecurityGroups", "ec2:DescribeStaleSecurityGroups", "ec2:DescribeSubnets", "ec2:DescribeTags", "ec2:DescribeVpcAttribute", "ec2:DescribeVpcClassicLink", "ec2:DescribeVpcClassicLinkDnsSupport", "ec2:DescribeVpcEndpointConnectionNotifications", "ec2:DescribeVpcEndpointConnections", "ec2:DescribeVpcEndpoints", "ec2:DescribeVpcEndpointServiceConfigurations", "ec2:DescribeVpcEndpointServicePermissions", "ec2:DescribeVpcEndpointServices", "ec2:DescribeVpcPeeringConnections", "ec2:DescribeVpcs", "ec2:DescribeVpnConnections", "ec2:DescribeVpnGateways", "ec2:DetachClassicLinkVpc", "ec2:DetachInternetGateway", "ec2:DetachNetworkInterface", "ec2:DetachVpnGateway", "ec2:DisableVgwRoutePropagation", "ec2:DisableVpcClassicLink", "ec2:DisableVpcClassicLinkDnsSupport", "ec2:DisassociateAddress",

 "ec2:DisassociateRouteTable", "ec2:DisassociateSubnetCidrBlock", "ec2:DisassociateVpcCidrBlock", "ec2:EnableVgwRoutePropagation", "ec2:EnableVpcClassicLink", "ec2:EnableVpcClassicLinkDnsSupport", "ec2:GetSecurityGroupsForVpc", "ec2:ModifyNetworkInterfaceAttribute", "ec2:ModifySecurityGroupRules", "ec2:ModifySubnetAttribute", "ec2:ModifyVpcAttribute", "ec2:ModifyVpcEndpoint", "ec2:ModifyVpcEndpointConnectionNotification", "ec2:ModifyVpcEndpointServiceConfiguration", "ec2:ModifyVpcEndpointServicePermissions", "ec2:ModifyVpcPeeringConnectionOptions", "ec2:ModifyVpcTenancy", "ec2:MoveAddressToVpc", "ec2:RejectVpcEndpointConnections", "ec2:RejectVpcPeeringConnection", "ec2:ReleaseAddress", "ec2:ReplaceNetworkAclAssociation", "ec2:ReplaceNetworkAclEntry", "ec2:ReplaceRoute", "ec2:ReplaceRouteTableAssociation", "ec2:ResetNetworkInterfaceAttribute", "ec2:RestoreAddressToClassic", "ec2:RevokeSecurityGroupEgress", "ec2:RevokeSecurityGroupIngress", "ec2:UnassignIpv6Addresses", "ec2:UnassignPrivateIpAddresses", "ec2:UpdateSecurityGroupRuleDescriptionsEgress", "ec2:UpdateSecurityGroupRuleDescriptionsIngress" ], "Resource" : "\*" }

#### En savoir plus

- [Création d'un ensemble d'autorisations à l'aide de politiques AWS gérées dans IAM Identity Center](https://docs.aws.amazon.com/singlesignon/latest/userguide/howtocreatepermissionset.html)
- [Ajouter et supprimer des autorisations d'identité IAM](https://docs.aws.amazon.com/IAM/latest/UserGuide/access_policies_manage-attach-detach.html)

 ] }

- [Comprendre le versionnement des politiques IAM](https://docs.aws.amazon.com/IAM/latest/UserGuide/access_policies_managed-versioning.html)
- [Commencez avec les politiques AWS gérées et passez aux autorisations du moindre privilège](https://docs.aws.amazon.com/IAM/latest/UserGuide/best-practices.html#bp-use-aws-defined-policies)

# AmazonVPCNetworkAccessAnalyzerFullAccessPolicy

AmazonVPCNetworkAccessAnalyzerFullAccessPolicyest une [politique AWS gérée](https://docs.aws.amazon.com/IAM/latest/UserGuide/access_policies_managed-vs-inline.html#aws-managed-policies) qui : fournit des autorisations pour décrire les AWS ressources, exécuter Network Access Analyzer et créer ou supprimer des balises sur Network Insights Access Scope et Network Insights Access Scope Analysis.

#### Utilisation de cette politique

Vous pouvez vous associer AmazonVPCNetworkAccessAnalyzerFullAccessPolicy à vos utilisateurs, groupes et rôles.

#### Détails de la politique

- Type : politique AWS gérée
- Heure de création : 15 juin 2023, 22:56 UTC
- Heure modifiée : 3 novembre 2023, 19:31 UTC
- ARN: arn:aws:iam::aws:policy/ AmazonVPCNetworkAccessAnalyzerFullAccessPolicy

#### Version de la politique

Version de la politique : v2 (par défaut)

La version par défaut de la politique est celle qui définit les autorisations associées à la politique. Lorsqu'un utilisateur ou un rôle doté de la politique fait une demande d'accès à une AWS ressource, AWS vérifie la version par défaut de la politique pour déterminer s'il convient d'autoriser la demande.

#### Document de politique JSON

```
{ 
   "Version" : "2012-10-17", 
   "Statement" : [ 
     { 
        "Effect" : "Allow",
```
```
"Action" : [
     "directconnect:DescribeConnections", 
     "directconnect:DescribeDirectConnectGatewayAssociations", 
     "directconnect:DescribeDirectConnectGatewayAttachments", 
     "directconnect:DescribeDirectConnectGateways", 
     "directconnect:DescribeVirtualGateways", 
     "directconnect:DescribeVirtualInterfaces" 
   ], 
   "Resource" : "*" 
 }, 
 { 
   "Effect" : "Allow", 
  "Action" : [
     "ec2:CreateNetworkInsightsAccessScope", 
     "ec2:DeleteNetworkInsightsAccessScope", 
     "ec2:DeleteNetworkInsightsAccessScopeAnalysis", 
     "ec2:DescribeAvailabilityZones", 
     "ec2:DescribeCustomerGateways", 
     "ec2:DescribeInstances", 
     "ec2:DescribeInternetGateways", 
     "ec2:DescribeManagedPrefixLists", 
     "ec2:DescribeNatGateways", 
     "ec2:DescribeNetworkAcls", 
     "ec2:DescribeNetworkInsightsAccessScopeAnalyses", 
     "ec2:DescribeNetworkInsightsAccessScopes", 
     "ec2:DescribeNetworkInterfaces", 
     "ec2:DescribePrefixLists", 
     "ec2:DescribeRegions", 
     "ec2:DescribeRouteTables", 
     "ec2:DescribeSecurityGroups", 
     "ec2:DescribeSubnets", 
     "ec2:DescribeTransitGatewayAttachments", 
     "ec2:DescribeTransitGatewayConnects", 
     "ec2:DescribeTransitGatewayPeeringAttachments", 
     "ec2:DescribeTransitGatewayRouteTables", 
     "ec2:DescribeTransitGateways", 
     "ec2:DescribeTransitGatewayVpcAttachments", 
     "ec2:DescribeVpcEndpoints", 
     "ec2:DescribeVpcEndpointServiceConfigurations", 
     "ec2:DescribeVpcPeeringConnections", 
     "ec2:DescribeVpcs", 
     "ec2:DescribeVpnConnections", 
     "ec2:DescribeVpnGateways", 
     "ec2:GetManagedPrefixListEntries",
```

```
 "ec2:GetNetworkInsightsAccessScopeAnalysisFindings", 
     "ec2:GetNetworkInsightsAccessScopeContent", 
     "ec2:GetTransitGatewayRouteTablePropagations", 
     "ec2:SearchTransitGatewayRoutes", 
     "ec2:StartNetworkInsightsAccessScopeAnalysis" 
   ], 
   "Resource" : "*" 
 }, 
 { 
   "Effect" : "Allow", 
  "Action" : [
     "ec2:CreateTags", 
     "ec2:DeleteTags" 
   ], 
   "Resource" : [ 
     "arn:*:ec2:*:*:network-insights-access-scope/*", 
     "arn:*:ec2:*:*:network-insights-access-scope-analysis/*" 
   ] 
 }, 
 { 
   "Effect" : "Allow", 
   "Action" : [ 
     "elasticloadbalancing:DescribeListeners", 
     "elasticloadbalancing:DescribeLoadBalancerAttributes", 
     "elasticloadbalancing:DescribeLoadBalancers", 
     "elasticloadbalancing:DescribeRules", 
     "elasticloadbalancing:DescribeTags", 
     "elasticloadbalancing:DescribeTargetGroups", 
     "elasticloadbalancing:DescribeTargetHealth" 
   ], 
   "Resource" : "*" 
 }, 
 { 
   "Effect" : "Allow", 
  "Action" : [
     "globalaccelerator:ListAccelerators", 
     "globalaccelerator:ListCustomRoutingAccelerators", 
     "globalaccelerator:ListCustomRoutingEndpointGroups", 
     "globalaccelerator:ListCustomRoutingListeners", 
     "globalaccelerator:ListCustomRoutingPortMappings", 
     "globalaccelerator:ListEndpointGroups", 
     "globalaccelerator:ListListeners" 
   ], 
   "Resource" : "*"
```

```
 }, 
     { 
        "Effect" : "Allow", 
        "Action" : [ 
          "network-firewall:DescribeFirewall", 
          "network-firewall:DescribeFirewallPolicy", 
          "network-firewall:DescribeResourcePolicy", 
          "network-firewall:DescribeRuleGroup", 
          "network-firewall:ListFirewallPolicies", 
          "network-firewall:ListFirewalls", 
          "network-firewall:ListRuleGroups" 
        ], 
        "Resource" : "*" 
     }, 
     { 
        "Effect" : "Allow", 
       "Action" : [
          "resource-groups:ListGroupResources" 
        ], 
        "Resource" : "*" 
     }, 
     { 
        "Effect" : "Allow", 
        "Action" : [ 
          "tag:GetResources" 
        ], 
        "Resource" : "*" 
     }, 
     { 
        "Effect" : "Allow", 
        "Action" : [ 
          "tiros:CreateQuery", 
          "tiros:GetQueryAnswer" 
        ], 
        "Resource" : "*" 
     } 
   ]
}
```
- [Création d'un ensemble d'autorisations à l'aide de politiques AWS gérées dans IAM Identity Center](https://docs.aws.amazon.com/singlesignon/latest/userguide/howtocreatepermissionset.html)
- [Ajouter et supprimer des autorisations d'identité IAM](https://docs.aws.amazon.com/IAM/latest/UserGuide/access_policies_manage-attach-detach.html)
- [Comprendre le versionnement des politiques IAM](https://docs.aws.amazon.com/IAM/latest/UserGuide/access_policies_managed-versioning.html)
- [Commencez avec les politiques AWS gérées et passez aux autorisations du moindre privilège](https://docs.aws.amazon.com/IAM/latest/UserGuide/best-practices.html#bp-use-aws-defined-policies)

## AmazonVPCReachabilityAnalyzerFullAccessPolicy

AmazonVPCReachabilityAnalyzerFullAccessPolicyest une [politique AWS gérée](https://docs.aws.amazon.com/IAM/latest/UserGuide/access_policies_managed-vs-inline.html#aws-managed-policies) qui : fournit des autorisations pour décrire les AWS ressources, exécuter Reachability Analyzer et créer ou supprimer des balises sur Network Insights Path et Network Insights Analysis.

### Utilisation de cette politique

Vous pouvez vous associer AmazonVPCReachabilityAnalyzerFullAccessPolicy à vos utilisateurs, groupes et rôles.

### Détails de la politique

- Type : politique AWS gérée
- Heure de création : 14 juin 2023, 20:12 UTC
- Heure modifiée : 3 novembre 2023, 19:37 UTC
- ARN: arn:aws:iam::aws:policy/ AmazonVPCReachabilityAnalyzerFullAccessPolicy

### Version de la politique

Version de la politique : v2 (par défaut)

La version par défaut de la politique est celle qui définit les autorisations associées à la politique. Lorsqu'un utilisateur ou un rôle doté de la politique fait une demande d'accès à une AWS ressource, AWS vérifie la version par défaut de la politique pour déterminer s'il convient d'autoriser la demande.

### Document de politique JSON

```
{ 
   "Version" : "2012-10-17", 
   "Statement" : [ 
      { 
        "Effect" : "Allow", 
        "Action" : [
```

```
 "directconnect:DescribeConnections", 
     "directconnect:DescribeDirectConnectGatewayAssociations", 
     "directconnect:DescribeDirectConnectGatewayAttachments", 
     "directconnect:DescribeDirectConnectGateways", 
     "directconnect:DescribeVirtualGateways", 
     "directconnect:DescribeVirtualInterfaces" 
   ], 
   "Resource" : "*" 
 }, 
 { 
   "Effect" : "Allow", 
   "Action" : [ 
     "ec2:CreateNetworkInsightsPath", 
     "ec2:DeleteNetworkInsightsAnalysis", 
     "ec2:DeleteNetworkInsightsPath", 
     "ec2:DescribeAvailabilityZones", 
     "ec2:DescribeCustomerGateways", 
     "ec2:DescribeInstances", 
     "ec2:DescribeInternetGateways", 
     "ec2:DescribeManagedPrefixLists", 
     "ec2:DescribeNatGateways", 
     "ec2:DescribeNetworkAcls", 
     "ec2:DescribeNetworkInsightsAnalyses", 
     "ec2:DescribeNetworkInsightsPaths", 
     "ec2:DescribeNetworkInterfaces", 
     "ec2:DescribePrefixLists", 
     "ec2:DescribeRegions", 
     "ec2:DescribeRouteTables", 
     "ec2:DescribeSecurityGroups", 
     "ec2:DescribeSubnets", 
     "ec2:DescribeTransitGatewayAttachments", 
     "ec2:DescribeTransitGatewayConnects", 
     "ec2:DescribeTransitGatewayPeeringAttachments", 
     "ec2:DescribeTransitGatewayRouteTables", 
     "ec2:DescribeTransitGateways", 
     "ec2:DescribeTransitGatewayVpcAttachments", 
     "ec2:DescribeVpcEndpoints", 
     "ec2:DescribeVpcEndpointServiceConfigurations", 
     "ec2:DescribeVpcPeeringConnections", 
     "ec2:DescribeVpcs", 
     "ec2:DescribeVpnConnections", 
     "ec2:DescribeVpnGateways", 
     "ec2:GetManagedPrefixListEntries", 
     "ec2:GetTransitGatewayRouteTablePropagations",
```

```
 "ec2:SearchTransitGatewayRoutes", 
     "ec2:StartNetworkInsightsAnalysis" 
   ], 
   "Resource" : "*" 
 }, 
\mathcal{L} "Effect" : "Allow", 
   "Action" : [ 
     "ec2:CreateTags", 
     "ec2:DeleteTags" 
   ], 
   "Resource" : [ 
     "arn:*:ec2:*:*:network-insights-path/*", 
     "arn:*:ec2:*:*:network-insights-analysis/*" 
   ] 
 }, 
 { 
   "Effect" : "Allow", 
  "Action" : [
     "elasticloadbalancing:DescribeListeners", 
     "elasticloadbalancing:DescribeLoadBalancerAttributes", 
     "elasticloadbalancing:DescribeLoadBalancers", 
     "elasticloadbalancing:DescribeRules", 
     "elasticloadbalancing:DescribeTags", 
     "elasticloadbalancing:DescribeTargetGroups", 
     "elasticloadbalancing:DescribeTargetHealth" 
   ], 
   "Resource" : "*" 
 }, 
 { 
   "Effect" : "Allow", 
  "Action" : [
     "globalaccelerator:ListAccelerators", 
     "globalaccelerator:ListCustomRoutingAccelerators", 
     "globalaccelerator:ListCustomRoutingEndpointGroups", 
     "globalaccelerator:ListCustomRoutingListeners", 
     "globalaccelerator:ListCustomRoutingPortMappings", 
     "globalaccelerator:ListEndpointGroups", 
     "globalaccelerator:ListListeners" 
   ], 
   "Resource" : "*" 
 }, 
\mathcal{L} "Effect" : "Allow",
```

```
 "Action" : [ 
          "network-firewall:DescribeFirewall", 
          "network-firewall:DescribeFirewallPolicy", 
          "network-firewall:DescribeResourcePolicy", 
          "network-firewall:DescribeRuleGroup", 
          "network-firewall:ListFirewallPolicies", 
          "network-firewall:ListFirewalls", 
          "network-firewall:ListRuleGroups" 
       ], 
       "Resource" : "*" 
     }, 
     { 
       "Effect" : "Allow", 
       "Action" : [ 
          "tiros:CreateQuery", 
          "tiros:ExtendQuery", 
          "tiros:GetQueryAnswer", 
          "tiros:GetQueryExplanation", 
          "tiros:GetQueryExtensionAccounts" 
       ], 
       "Resource" : "*" 
     } 
   ]
}
```
- [Création d'un ensemble d'autorisations à l'aide de politiques AWS gérées dans IAM Identity Center](https://docs.aws.amazon.com/singlesignon/latest/userguide/howtocreatepermissionset.html)
- [Ajouter et supprimer des autorisations d'identité IAM](https://docs.aws.amazon.com/IAM/latest/UserGuide/access_policies_manage-attach-detach.html)
- [Comprendre le versionnement des politiques IAM](https://docs.aws.amazon.com/IAM/latest/UserGuide/access_policies_managed-versioning.html)
- [Commencez avec les politiques AWS gérées et passez aux autorisations du moindre privilège](https://docs.aws.amazon.com/IAM/latest/UserGuide/best-practices.html#bp-use-aws-defined-policies)

# AmazonVPCReachabilityAnalyzerPathComponentReadPolicy

AmazonVPCReachabilityAnalyzerPathComponentReadPolicyest une [politiqueAWS gérée](https://docs.aws.amazon.com/IAM/latest/UserGuide/access_policies_managed-vs-inline.html#aws-managed-policies) qui : Cette politique est attachée au rôle IAMRoleForReachabilityAnalyzerCrossAccountResource Access. Ce rôle est déployé sur les comptes des membres d'une organisation lorsque le compte de gestion autorise un accès sécurisé à Reachability Analyzer. Il fournit les autorisations nécessaires pour consulter les ressources de l'ensemble de votre organisation à l'aide de la console Reachability Analyzer.

#### Utilisation de cette stratégie

Vous pouvez les associerAmazonVPCReachabilityAnalyzerPathComponentReadPolicy à vos utilisateurs, à vos groupes et à vos rôles.

#### Détails des politiques

- Type : politiqueAWS gérée
- Heure de création : 1 mai 2023, 20:38 UTC
- Heure modifiée : 01 mai 2023, 20:38 UTC
- ARN: arn:aws:iam::aws:policy/ AmazonVPCReachabilityAnalyzerPathComponentReadPolicy

### Version de la politique

Version de la politique :v1 (par défaut)

La version par défaut de la stratégie est la version qui définit les autorisations pour la stratégie. Lorsqu'un utilisateur ou un rôle doté de la politique demande l'accès à uneAWS ressource,AWS vérifie la version par défaut de la politique pour déterminer s'il convient d'autoriser la demande.

#### Document de stratégie JSON

```
{ 
   "Version" : "2012-10-17", 
   "Statement" : [ 
     { 
        "Sid" : "NetworkFirewallPermissions", 
        "Effect" : "Allow", 
        "Action" : [ 
          "network-firewall:Describe*", 
          "network-firewall:List*" 
        ], 
        "Resource" : "*" 
     } 
   ]
}
```
- [Création d'un ensemble d'autorisations à l'aide de politiquesAWS gérées dans IAM Identity Center](https://docs.aws.amazon.com/singlesignon/latest/userguide/howtocreatepermissionset.html)
- [Ajout et suppression d'autorisations d'identité IAM](https://docs.aws.amazon.com/IAM/latest/UserGuide/access_policies_manage-attach-detach.html)
- [Comprendre le contrôle des versions pour les politiques IAM](https://docs.aws.amazon.com/IAM/latest/UserGuide/access_policies_managed-versioning.html)
- [Démarrez avec politiquesAWS gérées et évoluez vers les autorisations de moindre privilège](https://docs.aws.amazon.com/IAM/latest/UserGuide/best-practices.html#bp-use-aws-defined-policies)

## AmazonVPCReadOnlyAccess

AmazonVPCReadOnlyAccessest une [politique AWS gérée](https://docs.aws.amazon.com/IAM/latest/UserGuide/access_policies_managed-vs-inline.html#aws-managed-policies) qui : fournit un accès en lecture seule à Amazon VPC via le. AWS Management Console

### Utilisation de cette politique

Vous pouvez vous associer AmazonVPCReadOnlyAccess à vos utilisateurs, groupes et rôles.

### Détails de la politique

- Type : politique AWS gérée
- Heure de création : 6 février 2015, 18:41 UTC
- Heure modifiée : 8 février 2024, 17:08 UTC
- ARN: arn:aws:iam::aws:policy/AmazonVPCReadOnlyAccess

### Version de la politique

Version de la politique : v9 (par défaut)

La version par défaut de la politique est celle qui définit les autorisations associées à la politique. Lorsqu'un utilisateur ou un rôle doté de la politique fait une demande d'accès à une AWS ressource, AWS vérifie la version par défaut de la politique pour déterminer s'il convient d'autoriser la demande.

### Document de politique JSON

```
{ 
   "Version" : "2012-10-17", 
   "Statement" : [ 
     {
```

```
 "Sid" : "AmazonVPCReadOnlyAccess", 
 "Effect" : "Allow", 
"Action" : [
   "ec2:DescribeAccountAttributes", 
   "ec2:DescribeAddresses", 
   "ec2:DescribeCarrierGateways", 
   "ec2:DescribeClassicLinkInstances", 
   "ec2:DescribeCustomerGateways", 
   "ec2:DescribeDhcpOptions", 
   "ec2:DescribeEgressOnlyInternetGateways", 
   "ec2:DescribeFlowLogs", 
   "ec2:DescribeInternetGateways", 
   "ec2:DescribeLocalGatewayRouteTables", 
   "ec2:DescribeLocalGatewayRouteTableVpcAssociations", 
   "ec2:DescribeMovingAddresses", 
   "ec2:DescribeNatGateways", 
   "ec2:DescribeNetworkAcls", 
   "ec2:DescribeNetworkInterfaceAttribute", 
   "ec2:DescribeNetworkInterfacePermissions", 
   "ec2:DescribeNetworkInterfaces", 
   "ec2:DescribePrefixLists", 
   "ec2:DescribeRouteTables", 
   "ec2:DescribeSecurityGroupReferences", 
   "ec2:DescribeSecurityGroupRules", 
   "ec2:DescribeSecurityGroups", 
   "ec2:DescribeStaleSecurityGroups", 
   "ec2:DescribeSubnets", 
   "ec2:DescribeTags", 
   "ec2:DescribeVpcAttribute", 
   "ec2:DescribeVpcClassicLink", 
   "ec2:DescribeVpcClassicLinkDnsSupport", 
   "ec2:DescribeVpcEndpoints", 
   "ec2:DescribeVpcEndpointConnectionNotifications", 
   "ec2:DescribeVpcEndpointConnections", 
   "ec2:DescribeVpcEndpointServiceConfigurations", 
   "ec2:DescribeVpcEndpointServicePermissions", 
   "ec2:DescribeVpcEndpointServices", 
   "ec2:DescribeVpcPeeringConnections", 
   "ec2:DescribeVpcs", 
   "ec2:DescribeVpnConnections", 
   "ec2:DescribeVpnGateways", 
   "ec2:GetSecurityGroupsForVpc" 
 ], 
 "Resource" : "*"
```
}

 ] }

## En savoir plus

- [Création d'un ensemble d'autorisations à l'aide de politiques AWS gérées dans IAM Identity Center](https://docs.aws.amazon.com/singlesignon/latest/userguide/howtocreatepermissionset.html)
- [Ajouter et supprimer des autorisations d'identité IAM](https://docs.aws.amazon.com/IAM/latest/UserGuide/access_policies_manage-attach-detach.html)
- [Comprendre le versionnement des politiques IAM](https://docs.aws.amazon.com/IAM/latest/UserGuide/access_policies_managed-versioning.html)
- [Commencez avec les politiques AWS gérées et passez aux autorisations du moindre privilège](https://docs.aws.amazon.com/IAM/latest/UserGuide/best-practices.html#bp-use-aws-defined-policies)

# AmazonWorkDocsFullAccess

AmazonWorkDocsFullAccessest une [politiqueAWS gérée](https://docs.aws.amazon.com/IAM/latest/UserGuide/access_policies_managed-vs-inline.html#aws-managed-policies) qui : fournit un accès complet à Amazon WorkDocs viaAWS Management Console

## Utilisation de cette stratégie

Vous pouvezAmazonWorkDocsFullAccess les associer à vos utilisateurs, groupes et rôles.

## Détails des politiques

- Type : politiqueAWS gérée
- Heure de création : 16 avril 2020, 23:05 UTC
- Heure modifiée : 16 avril 2020, 23:05 UTC
- ARN: arn:aws:iam::aws:policy/AmazonWorkDocsFullAccess

### Version de la politique

Version de la politique :v1 (par défaut)

La version par défaut de la stratégie est la version qui définit les autorisations pour la stratégie. Lorsqu'un utilisateur ou un rôle doté de la politique demande l'accès à uneAWS ressource,AWS vérifie la version par défaut de la politique pour déterminer s'il convient d'autoriser la demande.

### Document de stratégie JSON

```
{ 
   "Version" : "2012-10-17", 
   "Statement" : [ 
     { 
        "Effect" : "Allow", 
       "Action" : [
          "workdocs:*", 
          "ds:DescribeDirectories", 
          "ec2:DescribeVpcs", 
          "ec2:DescribeSubnets" 
        ], 
        "Resource" : "*" 
     } 
   ]
}
```
## En savoir plus

- [Création d'un ensemble d'autorisations à l'aide de politiquesAWS gérées dans IAM Identity Center](https://docs.aws.amazon.com/singlesignon/latest/userguide/howtocreatepermissionset.html)
- [Ajout et suppression d'autorisations basées sur l'identité IAM](https://docs.aws.amazon.com/IAM/latest/UserGuide/access_policies_manage-attach-detach.html)
- [Comprendre le contrôle des versions pour les politiques IAM](https://docs.aws.amazon.com/IAM/latest/UserGuide/access_policies_managed-versioning.html)
- [Démarrer avec stratégiesAWS gérées et évoluez vers les autorisations de moindre privilège](https://docs.aws.amazon.com/IAM/latest/UserGuide/best-practices.html#bp-use-aws-defined-policies)

## AmazonWorkDocsReadOnlyAccess

AmazonWorkDocsReadOnlyAccessest une [politiqueAWS gérée](https://docs.aws.amazon.com/IAM/latest/UserGuide/access_policies_managed-vs-inline.html#aws-managed-policies) qui : fournit un accès en lecture seule à Amazon WorkDocs viaAWS Management Console

#### Utilisation de cette stratégie

Vous pouvezAmazonWorkDocsReadOnlyAccess les associer à vos utilisateurs, groupes et rôles.

#### Détails des politiques

- Type : politiqueAWS gérée
- Heure de création : 8 janvier 2020, 23:49 UTC
- Heure modifiée : 8 janvier 2020, 23:49 UTC
- ARN: arn:aws:iam::aws:policy/AmazonWorkDocsReadOnlyAccess

#### Version de la politique

Version de la politique :v1 (par défaut)

La version par défaut de la stratégie est la version qui définit les autorisations pour la stratégie. Lorsqu'un utilisateur ou un rôle doté de la politique demande l'accès à uneAWS ressource,AWS vérifie la version par défaut de la politique pour déterminer s'il convient d'autoriser la demande.

#### Document de stratégie JSON

```
{ 
   "Version" : "2012-10-17", 
   "Statement" : [ 
     { 
        "Effect" : "Allow", 
        "Action" : [ 
          "workdocs:Describe*", 
          "ds:DescribeDirectories", 
          "ec2:DescribeVpcs", 
          "ec2:DescribeSubnets" 
        ], 
        "Resource" : "*" 
     } 
   ]
}
```
- [Création d'un ensemble d'autorisations à l'aide de politiquesAWS gérées dans IAM Identity Center](https://docs.aws.amazon.com/singlesignon/latest/userguide/howtocreatepermissionset.html)
- [Ajout et suppression d'autorisations d'identité IAM](https://docs.aws.amazon.com/IAM/latest/UserGuide/access_policies_manage-attach-detach.html)
- [Comprendre le contrôle des versions pour les politiques IAM](https://docs.aws.amazon.com/IAM/latest/UserGuide/access_policies_managed-versioning.html)
- [Démarrer avec stratégiesAWS gérées et évoluez vers les autorisations de moindre privilège](https://docs.aws.amazon.com/IAM/latest/UserGuide/best-practices.html#bp-use-aws-defined-policies)

## AmazonWorkMailEventsServiceRolePolicy

AmazonWorkMailEventsServiceRolePolicyest une [politiqueAWS gérée](https://docs.aws.amazon.com/IAM/latest/UserGuide/access_policies_managed-vs-inline.html#aws-managed-policies) qui : Autorise l'accèsServices AWS aux ressources utilisées ou gérées par Amazon WorkMail Events

## Using this policy

Cette stratégie est attachée à un rôle lié à un service qui permet à ce service d'effectuer des actions en votre nom. Vous ne pouvez pas attacher cette stratégie à vos utilisateurs, groupes ou groupes.

### détails de politique

- Type : Politique de rôles liée à un service
- Heure de création : 16 avril 2019, 16:52 UTC
- Heure modifiée : 16 avril 2019, 16:52 UTC
- ARN: arn:aws:iam::aws:policy/aws-service-role/ AmazonWorkMailEventsServiceRolePolicy

### Version de la politique

Version de la politique :v1 (par défaut)

La stratégie est la version qui définit les autorisations de politique. Lorsqu'un utilisateur ou un rôle doté de la politique demande l'accès à uneAWS ressource,AWS vérifie la version par défaut de la politique pour déterminer s'il convient d'autoriser la demande.

### document de stratégie JSON

```
{ 
   "Version" : "2012-10-17", 
   "Statement" : [ 
     { 
        "Effect" : "Allow", 
        "Action" : [ 
          "logs:CreateLogGroup", 
          "logs:CreateLogStream", 
          "logs:PutLogEvents" 
        ], 
        "Resource" : "*"
```
}

```
 ]
}
```
### En savoir plus

- [Comprendre le contrôle des versions pour les politiques IAM](https://docs.aws.amazon.com/IAM/latest/UserGuide/access_policies_managed-versioning.html)
- [Démarrer avec politiques gérées et évoluez et évoluez politiquesAWS gérées et évoluez](https://docs.aws.amazon.com/IAM/latest/UserGuide/best-practices.html#bp-use-aws-defined-policies)  [d'autorisations de politiques gérées et évoluez politiques gérées](https://docs.aws.amazon.com/IAM/latest/UserGuide/best-practices.html#bp-use-aws-defined-policies)

## AmazonWorkMailFullAccess

AmazonWorkMailFullAccessest une [politiqueAWS gérée](https://docs.aws.amazon.com/IAM/latest/UserGuide/access_policies_managed-vs-inline.html#aws-managed-policies) qui : fournit un accès complet à Directory Service WorkMail, SES, EC2 et un accès en lecture aux métadonnées KMS.

### Utilisation de cette stratégie

Vous pouvezAmazonWorkMailFullAccess les associer à vos utilisateurs, groupes et rôles.

### Détails des politiques

- Type : politiqueAWS gérée
- Heure de création : 6 février 2015, 18:40 UTC
- Heure modifiée : 21 décembre 2020, 14:13 UTC
- ARN: arn:aws:iam::aws:policy/AmazonWorkMailFullAccess

### Version de la politique

#### Version de la politique :v10 (par défaut)

La version par défaut de la stratégie est la version qui définit les autorisations pour la stratégie. Lorsqu'un utilisateur ou un rôle doté de la politique demande l'accès à uneAWS ressource,AWS vérifie la version par défaut de la politique pour déterminer s'il convient d'autoriser la demande.

### Document de stratégie JSON

```
 "Version" : "2012-10-17",
```
{

```
 "Statement" : [ 
 \mathcal{L} "Effect" : "Allow", 
     "Action" : [ 
       "ds:AuthorizeApplication", 
       "ds:CheckAlias", 
       "ds:CreateAlias", 
       "ds:CreateDirectory", 
       "ds:CreateIdentityPoolDirectory", 
       "ds:DeleteDirectory", 
       "ds:DescribeDirectories", 
       "ds:GetDirectoryLimits", 
       "ds:ListAuthorizedApplications", 
       "ds:UnauthorizeApplication", 
       "ec2:AuthorizeSecurityGroupEgress", 
       "ec2:AuthorizeSecurityGroupIngress", 
       "ec2:CreateNetworkInterface", 
       "ec2:CreateSecurityGroup", 
       "ec2:CreateSubnet", 
       "ec2:CreateTags", 
       "ec2:CreateVpc", 
       "ec2:DeleteSecurityGroup", 
       "ec2:DeleteSubnet", 
       "ec2:DeleteVpc", 
       "ec2:DescribeAvailabilityZones", 
       "ec2:DescribeRouteTables", 
       "ec2:DescribeSubnets", 
       "ec2:DescribeVpcs", 
       "ec2:RevokeSecurityGroupEgress", 
       "ec2:RevokeSecurityGroupIngress", 
       "kms:DescribeKey", 
       "kms:ListAliases", 
       "lambda:ListFunctions", 
       "route53:ChangeResourceRecordSets", 
       "route53:ListHostedZones", 
       "route53:ListResourceRecordSets", 
       "route53:GetHostedZone", 
       "route53domains:CheckDomainAvailability", 
       "route53domains:ListDomains", 
       "ses:*", 
       "workmail:*", 
       "iam:ListRoles", 
       "logs:DescribeLogGroups", 
       "logs:CreateLogGroup",
```

```
 "logs:PutRetentionPolicy", 
          "cloudwatch:GetMetricData" 
       ], 
       "Resource" : "*" 
     }, 
    \mathcal{L} "Effect" : "Allow", 
       "Action" : "iam:CreateServiceLinkedRole", 
        "Resource" : "*", 
        "Condition" : { 
          "StringEquals" : { 
            "iam:AWSServiceName" : "events.workmail.amazonaws.com" 
          } 
       } 
     }, 
     { 
       "Effect" : "Allow", 
      "Action" : [
          "iam:DeleteServiceLinkedRole", 
          "iam:GetServiceLinkedRoleDeletionStatus" 
        ], 
        "Resource" : "arn:aws:iam::*:role/aws-service-role/events.workmail.amazonaws.com/
AWSServiceRoleForAmazonWorkMailEvents*" 
     }, 
     { 
        "Effect" : "Allow", 
        "Action" : "iam:PassRole", 
        "Resource" : "arn:aws:iam::*:role/*workmail*", 
        "Condition" : { 
          "StringLike" : { 
            "iam:PassedToService" : "events.workmail.amazonaws.com" 
          } 
        } 
     } 
   ]
}
```
- [Création d'un ensemble d'autorisations à l'aide de politiquesAWS gérées dans IAM Identity Center](https://docs.aws.amazon.com/singlesignon/latest/userguide/howtocreatepermissionset.html)
- [Ajout et suppression d'autorisations basées sur l'identité IAM](https://docs.aws.amazon.com/IAM/latest/UserGuide/access_policies_manage-attach-detach.html)
- [Comprendre le contrôle des versions pour les politiques IAM](https://docs.aws.amazon.com/IAM/latest/UserGuide/access_policies_managed-versioning.html)

• [Démarrer avec stratégiesAWS gérées et évoluez vers les autorisations de moindre privilège](https://docs.aws.amazon.com/IAM/latest/UserGuide/best-practices.html#bp-use-aws-defined-policies)

## AmazonWorkMailMessageFlowFullAccess

AmazonWorkMailMessageFlowFullAccessest une [politiqueAWS gérée](https://docs.aws.amazon.com/IAM/latest/UserGuide/access_policies_managed-vs-inline.html#aws-managed-policies) qui : Accès complet aux API WorkMail Message Flow

#### Utilisation de cette stratégie

Vous pouvez les associerAmazonWorkMailMessageFlowFullAccess à vos utilisateurs, à vos groupes et à vos rôles.

### Détails des politiques

- Type : politiqueAWS gérée
- Heure de création : 11 février 2021, 11:08 UTC
- Heure modifiée : 11 février 2021, 11:08 UTC
- ARN: arn:aws:iam::aws:policy/AmazonWorkMailMessageFlowFullAccess

### Version de la politique

Version de la politique :v1 (par défaut)

La version par défaut de la stratégie est la version qui définit les autorisations pour la stratégie. Lorsqu'un utilisateur ou un rôle doté de la politique demande l'accès à uneAWS ressource,AWS vérifie la version par défaut de la politique pour déterminer s'il convient d'autoriser la demande.

## Document de stratégie JSON

```
{ 
   "Version" : "2012-10-17", 
   "Statement" : [ 
     { 
        "Effect" : "Allow", 
        "Action" : [ 
          "workmailmessageflow:*" 
        ],
```

```
 "Resource" : "*" 
      } 
   ]
}
```
- [Création d'un ensemble d'autorisations à l'aide de politiquesAWS gérées dans IAM Identity Center](https://docs.aws.amazon.com/singlesignon/latest/userguide/howtocreatepermissionset.html)
- [Ajout et suppression d'autorisations basées sur l'identité IAM](https://docs.aws.amazon.com/IAM/latest/UserGuide/access_policies_manage-attach-detach.html)
- [Comprendre le contrôle des versions pour les politiques IAM](https://docs.aws.amazon.com/IAM/latest/UserGuide/access_policies_managed-versioning.html)
- [Démarrer avec politiquesAWS gérées et évoluez vers les autorisations de moindre privilège](https://docs.aws.amazon.com/IAM/latest/UserGuide/best-practices.html#bp-use-aws-defined-policies)

## AmazonWorkMailMessageFlowReadOnlyAccess

AmazonWorkMailMessageFlowReadOnlyAccessest une [politiqueAWS gérée](https://docs.aws.amazon.com/IAM/latest/UserGuide/access_policies_managed-vs-inline.html#aws-managed-policies) qui : Accès en lecture seule aux WorkMail messages de l' GetRawMessageContent API

### Utilisation de cette stratégie

Vous pouvez les associerAmazonWorkMailMessageFlowReadOnlyAccess à vos utilisateurs, à vos groupes et à vos rôles.

## Détails de la stratégie

- Type : politiqueAWS gérée
- Heure de création : 28 janvier 2021, 12:40 UTC
- Heure modifiée : 28 janvier 2021, 12:40 UTC
- ARN: arn:aws:iam::aws:policy/AmazonWorkMailMessageFlowReadOnlyAccess

### Version de la politique

#### Version de la politique :v1 (par défaut)

La version par défaut de la stratégie est la version qui définit les autorisations pour la stratégie. Lorsqu'un utilisateur ou un rôle doté de la politique demande l'accès à uneAWS ressource,AWS vérifie la version par défaut de la politique pour déterminer s'il convient d'autoriser la demande.

### Document de stratégie JSON

```
{ 
   "Version" : "2012-10-17", 
   "Statement" : [ 
      { 
        "Action" : [ 
           "workmailmessageflow:Get*" 
        ], 
        "Resource" : "*", 
        "Effect" : "Allow" 
     } 
   ]
}
```
## En savoir plus

- [Création d'un ensemble d'autorisations à l'aide de politiquesAWS gérées dans IAM Identity Center](https://docs.aws.amazon.com/singlesignon/latest/userguide/howtocreatepermissionset.html)
- [Ajout et suppression d'autorisations basées sur l'identité IAM](https://docs.aws.amazon.com/IAM/latest/UserGuide/access_policies_manage-attach-detach.html)
- [Comprendre le contrôle des versions pour les politiques IAM](https://docs.aws.amazon.com/IAM/latest/UserGuide/access_policies_managed-versioning.html)
- [Démarrer avec stratégiesAWS gérées et évoluez vers les autorisations de moindre privilège](https://docs.aws.amazon.com/IAM/latest/UserGuide/best-practices.html#bp-use-aws-defined-policies)

## AmazonWorkMailReadOnlyAccess

AmazonWorkMailReadOnlyAccessest une [politiqueAWS gérée](https://docs.aws.amazon.com/IAM/latest/UserGuide/access_policies_managed-vs-inline.html#aws-managed-policies) qui : Fournit un accès en lecture seule à WorkMail et SES.

#### Utilisation de cette stratégie

Vous pouvezAmazonWorkMailReadOnlyAccess les associer à vos utilisateurs, groupes et rôles.

### Détails des politiques

- Type : politiqueAWS gérée
- Heure de création : 6 février 2015, 18:40 UTC
- Heure modifiée : 25 juillet 2019, 08:24 UTC
- ARN: arn:aws:iam::aws:policy/AmazonWorkMailReadOnlyAccess

### Version de la politique

Version de la politique :v4 (par défaut)

La version par défaut de la stratégie est la version qui définit les autorisations pour la stratégie. Lorsqu'un utilisateur ou un rôle doté de la politique demande l'accès à uneAWS ressource,AWS vérifie la version par défaut de la politique pour déterminer s'il convient d'autoriser la demande.

### Document de stratégie JSON

```
{ 
   "Version" : "2012-10-17", 
   "Statement" : [ 
    \mathcal{L} "Effect" : "Allow", 
        "Action" : [ 
          "ses:Describe*", 
          "ses:Get*", 
          "workmail:Describe*", 
          "workmail:Get*", 
          "workmail:List*", 
          "workmail:Search*", 
          "lambda:ListFunctions", 
          "iam:ListRoles", 
          "logs:DescribeLogGroups", 
          "cloudwatch:GetMetricData" 
        ], 
        "Resource" : "*" 
      } 
   ]
}
```
- [Création d'un ensemble d'autorisations à l'aide de politiquesAWS gérées dans IAM Identity Center](https://docs.aws.amazon.com/singlesignon/latest/userguide/howtocreatepermissionset.html)
- [Ajout et suppression d'autorisations d'identité IAM](https://docs.aws.amazon.com/IAM/latest/UserGuide/access_policies_manage-attach-detach.html)
- [Comprendre le contrôle des versions pour les politiques IAM](https://docs.aws.amazon.com/IAM/latest/UserGuide/access_policies_managed-versioning.html)
- [Démarrez avec stratégiesAWS gérées et évoluez vers les autorisations de moindre privilège](https://docs.aws.amazon.com/IAM/latest/UserGuide/best-practices.html#bp-use-aws-defined-policies)

## AmazonWorkSpacesAdmin

AmazonWorkSpacesAdminest un[AWSpolitique géréeq](https://docs.aws.amazon.com/IAM/latest/UserGuide/access_policies_managed-vs-inline.html#aws-managed-policies)ui : Fournit un accès à AmazonWorkSpacesactions administratives viaAWSSDK et CLI.

#### Utilisation de cette politique

Vous pouvez joindreAmazonWorkSpacesAdminà vos utilisateurs, groupes et rôles.

### Détails de la politique

- Type:AWSpolitique gérée
- Heure de création: 22 septembre 2015, 22h21 UTC
- Heure de modification :3 août 2023, 23 h 57 UTC
- ARN: arn:aws:iam::aws:policy/AmazonWorkSpacesAdmin

### Version de la politique

Version de la politique : v5(par défaut)

La version par défaut de la politique est la version qui définit les autorisations pour la politique. Lorsqu'un utilisateur ou un rôle doté de la politique demande l'accès àAWSressource,AWSvérifie la version par défaut de la politique pour déterminer si la demande doit être autorisée.

### Document de politique JSON

```
{ 
   "Version" : "2012-10-17", 
   "Statement" : [ 
     { 
        "Effect" : "Allow", 
        "Action" : [ 
          "kms:DescribeKey", 
          "kms:ListAliases", 
          "kms:ListKeys", 
          "workspaces:CreateTags", 
          "workspaces:CreateWorkspaceImage", 
          "workspaces:CreateWorkspaces",
```
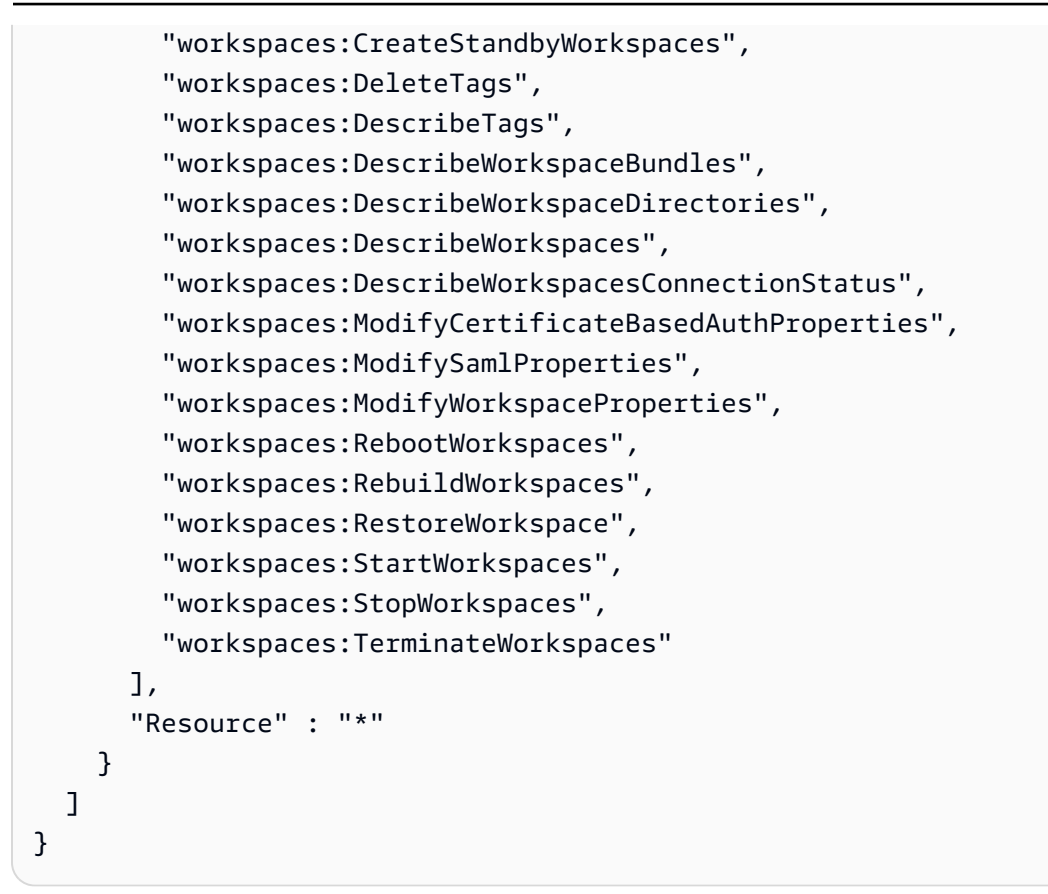

- [Créez un ensemble d'autorisations à l'aide deAWSpolitiques gérées dans IAM Identity Center](https://docs.aws.amazon.com/singlesignon/latest/userguide/howtocreatepermissionset.html)
- [Ajouter et supprimer des autorisations d'identité IAM](https://docs.aws.amazon.com/IAM/latest/UserGuide/access_policies_manage-attach-detach.html)
- [Comprendre le versionnement pour les politiques IAM](https://docs.aws.amazon.com/IAM/latest/UserGuide/access_policies_managed-versioning.html)
- [Commencez avecAWSpolitiques gérées et évolution vers les autorisations de moindre privilège](https://docs.aws.amazon.com/IAM/latest/UserGuide/best-practices.html#bp-use-aws-defined-policies)

## AmazonWorkSpacesApplicationManagerAdminAccess

AmazonWorkSpacesApplicationManagerAdminAccessest une [politiqueAWS gérée](https://docs.aws.amazon.com/IAM/latest/UserGuide/access_policies_managed-vs-inline.html#aws-managed-policies) qui : fournit un accès administrateur pour empaqueter une application dans Amazon WorkSpaces Application Manager.

### Utilisation de cette stratégie

Vous pouvez les associerAmazonWorkSpacesApplicationManagerAdminAccess à vos utilisateurs, à vos groupes et à vos rôles.

#### Détails des politiques

- Type : politiqueAWS gérée
- Heure de création : 9 avril 2015, 14:03 UTC
- Heure modifiée : 09 avril 2015, 14:03 UTC
- ARN: arn:aws:iam::aws:policy/ AmazonWorkSpacesApplicationManagerAdminAccess

### Version de la politique

Version de la politique :v1 (par défaut)

La version par défaut de la stratégie est la version qui définit les autorisations pour la stratégie. Lorsqu'un utilisateur ou un rôle doté de la politique demande l'accès à uneAWS ressource,AWS vérifie la version par défaut de la politique pour déterminer s'il convient d'autoriser la demande.

#### Document de stratégie JSON

```
{ 
   "Version" : "2012-10-17", 
   "Statement" : [ 
     { 
        "Effect" : "Allow", 
        "Action" : "wam:AuthenticatePackager", 
        "Resource" : "*" 
     } 
   ]
}
```
- [Création d'un ensemble d'autorisations à l'aide de politiquesAWS gérées dans IAM Identity Center](https://docs.aws.amazon.com/singlesignon/latest/userguide/howtocreatepermissionset.html)
- [Ajout et suppression d'autorisations basées sur l'identité IAM](https://docs.aws.amazon.com/IAM/latest/UserGuide/access_policies_manage-attach-detach.html)
- [Comprendre le contrôle des versions pour les politiques IAM](https://docs.aws.amazon.com/IAM/latest/UserGuide/access_policies_managed-versioning.html)
- [Démarrer avec stratégiesAWS gérées et évoluez vers les autorisations de moindre privilège](https://docs.aws.amazon.com/IAM/latest/UserGuide/best-practices.html#bp-use-aws-defined-policies)

## AmazonWorkspacesPCAAccess

AmazonWorkspacesPCAAccessest une [politiqueAWS gérée qui : Cette politique](https://docs.aws.amazon.com/IAM/latest/UserGuide/access_policies_managed-vs-inline.html#aws-managed-policies) gérée fournit un accès administratif complet aux ressources de l'autorité de certification privée deAWS Certificate Manager qui se trouvent dans votreCompte AWS système pour une authentification basée sur des certificats.

### Utilisation de cette stratégie

Vous pouvezAmazonWorkspacesPCAAccess les associer à vos utilisateurs, groupes et rôles.

### Détails des politiques

- Type : politiqueAWS gérée
- Heure de création : 8 novembre 2022, 00:25 UTC
- Heure modifiée : 8 novembre 2022, 00:25 UTC
- ARN: arn:aws:iam::aws:policy/AmazonWorkspacesPCAAccess

#### Version de la politique

Version de la politique :v1 (par défaut)

La version par défaut de la stratégie est la version qui définit les autorisations pour la stratégie. Lorsqu'un utilisateur ou un rôle doté de la politique demande l'accès à uneAWS ressource,AWS vérifie la version par défaut de la politique pour déterminer s'il convient d'autoriser la demande.

## Document de stratégie JSON

```
{ 
   "Version" : "2012-10-17", 
   "Statement" : [ 
     { 
       "Effect" : "Allow", 
       "Action" : [ 
          "acm-pca:IssueCertificate", 
          "acm-pca:GetCertificate", 
          "acm-pca:DescribeCertificateAuthority" 
       ],
```

```
 "Resource" : "arn:*:acm-pca:*:*:*", 
        "Condition" : { 
          "StringLike" : { 
             "aws:ResourceTag/euc-private-ca" : "*" 
          } 
        } 
     } 
   ]
}
```
- [Création d'un ensemble d'autorisations à l'aide de politiquesAWS gérées dans IAM Identity Center](https://docs.aws.amazon.com/singlesignon/latest/userguide/howtocreatepermissionset.html)
- [Ajout et suppression d'autorisations basées sur l'identité IAM](https://docs.aws.amazon.com/IAM/latest/UserGuide/access_policies_manage-attach-detach.html)
- [Comprendre le contrôle des versions pour les politiques IAM](https://docs.aws.amazon.com/IAM/latest/UserGuide/access_policies_managed-versioning.html)
- [Démarrer avec stratégiesAWS gérées et évoluez vers les autorisations de moindre privilège](https://docs.aws.amazon.com/IAM/latest/UserGuide/best-practices.html#bp-use-aws-defined-policies)

## AmazonWorkSpacesSelfServiceAccess

AmazonWorkSpacesSelfServiceAccessest une [politiqueAWS gérée](https://docs.aws.amazon.com/IAM/latest/UserGuide/access_policies_managed-vs-inline.html#aws-managed-policies) qui : Fournit un accès au service de WorkSpaces backend Amazon pour effectuer des actions Workspace Self Service

### Utilisation de cette stratégie

Vous pouvezAmazonWorkSpacesSelfServiceAccess les associer à vos utilisateurs, groupes et rôles.

### Détails des politiques

- Type : politiqueAWS gérée
- Heure de création : 27 juin 2019, 19:22 UTC
- Heure modifiée : 27 juin 2019, 19:22 UTC
- ARN: arn:aws:iam::aws:policy/AmazonWorkSpacesSelfServiceAccess

### Version de la politique

Version de la politique :v1 (par défaut)

La version par défaut de la stratégie est la version qui définit les autorisations pour la stratégie. Lorsqu'un utilisateur ou un rôle doté de la politique demande l'accès à uneAWS ressource,AWS vérifie la version par défaut de la politique pour déterminer s'il convient d'autoriser la demande.

### Document de stratégie JSON

```
{ 
   "Version" : "2012-10-17", 
   "Statement" : [ 
     { 
        "Action" : [ 
          "workspaces:RebootWorkspaces", 
          "workspaces:RebuildWorkspaces", 
          "workspaces:ModifyWorkspaceProperties" 
        ], 
        "Effect" : "Allow", 
        "Resource" : "*" 
     } 
   ]
}
```
## En savoir plus

- [Création d'un ensemble d'autorisations à l'aide de politiquesAWS gérées dans IAM Identity Center](https://docs.aws.amazon.com/singlesignon/latest/userguide/howtocreatepermissionset.html)
- [Ajout et suppression d'autorisations basées sur l'identité IAM](https://docs.aws.amazon.com/IAM/latest/UserGuide/access_policies_manage-attach-detach.html)
- [Comprendre le contrôle des versions pour les politiques IAM](https://docs.aws.amazon.com/IAM/latest/UserGuide/access_policies_managed-versioning.html)
- [Démarrer avec les stratégiesAWS gérées et évoluez vers les autorisations de moindre privilège](https://docs.aws.amazon.com/IAM/latest/UserGuide/best-practices.html#bp-use-aws-defined-policies)

## AmazonWorkSpacesServiceAccess

AmazonWorkSpacesServiceAccessest une [politiqueAWS gérée](https://docs.aws.amazon.com/IAM/latest/UserGuide/access_policies_managed-vs-inline.html#aws-managed-policies) qui : fournit au compte client un accès auAWS WorkSpaces service pour le lancement d'un espace de travail.

## Utilisation de cette stratégie

Vous pouvez les associerAmazonWorkSpacesServiceAccess à vos utilisateurs, à vos groupes et à vos rôles.

### Détails des politiques

- Type : politiqueAWS gérée
- Heure de création : 27 juin 2019, 19:19 UTC
- Heure modifiée : 18 mars 2020, 23:32 UTC
- ARN: arn:aws:iam::aws:policy/AmazonWorkSpacesServiceAccess

### Version de la politique

Version de la politique :v2 (par défaut)

La version par défaut de la stratégie est la version qui définit les autorisations pour la stratégie. Lorsqu'un utilisateur ou un rôle doté de la politique demande l'accès à uneAWS ressource,AWS vérifie la version par défaut de la politique pour déterminer s'il convient d'autoriser la demande.

### Document de stratégie JSON

```
{ 
   "Version" : "2012-10-17", 
   "Statement" : [ 
     { 
        "Action" : [ 
          "ec2:CreateNetworkInterface", 
          "ec2:DeleteNetworkInterface", 
          "ec2:DescribeNetworkInterfaces" 
        ], 
        "Effect" : "Allow", 
        "Resource" : "*" 
     } 
   ]
}
```
- [Création d'un ensemble d'autorisations à l'aide de politiquesAWS gérées dans IAM Identity Center](https://docs.aws.amazon.com/singlesignon/latest/userguide/howtocreatepermissionset.html)
- [Ajout et suppression d'autorisations basées sur l'identité IAM](https://docs.aws.amazon.com/IAM/latest/UserGuide/access_policies_manage-attach-detach.html)
- [Comprendre le contrôle des versions pour les politiques IAM](https://docs.aws.amazon.com/IAM/latest/UserGuide/access_policies_managed-versioning.html)
- [Démarrer avec stratégiesAWS gérées et évoluez vers les autorisations de moindre privilège](https://docs.aws.amazon.com/IAM/latest/UserGuide/best-practices.html#bp-use-aws-defined-policies)

## AmazonWorkSpacesWebReadOnly

AmazonWorkSpacesWebReadOnlyest une [politiqueAWS gérée](https://docs.aws.amazon.com/IAM/latest/UserGuide/access_policies_managed-vs-inline.html#aws-managed-policies) qui : fournit un accès en lecture seule à Amazon WorkSpaces Web et à ses dépendances via leAWS Management Console SDK et l'interface de ligne de commande.

### Utilisation de cette stratégie

Vous pouvezAmazonWorkSpacesWebReadOnly les associer à vos utilisateurs, groupes et rôles.

### Détails des politiques

- Type : politiqueAWS gérée
- Heure de création : 30 novembre 2021, 14:20 UTC
- Heure modifiée : 2 novembre 2022, 20:20 UTC
- ARN: arn:aws:iam::aws:policy/AmazonWorkSpacesWebReadOnly

### Version de la politique

Version de la politique :v2 (par défaut)

La version par défaut de la stratégie est la version qui définit les autorisations pour la stratégie. Lorsqu'un utilisateur ou un rôle doté de la politique demande l'accès à uneAWS ressource,AWS vérifie la version par défaut de la politique pour déterminer s'il convient d'autoriser la demande.

## Document de stratégie JSON

```
{ 
   "Version" : "2012-10-17", 
   "Statement" : [ 
     { 
       "Effect" : "Allow", 
       "Action" : [ 
         "workspaces-web:GetBrowserSettings", 
         "workspaces-web:GetIdentityProvider", 
         "workspaces-web:GetNetworkSettings", 
         "workspaces-web:GetPortal", 
          "workspaces-web:GetPortalServiceProviderMetadata",
```
 "workspaces-web:GetTrustStore", "workspaces-web:GetTrustStoreCertificate", "workspaces-web:GetUserSettings", "workspaces-web:GetUserAccessLoggingSettings", "workspaces-web:ListBrowserSettings", "workspaces-web:ListIdentityProviders", "workspaces-web:ListNetworkSettings", "workspaces-web:ListPortals", "workspaces-web:ListTagsForResource", "workspaces-web:ListTrustStoreCertificates", "workspaces-web:ListTrustStores", "workspaces-web:ListUserSettings", "workspaces-web:ListUserAccessLoggingSettings" ], "Resource" : "arn:aws:workspaces-web:\*:\*:\*" }, { "Effect" : "Allow", "Action" : [ "ec2:DescribeVpcs", "ec2:DescribeSubnets", "ec2:DescribeSecurityGroups", "kinesis:ListStreams" ], "Resource" : "\*" } ]

## En savoir plus

}

- [Création d'un ensemble d'autorisations à l'aide de politiquesAWS gérées dans IAM Identity Center](https://docs.aws.amazon.com/singlesignon/latest/userguide/howtocreatepermissionset.html)
- [Ajout et suppression d'autorisations basées sur l'identité IAM](https://docs.aws.amazon.com/IAM/latest/UserGuide/access_policies_manage-attach-detach.html)
- [Comprendre le contrôle des versions pour les politiques IAM](https://docs.aws.amazon.com/IAM/latest/UserGuide/access_policies_managed-versioning.html)
- [Démarrer avec stratégiesAWS gérées et évoluez vers les autorisations de moindre privilège](https://docs.aws.amazon.com/IAM/latest/UserGuide/best-practices.html#bp-use-aws-defined-policies)

## AmazonWorkSpacesWebServiceRolePolicy

AmazonWorkSpacesWebServiceRolePolicyest une [politiqueAWS gérée](https://docs.aws.amazon.com/IAM/latest/UserGuide/access_policies_managed-vs-inline.html#aws-managed-policies) qui : Autorise l'accèsServices AWS aux ressources utilisées ou gérées par Amazon WorkSpaces Web

### Utilisation de cette politique

Cette politique est attachée à un rôle lié à un service qui permet à d'effectuer des actions en votre nom. Vous ne pouvez pas attacher cette politique à vos utilisateurs, les groupes ou les rôles.

### Informations des des de politique

- Type : Politique de rôles liée à un service
- Heure de création : 30 novembre 2021, 13:15 UTC
- Heure modifiée : 15 décembre 2022, 22:46 UTC
- ARN: arn:aws:iam::aws:policy/aws-service-role/ AmazonWorkSpacesWebServiceRolePolicy

### Version de la politique

Version de la politique :v5 (par défaut)

La version par défaut de stratégie est la version qui définit les autorisations pour la stratégie. Lorsqu'un utilisateur ou un rôle doté de la politique demande l'accès à uneAWS ressource,AWS vérifie la version par défaut de la politique pour déterminer s'il convient d'autoriser la demande.

## Document de stratégie JSON document de

```
{ 
   "Version" : "2012-10-17", 
   "Statement" : [ 
     { 
       "Effect" : "Allow", 
       "Action" : [ 
          "ec2:DescribeVpcs", 
          "ec2:DescribeSubnets", 
          "ec2:DescribeAvailabilityZones", 
          "ec2:DescribeNetworkInterfaces", 
          "ec2:AssociateAddress", 
          "ec2:DisassociateAddress", 
          "ec2:DescribeRouteTables", 
          "ec2:DescribeSecurityGroups", 
          "ec2:DescribeVpcEndpoints" 
       ], 
       "Resource" : "*"
```

```
 }, 
 { 
   "Effect" : "Allow", 
   "Action" : [ 
     "ec2:CreateNetworkInterface" 
   ], 
   "Resource" : [ 
     "arn:aws:ec2:*:*:subnet/*", 
     "arn:aws:ec2:*:*:security-group/*" 
   ] 
 }, 
 { 
   "Effect" : "Allow", 
  "Action" : [
     "ec2:CreateNetworkInterface" 
   ], 
   "Resource" : "arn:aws:ec2:*:*:network-interface/*", 
   "Condition" : { 
     "StringEquals" : { 
        "aws:RequestTag/WorkSpacesWebManaged" : "true" 
     } 
   } 
 }, 
 { 
   "Effect" : "Allow", 
   "Action" : [ 
     "ec2:CreateTags" 
   ], 
   "Resource" : "arn:aws:ec2:*:*:network-interface/*", 
   "Condition" : { 
     "StringEquals" : { 
        "ec2:CreateAction" : "CreateNetworkInterface" 
     }, 
     "ForAllValues:StringEquals" : { 
        "aws:TagKeys" : [ 
          "WorkSpacesWebManaged" 
       ] 
     } 
   } 
 }, 
 { 
   "Effect" : "Allow", 
   "Action" : [ 
     "ec2:DeleteNetworkInterface"
```

```
 ], 
        "Resource" : "arn:aws:ec2:*:*:network-interface/*", 
        "Condition" : { 
          "StringEquals" : { 
            "aws:ResourceTag/WorkSpacesWebManaged" : "true" 
          } 
        } 
     }, 
     { 
        "Effect" : "Allow", 
       "Action" : [
          "cloudwatch:PutMetricData" 
        ], 
        "Resource" : "*", 
        "Condition" : { 
          "StringEquals" : { 
            "cloudwatch:namespace" : [ 
               "AWS/WorkSpacesWeb", 
              "AWS/Usage" 
            ] 
          } 
        } 
     }, 
     { 
        "Effect" : "Allow", 
        "Action" : [ 
          "kinesis:PutRecord", 
          "kinesis:PutRecords", 
          "kinesis:DescribeStreamSummary" 
        ], 
        "Resource" : "arn:aws:kinesis:*:*:stream/amazon-workspaces-web-*" 
     } 
   ]
}
```
- [Comprendre le contrôle des versions pour les politiques IAM](https://docs.aws.amazon.com/IAM/latest/UserGuide/access_policies_managed-versioning.html)
- [Démarrer avec politiquesAWS gérées et évoluez vers les autorisations gérées et évoluez vers les](https://docs.aws.amazon.com/IAM/latest/UserGuide/best-practices.html#bp-use-aws-defined-policies) [autorisations gérées et évoluez vers les autorisations gérées](https://docs.aws.amazon.com/IAM/latest/UserGuide/best-practices.html#bp-use-aws-defined-policies)

## AmazonZocaloFullAccess

AmazonZocaloFullAccessest une [politiqueAWS gérée](https://docs.aws.amazon.com/IAM/latest/UserGuide/access_policies_managed-vs-inline.html#aws-managed-policies) qui : Fournit un accès complet à Amazon Zocalo.

#### Utilisation de cette stratégie

Vous pouvez les associerAmazonZocaloFullAccess à vos utilisateurs, à vos groupes et à vos rôles.

### Détails des politiques

- Type : politiqueAWS gérée
- Heure de création : 6 février 2015, 18:41 UTC
- Heure modifiée : 6 février 2015, 18:41 UTC
- ARN: arn:aws:iam::aws:policy/AmazonZocaloFullAccess

### Version de la politique

Version de la politique :v1 (par défaut)

La version par défaut de la stratégie est la version qui définit les autorisations pour la stratégie. Lorsqu'un utilisateur ou un rôle doté de la politique demande l'accès à uneAWS ressource,AWS vérifie la version par défaut de la politique pour déterminer s'il convient d'autoriser la demande.

## Document de stratégie JSON

```
{ 
   "Version" : "2012-10-17", 
   "Statement" : [ 
     { 
        "Effect" : "Allow", 
        "Action" : [ 
          "zocalo:*", 
          "ds:*", 
          "ec2:AuthorizeSecurityGroupEgress", 
          "ec2:AuthorizeSecurityGroupIngress", 
          "ec2:CreateNetworkInterface", 
          "ec2:CreateSecurityGroup",
```
 "ec2:CreateSubnet", "ec2:CreateTags", "ec2:CreateVpc", "ec2:DescribeAvailabilityZones", "ec2:DescribeNetworkInterfaces", "ec2:DescribeSubnets", "ec2:DescribeVpcs", "ec2:DeleteNetworkInterface", "ec2:DeleteSecurityGroup", "ec2:RevokeSecurityGroupEgress", "ec2:RevokeSecurityGroupIngress" ], "Resource" : "\*" } ]

## En savoir plus

}

- [Création d'un ensemble d'autorisations à l'aide de politiquesAWS gérées dans IAM Identity Center](https://docs.aws.amazon.com/singlesignon/latest/userguide/howtocreatepermissionset.html)
- [Ajout et suppression d'autorisations basées sur l'identité IAM](https://docs.aws.amazon.com/IAM/latest/UserGuide/access_policies_manage-attach-detach.html)
- [Comprendre le contrôle des versions pour les politiques IAM](https://docs.aws.amazon.com/IAM/latest/UserGuide/access_policies_managed-versioning.html)
- [Démarrer avec stratégiesAWS gérées et évoluez vers les autorisations de moindre privilège](https://docs.aws.amazon.com/IAM/latest/UserGuide/best-practices.html#bp-use-aws-defined-policies)

# AmazonZocaloReadOnlyAccess

AmazonZocaloReadOnlyAccessest une [politiqueAWS gérée](https://docs.aws.amazon.com/IAM/latest/UserGuide/access_policies_managed-vs-inline.html#aws-managed-policies) qui : Fournit un accès en lecture seule à Amazon Zocalo

### Utilisation de cette stratégie

Vous pouvezAmazonZocaloReadOnlyAccess les associer à vos utilisateurs, groupes et rôles.

### Détails des politiques

- Type : politiqueAWS gérée
- Heure de création : 6 février 2015, 18:41 UTC
- Heure modifiée : 6 février 2015, 18:41 UTC
- ARN: arn:aws:iam::aws:policy/AmazonZocaloReadOnlyAccess

### Version de la politique

Version de la politique :v1 (par défaut)

La version par défaut de la stratégie est la version qui définit les autorisations pour la stratégie. Lorsqu'un utilisateur ou un rôle doté de la politique demande l'accès à uneAWS ressource,AWS vérifie la version par défaut de la politique pour déterminer s'il convient d'autoriser la demande.

## Document de stratégie JSON

```
{ 
   "Version" : "2012-10-17", 
   "Statement" : [ 
      { 
        "Effect" : "Allow", 
        "Action" : [ 
          "zocalo:Describe*", 
          "ds:DescribeDirectories", 
          "ec2:DescribeVpcs", 
          "ec2:DescribeSubnets" 
        ], 
        "Resource" : "*" 
      } 
   ]
}
```
## En savoir plus

- [Création d'un ensemble d'autorisations à l'aide de politiquesAWS gérées dans IAM Identity Center](https://docs.aws.amazon.com/singlesignon/latest/userguide/howtocreatepermissionset.html)
- [Ajout et suppression d'autorisations basées sur l'identité IAM](https://docs.aws.amazon.com/IAM/latest/UserGuide/access_policies_manage-attach-detach.html)
- [Comprendre le contrôle des versions pour les politiques IAM](https://docs.aws.amazon.com/IAM/latest/UserGuide/access_policies_managed-versioning.html)
- [Démarrer avec politiquesAWS gérées et évoluez vers les autorisations de moindre privilège](https://docs.aws.amazon.com/IAM/latest/UserGuide/best-practices.html#bp-use-aws-defined-policies)

# AmplifyBackendDeployFullAccess

AmplifyBackendDeployFullAccessest une [politique AWS gérée](https://docs.aws.amazon.com/IAM/latest/UserGuide/access_policies_managed-vs-inline.html#aws-managed-policies) qui : fournit à Amplify des autorisations d'accès complètes pour déployer les ressources principales d'Amplify (Amazon AWS AppSync Cognito, Amazon S3 et autres services connexes) via le kit de développement (CDK) AWS Cloud AWS
### Utilisation de cette politique

Vous pouvez vous associer AmplifyBackendDeployFullAccess à vos utilisateurs, groupes et rôles.

## Détails de la politique

- Type : Politique des rôles de service
- Heure de création : 06 octobre 2023, 21:32 UTC
- Heure modifiée : 2 janvier 2024, 21:13 UTC
- ARN: arn:aws:iam::aws:policy/service-role/AmplifyBackendDeployFullAccess

### Version de la politique

Version de la politique : v4 (par défaut)

La version par défaut de la politique est celle qui définit les autorisations associées à la politique. Lorsqu'un utilisateur ou un rôle doté de la politique fait une demande d'accès à une AWS ressource, AWS vérifie la version par défaut de la politique pour déterminer s'il convient d'autoriser la demande.

## Document de politique JSON

```
{ 
   "Version" : "2012-10-17", 
   "Statement" : [ 
     { 
       "Sid" : "CDKPreDeploy", 
       "Effect" : "Allow", 
       "Action" : [ 
          "cloudformation:DescribeStacks", 
          "cloudformation:DescribeStackEvents", 
          "cloudformation:GetTemplate", 
          "cloudformation:ListStackResources", 
          "cloudformation:GetTemplateSummary" 
       ], 
       "Resource" : [ 
          "arn:aws:cloudformation:*:*:stack/amplify-*", 
          "arn:aws:cloudformation:*:*:stack/CDKToolkit/*" 
       ] 
     },
```

```
 { 
   "Sid" : "AmplifyMetadata", 
   "Effect" : "Allow", 
   "Action" : [ 
     "amplify:ListApps", 
     "cloudformation:ListStacks", 
     "ssm:DescribeParameters", 
     "appsync:GetIntrospectionSchema", 
     "amplify:GetBackendEnvironment" 
   ], 
   "Resource" : [ 
    " ] 
 }, 
 { 
   "Sid" : "AmplifyHotSwappableResources", 
   "Effect" : "Allow", 
   "Action" : [ 
     "appsync:GetSchemaCreationStatus", 
     "appsync:StartSchemaCreation", 
     "appsync:UpdateResolver", 
     "appsync:ListFunctions", 
     "appsync:UpdateFunction", 
     "appsync:UpdateApiKey" 
   ], 
   "Resource" : [ 
    " ] 
 }, 
 { 
   "Sid" : "AmplifyHotSwappableSchemaResource", 
   "Effect" : "Allow", 
   "Action" : [ 
     "lambda:InvokeFunction", 
     "lambda:UpdateFunctionCode" 
   ], 
   "Resource" : [ 
     "arn:aws:lambda:*:*:function:amplify-*" 
   ], 
   "Condition" : { 
     "StringEquals" : { 
        "aws:ResourceAccount" : "${aws:PrincipalAccount}" 
     } 
   }
```

```
 }, 
\mathcal{L} "Sid" : "AmplifySchema", 
   "Effect" : "Allow", 
  "Action" : [
     "s3:GetObject" 
   ], 
   "Resource" : [ 
     "arn:aws:s3:::*amplify*", 
     "arn:aws:s3:::cdk-*-assets-*-*" 
   ], 
   "Condition" : { 
     "StringEquals" : { 
        "aws:ResourceAccount" : "${aws:PrincipalAccount}" 
     } 
   } 
 }, 
 { 
   "Sid" : "CDKDeploy", 
   "Effect" : "Allow", 
  "Action" : [
     "sts:AssumeRole" 
   ], 
   "Resource" : [ 
     "arn:aws:iam::*:role/cdk-*-deploy-role-*-*", 
     "arn:aws:iam::*:role/cdk-*-file-publishing-role-*-*", 
     "arn:aws:iam::*:role/cdk-*-image-publishing-role-*-*", 
     "arn:aws:iam::*:role/cdk-*-lookup-role-*-*" 
   ], 
   "Condition" : { 
     "StringEquals" : { 
       "aws:ResourceAccount" : "${aws:PrincipalAccount}" 
     } 
   } 
 }, 
 { 
   "Sid" : "AmplifySSM", 
   "Effect" : "Allow", 
   "Action" : [ 
     "ssm:GetParametersByPath", 
     "ssm:GetParameters", 
     "ssm:GetParameter" 
   ], 
   "Resource" : [
```

```
 "arn:aws:ssm:*:*:parameter/amplify/*" 
        ], 
        "Condition" : { 
          "StringEquals" : { 
             "aws:ResourceAccount" : "${aws:PrincipalAccount}" 
          } 
        } 
     }, 
     { 
        "Sid" : "AmplifyModifySSMParam", 
        "Effect" : "Allow", 
        "Action" : [ 
          "ssm:PutParameter", 
          "ssm:DeleteParameter", 
          "ssm:DeleteParameters" 
        ], 
        "Resource" : "arn:aws:ssm:*:*:parameter/amplify/*", 
        "Condition" : { 
          "StringEquals" : { 
             "aws:ResourceAccount" : "${aws:PrincipalAccount}" 
          } 
        } 
     } 
   ]
}
```
- [Création d'un ensemble d'autorisations à l'aide de politiques AWS gérées dans IAM Identity Center](https://docs.aws.amazon.com/singlesignon/latest/userguide/howtocreatepermissionset.html)
- [Ajouter et supprimer des autorisations d'identité IAM](https://docs.aws.amazon.com/IAM/latest/UserGuide/access_policies_manage-attach-detach.html)
- [Comprendre le versionnement des politiques IAM](https://docs.aws.amazon.com/IAM/latest/UserGuide/access_policies_managed-versioning.html)
- [Commencez avec les politiques AWS gérées et passez aux autorisations du moindre privilège](https://docs.aws.amazon.com/IAM/latest/UserGuide/best-practices.html#bp-use-aws-defined-policies)

# APIGatewayServiceRolePolicy

APIGatewayServiceRolePolicyest une [politiqueAWS gérée](https://docs.aws.amazon.com/IAM/latest/UserGuide/access_policies_managed-vs-inline.html#aws-managed-policies) qui : Permet à API Gateway de gérer lesAWS ressources associées pour le compte du client.

#### Utilisation de cette politique

Cette politique est attachée à un rôle lié au service qui permet à d'effectuer des actions en votre nom. Vous ne pouvez pas attacher cette politique à vos utilisateurs, les groupes ou les rôles.

#### Les détails des politiques

- Type : Politique de rôles liée à un service
- Heure de création : 20 octobre 2017, 17:23 UTC
- Heure modifiée : 12 juillet 2021, 22:24 UTC
- ARN: arn:aws:iam::aws:policy/aws-service-role/APIGatewayServiceRolePolicy

#### Version de la politique

Version de la politique :v9 (par défaut)

La version par défaut de la stratégie est la version qui définit les autorisations pour la politique. Lorsqu'un utilisateur ou un rôle doté de la politique demande l'accès à uneAWS ressource,AWS vérifie la version par défaut de la politique pour déterminer s'il convient d'autoriser la demande.

#### Document de politique JSON

```
{ 
   "Version" : "2012-10-17", 
   "Statement" : [ 
     { 
       "Effect" : "Allow", 
       "Action" : [ 
         "elasticloadbalancing:AddListenerCertificates", 
         "elasticloadbalancing:RemoveListenerCertificates", 
         "elasticloadbalancing:ModifyListener", 
         "elasticloadbalancing:DescribeListeners", 
         "elasticloadbalancing:DescribeLoadBalancers", 
         "xray:PutTraceSegments", 
         "xray:PutTelemetryRecords", 
         "xray:GetSamplingTargets", 
         "xray:GetSamplingRules", 
         "logs:CreateLogDelivery", 
         "logs:GetLogDelivery", 
         "logs:UpdateLogDelivery",
```

```
 "logs:DeleteLogDelivery", 
     "logs:ListLogDeliveries", 
     "servicediscovery:DiscoverInstances" 
   ], 
   "Resource" : [ 
    \overline{0} \overline{\infty} \overline{0} ] 
 }, 
 { 
   "Effect" : "Allow", 
   "Action" : [ 
     "firehose:DescribeDeliveryStream", 
     "firehose:PutRecord", 
     "firehose:PutRecordBatch" 
   ], 
   "Resource" : "arn:aws:firehose:*:*:deliverystream/amazon-apigateway-*" 
 }, 
 { 
   "Effect" : "Allow", 
   "Action" : [ 
     "acm:DescribeCertificate", 
     "acm:GetCertificate" 
   ], 
   "Resource" : "arn:aws:acm:*:*:certificate/*" 
 }, 
 { 
   "Effect" : "Allow", 
   "Action" : "ec2:CreateNetworkInterfacePermission", 
   "Resource" : "arn:aws:ec2:*:*:network-interface/*" 
 }, 
 { 
   "Effect" : "Allow", 
   "Action" : "ec2:CreateTags", 
   "Resource" : "arn:aws:ec2:*:*:network-interface/*", 
   "Condition" : { 
     "ForAllValues:StringEquals" : { 
        "aws:TagKeys" : [ 
          "Owner", 
          "VpcLinkId" 
        ] 
     } 
   } 
 }, 
 {
```

```
 "Effect" : "Allow", 
      "Action" : [
          "ec2:ModifyNetworkInterfaceAttribute", 
          "ec2:DeleteNetworkInterface", 
          "ec2:AssignPrivateIpAddresses", 
          "ec2:CreateNetworkInterface", 
          "ec2:DeleteNetworkInterfacePermission", 
          "ec2:DescribeNetworkInterfaces", 
          "ec2:DescribeAvailabilityZones", 
          "ec2:DescribeNetworkInterfaceAttribute", 
          "ec2:DescribeVpcs", 
          "ec2:DescribeNetworkInterfacePermissions", 
          "ec2:UnassignPrivateIpAddresses", 
          "ec2:DescribeSubnets", 
          "ec2:DescribeRouteTables", 
          "ec2:DescribeSecurityGroups" 
       ], 
       "Resource" : "*" 
     }, 
    \mathcal{L} "Effect" : "Allow", 
       "Action" : "servicediscovery:GetNamespace", 
       "Resource" : "arn:aws:servicediscovery:*:*:namespace/*" 
     }, 
     { 
       "Effect" : "Allow", 
       "Action" : "servicediscovery:GetService", 
       "Resource" : "arn:aws:servicediscovery:*:*:service/*" 
     } 
   ]
}
```
- [Comprendre le contrôle des versions pour les politiques IAM](https://docs.aws.amazon.com/IAM/latest/UserGuide/access_policies_managed-versioning.html)
- [Démarrer avec politiquesAWS gérées et évoluez vers les autorisations de moindre privilège](https://docs.aws.amazon.com/IAM/latest/UserGuide/best-practices.html#bp-use-aws-defined-policies)

# AppIntegrationsServiceLinkedRolePolicy

AppIntegrationsServiceLinkedRolePolicyest une [politiqueAWS gérée](https://docs.aws.amazon.com/IAM/latest/UserGuide/access_policies_managed-vs-inline.html#aws-managed-policies) qui : Permet AppIntegrations de gérer les AppFlow ressources et de publier des données CloudWatch métriques en votre nom.

#### Utilisation des des des des des des

Cette politique est attachée à un rôle lié au service qui permet à ce service d'effectuer des actions en votre nom. Vous ne pouvez pas attacher cette politique à vos utilisateurs, des groupes ou des rôles attachés à d'un rôle d'utilisateur, un groupe ou un rôle

#### Détails des des des des

- Type : Politique de rôles liée à un service
- Heure de création : 30 septembre 2022, 19:42 UTC
- Heure modifiée : 30 septembre 2022, 19:42 UTC
- ARN: arn:aws:iam::aws:policy/aws-service-role/ AppIntegrationsServiceLinkedRolePolicy

#### Version de la politique

Version de la politique :v1 (par défaut)

La version par défaut de la stratégie est la version qui définit les autorisations de la des autorisations de la des autorisations de la des autorisations de la des autorisations de la des Lorsqu'un utilisateur ou un rôle doté de la politique demande l'accès à uneAWS ressource,AWS vérifie la version par défaut de la politique pour déterminer s'il convient d'autoriser la demande.

#### Document de de de de de de

```
{ 
   "Version" : "2012-10-17", 
   "Statement" : [ 
     { 
        "Effect" : "Allow", 
        "Action" : [ 
          "cloudwatch:PutMetricData" 
        ],
```

```
 "Resource" : "*", 
   "Condition" : { 
     "StringEquals" : { 
        "cloudwatch:namespace" : "AWS/AppIntegrations" 
     } 
   } 
 }, 
 { 
   "Effect" : "Allow", 
  "Action" : [
     "appflow:DescribeConnectorEntity", 
     "appflow:ListConnectorEntities" 
   ], 
   "Resource" : "*" 
 }, 
 { 
   "Effect" : "Allow", 
   "Action" : [ 
     "appflow:DescribeConnectorProfiles", 
     "appflow:UseConnectorProfile" 
   ], 
   "Resource" : "arn:aws:appflow:*:*:connector-profile/*" 
 }, 
\mathcal{L} "Effect" : "Allow", 
   "Action" : [ 
     "appflow:DeleteFlow", 
     "appflow:DescribeFlow", 
     "appflow:DescribeFlowExecutionRecords", 
     "appflow:StartFlow", 
     "appflow:StopFlow", 
     "appflow:UpdateFlow" 
   ], 
   "Condition" : { 
     "StringEquals" : { 
        "aws:ResourceTag/AppIntegrationsManaged" : "true" 
     } 
   }, 
   "Resource" : "arn:aws:appflow:*:*:flow/FlowCreatedByAppIntegrations-*" 
 }, 
 { 
   "Effect" : "Allow", 
  "Action" : [
     "appflow:TagResource"
```

```
 ], 
        "Condition" : { 
          "ForAllValues:StringEquals" : { 
             "aws:TagKeys" : [ 
               "AppIntegrationsManaged" 
            ] 
          } 
        }, 
        "Resource" : "arn:aws:appflow:*:*:flow/FlowCreatedByAppIntegrations-*" 
     } 
   ]
}
```
- [Comprendre le contrôle des versions pour les politiques IAM](https://docs.aws.amazon.com/IAM/latest/UserGuide/access_policies_managed-versioning.html)
- [Démarrer avec desAWS moindre privilège moindre privilège moindre privilège moindre privilège](https://docs.aws.amazon.com/IAM/latest/UserGuide/best-practices.html#bp-use-aws-defined-policies)  [moindre privilège moindre privilège moindre privilège moindre privilège moindre privilège moindre](https://docs.aws.amazon.com/IAM/latest/UserGuide/best-practices.html#bp-use-aws-defined-policies)  [privilège moindre privilège](https://docs.aws.amazon.com/IAM/latest/UserGuide/best-practices.html#bp-use-aws-defined-policies)

# ApplicationAutoScalingForAmazonAppStreamAccess

ApplicationAutoScalingForAmazonAppStreamAccessest une [politiqueAWS gérée](https://docs.aws.amazon.com/IAM/latest/UserGuide/access_policies_managed-vs-inline.html#aws-managed-policies) qui : Politique visant à activer l'autodimensionnement des applications pour Amazon AppStream

# Utilisation de cette stratégie

Vous pouvez les associerApplicationAutoScalingForAmazonAppStreamAccess à vos utilisateurs, à vos groupes et à vos rôles.

# Détails des politiques

- Type : Politique de rôle de service
- Heure de création : 6 février 2017, 21:39 UTC
- Heure modifiée : 6 février 2017, 21:39 UTC
- ARN: arn:aws:iam::aws:policy/service-role/ ApplicationAutoScalingForAmazonAppStreamAccess

#### Version de la politique

Version de la politique :v1 (par défaut)

La version par défaut de la stratégie est la version qui définit les autorisations pour la stratégie. Lorsqu'un utilisateur ou un rôle doté de la politique demande l'accès à uneAWS ressource,AWS vérifie la version par défaut de la politique pour déterminer s'il convient d'autoriser la demande.

### Document de stratégie JSON

```
{ 
   "Version" : "2012-10-17", 
   "Statement" : [ 
      { 
        "Effect" : "Allow", 
        "Action" : [ 
          "appstream:UpdateFleet", 
          "appstream:DescribeFleets" 
        ], 
        "Resource" : [ 
         " ] 
     }, 
      { 
        "Effect" : "Allow", 
        "Action" : [ 
          "cloudwatch:DescribeAlarms" 
        ], 
        "Resource" : [ 
         " ] 
      } 
   ]
}
```
## En savoir plus

- [Création d'un ensemble d'autorisations à l'aide de politiquesAWS gérées dans IAM Identity Center](https://docs.aws.amazon.com/singlesignon/latest/userguide/howtocreatepermissionset.html)
- [Ajout et suppression d'autorisations basées sur l'identité IAM](https://docs.aws.amazon.com/IAM/latest/UserGuide/access_policies_manage-attach-detach.html)
- [Comprendre le contrôle des versions pour les politiques IAM](https://docs.aws.amazon.com/IAM/latest/UserGuide/access_policies_managed-versioning.html)
- [Démarrer avec politiquesAWS gérées et évoluez vers les autorisations de moindre privilège](https://docs.aws.amazon.com/IAM/latest/UserGuide/best-practices.html#bp-use-aws-defined-policies)

# ApplicationDiscoveryServiceContinuousExportServiceRolePolicy

ApplicationDiscoveryServiceContinuousExportServiceRolePolicyest une [politiqueAWS gérée](https://docs.aws.amazon.com/IAM/latest/UserGuide/access_policies_managed-vs-inline.html#aws-managed-policies) qui : Permet l'accès à la fonctionnalité d'exportation continue d'Application Discovery ServiceServices AWS et aux ressources utilisées ou gérées par cette dernière

#### Utilisation de cette politique

Cette politique est attachée à un rôle lié au service qui permet à d'effectuer des actions en votre nom. Vous ne pouvez pas attacher cette politique à vos utilisateurs, les groupes ou les rôles.

#### Les détails des politiques

- Type : Politique de rôles liée à un service
- Heure de création : 9 août 2018, 20:22 UTC
- Heure modifiée : 13 août 2018, 22:31 UTC
- ARN: arn:aws:iam::aws:policy/aws-service-role/ ApplicationDiscoveryServiceContinuousExportServiceRolePolicy

#### Version de la politique

Version de la politique :v2 (par défaut)

La version par défaut de stratégie est la version qui définit les autorisations pour la politique. Lorsqu'un utilisateur ou un rôle doté de la politique demande l'accès à uneAWS ressource,AWS vérifie la version par défaut de la politique pour déterminer s'il convient d'autoriser la demande.

## Document de stratégie JSON

```
{ 
   "Version" : "2012-10-17", 
   "Statement" : [ 
     { 
        "Action" : [ 
          "glue:CreateDatabase", 
          "glue:UpdateDatabase", 
          "glue:CreateTable", 
          "glue:UpdateTable", 
          "firehose:CreateDeliveryStream",
```

```
 "firehose:DescribeDeliveryStream", 
          "logs:CreateLogGroup" 
       ], 
       "Effect" : "Allow", 
       "Resource" : "*" 
     }, 
     { 
      "Action" : [
          "firehose:DeleteDeliveryStream", 
          "firehose:PutRecord", 
          "firehose:PutRecordBatch", 
          "firehose:UpdateDestination" 
       ], 
       "Effect" : "Allow", 
       "Resource" : "arn:aws:firehose:*:*:deliverystream/aws-application-discovery-
service*" 
     }, 
     { 
      "Action" : [
          "s3:CreateBucket", 
          "s3:ListBucket", 
          "s3:PutBucketLogging", 
          "s3:PutEncryptionConfiguration" 
       ], 
       "Effect" : "Allow", 
       "Resource" : "arn:aws:s3:::aws-application-discovery-service*" 
     }, 
     { 
       "Action" : [ 
          "s3:GetObject" 
       ], 
       "Effect" : "Allow", 
       "Resource" : "arn:aws:s3:::aws-application-discovery-service*/*" 
     }, 
     { 
       "Action" : [ 
          "logs:CreateLogStream", 
          "logs:PutRetentionPolicy" 
       ], 
       "Effect" : "Allow", 
       "Resource" : "arn:aws:logs:*:*:log-group:/aws/application-discovery-service/
firehose*" 
     }, 
     {
```
AWS Politique gérée Guide de référence

```
 "Action" : [ 
          "iam:PassRole" 
        ], 
        "Effect" : "Allow", 
        "Resource" : "arn:aws:iam::*:role/AWSApplicationDiscoveryServiceFirehose", 
        "Condition" : { 
          "StringLike" : { 
            "iam:PassedToService" : "firehose.amazonaws.com" 
          } 
       } 
     }, 
     { 
       "Action" : [
          "iam:PassRole" 
        ], 
        "Effect" : "Allow", 
        "Resource" : "arn:aws:iam::*:role/service-role/
AWSApplicationDiscoveryServiceFirehose", 
       "Condition" : { 
          "StringLike" : { 
            "iam:PassedToService" : "firehose.amazonaws.com" 
          } 
       } 
     } 
   ]
}
```
- [Comprendre le contrôle des versions pour les politiques IAM](https://docs.aws.amazon.com/IAM/latest/UserGuide/access_policies_managed-versioning.html)
- [Démarrer avec politiquesAWS gérées et évoluez vers les autorisations de moindre privilège](https://docs.aws.amazon.com/IAM/latest/UserGuide/best-practices.html#bp-use-aws-defined-policies)

# AppRunnerNetworkingServiceRolePolicy

AppRunnerNetworkingServiceRolePolicyest une [politiqueAWS gérée](https://docs.aws.amazon.com/IAM/latest/UserGuide/access_policies_managed-vs-inline.html#aws-managed-policies) qui : Permet auAWS AppRunner réseau de gérer lesAWS ressources connexes en votre nom.

#### Utilisation de de de de cette politique

Cette politique est attachée à un rôle lié à un service qui permet à d'effectuer des actions en votre nom. Vous ne pouvez pas attacher de cette politique à vos utilisateurs, les utilisateurs, les groupes ou les rôles.

#### Utilisation des politiques

- Type : Politique de rôles liée à un service
- Heure de création : 12 janvier 2022, 21:02 UTC
- Heure modifiée : 12 janvier 2022, 21:02 UTC
- ARN: arn:aws:iam::aws:policy/aws-service-role/ AppRunnerNetworkingServiceRolePolicy

#### Version de la politique

Version de la politique :v1 (par défaut)

La version par défaut de la stratégie est la version qui définit des autorisations pour la stratégie. Lorsqu'un utilisateur ou un rôle doté de la politique demande l'accès à uneAWS ressource,AWS vérifie la version par défaut de la politique pour déterminer s'il convient d'autoriser la demande.

#### Document de stratégie JSON

```
{ 
   "Version" : "2012-10-17", 
   "Statement" : [ 
     { 
        "Effect" : "Allow", 
        "Action" : [ 
          "ec2:DescribeNetworkInterfaces", 
          "ec2:DescribeVpcs", 
          "ec2:DescribeDhcpOptions", 
          "ec2:DescribeSubnets", 
          "ec2:DescribeSecurityGroups" 
        ], 
        "Resource" : "*" 
     }, 
     {
```

```
 "Effect" : "Allow", 
        "Action" : "ec2:CreateNetworkInterface", 
        "Resource" : "*", 
        "Condition" : { 
          "ForAllValues:StringEquals" : { 
            "aws:TagKeys" : [ 
               "AWSAppRunnerManaged" 
            ] 
          } 
       } 
     }, 
     { 
       "Effect" : "Allow", 
        "Action" : "ec2:CreateTags", 
        "Resource" : "arn:aws:ec2:*:*:network-interface/*", 
        "Condition" : { 
          "StringEquals" : { 
            "ec2:CreateAction" : "CreateNetworkInterface" 
          }, 
          "StringLike" : { 
            "aws:RequestTag/AWSAppRunnerManaged" : "*" 
          } 
       } 
     }, 
     { 
       "Effect" : "Allow", 
        "Action" : "ec2:DeleteNetworkInterface", 
        "Resource" : "*", 
        "Condition" : { 
          "Null" : { 
            "ec2:ResourceTag/AWSAppRunnerManaged" : "false" 
          } 
        } 
     } 
   ]
}
```
- [Comprendre le contrôle des versions pour les politiques IAM](https://docs.aws.amazon.com/IAM/latest/UserGuide/access_policies_managed-versioning.html)
- [Démarrer des stratégiesAWS gestion et évoluez vers des autorisations de moindre privilège des](https://docs.aws.amazon.com/IAM/latest/UserGuide/best-practices.html#bp-use-aws-defined-policies)  [autorisations de moindre privilège.](https://docs.aws.amazon.com/IAM/latest/UserGuide/best-practices.html#bp-use-aws-defined-policies)

# AppRunnerServiceRolePolicy

AppRunnerServiceRolePolicyest une [politiqueAWS gérée](https://docs.aws.amazon.com/IAM/latest/UserGuide/access_policies_managed-vs-inline.html#aws-managed-policies) qui : PermetAWS AppRunner de gérer lesAWS ressources connexes en votre nom.

#### Utilisation cette politique

Cette politique est attachée à un rôle lié au service qui permet à d'effectuer des actions en votre nom. Vous ne pouvez pas attacher cette politique à vos utilisateurs, groupes ou rôles.

#### Les politiques

- Type : Politique de rôles liée à un service
- Heure de création : 14 mai 2021, 19:15 UTC
- Heure modifiée : 14 mai 2021, 19:15 UTC
- ARN: arn:aws:iam::aws:policy/aws-service-role/AppRunnerServiceRolePolicy

#### Version de la politique

Version de la politique :v1 (par défaut)

La stratégie est la version qui définit les autorisations pour la politique. Lorsqu'un utilisateur ou un rôle doté de la politique demande l'accès à uneAWS ressource,AWS vérifie la version par défaut de la politique pour déterminer s'il convient d'autoriser la demande.

#### Document de politique JSON

```
{ 
   "Version" : "2012-10-17", 
   "Statement" : [ 
     { 
        "Action" : [ 
          "logs:CreateLogGroup", 
          "logs:PutRetentionPolicy" 
        ], 
        "Effect" : "Allow", 
        "Resource" : "arn:aws:logs:*:*:log-group:/aws/apprunner/*" 
     },
```

```
 { 
        "Effect" : "Allow", 
        "Action" : [ 
          "logs:CreateLogStream", 
          "logs:PutLogEvents", 
          "logs:DescribeLogStreams" 
       ], 
        "Resource" : [ 
          "arn:aws:logs:*:*:log-group:/aws/apprunner/*:log-stream:*" 
       ] 
     }, 
     { 
        "Effect" : "Allow", 
       "Action" : [
          "events:PutRule", 
          "events:PutTargets", 
          "events:DeleteRule", 
          "events:RemoveTargets", 
          "events:DescribeRule", 
          "events:EnableRule", 
          "events:DisableRule" 
       ], 
        "Resource" : "arn:aws:events:*:*:rule/AWSAppRunnerManagedRule*" 
     } 
   ]
}
```
- [Comprendre le contrôle des versions pour les politiques IAM](https://docs.aws.amazon.com/IAM/latest/UserGuide/access_policies_managed-versioning.html)
- [Démarrer avec politiquesAWS gérées et évoluez vers les autorisations de moindre privilège](https://docs.aws.amazon.com/IAM/latest/UserGuide/best-practices.html#bp-use-aws-defined-policies)

# AutoScalingConsoleFullAccess

AutoScalingConsoleFullAccessest une [politiqueAWS gérée](https://docs.aws.amazon.com/IAM/latest/UserGuide/access_policies_managed-vs-inline.html#aws-managed-policies) qui : fournit un accès complet à Auto Scaling via leAWS Management Console.

#### Utilisation de cette stratégie

Vous pouvezAutoScalingConsoleFullAccess les associer à vos utilisateurs, groupes et rôles.

#### Détails des politiques

- Type : politiqueAWS gérée
- Heure de création : 12 janvier 2017, 19:43 UTC
- Heure modifiée : 6 février 2018, 23:15 UTC
- ARN: arn:aws:iam::aws:policy/AutoScalingConsoleFullAccess

#### Version de la politique

Version de la politique :v2 (par défaut)

La version par défaut de la stratégie est la version qui définit les autorisations pour la stratégie. Lorsqu'un utilisateur ou un rôle doté de la politique demande l'accès à uneAWS ressource,AWS vérifie la version par défaut de la politique pour déterminer s'il convient d'autoriser la demande.

#### Document de stratégie JSON

```
{ 
   "Version" : "2012-10-17", 
   "Statement" : [ 
     { 
       "Effect" : "Allow", 
       "Action" : [ 
         "ec2:AuthorizeSecurityGroupIngress", 
         "ec2:CreateKeyPair", 
         "ec2:CreateSecurityGroup", 
         "ec2:DescribeAccountAttributes", 
         "ec2:DescribeAvailabilityZones", 
         "ec2:DescribeImages", 
         "ec2:DescribeInstanceAttribute", 
         "ec2:DescribeInstances", 
         "ec2:DescribeKeyPairs", 
         "ec2:DescribeLaunchTemplateVersions", 
         "ec2:DescribePlacementGroups", 
         "ec2:DescribeSecurityGroups", 
         "ec2:DescribeSpotInstanceRequests", 
         "ec2:DescribeSubnets", 
         "ec2:DescribeVpcs", 
         "ec2:DescribeVpcClassicLink", 
         "ec2:ImportKeyPair"
```

```
 ], 
   "Resource" : "*" 
 }, 
 { 
   "Effect" : "Allow", 
   "Action" : "elasticloadbalancing:Describe*", 
   "Resource" : "*" 
 }, 
 { 
   "Effect" : "Allow", 
   "Action" : [ 
     "cloudwatch:ListMetrics", 
     "cloudwatch:GetMetricStatistics", 
     "cloudwatch:PutMetricAlarm", 
    "cloudwatch:Describe*" 
   ], 
   "Resource" : "*" 
 }, 
 { 
   "Effect" : "Allow", 
   "Action" : "autoscaling:*", 
   "Resource" : "*" 
 }, 
 { 
   "Effect" : "Allow", 
   "Action" : [ 
     "sns:ListSubscriptions", 
     "sns:ListTopics" 
   ], 
   "Resource" : "*" 
 }, 
 { 
   "Effect" : "Allow", 
   "Action" : "iam:ListRoles", 
   "Resource" : "*" 
 }, 
 { 
   "Effect" : "Allow", 
   "Action" : "iam:CreateServiceLinkedRole", 
   "Resource" : "*", 
   "Condition" : { 
     "StringEquals" : { 
        "iam:AWSServiceName" : "autoscaling.amazonaws.com" 
     }
```
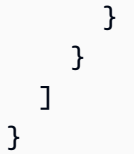

- [Création d'un ensemble d'autorisations à l'aide de politiquesAWS gérées dans IAM Identity Center](https://docs.aws.amazon.com/singlesignon/latest/userguide/howtocreatepermissionset.html)
- [Ajout et suppression d'autorisations d'identité IAM](https://docs.aws.amazon.com/IAM/latest/UserGuide/access_policies_manage-attach-detach.html)
- [Comprendre le contrôle des versions pour les politiques IAM](https://docs.aws.amazon.com/IAM/latest/UserGuide/access_policies_managed-versioning.html)
- [Démarrez avec des stratégiesAWS gérées et évoluez vers les autorisations de moindre privilège](https://docs.aws.amazon.com/IAM/latest/UserGuide/best-practices.html#bp-use-aws-defined-policies)

# AutoScalingConsoleReadOnlyAccess

AutoScalingConsoleReadOnlyAccessest une [politiqueAWS gérée](https://docs.aws.amazon.com/IAM/latest/UserGuide/access_policies_managed-vs-inline.html#aws-managed-policies) qui : Fournit un accès en lecture seule à Auto Scaling via leAWS Management Console.

## Utilisation de cette stratégie

Vous pouvez les associerAutoScalingConsoleReadOnlyAccess à vos utilisateurs, à vos groupes et à vos rôles.

## Détails des politiques

- Type : politiqueAWS gérée
- Heure de création : 12 janvier 2017, 19:48 UTC
- Heure modifiée : 12 janvier 2017, 19:48 UTC
- ARN: arn:aws:iam::aws:policy/AutoScalingConsoleReadOnlyAccess

## Version de la politique

#### Version de la politique :v1 (par défaut)

La version par défaut de la stratégie est la version qui définit les autorisations pour la stratégie. Lorsqu'un utilisateur ou un rôle doté de la politique demande l'accès à uneAWS ressource,AWS vérifie la version par défaut de la politique pour déterminer s'il convient d'autoriser la demande.

## Document de stratégie JSON

```
{ 
   "Version" : "2012-10-17", 
   "Statement" : [ 
     { 
       "Effect" : "Allow", 
      "Action" : [
          "ec2:DescribeVpcs", 
          "ec2:DescribeVpcClassicLink", 
          "ec2:DescribeAvailabilityZones", 
          "ec2:DescribeSubnets" 
       ], 
       "Resource" : "*" 
     }, 
     { 
       "Effect" : "Allow", 
       "Action" : "elasticloadbalancing:Describe*", 
       "Resource" : "*" 
     }, 
     { 
       "Effect" : "Allow", 
      "Action" : [
          "cloudwatch:ListMetrics", 
          "cloudwatch:GetMetricStatistics", 
         "cloudwatch:Describe*" 
       ], 
       "Resource" : "*" 
     }, 
     { 
       "Effect" : "Allow", 
       "Action" : "autoscaling:Describe*", 
       "Resource" : "*" 
     }, 
     { 
       "Effect" : "Allow", 
       "Action" : [ 
         "sns:ListSubscriptions", 
         "sns:ListTopics" 
       ], 
       "Resource" : "*" 
     } 
   ]
```
#### }

## En savoir plus

- [Création d'un ensemble d'autorisations à l'aide de politiquesAWS gérées dans IAM Identity Center](https://docs.aws.amazon.com/singlesignon/latest/userguide/howtocreatepermissionset.html)
- [Ajout et suppression d'autorisations d'identité IAM](https://docs.aws.amazon.com/IAM/latest/UserGuide/access_policies_manage-attach-detach.html)
- [Comprendre le contrôle des versions pour les politiques IAM](https://docs.aws.amazon.com/IAM/latest/UserGuide/access_policies_managed-versioning.html)
- [Démarrez avec les stratégiesAWS gérées et évoluez vers les autorisations de moindre privilège](https://docs.aws.amazon.com/IAM/latest/UserGuide/best-practices.html#bp-use-aws-defined-policies)

# AutoScalingFullAccess

AutoScalingFullAccessest une [politiqueAWS gérée](https://docs.aws.amazon.com/IAM/latest/UserGuide/access_policies_managed-vs-inline.html#aws-managed-policies) qui : Fournit un accès complet à Auto Scaling.

#### Utilisation de cette stratégie

Vous pouvezAutoScalingFullAccess les associer à vos utilisateurs, groupes et rôles.

## Détails des politiques

- Type : politiqueAWS gérée
- Heure de création : 12 janvier 2017, 19:31 UTC
- Heure modifiée : 6 février 2018, 21:59 UTC
- ARN: arn:aws:iam::aws:policy/AutoScalingFullAccess

## Version de la politique

#### Version de la politique :v2 (par défaut)

La version par défaut de la stratégie est la version qui définit les autorisations pour la stratégie. Lorsqu'un utilisateur ou un rôle doté de la politique demande l'accès à uneAWS ressource,AWS vérifie la version par défaut de la politique pour déterminer s'il convient d'autoriser la demande.

## Document de stratégie JSON

```
 "Version" : "2012-10-17",
```
{

"Statement" : [

```
 { 
   "Effect" : "Allow", 
  "Action" : "autoscaling: *",
   "Resource" : "*" 
 }, 
 { 
   "Effect" : "Allow", 
   "Action" : "cloudwatch:PutMetricAlarm", 
   "Resource" : "*" 
 }, 
 { 
   "Effect" : "Allow", 
  "Action" : [
     "ec2:DescribeAccountAttributes", 
     "ec2:DescribeAvailabilityZones", 
     "ec2:DescribeImages", 
     "ec2:DescribeInstanceAttribute", 
     "ec2:DescribeInstances", 
     "ec2:DescribeKeyPairs", 
     "ec2:DescribeLaunchTemplateVersions", 
     "ec2:DescribePlacementGroups", 
     "ec2:DescribeSecurityGroups", 
     "ec2:DescribeSpotInstanceRequests", 
     "ec2:DescribeSubnets", 
     "ec2:DescribeVpcClassicLink" 
   ], 
   "Resource" : "*" 
 }, 
 { 
   "Effect" : "Allow", 
  "Action" : [
     "elasticloadbalancing:DescribeLoadBalancers", 
     "elasticloadbalancing:DescribeTargetGroups" 
   ], 
   "Resource" : "*" 
 }, 
 { 
   "Effect" : "Allow", 
   "Action" : "iam:CreateServiceLinkedRole", 
   "Resource" : "*", 
   "Condition" : { 
     "StringEquals" : { 
        "iam:AWSServiceName" : "autoscaling.amazonaws.com"
```
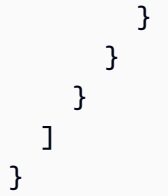

- [Création d'un ensemble d'autorisations à l'aide de politiquesAWS gérées dans IAM Identity Center](https://docs.aws.amazon.com/singlesignon/latest/userguide/howtocreatepermissionset.html)
- [Ajout et suppression d'autorisations basées sur l'identité IAM](https://docs.aws.amazon.com/IAM/latest/UserGuide/access_policies_manage-attach-detach.html)
- [Comprendre le contrôle des versions pour les politiques IAM](https://docs.aws.amazon.com/IAM/latest/UserGuide/access_policies_managed-versioning.html)
- [Démarrer avec politiquesAWS gérées et évoluez vers les autorisations de moindre privilège](https://docs.aws.amazon.com/IAM/latest/UserGuide/best-practices.html#bp-use-aws-defined-policies)

# AutoScalingNotificationAccessRole

AutoScalingNotificationAccessRoleest une [politiqueAWS gérée](https://docs.aws.amazon.com/IAM/latest/UserGuide/access_policies_managed-vs-inline.html#aws-managed-policies) qui : Stratégie par défaut pour le rôle de service AutoScaling Notification Access.

#### Utilisation de cette stratégie

Vous pouvez les associerAutoScalingNotificationAccessRole à vos utilisateurs, à vos groupes et à vos rôles.

# Détails des politiques

- Type : Politique de rôle de service
- Heure de création : 6 février 2015, 18:41 UTC
- Heure modifiée : 6 février 2015, 18:41 UTC
- ARN: arn:aws:iam::aws:policy/service-role/ AutoScalingNotificationAccessRole

## Version de la politique

Version de la politique :v1 (par défaut)

La version par défaut de la stratégie est la version qui définit les autorisations pour la stratégie. Lorsqu'un utilisateur ou un rôle doté de la politique demande l'accès à uneAWS ressource,AWS vérifie la version par défaut de la politique pour déterminer s'il convient d'autoriser la demande.

#### Document de stratégie JSON

```
{ 
   "Version" : "2012-10-17", 
   "Statement" : [ 
      { 
        "Effect" : "Allow", 
        "Resource" : "*", 
        "Action" : [ 
           "sqs:SendMessage", 
           "sqs:GetQueueUrl", 
           "sns:Publish" 
       \mathbf{I} } 
   ]
}
```
## En savoir plus

- [Création d'un ensemble d'autorisations à l'aide de politiquesAWS gérées dans IAM Identity Center](https://docs.aws.amazon.com/singlesignon/latest/userguide/howtocreatepermissionset.html)
- [Ajout et suppression d'autorisations d'identité IAM](https://docs.aws.amazon.com/IAM/latest/UserGuide/access_policies_manage-attach-detach.html)
- [Comprendre le contrôle des versions pour les politiques IAM](https://docs.aws.amazon.com/IAM/latest/UserGuide/access_policies_managed-versioning.html)
- [Démarrez avec stratégiesAWS gérées et évoluez vers les autorisations de moindre privilège](https://docs.aws.amazon.com/IAM/latest/UserGuide/best-practices.html#bp-use-aws-defined-policies)

# AutoScalingReadOnlyAccess

AutoScalingReadOnlyAccessest une [politiqueAWS gérée](https://docs.aws.amazon.com/IAM/latest/UserGuide/access_policies_managed-vs-inline.html#aws-managed-policies) qui : Fournit un accès en lecture seule à Auto Scaling.

## Utilisation de cette stratégie

Vous pouvezAutoScalingReadOnlyAccess les associer à vos utilisateurs, groupes et rôles.

#### Détails des politiques

- Type : politiqueAWS gérée
- Heure de création : 12 janvier 2017, 19:39 UTC
- Heure modifiée : 12 janvier 2017, 19:39 UTC
- ARN: arn:aws:iam::aws:policy/AutoScalingReadOnlyAccess

#### Version de la politique

Version de la politique :v1 (par défaut)

La version par défaut de la stratégie est la version qui définit les autorisations pour la stratégie. Lorsqu'un utilisateur ou un rôle doté de la politique demande l'accès à uneAWS ressource,AWS vérifie la version par défaut de la politique pour déterminer s'il convient d'autoriser la demande.

#### Document de stratégie JSON

```
{ 
   "Version" : "2012-10-17", 
   "Statement" : [ 
     { 
        "Effect" : "Allow", 
        "Action" : "autoscaling:Describe*", 
        "Resource" : "*" 
     } 
   ]
}
```
#### En savoir plus

- [Création d'un ensemble d'autorisations à l'aide de politiquesAWS gérées dans IAM Identity Center](https://docs.aws.amazon.com/singlesignon/latest/userguide/howtocreatepermissionset.html)
- [Ajout et suppression d'autorisations basées sur l'identité IAM](https://docs.aws.amazon.com/IAM/latest/UserGuide/access_policies_manage-attach-detach.html)
- [Comprendre le contrôle des versions pour les politiques IAM](https://docs.aws.amazon.com/IAM/latest/UserGuide/access_policies_managed-versioning.html)
- [Démarrer avec stratégiesAWS gérées et évoluez vers les autorisations de moindre privilège](https://docs.aws.amazon.com/IAM/latest/UserGuide/best-practices.html#bp-use-aws-defined-policies)

# AutoScalingServiceRolePolicy

AutoScalingServiceRolePolicyest une [politique AWS gérée](https://docs.aws.amazon.com/IAM/latest/UserGuide/access_policies_managed-vs-inline.html#aws-managed-policies) qui : autorise l'accès Services AWS aux ressources utilisées ou gérées par Auto Scaling

#### Utilisation de cette politique

Cette politique est associée à un rôle lié au service qui permet au service d'effectuer des actions en votre nom. Vous pouvez attacher cette politique à vos utilisateurs, groupes ou rôles.

## Détails de la politique

- Type : Politique de rôle liée à un service
- Heure de création : 08 janvier 2018, 23h10 UTC
- Heure modifiée : 29 février 2024, 17:48 UTC
- ARN: arn:aws:iam::aws:policy/aws-service-role/ AutoScalingServiceRolePolicy

### Version de la politique

```
Version de la politique : v8 (par défaut)
```
La version par défaut de la politique est celle qui définit les autorisations associées à la politique. Lorsqu'un utilisateur ou un rôle doté de la politique fait une demande d'accès à une AWS ressource, AWS vérifie la version par défaut de la politique pour déterminer s'il convient d'autoriser la demande.

## Document de politique JSON

```
{ 
   "Version" : "2012-10-17", 
   "Statement" : [ 
     { 
        "Sid" : "EC2InstanceManagement", 
       "Effect" : "Allow", 
       "Action" : [ 
          "ec2:AttachClassicLinkVpc", 
          "ec2:CancelSpotInstanceRequests", 
          "ec2:CreateFleet", 
          "ec2:CreateTags",
```

```
 "ec2:DeleteTags", 
     "ec2:Describe*", 
     "ec2:DetachClassicLinkVpc", 
     "ec2:GetInstanceTypesFromInstanceRequirements", 
     "ec2:GetSecurityGroupsForVpc", 
     "ec2:ModifyInstanceAttribute", 
     "ec2:RequestSpotInstances", 
     "ec2:RunInstances", 
     "ec2:StartInstances", 
     "ec2:StopInstances", 
     "ec2:TerminateInstances" 
   ], 
   "Resource" : "*" 
 }, 
 { 
   "Sid" : "EC2InstanceProfileManagement", 
   "Effect" : "Allow", 
  "Action" : [
     "iam:PassRole" 
   ], 
   "Resource" : "*", 
   "Condition" : { 
     "StringLike" : { 
       "iam:PassedToService" : "ec2.amazonaws.com*" 
     } 
   } 
 }, 
 { 
   "Sid" : "EC2SpotManagement", 
   "Effect" : "Allow", 
  "Action" : [
     "iam:CreateServiceLinkedRole" 
   ], 
   "Resource" : "*", 
   "Condition" : { 
     "StringEquals" : { 
        "iam:AWSServiceName" : "spot.amazonaws.com" 
     } 
   } 
 }, 
 { 
   "Sid" : "ELBManagement", 
   "Effect" : "Allow", 
   "Action" : [
```

```
 "elasticloadbalancing:Register*", 
     "elasticloadbalancing:Deregister*", 
     "elasticloadbalancing:Describe*" 
   ], 
   "Resource" : "*" 
 }, 
 { 
   "Sid" : "CWManagement", 
   "Effect" : "Allow", 
  "Action" : [
     "cloudwatch:DeleteAlarms", 
     "cloudwatch:DescribeAlarms", 
     "cloudwatch:GetMetricData", 
     "cloudwatch:PutMetricAlarm" 
   ], 
   "Resource" : "*" 
 }, 
 { 
   "Sid" : "SNSManagement", 
   "Effect" : "Allow", 
   "Action" : [ 
     "sns:Publish" 
   ], 
   "Resource" : "*" 
 }, 
 { 
   "Sid" : "EventBridgeRuleManagement", 
   "Effect" : "Allow", 
   "Action" : [ 
     "events:PutRule", 
     "events:PutTargets", 
     "events:RemoveTargets", 
     "events:DeleteRule", 
     "events:DescribeRule" 
   ], 
   "Resource" : "*", 
   "Condition" : { 
     "StringEquals" : { 
        "events:ManagedBy" : "autoscaling.amazonaws.com" 
     } 
   } 
 }, 
 { 
   "Sid" : "SystemsManagerParameterManagement",
```

```
 "Effect" : "Allow", 
        "Action" : [ 
          "ssm:GetParameters" 
        ], 
        "Resource" : "*" 
     }, 
     { 
        "Sid" : "VpcLatticeManagement", 
        "Effect" : "Allow", 
       "Action" : [
          "vpc-lattice:DeregisterTargets", 
          "vpc-lattice:GetTargetGroup", 
          "vpc-lattice:ListTargets", 
          "vpc-lattice:ListTargetGroups", 
          "vpc-lattice:RegisterTargets" 
        ], 
        "Resource" : "*" 
     } 
   ]
}
```
- [Comprendre le versionnement des politiques IAM](https://docs.aws.amazon.com/IAM/latest/UserGuide/access_policies_managed-versioning.html)
- [Commencez avec les politiques AWS gérées et passez aux autorisations du moindre privilège](https://docs.aws.amazon.com/IAM/latest/UserGuide/best-practices.html#bp-use-aws-defined-policies)

# AWS\_ConfigRole

AWS\_ConfigRoleest une [politique AWS gérée qui : Politique](https://docs.aws.amazon.com/IAM/latest/UserGuide/access_policies_managed-vs-inline.html#aws-managed-policies) par défaut pour le rôle de service AWS Config. Fournit les autorisations requises pour que AWS Config puisse suivre les modifications apportées à vos AWS ressources.

#### Utilisation de cette politique

Vous pouvez vous associer AWS\_ConfigRole à vos utilisateurs, groupes et rôles.

## Détails de la politique

- Type : Politique des rôles de service
- Heure de création : 15 septembre 2020, 20h30 UTC
- Heure modifiée : 22 février 2024, 21:19 UTC
- ARN: arn:aws:iam::aws:policy/service-role/AWS\_ConfigRole

#### Version de la politique

Version de la politique : v30 (par défaut)

La version par défaut de la politique est celle qui définit les autorisations associées à la politique. Lorsqu'un utilisateur ou un rôle doté de la politique fait une demande d'accès à une AWS ressource, AWS vérifie la version par défaut de la politique pour déterminer s'il convient d'autoriser la demande.

#### Document de politique JSON

```
{ 
   "Version" : "2012-10-17", 
   "Statement" : [ 
     { 
       "Sid" : "AWSConfigRoleStatementID", 
       "Effect" : "Allow", 
       "Action" : [ 
         "access-analyzer:GetAnalyzer", 
         "access-analyzer:GetArchiveRule", 
         "access-analyzer:ListAnalyzers", 
         "access-analyzer:ListArchiveRules", 
         "access-analyzer:ListTagsForResource", 
         "account:GetAlternateContact", 
         "acm-pca:DescribeCertificateAuthority", 
         "acm-pca:GetCertificateAuthorityCertificate", 
         "acm-pca:GetCertificateAuthorityCsr", 
         "acm-pca:ListCertificateAuthorities", 
         "acm-pca:ListTags", 
         "acm:DescribeCertificate", 
         "acm:ListCertificates", 
         "acm:ListTagsForCertificate", 
         "airflow:GetEnvironment", 
         "airflow:ListEnvironments", 
         "airflow:ListTagsForResource", 
         "amplify:GetApp", 
         "amplify:GetBranch", 
         "amplify:ListApps", 
         "amplify:ListBranches", 
          "amplifyuibuilder:ExportThemes",
```
 "amplifyuibuilder:GetTheme", "amplifyuibuilder:ListThemes", "apigateway:GET", "app-integrations:GetEventIntegration", "app-integrations:ListEventIntegrationAssociations", "app-integrations:ListEventIntegrations", "appconfig:GetApplication", "appconfig:GetConfigurationProfile", "appconfig:GetDeployment", "appconfig:GetDeploymentStrategy", "appconfig:GetEnvironment", "appconfig:GetExtensionAssociation", "appconfig:GetHostedConfigurationVersion", "appconfig:ListApplications", "appconfig:ListConfigurationProfiles", "appconfig:ListDeployments", "appconfig:ListDeploymentStrategies", "appconfig:ListEnvironments", "appconfig:ListExtensionAssociations", "appconfig:ListHostedConfigurationVersions", "appconfig:ListTagsForResource", "appflow:DescribeConnectorProfiles", "appflow:DescribeFlow", "appflow:ListFlows", "appflow:ListTagsForResource", "application-autoscaling:DescribeScalableTargets", "application-autoscaling:DescribeScalingPolicies", "appmesh:DescribeGatewayRoute", "appmesh:DescribeMesh", "appmesh:DescribeRoute", "appmesh:DescribeVirtualGateway", "appmesh:DescribeVirtualNode", "appmesh:DescribeVirtualRouter", "appmesh:DescribeVirtualService", "appmesh:ListGatewayRoutes", "appmesh:ListMeshes", "appmesh:ListRoutes", "appmesh:ListTagsForResource", "appmesh:ListVirtualGateways", "appmesh:ListVirtualNodes", "appmesh:ListVirtualRouters", "appmesh:ListVirtualServices", "apprunner:DescribeService", "apprunner:DescribeVpcConnector",

 "apprunner:ListServices", "apprunner:ListTagsForResource", "apprunner:ListVpcConnectors", "appstream:DescribeApplications", "appstream:DescribeDirectoryConfigs", "appstream:DescribeFleets", "appstream:DescribeStacks", "appstream:ListTagsForResource", "appsync:GetApiCache", "appsync:GetGraphqlApi", "appsync:ListGraphqlApis", "aps:DescribeAlertManagerDefinition", "aps:DescribeLoggingConfiguration", "APS:DescribeRuleGroupsNamespace", "APS:DescribeWorkspace", "aps:ListRuleGroupsNamespaces", "aps:ListTagsForResource", "APS:ListWorkspaces", "athena:GetDataCatalog", "athena:GetPreparedStatement", "athena:GetWorkGroup", "athena:ListDataCatalogs", "athena:ListPreparedStatements", "athena:ListTagsForResource", "athena:ListWorkGroups", "auditmanager:GetAccountStatus", "auditmanager:GetAssessment", "auditmanager:ListAssessments", "autoscaling-plans:DescribeScalingPlanResources", "autoscaling-plans:DescribeScalingPlans", "autoscaling-plans:GetScalingPlanResourceForecastData", "autoscaling:DescribeAutoScalingGroups", "autoscaling:DescribeLaunchConfigurations", "autoscaling:DescribeLifecycleHooks", "autoscaling:DescribePolicies", "autoscaling:DescribeScheduledActions", "autoscaling:DescribeTags", "autoscaling:DescribeWarmPool", "backup-gateway:ListTagsForResource", "backup-gateway:ListVirtualMachines", "backup:DescribeBackupVault", "backup:DescribeFramework", "backup:DescribeProtectedResource", "backup:DescribeRecoveryPoint",

 "backup:DescribeReportPlan", "backup:GetBackupPlan", "backup:GetBackupSelection", "backup:GetBackupVaultAccessPolicy", "backup:GetBackupVaultNotifications", "backup:ListBackupPlans", "backup:ListBackupSelections", "backup:ListBackupVaults", "backup:ListFrameworks", "backup:ListRecoveryPointsByBackupVault", "backup:ListReportPlans", "backup:ListTags", "batch:DescribeComputeEnvironments", "batch:DescribeJobQueues", "batch:DescribeSchedulingPolicies", "batch:ListSchedulingPolicies", "batch:ListTagsForResource", "billingconductor:ListAccountAssociations", "billingconductor:ListBillingGroups", "billingconductor:ListCustomLineItems", "billingconductor:ListPricingPlans", "billingconductor:ListPricingRules", "billingconductor:ListPricingRulesAssociatedToPricingPlan", "billingconductor:ListTagsForResource", "budgets:DescribeBudgetAction", "budgets:DescribeBudgetActionsForAccount", "budgets:DescribeBudgetActionsForBudget", "budgets:ViewBudget", "cassandra:Select", "ce:GetAnomalyMonitors", "ce:GetAnomalySubscriptions", "cloud9:DescribeEnvironmentMemberships", "cloud9:DescribeEnvironments", "cloud9:ListEnvironments", "cloud9:ListTagsForResource", "cloudformation:DescribeType", "cloudformation:GetResource", "cloudformation:ListResources", "cloudformation:ListStackResources", "cloudformation:ListStacks", "cloudformation:ListTypes", "cloudfront:GetFunction", "cloudfront:GetOriginAccessControl", "cloudfront:GetResponseHeadersPolicy",

 "cloudfront:ListDistributions", "cloudfront:ListFunctions", "cloudfront:ListOriginAccessControls", "cloudfront:ListResponseHeadersPolicies", "cloudfront:ListTagsForResource", "cloudtrail:DescribeTrails", "cloudtrail:GetEventDataStore", "cloudtrail:GetEventSelectors", "cloudtrail:GetTrailStatus", "cloudtrail:ListEventDataStores", "cloudtrail:ListTags", "cloudtrail:ListTrails", "cloudwatch:DescribeAlarms", "cloudwatch:DescribeAlarmsForMetric", "cloudwatch:DescribeAnomalyDetectors", "cloudwatch:GetDashboard", "cloudwatch:GetMetricStream", "cloudwatch:ListDashboards", "cloudwatch:ListMetricStreams", "cloudwatch:ListTagsForResource", "codeartifact:DescribeRepository", "codeartifact:GetRepositoryPermissionsPolicy", "codeartifact:ListDomains", "codeartifact:ListPackages", "codeartifact:ListPackageVersions", "codeartifact:ListRepositories", "codeartifact:ListTagsForResource", "codebuild:BatchGetReportGroups", "codebuild:ListReportGroups", "codecommit:GetRepository", "codecommit:GetRepositoryTriggers", "codecommit:ListRepositories", "codecommit:ListTagsForResource", "codedeploy:GetDeploymentConfig", "codeguru-profiler:DescribeProfilingGroup", "codeguru-profiler:GetNotificationConfiguration", "codeguru-profiler:GetPolicy", "codeguru-profiler:ListProfilingGroups", "codeguru-reviewer:DescribeRepositoryAssociation", "codeguru-reviewer:ListRepositoryAssociations", "codepipeline:GetPipeline", "codepipeline:GetPipelineState", "codepipeline:ListPipelines", "cognito-identity:DescribeIdentityPool",
"cognito-identity:GetIdentityPoolRoles", "cognito-identity:GetPrincipalTagAttributeMap", "cognito-identity:ListIdentityPools", "cognito-identity:ListTagsForResource", "cognito-idp:DescribeIdentityProvider", "cognito-idp:DescribeResourceServer", "cognito-idp:DescribeUserPool", "cognito-idp:DescribeUserPoolClient", "cognito-idp:DescribeUserPoolDomain", "cognito-idp:GetGroup", "cognito-idp:GetUserPoolMfaConfig", "cognito-idp:ListGroups", "cognito-idp:ListIdentityProviders", "cognito-idp:ListResourceServers", "cognito-idp:ListTagsForResource", "cognito-idp:ListUserPoolClients", "cognito-idp:ListUserPools", "config:BatchGet\*", "config:Describe\*", "config:Get\*", "config:List\*", "config:Put\*", "config:Select\*", "connect:DescribeEvaluationForm", "connect:DescribeInstance", "connect:DescribeInstanceStorageConfig", "connect:DescribePhoneNumber", "connect:DescribePrompt", "connect:DescribeQuickConnect", "connect:DescribeRule", "connect:DescribeUser", "connect:GetTaskTemplate", "connect:ListApprovedOrigins", "connect:ListEvaluationForms", "connect:ListInstanceAttributes", "connect:ListInstances", "connect:ListInstanceStorageConfigs", "connect:ListIntegrationAssociations", "connect:ListPhoneNumbers", "connect:ListPhoneNumbersV2", "connect:ListPrompts", "connect:ListQuickConnects", "connect:ListRules", "connect:ListSecurityKeys",

 "connect:ListTagsForResource", "connect:ListTaskTemplates", "connect:ListUsers", "connect:SearchAvailablePhoneNumbers", "databrew:DescribeDataset", "databrew:DescribeJob", "databrew:DescribeProject", "databrew:DescribeRecipe", "databrew:DescribeRuleset", "databrew:DescribeSchedule", "databrew:ListDatasets", "databrew:ListJobs", "databrew:ListProjects", "databrew:ListRecipes", "databrew:ListRecipeVersions", "databrew:ListRulesets", "databrew:ListSchedules", "datasync:DescribeAgent", "datasync:DescribeLocationEfs", "datasync:DescribeLocationFsxLustre", "datasync:DescribeLocationFsxWindows", "datasync:DescribeLocationHdfs", "datasync:DescribeLocationNfs", "datasync:DescribeLocationObjectStorage", "datasync:DescribeLocationS3", "datasync:DescribeLocationSmb", "datasync:DescribeTask", "datasync:ListAgents", "datasync:ListLocations", "datasync:ListTagsForResource", "datasync:ListTasks", "dax:DescribeClusters", "dax:DescribeParameterGroups", "dax:DescribeParameters", "dax:DescribeSubnetGroups", "dax:ListTags", "detective:ListGraphs", "detective:ListTagsForResource", "devicefarm:GetInstanceProfile", "devicefarm:GetNetworkProfile", "devicefarm:GetProject", "devicefarm:GetTestGridProject", "devicefarm:ListInstanceProfiles", "devicefarm:ListNetworkProfiles",

 "devicefarm:ListProjects", "devicefarm:ListTagsForResource", "devicefarm:ListTestGridProjects", "devops-guru:GetResourceCollection", "dms:DescribeCertificates", "dms:DescribeEndpoints", "dms:DescribeEventSubscriptions", "dms:DescribeReplicationInstances", "dms:DescribeReplicationSubnetGroups", "dms:DescribeReplicationTaskAssessmentRuns", "dms:DescribeReplicationTasks", "dms:ListTagsForResource", "ds:DescribeDirectories", "ds:DescribeDomainControllers", "ds:DescribeEventTopics", "ds:ListLogSubscriptions", "ds:ListTagsForResource", "dynamodb:DescribeContinuousBackups", "dynamodb:DescribeGlobalTable", "dynamodb:DescribeGlobalTableSettings", "dynamodb:DescribeLimits", "dynamodb:DescribeTable", "dynamodb:DescribeTableReplicaAutoScaling", "dynamodb:DescribeTimeToLive", "dynamodb:ListTables", "dynamodb:ListTagsOfResource", "ec2:Describe\*", "ec2:DescribeClientVpnAuthorizationRules", "ec2:DescribeClientVpnEndpoints", "ec2:DescribeDhcpOptions", "ec2:DescribeFleets", "ec2:DescribeNetworkAcls", "ec2:DescribePlacementGroups", "ec2:DescribeRouteTables", "ec2:DescribeSpotFleetRequests", "ec2:DescribeTags", "ec2:DescribeTrafficMirrorFilters", "ec2:DescribeTrafficMirrorSessions", "ec2:DescribeTrafficMirrorTargets", "ec2:DescribeVolumeAttribute", "ec2:DescribeVolumes", "ec2:GetEbsEncryptionByDefault", "ec2:GetInstanceTypesFromInstanceRequirements", "ec2:GetIpamPoolAllocations",

 "ec2:GetIpamPoolCidrs", "ec2:GetManagedPrefixListEntries", "ec2:GetNetworkInsightsAccessScopeAnalysisFindings", "ec2:GetNetworkInsightsAccessScopeContent", "ecr-public:DescribeRepositories", "ecr-public:GetRepositoryCatalogData", "ecr-public:GetRepositoryPolicy", "ecr-public:ListTagsForResource", "ecr:BatchGetRepositoryScanningConfiguration", "ecr:DescribePullThroughCacheRules", "ecr:DescribeRegistry", "ecr:DescribeRepositories", "ecr:GetLifecyclePolicy", "ecr:GetRegistryPolicy", "ecr:GetRepositoryPolicy", "ecr:ListTagsForResource", "ecs:DescribeCapacityProviders", "ecs:DescribeClusters", "ecs:DescribeServices", "ecs:DescribeTaskDefinition", "ecs:DescribeTaskSets", "ecs:ListClusters", "ecs:ListServices", "ecs:ListTagsForResource", "ecs:ListTaskDefinitionFamilies", "ecs:ListTaskDefinitions", "eks:DescribeAddon", "eks:DescribeCluster", "eks:DescribeFargateProfile", "eks:DescribeIdentityProviderConfig", "eks:DescribeNodegroup", "eks:ListAddons", "eks:ListClusters", "eks:ListFargateProfiles", "eks:ListIdentityProviderConfigs", "eks:ListNodegroups", "eks:ListTagsForResource", "elasticache:DescribeCacheClusters", "elasticache:DescribeCacheParameterGroups", "elasticache:DescribeCacheParameters", "elasticache:DescribeCacheSecurityGroups", "elasticache:DescribeCacheSubnetGroups", "elasticache:DescribeGlobalReplicationGroups", "elasticache:DescribeReplicationGroups",

 "elasticache:DescribeSnapshots", "elasticache:DescribeUserGroups", "elasticache:DescribeUsers", "elasticache:ListTagsForResource", "elasticbeanstalk:DescribeConfigurationSettings", "elasticbeanstalk:DescribeEnvironments", "elasticfilesystem:DescribeAccessPoints", "elasticfilesystem:DescribeBackupPolicy", "elasticfilesystem:DescribeFileSystemPolicy", "elasticfilesystem:DescribeFileSystems", "elasticfilesystem:DescribeLifecycleConfiguration", "elasticfilesystem:DescribeMountTargets", "elasticfilesystem:DescribeMountTargetSecurityGroups", "elasticloadbalancing:DescribeListenerCertificates", "elasticloadbalancing:DescribeListeners", "elasticloadbalancing:DescribeLoadBalancerAttributes", "elasticloadbalancing:DescribeLoadBalancerPolicies", "elasticloadbalancing:DescribeLoadBalancers", "elasticloadbalancing:DescribeRules", "elasticloadbalancing:DescribeTags", "elasticloadbalancing:DescribeTargetGroupAttributes", "elasticloadbalancing:DescribeTargetGroups", "elasticloadbalancing:DescribeTargetHealth", "elasticmapreduce:DescribeCluster", "elasticmapreduce:DescribeSecurityConfiguration", "elasticmapreduce:DescribeStep", "elasticmapreduce:DescribeStudio", "elasticmapreduce:GetBlockPublicAccessConfiguration", "elasticmapreduce:GetManagedScalingPolicy", "elasticmapreduce:GetStudioSessionMapping", "elasticmapreduce:ListClusters", "elasticmapreduce:ListInstanceFleets", "elasticmapreduce:ListInstanceGroups", "elasticmapreduce:ListInstances", "elasticmapreduce:ListSecurityConfigurations", "elasticmapreduce:ListSteps", "elasticmapreduce:ListStudios", "elasticmapreduce:ListStudioSessionMappings", "emr-containers:DescribeVirtualCluster", "emr-containers:ListVirtualClusters", "emr-serverless:GetApplication", "emr-serverless:ListApplications", "es:DescribeDomain",

```
 "es:DescribeDomains",
```
 "es:DescribeElasticsearchDomain", "es:DescribeElasticsearchDomains", "es:GetCompatibleElasticsearchVersions", "es:GetCompatibleVersions", "es:ListDomainNames", "es:ListTags", "events:DescribeApiDestination", "events:DescribeArchive", "events:DescribeConnection", "events:DescribeEndpoint", "events:DescribeEventBus", "events:DescribeRule", "events:ListApiDestinations", "events:ListArchives", "events:ListConnections", "events:ListEndpoints", "events:ListEventBuses", "events:ListRules", "events:ListTagsForResource", "events:ListTargetsByRule", "evidently:GetLaunch", "evidently:GetProject", "evidently:GetSegment", "evidently:ListLaunches", "evidently:ListProjects", "evidently:ListSegments", "evidently:ListTagsForResource", "finspace:GetEnvironment", "finspace:ListEnvironments", "firehose:DescribeDeliveryStream", "firehose:ListDeliveryStreams", "firehose:ListTagsForDeliveryStream", "fis:GetExperimentTemplate", "fis:ListExperimentTemplates", "fms:GetNotificationChannel", "fms:GetPolicy", "fms:ListPolicies", "fms:ListTagsForResource", "forecast:DescribeDataset", "forecast:DescribeDatasetGroup", "forecast:ListDatasetGroups", "forecast:ListDatasets", "forecast:ListTagsForResource", "frauddetector:GetDetectors",

 "frauddetector:GetDetectorVersion", "frauddetector:GetEntityTypes", "frauddetector:GetEventTypes", "frauddetector:GetExternalModels", "frauddetector:GetLabels", "frauddetector:GetModels", "frauddetector:GetOutcomes", "frauddetector:GetRules", "frauddetector:GetVariables", "frauddetector:ListTagsForResource", "fsx:DescribeBackups", "fsx:DescribeDataRepositoryAssociations", "fsx:DescribeFileSystems", "fsx:DescribeSnapshots", "fsx:DescribeStorageVirtualMachines", "fsx:DescribeVolumes", "fsx:ListTagsForResource", "gamelift:DescribeAlias", "gamelift:DescribeBuild", "gamelift:DescribeFleetAttributes", "gamelift:DescribeFleetCapacity", "gamelift:DescribeFleetLocationAttributes", "gamelift:DescribeFleetLocationCapacity", "gamelift:DescribeFleetPortSettings", "gamelift:DescribeGameServerGroup", "gamelift:DescribeGameSessionQueues", "gamelift:DescribeMatchmakingConfigurations", "gamelift:DescribeMatchmakingRuleSets", "gamelift:DescribeRuntimeConfiguration", "gamelift:DescribeScript", "gamelift:DescribeVpcPeeringAuthorizations", "gamelift:DescribeVpcPeeringConnections", "gamelift:ListAliases", "gamelift:ListBuilds", "gamelift:ListFleets", "gamelift:ListGameServerGroups", "gamelift:ListScripts", "gamelift:ListTagsForResource", "geo:DescribeGeofenceCollection", "geo:DescribeMap", "geo:DescribePlaceIndex", "geo:DescribeRouteCalculator", "geo:DescribeTracker",

```
 "geo:ListGeofenceCollections",
```
 "geo:ListMaps", "geo:ListPlaceIndexes", "geo:ListRouteCalculators", "geo:ListTrackerConsumers", "geo:ListTrackers", "globalaccelerator:DescribeAccelerator", "globalaccelerator:DescribeEndpointGroup", "globalaccelerator:DescribeListener", "globalaccelerator:ListAccelerators", "globalaccelerator:ListEndpointGroups", "globalaccelerator:ListListeners", "globalaccelerator:ListTagsForResource", "glue:BatchGetDevEndpoints", "glue:BatchGetJobs", "glue:BatchGetWorkflows", "glue:GetClassifier", "glue:GetClassifiers", "glue:GetCrawler", "glue:GetCrawlers", "glue:GetDatabase", "glue:GetDatabases", "glue:GetDevEndpoint", "glue:GetDevEndpoints", "glue:GetJob", "glue:GetJobs", "glue:GetMLTransform", "glue:GetMLTransforms", "glue:GetPartition", "glue:GetPartitions", "glue:GetSecurityConfiguration", "glue:GetSecurityConfigurations", "glue:GetTable", "glue:GetTags", "glue:GetWorkflow", "glue:ListCrawlers", "glue:ListDevEndpoints", "glue:ListJobs", "glue:ListMLTransforms", "glue:ListWorkflows", "grafana:DescribeWorkspace", "grafana:DescribeWorkspaceAuthentication", "grafana:DescribeWorkspaceConfiguration", "grafana:ListWorkspaces", "greengrass:DescribeComponent",

 "greengrass:GetComponent", "greengrass:ListComponents", "greengrass:ListComponentVersions", "groundstation:GetConfig", "groundstation:GetDataflowEndpointGroup", "groundstation:GetMissionProfile", "groundstation:ListConfigs", "groundstation:ListDataflowEndpointGroups", "groundstation:ListMissionProfiles", "groundstation:ListTagsForResource", "guardduty:DescribePublishingDestination", "guardduty:GetAdministratorAccount", "guardduty:GetDetector", "guardduty:GetFilter", "guardduty:GetFindings", "guardduty:GetIPSet", "guardduty:GetMasterAccount", "guardduty:GetMemberDetectors", "guardduty:GetMembers", "guardduty:GetThreatIntelSet", "guardduty:ListDetectors", "guardduty:ListFilters", "guardduty:ListFindings", "guardduty:ListIPSets", "guardduty:ListMembers", "guardduty:ListOrganizationAdminAccounts", "guardduty:ListPublishingDestinations", "guardduty:ListTagsForResource", "guardduty:ListThreatIntelSets", "healthlake:DescribeFHIRDatastore", "healthlake:ListFHIRDatastores", "healthlake:ListTagsForResource", "iam:GenerateCredentialReport", "iam:GetAccountAuthorizationDetails", "iam:GetAccountPasswordPolicy", "iam:GetAccountSummary", "iam:GetCredentialReport", "iam:GetGroup", "iam:GetGroupPolicy", "iam:GetInstanceProfile", "iam:GetOpenIDConnectProvider", "iam:GetPolicy", "iam:GetPolicyVersion", "iam:GetRole",

 "iam:GetRolePolicy", "iam:GetSAMLProvider", "iam:GetServerCertificate", "iam:GetUser", "iam:GetUserPolicy", "iam:ListAccessKeys", "iam:ListAttachedGroupPolicies", "iam:ListAttachedRolePolicies", "iam:ListAttachedUserPolicies", "iam:ListEntitiesForPolicy", "iam:ListGroupPolicies", "iam:ListGroups", "iam:ListGroupsForUser", "iam:ListInstanceProfiles", "iam:ListInstanceProfilesForRole", "iam:ListInstanceProfileTags", "iam:ListMFADevices", "iam:ListMFADeviceTags", "iam:ListOpenIDConnectProviders", "iam:ListPolicyVersions", "iam:ListRolePolicies", "iam:ListRoles", "iam:ListSAMLProviders", "iam:ListServerCertificates", "iam:ListUserPolicies", "iam:ListUsers", "iam:ListVirtualMFADevices", "imagebuilder:GetComponent", "imagebuilder:GetContainerRecipe", "imagebuilder:GetDistributionConfiguration", "imagebuilder:GetImage", "imagebuilder:GetImagePipeline", "imagebuilder:GetImageRecipe", "imagebuilder:GetInfrastructureConfiguration", "imagebuilder:ListComponentBuildVersions", "imagebuilder:ListComponents", "imagebuilder:ListContainerRecipes", "imagebuilder:ListDistributionConfigurations", "imagebuilder:ListImageBuildVersions", "imagebuilder:ListImagePipelines", "imagebuilder:ListImageRecipes", "imagebuilder:ListImages", "imagebuilder:ListInfrastructureConfigurations", "inspector2:BatchGetAccountStatus",

 "inspector2:GetDelegatedAdminAccount", "inspector2:ListFilters", "inspector2:ListMembers", "iot:DescribeAccountAuditConfiguration", "iot:DescribeAuthorizer", "iot:DescribeCACertificate", "iot:DescribeCertificate", "iot:DescribeCustomMetric", "iot:DescribeDimension", "iot:DescribeDomainConfiguration", "iot:DescribeFleetMetric", "iot:DescribeJobTemplate", "iot:DescribeMitigationAction", "iot:DescribeProvisioningTemplate", "iot:DescribeRoleAlias", "iot:DescribeScheduledAudit", "iot:DescribeSecurityProfile", "iot:GetPolicy", "iot:GetTopicRule", "iot:GetTopicRuleDestination", "iot:ListAuthorizers", "iot:ListCACertificates", "iot:ListCertificates", "iot:ListCustomMetrics", "iot:ListDimensions", "iot:ListDomainConfigurations", "iot:ListFleetMetrics", "iot:ListJobTemplates", "iot:ListMitigationActions", "iot:ListPolicies", "iot:ListProvisioningTemplates", "iot:ListRoleAliases", "iot:ListScheduledAudits", "iot:ListSecurityProfiles", "iot:ListSecurityProfilesForTarget", "iot:ListTagsForResource", "iot:ListTargetsForSecurityProfile", "iot:ListTopicRuleDestinations", "iot:ListTopicRules", "iot:ListV2LoggingLevels", "iot:ValidateSecurityProfileBehaviors", "iotanalytics:DescribeChannel", "iotanalytics:DescribeDataset", "iotanalytics:DescribeDatastore",

 "iotanalytics:DescribePipeline", "iotanalytics:ListChannels", "iotanalytics:ListDatasets", "iotanalytics:ListDatastores", "iotanalytics:ListPipelines", "iotanalytics:ListTagsForResource", "iotevents:DescribeAlarmModel", "iotevents:DescribeDetectorModel", "iotevents:DescribeInput", "iotevents:ListAlarmModels", "iotevents:ListDetectorModels", "iotevents:ListInputs", "iotevents:ListTagsForResource", "iotsitewise:DescribeAccessPolicy", "iotsitewise:DescribeAsset", "iotsitewise:DescribeAssetModel", "iotsitewise:DescribeDashboard", "iotsitewise:DescribeGateway", "iotsitewise:DescribePortal", "iotsitewise:DescribeProject", "iotsitewise:ListAccessPolicies", "iotsitewise:ListAssetModels", "iotsitewise:ListAssets", "iotsitewise:ListDashboards", "iotsitewise:ListGateways", "iotsitewise:ListPortals", "iotsitewise:ListProjectAssets", "iotsitewise:ListProjects", "iotsitewise:ListTagsForResource", "iottwinmaker:GetComponentType", "iottwinmaker:GetEntity", "iottwinmaker:GetScene", "iottwinmaker:GetSyncJob", "iottwinmaker:GetWorkspace", "iottwinmaker:ListComponentTypes", "iottwinmaker:ListEntities", "iottwinmaker:ListScenes", "iottwinmaker:ListSyncJobs", "iottwinmaker:ListTagsForResource", "iottwinmaker:ListWorkspaces", "iotwireless:GetFuotaTask", "iotwireless:GetMulticastGroup", "iotwireless:GetServiceProfile", "iotwireless:GetWirelessDevice",

 "iotwireless:GetWirelessGatewayTaskDefinition", "iotwireless:ListFuotaTasks", "iotwireless:ListMulticastGroups", "iotwireless:ListServiceProfiles", "iotwireless:ListTagsForResource", "iotwireless:ListWirelessDevices", "iotwireless:ListWirelessGatewayTaskDefinitions", "ivs:GetChannel", "ivs:GetPlaybackKeyPair", "ivs:GetRecordingConfiguration", "ivs:GetStreamKey", "ivs:ListChannels", "ivs:ListPlaybackKeyPairs", "ivs:ListRecordingConfigurations", "ivs:ListStreamKeys", "ivs:ListTagsForResource", "kafka:DescribeCluster", "kafka:DescribeClusterV2", "kafka:DescribeConfiguration", "kafka:DescribeConfigurationRevision", "kafka:DescribeVpcConnection", "kafka:GetClusterPolicy", "kafka:ListClusters", "kafka:ListClustersV2", "kafka:ListConfigurations", "kafka:ListScramSecrets", "kafka:ListTagsForResource", "kafka:ListVpcConnections", "kafkaconnect:DescribeConnector", "kafkaconnect:ListConnectors", "kendra:DescribeIndex", "kendra:ListIndices", "kendra:ListTagsForResource", "kinesis:DescribeStreamConsumer", "kinesis:DescribeStreamSummary", "kinesis:ListStreamConsumers", "kinesis:ListStreams", "kinesis:ListTagsForStream", "kinesisanalytics:DescribeApplication", "kinesisanalytics:ListApplications", "kinesisanalytics:ListTagsForResource", "kinesisvideo:DescribeSignalingChannel", "kinesisvideo:DescribeStream", "kinesisvideo:ListSignalingChannels",

 "kinesisvideo:ListStreams", "kinesisvideo:ListTagsForResource", "kinesisvideo:ListTagsForStream", "kms:DescribeKey", "kms:GetKeyPolicy", "kms:GetKeyRotationStatus", "kms:ListAliases", "kms:ListKeys", "kms:ListResourceTags", "lakeformation:DescribeResource", "lakeformation:GetDataLakeSettings", "lakeformation:ListPermissions", "lakeformation:ListResources", "lambda:GetAlias", "lambda:GetCodeSigningConfig", "lambda:GetFunction", "lambda:GetFunctionCodeSigningConfig", "lambda:GetLayerVersion", "lambda:GetPolicy", "lambda:ListAliases", "lambda:ListCodeSigningConfigs", "lambda:ListFunctions", "lambda:ListLayers", "lambda:ListLayerVersions", "lambda:ListTags", "lambda:ListVersionsByFunction", "lex:DescribeBot", "lex:DescribeBotAlias", "lex:DescribeBotVersion", "lex:DescribeResourcePolicy", "lex:ListBotAliases", "lex:ListBotLocales", "lex:ListBots", "lex:ListBotVersions", "lex:ListTagsForResource", "license-manager:GetGrant", "license-manager:GetLicense", "license-manager:ListDistributedGrants", "license-manager:ListLicenses", "license-manager:ListReceivedGrants", "lightsail:GetAlarms", "lightsail:GetBuckets", "lightsail:GetCertificates", "lightsail:GetContainerServices",

 "lightsail:GetDisk", "lightsail:GetDisks", "lightsail:GetDistributions", "lightsail:GetInstance", "lightsail:GetInstances", "lightsail:GetKeyPair", "lightsail:GetLoadBalancer", "lightsail:GetLoadBalancers", "lightsail:GetLoadBalancerTlsCertificates", "lightsail:GetRelationalDatabase", "lightsail:GetRelationalDatabaseParameters", "lightsail:GetRelationalDatabases", "lightsail:GetStaticIp", "lightsail:GetStaticIps", "logs:DescribeDestinations", "logs:DescribeLogGroups", "logs:DescribeMetricFilters", "logs:GetDataProtectionPolicy", "logs:GetLogDelivery", "logs:ListLogDeliveries", "logs:ListTagsLogGroup", "lookoutequipment:DescribeInferenceScheduler", "lookoutequipment:ListTagsForResource", "lookoutmetrics:DescribeAlert", "lookoutmetrics:DescribeAnomalyDetector", "lookoutmetrics:ListAlerts", "lookoutmetrics:ListAnomalyDetectors", "lookoutmetrics:ListMetricSets", "lookoutmetrics:ListTagsForResource", "lookoutvision:DescribeProject", "lookoutvision:ListProjects", "m2:GetEnvironment", "m2:ListEnvironments", "m2:ListTagsForResource", "macie2:DescribeOrganizationConfiguration", "macie2:GetAutomatedDiscoveryConfiguration", "macie2:GetClassificationExportConfiguration", "macie2:GetCustomDataIdentifier", "macie2:GetFindingsPublicationConfiguration", "macie2:GetMacieSession", "macie2:ListCustomDataIdentifiers", "macie2:ListTagsForResource", "managedblockchain:GetMember", "managedblockchain:GetNetwork",

 "managedblockchain:GetNode", "managedblockchain:ListInvitations", "managedblockchain:ListMembers", "managedblockchain:ListNodes", "mediaconnect:DescribeFlow", "mediaconnect:ListFlows", "mediaconnect:ListTagsForResource", "mediapackage-vod:DescribePackagingConfiguration", "mediapackage-vod:DescribePackagingGroup", "mediapackage-vod:ListPackagingConfigurations", "mediapackage-vod:ListPackagingGroups", "mediapackage-vod:ListTagsForResource", "mediatailor:GetPlaybackConfiguration", "mediatailor:ListPlaybackConfigurations", "memorydb:DescribeAcls", "memorydb:DescribeClusters", "memorydb:DescribeParameterGroups", "memorydb:DescribeParameters", "memorydb:DescribeSubnetGroups", "memorydb:DescribeUsers", "memorydb:ListTags", "mobiletargeting:GetApp", "mobiletargeting:GetApplicationSettings", "mobiletargeting:GetApps", "mobiletargeting:GetCampaign", "mobiletargeting:GetCampaigns", "mobiletargeting:GetEmailChannel", "mobiletargeting:GetEmailTemplate", "mobiletargeting:GetEventStream", "mobiletargeting:GetInAppTemplate", "mobiletargeting:GetSegment", "mobiletargeting:GetSegments", "mobiletargeting:ListTagsForResource", "mobiletargeting:ListTemplates", "mq:DescribeBroker", "mq:ListBrokers", "network-firewall:DescribeLoggingConfiguration", "network-firewall:ListFirewalls", "networkmanager:DescribeGlobalNetworks", "networkmanager:GetConnectPeer", "networkmanager:GetCustomerGatewayAssociations", "networkmanager:GetDevices", "networkmanager:GetLinkAssociations", "networkmanager:GetLinks",

AWS Politique gérée Guide de référence

 "networkmanager:GetSites", "networkmanager:GetTransitGatewayRegistrations", "networkmanager:ListConnectPeers", "networkmanager:ListTagsForResource", "nimble:GetLaunchProfile", "nimble:GetLaunchProfileDetails", "nimble:GetStreamingImage", "nimble:GetStudio", "nimble:GetStudioComponent", "nimble:ListLaunchProfiles", "nimble:ListStreamingImages", "nimble:ListStudioComponents", "nimble:ListStudios", "opsworks:DescribeInstances", "opsworks:DescribeLayers", "opsworks:DescribeTimeBasedAutoScaling", "opsworks:DescribeVolumes", "opsworks:ListTags", "organizations:DescribeAccount", "organizations:DescribeEffectivePolicy", "organizations:DescribeOrganization", "organizations:DescribeOrganizationalUnit", "organizations:DescribePolicy", "organizations:DescribeResourcePolicy", "organizations:ListAccounts", "organizations:ListAccountsForParent", "organizations:ListDelegatedAdministrators", "organizations:ListOrganizationalUnitsForParent", "organizations:ListParents", "organizations:ListPolicies", "organizations:ListPoliciesForTarget", "organizations:ListRoots", "organizations:ListTagsForResource", "organizations:ListTargetsForPolicy", "panorama:DescribeApplicationInstance", "panorama:DescribeApplicationInstanceDetails", "panorama:DescribePackage", "panorama:DescribePackageVersion", "panorama:ListApplicationInstances", "panorama:ListNodes", "panorama:ListPackages", "personalize:DescribeDataset", "personalize:DescribeDatasetGroup", "personalize:DescribeSchema",

 "personalize:DescribeSolution", "personalize:ListDatasetGroups", "personalize:ListDatasetImportJobs", "personalize:ListDatasets", "personalize:ListSchemas", "personalize:ListSolutions", "personalize:ListTagsForResource", "profile:GetDomain", "profile:GetIntegration", "profile:GetProfileObjectType", "profile:ListDomains", "profile:ListIntegrations", "profile:ListProfileObjectTypes", "profile:ListTagsForResource", "quicksight:DescribeAccountSubscription", "quicksight:DescribeAnalysis", "quicksight:DescribeAnalysisPermissions", "quicksight:DescribeDashboard", "quicksight:DescribeDashboardPermissions", "quicksight:DescribeDataSet", "quicksight:DescribeDataSetPermissions", "quicksight:DescribeDataSetRefreshProperties", "quicksight:DescribeDataSource", "quicksight:DescribeDataSourcePermissions", "quicksight:DescribeTemplate", "quicksight:DescribeTemplatePermissions", "quicksight:DescribeTheme", "quicksight:DescribeThemePermissions", "quicksight:ListAnalyses", "quicksight:ListDashboards", "quicksight:ListDataSets", "quicksight:ListDataSources", "quicksight:ListTagsForResource", "quicksight:ListTemplates", "quicksight:ListThemes", "ram:GetPermission", "ram:GetResourceShareAssociations", "ram:GetResourceShares", "ram:ListPermissionAssociations", "ram:ListPermissions", "ram:ListPermissionVersions", "ram:ListResources", "ram:ListResourceSharePermissions",

 "rds:DescribeDBClusterParameters", "rds:DescribeDBClusters", "rds:DescribeDBClusterSnapshotAttributes", "rds:DescribeDBClusterSnapshots", "rds:DescribeDBEngineVersions", "rds:DescribeDBInstances", "rds:DescribeDBParameterGroups", "rds:DescribeDBParameters", "rds:DescribeDBProxies", "rds:DescribeDBProxyEndpoints", "rds:DescribeDBSecurityGroups", "rds:DescribeDBSnapshotAttributes", "rds:DescribeDBSnapshots", "rds:DescribeDBSubnetGroups", "rds:DescribeEngineDefaultClusterParameters", "rds:DescribeEventSubscriptions", "rds:DescribeGlobalClusters", "rds:DescribeOptionGroups", "rds:ListTagsForResource", "redshift-serverless:GetNamespace", "redshift-serverless:GetWorkgroup", "redshift-serverless:ListNamespaces", "redshift-serverless:ListTagsForResource", "redshift-serverless:ListWorkgroups", "redshift:DescribeClusterParameterGroups", "redshift:DescribeClusterParameters", "redshift:DescribeClusters", "redshift:DescribeClusterSecurityGroups", "redshift:DescribeClusterSnapshots", "redshift:DescribeClusterSubnetGroups", "redshift:DescribeEndpointAccess", "redshift:DescribeEndpointAuthorization", "redshift:DescribeEventSubscriptions", "redshift:DescribeLoggingStatus", "redshift:DescribeScheduledActions", "refactor-spaces:GetEnvironment", "refactor-spaces:GetService", "refactor-spaces:ListApplications", "refactor-spaces:ListEnvironments", "refactor-spaces:ListServices", "rekognition:DescribeStreamProcessor", "rekognition:ListStreamProcessors", "rekognition:ListTagsForResource", "resiliencehub:DescribeApp",

 "resiliencehub:DescribeAppVersionTemplate", "resiliencehub:DescribeResiliencyPolicy", "resiliencehub:ListApps", "resiliencehub:ListAppVersionResourceMappings", "resiliencehub:ListResiliencyPolicies", "resiliencehub:ListTagsForResource", "resource-explorer-2:GetIndex", "resource-explorer-2:ListIndexes", "resource-explorer-2:ListTagsForResource", "resource-groups:GetGroup", "resource-groups:GetGroupConfiguration", "resource-groups:GetGroupQuery", "resource-groups:GetTags", "resource-groups:ListGroupResources", "resource-groups:ListGroups", "robomaker:DescribeRobotApplication", "robomaker:DescribeSimulationApplication", "robomaker:ListRobotApplications", "robomaker:ListSimulationApplications", "route53-recovery-control-config:DescribeCluster", "route53-recovery-control-config:DescribeControlPanel", "route53-recovery-control-config:DescribeRoutingControl", "route53-recovery-control-config:DescribeSafetyRule", "route53-recovery-control-config:ListClusters", "route53-recovery-control-config:ListControlPanels", "route53-recovery-control-config:ListRoutingControls", "route53-recovery-control-config:ListSafetyRules", "route53-recovery-control-config:ListTagsForResource", "route53-recovery-readiness:GetCell", "route53-recovery-readiness:GetReadinessCheck", "route53-recovery-readiness:GetRecoveryGroup", "route53-recovery-readiness:GetResourceSet", "route53-recovery-readiness:ListCells", "route53-recovery-readiness:ListReadinessChecks", "route53-recovery-readiness:ListRecoveryGroups", "route53-recovery-readiness:ListResourceSets", "route53:GetChange", "route53:GetDNSSEC", "route53:GetHealthCheck", "route53:GetHostedZone", "route53:ListCidrBlocks", "route53:ListCidrCollections", "route53:ListCidrLocations", "route53:ListHealthChecks",

 "route53:ListHostedZones", "route53:ListHostedZonesByName", "route53:ListQueryLoggingConfigs", "route53:ListResourceRecordSets", "route53:ListTagsForResource", "route53resolver:GetFirewallDomainList", "route53resolver:GetFirewallRuleGroup", "route53resolver:GetFirewallRuleGroupAssociation", "route53resolver:GetResolverDnssecConfig", "route53resolver:GetResolverEndpoint", "route53resolver:GetResolverQueryLogConfig", "route53resolver:GetResolverQueryLogConfigAssociation", "route53resolver:GetResolverRule", "route53resolver:GetResolverRuleAssociation", "route53resolver:ListFirewallDomainLists", "route53resolver:ListFirewallDomains", "route53resolver:ListFirewallRuleGroupAssociations", "route53resolver:ListFirewallRuleGroups", "route53resolver:ListFirewallRules", "route53resolver:ListResolverDnssecConfigs", "route53resolver:ListResolverEndpointIpAddresses", "route53resolver:ListResolverEndpoints", "route53resolver:ListResolverQueryLogConfigAssociations", "route53resolver:ListResolverQueryLogConfigs", "route53resolver:ListResolverRuleAssociations", "route53resolver:ListResolverRules", "route53resolver:ListTagsForResource", "rum:GetAppMonitor", "rum:GetAppMonitorData", "rum:ListAppMonitors", "rum:ListTagsForResource", "s3-outposts:GetAccessPoint", "s3-outposts:GetAccessPointPolicy", "s3-outposts:GetBucket", "s3-outposts:GetBucketPolicy", "s3-outposts:GetBucketTagging", "s3-outposts:GetLifecycleConfiguration", "s3-outposts:ListAccessPoints", "s3-outposts:ListEndpoints", "s3-outposts:ListRegionalBuckets", "s3:GetAccelerateConfiguration", "s3:GetAccessPoint", "s3:GetAccessPointForObjectLambda",

"s3:GetAccessPointPolicy",

 "s3:GetAccessPointPolicyForObjectLambda", "s3:GetAccessPointPolicyStatus", "s3:GetAccessPointPolicyStatusForObjectLambda", "s3:GetAccountPublicAccessBlock", "s3:GetBucketAcl", "s3:GetBucketCORS", "s3:GetBucketLocation", "s3:GetBucketLogging", "s3:GetBucketNotification", "s3:GetBucketObjectLockConfiguration", "s3:GetBucketPolicy", "s3:GetBucketPolicyStatus", "s3:GetBucketPublicAccessBlock", "s3:GetBucketRequestPayment", "s3:GetBucketTagging", "s3:GetBucketVersioning", "s3:GetBucketWebsite", "s3:GetEncryptionConfiguration", "s3:GetLifecycleConfiguration", "s3:GetMultiRegionAccessPoint", "s3:GetMultiRegionAccessPointPolicy", "s3:GetMultiRegionAccessPointPolicyStatus", "s3:GetReplicationConfiguration", "s3:GetStorageLensConfiguration", "s3:GetStorageLensConfigurationTagging", "s3:ListAccessPoints", "s3:ListAccessPointsForObjectLambda", "s3:ListAllMyBuckets", "s3:ListBucket", "s3:ListMultiRegionAccessPoints", "s3:ListStorageLensConfigurations", "s3express:GetBucketPolicy", "s3express:ListAllMyDirectoryBuckets", "sagemaker:DescribeAppImageConfig", "sagemaker:DescribeCodeRepository", "sagemaker:DescribeDataQualityJobDefinition", "sagemaker:DescribeDeviceFleet", "sagemaker:DescribeDomain", "sagemaker:DescribeEndpoint", "sagemaker:DescribeEndpointConfig", "sagemaker:DescribeFeatureGroup", "sagemaker:DescribeImage", "sagemaker:DescribeImageVersion", "sagemaker:DescribeInferenceExperiment",

 "sagemaker:DescribeModel", "sagemaker:DescribeModelBiasJobDefinition", "sagemaker:DescribeModelExplainabilityJobDefinition", "sagemaker:DescribeModelQualityJobDefinition", "sagemaker:DescribeMonitoringSchedule", "sagemaker:DescribeNotebookInstance", "sagemaker:DescribeNotebookInstanceLifecycleConfig", "sagemaker:DescribePipeline", "sagemaker:DescribeProject", "sagemaker:DescribeWorkteam", "sagemaker:ListAppImageConfigs", "sagemaker:ListCodeRepositories", "sagemaker:ListDataQualityJobDefinitions", "sagemaker:ListDeviceFleets", "sagemaker:ListDomains", "sagemaker:ListEndpointConfigs", "sagemaker:ListEndpoints", "sagemaker:ListFeatureGroups", "sagemaker:ListImages", "sagemaker:ListImageVersions", "sagemaker:ListInferenceExperiments", "sagemaker:ListModelBiasJobDefinitions", "sagemaker:ListModelExplainabilityJobDefinitions", "sagemaker:ListModelQualityJobDefinitions", "sagemaker:ListModels", "sagemaker:ListMonitoringSchedules", "sagemaker:ListNotebookInstanceLifecycleConfigs", "sagemaker:ListNotebookInstances", "sagemaker:ListPipelines", "sagemaker:ListProjects", "sagemaker:ListTags", "sagemaker:ListWorkteams", "schemas:DescribeDiscoverer", "schemas:DescribeRegistry", "schemas:DescribeSchema", "schemas:GetResourcePolicy", "schemas:ListDiscoverers", "schemas:ListRegistries", "schemas:ListSchemas", "sdb:GetAttributes", "sdb:ListDomains", "secretsmanager:ListSecrets", "secretsmanager:ListSecretVersionIds",

"securityhub:DescribeHub",

 "serviceCatalog:DescribePortfolioShares", "servicediscovery:GetInstance", "servicediscovery:GetNamespace", "servicediscovery:GetService", "servicediscovery:ListInstances", "servicediscovery:ListNamespaces", "servicediscovery:ListServices", "servicediscovery:ListTagsForResource", "ses:DescribeReceiptRule", "ses:DescribeReceiptRuleSet", "ses:GetConfigurationSet", "ses:GetConfigurationSetEventDestinations", "ses:GetContactList", "ses:GetEmailTemplate", "ses:GetTemplate", "ses:ListConfigurationSets", "ses:ListContactLists", "ses:ListEmailTemplates", "ses:ListReceiptFilters", "ses:ListReceiptRuleSets", "ses:ListTemplates", "shield:DescribeDRTAccess", "shield:DescribeProtection", "shield:DescribeSubscription", "signer:GetSigningProfile", "signer:ListProfilePermissions", "signer:ListSigningProfiles", "sns:GetDataProtectionPolicy", "sns:GetSMSSandboxAccountStatus", "sns:GetSubscriptionAttributes", "sns:GetTopicAttributes", "sns:ListSubscriptions", "sns:ListSubscriptionsByTopic", "sns:ListTagsForResource", "sns:ListTopics", "sqs:GetQueueAttributes", "sqs:ListQueues", "sqs:ListQueueTags", "ssm:DescribeAutomationExecutions", "ssm:DescribeDocument", "ssm:DescribeDocumentPermission", "ssm:DescribeParameters", "ssm:GetAutomationExecution", "ssm:GetDocument",

 "ssm:ListDocuments", "ssm:ListTagsForResource", "sso:DescribeInstanceAccessControlAttributeConfiguration", "sso:DescribePermissionSet", "sso:GetInlinePolicyForPermissionSet", "sso:ListManagedPoliciesInPermissionSet", "sso:ListPermissionSets", "sso:ListTagsForResource", "states:DescribeActivity", "states:DescribeStateMachine", "states:ListActivities", "states:ListStateMachines", "states:ListTagsForResource", "storagegateway:ListGateways", "storagegateway:ListTagsForResource", "storagegateway:ListVolumes", "sts:GetCallerIdentity", "support:DescribeCases", "synthetics:DescribeCanaries", "synthetics:DescribeCanariesLastRun", "synthetics:DescribeRuntimeVersions", "synthetics:GetCanary", "synthetics:GetCanaryRuns", "synthetics:GetGroup", "synthetics:ListAssociatedGroups", "synthetics:ListGroupResources", "synthetics:ListGroups", "synthetics:ListTagsForResource", "tag:GetResources", "timestream:DescribeDatabase", "timestream:DescribeEndpoints", "timestream:DescribeTable", "timestream:ListDatabases", "timestream:ListTables", "timestream:ListTagsForResource", "transfer:DescribeAgreement", "transfer:DescribeCertificate", "transfer:DescribeConnector", "transfer:DescribeProfile", "transfer:DescribeServer", "transfer:DescribeUser", "transfer:DescribeWorkflow", "transfer:ListAgreements", "transfer:ListCertificates",

```
 "transfer:ListConnectors", 
          "transfer:ListProfiles", 
          "transfer:ListServers", 
          "transfer:ListTagsForResource", 
          "transfer:ListUsers", 
          "transfer:ListWorkflows", 
          "voiceid:DescribeDomain", 
          "voiceid:ListTagsForResource", 
          "waf-regional:GetLoggingConfiguration", 
          "waf-regional:GetWebACL", 
          "waf-regional:GetWebACLForResource", 
          "waf-regional:ListLoggingConfigurations", 
          "waf:GetLoggingConfiguration", 
          "waf:GetWebACL", 
          "wafv2:GetLoggingConfiguration", 
          "wafv2:GetRuleGroup", 
          "wafv2:ListRuleGroups", 
          "wafv2:ListTagsForResource", 
          "workspaces:DescribeConnectionAliases", 
          "workspaces:DescribeTags", 
          "workspaces:DescribeWorkspaces" 
       ], 
       "Resource" : "*" 
     }, 
     { 
        "Sid" : "ConfigLogStreamStatementID", 
        "Effect" : "Allow", 
        "Action" : [ 
          "logs:CreateLogStream", 
          "logs:CreateLogGroup" 
       ], 
       "Resource" : "arn:aws:logs:*:*:log-group:/aws/config/*" 
     }, 
    \mathcal{L} "Sid" : "ConfigLogEventsStatementID", 
        "Effect" : "Allow", 
        "Action" : "logs:PutLogEvents", 
        "Resource" : "arn:aws:logs:*:*:log-group:/aws/config/*:log-stream:config-rule-
evaluation/*" 
     } 
   ]
}
```
# En savoir plus

- [Création d'un ensemble d'autorisations à l'aide de politiques AWS gérées dans IAM Identity Center](https://docs.aws.amazon.com/singlesignon/latest/userguide/howtocreatepermissionset.html)
- [Ajouter et supprimer des autorisations d'identité IAM](https://docs.aws.amazon.com/IAM/latest/UserGuide/access_policies_manage-attach-detach.html)
- [Comprendre le versionnement des politiques IAM](https://docs.aws.amazon.com/IAM/latest/UserGuide/access_policies_managed-versioning.html)
- [Commencez avec les politiques AWS gérées et passez aux autorisations du moindre privilège](https://docs.aws.amazon.com/IAM/latest/UserGuide/best-practices.html#bp-use-aws-defined-policies)

# AWSAccountActivityAccess

AWSAccountActivityAccessest une [politiqueAWS gérée](https://docs.aws.amazon.com/IAM/latest/UserGuide/access_policies_managed-vs-inline.html#aws-managed-policies) qui : Autorise les utilisateurs à accéder à la page d'activité du compte.

### Utilisation de la stratégie

Vous pouvezAWSAccountActivityAccess les associer à vos utilisateurs, groupes et rôles.

# Détails des la politique

- Type : politiqueAWS gérée
- Heure de création : 6 février 2015, 18:41 UTC
- Heure modifiée : 07 mars 2023, 17:02 UTC
- ARN: arn:aws:iam::aws:policy/AWSAccountActivityAccess

# Version de la politique

Version de la politique :v2 (par défaut)

La version par défaut est la version qui définit les autorisations pour la stratégie. Lorsqu'un utilisateur ou un rôle doté de la politique demande l'accès à uneAWS ressource,AWS vérifie la version par défaut de la politique pour déterminer s'il convient d'autoriser la demande.

# Document de stratégie JSON

```
{ 
   "Version" : "2012-10-17", 
   "Statement" : [ 
     {
```

```
 "Effect" : "Allow", 
     "Action" : [ 
        "account:GetAccountInformation", 
        "account:GetAlternateContact", 
        "account:GetChallengeQuestions", 
        "account:GetContactInformation", 
        "account:GetRegionOptStatus", 
        "account:ListRegions", 
        "billing:GetIAMAccessPreference", 
        "billing:GetSellerOfRecord", 
        "payments:ListPaymentPreferences" 
     ], 
     "Resource" : "*" 
   }, 
   { 
     "Effect" : "Allow", 
     "Action" : [ 
        "aws-portal:ViewBilling" 
     ], 
     "Resource" : "*" 
   } 
 ]
```
# En savoir plus

}

- [Création d'un ensemble d'autorisations à l'aide de politiquesAWS gérées dans IAM Identity Center](https://docs.aws.amazon.com/singlesignon/latest/userguide/howtocreatepermissionset.html)
- [Ajout et suppression d'autorisations basées sur l'identité IAM](https://docs.aws.amazon.com/IAM/latest/UserGuide/access_policies_manage-attach-detach.html)
- [Comprendre le contrôle des versions pour les politiques IAM](https://docs.aws.amazon.com/IAM/latest/UserGuide/access_policies_managed-versioning.html)
- [Démarrer avec les stratégiesAWS gérées et évoluez vers les autorisations de moindre privilège](https://docs.aws.amazon.com/IAM/latest/UserGuide/best-practices.html#bp-use-aws-defined-policies)

# AWSAccountManagementFullAccess

AWSAccountManagementFullAccessest une [politiqueAWS gérée](https://docs.aws.amazon.com/IAM/latest/UserGuide/access_policies_managed-vs-inline.html#aws-managed-policies) qui : Fournit un accès complet à la gestion desAWS comptes.

### Utilisation de la stratégie

Vous pouvez les associerAWSAccountManagementFullAccess à vos utilisateurs, à vos groupes et à vos rôles.

### Détails des la stratégie

- Type : politiqueAWS gérée
- Heure de création : 30 septembre 2021, 23h20 UTC
- Heure modifiée : 30 septembre 2021, 23:20 UTC
- ARN: arn:aws:iam::aws:policy/AWSAccountManagementFullAccess

### Version de la politique

Version de la politique :v1 (par défaut)

La version par défaut est la version qui définit les autorisations pour la stratégie. Lorsqu'un utilisateur ou un rôle doté de la politique demande l'accès à uneAWS ressource,AWS vérifie la version par défaut de la politique pour déterminer s'il convient d'autoriser la demande.

### Document de stratégie JSON

```
{ 
   "Version" : "2012-10-17", 
   "Statement" : [ 
      { 
        "Effect" : "Allow", 
        "Action" : "account:*", 
        "Resource" : "*" 
      } 
   ]
}
```
### En savoir plus

- [Création d'un ensemble d'autorisations à l'aide de politiquesAWS gérées dans IAM Identity Center](https://docs.aws.amazon.com/singlesignon/latest/userguide/howtocreatepermissionset.html)
- [Ajout et suppression d'autorisations basées sur l'identité IAM](https://docs.aws.amazon.com/IAM/latest/UserGuide/access_policies_manage-attach-detach.html)
- [Comprendre le contrôle des versions pour les politiques IAM](https://docs.aws.amazon.com/IAM/latest/UserGuide/access_policies_managed-versioning.html)
- [Démarrer avec les stratégiesAWS gérées et évoluez vers les autorisations de moindre privilège](https://docs.aws.amazon.com/IAM/latest/UserGuide/best-practices.html#bp-use-aws-defined-policies)

# AWSAccountManagementReadOnlyAccess

AWSAccountManagementReadOnlyAccessest une [politiqueAWS gérée](https://docs.aws.amazon.com/IAM/latest/UserGuide/access_policies_managed-vs-inline.html#aws-managed-policies) qui : Fournit un accès en lecture seule à la gestion desAWS comptes

### Utilisation de cette stratégie

Vous pouvez les associerAWSAccountManagementReadOnlyAccess à vos utilisateurs, à vos groupes et à vos rôles.

### Détails des politiques

- Type : politiqueAWS gérée
- Heure de création : 30 septembre 2021, 23:29 UTC
- Heure modifiée : 30 septembre 2021, 23:29 UTC
- ARN: arn:aws:iam::aws:policy/AWSAccountManagementReadOnlyAccess

### Version de la politique

Version de la politique :v1 (par défaut)

La version par défaut de la stratégie est la version qui définit les autorisations pour la stratégie. Lorsqu'un utilisateur ou un rôle doté de la politique demande l'accès à uneAWS ressource,AWS vérifie la version par défaut de la politique pour déterminer s'il convient d'autoriser la demande.

# Document de stratégie JSON

```
{ 
   "Version" : "2012-10-17", 
   "Statement" : [ 
      { 
        "Effect" : "Allow", 
        "Action" : [ 
           "account:Get*", 
           "account:List*" 
        ], 
        "Resource" : "*" 
      } 
   ]
```
#### }

# En savoir plus

- [Création d'un ensemble d'autorisations à l'aide de politiquesAWS gérées dans IAM Identity Center](https://docs.aws.amazon.com/singlesignon/latest/userguide/howtocreatepermissionset.html)
- [Ajout et suppression d'autorisations d'identité IAM](https://docs.aws.amazon.com/IAM/latest/UserGuide/access_policies_manage-attach-detach.html)
- [Comprendre le contrôle des versions pour les politiques IAM](https://docs.aws.amazon.com/IAM/latest/UserGuide/access_policies_managed-versioning.html)
- [Démarrer avec les stratégiesAWS gérées et évoluez vers les autorisations de moindre privilège](https://docs.aws.amazon.com/IAM/latest/UserGuide/best-practices.html#bp-use-aws-defined-policies)

# AWSAccountUsageReportAccess

AWSAccountUsageReportAccessest une [politiqueAWS gérée](https://docs.aws.amazon.com/IAM/latest/UserGuide/access_policies_managed-vs-inline.html#aws-managed-policies) qui : Autorise les utilisateurs à accéder à la page du rapport d'utilisation du compte.

# Utilisation de cette stratégie

Vous pouvezAWSAccountUsageReportAccess les associer à vos utilisateurs, groupes et rôles.

# Détails des politiques

- Type : politiqueAWS gérée
- Heure de création : 6 février 2015, 18:41 UTC
- Heure modifiée : 6 février 2015, 18:41 UTC
- ARN: arn:aws:iam::aws:policy/AWSAccountUsageReportAccess

# Version de la politique

#### Version de la politique :v1 (par défaut)

La version par défaut de la stratégie est la version qui définit les autorisations pour la stratégie. Lorsqu'un utilisateur ou un rôle doté de la politique demande l'accès à uneAWS ressource,AWS vérifie la version par défaut de la politique pour déterminer s'il convient d'autoriser la demande.

# Document de stratégie JSON

```
 "Version" : "2012-10-17",
```
{

```
 "Statement" : [ 
      { 
        "Effect" : "Allow", 
        "Action" : [ 
           "aws-portal:ViewUsage" 
        ], 
        "Resource" : "*" 
      } 
   ]
}
```
# En savoir plus

- [Création d'un ensemble d'autorisations à l'aide de politiquesAWS gérées dans IAM Identity Center](https://docs.aws.amazon.com/singlesignon/latest/userguide/howtocreatepermissionset.html)
- [Ajout et suppression d'autorisations d'identité IAM](https://docs.aws.amazon.com/IAM/latest/UserGuide/access_policies_manage-attach-detach.html)
- [Comprendre le contrôle des versions pour les politiques IAM](https://docs.aws.amazon.com/IAM/latest/UserGuide/access_policies_managed-versioning.html)
- [Démarrez avec stratégiesAWS gérées et évoluez vers les autorisations de moindre privilège](https://docs.aws.amazon.com/IAM/latest/UserGuide/best-practices.html#bp-use-aws-defined-policies)

# AWSAgentlessDiscoveryService

AWSAgentlessDiscoveryServiceest une [politiqueAWS gérée](https://docs.aws.amazon.com/IAM/latest/UserGuide/access_policies_managed-vs-inline.html#aws-managed-policies) qui : permet au connecteur Discovery Agentless de s'enregistrer auprès d'AWSApplication Discovery Service.

### Utilisation de cette stratégie

Vous pouvezAWSAgentlessDiscoveryService les associer à vos utilisateurs, groupes et rôles.

### Détails des politiques

- Type : politiqueAWS gérée
- Heure de création : 2 août 2016, 01:35 UTC
- Heure modifiée : 24 février 2020, 23:08 UTC
- ARN: arn:aws:iam::aws:policy/AWSAgentlessDiscoveryService

# Version de la politique

Version de la politique :v2 (par défaut)

La version par défaut de la stratégie est la version qui définit les autorisations pour la stratégie. Lorsqu'un utilisateur ou un rôle doté de la politique demande l'accès à uneAWS ressource,AWS vérifie la version par défaut de la politique pour déterminer s'il convient d'autoriser la demande.

# Document de stratégie JSON

```
{ 
   "Version" : "2012-10-17", 
   "Statement" : [ 
     { 
       "Effect" : "Allow", 
       "Action" : [ 
          "awsconnector:RegisterConnector", 
          "awsconnector:GetConnectorHealth" 
       ], 
       "Resource" : "*" 
     }, 
     { 
       "Effect" : "Allow", 
       "Action" : "iam:GetUser", 
       "Resource" : "*" 
     }, 
     { 
       "Effect" : "Allow", 
       "Action" : [ 
          "s3:GetObject", 
          "s3:ListBucket" 
       ], 
       "Resource" : [ 
          "arn:aws:s3:::connector-platform-upgrade-info/*", 
          "arn:aws:s3:::connector-platform-upgrade-info", 
          "arn:aws:s3:::connector-platform-upgrade-bundles/*", 
          "arn:aws:s3:::connector-platform-upgrade-bundles", 
          "arn:aws:s3:::connector-platform-release-notes/*", 
          "arn:aws:s3:::connector-platform-release-notes", 
          "arn:aws:s3:::prod.agentless.discovery.connector.upgrade/*", 
          "arn:aws:s3:::prod.agentless.discovery.connector.upgrade" 
      \mathbf{I} }, 
     { 
       "Effect" : "Allow", 
        "Action" : [ 
          "s3:PutObject",
```

```
 "s3:PutObjectAcl" 
        ], 
        "Resource" : [ 
          "arn:aws:s3:::import-to-ec2-connector-debug-logs/*" 
        ] 
     }, 
     { 
        "Effect" : "Allow", 
        "Action" : [ 
          "SNS:Publish" 
        ], 
        "Resource" : "arn:aws:sns:*:*:metrics-sns-topic-for-*" 
     }, 
     { 
        "Sid" : "Discovery", 
        "Effect" : "Allow", 
        "Action" : [ 
          "Discovery:*" 
        ], 
        "Resource" : "*" 
     }, 
     { 
        "Sid" : "arsenal", 
        "Effect" : "Allow", 
       "Action" : [
          "arsenal:RegisterOnPremisesAgent" 
        ], 
        "Resource" : "*" 
     }, 
     { 
        "Effect" : "Allow", 
        "Action" : [ 
          "mgh:GetHomeRegion" 
        ], 
        "Resource" : "*" 
     } 
   ]
}
```
# En savoir plus

- [Création d'un ensemble d'autorisations à l'aide de politiquesAWS gérées dans IAM Identity Center](https://docs.aws.amazon.com/singlesignon/latest/userguide/howtocreatepermissionset.html)
- [Ajout et suppression d'autorisations basées sur l'identité IAM](https://docs.aws.amazon.com/IAM/latest/UserGuide/access_policies_manage-attach-detach.html)
- [Comprendre le contrôle des versions pour les politiques IAM](https://docs.aws.amazon.com/IAM/latest/UserGuide/access_policies_managed-versioning.html)
- [Démarrer avec stratégiesAWS gérées et évoluez vers les autorisations de moindre privilège](https://docs.aws.amazon.com/IAM/latest/UserGuide/best-practices.html#bp-use-aws-defined-policies)

# AWSAppFabricFullAccess

AWSAppFabricFullAccessest une [politique AWS gérée](https://docs.aws.amazon.com/IAM/latest/UserGuide/access_policies_managed-vs-inline.html#aws-managed-policies) qui : fournit un accès complet au AWS AppFabric service et un accès en lecture seule aux services dépendants tels que S3, Kinesis, KMS.

### Utilisation de cette politique

Vous pouvez l'associer AWSAppFabricFullAccess à vos utilisateurs, à vos groupes et à vos rôles.

### Détails de la politique

- Type : politique AWS gérée
- Heure de création : 27 juin 2023, 19:51 UTC
- Heure modifiée : 27 juin 2023, 19:51 UTC
- ARN: arn:aws:iam::aws:policy/AWSAppFabricFullAccess

### Version de la politique

Version de la politique : v1 (par défaut)

La version par défaut de la politique est la version qui définit les autorisations pour la politique. Lorsqu'un utilisateur ou un rôle doté de la politique fait une demande d'accès à une AWS ressource, AWS vérifie la version par défaut de la politique pour déterminer s'il convient d'autoriser la demande.

### Document de politique JSON

```
{ 
   "Version" : "2012-10-17", 
   "Statement" : [ 
      { 
        "Effect" : "Allow", 
        "Action" : [ 
           "appfabric:*" 
        ], 
        "Resource" : "*" 
      },
```
{

```
 "Sid" : "KMSListAccess", 
       "Effect" : "Allow", 
       "Action" : [
          "kms:ListAliases" 
       ], 
       "Resource" : "*" 
     }, 
     { 
       "Sid" : "S3ReadAccess", 
       "Effect" : "Allow", 
      "Action" : [
         "s3:GetBucketLocation", 
          "s3:ListAllMyBuckets" 
       ], 
       "Resource" : "*" 
     }, 
     { 
       "Sid" : "FirehoseReadAccess", 
       "Effect" : "Allow", 
       "Action" : [
          "firehose:DescribeDeliveryStream", 
          "firehose:ListDeliveryStreams" 
       ], 
       "Resource" : "*" 
     }, 
     { 
       "Sid" : "AllowUseOfServiceLinkedRole", 
       "Effect" : "Allow", 
      "Action" : [
          "iam:CreateServiceLinkedRole" 
       ], 
       "Condition" : { 
          "StringEquals" : { 
            "iam:AWSServiceName" : "appfabric.amazonaws.com" 
          } 
       }, 
       "Resource" : "arn:aws:iam::*:role/aws-service-role/appfabric.amazonaws.com/
AWSServiceRoleForAppFabric" 
     } 
   ]
}
```
- [Création d'un ensemble d'autorisations à l'aide de politiques AWS gérées dans IAM Identity Center](https://docs.aws.amazon.com/singlesignon/latest/userguide/howtocreatepermissionset.html)
- [Ajouter et supprimer des autorisations d'identité IAM](https://docs.aws.amazon.com/IAM/latest/UserGuide/access_policies_manage-attach-detach.html)
- [Comprendre le versionnement pour les politiques IAM](https://docs.aws.amazon.com/IAM/latest/UserGuide/access_policies_managed-versioning.html)
- [Commencez avec les politiques AWS gérées et passez aux autorisations de moindre privilège](https://docs.aws.amazon.com/IAM/latest/UserGuide/best-practices.html#bp-use-aws-defined-policies)

## AWSAppFabricReadOnlyAccess

AWSAppFabricReadOnlyAccessest une [politique AWS gérée](https://docs.aws.amazon.com/IAM/latest/UserGuide/access_policies_managed-vs-inline.html#aws-managed-policies) qui : fournit un accès en lecture seule à AWS AppFabric

### Utilisation de cette politique

Vous pouvez l'associer AWSAppFabricReadOnlyAccess à vos utilisateurs, à vos groupes et à vos rôles.

### Détails de la politique

- Type : politique AWS gérée
- Heure de création : 27 juin 2023, 19:52 UTC
- Heure modifiée : 27 juin 2023, 19:52 UTC
- ARN: arn:aws:iam::aws:policy/AWSAppFabricReadOnlyAccess

## Version de la politique

Version de la politique : v1 (par défaut)

La version par défaut de la politique est la version qui définit les autorisations pour la politique. Lorsqu'un utilisateur ou un rôle doté de la politique fait une demande d'accès à une AWS ressource, AWS vérifie la version par défaut de la politique pour déterminer s'il convient d'autoriser la demande.

#### Document de politique JSON

```
 "Version" : "2012-10-17",
```
{

```
 "Statement" : [ 
     { 
        "Effect" : "Allow", 
        "Action" : [ 
          "appfabric:GetAppAuthorization", 
          "appfabric:GetAppBundle", 
          "appfabric:GetIngestion", 
          "appfabric:GetIngestionDestination", 
          "appfabric:ListAppAuthorizations", 
          "appfabric:ListAppBundles", 
          "appfabric:ListIngestionDestinations", 
          "appfabric:ListIngestions", 
          "appfabric:ListTagsForResource" 
       ], 
       "Resource" : "*" 
     } 
   ]
}
```
- [Création d'un ensemble d'autorisations à l'aide de politiques AWS gérées dans IAM Identity Center](https://docs.aws.amazon.com/singlesignon/latest/userguide/howtocreatepermissionset.html)
- [Ajouter et supprimer des autorisations d'identité IAM](https://docs.aws.amazon.com/IAM/latest/UserGuide/access_policies_manage-attach-detach.html)
- [Comprendre le versionnement pour les politiques IAM](https://docs.aws.amazon.com/IAM/latest/UserGuide/access_policies_managed-versioning.html)
- [Commencez avec les politiques AWS gérées et passez aux autorisations de moindre privilège](https://docs.aws.amazon.com/IAM/latest/UserGuide/best-practices.html#bp-use-aws-defined-policies)

## AWSAppFabricServiceRolePolicy

AWSAppFabricServiceRolePolicyest une [politique AWS gérée](https://docs.aws.amazon.com/IAM/latest/UserGuide/access_policies_managed-vs-inline.html#aws-managed-policies) qui : fournit un AppFabric accès aux AWS ressources en votre nom

#### Utilisation de cette politique

Cette politique est associée à un rôle lié au service qui permet au service d'effectuer des actions en votre nom. Vous ne pouvez pas associer cette politique à vos utilisateurs, groupes ou rôles.

#### Détails de la politique

• Type : Politique de rôle liée à un service

- Heure de création : 26 juin 2023, 21:07 UTC
- Heure modifiée : 26 juin 2023, 21:07 UTC
- ARN: arn:aws:iam::aws:policy/aws-service-role/ AWSAppFabricServiceRolePolicy

```
Version de la politique : v1 (par défaut)
```
La version par défaut de la politique est la version qui définit les autorisations pour la politique. Lorsqu'un utilisateur ou un rôle doté de la politique fait une demande d'accès à une AWS ressource, AWS vérifie la version par défaut de la politique pour déterminer s'il convient d'autoriser la demande.

#### Document de politique JSON

```
{ 
   "Version" : "2012-10-17", 
   "Statement" : [ 
     { 
        "Sid" : "CloudWatchEmitMetric", 
        "Effect" : "Allow", 
        "Action" : [ 
          "cloudwatch:PutMetricData" 
        ], 
        "Resource" : "*", 
        "Condition" : { 
          "StringEquals" : { 
             "cloudwatch:namespace" : "AWS/AppFabric" 
          } 
        } 
     }, 
     { 
        "Sid" : "S3PutObject", 
        "Effect" : "Allow", 
        "Action" : [ 
          "s3:PutObject" 
        ], 
        "Resource" : "arn:aws:s3:::*/AWSAppFabric/*", 
        "Condition" : { 
          "StringEquals" : {
```

```
 "s3:ResourceAccount" : "${aws:PrincipalAccount}" 
          } 
        } 
     }, 
     { 
        "Sid" : "FirehosePutRecord", 
        "Effect" : "Allow", 
        "Action" : [ 
          "firehose:PutRecordBatch" 
        ], 
        "Resource" : "arn:aws:firehose:*:*:deliverystream/*", 
        "Condition" : { 
          "StringEqualsIgnoreCase" : { 
             "aws:ResourceTag/AWSAppFabricManaged" : "true" 
          } 
        } 
     } 
   ]
}
```
- [Comprendre le versionnement pour les politiques IAM](https://docs.aws.amazon.com/IAM/latest/UserGuide/access_policies_managed-versioning.html)
- [Commencez avec les politiques AWS gérées et passez aux autorisations de moindre privilège](https://docs.aws.amazon.com/IAM/latest/UserGuide/best-practices.html#bp-use-aws-defined-policies)

## AWSApplicationAutoscalingAppStreamFleetPolicy

AWSApplicationAutoscalingAppStreamFleetPolicyest une [politiqueAWS gérée](https://docs.aws.amazon.com/IAM/latest/UserGuide/access_policies_managed-vs-inline.html#aws-managed-policies) qui : Politique accordant des autorisations à Application Auto Scaling pour accéder à AppStream et CloudWatch.

## Utilisation de cette politique

Cette politique est attachée à un rôle lié au service qui permet à un service qui permet à d'effectuer des actions en votre nom. Vous ne pouvez pas attacher cette politique à vos utilisateurs, les groupes ou les rôles.

#### Les détails des politiques

• Type : Politique de rôles liée à un service

- Heure de création : 20 octobre 2017, 19:04 UTC
- Heure modifiée : 20 octobre 2017, 19:04 UTC
- ARN: arn:aws:iam::aws:policy/aws-service-role/ AWSApplicationAutoscalingAppStreamFleetPolicy

```
Version de la politique :v1 (par défaut)
```
La version par défaut de la stratégie est la version qui définit les autorisations pour la stratégie. Lorsqu'un utilisateur ou un rôle doté de la politique demande l'accès à uneAWS ressource,AWS vérifie la version par défaut de la politique pour déterminer s'il convient d'autoriser la demande.

#### Document de politique JSON

```
{ 
   "Version" : "2012-10-17", 
   "Statement" : [ 
     { 
        "Effect" : "Allow", 
        "Action" : [ 
          "appstream:UpdateFleet", 
          "appstream:DescribeFleets", 
          "cloudwatch:PutMetricAlarm", 
          "cloudwatch:DescribeAlarms", 
          "cloudwatch:DeleteAlarms" 
        ], 
        "Resource" : [ 
         " ] 
     } 
   ]
}
```
#### En savoir plus

- [Comprendre le contrôle des versions pour les politiques IAM](https://docs.aws.amazon.com/IAM/latest/UserGuide/access_policies_managed-versioning.html)
- [Démarrer avec politiquesAWS gérées et évoluez les autorisations de moindre privilège](https://docs.aws.amazon.com/IAM/latest/UserGuide/best-practices.html#bp-use-aws-defined-policies)

## AWSApplicationAutoscalingCassandraTablePolicy

AWSApplicationAutoscalingCassandraTablePolicyest une [politiqueAWS gérée](https://docs.aws.amazon.com/IAM/latest/UserGuide/access_policies_managed-vs-inline.html#aws-managed-policies) qui : Politique accordant des autorisations à Application Auto Scaling pour accéder à Cassandra et CloudWatch.

### Utilisation des stratégies

Cette politique est attachée à un rôle lié au service qui permet à d'effectuer des actions en votre nom. Vous ne pouvez pas attacher cette politique à vos utilisateurs, les groupes ou les rôles.

### Les détails des politiques

- Type : Politique de rôles liée à un service
- Heure de création : 18 mars 2020, 22:49 UTC
- Heure modifiée : 18 mars 2020, 22:49 UTC
- ARN: arn:aws:iam::aws:policy/aws-service-role/ AWSApplicationAutoscalingCassandraTablePolicy

## Version de la politique

Version de la politique :v1 (par défaut)

La version par défaut de stratégie est la version qui définit les autorisations pour la politique. Lorsqu'un utilisateur ou un rôle doté de la politique demande l'accès à uneAWS ressource,AWS vérifie la version par défaut de la politique pour déterminer s'il convient d'autoriser la demande.

## Document de stratégie JSON

```
{ 
   "Version" : "2012-10-17", 
   "Statement" : [ 
     { 
       "Effect" : "Allow", 
       "Action" : "cassandra:Select", 
       "Resource" : [ 
         "arn:*:cassandra:*:*:/keyspace/system/table/*", 
         "arn:*:cassandra:*:*:/keyspace/system_schema/table/*",
```

```
 "arn:*:cassandra:*:*:/keyspace/system_schema_mcs/table/*" 
        ] 
     }, 
     { 
        "Effect" : "Allow", 
        "Action" : [ 
          "cassandra:Alter", 
          "cloudwatch:PutMetricAlarm", 
          "cloudwatch:DescribeAlarms", 
          "cloudwatch:DeleteAlarms" 
        ], 
        "Resource" : "*" 
     } 
   ]
}
```
- [Comprendre le contrôle des versions pour les politiques IAM](https://docs.aws.amazon.com/IAM/latest/UserGuide/access_policies_managed-versioning.html)
- [Démarrer avec politiquesAWS gérées et évoluez vers les autorisations de moindre privilège](https://docs.aws.amazon.com/IAM/latest/UserGuide/best-practices.html#bp-use-aws-defined-policies)

## AWSApplicationAutoscalingComprehendEndpointPolicy

AWSApplicationAutoscalingComprehendEndpointPolicyest une [politiqueAWS gérée qui :](https://docs.aws.amazon.com/IAM/latest/UserGuide/access_policies_managed-vs-inline.html#aws-managed-policies) [Politique](https://docs.aws.amazon.com/IAM/latest/UserGuide/access_policies_managed-vs-inline.html#aws-managed-policies) accordant des autorisations à Application Auto Scaling pour accéder à Comprehend et CloudWatch.

## Utilisation de cette politique

Cette politique est attachée à un rôle lié au service qui permet à ce service d'effectuer des actions en votre nom. Vous ne pouvez pas attacher cette politique à vos utilisateurs, les groupes ou les rôles.

## détails

- Type : Politique de rôles liée à un service
- Heure de création : 14 novembre 2019, 18:39 UTC
- Heure modifiée : 14 novembre 2019, 18:39 UTC
- ARN: arn:aws:iam::aws:policy/aws-service-role/ AWSApplicationAutoscalingComprehendEndpointPolicy

```
Version de la politique :v1 (par défaut)
```
La version par défaut est la version qui définit les autorisations. Lorsqu'un utilisateur ou un rôle doté de la politique demande l'accès à uneAWS ressource,AWS vérifie la version par défaut de la politique pour déterminer s'il convient d'autoriser la demande.

## Document de stratégie JSON

```
{ 
   "Version" : "2012-10-17", 
   "Statement" : [ 
     \{ "Effect" : "Allow", 
        "Action" : [ 
           "comprehend:UpdateEndpoint", 
           "comprehend:DescribeEndpoint", 
           "cloudwatch:PutMetricAlarm", 
           "cloudwatch:DescribeAlarms", 
           "cloudwatch:DeleteAlarms" 
        ], 
        "Resource" : [ 
          \mathbf{u} \star \mathbf{u} ] 
      } 
   ]
}
```
## En savoir plus

- [Comprendre le contrôle des versions pour les politiques IAM](https://docs.aws.amazon.com/IAM/latest/UserGuide/access_policies_managed-versioning.html)
- [Démarrer avec politiqueAWS gérée et évoluez vers les autorisations](https://docs.aws.amazon.com/IAM/latest/UserGuide/best-practices.html#bp-use-aws-defined-policies)

## AWSApplicationAutoScalingCustomResourcePolicy

AWSApplicationAutoScalingCustomResourcePolicyest une [politiqueAWS gérée qui :](https://docs.aws.amazon.com/IAM/latest/UserGuide/access_policies_managed-vs-inline.html#aws-managed-policies)  [Politique](https://docs.aws.amazon.com/IAM/latest/UserGuide/access_policies_managed-vs-inline.html#aws-managed-policies) accordant des autorisations à Application Auto Scaling pour accéder à ApiGateway et CloudWatch pour une mise à l'échelle personnalisée des ressources

## Utilisation politique

Cette politique est attachée à un rôle lié au service qui permet à un service qui permet à d'effectuer des actions en votre nom. Vous ne pouvez pas attacher cette politique à vos utilisateurs, les groupes ou les rôles.

### Les détails des politiques

- Type : Politique de rôles liée à un service
- Heure de création : 4 juin 2018, 23:22 UTC
- Heure modifiée : 4 juin 2018, 23:22 UTC
- ARN: arn:aws:iam::aws:policy/aws-service-role/ AWSApplicationAutoScalingCustomResourcePolicy

## Version de la politique

Version de la politique :v1 (par défaut)

La version par défaut de stratégie est la version qui définit les autorisations Lorsqu'un utilisateur ou un rôle doté de la politique demande l'accès à uneAWS ressource,AWS vérifie la version par défaut de la politique pour déterminer s'il convient d'autoriser la demande.

#### Document de stratégie JSON

```
{ 
   "Version" : "2012-10-17", 
   "Statement" : [ 
      { 
         "Effect" : "Allow", 
         "Action" : [ 
           "execute-api:Invoke", 
           "cloudwatch:PutMetricAlarm", 
           "cloudwatch:DescribeAlarms", 
           "cloudwatch:DeleteAlarms" 
         ], 
         "Resource" : [ 
          \mathbf{u} \star \mathbf{u} ] 
      }
```
# }

]

## En savoir plus

- [Comprendre le contrôle des versions pour les politiques IAM](https://docs.aws.amazon.com/IAM/latest/UserGuide/access_policies_managed-versioning.html)
- [Démarrer avec politiquesAWS gérées](https://docs.aws.amazon.com/IAM/latest/UserGuide/best-practices.html#bp-use-aws-defined-policies)

## AWSApplicationAutoscalingDynamoDBTablePolicy

AWSApplicationAutoscalingDynamoDBTablePolicyest une [politiqueAWS gérée](https://docs.aws.amazon.com/IAM/latest/UserGuide/access_policies_managed-vs-inline.html#aws-managed-policies) qui : Politique accordant des autorisations à Application Auto Scaling pour accéder à DynamoDB et CloudWatch.

## Utilisation de cette politique politique politique politique

Cette politique est attachée à un rôle lié au service qui permet à d'effectuer des actions en votre nom. Vous ne pouvez pas attacher cette politique politique politique à vos utilisateurs, groupes ou rôles.

## Les détails des politiques politiques

- Type : Politique de rôles liée à un service
- Heure de création : 20 octobre 2017, 21:34 UTC
- Heure modifiée : 20 octobre 2017, 21:34 UTC
- ARN: arn:aws:iam::aws:policy/aws-service-role/ AWSApplicationAutoscalingDynamoDBTablePolicy

## Version de la politique

Version de la politique :v1 (par défaut)

La version par défaut de politique est la version qui définit les autorisations pour la stratégie stratégie stratégie stratégie stratégie stratégie stratégie stratégie stratégie stratégie stratégie stratégie stratégie stratégie stratégie stratégie stratégie stratégie Lorsqu'un utilisateur ou un rôle doté de la politique demande l'accès à uneAWS ressource,AWS vérifie la version par défaut de la politique pour déterminer s'il convient d'autoriser la demande.

## Document de stratégie JSON

```
{ 
   "Version" : "2012-10-17", 
   "Statement" : [ 
     { 
        "Effect" : "Allow", 
        "Action" : [ 
          "dynamodb:DescribeTable", 
          "dynamodb:UpdateTable", 
          "cloudwatch:PutMetricAlarm", 
          "cloudwatch:DescribeAlarms", 
          "cloudwatch:DeleteAlarms" 
        ], 
        "Resource" : "*" 
     } 
   ]
}
```
## En savoir plus

- [Comprendre le contrôle des versions pour les politiques IAM](https://docs.aws.amazon.com/IAM/latest/UserGuide/access_policies_managed-versioning.html)
- [Démarrer avec politiquesAWS gérées et évoluez vers les autorisations de moindre privilège de](https://docs.aws.amazon.com/IAM/latest/UserGuide/best-practices.html#bp-use-aws-defined-policies)  [moindre privilège](https://docs.aws.amazon.com/IAM/latest/UserGuide/best-practices.html#bp-use-aws-defined-policies)

## AWSApplicationAutoscalingEC2SpotFleetRequestPolicy

AWSApplicationAutoscalingEC2SpotFleetRequestPolicyest une [politiqueAWS gérée qui :](https://docs.aws.amazon.com/IAM/latest/UserGuide/access_policies_managed-vs-inline.html#aws-managed-policies)  [Politique](https://docs.aws.amazon.com/IAM/latest/UserGuide/access_policies_managed-vs-inline.html#aws-managed-policies) accordant des autorisations à Application Auto Scaling pour accéder à EC2 Spot Fleet et CloudWatch.

## Utilisation de cette politique politique politique politique

Cette politique est attachée à un rôle lié au service qui permet à d'effectuer des actions en votre nom. Vous ne pouvez pas attacher cette politique à vos utilisateurs, groupes ou rôles.

## détails politiques politiques politiques politiques

• Type : Politique de rôles liée à un service

- Heure de création : 25 octobre 2017, 18:23 UTC
- Heure modifiée : 25 octobre 2017, 18:23 UTC
- ARN: arn:aws:iam::aws:policy/aws-service-role/ AWSApplicationAutoscalingEC2SpotFleetRequestPolicy

```
Version de la politique :v1 (par défaut)
```
La version par défaut de politique est la version qui définit les autorisations pour la politique par défaut de politique est la version qui définit les autorisations pour politiques par défaut de stratégie Lorsqu'un utilisateur ou un rôle doté de la politique demande l'accès à uneAWS ressource,AWS vérifie la version par défaut de la politique pour déterminer s'il convient d'autoriser la demande.

#### Document de politique JSON document de

```
{ 
   "Version" : "2012-10-17", 
   "Statement" : [ 
     { 
        "Effect" : "Allow", 
        "Action" : [ 
          "ec2:DescribeSpotFleetRequests", 
          "ec2:ModifySpotFleetRequest", 
          "cloudwatch:PutMetricAlarm", 
          "cloudwatch:DescribeAlarms", 
          "cloudwatch:DeleteAlarms" 
        ], 
        "Resource" : [ 
         " * "
        ] 
     } 
   ]
}
```
#### En savoir plus

• [Comprendre le contrôle des versions pour les politiques IAM](https://docs.aws.amazon.com/IAM/latest/UserGuide/access_policies_managed-versioning.html)

• [Démarrer avec politiquesAWS gérées gérées gérées gérées et évoluez vers les autorisations de](https://docs.aws.amazon.com/IAM/latest/UserGuide/best-practices.html#bp-use-aws-defined-policies) [moindre privilège de moindre privilège de moindre privilège de moindre privilège](https://docs.aws.amazon.com/IAM/latest/UserGuide/best-practices.html#bp-use-aws-defined-policies)

## AWSApplicationAutoscalingECSServicePolicy

AWSApplicationAutoscalingECSServicePolicyest une [politiqueAWS gérée qui : Politique](https://docs.aws.amazon.com/IAM/latest/UserGuide/access_policies_managed-vs-inline.html#aws-managed-policies) accordant des autorisations à Application Auto Scaling pour accéder à EC2 Container Service et CloudWatch.

## Utilisation de cette politique politique politique politique

Cette politique est attachée à un rôle lié au service qui permet à ce service d'effectuer des actions en votre nom. Vous ne pouvez pas attacher cette politique à vos utilisateurs, les groupes ou les rôles.

### Les détails des politiques politiques

- Type : Politique de rôles liée à un service
- Heure de création : 25 octobre 2017, 23:53 UTC
- Heure modifiée : 25 octobre 2017, 23:53 UTC
- ARN: arn:aws:iam::aws:policy/aws-service-role/ AWSApplicationAutoscalingECSServicePolicy

## Version de la politique

Version de la politique :v1 (par défaut)

La version par défaut de la politique est la version qui définit les autorisations de politique de politique qui définit les autorisations des politiques qui définit les autorisations de politique de politique qui Lorsqu'un utilisateur ou un rôle doté de la politique demande l'accès à uneAWS ressource,AWS vérifie la version par défaut de la politique pour déterminer s'il convient d'autoriser la demande.

## Document de politique JSON politique de

```
{ 
   "Version" : "2012-10-17", 
   "Statement" : [ 
      {
```

```
 "Effect" : "Allow", 
        "Action" : [ 
           "ecs:DescribeServices", 
           "ecs:UpdateService", 
           "cloudwatch:PutMetricAlarm", 
           "cloudwatch:DescribeAlarms", 
           "cloudwatch:DeleteAlarms" 
        ], 
        "Resource" : [ 
\mathbf{u} \star \mathbf{u} ] 
      } 
   ]
}
```
- [Comprendre le contrôle des versions pour les politiques IAM](https://docs.aws.amazon.com/IAM/latest/UserGuide/access_policies_managed-versioning.html)
- [Utilisation des stratégies de moindre privilège deAWS moindre privilège de moindre privilège des](https://docs.aws.amazon.com/IAM/latest/UserGuide/best-practices.html#bp-use-aws-defined-policies)  [autorisations de moindre privilège de moindre privilège des autorisations de moindre privilège](https://docs.aws.amazon.com/IAM/latest/UserGuide/best-practices.html#bp-use-aws-defined-policies)

## AWSApplicationAutoscalingElastiCacheRGPolicy

AWSApplicationAutoscalingElastiCacheRGPolicyest une [politiqueAWS gérée](https://docs.aws.amazon.com/IAM/latest/UserGuide/access_policies_managed-vs-inline.html#aws-managed-policies) qui : Politique accordant des autorisations à Application Auto Scaling pour accéder à Amazon ElastiCache et Amazon CloudWatch.

## Utilisation de cette politique de politique Utilisation

Cette politique est attachée à un rôle lié au service qui permet à d'effectuer des actions en votre nom. Vous ne pouvez pas attacher cette politique à vos utilisateurs, les groupes ou les rôles des stratégies de politique de politique de politique de politique de politique de

## Utilisation des politiques politiques politiques

- Type : Politique de rôles liée à un service
- Utilisation des stratégies de création des stratégies de création des stratégies de création des stratégies de création des stratégies de création d'un
- Heure modifiée : 17 août 2021, 23:41 UTC

```
• ARN: arn:aws:iam::aws:policy/aws-service-role/
 AWSApplicationAutoscalingElastiCacheRGPolicy
```

```
Version de la politique :v1 (par défaut)
```
La version par défaut des politiques politiques politiques politiques politiques politiques politiques politiques politiques politiques de politique de politique de politique de politique de politique de politique de politique de politique de stratégie Lorsqu'un utilisateur ou un rôle doté de la politique demande l'accès à uneAWS ressource,AWS vérifie la version par défaut de la politique pour déterminer s'il convient d'autoriser la demande.

## Document de politique JSON des politiques

```
{ 
   "Version" : "2012-10-17", 
   "Statement" : [ 
     { 
       "Effect" : "Allow", 
       "Action" : [ 
          "elasticache:DescribeReplicationGroups", 
          "elasticache:ModifyReplicationGroupShardConfiguration", 
          "elasticache:IncreaseReplicaCount", 
          "elasticache:DecreaseReplicaCount", 
          "elasticache:DescribeCacheClusters", 
          "elasticache:DescribeCacheParameters", 
          "cloudwatch:DescribeAlarms" 
       ], 
       "Resource" : [ 
         " ] 
     }, 
     { 
       "Effect" : "Allow", 
       "Action" : [ 
          "cloudwatch:PutMetricAlarm", 
          "cloudwatch:DeleteAlarms" 
       ], 
       "Resource" : [ 
          "arn:aws:cloudwatch:*:*:alarm:TargetTracking*"
```

```
 ] 
            } 
      ]
}
```
- [Comprendre le contrôle des versions pour les politiques IAM](https://docs.aws.amazon.com/IAM/latest/UserGuide/access_policies_managed-versioning.html)
- [Utilisation des stratégies gérées des stratégiesAWS gérées des stratégies gérées des stratégies](https://docs.aws.amazon.com/IAM/latest/UserGuide/best-practices.html#bp-use-aws-defined-policies) [gérées des stratégies gérées des stratégies gérées des stratégies gérées des stratégies gérées](https://docs.aws.amazon.com/IAM/latest/UserGuide/best-practices.html#bp-use-aws-defined-policies)

## AWSApplicationAutoscalingEMRInstanceGroupPolicy

AWSApplicationAutoscalingEMRInstanceGroupPolicyest une [politiqueAWS gérée qui :](https://docs.aws.amazon.com/IAM/latest/UserGuide/access_policies_managed-vs-inline.html#aws-managed-policies) [Politique](https://docs.aws.amazon.com/IAM/latest/UserGuide/access_policies_managed-vs-inline.html#aws-managed-policies) accordant des autorisations à Application Auto Scaling pour accéder à Elastic Map Reduce et CloudWatch.

## Utilisation de cette politique

Cette politique est attachée à un rôle lié au service qui permet à d'effectuer des actions en votre nom. Vous ne pouvez pas attacher cette politique à vos utilisateurs, les groupes ou les rôles.

## Les détails des politiques

- Type : Politique de rôles liée à un service
- Heure de création : 26 octobre 2017, 00:57 UTC
- Heure modifiée : 26 octobre 2017, 00:57 UTC
- ARN: arn:aws:iam::aws:policy/aws-service-role/ AWSApplicationAutoscalingEMRInstanceGroupPolicy

## Version de la politique

Version de la politique :v1 (par défaut)

La version par défaut de la stratégie est la version qui définit les autorisations pour la stratégie. Lorsqu'un utilisateur ou un rôle doté de la politique demande l'accès à uneAWS ressource,AWS vérifie la version par défaut de la politique pour déterminer s'il convient d'autoriser la demande.

## Document de stratégie de stratégie de stratégie

```
{ 
   "Version" : "2012-10-17", 
   "Statement" : [ 
     { 
        "Action" : [ 
          "elasticmapreduce:ListInstanceGroups", 
          "elasticmapreduce:ModifyInstanceGroups", 
          "cloudwatch:PutMetricAlarm", 
          "cloudwatch:DescribeAlarms", 
          "cloudwatch:DeleteAlarms" 
        ], 
        "Effect" : "Allow", 
        "Resource" : "*" 
     } 
   ]
}
```
## En savoir plus

- [Comprendre le contrôle des versions pour les politiques IAM](https://docs.aws.amazon.com/IAM/latest/UserGuide/access_policies_managed-versioning.html)
- [Démarrer avec politiquesAWS gérées et évoluez vers les autorisations de moindre privilège](https://docs.aws.amazon.com/IAM/latest/UserGuide/best-practices.html#bp-use-aws-defined-policies)

## AWSApplicationAutoscalingKafkaClusterPolicy

AWSApplicationAutoscalingKafkaClusterPolicyest une [politiqueAWS gérée qui : Politique](https://docs.aws.amazon.com/IAM/latest/UserGuide/access_policies_managed-vs-inline.html#aws-managed-policies) accordant des autorisations à Application Auto Scaling pour accéder au Managed Streaming for Apache Kafka et CloudWatch.

## Utilisation de cette politique

Cette politique est attachée à un rôle lié au service qui permet à d'effectuer des actions en votre nom. Vous ne pouvez pas attacher cette politique à vos utilisateurs, les groupes ou les rôles.

## détails de politique

- Type : Politique de rôles liée à un service
- Heure de création : 24 août 2020, 18:36 UTC
- Heure modifiée : 24 août 2020, 18:36 UTC
- ARN: arn:aws:iam::aws:policy/aws-service-role/ AWSApplicationAutoscalingKafkaClusterPolicy

Version de la politique :v1 (par défaut)

La version par défaut de stratégie est la version qui définit les autorisations pour la politique. Lorsqu'un utilisateur ou un rôle doté de la politique demande l'accès à uneAWS ressource,AWS vérifie la version par défaut de la politique pour déterminer s'il convient d'autoriser la demande.

#### Document de stratégie JSON

```
{ 
   "Version" : "2012-10-17", 
   "Statement" : [ 
     { 
        "Effect" : "Allow", 
        "Action" : [ 
          "kafka:DescribeCluster", 
          "kafka:DescribeClusterOperation", 
          "kafka:UpdateBrokerStorage", 
          "cloudwatch:PutMetricAlarm", 
          "cloudwatch:DescribeAlarms", 
          "cloudwatch:DeleteAlarms" 
        ], 
        "Resource" : [ 
\mathbf{u} \star \mathbf{u} ] 
     } 
   ]
}
```
#### En savoir plus

- [Comprendre le contrôle des versions pour les politiques IAM](https://docs.aws.amazon.com/IAM/latest/UserGuide/access_policies_managed-versioning.html)
- [Démarrer avec politiquesAWS gérées et évoluez vers les autorisations de moindre privilège](https://docs.aws.amazon.com/IAM/latest/UserGuide/best-practices.html#bp-use-aws-defined-policies)

## AWSApplicationAutoscalingLambdaConcurrencyPolicy

AWSApplicationAutoscalingLambdaConcurrencyPolicyest une [politiqueAWS gérée](https://docs.aws.amazon.com/IAM/latest/UserGuide/access_policies_managed-vs-inline.html#aws-managed-policies) qui : Politique accordant des autorisations à Application Auto Scaling pour accéder à Lambda et CloudWatch.

#### Utilisation de cette politique

Cette politique est attachée à un rôle lié au service qui permet à d'effectuer des actions en votre nom. Vous ne pouvez pas attacher cette politique à vos utilisateurs, vos groupes ou vos rôles.

### Détails des politiques

- Type : Politique de rôles liée à un service
- Heure de création : 21 octobre 2019, 20:04 UTC
- Heure modifiée : 21 octobre 2019, 20:04 UTC
- ARN: arn:aws:iam::aws:policy/aws-service-role/ AWSApplicationAutoscalingLambdaConcurrencyPolicy

### Version de la politique

Version de la politique :v1 (par défaut)

La version par défaut est la version qui définit les autorisations pour la politique. Lorsqu'un utilisateur ou un rôle doté de la politique demande l'accès à uneAWS ressource,AWS vérifie la version par défaut de la politique pour déterminer s'il convient d'autoriser la demande.

## Document de politique JSON

```
{ 
   "Version" : "2012-10-17", 
   "Statement" : [ 
     { 
       "Effect" : "Allow", 
       "Action" : [ 
         "lambda:PutProvisionedConcurrencyConfig", 
         "lambda:GetProvisionedConcurrencyConfig", 
         "lambda:DeleteProvisionedConcurrencyConfig", 
         "cloudwatch:PutMetricAlarm",
```

```
 "cloudwatch:DescribeAlarms", 
           "cloudwatch:DeleteAlarms" 
        ], 
        "Resource" : [ 
          " ] 
      } 
   ]
}
```
- [Comprendre le contrôle des versions pour les politiques IAM](https://docs.aws.amazon.com/IAM/latest/UserGuide/access_policies_managed-versioning.html)
- [Démarrer avec politiquesAWS gérées et évoluez vers les autorisations de moindre privilège](https://docs.aws.amazon.com/IAM/latest/UserGuide/best-practices.html#bp-use-aws-defined-policies)

## AWSApplicationAutoscalingNeptuneClusterPolicy

AWSApplicationAutoscalingNeptuneClusterPolicyest une [politiqueAWS gérée](https://docs.aws.amazon.com/IAM/latest/UserGuide/access_policies_managed-vs-inline.html#aws-managed-policies) qui : Politique accordant des autorisations à Application Auto Scaling pour accéder à Amazon Neptune et Amazon CloudWatch.

## Using this policy

Cette politique est attachée à un rôle lié au service qui permet à d'effectuer des actions en votre nom. Vous ne pouvez pas attacher cette politique à des groupes ou

## Policy details

- Type : Politique de rôles liée à un service
- Heure de création : 2 septembre 2021, 21:14 UTC
- Heure modifiée : 2 septembre 2021, 21:14 UTC
- ARN: arn:aws:iam::aws:policy/aws-service-role/ AWSApplicationAutoscalingNeptuneClusterPolicy

## Version de la politique

Version de la politique :v1 (par défaut)

La politique est Lorsqu'un utilisateur ou un rôle doté de la politique demande l'accès à uneAWS ressource,AWS vérifie la version par défaut de la politique pour déterminer s'il convient d'autoriser la demande.

#### JSON policy document

```
{ 
   "Version" : "2012-10-17", 
   "Statement" : [ 
     { 
        "Effect" : "Allow", 
        "Action" : [ 
          "rds:ListTagsForResource", 
          "rds:DescribeDBInstances", 
          "rds:DescribeDBClusters", 
          "rds:DescribeDBClusterParameters", 
          "cloudwatch:DescribeAlarms" 
        ], 
        "Resource" : [ 
         \mathbf{u} \star \mathbf{u}\mathbf{I} }, 
     { 
        "Effect" : "Allow", 
        "Action" : "rds:AddTagsToResource", 
        "Resource" : [ 
          "arn:aws:rds:*:*:db:autoscaled-reader*" 
        ], 
        "Condition" : { 
          "StringEquals" : { 
             "rds:DatabaseEngine" : "neptune" 
          } 
        } 
     }, 
     { 
        "Effect" : "Allow", 
        "Action" : "rds:CreateDBInstance", 
        "Resource" : [ 
          "arn:aws:rds:*:*:db:autoscaled-reader*", 
          "arn:aws:rds:*:*:cluster:*" 
        ], 
        "Condition" : { 
          "StringEquals" : {
```

```
 "rds:DatabaseEngine" : "neptune" 
          } 
        } 
      }, 
      { 
        "Effect" : "Allow", 
        "Action" : [ 
          "rds:DeleteDBInstance" 
        ], 
        "Resource" : [ 
          "arn:aws:rds:*:*:db:autoscaled-reader*" 
        ] 
     }, 
      { 
        "Effect" : "Allow", 
        "Action" : [ 
          "cloudwatch:PutMetricAlarm", 
          "cloudwatch:DeleteAlarms" 
        ], 
        "Resource" : [ 
          "arn:aws:cloudwatch:*:*:alarm:TargetTracking*" 
        ] 
      } 
   ]
}
```
- [Comprendre le contrôle des versions pour les politiques IAM](https://docs.aws.amazon.com/IAM/latest/UserGuide/access_policies_managed-versioning.html)
- **[DémarrerAWS](https://docs.aws.amazon.com/IAM/latest/UserGuide/best-practices.html#bp-use-aws-defined-policies)**

## AWSApplicationAutoscalingRDSClusterPolicy

AWSApplicationAutoscalingRDSClusterPolicyest une [politiqueAWS gérée qui : Politique](https://docs.aws.amazon.com/IAM/latest/UserGuide/access_policies_managed-vs-inline.html#aws-managed-policies) accordant des autorisations à Application Auto Scaling pour accéder à RDS et CloudWatch.

## Utilisation des stratégies IAM

Cette politique est attachée à un rôle lié au service qui permet à un service qui permet à un service qui permet à un service qui permet à un service qui permet à ce service d'effectuer des actions en votre nom. Vous ne pouvez pas attacher cette politique à vos utilisateurs, les groupes ou les rôles.

#### Détails des politiques

- Type : Politique de rôles liée à un service
- Heure de création : 17 octobre 2017, 17:46 UTC
- Heure modifiée : 7 août 2018, 19:14 UTC
- ARN: arn:aws:iam::aws:policy/aws-service-role/ AWSApplicationAutoscalingRDSClusterPolicy

#### Version de la politique

Version de la politique :v3 (par défaut)

La version par défaut de la stratégie est la version qui définit les autorisations pour la stratégie. Lorsqu'un utilisateur ou un rôle doté de la politique demande l'accès à uneAWS ressource,AWS vérifie la version par défaut de la politique pour déterminer s'il convient d'autoriser la demande.

#### Document de stratégie JSON Document de

```
{ 
   "Version" : "2012-10-17", 
   "Statement" : [ 
     { 
        "Effect" : "Allow", 
        "Action" : [ 
          "rds:AddTagsToResource", 
          "rds:CreateDBInstance", 
          "rds:DeleteDBInstance", 
          "rds:DescribeDBClusters", 
          "rds:DescribeDBInstances", 
          "rds:ModifyDBCluster", 
          "cloudwatch:PutMetricAlarm", 
          "cloudwatch:DescribeAlarms", 
          "cloudwatch:DeleteAlarms" 
       ], 
        "Resource" : "*" 
     }, 
     { 
        "Effect" : "Allow", 
        "Action" : [ 
          "iam:PassRole"
```

```
 ], 
        "Resource" : "*", 
        "Condition" : { 
           "StringLike" : { 
             "iam:PassedToService" : "rds.amazonaws.com" 
           } 
        } 
      } 
   ]
}
```
- [Comprendre le contrôle des versions pour les politiques IAM](https://docs.aws.amazon.com/IAM/latest/UserGuide/access_policies_managed-versioning.html)
- [Démarrer avec politiquesAWS gérées et évoluez vers les autorisations de moindre privilège](https://docs.aws.amazon.com/IAM/latest/UserGuide/best-practices.html#bp-use-aws-defined-policies)

## AWSApplicationAutoscalingSageMakerEndpointPolicy

AWSApplicationAutoscalingSageMakerEndpointPolicyest une [politique AWS gérée](https://docs.aws.amazon.com/IAM/latest/UserGuide/access_policies_managed-vs-inline.html#aws-managed-policies) qui : Politique accordant des autorisations à Application Auto Scaling pour accéder à SageMaker et CloudWatch.

## Utilisation de cette politique

Cette politique est associée à un rôle lié au service qui permet au service d'effectuer des actions en votre nom. Vous ne pouvez pas associer cette politique à vos utilisateurs, groupes ou rôles.

## Détails de la politique

- Type : Politique de rôle liée à un service
- Heure de création : 6 février 2018, 19:58 UTC
- Heure modifiée : 13 novembre 2023, 18:52 UTC
- ARN: arn:aws:iam::aws:policy/aws-service-role/ AWSApplicationAutoscalingSageMakerEndpointPolicy

## Version de la politique

Version de la politique : v2 (par défaut)

La version par défaut de la politique est celle qui définit les autorisations associées à la politique. Lorsqu'un utilisateur ou un rôle doté de la politique fait une demande d'accès à une AWS ressource, AWS vérifie la version par défaut de la politique pour déterminer s'il convient d'autoriser la demande.

## Document de politique JSON

```
{ 
   "Version" : "2012-10-17", 
   "Statement" : [ 
     { 
        "Sid" : "SageMaker", 
        "Effect" : "Allow", 
        "Action" : [ 
          "sagemaker:DescribeEndpoint", 
          "sagemaker:DescribeEndpointConfig", 
          "sagemaker:DescribeInferenceComponent", 
          "sagemaker:UpdateEndpointWeightsAndCapacities", 
          "sagemaker:UpdateInferenceComponentRuntimeConfig", 
          "cloudwatch:DescribeAlarms", 
          "cloudwatch:GetMetricData" 
        ], 
        "Resource" : [ 
         \mathbf{u} \star \mathbf{u} ] 
     }, 
     { 
        "Sid" : "SageMakerCloudWatchUpdate", 
        "Effect" : "Allow", 
        "Action" : [ 
          "cloudwatch:PutMetricAlarm", 
          "cloudwatch:DeleteAlarms" 
        ], 
        "Resource" : [ 
          "arn:aws:cloudwatch:*:*:alarm:TargetTracking*" 
        ] 
     } 
   ]
}
```
## En savoir plus

• [Comprendre le versionnement des politiques IAM](https://docs.aws.amazon.com/IAM/latest/UserGuide/access_policies_managed-versioning.html)

• [Commencez avec les politiques AWS gérées et passez aux autorisations du moindre privilège](https://docs.aws.amazon.com/IAM/latest/UserGuide/best-practices.html#bp-use-aws-defined-policies)

## AWSApplicationDiscoveryAgentAccess

AWSApplicationDiscoveryAgentAccessest une [politiqueAWS gérée](https://docs.aws.amazon.com/IAM/latest/UserGuide/access_policies_managed-vs-inline.html#aws-managed-policies) qui : permet à l'agent Discovery de s'enregistrer auprès d'AWSApplication Discovery Service.

#### Utilisation de cette stratégie

Vous pouvezAWSApplicationDiscoveryAgentAccess les associer à vos utilisateurs, groupes et rôles.

#### Détails des politiques

- Type : politiqueAWS gérée
- Heure de création : 11 mai 2016, 21:38 UTC
- Heure modifiée : 24 février 2020, 22:26 UTC
- ARN: arn:aws:iam::aws:policy/AWSApplicationDiscoveryAgentAccess

#### Version de la politique

Version de la politique :v2 (par défaut)

La version par défaut de la stratégie est la version qui définit les autorisations pour la stratégie. Lorsqu'un utilisateur ou un rôle doté de la politique demande l'accès à uneAWS ressource,AWS vérifie la version par défaut de la politique pour déterminer s'il convient d'autoriser la demande.

## Document de stratégie JSON

```
{ 
   "Version" : "2012-10-17", 
   "Statement" : [ 
     { 
        "Effect" : "Allow", 
        "Action" : [ 
          "arsenal:RegisterOnPremisesAgent" 
        ],
```

```
 "Resource" : "*" 
      }, 
      { 
         "Effect" : "Allow", 
         "Action" : [ 
           "mgh:GetHomeRegion" 
         ], 
         "Resource" : "*" 
      } 
   ]
}
```
- [Création d'un ensemble d'autorisations à l'aide de politiquesAWS gérées dans IAM Identity Center](https://docs.aws.amazon.com/singlesignon/latest/userguide/howtocreatepermissionset.html)
- [Ajout et suppression d'autorisations pour l'identité IAM](https://docs.aws.amazon.com/IAM/latest/UserGuide/access_policies_manage-attach-detach.html)
- [Comprendre le contrôle des versions pour les politiques IAM](https://docs.aws.amazon.com/IAM/latest/UserGuide/access_policies_managed-versioning.html)
- [Démarrez avec stratégiesAWS gérées et évoluez vers les autorisations de moindre privilège](https://docs.aws.amazon.com/IAM/latest/UserGuide/best-practices.html#bp-use-aws-defined-policies)

## AWSApplicationDiscoveryAgentlessCollectorAccess

AWSApplicationDiscoveryAgentlessCollectorAccessest une [politiqueAWS gérée](https://docs.aws.amazon.com/IAM/latest/UserGuide/access_policies_managed-vs-inline.html#aws-managed-policies) qui : Permet aux collecteurs sans agent Application Discovery Service de se mettre à jour auto, de s'enregistrer et de communiquer avec Application Discovery Service

## Utilisation de cette stratégie

Vous pouvezAWSApplicationDiscoveryAgentlessCollectorAccess les associer à vos utilisateurs, groupes et rôles.

## Détails des politiques

- Type : politiqueAWS gérée
- Heure de création : 16 août 2022, 21:00 UTC
- Heure modifiée : 16 août 2022, 21:00 UTC
- ARN: arn:aws:iam::aws:policy/ AWSApplicationDiscoveryAgentlessCollectorAccess

Version de la politique :v1 (par défaut)

La version par défaut de la stratégie est la version qui définit les autorisations pour la stratégie. Lorsqu'un utilisateur ou un rôle doté de la politique demande l'accès à uneAWS ressource,AWS vérifie la version par défaut de la politique pour déterminer s'il convient d'autoriser la demande.

### Document de stratégie JSON

```
{ 
   "Version" : "2012-10-17", 
   "Statement" : [ 
     { 
        "Effect" : "Allow", 
        "Action" : [ 
          "arsenal:RegisterOnPremisesAgent" 
        ], 
        "Resource" : "*" 
     }, 
     { 
        "Effect" : "Allow", 
        "Action" : [ 
          "ecr-public:DescribeImages" 
        ], 
        "Resource" : "arn:aws:ecr-
public::446372222237:repository/6e5498e4-8c31-4f57-9991-13b4b992ff7b" 
     }, 
     { 
        "Effect" : "Allow", 
        "Action" : [ 
          "ecr-public:GetAuthorizationToken" 
        ], 
        "Resource" : "*" 
     }, 
     { 
        "Effect" : "Allow", 
        "Action" : [ 
          "mgh:GetHomeRegion" 
        ], 
        "Resource" : "*" 
     }, 
     {
```

```
 "Effect" : "Allow", 
        "Action" : [ 
           "sts:GetServiceBearerToken" 
        ], 
        "Resource" : "*" 
     } 
   ]
}
```
- [Création d'un ensemble d'autorisations à l'aide de politiquesAWS gérées dans IAM Identity Center](https://docs.aws.amazon.com/singlesignon/latest/userguide/howtocreatepermissionset.html)
- [Ajout et suppression d'autorisations d'identité IAM](https://docs.aws.amazon.com/IAM/latest/UserGuide/access_policies_manage-attach-detach.html)
- [Comprendre le contrôle des versions pour les politiques IAM](https://docs.aws.amazon.com/IAM/latest/UserGuide/access_policies_managed-versioning.html)
- [Démarrez avec stratégiesAWS gérées et évoluez vers les autorisations de moindre privilège](https://docs.aws.amazon.com/IAM/latest/UserGuide/best-practices.html#bp-use-aws-defined-policies)

## AWSApplicationDiscoveryServiceFullAccess

AWSApplicationDiscoveryServiceFullAccessest une [politiqueAWS gérée](https://docs.aws.amazon.com/IAM/latest/UserGuide/access_policies_managed-vs-inline.html#aws-managed-policies) qui : fournit un accès complet pour afficher et étiqueter les éléments de configuration gérés par leAWS Application Discovery Service

## Utilisation de cette stratégie

Vous pouvezAWSApplicationDiscoveryServiceFullAccess les associer à vos utilisateurs, groupes et rôles.

#### Détails des politiques

- Type : politiqueAWS gérée
- Heure de création : 11 mai 2016, 21h30 UTC
- Heure modifiée : 19 juin 2019, 21:21 UTC
- ARN: arn:aws:iam::aws:policy/AWSApplicationDiscoveryServiceFullAccess

## Version de la politique

Version de la politique :v4 (par défaut)

La version par défaut de la stratégie est la version qui définit les autorisations pour la stratégie. Lorsqu'un utilisateur ou un rôle doté de la politique demande l'accès à uneAWS ressource,AWS vérifie la version par défaut de la politique pour déterminer s'il convient d'autoriser la demande.

### Document de stratégie JSON

```
{ 
   "Version" : "2012-10-17", 
   "Statement" : [ 
     { 
        "Action" : [ 
          "mgh:*", 
          "discovery:*" 
       ], 
       "Effect" : "Allow", 
       "Resource" : "*" 
     }, 
     { 
        "Action" : [ 
          "iam:GetRole" 
       ], 
       "Effect" : "Allow", 
       "Resource" : "*" 
     }, 
     { 
        "Effect" : "Allow", 
        "Action" : "iam:CreateServiceLinkedRole", 
        "Resource" : "arn:aws:iam::*:role/aws-service-role/
continuousexport.discovery.amazonaws.com/
AWSServiceRoleForApplicationDiscoveryServiceContinuousExport*", 
        "Condition" : { 
          "StringEquals" : { 
            "iam:AWSServiceName" : "continuousexport.discovery.amazonaws.com" 
          } 
       } 
     }, 
     { 
        "Effect" : "Allow", 
        "Action" : [ 
          "iam:DeleteServiceLinkedRole", 
          "iam:GetServiceLinkedRoleDeletionStatus" 
       ],
```

```
 "Resource" : "arn:aws:iam::*:role/aws-service-role/
continuousexport.discovery.amazonaws.com/
AWSServiceRoleForApplicationDiscoveryServiceContinuousExport*" 
     }, 
    \mathcal{L} "Effect" : "Allow", 
       "Action" : "iam:CreateServiceLinkedRole", 
       "Resource" : "*", 
        "Condition" : { 
          "StringEquals" : { 
            "iam:AWSServiceName" : [ 
              "migrationhub.amazonaws.com", 
              "dmsintegration.migrationhub.amazonaws.com", 
              "smsintegration.migrationhub.amazonaws.com" 
            ] 
          } 
       } 
     } 
   ]
}
```
- [Création d'un ensemble d'autorisations à l'aide de politiquesAWS gérées dans IAM Identity Center](https://docs.aws.amazon.com/singlesignon/latest/userguide/howtocreatepermissionset.html)
- [Ajout et suppression d'autorisations d'identité IAM](https://docs.aws.amazon.com/IAM/latest/UserGuide/access_policies_manage-attach-detach.html)
- [Comprendre le contrôle des versions pour les politiques IAM](https://docs.aws.amazon.com/IAM/latest/UserGuide/access_policies_managed-versioning.html)
- [Démarrez avec stratégiesAWS gérées et évoluez vers les autorisations de moindre privilège](https://docs.aws.amazon.com/IAM/latest/UserGuide/best-practices.html#bp-use-aws-defined-policies)

## AWSApplicationMigrationAgentInstallationPolicy

AWSApplicationMigrationAgentInstallationPolicyest une [politiqueAWS gérée](https://docs.aws.amazon.com/IAM/latest/UserGuide/access_policies_managed-vs-inline.html#aws-managed-policies) qui : Cette politique permet d'installer l'agent deAWS réplication, qui est utilisé avecAWS Application Migration Service (MGN) pour migrer des serveurs externes versAWS. Attachez cette politique à vos utilisateurs ou rôles IAM dont vous fournissez les informations d'identification lors de l'installation de l'agent deAWS réplication.

#### Utilisation de cette stratégie

Vous pouvez les associerAWSApplicationMigrationAgentInstallationPolicy à vos utilisateurs, à vos groupes et à vos rôles.

#### Détails des politiques

- Type : politiqueAWS gérée
- Heure de création : 19 juin 2022, 07:51 UTC
- Heure modifiée : 20 septembre 2022, 11:21 UTC
- ARN: arn:aws:iam::aws:policy/ AWSApplicationMigrationAgentInstallationPolicy

#### Version de la politique

Version de la politique :v2 (par défaut)

La version par défaut de la stratégie est la version qui définit les autorisations pour la stratégie. Lorsqu'un utilisateur ou un rôle doté de la politique demande l'accès à uneAWS ressource,AWS vérifie la version par défaut de la politique pour déterminer s'il convient d'autoriser la demande.

#### Document de stratégie JSON

```
{ 
   "Version" : "2012-10-17", 
   "Statement" : [ 
     { 
        "Effect" : "Allow", 
        "Action" : [ 
          "mgn:GetAgentInstallationAssetsForMgn", 
          "mgn:SendClientMetricsForMgn", 
          "mgn:SendClientLogsForMgn", 
          "mgn:RegisterAgentForMgn", 
          "mgn:VerifyClientRoleForMgn" 
        ], 
        "Resource" : "*" 
     }, 
     {
```

```
 "Effect" : "Allow", 
        "Action" : [ 
          "mgn:IssueClientCertificateForMgn" 
        ], 
        "Resource" : "arn:aws:mgn:*:*:source-server/*" 
     }, 
     { 
        "Effect" : "Allow", 
        "Action" : "mgn:TagResource", 
        "Resource" : "arn:aws:mgn:*:*:source-server/*", 
        "Condition" : { 
          "StringEquals" : { 
            "mgn:CreateAction" : "RegisterAgentForMgn" 
          } 
       } 
     } 
   ]
}
```
- [Création d'un ensemble d'autorisations à l'aide de politiquesAWS gérées dans IAM Identity Center](https://docs.aws.amazon.com/singlesignon/latest/userguide/howtocreatepermissionset.html)
- [Ajout et suppression d'autorisations d'identité IAM](https://docs.aws.amazon.com/IAM/latest/UserGuide/access_policies_manage-attach-detach.html)
- [Comprendre le contrôle des versions pour les politiques IAM](https://docs.aws.amazon.com/IAM/latest/UserGuide/access_policies_managed-versioning.html)
- [Démarrez avec stratégiesAWS gérées et évoluez vers les autorisations de moindre privilège](https://docs.aws.amazon.com/IAM/latest/UserGuide/best-practices.html#bp-use-aws-defined-policies)

## AWSApplicationMigrationAgentPolicy

AWSApplicationMigrationAgentPolicyest une [politiqueAWS gérée](https://docs.aws.amazon.com/IAM/latest/UserGuide/access_policies_managed-vs-inline.html#aws-managed-policies) qui : Cette politique permet d'installer et d'utiliser l'agent deAWS réplication, qui est utilisé avecAWS Application Migration Service (MGN) pour migrer des serveurs externes versAWS. Attachez cette politique à vos utilisateurs ou rôles IAM dont vous fournissez les informations d'identification lors de l'installation de l'agent deAWS réplication.

## Utilisation de cette stratégie

Vous pouvezAWSApplicationMigrationAgentPolicy les associer à vos utilisateurs, groupes et rôles.

## Détails des politiques

- Type : politiqueAWS gérée
- Heure de création : 7 avril 2021, 07:00 UTC
- Heure modifiée : 20 septembre 2022, 11:13 UTC
- ARN: arn:aws:iam::aws:policy/AWSApplicationMigrationAgentPolicy

## Version de la politique

Version de la politique :v2 (par défaut)

La version par défaut de la stratégie est la version qui définit les autorisations pour la stratégie. Lorsqu'un utilisateur ou un rôle doté de la politique demande l'accès à uneAWS ressource,AWS vérifie la version par défaut de la politique pour déterminer s'il convient d'autoriser la demande.

## Document de stratégie JSON

```
{ 
   "Version" : "2012-10-17", 
   "Statement" : [ 
     { 
       "Effect" : "Allow", 
       "Action" : [ 
          "mgn:SendAgentMetricsForMgn", 
          "mgn:SendAgentLogsForMgn", 
          "mgn:SendClientMetricsForMgn", 
          "mgn:SendClientLogsForMgn" 
       ], 
       "Resource" : "*" 
     }, 
     { 
       "Effect" : "Allow", 
       "Action" : [ 
          "mgn:RegisterAgentForMgn", 
          "mgn:UpdateAgentSourcePropertiesForMgn", 
          "mgn:UpdateAgentReplicationInfoForMgn", 
          "mgn:UpdateAgentConversionInfoForMgn", 
          "mgn:GetAgentInstallationAssetsForMgn", 
          "mgn:GetAgentCommandForMgn", 
          "mgn:GetAgentConfirmedResumeInfoForMgn",
```

```
 "mgn:GetAgentRuntimeConfigurationForMgn", 
          "mgn:UpdateAgentBacklogForMgn", 
          "mgn:GetAgentReplicationInfoForMgn" 
        ], 
        "Resource" : "*" 
     }, 
     { 
        "Effect" : "Allow", 
        "Action" : "mgn:TagResource", 
        "Resource" : "arn:aws:mgn:*:*:source-server/*" 
     } 
   ]
}
```
- [Création d'un ensemble d'autorisations à l'aide de politiquesAWS gérées dans IAM Identity Center](https://docs.aws.amazon.com/singlesignon/latest/userguide/howtocreatepermissionset.html)
- [Ajout et suppression d'autorisations basées sur l'identité IAM](https://docs.aws.amazon.com/IAM/latest/UserGuide/access_policies_manage-attach-detach.html)
- [Comprendre le contrôle des versions pour les politiques IAM](https://docs.aws.amazon.com/IAM/latest/UserGuide/access_policies_managed-versioning.html)
- [Démarrer avec stratégiesAWS gérées et évoluez vers les autorisations de moindre privilège](https://docs.aws.amazon.com/IAM/latest/UserGuide/best-practices.html#bp-use-aws-defined-policies)

## AWSApplicationMigrationAgentPolicy\_v2

AWSApplicationMigrationAgentPolicy\_v2est une [politiqueAWS gérée](https://docs.aws.amazon.com/IAM/latest/UserGuide/access_policies_managed-vs-inline.html#aws-managed-policies) qui : Cette politique permet d'utiliser l'agent deAWS réplication, qui est utilisé avecAWS Application Migration Service (MGN) pour migrer des serveurs externes versAWS. Nous vous déconseillons de placer cette stratégie à vos utilisateurs ou rôles IAM.

## Utilisation de cette stratégie

Vous pouvezAWSApplicationMigrationAgentPolicy\_v2 les associer à vos utilisateurs, groupes et rôles.

## Détails des stratégies

- Type : Politique de rôle de service
- Heure de création : 6 juin 2022, 14:14 UTC
- Heure modifiée : 6 juin 2022, 14:14 UTC

```
• ARN: arn:aws:iam::aws:policy/service-role/
 AWSApplicationMigrationAgentPolicy_v2
```
Version de la politique :v1 (par défaut)

La version par défaut de la stratégie est la version qui définit les autorisations pour la stratégie. Lorsqu'un utilisateur ou un rôle doté de la politique demande l'accès à uneAWS ressource,AWS vérifie la version par défaut de la politique pour déterminer s'il convient d'autoriser la demande.

## Document de stratégie JSON SON SON

```
{ 
   "Version" : "2012-10-17", 
   "Statement" : [ 
     { 
       "Effect" : "Allow", 
       "Action" : [ 
          "mgn:SendAgentMetricsForMgn", 
          "mgn:SendAgentLogsForMgn", 
          "mgn:UpdateAgentSourcePropertiesForMgn", 
          "mgn:UpdateAgentReplicationInfoForMgn", 
          "mgn:UpdateAgentConversionInfoForMgn", 
          "mgn:GetAgentCommandForMgn", 
          "mgn:GetAgentConfirmedResumeInfoForMgn", 
          "mgn:GetAgentRuntimeConfigurationForMgn", 
          "mgn:UpdateAgentBacklogForMgn", 
          "mgn:GetAgentReplicationInfoForMgn", 
          "mgn:IssueClientCertificateForMgn" 
       ], 
       "Resource" : "arn:aws:mgn:*:*:source-server/${aws:SourceIdentity}" 
     } 
   ]
}
```
## En savoir plus

- [Création d'un ensemble d'autorisations à l'aide de politiquesAWS gérées dans IAM Identity Center](https://docs.aws.amazon.com/singlesignon/latest/userguide/howtocreatepermissionset.html)
- [Ajout et suppression d'autorisations basées sur l'identité IAM](https://docs.aws.amazon.com/IAM/latest/UserGuide/access_policies_manage-attach-detach.html)
- [Comprendre le contrôle des versions pour les politiques IAM](https://docs.aws.amazon.com/IAM/latest/UserGuide/access_policies_managed-versioning.html)
- [Démarrer avec stratégiesAWS gérées et évoluez vers les autorisations de moindre privilège](https://docs.aws.amazon.com/IAM/latest/UserGuide/best-practices.html#bp-use-aws-defined-policies)

## AWSApplicationMigrationConversionServerPolicy

AWSApplicationMigrationConversionServerPolicyest une [politiqueAWS gérée](https://docs.aws.amazon.com/IAM/latest/UserGuide/access_policies_managed-vs-inline.html#aws-managed-policies) qui : Cette politique permet au serveur de conversion Application Migration Service (MGN), qui sont des instances EC2 lancées par Application Migration Service, de communiquer avec le service MGN. Un rôle IAM doté de cette politique est associé (en tant que profil d'instance EC2) par MGN aux serveurs de conversion MGN, qui sont automatiquement lancés et interrompus par MGN, en cas de besoin. Nous vous déconseillons de placer cette stratégie dans vos utilisateurs ou rôles IAM. Les serveurs de conversion MGN sont utilisés par Application Migration Service lorsque les utilisateurs choisissent de lancer des instances de test ou de transition à l'aide de la console, de l'interface de ligne de commande ou de l'API MGN.

#### Utilisation de cette stratégie

Vous pouvezAWSApplicationMigrationConversionServerPolicy les associer à vos utilisateurs, groupes et rôles.

### Détails des politiques

- Type : Politique de rôle de service
- Heure de création : 7 avril 2021, 06:48 UTC
- Heure modifiée : 7 avril 2021, 06:48 UTC
- ARN: arn:aws:iam::aws:policy/service-role/ AWSApplicationMigrationConversionServerPolicy

## Version de la politique

Version de la politique :v1 (par défaut)

La version par défaut de la stratégie est la version qui définit les autorisations pour la stratégie. Lorsqu'un utilisateur ou un rôle doté de la politique demande l'accès à uneAWS ressource,AWS vérifie la version par défaut de la politique pour déterminer s'il convient d'autoriser la demande.

## Document de stratégie JSON

```
{ 
   "Version" : "2012-10-17", 
   "Statement" : [ 
     { 
        "Effect" : "Allow", 
        "Action" : [ 
          "mgn:SendClientMetricsForMgn", 
          "mgn:SendClientLogsForMgn", 
          "mgn:GetChannelCommandsForMgn", 
          "mgn:SendChannelCommandResultForMgn" 
        ], 
        "Resource" : "*" 
     } 
   ]
}
```
## En savoir plus

- [Création d'un ensemble d'autorisations à l'aide de politiquesAWS gérées dans IAM Identity Center](https://docs.aws.amazon.com/singlesignon/latest/userguide/howtocreatepermissionset.html)
- [Ajout et suppression d'autorisations basées sur l'identité IAM](https://docs.aws.amazon.com/IAM/latest/UserGuide/access_policies_manage-attach-detach.html)
- [Comprendre le contrôle des versions pour les politiques IAM](https://docs.aws.amazon.com/IAM/latest/UserGuide/access_policies_managed-versioning.html)
- [Démarrer avec stratégiesAWS gérées et évoluez vers les autorisations de moindre privilège](https://docs.aws.amazon.com/IAM/latest/UserGuide/best-practices.html#bp-use-aws-defined-policies)

## AWSApplicationMigrationEC2Access

AWSApplicationMigrationEC2Accessest une [politiqueAWS gérée](https://docs.aws.amazon.com/IAM/latest/UserGuide/access_policies_managed-vs-inline.html#aws-managed-policies) qui : Cette politique fournit les opérations Amazon EC2 requises pour utiliser Application Migration Service (MGN) afin de lancer les serveurs migrés en tant qu'instances EC2. Associez cette politique à vos utilisateurs ou rôles IAM.

### Utilisation de cette stratégie

Vous pouvezAWSApplicationMigrationEC2Access les associer à vos utilisateurs, groupes et rôles.

### Détails des politiques

• Type : politiqueAWS gérée

- Heure de création : 7 avril 2021, 07:05 UTC
- Heure modifiée : 06 février 2023, 16:07 UTC
- ARN: arn:aws:iam::aws:policy/AWSApplicationMigrationEC2Access

Version de la politique :v4 (par défaut)

La version par défaut de la stratégie est la version qui définit les autorisations pour la stratégie. Lorsqu'un utilisateur ou un rôle doté de la politique demande l'accès à uneAWS ressource,AWS vérifie la version par défaut de la politique pour déterminer s'il convient d'autoriser la demande.

```
{ 
   "Version" : "2012-10-17", 
   "Statement" : [ 
    \{ "Effect" : "Allow", 
        "Action" : "iam:PassRole", 
        "Resource" : [ 
          "arn:aws:iam::*:role/service-role/AWSApplicationMigrationConversionServerRole" 
        ], 
        "Condition" : { 
          "StringEquals" : { 
            "iam:PassedToService" : "ec2.amazonaws.com" 
          } 
       } 
     }, 
     { 
        "Effect" : "Allow", 
        "Action" : [ 
          "ec2:DeleteSnapshot" 
        ], 
        "Resource" : "arn:aws:ec2:*:*:snapshot/*", 
        "Condition" : { 
          "Null" : { 
            "aws:ResourceTag/AWSApplicationMigrationServiceManaged" : "false" 
          }, 
          "Bool" : { 
            "aws:ViaAWSService" : "true"
```

```
 } 
   } 
 }, 
 { 
   "Effect" : "Allow", 
  "Action" : [
     "ec2:DescribeSnapshots", 
     "ec2:DescribeImages", 
     "ec2:DescribeVolumes" 
   ], 
   "Resource" : "*", 
   "Condition" : { 
     "ForAnyValue:StringEquals" : { 
        "aws:CalledVia" : [ 
          "mgn.amazonaws.com" 
      \mathbf{I} } 
   } 
 }, 
 { 
   "Effect" : "Allow", 
   "Action" : [ 
     "ec2:CreateLaunchTemplateVersion", 
     "ec2:ModifyLaunchTemplate", 
     "ec2:DeleteLaunchTemplateVersions" 
   ], 
   "Resource" : "arn:aws:ec2:*:*:launch-template/*", 
   "Condition" : { 
     "Null" : { 
        "aws:ResourceTag/AWSApplicationMigrationServiceManaged" : "false" 
     } 
   } 
 }, 
 { 
   "Effect" : "Allow", 
  "Action" : [
     "ec2:CreateLaunchTemplate" 
   ], 
   "Resource" : "arn:aws:ec2:*:*:launch-template/*", 
   "Condition" : { 
     "Null" : { 
        "aws:RequestTag/AWSApplicationMigrationServiceManaged" : "false" 
     }, 
     "ForAnyValue:StringEquals" : {
```

```
 "aws:CalledVia" : [ 
          "mgn.amazonaws.com" 
       ] 
     } 
   } 
 }, 
 { 
   "Effect" : "Allow", 
  "Action" : [
     "ec2:DeleteLaunchTemplate" 
   ], 
   "Resource" : "arn:aws:ec2:*:*:launch-template/*", 
   "Condition" : { 
     "Null" : { 
        "aws:ResourceTag/AWSApplicationMigrationServiceManaged" : "false" 
     }, 
     "ForAnyValue:StringEquals" : { 
        "aws:CalledVia" : [ 
          "mgn.amazonaws.com" 
       ] 
     } 
   } 
 }, 
 { 
   "Effect" : "Allow", 
   "Action" : [ 
     "ec2:DeleteVolume" 
   ], 
   "Resource" : "arn:aws:ec2:*:*:volume/*", 
   "Condition" : { 
     "Null" : { 
       "aws:ResourceTag/AWSApplicationMigrationServiceManaged" : "false" 
     }, 
     "Bool" : { 
        "aws:ViaAWSService" : "true" 
     } 
   } 
 }, 
 { 
   "Effect" : "Allow", 
  "Action" : [
     "ec2:StartInstances", 
     "ec2:StopInstances", 
     "ec2:TerminateInstances",
```

```
 "ec2:ModifyInstanceAttribute", 
     "ec2:GetConsoleOutput", 
     "ec2:GetConsoleScreenshot" 
   ], 
  "Resource" : "arn:aws:ec2:*:*:instance/*",
   "Condition" : { 
     "Null" : { 
       "aws:ResourceTag/AWSApplicationMigrationServiceManaged" : "false" 
     }, 
     "Bool" : { 
       "aws:ViaAWSService" : "true" 
     } 
   } 
 }, 
 { 
   "Effect" : "Allow", 
  "Action" : [
     "ec2:RevokeSecurityGroupEgress", 
     "ec2:AuthorizeSecurityGroupIngress", 
     "ec2:AuthorizeSecurityGroupEgress" 
   ], 
   "Resource" : "arn:aws:ec2:*:*:security-group/*", 
   "Condition" : { 
     "Null" : { 
       "aws:ResourceTag/AWSApplicationMigrationServiceManaged" : "false" 
     }, 
     "Bool" : { 
       "aws:ViaAWSService" : "true" 
     } 
   } 
 }, 
 { 
   "Effect" : "Allow", 
  "Action" : [
     "ec2:CreateVolume" 
   ], 
   "Resource" : "arn:aws:ec2:*:*:volume/*", 
   "Condition" : { 
     "Null" : { 
        "aws:RequestTag/AWSApplicationMigrationServiceManaged" : "false" 
     }, 
     "Bool" : { 
       "aws:ViaAWSService" : "true" 
     }
```
AWS Politique gérée Guide de référence

```
 } 
 }, 
 { 
   "Effect" : "Allow", 
   "Action" : "ec2:CreateSecurityGroup", 
   "Resource" : "arn:aws:ec2:*:*:vpc/*" 
 }, 
 { 
   "Effect" : "Allow", 
  "Action" : [
     "ec2:CreateSecurityGroup" 
   ], 
   "Resource" : "arn:aws:ec2:*:*:security-group/*", 
   "Condition" : { 
     "Null" : { 
        "aws:RequestTag/AWSApplicationMigrationServiceManaged" : "false" 
     }, 
     "Bool" : { 
       "aws:ViaAWSService" : "true" 
     } 
   } 
 }, 
 { 
   "Effect" : "Allow", 
  "Action" : [
     "ec2:CreateSnapshot" 
   ], 
   "Resource" : "arn:aws:ec2:*:*:volume/*", 
   "Condition" : { 
     "Null" : { 
       "ec2:ResourceTag/AWSApplicationMigrationServiceManaged" : "false" 
     }, 
     "Bool" : { 
       "aws:ViaAWSService" : "true" 
     } 
   } 
 }, 
 { 
   "Effect" : "Allow", 
   "Action" : [ 
     "ec2:CreateSnapshot" 
   ], 
   "Resource" : "arn:aws:ec2:*:*:snapshot/*", 
   "Condition" : {
```

```
 "Null" : { 
        "aws:RequestTag/AWSApplicationMigrationServiceManaged" : "false" 
     }, 
     "Bool" : { 
        "aws:ViaAWSService" : "true" 
     } 
   } 
 }, 
 { 
   "Effect" : "Allow", 
   "Action" : [ 
     "ec2:DetachVolume", 
     "ec2:AttachVolume" 
   ], 
   "Resource" : "arn:aws:ec2:*:*:instance/*", 
   "Condition" : { 
     "Null" : { 
        "ec2:ResourceTag/AWSApplicationMigrationServiceManaged" : "false" 
     }, 
     "Bool" : { 
        "aws:ViaAWSService" : "true" 
     } 
   } 
 }, 
 { 
   "Effect" : "Allow", 
  "Action" : [
     "ec2:AttachVolume" 
   ], 
   "Resource" : "arn:aws:ec2:*:*:volume/*", 
   "Condition" : { 
     "Null" : { 
        "ec2:ResourceTag/AWSApplicationMigrationServiceManaged" : "false" 
     }, 
     "Bool" : { 
        "aws:ViaAWSService" : "true" 
     } 
   } 
 }, 
 { 
   "Effect" : "Allow", 
   "Action" : [ 
     "ec2:DetachVolume" 
   ],
```

```
 "Resource" : "arn:aws:ec2:*:*:volume/*", 
   "Condition" : { 
     "Bool" : { 
        "aws:ViaAWSService" : "true" 
     } 
   } 
 }, 
 { 
   "Effect" : "Allow", 
  "Action" : [
     "ec2:RunInstances" 
   ], 
   "Resource" : "arn:aws:ec2:*:*:instance/*", 
   "Condition" : { 
     "Null" : { 
        "aws:RequestTag/AWSApplicationMigrationServiceManaged" : "false" 
     }, 
     "Bool" : { 
       "aws:ViaAWSService" : "true" 
     } 
   } 
 }, 
 { 
   "Effect" : "Allow", 
   "Action" : [ 
     "ec2:RunInstances" 
   ], 
   "Resource" : [ 
     "arn:aws:ec2:*:*:security-group/*", 
     "arn:aws:ec2:*:*:volume/*", 
     "arn:aws:ec2:*:*:subnet/*", 
     "arn:aws:ec2:*:*:image/*", 
     "arn:aws:ec2:*:*:network-interface/*", 
     "arn:aws:ec2:*:*:launch-template/*" 
   ], 
   "Condition" : { 
     "Bool" : { 
       "aws:ViaAWSService" : "true" 
     } 
   } 
 }, 
 { 
   "Effect" : "Allow", 
   "Action" : "ec2:CreateTags",
```

```
 "Resource" : [ 
        "arn:aws:ec2:*:*:security-group/*", 
        "arn:aws:ec2:*:*:volume/*", 
        "arn:aws:ec2:*:*:snapshot/*", 
        "arn:aws:ec2:*:*:instance/*", 
        "arn:aws:ec2:*:*:launch-template/*" 
     ], 
     "Condition" : { 
        "StringEquals" : { 
          "ec2:CreateAction" : [ 
            "CreateSecurityGroup", 
            "CreateVolume", 
            "CreateSnapshot", 
            "RunInstances", 
            "CreateLaunchTemplate" 
          ] 
       }, 
       "Bool" : { 
          "aws:ViaAWSService" : "true" 
       } 
     } 
   }, 
   { 
     "Effect" : "Allow", 
    "Action" : [
        "ec2:CreateTags", 
       "ec2:ModifyVolume" 
     ], 
     "Resource" : [ 
        "arn:aws:ec2:*:*:volume/*" 
     ], 
     "Condition" : { 
        "Null" : { 
          "ec2:ResourceTag/AWSApplicationMigrationServiceManaged" : "false" 
       }, 
       "Bool" : { 
          "aws:ViaAWSService" : "true" 
       } 
     } 
   } 
 ]
```
}

- [Création d'un ensemble d'autorisations à l'aide de politiquesAWS gérées dans IAM Identity Center](https://docs.aws.amazon.com/singlesignon/latest/userguide/howtocreatepermissionset.html)
- [Ajout et suppression d'autorisations basées sur l'identité IAM](https://docs.aws.amazon.com/IAM/latest/UserGuide/access_policies_manage-attach-detach.html)
- [Comprendre le contrôle des versions pour les politiques IAM](https://docs.aws.amazon.com/IAM/latest/UserGuide/access_policies_managed-versioning.html)
- [Démarrer avec stratégiesAWS gérées et évoluez vers les autorisations de moindre privilège](https://docs.aws.amazon.com/IAM/latest/UserGuide/best-practices.html#bp-use-aws-defined-policies)

## AWSApplicationMigrationFullAccess

AWSApplicationMigrationFullAccessest une [politiqueAWS gérée](https://docs.aws.amazon.com/IAM/latest/UserGuide/access_policies_managed-vs-inline.html#aws-managed-policies) qui : Cette politique fournit des autorisations à toutes les API publiques d'AWSApplication Migration Service (MGN), ainsi que des autorisations pour lire les informations clés KMS. Associez cette politique à vos utilisateurs ou rôles IAM.

### Utilisation de cette stratégie

Vous pouvezAWSApplicationMigrationFullAccess les associer à vos utilisateurs, groupes et rôles.

### Détails des politiques

- Type : politiqueAWS gérée
- Heure de création : 7 avril 2021, 06:56 UTC
- Heure modifiée : 20 avril 2023, 17:28 UTC
- ARN: arn:aws:iam::aws:policy/AWSApplicationMigrationFullAccess

## Version de la politique

Version de la politique :v7 (par défaut)

La version par défaut de la stratégie est la version qui définit les autorisations pour la stratégie. Lorsqu'un utilisateur ou un rôle doté de la politique demande l'accès à uneAWS ressource,AWS vérifie la version par défaut de la politique pour déterminer s'il convient d'autoriser la demande.

```
 "Version" : "2012-10-17", 
 "Statement" : [ 
   { 
     "Effect" : "Allow", 
     "Action" : [ 
       "mgn:*" 
     ], 
     "Resource" : "*" 
   }, 
   { 
     "Effect" : "Allow", 
     "Action" : [ 
       "kms:ListAliases", 
       "kms:DescribeKey" 
     ], 
     "Resource" : "*" 
   }, 
   { 
     "Effect" : "Allow", 
    "Action" : [
       "ec2:DescribeKeyPairs", 
       "ec2:DescribeTags", 
       "ec2:DescribeNetworkInterfaces", 
       "ec2:DescribePlacementGroups", 
       "ec2:DescribeAccountAttributes", 
       "ec2:DescribeAvailabilityZones", 
       "ec2:DescribeImages", 
       "ec2:DescribeInstances", 
       "ec2:DescribeInstanceTypes", 
       "ec2:DescribeInstanceAttribute", 
       "ec2:DescribeInstanceStatus", 
       "ec2:DescribeInstanceTypeOfferings", 
       "ec2:DescribeLaunchTemplateVersions", 
       "ec2:DescribeLaunchTemplates", 
       "ec2:DescribeSecurityGroups", 
       "ec2:DescribeSnapshots", 
       "ec2:DescribeSubnets", 
       "ec2:DescribeVolumes", 
       "ec2:GetEbsEncryptionByDefault", 
       "ec2:GetEbsDefaultKmsKeyId" 
     ], 
     "Resource" : "*" 
   }, 
   {
```

```
 "Effect" : "Allow", 
        "Action" : "license-manager:ListLicenseConfigurations", 
       "Resource" : "*" 
     }, 
    \mathcal{L} "Effect" : "Allow", 
       "Action" : "elasticloadbalancing:DescribeLoadBalancers", 
       "Resource" : "*" 
     }, 
     { 
       "Effect" : "Allow", 
       "Action" : "iam:ListInstanceProfiles", 
       "Resource" : "*" 
     }, 
     { 
        "Effect" : "Allow", 
        "Action" : "iam:PassRole", 
        "Resource" : [ 
          "arn:aws:iam::*:role/service-role/
AWSApplicationMigrationLaunchInstanceWithSsmRole", 
          "arn:aws:iam::*:role/service-role/
AWSApplicationMigrationLaunchInstanceWithDrsRole" 
       ], 
       "Condition" : { 
          "StringEquals" : { 
            "iam:PassedToService" : "ec2.amazonaws.com" 
          }, 
          "Bool" : { 
            "aws:ViaAWSService" : "true" 
          } 
       } 
     }, 
     { 
       "Effect" : "Allow", 
      "Action" : [
          "drs:DescribeSourceServers" 
       ], 
       "Resource" : "*" 
     }, 
     { 
       "Effect" : "Allow", 
      "Action" : [
          "ssm:SendCommand" 
       ],
```

```
 "Resource" : [ 
     "arn:aws:ec2:*:*:instance/*" 
   ], 
   "Condition" : { 
     "Bool" : { 
       "aws:ViaAWSService" : "true" 
     }, 
     "Null" : { 
        "aws:ResourceTag/AWSApplicationMigrationServiceManaged" : "false" 
     } 
   } 
 }, 
 { 
   "Effect" : "Allow", 
   "Action" : [ 
     "ssm:ListCommandInvocations" 
   ], 
   "Resource" : "*" 
 }, 
 { 
   "Effect" : "Allow", 
   "Action" : [ 
     "ssm:DescribeInstanceInformation", 
     "ssm:GetCommandInvocation" 
   ], 
   "Resource" : "*", 
   "Condition" : { 
     "Bool" : { 
       "aws:ViaAWSService" : "true" 
     } 
   } 
 }, 
 { 
   "Effect" : "Allow", 
  "Action" : [
     "ssm:DescribeDocument", 
     "ssm:SendCommand" 
   ], 
   "Resource" : [ 
     "arn:aws:ssm:*:*:document/AWSDisasterRecovery-InstallDRAgentOnInstance", 
     "arn:aws:ssm:*:*:document/AWSMigration-*" 
   ], 
   "Condition" : { 
     "Bool" : {
```

```
 "aws:ViaAWSService" : "true" 
          } 
       } 
     }, 
     { 
       "Effect" : "Allow", 
       "Action" : [ 
          "drs:DisconnectSourceServer" 
       ], 
       "Resource" : "arn:aws:drs:*:*:source-server/*", 
       "Condition" : { 
          "Bool" : { 
            "aws:ViaAWSService" : "true" 
          }, 
          "Null" : { 
            "aws:ResourceTag/AWSApplicationMigrationServiceConfiguredDR" : "false" 
          } 
       } 
     }, 
     { 
       "Effect" : "Allow", 
       "Action" : [ 
          "ssm:GetParameter", 
          "ssm:PutParameter" 
       ], 
       "Resource" : "arn:aws:ssm:*:*:parameter/ManagedByAWSApplicationMigrationService-
\star"
     }, 
     { 
       "Effect" : "Allow", 
       "Action" : [ 
          "servicequotas:GetServiceQuota" 
       ], 
       "Resource" : "*" 
     }, 
     { 
       "Effect" : "Allow", 
      "Action" : [
          "ssm:GetAutomationExecution" 
       ], 
       "Resource" : "arn:aws:ssm:*:*:automation-execution/*" 
     }, 
     { 
        "Effect" : "Allow",
```
AWS Politique gérée **Guide de référence** 

```
 "Action" : [ 
          "ssm:GetDocument" 
       ], 
       "Resource" : [ 
          "arn:aws:ssm:*:*:document/AWSDisasterRecovery-InstallDRAgentOnInstance", 
          "arn:aws:ssm:*:*:document/AWSMigration-*" 
       ] 
     }, 
     { 
       "Effect" : "Allow", 
      "Action" : [
          "ssm:GetParameters" 
       ], 
       "Resource" : "arn:aws:ssm:*:*:parameter/ManagedByAWSApplicationMigrationService-
*", 
       "Condition" : { 
          "ForAnyValue:StringEquals" : { 
            "aws:CalledVia" : "ssm.amazonaws.com" 
         } 
       } 
     }, 
     { 
       "Effect" : "Allow", 
       "Action" : [ 
          "ssm:StartAutomationExecution" 
       ], 
       "Resource" : "arn:aws:ssm:*:*:automation-definition/AWSMigration-*:$DEFAULT", 
       "Condition" : { 
          "ForAnyValue:StringEquals" : { 
            "aws:CalledVia" : "mgn.amazonaws.com" 
         } 
       } 
     }, 
     { 
       "Effect" : "Allow", 
       "Action" : "ssm:ListCommands", 
       "Resource" : "*", 
       "Condition" : { 
          "ForAnyValue:StringEquals" : { 
            "aws:CalledVia" : "ssm.amazonaws.com" 
         } 
       } 
     } 
   ]
```
#### }

## En savoir plus

- [Création d'un ensemble d'autorisations à l'aide de politiquesAWS gérées dans IAM Identity Center](https://docs.aws.amazon.com/singlesignon/latest/userguide/howtocreatepermissionset.html)
- [Ajout et suppression d'autorisations d'identité IAM](https://docs.aws.amazon.com/IAM/latest/UserGuide/access_policies_manage-attach-detach.html)
- [Comprendre le contrôle des versions pour les politiques IAM](https://docs.aws.amazon.com/IAM/latest/UserGuide/access_policies_managed-versioning.html)
- [Démarrez avec politiquesAWS gérées et évoluez vers les autorisations de moindre privilège](https://docs.aws.amazon.com/IAM/latest/UserGuide/best-practices.html#bp-use-aws-defined-policies)

## AWSApplicationMigrationMGHAccess

AWSApplicationMigrationMGHAccessest une [politiqueAWS gérée](https://docs.aws.amazon.com/IAM/latest/UserGuide/access_policies_managed-vs-inline.html#aws-managed-policies) qui : Cette politique permet àAWS Application Migration Service (MGN) d'envoyer des métadonnées concernant la progression des serveurs en cours de migration à l'aide de MGN versAWS Migration Hub (MGH). MGN crée automatiquement un rôle IAM auquel cette politique est attachée et assume ce rôle. Nous vous déconseillons de placer cette stratégie dans vos utilisateurs ou rôles IAM afin de vous déconseillons de placer cette stratégie dans vos utilisateurs ou rôles IAM.

## Utilisation de cette stratégie

Vous pouvezAWSApplicationMigrationMGHAccess les associer à vos utilisateurs, groupes et rôles.

## Détails de la politique

- Type : Politique de rôle de service
- Heure de création : 7 avril 2021, 07:10 UTC
- Heure modifiée : 7 avril 2021, 07:10 UTC
- ARN: arn:aws:iam::aws:policy/service-role/ AWSApplicationMigrationMGHAccess

## Version de la politique

Version de la politique :v1 (par défaut)

La version par défaut de la stratégie est la version qui définit les autorisations pour la stratégie. Lorsqu'un utilisateur ou un rôle doté de la politique demande l'accès à uneAWS ressource,AWS vérifie la version par défaut de la politique pour déterminer s'il convient d'autoriser la demande.

### Document de stratégie JSON document de

```
{ 
   "Version" : "2012-10-17", 
   "Statement" : [ 
     { 
        "Effect" : "Allow", 
        "Action" : [ 
          "mgh:AssociateCreatedArtifact", 
          "mgh:CreateProgressUpdateStream", 
          "mgh:DisassociateCreatedArtifact", 
          "mgh:GetHomeRegion", 
          "mgh:ImportMigrationTask", 
          "mgh:NotifyMigrationTaskState", 
          "mgh:PutResourceAttributes" 
        ], 
        "Resource" : "*" 
     } 
   ]
}
```
## En savoir plus

- [Création d'un ensemble d'autorisations à l'aide de politiquesAWS gérées dans IAM Identity Center](https://docs.aws.amazon.com/singlesignon/latest/userguide/howtocreatepermissionset.html)
- [Ajout et suppression d'autorisations basées sur l'identité IAM et ajout de droits](https://docs.aws.amazon.com/IAM/latest/UserGuide/access_policies_manage-attach-detach.html)
- [Comprendre le contrôle des versions pour les politiques IAM](https://docs.aws.amazon.com/IAM/latest/UserGuide/access_policies_managed-versioning.html)
- [Démarrer avec politiquesAWS gérées et évoluez vers les autorisations de moindre privilège](https://docs.aws.amazon.com/IAM/latest/UserGuide/best-practices.html#bp-use-aws-defined-policies)

## AWSApplicationMigrationReadOnlyAccess

AWSApplicationMigrationReadOnlyAccessest une [politiqueAWS gérée](https://docs.aws.amazon.com/IAM/latest/UserGuide/access_policies_managed-vs-inline.html#aws-managed-policies) qui : Cette politique fournit des autorisations à toutes les API publiques en lecture seule d'Application Migration Service (MGN), ainsi qu'à certaines API en lecture seule d'autresAWS services qui sont requises pour utiliser pleinement en lecture seule la console MGN. Associez cette politique à vos utilisateurs ou rôles IAM.

#### Utilisation de cette stratégie

Vous pouvezAWSApplicationMigrationReadOnlyAccess les associer à vos utilisateurs, groupes et rôles.

#### Détails des politiques

- Type : politiqueAWS gérée
- Heure de création : 7 avril 2021, 07:15 UTC
- Heure modifiée : 20 mars 2023, 08:58 UTC
- ARN: arn:aws:iam::aws:policy/AWSApplicationMigrationReadOnlyAccess

#### Version de la politique

Version de la politique :v5 (par défaut)

La version par défaut de la stratégie est la version qui définit les autorisations pour la stratégie. Lorsqu'un utilisateur ou un rôle doté de la politique demande l'accès à uneAWS ressource,AWS vérifie la version par défaut de la politique pour déterminer s'il convient d'autoriser la demande.

```
{ 
   "Version" : "2012-10-17", 
   "Statement" : [ 
     { 
       "Effect" : "Allow", 
        "Action" : [ 
          "mgn:DescribeJobLogItems", 
          "mgn:DescribeJobs", 
          "mgn:DescribeSourceServers", 
          "mgn:DescribeReplicationConfigurationTemplates", 
          "mgn:GetLaunchConfiguration", 
          "mgn:DescribeVcenterClients", 
          "mgn:GetReplicationConfiguration", 
          "mgn:DescribeLaunchConfigurationTemplates", 
          "mgn:ListSourceServerActions", 
          "mgn:ListTemplateActions", 
          "mgn:ListApplications", 
          "mgn:ListWaves",
```

```
 "mgn:ListExports", 
          "mgn:ListImports", 
          "mgn:ListImportErrors", 
          "mgn:ListExportErrors" 
        ], 
        "Resource" : "*" 
     }, 
     { 
        "Effect" : "Allow", 
       "Action" : [
          "ec2:DescribeInstances", 
          "ec2:DescribeLaunchTemplateVersions", 
          "ec2:DescribeSecurityGroups", 
          "ec2:DescribeSubnets" 
        ], 
        "Resource" : "*" 
     }, 
     { 
        "Effect" : "Allow", 
        "Action" : [ 
          "servicequotas:GetServiceQuota" 
        ], 
        "Resource" : "*" 
     } 
   ]
}
```
- [Création d'un ensemble d'autorisations à l'aide de politiquesAWS gérées dans IAM Identity Center](https://docs.aws.amazon.com/singlesignon/latest/userguide/howtocreatepermissionset.html)
- [Ajout et suppression d'autorisations d'identité IAM](https://docs.aws.amazon.com/IAM/latest/UserGuide/access_policies_manage-attach-detach.html)
- [Comprendre le contrôle des versions pour les politiques IAM](https://docs.aws.amazon.com/IAM/latest/UserGuide/access_policies_managed-versioning.html)
- [Démarrez avec stratégiesAWS gérées et évoluez vers les autorisations de moindre privilège](https://docs.aws.amazon.com/IAM/latest/UserGuide/best-practices.html#bp-use-aws-defined-policies)

## AWSApplicationMigrationReplicationServerPolicy

AWSApplicationMigrationReplicationServerPolicyest une [politiqueAWS gérée](https://docs.aws.amazon.com/IAM/latest/UserGuide/access_policies_managed-vs-inline.html#aws-managed-policies) qui : Cette politique permet aux serveurs de réplication Application Migration Service (MGN), qui sont des instances EC2 lancées par Application Migration Service, de communiquer avec le service MGN et de créer des instantanés EBS dans votreCompte AWS. Un rôle IAM doté de cette politique est associé (en tant que profil d'instance EC2) par Application Migration Service aux serveurs de réplication MGN qui sont automatiquement lancés et interrompus par MGN, selon les besoins. Les serveurs de réplication MGN sont utilisés pour faciliter la réplication des données depuis vos serveurs externes versAWS, dans le cadre du processus de migration géré à l'aide de MGN. Nous vous déconseillons de placer cette stratégie à vos utilisateurs ou rôles IAM.

#### Utilisation de cette stratégie

Vous pouvezAWSApplicationMigrationReplicationServerPolicy les associer à vos utilisateurs, groupes et rôles.

### Détails des stratégies

- Type : Politique de rôle de service
- Heure de création : 7 avril 2021, 07:21 UTC
- Heure modifiée : 7 avril 2021, 07:21 UTC
- ARN: arn:aws:iam::aws:policy/service-role/ AWSApplicationMigrationReplicationServerPolicy

## Version de la politique

Version de la politique :v1 (par défaut)

La version par défaut de la stratégie est la version qui définit les autorisations pour la stratégie. Lorsqu'un utilisateur ou un rôle doté de la politique demande l'accès à uneAWS ressource,AWS vérifie la version par défaut de la politique pour déterminer s'il convient d'autoriser la demande.

```
{ 
   "Version" : "2012-10-17", 
   "Statement" : [ 
     { 
        "Effect" : "Allow", 
        "Action" : [ 
          "mgn:SendClientMetricsForMgn", 
          "mgn:SendClientLogsForMgn", 
          "mgn:GetChannelCommandsForMgn", 
          "mgn:SendChannelCommandResultForMgn",
```

```
 "mgn:GetAgentSnapshotCreditsForMgn", 
     "mgn:DescribeReplicationServerAssociationsForMgn", 
     "mgn:DescribeSnapshotRequestsForMgn", 
     "mgn:BatchDeleteSnapshotRequestForMgn", 
     "mgn:NotifyAgentAuthenticationForMgn", 
     "mgn:BatchCreateVolumeSnapshotGroupForMgn", 
     "mgn:UpdateAgentReplicationProcessStateForMgn", 
     "mgn:NotifyAgentReplicationProgressForMgn", 
     "mgn:NotifyAgentConnectedForMgn", 
     "mgn:NotifyAgentDisconnectedForMgn" 
   ], 
   "Resource" : "*" 
 }, 
 { 
   "Effect" : "Allow", 
  "Action" : [
     "ec2:DescribeInstances", 
     "ec2:DescribeSnapshots" 
   ], 
   "Resource" : "*" 
 }, 
 { 
   "Effect" : "Allow", 
   "Action" : [ 
     "ec2:CreateSnapshot" 
   ], 
   "Resource" : "arn:aws:ec2:*:*:volume/*", 
   "Condition" : { 
     "Null" : { 
        "aws:ResourceTag/AWSApplicationMigrationServiceManaged" : "false" 
     } 
   } 
 }, 
 { 
   "Effect" : "Allow", 
  "Action" : [
     "ec2:CreateSnapshot" 
   ], 
   "Resource" : "arn:aws:ec2:*:*:snapshot/*", 
   "Condition" : { 
     "Null" : { 
        "aws:RequestTag/AWSApplicationMigrationServiceManaged" : "false" 
     } 
   }
```

```
 }, 
      { 
        "Effect" : "Allow", 
        "Action" : "ec2:CreateTags", 
        "Resource" : "*", 
        "Condition" : { 
           "StringEquals" : { 
             "ec2:CreateAction" : "CreateSnapshot" 
           } 
        } 
      } 
   ]
}
```
- [Création d'un ensemble d'autorisations à l'aide de politiquesAWS gérées dans IAM Identity Center](https://docs.aws.amazon.com/singlesignon/latest/userguide/howtocreatepermissionset.html)
- [Ajout et suppression d'autorisations basées sur l'identité IAM](https://docs.aws.amazon.com/IAM/latest/UserGuide/access_policies_manage-attach-detach.html)
- [Comprendre le contrôle des versions pour les politiques IAM](https://docs.aws.amazon.com/IAM/latest/UserGuide/access_policies_managed-versioning.html)
- [Démarrer avec stratégiesAWS gérées et évoluez vers les autorisations de moindre privilège](https://docs.aws.amazon.com/IAM/latest/UserGuide/best-practices.html#bp-use-aws-defined-policies)

## AWSApplicationMigrationServiceEc2InstancePolicy

AWSApplicationMigrationServiceEc2InstancePolicyest une [politique AWS gérée](https://docs.aws.amazon.com/IAM/latest/UserGuide/access_policies_managed-vs-inline.html#aws-managed-policies) qui : Cette politique permet d'installer et d'utiliser l'agent de AWS réplication, qui est utilisé par le service de migration des AWS applications (AWSMGN) pour migrer les serveurs sources qui s'exécutent sur EC2 (cross-region ou cross-AZ). Un rôle IAM conforme à cette politique doit être attaché (sous forme de profil d'instance EC2) aux instances EC2.

### Utilisation de cette politique

Vous pouvez vous associer AWSApplicationMigrationServiceEc2InstancePolicy à vos utilisateurs, groupes et rôles.

## Détails de la politique

- Type : politique AWS gérée
- Heure de création : 22 août 2023, 13:19 UTC
- Heure modifiée : 3 janvier 2024, 14:19 UTC
- ARN: arn:aws:iam::aws:policy/ AWSApplicationMigrationServiceEc2InstancePolicy

Version de la politique : v2 (par défaut)

La version par défaut de la politique est celle qui définit les autorisations associées à la politique. Lorsqu'un utilisateur ou un rôle doté de la politique fait une demande d'accès à une AWS ressource, AWS vérifie la version par défaut de la politique pour déterminer s'il convient d'autoriser la demande.

### Document de politique JSON

```
{ 
   "Version" : "2012-10-17", 
   "Statement" : [ 
     { 
       "Sid" : "MgnAgentInstallation", 
       "Effect" : "Allow", 
       "Action" : [ 
          "mgn:SendClientLogsForMgn", 
          "mgn:RegisterAgentForMgn", 
          "mgn:GetAgentInstallationAssetsForMgn" 
       ], 
       "Resource" : "*" 
     }, 
    \{ "Sid" : "MgnAgentReplication", 
       "Effect" : "Allow", 
       "Action" : [ 
          "mgn:SendAgentMetricsForMgn", 
          "mgn:SendAgentLogsForMgn", 
          "mgn:UpdateAgentSourcePropertiesForMgn", 
          "mgn:UpdateAgentReplicationInfoForMgn", 
          "mgn:UpdateAgentConversionInfoForMgn", 
          "mgn:GetAgentCommandForMgn", 
          "mgn:GetAgentConfirmedResumeInfoForMgn", 
          "mgn:GetAgentRuntimeConfigurationForMgn", 
          "mgn:UpdateAgentBacklogForMgn", 
          "mgn:GetAgentReplicationInfoForMgn"
```

```
 ], 
        "Resource" : "arn:aws:mgn:*:*:source-server/*" 
     }, 
     { 
        "Sid" : "MgnSourceServerTagResource", 
        "Effect" : "Allow", 
        "Action" : "mgn:TagResource", 
        "Resource" : "arn:aws:mgn:*:*:source-server/*", 
        "Condition" : { 
          "StringEquals" : { 
            "mgn:CreateAction" : "RegisterAgentForMgn" 
          } 
       } 
     } 
   ]
}
```
- [Création d'un ensemble d'autorisations à l'aide de politiques AWS gérées dans IAM Identity Center](https://docs.aws.amazon.com/singlesignon/latest/userguide/howtocreatepermissionset.html)
- [Ajouter et supprimer des autorisations d'identité IAM](https://docs.aws.amazon.com/IAM/latest/UserGuide/access_policies_manage-attach-detach.html)
- [Comprendre le versionnement des politiques IAM](https://docs.aws.amazon.com/IAM/latest/UserGuide/access_policies_managed-versioning.html)
- [Commencez avec les politiques AWS gérées et passez aux autorisations du moindre privilège](https://docs.aws.amazon.com/IAM/latest/UserGuide/best-practices.html#bp-use-aws-defined-policies)

## AWSApplicationMigrationServiceRolePolicy

AWSApplicationMigrationServiceRolePolicyest une [politique AWS gérée](https://docs.aws.amazon.com/IAM/latest/UserGuide/access_policies_managed-vs-inline.html#aws-managed-policies) qui : permet au service de migration des AWS applications de créer et de gérer AWS des ressources en votre nom.

## Utilisation de cette politique

Cette politique est associée à un rôle lié au service qui permet au service d'effectuer des actions en votre nom. Vous ne pouvez pas associer cette politique à vos utilisateurs, groupes ou rôles.

## Détails de la politique

- Type : Politique de rôle liée à un service
- Heure de création : 7 avril 2021, 06:43 UTC
- Heure modifiée : 20 juin 2023, 09:12 UTC

```
• ARN: arn:aws:iam::aws:policy/aws-service-role/
 AWSApplicationMigrationServiceRolePolicy
```
Version de la politique : v2 (par défaut)

La version par défaut de la politique est la version qui définit les autorisations pour la politique. Lorsqu'un utilisateur ou un rôle doté de la politique fait une demande d'accès à une AWS ressource, AWS vérifie la version par défaut de la politique pour déterminer s'il convient d'autoriser la demande.

#### Document de politique JSON

```
{ 
   "Version" : "2012-10-17", 
   "Statement" : [ 
     { 
       "Effect" : "Allow", 
       "Action" : "mgn:ListTagsForResource", 
       "Resource" : "*" 
     }, 
     { 
       "Effect" : "Allow", 
       "Action" : "kms:ListRetirableGrants", 
       "Resource" : "*" 
     }, 
     { 
       "Effect" : "Allow", 
       "Action" : [ 
          "mgh:AssociateCreatedArtifact", 
          "mgh:CreateProgressUpdateStream", 
          "mgh:DisassociateCreatedArtifact", 
          "mgh:GetHomeRegion", 
          "mgh:ImportMigrationTask", 
          "mgh:NotifyMigrationTaskState", 
          "mgh:PutResourceAttributes" 
       ], 
       "Resource" : "*" 
     }, 
     { 
       "Effect" : "Allow", 
       "Action" : [
```

```
 "ec2:DescribeAccountAttributes", 
     "ec2:DescribeAvailabilityZones", 
     "ec2:DescribeImages", 
     "ec2:DescribeInstances", 
     "ec2:DescribeInstanceTypes", 
     "ec2:DescribeInstanceAttribute", 
     "ec2:DescribeInstanceStatus", 
     "ec2:DescribeLaunchTemplateVersions", 
     "ec2:DescribeLaunchTemplates", 
     "ec2:DescribeSecurityGroups", 
     "ec2:DescribeSnapshots", 
     "ec2:DescribeSubnets", 
     "ec2:DescribeVolumes", 
     "ec2:GetEbsDefaultKmsKeyId", 
     "ec2:GetEbsEncryptionByDefault" 
   ], 
   "Resource" : "*" 
 }, 
 { 
   "Effect" : "Allow", 
  "Action" : [
     "organizations:DescribeAccount" 
   ], 
   "Resource" : "arn:aws:organizations::*:account/*" 
 }, 
 { 
   "Effect" : "Allow", 
  "Action" : [
     "organizations:DescribeOrganization", 
     "organizations:ListAWSServiceAccessForOrganization", 
     "organizations:ListDelegatedAdministrators", 
     "organizations:ListAccounts" 
   ], 
   "Resource" : "*" 
 }, 
\mathcal{L} "Effect" : "Allow", 
  "Action" : [
     "ec2:RegisterImage", 
     "ec2:DeregisterImage" 
   ], 
   "Resource" : "*" 
 }, 
 {
```

```
 "Effect" : "Allow", 
  "Action" : [
     "ec2:DeleteSnapshot" 
   ], 
   "Resource" : "arn:aws:ec2:*:*:snapshot/*", 
   "Condition" : { 
     "Null" : { 
        "aws:ResourceTag/AWSApplicationMigrationServiceManaged" : "false" 
     } 
   } 
 }, 
 { 
   "Effect" : "Allow", 
  "Action" : [
     "ec2:CreateLaunchTemplateVersion", 
     "ec2:ModifyLaunchTemplate", 
     "ec2:DeleteLaunchTemplate", 
     "ec2:DeleteLaunchTemplateVersions" 
   ], 
   "Resource" : "arn:aws:ec2:*:*:launch-template/*", 
   "Condition" : { 
     "Null" : { 
        "aws:ResourceTag/AWSApplicationMigrationServiceManaged" : "false" 
     } 
   } 
 }, 
 { 
   "Effect" : "Allow", 
   "Action" : [ 
     "ec2:DeleteVolume" 
   ], 
   "Resource" : "arn:aws:ec2:*:*:volume/*", 
   "Condition" : { 
     "Null" : { 
        "aws:ResourceTag/AWSApplicationMigrationServiceManaged" : "false" 
     } 
   } 
 }, 
 { 
   "Effect" : "Allow", 
  "Action" : [
     "ec2:StartInstances", 
     "ec2:StopInstances", 
     "ec2:TerminateInstances",
```

```
 "ec2:ModifyInstanceAttribute", 
     "ec2:GetConsoleOutput", 
     "ec2:GetConsoleScreenshot" 
   ], 
   "Resource" : "arn:aws:ec2:*:*:instance/*", 
   "Condition" : { 
     "Null" : { 
       "aws:ResourceTag/AWSApplicationMigrationServiceManaged" : "false" 
     } 
   } 
 }, 
 { 
   "Effect" : "Allow", 
  "Action" : [
     "ec2:RevokeSecurityGroupEgress", 
     "ec2:AuthorizeSecurityGroupIngress", 
     "ec2:AuthorizeSecurityGroupEgress" 
   ], 
   "Resource" : "arn:aws:ec2:*:*:security-group/*", 
   "Condition" : { 
     "Null" : { 
       "aws:ResourceTag/AWSApplicationMigrationServiceManaged" : "false" 
     } 
   } 
 }, 
 { 
   "Effect" : "Allow", 
  "Action" : [
     "ec2:CreateVolume" 
   ], 
   "Resource" : "arn:aws:ec2:*:*:volume/*", 
   "Condition" : { 
     "Null" : { 
       "aws:RequestTag/AWSApplicationMigrationServiceManaged" : "false" 
     } 
   } 
 }, 
 { 
   "Effect" : "Allow", 
   "Action" : [ 
     "ec2:CreateSecurityGroup" 
   ], 
   "Resource" : "arn:aws:ec2:*:*:security-group/*", 
   "Condition" : {
```

```
 "Null" : { 
        "aws:RequestTag/AWSApplicationMigrationServiceManaged" : "false" 
     } 
   } 
 }, 
 { 
   "Effect" : "Allow", 
   "Action" : [ 
     "ec2:CreateSecurityGroup" 
   ], 
   "Resource" : "arn:aws:ec2:*:*:vpc/*" 
 }, 
 { 
   "Effect" : "Allow", 
   "Action" : [ 
     "ec2:CreateLaunchTemplate" 
   ], 
   "Resource" : "arn:aws:ec2:*:*:launch-template/*", 
   "Condition" : { 
     "Null" : { 
        "aws:RequestTag/AWSApplicationMigrationServiceManaged" : "false" 
     } 
   } 
 }, 
 { 
   "Effect" : "Allow", 
   "Action" : [ 
     "ec2:CreateSnapshot" 
   ], 
   "Resource" : "arn:aws:ec2:*:*:volume/*", 
   "Condition" : { 
     "Null" : { 
        "ec2:ResourceTag/AWSApplicationMigrationServiceManaged" : "false" 
     } 
   } 
 }, 
 { 
   "Effect" : "Allow", 
   "Action" : [ 
     "ec2:CreateSnapshot" 
   ], 
   "Resource" : "arn:aws:ec2:*:*:snapshot/*", 
   "Condition" : { 
     "Null" : {
```

```
 "aws:RequestTag/AWSApplicationMigrationServiceManaged" : "false" 
     } 
   } 
 }, 
 { 
   "Effect" : "Allow", 
   "Action" : [ 
     "ec2:DetachVolume", 
     "ec2:AttachVolume" 
   ], 
   "Resource" : "arn:aws:ec2:*:*:instance/*", 
   "Condition" : { 
     "Null" : { 
        "ec2:ResourceTag/AWSApplicationMigrationServiceManaged" : "false" 
     } 
   } 
 }, 
 { 
   "Effect" : "Allow", 
   "Action" : [ 
     "ec2:AttachVolume" 
   ], 
   "Resource" : "arn:aws:ec2:*:*:volume/*", 
   "Condition" : { 
     "Null" : { 
        "ec2:ResourceTag/AWSApplicationMigrationServiceManaged" : "false" 
     } 
   } 
 }, 
 { 
   "Effect" : "Allow", 
  "Action" : \lceil "ec2:DetachVolume" 
   ], 
   "Resource" : "arn:aws:ec2:*:*:volume/*" 
 }, 
 { 
   "Effect" : "Allow", 
   "Action" : [ 
     "ec2:RunInstances" 
   ], 
   "Resource" : "arn:aws:ec2:*:*:instance/*", 
   "Condition" : { 
     "Null" : {
```

```
 "aws:RequestTag/AWSApplicationMigrationServiceManaged" : "false" 
          } 
       } 
     }, 
    \mathcal{L} "Effect" : "Allow", 
       "Action" : [ 
          "ec2:RunInstances" 
       ], 
       "Resource" : [ 
          "arn:aws:ec2:*:*:security-group/*", 
          "arn:aws:ec2:*:*:volume/*", 
         "arn:aws:ec2:*:*:subnet/*", 
          "arn:aws:ec2:*:*:image/*", 
          "arn:aws:ec2:*:*:network-interface/*", 
          "arn:aws:ec2:*:*:launch-template/*" 
       ] 
     }, 
     { 
       "Effect" : "Allow", 
       "Action" : "iam:PassRole", 
       "Resource" : [ 
          "arn:aws:iam::*:role/service-role/
AWSApplicationMigrationReplicationServerRole", 
          "arn:aws:iam::*:role/service-role/AWSApplicationMigrationConversionServerRole" 
       ], 
       "Condition" : { 
          "StringEquals" : { 
            "iam:PassedToService" : "ec2.amazonaws.com" 
         } 
       } 
     }, 
     { 
       "Effect" : "Allow", 
       "Action" : "ec2:CreateTags", 
       "Resource" : [ 
          "arn:aws:ec2:*:*:launch-template/*", 
          "arn:aws:ec2:*:*:security-group/*", 
          "arn:aws:ec2:*:*:volume/*", 
          "arn:aws:ec2:*:*:snapshot/*", 
         "arn:aws:ec2:*:*:instance/*" 
       ], 
       "Condition" : { 
          "StringEquals" : {
```

```
 "ec2:CreateAction" : [ 
                "CreateLaunchTemplate", 
                "CreateSecurityGroup", 
                "CreateVolume", 
                "CreateSnapshot", 
                "RunInstances" 
             ] 
           } 
        } 
      } 
   ]
}
```
- [Comprendre le versionnement pour les politiques IAM](https://docs.aws.amazon.com/IAM/latest/UserGuide/access_policies_managed-versioning.html)
- [Commencez avec les politiques AWS gérées et passez aux autorisations de moindre privilège](https://docs.aws.amazon.com/IAM/latest/UserGuide/best-practices.html#bp-use-aws-defined-policies)

# AWSApplicationMigrationSSMAccess

AWSApplicationMigrationSSMAccessest une [politiqueAWS gérée](https://docs.aws.amazon.com/IAM/latest/UserGuide/access_policies_managed-vs-inline.html#aws-managed-policies) qui : Cette politique donne accès aux opérations Amazon SSM requises pour utiliser Application Migration Service (MGN) afin d'exécuter des documents SSM de commande de post-migration personnalisés. Associez cette politique à vos utilisateurs ou rôles IAM.

## Utilisation de cette stratégie

Vous pouvezAWSApplicationMigrationSSMAccess les associer à vos utilisateurs, groupes et rôles.

## Détails des politiques

- Type : politiqueAWS gérée
- Heure de création : 27 novembre 2022, 09:29 UTC
- Heure modifiée : 20 mars 2023, 10:57 UTC
- ARN: arn:aws:iam::aws:policy/AWSApplicationMigrationSSMAccess

Version de la politique :v2 (par défaut)

La version par défaut de la stratégie est la version qui définit les autorisations pour la stratégie. Lorsqu'un utilisateur ou un rôle doté de la politique demande l'accès à uneAWS ressource,AWS vérifie la version par défaut de la politique pour déterminer s'il convient d'autoriser la demande.

```
{ 
   "Version" : "2012-10-17", 
   "Statement" : [ 
     { 
        "Effect" : "Allow", 
        "Action" : [ 
          "ssm:GetCommandInvocation", 
          "ssm:DescribeInstanceInformation" 
        ], 
        "Resource" : [ 
         " ], 
        "Condition" : { 
          "ForAnyValue:StringEquals" : { 
            "aws:CalledVia" : [ 
               "mgn.amazonaws.com" 
           \mathbf{I} } 
        } 
     }, 
     { 
        "Effect" : "Allow", 
        "Action" : [ 
          "ssm:SendCommand", 
          "ssm:DescribeDocument", 
          "ssm:StartAutomationExecution" 
        ], 
        "Resource" : [ 
          "arn:aws:ssm:*:*:document/*", 
          "arn:aws:ssm:*:*:automation-definition/*:*" 
        ], 
        "Condition" : { 
          "ForAnyValue:StringEquals" : {
```

```
 "aws:CalledVia" : [ 
               "mgn.amazonaws.com" 
            ] 
          } 
        } 
     }, 
     { 
        "Effect" : "Allow", 
       "Action" : [
          "ssm:SendCommand" 
        ], 
        "Resource" : [ 
          "arn:aws:ec2:*:*:instance/*" 
        ], 
        "Condition" : { 
          "ForAnyValue:StringEquals" : { 
             "aws:CalledVia" : [ 
               "mgn.amazonaws.com" 
            ] 
          }, 
          "Null" : { 
             "aws:ResourceTag/AWSApplicationMigrationServiceManaged" : "false" 
          } 
        } 
     }, 
     { 
        "Effect" : "Allow", 
       "Action" : [
          "ssm:ListDocuments" 
        ], 
       "Resource" : "*" 
     }, 
     { 
        "Effect" : "Allow", 
        "Action" : [ 
          "ssm:ListDocumentVersions", 
         "ssm:GetDocument" 
        ], 
        "Resource" : "arn:aws:ssm:*:*:document/*" 
     } 
   ]
}
```
- [Création d'un ensemble d'autorisations à l'aide de politiquesAWS gérées dans IAM Identity Center](https://docs.aws.amazon.com/singlesignon/latest/userguide/howtocreatepermissionset.html)
- [Ajout et suppression d'autorisations basées sur l'identité IAM](https://docs.aws.amazon.com/IAM/latest/UserGuide/access_policies_manage-attach-detach.html)
- [Comprendre le contrôle des versions pour les politiques IAM](https://docs.aws.amazon.com/IAM/latest/UserGuide/access_policies_managed-versioning.html)
- [Démarrer avec stratégiesAWS gérées et évoluez vers les autorisations de moindre privilège](https://docs.aws.amazon.com/IAM/latest/UserGuide/best-practices.html#bp-use-aws-defined-policies)

## AWSApplicationMigrationVCenterClientPolicy

AWSApplicationMigrationVCenterClientPolicyest une [politiqueAWS gérée](https://docs.aws.amazon.com/IAM/latest/UserGuide/access_policies_managed-vs-inline.html#aws-managed-policies) qui : Cette politique permet d'installer et d'utiliser le clientAWS vCenter, qui est utilisé avecAWS Application Migration Service (MGN) pour migrer des serveurs externes versAWS. Attachez cette politique à vos utilisateurs ou rôles IAM dont vous fournissez les informations d'identification lors de l'installation deAWS vCenter Client.

#### Utilisation de cette stratégie

Vous pouvez les associerAWSApplicationMigrationVCenterClientPolicy à vos utilisateurs, à vos groupes et à vos rôles.

### Détails des politiques

- Type : politiqueAWS gérée
- Heure de création : 8 novembre 2021, 12:53 UTC
- Heure modifiée : 8 novembre 2021, 12:53 UTC
- ARN: arn:aws:iam::aws:policy/AWSApplicationMigrationVCenterClientPolicy

#### Version de la politique

Version de la politique :v1 (par défaut)

La version par défaut de la stratégie est la version qui définit les autorisations pour la stratégie. Lorsqu'un utilisateur ou un rôle doté de la politique demande l'accès à uneAWS ressource,AWS vérifie la version par défaut de la politique pour déterminer s'il convient d'autoriser la demande.
## Document de stratégie JSON

```
{ 
   "Version" : "2012-10-17", 
   "Statement" : [ 
     { 
        "Effect" : "Allow", 
        "Action" : [ 
          "mgn:CreateVcenterClientForMgn", 
          "mgn:DescribeVcenterClients" 
       ], 
       "Resource" : "*" 
     }, 
     { 
        "Effect" : "Allow", 
        "Action" : [ 
          "mgn:GetVcenterClientCommandsForMgn", 
          "mgn:SendVcenterClientCommandResultForMgn", 
          "mgn:SendVcenterClientLogsForMgn", 
          "mgn:SendVcenterClientMetricsForMgn", 
          "mgn:DeleteVcenterClient", 
          "mgn:TagResource", 
          "mgn:NotifyVcenterClientStartedForMgn" 
       ], 
        "Resource" : "arn:aws:mgn:*:*:vcenter-client/*" 
     } 
   ]
}
```
## En savoir plus

- [Création d'un ensemble d'autorisations à l'aide de politiquesAWS gérées dans IAM Identity Center](https://docs.aws.amazon.com/singlesignon/latest/userguide/howtocreatepermissionset.html)
- [Ajout et suppression d'autorisations basées sur l'identité IAM](https://docs.aws.amazon.com/IAM/latest/UserGuide/access_policies_manage-attach-detach.html)
- [Comprendre le contrôle des versions pour les politiques IAM](https://docs.aws.amazon.com/IAM/latest/UserGuide/access_policies_managed-versioning.html)
- [Démarrer avec stratégiesAWS gérées et évoluez vers les autorisations de moindre privilège](https://docs.aws.amazon.com/IAM/latest/UserGuide/best-practices.html#bp-use-aws-defined-policies)

# AWSAppMeshEnvoyAccess

AWSAppMeshEnvoyAccessest une [politiqueAWS gérée qui : Politique](https://docs.aws.amazon.com/IAM/latest/UserGuide/access_policies_managed-vs-inline.html#aws-managed-policies) App Mesh Envoy pour accéder à la configuration de Virtual Node.

### Utilisation de cette stratégie

Vous pouvezAWSAppMeshEnvoyAccess les associer à vos utilisateurs, groupes et rôles.

#### Détails des politiques

- Type : politiqueAWS gérée
- Heure de création : 3 juillet 2019, 21:29 UTC
- Heure modifiée : 3 juillet 2019, 21:29 UTC
- ARN: arn:aws:iam::aws:policy/AWSAppMeshEnvoyAccess

#### Version de la politique

Version de la politique :v1 (par défaut)

La version par défaut de la stratégie est la version qui définit les autorisations pour la stratégie. Lorsqu'un utilisateur ou un rôle doté de la politique demande l'accès à uneAWS ressource,AWS vérifie la version par défaut de la politique pour déterminer s'il convient d'autoriser la demande.

#### Document de stratégie JSON

```
{ 
   "Version" : "2012-10-17", 
   "Statement" : [ 
      { 
        "Effect" : "Allow", 
        "Action" : [ 
          "appmesh:StreamAggregatedResources" 
        ], 
        "Resource" : "*" 
     } 
   ]
}
```
- [Création d'un ensemble d'autorisations à l'aide de politiquesAWS gérées dans IAM Identity Center](https://docs.aws.amazon.com/singlesignon/latest/userguide/howtocreatepermissionset.html)
- [Ajout et suppression d'autorisations basées sur l'identité IAM](https://docs.aws.amazon.com/IAM/latest/UserGuide/access_policies_manage-attach-detach.html)
- [Comprendre le contrôle des versions pour les politiques IAM](https://docs.aws.amazon.com/IAM/latest/UserGuide/access_policies_managed-versioning.html)

• [Démarrer avec stratégiesAWS gérées et évoluez vers les autorisations de moindre privilège](https://docs.aws.amazon.com/IAM/latest/UserGuide/best-practices.html#bp-use-aws-defined-policies)

## AWSAppMeshFullAccess

AWSAppMeshFullAccessest une [politiqueAWS gérée](https://docs.aws.amazon.com/IAM/latest/UserGuide/access_policies_managed-vs-inline.html#aws-managed-policies) qui : fournit un accès complet aux APIAWS App Mesh et à la console de gestion.

#### Utilisation de cette stratégie

Vous pouvezAWSAppMeshFullAccess les associer à vos utilisateurs, groupes et rôles.

#### Détails des politiques

- Type : politiqueAWS gérée
- Heure de création : 16 avril 2019, 17:50 UTC
- Heure modifiée : 7 janvier 2021, 19:54 UTC
- ARN: arn:aws:iam::aws:policy/AWSAppMeshFullAccess

#### Version de la politique

Version de la politique :v6 (par défaut)

La version par défaut de la stratégie est la version qui définit les autorisations pour la stratégie. Lorsqu'un utilisateur ou un rôle doté de la politique demande l'accès à uneAWS ressource,AWS vérifie la version par défaut de la politique pour déterminer s'il convient d'autoriser la demande.

```
{ 
   "Version" : "2012-10-17", 
   "Statement" : [ 
     { 
        "Effect" : "Allow", 
        "Action" : [ 
           "appmesh:*" 
        ], 
        "Resource" : "*" 
      }, 
      {
```

```
 "Effect" : "Allow", 
      "Action" : [
          "iam:CreateServiceLinkedRole" 
       ], 
       "Resource" : "arn:aws:iam::*:role/aws-service-role/appmesh.amazonaws.com/
AWSServiceRoleForAppMesh", 
       "Condition" : { 
          "StringLike" : { 
            "iam:AWSServiceName" : [ 
              "appmesh.amazonaws.com" 
            ] 
         } 
       } 
     }, 
     { 
       "Effect" : "Allow", 
       "Action" : [ 
          "cloudformation:CreateStack", 
          "cloudformation:DeleteStack", 
          "cloudformation:DescribeStack*", 
          "cloudformation:UpdateStack" 
       ], 
       "Resource" : "arn:aws:cloudformation:*:*:stack/AWSAppMesh-GettingStarted-*" 
     }, 
     { 
       "Effect" : "Allow", 
      "Action" : [
          "acm:ListCertificates", 
          "acm:DescribeCertificate", 
          "acm-pca:DescribeCertificateAuthority", 
          "acm-pca:ListCertificateAuthorities" 
       ], 
       "Resource" : "*" 
     }, 
     { 
       "Effect" : "Allow", 
      "Action" : [
          "servicediscovery:ListNamespaces", 
          "servicediscovery:ListServices", 
          "servicediscovery:ListInstances" 
       ], 
       "Resource" : "*" 
     } 
   ]
```
#### }

## En savoir plus

- [Création d'un ensemble d'autorisations à l'aide de politiquesAWS gérées dans IAM Identity Center](https://docs.aws.amazon.com/singlesignon/latest/userguide/howtocreatepermissionset.html)
- [Ajout et suppression d'autorisations basées sur l'identité IAM](https://docs.aws.amazon.com/IAM/latest/UserGuide/access_policies_manage-attach-detach.html)
- [Comprendre le contrôle des versions pour les politiques IAM](https://docs.aws.amazon.com/IAM/latest/UserGuide/access_policies_managed-versioning.html)
- [Démarrer avec stratégiesAWS gérées et évoluez vers les autorisations de moindre privilège](https://docs.aws.amazon.com/IAM/latest/UserGuide/best-practices.html#bp-use-aws-defined-policies)

# AWSAppMeshPreviewEnvoyAccess

AWSAppMeshPreviewEnvoyAccessest une [politiqueAWS gérée qui : Politique](https://docs.aws.amazon.com/IAM/latest/UserGuide/access_policies_managed-vs-inline.html#aws-managed-policies) App Mesh Preview Envoy pour accéder à la configuration de Virtual Node.

### Utilisation de cette stratégie

Vous pouvezAWSAppMeshPreviewEnvoyAccess les associer à vos utilisateurs, groupes et rôles.

## Détails des politiques

- Type : politiqueAWS gérée
- Heure de création : 5 août 2019, 23:32 UTC
- Heure modifiée : 5 août 2019, 23:32 UTC
- ARN: arn:aws:iam::aws:policy/AWSAppMeshPreviewEnvoyAccess

## Version de la politique

Version de la politique :v1 (par défaut)

La version par défaut de la stratégie est la version qui définit les autorisations pour la stratégie. Lorsqu'un utilisateur ou un rôle doté de la politique demande l'accès à uneAWS ressource,AWS vérifie la version par défaut de la politique pour déterminer s'il convient d'autoriser la demande.

## Document de stratégie JSON

#### {

```
 "Version" : "2012-10-17", 
   "Statement" : [ 
      { 
        "Effect" : "Allow", 
        "Action" : [ 
          "appmesh-preview:StreamAggregatedResources" 
        ], 
        "Resource" : "*" 
      } 
   ]
}
```
- [Création d'un ensemble d'autorisations à l'aide de politiquesAWS gérées dans IAM Identity Center](https://docs.aws.amazon.com/singlesignon/latest/userguide/howtocreatepermissionset.html)
- [Ajout et suppression d'autorisations basées sur l'identité IAM](https://docs.aws.amazon.com/IAM/latest/UserGuide/access_policies_manage-attach-detach.html)
- [Comprendre le contrôle des versions pour les politiques IAM](https://docs.aws.amazon.com/IAM/latest/UserGuide/access_policies_managed-versioning.html)
- [Démarrer avec stratégiesAWS gérées et évoluez vers les autorisations de moindre privilège](https://docs.aws.amazon.com/IAM/latest/UserGuide/best-practices.html#bp-use-aws-defined-policies)

# AWSAppMeshPreviewServiceRolePolicy

AWSAppMeshPreviewServiceRolePolicyest une [politiqueAWS gérée](https://docs.aws.amazon.com/IAM/latest/UserGuide/access_policies_managed-vs-inline.html#aws-managed-policies) qui : Active l'accèsServices AWS aux ressources utilisées ou gérées parAWS App Mesh

## Utilisation de cette politique

Cette politique est attachée à un rôle lié au service qui permet à ce service d'effectuer des actions en votre nom. Vous ne pouvez pas attacher cette politique à vos utilisateurs, les groupes ou les rôles.

#### Les détails des politiques

- Type : Politique de rôles liée à un service
- Heure de création : 19 juin 2019, 19:07 UTC
- Heure modifiée : 21 août 2019, 21:06 UTC
- ARN: arn:aws:iam::aws:policy/aws-service-role/ AWSAppMeshPreviewServiceRolePolicy

### Version de la politique

#### Version de la politique :v3 (par défaut)

La version par défaut est la version qui définit les autorisations pour la politique. Lorsqu'un utilisateur ou un rôle doté de la politique demande l'accès à uneAWS ressource,AWS vérifie la version par défaut de la politique pour déterminer s'il convient d'autoriser la demande.

#### Document de politique JSON

```
{ 
   "Version" : "2012-10-17", 
   "Statement" : [ 
    \mathcal{L} "Sid" : "CloudMapServiceDiscovery", 
        "Effect" : "Allow", 
        "Action" : [ 
          "servicediscovery:DiscoverInstances" 
        ], 
        "Resource" : "*" 
     }, 
     { 
        "Sid" : "ACMCertificateVerification", 
        "Effect" : "Allow", 
        "Action" : [ 
          "acm:DescribeCertificate" 
        ], 
        "Resource" : "*" 
      } 
   ]
}
```
- [Comprendre le contrôle des versions pour les politiques IAM](https://docs.aws.amazon.com/IAM/latest/UserGuide/access_policies_managed-versioning.html)
- [Démarrer avec politiquesAWS gérées et évoluez vers les autorisations de moindre privilège gérées](https://docs.aws.amazon.com/IAM/latest/UserGuide/best-practices.html#bp-use-aws-defined-policies)

## AWSAppMeshReadOnly

AWSAppMeshReadOnlyest une [politiqueAWS gérée](https://docs.aws.amazon.com/IAM/latest/UserGuide/access_policies_managed-vs-inline.html#aws-managed-policies) qui : fournit un accès en lecture seule aux APIAWS App Mesh et à la console de gestion.

#### Utilisation de cette stratégie

Vous pouvezAWSAppMeshReadOnly les associer à vos utilisateurs, groupes et rôles.

#### Détails des politiques

- Type : politiqueAWS gérée
- Heure de création : 16 avril 2019, 17:51 UTC
- Heure modifiée : 7 janvier 2021, 19:53 UTC
- ARN: arn:aws:iam::aws:policy/AWSAppMeshReadOnly

## Version de la politique

Version de la politique :v5 (par défaut)

La version par défaut de la stratégie est la version qui définit les autorisations pour la stratégie. Lorsqu'un utilisateur ou un rôle doté de la politique demande l'accès à uneAWS ressource,AWS vérifie la version par défaut de la politique pour déterminer s'il convient d'autoriser la demande.

```
{ 
   "Version" : "2012-10-17", 
   "Statement" : [ 
      { 
        "Effect" : "Allow", 
        "Action" : [ 
           "appmesh:Describe*", 
           "appmesh:List*" 
        ], 
        "Resource" : "*" 
      }, 
      {
```

```
 "Effect" : "Allow", 
        "Action" : [ 
          "cloudformation:DescribeStack*" 
        ], 
        "Resource" : "arn:aws:cloudformation:*:*:stack/AWSAppMesh-GettingStarted-*" 
     }, 
     { 
        "Effect" : "Allow", 
       "Action" : [
          "acm:ListCertificates", 
          "acm:DescribeCertificate", 
          "acm-pca:DescribeCertificateAuthority", 
          "acm-pca:ListCertificateAuthorities" 
       ], 
       "Resource" : "*" 
     }, 
     { 
        "Effect" : "Allow", 
        "Action" : [ 
          "servicediscovery:ListNamespaces", 
          "servicediscovery:ListServices", 
          "servicediscovery:ListInstances" 
       ], 
        "Resource" : "*" 
     } 
   ]
}
```
- [Création d'un ensemble d'autorisations à l'aide de politiquesAWS gérées dans IAM Identity Center](https://docs.aws.amazon.com/singlesignon/latest/userguide/howtocreatepermissionset.html)
- [Ajout et suppression d'autorisations basées sur l'identité IAM](https://docs.aws.amazon.com/IAM/latest/UserGuide/access_policies_manage-attach-detach.html)
- [Comprendre le contrôle des versions pour les politiques IAM](https://docs.aws.amazon.com/IAM/latest/UserGuide/access_policies_managed-versioning.html)
- [Démarrer avec stratégiesAWS gérées et évoluez vers les autorisations de moindre privilège](https://docs.aws.amazon.com/IAM/latest/UserGuide/best-practices.html#bp-use-aws-defined-policies)

# AWSAppMeshServiceRolePolicy

AWSAppMeshServiceRolePolicyest une [politique AWS gérée](https://docs.aws.amazon.com/IAM/latest/UserGuide/access_policies_managed-vs-inline.html#aws-managed-policies) qui : permet l'accès Services AWS aux ressources utilisées ou gérées par AWS AppMesh

#### Utilisation de cette politique

Cette politique est associée à un rôle lié au service qui permet au service d'effectuer des actions en votre nom. Vous ne pouvez pas associer cette politique à vos utilisateurs, groupes ou rôles.

### Détails de la politique

- Type : Politique de rôle liée à un service
- Heure de création : 03 juin 2019, 18h30 UTC
- Heure modifiée : 10 octobre 2023, 16:46 UTC
- ARN: arn:aws:iam::aws:policy/aws-service-role/AWSAppMeshServiceRolePolicy

## Version de la politique

Version de la politique : v3 (par défaut)

La version par défaut de la politique est celle qui définit les autorisations associées à la politique. Lorsqu'un utilisateur ou un rôle doté de la politique fait une demande d'accès à une AWS ressource, AWS vérifie la version par défaut de la politique pour déterminer s'il convient d'autoriser la demande.

## Document de politique JSON

```
{ 
   "Version" : "2012-10-17", 
   "Statement" : [ 
     { 
        "Sid" : "CloudMapServiceDiscovery", 
        "Effect" : "Allow", 
        "Action" : [ 
          "servicediscovery:DiscoverInstances", 
          "servicediscovery:DiscoverInstancesRevision" 
        ], 
       "Resource" : "*" 
     }, 
     { 
        "Sid" : "ACMCertificateVerification", 
        "Effect" : "Allow", 
        "Action" : [ 
          "acm:DescribeCertificate" 
        ],
```

```
 "Resource" : "*" 
      } 
   ]
}
```
- [Comprendre le versionnement des politiques IAM](https://docs.aws.amazon.com/IAM/latest/UserGuide/access_policies_managed-versioning.html)
- [Commencez avec les politiques AWS gérées et passez aux autorisations du moindre privilège](https://docs.aws.amazon.com/IAM/latest/UserGuide/best-practices.html#bp-use-aws-defined-policies)

# AWSAppRunnerFullAccess

AWSAppRunnerFullAccessest une [politiqueAWS gérée](https://docs.aws.amazon.com/IAM/latest/UserGuide/access_policies_managed-vs-inline.html#aws-managed-policies) qui : accorde des autorisations à toutes les actions d'App Runner.

#### Utilisation de cette stratégie

Vous pouvezAWSAppRunnerFullAccess les associer à vos utilisateurs, groupes et rôles.

#### Détails des politiques

- Type : politiqueAWS gérée
- Heure de création : 11 janvier 2022, 04:02 UTC
- Heure modifiée : 11 janvier 2022, 04:02 UTC
- ARN: arn:aws:iam::aws:policy/AWSAppRunnerFullAccess

### Version de la politique

Version de la politique :v1 (par défaut)

La version par défaut de la stratégie est la version qui définit les autorisations pour la stratégie. Lorsqu'un utilisateur ou un rôle doté de la politique demande l'accès à uneAWS ressource,AWS vérifie la version par défaut de la politique pour déterminer s'il convient d'autoriser la demande.

```
 "Version" : "2012-10-17", 
   "Statement" : [ 
     { 
        "Effect" : "Allow", 
        "Action" : "iam:CreateServiceLinkedRole", 
        "Resource" : "arn:aws:iam::*:role/aws-service-role/apprunner.amazonaws.com/
AWSServiceRoleForAppRunner", 
        "Condition" : { 
          "StringLike" : { 
            "iam:AWSServiceName" : "apprunner.amazonaws.com" 
          } 
       } 
     }, 
     { 
        "Effect" : "Allow", 
        "Action" : "iam:PassRole", 
        "Resource" : "*", 
        "Condition" : { 
          "StringLike" : { 
            "iam:PassedToService" : "apprunner.amazonaws.com" 
          } 
       } 
     }, 
    \mathcal{L} "Sid" : "AppRunnerAdminAccess", 
        "Effect" : "Allow", 
        "Action" : "apprunner:*", 
        "Resource" : "*" 
     } 
   ]
}
```
- [Création d'un ensemble d'autorisations à l'aide de politiquesAWS gérées dans IAM Identity Center](https://docs.aws.amazon.com/singlesignon/latest/userguide/howtocreatepermissionset.html)
- [Ajout et suppression d'autorisations basées sur l'identité IAM](https://docs.aws.amazon.com/IAM/latest/UserGuide/access_policies_manage-attach-detach.html)
- [Comprendre le contrôle des versions pour les politiques IAM](https://docs.aws.amazon.com/IAM/latest/UserGuide/access_policies_managed-versioning.html)
- [Démarrer avec politiquesAWS gérées et évoluez vers les autorisations de moindre privilège](https://docs.aws.amazon.com/IAM/latest/UserGuide/best-practices.html#bp-use-aws-defined-policies)

## AWSAppRunnerReadOnlyAccess

AWSAppRunnerReadOnlyAccessest une [stratégieAWS gérée](https://docs.aws.amazon.com/IAM/latest/UserGuide/access_policies_managed-vs-inline.html#aws-managed-policies) qui : permet de répertorier et d'afficher les détails des ressources d'App Runner.

#### Utilisation de cette politique

Vous pouvezAWSAppRunnerReadOnlyAccess les associer à vos utilisateurs, groupes et rôles.

#### Détails des politiques

- Type : politiqueAWS gérée
- Heure de création : 24 février 2022, 21:24 UTC
- Heure modifiée : 24 février 2022, 21:24 UTC
- ARN: arn:aws:iam::aws:policy/AWSAppRunnerReadOnlyAccess

#### Version de la politique

Version de la politique :v1 (par défaut)

La version par défaut de la stratégie est la version qui définit les autorisations pour la stratégie. Lorsqu'un utilisateur ou un rôle doté de la politique demande l'accès à uneAWS ressource,AWS vérifie la version par défaut de la politique pour déterminer s'il convient d'autoriser la demande.

```
{ 
   "Version" : "2012-10-17", 
   "Statement" : [ 
      { 
        "Effect" : "Allow", 
        "Action" : [ 
           "apprunner:List*", 
           "apprunner:Describe*" 
        ], 
        "Resource" : "*" 
      } 
   ]
```
#### }

## En savoir plus

- [Création d'un ensemble d'autorisations à l'aide de politiquesAWS gérées dans IAM Identity Center](https://docs.aws.amazon.com/singlesignon/latest/userguide/howtocreatepermissionset.html)
- [Ajout et suppression d'autorisations basées sur l'identité IAM](https://docs.aws.amazon.com/IAM/latest/UserGuide/access_policies_manage-attach-detach.html)
- [Comprendre le contrôle des versions pour les politiques IAM](https://docs.aws.amazon.com/IAM/latest/UserGuide/access_policies_managed-versioning.html)
- [Démarrer avec politiquesAWS gérées et évoluez vers les autorisations de moindre privilège](https://docs.aws.amazon.com/IAM/latest/UserGuide/best-practices.html#bp-use-aws-defined-policies)

# AWSAppRunnerServicePolicyForECRAccess

AWSAppRunnerServicePolicyForECRAccessest une [politiqueAWS gérée](https://docs.aws.amazon.com/IAM/latest/UserGuide/access_policies_managed-vs-inline.html#aws-managed-policies) qui : Politique de serviceAWS App Runner qui accorde des autorisations de lecture aux ressources Amazon ECR du compte du client. Utilisez-le dans un rôle transmis à App Runner lors de la création ou de la mise à jour d'un service App Runner.

## Utilisation de cette stratégie

Vous pouvez les associerAWSAppRunnerServicePolicyForECRAccess à vos utilisateurs, à vos groupes et à vos rôles.

## Détails des politiques

- Type : Politique de rôle de service
- Heure de création : 14 mai 2021, 19:17 UTC
- Heure modifiée : 14 mai 2021, 19:17 UTC
- ARN: arn:aws:iam::aws:policy/service-role/ AWSAppRunnerServicePolicyForECRAccess

## Version de la politique

#### Version de la politique :v1 (par défaut)

La version par défaut de la stratégie est la version qui définit les autorisations pour la stratégie. Lorsqu'un utilisateur ou un rôle doté de la politique demande l'accès à uneAWS ressource,AWS vérifie la version par défaut de la politique pour déterminer s'il convient d'autoriser la demande.

## Document de stratégie JSON

```
{ 
   "Version" : "2012-10-17", 
   "Statement" : [ 
     { 
        "Effect" : "Allow", 
        "Action" : [ 
          "ecr:GetDownloadUrlForLayer", 
          "ecr:BatchGetImage", 
          "ecr:DescribeImages", 
          "ecr:GetAuthorizationToken", 
          "ecr:BatchCheckLayerAvailability" 
        ], 
        "Resource" : "*" 
     } 
   ]
}
```
## En savoir plus

- [Création d'un ensemble d'autorisations à l'aide de politiquesAWS gérées dans IAM Identity Center](https://docs.aws.amazon.com/singlesignon/latest/userguide/howtocreatepermissionset.html)
- [Ajout et suppression d'autorisations basées sur l'identité IAM](https://docs.aws.amazon.com/IAM/latest/UserGuide/access_policies_manage-attach-detach.html)
- [Comprendre le contrôle des versions pour les politiques IAM](https://docs.aws.amazon.com/IAM/latest/UserGuide/access_policies_managed-versioning.html)
- [Démarrer avec politiquesAWS gérées et évoluez vers les autorisations de moindre privilège](https://docs.aws.amazon.com/IAM/latest/UserGuide/best-practices.html#bp-use-aws-defined-policies)

# AWSAppSyncAdministrator

AWSAppSyncAdministratorest une [politiqueAWS gérée](https://docs.aws.amazon.com/IAM/latest/UserGuide/access_policies_managed-vs-inline.html#aws-managed-policies) qui : fournit un accès administratif au AppSync service, mais pas suffisant pour y accéder via la console.

#### Utilisation de cette stratégie

Vous pouvez les associerAWSAppSyncAdministrator à vos utilisateurs, à vos groupes et à vos rôles.

#### Détails des politiques

• Type : politiqueAWS gérée

- Heure de création : 20 mars 2018, 21:20 UTC
- Heure modifiée : 4 novembre 2019, 19:23 UTC
- ARN: arn:aws:iam::aws:policy/AWSAppSyncAdministrator

#### Version de la politique

Version de la politique :v2 (par défaut)

La version par défaut de la stratégie est la version qui définit les autorisations pour la stratégie. Lorsqu'un utilisateur ou un rôle doté de la politique demande l'accès à uneAWS ressource,AWS vérifie la version par défaut de la politique pour déterminer s'il convient d'autoriser la demande.

```
{ 
   "Version" : "2012-10-17", 
   "Statement" : [ 
     { 
        "Effect" : "Allow", 
        "Action" : [ 
           "appsync:*" 
        ], 
        "Resource" : "*" 
     }, 
      { 
        "Effect" : "Allow", 
        "Action" : [ 
           "iam:PassRole" 
        ], 
        "Resource" : "*", 
        "Condition" : { 
           "StringEquals" : { 
             "iam:PassedToService" : [ 
                "appsync.amazonaws.com" 
            \mathbf{I} } 
        } 
      }, 
      { 
        "Effect" : "Allow", 
        "Action" : "iam:CreateServiceLinkedRole",
```

```
 "Resource" : "*", 
       "Condition" : { 
          "StringEquals" : { 
            "iam:AWSServiceName" : "appsync.amazonaws.com" 
         } 
       } 
     }, 
     { 
       "Effect" : "Allow", 
      "Action" : [
          "iam:DeleteServiceLinkedRole", 
          "iam:GetServiceLinkedRoleDeletionStatus" 
       ], 
       "Resource" : "arn:aws:iam::*:role/aws-service-role/appsync.amazonaws.com/
AWSServiceRoleForAppSync*" 
     } 
   ]
}
```
- [Création d'un ensemble d'autorisations à l'aide de politiquesAWS gérées dans IAM Identity Center](https://docs.aws.amazon.com/singlesignon/latest/userguide/howtocreatepermissionset.html)
- [Ajout et suppression d'autorisations d'identité IAM](https://docs.aws.amazon.com/IAM/latest/UserGuide/access_policies_manage-attach-detach.html)
- [Comprendre le contrôle des versions pour les politiques IAM](https://docs.aws.amazon.com/IAM/latest/UserGuide/access_policies_managed-versioning.html)
- [Démarrez avec les stratégiesAWS gérées et évoluez vers les autorisations de moindre privilège](https://docs.aws.amazon.com/IAM/latest/UserGuide/best-practices.html#bp-use-aws-defined-policies)

# AWSAppSyncInvokeFullAccess

AWSAppSyncInvokeFullAccessest une [politiqueAWS gérée](https://docs.aws.amazon.com/IAM/latest/UserGuide/access_policies_managed-vs-inline.html#aws-managed-policies) qui : Fournit un accès d'appel complet au AppSync service, à la fois via la console et indépendamment

#### Utilisation de cette stratégie

Vous pouvezAWSAppSyncInvokeFullAccess les associer à vos utilisateurs, groupes et rôles.

#### Détails des politiques

- Type : politiqueAWS gérée
- Heure de création : 20 mars 2018, 21:21 UTC
- Heure modifiée : 20 mars 2018, 21:21 UTC
- ARN: arn:aws:iam::aws:policy/AWSAppSyncInvokeFullAccess

#### Version de la politique

Version de la politique :v1 (par défaut)

La version par défaut de la stratégie est la version qui définit les autorisations pour la stratégie. Lorsqu'un utilisateur ou un rôle doté de la politique demande l'accès à uneAWS ressource,AWS vérifie la version par défaut de la politique pour déterminer s'il convient d'autoriser la demande.

#### Document de stratégie JSON

```
{ 
   "Version" : "2012-10-17", 
   "Statement" : [ 
    \{ "Effect" : "Allow", 
        "Action" : [ 
          "appsync:GraphQL", 
          "appsync:GetGraphqlApi", 
          "appsync:ListGraphqlApis", 
          "appsync:ListApiKeys" 
        ], 
        "Resource" : "*" 
     } 
   ]
}
```
- [Création d'un ensemble d'autorisations à l'aide de politiquesAWS gérées dans IAM Identity Center](https://docs.aws.amazon.com/singlesignon/latest/userguide/howtocreatepermissionset.html)
- [Ajout et suppression d'autorisations basées sur l'identité IAM](https://docs.aws.amazon.com/IAM/latest/UserGuide/access_policies_manage-attach-detach.html)
- [Comprendre le contrôle des versions pour les politiques IAM](https://docs.aws.amazon.com/IAM/latest/UserGuide/access_policies_managed-versioning.html)
- [Démarrer avec politiquesAWS gérées et évoluez vers les autorisations de moindre privilège](https://docs.aws.amazon.com/IAM/latest/UserGuide/best-practices.html#bp-use-aws-defined-policies)

# AWSAppSyncPushToCloudWatchLogs

AWSAppSyncPushToCloudWatchLogsest une [politiqueAWS gérée](https://docs.aws.amazon.com/IAM/latest/UserGuide/access_policies_managed-vs-inline.html#aws-managed-policies) qui : Permet de transférer AppSync les journaux vers le CloudWatch compte de l'utilisateur.

#### Utilisation de cette stratégie

Vous pouvezAWSAppSyncPushToCloudWatchLogs les associer à vos utilisateurs, groupes et rôles.

#### Détails des politiques

- Type : Politique de rôle de service
- Heure de création : 9 avril 2018, 19:38 UTC
- Heure modifiée : 9 avril 2018, 19:38 UTC
- ARN: arn:aws:iam::aws:policy/service-role/AWSAppSyncPushToCloudWatchLogs

### Version de la politique

Version de la politique :v1 (par défaut)

La version par défaut de la stratégie est la version qui définit les autorisations pour la stratégie. Lorsqu'un utilisateur ou un rôle doté de la politique demande l'accès à uneAWS ressource,AWS vérifie la version par défaut de la politique pour déterminer s'il convient d'autoriser la demande.

```
{ 
   "Version" : "2012-10-17", 
   "Statement" : [ 
     { 
        "Effect" : "Allow", 
        "Action" : [ 
          "logs:CreateLogGroup", 
          "logs:CreateLogStream", 
          "logs:PutLogEvents" 
        ], 
        "Resource" : "*"
```
}

 ] }

## En savoir plus

- [Création d'un ensemble d'autorisations à l'aide de politiquesAWS gérées dans IAM Identity Center](https://docs.aws.amazon.com/singlesignon/latest/userguide/howtocreatepermissionset.html)
- [Ajout et suppression d'autorisations basées sur l'identité IAM](https://docs.aws.amazon.com/IAM/latest/UserGuide/access_policies_manage-attach-detach.html)
- [Comprendre le contrôle des versions pour les politiques IAM](https://docs.aws.amazon.com/IAM/latest/UserGuide/access_policies_managed-versioning.html)
- [Démarrer avec stratégiesAWS gérées et évoluez vers les autorisations de moindre privilège](https://docs.aws.amazon.com/IAM/latest/UserGuide/best-practices.html#bp-use-aws-defined-policies)

# AWSAppSyncSchemaAuthor

AWSAppSyncSchemaAuthorest une [politiqueAWS gérée](https://docs.aws.amazon.com/IAM/latest/UserGuide/access_policies_managed-vs-inline.html#aws-managed-policies) qui : fournit un accès pour créer, mettre à jour et interroger le schéma.

## Utilisation de cette stratégie

Vous pouvez les associerAWSAppSyncSchemaAuthor à vos utilisateurs, à vos groupes et à vos rôles.

## Détails des politiques

- Type : politiqueAWS gérée
- Heure de création : 20 mars 2018, 21:21 UTC
- Heure modifiée : 01 février 2023, 18:36 UTC
- ARN: arn:aws:iam::aws:policy/AWSAppSyncSchemaAuthor

# Version de la politique

Version de la politique :v3 (par défaut)

La version par défaut de la stratégie est la version qui définit les autorisations pour la stratégie. Lorsqu'un utilisateur ou un rôle doté de la politique demande l'accès à uneAWS ressource,AWS vérifie la version par défaut de la politique pour déterminer s'il convient d'autoriser la demande.

## Document de politique JSON

```
{ 
   "Version" : "2012-10-17", 
   "Statement" : [ 
     { 
       "Effect" : "Allow", 
       "Action" : [ 
          "appsync:GraphQL", 
          "appsync:CreateResolver", 
          "appsync:CreateType", 
          "appsync:DeleteResolver", 
          "appsync:DeleteType", 
          "appsync:GetResolver", 
          "appsync:GetType", 
          "appsync:GetDataSource", 
          "appsync:GetSchemaCreationStatus", 
          "appsync:GetIntrospectionSchema", 
          "appsync:GetGraphqlApi", 
          "appsync:ListTypes", 
          "appsync:ListApiKeys", 
          "appsync:ListResolvers", 
          "appsync:ListDataSources", 
          "appsync:ListGraphqlApis", 
          "appsync:StartSchemaCreation", 
          "appsync:UpdateResolver", 
          "appsync:UpdateType", 
          "appsync:TagResource", 
          "appsync:UntagResource", 
          "appsync:ListTagsForResource", 
          "appsync:CreateFunction", 
          "appsync:UpdateFunction", 
          "appsync:GetFunction", 
          "appsync:DeleteFunction", 
          "appsync:ListFunctions", 
          "appsync:ListResolversByFunction", 
          "appsync:EvaluateMappingTemplate", 
          "appsync:EvaluateCode" 
       ], 
       "Resource" : "*" 
     } 
   ]
}
```
- [Création d'un ensemble d'autorisations à l'aide de politiquesAWS gérées dans IAM Identity Center](https://docs.aws.amazon.com/singlesignon/latest/userguide/howtocreatepermissionset.html)
- [Ajout et suppression d'autorisations basées sur l'identité IAM](https://docs.aws.amazon.com/IAM/latest/UserGuide/access_policies_manage-attach-detach.html)
- [Comprendre le contrôle des versions pour les politiques IAM](https://docs.aws.amazon.com/IAM/latest/UserGuide/access_policies_managed-versioning.html)
- [Démarrer avec politiquesAWS gérées et évoluez vers les autorisations de moindre privilège](https://docs.aws.amazon.com/IAM/latest/UserGuide/best-practices.html#bp-use-aws-defined-policies)

# AWSAppSyncServiceRolePolicy

AWSAppSyncServiceRolePolicyest une [politiqueAWS gérée](https://docs.aws.amazon.com/IAM/latest/UserGuide/access_policies_managed-vs-inline.html#aws-managed-policies) qui : Permet l'accès auxAWS services et aux ressources utilisés ou gérés par AppSync

### Utilisation cette politique

Cette politique est attachée à un rôle lié à un service qui permet à d'effectuer des actions en votre nom. Vous ne pouvez pas attacher cette politique à vos utilisateurs, les groupes ou les rôles.

### Les détails des politiques

- Type : Politique de rôles liée à un service
- Heure de création : 21 janvier 2020, 19:56 UTC
- Heure modifiée : 21 janvier 2020, 19:56 UTC
- ARN: arn:aws:iam::aws:policy/aws-service-role/AWSAppSyncServiceRolePolicy

#### Version de la politique

Version de la politique :v1 (par défaut)

La version par défaut est la version qui définit les autorisations pour la stratégie. Lorsqu'un utilisateur ou un rôle doté de la politique demande l'accès à uneAWS ressource,AWS vérifie la version par défaut de la politique pour déterminer s'il convient d'autoriser la demande.

## Document de stratégie JSON

#### {

AWS Politique gérée Guide de référence

```
 "Version" : "2012-10-17", 
   "Statement" : [ 
     { 
        "Effect" : "Allow", 
       "Action" : [
          "xray:PutTraceSegments", 
          "xray:PutTelemetryRecords", 
          "xray:GetSamplingTargets", 
          "xray:GetSamplingRules", 
          "xray:GetSamplingStatisticSummaries" 
        ], 
        "Resource" : [ 
         " * " ] 
     } 
   ]
}
```
### En savoir plus

- [Comprendre le contrôle des versions pour les politiques IAM](https://docs.aws.amazon.com/IAM/latest/UserGuide/access_policies_managed-versioning.html)
- [Démarrer avec politiquesAWS gérées et évoluez vers les autorisations de moindre privilège](https://docs.aws.amazon.com/IAM/latest/UserGuide/best-practices.html#bp-use-aws-defined-policies)

# AWSArtifactAccountSync

AWSArtifactAccountSyncest une [politiqueAWS gérée](https://docs.aws.amazon.com/IAM/latest/UserGuide/access_policies_managed-vs-inline.html#aws-managed-policies) qui : AutoriseAWS Artifact à accéder en lecture seule aux opérationsAWS Organizations.

## Utilisation de cette stratégie

Vous pouvezAWSArtifactAccountSync les associer à vos utilisateurs, groupes et rôles.

## Détails des politiques

- Type : Politique de rôle de service
- Heure de création : 10 avril 2018, 23:04 UTC
- Heure modifiée : 10 avril 2018, 23:04 UTC
- ARN: arn:aws:iam::aws:policy/service-role/AWSArtifactAccountSync

### Version de la politique

```
Version de la politique :v1 (par défaut)
```
La version par défaut de la stratégie est la version qui définit les autorisations pour la stratégie. Lorsqu'un utilisateur ou un rôle doté de la politique demande l'accès à uneAWS ressource,AWS vérifie la version par défaut de la politique pour déterminer s'il convient d'autoriser la demande.

## Document de stratégie JSON

```
{ 
   "Version" : "2012-10-17", 
   "Statement" : [ 
     \left\{ \right. "Effect" : "Allow", 
        "Action" : [ 
           "organizations:ListAccounts", 
           "organizations:DescribeOrganization" 
        ], 
        "Resource" : "*" 
      } 
   ]
}
```
## En savoir plus

- [Création d'un ensemble d'autorisations à l'aide de politiquesAWS gérées dans IAM Identity Center](https://docs.aws.amazon.com/singlesignon/latest/userguide/howtocreatepermissionset.html)
- [Ajout et suppression d'autorisations d'identité IAM](https://docs.aws.amazon.com/IAM/latest/UserGuide/access_policies_manage-attach-detach.html)
- [Comprendre le contrôle des versions pour les politiques IAM](https://docs.aws.amazon.com/IAM/latest/UserGuide/access_policies_managed-versioning.html)
- [Démarrez avec stratégiesAWS gérées et évoluez vers les autorisations de moindre privilège](https://docs.aws.amazon.com/IAM/latest/UserGuide/best-practices.html#bp-use-aws-defined-policies)

# AWSArtifactReportsReadOnlyAccess

AWSArtifactReportsReadOnlyAccessest une [politique AWS gérée](https://docs.aws.amazon.com/IAM/latest/UserGuide/access_policies_managed-vs-inline.html#aws-managed-policies) qui : fournit un accès en lecture seule aux rapports du service AWS Artifact.

### Utilisation de cette politique

Vous pouvez vous associer AWSArtifactReportsReadOnlyAccess à vos utilisateurs, groupes et rôles.

#### Détails de la politique

- Type : politique AWS gérée
- Heure de création : 02 janvier 2024, 22:42 UTC
- Heure modifiée : 2 janvier 2024, 22:42 UTC
- ARN: arn:aws:iam::aws:policy/AWSArtifactReportsReadOnlyAccess

## Version de la politique

Version de la politique : v1 (par défaut)

La version par défaut de la politique est celle qui définit les autorisations associées à la politique. Lorsqu'un utilisateur ou un rôle doté de la politique fait une demande d'accès à une AWS ressource, AWS vérifie la version par défaut de la politique pour déterminer s'il convient d'autoriser la demande.

## Document de politique JSON

```
{ 
   "Version" : "2012-10-17", 
   "Statement" : [ 
     { 
        "Sid" : "ArtifactReportActions", 
        "Effect" : "Allow", 
        "Action" : [ 
          "artifact:Get", 
          "artifact:GetReport", 
          "artifact:GetReportMetadata", 
          "artifact:GetTermForReport", 
          "artifact:ListReports" 
        ], 
        "Resource" : "*" 
     } 
   ]
}
```
- [Création d'un ensemble d'autorisations à l'aide de politiques AWS gérées dans IAM Identity Center](https://docs.aws.amazon.com/singlesignon/latest/userguide/howtocreatepermissionset.html)
- [Ajouter et supprimer des autorisations d'identité IAM](https://docs.aws.amazon.com/IAM/latest/UserGuide/access_policies_manage-attach-detach.html)
- [Comprendre le versionnement des politiques IAM](https://docs.aws.amazon.com/IAM/latest/UserGuide/access_policies_managed-versioning.html)
- [Commencez avec les politiques AWS gérées et passez aux autorisations du moindre privilège](https://docs.aws.amazon.com/IAM/latest/UserGuide/best-practices.html#bp-use-aws-defined-policies)

## AWSArtifactServiceRolePolicy

AWSArtifactServiceRolePolicyest u[nAWSpolitique gérée](https://docs.aws.amazon.com/IAM/latest/UserGuide/access_policies_managed-vs-inline.html#aws-managed-policies)qui : PermetAWSArtefact permettant de recueillir des informations sur une organisation viaAWSService aux organisations.

#### Utilisation de cette politique

Cette politique est associée à un rôle lié au service qui permet au service d'effectuer des actions en votre nom. Vous ne pouvez pas associer cette politique à vos utilisateurs, groupes ou rôles.

## Détails de la politique

- Type: Politique des rôles liés aux services
- Heure de création: 21 août 2023, 20h27 UTC
- Heure modifiée :21 août 2023, 20h27 UTC
- ARN: arn:aws:iam::aws:policy/aws-service-role/ AWSArtifactServiceRolePolicy

## Version de la politique

Version de la politique : v1(par défaut)

La version par défaut de la politique est celle qui définit les autorisations associées à la politique. Lorsqu'un utilisateur ou un rôle associé à la politique fait une demande d'accès à unAWSressource,AWSvérifie la version par défaut de la politique pour déterminer s'il convient d'autoriser la demande.

### Document de politique JSON

```
 "Version" : "2012-10-17", 
   "Statement" : [ 
     { 
        "Effect" : "Allow", 
        "Action" : [ 
          "organizations:ListAccounts", 
          "organizations:DescribeOrganization", 
          "organizations:DescribeAccount", 
          "organizations:ListAWSServiceAccessForOrganization" 
        ], 
        "Resource" : "*" 
     } 
   ]
}
```
- [Comprendre le versionnement des politiques IAM](https://docs.aws.amazon.com/IAM/latest/UserGuide/access_policies_managed-versioning.html)
- [Commencez avecAWSpolitiques gérées et évolution vers les autorisations du moindre privilège](https://docs.aws.amazon.com/IAM/latest/UserGuide/best-practices.html#bp-use-aws-defined-policies)

## AWSAuditManagerAdministratorAccess

AWSAuditManagerAdministratorAccessest une [politiqueAWS gérée](https://docs.aws.amazon.com/IAM/latest/UserGuide/access_policies_managed-vs-inline.html#aws-managed-policies) qui : fournit un accès administratif pour activer ou désactiverAWS Audit Manager, mettre à jour les paramètres et gérer les évaluations, les contrôles et les structures

### Utilisation de cette stratégie

Vous pouvez les associerAWSAuditManagerAdministratorAccess à vos utilisateurs, à vos groupes et à vos rôles.

### Détails des politiques

- Type : politiqueAWS gérée
- Heure de création : 11 décembre 2020, 20:02 UTC
- Heure modifiée : 30 avril 2022, 00:02 UTC
- ARN: arn:aws:iam::aws:policy/AWSAuditManagerAdministratorAccess

## Version de la politique

Version de la politique :v2 (par défaut)

La version par défaut de la stratégie est la version qui définit les autorisations pour la stratégie. Lorsqu'un utilisateur ou un rôle doté de la politique demande l'accès à uneAWS ressource,AWS vérifie la version par défaut de la politique pour déterminer s'il convient d'autoriser la demande.

```
{ 
   "Version" : "2012-10-17", 
   "Statement" : [ 
     { 
       "Sid" : "AuditManagerAccess", 
       "Effect" : "Allow", 
       "Action" : [ 
          "auditmanager:*" 
       ], 
       "Resource" : "*" 
     }, 
     { 
       "Sid" : "OrganizationsAccess", 
       "Effect" : "Allow", 
       "Action" : [ 
          "organizations:ListAccountsForParent", 
          "organizations:ListAccounts", 
          "organizations:DescribeOrganization", 
          "organizations:DescribeOrganizationalUnit", 
          "organizations:DescribeAccount", 
          "organizations:ListParents", 
          "organizations:ListChildren" 
       ], 
       "Resource" : "*" 
     }, 
     { 
       "Sid" : "AllowOnlyAuditManagerIntegration", 
       "Effect" : "Allow", 
       "Action" : [ 
          "organizations:RegisterDelegatedAdministrator", 
          "organizations:DeregisterDelegatedAdministrator", 
          "organizations:EnableAWSServiceAccess" 
       ],
```

```
 "Resource" : "*", 
       "Condition" : { 
          "StringLikeIfExists" : { 
            "organizations:ServicePrincipal" : [ 
              "auditmanager.amazonaws.com" 
            ] 
          } 
       } 
     }, 
     { 
       "Sid" : "IAMAccess", 
       "Effect" : "Allow", 
      "Action" : \lceil "iam:GetUser", 
          "iam:ListUsers", 
         "iam:ListRoles" 
       ], 
       "Resource" : "*" 
     }, 
     { 
       "Sid" : "IAMAccessCreateSLR", 
       "Effect" : "Allow", 
       "Action" : "iam:CreateServiceLinkedRole", 
       "Resource" : "arn:aws:iam::*:role/aws-service-role/auditmanager.amazonaws.com/
AWSServiceRoleForAuditManager*", 
       "Condition" : { 
          "StringLike" : { 
            "iam:AWSServiceName" : "auditmanager.amazonaws.com" 
         } 
       } 
     }, 
     { 
       "Sid" : "IAMAccessManageSLR", 
       "Effect" : "Allow", 
      "Action" : [
          "iam:DeleteServiceLinkedRole", 
          "iam:UpdateRoleDescription", 
          "iam:GetServiceLinkedRoleDeletionStatus" 
       ], 
       "Resource" : "arn:aws:iam::*:role/aws-service-role/auditmanager.amazonaws.com/
AWSServiceRoleForAuditManager*" 
     }, 
     { 
       "Sid" : "S3Access",
```

```
 "Effect" : "Allow", 
   "Action" : [ 
     "s3:ListAllMyBuckets" 
   ], 
   "Resource" : "*" 
 }, 
 { 
   "Sid" : "KmsAccess", 
   "Effect" : "Allow", 
  "Action" : [
     "kms:DescribeKey", 
     "kms:ListKeys", 
     "kms:ListAliases" 
   ], 
   "Resource" : "*" 
 }, 
\mathcal{L} "Sid" : "KmsCreateGrantAccess", 
   "Effect" : "Allow", 
   "Action" : [ 
     "kms:CreateGrant" 
   ], 
   "Resource" : "*", 
   "Condition" : { 
     "Bool" : { 
        "kms:GrantIsForAWSResource" : "true" 
     }, 
     "StringLike" : { 
        "kms:ViaService" : "auditmanager.*.amazonaws.com" 
     } 
   } 
 }, 
 { 
   "Sid" : "SNSAccess", 
   "Effect" : "Allow", 
  "Action" : [
     "sns:ListTopics" 
   ], 
   "Resource" : "*" 
 }, 
 { 
   "Sid" : "CreateEventsAccess", 
   "Effect" : "Allow", 
   "Action" : [
```

```
 "events:PutRule" 
        ], 
        "Resource" : "*", 
        "Condition" : { 
          "StringEquals" : { 
            "events:detail-type" : "Security Hub Findings - Imported" 
          }, 
          "ForAllValues:StringEquals" : { 
            "events:source" : [ 
               "aws.securityhub" 
 ] 
          } 
        } 
     }, 
     { 
        "Sid" : "EventsAccess", 
        "Effect" : "Allow", 
       "Action" : [
          "events:DeleteRule", 
          "events:DescribeRule", 
          "events:EnableRule", 
          "events:DisableRule", 
          "events:ListTargetsByRule", 
          "events:PutTargets", 
          "events:RemoveTargets" 
        ], 
        "Resource" : "arn:aws:events:*:*:rule/AuditManagerSecurityHubFindingsReceiver" 
     }, 
     { 
        "Sid" : "TagAccess", 
        "Effect" : "Allow", 
       "Action" : \lceil "tag:GetResources" 
        ], 
        "Resource" : "*" 
     } 
   ]
}
```
- [Création d'un ensemble d'autorisations à l'aide de politiquesAWS gérées dans IAM Identity Center](https://docs.aws.amazon.com/singlesignon/latest/userguide/howtocreatepermissionset.html)
- [Ajout et suppression d'autorisations basées sur l'identité IAM](https://docs.aws.amazon.com/IAM/latest/UserGuide/access_policies_manage-attach-detach.html)
- [Comprendre le contrôle des versions pour les politiques IAM](https://docs.aws.amazon.com/IAM/latest/UserGuide/access_policies_managed-versioning.html)
- [Démarrer avec politiquesAWS gérées et évoluez vers les autorisations de moindre privilège](https://docs.aws.amazon.com/IAM/latest/UserGuide/best-practices.html#bp-use-aws-defined-policies)

## AWSAuditManagerServiceRolePolicy

AWSAuditManagerServiceRolePolicyest une [politique AWS gérée](https://docs.aws.amazon.com/IAM/latest/UserGuide/access_policies_managed-vs-inline.html#aws-managed-policies) qui : autorise l'accès Services AWS aux ressources utilisées ou gérées par AWS Audit Manager

#### Utilisation de cette politique

Cette politique est associée à un rôle lié au service qui permet au service d'effectuer des actions en votre nom. Vous ne pouvez pas associer cette politique à vos utilisateurs, groupes ou rôles.

### Détails de la politique

- Type : Politique de rôle liée à un service
- Heure de création : 08 décembre 2020, 15:12 UTC
- Heure modifiée : 6 décembre 2023, 20:39 UTC
- ARN: arn:aws:iam::aws:policy/aws-service-role/ AWSAuditManagerServiceRolePolicy

#### Version de la politique

Version de la politique : v6 (par défaut)

La version par défaut de la politique est celle qui définit les autorisations associées à la politique. Lorsqu'un utilisateur ou un rôle doté de la politique fait une demande d'accès à une AWS ressource, AWS vérifie la version par défaut de la politique pour déterminer s'il convient d'autoriser la demande.

#### Document de politique JSON

```
{ 
   "Version" : "2012-10-17", 
   "Statement" : [ 
     { 
        "Effect" : "Allow", 
        "Action" : [ 
          "acm:GetAccountConfiguration",
```
AWS Politique gérée Guide de référence

 "acm:ListCertificates", "backup:ListRecoveryPointsByResource", "bedrock:GetCustomModel", "bedrock:GetFoundationModel", "bedrock:GetModelCustomizationJob", "bedrock:GetModelInvocationLoggingConfiguration", "bedrock:ListCustomModels", "bedrock:ListFoundationModels", "bedrock:ListModelCustomizationJobs", "cloudtrail:DescribeTrails", "cloudtrail:LookupEvents", "cloudwatch:DescribeAlarms", "cloudwatch:DescribeAlarmsForMetric", "cloudwatch:GetMetricStatistics", "cloudwatch:ListMetrics", "cognito-idp:DescribeUserPool", "config:DescribeConfigRules", "config:DescribeDeliveryChannels", "config:ListDiscoveredResources", "directconnect:DescribeDirectConnectGateways", "directconnect:DescribeVirtualGateways", "dynamodb:DescribeTable", "dynamodb:ListBackups", "dynamodb:ListGlobalTables", "dynamodb:ListTables", "ec2:DescribeAddresses", "ec2:DescribeCustomerGateways", "ec2:DescribeEgressOnlyInternetGateways", "ec2:DescribeFlowLogs", "ec2:DescribeInstances", "ec2:DescribeInternetGateways", "ec2:DescribeLocalGatewayRouteTableVirtualInterfaceGroupAssociations", "ec2:DescribeLocalGateways", "ec2:DescribeLocalGatewayVirtualInterfaces", "ec2:DescribeNatGateways", "ec2:DescribeNetworkAcls", "ec2:DescribeRouteTables", "ec2:DescribeSecurityGroups", "ec2:DescribeSnapshots", "ec2:DescribeTransitGateways", "ec2:DescribeVolumes", "ec2:DescribeVpcEndpoints", "ec2:DescribeVpcPeeringConnections", "ec2:DescribeVpcs",

 "ec2:DescribeVpnConnections", "ec2:DescribeVpnGateways", "ec2:GetEbsDefaultKmsKeyId", "ec2:GetEbsEncryptionByDefault", "ecs:DescribeClusters", "eks:DescribeAddonVersions", "elasticache:DescribeCacheClusters", "elasticache:DescribeServiceUpdates", "elasticfilesystem:DescribeAccessPoints", "elasticfilesystem:DescribeFileSystems", "elasticloadbalancing:DescribeLoadBalancers", "elasticloadbalancing:DescribeSslPolicies", "elasticloadbalancing:DescribeTargetGroups", "elasticmapreduce:ListClusters", "elasticmapreduce:ListSecurityConfigurations", "events:DescribeRule", "events:ListConnections", "events:ListEventBuses", "events:ListEventSources", "events:ListRules", "firehose:ListDeliveryStreams", "fsx:DescribeFileSystems", "guardduty:ListDetectors", "iam:GenerateCredentialReport", "iam:GetAccountAuthorizationDetails", "iam:GetAccountPasswordPolicy", "iam:GetAccountSummary", "iam:GetCredentialReport", "iam:ListEntitiesForPolicy", "iam:ListGroupPolicies", "iam:ListGroups", "iam:ListOpenIdConnectProviders", "iam:ListPolicies", "iam:ListRolePolicies", "iam:ListRoles", "iam:ListSamlProviders", "iam:ListUserPolicies", "iam:ListUsers", "iam:ListVirtualMFADevices", "kafka:ListClusters", "kafka:ListKafkaVersions", "kinesis:ListStreams", "kms:DescribeKey", "kms:GetKeyPolicy",

```
Document de politique JSON 1345
```

```
 "kms:GetKeyRotationStatus", 
     "kms:ListGrants", 
     "kms:ListKeyPolicies", 
     "kms:ListKeys", 
     "lambda:ListFunctions", 
     "license-manager:ListAssociationsForLicenseConfiguration", 
     "license-manager:ListLicenseConfigurations", 
     "license-manager:ListUsageForLicenseConfiguration", 
     "logs:DescribeDestinations", 
     "logs:DescribeExportTasks", 
     "logs:DescribeLogGroups", 
     "logs:DescribeMetricFilters", 
     "logs:DescribeResourcePolicies", 
     "logs:FilterLogEvents", 
     "organizations:DescribeOrganization", 
     "organizations:DescribePolicy", 
     "rds:DescribeCertificates", 
     "rds:DescribeDbClusterEndpoints", 
     "rds:DescribeDbClusterParameterGroups", 
     "rds:DescribeDbClusters", 
     "rds:DescribeDBInstances", 
     "rds:DescribeDbSecurityGroups", 
     "redshift:DescribeClusters", 
     "route53:GetQueryLoggingConfig", 
     "s3:GetBucketPublicAccessBlock", 
     "s3:GetBucketVersioning", 
     "s3:GetEncryptionConfiguration", 
     "s3:GetLifecycleConfiguration", 
     "s3:ListAllMyBuckets", 
     "securityhub:DescribeStandards", 
     "sns:ListTopics", 
     "sqs:ListQueues", 
     "waf-regional:GetLoggingConfiguration", 
     "waf-regional:ListRuleGroups", 
     "waf-regional:ListSubscribedRuleGroups", 
     "waf-regional:ListWebACLs", 
     "waf:ListActivatedRulesInRuleGroup" 
   ], 
   "Resource" : "*", 
   "Sid" : "AuditManagerAPICallAccess" 
 }, 
 { 
   "Sid" : "AuditManagerS3GetBucketPolicyAccess", 
   "Effect" : "Allow",
```

```
 "Action" : [ 
     "s3:GetBucketPolicy" 
   ], 
   "Resource" : "*", 
   "Condition" : { 
     "StringEquals" : { 
        "aws:ResourceAccount" : [ 
          "${aws:PrincipalAccount}" 
       ] 
     } 
   } 
 }, 
 { 
   "Sid" : "CreateEventsAccess", 
   "Effect" : "Allow", 
  "Action" : [
     "events:PutRule" 
   ], 
   "Resource" : "arn:aws:events:*:*:rule/AuditManagerSecurityHubFindingsReceiver", 
   "Condition" : { 
     "StringEquals" : { 
       "events:detail-type" : "Security Hub Findings - Imported" 
     }, 
     "Null" : { 
       "events:source" : "false" 
     }, 
     "ForAllValues:StringEquals" : { 
        "events:source" : [ 
          "aws.securityhub" 
       ] 
     } 
   } 
 }, 
 { 
   "Sid" : "EventsAccess", 
   "Effect" : "Allow", 
  "Action" : [
     "events:DeleteRule", 
     "events:DescribeRule", 
     "events:EnableRule", 
     "events:DisableRule", 
     "events:ListTargetsByRule", 
     "events:PutTargets", 
     "events:RemoveTargets"
```
```
 ], 
        "Resource" : "arn:aws:events:*:*:rule/AuditManagerSecurityHubFindingsReceiver" 
      } 
  \overline{1}}
```
- [Comprendre le versionnement des politiques IAM](https://docs.aws.amazon.com/IAM/latest/UserGuide/access_policies_managed-versioning.html)
- [Commencez avec les politiques AWS gérées et passez aux autorisations du moindre privilège](https://docs.aws.amazon.com/IAM/latest/UserGuide/best-practices.html#bp-use-aws-defined-policies)

# AWSAutoScalingPlansEC2AutoScalingPolicy

AWSAutoScalingPlansEC2AutoScalingPolicyest une [politiqueAWS gérée qui : Politique](https://docs.aws.amazon.com/IAM/latest/UserGuide/access_policies_managed-vs-inline.html#aws-managed-policies) accordant des autorisations àAWS Auto Scaling pour prévoir périodiquement la capacité et générer des actions de dimensionnement planifiées pour les groupes Auto Scaling dans le cadre d'un plan de dimensionnement

#### Utilisation de cette politique

Cette politique est attachée à un rôle lié au service qui permet à d'effectuer des actions en votre nom. Vous ne pouvez pas attacher cette politique à vos utilisateurs, les groupes ou les rôles.

### Les détails des politiques

- Type : Politique de rôles liée à un service
- Heure de création : 23 août 2018, 22:46 UTC
- Heure modifiée : 23 août 2018, 22:46 UTC
- ARN: arn:aws:iam::aws:policy/aws-service-role/ AWSAutoScalingPlansEC2AutoScalingPolicy

### Version de la politique

Version de la politique :v1 (par défaut)

La version par défaut de la stratégie est la version qui définit les autorisations pour la stratégie. Lorsqu'un utilisateur ou un rôle doté de la politique demande l'accès à uneAWS ressource,AWS vérifie la version par défaut de la politique pour déterminer s'il convient d'autoriser la demande.

## Document de stratégie JSON

```
{ 
   "Version" : "2012-10-17", 
   "Statement" : [ 
     { 
       "Effect" : "Allow", 
       "Action" : [ 
          "cloudwatch:GetMetricData", 
          "autoscaling:DescribeAutoScalingGroups", 
          "autoscaling:DescribeScheduledActions", 
          "autoscaling:BatchPutScheduledUpdateGroupAction", 
          "autoscaling:BatchDeleteScheduledAction" 
       ], 
       "Resource" : "*" 
     } 
   ]
}
```
## En savoir plus

- [Comprendre le contrôle des versions pour les politiques IAM](https://docs.aws.amazon.com/IAM/latest/UserGuide/access_policies_managed-versioning.html)
- [Démarrer avec politiquesAWS gérées et évoluez vers les autorisations de moindre privilège](https://docs.aws.amazon.com/IAM/latest/UserGuide/best-practices.html#bp-use-aws-defined-policies)

# AWSBackupAuditAccess

AWSBackupAuditAccessest une [politiqueAWS gérée](https://docs.aws.amazon.com/IAM/latest/UserGuide/access_policies_managed-vs-inline.html#aws-managed-policies) qui : Cette politique autorise les utilisateurs à créer des contrôles et des structures qui définissent leurs attentes en matière de ressources et d'activités deAWS Backup, et à auditer les ressources et les activités deAWS Backup par rapport à leurs contrôles et structures définis. Cette politique accorde des autorisations àAWS Config et à des services similaires pour décrire les attentes des utilisateurs et effectuer les audits. Cette politique accorde également l'autorisation de fournir des rapports d'audit à S3 et à des services similaires, et permet aux utilisateurs de rechercher et d'ouvrir leurs rapports d'audit.

#### Utilisation de cette stratégie

Vous pouvez les associerAWSBackupAuditAccess à vos utilisateurs, à vos groupes et à vos rôles.

#### Détails des politiques

- Type : politiqueAWS gérée
- Heure de création : 24 août 2021, 01:02 UTC
- Heure modifiée : 10 avril 2023, 21:23 UTC
- ARN: arn:aws:iam::aws:policy/AWSBackupAuditAccess

#### Version de la politique

Version de la politique :v2 (par défaut)

La version par défaut de la stratégie est la version qui définit les autorisations pour la stratégie. Lorsqu'un utilisateur ou un rôle doté de la politique demande l'accès à uneAWS ressource,AWS vérifie la version par défaut de la politique pour déterminer s'il convient d'autoriser la demande.

```
{ 
   "Version" : "2012-10-17", 
   "Statement" : [ 
     { 
       "Effect" : "Allow", 
       "Action" : [ 
          "backup:CreateFramework", 
          "backup:UpdateFramework", 
          "backup:ListFrameworks", 
          "backup:DescribeFramework", 
          "backup:DeleteFramework", 
          "backup:ListBackupPlans", 
          "backup:ListBackupVaults", 
          "backup:CreateReportPlan", 
          "backup:UpdateReportPlan", 
          "backup:ListReportPlans", 
          "backup:DescribeReportPlan", 
          "backup:DeleteReportPlan",
```

```
 "backup:StartReportJob", 
          "backup:ListReportJobs", 
          "backup:DescribeReportJob" 
        ], 
        "Resource" : "*" 
     }, 
     { 
        "Effect" : "Allow", 
       "Action" : [
          "config:DescribeConfigurationRecorders", 
          "config:DescribeConfigurationRecorderStatus", 
          "config:DescribeComplianceByConfigRule" 
        ], 
        "Resource" : "*" 
     }, 
     { 
        "Effect" : "Allow", 
        "Action" : [ 
          "config:GetComplianceDetailsByConfigRule" 
        ], 
        "Resource" : "arn:aws:config:*:*:config-rule/*" 
     }, 
     { 
        "Effect" : "Allow", 
       "Action" : [
          "s3:ListAllMyBuckets", 
          "s3:GetBucketLocation" 
        ], 
        "Resource" : "arn:aws:s3:::*" 
     } 
   ]
}
```
- [Création d'un ensemble d'autorisations à l'aide de politiquesAWS gérées dans IAM Identity Center](https://docs.aws.amazon.com/singlesignon/latest/userguide/howtocreatepermissionset.html)
- [Ajout et suppression d'autorisations basées sur l'identité IAM](https://docs.aws.amazon.com/IAM/latest/UserGuide/access_policies_manage-attach-detach.html)
- [Comprendre le contrôle des versions pour les politiques IAM](https://docs.aws.amazon.com/IAM/latest/UserGuide/access_policies_managed-versioning.html)
- [Démarrer avec stratégiesAWS gérées et évoluez vers les autorisations de moindre privilège](https://docs.aws.amazon.com/IAM/latest/UserGuide/best-practices.html#bp-use-aws-defined-policies)

# AWSBackupDataTransferAccess

AWSBackupDataTransferAccessest une [politiqueAWS gérée qui : Cette politique](https://docs.aws.amazon.com/IAM/latest/UserGuide/access_policies_managed-vs-inline.html#aws-managed-policies) permet à l'agentAWS Backint d'effectuer le transfert des données de sauvegarde à l'aide du planAWS Backup Storage. Associez cette politique aux rôles assumés par les instances EC2 exécutant SAP HANA avec l'agent Backint.

### Utilisation de cette stratégie

Vous pouvezAWSBackupDataTransferAccess les associer à vos utilisateurs, groupes et rôles.

## Détails des politiques

- Type : politiqueAWS gérée
- Heure de création : 10 novembre 2022, 22:48 UTC
- Heure modifiée : 10 novembre 2022, 22:48 UTC
- ARN: arn:aws:iam::aws:policy/AWSBackupDataTransferAccess

## Version de la politique

Version de la politique :v1 (par défaut)

La version par défaut de la stratégie est la version qui définit les autorisations pour la stratégie. Lorsqu'un utilisateur ou un rôle doté de la politique demande l'accès à uneAWS ressource,AWS vérifie la version par défaut de la politique pour déterminer s'il convient d'autoriser la demande.

```
{ 
   "Version" : "2012-10-17", 
   "Statement" : [ 
     { 
        "Effect" : "Allow", 
       "Action" : [ 
          "backup-storage:StartObject", 
          "backup-storage:PutChunk", 
          "backup-storage:GetChunk", 
          "backup-storage:ListChunks", 
          "backup-storage:ListObjects",
```

```
 "backup-storage:GetObjectMetadata", 
          "backup-storage:NotifyObjectComplete" 
        ], 
        "Resource" : "*" 
     } 
   ]
}
```
- [Création d'un ensemble d'autorisations à l'aide de politiquesAWS gérées dans IAM Identity Center](https://docs.aws.amazon.com/singlesignon/latest/userguide/howtocreatepermissionset.html)
- [Ajout et suppression d'autorisations basées sur l'identité IAM](https://docs.aws.amazon.com/IAM/latest/UserGuide/access_policies_manage-attach-detach.html)
- [Comprendre le contrôle des versions pour les politiques IAM](https://docs.aws.amazon.com/IAM/latest/UserGuide/access_policies_managed-versioning.html)
- [Démarrer avec politiquesAWS gérées et évoluez vers les autorisations de moindre privilège](https://docs.aws.amazon.com/IAM/latest/UserGuide/best-practices.html#bp-use-aws-defined-policies)

# AWSBackupFullAccess

AWSBackupFullAccessest une [politique AWS gérée qui : Cette politique](https://docs.aws.amazon.com/IAM/latest/UserGuide/access_policies_managed-vs-inline.html#aws-managed-policies) est destinée aux administrateurs de sauvegarde et accorde un accès complet aux opérations de AWS sauvegarde, notamment à la création ou à la modification de plans de sauvegarde, à l'attribution de AWS ressources aux plans de sauvegarde, à la suppression de sauvegardes et à la restauration de sauvegardes.

### Utilisation de cette politique

Vous pouvez vous associer AWSBackupFullAccess à vos utilisateurs, groupes et rôles.

### Détails de la politique

- Type : politique AWS gérée
- Heure de création : 18 novembre 2019, 22:21 UTC
- Heure modifiée : 27 novembre 2023, 17:33 UTC
- ARN: arn:aws:iam::aws:policy/AWSBackupFullAccess

### Version de la politique

Version de la politique : v17 (par défaut)

La version par défaut de la politique est celle qui définit les autorisations associées à la politique. Lorsqu'un utilisateur ou un rôle doté de la politique fait une demande d'accès à une AWS ressource, AWS vérifie la version par défaut de la politique pour déterminer s'il convient d'autoriser la demande.

#### Document de politique JSON

```
{ 
   "Version" : "2012-10-17", 
   "Statement" : [ 
     { 
       "Sid" : "AwsBackupAllAccessPermissions", 
       "Effect" : "Allow", 
       "Action" : "backup:*", 
       "Resource" : "*" 
     }, 
     { 
       "Sid" : "AwsBackupStorageAllAccessPermissions", 
       "Effect" : "Allow", 
       "Action" : "backup-storage:*", 
       "Resource" : "*" 
     }, 
     { 
       "Sid" : "RdsPermissions", 
       "Effect" : "Allow", 
       "Action" : [ 
          "rds:DescribeDBSnapshots", 
          "rds:ListTagsForResource", 
          "rds:DescribeDBInstances", 
          "rds:describeDBEngineVersions", 
          "rds:describeOptionGroups", 
          "rds:describeOrderableDBInstanceOptions", 
          "rds:describeDBSubnetGroups", 
          "rds:describeDBClusterSnapshots", 
          "rds:describeDBClusters", 
          "rds:describeDBParameterGroups", 
          "rds:DescribeDBClusterParameterGroups", 
          "rds:DescribeDBInstanceAutomatedBackups", 
          "rds:DescribeDBClusterAutomatedBackups" 
       ], 
       "Resource" : "*" 
     }, 
     { 
       "Sid" : "RdsDeletePermissions",
```

```
 "Effect" : "Allow", 
   "Action" : [ 
     "rds:DeleteDBSnapshot", 
     "rds:DeleteDBClusterSnapshot" 
   ], 
   "Resource" : "*", 
   "Condition" : { 
     "ForAnyValue:StringEquals" : { 
        "aws:CalledVia" : [ 
          "backup.amazonaws.com" 
        ] 
     } 
   } 
 }, 
 { 
   "Sid" : "DynamoDbPermissions", 
   "Effect" : "Allow", 
   "Action" : [ 
     "dynamodb:ListBackups", 
     "dynamodb:ListTables" 
   ], 
   "Resource" : "*" 
 }, 
\mathcal{L} "Sid" : "DynamoDbDeleteBackupPermissions", 
   "Effect" : "Allow", 
  "Action" : [
     "dynamodb:DeleteBackup" 
   ], 
   "Resource" : "*", 
   "Condition" : { 
     "ForAnyValue:StringEquals" : { 
        "aws:CalledVia" : [ 
          "backup.amazonaws.com" 
        ] 
     } 
   } 
 }, 
 { 
   "Sid" : "EfsFileSystemPermissions", 
   "Effect" : "Allow", 
   "Action" : [ 
     "elasticfilesystem:DescribeFilesystems" 
   ],
```

```
 "Resource" : "arn:aws:elasticfilesystem:*:*:file-system/*" 
 }, 
 { 
   "Sid" : "Ec2Permissions", 
   "Effect" : "Allow", 
  "Action" : [
     "ec2:DescribeSnapshots", 
     "ec2:DescribeVolumes", 
     "ec2:describeAvailabilityZones", 
     "ec2:DescribeVpcs", 
     "ec2:DescribeAccountAttributes", 
     "ec2:DescribeSecurityGroups", 
     "ec2:DescribeImages", 
     "ec2:DescribeSubnets", 
     "ec2:DescribePlacementGroups", 
     "ec2:DescribeInstances", 
     "ec2:DescribeInstanceTypes", 
     "ec2:DescribeVpcEndpoints", 
     "ec2:DescribeAddresses" 
   ], 
   "Resource" : "*" 
 }, 
 { 
   "Sid" : "Ec2DeletePermissions", 
   "Effect" : "Allow", 
   "Action" : [ 
     "ec2:DeleteSnapshot", 
     "ec2:DeregisterImage" 
   ], 
   "Resource" : "*", 
   "Condition" : { 
     "ForAnyValue:StringEquals" : { 
        "aws:CalledVia" : [ 
          "backup.amazonaws.com" 
       ] 
     } 
   } 
 }, 
 { 
   "Sid" : "ResourceGroupTaggingPermissions", 
   "Effect" : "Allow", 
  "Action" : [
     "tag:GetTagKeys", 
     "tag:GetTagValues",
```

```
 "tag:GetResources" 
   ], 
   "Resource" : "*" 
 }, 
\mathcal{L} "Sid" : "StorageGatewayVolumePermissions", 
   "Effect" : "Allow", 
  "Action" : [
     "storagegateway:DescribeCachediSCSIVolumes", 
     "storagegateway:DescribeStorediSCSIVolumes" 
   ], 
   "Resource" : "arn:aws:storagegateway:*:*:gateway/*/volume/*" 
 }, 
 { 
   "Sid" : "StorageGatewayPermissions", 
   "Effect" : "Allow", 
  "Action" : [
     "storagegateway:ListGateways" 
   ], 
   "Resource" : "arn:aws:storagegateway:*:*:*" 
 }, 
 { 
   "Sid" : "StorageGatewayGatewayPermissions", 
   "Effect" : "Allow", 
  "Action" : [
     "storagegateway:DescribeGatewayInformation", 
     "storagegateway:ListVolumes", 
     "storagegateway:ListLocalDisks" 
   ], 
   "Resource" : "arn:aws:storagegateway:*:*:gateway/*" 
 }, 
 { 
   "Sid" : "IamRolePermissions", 
   "Effect" : "Allow", 
  "Action" : [
     "iam:ListRoles", 
     "iam:GetRole" 
   ], 
   "Resource" : "*" 
 }, 
 { 
   "Sid" : "IamPassRolePermissions", 
   "Effect" : "Allow", 
   "Action" : "iam:PassRole",
```

```
 "Resource" : [ 
     "arn:aws:iam::*:role/*AwsBackup*", 
     "arn:aws:iam::*:role/*AWSBackup*" 
   ], 
   "Condition" : { 
     "StringEquals" : { 
        "iam:PassedToService" : [ 
          "backup.amazonaws.com", 
          "restore-testing.backup.amazonaws.com" 
       ] 
     } 
   } 
 }, 
 { 
   "Sid" : "AwsOrganizationsPermissions", 
   "Effect" : "Allow", 
   "Action" : "organizations:DescribeOrganization", 
   "Resource" : "*" 
 }, 
 { 
   "Sid" : "KmsPermissions", 
   "Effect" : "Allow", 
  "Action" : [
     "kms:ListKeys", 
     "kms:DescribeKey", 
     "kms:GenerateDataKey", 
     "kms:ListAliases" 
   ], 
   "Resource" : "*" 
 }, 
 { 
   "Sid" : "KmsCreateGrantPermissions", 
   "Effect" : "Allow", 
  "Action" : [
     "kms:CreateGrant" 
   ], 
   "Resource" : "*", 
   "Condition" : { 
     "ForAnyValue:StringEquals" : { 
        "kms:EncryptionContextKeys" : "aws:backup:backup-vault" 
     }, 
     "Bool" : { 
        "kms:GrantIsForAWSResource" : true 
     },
```

```
 "StringLike" : { 
        "kms:ViaService" : "backup.*.amazonaws.com" 
     } 
   } 
 }, 
 { 
   "Sid" : "SystemManagerCommandPermissions", 
   "Effect" : "Allow", 
   "Action" : [ 
     "ssm:CancelCommand", 
     "ssm:GetCommandInvocation" 
   ], 
   "Resource" : "*" 
 }, 
 { 
   "Sid" : "SystemManagerSendCommandPermissions", 
   "Effect" : "Allow", 
   "Action" : "ssm:SendCommand", 
   "Resource" : [ 
     "arn:aws:ssm:*:*:document/AWSEC2-CreateVssSnapshot", 
     "arn:aws:ec2:*:*:instance/*" 
   ] 
 }, 
 { 
   "Sid" : "FsxPermissions", 
   "Effect" : "Allow", 
   "Action" : [ 
     "fsx:DescribeFileSystems", 
     "fsx:DescribeBackups", 
     "fsx:DescribeVolumes", 
     "fsx:DescribeStorageVirtualMachines" 
   ], 
   "Resource" : "*" 
 }, 
 { 
   "Sid" : "FsxDeletePermissions", 
   "Effect" : "Allow", 
   "Action" : "fsx:DeleteBackup", 
   "Resource" : "arn:aws:fsx:*:*:backup/*", 
   "Condition" : { 
     "ForAnyValue:StringEquals" : { 
        "aws:CalledVia" : [ 
          "backup.amazonaws.com" 
       ]
```

```
 } 
       } 
     }, 
     { 
       "Sid" : "DirectoryServicePermissions", 
       "Effect" : "Allow", 
       "Action" : "ds:DescribeDirectories", 
       "Resource" : "*" 
     }, 
     { 
       "Sid" : "IamCreateServiceLinkedRolePermissions", 
       "Effect" : "Allow", 
       "Action" : "iam:CreateServiceLinkedRole", 
       "Resource" : "*", 
       "Condition" : { 
         "StringEquals" : { 
            "iam:AWSServiceName" : [ 
              "backup.amazonaws.com", 
              "restore-testing.backup.amazonaws.com" 
          \mathbf{I} } 
       } 
     }, 
    \mathcal{L} "Sid" : "BackupGatewayPermissions", 
       "Effect" : "Allow", 
       "Action" : [ 
         "backup-gateway:AssociateGatewayToServer", 
         "backup-gateway:CreateGateway", 
         "backup-gateway:DeleteGateway", 
         "backup-gateway:DeleteHypervisor", 
         "backup-gateway:DisassociateGatewayFromServer", 
         "backup-gateway:ImportHypervisorConfiguration", 
         "backup-gateway:ListGateways", 
         "backup-gateway:ListHypervisors", 
         "backup-gateway:ListTagsForResource", 
         "backup-gateway:ListVirtualMachines", 
         "backup-gateway:PutMaintenanceStartTime", 
         "backup-gateway:TagResource", 
         "backup-gateway:TestHypervisorConfiguration", 
         "backup-gateway:UntagResource", 
         "backup-gateway:UpdateGatewayInformation", 
         "backup-gateway:UpdateHypervisor" 
       ],
```

```
 "Resource" : "*" 
 }, 
 { 
   "Sid" : "BackupGatewayHypervisorPermissions", 
   "Effect" : "Allow", 
  "Action" : [
     "backup-gateway:GetHypervisor", 
     "backup-gateway:GetHypervisorPropertyMappings", 
     "backup-gateway:PutHypervisorPropertyMappings", 
     "backup-gateway:StartVirtualMachinesMetadataSync" 
   ], 
   "Resource" : "arn:aws:backup-gateway:*:*:hypervisor/*" 
 }, 
 { 
   "Sid" : "BackupGatewayVirtualMachinePermissions", 
   "Effect" : "Allow", 
  "Action" : [
     "backup-gateway:GetVirtualMachine" 
   ], 
   "Resource" : "arn:aws:backup-gateway:*:*:vm/*" 
 }, 
 { 
   "Sid" : "BackupGatewayGatewayPermissions", 
   "Effect" : "Allow", 
  "Action" : [
     "backup-gateway:GetBandwidthRateLimitSchedule", 
     "backup-gateway:GetGateway", 
     "backup-gateway:PutBandwidthRateLimitSchedule" 
   ], 
   "Resource" : "arn:aws:backup-gateway:*:*:gateway/*" 
 }, 
 { 
   "Sid" : "CloudWatchPermissions", 
   "Effect" : "Allow", 
   "Action" : "cloudwatch:GetMetricData", 
   "Resource" : "*" 
 }, 
 { 
   "Sid" : "TimestreamDatabasePermissions", 
   "Effect" : "Allow", 
  "Action" : [
     "timestream:ListTables", 
     "timestream:ListDatabases" 
   ],
```

```
 "Resource" : [ 
     "arn:aws:timestream:*:*:database/*" 
   ] 
 }, 
\mathcal{L} "Sid" : "TimestreamPermissions", 
   "Effect" : "Allow", 
   "Action" : [ 
     "timestream:DescribeEndpoints" 
   ], 
   "Resource" : "*" 
 }, 
 { 
   "Sid" : "S3BucketPermissions", 
   "Effect" : "Allow", 
  "Action" : [
     "s3:ListAllMyBuckets" 
   ], 
   "Resource" : "arn:aws:s3:::*" 
 }, 
 { 
   "Sid" : "RedshiftResourcesPermissions", 
   "Effect" : "Allow", 
   "Action" : [ 
     "redshift:DescribeClusters", 
     "redshift:DescribeClusterSubnetGroups", 
     "redshift:DescribeClusterSnapshots", 
     "redshift:DescribeSnapshotSchedules" 
   ], 
   "Resource" : [ 
     "arn:aws:redshift:*:*:cluster:*", 
     "arn:aws:redshift:*:*:subnetgroup:*", 
     "arn:aws:redshift:*:*:snapshot:*/*", 
     "arn:aws:redshift:*:*:snapshotschedule:*" 
   ] 
 }, 
 { 
   "Sid" : "RedshiftPermissions", 
   "Effect" : "Allow", 
   "Action" : [ 
     "redshift:DescribeNodeConfigurationOptions", 
     "redshift:DescribeOrderableClusterOptions", 
     "redshift:DescribeClusterParameterGroups", 
     "redshift:DescribeClusterTracks"
```

```
 ], 
        "Resource" : "*" 
     }, 
     { 
        "Sid" : "CloudFormationStackPermissions", 
        "Effect" : "Allow", 
        "Action" : [ 
          "cloudformation:ListStacks" 
        ], 
        "Resource" : [ 
          "arn:aws:cloudformation:*:*:stack/*" 
        ] 
     }, 
     { 
        "Sid" : "SystemsManagerForSapPermissions", 
        "Effect" : "Allow", 
       "Action" : [
          "ssm-sap:GetOperation", 
          "ssm-sap:ListDatabases", 
          "ssm-sap:GetDatabase", 
          "ssm-sap:ListTagsForResource" 
        ], 
        "Resource" : "*" 
     }, 
     { 
        "Sid" : "ResourceAccessManagerPermissions", 
        "Effect" : "Allow", 
        "Action" : [ 
          "ram:GetResourceShareAssociations" 
        ], 
        "Resource" : "*" 
     } 
   ]
}
```
- [Création d'un ensemble d'autorisations à l'aide de politiques AWS gérées dans IAM Identity Center](https://docs.aws.amazon.com/singlesignon/latest/userguide/howtocreatepermissionset.html)
- [Ajouter et supprimer des autorisations d'identité IAM](https://docs.aws.amazon.com/IAM/latest/UserGuide/access_policies_manage-attach-detach.html)
- [Comprendre le versionnement des politiques IAM](https://docs.aws.amazon.com/IAM/latest/UserGuide/access_policies_managed-versioning.html)
- [Commencez avec les politiques AWS gérées et passez aux autorisations du moindre privilège](https://docs.aws.amazon.com/IAM/latest/UserGuide/best-practices.html#bp-use-aws-defined-policies)

## AWSBackupGatewayServiceRolePolicyForVirtualMachineMetadataSync

AWSBackupGatewayServiceRolePolicyForVirtualMachineMetadataSyncest une [politiqueAWS gérée](https://docs.aws.amazon.com/IAM/latest/UserGuide/access_policies_managed-vs-inline.html#aws-managed-policies) qui : fournitAWS BackupGateway l'autorisation de synchroniser les métadonnées des machines virtuelles en votre nom

#### Utilisation de cette stratégie

Vous pouvezAWSBackupGatewayServiceRolePolicyForVirtualMachineMetadataSync les associer à vos utilisateurs, groupes et rôles.

#### Détails des politiques

- Type : Politique de rôle de service
- Heure de création : 15 décembre 2022, 19:43 UTC
- Heure modifiée : 15 décembre 2022, 19:43 UTC
- ARN: arn:aws:iam::aws:policy/service-role/ AWSBackupGatewayServiceRolePolicyForVirtualMachineMetadataSync

#### Version de la politique

Version de la politique :v1 (par défaut)

La version par défaut de la stratégie est la version qui définit les autorisations pour la stratégie. Lorsqu'un utilisateur ou un rôle doté de la politique demande l'accès à uneAWS ressource,AWS vérifie la version par défaut de la politique pour déterminer s'il convient d'autoriser la demande.

```
{ 
   "Version" : "2012-10-17", 
   "Statement" : [ 
     { 
        "Sid" : "ListVmTags", 
        "Effect" : "Allow", 
        "Action" : [ 
          "backup-gateway:ListTagsForResource" 
        ],
```

```
 "Resource" : "arn:aws:backup-gateway:*:*:vm/*" 
     }, 
     { 
        "Sid" : "VMTagPermissions", 
        "Effect" : "Allow", 
        "Action" : [ 
          "backup-gateway:TagResource", 
          "backup-gateway:UntagResource" 
        ], 
        "Resource" : "arn:aws:backup-gateway:*:*:vm/*" 
     } 
   ]
}
```
- [Création d'un ensemble d'autorisations à l'aide de politiquesAWS gérées dans IAM Identity Center](https://docs.aws.amazon.com/singlesignon/latest/userguide/howtocreatepermissionset.html)
- [Ajout et suppression d'autorisations d'identité IAM](https://docs.aws.amazon.com/IAM/latest/UserGuide/access_policies_manage-attach-detach.html)
- [Comprendre le contrôle des versions pour les politiques IAM](https://docs.aws.amazon.com/IAM/latest/UserGuide/access_policies_managed-versioning.html)
- [Démarrez avec les stratégiesAWS gérées et évoluez vers les autorisations de moindre privilège](https://docs.aws.amazon.com/IAM/latest/UserGuide/best-practices.html#bp-use-aws-defined-policies)

# AWSBackupOperatorAccess

AWSBackupOperatorAccessest u[nAWSpolitique gérée](https://docs.aws.amazon.com/IAM/latest/UserGuide/access_policies_managed-vs-inline.html#aws-managed-policies)que : cette politique accorde aux utilisateurs l'autorisation d'attribuerAWSressources pour sauvegarder les plans, créer des sauvegardes à la demande et restaurer des sauvegardes. Cette politique n'autorise pas l'utilisateur à créer ou à modifier des plans de sauvegarde ou à supprimer des sauvegardes planifiées après leur création.

#### Utilisation de cette politique

Vous pouvez joindreAWSBackupOperatorAccessà vos utilisateurs, groupes et rôles.

### Détails de la politique

- Type:AWSpolitique gérée
- Heure de création: 18 novembre 2019, 22h23 UTC
- Heure modifiée :6 septembre 2023, 20h45 UTC
- ARN: arn:aws:iam::aws:policy/AWSBackupOperatorAccess

#### Version de la politique

Version de la politique : v15(par défaut)

La version par défaut de la politique est celle qui définit les autorisations associées à la politique. Lorsqu'un utilisateur ou un rôle associé à la politique fait une demande d'accès à unAWSressource,AWSvérifie la version par défaut de la politique pour déterminer s'il convient d'autoriser la demande.

Document de politique JSON

```
{ 
   "Version" : "2012-10-17", 
   "Statement" : [ 
     { 
       "Effect" : "Allow", 
       "Action" : [ 
          "backup:Get*", 
          "backup:List*", 
          "backup:Describe*", 
          "backup:CreateBackupSelection", 
          "backup:DeleteBackupSelection", 
          "backup:StartBackupJob", 
          "backup:StartRestoreJob", 
          "backup:StartCopyJob" 
       ], 
       "Resource" : "*" 
     }, 
     { 
       "Effect" : "Allow", 
       "Action" : [ 
          "rds:DescribeDBSnapshots", 
          "rds:ListTagsForResource", 
          "rds:DescribeDBInstances", 
          "rds:describeDBEngineVersions", 
          "rds:describeOptionGroups", 
          "rds:describeOrderableDBInstanceOptions", 
          "rds:describeDBSubnetGroups", 
          "rds:DescribeDBClusterSnapshots", 
          "rds:DescribeDBClusters", 
          "rds:DescribeDBParameterGroups", 
          "rds:DescribeDBClusterParameterGroups", 
          "rds:DescribeDBInstanceAutomatedBackups",
```

```
 "rds:DescribeDBClusterAutomatedBackups" 
   ], 
   "Resource" : "*" 
 }, 
\mathcal{L} "Effect" : "Allow", 
   "Action" : [ 
     "dynamodb:ListBackups", 
     "dynamodb:ListTables" 
   ], 
   "Resource" : "*" 
 }, 
 { 
   "Effect" : "Allow", 
   "Action" : [ 
     "elasticfilesystem:DescribeFilesystems" 
   ], 
   "Resource" : "arn:aws:elasticfilesystem:*:*:file-system/*" 
 }, 
 { 
   "Effect" : "Allow", 
   "Action" : [ 
     "ec2:DescribeSnapshots", 
     "ec2:DescribeVolumes", 
     "ec2:describeAvailabilityZones", 
     "ec2:DescribeVpcs", 
     "ec2:DescribeAccountAttributes", 
     "ec2:DescribeSecurityGroups", 
     "ec2:DescribeImages", 
     "ec2:DescribeSubnets", 
     "ec2:DescribePlacementGroups", 
     "ec2:DescribeInstances", 
     "ec2:DescribeInstanceTypes", 
     "ec2:DescribeVpcEndpoints", 
     "ec2:DescribeAddresses" 
   ], 
   "Resource" : "*" 
 }, 
 { 
   "Effect" : "Allow", 
   "Action" : [ 
     "tag:GetTagKeys", 
     "tag:GetTagValues", 
     "tag:GetResources"
```

```
 ], 
   "Resource" : "*" 
 }, 
 { 
   "Effect" : "Allow", 
  "Action" : [
     "storagegateway:DescribeCachediSCSIVolumes", 
     "storagegateway:DescribeStorediSCSIVolumes" 
   ], 
   "Resource" : "arn:aws:storagegateway:*:*:gateway/*/volume/*" 
 }, 
 { 
   "Effect" : "Allow", 
  "Action" : [
     "storagegateway:ListGateways" 
   ], 
   "Resource" : "arn:aws:storagegateway:*:*:*" 
 }, 
 { 
   "Effect" : "Allow", 
  "Action" : [
     "storagegateway:DescribeGatewayInformation", 
     "storagegateway:ListVolumes", 
     "storagegateway:ListLocalDisks" 
   ], 
   "Resource" : "arn:aws:storagegateway:*:*:gateway/*" 
 }, 
 { 
   "Effect" : "Allow", 
  "Action" : [
     "iam:ListRoles", 
     "iam:GetRole" 
   ], 
  "Resource" : "*" 
 }, 
 { 
   "Effect" : "Allow", 
   "Action" : "iam:PassRole", 
   "Resource" : [ 
     "arn:aws:iam::*:role/*AwsBackup*", 
     "arn:aws:iam::*:role/*AWSBackup*" 
   ], 
   "Condition" : { 
     "StringLike" : {
```

```
 "iam:PassedToService" : "backup.amazonaws.com" 
     } 
   } 
 }, 
\mathcal{L} "Effect" : "Allow", 
   "Action" : "organizations:DescribeOrganization", 
   "Resource" : "*" 
 }, 
 { 
   "Effect" : "Allow", 
   "Action" : [ 
     "ssm:CancelCommand", 
     "ssm:GetCommandInvocation" 
   ], 
   "Resource" : "*" 
 }, 
 { 
   "Effect" : "Allow", 
   "Action" : "ssm:SendCommand", 
   "Resource" : [ 
     "arn:aws:ssm:*:*:document/AWSEC2-CreateVssSnapshot", 
     "arn:aws:ec2:*:*:instance/*" 
   ] 
 }, 
 { 
   "Effect" : "Allow", 
   "Action" : "fsx:DescribeBackups", 
   "Resource" : "arn:aws:fsx:*:*:backup/*" 
 }, 
 { 
   "Effect" : "Allow", 
   "Action" : "fsx:DescribeFileSystems", 
   "Resource" : "arn:aws:fsx:*:*:file-system/*" 
 }, 
 { 
   "Effect" : "Allow", 
   "Action" : "fsx:DescribeVolumes", 
   "Resource" : "arn:aws:fsx:*:*:volume/*/*" 
 }, 
 { 
   "Effect" : "Allow", 
   "Action" : "fsx:DescribeStorageVirtualMachines", 
   "Resource" : "arn:aws:fsx:*:*:storage-virtual-machine/*/*"
```
AWS Politique gérée Guide de référence

```
 }, 
\mathcal{L} "Effect" : "Allow", 
   "Action" : "ds:DescribeDirectories", 
   "Resource" : "*" 
 }, 
 { 
   "Effect" : "Allow", 
  "Action" : [
     "backup-gateway:ListGateways", 
     "backup-gateway:ListHypervisors", 
     "backup-gateway:ListTagsForResource", 
     "backup-gateway:ListVirtualMachines" 
   ], 
   "Resource" : "*" 
 }, 
 { 
   "Effect" : "Allow", 
  "Action" : [
     "backup-gateway:GetHypervisor", 
     "backup-gateway:GetHypervisorPropertyMappings" 
   ], 
   "Resource" : "arn:aws:backup-gateway:*:*:hypervisor/*" 
 }, 
 { 
   "Effect" : "Allow", 
  "Action" : [
     "backup-gateway:GetVirtualMachine" 
   ], 
   "Resource" : "arn:aws:backup-gateway:*:*:vm/*" 
 }, 
 { 
   "Effect" : "Allow", 
  "Action" : [
     "backup-gateway:GetBandwidthRateLimitSchedule", 
     "backup-gateway:GetGateway" 
   ], 
   "Resource" : "arn:aws:backup-gateway:*:*:gateway/*" 
 }, 
 { 
   "Effect" : "Allow", 
   "Action" : "cloudwatch:GetMetricData", 
   "Resource" : "*" 
 },
```

```
 { 
   "Effect" : "Allow", 
  "Action" : [
     "timestream:ListDatabases", 
     "timestream:ListTables" 
   ], 
   "Resource" : [ 
     "arn:aws:timestream:*:*:database/*" 
   ] 
 }, 
 { 
   "Effect" : "Allow", 
  "Action" : \lceil "timestream:DescribeEndpoints" 
   ], 
   "Resource" : "*" 
 }, 
 { 
   "Effect" : "Allow", 
   "Action" : [ 
     "s3:ListAllMyBuckets" 
   ], 
   "Resource" : "arn:aws:s3:::*" 
 }, 
 { 
   "Effect" : "Allow", 
  "Action" : [
     "redshift:DescribeClusters", 
     "redshift:DescribeClusterSubnetGroups", 
     "redshift:DescribeClusterSnapshots", 
     "redshift:DescribeSnapshotSchedules" 
   ], 
   "Resource" : [ 
     "arn:aws:redshift:*:*:cluster:*", 
     "arn:aws:redshift:*:*:subnetgroup:*", 
     "arn:aws:redshift:*:*:snapshot:*/*", 
     "arn:aws:redshift:*:*:snapshotschedule:*" 
   ] 
 }, 
 { 
   "Effect" : "Allow", 
  "Action" : [
     "redshift:DescribeNodeConfigurationOptions", 
     "redshift:DescribeOrderableClusterOptions",
```

```
 "redshift:DescribeClusterParameterGroups", 
          "redshift:DescribeClusterTracks" 
        ], 
        "Resource" : "*" 
     }, 
     { 
        "Effect" : "Allow", 
        "Action" : [ 
          "cloudformation:ListStacks" 
        ], 
        "Resource" : [ 
          "arn:aws:cloudformation:*:*:stack/*" 
        ] 
     }, 
      { 
        "Effect" : "Allow", 
        "Action" : [ 
          "ssm-sap:GetOperation", 
          "ssm-sap:ListDatabases" 
        ], 
        "Resource" : "*" 
     }, 
     { 
        "Effect" : "Allow", 
       "Action" : [
          "ssm-sap:GetDatabase", 
          "ssm-sap:ListTagsForResource" 
        ], 
        "Resource" : "arn:aws:ssm-sap:*:*:*" 
     }, 
     { 
        "Effect" : "Allow", 
        "Action" : [ 
          "ram:GetResourceShareAssociations" 
        ], 
        "Resource" : "*" 
     } 
  \mathbf{I}}
```
• [Créez un ensemble d'autorisations à l'aide deAWSpolitiques gérées dans IAM Identity Center](https://docs.aws.amazon.com/singlesignon/latest/userguide/howtocreatepermissionset.html)

- [Ajouter et supprimer des autorisations d'identité IAM](https://docs.aws.amazon.com/IAM/latest/UserGuide/access_policies_manage-attach-detach.html)
- [Comprendre le versionnement des politiques IAM](https://docs.aws.amazon.com/IAM/latest/UserGuide/access_policies_managed-versioning.html)
- [Commencez avecAWSpolitiques gérées et évolution vers les autorisations du moindre privilège](https://docs.aws.amazon.com/IAM/latest/UserGuide/best-practices.html#bp-use-aws-defined-policies)

## AWSBackupOrganizationAdminAccess

AWSBackupOrganizationAdminAccessest une [politiqueAWS gérée](https://docs.aws.amazon.com/IAM/latest/UserGuide/access_policies_managed-vs-inline.html#aws-managed-policies) qui : Cette politique s'adresse aux administrateurs de sauvegarde qui utilisent la gestion des sauvegardes entre comptes pour gérer les sauvegardes pour l'organisation.

### Utilisation de cette stratégie

Vous pouvezAWSBackupOrganizationAdminAccess les associer à vos utilisateurs, groupes et rôles.

### Détails des politiques

- Type : politiqueAWS gérée
- Heure de création : 24 juin 2020, 16:23 UTC
- Heure modifiée : 18 novembre 2022, 18:26 UTC
- ARN: arn:aws:iam::aws:policy/AWSBackupOrganizationAdminAccess

### Version de la politique

Version de la politique :v3 (par défaut)

La version par défaut de la stratégie est la version qui définit les autorisations pour la stratégie. Lorsqu'un utilisateur ou un rôle doté de la politique demande l'accès à uneAWS ressource,AWS vérifie la version par défaut de la politique pour déterminer s'il convient d'autoriser la demande.

```
{ 
   "Version" : "2012-10-17", 
   "Statement" : [ 
      { 
        "Effect" : "Allow", 
        "Action" : [
```

```
 "organizations:DisableAWSServiceAccess", 
     "organizations:EnableAWSServiceAccess", 
     "organizations:ListDelegatedAdministrators" 
   ], 
   "Resource" : "*", 
   "Condition" : { 
     "StringEquals" : { 
        "organizations:ServicePrincipal" : [ 
          "backup.amazonaws.com" 
       ] 
     } 
   } 
 }, 
 { 
   "Effect" : "Allow", 
  "Action" : [
     "organizations:RegisterDelegatedAdministrator", 
     "organizations:DeregisterDelegatedAdministrator" 
   ], 
   "Resource" : "arn:aws:organizations::*:account/*", 
   "Condition" : { 
     "StringEquals" : { 
        "organizations:ServicePrincipal" : [ 
          "backup.amazonaws.com" 
       ] 
     } 
   } 
 }, 
 { 
   "Effect" : "Allow", 
  "Action" : [
     "organizations:AttachPolicy", 
     "organizations:ListPoliciesForTarget", 
     "organizations:ListTargetsForPolicy", 
     "organizations:DetachPolicy", 
     "organizations:DisablePolicyType", 
     "organizations:DescribePolicy", 
     "organizations:DescribeEffectivePolicy", 
     "organizations:ListPolicies", 
     "organizations:EnablePolicyType", 
     "organizations:CreatePolicy", 
     "organizations:UpdatePolicy", 
     "organizations:DeletePolicy" 
   ],
```

```
 "Resource" : "*", 
       "Condition" : { 
          "StringLikeIfExists" : { 
            "organizations:PolicyType" : [ 
              "BACKUP_POLICY" 
            ] 
          } 
       } 
     }, 
     { 
       "Effect" : "Allow", 
       "Action" : [ 
          "organizations:ListRoots", 
          "organizations:ListParents", 
          "organizations:ListAWSServiceAccessForOrganization", 
          "organizations:ListAccountsForParent", 
          "organizations:ListAccounts", 
          "organizations:DescribeOrganization", 
          "organizations:ListOrganizationalUnitsForParent", 
          "organizations:ListChildren", 
          "organizations:DescribeAccount", 
          "organizations:DescribeOrganizationalUnit" 
       ], 
       "Resource" : "*" 
     } 
   ]
}
```
- [Création d'un ensemble d'autorisations à l'aide de politiquesAWS gérées dans IAM Identity Center](https://docs.aws.amazon.com/singlesignon/latest/userguide/howtocreatepermissionset.html)
- [Ajout et suppression d'autorisations basées sur l'identité IAM](https://docs.aws.amazon.com/IAM/latest/UserGuide/access_policies_manage-attach-detach.html)
- [Comprendre le contrôle des versions pour les politiques IAM](https://docs.aws.amazon.com/IAM/latest/UserGuide/access_policies_managed-versioning.html)
- [Démarrer avec stratégiesAWS gérées et évoluez vers les autorisations de moindre privilège](https://docs.aws.amazon.com/IAM/latest/UserGuide/best-practices.html#bp-use-aws-defined-policies)

## AWSBackupRestoreAccessForSAPHANA

AWSBackupRestoreAccessForSAPHANAest une [politiqueAWS gérée](https://docs.aws.amazon.com/IAM/latest/UserGuide/access_policies_managed-vs-inline.html#aws-managed-policies) qui : fournit l'autorisationAWS de Backup pour restaurer une sauvegarde de SAP HANA sur Amazon EC2

#### Utilisation de cette stratégie

Vous pouvez les associerAWSBackupRestoreAccessForSAPHANA à vos utilisateurs, à vos groupes et à vos rôles.

#### Détails des politiques

- Type : politiqueAWS gérée
- Heure de création : 10 novembre 2022, 22:43 UTC
- Heure modifiée : 10 novembre 2022, 22:43 UTC
- ARN: arn:aws:iam::aws:policy/AWSBackupRestoreAccessForSAPHANA

#### Version de la politique

Version de la politique :v1 (par défaut)

La version par défaut de la stratégie est la version qui définit les autorisations pour la stratégie. Lorsqu'un utilisateur ou un rôle doté de la politique demande l'accès à uneAWS ressource,AWS vérifie la version par défaut de la politique pour déterminer s'il convient d'autoriser la demande.

```
{ 
   "Version" : "2012-10-17", 
   "Statement" : [ 
     { 
        "Effect" : "Allow", 
        "Action" : [ 
          "backup:Get*", 
          "backup:List*", 
          "backup:Describe*", 
          "backup:StartBackupJob", 
          "backup:StartRestoreJob" 
        ], 
        "Resource" : "*" 
     }, 
     { 
        "Effect" : "Allow", 
        "Action" : [ 
          "ssm-sap:GetOperation",
```

```
 "ssm-sap:ListDatabases" 
        ], 
        "Resource" : "*" 
     }, 
     { 
        "Effect" : "Allow", 
        "Action" : [ 
          "ssm-sap:BackupDatabase", 
          "ssm-sap:RestoreDatabase", 
          "ssm-sap:UpdateHanaBackupSettings", 
          "ssm-sap:GetDatabase", 
          "ssm-sap:ListTagsForResource" 
        ], 
        "Resource" : "arn:aws:ssm-sap:*:*:*" 
     } 
   ]
}
```
- [Création d'un ensemble d'autorisations à l'aide de politiquesAWS gérées dans IAM Identity Center](https://docs.aws.amazon.com/singlesignon/latest/userguide/howtocreatepermissionset.html)
- [Ajout et suppression d'autorisations basées sur l'identité IAM](https://docs.aws.amazon.com/IAM/latest/UserGuide/access_policies_manage-attach-detach.html)
- [Comprendre le contrôle des versions pour les politiques IAM](https://docs.aws.amazon.com/IAM/latest/UserGuide/access_policies_managed-versioning.html)
- [Démarrer avec stratégiesAWS gérées et évoluez vers les autorisations de moindre privilège](https://docs.aws.amazon.com/IAM/latest/UserGuide/best-practices.html#bp-use-aws-defined-policies)

# AWSBackupServiceLinkedRolePolicyForBackup

AWSBackupServiceLinkedRolePolicyForBackupest une [politique AWS gérée](https://docs.aws.amazon.com/IAM/latest/UserGuide/access_policies_managed-vs-inline.html#aws-managed-policies) qui : fournit l'autorisation AWS de sauvegarde pour créer des sauvegardes en votre nom sur l'ensemble AWS des services

#### Utilisation de cette politique

Cette politique est associée à un rôle lié au service qui permet au service d'effectuer des actions en votre nom. Vous ne pouvez pas associer cette politique à vos utilisateurs, groupes ou rôles.

#### Détails de la politique

• Type : Politique de rôle liée à un service

- Heure de création : 2 juin 2020, 23:08 UTC
- Heure modifiée : 15 décembre 2023, 22:06 UTC
- ARN: arn:aws:iam::aws:policy/aws-service-role/ AWSBackupServiceLinkedRolePolicyForBackup

#### Version de la politique

Version de la politique : v15 (par défaut)

La version par défaut de la politique est celle qui définit les autorisations associées à la politique. Lorsqu'un utilisateur ou un rôle doté de la politique fait une demande d'accès à une AWS ressource, AWS vérifie la version par défaut de la politique pour déterminer s'il convient d'autoriser la demande.

### Document de politique JSON

```
{ 
   "Version" : "2012-10-17", 
   "Statement" : [ 
     { 
       "Sid" : "EFSResourcePermissions", 
       "Effect" : "Allow", 
       "Action" : [ 
          "elasticfilesystem:Backup", 
          "elasticfilesystem:DescribeTags" 
       ], 
       "Resource" : "arn:aws:elasticfilesystem:*:*:file-system/*", 
       "Condition" : { 
          "StringLike" : { 
            "aws:ResourceTag/aws:elasticfilesystem:default-backup" : "enabled" 
          } 
       } 
     }, 
     { 
       "Sid" : "DescribePermissions", 
       "Effect" : "Allow", 
       "Action" : [ 
          "tag:GetResources", 
          "elasticfilesystem:DescribeFileSystems", 
          "dynamodb:ListTables", 
          "storagegateway:ListVolumes", 
          "ec2:DescribeVolumes",
```

```
 "ec2:DescribeInstances", 
     "rds:DescribeDBInstances", 
     "rds:DescribeDBClusters", 
     "fsx:DescribeFileSystems", 
     "fsx:DescribeVolumes", 
     "s3:ListAllMyBuckets", 
     "s3:GetBucketTagging" 
   ], 
   "Resource" : "*" 
 }, 
 { 
   "Sid" : "SnapshotCopyTagPermissions", 
   "Effect" : "Allow", 
   "Action" : "ec2:CreateTags", 
   "Resource" : "arn:aws:ec2:*::snapshot/*", 
   "Condition" : { 
     "StringEquals" : { 
        "ec2:CreateAction" : "CopySnapshot" 
     } 
   } 
 }, 
 { 
   "Sid" : "EC2CreateBackupTagPermissions", 
   "Effect" : "Allow", 
   "Action" : "ec2:CreateTags", 
   "Resource" : [ 
     "arn:aws:ec2:*::image/*", 
     "arn:aws:ec2:*::snapshot/*" 
   ], 
   "Condition" : { 
     "ForAllValues:StringEquals" : { 
        "aws:TagKeys" : [ 
          "AWSBackupManagedResource" 
       ] 
     } 
   } 
 }, 
 { 
   "Sid" : "EC2CreateTagsPermissions", 
   "Effect" : "Allow", 
   "Action" : "ec2:CreateTags", 
   "Resource" : [ 
     "arn:aws:ec2:*::image/*", 
     "arn:aws:ec2:*::snapshot/*"
```

```
 ], 
   "Condition" : { 
     "Null" : { 
        "ec2:ResourceTag/AWSBackupManagedResource" : "false" 
     } 
   } 
 }, 
 { 
   "Sid" : "EC2RDSDescribePermissions", 
   "Effect" : "Allow", 
  "Action" : [
     "ec2:DescribeSnapshots", 
     "ec2:DescribeSnapshotTierStatus", 
     "ec2:DescribeImages", 
     "rds:DescribeDBSnapshots", 
     "rds:DescribeDBClusterSnapshots" 
   ], 
   "Resource" : "*" 
 }, 
 { 
   "Sid" : "EBSCopyPermissions", 
   "Effect" : "Allow", 
   "Action" : "ec2:CopySnapshot", 
   "Resource" : "arn:aws:ec2:*::snapshot/*" 
 }, 
 { 
   "Sid" : "EC2CopyPermissions", 
   "Effect" : "Allow", 
   "Action" : "ec2:CopyImage", 
   "Resource" : "*" 
 }, 
 { 
   "Sid" : "EC2ModifyPermissions", 
   "Effect" : "Allow", 
  "Action" : [
     "ec2:DeregisterImage", 
     "ec2:DeleteSnapshot", 
     "ec2:ModifySnapshotTier" 
   ], 
   "Resource" : "*", 
   "Condition" : { 
     "Null" : { 
        "ec2:ResourceTag/AWSBackupManagedResource" : "false" 
     }
```

```
 } 
 }, 
 { 
   "Sid" : "RDSInstanceAndSnashotPermissions", 
   "Effect" : "Allow", 
  "Action" : [
     "rds:AddTagsToResource", 
     "rds:CopyDBSnapshot", 
     "rds:DeleteDBSnapshot", 
     "rds:DeleteDBInstanceAutomatedBackup" 
   ], 
   "Resource" : "arn:aws:rds:*:*:snapshot:awsbackup:*" 
 }, 
 { 
   "Sid" : "RDSClusterPermissions", 
   "Effect" : "Allow", 
  "Action" : [
     "rds:AddTagsToResource", 
     "rds:CopyDBClusterSnapshot", 
     "rds:DeleteDBClusterSnapshot" 
   ], 
   "Resource" : "arn:aws:rds:*:*:cluster-snapshot:awsbackup:*" 
 }, 
\mathcal{L} "Sid" : "KMSDescribePermissions", 
   "Effect" : "Allow", 
   "Action" : "kms:DescribeKey", 
   "Resource" : "*" 
 }, 
 { 
   "Sid" : "KMSGrantPermissions", 
   "Effect" : "Allow", 
  "Action" : [
     "kms:ListGrants", 
     "kms:ReEncryptFrom", 
     "kms:GenerateDataKeyWithoutPlaintext" 
   ], 
   "Resource" : "*", 
   "Condition" : { 
     "StringLike" : { 
        "kms:ViaService" : [ 
          "ec2.*.amazonaws.com", 
          "rds.*.amazonaws.com", 
          "fsx.*.amazonaws.com"
```

```
 ] 
     } 
   } 
 }, 
 { 
   "Sid" : "KMSCreateGrantPermissions", 
   "Effect" : "Allow", 
   "Action" : "kms:CreateGrant", 
   "Resource" : "*", 
   "Condition" : { 
     "Bool" : { 
        "kms:GrantIsForAWSResource" : "true" 
     }, 
     "StringLike" : { 
        "kms:ViaService" : [ 
          "ec2.*.amazonaws.com", 
          "rds.*.amazonaws.com", 
          "fsx.*.amazonaws.com" 
       ] 
     } 
   } 
 }, 
 { 
   "Sid" : "FsxPermissions", 
   "Effect" : "Allow", 
   "Action" : [ 
     "fsx:CopyBackup", 
     "fsx:TagResource", 
     "fsx:DescribeBackups", 
     "fsx:DeleteBackup" 
   ], 
   "Resource" : "arn:aws:fsx:*:*:backup/*" 
 }, 
 { 
   "Sid" : "DynamoDBDeletePermissions", 
   "Effect" : "Allow", 
   "Action" : "dynamodb:DeleteBackup", 
   "Resource" : "arn:aws:dynamodb:*:*:table/*/backup/*" 
 }, 
 { 
   "Sid" : "BackupGateway", 
   "Effect" : "Allow", 
  "Action" : [
     "backup-gateway:ListVirtualMachines"
```

```
 ], 
   "Resource" : "*" 
 }, 
 { 
   "Sid" : "ListTagsForBackupGateway", 
   "Effect" : "Allow", 
   "Action" : [ 
     "backup-gateway:ListTagsForResource" 
   ], 
   "Resource" : "arn:aws:backup-gateway:*:*:vm/*" 
 }, 
 { 
   "Sid" : "DynamoDBPermissions", 
   "Effect" : "Allow", 
  "Action" : [
     "dynamodb:ListTagsOfResource", 
     "dynamodb:DescribeTable" 
   ], 
   "Resource" : "arn:aws:dynamodb:*:*:table/*" 
 }, 
 { 
   "Sid" : "StorageGatewayPermissions", 
   "Effect" : "Allow", 
   "Action" : [ 
     "storagegateway:DescribeCachediSCSIVolumes", 
     "storagegateway:DescribeStorediSCSIVolumes" 
   ], 
   "Resource" : "arn:aws:storagegateway:*:*:gateway/*/volume/*" 
 }, 
 { 
   "Sid" : "EventBridgePermissions", 
   "Effect" : "Allow", 
   "Action" : [ 
     "events:DeleteRule", 
     "events:PutTargets", 
     "events:DescribeRule", 
     "events:EnableRule", 
     "events:PutRule", 
     "events:RemoveTargets", 
     "events:ListTargetsByRule", 
     "events:DisableRule" 
   ], 
   "Resource" : [ 
     "arn:aws:events:*:*:rule/AwsBackupManagedRule*"
```
```
\mathbf{I} }, 
 { 
   "Sid" : "EventBridgeRulesPermissions", 
   "Effect" : "Allow", 
   "Action" : "events:ListRules", 
   "Resource" : "*" 
 }, 
 { 
   "Sid" : "SSMSAPPermissions", 
   "Effect" : "Allow", 
  "Action" : [
     "ssm-sap:GetOperation", 
     "ssm-sap:UpdateHANABackupSettings" 
   ], 
   "Resource" : "*" 
 }, 
 { 
   "Sid" : "TimestreamResourcePermissions", 
   "Effect" : "Allow", 
  "Action" : [
     "timestream:ListDatabases", 
     "timestream:ListTables", 
     "timestream:ListTagsForResource", 
     "timestream:DescribeDatabase", 
     "timestream:DescribeTable", 
     "timestream:GetAwsBackupStatus", 
     "timestream:GetAwsRestoreStatus" 
   ], 
   "Resource" : [ 
     "arn:aws:timestream:*:*:database/*" 
   ] 
 }, 
 { 
   "Sid" : "TimestreamPermissions", 
   "Effect" : "Allow", 
  "Action" : [
     "timestream:DescribeEndpoints" 
   ], 
   "Resource" : "*" 
 }, 
 { 
   "Sid" : "RedshiftDescribePermissions", 
   "Effect" : "Allow",
```

```
 "Action" : [ 
        "redshift:DescribeClusterSnapshots", 
       "redshift:DescribeTags" 
     ], 
     "Resource" : [ 
       "arn:aws:redshift:*:*:snapshot:*/*", 
       "arn:aws:redshift:*:*:cluster:*" 
     ] 
   }, 
   { 
     "Sid" : "RedshiftClusterSnapshotPermissions", 
     "Effect" : "Allow", 
    "Action" : \lceil "redshift:DeleteClusterSnapshot" 
     ], 
     "Resource" : [ 
       "arn:aws:redshift:*:*:snapshot:*/*" 
     ] 
   }, 
   { 
     "Sid" : "RedshiftClusterPermissions", 
     "Effect" : "Allow", 
    "Action" : [
       "redshift:DescribeClusters" 
     ], 
     "Resource" : [ 
       "arn:aws:redshift:*:*:cluster:*" 
     ] 
   }, 
   { 
     "Sid" : "CloudformationStackPermissions", 
     "Effect" : "Allow", 
    "Action" : [
       "cloudformation:ListStacks" 
     ], 
     "Resource" : [ 
       "arn:aws:cloudformation:*:*:stack/*" 
     ] 
   } 
 ]
```
}

- [Comprendre le versionnement des politiques IAM](https://docs.aws.amazon.com/IAM/latest/UserGuide/access_policies_managed-versioning.html)
- [Commencez avec les politiques AWS gérées et passez aux autorisations du moindre privilège](https://docs.aws.amazon.com/IAM/latest/UserGuide/best-practices.html#bp-use-aws-defined-policies)

# AWSBackupServiceLinkedRolePolicyForBackupTest

AWSBackupServiceLinkedRolePolicyForBackupTestest une [politiqueAWS gérée](https://docs.aws.amazon.com/IAM/latest/UserGuide/access_policies_managed-vs-inline.html#aws-managed-policies) qui : fournit l'autorisationAWS Backup pour créer des sauvegardes en votre nom sur l'ensembleAWS des services

### Utilisation de de de de de de

Cette politique est attachée à un rôle lié au service qui permet à d'effectuer des actions en votre nom. Vous ne pouvez pas attacher cette politique à vos utilisateurs, les groupes ou les rôles.

### Les politiques politiques de politique

- Type : Politique de rôles liée à un service
- Heure de création : 12 mai 2020, 17:37 UTC
- Heure modifiée : 12 mai 2020, 17:37 UTC
- ARN: arn:aws:iam::aws:policy/aws-service-role/ AWSBackupServiceLinkedRolePolicyForBackupTest

### Version de la politique

Version de la politique :v1 (par défaut)

La version par défaut de la politique est la version qui définit les autorisations pour la politique. Lorsqu'un utilisateur ou un rôle doté de la politique demande l'accès à uneAWS ressource,AWS vérifie la version par défaut de la politique pour déterminer s'il convient d'autoriser la demande.

### Document de stratégie JSON politique J

```
 "Version" : "2012-10-17", 
   "Statement" : [ 
     { 
        "Action" : [ 
          "elasticfilesystem:Backup", 
          "elasticfilesystem:DescribeTags" 
        ], 
        "Resource" : "arn:aws:elasticfilesystem:*:*:file-system/*", 
        "Effect" : "Allow", 
        "Condition" : { 
          "StringLike" : { 
             "aws:ResourceTag/aws:elasticfilesystem:default-backup" : "enabled" 
          } 
        } 
     }, 
     { 
        "Action" : [ 
          "tag:GetResources" 
        ], 
        "Resource" : "*", 
        "Effect" : "Allow" 
     } 
   ]
}
```
- [Comprendre le contrôle des versions pour les politiques IAM](https://docs.aws.amazon.com/IAM/latest/UserGuide/access_policies_managed-versioning.html)
- [Démarrer avec politiquesAWS gérées et évoluez ez ez ez ez ez ez ez ez ez ez ez ez ez ez ez ez](https://docs.aws.amazon.com/IAM/latest/UserGuide/best-practices.html#bp-use-aws-defined-policies)  [ez ez](https://docs.aws.amazon.com/IAM/latest/UserGuide/best-practices.html#bp-use-aws-defined-policies)

# AWSBackupServiceRolePolicyForBackup

AWSBackupServiceRolePolicyForBackupest une [politique AWS gérée](https://docs.aws.amazon.com/IAM/latest/UserGuide/access_policies_managed-vs-inline.html#aws-managed-policies) qui : fournit l'autorisation AWS de sauvegarde pour créer des sauvegardes en votre nom sur l'ensemble AWS des services

### Utilisation de cette politique

Vous pouvez vous associer AWSBackupServiceRolePolicyForBackup à vos utilisateurs, groupes et rôles.

# Détails de la politique

- Type : Politique des rôles de service
- Heure de création : 10 janvier 2019, 21:01 UTC
- Heure modifiée : 15 décembre 2023, 22:04 UTC
- ARN: arn:aws:iam::aws:policy/service-role/ AWSBackupServiceRolePolicyForBackup

# Version de la politique

Version de la politique : v18 (par défaut)

La version par défaut de la politique est celle qui définit les autorisations associées à la politique. Lorsqu'un utilisateur ou un rôle doté de la politique fait une demande d'accès à une AWS ressource, AWS vérifie la version par défaut de la politique pour déterminer s'il convient d'autoriser la demande.

# Document de politique JSON

```
{ 
   "Version" : "2012-10-17", 
   "Statement" : [ 
     { 
       "Sid" : "DynamoDBPermissions", 
       "Effect" : "Allow", 
       "Action" : [ 
          "dynamodb:DescribeTable", 
          "dynamodb:CreateBackup" 
       ], 
       "Resource" : "arn:aws:dynamodb:*:*:table/*" 
     }, 
     { 
       "Sid" : "DynamoDBBackupResourcePermissions", 
       "Effect" : "Allow", 
       "Action" : [ 
          "dynamodb:DescribeBackup", 
          "dynamodb:DeleteBackup" 
       ], 
       "Resource" : "arn:aws:dynamodb:*:*:table/*/backup/*" 
     }, 
     {
```

```
 "Sid" : "DynamoDBBackupPermissions", 
   "Effect" : "Allow", 
   "Action" : [ 
     "rds:AddTagsToResource", 
     "rds:ListTagsForResource", 
     "rds:DescribeDBSnapshots", 
     "rds:CreateDBSnapshot", 
     "rds:CopyDBSnapshot", 
     "rds:DescribeDBInstances", 
     "rds:CreateDBClusterSnapshot", 
     "rds:DescribeDBClusters", 
     "rds:DescribeDBClusterSnapshots", 
     "rds:CopyDBClusterSnapshot", 
     "rds:DescribeDBClusterAutomatedBackups" 
   ], 
   "Resource" : "*" 
 }, 
 { 
   "Sid" : "RDSModifyPermissions", 
   "Effect" : "Allow", 
  "Action" : [
     "rds:ModifyDBInstance" 
   ], 
   "Resource" : [ 
     "arn:aws:rds:*:*:db:*" 
   ] 
 }, 
 { 
   "Sid" : "RDSClusterPermissions", 
   "Effect" : "Allow", 
   "Action" : [ 
     "rds:ModifyDBCluster" 
   ], 
   "Resource" : [ 
     "arn:aws:rds:*:*:cluster:*" 
   ] 
 }, 
 { 
   "Sid" : "RDSClusterBackupPermissions", 
   "Effect" : "Allow", 
  "Action" : [
     "rds:DeleteDBClusterAutomatedBackup" 
   ], 
   "Resource" : "arn:aws:rds:*:*:cluster-auto-backup:*"
```

```
 }, 
 { 
   "Sid" : "RDSBackupPermissions", 
   "Effect" : "Allow", 
   "Action" : [ 
     "rds:DeleteDBSnapshot", 
     "rds:ModifyDBSnapshotAttribute" 
   ], 
   "Resource" : [ 
     "arn:aws:rds:*:*:snapshot:awsbackup:*" 
   ] 
 }, 
 { 
   "Sid" : "RDSClusterModifyPermissions", 
   "Effect" : "Allow", 
  "Action" : [
     "rds:DeleteDBClusterSnapshot", 
     "rds:ModifyDBClusterSnapshotAttribute" 
   ], 
   "Resource" : [ 
     "arn:aws:rds:*:*:cluster-snapshot:awsbackup:*" 
   ] 
 }, 
\mathcal{L} "Sid" : "StorageGatewayPermissions", 
   "Effect" : "Allow", 
  "Action" : [
     "storagegateway:CreateSnapshot", 
     "storagegateway:ListTagsForResource" 
   ], 
   "Resource" : "arn:aws:storagegateway:*:*:gateway/*/volume/*" 
 }, 
 { 
   "Sid" : "EBSCopyPermissions", 
   "Effect" : "Allow", 
  "Action" : [
     "ec2:CopySnapshot" 
   ], 
   "Resource" : "arn:aws:ec2:*::snapshot/*" 
 }, 
 { 
   "Sid" : "EC2CopyPermissions", 
   "Effect" : "Allow", 
   "Action" : [
```

```
 "ec2:CopyImage" 
   ], 
   "Resource" : "*" 
 }, 
\mathcal{L} "Sid" : "EBSTagAndDeletePermissions", 
   "Effect" : "Allow", 
   "Action" : [ 
     "ec2:CreateTags", 
     "ec2:DeleteSnapshot" 
   ], 
   "Resource" : "arn:aws:ec2:*::snapshot/*" 
 }, 
 { 
   "Sid" : "EC2Permissions", 
   "Effect" : "Allow", 
  "Action" : [
     "ec2:CreateImage", 
     "ec2:DeregisterImage", 
     "ec2:DescribeSnapshots", 
     "ec2:DescribeTags", 
     "ec2:DescribeImages", 
     "ec2:DescribeInstances", 
     "ec2:DescribeInstanceAttribute", 
     "ec2:DescribeInstanceCreditSpecifications", 
     "ec2:DescribeNetworkInterfaces", 
     "ec2:DescribeElasticGpus", 
     "ec2:DescribeSpotInstanceRequests", 
     "ec2:DescribeSnapshotTierStatus" 
   ], 
   "Resource" : "*" 
 }, 
 { 
   "Sid" : "EC2TagPermissions", 
   "Effect" : "Allow", 
   "Action" : [ 
     "ec2:CreateTags" 
   ], 
   "Resource" : "arn:aws:ec2:*:*:image/*" 
 }, 
 { 
   "Sid" : "EC2ModifyPermissions", 
   "Effect" : "Allow", 
   "Action" : [
```

```
 "ec2:ModifySnapshotAttribute", 
     "ec2:ModifyImageAttribute" 
   ], 
   "Resource" : "*", 
   "Condition" : { 
     "Null" : { 
        "aws:ResourceTag/aws:backup:source-resource" : "false" 
     } 
   } 
 }, 
 { 
   "Sid" : "EBSSnapshotTierPermissions", 
   "Effect" : "Allow", 
  "Action" : [
     "ec2:ModifySnapshotTier" 
   ], 
   "Resource" : "arn:aws:ec2:*::snapshot/*", 
   "Condition" : { 
     "Null" : { 
        "aws:ResourceTag/aws:backup:source-resource" : "false" 
     } 
   } 
 }, 
 { 
   "Sid" : "BackupVaultPermissions", 
   "Effect" : "Allow", 
   "Action" : [ 
     "backup:DescribeBackupVault", 
     "backup:CopyIntoBackupVault" 
   ], 
   "Resource" : "arn:aws:backup:*:*:backup-vault:*" 
 }, 
 { 
   "Sid" : "BackupVaultCopyPermissions", 
   "Effect" : "Allow", 
  "Action" : [
     "backup:CopyFromBackupVault" 
   ], 
   "Resource" : "*" 
 }, 
 { 
   "Sid" : "EFSPermissions", 
   "Effect" : "Allow", 
   "Action" : [
```

```
 "elasticfilesystem:Backup", 
     "elasticfilesystem:DescribeTags" 
   ], 
   "Resource" : "arn:aws:elasticfilesystem:*:*:file-system/*" 
 }, 
 { 
   "Sid" : "EBSResourcePermissions", 
   "Effect" : "Allow", 
  "Action" : [
     "ec2:CreateSnapshot", 
     "ec2:DeleteSnapshot", 
     "ec2:DescribeVolumes", 
     "ec2:DescribeSnapshots" 
   ], 
   "Resource" : [ 
     "arn:aws:ec2:*::snapshot/*", 
     "arn:aws:ec2:*:*:volume/*" 
   ] 
 }, 
 { 
   "Sid" : "KMSDynamoDBPermissions", 
   "Effect" : "Allow", 
  "Action" : [
     "kms:Decrypt", 
     "kms:GenerateDataKey" 
   ], 
   "Resource" : "*", 
   "Condition" : { 
     "StringLike" : { 
        "kms:ViaService" : [ 
          "dynamodb.*.amazonaws.com" 
       ] 
     } 
   } 
 }, 
 { 
   "Sid" : "KMSPermissions", 
   "Effect" : "Allow", 
   "Action" : "kms:DescribeKey", 
   "Resource" : "*" 
 }, 
 { 
   "Sid" : "KMSCreateGrantPermissions", 
   "Effect" : "Allow",
```

```
 "Action" : "kms:CreateGrant", 
   "Resource" : "*", 
   "Condition" : { 
     "Bool" : { 
        "kms:GrantIsForAWSResource" : "true" 
     } 
   } 
 }, 
 { 
   "Sid" : "KMSDataKeyEC2Permissions", 
   "Effect" : "Allow", 
  "Action" : [
     "kms:GenerateDataKeyWithoutPlaintext" 
   ], 
   "Resource" : "arn:aws:kms:*:*:key/*", 
   "Condition" : { 
     "StringLike" : { 
        "kms:ViaService" : [ 
          "ec2.*.amazonaws.com" 
       ] 
     } 
   } 
 }, 
 { 
   "Sid" : "GetResourcesPermissions", 
   "Effect" : "Allow", 
   "Action" : [ 
     "tag:GetResources" 
   ], 
   "Resource" : "*" 
 }, 
 { 
   "Sid" : "SSMPermissions", 
   "Effect" : "Allow", 
  "Action" : [
     "ssm:CancelCommand", 
     "ssm:GetCommandInvocation" 
   ], 
   "Resource" : "*" 
 }, 
 { 
   "Sid" : "SSMSendPermissions", 
   "Effect" : "Allow", 
   "Action" : "ssm:SendCommand",
```

```
 "Resource" : [ 
     "arn:aws:ssm:*:*:document/AWSEC2-CreateVssSnapshot", 
     "arn:aws:ec2:*:*:instance/*" 
   ] 
 }, 
 { 
   "Sid" : "FsxBackupPermissions", 
   "Effect" : "Allow", 
   "Action" : "fsx:DescribeBackups", 
   "Resource" : "arn:aws:fsx:*:*:backup/*" 
 }, 
 { 
   "Sid" : "FsxCreateBackupPermissions", 
   "Effect" : "Allow", 
   "Action" : "fsx:CreateBackup", 
   "Resource" : [ 
     "arn:aws:fsx:*:*:file-system/*", 
     "arn:aws:fsx:*:*:backup/*", 
     "arn:aws:fsx:*:*:volume/*" 
  \mathbf{I} }, 
 { 
   "Sid" : "FsxPermissions", 
   "Effect" : "Allow", 
   "Action" : "fsx:DescribeFileSystems", 
   "Resource" : "arn:aws:fsx:*:*:file-system/*" 
 }, 
 { 
   "Sid" : "FsxVolumePermissions", 
   "Effect" : "Allow", 
   "Action" : "fsx:DescribeVolumes", 
   "Resource" : "arn:aws:fsx:*:*:volume/*" 
 }, 
 { 
   "Sid" : "FsxListTagsPermissions", 
   "Effect" : "Allow", 
   "Action" : "fsx:ListTagsForResource", 
   "Resource" : [ 
     "arn:aws:fsx:*:*:file-system/*", 
     "arn:aws:fsx:*:*:volume/*" 
   ] 
 }, 
 { 
   "Sid" : "FsxDeletePermissions",
```

```
 "Effect" : "Allow", 
   "Action" : "fsx:DeleteBackup", 
   "Resource" : "arn:aws:fsx:*:*:backup/*" 
 }, 
\mathcal{L} "Sid" : "FsxResourcePermissions", 
   "Effect" : "Allow", 
   "Action" : [ 
     "fsx:ListTagsForResource", 
     "fsx:ManageBackupPrincipalAssociations", 
     "fsx:CopyBackup", 
     "fsx:TagResource" 
   ], 
   "Resource" : "arn:aws:fsx:*:*:backup/*" 
 }, 
 { 
   "Sid" : "DynamodbBackupPermissions", 
   "Effect" : "Allow", 
  "Action" : [
     "dynamodb:StartAwsBackupJob", 
     "dynamodb:ListTagsOfResource" 
   ], 
   "Resource" : "arn:aws:dynamodb:*:*:table/*" 
 }, 
 { 
   "Sid" : "BackupGatewayBackupPermissions", 
   "Effect" : "Allow", 
   "Action" : [ 
     "backup-gateway:Backup", 
     "backup-gateway:ListTagsForResource" 
   ], 
   "Resource" : "arn:aws:backup-gateway:*:*:vm/*" 
 }, 
\mathcal{L} "Sid" : "CloudformationStackPermissions", 
   "Effect" : "Allow", 
  "Action" : [
     "cloudformation:ListStacks", 
     "cloudformation:GetTemplate", 
     "cloudformation:DescribeStacks", 
     "cloudformation:ListStackResources" 
   ], 
   "Resource" : "arn:aws:cloudformation:*:*:stack/*/*" 
 },
```
{

```
 "Sid" : "RedshiftCreatePermissions", 
   "Effect" : "Allow", 
  "Action" : [
     "redshift:CreateClusterSnapshot", 
     "redshift:DescribeClusterSnapshots", 
     "redshift:DescribeTags" 
   ], 
   "Resource" : [ 
     "arn:aws:redshift:*:*:snapshot:*/*", 
     "arn:aws:redshift:*:*:cluster:*" 
   ] 
 }, 
 { 
   "Sid" : "RedshiftSnapshotPermissions", 
   "Effect" : "Allow", 
  "Action" : [
     "redshift:DeleteClusterSnapshot" 
   ], 
   "Resource" : [ 
     "arn:aws:redshift:*:*:snapshot:*/*" 
   ] 
 }, 
 { 
   "Sid" : "RedshiftPermissions", 
   "Effect" : "Allow", 
  "Action" : [
     "redshift:DescribeClusters" 
   ], 
   "Resource" : [ 
     "arn:aws:redshift:*:*:cluster:*" 
   ] 
 }, 
 { 
   "Sid" : "RedshiftResourcePermissions", 
   "Effect" : "Allow", 
  "Action" : [
     "redshift:CreateTags" 
   ], 
   "Resource" : [ 
     "arn:aws:redshift:*:*:snapshot:*/*" 
  \mathbf{I} }, 
 {
```

```
 "Sid" : "TimestreamResourcePermissions", 
     "Effect" : "Allow", 
    "Action" : [
        "timestream:StartAwsBackupJob", 
        "timestream:GetAwsBackupStatus", 
        "timestream:ListTables", 
        "timestream:ListDatabases", 
       "timestream:ListTagsForResource", 
        "timestream:DescribeTable", 
        "timestream:DescribeDatabase" 
     ], 
     "Resource" : [ 
       "arn:aws:timestream:*:*:database/*" 
     ] 
   }, 
   { 
     "Sid" : "TimestreamEndpointPermissions", 
     "Effect" : "Allow", 
    "Action" : [
        "timestream:DescribeEndpoints" 
     ], 
     "Resource" : "*" 
   }, 
  \mathcal{L} "Sid" : "SSMSAPPermissions", 
     "Effect" : "Allow", 
    "Action" : [
        "ssm-sap:GetOperation", 
       "ssm-sap:ListDatabases" 
     ], 
     "Resource" : "*" 
   }, 
   { 
     "Sid" : "SSMSAPResourcePermissions", 
     "Effect" : "Allow", 
    "Action" : [
        "ssm-sap:BackupDatabase", 
        "ssm-sap:UpdateHanaBackupSettings", 
       "ssm-sap:GetDatabase", 
        "ssm-sap:ListTagsForResource" 
     ], 
     "Resource" : "arn:aws:ssm-sap:*:*:*" 
   } 
 ]
```
### }

# En savoir plus

- [Création d'un ensemble d'autorisations à l'aide de politiques AWS gérées dans IAM Identity Center](https://docs.aws.amazon.com/singlesignon/latest/userguide/howtocreatepermissionset.html)
- [Ajouter et supprimer des autorisations d'identité IAM](https://docs.aws.amazon.com/IAM/latest/UserGuide/access_policies_manage-attach-detach.html)
- [Comprendre le versionnement des politiques IAM](https://docs.aws.amazon.com/IAM/latest/UserGuide/access_policies_managed-versioning.html)
- [Commencez avec les politiques AWS gérées et passez aux autorisations du moindre privilège](https://docs.aws.amazon.com/IAM/latest/UserGuide/best-practices.html#bp-use-aws-defined-policies)

# AWSBackupServiceRolePolicyForRestores

AWSBackupServiceRolePolicyForRestoresest une [politique AWS gérée](https://docs.aws.amazon.com/IAM/latest/UserGuide/access_policies_managed-vs-inline.html#aws-managed-policies) qui : fournit à AWS Backup l'autorisation d'effectuer des restaurations en votre nom sur l'ensemble AWS des services. Cette politique inclut les autorisations permettant de créer et de supprimer AWS des ressources, telles que des volumes EBS, des instances RDS et des systèmes de fichiers EFS, qui font partie du processus de restauration.

# Utilisation de cette politique

Vous pouvez vous associer AWSBackupServiceRolePolicyForRestores à vos utilisateurs, groupes et rôles.

# Détails de la politique

- Type : Politique des rôles de service
- Heure de création : 12 janvier 2019, 00:23 UTC
- Heure modifiée : 15 décembre 2023, 22:05 UTC
- ARN: arn:aws:iam::aws:policy/service-role/ AWSBackupServiceRolePolicyForRestores

# Version de la politique

Version de la politique : v20 (par défaut)

La version par défaut de la politique est celle qui définit les autorisations associées à la politique. Lorsqu'un utilisateur ou un rôle doté de la politique fait une demande d'accès à une AWS ressource, AWS vérifie la version par défaut de la politique pour déterminer s'il convient d'autoriser la demande.

### Document de politique JSON

```
{ 
   "Version" : "2012-10-17", 
   "Statement" : [ 
     { 
        "Sid" : "DynamoDBPermissions", 
        "Effect" : "Allow", 
        "Action" : [ 
          "dynamodb:Scan", 
          "dynamodb:Query", 
          "dynamodb:UpdateItem", 
          "dynamodb:PutItem", 
          "dynamodb:GetItem", 
          "dynamodb:DeleteItem", 
          "dynamodb:BatchWriteItem", 
          "dynamodb:DescribeTable" 
       ], 
        "Resource" : "arn:aws:dynamodb:*:*:table/*" 
     }, 
     { 
        "Sid" : "DynamoDBBackupResourcePermissions", 
        "Effect" : "Allow", 
        "Action" : [ 
          "dynamodb:RestoreTableFromBackup" 
       ], 
       "Resource" : "arn:aws:dynamodb:*:*:table/*/backup/*" 
     }, 
     { 
        "Sid" : "EBSPermissions", 
        "Effect" : "Allow", 
        "Action" : [ 
          "ec2:CreateVolume", 
          "ec2:DeleteVolume" 
        ], 
        "Resource" : [ 
          "arn:aws:ec2:*::snapshot/*", 
          "arn:aws:ec2:*:*:volume/*" 
       \mathbf 1
```

```
 }, 
 { 
   "Sid" : "EC2DescribePermissions", 
   "Effect" : "Allow", 
   "Action" : [ 
     "ec2:DescribeImages", 
     "ec2:DescribeInstances", 
     "ec2:DescribeSnapshots", 
     "ec2:DescribeVolumes", 
     "ec2:DescribeAccountAttributes", 
     "ec2:DescribeAddresses", 
     "ec2:DescribeAvailabilityZones", 
     "ec2:DescribeSecurityGroups", 
     "ec2:DescribeSubnets", 
     "ec2:DescribeVpcs", 
     "ec2:DescribeInternetGateways", 
     "ec2:DescribeSnapshotTierStatus" 
   ], 
   "Resource" : "*" 
 }, 
 { 
   "Sid" : "StorageGatewayVolumePermissions", 
   "Effect" : "Allow", 
   "Action" : [ 
     "storagegateway:DeleteVolume", 
     "storagegateway:DescribeCachediSCSIVolumes", 
     "storagegateway:DescribeStorediSCSIVolumes", 
     "storagegateway:AddTagsToResource" 
   ], 
   "Resource" : "arn:aws:storagegateway:*:*:gateway/*/volume/*" 
 }, 
 { 
   "Sid" : "StorageGatewayGatewayPermissions", 
   "Effect" : "Allow", 
  "Action" : [
     "storagegateway:DescribeGatewayInformation", 
     "storagegateway:CreateStorediSCSIVolume", 
     "storagegateway:CreateCachediSCSIVolume" 
   ], 
   "Resource" : "arn:aws:storagegateway:*:*:gateway/*" 
 }, 
 { 
   "Sid" : "StorageGatewayListPermissions", 
   "Effect" : "Allow",
```

```
 "Action" : [ 
     "storagegateway:ListVolumes" 
   ], 
   "Resource" : "arn:aws:storagegateway:*:*:*" 
 }, 
\mathcal{L} "Sid" : "RDSPermissions", 
   "Effect" : "Allow", 
   "Action" : [ 
     "rds:DescribeDBInstances", 
     "rds:DescribeDBSnapshots", 
     "rds:ListTagsForResource", 
     "rds:RestoreDBInstanceFromDBSnapshot", 
     "rds:DeleteDBInstance", 
     "rds:AddTagsToResource", 
     "rds:DescribeDBClusters", 
     "rds:RestoreDBClusterFromSnapshot", 
     "rds:DeleteDBCluster", 
     "rds:RestoreDBInstanceToPointInTime", 
     "rds:DescribeDBClusterSnapshots", 
     "rds:RestoreDBClusterToPointInTime" 
   ], 
   "Resource" : "*" 
 }, 
 { 
   "Sid" : "EFSPermissions", 
   "Effect" : "Allow", 
   "Action" : [ 
     "elasticfilesystem:Restore", 
     "elasticfilesystem:CreateFilesystem", 
     "elasticfilesystem:DescribeFilesystems", 
     "elasticfilesystem:DeleteFilesystem", 
     "elasticfilesystem:TagResource" 
   ], 
   "Resource" : "arn:aws:elasticfilesystem:*:*:file-system/*" 
 }, 
 { 
   "Sid" : "KMSDescribePermissions", 
   "Effect" : "Allow", 
  "Action" : "kms:DescribeKey",
   "Resource" : "*" 
 }, 
 { 
   "Sid" : "KMSPermissions",
```

```
 "Effect" : "Allow", 
  "Action" : [
     "kms:Decrypt", 
     "kms:Encrypt", 
     "kms:GenerateDataKey", 
     "kms:ReEncryptTo", 
     "kms:ReEncryptFrom", 
     "kms:GenerateDataKeyWithoutPlaintext" 
   ], 
   "Resource" : "*", 
   "Condition" : { 
     "StringLike" : { 
        "kms:ViaService" : [ 
          "dynamodb.*.amazonaws.com", 
          "ec2.*.amazonaws.com", 
          "elasticfilesystem.*.amazonaws.com", 
          "rds.*.amazonaws.com", 
          "redshift.*.amazonaws.com" 
       ] 
     } 
   } 
 }, 
 { 
   "Sid" : "KMSCreateGrantPermissions", 
   "Effect" : "Allow", 
   "Action" : "kms:CreateGrant", 
   "Resource" : "*", 
   "Condition" : { 
     "Bool" : { 
        "kms:GrantIsForAWSResource" : "true" 
     } 
   } 
 }, 
 { 
   "Sid" : "EBSSnapshotBlockPermissions", 
   "Effect" : "Allow", 
  "Action" : [
     "ebs:CompleteSnapshot", 
     "ebs:StartSnapshot", 
     "ebs:PutSnapshotBlock" 
   ], 
   "Resource" : "arn:aws:ec2:*::snapshot/*" 
 }, 
 {
```

```
 "Sid" : "RDSResourcePermissions", 
   "Effect" : "Allow", 
   "Action" : [ 
     "rds:CreateDBInstance" 
   ], 
   "Resource" : "arn:aws:rds:*:*:db:*" 
 }, 
 { 
   "Sid" : "EC2DeleteAndRestorePermissions", 
   "Effect" : "Allow", 
  "Action" : [
     "ec2:DeleteSnapshot", 
     "ec2:DeleteTags", 
     "ec2:RestoreSnapshotTier" 
   ], 
   "Resource" : "arn:aws:ec2:*::snapshot/*", 
   "Condition" : { 
     "Null" : { 
        "aws:ResourceTag/aws:backup:source-resource" : "false" 
     } 
   } 
 }, 
 { 
   "Sid" : "EC2CreateTagsScopedPermissions", 
   "Effect" : "Allow", 
   "Action" : "ec2:CreateTags", 
   "Resource" : [ 
     "arn:aws:ec2:*::snapshot/*", 
     "arn:aws:ec2:*:*:instance/*" 
   ], 
   "Condition" : { 
     "ForAllValues:StringEquals" : { 
        "aws:TagKeys" : [ 
          "aws:backup:source-resource" 
       ] 
     } 
   } 
 }, 
 { 
   "Sid" : "EC2RunInstancesPermissions", 
   "Effect" : "Allow", 
  "Action" : [
     "ec2:RunInstances" 
   ],
```

```
 "Resource" : "*" 
 }, 
 { 
   "Sid" : "EC2TerminateInstancesPermissions", 
   "Effect" : "Allow", 
  "Action" : [
     "ec2:TerminateInstances" 
   ], 
  "Resource" : "arn:aws:ec2:*:*:instance/*"
 }, 
 { 
   "Sid" : "EC2CreateTagsPermissions", 
   "Effect" : "Allow", 
  "Action" : [
     "ec2:CreateTags" 
   ], 
   "Resource" : [ 
     "arn:aws:ec2:*:*:instance/*", 
     "arn:aws:ec2:*:*:volume/*" 
   ], 
   "Condition" : { 
     "ForAnyValue:StringLike" : { 
        "ec2:CreateAction" : [ 
          "RunInstances", 
          "CreateVolume" 
       ] 
     } 
   } 
 }, 
 { 
   "Sid" : "FsxPermissions", 
   "Effect" : "Allow", 
   "Action" : [ 
     "fsx:CreateFileSystemFromBackup" 
   ], 
   "Resource" : [ 
     "arn:aws:fsx:*:*:file-system/*", 
     "arn:aws:fsx:*:*:backup/*" 
  \mathbf{I} }, 
 { 
   "Sid" : "FsxTagPermissions", 
   "Effect" : "Allow", 
   "Action" : [
```

```
 "fsx:DescribeFileSystems", 
     "fsx:TagResource" 
   ], 
   "Resource" : "arn:aws:fsx:*:*:file-system/*" 
 }, 
 { 
   "Sid" : "FsxBackupPermissions", 
   "Effect" : "Allow", 
   "Action" : "fsx:DescribeBackups", 
   "Resource" : "arn:aws:fsx:*:*:backup/*" 
 }, 
 { 
   "Sid" : "FsxDeletePermissions", 
   "Effect" : "Allow", 
   "Action" : [ 
     "fsx:DeleteFileSystem", 
     "fsx:UntagResource" 
   ], 
   "Resource" : "arn:aws:fsx:*:*:file-system/*", 
   "Condition" : { 
     "Null" : { 
       "aws:ResourceTag/aws:backup:source-resource" : "false" 
     } 
   } 
 }, 
 { 
   "Sid" : "FsxDescribePermissions", 
   "Effect" : "Allow", 
  "Action" : [
     "fsx:DescribeVolumes" 
   ], 
   "Resource" : "arn:aws:fsx:*:*:volume/*" 
 }, 
 { 
   "Sid" : "FsxVolumeTagPermissions", 
   "Effect" : "Allow", 
  "Action" : [
     "fsx:CreateVolumeFromBackup", 
     "fsx:TagResource" 
   ], 
   "Resource" : [ 
     "arn:aws:fsx:*:*:volume/*" 
   ], 
   "Condition" : {
```

```
 "ForAllValues:StringEquals" : { 
        "aws:TagKeys" : [ 
          "aws:backup:source-resource" 
        ] 
     } 
   } 
 }, 
 { 
   "Sid" : "FsxBackupTagPermissions", 
   "Effect" : "Allow", 
   "Action" : [ 
     "fsx:CreateVolumeFromBackup", 
     "fsx:TagResource" 
   ], 
   "Resource" : [ 
     "arn:aws:fsx:*:*:storage-virtual-machine/*", 
     "arn:aws:fsx:*:*:backup/*", 
     "arn:aws:fsx:*:*:volume/*" 
   ] 
 }, 
 { 
   "Sid" : "FsxVolumePermissions", 
   "Effect" : "Allow", 
  "Action" : [
     "fsx:DeleteVolume", 
     "fsx:UntagResource" 
   ], 
   "Resource" : "arn:aws:fsx:*:*:volume/*", 
   "Condition" : { 
     "Null" : { 
        "aws:ResourceTag/aws:backup:source-resource" : "false" 
     } 
   } 
 }, 
 { 
   "Sid" : "DSPermissions", 
   "Effect" : "Allow", 
   "Action" : "ds:DescribeDirectories", 
   "Resource" : "*" 
 }, 
 { 
   "Sid" : "DynamoDBRestorePermissions", 
   "Effect" : "Allow", 
   "Action" : [
```

```
 "dynamodb:RestoreTableFromAwsBackup" 
   ], 
   "Resource" : "arn:aws:dynamodb:*:*:table/*" 
 }, 
\mathcal{L} "Sid" : "GatewayRestorePermissions", 
   "Effect" : "Allow", 
   "Action" : [ 
     "backup-gateway:Restore" 
   ], 
   "Resource" : "arn:aws:backup-gateway:*:*:hypervisor/*" 
 }, 
 { 
   "Sid" : "CloudformationChangeSetPermissions", 
   "Effect" : "Allow", 
  "Action" : [
     "cloudformation:CreateChangeSet", 
     "cloudformation:DescribeChangeSet", 
     "cloudformation:TagResource" 
   ], 
   "Resource" : "arn:aws:cloudformation:*:*:*/*/*" 
 }, 
 { 
   "Sid" : "RedshiftClusterSnapshotPermissions", 
   "Effect" : "Allow", 
   "Action" : [ 
     "redshift:RestoreFromClusterSnapshot", 
     "redshift:RestoreTableFromClusterSnapshot" 
   ], 
   "Resource" : [ 
     "arn:aws:redshift:*:*:snapshot:*/*", 
     "arn:aws:redshift:*:*:cluster:*" 
   ] 
 }, 
 { 
   "Sid" : "RedshiftClusterPermissions", 
   "Effect" : "Allow", 
  "Action" : [
     "redshift:DescribeClusters" 
   ], 
   "Resource" : [ 
     "arn:aws:redshift:*:*:cluster:*" 
   ] 
 },
```
{

```
 "Sid" : "RedshiftTablePermissions", 
        "Effect" : "Allow", 
        "Action" : [ 
          "redshift:DescribeTableRestoreStatus" 
       ], 
       "Resource" : "*" 
     }, 
     { 
        "Sid" : "TimestreamResourcePermissions", 
        "Effect" : "Allow", 
        "Action" : [ 
          "timestream:StartAwsRestoreJob", 
          "timestream:GetAwsRestoreStatus", 
          "timestream:ListTables", 
          "timestream:ListTagsForResource", 
          "timestream:ListDatabases", 
          "timestream:DescribeTable", 
          "timestream:DescribeDatabase" 
       ], 
        "Resource" : [ 
          "arn:aws:timestream:*:*:database/*" 
       ] 
     }, 
     { 
        "Sid" : "TimestreamEndpointPermissions", 
        "Effect" : "Allow", 
        "Action" : [ 
          "timestream:DescribeEndpoints" 
       ], 
       "Resource" : [ 
         " ] 
     } 
   ]
}
```
### En savoir plus

- [Création d'un ensemble d'autorisations à l'aide de politiques AWS gérées dans IAM Identity Center](https://docs.aws.amazon.com/singlesignon/latest/userguide/howtocreatepermissionset.html)
- [Ajouter et supprimer des autorisations d'identité IAM](https://docs.aws.amazon.com/IAM/latest/UserGuide/access_policies_manage-attach-detach.html)
- [Comprendre le versionnement des politiques IAM](https://docs.aws.amazon.com/IAM/latest/UserGuide/access_policies_managed-versioning.html)

• [Commencez avec les politiques AWS gérées et passez aux autorisations du moindre privilège](https://docs.aws.amazon.com/IAM/latest/UserGuide/best-practices.html#bp-use-aws-defined-policies)

# AWSBackupServiceRolePolicyForS3Backup

AWSBackupServiceRolePolicyForS3Backupest une [politiqueAWS gérée](https://docs.aws.amazon.com/IAM/latest/UserGuide/access_policies_managed-vs-inline.html#aws-managed-policies) qui : Politique contenant les autorisations nécessaires àAWS Backup pour sauvegarder des données dans n'importe quel compartiment S3. Cela inclut l'accès en lecture à tous les objets S3 et tout accès au déchiffrement pour toutes les clés KMS.

#### Utilisation de cette stratégie

Vous pouvezAWSBackupServiceRolePolicyForS3Backup les associer à vos utilisateurs, groupes et rôles.

### Détails des politiques

- Type : politiqueAWS gérée
- Heure de création : 18 février 2022, 17:40 UTC
- Heure modifiée : 01 septembre 2022, 16:52 UTC
- ARN: arn:aws:iam::aws:policy/AWSBackupServiceRolePolicyForS3Backup

#### Version de la politique

Version de la politique :v3 (par défaut)

La version par défaut de la stratégie est la version qui définit les autorisations pour la stratégie. Lorsqu'un utilisateur ou un rôle doté de la politique demande l'accès à uneAWS ressource,AWS vérifie la version par défaut de la politique pour déterminer s'il convient d'autoriser la demande.

#### Document de stratégie JSON

```
{ 
   "Version" : "2012-10-17", 
   "Statement" : [ 
     { 
        "Effect" : "Allow", 
        "Action" : "cloudwatch:GetMetricData", 
        "Resource" : "*"
```

```
 }, 
 { 
   "Effect" : "Allow", 
   "Action" : [ 
     "events:DeleteRule", 
     "events:PutTargets", 
     "events:DescribeRule", 
     "events:EnableRule", 
     "events:PutRule", 
     "events:RemoveTargets", 
     "events:ListTargetsByRule", 
     "events:DisableRule" 
   ], 
   "Resource" : [ 
     "arn:aws:events:*:*:rule/AwsBackupManagedRule*" 
   ] 
 }, 
 { 
   "Effect" : "Allow", 
   "Action" : "events:ListRules", 
   "Resource" : "*" 
 }, 
 { 
   "Effect" : "Allow", 
  "Action" : [
     "kms:Decrypt", 
     "kms:DescribeKey" 
   ], 
   "Resource" : "*", 
   "Condition" : { 
     "StringLike" : { 
        "kms:ViaService" : "s3.*.amazonaws.com" 
     } 
   } 
 }, 
 { 
   "Effect" : "Allow", 
   "Action" : [ 
     "s3:GetBucketTagging", 
     "s3:GetInventoryConfiguration", 
     "s3:ListBucketVersions", 
     "s3:ListBucket", 
     "s3:GetBucketVersioning", 
     "s3:GetBucketLocation",
```

```
 "s3:GetBucketAcl", 
          "s3:PutInventoryConfiguration", 
          "s3:GetBucketNotification", 
          "s3:PutBucketNotification" 
        ], 
        "Resource" : "arn:aws:s3:::*" 
     }, 
     { 
        "Effect" : "Allow", 
       "Action" : [
          "s3:GetObjectAcl", 
          "s3:GetObject", 
          "s3:GetObjectVersionTagging", 
          "s3:GetObjectVersionAcl", 
          "s3:GetObjectTagging", 
          "s3:GetObjectVersion" 
        ], 
        "Resource" : "arn:aws:s3:::*/*" 
     }, 
     { 
        "Effect" : "Allow", 
        "Action" : "s3:ListAllMyBuckets", 
        "Resource" : "*" 
     } 
   ]
}
```
- [Création d'un ensemble d'autorisations à l'aide de politiquesAWS gérées dans IAM Identity Center](https://docs.aws.amazon.com/singlesignon/latest/userguide/howtocreatepermissionset.html)
- [Ajout et suppression des autorisations d'identité IAM](https://docs.aws.amazon.com/IAM/latest/UserGuide/access_policies_manage-attach-detach.html)
- [Comprendre le contrôle des versions pour les politiques IAM](https://docs.aws.amazon.com/IAM/latest/UserGuide/access_policies_managed-versioning.html)
- [Démarrez avec stratégiesAWS gérées et évoluez vers les autorisations de moindre privilège](https://docs.aws.amazon.com/IAM/latest/UserGuide/best-practices.html#bp-use-aws-defined-policies)

# AWSBackupServiceRolePolicyForS3Restore

AWSBackupServiceRolePolicyForS3Restoreest une [politiqueAWS gérée](https://docs.aws.amazon.com/IAM/latest/UserGuide/access_policies_managed-vs-inline.html#aws-managed-policies) qui : Politique contenant les autorisations nécessaires àAWS Backup pour restaurer une sauvegarde S3 dans un compartiment. Cela inclut les autorisations de lecture/écriture sur tous les compartiments S3, ainsi que les autorisations vers GenerateDataKey et DescribeKey pour toutes les clés KMS.

### Utilisation de cette stratégie

Vous pouvez les associerAWSBackupServiceRolePolicyForS3Restore à vos utilisateurs, à vos groupes et à vos rôles.

### Détails des politiques

- Type : politiqueAWS gérée
- Heure de création : 18 février 2022, 17:39 UTC
- Heure modifiée : 07 février 2023, 00:06 UTC
- ARN: arn:aws:iam::aws:policy/AWSBackupServiceRolePolicyForS3Restore

### Version de la politique

Version de la politique :v2 (par défaut)

La version par défaut de la stratégie est la version qui définit les autorisations pour la stratégie. Lorsqu'un utilisateur ou un rôle doté de la politique demande l'accès à uneAWS ressource,AWS vérifie la version par défaut de la politique pour déterminer s'il convient d'autoriser la demande.

### Document de stratégie JSON

```
{ 
   "Version" : "2012-10-17", 
   "Statement" : [ 
     { 
        "Effect" : "Allow", 
        "Action" : [ 
          "s3:CreateBucket", 
          "s3:ListBucketVersions", 
          "s3:ListBucket", 
          "s3:GetBucketVersioning", 
          "s3:GetBucketLocation", 
          "s3:PutBucketVersioning", 
          "s3:PutBucketOwnershipControls", 
          "s3:GetBucketOwnershipControls" 
        ], 
        "Resource" : [ 
          "arn:aws:s3:::*" 
        ]
```

```
 }, 
     { 
        "Effect" : "Allow", 
        "Action" : [ 
          "s3:GetObject", 
          "s3:GetObjectVersion", 
          "s3:DeleteObject", 
          "s3:PutObjectVersionAcl", 
          "s3:GetObjectVersionAcl", 
          "s3:GetObjectTagging", 
          "s3:PutObjectTagging", 
          "s3:GetObjectAcl", 
          "s3:PutObjectAcl", 
          "s3:ListMultipartUploadParts", 
          "s3:PutObject" 
        ], 
        "Resource" : [ 
          "arn:aws:s3:::*/*" 
        ] 
     }, 
     { 
        "Effect" : "Allow", 
        "Action" : [ 
          "kms:DescribeKey", 
          "kms:GenerateDataKey", 
          "kms:Decrypt" 
        ], 
        "Resource" : "*", 
        "Condition" : { 
          "StringLike" : { 
             "kms:ViaService" : "s3.*.amazonaws.com" 
          } 
        } 
     } 
   ]
}
```
- [Création d'un ensemble d'autorisations à l'aide de politiquesAWS gérées dans IAM Identity Center](https://docs.aws.amazon.com/singlesignon/latest/userguide/howtocreatepermissionset.html)
- [Ajout et suppression d'autorisations d'identité IAM](https://docs.aws.amazon.com/IAM/latest/UserGuide/access_policies_manage-attach-detach.html)
- [Comprendre le contrôle des versions pour les politiques IAM](https://docs.aws.amazon.com/IAM/latest/UserGuide/access_policies_managed-versioning.html)

• [Démarrez avec stratégiesAWS gérées et évoluez vers les autorisations de moindre privilège](https://docs.aws.amazon.com/IAM/latest/UserGuide/best-practices.html#bp-use-aws-defined-policies)

## AWSBatchFullAccess

AWSBatchFullAccessest une [politiqueAWS gérée](https://docs.aws.amazon.com/IAM/latest/UserGuide/access_policies_managed-vs-inline.html#aws-managed-policies) qui : Fournit un accès complet aux ressourcesAWS Batch.

#### Utilisation de cette stratégie

Vous pouvezAWSBatchFullAccess les associer à vos utilisateurs, groupes et rôles.

#### Détails des politiques

- Type : politiqueAWS gérée
- Heure de création : 6 décembre 2016, 19:35 UTC
- Heure modifiée : 24 octobre 2022, 16:09 UTC
- ARN: arn:aws:iam::aws:policy/AWSBatchFullAccess

#### Version de la politique

Version de la politique :v7 (par défaut)

La version par défaut de la stratégie est la version qui définit les autorisations pour la stratégie. Lorsqu'un utilisateur ou un rôle doté de la politique demande l'accès à uneAWS ressource,AWS vérifie la version par défaut de la politique pour déterminer s'il convient d'autoriser la demande.

#### Document de stratégie JSON

```
{ 
   "Version" : "2012-10-17", 
   "Statement" : [ 
     { 
        "Effect" : "Allow", 
       "Action" : [ 
          "batch:*", 
          "cloudwatch:GetMetricStatistics", 
          "ec2:DescribeSubnets", 
          "ec2:DescribeSecurityGroups", 
          "ec2:DescribeKeyPairs",
```

```
 "ec2:DescribeVpcs", 
     "ec2:DescribeImages", 
     "ec2:DescribeLaunchTemplates", 
     "ec2:DescribeLaunchTemplateVersions", 
     "ecs:DescribeClusters", 
     "ecs:Describe*", 
     "ecs:List*", 
     "eks:DescribeCluster", 
     "eks:ListClusters", 
     "logs:Describe*", 
     "logs:Get*", 
     "logs:TestMetricFilter", 
     "logs:FilterLogEvents", 
     "iam:ListInstanceProfiles", 
     "iam:ListRoles" 
   ], 
   "Resource" : "*" 
 }, 
 { 
   "Effect" : "Allow", 
  "Action" : [
     "iam:PassRole" 
   ], 
   "Resource" : [ 
     "arn:aws:iam::*:role/AWSBatchServiceRole", 
     "arn:aws:iam::*:role/service-role/AWSBatchServiceRole", 
     "arn:aws:iam::*:role/ecsInstanceRole", 
     "arn:aws:iam::*:instance-profile/ecsInstanceRole", 
     "arn:aws:iam::*:role/iaws-ec2-spot-fleet-role", 
     "arn:aws:iam::*:role/aws-ec2-spot-fleet-role", 
     "arn:aws:iam::*:role/AWSBatchJobRole*" 
   ] 
 }, 
 { 
   "Effect" : "Allow", 
  "Action" : [
     "iam:CreateServiceLinkedRole" 
   ], 
   "Resource" : "arn:aws:iam::*:role/*Batch*", 
   "Condition" : { 
     "StringEquals" : { 
        "iam:AWSServiceName" : "batch.amazonaws.com" 
     } 
   }
```
}

 ] }

## En savoir plus

- [Création d'un ensemble d'autorisations à l'aide de politiquesAWS gérées dans IAM Identity Center](https://docs.aws.amazon.com/singlesignon/latest/userguide/howtocreatepermissionset.html)
- [Ajout et suppression d'autorisations basées sur l'identité IAM](https://docs.aws.amazon.com/IAM/latest/UserGuide/access_policies_manage-attach-detach.html)
- [Comprendre le contrôle des versions pour les politiques IAM](https://docs.aws.amazon.com/IAM/latest/UserGuide/access_policies_managed-versioning.html)
- [Démarrer avec stratégiesAWS gérées et évoluez vers les autorisations de moindre privilège](https://docs.aws.amazon.com/IAM/latest/UserGuide/best-practices.html#bp-use-aws-defined-policies)

# AWSBatchServiceEventTargetRole

AWSBatchServiceEventTargetRoleest une [politiqueAWS gérée qui : Politique](https://docs.aws.amazon.com/IAM/latest/UserGuide/access_policies_managed-vs-inline.html#aws-managed-policies) visant à activer la cible d' CloudWatch événements pour la soumission de JobAWS Batch

# Utilisation de cette stratégie

Vous pouvez les associerAWSBatchServiceEventTargetRole à vos utilisateurs, à vos groupes et à vos rôles.

# Détails des politiques

- Type : Politique de rôle de service
- Heure de création : 28 février 2018, 22:31 UTC
- Heure modifiée : 28 février 2018, 22:31 UTC
- ARN: arn:aws:iam::aws:policy/service-role/AWSBatchServiceEventTargetRole

# Version de la politique

Version de la politique :v1 (par défaut)

La version par défaut de la stratégie est la version qui définit les autorisations pour la stratégie. Lorsqu'un utilisateur ou un rôle doté de la politique demande l'accès à uneAWS ressource,AWS vérifie la version par défaut de la politique pour déterminer s'il convient d'autoriser la demande.

### Document de stratégie JSON

```
{ 
   "Version" : "2012-10-17", 
   "Statement" : [ 
      { 
        "Effect" : "Allow", 
        "Action" : [ 
           "batch:SubmitJob" 
        ], 
        "Resource" : "*" 
      } 
   ]
}
```
### En savoir plus

- [Création d'un ensemble d'autorisations à l'aide de politiquesAWS gérées dans IAM Identity Center](https://docs.aws.amazon.com/singlesignon/latest/userguide/howtocreatepermissionset.html)
- [Ajout et suppression d'autorisations basées sur l'identité IAM](https://docs.aws.amazon.com/IAM/latest/UserGuide/access_policies_manage-attach-detach.html)
- [Comprendre le contrôle des versions pour les politiques IAM](https://docs.aws.amazon.com/IAM/latest/UserGuide/access_policies_managed-versioning.html)
- [Démarrer avec stratégiesAWS gérées et évoluez vers les autorisations de moindre privilège](https://docs.aws.amazon.com/IAM/latest/UserGuide/best-practices.html#bp-use-aws-defined-policies)

# AWSBatchServiceRole

AWSBatchServiceRoleest une [politique AWS gérée](https://docs.aws.amazon.com/IAM/latest/UserGuide/access_policies_managed-vs-inline.html#aws-managed-policies) qui : rôle de service Policy for AWS Batch qui permet d'accéder aux services connexes, notamment EC2, Autoscaling, le service EC2 Container et Cloudwatch Logs.

### Utilisation de cette politique

Vous pouvez vous associer AWSBatchServiceRole à vos utilisateurs, groupes et rôles.

### Détails de la politique

- Type : Politique des rôles de service
- Heure de création : 6 décembre 2016, 19:36 UTC
- Heure modifiée : 5 décembre 2023, 18:49 UTC
- ARN: arn:aws:iam::aws:policy/service-role/AWSBatchServiceRole

### Version de la politique

```
Version de la politique : v13 (par défaut)
```
La version par défaut de la politique est celle qui définit les autorisations associées à la politique. Lorsqu'un utilisateur ou un rôle doté de la politique fait une demande d'accès à une AWS ressource, AWS vérifie la version par défaut de la politique pour déterminer s'il convient d'autoriser la demande.

## Document de politique JSON

```
{ 
   "Version" : "2012-10-17", 
   "Statement" : [ 
     { 
       "Sid" : "AWSBatchPolicyStatement1", 
       "Effect" : "Allow", 
       "Action" : [ 
         "ec2:DescribeAccountAttributes", 
         "ec2:DescribeInstances", 
         "ec2:DescribeInstanceStatus", 
         "ec2:DescribeInstanceAttribute", 
         "ec2:DescribeSubnets", 
         "ec2:DescribeSecurityGroups", 
         "ec2:DescribeKeyPairs", 
         "ec2:DescribeImages", 
         "ec2:DescribeImageAttribute", 
         "ec2:DescribeSpotInstanceRequests", 
         "ec2:DescribeSpotFleetInstances", 
         "ec2:DescribeSpotFleetRequests", 
         "ec2:DescribeSpotPriceHistory", 
         "ec2:DescribeSpotFleetRequestHistory", 
         "ec2:DescribeVpcClassicLink", 
         "ec2:DescribeLaunchTemplateVersions", 
         "ec2:CreateLaunchTemplate", 
         "ec2:DeleteLaunchTemplate", 
         "ec2:RequestSpotFleet", 
         "ec2:CancelSpotFleetRequests", 
         "ec2:ModifySpotFleetRequest", 
         "ec2:TerminateInstances", 
         "ec2:RunInstances", 
         "autoscaling:DescribeAccountLimits", 
         "autoscaling:DescribeAutoScalingGroups", 
          "autoscaling:DescribeLaunchConfigurations",
```
"autoscaling:DescribeAutoScalingInstances", "autoscaling:DescribeScalingActivities", "autoscaling:CreateLaunchConfiguration", "autoscaling:CreateAutoScalingGroup", "autoscaling:UpdateAutoScalingGroup", "autoscaling:SetDesiredCapacity", "autoscaling:DeleteLaunchConfiguration", "autoscaling:DeleteAutoScalingGroup", "autoscaling:CreateOrUpdateTags", "autoscaling:SuspendProcesses", "autoscaling:PutNotificationConfiguration", "autoscaling:TerminateInstanceInAutoScalingGroup", "ecs:DescribeClusters", "ecs:DescribeContainerInstances", "ecs:DescribeTaskDefinition", "ecs:DescribeTasks", "ecs:ListAccountSettings", "ecs:ListClusters", "ecs:ListContainerInstances", "ecs:ListTaskDefinitionFamilies", "ecs:ListTaskDefinitions", "ecs:ListTasks", "ecs:CreateCluster", "ecs:DeleteCluster", "ecs:RegisterTaskDefinition", "ecs:DeregisterTaskDefinition", "ecs:RunTask", "ecs:StartTask", "ecs:StopTask", "ecs:UpdateContainerAgent", "ecs:DeregisterContainerInstance", "logs:CreateLogGroup", "logs:CreateLogStream", "logs:PutLogEvents", "logs:DescribeLogGroups", "iam:GetInstanceProfile", "iam:GetRole" ], "Resource" : "\*" }, "Sid" : "AWSBatchPolicyStatement2", "Effect" : "Allow", "Action" : "ecs:TagResource",

{

```
 "Resource" : [ 
     "arn:aws:ecs:*:*:task/*_Batch_*" 
   ] 
 }, 
 { 
   "Sid" : "AWSBatchPolicyStatement3", 
   "Effect" : "Allow", 
   "Action" : "iam:PassRole", 
   "Resource" : [ 
    \mathbf{u} \star \mathbf{u} ], 
   "Condition" : { 
     "StringEquals" : { 
        "iam:PassedToService" : [ 
          "ec2.amazonaws.com", 
          "ec2.amazonaws.com.cn", 
          "ecs-tasks.amazonaws.com" 
        ] 
     } 
   } 
 }, 
 { 
   "Sid" : "AWSBatchPolicyStatement4", 
   "Effect" : "Allow", 
   "Action" : "iam:CreateServiceLinkedRole", 
   "Resource" : "*", 
   "Condition" : { 
     "StringEquals" : { 
        "iam:AWSServiceName" : [ 
          "spot.amazonaws.com", 
          "spotfleet.amazonaws.com", 
          "autoscaling.amazonaws.com", 
          "ecs.amazonaws.com" 
        ] 
     } 
   } 
 }, 
 { 
   "Sid" : "AWSBatchPolicyStatement5", 
   "Effect" : "Allow", 
   "Action" : [ 
     "ec2:CreateTags" 
   ], 
   "Resource" : [
```

```
\mathbf{u} \star \mathbf{u} ], 
         "Condition" : { 
            "StringEquals" : { 
               "ec2:CreateAction" : "RunInstances" 
            } 
         } 
      } 
    ]
}
```
- [Création d'un ensemble d'autorisations à l'aide de politiques AWS gérées dans IAM Identity Center](https://docs.aws.amazon.com/singlesignon/latest/userguide/howtocreatepermissionset.html)
- [Ajouter et supprimer des autorisations d'identité IAM](https://docs.aws.amazon.com/IAM/latest/UserGuide/access_policies_manage-attach-detach.html)
- [Comprendre le versionnement des politiques IAM](https://docs.aws.amazon.com/IAM/latest/UserGuide/access_policies_managed-versioning.html)
- [Commencez avec les politiques AWS gérées et passez aux autorisations du moindre privilège](https://docs.aws.amazon.com/IAM/latest/UserGuide/best-practices.html#bp-use-aws-defined-policies)

# AWSBillingConductorFullAccess

AWSBillingConductorFullAccessest une [politiqueAWS gérée](https://docs.aws.amazon.com/IAM/latest/UserGuide/access_policies_managed-vs-inline.html#aws-managed-policies) qui : Utilisez la politique AWSBillingConductorFullAccess gérée pour autoriser un accès complet à la consoleAWS Billing Conductor (ABC) et aux API. Cette politique permet aux utilisateurs de répertorier, de créer et de supprimer des ressources ABC.

### Utilisation de cette stratégie

Vous pouvezAWSBillingConductorFullAccess les associer à vos utilisateurs, groupes et rôles.

### Détails des politiques

- Type : politiqueAWS gérée
- Heure de création : 13 avril 2022, 18:02 UTC
- Heure modifiée : 13 avril 2022, 18:02 UTC
- ARN: arn:aws:iam::aws:policy/AWSBillingConductorFullAccess

### Version de la politique

Version de la politique :v1 (par défaut)

La version par défaut de la stratégie est la version qui définit les autorisations pour la stratégie. Lorsqu'un utilisateur ou un rôle doté de la politique demande l'accès à uneAWS ressource,AWS vérifie la version par défaut de la politique pour déterminer s'il convient d'autoriser la demande.

### Document de stratégie JSON

```
{ 
   "Version" : "2012-10-17", 
   "Statement" : [ 
     { 
        "Effect" : "Allow", 
        "Action" : [ 
          "billingconductor:*", 
          "organizations:ListAccounts", 
          "pricing:DescribeServices" 
        ], 
        "Resource" : "*" 
     } 
   ]
}
```
### En savoir plus

- [Création d'un ensemble d'autorisations à l'aide de politiquesAWS gérées dans IAM Identity Center](https://docs.aws.amazon.com/singlesignon/latest/userguide/howtocreatepermissionset.html)
- [Ajout et suppression d'autorisations basées sur l'identité IAM](https://docs.aws.amazon.com/IAM/latest/UserGuide/access_policies_manage-attach-detach.html)
- [Comprendre le contrôle des versions pour les politiques IAM](https://docs.aws.amazon.com/IAM/latest/UserGuide/access_policies_managed-versioning.html)
- [Démarrer avec stratégiesAWS gérées et évoluez vers les autorisations de moindre privilège](https://docs.aws.amazon.com/IAM/latest/UserGuide/best-practices.html#bp-use-aws-defined-policies)

# AWSBillingConductorReadOnlyAccess

AWSBillingConductorReadOnlyAccessest une [politiqueAWS gérée](https://docs.aws.amazon.com/IAM/latest/UserGuide/access_policies_managed-vs-inline.html#aws-managed-policies) qui : Utilisez la politique AWSBillingConductorReadOnlyAccess gérée pour autoriser l'accès en lecture seule à la consoleAWS Billing Conductor (ABC) et aux API. Cette politique accorde l'autorisation d'afficher et de répertorier toutes les ressources ABC. Elle n'inclut pas la possibilité de créer ou de supprimer des ressources.

### Utilisation de cette politique

Vous pouvezAWSBillingConductorReadOnlyAccess les associer à vos utilisateurs, groupes et rôles.

### Détails des politiques

- Type : politiqueAWS gérée
- Heure de création : 13 avril 2022, 18:02 UTC
- Heure modifiée : 13 avril 2022, 18:02 UTC
- ARN: arn:aws:iam::aws:policy/AWSBillingConductorReadOnlyAccess

### Version de la politique

Version de la politique :v1 (par défaut)

La version par défaut de la stratégie est la version qui définit les autorisations pour la politique. Lorsqu'un utilisateur ou un rôle doté de la politique demande l'accès à uneAWS ressource,AWS vérifie la version par défaut de la politique pour déterminer s'il convient d'autoriser la demande.

### Document de politique JSON

```
{ 
   "Version" : "2012-10-17", 
   "Statement" : [ 
     { 
        "Effect" : "Allow", 
        "Action" : [ 
          "billingconductor:List*", 
          "organizations:ListAccounts", 
          "pricing:DescribeServices" 
        ], 
        "Resource" : "*" 
     } 
   ]
}
```
- [Création d'un ensemble d'autorisations à l'aide de politiquesAWS gérées dans IAM Identity Center](https://docs.aws.amazon.com/singlesignon/latest/userguide/howtocreatepermissionset.html)
- [Ajout et suppression d'autorisations basées sur l'identité IAM](https://docs.aws.amazon.com/IAM/latest/UserGuide/access_policies_manage-attach-detach.html)
- [Comprendre le contrôle des versions pour les politiques IAM](https://docs.aws.amazon.com/IAM/latest/UserGuide/access_policies_managed-versioning.html)
- [Démarrer avec politiquesAWS gérées et évoluez vers les autorisations de moindre privilège](https://docs.aws.amazon.com/IAM/latest/UserGuide/best-practices.html#bp-use-aws-defined-policies)

## AWSBillingReadOnlyAccess

AWSBillingReadOnlyAccessest une [politique AWS gérée](https://docs.aws.amazon.com/IAM/latest/UserGuide/access_policies_managed-vs-inline.html#aws-managed-policies) qui : permet aux utilisateurs de consulter les factures sur la console de facturation.

#### Utilisation de cette politique

Vous pouvez vous associer AWSBillingReadOnlyAccess à vos utilisateurs, groupes et rôles.

### Détails de la politique

- Type : politique AWS gérée
- Heure de création : 27 août 2020, 20:08 UTC
- Heure modifiée : 17 janvier 2024, 18:15 UTC
- ARN: arn:aws:iam::aws:policy/AWSBillingReadOnlyAccess

#### Version de la politique

Version de la politique : v5 (par défaut)

La version par défaut de la politique est celle qui définit les autorisations associées à la politique. Lorsqu'un utilisateur ou un rôle doté de la politique fait une demande d'accès à une AWS ressource, AWS vérifie la version par défaut de la politique pour déterminer s'il convient d'autoriser la demande.

#### Document de politique JSON

```
{ 
   "Version" : "2012-10-17", 
   "Statement" : [ 
     {
```
 "Sid" : "VisualEditor0", "Effect" : "Allow", "Action" : [ "account:GetAccountInformation", "aws-portal:ViewBilling", "billing:GetBillingData", "billing:GetBillingDetails", "billing:GetBillingNotifications", "billing:GetBillingPreferences", "billing:GetCredits", "billing:GetContractInformation", "billing:GetIAMAccessPreference", "billing:GetSellerOfRecord", "billing:ListBillingViews", "budgets:ViewBudget", "budgets:DescribeBudgetActionsForBudget", "budgets:DescribeBudgetAction", "budgets:DescribeBudgetActionsForAccount", "budgets:DescribeBudgetActionHistories", "ce:DescribeCostCategoryDefinition", "ce:GetCostAndUsage", "ce:ListCostCategoryDefinitions", "ce:ListTagsForResource", "ce:ListCostAllocationTags", "consolidatedbilling:ListLinkedAccounts", "consolidatedbilling:GetAccountBillingRole", "cur:GetClassicReport", "cur:GetClassicReportPreferences", "cur:GetUsageReport", "cur:DescribeReportDefinitions", "freetier:GetFreeTierAlertPreference", "freetier:GetFreeTierUsage", "invoicing:GetInvoiceEmailDeliveryPreferences", "invoicing:GetInvoicePDF", "invoicing:ListInvoiceSummaries", "payments:GetPaymentInstrument", "payments:GetPaymentStatus", "payments:ListPaymentPreferences", "purchase-orders:GetPurchaseOrder", "purchase-orders:ViewPurchaseOrders", "purchase-orders:ListPurchaseOrderInvoices", "purchase-orders:ListPurchaseOrders", "purchase-orders:ListTagsForResource", "sustainability:GetCarbonFootprintSummary",

```
 "tax:GetTaxRegistrationDocument", 
          "tax:GetTaxInheritance", 
          "tax:ListTaxRegistrations" 
        ], 
        "Resource" : "*" 
     } 
   ]
}
```
- [Création d'un ensemble d'autorisations à l'aide de politiques AWS gérées dans IAM Identity Center](https://docs.aws.amazon.com/singlesignon/latest/userguide/howtocreatepermissionset.html)
- [Ajouter et supprimer des autorisations d'identité IAM](https://docs.aws.amazon.com/IAM/latest/UserGuide/access_policies_manage-attach-detach.html)
- [Comprendre le versionnement des politiques IAM](https://docs.aws.amazon.com/IAM/latest/UserGuide/access_policies_managed-versioning.html)
- [Commencez avec les politiques AWS gérées et passez aux autorisations du moindre privilège](https://docs.aws.amazon.com/IAM/latest/UserGuide/best-practices.html#bp-use-aws-defined-policies)

## AWSBudgetsActions\_RolePolicyForResourceAdministrationWithSSM

AWSBudgetsActions\_RolePolicyForResourceAdministrationWithSSMest une [politiqueAWS gérée](https://docs.aws.amazon.com/IAM/latest/UserGuide/access_policies_managed-vs-inline.html#aws-managed-policies) qui : Cette politique donne des autorisations pour contrôler lesAWS ressources. Par exemple, elle permet de démarrer et d'arrêter les instances EC2 ou RDS en exécutantAWS des scripts Systems Manager (SSM).

#### Utilisation de cette stratégie

Vous pouvezAWSBudgetsActions\_RolePolicyForResourceAdministrationWithSSM les associer à vos utilisateurs, groupes et rôles.

#### Détails des politiques

- Type : politiqueAWS gérée
- Heure de création : 25 mai 2022, 19:03 UTC
- Heure modifiée : 25 mai 2022, 19:03 UTC
- ARN: arn:aws:iam::aws:policy/ AWSBudgetsActions\_RolePolicyForResourceAdministrationWithSSM

### Version de la politique

Version de la politique :v1 (par défaut)

La version par défaut de la stratégie est la version qui définit les autorisations pour la stratégie. Lorsqu'un utilisateur ou un rôle doté de la politique demande l'accès à uneAWS ressource,AWS vérifie la version par défaut de la politique pour déterminer s'il convient d'autoriser la demande.

```
{ 
   "Version" : "2012-10-17", 
   "Statement" : [ 
     { 
       "Effect" : "Allow", 
       "Action" : [ 
          "ec2:DescribeInstanceStatus", 
          "ec2:StartInstances", 
          "ec2:StopInstances", 
          "rds:DescribeDBInstances", 
          "rds:StartDBInstance", 
          "rds:StopDBInstance" 
       ], 
       "Resource" : "*", 
       "Condition" : { 
          "ForAnyValue:StringEquals" : { 
            "aws:CalledVia" : [ 
              "ssm.amazonaws.com" 
            ] 
          } 
       } 
     }, 
     { 
       "Effect" : "Allow", 
       "Action" : [ 
          "ssm:StartAutomationExecution" 
       ], 
       "Resource" : [ 
          "arn:aws:ssm:*:*:automation-definition/AWS-StartEC2Instance:*", 
          "arn:aws:ssm:*:*:automation-definition/AWS-StopEC2Instance:*", 
          "arn:aws:ssm:*:*:automation-definition/AWS-StartRdsInstance:*", 
          "arn:aws:ssm:*:*:automation-definition/AWS-StopRdsInstance:*" 
       ]
```
}

```
 ]
}
```
#### En savoir plus

- [Création d'un ensemble d'autorisations à l'aide de politiquesAWS gérées dans IAM Identity Center](https://docs.aws.amazon.com/singlesignon/latest/userguide/howtocreatepermissionset.html)
- [Ajout et suppression d'autorisations basées sur l'identité IAM](https://docs.aws.amazon.com/IAM/latest/UserGuide/access_policies_manage-attach-detach.html)
- [Comprendre le contrôle des versions pour les politiques IAM](https://docs.aws.amazon.com/IAM/latest/UserGuide/access_policies_managed-versioning.html)
- [Démarrer avec politiquesAWS gérées et évoluez vers les autorisations de moindre privilège](https://docs.aws.amazon.com/IAM/latest/UserGuide/best-practices.html#bp-use-aws-defined-policies)

## AWSBudgetsActionsWithAWSResourceControlAccess

AWSBudgetsActionsWithAWSResourceControlAccessest une [politiqueAWS gérée](https://docs.aws.amazon.com/IAM/latest/UserGuide/access_policies_managed-vs-inline.html#aws-managed-policies) qui : fournit un accès complet aux actionsAWS budgétaires, y compris l'utilisation des actions budgétaires pour contrôler l'état desAWS ressources de fonctionnement viaAWS Management Console

#### Utilisation de cette stratégie

Vous pouvezAWSBudgetsActionsWithAWSResourceControlAccess les associer à vos utilisateurs, groupes et rôles.

### Détails des politiques

- Type : politiqueAWS gérée
- Heure de création : 15 octobre 2020, 17:19 UTC
- Heure modifiée : 15 octobre 2020, 17:19 UTC
- ARN: arn:aws:iam::aws:policy/ AWSBudgetsActionsWithAWSResourceControlAccess

### Version de la politique

#### Version de la politique :v1 (par défaut)

La version par défaut de la stratégie est la version qui définit les autorisations pour la stratégie. Lorsqu'un utilisateur ou un rôle doté de la politique demande l'accès à uneAWS ressource,AWS vérifie la version par défaut de la politique pour déterminer s'il convient d'autoriser la demande.

{

```
 "Version" : "2012-10-17", 
 "Statement" : [ 
   { 
     "Effect" : "Allow", 
     "Action" : [ 
        "budgets:*" 
     ], 
     "Resource" : "*" 
   }, 
   { 
     "Effect" : "Allow", 
     "Action" : [ 
        "aws-portal:ViewBilling" 
     ], 
     "Resource" : "*" 
   }, 
   { 
     "Effect" : "Allow", 
    "Action" : [
        "iam:PassRole" 
     ], 
     "Resource" : "*", 
     "Condition" : { 
        "StringEquals" : { 
          "iam:PassedToService" : "budgets.amazonaws.com" 
       } 
     } 
   }, 
   { 
     "Effect" : "Allow", 
     "Action" : [ 
        "aws-portal:ModifyBilling", 
        "ec2:DescribeInstances", 
        "iam:ListGroups", 
        "iam:ListPolicies", 
        "iam:ListRoles", 
        "iam:ListUsers", 
        "organizations:ListAccounts", 
        "organizations:ListOrganizationalUnitsForParent", 
        "organizations:ListPolicies",
```

```
 "organizations:ListRoots", 
          "rds:DescribeDBInstances", 
          "sns:ListTopics" 
        ], 
        "Resource" : "*" 
      } 
   ]
}
```
- [Création d'un ensemble d'autorisations à l'aide de politiquesAWS gérées dans IAM Identity Center](https://docs.aws.amazon.com/singlesignon/latest/userguide/howtocreatepermissionset.html)
- [Ajout et suppression d'autorisations basées sur l'identité IAM](https://docs.aws.amazon.com/IAM/latest/UserGuide/access_policies_manage-attach-detach.html)
- [Comprendre le contrôle des versions pour les politiques IAM](https://docs.aws.amazon.com/IAM/latest/UserGuide/access_policies_managed-versioning.html)
- [Démarrer avec stratégiesAWS gérées et évoluez vers les autorisations de moindre privilège](https://docs.aws.amazon.com/IAM/latest/UserGuide/best-practices.html#bp-use-aws-defined-policies)

## AWSBudgetsReadOnlyAccess

AWSBudgetsReadOnlyAccessest une [politiqueAWS gérée](https://docs.aws.amazon.com/IAM/latest/UserGuide/access_policies_managed-vs-inline.html#aws-managed-policies) qui : fournit un accès en lecture seule à la consoleAWS Budgets via leAWS Management Console.

#### Utilisation de cette stratégie

Vous pouvezAWSBudgetsReadOnlyAccess les associer à vos utilisateurs, groupes et rôles.

#### Détails des politiques

- Type : politiqueAWS gérée
- Heure de création : 15 octobre 2020, 17:18 UTC
- Heure modifiée : 15 octobre 2020, 17:18 UTC
- ARN: arn:aws:iam::aws:policy/AWSBudgetsReadOnlyAccess

#### Version de la politique

Version de la politique :v1 (par défaut)

La version par défaut de la stratégie est la version qui définit les autorisations pour la stratégie. Lorsqu'un utilisateur ou un rôle doté de la politique demande l'accès à uneAWS ressource,AWS vérifie la version par défaut de la politique pour déterminer s'il convient d'autoriser la demande.

### Document de stratégie JSON

```
{ 
   "Version" : "2012-10-17", 
   "Statement" : [ 
      { 
        "Effect" : "Allow", 
        "Action" : [ 
          "aws-portal:ViewBilling", 
          "budgets:ViewBudget", 
          "budgets:Describe*" 
        ], 
        "Resource" : "*" 
      } 
   ]
}
```
### En savoir plus

- [Création d'un ensemble d'autorisations à l'aide de politiquesAWS gérées dans IAM Identity Center](https://docs.aws.amazon.com/singlesignon/latest/userguide/howtocreatepermissionset.html)
- [Ajout et suppression d'autorisations basées sur l'identité IAM](https://docs.aws.amazon.com/IAM/latest/UserGuide/access_policies_manage-attach-detach.html)
- [Comprendre le contrôle des versions pour les politiques IAM](https://docs.aws.amazon.com/IAM/latest/UserGuide/access_policies_managed-versioning.html)
- [Démarrer avec stratégiesAWS gérées et évoluez vers les autorisations de moindre privilège](https://docs.aws.amazon.com/IAM/latest/UserGuide/best-practices.html#bp-use-aws-defined-policies)

# AWSBugBustFullAccess

AWSBugBustFullAccessest une [politiqueAWS gérée](https://docs.aws.amazon.com/IAM/latest/UserGuide/access_policies_managed-vs-inline.html#aws-managed-policies) qui : Cette politique IAM accorde aux utilisateurs un accès complet à laAWS BugBust console

### Utilisation de cette stratégie

Vous pouvezAWSBugBustFullAccess les associer à vos utilisateurs, groupes et rôles.

#### Détails des politiques

- Type : politiqueAWS gérée
- Heure de création : 24 juin 2021, 07:03 UTC
- Heure modifiée : 22 juillet 2021, 20:04 UTC
- ARN: arn:aws:iam::aws:policy/AWSBugBustFullAccess

#### Version de la politique

Version de la politique :v2 (par défaut)

La version par défaut de la stratégie est la version qui définit les autorisations pour la stratégie. Lorsqu'un utilisateur ou un rôle doté de la politique demande l'accès à uneAWS ressource,AWS vérifie la version par défaut de la politique pour déterminer s'il convient d'autoriser la demande.

```
{ 
   "Version" : "2012-10-17", 
   "Statement" : [ 
    \{ "Sid" : "CodeGuruReviewerPermission", 
       "Effect" : "Allow", 
       "Action" : [ 
          "codeguru-reviewer:DescribeCodeReview", 
          "codeguru-reviewer:ListRecommendations", 
          "codeguru-reviewer:ListCodeReviews" 
       ], 
       "Resource" : "*" 
     }, 
     { 
       "Sid" : "CodeGuruProfilerPermission", 
       "Effect" : "Allow", 
       "Action" : [ 
          "codeguru-profiler:ListProfilingGroups", 
          "codeguru-profiler:DescribeProfilingGroup" 
       ], 
       "Resource" : "*" 
     }, 
     {
```

```
 "Sid" : "AWSBugBustFullAccess", 
       "Effect" : "Allow", 
      "Action" : [
          "bugbust:*" 
       ], 
       "Resource" : "*" 
     }, 
     { 
       "Sid" : "AWSBugBustSLRCreation", 
       "Effect" : "Allow", 
       "Action" : "iam:CreateServiceLinkedRole", 
       "Resource" : "arn:aws:iam::*:role/aws-service-role/bugbust.amazonaws.com/
AWSServiceRoleForBugBust", 
       "Condition" : { 
          "StringLike" : { 
            "iam:AWSServiceName" : "bugbust.amazonaws.com" 
          } 
       } 
     } 
   ]
}
```
- [Création d'un ensemble d'autorisations à l'aide de politiquesAWS gérées dans IAM Identity Center](https://docs.aws.amazon.com/singlesignon/latest/userguide/howtocreatepermissionset.html)
- [Ajout et suppression d'autorisations basées sur l'identité IAM](https://docs.aws.amazon.com/IAM/latest/UserGuide/access_policies_manage-attach-detach.html)
- [Comprendre le contrôle des versions pour les politiques IAM](https://docs.aws.amazon.com/IAM/latest/UserGuide/access_policies_managed-versioning.html)
- [Démarrer avec politiquesAWS gérées et évoluez vers les autorisations de moindre privilège](https://docs.aws.amazon.com/IAM/latest/UserGuide/best-practices.html#bp-use-aws-defined-policies)

## AWSBugBustPlayerAccess

AWSBugBustPlayerAccessest une [politiqueAWS gérée](https://docs.aws.amazon.com/IAM/latest/UserGuide/access_policies_managed-vs-inline.html#aws-managed-policies) qui : Cette politique IAM autorise les utilisateurs à participer àAWS BugBust des événements

#### Utilisation de cette stratégie

Vous pouvezAWSBugBustPlayerAccess les associer à vos utilisateurs, groupes et rôles.

### Détails des politiques

- Type : politiqueAWS gérée
- Heure de création : 24 juin 2021, 07:15 UTC
- Heure modifiée : 24 juin 2021, 07:15 UTC
- ARN: arn:aws:iam::aws:policy/AWSBugBustPlayerAccess

#### Version de la politique

Version de la politique :v1 (par défaut)

La version par défaut de la stratégie est la version qui définit les autorisations pour la stratégie. Lorsqu'un utilisateur ou un rôle doté de la politique demande l'accès à uneAWS ressource,AWS vérifie la version par défaut de la politique pour déterminer s'il convient d'autoriser la demande.

```
{ 
   "Version" : "2012-10-17", 
   "Statement" : [ 
    \{ "Sid" : "CodeGuruReviewerPermission", 
       "Effect" : "Allow", 
       "Action" : [ 
          "codeguru-reviewer:DescribeCodeReview", 
          "codeguru-reviewer:ListRecommendations" 
       ], 
       "Resource" : "*" 
     }, 
     { 
       "Sid" : "CodeGuruProfilerPermission", 
       "Effect" : "Allow", 
       "Action" : [ 
          "codeguru-profiler:DescribeProfilingGroup" 
       ], 
       "Resource" : "*" 
     }, 
     { 
       "Sid" : "AWSBugBustPlayerAccess", 
       "Effect" : "Allow",
```

```
 "Action" : [ 
          "bugbust:ListBugs", 
          "bugbust:ListProfilingGroups", 
          "bugbust:JoinEvent", 
          "bugbust:GetEvent", 
          "bugbust:ListEvents", 
          "bugbust:GetJoinEventStatus", 
          "bugbust:ListEventScores", 
          "bugbust:ListEventParticipants", 
          "bugbust:UpdateWorkItem", 
          "bugbust:ListPullRequests" 
        ], 
        "Resource" : "*" 
     } 
   ]
}
```
- [Création d'un ensemble d'autorisations à l'aide de politiquesAWS gérées dans IAM Identity Center](https://docs.aws.amazon.com/singlesignon/latest/userguide/howtocreatepermissionset.html)
- [Ajout et suppression d'autorisations basées sur l'identité IAM](https://docs.aws.amazon.com/IAM/latest/UserGuide/access_policies_manage-attach-detach.html)
- [Comprendre le contrôle des versions pour les politiques IAM](https://docs.aws.amazon.com/IAM/latest/UserGuide/access_policies_managed-versioning.html)
- [Démarrer avec stratégiesAWS gérées et évoluez vers les autorisations de moindre privilège](https://docs.aws.amazon.com/IAM/latest/UserGuide/best-practices.html#bp-use-aws-defined-policies)

# AWSBugBustServiceRolePolicy

AWSBugBustServiceRolePolicyest une [politiqueAWS gérée](https://docs.aws.amazon.com/IAM/latest/UserGuide/access_policies_managed-vs-inline.html#aws-managed-policies) qui : accorde des autorisations pour accéderAWS BugBust aux ressources en votre nom

#### **Utilisation**

Cette politique est attachée à un rôle lié au service qui permet à au service qui permet à d'effectuer des actions en votre nom. Vous ne pouvez pas attacher politique à à un utilisateur, un groupe ou un rôle.

### Détails

- Type : Politique de rôles liée à un service
- Heure de création : 24 juin 2021, 06:59 UTC
- Heure modifiée : 24 juin 2021, 06:59 UTC
- ARN: arn:aws:iam::aws:policy/aws-service-role/AWSBugBustServiceRolePolicy

#### Version de la politique

Version de la politique :v1 (par défaut)

La version par stratégie est la version qui définit les autorisations Lorsqu'un utilisateur ou un rôle doté de la politique demande l'accès à uneAWS ressource,AWS vérifie la version par défaut de la politique pour déterminer s'il convient d'autoriser la demande.

#### Document politique JSON

```
{ 
   "Version" : "2012-10-17", 
   "Statement" : [ 
     { 
        "Effect" : "Allow", 
        "Action" : [ 
          "codeguru-reviewer:ListRecommendations", 
          "codeguru-reviewer:UntagResource", 
          "codeguru-reviewer:DescribeCodeReview" 
        ], 
        "Resource" : "*", 
        "Condition" : { 
          "StringLike" : { 
             "aws:ResourceTag/bugbust" : "enabled" 
          } 
        } 
     } 
   ]
}
```
#### En savoir plus

- [Comprendre le contrôle des versions pour les politiques IAM](https://docs.aws.amazon.com/IAM/latest/UserGuide/access_policies_managed-versioning.html)
- [Démarrer avec politiquesAWS gérées](https://docs.aws.amazon.com/IAM/latest/UserGuide/best-practices.html#bp-use-aws-defined-policies)

## AWSCertificateManagerFullAccess

AWSCertificateManagerFullAccessest une [politiqueAWS gérée](https://docs.aws.amazon.com/IAM/latest/UserGuide/access_policies_managed-vs-inline.html#aws-managed-policies) qui : Fournit un accès complet auAWS Certificate Manager (ACM)

#### Utilisation de cette stratégie

Vous pouvez les associerAWSCertificateManagerFullAccess à vos utilisateurs, à vos groupes et à vos rôles.

### Détails des politiques

- Type : politiqueAWS gérée
- Heure de création : 21 janvier 2016, 17:02 UTC
- Heure modifiée : 17 août 2020, 22h18 UTC
- ARN: arn:aws:iam::aws:policy/AWSCertificateManagerFullAccess

### Version de la politique

Version de la politique :v2 (par défaut)

La version par défaut de la stratégie est la version qui définit les autorisations pour la stratégie. Lorsqu'un utilisateur ou un rôle doté de la politique demande l'accès à uneAWS ressource,AWS vérifie la version par défaut de la politique pour déterminer s'il convient d'autoriser la demande.

```
{ 
   "Version" : "2012-10-17", 
   "Statement" : [ 
     { 
        "Effect" : "Allow", 
        "Action" : [ 
           "acm:*" 
        ], 
        "Resource" : "*" 
      }, 
      {
```

```
 "Effect" : "Allow", 
       "Action" : "iam:CreateServiceLinkedRole", 
       "Resource" : "arn:aws:iam::*:role/aws-service-role/acm.amazonaws.com/
AWSServiceRoleForCertificateManager*", 
       "Condition" : { 
          "StringEquals" : { 
            "iam:AWSServiceName" : "acm.amazonaws.com" 
         } 
       } 
     }, 
     { 
       "Effect" : "Allow", 
      "Action" : [
          "iam:DeleteServiceLinkedRole", 
          "iam:GetServiceLinkedRoleDeletionStatus", 
          "iam:GetRole" 
       ], 
       "Resource" : "arn:aws:iam::*:role/aws-service-role/acm.amazonaws.com/
AWSServiceRoleForCertificateManager*" 
     } 
   ]
}
```
- [Création d'un ensemble d'autorisations à l'aide de politiquesAWS gérées dans IAM Identity Center](https://docs.aws.amazon.com/singlesignon/latest/userguide/howtocreatepermissionset.html)
- [Ajout et suppression d'autorisations basées sur l'identité IAM](https://docs.aws.amazon.com/IAM/latest/UserGuide/access_policies_manage-attach-detach.html)
- [Comprendre le contrôle des versions pour les politiques IAM](https://docs.aws.amazon.com/IAM/latest/UserGuide/access_policies_managed-versioning.html)
- [Démarrer avec stratégiesAWS gérées et évoluez vers les autorisations de moindre privilège](https://docs.aws.amazon.com/IAM/latest/UserGuide/best-practices.html#bp-use-aws-defined-policies)

## AWSCertificateManagerPrivateCAAuditor

AWSCertificateManagerPrivateCAAuditorest une [politiqueAWS gérée](https://docs.aws.amazon.com/IAM/latest/UserGuide/access_policies_managed-vs-inline.html#aws-managed-policies) qui : Fournit à l'auditeur un accès à l'autorité de certification privée duAWS Certificate Manager

#### Utilisation de cette stratégie

Vous pouvezAWSCertificateManagerPrivateCAAuditor les associer à vos utilisateurs, groupes et rôles.

#### Détails des politiques

- Type : politiqueAWS gérée
- Heure de création : 23 octobre 2018, 16:51 UTC
- Heure modifiée : 17 août 2020, 22:54 UTC
- ARN: arn:aws:iam::aws:policy/AWSCertificateManagerPrivateCAAuditor

### Version de la politique

Version de la politique :v4 (par défaut)

La version par défaut de la stratégie est la version qui définit les autorisations pour la stratégie. Lorsqu'un utilisateur ou un rôle doté de la politique demande l'accès à uneAWS ressource,AWS vérifie la version par défaut de la politique pour déterminer s'il convient d'autoriser la demande.

```
{ 
   "Version" : "2012-10-17", 
   "Statement" : [ 
     { 
       "Effect" : "Allow", 
       "Action" : [ 
          "acm-pca:CreateCertificateAuthorityAuditReport", 
          "acm-pca:DescribeCertificateAuthority", 
          "acm-pca:DescribeCertificateAuthorityAuditReport", 
          "acm-pca:GetCertificateAuthorityCsr", 
          "acm-pca:GetCertificateAuthorityCertificate", 
          "acm-pca:GetCertificate", 
          "acm-pca:GetPolicy", 
          "acm-pca:ListPermissions", 
          "acm-pca:ListTags" 
       ], 
       "Resource" : "arn:aws:acm-pca:*:*:certificate-authority/*" 
     }, 
     { 
       "Effect" : "Allow", 
       "Action" : [ 
          "acm-pca:ListCertificateAuthorities" 
       ],
```

```
 "Resource" : "*" 
      } 
   ]
}
```
- [Création d'un ensemble d'autorisations à l'aide de politiquesAWS gérées dans IAM Identity Center](https://docs.aws.amazon.com/singlesignon/latest/userguide/howtocreatepermissionset.html)
- [Ajout et suppression d'autorisations basées sur l'identité IAM](https://docs.aws.amazon.com/IAM/latest/UserGuide/access_policies_manage-attach-detach.html)
- [Comprendre le contrôle des versions pour les politiques IAM](https://docs.aws.amazon.com/IAM/latest/UserGuide/access_policies_managed-versioning.html)
- [Démarrer avec stratégiesAWS gérées et évoluez vers les autorisations de moindre privilège](https://docs.aws.amazon.com/IAM/latest/UserGuide/best-practices.html#bp-use-aws-defined-policies)

## AWSCertificateManagerPrivateCAFullAccess

AWSCertificateManagerPrivateCAFullAccessest une [politiqueAWS gérée](https://docs.aws.amazon.com/IAM/latest/UserGuide/access_policies_managed-vs-inline.html#aws-managed-policies) qui : Fournit un accès complet à l'autorité de certification privée duAWS Certificate Manager

### Utilisation de cette stratégie

Vous pouvez les associerAWSCertificateManagerPrivateCAFullAccess à vos utilisateurs, à vos groupes et à vos rôles.

### Détails de la stratégie

- Type : politiqueAWS gérée
- Heure de création : 23 octobre 2018, 16:54 UTC
- Heure modifiée : 23 octobre 2018, 16:54 UTC
- ARN: arn:aws:iam::aws:policy/AWSCertificateManagerPrivateCAFullAccess

### Version de la politique

#### Version de la politique :v1 (par défaut)

La version par défaut de la stratégie est la version qui définit les autorisations pour la stratégie. Lorsqu'un utilisateur ou un rôle doté de la politique demande l'accès à uneAWS ressource,AWS vérifie la version par défaut de la politique pour déterminer s'il convient d'autoriser la demande.

### Document de stratégie JSON

```
{ 
   "Version" : "2012-10-17", 
   "Statement" : [ 
      { 
        "Effect" : "Allow", 
        "Action" : [ 
           "acm-pca:*" 
        ], 
        "Resource" : "*" 
      } 
   ]
}
```
### En savoir plus

- [Création d'un ensemble d'autorisations à l'aide de politiquesAWS gérées dans IAM Identity Center](https://docs.aws.amazon.com/singlesignon/latest/userguide/howtocreatepermissionset.html)
- [Ajout et suppression d'autorisations basées sur l'identité IAM](https://docs.aws.amazon.com/IAM/latest/UserGuide/access_policies_manage-attach-detach.html)
- [Comprendre le contrôle des versions pour les politiques IAM](https://docs.aws.amazon.com/IAM/latest/UserGuide/access_policies_managed-versioning.html)
- [Démarrer avec stratégiesAWS gérées et évoluez vers les autorisations de moindre privilège](https://docs.aws.amazon.com/IAM/latest/UserGuide/best-practices.html#bp-use-aws-defined-policies)

## AWSCertificateManagerPrivateCAPrivilegedUser

AWSCertificateManagerPrivateCAPrivilegedUserest une [politiqueAWS gérée](https://docs.aws.amazon.com/IAM/latest/UserGuide/access_policies_managed-vs-inline.html#aws-managed-policies) qui : Fournit aux utilisateurs de certificats un accès privilégié à l'autorité deAWS certification privée de Certificate Manager

#### Utilisation de cette stratégie

Vous pouvezAWSCertificateManagerPrivateCAPrivilegedUser les associer à vos utilisateurs, groupes et rôles.

#### Détails des politiques

- Type : politiqueAWS gérée
- Heure de création : 20 juin 2019, 17:43 UTC
- Heure modifiée : 20 juin 2019, 17:43 UTC

• ARN: arn:aws:iam::aws:policy/AWSCertificateManagerPrivateCAPrivilegedUser

#### Version de la politique

Version de la politique :v1 (par défaut)

La version par défaut de la stratégie est la version qui définit les autorisations pour la stratégie. Lorsqu'un utilisateur ou un rôle doté de la politique demande l'accès à uneAWS ressource,AWS vérifie la version par défaut de la politique pour déterminer s'il convient d'autoriser la demande.

```
{ 
   "Version" : "2012-10-17", 
   "Statement" : [ 
     { 
        "Effect" : "Allow", 
        "Action" : [ 
          "acm-pca:IssueCertificate" 
        ], 
        "Resource" : "arn:aws:acm-pca:*:*:certificate-authority/*", 
        "Condition" : { 
          "StringLike" : { 
            "acm-pca:TemplateArn" : [ 
              "arn:aws:acm-pca:::template/*CACertificate*/V*" 
           \mathbf{I} } 
       } 
     }, 
     { 
        "Effect" : "Deny", 
        "Action" : [ 
          "acm-pca:IssueCertificate" 
        ], 
        "Resource" : "arn:aws:acm-pca:*:*:certificate-authority/*", 
        "Condition" : { 
          "StringNotLike" : { 
            "acm-pca:TemplateArn" : [ 
               "arn:aws:acm-pca:::template/*CACertificate*/V*" 
            ] 
 } 
        }
```

```
 }, 
     { 
        "Effect" : "Allow", 
        "Action" : [ 
          "acm-pca:RevokeCertificate", 
          "acm-pca:GetCertificate", 
          "acm-pca:ListPermissions" 
        ], 
        "Resource" : "arn:aws:acm-pca:*:*:certificate-authority/*" 
     }, 
     { 
        "Effect" : "Allow", 
       "Action" : [
          "acm-pca:ListCertificateAuthorities" 
        ], 
        "Resource" : "*" 
     } 
   ]
}
```
- [Création d'un ensemble d'autorisations à l'aide de politiquesAWS gérées dans IAM Identity Center](https://docs.aws.amazon.com/singlesignon/latest/userguide/howtocreatepermissionset.html)
- [Ajout et suppression d'autorisations d'identité IAM](https://docs.aws.amazon.com/IAM/latest/UserGuide/access_policies_manage-attach-detach.html)
- [Comprendre le contrôle des versions pour les politiques IAM](https://docs.aws.amazon.com/IAM/latest/UserGuide/access_policies_managed-versioning.html)
- [Démarrez avec stratégiesAWS gérées et évoluez vers les autorisations de moindre privilège](https://docs.aws.amazon.com/IAM/latest/UserGuide/best-practices.html#bp-use-aws-defined-policies)

# AWSCertificateManagerPrivateCAReadOnly

AWSCertificateManagerPrivateCAReadOnlyest une [politiqueAWS gérée](https://docs.aws.amazon.com/IAM/latest/UserGuide/access_policies_managed-vs-inline.html#aws-managed-policies) qui : Fournit un accès en lecture seule à l'autorité de certification privée duAWS Certificate Manager

#### Utilisation de cette stratégie

Vous pouvezAWSCertificateManagerPrivateCAReadOnly les associer à vos utilisateurs, groupes et rôles.

#### Détails de la stratégie

• Type : politiqueAWS gérée

- Heure de création : 23 octobre 2018, 16:57 UTC
- Heure modifiée : 17 août 2020, 22:54 UTC
- ARN: arn:aws:iam::aws:policy/AWSCertificateManagerPrivateCAReadOnly

#### Version de la politique

Version de la politique :v3 (par défaut)

La version par défaut de la stratégie est la version qui définit les autorisations pour la stratégie. Lorsqu'un utilisateur ou un rôle doté de la politique demande l'accès à uneAWS ressource,AWS vérifie la version par défaut de la politique pour déterminer s'il convient d'autoriser la demande.

#### Document de stratégie JSON

```
{ 
   "Version" : "2012-10-17", 
   "Statement" : { 
     "Effect" : "Allow", 
     "Action" : [ 
        "acm-pca:DescribeCertificateAuthority", 
       "acm-pca:DescribeCertificateAuthorityAuditReport", 
       "acm-pca:ListCertificateAuthorities", 
       "acm-pca:GetCertificateAuthorityCsr", 
       "acm-pca:GetCertificateAuthorityCertificate", 
       "acm-pca:GetCertificate", 
       "acm-pca:GetPolicy", 
       "acm-pca:ListPermissions", 
       "acm-pca:ListTags" 
     ], 
     "Resource" : "*" 
   }
}
```
#### En savoir plus

- [Création d'un ensemble d'autorisations à l'aide de politiquesAWS gérées dans IAM Identity Center](https://docs.aws.amazon.com/singlesignon/latest/userguide/howtocreatepermissionset.html)
- [Ajout et suppression d'autorisations basées sur l'identité IAM](https://docs.aws.amazon.com/IAM/latest/UserGuide/access_policies_manage-attach-detach.html)
- [Comprendre le contrôle des versions pour les politiques IAM](https://docs.aws.amazon.com/IAM/latest/UserGuide/access_policies_managed-versioning.html)
- [Démarrer avec stratégiesAWS gérées et évoluez vers les autorisations de moindre privilège](https://docs.aws.amazon.com/IAM/latest/UserGuide/best-practices.html#bp-use-aws-defined-policies)

## AWSCertificateManagerPrivateCAUser

AWSCertificateManagerPrivateCAUserest une [politiqueAWS gérée](https://docs.aws.amazon.com/IAM/latest/UserGuide/access_policies_managed-vs-inline.html#aws-managed-policies) qui : Fournit aux utilisateurs de certificats un accès à l'autorité deAWS certification privée de Certificate Manager

#### Utilisation de cette stratégie

Vous pouvezAWSCertificateManagerPrivateCAUser les associer à vos utilisateurs, groupes et rôles.

### Détails de la stratégie

- Type : politiqueAWS gérée
- Heure de création : 23 octobre 2018, 16:53 UTC
- Heure modifiée : 20 juin 2019, 17:42 UTC
- ARN: arn:aws:iam::aws:policy/AWSCertificateManagerPrivateCAUser

### Version de la politique

Version de la politique :v4 (par défaut)

La version par défaut de la stratégie est la version qui définit les autorisations pour la stratégie. Lorsqu'un utilisateur ou un rôle doté de la politique demande l'accès à uneAWS ressource,AWS vérifie la version par défaut de la politique pour déterminer s'il convient d'autoriser la demande.

```
{ 
   "Version" : "2012-10-17", 
   "Statement" : [ 
     { 
       "Effect" : "Allow", 
       "Action" : [ 
          "acm-pca:IssueCertificate" 
       ], 
       "Resource" : "arn:aws:acm-pca:*:*:certificate-authority/*", 
        "Condition" : { 
          "StringLike" : {
```

```
 "acm-pca:TemplateArn" : [ 
               "arn:aws:acm-pca:::template/EndEntityCertificate/V*" 
 ] 
          } 
        } 
     }, 
     { 
        "Effect" : "Deny", 
        "Action" : [ 
          "acm-pca:IssueCertificate" 
        ], 
        "Resource" : "arn:aws:acm-pca:*:*:certificate-authority/*", 
        "Condition" : { 
          "StringNotLike" : { 
            "acm-pca:TemplateArn" : [ 
               "arn:aws:acm-pca:::template/EndEntityCertificate/V*" 
            ] 
          } 
        } 
     }, 
     { 
        "Effect" : "Allow", 
       "Action" : [
          "acm-pca:RevokeCertificate", 
          "acm-pca:GetCertificate", 
          "acm-pca:ListPermissions" 
        ], 
        "Resource" : "arn:aws:acm-pca:*:*:certificate-authority/*" 
     }, 
     { 
        "Effect" : "Allow", 
       "Action" : [
          "acm-pca:ListCertificateAuthorities" 
        ], 
        "Resource" : "*" 
     } 
   ]
}
```
- [Création d'un ensemble d'autorisations à l'aide de politiquesAWS gérées dans IAM Identity Center](https://docs.aws.amazon.com/singlesignon/latest/userguide/howtocreatepermissionset.html)
- [Ajout et suppression d'autorisations basées sur l'identité IAM](https://docs.aws.amazon.com/IAM/latest/UserGuide/access_policies_manage-attach-detach.html)
- [Comprendre le contrôle des versions pour les politiques IAM](https://docs.aws.amazon.com/IAM/latest/UserGuide/access_policies_managed-versioning.html)
- [Démarrer avec politiquesAWS gérées et évoluez vers les autorisations de moindre privilège](https://docs.aws.amazon.com/IAM/latest/UserGuide/best-practices.html#bp-use-aws-defined-policies)

### AWSCertificateManagerReadOnly

AWSCertificateManagerReadOnlyest une [politiqueAWS gérée](https://docs.aws.amazon.com/IAM/latest/UserGuide/access_policies_managed-vs-inline.html#aws-managed-policies) qui : Fournit un accès en lecture seule auAWS Certificate Manager (ACM).

#### Utilisation de cette stratégie

Vous pouvez les associerAWSCertificateManagerReadOnly à vos utilisateurs, à vos groupes et à vos rôles.

#### Détails des politiques

- Type : politiqueAWS gérée
- Heure de création : 21 janvier 2016, 17:07 UTC
- Heure modifiée : 15 mars 2021, 16:25 UTC
- ARN: arn:aws:iam::aws:policy/AWSCertificateManagerReadOnly

#### Version de la politique

Version de la politique :v4 (par défaut)

La version par défaut de la stratégie est la version qui définit les autorisations pour la stratégie. Lorsqu'un utilisateur ou un rôle doté de la politique demande l'accès à uneAWS ressource,AWS vérifie la version par défaut de la politique pour déterminer s'il convient d'autoriser la demande.

```
{ 
   "Version" : "2012-10-17", 
   "Statement" : { 
     "Effect" : "Allow", 
     "Action" : [ 
        "acm:DescribeCertificate", 
        "acm:ListCertificates", 
        "acm:GetCertificate",
```

```
 "acm:ListTagsForCertificate", 
        "acm:GetAccountConfiguration" 
     ], 
     "Resource" : "*" 
   }
}
```
- [Création d'un ensemble d'autorisations à l'aide de politiquesAWS gérées dans IAM Identity Center](https://docs.aws.amazon.com/singlesignon/latest/userguide/howtocreatepermissionset.html)
- [Ajout et suppression d'autorisations basées sur l'identité IAM](https://docs.aws.amazon.com/IAM/latest/UserGuide/access_policies_manage-attach-detach.html)
- [Comprendre le contrôle des versions pour les politiques IAM](https://docs.aws.amazon.com/IAM/latest/UserGuide/access_policies_managed-versioning.html)
- [Démarrer avec stratégiesAWS gérées et évoluez vers les autorisations de moindre privilège](https://docs.aws.amazon.com/IAM/latest/UserGuide/best-practices.html#bp-use-aws-defined-policies)

## AWSChatbotServiceLinkedRolePolicy

AWSChatbotServiceLinkedRolePolicyest une [politiqueAWS gérée](https://docs.aws.amazon.com/IAM/latest/UserGuide/access_policies_managed-vs-inline.html#aws-managed-policies) qui : Le rôle lié au service utilisé par leAWS Chatbot.

#### Utilisation des stratégies IAM

Cette politique est attachée à un rôle lié au service qui permet à un service d'effectuer des actions en votre nom. Vous ne pouvez pas attacher cette politique à vos utilisateurs, les groupes ou les rôles des utilisateurs des groupes ou des rôles.

### Détails des détails des politiques

- Type : Politique de rôles liée à un service
- Heure de création : 18 novembre 2019, 16:39 UTC
- Heure modifiée : 18 novembre 2019, 16:39 UTC
- ARN: arn:aws:iam::aws:policy/aws-service-role/ AWSChatbotServiceLinkedRolePolicy

## Version de la politique

Version de la politique :v1 (par défaut)

La version par défaut de la stratégie est la version qui définit les autorisations des autorisations des autorisations des autorisations pour la politique. Lorsqu'un utilisateur ou un rôle doté de la politique demande l'accès à uneAWS ressource,AWS vérifie la version par défaut de la politique pour déterminer s'il convient d'autoriser la demande.

## Document de stratégie JAM

```
{ 
   "Version" : "2012-10-17", 
   "Statement" : [ 
     { 
        "Action" : [ 
          "sns:ListSubscriptionsByTopic", 
          "sns:ListTopics", 
          "sns:Unsubscribe", 
          "sns:Subscribe", 
          "sns:ListSubscriptions" 
        ], 
        "Effect" : "Allow", 
        "Resource" : "*" 
     }, 
     { 
        "Effect" : "Allow", 
        "Action" : [ 
          "logs:PutLogEvents", 
          "logs:CreateLogStream", 
          "logs:DescribeLogStreams", 
          "logs:CreateLogGroup", 
          "logs:DescribeLogGroups" 
        ], 
        "Resource" : "arn:aws:logs:*:*:log-group:/aws/chatbot/*" 
     } 
   ]
}
```
### En savoir plus

- [Comprendre le contrôle des versions pour les politiques IAM](https://docs.aws.amazon.com/IAM/latest/UserGuide/access_policies_managed-versioning.html)
- [Démarrer des stratégiesAWS gérées et évoluvers les autorisations de moindre privilège](https://docs.aws.amazon.com/IAM/latest/UserGuide/best-practices.html#bp-use-aws-defined-policies)

## AWSCleanRoomsFullAccess

AWSCleanRoomsFullAccessest une [politique AWS gérée](https://docs.aws.amazon.com/IAM/latest/UserGuide/access_policies_managed-vs-inline.html#aws-managed-policies) qui : autorise un accès complet aux ressources des salles AWS blanches et à celles associées Services AWS.

#### Utilisation de cette politique

Vous pouvez vous associer AWSCleanRoomsFullAccess à vos utilisateurs, groupes et rôles.

### Détails de la politique

- Type : politique AWS gérée
- Heure de création : 12 janvier 2023, 16:10 UTC
- Heure modifiée : 21 mars 2024, 15:35 UTC
- ARN: arn:aws:iam::aws:policy/AWSCleanRoomsFullAccess

#### Version de la politique

Version de la politique : v2 (par défaut)

La version par défaut de la politique est celle qui définit les autorisations associées à la politique. Lorsqu'un utilisateur ou un rôle doté de la politique fait une demande d'accès à une AWS ressource, AWS vérifie la version par défaut de la politique pour déterminer s'il convient d'autoriser la demande.

#### Document de politique JSON

```
{ 
   "Version" : "2012-10-17", 
   "Statement" : [ 
     { 
        "Sid" : "CleanRoomsAccess", 
        "Effect" : "Allow", 
        "Action" : [ 
          "cleanrooms:*" 
        ], 
        "Resource" : "*" 
     }, 
     { 
        "Sid" : "PassServiceRole", 
        "Effect" : "Allow",
```

```
 "Action" : [ 
     "iam:PassRole" 
   ], 
   "Resource" : "arn:aws:iam::*:role/service-role/*cleanrooms*", 
   "Condition" : { 
     "StringEquals" : { 
        "iam:PassedToService" : "cleanrooms.amazonaws.com" 
     } 
   } 
 }, 
 { 
   "Sid" : "ListRolesToPickServiceRole", 
   "Effect" : "Allow", 
  "Action" : [
    "iam:ListRoles" 
   ], 
   "Resource" : "*" 
 }, 
 { 
   "Sid" : "GetRoleAndListRolePoliciesToInspectServiceRole", 
   "Effect" : "Allow", 
   "Action" : [ 
     "iam:GetRole", 
     "iam:ListRolePolicies", 
     "iam:ListAttachedRolePolicies" 
   ], 
   "Resource" : "arn:aws:iam::*:role/service-role/*cleanrooms*" 
 }, 
 { 
   "Sid" : "ListPoliciesToInspectServiceRolePolicy", 
   "Effect" : "Allow", 
  "Action" : [
     "iam:ListPolicies" 
   ], 
   "Resource" : "*" 
 }, 
 { 
   "Sid" : "GetPolicyToInspectServiceRolePolicy", 
   "Effect" : "Allow", 
   "Action" : [ 
     "iam:GetPolicy", 
     "iam:GetPolicyVersion" 
   ], 
   "Resource" : "arn:aws:iam::*:policy/*cleanrooms*"
```

```
 }, 
 { 
   "Sid" : "ConsoleDisplayTables", 
   "Effect" : "Allow", 
  "Action" : [
     "glue:GetDatabase", 
     "glue:GetDatabases", 
     "glue:GetTable", 
     "glue:GetTables", 
     "glue:GetPartition", 
     "glue:GetPartitions", 
     "glue:GetSchema", 
     "glue:GetSchemaVersion", 
     "glue:BatchGetPartition" 
   ], 
   "Resource" : "*" 
 }, 
 { 
   "Sid" : "ConsolePickQueryResultsBucketListAll", 
   "Effect" : "Allow", 
   "Action" : [ 
     "s3:ListAllMyBuckets" 
   ], 
   "Resource" : "*" 
 }, 
 { 
   "Sid" : "SetQueryResultsBucket", 
   "Effect" : "Allow", 
   "Action" : [ 
     "s3:GetBucketLocation", 
     "s3:ListBucketVersions" 
   ], 
   "Resource" : "arn:aws:s3:::cleanrooms-queryresults*" 
 }, 
 { 
   "Sid" : "WriteQueryResults", 
   "Effect" : "Allow", 
  "Action" : [
     "s3:ListBucket", 
     "s3:PutObject" 
   ], 
   "Resource" : "arn:aws:s3:::cleanrooms-queryresults*", 
   "Condition" : { 
     "ForAnyValue:StringEquals" : {
```

```
 "aws:CalledVia" : "cleanrooms.amazonaws.com" 
     } 
   } 
 }, 
\mathcal{L} "Sid" : "ConsoleDisplayQueryResults", 
   "Effect" : "Allow", 
   "Action" : [ 
     "s3:GetObject" 
   ], 
   "Resource" : "arn:aws:s3:::cleanrooms-queryresults*" 
 }, 
 { 
   "Sid" : "EstablishLogDeliveries", 
   "Effect" : "Allow", 
   "Action" : [ 
     "logs:CreateLogDelivery", 
     "logs:GetLogDelivery", 
     "logs:UpdateLogDelivery", 
     "logs:DeleteLogDelivery", 
     "logs:ListLogDeliveries" 
   ], 
   "Resource" : "*", 
   "Condition" : { 
     "ForAnyValue:StringEquals" : { 
        "aws:CalledVia" : "cleanrooms.amazonaws.com" 
     } 
   } 
 }, 
 { 
   "Sid" : "SetupLogGroupsDescribe", 
   "Effect" : "Allow", 
  "Action" : [
     "logs:DescribeLogGroups" 
   ], 
   "Resource" : "*", 
   "Condition" : { 
     "ForAnyValue:StringEquals" : { 
        "aws:CalledVia" : "cleanrooms.amazonaws.com" 
     } 
   } 
 }, 
 { 
   "Sid" : "SetupLogGroupsCreate",
```

```
 "Effect" : "Allow", 
    "Action" : [
        "logs:CreateLogGroup" 
     ], 
     "Resource" : "arn:aws:logs:*:*:log-group:/aws/cleanrooms*", 
     "Condition" : { 
        "ForAnyValue:StringEquals" : { 
          "aws:CalledVia" : "cleanrooms.amazonaws.com" 
       } 
     } 
   }, 
   { 
     "Sid" : "SetupLogGroupsResourcePolicy", 
     "Effect" : "Allow", 
     "Action" : [ 
        "logs:DescribeResourcePolicies", 
       "logs:PutResourcePolicy" 
     ], 
     "Resource" : "*", 
     "Condition" : { 
        "ForAnyValue:StringEquals" : { 
          "aws:CalledVia" : "cleanrooms.amazonaws.com" 
       } 
     } 
   }, 
   { 
     "Sid" : "ConsoleLogSummaryQueryLogs", 
     "Effect" : "Allow", 
     "Action" : [ 
        "logs:StartQuery" 
     ], 
     "Resource" : "arn:aws:logs:*:*:log-group:/aws/cleanrooms*" 
   }, 
   { 
     "Sid" : "ConsoleLogSummaryObtainLogs", 
     "Effect" : "Allow", 
    "Action" : [
        "logs:GetQueryResults" 
     ], 
     "Resource" : "*" 
   } 
 ]
```
}
- [Création d'un ensemble d'autorisations à l'aide de politiques AWS gérées dans IAM Identity Center](https://docs.aws.amazon.com/singlesignon/latest/userguide/howtocreatepermissionset.html)
- [Ajouter et supprimer des autorisations d'identité IAM](https://docs.aws.amazon.com/IAM/latest/UserGuide/access_policies_manage-attach-detach.html)
- [Comprendre le versionnement des politiques IAM](https://docs.aws.amazon.com/IAM/latest/UserGuide/access_policies_managed-versioning.html)
- [Commencez avec les politiques AWS gérées et passez aux autorisations du moindre privilège](https://docs.aws.amazon.com/IAM/latest/UserGuide/best-practices.html#bp-use-aws-defined-policies)

# AWSCleanRoomsFullAccessNoQuerying

AWSCleanRoomsFullAccessNoQueryingest u[nAWSpolitique gérée](https://docs.aws.amazon.com/IAM/latest/UserGuide/access_policies_managed-vs-inline.html#aws-managed-policies)qui : Permet un accès complet àAWSRessources de Clean Rooms, à l'exception des requêtes dans le cadre d'une collaboration et de l'accès auxServices AWS.

## Utilisation de cette politique

Vous pouvez joindreAWSCleanRoomsFullAccessNoQueryingà vos utilisateurs, groupes et rôles.

# Détails de la politique

- Type:AWSpolitique gérée
- Heure de création: 12 janvier 2023, 16h12 UTC
- Heure de modification :31 juillet 2023, 20:03 UTC
- ARN: arn:aws:iam::aws:policy/AWSCleanRoomsFullAccessNoQuerying

## Version de la politique

Version de la politique : v3(par défaut)

La version par défaut de la politique est la version qui définit les autorisations pour la politique. Lorsqu'un utilisateur ou un rôle doté de la politique demande l'accès àAWSressource,AWSvérifie la version par défaut de la politique pour déterminer si la demande doit être autorisée.

```
{ 
   "Version" : "2012-10-17", 
   "Statement" : [
```

```
 { 
   "Sid" : "CleanRoomsAccess", 
   "Effect" : "Allow", 
  "Action" : [
     "cleanrooms:BatchGetCollaborationAnalysisTemplate", 
     "cleanrooms:BatchGetSchema", 
     "cleanrooms:CreateAnalysisTemplate", 
     "cleanrooms:CreateCollaboration", 
     "cleanrooms:CreateConfiguredTable", 
     "cleanrooms:CreateConfiguredTableAnalysisRule", 
     "cleanrooms:CreateConfiguredTableAssociation", 
     "cleanrooms:CreateMembership", 
     "cleanrooms:DeleteAnalysisTemplate", 
     "cleanrooms:DeleteCollaboration", 
     "cleanrooms:DeleteConfiguredTable", 
     "cleanrooms:DeleteConfiguredTableAnalysisRule", 
     "cleanrooms:DeleteConfiguredTableAssociation", 
     "cleanrooms:DeleteMember", 
     "cleanrooms:DeleteMembership", 
     "cleanrooms:GetAnalysisTemplate", 
     "cleanrooms:GetCollaborationAnalysisTemplate", 
     "cleanrooms:GetCollaboration", 
     "cleanrooms:GetConfiguredTable", 
     "cleanrooms:GetConfiguredTableAnalysisRule", 
     "cleanrooms:GetConfiguredTableAssociation", 
     "cleanrooms:GetMembership", 
     "cleanrooms:GetProtectedQuery", 
     "cleanrooms:GetSchema", 
     "cleanrooms:GetSchemaAnalysisRule", 
     "cleanrooms:ListAnalysisTemplates", 
     "cleanrooms:ListCollaborationAnalysisTemplates", 
     "cleanrooms:ListCollaborations", 
     "cleanrooms:ListConfiguredTableAssociations", 
     "cleanrooms:ListConfiguredTables", 
     "cleanrooms:ListMembers", 
     "cleanrooms:ListMemberships", 
     "cleanrooms:ListProtectedQueries", 
     "cleanrooms:ListSchemas", 
     "cleanrooms:UpdateAnalysisTemplate", 
     "cleanrooms:UpdateCollaboration", 
     "cleanrooms:UpdateConfiguredTable", 
     "cleanrooms:UpdateConfiguredTableAnalysisRule", 
     "cleanrooms:UpdateConfiguredTableAssociation", 
     "cleanrooms:UpdateMembership",
```

```
 "cleanrooms:ListTagsForResource", 
     "cleanrooms:UntagResource", 
     "cleanrooms:TagResource" 
   ], 
   "Resource" : "*" 
 }, 
 { 
   "Sid" : "CleanRoomsNoQuerying", 
   "Effect" : "Deny", 
  "Action" : [
     "cleanrooms:StartProtectedQuery", 
     "cleanrooms:UpdateProtectedQuery" 
   ], 
   "Resource" : "*" 
 }, 
 { 
   "Sid" : "PassServiceRole", 
   "Effect" : "Allow", 
   "Action" : [ 
     "iam:PassRole" 
   ], 
   "Resource" : "arn:aws:iam::*:role/service-role/*cleanrooms*", 
   "Condition" : { 
     "StringEquals" : { 
        "iam:PassedToService" : "cleanrooms.amazonaws.com" 
     } 
   } 
 }, 
 { 
   "Sid" : "ListRolesToPickServiceRole", 
   "Effect" : "Allow", 
  "Action" : [
     "iam:ListRoles" 
   ], 
   "Resource" : "*" 
 }, 
 { 
   "Sid" : "GetRoleAndListRolePoliciesToInspectServiceRole", 
   "Effect" : "Allow", 
   "Action" : [ 
     "iam:GetRole", 
     "iam:ListRolePolicies", 
     "iam:ListAttachedRolePolicies" 
   ],
```

```
 "Resource" : "arn:aws:iam::*:role/service-role/*cleanrooms*" 
 }, 
 { 
   "Sid" : "ListPoliciesToInspectServiceRolePolicy", 
   "Effect" : "Allow", 
  "Action" : [
     "iam:ListPolicies" 
   ], 
   "Resource" : "*" 
 }, 
 { 
   "Sid" : "GetPolicyToInspectServiceRolePolicy", 
   "Effect" : "Allow", 
   "Action" : [ 
     "iam:GetPolicy", 
     "iam:GetPolicyVersion" 
   ], 
   "Resource" : "arn:aws:iam::*:policy/*cleanrooms*" 
 }, 
 { 
   "Sid" : "ConsoleDisplayTables", 
   "Effect" : "Allow", 
  "Action" : [
     "glue:GetDatabase", 
     "glue:GetDatabases", 
     "glue:GetTable", 
     "glue:GetTables", 
     "glue:GetPartition", 
     "glue:GetPartitions", 
     "glue:GetSchema", 
     "glue:GetSchemaVersion", 
     "glue:BatchGetPartition" 
   ], 
   "Resource" : "*" 
 }, 
 { 
   "Sid" : "EstablishLogDeliveries", 
   "Effect" : "Allow", 
  "Action" : [
     "logs:CreateLogDelivery", 
     "logs:GetLogDelivery", 
     "logs:UpdateLogDelivery", 
     "logs:DeleteLogDelivery", 
     "logs:ListLogDeliveries"
```

```
 ], 
   "Resource" : "*", 
   "Condition" : { 
     "ForAnyValue:StringEquals" : { 
        "aws:CalledVia" : "cleanrooms.amazonaws.com" 
     } 
   } 
 }, 
 { 
   "Sid" : "SetupLogGroupsDescribe", 
   "Effect" : "Allow", 
   "Action" : [ 
     "logs:DescribeLogGroups" 
   ], 
   "Resource" : "*", 
   "Condition" : { 
     "ForAnyValue:StringEquals" : { 
        "aws:CalledVia" : "cleanrooms.amazonaws.com" 
     } 
   } 
 }, 
 { 
   "Sid" : "SetupLogGroupsCreate", 
   "Effect" : "Allow", 
  "Action" : [
     "logs:CreateLogGroup" 
   ], 
   "Resource" : "arn:aws:logs:*:*:log-group:/aws/cleanrooms*", 
   "Condition" : { 
     "ForAnyValue:StringEquals" : { 
        "aws:CalledVia" : "cleanrooms.amazonaws.com" 
     } 
   } 
 }, 
 { 
   "Sid" : "SetupLogGroupsResourcePolicy", 
   "Effect" : "Allow", 
  "Action" : [
     "logs:DescribeResourcePolicies", 
     "logs:PutResourcePolicy" 
   ], 
   "Resource" : "*", 
   "Condition" : { 
     "ForAnyValue:StringEquals" : {
```

```
 "aws:CalledVia" : "cleanrooms.amazonaws.com" 
          } 
        } 
     }, 
     { 
        "Sid" : "ConsoleLogSummaryQueryLogs", 
        "Effect" : "Allow", 
        "Action" : [ 
          "logs:StartQuery" 
        ], 
        "Resource" : "arn:aws:logs:*:*:log-group:/aws/cleanrooms*" 
     }, 
     { 
        "Sid" : "ConsoleLogSummaryObtainLogs", 
        "Effect" : "Allow", 
       "Action" : [
          "logs:GetQueryResults" 
        ], 
        "Resource" : "*" 
     } 
   ]
}
```
- [Créez un ensemble d'autorisations à l'aide deAWSpolitiques gérées dans IAM Identity Center](https://docs.aws.amazon.com/singlesignon/latest/userguide/howtocreatepermissionset.html)
- [Ajouter et supprimer des autorisations d'identité IAM](https://docs.aws.amazon.com/IAM/latest/UserGuide/access_policies_manage-attach-detach.html)
- [Comprendre le versionnement pour les politiques IAM](https://docs.aws.amazon.com/IAM/latest/UserGuide/access_policies_managed-versioning.html)
- [Commencez avecAWSpolitiques gérées et évolution vers les autorisations de moindre privilège](https://docs.aws.amazon.com/IAM/latest/UserGuide/best-practices.html#bp-use-aws-defined-policies)

# AWSCleanRoomsMLFullAccess

AWSCleanRoomsMLFullAccessest une [politique AWS gérée](https://docs.aws.amazon.com/IAM/latest/UserGuide/access_policies_managed-vs-inline.html#aws-managed-policies) qui : autorise un accès complet aux ressources de AWS Clean Rooms ML et à celles associéesServices AWS.

## Utilisation de cette politique

Vous pouvez vous associer AWSCleanRoomsMLFullAccess à vos utilisateurs, groupes et rôles.

# Détails de la politique

- Type : politique AWS gérée
- Heure de création : 29 novembre 2023, 21:02 UTC
- Heure modifiée : 29 novembre 2023, 21:02 UTC
- ARN: arn:aws:iam::aws:policy/AWSCleanRoomsMLFullAccess

# Version de la politique

Version de la politique : v1 (par défaut)

La version par défaut de la politique est celle qui définit les autorisations associées à la politique. Lorsqu'un utilisateur ou un rôle doté de la politique fait une demande d'accès à une AWS ressource, AWS vérifie la version par défaut de la politique pour déterminer s'il convient d'autoriser la demande.

```
{ 
   "Version" : "2012-10-17", 
   "Statement" : [ 
    \{ "Sid" : "CleanRoomsMLFullAccess", 
        "Effect" : "Allow", 
        "Action" : [ 
          "cleanrooms-ml:*" 
       ], 
       "Resource" : "*" 
     }, 
     { 
        "Sid" : "PassServiceRole", 
        "Effect" : "Allow", 
        "Action" : [ 
          "iam:PassRole" 
       ], 
        "Resource" : [ 
          "arn:aws:iam::*:role/cleanrooms-ml*" 
        ], 
        "Condition" : { 
          "StringEquals" : { 
            "iam:PassedToService" : "cleanrooms-ml.amazonaws.com"
```

```
 } 
   } 
 }, 
 { 
   "Sid" : "CleanRoomsConsoleNavigation", 
   "Effect" : "Allow", 
   "Action" : [ 
     "cleanrooms:GetCollaboration", 
     "cleanrooms:GetConfiguredAudienceModelAssociation", 
     "cleanrooms:GetMembership", 
     "cleanrooms:ListAnalysisTemplates", 
     "cleanrooms:ListCollaborationAnalysisTemplates", 
     "cleanrooms:ListCollaborationConfiguredAudienceModelAssociations", 
     "cleanrooms:ListCollaborations", 
     "cleanrooms:ListConfiguredTableAssociations", 
     "cleanrooms:ListConfiguredTables", 
     "cleanrooms:ListMembers", 
     "cleanrooms:ListMemberships", 
     "cleanrooms:ListProtectedQueries", 
     "cleanrooms:ListSchemas", 
     "cleanrooms:ListTagsForResource" 
   ], 
   "Resource" : "*" 
 }, 
 { 
   "Sid" : "CollaborationMembershipCheck", 
   "Effect" : "Allow", 
   "Action" : [ 
     "cleanrooms:ListMembers" 
   ], 
   "Resource" : "*", 
   "Condition" : { 
     "ForAnyValue:StringEquals" : { 
       "aws:CalledVia" : [ 
          "cleanrooms-ml.amazonaws.com" 
       ] 
     } 
   } 
 }, 
 { 
   "Sid" : "AssociateModels", 
   "Effect" : "Allow", 
   "Action" : [ 
     "cleanrooms:CreateConfiguredAudienceModelAssociation"
```

```
 ], 
       "Resource" : "*" 
     }, 
     { 
       "Sid" : "TagAssociations", 
       "Effect" : "Allow", 
       "Action" : [ 
          "cleanrooms:TagResource" 
       ], 
       "Resource" : "arn:aws:cleanrooms:*:*:membership/*/
configuredaudiencemodelassociation/*" 
     }, 
     { 
       "Sid" : "ListRolesToPickServiceRole", 
       "Effect" : "Allow", 
      "Action" : [
          "iam:ListRoles" 
       ], 
       "Resource" : "*" 
     }, 
     { 
       "Sid" : "GetRoleAndListRolePoliciesToInspectServiceRole", 
       "Effect" : "Allow", 
      "Action" : [
          "iam:GetRole", 
          "iam:ListRolePolicies", 
         "iam:ListAttachedRolePolicies" 
       ], 
       "Resource" : [ 
          "arn:aws:iam::*:role/service-role/cleanrooms-ml*", 
         "arn:aws:iam::*:role/role/cleanrooms-ml*" 
       ] 
     }, 
     { 
       "Sid" : "ListPoliciesToInspectServiceRolePolicy", 
       "Effect" : "Allow", 
      "Action" : [
          "iam:ListPolicies" 
       ], 
       "Resource" : "*" 
     }, 
     { 
       "Sid" : "GetPolicyToInspectServiceRolePolicy", 
       "Effect" : "Allow",
```

```
 "Action" : [ 
          "iam:GetPolicy", 
          "iam:GetPolicyVersion" 
        ], 
        "Resource" : "arn:aws:iam::*:policy/*cleanroomsml*" 
     }, 
     { 
        "Sid" : "ConsoleDisplayTables", 
        "Effect" : "Allow", 
       "Action" : [
          "glue:GetDatabase", 
          "glue:GetDatabases", 
          "glue:GetTable", 
          "glue:GetTables", 
          "glue:GetPartition", 
          "glue:GetPartitions", 
          "glue:GetSchema", 
          "glue:GetSchemaVersion", 
          "glue:BatchGetPartition" 
        ], 
        "Resource" : "*" 
     }, 
     { 
        "Sid" : "ConsolePickOutputBucket", 
        "Effect" : "Allow", 
        "Action" : [ 
          "s3:ListAllMyBuckets" 
        ], 
       "Resource" : "*" 
     }, 
     { 
        "Sid" : "ConsolePickS3Location", 
        "Effect" : "Allow", 
        "Action" : [ 
          "s3:ListBucket", 
          "s3:GetBucketLocation" 
        ], 
        "Resource" : "arn:aws:s3:::*cleanrooms-ml*" 
     } 
   ]
}
```
- [Création d'un ensemble d'autorisations à l'aide de politiques AWS gérées dans IAM Identity Center](https://docs.aws.amazon.com/singlesignon/latest/userguide/howtocreatepermissionset.html)
- [Ajouter et supprimer des autorisations d'identité IAM](https://docs.aws.amazon.com/IAM/latest/UserGuide/access_policies_manage-attach-detach.html)
- [Comprendre le versionnement des politiques IAM](https://docs.aws.amazon.com/IAM/latest/UserGuide/access_policies_managed-versioning.html)
- [Commencez avec les politiques AWS gérées et passez aux autorisations du moindre privilège](https://docs.aws.amazon.com/IAM/latest/UserGuide/best-practices.html#bp-use-aws-defined-policies)

# AWSCleanRoomsMLReadOnlyAccess

AWSCleanRoomsMLReadOnlyAccessest une [politique AWS gérée](https://docs.aws.amazon.com/IAM/latest/UserGuide/access_policies_managed-vs-inline.html#aws-managed-policies) qui : autorise l'accès en lecture seule aux ressources AWS Clean Rooms ML et l'accès en lecture seule aux ressources Clean Rooms associées AWS

# Utilisation de cette politique

Vous pouvez vous associer AWSCleanRoomsMLReadOnlyAccess à vos utilisateurs, groupes et rôles.

# Détails de la politique

- Type : politique AWS gérée
- Heure de création : 29 novembre 2023, 20:55 UTC
- Heure modifiée : 29 novembre 2023, 20h55 UTC
- ARN: arn:aws:iam::aws:policy/AWSCleanRoomsMLReadOnlyAccess

# Version de la politique

Version de la politique : v1 (par défaut)

La version par défaut de la politique est celle qui définit les autorisations associées à la politique. Lorsqu'un utilisateur ou un rôle doté de la politique fait une demande d'accès à une AWS ressource, AWS vérifie la version par défaut de la politique pour déterminer s'il convient d'autoriser la demande.

# Document de politique JSON

#### {

```
 "Version" : "2012-10-17", 
   "Statement" : [ 
     { 
       "Sid" : "CleanRoomsConsoleNavigation", 
       "Effect" : "Allow", 
      "Action" : [
          "cleanrooms:GetCollaboration", 
          "cleanrooms:GetConfiguredAudienceModelAssociation", 
          "cleanrooms:GetMembership", 
          "cleanrooms:ListAnalysisTemplates", 
          "cleanrooms:ListCollaborationAnalysisTemplates", 
          "cleanrooms:ListCollaborationConfiguredAudienceModelAssociations", 
          "cleanrooms:ListCollaborations", 
          "cleanrooms:ListConfiguredTableAssociations", 
          "cleanrooms:ListConfiguredTables", 
          "cleanrooms:ListMembers", 
          "cleanrooms:ListMemberships", 
          "cleanrooms:ListProtectedQueries", 
          "cleanrooms:ListSchemas", 
          "cleanrooms:ListTagsForResource" 
       ], 
       "Resource" : "*" 
     }, 
    \mathcal{L} "Sid" : "CleanRoomsMLRead", 
       "Effect" : "Allow", 
       "Action" : [ 
          "cleanrooms-ml:Get*", 
          "cleanrooms-ml:List*" 
       ], 
       "Resource" : "*" 
     } 
   ]
}
```
- [Création d'un ensemble d'autorisations à l'aide de politiques AWS gérées dans IAM Identity Center](https://docs.aws.amazon.com/singlesignon/latest/userguide/howtocreatepermissionset.html)
- [Ajouter et supprimer des autorisations d'identité IAM](https://docs.aws.amazon.com/IAM/latest/UserGuide/access_policies_manage-attach-detach.html)
- [Comprendre le versionnement des politiques IAM](https://docs.aws.amazon.com/IAM/latest/UserGuide/access_policies_managed-versioning.html)
- [Commencez avec les politiques AWS gérées et passez aux autorisations du moindre privilège](https://docs.aws.amazon.com/IAM/latest/UserGuide/best-practices.html#bp-use-aws-defined-policies)

# AWSCleanRoomsReadOnlyAccess

AWSCleanRoomsReadOnlyAccessest une [politiqueAWS gérée](https://docs.aws.amazon.com/IAM/latest/UserGuide/access_policies_managed-vs-inline.html#aws-managed-policies) qui : autorise l'accès en lecture seule aux ressourcesAWS Clean Rooms et l'accès en lecture seule aux ressourcesAWS Glue et Amazon CloudWatch Logs associées.

#### Utilisation de cette stratégie

Vous pouvezAWSCleanRoomsReadOnlyAccess les associer à vos utilisateurs, groupes et rôles.

#### Détails des politiques

- Type : politiqueAWS gérée
- Heure de création : 12 janvier 2023, 16:10 UTC
- Heure modifiée : 12 janvier 2023, 16:10 UTC
- ARN: arn:aws:iam::aws:policy/AWSCleanRoomsReadOnlyAccess

### Version de la politique

Version de la politique :v1 (par défaut)

La version par défaut de la stratégie est la version qui définit les autorisations pour la stratégie. Lorsqu'un utilisateur ou un rôle doté de la politique demande l'accès à uneAWS ressource,AWS vérifie la version par défaut de la politique pour déterminer s'il convient d'autoriser la demande.

```
{ 
   "Version" : "2012-10-17", 
   "Statement" : [ 
     { 
        "Sid" : "CleanRoomsRead", 
        "Effect" : "Allow", 
        "Action" : [ 
          "cleanrooms:BatchGet*", 
          "cleanrooms:Get*", 
          "cleanrooms:List*" 
        ], 
        "Resource" : "*"
```

```
 }, 
     { 
        "Sid" : "ConsoleDisplayTables", 
        "Effect" : "Allow", 
        "Action" : [ 
          "glue:GetDatabase", 
          "glue:GetDatabases", 
          "glue:GetTable", 
          "glue:GetTables", 
          "glue:GetPartition", 
          "glue:GetPartitions", 
          "glue:GetSchema", 
          "glue:GetSchemaVersion", 
          "glue:BatchGetPartition" 
        ], 
        "Resource" : "*" 
     }, 
     { 
        "Sid" : "ConsoleLogSummaryQueryLogs", 
        "Effect" : "Allow", 
        "Action" : [ 
          "logs:StartQuery" 
        ], 
        "Resource" : "arn:aws:logs:*:*:log-group:/aws/cleanrooms*" 
     }, 
     { 
        "Sid" : "ConsoleLogSummaryObtainLogs", 
        "Effect" : "Allow", 
        "Action" : [ 
          "logs:GetQueryResults" 
        ], 
        "Resource" : "*" 
     } 
   ]
}
```
- [Création d'un ensemble d'autorisations à l'aide de politiquesAWS gérées dans IAM Identity Center](https://docs.aws.amazon.com/singlesignon/latest/userguide/howtocreatepermissionset.html)
- [Ajout et suppression d'autorisations basées sur l'identité IAM](https://docs.aws.amazon.com/IAM/latest/UserGuide/access_policies_manage-attach-detach.html)
- [Comprendre le contrôle des versions pour les politiques IAM](https://docs.aws.amazon.com/IAM/latest/UserGuide/access_policies_managed-versioning.html)
- [Démarrer avec stratégiesAWS gérées et évoluez vers les autorisations de moindre privilège](https://docs.aws.amazon.com/IAM/latest/UserGuide/best-practices.html#bp-use-aws-defined-policies)

# AWSCloud9Administrator

AWSCloud9Administratorest une [politique AWS gérée](https://docs.aws.amazon.com/IAM/latest/UserGuide/access_policies_managed-vs-inline.html#aws-managed-policies) qui : fournit un accès administrateur à AWS Cloud9.

### Utilisation de cette politique

Vous pouvez vous associer AWSCloud9Administrator à vos utilisateurs, groupes et rôles.

# Détails de la politique

- Type : politique AWS gérée
- Heure de création : 30 novembre 2017, 16:17 UTC
- Heure modifiée : 11 octobre 2023, 12h59 UTC
- ARN: arn:aws:iam::aws:policy/AWSCloud9Administrator

# Version de la politique

Version de la politique : v4 (par défaut)

La version par défaut de la politique est celle qui définit les autorisations associées à la politique. Lorsqu'un utilisateur ou un rôle doté de la politique fait une demande d'accès à une AWS ressource, AWS vérifie la version par défaut de la politique pour déterminer s'il convient d'autoriser la demande.

```
{ 
   "Version" : "2012-10-17", 
   "Statement" : [ 
     { 
        "Effect" : "Allow", 
        "Action" : [ 
          "cloud9:*", 
          "iam:GetUser", 
          "iam:ListUsers", 
          "ec2:DescribeVpcs", 
          "ec2:DescribeSubnets", 
          "ec2:DescribeInstanceTypeOfferings", 
          "ec2:DescribeRouteTables" 
        ],
```

```
 "Resource" : "*" 
     }, 
     { 
        "Effect" : "Allow", 
       "Action" : [
          "iam:CreateServiceLinkedRole" 
        ], 
        "Resource" : "*", 
        "Condition" : { 
          "StringLike" : { 
            "iam:AWSServiceName" : "cloud9.amazonaws.com" 
          } 
        } 
     }, 
     { 
        "Effect" : "Allow", 
       "Action" : [
          "ssm:StartSession", 
          "ssm:GetConnectionStatus" 
        ], 
        "Resource" : "arn:aws:ec2:*:*:instance/*", 
        "Condition" : { 
          "StringLike" : { 
            "ssm:resourceTag/aws:cloud9:environment" : "*" 
          }, 
          "StringEquals" : { 
            "aws:CalledViaFirst" : "cloud9.amazonaws.com" 
          } 
        } 
     }, 
     { 
        "Effect" : "Allow", 
        "Action" : [ 
          "ssm:StartSession" 
        ], 
        "Resource" : [ 
          "arn:aws:ssm:*:*:document/*" 
        ] 
     } 
   ]
}
```
- [Création d'un ensemble d'autorisations à l'aide de politiques AWS gérées dans IAM Identity Center](https://docs.aws.amazon.com/singlesignon/latest/userguide/howtocreatepermissionset.html)
- [Ajouter et supprimer des autorisations d'identité IAM](https://docs.aws.amazon.com/IAM/latest/UserGuide/access_policies_manage-attach-detach.html)
- [Comprendre le versionnement des politiques IAM](https://docs.aws.amazon.com/IAM/latest/UserGuide/access_policies_managed-versioning.html)
- [Commencez avec les politiques AWS gérées et passez aux autorisations du moindre privilège](https://docs.aws.amazon.com/IAM/latest/UserGuide/best-practices.html#bp-use-aws-defined-policies)

# AWSCloud9EnvironmentMember

AWSCloud9EnvironmentMemberest une [politique AWS gérée](https://docs.aws.amazon.com/IAM/latest/UserGuide/access_policies_managed-vs-inline.html#aws-managed-policies) qui : permet d'être invité dans les environnements de développement partagés AWS Cloud9.

### Utilisation de cette politique

Vous pouvez vous associer AWSCloud9EnvironmentMember à vos utilisateurs, groupes et rôles.

# Détails de la politique

- Type : politique AWS gérée
- Heure de création : 30 novembre 2017, 16:18 UTC
- Heure modifiée : 11 octobre 2023, 12:13 UTC
- ARN: arn:aws:iam::aws:policy/AWSCloud9EnvironmentMember

## Version de la politique

Version de la politique : v3 (par défaut)

La version par défaut de la politique est celle qui définit les autorisations associées à la politique. Lorsqu'un utilisateur ou un rôle doté de la politique fait une demande d'accès à une AWS ressource, AWS vérifie la version par défaut de la politique pour déterminer s'il convient d'autoriser la demande.

```
{ 
   "Version" : "2012-10-17", 
   "Statement" : [ 
     {
```

```
 "Effect" : "Allow", 
  "Action" : [
     "cloud9:GetUserSettings", 
     "cloud9:UpdateUserSettings", 
     "iam:GetUser", 
     "iam:ListUsers" 
   ], 
   "Resource" : "*" 
 }, 
 { 
   "Effect" : "Allow", 
  "Action" : [
     "cloud9:DescribeEnvironmentMemberships" 
   ], 
   "Resource" : [ 
   ^{\rm m}\star ^{\rm m} ], 
   "Condition" : { 
     "Null" : { 
        "cloud9:UserArn" : "true", 
        "cloud9:EnvironmentId" : "true" 
     } 
   } 
 }, 
 { 
   "Effect" : "Allow", 
   "Action" : [ 
     "ssm:StartSession", 
     "ssm:GetConnectionStatus" 
   ], 
  "Resource" : "arn:aws:ec2:*:*:instance/*",
   "Condition" : { 
     "StringLike" : { 
       "ssm:resourceTag/aws:cloud9:environment" : "*" 
     }, 
     "StringEquals" : { 
        "aws:CalledViaFirst" : "cloud9.amazonaws.com" 
     } 
   } 
 }, 
 { 
   "Effect" : "Allow", 
  "Action" : [
     "ssm:StartSession"
```

```
 ], 
         "Resource" : [ 
           "arn:aws:ssm:*:*:document/*" 
         ] 
      } 
   ]
}
```
- [Création d'un ensemble d'autorisations à l'aide de politiques AWS gérées dans IAM Identity Center](https://docs.aws.amazon.com/singlesignon/latest/userguide/howtocreatepermissionset.html)
- [Ajouter et supprimer des autorisations d'identité IAM](https://docs.aws.amazon.com/IAM/latest/UserGuide/access_policies_manage-attach-detach.html)
- [Comprendre le versionnement des politiques IAM](https://docs.aws.amazon.com/IAM/latest/UserGuide/access_policies_managed-versioning.html)
- [Commencez avec les politiques AWS gérées et passez aux autorisations du moindre privilège](https://docs.aws.amazon.com/IAM/latest/UserGuide/best-practices.html#bp-use-aws-defined-policies)

# AWSCloud9ServiceRolePolicy

AWSCloud9ServiceRolePolicyest une [politiqueAWS gérée](https://docs.aws.amazon.com/IAM/latest/UserGuide/access_policies_managed-vs-inline.html#aws-managed-policies) qui : Politique de rôle liée aux services pourAWS Cloud9

#### Utilisation de cette politique

Cette politique est attachée à un rôle lié au service qui permet au service d'effectuer des actions en votre nom. Vous ne pouvez pas attacher cette politique à vos utilisateurs, les groupes ou les rôles.

## Les détails des politiques

- Type : Politique de rôles liée à un service
- Heure de création : 30 novembre 2017, 13:44 UTC
- Heure modifiée : 17 janvier 2022, 14:06 UTC
- ARN: arn:aws:iam::aws:policy/aws-service-role/AWSCloud9ServiceRolePolicy

# Version de la politique

Version de la politique :v8 (par défaut)

La version par défaut de la stratégie est la version qui définit les autorisations pour la stratégie. Lorsqu'un utilisateur ou un rôle doté de la politique demande l'accès à uneAWS ressource,AWS vérifie la version par défaut de la politique pour déterminer s'il convient d'autoriser la demande.

```
{ 
   "Version" : "2012-10-17", 
   "Statement" : [ 
     { 
        "Effect" : "Allow", 
        "Action" : [ 
          "ec2:RunInstances", 
          "ec2:CreateSecurityGroup", 
          "ec2:DescribeVpcs", 
          "ec2:DescribeSubnets", 
          "ec2:DescribeSecurityGroups", 
          "ec2:DescribeInstances", 
          "ec2:DescribeInstanceStatus", 
          "cloudformation:CreateStack", 
          "cloudformation:DescribeStacks", 
          "cloudformation:DescribeStackEvents", 
          "cloudformation:DescribeStackResources" 
       ], 
       "Resource" : "*" 
     }, 
     { 
        "Effect" : "Allow", 
        "Action" : [ 
          "ec2:TerminateInstances", 
          "ec2:DeleteSecurityGroup", 
          "ec2:AuthorizeSecurityGroupIngress" 
       ], 
       "Resource" : "*" 
     }, 
     { 
        "Effect" : "Allow", 
        "Action" : [ 
          "cloudformation:DeleteStack" 
        ], 
        "Resource" : "arn:aws:cloudformation:*:*:stack/aws-cloud9-*" 
     }, 
     {
```

```
 "Effect" : "Allow", 
   "Action" : [ 
     "ec2:CreateTags" 
   ], 
   "Resource" : [ 
     "arn:aws:ec2:*:*:instance/*", 
     "arn:aws:ec2:*:*:security-group/*" 
   ], 
   "Condition" : { 
     "StringLike" : { 
        "aws:RequestTag/Name" : "aws-cloud9-*" 
     } 
   } 
 }, 
 { 
   "Effect" : "Allow", 
  "Action" : [
     "ec2:StartInstances", 
     "ec2:StopInstances" 
   ], 
   "Resource" : "*", 
   "Condition" : { 
     "StringLike" : { 
        "ec2:ResourceTag/aws:cloudformation:stack-name" : "aws-cloud9-*" 
     } 
   } 
 }, 
 { 
   "Effect" : "Allow", 
  "Action" : [
     "ec2:StartInstances", 
     "ec2:StopInstances" 
   ], 
   "Resource" : [ 
     "arn:aws:license-manager:*:*:license-configuration:*" 
   ] 
 }, 
 { 
   "Effect" : "Allow", 
  "Action" : [
     "iam:ListInstanceProfiles", 
     "iam:GetInstanceProfile" 
   ], 
   "Resource" : [
```

```
 "arn:aws:iam::*:instance-profile/cloud9/*" 
        ] 
     }, 
     { 
        "Effect" : "Allow", 
       "Action" : [
          "iam:PassRole" 
        ], 
        "Resource" : [ 
          "arn:aws:iam::*:role/service-role/AWSCloud9SSMAccessRole" 
        ], 
        "Condition" : { 
          "StringLike" : { 
             "iam:PassedToService" : "ec2.amazonaws.com" 
          } 
        } 
     } 
   ]
}
```
- [Comprendre le contrôle des versions pour les politiques IAM](https://docs.aws.amazon.com/IAM/latest/UserGuide/access_policies_managed-versioning.html)
- [Démarrer avec politiquesAWS gérées et évoluez vers les autorisations de moindre privilège](https://docs.aws.amazon.com/IAM/latest/UserGuide/best-practices.html#bp-use-aws-defined-policies)

# AWSCloud9SSMInstanceProfile

AWSCloud9SSMInstanceProfileest une [politiqueAWS gérée](https://docs.aws.amazon.com/IAM/latest/UserGuide/access_policies_managed-vs-inline.html#aws-managed-policies) qui : Cette politique sera utilisée pour attacher un rôle InstanceProfile qui permettra à Cloud9 d'utiliser le gestionnaire de session SSM pour se connecter à l'instance

#### Utilisation de cette stratégie

Vous pouvezAWSCloud9SSMInstanceProfile les associer à vos utilisateurs, groupes et rôles.

#### Détails des politiques

- Type : politiqueAWS gérée
- Heure de création : 14 mai 2020, 11:40 UTC
- Heure modifiée : 14 mai 2020, 11:40 UTC
- ARN: arn:aws:iam::aws:policy/AWSCloud9SSMInstanceProfile

#### Version de la politique

Version de la politique :v1 (par défaut)

La version par défaut de la stratégie est la version qui définit les autorisations pour la stratégie. Lorsqu'un utilisateur ou un rôle doté de la politique demande l'accès à uneAWS ressource,AWS vérifie la version par défaut de la politique pour déterminer s'il convient d'autoriser la demande.

#### Document de stratégie JSON

```
{ 
   "Version" : "2012-10-17", 
   "Statement" : [ 
    \{ "Effect" : "Allow", 
        "Action" : [ 
          "ssmmessages:CreateControlChannel", 
          "ssmmessages:CreateDataChannel", 
          "ssmmessages:OpenControlChannel", 
          "ssmmessages:OpenDataChannel", 
          "ssm:UpdateInstanceInformation" 
        ], 
        "Resource" : "*" 
     } 
   ]
}
```
- [Création d'un ensemble d'autorisations à l'aide de politiquesAWS gérées dans IAM Identity Center](https://docs.aws.amazon.com/singlesignon/latest/userguide/howtocreatepermissionset.html)
- [Ajout et suppression d'autorisations basées sur l'identité IAM](https://docs.aws.amazon.com/IAM/latest/UserGuide/access_policies_manage-attach-detach.html)
- [Comprendre le contrôle des versions pour les politiques IAM](https://docs.aws.amazon.com/IAM/latest/UserGuide/access_policies_managed-versioning.html)
- [Démarrer avec stratégiesAWS gérées et évoluez vers les autorisations de moindre privilège](https://docs.aws.amazon.com/IAM/latest/UserGuide/best-practices.html#bp-use-aws-defined-policies)

# AWSCloud9User

AWSCloud9Userest une [politique AWS gérée](https://docs.aws.amazon.com/IAM/latest/UserGuide/access_policies_managed-vs-inline.html#aws-managed-policies) qui : donne l'autorisation de créer des environnements de développement AWS Cloud9 et de gérer des environnements détenus.

### Utilisation de cette politique

Vous pouvez vous associer AWSCloud9User à vos utilisateurs, groupes et rôles.

# Détails de la politique

- Type : politique AWS gérée
- Heure de création : 30 novembre 2017, 16:16 UTC
- Heure modifiée : 11 octobre 2023, 13:24 UTC
- ARN: arn:aws:iam::aws:policy/AWSCloud9User

# Version de la politique

Version de la politique : v6 (par défaut)

La version par défaut de la politique est celle qui définit les autorisations associées à la politique. Lorsqu'un utilisateur ou un rôle doté de la politique fait une demande d'accès à une AWS ressource, AWS vérifie la version par défaut de la politique pour déterminer s'il convient d'autoriser la demande.

```
{ 
   "Version" : "2012-10-17", 
   "Statement" : [ 
     { 
       "Effect" : "Allow", 
       "Action" : [ 
          "cloud9:UpdateUserSettings", 
          "cloud9:GetUserSettings", 
          "iam:GetUser", 
          "iam:ListUsers", 
          "ec2:DescribeVpcs", 
          "ec2:DescribeSubnets", 
          "ec2:DescribeInstanceTypeOfferings", 
          "ec2:DescribeRouteTables"
```

```
 ], 
  "Resource" : "*" 
 }, 
 { 
   "Effect" : "Allow", 
  "Action" : \lceil "cloud9:CreateEnvironmentEC2", 
     "cloud9:CreateEnvironmentSSH" 
   ], 
   "Resource" : "*", 
   "Condition" : { 
     "Null" : { 
       "cloud9:OwnerArn" : "true" 
     } 
   } 
 }, 
 { 
   "Effect" : "Allow", 
   "Action" : [ 
     "cloud9:GetUserPublicKey" 
   ], 
   "Resource" : "*", 
   "Condition" : { 
     "Null" : { 
        "cloud9:UserArn" : "true" 
     } 
   } 
 }, 
 { 
   "Effect" : "Allow", 
  "Action" : [
     "cloud9:DescribeEnvironmentMemberships" 
   ], 
   "Resource" : [ 
    ^{\rm H} \star ^{\rm H} ], 
   "Condition" : { 
     "Null" : { 
        "cloud9:UserArn" : "true", 
        "cloud9:EnvironmentId" : "true" 
     } 
   } 
 }, 
 {
```

```
 "Effect" : "Allow", 
       "Action" : [
          "iam:CreateServiceLinkedRole" 
        ], 
        "Resource" : "*", 
        "Condition" : { 
          "StringLike" : { 
             "iam:AWSServiceName" : "cloud9.amazonaws.com" 
          } 
        } 
     }, 
      { 
        "Effect" : "Allow", 
        "Action" : [ 
          "ssm:StartSession", 
          "ssm:GetConnectionStatus" 
        ], 
        "Resource" : "arn:aws:ec2:*:*:instance/*", 
        "Condition" : { 
          "StringLike" : { 
             "ssm:resourceTag/aws:cloud9:environment" : "*" 
          }, 
          "StringEquals" : { 
             "aws:CalledViaFirst" : "cloud9.amazonaws.com" 
          } 
        } 
     }, 
      { 
        "Effect" : "Allow", 
       "Action" : [
          "ssm:StartSession" 
        ], 
        "Resource" : [ 
          "arn:aws:ssm:*:*:document/*" 
        ] 
     } 
   ]
}
```
- [Création d'un ensemble d'autorisations à l'aide de politiques AWS gérées dans IAM Identity Center](https://docs.aws.amazon.com/singlesignon/latest/userguide/howtocreatepermissionset.html)
- [Ajouter et supprimer des autorisations d'identité IAM](https://docs.aws.amazon.com/IAM/latest/UserGuide/access_policies_manage-attach-detach.html)
- [Comprendre le versionnement des politiques IAM](https://docs.aws.amazon.com/IAM/latest/UserGuide/access_policies_managed-versioning.html)
- [Commencez avec les politiques AWS gérées et passez aux autorisations du moindre privilège](https://docs.aws.amazon.com/IAM/latest/UserGuide/best-practices.html#bp-use-aws-defined-policies)

# AWSCloudFormationFullAccess

AWSCloudFormationFullAccessest une [politiqueAWS gérée](https://docs.aws.amazon.com/IAM/latest/UserGuide/access_policies_managed-vs-inline.html#aws-managed-policies) qui : Fournit un accès complet àAWS CloudFormation.

#### Utilisation de cette stratégie

Vous pouvez les associerAWSCloudFormationFullAccess à vos utilisateurs, à vos groupes et à vos rôles.

#### Détails des politiques

- Type : politiqueAWS gérée
- Heure de création : 26 juillet 2019, 21:50 UTC
- Heure modifiée : 26 juillet 2019, 21:50 UTC
- ARN: arn:aws:iam::aws:policy/AWSCloudFormationFullAccess

# Version de la politique

Version de la politique :v1 (par défaut)

La version par défaut de la stratégie est la version qui définit les autorisations pour la stratégie. Lorsqu'un utilisateur ou un rôle doté de la politique demande l'accès à uneAWS ressource,AWS vérifie la version par défaut de la politique pour déterminer s'il convient d'autoriser la demande.

```
{ 
   "Version" : "2012-10-17", 
   "Statement" : [ 
      { 
        "Effect" : "Allow", 
        "Action" : [ 
          "cloudformation:*" 
        ],
```

```
 "Resource" : "*" 
      } 
   ]
}
```
- [Création d'un ensemble d'autorisations à l'aide de politiquesAWS gérées dans IAM Identity Center](https://docs.aws.amazon.com/singlesignon/latest/userguide/howtocreatepermissionset.html)
- [Ajout et suppression d'autorisations basées sur l'identité IAM](https://docs.aws.amazon.com/IAM/latest/UserGuide/access_policies_manage-attach-detach.html)
- [Comprendre le contrôle des versions pour les politiques IAM](https://docs.aws.amazon.com/IAM/latest/UserGuide/access_policies_managed-versioning.html)
- [Démarrer avec stratégiesAWS gérées et évoluez vers les autorisations de moindre privilège](https://docs.aws.amazon.com/IAM/latest/UserGuide/best-practices.html#bp-use-aws-defined-policies)

# AWSCloudFormationReadOnlyAccess

AWSCloudFormationReadOnlyAccessest une [politiqueAWS gérée](https://docs.aws.amazon.com/IAM/latest/UserGuide/access_policies_managed-vs-inline.html#aws-managed-policies) qui : Fournit un accèsAWS CloudFormation via leAWS Management Console.

# Utilisation de cette stratégie

Vous pouvezAWSCloudFormationReadOnlyAccess les associer à vos utilisateurs, groupes et rôles.

## Détails des politiques

- Type : politiqueAWS gérée
- Heure de création : 6 février 2015, 18:39 UTC
- Heure modifiée : 13 novembre 2019, 17:40 UTC
- ARN: arn:aws:iam::aws:policy/AWSCloudFormationReadOnlyAccess

## Version de la politique

Version de la politique :v4 (par défaut)

La version par défaut de la stratégie est la version qui définit les autorisations pour la stratégie. Lorsqu'un utilisateur ou un rôle doté de la politique demande l'accès à uneAWS ressource,AWS vérifie la version par défaut de la politique pour déterminer s'il convient d'autoriser la demande.

# Document de stratégie JSON

```
{ 
   "Version" : "2012-10-17", 
   "Statement" : [ 
     { 
        "Effect" : "Allow", 
        "Action" : [ 
          "cloudformation:Describe*", 
          "cloudformation:EstimateTemplateCost", 
          "cloudformation:Get*", 
          "cloudformation:List*", 
          "cloudformation:ValidateTemplate", 
          "cloudformation:Detect*" 
        ], 
        "Resource" : "*" 
     } 
   ]
}
```
# En savoir plus

- [Création d'un ensemble d'autorisations à l'aide de politiquesAWS gérées dans IAM Identity Center](https://docs.aws.amazon.com/singlesignon/latest/userguide/howtocreatepermissionset.html)
- [Ajout et suppression d'autorisations basées sur l'identité IAM](https://docs.aws.amazon.com/IAM/latest/UserGuide/access_policies_manage-attach-detach.html)
- [Comprendre le contrôle des versions pour les politiques IAM](https://docs.aws.amazon.com/IAM/latest/UserGuide/access_policies_managed-versioning.html)
- [Démarrer avec politiquesAWS gérées et évoluez vers les autorisations de moindre privilège](https://docs.aws.amazon.com/IAM/latest/UserGuide/best-practices.html#bp-use-aws-defined-policies)

# AWSCloudFrontLogger

AWSCloudFrontLoggerest une [politiqueAWS gérée](https://docs.aws.amazon.com/IAM/latest/UserGuide/access_policies_managed-vs-inline.html#aws-managed-policies) qui : accorde à CloudFront Logger des autorisations d'écriture sur les CloudWatch journaux.

# Utilisation des de de de cette politique

Cette politique est attachée à un rôle lié au service qui permet à ce service d'effectuer des actions en votre nom. Vous ne pouvez pas attacher cette politique à vos utilisateurs, groupes ou rôles à vos utilisateurs, groupes ou rôles à vos utilisateurs, groupes ou rôles à

#### Les détails des des politiques

- Type : Politique de rôles liée à un service
- Heure de création : 12 juin 2018, 20:15 UTC
- Heure modifiée : 22 novembre 2019, 19:33 UTC
- ARN: arn:aws:iam::aws:policy/aws-service-role/AWSCloudFrontLogger

#### Version de la politique

Version de la politique :v2 (par défaut)

La version par défaut de la stratégie est la version qui définit les autorisations pour la stratégie. Lorsqu'un utilisateur ou un rôle doté de la politique demande l'accès à uneAWS ressource,AWS vérifie la version par défaut de la politique pour déterminer s'il convient d'autoriser la demande.

#### Document de stratégie JSON

```
{ 
   "Version" : "2012-10-17", 
   "Statement" : [ 
     { 
        "Effect" : "Allow", 
        "Action" : [ 
          "logs:CreateLogGroup", 
          "logs:CreateLogStream", 
          "logs:PutLogEvents" 
        ], 
        "Resource" : "arn:aws:logs:*:*:log-group:/aws/cloudfront/*" 
     } 
   ]
}
```
- [Comprendre le contrôle des versions pour les politiques IAM](https://docs.aws.amazon.com/IAM/latest/UserGuide/access_policies_managed-versioning.html)
- [Démarrer avec des autorisations de moindre privilège etAWS évoluez vers les autorisations de](https://docs.aws.amazon.com/IAM/latest/UserGuide/best-practices.html#bp-use-aws-defined-policies)  [moindre privilège et évoluez vers les autorisations de moindre privilège](https://docs.aws.amazon.com/IAM/latest/UserGuide/best-practices.html#bp-use-aws-defined-policies)

# AWSCloudHSMFullAccess

AWSCloudHSMFullAccessest une [politiqueAWS gérée](https://docs.aws.amazon.com/IAM/latest/UserGuide/access_policies_managed-vs-inline.html#aws-managed-policies) qui : Fournit un accès complet à toutes les ressources CloudHSM.

#### Utilisation de cette stratégie

Vous pouvezAWSCloudHSMFullAccess les associer à vos utilisateurs, groupes et rôles.

### Détails des politiques

- Type : politiqueAWS gérée
- Heure de création : 6 février 2015, 18:39 UTC
- Heure modifiée : 6 février 2015, 18:39 UTC
- ARN: arn:aws:iam::aws:policy/AWSCloudHSMFullAccess

## Version de la politique

Version de la politique :v1 (par défaut)

La version par défaut de la stratégie est la version qui définit les autorisations pour la stratégie. Lorsqu'un utilisateur ou un rôle doté de la politique demande l'accès à uneAWS ressource,AWS vérifie la version par défaut de la politique pour déterminer s'il convient d'autoriser la demande.

```
{ 
   "Version" : "2012-10-17", 
   "Statement" : [ 
      { 
        "Effect" : "Allow", 
        "Action" : "cloudhsm:*", 
        "Resource" : "*" 
      } 
   ]
}
```
- [Création d'un ensemble d'autorisations à l'aide de politiquesAWS gérées dans IAM Identity Center](https://docs.aws.amazon.com/singlesignon/latest/userguide/howtocreatepermissionset.html)
- [Ajout et suppression d'autorisations d'identité IAM](https://docs.aws.amazon.com/IAM/latest/UserGuide/access_policies_manage-attach-detach.html)
- [Comprendre le contrôle des versions pour les politiques IAM](https://docs.aws.amazon.com/IAM/latest/UserGuide/access_policies_managed-versioning.html)
- [Démarrer avec stratégiesAWS gérées et évoluez vers les autorisations de moindre privilège](https://docs.aws.amazon.com/IAM/latest/UserGuide/best-practices.html#bp-use-aws-defined-policies)

# AWSCloudHSMReadOnlyAccess

AWSCloudHSMReadOnlyAccessest une [politiqueAWS gérée](https://docs.aws.amazon.com/IAM/latest/UserGuide/access_policies_managed-vs-inline.html#aws-managed-policies) qui : Fournit un accès en lecture seule à toutes les ressources CloudHSM.

#### Utilisation de cette stratégie

Vous pouvezAWSCloudHSMReadOnlyAccess les associer à vos utilisateurs, groupes et rôles.

## Détails des politiques

- Type : politiqueAWS gérée
- Heure de création : 6 février 2015, 18:39 UTC
- Heure modifiée : 6 février 2015, 18:39 UTC
- ARN: arn:aws:iam::aws:policy/AWSCloudHSMReadOnlyAccess

## Version de la politique

Version de la politique :v1 (par défaut)

La version par défaut de la stratégie est la version qui définit les autorisations pour la stratégie. Lorsqu'un utilisateur ou un rôle doté de la politique demande l'accès à uneAWS ressource,AWS vérifie la version par défaut de la politique pour déterminer s'il convient d'autoriser la demande.

```
{ 
   "Version" : "2012-10-17", 
   "Statement" : [ 
     {
```

```
 "Effect" : "Allow", 
        "Action" : [ 
           "cloudhsm:Get*", 
           "cloudhsm:List*", 
           "cloudhsm:Describe*" 
        ], 
        "Resource" : "*" 
     } 
   ]
}
```
- [Création d'un ensemble d'autorisations à l'aide de politiquesAWS gérées dans IAM Identity Center](https://docs.aws.amazon.com/singlesignon/latest/userguide/howtocreatepermissionset.html)
- [Ajout et suppression d'autorisations basées sur l'identité IAM](https://docs.aws.amazon.com/IAM/latest/UserGuide/access_policies_manage-attach-detach.html)
- [Comprendre le contrôle des versions pour les politiques IAM](https://docs.aws.amazon.com/IAM/latest/UserGuide/access_policies_managed-versioning.html)
- [Démarrer avec politiquesAWS gérées et évoluez vers les autorisations de moindre privilège](https://docs.aws.amazon.com/IAM/latest/UserGuide/best-practices.html#bp-use-aws-defined-policies)

# AWSCloudHSMRole

AWSCloudHSMRoleest une [politiqueAWS gérée](https://docs.aws.amazon.com/IAM/latest/UserGuide/access_policies_managed-vs-inline.html#aws-managed-policies) qui : Stratégie par défaut pour le rôle de serviceAWS CloudHSM.

#### Utilisation de cette stratégie

Vous pouvezAWSCloudHSMRole les associer à vos utilisateurs, groupes et rôles.

#### Détails des politiques

- Type : Politique de rôle de service
- Heure de création : 6 février 2015, 18:41 UTC
- Heure modifiée : 6 février 2015, 18:41 UTC
- ARN: arn:aws:iam::aws:policy/service-role/AWSCloudHSMRole

## Version de la politique

Version de la politique :v1 (par défaut)

La version par défaut de la stratégie est la version qui définit les autorisations pour la stratégie. Lorsqu'un utilisateur ou un rôle doté de la politique demande l'accès à uneAWS ressource,AWS vérifie la version par défaut de la politique pour déterminer s'il convient d'autoriser la demande.

# Document de stratégie JSON

```
{ 
   "Version" : "2012-10-17", 
   "Statement" : [ 
     { 
        "Effect" : "Allow", 
        "Action" : [ 
           "ec2:CreateNetworkInterface", 
           "ec2:CreateTags", 
           "ec2:DeleteNetworkInterface", 
           "ec2:DescribeNetworkInterfaceAttribute", 
           "ec2:DescribeNetworkInterfaces", 
           "ec2:DescribeSubnets", 
           "ec2:DescribeVpcs", 
           "ec2:DetachNetworkInterface" 
        ], 
        "Resource" : [ 
          \mathbf{u} \star \mathbf{u} ] 
      } 
   ]
}
```
# En savoir plus

- [Création d'un ensemble d'autorisations à l'aide de politiquesAWS gérées dans IAM Identity Center](https://docs.aws.amazon.com/singlesignon/latest/userguide/howtocreatepermissionset.html)
- [Ajout et suppression d'autorisations basées sur l'identité IAM](https://docs.aws.amazon.com/IAM/latest/UserGuide/access_policies_manage-attach-detach.html)
- [Comprendre le contrôle des versions pour les politiques IAM](https://docs.aws.amazon.com/IAM/latest/UserGuide/access_policies_managed-versioning.html)
- [Démarrer avec politiquesAWS gérées et évoluez vers les autorisations de moindre privilège](https://docs.aws.amazon.com/IAM/latest/UserGuide/best-practices.html#bp-use-aws-defined-policies)

# AWSCloudMapDiscoverInstanceAccess

AWSCloudMapDiscoverInstanceAccessest une [politique AWS gérée](https://docs.aws.amazon.com/IAM/latest/UserGuide/access_policies_managed-vs-inline.html#aws-managed-policies) qui : donne accès à l'API de découverte de AWS Cloud cartes.

### Utilisation de cette politique

Vous pouvez vous associer AWSCloudMapDiscoverInstanceAccess à vos utilisateurs, groupes et rôles.

### Détails de la politique

- Type : politique AWS gérée
- Heure de création : 29 novembre 2018, 00:02 UTC
- Heure modifiée : 20 septembre 2023, 21:48 UTC
- ARN: arn:aws:iam::aws:policy/AWSCloudMapDiscoverInstanceAccess

### Version de la politique

Version de la politique : v2 (par défaut)

La version par défaut de la politique est celle qui définit les autorisations associées à la politique. Lorsqu'un utilisateur ou un rôle doté de la politique fait une demande d'accès à une AWS ressource, AWS vérifie la version par défaut de la politique pour déterminer s'il convient d'autoriser la demande.

```
{ 
   "Version" : "2012-10-17", 
   "Statement" : [ 
      { 
         "Effect" : "Allow", 
         "Action" : [ 
           "servicediscovery:DiscoverInstances", 
           "servicediscovery:DiscoverInstancesRevision" 
         ], 
         "Resource" : [ 
          \mathbf{u} \star \mathbf{u} ] 
      } 
   ]
}
```
- [Création d'un ensemble d'autorisations à l'aide de politiques AWS gérées dans IAM Identity Center](https://docs.aws.amazon.com/singlesignon/latest/userguide/howtocreatepermissionset.html)
- [Ajouter et supprimer des autorisations d'identité IAM](https://docs.aws.amazon.com/IAM/latest/UserGuide/access_policies_manage-attach-detach.html)
- [Comprendre le versionnement des politiques IAM](https://docs.aws.amazon.com/IAM/latest/UserGuide/access_policies_managed-versioning.html)
- [Commencez avec les politiques AWS gérées et passez aux autorisations du moindre privilège](https://docs.aws.amazon.com/IAM/latest/UserGuide/best-practices.html#bp-use-aws-defined-policies)

# AWSCloudMapFullAccess

AWSCloudMapFullAccessest une [politiqueAWS gérée](https://docs.aws.amazon.com/IAM/latest/UserGuide/access_policies_managed-vs-inline.html#aws-managed-policies) qui : Fournit un accès complet à toutes les actions deAWS Cloud la carte.

### Utilisation de cette stratégie

Vous pouvezAWSCloudMapFullAccess les associer à vos utilisateurs, groupes et rôles.

## Détails des politiques

- Type : politiqueAWS gérée
- Heure de création : 28 novembre 2018, 23:57 UTC
- Heure modifiée : 29 juillet 2020, 19:15 UTC
- ARN: arn:aws:iam::aws:policy/AWSCloudMapFullAccess

## Version de la politique

#### Version de la politique :v2 (par défaut)

La version par défaut de la stratégie est la version qui définit les autorisations pour la stratégie. Lorsqu'un utilisateur ou un rôle doté de la politique demande l'accès à uneAWS ressource,AWS vérifie la version par défaut de la politique pour déterminer s'il convient d'autoriser la demande.

## Document de stratégie JSON

```
 "Version" : "2012-10-17",
```
{
```
 "Statement" : [ 
     { 
        "Effect" : "Allow", 
        "Action" : [ 
          "route53:GetHostedZone", 
          "route53:ListHostedZonesByName", 
          "route53:CreateHostedZone", 
          "route53:DeleteHostedZone", 
          "route53:ChangeResourceRecordSets", 
          "route53:CreateHealthCheck", 
          "route53:GetHealthCheck", 
          "route53:DeleteHealthCheck", 
          "route53:UpdateHealthCheck", 
          "ec2:DescribeVpcs", 
          "ec2:DescribeRegions", 
          "ec2:DescribeInstances", 
          "servicediscovery:*" 
        ], 
        "Resource" : [ 
\mathbf{u} \star \mathbf{u} ] 
     } 
   ]
}
```
- [Création d'un ensemble d'autorisations à l'aide de politiquesAWS gérées dans IAM Identity Center](https://docs.aws.amazon.com/singlesignon/latest/userguide/howtocreatepermissionset.html)
- [Ajout et suppression d'autorisations basées sur l'identité IAM](https://docs.aws.amazon.com/IAM/latest/UserGuide/access_policies_manage-attach-detach.html)
- [Comprendre le contrôle des versions pour les politiques IAM](https://docs.aws.amazon.com/IAM/latest/UserGuide/access_policies_managed-versioning.html)
- [Démarrer avec stratégiesAWS gérées et évoluez vers les autorisations de moindre privilège](https://docs.aws.amazon.com/IAM/latest/UserGuide/best-practices.html#bp-use-aws-defined-policies)

# AWSCloudMapReadOnlyAccess

AWSCloudMapReadOnlyAccessest une [politique AWS gérée](https://docs.aws.amazon.com/IAM/latest/UserGuide/access_policies_managed-vs-inline.html#aws-managed-policies) qui : fournit un accès en lecture seule à toutes les actions AWS Cloud cartographiques.

### Utilisation de cette politique

Vous pouvez vous associer AWSCloudMapReadOnlyAccess à vos utilisateurs, groupes et rôles.

## Détails de la politique

- Type : politique AWS gérée
- Heure de création : 28 novembre 2018, 23h45 UTC
- Heure modifiée : 20 septembre 2023, 21:47 UTC
- ARN: arn:aws:iam::aws:policy/AWSCloudMapReadOnlyAccess

# Version de la politique

Version de la politique : v2 (par défaut)

La version par défaut de la politique est celle qui définit les autorisations associées à la politique. Lorsqu'un utilisateur ou un rôle doté de la politique fait une demande d'accès à une AWS ressource, AWS vérifie la version par défaut de la politique pour déterminer s'il convient d'autoriser la demande.

### Document de politique JSON

```
{ 
   "Version" : "2012-10-17", 
   "Statement" : [ 
     { 
        "Effect" : "Allow", 
        "Action" : [ 
          "servicediscovery:Get*", 
          "servicediscovery:List*", 
          "servicediscovery:DiscoverInstances", 
          "servicediscovery:DiscoverInstancesRevision" 
        ], 
        "Resource" : [ 
         " ] 
     } 
   ]
}
```
### En savoir plus

- [Création d'un ensemble d'autorisations à l'aide de politiques AWS gérées dans IAM Identity Center](https://docs.aws.amazon.com/singlesignon/latest/userguide/howtocreatepermissionset.html)
- [Ajouter et supprimer des autorisations d'identité IAM](https://docs.aws.amazon.com/IAM/latest/UserGuide/access_policies_manage-attach-detach.html)
- [Comprendre le versionnement des politiques IAM](https://docs.aws.amazon.com/IAM/latest/UserGuide/access_policies_managed-versioning.html)
- [Commencez avec les politiques AWS gérées et passez aux autorisations du moindre privilège](https://docs.aws.amazon.com/IAM/latest/UserGuide/best-practices.html#bp-use-aws-defined-policies)

# AWSCloudMapRegisterInstanceAccess

AWSCloudMapRegisterInstanceAccessest une [politique AWS gérée](https://docs.aws.amazon.com/IAM/latest/UserGuide/access_policies_managed-vs-inline.html#aws-managed-policies) qui : fournit un accès aux actions AWS Cloud cartographiques au niveau du déclarant.

### Utilisation de cette politique

Vous pouvez vous associer AWSCloudMapRegisterInstanceAccess à vos utilisateurs, groupes et rôles.

### Détails de la politique

- Type : politique AWS gérée
- Heure de création : 29 novembre 2018, 00:04 UTC
- Heure modifiée : 20 septembre 2023, 21:47 UTC
- ARN: arn:aws:iam::aws:policy/AWSCloudMapRegisterInstanceAccess

### Version de la politique

Version de la politique : v3 (par défaut)

La version par défaut de la politique est celle qui définit les autorisations associées à la politique. Lorsqu'un utilisateur ou un rôle doté de la politique fait une demande d'accès à une AWS ressource, AWS vérifie la version par défaut de la politique pour déterminer s'il convient d'autoriser la demande.

```
{ 
   "Version" : "2012-10-17", 
   "Statement" : [ 
     { 
        "Effect" : "Allow", 
        "Action" : [ 
          "route53:GetHostedZone",
```
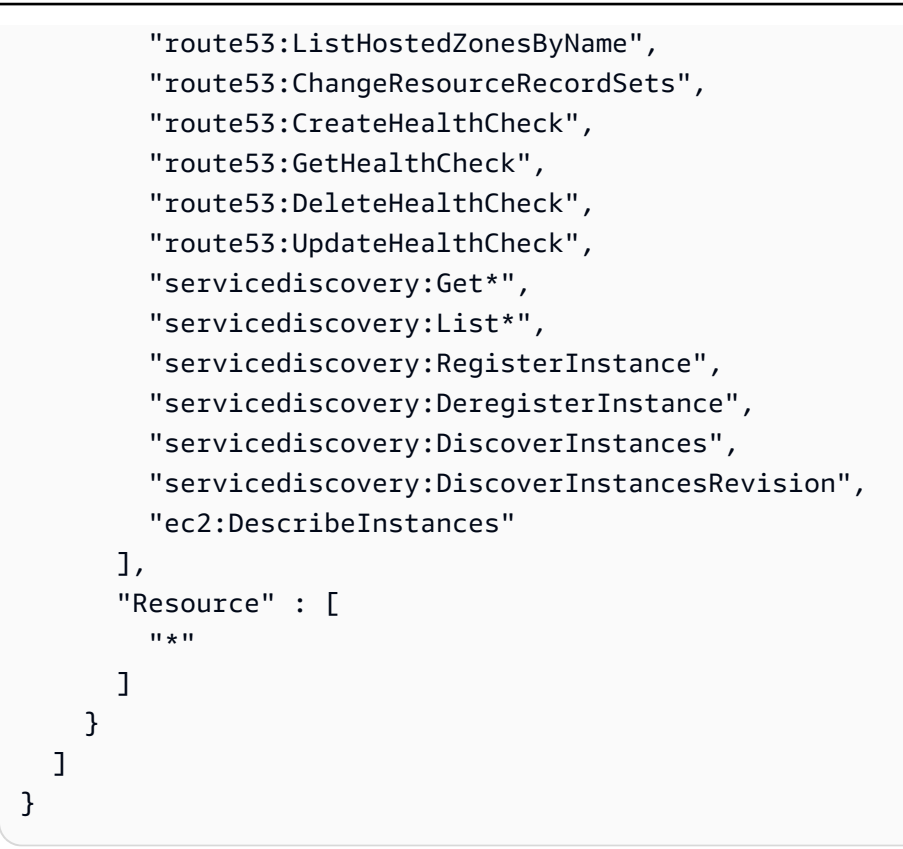

- [Création d'un ensemble d'autorisations à l'aide de politiques AWS gérées dans IAM Identity Center](https://docs.aws.amazon.com/singlesignon/latest/userguide/howtocreatepermissionset.html)
- [Ajouter et supprimer des autorisations d'identité IAM](https://docs.aws.amazon.com/IAM/latest/UserGuide/access_policies_manage-attach-detach.html)
- [Comprendre le versionnement des politiques IAM](https://docs.aws.amazon.com/IAM/latest/UserGuide/access_policies_managed-versioning.html)
- [Commencez avec les politiques AWS gérées et passez aux autorisations du moindre privilège](https://docs.aws.amazon.com/IAM/latest/UserGuide/best-practices.html#bp-use-aws-defined-policies)

# AWSCloudShellFullAccess

AWSCloudShellFullAccessest une [politiqueAWS gérée](https://docs.aws.amazon.com/IAM/latest/UserGuide/access_policies_managed-vs-inline.html#aws-managed-policies) qui : Autorise l'utilisationAWS CloudShell de toutes les fonctionnalités

Utilisation de cette stratégie

Vous pouvezAWSCloudShellFullAccess les associer à vos utilisateurs, groupes et rôles.

### Détails des politiques

• Type : politiqueAWS gérée

- Heure de création : 15 décembre 2020, 18:07 UTC
- Heure modifiée : 15 décembre 2020, 18:07 UTC
- ARN: arn:aws:iam::aws:policy/AWSCloudShellFullAccess

#### Version de la politique

Version de la politique :v1 (par défaut)

La version par défaut de la stratégie est la version qui définit les autorisations pour la stratégie. Lorsqu'un utilisateur ou un rôle doté de la politique demande l'accès à uneAWS ressource,AWS vérifie la version par défaut de la politique pour déterminer s'il convient d'autoriser la demande.

### Document de stratégie JSON

```
{ 
   "Version" : "2012-10-17", 
   "Statement" : [ 
      { 
        "Action" : [ 
           "cloudshell:*" 
        ], 
        "Effect" : "Allow", 
        "Resource" : "*" 
      } 
   ]
}
```
### En savoir plus

- [Création d'un ensemble d'autorisations à l'aide de politiquesAWS gérées dans IAM Identity Center](https://docs.aws.amazon.com/singlesignon/latest/userguide/howtocreatepermissionset.html)
- [Ajout et suppression d'autorisations basées sur l'identité IAM](https://docs.aws.amazon.com/IAM/latest/UserGuide/access_policies_manage-attach-detach.html)
- [Comprendre le contrôle des versions pour les politiques IAM](https://docs.aws.amazon.com/IAM/latest/UserGuide/access_policies_managed-versioning.html)
- [Démarrer avec stratégiesAWS gérées et évoluez vers les autorisations de moindre privilège](https://docs.aws.amazon.com/IAM/latest/UserGuide/best-practices.html#bp-use-aws-defined-policies)

# AWSCloudTrail\_FullAccess

AWSCloudTrail\_FullAccessest une [politiqueAWS gérée](https://docs.aws.amazon.com/IAM/latest/UserGuide/access_policies_managed-vs-inline.html#aws-managed-policies) qui : Fournit un accès complet àAWS CloudTrail.

### Utilisation de cette stratégie

Vous pouvezAWSCloudTrail\_FullAccess les associer à vos utilisateurs, groupes et rôles.

### Détails des politiques

- Type : politiqueAWS gérée
- Heure de création : 8 octobre 2020, 23:41 UTC
- Heure modifiée : 22 février 2021, 19:01 UTC
- ARN: arn:aws:iam::aws:policy/AWSCloudTrail\_FullAccess

### Version de la politique

Version de la politique :v3 (par défaut)

La version par défaut de la stratégie est la version qui définit les autorisations pour la stratégie. Lorsqu'un utilisateur ou un rôle doté de la politique demande l'accès à uneAWS ressource,AWS vérifie la version par défaut de la politique pour déterminer s'il convient d'autoriser la demande.

```
{ 
   "Version" : "2012-10-17", 
   "Statement" : [ 
     { 
        "Effect" : "Allow", 
        "Action" : [ 
          "sns:AddPermission", 
          "sns:CreateTopic", 
          "sns:SetTopicAttributes", 
          "sns:GetTopicAttributes" 
        ], 
        "Resource" : [ 
          "arn:aws:sns:*:*:aws-cloudtrail-logs*" 
       \mathbf{I} }, 
      { 
        "Effect" : "Allow", 
        "Action" : [ 
          "sns:ListTopics"
```

```
 ], 
   "Resource" : "*" 
 }, 
 { 
   "Effect" : "Allow", 
  "Action" : \lceil "s3:CreateBucket", 
     "s3:PutBucketPolicy", 
     "s3:PutBucketPublicAccessBlock" 
   ], 
   "Resource" : [ 
     "arn:aws:s3:::aws-cloudtrail-logs*" 
   ] 
 }, 
 { 
   "Effect" : "Allow", 
  "Action" : [
     "s3:ListAllMyBuckets", 
     "s3:GetBucketLocation", 
     "s3:GetBucketPolicy" 
   ], 
   "Resource" : "*" 
 }, 
 { 
   "Effect" : "Allow", 
   "Action" : "cloudtrail:*", 
   "Resource" : "*" 
 }, 
 { 
   "Effect" : "Allow", 
  "Action" : [
     "logs:CreateLogGroup" 
   ], 
   "Resource" : [ 
      "arn:aws:logs:*:*:log-group:aws-cloudtrail-logs*" 
   ] 
 }, 
 { 
   "Effect" : "Allow", 
   "Action" : [ 
      "iam:ListRoles", 
      "iam:GetRolePolicy", 
     "iam:GetUser" 
   ],
```

```
 "Resource" : "*" 
     }, 
     { 
        "Effect" : "Allow", 
       "Action" : [
          "iam:PassRole" 
        ], 
        "Resource" : "*", 
        "Condition" : { 
          "StringEquals" : { 
             "iam:PassedToService" : "cloudtrail.amazonaws.com" 
          } 
        } 
     }, 
     { 
        "Effect" : "Allow", 
        "Action" : [ 
          "kms:CreateKey", 
          "kms:CreateAlias", 
          "kms:ListKeys", 
          "kms:ListAliases" 
        ], 
        "Resource" : "*" 
     }, 
     { 
        "Effect" : "Allow", 
        "Action" : [ 
          "lambda:ListFunctions" 
        ], 
        "Resource" : "*" 
     }, 
     { 
        "Effect" : "Allow", 
        "Action" : [ 
          "dynamodb:ListGlobalTables", 
          "dynamodb:ListTables" 
        ], 
        "Resource" : "*" 
     } 
   ]
}
```
- [Création d'un ensemble d'autorisations à l'aide de politiquesAWS gérées dans IAM Identity Center](https://docs.aws.amazon.com/singlesignon/latest/userguide/howtocreatepermissionset.html)
- [Ajout et suppression d'autorisations basées sur l'identité IAM](https://docs.aws.amazon.com/IAM/latest/UserGuide/access_policies_manage-attach-detach.html)
- [Comprendre le contrôle des versions pour les politiques IAM](https://docs.aws.amazon.com/IAM/latest/UserGuide/access_policies_managed-versioning.html)
- [Démarrer avec stratégiesAWS gérées et évoluez vers les autorisations de moindre privilège](https://docs.aws.amazon.com/IAM/latest/UserGuide/best-practices.html#bp-use-aws-defined-policies)

# AWSCloudTrail\_ReadOnlyAccess

AWSCloudTrail\_ReadOnlyAccessest une [politiqueAWS gérée](https://docs.aws.amazon.com/IAM/latest/UserGuide/access_policies_managed-vs-inline.html#aws-managed-policies) qui : Fournit un accès en lecture seule àAWS CloudTrail.

### Utilisation de cette stratégie

Vous pouvezAWSCloudTrail\_ReadOnlyAccess les associer à vos utilisateurs, groupes et rôles.

### Détails des politiques

- Type : politiqueAWS gérée
- Heure de mises à jour de mises à jour de juin 2022, 17:19 UTC
- Heure modifiée : 14 juin 2022, 17:19 UTC
- ARN: arn:aws:iam::aws:policy/AWSCloudTrail\_ReadOnlyAccess

### Version de la politique

Version de la politique :v1 (par défaut)

La version par défaut de la stratégie est la version qui définit les autorisations pour la stratégie. Lorsqu'un utilisateur ou un rôle doté de la politique demande l'accès à uneAWS ressource,AWS vérifie la version par défaut de la politique pour déterminer s'il convient d'autoriser la demande.

```
{ 
   "Version" : "2012-10-17", 
   "Statement" : [ 
     {
```

```
 "Effect" : "Allow", 
        "Action" : [ 
          "cloudtrail:Get*", 
          "cloudtrail:Describe*", 
          "cloudtrail:List*", 
          "cloudtrail:LookupEvents" 
        ], 
        "Resource" : "*" 
     } 
   ]
}
```
- [Création d'un ensemble d'autorisations à l'aide de politiquesAWS gérées dans IAM Identity Center](https://docs.aws.amazon.com/singlesignon/latest/userguide/howtocreatepermissionset.html)
- [Ajout et suppression d'autorisations basées sur l'identité IAM](https://docs.aws.amazon.com/IAM/latest/UserGuide/access_policies_manage-attach-detach.html)
- [Comprendre le contrôle des versions pour les politiques IAM](https://docs.aws.amazon.com/IAM/latest/UserGuide/access_policies_managed-versioning.html)
- [Démarrer avec politiquesAWS gérées et évoluez vers les autorisations de moindre privilège](https://docs.aws.amazon.com/IAM/latest/UserGuide/best-practices.html#bp-use-aws-defined-policies)

# AWSCloudWatchAlarms\_ActionSSMIncidentsServiceRolePolicy

AWSCloudWatchAlarms\_ActionSSMIncidentsServiceRolePolicyest une [stratégieAWS gérée](https://docs.aws.amazon.com/IAM/latest/UserGuide/access_policies_managed-vs-inline.html#aws-managed-policies) qui : Cette stratégie est utilisée par le rôle lié au service nommé AWSServiceRoleForCloudWatchAlarms\_ActionSSMIncidents. CloudWatch utilise ce rôle lié au service pour exécuter les actions deAWS System Manager Incident Manager lorsqu'une CloudWatch alarme passe à l'état ALARM. Cette politique accorde l'autorisation à d'effectuer des incidents en votre nom.

### Utilisation politique

Cette politique est attachée à un rôle lié au service qui permet à ce service d'effectuer des actions en votre nom. Vous ne pouvez pas attacher cette politique à vos utilisateurs, groupes ou rôles.

### détails détails détails détails politiques

- Type : Politique de rôles liée à un service
- Heure de création : 27 avril 2021, 13:30 UTC
- Heure modifiée : 27 avril 2021, 13:30 UTC

```
• ARN: arn:aws:iam::aws:policy/aws-service-role/
 AWSCloudWatchAlarms_ActionSSMIncidentsServiceRolePolicy
```
### Version de la politique

Version de la politique :v1 (par défaut)

La version par défaut est la version qui définit les autorisations pour la politique. Lorsqu'un utilisateur ou un rôle doté de la politique demande l'accès à uneAWS ressource,AWS vérifie la version par défaut de la politique pour déterminer s'il convient d'autoriser la demande.

## Document stratégie JSON

```
{ 
   "Version" : "2012-10-17", 
   "Statement" : [ 
     { 
        "Sid" : "StartIncidentPermissions", 
        "Effect" : "Allow", 
        "Action" : "ssm-incidents:StartIncident", 
        "Resource" : "*" 
     } 
   ]
}
```
### En savoir plus

- [Comprendre le contrôle des versions pour les politiques IAM](https://docs.aws.amazon.com/IAM/latest/UserGuide/access_policies_managed-versioning.html)
- [Démarrer avec politiques et avec politiques versAWS les autorisations de politiques de politiques](https://docs.aws.amazon.com/IAM/latest/UserGuide/best-practices.html#bp-use-aws-defined-policies)  [de politiques de politiques de politiques de politiques de politiques de politiques](https://docs.aws.amazon.com/IAM/latest/UserGuide/best-practices.html#bp-use-aws-defined-policies)

# AWSCodeArtifactAdminAccess

AWSCodeArtifactAdminAccessest une [politiqueAWS gérée](https://docs.aws.amazon.com/IAM/latest/UserGuide/access_policies_managed-vs-inline.html#aws-managed-policies) qui : Fournit un accès complet àAWS CodeArtifact via leAWS Management Console.

### Utilisation de cette stratégie

Vous pouvezAWSCodeArtifactAdminAccess les associer à vos utilisateurs, groupes et rôles.

# Détails des politiques

- Type : politiqueAWS gérée
- Heure de création : 16 juin 2020, 23:53 UTC
- Heure modifiée : 16 juin 2020, 23:53 UTC
- ARN: arn:aws:iam::aws:policy/AWSCodeArtifactAdminAccess

### Version de la politique

Version de la politique :v1 (par défaut)

La version par défaut de la stratégie est la version qui définit les autorisations pour la stratégie. Lorsqu'un utilisateur ou un rôle doté de la politique demande l'accès à uneAWS ressource,AWS vérifie la version par défaut de la politique pour déterminer s'il convient d'autoriser la demande.

```
{ 
   "Version" : "2012-10-17", 
   "Statement" : [ 
     { 
        "Action" : [ 
          "codeartifact:*" 
        ], 
        "Effect" : "Allow", 
        "Resource" : "*" 
     }, 
     { 
        "Effect" : "Allow", 
        "Action" : "sts:GetServiceBearerToken", 
        "Resource" : "*", 
        "Condition" : { 
          "StringEquals" : { 
             "sts:AWSServiceName" : "codeartifact.amazonaws.com" 
          } 
        } 
     } 
   ]
}
```
- [Création d'un ensemble d'autorisations à l'aide de politiquesAWS gérées dans IAM Identity Center](https://docs.aws.amazon.com/singlesignon/latest/userguide/howtocreatepermissionset.html)
- [Ajout et suppression d'autorisations basées sur l'identité IAM](https://docs.aws.amazon.com/IAM/latest/UserGuide/access_policies_manage-attach-detach.html)
- [Comprendre le contrôle des versions pour les politiques IAM](https://docs.aws.amazon.com/IAM/latest/UserGuide/access_policies_managed-versioning.html)
- [Démarrer avec stratégiesAWS gérées et évoluez vers les autorisations de moindre privilège](https://docs.aws.amazon.com/IAM/latest/UserGuide/best-practices.html#bp-use-aws-defined-policies)

# AWSCodeArtifactReadOnlyAccess

AWSCodeArtifactReadOnlyAccessest une [politiqueAWS gérée](https://docs.aws.amazon.com/IAM/latest/UserGuide/access_policies_managed-vs-inline.html#aws-managed-policies) qui : Fournit un accès en lecture seuleAWS CodeArtifact via leAWS Management Console.

### Utilisation de cette stratégie

Vous pouvezAWSCodeArtifactReadOnlyAccess les associer à vos utilisateurs, groupes et rôles.

## Détails des politiques

- Type : politiqueAWS gérée
- Heure de création : 25 juin 2020, 21:23 UTC
- Heure modifiée : 25 juin 2020, 21:23 UTC
- ARN: arn:aws:iam::aws:policy/AWSCodeArtifactReadOnlyAccess

# Version de la politique

#### Version de la politique :v1 (par défaut)

La version par défaut de la stratégie est la version qui définit les autorisations pour la stratégie. Lorsqu'un utilisateur ou un rôle doté de la politique demande l'accès à uneAWS ressource,AWS vérifie la version par défaut de la politique pour déterminer s'il convient d'autoriser la demande.

```
{ 
   "Version" : "2012-10-17", 
   "Statement" : [
```

```
 { 
        "Action" : [ 
          "codeartifact:Describe*", 
          "codeartifact:Get*", 
          "codeartifact:List*", 
          "codeartifact:ReadFromRepository" 
        ], 
        "Effect" : "Allow", 
        "Resource" : "*" 
     }, 
     { 
        "Effect" : "Allow", 
        "Action" : "sts:GetServiceBearerToken", 
        "Resource" : "*", 
        "Condition" : { 
          "StringEquals" : { 
             "sts:AWSServiceName" : "codeartifact.amazonaws.com" 
          } 
        } 
     } 
   ]
}
```
- [Création d'un ensemble d'autorisations à l'aide de politiquesAWS gérées dans IAM Identity Center](https://docs.aws.amazon.com/singlesignon/latest/userguide/howtocreatepermissionset.html)
- [Ajout et suppression d'autorisations basées sur l'identité IAM](https://docs.aws.amazon.com/IAM/latest/UserGuide/access_policies_manage-attach-detach.html)
- [Comprendre le contrôle des versions pour les politiques IAM](https://docs.aws.amazon.com/IAM/latest/UserGuide/access_policies_managed-versioning.html)
- [Démarrer avec politiquesAWS gérées et évoluez vers les autorisations de moindre privilège](https://docs.aws.amazon.com/IAM/latest/UserGuide/best-practices.html#bp-use-aws-defined-policies)

# AWSCodeBuildAdminAccess

AWSCodeBuildAdminAccessest u[nAWSpolitique gérée](https://docs.aws.amazon.com/IAM/latest/UserGuide/access_policies_managed-vs-inline.html#aws-managed-policies)qui : Fournit un accès complet àAWS CodeBuildvia leAWS Management Console. Joignez également AmazonS3ReadOnlyAccesspour fournir un accès au téléchargement, aux artefacts de construction et à joindre IAMFullAccesspour créer et gérer le rôle de service pourCodeBuild.

### Utilisation de cette politique

Vous pouvez joindreAWSCodeBuildAdminAccessà vos utilisateurs, groupes et rôles.

# Détails de la politique

- Type:AWSpolitique gérée
- Heure de création: 1 décembre 2016, 19:04 UTC
- Heure modifiée :31 juillet 2023, 23:06 UTC
- ARN: arn:aws:iam::aws:policy/AWSCodeBuildAdminAccess

### Version de la politique

Version de la politique : v13(par défaut)

La version par défaut de la politique est la version qui définit les autorisations pour la politique. Lorsqu'un utilisateur ou un rôle doté de la politique demande l'accès àAWSressource,AWSvérifie la version par défaut de la politique pour déterminer si la demande doit être autorisée.

```
{ 
   "Version" : "2012-10-17", 
   "Statement" : [ 
    \{ "Sid" : "AWSServicesAccess", 
       "Action" : [ 
          "codebuild:*", 
          "codecommit:GetBranch", 
          "codecommit:GetCommit", 
          "codecommit:GetRepository", 
          "codecommit:ListBranches", 
          "codecommit:ListRepositories", 
          "cloudwatch:GetMetricStatistics", 
          "ec2:DescribeVpcs", 
          "ec2:DescribeSecurityGroups", 
          "ec2:DescribeSubnets", 
          "ecr:DescribeRepositories", 
          "ecr:ListImages", 
          "elasticfilesystem:DescribeFileSystems", 
          "events:DeleteRule", 
          "events:DescribeRule", 
          "events:DisableRule", 
          "events:EnableRule",
```

```
 "events:ListTargetsByRule", 
     "events:ListRuleNamesByTarget", 
     "events:PutRule", 
     "events:PutTargets", 
     "events:RemoveTargets", 
     "logs:GetLogEvents", 
     "s3:GetBucketLocation", 
     "s3:ListAllMyBuckets" 
   ], 
   "Effect" : "Allow", 
   "Resource" : "*" 
 }, 
 { 
   "Sid" : "CWLDeleteLogGroupAccess", 
   "Action" : [ 
     "logs:DeleteLogGroup" 
   ], 
   "Effect" : "Allow", 
   "Resource" : "arn:aws:logs:*:*:log-group:/aws/codebuild/*:log-stream:*" 
 }, 
 { 
   "Sid" : "SSMParameterWriteAccess", 
   "Effect" : "Allow", 
   "Action" : [ 
     "ssm:PutParameter" 
   ], 
   "Resource" : "arn:aws:ssm:*:*:parameter/CodeBuild/*" 
 }, 
 { 
   "Sid" : "SSMStartSessionAccess", 
   "Effect" : "Allow", 
  "Action" : [
     "ssm:StartSession" 
   ], 
   "Resource" : "arn:aws:ecs:*:*:task/*/*" 
 }, 
 { 
   "Sid" : "CodeStarConnectionsReadWriteAccess", 
   "Effect" : "Allow", 
   "Action" : [ 
     "codestar-connections:CreateConnection", 
     "codestar-connections:DeleteConnection", 
     "codestar-connections:UpdateConnectionInstallation", 
     "codestar-connections:TagResource",
```

```
 "codestar-connections:UntagResource", 
     "codestar-connections:ListConnections", 
     "codestar-connections:ListInstallationTargets", 
     "codestar-connections:ListTagsForResource", 
     "codestar-connections:GetConnection", 
     "codestar-connections:GetIndividualAccessToken", 
     "codestar-connections:GetInstallationUrl", 
     "codestar-connections:PassConnection", 
     "codestar-connections:StartOAuthHandshake", 
     "codestar-connections:UseConnection" 
   ], 
   "Resource" : "arn:aws:codestar-connections:*:*:connection/*" 
 }, 
 { 
   "Sid" : "CodeStarNotificationsReadWriteAccess", 
   "Effect" : "Allow", 
   "Action" : [ 
     "codestar-notifications:CreateNotificationRule", 
     "codestar-notifications:DescribeNotificationRule", 
     "codestar-notifications:UpdateNotificationRule", 
     "codestar-notifications:DeleteNotificationRule", 
     "codestar-notifications:Subscribe", 
     "codestar-notifications:Unsubscribe" 
   ], 
   "Resource" : "*", 
   "Condition" : { 
     "StringLike" : { 
       "codestar-notifications:NotificationsForResource" : "arn:aws:codebuild:*" 
     } 
   } 
 }, 
 { 
   "Sid" : "CodeStarNotificationsListAccess", 
   "Effect" : "Allow", 
   "Action" : [ 
     "codestar-notifications:ListNotificationRules", 
     "codestar-notifications:ListEventTypes", 
     "codestar-notifications:ListTargets", 
     "codestar-notifications:ListTagsforResource" 
   ], 
   "Resource" : "*" 
 }, 
\mathcal{L} "Sid" : "CodeStarNotificationsSNSTopicCreateAccess",
```

```
 "Effect" : "Allow", 
        "Action" : [ 
          "sns:CreateTopic", 
          "sns:SetTopicAttributes" 
       ], 
        "Resource" : "arn:aws:sns:*:*:codestar-notifications*" 
     }, 
     { 
        "Sid" : "SNSTopicListAccess", 
        "Effect" : "Allow", 
       "Action" : [
          "sns:ListTopics", 
          "sns:GetTopicAttributes" 
       ], 
       "Resource" : "*" 
     }, 
    \mathcal{L} "Sid" : "CodeStarNotificationsChatbotAccess", 
        "Effect" : "Allow", 
       "Action" : [
          "chatbot:DescribeSlackChannelConfigurations", 
          "chatbot:ListMicrosoftTeamsChannelConfigurations" 
       ], 
        "Resource" : "*" 
     } 
   ]
}
```
- [Créez un ensemble d'autorisations à l'aide deAWSpolitiques gérées dans IAM Identity Center](https://docs.aws.amazon.com/singlesignon/latest/userguide/howtocreatepermissionset.html)
- [Ajouter et supprimer des autorisations d'identité IAM](https://docs.aws.amazon.com/IAM/latest/UserGuide/access_policies_manage-attach-detach.html)
- [Comprendre le versionnement pour les politiques IAM](https://docs.aws.amazon.com/IAM/latest/UserGuide/access_policies_managed-versioning.html)
- [Commencez avecAWSpolitiques gérées et évolution vers les autorisations de moindre privilège](https://docs.aws.amazon.com/IAM/latest/UserGuide/best-practices.html#bp-use-aws-defined-policies)

# AWSCodeBuildDeveloperAccess

AWSCodeBuildDeveloperAccessest u[nAWSpolitique gérée](https://docs.aws.amazon.com/IAM/latest/UserGuide/access_policies_managed-vs-inline.html#aws-managed-policies)qui : Permet d'accéder àAWS CodeBuildvia leAWS Management Console, mais ne permet pasCodeBuildadministration du projet. Joignez également AmazonS3ReadOnlyAccesspour fournir un accès au téléchargement des artefacts de construction.

### Utilisation de cette politique

Vous pouvez joindreAWSCodeBuildDeveloperAccessà vos utilisateurs, groupes et rôles.

# Détails de la politique

- Type:AWSpolitique gérée
- Heure de création: 1 décembre 2016, 19:02 UTC
- Heure de modification :31 juillet 2023, 23:06 UTC
- ARN: arn:aws:iam::aws:policy/AWSCodeBuildDeveloperAccess

## Version de la politique

Version de la politique : v14(par défaut)

La version par défaut de la politique est la version qui définit les autorisations pour la politique. Lorsqu'un utilisateur ou un rôle doté de la politique demande l'accès àAWSressource,AWSvérifie la version par défaut de la politique pour déterminer si la demande doit être autorisée.

```
{ 
   "Statement" : [ 
     { 
       "Sid" : "AWSServicesAccess", 
       "Action" : [ 
          "codebuild:StartBuild", 
          "codebuild:StopBuild", 
          "codebuild:StartBuildBatch", 
          "codebuild:StopBuildBatch", 
          "codebuild:RetryBuild", 
          "codebuild:RetryBuildBatch", 
          "codebuild:BatchGet*", 
          "codebuild:GetResourcePolicy", 
          "codebuild:DescribeTestCases", 
          "codebuild:DescribeCodeCoverages", 
          "codebuild:List*",
```

```
 "codecommit:GetBranch", 
     "codecommit:GetCommit", 
     "codecommit:GetRepository", 
     "codecommit:ListBranches", 
     "cloudwatch:GetMetricStatistics", 
     "events:DescribeRule", 
     "events:ListTargetsByRule", 
     "events:ListRuleNamesByTarget", 
     "logs:GetLogEvents", 
     "s3:GetBucketLocation", 
     "s3:ListAllMyBuckets" 
   ], 
   "Effect" : "Allow", 
   "Resource" : "*" 
 }, 
 { 
   "Sid" : "SSMParameterWriteAccess", 
   "Effect" : "Allow", 
  "Action" : [
     "ssm:PutParameter" 
   ], 
   "Resource" : "arn:aws:ssm:*:*:parameter/CodeBuild/*" 
 }, 
\mathcal{L} "Sid" : "SSMStartSessionAccess", 
   "Effect" : "Allow", 
  "Action" : [
     "ssm:StartSession" 
   ], 
   "Resource" : "arn:aws:ecs:*:*:task/*/*" 
 }, 
 { 
   "Sid" : "CodeStarConnectionsUserAccess", 
   "Effect" : "Allow", 
  "Action" : [
     "codestar-connections:ListConnections", 
     "codestar-connections:GetConnection" 
   ], 
   "Resource" : "arn:aws:codestar-connections:*:*:connection/*" 
 }, 
 { 
   "Sid" : "CodeStarNotificationsReadWriteAccess", 
   "Effect" : "Allow", 
   "Action" : [
```

```
 "codestar-notifications:CreateNotificationRule", 
       "codestar-notifications:DescribeNotificationRule", 
       "codestar-notifications:UpdateNotificationRule", 
       "codestar-notifications:Subscribe", 
       "codestar-notifications:Unsubscribe" 
     ], 
     "Resource" : "*", 
     "Condition" : { 
       "StringLike" : { 
          "codestar-notifications:NotificationsForResource" : "arn:aws:codebuild:*" 
       } 
     } 
   }, 
   { 
     "Sid" : "CodeStarNotificationsListAccess", 
     "Effect" : "Allow", 
     "Action" : [ 
       "codestar-notifications:ListNotificationRules", 
       "codestar-notifications:ListEventTypes", 
       "codestar-notifications:ListTargets", 
       "codestar-notifications:ListTagsforResource" 
     ], 
     "Resource" : "*" 
   }, 
   { 
     "Sid" : "SNSTopicListAccess", 
     "Effect" : "Allow", 
     "Action" : [ 
       "sns:ListTopics", 
       "sns:GetTopicAttributes" 
     ], 
     "Resource" : "*" 
   }, 
  \mathcal{L} "Sid" : "CodeStarNotificationsChatbotAccess", 
     "Effect" : "Allow", 
    "Action" : [
       "chatbot:DescribeSlackChannelConfigurations", 
       "chatbot:ListMicrosoftTeamsChannelConfigurations" 
     ], 
     "Resource" : "*" 
   } 
 ], 
 "Version" : "2012-10-17"
```
}

# En savoir plus

- [Créez un ensemble d'autorisations à l'aide deAWSpolitiques gérées dans IAM Identity Center](https://docs.aws.amazon.com/singlesignon/latest/userguide/howtocreatepermissionset.html)
- [Ajouter et supprimer des autorisations d'identité IAM](https://docs.aws.amazon.com/IAM/latest/UserGuide/access_policies_manage-attach-detach.html)
- [Comprendre le versionnement pour les politiques IAM](https://docs.aws.amazon.com/IAM/latest/UserGuide/access_policies_managed-versioning.html)
- [Commencez avecAWSpolitiques gérées et évolution vers les autorisations de moindre privilège](https://docs.aws.amazon.com/IAM/latest/UserGuide/best-practices.html#bp-use-aws-defined-policies)

# AWSCodeBuildReadOnlyAccess

AWSCodeBuildReadOnlyAccessest une [politiqueAWS gérée](https://docs.aws.amazon.com/IAM/latest/UserGuide/access_policies_managed-vs-inline.html#aws-managed-policies) qui : Fournit un accès en lecture seuleAWS CodeBuild via leAWS Management Console. Connectez également AmazonS3ReadOnlyAccess pour permettre de télécharger des artefacts de construction.

## Utilisation de cette stratégie

Vous pouvez les associerAWSCodeBuildReadOnlyAccess à vos utilisateurs, à vos groupes et à vos rôles.

### Détails des politiques

- Type : politiqueAWS gérée
- Heure de création : 1 décembre 2016, 19:03 UTC
- Heure modifiée : 14 septembre 2020, 16:04 UTC
- ARN: arn:aws:iam::aws:policy/AWSCodeBuildReadOnlyAccess

### Version de la politique

Version de la politique :v11 (par défaut)

La version par défaut de la stratégie est la version qui définit les autorisations pour la stratégie. Lorsqu'un utilisateur ou un rôle doté de la politique demande l'accès à uneAWS ressource,AWS vérifie la version par défaut de la politique pour déterminer s'il convient d'autoriser la demande.

{

```
 "Statement" : [ 
  \{ "Action" : [ 
       "codebuild:BatchGet*", 
       "codebuild:GetResourcePolicy", 
       "codebuild:List*", 
       "codebuild:DescribeTestCases", 
       "codebuild:DescribeCodeCoverages", 
       "codecommit:GetBranch", 
       "codecommit:GetCommit", 
       "codecommit:GetRepository", 
       "cloudwatch:GetMetricStatistics", 
       "events:DescribeRule", 
       "events:ListTargetsByRule", 
       "events:ListRuleNamesByTarget", 
       "logs:GetLogEvents" 
     ], 
     "Effect" : "Allow", 
     "Resource" : "*" 
   }, 
   { 
     "Sid" : "CodeStarConnectionsUserAccess", 
     "Effect" : "Allow", 
    "Action" : [
       "codestar-connections:ListConnections", 
       "codestar-connections:GetConnection" 
     ], 
     "Resource" : "arn:aws:codestar-connections:*:*:connection/*" 
   }, 
   { 
     "Sid" : "CodeStarNotificationsPowerUserAccess", 
     "Effect" : "Allow", 
    "Action" : [
       "codestar-notifications:DescribeNotificationRule" 
     ], 
     "Resource" : "*", 
     "Condition" : { 
       "StringLike" : { 
         "codestar-notifications:NotificationsForResource" : "arn:aws:codebuild:*" 
       }
```

```
 } 
     }, 
     { 
        "Sid" : "CodeStarNotificationsListAccess", 
        "Effect" : "Allow", 
       "Action" : [
          "codestar-notifications:ListNotificationRules", 
          "codestar-notifications:ListEventTypes", 
          "codestar-notifications:ListTargets" 
       ], 
        "Resource" : "*" 
     } 
   ], 
   "Version" : "2012-10-17"
}
```
- [Création d'un ensemble d'autorisations à l'aide de politiquesAWS gérées dans IAM Identity Center](https://docs.aws.amazon.com/singlesignon/latest/userguide/howtocreatepermissionset.html)
- [Ajout et suppression d'autorisations basées sur l'identité IAM](https://docs.aws.amazon.com/IAM/latest/UserGuide/access_policies_manage-attach-detach.html)
- [Comprendre le contrôle des versions pour les politiques IAM](https://docs.aws.amazon.com/IAM/latest/UserGuide/access_policies_managed-versioning.html)
- [Démarrer avec stratégiesAWS gérées et évoluez vers les autorisations de moindre privilège](https://docs.aws.amazon.com/IAM/latest/UserGuide/best-practices.html#bp-use-aws-defined-policies)

# AWSCodeCommitFullAccess

AWSCodeCommitFullAccessest u[nAWSpolitique gérée](https://docs.aws.amazon.com/IAM/latest/UserGuide/access_policies_managed-vs-inline.html#aws-managed-policies)qui : Fournit un accès complet àAWS CodeCommitvia leAWS Management Console.

### Utilisation de cette politique

Vous pouvez joindreAWSCodeCommitFullAccessà vos utilisateurs, groupes et rôles.

# Détails de la politique

- Type:AWSpolitique gérée
- Heure de création: 9 juillet 2015, 17:02 UTC
- Heure de modification :17 juillet 2023, 21h50 UTC
- ARN: arn:aws:iam::aws:policy/AWSCodeCommitFullAccess

## Version de la politique

```
Version de la politique : v10(par défaut)
```
La version par défaut de la politique est la version qui définit les autorisations pour la politique. Lorsqu'un utilisateur ou un rôle doté de la politique demande l'accès àAWSressource,AWSvérifie la version par défaut de la politique pour déterminer si la demande doit être autorisée.

```
{ 
   "Version" : "2012-10-17", 
   "Statement" : [ 
     { 
        "Effect" : "Allow", 
        "Action" : [ 
          "codecommit:*" 
       ], 
       "Resource" : "*" 
     }, 
     { 
        "Sid" : "CloudWatchEventsCodeCommitRulesAccess", 
        "Effect" : "Allow", 
        "Action" : [ 
          "events:DeleteRule", 
          "events:DescribeRule", 
          "events:DisableRule", 
          "events:EnableRule", 
          "events:PutRule", 
          "events:PutTargets", 
          "events:RemoveTargets", 
          "events:ListTargetsByRule" 
       ], 
       "Resource" : "arn:aws:events:*:*:rule/codecommit*" 
     }, 
     { 
        "Sid" : "SNSTopicAndSubscriptionAccess", 
        "Effect" : "Allow", 
        "Action" : [ 
          "sns:CreateTopic", 
          "sns:DeleteTopic", 
          "sns:Subscribe", 
          "sns:Unsubscribe",
```

```
 "sns:SetTopicAttributes" 
   ], 
   "Resource" : "arn:aws:sns:*:*:codecommit*" 
 }, 
 { 
   "Sid" : "SNSTopicAndSubscriptionReadAccess", 
   "Effect" : "Allow", 
   "Action" : [ 
     "sns:ListTopics", 
     "sns:ListSubscriptionsByTopic", 
     "sns:GetTopicAttributes" 
   ], 
   "Resource" : "*" 
 }, 
 { 
   "Sid" : "LambdaReadOnlyListAccess", 
   "Effect" : "Allow", 
  "Action" : [
     "lambda:ListFunctions" 
   ], 
   "Resource" : "*" 
 }, 
 { 
   "Sid" : "IAMReadOnlyListAccess", 
   "Effect" : "Allow", 
  "Action" : [
     "iam:ListUsers" 
  \mathbf{1},
   "Resource" : "*" 
 }, 
 { 
   "Sid" : "IAMReadOnlyConsoleAccess", 
   "Effect" : "Allow", 
  "Action" : [
     "iam:ListAccessKeys", 
     "iam:ListSSHPublicKeys", 
     "iam:ListServiceSpecificCredentials" 
   ], 
   "Resource" : "arn:aws:iam::*:user/${aws:username}" 
 }, 
 { 
   "Sid" : "IAMUserSSHKeys", 
   "Effect" : "Allow", 
   "Action" : [
```

```
 "iam:DeleteSSHPublicKey", 
     "iam:GetSSHPublicKey", 
     "iam:ListSSHPublicKeys", 
     "iam:UpdateSSHPublicKey", 
     "iam:UploadSSHPublicKey" 
   ], 
   "Resource" : "arn:aws:iam::*:user/${aws:username}" 
 }, 
 { 
   "Sid" : "IAMSelfManageServiceSpecificCredentials", 
   "Effect" : "Allow", 
   "Action" : [ 
     "iam:CreateServiceSpecificCredential", 
     "iam:UpdateServiceSpecificCredential", 
     "iam:DeleteServiceSpecificCredential", 
     "iam:ResetServiceSpecificCredential" 
   ], 
   "Resource" : "arn:aws:iam::*:user/${aws:username}" 
 }, 
\mathcal{L} "Sid" : "CodeStarNotificationsReadWriteAccess", 
   "Effect" : "Allow", 
   "Action" : [ 
     "codestar-notifications:CreateNotificationRule", 
     "codestar-notifications:DescribeNotificationRule", 
     "codestar-notifications:UpdateNotificationRule", 
     "codestar-notifications:DeleteNotificationRule", 
     "codestar-notifications:Subscribe", 
     "codestar-notifications:Unsubscribe" 
   ], 
   "Resource" : "*", 
   "Condition" : { 
     "StringLike" : { 
       "codestar-notifications:NotificationsForResource" : "arn:aws:codecommit:*" 
     } 
   } 
 }, 
 { 
   "Sid" : "CodeStarNotificationsListAccess", 
   "Effect" : "Allow", 
  "Action" : [
     "codestar-notifications:ListNotificationRules", 
     "codestar-notifications:ListTargets", 
     "codestar-notifications:ListTagsforResource",
```

```
 "codestar-notifications:ListEventTypes" 
       ], 
       "Resource" : "*" 
     }, 
    \mathcal{L} "Sid" : "CodeStarNotificationsSNSTopicCreateAccess", 
       "Effect" : "Allow", 
       "Action" : [ 
          "sns:CreateTopic", 
          "sns:SetTopicAttributes" 
       ], 
       "Resource" : "arn:aws:sns:*:*:codestar-notifications*" 
     }, 
     { 
       "Sid" : "AmazonCodeGuruReviewerFullAccess", 
       "Effect" : "Allow", 
      "Action" : [
          "codeguru-reviewer:AssociateRepository", 
          "codeguru-reviewer:DescribeRepositoryAssociation", 
          "codeguru-reviewer:ListRepositoryAssociations", 
          "codeguru-reviewer:DisassociateRepository", 
          "codeguru-reviewer:DescribeCodeReview", 
          "codeguru-reviewer:ListCodeReviews" 
       ], 
       "Resource" : "*" 
     }, 
    \mathcal{L} "Sid" : "AmazonCodeGuruReviewerSLRCreation", 
       "Action" : "iam:CreateServiceLinkedRole", 
       "Effect" : "Allow", 
       "Resource" : "arn:aws:iam::*:role/aws-service-role/codeguru-
reviewer.amazonaws.com/AWSServiceRoleForAmazonCodeGuruReviewer", 
       "Condition" : { 
          "StringLike" : { 
            "iam:AWSServiceName" : "codeguru-reviewer.amazonaws.com" 
         } 
       } 
     }, 
    \mathcal{L} "Sid" : "CloudWatchEventsManagedRules", 
       "Effect" : "Allow", 
       "Action" : [ 
          "events:PutRule", 
          "events:PutTargets",
```

```
 "events:DeleteRule", 
          "events:RemoveTargets" 
       ], 
       "Resource" : "*", 
       "Condition" : { 
          "StringEquals" : { 
            "events:ManagedBy" : "codeguru-reviewer.amazonaws.com" 
         } 
       } 
     }, 
     { 
       "Sid" : "CodeStarNotificationsChatbotAccess", 
       "Effect" : "Allow", 
       "Action" : [ 
          "chatbot:DescribeSlackChannelConfigurations", 
          "chatbot:ListMicrosoftTeamsChannelConfigurations" 
       ], 
       "Resource" : "*" 
     }, 
     { 
       "Sid" : "CodeStarConnectionsReadOnlyAccess", 
       "Effect" : "Allow", 
      "Action" : [
          "codestar-connections:ListConnections", 
          "codestar-connections:GetConnection" 
       ], 
       "Resource" : "arn:aws:codestar-connections:*:*:connection/*" 
     } 
   ]
}
```
- [Créez un ensemble d'autorisations à l'aide deAWSpolitiques gérées dans IAM Identity Center](https://docs.aws.amazon.com/singlesignon/latest/userguide/howtocreatepermissionset.html)
- [Ajouter et supprimer des autorisations d'identité IAM](https://docs.aws.amazon.com/IAM/latest/UserGuide/access_policies_manage-attach-detach.html)
- [Comprendre le versionnement pour les politiques IAM](https://docs.aws.amazon.com/IAM/latest/UserGuide/access_policies_managed-versioning.html)
- [Commencez avecAWSpolitiques gérées et évolution vers les autorisations de moindre privilège](https://docs.aws.amazon.com/IAM/latest/UserGuide/best-practices.html#bp-use-aws-defined-policies)

# AWSCodeCommitPowerUser

AWSCodeCommitPowerUserest u[nAWSpolitique gérée](https://docs.aws.amazon.com/IAM/latest/UserGuide/access_policies_managed-vs-inline.html#aws-managed-policies)qui : Fournit un accès complet àAWS CodeCommitréférentiels, mais n'autorise pas la suppression de référentiels.

### Utilisation de cette politique

Vous pouvez joindreAWSCodeCommitPowerUserà vos utilisateurs, groupes et rôles.

# Détails de la politique

- Type:AWSpolitique gérée
- Heure de création: 9 juillet 2015, 17:06 UTC
- Heure de modification :17 juillet 2023, 21h49 UTC
- ARN: arn:aws:iam::aws:policy/AWSCodeCommitPowerUser

# Version de la politique

```
Version de la politique : v15(par défaut)
```
La version par défaut de la politique est la version qui définit les autorisations pour la politique. Lorsqu'un utilisateur ou un rôle doté de la politique demande l'accès àAWSressource,AWSvérifie la version par défaut de la politique pour déterminer si la demande doit être autorisée.

```
{ 
   "Version" : "2012-10-17", 
   "Statement" : [ 
     { 
       "Effect" : "Allow", 
       "Action" : [ 
         "codecommit:AssociateApprovalRuleTemplateWithRepository", 
         "codecommit:BatchAssociateApprovalRuleTemplateWithRepositories", 
         "codecommit:BatchDisassociateApprovalRuleTemplateFromRepositories", 
         "codecommit:BatchGet*", 
         "codecommit:BatchDescribe*", 
         "codecommit:Create*", 
         "codecommit:DeleteBranch", 
         "codecommit:DeleteFile",
```

```
 "codecommit:Describe*", 
     "codecommit:DisassociateApprovalRuleTemplateFromRepository", 
     "codecommit:EvaluatePullRequestApprovalRules", 
     "codecommit:Get*", 
     "codecommit:List*", 
     "codecommit:Merge*", 
     "codecommit:OverridePullRequestApprovalRules", 
     "codecommit:Put*", 
     "codecommit:Post*", 
     "codecommit:TagResource", 
     "codecommit:Test*", 
     "codecommit:UntagResource", 
     "codecommit:Update*", 
     "codecommit:GitPull", 
     "codecommit:GitPush" 
   ], 
   "Resource" : "*" 
 }, 
 { 
   "Sid" : "CloudWatchEventsCodeCommitRulesAccess", 
   "Effect" : "Allow", 
   "Action" : [ 
     "events:DeleteRule", 
     "events:DescribeRule", 
     "events:DisableRule", 
     "events:EnableRule", 
     "events:PutRule", 
     "events:PutTargets", 
     "events:RemoveTargets", 
     "events:ListTargetsByRule" 
   ], 
   "Resource" : "arn:aws:events:*:*:rule/codecommit*" 
 }, 
 { 
   "Sid" : "SNSTopicAndSubscriptionAccess", 
   "Effect" : "Allow", 
  "Action" : \lceil "sns:Subscribe", 
     "sns:Unsubscribe" 
   ], 
   "Resource" : "arn:aws:sns:*:*:codecommit*" 
 }, 
 { 
   "Sid" : "SNSTopicAndSubscriptionReadAccess",
```

```
 "Effect" : "Allow", 
  "Action" : [
     "sns:ListTopics", 
     "sns:ListSubscriptionsByTopic", 
     "sns:GetTopicAttributes" 
   ], 
   "Resource" : "*" 
 }, 
 { 
   "Sid" : "LambdaReadOnlyListAccess", 
   "Effect" : "Allow", 
  "Action" : [
     "lambda:ListFunctions" 
   ], 
   "Resource" : "*" 
 }, 
\mathcal{L} "Sid" : "IAMReadOnlyListAccess", 
   "Effect" : "Allow", 
   "Action" : [ 
     "iam:ListUsers" 
   ], 
   "Resource" : "*" 
 }, 
 { 
   "Sid" : "IAMReadOnlyConsoleAccess", 
   "Effect" : "Allow", 
   "Action" : [ 
     "iam:ListAccessKeys", 
     "iam:ListSSHPublicKeys", 
     "iam:ListServiceSpecificCredentials" 
   ], 
   "Resource" : "arn:aws:iam::*:user/${aws:username}" 
 }, 
 { 
   "Sid" : "IAMUserSSHKeys", 
   "Effect" : "Allow", 
  "Action" : [
     "iam:DeleteSSHPublicKey", 
     "iam:GetSSHPublicKey", 
     "iam:ListSSHPublicKeys", 
     "iam:UpdateSSHPublicKey", 
     "iam:UploadSSHPublicKey" 
   ],
```

```
 "Resource" : "arn:aws:iam::*:user/${aws:username}" 
 }, 
 { 
   "Sid" : "IAMSelfManageServiceSpecificCredentials", 
   "Effect" : "Allow", 
   "Action" : [ 
     "iam:CreateServiceSpecificCredential", 
     "iam:UpdateServiceSpecificCredential", 
     "iam:DeleteServiceSpecificCredential", 
     "iam:ResetServiceSpecificCredential" 
   ], 
   "Resource" : "arn:aws:iam::*:user/${aws:username}" 
 }, 
 { 
   "Sid" : "CodeStarNotificationsReadWriteAccess", 
   "Effect" : "Allow", 
   "Action" : [ 
     "codestar-notifications:CreateNotificationRule", 
     "codestar-notifications:DescribeNotificationRule", 
     "codestar-notifications:UpdateNotificationRule", 
     "codestar-notifications:Subscribe", 
     "codestar-notifications:Unsubscribe" 
   ], 
   "Resource" : "*", 
   "Condition" : { 
     "StringLike" : { 
       "codestar-notifications:NotificationsForResource" : "arn:aws:codecommit:*" 
     } 
   } 
 }, 
\{ "Sid" : "CodeStarNotificationsListAccess", 
   "Effect" : "Allow", 
   "Action" : [ 
     "codestar-notifications:ListNotificationRules", 
     "codestar-notifications:ListTargets", 
     "codestar-notifications:ListTagsforResource", 
     "codestar-notifications:ListEventTypes" 
   ], 
   "Resource" : "*" 
 }, 
 { 
   "Sid" : "AmazonCodeGuruReviewerFullAccess", 
   "Effect" : "Allow",
```

```
 "Action" : [ 
          "codeguru-reviewer:AssociateRepository", 
          "codeguru-reviewer:DescribeRepositoryAssociation", 
          "codeguru-reviewer:ListRepositoryAssociations", 
          "codeguru-reviewer:DisassociateRepository", 
          "codeguru-reviewer:DescribeCodeReview", 
          "codeguru-reviewer:ListCodeReviews" 
       ], 
       "Resource" : "*" 
     }, 
    \mathcal{L} "Sid" : "AmazonCodeGuruReviewerSLRCreation", 
       "Action" : "iam:CreateServiceLinkedRole", 
       "Effect" : "Allow", 
       "Resource" : "arn:aws:iam::*:role/aws-service-role/codeguru-
reviewer.amazonaws.com/AWSServiceRoleForAmazonCodeGuruReviewer", 
       "Condition" : { 
          "StringLike" : { 
            "iam:AWSServiceName" : "codeguru-reviewer.amazonaws.com" 
         } 
       } 
     }, 
     { 
       "Sid" : "CloudWatchEventsManagedRules", 
       "Effect" : "Allow", 
       "Action" : [ 
          "events:PutRule", 
          "events:PutTargets", 
          "events:DeleteRule", 
          "events:RemoveTargets" 
       ], 
       "Resource" : "*", 
       "Condition" : { 
          "StringEquals" : { 
            "events:ManagedBy" : "codeguru-reviewer.amazonaws.com" 
         } 
       } 
     }, 
    \mathcal{L} "Sid" : "CodeStarNotificationsChatbotAccess", 
       "Effect" : "Allow", 
      "Action" : [
          "chatbot:DescribeSlackChannelConfigurations", 
          "chatbot:ListMicrosoftTeamsChannelConfigurations"
```

```
 ], 
        "Resource" : "*" 
     }, 
     { 
        "Sid" : "CodeStarConnectionsReadOnlyAccess", 
        "Effect" : "Allow", 
        "Action" : [ 
          "codestar-connections:ListConnections", 
          "codestar-connections:GetConnection" 
       ], 
        "Resource" : "arn:aws:codestar-connections:*:*:connection/*" 
     } 
   ]
}
```
- [Créez un ensemble d'autorisations à l'aide deAWSpolitiques gérées dans IAM Identity Center](https://docs.aws.amazon.com/singlesignon/latest/userguide/howtocreatepermissionset.html)
- [Ajouter et supprimer des autorisations d'identité IAM](https://docs.aws.amazon.com/IAM/latest/UserGuide/access_policies_manage-attach-detach.html)
- [Comprendre le versionnement pour les politiques IAM](https://docs.aws.amazon.com/IAM/latest/UserGuide/access_policies_managed-versioning.html)
- [Commencez avecAWSpolitiques gérées et évolution vers les autorisations de moindre privilège](https://docs.aws.amazon.com/IAM/latest/UserGuide/best-practices.html#bp-use-aws-defined-policies)

# AWSCodeCommitReadOnly

AWSCodeCommitReadOnlyest une [politiqueAWS gérée](https://docs.aws.amazon.com/IAM/latest/UserGuide/access_policies_managed-vs-inline.html#aws-managed-policies) qui : Fournit un accès en lecture seuleAWS CodeCommit via leAWS Management Console.

### Utilisation de cette stratégie

Vous pouvezAWSCodeCommitReadOnly les associer à vos utilisateurs, groupes et rôles.

### Détails des politiques

- Type : politiqueAWS gérée
- Heure de création : 9 juillet 2015, 17:05 UTC
- Heure modifiée : 18 août 2021, 18:18 UTC
- ARN: arn:aws:iam::aws:policy/AWSCodeCommitReadOnly

## Version de la politique

#### Version de la politique :v11 (par défaut)

La version par défaut de la stratégie est la version qui définit les autorisations pour la stratégie. Lorsqu'un utilisateur ou un rôle doté de la politique demande l'accès à uneAWS ressource,AWS vérifie la version par défaut de la politique pour déterminer s'il convient d'autoriser la demande.

```
{ 
   "Version" : "2012-10-17", 
   "Statement" : [ 
     { 
        "Effect" : "Allow", 
        "Action" : [ 
          "codecommit:BatchGet*", 
          "codecommit:BatchDescribe*", 
          "codecommit:Describe*", 
          "codecommit:EvaluatePullRequestApprovalRules", 
          "codecommit:Get*", 
          "codecommit:List*", 
          "codecommit:GitPull" 
       ], 
       "Resource" : "*" 
     }, 
     { 
        "Sid" : "CloudWatchEventsCodeCommitRulesReadOnlyAccess", 
        "Effect" : "Allow", 
        "Action" : [ 
          "events:DescribeRule", 
          "events:ListTargetsByRule" 
       ], 
       "Resource" : "arn:aws:events:*:*:rule/codecommit*" 
     }, 
     { 
        "Sid" : "SNSSubscriptionAccess", 
        "Effect" : "Allow", 
        "Action" : [ 
          "sns:ListTopics", 
          "sns:ListSubscriptionsByTopic", 
          "sns:GetTopicAttributes" 
        ],
```
```
 "Resource" : "*" 
 }, 
 { 
   "Sid" : "LambdaReadOnlyListAccess", 
   "Effect" : "Allow", 
  "Action" : [
     "lambda:ListFunctions" 
   ], 
   "Resource" : "*" 
 }, 
 { 
   "Sid" : "IAMReadOnlyListAccess", 
   "Effect" : "Allow", 
  "Action" : [
    "iam:ListUsers" 
   ], 
  "Resource" : "*" 
 }, 
 { 
   "Sid" : "IAMReadOnlyConsoleAccess", 
   "Effect" : "Allow", 
   "Action" : [ 
     "iam:ListSSHPublicKeys", 
     "iam:ListServiceSpecificCredentials", 
     "iam:ListAccessKeys", 
     "iam:GetSSHPublicKey" 
   ], 
   "Resource" : "arn:aws:iam::*:user/${aws:username}" 
 }, 
 { 
   "Sid" : "CodeStarConnectionsReadOnlyAccess", 
   "Effect" : "Allow", 
  "Action" : [
     "codestar-connections:ListConnections", 
     "codestar-connections:GetConnection" 
   ], 
   "Resource" : "arn:aws:codestar-connections:*:*:connection/*" 
 }, 
 { 
   "Sid" : "CodeStarNotificationsReadOnlyAccess", 
   "Effect" : "Allow", 
  "Action" : [
     "codestar-notifications:DescribeNotificationRule" 
   ],
```

```
 "Resource" : "*", 
       "Condition" : { 
          "StringLike" : { 
            "codestar-notifications:NotificationsForResource" : "arn:aws:codecommit:*" 
         } 
       } 
     }, 
     { 
       "Sid" : "CodeStarNotificationsListAccess", 
       "Effect" : "Allow", 
      "Action" : [
          "codestar-notifications:ListNotificationRules", 
          "codestar-notifications:ListEventTypes", 
          "codestar-notifications:ListTargets" 
       ], 
       "Resource" : "*" 
     }, 
     { 
       "Sid" : "AmazonCodeGuruReviewerReadOnlyAccess", 
       "Effect" : "Allow", 
       "Action" : [ 
          "codeguru-reviewer:DescribeRepositoryAssociation", 
          "codeguru-reviewer:ListRepositoryAssociations", 
          "codeguru-reviewer:DescribeCodeReview", 
          "codeguru-reviewer:ListCodeReviews" 
       ], 
       "Resource" : "*" 
     } 
   ]
}
```
- [Création d'un ensemble d'autorisations à l'aide de politiquesAWS gérées dans IAM Identity Center](https://docs.aws.amazon.com/singlesignon/latest/userguide/howtocreatepermissionset.html)
- [Ajout et suppression d'autorisations basées sur l'identité IAM](https://docs.aws.amazon.com/IAM/latest/UserGuide/access_policies_manage-attach-detach.html)
- [Comprendre le contrôle des versions pour les politiques IAM](https://docs.aws.amazon.com/IAM/latest/UserGuide/access_policies_managed-versioning.html)
- [Démarrer avec stratégiesAWS gérées et évoluez vers les autorisations de moindre privilège](https://docs.aws.amazon.com/IAM/latest/UserGuide/best-practices.html#bp-use-aws-defined-policies)

# AWSCodeDeployDeployerAccess

AWSCodeDeployDeployerAccessest une [politiqueAWS gérée](https://docs.aws.amazon.com/IAM/latest/UserGuide/access_policies_managed-vs-inline.html#aws-managed-policies) qui : Permet d'enregistrer et de déployer une révision.

#### Utilisation de cette stratégie

Vous pouvezAWSCodeDeployDeployerAccess les associer à vos utilisateurs, groupes et rôles.

#### Détails des politiques

- Type : politiqueAWS gérée
- Heure de création : 19 mai 2015, 18:18 UTC
- Heure modifiée : 2 avril 2020, 16:16 UTC
- ARN: arn:aws:iam::aws:policy/AWSCodeDeployDeployerAccess

#### Version de la politique

Version de la politique :v3 (par défaut)

La version par défaut de la stratégie est la version qui définit les autorisations pour la stratégie. Lorsqu'un utilisateur ou un rôle doté de la politique demande l'accès à uneAWS ressource,AWS vérifie la version par défaut de la politique pour déterminer s'il convient d'autoriser la demande.

```
{ 
   "Version" : "2012-10-17", 
   "Statement" : [ 
     { 
        "Action" : [ 
          "codedeploy:Batch*", 
          "codedeploy:CreateDeployment", 
          "codedeploy:Get*", 
          "codedeploy:List*", 
          "codedeploy:RegisterApplicationRevision" 
        ], 
        "Effect" : "Allow", 
        "Resource" : "*" 
     },
```

```
 { 
   "Sid" : "CodeStarNotificationsReadWriteAccess", 
   "Effect" : "Allow", 
  "Action" : [
     "codestar-notifications:CreateNotificationRule", 
     "codestar-notifications:DescribeNotificationRule", 
     "codestar-notifications:UpdateNotificationRule", 
     "codestar-notifications:Subscribe", 
     "codestar-notifications:Unsubscribe" 
   ], 
   "Resource" : "*", 
   "Condition" : { 
     "StringLike" : { 
        "codestar-notifications:NotificationsForResource" : "arn:aws:codedeploy:*" 
     } 
   } 
 }, 
 { 
   "Sid" : "CodeStarNotificationsListAccess", 
   "Effect" : "Allow", 
   "Action" : [ 
     "codestar-notifications:ListNotificationRules", 
     "codestar-notifications:ListTargets", 
     "codestar-notifications:ListTagsforResource", 
     "codestar-notifications:ListEventTypes" 
   ], 
   "Resource" : "*" 
 }, 
 { 
   "Sid" : "CodeStarNotificationsChatbotAccess", 
   "Effect" : "Allow", 
  "Action" : [
     "chatbot:DescribeSlackChannelConfigurations" 
   ], 
   "Resource" : "*" 
 }, 
 { 
   "Sid" : "SNSTopicListAccess", 
   "Effect" : "Allow", 
   "Action" : [ 
     "sns:ListTopics" 
   ], 
   "Resource" : "*" 
 }
```
}

]

# En savoir plus

- [Création d'un ensemble d'autorisations à l'aide de politiquesAWS gérées dans IAM Identity Center](https://docs.aws.amazon.com/singlesignon/latest/userguide/howtocreatepermissionset.html)
- [Ajout et suppression d'autorisations basées sur l'identité IAM](https://docs.aws.amazon.com/IAM/latest/UserGuide/access_policies_manage-attach-detach.html)
- [Comprendre le contrôle des versions pour les politiques IAM](https://docs.aws.amazon.com/IAM/latest/UserGuide/access_policies_managed-versioning.html)
- [Démarrer avec stratégiesAWS gérées et évoluez vers les autorisations de moindre privilège](https://docs.aws.amazon.com/IAM/latest/UserGuide/best-practices.html#bp-use-aws-defined-policies)

# AWSCodeDeployFullAccess

AWSCodeDeployFullAccessest une [politiqueAWS gérée](https://docs.aws.amazon.com/IAM/latest/UserGuide/access_policies_managed-vs-inline.html#aws-managed-policies) qui : Fournit un accès complet aux CodeDeploy ressources.

#### Utilisation de cette stratégie

Vous pouvez les associerAWSCodeDeployFullAccess à vos utilisateurs, à vos groupes et à vos rôles.

#### Détails des politiques

- Type : politiqueAWS gérée
- Heure de création : 19 mai 2015, 18:13 UTC
- Heure modifiée : 2 avril 2020, 16:14 UTC
- ARN: arn:aws:iam::aws:policy/AWSCodeDeployFullAccess

#### Version de la politique

Version de la politique :v3 (par défaut)

La version par défaut de la stratégie est la version qui définit les autorisations pour la stratégie. Lorsqu'un utilisateur ou un rôle doté de la politique demande l'accès à uneAWS ressource,AWS vérifie la version par défaut de la politique pour déterminer s'il convient d'autoriser la demande.

```
{ 
   "Version" : "2012-10-17", 
   "Statement" : [ 
     { 
       "Action" : "codedeploy:*", 
       "Effect" : "Allow", 
       "Resource" : "*" 
     }, 
     { 
       "Sid" : "CodeStarNotificationsReadWriteAccess", 
       "Effect" : "Allow", 
      "Action" : [
          "codestar-notifications:CreateNotificationRule", 
          "codestar-notifications:DescribeNotificationRule", 
          "codestar-notifications:UpdateNotificationRule", 
          "codestar-notifications:DeleteNotificationRule", 
          "codestar-notifications:Subscribe", 
          "codestar-notifications:Unsubscribe" 
       ], 
       "Resource" : "*", 
       "Condition" : { 
          "StringLike" : { 
            "codestar-notifications:NotificationsForResource" : "arn:aws:codedeploy:*" 
         } 
       } 
     }, 
     { 
       "Sid" : "CodeStarNotificationsListAccess", 
       "Effect" : "Allow", 
      "Action" : [
          "codestar-notifications:ListNotificationRules", 
          "codestar-notifications:ListTargets", 
          "codestar-notifications:ListTagsforResource", 
         "codestar-notifications:ListEventTypes" 
       ], 
       "Resource" : "*" 
     }, 
    \mathcal{L} "Sid" : "CodeStarNotificationsSNSTopicCreateAccess", 
       "Effect" : "Allow", 
       "Action" : [
```

```
 "sns:CreateTopic", 
          "sns:SetTopicAttributes" 
        ], 
        "Resource" : "arn:aws:sns:*:*:codestar-notifications*" 
     }, 
     { 
        "Sid" : "CodeStarNotificationsChatbotAccess", 
        "Effect" : "Allow", 
        "Action" : [ 
          "chatbot:DescribeSlackChannelConfigurations" 
        ], 
        "Resource" : "*" 
     }, 
     { 
        "Sid" : "SNSTopicListAccess", 
        "Effect" : "Allow", 
       "Action" : [
          "sns:ListTopics" 
        ], 
        "Resource" : "*" 
     } 
   ]
}
```
- [Création d'un ensemble d'autorisations à l'aide de politiquesAWS gérées dans IAM Identity Center](https://docs.aws.amazon.com/singlesignon/latest/userguide/howtocreatepermissionset.html)
- [Ajout et suppression d'autorisations basées sur l'identité IAM](https://docs.aws.amazon.com/IAM/latest/UserGuide/access_policies_manage-attach-detach.html)
- [Comprendre le contrôle des versions pour les politiques IAM](https://docs.aws.amazon.com/IAM/latest/UserGuide/access_policies_managed-versioning.html)
- [Démarrer avec stratégiesAWS gérées et évoluez vers les autorisations de moindre privilège](https://docs.aws.amazon.com/IAM/latest/UserGuide/best-practices.html#bp-use-aws-defined-policies)

# AWSCodeDeployReadOnlyAccess

AWSCodeDeployReadOnlyAccessest une [politiqueAWS gérée](https://docs.aws.amazon.com/IAM/latest/UserGuide/access_policies_managed-vs-inline.html#aws-managed-policies) qui : Fournit un accès en lecture seule aux CodeDeploy ressources.

#### Utilisation de cette stratégie

Vous pouvezAWSCodeDeployReadOnlyAccess les associer à vos utilisateurs, groupes et rôles.

#### Détails des politiques

- Type : politiqueAWS gérée
- Heure de création : 19 mai 2015, 18:21 UTC
- Heure modifiée : 2 avril 2020, 16:20 UTC
- ARN: arn:aws:iam::aws:policy/AWSCodeDeployReadOnlyAccess

# Version de la politique

Version de la politique :v3 (par défaut)

La version par défaut de la stratégie est la version qui définit les autorisations pour la stratégie. Lorsqu'un utilisateur ou un rôle doté de la politique demande l'accès à uneAWS ressource,AWS vérifie la version par défaut de la politique pour déterminer s'il convient d'autoriser la demande.

```
{ 
   "Version" : "2012-10-17", 
   "Statement" : [ 
     { 
       "Action" : [ 
          "codedeploy:Batch*", 
          "codedeploy:Get*", 
          "codedeploy:List*" 
       ], 
       "Effect" : "Allow", 
       "Resource" : "*" 
     }, 
     { 
       "Sid" : "CodeStarNotificationsPowerUserAccess", 
       "Effect" : "Allow", 
       "Action" : [ 
          "codestar-notifications:DescribeNotificationRule" 
       ], 
       "Resource" : "*", 
        "Condition" : { 
          "StringLike" : { 
            "codestar-notifications:NotificationsForResource" : "arn:aws:codedeploy:*" 
          }
```

```
 } 
     }, 
     { 
        "Sid" : "CodeStarNotificationsListAccess", 
        "Effect" : "Allow", 
        "Action" : [ 
          "codestar-notifications:ListNotificationRules", 
          "codestar-notifications:ListEventTypes", 
          "codestar-notifications:ListTargets" 
        ], 
        "Resource" : "*" 
     } 
   ]
}
```
- [Création d'un ensemble d'autorisations à l'aide de politiquesAWS gérées dans IAM Identity Center](https://docs.aws.amazon.com/singlesignon/latest/userguide/howtocreatepermissionset.html)
- [Ajout et suppression d'autorisations basées sur l'identité IAM](https://docs.aws.amazon.com/IAM/latest/UserGuide/access_policies_manage-attach-detach.html)
- [Comprendre le contrôle des versions pour les politiques IAM](https://docs.aws.amazon.com/IAM/latest/UserGuide/access_policies_managed-versioning.html)
- [Démarrer avec stratégiesAWS gérées et évoluez vers les autorisations de moindre privilège](https://docs.aws.amazon.com/IAM/latest/UserGuide/best-practices.html#bp-use-aws-defined-policies)

# AWSCodeDeployRole

AWSCodeDeployRoleest u[nAWSpolitique gérée](https://docs.aws.amazon.com/IAM/latest/UserGuide/access_policies_managed-vs-inline.html#aws-managed-policies)qui : Fournit CodeDeploy accès au service pour développer les balises et interagir avec Auto Scaling en votre nom.

#### Utilisation de cette politique

Vous pouvez joindreAWSCodeDeployRoleà vos utilisateurs, groupes et rôles.

# Détails de la politique

- Type: Politique relative aux rôles de service
- Heure de création: 04 mai 2015, 18h05 UTC
- Heure modifiée :16 août 2023, 20h38 UTC
- ARN: arn:aws:iam::aws:policy/service-role/AWSCodeDeployRole

#### Version de la politique

```
Version de la politique : v11(par défaut)
```
La version par défaut de la politique est celle qui définit les autorisations associées à la politique. Lorsqu'un utilisateur ou un rôle associé à la politique fait une demande d'accès à unAWSressource,AWSvérifie la version par défaut de la politique pour déterminer s'il convient d'autoriser la demande.

#### Document de politique JSON

```
{ 
   "Version" : "2012-10-17", 
   "Statement" : [ 
     { 
       "Effect" : "Allow", 
       "Action" : [ 
         "autoscaling:CompleteLifecycleAction", 
         "autoscaling:DeleteLifecycleHook", 
         "autoscaling:DescribeAutoScalingGroups", 
         "autoscaling:DescribeLifecycleHooks", 
         "autoscaling:PutLifecycleHook", 
         "autoscaling:RecordLifecycleActionHeartbeat", 
         "autoscaling:CreateAutoScalingGroup", 
         "autoscaling:CreateOrUpdateTags", 
         "autoscaling:UpdateAutoScalingGroup", 
         "autoscaling:EnableMetricsCollection", 
         "autoscaling:DescribePolicies", 
         "autoscaling:DescribeScheduledActions", 
         "autoscaling:DescribeNotificationConfigurations", 
         "autoscaling:SuspendProcesses", 
         "autoscaling:ResumeProcesses", 
         "autoscaling:AttachLoadBalancers", 
         "autoscaling:AttachLoadBalancerTargetGroups", 
         "autoscaling:PutScalingPolicy", 
         "autoscaling:PutScheduledUpdateGroupAction", 
         "autoscaling:PutNotificationConfiguration", 
         "autoscaling:PutWarmPool", 
         "autoscaling:DescribeScalingActivities", 
         "autoscaling:DeleteAutoScalingGroup", 
         "ec2:DescribeInstances", 
         "ec2:DescribeInstanceStatus",
```

```
 "ec2:TerminateInstances", 
         "tag:GetResources", 
         "sns:Publish", 
         "cloudwatch:DescribeAlarms", 
         "cloudwatch:PutMetricAlarm", 
         "elasticloadbalancing:DescribeLoadBalancerAttributes", 
         "elasticloadbalancing:DescribeTargetGroupAttributes", 
         "elasticloadbalancing:DescribeLoadBalancers", 
         "elasticloadbalancing:DescribeInstanceHealth", 
         "elasticloadbalancing:RegisterInstancesWithLoadBalancer", 
         "elasticloadbalancing:DeregisterInstancesFromLoadBalancer", 
         "elasticloadbalancing:DescribeTargetGroups", 
         "elasticloadbalancing:DescribeTargetHealth", 
         "elasticloadbalancing:RegisterTargets", 
         "elasticloadbalancing:DeregisterTargets" 
       ], 
       "Resource" : "*" 
     } 
   ]
}
```
- [Créez un ensemble d'autorisations à l'aide deAWSpolitiques gérées dans IAM Identity Center](https://docs.aws.amazon.com/singlesignon/latest/userguide/howtocreatepermissionset.html)
- [Ajouter et supprimer des autorisations d'identité IAM](https://docs.aws.amazon.com/IAM/latest/UserGuide/access_policies_manage-attach-detach.html)
- [Comprendre le versionnement des politiques IAM](https://docs.aws.amazon.com/IAM/latest/UserGuide/access_policies_managed-versioning.html)
- [Commencez avecAWSpolitiques gérées et évolution vers les autorisations du moindre privilège](https://docs.aws.amazon.com/IAM/latest/UserGuide/best-practices.html#bp-use-aws-defined-policies)

# AWSCodeDeployRoleForCloudFormation

AWSCodeDeployRoleForCloudFormationest une [politiqueAWS gérée](https://docs.aws.amazon.com/IAM/latest/UserGuide/access_policies_managed-vs-inline.html#aws-managed-policies) qui : fournit un accès au CodeDeploy service permettant d'invoquer la fonction Lambda en votre nom afin d'effectuer un déploiement bleu/vert via CloudFormation.

#### Utilisation de cette stratégie

Vous pouvezAWSCodeDeployRoleForCloudFormation les associer à vos utilisateurs, groupes et rôles.

#### Détails des politiques

- Type : Politique de rôle de service
- Heure de création : 19 mai 2020, 17:12 UTC
- Heure modifiée : 19 mai 2020, 17:12 UTC
- ARN: arn:aws:iam::aws:policy/service-role/ AWSCodeDeployRoleForCloudFormation

#### Version de la politique

Version de la politique :v1 (par défaut)

La version par défaut de la stratégie est la version qui définit les autorisations pour la stratégie. Lorsqu'un utilisateur ou un rôle doté de la politique demande l'accès à uneAWS ressource,AWS vérifie la version par défaut de la politique pour déterminer s'il convient d'autoriser la demande.

#### Document de stratégie JSON

```
{ 
   "Version" : "2012-10-17", 
   "Statement" : [ 
     { 
        "Action" : [ 
          "lambda:InvokeFunction" 
        ], 
        "Resource" : "arn:aws:lambda:*:*:function:CodeDeployHook_*", 
        "Effect" : "Allow" 
     } 
   ]
}
```
#### En savoir plus

- [Création d'un ensemble d'autorisations à l'aide de politiquesAWS gérées dans IAM Identity Center](https://docs.aws.amazon.com/singlesignon/latest/userguide/howtocreatepermissionset.html)
- [Ajout et suppression d'autorisations basées sur l'identité IAM](https://docs.aws.amazon.com/IAM/latest/UserGuide/access_policies_manage-attach-detach.html)
- [Comprendre le contrôle des versions pour les politiques IAM](https://docs.aws.amazon.com/IAM/latest/UserGuide/access_policies_managed-versioning.html)
- [Démarrer avec politiquesAWS gérées et évoluez vers les autorisations de moindre privilège](https://docs.aws.amazon.com/IAM/latest/UserGuide/best-practices.html#bp-use-aws-defined-policies)

# AWSCodeDeployRoleForECS

AWSCodeDeployRoleForECSest une [politiqueAWS gérée](https://docs.aws.amazon.com/IAM/latest/UserGuide/access_policies_managed-vs-inline.html#aws-managed-policies) qui : fournit un accès à l'ensemble du CodeDeploy service pour effectuer un déploiement bleu/vert d'ECS en votre nom. Accorde un accès complet aux services de support, tels que l'accès complet à la lecture de tous les objets S3, à l'appel de toutes les fonctions Lambda, à la publication sur toutes les rubriques SNS du compte et à la mise à jour de tous les services ECS.

#### Utilisation de cette stratégie

Vous pouvez les associerAWSCodeDeployRoleForECS à vos utilisateurs, à vos groupes et à vos rôles.

#### Détails des politiques

- Type : politiqueAWS gérée
- Heure de création : 27 novembre 2018, 20:40 UTC
- Heure modifiée : 23 septembre 2019, 22:37 UTC
- ARN: arn:aws:iam::aws:policy/AWSCodeDeployRoleForECS

#### Version de la politique

Version de la politique :v3 (par défaut)

La version par défaut de la stratégie est la version qui définit les autorisations pour la stratégie. Lorsqu'un utilisateur ou un rôle doté de la politique demande l'accès à uneAWS ressource,AWS vérifie la version par défaut de la politique pour déterminer s'il convient d'autoriser la demande.

```
{ 
   "Version" : "2012-10-17", 
   "Statement" : [ 
     { 
        "Action" : [ 
          "ecs:DescribeServices", 
          "ecs:CreateTaskSet",
```

```
 "ecs:UpdateServicePrimaryTaskSet", 
        "ecs:DeleteTaskSet", 
        "elasticloadbalancing:DescribeTargetGroups", 
        "elasticloadbalancing:DescribeListeners", 
        "elasticloadbalancing:ModifyListener", 
        "elasticloadbalancing:DescribeRules", 
        "elasticloadbalancing:ModifyRule", 
        "lambda:InvokeFunction", 
        "cloudwatch:DescribeAlarms", 
        "sns:Publish", 
        "s3:GetObject", 
        "s3:GetObjectVersion" 
     ], 
     "Resource" : "*", 
     "Effect" : "Allow" 
   }, 
   { 
     "Action" : [ 
        "iam:PassRole" 
     ], 
     "Effect" : "Allow", 
     "Resource" : "*", 
     "Condition" : { 
        "StringLike" : { 
          "iam:PassedToService" : [ 
            "ecs-tasks.amazonaws.com" 
          ] 
        } 
     } 
   } 
 ]
```
}

- [Création d'un ensemble d'autorisations à l'aide de politiquesAWS gérées dans IAM Identity Center](https://docs.aws.amazon.com/singlesignon/latest/userguide/howtocreatepermissionset.html)
- [Ajout et suppression d'autorisations basées sur l'identité IAM](https://docs.aws.amazon.com/IAM/latest/UserGuide/access_policies_manage-attach-detach.html)
- [Comprendre le contrôle des versions pour les politiques IAM](https://docs.aws.amazon.com/IAM/latest/UserGuide/access_policies_managed-versioning.html)
- [Démarrer avec stratégiesAWS gérées et évoluez vers les autorisations de moindre privilège](https://docs.aws.amazon.com/IAM/latest/UserGuide/best-practices.html#bp-use-aws-defined-policies)

# AWSCodeDeployRoleForECSLimited

AWSCodeDeployRoleForECSLimitedest une [politiqueAWS gérée](https://docs.aws.amazon.com/IAM/latest/UserGuide/access_policies_managed-vs-inline.html#aws-managed-policies) qui : fournit un accès limité au CodeDeploy service pour effectuer un déploiement bleu/vert d'ECS en votre nom.

#### Utilisation de cette stratégie

Vous pouvez les associerAWSCodeDeployRoleForECSLimited à vos utilisateurs, à vos groupes et à vos rôles.

#### Détails des politiques

- Type : politiqueAWS gérée
- Heure de création : 27 novembre 2018, 20:42 UTC
- Heure modifiée : 23 septembre 2019, 22h10 UTC
- ARN: arn:aws:iam::aws:policy/AWSCodeDeployRoleForECSLimited

### Version de la politique

Version de la politique :v3 (par défaut)

La version par défaut de la stratégie est la version qui définit les autorisations pour la stratégie. Lorsqu'un utilisateur ou un rôle doté de la politique demande l'accès à uneAWS ressource,AWS vérifie la version par défaut de la politique pour déterminer s'il convient d'autoriser la demande.

```
{ 
   "Version" : "2012-10-17", 
   "Statement" : [ 
     { 
        "Action" : [ 
          "ecs:DescribeServices", 
          "ecs:CreateTaskSet", 
          "ecs:UpdateServicePrimaryTaskSet", 
          "ecs:DeleteTaskSet", 
          "cloudwatch:DescribeAlarms" 
        ], 
        "Resource" : "*", 
        "Effect" : "Allow"
```

```
 }, 
 { 
   "Action" : [ 
     "sns:Publish" 
   ], 
   "Resource" : "arn:aws:sns:*:*:CodeDeployTopic_*", 
   "Effect" : "Allow" 
 }, 
 { 
   "Action" : [ 
     "elasticloadbalancing:DescribeTargetGroups", 
     "elasticloadbalancing:DescribeListeners", 
     "elasticloadbalancing:ModifyListener", 
     "elasticloadbalancing:DescribeRules", 
     "elasticloadbalancing:ModifyRule" 
   ], 
   "Resource" : "*", 
   "Effect" : "Allow" 
 }, 
 { 
   "Action" : [ 
     "lambda:InvokeFunction" 
   ], 
   "Resource" : "arn:aws:lambda:*:*:function:CodeDeployHook_*", 
   "Effect" : "Allow" 
 }, 
\mathcal{L} "Action" : [ 
     "s3:GetObject", 
     "s3:GetObjectVersion" 
   ], 
   "Resource" : "*", 
   "Condition" : { 
     "StringEquals" : { 
        "s3:ExistingObjectTag/UseWithCodeDeploy" : "true" 
     } 
   }, 
   "Effect" : "Allow" 
 }, 
 { 
  "Action" : [
     "iam:PassRole" 
   ], 
   "Effect" : "Allow",
```

```
 "Resource" : [ 
          "arn:aws:iam::*:role/ecsTaskExecutionRole", 
          "arn:aws:iam::*:role/ECSTaskExecution*" 
       ], 
       "Condition" : { 
          "StringLike" : { 
            "iam:PassedToService" : [ 
              "ecs-tasks.amazonaws.com" 
 ] 
          } 
       } 
     } 
   ]
}
```
- [Création d'un ensemble d'autorisations à l'aide de politiquesAWS gérées dans IAM Identity Center](https://docs.aws.amazon.com/singlesignon/latest/userguide/howtocreatepermissionset.html)
- [Ajout et suppression d'autorisations basées sur l'identité IAM](https://docs.aws.amazon.com/IAM/latest/UserGuide/access_policies_manage-attach-detach.html)
- [Comprendre le contrôle des versions pour les politiques IAM](https://docs.aws.amazon.com/IAM/latest/UserGuide/access_policies_managed-versioning.html)
- [Démarrer avec politiquesAWS gérées et évoluez vers les autorisations de moindre privilège](https://docs.aws.amazon.com/IAM/latest/UserGuide/best-practices.html#bp-use-aws-defined-policies)

# AWSCodeDeployRoleForLambda

AWSCodeDeployRoleForLambdaest une [politiqueAWS gérée](https://docs.aws.amazon.com/IAM/latest/UserGuide/access_policies_managed-vs-inline.html#aws-managed-policies) qui : fournit un accès au CodeDeploy service pour effectuer un déploiement Lambda en votre nom.

#### Utilisation de cette stratégie

Vous pouvezAWSCodeDeployRoleForLambda les associer à vos utilisateurs, groupes et rôles.

#### Détails des politiques

- Type : Politique de rôle de service
- Heure de création : 28 novembre 2017, 14:05 UTC
- Heure modifiée : 3 décembre 2019, 19:53 UTC
- ARN: arn:aws:iam::aws:policy/service-role/AWSCodeDeployRoleForLambda

### Version de la politique

Version de la politique :v3 (par défaut)

La version par défaut de la stratégie est la version qui définit les autorisations pour la stratégie. Lorsqu'un utilisateur ou un rôle doté de la politique demande l'accès à uneAWS ressource,AWS vérifie la version par défaut de la politique pour déterminer s'il convient d'autoriser la demande.

```
{ 
   "Version" : "2012-10-17", 
   "Statement" : [ 
     { 
        "Action" : [ 
          "cloudwatch:DescribeAlarms", 
          "lambda:UpdateAlias", 
          "lambda:GetAlias", 
          "lambda:GetProvisionedConcurrencyConfig", 
          "sns:Publish" 
        ], 
        "Resource" : "*", 
        "Effect" : "Allow" 
     }, 
     { 
        "Action" : [ 
          "s3:GetObject", 
          "s3:GetObjectVersion" 
        ], 
        "Resource" : "arn:aws:s3:::*/CodeDeploy/*", 
        "Effect" : "Allow" 
     }, 
     { 
        "Action" : [ 
          "s3:GetObject", 
          "s3:GetObjectVersion" 
        ], 
        "Resource" : "*", 
        "Condition" : { 
          "StringEquals" : { 
            "s3:ExistingObjectTag/UseWithCodeDeploy" : "true" 
          } 
        },
```

```
 "Effect" : "Allow" 
     }, 
     { 
        "Action" : [ 
          "lambda:InvokeFunction" 
        ], 
        "Resource" : "arn:aws:lambda:*:*:function:CodeDeployHook_*", 
        "Effect" : "Allow" 
     } 
   ]
}
```
- [Création d'un ensemble d'autorisations à l'aide de politiquesAWS gérées dans IAM Identity Center](https://docs.aws.amazon.com/singlesignon/latest/userguide/howtocreatepermissionset.html)
- [Ajout et suppression d'autorisations basées sur l'identité IAM](https://docs.aws.amazon.com/IAM/latest/UserGuide/access_policies_manage-attach-detach.html)
- [Comprendre le contrôle des versions pour les politiques IAM](https://docs.aws.amazon.com/IAM/latest/UserGuide/access_policies_managed-versioning.html)
- [Démarrer avec stratégiesAWS gérées et évoluez vers les autorisations de moindre privilège](https://docs.aws.amazon.com/IAM/latest/UserGuide/best-practices.html#bp-use-aws-defined-policies)

# AWSCodeDeployRoleForLambdaLimited

AWSCodeDeployRoleForLambdaLimitedest une [politiqueAWS gérée](https://docs.aws.amazon.com/IAM/latest/UserGuide/access_policies_managed-vs-inline.html#aws-managed-policies) qui : fournit un accès limité au CodeDeploy service pour effectuer un déploiement Lambda en votre nom.

# Utilisation de cette stratégie

Vous pouvez les associerAWSCodeDeployRoleForLambdaLimited à vos utilisateurs, à vos groupes et à vos rôles.

#### Détails des politiques

- Type : Politique de rôle de service
- Heure de création : 17 août 2020, 17:14 UTC
- Heure modifiée : 17 août 2020, 17:14 UTC
- ARN: arn:aws:iam::aws:policy/service-role/ AWSCodeDeployRoleForLambdaLimited

### Version de la politique

Version de la politique :v1 (par défaut)

La version par défaut de la stratégie est la version qui définit les autorisations pour la stratégie. Lorsqu'un utilisateur ou un rôle doté de la politique demande l'accès à uneAWS ressource,AWS vérifie la version par défaut de la politique pour déterminer s'il convient d'autoriser la demande.

```
{ 
   "Version" : "2012-10-17", 
   "Statement" : [ 
     { 
        "Action" : [ 
          "cloudwatch:DescribeAlarms", 
          "lambda:UpdateAlias", 
          "lambda:GetAlias", 
          "lambda:GetProvisionedConcurrencyConfig" 
        ], 
        "Resource" : "*", 
        "Effect" : "Allow" 
     }, 
     { 
        "Action" : [ 
          "s3:GetObject", 
          "s3:GetObjectVersion" 
        ], 
        "Resource" : "arn:aws:s3:::*/CodeDeploy/*", 
        "Effect" : "Allow" 
     }, 
     { 
        "Action" : [ 
          "s3:GetObject", 
          "s3:GetObjectVersion" 
        ], 
        "Resource" : "*", 
        "Condition" : { 
          "StringEquals" : { 
             "s3:ExistingObjectTag/UseWithCodeDeploy" : "true" 
          } 
        }, 
        "Effect" : "Allow"
```

```
 }, 
      { 
        "Action" : [ 
          "lambda:InvokeFunction" 
        ], 
        "Resource" : "arn:aws:lambda:*:*:function:CodeDeployHook_*", 
        "Effect" : "Allow" 
     } 
   ]
}
```
- [Création d'un ensemble d'autorisations à l'aide de politiquesAWS gérées dans IAM Identity Center](https://docs.aws.amazon.com/singlesignon/latest/userguide/howtocreatepermissionset.html)
- [Ajout et suppression d'autorisations basées sur l'identité IAM](https://docs.aws.amazon.com/IAM/latest/UserGuide/access_policies_manage-attach-detach.html)
- [Comprendre le contrôle des versions pour les politiques IAM](https://docs.aws.amazon.com/IAM/latest/UserGuide/access_policies_managed-versioning.html)
- [Démarrer avec stratégiesAWS gérées et évoluez vers les autorisations de moindre privilège](https://docs.aws.amazon.com/IAM/latest/UserGuide/best-practices.html#bp-use-aws-defined-policies)

# AWSCodePipeline\_FullAccess

AWSCodePipeline\_FullAccessest une [politique AWS gérée](https://docs.aws.amazon.com/IAM/latest/UserGuide/access_policies_managed-vs-inline.html#aws-managed-policies) qui : fournit un accès complet AWS CodePipeline via le AWS Management Console.

#### Utilisation de cette politique

Vous pouvez vous associer AWSCodePipeline\_FullAccess à vos utilisateurs, groupes et rôles.

#### Détails de la politique

- Type : politique AWS gérée
- Heure de création : 03 août 2020, 22:38 UTC
- Heure modifiée : 14 mars 2024, 17:06 UTC
- ARN: arn:aws:iam::aws:policy/AWSCodePipeline\_FullAccess

#### Version de la politique

Version de la politique : v3 (par défaut)

La version par défaut de la politique est celle qui définit les autorisations associées à la politique. Lorsqu'un utilisateur ou un rôle doté de la politique fait une demande d'accès à une AWS ressource, AWS vérifie la version par défaut de la politique pour déterminer s'il convient d'autoriser la demande.

#### Document de politique JSON

```
{ 
   "Statement" : [ 
     { 
       "Action" : [ 
          "codepipeline:*", 
          "cloudformation:DescribeStacks", 
          "cloudformation:ListStacks", 
          "cloudformation:ListChangeSets", 
          "cloudtrail:DescribeTrails", 
          "codebuild:BatchGetProjects", 
          "codebuild:CreateProject", 
          "codebuild:ListCuratedEnvironmentImages", 
          "codebuild:ListProjects", 
          "codecommit:ListBranches", 
          "codecommit:GetReferences", 
          "codecommit:ListRepositories", 
          "codedeploy:BatchGetDeploymentGroups", 
          "codedeploy:ListApplications", 
          "codedeploy:ListDeploymentGroups", 
          "ec2:DescribeSecurityGroups", 
          "ec2:DescribeSubnets", 
          "ec2:DescribeVpcs", 
          "ecr:DescribeRepositories", 
          "ecr:ListImages", 
          "ecs:ListClusters", 
          "ecs:ListServices", 
          "elasticbeanstalk:DescribeApplications", 
          "elasticbeanstalk:DescribeEnvironments", 
          "iam:ListRoles", 
          "iam:GetRole", 
          "lambda:ListFunctions", 
          "events:ListRules", 
          "events:ListTargetsByRule", 
          "events:DescribeRule", 
          "opsworks:DescribeApps", 
          "opsworks:DescribeLayers", 
          "opsworks:DescribeStacks",
```

```
 "s3:ListAllMyBuckets", 
     "sns:ListTopics", 
     "codestar-notifications:ListNotificationRules", 
     "codestar-notifications:ListTargets", 
     "codestar-notifications:ListTagsforResource", 
     "codestar-notifications:ListEventTypes", 
     "states:ListStateMachines" 
   ], 
   "Effect" : "Allow", 
   "Resource" : "*", 
   "Sid" : "CodePipelineAuthoringAccess" 
 }, 
 { 
   "Action" : [ 
     "s3:GetObject", 
     "s3:ListBucket", 
     "s3:GetBucketPolicy", 
     "s3:GetBucketVersioning", 
     "s3:GetObjectVersion", 
     "s3:CreateBucket", 
     "s3:PutBucketPolicy" 
   ], 
   "Effect" : "Allow", 
   "Resource" : "arn:aws:s3::*:codepipeline-*", 
   "Sid" : "CodePipelineArtifactsReadWriteAccess" 
 }, 
\mathcal{L} "Action" : [ 
     "cloudtrail:PutEventSelectors", 
     "cloudtrail:CreateTrail", 
     "cloudtrail:GetEventSelectors", 
     "cloudtrail:StartLogging" 
   ], 
   "Effect" : "Allow", 
   "Resource" : "arn:aws:cloudtrail:*:*:trail/codepipeline-source-trail", 
   "Sid" : "CodePipelineSourceTrailReadWriteAccess" 
 }, 
 { 
  "Action" : [
     "iam:PassRole" 
   ], 
   "Effect" : "Allow", 
   "Resource" : [ 
     "arn:aws:iam::*:role/service-role/cwe-role-*"
```
],

```
 "Condition" : { 
     "StringEquals" : { 
        "iam:PassedToService" : [ 
          "events.amazonaws.com" 
       ] 
     } 
   }, 
   "Sid" : "EventsIAMPassRole" 
 }, 
 { 
  "Action" : [
     "iam:PassRole" 
   ], 
   "Effect" : "Allow", 
   "Resource" : "*", 
   "Condition" : { 
     "StringEquals" : { 
        "iam:PassedToService" : [ 
          "codepipeline.amazonaws.com" 
       ] 
     } 
   }, 
   "Sid" : "CodePipelineIAMPassRole" 
 }, 
 { 
   "Action" : [ 
     "events:PutRule", 
     "events:PutTargets", 
     "events:DeleteRule", 
     "events:DisableRule", 
     "events:RemoveTargets" 
   ], 
   "Effect" : "Allow", 
   "Resource" : [ 
     "arn:aws:events:*:*:rule/codepipeline-*" 
   ], 
   "Sid" : "CodePipelineEventsReadWriteAccess" 
 }, 
 { 
   "Sid" : "CodeStarNotificationsReadWriteAccess", 
   "Effect" : "Allow", 
  "Action" : [
     "codestar-notifications:CreateNotificationRule",
```

```
 "codestar-notifications:DescribeNotificationRule", 
       "codestar-notifications:UpdateNotificationRule", 
       "codestar-notifications:DeleteNotificationRule", 
       "codestar-notifications:Subscribe", 
       "codestar-notifications:Unsubscribe" 
     ], 
     "Resource" : "*", 
     "Condition" : { 
       "StringLike" : { 
          "codestar-notifications:NotificationsForResource" : "arn:aws:codepipeline:*" 
       } 
     } 
   }, 
   { 
     "Sid" : "CodeStarNotificationsSNSTopicCreateAccess", 
     "Effect" : "Allow", 
    "Action" : [
       "sns:CreateTopic", 
       "sns:SetTopicAttributes" 
     ], 
     "Resource" : "arn:aws:sns:*:*:codestar-notifications*" 
   }, 
   { 
     "Sid" : "CodeStarNotificationsChatbotAccess", 
     "Effect" : "Allow", 
     "Action" : [ 
       "chatbot:DescribeSlackChannelConfigurations", 
       "chatbot:ListMicrosoftTeamsChannelConfigurations" 
     ], 
     "Resource" : "*" 
   } 
 ], 
 "Version" : "2012-10-17"
```
}

- [Création d'un ensemble d'autorisations à l'aide de politiques AWS gérées dans IAM Identity Center](https://docs.aws.amazon.com/singlesignon/latest/userguide/howtocreatepermissionset.html)
- [Ajouter et supprimer des autorisations d'identité IAM](https://docs.aws.amazon.com/IAM/latest/UserGuide/access_policies_manage-attach-detach.html)
- [Comprendre le versionnement des politiques IAM](https://docs.aws.amazon.com/IAM/latest/UserGuide/access_policies_managed-versioning.html)
- [Commencez avec les politiques AWS gérées et passez aux autorisations du moindre privilège](https://docs.aws.amazon.com/IAM/latest/UserGuide/best-practices.html#bp-use-aws-defined-policies)

# AWSCodePipeline\_ReadOnlyAccess

AWSCodePipeline\_ReadOnlyAccessest une [politiqueAWS gérée](https://docs.aws.amazon.com/IAM/latest/UserGuide/access_policies_managed-vs-inline.html#aws-managed-policies) qui : Fournit un accès en lecture seuleAWS CodePipeline via leAWS Management Console.

#### Utilisation de cette stratégie

Vous pouvezAWSCodePipeline\_ReadOnlyAccess les associer à vos utilisateurs, groupes et rôles.

### Détails des politiques

- Type : politiqueAWS gérée
- Heure de création : 3 août 2020, 22:25 UTC
- Heure modifiée : 3 août 2020, 22:25 UTC
- ARN: arn:aws:iam::aws:policy/AWSCodePipeline\_ReadOnlyAccess

# Version de la politique

Version de la politique :v1 (par défaut)

La version par défaut de la stratégie est la version qui définit les autorisations pour la stratégie. Lorsqu'un utilisateur ou un rôle doté de la politique demande l'accès à uneAWS ressource,AWS vérifie la version par défaut de la politique pour déterminer s'il convient d'autoriser la demande.

```
{ 
   "Statement" : [ 
     { 
       "Action" : [ 
         "codepipeline:GetPipeline", 
         "codepipeline:GetPipelineState", 
         "codepipeline:GetPipelineExecution", 
         "codepipeline:ListPipelineExecutions", 
         "codepipeline:ListActionExecutions", 
         "codepipeline:ListActionTypes", 
         "codepipeline:ListPipelines",
```

```
 "codepipeline:ListTagsForResource", 
          "s3:ListAllMyBuckets", 
          "codestar-notifications:ListNotificationRules", 
          "codestar-notifications:ListEventTypes", 
          "codestar-notifications:ListTargets" 
       ], 
       "Effect" : "Allow", 
       "Resource" : "*" 
     }, 
     { 
       "Action" : [ 
          "s3:GetObject", 
         "s3:ListBucket", 
          "s3:GetBucketPolicy" 
       ], 
       "Effect" : "Allow", 
       "Resource" : "arn:aws:s3::*:codepipeline-*" 
     }, 
     { 
       "Sid" : "CodeStarNotificationsReadOnlyAccess", 
       "Effect" : "Allow", 
       "Action" : [ 
          "codestar-notifications:DescribeNotificationRule" 
       ], 
       "Resource" : "*", 
       "Condition" : { 
          "StringLike" : { 
            "codestar-notifications:NotificationsForResource" : "arn:aws:codepipeline:*" 
         } 
       } 
     } 
   ], 
   "Version" : "2012-10-17"
}
```
- [Création d'un ensemble d'autorisations à l'aide de politiquesAWS gérées dans IAM Identity Center](https://docs.aws.amazon.com/singlesignon/latest/userguide/howtocreatepermissionset.html)
- [Ajout et suppression d'autorisations basées sur l'identité IAM](https://docs.aws.amazon.com/IAM/latest/UserGuide/access_policies_manage-attach-detach.html)
- [Comprendre le contrôle des versions pour les politiques IAM](https://docs.aws.amazon.com/IAM/latest/UserGuide/access_policies_managed-versioning.html)
- [Démarrer avec politiquesAWS gérées et évoluez vers les autorisations de moindre privilège](https://docs.aws.amazon.com/IAM/latest/UserGuide/best-practices.html#bp-use-aws-defined-policies)

# AWSCodePipelineApproverAccess

AWSCodePipelineApproverAccessest une [politiqueAWS gérée](https://docs.aws.amazon.com/IAM/latest/UserGuide/access_policies_managed-vs-inline.html#aws-managed-policies) qui : fournit un accès permettant de visualiser et d'approuver les modifications manuelles pour tous les pipelines

#### Utilisation de cette stratégie

Vous pouvezAWSCodePipelineApproverAccess les associer à vos utilisateurs, groupes et rôles.

### Détails des politiques

- Type : politiqueAWS gérée
- Heure de création : 28 juillet 2016, 18:59 UTC
- Heure modifiée : 2 août 2017, 17:24 UTC
- ARN: arn:aws:iam::aws:policy/AWSCodePipelineApproverAccess

### Version de la politique

Version de la politique :v3 (par défaut)

La version par défaut de la stratégie est la version qui définit les autorisations pour la stratégie. Lorsqu'un utilisateur ou un rôle doté de la politique demande l'accès à uneAWS ressource,AWS vérifie la version par défaut de la politique pour déterminer s'il convient d'autoriser la demande.

```
{ 
   "Version" : "2012-10-17", 
   "Statement" : [ 
     { 
       "Action" : [ 
          "codepipeline:GetPipeline", 
          "codepipeline:GetPipelineState", 
          "codepipeline:GetPipelineExecution", 
          "codepipeline:ListPipelineExecutions", 
          "codepipeline:ListPipelines", 
          "codepipeline:PutApprovalResult" 
       ], 
       "Effect" : "Allow",
```

```
 "Resource" : "*" 
      } 
   ]
}
```
- [Création d'un ensemble d'autorisations à l'aide de politiquesAWS gérées dans IAM Identity Center](https://docs.aws.amazon.com/singlesignon/latest/userguide/howtocreatepermissionset.html)
- [Ajout et suppression d'autorisations basées sur l'identité IAM](https://docs.aws.amazon.com/IAM/latest/UserGuide/access_policies_manage-attach-detach.html)
- [Comprendre le contrôle des versions pour les politiques IAM](https://docs.aws.amazon.com/IAM/latest/UserGuide/access_policies_managed-versioning.html)
- [Démarrer avec politiquesAWS gérées et évoluez vers les autorisations de moindre privilège](https://docs.aws.amazon.com/IAM/latest/UserGuide/best-practices.html#bp-use-aws-defined-policies)

# AWSCodePipelineCustomActionAccess

AWSCodePipelineCustomActionAccessest une [politiqueAWS gérée](https://docs.aws.amazon.com/IAM/latest/UserGuide/access_policies_managed-vs-inline.html#aws-managed-policies) qui : fournit un accès à des actions personnalisées permettant d'obtenir des informations détaillées sur les tâches (y compris des informations d'identification temporaires) et de signaler les mises à jour de statutAWS CodePipeline.

#### Utilisation de cette stratégie

Vous pouvezAWSCodePipelineCustomActionAccess les associer à vos utilisateurs, groupes et rôles.

#### Détails des politiques

- Type : politiqueAWS gérée
- Heure de création : 9 juillet 2015, 17:02 UTC
- Heure modifiée : 09 juillet 2015, 17:02 UTC
- ARN: arn:aws:iam::aws:policy/AWSCodePipelineCustomActionAccess

#### Version de la politique

#### Version de la politique :v1 (par défaut)

La version par défaut de la stratégie est la version qui définit les autorisations pour la stratégie. Lorsqu'un utilisateur ou un rôle doté de la politique demande l'accès à uneAWS ressource,AWS vérifie la version par défaut de la politique pour déterminer s'il convient d'autoriser la demande.

### Document de stratégie JSON

```
{ 
   "Statement" : [ 
     { 
        "Action" : [ 
          "codepipeline:AcknowledgeJob", 
          "codepipeline:GetJobDetails", 
          "codepipeline:PollForJobs", 
          "codepipeline:PutJobFailureResult", 
          "codepipeline:PutJobSuccessResult" 
       ], 
        "Effect" : "Allow", 
        "Resource" : "*" 
     } 
   ], 
   "Version" : "2012-10-17"
}
```
# En savoir plus

- [Création d'un ensemble d'autorisations à l'aide de politiquesAWS gérées dans IAM Identity Center](https://docs.aws.amazon.com/singlesignon/latest/userguide/howtocreatepermissionset.html)
- [Ajout et suppression d'autorisations basées sur l'identité IAM](https://docs.aws.amazon.com/IAM/latest/UserGuide/access_policies_manage-attach-detach.html)
- [Comprendre le contrôle des versions pour les politiques IAM](https://docs.aws.amazon.com/IAM/latest/UserGuide/access_policies_managed-versioning.html)
- [Démarrer avec politiquesAWS gérées et évoluez vers les autorisations de moindre privilège](https://docs.aws.amazon.com/IAM/latest/UserGuide/best-practices.html#bp-use-aws-defined-policies)

# AWSCodeStarFullAccess

AWSCodeStarFullAccessest une [politiqueAWS gérée](https://docs.aws.amazon.com/IAM/latest/UserGuide/access_policies_managed-vs-inline.html#aws-managed-policies) qui : Fournit un accès complet àAWS CodeStar via leAWS Management Console.

Utilisation de cette stratégie

Vous pouvezAWSCodeStarFullAccess les associer à vos utilisateurs, groupes et rôles.

#### Détails des politiques

• Type : politiqueAWS gérée

- Heure de création : 19 avril 2017, 16:23 UTC
- Heure modifiée : 28 mars 2023, 00:06 UTC
- ARN: arn:aws:iam::aws:policy/AWSCodeStarFullAccess

#### Version de la politique

Version de la politique :v3 (par défaut)

La version par défaut de la stratégie est la version qui définit les autorisations pour la stratégie. Lorsqu'un utilisateur ou un rôle doté de la politique demande l'accès à uneAWS ressource,AWS vérifie la version par défaut de la politique pour déterminer s'il convient d'autoriser la demande.

```
{ 
   "Version" : "2012-10-17", 
   "Statement" : [ 
     { 
        "Sid" : "CodeStarEC2", 
        "Effect" : "Allow", 
        "Action" : [ 
          "codestar:*", 
          "ec2:DescribeKeyPairs", 
          "ec2:DescribeVpcs", 
          "ec2:DescribeSubnets", 
          "cloud9:DescribeEnvironment*", 
          "cloud9:ValidateEnvironmentName" 
        ], 
        "Resource" : "*" 
     }, 
     { 
        "Sid" : "CodeStarCF", 
        "Effect" : "Allow", 
        "Action" : [ 
          "cloudformation:DescribeStack*", 
          "cloudformation:ListStacks*", 
          "cloudformation:GetTemplateSummary" 
        ], 
        "Resource" : [ 
          "arn:aws:cloudformation:*:*:stack/awscodestar-*" 
       \mathbf 1
```
}

 ] }

# En savoir plus

- [Création d'un ensemble d'autorisations à l'aide de politiquesAWS gérées dans IAM Identity Center](https://docs.aws.amazon.com/singlesignon/latest/userguide/howtocreatepermissionset.html)
- [Ajout et suppression d'autorisations basées sur l'identité IAM](https://docs.aws.amazon.com/IAM/latest/UserGuide/access_policies_manage-attach-detach.html)
- [Comprendre le contrôle des versions pour les politiques IAM](https://docs.aws.amazon.com/IAM/latest/UserGuide/access_policies_managed-versioning.html)
- [Démarrer avec stratégiesAWS gérées et évoluez vers les autorisations de moindre privilège](https://docs.aws.amazon.com/IAM/latest/UserGuide/best-practices.html#bp-use-aws-defined-policies)

# AWSCodeStarNotificationsServiceRolePolicy

AWSCodeStarNotificationsServiceRolePolicyest une [politiqueAWS gérée](https://docs.aws.amazon.com/IAM/latest/UserGuide/access_policies_managed-vs-inline.html#aws-managed-policies) qui : AutoriseAWS CodeStar les notifications à accéder à Amazon CloudWatch Events en votre nom

# Utilisation des politique de politique de politique

Cette politique est attachée à un rôle lié à un service qui permet à d'effectuer des actions en votre nom. Vous ne pouvez pas attacher cette politique à vos utilisateurs, groupes ou rôles à vos utilisateurs, des groupes ou des rôles.

# détails des politique de politique

- Type : Politique de rôles liée à un service
- Heure de création : 5 novembre 2019, 16:10 UTC
- Heure modifiée : 19 mars 2020, 16:01 UTC
- ARN: arn:aws:iam::aws:policy/aws-service-role/ AWSCodeStarNotificationsServiceRolePolicy

# Version de la politique

Version de la politique :v4 (par défaut)

La version par stratégie est la version qui définit les autorisations pour la politique est la version qui définit les autorisations pour la stratégie qui est celle qui définit les autorisations pour la Lorsqu'un

utilisateur ou un rôle doté de la politique demande l'accès à uneAWS ressource,AWS vérifie la version par défaut de la politique pour déterminer s'il convient d'autoriser la demande.

#### document de politique JSON politique J

```
{ 
   "Version" : "2012-10-17", 
   "Statement" : [ 
     { 
       "Action" : [ 
          "events:PutTargets", 
          "events:PutRule", 
          "events:DescribeRule" 
        ], 
        "Resource" : "arn:aws:events:*:*:rule/awscodestarnotifications-*", 
       "Effect" : "Allow" 
     }, 
     { 
        "Action" : [ 
          "sns:CreateTopic" 
        ], 
        "Resource" : "arn:aws:sns:*:*:CodeStarNotifications-*", 
       "Effect" : "Allow" 
     }, 
     { 
        "Action" : [ 
          "codecommit:GetCommentsForPullRequest", 
          "codecommit:GetCommentsForComparedCommit", 
          "chatbot:DescribeSlackChannelConfigurations", 
          "chatbot:UpdateSlackChannelConfiguration", 
          "codecommit:GetDifferences", 
          "codepipeline:ListActionExecutions" 
        ], 
        "Resource" : "*", 
       "Effect" : "Allow" 
     }, 
     { 
        "Action" : [ 
          "codecommit:GetFile" 
        ], 
        "Resource" : "*", 
        "Condition" : { 
          "StringNotEquals" : {
```

```
 "aws:ResourceTag/ExcludeFileContentFromNotifications" : "true" 
        } 
     }, 
     "Effect" : "Allow" 
   } 
 ]
```
}

- [Comprendre le contrôle des versions pour les politiques IAM](https://docs.aws.amazon.com/IAM/latest/UserGuide/access_policies_managed-versioning.html)
- [Démarrer des stratégieAWS gérées et évoluez vers les autorisations de moindre privilège de](https://docs.aws.amazon.com/IAM/latest/UserGuide/best-practices.html#bp-use-aws-defined-policies)  [moindre privilège de moindre privilège de moindre privilège de moindre privilège](https://docs.aws.amazon.com/IAM/latest/UserGuide/best-practices.html#bp-use-aws-defined-policies)

# AWSCodeStarServiceRole

AWSCodeStarServiceRoleest une [politiqueAWS gérée](https://docs.aws.amazon.com/IAM/latest/UserGuide/access_policies_managed-vs-inline.html#aws-managed-policies) qui : NE PAS UTILISER - Une politique de rôle deAWS CodeStar service qui accorde des privilèges administratifs afin de gérer l'IAM et d'autres ressources de service pour CodeStar le compte du client.

# Utilisation de cette stratégie

Vous pouvezAWSCodeStarServiceRole les associer à vos utilisateurs, groupes et rôles.

# Détails des politiques

- Type : Politique de rôle de service
- Heure de création : 19 avril 2017, 15:20 UTC
- Heure modifiée : 20 septembre 2021, 19:11 UTC
- ARN: arn:aws:iam::aws:policy/service-role/AWSCodeStarServiceRole

# Version de la politique

#### Version de la politique :v11 (par défaut)

La version par défaut de la stratégie est la version qui définit les autorisations pour la stratégie. Lorsqu'un utilisateur ou un rôle doté de la politique demande l'accès à uneAWS ressource,AWS vérifie la version par défaut de la politique pour déterminer s'il convient d'autoriser la demande.

```
{ 
   "Version" : "2012-10-17", 
   "Statement" : [ 
     { 
       "Sid" : "ProjectEventRules", 
       "Effect" : "Allow", 
       "Action" : [ 
          "events:PutTargets", 
          "events:RemoveTargets", 
          "events:PutRule", 
          "events:DeleteRule", 
          "events:DescribeRule" 
       ], 
       "Resource" : [ 
          "arn:aws:events:*:*:rule/awscodestar-*" 
       ] 
     }, 
     { 
       "Sid" : "ProjectStack", 
       "Effect" : "Allow", 
      "Action" : [
          "cloudformation:*Stack*", 
          "cloudformation:CreateChangeSet", 
          "cloudformation:ExecuteChangeSet", 
          "cloudformation:DeleteChangeSet", 
          "cloudformation:GetTemplate" 
       ], 
       "Resource" : [ 
          "arn:aws:cloudformation:*:*:stack/awscodestar-*", 
          "arn:aws:cloudformation:*:*:stack/awseb-*", 
          "arn:aws:cloudformation:*:*:stack/aws-cloud9-*", 
          "arn:aws:cloudformation:*:aws:transform/CodeStar*" 
       ] 
     }, 
     { 
       "Sid" : "ProjectStackTemplate", 
       "Effect" : "Allow", 
      "Action" : [
          "cloudformation:GetTemplateSummary", 
          "cloudformation:DescribeChangeSet" 
       ],
```

```
 "Resource" : "*" 
 }, 
 { 
   "Sid" : "ProjectQuickstarts", 
   "Effect" : "Allow", 
  "Action" : \lceil "s3:GetObject" 
   ], 
   "Resource" : [ 
     "arn:aws:s3:::awscodestar-*/*" 
   ] 
 }, 
 { 
   "Sid" : "ProjectS3Buckets", 
   "Effect" : "Allow", 
   "Action" : [ 
     "s3:*" 
   ], 
   "Resource" : [ 
     "arn:aws:s3:::aws-codestar-*", 
     "arn:aws:s3:::elasticbeanstalk-*" 
   ] 
 }, 
 { 
   "Sid" : "ProjectServices", 
   "Effect" : "Allow", 
  "Action" : [
     "codestar:*", 
     "codecommit:*", 
     "codepipeline:*", 
     "codedeploy:*", 
     "codebuild:*", 
     "autoscaling:*", 
     "cloudwatch:Put*", 
     "ec2:*", 
     "elasticbeanstalk:*", 
     "elasticloadbalancing:*", 
     "iam:ListRoles", 
     "logs:*", 
     "sns:*", 
     "cloud9:CreateEnvironmentEC2", 
     "cloud9:DeleteEnvironment", 
     "cloud9:DescribeEnvironment*", 
     "cloud9:ListEnvironments"
```
],

```
 "Resource" : "*" 
 }, 
 { 
   "Sid" : "ProjectWorkerRoles", 
   "Effect" : "Allow", 
   "Action" : [ 
     "iam:AttachRolePolicy", 
     "iam:CreateRole", 
     "iam:DeleteRole", 
     "iam:DeleteRolePolicy", 
     "iam:DetachRolePolicy", 
     "iam:GetRole", 
     "iam:PassRole", 
     "iam:GetRolePolicy", 
     "iam:PutRolePolicy", 
     "iam:SetDefaultPolicyVersion", 
     "iam:CreatePolicy", 
     "iam:DeletePolicy", 
     "iam:AddRoleToInstanceProfile", 
     "iam:CreateInstanceProfile", 
     "iam:DeleteInstanceProfile", 
     "iam:RemoveRoleFromInstanceProfile" 
   ], 
   "Resource" : [ 
     "arn:aws:iam::*:role/CodeStarWorker*", 
     "arn:aws:iam::*:policy/CodeStarWorker*", 
     "arn:aws:iam::*:instance-profile/awscodestar-*" 
   ] 
 }, 
 { 
   "Sid" : "ProjectTeamMembers", 
   "Effect" : "Allow", 
  "Action" : [
     "iam:AttachUserPolicy", 
     "iam:DetachUserPolicy" 
   ], 
   "Resource" : "*", 
   "Condition" : { 
     "ArnEquals" : { 
        "iam:PolicyArn" : [ 
          "arn:aws:iam::*:policy/CodeStar_*" 
       ] 
     }
```

```
 } 
 }, 
 { 
   "Sid" : "ProjectRoles", 
   "Effect" : "Allow", 
  "Action" : \lceil "iam:CreatePolicy", 
     "iam:DeletePolicy", 
     "iam:CreatePolicyVersion", 
     "iam:DeletePolicyVersion", 
     "iam:ListEntitiesForPolicy", 
     "iam:ListPolicyVersions", 
     "iam:GetPolicy", 
     "iam:GetPolicyVersion" 
   ], 
   "Resource" : [ 
     "arn:aws:iam::*:policy/CodeStar_*" 
   ] 
 }, 
 { 
   "Sid" : "InspectServiceRole", 
   "Effect" : "Allow", 
  "Action" : [
     "iam:ListAttachedRolePolicies" 
   ], 
   "Resource" : [ 
     "arn:aws:iam::*:role/aws-codestar-service-role", 
     "arn:aws:iam::*:role/service-role/aws-codestar-service-role" 
   ] 
 }, 
 { 
   "Sid" : "IAMLinkRole", 
   "Effect" : "Allow", 
  "Action" : [
     "iam:CreateServiceLinkedRole" 
   ], 
   "Resource" : "*", 
   "Condition" : { 
     "StringEquals" : { 
        "iam:AWSServiceName" : "cloud9.amazonaws.com" 
     } 
   } 
 }, 
 {
```

```
 "Sid" : "DescribeConfigRuleForARN", 
        "Effect" : "Allow", 
        "Action" : [ 
          "config:DescribeConfigRules" 
       ], 
        "Resource" : [ 
         " * "
       ] 
     }, 
     { 
        "Sid" : "ProjectCodeStarConnections", 
        "Effect" : "Allow", 
       "Action" : [
          "codestar-connections:UseConnection", 
          "codestar-connections:GetConnection" 
       ], 
       "Resource" : "*" 
     }, 
     { 
        "Sid" : "ProjectCodeStarConnectionsPassConnections", 
        "Effect" : "Allow", 
        "Action" : "codestar-connections:PassConnection", 
        "Resource" : "*", 
        "Condition" : { 
          "StringEqualsIfExists" : { 
            "codestar-connections:PassedToService" : "codepipeline.amazonaws.com" 
          } 
       } 
     } 
   ]
}
```
#### En savoir plus

- [Création d'un ensemble d'autorisations à l'aide de politiquesAWS gérées dans IAM Identity Center](https://docs.aws.amazon.com/singlesignon/latest/userguide/howtocreatepermissionset.html)
- [Ajout et suppression d'autorisations basées sur l'identité IAM](https://docs.aws.amazon.com/IAM/latest/UserGuide/access_policies_manage-attach-detach.html)
- [Comprendre le contrôle des versions pour les politiques IAM](https://docs.aws.amazon.com/IAM/latest/UserGuide/access_policies_managed-versioning.html)
- [Démarrer avec stratégiesAWS gérées et évoluez vers les autorisations de moindre privilège](https://docs.aws.amazon.com/IAM/latest/UserGuide/best-practices.html#bp-use-aws-defined-policies)

## AWSCompromisedKeyQuarantine

AWSCompromisedKeyQuarantineest une [politiqueAWS gérée](https://docs.aws.amazon.com/IAM/latest/UserGuide/access_policies_managed-vs-inline.html#aws-managed-policies) qui : refuse l'accès à certaines actions appliquées par l'AWSéquipe au cas où les informations d'identification d'un utilisateur IAM seraient compromises ou révélées publiquement. Ne supprimez PAS cette politique. Veuillez plutôt suivre les instructions spécifiées dans l'e-mail qui vous a été envoyé concernant cet événement.

#### Utilisation de cette stratégie

Vous pouvezAWSCompromisedKeyQuarantine les associer à vos utilisateurs, groupes et rôles.

#### Détails des politiques

- Type : politiqueAWS gérée
- Heure de création : 11 août 2020, 18:04 UTC
- Heure modifiée : 11 août 2020, 18:04 UTC
- ARN: arn:aws:iam::aws:policy/AWSCompromisedKeyQuarantine

#### Version de la politique

Version de la politique :v1 (par défaut)

La version par défaut de la stratégie est la version qui définit les autorisations pour la stratégie. Lorsqu'un utilisateur ou un rôle doté de la politique demande l'accès à uneAWS ressource,AWS vérifie la version par défaut de la politique pour déterminer s'il convient d'autoriser la demande.

## Document de stratégie JSON

```
{ 
   "Version" : "2012-10-17", 
   "Statement" : [ 
     { 
        "Effect" : "Deny", 
        "Action" : [ 
          "iam:AttachGroupPolicy", 
          "iam:AttachRolePolicy", 
          "iam:AttachUserPolicy",
```

```
 "iam:ChangePassword", 
     "iam:CreateAccessKey", 
     "iam:CreateInstanceProfile", 
     "iam:CreateLoginProfile", 
     "iam:CreateRole", 
     "iam:CreateUser", 
     "iam:DetachUserPolicy", 
     "iam:PutUserPermissionsBoundary", 
     "iam:PutUserPolicy", 
     "iam:UpdateAccessKey", 
     "iam:UpdateAccountPasswordPolicy", 
     "iam:UpdateUser", 
     "ec2:RequestSpotInstances", 
     "ec2:RunInstances", 
     "ec2:StartInstances", 
     "organizations:CreateAccount", 
     "organizations:CreateOrganization", 
     "organizations:InviteAccountToOrganization", 
     "lambda:CreateFunction", 
     "lightsail:Create*", 
     "lightsail:Start*", 
     "lightsail:Delete*", 
     "lightsail:Update*", 
     "lightsail:GetInstanceAccessDetails", 
     "lightsail:DownloadDefaultKeyPair" 
   ], 
   "Resource" : [ 
    " ] 
 }
```
#### En savoir plus

 ] }

- [Création d'un ensemble d'autorisations à l'aide de politiquesAWS gérées dans IAM Identity Center](https://docs.aws.amazon.com/singlesignon/latest/userguide/howtocreatepermissionset.html)
- [Ajout et suppression d'autorisations basées sur l'identité IAM](https://docs.aws.amazon.com/IAM/latest/UserGuide/access_policies_manage-attach-detach.html)
- [Comprendre le contrôle des versions pour les politiques IAM](https://docs.aws.amazon.com/IAM/latest/UserGuide/access_policies_managed-versioning.html)
- [Démarrer avec politiquesAWS gérées et évoluez vers les autorisations de moindre privilège](https://docs.aws.amazon.com/IAM/latest/UserGuide/best-practices.html#bp-use-aws-defined-policies)

## AWSCompromisedKeyQuarantineV2

AWSCompromisedKeyQuarantineV2est une [politiqueAWS gérée](https://docs.aws.amazon.com/IAM/latest/UserGuide/access_policies_managed-vs-inline.html#aws-managed-policies) qui : refuse l'accès à certaines actions appliquées par l'AWSéquipe au cas où les informations d'identification d'un utilisateur IAM seraient compromises ou révélées publiquement. Ne supprimez PAS cette politique. Suivez plutôt les instructions spécifiées dans le dossier d'assistance créé pour vous concernant cet événement.

#### Utilisation de cette stratégie

Vous pouvezAWSCompromisedKeyQuarantineV2 les associer à vos utilisateurs, groupes et rôles.

#### Détails de la stratégie

- Type : politiqueAWS gérée
- Heure de création : 21 avril 2021, 22:30 UTC
- Heure modifiée : 16 mars 2023, 00:20 UTC
- ARN: arn:aws:iam::aws:policy/AWSCompromisedKeyQuarantineV2

#### Version de la politique

Version de la politique :v4 (par défaut)

La version par défaut de la stratégie est la version qui définit les autorisations pour la stratégie. Lorsqu'un utilisateur ou un rôle doté de la politique demande l'accès à uneAWS ressource,AWS vérifie la version par défaut de la politique pour déterminer s'il convient d'autoriser la demande.

#### Document de stratégie JSON

```
{ 
   "Version" : "2012-10-17", 
   "Statement" : [ 
     { 
        "Effect" : "Deny", 
       "Action" : [ 
          "cloudtrail:LookupEvents", 
          "ec2:RequestSpotInstances", 
          "ec2:RunInstances", 
          "ec2:StartInstances", 
          "iam:AddUserToGroup",
```
 "iam:AttachGroupPolicy", "iam:AttachRolePolicy", "iam:AttachUserPolicy", "iam:ChangePassword", "iam:CreateAccessKey", "iam:CreateInstanceProfile", "iam:CreateLoginProfile", "iam:CreatePolicyVersion", "iam:CreateRole", "iam:CreateUser", "iam:DetachUserPolicy", "iam:PassRole", "iam:PutGroupPolicy", "iam:PutRolePolicy", "iam:PutUserPermissionsBoundary", "iam:PutUserPolicy", "iam:SetDefaultPolicyVersion", "iam:UpdateAccessKey", "iam:UpdateAccountPasswordPolicy", "iam:UpdateAssumeRolePolicy", "iam:UpdateLoginProfile", "iam:UpdateUser", "lambda:AddLayerVersionPermission", "lambda:AddPermission", "lambda:CreateFunction", "lambda:GetPolicy", "lambda:ListTags", "lambda:PutProvisionedConcurrencyConfig", "lambda:TagResource", "lambda:UntagResource", "lambda:UpdateFunctionCode", "lightsail:Create\*", "lightsail:Delete\*", "lightsail:DownloadDefaultKeyPair", "lightsail:GetInstanceAccessDetails", "lightsail:Start\*", "lightsail:Update\*", "organizations:CreateAccount", "organizations:CreateOrganization", "organizations:InviteAccountToOrganization", "s3:DeleteBucket", "s3:DeleteObject", "s3:DeleteObjectVersion", "s3:PutLifecycleConfiguration",

 "s3:PutBucketAcl", "s3:PutBucketOwnershipControls", "s3:DeleteBucketPolicy", "s3:ObjectOwnerOverrideToBucketOwner", "s3:PutAccountPublicAccessBlock", "s3:PutBucketPolicy", "s3:ListAllMyBuckets", "ec2:PurchaseReservedInstancesOffering", "ec2:AcceptReservedInstancesExchangeQuote", "ec2:CreateReservedInstancesListing", "savingsplans:CreateSavingsPlan" ], "Resource" : [  $\overline{0}$  \*  $\overline{0}$  ] } ] }

#### En savoir plus

- [Création d'un ensemble d'autorisations à l'aide de politiquesAWS gérées dans IAM Identity Center](https://docs.aws.amazon.com/singlesignon/latest/userguide/howtocreatepermissionset.html)
- [Ajout et suppression d'autorisations basées sur l'identité IAM](https://docs.aws.amazon.com/IAM/latest/UserGuide/access_policies_manage-attach-detach.html)
- [Comprendre le contrôle des versions pour les politiques IAM](https://docs.aws.amazon.com/IAM/latest/UserGuide/access_policies_managed-versioning.html)
- [Démarrer avec stratégiesAWS gérées et évoluez vers les autorisations de moindre privilège](https://docs.aws.amazon.com/IAM/latest/UserGuide/best-practices.html#bp-use-aws-defined-policies)

# AWSConfigMultiAccountSetupPolicy

AWSConfigMultiAccountSetupPolicyest une [politiqueAWS gérée](https://docs.aws.amazon.com/IAM/latest/UserGuide/access_policies_managed-vs-inline.html#aws-managed-policies) qui : Permet à Config d'appelerAWS des services et de déployer des ressources de configuration au sein de l'organisation

#### Utilisation de de de de de de

Cette politique est attachée à un rôle lié au service qui permet au service d'effectuer des actions en votre nom. Vous ne pouvez pas attacher cette politique à vos utilisateurs, les groupes ou les rôles.

#### Détails des des des politique

• Type : Politique de rôles liée à un service

- Heure de création : 17 juin 2019, 18:03 UTC
- Heure modifiée : 24 février 2023, 01:39 UTC
- ARN: arn:aws:iam::aws:policy/aws-service-role/ AWSConfigMultiAccountSetupPolicy

#### Version de la politique

Version de la politique :v5 (par défaut)

La version par défaut de la politique est la version qui définit les autorisations pour la politique. Lorsqu'un utilisateur ou un rôle doté de la politique demande l'accès à uneAWS ressource,AWS vérifie la version par défaut de la politique pour déterminer s'il convient d'autoriser la demande.

## Document de politique JSON

```
{ 
   "Version" : "2012-10-17", 
   "Statement" : [ 
     { 
       "Effect" : "Allow", 
       "Action" : [ 
          "config:PutConfigRule", 
          "config:DeleteConfigRule" 
       ], 
       "Resource" : "arn:aws:config:*:*:config-rule/aws-service-rule/config-
multiaccountsetup.amazonaws.com/*" 
     }, 
    \{ "Effect" : "Allow", 
       "Action" : [ 
          "config:DescribeConfigurationRecorders" 
       ], 
       "Resource" : "*" 
     }, 
     { 
       "Effect" : "Allow", 
       "Action" : [ 
          "organizations:ListAccounts", 
          "organizations:DescribeOrganization", 
          "organizations:ListAWSServiceAccessForOrganization", 
          "organizations:DescribeAccount"
```

```
 ], 
       "Resource" : "*" 
     }, 
     { 
       "Effect" : "Allow", 
      "Action" : [
          "config:PutConformancePack", 
          "config:DeleteConformancePack" 
       ], 
       "Resource" : "arn:aws:config:*:*:conformance-pack/aws-service-conformance-pack/
config-multiaccountsetup.amazonaws.com/*" 
     }, 
     { 
       "Effect" : "Allow", 
       "Action" : [ 
          "config:DescribeConformancePackStatus" 
       ], 
       "Resource" : "*" 
     }, 
     { 
       "Effect" : "Allow", 
      "Action" : [
         "iam:GetRole" 
       ], 
       "Resource" : "arn:aws:iam::*:role/aws-service-role/config-conforms.amazonaws.com/
AWSServiceRoleForConfigConforms" 
     }, 
     { 
       "Effect" : "Allow", 
       "Action" : [ 
          "iam:CreateServiceLinkedRole" 
       ], 
       "Resource" : "arn:aws:iam::*:role/aws-service-role/config-conforms.amazonaws.com/
AWSServiceRoleForConfigConforms", 
       "Condition" : { 
          "StringLike" : { 
            "iam:AWSServiceName" : "config-conforms.amazonaws.com" 
         } 
       } 
     }, 
     { 
       "Action" : "iam:PassRole", 
       "Resource" : "*", 
       "Effect" : "Allow",
```

```
 "Condition" : { 
           "StringEquals" : { 
              "iam:PassedToService" : "ssm.amazonaws.com" 
           } 
         } 
      } 
  \overline{1}}
```
#### En savoir plus

- [Comprendre le contrôle des versions pour les politiques IAM](https://docs.aws.amazon.com/IAM/latest/UserGuide/access_policies_managed-versioning.html)
- [DémarrerAWS avec des des autorisations moindre privilège](https://docs.aws.amazon.com/IAM/latest/UserGuide/best-practices.html#bp-use-aws-defined-policies)

## AWSConfigRemediationServiceRolePolicy

AWSConfigRemediationServiceRolePolicyest une [politiqueAWS gérée](https://docs.aws.amazon.com/IAM/latest/UserGuide/access_policies_managed-vs-inline.html#aws-managed-policies) qui : AutoriseAWS Config à corriger les ressources non conformes en votre nom.

#### Utilisation de cette politique de politique de

Cette politique est attachée à un rôle lié au service qui permet à ce service d'effectuer des actions en votre nom. Vous ne pouvez pas attacher cette politique à vos utilisateurs, les groupes ou les rôles des utilisateurs, des groupes ou des rôles.

#### Détails des politiques de politique

- Type : Politique de rôles liée à un service
- Heure de création : 18 juin 2019, 21:21 UTC
- Heure modifiée : 18 juin 2019, 21:21 UTC
- ARN: arn:aws:iam::aws:policy/aws-service-role/ AWSConfigRemediationServiceRolePolicy

## Version de la politique

Version de la politique :v1 (par défaut)

La version par défaut de la stratégie est la version qui définit les autorisations pour la stratégie. Lorsqu'un utilisateur ou un rôle doté de la politique demande l'accès à uneAWS ressource,AWS vérifie la version par défaut de la politique pour déterminer s'il convient d'autoriser la demande.

#### Document de stratégie JSON de stratégie

```
{ 
   "Version" : "2012-10-17", 
   "Statement" : [ 
     { 
        "Action" : [ 
          "ssm:GetDocument", 
          "ssm:DescribeDocument", 
          "ssm:StartAutomationExecution" 
        ], 
        "Resource" : "*", 
        "Effect" : "Allow" 
     }, 
     { 
        "Condition" : { 
          "StringEquals" : { 
             "iam:PassedToService" : "ssm.amazonaws.com" 
          } 
        }, 
        "Action" : "iam:PassRole", 
        "Resource" : "*", 
        "Effect" : "Allow" 
     } 
   ]
}
```
## En savoir plus

- [Comprendre le contrôle des versions pour les politiques IAM](https://docs.aws.amazon.com/IAM/latest/UserGuide/access_policies_managed-versioning.html)
- [Démarrer avec politiquesAWS gérées et évoluez vers les autorisations de moindre privilège de](https://docs.aws.amazon.com/IAM/latest/UserGuide/best-practices.html#bp-use-aws-defined-policies)  [moindre privilège de moindre privilège de moindre privilège de moindre privilège](https://docs.aws.amazon.com/IAM/latest/UserGuide/best-practices.html#bp-use-aws-defined-policies)

## AWSConfigRoleForOrganizations

AWSConfigRoleForOrganizationsest une [politiqueAWS gérée](https://docs.aws.amazon.com/IAM/latest/UserGuide/access_policies_managed-vs-inline.html#aws-managed-policies) qui : AutoriseAWS Config à appeler des API d'AWSOrganizations en lecture seule

#### Utilisation de cette stratégie

Vous pouvezAWSConfigRoleForOrganizations les associer à vos utilisateurs, groupes et rôles.

#### Détails des politiques

- Type : Politique de rôle de service
- Heure de création : 19 mars 2018, 22:53 UTC
- Heure modifiée : 24 novembre 2020, 20:19 UTC
- ARN: arn:aws:iam::aws:policy/service-role/AWSConfigRoleForOrganizations

#### Version de la politique

Version de la politique :v2 (par défaut)

La version par défaut de la stratégie est la version qui définit les autorisations pour la stratégie. Lorsqu'un utilisateur ou un rôle doté de la politique demande l'accès à uneAWS ressource,AWS vérifie la version par défaut de la politique pour déterminer s'il convient d'autoriser la demande.

#### Document de stratégie JSON

```
{ 
   "Version" : "2012-10-17", 
   "Statement" : [ 
     { 
       "Effect" : "Allow", 
       "Action" : [ 
          "organizations:ListAccounts", 
          "organizations:DescribeOrganization", 
          "organizations:ListAWSServiceAccessForOrganization", 
          "organizations:ListDelegatedAdministrators" 
       ], 
       "Resource" : "*"
```
}

 ] }

#### En savoir plus

- [Création d'un ensemble d'autorisations à l'aide de politiquesAWS gérées dans IAM Identity Center](https://docs.aws.amazon.com/singlesignon/latest/userguide/howtocreatepermissionset.html)
- [Ajout et suppression d'autorisations basées sur l'identité IAM](https://docs.aws.amazon.com/IAM/latest/UserGuide/access_policies_manage-attach-detach.html)
- [Comprendre le contrôle des versions pour les politiques IAM](https://docs.aws.amazon.com/IAM/latest/UserGuide/access_policies_managed-versioning.html)
- [Démarrer avec politiquesAWS gérées et évoluez vers les autorisations de moindre privilège](https://docs.aws.amazon.com/IAM/latest/UserGuide/best-practices.html#bp-use-aws-defined-policies)

# AWSConfigRulesExecutionRole

AWSConfigRulesExecutionRoleest une [politiqueAWS gérée](https://docs.aws.amazon.com/IAM/latest/UserGuide/access_policies_managed-vs-inline.html#aws-managed-policies) qui : autorise une fonctionAWS Lambda à accéder à l'APIAWS Config et aux instantanés de configuration queAWS Config fournit régulièrement à Amazon S3. Cet accès est requis par les fonctions qui évaluent les modifications de Config pour les règles de configuration personnalisées.

#### Utilisation de cette stratégie

Vous pouvezAWSConfigRulesExecutionRole les associer à vos utilisateurs, groupes et rôles.

## Détails des politiques

- Type : Politique de rôle de service
- Heure de création : 25 mars 2016, 17:59 UTC
- Heure modifiée : 13 mai 2019, 21:33 UTC
- ARN: arn:aws:iam::aws:policy/service-role/AWSConfigRulesExecutionRole

## Version de la politique

#### Version de la politique :v3 (par défaut)

La version par défaut de la stratégie est la version qui définit les autorisations pour la stratégie. Lorsqu'un utilisateur ou un rôle doté de la politique demande l'accès à uneAWS ressource,AWS vérifie la version par défaut de la politique pour déterminer s'il convient d'autoriser la demande.

#### Document de stratégie JSON

```
{ 
   "Version" : "2012-10-17", 
   "Statement" : [ 
     { 
        "Effect" : "Allow", 
       "Action" : [
          "s3:GetObject" 
        ], 
        "Resource" : "arn:aws:s3:::*/AWSLogs/*/Config/*" 
     }, 
     { 
        "Effect" : "Allow", 
       "Action" : [
          "config:Put*", 
          "config:Get*", 
          "config:List*", 
          "config:Describe*", 
          "config:BatchGet*", 
          "config:Select*" 
        ], 
        "Resource" : "*" 
     } 
   ]
}
```
## En savoir plus

- [Création d'un ensemble d'autorisations à l'aide de politiquesAWS gérées dans IAM Identity Center](https://docs.aws.amazon.com/singlesignon/latest/userguide/howtocreatepermissionset.html)
- [Ajout et suppression d'autorisations basées sur l'identité IAM](https://docs.aws.amazon.com/IAM/latest/UserGuide/access_policies_manage-attach-detach.html)
- [Comprendre le contrôle des versions pour les politiques IAM](https://docs.aws.amazon.com/IAM/latest/UserGuide/access_policies_managed-versioning.html)
- [Démarrer avec stratégiesAWS gérées et évoluez vers les autorisations de moindre privilège](https://docs.aws.amazon.com/IAM/latest/UserGuide/best-practices.html#bp-use-aws-defined-policies)

# AWSConfigServiceRolePolicy

AWSConfigServiceRolePolicyest une [politique AWS gérée](https://docs.aws.amazon.com/IAM/latest/UserGuide/access_policies_managed-vs-inline.html#aws-managed-policies) qui : autorise Config à appeler AWS des services et à collecter des configurations de ressources en votre nom.

#### Utilisation de cette politique

Cette politique est associée à un rôle lié au service qui permet au service d'effectuer des actions en votre nom. Vous pouvez attacher cette politique à vos utilisateurs, groupes ou rôles.

#### Détails de la politique

- Type : Politique de rôle liée à un service
- Heure de création : 30 mai 2018, 23:31 UTC
- Heure modifiée : 22 février 2024, 17:20 UTC
- ARN: arn:aws:iam::aws:policy/aws-service-role/AWSConfigServiceRolePolicy

#### Version de la politique

Version de la politique : v50 (par défaut)

La version par défaut de la politique est celle qui définit les autorisations associées à la politique. Lorsqu'un utilisateur ou un rôle doté de la politique fait une demande d'accès à une AWS ressource, AWS vérifie la version par défaut de la politique pour déterminer s'il convient d'autoriser la demande.

## Document de politique JSON

```
{ 
   "Version" : "2012-10-17", 
   "Statement" : [ 
     { 
       "Sid" : "AWSConfigServiceRolePolicyStatementID", 
       "Effect" : "Allow", 
       "Action" : [ 
         "access-analyzer:GetAnalyzer", 
         "access-analyzer:GetArchiveRule", 
         "access-analyzer:ListAnalyzers", 
         "access-analyzer:ListArchiveRules", 
         "access-analyzer:ListTagsForResource", 
         "account:GetAlternateContact", 
         "acm-pca:DescribeCertificateAuthority", 
         "acm-pca:GetCertificateAuthorityCertificate", 
         "acm-pca:GetCertificateAuthorityCsr", 
         "acm-pca:ListCertificateAuthorities", 
         "acm-pca:ListTags",
```
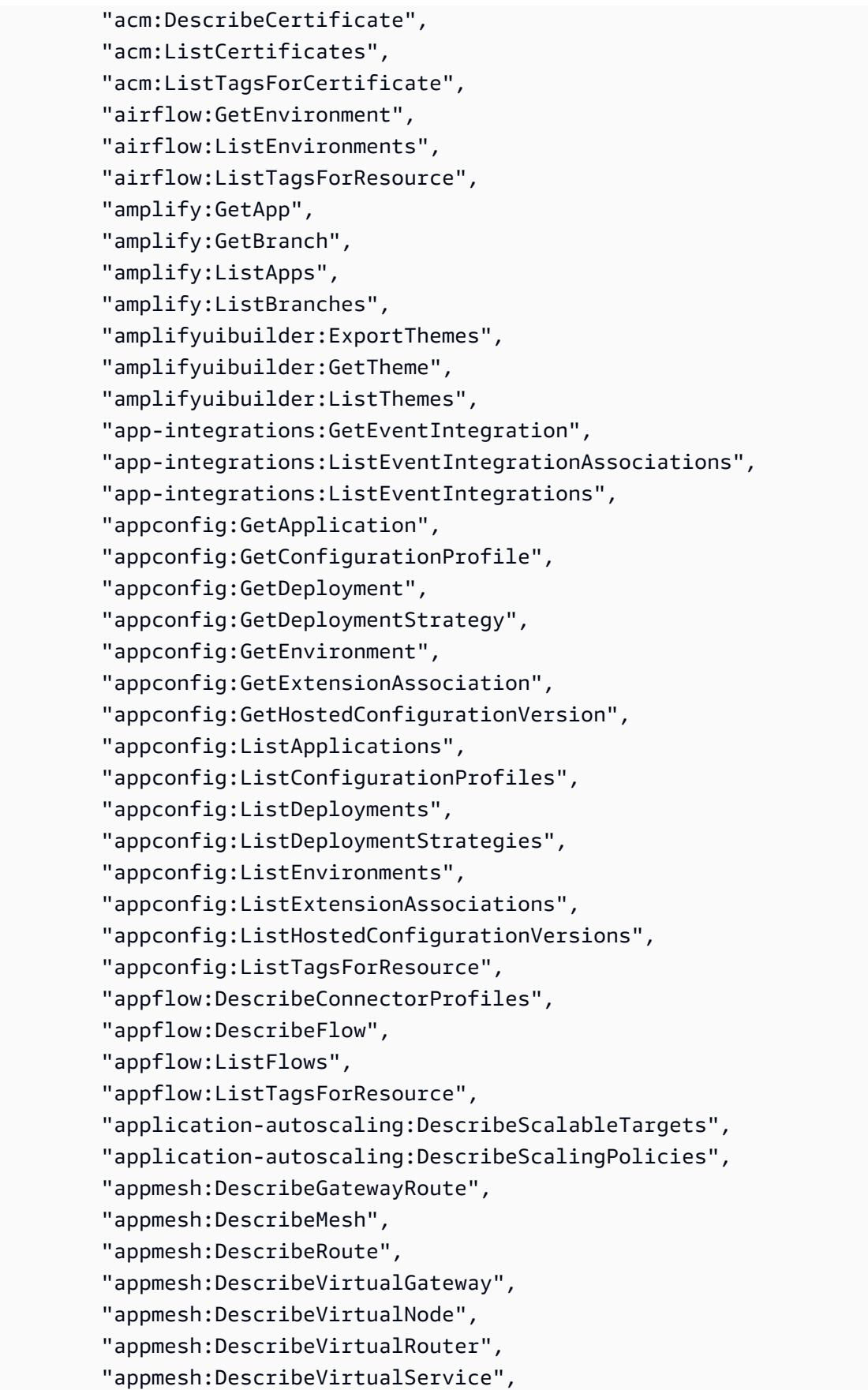

 "appmesh:ListGatewayRoutes", "appmesh:ListMeshes", "appmesh:ListRoutes", "appmesh:ListTagsForResource", "appmesh:ListVirtualGateways", "appmesh:ListVirtualNodes", "appmesh:ListVirtualRouters", "appmesh:ListVirtualServices", "apprunner:DescribeService", "apprunner:DescribeVpcConnector", "apprunner:ListServices", "apprunner:ListTagsForResource", "apprunner:ListVpcConnectors", "appstream:DescribeApplications", "appstream:DescribeDirectoryConfigs", "appstream:DescribeFleets", "appstream:DescribeStacks", "appstream:ListTagsForResource", "appsync:GetApiCache", "appsync:GetGraphqlApi", "appsync:ListGraphqlApis", "aps:DescribeAlertManagerDefinition", "aps:DescribeLoggingConfiguration", "APS:DescribeRuleGroupsNamespace", "APS:DescribeWorkspace", "aps:ListRuleGroupsNamespaces", "aps:ListTagsForResource", "APS:ListWorkspaces", "athena:GetDataCatalog", "athena:GetPreparedStatement", "athena:GetWorkGroup", "athena:ListDataCatalogs", "athena:ListPreparedStatements", "athena:ListTagsForResource", "athena:ListWorkGroups", "auditmanager:GetAccountStatus", "auditmanager:GetAssessment", "auditmanager:ListAssessments", "autoscaling-plans:DescribeScalingPlanResources", "autoscaling-plans:DescribeScalingPlans", "autoscaling-plans:GetScalingPlanResourceForecastData", "autoscaling:DescribeAutoScalingGroups", "autoscaling:DescribeLaunchConfigurations", "autoscaling:DescribeLifecycleHooks",

 "autoscaling:DescribePolicies", "autoscaling:DescribeScheduledActions", "autoscaling:DescribeTags", "autoscaling:DescribeWarmPool", "backup-gateway:ListTagsForResource", "backup-gateway:ListVirtualMachines", "backup:DescribeBackupVault", "backup:DescribeFramework", "backup:DescribeProtectedResource", "backup:DescribeRecoveryPoint", "backup:DescribeReportPlan", "backup:GetBackupPlan", "backup:GetBackupSelection", "backup:GetBackupVaultAccessPolicy", "backup:GetBackupVaultNotifications", "backup:ListBackupPlans", "backup:ListBackupSelections", "backup:ListBackupVaults", "backup:ListFrameworks", "backup:ListRecoveryPointsByBackupVault", "backup:ListReportPlans", "backup:ListTags", "batch:DescribeComputeEnvironments", "batch:DescribeJobQueues", "batch:DescribeSchedulingPolicies", "batch:ListSchedulingPolicies", "batch:ListTagsForResource", "billingconductor:ListAccountAssociations", "billingconductor:ListBillingGroups", "billingconductor:ListCustomLineItems", "billingconductor:ListPricingPlans", "billingconductor:ListPricingRules", "billingconductor:ListPricingRulesAssociatedToPricingPlan", "billingconductor:ListTagsForResource", "budgets:DescribeBudgetAction", "budgets:DescribeBudgetActionsForAccount", "budgets:DescribeBudgetActionsForBudget", "budgets:ViewBudget", "cassandra:Select", "ce:GetAnomalyMonitors", "ce:GetAnomalySubscriptions", "cloud9:DescribeEnvironmentMemberships", "cloud9:DescribeEnvironments",

```
 "cloud9:ListEnvironments",
```
 "cloud9:ListTagsForResource", "cloudformation:DescribeType", "cloudformation:GetResource", "cloudformation:ListResources", "cloudformation:ListStackResources", "cloudformation:ListStacks", "cloudformation:ListTypes", "cloudfront:GetFunction", "cloudfront:GetOriginAccessControl", "cloudfront:GetResponseHeadersPolicy", "cloudfront:ListDistributions", "cloudfront:ListFunctions", "cloudfront:ListOriginAccessControls", "cloudfront:ListResponseHeadersPolicies", "cloudfront:ListTagsForResource", "cloudtrail:DescribeTrails", "cloudtrail:GetEventDataStore", "cloudtrail:GetEventSelectors", "cloudtrail:GetTrailStatus", "cloudtrail:ListEventDataStores", "cloudtrail:ListTags", "cloudtrail:ListTrails", "cloudwatch:DescribeAlarms", "cloudwatch:DescribeAlarmsForMetric", "cloudwatch:DescribeAnomalyDetectors", "cloudwatch:GetDashboard", "cloudwatch:GetMetricStream", "cloudwatch:ListDashboards", "cloudwatch:ListMetricStreams", "cloudwatch:ListTagsForResource", "codeartifact:DescribeRepository", "codeartifact:GetRepositoryPermissionsPolicy", "codeartifact:ListDomains", "codeartifact:ListPackages", "codeartifact:ListPackageVersions", "codeartifact:ListRepositories", "codeartifact:ListTagsForResource", "codebuild:BatchGetReportGroups", "codebuild:ListReportGroups", "codecommit:GetRepository", "codecommit:GetRepositoryTriggers", "codecommit:ListRepositories", "codecommit:ListTagsForResource", "codedeploy:GetDeploymentConfig",

 "codeguru-profiler:DescribeProfilingGroup", "codeguru-profiler:GetNotificationConfiguration", "codeguru-profiler:GetPolicy", "codeguru-profiler:ListProfilingGroups", "codeguru-reviewer:DescribeRepositoryAssociation", "codeguru-reviewer:ListRepositoryAssociations", "codepipeline:GetPipeline", "codepipeline:GetPipelineState", "codepipeline:ListPipelines", "cognito-identity:DescribeIdentityPool", "cognito-identity:GetIdentityPoolRoles", "cognito-identity:GetPrincipalTagAttributeMap", "cognito-identity:ListIdentityPools", "cognito-identity:ListTagsForResource", "cognito-idp:DescribeIdentityProvider", "cognito-idp:DescribeResourceServer", "cognito-idp:DescribeUserPool", "cognito-idp:DescribeUserPoolClient", "cognito-idp:DescribeUserPoolDomain", "cognito-idp:GetGroup", "cognito-idp:GetUserPoolMfaConfig", "cognito-idp:ListGroups", "cognito-idp:ListIdentityProviders", "cognito-idp:ListResourceServers", "cognito-idp:ListTagsForResource", "cognito-idp:ListUserPoolClients", "cognito-idp:ListUserPools", "config:BatchGet\*", "config:Describe\*", "config:Get\*", "config:List\*", "config:Put\*", "config:Select\*", "connect:DescribeEvaluationForm", "connect:DescribeInstance", "connect:DescribeInstanceStorageConfig", "connect:DescribePhoneNumber", "connect:DescribePrompt", "connect:DescribeQuickConnect", "connect:DescribeRule", "connect:DescribeUser", "connect:GetTaskTemplate", "connect:ListApprovedOrigins",

```
 "connect:ListEvaluationForms",
```
 "connect:ListInstanceAttributes", "connect:ListInstances", "connect:ListInstanceStorageConfigs", "connect:ListIntegrationAssociations", "connect:ListPhoneNumbers", "connect:ListPhoneNumbersV2", "connect:ListPrompts", "connect:ListQuickConnects", "connect:ListRules", "connect:ListSecurityKeys", "connect:ListTagsForResource", "connect:ListTaskTemplates", "connect:ListUsers", "connect:SearchAvailablePhoneNumbers", "databrew:DescribeDataset", "databrew:DescribeJob", "databrew:DescribeProject", "databrew:DescribeRecipe", "databrew:DescribeRuleset", "databrew:DescribeSchedule", "databrew:ListDatasets", "databrew:ListJobs", "databrew:ListProjects", "databrew:ListRecipes", "databrew:ListRecipeVersions", "databrew:ListRulesets", "databrew:ListSchedules", "datasync:DescribeAgent", "datasync:DescribeLocationEfs", "datasync:DescribeLocationFsxLustre", "datasync:DescribeLocationFsxWindows", "datasync:DescribeLocationHdfs", "datasync:DescribeLocationNfs", "datasync:DescribeLocationObjectStorage", "datasync:DescribeLocationS3", "datasync:DescribeLocationSmb", "datasync:DescribeTask", "datasync:ListAgents", "datasync:ListLocations", "datasync:ListTagsForResource", "datasync:ListTasks", "dax:DescribeClusters", "dax:DescribeParameterGroups", "dax:DescribeParameters",

 "dax:DescribeSubnetGroups", "dax:ListTags", "detective:ListGraphs", "detective:ListTagsForResource", "devicefarm:GetInstanceProfile", "devicefarm:GetNetworkProfile", "devicefarm:GetProject", "devicefarm:GetTestGridProject", "devicefarm:ListInstanceProfiles", "devicefarm:ListNetworkProfiles", "devicefarm:ListProjects", "devicefarm:ListTagsForResource", "devicefarm:ListTestGridProjects", "devops-guru:GetResourceCollection", "dms:DescribeCertificates", "dms:DescribeEndpoints", "dms:DescribeEventSubscriptions", "dms:DescribeReplicationInstances", "dms:DescribeReplicationSubnetGroups", "dms:DescribeReplicationTaskAssessmentRuns", "dms:DescribeReplicationTasks", "dms:ListTagsForResource", "ds:DescribeDirectories", "ds:DescribeDomainControllers", "ds:DescribeEventTopics", "ds:ListLogSubscriptions", "ds:ListTagsForResource", "dynamodb:DescribeContinuousBackups", "dynamodb:DescribeGlobalTable", "dynamodb:DescribeGlobalTableSettings", "dynamodb:DescribeLimits", "dynamodb:DescribeTable", "dynamodb:DescribeTableReplicaAutoScaling", "dynamodb:DescribeTimeToLive", "dynamodb:ListTables", "dynamodb:ListTagsOfResource", "ec2:Describe\*", "ec2:DescribeClientVpnAuthorizationRules", "ec2:DescribeClientVpnEndpoints", "ec2:DescribeDhcpOptions", "ec2:DescribeFleets", "ec2:DescribeNetworkAcls", "ec2:DescribePlacementGroups", "ec2:DescribeRouteTables",

 "ec2:DescribeSpotFleetRequests", "ec2:DescribeTags", "ec2:DescribeTrafficMirrorFilters", "ec2:DescribeTrafficMirrorSessions", "ec2:DescribeTrafficMirrorTargets", "ec2:DescribeVolumeAttribute", "ec2:DescribeVolumes", "ec2:GetEbsEncryptionByDefault", "ec2:GetInstanceTypesFromInstanceRequirements", "ec2:GetIpamPoolAllocations", "ec2:GetIpamPoolCidrs", "ec2:GetManagedPrefixListEntries", "ec2:GetNetworkInsightsAccessScopeAnalysisFindings", "ec2:GetNetworkInsightsAccessScopeContent", "ecr-public:DescribeRepositories", "ecr-public:GetRepositoryCatalogData", "ecr-public:GetRepositoryPolicy", "ecr-public:ListTagsForResource", "ecr:BatchGetRepositoryScanningConfiguration", "ecr:DescribePullThroughCacheRules", "ecr:DescribeRegistry", "ecr:DescribeRepositories", "ecr:GetLifecyclePolicy", "ecr:GetRegistryPolicy", "ecr:GetRepositoryPolicy", "ecr:ListTagsForResource", "ecs:DescribeCapacityProviders", "ecs:DescribeClusters", "ecs:DescribeServices", "ecs:DescribeTaskDefinition", "ecs:DescribeTaskSets", "ecs:ListClusters", "ecs:ListServices", "ecs:ListTagsForResource", "ecs:ListTaskDefinitionFamilies", "ecs:ListTaskDefinitions", "eks:DescribeAddon", "eks:DescribeCluster", "eks:DescribeFargateProfile", "eks:DescribeIdentityProviderConfig", "eks:DescribeNodegroup", "eks:ListAddons", "eks:ListClusters", "eks:ListFargateProfiles",

 "eks:ListIdentityProviderConfigs", "eks:ListNodegroups", "eks:ListTagsForResource", "elasticache:DescribeCacheClusters", "elasticache:DescribeCacheParameterGroups", "elasticache:DescribeCacheParameters", "elasticache:DescribeCacheSecurityGroups", "elasticache:DescribeCacheSubnetGroups", "elasticache:DescribeGlobalReplicationGroups", "elasticache:DescribeReplicationGroups", "elasticache:DescribeSnapshots", "elasticache:DescribeUserGroups", "elasticache:DescribeUsers", "elasticache:ListTagsForResource", "elasticbeanstalk:DescribeConfigurationSettings", "elasticbeanstalk:DescribeEnvironments", "elasticfilesystem:DescribeAccessPoints", "elasticfilesystem:DescribeBackupPolicy", "elasticfilesystem:DescribeFileSystemPolicy", "elasticfilesystem:DescribeFileSystems", "elasticfilesystem:DescribeLifecycleConfiguration", "elasticfilesystem:DescribeMountTargets", "elasticfilesystem:DescribeMountTargetSecurityGroups", "elasticloadbalancing:DescribeListenerCertificates", "elasticloadbalancing:DescribeListeners", "elasticloadbalancing:DescribeLoadBalancerAttributes", "elasticloadbalancing:DescribeLoadBalancerPolicies", "elasticloadbalancing:DescribeLoadBalancers", "elasticloadbalancing:DescribeRules", "elasticloadbalancing:DescribeTags", "elasticloadbalancing:DescribeTargetGroupAttributes", "elasticloadbalancing:DescribeTargetGroups", "elasticloadbalancing:DescribeTargetHealth", "elasticmapreduce:DescribeCluster", "elasticmapreduce:DescribeSecurityConfiguration", "elasticmapreduce:DescribeStep", "elasticmapreduce:DescribeStudio", "elasticmapreduce:GetBlockPublicAccessConfiguration", "elasticmapreduce:GetManagedScalingPolicy", "elasticmapreduce:GetStudioSessionMapping", "elasticmapreduce:ListClusters", "elasticmapreduce:ListInstanceFleets", "elasticmapreduce:ListInstanceGroups", "elasticmapreduce:ListInstances",

 "elasticmapreduce:ListSecurityConfigurations", "elasticmapreduce:ListSteps", "elasticmapreduce:ListStudios", "elasticmapreduce:ListStudioSessionMappings", "emr-containers:DescribeVirtualCluster", "emr-containers:ListVirtualClusters", "emr-serverless:GetApplication", "emr-serverless:ListApplications", "es:DescribeDomain", "es:DescribeDomains", "es:DescribeElasticsearchDomain", "es:DescribeElasticsearchDomains", "es:GetCompatibleElasticsearchVersions", "es:GetCompatibleVersions", "es:ListDomainNames", "es:ListTags", "events:DescribeApiDestination", "events:DescribeArchive", "events:DescribeConnection", "events:DescribeEndpoint", "events:DescribeEventBus", "events:DescribeRule", "events:ListApiDestinations", "events:ListArchives", "events:ListConnections", "events:ListEndpoints", "events:ListEventBuses", "events:ListRules", "events:ListTagsForResource", "events:ListTargetsByRule", "evidently:GetLaunch", "evidently:GetProject", "evidently:GetSegment", "evidently:ListLaunches", "evidently:ListProjects", "evidently:ListSegments", "evidently:ListTagsForResource", "finspace:GetEnvironment", "finspace:ListEnvironments", "firehose:DescribeDeliveryStream", "firehose:ListDeliveryStreams", "firehose:ListTagsForDeliveryStream", "fis:GetExperimentTemplate", "fis:ListExperimentTemplates",

 "fms:GetNotificationChannel", "fms:GetPolicy", "fms:ListPolicies", "fms:ListTagsForResource", "forecast:DescribeDataset", "forecast:DescribeDatasetGroup", "forecast:ListDatasetGroups", "forecast:ListDatasets", "forecast:ListTagsForResource", "frauddetector:GetDetectors", "frauddetector:GetDetectorVersion", "frauddetector:GetEntityTypes", "frauddetector:GetEventTypes", "frauddetector:GetExternalModels", "frauddetector:GetLabels", "frauddetector:GetModels", "frauddetector:GetOutcomes", "frauddetector:GetRules", "frauddetector:GetVariables", "frauddetector:ListTagsForResource", "fsx:DescribeBackups", "fsx:DescribeDataRepositoryAssociations", "fsx:DescribeFileSystems", "fsx:DescribeSnapshots", "fsx:DescribeStorageVirtualMachines", "fsx:DescribeVolumes", "fsx:ListTagsForResource", "gamelift:DescribeAlias", "gamelift:DescribeBuild", "gamelift:DescribeFleetAttributes", "gamelift:DescribeFleetCapacity", "gamelift:DescribeFleetLocationAttributes", "gamelift:DescribeFleetLocationCapacity", "gamelift:DescribeFleetPortSettings", "gamelift:DescribeGameServerGroup", "gamelift:DescribeGameSessionQueues", "gamelift:DescribeMatchmakingConfigurations", "gamelift:DescribeMatchmakingRuleSets", "gamelift:DescribeRuntimeConfiguration", "gamelift:DescribeScript", "gamelift:DescribeVpcPeeringAuthorizations", "gamelift:DescribeVpcPeeringConnections", "gamelift:ListAliases", "gamelift:ListBuilds",

 "gamelift:ListFleets", "gamelift:ListGameServerGroups", "gamelift:ListScripts", "gamelift:ListTagsForResource", "geo:DescribeGeofenceCollection", "geo:DescribeMap", "geo:DescribePlaceIndex", "geo:DescribeRouteCalculator", "geo:DescribeTracker", "geo:ListGeofenceCollections", "geo:ListMaps", "geo:ListPlaceIndexes", "geo:ListRouteCalculators", "geo:ListTrackerConsumers", "geo:ListTrackers", "globalaccelerator:DescribeAccelerator", "globalaccelerator:DescribeEndpointGroup", "globalaccelerator:DescribeListener", "globalaccelerator:ListAccelerators", "globalaccelerator:ListEndpointGroups", "globalaccelerator:ListListeners", "globalaccelerator:ListTagsForResource", "glue:BatchGetDevEndpoints", "glue:BatchGetJobs", "glue:BatchGetWorkflows", "glue:GetClassifier", "glue:GetClassifiers", "glue:GetCrawler", "glue:GetCrawlers", "glue:GetDatabase", "glue:GetDatabases", "glue:GetDevEndpoint", "glue:GetDevEndpoints", "glue:GetJob", "glue:GetJobs", "glue:GetMLTransform", "glue:GetMLTransforms", "glue:GetPartition", "glue:GetPartitions", "glue:GetSecurityConfiguration", "glue:GetSecurityConfigurations", "glue:GetTable", "glue:GetTags", "glue:GetWorkflow",

 "glue:ListCrawlers", "glue:ListDevEndpoints", "glue:ListJobs", "glue:ListMLTransforms", "glue:ListWorkflows", "grafana:DescribeWorkspace", "grafana:DescribeWorkspaceAuthentication", "grafana:DescribeWorkspaceConfiguration", "grafana:ListWorkspaces", "greengrass:DescribeComponent", "greengrass:GetComponent", "greengrass:ListComponents", "greengrass:ListComponentVersions", "groundstation:GetConfig", "groundstation:GetDataflowEndpointGroup", "groundstation:GetMissionProfile", "groundstation:ListConfigs", "groundstation:ListDataflowEndpointGroups", "groundstation:ListMissionProfiles", "groundstation:ListTagsForResource", "guardduty:DescribePublishingDestination", "guardduty:GetAdministratorAccount", "guardduty:GetDetector", "guardduty:GetFilter", "guardduty:GetFindings", "guardduty:GetIPSet", "guardduty:GetMasterAccount", "guardduty:GetMemberDetectors", "guardduty:GetMembers", "guardduty:GetThreatIntelSet", "guardduty:ListDetectors", "guardduty:ListFilters", "guardduty:ListFindings", "guardduty:ListIPSets", "guardduty:ListMembers", "guardduty:ListOrganizationAdminAccounts", "guardduty:ListPublishingDestinations", "guardduty:ListTagsForResource", "guardduty:ListThreatIntelSets", "healthlake:DescribeFHIRDatastore", "healthlake:ListFHIRDatastores", "healthlake:ListTagsForResource", "iam:GenerateCredentialReport", "iam:GetAccountAuthorizationDetails",

 "iam:GetAccountPasswordPolicy", "iam:GetAccountSummary", "iam:GetCredentialReport", "iam:GetGroup", "iam:GetGroupPolicy", "iam:GetInstanceProfile", "iam:GetOpenIDConnectProvider", "iam:GetPolicy", "iam:GetPolicyVersion", "iam:GetRole", "iam:GetRolePolicy", "iam:GetSAMLProvider", "iam:GetServerCertificate", "iam:GetUser", "iam:GetUserPolicy", "iam:ListAccessKeys", "iam:ListAttachedGroupPolicies", "iam:ListAttachedRolePolicies", "iam:ListAttachedUserPolicies", "iam:ListEntitiesForPolicy", "iam:ListGroupPolicies", "iam:ListGroups", "iam:ListGroupsForUser", "iam:ListInstanceProfiles", "iam:ListInstanceProfilesForRole", "iam:ListInstanceProfileTags", "iam:ListMFADevices", "iam:ListMFADeviceTags", "iam:ListOpenIDConnectProviders", "iam:ListPolicyVersions", "iam:ListRolePolicies", "iam:ListRoles", "iam:ListSAMLProviders", "iam:ListServerCertificates", "iam:ListUserPolicies", "iam:ListUsers", "iam:ListVirtualMFADevices", "imagebuilder:GetComponent", "imagebuilder:GetContainerRecipe", "imagebuilder:GetDistributionConfiguration", "imagebuilder:GetImage", "imagebuilder:GetImagePipeline", "imagebuilder:GetImageRecipe",

```
 "imagebuilder:GetInfrastructureConfiguration",
```
 "imagebuilder:ListComponentBuildVersions", "imagebuilder:ListComponents", "imagebuilder:ListContainerRecipes", "imagebuilder:ListDistributionConfigurations", "imagebuilder:ListImageBuildVersions", "imagebuilder:ListImagePipelines", "imagebuilder:ListImageRecipes", "imagebuilder:ListImages", "imagebuilder:ListInfrastructureConfigurations", "inspector2:BatchGetAccountStatus", "inspector2:GetDelegatedAdminAccount", "inspector2:ListFilters", "inspector2:ListMembers", "iot:DescribeAccountAuditConfiguration", "iot:DescribeAuthorizer", "iot:DescribeCACertificate", "iot:DescribeCertificate", "iot:DescribeCustomMetric", "iot:DescribeDimension", "iot:DescribeDomainConfiguration", "iot:DescribeFleetMetric", "iot:DescribeJobTemplate", "iot:DescribeMitigationAction", "iot:DescribeProvisioningTemplate", "iot:DescribeRoleAlias", "iot:DescribeScheduledAudit", "iot:DescribeSecurityProfile", "iot:GetPolicy", "iot:GetTopicRule", "iot:GetTopicRuleDestination", "iot:ListAuthorizers", "iot:ListCACertificates", "iot:ListCertificates", "iot:ListCustomMetrics", "iot:ListDimensions", "iot:ListDomainConfigurations", "iot:ListFleetMetrics", "iot:ListJobTemplates", "iot:ListMitigationActions", "iot:ListPolicies", "iot:ListProvisioningTemplates", "iot:ListRoleAliases", "iot:ListScheduledAudits", "iot:ListSecurityProfiles",

 "iot:ListSecurityProfilesForTarget", "iot:ListTagsForResource", "iot:ListTargetsForSecurityProfile", "iot:ListTopicRuleDestinations", "iot:ListTopicRules", "iot:ListV2LoggingLevels", "iot:ValidateSecurityProfileBehaviors", "iotanalytics:DescribeChannel", "iotanalytics:DescribeDataset", "iotanalytics:DescribeDatastore", "iotanalytics:DescribePipeline", "iotanalytics:ListChannels", "iotanalytics:ListDatasets", "iotanalytics:ListDatastores", "iotanalytics:ListPipelines", "iotanalytics:ListTagsForResource", "iotevents:DescribeAlarmModel", "iotevents:DescribeDetectorModel", "iotevents:DescribeInput", "iotevents:ListAlarmModels", "iotevents:ListDetectorModels", "iotevents:ListInputs", "iotevents:ListTagsForResource", "iotsitewise:DescribeAccessPolicy", "iotsitewise:DescribeAsset", "iotsitewise:DescribeAssetModel", "iotsitewise:DescribeDashboard", "iotsitewise:DescribeGateway", "iotsitewise:DescribePortal", "iotsitewise:DescribeProject", "iotsitewise:ListAccessPolicies", "iotsitewise:ListAssetModels", "iotsitewise:ListAssets", "iotsitewise:ListDashboards", "iotsitewise:ListGateways", "iotsitewise:ListPortals", "iotsitewise:ListProjectAssets", "iotsitewise:ListProjects", "iotsitewise:ListTagsForResource", "iottwinmaker:GetComponentType", "iottwinmaker:GetEntity", "iottwinmaker:GetScene", "iottwinmaker:GetSyncJob", "iottwinmaker:GetWorkspace",

 "iottwinmaker:ListComponentTypes", "iottwinmaker:ListEntities", "iottwinmaker:ListScenes", "iottwinmaker:ListSyncJobs", "iottwinmaker:ListTagsForResource", "iottwinmaker:ListWorkspaces", "iotwireless:GetFuotaTask", "iotwireless:GetMulticastGroup", "iotwireless:GetServiceProfile", "iotwireless:GetWirelessDevice", "iotwireless:GetWirelessGatewayTaskDefinition", "iotwireless:ListFuotaTasks", "iotwireless:ListMulticastGroups", "iotwireless:ListServiceProfiles", "iotwireless:ListTagsForResource", "iotwireless:ListWirelessDevices", "iotwireless:ListWirelessGatewayTaskDefinitions", "ivs:GetChannel", "ivs:GetPlaybackKeyPair", "ivs:GetRecordingConfiguration", "ivs:GetStreamKey", "ivs:ListChannels", "ivs:ListPlaybackKeyPairs", "ivs:ListRecordingConfigurations", "ivs:ListStreamKeys", "ivs:ListTagsForResource", "kafka:DescribeCluster", "kafka:DescribeClusterV2", "kafka:DescribeConfiguration", "kafka:DescribeConfigurationRevision", "kafka:DescribeVpcConnection", "kafka:GetClusterPolicy", "kafka:ListClusters", "kafka:ListClustersV2", "kafka:ListConfigurations", "kafka:ListScramSecrets", "kafka:ListTagsForResource", "kafka:ListVpcConnections", "kafkaconnect:DescribeConnector", "kafkaconnect:ListConnectors", "kendra:DescribeIndex", "kendra:ListIndices", "kendra:ListTagsForResource", "kinesis:DescribeStreamConsumer",

 "kinesis:DescribeStreamSummary", "kinesis:ListStreamConsumers", "kinesis:ListStreams", "kinesis:ListTagsForStream", "kinesisanalytics:DescribeApplication", "kinesisanalytics:ListApplications", "kinesisanalytics:ListTagsForResource", "kinesisvideo:DescribeSignalingChannel", "kinesisvideo:DescribeStream", "kinesisvideo:ListSignalingChannels", "kinesisvideo:ListStreams", "kinesisvideo:ListTagsForResource", "kinesisvideo:ListTagsForStream", "kms:DescribeKey", "kms:GetKeyPolicy", "kms:GetKeyRotationStatus", "kms:ListAliases", "kms:ListKeys", "kms:ListResourceTags", "lakeformation:DescribeResource", "lakeformation:GetDataLakeSettings", "lakeformation:ListPermissions", "lakeformation:ListResources", "lambda:GetAlias", "lambda:GetCodeSigningConfig", "lambda:GetFunction", "lambda:GetFunctionCodeSigningConfig", "lambda:GetLayerVersion", "lambda:GetPolicy", "lambda:ListAliases", "lambda:ListCodeSigningConfigs", "lambda:ListFunctions", "lambda:ListLayers", "lambda:ListLayerVersions", "lambda:ListTags", "lambda:ListVersionsByFunction", "lex:DescribeBot", "lex:DescribeBotAlias", "lex:DescribeBotVersion", "lex:DescribeResourcePolicy", "lex:ListBotAliases", "lex:ListBotLocales", "lex:ListBots", "lex:ListBotVersions",

 "lex:ListTagsForResource", "license-manager:GetGrant", "license-manager:GetLicense", "license-manager:ListDistributedGrants", "license-manager:ListLicenses", "license-manager:ListReceivedGrants", "lightsail:GetAlarms", "lightsail:GetBuckets", "lightsail:GetCertificates", "lightsail:GetContainerServices", "lightsail:GetDisk", "lightsail:GetDisks", "lightsail:GetDistributions", "lightsail:GetInstance", "lightsail:GetInstances", "lightsail:GetKeyPair", "lightsail:GetLoadBalancer", "lightsail:GetLoadBalancers", "lightsail:GetLoadBalancerTlsCertificates", "lightsail:GetRelationalDatabase", "lightsail:GetRelationalDatabaseParameters", "lightsail:GetRelationalDatabases", "lightsail:GetStaticIp", "lightsail:GetStaticIps", "logs:DescribeDestinations", "logs:DescribeLogGroups", "logs:DescribeMetricFilters", "logs:GetDataProtectionPolicy", "logs:GetLogDelivery", "logs:ListLogDeliveries", "logs:ListTagsLogGroup", "lookoutequipment:DescribeInferenceScheduler", "lookoutequipment:ListTagsForResource", "lookoutmetrics:DescribeAlert", "lookoutmetrics:DescribeAnomalyDetector", "lookoutmetrics:ListAlerts", "lookoutmetrics:ListAnomalyDetectors", "lookoutmetrics:ListMetricSets", "lookoutmetrics:ListTagsForResource", "lookoutvision:DescribeProject", "lookoutvision:ListProjects", "m2:GetEnvironment", "m2:ListEnvironments", "m2:ListTagsForResource",

 "macie2:DescribeOrganizationConfiguration", "macie2:GetAutomatedDiscoveryConfiguration", "macie2:GetClassificationExportConfiguration", "macie2:GetCustomDataIdentifier", "macie2:GetFindingsPublicationConfiguration", "macie2:GetMacieSession", "macie2:ListCustomDataIdentifiers", "macie2:ListTagsForResource", "managedblockchain:GetMember", "managedblockchain:GetNetwork", "managedblockchain:GetNode", "managedblockchain:ListInvitations", "managedblockchain:ListMembers", "managedblockchain:ListNodes", "mediaconnect:DescribeFlow", "mediaconnect:ListFlows", "mediaconnect:ListTagsForResource", "mediapackage-vod:DescribePackagingConfiguration", "mediapackage-vod:DescribePackagingGroup", "mediapackage-vod:ListPackagingConfigurations", "mediapackage-vod:ListPackagingGroups", "mediapackage-vod:ListTagsForResource", "mediatailor:GetPlaybackConfiguration", "mediatailor:ListPlaybackConfigurations", "memorydb:DescribeAcls", "memorydb:DescribeClusters", "memorydb:DescribeParameterGroups", "memorydb:DescribeParameters", "memorydb:DescribeSubnetGroups", "memorydb:DescribeUsers", "memorydb:ListTags", "mobiletargeting:GetApp", "mobiletargeting:GetApplicationSettings", "mobiletargeting:GetApps", "mobiletargeting:GetCampaign", "mobiletargeting:GetCampaigns", "mobiletargeting:GetEmailChannel", "mobiletargeting:GetEmailTemplate", "mobiletargeting:GetEventStream", "mobiletargeting:GetInAppTemplate", "mobiletargeting:GetSegment", "mobiletargeting:GetSegments", "mobiletargeting:ListTagsForResource", "mobiletargeting:ListTemplates",
"mq:DescribeBroker", "mq:ListBrokers", "network-firewall:DescribeLoggingConfiguration", "network-firewall:ListFirewalls", "networkmanager:DescribeGlobalNetworks", "networkmanager:GetConnectPeer", "networkmanager:GetCustomerGatewayAssociations", "networkmanager:GetDevices", "networkmanager:GetLinkAssociations", "networkmanager:GetLinks", "networkmanager:GetSites", "networkmanager:GetTransitGatewayRegistrations", "networkmanager:ListConnectPeers", "networkmanager:ListTagsForResource", "nimble:GetLaunchProfile", "nimble:GetLaunchProfileDetails", "nimble:GetStreamingImage", "nimble:GetStudio", "nimble:GetStudioComponent", "nimble:ListLaunchProfiles", "nimble:ListStreamingImages", "nimble:ListStudioComponents", "nimble:ListStudios", "opsworks:DescribeInstances", "opsworks:DescribeLayers", "opsworks:DescribeTimeBasedAutoScaling", "opsworks:DescribeVolumes", "opsworks:ListTags", "organizations:DescribeAccount", "organizations:DescribeEffectivePolicy", "organizations:DescribeOrganization", "organizations:DescribeOrganizationalUnit", "organizations:DescribePolicy", "organizations:DescribeResourcePolicy", "organizations:ListAccounts", "organizations:ListAccountsForParent", "organizations:ListDelegatedAdministrators", "organizations:ListOrganizationalUnitsForParent", "organizations:ListParents", "organizations:ListPolicies", "organizations:ListPoliciesForTarget", "organizations:ListRoots", "organizations:ListTagsForResource", "organizations:ListTargetsForPolicy",

 "panorama:DescribeApplicationInstance", "panorama:DescribeApplicationInstanceDetails", "panorama:DescribePackage", "panorama:DescribePackageVersion", "panorama:ListApplicationInstances", "panorama:ListNodes", "panorama:ListPackages", "personalize:DescribeDataset", "personalize:DescribeDatasetGroup", "personalize:DescribeSchema", "personalize:DescribeSolution", "personalize:ListDatasetGroups", "personalize:ListDatasetImportJobs", "personalize:ListDatasets", "personalize:ListSchemas", "personalize:ListSolutions", "personalize:ListTagsForResource", "profile:GetDomain", "profile:GetIntegration", "profile:GetProfileObjectType", "profile:ListDomains", "profile:ListIntegrations", "profile:ListProfileObjectTypes", "profile:ListTagsForResource", "quicksight:DescribeAccountSubscription", "quicksight:DescribeAnalysis", "quicksight:DescribeAnalysisPermissions", "quicksight:DescribeDashboard", "quicksight:DescribeDashboardPermissions", "quicksight:DescribeDataSet", "quicksight:DescribeDataSetPermissions", "quicksight:DescribeDataSetRefreshProperties", "quicksight:DescribeDataSource", "quicksight:DescribeDataSourcePermissions", "quicksight:DescribeTemplate", "quicksight:DescribeTemplatePermissions", "quicksight:DescribeTheme", "quicksight:DescribeThemePermissions", "quicksight:ListAnalyses", "quicksight:ListDashboards", "quicksight:ListDataSets", "quicksight:ListDataSources", "quicksight:ListTagsForResource",

```
 "quicksight:ListTemplates",
```
 "quicksight:ListThemes", "ram:GetPermission", "ram:GetResourceShareAssociations", "ram:GetResourceShares", "ram:ListPermissionAssociations", "ram:ListPermissions", "ram:ListPermissionVersions", "ram:ListResources", "ram:ListResourceSharePermissions", "rds:DescribeDBClusterParameterGroups", "rds:DescribeDBClusterParameters", "rds:DescribeDBClusters", "rds:DescribeDBClusterSnapshotAttributes", "rds:DescribeDBClusterSnapshots", "rds:DescribeDBEngineVersions", "rds:DescribeDBInstances", "rds:DescribeDBParameterGroups", "rds:DescribeDBParameters", "rds:DescribeDBProxies", "rds:DescribeDBProxyEndpoints", "rds:DescribeDBSecurityGroups", "rds:DescribeDBSnapshotAttributes", "rds:DescribeDBSnapshots", "rds:DescribeDBSubnetGroups", "rds:DescribeEngineDefaultClusterParameters", "rds:DescribeEventSubscriptions", "rds:DescribeGlobalClusters", "rds:DescribeOptionGroups", "rds:ListTagsForResource", "redshift-serverless:GetNamespace", "redshift-serverless:GetWorkgroup", "redshift-serverless:ListNamespaces", "redshift-serverless:ListTagsForResource", "redshift-serverless:ListWorkgroups", "redshift:DescribeClusterParameterGroups", "redshift:DescribeClusterParameters", "redshift:DescribeClusters", "redshift:DescribeClusterSecurityGroups", "redshift:DescribeClusterSnapshots", "redshift:DescribeClusterSubnetGroups", "redshift:DescribeEndpointAccess", "redshift:DescribeEndpointAuthorization", "redshift:DescribeEventSubscriptions", "redshift:DescribeLoggingStatus",

 "redshift:DescribeScheduledActions", "refactor-spaces:GetEnvironment", "refactor-spaces:GetService", "refactor-spaces:ListApplications", "refactor-spaces:ListEnvironments", "refactor-spaces:ListServices", "rekognition:DescribeStreamProcessor", "rekognition:ListStreamProcessors", "rekognition:ListTagsForResource", "resiliencehub:DescribeApp", "resiliencehub:DescribeAppVersionTemplate", "resiliencehub:DescribeResiliencyPolicy", "resiliencehub:ListApps", "resiliencehub:ListAppVersionResourceMappings", "resiliencehub:ListResiliencyPolicies", "resiliencehub:ListTagsForResource", "resource-explorer-2:GetIndex", "resource-explorer-2:ListIndexes", "resource-explorer-2:ListTagsForResource", "resource-groups:GetGroup", "resource-groups:GetGroupConfiguration", "resource-groups:GetGroupQuery", "resource-groups:GetTags", "resource-groups:ListGroupResources", "resource-groups:ListGroups", "robomaker:DescribeRobotApplication", "robomaker:DescribeSimulationApplication", "robomaker:ListRobotApplications", "robomaker:ListSimulationApplications", "route53-recovery-control-config:DescribeCluster", "route53-recovery-control-config:DescribeControlPanel", "route53-recovery-control-config:DescribeRoutingControl", "route53-recovery-control-config:DescribeSafetyRule", "route53-recovery-control-config:ListClusters", "route53-recovery-control-config:ListControlPanels", "route53-recovery-control-config:ListRoutingControls", "route53-recovery-control-config:ListSafetyRules", "route53-recovery-control-config:ListTagsForResource", "route53-recovery-readiness:GetCell", "route53-recovery-readiness:GetReadinessCheck", "route53-recovery-readiness:GetRecoveryGroup", "route53-recovery-readiness:GetResourceSet", "route53-recovery-readiness:ListCells", "route53-recovery-readiness:ListReadinessChecks",

 "route53-recovery-readiness:ListRecoveryGroups", "route53-recovery-readiness:ListResourceSets", "route53:GetChange", "route53:GetDNSSEC", "route53:GetHealthCheck", "route53:GetHostedZone", "route53:ListCidrBlocks", "route53:ListCidrCollections", "route53:ListCidrLocations", "route53:ListHealthChecks", "route53:ListHostedZones", "route53:ListHostedZonesByName", "route53:ListQueryLoggingConfigs", "route53:ListResourceRecordSets", "route53:ListTagsForResource", "route53resolver:GetFirewallDomainList", "route53resolver:GetFirewallRuleGroup", "route53resolver:GetFirewallRuleGroupAssociation", "route53resolver:GetResolverDnssecConfig", "route53resolver:GetResolverEndpoint", "route53resolver:GetResolverQueryLogConfig", "route53resolver:GetResolverQueryLogConfigAssociation", "route53resolver:GetResolverRule", "route53resolver:GetResolverRuleAssociation", "route53resolver:ListFirewallDomainLists", "route53resolver:ListFirewallDomains", "route53resolver:ListFirewallRuleGroupAssociations", "route53resolver:ListFirewallRuleGroups", "route53resolver:ListFirewallRules", "route53resolver:ListResolverDnssecConfigs", "route53resolver:ListResolverEndpointIpAddresses", "route53resolver:ListResolverEndpoints", "route53resolver:ListResolverQueryLogConfigAssociations", "route53resolver:ListResolverQueryLogConfigs", "route53resolver:ListResolverRuleAssociations", "route53resolver:ListResolverRules", "route53resolver:ListTagsForResource", "rum:GetAppMonitor", "rum:GetAppMonitorData", "rum:ListAppMonitors", "rum:ListTagsForResource", "s3-outposts:GetAccessPoint", "s3-outposts:GetAccessPointPolicy",

```
 "s3-outposts:GetBucket",
```
 "s3-outposts:GetBucketPolicy", "s3-outposts:GetBucketTagging", "s3-outposts:GetLifecycleConfiguration", "s3-outposts:ListAccessPoints", "s3-outposts:ListEndpoints", "s3-outposts:ListRegionalBuckets", "s3:GetAccelerateConfiguration", "s3:GetAccessPoint", "s3:GetAccessPointForObjectLambda", "s3:GetAccessPointPolicy", "s3:GetAccessPointPolicyForObjectLambda", "s3:GetAccessPointPolicyStatus", "s3:GetAccessPointPolicyStatusForObjectLambda", "s3:GetAccountPublicAccessBlock", "s3:GetBucketAcl", "s3:GetBucketCORS", "s3:GetBucketLocation", "s3:GetBucketLogging", "s3:GetBucketNotification", "s3:GetBucketObjectLockConfiguration", "s3:GetBucketPolicy", "s3:GetBucketPolicyStatus", "s3:GetBucketPublicAccessBlock", "s3:GetBucketRequestPayment", "s3:GetBucketTagging", "s3:GetBucketVersioning", "s3:GetBucketWebsite", "s3:GetEncryptionConfiguration", "s3:GetLifecycleConfiguration", "s3:GetMultiRegionAccessPoint", "s3:GetMultiRegionAccessPointPolicy", "s3:GetMultiRegionAccessPointPolicyStatus", "s3:GetReplicationConfiguration", "s3:GetStorageLensConfiguration", "s3:GetStorageLensConfigurationTagging", "s3:ListAccessPoints", "s3:ListAccessPointsForObjectLambda", "s3:ListAllMyBuckets", "s3:ListBucket", "s3:ListMultiRegionAccessPoints", "s3:ListStorageLensConfigurations", "s3express:GetBucketPolicy", "s3express:ListAllMyDirectoryBuckets",

```
 "sagemaker:DescribeAppImageConfig",
```
 "sagemaker:DescribeCodeRepository", "sagemaker:DescribeDataQualityJobDefinition", "sagemaker:DescribeDeviceFleet", "sagemaker:DescribeDomain", "sagemaker:DescribeEndpoint", "sagemaker:DescribeEndpointConfig", "sagemaker:DescribeFeatureGroup", "sagemaker:DescribeImage", "sagemaker:DescribeImageVersion", "sagemaker:DescribeInferenceExperiment", "sagemaker:DescribeModel", "sagemaker:DescribeModelBiasJobDefinition", "sagemaker:DescribeModelExplainabilityJobDefinition", "sagemaker:DescribeModelQualityJobDefinition", "sagemaker:DescribeMonitoringSchedule", "sagemaker:DescribeNotebookInstance", "sagemaker:DescribeNotebookInstanceLifecycleConfig", "sagemaker:DescribePipeline", "sagemaker:DescribeProject", "sagemaker:DescribeWorkteam", "sagemaker:ListAppImageConfigs", "sagemaker:ListCodeRepositories", "sagemaker:ListDataQualityJobDefinitions", "sagemaker:ListDeviceFleets", "sagemaker:ListDomains", "sagemaker:ListEndpointConfigs", "sagemaker:ListEndpoints", "sagemaker:ListFeatureGroups", "sagemaker:ListImages", "sagemaker:ListImageVersions", "sagemaker:ListInferenceExperiments", "sagemaker:ListModelBiasJobDefinitions", "sagemaker:ListModelExplainabilityJobDefinitions", "sagemaker:ListModelQualityJobDefinitions", "sagemaker:ListModels", "sagemaker:ListMonitoringSchedules", "sagemaker:ListNotebookInstanceLifecycleConfigs", "sagemaker:ListNotebookInstances", "sagemaker:ListPipelines", "sagemaker:ListProjects", "sagemaker:ListTags", "sagemaker:ListWorkteams", "schemas:DescribeDiscoverer",

```
 "schemas:DescribeRegistry",
```
 "schemas:DescribeSchema", "schemas:GetResourcePolicy", "schemas:ListDiscoverers", "schemas:ListRegistries", "schemas:ListSchemas", "sdb:GetAttributes", "sdb:ListDomains", "secretsmanager:ListSecrets", "secretsmanager:ListSecretVersionIds", "securityhub:DescribeHub", "serviceCatalog:DescribePortfolioShares", "servicediscovery:GetInstance", "servicediscovery:GetNamespace", "servicediscovery:GetService", "servicediscovery:ListInstances", "servicediscovery:ListNamespaces", "servicediscovery:ListServices", "servicediscovery:ListTagsForResource", "ses:DescribeReceiptRule", "ses:DescribeReceiptRuleSet", "ses:GetConfigurationSet", "ses:GetConfigurationSetEventDestinations", "ses:GetContactList", "ses:GetEmailTemplate", "ses:GetTemplate", "ses:ListConfigurationSets", "ses:ListContactLists", "ses:ListEmailTemplates", "ses:ListReceiptFilters", "ses:ListReceiptRuleSets", "ses:ListTemplates", "shield:DescribeDRTAccess", "shield:DescribeProtection", "shield:DescribeSubscription", "signer:GetSigningProfile", "signer:ListProfilePermissions", "signer:ListSigningProfiles", "sns:GetDataProtectionPolicy", "sns:GetSMSSandboxAccountStatus", "sns:GetSubscriptionAttributes", "sns:GetTopicAttributes", "sns:ListSubscriptions", "sns:ListSubscriptionsByTopic", "sns:ListTagsForResource",

 "sns:ListTopics", "sqs:GetQueueAttributes", "sqs:ListQueues", "sqs:ListQueueTags", "ssm:DescribeAutomationExecutions", "ssm:DescribeDocument", "ssm:DescribeDocumentPermission", "ssm:DescribeParameters", "ssm:GetAutomationExecution", "ssm:GetDocument", "ssm:ListDocuments", "ssm:ListTagsForResource", "sso:DescribeInstanceAccessControlAttributeConfiguration", "sso:DescribePermissionSet", "sso:GetInlinePolicyForPermissionSet", "sso:ListManagedPoliciesInPermissionSet", "sso:ListPermissionSets", "sso:ListTagsForResource", "states:DescribeActivity", "states:DescribeStateMachine", "states:ListActivities", "states:ListStateMachines", "states:ListTagsForResource", "storagegateway:ListGateways", "storagegateway:ListTagsForResource", "storagegateway:ListVolumes", "sts:GetCallerIdentity", "support:DescribeCases", "synthetics:DescribeCanaries", "synthetics:DescribeCanariesLastRun", "synthetics:DescribeRuntimeVersions", "synthetics:GetCanary", "synthetics:GetCanaryRuns", "synthetics:GetGroup", "synthetics:ListAssociatedGroups", "synthetics:ListGroupResources", "synthetics:ListGroups", "synthetics:ListTagsForResource", "tag:GetResources", "timestream:DescribeDatabase", "timestream:DescribeEndpoints", "timestream:DescribeTable", "timestream:ListDatabases",

```
 "timestream:ListTables",
```

```
 "timestream:ListTagsForResource", 
     "transfer:DescribeAgreement", 
     "transfer:DescribeCertificate", 
     "transfer:DescribeConnector", 
     "transfer:DescribeProfile", 
     "transfer:DescribeServer", 
     "transfer:DescribeUser", 
     "transfer:DescribeWorkflow", 
     "transfer:ListAgreements", 
     "transfer:ListCertificates", 
     "transfer:ListConnectors", 
     "transfer:ListProfiles", 
     "transfer:ListServers", 
     "transfer:ListTagsForResource", 
     "transfer:ListUsers", 
     "transfer:ListWorkflows", 
     "voiceid:DescribeDomain", 
     "voiceid:ListTagsForResource", 
     "waf-regional:GetLoggingConfiguration", 
     "waf-regional:GetWebACL", 
     "waf-regional:GetWebACLForResource", 
     "waf-regional:ListLoggingConfigurations", 
     "waf:GetLoggingConfiguration", 
     "waf:GetWebACL", 
     "wafv2:GetLoggingConfiguration", 
     "wafv2:GetRuleGroup", 
     "wafv2:ListRuleGroups", 
     "wafv2:ListTagsForResource", 
     "workspaces:DescribeConnectionAliases", 
     "workspaces:DescribeTags", 
     "workspaces:DescribeWorkspaces" 
   ], 
   "Resource" : "*" 
 }, 
 { 
   "Sid" : "AWSConfigSLRLogStatementID", 
   "Effect" : "Allow", 
  "Action" : [
     "logs:CreateLogStream", 
     "logs:CreateLogGroup" 
   ], 
   "Resource" : "arn:aws:logs:*:*:log-group:/aws/config/*" 
 }, 
 {
```

```
 "Sid" : "AWSConfigSLRLogEventStatementID", 
       "Effect" : "Allow", 
       "Action" : "logs:PutLogEvents", 
       "Resource" : "arn:aws:logs:*:*:log-group:/aws/config/*:log-stream:config-rule-
evaluation/*" 
     }, 
     { 
       "Sid" : "AWSConfigSLRApiGatewayStatementID", 
       "Effect" : "Allow", 
      "Action" : [
         "apigateway:GET" 
       ], 
       "Resource" : [ 
         "arn:aws:apigateway:*::/apis", 
         "arn:aws:apigateway:*::/apis/*", 
         "arn:aws:apigateway:*::/apis/*/integrations", 
         "arn:aws:apigateway:*::/apis/*/integrations/*", 
         "arn:aws:apigateway:*::/domainnames", 
         "arn:aws:apigateway:*::/clientcertificates", 
         "arn:aws:apigateway:*::/clientcertificates/*", 
         "arn:aws:apigateway:*::/restapis", 
         "arn:aws:apigateway:*::/restapis/*/resources/*/methods/*", 
         "arn:aws:apigateway:*::/restapis/*", 
         "arn:aws:apigateway:*::/restapis/*/stages/*", 
         "arn:aws:apigateway:*::/restapis/*/stages", 
         "arn:aws:apigateway:*::/restapis/*/resources", 
         "arn:aws:apigateway:*::/restapis/*/resources/*/methods/*/integration", 
         "arn:aws:apigateway:*::/restapis/*/resources/*", 
         "arn:aws:apigateway:*::/apis/*/routes/*", 
         "arn:aws:apigateway:*::/apis/*/routes", 
         "arn:aws:apigateway:*::/v2/apis/*/routes", 
         "arn:aws:apigateway:*::/v2/apis/*/routes/*", 
         "arn:aws:apigateway:*::/v2/apis", 
         "arn:aws:apigateway:*::/v2/apis/*", 
         "arn:aws:apigateway:*::/v2/apis/*/integrations", 
         "arn:aws:apigateway:*::/v2/apis/*/integrations/*" 
       ] 
     } 
   ]
}
```
- [Comprendre le versionnement des politiques IAM](https://docs.aws.amazon.com/IAM/latest/UserGuide/access_policies_managed-versioning.html)
- [Commencez avec les politiques AWS gérées et passez aux autorisations du moindre privilège](https://docs.aws.amazon.com/IAM/latest/UserGuide/best-practices.html#bp-use-aws-defined-policies)

# AWSConfigUserAccess

AWSConfigUserAccessest une [stratégieAWS gérée](https://docs.aws.amazon.com/IAM/latest/UserGuide/access_policies_managed-vs-inline.html#aws-managed-policies) qui fournit un accès pour utiliser,AWS Config pour faire des recherches par balise sur des ressources et lire toutes les balises. Cela ne fournit pas l'autorisation de configurerAWS Config, qui nécessite des privilèges administratifs.

#### Utilisation de cette politique

Vous pouvezAWSConfigUserAccess les associer à vos utilisateurs, groupes et rôles.

## Détails des politiques

- Type : politiqueAWS gérée
- Heure de création : 18 février 2015, 19:38 UTC
- Heure modifiée : 18 mars 2019, 20:27 UTC
- ARN: arn:aws:iam::aws:policy/AWSConfigUserAccess

## Version de la politique

Version de la politique :v4 (par défaut)

La version par défaut de la stratégie est la version qui définit les autorisations pour la stratégie. Lorsqu'un utilisateur ou un rôle doté de la politique demande l'accès à uneAWS ressource,AWS vérifie la version par défaut de la politique pour déterminer s'il convient d'autoriser la demande.

```
{ 
   "Version" : "2012-10-17", 
   "Statement" : [ 
      { 
        "Effect" : "Allow", 
        "Action" : [
```
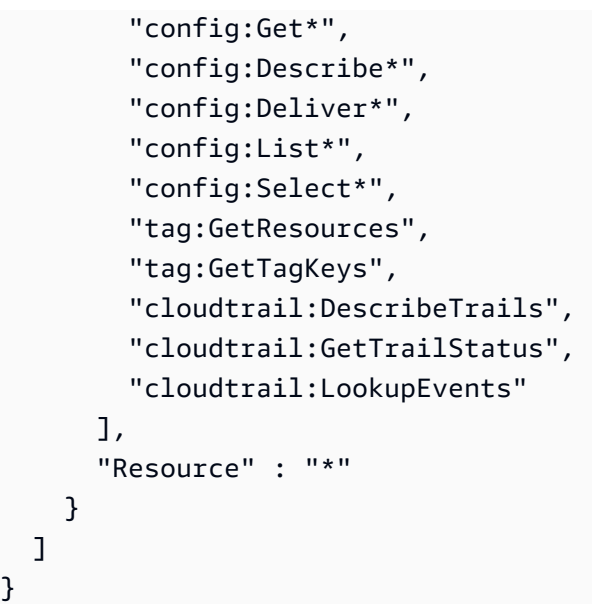

}

- [Création d'un ensemble d'autorisations à l'aide de politiquesAWS gérées dans IAM Identity Center](https://docs.aws.amazon.com/singlesignon/latest/userguide/howtocreatepermissionset.html)
- [Ajout et suppression d'autorisations basées sur l'identité IAM](https://docs.aws.amazon.com/IAM/latest/UserGuide/access_policies_manage-attach-detach.html)
- [Comprendre le contrôle des versions pour les politiques IAM](https://docs.aws.amazon.com/IAM/latest/UserGuide/access_policies_managed-versioning.html)
- [Démarrer avec politiquesAWS gérées et évoluez vers les autorisations de moindre privilège](https://docs.aws.amazon.com/IAM/latest/UserGuide/best-practices.html#bp-use-aws-defined-policies)

# AWSConnector

AWSConnectorest une [politique AWS gérée](https://docs.aws.amazon.com/IAM/latest/UserGuide/access_policies_managed-vs-inline.html#aws-managed-policies) qui : permet un accès étendu en lecture/écriture à TOUS les objets EC2, un accès en lecture/écriture aux compartiments S3 commençant par « importto-ec 2 » et la possibilité de répertorier tous les compartiments S3, afin que le Connector puisse importer des machines virtuelles en votre nom. AWS

#### Utilisation de cette politique

Vous pouvez vous associer AWSConnector à vos utilisateurs, groupes et rôles.

## Détails de la politique

- Type : politique AWS gérée
- Heure de création : 11 février 2015, 17:14 UTC
- Heure modifiée : 28 septembre 2015, 19:50 UTC

• ARN: arn:aws:iam::aws:policy/AWSConnector

#### Version de la politique

Version de la politique : v3 (par défaut)

La version par défaut de la politique est celle qui définit les autorisations associées à la politique. Lorsqu'un utilisateur ou un rôle doté de la politique fait une demande d'accès à une AWS ressource, AWS vérifie la version par défaut de la politique pour déterminer s'il convient d'autoriser la demande.

#### Document de politique JSON

```
{ 
   "Version" : "2012-10-17", 
   "Statement" : [ 
     { 
        "Effect" : "Allow", 
        "Action" : "iam:GetUser", 
        "Resource" : "*" 
     }, 
     { 
        "Effect" : "Allow", 
        "Action" : [ 
          "s3:ListAllMyBuckets" 
        ], 
        "Resource" : "*" 
     }, 
     { 
        "Effect" : "Allow", 
        "Action" : [ 
          "s3:CreateBucket", 
          "s3:DeleteBucket", 
          "s3:DeleteObject", 
          "s3:GetBucketLocation", 
          "s3:GetObject", 
          "s3:ListBucket", 
          "s3:PutObject", 
          "s3:PutObjectAcl", 
          "s3:AbortMultipartUpload", 
          "s3:ListBucketMultipartUploads", 
          "s3:ListMultipartUploadParts" 
        ],
```

```
 "Resource" : "arn:aws:s3:::import-to-ec2-*" 
 }, 
 { 
   "Effect" : "Allow", 
   "Action" : [ 
     "ec2:CancelConversionTask", 
     "ec2:CancelExportTask", 
     "ec2:CreateImage", 
     "ec2:CreateInstanceExportTask", 
     "ec2:CreateTags", 
     "ec2:CreateVolume", 
     "ec2:DeleteTags", 
     "ec2:DeleteVolume", 
     "ec2:DescribeConversionTasks", 
     "ec2:DescribeExportTasks", 
     "ec2:DescribeImages", 
     "ec2:DescribeInstanceAttribute", 
     "ec2:DescribeInstanceStatus", 
     "ec2:DescribeInstances", 
     "ec2:DescribeRegions", 
     "ec2:DescribeTags", 
     "ec2:DetachVolume", 
     "ec2:ImportInstance", 
     "ec2:ImportVolume", 
     "ec2:ModifyInstanceAttribute", 
     "ec2:RunInstances", 
     "ec2:StartInstances", 
     "ec2:StopInstances", 
     "ec2:TerminateInstances", 
     "ec2:ImportImage", 
     "ec2:DescribeImportImageTasks", 
     "ec2:DeregisterImage", 
     "ec2:DescribeSnapshots", 
     "ec2:DeleteSnapshot", 
     "ec2:CancelImportTask", 
     "ec2:ImportSnapshot", 
     "ec2:DescribeImportSnapshotTasks" 
   ], 
   "Resource" : "*" 
 }, 
 { 
   "Effect" : "Allow", 
   "Action" : [ 
     "SNS:Publish"
```

```
 ], 
         "Resource" : "arn:aws:sns:*:*:metrics-sns-topic-for-*" 
      } 
  \overline{1}}
```
- [Création d'un ensemble d'autorisations à l'aide de politiques AWS gérées dans IAM Identity Center](https://docs.aws.amazon.com/singlesignon/latest/userguide/howtocreatepermissionset.html)
- [Ajouter et supprimer des autorisations d'identité IAM](https://docs.aws.amazon.com/IAM/latest/UserGuide/access_policies_manage-attach-detach.html)
- [Comprendre le versionnement des politiques IAM](https://docs.aws.amazon.com/IAM/latest/UserGuide/access_policies_managed-versioning.html)
- [Commencez avec les politiques AWS gérées et passez aux autorisations du moindre privilège](https://docs.aws.amazon.com/IAM/latest/UserGuide/best-practices.html#bp-use-aws-defined-policies)

# AWSControlTowerAccountServiceRolePolicy

AWSControlTowerAccountServiceRolePolicyest une [politique AWS gérée](https://docs.aws.amazon.com/IAM/latest/UserGuide/access_policies_managed-vs-inline.html#aws-managed-policies) qui : permet à AWS Control Tower d'appeler AWS des services qui fournissent une configuration automatique des comptes et une gouvernance centralisée en votre nom.

## Utilisation de politiques

Cette politique est attachée à un rôle lié au service qui permet à d'effectuer des actions en votre nom. Vous ne pouvez pas attacher cette politique à vos utilisateurs, les groupes ou les rôles.

## détails des politiques

- Type : Politique de rôle liée à un service
- Heure de création : 5 juin 2023, 22:04 UTC
- Heure modifiée : 5 juin 2023, 22:04 UTC
- ARN: arn:aws:iam::aws:policy/aws-service-role/ AWSControlTowerAccountServiceRolePolicy

## Version de la politique

Version de la politique : v1 (par défaut)

La version par défaut est la version qui définit les autorisations pour la politique. Lorsqu'un utilisateur ou un rôle doté de la politique fait une demande d'accès à une AWS ressource, AWS vérifie la version par défaut de la politique pour déterminer s'il convient d'autoriser la demande.

#### Document de politique JSON

```
{ 
   "Version" : "2012-10-17", 
   "Statement" : [ 
     { 
       "Sid" : "AllowPutRuleOnSpecificSourcesAndDetailTypes", 
       "Effect" : "Allow", 
       "Action" : "events:PutRule", 
       "Resource" : "arn:aws:events:*:*:rule/*ControlTower*", 
       "Condition" : { 
          "ForAnyValue:StringEquals" : { 
            "events:source" : "aws.securityhub" 
          }, 
          "Null" : { 
            "events:detail-type" : "false" 
          }, 
          "StringEquals" : { 
            "events:ManagedBy" : "controltower.amazonaws.com", 
            "events:detail-type" : "Security Hub Findings - Imported" 
         } 
       } 
     }, 
     { 
       "Sid" : "AllowOtherOperationsOnRulesManagedByControlTower", 
       "Effect" : "Allow", 
       "Action" : [ 
          "events:DeleteRule", 
          "events:EnableRule", 
          "events:DisableRule", 
          "events:PutTargets", 
          "events:RemoveTargets" 
       ], 
       "Resource" : "arn:aws:events:*:*:rule/*ControlTower*", 
       "Condition" : { 
          "StringEquals" : { 
            "events:ManagedBy" : "controltower.amazonaws.com" 
          } 
       }
```

```
 }, 
     { 
        "Sid" : "AllowDescribeOperationsOnRulesManagedByControlTower", 
        "Effect" : "Allow", 
      "Action" : [
          "events:DescribeRule", 
          "events:ListTargetsByRule" 
       ], 
       "Resource" : "arn:aws:events:*:*:rule/*ControlTower*" 
     }, 
     { 
        "Sid" : "AllowControlTowerToPublishSecurityNotifications", 
       "Effect" : "Allow", 
        "Action" : "sns:publish", 
        "Resource" : "arn:aws:sns:*:*:aws-controltower-AggregateSecurityNotifications", 
        "Condition" : { 
          "StringEquals" : { 
            "aws:PrincipalAccount" : "${aws:ResourceAccount}" 
          } 
       } 
     }, 
     { 
        "Sid" : "AllowActionsForSecurityHubIntegration", 
        "Effect" : "Allow", 
        "Action" : [ 
          "securityhub:DescribeStandardsControls", 
          "securityhub:GetEnabledStandards" 
        ], 
        "Resource" : "arn:aws:securityhub:*:*:hub/default" 
     } 
  \mathbf{I}}
```
- [Comprendre le versionnement pour les politiques IAM](https://docs.aws.amazon.com/IAM/latest/UserGuide/access_policies_managed-versioning.html)
- [Démarrer avec politiques AWS gérées et évoluez vers les autorisations de moindre privilège](https://docs.aws.amazon.com/IAM/latest/UserGuide/best-practices.html#bp-use-aws-defined-policies)

## AWSControlTowerServiceRolePolicy

AWSControlTowerServiceRolePolicyest une [politiqueAWS gérée](https://docs.aws.amazon.com/IAM/latest/UserGuide/access_policies_managed-vs-inline.html#aws-managed-policies) qui : Fournit un accès auxAWS ressources gérées ou utilisées parAWS Control Tower

#### Utilisation de cette stratégie

Vous pouvezAWSControlTowerServiceRolePolicy les associer à vos utilisateurs, groupes et rôles.

## Détails des politiques

- Type : Politique de rôle de service
- Heure de création : 3 mai 2019, 18:19 UTC
- Heure modifiée : 12 avril 2023, 19:15 UTC
- ARN: arn:aws:iam::aws:policy/service-role/ AWSControlTowerServiceRolePolicy

## Version de la politique

Version de la politique :v10 (par défaut)

La version par défaut de la stratégie est la version qui définit les autorisations pour la stratégie. Lorsqu'un utilisateur ou un rôle doté de la politique demande l'accès à uneAWS ressource,AWS vérifie la version par défaut de la politique pour déterminer s'il convient d'autoriser la demande.

```
{ 
   "Version" : "2012-10-17", 
   "Statement" : [ 
     { 
       "Effect" : "Allow", 
       "Action" : [ 
          "cloudformation:CreateStack", 
          "cloudformation:CreateStackInstances", 
          "cloudformation:CreateStackSet", 
          "cloudformation:DeleteStack", 
          "cloudformation:DeleteStackInstances",
```

```
 "cloudformation:DeleteStackSet", 
     "cloudformation:DescribeStackInstance", 
     "cloudformation:DescribeStacks", 
     "cloudformation:DescribeStackSet", 
     "cloudformation:DescribeStackSetOperation", 
     "cloudformation:ListStackInstances", 
     "cloudformation:UpdateStack", 
     "cloudformation:UpdateStackInstances", 
     "cloudformation:UpdateStackSet" 
   ], 
   "Resource" : [ 
     "arn:aws:cloudformation:*:*:type/resource/AWS-IAM-Role" 
   ] 
 }, 
 { 
   "Effect" : "Allow", 
   "Action" : [ 
     "cloudformation:CreateStack", 
     "cloudformation:CreateStackInstances", 
     "cloudformation:CreateStackSet", 
     "cloudformation:DeleteStack", 
     "cloudformation:DeleteStackInstances", 
     "cloudformation:DeleteStackSet", 
     "cloudformation:DescribeStackInstance", 
     "cloudformation:DescribeStacks", 
     "cloudformation:DescribeStackSet", 
     "cloudformation:DescribeStackSetOperation", 
     "cloudformation:GetTemplate", 
     "cloudformation:ListStackInstances", 
     "cloudformation:UpdateStack", 
     "cloudformation:UpdateStackInstances", 
     "cloudformation:UpdateStackSet" 
   ], 
   "Resource" : [ 
     "arn:aws:cloudformation:*:*:stack/AWSControlTower*/*", 
     "arn:aws:cloudformation:*:*:stack/StackSet-AWSControlTower*/*", 
     "arn:aws:cloudformation:*:*:stackset/AWSControlTower*:*", 
     "arn:aws:cloudformation:*:*:stackset-target/AWSControlTower*/*" 
   ] 
 }, 
 { 
   "Effect" : "Allow", 
   "Action" : [ 
     "cloudtrail:CreateTrail",
```

```
 "cloudtrail:DeleteTrail", 
     "cloudtrail:GetTrailStatus", 
     "cloudtrail:StartLogging", 
     "cloudtrail:StopLogging", 
     "cloudtrail:UpdateTrail", 
     "cloudtrail:PutEventSelectors", 
     "logs:CreateLogStream", 
     "logs:PutLogEvents", 
     "logs:PutRetentionPolicy" 
   ], 
   "Resource" : [ 
     "arn:aws:logs:*:*:log-group:aws-controltower/CloudTrailLogs:*", 
     "arn:aws:cloudtrail:*:*:trail/aws-controltower*" 
   ] 
 }, 
 { 
   "Effect" : "Allow", 
   "Action" : [ 
     "s3:GetObject" 
   ], 
   "Resource" : [ 
     "arn:aws:s3:::aws-controltower*/*" 
   ] 
 }, 
 { 
   "Effect" : "Allow", 
  "Action" : [
     "sts:AssumeRole" 
   ], 
   "Resource" : [ 
     "arn:aws:iam::*:role/AWSControlTowerExecution", 
     "arn:aws:iam::*:role/AWSControlTowerBlueprintAccess" 
   ] 
 }, 
 { 
   "Effect" : "Allow", 
  "Action" : [
     "cloudtrail:DescribeTrails", 
     "ec2:DescribeAvailabilityZones", 
     "iam:ListRoles", 
     "logs:CreateLogGroup", 
     "logs:DescribeLogGroups", 
     "organizations:CreateAccount", 
     "organizations:DescribeAccount",
```

```
 "organizations:DescribeCreateAccountStatus", 
          "organizations:DescribeOrganization", 
          "organizations:DescribeOrganizationalUnit", 
          "organizations:DescribePolicy", 
          "organizations:ListAccounts", 
          "organizations:ListAccountsForParent", 
          "organizations:ListAWSServiceAccessForOrganization", 
          "organizations:ListChildren", 
          "organizations:ListOrganizationalUnitsForParent", 
          "organizations:ListParents", 
          "organizations:ListPoliciesForTarget", 
          "organizations:ListTargetsForPolicy", 
          "organizations:ListRoots", 
          "organizations:MoveAccount", 
          "servicecatalog:AssociatePrincipalWithPortfolio" 
       ], 
       "Resource" : "*" 
     }, 
     { 
       "Effect" : "Allow", 
       "Action" : [ 
          "iam:GetRole", 
          "iam:GetUser", 
          "iam:ListAttachedRolePolicies", 
          "iam:GetRolePolicy" 
       ], 
       "Resource" : "*" 
     }, 
     { 
       "Effect" : "Allow", 
       "Action" : [ 
          "iam:PassRole" 
       ], 
       "Resource" : [ 
          "arn:aws:iam::*:role/service-role/AWSControlTowerStackSetRole", 
          "arn:aws:iam::*:role/service-role/AWSControlTowerCloudTrailRole", 
          "arn:aws:iam::*:role/service-role/
AWSControlTowerConfigAggregatorRoleForOrganizations" 
       ] 
     }, 
     { 
       "Effect" : "Allow", 
       "Action" : [ 
          "config:DeleteConfigurationAggregator",
```

```
 "config:PutConfigurationAggregator", 
     "config:TagResource" 
   ], 
   "Resource" : "*", 
   "Condition" : { 
     "StringEquals" : { 
        "aws:ResourceTag/aws-control-tower" : "managed-by-control-tower" 
     } 
   } 
 }, 
 { 
   "Effect" : "Allow", 
   "Action" : [ 
     "organizations:EnableAWSServiceAccess", 
     "organizations:DisableAWSServiceAccess" 
   ], 
   "Resource" : "*", 
   "Condition" : { 
     "StringLike" : { 
        "organizations:ServicePrincipal" : [ 
          "config.amazonaws.com", 
          "cloudtrail.amazonaws.com" 
        ] 
     } 
   } 
 }, 
 { 
   "Effect" : "Allow", 
   "Action" : "iam:CreateServiceLinkedRole", 
   "Resource" : "*", 
   "Condition" : { 
     "StringEquals" : { 
        "iam:AWSServiceName" : "cloudtrail.amazonaws.com" 
     } 
   } 
 }, 
 { 
   "Effect" : "Allow", 
   "Action" : [ 
     "account:EnableRegion", 
     "account:ListRegions", 
     "account:GetRegionOptStatus" 
   ], 
   "Resource" : "*"
```
}

 ] }

## En savoir plus

- [Création d'un ensemble d'autorisations à l'aide de politiquesAWS gérées dans IAM Identity Center](https://docs.aws.amazon.com/singlesignon/latest/userguide/howtocreatepermissionset.html)
- [Ajout et suppression d'autorisations basées sur l'identité IAM](https://docs.aws.amazon.com/IAM/latest/UserGuide/access_policies_manage-attach-detach.html)
- [Comprendre le contrôle des versions pour les politiques IAM](https://docs.aws.amazon.com/IAM/latest/UserGuide/access_policies_managed-versioning.html)
- [Démarrer avec politiquesAWS gérées et évoluez vers les autorisations de moindre privilège](https://docs.aws.amazon.com/IAM/latest/UserGuide/best-practices.html#bp-use-aws-defined-policies)

# AWSCostAndUsageReportAutomationPolicy

AWSCostAndUsageReportAutomationPolicyest une [politiqueAWS gérée](https://docs.aws.amazon.com/IAM/latest/UserGuide/access_policies_managed-vs-inline.html#aws-managed-policies) qui : accorde les autorisations nécessaires pour décrire l'organisation du compte, créer des compartiments S3 pour le programme MAP et y appliquer des balises, créer un rapport sur les coûts et l'utilisation et décrire les définitions des rapports de coûts et d'utilisation.

#### Utilisation de cette stratégie

Vous pouvezAWSCostAndUsageReportAutomationPolicy les associer à vos utilisateurs, groupes et rôles.

## Détails des politiques

- Type : Politique de rôle de service
- Heure de création : 1 novembre 2021, 21:27 UTC
- Heure modifiée : 01 novembre 2021, 21:27 UTC
- ARN: arn:aws:iam::aws:policy/service-role/ AWSCostAndUsageReportAutomationPolicy

## Version de la politique

Version de la politique :v1 (par défaut)

La version par défaut de la stratégie est la version qui définit les autorisations pour la stratégie. Lorsqu'un utilisateur ou un rôle doté de la politique demande l'accès à uneAWS ressource,AWS vérifie la version par défaut de la politique pour déterminer s'il convient d'autoriser la demande.

```
{ 
   "Version" : "2012-10-17", 
   "Statement" : [ 
     { 
        "Effect" : "Allow", 
       "Action" : [ 
          "organizations:DescribeOrganization" 
       ], 
       "Resource" : "*" 
     }, 
     { 
        "Effect" : "Allow", 
        "Action" : [ 
          "s3:GetBucketTagging", 
          "s3:PutBucketTagging", 
          "s3:GetBucketPolicy", 
          "s3:PutBucketPolicy", 
          "s3:ListBucket", 
          "s3:CreateBucket" 
       ], 
       "Resource" : "arn:aws:s3:::aws-map-cur-bucket-*" 
     }, 
     { 
        "Effect" : "Allow", 
        "Action" : [ 
          "cur:PutReportDefinition", 
          "cur:DeleteReportDefinition", 
          "cur:DescribeReportDefinitions" 
        ], 
       "Resource" : "arn:aws:cur:*:*:definition/map-migrated-report" 
     }, 
     { 
        "Effect" : "Allow", 
        "Action" : "cur:DescribeReportDefinitions", 
        "Resource" : "*" 
     } 
   ]
```
#### }

## En savoir plus

- [Création d'un ensemble d'autorisations à l'aide de politiquesAWS gérées dans IAM Identity Center](https://docs.aws.amazon.com/singlesignon/latest/userguide/howtocreatepermissionset.html)
- [Ajout et suppression d'autorisations basées sur l'identité IAM](https://docs.aws.amazon.com/IAM/latest/UserGuide/access_policies_manage-attach-detach.html)
- [Comprendre le contrôle des versions pour les politiques IAM](https://docs.aws.amazon.com/IAM/latest/UserGuide/access_policies_managed-versioning.html)
- [Démarrer avec politiquesAWS gérées et évoluez vers les autorisations de moindre privilège](https://docs.aws.amazon.com/IAM/latest/UserGuide/best-practices.html#bp-use-aws-defined-policies)

# AWSDataExchangeFullAccess

AWSDataExchangeFullAccessest une [politiqueAWS gérée](https://docs.aws.amazon.com/IAM/latest/UserGuide/access_policies_managed-vs-inline.html#aws-managed-policies) qui : accorde un accès complet àAWS Data Exchange et auxAWS Marketplace actions à l'aide du SDKAWS Management Console and. Il fournit également un accès sélectif aux services connexes nécessaires pour tirer pleinement parti des échanges deAWS données.

## Utilisation de cette politique

Vous pouvezAWSDataExchangeFullAccess les associer à vos utilisateurs, groupes et rôles.

## Détails des politiques

- Type : politiqueAWS gérée
- Heure de création : 13 novembre 2019, 19:27 UTC
- Heure modifiée : 2 décembre 2021, 16:14 UTC
- ARN: arn:aws:iam::aws:policy/AWSDataExchangeFullAccess

## Version de la politique

Version de la politique :v6 (par défaut)

La version par défaut de la politique est la version qui définit les autorisations pour la politique. Lorsqu'un utilisateur ou un rôle doté de la politique demande l'accès à uneAWS ressource,AWS vérifie la version par défaut de la politique pour déterminer s'il convient d'autoriser la demande.

## Document de politique JSON

```
{ 
   "Version" : "2012-10-17", 
   "Statement" : [ 
     { 
        "Effect" : "Allow", 
       "Action" : [
          "dataexchange:*" 
        ], 
       "Resource" : "*" 
     }, 
     { 
        "Effect" : "Allow", 
        "Action" : "s3:GetObject", 
        "Resource" : "arn:aws:s3:::*aws-data-exchange*", 
        "Condition" : { 
          "ForAnyValue:StringEquals" : { 
            "aws:CalledVia" : [ 
               "dataexchange.amazonaws.com" 
            ] 
          } 
        } 
     }, 
     { 
        "Effect" : "Allow", 
        "Action" : "s3:GetObject", 
        "Resource" : "*", 
        "Condition" : { 
          "StringEqualsIgnoreCase" : { 
            "s3:ExistingObjectTag/AWSDataExchange" : "true" 
          }, 
          "ForAnyValue:StringEquals" : { 
            "aws:CalledVia" : [ 
               "dataexchange.amazonaws.com" 
            ] 
          } 
       } 
     }, 
     { 
        "Effect" : "Allow", 
       "Action" : [
          "s3:PutObject",
```

```
 "s3:PutObjectAcl" 
   ], 
   "Resource" : "arn:aws:s3:::*aws-data-exchange*", 
   "Condition" : { 
     "ForAnyValue:StringEquals" : { 
        "aws:CalledVia" : [ 
          "dataexchange.amazonaws.com" 
       ] 
     } 
   } 
 }, 
 { 
   "Effect" : "Allow", 
  "Action" : [
     "s3:GetBucketLocation", 
     "s3:ListBucket", 
     "s3:ListAllMyBuckets" 
   ], 
   "Resource" : "*" 
 }, 
 { 
   "Effect" : "Allow", 
  "Action" : [
     "aws-marketplace:DescribeEntity", 
     "aws-marketplace:ListEntities", 
     "aws-marketplace:StartChangeSet", 
     "aws-marketplace:ListChangeSets", 
     "aws-marketplace:DescribeChangeSet", 
     "aws-marketplace:CancelChangeSet", 
     "aws-marketplace:GetAgreementApprovalRequest", 
     "aws-marketplace:ListAgreementApprovalRequests", 
     "aws-marketplace:AcceptAgreementApprovalRequest", 
     "aws-marketplace:RejectAgreementApprovalRequest", 
     "aws-marketplace:UpdateAgreementApprovalRequest", 
     "aws-marketplace:SearchAgreements", 
     "aws-marketplace:GetAgreementTerms" 
   ], 
   "Resource" : "*" 
 }, 
 { 
   "Effect" : "Allow", 
  "Action" : [
     "aws-marketplace:Subscribe", 
     "aws-marketplace:Unsubscribe",
```

```
 "aws-marketplace:ViewSubscriptions", 
        "aws-marketplace:GetAgreementRequest", 
        "aws-marketplace:ListAgreementRequests", 
        "aws-marketplace:CancelAgreementRequest" 
     ], 
     "Resource" : "*" 
   }, 
   { 
     "Effect" : "Allow", 
    "Action" : [
        "kms:DescribeKey", 
        "kms:ListAliases", 
       "kms:ListKeys" 
     ], 
     "Resource" : "*" 
   }, 
  \mathcal{L} "Effect" : "Allow", 
    "Action" : [
        "redshift:AuthorizeDataShare" 
     ], 
     "Resource" : "*", 
     "Condition" : { 
        "StringEqualsIgnoreCase" : { 
          "redshift:ConsumerIdentifier" : "ADX" 
       } 
     } 
   }, 
   { 
     "Effect" : "Allow", 
    "Action" : [
        "redshift:DescribeDataSharesForProducer", 
        "redshift:DescribeDataShares" 
     ], 
     "Resource" : "*" 
   }, 
   { 
     "Effect" : "Allow", 
     "Action" : [ 
        "apigateway:GET" 
     ], 
     "Resource" : "*" 
   } 
 ]
```
}

## En savoir plus

- [Création d'un ensemble d'autorisations à l'aide de politiquesAWS gérées dans IAM Identity Center](https://docs.aws.amazon.com/singlesignon/latest/userguide/howtocreatepermissionset.html)
- [Ajout et suppression d'autorisations basées sur l'identité IAM](https://docs.aws.amazon.com/IAM/latest/UserGuide/access_policies_manage-attach-detach.html)
- [Comprendre le contrôle des versions pour les politiques IAM](https://docs.aws.amazon.com/IAM/latest/UserGuide/access_policies_managed-versioning.html)
- [Démarrer avec stratégiesAWS gérées et évoluez vers les autorisations de moindre privilège](https://docs.aws.amazon.com/IAM/latest/UserGuide/best-practices.html#bp-use-aws-defined-policies)

# AWSDataExchangeProviderFullAccess

AWSDataExchangeProviderFullAccessest une [politiqueAWS gérée](https://docs.aws.amazon.com/IAM/latest/UserGuide/access_policies_managed-vs-inline.html#aws-managed-policies) qui : accorde aux fournisseurs de données l'accès àAWS Data Exchange et auxAWS Marketplace actions à l'aide du SDKAWS Management Console et. Il fournit également un accès sélectif aux services connexes nécessaires pour tirer pleinement parti de l'échange deAWS données.

## Utilisation de la politique

Vous pouvezAWSDataExchangeProviderFullAccess les associer à vos utilisateurs, groupes et rôles.

## Détails des politiques

- Type : politiqueAWS gérée
- Heure de création : 13 novembre 2019, 19:27 UTC
- Heure modifiée : 15 mars 2022, 16:16 UTC
- ARN: arn:aws:iam::aws:policy/AWSDataExchangeProviderFullAccess

## Version de la politique

Version de la politique :v11 (par défaut)

La version par défaut de la politique est la version qui définit les autorisations pour la politique. Lorsqu'un utilisateur ou un rôle doté de la politique demande l'accès à uneAWS ressource,AWS vérifie la version par défaut de la politique pour déterminer s'il convient d'autoriser la demande.

```
{ 
   "Version" : "2012-10-17", 
   "Statement" : [ 
     { 
       "Effect" : "Allow", 
      "Action" : [
          "dataexchange:CreateDataSet", 
          "dataexchange:CreateRevision", 
          "dataexchange:CreateAsset", 
          "dataexchange:Get*", 
          "dataexchange:Update*", 
          "dataexchange:List*", 
          "dataexchange:Delete*", 
          "dataexchange:TagResource", 
          "dataexchange:UntagResource", 
          "dataexchange:PublishDataSet", 
          "dataexchange:SendApiAsset", 
          "dataexchange:RevokeRevision", 
          "tag:GetTagKeys", 
          "tag:GetTagValues" 
       ], 
       "Resource" : "*" 
     }, 
     { 
       "Effect" : "Allow", 
       "Action" : [ 
          "dataexchange:CreateJob", 
          "dataexchange:StartJob", 
          "dataexchange:CancelJob" 
       ], 
       "Resource" : "*", 
       "Condition" : { 
          "StringEquals" : { 
            "dataexchange:JobType" : [ 
              "IMPORT_ASSETS_FROM_S3", 
              "IMPORT_ASSET_FROM_SIGNED_URL", 
              "EXPORT_ASSETS_TO_S3", 
              "EXPORT_ASSET_TO_SIGNED_URL", 
              "IMPORT_ASSET_FROM_API_GATEWAY_API", 
              "IMPORT_ASSETS_FROM_REDSHIFT_DATA_SHARES" 
 ]
```

```
 } 
   } 
 }, 
 { 
   "Effect" : "Allow", 
   "Action" : "s3:GetObject", 
   "Resource" : "arn:aws:s3:::*aws-data-exchange*", 
   "Condition" : { 
     "ForAnyValue:StringEquals" : { 
        "aws:CalledVia" : [ 
          "dataexchange.amazonaws.com" 
       \mathbf{I} } 
   } 
 }, 
 { 
   "Effect" : "Allow", 
   "Action" : "s3:GetObject", 
   "Resource" : "*", 
   "Condition" : { 
     "StringEqualsIgnoreCase" : { 
        "s3:ExistingObjectTag/AWSDataExchange" : "true" 
     }, 
     "ForAnyValue:StringEquals" : { 
        "aws:CalledVia" : [ 
          "dataexchange.amazonaws.com" 
        ] 
     } 
   } 
 }, 
 { 
   "Effect" : "Allow", 
   "Action" : [ 
     "s3:PutObject", 
     "s3:PutObjectAcl" 
   ], 
   "Resource" : "arn:aws:s3:::*aws-data-exchange*", 
   "Condition" : { 
     "ForAnyValue:StringEquals" : { 
        "aws:CalledVia" : [ 
          "dataexchange.amazonaws.com" 
       \mathbf{I} } 
   }
```

```
 }, 
 { 
   "Effect" : "Allow", 
   "Action" : [ 
     "s3:GetBucketLocation", 
     "s3:ListBucket", 
     "s3:ListAllMyBuckets" 
   ], 
   "Resource" : "*" 
 }, 
 { 
   "Effect" : "Allow", 
  "Action" : [
     "aws-marketplace:DescribeEntity", 
     "aws-marketplace:ListEntities", 
     "aws-marketplace:DescribeChangeSet", 
     "aws-marketplace:ListChangeSets", 
     "aws-marketplace:StartChangeSet", 
     "aws-marketplace:CancelChangeSet", 
     "aws-marketplace:GetAgreementApprovalRequest", 
     "aws-marketplace:ListAgreementApprovalRequests", 
     "aws-marketplace:AcceptAgreementApprovalRequest", 
     "aws-marketplace:RejectAgreementApprovalRequest", 
     "aws-marketplace:UpdateAgreementApprovalRequest", 
     "aws-marketplace:SearchAgreements", 
     "aws-marketplace:GetAgreementTerms" 
   ], 
   "Resource" : "*" 
 }, 
 { 
   "Effect" : "Allow", 
  "Action" : [
     "kms:DescribeKey", 
     "kms:ListAliases", 
     "kms:ListKeys" 
   ], 
   "Resource" : "*" 
 }, 
 { 
   "Effect" : "Allow", 
  "Action" : [
     "redshift:AuthorizeDataShare" 
   ], 
   "Resource" : "*",
```

```
 "Condition" : { 
          "StringEqualsIgnoreCase" : { 
             "redshift:ConsumerIdentifier" : "ADX" 
          } 
        } 
     }, 
     { 
        "Effect" : "Allow", 
       "Action" : [
          "redshift:DescribeDataSharesForProducer", 
          "redshift:DescribeDataShares" 
        ], 
        "Resource" : "*" 
     }, 
     { 
        "Effect" : "Allow", 
       "Action" : [
          "apigateway:GET" 
        ], 
        "Resource" : "*" 
     } 
   ]
}
```
- [Création d'un ensemble d'autorisations à l'aide de politiquesAWS gérées dans IAM Identity Center](https://docs.aws.amazon.com/singlesignon/latest/userguide/howtocreatepermissionset.html)
- [Ajout et suppression d'autorisations basées sur l'identité IAM](https://docs.aws.amazon.com/IAM/latest/UserGuide/access_policies_manage-attach-detach.html)
- [Comprendre le contrôle des versions pour les politiques IAM](https://docs.aws.amazon.com/IAM/latest/UserGuide/access_policies_managed-versioning.html)
- [Démarrer avec politiquesAWS gérées et évoluez vers les autorisations de moindre privilège](https://docs.aws.amazon.com/IAM/latest/UserGuide/best-practices.html#bp-use-aws-defined-policies)

# AWSDataExchangeReadOnly

AWSDataExchangeReadOnlyest une [politiqueAWS gérée](https://docs.aws.amazon.com/IAM/latest/UserGuide/access_policies_managed-vs-inline.html#aws-managed-policies) qui : accorde un accès en lecture seule àAWS Data Exchange et auxAWS Marketplace actions à l'aide du SDKAWS Management Console and.

#### Utilisation de cette stratégie

Vous pouvezAWSDataExchangeReadOnly les associer à vos utilisateurs, groupes et rôles.

#### Détails des politiques

- Type : politiqueAWS gérée
- Heure de création : 13 novembre 2019, 19:27 UTC
- Heure modifiée : 10 mai 2021, 21:15 UTC
- ARN: arn:aws:iam::aws:policy/AWSDataExchangeReadOnly

#### Version de la politique

Version de la politique :v2 (par défaut)

La version par défaut de la stratégie est la version qui définit les autorisations pour la stratégie. Lorsqu'un utilisateur ou un rôle doté de la politique demande l'accès à uneAWS ressource,AWS vérifie la version par défaut de la politique pour déterminer s'il convient d'autoriser la demande.

```
{ 
   "Version" : "2012-10-17", 
   "Statement" : [ 
     { 
       "Effect" : "Allow", 
       "Action" : [ 
          "dataexchange:Get*", 
          "dataexchange:List*" 
       ], 
       "Resource" : "*" 
     }, 
     { 
       "Effect" : "Allow", 
       "Action" : [ 
          "aws-marketplace:ViewSubscriptions", 
          "aws-marketplace:GetAgreementRequest", 
          "aws-marketplace:ListAgreementRequests", 
          "aws-marketplace:GetAgreementApprovalRequest", 
          "aws-marketplace:ListAgreementApprovalRequests", 
          "aws-marketplace:DescribeEntity", 
          "aws-marketplace:ListEntities", 
          "aws-marketplace:DescribeChangeSet", 
          "aws-marketplace:ListChangeSets",
```

```
 "aws-marketplace:SearchAgreements", 
          "aws-marketplace:GetAgreementTerms" 
        ], 
        "Resource" : "*" 
     } 
   ]
}
```
- [Création d'un ensemble d'autorisations à l'aide de politiquesAWS gérées dans IAM Identity Center](https://docs.aws.amazon.com/singlesignon/latest/userguide/howtocreatepermissionset.html)
- [Ajout et suppression d'autorisations basées sur l'identité IAM](https://docs.aws.amazon.com/IAM/latest/UserGuide/access_policies_manage-attach-detach.html)
- [Comprendre le contrôle des versions pour les politiques IAM](https://docs.aws.amazon.com/IAM/latest/UserGuide/access_policies_managed-versioning.html)
- [Démarrer avec politiquesAWS gérées et évoluez vers les autorisations de moindre privilège](https://docs.aws.amazon.com/IAM/latest/UserGuide/best-practices.html#bp-use-aws-defined-policies)

## AWSDataExchangeSubscriberFullAccess

AWSDataExchangeSubscriberFullAccessest une [politiqueAWS gérée](https://docs.aws.amazon.com/IAM/latest/UserGuide/access_policies_managed-vs-inline.html#aws-managed-policies) qui : accorde aux abonnés l'accès àAWS Data Exchange et auxAWS Marketplace actions à l'aide du SDKAWS Management Console et. Il fournit également un accès sélectif aux services connexes nécessaires pour tirer pleinement parti des échanges deAWS données.

#### Utilisation de cette politique

Vous pouvez les associerAWSDataExchangeSubscriberFullAccess à vos utilisateurs, à vos groupes et à vos rôles.

#### Détails des politiques

- Type : politiqueAWS gérée
- Heure de création : 13 novembre 2019, 19:27 UTC
- Heure modifiée : 29 novembre 2021, 23 h 00 UTC
- ARN: arn:aws:iam::aws:policy/AWSDataExchangeSubscriberFullAccess

#### Version de la politique

Version de la politique :v6 (par défaut)
La version par défaut de la politique est la version qui définit les autorisations pour la politique. Lorsqu'un utilisateur ou un rôle doté de la politique demande l'accès à uneAWS ressource,AWS vérifie la version par défaut de la politique pour déterminer s'il convient d'autoriser la demande.

```
{ 
   "Version" : "2012-10-17", 
   "Statement" : [ 
     { 
        "Effect" : "Allow", 
        "Action" : [ 
          "dataexchange:Get*", 
          "dataexchange:List*" 
        ], 
        "Resource" : "*" 
     }, 
     { 
        "Effect" : "Allow", 
        "Action" : [ 
          "dataexchange:CreateJob", 
          "dataexchange:StartJob", 
          "dataexchange:CancelJob" 
        ], 
        "Resource" : "*", 
        "Condition" : { 
          "StringEquals" : { 
             "dataexchange:JobType" : [ 
               "EXPORT_ASSETS_TO_S3", 
               "EXPORT_ASSET_TO_SIGNED_URL", 
               "EXPORT_REVISIONS_TO_S3" 
           \mathbf{I} } 
        } 
     }, 
     { 
        "Effect" : "Allow", 
        "Action" : [ 
          "dataexchange:CreateEventAction", 
          "dataexchange:UpdateEventAction", 
          "dataexchange:DeleteEventAction", 
          "dataexchange:SendApiAsset" 
        ],
```

```
 "Resource" : "*" 
 }, 
 { 
   "Effect" : "Allow", 
   "Action" : "s3:GetObject", 
   "Resource" : "arn:aws:s3:::*aws-data-exchange*", 
   "Condition" : { 
     "ForAnyValue:StringEquals" : { 
        "aws:CalledVia" : [ 
          "dataexchange.amazonaws.com" 
       ] 
     } 
   } 
 }, 
 { 
   "Effect" : "Allow", 
  "Action" : [
     "s3:GetBucketLocation", 
     "s3:ListBucket", 
     "s3:ListAllMyBuckets" 
   ], 
   "Resource" : "*" 
 }, 
 { 
   "Effect" : "Allow", 
   "Action" : [ 
     "aws-marketplace:Subscribe", 
     "aws-marketplace:Unsubscribe", 
     "aws-marketplace:ViewSubscriptions", 
     "aws-marketplace:GetAgreementRequest", 
     "aws-marketplace:ListAgreementRequests", 
     "aws-marketplace:CancelAgreementRequest" 
   ], 
   "Resource" : "*" 
 }, 
 { 
   "Effect" : "Allow", 
  "Action" : [
     "kms:DescribeKey", 
     "kms:ListAliases", 
     "kms:ListKeys" 
   ], 
   "Resource" : "*" 
 }
```
}

]

### En savoir plus

- [Création d'un ensemble d'autorisations à l'aide de politiquesAWS gérées dans IAM Identity Center](https://docs.aws.amazon.com/singlesignon/latest/userguide/howtocreatepermissionset.html)
- [Ajout et suppression des autorisations d'identité IAM](https://docs.aws.amazon.com/IAM/latest/UserGuide/access_policies_manage-attach-detach.html)
- [Comprendre le contrôle des versions pour les politiques IAM](https://docs.aws.amazon.com/IAM/latest/UserGuide/access_policies_managed-versioning.html)
- [Démarrez avec stratégiesAWS gérées et évoluez vers les autorisations de moindre privilège](https://docs.aws.amazon.com/IAM/latest/UserGuide/best-practices.html#bp-use-aws-defined-policies)

# AWSDataLifecycleManagerServiceRole

AWSDataLifecycleManagerServiceRoleest une [politiqueAWS gérée](https://docs.aws.amazon.com/IAM/latest/UserGuide/access_policies_managed-vs-inline.html#aws-managed-policies) qui : fournit les autorisations appropriées àAWS Data Lifecycle Manager pour prendre des mesures sur lesAWS ressources

### Utilisation de cette stratégie

Vous pouvezAWSDataLifecycleManagerServiceRole les associer à vos utilisateurs, groupes et rôles.

### Détails des politiques

- Type : Politique de rôle de service
- Heure de création : 6 juillet 2018, 19:34 UTC
- Heure modifiée : 19 septembre 2022, 17:34 UTC
- ARN: arn:aws:iam::aws:policy/service-role/ AWSDataLifecycleManagerServiceRole

### Version de la politique

Version de la politique :v7 (par défaut)

La version par défaut de la stratégie est la version qui définit les autorisations pour la stratégie. Lorsqu'un utilisateur ou un rôle doté de la politique demande l'accès à uneAWS ressource,AWS vérifie la version par défaut de la politique pour déterminer s'il convient d'autoriser la demande.

```
{ 
   "Version" : "2012-10-17", 
   "Statement" : [ 
     { 
        "Effect" : "Allow", 
       "Action" : [
          "ec2:CreateSnapshot", 
          "ec2:CreateSnapshots", 
          "ec2:DeleteSnapshot", 
          "ec2:DescribeInstances", 
          "ec2:DescribeVolumes", 
          "ec2:DescribeSnapshots", 
          "ec2:EnableFastSnapshotRestores", 
          "ec2:DescribeFastSnapshotRestores", 
          "ec2:DisableFastSnapshotRestores", 
          "ec2:CopySnapshot", 
          "ec2:ModifySnapshotAttribute", 
          "ec2:DescribeSnapshotAttribute", 
          "ec2:DescribeSnapshotTierStatus", 
          "ec2:ModifySnapshotTier" 
       ], 
       "Resource" : "*" 
     }, 
     { 
        "Effect" : "Allow", 
        "Action" : [ 
          "ec2:CreateTags" 
       ], 
       "Resource" : "arn:aws:ec2:*::snapshot/*" 
     }, 
     { 
        "Effect" : "Allow", 
       "Action" : [
          "events:PutRule", 
          "events:DeleteRule", 
          "events:DescribeRule", 
          "events:EnableRule", 
          "events:DisableRule", 
          "events:ListTargetsByRule", 
          "events:PutTargets", 
          "events:RemoveTargets"
```

```
 ], 
        "Resource" : "arn:aws:events:*:*:rule/AwsDataLifecycleRule.managed-cwe.*" 
     } 
   ]
}
```
- [Création d'un ensemble d'autorisations à l'aide de politiquesAWS gérées dans IAM Identity Center](https://docs.aws.amazon.com/singlesignon/latest/userguide/howtocreatepermissionset.html)
- [Ajout et suppression d'autorisations basées sur l'identité IAM](https://docs.aws.amazon.com/IAM/latest/UserGuide/access_policies_manage-attach-detach.html)
- [Comprendre le contrôle des versions pour les politiques IAM](https://docs.aws.amazon.com/IAM/latest/UserGuide/access_policies_managed-versioning.html)
- [Démarrer avec stratégiesAWS gérées et évoluez vers les autorisations de moindre privilège](https://docs.aws.amazon.com/IAM/latest/UserGuide/best-practices.html#bp-use-aws-defined-policies)

# AWSDataLifecycleManagerServiceRoleForAMIManagement

AWSDataLifecycleManagerServiceRoleForAMIManagementest une [politiqueAWS gérée](https://docs.aws.amazon.com/IAM/latest/UserGuide/access_policies_managed-vs-inline.html#aws-managed-policies) qui : fournit les autorisations appropriées àAWS Data Lifecycle Manager pour prendre des mesures sur lesAWS ressources à des fins de gestion des AMI

# Utilisation de cette stratégie

Vous pouvezAWSDataLifecycleManagerServiceRoleForAMIManagement les associer à vos utilisateurs, groupes et rôles.

# Détails des politiques

- Type : Politique de rôle de service
- Heure de création : 21 octobre 2020, 19:39 UTC
- Heure modifiée : 19 août 2021, 17:03 UTC
- ARN: arn:aws:iam::aws:policy/service-role/ AWSDataLifecycleManagerServiceRoleForAMIManagement

# Version de la politique

Version de la politique :v2 (par défaut)

La version par défaut de la stratégie est la version qui définit les autorisations pour la stratégie. Lorsqu'un utilisateur ou un rôle doté de la politique demande l'accès à uneAWS ressource,AWS vérifie la version par défaut de la politique pour déterminer s'il convient d'autoriser la demande.

```
{ 
   "Version" : "2012-10-17", 
   "Statement" : [ 
     { 
        "Effect" : "Allow", 
        "Action" : "ec2:CreateTags", 
        "Resource" : [ 
          "arn:aws:ec2:*::snapshot/*", 
          "arn:aws:ec2:*::image/*" 
       \mathbf{I} }, 
     { 
        "Effect" : "Allow", 
        "Action" : [ 
          "ec2:DescribeImages", 
          "ec2:DescribeInstances", 
          "ec2:DescribeImageAttribute", 
          "ec2:DescribeVolumes", 
          "ec2:DescribeSnapshots" 
        ], 
        "Resource" : "*" 
     }, 
     { 
        "Effect" : "Allow", 
        "Action" : "ec2:DeleteSnapshot", 
        "Resource" : "arn:aws:ec2:*::snapshot/*" 
     }, 
     { 
        "Effect" : "Allow", 
        "Action" : [ 
          "ec2:ResetImageAttribute", 
          "ec2:DeregisterImage", 
          "ec2:CreateImage", 
          "ec2:CopyImage", 
          "ec2:ModifyImageAttribute" 
        ], 
        "Resource" : "*"
```

```
 }, 
     { 
        "Effect" : "Allow", 
        "Action" : [ 
          "ec2:EnableImageDeprecation", 
          "ec2:DisableImageDeprecation" 
        ], 
        "Resource" : "arn:aws:ec2:*::image/*" 
     } 
   ]
}
```
- [Création d'un ensemble d'autorisations à l'aide de politiquesAWS gérées dans IAM Identity Center](https://docs.aws.amazon.com/singlesignon/latest/userguide/howtocreatepermissionset.html)
- [Ajout et suppression d'autorisations basées sur l'identité IAM](https://docs.aws.amazon.com/IAM/latest/UserGuide/access_policies_manage-attach-detach.html)
- [Comprendre le contrôle des versions pour les politiques IAM](https://docs.aws.amazon.com/IAM/latest/UserGuide/access_policies_managed-versioning.html)
- [Démarrer avec stratégiesAWS gérées et évoluez vers les autorisations de moindre privilège](https://docs.aws.amazon.com/IAM/latest/UserGuide/best-practices.html#bp-use-aws-defined-policies)

# AWSDataLifecycleManagerSSMFullAccess

AWSDataLifecycleManagerSSMFullAccessest une [politique AWS gérée](https://docs.aws.amazon.com/IAM/latest/UserGuide/access_policies_managed-vs-inline.html#aws-managed-policies) qui : fournit à Amazon Data Lifecycle Manager l'autorisation d'effectuer les actions de Systems Manager requises pour exécuter des pré-scripts et des post-scripts sur toutes les instances Amazon EC2.

# Utilisation de cette politique

Vous pouvez vous associer AWSDataLifecycleManagerSSMFullAccess à vos utilisateurs, groupes et rôles.

# Détails de la politique

- Type : Politique des rôles de service
- Heure de création : 31 octobre 2023, 20:29 UTC
- Heure modifiée : 16 novembre 2023, 22:31 UTC
- ARN: arn:aws:iam::aws:policy/service-role/ AWSDataLifecycleManagerSSMFullAccess

### Version de la politique

```
Version de la politique : v2 (par défaut)
```
La version par défaut de la politique est celle qui définit les autorisations associées à la politique. Lorsqu'un utilisateur ou un rôle doté de la politique fait une demande d'accès à une AWS ressource, AWS vérifie la version par défaut de la politique pour déterminer s'il convient d'autoriser la demande.

# Document de politique JSON

```
{ 
   "Version" : "2012-10-17", 
   "Statement" : [ 
     { 
        "Sid" : "AllowSSMReadOnlyAccess", 
        "Effect" : "Allow", 
        "Action" : [ 
          "ssm:GetCommandInvocation", 
          "ssm:ListCommands", 
          "ssm:DescribeInstanceInformation" 
       ], 
       "Resource" : "*" 
     }, 
    \{ "Sid" : "AllowTaggedSSMDocumentsOnly", 
        "Effect" : "Allow", 
        "Action" : [ 
          "ssm:SendCommand", 
          "ssm:DescribeDocument", 
          "ssm:GetDocument" 
       ], 
        "Resource" : [ 
          "arn:aws:ssm:*:*:document/*" 
       ], 
        "Condition" : { 
          "StringEquals" : { 
            "aws:ResourceTag/DLMScriptsAccess" : "true" 
          } 
       } 
     }, 
     { 
        "Sid" : "AllowSpecificAWSOwnedSSMDocuments", 
        "Effect" : "Allow",
```

```
 "Action" : [ 
          "ssm:SendCommand", 
          "ssm:DescribeDocument", 
          "ssm:GetDocument" 
        ], 
        "Resource" : [ 
          "arn:aws:ssm:*:*:document/AWSEC2-CreateVssSnapshot", 
          "arn:aws:ssm:*:*:document/AWSSystemsManagerSAP-CreateDLMSnapshotForSAPHANA" 
        ] 
     }, 
     { 
        "Sid" : "AllowAllEC2Instances", 
        "Effect" : "Allow", 
        "Action" : [ 
          "ssm:SendCommand" 
        ], 
        "Resource" : [ 
          "arn:aws:ec2:*:*:instance/*" 
        ] 
     } 
   ]
}
```
- [Création d'un ensemble d'autorisations à l'aide de politiques AWS gérées dans IAM Identity Center](https://docs.aws.amazon.com/singlesignon/latest/userguide/howtocreatepermissionset.html)
- [Ajouter et supprimer des autorisations d'identité IAM](https://docs.aws.amazon.com/IAM/latest/UserGuide/access_policies_manage-attach-detach.html)
- [Comprendre le versionnement des politiques IAM](https://docs.aws.amazon.com/IAM/latest/UserGuide/access_policies_managed-versioning.html)
- [Commencez avec les politiques AWS gérées et passez aux autorisations du moindre privilège](https://docs.aws.amazon.com/IAM/latest/UserGuide/best-practices.html#bp-use-aws-defined-policies)

# AWSDataPipeline\_FullAccess

AWSDataPipeline\_FullAccessest une [politiqueAWS gérée](https://docs.aws.amazon.com/IAM/latest/UserGuide/access_policies_managed-vs-inline.html#aws-managed-policies) qui : fournit un accès complet au Data Pipeline, un accès aux listes pour les rôles S3, DynamoDB, Redshift, RDS, SNS et IAM, et un accès PassRole pour les rôles par défaut.

### Utilisation de cette stratégie

Vous pouvezAWSDataPipeline\_FullAccess les associer à vos utilisateurs, groupes et rôles.

### Détails des politiques

- Type : politiqueAWS gérée
- Heure de création : 19 janvier 2017, 23:14 UTC
- Heure modifiée : 17 août 2017, 18:48 UTC
- ARN: arn:aws:iam::aws:policy/AWSDataPipeline\_FullAccess

#### Version de la politique

Version de la politique :v2 (par défaut)

La version par défaut de la stratégie est la version qui définit les autorisations pour la stratégie. Lorsqu'un utilisateur ou un rôle doté de la politique demande l'accès à uneAWS ressource,AWS vérifie la version par défaut de la politique pour déterminer s'il convient d'autoriser la demande.

```
{ 
   "Version" : "2012-10-17", 
   "Statement" : [ 
    \{ "Action" : [ 
          "s3:List*", 
          "dynamodb:DescribeTable", 
          "rds:DescribeDBInstances", 
          "rds:DescribeDBSecurityGroups", 
          "redshift:DescribeClusters", 
          "redshift:DescribeClusterSecurityGroups", 
          "sns:ListTopics", 
          "sns:Subscribe", 
          "iam:ListRoles", 
          "iam:GetRolePolicy", 
          "iam:GetInstanceProfile", 
          "iam:ListInstanceProfiles", 
          "datapipeline:*" 
       ], 
        "Effect" : "Allow", 
        "Resource" : [ 
         " * "
       ]
```

```
 }, 
     { 
        "Action" : "iam:PassRole", 
        "Effect" : "Allow", 
        "Resource" : [ 
          "arn:aws:iam::*:role/DataPipelineDefaultResourceRole", 
          "arn:aws:iam::*:role/DataPipelineDefaultRole" 
        ] 
     } 
   ]
}
```
- [Création d'un ensemble d'autorisations à l'aide de politiquesAWS gérées dans IAM Identity Center](https://docs.aws.amazon.com/singlesignon/latest/userguide/howtocreatepermissionset.html)
- [Ajout et suppression d'autorisations basées sur l'identité IAM](https://docs.aws.amazon.com/IAM/latest/UserGuide/access_policies_manage-attach-detach.html)
- [Comprendre le contrôle des versions pour les politiques IAM](https://docs.aws.amazon.com/IAM/latest/UserGuide/access_policies_managed-versioning.html)
- [Démarrer avec stratégiesAWS gérées et évoluez vers les autorisations de moindre privilège](https://docs.aws.amazon.com/IAM/latest/UserGuide/best-practices.html#bp-use-aws-defined-policies)

# AWSDataPipeline\_PowerUser

AWSDataPipeline\_PowerUserest une [politiqueAWS gérée](https://docs.aws.amazon.com/IAM/latest/UserGuide/access_policies_managed-vs-inline.html#aws-managed-policies) qui : fournit un accès complet au Data Pipeline, un accès aux listes pour les rôles S3, DynamoDB, Redshift, RDS, SNS et IAM, et un accès PassRole pour les rôles par défaut.

# Utilisation de la présente stratégie

Vous pouvezAWSDataPipeline\_PowerUser les associer à vos utilisateurs, groupes et rôles.

### Détails des politiques

- Type : politiqueAWS gérée
- Heure de création : 19 janvier 2017, 23:16 UTC
- Heure modifiée : 17 août 2017, 18:49 UTC
- ARN: arn:aws:iam::aws:policy/AWSDataPipeline\_PowerUser

### Version de la politique

```
Version de la politique :v2 (par défaut)
```
La version par défaut de la stratégie est la version qui définit les autorisations pour la stratégie. Lorsqu'un utilisateur ou un rôle doté de la politique demande l'accès à uneAWS ressource,AWS vérifie la version par défaut de la politique pour déterminer s'il convient d'autoriser la demande.

```
{ 
   "Version" : "2012-10-17", 
   "Statement" : [ 
    \left\{ \right. "Action" : [ 
          "s3:List*", 
          "dynamodb:DescribeTable", 
          "rds:DescribeDBInstances", 
          "rds:DescribeDBSecurityGroups", 
          "redshift:DescribeClusters", 
          "redshift:DescribeClusterSecurityGroups", 
          "sns:ListTopics", 
          "iam:ListRoles", 
          "iam:GetRolePolicy", 
          "iam:GetInstanceProfile", 
          "iam:ListInstanceProfiles", 
          "datapipeline:*" 
       ], 
        "Effect" : "Allow", 
        "Resource" : [ 
         " ] 
     }, 
     { 
        "Action" : "iam:PassRole", 
        "Effect" : "Allow", 
        "Resource" : [ 
          "arn:aws:iam::*:role/DataPipelineDefaultResourceRole", 
          "arn:aws:iam::*:role/DataPipelineDefaultRole" 
       \mathbf{I} } 
   ]
```
}

# En savoir plus

- [Création d'un ensemble d'autorisations à l'aide de politiquesAWS gérées dans IAM Identity Center](https://docs.aws.amazon.com/singlesignon/latest/userguide/howtocreatepermissionset.html)
- [Ajout et suppression d'autorisations basées sur l'identité IAM](https://docs.aws.amazon.com/IAM/latest/UserGuide/access_policies_manage-attach-detach.html)
- [Comprendre le contrôle des versions pour les politiques IAM](https://docs.aws.amazon.com/IAM/latest/UserGuide/access_policies_managed-versioning.html)
- [Démarrer avec stratégiesAWS gérées et évoluez vers les autorisations de moindre privilège](https://docs.aws.amazon.com/IAM/latest/UserGuide/best-practices.html#bp-use-aws-defined-policies)

# AWSDataSyncDiscoveryServiceRolePolicy

AWSDataSyncDiscoveryServiceRolePolicyest une [politiqueAWS gérée](https://docs.aws.amazon.com/IAM/latest/UserGuide/access_policies_managed-vs-inline.html#aws-managed-policies) qui : Permet à DataSync Discovery de s'intégrer à d'autresAWS services en votre nom.

### Utilisation de cette politique

Cette politique est attachée à un rôle lié à un service qui permet à ce service d'effectuer des actions en votre nom. Vous ne pouvez pas attacher cette politique à vos utilisateurs, les groupes ou les rôles.

# Les détails des politiques

- Type : Politique de rôles liée à un service
- Heure de création : 20 mars 2023, 22:19 UTC
- Heure modifiée : 20 mars 2023, 22:19 UTC
- ARN: arn:aws:iam::aws:policy/aws-service-role/ AWSDataSyncDiscoveryServiceRolePolicy

# Version de la politique

Version de la politique :v1 (par défaut)

La version par défaut de la stratégie est la version qui définit les autorisations pour la stratégie. Lorsqu'un utilisateur ou un rôle doté de la politique demande l'accès à uneAWS ressource,AWS vérifie la version par défaut de la politique pour déterminer s'il convient d'autoriser la demande.

```
{ 
   "Version" : "2012-10-17", 
   "Statement" : [ 
     { 
        "Effect" : "Allow", 
        "Action" : [ 
          "secretsmanager:GetSecretValue" 
        ], 
        "Resource" : [ 
          "arn:*:secretsmanager:*:*:secret:datasync!*" 
        ], 
        "Condition" : { 
          "StringEquals" : { 
            "secretsmanager:ResourceTag/aws:secretsmanager:owningService" : "datasync", 
            "aws:ResourceAccount" : "${aws:PrincipalAccount}" 
          } 
        } 
     }, 
     { 
        "Effect" : "Allow", 
       "Action" : [
          "logs:CreateLogGroup", 
          "logs:CreateLogStream" 
        ], 
        "Resource" : [ 
          "arn:*:logs:*:*:log-group:/aws/datasync*" 
        ] 
     }, 
     { 
        "Effect" : "Allow", 
        "Action" : [ 
          "logs:PutLogEvents" 
        ], 
        "Resource" : [ 
          "arn:*:logs:*:*:log-group:/aws/datasync:log-stream:*" 
        ] 
     } 
   ]
}
```
- [Comprendre le contrôle des versions pour les politiques IAM](https://docs.aws.amazon.com/IAM/latest/UserGuide/access_policies_managed-versioning.html)
- [Démarrer avec politiquesAWS gérées et évoluez vers les autorisations de moindre privilège](https://docs.aws.amazon.com/IAM/latest/UserGuide/best-practices.html#bp-use-aws-defined-policies)

# AWSDataSyncFullAccess

AWSDataSyncFullAccessest une [politique AWS gérée](https://docs.aws.amazon.com/IAM/latest/UserGuide/access_policies_managed-vs-inline.html#aws-managed-policies) qui : fournit un accès complet AWS DataSync et un accès minimal à ses dépendances

#### Utilisation de cette politique

Vous pouvez vous associer AWSDataSyncFullAccess à vos utilisateurs, groupes et rôles.

### Détails de la politique

- Type : politique AWS gérée
- Heure de création : 18 janvier 2019, 19:40 UTC
- Heure modifiée : 16 février 2024, 17:19 UTC
- ARN: arn:aws:iam::aws:policy/AWSDataSyncFullAccess

#### Version de la politique

Version de la politique : v5 (par défaut)

La version par défaut de la politique est celle qui définit les autorisations associées à la politique. Lorsqu'un utilisateur ou un rôle doté de la politique fait une demande d'accès à une AWS ressource, AWS vérifie la version par défaut de la politique pour déterminer s'il convient d'autoriser la demande.

### Document de politique JSON

```
{ 
   "Version" : "2012-10-17", 
   "Statement" : [ 
     { 
        "Sid" : "DataSyncFullAccessPermissions", 
        "Effect" : "Allow", 
        "Action" : [
```
 "datasync:\*", "ec2:CreateNetworkInterface", "ec2:CreateNetworkInterfacePermission", "ec2:DeleteNetworkInterface", "ec2:DescribeNetworkInterfaces", "ec2:DescribeSecurityGroups", "ec2:DescribeSubnets", "ec2:DescribeVpcEndpoints", "ec2:ModifyNetworkInterfaceAttribute", "fsx:DescribeFileSystems", "fsx:DescribeStorageVirtualMachines", "elasticfilesystem:DescribeAccessPoints", "elasticfilesystem:DescribeFileSystems", "elasticfilesystem:DescribeMountTargets", "iam:GetRole", "iam:ListRoles", "logs:CreateLogGroup", "logs:DescribeLogGroups", "logs:DescribeResourcePolicies", "outposts:ListOutposts", "s3:GetBucketLocation", "s3:ListAllMyBuckets", "s3:ListBucket", "s3:ListBucketVersions", "s3-outposts:ListAccessPoints", "s3-outposts:ListRegionalBuckets" ], "Resource" : "\*" }, { "Sid" : "DataSyncPassRolePermissions", "Effect" : "Allow", "Action" : [ "iam:PassRole" ], "Resource" : "\*", "Condition" : { "StringEquals" : { "iam:PassedToService" : [ "datasync.amazonaws.com" ] } } }

}

]

# En savoir plus

- [Création d'un ensemble d'autorisations à l'aide de politiques AWS gérées dans IAM Identity Center](https://docs.aws.amazon.com/singlesignon/latest/userguide/howtocreatepermissionset.html)
- [Ajouter et supprimer des autorisations d'identité IAM](https://docs.aws.amazon.com/IAM/latest/UserGuide/access_policies_manage-attach-detach.html)
- [Comprendre le versionnement des politiques IAM](https://docs.aws.amazon.com/IAM/latest/UserGuide/access_policies_managed-versioning.html)
- [Commencez avec les politiques AWS gérées et passez aux autorisations du moindre privilège](https://docs.aws.amazon.com/IAM/latest/UserGuide/best-practices.html#bp-use-aws-defined-policies)

# AWSDataSyncReadOnlyAccess

AWSDataSyncReadOnlyAccessest une [politiqueAWS gérée](https://docs.aws.amazon.com/IAM/latest/UserGuide/access_policies_managed-vs-inline.html#aws-managed-policies) qui : Fournit un accès en lecture seule àAWS DataSync

# Utilisation de cette stratégie

Vous pouvezAWSDataSyncReadOnlyAccess les associer à vos utilisateurs, groupes et rôles.

# Détails des politiques

- Type : politiqueAWS gérée
- Heure de création : 18 janvier 2019, 19:18 UTC
- Heure modifiée : 30 juin 2020, 17:59 UTC
- ARN: arn:aws:iam::aws:policy/AWSDataSyncReadOnlyAccess

# Version de la politique

Version de la politique :v3 (par défaut)

La version par défaut de la stratégie est la version qui définit les autorisations pour la stratégie. Lorsqu'un utilisateur ou un rôle doté de la politique demande l'accès à uneAWS ressource,AWS vérifie la version par défaut de la politique pour déterminer s'il convient d'autoriser la demande.

```
 "Version" : "2012-10-17", 
   "Statement" : [ 
     { 
        "Effect" : "Allow", 
        "Action" : [ 
          "datasync:Describe*", 
          "datasync:List*", 
          "ec2:DescribeSecurityGroups", 
          "ec2:DescribeSubnets", 
          "elasticfilesystem:DescribeFileSystems", 
          "elasticfilesystem:DescribeMountTargets", 
          "fsx:DescribeFileSystems", 
          "iam:GetRole", 
          "iam:ListRoles", 
          "logs:DescribeLogGroups", 
          "logs:DescribeResourcePolicies", 
          "s3:ListAllMyBuckets", 
          "s3:ListBucket" 
       ], 
        "Resource" : "*" 
     } 
   ]
}
```
- [Création d'un ensemble d'autorisations à l'aide de politiquesAWS gérées dans IAM Identity Center](https://docs.aws.amazon.com/singlesignon/latest/userguide/howtocreatepermissionset.html)
- [Ajout et suppression d'autorisations basées sur l'identité IAM](https://docs.aws.amazon.com/IAM/latest/UserGuide/access_policies_manage-attach-detach.html)
- [Comprendre le contrôle des versions pour les politiques IAM](https://docs.aws.amazon.com/IAM/latest/UserGuide/access_policies_managed-versioning.html)
- [Démarrer avec politiquesAWS gérées et évoluez vers les autorisations de moindre privilège](https://docs.aws.amazon.com/IAM/latest/UserGuide/best-practices.html#bp-use-aws-defined-policies)

# AWSDeepLensLambdaFunctionAccessPolicy

AWSDeepLensLambdaFunctionAccessPolicyest une [politiqueAWS gérée](https://docs.aws.amazon.com/IAM/latest/UserGuide/access_policies_managed-vs-inline.html#aws-managed-policies) qui : Cette politique spécifie les autorisations requises par les fonctions Lambda DeepLens administratives qui s'exécutent sur un DeepLens appareil

#### Utilisation de cette stratégie

Vous pouvezAWSDeepLensLambdaFunctionAccessPolicy les associer à vos utilisateurs, groupes et rôles.

#### Détails des politiques

- Type : politiqueAWS gérée
- Heure de création : 29 novembre 2017, 15:47 UTC
- Heure modifiée : 11 juin 2019, 23:11 UTC
- ARN: arn:aws:iam::aws:policy/AWSDeepLensLambdaFunctionAccessPolicy

#### Version de la politique

Version de la politique :v4 (par défaut)

La version par défaut de la stratégie est la version qui définit les autorisations pour la stratégie. Lorsqu'un utilisateur ou un rôle doté de la politique demande l'accès à uneAWS ressource,AWS vérifie la version par défaut de la politique pour déterminer s'il convient d'autoriser la demande.

```
{ 
   "Version" : "2012-10-17", 
   "Statement" : [ 
     { 
        "Sid" : "DeepLensS3ObjectAccess", 
        "Effect" : "Allow", 
        "Action" : [ 
          "s3:ListBucket", 
          "s3:GetObject" 
       ], 
        "Resource" : [ 
          "arn:aws:s3:::deeplens*/*", 
          "arn:aws:s3:::deeplens*" 
        ] 
     }, 
     { 
        "Sid" : "DeepLensGreenGrassCloudWatchAccess",
```

```
 "Effect" : "Allow", 
        "Action" : [ 
          "logs:CreateLogStream", 
          "logs:DescribeLogStreams", 
          "logs:PutLogEvents", 
          "logs:CreateLogGroup" 
        ], 
        "Resource" : "arn:aws:logs:*:*:log-group:/aws/greengrass/*" 
     }, 
     { 
        "Sid" : "DeepLensAccess", 
        "Effect" : "Allow", 
       "Action" : [
          "deeplens:*" 
        ], 
        "Resource" : [ 
         " ] 
     }, 
     { 
        "Sid" : "DeepLensKinesisVideoAccess", 
        "Effect" : "Allow", 
       "Action" : [
          "kinesisvideo:DescribeStream", 
          "kinesisvideo:CreateStream", 
          "kinesisvideo:GetDataEndpoint", 
          "kinesisvideo:PutMedia" 
        ], 
        "Resource" : [ 
         " * "
        ] 
     } 
   ]
}
```
- [Création d'un ensemble d'autorisations à l'aide de politiquesAWS gérées dans IAM Identity Center](https://docs.aws.amazon.com/singlesignon/latest/userguide/howtocreatepermissionset.html)
- [Ajout et suppression d'autorisations basées sur l'identité IAM](https://docs.aws.amazon.com/IAM/latest/UserGuide/access_policies_manage-attach-detach.html)
- [Comprendre le contrôle des versions pour les politiques IAM](https://docs.aws.amazon.com/IAM/latest/UserGuide/access_policies_managed-versioning.html)
- [Démarrer avec les stratégiesAWS gérées et évoluez vers les autorisations de moindre privilège](https://docs.aws.amazon.com/IAM/latest/UserGuide/best-practices.html#bp-use-aws-defined-policies)

# AWSDeepLensServiceRolePolicy

AWSDeepLensServiceRolePolicyest une [politiqueAWS gérée](https://docs.aws.amazon.com/IAM/latest/UserGuide/access_policies_managed-vs-inline.html#aws-managed-policies) qui : accordeAWS DeepLens l'accès auxServices AWS ressources et aux rôles nécessaires DeepLens et à ses dépendances, notamment à l'IoT, à S3 GreenGrass etAWS Lambda.

#### Utilisation de cette stratégie

Vous pouvezAWSDeepLensServiceRolePolicy les associer à vos utilisateurs, groupes et rôles.

### Détails des politiques

- Type : Politique de rôle de service
- Heure de création : 29 novembre 2017, 15:46 UTC
- Heure modifiée : 25 septembre 2019, 19:25 UTC
- ARN: arn:aws:iam::aws:policy/service-role/AWSDeepLensServiceRolePolicy

### Version de la politique

Version de la politique :v6 (par défaut)

La version par défaut de la stratégie est la version qui définit les autorisations pour la stratégie. Lorsqu'un utilisateur ou un rôle doté de la politique demande l'accès à uneAWS ressource,AWS vérifie la version par défaut de la politique pour déterminer s'il convient d'autoriser la demande.

```
\{ "Version" : "2012-10-17", 
   "Statement" : [ 
     { 
        "Sid" : "DeepLensIoTThingAccess", 
       "Effect" : "Allow", 
       "Action" : [ 
          "iot:CreateThing", 
          "iot:DeleteThing", 
          "iot:DeleteThingShadow", 
          "iot:DescribeThing", 
          "iot:GetThingShadow", 
          "iot:UpdateThing",
```

```
 "iot:UpdateThingShadow" 
   ], 
   "Resource" : [ 
     "arn:aws:iot:*:*:thing/deeplens*" 
   ] 
 }, 
 { 
   "Sid" : "DeepLensIoTCertificateAccess", 
   "Effect" : "Allow", 
  "Action" : [
     "iot:AttachThingPrincipal", 
     "iot:DetachThingPrincipal", 
     "iot:UpdateCertificate", 
     "iot:DeleteCertificate", 
     "iot:DetachPrincipalPolicy" 
   ], 
   "Resource" : [ 
     "arn:aws:iot:*:*:thing/deeplens*", 
     "arn:aws:iot:*:*:cert/*" 
   ] 
 }, 
 { 
   "Sid" : "DeepLensIoTCreateCertificateAndPolicyAccess", 
   "Effect" : "Allow", 
   "Action" : [ 
     "iot:CreateKeysAndCertificate", 
     "iot:CreatePolicy", 
     "iot:CreatePolicyVersion" 
   ], 
   "Resource" : [ 
    " * " ] 
 }, 
 { 
   "Sid" : "DeepLensIoTAttachCertificatePolicyAccess", 
   "Effect" : "Allow", 
  "Action" : [
     "iot:AttachPrincipalPolicy" 
   ], 
   "Resource" : [ 
     "arn:aws:iot:*:*:policy/deeplens*", 
     "arn:aws:iot:*:*:cert/*" 
   ] 
 },
```
{

```
 "Sid" : "DeepLensIoTDataAccess", 
   "Effect" : "Allow", 
   "Action" : [ 
      "iot:GetThingShadow", 
      "iot:UpdateThingShadow" 
   ], 
   "Resource" : [ 
      "arn:aws:iot:*:*:thing/deeplens*" 
   ] 
 }, 
 { 
   "Sid" : "DeepLensIoTEndpointAccess", 
   "Effect" : "Allow", 
   "Action" : [ 
      "iot:DescribeEndpoint" 
   ], 
   "Resource" : [ 
    \overline{0} \star \overline{0} ] 
 }, 
 { 
   "Sid" : "DeepLensAccess", 
   "Effect" : "Allow", 
  "Action" : [
      "deeplens:*" 
   ], 
   "Resource" : [ 
    ^{\rm m} \star ^{\rm m} ] 
 }, 
 { 
   "Sid" : "DeepLensS3ObjectAccess", 
   "Effect" : "Allow", 
   "Action" : [ 
      "s3:GetObject" 
   ], 
   "Resource" : [ 
     "arn:aws:s3:::deeplens*" 
   ] 
 }, 
 { 
   "Sid" : "DeepLensS3Buckets", 
   "Effect" : "Allow",
```

```
 "Action" : [ 
          "s3:DeleteBucket", 
          "s3:ListBucket" 
       ], 
       "Resource" : [ 
         "arn:aws:s3:::deeplens*" 
       ] 
     }, 
     { 
       "Sid" : "DeepLensCreateS3Buckets", 
       "Effect" : "Allow", 
      "Action" : [
         "s3:CreateBucket" 
       ], 
       "Resource" : [ 
        ^{\rm m}\star ^{\rm m} ] 
     }, 
     { 
       "Sid" : "DeepLensIAMPassRoleAccess", 
       "Effect" : "Allow", 
       "Action" : [ 
          "iam:PassRole" 
       ], 
       "Resource" : [ 
         " ], 
       "Condition" : { 
          "StringEquals" : { 
            "iam:PassedToService" : [ 
               "greengrass.amazonaws.com", 
              "sagemaker.amazonaws.com" 
 ] 
          } 
       } 
     }, 
     { 
       "Sid" : "DeepLensIAMLambdaPassRoleAccess", 
       "Effect" : "Allow", 
      "Action" : [
          "iam:PassRole" 
       ], 
       "Resource" : [ 
          "arn:aws:iam::*:role/AWSDeepLens*",
```

```
 "arn:aws:iam::*:role/service-role/AWSDeepLens*" 
   ], 
   "Condition" : { 
     "StringEqualsIfExists" : { 
       "iam:PassedToService" : "lambda.amazonaws.com" 
     } 
   } 
 }, 
 { 
   "Sid" : "DeepLensGreenGrassAccess", 
   "Effect" : "Allow", 
  "Action" : [
     "greengrass:AssociateRoleToGroup", 
     "greengrass:AssociateServiceRoleToAccount", 
     "greengrass:CreateResourceDefinition", 
     "greengrass:CreateResourceDefinitionVersion", 
     "greengrass:CreateCoreDefinition", 
     "greengrass:CreateCoreDefinitionVersion", 
     "greengrass:CreateDeployment", 
     "greengrass:CreateFunctionDefinition", 
     "greengrass:CreateFunctionDefinitionVersion", 
     "greengrass:CreateGroup", 
     "greengrass:CreateGroupCertificateAuthority", 
     "greengrass:CreateGroupVersion", 
     "greengrass:CreateLoggerDefinition", 
     "greengrass:CreateLoggerDefinitionVersion", 
     "greengrass:CreateSubscriptionDefinition", 
     "greengrass:CreateSubscriptionDefinitionVersion", 
     "greengrass:DeleteCoreDefinition", 
     "greengrass:DeleteFunctionDefinition", 
     "greengrass:DeleteGroup", 
     "greengrass:DeleteLoggerDefinition", 
     "greengrass:DeleteSubscriptionDefinition", 
     "greengrass:DisassociateRoleFromGroup", 
     "greengrass:DisassociateServiceRoleFromAccount", 
     "greengrass:GetAssociatedRole", 
     "greengrass:GetConnectivityInfo", 
     "greengrass:GetCoreDefinition", 
     "greengrass:GetCoreDefinitionVersion", 
     "greengrass:GetDeploymentStatus", 
     "greengrass:GetDeviceDefinition", 
     "greengrass:GetDeviceDefinitionVersion", 
     "greengrass:GetFunctionDefinition", 
     "greengrass:GetFunctionDefinitionVersion",
```
 "greengrass:GetGroup", "greengrass:GetGroupCertificateAuthority", "greengrass:GetGroupCertificateConfiguration", "greengrass:GetGroupVersion", "greengrass:GetLoggerDefinition", "greengrass:GetLoggerDefinitionVersion", "greengrass:GetResourceDefinition", "greengrass:GetServiceRoleForAccount", "greengrass:GetSubscriptionDefinition", "greengrass:GetSubscriptionDefinitionVersion", "greengrass:ListCoreDefinitionVersions", "greengrass:ListCoreDefinitions", "greengrass:ListDeployments", "greengrass:ListDeviceDefinitionVersions", "greengrass:ListDeviceDefinitions", "greengrass:ListFunctionDefinitionVersions", "greengrass:ListFunctionDefinitions", "greengrass:ListGroupCertificateAuthorities", "greengrass:ListGroupVersions", "greengrass:ListGroups", "greengrass:ListLoggerDefinitionVersions", "greengrass:ListLoggerDefinitions", "greengrass:ListSubscriptionDefinitionVersions", "greengrass:ListSubscriptionDefinitions", "greengrass:ResetDeployments", "greengrass:UpdateConnectivityInfo", "greengrass:UpdateCoreDefinition", "greengrass:UpdateDeviceDefinition", "greengrass:UpdateFunctionDefinition", "greengrass:UpdateGroup", "greengrass:UpdateGroupCertificateConfiguration", "greengrass:UpdateLoggerDefinition", "greengrass:UpdateSubscriptionDefinition", "greengrass:UpdateResourceDefinition" ], "Resource" : [  $"$  \* " ] }, { "Sid" : "DeepLensLambdaAdminFunctionAccess", "Effect" : "Allow", "Action" : [ "lambda:CreateFunction",

```
 "lambda:DeleteFunction", 
     "lambda:GetFunction", 
     "lambda:GetFunctionConfiguration", 
     "lambda:ListFunctions", 
     "lambda:ListVersionsByFunction", 
     "lambda:PublishVersion", 
     "lambda:UpdateFunctionCode", 
     "lambda:UpdateFunctionConfiguration" 
   ], 
   "Resource" : [ 
     "arn:aws:lambda:*:*:function:deeplens*" 
   ] 
 }, 
 { 
   "Sid" : "DeepLensLambdaUsersFunctionAccess", 
   "Effect" : "Allow", 
   "Action" : [ 
     "lambda:GetFunction", 
     "lambda:GetFunctionConfiguration", 
     "lambda:ListFunctions", 
     "lambda:ListVersionsByFunction" 
   ], 
   "Resource" : [ 
     "arn:aws:lambda:*:*:function:*" 
   ] 
 }, 
\mathcal{L} "Sid" : "DeepLensSageMakerWriteAccess", 
   "Effect" : "Allow", 
  "Action" : [
     "sagemaker:CreateTrainingJob", 
     "sagemaker:DescribeTrainingJob", 
     "sagemaker:StopTrainingJob" 
   ], 
   "Resource" : [ 
     "arn:aws:sagemaker:*:*:training-job/deeplens*" 
   ] 
 }, 
 { 
   "Sid" : "DeepLensSageMakerReadAccess", 
   "Effect" : "Allow", 
  "Action" : [
     "sagemaker:DescribeTrainingJob" 
   ],
```

```
 "Resource" : [ 
          "arn:aws:sagemaker:*:*:training-job/*" 
        ] 
     }, 
      { 
        "Sid" : "DeepLensKinesisVideoStreamAccess", 
        "Effect" : "Allow", 
        "Action" : [ 
          "kinesisvideo:CreateStream", 
          "kinesisvideo:DescribeStream", 
          "kinesisvideo:DeleteStream" 
        ], 
        "Resource" : [ 
          "arn:aws:kinesisvideo:*:*:stream/deeplens*/*" 
        ] 
     }, 
      { 
        "Sid" : "DeepLensKinesisVideoEndpointAccess", 
        "Effect" : "Allow", 
        "Action" : [ 
          "kinesisvideo:GetDataEndpoint" 
        ], 
        "Resource" : [ 
         \mathbf{u} * \mathbf{u} ] 
      } 
   ]
}
```
- [Création d'un ensemble d'autorisations à l'aide de politiquesAWS gérées dans IAM Identity Center](https://docs.aws.amazon.com/singlesignon/latest/userguide/howtocreatepermissionset.html)
- [Ajout et suppression d'autorisations d'identité IAM](https://docs.aws.amazon.com/IAM/latest/UserGuide/access_policies_manage-attach-detach.html)
- [Comprendre le contrôle des versions pour les politiques IAM](https://docs.aws.amazon.com/IAM/latest/UserGuide/access_policies_managed-versioning.html)
- [Démarrez avec les stratégiesAWS gérées et évoluez vers les autorisations de moindre privilège](https://docs.aws.amazon.com/IAM/latest/UserGuide/best-practices.html#bp-use-aws-defined-policies)

# AWSDeepRacerAccountAdminAccess

AWSDeepRacerAccountAdminAccessest une [politiqueAWS gérée](https://docs.aws.amazon.com/IAM/latest/UserGuide/access_policies_managed-vs-inline.html#aws-managed-policies) qui : l'accès de l' DeepRacer administrateur à toutes les actions, y compris le basculement entre le mode multi-utilisateur et le mode mono-utilisateur.

#### Utilisation de cette stratégie

Vous pouvezAWSDeepRacerAccountAdminAccess les associer à vos utilisateurs, groupes et rôles.

### Détails des politiques

- Type : politiqueAWS gérée
- Heure de création : 28 octobre 2021, 01:27 UTC
- Heure modifiée : 28 octobre 2021, 01:27 UTC
- ARN: arn:aws:iam::aws:policy/AWSDeepRacerAccountAdminAccess

### Version de la politique

Version de la politique :v1 (par défaut)

La version par défaut de la stratégie est la version qui définit les autorisations pour la stratégie. Lorsqu'un utilisateur ou un rôle doté de la politique demande l'accès à uneAWS ressource,AWS vérifie la version par défaut de la politique pour déterminer s'il convient d'autoriser la demande.

```
{ 
   "Version" : "2012-10-17", 
   "Statement" : [ 
     { 
        "Sid" : "DeepRacerAdminAccessStatement", 
        "Effect" : "Allow", 
        "Action" : [ 
          "deepracer:*" 
        ], 
        "Resource" : [ 
         " * "
```

```
 ], 
         "Condition" : { 
           "Null" : { 
              "deepracer:UserToken" : "true" 
           } 
         } 
      } 
   ]
}
```
- [Création d'un ensemble d'autorisations à l'aide de politiquesAWS gérées dans IAM Identity Center](https://docs.aws.amazon.com/singlesignon/latest/userguide/howtocreatepermissionset.html)
- [Ajout et suppression d'autorisations basées sur l'identité IAM](https://docs.aws.amazon.com/IAM/latest/UserGuide/access_policies_manage-attach-detach.html)
- [Comprendre le contrôle des versions pour les politiques IAM](https://docs.aws.amazon.com/IAM/latest/UserGuide/access_policies_managed-versioning.html)
- [Démarrer avec stratégiesAWS gérées et évoluez vers les autorisations de moindre privilège](https://docs.aws.amazon.com/IAM/latest/UserGuide/best-practices.html#bp-use-aws-defined-policies)

# AWSDeepRacerCloudFormationAccessPolicy

AWSDeepRacerCloudFormationAccessPolicyest une [politiqueAWS gérée](https://docs.aws.amazon.com/IAM/latest/UserGuide/access_policies_managed-vs-inline.html#aws-managed-policies) qui : Permet CloudFormation de créer et de gérer desAWS piles et des ressources en votre nom.

#### Utilisation de cette stratégie

Vous pouvezAWSDeepRacerCloudFormationAccessPolicy les associer à vos utilisateurs, groupes et rôles.

#### Détails des politiques

- Type : politiqueAWS gérée
- Heure de création : 28 février 2019, 21:59 UTC
- Heure modifiée : 14 juin 2019, 17:02 UTC
- ARN: arn:aws:iam::aws:policy/AWSDeepRacerCloudFormationAccessPolicy

### Version de la politique

Version de la politique :v2 (par défaut)

La version par défaut de la stratégie est la version qui définit les autorisations pour la stratégie. Lorsqu'un utilisateur ou un rôle doté de la politique demande l'accès à uneAWS ressource,AWS vérifie la version par défaut de la politique pour déterminer s'il convient d'autoriser la demande.

```
{ 
   "Version" : "2012-10-17", 
   "Statement" : [ 
     { 
       "Effect" : "Allow", 
       "Action" : [ 
          "cloudformation:*" 
       ], 
       "Resource" : "*" 
     }, 
     { 
       "Effect" : "Allow", 
       "Action" : [ 
          "ec2:AllocateAddress", 
          "ec2:AttachInternetGateway", 
          "ec2:AssociateRouteTable", 
          "ec2:AuthorizeSecurityGroupEgress", 
          "ec2:AuthorizeSecurityGroupIngress", 
          "ec2:CreateInternetGateway", 
          "ec2:CreateNatGateway", 
          "ec2:CreateNetworkAcl", 
          "ec2:CreateNetworkAclEntry", 
          "ec2:CreateRoute", 
          "ec2:CreateRouteTable", 
          "ec2:CreateSecurityGroup", 
          "ec2:CreateSubnet", 
          "ec2:CreateTags", 
          "ec2:CreateVpc", 
          "ec2:CreateVpcEndpoint", 
          "ec2:DeleteInternetGateway", 
          "ec2:DeleteNatGateway", 
          "ec2:DeleteNetworkAcl", 
          "ec2:DeleteNetworkAclEntry", 
          "ec2:DeleteRoute", 
          "ec2:DeleteRouteTable", 
          "ec2:DeleteSecurityGroup", 
          "ec2:DeleteSubnet",
```

```
 "ec2:DeleteTags", 
     "ec2:DeleteVpc", 
     "ec2:DeleteVpcEndpoints", 
     "ec2:DescribeAddresses", 
     "ec2:DescribeInternetGateways", 
     "ec2:DescribeNatGateways", 
     "ec2:DescribeNetworkAcls", 
     "ec2:DescribeRouteTables", 
     "ec2:DescribeSecurityGroups", 
     "ec2:DescribeSubnets", 
     "ec2:DescribeTags", 
     "ec2:DescribeVpcEndpoints", 
     "ec2:DescribeVpcs", 
     "ec2:DetachInternetGateway", 
     "ec2:DisassociateRouteTable", 
     "ec2:ModifySubnetAttribute", 
     "ec2:ModifyVpcAttribute", 
     "ec2:ReleaseAddress", 
     "ec2:ReplaceNetworkAclAssociation", 
     "ec2:RevokeSecurityGroupEgress", 
     "ec2:RevokeSecurityGroupIngress" 
   ], 
   "Resource" : "*" 
 }, 
 { 
   "Effect" : "Allow", 
   "Action" : [ 
     "iam:PassRole" 
   ], 
   "Resource" : "arn:aws:iam::*:role/service-role/AWSDeepRacerLambdaAccessRole", 
   "Condition" : { 
     "StringLikeIfExists" : { 
        "iam:PassedToService" : "lambda.amazonaws.com" 
     } 
   } 
 }, 
 { 
   "Effect" : "Allow", 
   "Action" : [ 
     "lambda:CreateFunction", 
     "lambda:GetFunction", 
     "lambda:DeleteFunction", 
     "lambda:TagResource", 
     "lambda:UpdateFunctionCode"
```

```
 ], 
       "Resource" : [ 
          "arn:aws:lambda:*:*:function:*DeepRacer*", 
          "arn:aws:lambda:*:*:function:*Deepracer*", 
          "arn:aws:lambda:*:*:function:*deepracer*" 
       ] 
     }, 
     { 
       "Effect" : "Allow", 
      "Action" : [
          "s3:PutBucketPolicy", 
          "s3:CreateBucket", 
          "s3:ListBucket", 
          "s3:GetBucketAcl", 
          "s3:DeleteBucket" 
       ], 
       "Resource" : [ 
          "arn:aws:s3:::*DeepRacer*", 
          "arn:aws:s3:::*Deepracer*", 
          "arn:aws:s3:::*deepracer*" 
       ] 
     }, 
     { 
       "Effect" : "Allow", 
      "Action" : [
          "robomaker:CreateSimulationApplication", 
          "robomaker:CreateSimulationApplicationVersion", 
          "robomaker:DeleteSimulationApplication", 
          "robomaker:DescribeSimulationApplication", 
          "robomaker:ListSimulationApplications", 
          "robomaker:TagResource", 
          "robomaker:UpdateSimulationApplication" 
       ], 
       "Resource" : [ 
          "arn:aws:robomaker:*:*:/createSimulationApplication", 
          "arn:aws:robomaker:*:*:simulation-application/deepracer*" 
       ] 
     } 
   ]
}
```
- [Création d'un ensemble d'autorisations à l'aide de politiquesAWS gérées dans IAM Identity Center](https://docs.aws.amazon.com/singlesignon/latest/userguide/howtocreatepermissionset.html)
- [Ajout et suppression d'autorisations basées sur l'identité IAM](https://docs.aws.amazon.com/IAM/latest/UserGuide/access_policies_manage-attach-detach.html)
- [Comprendre le contrôle des versions pour les politiques IAM](https://docs.aws.amazon.com/IAM/latest/UserGuide/access_policies_managed-versioning.html)
- [Démarrer avec politiquesAWS gérées et évoluez vers les autorisations de moindre privilège](https://docs.aws.amazon.com/IAM/latest/UserGuide/best-practices.html#bp-use-aws-defined-policies)

# AWSDeepRacerDefaultMultiUserAccess

AWSDeepRacerDefaultMultiUserAccessest une [politiqueAWS gérée](https://docs.aws.amazon.com/IAM/latest/UserGuide/access_policies_managed-vs-inline.html#aws-managed-policies) qui : Accès utilisateur DeepRacer MultiUser par défaut pour utiliser Deepracer en mode multi-utilisateurs

#### Utilisation de cette stratégie

Vous pouvezAWSDeepRacerDefaultMultiUserAccess les associer à vos utilisateurs, groupes et rôles.

### Détails des politiques

- Type : politiqueAWS gérée
- Heure de création : 28 octobre 2021, 01:27 UTC
- Heure modifiée : 28 octobre 2021, 01:27 UTC
- ARN: arn:aws:iam::aws:policy/AWSDeepRacerDefaultMultiUserAccess

### Version de la politique

Version de la politique :v1 (par défaut)

La version par défaut de la stratégie est la version qui définit les autorisations pour la stratégie. Lorsqu'un utilisateur ou un rôle doté de la politique demande l'accès à uneAWS ressource,AWS vérifie la version par défaut de la politique pour déterminer s'il convient d'autoriser la demande.

```
{ 
   "Version" : "2012-10-17", 
   "Statement" : [
```
{

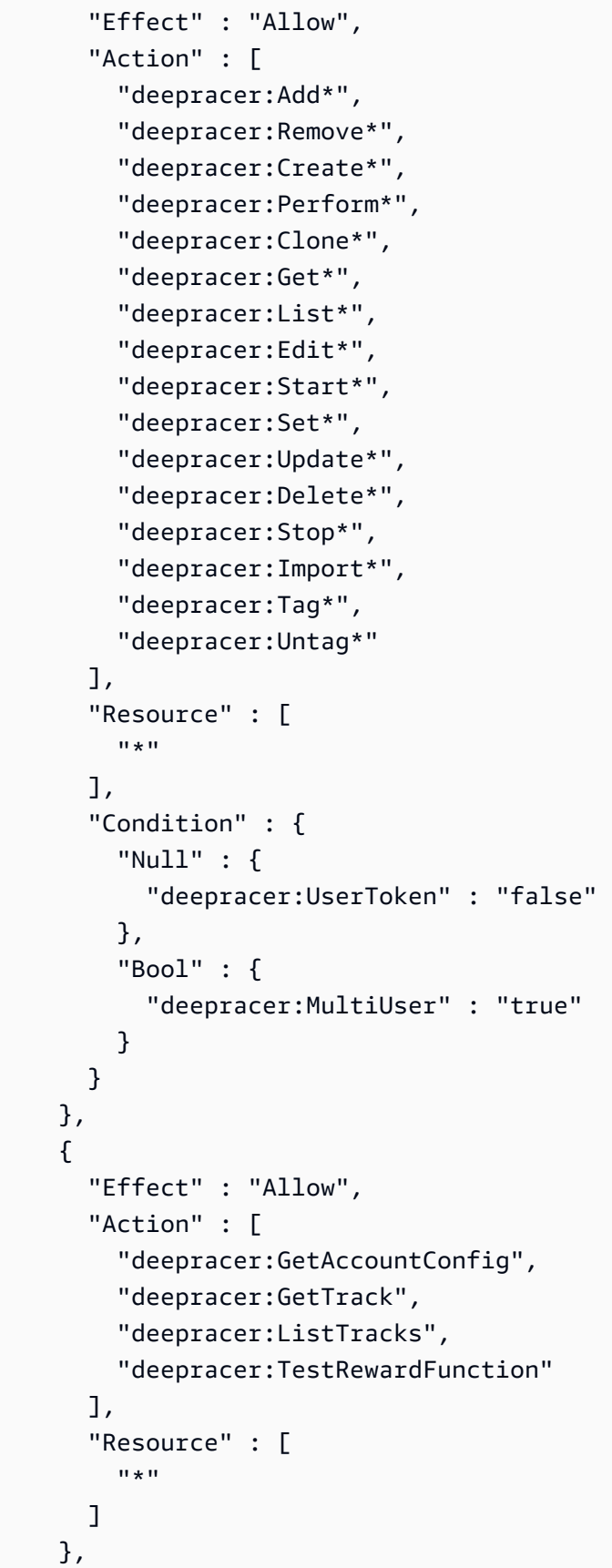

```
 { 
         "Effect" : "Deny", 
        "Action" : [
           "deepracer:Admin*" 
         ], 
         "Resource" : [ 
          " * "
         ] 
      } 
   ]
}
```
- [Création d'un ensemble d'autorisations à l'aide de politiquesAWS gérées dans IAM Identity Center](https://docs.aws.amazon.com/singlesignon/latest/userguide/howtocreatepermissionset.html)
- [Ajout et suppression d'autorisations basées sur l'identité IAM](https://docs.aws.amazon.com/IAM/latest/UserGuide/access_policies_manage-attach-detach.html)
- [Comprendre le contrôle des versions pour les politiques IAM](https://docs.aws.amazon.com/IAM/latest/UserGuide/access_policies_managed-versioning.html)
- [Démarrer avec stratégiesAWS gérées et évoluez vers les autorisations de moindre privilège](https://docs.aws.amazon.com/IAM/latest/UserGuide/best-practices.html#bp-use-aws-defined-policies)

# AWSDeepRacerFullAccess

AWSDeepRacerFullAccessest une [politiqueAWS gérée](https://docs.aws.amazon.com/IAM/latest/UserGuide/access_policies_managed-vs-inline.html#aws-managed-policies) qui : Fournit un accès complet àAWS DeepRacer. Fournit également un accès sélectif aux services connexes (par exemple, S3).

### Utilisation de cette stratégie

Vous pouvez les associerAWSDeepRacerFullAccess à vos utilisateurs, à vos groupes et à vos rôles.

### Détails des politiques

- Type : politiqueAWS gérée
- Heure de création : 5 octobre 2020, 22:03 UTC
- Heure modifiée : 5 octobre 2020, 22:03 UTC
- ARN: arn:aws:iam::aws:policy/AWSDeepRacerFullAccess
### Version de la politique

Version de la politique :v1 (par défaut)

La version par défaut de la stratégie est la version qui définit les autorisations pour la stratégie. Lorsqu'un utilisateur ou un rôle doté de la politique demande l'accès à uneAWS ressource,AWS vérifie la version par défaut de la politique pour déterminer s'il convient d'autoriser la demande.

```
{ 
   "Version" : "2012-10-17", 
   "Statement" : [ 
     { 
        "Effect" : "Allow", 
        "Action" : [ 
          "s3:ListAllMyBuckets" 
       ], 
       "Resource" : "*" 
     }, 
     { 
        "Effect" : "Allow", 
        "Action" : [ 
          "s3:DeleteObject", 
          "s3:DeleteObjectVersion", 
          "s3:GetBucketPolicy", 
          "s3:PutBucketPolicy", 
          "s3:ListBucket", 
          "s3:GetBucketAcl", 
          "s3:GetObject", 
          "s3:GetObjectVersion", 
          "s3:GetObjectAcl", 
          "s3:GetBucketLocation" 
       ], 
        "Resource" : [ 
          "arn:aws:s3:::*DeepRacer*", 
          "arn:aws:s3:::*Deepracer*", 
          "arn:aws:s3:::*deepracer*", 
          "arn:aws:s3:::dr-*", 
          "arn:aws:s3:::*DeepRacer*/*", 
          "arn:aws:s3:::*Deepracer*/*", 
          "arn:aws:s3:::*deepracer*/*", 
          "arn:aws:s3:::dr-*/*"
```
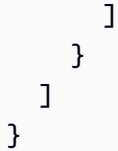

- [Création d'un ensemble d'autorisations à l'aide de politiquesAWS gérées dans IAM Identity Center](https://docs.aws.amazon.com/singlesignon/latest/userguide/howtocreatepermissionset.html)
- [Ajout et suppression d'autorisations basées sur l'identité IAM](https://docs.aws.amazon.com/IAM/latest/UserGuide/access_policies_manage-attach-detach.html)
- [Comprendre le contrôle des versions pour les politiques IAM](https://docs.aws.amazon.com/IAM/latest/UserGuide/access_policies_managed-versioning.html)
- [Démarrer avec stratégiesAWS gérées et évoluez vers les autorisations de moindre privilège](https://docs.aws.amazon.com/IAM/latest/UserGuide/best-practices.html#bp-use-aws-defined-policies)

# AWSDeepRacerRoboMakerAccessPolicy

AWSDeepRacerRoboMakerAccessPolicyest une [politiqueAWS gérée](https://docs.aws.amazon.com/IAM/latest/UserGuide/access_policies_managed-vs-inline.html#aws-managed-policies) qui : Permet RoboMaker de créer les ressources requises et d'appelerAWS des services en votre nom.

## Utilisation de cette stratégie

Vous pouvez les associerAWSDeepRacerRoboMakerAccessPolicy à vos utilisateurs, à vos groupes et à vos rôles.

## Détails des politiques

- Type : politiqueAWS gérée
- Heure de création : 28 février 2019, 21:59 UTC
- Heure modifiée : 28 février 2019, 21:59 UTC
- ARN: arn:aws:iam::aws:policy/AWSDeepRacerRoboMakerAccessPolicy

## Version de la politique

#### Version de la politique :v1 (par défaut)

La version par défaut de la stratégie est la version qui définit les autorisations pour la stratégie. Lorsqu'un utilisateur ou un rôle doté de la politique demande l'accès à uneAWS ressource,AWS vérifie la version par défaut de la politique pour déterminer s'il convient d'autoriser la demande.

{

```
 "Version" : "2012-10-17", 
 "Statement" : [ 
   { 
     "Effect" : "Allow", 
    "Action" : [
       "robomaker:*" 
     ], 
     "Resource" : "*" 
   }, 
   { 
     "Effect" : "Allow", 
    "Action" : [
        "cloudwatch:PutMetricData", 
        "ec2:CreateNetworkInterfacePermission", 
        "ec2:DeleteNetworkInterface", 
       "ec2:DescribeNetworkInterfaces", 
        "ec2:DescribeSubnets", 
        "ec2:DescribeSecurityGroups", 
        "ec2:DescribeVpcs" 
     ], 
     "Resource" : "*" 
   }, 
   { 
     "Effect" : "Allow", 
     "Action" : [ 
        "logs:CreateLogGroup", 
        "logs:CreateLogStream", 
        "logs:DescribeLogStreams", 
        "logs:PutLogEvents" 
     ], 
     "Resource" : [ 
        "arn:aws:logs:*:*:log-group:/aws/robomaker/SimulationJobs", 
        "arn:aws:logs:*:*:log-group:/aws/robomaker/SimulationJobs:log-stream:*" 
    \mathbf{I} }, 
   { 
     "Effect" : "Allow", 
    "Action" : [
        "s3:GetObject", 
        "s3:GetBucketLocation",
```

```
 "s3:ListBucket", 
          "s3:ListAllMyBuckets", 
          "s3:PutObject" 
        ], 
        "Resource" : [ 
          "arn:aws:s3:::*DeepRacer*", 
          "arn:aws:s3:::*Deepracer*", 
          "arn:aws:s3:::*deepracer*", 
          "arn:aws:s3:::dr-*" 
        ] 
     }, 
      { 
        "Effect" : "Allow", 
        "Action" : [ 
          "s3:GetObject" 
        ], 
        "Resource" : "*", 
        "Condition" : { 
          "StringEqualsIgnoreCase" : { 
             "s3:ExistingObjectTag/DeepRacer" : "true" 
          } 
        } 
     }, 
      { 
        "Effect" : "Allow", 
        "Action" : [ 
          "kinesisvideo:CreateStream", 
          "kinesisvideo:DescribeStream", 
          "kinesisvideo:GetDataEndpoint", 
          "kinesisvideo:PutMedia", 
          "kinesisvideo:TagStream" 
        ], 
        "Resource" : [ 
          "arn:aws:kinesisvideo:*:*:stream/dr-*" 
        ] 
     } 
   ]
}
```
- [Création d'un ensemble d'autorisations à l'aide de politiquesAWS gérées dans IAM Identity Center](https://docs.aws.amazon.com/singlesignon/latest/userguide/howtocreatepermissionset.html)
- [Ajout et suppression d'autorisations basées sur l'identité IAM](https://docs.aws.amazon.com/IAM/latest/UserGuide/access_policies_manage-attach-detach.html)
- [Comprendre le contrôle des versions pour les politiques IAM](https://docs.aws.amazon.com/IAM/latest/UserGuide/access_policies_managed-versioning.html)
- [Démarrer avec politiquesAWS gérées et évoluez vers les autorisations de moindre privilège](https://docs.aws.amazon.com/IAM/latest/UserGuide/best-practices.html#bp-use-aws-defined-policies)

## AWSDeepRacerServiceRolePolicy

AWSDeepRacerServiceRolePolicyest une [politiqueAWS gérée](https://docs.aws.amazon.com/IAM/latest/UserGuide/access_policies_managed-vs-inline.html#aws-managed-policies) qui : Permet DeepRacer de créer les ressources requises et d'appelerAWS des services en votre nom.

#### Utilisation de cette stratégie

Vous pouvezAWSDeepRacerServiceRolePolicy les associer à vos utilisateurs, groupes et rôles.

#### Détails des politiques

- Type : Politique de rôle de service
- Heure de création : 28 février 2019, 21:58 UTC
- Heure modifiée : 12 juin 2019, 20:55 UTC
- ARN: arn:aws:iam::aws:policy/service-role/AWSDeepRacerServiceRolePolicy

#### Version de la politique

Version de la politique :v3 (par défaut)

La version par défaut de la stratégie est la version qui définit les autorisations pour la stratégie. Lorsqu'un utilisateur ou un rôle doté de la politique demande l'accès à uneAWS ressource,AWS vérifie la version par défaut de la politique pour déterminer s'il convient d'autoriser la demande.

```
{ 
   "Version" : "2012-10-17", 
   "Statement" : [ 
      { 
        "Effect" : "Allow", 
        "Action" : [ 
           "deepracer:*" 
        ], 
        "Resource" : "*" 
      },
```

```
 { 
   "Effect" : "Allow", 
   "Action" : [ 
     "robomaker:*", 
     "sagemaker:*", 
     "s3:ListAllMyBuckets" 
   ], 
   "Resource" : "*" 
 }, 
 { 
   "Effect" : "Allow", 
  "Action" : [
     "cloudformation:ListStackResources", 
     "cloudformation:DescribeStacks", 
     "cloudformation:CreateStack", 
     "cloudformation:DeleteStack", 
     "cloudformation:DescribeStackResource", 
     "cloudformation:DescribeStackResources", 
     "cloudformation:DescribeStackEvents", 
     "cloudformation:DetectStackDrift", 
     "cloudformation:DescribeStackDriftDetectionStatus", 
     "cloudformation:DescribeStackResourceDrifts" 
   ], 
   "Resource" : "*" 
 }, 
 { 
   "Effect" : "Allow", 
   "Action" : "iam:CreateServiceLinkedRole", 
   "Condition" : { 
     "StringEquals" : { 
       "iam:AWSServiceName" : "robomaker.amazonaws.com" 
     } 
   }, 
   "Resource" : "*" 
 }, 
 { 
   "Effect" : "Allow", 
  "Action" : [
     "iam:PassRole" 
   ], 
   "Resource" : [ 
     "arn:aws:iam::*:role/AWSDeepRacer*", 
     "arn:aws:iam::*:role/service-role/AWSDeepRacer*" 
   ]
```

```
 }, 
 { 
   "Effect" : "Allow", 
   "Action" : [ 
     "cloudwatch:GetMetricData", 
     "logs:CreateLogGroup", 
     "logs:CreateLogStream", 
     "logs:DescribeLogStreams", 
     "logs:GetLogEvents", 
     "logs:PutLogEvents" 
   ], 
   "Resource" : "*" 
 }, 
 { 
   "Effect" : "Allow", 
  "Action" : [
     "lambda:CreateFunction", 
     "lambda:DeleteFunction", 
     "lambda:GetFunction", 
     "lambda:InvokeFunction", 
     "lambda:UpdateFunctionCode" 
   ], 
   "Resource" : [ 
     "arn:aws:lambda:*:*:function:*DeepRacer*", 
     "arn:aws:lambda:*:*:function:*Deepracer*", 
     "arn:aws:lambda:*:*:function:*deepracer*", 
     "arn:aws:lambda:*:*:function:*dr-*" 
   ] 
 }, 
 { 
   "Effect" : "Allow", 
  "Action" : [
     "s3:GetObject", 
     "s3:GetBucketLocation", 
     "s3:DeleteObject", 
     "s3:ListBucket", 
     "s3:PutObject", 
     "s3:PutBucketPolicy", 
     "s3:GetBucketAcl" 
   ], 
   "Resource" : [ 
     "arn:aws:s3:::*DeepRacer*", 
     "arn:aws:s3:::*Deepracer*", 
     "arn:aws:s3:::*deepracer*",
```

```
 "arn:aws:s3:::dr-*" 
        ] 
     }, 
     { 
        "Effect" : "Allow", 
        "Action" : [ 
          "s3:GetObject" 
        ], 
        "Resource" : "*", 
        "Condition" : { 
          "StringEqualsIgnoreCase" : { 
            "s3:ExistingObjectTag/DeepRacer" : "true" 
          } 
        } 
     }, 
     { 
        "Effect" : "Allow", 
        "Action" : [ 
          "kinesisvideo:CreateStream", 
          "kinesisvideo:DeleteStream", 
          "kinesisvideo:DescribeStream", 
          "kinesisvideo:GetDataEndpoint", 
          "kinesisvideo:GetHLSStreamingSessionURL", 
          "kinesisvideo:GetMedia", 
          "kinesisvideo:PutMedia", 
          "kinesisvideo:TagStream" 
        ], 
        "Resource" : [ 
          "arn:aws:kinesisvideo:*:*:stream/dr-*" 
        ] 
     } 
   ]
}
```
- [Création d'un ensemble d'autorisations à l'aide de politiquesAWS gérées dans IAM Identity Center](https://docs.aws.amazon.com/singlesignon/latest/userguide/howtocreatepermissionset.html)
- [Ajout et suppression d'autorisations basées sur l'identité IAM](https://docs.aws.amazon.com/IAM/latest/UserGuide/access_policies_manage-attach-detach.html)
- [Comprendre le contrôle des versions pour les politiques IAM](https://docs.aws.amazon.com/IAM/latest/UserGuide/access_policies_managed-versioning.html)
- [Démarrer avec stratégiesAWS gérées et évoluez vers les autorisations de moindre privilège](https://docs.aws.amazon.com/IAM/latest/UserGuide/best-practices.html#bp-use-aws-defined-policies)

# AWSDenyAll

AWSDenyAllest une [politique AWS gérée](https://docs.aws.amazon.com/IAM/latest/UserGuide/access_policies_managed-vs-inline.html#aws-managed-policies) qui : Refuse tout accès.

#### Utilisation de cette politique

Vous pouvez vous associer AWSDenyAll à vos utilisateurs, groupes et rôles.

#### Détails de la politique

- Type : politique AWS gérée
- Heure de création : 01 mai 2019, 22:36 UTC
- Heure modifiée : 18 décembre 2023, 16:42 UTC
- ARN: arn:aws:iam::aws:policy/AWSDenyAll

### Version de la politique

```
Version de la politique : v2 (par défaut)
```
La version par défaut de la politique est celle qui définit les autorisations associées à la politique. Lorsqu'un utilisateur ou un rôle doté de la politique fait une demande d'accès à une AWS ressource, AWS vérifie la version par défaut de la politique pour déterminer s'il convient d'autoriser la demande.

## Document de politique JSON

```
{ 
   "Version" : "2012-10-17", 
   "Statement" : [ 
      { 
        "Sid" : "DenyAll", 
        "Effect" : "Deny", 
        "Action" : [ 
          " ], 
        "Resource" : "*" 
     } 
   ]
}
```
- [Création d'un ensemble d'autorisations à l'aide de politiques AWS gérées dans IAM Identity Center](https://docs.aws.amazon.com/singlesignon/latest/userguide/howtocreatepermissionset.html)
- [Ajouter et supprimer des autorisations d'identité IAM](https://docs.aws.amazon.com/IAM/latest/UserGuide/access_policies_manage-attach-detach.html)
- [Comprendre le versionnement des politiques IAM](https://docs.aws.amazon.com/IAM/latest/UserGuide/access_policies_managed-versioning.html)
- [Commencez avec les politiques AWS gérées et passez aux autorisations du moindre privilège](https://docs.aws.amazon.com/IAM/latest/UserGuide/best-practices.html#bp-use-aws-defined-policies)

## AWSDeviceFarmFullAccess

AWSDeviceFarmFullAccessest une [politiqueAWS gérée](https://docs.aws.amazon.com/IAM/latest/UserGuide/access_policies_managed-vs-inline.html#aws-managed-policies) qui : Fournit un accès complet à toutes les opérations deAWS Device Farm.

#### Utilisation de cette stratégie

Vous pouvezAWSDeviceFarmFullAccess les associer à vos utilisateurs, groupes et rôles.

### Détails des politiques

- Type : politiqueAWS gérée
- Heure de création : 13 juillet 2015, 16:37 UTC
- Heure modifiée : 13 juillet 2015, 16:37 UTC
- ARN: arn:aws:iam::aws:policy/AWSDeviceFarmFullAccess

### Version de la politique

#### Version de la politique :v1 (par défaut)

La version par défaut de la stratégie est la version qui définit les autorisations pour la stratégie. Lorsqu'un utilisateur ou un rôle doté de la politique demande l'accès à uneAWS ressource,AWS vérifie la version par défaut de la politique pour déterminer s'il convient d'autoriser la demande.

### Document de stratégie JSON

```
 "Version" : "2012-10-17",
```
{

```
 "Statement" : [ 
      { 
         "Action" : [ 
           "devicefarm:*" 
         ], 
         "Effect" : "Allow", 
         "Resource" : "*" 
      } 
   ]
}
```
- [Création d'un ensemble d'autorisations à l'aide de politiquesAWS gérées dans IAM Identity Center](https://docs.aws.amazon.com/singlesignon/latest/userguide/howtocreatepermissionset.html)
- [Ajout et suppression d'autorisations basées sur l'identité IAM](https://docs.aws.amazon.com/IAM/latest/UserGuide/access_policies_manage-attach-detach.html)
- [Comprendre le contrôle des versions pour les politiques IAM](https://docs.aws.amazon.com/IAM/latest/UserGuide/access_policies_managed-versioning.html)
- [Démarrer avec stratégiesAWS gérées et évoluez vers les autorisations de moindre privilège](https://docs.aws.amazon.com/IAM/latest/UserGuide/best-practices.html#bp-use-aws-defined-policies)

# AWSDeviceFarmServiceRolePolicy

AWSDeviceFarmServiceRolePolicyest une [politiqueAWS gérée](https://docs.aws.amazon.com/IAM/latest/UserGuide/access_policies_managed-vs-inline.html#aws-managed-policies) qui : autoriseAWS Device Farm à appeler les API réseau EC2 en votre nom.

### Utilisation de cette politique

Cette politique est attachée à un rôle lié au service qui permet à ce service qui permet à ce service qui permet à ce service qui permet à ce service qui permet à ce service qui permet à ce service qui permet à Vous ne pouvez pas attacher cette politique à vos utilisateurs, les groupes ou les rôles à vos utilisateurs, les groupes ou les rôles.

### Les détails des politiques

- Type : Politique de rôles liée à un service
- Heure de création : 20 septembre 2022, 21:02 UTC
- Heure modifiée : 20 septembre 2022, 21:02 UTC
- ARN: arn:aws:iam::aws:policy/aws-service-role/ AWSDeviceFarmServiceRolePolicy

### Version de la politique

Version de la politique :v1 (par défaut)

La version par défaut est la version qui définit les autorisations pour la politique. Lorsqu'un utilisateur ou un rôle doté de la politique demande l'accès à uneAWS ressource,AWS vérifie la version par défaut de la politique pour déterminer s'il convient d'autoriser la demande.

### Document de politique JSON

```
{ 
   "Version" : "2012-10-17", 
   "Statement" : [ 
     { 
        "Effect" : "Allow", 
        "Action" : [ 
          "ec2:DescribeNetworkInterfaces", 
          "ec2:DescribeVpcs", 
          "ec2:DescribeSubnets", 
          "ec2:DescribeSecurityGroups" 
        ], 
        "Resource" : "*" 
     }, 
    \{ "Effect" : "Allow", 
        "Action" : [ 
          "ec2:CreateNetworkInterface" 
        ], 
        "Resource" : [ 
          "arn:aws:ec2:*:*:subnet/*", 
          "arn:aws:ec2:*:*:security-group/*" 
       \mathbf{I} }, 
     { 
        "Effect" : "Allow", 
        "Action" : [ 
          "ec2:CreateNetworkInterface" 
        ], 
        "Resource" : [ 
          "arn:aws:ec2:*:*:network-interface/*" 
        ], 
        "Condition" : { 
          "StringEquals" : {
```

```
 "aws:RequestTag/AWSDeviceFarmManaged" : "true" 
     } 
   } 
 }, 
 { 
   "Effect" : "Allow", 
   "Action" : [ 
     "ec2:CreateTags" 
   ], 
   "Resource" : "arn:aws:ec2:*:*:network-interface/*", 
   "Condition" : { 
     "StringEquals" : { 
       "ec2:CreateAction" : "CreateNetworkInterface" 
     } 
   } 
 }, 
 { 
   "Effect" : "Allow", 
  "Action" : [
     "ec2:CreateNetworkInterfacePermission", 
     "ec2:DeleteNetworkInterface" 
   ], 
   "Resource" : "arn:aws:ec2:*:*:network-interface/*", 
   "Condition" : { 
     "StringEquals" : { 
        "aws:ResourceTag/AWSDeviceFarmManaged" : "true" 
     } 
   } 
 }, 
 { 
   "Effect" : "Allow", 
  "Action" : [
     "ec2:ModifyNetworkInterfaceAttribute" 
   ], 
   "Resource" : [ 
     "arn:aws:ec2:*:*:security-group/*", 
     "arn:aws:ec2:*:*:instance/*" 
   ] 
 }, 
 { 
   "Effect" : "Allow", 
   "Action" : [ 
     "ec2:ModifyNetworkInterfaceAttribute" 
   ],
```

```
 "Resource" : "arn:aws:ec2:*:*:network-interface/*", 
        "Condition" : { 
          "StringEquals" : { 
            "aws:ResourceTag/AWSDeviceFarmManaged" : "true" 
          } 
       } 
     } 
   ]
}
```
- [Comprendre le contrôle des versions pour les politiques IAM](https://docs.aws.amazon.com/IAM/latest/UserGuide/access_policies_managed-versioning.html)
- [Démarrer avec politiquesAWS gérées et évoluvers les autorisations de moindre privilège privilège](https://docs.aws.amazon.com/IAM/latest/UserGuide/best-practices.html#bp-use-aws-defined-policies)  [privilège privilège privilège privilège avec politiques gérées et évoluvers les autorisations](https://docs.aws.amazon.com/IAM/latest/UserGuide/best-practices.html#bp-use-aws-defined-policies)

## AWSDeviceFarmTestGridServiceRolePolicy

AWSDeviceFarmTestGridServiceRolePolicyest une [politiqueAWS gérée](https://docs.aws.amazon.com/IAM/latest/UserGuide/access_policies_managed-vs-inline.html#aws-managed-policies) qui : autoriseAWS Device Farm à appeler les API EC2 en votre nom.

#### Utilisation Utilisation Utilisation Utilisation Utilisation Utilisation Utilisation

Cette politique est attachée à un rôle lié au service qui permet à d'effectuer des actions en votre nom. Vous ne pouvez pas attacher cette politique à vos utilisateurs, les groupes ou les rôles

#### Les détails

- Type : Politique de rôles liée à un service
- Heure de création : 26 mai 2021
- Heure modifiée : 26 mai 2021, 22:01 UTC
- ARN: arn:aws:iam::aws:policy/aws-service-role/ AWSDeviceFarmTestGridServiceRolePolicy

#### Version de la politique

Version de la politique :v1 (par défaut)

La version par défaut est la version qui définit les autorisations pour la stratégie Lorsqu'un utilisateur ou un rôle doté de la politique demande l'accès à uneAWS ressource,AWS vérifie la version par défaut de la politique pour déterminer s'il convient d'autoriser la demande.

```
{ 
   "Version" : "2012-10-17", 
   "Statement" : [ 
     { 
        "Effect" : "Allow", 
        "Action" : [ 
          "ec2:DescribeNetworkInterfaces", 
          "ec2:DescribeVpcs", 
          "ec2:DescribeSubnets", 
          "ec2:DescribeSecurityGroups" 
        ], 
        "Resource" : "*" 
     }, 
     { 
        "Effect" : "Allow", 
        "Action" : [ 
          "ec2:CreateNetworkInterface" 
        ], 
        "Resource" : [ 
          "arn:aws:ec2:*:*:subnet/*", 
          "arn:aws:ec2:*:*:security-group/*" 
       \mathbf{I} }, 
     { 
        "Effect" : "Allow", 
        "Action" : [ 
          "ec2:CreateNetworkInterface" 
        ], 
        "Resource" : [ 
          "arn:aws:ec2:*:*:network-interface/*" 
        ], 
        "Condition" : { 
          "StringEquals" : { 
             "aws:RequestTag/AWSDeviceFarmManaged" : "true" 
          } 
        } 
     },
```

```
 { 
   "Effect" : "Allow", 
  "Action" : [
     "ec2:CreateTags" 
   ], 
   "Resource" : "arn:aws:ec2:*:*:network-interface/*", 
   "Condition" : { 
     "StringEquals" : { 
        "ec2:CreateAction" : "CreateNetworkInterface" 
     } 
   } 
 }, 
 { 
   "Effect" : "Allow", 
   "Action" : [ 
     "ec2:CreateNetworkInterfacePermission", 
     "ec2:DeleteNetworkInterface" 
  \mathbf{1},
   "Resource" : "arn:aws:ec2:*:*:network-interface/*", 
   "Condition" : { 
     "StringEquals" : { 
        "aws:ResourceTag/AWSDeviceFarmManaged" : "true" 
     } 
   } 
 }, 
 { 
   "Effect" : "Allow", 
  "Action" : [
     "ec2:ModifyNetworkInterfaceAttribute" 
   ], 
   "Resource" : [ 
     "arn:aws:ec2:*:*:security-group/*", 
     "arn:aws:ec2:*:*:instance/*" 
   ] 
 }, 
 { 
   "Effect" : "Allow", 
   "Action" : [ 
     "ec2:ModifyNetworkInterfaceAttribute" 
   ], 
   "Resource" : "arn:aws:ec2:*:*:network-interface/*", 
   "Condition" : { 
     "StringEquals" : { 
        "aws:ResourceTag/AWSDeviceFarmManaged" : "true"
```
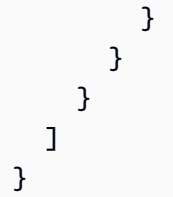

- [Comprendre le contrôle des versions pour les politiques IAM](https://docs.aws.amazon.com/IAM/latest/UserGuide/access_policies_managed-versioning.html)
- [Démarrer avec politiquesAWS gérées et évoluez vers évoluez vers évoluez vers évoluez vers](https://docs.aws.amazon.com/IAM/latest/UserGuide/best-practices.html#bp-use-aws-defined-policies)  [évoluez vers évoluez vers évoluez](https://docs.aws.amazon.com/IAM/latest/UserGuide/best-practices.html#bp-use-aws-defined-policies)

# AWSDirectConnectFullAccess

AWSDirectConnectFullAccessest une [politiqueAWS gérée](https://docs.aws.amazon.com/IAM/latest/UserGuide/access_policies_managed-vs-inline.html#aws-managed-policies) qui : Fournit un accès complet àAWS Direct Connect via leAWS Management Console.

## Utilisation de cette stratégie

Vous pouvezAWSDirectConnectFullAccess les associer à vos utilisateurs, groupes et rôles.

## Détails des politiques

- Type : politiqueAWS gérée
- Heure de création : 6 février 2015, 18:40 UTC
- Heure modifiée : 30 avril 2019, 15:29 UTC
- ARN: arn:aws:iam::aws:policy/AWSDirectConnectFullAccess

## Version de la politique

Version de la politique :v3 (par défaut)

La version par défaut de la stratégie est la version qui définit les autorisations pour la stratégie. Lorsqu'un utilisateur ou un rôle doté de la politique demande l'accès à uneAWS ressource,AWS vérifie la version par défaut de la politique pour déterminer s'il convient d'autoriser la demande.

### Document de stratégie JSON

```
{ 
   "Version" : "2012-10-17", 
   "Statement" : [ 
     \left\{ \right. "Effect" : "Allow", 
        "Action" : [ 
           "directconnect:*", 
           "ec2:DescribeVpnGateways", 
           "ec2:DescribeTransitGateways" 
        ], 
        "Resource" : "*" 
      } 
   ]
}
```
## En savoir plus

- [Création d'un ensemble d'autorisations à l'aide de politiquesAWS gérées dans IAM Identity Center](https://docs.aws.amazon.com/singlesignon/latest/userguide/howtocreatepermissionset.html)
- [Ajout et suppression d'autorisations basées sur l'identité IAM](https://docs.aws.amazon.com/IAM/latest/UserGuide/access_policies_manage-attach-detach.html)
- [Comprendre le contrôle des versions pour les politiques IAM](https://docs.aws.amazon.com/IAM/latest/UserGuide/access_policies_managed-versioning.html)
- [Démarrer avec politiquesAWS gérées et évoluez vers les autorisations de moindre privilège](https://docs.aws.amazon.com/IAM/latest/UserGuide/best-practices.html#bp-use-aws-defined-policies)

# AWSDirectConnectReadOnlyAccess

AWSDirectConnectReadOnlyAccessest une [politiqueAWS gérée](https://docs.aws.amazon.com/IAM/latest/UserGuide/access_policies_managed-vs-inline.html#aws-managed-policies) qui : Fournit un accès en lecture seule àAWS Direct Connect via leAWS Management Console.

#### Utilisation de cette stratégie

Vous pouvez les associerAWSDirectConnectReadOnlyAccess à vos utilisateurs, à vos groupes et à vos rôles.

### Détails des politiques

- Type : politiqueAWS gérée
- Heure de création : 6 février 2015, 18:40 UTC
- Heure modifiée : 18 mai 2020, 18:48 UTC
- ARN: arn:aws:iam::aws:policy/AWSDirectConnectReadOnlyAccess

#### Version de la politique

Version de la politique :v4 (par défaut)

La version par défaut de la stratégie est la version qui définit les autorisations pour la stratégie. Lorsqu'un utilisateur ou un rôle doté de la politique demande l'accès à uneAWS ressource,AWS vérifie la version par défaut de la politique pour déterminer s'il convient d'autoriser la demande.

#### Document de stratégie JSON

```
{ 
   "Version" : "2012-10-17", 
   "Statement" : [ 
     { 
        "Effect" : "Allow", 
        "Action" : [ 
          "directconnect:Describe*", 
          "directconnect:List*", 
          "ec2:DescribeVpnGateways", 
          "ec2:DescribeTransitGateways" 
        ], 
        "Resource" : "*" 
     } 
   ]
}
```
#### En savoir plus

- [Création d'un ensemble d'autorisations à l'aide de politiquesAWS gérées dans IAM Identity Center](https://docs.aws.amazon.com/singlesignon/latest/userguide/howtocreatepermissionset.html)
- [Ajout et suppression d'autorisations basées sur l'identité IAM](https://docs.aws.amazon.com/IAM/latest/UserGuide/access_policies_manage-attach-detach.html)
- [Comprendre le contrôle des versions pour les politiques IAM](https://docs.aws.amazon.com/IAM/latest/UserGuide/access_policies_managed-versioning.html)
- [Démarrer avec politiquesAWS gérées et évoluez vers les autorisations de moindre privilège](https://docs.aws.amazon.com/IAM/latest/UserGuide/best-practices.html#bp-use-aws-defined-policies)

## AWSDirectConnectServiceRolePolicy

AWSDirectConnectServiceRolePolicyest une [politiqueAWS gérée](https://docs.aws.amazon.com/IAM/latest/UserGuide/access_policies_managed-vs-inline.html#aws-managed-policies) qui : fournit l'autorisationAWS Direct Connect pour créer et gérerAWS des ressources en votre nom.

#### Utilisation de cette politique

Cette politique est attachée à un rôle lié au service qui permet à un service qui permet à d'effectuer des actions en votre nom. Vous ne pouvez pas attacher cette politique à vos utilisateurs, les groupes ou les rôles attachés à vos utilisateurs, les groupes ou les rôles.

#### Les détails des politiques

- Type : Politique de rôles liée à un service
- Heure de création : 14 janvier 2021, 18:35 UTC
- Heure modifiée : 14 janvier 2021, 18:35 UTC
- ARN: arn:aws:iam::aws:policy/aws-service-role/ AWSDirectConnectServiceRolePolicy

#### Version de la politique

Version de la politique :v1 (par défaut)

La version par défaut est la version qui définit les autorisations pour la politique. Lorsqu'un utilisateur ou un rôle doté de la politique demande l'accès à uneAWS ressource,AWS vérifie la version par défaut de la politique pour déterminer s'il convient d'autoriser la demande.

```
{ 
   "Version" : "2012-10-17", 
   "Statement" : [ 
     { 
        "Effect" : "Allow", 
       "Action" : [ 
          "secretsmanager:DescribeSecret", 
          "secretsmanager:ListSecretVersionIds",
```

```
 "secretsmanager:GetSecretValue" 
        ], 
        "Resource" : [ 
           "arn:aws:secretsmanager:*:*:secret:*directconnect*" 
        ] 
      } 
  \overline{1}}
```
- [Comprendre le contrôle des versions pour les politiques IAM](https://docs.aws.amazon.com/IAM/latest/UserGuide/access_policies_managed-versioning.html)
- [Démarrer avec politiquesAWS gérées et évoluez vers les autorisations de moindre privilège](https://docs.aws.amazon.com/IAM/latest/UserGuide/best-practices.html#bp-use-aws-defined-policies)

# AWSDirectoryServiceFullAccess

AWSDirectoryServiceFullAccessest une [politiqueAWS gérée](https://docs.aws.amazon.com/IAM/latest/UserGuide/access_policies_managed-vs-inline.html#aws-managed-policies) qui : Fournit un accès complet auAWS Directory Service.

#### Utilisation de cette stratégie

Vous pouvezAWSDirectoryServiceFullAccess les associer à vos utilisateurs, groupes et rôles.

### Détails des politiques

- Type : politiqueAWS gérée
- Heure de création : 6 février 2015, 18:41 UTC
- Heure modifiée : 24 novembre 2020, 23h24 UTC
- ARN: arn:aws:iam::aws:policy/AWSDirectoryServiceFullAccess

#### Version de la politique

Version de la politique :v5 (par défaut)

La version par défaut de la stratégie est la version qui définit les autorisations pour la stratégie. Lorsqu'un utilisateur ou un rôle doté de la politique demande l'accès à uneAWS ressource,AWS vérifie la version par défaut de la politique pour déterminer s'il convient d'autoriser la demande.

```
{ 
   "Version" : "2012-10-17", 
   "Statement" : [ 
     { 
        "Action" : [ 
          "ds:*", 
          "ec2:AuthorizeSecurityGroupEgress", 
          "ec2:AuthorizeSecurityGroupIngress", 
          "ec2:CreateNetworkInterface", 
          "ec2:CreateSecurityGroup", 
          "ec2:DeleteNetworkInterface", 
          "ec2:DeleteSecurityGroup", 
          "ec2:DescribeNetworkInterfaces", 
          "ec2:DescribeSubnets", 
          "ec2:DescribeVpcs", 
          "ec2:RevokeSecurityGroupEgress", 
          "ec2:RevokeSecurityGroupIngress", 
          "ec2:DescribeSecurityGroups", 
          "sns:GetTopicAttributes", 
          "sns:ListSubscriptions", 
          "sns:ListSubscriptionsByTopic", 
          "sns:ListTopics", 
          "iam:ListRoles", 
          "organizations:ListAccountsForParent", 
          "organizations:ListRoots", 
          "organizations:ListAccounts", 
          "organizations:DescribeOrganization", 
          "organizations:DescribeAccount", 
          "organizations:ListOrganizationalUnitsForParent", 
          "organizations:ListAWSServiceAccessForOrganization" 
       ], 
       "Effect" : "Allow", 
       "Resource" : "*" 
     }, 
     { 
       "Action" : [ 
          "sns:CreateTopic", 
          "sns:DeleteTopic", 
          "sns:SetTopicAttributes", 
         "sns:Subscribe", 
          "sns:Unsubscribe"
```

```
 ], 
        "Effect" : "Allow", 
        "Resource" : "arn:aws:sns:*:*:DirectoryMonitoring*" 
     }, 
    \mathcal{L} "Action" : [ 
          "organizations:EnableAWSServiceAccess", 
          "organizations:DisableAWSServiceAccess" 
        ], 
        "Effect" : "Allow", 
        "Resource" : "*", 
        "Condition" : { 
          "StringEquals" : { 
             "organizations:ServicePrincipal" : "ds.amazonaws.com" 
          } 
        } 
     }, 
     { 
        "Action" : [ 
          "ec2:CreateTags", 
          "ec2:DeleteTags" 
        ], 
        "Effect" : "Allow", 
        "Resource" : [ 
          "arn:aws:ec2:*:*:network-interface/*", 
          "arn:aws:ec2:*:*:security-group/*" 
       \mathbf{I} } 
   ]
}
```
- [Création d'un ensemble d'autorisations à l'aide de politiquesAWS gérées dans IAM Identity Center](https://docs.aws.amazon.com/singlesignon/latest/userguide/howtocreatepermissionset.html)
- [Ajout et suppression d'autorisations d'identité IAM](https://docs.aws.amazon.com/IAM/latest/UserGuide/access_policies_manage-attach-detach.html)
- [Comprendre le contrôle des versions pour les politiques IAM](https://docs.aws.amazon.com/IAM/latest/UserGuide/access_policies_managed-versioning.html)
- [Démarrez avec stratégiesAWS gérées et évoluez vers les autorisations de moindre privilège](https://docs.aws.amazon.com/IAM/latest/UserGuide/best-practices.html#bp-use-aws-defined-policies)

## AWSDirectoryServiceReadOnlyAccess

AWSDirectoryServiceReadOnlyAccessest une [politiqueAWS gérée](https://docs.aws.amazon.com/IAM/latest/UserGuide/access_policies_managed-vs-inline.html#aws-managed-policies) qui : Fournit un accès en lecture seule auAWS Directory Service.

#### Utilisation de cette stratégie

Vous pouvezAWSDirectoryServiceReadOnlyAccess les associer à vos utilisateurs, groupes et rôles.

#### Détails des politiques

- Type : politiqueAWS gérée
- Heure de création : 6 février 2015, 18:41 UTC
- Heure modifiée : 25 septembre 2018, 21:54 UTC
- ARN: arn:aws:iam::aws:policy/AWSDirectoryServiceReadOnlyAccess

#### Version de la politique

Version de la politique :v4 (par défaut)

La version par défaut de la stratégie est la version qui définit les autorisations pour la stratégie. Lorsqu'un utilisateur ou un rôle doté de la politique demande l'accès à uneAWS ressource,AWS vérifie la version par défaut de la politique pour déterminer s'il convient d'autoriser la demande.

```
{ 
   "Version" : "2012-10-17", 
   "Statement" : [ 
     { 
        "Action" : [ 
          "ds:Check*", 
          "ds:Describe*", 
          "ds:Get*", 
          "ds:List*", 
          "ds:Verify*", 
          "ec2:DescribeNetworkInterfaces", 
          "ec2:DescribeSubnets",
```

```
 "ec2:DescribeVpcs", 
          "sns:ListTopics", 
          "sns:GetTopicAttributes", 
          "sns:ListSubscriptions", 
          "sns:ListSubscriptionsByTopic", 
          "organizations:DescribeAccount", 
          "organizations:DescribeOrganization", 
          "organizations:ListAWSServiceAccessForOrganization" 
       ], 
       "Effect" : "Allow", 
       "Resource" : "*" 
     } 
   ]
}
```
- [Création d'un ensemble d'autorisations à l'aide de politiquesAWS gérées dans IAM Identity Center](https://docs.aws.amazon.com/singlesignon/latest/userguide/howtocreatepermissionset.html)
- [Ajout et suppression d'autorisations basées sur l'identité IAM](https://docs.aws.amazon.com/IAM/latest/UserGuide/access_policies_manage-attach-detach.html)
- [Comprendre le contrôle des versions pour les politiques IAM](https://docs.aws.amazon.com/IAM/latest/UserGuide/access_policies_managed-versioning.html)
- [Démarrer avec stratégiesAWS gérées et évoluez vers les autorisations de moindre privilège](https://docs.aws.amazon.com/IAM/latest/UserGuide/best-practices.html#bp-use-aws-defined-policies)

# AWSDiscoveryContinuousExportFirehosePolicy

AWSDiscoveryContinuousExportFirehosePolicyest une [politiqueAWS gérée](https://docs.aws.amazon.com/IAM/latest/UserGuide/access_policies_managed-vs-inline.html#aws-managed-policies) qui : Fournit un accès en écriture auxAWS ressources requises pourAWS Discovery Continuous Export

### Utilisation de cette stratégie

Vous pouvezAWSDiscoveryContinuousExportFirehosePolicy les associer à vos utilisateurs, groupes et rôles.

### Détails des politiques

- Type : politiqueAWS gérée
- Heure de création : 9 août 2018, 18:29 UTC
- Heure modifiée : 8 juin 2021, 17:32 UTC
- ARN: arn:aws:iam::aws:policy/AWSDiscoveryContinuousExportFirehosePolicy

### Version de la politique

Version de la politique :v2 (par défaut)

La version par défaut de la stratégie est la version qui définit les autorisations pour la stratégie. Lorsqu'un utilisateur ou un rôle doté de la politique demande l'accès à uneAWS ressource,AWS vérifie la version par défaut de la politique pour déterminer s'il convient d'autoriser la demande.

```
{ 
   "Version" : "2012-10-17", 
   "Statement" : [ 
     { 
        "Effect" : "Allow", 
        "Action" : [ 
          "glue:GetTableVersions" 
        ], 
        "Resource" : "*" 
     }, 
     { 
        "Effect" : "Allow", 
        "Action" : [ 
          "s3:AbortMultipartUpload", 
          "s3:GetBucketLocation", 
          "s3:GetObject", 
          "s3:ListBucket", 
          "s3:ListBucketMultipartUploads", 
          "s3:PutObject" 
        ], 
        "Resource" : [ 
          "arn:aws:s3:::aws-application-discovery-service-*" 
       \mathbf{I} }, 
     { 
        "Effect" : "Allow", 
        "Action" : [ 
          "logs:PutLogEvents" 
        ], 
        "Resource" : [ 
          "arn:aws:logs:*:*:log-group:/aws/application-discovery-service/firehose:log-
stream:*" 
        ]
```
}

 ] }

## En savoir plus

- [Création d'un ensemble d'autorisations à l'aide de politiquesAWS gérées dans IAM Identity Center](https://docs.aws.amazon.com/singlesignon/latest/userguide/howtocreatepermissionset.html)
- [Ajout et suppression d'autorisations basées sur l'identité IAM](https://docs.aws.amazon.com/IAM/latest/UserGuide/access_policies_manage-attach-detach.html)
- [Comprendre le contrôle des versions pour les politiques IAM](https://docs.aws.amazon.com/IAM/latest/UserGuide/access_policies_managed-versioning.html)
- [Démarrer avec politiquesAWS gérées et évoluez vers les autorisations de moindre privilège](https://docs.aws.amazon.com/IAM/latest/UserGuide/best-practices.html#bp-use-aws-defined-policies)

# AWSDMSFleetAdvisorServiceRolePolicy

AWSDMSFleetAdvisorServiceRolePolicyest une [politiqueAWS gérée](https://docs.aws.amazon.com/IAM/latest/UserGuide/access_policies_managed-vs-inline.html#aws-managed-policies) qui : Permet à DMS Fleet Advisor de gérer CloudWatch les indicateurs en votre nom.

## Utilisation des politiques de cette politique de

Cette politique est attachée à un rôle lié au service qui permet à d'effectuer des actions en votre nom. Vous ne pouvez pas attacher cette politique à des utilisateurs, des groupes ou des rôles des stratégies de politique attachée à des stratégies de politique d'utilisateurs,

## Détails des politiques de politique

- Type : Politique de rôles liée à un service
- Heure de création : 6 mars 2023, 09:10 UTC
- Heure modifiée : 6 mars 2023, 09:10 UTC
- ARN: arn:aws:iam::aws:policy/aws-service-role/ AWSDMSFleetAdvisorServiceRolePolicy

## Version de la politique

Version de la politique :v1 (par défaut)

La version par défaut de la stratégie est la version qui définit les autorisations pour la stratégie par défaut de la stratégie est la version qui définit les autorisations pour la politique. Lorsqu'un utilisateur ou un rôle doté de la politique demande l'accès à uneAWS ressource,AWS vérifie la version par défaut de la politique pour déterminer s'il convient d'autoriser la demande.

#### Document de stratégie JSON de politique

```
{ 
   "Version" : "2012-10-17", 
   "Statement" : { 
     "Effect" : "Allow", 
     "Action" : "cloudwatch:PutMetricData", 
     "Resource" : "*", 
     "Condition" : { 
        "StringEquals" : { 
          "cloudwatch:namespace" : "AWS/DMS/FleetAdvisor" 
       } 
     } 
   }
}
```
#### En savoir plus

- [Comprendre le contrôle des versions pour les politiques IAM](https://docs.aws.amazon.com/IAM/latest/UserGuide/access_policies_managed-versioning.html)
- [Démarrer des stratégiesAWS gérées gérées gérées gérées gérées gérées gérées gérées gérées](https://docs.aws.amazon.com/IAM/latest/UserGuide/best-practices.html#bp-use-aws-defined-policies) [gérées gérées gérées gérées gérées gérées gérées gérées gérées gérées gérées gérées gérées](https://docs.aws.amazon.com/IAM/latest/UserGuide/best-practices.html#bp-use-aws-defined-policies)

# AWSDMSServerlessServiceRolePolicy

AWSDMSServerlessServiceRolePolicyest une [politique AWS gérée](https://docs.aws.amazon.com/IAM/latest/UserGuide/access_policies_managed-vs-inline.html#aws-managed-policies) qui : accorde à AWS DMS des autorisations sans serveur pour créer et gérer les ressources DMS de votre compte en votre nom

### Utilisation de politique

Cette politique est attachée à un rôle lié au service qui permet à ce service d'effectuer des actions en votre nom. Vous ne pouvez pas attacher cette politique à vos utilisateurs, groupes ou rôles.

### Détails des politiques

- Type : Politique de rôle liée à un service
- Heure de création : 18 mai 2023, 20:28 UTC
- Heure modifiée : 18 mai 2023, 20:28 UTC
- ARN: arn:aws:iam::aws:policy/aws-service-role/ AWSDMSServerlessServiceRolePolicy

#### Version de la politique

```
Version de la politique : v1 (par défaut)
```
La stratégie par défaut est la version qui définit les autorisations pour la stratégie. Lorsqu'un utilisateur ou un rôle doté de la politique fait une demande d'accès à une AWS ressource, AWS vérifie la version par défaut de la politique pour déterminer s'il convient d'autoriser la demande.

```
{ 
   "Version" : "2012-10-17", 
   "Statement" : [ 
     { 
        "Sid" : "id0", 
        "Effect" : "Allow", 
        "Action" : [ 
          "dms:CreateReplicationInstance", 
          "dms:CreateReplicationTask" 
        ], 
        "Resource" : "*", 
        "Condition" : { 
          "StringEquals" : { 
             "dms:req-tag/ResourceCreatedBy" : "DMSServerless" 
          } 
        } 
     }, 
     { 
        "Sid" : "id1", 
        "Effect" : "Allow", 
        "Action" : [ 
          "dms:DescribeReplicationInstances", 
          "dms:DescribeReplicationTasks" 
        ], 
        "Resource" : "*" 
     }, 
     {
```

```
 "Sid" : "id2", 
     "Effect" : "Allow", 
     "Action" : [ 
        "dms:StartReplicationTask", 
        "dms:StopReplicationTask", 
        "dms:DeleteReplicationTask", 
        "dms:DeleteReplicationInstance" 
     ], 
     "Resource" : [ 
        "arn:aws:dms:*:*:rep:*", 
        "arn:aws:dms:*:*:task:*" 
     ], 
     "Condition" : { 
        "StringEqualsIgnoreCase" : { 
          "aws:ResourceTag/ResourceCreatedBy" : "DMSServerless" 
       } 
     } 
   }, 
   { 
     "Sid" : "id3", 
     "Effect" : "Allow", 
     "Action" : [ 
        "dms:TestConnection", 
        "dms:DeleteConnection" 
     ], 
     "Resource" : [ 
        "arn:aws:dms:*:*:rep:*", 
        "arn:aws:dms:*:*:endpoint:*" 
     ] 
   } 
\mathbf{I}
```
}

- [Comprendre le versionnement pour les politiques IAM](https://docs.aws.amazon.com/IAM/latest/UserGuide/access_policies_managed-versioning.html)
- [Démarrer avec politiques AWS gérées et évoluez vers les autorisations de moindre privilège](https://docs.aws.amazon.com/IAM/latest/UserGuide/best-practices.html#bp-use-aws-defined-policies)

## AWSEC2CapacityReservationFleetRolePolicy

AWSEC2CapacityReservationFleetRolePolicyest une [politiqueAWS gérée](https://docs.aws.amazon.com/IAM/latest/UserGuide/access_policies_managed-vs-inline.html#aws-managed-policies) qui : Permet au service EC2 CapacityReservation Fleet de gérer les réservations de capacité

#### Utilisation des stratégies des politiques des politiques

Cette politique est attachée à un rôle lié au service qui permet à ce service d'effectuer des actions en votre nom. Vous ne pouvez pas attacher cette politique à vos utilisateurs, les groupes ou les rôles des stratégies des stratégies des stratégies des stratégies des stratégies des stratégies à

#### politiques des politiques des politiques

- Type : Politique de rôles liée à un service
- Heure de création : 29 septembre 2021, 14:43 UTC
- Heure modifiée : 29 septembre 2021, 14:43 UTC
- ARN: arn:aws:iam::aws:policy/aws-service-role/ AWSEC2CapacityReservationFleetRolePolicy

### Version de la politique

Version de la politique :v1 (par défaut)

La stratégie est la version qui définit les stratégies qui définissent les stratégies qui permettent à d'effectuer les stratégies des stratégies qui sont des stratégies qui permettent à d'effectuer les stratégies Lorsqu'un utilisateur ou un rôle doté de la politique demande l'accès à uneAWS ressource,AWS vérifie la version par défaut de la politique pour déterminer s'il convient d'autoriser la demande.

```
{ 
   "Version" : "2012-10-17", 
   "Statement" : [ 
     { 
        "Effect" : "Allow", 
        "Action" : [ 
          "ec2:DescribeCapacityReservations", 
          "ec2:DescribeInstances"
```
AWS Politique gérée Guide de référence

```
 ], 
        "Resource" : "*" 
     }, 
     { 
        "Effect" : "Allow", 
       "Action" : [
          "ec2:CreateCapacityReservation", 
          "ec2:CancelCapacityReservation", 
          "ec2:ModifyCapacityReservation" 
        ], 
        "Resource" : [ 
          "arn:aws:ec2:*:*:capacity-reservation/*" 
        ], 
        "Condition" : { 
          "StringLike" : { 
            "ec2:CapacityReservationFleet" : "arn:aws:ec2:*:*:capacity-reservation-fleet/
crf-*" 
          } 
        } 
     }, 
     { 
        "Effect" : "Allow", 
        "Action" : [ 
          "ec2:CreateTags" 
        ], 
        "Resource" : [ 
          "arn:aws:ec2:*:*:capacity-reservation/*" 
        ], 
        "Condition" : { 
          "StringEquals" : { 
             "ec2:CreateAction" : "CreateCapacityReservation" 
          } 
        } 
     } 
   ]
}
```
- [Comprendre le contrôle des versions pour les politiques IAM](https://docs.aws.amazon.com/IAM/latest/UserGuide/access_policies_managed-versioning.html)
- [Démarrer des stratégies gérées et évoluez vers les stratégiesAWS gérées et évoluez vers les](https://docs.aws.amazon.com/IAM/latest/UserGuide/best-practices.html#bp-use-aws-defined-policies)  [stratégies gérées et évoluez vers les stratégies gérées](https://docs.aws.amazon.com/IAM/latest/UserGuide/best-practices.html#bp-use-aws-defined-policies)

## AWSEC2FleetServiceRolePolicy

AWSEC2FleetServiceRolePolicyest une [politiqueAWS gérée](https://docs.aws.amazon.com/IAM/latest/UserGuide/access_policies_managed-vs-inline.html#aws-managed-policies) qui : Permet à EC2 Fleet de lancer et de gérer des instances.

#### Utilisation de cette politique

Cette politique est attachée à un rôle lié au service qui permet à ce service d'effectuer des actions en votre nom. Vous ne pouvez pas attacher cette politique à vos utilisateurs, les groupes ou les rôles.

#### Les détails des politiques

- Type : Politique de rôles liée à un service
- Heure de création : 21 mars 2018, 00:08 UTC
- Heure modifiée : 4 mai 2020, 20:10 UTC
- ARN: arn:aws:iam::aws:policy/aws-service-role/ AWSEC2FleetServiceRolePolicy

#### Version de la politique

Version de la politique :v3 (par défaut)

La version par défaut de la stratégie est la version qui définit les autorisations pour la stratégie. Lorsqu'un utilisateur ou un rôle doté de la politique demande l'accès à uneAWS ressource,AWS vérifie la version par défaut de la politique pour déterminer s'il convient d'autoriser la demande.

### Document de stratégie JSON document de

```
{ 
   "Version" : "2012-10-17", 
   "Statement" : [ 
     { 
       "Effect" : "Allow", 
       "Action" : [ 
          "ec2:DescribeImages", 
          "ec2:DescribeSubnets", 
          "ec2:RequestSpotInstances", 
          "ec2:DescribeInstanceStatus", 
          "ec2:RunInstances"
```

```
 ], 
   "Resource" : [ 
    ^{\rm m} \star ^{\rm m} ] 
 }, 
 { 
   "Sid" : "EC2SpotManagement", 
   "Effect" : "Allow", 
  "Action" : [
      "iam:CreateServiceLinkedRole" 
   ], 
   "Resource" : "*", 
   "Condition" : { 
      "StringEquals" : { 
        "iam:AWSServiceName" : "spot.amazonaws.com" 
     } 
   } 
 }, 
 { 
   "Effect" : "Allow", 
   "Action" : [ 
     "iam:PassRole" 
   ], 
   "Resource" : [ 
    ^{\rm m} \star ^{\rm m} ], 
   "Condition" : { 
      "StringEquals" : { 
        "iam:PassedToService" : [ 
          "ec2.amazonaws.com", 
          "ec2.amazonaws.com.cn" 
        ] 
      } 
   } 
 }, 
 { 
   "Effect" : "Allow", 
   "Action" : [ 
      "ec2:CreateTags" 
   ], 
   "Resource" : [ 
      "arn:aws:ec2:*:*:instance/*", 
     "arn:aws:ec2:*:*:spot-instances-request/*" 
   ]
```

```
 }, 
      { 
        "Effect" : "Allow", 
        "Action" : [ 
           "ec2:CreateTags" 
        ], 
        "Resource" : [ 
           "arn:aws:ec2:*:*:volume/*" 
        ], 
        "Condition" : { 
           "StringEquals" : { 
             "ec2:CreateAction" : "RunInstances" 
          } 
        } 
      }, 
      { 
        "Effect" : "Allow", 
        "Action" : [ 
           "ec2:TerminateInstances" 
        ], 
        "Resource" : "*", 
        "Condition" : { 
           "StringLike" : { 
             "ec2:ResourceTag/aws:ec2:fleet-id" : "*" 
          } 
        } 
      } 
   ]
}
```
- [Comprendre le contrôle des versions pour les politiques IAM](https://docs.aws.amazon.com/IAM/latest/UserGuide/access_policies_managed-versioning.html)
- [Démarrer avec politiquesAWS gérées et évoluez vers les autorisations de moindre privilège](https://docs.aws.amazon.com/IAM/latest/UserGuide/best-practices.html#bp-use-aws-defined-policies)

# AWSEC2SpotFleetServiceRolePolicy

AWSEC2SpotFleetServiceRolePolicyest une [politiqueAWS gérée](https://docs.aws.amazon.com/IAM/latest/UserGuide/access_policies_managed-vs-inline.html#aws-managed-policies) qui : Permet à EC2 Spot Fleet de lancer et de gérer des instances de flotte d'instances Spot

#### Utilisation des politiques I

Cette politique est attachée à un rôle lié à un service qui permet à d'effectuer des actions en votre nom. Vous ne pouvez pas attacher cette politique à vos utilisateurs, les groupes ou les rôles.

### Les politiques

- Type : Politique de rôles liée à un service
- Heure de création : 23 octobre 2017, 19:13 UTC
- Heure modifiée : 16 mars 2020, 19:16 UTC
- ARN: arn:aws:iam::aws:policy/aws-service-role/ AWSEC2SpotFleetServiceRolePolicy

#### Version de la politique

Version de la politique :v4 (par défaut)

La version par défaut de la stratégie est la version qui définit les autorisations pour la stratégie. Lorsqu'un utilisateur ou un rôle doté de la politique demande l'accès à uneAWS ressource,AWS vérifie la version par défaut de la politique pour déterminer s'il convient d'autoriser la demande.

```
{ 
   "Version" : "2012-10-17", 
   "Statement" : [ 
     { 
        "Effect" : "Allow", 
        "Action" : [ 
          "ec2:DescribeImages", 
          "ec2:DescribeSubnets", 
          "ec2:RequestSpotInstances", 
          "ec2:DescribeInstanceStatus", 
          "ec2:RunInstances" 
        ], 
        "Resource" : [ 
         " * "
        ] 
     }, 
     {
```
```
 "Effect" : "Allow", 
  "Action" : [
     "iam:PassRole" 
   ], 
   "Resource" : [ 
    \mathbf{u} \star \mathbf{u} ], 
   "Condition" : { 
     "StringEquals" : { 
        "iam:PassedToService" : [ 
          "ec2.amazonaws.com", 
          "ec2.amazonaws.com.cn" 
        ] 
     } 
   } 
 }, 
 { 
   "Effect" : "Allow", 
   "Action" : [ 
     "ec2:CreateTags" 
   ], 
   "Resource" : [ 
     "arn:aws:ec2:*:*:instance/*", 
     "arn:aws:ec2:*:*:spot-instances-request/*", 
     "arn:aws:ec2:*:*:spot-fleet-request/*", 
     "arn:aws:ec2:*:*:volume/*" 
   ] 
 }, 
 { 
   "Effect" : "Allow", 
  "Action" : [
     "ec2:TerminateInstances" 
   ], 
   "Resource" : "*", 
   "Condition" : { 
     "StringLike" : { 
        "ec2:ResourceTag/aws:ec2spot:fleet-request-id" : "*" 
     } 
   } 
 }, 
 { 
   "Effect" : "Allow", 
  "Action" : [
     "elasticloadbalancing:RegisterInstancesWithLoadBalancer"
```

```
 ], 
        "Resource" : [ 
          "arn:aws:elasticloadbalancing:*:*:loadbalancer/*" 
        ] 
     }, 
      { 
        "Effect" : "Allow", 
        "Action" : [ 
          "elasticloadbalancing:RegisterTargets" 
        ], 
        "Resource" : [ 
          "arn:aws:elasticloadbalancing:*:*:*/*" 
        ] 
      } 
   ]
}
```
- [Comprendre le contrôle des versions pour les politiques IAM](https://docs.aws.amazon.com/IAM/latest/UserGuide/access_policies_managed-versioning.html)
- [Démarrer avec politiquesAWS et évoluez vers les autorisations de moindre privilège](https://docs.aws.amazon.com/IAM/latest/UserGuide/best-practices.html#bp-use-aws-defined-policies)

# AWSEC2SpotServiceRolePolicy

AWSEC2SpotServiceRolePolicyest une [politiqueAWS gérée](https://docs.aws.amazon.com/IAM/latest/UserGuide/access_policies_managed-vs-inline.html#aws-managed-policies) qui : Permet à EC2 Spot de lancer et de gérer des instances ponctuelles

### Utilisation de cette politique

Cette politique est attachée à un rôle lié au service qui permet à d'effectuer des actions en votre nom. Vous ne pouvez pas attacher cette politique à vos utilisateurs, les groupes ou les rôles.

# Policy details

- Type : Politique de rôles liée à un service
- Heure de création : 18 septembre 2017, 18:51 UTC
- Heure modifiée : 12 décembre 2018, 00:13 UTC
- ARN: arn:aws:iam::aws:policy/aws-service-role/AWSEC2SpotServiceRolePolicy

### Version de la politique

Version de la politique :v4 (par défaut)

La version par défaut de la politique est la version qui définit les autorisations Lorsqu'un utilisateur ou un rôle doté de la politique demande l'accès à uneAWS ressource,AWS vérifie la version par défaut de la politique pour déterminer s'il convient d'autoriser la demande.

#### JSON policy document

```
{ 
   "Version" : "2012-10-17", 
   "Statement" : [ 
     { 
        "Effect" : "Allow", 
        "Action" : [ 
           "ec2:DescribeInstances", 
           "ec2:StartInstances", 
           "ec2:StopInstances", 
           "ec2:RunInstances" 
        ], 
        "Resource" : [ 
          \mathbf{u} \star \mathbf{u}\mathbf{I} }, 
      { 
        "Effect" : "Deny", 
        "Action" : [ 
           "ec2:RunInstances" 
        ], 
        "Resource" : [ 
           "arn:aws:ec2:*:*:instance/*" 
        ], 
        "Condition" : { 
           "StringNotEquals" : { 
              "ec2:InstanceMarketType" : "spot" 
           } 
        } 
      }, 
      { 
        "Effect" : "Allow", 
        "Action" : [ 
           "iam:PassRole"
```

```
 ], 
        "Resource" : [ 
          \overline{0} with
        ], 
        "Condition" : { 
           "StringEquals" : { 
              "iam:PassedToService" : [ 
                "ec2.amazonaws.com", 
                "ec2.amazonaws.com.cn" 
             ] 
           } 
        } 
      }, 
      { 
        "Effect" : "Allow", 
        "Action" : [ 
           "ec2:CreateTags" 
        ], 
        "Resource" : "*", 
        "Condition" : { 
           "StringEquals" : { 
              "ec2:CreateAction" : "RunInstances" 
           } 
        } 
      } 
   ]
}
```
- [Comprendre le contrôle des versions pour les politiques IAM](https://docs.aws.amazon.com/IAM/latest/UserGuide/access_policies_managed-versioning.html)
- [AWSDémarrer avec](https://docs.aws.amazon.com/IAM/latest/UserGuide/best-practices.html#bp-use-aws-defined-policies)

# AWSECRPullThroughCache\_ServiceRolePolicy

AWSECRPullThroughCache\_ServiceRolePolicyest une [politique AWS gérée](https://docs.aws.amazon.com/IAM/latest/UserGuide/access_policies_managed-vs-inline.html#aws-managed-policies) qui : permet l'accès aux AWS services et aux ressources utilisés ou gérés par le AWS cache d'extraction ECR

#### Utilisation de cette politique

Cette politique est associée à un rôle lié au service qui permet au service d'effectuer des actions en votre nom. Vous ne pouvez pas associer cette politique à vos utilisateurs, groupes ou rôles.

### Détails de la politique

- Type : Politique de rôle liée à un service
- Heure de création : 26 novembre 2021, 21:51 UTC
- Heure modifiée : 13 novembre 2023, 15:23 UTC
- ARN: arn:aws:iam::aws:policy/aws-service-role/ AWSECRPullThroughCache\_ServiceRolePolicy

#### Version de la politique

Version de la politique : v2 (par défaut)

La version par défaut de la politique est celle qui définit les autorisations associées à la politique. Lorsqu'un utilisateur ou un rôle doté de la politique fait une demande d'accès à une AWS ressource, AWS vérifie la version par défaut de la politique pour déterminer s'il convient d'autoriser la demande.

#### Document de politique JSON

```
{ 
   "Version" : "2012-10-17", 
   "Statement" : [ 
     { 
        "Sid" : "ECR", 
        "Effect" : "Allow", 
        "Action" : [ 
          "ecr:GetAuthorizationToken", 
          "ecr:BatchCheckLayerAvailability", 
          "ecr:InitiateLayerUpload", 
          "ecr:UploadLayerPart", 
          "ecr:CompleteLayerUpload", 
          "ecr:PutImage" 
        ], 
        "Resource" : "*" 
     },
```

```
 { 
        "Sid" : "SecretsManager", 
        "Effect" : "Allow", 
        "Action" : [ 
          "secretsmanager:GetSecretValue" 
        ], 
        "Resource" : "arn:aws:secretsmanager:*:*:secret:ecr-pullthroughcache/*", 
        "Condition" : { 
          "StringEquals" : { 
            "aws:ResourceAccount" : "${aws:PrincipalAccount}" 
          } 
        } 
     } 
   ]
}
```
- [Comprendre le versionnement des politiques IAM](https://docs.aws.amazon.com/IAM/latest/UserGuide/access_policies_managed-versioning.html)
- [Commencez avec les politiques AWS gérées et passez aux autorisations du moindre privilège](https://docs.aws.amazon.com/IAM/latest/UserGuide/best-practices.html#bp-use-aws-defined-policies)

# AWSElasticBeanstalkCustomPlatformforEC2Role

AWSElasticBeanstalkCustomPlatformforEC2Roleest une [politiqueAWS gérée](https://docs.aws.amazon.com/IAM/latest/UserGuide/access_policies_managed-vs-inline.html#aws-managed-policies) qui : accordez à l'instance dans votre environnement de création de plateforme personnalisé l'autorisation de lancer une instance EC2, de créer un instantané EBS et une AMI, de diffuser des journaux vers Amazon CloudWatch Logs et de stocker des artefacts dans Amazon S3.

#### Utilisation de cette stratégie

Vous pouvezAWSElasticBeanstalkCustomPlatformforEC2Role les associer à vos utilisateurs, groupes et rôles.

### Détails des politiques

- Type : politiqueAWS gérée
- Heure de création : 21 février 2017, 22:50 UTC
- Heure modifiée : 21 février 2017, 22:50 UTC
- ARN: arn:aws:iam::aws:policy/AWSElasticBeanstalkCustomPlatformforEC2Role

#### Version de la politique

Version de la politique :v1 (par défaut)

La version par défaut de la stratégie est la version qui définit les autorisations pour la stratégie. Lorsqu'un utilisateur ou un rôle doté de la politique demande l'accès à uneAWS ressource,AWS vérifie la version par défaut de la politique pour déterminer s'il convient d'autoriser la demande.

```
{ 
   "Version" : "2012-10-17", 
   "Statement" : [ 
     { 
        "Sid" : "EC2Access", 
       "Action" : [ 
          "ec2:AttachVolume", 
          "ec2:AuthorizeSecurityGroupIngress", 
          "ec2:CopyImage", 
          "ec2:CreateImage", 
          "ec2:CreateKeypair", 
          "ec2:CreateSecurityGroup", 
          "ec2:CreateSnapshot", 
          "ec2:CreateTags", 
          "ec2:CreateVolume", 
          "ec2:DeleteKeypair", 
          "ec2:DeleteSecurityGroup", 
          "ec2:DeleteSnapshot", 
          "ec2:DeleteVolume", 
          "ec2:DeregisterImage", 
          "ec2:DescribeImageAttribute", 
          "ec2:DescribeImages", 
          "ec2:DescribeInstances", 
          "ec2:DescribeRegions", 
          "ec2:DescribeSecurityGroups", 
          "ec2:DescribeSnapshots", 
          "ec2:DescribeSubnets", 
          "ec2:DescribeTags", 
          "ec2:DescribeVolumes", 
          "ec2:DetachVolume", 
          "ec2:GetPasswordData", 
          "ec2:ModifyImageAttribute", 
          "ec2:ModifyInstanceAttribute",
```

```
 "ec2:ModifySnapshotAttribute", 
          "ec2:RegisterImage", 
          "ec2:RunInstances", 
          "ec2:StopInstances", 
          "ec2:TerminateInstances" 
       ], 
        "Effect" : "Allow", 
       "Resource" : "*" 
     }, 
     { 
        "Sid" : "BucketAccess", 
        "Action" : [ 
          "s3:Get*", 
          "s3:List*", 
          "s3:PutObject" 
        ], 
       "Effect" : "Allow", 
        "Resource" : [ 
          "arn:aws:s3:::elasticbeanstalk-*", 
          "arn:aws:s3:::elasticbeanstalk-*/*" 
       ] 
     }, 
     { 
       "Sid" : "CloudWatchLogsAccess", 
       "Action" : [
          "logs:CreateLogGroup", 
          "logs:CreateLogStream", 
          "logs:PutLogEvents", 
          "logs:DescribeLogStreams" 
        ], 
        "Effect" : "Allow", 
        "Resource" : "arn:aws:logs:*:*:log-group:/aws/elasticbeanstalk/platform/*" 
     } 
   ]
}
```
- [Création d'un ensemble d'autorisations à l'aide de politiquesAWS gérées dans IAM Identity Center](https://docs.aws.amazon.com/singlesignon/latest/userguide/howtocreatepermissionset.html)
- [Ajout et suppression d'autorisations d'identité IAM](https://docs.aws.amazon.com/IAM/latest/UserGuide/access_policies_manage-attach-detach.html)
- [Comprendre le contrôle des versions pour les politiques IAM](https://docs.aws.amazon.com/IAM/latest/UserGuide/access_policies_managed-versioning.html)
- [Démarrez avec les stratégiesAWS gérées et évoluez vers les autorisations de moindre privilège](https://docs.aws.amazon.com/IAM/latest/UserGuide/best-practices.html#bp-use-aws-defined-policies)

# AWSElasticBeanstalkEnhancedHealth

AWSElasticBeanstalkEnhancedHealthest une [politiqueAWS gérée qui : PolitiqueA](https://docs.aws.amazon.com/IAM/latest/UserGuide/access_policies_managed-vs-inline.html#aws-managed-policies)WS Elastic Beanstalk Service pour le système de surveillance de l'Health

#### Utilisation de cette stratégie

Vous pouvezAWSElasticBeanstalkEnhancedHealth les associer à vos utilisateurs, groupes et rôles.

### Détails des politiques

- Type : Politique de rôle de service
- Heure de création : 8 février 2016, 23:17 UTC
- Heure modifiée : 9 avril 2018, 22:12 UTC
- ARN: arn:aws:iam::aws:policy/service-role/ AWSElasticBeanstalkEnhancedHealth

# Version de la politique

Version de la politique :v4 (par défaut)

La version par défaut de la stratégie est la version qui définit les autorisations pour la stratégie. Lorsqu'un utilisateur ou un rôle doté de la politique demande l'accès à uneAWS ressource,AWS vérifie la version par défaut de la politique pour déterminer s'il convient d'autoriser la demande.

```
{ 
   "Version" : "2012-10-17", 
   "Statement" : [ 
     { 
       "Effect" : "Allow", 
       "Action" : [ 
         "elasticloadbalancing:DescribeInstanceHealth", 
         "elasticloadbalancing:DescribeLoadBalancers", 
         "elasticloadbalancing:DescribeTargetHealth", 
         "ec2:DescribeInstances", 
         "ec2:DescribeInstanceStatus",
```

```
 "ec2:GetConsoleOutput", 
          "ec2:AssociateAddress", 
          "ec2:DescribeAddresses", 
          "ec2:DescribeSecurityGroups", 
          "sqs:GetQueueAttributes", 
          "sqs:GetQueueUrl", 
          "autoscaling:DescribeAutoScalingGroups", 
          "autoscaling:DescribeAutoScalingInstances", 
          "autoscaling:DescribeScalingActivities", 
          "autoscaling:DescribeNotificationConfigurations", 
          "sns:Publish" 
       ], 
        "Resource" : [ 
         " ] 
     }, 
     { 
       "Effect" : "Allow", 
      "Action" : [
          "logs:DescribeLogStreams", 
          "logs:CreateLogStream", 
          "logs:PutLogEvents" 
       ], 
       "Resource" : "arn:aws:logs:*:*:log-group:/aws/elasticbeanstalk/*:log-stream:*" 
     } 
   ]
}
```
- [Création d'un ensemble d'autorisations à l'aide de politiquesAWS gérées dans IAM Identity Center](https://docs.aws.amazon.com/singlesignon/latest/userguide/howtocreatepermissionset.html)
- [Ajout et suppression des autorisations d'identité IAM](https://docs.aws.amazon.com/IAM/latest/UserGuide/access_policies_manage-attach-detach.html)
- [Comprendre le contrôle des versions pour les politiques IAM](https://docs.aws.amazon.com/IAM/latest/UserGuide/access_policies_managed-versioning.html)
- [Démarrez avec stratégiesAWS gérées et évoluez vers les autorisations de moindre privilège](https://docs.aws.amazon.com/IAM/latest/UserGuide/best-practices.html#bp-use-aws-defined-policies)

# AWSElasticBeanstalkMaintenance

AWSElasticBeanstalkMaintenanceest une [politiqueAWS gérée](https://docs.aws.amazon.com/IAM/latest/UserGuide/access_policies_managed-vs-inline.html#aws-managed-policies) qui : La politiqueAWS Elastic Beanstalk Service Role accorde des autorisations limitées pour mettre à jour vos ressources en votre nom à des fins de maintenance.

#### Utilisation de cette politique

Cette politique est attachée à un rôle lié au service qui permet à un service d'effectuer des actions en votre nom. Vous ne pouvez pas attacher cette politique à vos utilisateurs, les groupes ou les rôles.

### détails des politiques

- Type : Politique de rôles liée à un service
- Heure de création : 11 janvier 2019, 23:22 UTC
- Heure modifiée : 4 juin 2019, 17:48 UTC
- ARN: arn:aws:iam::aws:policy/aws-service-role/ AWSElasticBeanstalkMaintenance

### Version de la politique

Version de la politique :v2 (par défaut)

La version par défaut de la stratégie est la version qui définit les autorisations pour la politique. Lorsqu'un utilisateur ou un rôle doté de la politique demande l'accès à uneAWS ressource,AWS vérifie la version par défaut de la politique pour déterminer s'il convient d'autoriser la demande.

```
\{ "Version" : "2012-10-17", 
   "Statement" : [ 
    \{ "Sid" : "AllowCloudformationChangeSetOperationsOnElasticBeanstalkStacks", 
       "Effect" : "Allow", 
       "Action" : [ 
         "cloudformation:CreateChangeSet", 
         "cloudformation:DescribeChangeSet", 
         "cloudformation:ExecuteChangeSet", 
         "cloudformation:DeleteChangeSet", 
         "cloudformation:ListChangeSets", 
         "cloudformation:DescribeStacks" 
       ], 
       "Resource" : [ 
         "arn:aws:cloudformation:*:*:stack/awseb-*", 
         "arn:aws:cloudformation:*:*:stack/eb-*"
```

```
 ] 
     }, 
     { 
        "Sid" : "AllowElasticBeanstalkStacksUpdateExecuteSuccessfully", 
        "Effect" : "Allow", 
        "Action" : "elasticloadbalancing:DescribeLoadBalancers", 
        "Resource" : "*" 
     } 
   ]
}
```
- [Comprendre le contrôle des versions pour les politiques IAM](https://docs.aws.amazon.com/IAM/latest/UserGuide/access_policies_managed-versioning.html)
- [Démarrer avec politiquesAWS gérées et évoluez vers les autorisations de moindre privilège](https://docs.aws.amazon.com/IAM/latest/UserGuide/best-practices.html#bp-use-aws-defined-policies)

# AWSElasticBeanstalkManagedUpdatesCustomerRolePolicy

AWSElasticBeanstalkManagedUpdatesCustomerRolePolicyest une [politiqueAWS gérée](https://docs.aws.amazon.com/IAM/latest/UserGuide/access_policies_managed-vs-inline.html#aws-managed-policies) qui : Cette politique concerne le rôle de serviceAWS Elastic Beanstalk utilisé pour effectuer des mises à jour gérées des environnements Elastic Beanstalk. Cette politique ne doit pas être associée à d'autres utilisateurs ou rôles. La politique accorde des autorisations étendues pour créer et gérer des ressources sur un certain nombre deAWS services AutoScaling, notamment EC2, ECS, Elastic Load Balancing et CloudFormation. Cette politique permet également de transmettre tout rôle IAM utilisable avec ces services.

### Utilisation de cette stratégie

Vous pouvezAWSElasticBeanstalkManagedUpdatesCustomerRolePolicy les associer à vos utilisateurs, groupes et rôles.

# Détails des politiques

- Type : politiqueAWS gérée
- Heure de création : 3 mars 2021, 22:18 UTC
- Heure modifiée : 23 mars 2023, 23:15 UTC
- ARN: arn:aws:iam::aws:policy/ AWSElasticBeanstalkManagedUpdatesCustomerRolePolicy

### Version de la politique

Version de la politique :v6 (par défaut)

La version par défaut de la stratégie est la version qui définit les autorisations pour la stratégie. Lorsqu'un utilisateur ou un rôle doté de la politique demande l'accès à uneAWS ressource,AWS vérifie la version par défaut de la politique pour déterminer s'il convient d'autoriser la demande.

```
{ 
   "Version" : "2012-10-17", 
   "Statement" : [ 
     { 
        "Sid" : "ElasticBeanstalkPermissions", 
        "Effect" : "Allow", 
        "Action" : [ 
          "elasticbeanstalk:*" 
       ], 
       "Resource" : "*" 
     }, 
     { 
        "Sid" : "AllowPassRoleToElasticBeanstalkAndDownstreamServices", 
        "Effect" : "Allow", 
        "Action" : "iam:PassRole", 
        "Resource" : "arn:aws:iam::*:role/*", 
        "Condition" : { 
          "StringEquals" : { 
            "iam:PassedToService" : [ 
               "elasticbeanstalk.amazonaws.com", 
              "ec2.amazonaws.com", 
              "ec2.amazonaws.com.cn", 
               "autoscaling.amazonaws.com", 
               "elasticloadbalancing.amazonaws.com", 
               "ecs.amazonaws.com", 
              "cloudformation.amazonaws.com" 
           \mathbf{I} } 
       } 
     }, 
     { 
        "Sid" : "ReadOnlyPermissions", 
        "Effect" : "Allow",
```

```
 "Action" : [ 
     "autoscaling:DescribeAccountLimits", 
     "autoscaling:DescribeAutoScalingGroups", 
     "autoscaling:DescribeAutoScalingInstances", 
     "autoscaling:DescribeLaunchConfigurations", 
     "autoscaling:DescribeLoadBalancers", 
     "autoscaling:DescribeNotificationConfigurations", 
     "autoscaling:DescribeScalingActivities", 
     "autoscaling:DescribeScheduledActions", 
     "ec2:DescribeAccountAttributes", 
     "ec2:DescribeAddresses", 
     "ec2:DescribeAvailabilityZones", 
     "ec2:DescribeImages", 
     "ec2:DescribeInstanceAttribute", 
     "ec2:DescribeInstances", 
     "ec2:DescribeKeyPairs", 
     "ec2:DescribeLaunchTemplates", 
     "ec2:DescribeLaunchTemplateVersions", 
     "ec2:DescribeSecurityGroups", 
     "ec2:DescribeSnapshots", 
     "ec2:DescribeSpotInstanceRequests", 
     "ec2:DescribeSubnets", 
     "ec2:DescribeVpcClassicLink", 
     "ec2:DescribeVpcs", 
     "elasticloadbalancing:DescribeInstanceHealth", 
     "elasticloadbalancing:DescribeLoadBalancers", 
     "elasticloadbalancing:DescribeTargetGroups", 
     "elasticloadbalancing:DescribeTargetHealth", 
     "logs:DescribeLogGroups", 
     "rds:DescribeDBEngineVersions", 
     "rds:DescribeDBInstances", 
     "rds:DescribeOrderableDBInstanceOptions", 
     "sns:ListSubscriptionsByTopic" 
   ], 
   "Resource" : [ 
    " ] 
 }, 
\mathcal{L} "Sid" : "EC2BroadOperationPermissions", 
   "Effect" : "Allow", 
   "Action" : [ 
     "ec2:AllocateAddress", 
     "ec2:AssociateAddress",
```

```
 "ec2:AuthorizeSecurityGroupEgress", 
     "ec2:AuthorizeSecurityGroupIngress", 
     "ec2:CreateLaunchTemplate", 
     "ec2:CreateLaunchTemplateVersion", 
     "ec2:CreateSecurityGroup", 
     "ec2:DeleteLaunchTemplate", 
     "ec2:DeleteLaunchTemplateVersions", 
     "ec2:DeleteSecurityGroup", 
     "ec2:DisassociateAddress", 
     "ec2:ReleaseAddress", 
     "ec2:RevokeSecurityGroupEgress", 
     "ec2:RevokeSecurityGroupIngress" 
   ], 
   "Resource" : "*" 
 }, 
 { 
   "Sid" : "EC2RunInstancesOperationPermissions", 
   "Effect" : "Allow", 
   "Action" : "ec2:RunInstances", 
   "Resource" : "*", 
   "Condition" : { 
     "ArnLike" : { 
        "ec2:LaunchTemplate" : "arn:aws:ec2:*:*:launch-template/*" 
     } 
   } 
 }, 
\mathcal{L} "Sid" : "EC2TerminateInstancesOperationPermissions", 
   "Effect" : "Allow", 
   "Action" : [ 
     "ec2:TerminateInstances" 
   ], 
  "Resource" : "arn:aws:ec2:*:*:instance/*",
   "Condition" : { 
     "StringLike" : { 
        "ec2:ResourceTag/aws:cloudformation:stack-id" : [ 
          "arn:aws:cloudformation:*:*:stack/awseb-e-*", 
          "arn:aws:cloudformation:*:*:stack/eb-*" 
       ] 
     } 
   } 
 }, 
 { 
   "Sid" : "ECSBroadOperationPermissions",
```

```
 "Effect" : "Allow", 
       "Action" : [ 
         "ecs:CreateCluster", 
         "ecs:DescribeClusters", 
         "ecs:RegisterTaskDefinition" 
       ], 
       "Resource" : "*" 
     }, 
     { 
       "Sid" : "ECSDeleteClusterOperationPermissions", 
       "Effect" : "Allow", 
       "Action" : "ecs:DeleteCluster", 
       "Resource" : "arn:aws:ecs:*:*:cluster/awseb-*" 
     }, 
     { 
       "Sid" : "ASGOperationPermissions", 
       "Effect" : "Allow", 
      "Action" : [
         "autoscaling:AttachInstances", 
         "autoscaling:CreateAutoScalingGroup", 
         "autoscaling:CreateLaunchConfiguration", 
         "autoscaling:CreateOrUpdateTags", 
         "autoscaling:DeleteLaunchConfiguration", 
         "autoscaling:DeleteAutoScalingGroup", 
         "autoscaling:DeleteScheduledAction", 
         "autoscaling:DetachInstances", 
         "autoscaling:DeletePolicy", 
         "autoscaling:PutScalingPolicy", 
         "autoscaling:PutScheduledUpdateGroupAction", 
         "autoscaling:PutNotificationConfiguration", 
         "autoscaling:ResumeProcesses", 
         "autoscaling:SetDesiredCapacity", 
         "autoscaling:SuspendProcesses", 
         "autoscaling:TerminateInstanceInAutoScalingGroup", 
         "autoscaling:UpdateAutoScalingGroup" 
       ], 
       "Resource" : [ 
         "arn:aws:autoscaling:*:*:launchConfiguration:*:launchConfigurationName/awseb-e-
*", 
         "arn:aws:autoscaling:*:*:launchConfiguration:*:launchConfigurationName/eb-*", 
         "arn:aws:autoscaling:*:*:autoScalingGroup:*:autoScalingGroupName/awseb-e-*", 
         "arn:aws:autoscaling:*:*:autoScalingGroup:*:autoScalingGroupName/eb-*" 
       ] 
     },
```

```
 { 
   "Sid" : "CFNOperationPermissions", 
   "Effect" : "Allow", 
  "Action" : [
     "cloudformation:*" 
   ], 
   "Resource" : [ 
     "arn:aws:cloudformation:*:*:stack/awseb-*", 
     "arn:aws:cloudformation:*:*:stack/eb-*" 
   ] 
 }, 
\mathcal{L} "Sid" : "ELBOperationPermissions", 
   "Effect" : "Allow", 
  "Action" : [
     "elasticloadbalancing:AddTags", 
     "elasticloadbalancing:ApplySecurityGroupsToLoadBalancer", 
     "elasticloadbalancing:ConfigureHealthCheck", 
     "elasticloadbalancing:CreateLoadBalancer", 
     "elasticloadbalancing:DeleteLoadBalancer", 
     "elasticloadbalancing:DeregisterInstancesFromLoadBalancer", 
     "elasticloadbalancing:DeregisterTargets", 
     "elasticloadbalancing:RegisterInstancesWithLoadBalancer", 
     "elasticloadbalancing:RegisterTargets" 
   ], 
   "Resource" : [ 
     "arn:aws:elasticloadbalancing:*:*:targetgroup/awseb-*", 
     "arn:aws:elasticloadbalancing:*:*:targetgroup/eb-*", 
     "arn:aws:elasticloadbalancing:*:*:loadbalancer/awseb-*", 
     "arn:aws:elasticloadbalancing:*:*:loadbalancer/eb-*", 
     "arn:aws:elasticloadbalancing:*:*:loadbalancer/*/awseb-*/*", 
     "arn:aws:elasticloadbalancing:*:*:loadbalancer/*/eb-*/*" 
   ] 
 }, 
 { 
   "Sid" : "CWLogsOperationPermissions", 
   "Effect" : "Allow", 
  "Action" : [
     "logs:CreateLogGroup", 
     "logs:DeleteLogGroup", 
     "logs:PutRetentionPolicy" 
   ], 
   "Resource" : "arn:aws:logs:*:*:log-group:/aws/elasticbeanstalk/*" 
 },
```
{

```
 "Sid" : "S3ObjectOperationPermissions", 
   "Effect" : "Allow", 
   "Action" : [ 
     "s3:DeleteObject", 
     "s3:GetObject", 
     "s3:GetObjectAcl", 
     "s3:GetObjectVersion", 
     "s3:GetObjectVersionAcl", 
     "s3:PutObject", 
     "s3:PutObjectAcl", 
     "s3:PutObjectVersionAcl" 
   ], 
   "Resource" : "arn:aws:s3:::elasticbeanstalk-*/*" 
 }, 
 { 
   "Sid" : "S3BucketOperationPermissions", 
   "Effect" : "Allow", 
  "Action" : [
     "s3:GetBucketLocation", 
     "s3:GetBucketPolicy", 
     "s3:ListBucket", 
     "s3:PutBucketPolicy" 
   ], 
   "Resource" : "arn:aws:s3:::elasticbeanstalk-*" 
 }, 
 { 
   "Sid" : "SNSOperationPermissions", 
   "Effect" : "Allow", 
  "Action" : [
     "sns:CreateTopic", 
     "sns:GetTopicAttributes", 
     "sns:SetTopicAttributes", 
     "sns:Subscribe" 
   ], 
   "Resource" : "arn:aws:sns:*:*:ElasticBeanstalkNotifications-*" 
 }, 
 { 
   "Sid" : "SQSOperationPermissions", 
   "Effect" : "Allow", 
  "Action" : [
     "sqs:GetQueueAttributes", 
     "sqs:GetQueueUrl" 
   ],
```

```
 "Resource" : [ 
          "arn:aws:sqs:*:*:awseb-e-*", 
          "arn:aws:sqs:*:*:eb-*" 
        ] 
     }, 
     { 
        "Sid" : "CWPutMetricAlarmOperationPermissions", 
        "Effect" : "Allow", 
        "Action" : [ 
          "cloudwatch:PutMetricAlarm" 
        ], 
        "Resource" : [ 
          "arn:aws:cloudwatch:*:*:alarm:awseb-*", 
          "arn:aws:cloudwatch:*:*:alarm:eb-*" 
        ] 
     }, 
     { 
        "Sid" : "AllowECSTagResource", 
        "Effect" : "Allow", 
        "Action" : [ 
          "ecs:TagResource" 
        ], 
        "Resource" : "*", 
        "Condition" : { 
          "StringEquals" : { 
             "ecs:CreateAction" : [ 
               "CreateCluster", 
               "RegisterTaskDefinition" 
            ] 
          } 
        } 
     } 
   ]
}
```
- [Création d'un ensemble d'autorisations à l'aide de politiquesAWS gérées dans IAM Identity Center](https://docs.aws.amazon.com/singlesignon/latest/userguide/howtocreatepermissionset.html)
- [Ajout et suppression des autorisations d'identité IAM](https://docs.aws.amazon.com/IAM/latest/UserGuide/access_policies_manage-attach-detach.html)
- [Comprendre le contrôle des versions pour les politiques IAM](https://docs.aws.amazon.com/IAM/latest/UserGuide/access_policies_managed-versioning.html)
- [Démarrez avec les stratégiesAWS gérées et évoluez vers les autorisations de moindre privilège](https://docs.aws.amazon.com/IAM/latest/UserGuide/best-practices.html#bp-use-aws-defined-policies)

# AWSElasticBeanstalkManagedUpdatesServiceRolePolicy

AWSElasticBeanstalkManagedUpdatesServiceRolePolicyest une [politiqueAWS gérée qui :](https://docs.aws.amazon.com/IAM/latest/UserGuide/access_policies_managed-vs-inline.html#aws-managed-policies)  [politiqueA](https://docs.aws.amazon.com/IAM/latest/UserGuide/access_policies_managed-vs-inline.html#aws-managed-policies)WS Elastic Beanstalk Service Role qui accorde des autorisations limitées pour les mises à jour gérées.

#### utilisation une une une des politique

Cette politique est attachée à un rôle lié au service qui permet à d'effectuer des actions en votre nom. Vous ne pouvez pas attacher cette politique à vos utilisateurs, les groupes ou les des des des des des des des des des des des des rôles.

#### les les les les

- Type : Politique de rôles liée à un service
- Heure de création : 21 novembre 2019, 22:35 UTC
- Heure modifiée : 24 mars 2023, 00:18 UTC
- ARN: arn:aws:iam::aws:policy/aws-service-role/ AWSElasticBeanstalkManagedUpdatesServiceRolePolicy

### Version de la politique

Version de la politique :v8 (par défaut)

La de stratégie est la version qui est la version qui est la version qui définit les des politiques qui est la version qui définit les des politiques qui Lorsqu'un utilisateur ou un rôle doté de la politique demande l'accès à uneAWS ressource,AWS vérifie la version par défaut de la politique pour déterminer s'il convient d'autoriser la demande.

#### un document de de

```
{ 
   "Version" : "2012-10-17", 
   "Statement" : [ 
     { 
       "Sid" : "AllowPassRoleToElasticBeanstalkAndDownstreamServices", 
       "Effect" : "Allow", 
       "Action" : "iam:PassRole", 
       "Resource" : "*",
```

```
 "Condition" : { 
     "StringLikeIfExists" : { 
        "iam:PassedToService" : [ 
          "elasticbeanstalk.amazonaws.com", 
          "ec2.amazonaws.com", 
          "autoscaling.amazonaws.com", 
          "elasticloadbalancing.amazonaws.com", 
          "ecs.amazonaws.com", 
          "cloudformation.amazonaws.com" 
       ] 
     } 
   } 
 }, 
 { 
   "Sid" : "SingleInstanceAPIs", 
   "Effect" : "Allow", 
  "Action" : [
     "ec2:releaseAddress", 
     "ec2:allocateAddress", 
     "ec2:DisassociateAddress", 
     "ec2:AssociateAddress" 
   ], 
   "Resource" : "*" 
 }, 
 { 
   "Sid" : "ECS", 
   "Effect" : "Allow", 
   "Action" : [ 
     "ecs:RegisterTaskDefinition", 
     "ecs:DeRegisterTaskDefinition", 
     "ecs:List*", 
     "ecs:Describe*" 
   ], 
   "Resource" : "*" 
 }, 
 { 
   "Sid" : "ElasticBeanstalkAPIs", 
   "Effect" : "Allow", 
  "Action" : \lceil "elasticbeanstalk:*" 
   ], 
   "Resource" : "*" 
 }, 
 {
```

```
 "Sid" : "ReadOnlyAPIs", 
       "Effect" : "Allow", 
      "Action" : [
         "cloudformation:Describe*", 
         "cloudformation:List*", 
         "ec2:Describe*", 
         "autoscaling:Describe*", 
         "elasticloadbalancing:Describe*", 
         "logs:DescribeLogGroups", 
         "sns:GetTopicAttributes", 
         "sns:ListSubscriptionsByTopic", 
         "rds:DescribeDBEngineVersions", 
         "rds:DescribeDBInstances" 
       ], 
       "Resource" : "*" 
     }, 
    \mathcal{L} "Sid" : "ASG", 
       "Effect" : "Allow", 
      "Action" : [
         "autoscaling:AttachInstances", 
         "autoscaling:CreateAutoScalingGroup", 
         "autoscaling:CreateLaunchConfiguration", 
         "autoscaling:CreateOrUpdateTags", 
         "autoscaling:DeleteAutoScalingGroup", 
         "autoscaling:DeleteLaunchConfiguration", 
         "autoscaling:DeleteScheduledAction", 
         "autoscaling:DetachInstances", 
         "autoscaling:PutNotificationConfiguration", 
         "autoscaling:PutScalingPolicy", 
         "autoscaling:PutScheduledUpdateGroupAction", 
         "autoscaling:ResumeProcesses", 
         "autoscaling:SuspendProcesses", 
         "autoscaling:TerminateInstanceInAutoScalingGroup", 
         "autoscaling:UpdateAutoScalingGroup" 
       ], 
       "Resource" : [ 
         "arn:aws:autoscaling:*:*:launchConfiguration:*:launchConfigurationName/awseb-e-
*", 
         "arn:aws:autoscaling:*:*:autoScalingGroup:*:autoScalingGroupName/awseb-e-*", 
         "arn:aws:autoscaling:*:*:launchConfiguration:*:launchConfigurationName/eb-*", 
         "arn:aws:autoscaling:*:*:autoScalingGroup:*:autoScalingGroupName/eb-*" 
       ] 
     },
```

```
 { 
   "Sid" : "CFN", 
   "Effect" : "Allow", 
   "Action" : [ 
     "cloudformation:CreateStack", 
     "cloudformation:CancelUpdateStack", 
     "cloudformation:DeleteStack", 
     "cloudformation:GetTemplate", 
     "cloudformation:UpdateStack" 
   ], 
   "Resource" : [ 
     "arn:aws:cloudformation:*:*:stack/awseb-e-*", 
     "arn:aws:cloudformation:*:*:stack/eb-*" 
   ] 
 }, 
 { 
   "Sid" : "EC2", 
   "Effect" : "Allow", 
  "Action" : [
     "ec2:TerminateInstances" 
   ], 
   "Resource" : "arn:aws:ec2:*:*:instance/*", 
   "Condition" : { 
     "StringLike" : { 
        "ec2:ResourceTag/aws:cloudformation:stack-id" : [ 
          "arn:aws:cloudformation:*:*:stack/awseb-e-*", 
          "arn:aws:cloudformation:*:*:stack/eb-*" 
       ] 
     } 
   } 
 }, 
 { 
   "Sid" : "S3Obj", 
   "Effect" : "Allow", 
  "Action" : [
     "s3:DeleteObject", 
     "s3:GetObject", 
     "s3:GetObjectAcl", 
     "s3:GetObjectVersion", 
     "s3:GetObjectVersionAcl", 
     "s3:PutObject", 
     "s3:PutObjectAcl", 
     "s3:PutObjectVersionAcl" 
   ],
```

```
 "Resource" : "arn:aws:s3:::elasticbeanstalk-*/*" 
 }, 
 { 
   "Sid" : "S3Bucket", 
   "Effect" : "Allow", 
  "Action" : [
     "s3:GetBucketLocation", 
     "s3:GetBucketPolicy", 
     "s3:ListBucket", 
     "s3:PutBucketPolicy" 
   ], 
   "Resource" : "arn:aws:s3:::elasticbeanstalk-*" 
 }, 
 { 
   "Sid" : "CWL", 
   "Effect" : "Allow", 
  "Action" : [
     "logs:CreateLogGroup", 
     "logs:DeleteLogGroup", 
     "logs:PutRetentionPolicy" 
   ], 
   "Resource" : "arn:aws:logs:*:*:log-group:/aws/elasticbeanstalk/*" 
 }, 
\mathcal{L} "Sid" : "ELB", 
   "Effect" : "Allow", 
   "Action" : [ 
     "elasticloadbalancing:RegisterTargets", 
     "elasticloadbalancing:DeRegisterTargets", 
     "elasticloadbalancing:DeregisterInstancesFromLoadBalancer", 
     "elasticloadbalancing:RegisterInstancesWithLoadBalancer" 
   ], 
   "Resource" : [ 
     "arn:aws:elasticloadbalancing:*:*:targetgroup/awseb-*", 
     "arn:aws:elasticloadbalancing:*:*:loadbalancer/awseb-e-*", 
     "arn:aws:elasticloadbalancing:*:*:targetgroup/eb-*", 
     "arn:aws:elasticloadbalancing:*:*:loadbalancer/eb-*" 
   ] 
 }, 
 { 
   "Sid" : "SNS", 
   "Effect" : "Allow", 
  "Action" : [
     "sns:CreateTopic"
```

```
 ], 
        "Resource" : "arn:aws:sns:*:*:ElasticBeanstalkNotifications-Environment-*" 
     }, 
     { 
        "Sid" : "EC2LaunchTemplate", 
        "Effect" : "Allow", 
        "Action" : [ 
          "ec2:CreateLaunchTemplate", 
          "ec2:DeleteLaunchTemplate", 
          "ec2:CreateLaunchTemplateVersion", 
          "ec2:DeleteLaunchTemplateVersions" 
       ], 
       "Resource" : "arn:aws:ec2:*:*:launch-template/*" 
     }, 
     { 
        "Sid" : "AllowLaunchTemplateRunInstances", 
        "Effect" : "Allow", 
        "Action" : "ec2:RunInstances", 
        "Resource" : "*", 
        "Condition" : { 
          "ArnLike" : { 
            "ec2:LaunchTemplate" : "arn:aws:ec2:*:*:launch-template/*" 
          } 
        } 
     }, 
     { 
        "Sid" : "AllowECSTagResource", 
        "Effect" : "Allow", 
        "Action" : [ 
          "ecs:TagResource" 
        ], 
        "Resource" : "*", 
        "Condition" : { 
          "StringEquals" : { 
            "ecs:CreateAction" : [ 
               "RegisterTaskDefinition" 
            ] 
          } 
       } 
     } 
   ]
}
```
- [Comprendre le contrôle des versions pour les politiques IAM](https://docs.aws.amazon.com/IAM/latest/UserGuide/access_policies_managed-versioning.html)
- [des politiquesAWS gérées et évoluez avec les des des des des des des des des des des des des](https://docs.aws.amazon.com/IAM/latest/UserGuide/best-practices.html#bp-use-aws-defined-policies)  [des des de de de](https://docs.aws.amazon.com/IAM/latest/UserGuide/best-practices.html#bp-use-aws-defined-policies)

# AWSElasticBeanstalkMulticontainerDocker

AWSElasticBeanstalkMulticontainerDockerest une [politiqueAWS gérée](https://docs.aws.amazon.com/IAM/latest/UserGuide/access_policies_managed-vs-inline.html#aws-managed-policies) qui : accordez aux instances de votre environnement Docker multiconteneur un accès pour utiliser Amazon EC2 Container Service afin de gérer les tâches de déploiement de conteneurs.

#### Utilisation de cette stratégie

Vous pouvezAWSElasticBeanstalkMulticontainerDocker les associer à vos utilisateurs, groupes et rôles.

# Détails des politiques

- Type : politiqueAWS gérée
- Heure de création : 8 février 2016, 23:15 UTC
- Heure modifiée : 23 mars 2023, 22:04 UTC
- ARN: arn:aws:iam::aws:policy/AWSElasticBeanstalkMulticontainerDocker

### Version de la politique

Version de la politique :v3 (par défaut)

La version par défaut de la stratégie est la version qui définit les autorisations pour la stratégie. Lorsqu'un utilisateur ou un rôle doté de la politique demande l'accès à uneAWS ressource,AWS vérifie la version par défaut de la politique pour déterminer s'il convient d'autoriser la demande.

```
{ 
   "Version" : "2012-10-17", 
   "Statement" : [
```
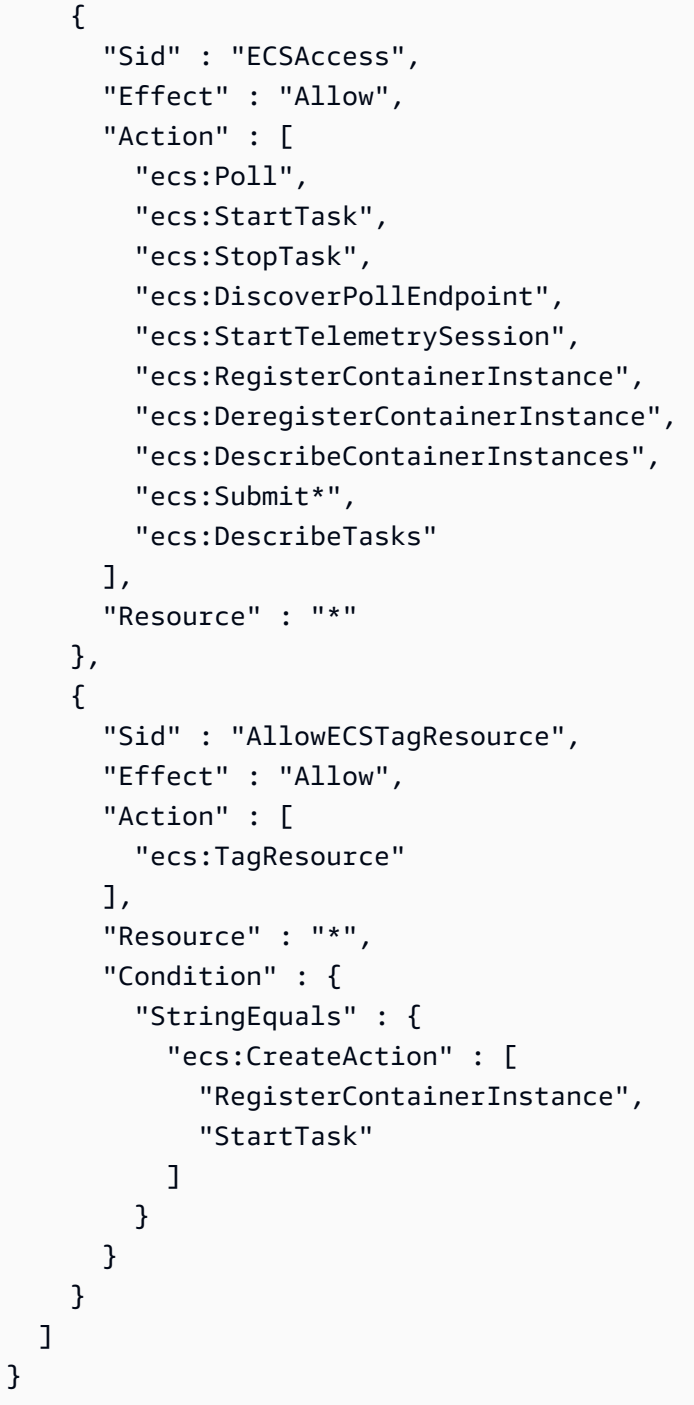

- [Création d'un ensemble d'autorisations à l'aide de politiquesAWS gérées dans IAM Identity Center](https://docs.aws.amazon.com/singlesignon/latest/userguide/howtocreatepermissionset.html)
- [Ajout et suppression d'autorisations basées sur l'identité IAM](https://docs.aws.amazon.com/IAM/latest/UserGuide/access_policies_manage-attach-detach.html)
- [Comprendre le contrôle des versions pour les politiques IAM](https://docs.aws.amazon.com/IAM/latest/UserGuide/access_policies_managed-versioning.html)
- [Démarrer avec stratégiesAWS gérées et évoluez vers les autorisations de moindre privilège](https://docs.aws.amazon.com/IAM/latest/UserGuide/best-practices.html#bp-use-aws-defined-policies)

# AWSElasticBeanstalkReadOnly

AWSElasticBeanstalkReadOnlyest une [politiqueAWS gérée](https://docs.aws.amazon.com/IAM/latest/UserGuide/access_policies_managed-vs-inline.html#aws-managed-policies) qui : accorde des autorisations en lecture seule. Permet explicitement aux opérateurs d'accéder directement aux informations relatives aux ressources liées aux applicationsAWS Elastic Beanstalk.

#### Utilisation de cette stratégie

Vous pouvezAWSElasticBeanstalkReadOnly les associer à vos utilisateurs, groupes et rôles.

# Détails de la stratégie

- Type : politiqueAWS gérée
- Heure de création : 22 janvier 2021, 19:02 UTC
- Heure modifiée : 22 janvier 2021, 19:02 UTC
- ARN: arn:aws:iam::aws:policy/AWSElasticBeanstalkReadOnly

# Version de la politique

Version de la politique :v1 (par défaut)

La version par défaut de la stratégie est la version qui définit les autorisations pour la stratégie. Lorsqu'un utilisateur ou un rôle doté de la politique demande l'accès à uneAWS ressource,AWS vérifie la version par défaut de la politique pour déterminer s'il convient d'autoriser la demande.

```
\{ "Version" : "2012-10-17", 
   "Statement" : [ 
     { 
       "Sid" : "AllowAPIs", 
       "Effect" : "Allow", 
       "Action" : [ 
         "acm:ListCertificates", 
         "autoscaling:DescribeAccountLimits", 
         "autoscaling:DescribeAutoScalingGroups", 
         "autoscaling:DescribeAutoScalingInstances", 
         "autoscaling:DescribeLaunchConfigurations", 
         "autoscaling:DescribePolicies",
```
 "autoscaling:DescribeLoadBalancers", "autoscaling:DescribeNotificationConfigurations", "autoscaling:DescribeScalingActivities", "autoscaling:DescribeScheduledActions", "cloudformation:DescribeStackResource", "cloudformation:DescribeStackResources", "cloudformation:DescribeStacks", "cloudformation:GetTemplate", "cloudformation:ListStackResources", "cloudformation:ListStacks", "cloudformation:ValidateTemplate", "cloudtrail:LookupEvents", "cloudwatch:DescribeAlarms", "cloudwatch:GetMetricStatistics", "cloudwatch:ListMetrics", "ec2:DescribeAccountAttributes", "ec2:DescribeAddresses", "ec2:DescribeImages", "ec2:DescribeInstanceAttribute", "ec2:DescribeInstances", "ec2:DescribeInstanceStatus", "ec2:DescribeKeyPairs", "ec2:DescribeLaunchTemplateVersions", "ec2:DescribeLaunchTemplates", "ec2:DescribeSecurityGroups", "ec2:DescribeSnapshots", "ec2:DescribeSpotInstanceRequests", "ec2:DescribeAvailabilityZones", "ec2:DescribeSubnets", "ec2:DescribeVpcs", "elasticbeanstalk:Check\*", "elasticbeanstalk:Describe\*", "elasticbeanstalk:List\*", "elasticbeanstalk:RequestEnvironmentInfo", "elasticbeanstalk:RetrieveEnvironmentInfo", "elasticloadbalancing:DescribeInstanceHealth", "elasticloadbalancing:DescribeLoadBalancers", "elasticloadbalancing:DescribeSSLPolicies", "elasticloadbalancing:DescribeTargetGroups", "elasticloadbalancing:DescribeTargetHealth", "iam:GetRole", "iam:ListAttachedRolePolicies", "iam:ListInstanceProfiles",

```
 "iam:ListRolePolicies",
```

```
 "iam:ListRoles", 
          "iam:ListServerCertificates", 
          "rds:DescribeDBEngineVersions", 
          "rds:DescribeDBInstances", 
          "rds:DescribeOrderableDBInstanceOptions", 
          "rds:DescribeDBSnapshots", 
          "s3:ListAllMyBuckets", 
          "sns:ListSubscriptionsByTopic", 
          "sns:ListTopics", 
          "sqs:ListQueues" 
       ], 
       "Resource" : "*" 
     }, 
     { 
        "Sid" : "AllowS3", 
        "Effect" : "Allow", 
       "Action" : [
          "s3:GetObject", 
          "s3:GetObjectAcl", 
          "s3:GetObjectVersion", 
          "s3:GetObjectVersionAcl", 
          "s3:GetBucketLocation", 
          "s3:GetBucketPolicy", 
          "s3:ListBucket" 
       ], 
        "Resource" : "arn:aws:s3:::elasticbeanstalk-*" 
     } 
   ]
}
```
- [Création d'un ensemble d'autorisations à l'aide de politiquesAWS gérées dans IAM Identity Center](https://docs.aws.amazon.com/singlesignon/latest/userguide/howtocreatepermissionset.html)
- [Ajout et suppression d'autorisations d'identité IAM](https://docs.aws.amazon.com/IAM/latest/UserGuide/access_policies_manage-attach-detach.html)
- [Comprendre le contrôle des versions pour les politiques IAM](https://docs.aws.amazon.com/IAM/latest/UserGuide/access_policies_managed-versioning.html)
- [Démarrez avec stratégiesAWS gérées et évoluez vers les autorisations de moindre privilège](https://docs.aws.amazon.com/IAM/latest/UserGuide/best-practices.html#bp-use-aws-defined-policies)

# AWSElasticBeanstalkRoleCore

AWSElasticBeanstalkRoleCoreest une [politiqueAWS gérée](https://docs.aws.amazon.com/IAM/latest/UserGuide/access_policies_managed-vs-inline.html#aws-managed-policies) qui : AWSElasticBeanstalkRoleCore (rôle opérationnel d'Elastic Beanstalk) Autorise le fonctionnement de base d'un environnement de services Web.

#### Utilisation de cette stratégie

Vous pouvezAWSElasticBeanstalkRoleCore les associer à vos utilisateurs, groupes et rôles.

### Détails des politiques

- Type : Politique de rôle de service
- Heure de création : 5 juin 2020, 21:48 UTC
- Heure modifiée : 09 septembre 2020, 20:31 UTC
- ARN: arn:aws:iam::aws:policy/service-role/AWSElasticBeanstalkRoleCore

#### Version de la politique

Version de la politique :v2 (par défaut)

La version par défaut de la stratégie est la version qui définit les autorisations pour la stratégie. Lorsqu'un utilisateur ou un rôle doté de la politique demande l'accès à uneAWS ressource,AWS vérifie la version par défaut de la politique pour déterminer s'il convient d'autoriser la demande.

```
{ 
   "Version" : "2012-10-17", 
   "Statement" : [ 
     { 
        "Sid" : "TerminateInstances", 
        "Effect" : "Allow", 
        "Action" : [ 
          "ec2:TerminateInstances" 
        ], 
        "Resource" : "arn:aws:ec2:*:*:instance/*", 
        "Condition" : { 
          "StringLike" : {
```

```
 "ec2:ResourceTag/aws:cloudformation:stack-id" : 
 "arn:aws:cloudformation:*:*:stack/awseb-e-*" 
        } 
      } 
    }, 
    { 
      "Sid" : "EC2", 
      "Effect" : "Allow", 
     "Action" : [
        "ec2:ReleaseAddress", 
        "ec2:AllocateAddress", 
        "ec2:DisassociateAddress", 
        "ec2:AssociateAddress", 
        "ec2:CreateTags", 
        "ec2:DeleteTags", 
        "ec2:CreateSecurityGroup", 
        "ec2:DeleteSecurityGroup", 
        "ec2:AuthorizeSecurityGroup*", 
        "ec2:RevokeSecurityGroup*", 
        "ec2:CreateLaunchTemplate*", 
        "ec2:DeleteLaunchTemplate*" 
      ], 
      "Resource" : "*" 
    }, 
    { 
      "Sid" : "LTRunInstances", 
      "Effect" : "Allow", 
      "Action" : "ec2:RunInstances", 
      "Resource" : "*", 
      "Condition" : { 
        "ArnLike" : { 
           "ec2:LaunchTemplate" : "arn:aws:ec2:*:*:launch-template/*" 
        } 
      } 
    }, 
    { 
      "Sid" : "ASG", 
      "Effect" : "Allow", 
     "Action" : [
        "autoscaling:AttachInstances", 
        "autoscaling:*LoadBalancer*", 
        "autoscaling:*AutoScalingGroup", 
        "autoscaling:*LaunchConfiguration", 
        "autoscaling:DeleteScheduledAction",
```

```
 "autoscaling:DetachInstances", 
          "autoscaling:PutNotificationConfiguration", 
          "autoscaling:PutScalingPolicy", 
          "autoscaling:PutScheduledUpdateGroupAction", 
          "autoscaling:ResumeProcesses", 
          "autoscaling:SuspendProcesses", 
          "autoscaling:*Tags" 
       ], 
       "Resource" : [ 
          "arn:aws:autoscaling:*:*:launchConfiguration:*:launchConfigurationName/awseb-e-
*", 
          "arn:aws:autoscaling:*:*:autoScalingGroup:*:autoScalingGroupName/awseb-e-*" 
       ] 
     }, 
     { 
       "Sid" : "ASGPolicy", 
       "Effect" : "Allow", 
      "Action" : [
          "autoscaling:DeletePolicy" 
       ], 
       "Resource" : [ 
        ""
       ] 
     }, 
     { 
       "Sid" : "EBSLR", 
       "Effect" : "Allow", 
       "Action" : [ 
          "iam:CreateServiceLinkedRole" 
       ], 
       "Resource" : [ 
          "arn:aws:iam::*:role/aws-service-role/elasticbeanstalk.amazonaws.com/
AWSServiceRoleForElasticBeanstalk*" 
       ], 
       "Condition" : { 
          "StringLike" : { 
            "iam:AWSServiceName" : "elasticbeanstalk.amazonaws.com" 
         } 
       } 
     }, 
     { 
       "Sid" : "S3Obj", 
       "Effect" : "Allow", 
       "Action" : [
```

```
 "s3:Delete*", 
     "s3:Get*", 
     "s3:Put*" 
   ], 
   "Resource" : [ 
     "arn:aws:s3:::elasticbeanstalk-*/*", 
     "arn:aws:s3:::elasticbeanstalk-env-resources-*/*" 
   ] 
 }, 
 { 
   "Sid" : "S3Bucket", 
   "Effect" : "Allow", 
  "Action" : [
     "s3:GetBucket*", 
     "s3:ListBucket", 
     "s3:PutBucketPolicy" 
   ], 
   "Resource" : "arn:aws:s3:::elasticbeanstalk-*" 
 }, 
 { 
   "Sid" : "CFN", 
   "Effect" : "Allow", 
  "Action" : [
     "cloudformation:CreateStack", 
     "cloudformation:DeleteStack", 
     "cloudformation:GetTemplate", 
     "cloudformation:ListStackResources", 
     "cloudformation:UpdateStack", 
     "cloudformation:ContinueUpdateRollback", 
     "cloudformation:CancelUpdateStack" 
   ], 
   "Resource" : "arn:aws:cloudformation:*:*:stack/awseb-e-*" 
 }, 
 { 
   "Sid" : "CloudWatch", 
   "Effect" : "Allow", 
  "Action" : [
     "cloudwatch:PutMetricAlarm", 
     "cloudwatch:DeleteAlarms" 
   ], 
   "Resource" : "arn:aws:cloudwatch:*:*:alarm:awseb-*" 
 }, 
 { 
   "Sid" : "ELB",
```

```
 "Effect" : "Allow", 
   "Action" : [ 
     "elasticloadbalancing:Create*", 
     "elasticloadbalancing:Delete*", 
     "elasticloadbalancing:Modify*", 
     "elasticloadbalancing:RegisterTargets", 
     "elasticloadbalancing:DeRegisterTargets", 
     "elasticloadbalancing:DeregisterInstancesFromLoadBalancer", 
     "elasticloadbalancing:RegisterInstancesWithLoadBalancer", 
     "elasticloadbalancing:*Tags", 
     "elasticloadbalancing:ConfigureHealthCheck", 
     "elasticloadbalancing:SetRulePriorities", 
     "elasticloadbalancing:SetLoadBalancerPoliciesOfListener" 
   ], 
   "Resource" : [ 
     "arn:aws:elasticloadbalancing:*:*:targetgroup/awseb-*", 
     "arn:aws:elasticloadbalancing:*:*:loadbalancer/awseb-*", 
     "arn:aws:elasticloadbalancing:*:*:loadbalancer/app/awseb-*/*", 
     "arn:aws:elasticloadbalancing:*:*:loadbalancer/net/awseb-*/*", 
     "arn:aws:elasticloadbalancing:*:*:listener/awseb-*", 
     "arn:aws:elasticloadbalancing:*:*:listener/app/awseb-*", 
     "arn:aws:elasticloadbalancing:*:*:listener/net/awseb-*", 
     "arn:aws:elasticloadbalancing:*:*:listener-rule/app/awseb-*/*/*/*" 
   ] 
 }, 
 { 
   "Sid" : "ListAPIs", 
   "Effect" : "Allow", 
  "Action" : [
     "autoscaling:Describe*", 
     "cloudformation:Describe*", 
     "logs:Describe*", 
     "ec2:Describe*", 
     "ecs:Describe*", 
     "ecs:List*", 
     "elasticloadbalancing:Describe*", 
     "rds:Describe*", 
     "sns:List*", 
     "iam:List*", 
     "acm:Describe*", 
     "acm:List*" 
   ], 
   "Resource" : "*" 
 },
```

```
 { 
       "Sid" : "AllowPassRole", 
       "Effect" : "Allow", 
       "Action" : "iam:PassRole", 
       "Resource" : "arn:aws:iam::*:role/aws-elasticbeanstalk-*", 
       "Condition" : { 
          "StringEquals" : { 
            "iam:PassedToService" : [ 
              "elasticbeanstalk.amazonaws.com", 
              "ec2.amazonaws.com", 
              "autoscaling.amazonaws.com", 
              "elasticloadbalancing.amazonaws.com", 
              "ecs.amazonaws.com", 
              "cloudformation.amazonaws.com" 
 ] 
          } 
       } 
     } 
   ]
}
```
- [Création d'un ensemble d'autorisations à l'aide de politiquesAWS gérées dans IAM Identity Center](https://docs.aws.amazon.com/singlesignon/latest/userguide/howtocreatepermissionset.html)
- [Ajout et suppression d'autorisations d'identité IAM](https://docs.aws.amazon.com/IAM/latest/UserGuide/access_policies_manage-attach-detach.html)
- [Comprendre le contrôle des versions pour les politiques IAM](https://docs.aws.amazon.com/IAM/latest/UserGuide/access_policies_managed-versioning.html)
- [Démarrez avec les stratégiesAWS gérées et évoluez vers les autorisations de moindre privilège](https://docs.aws.amazon.com/IAM/latest/UserGuide/best-practices.html#bp-use-aws-defined-policies)

# AWSElasticBeanstalkRoleCWL

AWSElasticBeanstalkRoleCWLest une [politiqueAWS gérée](https://docs.aws.amazon.com/IAM/latest/UserGuide/access_policies_managed-vs-inline.html#aws-managed-policies) qui : (rôle opérationnel d'Elastic Beanstalk) Autorise un environnement à gérer les groupes de CloudWatch journaux Amazon Logs.

#### Utilisation de cette stratégie

Vous pouvezAWSElasticBeanstalkRoleCWL les associer à vos utilisateurs, groupes et rôles.

#### Détails des politiques

• Type : Politique de rôle de service
- Heure de création : 5 juin 2020, 21:49 UTC
- Heure modifiée : 5 juin 2020, 21:49 UTC
- ARN: arn:aws:iam::aws:policy/service-role/AWSElasticBeanstalkRoleCWL

#### Version de la politique

Version de la politique :v1 (par défaut)

La version par défaut de la stratégie est la version qui définit les autorisations pour la stratégie. Lorsqu'un utilisateur ou un rôle doté de la politique demande l'accès à uneAWS ressource,AWS vérifie la version par défaut de la politique pour déterminer s'il convient d'autoriser la demande.

#### Document de stratégie JSON

```
{ 
   "Version" : "2012-10-17", 
   "Statement" : [ 
     { 
        "Sid" : "AllowCWL", 
        "Effect" : "Allow", 
        "Action" : [ 
          "logs:CreateLogGroup", 
          "logs:DeleteLogGroup", 
          "logs:PutRetentionPolicy" 
        ], 
        "Resource" : "arn:aws:logs:*:*:log-group:/aws/elasticbeanstalk/*" 
     } 
   ]
}
```
#### En savoir plus

- [Création d'un ensemble d'autorisations à l'aide de politiquesAWS gérées dans IAM Identity Center](https://docs.aws.amazon.com/singlesignon/latest/userguide/howtocreatepermissionset.html)
- [Ajout et suppression d'autorisations basées sur l'identité IAM](https://docs.aws.amazon.com/IAM/latest/UserGuide/access_policies_manage-attach-detach.html)
- [Comprendre le contrôle des versions pour les politiques IAM](https://docs.aws.amazon.com/IAM/latest/UserGuide/access_policies_managed-versioning.html)
- [Démarrer avec stratégiesAWS gérées et évoluez vers les autorisations de moindre privilège](https://docs.aws.amazon.com/IAM/latest/UserGuide/best-practices.html#bp-use-aws-defined-policies)

## AWSElasticBeanstalkRoleECS

AWSElasticBeanstalkRoleECSest une [politiqueAWS gérée](https://docs.aws.amazon.com/IAM/latest/UserGuide/access_policies_managed-vs-inline.html#aws-managed-policies) qui : (rôle opérationnel d'Elastic Beanstalk) Permet à un environnement Docker multiconteneur de gérer des clusters Amazon ECS.

### Utilisation de cette stratégie

Vous pouvez les associerAWSElasticBeanstalkRoleECS à vos utilisateurs, à vos groupes et à vos rôles.

#### Détails des politiques

- Type : Politique de rôle de service
- Heure de création : 5 juin 2020, 21:47 UTC
- Heure modifiée : 23 mars 2023, 22:43 UTC
- ARN: arn:aws:iam::aws:policy/service-role/AWSElasticBeanstalkRoleECS

## Version de la politique

Version de la politique :v2 (par défaut)

La version par défaut de la stratégie est la version qui définit les autorisations pour la stratégie. Lorsqu'un utilisateur ou un rôle doté de la politique demande l'accès à uneAWS ressource,AWS vérifie la version par défaut de la politique pour déterminer s'il convient d'autoriser la demande.

```
{ 
   "Version" : "2012-10-17", 
   "Statement" : [ 
     { 
       "Sid" : "AllowECS", 
       "Effect" : "Allow", 
       "Action" : [ 
          "ecs:CreateCluster", 
          "ecs:DeleteCluster", 
          "ecs:RegisterTaskDefinition", 
          "ecs:DeRegisterTaskDefinition"
```

```
 ], 
        "Resource" : [ 
          \overline{0} with
        ] 
      }, 
      { 
        "Sid" : "AllowECSTagResource", 
        "Effect" : "Allow", 
        "Action" : [ 
           "ecs:TagResource" 
        ], 
        "Resource" : "*", 
        "Condition" : { 
           "StringEquals" : { 
             "ecs:CreateAction" : [ 
                "CreateCluster", 
                "RegisterTaskDefinition" 
 ] 
           } 
        } 
      } 
   ]
}
```
- [Création d'un ensemble d'autorisations à l'aide de politiquesAWS gérées dans IAM Identity Center](https://docs.aws.amazon.com/singlesignon/latest/userguide/howtocreatepermissionset.html)
- [Ajout et suppression d'autorisations basées sur l'identité IAM](https://docs.aws.amazon.com/IAM/latest/UserGuide/access_policies_manage-attach-detach.html)
- [Comprendre le contrôle des versions pour les politiques IAM](https://docs.aws.amazon.com/IAM/latest/UserGuide/access_policies_managed-versioning.html)
- [Démarrer avec stratégiesAWS gérées et évoluez vers les autorisations de moindre privilège](https://docs.aws.amazon.com/IAM/latest/UserGuide/best-practices.html#bp-use-aws-defined-policies)

## AWSElasticBeanstalkRoleRDS

AWSElasticBeanstalkRoleRDSest une [politiqueAWS gérée](https://docs.aws.amazon.com/IAM/latest/UserGuide/access_policies_managed-vs-inline.html#aws-managed-policies) qui : (rôle opérationnel d'Elastic Beanstalk) Autorise un environnement à intégrer une instance Amazon RDS.

#### Utilisation de cette stratégie

Vous pouvezAWSElasticBeanstalkRoleRDS les associer à vos utilisateurs, groupes et rôles.

## Détails des politiques

- Type : Politique de rôle de service
- Heure de création : 5 juin 2020, 21:46 UTC
- Heure modifiée : 5 juin 2020, 21:46 UTC
- ARN: arn:aws:iam::aws:policy/service-role/AWSElasticBeanstalkRoleRDS

#### Version de la politique

Version de la politique :v1 (par défaut)

La version par défaut de la stratégie est la version qui définit les autorisations pour la stratégie. Lorsqu'un utilisateur ou un rôle doté de la politique demande l'accès à uneAWS ressource,AWS vérifie la version par défaut de la politique pour déterminer s'il convient d'autoriser la demande.

```
{ 
   "Version" : "2012-10-17", 
   "Statement" : [ 
     { 
        "Sid" : "AllowRDS", 
        "Effect" : "Allow", 
        "Action" : [ 
          "rds:CreateDBSecurityGroup", 
          "rds:DeleteDBSecurityGroup", 
          "rds:AuthorizeDBSecurityGroupIngress", 
          "rds:CreateDBInstance", 
          "rds:ModifyDBInstance", 
          "rds:DeleteDBInstance" 
        ], 
        "Resource" : [ 
          "arn:aws:rds:*:*:secgrp:awseb-e-*", 
          "arn:aws:rds:*:*:db:*" 
        ] 
     } 
   ]
}
```
- [Création d'un ensemble d'autorisations à l'aide de politiquesAWS gérées dans IAM Identity Center](https://docs.aws.amazon.com/singlesignon/latest/userguide/howtocreatepermissionset.html)
- [Ajout et suppression d'autorisations basées sur l'identité IAM](https://docs.aws.amazon.com/IAM/latest/UserGuide/access_policies_manage-attach-detach.html)
- [Comprendre le contrôle des versions pour les politiques IAM](https://docs.aws.amazon.com/IAM/latest/UserGuide/access_policies_managed-versioning.html)
- [Démarrer avec stratégiesAWS gérées et évoluez vers les autorisations de moindre privilège](https://docs.aws.amazon.com/IAM/latest/UserGuide/best-practices.html#bp-use-aws-defined-policies)

## AWSElasticBeanstalkRoleSNS

AWSElasticBeanstalkRoleSNSest une [politiqueAWS gérée](https://docs.aws.amazon.com/IAM/latest/UserGuide/access_policies_managed-vs-inline.html#aws-managed-policies) qui : (rôle opérationnel d'Elastic Beanstalk) Autorise un environnement à activer l'intégration des rubriques Amazon SNS.

#### Utilisation de cette stratégie

Vous pouvezAWSElasticBeanstalkRoleSNS les associer à vos utilisateurs, groupes et rôles.

## Détails des politiques

- Type : Politique de rôle de service
- Heure de création : 5 juin 2020, 21:46 UTC
- Heure modifiée : 5 juin 2020, 21:46 UTC
- ARN: arn:aws:iam::aws:policy/service-role/AWSElasticBeanstalkRoleSNS

## Version de la politique

#### Version de la politique :v1 (par défaut)

La version par défaut de la stratégie est la version qui définit les autorisations pour la stratégie. Lorsqu'un utilisateur ou un rôle doté de la politique demande l'accès à uneAWS ressource,AWS vérifie la version par défaut de la politique pour déterminer s'il convient d'autoriser la demande.

## Document de stratégie JSON

```
 "Version" : "2012-10-17",
```
{

```
 "Statement" : [ 
    \{ "Sid" : "AllowBeanstalkManageSNS", 
        "Effect" : "Allow", 
        "Action" : [ 
          "sns:CreateTopic", 
          "sns:SetTopicAttributes", 
          "sns:DeleteTopic" 
        ], 
        "Resource" : [ 
          "arn:aws:sns:*:*:ElasticBeanstalkNotifications-*" 
        ] 
     }, 
     { 
        "Sid" : "AllowSNSPublish", 
        "Effect" : "Allow", 
       "Action" : [
          "sns:GetTopicAttributes", 
          "sns:Subscribe", 
          "sns:Unsubscribe", 
          "sns:Publish" 
        ], 
        "Resource" : "*" 
     } 
   ]
}
```
- [Création d'un ensemble d'autorisations à l'aide de politiquesAWS gérées dans IAM Identity Center](https://docs.aws.amazon.com/singlesignon/latest/userguide/howtocreatepermissionset.html)
- [Ajout et suppression d'autorisations basées sur l'identité IAM](https://docs.aws.amazon.com/IAM/latest/UserGuide/access_policies_manage-attach-detach.html)
- [Comprendre le contrôle des versions pour les politiques IAM](https://docs.aws.amazon.com/IAM/latest/UserGuide/access_policies_managed-versioning.html)
- [Démarrer avec stratégiesAWS gérées et évoluez vers les autorisations de moindre privilège](https://docs.aws.amazon.com/IAM/latest/UserGuide/best-practices.html#bp-use-aws-defined-policies)

# AWSElasticBeanstalkRoleWorkerTier

AWSElasticBeanstalkRoleWorkerTierest une [politiqueAWS gérée](https://docs.aws.amazon.com/IAM/latest/UserGuide/access_policies_managed-vs-inline.html#aws-managed-policies) qui : (rôle opérationnel Elastic Beanstalk) Permet à un niveau d'environnement de travail de créer une table Amazon DynamoDB et une file d'attente Amazon SQS.

#### Utilisation de cette stratégie

Vous pouvez les associerAWSElasticBeanstalkRoleWorkerTier à vos utilisateurs, à vos groupes et à vos rôles.

#### Détails des politiques

- Type : Politique de rôle de service
- Heure de création : 5 juin 2020, 21:43 UTC
- Heure modifiée : 5 juin 2020, 21:43 UTC
- ARN: arn:aws:iam::aws:policy/service-role/ AWSElasticBeanstalkRoleWorkerTier

#### Version de la politique

Version de la politique :v1 (par défaut)

La version par défaut de la stratégie est la version qui définit les autorisations pour la stratégie. Lorsqu'un utilisateur ou un rôle doté de la politique demande l'accès à uneAWS ressource,AWS vérifie la version par défaut de la politique pour déterminer s'il convient d'autoriser la demande.

```
{ 
   "Version" : "2012-10-17", 
   "Statement" : [ 
     { 
        "Sid" : "AllowSQS", 
        "Effect" : "Allow", 
        "Action" : [ 
          "sqs:TagQueue", 
          "sqs:DeleteQueue", 
          "sqs:GetQueueAttributes", 
          "sqs:CreateQueue" 
       ], 
        "Resource" : "arn:aws:sqs:*:*:awseb-e-*" 
     }, 
     { 
        "Sid" : "AllowDDB",
```

```
 "Effect" : "Allow", 
        "Action" : [ 
          "dynamodb:CreateTable", 
          "dynamodb:TagResource", 
          "dynamodb:DescribeTable", 
          "dynamodb:DeleteTable" 
        ], 
        "Resource" : "arn:aws:dynamodb:*:*:table/awseb-e-*" 
     } 
   ]
}
```
- [Création d'un ensemble d'autorisations à l'aide de politiquesAWS gérées dans IAM Identity Center](https://docs.aws.amazon.com/singlesignon/latest/userguide/howtocreatepermissionset.html)
- [Ajout et suppression d'autorisations basées sur l'identité IAM](https://docs.aws.amazon.com/IAM/latest/UserGuide/access_policies_manage-attach-detach.html)
- [Comprendre le contrôle des versions pour les politiques IAM](https://docs.aws.amazon.com/IAM/latest/UserGuide/access_policies_managed-versioning.html)
- [Démarrer avec stratégiesAWS gérées et évoluez vers les autorisations de moindre privilège](https://docs.aws.amazon.com/IAM/latest/UserGuide/best-practices.html#bp-use-aws-defined-policies)

## AWSElasticBeanstalkService

AWSElasticBeanstalkServiceest une [politiqueAWS gérée](https://docs.aws.amazon.com/IAM/latest/UserGuide/access_policies_managed-vs-inline.html#aws-managed-policies) qui : Cette politique est en voie d'obsolescence. Consultez la documentation pour obtenir des conseils : https:// docs.aws.amazon.com/elasticbeanstalk/latest/dg/iam-servicerole.html. AWS Politique de rôles d'Elastic Beanstalk Service qui accorde les autorisations nécessaires pour créer et gérer des ressources (par exempleAutoScaling, EC2CloudFormation, S3, ELB, etc.) en votre nom.

## Utilisation de cette stratégie

Vous pouvezAWSElasticBeanstalkService les associer à vos utilisateurs, groupes et rôles.

## Détails des politiques

- Type : Politique de rôle de service
- Heure de création : 11 avril 2016, 20:27 UTC
- Heure modifiée : 10 mai 2023, 19:29 UTC
- ARN: arn:aws:iam::aws:policy/service-role/AWSElasticBeanstalkService

## Version de la politique

```
Version de la politique :v17 (par défaut)
```
La version par défaut de la stratégie est la version qui définit les autorisations pour la stratégie. Lorsqu'un utilisateur ou un rôle doté de la politique demande l'accès à uneAWS ressource,AWS vérifie la version par défaut de la politique pour déterminer s'il convient d'autoriser la demande.

```
{ 
   "Version" : "2012-10-17", 
   "Statement" : [ 
     { 
        "Sid" : "AllowCloudformationOperationsOnElasticBeanstalkStacks", 
        "Effect" : "Allow", 
        "Action" : [ 
          "cloudformation:*" 
        ], 
        "Resource" : [ 
          "arn:aws:cloudformation:*:*:stack/awseb-*", 
          "arn:aws:cloudformation:*:*:stack/eb-*" 
       \mathbf{I} }, 
     { 
        "Sid" : "AllowDeleteCloudwatchLogGroups", 
        "Effect" : "Allow", 
        "Action" : [ 
          "logs:DeleteLogGroup" 
        ], 
        "Resource" : [ 
          "arn:aws:logs:*:*:log-group:/aws/elasticbeanstalk*" 
       \mathbf{I} }, 
     { 
        "Sid" : "AllowECSTagResource", 
        "Effect" : "Allow", 
        "Action" : [ 
          "ecs:TagResource" 
        ], 
        "Resource" : "*", 
        "Condition" : { 
          "StringEquals" : {
```

```
 "ecs:CreateAction" : [ 
          "CreateCluster", 
          "RegisterTaskDefinition" 
        ] 
     } 
   } 
 }, 
 { 
   "Sid" : "AllowS3OperationsOnElasticBeanstalkBuckets", 
   "Effect" : "Allow", 
   "Action" : [ 
     "s3:*" 
   ], 
   "Resource" : [ 
     "arn:aws:s3:::elasticbeanstalk-*", 
     "arn:aws:s3:::elasticbeanstalk-*/*" 
   ] 
 }, 
 { 
   "Sid" : "AllowLaunchTemplateRunInstances", 
   "Effect" : "Allow", 
   "Action" : "ec2:RunInstances", 
   "Resource" : "*", 
   "Condition" : { 
     "ArnLike" : { 
        "ec2:LaunchTemplate" : "arn:aws:ec2:*:*:launch-template/*" 
     } 
   } 
 }, 
 { 
   "Sid" : "AllowELBAddTags", 
   "Effect" : "Allow", 
   "Action" : [ 
     "elasticloadbalancing:AddTags" 
   ], 
   "Resource" : "*", 
   "Condition" : { 
     "StringEquals" : { 
        "elasticloadbalancing:CreateAction" : [ 
          "CreateLoadBalancer" 
       ] 
     } 
   } 
 },
```
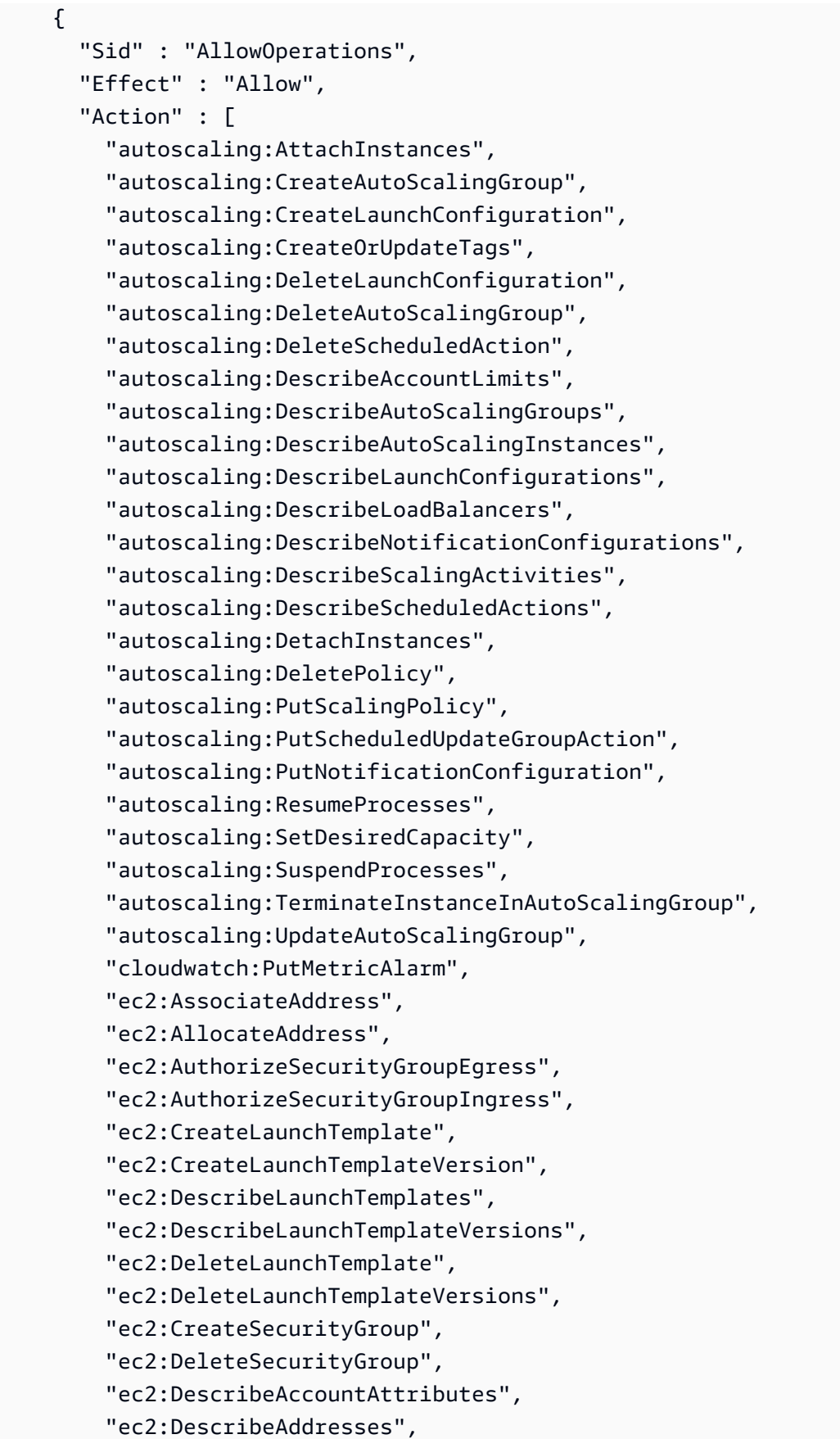

 "ec2:DescribeImages", "ec2:DescribeInstances", "ec2:DescribeKeyPairs", "ec2:DescribeSecurityGroups", "ec2:DescribeSnapshots", "ec2:DescribeSubnets", "ec2:DescribeVpcs", "ec2:DescribeInstanceAttribute", "ec2:DescribeSpotInstanceRequests", "ec2:DescribeVpcClassicLink", "ec2:DisassociateAddress", "ec2:ReleaseAddress", "ec2:RevokeSecurityGroupEgress", "ec2:RevokeSecurityGroupIngress", "ec2:TerminateInstances", "ecs:CreateCluster", "ecs:DeleteCluster", "ecs:DescribeClusters", "ecs:RegisterTaskDefinition", "elasticbeanstalk:\*", "elasticloadbalancing:ApplySecurityGroupsToLoadBalancer", "elasticloadbalancing:ConfigureHealthCheck", "elasticloadbalancing:CreateLoadBalancer", "elasticloadbalancing:DeleteLoadBalancer", "elasticloadbalancing:DeregisterInstancesFromLoadBalancer", "elasticloadbalancing:DescribeInstanceHealth", "elasticloadbalancing:DescribeLoadBalancers", "elasticloadbalancing:DescribeTargetHealth", "elasticloadbalancing:RegisterInstancesWithLoadBalancer", "elasticloadbalancing:DescribeTargetGroups", "elasticloadbalancing:RegisterTargets", "elasticloadbalancing:DeregisterTargets", "iam:ListRoles", "iam:PassRole", "logs:CreateLogGroup", "logs:PutRetentionPolicy", "logs:DescribeLogGroups", "rds:DescribeDBEngineVersions", "rds:DescribeDBInstances", "rds:DescribeOrderableDBInstanceOptions", "s3:GetObject", "s3:GetObjectAcl", "s3:ListBucket", "sns:CreateTopic",

```
 "sns:GetTopicAttributes", 
        "sns:ListSubscriptionsByTopic", 
        "sns:Subscribe", 
        "sns:SetTopicAttributes", 
        "sqs:GetQueueAttributes", 
        "sqs:GetQueueUrl", 
        "codebuild:CreateProject", 
        "codebuild:DeleteProject", 
        "codebuild:BatchGetBuilds", 
        "codebuild:StartBuild" 
     ], 
     "Resource" : [ 
       " * " ] 
   } 
 ]
```
}

- [Création d'un ensemble d'autorisations à l'aide de politiquesAWS gérées dans IAM Identity Center](https://docs.aws.amazon.com/singlesignon/latest/userguide/howtocreatepermissionset.html)
- [Ajout et suppression d'autorisations d'identité IAM](https://docs.aws.amazon.com/IAM/latest/UserGuide/access_policies_manage-attach-detach.html)
- [Comprendre le contrôle des versions pour les politiques IAM](https://docs.aws.amazon.com/IAM/latest/UserGuide/access_policies_managed-versioning.html)
- [Démarrez avec politiquesAWS gérées et évoluez vers les autorisations de moindre privilège](https://docs.aws.amazon.com/IAM/latest/UserGuide/best-practices.html#bp-use-aws-defined-policies)

# AWSElasticBeanstalkServiceRolePolicy

AWSElasticBeanstalkServiceRolePolicyest une [politiqueAWS gérée](https://docs.aws.amazon.com/IAM/latest/UserGuide/access_policies_managed-vs-inline.html#aws-managed-policies) qui : la politiqueAWS Elastic Beanstalk Service Linked Role accorde des autorisations pour créer et gérer des ressources (c'est-à-dire : AutoScaling EC2 CloudFormation, S3, ELB, etc.) en votre nom.

## Utilisation des des des des des des

Cette politique est attachée à un rôle lié au service qui permet à un service d'effectuer des actions en votre nom. Vous ne pouvez pas attacher cette politique à vos utilisateurs, les groupes ou les rôles des rôles des rôles des utilisateurs des politiques gérées des politiques gérées des

#### Les des politiques

- Type : Politique de rôles liée à un service
- Heure de création : 13 septembre 2017, 23:46 UTC
- Heure modifiée : 6 juin 2019, 21:59 UTC
- ARN: arn:aws:iam::aws:policy/aws-service-role/ AWSElasticBeanstalkServiceRolePolicy

#### Version de la politique

Version de la politique :v6 (par défaut)

La version par défaut de la stratégie est la version par défaut des politiques, qui définit des stratégies gérées par défaut des politiques gérées par la stratégie stratégie stratégie qui définit des Lorsqu'un utilisateur ou un rôle doté de la politique demande l'accès à uneAWS ressource,AWS vérifie la version par défaut de la politique pour déterminer s'il convient d'autoriser la demande.

#### Document des politique JSON

```
{ 
   "Version" : "2012-10-17", 
   "Statement" : [ 
     { 
       "Sid" : "AllowCloudformationReadOperationsOnElasticBeanstalkStacks", 
       "Effect" : "Allow", 
       "Action" : [ 
          "cloudformation:DescribeStackResource", 
          "cloudformation:DescribeStackResources", 
          "cloudformation:DescribeStacks" 
       ], 
       "Resource" : [ 
          "arn:aws:cloudformation:*:*:stack/awseb-*", 
          "arn:aws:cloudformation:*:*:stack/eb-*" 
       ] 
     }, 
     { 
       "Sid" : "AllowOperations", 
       "Effect" : "Allow", 
        "Action" : [ 
          "autoscaling:DescribeAutoScalingGroups",
```
 "autoscaling:DescribeAutoScalingInstances", "autoscaling:DescribeNotificationConfigurations", "autoscaling:DescribeScalingActivities", "autoscaling:PutNotificationConfiguration", "ec2:DescribeInstanceStatus", "ec2:AssociateAddress", "ec2:DescribeAddresses", "ec2:DescribeInstances", "ec2:DescribeSecurityGroups", "elasticloadbalancing:DescribeInstanceHealth", "elasticloadbalancing:DescribeLoadBalancers", "elasticloadbalancing:DescribeTargetHealth", "elasticloadbalancing:DescribeTargetGroups", "lambda:GetFunction", "sqs:GetQueueAttributes", "sqs:GetQueueUrl", "sns:Publish" ], "Resource" : [  $\mathbf{u} \star \mathbf{u}$  ] }, { "Sid" : "AllowOperationsOnHealthStreamingLogs", "Effect" : "Allow", "Action" : [ "logs:CreateLogStream", "logs:DescribeLogGroups", "logs:DescribeLogStreams", "logs:DeleteLogGroup", "logs:PutLogEvents" ], "Resource" : "arn:aws:logs:\*:\*:log-group:/aws/elasticbeanstalk/\*" } ]

#### En savoir plus

- [Comprendre le contrôle des versions pour les politiques IAM](https://docs.aws.amazon.com/IAM/latest/UserGuide/access_policies_managed-versioning.html)
- [Démarrer des politiquesAWS gérées gérées gérées gérées gérées gérées gérées et évoluez vers](https://docs.aws.amazon.com/IAM/latest/UserGuide/best-practices.html#bp-use-aws-defined-policies)  [des autorisations gérées des stratégies gérées gérées gérées gérées gérées gérées](https://docs.aws.amazon.com/IAM/latest/UserGuide/best-practices.html#bp-use-aws-defined-policies)

}

## AWSElasticBeanstalkWebTier

AWSElasticBeanstalkWebTierest une [politiqueAWS gérée](https://docs.aws.amazon.com/IAM/latest/UserGuide/access_policies_managed-vs-inline.html#aws-managed-policies) qui : permet aux instances de votre environnement de serveur Web d'accéder à des fichiers journaux vers Amazon S3.

#### Utilisation de cette stratégie

Vous pouvez les associerAWSElasticBeanstalkWebTier à vos utilisateurs, à vos groupes et à vos rôles.

## Détails des politiques

- Type : politiqueAWS gérée
- Heure de création : 8 février 2016, 23:08 UTC
- Heure modifiée : 09 septembre 2020, 19:38 UTC
- ARN: arn:aws:iam::aws:policy/AWSElasticBeanstalkWebTier

## Version de la politique

Version de la politique :v7 (par défaut)

La version par défaut de la stratégie est la version qui définit les autorisations pour la stratégie. Lorsqu'un utilisateur ou un rôle doté de la politique demande l'accès à uneAWS ressource,AWS vérifie la version par défaut de la politique pour déterminer s'il convient d'autoriser la demande.

```
\{ "Version" : "2012-10-17", 
   "Statement" : [ 
     { 
        "Sid" : "BucketAccess", 
        "Action" : [ 
          "s3:Get*", 
          "s3:List*", 
          "s3:PutObject" 
        ], 
        "Effect" : "Allow", 
        "Resource" : [ 
          "arn:aws:s3:::elasticbeanstalk-*",
```

```
 "arn:aws:s3:::elasticbeanstalk-*/*" 
        ] 
     }, 
     { 
        "Sid" : "XRayAccess", 
       "Action" : [
          "xray:PutTraceSegments", 
          "xray:PutTelemetryRecords", 
          "xray:GetSamplingRules", 
          "xray:GetSamplingTargets", 
          "xray:GetSamplingStatisticSummaries" 
        ], 
        "Effect" : "Allow", 
        "Resource" : "*" 
     }, 
     { 
        "Sid" : "CloudWatchLogsAccess", 
        "Action" : [ 
          "logs:PutLogEvents", 
          "logs:CreateLogStream", 
          "logs:DescribeLogStreams", 
          "logs:DescribeLogGroups" 
        ], 
        "Effect" : "Allow", 
        "Resource" : [ 
          "arn:aws:logs:*:*:log-group:/aws/elasticbeanstalk*" 
        ] 
     }, 
     { 
        "Sid" : "ElasticBeanstalkHealthAccess", 
       "Action" : [
          "elasticbeanstalk:PutInstanceStatistics" 
        ], 
        "Effect" : "Allow", 
        "Resource" : [ 
          "arn:aws:elasticbeanstalk:*:*:application/*", 
          "arn:aws:elasticbeanstalk:*:*:environment/*" 
        ] 
     } 
   ]
}
```
- [Création d'un ensemble d'autorisations à l'aide de politiquesAWS gérées dans IAM Identity Center](https://docs.aws.amazon.com/singlesignon/latest/userguide/howtocreatepermissionset.html)
- [Ajout et suppression d'autorisations basées sur l'identité IAM](https://docs.aws.amazon.com/IAM/latest/UserGuide/access_policies_manage-attach-detach.html)
- [Comprendre le contrôle des versions pour les politiques IAM](https://docs.aws.amazon.com/IAM/latest/UserGuide/access_policies_managed-versioning.html)
- [Démarrer avec stratégiesAWS gérées et évoluez vers les autorisations de moindre privilège](https://docs.aws.amazon.com/IAM/latest/UserGuide/best-practices.html#bp-use-aws-defined-policies)

## AWSElasticBeanstalkWorkerTier

AWSElasticBeanstalkWorkerTierest une [politiqueAWS gérée](https://docs.aws.amazon.com/IAM/latest/UserGuide/access_policies_managed-vs-inline.html#aws-managed-policies) qui : permet aux instances de votre environnement de travail d'accéder à des fichiers journaux vers Amazon S3, d'utiliser Amazon SQS pour surveiller la file d'attente des tâches de votre candidature, d'utiliser Amazon DynamoDB pour procéder à l'élection des leaders et à Amazon CloudWatch pour publier des statistiques à des fins de surveillance de l'état de santé.

## Utilisation de cette stratégie

Vous pouvezAWSElasticBeanstalkWorkerTier les associer à vos utilisateurs, groupes et rôles.

## Détails des politiques

- Type : politiqueAWS gérée
- Heure de création : 8 février 2016, 23:12 UTC
- Heure modifiée : 09 septembre 2020, 19:53 UTC
- ARN: arn:aws:iam::aws:policy/AWSElasticBeanstalkWorkerTier

## Version de la politique

Version de la politique :v6 (par défaut)

La version par défaut de la stratégie est la version qui définit les autorisations pour la stratégie. Lorsqu'un utilisateur ou un rôle doté de la politique demande l'accès à uneAWS ressource,AWS vérifie la version par défaut de la politique pour déterminer s'il convient d'autoriser la demande.

## Document de stratégie JSON

#### {

En savoir plus 1761

```
 "Version" : "2012-10-17", 
 "Statement" : [ 
   { 
     "Sid" : "MetricsAccess", 
     "Action" : [ 
       "cloudwatch:PutMetricData" 
     ], 
     "Effect" : "Allow", 
     "Resource" : "*" 
   }, 
   { 
     "Sid" : "XRayAccess", 
     "Action" : [ 
       "xray:PutTraceSegments", 
       "xray:PutTelemetryRecords", 
       "xray:GetSamplingRules", 
       "xray:GetSamplingTargets", 
       "xray:GetSamplingStatisticSummaries" 
     ], 
     "Effect" : "Allow", 
     "Resource" : "*" 
   }, 
   { 
     "Sid" : "QueueAccess", 
    "Action" : [
       "sqs:ChangeMessageVisibility", 
       "sqs:DeleteMessage", 
       "sqs:ReceiveMessage", 
       "sqs:SendMessage" 
     ], 
     "Effect" : "Allow", 
     "Resource" : "*" 
   }, 
   { 
     "Sid" : "BucketAccess", 
    "Action" : [
       "s3:Get*", 
       "s3:List*", 
       "s3:PutObject" 
     ], 
     "Effect" : "Allow", 
     "Resource" : [ 
       "arn:aws:s3:::elasticbeanstalk-*", 
       "arn:aws:s3:::elasticbeanstalk-*/*"
```

```
\mathbf{I} }, 
     { 
        "Sid" : "DynamoPeriodicTasks", 
        "Action" : [ 
          "dynamodb:BatchGetItem", 
          "dynamodb:BatchWriteItem", 
          "dynamodb:DeleteItem", 
          "dynamodb:GetItem", 
          "dynamodb:PutItem", 
          "dynamodb:Query", 
          "dynamodb:Scan", 
          "dynamodb:UpdateItem" 
        ], 
        "Effect" : "Allow", 
        "Resource" : [ 
          "arn:aws:dynamodb:*:*:table/*-stack-AWSEBWorkerCronLeaderRegistry*" 
        ] 
     }, 
     { 
        "Sid" : "CloudWatchLogsAccess", 
        "Action" : [ 
          "logs:PutLogEvents", 
          "logs:CreateLogStream" 
        ], 
        "Effect" : "Allow", 
        "Resource" : [ 
          "arn:aws:logs:*:*:log-group:/aws/elasticbeanstalk*" 
       ] 
     }, 
     { 
        "Sid" : "ElasticBeanstalkHealthAccess", 
        "Action" : [ 
          "elasticbeanstalk:PutInstanceStatistics" 
        ], 
        "Effect" : "Allow", 
        "Resource" : [ 
          "arn:aws:elasticbeanstalk:*:*:application/*", 
          "arn:aws:elasticbeanstalk:*:*:environment/*" 
        ] 
     } 
   ]
}
```
- [Création d'un ensemble d'autorisations à l'aide de politiquesAWS gérées dans IAM Identity Center](https://docs.aws.amazon.com/singlesignon/latest/userguide/howtocreatepermissionset.html)
- [Ajout et suppression d'autorisations basées sur l'identité IAM](https://docs.aws.amazon.com/IAM/latest/UserGuide/access_policies_manage-attach-detach.html)
- [Comprendre le contrôle des versions pour les politiques IAM](https://docs.aws.amazon.com/IAM/latest/UserGuide/access_policies_managed-versioning.html)
- [Démarrer avec stratégiesAWS gérées et évoluez vers les autorisations de moindre privilège](https://docs.aws.amazon.com/IAM/latest/UserGuide/best-practices.html#bp-use-aws-defined-policies)

## AWSElasticDisasterRecoveryAgentInstallationPolicy

AWSElasticDisasterRecoveryAgentInstallationPolicyest une [politique AWS gérée](https://docs.aws.amazon.com/IAM/latest/UserGuide/access_policies_managed-vs-inline.html#aws-managed-policies) qui : Cette politique permet d'installer l'agent de AWS réplication, qui est utilisé avec AWS Elastic Disaster Recovery (DRS) pour restaurer des serveurs externes surAWS. Associez cette politique aux utilisateurs ou rôles IAM dont vous fournissez les informations d'identification lors de l'étape d'installation de l'agent de AWS réplication.

## Utilisation de cette politique

Vous pouvez vous associer AWSElasticDisasterRecoveryAgentInstallationPolicy à vos utilisateurs, groupes et rôles.

## Détails de la politique

- Type : politique AWS gérée
- Heure de création : 17 novembre 2021, 10:37 UTC
- Heure modifiée : 27 novembre 2023, 12h38 UTC
- ARN: arn:aws:iam::aws:policy/ AWSElasticDisasterRecoveryAgentInstallationPolicy

## Version de la politique

Version de la politique : v6 (par défaut)

La version par défaut de la politique est celle qui définit les autorisations associées à la politique. Lorsqu'un utilisateur ou un rôle doté de la politique fait une demande d'accès à une AWS ressource, AWS vérifie la version par défaut de la politique pour déterminer s'il convient d'autoriser la demande.

## Document de politique JSON

```
{ 
   "Version" : "2012-10-17", 
   "Statement" : [ 
     { 
       "Sid" : "DRSAgentInstallationPolicy1", 
       "Effect" : "Allow", 
       "Action" : [ 
          "drs:GetAgentInstallationAssetsForDrs", 
          "drs:SendClientLogsForDrs", 
          "drs:SendClientMetricsForDrs", 
          "drs:CreateSourceServerForDrs", 
          "drs:CreateRecoveryInstanceForDrs", 
          "drs:DescribeRecoveryInstances", 
          "drs:CreateSourceNetwork" 
       ], 
       "Resource" : "*" 
     }, 
     { 
       "Sid" : "DRSAgentInstallationPolicy2", 
       "Effect" : "Allow", 
       "Action" : "drs:TagResource", 
       "Resource" : "arn:aws:drs:*:*:source-server/*", 
       "Condition" : { 
          "StringEquals" : { 
            "drs:CreateAction" : "CreateSourceServerForDrs" 
         } 
       } 
     }, 
     { 
       "Sid" : "DRSAgentInstallationPolicy3", 
       "Effect" : "Allow", 
       "Action" : "drs:TagResource", 
       "Resource" : "arn:aws:drs:*:*:source-server/*", 
       "Condition" : { 
          "StringEquals" : { 
            "drs:CreateAction" : "CreateRecoveryInstanceForDrs" 
         } 
       } 
     }, 
     { 
       "Sid" : "DRSAgentInstallationPolicy4",
```

```
 "Effect" : "Allow", 
       "Action" : "drs:TagResource",
       "Resource" : "arn:aws:drs:*:*:source-network/*", 
        "Condition" : { 
          "StringEquals" : { 
            "drs:CreateAction" : "CreateSourceNetwork" 
         } 
       } 
     }, 
     { 
       "Sid" : "DRSAgentInstallationPolicy5", 
       "Effect" : "Allow", 
       "Action" : "drs:IssueAgentCertificateForDrs", 
        "Resource" : "arn:aws:drs:*:*:source-server/*" 
     } 
   ]
}
```
- [Création d'un ensemble d'autorisations à l'aide de politiques AWS gérées dans IAM Identity Center](https://docs.aws.amazon.com/singlesignon/latest/userguide/howtocreatepermissionset.html)
- [Ajouter et supprimer des autorisations d'identité IAM](https://docs.aws.amazon.com/IAM/latest/UserGuide/access_policies_manage-attach-detach.html)
- [Comprendre le versionnement des politiques IAM](https://docs.aws.amazon.com/IAM/latest/UserGuide/access_policies_managed-versioning.html)
- [Commencez avec les politiques AWS gérées et passez aux autorisations du moindre privilège](https://docs.aws.amazon.com/IAM/latest/UserGuide/best-practices.html#bp-use-aws-defined-policies)

# AWSElasticDisasterRecoveryAgentPolicy

AWSElasticDisasterRecoveryAgentPolicyest une [politique AWS gérée](https://docs.aws.amazon.com/IAM/latest/UserGuide/access_policies_managed-vs-inline.html#aws-managed-policies) qui : Cette politique permet d'utiliser l'agent de AWS réplication, qui est utilisé avec AWS Elastic Disaster Recovery (DRS) pour restaurer les serveurs sources surAWS. Nous vous déconseillons d'associer cette politique à vos utilisateurs ou rôles IAM.

## Utilisation de cette politique

Vous pouvez vous associer AWSElasticDisasterRecoveryAgentPolicy à vos utilisateurs, groupes et rôles.

## Détails de la politique

- Type : Politique des rôles de service
- Heure de création : 17 novembre 2021, 10:32 UTC
- Heure modifiée : 27 novembre 2023, 13:44 UTC
- ARN: arn:aws:iam::aws:policy/service-role/ AWSElasticDisasterRecoveryAgentPolicy

## Version de la politique

Version de la politique : v3 (par défaut)

La version par défaut de la politique est celle qui définit les autorisations associées à la politique. Lorsqu'un utilisateur ou un rôle doté de la politique fait une demande d'accès à une AWS ressource, AWS vérifie la version par défaut de la politique pour déterminer s'il convient d'autoriser la demande.

## Document de politique JSON

```
{ 
   "Version" : "2012-10-17", 
   "Statement" : [ 
     { 
       "Sid" : "DRSAgentPolicy1", 
       "Effect" : "Allow", 
       "Action" : [ 
         "drs:SendAgentMetricsForDrs", 
         "drs:SendAgentLogsForDrs", 
         "drs:UpdateAgentSourcePropertiesForDrs", 
         "drs:UpdateAgentReplicationInfoForDrs", 
         "drs:UpdateAgentConversionInfoForDrs", 
         "drs:GetAgentCommandForDrs", 
         "drs:GetAgentConfirmedResumeInfoForDrs", 
         "drs:GetAgentRuntimeConfigurationForDrs", 
         "drs:UpdateAgentBacklogForDrs", 
         "drs:GetAgentReplicationInfoForDrs", 
         "drs:IssueAgentCertificateForDrs" 
       ], 
       "Resource" : "arn:aws:drs:*:*:source-server/${aws:SourceIdentity}" 
     }, 
     {
```

```
 "Sid" : "DRSAgentPolicy2", 
        "Effect" : "Allow", 
       "Action" : [
          "drs:GetAgentInstallationAssetsForDrs" 
        ], 
        "Resource" : "*" 
     } 
   ]
}
```
- [Création d'un ensemble d'autorisations à l'aide de politiques AWS gérées dans IAM Identity Center](https://docs.aws.amazon.com/singlesignon/latest/userguide/howtocreatepermissionset.html)
- [Ajouter et supprimer des autorisations d'identité IAM](https://docs.aws.amazon.com/IAM/latest/UserGuide/access_policies_manage-attach-detach.html)
- [Comprendre le versionnement des politiques IAM](https://docs.aws.amazon.com/IAM/latest/UserGuide/access_policies_managed-versioning.html)
- [Commencez avec les politiques AWS gérées et passez aux autorisations du moindre privilège](https://docs.aws.amazon.com/IAM/latest/UserGuide/best-practices.html#bp-use-aws-defined-policies)

## AWSElasticDisasterRecoveryConsoleFullAccess

AWSElasticDisasterRecoveryConsoleFullAccessest une [politique AWS gérée qui : Cette](https://docs.aws.amazon.com/IAM/latest/UserGuide/access_policies_managed-vs-inline.html#aws-managed-policies)  [politique](https://docs.aws.amazon.com/IAM/latest/UserGuide/access_policies_managed-vs-inline.html#aws-managed-policies) fournit un accès complet à toutes les API publiques d'AWSElastic Disaster Recovery (DRS), ainsi que des autorisations pour lire les informations relatives aux clés KMS, au License Manager, aux Resource Groups, à Elastic Load Balancing, à IAM et à EC2. Associez cette politique à vos utilisateurs ou rôles IAM.

#### Utilisation de cette politique

Vous pouvez vous associer AWSElasticDisasterRecoveryConsoleFullAccess à vos utilisateurs, groupes et rôles.

## Détails de la politique

- Type : politique AWS gérée
- Heure de création : 17 novembre 2021, 10:46 UTC
- Heure modifiée : 16 octobre 2023, 12h24 UTC
- ARN: arn:aws:iam::aws:policy/AWSElasticDisasterRecoveryConsoleFullAccess

## Version de la politique

```
Version de la politique : v5 (par défaut)
```
La version par défaut de la politique est celle qui définit les autorisations associées à la politique. Lorsqu'un utilisateur ou un rôle doté de la politique fait une demande d'accès à une AWS ressource, AWS vérifie la version par défaut de la politique pour déterminer s'il convient d'autoriser la demande.

## Document de politique JSON

```
{ 
   "Version" : "2012-10-17", 
   "Statement" : [ 
     { 
        "Sid" : "ConsoleFullAccess1", 
        "Effect" : "Allow", 
        "Action" : [ 
          "drs:*" 
       ], 
       "Resource" : "*" 
     }, 
     { 
        "Sid" : "ConsoleFullAccess2", 
        "Effect" : "Allow", 
        "Action" : [ 
          "kms:ListAliases", 
          "kms:DescribeKey" 
       ], 
       "Resource" : "*" 
     }, 
     { 
        "Sid" : "ConsoleFullAccess3", 
        "Effect" : "Allow", 
        "Action" : [ 
          "ec2:DescribeAccountAttributes", 
          "ec2:DescribeAvailabilityZones", 
          "ec2:DescribeImages", 
          "ec2:DescribeInstances", 
          "ec2:DescribeInstanceTypes", 
          "ec2:DescribeInstanceAttribute", 
          "ec2:DescribeInstanceStatus", 
          "ec2:DescribeInstanceTypeOfferings", 
          "ec2:DescribeLaunchTemplateVersions",
```

```
 "ec2:DescribeLaunchTemplates", 
     "ec2:DescribeSecurityGroups", 
     "ec2:DescribeSnapshots", 
     "ec2:DescribeSubnets", 
     "ec2:DescribeVolumes", 
     "ec2:GetEbsEncryptionByDefault", 
     "ec2:GetEbsDefaultKmsKeyId", 
     "ec2:DescribeKeyPairs", 
     "ec2:DescribeCapacityReservations", 
     "ec2:DescribeHosts" 
   ], 
   "Resource" : "*" 
 }, 
 { 
   "Sid" : "ConsoleFullAccess4", 
   "Effect" : "Allow", 
   "Action" : "license-manager:ListLicenseConfigurations", 
   "Resource" : "*" 
 }, 
 { 
   "Sid" : "ConsoleFullAccess5", 
   "Effect" : "Allow", 
   "Action" : "resource-groups:ListGroups", 
   "Resource" : "*" 
 }, 
 { 
   "Sid" : "ConsoleFullAccess6", 
   "Effect" : "Allow", 
   "Action" : "elasticloadbalancing:DescribeLoadBalancers", 
   "Resource" : "*" 
 }, 
 { 
   "Sid" : "ConsoleFullAccess7", 
   "Effect" : "Allow", 
  "Action" : [
     "iam:ListInstanceProfiles", 
     "iam:ListRoles" 
   ], 
   "Resource" : "*" 
 }, 
 { 
   "Sid" : "ConsoleFullAccess8", 
   "Effect" : "Allow", 
   "Action" : "iam:PassRole",
```

```
 "Resource" : [ 
          "arn:aws:iam::*:role/service-role/
AWSElasticDisasterRecoveryConversionServerRole", 
          "arn:aws:iam::*:role/service-role/
AWSElasticDisasterRecoveryRecoveryInstanceRole" 
       ], 
       "Condition" : { 
          "StringEquals" : { 
            "iam:PassedToService" : "ec2.amazonaws.com" 
         } 
       } 
     }, 
     { 
       "Sid" : "ConsoleFullAccess9", 
       "Effect" : "Allow", 
      "Action" : [
          "ec2:DeleteSnapshot" 
       ], 
       "Resource" : "arn:aws:ec2:*:*:snapshot/*", 
       "Condition" : { 
          "Null" : { 
            "aws:ResourceTag/AWSElasticDisasterRecoveryManaged" : "false" 
         }, 
          "Bool" : { 
            "aws:ViaAWSService" : "true" 
         } 
       } 
     }, 
     { 
       "Sid" : "ConsoleFullAccess10", 
       "Effect" : "Allow", 
      "Action" : [
          "ec2:CreateLaunchTemplateVersion", 
          "ec2:ModifyLaunchTemplate", 
          "ec2:DeleteLaunchTemplateVersions", 
          "ec2:CreateTags", 
          "ec2:DeleteTags" 
       ], 
       "Resource" : "arn:aws:ec2:*:*:launch-template/*", 
       "Condition" : { 
          "Null" : { 
            "aws:ResourceTag/AWSElasticDisasterRecoveryManaged" : "false" 
         } 
       }
```

```
 }, 
 { 
   "Sid" : "ConsoleFullAccess11", 
   "Effect" : "Allow", 
   "Action" : [ 
     "ec2:CreateLaunchTemplate" 
   ], 
   "Resource" : "arn:aws:ec2:*:*:launch-template/*", 
   "Condition" : { 
     "Null" : { 
       "aws:RequestTag/AWSElasticDisasterRecoveryManaged" : "false" 
     } 
   } 
 }, 
 { 
   "Sid" : "ConsoleFullAccess12", 
   "Effect" : "Allow", 
  "Action" : [
     "ec2:DeleteVolume" 
   ], 
   "Resource" : "arn:aws:ec2:*:*:volume/*", 
   "Condition" : { 
     "Null" : { 
       "aws:ResourceTag/AWSElasticDisasterRecoveryManaged" : "false" 
     }, 
     "Bool" : { 
       "aws:ViaAWSService" : "true" 
     } 
   } 
 }, 
 { 
   "Sid" : "ConsoleFullAccess13", 
   "Effect" : "Allow", 
  "Action" : [
     "ec2:StartInstances", 
     "ec2:StopInstances", 
     "ec2:TerminateInstances", 
     "ec2:ModifyInstanceAttribute", 
     "ec2:GetConsoleOutput", 
     "ec2:GetConsoleScreenshot" 
   ], 
   "Resource" : "arn:aws:ec2:*:*:instance/*", 
   "Condition" : { 
     "Null" : {
```

```
 "aws:ResourceTag/AWSElasticDisasterRecoveryManaged" : "false" 
     }, 
     "Bool" : { 
        "aws:ViaAWSService" : "true" 
     } 
   } 
 }, 
 { 
   "Sid" : "ConsoleFullAccess14", 
   "Effect" : "Allow", 
   "Action" : [ 
     "ec2:RevokeSecurityGroupEgress", 
     "ec2:AuthorizeSecurityGroupIngress", 
     "ec2:AuthorizeSecurityGroupEgress" 
   ], 
   "Resource" : "arn:aws:ec2:*:*:security-group/*", 
   "Condition" : { 
     "Null" : { 
        "aws:ResourceTag/AWSElasticDisasterRecoveryManaged" : "false" 
     }, 
     "Bool" : { 
       "aws:ViaAWSService" : "true" 
     } 
   } 
 }, 
 { 
   "Sid" : "ConsoleFullAccess15", 
   "Effect" : "Allow", 
   "Action" : [ 
     "ec2:CreateVolume" 
   ], 
   "Resource" : "arn:aws:ec2:*:*:volume/*", 
   "Condition" : { 
     "Null" : { 
        "aws:RequestTag/AWSElasticDisasterRecoveryManaged" : "false" 
     }, 
     "Bool" : { 
       "aws:ViaAWSService" : "true" 
     } 
   } 
 }, 
 { 
   "Sid" : "ConsoleFullAccess16", 
   "Effect" : "Allow",
```

```
 "Action" : "ec2:CreateSecurityGroup", 
   "Resource" : "arn:aws:ec2:*:*:vpc/*" 
 }, 
 { 
   "Sid" : "ConsoleFullAccess17", 
   "Effect" : "Allow", 
   "Action" : [ 
     "ec2:CreateSecurityGroup" 
   ], 
   "Resource" : "arn:aws:ec2:*:*:security-group/*", 
   "Condition" : { 
     "Null" : { 
       "aws:RequestTag/AWSElasticDisasterRecoveryManaged" : "false" 
     }, 
     "Bool" : { 
        "aws:ViaAWSService" : "true" 
     } 
   } 
 }, 
 { 
   "Sid" : "ConsoleFullAccess18", 
   "Effect" : "Allow", 
  "Action" : [
     "ec2:CreateSnapshot" 
   ], 
   "Resource" : "arn:aws:ec2:*:*:volume/*", 
   "Condition" : { 
     "Null" : { 
        "ec2:ResourceTag/AWSElasticDisasterRecoveryManaged" : "false" 
     }, 
     "Bool" : { 
       "aws:ViaAWSService" : "true" 
     } 
   } 
 }, 
 { 
   "Sid" : "ConsoleFullAccess19", 
   "Effect" : "Allow", 
   "Action" : [ 
     "ec2:CreateSnapshot" 
   ], 
   "Resource" : "arn:aws:ec2:*:*:snapshot/*", 
   "Condition" : { 
     "Null" : {
```

```
 "aws:RequestTag/AWSElasticDisasterRecoveryManaged" : "false" 
     }, 
     "Bool" : { 
        "aws:ViaAWSService" : "true" 
     } 
   } 
 }, 
 { 
   "Sid" : "ConsoleFullAccess20", 
   "Effect" : "Allow", 
  "Action" : [
     "ec2:DetachVolume", 
     "ec2:AttachVolume" 
   ], 
   "Resource" : "arn:aws:ec2:*:*:instance/*", 
   "Condition" : { 
     "Null" : { 
        "ec2:ResourceTag/AWSElasticDisasterRecoveryManaged" : "false" 
     }, 
     "Bool" : { 
        "aws:ViaAWSService" : "true" 
     } 
   } 
 }, 
 { 
   "Sid" : "ConsoleFullAccess21", 
   "Effect" : "Allow", 
   "Action" : [ 
     "ec2:DetachVolume", 
     "ec2:AttachVolume", 
     "ec2:StartInstances", 
     "ec2:GetConsoleOutput", 
     "ec2:GetConsoleScreenshot" 
   ], 
   "Resource" : "arn:aws:ec2:*:*:instance/*", 
   "Condition" : { 
     "StringEquals" : { 
       "ec2:ResourceTag/AWSDRS" : "AllowLaunchingIntoThisInstance" 
     }, 
     "ForAnyValue:StringEquals" : { 
       "aws:CalledVia" : [ 
          "drs.amazonaws.com" 
       ] 
     }
```

```
 } 
 }, 
 { 
   "Sid" : "ConsoleFullAccess22", 
   "Effect" : "Allow", 
  "Action" : [
     "ec2:AttachVolume" 
   ], 
   "Resource" : "arn:aws:ec2:*:*:volume/*", 
   "Condition" : { 
     "Null" : { 
        "ec2:ResourceTag/AWSElasticDisasterRecoveryManaged" : "false" 
     }, 
     "Bool" : { 
       "aws:ViaAWSService" : "true" 
     } 
   } 
 }, 
 { 
   "Sid" : "ConsoleFullAccess23", 
   "Effect" : "Allow", 
   "Action" : [ 
     "ec2:DetachVolume" 
   ], 
   "Resource" : "arn:aws:ec2:*:*:volume/*", 
   "Condition" : { 
     "Bool" : { 
        "aws:ViaAWSService" : "true" 
     } 
   } 
 }, 
 { 
   "Sid" : "ConsoleFullAccess24", 
   "Effect" : "Allow", 
  "Action" : [
     "ec2:RunInstances" 
   ], 
   "Resource" : "arn:aws:ec2:*:*:instance/*", 
   "Condition" : { 
     "Null" : { 
       "aws:RequestTag/AWSElasticDisasterRecoveryManaged" : "false" 
     }, 
     "Bool" : { 
        "aws:ViaAWSService" : "true"
```

```
 } 
   } 
 }, 
 { 
   "Sid" : "ConsoleFullAccess25", 
   "Effect" : "Allow", 
   "Action" : [ 
     "ec2:RunInstances" 
   ], 
   "Resource" : [ 
     "arn:aws:ec2:*:*:security-group/*", 
     "arn:aws:ec2:*:*:volume/*", 
     "arn:aws:ec2:*:*:subnet/*", 
     "arn:aws:ec2:*:*:image/*", 
     "arn:aws:ec2:*:*:network-interface/*", 
     "arn:aws:ec2:*:*:launch-template/*" 
   ], 
   "Condition" : { 
     "Bool" : { 
        "aws:ViaAWSService" : "true" 
     } 
   } 
 }, 
\mathcal{L} "Sid" : "ConsoleFullAccess26", 
   "Effect" : "Allow", 
   "Action" : "ec2:CreateTags", 
   "Resource" : [ 
     "arn:aws:ec2:*:*:security-group/*", 
     "arn:aws:ec2:*:*:volume/*", 
     "arn:aws:ec2:*:*:snapshot/*", 
     "arn:aws:ec2:*:*:instance/*" 
   ], 
   "Condition" : { 
     "StringEquals" : { 
        "ec2:CreateAction" : [ 
          "CreateSecurityGroup", 
          "CreateVolume", 
          "CreateSnapshot", 
          "RunInstances" 
       ] 
     }, 
     "Bool" : { 
        "aws:ViaAWSService" : "true"
```

```
 } 
        } 
     }, 
     { 
        "Sid" : "ConsoleFullAccess27", 
        "Effect" : "Allow", 
        "Action" : "ec2:CreateTags", 
        "Resource" : "arn:aws:ec2:*:*:launch-template/*", 
        "Condition" : { 
          "StringEquals" : { 
             "ec2:CreateAction" : [ 
               "CreateLaunchTemplate" 
            ] 
          } 
        } 
     }, 
     { 
        "Sid" : "ConsoleFullAccess28", 
        "Effect" : "Allow", 
        "Action" : [ 
          "cloudformation:DescribeStacks", 
          "cloudformation:ListStacks" 
        ], 
        "Resource" : "*" 
     }, 
     { 
        "Sid" : "ConsoleFullAccess29", 
        "Effect" : "Allow", 
        "Action" : [ 
          "s3:GetBucketLocation", 
          "s3:ListAllMyBuckets" 
        ], 
        "Resource" : "*" 
     } 
   ]
}
```
- [Création d'un ensemble d'autorisations à l'aide de politiques AWS gérées dans IAM Identity Center](https://docs.aws.amazon.com/singlesignon/latest/userguide/howtocreatepermissionset.html)
- [Ajouter et supprimer des autorisations d'identité IAM](https://docs.aws.amazon.com/IAM/latest/UserGuide/access_policies_manage-attach-detach.html)
- [Comprendre le versionnement des politiques IAM](https://docs.aws.amazon.com/IAM/latest/UserGuide/access_policies_managed-versioning.html)

• [Commencez avec les politiques AWS gérées et passez aux autorisations du moindre privilège](https://docs.aws.amazon.com/IAM/latest/UserGuide/best-practices.html#bp-use-aws-defined-policies)

## AWSElasticDisasterRecoveryConsoleFullAccess\_v2

AWSElasticDisasterRecoveryConsoleFullAccess\_v2est une [politique AWS gérée](https://docs.aws.amazon.com/IAM/latest/UserGuide/access_policies_managed-vs-inline.html#aws-managed-policies) qui : Cette politique fournit un accès complet à toutes les API publiques d'AWSElastic Disaster Recovery (AWSDRS), ainsi qu'à toutes les API publiques AWS des autres services utilisés par la console AWS DRS. Associez cette politique à vos utilisateurs ou à vos rôles.

#### Utilisation de cette politique

Vous pouvez vous associer AWSElasticDisasterRecoveryConsoleFullAccess\_v2 à vos utilisateurs, groupes et rôles.

## Détails de la politique

- Type : politique AWS gérée
- Heure de création : 27 novembre 2023, 13:35 UTC
- Heure modifiée : 27 novembre 2023, 13:35 UTC
- ARN: arn:aws:iam::aws:policy/ AWSElasticDisasterRecoveryConsoleFullAccess\_v2

#### Version de la politique

Version de la politique : v1 (par défaut)

La version par défaut de la politique est celle qui définit les autorisations associées à la politique. Lorsqu'un utilisateur ou un rôle doté de la politique fait une demande d'accès à une AWS ressource, AWS vérifie la version par défaut de la politique pour déterminer s'il convient d'autoriser la demande.

## Document de politique JSON

```
{ 
   "Version" : "2012-10-17", 
   "Statement" : [ 
     { 
        "Sid" : "ConsoleFullAccess1", 
        "Effect" : "Allow",
```
"Action" : [

```
 "drs:*" 
   ], 
   "Resource" : "*" 
 }, 
\mathcal{L} "Sid" : "ConsoleFullAccess2", 
   "Effect" : "Allow", 
  "Action" : [
     "kms:ListAliases", 
     "kms:DescribeKey" 
   ], 
   "Resource" : "*" 
 }, 
 { 
   "Sid" : "ConsoleFullAccess3", 
   "Effect" : "Allow", 
  "Action" : [
     "ec2:DescribeAccountAttributes", 
     "ec2:DescribeAvailabilityZones", 
     "ec2:DescribeImages", 
     "ec2:DescribeInstances", 
     "ec2:DescribeInstanceTypes", 
     "ec2:DescribeInstanceAttribute", 
     "ec2:DescribeInstanceStatus", 
     "ec2:DescribeInstanceTypeOfferings", 
     "ec2:DescribeLaunchTemplateVersions", 
     "ec2:DescribeLaunchTemplates", 
     "ec2:DescribeSecurityGroups", 
     "ec2:DescribeSnapshots", 
     "ec2:DescribeSubnets", 
     "ec2:DescribeVolumes", 
     "ec2:GetEbsEncryptionByDefault", 
     "ec2:GetEbsDefaultKmsKeyId", 
     "ec2:DescribeKeyPairs", 
     "ec2:DescribeCapacityReservations", 
     "ec2:DescribeHosts" 
   ], 
   "Resource" : "*" 
 }, 
 { 
   "Sid" : "ConsoleFullAccess4", 
   "Effect" : "Allow", 
   "Action" : "license-manager:ListLicenseConfigurations",
```

```
 "Resource" : "*" 
     }, 
     { 
       "Sid" : "ConsoleFullAccess5", 
       "Effect" : "Allow", 
       "Action" : "resource-groups:ListGroups", 
       "Resource" : "*" 
     }, 
     { 
       "Sid" : "ConsoleFullAccess6", 
       "Effect" : "Allow", 
       "Action" : "elasticloadbalancing:DescribeLoadBalancers", 
       "Resource" : "*" 
     }, 
     { 
       "Sid" : "ConsoleFullAccess7", 
       "Effect" : "Allow", 
      "Action" : [
          "iam:ListInstanceProfiles", 
         "iam:ListRoles" 
       ], 
       "Resource" : "*" 
     }, 
    \mathcal{L} "Sid" : "ConsoleFullAccess8", 
       "Effect" : "Allow", 
       "Action" : "iam:PassRole", 
       "Resource" : [ 
          "arn:aws:iam::*:role/service-role/
AWSElasticDisasterRecoveryConversionServerRole", 
          "arn:aws:iam::*:role/service-role/
AWSElasticDisasterRecoveryRecoveryInstanceRole", 
          "arn:aws:iam::*:role/service-role/
AWSElasticDisasterRecoveryRecoveryInstanceWithLaunchActionsRole" 
       ], 
       "Condition" : { 
          "StringEquals" : { 
            "iam:PassedToService" : "ec2.amazonaws.com" 
         } 
       } 
     }, 
     { 
       "Sid" : "ConsoleFullAccess9", 
       "Effect" : "Allow",
```

```
 "Action" : [ 
     "ec2:DeleteSnapshot" 
   ], 
   "Resource" : "arn:aws:ec2:*:*:snapshot/*", 
   "Condition" : { 
     "Null" : { 
       "aws:ResourceTag/AWSElasticDisasterRecoveryManaged" : "false" 
     }, 
     "Bool" : { 
       "aws:ViaAWSService" : "true" 
     } 
   } 
 }, 
 { 
   "Sid" : "ConsoleFullAccess10", 
   "Effect" : "Allow", 
  "Action" : [
     "ec2:CreateLaunchTemplateVersion", 
     "ec2:ModifyLaunchTemplate", 
     "ec2:DeleteLaunchTemplateVersions", 
     "ec2:CreateTags", 
     "ec2:DeleteTags" 
   ], 
   "Resource" : "arn:aws:ec2:*:*:launch-template/*", 
   "Condition" : { 
     "Null" : { 
       "aws:ResourceTag/AWSElasticDisasterRecoveryManaged" : "false" 
     } 
   } 
 }, 
 { 
   "Sid" : "ConsoleFullAccess11", 
   "Effect" : "Allow", 
  "Action" : [
     "ec2:CreateLaunchTemplate" 
   ], 
   "Resource" : "arn:aws:ec2:*:*:launch-template/*", 
   "Condition" : { 
     "Null" : { 
        "aws:RequestTag/AWSElasticDisasterRecoveryManaged" : "false" 
     } 
   } 
 }, 
 {
```

```
 "Sid" : "ConsoleFullAccess12", 
   "Effect" : "Allow", 
   "Action" : [ 
     "ec2:DeleteVolume" 
   ], 
   "Resource" : "arn:aws:ec2:*:*:volume/*", 
   "Condition" : { 
     "Null" : { 
        "aws:ResourceTag/AWSElasticDisasterRecoveryManaged" : "false" 
     }, 
     "Bool" : { 
       "aws:ViaAWSService" : "true" 
     } 
   } 
 }, 
 { 
   "Sid" : "ConsoleFullAccess13", 
   "Effect" : "Allow", 
  "Action" : [
     "ec2:StartInstances", 
     "ec2:StopInstances", 
     "ec2:TerminateInstances", 
     "ec2:ModifyInstanceAttribute", 
     "ec2:GetConsoleOutput", 
     "ec2:GetConsoleScreenshot" 
   ], 
   "Resource" : "arn:aws:ec2:*:*:instance/*", 
   "Condition" : { 
     "Null" : { 
       "aws:ResourceTag/AWSElasticDisasterRecoveryManaged" : "false" 
     }, 
     "Bool" : { 
       "aws:ViaAWSService" : "true" 
     } 
   } 
 }, 
 { 
   "Sid" : "ConsoleFullAccess14", 
   "Effect" : "Allow", 
   "Action" : [ 
     "ec2:RevokeSecurityGroupEgress", 
     "ec2:AuthorizeSecurityGroupIngress", 
     "ec2:AuthorizeSecurityGroupEgress" 
   ],
```

```
 "Resource" : "arn:aws:ec2:*:*:security-group/*", 
   "Condition" : { 
     "Null" : { 
        "aws:ResourceTag/AWSElasticDisasterRecoveryManaged" : "false" 
     }, 
     "Bool" : { 
       "aws:ViaAWSService" : "true" 
     } 
   } 
 }, 
 { 
   "Sid" : "ConsoleFullAccess15", 
   "Effect" : "Allow", 
  "Action" : [
     "ec2:CreateVolume" 
   ], 
   "Resource" : "arn:aws:ec2:*:*:volume/*", 
   "Condition" : { 
     "Null" : { 
       "aws:RequestTag/AWSElasticDisasterRecoveryManaged" : "false" 
     }, 
     "Bool" : { 
        "aws:ViaAWSService" : "true" 
     } 
   } 
 }, 
 { 
   "Sid" : "ConsoleFullAccess16", 
   "Effect" : "Allow", 
   "Action" : "ec2:CreateSecurityGroup", 
   "Resource" : "arn:aws:ec2:*:*:vpc/*" 
 }, 
 { 
   "Sid" : "ConsoleFullAccess17", 
   "Effect" : "Allow", 
  "Action" : [
     "ec2:CreateSecurityGroup" 
   ], 
   "Resource" : "arn:aws:ec2:*:*:security-group/*", 
   "Condition" : { 
     "Null" : { 
        "aws:RequestTag/AWSElasticDisasterRecoveryManaged" : "false" 
     }, 
     "Bool" : {
```

```
 "aws:ViaAWSService" : "true" 
     } 
   } 
 }, 
\mathcal{L} "Sid" : "ConsoleFullAccess18", 
   "Effect" : "Allow", 
   "Action" : [ 
     "ec2:CreateSnapshot" 
   ], 
   "Resource" : "arn:aws:ec2:*:*:volume/*", 
   "Condition" : { 
     "Null" : { 
        "ec2:ResourceTag/AWSElasticDisasterRecoveryManaged" : "false" 
     }, 
     "Bool" : { 
       "aws:ViaAWSService" : "true" 
     } 
   } 
 }, 
 { 
   "Sid" : "ConsoleFullAccess19", 
   "Effect" : "Allow", 
  "Action" : [
     "ec2:CreateSnapshot" 
   ], 
   "Resource" : "arn:aws:ec2:*:*:snapshot/*", 
   "Condition" : { 
     "Null" : { 
        "aws:RequestTag/AWSElasticDisasterRecoveryManaged" : "false" 
     }, 
     "Bool" : { 
        "aws:ViaAWSService" : "true" 
     } 
   } 
 }, 
 { 
   "Sid" : "ConsoleFullAccess20", 
   "Effect" : "Allow", 
  "Action" : [
     "ec2:DetachVolume", 
     "ec2:AttachVolume" 
   ], 
   "Resource" : "arn:aws:ec2:*:*:instance/*",
```

```
 "Condition" : { 
     "Null" : { 
       "ec2:ResourceTag/AWSElasticDisasterRecoveryManaged" : "false" 
     }, 
     "Bool" : { 
       "aws:ViaAWSService" : "true" 
     } 
   } 
 }, 
 { 
   "Sid" : "ConsoleFullAccess21", 
   "Effect" : "Allow", 
  "Action" : [
     "ec2:DetachVolume", 
     "ec2:AttachVolume", 
     "ec2:StartInstances", 
     "ec2:GetConsoleOutput", 
     "ec2:GetConsoleScreenshot" 
   ], 
   "Resource" : "arn:aws:ec2:*:*:instance/*", 
   "Condition" : { 
     "StringEquals" : { 
       "ec2:ResourceTag/AWSDRS" : "AllowLaunchingIntoThisInstance" 
     }, 
     "ForAnyValue:StringEquals" : { 
       "aws:CalledVia" : [ 
          "drs.amazonaws.com" 
       ] 
     } 
   } 
 }, 
 { 
   "Sid" : "ConsoleFullAccess22", 
   "Effect" : "Allow", 
  "Action" : [
     "ec2:AttachVolume" 
   ], 
   "Resource" : "arn:aws:ec2:*:*:volume/*", 
   "Condition" : { 
     "Null" : { 
       "ec2:ResourceTag/AWSElasticDisasterRecoveryManaged" : "false" 
     }, 
     "Bool" : { 
       "aws:ViaAWSService" : "true"
```

```
 } 
   } 
 }, 
 { 
   "Sid" : "ConsoleFullAccess23", 
   "Effect" : "Allow", 
   "Action" : [ 
     "ec2:DetachVolume" 
   ], 
   "Resource" : "arn:aws:ec2:*:*:volume/*", 
   "Condition" : { 
     "Bool" : { 
       "aws:ViaAWSService" : "true" 
     } 
   } 
 }, 
 { 
   "Sid" : "ConsoleFullAccess24", 
   "Effect" : "Allow", 
   "Action" : [ 
     "ec2:RunInstances" 
   ], 
   "Resource" : "arn:aws:ec2:*:*:instance/*", 
   "Condition" : { 
     "Null" : { 
        "aws:RequestTag/AWSElasticDisasterRecoveryManaged" : "false" 
     }, 
     "Bool" : { 
       "aws:ViaAWSService" : "true" 
     } 
   } 
 }, 
 { 
   "Sid" : "ConsoleFullAccess25", 
   "Effect" : "Allow", 
  "Action" : [
     "ec2:RunInstances" 
   ], 
   "Resource" : [ 
     "arn:aws:ec2:*:*:security-group/*", 
     "arn:aws:ec2:*:*:volume/*", 
     "arn:aws:ec2:*:*:subnet/*", 
     "arn:aws:ec2:*:*:image/*", 
     "arn:aws:ec2:*:*:network-interface/*",
```

```
 "arn:aws:ec2:*:*:launch-template/*" 
   ], 
   "Condition" : { 
     "Bool" : { 
        "aws:ViaAWSService" : "true" 
     } 
   } 
 }, 
 { 
   "Sid" : "ConsoleFullAccess26", 
   "Effect" : "Allow", 
   "Action" : "ec2:CreateTags", 
   "Resource" : [ 
     "arn:aws:ec2:*:*:security-group/*", 
     "arn:aws:ec2:*:*:volume/*", 
     "arn:aws:ec2:*:*:snapshot/*", 
     "arn:aws:ec2:*:*:instance/*" 
   ], 
   "Condition" : { 
     "StringEquals" : { 
        "ec2:CreateAction" : [ 
          "CreateSecurityGroup", 
          "CreateVolume", 
          "CreateSnapshot", 
          "RunInstances" 
       ] 
     }, 
     "Bool" : { 
        "aws:ViaAWSService" : "true" 
     } 
   } 
 }, 
 { 
   "Sid" : "ConsoleFullAccess27", 
   "Effect" : "Allow", 
   "Action" : "ec2:CreateTags", 
   "Resource" : "arn:aws:ec2:*:*:launch-template/*", 
   "Condition" : { 
     "StringEquals" : { 
        "ec2:CreateAction" : [ 
          "CreateLaunchTemplate" 
       \mathbf{I} } 
   }
```

```
 }, 
 { 
   "Sid" : "ConsoleFullAccess28", 
   "Effect" : "Allow", 
  "Action" : [
     "cloudformation:DescribeStacks", 
     "cloudformation:ListStacks" 
   ], 
   "Resource" : "*" 
 }, 
 { 
   "Sid" : "ConsoleFullAccess29", 
   "Effect" : "Allow", 
  "Action" : [
     "s3:GetBucketLocation", 
     "s3:ListAllMyBuckets" 
   ], 
   "Resource" : "*" 
 }, 
 { 
   "Sid" : "ConsoleFullAccess30", 
   "Effect" : "Allow", 
  "Action" : [
     "ssm:DescribeInstanceInformation" 
   ], 
   "Resource" : [ 
    ^{\rm m} \star ^{\rm m} ], 
   "Condition" : { 
     "ForAnyValue:StringEquals" : { 
        "aws:CalledVia" : [ 
          "drs.amazonaws.com" 
        ] 
     } 
   } 
 }, 
 { 
   "Sid" : "ConsoleFullAccess31", 
   "Effect" : "Allow", 
   "Action" : [ 
     "ssm:SendCommand", 
     "ssm:StartAutomationExecution" 
   ], 
   "Resource" : [
```

```
 "arn:aws:ssm:*:*:automation-definition/AWS-CreateImage:$DEFAULT", 
          "arn:aws:ssm:*:*:document/AWSMigration-ValidateNetworkConnectivity", 
          "arn:aws:ssm:*:*:document/AWSMigration-VerifyMountedVolumes", 
          "arn:aws:ssm:*:*:document/AWSMigration-ValidateHttpResponse", 
          "arn:aws:ssm:*:*:document/AWSMigration-ValidateDiskSpace", 
          "arn:aws:ssm:*:*:document/AWSMigration-VerifyProcessIsRunning", 
          "arn:aws:ssm:*:*:document/AWSMigration-LinuxTimeSyncSetting", 
          "arn:aws:ssm:*:*:document/AWSEC2-
ApplicationInsightsCloudwatchAgentInstallAndConfigure" 
       ], 
       "Condition" : { 
          "ForAnyValue:StringEquals" : { 
            "aws:CalledVia" : [ 
              "drs.amazonaws.com" 
            ] 
         } 
       } 
     }, 
     { 
       "Sid" : "ConsoleFullAccess32", 
       "Effect" : "Allow", 
       "Action" : [ 
          "ssm:SendCommand" 
       ], 
       "Resource" : [ 
          "arn:aws:ec2:*:*:instance/*" 
       ], 
       "Condition" : { 
          "ForAnyValue:StringEquals" : { 
            "aws:CalledVia" : [ 
              "drs.amazonaws.com" 
            ] 
          }, 
          "Null" : { 
            "aws:ResourceTag/AWSElasticDisasterRecoveryManaged" : "false" 
         } 
       } 
     }, 
    \mathcal{L} "Sid" : "ConsoleFullAccess33", 
       "Effect" : "Allow", 
      "Action" : [
          "ssm:ListDocuments", 
          "ssm:ListCommandInvocations"
```

```
 ], 
       "Resource" : "*" 
     }, 
     { 
       "Sid" : "ConsoleFullAccess34", 
       "Effect" : "Allow", 
        "Action" : [ 
          "ssm:GetParameter", 
         "ssm:PutParameter" 
       ], 
       "Resource" : "arn:aws:ssm:*:*:parameter/
ManagedByAWSElasticDisasterRecoveryService-*", 
        "Condition" : { 
          "StringEquals" : { 
            "aws:ResourceAccount" : "${aws:PrincipalAccount}" 
          } 
       } 
     }, 
     { 
        "Sid" : "ConsoleFullAccess35", 
       "Effect" : "Allow", 
       "Action" : [ 
          "ssm:DescribeDocument", 
         "ssm:GetDocument" 
       ], 
       "Resource" : "arn:aws:ssm:*:*:document/*" 
     }, 
     { 
        "Sid" : "ConsoleFullAccess36", 
       "Effect" : "Allow", 
      "Action" : [
          "ssm:GetParameters" 
       ], 
        "Resource" : [ 
          "arn:aws:ssm:*:*:parameter/ManagedByAWSElasticDisasterRecovery-*" 
       ], 
       "Condition" : { 
          "ForAnyValue:StringEquals" : { 
            "aws:CalledVia" : "ssm.amazonaws.com" 
          } 
       } 
     }, 
     { 
        "Sid" : "ConsoleFullAccess37",
```

```
 "Effect" : "Allow", 
        "Action" : [ 
          "ssm:GetAutomationExecution" 
        ], 
        "Resource" : "arn:aws:ssm:*:*:automation-execution/*", 
        "Condition" : { 
          "Null" : { 
            "aws:ResourceTag/AWSElasticDisasterRecoveryManaged" : "false" 
          } 
       } 
     } 
   ]
}
```
- [Création d'un ensemble d'autorisations à l'aide de politiques AWS gérées dans IAM Identity Center](https://docs.aws.amazon.com/singlesignon/latest/userguide/howtocreatepermissionset.html)
- [Ajouter et supprimer des autorisations d'identité IAM](https://docs.aws.amazon.com/IAM/latest/UserGuide/access_policies_manage-attach-detach.html)
- [Comprendre le versionnement des politiques IAM](https://docs.aws.amazon.com/IAM/latest/UserGuide/access_policies_managed-versioning.html)
- [Commencez avec les politiques AWS gérées et passez aux autorisations du moindre privilège](https://docs.aws.amazon.com/IAM/latest/UserGuide/best-practices.html#bp-use-aws-defined-policies)

# AWSElasticDisasterRecoveryConversionServerPolicy

AWSElasticDisasterRecoveryConversionServerPolicyest une [politique AWS gérée](https://docs.aws.amazon.com/IAM/latest/UserGuide/access_policies_managed-vs-inline.html#aws-managed-policies) qui : Cette politique est attachée au rôle d'instance du serveur AWS Elastic Disaster Recovery Conversion. Cette politique permet aux serveurs de conversion Elastic Disaster Recovery (DRS), qui sont des instances EC2 lancées par Elastic Disaster Recovery, de communiquer avec le service DRS. Un rôle IAM conforme à cette politique est attaché (sous forme de profil d'instance EC2) par DRS aux serveurs de conversion DRS, qui sont automatiquement lancés et interrompus par DRS en cas de besoin. Nous vous déconseillons d'associer cette politique à vos utilisateurs ou rôles IAM. Les serveurs de conversion DRS sont utilisés par Elastic Disaster Recovery lorsque les utilisateurs choisissent de restaurer les serveurs sources à l'aide de la console, de la CLI ou de l'API DRS.

# Utilisation de cette politique

Vous pouvez vous associer AWSElasticDisasterRecoveryConversionServerPolicy à vos utilisateurs, groupes et rôles.

# Détails de la politique

- Type : Politique des rôles de service
- Heure de création : 17 novembre 2021, 13:42 UTC
- Heure modifiée : 27 novembre 2023, 13:13 UTC
- ARN: arn:aws:iam::aws:policy/service-role/ AWSElasticDisasterRecoveryConversionServerPolicy

## Version de la politique

Version de la politique : v2 (par défaut)

La version par défaut de la politique est celle qui définit les autorisations associées à la politique. Lorsqu'un utilisateur ou un rôle doté de la politique fait une demande d'accès à une AWS ressource, AWS vérifie la version par défaut de la politique pour déterminer s'il convient d'autoriser la demande.

```
{ 
   "Version" : "2012-10-17", 
   "Statement" : [ 
     { 
        "Sid" : "DRSConversionServerPolicy1", 
        "Effect" : "Allow", 
        "Action" : [ 
          "drs:SendClientMetricsForDrs", 
          "drs:SendClientLogsForDrs" 
       ], 
        "Resource" : "*" 
     }, 
    \{ "Sid" : "DRSConversionServerPolicy2", 
        "Effect" : "Allow", 
        "Action" : [ 
          "drs:GetChannelCommandsForDrs", 
          "drs:SendChannelCommandResultForDrs" 
        ], 
        "Resource" : "*" 
     } 
   ]
```
#### }

# En savoir plus

- [Création d'un ensemble d'autorisations à l'aide de politiques AWS gérées dans IAM Identity Center](https://docs.aws.amazon.com/singlesignon/latest/userguide/howtocreatepermissionset.html)
- [Ajouter et supprimer des autorisations d'identité IAM](https://docs.aws.amazon.com/IAM/latest/UserGuide/access_policies_manage-attach-detach.html)
- [Comprendre le versionnement des politiques IAM](https://docs.aws.amazon.com/IAM/latest/UserGuide/access_policies_managed-versioning.html)
- [Commencez avec les politiques AWS gérées et passez aux autorisations du moindre privilège](https://docs.aws.amazon.com/IAM/latest/UserGuide/best-practices.html#bp-use-aws-defined-policies)

# AWSElasticDisasterRecoveryCrossAccountReplicationPolicy

AWSElasticDisasterRecoveryCrossAccountReplicationPolicyest une [politique AWS](https://docs.aws.amazon.com/IAM/latest/UserGuide/access_policies_managed-vs-inline.html#aws-managed-policies)  [gérée qui : Cette politique](https://docs.aws.amazon.com/IAM/latest/UserGuide/access_policies_managed-vs-inline.html#aws-managed-policies) permet à AWS Elastic Disaster Recovery (DRS) de prendre en charge la réplication entre comptes et le repli entre comptes.

## Utilisation de cette politique

Vous pouvez vous associer

AWSElasticDisasterRecoveryCrossAccountReplicationPolicy à vos utilisateurs, groupes et rôles.

# Détails de la politique

- Type : Politique des rôles de service
- Heure de création : 14 mai 2023, 07:16 UTC
- Heure modifiée : 17 janvier 2024, 13:19 UTC
- ARN: arn:aws:iam::aws:policy/service-role/ AWSElasticDisasterRecoveryCrossAccountReplicationPolicy

# Version de la politique

Version de la politique : v2 (par défaut)

La version par défaut de la politique est celle qui définit les autorisations associées à la politique. Lorsqu'un utilisateur ou un rôle doté de la politique fait une demande d'accès à une AWS ressource, AWS vérifie la version par défaut de la politique pour déterminer s'il convient d'autoriser la demande.

# Document de politique JSON

```
{ 
   "Version" : "2012-10-17", 
   "Statement" : [ 
     { 
        "Sid" : "CrossAccountPolicy1", 
        "Effect" : "Allow", 
        "Action" : [ 
          "ec2:DescribeVolumes", 
          "ec2:DescribeVolumeAttribute", 
          "ec2:DescribeInstances", 
          "drs:DescribeSourceServers", 
          "drs:DescribeReplicationConfigurationTemplates", 
          "drs:CreateSourceServerForDrs" 
       ], 
       "Resource" : "*" 
     }, 
     { 
        "Sid" : "CrossAccountPolicy2", 
        "Effect" : "Allow", 
        "Action" : [ 
          "drs:TagResource" 
       ], 
        "Resource" : "arn:aws:drs:*:*:source-server/*", 
        "Condition" : { 
          "StringEquals" : { 
            "drs:CreateAction" : "CreateSourceServerForDrs" 
          } 
       } 
     } 
   ]
}
```
### En savoir plus

- [Création d'un ensemble d'autorisations à l'aide de politiques AWS gérées dans IAM Identity Center](https://docs.aws.amazon.com/singlesignon/latest/userguide/howtocreatepermissionset.html)
- [Ajouter et supprimer des autorisations d'identité IAM](https://docs.aws.amazon.com/IAM/latest/UserGuide/access_policies_manage-attach-detach.html)
- [Comprendre le versionnement des politiques IAM](https://docs.aws.amazon.com/IAM/latest/UserGuide/access_policies_managed-versioning.html)
- [Commencez avec les politiques AWS gérées et passez aux autorisations du moindre privilège](https://docs.aws.amazon.com/IAM/latest/UserGuide/best-practices.html#bp-use-aws-defined-policies)

# AWSElasticDisasterRecoveryEc2InstancePolicy

AWSElasticDisasterRecoveryEc2InstancePolicyest une [politique AWS gérée](https://docs.aws.amazon.com/IAM/latest/UserGuide/access_policies_managed-vs-inline.html#aws-managed-policies) qui : Cette politique permet d'installer et d'utiliser l'agent de AWS réplication, qui est utilisé par AWS Elastic Disaster Recovery (DRS) pour récupérer les serveurs sources qui s'exécutent sur EC2 (inter-régions ou cross-AZ). Un rôle IAM conforme à cette politique doit être attaché (sous forme de profil d'instance EC2) aux instances EC2.

## Utilisation de cette politique

Vous pouvez vous associer AWSElasticDisasterRecoveryEc2InstancePolicy à vos utilisateurs, groupes et rôles.

## Détails de la politique

- Type : Politique des rôles de service
- Heure de création : 26 mai 2022, 12h30 UTC
- Heure modifiée : 27 novembre 2023, 13:39 UTC
- ARN: arn:aws:iam::aws:policy/service-role/ AWSElasticDisasterRecoveryEc2InstancePolicy

# Version de la politique

Version de la politique : v5 (par défaut)

La version par défaut de la politique est celle qui définit les autorisations associées à la politique. Lorsqu'un utilisateur ou un rôle doté de la politique fait une demande d'accès à une AWS ressource, AWS vérifie la version par défaut de la politique pour déterminer s'il convient d'autoriser la demande.

```
{ 
   "Version" : "2012-10-17", 
   "Statement" : [ 
     { 
        "Sid" : "DRSEc2InstancePolicy1", 
       "Effect" : "Allow", 
        "Action" : [ 
          "drs:GetAgentInstallationAssetsForDrs",
```

```
 "drs:SendClientLogsForDrs", 
     "drs:SendClientMetricsForDrs", 
     "drs:CreateSourceServerForDrs", 
     "drs:CreateSourceNetwork" 
   ], 
   "Resource" : "*" 
 }, 
 { 
   "Sid" : "DRSEc2InstancePolicy2", 
   "Effect" : "Allow", 
  "Action" : [
     "drs:TagResource" 
   ], 
   "Resource" : "arn:aws:drs:*:*:source-server/*", 
   "Condition" : { 
     "StringEquals" : { 
       "drs:CreateAction" : "CreateSourceServerForDrs" 
     } 
   } 
 }, 
 { 
   "Sid" : "DRSEc2InstancePolicy3", 
   "Effect" : "Allow", 
  "Action" : [
     "drs:TagResource" 
   ], 
   "Resource" : "arn:aws:drs:*:*:source-network/*", 
   "Condition" : { 
     "StringEquals" : { 
       "drs:CreateAction" : "CreateSourceNetwork" 
     } 
   } 
 }, 
\mathcal{L} "Sid" : "DRSEc2InstancePolicy4", 
   "Effect" : "Allow", 
  "Action" : [
     "drs:SendAgentMetricsForDrs", 
     "drs:SendAgentLogsForDrs", 
     "drs:UpdateAgentSourcePropertiesForDrs", 
     "drs:UpdateAgentReplicationInfoForDrs", 
     "drs:UpdateAgentConversionInfoForDrs", 
     "drs:GetAgentCommandForDrs", 
     "drs:GetAgentConfirmedResumeInfoForDrs",
```

```
 "drs:GetAgentRuntimeConfigurationForDrs", 
          "drs:UpdateAgentBacklogForDrs", 
          "drs:GetAgentReplicationInfoForDrs" 
       ], 
       "Resource" : "arn:aws:drs:*:*:source-server/*" 
     }, 
     { 
       "Sid" : "DRSEc2InstancePolicy5", 
        "Effect" : "Allow", 
      "Action" : [
          "sts:AssumeRole", 
          "sts:TagSession" 
       ], 
       "Resource" : [ 
          "arn:aws:iam::*:role/service-role/DRSCrossAccountAgentAuthorizedRole_*" 
       ], 
       "Condition" : { 
          "StringLike" : { 
            "aws:RequestTag/SourceInstanceARN" : "${ec2:SourceInstanceARN}" 
          }, 
          "ForAnyValue:StringEquals" : { 
            "sts:TransitiveTagKeys" : "SourceInstanceARN" 
          } 
       } 
     } 
   ]
}
```
- [Création d'un ensemble d'autorisations à l'aide de politiques AWS gérées dans IAM Identity Center](https://docs.aws.amazon.com/singlesignon/latest/userguide/howtocreatepermissionset.html)
- [Ajouter et supprimer des autorisations d'identité IAM](https://docs.aws.amazon.com/IAM/latest/UserGuide/access_policies_manage-attach-detach.html)
- [Comprendre le versionnement des politiques IAM](https://docs.aws.amazon.com/IAM/latest/UserGuide/access_policies_managed-versioning.html)
- [Commencez avec les politiques AWS gérées et passez aux autorisations du moindre privilège](https://docs.aws.amazon.com/IAM/latest/UserGuide/best-practices.html#bp-use-aws-defined-policies)

# AWSElasticDisasterRecoveryFailbackInstallationPolicy

AWSElasticDisasterRecoveryFailbackInstallationPolicyest une [politique AWS gérée](https://docs.aws.amazon.com/IAM/latest/UserGuide/access_policies_managed-vs-inline.html#aws-managed-policies) qui : Vous pouvez associer la AWSElasticDisasterRecoveryFailbackInstallationPolicy politique à vos identités IAM. Cette politique permet d'installer le client Elastic Disaster Recovery Failback, qui est

utilisé pour rétablir les instances de restauration dans votre infrastructure source d'origine. Associez cette politique aux utilisateurs ou rôles IAM dont vous fournissez les informations d'identification lors de l'exécution du client Elastic Disaster Recovery Failback.

#### Utilisation de cette politique

Vous pouvez vous associer AWSElasticDisasterRecoveryFailbackInstallationPolicy à vos utilisateurs, groupes et rôles.

#### Détails de la politique

- Type : politique AWS gérée
- Heure de création : 17 novembre 2021, 11:02 UTC
- Heure modifiée : 27 novembre 2023, 13:43 UTC
- ARN: arn:aws:iam::aws:policy/ AWSElasticDisasterRecoveryFailbackInstallationPolicy

## Version de la politique

```
Version de la politique : v3 (par défaut)
```
La version par défaut de la politique est celle qui définit les autorisations associées à la politique. Lorsqu'un utilisateur ou un rôle doté de la politique fait une demande d'accès à une AWS ressource, AWS vérifie la version par défaut de la politique pour déterminer s'il convient d'autoriser la demande.

```
{ 
   "Version" : "2012-10-17", 
   "Statement" : [ 
     { 
        "Sid" : "DRSFailbackInstallationPolicy1", 
        "Effect" : "Allow", 
        "Action" : [ 
          "drs:SendClientLogsForDrs", 
          "drs:SendClientMetricsForDrs", 
          "drs:DescribeRecoveryInstances", 
          "drs:DescribeSourceServers" 
        ], 
        "Resource" : "*"
```

```
 }, 
     { 
       "Sid" : "DRSFailbackInstallationPolicy2", 
       "Effect" : "Allow", 
       "Action" : [ 
          "drs:TagResource", 
          "drs:IssueAgentCertificateForDrs", 
          "drs:AssociateFailbackClientToRecoveryInstanceForDrs", 
          "drs:GetSuggestedFailbackClientDeviceMappingForDrs", 
          "drs:UpdateAgentReplicationInfoForDrs", 
          "drs:UpdateFailbackClientDeviceMappingForDrs" 
       ], 
       "Resource" : "arn:aws:drs:*:*:recovery-instance/*" 
     } 
   ]
}
```
- [Création d'un ensemble d'autorisations à l'aide de politiques AWS gérées dans IAM Identity Center](https://docs.aws.amazon.com/singlesignon/latest/userguide/howtocreatepermissionset.html)
- [Ajouter et supprimer des autorisations d'identité IAM](https://docs.aws.amazon.com/IAM/latest/UserGuide/access_policies_manage-attach-detach.html)
- [Comprendre le versionnement des politiques IAM](https://docs.aws.amazon.com/IAM/latest/UserGuide/access_policies_managed-versioning.html)
- [Commencez avec les politiques AWS gérées et passez aux autorisations du moindre privilège](https://docs.aws.amazon.com/IAM/latest/UserGuide/best-practices.html#bp-use-aws-defined-policies)

# AWSElasticDisasterRecoveryFailbackPolicy

AWSElasticDisasterRecoveryFailbackPolicyest une [politique AWS gérée](https://docs.aws.amazon.com/IAM/latest/UserGuide/access_policies_managed-vs-inline.html#aws-managed-policies) qui : Cette politique permet d'utiliser le client Elastic Disaster Recovery Failback, qui est utilisé pour rétablir les instances de restauration dans votre infrastructure source d'origine. Nous vous déconseillons d'associer cette politique à vos utilisateurs ou rôles IAM.

# Utilisation de cette politique

Vous pouvez vous associer AWSElasticDisasterRecoveryFailbackPolicy à vos utilisateurs, groupes et rôles.

### Détails de la politique

• Type : Politique des rôles de service

- Heure de création : 17 novembre 2021, 10:41 UTC
- Heure modifiée : 27 novembre 2023, 12:56 UTC
- ARN: arn:aws:iam::aws:policy/service-role/ AWSElasticDisasterRecoveryFailbackPolicy

#### Version de la politique

```
Version de la politique : v2 (par défaut)
```
La version par défaut de la politique est celle qui définit les autorisations associées à la politique. Lorsqu'un utilisateur ou un rôle doté de la politique fait une demande d'accès à une AWS ressource, AWS vérifie la version par défaut de la politique pour déterminer s'il convient d'autoriser la demande.

```
{ 
   "Version" : "2012-10-17", 
   "Statement" : [ 
     { 
        "Sid" : "DRSFailbackPolicy1", 
        "Effect" : "Allow", 
        "Action" : [ 
          "drs:SendClientMetricsForDrs", 
          "drs:SendClientLogsForDrs" 
        ], 
        "Resource" : "*" 
     }, 
     { 
        "Sid" : "DRSFailbackPolicy2", 
        "Effect" : "Allow", 
        "Action" : [ 
          "drs:GetChannelCommandsForDrs", 
          "drs:SendChannelCommandResultForDrs" 
        ], 
        "Resource" : "*" 
     }, 
     { 
        "Sid" : "DRSFailbackPolicy3", 
        "Effect" : "Allow", 
        "Action" : [
```

```
 "drs:DescribeReplicationServerAssociationsForDrs", 
         "drs:DescribeRecoveryInstances" 
       ], 
       "Resource" : "*" 
     }, 
     { 
       "Sid" : "DRSFailbackPolicy4", 
       "Effect" : "Allow", 
      "Action" : [
         "drs:GetFailbackCommandForDrs", 
         "drs:UpdateFailbackClientLastSeenForDrs", 
         "drs:NotifyAgentAuthenticationForDrs", 
         "drs:UpdateAgentReplicationProcessStateForDrs", 
         "drs:NotifyAgentReplicationProgressForDrs", 
         "drs:NotifyAgentConnectedForDrs", 
         "drs:NotifyAgentDisconnectedForDrs", 
         "drs:NotifyConsistencyAttainedForDrs", 
         "drs:GetFailbackLaunchRequestedForDrs", 
         "drs:IssueAgentCertificateForDrs" 
       ], 
       "Resource" : "arn:aws:drs:*:*:recovery-instance/${aws:SourceIdentity}" 
     } 
   ]
}
```
- [Création d'un ensemble d'autorisations à l'aide de politiques AWS gérées dans IAM Identity Center](https://docs.aws.amazon.com/singlesignon/latest/userguide/howtocreatepermissionset.html)
- [Ajouter et supprimer des autorisations d'identité IAM](https://docs.aws.amazon.com/IAM/latest/UserGuide/access_policies_manage-attach-detach.html)
- [Comprendre le versionnement des politiques IAM](https://docs.aws.amazon.com/IAM/latest/UserGuide/access_policies_managed-versioning.html)
- [Commencez avec les politiques AWS gérées et passez aux autorisations du moindre privilège](https://docs.aws.amazon.com/IAM/latest/UserGuide/best-practices.html#bp-use-aws-defined-policies)

# AWSElasticDisasterRecoveryLaunchActionsPolicy

AWSElasticDisasterRecoveryLaunchActionsPolicyest une [politique AWS gérée](https://docs.aws.amazon.com/IAM/latest/UserGuide/access_policies_managed-vs-inline.html#aws-managed-policies) qui : Cette politique vous permet d'utiliser les autorisations requises par Amazon SSM et les services supplémentaires pour exécuter des actions après le lancement dans AWS Elastic Disaster Recovery (AWSDRS). Associez cette politique à vos rôles ou utilisateurs IAM.

# Utilisation de cette politique

Vous pouvez vous associer AWSElasticDisasterRecoveryLaunchActionsPolicy à vos utilisateurs, groupes et rôles.

# Détails de la politique

- Type : politique AWS gérée
- Heure de création : 13 septembre 2023, 07:38 UTC
- Heure modifiée : 16 octobre 2023, 12h28 UTC
- ARN: arn:aws:iam::aws:policy/ AWSElasticDisasterRecoveryLaunchActionsPolicy

# Version de la politique

Version de la politique : v2 (par défaut)

La version par défaut de la politique est celle qui définit les autorisations associées à la politique. Lorsqu'un utilisateur ou un rôle doté de la politique fait une demande d'accès à une AWS ressource, AWS vérifie la version par défaut de la politique pour déterminer s'il convient d'autoriser la demande.

```
{ 
   "Version" : "2012-10-17", 
   "Statement" : [ 
      { 
        "Sid" : "LaunchActionsPolicy1", 
        "Effect" : "Allow", 
        "Action" : [ 
           "ssm:DescribeInstanceInformation" 
        ], 
        "Resource" : [ 
          \mathbf{u} \star \mathbf{u}\perp,
        "Condition" : { 
           "ForAnyValue:StringEquals" : { 
              "aws:CalledVia" : [ 
                "drs.amazonaws.com" 
             \mathbf 1
```

```
 } 
   } 
 }, 
 { 
   "Sid" : "LaunchActionsPolicy2", 
   "Effect" : "Allow", 
   "Action" : [ 
     "ssm:SendCommand", 
     "ssm:StartAutomationExecution" 
   ], 
   "Resource" : [ 
     "arn:aws:ssm:*:*:document/*", 
     "arn:aws:ssm:*:*:automation-definition/*:*" 
   ], 
   "Condition" : { 
     "ForAnyValue:StringEquals" : { 
       "aws:CalledVia" : [ 
          "drs.amazonaws.com" 
       ] 
     }, 
     "StringEquals" : { 
       "aws:ResourceAccount" : "${aws:PrincipalAccount}" 
     } 
   } 
 }, 
 { 
   "Sid" : "LaunchActionsPolicy3", 
   "Effect" : "Allow", 
   "Action" : [ 
     "ssm:SendCommand", 
     "ssm:StartAutomationExecution" 
   ], 
   "Resource" : [ 
     "arn:aws:ssm:*::document/AWS-*", 
     "arn:aws:ssm:*::document/AWSCodeDeployAgent-*", 
     "arn:aws:ssm:*::document/AWSConfigRemediation-*", 
     "arn:aws:ssm:*::document/AWSConformancePacks-*", 
     "arn:aws:ssm:*::document/AWSDisasterRecovery-*", 
     "arn:aws:ssm:*::document/AWSDistroOTel-*", 
     "arn:aws:ssm:*::document/AWSDocs-*", 
     "arn:aws:ssm:*::document/AWSEC2-*", 
     "arn:aws:ssm:*::document/AWSEC2Launch-*", 
     "arn:aws:ssm:*::document/AWSFIS-*", 
     "arn:aws:ssm:*::document/AWSFleetManager-*",
```
 "arn:aws:ssm:\*::document/AWSIncidents-\*", "arn:aws:ssm:\*::document/AWSKinesisTap-\*", "arn:aws:ssm:\*::document/AWSMigration-\*", "arn:aws:ssm:\*::document/AWSNVMe-\*", "arn:aws:ssm:\*::document/AWSNitroEnclavesWindows-\*", "arn:aws:ssm:\*::document/AWSObservabilityExporter-\*", "arn:aws:ssm:\*::document/AWSPVDriver-\*", "arn:aws:ssm:\*::document/AWSQuickSetupType-\*", "arn:aws:ssm:\*::document/AWSQuickStarts-\*", "arn:aws:ssm:\*::document/AWSRefactorSpaces-\*", "arn:aws:ssm:\*::document/AWSResilienceHub-\*", "arn:aws:ssm:\*::document/AWSSAP-\*", "arn:aws:ssm:\*::document/AWSSAPTools-\*", "arn:aws:ssm:\*::document/AWSSQLServer-\*", "arn:aws:ssm:\*::document/AWSSSO-\*", "arn:aws:ssm:\*::document/AWSSupport-\*", "arn:aws:ssm:\*::document/AWSSystemsManagerSAP-\*", "arn:aws:ssm:\*::document/AmazonCloudWatch-\*", "arn:aws:ssm:\*::document/AmazonCloudWatchAgent-\*", "arn:aws:ssm:\*::document/AmazonECS-\*", "arn:aws:ssm:\*::document/AmazonEFSUtils-\*", "arn:aws:ssm:\*::document/AmazonEKS-\*", "arn:aws:ssm:\*::document/AmazonInspector-\*", "arn:aws:ssm:\*::document/AmazonInspector2-\*", "arn:aws:ssm:\*::document/AmazonInternal-\*", "arn:aws:ssm:\*::document/AwsEnaNetworkDriver-\*", "arn:aws:ssm:\*::document/AwsVssComponents-\*", "arn:aws:ssm:\*::automation-definition/AWS-\*:\*", "arn:aws:ssm:\*::automation-definition/AWSCodeDeployAgent-\*:\*", "arn:aws:ssm:\*::automation-definition/AWSConfigRemediation-\*:\*", "arn:aws:ssm:\*::automation-definition/AWSConformancePacks-\*:\*", "arn:aws:ssm:\*::automation-definition/AWSDisasterRecovery-\*:\*", "arn:aws:ssm:\*::automation-definition/AWSDistroOTel-\*:\*", "arn:aws:ssm:\*::automation-definition/AWSDocs-\*:\*", "arn:aws:ssm:\*::automation-definition/AWSEC2-\*:\*", "arn:aws:ssm:\*::automation-definition/AWSEC2Launch-\*:\*", "arn:aws:ssm:\*::automation-definition/AWSFIS-\*:\*", "arn:aws:ssm:\*::automation-definition/AWSFleetManager-\*:\*", "arn:aws:ssm:\*::automation-definition/AWSIncidents-\*:\*", "arn:aws:ssm:\*::automation-definition/AWSKinesisTap-\*:\*", "arn:aws:ssm:\*::automation-definition/AWSMigration-\*:\*", "arn:aws:ssm:\*::automation-definition/AWSNVMe-\*:\*", "arn:aws:ssm:\*::automation-definition/AWSNitroEnclavesWindows-\*:\*", "arn:aws:ssm:\*::automation-definition/AWSObservabilityExporter-\*:\*",

```
 "arn:aws:ssm:*::automation-definition/AWSPVDriver-*:*", 
         "arn:aws:ssm:*::automation-definition/AWSQuickSetupType-*:*", 
         "arn:aws:ssm:*::automation-definition/AWSQuickStarts-*:*", 
         "arn:aws:ssm:*::automation-definition/AWSRefactorSpaces-*:*", 
         "arn:aws:ssm:*::automation-definition/AWSResilienceHub-*:*", 
         "arn:aws:ssm:*::automation-definition/AWSSAP-*:*", 
         "arn:aws:ssm:*::automation-definition/AWSSAPTools-*:*", 
         "arn:aws:ssm:*::automation-definition/AWSSQLServer-*:*", 
         "arn:aws:ssm:*::automation-definition/AWSSSO-*:*", 
         "arn:aws:ssm:*::automation-definition/AWSSupport-*:*", 
         "arn:aws:ssm:*::automation-definition/AWSSystemsManagerSAP-*:*", 
         "arn:aws:ssm:*::automation-definition/AmazonCloudWatch-*:*", 
         "arn:aws:ssm:*::automation-definition/AmazonCloudWatchAgent-*:*", 
         "arn:aws:ssm:*::automation-definition/AmazonECS-*:*", 
         "arn:aws:ssm:*::automation-definition/AmazonEFSUtils-*:*", 
         "arn:aws:ssm:*::automation-definition/AmazonEKS-*:*", 
         "arn:aws:ssm:*::automation-definition/AmazonInspector-*:*", 
         "arn:aws:ssm:*::automation-definition/AmazonInspector2-*:*", 
         "arn:aws:ssm:*::automation-definition/AmazonInternal-*:*", 
         "arn:aws:ssm:*::automation-definition/AwsEnaNetworkDriver-*:*", 
         "arn:aws:ssm:*::automation-definition/AwsVssComponents-*:*" 
       ], 
       "Condition" : { 
         "ForAnyValue:StringEquals" : { 
           "aws:CalledVia" : [ 
             "drs.amazonaws.com" 
 ] 
 } 
       } 
     }, 
       "Sid" : "LaunchActionsPolicy4", 
       "Effect" : "Allow", 
      "Action" : [
         "ssm:SendCommand" 
       ], 
       "Resource" : [ 
         "arn:aws:ec2:*:*:instance/*" 
       ], 
       "Condition" : { 
         "ForAnyValue:StringEquals" : { 
           "aws:CalledVia" : [ 
             "drs.amazonaws.com" 
 ]
```
{

```
 }, 
     "Null" : { 
       "aws:ResourceTag/AWSElasticDisasterRecoveryManaged" : "false" 
     } 
   } 
 }, 
 { 
   "Sid" : "LaunchActionsPolicy5", 
   "Effect" : "Allow", 
  "Action" : [
     "ssm:SendCommand" 
   ], 
   "Resource" : [ 
     "arn:aws:ec2:*:*:instance/*" 
   ], 
   "Condition" : { 
     "StringEquals" : { 
        "aws:ResourceTag/AWSDRS" : "AllowLaunchingIntoThisInstance" 
     }, 
     "ForAnyValue:StringEquals" : { 
        "aws:CalledVia" : [ 
          "drs.amazonaws.com" 
       ] 
     } 
   } 
 }, 
 { 
   "Sid" : "LaunchActionsPolicy6", 
   "Effect" : "Allow", 
  "Action" : [
     "ssm:ListDocuments", 
     "ssm:ListCommandInvocations" 
   ], 
   "Resource" : "*" 
 }, 
 { 
   "Sid" : "LaunchActionsPolicy7", 
   "Effect" : "Allow", 
  "Action" : [
     "ssm:ListDocumentVersions", 
     "ssm:GetDocument", 
     "ssm:DescribeDocument" 
   ], 
   "Resource" : "arn:aws:ssm:*:*:document/*"
```
AWS Politique gérée Guide de référence

```
 }, 
    \mathcal{L} "Sid" : "LaunchActionsPolicy8", 
       "Effect" : "Allow", 
       "Action" : [ 
          "ssm:GetAutomationExecution" 
       ], 
       "Resource" : "arn:aws:ssm:*:*:automation-execution/*", 
       "Condition" : { 
          "Null" : { 
            "aws:ResourceTag/AWSElasticDisasterRecoveryManaged" : "false" 
         } 
       } 
     }, 
     { 
       "Sid" : "LaunchActionsPolicy9", 
       "Effect" : "Allow", 
      "Action" : [
          "ssm:GetParameters" 
       ], 
       "Resource" : "arn:aws:ssm:*:*:parameter/
ManagedByAWSElasticDisasterRecoveryService-*", 
       "Condition" : { 
          "ForAnyValue:StringEquals" : { 
            "aws:CalledVia" : "ssm.amazonaws.com" 
         } 
       } 
     }, 
     { 
       "Sid" : "LaunchActionsPolicy10", 
       "Effect" : "Allow", 
      "Action" : [
          "ssm:GetParameter", 
         "ssm:PutParameter" 
       ], 
       "Resource" : "arn:aws:ssm:*:*:parameter/
ManagedByAWSElasticDisasterRecoveryService-*", 
       "Condition" : { 
          "StringEquals" : { 
            "aws:ResourceAccount" : "${aws:PrincipalAccount}" 
         } 
       } 
     }, 
     {
```

```
 "Sid" : "LaunchActionsPolicy11", 
        "Effect" : "Allow", 
       "Action" : "iam:PassRole", 
        "Resource" : [ 
          "arn:aws:iam::*:role/service-role/
AWSElasticDisasterRecoveryRecoveryInstanceWithLaunchActionsRole" 
       ], 
       "Condition" : { 
          "StringEquals" : { 
            "iam:PassedToService" : "ec2.amazonaws.com" 
          }, 
          "ForAnyValue:StringEquals" : { 
            "aws:CalledVia" : "drs.amazonaws.com" 
          } 
       } 
     } 
   ]
}
```
- [Création d'un ensemble d'autorisations à l'aide de politiques AWS gérées dans IAM Identity Center](https://docs.aws.amazon.com/singlesignon/latest/userguide/howtocreatepermissionset.html)
- [Ajouter et supprimer des autorisations d'identité IAM](https://docs.aws.amazon.com/IAM/latest/UserGuide/access_policies_manage-attach-detach.html)
- [Comprendre le versionnement des politiques IAM](https://docs.aws.amazon.com/IAM/latest/UserGuide/access_policies_managed-versioning.html)
- [Commencez avec les politiques AWS gérées et passez aux autorisations du moindre privilège](https://docs.aws.amazon.com/IAM/latest/UserGuide/best-practices.html#bp-use-aws-defined-policies)

# AWSElasticDisasterRecoveryNetworkReplicationPolicy

AWSElasticDisasterRecoveryNetworkReplicationPolicyest une [politique AWS gérée qui :](https://docs.aws.amazon.com/IAM/latest/UserGuide/access_policies_managed-vs-inline.html#aws-managed-policies)  [Cette politique](https://docs.aws.amazon.com/IAM/latest/UserGuide/access_policies_managed-vs-inline.html#aws-managed-policies) permet à AWS Elastic Disaster Recovery (DRS) de prendre en charge la réplication réseau.

#### Utilisation de cette politique

Vous pouvez vous associer AWSElasticDisasterRecoveryNetworkReplicationPolicy à vos utilisateurs, groupes et rôles.

### Détails de la politique

• Type : Politique des rôles de service

- Heure de création : 11 juin 2023, 12:36 UTC
- Heure modifiée : 2 janvier 2024, 13:25 UTC
- ARN: arn:aws:iam::aws:policy/service-role/ AWSElasticDisasterRecoveryNetworkReplicationPolicy

#### Version de la politique

```
Version de la politique : v4 (par défaut)
```
La version par défaut de la politique est celle qui définit les autorisations associées à la politique. Lorsqu'un utilisateur ou un rôle doté de la politique fait une demande d'accès à une AWS ressource, AWS vérifie la version par défaut de la politique pour déterminer s'il convient d'autoriser la demande.

```
{ 
   "Version" : "2012-10-17", 
   "Statement" : [ 
     { 
       "Sid" : "DRSNetworkReplicationPolicy1", 
       "Effect" : "Allow", 
       "Action" : [ 
          "ec2:DescribeVpcAttribute", 
          "ec2:DescribeInternetGateways", 
          "ec2:DescribeVpcs", 
          "ec2:DescribeSubnets", 
          "ec2:DescribeNetworkAcls", 
          "ec2:DescribeSecurityGroups", 
          "ec2:DescribeRouteTables", 
          "ec2:DescribeAvailabilityZones", 
          "ec2:DescribeDhcpOptions", 
          "ec2:DescribeInstances", 
          "ec2:DescribeManagedPrefixLists", 
          "ec2:GetManagedPrefixListEntries", 
          "ec2:GetManagedPrefixListAssociations" 
       ], 
       "Resource" : "*" 
     } 
   ]
}
```
- [Création d'un ensemble d'autorisations à l'aide de politiques AWS gérées dans IAM Identity Center](https://docs.aws.amazon.com/singlesignon/latest/userguide/howtocreatepermissionset.html)
- [Ajouter et supprimer des autorisations d'identité IAM](https://docs.aws.amazon.com/IAM/latest/UserGuide/access_policies_manage-attach-detach.html)
- [Comprendre le versionnement des politiques IAM](https://docs.aws.amazon.com/IAM/latest/UserGuide/access_policies_managed-versioning.html)
- [Commencez avec les politiques AWS gérées et passez aux autorisations du moindre privilège](https://docs.aws.amazon.com/IAM/latest/UserGuide/best-practices.html#bp-use-aws-defined-policies)

# AWSElasticDisasterRecoveryReadOnlyAccess

AWSElasticDisasterRecoveryReadOnlyAccessest une [politique AWS gérée](https://docs.aws.amazon.com/IAM/latest/UserGuide/access_policies_managed-vs-inline.html#aws-managed-policies) qui : Vous pouvez associer la AWSElasticDisasterRecoveryReadOnlyAccess politique à vos identités IAM. Cette politique fournit des autorisations à toutes les API publiques en lecture seule d'Elastic Disaster Recovery (DRS), ainsi qu'à certaines API en lecture seule d'autres AWS services nécessaires pour utiliser pleinement la console DRS en lecture seule. Associez cette politique à vos utilisateurs ou rôles IAM.

#### Utilisation de cette politique

Vous pouvez vous associer AWSElasticDisasterRecoveryReadOnlyAccess à vos utilisateurs, groupes et rôles.

# Détails de la politique

- Type : politique AWS gérée
- Heure de création : 17 novembre 2021, 10:50 UTC
- Heure modifiée : 27 novembre 2023, 13:03 UTC
- ARN: arn:aws:iam::aws:policy/AWSElasticDisasterRecoveryReadOnlyAccess

### Version de la politique

Version de la politique : v4 (par défaut)

La version par défaut de la politique est celle qui définit les autorisations associées à la politique. Lorsqu'un utilisateur ou un rôle doté de la politique fait une demande d'accès à une AWS ressource, AWS vérifie la version par défaut de la politique pour déterminer s'il convient d'autoriser la demande.

```
{ 
   "Version" : "2012-10-17", 
   "Statement" : [ 
     { 
       "Sid" : "DRSReadOnlyAccess1", 
       "Effect" : "Allow", 
      "Action" : [
          "drs:DescribeJobLogItems", 
          "drs:DescribeJobs", 
          "drs:DescribeRecoveryInstances", 
          "drs:DescribeRecoverySnapshots", 
          "drs:DescribeReplicationConfigurationTemplates", 
          "drs:DescribeSourceServers", 
          "drs:GetFailbackReplicationConfiguration", 
          "drs:GetLaunchConfiguration", 
          "drs:GetReplicationConfiguration", 
          "drs:ListExtensibleSourceServers", 
          "drs:ListStagingAccounts", 
          "drs:ListTagsForResource", 
          "drs:ListLaunchActions" 
       ], 
       "Resource" : "*" 
     }, 
     { 
       "Sid" : "DRSReadOnlyAccess2", 
       "Effect" : "Allow", 
      "Action" : [
          "ec2:DescribeInstances", 
          "ec2:DescribeLaunchTemplateVersions", 
          "ec2:DescribeSecurityGroups", 
          "ec2:DescribeSubnets" 
       ], 
       "Resource" : "*" 
     }, 
     { 
       "Sid" : "DRSReadOnlyAccess4", 
       "Effect" : "Allow", 
       "Action" : "iam:ListRoles", 
       "Resource" : "*" 
     }, 
     {
```

```
 "Sid" : "DRSReadOnlyAccess5", 
       "Effect" : "Allow", 
       "Action" : "ssm:ListCommandInvocations", 
       "Resource" : "*" 
     }, 
    \mathcal{L} "Sid" : "DRSReadOnlyAccess6", 
       "Effect" : "Allow", 
       "Action" : "ssm:GetParameter", 
       "Resource" : "arn:aws:ssm:*:*:parameter/ManagedByAWSElasticDisasterRecovery-*" 
     }, 
    \mathcal{L} "Sid" : "DRSReadOnlyAccess7", 
       "Effect" : "Allow", 
       "Action" : [ 
          "ssm:DescribeDocument", 
         "ssm:GetDocument" 
       ], 
       "Resource" : [ 
          "arn:aws:ssm:*:*:document/AWS-CreateImage", 
          "arn:aws:ssm:*:*:document/AWSMigration-ValidateNetworkConnectivity", 
          "arn:aws:ssm:*:*:document/AWSMigration-VerifyMountedVolumes", 
          "arn:aws:ssm:*:*:document/AWSMigration-ValidateHttpResponse", 
          "arn:aws:ssm:*:*:document/AWSMigration-ValidateDiskSpace", 
          "arn:aws:ssm:*:*:document/AWSMigration-VerifyProcessIsRunning", 
          "arn:aws:ssm:*:*:document/AWSMigration-LinuxTimeSyncSetting", 
          "arn:aws:ssm:*:*:document/AWSEC2-
ApplicationInsightsCloudwatchAgentInstallAndConfigure" 
       ] 
     }, 
     { 
       "Sid" : "DRSReadOnlyAccess8", 
       "Effect" : "Allow", 
      "Action" : [
          "ssm:GetAutomationExecution" 
       ], 
       "Resource" : "arn:aws:ssm:*:*:automation-execution/*", 
       "Condition" : { 
          "Null" : { 
            "aws:ResourceTag/AWSElasticDisasterRecoveryManaged" : "false" 
         } 
       } 
     } 
   ]
```
# }

# En savoir plus

- [Création d'un ensemble d'autorisations à l'aide de politiques AWS gérées dans IAM Identity Center](https://docs.aws.amazon.com/singlesignon/latest/userguide/howtocreatepermissionset.html)
- [Ajouter et supprimer des autorisations d'identité IAM](https://docs.aws.amazon.com/IAM/latest/UserGuide/access_policies_manage-attach-detach.html)
- [Comprendre le versionnement des politiques IAM](https://docs.aws.amazon.com/IAM/latest/UserGuide/access_policies_managed-versioning.html)
- [Commencez avec les politiques AWS gérées et passez aux autorisations du moindre privilège](https://docs.aws.amazon.com/IAM/latest/UserGuide/best-practices.html#bp-use-aws-defined-policies)

# AWSElasticDisasterRecoveryRecoveryInstancePolicy

AWSElasticDisasterRecoveryRecoveryInstancePolicyest une [politique AWS gérée](https://docs.aws.amazon.com/IAM/latest/UserGuide/access_policies_managed-vs-inline.html#aws-managed-policies) qui : Cette politique est attachée au rôle d'instance de l'instance de restauration d'Elastic Disaster Recovery. Cette politique permet aux instances de restauration Elastic Disaster Recovery (DRS), qui sont des instances EC2 lancées par Elastic Disaster Recovery, de communiquer avec le service DRS et de revenir à leur infrastructure source d'origine. Un rôle IAM conforme à cette politique est attaché (sous forme de profil d'instance EC2) par Elastic Disaster Recovery aux instances de restauration DRS. Nous vous déconseillons d'associer cette politique à vos utilisateurs ou rôles IAM.

# Utilisation de cette politique

Vous pouvez vous associer AWSElasticDisasterRecoveryRecoveryInstancePolicy à vos utilisateurs, groupes et rôles.

# Détails de la politique

- Type : Politique des rôles de service
- Heure de création : 17 novembre 2021, 10:20 UTC
- Heure modifiée : 27 novembre 2023, 13:11 UTC
- ARN: arn:aws:iam::aws:policy/service-role/ AWSElasticDisasterRecoveryRecoveryInstancePolicy

# Version de la politique

Version de la politique : v4 (par défaut)

La version par défaut de la politique est celle qui définit les autorisations associées à la politique. Lorsqu'un utilisateur ou un rôle doté de la politique fait une demande d'accès à une AWS ressource, AWS vérifie la version par défaut de la politique pour déterminer s'il convient d'autoriser la demande.

```
{ 
   "Version" : "2012-10-17", 
   "Statement" : [ 
     { 
       "Sid" : "DRSRecoveryInstancePolicy1", 
       "Effect" : "Allow", 
       "Action" : [ 
          "drs:SendAgentMetricsForDrs", 
          "drs:SendAgentLogsForDrs", 
          "drs:UpdateAgentSourcePropertiesForDrs", 
          "drs:UpdateAgentReplicationInfoForDrs", 
          "drs:UpdateAgentConversionInfoForDrs", 
          "drs:GetAgentCommandForDrs", 
          "drs:GetAgentConfirmedResumeInfoForDrs", 
          "drs:GetAgentRuntimeConfigurationForDrs", 
          "drs:UpdateAgentBacklogForDrs", 
          "drs:GetAgentReplicationInfoForDrs", 
          "drs:UpdateReplicationCertificateForDrs", 
          "drs:NotifyReplicationServerAuthenticationForDrs" 
       ], 
       "Resource" : "arn:aws:drs:*:*:recovery-instance/*", 
       "Condition" : { 
          "StringEquals" : { 
            "drs:EC2InstanceARN" : "${ec2:SourceInstanceARN}" 
         } 
       } 
     }, 
    \{ "Sid" : "DRSRecoveryInstancePolicy2", 
       "Effect" : "Allow", 
       "Action" : [ 
          "drs:DescribeRecoveryInstances" 
       ], 
       "Resource" : "*" 
     }, 
     { 
       "Sid" : "DRSRecoveryInstancePolicy3",
```
```
 "Effect" : "Allow", 
   "Action" : [ 
     "ec2:DescribeInstanceTypes" 
   ], 
   "Resource" : "*" 
 }, 
 { 
   "Sid" : "DRSRecoveryInstancePolicy4", 
   "Effect" : "Allow", 
  "Action" : [
     "drs:GetAgentInstallationAssetsForDrs", 
     "drs:SendClientLogsForDrs", 
     "drs:CreateSourceServerForDrs" 
   ], 
   "Resource" : "*" 
 }, 
\mathcal{L} "Sid" : "DRSRecoveryInstancePolicy5", 
   "Effect" : "Allow", 
  "Action" : [
     "drs:TagResource" 
   ], 
   "Resource" : "arn:aws:drs:*:*:source-server/*", 
   "Condition" : { 
     "StringEquals" : { 
        "drs:CreateAction" : "CreateSourceServerForDrs" 
     } 
   } 
 }, 
 { 
   "Sid" : "DRSRecoveryInstancePolicy6", 
   "Effect" : "Allow", 
   "Action" : [ 
     "drs:SendAgentMetricsForDrs", 
     "drs:SendAgentLogsForDrs", 
     "drs:UpdateAgentSourcePropertiesForDrs", 
     "drs:UpdateAgentReplicationInfoForDrs", 
     "drs:UpdateAgentConversionInfoForDrs", 
     "drs:GetAgentCommandForDrs", 
     "drs:GetAgentConfirmedResumeInfoForDrs", 
     "drs:GetAgentRuntimeConfigurationForDrs", 
     "drs:UpdateAgentBacklogForDrs", 
     "drs:GetAgentReplicationInfoForDrs" 
   ],
```

```
 "Resource" : "arn:aws:drs:*:*:source-server/*" 
     }, 
     { 
       "Sid" : "DRSRecoveryInstancePolicy7", 
       "Effect" : "Allow", 
      "Action" : [
          "sts:AssumeRole", 
          "sts:TagSession" 
       ], 
       "Resource" : [ 
          "arn:aws:iam::*:role/service-role/DRSCrossAccountAgentAuthorizedRole_*" 
       ], 
       "Condition" : { 
          "StringLike" : { 
            "aws:RequestTag/SourceInstanceARN" : "${ec2:SourceInstanceARN}" 
          }, 
          "ForAnyValue:StringEquals" : { 
            "sts:TransitiveTagKeys" : "SourceInstanceARN" 
          } 
       } 
     } 
   ]
}
```
- [Création d'un ensemble d'autorisations à l'aide de politiques AWS gérées dans IAM Identity Center](https://docs.aws.amazon.com/singlesignon/latest/userguide/howtocreatepermissionset.html)
- [Ajouter et supprimer des autorisations d'identité IAM](https://docs.aws.amazon.com/IAM/latest/UserGuide/access_policies_manage-attach-detach.html)
- [Comprendre le versionnement des politiques IAM](https://docs.aws.amazon.com/IAM/latest/UserGuide/access_policies_managed-versioning.html)
- [Commencez avec les politiques AWS gérées et passez aux autorisations du moindre privilège](https://docs.aws.amazon.com/IAM/latest/UserGuide/best-practices.html#bp-use-aws-defined-policies)

# AWSElasticDisasterRecoveryReplicationServerPolicy

AWSElasticDisasterRecoveryReplicationServerPolicyest une [politique AWS gérée](https://docs.aws.amazon.com/IAM/latest/UserGuide/access_policies_managed-vs-inline.html#aws-managed-policies) qui : Cette politique est attachée au rôle d'instance du serveur Elastic Disaster Recovery Replication. Cette politique permet aux serveurs de réplication Elastic Disaster Recovery (DRS), qui sont des instances EC2 lancées par Elastic Disaster Recovery, de communiquer avec le service DRS et de créer des instantanés EBS dans votre. Compte AWS Un rôle IAM conforme à cette politique est attaché (sous forme de profil d'instance EC2) par Elastic Disaster Recovery aux serveurs de

réplication DRS qui sont automatiquement lancés et arrêtés par DRS, selon les besoins. Les serveurs de réplication DRS sont utilisés pour faciliter la réplication des données depuis vos serveurs externes versAWS, dans le cadre du processus de restauration géré par DRS. Nous vous déconseillons d'associer cette politique à vos utilisateurs ou rôles IAM.

#### Utilisation de cette politique

Vous pouvez vous associer AWSElasticDisasterRecoveryReplicationServerPolicy à vos utilisateurs, groupes et rôles.

### Détails de la politique

- Type : Politique des rôles de service
- Heure de création : 17 novembre 2021, 13:34 UTC
- Heure modifiée : 27 novembre 2023, 13:28 UTC
- ARN: arn:aws:iam::aws:policy/service-role/ AWSElasticDisasterRecoveryReplicationServerPolicy

### Version de la politique

```
Version de la politique : v3 (par défaut)
```
La version par défaut de la politique est celle qui définit les autorisations associées à la politique. Lorsqu'un utilisateur ou un rôle doté de la politique fait une demande d'accès à une AWS ressource, AWS vérifie la version par défaut de la politique pour déterminer s'il convient d'autoriser la demande.

## Document de politique JSON

```
{ 
   "Version" : "2012-10-17", 
   "Statement" : [ 
     { 
        "Sid" : "DRSReplicationServerPolicy1", 
       "Effect" : "Allow", 
       "Action" : [ 
          "drs:SendClientMetricsForDrs", 
          "drs:SendClientLogsForDrs" 
       ], 
       "Resource" : "*"
```
AWS Politique gérée Guide de référence

```
 }, 
 { 
   "Sid" : "DRSReplicationServerPolicy2", 
   "Effect" : "Allow", 
   "Action" : [ 
     "drs:GetChannelCommandsForDrs", 
     "drs:SendChannelCommandResultForDrs" 
   ], 
   "Resource" : "*" 
 }, 
 { 
   "Sid" : "DRSReplicationServerPolicy3", 
   "Effect" : "Allow", 
  "Action" : [
     "drs:GetAgentSnapshotCreditsForDrs", 
     "drs:DescribeReplicationServerAssociationsForDrs", 
     "drs:DescribeSnapshotRequestsForDrs", 
     "drs:BatchDeleteSnapshotRequestForDrs", 
     "drs:NotifyAgentAuthenticationForDrs", 
     "drs:BatchCreateVolumeSnapshotGroupForDrs", 
     "drs:UpdateAgentReplicationProcessStateForDrs", 
     "drs:NotifyAgentReplicationProgressForDrs", 
     "drs:NotifyAgentConnectedForDrs", 
     "drs:NotifyAgentDisconnectedForDrs", 
     "drs:NotifyVolumeEventForDrs", 
     "drs:SendVolumeStatsForDrs" 
   ], 
   "Resource" : "*" 
 }, 
 { 
   "Sid" : "DRSReplicationServerPolicy4", 
   "Effect" : "Allow", 
  "Action" : [
     "ec2:DescribeInstances", 
     "ec2:DescribeSnapshots" 
   ], 
   "Resource" : "*" 
 }, 
 { 
   "Sid" : "DRSReplicationServerPolicy5", 
   "Effect" : "Allow", 
  "Action" : [
     "ec2:CreateSnapshot" 
   ],
```

```
 "Resource" : "arn:aws:ec2:*:*:volume/*", 
        "Condition" : { 
          "Null" : { 
            "aws:ResourceTag/AWSElasticDisasterRecoveryManaged" : "false" 
          } 
       } 
     }, 
     { 
        "Sid" : "DRSReplicationServerPolicy6", 
        "Effect" : "Allow", 
       "Action" : [
          "ec2:CreateSnapshot" 
       ], 
       "Resource" : "arn:aws:ec2:*:*:snapshot/*", 
        "Condition" : { 
          "Null" : { 
            "aws:RequestTag/AWSElasticDisasterRecoveryManaged" : "false" 
          } 
       } 
     }, 
     { 
        "Sid" : "DRSReplicationServerPolicy7", 
        "Effect" : "Allow", 
        "Action" : "ec2:CreateTags", 
        "Resource" : "*", 
        "Condition" : { 
          "StringEquals" : { 
            "ec2:CreateAction" : "CreateSnapshot" 
          } 
       } 
     } 
   ]
}
```
- [Création d'un ensemble d'autorisations à l'aide de politiques AWS gérées dans IAM Identity Center](https://docs.aws.amazon.com/singlesignon/latest/userguide/howtocreatepermissionset.html)
- [Ajouter et supprimer des autorisations d'identité IAM](https://docs.aws.amazon.com/IAM/latest/UserGuide/access_policies_manage-attach-detach.html)
- [Comprendre le versionnement des politiques IAM](https://docs.aws.amazon.com/IAM/latest/UserGuide/access_policies_managed-versioning.html)
- [Commencez avec les politiques AWS gérées et passez aux autorisations du moindre privilège](https://docs.aws.amazon.com/IAM/latest/UserGuide/best-practices.html#bp-use-aws-defined-policies)

## AWSElasticDisasterRecoveryServiceRolePolicy

AWSElasticDisasterRecoveryServiceRolePolicyest une [politique AWS gérée](https://docs.aws.amazon.com/IAM/latest/UserGuide/access_policies_managed-vs-inline.html#aws-managed-policies) qui : Cette politique permet à Elastic Disaster Recovery de gérer les AWS ressources en votre nom.

#### Utilisation de cette politique

Cette politique est associée à un rôle lié au service qui permet au service d'effectuer des actions en votre nom. Vous pouvez attacher cette politique à vos utilisateurs, groupes ou rôles.

### Détails de la politique

- Type : Politique de rôle liée à un service
- Heure de création : 17 novembre 2021, 10:56 UTC
- Heure modifiée : 17 janvier 2024, 13:49 UTC
- ARN: arn:aws:iam::aws:policy/aws-service-role/ AWSElasticDisasterRecoveryServiceRolePolicy

#### Version de la politique

```
Version de la politique : v7 (par défaut)
```
La version par défaut de la politique est celle qui définit les autorisations associées à la politique. Lorsqu'un utilisateur ou un rôle doté de la politique fait une demande d'accès à une AWS ressource, AWS vérifie la version par défaut de la politique pour déterminer s'il convient d'autoriser la demande.

### Document de politique JSON

```
{ 
   "Version" : "2012-10-17", 
   "Statement" : [ 
    \{ "Sid" : "DRSServiceRolePolicy1", 
        "Effect" : "Allow", 
        "Action" : [ 
          "drs:ListTagsForResource" 
        ], 
        "Resource" : "*" 
     },
```

```
 { 
   "Sid" : "DRSServiceRolePolicy2", 
   "Effect" : "Allow", 
   "Action" : [ 
     "drs:TagResource" 
   ], 
   "Resource" : "arn:aws:drs:*:*:recovery-instance/*" 
 }, 
 { 
   "Sid" : "DRSServiceRolePolicy3", 
   "Effect" : "Allow", 
   "Action" : [ 
     "drs:CreateRecoveryInstanceForDrs", 
     "drs:TagResource" 
   ], 
   "Resource" : "arn:aws:drs:*:*:source-server/*" 
 }, 
 { 
   "Sid" : "DRSServiceRolePolicy4", 
   "Effect" : "Allow", 
   "Action" : "iam:GetInstanceProfile", 
   "Resource" : "*" 
 }, 
\mathcal{L} "Sid" : "DRSServiceRolePolicy5", 
   "Effect" : "Allow", 
   "Action" : "kms:ListRetirableGrants", 
   "Resource" : "*" 
 }, 
 { 
   "Sid" : "DRSServiceRolePolicy6", 
   "Effect" : "Allow", 
   "Action" : [ 
     "ec2:DescribeAccountAttributes", 
     "ec2:DescribeAvailabilityZones", 
     "ec2:DescribeImages", 
     "ec2:DescribeInstances", 
     "ec2:DescribeInstanceTypes", 
     "ec2:DescribeInstanceAttribute", 
     "ec2:DescribeInstanceStatus", 
     "ec2:DescribeLaunchTemplateVersions", 
     "ec2:DescribeLaunchTemplates", 
     "ec2:DescribeSecurityGroups", 
     "ec2:DescribeSnapshots",
```

```
 "ec2:DescribeSubnets", 
     "ec2:DescribeVolumes", 
     "ec2:DescribeVolumeAttribute", 
     "ec2:GetEbsDefaultKmsKeyId", 
     "ec2:GetEbsEncryptionByDefault", 
     "ec2:DescribeVpcAttribute", 
     "ec2:DescribeInternetGateways", 
     "ec2:DescribeVpcs", 
     "ec2:DescribeNetworkAcls", 
     "ec2:DescribeRouteTables", 
     "ec2:DescribeDhcpOptions", 
     "ec2:DescribeManagedPrefixLists", 
     "ec2:GetManagedPrefixListEntries", 
     "ec2:GetManagedPrefixListAssociations" 
   ], 
   "Resource" : "*" 
 }, 
 { 
   "Sid" : "DRSServiceRolePolicy7", 
   "Effect" : "Allow", 
  "Action" : [
     "ec2:RegisterImage" 
   ], 
   "Resource" : "*" 
 }, 
 { 
   "Sid" : "DRSServiceRolePolicy8", 
   "Effect" : "Allow", 
   "Action" : [ 
     "ec2:DeregisterImage" 
   ], 
   "Resource" : "*", 
   "Condition" : { 
     "Null" : { 
        "aws:ResourceTag/AWSElasticDisasterRecoveryManaged" : "false" 
     } 
   } 
 }, 
 { 
   "Sid" : "DRSServiceRolePolicy9", 
   "Effect" : "Allow", 
  "Action" : [
     "ec2:DeleteSnapshot" 
   ],
```

```
 "Resource" : "arn:aws:ec2:*:*:snapshot/*", 
   "Condition" : { 
     "Null" : { 
        "aws:ResourceTag/AWSElasticDisasterRecoveryManaged" : "false" 
     } 
   } 
 }, 
 { 
   "Sid" : "DRSServiceRolePolicy10", 
   "Effect" : "Allow", 
  "Action" : [
     "ec2:CreateLaunchTemplateVersion", 
     "ec2:ModifyLaunchTemplate", 
     "ec2:DeleteLaunchTemplate", 
     "ec2:DeleteLaunchTemplateVersions" 
   ], 
   "Resource" : "arn:aws:ec2:*:*:launch-template/*", 
   "Condition" : { 
     "Null" : { 
       "aws:ResourceTag/AWSElasticDisasterRecoveryManaged" : "false" 
     } 
   } 
 }, 
\mathcal{L} "Sid" : "DRSServiceRolePolicy11", 
   "Effect" : "Allow", 
   "Action" : [ 
     "ec2:DeleteVolume", 
     "ec2:ModifyVolume" 
   ], 
   "Resource" : "arn:aws:ec2:*:*:volume/*", 
   "Condition" : { 
     "Null" : { 
       "aws:ResourceTag/AWSElasticDisasterRecoveryManaged" : "false" 
     } 
   } 
 }, 
 { 
   "Sid" : "DRSServiceRolePolicy12", 
   "Effect" : "Allow", 
  "Action" : [
     "ec2:StartInstances", 
     "ec2:StopInstances", 
     "ec2:TerminateInstances",
```

```
 "ec2:ModifyInstanceAttribute", 
     "ec2:GetConsoleOutput", 
     "ec2:GetConsoleScreenshot" 
   ], 
   "Resource" : "arn:aws:ec2:*:*:instance/*", 
   "Condition" : { 
     "Null" : { 
       "aws:ResourceTag/AWSElasticDisasterRecoveryManaged" : "false" 
     } 
   } 
 }, 
 { 
   "Sid" : "DRSServiceRolePolicy13", 
   "Effect" : "Allow", 
   "Action" : [ 
     "ec2:RevokeSecurityGroupEgress", 
     "ec2:AuthorizeSecurityGroupIngress", 
     "ec2:AuthorizeSecurityGroupEgress" 
   ], 
   "Resource" : "arn:aws:ec2:*:*:security-group/*", 
   "Condition" : { 
     "Null" : { 
        "aws:ResourceTag/AWSElasticDisasterRecoveryManaged" : "false" 
     } 
   } 
 }, 
 { 
   "Sid" : "DRSServiceRolePolicy14", 
   "Effect" : "Allow", 
  "Action" : [
     "ec2:CreateVolume" 
   ], 
   "Resource" : "arn:aws:ec2:*:*:volume/*", 
   "Condition" : { 
     "Null" : { 
       "aws:RequestTag/AWSElasticDisasterRecoveryManaged" : "false" 
     } 
   } 
 }, 
 { 
   "Sid" : "DRSServiceRolePolicy15", 
   "Effect" : "Allow", 
   "Action" : [ 
     "ec2:CreateSecurityGroup"
```

```
 ], 
   "Resource" : "arn:aws:ec2:*:*:security-group/*", 
   "Condition" : { 
     "Null" : { 
        "aws:RequestTag/AWSElasticDisasterRecoveryManaged" : "false" 
     } 
   } 
 }, 
 { 
   "Sid" : "DRSServiceRolePolicy16", 
   "Effect" : "Allow", 
   "Action" : [ 
     "ec2:CreateSecurityGroup" 
   ], 
   "Resource" : "arn:aws:ec2:*:*:vpc/*" 
 }, 
\mathcal{L} "Sid" : "DRSServiceRolePolicy17", 
   "Effect" : "Allow", 
   "Action" : [ 
     "ec2:CreateLaunchTemplate" 
   ], 
   "Resource" : "arn:aws:ec2:*:*:launch-template/*", 
   "Condition" : { 
     "Null" : { 
        "aws:RequestTag/AWSElasticDisasterRecoveryManaged" : "false" 
     } 
   } 
 }, 
 { 
   "Sid" : "DRSServiceRolePolicy18", 
   "Effect" : "Allow", 
   "Action" : [ 
     "ec2:CreateSnapshot" 
   ], 
   "Resource" : "arn:aws:ec2:*:*:volume/*", 
   "Condition" : { 
     "Null" : { 
       "aws:ResourceTag/AWSElasticDisasterRecoveryManaged" : "false" 
     } 
   } 
 }, 
 { 
   "Sid" : "DRSServiceRolePolicy19",
```

```
 "Effect" : "Allow", 
  "Action" : [
     "ec2:CreateSnapshot" 
   ], 
   "Resource" : "arn:aws:ec2:*:*:snapshot/*", 
   "Condition" : { 
     "Null" : { 
       "aws:RequestTag/AWSElasticDisasterRecoveryManaged" : "false" 
     } 
   } 
 }, 
 { 
   "Sid" : "DRSServiceRolePolicy20", 
   "Effect" : "Allow", 
  "Action" : [
     "ec2:DetachVolume", 
     "ec2:AttachVolume" 
   ], 
   "Resource" : "arn:aws:ec2:*:*:instance/*", 
   "Condition" : { 
     "Null" : { 
       "aws:ResourceTag/AWSElasticDisasterRecoveryManaged" : "false" 
     } 
   } 
 }, 
 { 
   "Sid" : "DRSServiceRolePolicy21", 
   "Effect" : "Allow", 
   "Action" : [ 
     "ec2:AttachVolume" 
   ], 
   "Resource" : "arn:aws:ec2:*:*:volume/*", 
   "Condition" : { 
     "Null" : { 
        "aws:ResourceTag/AWSElasticDisasterRecoveryManaged" : "false" 
     } 
   } 
 }, 
 { 
   "Sid" : "DRSServiceRolePolicy22", 
   "Effect" : "Allow", 
  "Action" : [
     "ec2:DetachVolume" 
   ],
```

```
 "Resource" : "arn:aws:ec2:*:*:volume/*" 
     }, 
     { 
       "Sid" : "DRSServiceRolePolicy23", 
       "Effect" : "Allow", 
      "Action" : \lceil "ec2:RunInstances" 
       ], 
       "Resource" : "arn:aws:ec2:*:*:instance/*", 
       "Condition" : { 
         "Null" : { 
            "aws:RequestTag/AWSElasticDisasterRecoveryManaged" : "false" 
         } 
       } 
     }, 
     { 
       "Sid" : "DRSServiceRolePolicy24", 
       "Effect" : "Allow", 
      "Action" : [
          "ec2:RunInstances" 
       ], 
       "Resource" : [ 
          "arn:aws:ec2:*:*:security-group/*", 
          "arn:aws:ec2:*:*:volume/*", 
         "arn:aws:ec2:*:*:subnet/*", 
         "arn:aws:ec2:*:*:image/*", 
         "arn:aws:ec2:*:*:network-interface/*", 
          "arn:aws:ec2:*:*:launch-template/*" 
       ] 
     }, 
     { 
       "Sid" : "DRSServiceRolePolicy25", 
       "Effect" : "Allow", 
       "Action" : "iam:PassRole", 
       "Resource" : [ 
          "arn:aws:iam::*:role/service-role/
AWSElasticDisasterRecoveryReplicationServerRole", 
          "arn:aws:iam::*:role/service-role/
AWSElasticDisasterRecoveryConversionServerRole", 
          "arn:aws:iam::*:role/service-role/
AWSElasticDisasterRecoveryRecoveryInstanceRole" 
       ], 
       "Condition" : { 
          "StringEquals" : {
```

```
 "iam:PassedToService" : "ec2.amazonaws.com" 
     } 
   } 
 }, 
 { 
   "Sid" : "DRSServiceRolePolicy26", 
   "Effect" : "Allow", 
   "Action" : "ec2:CreateTags", 
   "Resource" : [ 
     "arn:aws:ec2:*:*:launch-template/*", 
     "arn:aws:ec2:*:*:security-group/*", 
     "arn:aws:ec2:*:*:volume/*", 
     "arn:aws:ec2:*:*:snapshot/*", 
     "arn:aws:ec2:*:*:instance/*" 
   ], 
   "Condition" : { 
     "StringEquals" : { 
        "ec2:CreateAction" : [ 
          "CreateLaunchTemplate", 
          "CreateSecurityGroup", 
          "CreateVolume", 
          "CreateSnapshot", 
          "RunInstances" 
       ] 
     } 
   } 
 }, 
 { 
   "Sid" : "DRSServiceRolePolicy27", 
   "Effect" : "Allow", 
   "Action" : "ec2:CreateTags", 
   "Resource" : [ 
     "arn:aws:ec2:*:*:image/*" 
   ], 
   "Condition" : { 
     "Null" : { 
        "aws:RequestTag/AWSElasticDisasterRecoveryManaged" : "false" 
     } 
   } 
 }, 
 { 
   "Sid" : "DRSServiceRolePolicy28", 
   "Effect" : "Allow", 
   "Action" : "cloudwatch:GetMetricData",
```

```
 "Resource" : "*" 
      } 
   ]
}
```
- [Comprendre le versionnement des politiques IAM](https://docs.aws.amazon.com/IAM/latest/UserGuide/access_policies_managed-versioning.html)
- [Commencez avec les politiques AWS gérées et passez aux autorisations du moindre privilège](https://docs.aws.amazon.com/IAM/latest/UserGuide/best-practices.html#bp-use-aws-defined-policies)

# AWSElasticDisasterRecoveryStagingAccountPolicy

AWSElasticDisasterRecoveryStagingAccountPolicyest une [politique AWS gérée](https://docs.aws.amazon.com/IAM/latest/UserGuide/access_policies_managed-vs-inline.html#aws-managed-policies) qui : Cette politique autorise un accès en lecture seule aux ressources AWS Elastic Disaster Recovery (DRS) telles que les serveurs sources et les tâches. Il permet également de créer un instantané converti et de partager cet instantané EBS avec un compte spécifique.

### Utilisation de cette politique

Vous pouvez vous associer AWSElasticDisasterRecoveryStagingAccountPolicy à vos utilisateurs, groupes et rôles.

### Détails de la politique

- Type : Politique des rôles de service
- Heure de création : 26 mai 2022, 09:49 UTC
- Heure modifiée : 27 novembre 2023, 13:07 UTC
- ARN: arn:aws:iam::aws:policy/service-role/ AWSElasticDisasterRecoveryStagingAccountPolicy

### Version de la politique

Version de la politique : v2 (par défaut)

La version par défaut de la politique est celle qui définit les autorisations associées à la politique. Lorsqu'un utilisateur ou un rôle doté de la politique fait une demande d'accès à une AWS ressource, AWS vérifie la version par défaut de la politique pour déterminer s'il convient d'autoriser la demande.

### Document de politique JSON

```
{ 
   "Version" : "2012-10-17", 
   "Statement" : [ 
     { 
        "Sid" : "DRSStagingAccountPolicy1", 
        "Effect" : "Allow", 
        "Action" : [ 
          "drs:DescribeSourceServers", 
          "drs:DescribeRecoverySnapshots", 
          "drs:CreateConvertedSnapshotForDrs", 
          "drs:GetReplicationConfiguration", 
          "drs:DescribeJobs", 
          "drs:DescribeJobLogItems" 
       ], 
       "Resource" : "*" 
     }, 
     { 
        "Sid" : "DRSStagingAccountPolicy2", 
        "Effect" : "Allow", 
        "Action" : [ 
          "ec2:ModifySnapshotAttribute" 
       ], 
        "Resource" : "arn:aws:ec2:*:*:snapshot/*", 
        "Condition" : { 
          "StringEquals" : { 
            "ec2:Add/userId" : "${aws:SourceIdentity}" 
          }, 
          "Null" : { 
            "aws:ResourceTag/AWSElasticDisasterRecoveryManaged" : "false" 
          } 
        } 
     } 
   ]
}
```
#### En savoir plus

- [Création d'un ensemble d'autorisations à l'aide de politiques AWS gérées dans IAM Identity Center](https://docs.aws.amazon.com/singlesignon/latest/userguide/howtocreatepermissionset.html)
- [Ajouter et supprimer des autorisations d'identité IAM](https://docs.aws.amazon.com/IAM/latest/UserGuide/access_policies_manage-attach-detach.html)
- [Comprendre le versionnement des politiques IAM](https://docs.aws.amazon.com/IAM/latest/UserGuide/access_policies_managed-versioning.html)

• [Commencez avec les politiques AWS gérées et passez aux autorisations du moindre privilège](https://docs.aws.amazon.com/IAM/latest/UserGuide/best-practices.html#bp-use-aws-defined-policies)

## AWSElasticDisasterRecoveryStagingAccountPolicy\_v2

AWSElasticDisasterRecoveryStagingAccountPolicy\_v2est une [politique AWS gérée](https://docs.aws.amazon.com/IAM/latest/UserGuide/access_policies_managed-vs-inline.html#aws-managed-policies) qui : Cette politique est utilisée par AWS Elastic Disaster Recovery (DRS) pour restaurer les serveurs sources sur un compte cible distinct et pour permettre le retour en panne. Nous vous déconseillons d'associer cette politique à vos utilisateurs ou rôles IAM.

#### Utilisation de cette politique

Vous pouvez vous associer AWSElasticDisasterRecoveryStagingAccountPolicy\_v2 à vos utilisateurs, groupes et rôles.

#### Détails de la politique

- Type : Politique des rôles de service
- Heure de création : 05 janvier 2023, 12:11 UTC
- Heure modifiée : 27 novembre 2023, 13:32 UTC
- ARN: arn:aws:iam::aws:policy/service-role/ AWSElasticDisasterRecoveryStagingAccountPolicy\_v2

#### Version de la politique

Version de la politique : v2 (par défaut)

La version par défaut de la politique est celle qui définit les autorisations associées à la politique. Lorsqu'un utilisateur ou un rôle doté de la politique fait une demande d'accès à une AWS ressource, AWS vérifie la version par défaut de la politique pour déterminer s'il convient d'autoriser la demande.

#### Document de politique JSON

```
{ 
   "Version" : "2012-10-17", 
   "Statement" : [ 
      {
```

```
 "Sid" : "DRSStagingAccountPolicyv21", 
        "Effect" : "Allow", 
        "Action" : [ 
          "drs:DescribeSourceServers", 
          "drs:DescribeRecoverySnapshots", 
          "drs:CreateConvertedSnapshotForDrs", 
          "drs:GetReplicationConfiguration", 
          "drs:DescribeJobs", 
          "drs:DescribeJobLogItems" 
       ], 
       "Resource" : "*" 
     }, 
     { 
        "Sid" : "DRSStagingAccountPolicyv22", 
        "Effect" : "Allow", 
        "Action" : [ 
          "ec2:ModifySnapshotAttribute" 
        ], 
        "Resource" : "arn:aws:ec2:*:*:snapshot/*", 
        "Condition" : { 
          "StringEquals" : { 
            "ec2:Add/userId" : "${aws:SourceIdentity}" 
          }, 
          "Null" : { 
            "aws:ResourceTag/AWSElasticDisasterRecoveryManaged" : "false" 
          } 
       } 
     }, 
     { 
        "Sid" : "DRSStagingAccountPolicyv23", 
        "Effect" : "Allow", 
        "Action" : "drs:IssueAgentCertificateForDrs", 
        "Resource" : [ 
          "arn:aws:drs:*:*:source-server/*" 
        ] 
     } 
   ]
}
```
- [Création d'un ensemble d'autorisations à l'aide de politiques AWS gérées dans IAM Identity Center](https://docs.aws.amazon.com/singlesignon/latest/userguide/howtocreatepermissionset.html)
- [Ajouter et supprimer des autorisations d'identité IAM](https://docs.aws.amazon.com/IAM/latest/UserGuide/access_policies_manage-attach-detach.html)
- [Comprendre le versionnement des politiques IAM](https://docs.aws.amazon.com/IAM/latest/UserGuide/access_policies_managed-versioning.html)
- [Commencez avec les politiques AWS gérées et passez aux autorisations du moindre privilège](https://docs.aws.amazon.com/IAM/latest/UserGuide/best-practices.html#bp-use-aws-defined-policies)

### AWSElasticLoadBalancingClassicServiceRolePolicy

AWSElasticLoadBalancingClassicServiceRolePolicyest une [politiqueAWS gérée qui :](https://docs.aws.amazon.com/IAM/latest/UserGuide/access_policies_managed-vs-inline.html#aws-managed-policies) [Politique](https://docs.aws.amazon.com/IAM/latest/UserGuide/access_policies_managed-vs-inline.html#aws-managed-policies) de rôle liée aux services pourAWS Elastic Load Balancing Control Plane - Classic

#### Utilisation de cette politique

Cette politique est attachée à un rôle lié au service qui permet à ce service d'effectuer des actions en votre nom. Vous ne pouvez pas attacher cette politique à vos utilisateurs, les groupes ou les rôles.

#### Les détails des politiques

- Type : Politique de rôles liée à un service
- Heure de création : 19 septembre 2017, 22:36 UTC
- Heure modifiée : 7 octobre 2019, 23:04 UTC
- ARN: arn:aws:iam::aws:policy/aws-service-role/ AWSElasticLoadBalancingClassicServiceRolePolicy

#### Version de la politique

Version de la politique :v2 (par défaut)

La version par défaut de la stratégie est la version qui définit les autorisations pour la stratégie. Lorsqu'un utilisateur ou un rôle doté de la politique demande l'accès à uneAWS ressource,AWS vérifie la version par défaut de la politique pour déterminer s'il convient d'autoriser la demande.

#### Document de politique JSON

```
{ 
   "Version" : "2012-10-17", 
   "Statement" : [ 
      { 
        "Effect" : "Allow", 
        "Action" : [
```
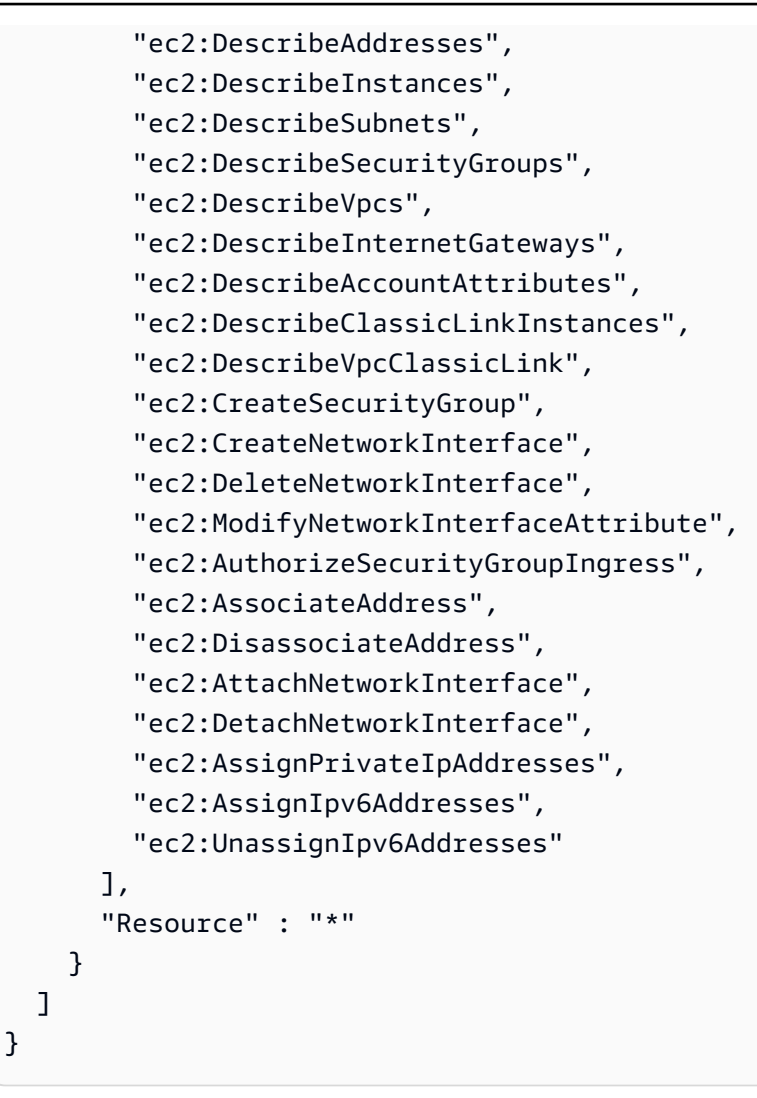

- [Comprendre le contrôle des versions pour les politiques IAM](https://docs.aws.amazon.com/IAM/latest/UserGuide/access_policies_managed-versioning.html)
- [Démarrer avec politiquesAWS gérées et évoluez vers les autorisations de moindre privilège](https://docs.aws.amazon.com/IAM/latest/UserGuide/best-practices.html#bp-use-aws-defined-policies)

# AWSElasticLoadBalancingServiceRolePolicy

AWSElasticLoadBalancingServiceRolePolicyest une [politiqueAWS gérée qui : Politique](https://docs.aws.amazon.com/IAM/latest/UserGuide/access_policies_managed-vs-inline.html#aws-managed-policies) de rôle liée aux services pourAWS Elastic Load Balancing Control Plane

### Utilisation cette politique politique politique politique politique

Cette politique est attachée à un rôle lié au service qui permet à d'effectuer des actions en votre nom. Vous ne pouvez pas attacher cette politique à vos utilisateurs, groupes ou rôles.

#### détails des politique

- Type : Politique de rôles liée à un service
- Heure de création : 19 septembre 2017, 22:19 UTC
- Heure modifiée : 26 août 2021, 19:01 UTC
- ARN: arn:aws:iam::aws:policy/aws-service-role/ AWSElasticLoadBalancingServiceRolePolicy

#### Version de la politique

Version de la politique :v7 (par défaut)

La version par défaut de politique est la version qui définit autorisations pour la politique. Lorsqu'un utilisateur ou un rôle doté de la politique demande l'accès à uneAWS ressource,AWS vérifie la version par défaut de la politique pour déterminer s'il convient d'autoriser la demande.

#### Document de stratégie JSON

```
{ 
   "Version" : "2012-10-17", 
   "Statement" : [ 
     { 
       "Effect" : "Allow", 
       "Action" : [ 
         "ec2:DescribeAddresses", 
         "ec2:DescribeCoipPools", 
         "ec2:DescribeInstances", 
         "ec2:DescribeNetworkInterfaces", 
         "ec2:DescribeSubnets", 
         "ec2:DescribeSecurityGroups", 
         "ec2:DescribeVpcs", 
         "ec2:DescribeInternetGateways", 
         "ec2:DescribeAccountAttributes", 
         "ec2:DescribeClassicLinkInstances", 
         "ec2:DescribeVpcClassicLink", 
         "ec2:CreateSecurityGroup", 
         "ec2:CreateNetworkInterface", 
         "ec2:DeleteNetworkInterface", 
         "ec2:GetCoipPoolUsage", 
          "ec2:ModifyNetworkInterfaceAttribute",
```
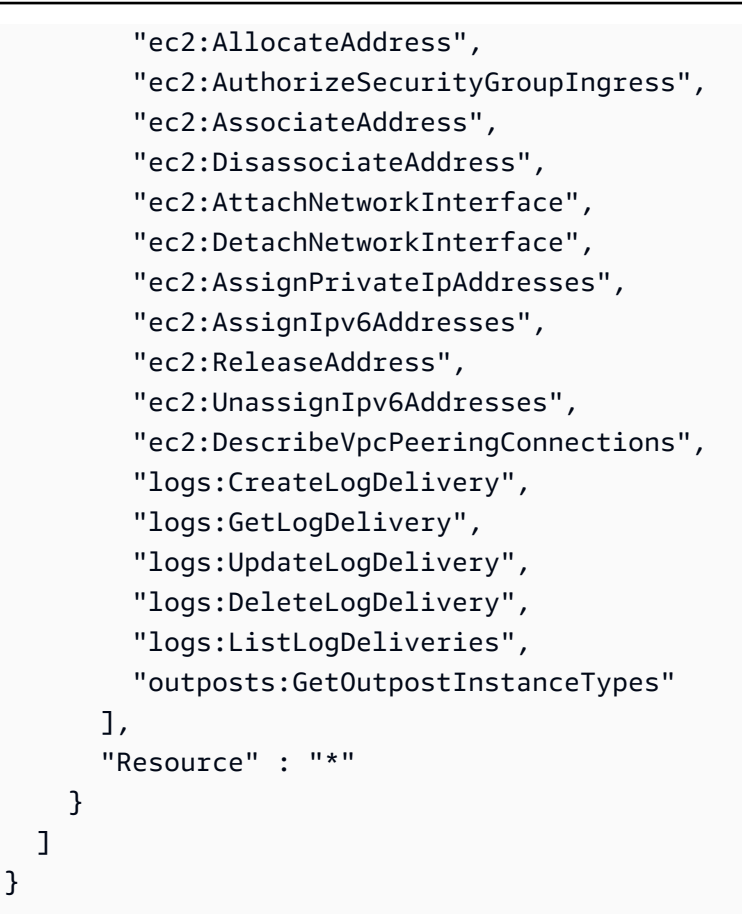

- [Comprendre le contrôle des versions pour les politiques IAM](https://docs.aws.amazon.com/IAM/latest/UserGuide/access_policies_managed-versioning.html)
- [Démarrer stratégiesAWS gérées et évoluez ez ez ez ez ez ez ez ez ez ez ez ez ez ez ez ez ez ez](https://docs.aws.amazon.com/IAM/latest/UserGuide/best-practices.html#bp-use-aws-defined-policies) [ez](https://docs.aws.amazon.com/IAM/latest/UserGuide/best-practices.html#bp-use-aws-defined-policies)

# AWSElementalMediaConvertFullAccess

AWSElementalMediaConvertFullAccessest une [politiqueAWS gérée](https://docs.aws.amazon.com/IAM/latest/UserGuide/access_policies_managed-vs-inline.html#aws-managed-policies) qui : fournit un accès complet àAWS Elemental MediaConvert via le SDKAWS Management Console and.

### Utilisation de cette stratégie

Vous pouvezAWSElementalMediaConvertFullAccess les associer à vos utilisateurs, groupes et rôles.

### Détails des politiques

- Type : politiqueAWS gérée
- Heure de création : 25 juin 2018, 19:25 UTC
- Heure modifiée : 10 juin 2019, 22:52 UTC
- ARN: arn:aws:iam::aws:policy/AWSElementalMediaConvertFullAccess

### Version de la politique

Version de la politique :v2 (par défaut)

La version par défaut de la stratégie est la version qui définit les autorisations pour la stratégie. Lorsqu'un utilisateur ou un rôle doté de la politique demande l'accès à uneAWS ressource,AWS vérifie la version par défaut de la politique pour déterminer s'il convient d'autoriser la demande.

### Document de stratégie JSON

```
{ 
   "Version" : "2012-10-17", 
   "Statement" : [ 
     { 
        "Effect" : "Allow", 
        "Action" : [ 
          "mediaconvert:*", 
          "s3:ListAllMyBuckets", 
          "s3:ListBucket" 
        ], 
        "Resource" : "*" 
     }, 
     { 
        "Effect" : "Allow", 
        "Action" : [ 
          "iam:PassRole" 
        ], 
        "Resource" : "*", 
        "Condition" : { 
          "StringLike" : { 
             "iam:PassedToService" : [ 
               "mediaconvert.amazonaws.com" 
            \mathbf{I}
```
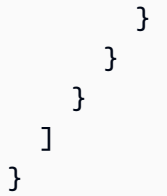

- [Création d'un ensemble d'autorisations à l'aide de politiquesAWS gérées dans IAM Identity Center](https://docs.aws.amazon.com/singlesignon/latest/userguide/howtocreatepermissionset.html)
- [Ajout et suppression d'autorisations basées sur l'identité IAM](https://docs.aws.amazon.com/IAM/latest/UserGuide/access_policies_manage-attach-detach.html)
- [Comprendre le contrôle des versions pour les politiques IAM](https://docs.aws.amazon.com/IAM/latest/UserGuide/access_policies_managed-versioning.html)
- [Démarrer avec stratégiesAWS gérées et évoluez vers les autorisations de moindre privilège](https://docs.aws.amazon.com/IAM/latest/UserGuide/best-practices.html#bp-use-aws-defined-policies)

# AWSElementalMediaConvertReadOnly

AWSElementalMediaConvertReadOnlyest une [politiqueAWS gérée](https://docs.aws.amazon.com/IAM/latest/UserGuide/access_policies_managed-vs-inline.html#aws-managed-policies) qui : fournit un accès en lecture seule àAWS Elemental MediaConvert via le SDKAWS Management Console and.

### Utilisation de cette stratégie

Vous pouvez les associerAWSElementalMediaConvertReadOnly à vos utilisateurs, à vos groupes et à vos rôles.

### Détails des politiques

- Type : politiqueAWS gérée
- Heure de création : 25 juin 2018, 19:25 UTC
- Heure modifiée : 10 juin 2019, 22:52 UTC
- ARN: arn:aws:iam::aws:policy/AWSElementalMediaConvertReadOnly

### Version de la politique

#### Version de la politique :v2 (par défaut)

La version par défaut de la stratégie est la version qui définit les autorisations pour la stratégie. Lorsqu'un utilisateur ou un rôle doté de la politique demande l'accès à uneAWS ressource,AWS vérifie la version par défaut de la politique pour déterminer s'il convient d'autoriser la demande.

### Document de stratégie JSON

```
{ 
   "Version" : "2012-10-17", 
   "Statement" : [ 
     { 
        "Effect" : "Allow", 
        "Action" : [ 
          "mediaconvert:Get*", 
          "mediaconvert:List*", 
          "mediaconvert:DescribeEndpoints", 
          "s3:ListAllMyBuckets", 
          "s3:ListBucket" 
        ], 
        "Resource" : "*" 
     } 
   ]
}
```
## En savoir plus

- [Création d'un ensemble d'autorisations à l'aide de politiquesAWS gérées dans IAM Identity Center](https://docs.aws.amazon.com/singlesignon/latest/userguide/howtocreatepermissionset.html)
- [Ajout et suppression d'autorisations d'identité IAM](https://docs.aws.amazon.com/IAM/latest/UserGuide/access_policies_manage-attach-detach.html)
- [Comprendre le contrôle des versions pour les politiques IAM](https://docs.aws.amazon.com/IAM/latest/UserGuide/access_policies_managed-versioning.html)
- [Démarrez avec les stratégiesAWS gérées et évoluez vers les autorisations de moindre privilège](https://docs.aws.amazon.com/IAM/latest/UserGuide/best-practices.html#bp-use-aws-defined-policies)

# AWSElementalMediaLiveFullAccess

AWSElementalMediaLiveFullAccessest une [politiqueAWS gérée](https://docs.aws.amazon.com/IAM/latest/UserGuide/access_policies_managed-vs-inline.html#aws-managed-policies) qui : Fournit un accès complet aux MediaLive ressourcesAWS élémentaires

### Utilisation de cette stratégie

Vous pouvezAWSElementalMediaLiveFullAccess les associer à vos utilisateurs, groupes et rôles.

### Détails des politiques

• Type : politiqueAWS gérée

- Heure de création : 8 juillet 2020, 17:07 UTC
- Heure modifiée : 8 juillet 2020, 17:07 UTC
- ARN: arn:aws:iam::aws:policy/AWSElementalMediaLiveFullAccess

#### Version de la politique

Version de la politique :v1 (par défaut)

La version par défaut de la stratégie est la version qui définit les autorisations pour la stratégie. Lorsqu'un utilisateur ou un rôle doté de la politique demande l'accès à uneAWS ressource,AWS vérifie la version par défaut de la politique pour déterminer s'il convient d'autoriser la demande.

### Document de stratégie JSON

```
{ 
   "Version" : "2012-10-17", 
   "Statement" : { 
     "Effect" : "Allow", 
     "Action" : "medialive:*", 
     "Resource" : "*" 
   }
}
```
### En savoir plus

- [Création d'un ensemble d'autorisations à l'aide de politiquesAWS gérées dans IAM Identity Center](https://docs.aws.amazon.com/singlesignon/latest/userguide/howtocreatepermissionset.html)
- [Ajout et suppression des autorisations d'identité IAM](https://docs.aws.amazon.com/IAM/latest/UserGuide/access_policies_manage-attach-detach.html)
- [Comprendre le contrôle des versions pour les politiques IAM](https://docs.aws.amazon.com/IAM/latest/UserGuide/access_policies_managed-versioning.html)
- [Démarrez avec les stratégiesAWS gérées et évoluez vers les autorisations de moindre privilège](https://docs.aws.amazon.com/IAM/latest/UserGuide/best-practices.html#bp-use-aws-defined-policies)

# AWSElementalMediaLiveReadOnly

AWSElementalMediaLiveReadOnlyest une [politiqueAWS gérée](https://docs.aws.amazon.com/IAM/latest/UserGuide/access_policies_managed-vs-inline.html#aws-managed-policies) qui : Fournit un accès en lecture seule aux MediaLive ressourcesAWS élémentaires

#### Utilisation de cette stratégie

Vous pouvezAWSElementalMediaLiveReadOnly les associer à vos utilisateurs, groupes et rôles.

#### Détails des politiques

- Type : politiqueAWS gérée
- Heure de création : 8 juillet 2020, 16:38 UTC
- Heure modifiée : 8 juillet 2020, 16:38 UTC
- ARN: arn:aws:iam::aws:policy/AWSElementalMediaLiveReadOnly

#### Version de la politique

Version de la politique :v1 (par défaut)

La version par défaut de la stratégie est la version qui définit les autorisations pour la stratégie. Lorsqu'un utilisateur ou un rôle doté de la politique demande l'accès à uneAWS ressource,AWS vérifie la version par défaut de la politique pour déterminer s'il convient d'autoriser la demande.

### Document de stratégie JSON

```
{ 
   "Version" : "2012-10-17", 
   "Statement" : { 
     "Effect" : "Allow", 
     "Action" : [ 
        "medialive:List*", 
        "medialive:Describe*" 
     ], 
     "Resource" : "*" 
   }
}
```
### En savoir plus

- [Création d'un ensemble d'autorisations à l'aide de politiquesAWS gérées dans IAM Identity Center](https://docs.aws.amazon.com/singlesignon/latest/userguide/howtocreatepermissionset.html)
- [Ajout et suppression d'autorisations d'identité IAM](https://docs.aws.amazon.com/IAM/latest/UserGuide/access_policies_manage-attach-detach.html)
- [Comprendre le contrôle des versions pour les politiques IAM](https://docs.aws.amazon.com/IAM/latest/UserGuide/access_policies_managed-versioning.html)
- [Démarrez avec stratégiesAWS gérées et évoluez vers les autorisations de moindre privilège](https://docs.aws.amazon.com/IAM/latest/UserGuide/best-practices.html#bp-use-aws-defined-policies)

## AWSElementalMediaPackageFullAccess

AWSElementalMediaPackageFullAccessest une [politiqueAWS gérée](https://docs.aws.amazon.com/IAM/latest/UserGuide/access_policies_managed-vs-inline.html#aws-managed-policies) qui : Fournit un accès complet aux MediaPackage ressourcesAWS élémentaires

#### Utilisation de cette stratégie

Vous pouvez les associerAWSElementalMediaPackageFullAccess à vos utilisateurs, à vos groupes et à vos rôles.

### Détails des politiques

- Type : politiqueAWS gérée
- Heure de création : 29 décembre 2017, 23:39 UTC
- Heure modifiée : 29 décembre 2017, 23:39 UTC
- ARN: arn:aws:iam::aws:policy/AWSElementalMediaPackageFullAccess

### Version de la politique

Version de la politique :v1 (par défaut)

La version par défaut de la stratégie est la version qui définit les autorisations pour la stratégie. Lorsqu'un utilisateur ou un rôle doté de la politique demande l'accès à uneAWS ressource,AWS vérifie la version par défaut de la politique pour déterminer s'il convient d'autoriser la demande.

### Document de stratégie JSON

```
{ 
   "Version" : "2012-10-17", 
   "Statement" : { 
     "Effect" : "Allow", 
     "Action" : "mediapackage:*", 
     "Resource" : "*" 
   }
}
```
### En savoir plus

• [Création d'un ensemble d'autorisations à l'aide de politiquesAWS gérées dans IAM Identity Center](https://docs.aws.amazon.com/singlesignon/latest/userguide/howtocreatepermissionset.html)

- [Ajout et suppression d'autorisations basées sur l'identité IAM](https://docs.aws.amazon.com/IAM/latest/UserGuide/access_policies_manage-attach-detach.html)
- [Comprendre le contrôle des versions pour les politiques IAM](https://docs.aws.amazon.com/IAM/latest/UserGuide/access_policies_managed-versioning.html)
- [Démarrer avec stratégiesAWS gérées et évoluez vers les autorisations de moindre privilège](https://docs.aws.amazon.com/IAM/latest/UserGuide/best-practices.html#bp-use-aws-defined-policies)

## AWSElementalMediaPackageReadOnly

AWSElementalMediaPackageReadOnlyest une [politiqueAWS gérée](https://docs.aws.amazon.com/IAM/latest/UserGuide/access_policies_managed-vs-inline.html#aws-managed-policies) qui : Fournit un accès en lecture seule aux MediaPackage ressourcesAWS élémentaires

#### Utilisation de cette stratégie

Vous pouvez les associerAWSElementalMediaPackageReadOnly à vos utilisateurs, à vos groupes et à vos rôles.

#### Détails des politiques

- Type : politiqueAWS gérée
- Heure de création : 30 décembre 2017, 00:04 UTC
- Heure modifiée : 30 décembre 2017, 00:04 UTC
- ARN: arn:aws:iam::aws:policy/AWSElementalMediaPackageReadOnly

#### Version de la politique

Version de la politique :v1 (par défaut)

La version par défaut de la stratégie est la version qui définit les autorisations pour la stratégie. Lorsqu'un utilisateur ou un rôle doté de la politique demande l'accès à uneAWS ressource,AWS vérifie la version par défaut de la politique pour déterminer s'il convient d'autoriser la demande.

#### Document de stratégie JSON

```
{ 
   "Version" : "2012-10-17", 
   "Statement" : { 
     "Effect" : "Allow", 
     "Action" : [ 
        "mediapackage:List*",
```

```
 "mediapackage:Describe*" 
      ], 
      "Resource" : "*" 
   }
}
```
- [Création d'un ensemble d'autorisations à l'aide de politiquesAWS gérées dans IAM Identity Center](https://docs.aws.amazon.com/singlesignon/latest/userguide/howtocreatepermissionset.html)
- [Ajout et suppression d'autorisations basées sur l'identité IAM](https://docs.aws.amazon.com/IAM/latest/UserGuide/access_policies_manage-attach-detach.html)
- [Comprendre le contrôle des versions pour les politiques IAM](https://docs.aws.amazon.com/IAM/latest/UserGuide/access_policies_managed-versioning.html)
- [Démarrer avec stratégiesAWS gérées et évoluez vers les autorisations de moindre privilège](https://docs.aws.amazon.com/IAM/latest/UserGuide/best-practices.html#bp-use-aws-defined-policies)

# AWSElementalMediaPackageV2FullAccess

AWSElementalMediaPackageV2FullAccessest un[AWSpolitique géréeq](https://docs.aws.amazon.com/IAM/latest/UserGuide/access_policies_managed-vs-inline.html#aws-managed-policies)ui : Fournit un accès complet àAWSÉlémentaireMediaPackageRessources V2.

## Utilisation de cette politique

Vous pouvez joindreAWSElementalMediaPackageV2FullAccessà vos utilisateurs, groupes et rôles.

# Détails de la politique

- Type:AWSpolitique gérée
- Heure de création: 25 juillet 2023, 20:29 UTC
- Heure de modification :25 juillet 2023, 20h29 UTC
- ARN: arn:aws:iam::aws:policy/AWSElementalMediaPackageV2FullAccess

## Version de la politique

Version de la politique : v1(par défaut)

La version par défaut de la politique est la version qui définit les autorisations pour la politique. Lorsqu'un utilisateur ou un rôle doté de la politique demande l'accès àAWSressource,AWSvérifie la version par défaut de la politique pour déterminer si la demande doit être autorisée.

### Document de politique JSON

```
{ 
   "Version" : "2012-10-17", 
   "Statement" : { 
     "Effect" : "Allow", 
     "Action" : "mediapackagev2:*", 
     "Resource" : "*" 
   }
}
```
#### En savoir plus

- [Créez un ensemble d'autorisations à l'aide deAWSpolitiques gérées dans IAM Identity Center](https://docs.aws.amazon.com/singlesignon/latest/userguide/howtocreatepermissionset.html)
- [Ajouter et supprimer des autorisations d'identité IAM](https://docs.aws.amazon.com/IAM/latest/UserGuide/access_policies_manage-attach-detach.html)
- [Comprendre le versionnement pour les politiques IAM](https://docs.aws.amazon.com/IAM/latest/UserGuide/access_policies_managed-versioning.html)
- [Commencez avecAWSpolitiques gérées et évolution vers les autorisations de moindre privilège](https://docs.aws.amazon.com/IAM/latest/UserGuide/best-practices.html#bp-use-aws-defined-policies)

## AWSElementalMediaPackageV2ReadOnly

AWSElementalMediaPackageV2ReadOnlyest u[nAWSpolitique gérée](https://docs.aws.amazon.com/IAM/latest/UserGuide/access_policies_managed-vs-inline.html#aws-managed-policies)qui : Fournit un accès en lecture seule àAWSÉlémentaireMediaPackageRessources V2.

#### Utilisation de cette politique

Vous pouvez joindreAWSElementalMediaPackageV2ReadOnlyà vos utilisateurs, groupes et rôles.

#### Détails de la politique

- Type:AWSpolitique gérée
- Heure de création: 25 juillet 2023, 20:31 UTC
- Heure de modification :25 juillet 2023, 20h31 UTC
- ARN: arn:aws:iam::aws:policy/AWSElementalMediaPackageV2ReadOnly

#### Version de la politique

Version de la politique : v1(par défaut)

La version par défaut de la politique est la version qui définit les autorisations pour la politique. Lorsqu'un utilisateur ou un rôle doté de la politique demande l'accès àAWSressource,AWSvérifie la version par défaut de la politique pour déterminer si la demande doit être autorisée.

### Document de politique JSON

```
{ 
   "Version" : "2012-10-17", 
   "Statement" : { 
     "Effect" : "Allow", 
     "Action" : [ 
        "mediapackagev2:List*", 
        "mediapackagev2:Get*" 
     ], 
     "Resource" : "*" 
   }
}
```
### En savoir plus

- [Créez un ensemble d'autorisations à l'aide deAWSpolitiques gérées dans IAM Identity Center](https://docs.aws.amazon.com/singlesignon/latest/userguide/howtocreatepermissionset.html)
- [Ajouter et supprimer des autorisations d'identité IAM](https://docs.aws.amazon.com/IAM/latest/UserGuide/access_policies_manage-attach-detach.html)
- [Comprendre le versionnement pour les politiques IAM](https://docs.aws.amazon.com/IAM/latest/UserGuide/access_policies_managed-versioning.html)
- [Commencez avecAWSpolitiques gérées et évolution vers les autorisations de moindre privilège](https://docs.aws.amazon.com/IAM/latest/UserGuide/best-practices.html#bp-use-aws-defined-policies)

# AWSElementalMediaStoreFullAccess

AWSElementalMediaStoreFullAccessest une [politiqueAWS gérée](https://docs.aws.amazon.com/IAM/latest/UserGuide/access_policies_managed-vs-inline.html#aws-managed-policies) qui : fournit un accès complet en lecture et en écriture à toutes les MediaStore API

#### Utilisation de cette stratégie

Vous pouvezAWSElementalMediaStoreFullAccess les associer à vos utilisateurs, groupes et rôles.

#### Détails des politiques

• Type : politiqueAWS gérée

- Heure de création : 5 mars 2018, 23:15 UTC
- Heure modifiée : 5 mars 2018, 23:15 UTC
- ARN: arn:aws:iam::aws:policy/AWSElementalMediaStoreFullAccess

#### Version de la politique

Version de la politique :v1 (par défaut)

La version par défaut de la stratégie est la version qui définit les autorisations pour la stratégie. Lorsqu'un utilisateur ou un rôle doté de la politique demande l'accès à uneAWS ressource,AWS vérifie la version par défaut de la politique pour déterminer s'il convient d'autoriser la demande.

#### Document de stratégie JSON

```
{ 
   "Version" : "2012-10-17", 
   "Statement" : [ 
      { 
        "Action" : [ 
           "mediastore:*" 
        ], 
        "Effect" : "Allow", 
        "Resource" : "*", 
        "Condition" : { 
           "Bool" : { 
             "aws:SecureTransport" : "true" 
           } 
        } 
      } 
   ]
}
```
#### En savoir plus

- [Création d'un ensemble d'autorisations à l'aide de politiquesAWS gérées dans IAM Identity Center](https://docs.aws.amazon.com/singlesignon/latest/userguide/howtocreatepermissionset.html)
- [Ajout et suppression d'autorisations basées sur l'identité IAM](https://docs.aws.amazon.com/IAM/latest/UserGuide/access_policies_manage-attach-detach.html)
- [Comprendre le contrôle des versions pour les politiques IAM](https://docs.aws.amazon.com/IAM/latest/UserGuide/access_policies_managed-versioning.html)
- [Démarrer avec stratégiesAWS gérées et évoluez vers les autorisations de moindre privilège](https://docs.aws.amazon.com/IAM/latest/UserGuide/best-practices.html#bp-use-aws-defined-policies)

# AWSElementalMediaStoreReadOnly

AWSElementalMediaStoreReadOnlyest une [politiqueAWS gérée](https://docs.aws.amazon.com/IAM/latest/UserGuide/access_policies_managed-vs-inline.html#aws-managed-policies) qui : fournit des autorisations en lecture seule pour les MediaStore API

#### Utilisation de cette stratégie

Vous pouvez les associerAWSElementalMediaStoreReadOnly à vos utilisateurs, à vos groupes et à vos rôles.

#### Détails des politiques

- Type : politiqueAWS gérée
- Heure de création : 8 mars 2018, 19:48 UTC
- Heure modifiée : 8 mars 2018, 19:48 UTC
- ARN: arn:aws:iam::aws:policy/AWSElementalMediaStoreReadOnly

### Version de la politique

Version de la politique :v1 (par défaut)

La version par défaut de la stratégie est la version qui définit les autorisations pour la stratégie. Lorsqu'un utilisateur ou un rôle doté de la politique demande l'accès à uneAWS ressource,AWS vérifie la version par défaut de la politique pour déterminer s'il convient d'autoriser la demande.

### Document de stratégie JSON

```
{ 
   "Version" : "2012-10-17", 
   "Statement" : [ 
     { 
        "Action" : [ 
          "mediastore:Get*", 
          "mediastore:List*", 
          "mediastore:Describe*" 
        ], 
        "Effect" : "Allow", 
        "Resource" : "*",
```

```
 "Condition" : { 
            "Bool" : { 
               "aws:SecureTransport" : "true" 
            } 
         } 
       } 
   \overline{1}}
```
- [Création d'un ensemble d'autorisations à l'aide de politiquesAWS gérées dans IAM Identity Center](https://docs.aws.amazon.com/singlesignon/latest/userguide/howtocreatepermissionset.html)
- [Ajout et suppression d'autorisations basées sur l'identité IAM](https://docs.aws.amazon.com/IAM/latest/UserGuide/access_policies_manage-attach-detach.html)
- [Comprendre le contrôle des versions pour les politiques IAM](https://docs.aws.amazon.com/IAM/latest/UserGuide/access_policies_managed-versioning.html)
- [Démarrer avec stratégiesAWS gérées et évoluez vers les autorisations de moindre privilège](https://docs.aws.amazon.com/IAM/latest/UserGuide/best-practices.html#bp-use-aws-defined-policies)

# AWSElementalMediaTailorFullAccess

AWSElementalMediaTailorFullAccessest une [politiqueAWS gérée](https://docs.aws.amazon.com/IAM/latest/UserGuide/access_policies_managed-vs-inline.html#aws-managed-policies) qui : Fournit un accès complet aux MediaTailor ressourcesAWS élémentaires

#### Utilisation de cette stratégie

Vous pouvezAWSElementalMediaTailorFullAccess les associer à vos utilisateurs, groupes et rôles.

### Détails des politiques

- Type : politiqueAWS gérée
- Heure de création : 23 novembre 2021, 00:04 UTC
- Heure modifiée : 23 novembre 2021, 00:04 UTC
- ARN: arn:aws:iam::aws:policy/AWSElementalMediaTailorFullAccess

#### Version de la politique

Version de la politique :v1 (par défaut)

La version par défaut de la stratégie est la version qui définit les autorisations pour la stratégie. Lorsqu'un utilisateur ou un rôle doté de la politique demande l'accès à uneAWS ressource,AWS vérifie la version par défaut de la politique pour déterminer s'il convient d'autoriser la demande.

### Document de stratégie JSON

```
{ 
   "Version" : "2012-10-17", 
   "Statement" : { 
     "Effect" : "Allow", 
     "Action" : "mediatailor:*", 
     "Resource" : "*" 
   }
}
```
## En savoir plus

- [Création d'un ensemble d'autorisations à l'aide de politiquesAWS gérées dans IAM Identity Center](https://docs.aws.amazon.com/singlesignon/latest/userguide/howtocreatepermissionset.html)
- [Ajout et suppression d'autorisations basées sur l'identité IAM](https://docs.aws.amazon.com/IAM/latest/UserGuide/access_policies_manage-attach-detach.html)
- [Comprendre le contrôle des versions pour les politiques IAM](https://docs.aws.amazon.com/IAM/latest/UserGuide/access_policies_managed-versioning.html)
- [Démarrer avec stratégiesAWS gérées et évoluez vers les autorisations de moindre privilège](https://docs.aws.amazon.com/IAM/latest/UserGuide/best-practices.html#bp-use-aws-defined-policies)

# AWSElementalMediaTailorReadOnly

AWSElementalMediaTailorReadOnlyest une [politiqueAWS gérée](https://docs.aws.amazon.com/IAM/latest/UserGuide/access_policies_managed-vs-inline.html#aws-managed-policies) qui : Fournit un accès en lecture seule aux MediaTailor ressourcesAWS élémentaires

### Utilisation de cette stratégie

Vous pouvez les associerAWSElementalMediaTailorReadOnly à vos utilisateurs, à vos groupes et à vos rôles.

## Détails des politiques

- Type : politiqueAWS gérée
- Heure de création : 23 novembre 2021, 00:05 UTC
- Heure modifiée : 23 novembre 2021, 00:05 UTC
- ARN: arn:aws:iam::aws:policy/AWSElementalMediaTailorReadOnly
### Version de la politique

Version de la politique :v1 (par défaut)

La version par défaut de la stratégie est la version qui définit les autorisations pour la stratégie. Lorsqu'un utilisateur ou un rôle doté de la politique demande l'accès à uneAWS ressource,AWS vérifie la version par défaut de la politique pour déterminer s'il convient d'autoriser la demande.

# Document de stratégie JSON

```
{ 
   "Version" : "2012-10-17", 
   "Statement" : { 
     "Effect" : "Allow", 
     "Action" : [ 
        "mediatailor:List*", 
        "mediatailor:Describe*", 
        "mediatailor:Get*" 
     ], 
     "Resource" : "*" 
   }
}
```
# En savoir plus

- [Création d'un ensemble d'autorisations à l'aide de politiquesAWS gérées dans IAM Identity Center](https://docs.aws.amazon.com/singlesignon/latest/userguide/howtocreatepermissionset.html)
- [Ajout et suppression d'autorisations basées sur l'identité IAM](https://docs.aws.amazon.com/IAM/latest/UserGuide/access_policies_manage-attach-detach.html)
- [Comprendre le contrôle des versions pour les politiques IAM](https://docs.aws.amazon.com/IAM/latest/UserGuide/access_policies_managed-versioning.html)
- [Démarrer avec stratégiesAWS gérées et évoluez vers les autorisations de moindre privilège](https://docs.aws.amazon.com/IAM/latest/UserGuide/best-practices.html#bp-use-aws-defined-policies)

# AWSEnhancedClassicNetworkingMangementPolicy

AWSEnhancedClassicNetworkingMangementPolicyest une [politiqueAWS gérée](https://docs.aws.amazon.com/IAM/latest/UserGuide/access_policies_managed-vs-inline.html#aws-managed-policies) qui : Stratégie visant à activer une fonctionnalité de gestion réseau classique améliorée.

# Using this policy

Cette politique est attachée à un rôle lié au service qui permet à d'effectuer des actions en votre nom. Vous ne pouvez pas attacher cette politique à des utilisateurs,

### Policy details

- Type : Politique de rôles liée à un service
- Heure de création : 20 septembre 2017, 17:29 UTC
- Heure modifiée : 20 septembre 2017, 17:29 UTC
- ARN: arn:aws:iam::aws:policy/aws-service-role/ AWSEnhancedClassicNetworkingMangementPolicy

### Version de la politique

Version de la politique :v1 (par défaut)

La stratégie de Lorsqu'un utilisateur ou un rôle doté de la politique demande l'accès à uneAWS ressource,AWS vérifie la version par défaut de la politique pour déterminer s'il convient d'autoriser la demande.

### JSON policy document

```
{ 
   "Version" : "2012-10-17", 
   "Statement" : [ 
     { 
        "Action" : [ 
          "ec2:DescribeInstances", 
          "ec2:DescribeSecurityGroups" 
        ], 
        "Effect" : "Allow", 
        "Resource" : "*" 
      } 
   ]
}
```
### En savoir plus

- [Comprendre le contrôle des versions pour les politiques IAM](https://docs.aws.amazon.com/IAM/latest/UserGuide/access_policies_managed-versioning.html)
- [AWS](https://docs.aws.amazon.com/IAM/latest/UserGuide/best-practices.html#bp-use-aws-defined-policies)

# AWSEntityResolutionConsoleFullAccess

AWSEntityResolutionConsoleFullAccessest une [politique AWS gérée](https://docs.aws.amazon.com/IAM/latest/UserGuide/access_policies_managed-vs-inline.html#aws-managed-policies) qui : fournit à la console un accès complet à AWS Entity Resolution et aux services associés.

#### Utilisation de cette politique

Vous pouvez vous associer AWSEntityResolutionConsoleFullAccess à vos utilisateurs, groupes et rôles.

# Détails de la politique

- Type : politique AWS gérée
- Heure de création : 17 août 2023, 17:54 UTC
- Heure modifiée : 16 octobre 2023, 18:46 UTC
- ARN: arn:aws:iam::aws:policy/AWSEntityResolutionConsoleFullAccess

### Version de la politique

Version de la politique : v2 (par défaut)

La version par défaut de la politique est celle qui définit les autorisations associées à la politique. Lorsqu'un utilisateur ou un rôle doté de la politique fait une demande d'accès à une AWS ressource, AWS vérifie la version par défaut de la politique pour déterminer s'il convient d'autoriser la demande.

```
{ 
   "Version" : "2012-10-17", 
   "Statement" : [ 
     { 
        "Sid" : "EntityResolutionAccess", 
        "Effect" : "Allow", 
        "Action" : [ 
          "entityresolution:*" 
        ], 
        "Resource" : "*" 
     }, 
     { 
        "Sid" : "GlueSourcesConsoleDisplay",
```

```
 "Effect" : "Allow", 
   "Action" : [ 
     "glue:GetSchema", 
     "glue:SearchTables", 
     "glue:GetSchemaByDefinition", 
     "glue:GetSchemaVersion", 
     "glue:GetSchemaVersionsDiff", 
     "glue:GetDatabase", 
     "glue:GetDatabases", 
     "glue:GetTable", 
     "glue:GetTables", 
     "glue:GetTableVersion", 
     "glue:GetTableVersions" 
   ], 
   "Resource" : "*" 
 }, 
\mathcal{L} "Sid" : "S3BucketsConsoleDisplay", 
   "Effect" : "Allow", 
   "Action" : [ 
     "s3:ListAllMyBuckets" 
   ], 
   "Resource" : "*" 
 }, 
 { 
   "Sid" : "S3SourcesConsoleDisplay", 
   "Effect" : "Allow", 
  "Action" : [
     "s3:ListBucket", 
     "s3:GetBucketLocation", 
     "s3:ListBucketVersions", 
     "s3:GetBucketVersioning" 
   ], 
   "Resource" : "*" 
 }, 
 { 
   "Sid" : "TaggingConsoleDisplay", 
   "Effect" : "Allow", 
   "Action" : [ 
     "tag:GetTagKeys", 
     "tag:GetTagValues" 
   ], 
   "Resource" : "*" 
 },
```
{

```
 "Sid" : "KMSConsoleDisplay", 
   "Effect" : "Allow", 
   "Action" : [ 
     "kms:DescribeKey", 
     "kms:ListAliases" 
   ], 
   "Resource" : "*" 
 }, 
 { 
   "Sid" : "ListRolesToPickRoleForPassing", 
   "Effect" : "Allow", 
  "Action" : [
     "iam:ListRoles" 
   ], 
   "Resource" : "*" 
 }, 
 { 
   "Sid" : "PassRoleToEntityResolutionService", 
   "Effect" : "Allow", 
   "Action" : [ 
     "iam:PassRole" 
   ], 
   "Resource" : "arn:aws:iam::*:role/*entityresolution*", 
   "Condition" : { 
     "StringEquals" : { 
        "iam:PassedToService" : [ 
          "entityresolution.amazonaws.com" 
       ] 
     } 
   } 
 }, 
 { 
   "Sid" : "ManageEventBridgeRules", 
   "Effect" : "Allow", 
  "Action" : [
     "events:DeleteRule", 
     "events:PutTargets", 
     "events:PutRule" 
   ], 
   "Resource" : [ 
     "arn:aws:events:*:*:rule/entity-resolution-automatic*" 
   ] 
 },
```

```
 { 
        "Sid" : "ADXReadAccess", 
        "Effect" : "Allow", 
        "Action" : [ 
           "dataexchange:GetDataSet" 
        ], 
        "Resource" : "*" 
      } 
   ]
}
```
- [Création d'un ensemble d'autorisations à l'aide de politiques AWS gérées dans IAM Identity Center](https://docs.aws.amazon.com/singlesignon/latest/userguide/howtocreatepermissionset.html)
- [Ajouter et supprimer des autorisations d'identité IAM](https://docs.aws.amazon.com/IAM/latest/UserGuide/access_policies_manage-attach-detach.html)
- [Comprendre le versionnement des politiques IAM](https://docs.aws.amazon.com/IAM/latest/UserGuide/access_policies_managed-versioning.html)
- [Commencez avec les politiques AWS gérées et passez aux autorisations du moindre privilège](https://docs.aws.amazon.com/IAM/latest/UserGuide/best-practices.html#bp-use-aws-defined-policies)

# AWSEntityResolutionConsoleReadOnlyAccess

AWSEntityResolutionConsoleReadOnlyAccessest un[AWSpolitique géréeq](https://docs.aws.amazon.com/IAM/latest/UserGuide/access_policies_managed-vs-inline.html#aws-managed-policies)ui : fournit un accès en lecture seule àAWSRésolution des entités par le biais duAWS Management Console.

#### Utilisation de cette politique

Vous pouvez joindreAWSEntityResolutionConsoleReadOnlyAccessà vos utilisateurs, groupes et rôles.

### Détails de la politique

- Type:AWSpolitique gérée
- Heure de création: 17 août 2023, 18:18 UTC
- Heure modifiée :17 août 2023, 18:18 UTC
- ARN: arn:aws:iam::aws:policy/AWSEntityResolutionConsoleReadOnlyAccess

### Version de la politique

```
Version de la politique : v1(par défaut)
```
La version par défaut de la politique est celle qui définit les autorisations associées à la politique. Lorsqu'un utilisateur ou un rôle associé à la politique fait une demande d'accès à unAWSressource,AWSvérifie la version par défaut de la politique pour déterminer s'il convient d'autoriser la demande.

Document de politique JSON

```
{ 
   "Version" : "2012-10-17", 
   "Statement" : [ 
     { 
        "Sid" : "EntityResolutionRead", 
        "Effect" : "Allow", 
        "Action" : [ 
          "entityresolution:Get*", 
          "entityresolution:List*" 
        ], 
        "Resource" : "*" 
     } 
   ]
}
```
# En savoir plus

- [Créez un ensemble d'autorisations à l'aide deAWSpolitiques gérées dans IAM Identity Center](https://docs.aws.amazon.com/singlesignon/latest/userguide/howtocreatepermissionset.html)
- [Ajouter et supprimer des autorisations d'identité IAM](https://docs.aws.amazon.com/IAM/latest/UserGuide/access_policies_manage-attach-detach.html)
- [Comprendre le versionnement des politiques IAM](https://docs.aws.amazon.com/IAM/latest/UserGuide/access_policies_managed-versioning.html)
- [Commencez avecAWSpolitiques gérées et évolution vers les autorisations du moindre privilège](https://docs.aws.amazon.com/IAM/latest/UserGuide/best-practices.html#bp-use-aws-defined-policies)

# AWSFaultInjectionSimulatorEC2Access

AWSFaultInjectionSimulatorEC2Accessest une [politique AWS gérée](https://docs.aws.amazon.com/IAM/latest/UserGuide/access_policies_managed-vs-inline.html#aws-managed-policies) qui : Cette politique accorde au service Fault Injection Simulator l'autorisation dans EC2 et aux autres services requis d'effectuer des actions FIS.

#### Utilisation de cette politique

Vous pouvez vous associer AWSFaultInjectionSimulatorEC2Access à vos utilisateurs, groupes et rôles.

### Détails de la politique

- Type : Politique des rôles de service
- Heure de création : 26 octobre 2022, 20:39 UTC
- Heure modifiée : 27 novembre 2023, 15:08 UTC
- ARN: arn:aws:iam::aws:policy/service-role/ AWSFaultInjectionSimulatorEC2Access

#### Version de la politique

Version de la politique : v4 (par défaut)

La version par défaut de la politique est celle qui définit les autorisations associées à la politique. Lorsqu'un utilisateur ou un rôle doté de la politique fait une demande d'accès à une AWS ressource, AWS vérifie la version par défaut de la politique pour déterminer s'il convient d'autoriser la demande.

```
{ 
   "Version" : "2012-10-17", 
   "Statement" : [ 
     { 
       "Sid" : "AllowEc2Actions", 
       "Effect" : "Allow", 
       "Action" : [ 
          "ec2:RebootInstances", 
          "ec2:SendSpotInstanceInterruptions", 
          "ec2:StartInstances", 
          "ec2:StopInstances", 
          "ec2:TerminateInstances" 
       ], 
       "Resource" : "arn:aws:ec2:*:*:instance/*" 
     }, 
     { 
       "Sid" : "AllowEc2InstancesWithEncryptedEbsVolumes",
```

```
 "Effect" : "Allow", 
    "Action" : [
       "kms:CreateGrant" 
     ], 
     "Resource" : [ 
        "arn:aws:kms:*:*:key/*" 
     ], 
     "Condition" : { 
        "StringLike" : { 
          "kms:ViaService" : "ec2.*.amazonaws.com" 
       }, 
       "Bool" : { 
          "kms:GrantIsForAWSResource" : "true" 
       } 
     } 
   }, 
   { 
     "Sid" : "AllowSSMSendOnEc2", 
     "Effect" : "Allow", 
     "Action" : [ 
        "ssm:SendCommand" 
     ], 
     "Resource" : [ 
        "arn:aws:ec2:*:*:instance/*", 
       "arn:aws:ssm:*:*:document/*" 
     ] 
   }, 
   { 
     "Sid" : "AllowSSMStopOnEc2", 
     "Effect" : "Allow", 
    "Action" : [
       "ssm:CancelCommand", 
       "ssm:ListCommands" 
     ], 
     "Resource" : "*" 
   }, 
   { 
     "Sid" : "DescribeInstances", 
     "Effect" : "Allow", 
     "Action" : "ec2:DescribeInstances", 
     "Resource" : "*" 
   } 
 ]
```
#### }

# En savoir plus

- [Création d'un ensemble d'autorisations à l'aide de politiques AWS gérées dans IAM Identity Center](https://docs.aws.amazon.com/singlesignon/latest/userguide/howtocreatepermissionset.html)
- [Ajouter et supprimer des autorisations d'identité IAM](https://docs.aws.amazon.com/IAM/latest/UserGuide/access_policies_manage-attach-detach.html)
- [Comprendre le versionnement des politiques IAM](https://docs.aws.amazon.com/IAM/latest/UserGuide/access_policies_managed-versioning.html)
- [Commencez avec les politiques AWS gérées et passez aux autorisations du moindre privilège](https://docs.aws.amazon.com/IAM/latest/UserGuide/best-practices.html#bp-use-aws-defined-policies)

# AWSFaultInjectionSimulatorECSAccess

AWSFaultInjectionSimulatorECSAccessest une [politique AWS gérée](https://docs.aws.amazon.com/IAM/latest/UserGuide/access_policies_managed-vs-inline.html#aws-managed-policies) qui : Cette politique accorde au service Fault Injection Simulator l'autorisation dans ECS et aux autres services requis d'effectuer des actions FIS.

# Utilisation de cette politique

Vous pouvez vous associer AWSFaultInjectionSimulatorECSAccess à vos utilisateurs, groupes et rôles.

# Détails de la politique

- Type : Politique des rôles de service
- Heure de création : 26 octobre 2022, 20:37 UTC
- Heure modifiée : 25 janvier 2024, 16:16 UTC
- ARN: arn:aws:iam::aws:policy/service-role/ AWSFaultInjectionSimulatorECSAccess

# Version de la politique

Version de la politique : v3 (par défaut)

La version par défaut de la politique est celle qui définit les autorisations associées à la politique. Lorsqu'un utilisateur ou un rôle doté de la politique fait une demande d'accès à une AWS ressource, AWS vérifie la version par défaut de la politique pour déterminer s'il convient d'autoriser la demande.

```
{ 
   "Version" : "2012-10-17", 
   "Statement" : [ 
     { 
        "Sid" : "Clusters", 
        "Effect" : "Allow", 
       "Action" : [
         "ecs:DescribeClusters", 
          "ecs:ListContainerInstances" 
        ], 
        "Resource" : [ 
         "arn:aws:ecs:*:*:cluster/*" 
        ] 
     }, 
     { 
        "Sid" : "Tasks", 
        "Effect" : "Allow", 
        "Action" : [ 
          "ecs:DescribeTasks", 
         "ecs:StopTask" 
        ], 
        "Resource" : [ 
         "arn:aws:ecs:*:*:task/*/*" 
        ] 
     }, 
     { 
        "Sid" : "ContainerInstances", 
        "Effect" : "Allow", 
       "Action" : [
          "ecs:UpdateContainerInstancesState" 
        ], 
        "Resource" : [ 
          "arn:aws:ecs:*:*:container-instance/*/*" 
        ] 
     }, 
     { 
        "Sid" : "ListTasks", 
        "Effect" : "Allow", 
       "Action" : [
          "ecs:ListTasks" 
        ],
```

```
 "Resource" : "*" 
     }, 
     { 
        "Sid" : "SSMSend", 
        "Effect" : "Allow", 
        "Action" : "ssm:SendCommand", 
        "Resource" : [ 
          "arn:aws:ssm:*:*:managed-instance/*", 
          "arn:aws:ssm:*:*:document/*" 
        ] 
     }, 
     { 
        "Sid" : "SSMList", 
        "Effect" : "Allow", 
        "Action" : [ 
          "ssm:ListCommands", 
          "ssm:CancelCommand" 
        ], 
        "Resource" : "*" 
     }, 
     { 
        "Sid" : "TargetResolutionByTags", 
        "Effect" : "Allow", 
       "Action" : [
          "tag:GetResources" 
        ], 
        "Resource" : "*" 
     } 
   ]
}
```
- [Création d'un ensemble d'autorisations à l'aide de politiques AWS gérées dans IAM Identity Center](https://docs.aws.amazon.com/singlesignon/latest/userguide/howtocreatepermissionset.html)
- [Ajouter et supprimer des autorisations d'identité IAM](https://docs.aws.amazon.com/IAM/latest/UserGuide/access_policies_manage-attach-detach.html)
- [Comprendre le versionnement des politiques IAM](https://docs.aws.amazon.com/IAM/latest/UserGuide/access_policies_managed-versioning.html)
- [Commencez avec les politiques AWS gérées et passez aux autorisations du moindre privilège](https://docs.aws.amazon.com/IAM/latest/UserGuide/best-practices.html#bp-use-aws-defined-policies)

# AWSFaultInjectionSimulatorEKSAccess

AWSFaultInjectionSimulatorEKSAccessest une [politique AWS gérée](https://docs.aws.amazon.com/IAM/latest/UserGuide/access_policies_managed-vs-inline.html#aws-managed-policies) qui : Cette politique accorde au service Fault Injection Simulator l'autorisation dans EKS et aux autres services requis d'effectuer des actions FIS.

#### Utilisation de cette politique

Vous pouvez vous associer AWSFaultInjectionSimulatorEKSAccess à vos utilisateurs, groupes et rôles.

### Détails de la politique

- Type : Politique des rôles de service
- Heure de création : 26 octobre 2022, 20:34 UTC
- Heure modifiée : 13 novembre 2023, 16:44 UTC
- ARN: arn:aws:iam::aws:policy/service-role/ AWSFaultInjectionSimulatorEKSAccess

### Version de la politique

Version de la politique : v3 (par défaut)

La version par défaut de la politique est celle qui définit les autorisations associées à la politique. Lorsqu'un utilisateur ou un rôle doté de la politique fait une demande d'accès à une AWS ressource, AWS vérifie la version par défaut de la politique pour déterminer s'il convient d'autoriser la demande.

```
{ 
   "Version" : "2012-10-17", 
   "Statement" : [ 
     { 
        "Sid" : "DescribeInstances", 
        "Effect" : "Allow", 
        "Action" : "ec2:DescribeInstances", 
        "Resource" : "*"
```

```
 }, 
     { 
        "Sid" : "TerminateInstances", 
        "Effect" : "Allow", 
        "Action" : "ec2:TerminateInstances", 
      "Resource" : "arn:aws:ec2:*:*:instance/*"
     }, 
     { 
       "Sid" : "DescribeSubnets", 
       "Effect" : "Allow", 
        "Action" : "ec2:DescribeSubnets", 
       "Resource" : "*" 
     }, 
     { 
        "Sid" : "DescribeCluster", 
        "Effect" : "Allow", 
        "Action" : "eks:DescribeCluster", 
        "Resource" : "arn:aws:eks:*:*:cluster/*" 
     }, 
     { 
       "Sid" : "DescribeNodeGroup", 
       "Effect" : "Allow", 
        "Action" : "eks:DescribeNodegroup", 
       "Resource" : "arn:aws:eks:*:*:nodegroup/*" 
     }, 
     { 
        "Sid" : "TargetResolutionByTags", 
        "Effect" : "Allow", 
        "Action" : [ 
          "tag:GetResources" 
       ], 
        "Resource" : "*" 
     } 
   ]
}
```
- [Création d'un ensemble d'autorisations à l'aide de politiques AWS gérées dans IAM Identity Center](https://docs.aws.amazon.com/singlesignon/latest/userguide/howtocreatepermissionset.html)
- [Ajouter et supprimer des autorisations d'identité IAM](https://docs.aws.amazon.com/IAM/latest/UserGuide/access_policies_manage-attach-detach.html)
- [Comprendre le versionnement des politiques IAM](https://docs.aws.amazon.com/IAM/latest/UserGuide/access_policies_managed-versioning.html)
- [Commencez avec les politiques AWS gérées et passez aux autorisations du moindre privilège](https://docs.aws.amazon.com/IAM/latest/UserGuide/best-practices.html#bp-use-aws-defined-policies)

# AWSFaultInjectionSimulatorNetworkAccess

AWSFaultInjectionSimulatorNetworkAccessest une [politique AWS gérée](https://docs.aws.amazon.com/IAM/latest/UserGuide/access_policies_managed-vs-inline.html#aws-managed-policies) qui : Cette politique accorde au service Fault Injection Simulator l'autorisation d'effectuer des actions FIS dans le réseau EC2 et aux autres services requis.

#### Utilisation de cette politique

Vous pouvez vous associer AWSFaultInjectionSimulatorNetworkAccess à vos utilisateurs, groupes et rôles.

# Détails de la politique

- Type : Politique des rôles de service
- Heure de création : 26 octobre 2022, 20:32 UTC
- Heure modifiée : 25 janvier 2024, 16:07 UTC
- ARN: arn:aws:iam::aws:policy/service-role/ AWSFaultInjectionSimulatorNetworkAccess

# Version de la politique

```
Version de la politique : v2 (par défaut)
```
La version par défaut de la politique est celle qui définit les autorisations associées à la politique. Lorsqu'un utilisateur ou un rôle doté de la politique fait une demande d'accès à une AWS ressource, AWS vérifie la version par défaut de la politique pour déterminer s'il convient d'autoriser la demande.

```
{ 
   "Version" : "2012-10-17", 
   "Statement" : [ 
     { 
       "Sid" : "CreateTagsOnNetworkAcl", 
       "Effect" : "Allow", 
       "Action" : "ec2:CreateTags", 
       "Resource" : "arn:aws:ec2:*:*:network-acl/*", 
       "Condition" : { 
          "StringEquals" : {
```

```
 "ec2:CreateAction" : "CreateNetworkAcl", 
        "aws:RequestTag/managedByFIS" : "true" 
     } 
   } 
 }, 
 { 
   "Sid" : "CreateNetworkAcl", 
   "Effect" : "Allow", 
   "Action" : "ec2:CreateNetworkAcl", 
   "Resource" : "arn:aws:ec2:*:*:network-acl/*", 
   "Condition" : { 
     "StringEquals" : { 
       "aws:RequestTag/managedByFIS" : "true" 
     } 
   } 
 }, 
 { 
   "Sid" : "DeleteNetworkAcl", 
   "Effect" : "Allow", 
   "Action" : [ 
     "ec2:CreateNetworkAclEntry", 
     "ec2:DeleteNetworkAcl" 
   ], 
   "Resource" : [ 
     "arn:aws:ec2:*:*:network-acl/*", 
     "arn:aws:ec2:*:*:vpc/*" 
   ], 
   "Condition" : { 
     "StringEquals" : { 
        "ec2:ResourceTag/managedByFIS" : "true" 
     } 
   } 
 }, 
 { 
   "Sid" : "CreateNetworkAclOnVpc", 
   "Effect" : "Allow", 
   "Action" : "ec2:CreateNetworkAcl", 
   "Resource" : "arn:aws:ec2:*:*:vpc/*" 
 }, 
 { 
   "Sid" : "VpcActions", 
   "Effect" : "Allow", 
  "Action" : [
     "ec2:DescribeVpcs",
```

```
 "ec2:DescribeManagedPrefixLists", 
     "ec2:DescribeSubnets", 
     "ec2:DescribeNetworkAcls", 
     "ec2:DescribeVpcEndpoints", 
     "ec2:DescribeNetworkInterfaces", 
     "ec2:DescribeVpcPeeringConnections", 
     "ec2:DescribeRouteTables", 
     "ec2:DescribeTransitGatewayPeeringAttachments", 
     "ec2:DescribeTransitGatewayAttachments", 
     "ec2:DescribeTransitGateways" 
   ], 
   "Resource" : "*" 
 }, 
 { 
   "Sid" : "ReplaceNetworkAclAssociation", 
   "Effect" : "Allow", 
   "Action" : "ec2:ReplaceNetworkAclAssociation", 
   "Resource" : [ 
     "arn:aws:ec2:*:*:subnet/*", 
     "arn:aws:ec2:*:*:network-acl/*" 
   ] 
 }, 
 { 
   "Sid" : "GetManagedPrefixListEntries", 
   "Effect" : "Allow", 
   "Action" : "ec2:GetManagedPrefixListEntries", 
   "Resource" : "arn:aws:ec2:*:*:prefix-list/*" 
 }, 
 { 
   "Sid" : "CreateRouteTable", 
   "Effect" : "Allow", 
   "Action" : "ec2:CreateRouteTable", 
   "Resource" : "arn:aws:ec2:*:*:route-table/*", 
   "Condition" : { 
     "StringEquals" : { 
       "aws:RequestTag/managedByFIS" : "true" 
     } 
   } 
 }, 
 { 
   "Sid" : "CreateRouteTableOnVpc", 
   "Effect" : "Allow", 
   "Action" : "ec2:CreateRouteTable", 
   "Resource" : "arn:aws:ec2:*:*:vpc/*"
```

```
 }, 
 { 
   "Sid" : "CreateTagsOnRouteTable", 
   "Effect" : "Allow", 
   "Action" : "ec2:CreateTags", 
   "Resource" : "arn:aws:ec2:*:*:route-table/*", 
   "Condition" : { 
     "StringEquals" : { 
       "ec2:CreateAction" : "CreateRouteTable", 
       "aws:RequestTag/managedByFIS" : "true" 
     } 
   } 
 }, 
 { 
   "Sid" : "CreateTagsOnNetworkInterface", 
   "Effect" : "Allow", 
   "Action" : "ec2:CreateTags", 
   "Resource" : "arn:aws:ec2:*:*:network-interface/*", 
   "Condition" : { 
     "StringEquals" : { 
       "ec2:CreateAction" : "CreateNetworkInterface", 
       "aws:RequestTag/managedByFIS" : "true" 
     } 
   } 
 }, 
 { 
   "Sid" : "CreateTagsOnPrefixList", 
   "Effect" : "Allow", 
   "Action" : "ec2:CreateTags", 
   "Resource" : "arn:aws:ec2:*:*:prefix-list/*", 
   "Condition" : { 
     "StringEquals" : { 
       "ec2:CreateAction" : "CreateManagedPrefixList", 
       "aws:RequestTag/managedByFIS" : "true" 
     } 
   } 
 }, 
 { 
   "Sid" : "DeleteRouteTable", 
   "Effect" : "Allow", 
   "Action" : "ec2:DeleteRouteTable", 
   "Resource" : [ 
     "arn:aws:ec2:*:*:route-table/*", 
     "arn:aws:ec2:*:*:vpc/*"
```

```
 ], 
   "Condition" : { 
     "StringEquals" : { 
        "ec2:ResourceTag/managedByFIS" : "true" 
     } 
   } 
 }, 
 { 
   "Sid" : "CreateRoute", 
   "Effect" : "Allow", 
   "Action" : "ec2:CreateRoute", 
   "Resource" : "arn:aws:ec2:*:*:route-table/*", 
   "Condition" : { 
     "StringEquals" : { 
       "ec2:ResourceTag/managedByFIS" : "true" 
     } 
   } 
 }, 
 { 
   "Sid" : "CreateNetworkInterface", 
   "Effect" : "Allow", 
   "Action" : "ec2:CreateNetworkInterface", 
   "Resource" : "arn:aws:ec2:*:*:network-interface/*", 
   "Condition" : { 
     "StringEquals" : { 
       "aws:RequestTag/managedByFIS" : "true" 
     } 
   } 
 }, 
 { 
   "Sid" : "CreateNetworkInterfaceOnSubnet", 
   "Effect" : "Allow", 
   "Action" : "ec2:CreateNetworkInterface", 
   "Resource" : [ 
     "arn:aws:ec2:*:*:subnet/*", 
     "arn:aws:ec2:*:*:security-group/*" 
   ] 
 }, 
 { 
   "Sid" : "DeleteNetworkInterface", 
   "Effect" : "Allow", 
   "Action" : "ec2:DeleteNetworkInterface", 
   "Resource" : "arn:aws:ec2:*:*:network-interface/*", 
   "Condition" : {
```

```
 "StringEquals" : { 
        "ec2:ResourceTag/managedByFIS" : "true" 
     } 
   } 
 }, 
 { 
   "Sid" : "CreateManagedPrefixList", 
   "Effect" : "Allow", 
   "Action" : "ec2:CreateManagedPrefixList", 
   "Resource" : "arn:aws:ec2:*:*:prefix-list/*", 
   "Condition" : { 
     "StringEquals" : { 
       "aws:RequestTag/managedByFIS" : "true" 
     } 
   } 
 }, 
 { 
   "Sid" : "DeleteManagedPrefixList", 
   "Effect" : "Allow", 
   "Action" : "ec2:DeleteManagedPrefixList", 
   "Resource" : "arn:aws:ec2:*:*:prefix-list/*", 
   "Condition" : { 
     "StringEquals" : { 
       "ec2:ResourceTag/managedByFIS" : "true" 
     } 
   } 
 }, 
 { 
   "Sid" : "ModifyManagedPrefixList", 
   "Effect" : "Allow", 
   "Action" : "ec2:ModifyManagedPrefixList", 
   "Resource" : "arn:aws:ec2:*:*:prefix-list/*", 
   "Condition" : { 
     "StringEquals" : { 
        "ec2:ResourceTag/managedByFIS" : "true" 
     } 
   } 
 }, 
 { 
   "Sid" : "ReplaceRouteTableAssociation", 
   "Effect" : "Allow", 
   "Action" : "ec2:ReplaceRouteTableAssociation", 
   "Resource" : [ 
     "arn:aws:ec2:*:*:subnet/*",
```

```
 "arn:aws:ec2:*:*:route-table/*" 
   ] 
 }, 
 { 
   "Sid" : "AssociateRouteTable", 
   "Effect" : "Allow", 
   "Action" : "ec2:AssociateRouteTable", 
   "Resource" : [ 
     "arn:aws:ec2:*:*:subnet/*", 
     "arn:aws:ec2:*:*:route-table/*" 
   ] 
 }, 
 { 
   "Sid" : "DisassociateRouteTable", 
   "Effect" : "Allow", 
   "Action" : "ec2:DisassociateRouteTable", 
   "Resource" : [ 
     "arn:aws:ec2:*:*:route-table/*" 
   ], 
   "Condition" : { 
     "StringEquals" : { 
       "ec2:ResourceTag/managedByFIS" : "true" 
     } 
   } 
 }, 
 { 
   "Sid" : "DisassociateRouteTableOnSubnet", 
   "Effect" : "Allow", 
   "Action" : "ec2:DisassociateRouteTable", 
   "Resource" : [ 
     "arn:aws:ec2:*:*:subnet/*" 
   ] 
 }, 
 { 
   "Sid" : "ModifyVpcEndpointOnRouteTable", 
   "Effect" : "Allow", 
  "Action" : "ec2: Modify VpcEndpoint",
   "Resource" : [ 
     "arn:aws:ec2:*:*:route-table/*" 
   ], 
   "Condition" : { 
     "StringEquals" : { 
       "ec2:ResourceTag/managedByFIS" : "true" 
     }
```

```
 } 
     }, 
     { 
        "Sid" : "ModifyVpcEndpoint", 
        "Effect" : "Allow", 
        "Action" : "ec2:ModifyVpcEndpoint", 
        "Resource" : [ 
          "arn:aws:ec2:*:*:vpc-endpoint/*" 
       ] 
     }, 
     { 
        "Sid" : "TransitGatewayRouteTableAssociation", 
        "Effect" : "Allow", 
        "Action" : [ 
          "ec2:DisassociateTransitGatewayRouteTable", 
          "ec2:AssociateTransitGatewayRouteTable" 
       ], 
        "Resource" : [ 
          "arn:aws:ec2:*:*:transit-gateway-route-table/*", 
          "arn:aws:ec2:*:*:transit-gateway-attachment/*" 
        ] 
     } 
   ]
}
```
- [Création d'un ensemble d'autorisations à l'aide de politiques AWS gérées dans IAM Identity Center](https://docs.aws.amazon.com/singlesignon/latest/userguide/howtocreatepermissionset.html)
- [Ajouter et supprimer des autorisations d'identité IAM](https://docs.aws.amazon.com/IAM/latest/UserGuide/access_policies_manage-attach-detach.html)
- [Comprendre le versionnement des politiques IAM](https://docs.aws.amazon.com/IAM/latest/UserGuide/access_policies_managed-versioning.html)
- [Commencez avec les politiques AWS gérées et passez aux autorisations du moindre privilège](https://docs.aws.amazon.com/IAM/latest/UserGuide/best-practices.html#bp-use-aws-defined-policies)

# AWSFaultInjectionSimulatorRDSAccess

AWSFaultInjectionSimulatorRDSAccessest une [politique AWS gérée](https://docs.aws.amazon.com/IAM/latest/UserGuide/access_policies_managed-vs-inline.html#aws-managed-policies) qui : Cette politique accorde au service Fault Injection Simulator l'autorisation dans RDS et aux autres services requis d'effectuer des actions FIS.

#### Utilisation de cette politique

Vous pouvez vous associer AWSFaultInjectionSimulatorRDSAccess à vos utilisateurs, groupes et rôles.

#### Détails de la politique

- Type : Politique des rôles de service
- Heure de création : 26 octobre 2022, 20h30 UTC
- Heure modifiée : 13 novembre 2023, 16:23 UTC
- ARN: arn:aws:iam::aws:policy/service-role/ AWSFaultInjectionSimulatorRDSAccess

#### Version de la politique

```
Version de la politique : v2 (par défaut)
```
La version par défaut de la politique est celle qui définit les autorisations associées à la politique. Lorsqu'un utilisateur ou un rôle doté de la politique fait une demande d'accès à une AWS ressource, AWS vérifie la version par défaut de la politique pour déterminer s'il convient d'autoriser la demande.

```
{ 
   "Version" : "2012-10-17", 
   "Statement" : [ 
     { 
        "Sid" : "AllowFailover", 
        "Effect" : "Allow", 
        "Action" : [ 
          "rds:FailoverDBCluster" 
        ], 
        "Resource" : [ 
          "arn:aws:rds:*:*:cluster:*" 
        ] 
     }, 
     { 
        "Sid" : "AllowReboot",
```

```
 "Effect" : "Allow", 
        "Action" : [ 
          "rds:RebootDBInstance" 
        ], 
        "Resource" : [ 
          "arn:aws:rds:*:*:db:*" 
        ] 
     }, 
      { 
        "Sid" : "DescribeResources", 
        "Effect" : "Allow", 
        "Action" : [ 
          "rds:DescribeDBClusters", 
          "rds:DescribeDBInstances" 
        ], 
        "Resource" : "*" 
     }, 
      { 
        "Sid" : "TargetResolutionByTags", 
        "Effect" : "Allow", 
        "Action" : [ 
          "tag:GetResources" 
        ], 
        "Resource" : "*" 
     } 
   ]
}
```
- [Création d'un ensemble d'autorisations à l'aide de politiques AWS gérées dans IAM Identity Center](https://docs.aws.amazon.com/singlesignon/latest/userguide/howtocreatepermissionset.html)
- [Ajouter et supprimer des autorisations d'identité IAM](https://docs.aws.amazon.com/IAM/latest/UserGuide/access_policies_manage-attach-detach.html)
- [Comprendre le versionnement des politiques IAM](https://docs.aws.amazon.com/IAM/latest/UserGuide/access_policies_managed-versioning.html)
- [Commencez avec les politiques AWS gérées et passez aux autorisations du moindre privilège](https://docs.aws.amazon.com/IAM/latest/UserGuide/best-practices.html#bp-use-aws-defined-policies)

# AWSFaultInjectionSimulatorSSMAccess

AWSFaultInjectionSimulatorSSMAccessest une [politique AWS gérée qui : Cette politique](https://docs.aws.amazon.com/IAM/latest/UserGuide/access_policies_managed-vs-inline.html#aws-managed-policies) accorde au service Fault Injection Simulator l'autorisation d'effectuer des actions FIS dans SSM et à d'autres services requis.

#### Utilisation de cette stratégie

Vous pouvez l'associer AWSFaultInjectionSimulatorSSMAccess à vos utilisateurs, à vos groupes et à vos rôles.

#### Détails des politiques

- Type : Politique relative aux rôles de service
- Heure de création : 26 octobre 2022, 15:33 UTC
- Heure modifiée : 2 juin 2023, 22:55 UTC
- ARN: arn:aws:iam::aws:policy/service-role/ AWSFaultInjectionSimulatorSSMAccess

#### Version de la politique

```
Version de la politique : v2 (par défaut)
```
La version par défaut de stratégie est la version qui définit les autorisations pour la stratégie. Lorsqu'un utilisateur ou un rôle doté de la politique fait une demande d'accès à une AWS ressource, AWS vérifie la version par défaut de la politique pour déterminer s'il convient d'autoriser la demande.

#### Document de stratégie JSON

```
{ 
   "Version" : "2012-10-17", 
   "Statement" : [ 
     { 
        "Effect" : "Allow", 
        "Action" : "iam:PassRole", 
        "Resource" : "arn:aws:iam::*:role/*", 
        "Condition" : { 
          "StringEquals" : { 
             "iam:PassedToService" : "ssm.amazonaws.com" 
          } 
        } 
     }, 
     { 
        "Effect" : "Allow",
```

```
"Action" : [
          "ssm:StartAutomationExecution" 
        ], 
        "Resource" : [ 
          "arn:aws:ssm:*:*:automation-definition/*:*" 
        ] 
     }, 
     { 
        "Effect" : "Allow", 
       "Action" : [
          "ssm:GetAutomationExecution", 
          "ssm:StopAutomationExecution" 
        ], 
        "Resource" : [ 
          "arn:aws:ssm:*:*:automation-execution/*" 
        ] 
     }, 
     { 
        "Effect" : "Allow", 
        "Action" : "ssm:SendCommand", 
        "Resource" : [ 
          "arn:aws:ec2:*:*:instance/*", 
          "arn:aws:ssm:*:*:document/*" 
        ] 
     }, 
     { 
        "Effect" : "Allow", 
       "Action" : [
          "ssm:ListCommands", 
          "ssm:CancelCommand" 
        ], 
        "Resource" : "*" 
      } 
   ]
}
```
- [Création d'un ensemble d'autorisations à l'aide de politiques AWS gérées dans IAM Identity Center](https://docs.aws.amazon.com/singlesignon/latest/userguide/howtocreatepermissionset.html)
- [Ajout et suppression d'autorisations d'identité IAM](https://docs.aws.amazon.com/IAM/latest/UserGuide/access_policies_manage-attach-detach.html)
- [Comprendre le versionnement pour les politiques IAM](https://docs.aws.amazon.com/IAM/latest/UserGuide/access_policies_managed-versioning.html)
- [Démarrez avec politiques AWS gérées et évoluez vers les autorisations de moindre privilège](https://docs.aws.amazon.com/IAM/latest/UserGuide/best-practices.html#bp-use-aws-defined-policies)

# AWSFinSpaceServiceRolePolicy

AWSFinSpaceServiceRolePolicyest une [politique AWS gérée](https://docs.aws.amazon.com/IAM/latest/UserGuide/access_policies_managed-vs-inline.html#aws-managed-policies) qui : Politique visant à autoriser l'accès Service AWS aux ressources utilisées ou gérées par Amazon FinSpace

#### Utilisation de cette politique

Cette politique est associée à un rôle lié au service qui permet au service d'effectuer des actions en votre nom. Vous ne pouvez pas associer cette politique à vos utilisateurs, groupes ou rôles.

# Détails de la politique

- Type : Politique de rôle liée à un service
- Heure de création : 12 mai 2023, 16:42 UTC
- Heure modifiée : 1 décembre 2023, 21:05 UTC
- ARN: arn:aws:iam::aws:policy/aws-service-role/ AWSFinSpaceServiceRolePolicy

#### Version de la politique

```
Version de la politique : v2 (par défaut)
```
La version par défaut de la politique est celle qui définit les autorisations associées à la politique. Lorsqu'un utilisateur ou un rôle doté de la politique fait une demande d'accès à une AWS ressource, AWS vérifie la version par défaut de la politique pour déterminer s'il convient d'autoriser la demande.

```
{ 
   "Version" : "2012-10-17", 
   "Statement" : [ 
    \{ "Sid" : "AWSFinSpaceServiceRolePolicy", 
       "Effect" : "Allow", 
       "Action" : "cloudwatch:PutMetricData", 
       "Condition" : { 
          "StringEquals" : { 
            "cloudwatch:namespace" : [ 
              "AWS/FinSpace",
```

```
 "AWS/Usage" 
 ] 
          } 
        }, 
        "Resource" : "*" 
     } 
   ]
}
```
- [Comprendre le versionnement des politiques IAM](https://docs.aws.amazon.com/IAM/latest/UserGuide/access_policies_managed-versioning.html)
- [Commencez avec les politiques AWS gérées et passez aux autorisations du moindre privilège](https://docs.aws.amazon.com/IAM/latest/UserGuide/best-practices.html#bp-use-aws-defined-policies)

# AWSFMAdminFullAccess

AWSFMAdminFullAccessest une [politiqueAWS gérée](https://docs.aws.amazon.com/IAM/latest/UserGuide/access_policies_managed-vs-inline.html#aws-managed-policies) qui : Accès complet pourAWS FM Administrator

#### Utilisation de cette stratégie

Vous pouvezAWSFMAdminFullAccess les associer à vos utilisateurs, groupes et rôles.

#### Détails des politiques

- Type : politiqueAWS gérée
- Heure de création : 9 mai 2018, 18:06 UTC
- Heure modifiée : 20 octobre 2022, 23:39 UTC
- ARN: arn:aws:iam::aws:policy/AWSFMAdminFullAccess

# Version de la politique

Version de la politique :v2 (par défaut)

La version par défaut de la stratégie est la version qui définit les autorisations pour la stratégie. Lorsqu'un utilisateur ou un rôle doté de la politique demande l'accès à uneAWS ressource,AWS vérifie la version par défaut de la politique pour déterminer s'il convient d'autoriser la demande.

#### Document de stratégie JSON

```
{ 
   "Version" : "2012-10-17", 
   "Statement" : [ 
     { 
       "Effect" : "Allow", 
      "Action" : [
          "fms:*", 
          "waf:*", 
          "waf-regional:*", 
          "elasticloadbalancing:SetWebACL", 
          "firehose:ListDeliveryStreams", 
          "organizations:DescribeAccount", 
          "organizations:DescribeOrganization", 
          "organizations:ListRoots", 
          "organizations:ListChildren", 
          "organizations:ListAccounts", 
          "organizations:ListAccountsForParent", 
          "organizations:ListOrganizationalUnitsForParent", 
          "shield:GetSubscriptionState", 
          "route53resolver:ListFirewallRuleGroups", 
          "route53resolver:GetFirewallRuleGroup", 
          "wafv2:ListRuleGroups", 
          "wafv2:ListAvailableManagedRuleGroups", 
          "wafv2:CheckCapacity", 
          "wafv2:PutLoggingConfiguration", 
          "wafv2:ListAvailableManagedRuleGroupVersions", 
          "network-firewall:DescribeRuleGroup", 
          "network-firewall:DescribeRuleGroupMetadata", 
          "network-firewall:ListRuleGroups", 
          "ec2:DescribeAvailabilityZones", 
          "ec2:DescribeRegions" 
       ], 
       "Resource" : "*" 
     }, 
     { 
       "Effect" : "Allow", 
       "Action" : [ 
          "s3:PutBucketPolicy", 
          "s3:GetBucketPolicy" 
       ], 
       "Resource" : [
```

```
 "arn:aws:s3:::aws-waf-logs-*" 
       ] 
     }, 
     { 
        "Effect" : "Allow", 
        "Action" : "iam:CreateServiceLinkedRole", 
        "Resource" : "*", 
        "Condition" : { 
          "StringEquals" : { 
            "iam:AWSServiceName" : [ 
              "fms.amazonaws.com" 
 ] 
          } 
       } 
     }, 
     { 
        "Effect" : "Allow", 
        "Action" : [ 
          "organizations:EnableAWSServiceAccess", 
          "organizations:ListDelegatedAdministrators", 
          "organizations:RegisterDelegatedAdministrator", 
          "organizations:DeregisterDelegatedAdministrator" 
       ], 
        "Resource" : "*", 
        "Condition" : { 
          "StringEquals" : { 
            "organizations:ServicePrincipal" : [ 
              "fms.amazonaws.com" 
            ] 
          } 
        } 
     } 
   ]
}
```
- [Création d'un ensemble d'autorisations à l'aide de politiquesAWS gérées dans IAM Identity Center](https://docs.aws.amazon.com/singlesignon/latest/userguide/howtocreatepermissionset.html)
- [Ajout et suppression d'autorisations basées sur l'identité IAM](https://docs.aws.amazon.com/IAM/latest/UserGuide/access_policies_manage-attach-detach.html)
- [Comprendre le contrôle des versions pour les politiques IAM](https://docs.aws.amazon.com/IAM/latest/UserGuide/access_policies_managed-versioning.html)
- [Démarrer avec stratégiesAWS gérées et évoluez vers les autorisations de moindre privilège](https://docs.aws.amazon.com/IAM/latest/UserGuide/best-practices.html#bp-use-aws-defined-policies)

# AWSFMAdminReadOnlyAccess

AWSFMAdminReadOnlyAccessest une [politiqueAWS gérée](https://docs.aws.amazon.com/IAM/latest/UserGuide/access_policies_managed-vs-inline.html#aws-managed-policies) qui : Accès en lecture seule pourAWS FM Administrator qui permet de surveiller les opérationsAWS FM

#### Utilisation de cette stratégie

Vous pouvezAWSFMAdminReadOnlyAccess les associer à vos utilisateurs, groupes et rôles.

#### Détails des politiques

- Type : politiqueAWS gérée
- Heure de création : 9 mai 2018, 20:07 UTC
- Heure modifiée : 31 octobre 2022, 22:42 UTC
- ARN: arn:aws:iam::aws:policy/AWSFMAdminReadOnlyAccess

# Version de la politique

Version de la politique :v2 (par défaut)

La version par défaut de la stratégie est la version qui définit les autorisations pour la stratégie. Lorsqu'un utilisateur ou un rôle doté de la politique demande l'accès à uneAWS ressource,AWS vérifie la version par défaut de la politique pour déterminer s'il convient d'autoriser la demande.

#### Document de stratégie JSON

```
{ 
   "Version" : "2012-10-17", 
   "Statement" : [ 
     { 
        "Effect" : "Allow", 
        "Action" : [ 
          "fms:Get*", 
          "fms:List*", 
          "waf:Get*", 
          "waf:List*", 
          "waf-regional:Get*", 
          "waf-regional:List*", 
          "firehose:ListDeliveryStreams", 
          "organizations:DescribeOrganization",
```
 "organizations:DescribeAccount", "organizations:ListRoots", "organizations:ListChildren", "organizations:ListAccounts", "organizations:ListAccountsForParent", "organizations:ListOrganizationalUnitsForParent", "shield:GetSubscriptionState", "route53resolver:ListFirewallRuleGroups", "route53resolver:GetFirewallRuleGroup", "wafv2:ListRuleGroups", "wafv2:ListAvailableManagedRuleGroups", "wafv2:CheckCapacity", "wafv2:ListAvailableManagedRuleGroupVersions", "network-firewall:DescribeRuleGroup", "network-firewall:DescribeRuleGroupMetadata", "network-firewall:ListRuleGroups", "ec2:DescribeAvailabilityZones", "ec2:DescribeRegions" ], "Resource" : "\*" }, { "Effect" : "Allow", "Action" : [ "s3:GetBucketPolicy" ], "Resource" : [ "arn:aws:s3:::aws-waf-logs-\*" ] }, { "Effect" : "Allow", "Action" : [ "organizations:ListDelegatedAdministrators" ], "Resource" : "\*", "Condition" : { "StringEquals" : { "organizations:ServicePrincipal" : [ "fms.amazonaws.com" ] } } }

}

]

# En savoir plus

- [Création d'un ensemble d'autorisations à l'aide de politiquesAWS gérées dans IAM Identity Center](https://docs.aws.amazon.com/singlesignon/latest/userguide/howtocreatepermissionset.html)
- [Ajout et suppression d'autorisations basées sur l'identité IAM](https://docs.aws.amazon.com/IAM/latest/UserGuide/access_policies_manage-attach-detach.html)
- [Comprendre le contrôle des versions pour les politiques IAM](https://docs.aws.amazon.com/IAM/latest/UserGuide/access_policies_managed-versioning.html)
- [Démarrer avec stratégiesAWS gérées et évoluez vers les autorisations de moindre privilège](https://docs.aws.amazon.com/IAM/latest/UserGuide/best-practices.html#bp-use-aws-defined-policies)

# AWSFMMemberReadOnlyAccess

AWSFMMemberReadOnlyAccessest une [politiqueAWS gérée](https://docs.aws.amazon.com/IAM/latest/UserGuide/access_policies_managed-vs-inline.html#aws-managed-policies) qui : fournit un accès en lecture seule aux actionsAWS WAF pour les comptes membres deAWS Firewall Manager

#### Utilisation de cette stratégie

Vous pouvez les associerAWSFMMemberReadOnlyAccess à vos utilisateurs, à vos groupes et à vos rôles.

### Détails des politiques

- Type : politiqueAWS gérée
- Heure de création : 9 mai 2018, 21:05 UTC
- Heure modifiée : 9 mai 2018, 21:05 UTC
- ARN: arn:aws:iam::aws:policy/AWSFMMemberReadOnlyAccess

### Version de la politique

Version de la politique :v1 (par défaut)

La version par défaut de la stratégie est la version qui définit les autorisations pour la stratégie. Lorsqu'un utilisateur ou un rôle doté de la politique demande l'accès à uneAWS ressource,AWS vérifie la version par défaut de la politique pour déterminer s'il convient d'autoriser la demande.

# Document de stratégie JSON

```
{ 
   "Version" : "2012-10-17", 
   "Statement" : [ 
     { 
        "Action" : [ 
          "fms:GetAdminAccount", 
          "waf:Get*", 
          "waf:List*", 
          "waf-regional:Get*", 
          "waf-regional:List*", 
          "organizations:DescribeOrganization" 
        ], 
        "Effect" : "Allow", 
        "Resource" : "*" 
     } 
   ]
}
```
# En savoir plus

- [Création d'un ensemble d'autorisations à l'aide de politiquesAWS gérées dans IAM Identity Center](https://docs.aws.amazon.com/singlesignon/latest/userguide/howtocreatepermissionset.html)
- [Ajout et suppression d'autorisations basées sur l'identité IAM](https://docs.aws.amazon.com/IAM/latest/UserGuide/access_policies_manage-attach-detach.html)
- [Comprendre le contrôle des versions pour les politiques IAM](https://docs.aws.amazon.com/IAM/latest/UserGuide/access_policies_managed-versioning.html)
- [Démarrer avec stratégiesAWS gérées et évoluez vers les autorisations de moindre privilège](https://docs.aws.amazon.com/IAM/latest/UserGuide/best-practices.html#bp-use-aws-defined-policies)

# AWSForWordPressPluginPolicy

AWSForWordPressPluginPolicyest une [politiqueAWS gérée](https://docs.aws.amazon.com/IAM/latest/UserGuide/access_policies_managed-vs-inline.html#aws-managed-policies) qui : Politique gérée pour le pluginAWS For Wordpress

#### Utilisation de cette stratégie

Vous pouvezAWSForWordPressPluginPolicy les associer à vos utilisateurs, groupes et rôles.

#### Détails des politiques

• Type : politiqueAWS gérée

- Heure de création : 30 octobre 2019, 00:27 UTC
- Heure modifiée : 20 janvier 2020, 23 h 20 UTC
- ARN: arn:aws:iam::aws:policy/AWSForWordPressPluginPolicy

#### Version de la politique

Version de la politique :v2 (par défaut)

La version par défaut de la stratégie est la version qui définit les autorisations pour la stratégie. Lorsqu'un utilisateur ou un rôle doté de la politique demande l'accès à uneAWS ressource,AWS vérifie la version par défaut de la politique pour déterminer s'il convient d'autoriser la demande.

#### Document de stratégie JSON

```
{ 
   "Version" : "2012-10-17", 
   "Statement" : [ 
     { 
        "Sid" : "Permissions1", 
        "Effect" : "Allow", 
        "Action" : [ 
          "polly:SynthesizeSpeech", 
          "polly:DescribeVoices", 
          "translate:TranslateText" 
        ], 
        "Resource" : "*" 
     }, 
     { 
        "Sid" : "Permissions2", 
        "Effect" : "Allow", 
        "Action" : [ 
          "s3:ListBucket", 
          "s3:GetBucketAcl", 
          "s3:GetBucketPolicy", 
          "s3:PutObject", 
          "s3:DeleteObject", 
          "s3:CreateBucket", 
          "s3:PutObjectAcl" 
        ], 
        "Resource" : [ 
          "arn:aws:s3:::audio_for_wordpress*",
```

```
 "arn:aws:s3:::audio-for-wordpress*" 
   ] 
 }, 
 { 
   "Sid" : "Permissions3", 
   "Effect" : "Allow", 
   "Action" : [ 
     "acm:AddTagsToCertificate", 
     "acm:DescribeCertificate", 
     "acm:RequestCertificate", 
     "cloudformation:CreateStack", 
     "cloudfront:ListDistributions" 
   ], 
   "Resource" : "*", 
   "Condition" : { 
     "StringEquals" : { 
       "aws:RequestedRegion" : "us-east-1" 
     } 
   } 
 }, 
 { 
   "Sid" : "Permissions4", 
   "Effect" : "Allow", 
   "Action" : [ 
     "acm:DeleteCertificate", 
     "cloudformation:DeleteStack", 
     "cloudformation:DescribeStackEvents", 
     "cloudformation:DescribeStackResources", 
     "cloudformation:UpdateStack", 
     "cloudfront:CreateDistribution", 
     "cloudfront:CreateInvalidation", 
     "cloudfront:DeleteDistribution", 
     "cloudfront:GetDistribution", 
     "cloudfront:GetInvalidation", 
     "cloudfront:TagResource", 
     "cloudfront:UpdateDistribution" 
   ], 
   "Resource" : "*", 
   "Condition" : { 
     "StringEquals" : { 
       "aws:ResourceTag/createdBy" : "AWSForWordPressPlugin" 
     } 
   } 
 }
```
}

]

# En savoir plus

- [Création d'un ensemble d'autorisations à l'aide de politiquesAWS gérées dans IAM Identity Center](https://docs.aws.amazon.com/singlesignon/latest/userguide/howtocreatepermissionset.html)
- [Ajout et suppression d'autorisations basées sur l'identité IAM](https://docs.aws.amazon.com/IAM/latest/UserGuide/access_policies_manage-attach-detach.html)
- [Comprendre le contrôle des versions pour les politiques IAM](https://docs.aws.amazon.com/IAM/latest/UserGuide/access_policies_managed-versioning.html)
- [Démarrer avec stratégiesAWS gérées et évoluez vers les autorisations de moindre privilège](https://docs.aws.amazon.com/IAM/latest/UserGuide/best-practices.html#bp-use-aws-defined-policies)

# AWSGitSyncServiceRolePolicy

AWSGitSyncServiceRolePolicyest une [politique AWS gérée](https://docs.aws.amazon.com/IAM/latest/UserGuide/access_policies_managed-vs-inline.html#aws-managed-policies) qui : Politique qui permet à AWS Code Connections de synchroniser le contenu de votre dépôt git

### Utilisation de cette politique

Cette politique est associée à un rôle lié au service qui permet au service d'effectuer des actions en votre nom. Vous ne pouvez pas associer cette politique à vos utilisateurs, groupes ou rôles.

### Détails de la politique

- Type : Politique de rôle liée à un service
- Heure de création : 16 novembre 2023, 17:05 UTC
- Heure modifiée : 16 novembre 2023, 17:05 UTC
- ARN: arn:aws:iam::aws:policy/aws-service-role/AWSGitSyncServiceRolePolicy

### Version de la politique

Version de la politique : v1 (par défaut)

La version par défaut de la politique est celle qui définit les autorisations associées à la politique. Lorsqu'un utilisateur ou un rôle doté de la politique fait une demande d'accès à une AWS ressource, AWS vérifie la version par défaut de la politique pour déterminer s'il convient d'autoriser la demande.

# Document de politique JSON

```
{ 
   "Version" : "2012-10-17", 
   "Statement" : [ 
     { 
        "Sid" : "AccessGitRepos", 
        "Effect" : "Allow", 
        "Action" : [ 
          "codestar-connections:UseConnection" 
        ], 
        "Resource" : "arn:aws:codestar-connections:*:*:connection/*", 
        "Condition" : { 
          "StringEquals" : { 
             "aws:ResourceAccount" : "${aws:PrincipalAccount}" 
          } 
        } 
     } 
   ]
}
```
### En savoir plus

- [Comprendre le versionnement des politiques IAM](https://docs.aws.amazon.com/IAM/latest/UserGuide/access_policies_managed-versioning.html)
- [Commencez avec les politiques AWS gérées et passez aux autorisations du moindre privilège](https://docs.aws.amazon.com/IAM/latest/UserGuide/best-practices.html#bp-use-aws-defined-policies)

# AWSGlobalAcceleratorSLRPolicy

AWSGlobalAcceleratorSLRPolicyest une [politique AWS gérée qui : Politique](https://docs.aws.amazon.com/IAM/latest/UserGuide/access_policies_managed-vs-inline.html#aws-managed-policies) accordant des autorisations à AWS Global Accelerator pour gérer les interfaces réseau élastiques et les groupes de sécurité EC2.

### Utilisation de cette politique

Cette politique est associée à un rôle lié au service qui permet au service d'effectuer des actions en votre nom. Vous ne pouvez pas associer cette politique à vos utilisateurs, groupes ou rôles.

# Détails de la politique

• Type : Politique de rôle liée à un service

- Heure de création : 05 avril 2019, 19:39 UTC
- Heure modifiée : 12 septembre 2023, 16h45 UTC
- ARN: arn:aws:iam::aws:policy/aws-service-role/ AWSGlobalAcceleratorSLRPolicy

#### Version de la politique

Version de la politique : v8 (par défaut)

La version par défaut de la politique est celle qui définit les autorisations associées à la politique. Lorsqu'un utilisateur ou un rôle doté de la politique fait une demande d'accès à une AWS ressource, AWS vérifie la version par défaut de la politique pour déterminer s'il convient d'autoriser la demande.

```
{ 
   "Version" : "2012-10-17", 
   "Statement" : [ 
     { 
        "Sid" : "EC2Action1", 
        "Effect" : "Allow", 
        "Action" : [ 
          "ec2:CreateNetworkInterface", 
          "ec2:DescribeNetworkInterfaces", 
          "ec2:DescribeInstances", 
          "ec2:DescribeInternetGateways", 
          "ec2:DescribeSubnets", 
          "ec2:DescribeRegions", 
          "ec2:ModifyNetworkInterfaceAttribute", 
          "ec2:DeleteNetworkInterface", 
          "ec2:DescribeAddresses" 
       ], 
        "Resource" : "*" 
     }, 
     { 
        "Sid" : "EC2Action2", 
        "Effect" : "Allow", 
        "Action" : [ 
          "ec2:DeleteSecurityGroup", 
          "ec2:AssignIpv6Addresses", 
          "ec2:UnassignIpv6Addresses"
```

```
 ], 
        "Resource" : "*", 
        "Condition" : { 
          "StringEquals" : { 
            "ec2:ResourceTag/AWSServiceName" : "GlobalAccelerator" 
          } 
        } 
     }, 
     { 
        "Sid" : "EC2Action3", 
        "Effect" : "Allow", 
        "Action" : [ 
          "ec2:CreateSecurityGroup", 
          "ec2:DescribeSecurityGroups" 
        ], 
        "Resource" : "*" 
     }, 
     { 
        "Sid" : "ElbAction1", 
        "Effect" : "Allow", 
       "Action" : [
          "elasticloadbalancing:DescribeLoadBalancers", 
          "elasticloadbalancing:DescribeListeners", 
          "elasticloadbalancing:DescribeTargetGroups" 
        ], 
        "Resource" : "*" 
     }, 
     { 
        "Sid" : "EC2Action4", 
        "Effect" : "Allow", 
        "Action" : "ec2:CreateTags", 
        "Resource" : [ 
          "arn:aws:ec2:*:*:security-group/*", 
          "arn:aws:ec2:*:*:network-interface/*" 
        ] 
     } 
   ]
}
```
- [Comprendre le versionnement des politiques IAM](https://docs.aws.amazon.com/IAM/latest/UserGuide/access_policies_managed-versioning.html)
- [Commencez avec les politiques AWS gérées et passez aux autorisations du moindre privilège](https://docs.aws.amazon.com/IAM/latest/UserGuide/best-practices.html#bp-use-aws-defined-policies)

# AWSGlueConsoleFullAccess

AWSGlueConsoleFullAccessest u[nAWSpolitique gérée](https://docs.aws.amazon.com/IAM/latest/UserGuide/access_policies_managed-vs-inline.html#aws-managed-policies)qui : Fournit un accès complet àAWSCollez via leAWS Management Console

#### Utilisation de cette politique

Vous pouvez joindreAWSGlueConsoleFullAccessà vos utilisateurs, groupes et rôles.

# Détails de la politique

- Type:AWSpolitique gérée
- Heure de création: 14 août 2017, 13:37 UTC
- Heure de modification :14 juillet 2023, 14:37 UTC
- ARN: arn:aws:iam::aws:policy/AWSGlueConsoleFullAccess

# Version de la politique

```
Version de la politique : v14(par défaut)
```
La version par défaut de la politique est la version qui définit les autorisations pour la politique. Lorsqu'un utilisateur ou un rôle doté de la politique demande l'accès àAWSressource,AWSvérifie la version par défaut de la politique pour déterminer si la demande doit être autorisée.

```
{ 
   "Version" : "2012-10-17", 
   "Statement" : [ 
     { 
       "Sid" : "BaseAppPermissions", 
       "Effect" : "Allow", 
       "Action" : [ 
          "glue:*", 
          "redshift:DescribeClusters", 
          "redshift:DescribeClusterSubnetGroups", 
          "iam:ListRoles", 
          "iam:ListUsers", 
          "iam:ListGroups", 
          "iam:ListRolePolicies",
```
 "iam:GetRole", "iam:GetRolePolicy", "iam:ListAttachedRolePolicies", "ec2:DescribeSecurityGroups", "ec2:DescribeSubnets", "ec2:DescribeVpcs", "ec2:DescribeVpcEndpoints", "ec2:DescribeRouteTables", "ec2:DescribeVpcAttribute", "ec2:DescribeKeyPairs", "ec2:DescribeInstances", "ec2:DescribeImages", "rds:DescribeDBInstances", "rds:DescribeDBClusters", "rds:DescribeDBSubnetGroups", "s3:ListAllMyBuckets", "s3:ListBucket", "s3:GetBucketAcl", "s3:GetBucketLocation", "cloudformation:ListStacks", "cloudformation:DescribeStacks", "cloudformation:GetTemplateSummary", "dynamodb:ListTables", "kms:ListAliases", "kms:DescribeKey", "cloudwatch:GetMetricData", "cloudwatch:ListDashboards", "databrew:ListRecipes", "databrew:ListRecipeVersions", "databrew:DescribeRecipe" ], "Resource" : [  $"$  \* " ] }, { "Effect" : "Allow", "Action" : [ "s3:GetObject", "s3:PutObject" ], "Resource" : [ "arn:aws:s3:::aws-glue-\*/\*", "arn:aws:s3:::\*/\*aws-glue-\*/\*",

```
 "arn:aws:s3:::aws-glue-*" 
   ] 
 }, 
 { 
   "Effect" : "Allow", 
  "Action" : \lceil "tag:GetResources" 
   ], 
   "Resource" : [ 
    ^{\rm m} \star ^{\rm m} ] 
 }, 
 { 
   "Effect" : "Allow", 
   "Action" : [ 
     "s3:CreateBucket" 
   ], 
   "Resource" : [ 
     "arn:aws:s3:::aws-glue-*" 
  \mathbf{I} }, 
 { 
   "Effect" : "Allow", 
  "Action" : [
     "logs:GetLogEvents" 
   ], 
   "Resource" : [ 
     "arn:aws:logs:*:*:/aws-glue/*" 
   ] 
 }, 
 { 
   "Effect" : "Allow", 
   "Action" : [ 
      "cloudformation:CreateStack", 
     "cloudformation:DeleteStack" 
   ], 
   "Resource" : "arn:aws:cloudformation:*:*:stack/aws-glue*/*" 
 }, 
 { 
   "Effect" : "Allow", 
   "Action" : [ 
     "ec2:RunInstances" 
   ], 
   "Resource" : [
```

```
 "arn:aws:ec2:*:*:instance/*", 
         "arn:aws:ec2:*:*:key-pair/*", 
         "arn:aws:ec2:*:*:image/*", 
         "arn:aws:ec2:*:*:security-group/*", 
         "arn:aws:ec2:*:*:network-interface/*", 
         "arn:aws:ec2:*:*:subnet/*", 
         "arn:aws:ec2:*:*:volume/*" 
      ] 
    }, 
    { 
      "Effect" : "Allow", 
      "Action" : [ 
         "ec2:TerminateInstances", 
        "ec2:CreateTags", 
        "ec2:DeleteTags" 
      ], 
      "Resource" : [ 
         "arn:aws:ec2:*:*:instance/*" 
      ], 
      "Condition" : { 
        "StringLike" : { 
           "ec2:ResourceTag/aws:cloudformation:stack-id" : 
 "arn:aws:cloudformation:*:*:stack/aws-glue-*/*" 
         }, 
         "StringEquals" : { 
           "ec2:ResourceTag/aws:cloudformation:logical-id" : "ZeppelinInstance" 
        } 
      } 
    }, 
   \mathcal{L}"Action" : [
        "iam:PassRole" 
      ], 
      "Effect" : "Allow", 
      "Resource" : "arn:aws:iam::*:role/AWSGlueServiceRole*", 
      "Condition" : { 
         "StringLike" : { 
           "iam:PassedToService" : [ 
             "glue.amazonaws.com" 
           ] 
        } 
      } 
    }, 
    {
```

```
 "Action" : [ 
           "iam:PassRole" 
        ], 
        "Effect" : "Allow", 
        "Resource" : "arn:aws:iam::*:role/AWSGlueServiceNotebookRole*", 
        "Condition" : { 
           "StringLike" : { 
             "iam:PassedToService" : [ 
               "ec2.amazonaws.com" 
             ] 
          } 
        } 
      }, 
      { 
        "Action" : [ 
           "iam:PassRole" 
        ], 
        "Effect" : "Allow", 
        "Resource" : [ 
           "arn:aws:iam::*:role/service-role/AWSGlueServiceRole*" 
        ], 
        "Condition" : { 
           "StringLike" : { 
             "iam:PassedToService" : [ 
               "glue.amazonaws.com" 
            \mathbf{I} } 
        } 
      } 
   ]
}
```
- [Créez un ensemble d'autorisations à l'aide deAWSpolitiques gérées dans IAM Identity Center](https://docs.aws.amazon.com/singlesignon/latest/userguide/howtocreatepermissionset.html)
- [Ajouter et supprimer des autorisations d'identité IAM](https://docs.aws.amazon.com/IAM/latest/UserGuide/access_policies_manage-attach-detach.html)
- [Comprendre le versionnement pour les politiques IAM](https://docs.aws.amazon.com/IAM/latest/UserGuide/access_policies_managed-versioning.html)
- [Commencez avecAWSpolitiques gérées et évolution vers les autorisations de moindre privilège](https://docs.aws.amazon.com/IAM/latest/UserGuide/best-practices.html#bp-use-aws-defined-policies)

# AWSGlueConsoleSageMakerNotebookFullAccess

AWSGlueConsoleSageMakerNotebookFullAccessest une [politiqueAWS gérée](https://docs.aws.amazon.com/IAM/latest/UserGuide/access_policies_managed-vs-inline.html#aws-managed-policies) qui : fournit un accès complet àAWS Glue via les instances de bloc-notes de SagemakerAWS Management Console et un accès à celles-ci.

#### Utilisation de cette stratégie

Vous pouvezAWSGlueConsoleSageMakerNotebookFullAccess les associer à vos utilisateurs, groupes et rôles.

## Détails des politiques

- Type : politiqueAWS gérée
- Heure de création : 5 octobre 2018, 17:52 UTC
- Heure modifiée : 15 juillet 2021, 15:24 UTC
- ARN: arn:aws:iam::aws:policy/AWSGlueConsoleSageMakerNotebookFullAccess

### Version de la politique

Version de la politique :v3 (par défaut)

La version par défaut de la stratégie est la version qui définit les autorisations pour la stratégie. Lorsqu'un utilisateur ou un rôle doté de la politique demande l'accès à uneAWS ressource,AWS vérifie la version par défaut de la politique pour déterminer s'il convient d'autoriser la demande.

# Document de stratégie JSON

```
{ 
   "Version" : "2012-10-17", 
   "Statement" : [ 
     { 
        "Effect" : "Allow", 
       "Action" : [ 
          "glue:*", 
          "redshift:DescribeClusters", 
          "redshift:DescribeClusterSubnetGroups", 
          "iam:ListRoles", 
          "iam:ListRolePolicies",
```
 "iam:GetRole", "iam:GetRolePolicy", "iam:ListAttachedRolePolicies", "ec2:DescribeSecurityGroups", "ec2:DescribeSubnets", "ec2:DescribeVpcs", "ec2:DescribeVpcEndpoints", "ec2:DescribeRouteTables", "ec2:DescribeVpcAttribute", "ec2:DescribeKeyPairs", "ec2:DescribeInstances", "ec2:DescribeImages", "ec2:CreateNetworkInterface", "ec2:AttachNetworkInterface", "ec2:ModifyNetworkInterfaceAttribute", "ec2:DeleteNetworkInterface", "ec2:DescribeAvailabilityZones", "ec2:DescribeInternetGateways", "ec2:DescribeNetworkInterfaces", "rds:DescribeDBInstances", "s3:ListAllMyBuckets", "s3:ListBucket", "s3:GetBucketAcl", "s3:GetBucketLocation", "cloudformation:DescribeStacks", "cloudformation:GetTemplateSummary", "dynamodb:ListTables", "kms:ListAliases", "kms:DescribeKey", "sagemaker:ListNotebookInstances", "cloudformation:ListStacks", "cloudwatch:GetMetricData", "cloudwatch:ListDashboards" ], "Resource" : [  $"$  ] }, "Effect" : "Allow", "Action" : [ "s3:GetObject", "s3:PutObject" ],

{

```
 "Resource" : [ 
     "arn:aws:s3:::*/*aws-glue-*/*", 
     "arn:aws:s3:::aws-glue-*" 
   ] 
 }, 
 { 
   "Effect" : "Allow", 
   "Action" : [ 
     "s3:CreateBucket" 
   ], 
   "Resource" : [ 
     "arn:aws:s3:::aws-glue-*" 
   ] 
 }, 
 { 
   "Effect" : "Allow", 
  "Action" : [
     "logs:GetLogEvents" 
   ], 
   "Resource" : [ 
     "arn:aws:logs:*:*:/aws-glue/*" 
   ] 
 }, 
 { 
   "Effect" : "Allow", 
   "Action" : [ 
     "cloudformation:CreateStack", 
     "cloudformation:DeleteStack" 
   ], 
   "Resource" : "arn:aws:cloudformation:*:*:stack/aws-glue*/*" 
 }, 
 { 
   "Effect" : "Allow", 
  "Action" : [
     "sagemaker:CreatePresignedNotebookInstanceUrl", 
     "sagemaker:CreateNotebookInstance", 
     "sagemaker:DeleteNotebookInstance", 
     "sagemaker:DescribeNotebookInstance", 
     "sagemaker:StartNotebookInstance", 
     "sagemaker:StopNotebookInstance", 
     "sagemaker:UpdateNotebookInstance", 
     "sagemaker:ListTags" 
   ], 
   "Resource" : "arn:aws:sagemaker:*:*:notebook-instance/aws-glue-*"
```

```
 }, 
     { 
       "Effect" : "Allow", 
       "Action" : [ 
         "sagemaker:DescribeNotebookInstanceLifecycleConfig", 
         "sagemaker:CreateNotebookInstanceLifecycleConfig", 
         "sagemaker:DeleteNotebookInstanceLifecycleConfig", 
         "sagemaker:ListNotebookInstanceLifecycleConfigs" 
       ], 
       "Resource" : "arn:aws:sagemaker:*:*:notebook-instance-lifecycle-config/aws-glue-
*"
     }, 
     { 
       "Effect" : "Allow", 
       "Action" : [ 
         "ec2:RunInstances" 
       ], 
       "Resource" : [ 
         "arn:aws:ec2:*:*:instance/*", 
         "arn:aws:ec2:*:*:key-pair/*", 
         "arn:aws:ec2:*:*:image/*", 
         "arn:aws:ec2:*:*:security-group/*", 
         "arn:aws:ec2:*:*:network-interface/*", 
         "arn:aws:ec2:*:*:subnet/*", 
         "arn:aws:ec2:*:*:volume/*" 
       ] 
     }, 
     { 
       "Effect" : "Allow", 
       "Action" : [ 
         "ec2:TerminateInstances", 
         "ec2:CreateTags", 
         "ec2:DeleteTags" 
       ], 
       "Resource" : [ 
         "arn:aws:ec2:*:*:instance/*" 
       ], 
       "Condition" : { 
         "StringLike" : { 
            "ec2:ResourceTag/aws:cloudformation:stack-id" : 
  "arn:aws:cloudformation:*:*:stack/aws-glue-*/*" 
         }, 
         "StringEquals" : { 
            "ec2:ResourceTag/aws:cloudformation:logical-id" : "ZeppelinInstance"
```

```
 } 
   } 
 }, 
 { 
   "Effect" : "Allow", 
  "Action" : \lceil "tag:GetResources" 
   ], 
   "Resource" : [ 
    \mathbf{u} \star \mathbf{u} ], 
   "Condition" : { 
      "ForAllValues:StringLike" : { 
        "aws:TagKeys" : [ 
          "aws-glue-*" 
        ] 
     } 
   } 
 }, 
 { 
   "Action" : [ 
     "iam:PassRole" 
   ], 
   "Effect" : "Allow", 
   "Resource" : "arn:aws:iam::*:role/AWSGlueServiceRole*", 
   "Condition" : { 
      "StringLike" : { 
        "iam:PassedToService" : [ 
           "glue.amazonaws.com" 
        ] 
     } 
   } 
 }, 
 { 
   "Action" : [ 
     "iam:PassRole" 
   ], 
   "Effect" : "Allow", 
   "Resource" : "arn:aws:iam::*:role/AWSGlueServiceNotebookRole*", 
   "Condition" : { 
      "StringLike" : { 
        "iam:PassedToService" : [ 
          "ec2.amazonaws.com" 
        ]
```

```
 } 
        } 
     }, 
     { 
        "Action" : [ 
          "iam:PassRole" 
        ], 
        "Effect" : "Allow", 
        "Resource" : "arn:aws:iam::*:role/AWSGlueServiceSageMakerNotebookRole*", 
        "Condition" : { 
          "StringLike" : { 
            "iam:PassedToService" : [ 
               "sagemaker.amazonaws.com" 
 ] 
          } 
        } 
     }, 
     { 
        "Action" : [ 
          "iam:PassRole" 
        ], 
        "Effect" : "Allow", 
        "Resource" : [ 
          "arn:aws:iam::*:role/service-role/AWSGlueServiceRole*" 
        ], 
        "Condition" : { 
          "StringLike" : { 
            "iam:PassedToService" : [ 
               "glue.amazonaws.com" 
 ] 
          } 
        } 
     } 
   ]
}
```
- [Création d'un ensemble d'autorisations à l'aide de politiquesAWS gérées dans IAM Identity Center](https://docs.aws.amazon.com/singlesignon/latest/userguide/howtocreatepermissionset.html)
- [Ajout et suppression d'autorisations basées sur l'identité IAM](https://docs.aws.amazon.com/IAM/latest/UserGuide/access_policies_manage-attach-detach.html)
- [Comprendre le contrôle des versions pour les politiques IAM](https://docs.aws.amazon.com/IAM/latest/UserGuide/access_policies_managed-versioning.html)
- [Démarrer avec politiquesAWS gérées et évoluez vers les autorisations de moindre privilège](https://docs.aws.amazon.com/IAM/latest/UserGuide/best-practices.html#bp-use-aws-defined-policies)

# AwsGlueDataBrewFullAccessPolicy

AwsGlueDataBrewFullAccessPolicyest une [politiqueAWS gérée](https://docs.aws.amazon.com/IAM/latest/UserGuide/access_policies_managed-vs-inline.html#aws-managed-policies) qui : Fournit un accès complet àAWS Glue DataBrew via leAWS Management Console. Fournit également un accès sélectif à des services connexes (par exemple, S3, KMS, Glue).

#### Utilisation de cette stratégie

Vous pouvezAwsGlueDataBrewFullAccessPolicy les associer à vos utilisateurs, groupes et rôles.

## Détails des politiques

- Type : politiqueAWS gérée
- Heure de création : 11 novembre 2020, 16:51 UTC
- Heure modifiée : 4 février 2022, 18:28 UTC
- ARN: arn:aws:iam::aws:policy/AwsGlueDataBrewFullAccessPolicy

## Version de la politique

Version de la politique :v8 (par défaut)

La version par défaut de la stratégie est la version qui définit les autorisations pour la stratégie. Lorsqu'un utilisateur ou un rôle doté de la politique demande l'accès à uneAWS ressource,AWS vérifie la version par défaut de la politique pour déterminer s'il convient d'autoriser la demande.

# Document de stratégie JSON

```
{ 
   "Version" : "2012-10-17", 
   "Statement" : [ 
     { 
        "Effect" : "Allow", 
       "Action" : [ 
          "databrew:CreateDataset", 
          "databrew:DescribeDataset", 
          "databrew:ListDatasets", 
          "databrew:UpdateDataset", 
          "databrew:DeleteDataset",
```
 "databrew:CreateProject", "databrew:DescribeProject", "databrew:ListProjects", "databrew:StartProjectSession", "databrew:SendProjectSessionAction", "databrew:UpdateProject", "databrew:DeleteProject", "databrew:CreateRecipe", "databrew:DescribeRecipe", "databrew:ListRecipes", "databrew:ListRecipeVersions", "databrew:PublishRecipe", "databrew:UpdateRecipe", "databrew:BatchDeleteRecipeVersion", "databrew:DeleteRecipeVersion", "databrew:CreateRecipeJob", "databrew:CreateProfileJob", "databrew:DescribeJob", "databrew:DescribeJobRun", "databrew:ListJobRuns", "databrew:ListJobs", "databrew:StartJobRun", "databrew:StopJobRun", "databrew:UpdateProfileJob", "databrew:UpdateRecipeJob", "databrew:DeleteJob", "databrew:CreateSchedule", "databrew:DescribeSchedule", "databrew:ListSchedules", "databrew:UpdateSchedule", "databrew:DeleteSchedule", "databrew:CreateRuleset", "databrew:DeleteRuleset", "databrew:DescribeRuleset", "databrew:ListRulesets", "databrew:UpdateRuleset", "databrew:ListTagsForResource", "databrew:TagResource", "databrew:UntagResource" ], "Resource" : [  $"$ ]

},

```
 { 
   "Effect" : "Allow", 
  "Action" : [
     "appflow:DescribeFlow", 
     "appflow:DescribeFlowExecutionRecords", 
     "appflow:ListFlows", 
     "glue:GetConnection", 
     "glue:GetConnections", 
     "glue:GetDatabases", 
     "glue:GetPartitions", 
     "glue:GetTable", 
     "glue:GetTables", 
     "glue:GetDataCatalogEncryptionSettings", 
     "dataexchange:ListDataSets", 
     "dataexchange:ListDataSetRevisions", 
     "dataexchange:ListRevisionAssets", 
     "dataexchange:CreateJob", 
     "dataexchange:StartJob", 
     "dataexchange:GetJob", 
     "ec2:DescribeSecurityGroups", 
     "ec2:DescribeVpcs", 
     "ec2:DescribeSubnets", 
     "kms:DescribeKey", 
     "kms:ListKeys", 
     "kms:ListAliases", 
     "redshift:DescribeClusters", 
     "redshift:DescribeClusterSubnetGroups", 
     "redshift-data:DescribeStatement", 
     "redshift-data:ListDatabases", 
     "redshift-data:ListSchemas", 
     "redshift-data:ListTables", 
     "s3:ListAllMyBuckets", 
     "s3:GetBucketCORS", 
     "s3:GetBucketLocation", 
     "s3:GetEncryptionConfiguration", 
     "s3:GetLifecycleConfiguration", 
     "secretsmanager:ListSecrets", 
     "secretsmanager:DescribeSecret", 
     "sts:GetCallerIdentity", 
     "cloudtrail:LookupEvents", 
     "iam:ListRoles", 
     "iam:GetRole" 
   ], 
   "Resource" : [
```

```
" ] 
 }, 
 { 
   "Effect" : "Allow", 
  "Action" : \lceil "glue:CreateConnection" 
   ], 
   "Resource" : [ 
      "arn:aws:glue:*:*:catalog", 
      "arn:aws:glue:*:*:connection/AwsGlueDataBrew-*" 
  \mathbf{I} }, 
 { 
   "Effect" : "Allow", 
  "Action" : [
      "glue:GetDatabases" 
   ], 
   "Resource" : [ 
     "arn:aws:glue:*:*:catalog", 
      "arn:aws:glue:*:*:database/*" 
   ] 
 }, 
 { 
   "Effect" : "Allow", 
   "Action" : [ 
      "glue:CreateTable" 
   ], 
   "Resource" : [ 
      "arn:aws:glue:*:*:catalog", 
      "arn:aws:glue:*:*:database/*", 
     "arn:aws:glue:*:*:table/*/awsgluedatabrew*" 
   ] 
 }, 
 { 
   "Effect" : "Allow", 
   "Action" : [ 
      "s3:ListBucket", 
      "s3:GetObject" 
   ], 
   "Resource" : [ 
      "arn:aws:s3:::databrew-public-datasets-*" 
   ] 
 },
```

```
 { 
   "Effect" : "Allow", 
  "Action" : [
     "kms:GenerateDataKey" 
   ], 
   "Resource" : [ 
    \overline{m} \overline{m} ], 
   "Condition" : { 
     "StringLike" : { 
        "kms:ViaService" : "s3.*.amazonaws.com" 
     } 
   } 
 }, 
 { 
   "Effect" : "Allow", 
   "Action" : [ 
     "secretsmanager:CreateSecret" 
   ], 
   "Resource" : "arn:aws:secretsmanager:*:*:secret:AwsGlueDataBrew-*" 
 }, 
 { 
   "Effect" : "Allow", 
  "Action" : [
     "kms:GenerateRandom" 
   ], 
  "Resource" : "*" 
 }, 
 { 
   "Effect" : "Allow", 
   "Action" : [ 
     "secretsmanager:GetSecretValue" 
   ], 
   "Resource" : "arn:aws:secretsmanager:*:*:secret:databrew!default-*", 
   "Condition" : { 
     "ForAnyValue:StringEquals" : { 
        "aws:CalledVia" : [ 
          "databrew.amazonaws.com" 
        ] 
     } 
   } 
 }, 
 { 
   "Effect" : "Allow",
```

```
 "Action" : [ 
          "secretsmanager:CreateSecret" 
       ], 
        "Resource" : "arn:aws:secretsmanager:*:*:secret:databrew!default-*", 
        "Condition" : { 
          "StringLike" : { 
            "secretsmanager:Name" : "databrew!default" 
          }, 
          "ForAnyValue:StringEquals" : { 
            "aws:CalledVia" : [ 
              "databrew.amazonaws.com" 
 ] 
          } 
       } 
     }, 
     { 
        "Effect" : "Allow", 
       "Action" : [ 
          "iam:PassRole" 
       ], 
        "Resource" : "arn:aws:iam::*:role/*", 
        "Condition" : { 
          "StringEquals" : { 
            "iam:PassedToService" : [ 
              "databrew.amazonaws.com" 
 ] 
          } 
        } 
     } 
   ]
}
```
- [Création d'un ensemble d'autorisations à l'aide de politiquesAWS gérées dans IAM Identity Center](https://docs.aws.amazon.com/singlesignon/latest/userguide/howtocreatepermissionset.html)
- [Ajout et suppression des autorisations basées sur l'identité IAM](https://docs.aws.amazon.com/IAM/latest/UserGuide/access_policies_manage-attach-detach.html)
- [Comprendre le contrôle des versions pour les politiques IAM](https://docs.aws.amazon.com/IAM/latest/UserGuide/access_policies_managed-versioning.html)
- [Démarrer avec les stratégiesAWS gérées et évoluez vers les autorisations de moindre privilège](https://docs.aws.amazon.com/IAM/latest/UserGuide/best-practices.html#bp-use-aws-defined-policies)

# AWSGlueDataBrewServiceRole

AWSGlueDataBrewServiceRoleest une [politique AWS gérée](https://docs.aws.amazon.com/IAM/latest/UserGuide/access_policies_managed-vs-inline.html#aws-managed-policies) qui : cette politique autorise Glue à effectuer des actions sur le catalogue de données Glue de l'utilisateur, elle autorise également les actions ec2 pour permettre à Glue de créer ENI pour se connecter aux ressources du VPC, autorise également Glue à accéder aux données enregistrées dans Lakeformation et autorise à accéder à Cloudwatch de l'utilisateur

### Utilisation de cette politique

Vous pouvez vous associer AWSGlueDataBrewServiceRole à vos utilisateurs, groupes et rôles.

# Détails de la politique

- Type : Politique des rôles de service
- Heure de création : 04 décembre 2020, 21:26 UTC
- Heure modifiée : 20 mars 2024, 23h28 UTC
- ARN: arn:aws:iam::aws:policy/service-role/AWSGlueDataBrewServiceRole

### Version de la politique

Version de la politique : v4 (par défaut)

La version par défaut de la politique est celle qui définit les autorisations associées à la politique. Lorsqu'un utilisateur ou un rôle doté de la politique fait une demande d'accès à une AWS ressource, AWS vérifie la version par défaut de la politique pour déterminer s'il convient d'autoriser la demande.

```
{ 
   "Version" : "2012-10-17", 
   "Statement" : [ 
     { 
        "Sid" : "GlueDataPermissions", 
        "Effect" : "Allow", 
        "Action" : [ 
          "glue:GetDatabases", 
          "glue:GetPartitions", 
          "glue:GetTable",
```

```
 "glue:GetTables", 
      "glue:GetConnection" 
   ], 
   "Resource" : [ 
     \overline{0} \overline{\infty} \overline{0} ] 
 }, 
 { 
   "Sid" : "GluePIIPermissions", 
   "Effect" : "Allow", 
   "Action" : [ 
      "glue:BatchGetCustomEntityTypes", 
      "glue:GetCustomEntityType" 
   ], 
   "Resource" : [ 
    0\star 0 ] 
 }, 
 { 
   "Sid" : "S3PublicDatasetAccess", 
   "Effect" : "Allow", 
   "Action" : [ 
      "s3:ListBucket", 
     "s3:GetObject" 
   ], 
   "Resource" : [ 
      "arn:aws:s3:::databrew-public-datasets-*" 
   ] 
 }, 
 { 
   "Sid" : "EC2NetworkingPermissions", 
   "Effect" : "Allow", 
   "Action" : [ 
      "ec2:DescribeVpcEndpoints", 
      "ec2:DescribeRouteTables", 
      "ec2:DescribeNetworkInterfaces", 
      "ec2:DescribeSecurityGroups", 
      "ec2:DescribeSubnets", 
      "ec2:DescribeVpcAttribute", 
      "ec2:CreateNetworkInterface" 
   ], 
   "Resource" : [ 
     \mathbf{u} * \mathbf{u}\mathbf{I}
```
AWS Politique gérée Guide de référence

```
 }, 
\mathcal{L} "Sid" : "EC2DeleteGlueNetworkInterfacePermissions", 
   "Effect" : "Allow", 
   "Action" : "ec2:DeleteNetworkInterface", 
   "Condition" : { 
     "StringLike" : { 
        "aws:ResourceTag/aws-glue-service-resource" : "*" 
     } 
   }, 
   "Resource" : [ 
    \mathbf{u} \star \mathbf{u} ] 
 }, 
 { 
   "Sid" : "EC2GlueTaggingPermissions", 
   "Effect" : "Allow", 
  "Action" : [
     "ec2:CreateTags", 
     "ec2:DeleteTags" 
   ], 
   "Condition" : { 
     "ForAllValues:StringEquals" : { 
        "aws:TagKeys" : [ 
          "aws-glue-service-resource" 
        ] 
     } 
   }, 
   "Resource" : [ 
     "arn:aws:ec2:*:*:network-interface/*", 
     "arn:aws:ec2:*:*:security-group/*" 
   ] 
 }, 
 { 
   "Sid" : "GlueDatabrewLogGroupPermissions", 
   "Effect" : "Allow", 
   "Action" : [ 
     "logs:CreateLogGroup", 
     "logs:CreateLogStream", 
     "logs:PutLogEvents" 
   ], 
   "Resource" : [ 
     "arn:aws:logs:*:*:log-group:/aws-glue-databrew/*" 
   ]
```

```
 }, 
     { 
        "Sid" : "LakeFormationPermissions", 
        "Effect" : "Allow", 
        "Action" : [ 
          "lakeformation:GetDataAccess" 
       ], 
       "Resource" : "*" 
     }, 
     { 
        "Sid" : "SecretsManagerPermissions", 
        "Effect" : "Allow", 
       "Action" : [
          "secretsmanager:GetSecretValue" 
       ], 
        "Resource" : "arn:aws:secretsmanager:*:*:secret:databrew!default-*" 
     } 
   ]
}
```
- [Création d'un ensemble d'autorisations à l'aide de politiques AWS gérées dans IAM Identity Center](https://docs.aws.amazon.com/singlesignon/latest/userguide/howtocreatepermissionset.html)
- [Ajouter et supprimer des autorisations d'identité IAM](https://docs.aws.amazon.com/IAM/latest/UserGuide/access_policies_manage-attach-detach.html)
- [Comprendre le versionnement des politiques IAM](https://docs.aws.amazon.com/IAM/latest/UserGuide/access_policies_managed-versioning.html)
- [Commencez avec les politiques AWS gérées et passez aux autorisations du moindre privilège](https://docs.aws.amazon.com/IAM/latest/UserGuide/best-practices.html#bp-use-aws-defined-policies)

# AWSGlueSchemaRegistryFullAccess

AWSGlueSchemaRegistryFullAccessest une [politiqueAWS gérée](https://docs.aws.amazon.com/IAM/latest/UserGuide/access_policies_managed-vs-inline.html#aws-managed-policies) qui : Fournit un accès complet au serviceAWS Glue Schema Registry

#### Utilisation de cette stratégie

Vous pouvezAWSGlueSchemaRegistryFullAccess les associer à vos utilisateurs, groupes et rôles.

#### Détails des stratégies

• Type : politiqueAWS gérée

- Heure de création : 20 novembre 2020, 00:19 UTC
- Heure modifiée : 20 novembre 2020, 00:19 UTC
- ARN: arn:aws:iam::aws:policy/AWSGlueSchemaRegistryFullAccess

#### Version de la politique

Version de la politique :v1 (par défaut)

La version par défaut de la stratégie est la version qui définit les autorisations pour la stratégie. Lorsqu'un utilisateur ou un rôle doté de la politique demande l'accès à uneAWS ressource,AWS vérifie la version par défaut de la politique pour déterminer s'il convient d'autoriser la demande.

#### Document de stratégie JSON

```
{ 
   "Version" : "2012-10-17", 
   "Statement" : [ 
    \{ "Sid" : "AWSGlueSchemaRegistryFullAccess", 
       "Effect" : "Allow", 
       "Action" : [ 
          "glue:CreateRegistry", 
          "glue:UpdateRegistry", 
          "glue:DeleteRegistry", 
          "glue:GetRegistry", 
          "glue:ListRegistries", 
          "glue:CreateSchema", 
          "glue:UpdateSchema", 
          "glue:DeleteSchema", 
          "glue:GetSchema", 
          "glue:ListSchemas", 
          "glue:RegisterSchemaVersion", 
          "glue:DeleteSchemaVersions", 
          "glue:GetSchemaByDefinition", 
          "glue:GetSchemaVersion", 
          "glue:GetSchemaVersionsDiff", 
          "glue:ListSchemaVersions", 
          "glue:CheckSchemaVersionValidity", 
          "glue:PutSchemaVersionMetadata", 
          "glue:RemoveSchemaVersionMetadata", 
          "glue:QuerySchemaVersionMetadata"
```

```
 ], 
        "Resource" : [ 
          \overline{0} with
        ] 
      }, 
      { 
        "Sid" : "AWSGlueSchemaRegistryTagsFullAccess", 
        "Effect" : "Allow", 
        "Action" : [ 
           "glue:GetTags", 
           "glue:TagResource", 
           "glue:UnTagResource" 
        ], 
        "Resource" : [ 
           "arn:aws:glue:*:*:schema/*", 
           "arn:aws:glue:*:*:registry/*" 
        ] 
      } 
   ]
}
```
- [Création d'un ensemble d'autorisations à l'aide de politiquesAWS gérées dans IAM Identity Center](https://docs.aws.amazon.com/singlesignon/latest/userguide/howtocreatepermissionset.html)
- [Ajout et suppression d'autorisations d'identité IAM](https://docs.aws.amazon.com/IAM/latest/UserGuide/access_policies_manage-attach-detach.html)
- [Comprendre le contrôle des versions pour les politiques IAM](https://docs.aws.amazon.com/IAM/latest/UserGuide/access_policies_managed-versioning.html)
- [Démarrez avec les stratégiesAWS gérées et évoluez vers les autorisations de moindre privilège](https://docs.aws.amazon.com/IAM/latest/UserGuide/best-practices.html#bp-use-aws-defined-policies)

# AWSGlueSchemaRegistryReadonlyAccess

AWSGlueSchemaRegistryReadonlyAccessest une [politiqueAWS gérée](https://docs.aws.amazon.com/IAM/latest/UserGuide/access_policies_managed-vs-inline.html#aws-managed-policies) qui : Fournit un accès en lecture seule au service de registreAWS Glue Schema

# Utilisation de cette stratégie

Vous pouvezAWSGlueSchemaRegistryReadonlyAccess les associer à vos utilisateurs, groupes et rôles.

#### Détails de la stratégie

- Type : politiqueAWS gérée
- Heure de création : 20 novembre 2020, 00:20 UTC
- Heure modifiée : 20 novembre 2020, 00:20 UTC
- ARN: arn:aws:iam::aws:policy/AWSGlueSchemaRegistryReadonlyAccess

#### Version de la politique

Version de la politique :v1 (par défaut)

La version par défaut de la stratégie est la version qui définit les autorisations pour la stratégie. Lorsqu'un utilisateur ou un rôle doté de la politique demande l'accès à uneAWS ressource,AWS vérifie la version par défaut de la politique pour déterminer s'il convient d'autoriser la demande.

#### Document de stratégie JSON

```
{ 
   "Version" : "2012-10-17", 
   "Statement" : [ 
     { 
        "Sid" : "AWSGlueSchemaRegistryReadonlyAccess", 
        "Effect" : "Allow", 
        "Action" : [ 
          "glue:GetRegistry", 
          "glue:ListRegistries", 
          "glue:GetSchema", 
          "glue:ListSchemas", 
          "glue:GetSchemaByDefinition", 
          "glue:GetSchemaVersion", 
          "glue:ListSchemaVersions", 
          "glue:GetSchemaVersionsDiff", 
          "glue:CheckSchemaVersionValidity", 
          "glue:QuerySchemaVersionMetadata", 
          "glue:GetTags" 
        ], 
        "Resource" : [ 
         \mathbf{u}*\mathbf{u} ] 
     }
```
}

]

# En savoir plus

- [Création d'un ensemble d'autorisations à l'aide de politiquesAWS gérées dans IAM Identity Center](https://docs.aws.amazon.com/singlesignon/latest/userguide/howtocreatepermissionset.html)
- [Ajout et suppression d'autorisations basées sur l'identité IAM](https://docs.aws.amazon.com/IAM/latest/UserGuide/access_policies_manage-attach-detach.html)
- [Comprendre le contrôle des versions pour les politiques IAM](https://docs.aws.amazon.com/IAM/latest/UserGuide/access_policies_managed-versioning.html)
- [Démarrer avec stratégiesAWS gérées et évoluez vers les autorisations de moindre privilège](https://docs.aws.amazon.com/IAM/latest/UserGuide/best-practices.html#bp-use-aws-defined-policies)

# AWSGlueServiceNotebookRole

AWSGlueServiceNotebookRoleest une [politique AWS gérée](https://docs.aws.amazon.com/IAM/latest/UserGuide/access_policies_managed-vs-inline.html#aws-managed-policies) qui : le rôle de service Policy for AWS Glue qui permet au client de gérer le serveur de blocs-notes

### Utilisation de cette politique

Vous pouvez vous associer AWSGlueServiceNotebookRole à vos utilisateurs, groupes et rôles.

# Détails de la politique

- Type : Politique des rôles de service
- Heure de création : 14 août 2017, 13:37 UTC
- Heure modifiée : 9 octobre 2023, 15:59 UTC
- ARN: arn:aws:iam::aws:policy/service-role/AWSGlueServiceNotebookRole

### Version de la politique

Version de la politique : v4 (par défaut)

La version par défaut de la politique est celle qui définit les autorisations associées à la politique. Lorsqu'un utilisateur ou un rôle doté de la politique fait une demande d'accès à une AWS ressource, AWS vérifie la version par défaut de la politique pour déterminer s'il convient d'autoriser la demande.

### Document de politique JSON

#### {

```
 "Version" : "2012-10-17", 
 "Statement" : [ 
   { 
     "Effect" : "Allow", 
     "Action" : [ 
       "glue:CreateDatabase", 
       "glue:CreatePartition", 
       "glue:CreateTable", 
       "glue:DeleteDatabase", 
       "glue:DeletePartition", 
       "glue:DeleteTable", 
       "glue:GetDatabase", 
       "glue:GetDatabases", 
       "glue:GetPartition", 
       "glue:GetPartitions", 
       "glue:GetTable", 
       "glue:GetTableVersions", 
       "glue:GetTables", 
       "glue:UpdateDatabase", 
       "glue:UpdatePartition", 
       "glue:UpdateTable", 
       "glue:CreateConnection", 
       "glue:CreateJob", 
       "glue:DeleteConnection", 
       "glue:DeleteJob", 
       "glue:GetConnection", 
       "glue:GetConnections", 
       "glue:GetDevEndpoint", 
       "glue:GetDevEndpoints", 
       "glue:GetJob", 
       "glue:GetJobs", 
       "glue:UpdateJob", 
       "glue:BatchDeleteConnection", 
       "glue:UpdateConnection", 
       "glue:GetUserDefinedFunction", 
       "glue:UpdateUserDefinedFunction", 
       "glue:GetUserDefinedFunctions", 
       "glue:DeleteUserDefinedFunction", 
       "glue:CreateUserDefinedFunction", 
       "glue:BatchGetPartition", 
       "glue:BatchDeletePartition", 
       "glue:BatchCreatePartition", 
       "glue:BatchDeleteTable", 
       "glue:UpdateDevEndpoint",
```

```
 "s3:GetBucketLocation", 
      "s3:ListBucket", 
      "s3:ListAllMyBuckets", 
      "s3:GetBucketAcl", 
      "codewhisperer:GenerateRecommendations" 
   ], 
   "Resource" : [ 
     \overline{m} \overline{m} ] 
 }, 
 { 
   "Effect" : "Allow", 
   "Action" : [ 
      "s3:GetObject" 
   ], 
   "Resource" : [ 
      "arn:aws:s3:::crawler-public*", 
      "arn:aws:s3:::aws-glue*" 
   ] 
 }, 
 { 
   "Effect" : "Allow", 
   "Action" : [ 
      "s3:PutObject", 
      "s3:DeleteObject" 
   ], 
   "Resource" : [ 
      "arn:aws:s3:::aws-glue*" 
   ] 
 }, 
 { 
   "Effect" : "Allow", 
   "Action" : [ 
      "ec2:CreateTags", 
      "ec2:DeleteTags" 
   ], 
   "Condition" : { 
      "ForAllValues:StringEquals" : { 
        "aws:TagKeys" : [ 
           "aws-glue-service-resource" 
        ] 
      } 
   }, 
   "Resource" : [
```

```
 "arn:aws:ec2:*:*:network-interface/*", 
           "arn:aws:ec2:*:*:security-group/*", 
           "arn:aws:ec2:*:*:instance/*" 
       \overline{1} } 
   ]
}
```
- [Création d'un ensemble d'autorisations à l'aide de politiques AWS gérées dans IAM Identity Center](https://docs.aws.amazon.com/singlesignon/latest/userguide/howtocreatepermissionset.html)
- [Ajouter et supprimer des autorisations d'identité IAM](https://docs.aws.amazon.com/IAM/latest/UserGuide/access_policies_manage-attach-detach.html)
- [Comprendre le versionnement des politiques IAM](https://docs.aws.amazon.com/IAM/latest/UserGuide/access_policies_managed-versioning.html)
- [Commencez avec les politiques AWS gérées et passez aux autorisations du moindre privilège](https://docs.aws.amazon.com/IAM/latest/UserGuide/best-practices.html#bp-use-aws-defined-policies)

# AWSGlueServiceRole

AWSGlueServiceRoleest une [politique AWS gérée](https://docs.aws.amazon.com/IAM/latest/UserGuide/access_policies_managed-vs-inline.html#aws-managed-policies) qui : le rôle de service Policy for AWS Glue qui permet d'accéder aux services connexes, notamment EC2, S3 et Cloudwatch Logs

### Utilisation de cette politique

Vous pouvez vous associer AWSGlueServiceRole à vos utilisateurs, groupes et rôles.

### Détails de la politique

- Type : Politique des rôles de service
- Heure de création : 14 août 2017, 13:37 UTC
- Heure modifiée : 11 septembre 2023, 16:39 UTC
- ARN: arn:aws:iam::aws:policy/service-role/AWSGlueServiceRole

#### Version de la politique

Version de la politique : v5 (par défaut)

La version par défaut de la politique est celle qui définit les autorisations associées à la politique. Lorsqu'un utilisateur ou un rôle doté de la politique fait une demande d'accès à une AWS ressource, AWS vérifie la version par défaut de la politique pour déterminer s'il convient d'autoriser la demande.

```
{ 
   "Version" : "2012-10-17", 
   "Statement" : [ 
     { 
        "Effect" : "Allow", 
        "Action" : [ 
          "glue:*", 
          "s3:GetBucketLocation", 
          "s3:ListBucket", 
          "s3:ListAllMyBuckets", 
          "s3:GetBucketAcl", 
          "ec2:DescribeVpcEndpoints", 
          "ec2:DescribeRouteTables", 
          "ec2:CreateNetworkInterface", 
          "ec2:DeleteNetworkInterface", 
          "ec2:DescribeNetworkInterfaces", 
          "ec2:DescribeSecurityGroups", 
          "ec2:DescribeSubnets", 
          "ec2:DescribeVpcAttribute", 
          "iam:ListRolePolicies", 
          "iam:GetRole", 
          "iam:GetRolePolicy", 
          "cloudwatch:PutMetricData" 
        ], 
        "Resource" : [ 
         \mathbf{u} \star \mathbf{u}\mathbf{I} }, 
      { 
        "Effect" : "Allow", 
        "Action" : [ 
          "s3:CreateBucket" 
        ], 
        "Resource" : [ 
          "arn:aws:s3:::aws-glue-*" 
       \mathbf{I} },
```
{

```
 "Effect" : "Allow", 
  "Action" : [
      "s3:GetObject", 
     "s3:PutObject", 
     "s3:DeleteObject" 
   ], 
   "Resource" : [ 
      "arn:aws:s3:::aws-glue-*/*", 
     "arn:aws:s3:::*/*aws-glue-*/*" 
   ] 
 }, 
 { 
   "Effect" : "Allow", 
   "Action" : [ 
      "s3:GetObject" 
   ], 
   "Resource" : [ 
      "arn:aws:s3:::crawler-public*", 
     "arn:aws:s3:::aws-glue-*" 
   ] 
 }, 
 { 
   "Effect" : "Allow", 
  "Action" : [
      "logs:CreateLogGroup", 
     "logs:CreateLogStream", 
     "logs:PutLogEvents" 
   ], 
   "Resource" : [ 
     "arn:aws:logs:*:*:*:/aws-glue/*" 
   ] 
 }, 
 { 
   "Effect" : "Allow", 
  "Action" : [
      "ec2:CreateTags", 
     "ec2:DeleteTags" 
   ], 
   "Condition" : { 
      "ForAllValues:StringEquals" : { 
        "aws:TagKeys" : [ 
          "aws-glue-service-resource" 
        ]
```

```
 } 
        }, 
        "Resource" : [ 
          "arn:aws:ec2:*:*:network-interface/*", 
          "arn:aws:ec2:*:*:security-group/*", 
          "arn:aws:ec2:*:*:instance/*" 
        ] 
      } 
   ]
}
```
- [Création d'un ensemble d'autorisations à l'aide de politiques AWS gérées dans IAM Identity Center](https://docs.aws.amazon.com/singlesignon/latest/userguide/howtocreatepermissionset.html)
- [Ajouter et supprimer des autorisations d'identité IAM](https://docs.aws.amazon.com/IAM/latest/UserGuide/access_policies_manage-attach-detach.html)
- [Comprendre le versionnement des politiques IAM](https://docs.aws.amazon.com/IAM/latest/UserGuide/access_policies_managed-versioning.html)
- [Commencez avec les politiques AWS gérées et passez aux autorisations du moindre privilège](https://docs.aws.amazon.com/IAM/latest/UserGuide/best-practices.html#bp-use-aws-defined-policies)

# AwsGlueSessionUserRestrictedNotebookPolicy

AwsGlueSessionUserRestrictedNotebookPolicyest une [politique AWS gérée](https://docs.aws.amazon.com/IAM/latest/UserGuide/access_policies_managed-vs-inline.html#aws-managed-policies) qui : fournit des autorisations permettant aux utilisateurs de créer et d'utiliser uniquement les sessions de bloc-notes associées à l'utilisateur. Cette politique inclut également des autorisations permettant explicitement aux utilisateurs de transmettre un rôle de session Glue restreint.

# Utilisation de cette politique

Vous pouvez vous associer AwsGlueSessionUserRestrictedNotebookPolicy à vos utilisateurs, groupes et rôles.

# Détails de la politique

- Type : politique AWS gérée
- Heure de création : 18 avril 2022, 15:24 UTC
- Heure modifiée : 22 novembre 2023, 01:32 UTC
- ARN: arn:aws:iam::aws:policy/AwsGlueSessionUserRestrictedNotebookPolicy

## Version de la politique

```
Version de la politique : v2 (par défaut)
```
La version par défaut de la politique est celle qui définit les autorisations associées à la politique. Lorsqu'un utilisateur ou un rôle doté de la politique fait une demande d'accès à une AWS ressource, AWS vérifie la version par défaut de la politique pour déterminer s'il convient d'autoriser la demande.

```
{ 
   "Version" : "2012-10-17", 
   "Statement" : [ 
     { 
        "Sid" : "NotebokAllowActions0", 
        "Effect" : "Allow", 
        "Action" : [ 
          "glue:CreateSession" 
        ], 
        "Resource" : [ 
          "arn:aws:glue:*:*:session/*" 
        ], 
        "Condition" : { 
          "StringEquals" : { 
             "aws:RequestTag/owner" : "${aws:PrincipalTag/owner}" 
          }, 
          "ForAnyValue:StringEquals" : { 
             "aws:TagKeys" : [ 
               "owner" 
           \mathbf{I} } 
        } 
     }, 
     { 
        "Sid" : "NotebookAllowActions1", 
        "Effect" : "Allow", 
        "Action" : [ 
          "glue:StartCompletion", 
          "glue:GetCompletion" 
        ], 
        "Resource" : [ 
          "arn:aws:glue:*:*:completion/*" 
        ]
```
```
 }, 
 { 
   "Sid" : "NotebookAllowActions2", 
   "Effect" : "Allow", 
   "Action" : [ 
     "glue:RunStatement", 
     "glue:GetStatement", 
     "glue:ListStatements", 
     "glue:CancelStatement", 
     "glue:StopSession", 
     "glue:DeleteSession", 
     "glue:GetSession" 
   ], 
   "Resource" : [ 
     "arn:aws:glue:*:*:session/*" 
   ], 
   "Condition" : { 
     "StringEquals" : { 
        "aws:ResourceTag/owner" : "${aws:PrincipalTag/owner}" 
     } 
   } 
 }, 
 { 
   "Sid" : "NotebookAllowActions3", 
   "Effect" : "Allow", 
   "Action" : [ 
     "glue:ListSessions" 
   ], 
   "Resource" : [ 
    \overline{m} \overline{m} ] 
 }, 
 { 
   "Sid" : "NotebookDenyActions", 
   "Effect" : "Deny", 
  "Action" : [
     "glue:TagResource", 
     "glue:UntagResource", 
     "tag:TagResources", 
     "tag:UntagResources" 
   ], 
   "Resource" : [ 
     "arn:aws:glue:*:*:session/*" 
   ],
```

```
 "Condition" : { 
          "ForAnyValue:StringEquals" : { 
            "aws:TagKeys" : [ 
               "owner" 
 ] 
          } 
       } 
     }, 
     { 
        "Sid" : "NotebookPassRole", 
        "Effect" : "Allow", 
        "Action" : [ 
          "iam:PassRole" 
        ], 
        "Resource" : [ 
          "arn:aws:iam::*:role/service-role/
AwsGlueSessionServiceRoleUserRestrictedForNotebook*" 
        ], 
        "Condition" : { 
          "StringLike" : { 
            "iam:PassedToService" : [ 
               "glue.amazonaws.com" 
 ] 
          } 
       } 
     } 
   ]
}
```
- [Création d'un ensemble d'autorisations à l'aide de politiques AWS gérées dans IAM Identity Center](https://docs.aws.amazon.com/singlesignon/latest/userguide/howtocreatepermissionset.html)
- [Ajouter et supprimer des autorisations d'identité IAM](https://docs.aws.amazon.com/IAM/latest/UserGuide/access_policies_manage-attach-detach.html)
- [Comprendre le versionnement des politiques IAM](https://docs.aws.amazon.com/IAM/latest/UserGuide/access_policies_managed-versioning.html)
- [Commencez avec les politiques AWS gérées et passez aux autorisations du moindre privilège](https://docs.aws.amazon.com/IAM/latest/UserGuide/best-practices.html#bp-use-aws-defined-policies)

# AwsGlueSessionUserRestrictedNotebookServiceRole

AwsGlueSessionUserRestrictedNotebookServiceRoleest une [stratégieAWS gérée](https://docs.aws.amazon.com/IAM/latest/UserGuide/access_policies_managed-vs-inline.html#aws-managed-policies) qui : fournit un un un un un un un un un accès à toutes les ressourcesAWS Glue sauf pour les séances. Permet aux utilisateurs de créer et d'utiliser uniquement les séances de bloc-notes associées à l'utilisateur. Cette politique inclut également d'autres autorisations requises parAWS Glue pour gérer les ressources Glue dans d'autresAWS services.

#### Utilisation de cette politique.

Vous pouvezAwsGlueSessionUserRestrictedNotebookServiceRole les associer à vos utilisateurs, groupes et rôles.

# Détails des détails de détails

- Type : Politique de rôle de service
- Heure de création : 18 avril 2022, 15:27 UTC
- Heure modifiée : 18 avril 2022, 15:27 UTC
- ARN: arn:aws:iam::aws:policy/service-role/ AwsGlueSessionUserRestrictedNotebookServiceRole

# Version de la politique

```
Version de la politique :v1 (par défaut)
```
La version par défaut de la version qui définit les autorisations pour la de la de de la version par pour la version par la version qui définit les autorisations pour la la Lorsqu'un utilisateur ou un rôle doté de la politique demande l'accès à uneAWS ressource,AWS vérifie la version par défaut de la politique pour déterminer s'il convient d'autoriser la demande.

# Document de de de stratégie JSON

```
{ 
   "Version" : "2012-10-17", 
   "Statement" : [ 
     { 
       "Effect" : "Allow", 
       "Action" : "glue:*", 
       "Resource" : [ 
          "arn:aws:glue:*:*:catalog/*", 
          "arn:aws:glue:*:*:database/*", 
          "arn:aws:glue:*:*:table/*", 
          "arn:aws:glue:*:*:tableVersion/*",
```

```
 "arn:aws:glue:*:*:connection/*", 
     "arn:aws:glue:*:*:userDefinedFunction/*", 
     "arn:aws:glue:*:*:devEndpoint/*", 
     "arn:aws:glue:*:*:job/*", 
     "arn:aws:glue:*:*:trigger/*", 
     "arn:aws:glue:*:*:crawler/*", 
     "arn:aws:glue:*:*:workflow/*", 
     "arn:aws:glue:*:*:mlTransform/*", 
     "arn:aws:glue:*:*:registry/*", 
     "arn:aws:glue:*:*:schema/*" 
   ] 
 }, 
 { 
   "Effect" : "Allow", 
   "Action" : [ 
     "glue:CreateSession" 
   ], 
   "Resource" : [ 
     "arn:aws:glue:*:*:session/*" 
   ], 
   "Condition" : { 
     "StringEquals" : { 
        "aws:RequestTag/owner" : "${aws:PrincipalTag/owner}" 
     }, 
     "ForAnyValue:StringEquals" : { 
        "aws:TagKeys" : [ 
          "owner" 
       ] 
     } 
   } 
 }, 
 { 
   "Effect" : "Allow", 
  "Action" : [
     "glue:RunStatement", 
     "glue:GetStatement", 
     "glue:ListStatements", 
     "glue:CancelStatement", 
     "glue:StopSession", 
     "glue:DeleteSession", 
     "glue:GetSession" 
   ], 
   "Resource" : [ 
     "arn:aws:glue:*:*:session/*"
```

```
 ], 
   "Condition" : { 
      "StringEquals" : { 
        "aws:ResourceTag/owner" : "${aws:PrincipalTag/owner}" 
      } 
   } 
 }, 
 { 
   "Effect" : "Allow", 
  "Action" : [
      "glue:ListSessions" 
   ], 
   "Resource" : [ 
     \overline{0} \overline{\infty} \overline{0} ] 
 }, 
 { 
   "Effect" : "Deny", 
   "Action" : [ 
      "glue:TagResource", 
      "glue:UntagResource", 
      "tag:TagResources", 
      "tag:UntagResources" 
   ], 
   "Resource" : [ 
      "arn:aws:glue:*:*:session/*" 
   ], 
   "Condition" : { 
      "ForAnyValue:StringEquals" : { 
        "aws:TagKeys" : [ 
           "owner" 
        ] 
      } 
   } 
 }, 
 { 
   "Effect" : "Allow", 
   "Action" : [ 
      "s3:CreateBucket" 
   ], 
   "Resource" : [ 
      "arn:aws:s3:::aws-glue-*" 
   ] 
 },
```
{

```
 "Effect" : "Allow", 
  "Action" : [
     "s3:GetObject", 
     "s3:PutObject", 
     "s3:DeleteObject" 
   ], 
   "Resource" : [ 
     "arn:aws:s3:::aws-glue-*/*", 
     "arn:aws:s3:::*/*aws-glue-*/*" 
   ] 
 }, 
 { 
   "Effect" : "Allow", 
   "Action" : [ 
     "s3:GetObject" 
   ], 
   "Resource" : [ 
     "arn:aws:s3:::crawler-public*" 
  \mathbf{I} }, 
 { 
   "Effect" : "Allow", 
  "Action" : [
     "logs:CreateLogGroup", 
     "logs:CreateLogStream", 
     "logs:PutLogEvents" 
   ], 
   "Resource" : [ 
     "arn:aws:logs:*:*:/aws-glue/*" 
   ] 
 }, 
 { 
   "Effect" : "Allow", 
   "Action" : [ 
     "ec2:CreateTags", 
     "ec2:DeleteTags" 
   ], 
   "Condition" : { 
     "ForAllValues:StringEquals" : { 
        "aws:TagKeys" : [ 
          "aws-glue-service-resource" 
        ] 
     }
```

```
 }, 
        "Resource" : [ 
          "arn:aws:ec2:*:*:network-interface/*", 
          "arn:aws:ec2:*:*:security-group/*", 
          "arn:aws:ec2:*:*:instance/*" 
        ] 
     } 
   ]
}
```
- [Création d'un ensemble d'autorisations à l'aide de politiquesAWS gérées dans IAM Identity Center](https://docs.aws.amazon.com/singlesignon/latest/userguide/howtocreatepermissionset.html)
- [Ajout et suppression d'une autorisations basées sur l'identité IAM](https://docs.aws.amazon.com/IAM/latest/UserGuide/access_policies_manage-attach-detach.html)
- [Comprendre le contrôle des versions pour les politiques IAM](https://docs.aws.amazon.com/IAM/latest/UserGuide/access_policies_managed-versioning.html)
- [Démarrer vers les autorisations de moindre privilège etAWS évoluvers vers les autorisations de](https://docs.aws.amazon.com/IAM/latest/UserGuide/best-practices.html#bp-use-aws-defined-policies)  [moindre privilège et évoluvers vers les autorisations de moindre privilège](https://docs.aws.amazon.com/IAM/latest/UserGuide/best-practices.html#bp-use-aws-defined-policies)

# AwsGlueSessionUserRestrictedPolicy

AwsGlueSessionUserRestrictedPolicyest une [stratégieAWS gérée](https://docs.aws.amazon.com/IAM/latest/UserGuide/access_policies_managed-vs-inline.html#aws-managed-policies) qui : fournit des autorisations qui permettent aux utilisateurs de créer et d'utiliser uniquement les séances interactives associées à l'utilisateur. Cette politique inclut également des autorisations permettant explicitement aux utilisateurs de passer un rôle de séance GlueSessionGlueSessionGlue restreint.

### Utilisation de cette politique

Vous pouvezAwsGlueSessionUserRestrictedPolicy les associer à vos utilisateurs, groupes et rôles.

### Détails des politiques

- Type : politiqueAWS gérée
- Heure de création : 14 avril 2022, 21:31 UTC
- Heure modifiée : 14 avril 2022, 21:31 UTC
- ARN: arn:aws:iam::aws:policy/AwsGlueSessionUserRestrictedPolicy

## Version de la politique

Version de la politique :v1 (par défaut)

La version par défaut de la stratégie est celle qui définit les autorisations pour la stratégie. Lorsqu'un utilisateur ou un rôle doté de la politique demande l'accès à uneAWS ressource,AWS vérifie la version par défaut de la politique pour déterminer s'il convient d'autoriser la demande.

```
{ 
   "Version" : "2012-10-17", 
   "Statement" : [ 
     { 
        "Effect" : "Allow", 
        "Action" : [ 
          "glue:CreateSession" 
        ], 
        "Resource" : [ 
          "arn:aws:glue:*:*:session/*" 
        ], 
        "Condition" : { 
          "StringEquals" : { 
             "aws:RequestTag/owner" : "${aws:userid}" 
          }, 
          "ForAnyValue:StringEquals" : { 
             "aws:TagKeys" : [ 
               "owner" 
            ] 
          } 
        } 
     }, 
     { 
        "Effect" : "Allow", 
        "Action" : [ 
          "glue:RunStatement", 
          "glue:GetStatement", 
          "glue:ListStatements", 
          "glue:CancelStatement", 
          "glue:StopSession", 
          "glue:DeleteSession", 
          "glue:GetSession" 
        ],
```

```
 "Resource" : [ 
     "arn:aws:glue:*:*:session/*" 
   ], 
   "Condition" : { 
     "StringEquals" : { 
        "aws:ResourceTag/owner" : "${aws:userid}" 
     } 
   } 
 }, 
 { 
   "Effect" : "Allow", 
  "Action" : [
     "glue:ListSessions" 
   ], 
   "Resource" : [ 
    0\star 0 ] 
 }, 
 { 
   "Effect" : "Deny", 
   "Action" : [ 
     "glue:TagResource", 
     "glue:UntagResource", 
     "tag:TagResources", 
     "tag:UntagResources" 
   ], 
   "Resource" : [ 
     "arn:aws:glue:*:*:session/*" 
   ], 
   "Condition" : { 
     "ForAnyValue:StringEquals" : { 
        "aws:TagKeys" : [ 
          "owner" 
        ] 
     } 
   } 
 }, 
 { 
   "Effect" : "Allow", 
   "Action" : [ 
     "iam:PassRole" 
   ], 
   "Resource" : [ 
     "arn:aws:iam::*:role/service-role/AwsGlueSessionServiceRoleUserRestricted*"
```

```
 ], 
        "Condition" : { 
          "StringLike" : { 
             "iam:PassedToService" : [ 
               "glue.amazonaws.com" 
 ] 
          } 
        } 
     } 
   ]
}
```
- [Création d'un ensemble d'autorisations à l'aide de politiquesAWS gérées dans IAM Identity Center](https://docs.aws.amazon.com/singlesignon/latest/userguide/howtocreatepermissionset.html)
- [Ajout et suppression d'autorisations basées sur l'identité IAM](https://docs.aws.amazon.com/IAM/latest/UserGuide/access_policies_manage-attach-detach.html)
- [Comprendre le contrôle des versions pour les politiques IAM](https://docs.aws.amazon.com/IAM/latest/UserGuide/access_policies_managed-versioning.html)
- [Démarrer avec politiquesAWS gérées et évoluez vers les autorisations de moindre privilège](https://docs.aws.amazon.com/IAM/latest/UserGuide/best-practices.html#bp-use-aws-defined-policies)

# AwsGlueSessionUserRestrictedServiceRole

AwsGlueSessionUserRestrictedServiceRoleest une [stratégieAWS gérée](https://docs.aws.amazon.com/IAM/latest/UserGuide/access_policies_managed-vs-inline.html#aws-managed-policies) qui : fournit un accès complet à toutes ressourcesAWS Glue sauf pour les séances. Permet aux utilisateurs de créer et d'utiliser uniquement les séances interactives associées à l'utilisateur. Cette politique inclut également d'autres autorisations requises parAWS Glue autres services Glue d'autresAWS services.

### Utilisation de cette politique de politique de

Vous pouvezAwsGlueSessionUserRestrictedServiceRole les associer à vos utilisateurs, groupes et rôles.

### Détails de la politique de

- Type : Politique de rôle de service
- Heure de création : 14 avril 2022, 21:30 UTC
- Heure modifiée : 14 avril 2022, 21:30 UTC
- ARN: arn:aws:iam::aws:policy/service-role/ AwsGlueSessionUserRestrictedServiceRole

#### Version de la politique

#### Version de la politique :v1 (par défaut)

La version par défaut est la version qui définit les autorisations pour la stratégie. Lorsqu'un utilisateur ou un rôle doté de la politique demande l'accès à uneAWS ressource,AWS vérifie la version par défaut de la politique pour déterminer s'il convient d'autoriser la demande.

#### Document de stratégie de stratégie de stratégie

```
{ 
   "Version" : "2012-10-17", 
   "Statement" : [ 
     { 
       "Effect" : "Allow", 
       "Action" : "glue:*", 
       "Resource" : [ 
          "arn:aws:glue:*:*:catalog/*", 
          "arn:aws:glue:*:*:database/*", 
          "arn:aws:glue:*:*:table/*", 
          "arn:aws:glue:*:*:tableVersion/*", 
          "arn:aws:glue:*:*:connection/*", 
          "arn:aws:glue:*:*:userDefinedFunction/*", 
          "arn:aws:glue:*:*:devEndpoint/*", 
          "arn:aws:glue:*:*:job/*", 
          "arn:aws:glue:*:*:trigger/*", 
          "arn:aws:glue:*:*:crawler/*", 
          "arn:aws:glue:*:*:workflow/*", 
          "arn:aws:glue:*:*:mlTransform/*", 
          "arn:aws:glue:*:*:registry/*", 
          "arn:aws:glue:*:*:schema/*" 
       ] 
     }, 
     { 
       "Effect" : "Allow", 
       "Action" : [ 
          "glue:CreateSession" 
       ], 
       "Resource" : [ 
          "arn:aws:glue:*:*:session/*" 
       ], 
       "Condition" : { 
          "StringEquals" : {
```

```
 "aws:RequestTag/owner" : "${aws:userid}" 
     }, 
      "ForAnyValue:StringEquals" : { 
        "aws:TagKeys" : [ 
           "owner" 
        ] 
      } 
   } 
 }, 
 { 
   "Effect" : "Allow", 
  "Action" : [
      "glue:RunStatement", 
      "glue:GetStatement", 
      "glue:ListStatements", 
      "glue:CancelStatement", 
      "glue:StopSession", 
      "glue:DeleteSession", 
      "glue:GetSession" 
   ], 
   "Resource" : [ 
      "arn:aws:glue:*:*:session/*" 
   ], 
   "Condition" : { 
      "StringEquals" : { 
        "aws:ResourceTag/owner" : "${aws:userid}" 
     } 
   } 
 }, 
 { 
   "Effect" : "Allow", 
   "Action" : [ 
      "glue:ListSessions" 
   ], 
   "Resource" : [ 
     \overline{0} \overline{\infty} \overline{0} ] 
 }, 
 { 
   "Effect" : "Deny", 
   "Action" : [ 
      "glue:TagResource", 
      "glue:UntagResource", 
      "tag:TagResources",
```

```
 "tag:UntagResources" 
   ], 
   "Resource" : [ 
     "arn:aws:glue:*:*:session/*" 
   ], 
   "Condition" : { 
     "ForAnyValue:StringEquals" : { 
        "aws:TagKeys" : [ 
          "owner" 
       ] 
     } 
   } 
 }, 
 { 
   "Effect" : "Allow", 
  "Action" : [
     "s3:CreateBucket" 
   ], 
   "Resource" : [ 
     "arn:aws:s3:::aws-glue-*" 
   ] 
 }, 
 { 
   "Effect" : "Allow", 
  "Action" : [
     "s3:GetObject", 
     "s3:PutObject", 
     "s3:DeleteObject" 
   ], 
   "Resource" : [ 
     "arn:aws:s3:::aws-glue-*/*", 
     "arn:aws:s3:::*/*aws-glue-*/*" 
   ] 
 }, 
 { 
   "Effect" : "Allow", 
   "Action" : [ 
     "s3:GetObject" 
   ], 
   "Resource" : [ 
     "arn:aws:s3:::crawler-public*" 
   ] 
 }, 
 {
```

```
 "Effect" : "Allow", 
        "Action" : [ 
          "logs:CreateLogGroup", 
          "logs:CreateLogStream", 
          "logs:PutLogEvents" 
        ], 
        "Resource" : [ 
          "arn:aws:logs:*:*:/aws-glue/*" 
        ] 
     }, 
     { 
        "Effect" : "Allow", 
        "Action" : [ 
          "ec2:CreateTags", 
          "ec2:DeleteTags" 
        ], 
        "Condition" : { 
          "ForAllValues:StringEquals" : { 
            "aws:TagKeys" : [ 
               "aws-glue-service-resource" 
 ] 
          } 
        }, 
        "Resource" : [ 
          "arn:aws:ec2:*:*:network-interface/*", 
          "arn:aws:ec2:*:*:security-group/*", 
          "arn:aws:ec2:*:*:instance/*" 
        ] 
     } 
   ]
}
```
- [Création d'un ensemble d'autorisations à l'aide de politiquesAWS gérées dans IAM Identity Center](https://docs.aws.amazon.com/singlesignon/latest/userguide/howtocreatepermissionset.html)
- [Ajout et suppression d'autorisations basées sur l'identité IAM IAM IAM](https://docs.aws.amazon.com/IAM/latest/UserGuide/access_policies_manage-attach-detach.html)
- [Comprendre le contrôle des versions pour les politiques IAM](https://docs.aws.amazon.com/IAM/latest/UserGuide/access_policies_managed-versioning.html)
- [Démarrer avec politiquesAWS gérées et évoluez vers les autorisations de moindre privilège de](https://docs.aws.amazon.com/IAM/latest/UserGuide/best-practices.html#bp-use-aws-defined-policies)  [moindre privilège](https://docs.aws.amazon.com/IAM/latest/UserGuide/best-practices.html#bp-use-aws-defined-policies)

# AWSGrafanaAccountAdministrator

AWSGrafanaAccountAdministratorest une [politiqueAWS gérée](https://docs.aws.amazon.com/IAM/latest/UserGuide/access_policies_managed-vs-inline.html#aws-managed-policies) qui : fournit un accès au sein d'Amazon Grafana pour créer et gérer des espaces de travail pour l'ensemble de l'organisation.

#### Utilisation de cette stratégie

Vous pouvezAWSGrafanaAccountAdministrator les associer à vos utilisateurs, groupes et rôles.

#### Détails des politiques

- Type : politiqueAWS gérée
- Heure de création : 23 février 2021, 00:20 UTC
- Heure modifiée : 15 février 2022, 22:36 UTC
- ARN: arn:aws:iam::aws:policy/AWSGrafanaAccountAdministrator

### Version de la politique

Version de la politique :v3 (par défaut)

La version par défaut de la stratégie est la version qui définit les autorisations pour la stratégie. Lorsqu'un utilisateur ou un rôle doté de la politique demande l'accès à uneAWS ressource,AWS vérifie la version par défaut de la politique pour déterminer s'il convient d'autoriser la demande.

```
{ 
   "Version" : "2012-10-17", 
   "Statement" : [ 
     { 
        "Sid" : "AWSGrafanaOrganizationAdmin", 
        "Effect" : "Allow", 
        "Action" : [ 
          "iam:ListRoles" 
        ], 
        "Resource" : "*" 
     },
```

```
 { 
        "Sid" : "GrafanaIAMGetRolePermission", 
        "Effect" : "Allow", 
        "Action" : "iam:GetRole", 
        "Resource" : "arn:aws:iam::*:role/*" 
     }, 
     { 
        "Sid" : "AWSGrafanaPermissions", 
        "Effect" : "Allow", 
       "Action" : [
          "grafana:*" 
       ], 
       "Resource" : "*" 
     }, 
     { 
        "Sid" : "GrafanaIAMPassRolePermission", 
        "Effect" : "Allow", 
        "Action" : "iam:PassRole", 
        "Resource" : "arn:aws:iam::*:role/*", 
        "Condition" : { 
          "StringLike" : { 
            "iam:PassedToService" : "grafana.amazonaws.com" 
          } 
       } 
     } 
   ]
}
```
- [Création d'un ensemble d'autorisations à l'aide de politiquesAWS gérées dans IAM Identity Center](https://docs.aws.amazon.com/singlesignon/latest/userguide/howtocreatepermissionset.html)
- [Ajout et suppression d'autorisations basées sur l'identité IAM](https://docs.aws.amazon.com/IAM/latest/UserGuide/access_policies_manage-attach-detach.html)
- [Comprendre le contrôle des versions pour les politiques IAM](https://docs.aws.amazon.com/IAM/latest/UserGuide/access_policies_managed-versioning.html)
- [Démarrer avec les stratégiesAWS gérées et évoluez vers les autorisations de moindre privilège](https://docs.aws.amazon.com/IAM/latest/UserGuide/best-practices.html#bp-use-aws-defined-policies)

# AWSGrafanaConsoleReadOnlyAccess

AWSGrafanaConsoleReadOnlyAccessest une [politiqueAWS gérée](https://docs.aws.amazon.com/IAM/latest/UserGuide/access_policies_managed-vs-inline.html#aws-managed-policies) qui : Accès aux opérations en lecture seule dans Amazon Grafana.

#### Utilisation de cette stratégie

Vous pouvez les associerAWSGrafanaConsoleReadOnlyAccess à vos utilisateurs, à vos groupes et à vos rôles.

#### Détails des politiques

- Type : politiqueAWS gérée
- Heure de création : 23 février 2021, 00:10 UTC
- Heure modifiée : 15 février 2022, 22:30 UTC
- ARN: arn:aws:iam::aws:policy/AWSGrafanaConsoleReadOnlyAccess

#### Version de la politique

Version de la politique :v3 (par défaut)

La version par défaut de la stratégie est la version qui définit les autorisations pour la stratégie. Lorsqu'un utilisateur ou un rôle doté de la politique demande l'accès à uneAWS ressource,AWS vérifie la version par défaut de la politique pour déterminer s'il convient d'autoriser la demande.

```
{ 
   "Version" : "2012-10-17", 
   "Statement" : [ 
     { 
        "Sid" : "AWSGrafanaConsoleReadOnlyAccess", 
        "Effect" : "Allow", 
        "Action" : [ 
          "grafana:Describe*", 
          "grafana:List*" 
        ], 
        "Resource" : "*" 
     } 
   ]
}
```
- [Création d'un ensemble d'autorisations à l'aide de politiquesAWS gérées dans IAM Identity Center](https://docs.aws.amazon.com/singlesignon/latest/userguide/howtocreatepermissionset.html)
- [Ajout et suppression des autorisations basées sur l'identité IAM](https://docs.aws.amazon.com/IAM/latest/UserGuide/access_policies_manage-attach-detach.html)
- [Comprendre le contrôle des versions pour les politiques IAM](https://docs.aws.amazon.com/IAM/latest/UserGuide/access_policies_managed-versioning.html)
- [Démarrer avec stratégiesAWS gérées et évoluez vers les autorisations de moindre privilège](https://docs.aws.amazon.com/IAM/latest/UserGuide/best-practices.html#bp-use-aws-defined-policies)

# AWSGrafanaWorkspacePermissionManagement

AWSGrafanaWorkspacePermissionManagementest une [politiqueAWS gérée](https://docs.aws.amazon.com/IAM/latest/UserGuide/access_policies_managed-vs-inline.html#aws-managed-policies) qui : permet uniquement de mettre à jour les autorisations des utilisateurs et des groupes pour les espaces de travailAWS Grafana.

### Utilisation de cette stratégie

Vous pouvezAWSGrafanaWorkspacePermissionManagement les associer à vos utilisateurs, groupes et rôles.

### Détails des politiques

- Type : politiqueAWS gérée
- Heure de création : 23 février 2021, 00:15 UTC
- Heure modifiée : 15 mars 2023, 22:17 UTC
- ARN: arn:aws:iam::aws:policy/AWSGrafanaWorkspacePermissionManagement

# Version de la politique

Version de la politique :v4 (par défaut)

La version par défaut de la stratégie est la version qui définit les autorisations pour la stratégie. Lorsqu'un utilisateur ou un rôle doté de la politique demande l'accès à uneAWS ressource,AWS vérifie la version par défaut de la politique pour déterminer s'il convient d'autoriser la demande.

```
 "Version" : "2012-10-17", 
   "Statement" : [ 
     { 
       "Sid" : "AWSGrafanaPermissions", 
       "Effect" : "Allow", 
      "Action" : [
          "grafana:DescribeWorkspace", 
          "grafana:DescribeWorkspaceAuthentication", 
          "grafana:UpdatePermissions", 
          "grafana:ListPermissions", 
          "grafana:ListWorkspaces" 
       ], 
       "Resource" : "arn:aws:grafana:*:*:/workspaces*" 
     }, 
     { 
       "Sid" : "IAMIdentityCenterPermissions", 
       "Effect" : "Allow", 
      "Action" : [
          "sso:DescribeRegisteredRegions", 
          "sso:GetSharedSsoConfiguration", 
          "sso:ListDirectoryAssociations", 
          "sso:GetManagedApplicationInstance", 
          "sso:ListProfiles", 
          "sso:AssociateProfile", 
          "sso:DisassociateProfile", 
          "sso:GetProfile", 
          "sso:ListProfileAssociations", 
          "sso-directory:DescribeUser", 
          "sso-directory:DescribeGroup" 
       ], 
       "Resource" : "*" 
     } 
   ]
}
```
- [Création d'un ensemble d'autorisations à l'aide de politiquesAWS gérées dans IAM Identity Center](https://docs.aws.amazon.com/singlesignon/latest/userguide/howtocreatepermissionset.html)
- [Ajout et suppression d'autorisations basées sur l'identité IAM](https://docs.aws.amazon.com/IAM/latest/UserGuide/access_policies_manage-attach-detach.html)
- [Comprendre le contrôle des versions pour les politiques IAM](https://docs.aws.amazon.com/IAM/latest/UserGuide/access_policies_managed-versioning.html)
- [Démarrer avec politiquesAWS gérées et évoluez vers les autorisations de moindre privilège](https://docs.aws.amazon.com/IAM/latest/UserGuide/best-practices.html#bp-use-aws-defined-policies)

# AWSGrafanaWorkspacePermissionManagementV2

AWSGrafanaWorkspacePermissionManagementV2est une [politique AWS gérée](https://docs.aws.amazon.com/IAM/latest/UserGuide/access_policies_managed-vs-inline.html#aws-managed-policies) qui : permet de mettre à jour les autorisations des utilisateurs et des groupes IAM Identity Center (iDC) pour les espaces de travail Grafana gérés par Amazon.

#### Utilisation de cette politique

Vous pouvez vous associer AWSGrafanaWorkspacePermissionManagementV2 à vos utilisateurs, groupes et rôles.

# Détails de la politique

- Type : politique AWS gérée
- Heure de création : 05 janvier 2024, 18:39 UTC
- Heure modifiée : 5 janvier 2024, 18:39 UTC
- ARN: arn:aws:iam::aws:policy/AWSGrafanaWorkspacePermissionManagementV2

# Version de la politique

Version de la politique : v1 (par défaut)

La version par défaut de la politique est celle qui définit les autorisations associées à la politique. Lorsqu'un utilisateur ou un rôle doté de la politique fait une demande d'accès à une AWS ressource, AWS vérifie la version par défaut de la politique pour déterminer s'il convient d'autoriser la demande.

# Document de politique JSON

```
{ 
   "Version" : "2012-10-17", 
   "Statement" : [ 
     { 
        "Sid" : "AWSGrafanaPermissions", 
        "Effect" : "Allow", 
       "Action" : [ 
          "grafana:DescribeWorkspace", 
          "grafana:DescribeWorkspaceAuthentication",
```

```
 "grafana:UpdatePermissions", 
          "grafana:ListPermissions", 
          "grafana:ListWorkspaces" 
       ], 
       "Resource" : "arn:aws:grafana:*:*:/workspaces*" 
     }, 
     { 
        "Sid" : "IAMIdentityCenterPermissions", 
       "Effect" : "Allow", 
       "Action" : [
          "sso:DescribeRegisteredRegions", 
          "sso:GetSharedSsoConfiguration", 
          "sso:ListDirectoryAssociations", 
          "sso:GetManagedApplicationInstance", 
          "sso:ListProfiles", 
          "sso:GetProfile", 
          "sso:ListProfileAssociations", 
          "sso-directory:DescribeUser", 
          "sso-directory:DescribeGroup" 
       ], 
       "Resource" : "*" 
     } 
   ]
}
```
- [Création d'un ensemble d'autorisations à l'aide de politiques AWS gérées dans IAM Identity Center](https://docs.aws.amazon.com/singlesignon/latest/userguide/howtocreatepermissionset.html)
- [Ajouter et supprimer des autorisations d'identité IAM](https://docs.aws.amazon.com/IAM/latest/UserGuide/access_policies_manage-attach-detach.html)
- [Comprendre le versionnement des politiques IAM](https://docs.aws.amazon.com/IAM/latest/UserGuide/access_policies_managed-versioning.html)
- [Commencez avec les politiques AWS gérées et passez aux autorisations du moindre privilège](https://docs.aws.amazon.com/IAM/latest/UserGuide/best-practices.html#bp-use-aws-defined-policies)

# AWSGreengrassFullAccess

AWSGreengrassFullAccessest une [politiqueAWS gérée](https://docs.aws.amazon.com/IAM/latest/UserGuide/access_policies_managed-vs-inline.html#aws-managed-policies) qui : Cette politique donne un accès complet aux actions de configuration, de gestion et de déploiement deAWS Greengrass

#### Utilisation de cette stratégie

Vous pouvezAWSGreengrassFullAccess les associer à vos utilisateurs, groupes et rôles.

#### Détails des politiques

- Type : politiqueAWS gérée
- Heure de création : 3 mai 2017, 00:47 UTC
- Heure modifiée : 3 mai 2017, 00:47 UTC
- ARN: arn:aws:iam::aws:policy/AWSGreengrassFullAccess

#### Version de la politique

Version de la politique :v1 (par défaut)

La version par défaut de la stratégie est la version qui définit les autorisations pour la stratégie. Lorsqu'un utilisateur ou un rôle doté de la politique demande l'accès à uneAWS ressource,AWS vérifie la version par défaut de la politique pour déterminer s'il convient d'autoriser la demande.

#### Document de politique JSON

```
{ 
   "Version" : "2012-10-17", 
   "Statement" : [ 
      { 
        "Effect" : "Allow", 
        "Action" : [ 
           "greengrass:*" 
        ], 
        "Resource" : "*" 
      } 
   ]
}
```
#### En savoir plus

- [Création d'un ensemble d'autorisations à l'aide de politiquesAWS gérées dans IAM Identity Center](https://docs.aws.amazon.com/singlesignon/latest/userguide/howtocreatepermissionset.html)
- [Ajout et suppression d'autorisations basées sur l'identité IAM](https://docs.aws.amazon.com/IAM/latest/UserGuide/access_policies_manage-attach-detach.html)
- [Comprendre le contrôle des versions pour les politiques IAM](https://docs.aws.amazon.com/IAM/latest/UserGuide/access_policies_managed-versioning.html)
- [Démarrer avec politiquesAWS gérées et évoluez vers les autorisations de moindre privilège](https://docs.aws.amazon.com/IAM/latest/UserGuide/best-practices.html#bp-use-aws-defined-policies)

# AWSGreengrassReadOnlyAccess

AWSGreengrassReadOnlyAccessest une [politiqueAWS gérée](https://docs.aws.amazon.com/IAM/latest/UserGuide/access_policies_managed-vs-inline.html#aws-managed-policies) qui : Cette politique donne un accès en lecture seule aux actions de configuration, de gestion et de déploiement deAWS Greengrass

#### Utilisation de cette stratégie

Vous pouvez les associerAWSGreengrassReadOnlyAccess à vos utilisateurs, à vos groupes et à vos rôles.

#### Détails des politiques

- Type : politiqueAWS gérée
- Heure de création : 30 octobre 2018, 16:01 UTC
- Heure modifiée : 30 octobre 2018, 16:01 UTC
- ARN: arn:aws:iam::aws:policy/AWSGreengrassReadOnlyAccess

### Version de la politique

Version de la politique :v1 (par défaut)

La version par défaut de la stratégie est la version qui définit les autorisations pour la stratégie. Lorsqu'un utilisateur ou un rôle doté de la politique demande l'accès à uneAWS ressource,AWS vérifie la version par défaut de la politique pour déterminer s'il convient d'autoriser la demande.

```
{ 
   "Version" : "2012-10-17", 
   "Statement" : [ 
     { 
        "Effect" : "Allow", 
        "Action" : [ 
          "greengrass:List*", 
          "greengrass:Get*" 
        ], 
        "Resource" : "*" 
     }
```
}

]

# En savoir plus

- [Création d'un ensemble d'autorisations à l'aide de politiquesAWS gérées dans IAM Identity Center](https://docs.aws.amazon.com/singlesignon/latest/userguide/howtocreatepermissionset.html)
- [Ajout et suppression d'autorisations basées sur l'identité IAM](https://docs.aws.amazon.com/IAM/latest/UserGuide/access_policies_manage-attach-detach.html)
- [Comprendre le contrôle des versions pour les politiques IAM](https://docs.aws.amazon.com/IAM/latest/UserGuide/access_policies_managed-versioning.html)
- [Démarrer avec stratégiesAWS gérées et évoluez vers les autorisations de moindre privilège](https://docs.aws.amazon.com/IAM/latest/UserGuide/best-practices.html#bp-use-aws-defined-policies)

# AWSGreengrassResourceAccessRolePolicy

AWSGreengrassResourceAccessRolePolicyest une [politiqueAWS gérée qui : Politique](https://docs.aws.amazon.com/IAM/latest/UserGuide/access_policies_managed-vs-inline.html#aws-managed-policies) pour le rôle de serviceAWS Greengrass qui permet d'accéder à des services connexes, y comprisAWS Lambda etAWS IoT Thing Shadows.

### Utilisation de cette stratégie

Vous pouvezAWSGreengrassResourceAccessRolePolicy les associer à vos utilisateurs, groupes et rôles.

### Détails des politiques

- Type : Politique de rôle de service
- Heure de création : 14 février 2017, 21:17 UTC
- Heure modifiée : 14 novembre 2018, 00:35 UTC
- ARN: arn:aws:iam::aws:policy/service-role/ AWSGreengrassResourceAccessRolePolicy

# Version de la politique

Version de la politique :v5 (par défaut)

La version par défaut de la stratégie est la version qui définit les autorisations pour la stratégie. Lorsqu'un utilisateur ou un rôle doté de la politique demande l'accès à uneAWS ressource,AWS vérifie la version par défaut de la politique pour déterminer s'il convient d'autoriser la demande.

```
{ 
   "Version" : "2012-10-17", 
   "Statement" : [ 
     { 
       "Sid" : "AllowGreengrassAccessToShadows", 
      "Action" : [
          "iot:DeleteThingShadow", 
          "iot:GetThingShadow", 
          "iot:UpdateThingShadow" 
       ], 
       "Effect" : "Allow", 
       "Resource" : [ 
          "arn:aws:iot:*:*:thing/GG_*", 
          "arn:aws:iot:*:*:thing/*-gcm", 
         "arn:aws:iot:*:*:thing/*-gda", 
         "arn:aws:iot:*:*:thing/*-gci" 
       ] 
     }, 
     { 
       "Sid" : "AllowGreengrassToDescribeThings", 
      "Action" : [
          "iot:DescribeThing" 
       ], 
       "Effect" : "Allow", 
       "Resource" : "arn:aws:iot:*:*:thing/*" 
     }, 
     { 
       "Sid" : "AllowGreengrassToDescribeCertificates", 
      "Action" : [
          "iot:DescribeCertificate" 
       ], 
       "Effect" : "Allow", 
       "Resource" : "arn:aws:iot:*:*:cert/*" 
     }, 
     { 
       "Sid" : "AllowGreengrassToCallGreengrassServices", 
       "Action" : [ 
          "greengrass:*" 
       ], 
       "Effect" : "Allow", 
       "Resource" : "*"
```

```
 }, 
 { 
   "Sid" : "AllowGreengrassToGetLambdaFunctions", 
   "Action" : [ 
     "lambda:GetFunction", 
     "lambda:GetFunctionConfiguration" 
   ], 
   "Effect" : "Allow", 
   "Resource" : "*" 
 }, 
 { 
   "Sid" : "AllowGreengrassToGetGreengrassSecrets", 
  "Action" : [
     "secretsmanager:GetSecretValue" 
   ], 
   "Effect" : "Allow", 
   "Resource" : "arn:aws:secretsmanager:*:*:secret:greengrass-*" 
 }, 
 { 
   "Sid" : "AllowGreengrassAccessToS3Objects", 
  "Action" : [
     "s3:GetObject" 
   ], 
   "Effect" : "Allow", 
   "Resource" : [ 
     "arn:aws:s3:::*Greengrass*", 
     "arn:aws:s3:::*GreenGrass*", 
     "arn:aws:s3:::*greengrass*", 
     "arn:aws:s3:::*Sagemaker*", 
     "arn:aws:s3:::*SageMaker*", 
     "arn:aws:s3:::*sagemaker*" 
   ] 
 }, 
 { 
   "Sid" : "AllowGreengrassAccessToS3BucketLocation", 
  "Action" : [
     "s3:GetBucketLocation" 
   ], 
   "Effect" : "Allow", 
   "Resource" : "*" 
 }, 
 { 
   "Sid" : "AllowGreengrassAccessToSageMakerTrainingJobs", 
   "Action" : [
```

```
 "sagemaker:DescribeTrainingJob" 
        ], 
        "Effect" : "Allow", 
        "Resource" : [ 
          "arn:aws:sagemaker:*:*:training-job/*" 
        ] 
     } 
   ]
}
```
- [Création d'un ensemble d'autorisations à l'aide de politiquesAWS gérées dans IAM Identity Center](https://docs.aws.amazon.com/singlesignon/latest/userguide/howtocreatepermissionset.html)
- [Ajout et suppression d'autorisations basées sur l'identité IAM](https://docs.aws.amazon.com/IAM/latest/UserGuide/access_policies_manage-attach-detach.html)
- [Comprendre le contrôle des versions pour les politiques IAM](https://docs.aws.amazon.com/IAM/latest/UserGuide/access_policies_managed-versioning.html)
- [Démarrer avec stratégiesAWS gérées et évoluez vers les autorisations de moindre privilège](https://docs.aws.amazon.com/IAM/latest/UserGuide/best-practices.html#bp-use-aws-defined-policies)

# AWSGroundStationAgentInstancePolicy

AWSGroundStationAgentInstancePolicyest une [politiqueAWS gérée](https://docs.aws.amazon.com/IAM/latest/UserGuide/access_policies_managed-vs-inline.html#aws-managed-policies) qui : fournit à l'instance de point de terminaison Dataflow les autorisations nécessaires pour utiliser l'agentAWS Ground **Station** 

#### Utilisation de cette stratégie

Vous pouvez les associerAWSGroundStationAgentInstancePolicy à vos utilisateurs, à vos groupes et à vos rôles.

#### Détails des politiques

- Type : politiqueAWS gérée
- Heure de création : 29 mars 2023, 15:23 UTC
- Heure modifiée : 29 mars 2023, 15:23 UTC
- ARN: arn:aws:iam::aws:policy/AWSGroundStationAgentInstancePolicy

## Version de la politique

```
Version de la politique :v1 (par défaut)
```
La version par défaut de la stratégie est la version qui définit les autorisations pour la stratégie. Lorsqu'un utilisateur ou un rôle doté de la politique demande l'accès à uneAWS ressource,AWS vérifie la version par défaut de la politique pour déterminer s'il convient d'autoriser la demande.

## Document de stratégie JSON

```
{ 
   "Version" : "2012-10-17", 
   "Statement" : [ 
    \mathcal{L} "Effect" : "Allow", 
        "Action" : [ 
          "groundstation:RegisterAgent", 
          "groundstation:UpdateAgentStatus", 
          "groundstation:GetAgentConfiguration" 
        ], 
        "Resource" : "*" 
      } 
   ]
}
```
# En savoir plus

- [Création d'un ensemble d'autorisations à l'aide de politiquesAWS gérées dans IAM Identity Center](https://docs.aws.amazon.com/singlesignon/latest/userguide/howtocreatepermissionset.html)
- [Ajout et suppression d'autorisations basées sur l'identité IAM](https://docs.aws.amazon.com/IAM/latest/UserGuide/access_policies_manage-attach-detach.html)
- [Comprendre le contrôle des versions pour les politiques IAM](https://docs.aws.amazon.com/IAM/latest/UserGuide/access_policies_managed-versioning.html)
- [Démarrer avec stratégiesAWS gérées et évoluez vers les autorisations de moindre privilège](https://docs.aws.amazon.com/IAM/latest/UserGuide/best-practices.html#bp-use-aws-defined-policies)

# AWSHealth\_EventProcessorServiceRolePolicy

AWSHealth\_EventProcessorServiceRolePolicyest une [politiqueAWS gérée](https://docs.aws.amazon.com/IAM/latest/UserGuide/access_policies_managed-vs-inline.html#aws-managed-policies) qui : AutoriseAWS Health à activer la fonction de processeur d'événements Health.

## Utilisation de cette politique

Cette politique est attachée à un rôle lié au service qui permet à un service d'effectuer des actions en votre nom. Vous ne pouvez pas attacher cette politique à vos utilisateurs, les groupes ou les rôles.

#### Les détails des politiques

- Type : Politique de rôles liée à un service
- Heure de création : 13 janvier 2023, 19:24 UTC
- Heure modifiée : 13 janvier 2023, 19:24 UTC
- ARN: arn:aws:iam::aws:policy/aws-service-role/ AWSHealth\_EventProcessorServiceRolePolicy

## Version de la politique

Version de la politique :v1 (par défaut)

La version par défaut de la stratégie est la version qui définit les autorisations pour la stratégie. Lorsqu'un utilisateur ou un rôle doté de la politique demande l'accès à uneAWS ressource,AWS vérifie la version par défaut de la politique pour déterminer s'il convient d'autoriser la demande.

```
{ 
   "Version" : "2012-10-17", 
   "Statement" : [ 
     { 
        "Effect" : "Allow", 
        "Action" : [ 
          "events:DeleteRule", 
          "events:PutTargets", 
          "events:PutRule", 
          "events:RemoveTargets" 
       ], 
        "Resource" : "*", 
        "Condition" : { 
          "StringEquals" : { 
            "events:ManagedBy" : "event-processor.health.amazonaws.com" 
          }
```

```
 } 
      }, 
      { 
        "Effect" : "Allow", 
        "Action" : [ 
           "events:DescribeRule", 
           "events:ListTargetsByRule" 
        ], 
        "Resource" : "*" 
      } 
   ]
}
```
- [Comprendre le contrôle des versions pour les politiques IAM](https://docs.aws.amazon.com/IAM/latest/UserGuide/access_policies_managed-versioning.html)
- [Démarrer avec politiquesAWS gérées et évoluez vers les autorisations de moindre privilège](https://docs.aws.amazon.com/IAM/latest/UserGuide/best-practices.html#bp-use-aws-defined-policies)

# AWSHealthFullAccess

AWSHealthFullAccessest une [politiqueAWS gérée](https://docs.aws.amazon.com/IAM/latest/UserGuide/access_policies_managed-vs-inline.html#aws-managed-policies) qui : accorde un accès complet auxAWS API et notifications, ainsi qu'à Personal Health Dashboard.

#### Utilisation de cette politique

Vous pouvezAWSHealthFullAccess les associer à vos utilisateurs, groupes et rôles.

### Détails des politiques

- Type : politiqueAWS gérée
- Heure de création : 6 décembre 2016, 12h30 UTC
- Heure modifiée : 16 novembre 2020, 18:11 UTC
- ARN: arn:aws:iam::aws:policy/AWSHealthFullAccess

#### Version de la politique

Version de la politique :v3 (par défaut)

La version par défaut de la politique est la version qui définit les autorisations pour la politique. Lorsqu'un utilisateur ou un rôle doté de la politique demande l'accès à uneAWS ressource,AWS vérifie la version par défaut de la politique pour déterminer s'il convient d'autoriser la demande.

```
{ 
   "Version" : "2012-10-17", 
   "Statement" : [ 
     { 
        "Effect" : "Allow", 
       "Action" : [ 
          "organizations:EnableAWSServiceAccess", 
          "organizations:DisableAWSServiceAccess" 
       ], 
        "Resource" : "*", 
        "Condition" : { 
          "StringEquals" : { 
            "organizations:ServicePrincipal" : "health.amazonaws.com" 
          } 
       } 
     }, 
     { 
        "Effect" : "Allow", 
        "Action" : [ 
          "health:*", 
          "organizations:ListAccounts", 
          "organizations:ListParents", 
          "organizations:DescribeAccount", 
          "organizations:ListDelegatedAdministrators" 
       ], 
       "Resource" : "*" 
     }, 
     { 
        "Effect" : "Allow", 
        "Action" : "iam:CreateServiceLinkedRole", 
        "Resource" : "*", 
        "Condition" : { 
          "StringEquals" : { 
            "iam:AWSServiceName" : "health.amazonaws.com" 
          } 
        } 
     }
```
}

]

# En savoir plus

- [Création d'un ensemble d'autorisations à l'aide de politiquesAWS gérées dans IAM Identity Center](https://docs.aws.amazon.com/singlesignon/latest/userguide/howtocreatepermissionset.html)
- [Ajout et suppression d'autorisations basées sur l'identité IAM](https://docs.aws.amazon.com/IAM/latest/UserGuide/access_policies_manage-attach-detach.html)
- [Comprendre le contrôle des versions pour les politiques IAM](https://docs.aws.amazon.com/IAM/latest/UserGuide/access_policies_managed-versioning.html)
- [Démarrer avec politiquesAWS gérées et évoluez vers les autorisations de moindre privilège](https://docs.aws.amazon.com/IAM/latest/UserGuide/best-practices.html#bp-use-aws-defined-policies)

# AWSHealthImagingFullAccess

AWSHealthImagingFullAccessest un[AWSpolitique géréeq](https://docs.aws.amazon.com/IAM/latest/UserGuide/access_policies_managed-vs-inline.html#aws-managed-policies)ui : Fournit un accès complet àAWSService d'imagerie médicale.

### Utilisation de cette politique

Vous pouvez joindreAWSHealthImagingFullAccessà vos utilisateurs, groupes et rôles.

# Détails de la politique

- Type:AWSpolitique gérée
- Heure de création: 25 juillet 2023, 23:39 UTC
- Heure modifiée :25 juillet 2023, 23h39 UTC
- ARN: arn:aws:iam::aws:policy/AWSHealthImagingFullAccess

### Version de la politique

Version de la politique : v1(par défaut)

La version par défaut de la politique est la version qui définit les autorisations pour la politique. Lorsqu'un utilisateur ou un rôle doté de la politique demande l'accès àAWSressource,AWSvérifie la version par défaut de la politique pour déterminer si la demande doit être autorisée.

### Document de politique JSON

```
 "Version" : "2012-10-17", 
   "Statement" : [ 
     { 
        "Effect" : "Allow", 
        "Action" : [ 
          "medical-imaging:*" 
        ], 
        "Resource" : "*" 
     }, 
     { 
        "Effect" : "Allow", 
        "Action" : "iam:PassRole", 
        "Resource" : "*", 
        "Condition" : { 
          "StringEquals" : { 
             "iam:PassedToService" : "medical-imaging.amazonaws.com" 
          } 
        } 
     } 
   ]
}
```
- [Créez un ensemble d'autorisations à l'aide deAWSpolitiques gérées dans IAM Identity Center](https://docs.aws.amazon.com/singlesignon/latest/userguide/howtocreatepermissionset.html)
- [Ajouter et supprimer des autorisations d'identité IAM](https://docs.aws.amazon.com/IAM/latest/UserGuide/access_policies_manage-attach-detach.html)
- [Comprendre le versionnement pour les politiques IAM](https://docs.aws.amazon.com/IAM/latest/UserGuide/access_policies_managed-versioning.html)
- [Commencez avecAWSpolitiques gérées et évolution vers les autorisations de moindre privilège](https://docs.aws.amazon.com/IAM/latest/UserGuide/best-practices.html#bp-use-aws-defined-policies)

# AWSHealthImagingReadOnlyAccess

AWSHealthImagingReadOnlyAccessest un[AWSpolitique géréeq](https://docs.aws.amazon.com/IAM/latest/UserGuide/access_policies_managed-vs-inline.html#aws-managed-policies)ui : Fournit un accès en lecture seule àAWSService d'imagerie médicale.

### Utilisation de cette politique

Vous pouvez joindreAWSHealthImagingReadOnlyAccessà vos utilisateurs, groupes et rôles.

# Détails de la politique

- Type:AWSpolitique gérée
- Heure de création: 25 juillet 2023, 23 h 40 UTC
- Heure de modification :1 août 2023, 15h18 UTC
- ARN: arn:aws:iam::aws:policy/AWSHealthImagingReadOnlyAccess

#### Version de la politique

Version de la politique : v2(par défaut)

La version par défaut de la politique est la version qui définit les autorisations pour la politique. Lorsqu'un utilisateur ou un rôle doté de la politique demande l'accès àAWSressource,AWSvérifie la version par défaut de la politique pour déterminer si la demande doit être autorisée.

#### Document de politique JSON

```
{ 
   "Version" : "2012-10-17", 
   "Statement" : [ 
     { 
       "Effect" : "Allow", 
       "Action" : [ 
          "medical-imaging:GetDICOMImportJob", 
          "medical-imaging:GetDatastore", 
          "medical-imaging:GetImageFrame", 
          "medical-imaging:GetImageSet", 
          "medical-imaging:GetImageSetMetadata", 
          "medical-imaging:ListDICOMImportJobs", 
          "medical-imaging:ListDatastores", 
          "medical-imaging:ListImageSetVersions", 
          "medical-imaging:ListTagsForResource", 
          "medical-imaging:SearchImageSets" 
       ], 
       "Resource" : "*" 
     } 
   ]
}
```
- [Créez un ensemble d'autorisations à l'aideAWSpolitiques gérées dans IAM Identity Center](https://docs.aws.amazon.com/singlesignon/latest/userguide/howtocreatepermissionset.html)
- [Ajouter et supprimer des autorisations d'identité IAM](https://docs.aws.amazon.com/IAM/latest/UserGuide/access_policies_manage-attach-detach.html)
- [Comprendre le versionnement pour les politiques IAM](https://docs.aws.amazon.com/IAM/latest/UserGuide/access_policies_managed-versioning.html)
- [Commencez avecAWSpolitiques gérées et évolution vers les autorisations de moindre privilège](https://docs.aws.amazon.com/IAM/latest/UserGuide/best-practices.html#bp-use-aws-defined-policies)

# AWSIAMIdentityCenterAllowListForIdentityContext

AWSIAMIdentityCenterAllowListForIdentityContextest une [politique AWS gérée](https://docs.aws.amazon.com/IAM/latest/UserGuide/access_policies_managed-vs-inline.html#aws-managed-policies) qui : fournit la liste des actions autorisées pour les rôles assumés dans le contexte d'identité IAM Identity Center. AWS Le Security Token Service (AWSSTS) associe automatiquement cette politique aux rôles assumés. Le contexte d'identité est transmis en tant que ProvidedContext.

#### Utilisation de cette politique

Vous pouvez vous associer AWSIAMIdentityCenterAllowListForIdentityContext à vos utilisateurs, groupes et rôles.

### Détails de la politique

- Type : politique AWS gérée
- Heure de création : 08 novembre 2023, 15:21 UTC
- Heure modifiée : 25 novembre 2023, 19:27 UTC
- ARN: arn:aws:iam::aws:policy/ AWSIAMIdentityCenterAllowListForIdentityContext

### Version de la politique

Version de la politique : v2 (par défaut)

La version par défaut de la politique est celle qui définit les autorisations associées à la politique. Lorsqu'un utilisateur ou un rôle doté de la politique fait une demande d'accès à une AWS ressource, AWS vérifie la version par défaut de la politique pour déterminer s'il convient d'autoriser la demande.

## Document de politique JSON

```
{ 
   "Version" : "2012-10-17", 
   "Statement" : [ 
     { 
       "Sid" : "TrustedIdentityPropagation", 
       "Effect" : "Deny", 
       "NotAction" : [ 
          "athena:BatchGetNamedQuery", 
          "athena:BatchGetPreparedStatement", 
          "athena:BatchGetQueryExecution", 
          "athena:CreateNamedQuery", 
          "athena:CreatePreparedStatement", 
          "athena:DeleteNamedQuery", 
          "athena:DeletePreparedStatement", 
          "athena:GetNamedQuery", 
          "athena:GetPreparedStatement", 
          "athena:GetQueryExecution", 
          "athena:GetQueryResults", 
          "athena:GetQueryResultsStream", 
          "athena:GetQueryRuntimeStatistics", 
          "athena:GetWorkGroup", 
          "athena:ListNamedQueries", 
          "athena:ListPreparedStatements", 
          "athena:ListQueryExecutions", 
          "athena:StartQueryExecution", 
          "athena:StopQueryExecution", 
          "athena:UpdateNamedQuery", 
          "athena:UpdatePreparedStatement", 
          "athena:GetDatabase", 
          "athena:GetDataCatalog", 
          "athena:GetTableMetadata", 
          "athena:ListDatabases", 
          "athena:ListDataCatalogs", 
          "athena:ListTableMetadata", 
          "athena:ListWorkGroups", 
          "elasticmapreduce:GetClusterSessionCredentials", 
          "glue:GetDatabase", 
          "glue:GetDatabases", 
          "glue:GetTable", 
          "glue:GetTables", 
          "glue:GetTableVersions",
```
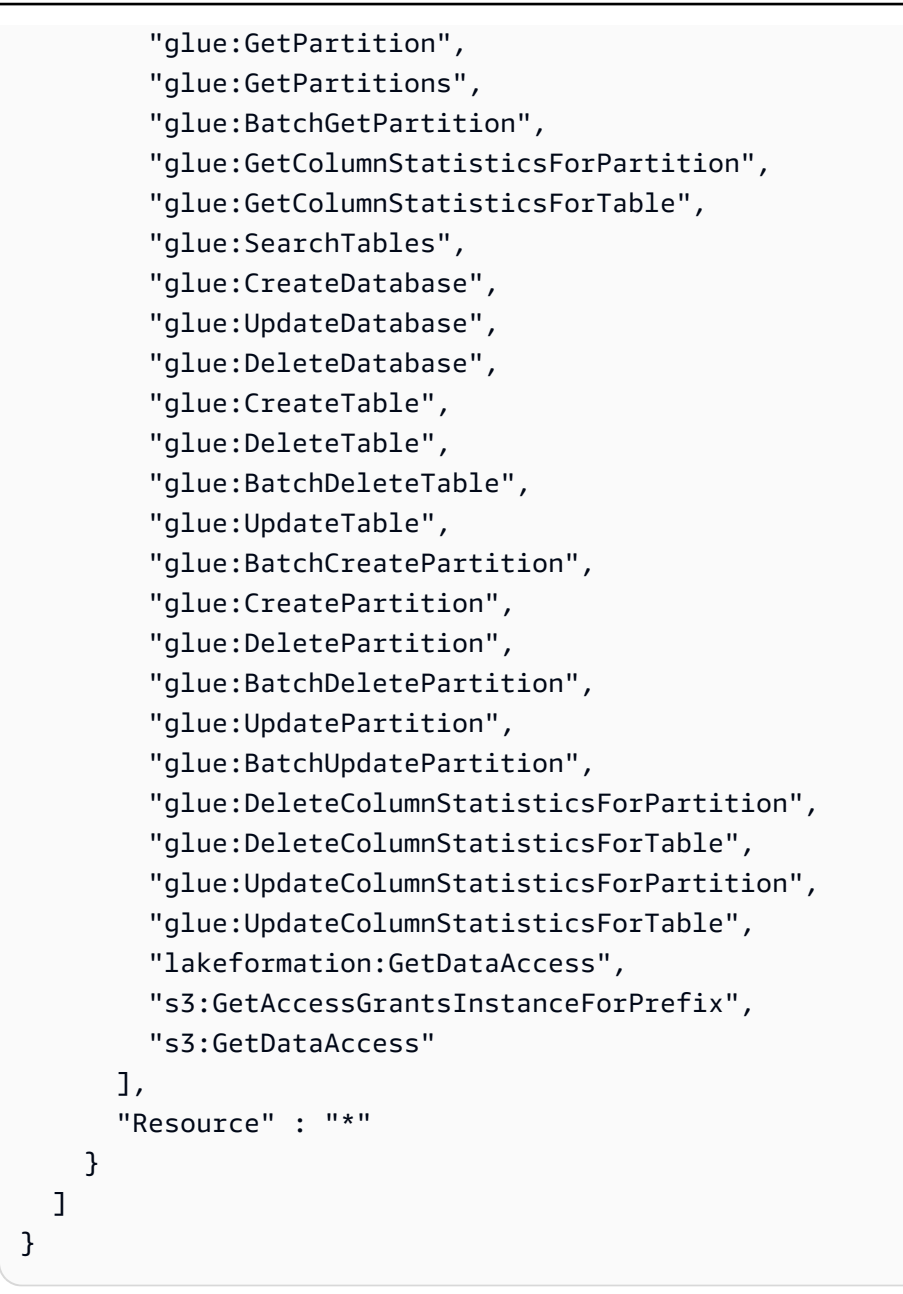

- [Création d'un ensemble d'autorisations à l'aide de politiques AWS gérées dans IAM Identity Center](https://docs.aws.amazon.com/singlesignon/latest/userguide/howtocreatepermissionset.html)
- [Ajouter et supprimer des autorisations d'identité IAM](https://docs.aws.amazon.com/IAM/latest/UserGuide/access_policies_manage-attach-detach.html)
- [Comprendre le versionnement des politiques IAM](https://docs.aws.amazon.com/IAM/latest/UserGuide/access_policies_managed-versioning.html)
- [Commencez avec les politiques AWS gérées et passez aux autorisations du moindre privilège](https://docs.aws.amazon.com/IAM/latest/UserGuide/best-practices.html#bp-use-aws-defined-policies)

## AWSIdentitySyncFullAccess

AWSIdentitySyncFullAccessest une [politiqueAWS gérée](https://docs.aws.amazon.com/IAM/latest/UserGuide/access_policies_managed-vs-inline.html#aws-managed-policies) qui : Accorde un accès complet au service Identity Sync

#### Utilisation de cette stratégie

Vous pouvezAWSIdentitySyncFullAccess les associer à vos utilisateurs, groupes et rôles.

#### Détails des politiques

- Type : politiqueAWS gérée
- Heure de création : 23 mars 2022, 23:29 UTC
- Heure modifiée : 23 mars 2022, 23:29 UTC
- ARN: arn:aws:iam::aws:policy/AWSIdentitySyncFullAccess

#### Version de la politique

Version de la politique :v1 (par défaut)

La version par défaut de la stratégie est la version qui définit les autorisations pour la stratégie. Lorsqu'un utilisateur ou un rôle doté de la politique demande l'accès à uneAWS ressource,AWS vérifie la version par défaut de la politique pour déterminer s'il convient d'autoriser la demande.

```
{ 
   "Version" : "2012-10-17", 
   "Statement" : [ 
     { 
        "Effect" : "Allow", 
        "Action" : [ 
          "ds:AuthorizeApplication", 
          "ds:UnauthorizeApplication" 
       \perp,
        "Resource" : "arn:*:ds:*:*:*/*" 
     }, 
     { 
        "Effect" : "Allow", 
        "Action" : [
```
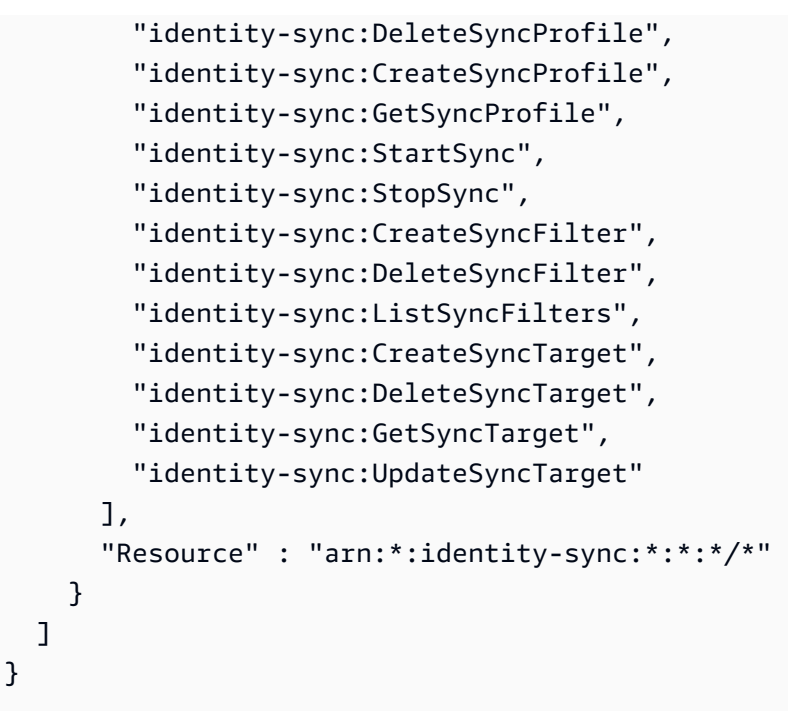

- [Création d'un ensemble d'autorisations à l'aide de politiquesAWS gérées dans IAM Identity Center](https://docs.aws.amazon.com/singlesignon/latest/userguide/howtocreatepermissionset.html)
- [Ajout et suppression d'autorisations d'identité IAM](https://docs.aws.amazon.com/IAM/latest/UserGuide/access_policies_manage-attach-detach.html)
- [Comprendre le contrôle des versions pour les politiques IAM](https://docs.aws.amazon.com/IAM/latest/UserGuide/access_policies_managed-versioning.html)
- [Démarrez avec stratégiesAWS gérées et évoluez vers les autorisations de moindre privilège](https://docs.aws.amazon.com/IAM/latest/UserGuide/best-practices.html#bp-use-aws-defined-policies)

## AWSIdentitySyncReadOnlyAccess

AWSIdentitySyncReadOnlyAccessest une [politiqueAWS gérée](https://docs.aws.amazon.com/IAM/latest/UserGuide/access_policies_managed-vs-inline.html#aws-managed-policies) qui : Accès en lecture seule au service Identity Sync

### Utilisation de cette stratégie

Vous pouvezAWSIdentitySyncReadOnlyAccess les associer à vos utilisateurs, groupes et rôles.

### Détails des politiques

- Type : politiqueAWS gérée
- Heure de création : 23 mars 2022, 23:29 UTC
- Heure modifiée : 23 mars 2022, 23:29 UTC

• ARN: arn:aws:iam::aws:policy/AWSIdentitySyncReadOnlyAccess

#### Version de la politique

Version de la politique :v1 (par défaut)

La version par défaut de la stratégie est la version qui définit les autorisations pour la stratégie. Lorsqu'un utilisateur ou un rôle doté de la politique demande l'accès à uneAWS ressource,AWS vérifie la version par défaut de la politique pour déterminer s'il convient d'autoriser la demande.

### Document de stratégie JSON

```
{ 
   "Version" : "2012-10-17", 
   "Statement" : [ 
     { 
        "Effect" : "Allow", 
        "Action" : [ 
          "identity-sync:GetSyncProfile", 
          "identity-sync:ListSyncFilters", 
          "identity-sync:GetSyncTarget" 
        ], 
        "Resource" : "arn:*:identity-sync:*:*:*/*" 
     } 
   ]
}
```
#### En savoir plus

- [Création d'un ensemble d'autorisations à l'aide de politiquesAWS gérées dans IAM Identity Center](https://docs.aws.amazon.com/singlesignon/latest/userguide/howtocreatepermissionset.html)
- [Ajout et suppression d'autorisations d'identité IAM](https://docs.aws.amazon.com/IAM/latest/UserGuide/access_policies_manage-attach-detach.html)
- [Comprendre le contrôle des versions pour les politiques IAM](https://docs.aws.amazon.com/IAM/latest/UserGuide/access_policies_managed-versioning.html)
- [Démarrez avec stratégiesAWS gérées et évoluez vers les autorisations de moindre privilège](https://docs.aws.amazon.com/IAM/latest/UserGuide/best-practices.html#bp-use-aws-defined-policies)

## AWSImageBuilderFullAccess

AWSImageBuilderFullAccessest une [politiqueAWS gérée](https://docs.aws.amazon.com/IAM/latest/UserGuide/access_policies_managed-vs-inline.html#aws-managed-policies) qui : fournit un accès complet à toutes les actionsAWS d'Image Builder et un accès limité aux ressources auxAWS services associés.

#### Utilisation de cette stratégie

Vous pouvez les associerAWSImageBuilderFullAccess à vos utilisateurs, à vos groupes et à vos rôles.

#### Détails des stratégies

- Type : politiqueAWS gérée
- Heure de création : 20 décembre 2019, 18:25 UTC
- Heure modifiée : 13 avril 2021, 17:33 UTC
- ARN: arn:aws:iam::aws:policy/AWSImageBuilderFullAccess

#### Version de la politique

Version de la politique :v2 (par défaut)

La version par défaut de la stratégie est la version qui définit les autorisations pour la stratégie. Lorsqu'un utilisateur ou un rôle doté de la politique demande l'accès à uneAWS ressource,AWS vérifie la version par défaut de la politique pour déterminer s'il convient d'autoriser la demande.

```
{ 
   "Version" : "2012-10-17", 
   "Statement" : [ 
      { 
        "Effect" : "Allow", 
        "Action" : [ 
           "imagebuilder:*" 
        ], 
        "Resource" : "*" 
      }, 
      { 
        "Effect" : "Allow", 
        "Action" : [ 
           "sns:ListTopics" 
        ], 
        "Resource" : "*" 
      }, 
      {
```

```
 "Effect" : "Allow", 
      "Action" : [
          "sns:Publish" 
       ], 
       "Resource" : "arn:aws:sns:*:*:*imagebuilder*" 
     }, 
     { 
       "Effect" : "Allow", 
       "Action" : [ 
          "license-manager:ListLicenseConfigurations", 
          "license-manager:ListLicenseSpecificationsForResource" 
       ], 
       "Resource" : "*" 
     }, 
     { 
       "Effect" : "Allow", 
      "Action" : [
          "iam:GetRole" 
       ], 
       "Resource" : "arn:aws:iam::*:role/aws-service-role/imagebuilder.amazonaws.com/
AWSServiceRoleForImageBuilder" 
     }, 
     { 
       "Effect" : "Allow", 
      "Action" : [
          "iam:GetInstanceProfile" 
       ], 
       "Resource" : "arn:aws:iam::*:instance-profile/*imagebuilder*" 
     }, 
     { 
       "Effect" : "Allow", 
      "Action" : \lceil "iam:ListInstanceProfiles", 
         "iam:ListRoles" 
       ], 
       "Resource" : "*" 
     }, 
     { 
       "Effect" : "Allow", 
       "Action" : "iam:PassRole", 
       "Resource" : [ 
          "arn:aws:iam::*:instance-profile/*imagebuilder*", 
          "arn:aws:iam::*:role/*imagebuilder*" 
       ],
```

```
 "Condition" : { 
          "StringEquals" : { 
            "iam:PassedToService" : "ec2.amazonaws.com" 
         } 
       } 
     }, 
     { 
       "Effect" : "Allow", 
      "Action" : [
          "s3:ListAllMyBuckets", 
          "s3:GetBucketLocation" 
       ], 
       "Resource" : "*" 
     }, 
     { 
       "Effect" : "Allow", 
      "Action" : [
         "s3:ListBucket" 
       ], 
       "Resource" : "arn:aws:s3::*:*imagebuilder*" 
     }, 
     { 
       "Effect" : "Allow", 
       "Action" : "iam:CreateServiceLinkedRole", 
       "Resource" : "arn:aws:iam::*:role/aws-service-role/imagebuilder.amazonaws.com/
AWSServiceRoleForImageBuilder", 
       "Condition" : { 
          "StringLike" : { 
            "iam:AWSServiceName" : "imagebuilder.amazonaws.com" 
         } 
       } 
     }, 
     { 
       "Effect" : "Allow", 
      "Action" : [
          "ec2:DescribeImages", 
          "ec2:DescribeSnapshots", 
          "ec2:DescribeVpcs", 
          "ec2:DescribeRegions", 
          "ec2:DescribeVolumes", 
          "ec2:DescribeSubnets", 
          "ec2:DescribeKeyPairs", 
          "ec2:DescribeSecurityGroups", 
          "ec2:DescribeInstanceTypeOfferings",
```
}

```
 "ec2:DescribeLaunchTemplates" 
      ], 
      "Resource" : "*" 
   } 
 ]
```
### En savoir plus

- [Création d'un ensemble d'autorisations à l'aide de politiquesAWS gérées dans IAM Identity Center](https://docs.aws.amazon.com/singlesignon/latest/userguide/howtocreatepermissionset.html)
- [Ajout et suppression d'autorisations basées sur l'identité IAM](https://docs.aws.amazon.com/IAM/latest/UserGuide/access_policies_manage-attach-detach.html)
- [Comprendre le contrôle des versions pour les politiques IAM](https://docs.aws.amazon.com/IAM/latest/UserGuide/access_policies_managed-versioning.html)
- [Démarrer avec stratégiesAWS gérées et évoluez vers les autorisations de moindre privilège](https://docs.aws.amazon.com/IAM/latest/UserGuide/best-practices.html#bp-use-aws-defined-policies)

## AWSImageBuilderReadOnlyAccess

AWSImageBuilderReadOnlyAccessest une [politiqueAWS gérée](https://docs.aws.amazon.com/IAM/latest/UserGuide/access_policies_managed-vs-inline.html#aws-managed-policies) qui : fournit un accès en lecture seule à toutes les actionsAWS d'Image Builder.

#### Utilisation de cette stratégie

Vous pouvezAWSImageBuilderReadOnlyAccess les associer à vos utilisateurs, groupes et rôles.

#### Détails des politiques

- Type : politiqueAWS gérée
- Heure de création : 19 décembre 2019, 22:29 UTC
- Heure modifiée : 19 décembre 2019, 22:29 UTC
- ARN: arn:aws:iam::aws:policy/AWSImageBuilderReadOnlyAccess

#### Version de la politique

#### Version de la politique :v1 (par défaut)

La version par défaut de la stratégie est la version qui définit les autorisations pour la stratégie. Lorsqu'un utilisateur ou un rôle doté de la politique demande l'accès à uneAWS ressource,AWS vérifie la version par défaut de la politique pour déterminer s'il convient d'autoriser la demande.

### Document de stratégie JSON

```
{ 
   "Version" : "2012-10-17", 
   "Statement" : [ 
    \left\{ \right. "Effect" : "Allow", 
        "Action" : [ 
           "imagebuilder:Get*", 
           "imagebuilder:List*" 
        ], 
        "Resource" : "*" 
     }, 
    \mathcal{L} "Effect" : "Allow", 
        "Action" : [ 
           "iam:GetRole" 
        ], 
        "Resource" : "arn:aws:iam::*:role/aws-service-role/imagebuilder.amazonaws.com/
AWSServiceRoleForImageBuilder" 
      } 
   ]
}
```
### En savoir plus

- [Création d'un ensemble d'autorisations à l'aide de politiquesAWS gérées dans IAM Identity Center](https://docs.aws.amazon.com/singlesignon/latest/userguide/howtocreatepermissionset.html)
- [Ajout et suppression des autorisations d'identité IAM](https://docs.aws.amazon.com/IAM/latest/UserGuide/access_policies_manage-attach-detach.html)
- [Comprendre le contrôle des versions pour les politiques IAM](https://docs.aws.amazon.com/IAM/latest/UserGuide/access_policies_managed-versioning.html)
- [Démarrez avec les stratégiesAWS gérées et évoluez vers les autorisations de moindre privilège](https://docs.aws.amazon.com/IAM/latest/UserGuide/best-practices.html#bp-use-aws-defined-policies)

## AWSImportExportFullAccess

AWSImportExportFullAccessest une [politiqueAWS gérée](https://docs.aws.amazon.com/IAM/latest/UserGuide/access_policies_managed-vs-inline.html#aws-managed-policies) qui : fournit un accès en lecture et en écriture aux tâches créées dans le cadre duCompte AWS.

#### Utilisation de cette stratégie

Vous pouvezAWSImportExportFullAccess les associer à vos utilisateurs, groupes et rôles.

#### Détails des politiques

- Type : politiqueAWS gérée
- Heure de création : 6 février 2015, 18:40 UTC
- Heure modifiée : 6 février 2015, 18:40 UTC
- ARN: arn:aws:iam::aws:policy/AWSImportExportFullAccess

#### Version de la politique

Version de la politique :v1 (par défaut)

La version par défaut de la stratégie est la version qui définit les autorisations pour la stratégie. Lorsqu'un utilisateur ou un rôle doté de la politique demande l'accès à uneAWS ressource,AWS vérifie la version par défaut de la politique pour déterminer s'il convient d'autoriser la demande.

#### Document de stratégie JSON

```
{ 
   "Version" : "2012-10-17", 
   "Statement" : [ 
      { 
        "Effect" : "Allow", 
        "Action" : [ 
           "importexport:*" 
        ], 
        "Resource" : "*" 
      } 
   ]
}
```
#### En savoir plus

- [Création d'un ensemble d'autorisations à l'aide de politiquesAWS gérées dans IAM Identity Center](https://docs.aws.amazon.com/singlesignon/latest/userguide/howtocreatepermissionset.html)
- [Ajout et suppression d'autorisations basées sur l'identité IAM](https://docs.aws.amazon.com/IAM/latest/UserGuide/access_policies_manage-attach-detach.html)
- [Comprendre le contrôle des versions pour les politiques IAM](https://docs.aws.amazon.com/IAM/latest/UserGuide/access_policies_managed-versioning.html)
- [Démarrer avec stratégiesAWS gérées et évoluez vers les autorisations de moindre privilège](https://docs.aws.amazon.com/IAM/latest/UserGuide/best-practices.html#bp-use-aws-defined-policies)

## AWSImportExportReadOnlyAccess

AWSImportExportReadOnlyAccessest une [politiqueAWS gérée](https://docs.aws.amazon.com/IAM/latest/UserGuide/access_policies_managed-vs-inline.html#aws-managed-policies) qui : fournit un accès en lecture seule aux tâches créées dans le cadre duCompte AWS.

#### Utilisation de cette stratégie

Vous pouvezAWSImportExportReadOnlyAccess les associer à vos utilisateurs, groupes et rôles.

#### Détails des politiques

- Type : politiqueAWS gérée
- Heure de création : 6 février 2015, 18:40 UTC
- Heure modifiée : 6 février 2015, 18:40 UTC
- ARN: arn:aws:iam::aws:policy/AWSImportExportReadOnlyAccess

### Version de la politique

Version de la politique :v1 (par défaut)

La version par défaut de la stratégie est la version qui définit les autorisations pour la stratégie. Lorsqu'un utilisateur ou un rôle doté de la politique demande l'accès à uneAWS ressource,AWS vérifie la version par défaut de la politique pour déterminer s'il convient d'autoriser la demande.

```
{ 
   "Version" : "2012-10-17", 
   "Statement" : [ 
      { 
        "Effect" : "Allow", 
        "Action" : [ 
          "importexport:ListJobs", 
          "importexport:GetStatus" 
        ], 
        "Resource" : "*" 
      } 
   ]
```
# }

### En savoir plus

- [Création d'un ensemble d'autorisations à l'aide de politiquesAWS gérées dans IAM Identity Center](https://docs.aws.amazon.com/singlesignon/latest/userguide/howtocreatepermissionset.html)
- [Ajout et suppression d'autorisations basées sur l'identité IAM](https://docs.aws.amazon.com/IAM/latest/UserGuide/access_policies_manage-attach-detach.html)
- [Comprendre le contrôle des versions pour les politiques IAM](https://docs.aws.amazon.com/IAM/latest/UserGuide/access_policies_managed-versioning.html)
- [Démarrer avec stratégiesAWS gérées et évoluez vers les autorisations de moindre privilège](https://docs.aws.amazon.com/IAM/latest/UserGuide/best-practices.html#bp-use-aws-defined-policies)

## AWSIncidentManagerIncidentAccessServiceRolePolicy

AWSIncidentManagerIncidentAccessServiceRolePolicyest une [politique AWS gérée](https://docs.aws.amazon.com/IAM/latest/UserGuide/access_policies_managed-vs-inline.html#aws-managed-policies) qui : accorde au gestionnaire d'incidents l'autorisation d'appeler d'autres AWS services dans le cadre de la gestion d'un incident.

### Utilisation de cette politique

Vous pouvez vous associer AWSIncidentManagerIncidentAccessServiceRolePolicy à vos utilisateurs, groupes et rôles.

## Détails de la politique

- Type : politique AWS gérée
- Heure de création : 13 novembre 2023, 00:01 UTC
- Heure modifiée : 20 février 2024, 23h02 UTC
- ARN: arn:aws:iam::aws:policy/ AWSIncidentManagerIncidentAccessServiceRolePolicy

## Version de la politique

Version de la politique : v2 (par défaut)

La version par défaut de la politique est celle qui définit les autorisations associées à la politique. Lorsqu'un utilisateur ou un rôle doté de la politique fait une demande d'accès à une AWS ressource, AWS vérifie la version par défaut de la politique pour déterminer s'il convient d'autoriser la demande.

## Document de politique JSON

```
{ 
   "Version" : "2012-10-17", 
   "Statement" : [ 
     { 
       "Sid" : "IncidentAccessPermissions", 
       "Effect" : "Allow", 
        "Action" : [ 
          "cloudformation:DescribeStackEvents", 
          "cloudformation:DescribeStackResources", 
          "codedeploy:BatchGetDeployments", 
          "codedeploy:ListDeployments", 
          "codedeploy:ListDeploymentTargets", 
          "autoscaling:DescribeAutoScalingInstances" 
       ], 
       "Resource" : "*" 
     } 
   ]
}
```
### En savoir plus

- [Création d'un ensemble d'autorisations à l'aide de politiques AWS gérées dans IAM Identity Center](https://docs.aws.amazon.com/singlesignon/latest/userguide/howtocreatepermissionset.html)
- [Ajouter et supprimer des autorisations d'identité IAM](https://docs.aws.amazon.com/IAM/latest/UserGuide/access_policies_manage-attach-detach.html)
- [Comprendre le versionnement des politiques IAM](https://docs.aws.amazon.com/IAM/latest/UserGuide/access_policies_managed-versioning.html)
- [Commencez avec les politiques AWS gérées et passez aux autorisations du moindre privilège](https://docs.aws.amazon.com/IAM/latest/UserGuide/best-practices.html#bp-use-aws-defined-policies)

## AWSIncidentManagerResolverAccess

AWSIncidentManagerResolverAccessest une [politiqueAWS gérée](https://docs.aws.amazon.com/IAM/latest/UserGuide/access_policies_managed-vs-inline.html#aws-managed-policies) qui : Cette politique accorde l'autorisation de démarrer, de visualiser et de mettre à jour des incidents avec un accès complet à la chronologie personnalisée des événements et aux éléments connexes. Attribuez cette politique aux utilisateurs qui créeront et résoudront les incidents.

#### Utilisation de cette stratégie

Vous pouvez les associerAWSIncidentManagerResolverAccess à vos utilisateurs, à vos groupes et à vos rôles.

### Détails des politiques

- Type : politiqueAWS gérée
- Heure de création : 10 mai 2021, 06:12 UTC
- Heure modifiée : 10 mai 2021, 06:12 UTC
- ARN: arn:aws:iam::aws:policy/AWSIncidentManagerResolverAccess

#### Version de la politique

Version de la politique :v1 (par défaut)

La version par défaut de la stratégie est la version qui définit les autorisations pour la stratégie. Lorsqu'un utilisateur ou un rôle doté de la politique demande l'accès à uneAWS ressource,AWS vérifie la version par défaut de la politique pour déterminer s'il convient d'autoriser la demande.

```
{ 
   "Version" : "2012-10-17", 
   "Statement" : [ 
    \{ "Sid" : "StartIncidentPermissions", 
       "Effect" : "Allow", 
       "Action" : [ 
          "ssm-incidents:StartIncident" 
       ], 
       "Resource" : "*" 
     }, 
     { 
       "Sid" : "ResponsePlanReadOnlyPermissions", 
       "Effect" : "Allow", 
       "Action" : [ 
          "ssm-incidents:ListResponsePlans", 
          "ssm-incidents:GetResponsePlan" 
       ], 
       "Resource" : "*" 
     }, 
     { 
       "Sid" : "IncidentRecordResolverPermissions", 
       "Effect" : "Allow",
```

```
 "Action" : [ 
       "ssm-incidents:ListIncidentRecords", 
       "ssm-incidents:GetIncidentRecord", 
       "ssm-incidents:UpdateIncidentRecord", 
       "ssm-incidents:ListTimelineEvents", 
       "ssm-incidents:CreateTimelineEvent", 
       "ssm-incidents:GetTimelineEvent", 
       "ssm-incidents:UpdateTimelineEvent", 
       "ssm-incidents:DeleteTimelineEvent", 
       "ssm-incidents:ListRelatedItems", 
       "ssm-incidents:UpdateRelatedItems" 
     ], 
     "Resource" : "*" 
   } 
 ]
```
}

- [Création d'un ensemble d'autorisations à l'aide de politiquesAWS gérées dans IAM Identity Center](https://docs.aws.amazon.com/singlesignon/latest/userguide/howtocreatepermissionset.html)
- [Ajout et suppression d'autorisations basées sur l'identité IAM](https://docs.aws.amazon.com/IAM/latest/UserGuide/access_policies_manage-attach-detach.html)
- [Comprendre le contrôle des versions pour les politiques IAM](https://docs.aws.amazon.com/IAM/latest/UserGuide/access_policies_managed-versioning.html)
- [Démarrer avec stratégiesAWS gérées et évoluez vers les autorisations de moindre privilège](https://docs.aws.amazon.com/IAM/latest/UserGuide/best-practices.html#bp-use-aws-defined-policies)

## AWSIncidentManagerServiceRolePolicy

AWSIncidentManagerServiceRolePolicyest une [politiqueAWS gérée](https://docs.aws.amazon.com/IAM/latest/UserGuide/access_policies_managed-vs-inline.html#aws-managed-policies) qui : Cette politique autorise Incident Manager à gérer les enregistrements des incidents et les ressources associées en votre nom.

#### Utilisation de cette politique

Cette politique est attachée à un rôle lié au service qui permet à d'effectuer des actions en votre nom. Vous ne pouvez pas attacher cette politique à vos utilisateurs, les groupes ou les rôles.

#### Les détails des politiques

- Type : Politique de rôles liée à un service
- Heure de création : 10 mai 2021, 03:34 UTC
- Heure modifiée : 5 décembre 2022, 02:11 UTC
- ARN: arn:aws:iam::aws:policy/aws-service-role/ AWSIncidentManagerServiceRolePolicy

#### Version de la politique

Version de la politique :v2 (par défaut)

La version par défaut de la stratégie est la version qui définit les autorisations pour la stratégie. Lorsqu'un utilisateur ou un rôle doté de la politique demande l'accès à uneAWS ressource,AWS vérifie la version par défaut de la politique pour déterminer s'il convient d'autoriser la demande.

```
{ 
   "Version" : "2012-10-17", 
   "Statement" : [ 
     { 
        "Sid" : "UpdateIncidentRecordPermissions", 
        "Effect" : "Allow", 
        "Action" : [ 
          "ssm-incidents:ListIncidentRecords", 
          "ssm-incidents:CreateTimelineEvent" 
       ], 
       "Resource" : "*" 
     }, 
     { 
        "Sid" : "RelatedOpsItemPermissions", 
        "Effect" : "Allow", 
        "Action" : [ 
          "ssm:CreateOpsItem", 
          "ssm:AssociateOpsItemRelatedItem" 
       ], 
       "Resource" : "*" 
     }, 
     { 
        "Sid" : "IncidentEngagementPermissions", 
        "Effect" : "Allow", 
        "Action" : "ssm-contacts:StartEngagement", 
        "Resource" : "*" 
     },
```

```
 { 
        "Sid" : "PutMetricDataPermission", 
        "Effect" : "Allow", 
        "Action" : [ 
          "cloudwatch:PutMetricData" 
        ], 
        "Resource" : "*", 
        "Condition" : { 
          "StringEquals" : { 
             "cloudwatch:namespace" : "AWS/IncidentManager" 
          } 
        } 
     } 
   ]
}
```
- [Comprendre le contrôle des versions pour les politiques IAM](https://docs.aws.amazon.com/IAM/latest/UserGuide/access_policies_managed-versioning.html)
- [DémarrerAWS avec politiques de moindre privilège](https://docs.aws.amazon.com/IAM/latest/UserGuide/best-practices.html#bp-use-aws-defined-policies)

## AWSIoT1ClickFullAccess

AWSIoT1ClickFullAccessest une [politiqueAWS gérée](https://docs.aws.amazon.com/IAM/latest/UserGuide/access_policies_managed-vs-inline.html#aws-managed-policies) qui : Fournit un accès complet àAWS IoT 1-Click.

#### Utilisation de cette stratégie

Vous pouvezAWSIoT1ClickFullAccess les associer à vos utilisateurs, groupes et rôles.

#### Détails des politiques

- Type : politiqueAWS gérée
- Heure de création : 11 mai 2018, 22:10 UTC
- Heure modifiée : 11 mai 2018, 22:10 UTC
- ARN: arn:aws:iam::aws:policy/AWSIoT1ClickFullAccess

### Version de la politique

```
Version de la politique :v1 (par défaut)
```
La version par défaut de la stratégie est la version qui définit les autorisations pour la stratégie. Lorsqu'un utilisateur ou un rôle doté de la politique demande l'accès à uneAWS ressource,AWS vérifie la version par défaut de la politique pour déterminer s'il convient d'autoriser la demande.

### Document de stratégie JSON

```
{ 
   "Version" : "2012-10-17", 
   "Statement" : [ 
      { 
        "Action" : [ 
           "iot1click:*" 
        ], 
        "Effect" : "Allow", 
        "Resource" : "*" 
      } 
   ]
}
```
## En savoir plus

- [Création d'un ensemble d'autorisations à l'aide de politiquesAWS gérées dans IAM Identity Center](https://docs.aws.amazon.com/singlesignon/latest/userguide/howtocreatepermissionset.html)
- [Ajout et suppression d'autorisations basées sur l'identité IAM](https://docs.aws.amazon.com/IAM/latest/UserGuide/access_policies_manage-attach-detach.html)
- [Comprendre le contrôle des versions pour les politiques IAM](https://docs.aws.amazon.com/IAM/latest/UserGuide/access_policies_managed-versioning.html)
- [Démarrer avec stratégiesAWS gérées et évoluez vers les autorisations de moindre privilège](https://docs.aws.amazon.com/IAM/latest/UserGuide/best-practices.html#bp-use-aws-defined-policies)

## AWSIoT1ClickReadOnlyAccess

AWSIoT1ClickReadOnlyAccessest une [politiqueAWS gérée](https://docs.aws.amazon.com/IAM/latest/UserGuide/access_policies_managed-vs-inline.html#aws-managed-policies) qui : Fournit un accès en lecture seule àAWS IoT 1-Click.

#### Utilisation de cette stratégie

Vous pouvezAWSIoT1ClickReadOnlyAccess les associer à vos utilisateurs, groupes et rôles.

#### Détails des politiques

- Type : politiqueAWS gérée
- Heure de création : 11 mai 2018, 21:49 UTC
- Heure modifiée : 11 mai 2018, 21:49 UTC
- ARN: arn:aws:iam::aws:policy/AWSIoT1ClickReadOnlyAccess

### Version de la politique

Version de la politique :v1 (par défaut)

La version par défaut de la stratégie est la version qui définit les autorisations pour la stratégie. Lorsqu'un utilisateur ou un rôle doté de la politique demande l'accès à uneAWS ressource,AWS vérifie la version par défaut de la politique pour déterminer s'il convient d'autoriser la demande.

#### Document de stratégie JSON

```
{ 
   "Version" : "2012-10-17", 
   "Statement" : [ 
      { 
        "Action" : [ 
           "iot1click:Describe*", 
           "iot1click:Get*", 
           "iot1click:List*" 
        ], 
        "Effect" : "Allow", 
        "Resource" : "*" 
      } 
   ]
}
```
### En savoir plus

- [Création d'un ensemble d'autorisations à l'aide de politiquesAWS gérées dans IAM Identity Center](https://docs.aws.amazon.com/singlesignon/latest/userguide/howtocreatepermissionset.html)
- [Ajout et suppression d'autorisations basées sur l'identité IAM](https://docs.aws.amazon.com/IAM/latest/UserGuide/access_policies_manage-attach-detach.html)
- [Comprendre le contrôle des versions pour les politiques IAM](https://docs.aws.amazon.com/IAM/latest/UserGuide/access_policies_managed-versioning.html)
- [Démarrer avec stratégiesAWS gérées et évoluez vers les autorisations de moindre privilège](https://docs.aws.amazon.com/IAM/latest/UserGuide/best-practices.html#bp-use-aws-defined-policies)

## AWSIoTAnalyticsFullAccess

AWSIoTAnalyticsFullAccessest une [politiqueAWS gérée](https://docs.aws.amazon.com/IAM/latest/UserGuide/access_policies_managed-vs-inline.html#aws-managed-policies) qui : Fournit un accès complet à IoT Analytics.

#### Utilisation de cette stratégie

Vous pouvez les associerAWSIoTAnalyticsFullAccess à vos utilisateurs, à vos groupes et à vos rôles.

## Détails des politiques

- Type : politiqueAWS gérée
- Heure de création : 18 juin 2018, 23:02 UTC
- Heure modifiée : 18 juin 2018, 23:02 UTC
- ARN: arn:aws:iam::aws:policy/AWSIoTAnalyticsFullAccess

## Version de la politique

Version de la politique :v1 (par défaut)

La version par défaut de la stratégie est la version qui définit les autorisations pour la stratégie. Lorsqu'un utilisateur ou un rôle doté de la politique demande l'accès à uneAWS ressource,AWS vérifie la version par défaut de la politique pour déterminer s'il convient d'autoriser la demande.

```
{ 
   "Version" : "2012-10-17", 
   "Statement" : [ 
      { 
        "Effect" : "Allow", 
        "Action" : [ 
           "iotanalytics:*" 
        ], 
        "Resource" : "*" 
      } 
   ]
}
```
- [Création d'un ensemble d'autorisations à l'aide de politiquesAWS gérées dans IAM Identity Center](https://docs.aws.amazon.com/singlesignon/latest/userguide/howtocreatepermissionset.html)
- [Ajout et suppression d'autorisations basées sur l'identité IAM](https://docs.aws.amazon.com/IAM/latest/UserGuide/access_policies_manage-attach-detach.html)
- [Comprendre le contrôle des versions pour les politiques IAM](https://docs.aws.amazon.com/IAM/latest/UserGuide/access_policies_managed-versioning.html)
- [Démarrer avec stratégiesAWS gérées et évoluez vers les autorisations de moindre privilège](https://docs.aws.amazon.com/IAM/latest/UserGuide/best-practices.html#bp-use-aws-defined-policies)

## AWSIoTAnalyticsReadOnlyAccess

AWSIoTAnalyticsReadOnlyAccessest une [politiqueAWS gérée](https://docs.aws.amazon.com/IAM/latest/UserGuide/access_policies_managed-vs-inline.html#aws-managed-policies) qui : Fournit un accès en lecture seule à IoT Analytics.

#### Utilisation de cette stratégie

Vous pouvezAWSIoTAnalyticsReadOnlyAccess les associer à vos utilisateurs, groupes et rôles.

#### Détails des politiques

- Type : politiqueAWS gérée
- Heure de création : 18 juin 2018, 21:37 UTC
- Heure modifiée : 18 juin 2018, 21:37 UTC
- ARN: arn:aws:iam::aws:policy/AWSIoTAnalyticsReadOnlyAccess

#### Version de la politique

Version de la politique :v1 (par défaut)

La version par défaut de la stratégie est la version qui définit les autorisations pour la stratégie. Lorsqu'un utilisateur ou un rôle doté de la politique demande l'accès à uneAWS ressource,AWS vérifie la version par défaut de la politique pour déterminer s'il convient d'autoriser la demande.

```
{ 
   "Version" : "2012-10-17", 
   "Statement" : [ 
     {
```

```
 "Effect" : "Allow", 
        "Action" : [ 
          "iotanalytics:Describe*", 
          "iotanalytics:List*", 
          "iotanalytics:Get*", 
          "iotanalytics:SampleChannelData" 
        ], 
        "Resource" : "*" 
     } 
   ]
}
```
- [Création d'un ensemble d'autorisations à l'aide de politiquesAWS gérées dans IAM Identity Center](https://docs.aws.amazon.com/singlesignon/latest/userguide/howtocreatepermissionset.html)
- [Ajout et suppression des autorisations d'identité IAM](https://docs.aws.amazon.com/IAM/latest/UserGuide/access_policies_manage-attach-detach.html)
- [Comprendre le contrôle des versions pour les politiques IAM](https://docs.aws.amazon.com/IAM/latest/UserGuide/access_policies_managed-versioning.html)
- [Démarrez avec les stratégiesAWS gérées et évoluez vers les autorisations de moindre privilège](https://docs.aws.amazon.com/IAM/latest/UserGuide/best-practices.html#bp-use-aws-defined-policies)

## AWSIoTConfigAccess

AWSIoTConfigAccessest une [politiqueAWS gérée](https://docs.aws.amazon.com/IAM/latest/UserGuide/access_policies_managed-vs-inline.html#aws-managed-policies) qui : Cette politique donne un accès complet aux actions de configuration de l'AWSIoT

#### Utilisation de cette stratégie

Vous pouvezAWSIoTConfigAccess les associer à vos utilisateurs, groupes et rôles.

### Détails des politiques

- Type : politiqueAWS gérée
- Heure de création : 27 octobre 2015, 21:52 UTC
- Heure modifiée : 27 septembre 2019, 20:48 UTC
- ARN: arn:aws:iam::aws:policy/AWSIoTConfigAccess

### Version de la politique

Version de la politique :v9 (par défaut)

La version par défaut de la stratégie est la version qui définit les autorisations pour la stratégie. Lorsqu'un utilisateur ou un rôle doté de la politique demande l'accès à uneAWS ressource,AWS vérifie la version par défaut de la politique pour déterminer s'il convient d'autoriser la demande.

```
{ 
   "Version" : "2012-10-17", 
   "Statement" : [ 
     { 
       "Effect" : "Allow", 
       "Action" : [ 
          "iot:AcceptCertificateTransfer", 
          "iot:AddThingToThingGroup", 
          "iot:AssociateTargetsWithJob", 
          "iot:AttachPolicy", 
          "iot:AttachPrincipalPolicy", 
          "iot:AttachThingPrincipal", 
          "iot:CancelCertificateTransfer", 
          "iot:CancelJob", 
          "iot:CancelJobExecution", 
          "iot:ClearDefaultAuthorizer", 
          "iot:CreateAuthorizer", 
          "iot:CreateCertificateFromCsr", 
          "iot:CreateJob", 
          "iot:CreateKeysAndCertificate", 
          "iot:CreateOTAUpdate", 
          "iot:CreatePolicy", 
          "iot:CreatePolicyVersion", 
          "iot:CreateRoleAlias", 
          "iot:CreateStream", 
          "iot:CreateThing", 
          "iot:CreateThingGroup", 
          "iot:CreateThingType", 
          "iot:CreateTopicRule", 
          "iot:DeleteAuthorizer", 
          "iot:DeleteCACertificate", 
          "iot:DeleteCertificate", 
          "iot:DeleteJob", 
          "iot:DeleteJobExecution", 
          "iot:DeleteOTAUpdate", 
          "iot:DeletePolicy", 
          "iot:DeletePolicyVersion",
```
 "iot:DeleteRegistrationCode", "iot:DeleteRoleAlias", "iot:DeleteStream", "iot:DeleteThing", "iot:DeleteThingGroup", "iot:DeleteThingType", "iot:DeleteTopicRule", "iot:DeleteV2LoggingLevel", "iot:DeprecateThingType", "iot:DescribeAuthorizer", "iot:DescribeCACertificate", "iot:DescribeCertificate", "iot:DescribeDefaultAuthorizer", "iot:DescribeEndpoint", "iot:DescribeEventConfigurations", "iot:DescribeIndex", "iot:DescribeJob", "iot:DescribeJobExecution", "iot:DescribeRoleAlias", "iot:DescribeStream", "iot:DescribeThing", "iot:DescribeThingGroup", "iot:DescribeThingRegistrationTask", "iot:DescribeThingType", "iot:DetachPolicy", "iot:DetachPrincipalPolicy", "iot:DetachThingPrincipal", "iot:DisableTopicRule", "iot:EnableTopicRule", "iot:GetEffectivePolicies", "iot:GetIndexingConfiguration", "iot:GetJobDocument", "iot:GetLoggingOptions", "iot:GetOTAUpdate", "iot:GetPolicy", "iot:GetPolicyVersion", "iot:GetRegistrationCode", "iot:GetTopicRule", "iot:GetV2LoggingOptions", "iot:ListAttachedPolicies", "iot:ListAuthorizers", "iot:ListCACertificates", "iot:ListCertificates", "iot:ListCertificatesByCA",

 "iot:ListIndices", "iot:ListJobExecutionsForJob", "iot:ListJobExecutionsForThing", "iot:ListJobs", "iot:ListOTAUpdates", "iot:ListOutgoingCertificates", "iot:ListPolicies", "iot:ListPolicyPrincipals", "iot:ListPolicyVersions", "iot:ListPrincipalPolicies", "iot:ListPrincipalThings", "iot:ListRoleAliases", "iot:ListStreams", "iot:ListTargetsForPolicy", "iot:ListThingGroups", "iot:ListThingGroupsForThing", "iot:ListThingPrincipals", "iot:ListThingRegistrationTaskReports", "iot:ListThingRegistrationTasks", "iot:ListThings", "iot:ListThingsInThingGroup", "iot:ListThingTypes", "iot:ListTopicRules", "iot:ListV2LoggingLevels", "iot:RegisterCACertificate", "iot:RegisterCertificate", "iot:RegisterThing", "iot:RejectCertificateTransfer", "iot:RemoveThingFromThingGroup", "iot:ReplaceTopicRule", "iot:SearchIndex", "iot:SetDefaultAuthorizer", "iot:SetDefaultPolicyVersion", "iot:SetLoggingOptions", "iot:SetV2LoggingLevel", "iot:SetV2LoggingOptions", "iot:StartThingRegistrationTask", "iot:StopThingRegistrationTask", "iot:TestAuthorization", "iot:TestInvokeAuthorizer", "iot:TransferCertificate", "iot:UpdateAuthorizer", "iot:UpdateCACertificate", "iot:UpdateCertificate",

 "iot:UpdateEventConfigurations", "iot:UpdateIndexingConfiguration", "iot:UpdateRoleAlias", "iot:UpdateStream", "iot:UpdateThing", "iot:UpdateThingGroup", "iot:UpdateThingGroupsForThing", "iot:UpdateAccountAuditConfiguration", "iot:DescribeAccountAuditConfiguration", "iot:DeleteAccountAuditConfiguration", "iot:StartOnDemandAuditTask", "iot:CancelAuditTask", "iot:DescribeAuditTask", "iot:ListAuditTasks", "iot:CreateScheduledAudit", "iot:UpdateScheduledAudit", "iot:DeleteScheduledAudit", "iot:DescribeScheduledAudit", "iot:ListScheduledAudits", "iot:ListAuditFindings", "iot:CreateSecurityProfile", "iot:DescribeSecurityProfile", "iot:UpdateSecurityProfile", "iot:DeleteSecurityProfile", "iot:AttachSecurityProfile", "iot:DetachSecurityProfile", "iot:ListSecurityProfiles", "iot:ListSecurityProfilesForTarget", "iot:ListTargetsForSecurityProfile", "iot:ListActiveViolations", "iot:ListViolationEvents", "iot:ValidateSecurityProfileBehaviors" ], "Resource" : "\*" } ]

#### En savoir plus

- [Création d'un ensemble d'autorisations à l'aide de politiquesAWS gérées dans IAM Identity Center](https://docs.aws.amazon.com/singlesignon/latest/userguide/howtocreatepermissionset.html)
- [Ajout et suppression d'autorisations basées sur l'identité IAM](https://docs.aws.amazon.com/IAM/latest/UserGuide/access_policies_manage-attach-detach.html)

}

- [Comprendre le contrôle des versions pour les politiques IAM](https://docs.aws.amazon.com/IAM/latest/UserGuide/access_policies_managed-versioning.html)
- [Démarrer avec stratégiesAWS gérées et évoluez vers les autorisations de moindre privilège](https://docs.aws.amazon.com/IAM/latest/UserGuide/best-practices.html#bp-use-aws-defined-policies)

## AWSIoTConfigReadOnlyAccess

AWSIoTConfigReadOnlyAccessest une [politiqueAWS gérée](https://docs.aws.amazon.com/IAM/latest/UserGuide/access_policies_managed-vs-inline.html#aws-managed-policies) qui : Cette politique donne un accès en lecture seule aux actions de configuration de l'AWSIoT

#### Utilisation de cette stratégie

Vous pouvezAWSIoTConfigReadOnlyAccess les associer à vos utilisateurs, groupes et rôles.

#### Détails des politiques

- Type : politiqueAWS gérée
- Heure de création : 27 octobre 2015, 21:52 UTC
- Heure modifiée : 27 septembre 2019, 20:52 UTC
- ARN: arn:aws:iam::aws:policy/AWSIoTConfigReadOnlyAccess

#### Version de la politique

Version de la politique :v8 (par défaut)

La version par défaut de la stratégie est la version qui définit les autorisations pour la stratégie. Lorsqu'un utilisateur ou un rôle doté de la politique demande l'accès à uneAWS ressource,AWS vérifie la version par défaut de la politique pour déterminer s'il convient d'autoriser la demande.

```
{ 
   "Version" : "2012-10-17", 
   "Statement" : [ 
     { 
       "Effect" : "Allow", 
       "Action" : [ 
          "iot:DescribeAuthorizer", 
          "iot:DescribeCACertificate", 
          "iot:DescribeCertificate", 
          "iot:DescribeDefaultAuthorizer",
```
 "iot:DescribeEndpoint", "iot:DescribeEventConfigurations", "iot:DescribeIndex", "iot:DescribeJob", "iot:DescribeJobExecution", "iot:DescribeRoleAlias", "iot:DescribeStream", "iot:DescribeThing", "iot:DescribeThingGroup", "iot:DescribeThingRegistrationTask", "iot:DescribeThingType", "iot:GetEffectivePolicies", "iot:GetIndexingConfiguration", "iot:GetJobDocument", "iot:GetLoggingOptions", "iot:GetOTAUpdate", "iot:GetPolicy", "iot:GetPolicyVersion", "iot:GetRegistrationCode", "iot:GetTopicRule", "iot:GetV2LoggingOptions", "iot:ListAttachedPolicies", "iot:ListAuthorizers", "iot:ListCACertificates", "iot:ListCertificates", "iot:ListCertificatesByCA", "iot:ListIndices", "iot:ListJobExecutionsForJob", "iot:ListJobExecutionsForThing", "iot:ListJobs", "iot:ListOTAUpdates", "iot:ListOutgoingCertificates", "iot:ListPolicies", "iot:ListPolicyPrincipals", "iot:ListPolicyVersions", "iot:ListPrincipalPolicies", "iot:ListPrincipalThings", "iot:ListRoleAliases", "iot:ListStreams", "iot:ListTargetsForPolicy", "iot:ListThingGroups", "iot:ListThingGroupsForThing", "iot:ListThingPrincipals", "iot:ListThingRegistrationTaskReports",

```
 "iot:ListThingRegistrationTasks", 
       "iot:ListThings", 
       "iot:ListThingsInThingGroup", 
       "iot:ListThingTypes", 
       "iot:ListTopicRules", 
       "iot:ListV2LoggingLevels", 
       "iot:SearchIndex", 
       "iot:TestAuthorization", 
       "iot:TestInvokeAuthorizer", 
       "iot:DescribeAccountAuditConfiguration", 
       "iot:DescribeAuditTask", 
       "iot:ListAuditTasks", 
       "iot:DescribeScheduledAudit", 
       "iot:ListScheduledAudits", 
       "iot:ListAuditFindings", 
       "iot:DescribeSecurityProfile", 
       "iot:ListSecurityProfiles", 
       "iot:ListSecurityProfilesForTarget", 
       "iot:ListTargetsForSecurityProfile", 
       "iot:ListActiveViolations", 
       "iot:ListViolationEvents", 
       "iot:ValidateSecurityProfileBehaviors" 
     ], 
     "Resource" : "*" 
   } 
 ]
```
}

- [Création d'un ensemble d'autorisations à l'aide de politiquesAWS gérées dans IAM Identity Center](https://docs.aws.amazon.com/singlesignon/latest/userguide/howtocreatepermissionset.html)
- [Ajout et suppression d'autorisations basées sur l'identité IAM](https://docs.aws.amazon.com/IAM/latest/UserGuide/access_policies_manage-attach-detach.html)
- [Comprendre le contrôle des versions pour les politiques IAM](https://docs.aws.amazon.com/IAM/latest/UserGuide/access_policies_managed-versioning.html)
- [Démarrer avec stratégiesAWS gérées et évoluez vers les autorisations de moindre privilège](https://docs.aws.amazon.com/IAM/latest/UserGuide/best-practices.html#bp-use-aws-defined-policies)

## AWSIoTDataAccess

AWSIoTDataAccessest une [politiqueAWS gérée](https://docs.aws.amazon.com/IAM/latest/UserGuide/access_policies_managed-vs-inline.html#aws-managed-policies) qui : Cette politique donne un accès complet aux actions de messagerieAWS IoT

#### Utilisation de cette stratégie

Vous pouvezAWSIoTDataAccess les associer à vos utilisateurs, groupes et rôles.

#### Détails des politiques

- Type : politiqueAWS gérée
- Heure de création : 27 octobre 2015, 21:51 UTC
- Heure modifiée : 23 juin 2021, 21:34 UTC
- ARN: arn:aws:iam::aws:policy/AWSIoTDataAccess

#### Version de la politique

Version de la politique :v3 (par défaut)

La version par défaut de la stratégie est la version qui définit les autorisations pour la stratégie. Lorsqu'un utilisateur ou un rôle doté de la politique demande l'accès à uneAWS ressource,AWS vérifie la version par défaut de la politique pour déterminer s'il convient d'autoriser la demande.

```
{ 
   "Version" : "2012-10-17", 
   "Statement" : [ 
     { 
        "Effect" : "Allow", 
        "Action" : [ 
          "iot:Connect", 
          "iot:Publish", 
          "iot:Subscribe", 
          "iot:Receive", 
          "iot:GetThingShadow", 
          "iot:UpdateThingShadow", 
          "iot:DeleteThingShadow", 
          "iot:ListNamedShadowsForThing" 
        ], 
        "Resource" : "*" 
     } 
   ]
```
#### }

## En savoir plus

- [Création d'un ensemble d'autorisations à l'aide de politiquesAWS gérées dans IAM Identity Center](https://docs.aws.amazon.com/singlesignon/latest/userguide/howtocreatepermissionset.html)
- [Ajout et suppression d'autorisations basées sur l'identité IAM](https://docs.aws.amazon.com/IAM/latest/UserGuide/access_policies_manage-attach-detach.html)
- [Comprendre le contrôle des versions pour les politiques IAM](https://docs.aws.amazon.com/IAM/latest/UserGuide/access_policies_managed-versioning.html)
- [Démarrer avec stratégiesAWS gérées et évoluez vers les autorisations de moindre privilège](https://docs.aws.amazon.com/IAM/latest/UserGuide/best-practices.html#bp-use-aws-defined-policies)

## AWSIoTDeviceDefenderAddThingsToThingGroupMitigationAction

AWSIoTDeviceDefenderAddThingsToThingGroupMitigationActionest une [politiqueAWS](https://docs.aws.amazon.com/IAM/latest/UserGuide/access_policies_managed-vs-inline.html#aws-managed-policies) [gérée](https://docs.aws.amazon.com/IAM/latest/UserGuide/access_policies_managed-vs-inline.html#aws-managed-policies) qui : fournit un accès en écriture aux groupes d'objets IoT et un accès en lecture aux certificats IoT pour l'exécution de l'action d'atténuation ADD\_THINGS\_TO\_THING\_GROUP

#### Utilisation de cette stratégie

Vous pouvez les

associerAWSIoTDeviceDefenderAddThingsToThingGroupMitigationAction à vos utilisateurs, à vos groupes et à vos rôles.

#### Détails des politiques

- Type : Politique de rôle de service
- Heure de création : 7 août 2019, 17:55 UTC
- Heure modifiée : 7 août 2019, 17:55 UTC
- ARN: arn:aws:iam::aws:policy/service-role/ AWSIoTDeviceDefenderAddThingsToThingGroupMitigationAction

#### Version de la politique

Version de la politique :v1 (par défaut)

La version par défaut de la stratégie est la version qui définit les autorisations pour la stratégie. Lorsqu'un utilisateur ou un rôle doté de la politique demande l'accès à uneAWS ressource,AWS vérifie la version par défaut de la politique pour déterminer s'il convient d'autoriser la demande.

#### Document de stratégie JSON

```
{ 
   "Version" : "2012-10-17", 
   "Statement" : [ 
      { 
         "Effect" : "Allow", 
         "Action" : [ 
           "iot:ListPrincipalThings", 
           "iot:AddThingToThingGroup" 
        ], 
         "Resource" : [ 
          " * "
         ] 
      } 
  \overline{1}}
```
### En savoir plus

- [Création d'un ensemble d'autorisations à l'aide de politiquesAWS gérées dans IAM Identity Center](https://docs.aws.amazon.com/singlesignon/latest/userguide/howtocreatepermissionset.html)
- [Ajout et suppression d'autorisations basées sur l'identité IAM](https://docs.aws.amazon.com/IAM/latest/UserGuide/access_policies_manage-attach-detach.html)
- [Comprendre le contrôle des versions pour les politiques IAM](https://docs.aws.amazon.com/IAM/latest/UserGuide/access_policies_managed-versioning.html)
- [Démarrer avec stratégiesAWS gérées et évoluez vers les autorisations de moindre privilège](https://docs.aws.amazon.com/IAM/latest/UserGuide/best-practices.html#bp-use-aws-defined-policies)

## AWSIoTDeviceDefenderAudit

AWSIoTDeviceDefenderAuditest une [politiqueAWS gérée](https://docs.aws.amazon.com/IAM/latest/UserGuide/access_policies_managed-vs-inline.html#aws-managed-policies) qui : fournit un accès en lecture à l'IoT et aux ressources associées

#### Utilisation de cette stratégie

Vous pouvezAWSIoTDeviceDefenderAudit les associer à vos utilisateurs, groupes et rôles.

#### Détails des politiques

- Type : Politique de rôle de service
- Heure de création : 18 juillet 2018, 21:17 UTC
- Heure modifiée : 25 novembre 2019, 23:52 UTC
- ARN: arn:aws:iam::aws:policy/service-role/AWSIoTDeviceDefenderAudit

#### Version de la politique

Version de la politique :v3 (par défaut)

La version par défaut de la stratégie est la version qui définit les autorisations pour la stratégie. Lorsqu'un utilisateur ou un rôle doté de la politique demande l'accès à uneAWS ressource,AWS vérifie la version par défaut de la politique pour déterminer s'il convient d'autoriser la demande.

```
{ 
   "Version" : "2012-10-17", 
   "Statement" : [ 
     { 
       "Effect" : "Allow", 
       "Action" : [ 
          "iot:GetLoggingOptions", 
          "iot:GetV2LoggingOptions", 
          "iot:ListCACertificates", 
          "iot:ListCertificates", 
          "iot:DescribeCACertificate", 
          "iot:DescribeCertificate", 
          "iot:ListPolicies", 
          "iot:GetPolicy", 
          "iot:GetEffectivePolicies", 
          "iot:ListRoleAliases", 
          "iot:DescribeRoleAlias", 
          "cognito-identity:GetIdentityPoolRoles", 
          "iam:ListRolePolicies", 
          "iam:ListAttachedRolePolicies", 
          "iam:GetRole", 
          "iam:GetPolicy", 
          "iam:GetPolicyVersion", 
          "iam:GetRolePolicy", 
          "iam:GenerateServiceLastAccessedDetails", 
          "iam:GetServiceLastAccessedDetails" 
       ], 
       "Resource" : [
```
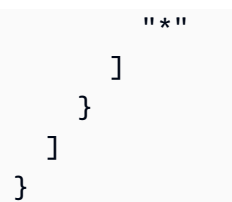

- [Création d'un ensemble d'autorisations à l'aide de politiquesAWS gérées dans IAM Identity Center](https://docs.aws.amazon.com/singlesignon/latest/userguide/howtocreatepermissionset.html)
- [Ajout et suppression d'autorisations basées sur l'identité IAM](https://docs.aws.amazon.com/IAM/latest/UserGuide/access_policies_manage-attach-detach.html)
- [Comprendre le contrôle des versions pour les politiques IAM](https://docs.aws.amazon.com/IAM/latest/UserGuide/access_policies_managed-versioning.html)
- [Démarrer avec stratégiesAWS gérées et évoluez vers les autorisations de moindre privilège](https://docs.aws.amazon.com/IAM/latest/UserGuide/best-practices.html#bp-use-aws-defined-policies)

## AWSIoTDeviceDefenderEnableIoTLoggingMitigationAction

AWSIoTDeviceDefenderEnableIoTLoggingMitigationActionest une [politiqueAWS gérée](https://docs.aws.amazon.com/IAM/latest/UserGuide/access_policies_managed-vs-inline.html#aws-managed-policies) qui : Fournit un accès permettant d'activer la journalisation de l'IoT pour l'exécution de l'action d'atténuation ENABLE\_IOT\_LOGGING

#### Utilisation de cette stratégie

Vous pouvezAWSIoTDeviceDefenderEnableIoTLoggingMitigationAction les associer à vos utilisateurs, groupes et rôles.

#### Détails des politiques

- Type : Politique de rôle de service
- Heure de création : 7 août 2019, 17:04 UTC
- Heure modifiée : 7 août 2019, 17:04 UTC
- ARN: arn:aws:iam::aws:policy/service-role/ AWSIoTDeviceDefenderEnableIoTLoggingMitigationAction

#### Version de la politique

Version de la politique :v1 (par défaut)

La version par défaut de la stratégie est la version qui définit les autorisations pour la stratégie. Lorsqu'un utilisateur ou un rôle doté de la politique demande l'accès à uneAWS ressource,AWS vérifie la version par défaut de la politique pour déterminer s'il convient d'autoriser la demande.

### Document de stratégie JSON

```
{ 
   "Version" : "2012-10-17", 
   "Statement" : [ 
      { 
         "Effect" : "Allow", 
         "Action" : [ 
            "iot:SetV2LoggingOptions" 
         ], 
         "Resource" : [ 
           "\mathbf{I} }, 
      { 
         "Effect" : "Allow", 
         "Action" : [ 
            "iam:PassRole" 
         ], 
         "Resource" : [ 
           \mathbf{u} \star \mathbf{u} ], 
         "Condition" : { 
            "StringEquals" : { 
              "iam:PassedToService" : [ 
                 "iot.amazonaws.com" 
             \mathbf{I} } 
         } 
      } 
   ]
}
```
### En savoir plus

- [Création d'un ensemble d'autorisations à l'aide de politiquesAWS gérées dans IAM Identity Center](https://docs.aws.amazon.com/singlesignon/latest/userguide/howtocreatepermissionset.html)
- [Ajout et suppression d'autorisations basées sur l'identité IAM](https://docs.aws.amazon.com/IAM/latest/UserGuide/access_policies_manage-attach-detach.html)
- [Comprendre le contrôle des versions pour les politiques IAM](https://docs.aws.amazon.com/IAM/latest/UserGuide/access_policies_managed-versioning.html)
- [Démarrer avec stratégiesAWS gérées et évoluez vers les autorisations de moindre privilège](https://docs.aws.amazon.com/IAM/latest/UserGuide/best-practices.html#bp-use-aws-defined-policies)

### AWSIoTDeviceDefenderPublishFindingsToSNSMitigationAction

AWSIoTDeviceDefenderPublishFindingsToSNSMitigationActionest une [politiqueAWS](https://docs.aws.amazon.com/IAM/latest/UserGuide/access_policies_managed-vs-inline.html#aws-managed-policies)  [gérée](https://docs.aws.amazon.com/IAM/latest/UserGuide/access_policies_managed-vs-inline.html#aws-managed-policies) qui : fournit aux messages un accès à la rubrique SNS pour l'exécution de l'action d'atténuation PUBLISH\_FINDING\_TO\_SNS

#### Utilisation de cette stratégie

Vous pouvez les associerAWSIoTDeviceDefenderPublishFindingsToSNSMitigationAction à vos utilisateurs, à vos groupes et à vos rôles.

#### Détails des politiques

- Type : Politique de rôle de service
- Heure de création : 7 août 2019, 17:04 UTC
- Heure modifiée : 7 août 2019, 17:04 UTC
- ARN: arn:aws:iam::aws:policy/service-role/ AWSIoTDeviceDefenderPublishFindingsToSNSMitigationAction

#### Version de la politique

Version de la politique :v1 (par défaut)

La version par défaut de la stratégie est la version qui définit les autorisations pour la stratégie. Lorsqu'un utilisateur ou un rôle doté de la politique demande l'accès à uneAWS ressource,AWS vérifie la version par défaut de la politique pour déterminer s'il convient d'autoriser la demande.

```
{ 
   "Version" : "2012-10-17", 
   "Statement" : [ 
      {
```
```
 "Effect" : "Allow", 
        "Action" : [ 
           "sns:Publish" 
        ], 
        "Resource" : [ 
          " ] 
      } 
   ]
}
```
- [Création d'un ensemble d'autorisations à l'aide de politiquesAWS gérées dans IAM Identity Center](https://docs.aws.amazon.com/singlesignon/latest/userguide/howtocreatepermissionset.html)
- [Ajout et suppression d'autorisations basées sur l'identité IAM](https://docs.aws.amazon.com/IAM/latest/UserGuide/access_policies_manage-attach-detach.html)
- [Comprendre le contrôle des versions pour les politiques IAM](https://docs.aws.amazon.com/IAM/latest/UserGuide/access_policies_managed-versioning.html)
- [Démarrer avec stratégiesAWS gérées et évoluez vers les autorisations de moindre privilège](https://docs.aws.amazon.com/IAM/latest/UserGuide/best-practices.html#bp-use-aws-defined-policies)

## AWSIoTDeviceDefenderReplaceDefaultPolicyMitigationAction

AWSIoTDeviceDefenderReplaceDefaultPolicyMitigationActionest une [politiqueAWS](https://docs.aws.amazon.com/IAM/latest/UserGuide/access_policies_managed-vs-inline.html#aws-managed-policies)  [gérée](https://docs.aws.amazon.com/IAM/latest/UserGuide/access_policies_managed-vs-inline.html#aws-managed-policies) qui : fournit un accès en écriture aux politiques IoT pour l'exécution de l'action d'atténuation REPLACE\_DEFAULT\_POLICY\_VERSION

## Utilisation de cette stratégie

Vous pouvez les associerAWSIoTDeviceDefenderReplaceDefaultPolicyMitigationAction à vos utilisateurs, à vos groupes et à vos rôles.

## Détails des politiques

- Type : Politique de rôle de service
- Heure de création : 7 août 2019, 17:04 UTC
- Heure modifiée : 7 août 2019, 17:04 UTC
- ARN: arn:aws:iam::aws:policy/service-role/ AWSIoTDeviceDefenderReplaceDefaultPolicyMitigationAction

## Version de la politique

```
Version de la politique :v1 (par défaut)
```
La version par défaut de la stratégie est la version qui définit les autorisations pour la stratégie. Lorsqu'un utilisateur ou un rôle doté de la politique demande l'accès à uneAWS ressource,AWS vérifie la version par défaut de la politique pour déterminer s'il convient d'autoriser la demande.

## Document de stratégie JSON

```
{ 
    "Version" : "2012-10-17", 
   "Statement" : [ 
     \left\{ \right. "Effect" : "Allow", 
         "Action" : [ 
           "iot:CreatePolicyVersion" 
         ], 
         "Resource" : [ 
          " ] 
      } 
   ]
}
```
## En savoir plus

- [Création d'un ensemble d'autorisations à l'aide de politiquesAWS gérées dans IAM Identity Center](https://docs.aws.amazon.com/singlesignon/latest/userguide/howtocreatepermissionset.html)
- [Ajout et suppression d'autorisations basées sur l'identité IAM](https://docs.aws.amazon.com/IAM/latest/UserGuide/access_policies_manage-attach-detach.html)
- [Comprendre le contrôle des versions pour les politiques IAM](https://docs.aws.amazon.com/IAM/latest/UserGuide/access_policies_managed-versioning.html)
- [Démarrer avec stratégiesAWS gérées et évoluez vers les autorisations de moindre privilège](https://docs.aws.amazon.com/IAM/latest/UserGuide/best-practices.html#bp-use-aws-defined-policies)

# AWSIoTDeviceDefenderUpdateCACertMitigationAction

AWSIoTDeviceDefenderUpdateCACertMitigationActionest une [politiqueAWS gérée](https://docs.aws.amazon.com/IAM/latest/UserGuide/access_policies_managed-vs-inline.html#aws-managed-policies) qui : fournit un accès en écriture aux certificats IoT CA pour l'exécution de l'action d'atténuation UPDATE\_CA\_CERTIFICA\_CERTIFICATE

#### Utilisation de cette stratégie

Vous pouvezAWSIoTDeviceDefenderUpdateCACertMitigationAction les associer à vos utilisateurs, groupes et rôles.

#### Détails des politiques

- Type : Politique de rôle de service
- Heure de création : 7 août 2019, 17:05 UTC
- Heure modifiée : 7 août 2019, 17:05 UTC
- ARN: arn:aws:iam::aws:policy/service-role/ AWSIoTDeviceDefenderUpdateCACertMitigationAction

#### Version de la politique

Version de la politique :v1 (par défaut)

La version par défaut de la stratégie est la version qui définit les autorisations pour la stratégie. Lorsqu'un utilisateur ou un rôle doté de la politique demande l'accès à uneAWS ressource,AWS vérifie la version par défaut de la politique pour déterminer s'il convient d'autoriser la demande.

```
{ 
   "Version" : "2012-10-17", 
   "Statement" : [ 
      { 
         "Effect" : "Allow", 
         "Action" : [ 
           "iot:UpdateCACertificate" 
         ], 
         "Resource" : [ 
\mathbf{u} \star \mathbf{u} ] 
      } 
   ]
}
```
- [Création d'un ensemble d'autorisations à l'aide de politiquesAWS gérées dans IAM Identity Center](https://docs.aws.amazon.com/singlesignon/latest/userguide/howtocreatepermissionset.html)
- [Ajout et suppression d'autorisations basées sur l'identité IAM](https://docs.aws.amazon.com/IAM/latest/UserGuide/access_policies_manage-attach-detach.html)
- [Comprendre le contrôle des versions pour les politiques IAM](https://docs.aws.amazon.com/IAM/latest/UserGuide/access_policies_managed-versioning.html)
- [Démarrer avec stratégiesAWS gérées et évoluez vers les autorisations de moindre privilège](https://docs.aws.amazon.com/IAM/latest/UserGuide/best-practices.html#bp-use-aws-defined-policies)

## AWSIoTDeviceDefenderUpdateDeviceCertMitigationAction

AWSIoTDeviceDefenderUpdateDeviceCertMitigationActionest une [politiqueAWS](https://docs.aws.amazon.com/IAM/latest/UserGuide/access_policies_managed-vs-inline.html#aws-managed-policies) [gérée](https://docs.aws.amazon.com/IAM/latest/UserGuide/access_policies_managed-vs-inline.html#aws-managed-policies) qui : fournit un accès en écriture aux certificats IoT pour l'exécution de l'action d'atténuation UPDATE\_DEVICE\_CERTIFICATE

### Utilisation de cette stratégie

Vous pouvezAWSIoTDeviceDefenderUpdateDeviceCertMitigationAction les associer à vos utilisateurs, groupes et rôles.

## Détails des politiques

- Type : Politique de rôle de service
- Heure de création : 7 août 2019, 17:06 UTC
- Heure modifiée : 7 août 2019, 17:06 UTC
- ARN: arn:aws:iam::aws:policy/service-role/ AWSIoTDeviceDefenderUpdateDeviceCertMitigationAction

## Version de la politique

Version de la politique :v1 (par défaut)

La version par défaut de la stratégie est la version qui définit les autorisations pour la stratégie. Lorsqu'un utilisateur ou un rôle doté de la politique demande l'accès à uneAWS ressource,AWS vérifie la version par défaut de la politique pour déterminer s'il convient d'autoriser la demande.

```
 "Version" : "2012-10-17", 
   "Statement" : [ 
      { 
        "Effect" : "Allow", 
        "Action" : [ 
           "iot:UpdateCertificate" 
        ], 
        "Resource" : [ 
          " ] 
      } 
   ]
}
```
- [Création d'un ensemble d'autorisations à l'aide de politiquesAWS gérées dans IAM Identity Center](https://docs.aws.amazon.com/singlesignon/latest/userguide/howtocreatepermissionset.html)
- [Ajout et suppression d'autorisations basées sur l'identité IAM](https://docs.aws.amazon.com/IAM/latest/UserGuide/access_policies_manage-attach-detach.html)
- [Comprendre le contrôle des versions pour les politiques IAM](https://docs.aws.amazon.com/IAM/latest/UserGuide/access_policies_managed-versioning.html)
- [Démarrer avec politiquesAWS gérées et évoluez vers les autorisations de moindre privilège](https://docs.aws.amazon.com/IAM/latest/UserGuide/best-practices.html#bp-use-aws-defined-policies)

# AWSIoTDeviceTesterForFreeRTOSFullAccess

AWSIoTDeviceTesterForFreeRTOSFullAccessest u[nAWSpolitique gérée](https://docs.aws.amazon.com/IAM/latest/UserGuide/access_policies_managed-vs-inline.html#aws-managed-policies)qui : PermetAWSIoT Device Tester exécutera la suite de qualification FreeRTOS en autorisant l'accès à des services tels que l'IoT, S3 et IAM

## Utilisation de cette politique

Vous pouvez joindreAWSIoTDeviceTesterForFreeRTOSFullAccessà vos utilisateurs, groupes et rôles.

## Détails de la politique

- Type:AWSpolitique gérée
- Heure de création: 12 février 2020, 20h33 UTC
- Heure modifiée :10 août 2023, 20h30 UTC
- ARN: arn:aws:iam::aws:policy/AWSIoTDeviceTesterForFreeRTOSFullAccess

## Version de la politique

Version de la politique : v7(par défaut)

La version par défaut de la politique est celle qui définit les autorisations associées à la politique. Lorsqu'un utilisateur ou un rôle associé à la politique fait une demande d'accès à unAWSressource,AWSvérifie la version par défaut de la politique pour déterminer s'il convient d'autoriser la demande.

Document de politique JSON

```
{ 
   "Version" : "2012-10-17", 
   "Statement" : [ 
     { 
        "Sid" : "VisualEditor0", 
        "Effect" : "Allow", 
        "Action" : "iam:PassRole", 
        "Resource" : "arn:aws:iam::*:role/idt-*", 
        "Condition" : { 
          "StringEquals" : { 
            "iam:PassedToService" : "iot.amazonaws.com" 
          } 
       } 
     }, 
     { 
        "Sid" : "VisualEditor1", 
        "Effect" : "Allow", 
        "Action" : [ 
          "iot:DeleteThing", 
          "iot:AttachThingPrincipal", 
          "iot:DeleteCertificate", 
          "iot:GetRegistrationCode", 
          "iot:CreatePolicy", 
          "iot:UpdateCACertificate", 
          "s3:ListBucket", 
          "iot:DescribeEndpoint", 
          "iot:CreateOTAUpdate", 
          "iot:CreateStream", 
          "signer:ListSigningJobs", 
          "acm:ListCertificates", 
          "iot:CreateKeysAndCertificate", 
          "iot:UpdateCertificate",
```

```
 "iot:CreateCertificateFromCsr", 
     "iot:DetachThingPrincipal", 
     "iot:RegisterCACertificate", 
     "iot:CreateThing", 
     "iam:ListRoles", 
     "iot:RegisterCertificate", 
     "iot:DeleteCACertificate", 
     "signer:PutSigningProfile", 
     "s3:ListAllMyBuckets", 
     "signer:ListSigningPlatforms", 
     "iot-device-tester:SendMetrics", 
     "iot-device-tester:SupportedVersion", 
     "iot-device-tester:LatestIdt", 
     "iot-device-tester:CheckVersion", 
     "iot-device-tester:DownloadTestSuite" 
   ], 
   "Resource" : "*" 
 }, 
 { 
   "Sid" : "VisualEditor2", 
   "Effect" : "Allow", 
   "Action" : [ 
     "iam:GetRole", 
     "signer:StartSigningJob", 
     "acm:GetCertificate", 
     "signer:DescribeSigningJob", 
     "s3:CreateBucket", 
     "execute-api:Invoke", 
     "s3:DeleteBucket", 
     "s3:PutBucketVersioning", 
     "signer:CancelSigningProfile" 
   ], 
   "Resource" : [ 
     "arn:aws:execute-api:us-east-1:098862408343:9xpmnvs5h4/prod/POST/metrics", 
     "arn:aws:signer:*:*:/signing-profiles/*", 
     "arn:aws:signer:*:*:/signing-jobs/*", 
     "arn:aws:iam::*:role/idt-*", 
     "arn:aws:acm:*:*:certificate/*", 
     "arn:aws:s3:::idt-*", 
     "arn:aws:s3:::afr-ota*" 
   ] 
 }, 
 { 
   "Sid" : "VisualEditor3",
```

```
 "Effect" : "Allow", 
  "Action" : [
     "iot:DeleteStream", 
     "iot:DeleteCertificate", 
     "iot:AttachPolicy", 
     "iot:DetachPolicy", 
     "iot:DeletePolicy", 
     "s3:ListBucketVersions", 
     "iot:UpdateCertificate", 
     "iot:GetOTAUpdate", 
     "iot:DeleteOTAUpdate", 
     "iot:DescribeJobExecution" 
   ], 
   "Resource" : [ 
     "arn:aws:s3:::afr-ota*", 
     "arn:aws:iot:*:*:thinggroup/idt*", 
     "arn:aws:iam::*:role/idt-*" 
   ] 
 }, 
 { 
   "Sid" : "VisualEditor4", 
   "Effect" : "Allow", 
  "Action" : [
     "iot:DeleteCertificate", 
     "iot:AttachPolicy", 
     "iot:DetachPolicy", 
     "s3:DeleteObjectVersion", 
     "iot:DeleteOTAUpdate", 
     "s3:PutObject", 
     "s3:GetObject", 
     "iot:DeleteStream", 
     "iot:DeletePolicy", 
     "s3:DeleteObject", 
     "iot:UpdateCertificate", 
     "iot:GetOTAUpdate", 
     "s3:GetObjectVersion", 
     "iot:DescribeJobExecution" 
   ], 
   "Resource" : [ 
     "arn:aws:s3:::afr-ota*/*", 
     "arn:aws:s3:::idt-*/*", 
     "arn:aws:iot:*:*:policy/idt*", 
     "arn:aws:iam::*:role/idt-*", 
     "arn:aws:iot:*:*:otaupdate/idt*",
```

```
 "arn:aws:iot:*:*:thing/idt*", 
     "arn:aws:iot:*:*:cert/*", 
     "arn:aws:iot:*:*:job/*", 
     "arn:aws:iot:*:*:stream/*" 
   ] 
 }, 
 { 
   "Sid" : "VisualEditor5", 
   "Effect" : "Allow", 
  "Action" : [
     "s3:PutObject", 
     "s3:GetObject" 
   ], 
   "Resource" : [ 
     "arn:aws:s3:::afr-ota*/*", 
     "arn:aws:s3:::idt-*/*" 
   ] 
 }, 
 { 
   "Sid" : "VisualEditor6", 
   "Effect" : "Allow", 
   "Action" : [ 
     "iot:CancelJobExecution" 
   ], 
   "Resource" : [ 
     "arn:aws:iot:*:*:job/*", 
    "arn:aws:iot:*:*:thing/idt*" 
   ] 
 }, 
 { 
   "Sid" : "VisualEditor7", 
   "Effect" : "Allow", 
  "Action" : [
     "ec2:TerminateInstances" 
   ], 
   "Resource" : [ 
     "arn:aws:ec2:*:*:instance/*" 
   ], 
   "Condition" : { 
     "StringEquals" : { 
       "ec2:ResourceTag/Owner" : "IoTDeviceTester" 
     } 
   } 
 },
```

```
 { 
   "Sid" : "VisualEditor8", 
   "Effect" : "Allow", 
   "Action" : [ 
     "ec2:AuthorizeSecurityGroupIngress", 
     "ec2:DeleteSecurityGroup" 
   ], 
   "Resource" : [ 
     "arn:aws:ec2:*:*:security-group/*" 
   ], 
   "Condition" : { 
     "StringEquals" : { 
       "ec2:ResourceTag/Owner" : "IoTDeviceTester" 
     } 
   } 
 }, 
 { 
   "Sid" : "VisualEditor9", 
   "Effect" : "Allow", 
   "Action" : [ 
     "ec2:RunInstances" 
   ], 
   "Resource" : [ 
     "arn:aws:ec2:*:*:instance/*" 
   ], 
   "Condition" : { 
     "StringEquals" : { 
        "aws:RequestTag/Owner" : "IoTDeviceTester" 
     } 
   } 
 }, 
 { 
   "Sid" : "VisualEditor10", 
   "Effect" : "Allow", 
  "Action" : [
     "ec2:RunInstances" 
   ], 
   "Resource" : [ 
     "arn:aws:ec2:*:*:image/*", 
     "arn:aws:ec2:*:*:security-group/*", 
     "arn:aws:ec2:*:*:volume/*", 
     "arn:aws:ec2:*:*:key-pair/*", 
     "arn:aws:ec2:*:*:placement-group/*", 
     "arn:aws:ec2:*:*:snapshot/*",
```

```
 "arn:aws:ec2:*:*:network-interface/*", 
     "arn:aws:ec2:*:*:subnet/*" 
   ] 
 }, 
\mathcal{L} "Sid" : "VisualEditor11", 
   "Effect" : "Allow", 
   "Action" : [ 
     "ec2:CreateSecurityGroup" 
   ], 
   "Resource" : [ 
     "arn:aws:ec2:*:*:security-group/*" 
   ], 
   "Condition" : { 
     "StringEquals" : { 
        "aws:RequestTag/Owner" : "IoTDeviceTester" 
     } 
   } 
 }, 
 { 
   "Sid" : "VisualEditor12", 
   "Effect" : "Allow", 
  "Action" : [
     "ec2:DescribeInstances", 
     "ec2:DescribeSecurityGroups", 
     "ssm:DescribeParameters", 
     "ssm:GetParameters" 
   ], 
   "Resource" : "*" 
 }, 
 { 
   "Sid" : "VisualEditor13", 
   "Effect" : "Allow", 
  "Action" : [
     "ec2:CreateTags" 
   ], 
   "Resource" : [ 
     "arn:aws:ec2:*:*:security-group/*", 
     "arn:aws:ec2:*:*:instance/*" 
   ], 
   "Condition" : { 
     "ForAnyValue:StringEquals" : { 
        "aws:TagKeys" : [ 
          "Owner"
```

```
 ] 
          }, 
          "StringEquals" : { 
             "ec2:CreateAction" : [ 
               "RunInstances", 
               "CreateSecurityGroup" 
             ] 
          } 
        } 
     } 
   ]
}
```
- [Créez un ensemble d'autorisations à l'aide deAWSpolitiques gérées dans IAM Identity Center](https://docs.aws.amazon.com/singlesignon/latest/userguide/howtocreatepermissionset.html)
- [Ajouter et supprimer des autorisations d'identité IAM](https://docs.aws.amazon.com/IAM/latest/UserGuide/access_policies_manage-attach-detach.html)
- [Comprendre le versionnement des politiques IAM](https://docs.aws.amazon.com/IAM/latest/UserGuide/access_policies_managed-versioning.html)
- [Commencez avecAWSpolitiques gérées et évolution vers les autorisations du moindre privilège](https://docs.aws.amazon.com/IAM/latest/UserGuide/best-practices.html#bp-use-aws-defined-policies)

## AWSIoTDeviceTesterForGreengrassFullAccess

AWSIoTDeviceTesterForGreengrassFullAccessest une [politiqueAWS gérée](https://docs.aws.amazon.com/IAM/latest/UserGuide/access_policies_managed-vs-inline.html#aws-managed-policies) qui : Permet àAWS IoT Device Tester d'exécuter la suite de qualificationAWS Greengrass en autorisant l'accès aux services connexes, notamment Lambda, IoT, API Gateway, IAM

### Utilisation de cette stratégie

Vous pouvezAWSIoTDeviceTesterForGreengrassFullAccess les associer à vos utilisateurs, groupes et rôles.

## Détails des politiques

- Type : politiqueAWS gérée
- Heure de création : 20 février 2020, 21:21 UTC
- Heure modifiée : 25 juin 2020, 17:01 UTC
- ARN: arn:aws:iam::aws:policy/AWSIoTDeviceTesterForGreengrassFullAccess

## Version de la politique

Version de la politique :v4 (par défaut)

La version par défaut de la stratégie est la version qui définit les autorisations pour la stratégie. Lorsqu'un utilisateur ou un rôle doté de la politique demande l'accès à uneAWS ressource,AWS vérifie la version par défaut de la politique pour déterminer s'il convient d'autoriser la demande.

```
{ 
   "Version" : "2012-10-17", 
   "Statement" : [ 
     { 
        "Sid" : "VisualEditor1", 
        "Effect" : "Allow", 
        "Action" : "iam:PassRole", 
        "Resource" : "arn:aws:iam::*:role/idt-*", 
        "Condition" : { 
          "StringEquals" : { 
            "iam:PassedToService" : [ 
              "iot.amazonaws.com", 
              "lambda.amazonaws.com", 
              "greengrass.amazonaws.com" 
            ] 
          } 
       } 
     }, 
     { 
        "Sid" : "VisualEditor2", 
        "Effect" : "Allow", 
        "Action" : [ 
          "lambda:CreateFunction", 
          "iot:DeleteCertificate", 
          "lambda:DeleteFunction", 
          "execute-api:Invoke", 
          "iot:UpdateCertificate" 
       ], 
        "Resource" : [ 
          "arn:aws:execute-api:us-east-1:098862408343:9xpmnvs5h4/prod/POST/metrics", 
          "arn:aws:lambda:*:*:function:idt-*", 
          "arn:aws:iot:*:*:cert/*" 
        ]
```

```
 }, 
 { 
   "Sid" : "VisualEditor3", 
   "Effect" : "Allow", 
  "Action" : [
     "iot:CreateThing", 
     "iot:DeleteThing" 
   ], 
   "Resource" : [ 
     "arn:aws:iot:*:*:thing/idt-*", 
     "arn:aws:iot:*:*:cert/*" 
   ] 
 }, 
 { 
   "Sid" : "VisualEditor4", 
   "Effect" : "Allow", 
  "Action" : [
     "iot:AttachPolicy", 
     "iot:DetachPolicy", 
     "iot:DeletePolicy" 
   ], 
   "Resource" : [ 
     "arn:aws:iot:*:*:policy/idt-*", 
     "arn:aws:iot:*:*:cert/*" 
   ] 
 }, 
 { 
   "Sid" : "VisualEditor5", 
   "Effect" : "Allow", 
  "Action" : [
     "iot:CreateJob", 
     "iot:DescribeJob", 
     "iot:DescribeJobExecution", 
     "iot:DeleteJob" 
   ], 
   "Resource" : [ 
     "arn:aws:iot:*:*:thing/idt-*", 
     "arn:aws:iot:*:*:job/*" 
  \mathbf{I} }, 
 { 
   "Sid" : "VisualEditor6", 
   "Effect" : "Allow", 
   "Action" : [
```

```
 "iot:DescribeEndpoint", 
        "greengrass:*", 
        "iam:ListAttachedRolePolicies", 
        "iot:CreatePolicy", 
        "iot:GetThingShadow", 
        "iot:CreateKeysAndCertificate", 
        "iot:ListThings", 
        "iot:UpdateThingShadow", 
        "iot:CreateCertificateFromCsr", 
        "iot-device-tester:SendMetrics", 
        "iot-device-tester:SupportedVersion", 
        "iot-device-tester:LatestIdt", 
        "iot-device-tester:CheckVersion", 
        "iot-device-tester:DownloadTestSuite" 
     ], 
     "Resource" : "*" 
   }, 
   { 
     "Sid" : "VisualEditor7", 
     "Effect" : "Allow", 
    "Action" : [
        "iot:DetachThingPrincipal", 
        "iot:AttachThingPrincipal" 
     ], 
     "Resource" : [ 
        "arn:aws:iot:*:*:thing/idt-*", 
       "arn:aws:iot:*:*:cert/*" 
     ] 
   }, 
   { 
     "Sid" : "VisualEditor8", 
     "Effect" : "Allow", 
     "Action" : [ 
        "s3:PutObject", 
        "s3:DeleteObjectVersion", 
        "s3:ListBucketVersions", 
        "s3:CreateBucket", 
       "s3:DeleteObject", 
        "s3:DeleteBucket" 
     ], 
     "Resource" : "arn:aws:s3:::idt*" 
   } 
 ]
```
#### }

## En savoir plus

- [Création d'un ensemble d'autorisations à l'aide de politiquesAWS gérées dans IAM Identity Center](https://docs.aws.amazon.com/singlesignon/latest/userguide/howtocreatepermissionset.html)
- [Ajout et suppression d'autorisations basées sur l'identité IAM](https://docs.aws.amazon.com/IAM/latest/UserGuide/access_policies_manage-attach-detach.html)
- [Comprendre le contrôle des versions pour les politiques IAM](https://docs.aws.amazon.com/IAM/latest/UserGuide/access_policies_managed-versioning.html)
- [Démarrer avec stratégiesAWS gérées et évoluez vers les autorisations de moindre privilège](https://docs.aws.amazon.com/IAM/latest/UserGuide/best-practices.html#bp-use-aws-defined-policies)

# AWSIoTEventsFullAccess

AWSIoTEventsFullAccessest une [politiqueAWS gérée](https://docs.aws.amazon.com/IAM/latest/UserGuide/access_policies_managed-vs-inline.html#aws-managed-policies) qui : Fournit un accès complet aux IoT Events.

## Utilisation de cette stratégie

Vous pouvezAWSIoTEventsFullAccess les associer à vos utilisateurs, groupes et rôles.

## Détails des politiques

- Type : politiqueAWS gérée
- Heure de création : 10 janvier 2019, 22:51 UTC
- Heure modifiée : 10 janvier 2019, 22:51 UTC
- ARN: arn:aws:iam::aws:policy/AWSIoTEventsFullAccess

## Version de la politique

#### Version de la politique :v1 (par défaut)

La version par défaut de la stratégie est la version qui définit les autorisations pour la stratégie. Lorsqu'un utilisateur ou un rôle doté de la politique demande l'accès à uneAWS ressource,AWS vérifie la version par défaut de la politique pour déterminer s'il convient d'autoriser la demande.

## Document de stratégie JSON

```
 "Version" : "2012-10-17",
```
{

```
 "Statement" : [ 
     \{ "Effect" : "Allow", 
         "Action" : [ 
           "iotevents:*" 
        ], 
        "Resource" : "*" 
      } 
   ]
}
```
- [Création d'un ensemble d'autorisations à l'aide de politiquesAWS gérées dans IAM Identity Center](https://docs.aws.amazon.com/singlesignon/latest/userguide/howtocreatepermissionset.html)
- [Ajout et suppression d'autorisations basées sur l'identité IAM](https://docs.aws.amazon.com/IAM/latest/UserGuide/access_policies_manage-attach-detach.html)
- [Comprendre le contrôle des versions pour les politiques IAM](https://docs.aws.amazon.com/IAM/latest/UserGuide/access_policies_managed-versioning.html)
- [Démarrer avec stratégiesAWS gérées et évoluez vers les autorisations de moindre privilège](https://docs.aws.amazon.com/IAM/latest/UserGuide/best-practices.html#bp-use-aws-defined-policies)

# AWSIoTEventsReadOnlyAccess

AWSIoTEventsReadOnlyAccessest une [politiqueAWS gérée](https://docs.aws.amazon.com/IAM/latest/UserGuide/access_policies_managed-vs-inline.html#aws-managed-policies) qui : Fournit un accès en lecture seule aux IoT Events.

## Utilisation de cette stratégie

Vous pouvezAWSIoTEventsReadOnlyAccess les associer à vos utilisateurs, groupes et rôles.

## Détails des politiques

- Type : politiqueAWS gérée
- Heure de création : 10 janvier 2019, 22:50 UTC
- Heure modifiée : 23 septembre 2019, 17:22 UTC
- ARN: arn:aws:iam::aws:policy/AWSIoTEventsReadOnlyAccess

## Version de la politique

Version de la politique :v2 (par défaut)

La version par défaut de la stratégie est la version qui définit les autorisations pour la stratégie. Lorsqu'un utilisateur ou un rôle doté de la politique demande l'accès à uneAWS ressource,AWS vérifie la version par défaut de la politique pour déterminer s'il convient d'autoriser la demande.

## Document de stratégie JSON

```
{ 
   "Version" : "2012-10-17", 
   "Statement" : [ 
      { 
        "Effect" : "Allow", 
        "Action" : [ 
           "iotevents:Describe*", 
           "iotevents:List*" 
        ], 
        "Resource" : "*" 
      } 
   ]
}
```
## En savoir plus

- [Création d'un ensemble d'autorisations à l'aide de politiquesAWS gérées dans IAM Identity Center](https://docs.aws.amazon.com/singlesignon/latest/userguide/howtocreatepermissionset.html)
- [Ajout et suppression d'autorisations basées sur l'identité IAM](https://docs.aws.amazon.com/IAM/latest/UserGuide/access_policies_manage-attach-detach.html)
- [Comprendre le contrôle des versions pour les politiques IAM](https://docs.aws.amazon.com/IAM/latest/UserGuide/access_policies_managed-versioning.html)
- [Démarrer avec politiquesAWS gérées et évoluez vers les autorisations de moindre privilège](https://docs.aws.amazon.com/IAM/latest/UserGuide/best-practices.html#bp-use-aws-defined-policies)

# AWSIoTFleetHubFederationAccess

AWSIoTFleetHubFederationAccessest une [politiqueAWS gérée](https://docs.aws.amazon.com/IAM/latest/UserGuide/access_policies_managed-vs-inline.html#aws-managed-policies) qui : Accès à la fédération pour les applications IoT Fleet Hub

## Utilisation de cette stratégie

Vous pouvezAWSIoTFleetHubFederationAccess les associer à vos utilisateurs, groupes et rôles.

#### Détails des politiques

- Type : Politique de rôle de service
- Heure de création : 15 décembre 2020, 08:08 UTC
- Heure modifiée : 4 avril 2022, 18:03 UTC
- ARN: arn:aws:iam::aws:policy/service-role/AWSIoTFleetHubFederationAccess

#### Version de la politique

Version de la politique :v5 (par défaut)

La version par défaut de la stratégie est la version qui définit les autorisations pour la stratégie. Lorsqu'un utilisateur ou un rôle doté de la politique demande l'accès à uneAWS ressource,AWS vérifie la version par défaut de la politique pour déterminer s'il convient d'autoriser la demande.

```
{ 
   "Version" : "2012-10-17", 
   "Statement" : [ 
     { 
       "Effect" : "Allow", 
       "Action" : [ 
          "iot:DescribeIndex", 
          "iot:DescribeThingGroup", 
          "iot:GetBucketsAggregation", 
          "iot:GetCardinality", 
          "iot:GetIndexingConfiguration", 
          "iot:GetPercentiles", 
          "iot:GetStatistics", 
          "iot:SearchIndex", 
          "iot:CreateFleetMetric", 
          "iot:ListFleetMetrics", 
          "iot:DeleteFleetMetric", 
          "iot:DescribeFleetMetric", 
          "iot:UpdateFleetMetric", 
          "iot:DescribeCustomMetric", 
          "iot:ListCustomMetrics", 
          "iot:ListDimensions", 
          "iot:ListMetricValues",
```
 "iot:ListThingGroups", "iot:ListThingsInThingGroup", "iot:ListJobTemplates", "iot:DescribeJobTemplate", "iot:ListJobs", "iot:CreateJob", "iot:CancelJob", "iot:DescribeJob", "iot:ListJobExecutionsForJob", "iot:ListJobExecutionsForThing", "iot:DescribeJobExecution", "iot:ListSecurityProfiles", "iot:DescribeSecurityProfile", "iot:ListActiveViolations", "iot:GetThingShadow", "iot:ListNamedShadowsForThing", "iot:CancelJobExecution", "iot:DescribeEndpoint", "iotfleethub:DescribeApplication", "cloudwatch:DescribeAlarms", "cloudwatch:GetMetricData", "cloudwatch:ListMetrics", "sns:ListTopics" ], "Resource" : "\*" },  $\mathcal{L}$  "Effect" : "Allow", "Action" : [ "sns:CreateTopic", "sns:DeleteTopic", "sns:ListSubscriptionsByTopic", "sns:Subscribe", "sns:Unsubscribe" ], "Resource" : "arn:aws:sns:\*:\*:iotfleethub\*" }, { "Effect" : "Allow", "Action" : [ "cloudwatch:PutMetricAlarm", "cloudwatch:DeleteAlarms", "cloudwatch:DescribeAlarmHistory" ],

```
 "Resource" : "arn:aws:cloudwatch:*:*:iotfleethub*" 
     } 
   ]
}
```
- [Création d'un ensemble d'autorisations à l'aide de politiquesAWS gérées dans IAM Identity Center](https://docs.aws.amazon.com/singlesignon/latest/userguide/howtocreatepermissionset.html)
- [Ajout et suppression d'autorisations basées sur l'identité IAM](https://docs.aws.amazon.com/IAM/latest/UserGuide/access_policies_manage-attach-detach.html)
- [Comprendre le contrôle des versions pour les politiques IAM](https://docs.aws.amazon.com/IAM/latest/UserGuide/access_policies_managed-versioning.html)
- [Démarrer avec politiquesAWS gérées et évoluez vers les autorisations de moindre privilège](https://docs.aws.amazon.com/IAM/latest/UserGuide/best-practices.html#bp-use-aws-defined-policies)

# AWSIoTFleetwiseServiceRolePolicy

AWSIoTFleetwiseServiceRolePolicyest une [politiqueAWS gérée](https://docs.aws.amazon.com/IAM/latest/UserGuide/access_policies_managed-vs-inline.html#aws-managed-policies) qui : accorde des autorisations auxAWS ressources et aux métadonnées utilisées ou gérées par AWSIoTFleetwise pour les fonctionnalités auxiliaires

## Utilisation de cette politique

Cette politique est attachée à un rôle lié au service qui permet à ce service d'effectuer des actions en votre nom. Vous ne pouvez pas attacher cette politique à vos utilisateurs, les groupes ou les rôles.

## Les détails des politiques

- Type : Politique de rôles liée à un service
- Heure de création : 21 septembre 2022, 23:27 UTC
- Heure modifiée : 21 septembre 2022, 23:27 UTC
- ARN: arn:aws:iam::aws:policy/aws-service-role/ AWSIoTFleetwiseServiceRolePolicy

## Version de la politique

Version de la politique :v1 (par défaut)

La version par défaut de la stratégie est la version qui définit les autorisations pour la stratégie. Lorsqu'un utilisateur ou un rôle doté de la politique demande l'accès à uneAWS ressource,AWS vérifie la version par défaut de la politique pour déterminer s'il convient d'autoriser la demande.

## Document de stratégie JSON

```
{ 
   "Version" : "2012-10-17", 
   "Statement" : [ 
      { 
        "Effect" : "Allow", 
        "Action" : [ 
           "cloudwatch:PutMetricData" 
        ], 
        "Resource" : "*", 
        "Condition" : { 
           "StringEquals" : { 
             "cloudwatch:namespace" : [ 
                "AWS/IoTFleetWise" 
            \mathbf{I} } 
        } 
      } 
   ]
}
```
## En savoir plus

- [Comprendre le contrôle des versions pour les politiques IAM](https://docs.aws.amazon.com/IAM/latest/UserGuide/access_policies_managed-versioning.html)
- [Démarrer avec politiquesAWS gérées et évoluez vers les autorisations de moindre privilège](https://docs.aws.amazon.com/IAM/latest/UserGuide/best-practices.html#bp-use-aws-defined-policies)

## AWSIoTFullAccess

AWSIoTFullAccessest une [politiqueAWS gérée](https://docs.aws.amazon.com/IAM/latest/UserGuide/access_policies_managed-vs-inline.html#aws-managed-policies) qui : Cette politique donne un accès complet à la configuration de l'AWSIoT et aux actions de messagerie

### Utilisation de cette stratégie

Vous pouvezAWSIoTFullAccess les associer à vos utilisateurs, groupes et rôles.

#### Détails des politiques

- Type : politiqueAWS gérée
- Heure de création : 8 octobre 2015, 15:19 UTC
- Heure modifiée : 19 mai 2022, 21:39 UTC
- ARN: arn:aws:iam::aws:policy/AWSIoTFullAccess

#### Version de la politique

Version de la politique :v2 (par défaut)

La version par défaut de la stratégie est la version qui définit les autorisations pour la stratégie. Lorsqu'un utilisateur ou un rôle doté de la politique demande l'accès à uneAWS ressource,AWS vérifie la version par défaut de la politique pour déterminer s'il convient d'autoriser la demande.

#### Document de stratégie JSON

```
{ 
   "Version" : "2012-10-17", 
   "Statement" : [ 
      { 
        "Effect" : "Allow", 
        "Action" : [ 
           "iot:*", 
           "iotjobsdata:*" 
        ], 
        "Resource" : "*" 
      } 
   ]
}
```
#### En savoir plus

- [Création d'un ensemble d'autorisations à l'aide de politiquesAWS gérées dans IAM Identity Center](https://docs.aws.amazon.com/singlesignon/latest/userguide/howtocreatepermissionset.html)
- [Ajout et suppression d'autorisations basées sur l'identité IAM](https://docs.aws.amazon.com/IAM/latest/UserGuide/access_policies_manage-attach-detach.html)
- [Comprendre le contrôle des versions pour les politiques IAM](https://docs.aws.amazon.com/IAM/latest/UserGuide/access_policies_managed-versioning.html)
- [Démarrer avec stratégiesAWS gérées et évoluez vers les autorisations de moindre privilège](https://docs.aws.amazon.com/IAM/latest/UserGuide/best-practices.html#bp-use-aws-defined-policies)

# AWSIoTLogging

AWSIoTLoggingest une [politiqueAWS gérée](https://docs.aws.amazon.com/IAM/latest/UserGuide/access_policies_managed-vs-inline.html#aws-managed-policies) qui : Autorise la création de groupes Amazon CloudWatch Log et la diffusion de journaux vers les groupes

#### Utilisation de cette stratégie

Vous pouvezAWSIoTLogging les associer à vos utilisateurs, groupes et rôles.

## Détails des politiques

- Type : Politique de rôle de service
- Heure de création : 8 octobre 2015, 15:17 UTC
- Heure modifiée : 8 octobre 2015, 15:17 UTC
- ARN: arn:aws:iam::aws:policy/service-role/AWSIoTLogging

## Version de la politique

Version de la politique :v1 (par défaut)

La version par défaut de la stratégie est la version qui définit les autorisations pour la stratégie. Lorsqu'un utilisateur ou un rôle doté de la politique demande l'accès à uneAWS ressource,AWS vérifie la version par défaut de la politique pour déterminer s'il convient d'autoriser la demande.

```
{ 
   "Version" : "2012-10-17", 
   "Statement" : [ 
     { 
        "Effect" : "Allow", 
        "Action" : [ 
          "logs:CreateLogGroup", 
          "logs:CreateLogStream", 
          "logs:PutLogEvents", 
          "logs:PutMetricFilter", 
          "logs:PutRetentionPolicy", 
          "logs:GetLogEvents", 
          "logs:DeleteLogStream" 
        ],
```

```
 "Resource" : [ 
\mathbf{u} \star \mathbf{u} ] 
        } 
    ]
}
```
- [Création d'un ensemble d'autorisations à l'aide de politiquesAWS gérées dans IAM Identity Center](https://docs.aws.amazon.com/singlesignon/latest/userguide/howtocreatepermissionset.html)
- [Ajout et suppression d'autorisations basées sur l'identité IAM](https://docs.aws.amazon.com/IAM/latest/UserGuide/access_policies_manage-attach-detach.html)
- [Comprendre le contrôle des versions pour les politiques IAM](https://docs.aws.amazon.com/IAM/latest/UserGuide/access_policies_managed-versioning.html)
- [Démarrer avec politiquesAWS gérées et évoluez vers les autorisations de moindre privilège](https://docs.aws.amazon.com/IAM/latest/UserGuide/best-practices.html#bp-use-aws-defined-policies)

# AWSIoTOTAUpdate

AWSIoTOTAUpdateest une [politiqueAWS gérée](https://docs.aws.amazon.com/IAM/latest/UserGuide/access_policies_managed-vs-inline.html#aws-managed-policies) qui : Autorise l'accès à la création d'une JobAWS IoT et à la description de la tâche de signataire deAWS code

### Utilisation de cette stratégie

Vous pouvezAWSIoTOTAUpdate les associer à vos utilisateurs, groupes et rôles.

### Détails des politiques

- Type : Politique de rôle de service
- Heure de création : 20 décembre 2017, 20:36 UTC
- Heure modifiée : 20 décembre 2017, 20:36 UTC
- ARN: arn:aws:iam::aws:policy/service-role/AWSIoTOTAUpdate

### Version de la politique

Version de la politique :v1 (par défaut)

La version par défaut de la stratégie est la version qui définit les autorisations pour la stratégie. Lorsqu'un utilisateur ou un rôle doté de la politique demande l'accès à uneAWS ressource,AWS vérifie la version par défaut de la politique pour déterminer s'il convient d'autoriser la demande.

## Document de stratégie JSON

```
{ 
   "Version" : "2012-10-17", 
   "Statement" : { 
     "Effect" : "Allow", 
     "Action" : [ 
        "iot:CreateJob", 
        "signer:DescribeSigningJob" 
     ], 
     "Resource" : "*" 
   }
}
```
## En savoir plus

- [Création d'un ensemble d'autorisations à l'aide de politiquesAWS gérées dans IAM Identity Center](https://docs.aws.amazon.com/singlesignon/latest/userguide/howtocreatepermissionset.html)
- [Ajout et suppression d'autorisations basées sur l'identité IAM](https://docs.aws.amazon.com/IAM/latest/UserGuide/access_policies_manage-attach-detach.html)
- [Comprendre le contrôle des versions pour les politiques IAM](https://docs.aws.amazon.com/IAM/latest/UserGuide/access_policies_managed-versioning.html)
- [Démarrer avec stratégiesAWS gérées et évoluez vers les autorisations de moindre privilège](https://docs.aws.amazon.com/IAM/latest/UserGuide/best-practices.html#bp-use-aws-defined-policies)

## AWSIotRoboRunnerFullAccess

AWSIotRoboRunnerFullAccessest une [politiqueAWS gérée](https://docs.aws.amazon.com/IAM/latest/UserGuide/access_policies_managed-vs-inline.html#aws-managed-policies) qui : Cette politique accorde des autorisations permettant un accès complet àAWS l'IoT RoboRunner.

### Utilisation de cette stratégie

Vous pouvezAWSIotRoboRunnerFullAccess les associer à vos utilisateurs, groupes et rôles.

### Détails des politiques

- Type : politiqueAWS gérée
- Heure de création : 29 novembre 2021, 03:54 UTC
- Heure modifiée : 23 février 2023, 18:34 UTC
- ARN: arn:aws:iam::aws:policy/AWSIotRoboRunnerFullAccess

## Version de la politique

```
Version de la politique :v2 (par défaut)
```
La version par défaut de la stratégie est la version qui définit les autorisations pour la stratégie. Lorsqu'un utilisateur ou un rôle doté de la politique demande l'accès à uneAWS ressource,AWS vérifie la version par défaut de la politique pour déterminer s'il convient d'autoriser la demande.

### Document de stratégie JSON

```
{ 
   "Version" : "2012-10-17", 
   "Statement" : [ 
    \left\{ \right. "Effect" : "Allow", 
        "Action" : "iotroborunner:*", 
        "Resource" : "*" 
     }, 
     { 
        "Effect" : "Allow", 
        "Action" : "iam:CreateServiceLinkedRole", 
        "Resource" : "arn:aws:iam::*:role/aws-service-role/iotroborunner.amazonaws.com/
AWSServiceRoleForIoTRoboRunner", 
        "Condition" : { 
          "StringEquals" : { 
             "iam:AWSServiceName" : "iotroborunner.amazonaws.com" 
          } 
        } 
     } 
   ]
}
```
## En savoir plus

- [Création d'un ensemble d'autorisations à l'aide de politiquesAWS gérées dans IAM Identity Center](https://docs.aws.amazon.com/singlesignon/latest/userguide/howtocreatepermissionset.html)
- [Ajout et suppression d'autorisations basées sur l'identité IAM](https://docs.aws.amazon.com/IAM/latest/UserGuide/access_policies_manage-attach-detach.html)
- [Comprendre le contrôle des versions pour les politiques IAM](https://docs.aws.amazon.com/IAM/latest/UserGuide/access_policies_managed-versioning.html)
- [Démarrer avec politiquesAWS gérées et évoluez vers les autorisations de moindre privilège](https://docs.aws.amazon.com/IAM/latest/UserGuide/best-practices.html#bp-use-aws-defined-policies)

## AWSIotRoboRunnerReadOnly

AWSIotRoboRunnerReadOnlyest une [politiqueAWS gérée](https://docs.aws.amazon.com/IAM/latest/UserGuide/access_policies_managed-vs-inline.html#aws-managed-policies) qui : Cette politique accorde des autorisations permettant un accès en lecture seule àAWS l'IoT RoboRunner.

### Utilisation de cette stratégie

Vous pouvezAWSIotRoboRunnerReadOnly les associer à vos utilisateurs, groupes et rôles.

## Détails des politiques

- Type : politiqueAWS gérée
- Heure de création : 29 novembre 2021, 03:43 UTC
- Heure modifiée : 16 novembre 2022, 20:51 UTC
- ARN: arn:aws:iam::aws:policy/AWSIotRoboRunnerReadOnly

## Version de la politique

Version de la politique :v2 (par défaut)

La version par défaut de la stratégie est la version qui définit les autorisations pour la stratégie. Lorsqu'un utilisateur ou un rôle doté de la politique demande l'accès à uneAWS ressource,AWS vérifie la version par défaut de la politique pour déterminer s'il convient d'autoriser la demande.

```
{ 
   "Version" : "2012-10-17", 
   "Statement" : [ 
     { 
       "Effect" : "Allow", 
       "Action" : [ 
          "iotroborunner:GetSite", 
          "iotroborunner:GetWorker", 
          "iotroborunner:ListWorkerFleets", 
          "iotroborunner:ListSites", 
          "iotroborunner:ListWorkers", 
          "iotroborunner:GetDestination",
```

```
 "iotroborunner:GetWorkerFleet", 
          "iotroborunner:ListDestinations" 
        ], 
        "Resource" : "*" 
     } 
   ]
}
```
- [Création d'un ensemble d'autorisations à l'aide de politiquesAWS gérées dans IAM Identity Center](https://docs.aws.amazon.com/singlesignon/latest/userguide/howtocreatepermissionset.html)
- [Ajout et suppression d'autorisations basées sur l'identité IAM](https://docs.aws.amazon.com/IAM/latest/UserGuide/access_policies_manage-attach-detach.html)
- [Comprendre le contrôle des versions pour les politiques IAM](https://docs.aws.amazon.com/IAM/latest/UserGuide/access_policies_managed-versioning.html)
- [Démarrer avec stratégiesAWS gérées et évoluez vers les autorisations de moindre privilège](https://docs.aws.amazon.com/IAM/latest/UserGuide/best-practices.html#bp-use-aws-defined-policies)

## AWSIotRoboRunnerServiceRolePolicy

AWSIotRoboRunnerServiceRolePolicyest une [politiqueAWS gérée](https://docs.aws.amazon.com/IAM/latest/UserGuide/access_policies_managed-vs-inline.html#aws-managed-policies) qui : Permet RoboRunner àAWS l'IoT de gérer lesAWS ressources associées pour le compte du client.

### Utilisation de politique

Cette politique est attachée à un rôle lié au service qui permet à d'effectuer des actions en votre nom. Vous ne pouvez pas attacher cette politique à vos utilisateurs, groupes ou rôles.

## détails des politique

- Type : Politique de rôles liée à un service
- Heure de création : 21 février 2023, 16:56 UTC
- Heure modifiée : 21 février 2023, 16:56 UTC
- ARN: arn:aws:iam::aws:policy/aws-service-role/ AWSIotRoboRunnerServiceRolePolicy

### Version de la politique

Version de la politique :v1 (par défaut)

La stratégie est la version qui définit les autorisations pour la stratégie. Lorsqu'un utilisateur ou un rôle doté de la politique demande l'accès à uneAWS ressource,AWS vérifie la version par défaut de la politique pour déterminer s'il convient d'autoriser la demande.

## Document stratégie JSON

```
{ 
   "Version" : "2012-10-17", 
   "Statement" : { 
      "Effect" : "Allow", 
      "Action" : [ 
        "cloudwatch:PutMetricData" 
     ], 
      "Resource" : "*", 
      "Condition" : { 
        "StringEquals" : { 
          "cloudwatch:namespace" : [ 
             "AWS/Usage" 
          ] 
        } 
      } 
   }
}
```
## En savoir plus

- [Comprendre le contrôle des versions pour les politiques IAM](https://docs.aws.amazon.com/IAM/latest/UserGuide/access_policies_managed-versioning.html)
- [Démarrer avec politiquesAWS gérées et évoluez ez ez ez ez ez vers les autorisations moindre](https://docs.aws.amazon.com/IAM/latest/UserGuide/best-practices.html#bp-use-aws-defined-policies) [privilège](https://docs.aws.amazon.com/IAM/latest/UserGuide/best-practices.html#bp-use-aws-defined-policies)

# AWSIoTRuleActions

AWSIoTRuleActionsest une [politiqueAWS gérée](https://docs.aws.amazon.com/IAM/latest/UserGuide/access_policies_managed-vs-inline.html#aws-managed-policies) qui : Autorise l'accès à tous lesAWS services pris en charge dansAWS IoT Rule Actions

## Utilisation de cette stratégie

Vous pouvezAWSIoTRuleActions les associer à vos utilisateurs, groupes et rôles.

### Détails des politiques

- Type : Politique de rôle de service
- Heure de création : 8 octobre 2015, 15:14 UTC
- Heure modifiée : 16 janvier 2018, 19:28 UTC
- ARN: arn:aws:iam::aws:policy/service-role/AWSIoTRuleActions

## Version de la politique

Version de la politique :v2 (par défaut)

La version par défaut de la stratégie est la version qui définit les autorisations pour la stratégie. Lorsqu'un utilisateur ou un rôle doté de la politique demande l'accès à uneAWS ressource,AWS vérifie la version par défaut de la politique pour déterminer s'il convient d'autoriser la demande.

### Document de stratégie JSON

```
{ 
   "Version" : "2012-10-17", 
   "Statement" : { 
     "Effect" : "Allow", 
     "Action" : [ 
        "dynamodb:PutItem", 
        "kinesis:PutRecord", 
        "iot:Publish", 
        "s3:PutObject", 
        "sns:Publish", 
        "sqs:SendMessage*", 
        "cloudwatch:SetAlarmState", 
        "cloudwatch:PutMetricData", 
        "es:ESHttpPut", 
        "firehose:PutRecord" 
     ], 
     "Resource" : "*" 
   }
}
```
## En savoir plus

• [Création d'un ensemble d'autorisations à l'aide de politiquesAWS gérées dans IAM Identity Center](https://docs.aws.amazon.com/singlesignon/latest/userguide/howtocreatepermissionset.html)

- [Ajout et suppression d'autorisations d'identité IAM](https://docs.aws.amazon.com/IAM/latest/UserGuide/access_policies_manage-attach-detach.html)
- [Comprendre le contrôle des versions pour les politiques IAM](https://docs.aws.amazon.com/IAM/latest/UserGuide/access_policies_managed-versioning.html)
- [Démarrez avec stratégiesAWS gérées et évoluez vers les autorisations de moindre privilège](https://docs.aws.amazon.com/IAM/latest/UserGuide/best-practices.html#bp-use-aws-defined-policies)

## AWSIoTSiteWiseConsoleFullAccess

AWSIoTSiteWiseConsoleFullAccessest une [politiqueAWS gérée](https://docs.aws.amazon.com/IAM/latest/UserGuide/access_policies_managed-vs-inline.html#aws-managed-policies) qui : fournit un accès complet à la gestion de SiteWise l'AWSIoT à l'aide duAWS Management Console. Notez que cette politique permet également de créer et de répertorier des magasins de données utilisés avec l'AWSIoT SiteWise (par exemple,AWS IoT Analytics), d'accéder à la liste et à la consultation des ressourcesAWS IoT Greengrass, de répertorier et de modifier lesAWS secrets de Secrets Manager, de récupérer des ombres d'objets de l'AWSIoT, de répertorier les ressources associées à des balises spécifiques, ainsi que de créer et d'utiliser un rôle lié à un service pourAWS l'IoT SiteWise.

### Utilisation de cette stratégie

Vous pouvez les associerAWSIoTSiteWiseConsoleFullAccess à vos utilisateurs, à vos groupes et à vos rôles.

### Détails des politiques

- Type : politiqueAWS gérée
- Heure de création : 31 mai 2019, 21:37 UTC
- Heure modifiée : 31 mai 2019, 21:37 UTC
- ARN: arn:aws:iam::aws:policy/AWSIoTSiteWiseConsoleFullAccess

## Version de la politique

Version de la politique :v1 (par défaut)

La version par défaut de la stratégie est la version qui définit les autorisations pour la stratégie. Lorsqu'un utilisateur ou un rôle doté de la politique demande l'accès à uneAWS ressource,AWS vérifie la version par défaut de la politique pour déterminer s'il convient d'autoriser la demande.

```
 "Version" : "2012-10-17", 
 "Statement" : [ 
   { 
     "Action" : "iotsitewise:*", 
     "Effect" : "Allow", 
     "Resource" : "*" 
   }, 
   { 
    "Action" : [
        "iotanalytics:List*", 
        "iotanalytics:Describe*", 
       "iotanalytics:Create*" 
     ], 
     "Effect" : "Allow", 
     "Resource" : "*" 
   }, 
  \mathcal{L} "Action" : [ 
        "iot:DescribeEndpoint", 
       "iot:GetThingShadow" 
     ], 
     "Effect" : "Allow", 
     "Resource" : "*" 
   }, 
   { 
     "Action" : [ 
        "greengrass:GetGroup", 
        "greengrass:GetGroupVersion", 
        "greengrass:GetCoreDefinitionVersion", 
        "greengrass:ListGroups" 
     ], 
     "Effect" : "Allow", 
     "Resource" : "*" 
   }, 
   { 
    "Action" : [
       "secretsmanager:ListSecrets", 
       "secretsmanager:CreateSecret" 
     ], 
     "Effect" : "Allow", 
     "Resource" : "*" 
   }, 
   { 
     "Action" : [
```

```
 "secretsmanager:UpdateSecret" 
       ], 
       "Effect" : "Allow", 
       "Resource" : "arn:aws:secretsmanager:*:*:secret:greengrass-*" 
     }, 
     { 
       "Action" : [ 
         "tag:GetResources" 
       ], 
       "Effect" : "Allow", 
       "Resource" : "*" 
     }, 
     { 
       "Action" : [ 
         "iam:CreateServiceLinkedRole" 
       ], 
       "Effect" : "Allow", 
       "Resource" : "arn:aws:iam::*:role/aws-service-role/iotsitewise.amazonaws.com/
AWSServiceRoleForIoTSiteWise*", 
        "Condition" : { 
          "StringEquals" : { 
            "iam:AWSServiceName" : "iotsitewise.amazonaws.com" 
          } 
       } 
     }, 
     { 
      "Action" : [
          "iam:PassRole" 
       ], 
       "Effect" : "Allow", 
        "Resource" : "arn:aws:iam::*:role/aws-service-role/iotsitewise.amazonaws.com/
AWSServiceRoleForIoTSiteWise*", 
        "Condition" : { 
          "StringEquals" : { 
            "iam:PassedToService" : "iotsitewise.amazonaws.com" 
          } 
       } 
     } 
   ]
}
```
- [Création d'un ensemble d'autorisations à l'aide de politiquesAWS gérées dans IAM Identity Center](https://docs.aws.amazon.com/singlesignon/latest/userguide/howtocreatepermissionset.html)
- [Ajout et suppression d'autorisations basées sur l'identité IAM](https://docs.aws.amazon.com/IAM/latest/UserGuide/access_policies_manage-attach-detach.html)
- [Comprendre le contrôle des versions pour les politiques IAM](https://docs.aws.amazon.com/IAM/latest/UserGuide/access_policies_managed-versioning.html)
- [Démarrer avec stratégiesAWS gérées et évoluez vers les autorisations de moindre privilège](https://docs.aws.amazon.com/IAM/latest/UserGuide/best-practices.html#bp-use-aws-defined-policies)

## AWSIoTSiteWiseFullAccess

AWSIoTSiteWiseFullAccessest une [politiqueAWS gérée](https://docs.aws.amazon.com/IAM/latest/UserGuide/access_policies_managed-vs-inline.html#aws-managed-policies) qui : Fournit un accès complet à l'IoT SiteWise.

## Utilisation de cette stratégie

Vous pouvez les associerAWSIoTSiteWiseFullAccess à vos utilisateurs, à vos groupes et à vos rôles.

## Détails des politiques

- Type : politiqueAWS gérée
- Heure de création : 4 décembre 2018, 20:53 UTC
- Heure modifiée : 4 décembre 2018, 20:53 UTC
- ARN: arn:aws:iam::aws:policy/AWSIoTSiteWiseFullAccess

### Version de la politique

Version de la politique :v1 (par défaut)

La version par défaut de la stratégie est la version qui définit les autorisations pour la stratégie. Lorsqu'un utilisateur ou un rôle doté de la politique demande l'accès à uneAWS ressource,AWS vérifie la version par défaut de la politique pour déterminer s'il convient d'autoriser la demande.

## Document de stratégie JSON

#### {

En savoir plus 2030

```
 "Version" : "2012-10-17", 
   "Statement" : [ 
      { 
        "Effect" : "Allow", 
        "Action" : [ 
           "iotsitewise:*" 
        ], 
        "Resource" : "*" 
      } 
   ]
}
```
- [Création d'un ensemble d'autorisations à l'aide de politiquesAWS gérées dans IAM Identity Center](https://docs.aws.amazon.com/singlesignon/latest/userguide/howtocreatepermissionset.html)
- [Ajout et suppression d'autorisations basées sur l'identité IAM](https://docs.aws.amazon.com/IAM/latest/UserGuide/access_policies_manage-attach-detach.html)
- [Comprendre le contrôle des versions pour les politiques IAM](https://docs.aws.amazon.com/IAM/latest/UserGuide/access_policies_managed-versioning.html)
- [Démarrer avec stratégiesAWS gérées et évoluez vers les autorisations de moindre privilège](https://docs.aws.amazon.com/IAM/latest/UserGuide/best-practices.html#bp-use-aws-defined-policies)

# AWSIoTSiteWiseMonitorPortalAccess

AWSIoTSiteWiseMonitorPortalAccessest une [politiqueAWS gérée](https://docs.aws.amazon.com/IAM/latest/UserGuide/access_policies_managed-vs-inline.html#aws-managed-policies) qui : Cette politique autorise l'accès aux SiteWise actifs et aux données des actifs deAWS l'IoT, à la création de ressourcesAWS IoT SiteWise Monitor et à la liste des utilisateursAWS SSO.

## Utilisation de cette stratégie

Vous pouvez les associerAWSIoTSiteWiseMonitorPortalAccess à vos utilisateurs, à vos groupes et à vos rôles.

## Détails des politiques

- Type : Politique de rôle de service
- Heure de création : 19 mai 2020, 20:01 UTC
- Heure modifiée : 19 mai 2020, 20:01 UTC
- ARN: arn:aws:iam::aws:policy/service-role/ AWSIoTSiteWiseMonitorPortalAccess
### Version de la politique

Version de la politique :v1 (par défaut)

La version par défaut de la stratégie est la version qui définit les autorisations pour la stratégie. Lorsqu'un utilisateur ou un rôle doté de la politique demande l'accès à uneAWS ressource,AWS vérifie la version par défaut de la politique pour déterminer s'il convient d'autoriser la demande.

```
{ 
   "Version" : "2012-10-17", 
   "Statement" : [ 
     { 
       "Effect" : "Allow", 
       "Action" : [ 
         "iotsitewise:CreateProject", 
         "iotsitewise:DescribeProject", 
         "iotsitewise:UpdateProject", 
         "iotsitewise:DeleteProject", 
         "iotsitewise:ListProjects", 
         "iotsitewise:BatchAssociateProjectAssets", 
         "iotsitewise:BatchDisassociateProjectAssets", 
         "iotsitewise:ListProjectAssets", 
         "iotsitewise:CreateDashboard", 
         "iotsitewise:DescribeDashboard", 
         "iotsitewise:UpdateDashboard", 
         "iotsitewise:DeleteDashboard", 
         "iotsitewise:ListDashboards", 
         "iotsitewise:CreateAccessPolicy", 
         "iotsitewise:DescribeAccessPolicy", 
         "iotsitewise:UpdateAccessPolicy", 
         "iotsitewise:DeleteAccessPolicy", 
         "iotsitewise:ListAccessPolicies", 
         "iotsitewise:DescribeAsset", 
         "iotsitewise:ListAssets", 
         "iotsitewise:ListAssociatedAssets", 
         "iotsitewise:DescribeAssetProperty", 
         "iotsitewise:GetAssetPropertyValue", 
         "iotsitewise:GetAssetPropertyValueHistory", 
         "iotsitewise:GetAssetPropertyAggregates", 
         "sso-directory:DescribeUsers" 
       ],
```

```
 "Resource" : "*" 
      } 
   ]
}
```
- [Création d'un ensemble d'autorisations à l'aide de politiquesAWS gérées dans IAM Identity Center](https://docs.aws.amazon.com/singlesignon/latest/userguide/howtocreatepermissionset.html)
- [Ajout et suppression d'autorisations basées sur l'identité IAM](https://docs.aws.amazon.com/IAM/latest/UserGuide/access_policies_manage-attach-detach.html)
- [Comprendre le contrôle des versions pour les politiques IAM](https://docs.aws.amazon.com/IAM/latest/UserGuide/access_policies_managed-versioning.html)
- [Démarrer avec stratégiesAWS gérées et évoluez vers les autorisations de moindre privilège](https://docs.aws.amazon.com/IAM/latest/UserGuide/best-practices.html#bp-use-aws-defined-policies)

## AWSIoTSiteWiseMonitorServiceRolePolicy

AWSIoTSiteWiseMonitorServiceRolePolicyest une [politiqueAWS gérée](https://docs.aws.amazon.com/IAM/latest/UserGuide/access_policies_managed-vs-inline.html#aws-managed-policies) qui : Ce rôle accorde àAWS l'IoT des SiteWise autorisations pour accéder à vos SiteWise actifsAWS IoT et à leurs propriétés, et pour créer des projets, des tableaux de bord et des politiques d'accèsAWS IoT Sitewise via SiteWise des portailsAWS IoT.

### Utilisation des stratégies de stratégies de politiques

Cette politique est attachée à un rôle lié à un service qui permet à d'effectuer des actions en votre nom. Vous ne pouvez pas attacher cette stratégie à vos utilisateurs, les groupes ou les rôles attachés à des stratégies d'utilisateurs, de groupes ou de rôles attachés

### Les détails des politiques

- Type : Politique de rôles liée à un service
- Heure de création : 14 novembre 2019, 00:59 UTC
- Heure modifiée : 13 décembre 2019, 22:19 UTC
- ARN: arn:aws:iam::aws:policy/aws-service-role/ AWSIoTSiteWiseMonitorServiceRolePolicy

### Version de la politique

Version de la politique :v2 (par défaut)

La version par défaut d'une stratégie est la version qui définit les autorisations pour la stratégie. Lorsqu'un utilisateur ou un rôle doté de la politique demande l'accès à uneAWS ressource,AWS vérifie la version par défaut de la politique pour déterminer s'il convient d'autoriser la demande.

### Document de stratégie JSON document de

```
{ 
   "Version" : "2012-10-17", 
   "Statement" : [ 
     { 
       "Effect" : "Allow", 
       "Action" : [ 
          "iotsitewise:CreateProject", 
          "iotsitewise:DescribeProject", 
          "iotsitewise:UpdateProject", 
          "iotsitewise:DeleteProject", 
          "iotsitewise:ListProjects", 
          "iotsitewise:BatchAssociateProjectAssets", 
          "iotsitewise:BatchDisassociateProjectAssets", 
          "iotsitewise:ListProjectAssets", 
          "iotsitewise:CreateDashboard", 
          "iotsitewise:DescribeDashboard", 
          "iotsitewise:UpdateDashboard", 
          "iotsitewise:DeleteDashboard", 
          "iotsitewise:ListDashboards", 
          "iotsitewise:CreateAccessPolicy", 
          "iotsitewise:DescribeAccessPolicy", 
          "iotsitewise:UpdateAccessPolicy", 
          "iotsitewise:DeleteAccessPolicy", 
          "iotsitewise:ListAccessPolicies", 
          "iotsitewise:DescribeAsset", 
          "iotsitewise:ListAssets", 
          "iotsitewise:ListAssociatedAssets", 
          "iotsitewise:DescribeAssetProperty", 
          "iotsitewise:GetAssetPropertyValue", 
          "iotsitewise:GetAssetPropertyValueHistory", 
          "iotsitewise:GetAssetPropertyAggregates", 
          "sso-directory:DescribeUsers" 
       ], 
       "Resource" : "*" 
     } 
   ]
```
#### }

## En savoir plus

- [Comprendre le contrôle des versions pour les politiques IAM](https://docs.aws.amazon.com/IAM/latest/UserGuide/access_policies_managed-versioning.html)
- [Démarrer des stratégiesAWS gérées et évoluez vers les autorisations de moindre privilège](https://docs.aws.amazon.com/IAM/latest/UserGuide/best-practices.html#bp-use-aws-defined-policies)

# AWSIoTSiteWiseReadOnlyAccess

AWSIoTSiteWiseReadOnlyAccessest une [politiqueAWS gérée](https://docs.aws.amazon.com/IAM/latest/UserGuide/access_policies_managed-vs-inline.html#aws-managed-policies) qui : Fournit un accès en lecture seule à l'IoT SiteWise.

### Utilisation de cette stratégie

Vous pouvez les associerAWSIoTSiteWiseReadOnlyAccess à vos utilisateurs, à vos groupes et à vos rôles.

## Détails des politiques

- Type : politiqueAWS gérée
- Heure de création : 4 décembre 2018, 20:55 UTC
- Heure modifiée : 16 septembre 2022, 19:05 UTC
- ARN: arn:aws:iam::aws:policy/AWSIoTSiteWiseReadOnlyAccess

### Version de la politique

Version de la politique :v2 (par défaut)

La version par défaut de la stratégie est la version qui définit les autorisations pour la stratégie. Lorsqu'un utilisateur ou un rôle doté de la politique demande l'accès à uneAWS ressource,AWS vérifie la version par défaut de la politique pour déterminer s'il convient d'autoriser la demande.

```
 "Version" : "2012-10-17", 
   "Statement" : [ 
     { 
        "Effect" : "Allow", 
        "Action" : [ 
          "iotsitewise:Describe*", 
          "iotsitewise:List*", 
          "iotsitewise:Get*", 
          "iotsitewise:BatchGet*" 
        ], 
        "Resource" : "*" 
     } 
   ]
}
```
- [Création d'un ensemble d'autorisations à l'aide de politiquesAWS gérées dans IAM Identity Center](https://docs.aws.amazon.com/singlesignon/latest/userguide/howtocreatepermissionset.html)
- [Ajout et suppression d'autorisations basées sur l'identité IAM](https://docs.aws.amazon.com/IAM/latest/UserGuide/access_policies_manage-attach-detach.html)
- [Comprendre le contrôle des versions pour les politiques IAM](https://docs.aws.amazon.com/IAM/latest/UserGuide/access_policies_managed-versioning.html)
- [Démarrer avec politiquesAWS gérées et évoluez vers les autorisations de moindre privilège](https://docs.aws.amazon.com/IAM/latest/UserGuide/best-practices.html#bp-use-aws-defined-policies)

# AWSIoTThingsRegistration

AWSIoTThingsRegistrationest une [politiqueAWS gérée](https://docs.aws.amazon.com/IAM/latest/UserGuide/access_policies_managed-vs-inline.html#aws-managed-policies) qui : Cette politique permet aux utilisateurs d'enregistrer des objets en masse à l'aide de l' StartThingRegistrationTask APIAWS IoT

#### Utilisation de cette stratégie

Vous pouvez les associerAWSIoTThingsRegistration à vos utilisateurs, à vos groupes et à vos rôles.

### Détails des politiques

- Type : Politique de rôle de service
- Heure de création : 1 décembre 2017, 20:21 UTC
- Heure modifiée : 5 octobre 2020, 19:20 UTC

#### • ARN: arn:aws:iam::aws:policy/service-role/AWSIoTThingsRegistration

### Version de la politique

Version de la politique :v3 (par défaut)

La version par défaut de la stratégie est la version qui définit les autorisations pour la stratégie. Lorsqu'un utilisateur ou un rôle doté de la politique demande l'accès à uneAWS ressource,AWS vérifie la version par défaut de la politique pour déterminer s'il convient d'autoriser la demande.

## Document de politique JSON

```
{ 
   "Version" : "2012-10-17", 
   "Statement" : [ 
     { 
       "Effect" : "Allow", 
       "Action" : [ 
          "iot:AddThingToThingGroup", 
          "iot:AttachPolicy", 
          "iot:AttachPrincipalPolicy", 
          "iot:AttachThingPrincipal", 
          "iot:CreateCertificateFromCsr", 
          "iot:CreatePolicy", 
          "iot:CreateThing", 
          "iot:DescribeCertificate", 
          "iot:DescribeThing", 
          "iot:DescribeThingGroup", 
          "iot:DescribeThingType", 
          "iot:DetachPolicy", 
          "iot:DetachThingPrincipal", 
          "iot:GetPolicy", 
          "iot:ListAttachedPolicies", 
          "iot:ListPolicyPrincipals", 
          "iot:ListPrincipalPolicies", 
          "iot:ListPrincipalThings", 
          "iot:ListTargetsForPolicy", 
          "iot:ListThingGroupsForThing", 
          "iot:ListThingPrincipals", 
          "iot:RegisterCertificate", 
          "iot:RegisterThing", 
          "iot:RemoveThingFromThingGroup",
```

```
 "iot:UpdateCertificate", 
          "iot:UpdateThing", 
          "iot:UpdateThingGroupsForThing", 
          "iot:AddThingToBillingGroup", 
          "iot:DescribeBillingGroup", 
          "iot:RemoveThingFromBillingGroup" 
        ], 
        "Resource" : [ 
         " ] 
     } 
   ]
}
```
- [Création d'un ensemble d'autorisations à l'aide de politiquesAWS gérées dans IAM Identity Center](https://docs.aws.amazon.com/singlesignon/latest/userguide/howtocreatepermissionset.html)
- [Ajout et suppression d'autorisations basées sur l'identité IAM](https://docs.aws.amazon.com/IAM/latest/UserGuide/access_policies_manage-attach-detach.html)
- [Comprendre le contrôle des versions pour les politiques IAM](https://docs.aws.amazon.com/IAM/latest/UserGuide/access_policies_managed-versioning.html)
- [Démarrer avec politiquesAWS gérées et évoluez vers les autorisations de moindre privilège](https://docs.aws.amazon.com/IAM/latest/UserGuide/best-practices.html#bp-use-aws-defined-policies)

# AWSIoTTwinMakerServiceRolePolicy

AWSIoTTwinMakerServiceRolePolicyest une [politique AWS gérée](https://docs.aws.amazon.com/IAM/latest/UserGuide/access_policies_managed-vs-inline.html#aws-managed-policies) qui : permet TwinMaker à AWS l'IoT d'appeler d'autres AWS services et de synchroniser leurs ressources en votre nom.

### Utilisation de cette politique

Cette politique est associée à un rôle lié au service qui permet au service d'effectuer des actions en votre nom. Vous ne pouvez pas associer cette politique à vos utilisateurs, groupes ou rôles.

## Détails de la politique

- Type : Politique de rôle liée à un service
- Heure de création : 13 novembre 2023, 18:59 UTC
- Heure modifiée : 13 novembre 2023, 18:59 UTC
- ARN: arn:aws:iam::aws:policy/aws-service-role/ AWSIoTTwinMakerServiceRolePolicy

## Version de la politique

```
Version de la politique : v1 (par défaut)
```
La version par défaut de la politique est celle qui définit les autorisations associées à la politique. Lorsqu'un utilisateur ou un rôle doté de la politique fait une demande d'accès à une AWS ressource, AWS vérifie la version par défaut de la politique pour déterminer s'il convient d'autoriser la demande.

## Document de politique JSON

```
{ 
   "Version" : "2012-10-17", 
   "Statement" : [ 
     { 
        "Sid" : "SiteWiseAssetReadAccess", 
        "Effect" : "Allow", 
        "Action" : [ 
          "iotsitewise:DescribeAsset" 
        ], 
        "Resource" : [ 
          "arn:aws:iotsitewise:*:*:asset/*" 
       \mathbf{I} }, 
    \{ "Sid" : "SiteWiseAssetModelReadAccess", 
        "Effect" : "Allow", 
        "Action" : [ 
          "iotsitewise:DescribeAssetModel" 
        ], 
        "Resource" : [ 
          "arn:aws:iotsitewise:*:*:asset-model/*" 
       \mathbf{I} }, 
     { 
        "Sid" : "SiteWiseAssetModelAndAssetListAccess", 
        "Effect" : "Allow", 
        "Action" : [ 
          "iotsitewise:ListAssets", 
          "iotsitewise:ListAssetModels" 
        ], 
        "Resource" : [ 
         " * "
        ]
```

```
 }, 
     { 
       "Sid" : "TwinMakerAccess", 
       "Effect" : "Allow", 
       "Action" : [ 
          "iottwinmaker:GetEntity", 
          "iottwinmaker:CreateEntity", 
          "iottwinmaker:UpdateEntity", 
          "iottwinmaker:DeleteEntity", 
          "iottwinmaker:ListEntities", 
          "iottwinmaker:GetComponentType", 
          "iottwinmaker:CreateComponentType", 
          "iottwinmaker:UpdateComponentType", 
          "iottwinmaker:DeleteComponentType", 
          "iottwinmaker:ListComponentTypes" 
       ], 
       "Resource" : [ 
          "arn:aws:iottwinmaker:*:*:workspace/*" 
       ], 
       "Condition" : { 
          "ForAnyValue:StringEquals" : { 
            "iottwinmaker:linkedServices" : [ 
              "IOTSITEWISE" 
 ] 
          } 
       } 
     } 
   ]
}
```
- [Comprendre le versionnement des politiques IAM](https://docs.aws.amazon.com/IAM/latest/UserGuide/access_policies_managed-versioning.html)
- [Commencez avec les politiques AWS gérées et passez aux autorisations du moindre privilège](https://docs.aws.amazon.com/IAM/latest/UserGuide/best-practices.html#bp-use-aws-defined-policies)

# AWSIoTWirelessDataAccess

AWSIoTWirelessDataAccessest une [politiqueAWS gérée](https://docs.aws.amazon.com/IAM/latest/UserGuide/access_policies_managed-vs-inline.html#aws-managed-policies) qui : Autorise l'accès aux données d'identité associées aux appareilsAWS IoT Wireless.

### Utilisation de cette stratégie

Vous pouvez les associerAWSIoTWirelessDataAccess à vos utilisateurs, à vos groupes et à vos rôles.

### Détails des politiques

- Type : politiqueAWS gérée
- Heure de création : 15 décembre 2020, 15:31 UTC
- Heure modifiée : 15 décembre 2020, 15:31 UTC
- ARN: arn:aws:iam::aws:policy/AWSIoTWirelessDataAccess

### Version de la politique

Version de la politique :v1 (par défaut)

La version par défaut de la stratégie est la version qui définit les autorisations pour la stratégie. Lorsqu'un utilisateur ou un rôle doté de la politique demande l'accès à uneAWS ressource,AWS vérifie la version par défaut de la politique pour déterminer s'il convient d'autoriser la demande.

## Document de stratégie JSON

```
{ 
   "Version" : "2012-10-17", 
   "Statement" : [ 
      { 
        "Effect" : "Allow", 
        "Action" : [ 
           "iotwireless:SendDataToWirelessDevice" 
        ], 
        "Resource" : "*" 
      } 
   ]
}
```
## En savoir plus

• [Création d'un ensemble d'autorisations à l'aide de politiquesAWS gérées dans IAM Identity Center](https://docs.aws.amazon.com/singlesignon/latest/userguide/howtocreatepermissionset.html)

- [Ajout et suppression d'autorisations basées sur l'identité IAM](https://docs.aws.amazon.com/IAM/latest/UserGuide/access_policies_manage-attach-detach.html)
- [Comprendre le contrôle des versions pour les politiques IAM](https://docs.aws.amazon.com/IAM/latest/UserGuide/access_policies_managed-versioning.html)
- [Démarrer avec stratégiesAWS gérées et évoluez vers les autorisations de moindre privilège](https://docs.aws.amazon.com/IAM/latest/UserGuide/best-practices.html#bp-use-aws-defined-policies)

## AWSIoTWirelessFullAccess

AWSIoTWirelessFullAccessest une [politiqueAWS gérée](https://docs.aws.amazon.com/IAM/latest/UserGuide/access_policies_managed-vs-inline.html#aws-managed-policies) qui : autorise l'identité associée à un accès complet à toutes les opérationsAWS IoT Wireless.

#### Utilisation de cette stratégie

Vous pouvezAWSIoTWirelessFullAccess les associer à vos utilisateurs, groupes et rôles.

#### Détails des politiques

- Type : politiqueAWS gérée
- Heure de création : 15 décembre 2020, 15:27 UTC
- Heure modifiée : 15 décembre 2020, 15:27 UTC
- ARN: arn:aws:iam::aws:policy/AWSIoTWirelessFullAccess

#### Version de la politique

Version de la politique :v1 (par défaut)

La version par défaut de la stratégie est la version qui définit les autorisations pour la stratégie. Lorsqu'un utilisateur ou un rôle doté de la politique demande l'accès à uneAWS ressource,AWS vérifie la version par défaut de la politique pour déterminer s'il convient d'autoriser la demande.

```
{ 
   "Version" : "2012-10-17", 
   "Statement" : [ 
     { 
        "Effect" : "Allow", 
        "Action" : [ 
          "iotwireless:*"
```

```
 ], 
            "Resource" : "*" 
         } 
    \overline{1}}
```
- [Création d'un ensemble d'autorisations à l'aide de politiquesAWS gérées dans IAM Identity Center](https://docs.aws.amazon.com/singlesignon/latest/userguide/howtocreatepermissionset.html)
- [Ajout et suppression d'autorisations d'identité IAM](https://docs.aws.amazon.com/IAM/latest/UserGuide/access_policies_manage-attach-detach.html)
- [Comprendre le contrôle des versions pour les politiques IAM](https://docs.aws.amazon.com/IAM/latest/UserGuide/access_policies_managed-versioning.html)
- [Démarrez avec stratégiesAWS gérées et évoluez vers les autorisations de moindre privilège](https://docs.aws.amazon.com/IAM/latest/UserGuide/best-practices.html#bp-use-aws-defined-policies)

# AWSIoTWirelessFullPublishAccess

AWSIoTWirelessFullPublishAccessest une [politiqueAWS gérée](https://docs.aws.amazon.com/IAM/latest/UserGuide/access_policies_managed-vs-inline.html#aws-managed-policies) qui : fournit à IoT Wireless un accès complet pour publier sur IoT Rules Engine en votre nom.

### Utilisation de cette stratégie

Vous pouvezAWSIoTWirelessFullPublishAccess les associer à vos utilisateurs, groupes et rôles.

## Détails des politiques

- Type : politiqueAWS gérée
- Heure de création : 15 décembre 2020, 15:29 UTC
- Heure modifiée : 15 décembre 2020, 15:29 UTC
- ARN: arn:aws:iam::aws:policy/AWSIoTWirelessFullPublishAccess

### Version de la politique

Version de la politique :v1 (par défaut)

La version par défaut de la stratégie est la version qui définit les autorisations pour la stratégie. Lorsqu'un utilisateur ou un rôle doté de la politique demande l'accès à uneAWS ressource,AWS vérifie la version par défaut de la politique pour déterminer s'il convient d'autoriser la demande.

### Document de stratégie JSON

```
{ 
   "Version" : "2012-10-17", 
   "Statement" : [ 
     \left\{ \right. "Effect" : "Allow", 
         "Action" : [ 
           "iot:DescribeEndpoint", 
           "iot:Publish" 
        ], 
        "Resource" : "*" 
      } 
   ]
}
```
## En savoir plus

- [Création d'un ensemble d'autorisations à l'aide de politiquesAWS gérées dans IAM Identity Center](https://docs.aws.amazon.com/singlesignon/latest/userguide/howtocreatepermissionset.html)
- [Ajout et suppression d'autorisations basées sur l'identité IAM](https://docs.aws.amazon.com/IAM/latest/UserGuide/access_policies_manage-attach-detach.html)
- [Comprendre le contrôle des versions pour les politiques IAM](https://docs.aws.amazon.com/IAM/latest/UserGuide/access_policies_managed-versioning.html)
- [Démarrer avec stratégiesAWS gérées et évoluez vers les autorisations de moindre privilège](https://docs.aws.amazon.com/IAM/latest/UserGuide/best-practices.html#bp-use-aws-defined-policies)

# AWSIoTWirelessGatewayCertManager

AWSIoTWirelessGatewayCertManagerest une [politiqueAWS gérée](https://docs.aws.amazon.com/IAM/latest/UserGuide/access_policies_managed-vs-inline.html#aws-managed-policies) qui : Autorise l'accès à l'identité associée à la création, à la liste et à la description des certificats IoT

### Utilisation de cette stratégie

Vous pouvezAWSIoTWirelessGatewayCertManager les associer à vos utilisateurs, groupes et rôles.

### Détails des politiques

- Type : politiqueAWS gérée
- Heure de création : 15 décembre 2020, 15h30 UTC
- Heure modifiée : 15 décembre 2020, 15h30 UTC
- ARN: arn:aws:iam::aws:policy/AWSIoTWirelessGatewayCertManager

#### Version de la politique

Version de la politique :v1 (par défaut)

La version par défaut de la stratégie est la version qui définit les autorisations pour la stratégie. Lorsqu'un utilisateur ou un rôle doté de la politique demande l'accès à uneAWS ressource,AWS vérifie la version par défaut de la politique pour déterminer s'il convient d'autoriser la demande.

#### Document de stratégie JSON

```
{ 
   "Version" : "2012-10-17", 
   "Statement" : [ 
    \left\{ \right. "Sid" : "IoTWirelessGatewayCertManager", 
        "Effect" : "Allow", 
        "Action" : [ 
          "iot:CreateKeysAndCertificate", 
          "iot:DescribeCertificate", 
          "iot:ListCertificates" 
        ], 
        "Resource" : "*" 
      } 
   ]
}
```
#### En savoir plus

- [Création d'un ensemble d'autorisations à l'aide de politiquesAWS gérées dans IAM Identity Center](https://docs.aws.amazon.com/singlesignon/latest/userguide/howtocreatepermissionset.html)
- [Ajout et suppression d'autorisations basées sur l'identité IAM](https://docs.aws.amazon.com/IAM/latest/UserGuide/access_policies_manage-attach-detach.html)
- [Comprendre le contrôle des versions pour les politiques IAM](https://docs.aws.amazon.com/IAM/latest/UserGuide/access_policies_managed-versioning.html)
- [Démarrer avec stratégiesAWS gérées et évoluez vers les autorisations de moindre privilège](https://docs.aws.amazon.com/IAM/latest/UserGuide/best-practices.html#bp-use-aws-defined-policies)

# AWSIoTWirelessLogging

AWSIoTWirelessLoggingest une [politiqueAWS gérée](https://docs.aws.amazon.com/IAM/latest/UserGuide/access_policies_managed-vs-inline.html#aws-managed-policies) qui : autorise l'identité associée à créer des groupes Amazon CloudWatch Logs et à diffuser des journaux vers ces groupes.

### Utilisation de cette stratégie

Vous pouvez les associerAWSIoTWirelessLogging à vos utilisateurs, à vos groupes et à vos rôles.

### Détails des politiques

- Type : politiqueAWS gérée
- Heure de création : 15 décembre 2020, 15:32 UTC
- Heure modifiée : 15 décembre 2020, 15:32 UTC
- ARN: arn:aws:iam::aws:policy/AWSIoTWirelessLogging

## Version de la politique

Version de la politique :v1 (par défaut)

La version par défaut de la stratégie est la version qui définit les autorisations pour la stratégie. Lorsqu'un utilisateur ou un rôle doté de la politique demande l'accès à uneAWS ressource,AWS vérifie la version par défaut de la politique pour déterminer s'il convient d'autoriser la demande.

```
{ 
   "Version" : "2012-10-17", 
   "Statement" : [ 
     { 
        "Effect" : "Allow", 
        "Action" : [ 
          "logs:CreateLogGroup", 
          "logs:CreateLogStream", 
          "logs:DescribeLogGroups", 
          "logs:DescribeLogStreams", 
          "logs:PutLogEvents" 
        ],
```

```
 "Resource" : "arn:aws:logs:*:*:log-group:/aws/iotwireless*" 
     } 
   ]
}
```
- [Création d'un ensemble d'autorisations à l'aide de politiquesAWS gérées dans IAM Identity Center](https://docs.aws.amazon.com/singlesignon/latest/userguide/howtocreatepermissionset.html)
- [Ajout et suppression d'autorisations basées sur l'identité IAM](https://docs.aws.amazon.com/IAM/latest/UserGuide/access_policies_manage-attach-detach.html)
- [Comprendre le contrôle des versions pour les politiques IAM](https://docs.aws.amazon.com/IAM/latest/UserGuide/access_policies_managed-versioning.html)
- [Démarrer avec stratégiesAWS gérées et évoluez vers les autorisations de moindre privilège](https://docs.aws.amazon.com/IAM/latest/UserGuide/best-practices.html#bp-use-aws-defined-policies)

## AWSIoTWirelessReadOnlyAccess

AWSIoTWirelessReadOnlyAccessest une [politiqueAWS gérée](https://docs.aws.amazon.com/IAM/latest/UserGuide/access_policies_managed-vs-inline.html#aws-managed-policies) qui : Autorise l'identité associée à un accès en lecture seule àAWS l'IoT sans fil.

### Utilisation de cette stratégie

Vous pouvezAWSIoTWirelessReadOnlyAccess les associer à vos utilisateurs, groupes et rôles.

### Détails des politiques

- Type : politiqueAWS gérée
- Heure de création : 15 décembre 2020, 15:28 UTC
- Heure modifiée : 15 décembre 2020, 15:28 UTC
- ARN: arn:aws:iam::aws:policy/AWSIoTWirelessReadOnlyAccess

### Version de la politique

Version de la politique :v1 (par défaut)

La version par défaut de la stratégie est la version qui définit les autorisations pour la stratégie. Lorsqu'un utilisateur ou un rôle doté de la politique demande l'accès à uneAWS ressource,AWS vérifie la version par défaut de la politique pour déterminer s'il convient d'autoriser la demande.

### Document de stratégie JSON

```
{ 
   "Version" : "2012-10-17", 
   "Statement" : [ 
     \left\{ \right. "Effect" : "Allow", 
         "Action" : [ 
           "iotwireless:List*", 
           "iotwireless:Get*" 
        ], 
         "Resource" : "*" 
      } 
   ]
}
```
### En savoir plus

- [Création d'un ensemble d'autorisations à l'aide de politiquesAWS gérées dans IAM Identity Center](https://docs.aws.amazon.com/singlesignon/latest/userguide/howtocreatepermissionset.html)
- [Ajout et suppression d'autorisations basées sur l'identité IAM](https://docs.aws.amazon.com/IAM/latest/UserGuide/access_policies_manage-attach-detach.html)
- [Comprendre le contrôle des versions pour les politiques IAM](https://docs.aws.amazon.com/IAM/latest/UserGuide/access_policies_managed-versioning.html)
- [Démarrer avec stratégiesAWS gérées et évoluez vers les autorisations de moindre privilège](https://docs.aws.amazon.com/IAM/latest/UserGuide/best-practices.html#bp-use-aws-defined-policies)

# AWSIPAMServiceRolePolicy

AWSIPAMServiceRolePolicyest une [politique AWS gérée](https://docs.aws.amazon.com/IAM/latest/UserGuide/access_policies_managed-vs-inline.html#aws-managed-policies) qui : autorise le gestionnaire d'adresses IP VPC à accéder aux ressources du VPC et à s'intégrer aux AWS Organizations en votre nom.

### Utilisation de cette politique

Cette politique est associée à un rôle lié au service qui permet au service d'effectuer des actions en votre nom. Vous ne pouvez pas associer cette politique à vos utilisateurs, groupes ou rôles.

### Détails de la politique

- Type : Politique de rôle liée à un service
- Heure de création : 30 novembre 2021, 19:08 UTC
- Heure modifiée : 8 novembre 2023, 19:05 UTC
- ARN: arn:aws:iam::aws:policy/aws-service-role/AWSIPAMServiceRolePolicy

#### Version de la politique

Version de la politique : v4 (par défaut)

La version par défaut de la politique est celle qui définit les autorisations associées à la politique. Lorsqu'un utilisateur ou un rôle doté de la politique fait une demande d'accès à une AWS ressource, AWS vérifie la version par défaut de la politique pour déterminer s'il convient d'autoriser la demande.

#### Document de politique JSON

```
{ 
   "Version" : "2012-10-17", 
   "Statement" : [ 
     { 
       "Sid" : "IPAMDiscoveryDescribeActions", 
       "Effect" : "Allow", 
       "Action" : [ 
         "ec2:DescribeAccountAttributes", 
         "ec2:DescribeAddresses", 
         "ec2:DescribeByoipCidrs", 
         "ec2:DescribeIpv6Pools", 
         "ec2:DescribeNetworkInterfaces", 
         "ec2:DescribePublicIpv4Pools", 
         "ec2:DescribeSecurityGroups", 
         "ec2:DescribeSecurityGroupRules", 
         "ec2:DescribeSubnets", 
         "ec2:DescribeVpcs", 
         "ec2:DescribeVpnConnections", 
         "ec2:GetIpamDiscoveredAccounts", 
         "ec2:GetIpamDiscoveredPublicAddresses", 
         "ec2:GetIpamDiscoveredResourceCidrs", 
         "globalaccelerator:ListAccelerators", 
         "globalaccelerator:ListByoipCidrs", 
         "organizations:DescribeAccount", 
         "organizations:DescribeOrganization", 
         "organizations:ListAccounts", 
         "organizations:ListDelegatedAdministrators" 
       ],
```

```
 "Resource" : "*" 
     }, 
     { 
        "Sid" : "CloudWatchMetricsPublishActions", 
        "Effect" : "Allow", 
        "Action" : "cloudwatch:PutMetricData", 
        "Resource" : "*", 
        "Condition" : { 
          "StringEquals" : { 
             "cloudwatch:namespace" : "AWS/IPAM" 
          } 
        } 
     } 
   ]
}
```
- [Comprendre le versionnement des politiques IAM](https://docs.aws.amazon.com/IAM/latest/UserGuide/access_policies_managed-versioning.html)
- [Commencez avec les politiques AWS gérées et passez aux autorisations du moindre privilège](https://docs.aws.amazon.com/IAM/latest/UserGuide/best-practices.html#bp-use-aws-defined-policies)

# AWSIQContractServiceRolePolicy

AWSIQContractServiceRolePolicyest une [politiqueAWS gérée](https://docs.aws.amazon.com/IAM/latest/UserGuide/access_policies_managed-vs-inline.html#aws-managed-policies) qui : Utilisée parAWS IQ pour exécuter les demandes de paiement pour le compte d'un client

### utilisation des politique

Cette politique est attachée à un rôle lié au service qui permet à d'effectuer des actions en votre nom. Vous ne pouvez pas attacher cette politique à vos utilisateurs, les groupes ou les rôles.

### les détails des politique

- Type : Politique de rôles liée à un service
- Heure de création : 22 août 2019, 19:28 UTC
- Heure modifiée : 22 août 2019, 19:28 UTC
- ARN: arn:aws:iam::aws:policy/aws-service-role/ AWSIQContractServiceRolePolicy

### Version de la politique

```
Version de la politique :v1 (par défaut)
```
La version par défaut est la version qui définit les autorisations Lorsqu'un utilisateur ou un rôle doté de la politique demande l'accès à uneAWS ressource,AWS vérifie la version par défaut de la politique pour déterminer s'il convient d'autoriser la demande.

## document des politique JSON

```
{ 
   "Version" : "2012-10-17", 
   "Statement" : [ 
      { 
        "Action" : [ 
           "aws-marketplace:Subscribe" 
        ], 
        "Effect" : "Allow", 
        "Resource" : "*" 
      } 
   ]
}
```
## En savoir plus

- [Comprendre le contrôle des versions pour les politiques IAM](https://docs.aws.amazon.com/IAM/latest/UserGuide/access_policies_managed-versioning.html)
- [AWSDémarrer les politiques](https://docs.aws.amazon.com/IAM/latest/UserGuide/best-practices.html#bp-use-aws-defined-policies)

# AWSIQFullAccess

AWSIQFullAccessest une [politiqueAWS gérée](https://docs.aws.amazon.com/IAM/latest/UserGuide/access_policies_managed-vs-inline.html#aws-managed-policies) qui : Fournit un accès complet àAWS IQ

### Utilisation de cette stratégie

Vous pouvezAWSIQFullAccess les associer à vos utilisateurs, groupes et rôles.

### Détails des politiques

• Type : politiqueAWS gérée

- Heure de création : 4 avril 2019, 23:13 UTC
- Heure modifiée : 25 septembre 2019, 20:22 UTC
- ARN: arn:aws:iam::aws:policy/AWSIQFullAccess

#### Version de la politique

Version de la politique :v2 (par défaut)

La version par défaut de la stratégie est la version qui définit les autorisations pour la stratégie. Lorsqu'un utilisateur ou un rôle doté de la politique demande l'accès à uneAWS ressource,AWS vérifie la version par défaut de la politique pour déterminer s'il convient d'autoriser la demande.

```
{ 
   "Version" : "2012-10-17", 
   "Statement" : [ 
     { 
        "Action" : [ 
           "iq:*", 
           "iq-permission:*" 
        ], 
        "Effect" : "Allow", 
        "Resource" : "*" 
     }, 
      { 
        "Effect" : "Allow", 
        "Action" : "iam:CreateServiceLinkedRole", 
        "Resource" : "*", 
        "Condition" : { 
           "StringEquals" : { 
             "iam:AWSServiceName" : [ 
                "permission.iq.amazonaws.com", 
               "contract.iq.amazonaws.com" 
            \mathbf{I} } 
        } 
     } 
   ]
}
```
- [Création d'un ensemble d'autorisations à l'aide de politiquesAWS gérées dans IAM Identity Center](https://docs.aws.amazon.com/singlesignon/latest/userguide/howtocreatepermissionset.html)
- [Ajout et suppression d'autorisations basées sur l'identité IAM](https://docs.aws.amazon.com/IAM/latest/UserGuide/access_policies_manage-attach-detach.html)
- [Comprendre le contrôle des versions pour les politiques IAM](https://docs.aws.amazon.com/IAM/latest/UserGuide/access_policies_managed-versioning.html)
- [Démarrer avec stratégiesAWS gérées et évoluez vers les autorisations de moindre privilège](https://docs.aws.amazon.com/IAM/latest/UserGuide/best-practices.html#bp-use-aws-defined-policies)

# AWSIQPermissionServiceRolePolicy

AWSIQPermissionServiceRolePolicyest une [politiqueAWS gérée](https://docs.aws.amazon.com/IAM/latest/UserGuide/access_policies_managed-vs-inline.html#aws-managed-policies) qui : Permet àAWS IQ de gérer le rôle assumé par les expertsAWS IQ.

### Utilisation des de cette politique

Cette politique est attachée à un rôle lié au service qui permet à d'effectuer des actions en votre nom. Vous ne pouvez pas attacher cette politique à vos utilisateurs, les groupes ou les rôles des utilisateurs, des groupes ou des rôles.

### Les détails des politiques

- Type : Politique de rôles liée à un service
- Heure de création : 22 août 2019, 19:36 UTC
- Heure modifiée : 22 août 2019, 19:36 UTC
- ARN: arn:aws:iam::aws:policy/aws-service-role/ AWSIQPermissionServiceRolePolicy

## Version de la politique

Version de la politique :v1 (par défaut)

La version de la stratégie est la version qui définit les autorisations de politique. Lorsqu'un utilisateur ou un rôle doté de la politique demande l'accès à uneAWS ressource,AWS vérifie la version par défaut de la politique pour déterminer s'il convient d'autoriser la demande.

```
 "Version" : "2012-10-17", 
   "Statement" : [ 
     { 
        "Effect" : "Allow", 
       "Action" : [
          "iam:DeleteRole", 
          "iam:ListAttachedRolePolicies" 
        ], 
        "Resource" : "arn:aws:iam::*:role/AWSIQPermission-*" 
     }, 
     { 
        "Effect" : "Allow", 
        "Action" : [ 
          "iam:AttachRolePolicy" 
        ], 
        "Resource" : "arn:aws:iam::*:role/AWSIQPermission-*", 
        "Condition" : { 
          "ArnEquals" : { 
            "iam:PolicyARN" : "arn:aws:iam::aws:policy/AWSDenyAll" 
          } 
        } 
     }, 
     { 
        "Effect" : "Allow", 
       "Action" : \lceil "iam:DetachRolePolicy" 
        ], 
        "Resource" : "arn:aws:iam::*:role/AWSIQPermission-*" 
     } 
   ]
}
```
- [Comprendre le contrôle des versions pour les politiques IAM](https://docs.aws.amazon.com/IAM/latest/UserGuide/access_policies_managed-versioning.html)
- [Démarrer des stratégies des stratégiesAWS de moindre privilège et évoluez vers des autorisations](https://docs.aws.amazon.com/IAM/latest/UserGuide/best-practices.html#bp-use-aws-defined-policies) [de moindre privilège](https://docs.aws.amazon.com/IAM/latest/UserGuide/best-practices.html#bp-use-aws-defined-policies)

# AWSKeyManagementServiceCustomKeyStoresServiceRolePolicy

AWSKeyManagementServiceCustomKeyStoresServiceRolePolicyest une [politique AWS](https://docs.aws.amazon.com/IAM/latest/UserGuide/access_policies_managed-vs-inline.html#aws-managed-policies)  [gérée](https://docs.aws.amazon.com/IAM/latest/UserGuide/access_policies_managed-vs-inline.html#aws-managed-policies) qui : permet l'accès aux AWS services et aux ressources requis pour les magasins de clés personnalisés AWS KMS

### Utilisation de cette politique

Cette politique est associée à un rôle lié au service qui permet au service d'effectuer des actions en votre nom. Vous ne pouvez pas associer cette politique à vos utilisateurs, groupes ou rôles.

### Détails de la politique

- Type : Politique de rôle liée à un service
- Heure de création : 14 novembre 2018, 20:10 UTC
- Heure modifiée : 10 novembre 2023, 19:03 UTC
- ARN: arn:aws:iam::aws:policy/aws-service-role/ AWSKeyManagementServiceCustomKeyStoresServiceRolePolicy

### Version de la politique

Version de la politique : v2 (par défaut)

La version par défaut de la politique est celle qui définit les autorisations associées à la politique. Lorsqu'un utilisateur ou un rôle doté de la politique fait une demande d'accès à une AWS ressource, AWS vérifie la version par défaut de la politique pour déterminer s'il convient d'autoriser la demande.

## Document de politique JSON

```
{ 
   "Version" : "2012-10-17", 
   "Statement" : [ 
     { 
       "Effect" : "Allow", 
       "Action" : [ 
          "cloudhsm:Describe*", 
          "ec2:CreateNetworkInterface", 
          "ec2:AuthorizeSecurityGroupIngress", 
          "ec2:CreateSecurityGroup",
```

```
 "ec2:DescribeSecurityGroups", 
          "ec2:RevokeSecurityGroupEgress", 
          "ec2:DeleteSecurityGroup", 
          "ec2:DescribeVpcs", 
          "ec2:DescribeNetworkAcls", 
          "ec2:DescribeNetworkInterfaces" 
        ], 
        "Resource" : "*" 
     } 
   ]
}
```
- [Comprendre le versionnement des politiques IAM](https://docs.aws.amazon.com/IAM/latest/UserGuide/access_policies_managed-versioning.html)
- [Commencez avec les politiques AWS gérées et passez aux autorisations du moindre privilège](https://docs.aws.amazon.com/IAM/latest/UserGuide/best-practices.html#bp-use-aws-defined-policies)

# AWSKeyManagementServiceMultiRegionKeysServiceRolePolicy

AWSKeyManagementServiceMultiRegionKeysServiceRolePolicyest une [politiqueAWS](https://docs.aws.amazon.com/IAM/latest/UserGuide/access_policies_managed-vs-inline.html#aws-managed-policies)  [gérée](https://docs.aws.amazon.com/IAM/latest/UserGuide/access_policies_managed-vs-inline.html#aws-managed-policies) qui : Permet àAWS KMS de synchroniser les propriétés partagées des clés multirégionales.

### Utilisation de cette politique

Cette politique est attachée à un rôle lié au service qui permet à d'effectuer des actions en votre nom. Vous ne pouvez pas attacher cette politique à vos utilisateurs, les groupes ou les utilisateurs.

### Utilisation des politiques

- Type : Politique de rôles liée à un service
- Heure de création : 16 juin 2021, 15:37 UTC
- Heure modifiée : 16 juin 2021, 15:37 UTC
- ARN: arn:aws:iam::aws:policy/aws-service-role/ AWSKeyManagementServiceMultiRegionKeysServiceRolePolicy

### Version de la politique

Version de la politique :v1 (par défaut)

La version par défaut de stratégie est la version qui définit les autorisations pour la stratégie. Lorsqu'un utilisateur ou un rôle doté de la politique demande l'accès à uneAWS ressource,AWS vérifie la version par défaut de la politique pour déterminer s'il convient d'autoriser la demande.

## Document de stratégie JSON

```
{ 
   "Version" : "2012-10-17", 
   "Statement" : [ 
      { 
        "Effect" : "Allow", 
        "Action" : [ 
          "kms:SynchronizeMultiRegionKey" 
        ], 
        "Resource" : "*" 
     } 
   ]
}
```
## En savoir plus

- [Comprendre le contrôle des versions pour les politiques IAM](https://docs.aws.amazon.com/IAM/latest/UserGuide/access_policies_managed-versioning.html)
- [Démarrer avec politiquesAWS gérées et évoluez vers les autorisations de moindre privilège](https://docs.aws.amazon.com/IAM/latest/UserGuide/best-practices.html#bp-use-aws-defined-policies)

# AWSKeyManagementServicePowerUser

AWSKeyManagementServicePowerUserest une [politiqueAWS gérée](https://docs.aws.amazon.com/IAM/latest/UserGuide/access_policies_managed-vs-inline.html#aws-managed-policies) qui : fournit un accès au service de gestion desAWS clés (KMS).

## Utilisation de cette stratégie

Vous pouvezAWSKeyManagementServicePowerUser les associer à vos utilisateurs, groupes et rôles.

## Détails des politiques

- Type : politiqueAWS gérée
- Heure de création : 6 février 2015, 18:40 UTC
- Heure modifiée : 7 mars 2017, 00:55 UTC

• ARN: arn:aws:iam::aws:policy/AWSKeyManagementServicePowerUser

### Version de la politique

Version de la politique :v2 (par défaut)

La version par défaut de la stratégie est la version qui définit les autorisations pour la stratégie. Lorsqu'un utilisateur ou un rôle doté de la politique demande l'accès à uneAWS ressource,AWS vérifie la version par défaut de la politique pour déterminer s'il convient d'autoriser la demande.

### Document de stratégie JSON

```
{ 
   "Version" : "2012-10-17", 
   "Statement" : [ 
    \left\{ \right. "Effect" : "Allow", 
        "Action" : [ 
           "kms:CreateAlias", 
           "kms:CreateKey", 
           "kms:DeleteAlias", 
           "kms:Describe*", 
           "kms:GenerateRandom", 
           "kms:Get*", 
           "kms:List*", 
           "kms:TagResource", 
          "kms:UntagResource", 
           "iam:ListGroups", 
           "iam:ListRoles", 
           "iam:ListUsers" 
        ], 
        "Resource" : "*" 
      } 
   ]
}
```
### En savoir plus

- [Création d'un ensemble d'autorisations à l'aide de politiquesAWS gérées dans IAM Identity Center](https://docs.aws.amazon.com/singlesignon/latest/userguide/howtocreatepermissionset.html)
- [Ajout et suppression d'autorisations basées sur l'identité IAM](https://docs.aws.amazon.com/IAM/latest/UserGuide/access_policies_manage-attach-detach.html)
- [Comprendre le contrôle des versions pour les politiques IAM](https://docs.aws.amazon.com/IAM/latest/UserGuide/access_policies_managed-versioning.html)
- [Démarrer avec stratégiesAWS gérées et évoluez vers les autorisations de moindre privilège](https://docs.aws.amazon.com/IAM/latest/UserGuide/best-practices.html#bp-use-aws-defined-policies)

## AWSLakeFormationCrossAccountManager

AWSLakeFormationCrossAccountManagerest une [politique AWS gérée](https://docs.aws.amazon.com/IAM/latest/UserGuide/access_policies_managed-vs-inline.html#aws-managed-policies) qui : fournit un accès multicompte aux ressources de Glue via Lake Formation. Accorde également un accès en lecture à d'autres services requis, tels que les organisations et le gestionnaire d'accès aux ressources

### Utilisation de cette politique

Vous pouvez vous associer AWSLakeFormationCrossAccountManager à vos utilisateurs, groupes et rôles.

### Détails de la politique

- Type : politique AWS gérée
- Heure de création : 04 août 2020, 20:59 UTC
- Heure modifiée : 1 novembre 2023, 00:50 UTC
- ARN: arn:aws:iam::aws:policy/AWSLakeFormationCrossAccountManager

#### Version de la politique

Version de la politique : v5 (par défaut)

La version par défaut de la politique est celle qui définit les autorisations associées à la politique. Lorsqu'un utilisateur ou un rôle doté de la politique fait une demande d'accès à une AWS ressource, AWS vérifie la version par défaut de la politique pour déterminer s'il convient d'autoriser la demande.

### Document de politique JSON

```
{ 
   "Version" : "2012-10-17", 
   "Statement" : [ 
     { 
        "Effect" : "Allow", 
        "Action" : [ 
          "ram:CreateResourceShare"
```

```
 ], 
   "Resource" : "*", 
   "Condition" : { 
     "StringLikeIfExists" : { 
        "ram:RequestedResourceType" : [ 
          "glue:Table", 
          "glue:Database", 
          "glue:Catalog" 
       \mathbf{I} } 
   } 
 }, 
 { 
   "Effect" : "Allow", 
   "Action" : [ 
     "ram:UpdateResourceShare", 
     "ram:DeleteResourceShare", 
     "ram:AssociateResourceShare", 
     "ram:DisassociateResourceShare", 
     "ram:GetResourceShares" 
   ], 
   "Resource" : "*", 
   "Condition" : { 
     "StringLike" : { 
        "ram:ResourceShareName" : [ 
          "LakeFormation*" 
        ] 
     } 
   } 
 }, 
 { 
   "Effect" : "Allow", 
  "Action" : [
     "ram:AssociateResourceSharePermission" 
   ], 
   "Resource" : "*", 
   "Condition" : { 
     "StringLike" : { 
        "ram:PermissionArn" : [ 
          "arn:aws:ram::aws:permission/AWSRAMLFEnabled*" 
        ] 
     } 
   } 
 },
```

```
 { 
        "Effect" : "Allow", 
       "Action" : [
          "glue:PutResourcePolicy", 
          "glue:DeleteResourcePolicy", 
          "organizations:DescribeOrganization", 
          "organizations:DescribeAccount", 
          "ram:Get*", 
          "ram:List*" 
       ], 
       "Resource" : "*" 
     }, 
     { 
        "Effect" : "Allow", 
        "Action" : [ 
          "organizations:ListRoots", 
          "organizations:ListAccountsForParent", 
          "organizations:ListOrganizationalUnitsForParent" 
       ], 
        "Resource" : "*" 
     } 
   ]
}
```
- [Création d'un ensemble d'autorisations à l'aide de politiques AWS gérées dans IAM Identity Center](https://docs.aws.amazon.com/singlesignon/latest/userguide/howtocreatepermissionset.html)
- [Ajouter et supprimer des autorisations d'identité IAM](https://docs.aws.amazon.com/IAM/latest/UserGuide/access_policies_manage-attach-detach.html)
- [Comprendre le versionnement des politiques IAM](https://docs.aws.amazon.com/IAM/latest/UserGuide/access_policies_managed-versioning.html)
- [Commencez avec les politiques AWS gérées et passez aux autorisations du moindre privilège](https://docs.aws.amazon.com/IAM/latest/UserGuide/best-practices.html#bp-use-aws-defined-policies)

# AWSLakeFormationDataAdmin

AWSLakeFormationDataAdminest une [politiqueAWS gérée](https://docs.aws.amazon.com/IAM/latest/UserGuide/access_policies_managed-vs-inline.html#aws-managed-policies) qui : accorde un accès administratif àAWS Lake Formation et aux services connexes, tels queAWS Glue, pour gérer les lacs de données

### Utilisation de cette stratégie

Vous pouvez les associerAWSLakeFormationDataAdmin à vos utilisateurs, à vos groupes et à vos rôles.

#### Détails des politiques

- Type : politiqueAWS gérée
- Heure de création : 8 août 2019, 17:33 UTC
- Heure modifiée : 16 décembre 2019, 22:41 UTC
- ARN: arn:aws:iam::aws:policy/AWSLakeFormationDataAdmin

### Version de la politique

Version de la politique :v2 (par défaut)

La version par défaut de la stratégie est la version qui définit les autorisations pour la stratégie. Lorsqu'un utilisateur ou un rôle doté de la politique demande l'accès à uneAWS ressource,AWS vérifie la version par défaut de la politique pour déterminer s'il convient d'autoriser la demande.

```
{ 
   "Version" : "2012-10-17", 
   "Statement" : [ 
     { 
       "Effect" : "Allow", 
       "Action" : [ 
          "lakeformation:*", 
          "cloudtrail:DescribeTrails", 
          "cloudtrail:LookupEvents", 
          "glue:GetDatabase", 
          "glue:GetDatabases", 
          "glue:CreateDatabase", 
          "glue:UpdateDatabase", 
          "glue:DeleteDatabase", 
          "glue:GetConnections", 
          "glue:SearchTables", 
          "glue:GetTable", 
          "glue:CreateTable", 
          "glue:UpdateTable", 
          "glue:DeleteTable", 
          "glue:GetTableVersions", 
          "glue:GetPartitions", 
          "glue:GetTables",
```
 "glue:GetWorkflow", "glue:ListWorkflows", "glue:BatchGetWorkflows", "glue:DeleteWorkflow", "glue:GetWorkflowRuns", "glue:StartWorkflowRun", "glue:GetWorkflow", "s3:ListBucket", "s3:GetBucketLocation", "s3:ListAllMyBuckets", "s3:GetBucketAcl", "iam:ListUsers", "iam:ListRoles", "iam:GetRole", "iam:GetRolePolicy" ], "Resource" : "\*" }, { "Effect" : "Deny", "Action" : [ "lakeformation:PutDataLakeSettings" ], "Resource" : "\*" } ] }

## En savoir plus

- [Création d'un ensemble d'autorisations à l'aide de politiquesAWS gérées dans IAM Identity Center](https://docs.aws.amazon.com/singlesignon/latest/userguide/howtocreatepermissionset.html)
- [Ajout et suppression d'autorisations d'identité IAM](https://docs.aws.amazon.com/IAM/latest/UserGuide/access_policies_manage-attach-detach.html)
- [Comprendre le contrôle des versions pour les politiques IAM](https://docs.aws.amazon.com/IAM/latest/UserGuide/access_policies_managed-versioning.html)
- [Démarrez avec les stratégiesAWS gérées et évoluez vers les autorisations de moindre privilège](https://docs.aws.amazon.com/IAM/latest/UserGuide/best-practices.html#bp-use-aws-defined-policies)

# AWSLambda\_FullAccess

AWSLambda\_FullAccessest une [politiqueAWS gérée](https://docs.aws.amazon.com/IAM/latest/UserGuide/access_policies_managed-vs-inline.html#aws-managed-policies) qui : accorde un accès complet au serviceAWS Lambda, aux fonctionnalités de la consoleAWS Lambda et à d'autresAWS services connexes.

#### Utilisation de cette stratégie

Vous pouvezAWSLambda\_FullAccess les associer à vos utilisateurs, groupes et rôles.

#### Détails des politiques

- Type : politiqueAWS gérée
- Heure de création : 17 novembre 2020, 21:14 UTC
- Heure modifiée : 17 novembre 2020, 21:14 UTC
- ARN: arn:aws:iam::aws:policy/AWSLambda\_FullAccess

#### Version de la politique

Version de la politique :v1 (par défaut)

La version par défaut de la stratégie est la version qui définit les autorisations pour la stratégie. Lorsqu'un utilisateur ou un rôle doté de la politique demande l'accès à uneAWS ressource,AWS vérifie la version par défaut de la politique pour déterminer s'il convient d'autoriser la demande.

```
{ 
   "Version" : "2012-10-17", 
   "Statement" : [ 
     { 
        "Effect" : "Allow", 
        "Action" : [ 
          "cloudformation:DescribeStacks", 
          "cloudformation:ListStackResources", 
          "cloudwatch:ListMetrics", 
          "cloudwatch:GetMetricData", 
          "ec2:DescribeSecurityGroups", 
          "ec2:DescribeSubnets", 
          "ec2:DescribeVpcs", 
          "kms:ListAliases", 
          "iam:GetPolicy", 
          "iam:GetPolicyVersion", 
          "iam:GetRole", 
          "iam:GetRolePolicy",
```

```
 "iam:ListAttachedRolePolicies", 
          "iam:ListRolePolicies", 
          "iam:ListRoles", 
          "lambda:*", 
          "logs:DescribeLogGroups", 
          "states:DescribeStateMachine", 
          "states:ListStateMachines", 
          "tag:GetResources", 
          "xray:GetTraceSummaries", 
          "xray:BatchGetTraces" 
       ], 
       "Resource" : "*" 
     }, 
     { 
        "Effect" : "Allow", 
        "Action" : "iam:PassRole", 
        "Resource" : "*", 
        "Condition" : { 
          "StringEquals" : { 
            "iam:PassedToService" : "lambda.amazonaws.com" 
          } 
       } 
     }, 
     { 
        "Effect" : "Allow", 
        "Action" : [ 
          "logs:DescribeLogStreams", 
          "logs:GetLogEvents", 
          "logs:FilterLogEvents" 
       ], 
        "Resource" : "arn:aws:logs:*:*:log-group:/aws/lambda/*" 
     } 
   ]
}
```
- [Création d'un ensemble d'autorisations à l'aide de politiquesAWS gérées dans IAM Identity Center](https://docs.aws.amazon.com/singlesignon/latest/userguide/howtocreatepermissionset.html)
- [Ajout et suppression d'autorisations d'identité IAM](https://docs.aws.amazon.com/IAM/latest/UserGuide/access_policies_manage-attach-detach.html)
- [Comprendre le contrôle des versions pour les politiques IAM](https://docs.aws.amazon.com/IAM/latest/UserGuide/access_policies_managed-versioning.html)
- [Démarrez avec stratégiesAWS gérées et évoluez vers les autorisations de moindre privilège](https://docs.aws.amazon.com/IAM/latest/UserGuide/best-practices.html#bp-use-aws-defined-policies)

# AWSLambda\_ReadOnlyAccess

AWSLambda\_ReadOnlyAccessest u[nAWSpolitique gérée](https://docs.aws.amazon.com/IAM/latest/UserGuide/access_policies_managed-vs-inline.html#aws-managed-policies)qui : Accorde un accès en lecture seule àAWSservice Lambda,AWSFonctionnalités de la console Lambda et autres fonctionnalités connexesAWSservices.

### Utilisation de cette politique

Vous pouvez joindreAWSLambda\_ReadOnlyAccessà vos utilisateurs, groupes et rôles.

### Détails de la politique

- Type:AWSpolitique gérée
- Heure de création: 17 novembre 2020, 21h10 UTC
- Heure modifiée :27 juillet 2023, 17:32 UTC
- ARN: arn:aws:iam::aws:policy/AWSLambda\_ReadOnlyAccess

### Version de la politique

Version de la politique : v2(par défaut)

La version par défaut de la politique est la version qui définit les autorisations pour la politique. Lorsqu'un utilisateur ou un rôle doté de la politique demande l'accès à unAWSressource,AWSvérifie la version par défaut de la politique pour déterminer si la demande doit être autorisée.

## Document de politique JSON

```
{ 
   "Version" : "2012-10-17", 
   "Statement" : [ 
     { 
       "Effect" : "Allow", 
       "Action" : [ 
          "cloudformation:DescribeStacks", 
          "cloudformation:ListStacks", 
          "cloudformation:ListStackResources", 
          "cloudwatch:GetMetricData", 
          "cloudwatch:ListMetrics", 
          "ec2:DescribeSecurityGroups",
```

```
 "ec2:DescribeSubnets", 
          "ec2:DescribeVpcs", 
          "kms:ListAliases", 
          "iam:GetPolicy", 
          "iam:GetPolicyVersion", 
          "iam:GetRole", 
          "iam:GetRolePolicy", 
          "iam:ListAttachedRolePolicies", 
          "iam:ListRolePolicies", 
          "iam:ListRoles", 
          "logs:DescribeLogGroups", 
          "lambda:Get*", 
          "lambda:List*", 
          "states:DescribeStateMachine", 
          "states:ListStateMachines", 
          "tag:GetResources", 
          "xray:GetTraceSummaries", 
          "xray:BatchGetTraces" 
        ], 
        "Resource" : "*" 
     }, 
     { 
        "Effect" : "Allow", 
        "Action" : [ 
          "logs:DescribeLogStreams", 
          "logs:GetLogEvents", 
          "logs:FilterLogEvents", 
          "logs:StartQuery", 
          "logs:StopQuery", 
          "logs:DescribeQueries", 
          "logs:GetLogGroupFields", 
          "logs:GetLogRecord", 
          "logs:GetQueryResults" 
        ], 
        "Resource" : "arn:aws:logs:*:*:log-group:/aws/lambda/*" 
     } 
   ]
}
```
- [Créez un ensemble d'autorisations à l'aide deAWSpolitiques gérées dans IAM Identity Center](https://docs.aws.amazon.com/singlesignon/latest/userguide/howtocreatepermissionset.html)
- [Ajouter et supprimer des autorisations d'identité IAM](https://docs.aws.amazon.com/IAM/latest/UserGuide/access_policies_manage-attach-detach.html)
- [Comprendre le versionnement pour les politiques IAM](https://docs.aws.amazon.com/IAM/latest/UserGuide/access_policies_managed-versioning.html)
- [Commencez avecAWSpolitiques gérées et évolution vers les autorisations de moindre privilège](https://docs.aws.amazon.com/IAM/latest/UserGuide/best-practices.html#bp-use-aws-defined-policies)

### AWSLambdaBasicExecutionRole

AWSLambdaBasicExecutionRoleest une [politiqueAWS gérée](https://docs.aws.amazon.com/IAM/latest/UserGuide/access_policies_managed-vs-inline.html#aws-managed-policies) qui : fournit des autorisations d'écriture dans les CloudWatch journaux.

#### Utilisation de cette stratégie

Vous pouvezAWSLambdaBasicExecutionRole les associer à vos utilisateurs, groupes et rôles.

#### Détails des politiques

- Type : Politique de rôle de service
- Heure de création : 9 avril 2015, 15:03 UTC
- Heure modifiée : 09 avril 2015, 15:03 UTC
- ARN: arn:aws:iam::aws:policy/service-role/AWSLambdaBasicExecutionRole

#### Version de la politique

Version de la politique :v1 (par défaut)

La version par défaut de la stratégie est la version qui définit les autorisations pour la stratégie. Lorsqu'un utilisateur ou un rôle doté de la politique demande l'accès à uneAWS ressource,AWS vérifie la version par défaut de la politique pour déterminer s'il convient d'autoriser la demande.

```
{ 
   "Version" : "2012-10-17", 
   "Statement" : [ 
     { 
        "Effect" : "Allow", 
        "Action" : [ 
          "logs:CreateLogGroup", 
          "logs:CreateLogStream", 
          "logs:PutLogEvents"
```

```
 ], 
            "Resource" : "*" 
         } 
    \overline{1}}
```
- [Création d'un ensemble d'autorisations à l'aide de politiquesAWS gérées dans IAM Identity Center](https://docs.aws.amazon.com/singlesignon/latest/userguide/howtocreatepermissionset.html)
- [Ajout et suppression des autorisations d'identité IAM](https://docs.aws.amazon.com/IAM/latest/UserGuide/access_policies_manage-attach-detach.html)
- [Comprendre le contrôle des versions pour les politiques IAM](https://docs.aws.amazon.com/IAM/latest/UserGuide/access_policies_managed-versioning.html)
- [Démarrez avec les stratégiesAWS gérées et évoluez vers les autorisations de moindre privilège](https://docs.aws.amazon.com/IAM/latest/UserGuide/best-practices.html#bp-use-aws-defined-policies)

# AWSLambdaDynamoDBExecutionRole

AWSLambdaDynamoDBExecutionRoleest une [politiqueAWS gérée](https://docs.aws.amazon.com/IAM/latest/UserGuide/access_policies_managed-vs-inline.html#aws-managed-policies) qui : fournit un accès en liste et en lecture aux flux DynamoDB et des autorisations d'écriture dans les CloudWatch journaux.

### Utilisation de cette stratégie

Vous pouvezAWSLambdaDynamoDBExecutionRole les associer à vos utilisateurs, groupes et rôles.

### Détails des politiques

- Type : Politique de rôle de service
- Heure de création : 9 avril 2015, 15:09 UTC
- Heure modifiée : 09 avril 2015, 15:09 UTC
- ARN: arn:aws:iam::aws:policy/service-role/AWSLambdaDynamoDBExecutionRole

### Version de la politique

#### Version de la politique :v1 (par défaut)

La version par défaut de la stratégie est la version qui définit les autorisations pour la stratégie. Lorsqu'un utilisateur ou un rôle doté de la politique demande l'accès à uneAWS ressource,AWS vérifie la version par défaut de la politique pour déterminer s'il convient d'autoriser la demande.

### Document de stratégie JSON

```
{ 
   "Version" : "2012-10-17", 
   "Statement" : [ 
     { 
        "Effect" : "Allow", 
        "Action" : [ 
          "dynamodb:DescribeStream", 
          "dynamodb:GetRecords", 
          "dynamodb:GetShardIterator", 
          "dynamodb:ListStreams", 
          "logs:CreateLogGroup", 
          "logs:CreateLogStream", 
          "logs:PutLogEvents" 
        ], 
        "Resource" : "*" 
     } 
   ]
}
```
### En savoir plus

- [Création d'un ensemble d'autorisations à l'aide de politiquesAWS gérées dans IAM Identity Center](https://docs.aws.amazon.com/singlesignon/latest/userguide/howtocreatepermissionset.html)
- [Ajout et suppression d'autorisations basées sur l'identité IAM](https://docs.aws.amazon.com/IAM/latest/UserGuide/access_policies_manage-attach-detach.html)
- [Comprendre le contrôle des versions pour les politiques IAM](https://docs.aws.amazon.com/IAM/latest/UserGuide/access_policies_managed-versioning.html)
- [Démarrer avec politiquesAWS gérées et évoluez vers les autorisations de moindre privilège](https://docs.aws.amazon.com/IAM/latest/UserGuide/best-practices.html#bp-use-aws-defined-policies)

# AWSLambdaENIManagementAccess

AWSLambdaENIManagementAccessest une [politiqueAWS gérée](https://docs.aws.amazon.com/IAM/latest/UserGuide/access_policies_managed-vs-inline.html#aws-managed-policies) qui : fournit des autorisations minimales à une fonction Lambda afin de gérer les ENI (créer, décrire, supprimer) utilisés par une fonction Lambda compatible VPC.

### Utilisation de cette stratégie

Vous pouvezAWSLambdaENIManagementAccess les associer à vos utilisateurs, groupes et rôles.

#### Détails des politiques

- Type : Politique de rôle de service
- Heure de création : 6 décembre 2016, 00:37 UTC
- Heure modifiée : 01 octobre 2020, 20:07 UTC
- ARN: arn:aws:iam::aws:policy/service-role/AWSLambdaENIManagementAccess

#### Version de la politique

Version de la politique :v2 (par défaut)

La version par défaut de la stratégie est la version qui définit les autorisations pour la stratégie. Lorsqu'un utilisateur ou un rôle doté de la politique demande l'accès à uneAWS ressource,AWS vérifie la version par défaut de la politique pour déterminer s'il convient d'autoriser la demande.

#### Document de stratégie JSON

```
{ 
   "Version" : "2012-10-17", 
   "Statement" : [ 
     { 
        "Effect" : "Allow", 
        "Action" : [ 
          "ec2:CreateNetworkInterface", 
          "ec2:DescribeNetworkInterfaces", 
          "ec2:DeleteNetworkInterface", 
          "ec2:AssignPrivateIpAddresses", 
          "ec2:UnassignPrivateIpAddresses" 
        ], 
        "Resource" : "*" 
     } 
   ]
}
```
#### En savoir plus

- [Création d'un ensemble d'autorisations à l'aide de politiquesAWS gérées dans IAM Identity Center](https://docs.aws.amazon.com/singlesignon/latest/userguide/howtocreatepermissionset.html)
- [Ajout et suppression d'autorisations basées sur l'identité IAM](https://docs.aws.amazon.com/IAM/latest/UserGuide/access_policies_manage-attach-detach.html)
- [Comprendre le contrôle des versions pour les politiques IAM](https://docs.aws.amazon.com/IAM/latest/UserGuide/access_policies_managed-versioning.html)
- [Démarrer avec stratégiesAWS gérées et évoluez vers les autorisations de moindre privilège](https://docs.aws.amazon.com/IAM/latest/UserGuide/best-practices.html#bp-use-aws-defined-policies)

### AWSLambdaExecute

AWSLambdaExecuteest une [politiqueAWS gérée](https://docs.aws.amazon.com/IAM/latest/UserGuide/access_policies_managed-vs-inline.html#aws-managed-policies) qui : fournit un accès Put, Get à S3 et un accès complet aux CloudWatch journaux.

#### Utilisation de cette stratégie

Vous pouvezAWSLambdaExecute les associer à vos utilisateurs, groupes et rôles.

#### Détails des politiques

- Type : politiqueAWS gérée
- Heure de création : 6 février 2015, 18:40 UTC
- Heure modifiée : 6 février 2015, 18:40 UTC
- ARN: arn:aws:iam::aws:policy/AWSLambdaExecute

#### Version de la politique

Version de la politique :v1 (par défaut)

La version par défaut de la stratégie est la version qui définit les autorisations pour la stratégie. Lorsqu'un utilisateur ou un rôle doté de la politique demande l'accès à uneAWS ressource,AWS vérifie la version par défaut de la politique pour déterminer s'il convient d'autoriser la demande.

```
{ 
   "Version" : "2012-10-17", 
   "Statement" : [ 
      { 
        "Effect" : "Allow", 
        "Action" : [ 
          "logs:*"
```

```
 ], 
        "Resource" : "arn:aws:logs:*:*:*" 
      }, 
      { 
        "Effect" : "Allow", 
        "Action" : [ 
           "s3:GetObject", 
           "s3:PutObject" 
        ], 
        "Resource" : "arn:aws:s3:::*" 
      } 
   ]
}
```
- [Création d'un ensemble d'autorisations à l'aide de politiquesAWS gérées dans IAM Identity Center](https://docs.aws.amazon.com/singlesignon/latest/userguide/howtocreatepermissionset.html)
- [Ajout et suppression d'autorisations basées sur l'identité IAM](https://docs.aws.amazon.com/IAM/latest/UserGuide/access_policies_manage-attach-detach.html)
- [Comprendre le contrôle des versions pour les politiques IAM](https://docs.aws.amazon.com/IAM/latest/UserGuide/access_policies_managed-versioning.html)
- [Démarrer avec stratégiesAWS gérées et évoluez vers les autorisations de moindre privilège](https://docs.aws.amazon.com/IAM/latest/UserGuide/best-practices.html#bp-use-aws-defined-policies)

# AWSLambdaFullAccess

AWSLambdaFullAccessest une [politiqueAWS gérée](https://docs.aws.amazon.com/IAM/latest/UserGuide/access_policies_managed-vs-inline.html#aws-managed-policies) qui : Cette politique est en voie d'obsolescence. Consultez la documentation pour obtenir des conseils : https:// docs.aws.amazon.com/lambda/latest/dg/access-control-identity-based .html. Fournit un accès complet à Lambda, S3, DynamoDB, aux CloudWatch métriques et aux journaux.

### Utilisation de cette stratégie

Vous pouvezAWSLambdaFullAccess les associer à vos utilisateurs, groupes et rôles.

### Détails des politiques

- Type : politiqueAWS gérée
- Heure de création : 6 février 2015, 18:40 UTC
- Heure modifiée : 27 novembre 2017, 23:22 UTC

• ARN: arn:aws:iam::aws:policy/AWSLambdaFullAccess

#### Version de la politique

Version de la politique :v8 (par défaut)

La version par défaut de la stratégie est la version qui définit les autorisations pour la stratégie. Lorsqu'un utilisateur ou un rôle doté de la politique demande l'accès à uneAWS ressource,AWS vérifie la version par défaut de la politique pour déterminer s'il convient d'autoriser la demande.

```
{ 
   "Version" : "2012-10-17", 
   "Statement" : [ 
     { 
       "Effect" : "Allow", 
       "Action" : [ 
          "cloudformation:DescribeChangeSet", 
          "cloudformation:DescribeStackResources", 
          "cloudformation:DescribeStacks", 
          "cloudformation:GetTemplate", 
          "cloudformation:ListStackResources", 
          "cloudwatch:*", 
          "cognito-identity:ListIdentityPools", 
          "cognito-sync:GetCognitoEvents", 
          "cognito-sync:SetCognitoEvents", 
          "dynamodb:*", 
          "ec2:DescribeSecurityGroups", 
          "ec2:DescribeSubnets", 
          "ec2:DescribeVpcs", 
          "events:*", 
          "iam:GetPolicy", 
          "iam:GetPolicyVersion", 
          "iam:GetRole", 
          "iam:GetRolePolicy", 
          "iam:ListAttachedRolePolicies", 
          "iam:ListRolePolicies", 
          "iam:ListRoles", 
          "iam:PassRole", 
          "iot:AttachPrincipalPolicy", 
          "iot:AttachThingPrincipal",
```

```
 "iot:CreateKeysAndCertificate", 
     "iot:CreatePolicy", 
     "iot:CreateThing", 
     "iot:CreateTopicRule", 
     "iot:DescribeEndpoint", 
     "iot:GetTopicRule", 
     "iot:ListPolicies", 
     "iot:ListThings", 
     "iot:ListTopicRules", 
     "iot:ReplaceTopicRule", 
     "kinesis:DescribeStream", 
     "kinesis:ListStreams", 
     "kinesis:PutRecord", 
     "kms:ListAliases", 
     "lambda:*", 
     "logs:*", 
     "s3:*", 
     "sns:ListSubscriptions", 
     "sns:ListSubscriptionsByTopic", 
     "sns:ListTopics", 
     "sns:Publish", 
     "sns:Subscribe", 
     "sns:Unsubscribe", 
     "sqs:ListQueues", 
     "sqs:SendMessage", 
     "tag:GetResources", 
     "xray:PutTelemetryRecords", 
     "xray:PutTraceSegments" 
   ], 
   "Resource" : "*" 
 }
```
 ] }

- [Création d'un ensemble d'autorisations à l'aide de politiquesAWS gérées dans IAM Identity Center](https://docs.aws.amazon.com/singlesignon/latest/userguide/howtocreatepermissionset.html)
- [Ajout et suppression d'autorisations basées sur l'identité IAM](https://docs.aws.amazon.com/IAM/latest/UserGuide/access_policies_manage-attach-detach.html)
- [Comprendre le contrôle des versions pour les politiques IAM](https://docs.aws.amazon.com/IAM/latest/UserGuide/access_policies_managed-versioning.html)
- [Démarrer avec stratégiesAWS gérées et évoluez vers les autorisations de moindre privilège](https://docs.aws.amazon.com/IAM/latest/UserGuide/best-practices.html#bp-use-aws-defined-policies)

## AWSLambdaInvocation-DynamoDB

AWSLambdaInvocation-DynamoDBest une [politiqueAWS gérée](https://docs.aws.amazon.com/IAM/latest/UserGuide/access_policies_managed-vs-inline.html#aws-managed-policies) qui : Fournit un accès en lecture aux DynamoDB Streams.

#### Utilisation de cette stratégie

Vous pouvezAWSLambdaInvocation-DynamoDB les associer à vos utilisateurs, groupes et rôles.

#### Détails des politiques

- Type : politiqueAWS gérée
- Heure de création : 6 février 2015, 18:40 UTC
- Heure modifiée : 6 février 2015, 18:40 UTC
- ARN: arn:aws:iam::aws:policy/AWSLambdaInvocation-DynamoDB

#### Version de la politique

Version de la politique :v1 (par défaut)

La version par défaut de la stratégie est la version qui définit les autorisations pour la stratégie. Lorsqu'un utilisateur ou un rôle doté de la politique demande l'accès à uneAWS ressource,AWS vérifie la version par défaut de la politique pour déterminer s'il convient d'autoriser la demande.

```
{ 
   "Version" : "2012-10-17", 
   "Statement" : [ 
      { 
        "Effect" : "Allow", 
        "Action" : [ 
           "lambda:InvokeFunction" 
        ], 
        "Resource" : "*" 
     }, 
      { 
        "Effect" : "Allow",
```

```
 "Action" : [ 
          "dynamodb:DescribeStream", 
          "dynamodb:GetRecords", 
          "dynamodb:GetShardIterator", 
          "dynamodb:ListStreams" 
        ], 
        "Resource" : "*" 
     } 
   ]
}
```
- [Création d'un ensemble d'autorisations à l'aide de politiquesAWS gérées dans IAM Identity Center](https://docs.aws.amazon.com/singlesignon/latest/userguide/howtocreatepermissionset.html)
- [Ajout et suppression d'autorisations basées sur l'identité IAM](https://docs.aws.amazon.com/IAM/latest/UserGuide/access_policies_manage-attach-detach.html)
- [Comprendre le contrôle des versions pour les politiques IAM](https://docs.aws.amazon.com/IAM/latest/UserGuide/access_policies_managed-versioning.html)
- [Démarrer avec stratégiesAWS gérées et évoluez vers les autorisations de moindre privilège](https://docs.aws.amazon.com/IAM/latest/UserGuide/best-practices.html#bp-use-aws-defined-policies)

# AWSLambdaKinesisExecutionRole

AWSLambdaKinesisExecutionRoleest une [politiqueAWS gérée](https://docs.aws.amazon.com/IAM/latest/UserGuide/access_policies_managed-vs-inline.html#aws-managed-policies) qui : fournit un accès en liste et en lecture aux flux Kinesis et des autorisations d'écriture dans les CloudWatch journaux.

### Utilisation de cette stratégie

Vous pouvezAWSLambdaKinesisExecutionRole les associer à vos utilisateurs, groupes et rôles.

### Détails des politiques

- Type : Politique de rôle de service
- Heure de création : 9 avril 2015, 15:14 UTC
- Heure modifiée : 19 novembre 2018, 20:09 UTC
- ARN: arn:aws:iam::aws:policy/service-role/AWSLambdaKinesisExecutionRole

## Version de la politique

Version de la politique :v2 (par défaut)

La version par défaut de la stratégie est la version qui définit les autorisations pour la stratégie. Lorsqu'un utilisateur ou un rôle doté de la politique demande l'accès à uneAWS ressource,AWS vérifie la version par défaut de la politique pour déterminer s'il convient d'autoriser la demande.

### Document de stratégie JSON

```
{ 
   "Version" : "2012-10-17", 
   "Statement" : [ 
     { 
        "Effect" : "Allow", 
        "Action" : [ 
          "kinesis:DescribeStream", 
          "kinesis:DescribeStreamSummary", 
          "kinesis:GetRecords", 
          "kinesis:GetShardIterator", 
          "kinesis:ListShards", 
          "kinesis:ListStreams", 
          "kinesis:SubscribeToShard", 
          "logs:CreateLogGroup", 
          "logs:CreateLogStream", 
          "logs:PutLogEvents" 
        ], 
        "Resource" : "*" 
     } 
   ]
}
```
### En savoir plus

- [Création d'un ensemble d'autorisations à l'aide de politiquesAWS gérées dans IAM Identity Center](https://docs.aws.amazon.com/singlesignon/latest/userguide/howtocreatepermissionset.html)
- [Ajout et suppression d'autorisations basées sur l'identité IAM](https://docs.aws.amazon.com/IAM/latest/UserGuide/access_policies_manage-attach-detach.html)
- [Comprendre le contrôle des versions pour les politiques IAM](https://docs.aws.amazon.com/IAM/latest/UserGuide/access_policies_managed-versioning.html)
- [Démarrer avec stratégiesAWS gérées et évoluez vers les autorisations de moindre privilège](https://docs.aws.amazon.com/IAM/latest/UserGuide/best-practices.html#bp-use-aws-defined-policies)

# AWSLambdaMSKExecutionRole

AWSLambdaMSKExecutionRoleest une [politiqueAWS gérée](https://docs.aws.amazon.com/IAM/latest/UserGuide/access_policies_managed-vs-inline.html#aws-managed-policies) qui : fournit les autorisations requises pour accéder au cluster MSK au sein d'un VPC, gérer les ENI (créer, décrire, supprimer) dans le VPC et écrire des autorisations dans les CloudWatch journaux.

### Utilisation de cette stratégie

Vous pouvez les associerAWSLambdaMSKExecutionRole à vos utilisateurs, à vos groupes et à vos rôles.

### Détails des politiques

- Type : Politique de rôle de service
- Heure de création : 11 août 2020, 17:35 UTC
- Heure modifiée : 2 août 2022, 20:08 UTC
- ARN: arn:aws:iam::aws:policy/service-role/AWSLambdaMSKExecutionRole

### Version de la politique

Version de la politique :v2 (par défaut)

La version par défaut de la stratégie est la version qui définit les autorisations pour la stratégie. Lorsqu'un utilisateur ou un rôle doté de la politique demande l'accès à uneAWS ressource,AWS vérifie la version par défaut de la politique pour déterminer s'il convient d'autoriser la demande.

```
{ 
   "Version" : "2012-10-17", 
   "Statement" : [ 
     { 
       "Effect" : "Allow", 
       "Action" : [ 
          "kafka:DescribeCluster", 
          "kafka:DescribeClusterV2", 
          "kafka:GetBootstrapBrokers", 
          "ec2:CreateNetworkInterface",
```

```
 "ec2:DescribeNetworkInterfaces", 
          "ec2:DescribeVpcs", 
          "ec2:DeleteNetworkInterface", 
          "ec2:DescribeSubnets", 
          "ec2:DescribeSecurityGroups", 
          "logs:CreateLogGroup", 
          "logs:CreateLogStream", 
          "logs:PutLogEvents" 
       ], 
        "Resource" : "*" 
     } 
   ]
}
```
- [Création d'un ensemble d'autorisations à l'aide de politiquesAWS gérées dans IAM Identity Center](https://docs.aws.amazon.com/singlesignon/latest/userguide/howtocreatepermissionset.html)
- [Ajout et suppression d'autorisations basées sur l'identité IAM](https://docs.aws.amazon.com/IAM/latest/UserGuide/access_policies_manage-attach-detach.html)
- [Comprendre le contrôle des versions pour les politiques IAM](https://docs.aws.amazon.com/IAM/latest/UserGuide/access_policies_managed-versioning.html)
- [Démarrer avec stratégiesAWS gérées et évoluez vers les autorisations de moindre privilège](https://docs.aws.amazon.com/IAM/latest/UserGuide/best-practices.html#bp-use-aws-defined-policies)

# AWSLambdaReplicator

AWSLambdaReplicatorest une [politiqueAWS gérée](https://docs.aws.amazon.com/IAM/latest/UserGuide/access_policies_managed-vs-inline.html#aws-managed-policies) qui : accorde à Lambda Replicator les autorisations nécessaires pour répliquer les fonctions entre les régions

### Utilisation de cette politique

Cette politique est attachée à un rôle lié au service qui permet à d'effectuer des actions en votre nom. Vous ne pouvez pas attacher cette politique à vos utilisateurs, les groupes ou les rôles.

### Les détails des politiques

- Type : Politique de rôles liée à un service
- Heure de création : 23 mai 2017, 17:53 UTC
- Heure modifiée : 8 décembre 2017, 00:17 UTC
- ARN: arn:aws:iam::aws:policy/aws-service-role/AWSLambdaReplicator

### Version de la politique

Version de la politique :v3 (par défaut)

La version par défaut de la stratégie est la version qui définit les autorisations pour la stratégie. Lorsqu'un utilisateur ou un rôle doté de la politique demande l'accès à uneAWS ressource,AWS vérifie la version par défaut de la politique pour déterminer s'il convient d'autoriser la demande.

```
{ 
   "Version" : "2012-10-17", 
   "Statement" : [ 
     { 
        "Sid" : "LambdaCreateDeletePermission", 
        "Effect" : "Allow", 
        "Action" : [ 
          "lambda:CreateFunction", 
          "lambda:DeleteFunction", 
          "lambda:DisableReplication" 
        ], 
        "Resource" : [ 
          "arn:aws:lambda:*:*:function:*" 
        ] 
     }, 
     { 
        "Sid" : "IamPassRolePermission", 
        "Effect" : "Allow", 
        "Action" : [ 
          "iam:PassRole" 
        ], 
        "Resource" : [ 
         " ], 
        "Condition" : { 
          "StringLikeIfExists" : { 
             "iam:PassedToService" : "lambda.amazonaws.com" 
          } 
        } 
     }, 
     { 
        "Sid" : "CloudFrontListDistributions", 
        "Effect" : "Allow",
```

```
 "Action" : [ 
          "cloudfront:ListDistributionsByLambdaFunction" 
        ], 
        "Resource" : [ 
         " ] 
      } 
   ]
}
```
- [Comprendre le contrôle des versions pour les politiques IAM](https://docs.aws.amazon.com/IAM/latest/UserGuide/access_policies_managed-versioning.html)
- [Démarrer avec politiquesAWS gérées et évoluez vers les autorisations de moindre privilège](https://docs.aws.amazon.com/IAM/latest/UserGuide/best-practices.html#bp-use-aws-defined-policies)

# AWSLambdaRole

AWSLambdaRoleest une [politiqueAWS gérée](https://docs.aws.amazon.com/IAM/latest/UserGuide/access_policies_managed-vs-inline.html#aws-managed-policies) qui : Stratégie par défaut pour le rôle de serviceAWS Lambda.

#### Utilisation de cette stratégie

Vous pouvez les associerAWSLambdaRole à vos utilisateurs, à vos groupes et à vos rôles.

#### Détails des politiques

- Type : Politique de rôle de service
- Heure de création : 6 février 2015, 18:41 UTC
- Heure modifiée : 6 février 2015, 18:41 UTC
- ARN: arn:aws:iam::aws:policy/service-role/AWSLambdaRole

#### Version de la politique

#### Version de la politique :v1 (par défaut)

La version par défaut de la stratégie est la version qui définit les autorisations pour la stratégie. Lorsqu'un utilisateur ou un rôle doté de la politique demande l'accès à uneAWS ressource,AWS vérifie la version par défaut de la politique pour déterminer s'il convient d'autoriser la demande.

### Document de stratégie JSON

```
{ 
   "Version" : "2012-10-17", 
   "Statement" : [ 
      { 
        "Effect" : "Allow", 
        "Action" : [ 
           "lambda:InvokeFunction" 
        ], 
        "Resource" : [ 
          " * "
        ] 
      } 
   ]
}
```
### En savoir plus

- [Création d'un ensemble d'autorisations à l'aide de politiquesAWS gérées dans IAM Identity Center](https://docs.aws.amazon.com/singlesignon/latest/userguide/howtocreatepermissionset.html)
- [Ajout et suppression d'autorisations basées sur l'identité IAM](https://docs.aws.amazon.com/IAM/latest/UserGuide/access_policies_manage-attach-detach.html)
- [Comprendre le contrôle des versions pour les politiques IAM](https://docs.aws.amazon.com/IAM/latest/UserGuide/access_policies_managed-versioning.html)
- [Démarrer avec stratégiesAWS gérées et évoluez vers les autorisations de moindre privilège](https://docs.aws.amazon.com/IAM/latest/UserGuide/best-practices.html#bp-use-aws-defined-policies)

# AWSLambdaSQSQueueExecutionRole

AWSLambdaSQSQueueExecutionRoleest une [politiqueAWS gérée](https://docs.aws.amazon.com/IAM/latest/UserGuide/access_policies_managed-vs-inline.html#aws-managed-policies) qui : fournit un accès aux attributs de réception, de suppression de messages et de lecture aux files d'attente SQS, et des autorisations d'écriture dans les CloudWatch journaux.

#### Utilisation de cette stratégie

Vous pouvezAWSLambdaSQSQueueExecutionRole les associer à vos utilisateurs, groupes et rôles.

#### Détails des politiques

• Type : Politique de rôle de service

- Heure de création : 14 juin 2018, 21:50 UTC
- Heure modifiée : 14 juin 2018, 21:50 UTC
- ARN: arn:aws:iam::aws:policy/service-role/AWSLambdaSQSQueueExecutionRole

#### Version de la politique

Version de la politique :v1 (par défaut)

La version par défaut de la stratégie est la version qui définit les autorisations pour la stratégie. Lorsqu'un utilisateur ou un rôle doté de la politique demande l'accès à uneAWS ressource,AWS vérifie la version par défaut de la politique pour déterminer s'il convient d'autoriser la demande.

### Document de stratégie JSON

```
{ 
   "Version" : "2012-10-17", 
   "Statement" : [ 
     { 
        "Effect" : "Allow", 
        "Action" : [ 
          "sqs:ReceiveMessage", 
          "sqs:DeleteMessage", 
          "sqs:GetQueueAttributes", 
          "logs:CreateLogGroup", 
          "logs:CreateLogStream", 
          "logs:PutLogEvents" 
        ], 
        "Resource" : "*" 
     } 
   ]
}
```
### En savoir plus

- [Création d'un ensemble d'autorisations à l'aide de politiquesAWS gérées dans IAM Identity Center](https://docs.aws.amazon.com/singlesignon/latest/userguide/howtocreatepermissionset.html)
- [Ajout et suppression d'autorisations basées sur l'identité IAM](https://docs.aws.amazon.com/IAM/latest/UserGuide/access_policies_manage-attach-detach.html)
- [Comprendre le contrôle des versions pour les politiques IAM](https://docs.aws.amazon.com/IAM/latest/UserGuide/access_policies_managed-versioning.html)
- [Démarrer avec stratégiesAWS gérées et évoluez vers les autorisations de moindre privilège](https://docs.aws.amazon.com/IAM/latest/UserGuide/best-practices.html#bp-use-aws-defined-policies)

# AWSLambdaVPCAccessExecutionRole

AWSLambdaVPCAccessExecutionRoleest une [politique AWS gérée](https://docs.aws.amazon.com/IAM/latest/UserGuide/access_policies_managed-vs-inline.html#aws-managed-policies) qui : fournit des autorisations minimales pour l'exécution d'une fonction Lambda lors de l'accès à une ressource au sein d'un VPC : création, description, suppression d'interfaces réseau et autorisation d'écriture dans les journaux. **CloudWatch** 

### Utilisation de cette politique

Vous pouvez vous associer AWSLambdaVPCAccessExecutionRole à vos utilisateurs, groupes et rôles.

### Détails de la politique

- Type : Politique des rôles de service
- Heure de création : 11 février 2016, 23h15 UTC
- Heure modifiée : 5 janvier 2024, 22:38 UTC
- ARN: arn:aws:iam::aws:policy/service-role/AWSLambdaVPCAccessExecutionRole

### Version de la politique

Version de la politique : v3 (par défaut)

La version par défaut de la politique est celle qui définit les autorisations associées à la politique. Lorsqu'un utilisateur ou un rôle doté de la politique fait une demande d'accès à une AWS ressource, AWS vérifie la version par défaut de la politique pour déterminer s'il convient d'autoriser la demande.

### Document de politique JSON

```
{ 
   "Version" : "2012-10-17", 
   "Statement" : [ 
     { 
        "Sid" : "AWSLambdaVPCAccessExecutionPermissions", 
        "Effect" : "Allow", 
        "Action" : [ 
          "logs:CreateLogGroup", 
          "logs:CreateLogStream",
```

```
 "logs:PutLogEvents", 
          "ec2:CreateNetworkInterface", 
          "ec2:DescribeNetworkInterfaces", 
          "ec2:DescribeSubnets", 
          "ec2:DeleteNetworkInterface", 
          "ec2:AssignPrivateIpAddresses", 
          "ec2:UnassignPrivateIpAddresses" 
       ], 
        "Resource" : "*" 
     } 
   ]
}
```
- [Création d'un ensemble d'autorisations à l'aide de politiques AWS gérées dans IAM Identity Center](https://docs.aws.amazon.com/singlesignon/latest/userguide/howtocreatepermissionset.html)
- [Ajouter et supprimer des autorisations d'identité IAM](https://docs.aws.amazon.com/IAM/latest/UserGuide/access_policies_manage-attach-detach.html)
- [Comprendre le versionnement des politiques IAM](https://docs.aws.amazon.com/IAM/latest/UserGuide/access_policies_managed-versioning.html)
- [Commencez avec les politiques AWS gérées et passez aux autorisations du moindre privilège](https://docs.aws.amazon.com/IAM/latest/UserGuide/best-practices.html#bp-use-aws-defined-policies)

# AWSLicenseManagerConsumptionPolicy

AWSLicenseManagerConsumptionPolicyest une [politiqueAWS gérée](https://docs.aws.amazon.com/IAM/latest/UserGuide/access_policies_managed-vs-inline.html#aws-managed-policies) qui : fournit des autorisations permettant d'accéder aux actions de l'APIAWS License Manager requises pour utiliser les licences auxquelles l'utilisateur a droit.

### Utilisation de cette stratégie

Vous pouvezAWSLicenseManagerConsumptionPolicy les associer à vos utilisateurs, groupes et rôles.

### Détails des politiques

- Type : Politique de rôle de service
- Heure de création : 11 août 2021, 23:18 UTC
- Heure modifiée : 11 août 2021, 23:18 UTC
- ARN: arn:aws:iam::aws:policy/service-role/ AWSLicenseManagerConsumptionPolicy

### Version de la politique

```
Version de la politique :v1 (par défaut)
```
La version par défaut de la stratégie est la version qui définit les autorisations pour la stratégie. Lorsqu'un utilisateur ou un rôle doté de la politique demande l'accès à uneAWS ressource,AWS vérifie la version par défaut de la politique pour déterminer s'il convient d'autoriser la demande.

### Document de stratégie JSON

```
{ 
   "Version" : "2012-10-17", 
   "Statement" : { 
     "Effect" : "Allow", 
     "Action" : [ 
        "license-manager:CheckoutLicense", 
        "license-manager:CheckInLicense", 
        "license-manager:ExtendLicenseConsumption", 
        "license-manager:GetLicense" 
     ], 
     "Resource" : "*" 
   }
}
```
## En savoir plus

- [Création d'un ensemble d'autorisations à l'aide de politiquesAWS gérées dans IAM Identity Center](https://docs.aws.amazon.com/singlesignon/latest/userguide/howtocreatepermissionset.html)
- [Ajout et suppression d'autorisations basées sur l'identité IAM](https://docs.aws.amazon.com/IAM/latest/UserGuide/access_policies_manage-attach-detach.html)
- [Comprendre le contrôle des versions pour les politiques IAM](https://docs.aws.amazon.com/IAM/latest/UserGuide/access_policies_managed-versioning.html)
- [Démarrer avec stratégiesAWS gérées et évoluez vers les autorisations de moindre privilège](https://docs.aws.amazon.com/IAM/latest/UserGuide/best-practices.html#bp-use-aws-defined-policies)

# AWSLicenseManagerLinuxSubscriptionsServiceRolePolicy

AWSLicenseManagerLinuxSubscriptionsServiceRolePolicyest une [politiqueAWS gérée](https://docs.aws.amazon.com/IAM/latest/UserGuide/access_policies_managed-vs-inline.html#aws-managed-policies) qui : Permet au serviceAWS License Manager Linux Subscriptions de gérer les ressources en votre nom.

#### Utilisation de cette politique

Cette politique est attachée à un rôle lié au service qui permet à ce service d'effectuer des actions en votre nom. Vous ne pouvez pas attacher cette politique à vos utilisateurs, les groupes ou les rôles.

#### Les détails des politiques

- Type : Politique de rôles liée à un service
- Heure de création : 20 décembre 2022, 18:54 UTC
- Heure modifiée : 20 décembre 2022, 18:54 UTC
- ARN: arn:aws:iam::aws:policy/aws-service-role/ AWSLicenseManagerLinuxSubscriptionsServiceRolePolicy

#### Version de la politique

Version de la politique :v1 (par défaut)

La version par défaut de la stratégie est la version qui définit les autorisations pour la stratégie. Lorsqu'un utilisateur ou un rôle doté de la politique demande l'accès à uneAWS ressource,AWS vérifie la version par défaut de la politique pour déterminer s'il convient d'autoriser la demande.

```
{ 
   "Version" : "2012-10-17", 
   "Statement" : [ 
      { 
         "Sid" : "EC2Permissions", 
         "Effect" : "Allow", 
         "Action" : [ 
           "ec2:DescribeInstances", 
           "ec2:DescribeRegions" 
        ], 
         "Resource" : [ 
          \mathbf{u} \star \mathbf{u}\mathbf{I} }, 
      { 
         "Sid" : "OrganizationPermissions", 
         "Effect" : "Allow",
```

```
 "Action" : [ 
          "organizations:DescribeOrganization", 
          "organizations:ListAccounts", 
          "organizations:DescribeAccount", 
          "organizations:ListChildren", 
          "organizations:ListParents", 
          "organizations:ListAccountsForParent", 
          "organizations:ListRoots", 
          "organizations:ListAWSServiceAccessForOrganization", 
          "organizations:ListDelegatedAdministrators" 
       ], 
       "Resource" : [ 
         " * " ] 
     } 
   ]
}
```
- [Comprendre le contrôle des versions pour les politiques IAM](https://docs.aws.amazon.com/IAM/latest/UserGuide/access_policies_managed-versioning.html)
- [Démarrer avec politiquesAWS gérées et évoluez vers les autorisations de moindre privilège](https://docs.aws.amazon.com/IAM/latest/UserGuide/best-practices.html#bp-use-aws-defined-policies)

# AWSLicenseManagerMasterAccountRolePolicy

AWSLicenseManagerMasterAccountRolePolicyest une [politiqueAWS gérée qui : Politique](https://docs.aws.amazon.com/IAM/latest/UserGuide/access_policies_managed-vs-inline.html#aws-managed-policies) de rôle du compte principal du serviceAWS License Manager

### Utilisation de de de de cette politique

Cette politique est attachée à un rôle lié au service qui permet à ce service qui permet à ce service d'effectuer des actions en votre nom. Vous ne pouvez pas attacher cette politique à vos utilisateurs, un groupe ou un rôle.

### Les détails des des des

- Type : Politique de rôles liée à un service
- Heure de création : 26 novembre 2018, 19:03 UTC
- Heure modifiée : 31 mai 2022, 20:50 UTC

#### • ARN: arn:aws:iam::aws:policy/aws-service-role/ AWSLicenseManagerMasterAccountRolePolicy

#### Version de la politique

Version de la politique :v5 (par défaut)

La version par défaut de la stratégie est la version qui définit les les des les les les les les les les les les les les les les les les les les les les Lorsqu'un utilisateur ou un rôle doté de la politique demande l'accès à uneAWS ressource,AWS vérifie la version par défaut de la politique pour déterminer s'il convient d'autoriser la demande.

#### Document de de de de de la

```
{ 
   "Version" : "2012-10-17", 
   "Statement" : [ 
     { 
        "Sid" : "S3BucketPermissions", 
        "Effect" : "Allow", 
        "Action" : [ 
          "s3:GetBucketLocation", 
          "s3:ListBucket", 
          "s3:GetLifecycleConfiguration", 
          "s3:PutLifecycleConfiguration", 
          "s3:GetBucketPolicy", 
          "s3:PutBucketPolicy" 
       ], 
        "Resource" : [ 
          "arn:aws:s3:::aws-license-manager-service-*" 
      \mathbf{I} }, 
     { 
        "Sid" : "S3ObjectPermissions1", 
        "Effect" : "Allow", 
        "Action" : [ 
          "s3:AbortMultipartUpload", 
          "s3:PutObject", 
          "s3:GetObject", 
          "s3:ListBucketMultipartUploads", 
          "s3:ListMultipartUploadParts" 
        ],
```

```
 "Resource" : [ 
      "arn:aws:s3:::aws-license-manager-service-*" 
   ] 
 }, 
\mathcal{L} "Sid" : "S3ObjectPermissions2", 
   "Effect" : "Allow", 
   "Action" : [ 
      "s3:DeleteObject" 
   ], 
   "Resource" : [ 
      "arn:aws:s3:::aws-license-manager-service-*/resource_sync/*" 
   ] 
 }, 
 { 
   "Sid" : "AthenaPermissions", 
   "Effect" : "Allow", 
   "Action" : [ 
      "athena:GetQueryExecution", 
     "athena:GetQueryResults", 
     "athena:StartQueryExecution" 
   ], 
   "Resource" : [ 
    \overline{0} \star \overline{0} ] 
 }, 
 { 
   "Sid" : "GluePermissions", 
   "Effect" : "Allow", 
  "Action" : [
      "glue:GetTable", 
     "glue:GetPartition", 
      "glue:GetPartitions" 
   ], 
   "Resource" : [ 
    \overline{m} \overline{m} ] 
 }, 
 { 
   "Sid" : "OrganizationPermissions", 
   "Effect" : "Allow", 
  "Action" : [
      "organizations:DescribeOrganization", 
      "organizations:ListAccounts",
```

```
 "organizations:DescribeAccount", 
      "organizations:ListChildren", 
      "organizations:ListParents", 
      "organizations:ListAccountsForParent", 
      "organizations:ListRoots", 
      "organizations:ListAWSServiceAccessForOrganization" 
   ], 
   "Resource" : [ 
    \mathbf{u} \star \mathbf{u} ] 
 }, 
 { 
   "Sid" : "RAMPermissions1", 
   "Effect" : "Allow", 
   "Action" : [ 
      "ram:GetResourceShares", 
     "ram:GetResourceShareAssociations", 
     "ram:TagResource" 
   ], 
   "Resource" : [ 
    \overline{0} \star \overline{0} ] 
 }, 
 { 
   "Sid" : "RAMPermissions2", 
   "Effect" : "Allow", 
  "Action" : [
      "ram:CreateResourceShare" 
   ], 
   "Resource" : [ 
     \overline{0} with
   ], 
   "Condition" : { 
      "StringEquals" : { 
        "aws:RequestTag/Service" : "LicenseManager" 
     } 
   } 
 }, 
 { 
   "Sid" : "RAMPermissions3", 
   "Effect" : "Allow", 
  "Action" : [
      "ram:AssociateResourceShare", 
      "ram:DisassociateResourceShare",
```

```
 "ram:UpdateResourceShare", 
      "ram:DeleteResourceShare" 
   ], 
   "Resource" : [ 
     \overline{0} \overline{\infty} \overline{0} ], 
   "Condition" : { 
      "StringEquals" : { 
        "aws:ResourceTag/Service" : "LicenseManager" 
     } 
   } 
 }, 
 { 
   "Sid" : "IAMGetRoles", 
   "Effect" : "Allow", 
  "Action" : [
     "iam:GetRole" 
   ], 
   "Resource" : [ 
    ^{\rm H} \star ^{\rm H} ] 
 }, 
 { 
   "Sid" : "IAMPassRoles", 
   "Effect" : "Allow", 
   "Action" : [ 
     "iam:PassRole" 
   ], 
   "Resource" : [ 
      "arn:aws:iam::*:role/LicenseManagerServiceResourceDataSyncRole*" 
   ], 
   "Condition" : { 
      "StringEquals" : { 
        "iam:PassedToService" : [ 
           "cloudformation.amazonaws.com", 
           "glue.amazonaws.com" 
        ] 
     } 
   } 
 }, 
 { 
   "Sid" : "CloudformationPermission", 
   "Effect" : "Allow", 
   "Action" : [
```

```
 "cloudformation:UpdateStack", 
          "cloudformation:CreateStack", 
          "cloudformation:DeleteStack", 
          "cloudformation:DescribeStacks" 
       ], 
       "Resource" : [ 
          "arn:aws:cloudformation:*:*:stack/
LicenseManagerCrossAccountCloudDiscoveryStack/*" 
       ] 
     }, 
     { 
       "Sid" : "GlueUpdatePermissions", 
       "Effect" : "Allow", 
       "Action" : [ 
          "glue:CreateTable", 
          "glue:UpdateTable", 
          "glue:DeleteTable", 
          "glue:UpdateJob", 
          "glue:UpdateCrawler" 
       ], 
       "Resource" : [ 
          "arn:aws:glue:*:*:catalog", 
          "arn:aws:glue:*:*:crawler/LicenseManagerResourceSynDataCrawler", 
          "arn:aws:glue:*:*:job/LicenseManagerResourceSynDataProcessJob", 
          "arn:aws:glue:*:*:table/license_manager_resource_inventory_db/*", 
          "arn:aws:glue:*:*:table/license_manager_resource_sync/*", 
          "arn:aws:glue:*:*:database/license_manager_resource_inventory_db", 
          "arn:aws:glue:*:*:database/license_manager_resource_sync" 
       ] 
     }, 
     { 
       "Sid" : "RGPermissions", 
       "Effect" : "Allow", 
      "Action" : [
          "resource-groups:PutGroupPolicy" 
       ], 
       "Resource" : "*", 
       "Condition" : { 
          "ForAnyValue:StringEquals" : { 
            "aws:CalledVia" : [ 
              "ram.amazonaws.com" 
            ] 
         } 
       }
```
}

```
 ]
}
```
## En savoir plus

- [Comprendre le contrôle des versions pour les politiques IAM](https://docs.aws.amazon.com/IAM/latest/UserGuide/access_policies_managed-versioning.html)
- [AWSDémarrer avec des autorisations](https://docs.aws.amazon.com/IAM/latest/UserGuide/best-practices.html#bp-use-aws-defined-policies)

# AWSLicenseManagerMemberAccountRolePolicy

AWSLicenseManagerMemberAccountRolePolicyest une [politiqueAWS gérée qui : Politique](https://docs.aws.amazon.com/IAM/latest/UserGuide/access_policies_managed-vs-inline.html#aws-managed-policies) de rôle du compte des membres du serviceAWS License Manager

### Utilisation Utilisation Utilisation Utilisation Utilisation Utilisation Utilisation

Cette politique est attachée à un rôle lié au service qui permet à d'effectuer des actions en votre nom. Vous ne pouvez pas attacher cette politique à vos utilisateurs, groupes ou groupes.

#### détails

- Type : Politique de rôles liée à un service
- Heure de création : 26 novembre 2018, 19:04 UTC
- Heure modifiée : 15 novembre 2019, 22:09 UTC
- ARN: arn:aws:iam::aws:policy/aws-service-role/ AWSLicenseManagerMemberAccountRolePolicy

### Version de la politique

Version de la politique :v2 (par défaut)

La version par défaut est la version qui définit les autorisations Lorsqu'un utilisateur ou un rôle doté de la politique demande l'accès à uneAWS ressource,AWS vérifie la version par défaut de la politique pour déterminer s'il convient d'autoriser la demande.

### Document politique JSON

```
 "Version" : "2012-10-17", 
   "Statement" : [ 
     { 
        "Sid" : "LicenseManagerPermissions", 
        "Effect" : "Allow", 
       "Action" : [
           "license-manager:UpdateLicenseSpecificationsForResource", 
           "license-manager:GetLicenseConfiguration" 
        ], 
        "Resource" : [ 
         ""
        ] 
     }, 
      { 
        "Sid" : "SSMPermissions", 
        "Effect" : "Allow", 
       "Action" : [
           "ssm:ListInventoryEntries", 
           "ssm:GetInventory", 
          "ssm:CreateAssociation", 
           "ssm:CreateResourceDataSync", 
           "ssm:DeleteResourceDataSync", 
           "ssm:ListResourceDataSync", 
           "ssm:ListAssociations" 
        ], 
        "Resource" : [ 
         \overline{0} \star \overline{0} ] 
      }, 
      { 
        "Sid" : "RAMPermissions", 
        "Effect" : "Allow", 
       "Action" : [
           "ram:AcceptResourceShareInvitation", 
           "ram:GetResourceShareInvitations" 
        ], 
        "Resource" : [ 
          \overline{0} * \overline{0}\mathbf{I} } 
   ]
}
```
- [Comprendre le contrôle des versions pour les politiques IAM](https://docs.aws.amazon.com/IAM/latest/UserGuide/access_policies_managed-versioning.html)
- [Démarrer avec politiquesAWS gérées et évoluez](https://docs.aws.amazon.com/IAM/latest/UserGuide/best-practices.html#bp-use-aws-defined-policies)

# AWSLicenseManagerServiceRolePolicy

AWSLicenseManagerServiceRolePolicyest une [politiqueAWS gérée qui : Politique](https://docs.aws.amazon.com/IAM/latest/UserGuide/access_policies_managed-vs-inline.html#aws-managed-policies) de rôle par défaut du serviceAWS License Manager

### Utilisation de cette politique

Cette politique est attachée à un rôle lié à un service qui permet à d'effectuer des actions en votre nom. Vous ne pouvez pas attacher cette politique

### Détails des politiques

- Type : Politique de rôles liée à un service
- Heure de création : 26 novembre 2018, 19:02 UTC
- Heure modifiée : 30 juillet 2021, 01:43 UTC
- ARN: arn:aws:iam::aws:policy/aws-service-role/ AWSLicenseManagerServiceRolePolicy

### Version de la politique

Version de la politique :v7 (par défaut)

La version par défaut est la version qui définit les autorisations Lorsqu'un utilisateur ou un rôle doté de la politique demande l'accès à uneAWS ressource,AWS vérifie la version par défaut de la politique pour déterminer s'il convient d'autoriser la demande.

### Document de politique JSON

```
{ 
   "Version" : "2012-10-17", 
   "Statement" : [ 
     { 
        "Sid" : "IAMPermissions",
```

```
 "Effect" : "Allow", 
       "Action" : [ 
          "iam:CreateServiceLinkedRole" 
       ], 
       "Resource" : [ 
          "arn:aws:iam::*:role/aws-service-role/license-
management.marketplace.amazonaws.com/AWSServiceRoleForMarketplaceLicenseManagement" 
       ], 
       "Condition" : { 
          "StringEquals" : { 
            "iam:AWSServiceName" : "license-management.marketplace.amazonaws.com" 
         } 
       } 
     }, 
     { 
       "Sid" : "IAMPermissionsForCreatingMemberSLR", 
       "Effect" : "Allow", 
      "Action" : [
          "iam:CreateServiceLinkedRole" 
       ], 
       "Resource" : [ 
          "arn:*:iam::*:role/aws-service-role/license-manager.member-
account.amazonaws.com/AWSServiceRoleForAWSLicenseManagerMemberAccountRole" 
       ], 
       "Condition" : { 
          "StringEquals" : { 
            "iam:AWSServiceName" : "license-manager.member-account.amazonaws.com" 
         } 
       } 
     }, 
    \{ "Sid" : "S3BucketPermissions1", 
       "Effect" : "Allow", 
      "Action" : [
          "s3:GetBucketLocation", 
         "s3:ListBucket" 
       ], 
       "Resource" : [ 
         "arn:aws:s3:::aws-license-manager-service-*" 
       ] 
     }, 
     { 
       "Sid" : "S3BucketPermissions2", 
       "Effect" : "Allow",
```

```
 "Action" : [ 
      "s3:ListAllMyBuckets" 
   ], 
   "Resource" : [ 
    \overline{0} \star \overline{0} ] 
 }, 
 { 
   "Sid" : "S3ObjectPermissions", 
   "Effect" : "Allow", 
   "Action" : [ 
      "s3:PutObject" 
   ], 
   "Resource" : [ 
     "arn:aws:s3:::aws-license-manager-service-*" 
   ] 
 }, 
 { 
   "Sid" : "SNSAccountPermissions", 
   "Effect" : "Allow", 
  "Action" : [
     "sns:Publish" 
   ], 
   "Resource" : [ 
     "arn:aws:sns:*:*:aws-license-manager-service-*" 
   ] 
 }, 
 { 
   "Sid" : "SNSTopicPermissions", 
   "Effect" : "Allow", 
  "Action" : [
     "sns:ListTopics" 
   ], 
   "Resource" : [ 
    ^{\rm m}\star ^{\rm m} ] 
 }, 
 { 
   "Sid" : "EC2Permissions", 
   "Effect" : "Allow", 
   "Action" : [ 
      "ec2:DescribeInstances", 
      "ec2:DescribeImages", 
     "ec2:DescribeHosts"
```

```
 ], 
      "Resource" : [ 
       \mathbf{u} \star \mathbf{u} ] 
   }, 
   { 
      "Sid" : "SSMPermissions", 
      "Effect" : "Allow", 
      "Action" : [ 
         "ssm:ListInventoryEntries", 
         "ssm:GetInventory", 
         "ssm:CreateAssociation" 
      ], 
      "Resource" : [ 
       \mathbf{u} \star \mathbf{u} ] 
   }, 
   { 
      "Sid" : "OrganizationPermissions", 
      "Effect" : "Allow", 
      "Action" : [ 
         "organizations:ListAWSServiceAccessForOrganization", 
         "organizations:DescribeOrganization", 
        "organizations:ListDelegatedAdministrators" 
      ], 
      "Resource" : [ 
       \overline{0} \overline{\infty} \overline{0} ] 
   }, 
   { 
      "Sid" : "LicenseManagerPermissions", 
      "Effect" : "Allow", 
      "Action" : [ 
         "license-manager:GetServiceSettings", 
         "license-manager:GetLicense*", 
         "license-manager:UpdateLicenseSpecificationsForResource", 
        "license-manager:List*" 
      ], 
      "Resource" : [ 
       \mathbf{u} \star \mathbf{u} ] 
   } 
 ]
```
}

### En savoir plus

- [Comprendre le contrôle des versions pour les politiques IAM](https://docs.aws.amazon.com/IAM/latest/UserGuide/access_policies_managed-versioning.html)
- [Démarrer avec politiquesAWS gérées et évoluez vers les autorisations](https://docs.aws.amazon.com/IAM/latest/UserGuide/best-practices.html#bp-use-aws-defined-policies)

# AWSLicenseManagerUserSubscriptionsServiceRolePolicy

AWSLicenseManagerUserSubscriptionsServiceRolePolicyest une [politiqueAWS gérée](https://docs.aws.amazon.com/IAM/latest/UserGuide/access_policies_managed-vs-inline.html#aws-managed-policies) qui : Permet au serviceAWS License Manager User Subscriptions de gérer les ressources en votre nom.

#### Utilisation de cette politique

Cette politique est attachée à un rôle lié au service qui permet à d'effectuer des actions en votre nom. Vous ne pouvez pas attacher cette politique à vos utilisateurs, les groupes ou les rôles.

### Les détails des politiques

- Type : Politique de rôles liée à un service
- Heure de création : 30 juillet 2022, 01:17 UTC
- Heure modifiée : 21 novembre 2022, 19:51 UTC
- ARN: arn:aws:iam::aws:policy/aws-service-role/ AWSLicenseManagerUserSubscriptionsServiceRolePolicy

### Version de la politique

Version de la politique :v3 (par défaut)

La version par défaut de la stratégie est la version qui définit les autorisations pour la stratégie. Lorsqu'un utilisateur ou un rôle doté de la politique demande l'accès à uneAWS ressource,AWS vérifie la version par défaut de la politique pour déterminer s'il convient d'autoriser la demande.

### Document de stratégie JSON

#### {

En savoir plus 2101

```
 "Version" : "2012-10-17", 
 "Statement" : [ 
   { 
     "Sid" : "DSReadPermissions", 
     "Effect" : "Allow", 
    "Action" : [
       "ds:DescribeDirectories", 
       "ds:GetAuthorizedApplicationDetails" 
     ], 
     "Resource" : "*" 
   }, 
   { 
     "Sid" : "SSMReadPermissions", 
     "Effect" : "Allow", 
     "Action" : [ 
       "ssm:GetInventory", 
       "ssm:GetCommandInvocation", 
       "ssm:ListCommandInvocations", 
       "ssm:DescribeInstanceInformation" 
     ], 
     "Resource" : "*" 
   }, 
   { 
     "Sid" : "EC2ReadPermissions", 
     "Effect" : "Allow", 
     "Action" : [ 
       "ec2:DescribeInstances", 
       "ec2:DescribeVpcPeeringConnections" 
     ], 
     "Resource" : "*" 
   }, 
   { 
     "Sid" : "EC2WritePermissions", 
     "Effect" : "Allow", 
    "Action" : [
       "ec2:TerminateInstances", 
       "ec2:CreateTags" 
     ], 
     "Condition" : { 
       "StringEquals" : { 
          "ec2:productCode" : [ 
            "bz0vcy31ooqlzk5tsash4r1ik", 
            "d44g89hc0gp9jdzm99rznthpw", 
            "77yzkpa7kvee1y1tt7wnsdwoc"
```

```
\mathbf{I} } 
        }, 
        "Resource" : [ 
          "arn:aws:ec2:*:*:instance/*" 
        ] 
     }, 
     { 
        "Sid" : "SSMDocumentExecutionPermissions", 
        "Effect" : "Allow", 
       "Action" : [
          "ssm:SendCommand" 
        ], 
        "Resource" : [ 
          "arn:aws:ssm:*::document/AWS-RunPowerShellScript" 
        ] 
     }, 
     { 
        "Sid" : "SSMInstanceExecutionPermissions", 
        "Effect" : "Allow", 
        "Action" : [ 
          "ssm:SendCommand" 
        ], 
        "Resource" : [ 
          "arn:aws:ec2:*:*:instance/*" 
        ], 
        "Condition" : { 
          "StringEquals" : { 
             "aws:ResourceTag/AWSLicenseManager" : "UserSubscriptions" 
          } 
        } 
     } 
   ]
}
```
- [Comprendre le contrôle des versions pour les politiques IAM](https://docs.aws.amazon.com/IAM/latest/UserGuide/access_policies_managed-versioning.html)
- [Démarrer avec politiquesAWS gérées et évoluez vers les autorisations de moindre privilège](https://docs.aws.amazon.com/IAM/latest/UserGuide/best-practices.html#bp-use-aws-defined-policies)
# AWSM2ServicePolicy

AWSM2ServicePolicyest une [politiqueAWS gérée](https://docs.aws.amazon.com/IAM/latest/UserGuide/access_policies_managed-vs-inline.html#aws-managed-policies) qui : Permet àAWS M2 de gérerAWS des ressources en votre nom.

#### Utilisation des stratégies IAM

Cette politique est attachée à un rôle lié au service qui permet à d'effectuer des actions en votre nom. Vous ne pouvez pas attacher cette politique à vos utilisateurs, groupes ou rôles.

### Les détails des politiques

- Type : Politique de rôles liée à un service
- Heure de création : 7 juin 2022, 20:26 UTC
- Heure modifiée : 07 juin 2022, 20:26 UTC
- ARN: arn:aws:iam::aws:policy/aws-service-role/AWSM2ServicePolicy

### Version de la politique

Version de la politique :v1 (par défaut)

La version par défaut de stratégies est la version qui définit les autorisations pour la stratégie. Lorsqu'un utilisateur ou un rôle doté de la politique demande l'accès à uneAWS ressource,AWS vérifie la version par défaut de la politique pour déterminer s'il convient d'autoriser la demande.

```
\{ "Version" : "2012-10-17", 
   "Statement" : [ 
     { 
       "Effect" : "Allow", 
       "Action" : [ 
          "ec2:DescribeSubnets", 
          "ec2:CreateNetworkInterface", 
          "ec2:DeleteNetworkInterface", 
          "ec2:DescribeNetworkInterfaces", 
          "ec2:CreateNetworkInterfacePermission", 
          "ec2:ModifyNetworkInterfaceAttribute" 
       ],
```

```
 "Resource" : "*" 
     }, 
     { 
        "Effect" : "Allow", 
        "Action" : [ 
          "elasticfilesystem:DescribeMountTargets" 
        ], 
       "Resource" : "*" 
     }, 
     { 
        "Effect" : "Allow", 
       "Action" : [
          "elasticloadbalancing:RegisterTargets", 
          "elasticloadbalancing:DeregisterTargets" 
        ], 
        "Resource" : "*" 
     }, 
     { 
        "Effect" : "Allow", 
        "Action" : [ 
          "fsx:DescribeFileSystems" 
        ], 
        "Resource" : "*" 
     }, 
     { 
        "Effect" : "Allow", 
        "Action" : [ 
          "cloudwatch:PutMetricData" 
        ], 
        "Resource" : "*", 
        "Condition" : { 
          "StringEquals" : { 
             "cloudwatch:namespace" : [ 
               "AWS/M2" 
             ] 
          } 
        } 
     } 
   ]
}
```
- [Comprendre le contrôle des versions pour les politiques IAM](https://docs.aws.amazon.com/IAM/latest/UserGuide/access_policies_managed-versioning.html)
- [Démarrer avec stratégiesAWS gérées et évoluez vers les autorisations de moindre privilège](https://docs.aws.amazon.com/IAM/latest/UserGuide/best-practices.html#bp-use-aws-defined-policies)

# AWSManagedServices\_ContactsServiceRolePolicy

AWSManagedServices\_ContactsServiceRolePolicyest une [politiqueAWS gérée](https://docs.aws.amazon.com/IAM/latest/UserGuide/access_policies_managed-vs-inline.html#aws-managed-policies) qui : Autorise lesAWS Managed Services à lire les valeurs des balises desAWS ressources

# Utilisation de stratégies

Cette politique est attachée à un rôle lié au service qui permet à d'effectuer des actions en votre nom. Vous ne pouvez pas attacher cette politique à vos utilisateurs, groupes ou rôles.

# Les politiques

- Type : Politique de rôles liée à un service
- Heure de création : 23 mars 2023, 17:07 UTC
- Heure modifiée : 23 mars 2023, 17:07 UTC
- ARN: arn:aws:iam::aws:policy/aws-service-role/ AWSManagedServices\_ContactsServiceRolePolicy

# Version de la politique

Version de la politique :v1 (par défaut)

La version par défaut est la version qui définit les autorisations de stratégie de politique politique. Lorsqu'un utilisateur ou un rôle doté de la politique demande l'accès à uneAWS ressource,AWS vérifie la version par défaut de la politique pour déterminer s'il convient d'autoriser la demande.

### politique JSON

```
{ 
   "Version" : "2012-10-17", 
   "Statement" : [ 
     { 
        "Effect" : "Allow",
```

```
 "Action" : [ 
          "iam:ListRoleTags", 
          "iam:ListUserTags", 
          "tag:GetResources", 
          "ec2:DescribeTags" 
        ], 
        "Resource" : "*" 
     }, 
     { 
        "Effect" : "Allow", 
        "Action" : "s3:GetBucketTagging", 
        "Resource" : "*", 
        "Condition" : { 
          "StringEquals" : { 
             "s3:authType" : "REST-HEADER", 
             "s3:signatureversion" : "AWS4-HMAC-SHA256" 
          }, 
          "NumericGreaterThanEquals" : { 
             "s3:TlsVersion" : "1.2" 
          } 
        } 
     } 
   ]
}
```
- [Comprendre le contrôle des versions pour les politiques IAM](https://docs.aws.amazon.com/IAM/latest/UserGuide/access_policies_managed-versioning.html)
- [Démarrer avec politiques et évoluez lesAWS autorisations de autorisations de autorisations de](https://docs.aws.amazon.com/IAM/latest/UserGuide/best-practices.html#bp-use-aws-defined-policies) [autorisations de autorisations de autorisations de autorisations de autorisations de autorisations de](https://docs.aws.amazon.com/IAM/latest/UserGuide/best-practices.html#bp-use-aws-defined-policies)

# AWSManagedServices\_DetectiveControlsConfig\_ServiceRolePolicy

AWSManagedServices\_DetectiveControlsConfig\_ServiceRolePolicyest une [politiqueAWS gérée](https://docs.aws.amazon.com/IAM/latest/UserGuide/access_policies_managed-vs-inline.html#aws-managed-policies) qui :AWS Managed Services - stratégie de gestion de l'infrastructure des contrôles de détection

#### Utilisation de cette politique des politiques politiques

Cette politique est attachée à un rôle lié au service qui permet à d'effectuer des actions en votre nom. Vous ne pouvez pas attacher cette politique à vos utilisateurs, les groupes ou les rôles.

#### Les détails des politiques politiques

- Type : Politique de rôles liée à un service
- Heure de création : 19 décembre 2022, 23:11 UTC
- Heure modifiée : 19 décembre 2022, 23:11 UTC
- ARN: arn:aws:iam::aws:policy/aws-service-role/ AWSManagedServices\_DetectiveControlsConfig\_ServiceRolePolicy

### Version de la politique

Version de la politique :v1 (par défaut)

La version par défaut de stratégie est la version qui définit les autorisations pour la stratégie. Lorsqu'un utilisateur ou un rôle doté de la politique demande l'accès à uneAWS ressource,AWS vérifie la version par défaut de la politique pour déterminer s'il convient d'autoriser la demande.

### Document de stratégie JSON des politiques

```
{ 
   "Version" : "2012-10-17", 
   "Statement" : [ 
     { 
       "Effect" : "Allow", 
       "Action" : [ 
         "cloudformation:UpdateTermination*", 
         "cloudformation:CreateStack", 
         "cloudformation:DeleteStack", 
         "cloudformation:DescribeStackResources", 
         "cloudformation:CreateChangeSet", 
         "cloudformation:DescribeChangeSet", 
         "cloudformation:ExecuteChangeSet", 
         "cloudformation:GetTemplateSummary", 
         "cloudformation:DescribeStacks" 
       ], 
       "Resource" : [ 
         "arn:aws:cloudformation:*:*:stack/ams-detective-controls-config-recorder", 
         "arn:aws:cloudformation:*:*:stack/ams-detective-controls-config-rules-cdk", 
         "arn:aws:cloudformation:*:*:stack/ams-detective-controls-infrastructure-cdk" 
       ] 
     },
```

```
 { 
        "Effect" : "Allow", 
       "Action" : [
          "config:DescribeAggregationAuthorizations", 
          "config:PutAggregationAuthorization", 
          "config:TagResource", 
          "config:PutConfigRule" 
       ], 
        "Resource" : [ 
          "arn:aws:config:*:*:aggregation-authorization/540708452589/*", 
          "arn:aws:config:*:*::config-rule/*" 
       ] 
     }, 
     { 
        "Effect" : "Allow", 
       "Action" : [
          "s3:GetBucketPolicy", 
          "s3:CreateBucket", 
          "s3:DeleteBucket", 
          "s3:DeleteBucketPolicy", 
          "s3:DeleteObject", 
          "s3:ListBucket", 
          "s3:ListBucketVersions", 
          "s3:GetBucketAcl", 
          "s3:PutObject", 
          "s3:PutBucketAcl", 
          "s3:PutBucketLogging", 
          "s3:PutBucketObjectLockConfiguration", 
          "s3:PutBucketPolicy", 
          "s3:PutBucketPublicAccessBlock", 
          "s3:PutBucketTagging", 
          "s3:PutBucketVersioning", 
          "s3:PutEncryptionConfiguration" 
        ], 
        "Resource" : "arn:aws:s3:::ams-config-record-bucket-*" 
     } 
   ]
}
```
• [Comprendre le contrôle des versions pour les politiques IAM](https://docs.aws.amazon.com/IAM/latest/UserGuide/access_policies_managed-versioning.html)

• [Démarrer des stratégiesAWS gérées et évoluez vers les autorisations de moindre privilège de](https://docs.aws.amazon.com/IAM/latest/UserGuide/best-practices.html#bp-use-aws-defined-policies)  [moindre privilège et évoluez vers les autorisations de moindre privilège](https://docs.aws.amazon.com/IAM/latest/UserGuide/best-practices.html#bp-use-aws-defined-policies)

# AWSManagedServices\_EventsServiceRolePolicy

AWSManagedServices\_EventsServiceRolePolicyest une [politiqueAWS gérée qui : Politique](https://docs.aws.amazon.com/IAM/latest/UserGuide/access_policies_managed-vs-inline.html#aws-managed-policies) deAWS Managed Services pour activer la fonctionnalité de traitement d'événements AMS.

#### Utilisation de cette politique

Cette politique est attachée à un rôle lié au service qui permet à d'effectuer des actions en votre nom. Vous ne pouvez pas attacher cette politique à vos utilisateurs, les groupes ou les rôles.

### Les détails des politiques

- Type : Politique de rôles liée à un service
- Heure de création : 7 février 2023, 18:41 UTC
- Heure modifiée : 07 février 2023, 18:41 UTC
- ARN: arn:aws:iam::aws:policy/aws-service-role/ AWSManagedServices\_EventsServiceRolePolicy

### Version de la politique

Version de la politique :v1 (par défaut)

La version par défaut de la stratégie est la version qui définit les autorisations pour la stratégie. Lorsqu'un utilisateur ou un rôle doté de la politique demande l'accès à uneAWS ressource,AWS vérifie la version par défaut de la politique pour déterminer s'il convient d'autoriser la demande.

```
{ 
   "Version" : "2012-10-17", 
   "Statement" : [ 
     { 
        "Effect" : "Allow", 
        "Action" : [ 
          "events:DeleteRule",
```

```
 "events:PutTargets", 
          "events:PutRule", 
          "events:RemoveTargets" 
        ], 
        "Resource" : "*", 
        "Condition" : { 
          "StringEquals" : { 
             "events:ManagedBy" : "events.managedservices.amazonaws.com" 
          } 
        } 
     }, 
     { 
        "Effect" : "Allow", 
       "Action" : [
          "events:DescribeRule", 
          "events:ListTargetsByRule" 
        ], 
        "Resource" : "*" 
     } 
   ]
}
```
- [Comprendre le contrôle des versions pour les politiques IAM](https://docs.aws.amazon.com/IAM/latest/UserGuide/access_policies_managed-versioning.html)
- [Démarrer avec politiquesAWS gérées et évoluez vers les autorisations de moindre privilège](https://docs.aws.amazon.com/IAM/latest/UserGuide/best-practices.html#bp-use-aws-defined-policies)

# AWSManagedServicesDeploymentToolkitPolicy

AWSManagedServicesDeploymentToolkitPolicyest une [politiqueAWS gérée](https://docs.aws.amazon.com/IAM/latest/UserGuide/access_policies_managed-vs-inline.html#aws-managed-policies) qui : AutoriseAWS Managed Services à gérer la boîte à outils de déploiement en votre nom.

### Utilisation de politiques de politique de politique

Cette politique est attachée à un rôle lié à un service qui permet à ce service d'effectuer des actions en votre nom. Vous ne pouvez pas attacher cette politique à vos utilisateurs, les groupes ou les rôles.

### Détails des politiques

• Type : Politique de rôles liée à un service

- Heure de création : 9 juin 2022, 18:33 UTC
- Heure modifiée : 10 mai 2023, 17:48 UTC
- ARN: arn:aws:iam::aws:policy/aws-service-role/ AWSManagedServicesDeploymentToolkitPolicy

Version de la politique :v3 (par défaut)

La version par défaut de politique est la version qui définit les autorisations pour la politique. Lorsqu'un utilisateur ou un rôle doté de la politique demande l'accès à uneAWS ressource,AWS vérifie la version par défaut de la politique pour déterminer s'il convient d'autoriser la demande.

#### Document de stratégie JSON document de

```
{ 
   "Version" : "2012-10-17", 
   "Statement" : [ 
     { 
        "Effect" : "Allow", 
       "Action" : [ 
          "s3:CreateBucket", 
          "s3:DeleteBucket", 
          "s3:DeleteBucketPolicy", 
          "s3:DeleteObject", 
          "s3:DeleteObjectTagging", 
          "s3:DeleteObjectVersion", 
          "s3:DeleteObjectVersionTagging", 
          "s3:GetBucketLocation", 
          "s3:GetBucketLogging", 
          "s3:GetBucketPolicy", 
          "s3:GetBucketVersioning", 
          "s3:GetLifecycleConfiguration", 
          "s3:GetObject", 
          "s3:GetObjectAcl", 
          "s3:GetObjectAttributes", 
          "s3:GetObjectLegalHold", 
          "s3:GetObjectRetention", 
          "s3:GetObjectTagging", 
          "s3:GetObjectVersion", 
          "s3:GetObjectVersionAcl",
```

```
 "s3:GetObjectVersionAttributes", 
     "s3:GetObjectVersionForReplication", 
     "s3:GetObjectVersionTagging", 
     "s3:GetObjectVersionTorrent", 
     "s3:ListBucket", 
     "s3:ListBucketVersions", 
     "s3:PutBucketAcl", 
     "s3:PutBucketLogging", 
     "s3:PutBucketObjectLockConfiguration", 
     "s3:PutBucketPolicy", 
     "s3:PutBucketPublicAccessBlock", 
     "s3:PutBucketTagging", 
     "s3:PutBucketVersioning", 
     "s3:PutEncryptionConfiguration", 
     "s3:PutLifecycleConfiguration" 
   ], 
   "Resource" : "arn:aws:s3:::ams-cdktoolkit*" 
 }, 
 { 
   "Effect" : "Allow", 
   "Action" : [ 
     "cloudformation:CreateChangeSet", 
     "cloudformation:DeleteChangeSet", 
     "cloudformation:DeleteStack", 
     "cloudformation:DescribeChangeSet", 
     "cloudformation:DescribeStackEvents", 
     "cloudformation:DescribeStackResources", 
     "cloudformation:DescribeStacks", 
     "cloudformation:ExecuteChangeSet", 
     "cloudformation:GetTemplate", 
     "cloudformation:GetTemplateSummary", 
     "cloudformation:TagResource", 
     "cloudformation:UntagResource", 
     "cloudformation:UpdateTerminationProtection" 
   ], 
   "Resource" : "arn:aws:cloudformation:*:*:stack/ams-cdk-toolkit*" 
 }, 
 { 
   "Effect" : "Allow", 
   "Action" : [ 
     "ecr:CreateRepository", 
     "ecr:DeleteLifecyclePolicy", 
     "ecr:DeleteRepository", 
     "ecr:DeleteRepositoryPolicy",
```

```
 "ecr:DescribeRepositories", 
          "ecr:GetLifecyclePolicy", 
          "ecr:ListTagsForResource", 
          "ecr:PutImageTagMutability", 
          "ecr:PutLifecyclePolicy", 
          "ecr:SetRepositoryPolicy", 
          "ecr:TagResource", 
          "ecr:UntagResource" 
       ], 
       "Resource" : "arn:aws:ecr:*:*:repository/ams-cdktoolkit*" 
     } 
   ]
}
```
- [Comprendre le contrôle des versions pour les politiques IAM](https://docs.aws.amazon.com/IAM/latest/UserGuide/access_policies_managed-versioning.html)
- [Démarrer avec politiquesAWS gérées et évoluez vers les autorisations de moindre privilège et](https://docs.aws.amazon.com/IAM/latest/UserGuide/best-practices.html#bp-use-aws-defined-policies) [évoluez vers les autorisations de moindre privilège.](https://docs.aws.amazon.com/IAM/latest/UserGuide/best-practices.html#bp-use-aws-defined-policies)

# AWSMarketplaceAmiIngestion

AWSMarketplaceAmiIngestionest une [politiqueAWS gérée](https://docs.aws.amazon.com/IAM/latest/UserGuide/access_policies_managed-vs-inline.html#aws-managed-policies) qui : PermetAWS Marketplace de copier vos Amazon Machine Images (AMI) afin de les répertorier surAWS Marketplace

#### Utilisation de cette stratégie

Vous pouvezAWSMarketplaceAmiIngestion les associer à vos utilisateurs, groupes et rôles.

#### Détails des politiques

- Type : politiqueAWS gérée
- Heure de création : 25 septembre 2020, 20:55 UTC
- Heure modifiée : 25 septembre 2020, 20:55 UTC
- ARN: arn:aws:iam::aws:policy/AWSMarketplaceAmiIngestion

```
Version de la politique :v1 (par défaut)
```
La version par défaut de la stratégie est la version qui définit les autorisations pour la stratégie. Lorsqu'un utilisateur ou un rôle doté de la politique demande l'accès à uneAWS ressource,AWS vérifie la version par défaut de la politique pour déterminer s'il convient d'autoriser la demande.

# Document de stratégie JSON

```
{ 
   "Version" : "2012-10-17", 
   "Statement" : [ 
    \mathcal{L} "Action" : [ 
          "ec2:ModifySnapshotAttribute" 
        ], 
        "Effect" : "Allow", 
        "Resource" : "arn:aws:ec2:us-east-1::snapshot/snap-*" 
     }, 
     { 
        "Action" : [ 
          "ec2:DescribeImageAttribute", 
          "ec2:DescribeImages", 
          "ec2:DescribeSnapshotAttribute", 
          "ec2:ModifyImageAttribute" 
        ], 
        "Effect" : "Allow", 
        "Resource" : "*" 
     } 
   ]
}
```
# En savoir plus

- [Création d'un ensemble d'autorisations à l'aide de politiquesAWS gérées dans IAM Identity Center](https://docs.aws.amazon.com/singlesignon/latest/userguide/howtocreatepermissionset.html)
- [Ajout et suppression d'autorisations d'identité IAM](https://docs.aws.amazon.com/IAM/latest/UserGuide/access_policies_manage-attach-detach.html)
- [Comprendre le contrôle des versions pour les politiques IAM](https://docs.aws.amazon.com/IAM/latest/UserGuide/access_policies_managed-versioning.html)
- [Démarrez avec stratégiesAWS gérées et évoluez vers les autorisations de moindre privilège](https://docs.aws.amazon.com/IAM/latest/UserGuide/best-practices.html#bp-use-aws-defined-policies)

# AWSMarketplaceDeploymentServiceRolePolicy

AWSMarketplaceDeploymentServiceRolePolicyest une [politique AWS gérée](https://docs.aws.amazon.com/IAM/latest/UserGuide/access_policies_managed-vs-inline.html#aws-managed-policies) qui : permet de AWS Marketplace créer et de gérer les paramètres de déploiement des vendeurs pour les produits auxquels vous vous abonnezAWS Marketplace.

#### Utilisation de cette politique

Cette politique est associée à un rôle lié au service qui permet au service d'effectuer des actions en votre nom. Vous ne pouvez pas associer cette politique à vos utilisateurs, groupes ou rôles.

#### Détails de la politique

- Type : Politique de rôle liée à un service
- Heure de création : 15 novembre 2023, 23:34 UTC
- Heure modifiée : 15 novembre 2023, 23h34 UTC
- ARN: arn:aws:iam::aws:policy/aws-service-role/ AWSMarketplaceDeploymentServiceRolePolicy

#### Version de la politique

Version de la politique : v1 (par défaut)

La version par défaut de la politique est celle qui définit les autorisations associées à la politique. Lorsqu'un utilisateur ou un rôle doté de la politique fait une demande d'accès à une AWS ressource, AWS vérifie la version par défaut de la politique pour déterminer s'il convient d'autoriser la demande.

### Document de politique JSON

```
{ 
   "Version" : "2012-10-17", 
   "Statement" : [ 
     { 
       "Sid" : "ManageMarketplaceDeploymentSecrets", 
       "Effect" : "Allow", 
       "Action" : [ 
          "secretsmanager:CreateSecret", 
          "secretsmanager:PutSecretValue", 
          "secretsmanager:DescribeSecret",
```

```
 "secretsmanager:DeleteSecret", 
        "secretsmanager:RemoveRegionsFromReplication" 
     ], 
     "Resource" : [ 
        "arn:aws:secretsmanager:*:*:secret:marketplace-deployment*!*" 
     ], 
     "Condition" : { 
        "StringEquals" : { 
          "aws:ResourceAccount" : "${aws:PrincipalAccount}" 
       } 
     } 
   }, 
   { 
     "Sid" : "ListSecrets", 
     "Effect" : "Allow", 
    "Action" : [
        "secretsmanager:ListSecrets" 
     ], 
     "Resource" : [ 
      \overline{0} \star \overline{0} ] 
   }, 
   { 
     "Sid" : "TagMarketplaceDeploymentSecrets", 
     "Effect" : "Allow", 
     "Action" : [ 
        "secretsmanager:TagResource" 
     ], 
     "Resource" : "arn:aws:secretsmanager:*:*:secret:marketplace-deployment!*", 
     "Condition" : { 
        "Null" : { 
          "aws:RequestTag/expirationDate" : "false" 
        }, 
        "ForAllValues:StringEquals" : { 
          "aws:TagKeys" : [ 
            "expirationDate" 
          ] 
        }, 
        "StringEquals" : { 
          "aws:ResourceAccount" : "${aws:PrincipalAccount}" 
       } 
     } 
   } 
 ]
```
### }

### En savoir plus

- [Comprendre le versionnement des politiques IAM](https://docs.aws.amazon.com/IAM/latest/UserGuide/access_policies_managed-versioning.html)
- [Commencez avec les politiques AWS gérées et passez aux autorisations du moindre privilège](https://docs.aws.amazon.com/IAM/latest/UserGuide/best-practices.html#bp-use-aws-defined-policies)

# AWSMarketplaceFullAccess

AWSMarketplaceFullAccessest une [politiqueAWS gérée](https://docs.aws.amazon.com/IAM/latest/UserGuide/access_policies_managed-vs-inline.html#aws-managed-policies) qui : permet de s'abonner et de se désabonner à desAWS Marketplace logiciels, permet aux utilisateurs de gérer les instances logicielles du Marketplace à partir de la page « Votre logiciel » du Marketplace et fournit un accès administratif à EC2.

#### Utilisation de cette stratégie

Vous pouvezAWSMarketplaceFullAccess les associer à vos utilisateurs, groupes et rôles.

### Détails des politiques

- Type : politiqueAWS gérée
- Heure de création : 11 février 2015, 17:21 UTC
- Heure modifiée : 4 mars 2022, 17:04 UTC
- ARN: arn:aws:iam::aws:policy/AWSMarketplaceFullAccess

# Version de la politique

Version de la politique :v4 (par défaut)

La version par défaut de la stratégie est la version qui définit les autorisations pour la stratégie. Lorsqu'un utilisateur ou un rôle doté de la politique demande l'accès à uneAWS ressource,AWS vérifie la version par défaut de la politique pour déterminer s'il convient d'autoriser la demande.

```
{ 
   "Version" : "2012-10-17", 
   "Statement" : [
```
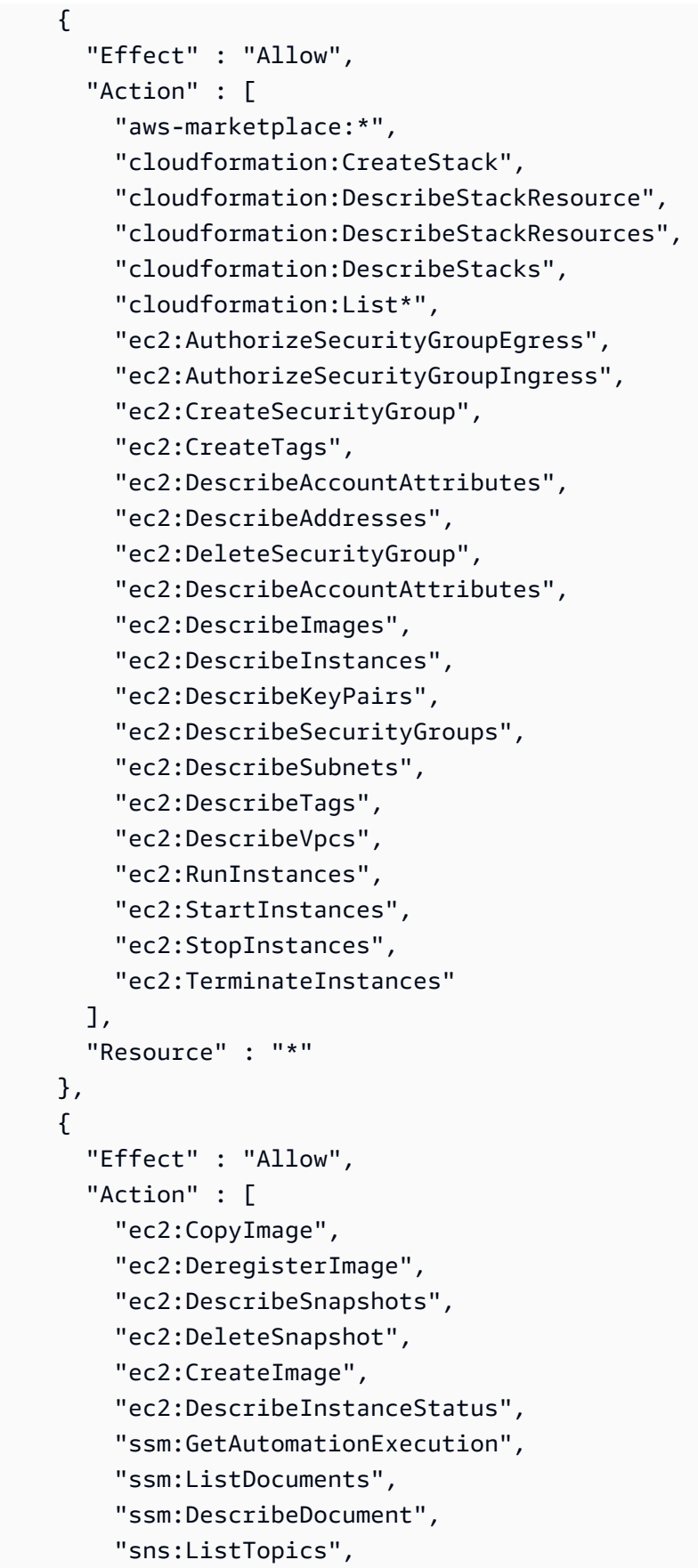

```
 "sns:GetTopicAttributes", 
      "sns:CreateTopic", 
     "iam:GetRole", 
      "iam:GetInstanceProfile", 
     "iam:ListRoles", 
     "iam:ListInstanceProfiles" 
   ], 
   "Resource" : "*" 
 }, 
 { 
   "Effect" : "Allow", 
  "Action" : [
     "s3:ListBucket", 
     "s3:GetObject" 
   ], 
   "Resource" : [ 
     "arn:aws:s3:::*image-build*" 
   ] 
 }, 
 { 
   "Effect" : "Allow", 
   "Action" : [ 
      "sns:Publish", 
     "sns:setTopicAttributes" 
   ], 
   "Resource" : "arn:aws:sns:*:*:*image-build*" 
 }, 
 { 
   "Effect" : "Allow", 
  "Action" : [
     "iam:PassRole" 
   ], 
   "Resource" : [ 
    ^{\rm H} \star ^{\rm H} ], 
   "Condition" : { 
     "StringLike" : { 
        "iam:PassedToService" : [ 
          "ec2.amazonaws.com" 
        ] 
     } 
   } 
 }, 
 {
```

```
 "Effect" : "Allow", 
       "Action" : [ 
         "ssm:StartAutomationExecution" 
       ], 
       "Resource" : [ 
         "arn:aws:ssm:eu-central-1:906690553262:automation-definition/*", 
         "arn:aws:ssm:us-east-1:058657716661:automation-definition/*", 
         "arn:aws:ssm:ap-northeast-1:340648487307:automation-definition/*", 
         "arn:aws:ssm:eu-west-1:564714592864:automation-definition/*", 
         "arn:aws:ssm:us-west-2:243045473901:automation-definition/*", 
         "arn:aws:ssm:ap-southeast-2:362149219987:automation-definition/*", 
         "arn:aws:ssm:eu-west-2:587945719687:automation-definition/*", 
         "arn:aws:ssm:us-east-2:134937423163:automation-definition/*" 
       ] 
     }, 
     { 
       "Effect" : "Allow", 
      "Action" : [
         "iam:PassRole" 
       ], 
       "Resource" : [ 
        " ], 
       "Condition" : { 
         "StringLike" : { 
            "iam:PassedToService" : [ 
              "ssm.amazonaws.com" 
           ], 
            "iam:AssociatedResourceARN" : [ 
              "arn:aws:ssm:eu-central-1:906690553262:automation-definition/*", 
              "arn:aws:ssm:us-east-1:058657716661:automation-definition/*", 
              "arn:aws:ssm:ap-northeast-1:340648487307:automation-definition/*", 
              "arn:aws:ssm:eu-west-1:564714592864:automation-definition/*", 
              "arn:aws:ssm:us-west-2:243045473901:automation-definition/*", 
              "arn:aws:ssm:ap-southeast-2:362149219987:automation-definition/*", 
              "arn:aws:ssm:eu-west-2:587945719687:automation-definition/*", 
              "arn:aws:ssm:us-east-2:134937423163:automation-definition/*" 
           ] 
         } 
       } 
     } 
   ]
}
```
- [Création d'un ensemble d'autorisations à l'aide de politiquesAWS gérées dans IAM Identity Center](https://docs.aws.amazon.com/singlesignon/latest/userguide/howtocreatepermissionset.html)
- [Ajout et suppression d'autorisations d'identité IAM](https://docs.aws.amazon.com/IAM/latest/UserGuide/access_policies_manage-attach-detach.html)
- [Comprendre le contrôle des versions pour les politiques IAM](https://docs.aws.amazon.com/IAM/latest/UserGuide/access_policies_managed-versioning.html)
- [Démarrez avec stratégiesAWS gérées et évoluez vers les autorisations de moindre privilège](https://docs.aws.amazon.com/IAM/latest/UserGuide/best-practices.html#bp-use-aws-defined-policies)

# AWSMarketplaceGetEntitlements

AWSMarketplaceGetEntitlementsest une [politiqueAWS gérée](https://docs.aws.amazon.com/IAM/latest/UserGuide/access_policies_managed-vs-inline.html#aws-managed-policies) qui : Fournit un accès enAWS Marketplace lecture aux autorisations

#### Utilisation de cette stratégie

Vous pouvezAWSMarketplaceGetEntitlements les associer à vos utilisateurs, groupes et rôles.

### Détails des politiques

- Type : politiqueAWS gérée
- Heure de création : 27 mars 2017, 19:37 UTC
- Heure modifiée : 27 mars 2017, 19:37 UTC
- ARN: arn:aws:iam::aws:policy/AWSMarketplaceGetEntitlements

### Version de la politique

#### Version de la politique :v1 (par défaut)

La version par défaut de la stratégie est la version qui définit les autorisations pour la stratégie. Lorsqu'un utilisateur ou un rôle doté de la politique demande l'accès à uneAWS ressource,AWS vérifie la version par défaut de la politique pour déterminer s'il convient d'autoriser la demande.

### Document de stratégie JSON

```
 "Version" : "2012-10-17",
```
{

```
 "Statement" : [ 
      { 
        "Action" : [ 
           "aws-marketplace:GetEntitlements" 
        ], 
        "Effect" : "Allow", 
        "Resource" : "*" 
      } 
   ]
}
```
- [Création d'un ensemble d'autorisations à l'aide de politiquesAWS gérées dans IAM Identity Center](https://docs.aws.amazon.com/singlesignon/latest/userguide/howtocreatepermissionset.html)
- [Ajout et suppression des autorisations d'identité IAM](https://docs.aws.amazon.com/IAM/latest/UserGuide/access_policies_manage-attach-detach.html)
- [Comprendre le contrôle des versions pour les politiques IAM](https://docs.aws.amazon.com/IAM/latest/UserGuide/access_policies_managed-versioning.html)
- [Démarrez avec stratégiesAWS gérées et évoluez vers les autorisations de moindre privilège](https://docs.aws.amazon.com/IAM/latest/UserGuide/best-practices.html#bp-use-aws-defined-policies)

# AWSMarketplaceImageBuildFullAccess

AWSMarketplaceImageBuildFullAccessest une [politiqueAWS gérée](https://docs.aws.amazon.com/IAM/latest/UserGuide/access_policies_managed-vs-inline.html#aws-managed-policies) qui : Fournit un accès complet à la fonctionnalitéAWS Marketplace Private Image Build. En plus de créer des images privées, il fournit également des autorisations pour ajouter des balises aux images, lancer et fermer des instances ec2.

# Utilisation de cette stratégie

Vous pouvezAWSMarketplaceImageBuildFullAccess les associer à vos utilisateurs, groupes et rôles.

# Détails des politiques

- Type : politiqueAWS gérée
- Heure de création : 31 juillet 2018, 23:29 UTC
- Heure modifiée : 4 mars 2022, 17:05 UTC
- ARN: arn:aws:iam::aws:policy/AWSMarketplaceImageBuildFullAccess

Version de la politique :v3 (par défaut)

La version par défaut de la stratégie est la version qui définit les autorisations pour la stratégie. Lorsqu'un utilisateur ou un rôle doté de la politique demande l'accès à uneAWS ressource,AWS vérifie la version par défaut de la politique pour déterminer s'il convient d'autoriser la demande.

```
{ 
   "Version" : "2012-10-17", 
   "Statement" : [ 
     { 
        "Effect" : "Allow", 
        "Action" : [ 
          "aws-marketplace:ListBuilds", 
          "aws-marketplace:StartBuild", 
          "aws-marketplace:DescribeBuilds" 
       ], 
       "Resource" : "*" 
     }, 
     { 
        "Effect" : "Allow", 
        "Action" : "ec2:TerminateInstances", 
        "Resource" : "*", 
        "Condition" : { 
          "StringLike" : { 
            "ec2:ResourceTag/marketplace-image-build:build-id" : "*" 
          } 
       } 
     }, 
     { 
        "Effect" : "Allow", 
        "Action" : "iam:PassRole", 
        "Resource" : [ 
          "arn:aws:iam::*:role/*Automation*", 
          "arn:aws:iam::*:role/*Instance*" 
        ], 
        "Condition" : { 
          "StringEquals" : { 
            "iam:PassedToService" : [ 
               "ec2.amazonaws.com"
```

```
\mathbf{I} } 
   } 
 }, 
 { 
   "Effect" : "Allow", 
   "Action" : [ 
     "ssm:GetAutomationExecution", 
     "ssm:ListDocuments", 
     "ssm:DescribeDocument", 
     "ec2:DeregisterImage", 
     "ec2:CopyImage", 
     "ec2:DescribeSnapshots", 
     "ec2:DescribeSecurityGroups", 
     "ec2:DescribeImages", 
     "ec2:DescribeSubnets", 
     "ec2:DeleteSnapshot", 
     "ec2:CreateImage", 
     "ec2:RunInstances", 
     "ec2:DescribeInstanceStatus", 
     "sns:GetTopicAttributes", 
     "iam:GetRole", 
     "iam:GetInstanceProfile" 
   ], 
   "Resource" : "*" 
 }, 
 { 
   "Effect" : "Allow", 
   "Action" : [ 
     "s3:GetObject", 
     "s3:ListBucket" 
   ], 
   "Resource" : [ 
     "arn:aws:s3:::*image-build*" 
   ] 
 }, 
 { 
   "Effect" : "Allow", 
   "Action" : [ 
     "ec2:CreateTags" 
   ], 
   "Resource" : [ 
     "arn:aws:ec2:*::image/*", 
     "arn:aws:ec2:*:*:instance/*"
```

```
\mathbf{I} }, 
 { 
   "Effect" : "Allow", 
   "Action" : [ 
     "sns:Publish" 
   ], 
   "Resource" : [ 
     "arn:aws:sns:*:*:*image-build*" 
   ] 
 }, 
\mathcal{L} "Effect" : "Allow", 
  "Action" : [
     "ssm:StartAutomationExecution" 
   ], 
   "Resource" : [ 
     "arn:aws:ssm:eu-central-1:906690553262:automation-definition/*", 
     "arn:aws:ssm:us-east-1:058657716661:automation-definition/*", 
     "arn:aws:ssm:ap-northeast-1:340648487307:automation-definition/*", 
     "arn:aws:ssm:eu-west-1:564714592864:automation-definition/*", 
     "arn:aws:ssm:us-west-2:243045473901:automation-definition/*", 
     "arn:aws:ssm:ap-southeast-2:362149219987:automation-definition/*", 
     "arn:aws:ssm:eu-west-2:587945719687:automation-definition/*", 
     "arn:aws:ssm:us-east-2:134937423163:automation-definition/*" 
   ] 
 }, 
 { 
   "Effect" : "Allow", 
   "Action" : [ 
     "iam:PassRole" 
   ], 
   "Resource" : [ 
    \mathbf{u} \star \mathbf{u} ], 
   "Condition" : { 
     "StringLike" : { 
        "iam:PassedToService" : [ 
          "ssm.amazonaws.com" 
        ], 
        "iam:AssociatedResourceARN" : [ 
          "arn:aws:ssm:eu-central-1:906690553262:automation-definition/*", 
          "arn:aws:ssm:us-east-1:058657716661:automation-definition/*", 
          "arn:aws:ssm:ap-northeast-1:340648487307:automation-definition/*",
```

```
 "arn:aws:ssm:eu-west-1:564714592864:automation-definition/*", 
              "arn:aws:ssm:us-west-2:243045473901:automation-definition/*", 
              "arn:aws:ssm:ap-southeast-2:362149219987:automation-definition/*", 
              "arn:aws:ssm:eu-west-2:587945719687:automation-definition/*", 
              "arn:aws:ssm:us-east-2:134937423163:automation-definition/*" 
            ] 
          } 
       } 
     }, 
     { 
       "Effect" : "Deny", 
       "Action" : [ 
          "ec2:CreateTags" 
       ], 
       "Resource" : [ 
          "arn:aws:ec2:*:*:instance/*" 
       ], 
       "Condition" : { 
          "StringLike" : { 
            "aws:RequestTag/marketplace-image-build:build-id" : "*" 
          }, 
          "StringNotEquals" : { 
            "ec2:CreateAction" : "RunInstances" 
          } 
       } 
     } 
   ]
}
```
- [Création d'un ensemble d'autorisations à l'aide de politiquesAWS gérées dans IAM Identity Center](https://docs.aws.amazon.com/singlesignon/latest/userguide/howtocreatepermissionset.html)
- [Ajout et suppression d'autorisations d'identité IAM](https://docs.aws.amazon.com/IAM/latest/UserGuide/access_policies_manage-attach-detach.html)
- [Comprendre le contrôle des versions pour les politiques IAM](https://docs.aws.amazon.com/IAM/latest/UserGuide/access_policies_managed-versioning.html)
- [Démarrez avec stratégiesAWS gérées et évoluez vers les autorisations de moindre privilège](https://docs.aws.amazon.com/IAM/latest/UserGuide/best-practices.html#bp-use-aws-defined-policies)

# AWSMarketplaceLicenseManagementServiceRolePolicy

AWSMarketplaceLicenseManagementServiceRolePolicyest une [politiqueAWS gérée](https://docs.aws.amazon.com/IAM/latest/UserGuide/access_policies_managed-vs-inline.html#aws-managed-policies) qui : Autorise l'accèsServices AWS aux ressources utilisées ou géréesAWS Marketplace pour la gestion des licences.

#### Utilisation de stratégies Utilisation de stratégies Utilisation

Cette politique est attachée à un rôle lié au service qui permet à d'effectuer des actions en votre nom. Vous ne pouvez pas attacher cette stratégie à vos utilisateurs, des groupes ou des rôles.

### détails des politiques de politique

- Type : Politique de rôles liée à un service
- Heure de création : 3 décembre 2020, 08:33 UTC
- Heure modifiée : 3 décembre 2020, 08:33 UTC
- ARN: arn:aws:iam::aws:policy/aws-service-role/ AWSMarketplaceLicenseManagementServiceRolePolicy

### Version de la politique

Version de la politique :v1 (par défaut)

La version par défaut de stratégie est la version qui définit les autorisations pour la stratégie est des stratégies gérées. Lorsqu'un utilisateur ou un rôle doté de la politique demande l'accès à uneAWS ressource,AWS vérifie la version par défaut de la politique pour déterminer s'il convient d'autoriser la demande.

#### document de stratégie JSON, document

```
{ 
   "Version" : "2012-10-17", 
   "Statement" : [ 
     { 
        "Sid" : "AllowLicenseManagerActions", 
        "Effect" : "Allow", 
        "Action" : [
```
 "organizations:DescribeOrganization", "license-manager:ListReceivedGrants", "license-manager:ListDistributedGrants", "license-manager:GetGrant", "license-manager:CreateGrant", "license-manager:CreateGrantVersion", "license-manager:DeleteGrant", "license-manager:AcceptGrant" ], "Resource" : [  $\mathbf{u} \star \mathbf{u}$  ] } ]

# En savoir plus

}

- [Comprendre le contrôle des versions pour les politiques IAM](https://docs.aws.amazon.com/IAM/latest/UserGuide/access_policies_managed-versioning.html)
- [Démarrer avec politiquesAWS gérées et évoluez les autorisations gérées et évoluez les](https://docs.aws.amazon.com/IAM/latest/UserGuide/best-practices.html#bp-use-aws-defined-policies) [autorisations gérées et évoluez les autorisations gérées et évoluez](https://docs.aws.amazon.com/IAM/latest/UserGuide/best-practices.html#bp-use-aws-defined-policies)

# AWSMarketplaceManageSubscriptions

AWSMarketplaceManageSubscriptionsest une [politiqueAWS gérée](https://docs.aws.amazon.com/IAM/latest/UserGuide/access_policies_managed-vs-inline.html#aws-managed-policies) qui : Permet de s'abonner et de se désabonner à desAWS Marketplace logiciels

### Utilisation de cette stratégie

Vous pouvez les associerAWSMarketplaceManageSubscriptions à vos utilisateurs, à vos groupes et à vos rôles.

### Détails des politiques

- Type : politiqueAWS gérée
- Heure de création : 6 février 2015, 18:40 UTC
- Heure modifiée : 19 janvier 2023, 23:45 UTC
- ARN: arn:aws:iam::aws:policy/AWSMarketplaceManageSubscriptions

```
Version de la politique :v3 (par défaut)
```
La version par défaut de la stratégie est la version qui définit les autorisations pour la stratégie. Lorsqu'un utilisateur ou un rôle doté de la politique demande l'accès à uneAWS ressource,AWS vérifie la version par défaut de la politique pour déterminer s'il convient d'autoriser la demande.

```
{ 
   "Version" : "2012-10-17", 
   "Statement" : [ 
    \mathcal{L} "Action" : [ 
          "aws-marketplace:ViewSubscriptions", 
          "aws-marketplace:Subscribe", 
          "aws-marketplace:Unsubscribe" 
        ], 
        "Effect" : "Allow", 
        "Resource" : "*" 
     }, 
     { 
        "Action" : [ 
          "aws-marketplace:CreatePrivateMarketplaceRequests", 
          "aws-marketplace:ListPrivateMarketplaceRequests", 
          "aws-marketplace:DescribePrivateMarketplaceRequests" 
        ], 
        "Effect" : "Allow", 
        "Resource" : "*" 
     }, 
     { 
        "Effect" : "Allow", 
        "Action" : [ 
          "aws-marketplace:ListPrivateListings" 
        ], 
        "Resource" : "*" 
     } 
   ]
}
```
- [Création d'un ensemble d'autorisations à l'aide de politiquesAWS gérées dans IAM Identity Center](https://docs.aws.amazon.com/singlesignon/latest/userguide/howtocreatepermissionset.html)
- [Ajout et suppression d'autorisations basées sur l'identité IAM](https://docs.aws.amazon.com/IAM/latest/UserGuide/access_policies_manage-attach-detach.html)
- [Comprendre le contrôle des versions pour les politiques IAM](https://docs.aws.amazon.com/IAM/latest/UserGuide/access_policies_managed-versioning.html)
- [Démarrer avec stratégiesAWS gérées et évoluez vers les autorisations de moindre privilège](https://docs.aws.amazon.com/IAM/latest/UserGuide/best-practices.html#bp-use-aws-defined-policies)

# AWSMarketplaceMeteringFullAccess

AWSMarketplaceMeteringFullAccessest une [politiqueAWS gérée](https://docs.aws.amazon.com/IAM/latest/UserGuide/access_policies_managed-vs-inline.html#aws-managed-policies) qui : Fournit un accès complet auAWS Marketplace comptage.

#### Utilisation de cette stratégie

Vous pouvezAWSMarketplaceMeteringFullAccess les associer à vos utilisateurs, groupes et rôles.

### Détails des politiques

- Type : politiqueAWS gérée
- Heure de création : 17 mars 2016, 22:39 UTC
- Heure modifiée : 17 mars 2016, 22:39 UTC
- ARN: arn:aws:iam::aws:policy/AWSMarketplaceMeteringFullAccess

### Version de la politique

Version de la politique :v1 (par défaut)

La version par défaut de la stratégie est la version qui définit les autorisations pour la stratégie. Lorsqu'un utilisateur ou un rôle doté de la politique demande l'accès à uneAWS ressource,AWS vérifie la version par défaut de la politique pour déterminer s'il convient d'autoriser la demande.

# Document de stratégie JSON

#### {

En savoir plus 2131

```
 "Version" : "2012-10-17", 
   "Statement" : [ 
      { 
        "Action" : [ 
           "aws-marketplace:MeterUsage" 
        ], 
        "Effect" : "Allow", 
        "Resource" : "*" 
      } 
   ]
}
```
- [Création d'un ensemble d'autorisations à l'aide de politiquesAWS gérées dans IAM Identity Center](https://docs.aws.amazon.com/singlesignon/latest/userguide/howtocreatepermissionset.html)
- [Ajout et suppression d'autorisations basées sur l'identité IAM](https://docs.aws.amazon.com/IAM/latest/UserGuide/access_policies_manage-attach-detach.html)
- [Comprendre le contrôle des versions pour les politiques IAM](https://docs.aws.amazon.com/IAM/latest/UserGuide/access_policies_managed-versioning.html)
- [Démarrer avec stratégiesAWS gérées et évoluez vers les autorisations de moindre privilège](https://docs.aws.amazon.com/IAM/latest/UserGuide/best-practices.html#bp-use-aws-defined-policies)

# AWSMarketplaceMeteringRegisterUsage

AWSMarketplaceMeteringRegisterUsageest une [politiqueAWS gérée](https://docs.aws.amazon.com/IAM/latest/UserGuide/access_policies_managed-vs-inline.html#aws-managed-policies) qui : fournit des autorisations pour enregistrer une ressource et suivre son utilisation viaAWS Marketplace Metering Service.

### Utilisation de cette stratégie

Vous pouvez les associerAWSMarketplaceMeteringRegisterUsage à vos utilisateurs, à vos groupes et à vos rôles.

# Détails des politiques

- Type : politiqueAWS gérée
- Heure de création : 21 novembre 2019, 01:17 UTC
- Heure modifiée : 21 novembre 2019, 01:17 UTC
- ARN: arn:aws:iam::aws:policy/AWSMarketplaceMeteringRegisterUsage

```
Version de la politique :v1 (par défaut)
```
La version par défaut de la stratégie est la version qui définit les autorisations pour la stratégie. Lorsqu'un utilisateur ou un rôle doté de la politique demande l'accès à uneAWS ressource,AWS vérifie la version par défaut de la politique pour déterminer s'il convient d'autoriser la demande.

# Document de stratégie JSON

```
{ 
   "Version" : "2012-10-17", 
   "Statement" : [ 
     \mathcal{L} "Action" : [ 
           "aws-marketplace:RegisterUsage" 
        ], 
        "Effect" : "Allow", 
        "Resource" : "*" 
      } 
   ]
}
```
# En savoir plus

- [Création d'un ensemble d'autorisations à l'aide de politiquesAWS gérées dans IAM Identity Center](https://docs.aws.amazon.com/singlesignon/latest/userguide/howtocreatepermissionset.html)
- [Ajout et suppression d'autorisations basées sur l'identité IAM](https://docs.aws.amazon.com/IAM/latest/UserGuide/access_policies_manage-attach-detach.html)
- [Comprendre le contrôle des versions pour les politiques IAM](https://docs.aws.amazon.com/IAM/latest/UserGuide/access_policies_managed-versioning.html)
- [Démarrer avec stratégiesAWS gérées et évoluez vers les autorisations de moindre privilège](https://docs.aws.amazon.com/IAM/latest/UserGuide/best-practices.html#bp-use-aws-defined-policies)

# AWSMarketplaceProcurementSystemAdminFullAccess

AWSMarketplaceProcurementSystemAdminFullAccessest une [politiqueAWS gérée](https://docs.aws.amazon.com/IAM/latest/UserGuide/access_policies_managed-vs-inline.html#aws-managed-policies) qui : fournit un accès complet à toutes les actions administratives nécessaires à une intégration d'AWS MarketplaceeProcurement.

#### Utilisation de cette stratégie

Vous pouvez les associerAWSMarketplaceProcurementSystemAdminFullAccess à vos utilisateurs, à vos groupes et à vos rôles.

#### Détails des politiques

- Type : politiqueAWS gérée
- Heure de création : 25 juin 2019, 13:07 UTC
- Heure modifiée : 25 juin 2019, 13:07 UTC
- ARN: arn:aws:iam::aws:policy/ AWSMarketplaceProcurementSystemAdminFullAccess

#### Version de la politique

Version de la politique :v1 (par défaut)

La version par défaut de la stratégie est la version qui définit les autorisations pour la stratégie. Lorsqu'un utilisateur ou un rôle doté de la politique demande l'accès à uneAWS ressource,AWS vérifie la version par défaut de la politique pour déterminer s'il convient d'autoriser la demande.

```
{ 
   "Version" : "2012-10-17", 
   "Statement" : [ 
     { 
        "Effect" : "Allow", 
        "Action" : [ 
          "aws-marketplace:PutProcurementSystemConfiguration", 
          "aws-marketplace:DescribeProcurementSystemConfiguration", 
          "organizations:Describe*", 
          "organizations:List*" 
       ], 
        "Resource" : [ 
         " * " ] 
     } 
   ]
```
#### }

# En savoir plus

- [Création d'un ensemble d'autorisations à l'aide de politiquesAWS gérées dans IAM Identity Center](https://docs.aws.amazon.com/singlesignon/latest/userguide/howtocreatepermissionset.html)
- [Ajout et suppression des autorisations d'identité IAM](https://docs.aws.amazon.com/IAM/latest/UserGuide/access_policies_manage-attach-detach.html)
- [Comprendre le contrôle des versions pour les politiques IAM](https://docs.aws.amazon.com/IAM/latest/UserGuide/access_policies_managed-versioning.html)
- [Démarrez avec stratégiesAWS gérées et évoluez vers les autorisations de moindre privilège](https://docs.aws.amazon.com/IAM/latest/UserGuide/best-practices.html#bp-use-aws-defined-policies)

# AWSMarketplacePurchaseOrdersServiceRolePolicy

AWSMarketplacePurchaseOrdersServiceRolePolicyest une [politiqueAWS gérée](https://docs.aws.amazon.com/IAM/latest/UserGuide/access_policies_managed-vs-inline.html#aws-managed-policies) qui : Permet l'accès auxAWS Marketplace services de gestion des bons de commande.

# Utilisation des politiques

Cette politique est attachée à un rôle lié au service qui permet à d'effectuer des actions en votre nom. Vous ne pouvez pas attacher cette stratégie à vos les les les les les les les les les les les les les les les les les les les les

# Les détails des politiques

- Type : Politique de rôles liée à un service
- Heure de création : 27 octobre 2021, 15:12
- Heure modifiée : 27 octobre 2021, 15:12 UTC
- ARN: arn:aws:iam::aws:policy/aws-service-role/ AWSMarketplacePurchaseOrdersServiceRolePolicy

# Version de la politique

Version de la politique :v1 (par défaut)

La version par défaut de la stratégie est la version qui définit les autorisations pour les autorisations. Lorsqu'un utilisateur ou un rôle doté de la politique demande l'accès à uneAWS ressource,AWS vérifie la version par défaut de la politique pour déterminer s'il convient d'autoriser la demande.

### Document de stratégie JSON

```
{ 
   "Version" : "2012-10-17", 
   "Statement" : [ 
     { 
        "Sid" : "AllowPurchaseOrderActions", 
        "Effect" : "Allow", 
        "Action" : [ 
           "purchase-orders:ViewPurchaseOrders", 
           "purchase-orders:ModifyPurchaseOrders" 
        ], 
        "Resource" : [ 
\mathbf{u} \star \mathbf{u} ] 
      } 
   ]
}
```
#### En savoir plus

- [Comprendre le contrôle des versions pour les politiques IAM](https://docs.aws.amazon.com/IAM/latest/UserGuide/access_policies_managed-versioning.html)
- [AWSDémarrer des politiques](https://docs.aws.amazon.com/IAM/latest/UserGuide/best-practices.html#bp-use-aws-defined-policies)

# AWSMarketplaceRead-only

AWSMarketplaceRead-onlyest une [politiqueAWS gérée](https://docs.aws.amazon.com/IAM/latest/UserGuide/access_policies_managed-vs-inline.html#aws-managed-policies) qui : Permet de consulter lesAWS Marketplace abonnements

#### Utilisation de cette stratégie

Vous pouvezAWSMarketplaceRead-only les associer à vos utilisateurs, groupes et rôles.

#### Détails des politiques

- Type : politiqueAWS gérée
- Heure de création : 6 février 2015, 18:40 UTC
- Heure modifiée : 19 janvier 2023, 23:30 UTC
- ARN: arn:aws:iam::aws:policy/AWSMarketplaceRead-only

Version de la politique :v4 (par défaut)

La version par défaut de la stratégie est la version qui définit les autorisations pour la stratégie. Lorsqu'un utilisateur ou un rôle doté de la politique demande l'accès à uneAWS ressource,AWS vérifie la version par défaut de la politique pour déterminer s'il convient d'autoriser la demande.

```
{ 
   "Version" : "2012-10-17", 
   "Statement" : [ 
     { 
        "Resource" : "*", 
        "Action" : [ 
          "aws-marketplace:ViewSubscriptions", 
          "ec2:DescribeAccountAttributes", 
          "ec2:DescribeAddresses", 
          "ec2:DescribeImages", 
          "ec2:DescribeInstances", 
          "ec2:DescribeKeyPairs", 
          "ec2:DescribeSecurityGroups", 
          "ec2:DescribeSubnets", 
          "ec2:DescribeVpcs" 
        ], 
        "Effect" : "Allow" 
     }, 
     { 
        "Resource" : "*", 
        "Effect" : "Allow", 
        "Action" : [ 
          "aws-marketplace:ListBuilds", 
          "aws-marketplace:DescribeBuilds", 
          "iam:ListRoles", 
          "iam:ListInstanceProfiles", 
          "sns:GetTopicAttributes", 
          "sns:ListTopics" 
       \mathbf{I} }, 
     { 
        "Resource" : "*", 
        "Effect" : "Allow",
```

```
 "Action" : [ 
          "aws-marketplace:ListPrivateMarketplaceRequests", 
          "aws-marketplace:DescribePrivateMarketplaceRequests" 
        ] 
     }, 
     { 
        "Effect" : "Allow", 
        "Action" : [ 
          "aws-marketplace:ListPrivateListings" 
        ], 
        "Resource" : "*" 
     } 
   ]
}
```
- [Création d'un ensemble d'autorisations à l'aide de politiquesAWS gérées dans IAM Identity Center](https://docs.aws.amazon.com/singlesignon/latest/userguide/howtocreatepermissionset.html)
- [Ajout et suppression d'autorisations basées sur l'identité IAM](https://docs.aws.amazon.com/IAM/latest/UserGuide/access_policies_manage-attach-detach.html)
- [Comprendre le contrôle des versions pour les politiques IAM](https://docs.aws.amazon.com/IAM/latest/UserGuide/access_policies_managed-versioning.html)
- [Démarrer avec stratégiesAWS gérées et évoluez vers les autorisations de moindre privilège](https://docs.aws.amazon.com/IAM/latest/UserGuide/best-practices.html#bp-use-aws-defined-policies)

# AWSMarketplaceResaleAuthorizationServiceRolePolicy

AWSMarketplaceResaleAuthorizationServiceRolePolicyest une [politique AWS gérée](https://docs.aws.amazon.com/IAM/latest/UserGuide/access_policies_managed-vs-inline.html#aws-managed-policies) qui : autorise l'accès Services AWS et les ressources utilisées ou gérées par AWS Marketplace pour l'autorisation de revente.

#### Utilisation de cette politique

Cette politique est associée à un rôle lié au service qui permet au service d'effectuer des actions en votre nom. Vous pouvez attacher cette politique à vos utilisateurs, groupes ou rôles.

# Détails de la politique

- Type : Politique de rôle liée à un service
- Heure de création : 05 mars 2024, 18:47 UTC
- Heure modifiée : 5 mars 2024, 18:47 UTC

```
• ARN: arn:aws:iam::aws:policy/aws-service-role/
 AWSMarketplaceResaleAuthorizationServiceRolePolicy
```
Version de la politique : v1 (par défaut)

La version par défaut de la politique est celle qui définit les autorisations associées à la politique. Lorsqu'un utilisateur ou un rôle doté de la politique fait une demande d'accès à une AWS ressource, AWS vérifie la version par défaut de la politique pour déterminer s'il convient d'autoriser la demande.

### Document de politique JSON

```
{ 
   "Version" : "2012-10-17", 
   "Statement" : [ 
     { 
        "Sid" : "AllowResaleAuthorizationShareActionsRAMCreate", 
        "Effect" : "Allow", 
        "Action" : [ 
          "ram:CreateResourceShare" 
       ], 
       "Resource" : [ 
          "arn:aws:ram:*:*:*" 
       ], 
        "Condition" : { 
          "StringEquals" : { 
            "ram:RequestedResourceType" : "aws-marketplace:Entity" 
          }, 
          "ArnLike" : { 
            "ram:ResourceArn" : "arn:aws:aws-marketplace:*:*:AWSMarketplace/
ResaleAuthorization/*" 
          }, 
          "Null" : { 
            "ram:Principal" : "true" 
          } 
       } 
     }, 
     { 
        "Sid" : "AllowResaleAuthorizationShareActionsRAMAssociate", 
        "Effect" : "Allow", 
        "Action" : [
```
```
 "ram:AssociateResourceShare" 
   ], 
   "Resource" : [ 
     "arn:aws:ram:*:*:*" 
   ], 
   "Condition" : { 
     "Null" : { 
       "ram:Principal" : "false" 
     }, 
     "StringEquals" : { 
        "ram:ResourceShareName" : "AWSMarketplaceResaleAuthorization" 
     } 
   } 
 }, 
 { 
   "Sid" : "AllowResaleAuthorizationShareActionsRAMAccept", 
   "Effect" : "Allow", 
   "Action" : [ 
     "ram:AcceptResourceShareInvitation" 
   ], 
   "Resource" : [ 
     "arn:aws:ram:*:*:*" 
   ], 
   "Condition" : { 
     "StringEquals" : { 
        "ram:ResourceShareName" : "AWSMarketplaceResaleAuthorization" 
     } 
   } 
 }, 
 { 
   "Sid" : "AllowResaleAuthorizationShareActionsRAMGet", 
   "Effect" : "Allow", 
  "Action" : [
     "ram:GetResourceShareInvitations", 
     "ram:GetResourceShareAssociations" 
   ], 
   "Resource" : [ 
     "arn:aws:ram:*:*:*" 
   ] 
 }, 
 { 
   "Sid" : "AllowResaleAuthorizationShareActionsMarketplace", 
   "Effect" : "Allow", 
   "Action" : [
```

```
 "aws-marketplace:PutResourcePolicy", 
         "aws-marketplace:GetResourcePolicy" 
       ], 
       "Resource" : "arn:aws:aws-marketplace:*:*:AWSMarketplace/ResaleAuthorization/*", 
       "Condition" : { 
         "ForAnyValue:StringEquals" : { 
            "aws:CalledVia" : [ 
              "ram.amazonaws.com" 
 ] 
         } 
       } 
     }, 
     { 
       "Sid" : "AllowResaleAuthorizationShareActionsMarketplaceDescribe", 
       "Effect" : "Allow", 
      "Action" : [
         "aws-marketplace:DescribeEntity" 
       ], 
       "Resource" : "arn:aws:aws-marketplace:*:*:AWSMarketplace/ResaleAuthorization/*" 
     } 
   ]
}
```
- [Comprendre le versionnement des politiques IAM](https://docs.aws.amazon.com/IAM/latest/UserGuide/access_policies_managed-versioning.html)
- [Commencez avec les politiques AWS gérées et passez aux autorisations du moindre privilège](https://docs.aws.amazon.com/IAM/latest/UserGuide/best-practices.html#bp-use-aws-defined-policies)

# AWSMarketplaceSellerFullAccess

AWSMarketplaceSellerFullAccessest une [politique AWS gérée](https://docs.aws.amazon.com/IAM/latest/UserGuide/access_policies_managed-vs-inline.html#aws-managed-policies) qui : fournit un accès complet à toutes les opérations du vendeur sur le AWS Marketplace et à d'autres AWS services tels que la gestion des AMI.

## Utilisation de cette politique

Vous pouvez vous associer AWSMarketplaceSellerFullAccess à vos utilisateurs, groupes et rôles.

### Détails de la politique

- Type : politique AWS gérée
- Heure de création : 2 juillet 2019, 20:40 UTC
- Heure modifiée : 15 mars 2024, 16:09 UTC
- ARN: arn:aws:iam::aws:policy/AWSMarketplaceSellerFullAccess

## Version de la politique

Version de la politique : v11 (par défaut)

La version par défaut de la politique est celle qui définit les autorisations associées à la politique. Lorsqu'un utilisateur ou un rôle doté de la politique fait une demande d'accès à une AWS ressource, AWS vérifie la version par défaut de la politique pour déterminer s'il convient d'autoriser la demande.

```
{ 
   "Version" : "2012-10-17", 
   "Statement" : [ 
     { 
       "Sid" : "MarketplaceManagement", 
       "Effect" : "Allow", 
       "Action" : [ 
         "aws-marketplace-management:uploadFiles", 
         "aws-marketplace-management:viewMarketing", 
         "aws-marketplace-management:viewReports", 
         "aws-marketplace-management:viewSupport", 
         "aws-marketplace-management:viewSettings", 
         "aws-marketplace:ListChangeSets", 
         "aws-marketplace:DescribeChangeSet", 
         "aws-marketplace:StartChangeSet", 
         "aws-marketplace:CancelChangeSet", 
         "aws-marketplace:ListEntities", 
         "aws-marketplace:DescribeEntity", 
         "aws-marketplace:ListTasks", 
         "aws-marketplace:DescribeTask", 
         "aws-marketplace:UpdateTask", 
         "aws-marketplace:CompleteTask", 
         "aws-marketplace:GetSellerDashboard",
```

```
 "ec2:DescribeImages", 
     "ec2:DescribeSnapshots", 
     "ec2:ModifyImageAttribute", 
     "ec2:ModifySnapshotAttribute" 
   ], 
   "Resource" : "*" 
 }, 
 { 
   "Sid" : "AgreementAccess", 
   "Effect" : "Allow", 
   "Action" : [ 
     "aws-marketplace:SearchAgreements", 
     "aws-marketplace:DescribeAgreement", 
     "aws-marketplace:GetAgreementTerms" 
   ], 
   "Resource" : "*", 
   "Condition" : { 
     "StringEquals" : { 
        "aws-marketplace:PartyType" : "Proposer" 
     }, 
     "ForAllValues:StringEquals" : { 
        "aws-marketplace:AgreementType" : [ 
          "PurchaseAgreement" 
       ] 
     } 
   } 
 }, 
 { 
   "Sid" : "IAMGetRole", 
   "Effect" : "Allow", 
  "Action" : [
     "iam:GetRole" 
   ], 
   "Resource" : "arn:aws:iam::*:role/*" 
 }, 
 { 
   "Sid" : "AssetScanning", 
   "Effect" : "Allow", 
  "Action" : [
     "iam:PassRole" 
   ], 
   "Resource" : "arn:aws:iam::*:role/*", 
   "Condition" : { 
     "StringEquals" : {
```

```
 "iam:PassedToService" : "assets.marketplace.amazonaws.com" 
     } 
   } 
 }, 
\mathcal{L} "Sid" : "VendorInsights", 
   "Effect" : "Allow", 
  "Action" : [
     "vendor-insights:GetDataSource", 
     "vendor-insights:ListDataSources", 
     "vendor-insights:ListSecurityProfiles", 
     "vendor-insights:GetSecurityProfile", 
     "vendor-insights:GetSecurityProfileSnapshot", 
     "vendor-insights:ListSecurityProfileSnapshots" 
   ], 
   "Resource" : "*" 
 }, 
 { 
   "Sid" : "TagManagement", 
   "Effect" : "Allow", 
   "Action" : [ 
     "aws-marketplace:TagResource", 
     "aws-marketplace:UntagResource", 
     "aws-marketplace:ListTagsForResource" 
   ], 
   "Resource" : "arn:aws:aws-marketplace:*:*:AWSMarketplace/*" 
 }, 
 { 
   "Sid" : "SellerSettings", 
   "Effect" : "Allow", 
   "Action" : [ 
     "aws-marketplace-management:GetSellerVerificationDetails", 
     "aws-marketplace-management:PutSellerVerificationDetails", 
     "aws-marketplace-management:GetBankAccountVerificationDetails", 
     "aws-marketplace-management:PutBankAccountVerificationDetails", 
     "aws-marketplace-management:GetSecondaryUserVerificationDetails", 
     "aws-marketplace-management:PutSecondaryUserVerificationDetails", 
     "aws-marketplace-management:GetAdditionalSellerNotificationRecipients", 
     "aws-marketplace-management:PutAdditionalSellerNotificationRecipients", 
     "payments:GetPaymentInstrument", 
     "payments:CreatePaymentInstrument", 
     "tax:GetTaxInterview", 
     "tax:PutTaxInterview", 
     "tax:GetTaxInfoReportingDocument"
```

```
 ], 
       "Resource" : "*" 
     }, 
     { 
       "Sid" : "Support", 
       "Effect" : "Allow", 
        "Action" : [ 
          "support:CreateCase" 
       ], 
       "Resource" : "*" 
     }, 
     { 
        "Sid" : "ResourcePolicyManagement", 
        "Effect" : "Allow", 
        "Action" : [ 
          "aws-marketplace:GetResourcePolicy", 
          "aws-marketplace:PutResourcePolicy", 
          "aws-marketplace:DeleteResourcePolicy" 
       ], 
       "Resource" : "arn:aws:aws-marketplace:*:*:AWSMarketplace/*" 
     }, 
     { 
        "Sid" : "CreateServiceLinkedRole", 
        "Effect" : "Allow", 
        "Action" : "iam:CreateServiceLinkedRole", 
        "Resource" : "*", 
        "Condition" : { 
          "StringEquals" : { 
            "iam:AWSServiceName" : "resale-authorization.marketplace.amazonaws.com" 
          } 
       } 
     } 
   ]
}
```
- [Création d'un ensemble d'autorisations à l'aide de politiques AWS gérées dans IAM Identity Center](https://docs.aws.amazon.com/singlesignon/latest/userguide/howtocreatepermissionset.html)
- [Ajouter et supprimer des autorisations d'identité IAM](https://docs.aws.amazon.com/IAM/latest/UserGuide/access_policies_manage-attach-detach.html)
- [Comprendre le versionnement des politiques IAM](https://docs.aws.amazon.com/IAM/latest/UserGuide/access_policies_managed-versioning.html)
- [Commencez avec les politiques AWS gérées et passez aux autorisations du moindre privilège](https://docs.aws.amazon.com/IAM/latest/UserGuide/best-practices.html#bp-use-aws-defined-policies)

# AWSMarketplaceSellerProductsFullAccess

AWSMarketplaceSellerProductsFullAccessest u[nAWSpolitique gérée](https://docs.aws.amazon.com/IAM/latest/UserGuide/access_policies_managed-vs-inline.html#aws-managed-policies)qui : fournit aux vendeurs un accès complet àAWS MarketplacePage des produits de gestion et autresAWSdes services tels que la gestion des AMI.

### Utilisation de cette politique

Vous pouvez joindreAWSMarketplaceSellerProductsFullAccessà vos utilisateurs, groupes et rôles.

## Détails de la politique

- Type:AWSpolitique gérée
- Heure de création: 2 juillet 2019, 21:06 UTC
- Heure de modification :18 juillet 2023, 22h19 UTC
- ARN: arn:aws:iam::aws:policy/AWSMarketplaceSellerProductsFullAccess

### Version de la politique

Version de la politique : v7(par défaut)

La version par défaut de la politique est la version qui définit les autorisations pour la politique. Lorsqu'un utilisateur ou un rôle doté de la politique demande l'accès àAWSressource,AWSvérifie la version par défaut de la politique pour déterminer si la demande doit être autorisée.

```
{ 
   "Version" : "2012-10-17", 
   "Statement" : [ 
     { 
       "Effect" : "Allow", 
       "Action" : [ 
          "aws-marketplace:ListChangeSets", 
          "aws-marketplace:DescribeChangeSet", 
          "aws-marketplace:StartChangeSet", 
          "aws-marketplace:CancelChangeSet", 
          "aws-marketplace:ListEntities",
```

```
 "aws-marketplace:DescribeEntity", 
     "aws-marketplace:ListTasks", 
     "aws-marketplace:DescribeTask", 
     "aws-marketplace:UpdateTask", 
     "aws-marketplace:CompleteTask", 
     "ec2:DescribeImages", 
     "ec2:DescribeSnapshots", 
     "ec2:ModifyImageAttribute", 
     "ec2:ModifySnapshotAttribute" 
   ], 
   "Resource" : "*" 
 }, 
 { 
   "Effect" : "Allow", 
   "Action" : [ 
     "iam:GetRole" 
   ], 
   "Resource" : "arn:aws:iam::*:role/*" 
 }, 
 { 
   "Effect" : "Allow", 
   "Action" : [ 
     "iam:PassRole" 
   ], 
   "Resource" : "arn:aws:iam::*:role/*", 
   "Condition" : { 
     "StringEquals" : { 
        "iam:PassedToService" : "assets.marketplace.amazonaws.com" 
     } 
   } 
 }, 
 { 
   "Effect" : "Allow", 
  "Action" : [
     "vendor-insights:GetDataSource", 
     "vendor-insights:ListDataSources", 
     "vendor-insights:ListSecurityProfiles", 
     "vendor-insights:GetSecurityProfile", 
     "vendor-insights:GetSecurityProfileSnapshot", 
     "vendor-insights:ListSecurityProfileSnapshots" 
   ], 
   "Resource" : "*" 
 }, 
 {
```

```
 "Effect" : "Allow", 
       "Action" : [ 
          "aws-marketplace:TagResource", 
          "aws-marketplace:UntagResource", 
          "aws-marketplace:ListTagsForResource" 
       ], 
       "Resource" : "arn:aws:aws-marketplace:*:*:AWSMarketplace/*" 
     }, 
     { 
       "Effect" : "Allow", 
       "Action" : [ 
          "aws-marketplace:GetResourcePolicy", 
          "aws-marketplace:PutResourcePolicy", 
          "aws-marketplace:DeleteResourcePolicy" 
       ], 
       "Resource" : "arn:aws:aws-marketplace:*:*:AWSMarketplace/*" 
     } 
   ]
}
```
- [Créez un ensemble d'autorisations à l'aideAWSpolitiques gérées dans IAM Identity Center](https://docs.aws.amazon.com/singlesignon/latest/userguide/howtocreatepermissionset.html)
- [Ajouter et supprimer des autorisations d'identité IAM](https://docs.aws.amazon.com/IAM/latest/UserGuide/access_policies_manage-attach-detach.html)
- [Comprendre le versionnement pour les politiques IAM](https://docs.aws.amazon.com/IAM/latest/UserGuide/access_policies_managed-versioning.html)
- [Commencez avecAWSpolitiques gérées et évolution vers les autorisations de moindre privilège](https://docs.aws.amazon.com/IAM/latest/UserGuide/best-practices.html#bp-use-aws-defined-policies)

## AWSMarketplaceSellerProductsReadOnly

AWSMarketplaceSellerProductsReadOnlyest une [politiqueAWS gérée](https://docs.aws.amazon.com/IAM/latest/UserGuide/access_policies_managed-vs-inline.html#aws-managed-policies) qui : fournit aux vendeurs un accès en lecture seule àAWS Marketplace la page des produits de gestion.

#### Utilisation de cette stratégie

Vous pouvezAWSMarketplaceSellerProductsReadOnly les associer à vos utilisateurs, groupes et rôles.

#### Détails des politiques

• Type : politiqueAWS gérée

- Heure de création : 2 juillet 2019, 21:40 UTC
- Heure modifiée : 19 novembre 2022, 00:08 UTC
- ARN: arn:aws:iam::aws:policy/AWSMarketplaceSellerProductsReadOnly

#### Version de la politique

Version de la politique :v3 (par défaut)

La version par défaut de la stratégie est la version qui définit les autorisations pour la stratégie. Lorsqu'un utilisateur ou un rôle doté de la politique demande l'accès à uneAWS ressource,AWS vérifie la version par défaut de la politique pour déterminer s'il convient d'autoriser la demande.

```
{ 
   "Version" : "2012-10-17", 
   "Statement" : [ 
     { 
        "Effect" : "Allow", 
        "Action" : [ 
          "aws-marketplace:ListChangeSets", 
          "aws-marketplace:DescribeChangeSet", 
          "aws-marketplace:ListEntities", 
          "aws-marketplace:DescribeEntity", 
          "aws-marketplace:ListTasks", 
          "aws-marketplace:DescribeTask", 
          "ec2:DescribeImages", 
          "ec2:DescribeSnapshots" 
       ], 
       "Resource" : "*" 
     }, 
     { 
        "Effect" : "Allow", 
        "Action" : [ 
          "aws-marketplace:ListTagsForResource" 
        ], 
        "Resource" : "arn:aws:aws-marketplace:*:*:AWSMarketplace/*" 
     } 
   ]
}
```
- [Création d'un ensemble d'autorisations à l'aide de politiquesAWS gérées dans IAM Identity Center](https://docs.aws.amazon.com/singlesignon/latest/userguide/howtocreatepermissionset.html)
- [Ajout et suppression d'autorisations d'identité IAM](https://docs.aws.amazon.com/IAM/latest/UserGuide/access_policies_manage-attach-detach.html)
- [Comprendre le contrôle des versions pour les politiques IAM](https://docs.aws.amazon.com/IAM/latest/UserGuide/access_policies_managed-versioning.html)
- [Démarrez avec les stratégiesAWS gérées et évoluez vers les autorisations de moindre privilège](https://docs.aws.amazon.com/IAM/latest/UserGuide/best-practices.html#bp-use-aws-defined-policies)

## AWSMediaConnectServicePolicy

AWSMediaConnectServicePolicyest une [politiqueAWS gérée](https://docs.aws.amazon.com/IAM/latest/UserGuide/access_policies_managed-vs-inline.html#aws-managed-policies) qui : La stratégie par défaut qui permet d'accéderServices AWS aux ressources utilisées ou gérées par MediaConnect.

### Utilisation des stratégies Utilisation des politiques Utilisation

Cette politique est attachée à un rôle lié au service qui permet à ce service d'effectuer des actions en votre nom. Vous ne pouvez pas attacher cette stratégie à vos utilisateurs, les groupes ou les rôles.

#### détails des détails des politiques

- Type : Politique de rôles liée à un service
- Heure de création : 3 avril 2023, 22:11 UTC
- Heure modifiée : 3 avril 2023, 22:11 UTC
- ARN: arn:aws:iam::aws:policy/aws-service-role/ AWSMediaConnectServicePolicy

### Version de la politique

Version de la politique :v1 (par défaut)

La stratégie est la version qui permet à la stratégie est la version qui définit les détails des politiques. Lorsqu'un utilisateur ou un rôle doté de la politique demande l'accès à uneAWS ressource,AWS vérifie la version par défaut de la politique pour déterminer s'il convient d'autoriser la demande.

### Document de stratégie JSON

```
 "Version" : "2012-10-17",
```
{

```
 "Statement" : [ 
  { 
     "Effect" : "Allow", 
     "Action" : [ 
       "ecs:UpdateService", 
       "ecs:DeleteService", 
       "ecs:CreateService", 
       "ecs:DescribeServices", 
       "ecs:PutAttributes", 
       "ecs:DeleteAttributes", 
       "ecs:RunTask", 
       "ecs:ListTasks", 
       "ecs:StartTask", 
       "ecs:StopTask", 
       "ecs:DescribeTasks", 
       "ecs:DescribeContainerInstances", 
       "ecs:UpdateContainerInstancesState" 
     ], 
     "Resource" : "*", 
     "Condition" : { 
       "ArnLike" : { 
          "ecs:cluster" : "arn:aws:ecs:*:*:cluster/MediaConnectGateway" 
       } 
     } 
   }, 
   { 
     "Effect" : "Allow", 
     "Action" : [ 
       "ecs:CreateCluster", 
       "ecs:RegisterTaskDefinition" 
     ], 
     "Resource" : "*" 
   }, 
   { 
     "Effect" : "Allow", 
    "Action" : [
       "ecs:UpdateCluster", 
       "ecs:UpdateClusterSettings", 
       "ecs:ListAttributes", 
       "ecs:DescribeClusters", 
       "ecs:DeregisterContainerInstance", 
       "ecs:ListContainerInstances" 
     ], 
     "Resource" : "arn:aws:ecs:*:*:cluster/MediaConnectGateway"
```
}

 ] }

## En savoir plus

- [Comprendre le contrôle des versions pour les politiques IAM](https://docs.aws.amazon.com/IAM/latest/UserGuide/access_policies_managed-versioning.html)
- [Démarrer avec politiquesAWS gérées et évoluez vers vers les détails des politiques gérées et](https://docs.aws.amazon.com/IAM/latest/UserGuide/best-practices.html#bp-use-aws-defined-policies) [évoluez vers les détails des politiques gérées](https://docs.aws.amazon.com/IAM/latest/UserGuide/best-practices.html#bp-use-aws-defined-policies)

# AWSMediaTailorServiceRolePolicy

AWSMediaTailorServiceRolePolicyest une [politiqueAWS gérée](https://docs.aws.amazon.com/IAM/latest/UserGuide/access_policies_managed-vs-inline.html#aws-managed-policies) qui : Active l'accès auxAWS ressources utilisées ou gérées par MediaTailor

## Utilisation de cette politique

Cette politique est attachée à un rôle lié au service qui permet au service d'effectuer des actions en votre nom. Vous ne pouvez pas attacher cette politique à vos utilisateurs, groupes ou rôles.

## Les détails des politiques

- Type : Politique de rôles liée à un service
- Heure de création : 17 septembre 2021, 22:27 UTC
- Heure modifiée : 17 septembre 2021, 22:27 UTC
- ARN: arn:aws:iam::aws:policy/aws-service-role/ AWSMediaTailorServiceRolePolicy

## Version de la politique

Version de la politique :v1 (par défaut)

La version par défaut de la stratégie est la version qui définit les autorisations pour la politique. Lorsqu'un utilisateur ou un rôle doté de la politique demande l'accès à uneAWS ressource,AWS vérifie la version par défaut de la politique pour déterminer s'il convient d'autoriser la demande.

### Document de stratégie JSON

```
{ 
   "Version" : "2012-10-17", 
   "Statement" : [ 
     { 
        "Effect" : "Allow", 
        "Action" : "logs:PutLogEvents", 
        "Resource" : "arn:aws:logs:*:*:log-group:MediaTailor/*:log-stream:*" 
     }, 
     { 
        "Effect" : "Allow", 
        "Action" : [ 
          "logs:CreateLogStream", 
          "logs:CreateLogGroup", 
          "logs:DescribeLogGroups", 
          "logs:DescribeLogStreams" 
       ], 
        "Resource" : "arn:aws:logs:*:*:log-group:MediaTailor/*" 
     } 
   ]
}
```
## En savoir plus

- [Comprendre le contrôle des versions pour les politiques IAM](https://docs.aws.amazon.com/IAM/latest/UserGuide/access_policies_managed-versioning.html)
- [Démarrer avec politiquesAWS gérées et évoluez vers les autorisations de moindre privilège](https://docs.aws.amazon.com/IAM/latest/UserGuide/best-practices.html#bp-use-aws-defined-policies)

# AWSMigrationHubDiscoveryAccess

AWSMigrationHubDiscoveryAccessest une [politiqueAWS gérée](https://docs.aws.amazon.com/IAM/latest/UserGuide/access_policies_managed-vs-inline.html#aws-managed-policies) qui : La politique AWSMigrationHubService permet d'appeler AWSApplicationDiscoveryService au nom du client.

### Utilisation de cette stratégie

Vous pouvezAWSMigrationHubDiscoveryAccess les associer à vos utilisateurs, groupes et rôles.

#### Détails des politiques

- Type : Politique de rôle de service
- Heure de création : 14 août 2017, 13h30 UTC
- Heure modifiée : 6 août 2020, 17:34 UTC
- ARN: arn:aws:iam::aws:policy/service-role/AWSMigrationHubDiscoveryAccess

#### Version de la politique

Version de la politique :v3 (par défaut)

La version par défaut de la stratégie est la version qui définit les autorisations pour la stratégie. Lorsqu'un utilisateur ou un rôle doté de la politique demande l'accès à uneAWS ressource,AWS vérifie la version par défaut de la politique pour déterminer s'il convient d'autoriser la demande.

```
{ 
   "Version" : "2012-10-17", 
   "Statement" : [ 
    \{ "Effect" : "Allow", 
        "Action" : [ 
          "discovery:ListConfigurations", 
          "discovery:DescribeConfigurations" 
        ], 
        "Resource" : [ 
         \mathbf{u} \star \mathbf{u} ] 
     }, 
     { 
        "Effect" : "Allow", 
        "Action" : "ec2:CreateTags", 
        "Resource" : [ 
          "arn:aws:ec2:*:*:instance/*", 
          "arn:aws:ec2:*:*:image/*", 
          "arn:aws:ec2:*:*:volume/*" 
        ], 
        "Condition" : { 
          "ForAllValues:StringEquals" : {
```

```
 "aws:TagKeys" : "aws:migrationhub:source-id" 
          } 
        } 
     }, 
     { 
        "Effect" : "Allow", 
        "Action" : "dms:AddTagsToResource", 
        "Resource" : [ 
          "arn:aws:dms:*:*:endpoint:*" 
        ], 
        "Condition" : { 
          "ForAllValues:StringEquals" : { 
             "aws:TagKeys" : "aws:migrationhub:source-id" 
          } 
        } 
     }, 
     { 
        "Effect" : "Allow", 
        "Action" : [ 
          "ec2:DescribeInstanceAttribute" 
        ], 
        "Resource" : [ 
         " ] 
     } 
   ]
}
```
- [Création d'un ensemble d'autorisations à l'aide de politiquesAWS gérées dans IAM Identity Center](https://docs.aws.amazon.com/singlesignon/latest/userguide/howtocreatepermissionset.html)
- [Ajout et suppression d'autorisations basées sur l'identité IAM](https://docs.aws.amazon.com/IAM/latest/UserGuide/access_policies_manage-attach-detach.html)
- [Comprendre le contrôle des versions pour les politiques IAM](https://docs.aws.amazon.com/IAM/latest/UserGuide/access_policies_managed-versioning.html)
- [Démarrer avec stratégiesAWS gérées et évoluez vers les autorisations de moindre privilège](https://docs.aws.amazon.com/IAM/latest/UserGuide/best-practices.html#bp-use-aws-defined-policies)

# AWSMigrationHubDMSAccess

AWSMigrationHubDMSAccessest une [politiqueAWS gérée qui : Politique](https://docs.aws.amazon.com/IAM/latest/UserGuide/access_policies_managed-vs-inline.html#aws-managed-policies) permettant au Database Migration Service d'assumer un rôle dans le compte du client pour appeler Migration Hub

### Utilisation de cette stratégie

Vous pouvezAWSMigrationHubDMSAccess les associer à vos utilisateurs, groupes et rôles.

#### Détails des politiques

- Type : Politique de rôle de service
- Heure de création : 14 août 2017, 14h00 UTC
- Heure modifiée : 7 octobre 2019, 17:51 UTC
- ARN: arn:aws:iam::aws:policy/service-role/AWSMigrationHubDMSAccess

### Version de la politique

Version de la politique :v2 (par défaut)

La version par défaut de la stratégie est la version qui définit les autorisations pour la stratégie. Lorsqu'un utilisateur ou un rôle doté de la politique demande l'accès à uneAWS ressource,AWS vérifie la version par défaut de la politique pour déterminer s'il convient d'autoriser la demande.

```
{ 
   "Version" : "2012-10-17", 
   "Statement" : [ 
     { 
        "Action" : [ 
          "mgh:CreateProgressUpdateStream" 
       ], 
       "Effect" : "Allow", 
        "Resource" : "arn:aws:mgh:*:*:progressUpdateStream/DMS" 
     }, 
     { 
       "Action" : [ 
          "mgh:AssociateCreatedArtifact", 
          "mgh:DescribeMigrationTask", 
          "mgh:DisassociateCreatedArtifact", 
          "mgh:ImportMigrationTask", 
          "mgh:ListCreatedArtifacts", 
          "mgh:NotifyMigrationTaskState", 
          "mgh:PutResourceAttributes",
```

```
 "mgh:NotifyApplicationState", 
          "mgh:DescribeApplicationState", 
          "mgh:AssociateDiscoveredResource", 
          "mgh:DisassociateDiscoveredResource", 
          "mgh:ListDiscoveredResources" 
        ], 
        "Effect" : "Allow", 
        "Resource" : "arn:aws:mgh:*:*:progressUpdateStream/DMS/*" 
     }, 
     { 
        "Action" : [ 
          "mgh:ListMigrationTasks", 
          "mgh:GetHomeRegion" 
        ], 
        "Effect" : "Allow", 
        "Resource" : "*" 
     } 
   ]
}
```
- [Création d'un ensemble d'autorisations à l'aide de politiquesAWS gérées dans IAM Identity Center](https://docs.aws.amazon.com/singlesignon/latest/userguide/howtocreatepermissionset.html)
- [Ajout et suppression d'autorisations basées sur l'identité IAM](https://docs.aws.amazon.com/IAM/latest/UserGuide/access_policies_manage-attach-detach.html)
- [Comprendre le contrôle des versions pour les politiques IAM](https://docs.aws.amazon.com/IAM/latest/UserGuide/access_policies_managed-versioning.html)
- [Démarrer avec stratégiesAWS gérées et évoluez vers les autorisations de moindre privilège](https://docs.aws.amazon.com/IAM/latest/UserGuide/best-practices.html#bp-use-aws-defined-policies)

# AWSMigrationHubFullAccess

AWSMigrationHubFullAccessest une [politiqueAWS gérée](https://docs.aws.amazon.com/IAM/latest/UserGuide/access_policies_managed-vs-inline.html#aws-managed-policies) qui : Politique gérée pour fournir au client un accès au service Migration Hub

## Utilisation de cette stratégie

Vous pouvezAWSMigrationHubFullAccess les associer à vos utilisateurs, groupes et rôles.

## Détails des politiques

- Type : politiqueAWS gérée
- Heure de création : 14 août 2017, 14:02 UTC
- Heure modifiée : 19 juin 2019, 21:14 UTC
- ARN: arn:aws:iam::aws:policy/AWSMigrationHubFullAccess

#### Version de la politique

Version de la politique :v4 (par défaut)

La version par défaut de la stratégie est la version qui définit les autorisations pour la stratégie. Lorsqu'un utilisateur ou un rôle doté de la politique demande l'accès à uneAWS ressource,AWS vérifie la version par défaut de la politique pour déterminer s'il convient d'autoriser la demande.

```
{ 
   "Version" : "2012-10-17", 
   "Statement" : [ 
     { 
       "Action" : [ 
          "mgh:*", 
          "discovery:*" 
       ], 
       "Effect" : "Allow", 
       "Resource" : "*" 
     }, 
    \{ "Action" : [ 
          "iam:GetRole" 
       ], 
       "Effect" : "Allow", 
       "Resource" : "*" 
     }, 
     { 
       "Effect" : "Allow", 
       "Action" : "iam:CreateServiceLinkedRole", 
       "Resource" : "arn:aws:iam::*:role/aws-service-role/
continuousexport.discovery.amazonaws.com/
AWSServiceRoleForApplicationDiscoveryServiceContinuousExport*", 
       "Condition" : { 
          "StringEquals" : { 
            "iam:AWSServiceName" : "continuousexport.discovery.amazonaws.com" 
          }
```

```
 } 
     }, 
     { 
       "Effect" : "Allow", 
       "Action" : [ 
          "iam:DeleteServiceLinkedRole", 
          "iam:GetServiceLinkedRoleDeletionStatus" 
       ], 
       "Resource" : "arn:aws:iam::*:role/aws-service-role/
continuousexport.discovery.amazonaws.com/
AWSServiceRoleForApplicationDiscoveryServiceContinuousExport*" 
     }, 
     { 
       "Effect" : "Allow", 
       "Action" : "iam:CreateServiceLinkedRole", 
       "Resource" : "*", 
       "Condition" : { 
          "StringEquals" : { 
            "iam:AWSServiceName" : [ 
              "migrationhub.amazonaws.com", 
              "dmsintegration.migrationhub.amazonaws.com", 
              "smsintegration.migrationhub.amazonaws.com" 
 ] 
          } 
       } 
     } 
   ]
}
```
- [Création d'un ensemble d'autorisations à l'aide de politiquesAWS gérées dans IAM Identity Center](https://docs.aws.amazon.com/singlesignon/latest/userguide/howtocreatepermissionset.html)
- [Ajout et suppression d'autorisations d'identité IAM](https://docs.aws.amazon.com/IAM/latest/UserGuide/access_policies_manage-attach-detach.html)
- [Comprendre le contrôle des versions pour les politiques IAM](https://docs.aws.amazon.com/IAM/latest/UserGuide/access_policies_managed-versioning.html)
- [Démarrez avec stratégiesAWS gérées et évoluez vers les autorisations de moindre privilège](https://docs.aws.amazon.com/IAM/latest/UserGuide/best-practices.html#bp-use-aws-defined-policies)

# AWSMigrationHubOrchestratorConsoleFullAccess

AWSMigrationHubOrchestratorConsoleFullAccessest une [politique AWS gérée](https://docs.aws.amazon.com/IAM/latest/UserGuide/access_policies_managed-vs-inline.html#aws-managed-policies) qui : fournit un accès limité à AWS Migration Hub, AWS Application Discovery Service, Amazon Simple Storage

Service et AWS Secrets Manager. Cette politique accorde également un accès complet au service AWS Migration Hub Orchestrator.

#### Utilisation de cette politique

Vous pouvez vous associer AWSMigrationHubOrchestratorConsoleFullAccess à vos utilisateurs, groupes et rôles.

#### Détails de la politique

- Type : politique AWS gérée
- Heure de création : 20 avril 2022, 02:26 UTC
- Heure modifiée : 5 décembre 2023, 17:34 UTC
- ARN: arn:aws:iam::aws:policy/AWSMigrationHubOrchestratorConsoleFullAccess

### Version de la politique

Version de la politique : v2 (par défaut)

La version par défaut de la politique est celle qui définit les autorisations associées à la politique. Lorsqu'un utilisateur ou un rôle doté de la politique fait une demande d'accès à une AWS ressource, AWS vérifie la version par défaut de la politique pour déterminer s'il convient d'autoriser la demande.

```
{ 
   "Version" : "2012-10-17", 
   "Statement" : [ 
     { 
        "Sid" : "MHO", 
        "Effect" : "Allow", 
        "Action" : [ 
          "migrationhub-orchestrator:*" 
        ], 
        "Resource" : "*" 
     }, 
     { 
        "Sid" : "ListAllMyBuckets", 
        "Effect" : "Allow", 
        "Action" : [
```

```
 "s3:ListAllMyBuckets" 
   ], 
   "Resource" : "arn:aws:s3:::*" 
 }, 
 { 
   "Sid" : "S3MHO", 
   "Effect" : "Allow", 
   "Action" : [ 
     "s3:GetObject", 
     "s3:GetBucketAcl", 
     "s3:GetBucketLocation", 
     "s3:ListBucket", 
     "s3:ListBucketVersions", 
     "s3:PutObject" 
   ], 
   "Resource" : [ 
     "arn:aws:s3:::migrationhub-orchestrator-*", 
     "arn:aws:s3:::migrationhub-orchestrator-*/*" 
   ] 
 }, 
 { 
   "Sid" : "ListSecrets", 
   "Effect" : "Allow", 
  "Action" : [
     "secretsmanager:ListSecrets" 
   ], 
   "Resource" : "*" 
 }, 
 { 
   "Sid" : "Configuration", 
   "Effect" : "Allow", 
  "Action" : [
     "discovery:DescribeConfigurations", 
     "discovery:ListConfigurations", 
     "discovery:GetDiscoverySummary" 
   ], 
   "Resource" : "*" 
 }, 
 { 
   "Sid" : "GetHomeRegion", 
   "Effect" : "Allow", 
   "Action" : [ 
     "mgh:GetHomeRegion" 
   ],
```

```
 "Resource" : "*" 
 }, 
 { 
   "Sid" : "EC2Describe", 
   "Effect" : "Allow", 
  "Action" : [
     "ec2:DescribeInstances", 
    "ec2:DescribeVpcs" 
   ], 
  "Resource" : "*" 
 }, 
 { 
   "Sid" : "KMS", 
   "Effect" : "Allow", 
   "Action" : [ 
     "kms:ListKeys", 
    "kms:ListAliases" 
   ], 
  "Resource" : "*" 
 }, 
 { 
   "Sid" : "IAMListProfileRole", 
   "Effect" : "Allow", 
  "Action" : [
     "iam:ListInstanceProfiles", 
    "iam:ListRoles" 
   ], 
   "Resource" : "*" 
 }, 
 { 
   "Sid" : "ECS", 
   "Effect" : "Allow", 
  "Action" : [
    "ecs:ListClusters" 
   ], 
  "Resource" : "*" 
 }, 
 { 
   "Sid" : "Account", 
   "Effect" : "Allow", 
   "Action" : [ 
     "account:ListRegions" 
   ], 
   "Resource" : "*"
```

```
 }, 
     { 
        "Sid" : "CreateServiceRole", 
        "Effect" : "Allow", 
        "Action" : [ 
          "iam:CreateServiceLinkedRole" 
       ], 
        "Resource" : "*", 
        "Condition" : { 
          "StringEquals" : { 
            "iam:AWSServiceName" : "migrationhub-orchestrator.amazonaws.com" 
          } 
       } 
     }, 
     { 
        "Sid" : "GetRole", 
        "Effect" : "Allow", 
       "Action" : [
          "iam:GetRole" 
       ], 
        "Resource" : "arn:aws:iam::*:role/aws-service-role/migrationhub-
orchestrator.amazonaws.com/AWSServiceRoleForMigrationHubOrchestrator*" 
     } 
   ]
}
```
- [Création d'un ensemble d'autorisations à l'aide de politiques AWS gérées dans IAM Identity Center](https://docs.aws.amazon.com/singlesignon/latest/userguide/howtocreatepermissionset.html)
- [Ajouter et supprimer des autorisations d'identité IAM](https://docs.aws.amazon.com/IAM/latest/UserGuide/access_policies_manage-attach-detach.html)
- [Comprendre le versionnement des politiques IAM](https://docs.aws.amazon.com/IAM/latest/UserGuide/access_policies_managed-versioning.html)
- [Commencez avec les politiques AWS gérées et passez aux autorisations du moindre privilège](https://docs.aws.amazon.com/IAM/latest/UserGuide/best-practices.html#bp-use-aws-defined-policies)

# AWSMigrationHubOrchestratorInstanceRolePolicy

AWSMigrationHubOrchestratorInstanceRolePolicyest une [politiqueAWS gérée](https://docs.aws.amazon.com/IAM/latest/UserGuide/access_policies_managed-vs-inline.html#aws-managed-policies) qui : Cette politique doit être jointe aux instances migrées vers SAP et MGN afin que notre service puisse orchestrer les instances en téléchargeant des scripts depuis S3 et récupérer des valeurs secrètes au sein de l'instance EC2.

#### Utilisation de cette stratégie

Vous pouvezAWSMigrationHubOrchestratorInstanceRolePolicy les associer à vos utilisateurs, groupes et rôles.

#### Détails des politiques

- Type : politiqueAWS gérée
- Heure de création : 20 avril 2022, 02:43 UTC
- Heure modifiée : 20 avril 2022, 02:43 UTC
- ARN: arn:aws:iam::aws:policy/ AWSMigrationHubOrchestratorInstanceRolePolicy

### Version de la politique

Version de la politique :v1 (par défaut)

La version par défaut de la stratégie est la version qui définit les autorisations pour la stratégie. Lorsqu'un utilisateur ou un rôle doté de la politique demande l'accès à uneAWS ressource,AWS vérifie la version par défaut de la politique pour déterminer s'il convient d'autoriser la demande.

```
{ 
   "Version" : "2012-10-17", 
   "Statement" : [ 
    \{ "Effect" : "Allow", 
        "Action" : [ 
          "secretsmanager:GetSecretValue" 
        ], 
        "Resource" : "arn:aws:secretsmanager:*:*:secret:migrationhub-orchestrator-*" 
     }, 
     { 
        "Effect" : "Allow", 
        "Action" : [ 
          "s3:GetObject" 
        ], 
        "Resource" : [
```

```
 "arn:aws:s3:::migrationhub-orchestrator-*", 
          "arn:aws:s3:::aws-migrationhub-orchestrator-*/*" 
        ] 
     } 
   ]
}
```
- [Création d'un ensemble d'autorisations à l'aide de politiquesAWS gérées dans IAM Identity Center](https://docs.aws.amazon.com/singlesignon/latest/userguide/howtocreatepermissionset.html)
- [Ajout et suppression d'autorisations basées sur l'identité IAM](https://docs.aws.amazon.com/IAM/latest/UserGuide/access_policies_manage-attach-detach.html)
- [Comprendre le contrôle des versions pour les politiques IAM](https://docs.aws.amazon.com/IAM/latest/UserGuide/access_policies_managed-versioning.html)
- [Démarrer avec stratégiesAWS gérées et évoluez vers les autorisations de moindre privilège](https://docs.aws.amazon.com/IAM/latest/UserGuide/best-practices.html#bp-use-aws-defined-policies)

# AWSMigrationHubOrchestratorPlugin

AWSMigrationHubOrchestratorPluginest une [politiqueAWS gérée](https://docs.aws.amazon.com/IAM/latest/UserGuide/access_policies_managed-vs-inline.html#aws-managed-policies) qui : fournit un accès limité à Amazon Simple Storage Service, àAWS Secrets Manager et aux actions liées aux plugins pourAWS Migration Hub Orchestrator.

### Utilisation de cette stratégie

Vous pouvezAWSMigrationHubOrchestratorPlugin les associer à vos utilisateurs, groupes et rôles.

### Détails des politiques

- Type : politiqueAWS gérée
- Heure de création : 20 avril 2022, 02:25 UTC
- Heure modifiée : 20 avril 2022, 02:25 UTC
- ARN: arn:aws:iam::aws:policy/AWSMigrationHubOrchestratorPlugin

## Version de la politique

Version de la politique :v1 (par défaut)

La version par défaut de la stratégie est la version qui définit les autorisations pour la stratégie. Lorsqu'un utilisateur ou un rôle doté de la politique demande l'accès à uneAWS ressource,AWS vérifie la version par défaut de la politique pour déterminer s'il convient d'autoriser la demande.

```
{ 
   "Version" : "2012-10-17", 
   "Statement" : [ 
     { 
        "Effect" : "Allow", 
       "Action" : [ 
          "s3:CreateBucket", 
          "s3:PutObject", 
          "s3:GetObject", 
          "s3:GetBucketAcl" 
       ], 
       "Resource" : "arn:aws:s3:::migrationhub-orchestrator-*" 
     }, 
     { 
        "Effect" : "Allow", 
        "Action" : [ 
          "s3:ListAllMyBuckets" 
       ], 
       "Resource" : "arn:aws:s3:::*" 
     }, 
     { 
        "Effect" : "Allow", 
        "Action" : [ 
          "execute-api:Invoke", 
          "execute-api:ManageConnections" 
       ], 
        "Resource" : [ 
          "arn:aws:execute-api:*:*:*/prod/*/put-log-data", 
          "arn:aws:execute-api:*:*:*/prod/*/put-metric-data" 
       ] 
     }, 
     { 
        "Effect" : "Allow", 
        "Action" : [ 
          "migrationhub-orchestrator:RegisterPlugin", 
          "migrationhub-orchestrator:GetMessage", 
          "migrationhub-orchestrator:SendMessage"
```

```
 ], 
        "Resource" : "arn:aws:migrationhub-orchestrator:*:*:*" 
     }, 
     { 
        "Effect" : "Allow", 
        "Action" : [ 
          "secretsmanager:GetSecretValue" 
        ], 
        "Resource" : "arn:aws:secretsmanager:*:*:secret:migrationhub-orchestrator-*" 
     } 
   ]
}
```
- [Création d'un ensemble d'autorisations à l'aide de politiquesAWS gérées dans IAM Identity Center](https://docs.aws.amazon.com/singlesignon/latest/userguide/howtocreatepermissionset.html)
- [Ajout et suppression d'autorisations basées sur l'identité IAM](https://docs.aws.amazon.com/IAM/latest/UserGuide/access_policies_manage-attach-detach.html)
- [Comprendre le contrôle des versions pour les politiques IAM](https://docs.aws.amazon.com/IAM/latest/UserGuide/access_policies_managed-versioning.html)
- [Démarrer avec stratégiesAWS gérées et évoluez vers les autorisations de moindre privilège](https://docs.aws.amazon.com/IAM/latest/UserGuide/best-practices.html#bp-use-aws-defined-policies)

# AWSMigrationHubOrchestratorServiceRolePolicy

AWSMigrationHubOrchestratorServiceRolePolicyest une [politique AWS gérée](https://docs.aws.amazon.com/IAM/latest/UserGuide/access_policies_managed-vs-inline.html#aws-managed-policies) qui : fournit les autorisations nécessaires à Migration Hub Orchestrator pour migrer et moderniser vos charges de travail sur site

## Utilisation de cette politique

Cette politique est associée à un rôle lié au service qui permet au service d'effectuer des actions en votre nom. Vous pouvez attacher cette politique à vos utilisateurs, groupes ou rôles.

## Détails de la politique

- Type : Politique de rôle liée à un service
- Heure de création : 20 avril 2022, 02:24 UTC
- Heure modifiée : 4 mars 2024, 18:25 UTC
- ARN: arn:aws:iam::aws:policy/aws-service-role/ AWSMigrationHubOrchestratorServiceRolePolicy

### Version de la politique

```
Version de la politique : v4 (par défaut)
```
La version par défaut de la politique est celle qui définit les autorisations associées à la politique. Lorsqu'un utilisateur ou un rôle doté de la politique fait une demande d'accès à une AWS ressource, AWS vérifie la version par défaut de la politique pour déterminer s'il convient d'autoriser la demande.

```
{ 
   "Version" : "2012-10-17", 
   "Statement" : [ 
     { 
        "Sid" : "ApplicationDiscoveryService", 
        "Effect" : "Allow", 
        "Action" : [ 
          "discovery:DescribeConfigurations", 
          "discovery:ListConfigurations" 
       ], 
       "Resource" : "*" 
     }, 
     { 
        "Sid" : "LaunchWizard", 
        "Effect" : "Allow", 
        "Action" : [ 
          "launchwizard:ListProvisionedApps", 
          "launchwizard:DescribeProvisionedApp", 
          "launchwizard:ListDeployments", 
          "launchwizard:GetDeployment" 
       ], 
       "Resource" : "*" 
     }, 
    \{ "Sid" : "EC2instances", 
        "Effect" : "Allow", 
        "Action" : [ 
          "ec2:DescribeInstances" 
       ], 
        "Resource" : "*" 
     }, 
     { 
        "Sid" : "ec2MGNLaunchTemplate",
```

```
 "Effect" : "Allow", 
  "Action" : [
     "ec2:CreateLaunchTemplateVersion", 
     "ec2:ModifyLaunchTemplate" 
   ], 
   "Resource" : "*", 
   "Condition" : { 
     "StringEquals" : { 
        "aws:ResourceTag/AWSApplicationMigrationServiceManaged" : "mgn.amazonaws.com" 
     } 
   } 
 }, 
 { 
   "Sid" : "ec2LaunchTemplates", 
   "Effect" : "Allow", 
  "Action" : [
     "ec2:DescribeLaunchTemplates" 
   ], 
   "Resource" : "*" 
 }, 
 { 
   "Sid" : "getHomeRegion", 
   "Action" : [ 
     "mgh:GetHomeRegion" 
   ], 
   "Effect" : "Allow", 
   "Resource" : "*" 
 }, 
 { 
   "Sid" : "SSMcommand", 
   "Effect" : "Allow", 
  "Action" : [
     "ssm:SendCommand", 
     "ssm:GetCommandInvocation", 
     "ssm:CancelCommand" 
   ], 
   "Resource" : [ 
     "arn:aws:ssm:*::document/AWS-RunRemoteScript", 
     "arn:aws:ec2:*:*:instance/*", 
     "arn:aws:s3:::aws-migrationhub-orchestrator-*", 
     "arn:aws:s3:::migrationhub-orchestrator-*" 
   ] 
 }, 
 {
```

```
 "Sid" : "SSM", 
   "Effect" : "Allow", 
  "Action" : [
     "ssm:DescribeInstanceInformation", 
     "ssm:GetCommandInvocation" 
   ], 
   "Resource" : [ 
    ""
   ] 
 }, 
 { 
   "Sid" : "s3GetObject", 
   "Effect" : "Allow", 
  "Action" : [
     "s3:GetObject" 
   ], 
   "Resource" : [ 
     "arn:aws:s3:::migrationhub-orchestrator-*", 
     "arn:aws:s3:::migrationhub-orchestrator-*/*" 
   ] 
 }, 
 { 
   "Sid" : "EventBridge", 
   "Effect" : "Allow", 
  "Action" : [
     "events:PutTargets", 
     "events:DescribeRule", 
     "events:DeleteRule", 
     "events:PutRule", 
     "events:RemoveTargets" 
   ], 
   "Resource" : "arn:aws:events:*:*:rule/MigrationHubOrchestratorManagedRule*" 
 }, 
 { 
   "Sid" : "MGN", 
   "Effect" : "Allow", 
  "Action" : [
     "mgn:GetReplicationConfiguration", 
     "mgn:GetLaunchConfiguration", 
     "mgn:StartCutover", 
     "mgn:FinalizeCutover", 
     "mgn:StartTest", 
     "mgn:UpdateReplicationConfiguration", 
     "mgn:DescribeSourceServers",
```

```
 "mgn:MarkAsArchived", 
          "mgn:ChangeServerLifeCycleState" 
        ], 
        "Resource" : "*" 
     }, 
     { 
        "Sid" : "ec2DescribeImportImage", 
        "Effect" : "Allow", 
        "Action" : [ 
          "ec2:DescribeImportImageTasks" 
        ], 
        "Resource" : "*" 
     }, 
     { 
        "Sid" : "s3ListBucket", 
        "Effect" : "Allow", 
        "Action" : "s3:ListBucket", 
        "Resource" : "arn:aws:s3:::*", 
        "Condition" : { 
          "StringLike" : { 
             "s3:prefix" : "migrationhub-orchestrator-vmie-*" 
          } 
        } 
     } 
   ]
}
```
- [Comprendre le versionnement des politiques IAM](https://docs.aws.amazon.com/IAM/latest/UserGuide/access_policies_managed-versioning.html)
- [Commencez avec les politiques AWS gérées et passez aux autorisations du moindre privilège](https://docs.aws.amazon.com/IAM/latest/UserGuide/best-practices.html#bp-use-aws-defined-policies)

# AWSMigrationHubRefactorSpaces-EnvironmentsWithoutBridgesFullAccess

AWSMigrationHubRefactorSpaces-EnvironmentsWithoutBridgesFullAccessest u[nAWSpolitique gérée](https://docs.aws.amazon.com/IAM/latest/UserGuide/access_policies_managed-vs-inline.html#aws-managed-policies)qui : Accorde un accès complet àAWSMigration Hub, Refactor Spaces et autresAWSservices connexes saufAWSLes groupes de sécurité Transit Gateway et EC2 ne sont pas nécessaires lors de l'utilisation d'environnements sans pont réseau. Cette politique exclut également

les autorisations requises pourAWSLambda etAWSGestionnaire d'accès aux ressources, car leur portée peut être réduite en fonction des balises.

#### Utilisation de cette politique

Vous pouvez joindreAWSMigrationHubRefactorSpaces-EnvironmentsWithoutBridgesFullAccessà vos utilisateurs, groupes et rôles.

#### Détails de la politique

- Type:AWSpolitique gérée
- Heure de création: 3 avril 2023, 20:09 UTC
- Heure de modification :20 juillet 2023, 15h39 UTC
- ARN: arn:aws:iam::aws:policy/AWSMigrationHubRefactorSpaces-EnvironmentsWithoutBridgesFullAccess

#### Version de la politique

```
Version de la politique : v2(par défaut)
```
La version par défaut de la politique est la version qui définit les autorisations pour la politique. Lorsqu'un utilisateur ou un rôle doté de la politique demande l'accès àAWSressource,AWSvérifie la version par défaut de la politique pour déterminer si la demande doit être autorisée.

```
{ 
   "Version" : "2012-10-17", 
   "Statement" : [ 
     { 
        "Sid" : "RefactorSpaces", 
        "Effect" : "Allow", 
        "Action" : [ 
          "refactor-spaces:*" 
        ], 
        "Resource" : "*" 
      }, 
      { 
        "Effect" : "Allow", 
        "Action" : [
```

```
 "ec2:DescribeSubnets", 
     "ec2:DescribeVpcEndpointServiceConfigurations", 
     "ec2:DescribeVpcs", 
     "ec2:DescribeTags", 
     "ec2:DescribeAccountAttributes", 
     "ec2:DescribeInternetGateways" 
   ], 
   "Resource" : "*" 
 }, 
 { 
   "Effect" : "Allow", 
   "Action" : [ 
     "ec2:CreateVpcEndpointServiceConfiguration" 
   ], 
   "Resource" : "*" 
 }, 
\mathcal{L} "Effect" : "Allow", 
   "Action" : [ 
     "ec2:DeleteTags" 
   ], 
   "Resource" : "*", 
   "Condition" : { 
     "Null" : { 
        "aws:ResourceTag/refactor-spaces:environment-id" : "false" 
     } 
   } 
 }, 
 { 
   "Effect" : "Allow", 
   "Action" : "ec2:DeleteVpcEndpointServiceConfigurations", 
   "Resource" : "*", 
   "Condition" : { 
     "Null" : { 
        "aws:ResourceTag/refactor-spaces:application-id" : "false" 
     } 
   } 
 }, 
 { 
   "Effect" : "Allow", 
   "Action" : [ 
     "elasticloadbalancing:AddTags", 
     "elasticloadbalancing:CreateLoadBalancer" 
   ],
```

```
 "Resource" : "arn:*:elasticloadbalancing:*:*:loadbalancer/net/refactor-spaces-
nlb-*", 
       "Condition" : { 
          "Null" : { 
            "aws:RequestTag/refactor-spaces:application-id" : "false" 
         } 
       } 
     }, 
     { 
       "Effect" : "Allow", 
      "Action" : [
          "elasticloadbalancing:DescribeLoadBalancers", 
          "elasticloadbalancing:DescribeTags", 
          "elasticloadbalancing:DescribeTargetHealth", 
          "elasticloadbalancing:DescribeTargetGroups", 
          "elasticloadbalancing:DescribeListeners" 
       ], 
       "Resource" : "*" 
     }, 
     { 
       "Effect" : "Allow", 
       "Action" : [ 
          "elasticloadbalancing:RegisterTargets", 
          "elasticloadbalancing:CreateLoadBalancerListeners", 
          "elasticloadbalancing:CreateListener", 
          "elasticloadbalancing:DeleteListener", 
         "elasticloadbalancing:DeleteTargetGroup" 
       ], 
       "Resource" : "*", 
       "Condition" : { 
          "StringLike" : { 
            "aws:ResourceTag/refactor-spaces:route-id" : [ 
\mathbf{u} \star \mathbf{u} ] 
         } 
       } 
     }, 
     { 
       "Effect" : "Allow", 
       "Action" : "elasticloadbalancing:DeleteLoadBalancer", 
       "Resource" : "arn:*:elasticloadbalancing:*:*:loadbalancer/net/refactor-spaces-
nlb-*" }, 
     {
```

```
 "Effect" : "Allow", 
   "Action" : [ 
     "elasticloadbalancing:AddTags", 
     "elasticloadbalancing:CreateListener" 
   ], 
   "Resource" : [ 
     "arn:*:elasticloadbalancing:*:*:loadbalancer/net/refactor-spaces-nlb-*", 
     "arn:*:elasticloadbalancing:*:*:listener/net/refactor-spaces-nlb-*" 
   ], 
   "Condition" : { 
     "Null" : { 
       "aws:RequestTag/refactor-spaces:route-id" : "false" 
     } 
   } 
 }, 
 { 
   "Effect" : "Allow", 
   "Action" : "elasticloadbalancing:DeleteListener", 
   "Resource" : "arn:*:elasticloadbalancing:*:*:listener/net/refactor-spaces-nlb-*" 
 }, 
 { 
   "Effect" : "Allow", 
  "Action" : [
     "elasticloadbalancing:DeleteTargetGroup", 
     "elasticloadbalancing:RegisterTargets" 
   ], 
   "Resource" : "arn:*:elasticloadbalancing:*:*:targetgroup/refactor-spaces-tg-*" 
 }, 
 { 
   "Effect" : "Allow", 
   "Action" : [ 
     "elasticloadbalancing:AddTags", 
     "elasticloadbalancing:CreateTargetGroup" 
   ], 
   "Resource" : "arn:*:elasticloadbalancing:*:*:targetgroup/refactor-spaces-tg-*", 
   "Condition" : { 
     "Null" : { 
       "aws:RequestTag/refactor-spaces:route-id" : "false" 
     } 
   } 
 }, 
 { 
   "Effect" : "Allow", 
   "Action" : [
```
```
 "apigateway:GET", 
     "apigateway:DELETE", 
     "apigateway:PATCH", 
     "apigateway:POST", 
     "apigateway:PUT", 
     "apigateway:UpdateRestApiPolicy" 
   ], 
   "Resource" : [ 
     "arn:aws:apigateway:*::/restapis", 
     "arn:aws:apigateway:*::/restapis/*", 
     "arn:aws:apigateway:*::/vpclinks", 
     "arn:aws:apigateway:*::/vpclinks/*", 
     "arn:aws:apigateway:*::/tags", 
     "arn:aws:apigateway:*::/tags/*" 
   ], 
   "Condition" : { 
     "Null" : { 
        "aws:ResourceTag/refactor-spaces:application-id" : "false" 
     } 
   } 
 }, 
 { 
   "Effect" : "Allow", 
   "Action" : "apigateway:GET", 
   "Resource" : [ 
     "arn:aws:apigateway:*::/vpclinks", 
     "arn:aws:apigateway:*::/vpclinks/*" 
   ] 
 }, 
 { 
   "Effect" : "Allow", 
  "Action" : [
     "organizations:DescribeOrganization" 
   ], 
   "Resource" : "*" 
 }, 
 { 
   "Effect" : "Allow", 
  "Action" : [
     "cloudformation:CreateStack" 
   ], 
   "Resource" : "*" 
 }, 
 {
```

```
 "Effect" : "Allow", 
        "Action" : "iam:CreateServiceLinkedRole", 
        "Resource" : "*", 
        "Condition" : { 
          "StringEquals" : { 
            "iam:AWSServiceName" : "refactor-spaces.amazonaws.com" 
          } 
       } 
     }, 
     { 
        "Effect" : "Allow", 
        "Action" : "iam:CreateServiceLinkedRole", 
        "Resource" : "*", 
        "Condition" : { 
          "StringEquals" : { 
            "iam:AWSServiceName" : "elasticloadbalancing.amazonaws.com" 
          } 
       } 
     } 
   ]
}
```
- [Créez un ensemble d'autorisations à l'aideAWSpolitiques gérées dans IAM Identity Center](https://docs.aws.amazon.com/singlesignon/latest/userguide/howtocreatepermissionset.html)
- [Ajouter et supprimer des autorisations d'identité IAM](https://docs.aws.amazon.com/IAM/latest/UserGuide/access_policies_manage-attach-detach.html)
- [Comprendre le versionnement pour les politiques IAM](https://docs.aws.amazon.com/IAM/latest/UserGuide/access_policies_managed-versioning.html)
- [Commencez avecAWSpolitiques gérées et évolution vers les autorisations de moindre privilège](https://docs.aws.amazon.com/IAM/latest/UserGuide/best-practices.html#bp-use-aws-defined-policies)

# AWSMigrationHubRefactorSpaces-SSMAutomationPolicy

AWSMigrationHubRefactorSpaces-SSMAutomationPolicyest u[nAWSpolitique gérée](https://docs.aws.amazon.com/IAM/latest/UserGuide/access_policies_managed-vs-inline.html#aws-managed-policies)qui : Utilisation dans le rôle de service IAM transmis au document SSM Automation AWSRefactorSpaces-CreateResources pour accorder les autorisations nécessaires à l'exécution de l'automatisation. La politique accorde un accès en lecture/écriture aux balises EC2 afin de suivre les progrès de l'automatisation. Lorsque le pont réseau de l'environnement Refactor Spaces est activé, l'automatisation ajoute également le groupe de sécurité de l'environnement à l'instance EC2 pour autoriser le trafic provenant d'autres services Refactor Spaces de l'environnement. La politique donne

également accès aux paramètres SSM des actions post-lancement du service de migration des applications.

### Utilisation de cette politique

Vous pouvez joindreAWSMigrationHubRefactorSpaces-SSMAutomationPolicyà vos utilisateurs, groupes et rôles.

## Détails de la politique

- Type: Politique relative aux rôles de service
- Heure de création: 10 août 2023, 15h08 UTC
- Heure modifiée :10 août 2023, 15 h 08 UTC
- ARN: arn:aws:iam::aws:policy/service-role/AWSMigrationHubRefactorSpaces-SSMAutomationPolicy

# Version de la politique

Version de la politique : v1(par défaut)

La version par défaut de la politique est celle qui définit les autorisations associées à la politique. Lorsqu'un utilisateur ou un rôle associé à la politique fait une demande d'accès à unAWSressource,AWSvérifie la version par défaut de la politique pour déterminer s'il convient d'autoriser la demande.

# Document de politique JSON

```
{ 
   "Version" : "2012-10-17", 
   "Statement" : [ 
      { 
        "Effect" : "Allow", 
        "Action" : [ 
          "ec2:DescribeInstanceStatus", 
          "ec2:DescribeInstances" 
        ], 
        "Resource" : "*" 
     }, 
      { 
        "Effect" : "Allow",
```

```
 "Action" : [ 
          "ec2:ModifyInstanceAttribute" 
       ], 
        "Resource" : "arn:aws:ec2:*:*:instance/*", 
       "Condition" : { 
          "StringEquals" : { 
            "aws:ResourceTag/refactor-spaces:ssm:optin" : "true" 
          } 
       } 
     }, 
     { 
       "Effect" : "Allow", 
      "Action" : [
          "ec2:ModifyInstanceAttribute" 
       ], 
       "Resource" : "arn:aws:ec2:*:*:security-group/*" 
     }, 
     { 
        "Effect" : "Allow", 
       "Action" : [ 
          "ec2:CreateTags", 
          "ec2:DeleteTags" 
       ], 
       "Resource" : "arn:aws:ec2:*:*:instance/*", 
        "Condition" : { 
          "StringEquals" : { 
            "aws:ResourceTag/refactor-spaces:ssm:optin" : "true" 
          }, 
          "ForAllValues:StringEquals" : { 
            "aws:TagKeys" : "refactor-spaces:ssm:environment-id" 
          } 
       } 
     }, 
     { 
       "Effect" : "Allow", 
       "Action" : "ssm:GetParameters", 
        "Resource" : "arn:aws:ssm:*:*:parameter/ManagedByAWSApplicationMigrationService-
\star"
     } 
   ]
}
```
- [Créez un ensemble d'autorisations à l'aide deAWSpolitiques gérées dans IAM Identity Center](https://docs.aws.amazon.com/singlesignon/latest/userguide/howtocreatepermissionset.html)
- [Ajouter et supprimer des autorisations d'identité IAM](https://docs.aws.amazon.com/IAM/latest/UserGuide/access_policies_manage-attach-detach.html)
- [Comprendre le versionnement des politiques IAM](https://docs.aws.amazon.com/IAM/latest/UserGuide/access_policies_managed-versioning.html)
- [Commencez avecAWSpolitiques gérées et évolution vers les autorisations du moindre privilège](https://docs.aws.amazon.com/IAM/latest/UserGuide/best-practices.html#bp-use-aws-defined-policies)

# AWSMigrationHubRefactorSpacesFullAccess

AWSMigrationHubRefactorSpacesFullAccessest u[nAWSpolitique gérée](https://docs.aws.amazon.com/IAM/latest/UserGuide/access_policies_managed-vs-inline.html#aws-managed-policies)qui : Accorde un accès complet àAWS MigrationHubRefactor Spaces,AWS MigrationHubFonctionnalités de la console Refactor Spaces et autres fonctionnalités connexesAWSservices à l'exception des autorisations requises pourAWSLambda etAWSGestionnaire d'accès aux ressources, car leur portée peut être réduite en fonction des balises.

### Utilisation de cette politique

Vous pouvez joindreAWSMigrationHubRefactorSpacesFullAccessà vos utilisateurs, groupes et rôles.

### Détails de la politique

- Type:AWSpolitique gérée
- Heure de création: 29 novembre 2021, 07h12 UTC
- Heure de modification :19 juillet 2023, 19:07 UTC
- ARN: arn:aws:iam::aws:policy/AWSMigrationHubRefactorSpacesFullAccess

### Version de la politique

Version de la politique : v5(par défaut)

La version par défaut de la politique est la version qui définit les autorisations pour la politique. Lorsqu'un utilisateur ou un rôle doté de la politique demande l'accès àAWSressource,AWSvérifie la version par défaut de la politique pour déterminer si la demande doit être autorisée.

{

# Document de politique JSON

```
 "Version" : "2012-10-17", 
 "Statement" : [ 
   { 
     "Sid" : "RefactorSpaces", 
     "Effect" : "Allow", 
    "Action" : [
       "refactor-spaces:*" 
     ], 
     "Resource" : "*" 
   }, 
   { 
     "Effect" : "Allow", 
    "Action" : [
       "ec2:DescribeNetworkInterfaces", 
       "ec2:DescribeRouteTables", 
       "ec2:DescribeSecurityGroups", 
       "ec2:DescribeSubnets", 
       "ec2:DescribeVpcEndpointServiceConfigurations", 
       "ec2:DescribeVpcs", 
       "ec2:DescribeTransitGatewayVpcAttachments", 
       "ec2:DescribeTransitGateways", 
       "ec2:DescribeTags", 
       "ec2:DescribeAccountAttributes", 
       "ec2:DescribeInternetGateways" 
     ], 
     "Resource" : "*" 
   }, 
   { 
     "Effect" : "Allow", 
    "Action" : [
       "ec2:CreateTransitGateway", 
       "ec2:CreateSecurityGroup", 
       "ec2:CreateTransitGatewayVpcAttachment" 
     ], 
     "Resource" : "*", 
     "Condition" : { 
       "Null" : { 
          "aws:RequestTag/refactor-spaces:environment-id" : "false" 
       } 
     }
```
AWS Politique gérée Guide de référence

```
 }, 
 { 
   "Effect" : "Allow", 
   "Action" : [ 
     "ec2:CreateTransitGateway", 
     "ec2:CreateSecurityGroup", 
     "ec2:CreateTransitGatewayVpcAttachment" 
   ], 
   "Resource" : "*", 
   "Condition" : { 
     "Null" : { 
        "aws:ResourceTag/refactor-spaces:environment-id" : "false" 
     } 
   } 
 }, 
 { 
   "Effect" : "Allow", 
   "Action" : [ 
     "ec2:CreateVpcEndpointServiceConfiguration" 
   ], 
   "Resource" : "*" 
 }, 
 { 
   "Effect" : "Allow", 
  "Action" : [
     "ec2:DeleteTransitGateway", 
     "ec2:AuthorizeSecurityGroupIngress", 
     "ec2:RevokeSecurityGroupIngress", 
     "ec2:DeleteSecurityGroup", 
     "ec2:DeleteTransitGatewayVpcAttachment", 
     "ec2:CreateRoute", 
     "ec2:DeleteRoute", 
     "ec2:DeleteTags" 
   ], 
   "Resource" : "*", 
   "Condition" : { 
     "Null" : { 
        "aws:ResourceTag/refactor-spaces:environment-id" : "false" 
     } 
   } 
 }, 
 { 
   "Effect" : "Allow", 
   "Action" : "ec2:DeleteVpcEndpointServiceConfigurations",
```

```
 "Resource" : "*", 
       "Condition" : { 
         "Null" : { 
            "aws:ResourceTag/refactor-spaces:application-id" : "false" 
         } 
       } 
     }, 
     { 
       "Effect" : "Allow", 
      "Action" : [
          "elasticloadbalancing:AddTags", 
          "elasticloadbalancing:CreateLoadBalancer" 
       ], 
       "Resource" : "arn:*:elasticloadbalancing:*:*:loadbalancer/net/refactor-spaces-
nlb-*", 
       "Condition" : { 
          "Null" : { 
            "aws:RequestTag/refactor-spaces:application-id" : "false" 
         } 
       } 
     }, 
     { 
       "Effect" : "Allow", 
       "Action" : [ 
          "elasticloadbalancing:DescribeLoadBalancers", 
          "elasticloadbalancing:DescribeTags", 
          "elasticloadbalancing:DescribeTargetHealth", 
          "elasticloadbalancing:DescribeTargetGroups", 
          "elasticloadbalancing:DescribeListeners" 
       ], 
       "Resource" : "*" 
     }, 
     { 
       "Effect" : "Allow", 
      "Action" : [
          "elasticloadbalancing:RegisterTargets", 
          "elasticloadbalancing:CreateLoadBalancerListeners", 
          "elasticloadbalancing:CreateListener", 
          "elasticloadbalancing:DeleteListener", 
          "elasticloadbalancing:DeleteTargetGroup" 
       ], 
       "Resource" : "*", 
       "Condition" : { 
          "StringLike" : {
```

```
 "aws:ResourceTag/refactor-spaces:route-id" : [ 
             " * " ] 
         } 
       } 
     }, 
     { 
       "Effect" : "Allow", 
       "Action" : "elasticloadbalancing:DeleteLoadBalancer", 
       "Resource" : "arn:*:elasticloadbalancing:*:*:loadbalancer/net/refactor-spaces-
nlb-*" 
     }, 
     { 
       "Effect" : "Allow", 
       "Action" : [ 
          "elasticloadbalancing:AddTags", 
         "elasticloadbalancing:CreateListener" 
       ], 
       "Resource" : [ 
          "arn:*:elasticloadbalancing:*:*:loadbalancer/net/refactor-spaces-nlb-*", 
          "arn:*:elasticloadbalancing:*:*:listener/net/refactor-spaces-nlb-*" 
       ], 
       "Condition" : { 
          "Null" : { 
            "aws:RequestTag/refactor-spaces:route-id" : "false" 
         } 
       } 
     }, 
     { 
       "Effect" : "Allow", 
       "Action" : "elasticloadbalancing:DeleteListener", 
       "Resource" : "arn:*:elasticloadbalancing:*:*:listener/net/refactor-spaces-nlb-*" 
     }, 
     { 
       "Effect" : "Allow", 
       "Action" : [ 
          "elasticloadbalancing:DeleteTargetGroup", 
         "elasticloadbalancing:RegisterTargets" 
       ], 
       "Resource" : "arn:*:elasticloadbalancing:*:*:targetgroup/refactor-spaces-tg-*" 
     }, 
     { 
       "Effect" : "Allow", 
       "Action" : [
```

```
 "elasticloadbalancing:AddTags", 
     "elasticloadbalancing:CreateTargetGroup" 
   ], 
   "Resource" : "arn:*:elasticloadbalancing:*:*:targetgroup/refactor-spaces-tg-*", 
   "Condition" : { 
     "Null" : { 
        "aws:RequestTag/refactor-spaces:route-id" : "false" 
     } 
   } 
 }, 
 { 
   "Effect" : "Allow", 
  "Action" : \lceil "apigateway:GET", 
     "apigateway:DELETE", 
     "apigateway:PATCH", 
     "apigateway:POST", 
     "apigateway:PUT", 
     "apigateway:UpdateRestApiPolicy" 
   ], 
   "Resource" : [ 
     "arn:aws:apigateway:*::/restapis", 
     "arn:aws:apigateway:*::/restapis/*", 
     "arn:aws:apigateway:*::/vpclinks", 
     "arn:aws:apigateway:*::/vpclinks/*", 
     "arn:aws:apigateway:*::/tags", 
     "arn:aws:apigateway:*::/tags/*" 
   ], 
   "Condition" : { 
     "Null" : { 
        "aws:ResourceTag/refactor-spaces:application-id" : "false" 
     } 
   } 
 }, 
 { 
   "Effect" : "Allow", 
   "Action" : "apigateway:GET", 
   "Resource" : [ 
     "arn:aws:apigateway:*::/vpclinks", 
     "arn:aws:apigateway:*::/vpclinks/*" 
   ] 
 }, 
 { 
   "Effect" : "Allow",
```

```
 "Action" : [ 
          "organizations:DescribeOrganization" 
        ], 
        "Resource" : "*" 
     }, 
    \mathcal{L} "Effect" : "Allow", 
        "Action" : [ 
          "cloudformation:CreateStack" 
        ], 
        "Resource" : "*" 
     }, 
     { 
        "Effect" : "Allow", 
        "Action" : "iam:CreateServiceLinkedRole", 
        "Resource" : "*", 
        "Condition" : { 
          "StringEquals" : { 
             "iam:AWSServiceName" : "refactor-spaces.amazonaws.com" 
          } 
        } 
     }, 
     { 
        "Effect" : "Allow", 
        "Action" : "iam:CreateServiceLinkedRole", 
        "Resource" : "*", 
        "Condition" : { 
          "StringEquals" : { 
             "iam:AWSServiceName" : "elasticloadbalancing.amazonaws.com" 
          } 
        } 
     } 
   ]
}
```
- [Créez un ensemble d'autorisations à l'aide deAWSpolitiques gérées dans IAM Identity Center](https://docs.aws.amazon.com/singlesignon/latest/userguide/howtocreatepermissionset.html)
- [Ajouter et supprimer des autorisations d'identité IAM](https://docs.aws.amazon.com/IAM/latest/UserGuide/access_policies_manage-attach-detach.html)
- [Comprendre le versionnement pour les politiques IAM](https://docs.aws.amazon.com/IAM/latest/UserGuide/access_policies_managed-versioning.html)
- [Commencez avecAWSpolitiques gérées et évolution vers les autorisations de moindre privilège](https://docs.aws.amazon.com/IAM/latest/UserGuide/best-practices.html#bp-use-aws-defined-policies)

# AWSMigrationHubRefactorSpacesServiceRolePolicy

AWSMigrationHubRefactorSpacesServiceRolePolicyest un[AWSpolitique géréeq](https://docs.aws.amazon.com/IAM/latest/UserGuide/access_policies_managed-vs-inline.html#aws-managed-policies)ui : Permet d'accéder àAWSRessources gérées ou utilisées parAWSMigration Hub Refactor Spaces.

#### Utilisation de cette politique

Cette politique est associée à un rôle lié au service qui permet au service d'effectuer des actions en votre nom. Vous ne pouvez pas associer cette politique à vos utilisateurs, groupes ou rôles.

### Détails de la politique

- Type: Politique des rôles liés au service
- Heure de création: 29 novembre 2021, 06h50 UTC
- Heure modifiée :20 juillet 2023, 15h57 UTC
- ARN: arn:aws:iam::aws:policy/aws-service-role/ AWSMigrationHubRefactorSpacesServiceRolePolicy

### Version de la politique

Version de la politique : v3(par défaut)

La version par défaut de la politique est la version qui définit les autorisations pour la politique. Lorsqu'un utilisateur ou un rôle doté de la politique demande l'accès à unAWSressource,AWSvérifie la version par défaut de la politique pour déterminer si la demande doit être autorisée.

### Document de politique JSON

```
{ 
   "Version" : "2012-10-17", 
   "Statement" : [ 
     { 
       "Effect" : "Allow", 
       "Action" : [ 
          "ec2:DescribeNetworkInterfaces", 
          "ec2:DescribeRouteTables", 
          "ec2:DescribeSubnets", 
          "ec2:DescribeSecurityGroups", 
          "ec2:DescribeVpcEndpointServiceConfigurations",
```

```
 "ec2:DescribeTransitGatewayVpcAttachments", 
     "elasticloadbalancing:DescribeTargetHealth", 
     "elasticloadbalancing:DescribeListeners", 
     "elasticloadbalancing:DescribeTargetGroups", 
     "ram:GetResourceShareAssociations" 
   ], 
   "Resource" : "*" 
 }, 
 { 
   "Effect" : "Allow", 
  "Action" : [
     "ec2:AuthorizeSecurityGroupIngress", 
     "ec2:RevokeSecurityGroupIngress", 
     "ec2:DeleteSecurityGroup", 
     "ec2:DeleteTransitGatewayVpcAttachment", 
     "ec2:CreateRoute", 
     "ec2:DeleteRoute", 
     "ec2:DeleteTags", 
     "ram:DeleteResourceShare", 
     "ram:AssociateResourceShare", 
     "ram:DisassociateResourceShare" 
   ], 
   "Resource" : "*", 
   "Condition" : { 
     "Null" : { 
        "aws:ResourceTag/refactor-spaces:environment-id" : "false" 
     } 
   } 
 }, 
\mathcal{L} "Effect" : "Allow", 
   "Action" : "ec2:DeleteVpcEndpointServiceConfigurations", 
   "Resource" : "*", 
   "Condition" : { 
     "Null" : { 
        "aws:ResourceTag/refactor-spaces:application-id" : "false" 
     } 
   } 
 }, 
 { 
   "Effect" : "Allow", 
  "Action" : [
     "elasticloadbalancing:RegisterTargets", 
     "elasticloadbalancing:CreateLoadBalancerListeners",
```

```
 "elasticloadbalancing:CreateListener", 
     "elasticloadbalancing:DeleteListener", 
     "elasticloadbalancing:DeleteTargetGroup" 
   ], 
   "Resource" : "*", 
   "Condition" : { 
     "StringLike" : { 
        "aws:ResourceTag/refactor-spaces:route-id" : [ 
         " ] 
     } 
   } 
 }, 
 { 
   "Effect" : "Allow", 
  "Action" : [
     "apigateway:PUT", 
     "apigateway:POST", 
     "apigateway:GET", 
     "apigateway:PATCH", 
     "apigateway:DELETE" 
   ], 
   "Resource" : [ 
     "arn:aws:apigateway:*::/restapis", 
     "arn:aws:apigateway:*::/restapis/*", 
     "arn:aws:apigateway:*::/vpclinks/*", 
     "arn:aws:apigateway:*::/tags", 
     "arn:aws:apigateway:*::/tags/*" 
   ], 
   "Condition" : { 
     "Null" : { 
       "aws:ResourceTag/refactor-spaces:application-id" : "false" 
     } 
   } 
 }, 
 { 
   "Effect" : "Allow", 
   "Action" : "apigateway:GET", 
   "Resource" : "arn:aws:apigateway:*::/vpclinks/*" 
 }, 
 { 
   "Effect" : "Allow", 
   "Action" : "elasticloadbalancing:DeleteLoadBalancer",
```

```
 "Resource" : "arn:*:elasticloadbalancing:*:*:loadbalancer/net/refactor-spaces-
nlb-*" 
     }, 
     { 
       "Effect" : "Allow", 
      "Action" : [
          "elasticloadbalancing:AddTags", 
          "elasticloadbalancing:CreateListener" 
       ], 
       "Resource" : [ 
          "arn:*:elasticloadbalancing:*:*:loadbalancer/net/refactor-spaces-nlb-*", 
          "arn:*:elasticloadbalancing:*:*:listener/net/refactor-spaces-nlb-*" 
       ], 
       "Condition" : { 
          "Null" : { 
            "aws:RequestTag/refactor-spaces:route-id" : "false" 
         } 
       } 
     }, 
    \mathcal{L} "Effect" : "Allow", 
       "Action" : "elasticloadbalancing:DeleteListener", 
       "Resource" : "arn:*:elasticloadbalancing:*:*:listener/net/refactor-spaces-nlb-*" 
     }, 
     { 
       "Effect" : "Allow", 
       "Action" : [ 
          "elasticloadbalancing:DeleteTargetGroup", 
          "elasticloadbalancing:RegisterTargets" 
       ], 
       "Resource" : "arn:*:elasticloadbalancing:*:*:targetgroup/refactor-spaces-tg-*" 
     }, 
     { 
       "Effect" : "Allow", 
      "Action" : [
          "elasticloadbalancing:DeregisterTargets" 
       ], 
       "Resource" : "arn:*:elasticloadbalancing:*:*:targetgroup/refactor-spaces-tg-*", 
       "Condition" : { 
          "Null" : { 
            "aws:ResourceTag/refactor-spaces:route-id" : "false" 
         } 
       } 
     },
```

```
AWS Politique gérée Guide de référence
```

```
 { 
        "Effect" : "Allow", 
        "Action" : [ 
          "elasticloadbalancing:AddTags", 
          "elasticloadbalancing:CreateTargetGroup" 
        ], 
        "Resource" : "arn:*:elasticloadbalancing:*:*:targetgroup/refactor-spaces-tg-*", 
        "Condition" : { 
          "Null" : { 
            "aws:RequestTag/refactor-spaces:route-id" : "false" 
          } 
        } 
     } 
   ]
}
```
- [Comprendre le versionnement pour les politiques IAM](https://docs.aws.amazon.com/IAM/latest/UserGuide/access_policies_managed-versioning.html)
- [Commencez avecAWSpolitiques gérées et évolution vers les autorisations de moindre privilège](https://docs.aws.amazon.com/IAM/latest/UserGuide/best-practices.html#bp-use-aws-defined-policies)

# AWSMigrationHubSMSAccess

AWSMigrationHubSMSAccessest une [politiqueAWS gérée qui : Politique](https://docs.aws.amazon.com/IAM/latest/UserGuide/access_policies_managed-vs-inline.html#aws-managed-policies) permettant au service de migration des serveurs d'assumer un rôle dans le compte du client pour appeler Migration Hub

### Utilisation de cette stratégie

Vous pouvez les associerAWSMigrationHubSMSAccess à vos utilisateurs, à vos groupes et à vos rôles.

### Détails des politiques

- Type : Politique de rôle de service
- Heure de création : 14 août 2017, 13:57 UTC
- Heure modifiée : 7 octobre 2019, 18:01 UTC
- ARN: arn:aws:iam::aws:policy/service-role/AWSMigrationHubSMSAccess

### Version de la politique

Version de la politique :v2 (par défaut)

La version par défaut de la stratégie est la version qui définit les autorisations pour la stratégie. Lorsqu'un utilisateur ou un rôle doté de la politique demande l'accès à uneAWS ressource,AWS vérifie la version par défaut de la politique pour déterminer s'il convient d'autoriser la demande.

```
{ 
   "Version" : "2012-10-17", 
   "Statement" : [ 
     { 
        "Action" : [ 
          "mgh:CreateProgressUpdateStream" 
       ], 
       "Effect" : "Allow", 
       "Resource" : "arn:aws:mgh:*:*:progressUpdateStream/SMS" 
     }, 
     { 
        "Action" : [ 
          "mgh:AssociateCreatedArtifact", 
          "mgh:DescribeMigrationTask", 
          "mgh:DisassociateCreatedArtifact", 
          "mgh:ImportMigrationTask", 
          "mgh:ListCreatedArtifacts", 
          "mgh:NotifyMigrationTaskState", 
          "mgh:PutResourceAttributes", 
          "mgh:NotifyApplicationState", 
          "mgh:DescribeApplicationState", 
          "mgh:AssociateDiscoveredResource", 
          "mgh:DisassociateDiscoveredResource", 
          "mgh:ListDiscoveredResources" 
       ], 
       "Effect" : "Allow", 
       "Resource" : "arn:aws:mgh:*:*:progressUpdateStream/SMS/*" 
     }, 
     { 
       "Action" : [ 
          "mgh:ListMigrationTasks", 
          "mgh:GetHomeRegion" 
       ],
```

```
 "Effect" : "Allow", 
         "Resource" : "*" 
      } 
   ]
}
```
- [Création d'un ensemble d'autorisations à l'aide de politiquesAWS gérées dans IAM Identity Center](https://docs.aws.amazon.com/singlesignon/latest/userguide/howtocreatepermissionset.html)
- [Ajout et suppression d'autorisations pour l'identité IAM](https://docs.aws.amazon.com/IAM/latest/UserGuide/access_policies_manage-attach-detach.html)
- [Comprendre le contrôle des versions pour les politiques IAM](https://docs.aws.amazon.com/IAM/latest/UserGuide/access_policies_managed-versioning.html)
- [Démarrez avec stratégiesAWS gérées et évoluez vers les autorisations de moindre privilège](https://docs.aws.amazon.com/IAM/latest/UserGuide/best-practices.html#bp-use-aws-defined-policies)

# AWSMigrationHubStrategyCollector

AWSMigrationHubStrategyCollectorest une [politique AWS gérée](https://docs.aws.amazon.com/IAM/latest/UserGuide/access_policies_managed-vs-inline.html#aws-managed-policies) qui : accorde des autorisations pour autoriser la communication avec le service AWS Migration Hub Strategy Recommendations, un accès en lecture/écriture aux compartiments S3 liés au service, un accès Amazon API Gateway pour y télécharger des journaux et des métriques, un accès à AWS Secrets AWS Manager pour récupérer les informations d'identification, et tous les services associés.

### Utilisation de cette politique

Vous pouvez vous associer AWSMigrationHubStrategyCollector à vos utilisateurs, groupes et rôles.

# Détails de la politique

- Type : politique AWS gérée
- Heure de création : 19 octobre 2021, 20:15 UTC
- Heure modifiée : 5 février 2024, 18:57 UTC
- ARN: arn:aws:iam::aws:policy/AWSMigrationHubStrategyCollector

### Version de la politique

Version de la politique : v5 (par défaut)

La version par défaut de la politique est celle qui définit les autorisations associées à la politique. Lorsqu'un utilisateur ou un rôle doté de la politique fait une demande d'accès à une AWS ressource, AWS vérifie la version par défaut de la politique pour déterminer s'il convient d'autoriser la demande.

#### Document de politique JSON

```
{ 
   "Version" : "2012-10-17", 
   "Statement" : [ 
     { 
        "Sid" : "MHSRAllowS3Resources", 
        "Effect" : "Allow", 
        "Action" : [ 
          "s3:GetObject", 
          "s3:PutObject", 
          "s3:GetBucketAcl", 
          "s3:CreateBucket", 
          "s3:PutEncryptionConfiguration", 
          "s3:PutBucketPublicAccessBlock", 
          "s3:PutBucketVersioning", 
          "s3:PutLifecycleConfiguration" 
       ], 
        "Resource" : "arn:aws:s3:::migrationhub-strategy-*", 
        "Condition" : { 
          "StringEquals" : { 
            "aws:ResourceAccount" : "${aws:PrincipalAccount}" 
          } 
       } 
     }, 
     { 
        "Sid" : "MHSRAllowS3ListBucket", 
       "Effect" : "Allow", 
        "Action" : [ 
          "s3:ListAllMyBuckets" 
        ], 
        "Resource" : "arn:aws:s3:::*", 
        "Condition" : { 
          "StringEquals" : { 
            "aws:ResourceAccount" : "${aws:PrincipalAccount}" 
          } 
       } 
     }, 
     {
```

```
 "Sid" : "MHSRAllowMetricsAndLogs", 
   "Effect" : "Allow", 
  "Action" : [
     "application-transformation:PutMetricData", 
     "application-transformation:PutLogData" 
   ], 
   "Resource" : "*" 
 }, 
 { 
   "Sid" : "MHSRAllowExecuteAPI", 
   "Effect" : "Allow", 
  "Action" : [
     "execute-api:Invoke", 
     "execute-api:ManageConnections" 
   ], 
   "Resource" : [ 
     "arn:aws:execute-api:*:*:*/prod/*/put-log-data", 
     "arn:aws:execute-api:*:*:*/prod/*/put-metric-data" 
   ] 
 }, 
 { 
   "Sid" : "MHSRAllowCollectorAPI", 
   "Effect" : "Allow", 
   "Action" : [ 
     "migrationhub-strategy:RegisterCollector", 
     "migrationhub-strategy:GetAntiPattern", 
     "migrationhub-strategy:GetMessage", 
     "migrationhub-strategy:SendMessage", 
     "migrationhub-strategy:ListAntiPatterns", 
     "migrationhub-strategy:ListJarArtifacts", 
     "migrationhub-strategy:UpdateCollectorConfiguration" 
   ], 
   "Resource" : "arn:aws:migrationhub-strategy:*:*:*" 
 }, 
 { 
   "Sid" : "MHSRAllowSecretsManager", 
   "Effect" : "Allow", 
   "Action" : [ 
     "secretsmanager:GetSecretValue" 
   ], 
   "Resource" : "arn:aws:secretsmanager:*:*:secret:migrationhub-strategy-*", 
   "Condition" : { 
     "StringEquals" : { 
       "aws:ResourceAccount" : "${aws:PrincipalAccount}"
```
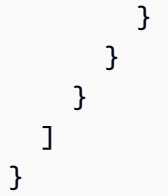

- [Création d'un ensemble d'autorisations à l'aide de politiques AWS gérées dans IAM Identity Center](https://docs.aws.amazon.com/singlesignon/latest/userguide/howtocreatepermissionset.html)
- [Ajouter et supprimer des autorisations d'identité IAM](https://docs.aws.amazon.com/IAM/latest/UserGuide/access_policies_manage-attach-detach.html)
- [Comprendre le versionnement des politiques IAM](https://docs.aws.amazon.com/IAM/latest/UserGuide/access_policies_managed-versioning.html)
- [Commencez avec les politiques AWS gérées et passez aux autorisations du moindre privilège](https://docs.aws.amazon.com/IAM/latest/UserGuide/best-practices.html#bp-use-aws-defined-policies)

# AWSMigrationHubStrategyConsoleFullAccess

AWSMigrationHubStrategyConsoleFullAccessest une [politiqueAWS gérée](https://docs.aws.amazon.com/IAM/latest/UserGuide/access_policies_managed-vs-inline.html#aws-managed-policies) qui : accorde un accès complet au serviceAWS Migration Hub Strategy Recommendations et un accès auxAWS services connexes via leAWS Management Console.

### Utilisation de cette stratégie

Vous pouvezAWSMigrationHubStrategyConsoleFullAccess les associer à vos utilisateurs, groupes et rôles.

# Détails des politiques

- Type : politiqueAWS gérée
- Heure de création : 19 octobre 2021, 20:13 UTC
- Heure modifiée : 09 novembre 2022, 00:00 UTC
- ARN: arn:aws:iam::aws:policy/AWSMigrationHubStrategyConsoleFullAccess

# Version de la politique

Version de la politique :v2 (par défaut)

La version par défaut de la stratégie est la version qui définit les autorisations pour la stratégie. Lorsqu'un utilisateur ou un rôle doté de la politique demande l'accès à uneAWS ressource,AWS vérifie la version par défaut de la politique pour déterminer s'il convient d'autoriser la demande.

```
{ 
   "Version" : "2012-10-17", 
   "Statement" : [ 
     { 
        "Effect" : "Allow", 
        "Action" : [ 
          "migrationhub-strategy:*" 
        ], 
        "Resource" : "*" 
     }, 
     { 
        "Effect" : "Allow", 
        "Action" : [ 
          "s3:ListAllMyBuckets" 
        ], 
        "Resource" : "arn:aws:s3:::*" 
     }, 
    \{ "Effect" : "Allow", 
        "Action" : [ 
          "s3:GetObject", 
          "s3:CreateBucket", 
          "s3:PutEncryptionConfiguration", 
          "s3:PutBucketPublicAccessBlock", 
          "s3:PutBucketPolicy", 
          "s3:PutBucketVersioning", 
          "s3:PutLifecycleConfiguration" 
        ], 
        "Resource" : "arn:aws:s3:::migrationhub-strategy-*" 
     }, 
     { 
        "Effect" : "Allow", 
        "Action" : [ 
          "secretsmanager:ListSecrets" 
        ], 
        "Resource" : "*" 
     },
```

```
 { 
        "Effect" : "Allow", 
       "Action" : [
          "discovery:GetDiscoverySummary", 
          "discovery:DescribeTags", 
          "discovery:DescribeConfigurations", 
          "discovery:ListConfigurations" 
        ], 
        "Resource" : "*" 
     }, 
     { 
        "Effect" : "Allow", 
       "Action" : [
          "iam:CreateServiceLinkedRole" 
        ], 
        "Resource" : "*", 
        "Condition" : { 
          "StringEquals" : { 
            "iam:AWSServiceName" : "migrationhub-strategy.amazonaws.com" 
          } 
        } 
     }, 
     { 
        "Effect" : "Allow", 
        "Action" : [ 
          "iam:GetRole" 
        ], 
        "Resource" : "arn:aws:iam::*:role/aws-service-role/migrationhub-
strategy.amazonaws.com/AWSMigrationHubStrategyServiceRolePolicy*" 
     } 
   ]
}
```
- [Création d'un ensemble d'autorisations à l'aide de politiquesAWS gérées dans IAM Identity Center](https://docs.aws.amazon.com/singlesignon/latest/userguide/howtocreatepermissionset.html)
- [Ajout et suppression d'autorisations basées sur l'identité IAM](https://docs.aws.amazon.com/IAM/latest/UserGuide/access_policies_manage-attach-detach.html)
- [Comprendre le contrôle des versions pour les politiques IAM](https://docs.aws.amazon.com/IAM/latest/UserGuide/access_policies_managed-versioning.html)
- [Démarrer avec stratégiesAWS gérées et évoluez vers les autorisations de moindre privilège](https://docs.aws.amazon.com/IAM/latest/UserGuide/best-practices.html#bp-use-aws-defined-policies)

# AWSMigrationHubStrategyServiceRolePolicy

AWSMigrationHubStrategyServiceRolePolicyest une [politiqueAWS gérée](https://docs.aws.amazon.com/IAM/latest/UserGuide/access_policies_managed-vs-inline.html#aws-managed-policies) qui : Active l'accès auxAWS ressources utilisées ou gérées par le serviceAWS Migration Hub Strategy Recommendations.

### Utilisation de politique de politique de politique

Cette politique est attachée à un rôle lié au service qui permet à d'effectuer des actions en votre nom. Vous ne pouvez pas attacher cette politique à vos utilisateurs, les groupes ou les rôles des stratégies de stratégie de stratégie de stratégie de stratégie de politique de

### détails des politiques de politique

- Type : Politique de rôles liée à un service
- Heure de création : 19 octobre 2021, 20:02 UTC
- Heure modifiée : 19 octobre 2021, 20:02 UTC
- ARN: arn:aws:iam::aws:policy/aws-service-role/ AWSMigrationHubStrategyServiceRolePolicy

# Version de la politique

Version de la politique :v1 (par défaut)

La stratégie par stratégie par stratégie par stratégie par stratégie par stratégie par stratégie par stratégie par stratégie par stratégie par stratégie par stratégie par stratégie par stratégie par stratégie par stratégie par Lorsqu'un utilisateur ou un rôle doté de la politique demande l'accès à uneAWS ressource,AWS vérifie la version par défaut de la politique pour déterminer s'il convient d'autoriser la demande.

```
{ 
   "Version" : "2012-10-17", 
   "Statement" : [ 
     { 
        "Sid" : "permissionsForAds", 
        "Effect" : "Allow",
```

```
 "Action" : [ 
          "discovery:ListConfigurations", 
          "discovery:DescribeConfigurations", 
          "mgh:GetHomeRegion" 
        ], 
        "Resource" : "*" 
     }, 
     { 
        "Effect" : "Allow", 
       "Action" : [
          "s3:ListAllMyBuckets" 
        ], 
        "Resource" : "arn:aws:s3:::*" 
     }, 
     { 
        "Sid" : "permissionsForS3", 
        "Effect" : "Allow", 
        "Action" : [ 
          "s3:GetBucketAcl", 
          "s3:GetBucketLocation", 
          "s3:GetObject", 
          "s3:ListBucket", 
          "s3:PutObject", 
          "s3:PutObjectAcl" 
        ], 
        "Resource" : "arn:aws:s3:::migrationhub-strategy-*" 
     } 
   ]
}
```
- [Comprendre le contrôle des versions pour les politiques IAM](https://docs.aws.amazon.com/IAM/latest/UserGuide/access_policies_managed-versioning.html)
- [Démarrer avec politiquesAWS gérées gérées gérées gérées gérées gérées et évoluez vers les](https://docs.aws.amazon.com/IAM/latest/UserGuide/best-practices.html#bp-use-aws-defined-policies) [autorisations de moindre privilège gérées et gérées de stratégies gérées de](https://docs.aws.amazon.com/IAM/latest/UserGuide/best-practices.html#bp-use-aws-defined-policies)

# AWSMobileHub\_FullAccess

AWSMobileHub\_FullAccessest une [politiqueAWS gérée](https://docs.aws.amazon.com/IAM/latest/UserGuide/access_policies_managed-vs-inline.html#aws-managed-policies) qui : Cette politique peut être associée à n'importe quel utilisateur, rôle ou groupe, afin d'autoriser les utilisateurs à créer, supprimer et modifier des projets (et leursAWS ressources associées) dansAWS Mobile Hub. Cela inclut également les

autorisations permettant de générer et de télécharger des exemples de code source d'applications mobiles pour chaque projet Mobile Hub.

#### Utilisation de cette stratégie

Vous pouvezAWSMobileHub\_FullAccess les associer à vos utilisateurs, groupes et rôles.

#### Détails des politiques

- Type : politiqueAWS gérée
- Heure de création : 5 janvier 2016, 19:56 UTC
- Heure modifiée : 19 décembre 2019, 23h15 UTC
- ARN: arn:aws:iam::aws:policy/AWSMobileHub\_FullAccess

#### Version de la politique

Version de la politique :v14 (par défaut)

La version par défaut de la stratégie est la version qui définit les autorisations pour la stratégie. Lorsqu'un utilisateur ou un rôle doté de la politique demande l'accès à uneAWS ressource,AWS vérifie la version par défaut de la politique pour déterminer s'il convient d'autoriser la demande.

```
{ 
   "Version" : "2012-10-17", 
   "Statement" : [ 
     { 
        "Effect" : "Allow", 
       "Action" : [ 
          "apigateway:GET", 
          "apigateway:POST", 
          "cloudfront:GetDistribution", 
          "devicefarm:CreateProject", 
          "devicefarm:ListJobs", 
          "devicefarm:ListRuns", 
          "devicefarm:GetProject", 
          "devicefarm:GetRun", 
          "devicefarm:ListArtifacts", 
          "devicefarm:ListProjects",
```

```
 "devicefarm:ScheduleRun", 
        "dynamodb:DescribeTable", 
        "ec2:DescribeSecurityGroups", 
        "ec2:DescribeSubnets", 
        "ec2:DescribeVpcs", 
        "iam:ListSAMLProviders", 
        "lambda:ListFunctions", 
        "sns:ListTopics", 
        "lex:GetIntent", 
        "lex:GetIntents", 
        "lex:GetSlotType", 
        "lex:GetSlotTypes", 
        "lex:GetBot", 
        "lex:GetBots", 
        "lex:GetBotAlias", 
        "lex:GetBotAliases", 
        "mobilehub:*" 
     ], 
     "Resource" : "*" 
   }, 
   { 
     "Effect" : "Allow", 
     "Action" : [ 
        "s3:GetObject" 
     ], 
     "Resource" : "arn:aws:s3:::*/aws-my-sample-app*.zip" 
   }, 
   { 
     "Effect" : "Allow", 
     "Action" : [ 
        "s3:PutObject" 
     ], 
     "Resource" : "arn:aws:s3:::*-mobilehub-*/*" 
   }, 
   { 
     "Effect" : "Allow", 
    "Action" : [
       "s3:ListBucket" 
     ], 
     "Resource" : "arn:aws:s3:::*-mobilehub-*" 
   } 
 ]
```
}

- [Création d'un ensemble d'autorisations à l'aide de politiquesAWS gérées dans IAM Identity Center](https://docs.aws.amazon.com/singlesignon/latest/userguide/howtocreatepermissionset.html)
- [Ajout et suppression d'autorisations basées sur l'identité IAM](https://docs.aws.amazon.com/IAM/latest/UserGuide/access_policies_manage-attach-detach.html)
- [Comprendre le contrôle des versions pour les politiques IAM](https://docs.aws.amazon.com/IAM/latest/UserGuide/access_policies_managed-versioning.html)
- [Démarrer avec stratégiesAWS gérées et évoluez vers les autorisations de moindre privilège](https://docs.aws.amazon.com/IAM/latest/UserGuide/best-practices.html#bp-use-aws-defined-policies)

# AWSMobileHub\_ReadOnly

AWSMobileHub\_ReadOnlyest une [politiqueAWS gérée](https://docs.aws.amazon.com/IAM/latest/UserGuide/access_policies_managed-vs-inline.html#aws-managed-policies) qui : Cette politique peut être associée à n'importe quel utilisateur, rôle ou groupe, afin d'autoriser les utilisateurs à répertorier et à consulter des projets dansAWS Mobile Hub. Cela inclut également les autorisations permettant de générer et de télécharger des exemples de code source d'applications mobiles pour chaque projet Mobile Hub. Il ne permet pas à l'utilisateur de modifier la configuration d'un projet Mobile Hub.

### Utilisation de cette stratégie

Vous pouvezAWSMobileHub\_ReadOnly les associer à vos utilisateurs, groupes et rôles.

### Détails des politiques

- Type : politiqueAWS gérée
- Heure de création : 5 janvier 2016, 19:55 UTC
- Heure modifiée : 23 juillet 2018, 21:59 UTC
- ARN: arn:aws:iam::aws:policy/AWSMobileHub\_ReadOnly

# Version de la politique

#### Version de la politique :v10 (par défaut)

La version par défaut de la stratégie est la version qui définit les autorisations pour la stratégie. Lorsqu'un utilisateur ou un rôle doté de la politique demande l'accès à uneAWS ressource,AWS vérifie la version par défaut de la politique pour déterminer s'il convient d'autoriser la demande.

```
 "Version" : "2012-10-17", 
 "Statement" : [ 
   { 
     "Effect" : "Allow", 
     "Action" : [ 
       "dynamodb:DescribeTable", 
       "iam:ListSAMLProviders", 
       "lambda:ListFunctions", 
       "sns:ListTopics", 
       "lex:GetIntent", 
       "lex:GetIntents", 
       "lex:GetSlotType", 
       "lex:GetSlotTypes", 
       "lex:GetBot", 
       "lex:GetBots", 
       "lex:GetBotAlias", 
       "lex:GetBotAliases", 
       "mobilehub:ExportProject", 
       "mobilehub:GenerateProjectParameters", 
       "mobilehub:GetProject", 
       "mobilehub:SynchronizeProject", 
       "mobilehub:GetProjectSnapshot", 
       "mobilehub:ListProjectSnapshots", 
       "mobilehub:ListAvailableConnectors", 
       "mobilehub:ListAvailableFeatures", 
       "mobilehub:ListAvailableRegions", 
       "mobilehub:ListProjects", 
       "mobilehub:ValidateProject", 
       "mobilehub:VerifyServiceRole", 
       "mobilehub:DescribeBundle", 
       "mobilehub:ExportBundle", 
       "mobilehub:ListBundles" 
     ], 
     "Resource" : "*" 
   }, 
   { 
     "Effect" : "Allow", 
     "Action" : [ 
       "s3:GetObject" 
     ], 
     "Resource" : "arn:aws:s3:::*/aws-my-sample-app*.zip" 
   } 
 ]
```
}

# En savoir plus

- [Création d'un ensemble d'autorisations à l'aide de politiquesAWS gérées dans IAM Identity Center](https://docs.aws.amazon.com/singlesignon/latest/userguide/howtocreatepermissionset.html)
- [Ajout et suppression d'autorisations basées sur l'identité IAM](https://docs.aws.amazon.com/IAM/latest/UserGuide/access_policies_manage-attach-detach.html)
- [Comprendre le contrôle des versions pour les politiques IAM](https://docs.aws.amazon.com/IAM/latest/UserGuide/access_policies_managed-versioning.html)
- [Démarrer avec stratégiesAWS gérées et évoluez vers les autorisations de moindre privilège](https://docs.aws.amazon.com/IAM/latest/UserGuide/best-practices.html#bp-use-aws-defined-policies)

# AWSMSKReplicatorExecutionRole

AWSMSKReplicatorExecutionRoleest une [politique AWS gérée](https://docs.aws.amazon.com/IAM/latest/UserGuide/access_policies_managed-vs-inline.html#aws-managed-policies) qui : accorde des autorisations à Amazon MSK Replicator pour répliquer des données entre des clusters MSK.

## Utilisation de cette politique

Vous pouvez vous associer AWSMSKReplicatorExecutionRole à vos utilisateurs, groupes et rôles.

## Détails de la politique

- Type : Politique des rôles de service
- Heure de création : 06 décembre 2023, 00:07 UTC
- Heure modifiée : 6 décembre 2023, 00:07 UTC
- ARN: arn:aws:iam::aws:policy/service-role/AWSMSKReplicatorExecutionRole

# Version de la politique

Version de la politique : v1 (par défaut)

La version par défaut de la politique est celle qui définit les autorisations associées à la politique. Lorsqu'un utilisateur ou un rôle doté de la politique fait une demande d'accès à une AWS ressource, AWS vérifie la version par défaut de la politique pour déterminer s'il convient d'autoriser la demande.

# Document de politique JSON

#### {

```
 "Version" : "2012-10-17", 
 "Statement" : [ 
  { 
     "Sid" : "ClusterPermissions", 
     "Effect" : "Allow", 
    "Action" : [
       "kafka-cluster:Connect", 
       "kafka-cluster:DescribeCluster", 
       "kafka-cluster:AlterCluster", 
       "kafka-cluster:DescribeTopic", 
       "kafka-cluster:CreateTopic", 
       "kafka-cluster:AlterTopic", 
       "kafka-cluster:WriteData", 
       "kafka-cluster:ReadData", 
       "kafka-cluster:AlterGroup", 
       "kafka-cluster:DescribeGroup", 
       "kafka-cluster:DescribeTopicDynamicConfiguration", 
       "kafka-cluster:AlterTopicDynamicConfiguration" 
     ], 
     "Resource" : [ 
       "arn:aws:kafka:*:*:cluster/*" 
     ] 
  }, 
  \mathcal{L} "Sid" : "TopicPermissions", 
     "Effect" : "Allow", 
     "Action" : [ 
       "kafka-cluster:DescribeTopic", 
       "kafka-cluster:CreateTopic", 
       "kafka-cluster:AlterTopic", 
       "kafka-cluster:WriteData", 
       "kafka-cluster:ReadData", 
       "kafka-cluster:DescribeTopicDynamicConfiguration", 
       "kafka-cluster:AlterTopicDynamicConfiguration", 
       "kafka-cluster:AlterCluster" 
     ], 
     "Resource" : [ 
       "arn:aws:kafka:*:*:topic/*/*" 
     ] 
   }, 
   { 
     "Sid" : "GroupPermissions", 
     "Effect" : "Allow", 
     "Action" : [
```

```
 "kafka-cluster:AlterGroup", 
          "kafka-cluster:DescribeGroup" 
        ], 
        "Resource" : [ 
          "arn:aws:kafka:*:*:group/*/*" 
        ] 
      } 
   ]
}
```
- [Création d'un ensemble d'autorisations à l'aide de politiques AWS gérées dans IAM Identity Center](https://docs.aws.amazon.com/singlesignon/latest/userguide/howtocreatepermissionset.html)
- [Ajouter et supprimer des autorisations d'identité IAM](https://docs.aws.amazon.com/IAM/latest/UserGuide/access_policies_manage-attach-detach.html)
- [Comprendre le versionnement des politiques IAM](https://docs.aws.amazon.com/IAM/latest/UserGuide/access_policies_managed-versioning.html)
- [Commencez avec les politiques AWS gérées et passez aux autorisations du moindre privilège](https://docs.aws.amazon.com/IAM/latest/UserGuide/best-practices.html#bp-use-aws-defined-policies)

# AWSNetworkFirewallServiceRolePolicy

AWSNetworkFirewallServiceRolePolicyest une [politiqueAWS gérée](https://docs.aws.amazon.com/IAM/latest/UserGuide/access_policies_managed-vs-inline.html#aws-managed-policies) qui : Permet AWSNetworkFirewall de créer et de gérer les ressources nécessaires à vos pare-feux.

### Utilisation de cette politique

Cette politique est attachée à un rôle lié à un service qui permet à d'effectuer des actions en votre nom. Vous ne pouvez pas attacher cette politique à vos utilisateurs, les groupes ou les rôles attachés à vos utilisateurs, groupes ou rôles.

### Les détails des politiques

- Type : Politique de rôles liée à un service
- Heure de création : 17 novembre 2020, 17:17 UTC
- Heure modifiée : 30 mars 2023, 17:19 UTC
- ARN: arn:aws:iam::aws:policy/aws-service-role/ AWSNetworkFirewallServiceRolePolicy

### Version de la politique

```
Version de la politique :v3 (par défaut)
```
La version par défaut de la stratégie est la version par défaut qui définit les autorisations pour la stratégie. Lorsqu'un utilisateur ou un rôle doté de la politique demande l'accès à uneAWS ressource,AWS vérifie la version par défaut de la politique pour déterminer s'il convient d'autoriser la demande.

```
{ 
   "Version" : "2012-10-17", 
   "Statement" : [ 
     { 
       "Action" : [ 
          "ec2:DescribeSubnets", 
          "ec2:DescribeVpcs", 
          "ec2:CreateVpcEndpoint", 
          "ec2:DescribeVpcEndpoints", 
          "ec2:DescribeInstances", 
          "ec2:DescribeNetworkInterfaces" 
       ], 
       "Effect" : "Allow", 
       "Resource" : "*" 
     }, 
     { 
        "Effect" : "Allow", 
        "Action" : "acm:DescribeCertificate", 
       "Resource" : "*" 
     }, 
     { 
        "Effect" : "Allow", 
        "Action" : "resource-groups:ListGroupResources", 
       "Resource" : "*" 
     }, 
     { 
        "Effect" : "Allow", 
        "Action" : "tag:GetResources", 
        "Resource" : "*", 
        "Condition" : { 
          "StringEquals" : {
```

```
 "aws:CalledViaLast" : "resource-groups.amazonaws.com" 
          } 
        } 
     }, 
     { 
        "Effect" : "Allow", 
        "Action" : [ 
          "ec2:CreateTags" 
        ], 
        "Resource" : "arn:aws:ec2:*:*:vpc-endpoint/*", 
        "Condition" : { 
          "StringEquals" : { 
             "ec2:CreateAction" : "CreateVpcEndpoint", 
             "aws:RequestTag/AWSNetworkFirewallManaged" : "true" 
          } 
        } 
     }, 
     { 
        "Effect" : "Allow", 
        "Action" : [ 
          "ec2:DeleteVpcEndpoints" 
        ], 
        "Resource" : "*", 
        "Condition" : { 
          "StringEquals" : { 
             "aws:ResourceTag/AWSNetworkFirewallManaged" : "true" 
          } 
        } 
     } 
   ]
}
```
- [Comprendre le contrôle des versions pour les politiques IAM](https://docs.aws.amazon.com/IAM/latest/UserGuide/access_policies_managed-versioning.html)
- [Démarrer avec politiquesAWS gérées et évoluez vers les autorisations de moindre privilège](https://docs.aws.amazon.com/IAM/latest/UserGuide/best-practices.html#bp-use-aws-defined-policies)

# AWSNetworkManagerCloudWANServiceRolePolicy

AWSNetworkManagerCloudWANServiceRolePolicyest une [politiqueAWS gérée](https://docs.aws.amazon.com/IAM/latest/UserGuide/access_policies_managed-vs-inline.html#aws-managed-policies) qui : Autorise NetworkManager l'accès aux ressources associées à votre réseau central

### **Utilisation**

Cette politique est attachée à un rôle lié au service qui permet à ce service qui permet à ce service d'effectuer des actions en votre nom. Vous ne pouvez pas attacher cette politique à vos utilisateurs, groupes ou rôles.

### Détails

- Type : Politique de rôles liée à un service
- Heure de création : 12 juillet 2022, 12:17 UTC
- Heure modifiée : 12 juillet 2022, 12:17 UTC
- ARN: arn:aws:iam::aws:policy/aws-service-role/ AWSNetworkManagerCloudWANServiceRolePolicy

## Version de la politique

Version de la politique :v1 (par défaut)

La version par défaut est la version qui définit les autorisations pour la politique. Lorsqu'un utilisateur ou un rôle doté de la politique demande l'accès à uneAWS ressource,AWS vérifie la version par défaut de la politique pour déterminer s'il convient d'autoriser la demande.

### Document JSON

```
{ 
   "Version" : "2012-10-17", 
   "Statement" : [ 
     { 
       "Effect" : "Allow", 
       "Action" : [ 
          "ec2:CreateTransitGatewayRouteTableAnnouncement", 
          "ec2:DeleteTransitGatewayRouteTableAnnouncement", 
          "ec2:EnableTransitGatewayRouteTablePropagation", 
          "ec2:DisableTransitGatewayRouteTablePropagation" 
       ], 
       "Resource" : "*" 
     } 
   ]
}
```
- [Comprendre le contrôle des versions pour les politiques IAM](https://docs.aws.amazon.com/IAM/latest/UserGuide/access_policies_managed-versioning.html)
- [Démarrer avec politiquesAWS gérées et évoluez vers](https://docs.aws.amazon.com/IAM/latest/UserGuide/best-practices.html#bp-use-aws-defined-policies)

# AWSNetworkManagerFullAccess

AWSNetworkManagerFullAccessest une [politiqueAWS gérée](https://docs.aws.amazon.com/IAM/latest/UserGuide/access_policies_managed-vs-inline.html#aws-managed-policies) qui : fournit un accès complet à Amazon NetworkManager via leAWS Management Console.

### Utilisation de cette stratégie

Vous pouvezAWSNetworkManagerFullAccess les associer à vos utilisateurs, groupes et rôles.

### Détails des politiques

- Type : politiqueAWS gérée
- Heure de création : 3 décembre 2019, 17:37 UTC
- Heure modifiée : 3 décembre 2019, 17:37 UTC
- ARN: arn:aws:iam::aws:policy/AWSNetworkManagerFullAccess

### Version de la politique

Version de la politique :v1 (par défaut)

La version par défaut de la stratégie est la version qui définit les autorisations pour la stratégie. Lorsqu'un utilisateur ou un rôle doté de la politique demande l'accès à uneAWS ressource,AWS vérifie la version par défaut de la politique pour déterminer s'il convient d'autoriser la demande.

```
{ 
   "Version" : "2012-10-17", 
   "Statement" : [ 
     { 
        "Effect" : "Allow", 
        "Action" : "networkmanager:*",
```
```
 "Resource" : "*" 
     }, 
     { 
        "Effect" : "Allow", 
        "Action" : "iam:CreateServiceLinkedRole", 
        "Resource" : "*", 
        "Condition" : { 
          "StringEquals" : { 
            "iam:AWSServiceName" : [ 
               "networkmanager.amazonaws.com" 
 ] 
          } 
       } 
     } 
   ]
}
```
- [Création d'un ensemble d'autorisations à l'aide de politiquesAWS gérées dans IAM Identity Center](https://docs.aws.amazon.com/singlesignon/latest/userguide/howtocreatepermissionset.html)
- [Ajout et suppression d'autorisations basées sur l'identité IAM](https://docs.aws.amazon.com/IAM/latest/UserGuide/access_policies_manage-attach-detach.html)
- [Comprendre le contrôle des versions pour les politiques IAM](https://docs.aws.amazon.com/IAM/latest/UserGuide/access_policies_managed-versioning.html)
- [Démarrer avec stratégiesAWS gérées et évoluez vers les autorisations de moindre privilège](https://docs.aws.amazon.com/IAM/latest/UserGuide/best-practices.html#bp-use-aws-defined-policies)

# AWSNetworkManagerReadOnlyAccess

AWSNetworkManagerReadOnlyAccessest une [politiqueAWS gérée](https://docs.aws.amazon.com/IAM/latest/UserGuide/access_policies_managed-vs-inline.html#aws-managed-policies) qui : Fournit un accès en lecture seule à Amazon NetworkManager via leAWS Management Console.

## Utilisation de cette stratégie

Vous pouvez les associerAWSNetworkManagerReadOnlyAccess à vos utilisateurs, à vos groupes et à vos rôles.

## Détails des politiques

- Type : politiqueAWS gérée
- Heure de création : 3 décembre 2019, 17:35 UTC
- Heure modifiée : 3 décembre 2019, 17:35 UTC

• ARN: arn:aws:iam::aws:policy/AWSNetworkManagerReadOnlyAccess

#### Version de la politique

Version de la politique :v1 (par défaut)

La version par défaut de la stratégie est la version qui définit les autorisations pour la stratégie. Lorsqu'un utilisateur ou un rôle doté de la politique demande l'accès à uneAWS ressource,AWS vérifie la version par défaut de la politique pour déterminer s'il convient d'autoriser la demande.

### Document de stratégie JSON

```
{ 
   "Version" : "2012-10-17", 
   "Statement" : [ 
     { 
        "Effect" : "Allow", 
        "Action" : [ 
          "networkmanager:Describe*", 
          "networkmanager:Get*", 
          "networkmanager:List*" 
        ], 
        "Resource" : "*" 
     } 
   ]
}
```
#### En savoir plus

- [Création d'un ensemble d'autorisations à l'aide de politiquesAWS gérées dans IAM Identity Center](https://docs.aws.amazon.com/singlesignon/latest/userguide/howtocreatepermissionset.html)
- [Ajout et suppression d'autorisations basées sur l'identité IAM](https://docs.aws.amazon.com/IAM/latest/UserGuide/access_policies_manage-attach-detach.html)
- [Comprendre le contrôle des versions pour les politiques IAM](https://docs.aws.amazon.com/IAM/latest/UserGuide/access_policies_managed-versioning.html)
- [Démarrer avec stratégiesAWS gérées et évoluez vers les autorisations de moindre privilège](https://docs.aws.amazon.com/IAM/latest/UserGuide/best-practices.html#bp-use-aws-defined-policies)

# AWSNetworkManagerServiceRolePolicy

AWSNetworkManagerServiceRolePolicyest une [politiqueAWS gérée](https://docs.aws.amazon.com/IAM/latest/UserGuide/access_policies_managed-vs-inline.html#aws-managed-policies) qui : Autorise NetworkManager l'accès aux ressources associées à vos réseaux mondiaux

### **Utilisation**

Cette politique est attachée à un rôle lié au service qui permet à ce service qui permet à ce service qui permet à ce service qui permet à ce service qui permet à ce service qui permet à ce service qui permet à Vous ne pouvez pas attacher cette politique à vos utilisateurs, les les groupes ou les rôles.

les les les les les

- Type : Politique de rôles liée à un service
- Heure de création : 3 décembre 2019, 14:03 UTC
- Heure modifiée : 27 juillet 2022, 19:41 UTC
- ARN: arn:aws:iam::aws:policy/aws-service-role/ AWSNetworkManagerServiceRolePolicy

### Version de la politique

Version de la politique :v8 (par défaut)

La version par les autorisations Lorsqu'un utilisateur ou un rôle doté de la politique demande l'accès à uneAWS ressource,AWS vérifie la version par défaut de la politique pour déterminer s'il convient d'autoriser la demande.

#### Document de politique JSON

```
{ 
   "Version" : "2012-10-17", 
   "Statement" : [ 
     { 
       "Effect" : "Allow", 
       "Action" : [ 
         "directconnect:DescribeDirectConnectGateways", 
         "directconnect:DescribeConnections", 
         "directconnect:DescribeDirectConnectGatewayAttachments", 
         "directconnect:DescribeLocations", 
         "directconnect:DescribeVirtualInterfaces", 
         "ec2:DescribeCustomerGateways", 
         "ec2:DescribeTransitGatewayAttachments", 
         "ec2:DescribeTransitGatewayRouteTables", 
         "ec2:DescribeTransitGateways", 
         "ec2:DescribeVpnConnections",
```
 "ec2:DescribeVpcs", "ec2:GetTransitGatewayRouteTableAssociations", "ec2:GetTransitGatewayRouteTablePropagations", "ec2:SearchTransitGatewayRoutes", "ec2:DescribeTransitGatewayPeeringAttachments", "ec2:DescribeTransitGatewayConnects", "ec2:DescribeTransitGatewayConnectPeers", "ec2:DescribeRegions", "organizations:DescribeAccount", "organizations:DescribeOrganization", "organizations:ListAccounts", "organizations:ListAWSServiceAccessForOrganization", "organizations:ListDelegatedAdministrators", "ec2:DescribeTransitGatewayRouteTableAnnouncements", "ec2:DescribeTransitGatewayPolicyTables", "ec2:GetTransitGatewayPolicyTableAssociations", "ec2:GetTransitGatewayPolicyTableEntries" ], "Resource" : "\*" } ]

### En savoir plus

}

- [Comprendre le contrôle des versions pour les politiques IAM](https://docs.aws.amazon.com/IAM/latest/UserGuide/access_policies_managed-versioning.html)
- [Démarrer avec les autorisations de moindreAWS les autorisations de moindre les autorisations de](https://docs.aws.amazon.com/IAM/latest/UserGuide/best-practices.html#bp-use-aws-defined-policies)  [moindre les autorisations de moindre les autorisations](https://docs.aws.amazon.com/IAM/latest/UserGuide/best-practices.html#bp-use-aws-defined-policies)

# AWSOpsWorks\_FullAccess

AWSOpsWorks\_FullAccessest une [politiqueAWS gérée](https://docs.aws.amazon.com/IAM/latest/UserGuide/access_policies_managed-vs-inline.html#aws-managed-policies) qui : Fournit un accès complet àAWS OpsWorks.

### Utilisation de cette stratégie

Vous pouvezAWSOpsWorks\_FullAccess les associer à vos utilisateurs, groupes et rôles.

#### Détails de la stratégie

• Type : politiqueAWS gérée

- Heure de création : 22 janvier 2021, 16:29 UTC
- Heure modifiée : 22 janvier 2021, 16:29 UTC
- ARN: arn:aws:iam::aws:policy/AWSOpsWorks\_FullAccess

#### Version de la politique

Version de la politique :v1 (par défaut)

La version par défaut de la stratégie est la version qui définit les autorisations pour la stratégie. Lorsqu'un utilisateur ou un rôle doté de la politique demande l'accès à uneAWS ressource,AWS vérifie la version par défaut de la politique pour déterminer s'il convient d'autoriser la demande.

```
{ 
   "Version" : "2012-10-17", 
   "Statement" : [ 
     { 
        "Effect" : "Allow", 
        "Action" : [ 
          "cloudwatch:GetMetricStatistics", 
          "ec2:DescribeAccountAttributes", 
          "ec2:DescribeAvailabilityZones", 
          "ec2:DescribeInstances", 
          "ec2:DescribeKeyPairs", 
          "ec2:DescribeSecurityGroups", 
          "ec2:DescribeSubnets", 
          "ec2:DescribeVpcs", 
          "elasticloadbalancing:DescribeInstanceHealth", 
          "elasticloadbalancing:DescribeLoadBalancers", 
          "iam:GetRolePolicy", 
          "iam:ListInstanceProfiles", 
          "iam:ListRoles", 
          "iam:ListUsers", 
          "opsworks:*" 
       ], 
        "Resource" : [ 
         " * "
      \mathbf{I} }, 
     {
```

```
 "Effect" : "Allow", 
        "Action" : [ 
          "iam:PassRole" 
        ], 
        "Resource" : "*", 
        "Condition" : { 
          "StringEquals" : { 
             "iam:PassedToService" : "opsworks.amazonaws.com" 
          } 
        } 
      } 
   ]
}
```
- [Création d'un ensemble d'autorisations à l'aide de politiquesAWS gérées dans IAM Identity Center](https://docs.aws.amazon.com/singlesignon/latest/userguide/howtocreatepermissionset.html)
- [Ajout et suppression d'autorisations basées sur l'identité IAM](https://docs.aws.amazon.com/IAM/latest/UserGuide/access_policies_manage-attach-detach.html)
- [Comprendre le contrôle des versions pour les politiques IAM](https://docs.aws.amazon.com/IAM/latest/UserGuide/access_policies_managed-versioning.html)
- [Démarrer avec stratégiesAWS gérées et évoluez vers les autorisations de moindre privilège](https://docs.aws.amazon.com/IAM/latest/UserGuide/best-practices.html#bp-use-aws-defined-policies)

# AWSOpsWorksCloudWatchLogs

AWSOpsWorksCloudWatchLogsest une [politiqueAWS gérée](https://docs.aws.amazon.com/IAM/latest/UserGuide/access_policies_managed-vs-inline.html#aws-managed-policies) qui : permet aux OpsWorks instances dont l'intégration CWLogs est activée d'expédier des journaux et de créer les groupes de journaux requis

#### Utilisation de la présente stratégie

Vous pouvezAWSOpsWorksCloudWatchLogs les associer à vos utilisateurs, groupes et rôles.

### Détails des politiques

- Type : politiqueAWS gérée
- Heure de création : 30 mars 2017, 17:47 UTC
- Heure modifiée : 30 mars 2017, 17:47 UTC
- ARN: arn:aws:iam::aws:policy/AWSOpsWorksCloudWatchLogs

### Version de la politique

Version de la politique :v1 (par défaut)

La version par défaut de la stratégie est la version qui définit les autorisations pour la stratégie. Lorsqu'un utilisateur ou un rôle doté de la politique demande l'accès à uneAWS ressource,AWS vérifie la version par défaut de la politique pour déterminer s'il convient d'autoriser la demande.

### Document de stratégie JSON

```
{ 
   "Version" : "2012-10-17", 
   "Statement" : [ 
    \{ "Effect" : "Allow", 
        "Action" : [ 
          "logs:CreateLogGroup", 
          "logs:CreateLogStream", 
          "logs:PutLogEvents", 
          "logs:DescribeLogStreams" 
        ], 
        "Resource" : [ 
          "arn:aws:logs:*:*:*" 
        ] 
     } 
   ]
}
```
### En savoir plus

- [Création d'un ensemble d'autorisations à l'aide de politiquesAWS gérées dans IAM Identity Center](https://docs.aws.amazon.com/singlesignon/latest/userguide/howtocreatepermissionset.html)
- [Ajout et suppression d'autorisations basées sur l'identité IAM](https://docs.aws.amazon.com/IAM/latest/UserGuide/access_policies_manage-attach-detach.html)
- [Comprendre le contrôle des versions pour les politiques IAM](https://docs.aws.amazon.com/IAM/latest/UserGuide/access_policies_managed-versioning.html)
- [Démarrer avec stratégiesAWS gérées et évoluez vers les autorisations de moindre privilège](https://docs.aws.amazon.com/IAM/latest/UserGuide/best-practices.html#bp-use-aws-defined-policies)

# AWSOpsWorksCMInstanceProfileRole

AWSOpsWorksCMInstanceProfileRoleest une [politiqueAWS gérée](https://docs.aws.amazon.com/IAM/latest/UserGuide/access_policies_managed-vs-inline.html#aws-managed-policies) qui : fournit un accès S3 aux instances lancées par OpsWorks CM.

#### Utilisation de cette stratégie

Vous pouvez les associerAWSOpsWorksCMInstanceProfileRole à vos utilisateurs, à vos groupes et à vos rôles.

#### Détails des politiques

- Type : politiqueAWS gérée
- Heure de création : 24 novembre 2016, 09:48 UTC
- Heure modifiée : 23 avril 2021, 17:34 UTC
- ARN: arn:aws:iam::aws:policy/AWSOpsWorksCMInstanceProfileRole

#### Version de la politique

Version de la politique :v5 (par défaut)

La version par défaut de la stratégie est la version qui définit les autorisations pour la stratégie. Lorsqu'un utilisateur ou un rôle doté de la politique demande l'accès à uneAWS ressource,AWS vérifie la version par défaut de la politique pour déterminer s'il convient d'autoriser la demande.

```
{ 
   "Version" : "2012-10-17", 
   "Statement" : [ 
     { 
        "Action" : [ 
          "cloudformation:DescribeStackResource", 
          "cloudformation:SignalResource" 
        ], 
        "Effect" : "Allow", 
        "Resource" : [ 
         " ] 
     }, 
     { 
        "Action" : [ 
          "s3:AbortMultipartUpload", 
          "s3:DeleteObject", 
          "s3:GetObject",
```

```
 "s3:ListAllMyBuckets", 
          "s3:ListBucket", 
          "s3:ListMultipartUploadParts", 
          "s3:PutObject" 
       ], 
        "Resource" : "arn:aws:s3:::aws-opsworks-cm-*", 
        "Effect" : "Allow" 
     }, 
     { 
        "Action" : "acm:GetCertificate", 
        "Resource" : "*", 
        "Effect" : "Allow" 
     }, 
     { 
        "Action" : "secretsmanager:GetSecretValue", 
        "Resource" : "arn:aws:secretsmanager:*:*:opsworks-cm!aws-opsworks-cm-secrets-*", 
        "Effect" : "Allow" 
     } 
   ]
}
```
- [Création d'un ensemble d'autorisations à l'aide de politiquesAWS gérées dans IAM Identity Center](https://docs.aws.amazon.com/singlesignon/latest/userguide/howtocreatepermissionset.html)
- [Ajout et suppression d'autorisations d'identité IAM](https://docs.aws.amazon.com/IAM/latest/UserGuide/access_policies_manage-attach-detach.html)
- [Comprendre le contrôle des versions pour les politiques IAM](https://docs.aws.amazon.com/IAM/latest/UserGuide/access_policies_managed-versioning.html)
- [Démarrez avec stratégiesAWS gérées et évoluez vers les autorisations de moindre privilège](https://docs.aws.amazon.com/IAM/latest/UserGuide/best-practices.html#bp-use-aws-defined-policies)

# AWSOpsWorksCMServiceRole

AWSOpsWorksCMServiceRoleest une [politiqueAWS gérée](https://docs.aws.amazon.com/IAM/latest/UserGuide/access_policies_managed-vs-inline.html#aws-managed-policies) qui : Politique de rôle de service à utiliser pour créer des serveurs OpsWorks CM.

Utilisation de cette stratégie

Vous pouvezAWSOpsWorksCMServiceRole les associer à vos utilisateurs, groupes et rôles.

#### Détails des politiques

• Type : Politique de rôle de service

- Heure de création : 24 novembre 2016, 09:49 UTC
- Heure modifiée : 23 avril 2021, 17:32 UTC
- ARN: arn:aws:iam::aws:policy/service-role/AWSOpsWorksCMServiceRole

#### Version de la politique

Version de la politique :v14 (par défaut)

La version par défaut de la stratégie est la version qui définit les autorisations pour la stratégie. Lorsqu'un utilisateur ou un rôle doté de la politique demande l'accès à uneAWS ressource,AWS vérifie la version par défaut de la politique pour déterminer s'il convient d'autoriser la demande.

```
{ 
   "Version" : "2012-10-17", 
   "Statement" : [ 
     { 
        "Effect" : "Allow", 
        "Resource" : [ 
          "arn:aws:s3:::aws-opsworks-cm-*" 
        ], 
        "Action" : [ 
          "s3:CreateBucket", 
          "s3:DeleteObject", 
          "s3:DeleteBucket", 
          "s3:GetObject", 
          "s3:ListBucket", 
          "s3:PutBucketPolicy", 
          "s3:PutObject", 
          "s3:GetBucketTagging", 
          "s3:PutBucketTagging" 
        ] 
     }, 
     { 
        "Effect" : "Allow", 
        "Resource" : [ 
         " ], 
        "Action" : [ 
          "tag:UntagResources",
```

```
 "tag:TagResources" 
   ] 
 }, 
 { 
   "Effect" : "Allow", 
   "Resource" : [ 
     \overline{m} \overline{m} ], 
  "Action" : [
      "ssm:DescribeInstanceInformation", 
      "ssm:GetCommandInvocation", 
      "ssm:ListCommandInvocations", 
     "ssm:ListCommands" 
   ] 
 }, 
 { 
   "Effect" : "Allow", 
   "Resource" : [ 
     \overline{0} with
   ], 
   "Condition" : { 
     "StringLike" : { 
        "ssm:resourceTag/aws:cloudformation:stack-name" : "aws-opsworks-cm-*" 
     } 
   }, 
   "Action" : [ 
     "ssm:SendCommand" 
   ] 
 }, 
 { 
   "Effect" : "Allow", 
   "Resource" : [ 
      "arn:aws:ssm:*::document/*", 
     "arn:aws:s3:::aws-opsworks-cm-*" 
   ], 
  "Action" : [
     "ssm:SendCommand" 
  \mathbf{1} }, 
 { 
   "Effect" : "Allow", 
   "Resource" : [ 
     \overline{0} with
   ],
```

```
 "Action" : [ 
     "ec2:AllocateAddress", 
     "ec2:AssociateAddress", 
     "ec2:AuthorizeSecurityGroupIngress", 
     "ec2:CreateImage", 
     "ec2:CreateSecurityGroup", 
     "ec2:CreateSnapshot", 
     "ec2:CreateTags", 
     "ec2:DeleteSecurityGroup", 
     "ec2:DeleteSnapshot", 
     "ec2:DeregisterImage", 
     "ec2:DescribeAccountAttributes", 
     "ec2:DescribeAddresses", 
     "ec2:DescribeImages", 
     "ec2:DescribeInstanceStatus", 
     "ec2:DescribeInstances", 
     "ec2:DescribeSecurityGroups", 
     "ec2:DescribeSnapshots", 
     "ec2:DescribeSubnets", 
     "ec2:DisassociateAddress", 
     "ec2:ReleaseAddress", 
     "ec2:RunInstances", 
     "ec2:StopInstances" 
   ] 
 }, 
 { 
   "Effect" : "Allow", 
   "Resource" : [ 
    " ], 
   "Condition" : { 
     "StringLike" : { 
        "ec2:ResourceTag/aws:cloudformation:stack-name" : "aws-opsworks-cm-*" 
     } 
   }, 
  "Action" : [
     "ec2:TerminateInstances", 
     "ec2:RebootInstances" 
   ] 
 }, 
 { 
   "Effect" : "Allow", 
   "Resource" : [ 
     "arn:aws:opsworks-cm:*:*:server/*"
```

```
 ], 
   "Action" : [ 
     "opsworks-cm:DeleteServer", 
     "opsworks-cm:StartMaintenance" 
   ] 
 }, 
 { 
   "Effect" : "Allow", 
   "Resource" : [ 
     "arn:aws:cloudformation:*:*:stack/aws-opsworks-cm-*" 
   ], 
  "Action" : [
     "cloudformation:CreateStack", 
     "cloudformation:DeleteStack", 
     "cloudformation:DescribeStackEvents", 
     "cloudformation:DescribeStackResources", 
     "cloudformation:DescribeStacks", 
     "cloudformation:UpdateStack" 
   ] 
 }, 
 { 
   "Effect" : "Allow", 
   "Resource" : [ 
     "arn:aws:iam::*:role/aws-opsworks-cm-*", 
     "arn:aws:iam::*:role/service-role/aws-opsworks-cm-*" 
   ], 
  "Action" : [
     "iam:PassRole" 
   ] 
 }, 
 { 
   "Effect" : "Allow", 
   "Resource" : "*", 
  "Action" : [
     "acm:DeleteCertificate", 
     "acm:ImportCertificate" 
   ] 
 }, 
 { 
   "Effect" : "Allow", 
   "Resource" : "arn:aws:secretsmanager:*:*:opsworks-cm!aws-opsworks-cm-secrets-*", 
  "Action" : [
     "secretsmanager:CreateSecret", 
     "secretsmanager:GetSecretValue",
```

```
 "secretsmanager:UpdateSecret", 
          "secretsmanager:DeleteSecret", 
          "secretsmanager:TagResource", 
          "secretsmanager:UntagResource" 
       ] 
     }, 
     { 
        "Effect" : "Allow", 
        "Action" : "ec2:DeleteTags", 
        "Resource" : [ 
          "arn:aws:ec2:*:*:instance/*", 
          "arn:aws:ec2:*:*:elastic-ip/*", 
          "arn:aws:ec2:*:*:security-group/*" 
        ] 
     } 
   ]
}
```
- [Création d'un ensemble d'autorisations à l'aide de politiquesAWS gérées dans IAM Identity Center](https://docs.aws.amazon.com/singlesignon/latest/userguide/howtocreatepermissionset.html)
- [Ajout et suppression d'autorisations basées sur l'identité IAM](https://docs.aws.amazon.com/IAM/latest/UserGuide/access_policies_manage-attach-detach.html)
- [Comprendre le contrôle des versions pour les politiques IAM](https://docs.aws.amazon.com/IAM/latest/UserGuide/access_policies_managed-versioning.html)
- [Démarrer avec politiquesAWS gérées et évoluez vers les autorisations de moindre privilège](https://docs.aws.amazon.com/IAM/latest/UserGuide/best-practices.html#bp-use-aws-defined-policies)

# AWSOpsWorksInstanceRegistration

AWSOpsWorksInstanceRegistrationest une [politiqueAWS gérée](https://docs.aws.amazon.com/IAM/latest/UserGuide/access_policies_managed-vs-inline.html#aws-managed-policies) qui : permet à une instance Amazon EC2 de s'enregistrer auprès d'uneAWS OpsWorks pile.

#### Utilisation de cette stratégie

Vous pouvez les associerAWSOpsWorksInstanceRegistration à vos utilisateurs, à vos groupes et à vos rôles.

### Détails des politiques

- Type : politiqueAWS gérée
- Heure de création : 3 juin 2016, 14:23 UTC
- Heure modifiée : 3 juin 2016, 14:23 UTC
- ARN: arn:aws:iam::aws:policy/AWSOpsWorksInstanceRegistration

#### Version de la politique

Version de la politique :v1 (par défaut)

La version par défaut de la stratégie est la version qui définit les autorisations pour la stratégie. Lorsqu'un utilisateur ou un rôle doté de la politique demande l'accès à uneAWS ressource,AWS vérifie la version par défaut de la politique pour déterminer s'il convient d'autoriser la demande.

#### Document de stratégie JSON

```
{ 
   "Version" : "2012-10-17", 
   "Statement" : [ 
     \left\{ \right. "Effect" : "Allow", 
         "Action" : [ 
           "opsworks:DescribeStackProvisioningParameters", 
           "opsworks:DescribeStacks", 
           "opsworks:RegisterInstance" 
         ], 
         "Resource" : [ 
\mathbf{u} \star \mathbf{u} ] 
      } 
   ]
}
```
#### En savoir plus

- [Création d'un ensemble d'autorisations à l'aide de politiquesAWS gérées dans IAM Identity Center](https://docs.aws.amazon.com/singlesignon/latest/userguide/howtocreatepermissionset.html)
- [Ajout et suppression d'autorisations d'identité IAM](https://docs.aws.amazon.com/IAM/latest/UserGuide/access_policies_manage-attach-detach.html)
- [Comprendre le contrôle des versions pour les politiques IAM](https://docs.aws.amazon.com/IAM/latest/UserGuide/access_policies_managed-versioning.html)
- [Démarrez avec stratégiesAWS gérées et évoluez vers les autorisations de moindre privilège](https://docs.aws.amazon.com/IAM/latest/UserGuide/best-practices.html#bp-use-aws-defined-policies)

# AWSOpsWorksRegisterCLI\_EC2

AWSOpsWorksRegisterCLI\_EC2est une [politiqueAWS gérée](https://docs.aws.amazon.com/IAM/latest/UserGuide/access_policies_managed-vs-inline.html#aws-managed-policies) qui : Politique permettant l'enregistrement des instances EC2 via la OpsWorks CLI

#### Utilisation de cette stratégie

Vous pouvezAWSOpsWorksRegisterCLI\_EC2 les associer à vos utilisateurs, groupes et rôles.

### Détails de la stratégie

- Type : politiqueAWS gérée
- Heure de création : 18 juin 2019, 15:56 UTC
- Heure modifiée : 18 juin 2019, 15:56 UTC
- ARN: arn:aws:iam::aws:policy/AWSOpsWorksRegisterCLI\_EC2

### Version de la politique

Version de la politique :v1 (par défaut)

La version par défaut de la stratégie est la version qui définit les autorisations pour la stratégie. Lorsqu'un utilisateur ou un rôle doté de la politique demande l'accès à uneAWS ressource,AWS vérifie la version par défaut de la politique pour déterminer s'il convient d'autoriser la demande.

```
{ 
   "Version" : "2012-10-17", 
   "Statement" : [ 
     { 
       "Effect" : "Allow", 
       "Action" : [ 
          "opsworks:AssignInstance", 
          "opsworks:CreateLayer", 
          "opsworks:DeregisterInstance", 
          "opsworks:DescribeInstances", 
          "opsworks:DescribeStackProvisioningParameters", 
          "opsworks:DescribeStacks",
```

```
 "opsworks:UnassignInstance" 
        ], 
         "Resource" : [ 
          " * "
        ] 
      }, 
      { 
         "Effect" : "Allow", 
         "Action" : [ 
           "ec2:DescribeInstances" 
         ], 
         "Resource" : [ 
          " ] 
      } 
   ]
}
```
- [Création d'un ensemble d'autorisations à l'aide de politiquesAWS gérées dans IAM Identity Center](https://docs.aws.amazon.com/singlesignon/latest/userguide/howtocreatepermissionset.html)
- [Ajout et suppression d'autorisations d'identité IAM](https://docs.aws.amazon.com/IAM/latest/UserGuide/access_policies_manage-attach-detach.html)
- [Comprendre le contrôle des versions pour les politiques IAM](https://docs.aws.amazon.com/IAM/latest/UserGuide/access_policies_managed-versioning.html)
- [Démarrer avec stratégiesAWS gérées et évoluez vers les autorisations de moindre privilège](https://docs.aws.amazon.com/IAM/latest/UserGuide/best-practices.html#bp-use-aws-defined-policies)

# AWSOpsWorksRegisterCLI\_OnPremises

AWSOpsWorksRegisterCLI\_OnPremisesest une [politiqueAWS gérée](https://docs.aws.amazon.com/IAM/latest/UserGuide/access_policies_managed-vs-inline.html#aws-managed-policies) qui : Politique permettant l'enregistrement d'instances sur site via l' OpsWorks interface de ligne de commande

#### Utilisation de cette stratégie

Vous pouvez les associerAWSOpsWorksRegisterCLI\_OnPremises à vos utilisateurs, à vos groupes et à vos rôles.

#### Détails de la stratégie

- Type : politiqueAWS gérée
- Heure de création : 18 juin 2019, 15:33 UTC
- Heure modifiée : 18 juin 2019, 15:33 UTC
- ARN: arn:aws:iam::aws:policy/AWSOpsWorksRegisterCLI\_OnPremises

#### Version de la politique

Version de la politique :v1 (par défaut)

La version par défaut de la stratégie est la version qui définit les autorisations pour la stratégie. Lorsqu'un utilisateur ou un rôle doté de la politique demande l'accès à uneAWS ressource,AWS vérifie la version par défaut de la politique pour déterminer s'il convient d'autoriser la demande.

```
{ 
   "Version" : "2012-10-17", 
   "Statement" : [ 
      { 
        "Effect" : "Allow", 
        "Action" : [ 
           "opsworks:AssignInstance", 
           "opsworks:CreateLayer", 
           "opsworks:DeregisterInstance", 
           "opsworks:DescribeInstances", 
           "opsworks:DescribeStackProvisioningParameters", 
           "opsworks:DescribeStacks", 
           "opsworks:UnassignInstance" 
        ], 
        "Resource" : [ 
          \mathbf{u} \star \mathbf{u}\mathbf{I} }, 
      { 
        "Effect" : "Allow", 
        "Action" : [ 
           "ec2:DescribeInstances" 
        ], 
        "Resource" : [ 
          " ] 
      }, 
      {
```

```
 "Effect" : "Allow", 
        "Action" : [ 
          "iam:CreateGroup", 
          "iam:AddUserToGroup" 
        ], 
        "Resource" : [ 
          "arn:aws:iam::*:group/AWS/OpsWorks/OpsWorks-*" 
        ] 
     }, 
     { 
        "Effect" : "Allow", 
        "Action" : [ 
          "iam:CreateUser", 
          "iam:CreateAccessKey" 
        ], 
        "Resource" : [ 
          "arn:aws:iam::*:user/AWS/OpsWorks/OpsWorks-*" 
        ] 
     }, 
     { 
        "Effect" : "Allow", 
        "Action" : [ 
          "iam:AttachUserPolicy" 
        ], 
        "Resource" : [ 
          "arn:aws:iam::*:user/AWS/OpsWorks/OpsWorks-*" 
        ], 
        "Condition" : { 
          "ArnEquals" : { 
             "iam:PolicyARN" : "arn:aws:iam::aws:policy/AWSOpsWorksInstanceRegistration" 
          } 
        } 
     } 
   ]
}
```
- [Création d'un ensemble d'autorisations à l'aide de politiquesAWS gérées dans IAM Identity Center](https://docs.aws.amazon.com/singlesignon/latest/userguide/howtocreatepermissionset.html)
- [Ajout et suppression d'autorisations basées sur l'identité IAM](https://docs.aws.amazon.com/IAM/latest/UserGuide/access_policies_manage-attach-detach.html)
- [Comprendre le contrôle des versions pour les politiques IAM](https://docs.aws.amazon.com/IAM/latest/UserGuide/access_policies_managed-versioning.html)
- [Démarrer avec stratégiesAWS gérées et évoluez vers les autorisations de moindre privilège](https://docs.aws.amazon.com/IAM/latest/UserGuide/best-practices.html#bp-use-aws-defined-policies)

# AWSOrganizationsFullAccess

AWSOrganizationsFullAccessest une [politique AWS gérée](https://docs.aws.amazon.com/IAM/latest/UserGuide/access_policies_managed-vs-inline.html#aws-managed-policies) qui : fournit un accès complet aux AWS Organisations.

#### Utilisation de cette politique

Vous pouvez vous associer AWSOrganizationsFullAccess à vos utilisateurs, groupes et rôles.

## Détails de la politique

- Type : politique AWS gérée
- Heure de création : 6 novembre 2018, 20:31 UTC
- Heure modifiée : 6 février 2024, 17:49 UTC
- ARN: arn:aws:iam::aws:policy/AWSOrganizationsFullAccess

### Version de la politique

Version de la politique : v6 (par défaut)

La version par défaut de la politique est celle qui définit les autorisations associées à la politique. Lorsqu'un utilisateur ou un rôle doté de la politique fait une demande d'accès à une AWS ressource, AWS vérifie la version par défaut de la politique pour déterminer s'il convient d'autoriser la demande.

### Document de politique JSON

```
{ 
   "Version" : "2012-10-17", 
   "Statement" : [ 
     { 
       "Sid" : "AWSOrganizationsFullAccess", 
       "Effect" : "Allow", 
       "Action" : "organizations:*", 
       "Resource" : "*" 
     }, 
     { 
       "Sid" : "AWSOrganizationsFullAccessAccount", 
       "Effect" : "Allow", 
        "Action" : [ 
          "account:PutAlternateContact",
```

```
 "account:DeleteAlternateContact", 
          "account:GetAlternateContact", 
          "account:GetContactInformation", 
          "account:PutContactInformation", 
          "account:ListRegions", 
          "account:EnableRegion", 
          "account:DisableRegion" 
       ], 
        "Resource" : "*" 
     }, 
     { 
        "Sid" : "AWSOrganizationsFullAccessCreateSLR", 
        "Effect" : "Allow", 
        "Action" : "iam:CreateServiceLinkedRole", 
        "Resource" : "*", 
        "Condition" : { 
          "StringEquals" : { 
            "iam:AWSServiceName" : "organizations.amazonaws.com" 
          } 
       } 
     } 
   ]
}
```
- [Création d'un ensemble d'autorisations à l'aide de politiques AWS gérées dans IAM Identity Center](https://docs.aws.amazon.com/singlesignon/latest/userguide/howtocreatepermissionset.html)
- [Ajouter et supprimer des autorisations d'identité IAM](https://docs.aws.amazon.com/IAM/latest/UserGuide/access_policies_manage-attach-detach.html)
- [Comprendre le versionnement des politiques IAM](https://docs.aws.amazon.com/IAM/latest/UserGuide/access_policies_managed-versioning.html)
- [Commencez avec les politiques AWS gérées et passez aux autorisations du moindre privilège](https://docs.aws.amazon.com/IAM/latest/UserGuide/best-practices.html#bp-use-aws-defined-policies)

# AWSOrganizationsReadOnlyAccess

AWSOrganizationsReadOnlyAccessest une [politique AWS gérée](https://docs.aws.amazon.com/IAM/latest/UserGuide/access_policies_managed-vs-inline.html#aws-managed-policies) qui : fournit un accès en lecture seule aux Organizations AWS .

### Utilisation de cette politique

Vous pouvez vous associer AWSOrganizationsReadOnlyAccess à vos utilisateurs, groupes et rôles.

### Détails de la politique

- Type : politique AWS gérée
- Heure de création : 6 novembre 2018, 20:32 UTC
- Heure modifiée : 6 février 2024, 17:36 UTC
- ARN: arn:aws:iam::aws:policy/AWSOrganizationsReadOnlyAccess

## Version de la politique

Version de la politique : v5 (par défaut)

La version par défaut de la politique est celle qui définit les autorisations associées à la politique. Lorsqu'un utilisateur ou un rôle doté de la politique fait une demande d'accès à une AWS ressource, AWS vérifie la version par défaut de la politique pour déterminer s'il convient d'autoriser la demande.

### Document de politique JSON

```
{ 
   "Version" : "2012-10-17", 
   "Statement" : [ 
    \{ "Sid" : "AWSOrganizationsReadOnly", 
        "Effect" : "Allow", 
        "Action" : [ 
          "organizations:Describe*", 
          "organizations:List*" 
       ], 
       "Resource" : "*" 
     }, 
     { 
        "Sid" : "AWSOrganizationsReadOnlyAccount", 
        "Effect" : "Allow", 
        "Action" : [ 
          "account:GetAlternateContact", 
          "account:GetContactInformation", 
          "account:ListRegions" 
        ], 
        "Resource" : "*" 
     } 
   ]
```
#### }

## En savoir plus

- [Création d'un ensemble d'autorisations à l'aide de politiques AWS gérées dans IAM Identity Center](https://docs.aws.amazon.com/singlesignon/latest/userguide/howtocreatepermissionset.html)
- [Ajouter et supprimer des autorisations d'identité IAM](https://docs.aws.amazon.com/IAM/latest/UserGuide/access_policies_manage-attach-detach.html)
- [Comprendre le versionnement des politiques IAM](https://docs.aws.amazon.com/IAM/latest/UserGuide/access_policies_managed-versioning.html)
- [Commencez avec les politiques AWS gérées et passez aux autorisations du moindre privilège](https://docs.aws.amazon.com/IAM/latest/UserGuide/best-practices.html#bp-use-aws-defined-policies)

# AWSOrganizationsServiceTrustPolicy

AWSOrganizationsServiceTrustPolicyest une [politiqueAWS gérée](https://docs.aws.amazon.com/IAM/latest/UserGuide/access_policies_managed-vs-inline.html#aws-managed-policies) qui : Une politique permettant auxAWS Organizations de partager la confiance avec d'autres entités approuvéesServices AWS dans le but de simplifier la configuration des clients.

## Utilisation de cette politique

Cette politique est attachée à un rôle lié au service qui permet à d'effectuer des actions en votre nom. Vous ne pouvez pas attacher cette politique à vos utilisateurs, les groupes ou les rôles.

## Les détails des politiques

- Type : Politique de rôles liée à un service
- Heure de création : 10 octobre 2017, 23:04 UTC
- Heure modifiée : 01 novembre 2017, 06:01 UTC
- ARN: arn:aws:iam::aws:policy/aws-service-role/ AWSOrganizationsServiceTrustPolicy

## Version de la politique

Version de la politique :v2 (par défaut)

La version par défaut de la stratégie est la version qui définit les autorisations pour la stratégie. Lorsqu'un utilisateur ou un rôle doté de la politique demande l'accès à uneAWS ressource,AWS vérifie la version par défaut de la politique pour déterminer s'il convient d'autoriser la demande.

### Document de stratégie JAM

```
{ 
   "Version" : "2012-10-17", 
   "Statement" : [ 
     { 
        "Sid" : "AllowDeletionOfServiceLinkedRoleForOrganizations", 
        "Effect" : "Allow", 
        "Action" : [ 
          "iam:DeleteRole" 
       ], 
       "Resource" : [ 
          "arn:aws:iam::*:role/aws-service-role/organizations.amazonaws.com/*" 
       ] 
     }, 
     { 
        "Sid" : "AllowCreationOfServiceLinkedRoles", 
        "Effect" : "Allow", 
        "Action" : [ 
          "iam:CreateServiceLinkedRole" 
       ], 
       "Resource" : "*" 
     } 
   ]
}
```
## En savoir plus

- [Comprendre le contrôle des versions pour les politiques IAM](https://docs.aws.amazon.com/IAM/latest/UserGuide/access_policies_managed-versioning.html)
- [Démarrer avec politiquesAWS gérées et évoluez vers les autorisations de moindre privilège](https://docs.aws.amazon.com/IAM/latest/UserGuide/best-practices.html#bp-use-aws-defined-policies)

# AWSOutpostsAuthorizeServerPolicy

AWSOutpostsAuthorizeServerPolicyest une [politiqueAWS gérée](https://docs.aws.amazon.com/IAM/latest/UserGuide/access_policies_managed-vs-inline.html#aws-managed-policies) qui : Cette politique accorde des autorisations vous permettant d'installer un serveur Outpost sur votre réseau local.

### Utilisation de cette stratégie

Vous pouvezAWSOutpostsAuthorizeServerPolicy les associer à vos utilisateurs, groupes et rôles.

#### Détails des politiques

- Type : politiqueAWS gérée
- Heure de création : 4 janvier 2023, 19:23 UTC
- Heure modifiée : 4 janvier 2023, 19:23 UTC
- ARN: arn:aws:iam::aws:policy/AWSOutpostsAuthorizeServerPolicy

### Version de la politique

Version de la politique :v1 (par défaut)

La version par défaut de la stratégie est la version qui définit les autorisations pour la stratégie. Lorsqu'un utilisateur ou un rôle doté de la politique demande l'accès à uneAWS ressource,AWS vérifie la version par défaut de la politique pour déterminer s'il convient d'autoriser la demande.

#### Document de stratégie JSON

```
{ 
   "Version" : "2012-10-17", 
   "Statement" : [ 
      { 
        "Effect" : "Allow", 
        "Action" : [ 
          "outposts:StartConnection", 
          "outposts:GetConnection" 
        ], 
        "Resource" : "*" 
     } 
   ]
}
```
#### En savoir plus

- [Création d'un ensemble d'autorisations à l'aide de politiquesAWS gérées dans IAM Identity Center](https://docs.aws.amazon.com/singlesignon/latest/userguide/howtocreatepermissionset.html)
- [Ajout et suppression d'autorisations basées sur l'identité IAM](https://docs.aws.amazon.com/IAM/latest/UserGuide/access_policies_manage-attach-detach.html)
- [Comprendre le contrôle des versions pour les politiques IAM](https://docs.aws.amazon.com/IAM/latest/UserGuide/access_policies_managed-versioning.html)
- [Démarrer avec les stratégiesAWS gérées et évoluez vers les autorisations de moindre privilège](https://docs.aws.amazon.com/IAM/latest/UserGuide/best-practices.html#bp-use-aws-defined-policies)

# AWSOutpostsServiceRolePolicy

AWSOutpostsServiceRolePolicyest une [politiqueAWS gérée qui : Politique](https://docs.aws.amazon.com/IAM/latest/UserGuide/access_policies_managed-vs-inline.html#aws-managed-policies) de rôle lié aux services pour permettre l'accès auxAWS ressources gérées parAWS Outposts

#### Utilisation de cette politique

Cette politique est attachée à un rôle lié au service qui permet à d'effectuer des actions en votre nom. Vous ne pouvez pas attacher cette politique à vos utilisateurs, les groupes ou les rôles.

### Les détails des politiques

- Type : Politique de rôles liée à un service
- Heure de création : 09 novembre 2020, 22:55 UTC
- Heure modifiée : 09 novembre 2020, 22:55 UTC
- ARN: arn:aws:iam::aws:policy/aws-service-role/ AWSOutpostsServiceRolePolicy

#### Version de la politique

Version de la politique :v1 (par défaut)

La version par défaut de la stratégie est la version qui définit les autorisations pour la stratégie. Lorsqu'un utilisateur ou un rôle doté de la politique demande l'accès à uneAWS ressource,AWS vérifie la version par défaut de la politique pour déterminer s'il convient d'autoriser la demande.

```
{ 
   "Version" : "2012-10-17", 
   "Statement" : [ 
     { 
        "Effect" : "Allow", 
       "Action" : [ 
          "ec2:DescribeNetworkInterfaces", 
          "ec2:DescribeSecurityGroups", 
          "ec2:CreateNetworkInterface", 
          "ec2:CreateSecurityGroup" 
       ],
```

```
 "Resource" : "*" 
      } 
   ]
}
```
- [Comprendre le contrôle des versions pour les politiques IAM](https://docs.aws.amazon.com/IAM/latest/UserGuide/access_policies_managed-versioning.html)
- [Démarrer avec politiquesAWS gérées et évoluez vers les autorisations de moindre privilège](https://docs.aws.amazon.com/IAM/latest/UserGuide/best-practices.html#bp-use-aws-defined-policies)

# AWSPanoramaApplianceRolePolicy

AWSPanoramaApplianceRolePolicyest une [politiqueAWS gérée](https://docs.aws.amazon.com/IAM/latest/UserGuide/access_policies_managed-vs-inline.html#aws-managed-policies) qui : autorise le logicielAWS IoT d'une applianceAWS Panorama à télécharger des journaux sur Amazon CloudWatch.

## Utilisation de cette stratégie

Vous pouvezAWSPanoramaApplianceRolePolicy les associer à vos utilisateurs, groupes et rôles.

## Détails des politiques

- Type : Politique de rôle de service
- Heure de création : 1 décembre 2020, 13:13 UTC
- Heure modifiée : 01 décembre 2020, 13:13 UTC
- ARN: arn:aws:iam::aws:policy/service-role/AWSPanoramaApplianceRolePolicy

## Version de la politique

Version de la politique :v1 (par défaut)

La version par défaut de la stratégie est la version qui définit les autorisations pour la stratégie. Lorsqu'un utilisateur ou un rôle doté de la politique demande l'accès à uneAWS ressource,AWS vérifie la version par défaut de la politique pour déterminer s'il convient d'autoriser la demande.

```
 "Version" : "2012-10-17", 
   "Statement" : [ 
     { 
        "Sid" : "PanoramaDeviceCreateLogStream", 
       "Effect" : "Allow", 
       "Action" : [ 
          "logs:CreateLogStream", 
          "logs:DescribeLogStreams", 
          "logs:PutLogEvents" 
       ], 
       "Resource" : "arn:aws:logs:*:*:log-group:/aws/panorama_device*:log-stream:*" 
     }, 
     { 
       "Sid" : "PanoramaDeviceCreateLogGroup", 
       "Effect" : "Allow", 
       "Action" : "logs:CreateLogGroup", 
       "Resource" : "arn:aws:logs:*:*:log-group:/aws/panorama_device*" 
     } 
   ]
}
```
- [Création d'un ensemble d'autorisations à l'aide de politiquesAWS gérées dans IAM Identity Center](https://docs.aws.amazon.com/singlesignon/latest/userguide/howtocreatepermissionset.html)
- [Ajout et suppression d'autorisations basées sur l'identité IAM](https://docs.aws.amazon.com/IAM/latest/UserGuide/access_policies_manage-attach-detach.html)
- [Comprendre le contrôle des versions pour les politiques IAM](https://docs.aws.amazon.com/IAM/latest/UserGuide/access_policies_managed-versioning.html)
- [Démarrer avec stratégiesAWS gérées et évoluez vers les autorisations de moindre privilège](https://docs.aws.amazon.com/IAM/latest/UserGuide/best-practices.html#bp-use-aws-defined-policies)

# AWSPanoramaApplianceServiceRolePolicy

AWSPanoramaApplianceServiceRolePolicyest une [politiqueAWS gérée](https://docs.aws.amazon.com/IAM/latest/UserGuide/access_policies_managed-vs-inline.html#aws-managed-policies) qui : permet à une applianceAWS Panorama de télécharger des journaux sur Amazon CloudWatch et d'obtenir des objets à partir des points d'accès Amazon S3 créés pour être utilisés avecAWS Panorama.

## Utilisation de cette stratégie

Vous pouvezAWSPanoramaApplianceServiceRolePolicy les associer à vos utilisateurs, groupes et rôles.

## Détails des politiques

- Type : Politique de rôle de service
- Heure de création : 20 octobre 2021, 12:14 UTC
- Heure modifiée : 17 janvier 2023, 21:32 UTC
- ARN: arn:aws:iam::aws:policy/service-role/ AWSPanoramaApplianceServiceRolePolicy

#### Version de la politique

Version de la politique :v2 (par défaut)

La version par défaut de la stratégie est la version qui définit les autorisations pour la stratégie. Lorsqu'un utilisateur ou un rôle doté de la politique demande l'accès à uneAWS ressource,AWS vérifie la version par défaut de la politique pour déterminer s'il convient d'autoriser la demande.

```
{ 
   "Version" : "2012-10-17", 
   "Statement" : [ 
     { 
       "Sid" : "PanoramaDeviceCreateLogStream", 
       "Effect" : "Allow", 
       "Action" : [ 
          "logs:CreateLogStream", 
          "logs:DescribeLogStreams", 
         "logs:PutLogEvents" 
       ], 
       "Resource" : [ 
          "arn:aws:logs:*:*:log-group:/aws/panorama_device*:log-stream:*", 
          "arn:aws:logs:*:*:log-group:/aws/panorama/devices/*" 
      \mathbf{I} }, 
     { 
       "Sid" : "PanoramaDeviceCreateLogGroup", 
       "Effect" : "Allow", 
       "Action" : "logs:CreateLogGroup", 
       "Resource" : [ 
          "arn:aws:logs:*:*:log-group:/aws/panorama_device*",
```

```
 "arn:aws:logs:*:*:log-group:/aws/panorama/devices/*" 
       ] 
     }, 
     { 
        "Sid" : "PanoramaDevicePutMetric", 
        "Effect" : "Allow", 
        "Action" : "cloudwatch:PutMetricData", 
        "Resource" : "*", 
        "Condition" : { 
          "StringEquals" : { 
            "cloudwatch:namespace" : "PanoramaDeviceMetrics" 
          } 
       } 
     }, 
     { 
        "Sid" : "PanoramaDeviceS3Access", 
        "Effect" : "Allow", 
        "Action" : [ 
          "s3:GetObject", 
          "s3:ListBucket", 
          "s3:GetObjectVersion" 
       ], 
        "Resource" : [ 
          "arn:aws:s3:::*-nodepackage-store-*", 
          "arn:aws:s3:::*-application-payload-store-*", 
          "arn:aws:s3:*:*:accesspoint/panorama*" 
       ], 
        "Condition" : { 
          "StringLike" : { 
            "s3:DataAccessPointArn" : "arn:aws:s3:*:*:accesspoint/panorama*" 
          } 
       } 
     } 
   ]
}
```
- [Création d'un ensemble d'autorisations à l'aide de politiquesAWS gérées dans IAM Identity Center](https://docs.aws.amazon.com/singlesignon/latest/userguide/howtocreatepermissionset.html)
- [Ajout et suppression d'autorisations d'identité IAM](https://docs.aws.amazon.com/IAM/latest/UserGuide/access_policies_manage-attach-detach.html)
- [Comprendre le contrôle des versions pour les politiques IAM](https://docs.aws.amazon.com/IAM/latest/UserGuide/access_policies_managed-versioning.html)
- [Démarrez avec les stratégiesAWS gérées et évoluez vers les autorisations de moindre privilège](https://docs.aws.amazon.com/IAM/latest/UserGuide/best-practices.html#bp-use-aws-defined-policies)

# AWSPanoramaFullAccess

AWSPanoramaFullAccessest une [politiqueAWS gérée](https://docs.aws.amazon.com/IAM/latest/UserGuide/access_policies_managed-vs-inline.html#aws-managed-policies) qui : Fournit un accès complet àAWS Panorama

#### Utilisation de cette stratégie

Vous pouvezAWSPanoramaFullAccess les associer à vos utilisateurs, groupes et rôles.

### Détails des politiques

- Type : politiqueAWS gérée
- Heure de création : 1 décembre 2020, 13:12 UTC
- Heure modifiée : 12 janvier 2022, 21:21 UTC
- ARN: arn:aws:iam::aws:policy/AWSPanoramaFullAccess

### Version de la politique

Version de la politique :v4 (par défaut)

La version par défaut de la stratégie est la version qui définit les autorisations pour la stratégie. Lorsqu'un utilisateur ou un rôle doté de la politique demande l'accès à uneAWS ressource,AWS vérifie la version par défaut de la politique pour déterminer s'il convient d'autoriser la demande.

```
{ 
   "Version" : "2012-10-17", 
   "Statement" : [ 
     { 
        "Effect" : "Allow", 
        "Action" : [ 
          "panorama:*" 
        ], 
        "Resource" : "*" 
     }, 
     { 
        "Effect" : "Allow", 
        "Action" : [ 
          "s3:PutObject",
```

```
 "s3:PutObjectAcl", 
     "s3:DeleteObject", 
     "s3:GetObject", 
     "s3:ListBucket" 
   ], 
   "Resource" : "*", 
   "Condition" : { 
     "StringLike" : { 
        "s3:DataAccessPointArn" : "arn:aws:s3:*:*:accesspoint/panorama*" 
     } 
   } 
 }, 
 { 
   "Effect" : "Allow", 
   "Action" : [ 
     "secretsmanager:GetSecretValue", 
     "secretsmanager:DescribeSecret", 
     "secretsmanager:ListSecretVersionIds", 
     "secretsmanager:PutSecretValue", 
     "secretsmanager:UpdateSecret" 
   ], 
   "Resource" : [ 
     "arn:aws:secretsmanager:*:*:secret:panorama*", 
     "arn:aws:secretsmanager:*:*:secret:Panorama*" 
   ] 
 }, 
 { 
   "Effect" : "Allow", 
   "Action" : [ 
     "iam:PassRole" 
   ], 
   "Resource" : "*", 
   "Condition" : { 
     "StringEquals" : { 
        "iam:PassedToService" : "panorama.amazonaws.com" 
     } 
   } 
 }, 
 { 
   "Effect" : "Allow", 
   "Action" : [ 
     "logs:Describe*", 
     "logs:Get*", 
     "logs:List*",
```

```
 "logs:StartQuery", 
        "logs:StopQuery", 
        "logs:TestMetricFilter", 
        "logs:FilterLogEvents" 
     ], 
     "Resource" : [ 
        "arn:aws:logs:*:*:log-group:/aws/panorama_device*:log-stream:*", 
       "arn:aws:logs:*:*:log-group:/aws/panorama/devices/*" 
     ] 
   }, 
   { 
     "Effect" : "Allow", 
     "Action" : [ 
        "logs:DescribeLogGroups" 
     ], 
     "Resource" : [ 
       "arn:aws:logs:*:*:log-group:*" 
     ] 
   }, 
   { 
     "Effect" : "Allow", 
     "Action" : [ 
        "cloudwatch:ListMetrics", 
       "cloudwatch:GetMetricData", 
       "cloudwatch:GetMetricStatistics" 
     ], 
     "Resource" : "*" 
   }, 
   { 
     "Effect" : "Allow", 
     "Action" : "iam:ListRoles", 
     "Resource" : "*" 
   }, 
   { 
     "Effect" : "Allow", 
     "Action" : "iam:CreateServiceLinkedRole", 
     "Resource" : "*", 
     "Condition" : { 
        "StringEquals" : { 
          "iam:AWSServiceName" : "panorama.amazonaws.com" 
       } 
     } 
   } 
 ]
```
}

# En savoir plus

- [Création d'un ensemble d'autorisations à l'aide de politiquesAWS gérées dans IAM Identity Center](https://docs.aws.amazon.com/singlesignon/latest/userguide/howtocreatepermissionset.html)
- [Ajout et suppression d'autorisations basées sur l'identité IAM](https://docs.aws.amazon.com/IAM/latest/UserGuide/access_policies_manage-attach-detach.html)
- [Comprendre le contrôle des versions pour les politiques IAM](https://docs.aws.amazon.com/IAM/latest/UserGuide/access_policies_managed-versioning.html)
- [Démarrer avec stratégiesAWS gérées et évoluez vers les autorisations de moindre privilège](https://docs.aws.amazon.com/IAM/latest/UserGuide/best-practices.html#bp-use-aws-defined-policies)

# AWSPanoramaGreengrassGroupRolePolicy

AWSPanoramaGreengrassGroupRolePolicyest une [politiqueAWS gérée](https://docs.aws.amazon.com/IAM/latest/UserGuide/access_policies_managed-vs-inline.html#aws-managed-policies) qui : autorise une fonctionAWS Lambda d'une applianceAWS Panorama à gérer les ressources dans Panorama, à télécharger des journaux et des métriques sur Amazon CloudWatch et à gérer des objets dans des compartiments créés pour être utilisés avec Panorama.

## Utilisation de cette stratégie

Vous pouvezAWSPanoramaGreengrassGroupRolePolicy les associer à vos utilisateurs, groupes et rôles.

## Détails des politiques

- Type : Politique de rôle de service
- Heure de création : 1 décembre 2020, 13:10 UTC
- Heure modifiée : 6 janvier 2021, 19:30 UTC
- ARN: arn:aws:iam::aws:policy/service-role/ AWSPanoramaGreengrassGroupRolePolicy

## Version de la politique

#### Version de la politique :v2 (par défaut)

La version par défaut de la stratégie est la version qui définit les autorisations pour la stratégie. Lorsqu'un utilisateur ou un rôle doté de la politique demande l'accès à uneAWS ressource,AWS vérifie la version par défaut de la politique pour déterminer s'il convient d'autoriser la demande.

{

```
 "Version" : "2012-10-17", 
 "Statement" : [ 
   { 
     "Sid" : "PanoramaS3Access", 
     "Effect" : "Allow", 
     "Action" : [ 
       "s3:ListBucket", 
       "s3:GetBucket*", 
       "s3:GetObject", 
       "s3:PutObject" 
     ], 
     "Resource" : [ 
       "arn:aws:s3:::*aws-panorama*" 
     ] 
   }, 
   { 
     "Sid" : "PanoramaCLoudWatchPutDashboard", 
     "Effect" : "Allow", 
     "Action" : "cloudwatch:PutDashboard", 
     "Resource" : [ 
       "arn:aws:cloudwatch::*:dashboard/panorama*" 
     ] 
   }, 
   { 
     "Sid" : "PanoramaCloudWatchPutMetricData", 
     "Effect" : "Allow", 
     "Action" : "cloudwatch:PutMetricData", 
     "Resource" : "*" 
   }, 
   { 
     "Sid" : "PanoramaGreenGrassCloudWatchAccess", 
     "Effect" : "Allow", 
     "Action" : [ 
        "logs:CreateLogStream", 
       "logs:DescribeLogStreams", 
       "logs:PutLogEvents", 
       "logs:CreateLogGroup" 
     ], 
     "Resource" : "arn:aws:logs:*:*:log-group:/aws/greengrass/*" 
   },
```

```
 { 
         "Sid" : "PanoramaAccess", 
         "Effect" : "Allow", 
         "Action" : [ 
           "panorama:*" 
         ], 
         "Resource" : [ 
          " * "
         ] 
      } 
   ]
}
```
- [Création d'un ensemble d'autorisations à l'aide de politiquesAWS gérées dans IAM Identity Center](https://docs.aws.amazon.com/singlesignon/latest/userguide/howtocreatepermissionset.html)
- [Ajout et suppression d'autorisations d'identité IAM](https://docs.aws.amazon.com/IAM/latest/UserGuide/access_policies_manage-attach-detach.html)
- [Comprendre le contrôle des versions pour les politiques IAM](https://docs.aws.amazon.com/IAM/latest/UserGuide/access_policies_managed-versioning.html)
- [Démarrez avec stratégiesAWS gérées et évoluez vers les autorisations de moindre privilège](https://docs.aws.amazon.com/IAM/latest/UserGuide/best-practices.html#bp-use-aws-defined-policies)

# AWSPanoramaSageMakerRolePolicy

AWSPanoramaSageMakerRolePolicyest une [politiqueAWS gérée](https://docs.aws.amazon.com/IAM/latest/UserGuide/access_policies_managed-vs-inline.html#aws-managed-policies) qui : Permet SageMaker à Amazon de gérer des objets dans des compartiments créés pour être utilisés avecAWS Panorama.

### Utilisation de cette stratégie

Vous pouvezAWSPanoramaSageMakerRolePolicy les associer à vos utilisateurs, groupes et rôles.

### Détails des politiques

- Type : Politique de rôle de service
- Heure de création : 1 décembre 2020, 13:13 UTC
- Heure modifiée : 01 décembre 2020, 13:13 UTC
- ARN: arn:aws:iam::aws:policy/service-role/AWSPanoramaSageMakerRolePolicy
#### Version de la politique

Version de la politique :v1 (par défaut)

La version par défaut de la stratégie est la version qui définit les autorisations pour la stratégie. Lorsqu'un utilisateur ou un rôle doté de la politique demande l'accès à uneAWS ressource,AWS vérifie la version par défaut de la politique pour déterminer s'il convient d'autoriser la demande.

### Document de stratégie JSON

```
{ 
   "Version" : "2012-10-17", 
   "Statement" : [ 
     \left\{ \right. "Sid" : "PanoramaSageMakerS3Access", 
        "Effect" : "Allow", 
        "Action" : [ 
           "s3:GetObject", 
           "s3:PutObject", 
           "s3:GetBucket*" 
        ], 
        "Resource" : [ 
           "arn:aws:s3:::*aws-panorama*" 
        ] 
      } 
   ]
}
```
### En savoir plus

- [Création d'un ensemble d'autorisations à l'aide de politiquesAWS gérées dans IAM Identity Center](https://docs.aws.amazon.com/singlesignon/latest/userguide/howtocreatepermissionset.html)
- [Ajout et suppression d'autorisations basées sur l'identité IAM](https://docs.aws.amazon.com/IAM/latest/UserGuide/access_policies_manage-attach-detach.html)
- [Comprendre le contrôle des versions pour les politiques IAM](https://docs.aws.amazon.com/IAM/latest/UserGuide/access_policies_managed-versioning.html)
- [Démarrer avec stratégiesAWS gérées et évoluez vers les autorisations de moindre privilège](https://docs.aws.amazon.com/IAM/latest/UserGuide/best-practices.html#bp-use-aws-defined-policies)

# AWSPanoramaServiceLinkedRolePolicy

AWSPanoramaServiceLinkedRolePolicyest une [politiqueAWS gérée](https://docs.aws.amazon.com/IAM/latest/UserGuide/access_policies_managed-vs-inline.html#aws-managed-policies) qui : Permet àAWS Panorama de gérer les ressources dansAWS IoT,AWS Secrets Manager etAWS Panorama.

### Utilisation de cette politique

Cette politique est attachée à un rôle lié au service qui permet à d'effectuer des actions en votre nom. Vous ne pouvez pas attacher cette politique à vos utilisateurs, les groupes ou les rôles.

#### Les détails des politiques

- Type : Politique de rôles liée à un service
- Heure de création : 20 octobre 2021, 12:12 UTC
- Heure modifiée : 20 octobre 2021, 12:12 UTC
- ARN: arn:aws:iam::aws:policy/aws-service-role/ AWSPanoramaServiceLinkedRolePolicy

#### Version de la politique

Version de la politique :v1 (par défaut)

La version par défaut de la stratégie est la version qui définit les autorisations pour la stratégie. Lorsqu'un utilisateur ou un rôle doté de la politique demande l'accès à uneAWS ressource,AWS vérifie la version par défaut de la politique pour déterminer s'il convient d'autoriser la demande.

```
{ 
   "Version" : "2012-10-17", 
   "Statement" : [ 
     { 
       "Sid" : "PanoramaIoTThingAccess", 
       "Effect" : "Allow", 
       "Action" : [ 
          "iot:CreateThing", 
          "iot:DeleteThing", 
          "iot:DeleteThingShadow", 
          "iot:DescribeThing", 
          "iot:GetThingShadow", 
          "iot:UpdateThing", 
          "iot:UpdateThingShadow" 
       ], 
        "Resource" : [ 
          "arn:aws:iot:*:*:thing/panorama*"
```

```
\mathbf{I} }, 
 { 
   "Sid" : "PanoramaIoTCertificateAccess", 
   "Effect" : "Allow", 
  "Action" : [
     "iot:AttachThingPrincipal", 
     "iot:DetachThingPrincipal", 
     "iot:UpdateCertificate", 
     "iot:DeleteCertificate", 
     "iot:AttachPrincipalPolicy", 
     "iot:DetachPrincipalPolicy" 
   ], 
   "Resource" : [ 
     "arn:aws:iot:*:*:thing/panorama*", 
     "arn:aws:iot:*:*:cert/*" 
   ] 
 }, 
 { 
   "Sid" : "PanoramaIoTCreateCertificateAccess", 
   "Effect" : "Allow", 
   "Action" : [ 
     "iot:CreateKeysAndCertificate" 
   ], 
   "Resource" : [ 
    \overline{m} \overline{m} ] 
 }, 
 { 
   "Sid" : "PanoramaIoTCreatePolicyAndVersionAccess", 
   "Effect" : "Allow", 
  "Action" : [
     "iot:CreatePolicy", 
     "iot:CreatePolicyVersion", 
     "iot:AttachPolicy" 
   ], 
   "Resource" : [ 
     "arn:aws:iot:*:*:policy/panorama*" 
   ] 
 }, 
 { 
   "Sid" : "PanoramaIoTJobAccess", 
   "Effect" : "Allow", 
   "Action" : [
```

```
 "iot:DescribeJobExecution", 
     "iot:CreateJob", 
     "iot:DeleteJob" 
   ], 
   "Resource" : [ 
     "arn:aws:iot:*:*:job/panorama*", 
     "arn:aws:iot:*:*:thing/panorama*" 
   ] 
 }, 
 { 
   "Sid" : "PanoramaIoTEndpointAccess", 
   "Effect" : "Allow", 
  "Action" : [
     "iot:DescribeEndpoint" 
   ], 
   "Resource" : [ 
    \overline{m} \overline{m} ] 
 }, 
 { 
   "Sid" : "PanoramaReadOnlyAccess", 
   "Effect" : "Allow", 
  "Action" : [
     "panorama:Describe*", 
     "panorama:List*" 
   ], 
   "Resource" : [ 
    ^{\rm H} \star ^{\rm H} ] 
 }, 
 { 
   "Sid" : "SecretsManagerPermissions", 
   "Effect" : "Allow", 
  "Action" : [
     "secretsmanager:GetSecretValue", 
     "secretsmanager:DescribeSecret", 
     "secretsmanager:CreateSecret", 
     "secretsmanager:ListSecretVersionIds", 
     "secretsmanager:DeleteSecret" 
   ], 
   "Resource" : [ 
     "arn:aws:secretsmanager:*:*:secret:panorama*", 
     "arn:aws:secretsmanager:*:*:secret:Panorama*" 
   ]
```
}

 ] }

### En savoir plus

- [Comprendre le contrôle des versions pour les politiques IAM](https://docs.aws.amazon.com/IAM/latest/UserGuide/access_policies_managed-versioning.html)
- [Démarrer avec politiquesAWS gérées et évoluez vers les autorisations de moindre privilège et](https://docs.aws.amazon.com/IAM/latest/UserGuide/best-practices.html#bp-use-aws-defined-policies) [évoluez vers les autorisations de moindre privilège](https://docs.aws.amazon.com/IAM/latest/UserGuide/best-practices.html#bp-use-aws-defined-policies)

# AWSPanoramaServiceRolePolicy

AWSPanoramaServiceRolePolicyest une [politiqueAWS gérée](https://docs.aws.amazon.com/IAM/latest/UserGuide/access_policies_managed-vs-inline.html#aws-managed-policies) qui : permet àAWS Panorama de gérer les ressources dans Amazon S3,AWSAWS IoT,AWS Lambda GreenGrass, Amazon et Amazon CloudWatch Logs SageMaker, et de transmettre des rôles de service àAWS l'IoT, àAWS l'IoT GreenGrass et à Amazon SageMaker.

### Utilisation de cette stratégie

Vous pouvezAWSPanoramaServiceRolePolicy les associer à vos utilisateurs, groupes et rôles.

#### Détails des politiques

- Type : Politique de rôle de service
- Heure de création : 1 décembre 2020, 13:14 UTC
- Heure modifiée : 01 décembre 2020, 13:14 UTC
- ARN: arn:aws:iam::aws:policy/service-role/AWSPanoramaServiceRolePolicy

#### Version de la politique

Version de la politique :v1 (par défaut)

La version par défaut de la stratégie est la version qui définit les autorisations pour la stratégie. Lorsqu'un utilisateur ou un rôle doté de la politique demande l'accès à uneAWS ressource,AWS vérifie la version par défaut de la politique pour déterminer s'il convient d'autoriser la demande.

```
{ 
   "Version" : "2012-10-17", 
   "Statement" : [ 
     { 
        "Sid" : "PanoramaIoTThingAccess", 
        "Effect" : "Allow", 
        "Action" : [ 
          "iot:CreateThing", 
          "iot:DeleteThing", 
          "iot:DeleteThingShadow", 
          "iot:DescribeThing", 
          "iot:GetThingShadow", 
          "iot:UpdateThing", 
          "iot:UpdateThingShadow" 
       ], 
        "Resource" : [ 
          "arn:aws:iot:*:*:thing/panorama*" 
       ] 
     }, 
     { 
        "Sid" : "PanoramaIoTCertificateAccess", 
        "Effect" : "Allow", 
        "Action" : [ 
          "iot:AttachThingPrincipal", 
          "iot:DetachThingPrincipal", 
          "iot:UpdateCertificate", 
          "iot:DeleteCertificate", 
          "iot:AttachPrincipalPolicy", 
          "iot:DetachPrincipalPolicy" 
       ], 
        "Resource" : [ 
          "arn:aws:iot:*:*:thing/panorama*", 
          "arn:aws:iot:*:*:cert/*" 
       ] 
     }, 
     { 
        "Sid" : "PanoramaIoTCreateCertificateAndPolicyAccess", 
        "Effect" : "Allow", 
       "Action" : [
          "iot:CreateKeysAndCertificate", 
          "iot:CreatePolicy"
```

```
 ], 
   "Resource" : [ 
    \mathbf{u} \star \mathbf{u} ] 
 }, 
 { 
   "Sid" : "PanoramaIoTCreatePolicyVersionAccess", 
   "Effect" : "Allow", 
  "Action" : [
      "iot:CreatePolicyVersion" 
   ], 
   "Resource" : [ 
     "arn:aws:iot:*:*:policy/panorama*" 
   ] 
 }, 
 { 
   "Sid" : "PanoramaIoTJobAccess", 
   "Effect" : "Allow", 
  "Action" : [
     "iot:DescribeJobExecution", 
     "iot:CreateJob", 
    "iot:DeleteJob" 
   ], 
   "Resource" : [ 
     "arn:aws:iot:*:*:job/panorama*", 
     "arn:aws:iot:*:*:thing/panorama*" 
   ] 
 }, 
 { 
   "Sid" : "PanoramaIoTEndpointAccess", 
   "Effect" : "Allow", 
  "Action" : [
      "iot:DescribeEndpoint" 
   ], 
   "Resource" : [ 
    \overline{0} \overline{0} ] 
 }, 
 { 
   "Sid" : "PanoramaAccess", 
   "Effect" : "Allow", 
   "Action" : [ 
      "panorama:Describe*", 
      "panorama:List*",
```
"panorama:Get\*"

```
 ], 
   "Resource" : [ 
    \mathbf{u} \star \mathbf{u} ] 
 }, 
 { 
   "Sid" : "PanoramaS3Access", 
   "Effect" : "Allow", 
  "Action" : [
     "s3:GetObject", 
     "s3:PutObject", 
     "s3:DeleteObject", 
     "s3:DeleteBucket", 
     "s3:ListBucket", 
     "s3:GetBucket*", 
     "s3:CreateBucket" 
   ], 
   "Resource" : [ 
     "arn:aws:s3:::*aws-panorama*" 
   ] 
 }, 
 { 
   "Sid" : "PanoramaIAMPassSageMakerRoleAccess", 
   "Effect" : "Allow", 
   "Action" : [ 
     "iam:PassRole" 
   ], 
   "Resource" : [ 
     "arn:aws:iam::*:role/AWSPanoramaSageMakerRole", 
     "arn:aws:iam::*:role/service-role/AWSPanoramaSageMakerRole" 
   ], 
   "Condition" : { 
     "StringEquals" : { 
        "iam:PassedToService" : [ 
          "sagemaker.amazonaws.com" 
        ] 
     } 
   } 
 }, 
 { 
   "Sid" : "PanoramaIAMPassGreengrassRoleAccess", 
   "Effect" : "Allow", 
   "Action" : [
```

```
 "iam:PassRole" 
   ], 
   "Resource" : [ 
     "arn:aws:iam::*:role/AWSPanoramaGreengrassGroupRole", 
     "arn:aws:iam::*:role/service-role/AWSPanoramaGreengrassGroupRole", 
     "arn:aws:iam::*:role/AWSPanoramaGreengrassRole", 
     "arn:aws:iam::*:role/service-role/AWSPanoramaGreengrassRole" 
   ], 
   "Condition" : { 
     "StringEquals" : { 
       "iam:PassedToService" : [ 
          "greengrass.amazonaws.com" 
       ] 
     } 
   } 
 }, 
 { 
   "Sid" : "PanoramaIAMPassIoTRoleAccess", 
   "Effect" : "Allow", 
  "Action" : [
     "iam:PassRole" 
   ], 
   "Resource" : [ 
     "arn:aws:iam::*:role/AWSPanoramaApplianceRole", 
     "arn:aws:iam::*:role/service-role/AWSPanoramaApplianceRole" 
   ], 
   "Condition" : { 
     "StringEqualsIfExists" : { 
       "iam:PassedToService" : "iot.amazonaws.com" 
     } 
   } 
 }, 
 { 
   "Sid" : "PanoramaGreenGrassAccess", 
   "Effect" : "Allow", 
  "Action" : [
     "greengrass:AssociateRoleToGroup", 
     "greengrass:AssociateServiceRoleToAccount", 
     "greengrass:CreateResourceDefinition", 
     "greengrass:CreateResourceDefinitionVersion", 
     "greengrass:CreateCoreDefinition", 
     "greengrass:CreateCoreDefinitionVersion", 
     "greengrass:CreateDeployment", 
     "greengrass:CreateFunctionDefinition",
```
 "greengrass:CreateFunctionDefinitionVersion", "greengrass:CreateGroup", "greengrass:CreateGroupCertificateAuthority", "greengrass:CreateGroupVersion", "greengrass:CreateLoggerDefinition", "greengrass:CreateLoggerDefinitionVersion", "greengrass:CreateSubscriptionDefinition", "greengrass:CreateSubscriptionDefinitionVersion", "greengrass:DeleteCoreDefinition", "greengrass:DeleteFunctionDefinition", "greengrass:DeleteResourceDefinition", "greengrass:DeleteGroup", "greengrass:DeleteLoggerDefinition", "greengrass:DeleteSubscriptionDefinition", "greengrass:DisassociateRoleFromGroup", "greengrass:DisassociateServiceRoleFromAccount", "greengrass:GetAssociatedRole", "greengrass:GetConnectivityInfo", "greengrass:GetCoreDefinition", "greengrass:GetCoreDefinitionVersion", "greengrass:GetDeploymentStatus", "greengrass:GetDeviceDefinition", "greengrass:GetDeviceDefinitionVersion", "greengrass:GetFunctionDefinition", "greengrass:GetFunctionDefinitionVersion", "greengrass:GetGroup", "greengrass:GetGroupCertificateAuthority", "greengrass:GetGroupCertificateConfiguration", "greengrass:GetGroupVersion", "greengrass:GetLoggerDefinition", "greengrass:GetLoggerDefinitionVersion", "greengrass:GetResourceDefinition", "greengrass:GetServiceRoleForAccount", "greengrass:GetSubscriptionDefinition", "greengrass:GetSubscriptionDefinitionVersion", "greengrass:ListCoreDefinitionVersions", "greengrass:ListCoreDefinitions", "greengrass:ListDeployments", "greengrass:ListDeviceDefinitionVersions", "greengrass:ListDeviceDefinitions", "greengrass:ListFunctionDefinitionVersions", "greengrass:ListFunctionDefinitions", "greengrass:ListGroupCertificateAuthorities", "greengrass:ListGroupVersions",

 "greengrass:ListGroups", "greengrass:ListLoggerDefinitionVersions", "greengrass:ListLoggerDefinitions", "greengrass:ListSubscriptionDefinitionVersions", "greengrass:ListSubscriptionDefinitions", "greengrass:ResetDeployments", "greengrass:UpdateConnectivityInfo", "greengrass:UpdateCoreDefinition", "greengrass:UpdateDeviceDefinition", "greengrass:UpdateFunctionDefinition", "greengrass:UpdateGroup", "greengrass:UpdateGroupCertificateConfiguration", "greengrass:UpdateLoggerDefinition", "greengrass:UpdateSubscriptionDefinition", "greengrass:UpdateResourceDefinition" ], "Resource" : [  $"$  ] }, { "Sid" : "PanoramaLambdaUsersFunctionAccess", "Effect" : "Allow", "Action" : [ "lambda:GetFunction", "lambda:GetFunctionConfiguration", "lambda:ListFunctions", "lambda:ListVersionsByFunction" ], "Resource" : [ "arn:aws:lambda:\*:\*:function:\*" ] }, { "Sid" : "PanoramaSageMakerWriteAccess", "Effect" : "Allow", "Action" : [ "sagemaker:CreateTrainingJob", "sagemaker:StopTrainingJob", "sagemaker:CreateCompilationJob", "sagemaker:DescribeCompilationJob", "sagemaker:StopCompilationJob" ], "Resource" : [

```
 "arn:aws:sagemaker:*:*:training-job/panorama*", 
          "arn:aws:sagemaker:*:*:compilation-job/panorama*" 
        ] 
     }, 
     { 
        "Sid" : "PanoramaSageMakerListAccess", 
        "Effect" : "Allow", 
        "Action" : [ 
          "sagemaker:ListCompilationJobs" 
        ], 
        "Resource" : [ 
         " ] 
     }, 
     { 
        "Sid" : "PanoramaSageMakerReadAccess", 
        "Effect" : "Allow", 
        "Action" : [ 
          "sagemaker:DescribeTrainingJob" 
        ], 
        "Resource" : [ 
          "arn:aws:sagemaker:*:*:training-job/*" 
        ] 
     }, 
     { 
        "Sid" : "PanoramaCWLogsAccess", 
        "Effect" : "Allow", 
        "Action" : [ 
          "iot:AttachPolicy", 
          "iot:CreateRoleAlias" 
        ], 
        "Resource" : [ 
          "arn:aws:iot:*:*:policy/panorama*", 
          "arn:aws:iot:*:*:rolealias/panorama*" 
        ] 
     } 
   ]
}
```
- [Création d'un ensemble d'autorisations à l'aide de politiquesAWS gérées dans IAM Identity Center](https://docs.aws.amazon.com/singlesignon/latest/userguide/howtocreatepermissionset.html)
- [Ajout et suppression d'autorisations basées sur l'identité IAM](https://docs.aws.amazon.com/IAM/latest/UserGuide/access_policies_manage-attach-detach.html)
- [Comprendre le contrôle des versions pour les politiques IAM](https://docs.aws.amazon.com/IAM/latest/UserGuide/access_policies_managed-versioning.html)
- [Démarrer avec stratégiesAWS gérées et évoluez vers les autorisations de moindre privilège](https://docs.aws.amazon.com/IAM/latest/UserGuide/best-practices.html#bp-use-aws-defined-policies)

### AWSPriceListServiceFullAccess

AWSPriceListServiceFullAccessest une [politiqueAWS gérée](https://docs.aws.amazon.com/IAM/latest/UserGuide/access_policies_managed-vs-inline.html#aws-managed-policies) qui : Fournit un accès complet au serviceAWS Price List.

#### Utilisation de cette stratégie

Vous pouvezAWSPriceListServiceFullAccess les associer à vos utilisateurs, groupes et rôles.

#### Détails des politiques

- Type : politiqueAWS gérée
- Heure de création : 22 novembre 2017, 00:36 UTC
- Heure modifiée : 22 novembre 2017, 00:36 UTC
- ARN: arn:aws:iam::aws:policy/AWSPriceListServiceFullAccess

#### Version de la politique

Version de la politique :v1 (par défaut)

La version par défaut de la stratégie est la version qui définit les autorisations pour la stratégie. Lorsqu'un utilisateur ou un rôle doté de la politique demande l'accès à uneAWS ressource,AWS vérifie la version par défaut de la politique pour déterminer s'il convient d'autoriser la demande.

```
{ 
   "Version" : "2012-10-17", 
   "Statement" : [ 
      { 
        "Action" : [ 
           "pricing:*" 
        ], 
        "Effect" : "Allow", 
        "Resource" : "*" 
      }
```
}

]

### En savoir plus

- [Création d'un ensemble d'autorisations à l'aide de politiquesAWS gérées dans IAM Identity Center](https://docs.aws.amazon.com/singlesignon/latest/userguide/howtocreatepermissionset.html)
- [Ajout et suppression d'autorisations basées sur l'identité IAM](https://docs.aws.amazon.com/IAM/latest/UserGuide/access_policies_manage-attach-detach.html)
- [Comprendre le contrôle des versions pour les politiques IAM](https://docs.aws.amazon.com/IAM/latest/UserGuide/access_policies_managed-versioning.html)
- [Démarrer avec stratégiesAWS gérées et évoluez vers les autorisations de moindre privilège](https://docs.aws.amazon.com/IAM/latest/UserGuide/best-practices.html#bp-use-aws-defined-policies)

# AWSPrivateCAAuditor

AWSPrivateCAAuditorest une [politiqueAWS gérée](https://docs.aws.amazon.com/IAM/latest/UserGuide/access_policies_managed-vs-inline.html#aws-managed-policies) qui : Fournit à l'auditeur un accès àAWS une autorité de certification privée

#### Utilisation de cette stratégie

Vous pouvezAWSPrivateCAAuditor les associer à vos utilisateurs, groupes et rôles.

#### Détails des politiques

- Type : politiqueAWS gérée
- Heure de création : 14 février 2023, 18:33 UTC
- Heure modifiée : 14 février 2023, 18:33 UTC
- ARN: arn:aws:iam::aws:policy/AWSPrivateCAAuditor

#### Version de la politique

Version de la politique :v1 (par défaut)

La version par défaut de la stratégie est la version qui définit les autorisations pour la stratégie. Lorsqu'un utilisateur ou un rôle doté de la politique demande l'accès à uneAWS ressource,AWS vérifie la version par défaut de la politique pour déterminer s'il convient d'autoriser la demande.

```
 "Version" : "2012-10-17", 
   "Statement" : [ 
     { 
       "Effect" : "Allow", 
       "Action" : [ 
          "acm-pca:CreateCertificateAuthorityAuditReport", 
          "acm-pca:DescribeCertificateAuthority", 
          "acm-pca:DescribeCertificateAuthorityAuditReport", 
          "acm-pca:GetCertificateAuthorityCsr", 
          "acm-pca:GetCertificateAuthorityCertificate", 
          "acm-pca:GetCertificate", 
          "acm-pca:GetPolicy", 
          "acm-pca:ListPermissions", 
          "acm-pca:ListTags" 
       ], 
       "Resource" : "arn:aws:acm-pca:*:*:certificate-authority/*" 
     }, 
     { 
       "Effect" : "Allow", 
       "Action" : [ 
          "acm-pca:ListCertificateAuthorities" 
       ], 
       "Resource" : "*" 
     } 
   ]
}
```
- [Création d'un ensemble d'autorisations à l'aide de politiquesAWS gérées dans IAM Identity Center](https://docs.aws.amazon.com/singlesignon/latest/userguide/howtocreatepermissionset.html)
- [Ajout et suppression d'autorisations basées sur l'identité IAM](https://docs.aws.amazon.com/IAM/latest/UserGuide/access_policies_manage-attach-detach.html)
- [Comprendre le contrôle des versions pour les politiques IAM](https://docs.aws.amazon.com/IAM/latest/UserGuide/access_policies_managed-versioning.html)
- [Démarrer avec stratégiesAWS gérées et évoluez vers les autorisations de moindre privilège](https://docs.aws.amazon.com/IAM/latest/UserGuide/best-practices.html#bp-use-aws-defined-policies)

# AWSPrivateCAFullAccess

AWSPrivateCAFullAccessest une [politiqueAWS gérée](https://docs.aws.amazon.com/IAM/latest/UserGuide/access_policies_managed-vs-inline.html#aws-managed-policies) qui : Fournit un accès complet à l'autorité de certificationAWS privée

#### Utilisation de cette stratégie

Vous pouvezAWSPrivateCAFullAccess les associer à vos utilisateurs, groupes et rôles.

#### Détails des politiques

- Type : politiqueAWS gérée
- Heure de création : 14 février 2023, 18:20 UTC
- Heure modifiée : 14 février 2023, 18:20 UTC
- ARN: arn:aws:iam::aws:policy/AWSPrivateCAFullAccess

#### Version de la politique

Version de la politique :v1 (par défaut)

La version par défaut de la stratégie est la version qui définit les autorisations pour la stratégie. Lorsqu'un utilisateur ou un rôle doté de la politique demande l'accès à uneAWS ressource,AWS vérifie la version par défaut de la politique pour déterminer s'il convient d'autoriser la demande.

#### Document de stratégie JSON

```
{ 
   "Version" : "2012-10-17", 
   "Statement" : [ 
      { 
        "Effect" : "Allow", 
        "Action" : [ 
           "acm-pca:*" 
        ], 
        "Resource" : "*" 
      } 
   ]
}
```
#### En savoir plus

- [Création d'un ensemble d'autorisations à l'aide de politiquesAWS gérées dans IAM Identity Center](https://docs.aws.amazon.com/singlesignon/latest/userguide/howtocreatepermissionset.html)
- [Ajout et suppression d'autorisations d'identité IAM](https://docs.aws.amazon.com/IAM/latest/UserGuide/access_policies_manage-attach-detach.html)
- [Comprendre le contrôle des versions pour les politiques IAM](https://docs.aws.amazon.com/IAM/latest/UserGuide/access_policies_managed-versioning.html)

• [Démarrez avec les stratégiesAWS gérées et évoluez vers les autorisations de moindre privilège](https://docs.aws.amazon.com/IAM/latest/UserGuide/best-practices.html#bp-use-aws-defined-policies)

# AWSPrivateCAPrivilegedUser

AWSPrivateCAPrivilegedUserest une [politiqueAWS gérée](https://docs.aws.amazon.com/IAM/latest/UserGuide/access_policies_managed-vs-inline.html#aws-managed-policies) qui : Fournit aux utilisateurs de certificats privilégiés un accès àAWS une autorité de certification privée

#### Utilisation de cette stratégie

Vous pouvez les associerAWSPrivateCAPrivilegedUser à vos utilisateurs, à vos groupes et à vos rôles.

#### Détails des politiques

- Type : politiqueAWS gérée
- Heure de création : 14 février 2023, 18:26 UTC
- Heure modifiée : 14 février 2023, 18:26 UTC
- ARN: arn:aws:iam::aws:policy/AWSPrivateCAPrivilegedUser

#### Version de la politique

Version de la politique :v1 (par défaut)

La version par défaut de la stratégie est la version qui définit les autorisations pour la stratégie. Lorsqu'un utilisateur ou un rôle doté de la politique demande l'accès à uneAWS ressource,AWS vérifie la version par défaut de la politique pour déterminer s'il convient d'autoriser la demande.

```
{ 
   "Version" : "2012-10-17", 
   "Statement" : [ 
     { 
       "Effect" : "Allow", 
       "Action" : [ 
          "acm-pca:IssueCertificate" 
       ], 
       "Resource" : "arn:aws:acm-pca:*:*:certificate-authority/*", 
       "Condition" : {
```

```
 "StringLike" : { 
             "acm-pca:TemplateArn" : [ 
               "arn:aws:acm-pca:::template/*CACertificate*/V*" 
            ] 
          } 
        } 
     }, 
     { 
        "Effect" : "Deny", 
       "Action" : [
          "acm-pca:IssueCertificate" 
        ], 
        "Resource" : "arn:aws:acm-pca:*:*:certificate-authority/*", 
        "Condition" : { 
          "StringNotLike" : { 
             "acm-pca:TemplateArn" : [ 
               "arn:aws:acm-pca:::template/*CACertificate*/V*" 
           \mathbf{I} } 
        } 
     }, 
      { 
        "Effect" : "Allow", 
        "Action" : [ 
          "acm-pca:RevokeCertificate", 
          "acm-pca:GetCertificate", 
          "acm-pca:ListPermissions" 
        ], 
        "Resource" : "arn:aws:acm-pca:*:*:certificate-authority/*" 
     }, 
     { 
        "Effect" : "Allow", 
        "Action" : [ 
          "acm-pca:ListCertificateAuthorities" 
        ], 
        "Resource" : "*" 
     } 
   ]
}
```
• [Création d'un ensemble d'autorisations à l'aide de politiquesAWS gérées dans IAM Identity Center](https://docs.aws.amazon.com/singlesignon/latest/userguide/howtocreatepermissionset.html)

- [Ajout et suppression d'autorisations basées sur l'identité IAM](https://docs.aws.amazon.com/IAM/latest/UserGuide/access_policies_manage-attach-detach.html)
- [Comprendre le contrôle des versions pour les politiques IAM](https://docs.aws.amazon.com/IAM/latest/UserGuide/access_policies_managed-versioning.html)
- [Démarrer avec politiquesAWS gérées et évoluez vers les autorisations de moindre privilège](https://docs.aws.amazon.com/IAM/latest/UserGuide/best-practices.html#bp-use-aws-defined-policies)

## AWSPrivateCAReadOnly

AWSPrivateCAReadOnlyest une [politiqueAWS gérée](https://docs.aws.amazon.com/IAM/latest/UserGuide/access_policies_managed-vs-inline.html#aws-managed-policies) qui : Fournit un accès en lecture seule à l'autorité de certificationAWS privée

#### Utilisation de cette stratégie

Vous pouvezAWSPrivateCAReadOnly les associer à vos utilisateurs, groupes et rôles.

#### Détails des politiques

- Type : politiqueAWS gérée
- Heure de création : 14 février 2023, 18h30 UTC
- Heure modifiée : 14 février 2023, 18:30 UTC
- ARN: arn:aws:iam::aws:policy/AWSPrivateCAReadOnly

#### Version de la politique

Version de la politique :v1 (par défaut)

La version par défaut de la stratégie est la version qui définit les autorisations pour la stratégie. Lorsqu'un utilisateur ou un rôle doté de la politique demande l'accès à uneAWS ressource,AWS vérifie la version par défaut de la politique pour déterminer s'il convient d'autoriser la demande.

```
{ 
   "Version" : "2012-10-17", 
   "Statement" : { 
     "Effect" : "Allow", 
     "Action" : [ 
       "acm-pca:DescribeCertificateAuthority", 
       "acm-pca:DescribeCertificateAuthorityAuditReport", 
       "acm-pca:ListCertificateAuthorities",
```

```
 "acm-pca:GetCertificateAuthorityCsr", 
        "acm-pca:GetCertificateAuthorityCertificate", 
       "acm-pca:GetCertificate", 
        "acm-pca:GetPolicy", 
       "acm-pca:ListPermissions", 
       "acm-pca:ListTags" 
     ], 
     "Resource" : "*" 
   }
}
```
- [Création d'un ensemble d'autorisations à l'aide de politiquesAWS gérées dans IAM Identity Center](https://docs.aws.amazon.com/singlesignon/latest/userguide/howtocreatepermissionset.html)
- [Ajout et suppression d'autorisations basées sur l'identité IAM](https://docs.aws.amazon.com/IAM/latest/UserGuide/access_policies_manage-attach-detach.html)
- [Comprendre le contrôle des versions pour les politiques IAM](https://docs.aws.amazon.com/IAM/latest/UserGuide/access_policies_managed-versioning.html)
- [Démarrer avec stratégiesAWS gérées et évoluez vers les autorisations de moindre privilège](https://docs.aws.amazon.com/IAM/latest/UserGuide/best-practices.html#bp-use-aws-defined-policies)

## AWSPrivateCAUser

AWSPrivateCAUserest une [politiqueAWS gérée](https://docs.aws.amazon.com/IAM/latest/UserGuide/access_policies_managed-vs-inline.html#aws-managed-policies) qui : Fournit aux utilisateurs de certificats un accès àAWS une autorité de certification privée

#### Utilisation de cette stratégie

Vous pouvezAWSPrivateCAUser les associer à vos utilisateurs, groupes et rôles.

#### Détails des politiques

- Type : politiqueAWS gérée
- Heure de création : 14 février 2023, 18:16 UTC
- Heure modifiée : 14 février 2023, 18:16 UTC
- ARN: arn:aws:iam::aws:policy/AWSPrivateCAUser

#### Version de la politique

Version de la politique :v1 (par défaut)

La version par défaut de la stratégie est la version qui définit les autorisations pour la stratégie. Lorsqu'un utilisateur ou un rôle doté de la politique demande l'accès à uneAWS ressource,AWS vérifie la version par défaut de la politique pour déterminer s'il convient d'autoriser la demande.

```
{ 
   "Version" : "2012-10-17", 
   "Statement" : [ 
     { 
        "Effect" : "Allow", 
        "Action" : [ 
          "acm-pca:IssueCertificate" 
       ], 
        "Resource" : "arn:aws:acm-pca:*:*:certificate-authority/*", 
        "Condition" : { 
          "StringLike" : { 
            "acm-pca:TemplateArn" : [ 
               "arn:aws:acm-pca:::template/EndEntityCertificate/V*" 
            ] 
          } 
       } 
     }, 
     { 
        "Effect" : "Deny", 
        "Action" : [ 
          "acm-pca:IssueCertificate" 
        ], 
        "Resource" : "arn:aws:acm-pca:*:*:certificate-authority/*", 
        "Condition" : { 
          "StringNotLike" : { 
            "acm-pca:TemplateArn" : [ 
               "arn:aws:acm-pca:::template/EndEntityCertificate/V*" 
            ] 
          } 
       } 
     }, 
     { 
        "Effect" : "Allow", 
        "Action" : [ 
          "acm-pca:RevokeCertificate", 
          "acm-pca:GetCertificate", 
          "acm-pca:ListPermissions"
```

```
 ], 
        "Resource" : "arn:aws:acm-pca:*:*:certificate-authority/*" 
     }, 
     { 
        "Effect" : "Allow", 
        "Action" : [ 
          "acm-pca:ListCertificateAuthorities" 
        ], 
        "Resource" : "*" 
     } 
   ]
}
```
- [Création d'un ensemble d'autorisations à l'aide de politiquesAWS gérées dans IAM Identity Center](https://docs.aws.amazon.com/singlesignon/latest/userguide/howtocreatepermissionset.html)
- [Ajout et suppression d'autorisations basées sur l'identité IAM](https://docs.aws.amazon.com/IAM/latest/UserGuide/access_policies_manage-attach-detach.html)
- [Comprendre le contrôle des versions pour les politiques IAM](https://docs.aws.amazon.com/IAM/latest/UserGuide/access_policies_managed-versioning.html)
- [Démarrer avec stratégiesAWS gérées et évoluez vers les autorisations de moindre privilège](https://docs.aws.amazon.com/IAM/latest/UserGuide/best-practices.html#bp-use-aws-defined-policies)

## AWSPrivateMarketplaceAdminFullAccess

AWSPrivateMarketplaceAdminFullAccessest une [politique AWS gérée](https://docs.aws.amazon.com/IAM/latest/UserGuide/access_policies_managed-vs-inline.html#aws-managed-policies) qui : fournit un accès complet à toutes les actions administratives d'une Marketplace AWS privée.

#### Utilisation de cette politique

Vous pouvez vous associer AWSPrivateMarketplaceAdminFullAccess à vos utilisateurs, groupes et rôles.

### Détails de la politique

- Type : politique AWS gérée
- Heure de création : 27 novembre 2018, 16:32 UTC
- Heure modifiée : 14 février 2024, 22:05 UTC
- ARN: arn:aws:iam::aws:policy/AWSPrivateMarketplaceAdminFullAccess

#### Version de la politique

```
Version de la politique : v6 (par défaut)
```
La version par défaut de la politique est celle qui définit les autorisations associées à la politique. Lorsqu'un utilisateur ou un rôle doté de la politique fait une demande d'accès à une AWS ressource, AWS vérifie la version par défaut de la politique pour déterminer s'il convient d'autoriser la demande.

### Document de politique JSON

```
{ 
   "Version" : "2012-10-17", 
   "Statement" : [ 
     { 
        "Sid" : "PrivateMarketplaceRequestPermissions", 
       "Effect" : "Allow", 
       "Action" : [ 
          "aws-marketplace:AssociateProductsWithPrivateMarketplace", 
          "aws-marketplace:DisassociateProductsFromPrivateMarketplace", 
          "aws-marketplace:ListPrivateMarketplaceRequests", 
          "aws-marketplace:DescribePrivateMarketplaceRequests" 
       ], 
       "Resource" : [ 
         "\mathbf{I} }, 
     { 
       "Sid" : "PrivateMarketplaceCatalogAPIPermissions", 
       "Effect" : "Allow", 
       "Action" : [ 
          "aws-marketplace:ListEntities", 
          "aws-marketplace:DescribeEntity", 
          "aws-marketplace:StartChangeSet", 
          "aws-marketplace:ListChangeSets", 
          "aws-marketplace:DescribeChangeSet", 
          "aws-marketplace:CancelChangeSet" 
       ], 
       "Resource" : "*" 
     }, 
     { 
       "Sid" : "PrivateMarketplaceCatalogTaggingPermissions", 
        "Effect" : "Allow", 
       "Action" : [
```

```
 "aws-marketplace:TagResource", 
         "aws-marketplace:UntagResource", 
         "aws-marketplace:ListTagsForResource" 
       ], 
       "Resource" : "arn:aws:aws-marketplace:*:*:AWSMarketplace/*" 
     }, 
     { 
       "Sid" : "PrivateMarketplaceOrganizationPermissions", 
       "Effect" : "Allow", 
       "Action" : [ 
         "organizations:DescribeOrganization", 
         "organizations:DescribeOrganizationalUnit", 
         "organizations:DescribeAccount", 
         "organizations:ListRoots", 
         "organizations:ListParents", 
         "organizations:ListOrganizationalUnitsForParent", 
         "organizations:ListAccountsForParent", 
         "organizations:ListAccounts", 
         "organizations:ListAWSServiceAccessForOrganization", 
         "organizations:ListDelegatedAdministrators" 
       ], 
       "Resource" : "*" 
     } 
   ]
}
```
- [Création d'un ensemble d'autorisations à l'aide de politiques AWS gérées dans IAM Identity Center](https://docs.aws.amazon.com/singlesignon/latest/userguide/howtocreatepermissionset.html)
- [Ajouter et supprimer des autorisations d'identité IAM](https://docs.aws.amazon.com/IAM/latest/UserGuide/access_policies_manage-attach-detach.html)
- [Comprendre le versionnement des politiques IAM](https://docs.aws.amazon.com/IAM/latest/UserGuide/access_policies_managed-versioning.html)
- [Commencez avec les politiques AWS gérées et passez aux autorisations du moindre privilège](https://docs.aws.amazon.com/IAM/latest/UserGuide/best-practices.html#bp-use-aws-defined-policies)

# AWSPrivateMarketplaceRequests

AWSPrivateMarketplaceRequestsest une [politiqueAWS gérée](https://docs.aws.amazon.com/IAM/latest/UserGuide/access_policies_managed-vs-inline.html#aws-managed-policies) qui : Fournit l'accès à la création de demandes sur un MarketplaceAWS privé.

### Utilisation de cette stratégie

Vous pouvezAWSPrivateMarketplaceRequests les associer à vos utilisateurs, groupes et rôles.

#### Détails des politiques

- Type : politiqueAWS gérée
- Heure de création : 28 octobre 2019, 21:44 UTC
- Heure modifiée : 28 octobre 2019, 21:44 UTC
- ARN: arn:aws:iam::aws:policy/AWSPrivateMarketplaceRequests

#### Version de la politique

Version de la politique :v1 (par défaut)

La version par défaut de la stratégie est la version qui définit les autorisations pour la stratégie. Lorsqu'un utilisateur ou un rôle doté de la politique demande l'accès à uneAWS ressource,AWS vérifie la version par défaut de la politique pour déterminer s'il convient d'autoriser la demande.

### Document de stratégie JSON

```
{ 
   "Version" : "2012-10-17", 
   "Statement" : [ 
    \mathcal{L} "Effect" : "Allow", 
        "Action" : [ 
          "aws-marketplace:CreatePrivateMarketplaceRequests", 
          "aws-marketplace:ListPrivateMarketplaceRequests", 
          "aws-marketplace:DescribePrivateMarketplaceRequests" 
        ], 
        "Resource" : "*" 
     } 
   ]
}
```
### En savoir plus

• [Création d'un ensemble d'autorisations à l'aide de politiquesAWS gérées dans IAM Identity Center](https://docs.aws.amazon.com/singlesignon/latest/userguide/howtocreatepermissionset.html)

- [Ajout et suppression d'autorisations basées sur l'identité IAM](https://docs.aws.amazon.com/IAM/latest/UserGuide/access_policies_manage-attach-detach.html)
- [Comprendre le contrôle des versions pour les politiques IAM](https://docs.aws.amazon.com/IAM/latest/UserGuide/access_policies_managed-versioning.html)
- [Démarrer avec stratégiesAWS gérées et évoluez vers les autorisations de moindre privilège](https://docs.aws.amazon.com/IAM/latest/UserGuide/best-practices.html#bp-use-aws-defined-policies)

### AWSPrivateNetworksServiceRolePolicy

AWSPrivateNetworksServiceRolePolicyest une [politiqueAWS gérée](https://docs.aws.amazon.com/IAM/latest/UserGuide/access_policies_managed-vs-inline.html#aws-managed-policies) qui : AutoriseAWS Private Networks Service à gérer les ressources pour le compte du client.

#### Utilisation de cette politique

Cette politique est attachée à un rôle lié au service qui permet à d'effectuer des actions en votre nom. Vous ne pouvez pas attacher cette politique à vos utilisateurs, groupes ou rôles.

#### Les détails des politiques

- Type : Politique de rôles liée à un service
- Heure de création : 16 décembre 2021, 23:17 UTC
- Heure modifiée : 16 décembre 2021, 23:17 UTC
- ARN: arn:aws:iam::aws:policy/aws-service-role/ AWSPrivateNetworksServiceRolePolicy

#### Version de la politique

Version de la politique :v1 (par défaut)

La version par défaut de la stratégie est la version qui définit les autorisations pour la stratégie. Lorsqu'un utilisateur ou un rôle doté de la politique demande l'accès à uneAWS ressource,AWS vérifie la version par défaut de la politique pour déterminer s'il convient d'autoriser la demande.

```
{ 
   "Version" : "2012-10-17", 
   "Statement" : [ 
     { 
        "Effect" : "Allow",
```

```
"Action" : [
           "cloudwatch:PutMetricData" 
        ], 
        "Resource" : "*", 
        "Condition" : { 
           "StringEquals" : { 
              "cloudwatch:namespace" : "AWS/Private5G" 
           } 
        } 
      } 
  \overline{1}}
```
- [Comprendre le contrôle des versions pour les politiques IAM](https://docs.aws.amazon.com/IAM/latest/UserGuide/access_policies_managed-versioning.html)
- [Démarrer avec politiquesAWS gérées et évoluez vers les autorisations de moindre privilège](https://docs.aws.amazon.com/IAM/latest/UserGuide/best-practices.html#bp-use-aws-defined-policies)

# AWSProtonCodeBuildProvisioningBasicAccess

AWSProtonCodeBuildProvisioningBasicAccessest une [politiqueAWS gérée](https://docs.aws.amazon.com/IAM/latest/UserGuide/access_policies_managed-vs-inline.html#aws-managed-policies) qui : Les autorisations CodeBuild doivent exécuter une version pourAWS Proton CodeBuild Provisioning.

#### Utilisation de cette stratégie

Vous pouvez les associerAWSProtonCodeBuildProvisioningBasicAccess à vos utilisateurs, à vos groupes et à vos rôles.

#### Détails des politiques

- Type : politiqueAWS gérée
- Heure de création : 9 novembre 2022, 21:04 UTC
- Heure modifiée : 09 novembre 2022, 21:04 UTC
- ARN: arn:aws:iam::aws:policy/AWSProtonCodeBuildProvisioningBasicAccess

### Version de la politique

Version de la politique :v1 (par défaut)

La version par défaut de la stratégie est la version qui définit les autorisations pour la stratégie. Lorsqu'un utilisateur ou un rôle doté de la politique demande l'accès à uneAWS ressource,AWS vérifie la version par défaut de la politique pour déterminer s'il convient d'autoriser la demande.

#### Document de stratégie JSON

```
{ 
   "Version" : "2012-10-17", 
   "Statement" : [ 
     { 
        "Effect" : "Allow", 
        "Action" : [ 
          "logs:CreateLogStream", 
          "logs:CreateLogGroup", 
          "logs:PutLogEvents" 
        ], 
        "Resource" : [ 
          "arn:aws:logs:*:*:log-group:/aws/codebuild/AWSProton-*" 
       \mathbf{I} }, 
     { 
        "Effect" : "Allow", 
        "Action" : "proton:NotifyResourceDeploymentStatusChange", 
        "Resource" : "arn:aws:proton:*:*:*" 
     } 
   ]
}
```
### En savoir plus

- [Création d'un ensemble d'autorisations à l'aide de politiquesAWS gérées dans IAM Identity Center](https://docs.aws.amazon.com/singlesignon/latest/userguide/howtocreatepermissionset.html)
- [Ajout et suppression d'autorisations basées sur l'identité IAM](https://docs.aws.amazon.com/IAM/latest/UserGuide/access_policies_manage-attach-detach.html)
- [Comprendre le contrôle des versions pour les politiques IAM](https://docs.aws.amazon.com/IAM/latest/UserGuide/access_policies_managed-versioning.html)
- [Démarrer avec stratégiesAWS gérées et évoluez vers les autorisations de moindre privilège](https://docs.aws.amazon.com/IAM/latest/UserGuide/best-practices.html#bp-use-aws-defined-policies)

# AWSProtonCodeBuildProvisioningServiceRolePolicy

AWSProtonCodeBuildProvisioningServiceRolePolicyest une [politiqueAWS gérée](https://docs.aws.amazon.com/IAM/latest/UserGuide/access_policies_managed-vs-inline.html#aws-managed-policies) qui : Permet àAWS Proton de gérer le provisionnement des ressources ProtonCodeBuild en utilisant d'autresAWS services en votre nom.

#### Utilisation de politique de politique de politique

Cette politique est attachée à un rôle lié au service qui permet à d'effectuer des actions en votre nom. Vous ne pouvez pas attacher cette politique à vos utilisateurs, les groupes ou les rôles des politiques de politique de politique de politique de politique de politique de

### Détails des politiques de politique

- Type : Politique de rôles liée à un service
- Heure de création : 9 novembre 2022, 21:32 UTC
- Heure modifiée : 17 mai 2023, 16:11 UTC
- ARN: arn:aws:iam::aws:policy/aws-service-role/ AWSProtonCodeBuildProvisioningServiceRolePolicy

### Version de la politique

Version de la politique :v2 (par défaut)

La version par défaut de politique est la version qui définit les autorisations de politique par défaut. Lorsqu'un utilisateur ou un rôle doté de la politique demande l'accès à uneAWS ressource,AWS vérifie la version par défaut de la politique pour déterminer s'il convient d'autoriser la demande.

## Document de politique JSON Document de

```
{ 
   "Version" : "2012-10-17", 
   "Statement" : [ 
     { 
        "Effect" : "Allow", 
        "Action" : [ 
          "cloudformation:CreateStack", 
          "cloudformation:CreateChangeSet", 
          "cloudformation:DeleteChangeSet",
```

```
 "cloudformation:DeleteStack", 
        "cloudformation:UpdateStack", 
        "cloudformation:DescribeStacks", 
        "cloudformation:DescribeStackEvents", 
        "cloudformation:ListStackResources" 
     ], 
     "Resource" : [ 
        "arn:aws:cloudformation:*:*:stack/AWSProton-CodeBuild-*" 
     ] 
   }, 
   { 
     "Effect" : "Allow", 
    "Action" : \lceil "codebuild:CreateProject", 
        "codebuild:DeleteProject", 
        "codebuild:UpdateProject", 
        "codebuild:StartBuild", 
        "codebuild:StopBuild", 
        "codebuild:RetryBuild", 
        "codebuild:BatchGetBuilds", 
        "codebuild:BatchGetProjects" 
     ], 
     "Resource" : "arn:aws:codebuild:*:*:project/AWSProton*" 
   }, 
   { 
     "Effect" : "Allow", 
     "Action" : "iam:PassRole", 
     "Resource" : "*", 
     "Condition" : { 
        "StringEqualsIfExists" : { 
          "iam:PassedToService" : "codebuild.amazonaws.com" 
       } 
     } 
   }, 
   { 
     "Effect" : "Allow", 
    "Action" : [
        "servicequotas:GetServiceQuota" 
     ], 
     "Resource" : "*" 
   } 
\mathbf{I}
```
}

- [Comprendre le contrôle des versions pour les politiques IAM](https://docs.aws.amazon.com/IAM/latest/UserGuide/access_policies_managed-versioning.html)
- [Démarrer avec politiquesAWS gérées gérées et évoluez vers les politiques de politiques de](https://docs.aws.amazon.com/IAM/latest/UserGuide/best-practices.html#bp-use-aws-defined-policies)  [politiques de politiques de politiques de politiques de politiques de politiques](https://docs.aws.amazon.com/IAM/latest/UserGuide/best-practices.html#bp-use-aws-defined-policies)

# AWSProtonDeveloperAccess

AWSProtonDeveloperAccessest une [politiqueAWS gérée](https://docs.aws.amazon.com/IAM/latest/UserGuide/access_policies_managed-vs-inline.html#aws-managed-policies) qui : fournit un accès aux API et à la console de gestionAWS Proton, mais n'autorise pas l'administration de modèles ou d'environnements Proton.

#### Utilisation de cette stratégie

Vous pouvezAWSProtonDeveloperAccess les associer à vos utilisateurs, groupes et rôles.

### Détails des politiques

- Type : politiqueAWS gérée
- Heure de création : 17 février 2021, 19:02 UTC
- Heure modifiée : 18 novembre 2022, 18:35 UTC
- ARN: arn:aws:iam::aws:policy/AWSProtonDeveloperAccess

#### Version de la politique

Version de la politique :v3 (par défaut)

La version par défaut de la stratégie est la version qui définit les autorisations pour la stratégie. Lorsqu'un utilisateur ou un rôle doté de la politique demande l'accès à uneAWS ressource,AWS vérifie la version par défaut de la politique pour déterminer s'il convient d'autoriser la demande.

```
{ 
   "Version" : "2012-10-17", 
   "Statement" : [ 
     { 
        "Effect" : "Allow",
```
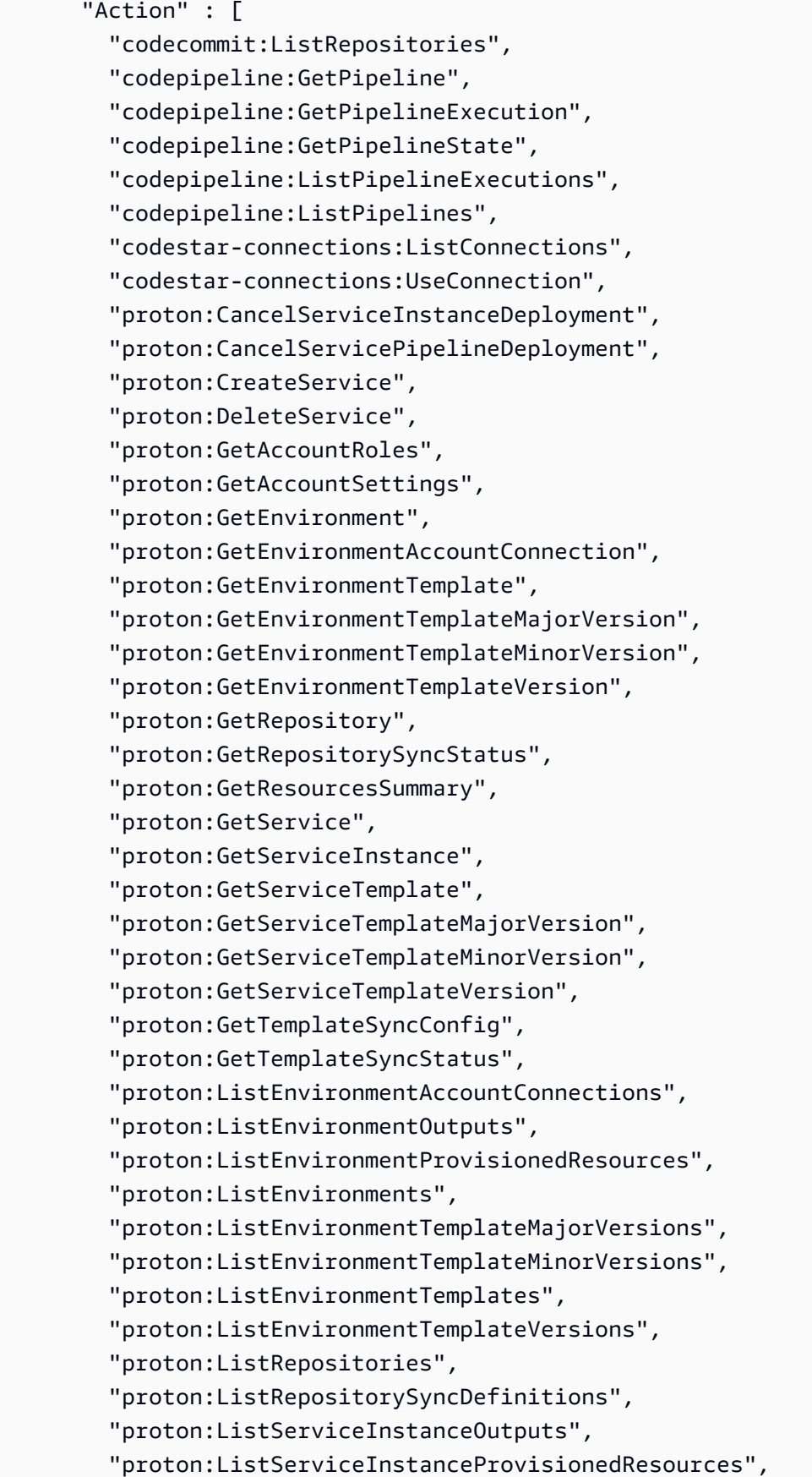

 "proton:ListServiceInstances", "proton:ListServicePipelineOutputs", "proton:ListServicePipelineProvisionedResources", "proton:ListServices", "proton:ListServiceTemplateMajorVersions", "proton:ListServiceTemplateMinorVersions", "proton:ListServiceTemplates", "proton:ListServiceTemplateVersions", "proton:ListTagsForResource", "proton:UpdateService", "proton:UpdateServiceInstance", "proton:UpdateServicePipeline", "s3:ListAllMyBuckets", "s3:ListBucket" ], "Resource" : "\*" }, { "Effect" : "Allow", "Action" : "codestar-connections:PassConnection", "Resource" : "arn:aws:codestar-connections:\*:\*:connection/\*", "Condition" : { "StringEquals" : { "codestar-connections:PassedToService" : "proton.amazonaws.com" } } } ] }

#### En savoir plus

- [Création d'un ensemble d'autorisations à l'aide de politiquesAWS gérées dans IAM Identity Center](https://docs.aws.amazon.com/singlesignon/latest/userguide/howtocreatepermissionset.html)
- [Ajout et suppression d'autorisations basées sur l'identité IAM](https://docs.aws.amazon.com/IAM/latest/UserGuide/access_policies_manage-attach-detach.html)
- [Comprendre le contrôle des versions pour les politiques IAM](https://docs.aws.amazon.com/IAM/latest/UserGuide/access_policies_managed-versioning.html)
- [Démarrer avec politiquesAWS gérées et évoluez vers les autorisations de moindre privilège](https://docs.aws.amazon.com/IAM/latest/UserGuide/best-practices.html#bp-use-aws-defined-policies)

## AWSProtonFullAccess

AWSProtonFullAccessest une [politiqueAWS gérée](https://docs.aws.amazon.com/IAM/latest/UserGuide/access_policies_managed-vs-inline.html#aws-managed-policies) qui : fournit un accès complet aux API et à la console de gestionAWS Proton. Outre ces autorisations, l'accès à Amazon S3 est également nécessaire pour enregistrer des ensembles de modèles à partir de vos compartiments S3, ainsi que l'accès à Amazon IAM pour créer et gérer les rôles de service pour Proton.

#### Utilisation de cette stratégie

Vous pouvez les associerAWSProtonFullAccess à vos utilisateurs, à vos groupes et à vos rôles.

### Détails des politiques

- Type : politiqueAWS gérée
- Heure de création : 17 février 2021, 19:07 UTC
- Heure modifiée : 20 juin 2022, 12:36 UTC
- ARN: arn:aws:iam::aws:policy/AWSProtonFullAccess

### Version de la politique

Version de la politique :v2 (par défaut)

La version par défaut de la stratégie est la version qui définit les autorisations pour la stratégie. Lorsqu'un utilisateur ou un rôle doté de la politique demande l'accès à uneAWS ressource,AWS vérifie la version par défaut de la politique pour déterminer s'il convient d'autoriser la demande.

```
{ 
   "Version" : "2012-10-17", 
   "Statement" : [ 
     { 
        "Effect" : "Allow", 
        "Action" : [ 
          "proton:*", 
          "codestar-connections:ListConnections", 
          "kms:ListAliases", 
          "kms:DescribeKey" 
        ],
```

```
 "Resource" : "*" 
     }, 
     { 
       "Effect" : "Allow", 
      "Action" : [
          "kms:CreateGrant" 
       ], 
       "Resource" : "*", 
       "Condition" : { 
          "StringLike" : { 
            "kms:ViaService" : "proton.*.amazonaws.com" 
         } 
       } 
     }, 
     { 
       "Effect" : "Allow", 
      "Action" : [
         "iam:PassRole" 
       ], 
       "Resource" : "*", 
       "Condition" : { 
          "StringEquals" : { 
            "iam:PassedToService" : "proton.amazonaws.com" 
         } 
       } 
     }, 
     { 
       "Effect" : "Allow", 
       "Action" : "iam:CreateServiceLinkedRole", 
       "Resource" : "arn:aws:iam::*:role/aws-service-role/sync.proton.amazonaws.com/
AWSServiceRoleForProtonSync", 
       "Condition" : { 
          "StringEquals" : { 
            "iam:AWSServiceName" : "sync.proton.amazonaws.com" 
         } 
       } 
     }, 
     { 
       "Effect" : "Allow", 
      "Action" : [
         "codestar-connections:PassConnection" 
       ], 
       "Resource" : "arn:aws:codestar-connections:*:*:connection/*", 
       "Condition" : {
```

```
 "StringEquals" : { 
             "codestar-connections:PassedToService" : "proton.amazonaws.com" 
          } 
        } 
     } 
   ]
}
```
- [Création d'un ensemble d'autorisations à l'aide de politiquesAWS gérées dans IAM Identity Center](https://docs.aws.amazon.com/singlesignon/latest/userguide/howtocreatepermissionset.html)
- [Ajout et suppression des autorisations d'identité IAM](https://docs.aws.amazon.com/IAM/latest/UserGuide/access_policies_manage-attach-detach.html)
- [Comprendre le contrôle des versions pour les politiques IAM](https://docs.aws.amazon.com/IAM/latest/UserGuide/access_policies_managed-versioning.html)
- [Démarrez avec les stratégiesAWS gérées et évoluez vers les autorisations de moindre privilège](https://docs.aws.amazon.com/IAM/latest/UserGuide/best-practices.html#bp-use-aws-defined-policies)

# AWSProtonReadOnlyAccess

AWSProtonReadOnlyAccessest une [politiqueAWS gérée](https://docs.aws.amazon.com/IAM/latest/UserGuide/access_policies_managed-vs-inline.html#aws-managed-policies) qui : fournit un accès en lecture seule aux API et à la console de gestionAWS Proton.

#### Utilisation de cette stratégie

Vous pouvezAWSProtonReadOnlyAccess les associer à vos utilisateurs, groupes et rôles.

#### Détails des politiques

- Type : politiqueAWS gérée
- Heure de création : 17 février 2021, 19:09 UTC
- Heure modifiée : 18 novembre 2022, 18:28 UTC
- ARN: arn:aws:iam::aws:policy/AWSProtonReadOnlyAccess

### Version de la politique

Version de la politique :v3 (par défaut)
La version par défaut de la stratégie est la version qui définit les autorisations pour la stratégie. Lorsqu'un utilisateur ou un rôle doté de la politique demande l'accès à uneAWS ressource,AWS vérifie la version par défaut de la politique pour déterminer s'il convient d'autoriser la demande.

```
{ 
   "Version" : "2012-10-17", 
   "Statement" : [ 
     { 
       "Effect" : "Allow", 
       "Action" : [ 
         "codepipeline:ListPipelineExecutions", 
         "codepipeline:ListPipelines", 
         "codepipeline:GetPipeline", 
         "codepipeline:GetPipelineState", 
         "codepipeline:GetPipelineExecution", 
         "proton:GetAccountRoles", 
         "proton:GetAccountSettings", 
         "proton:GetEnvironment", 
         "proton:GetEnvironmentAccountConnection", 
         "proton:GetEnvironmentTemplate", 
         "proton:GetEnvironmentTemplateMajorVersion", 
         "proton:GetEnvironmentTemplateMinorVersion", 
         "proton:GetEnvironmentTemplateVersion", 
         "proton:GetRepository", 
         "proton:GetRepositorySyncStatus", 
         "proton:GetResourcesSummary", 
         "proton:GetService", 
         "proton:GetServiceInstance", 
         "proton:GetServiceTemplate", 
         "proton:GetServiceTemplateMajorVersion", 
         "proton:GetServiceTemplateMinorVersion", 
         "proton:GetServiceTemplateVersion", 
         "proton:GetTemplateSyncConfig", 
         "proton:GetTemplateSyncStatus", 
         "proton:ListEnvironmentAccountConnections", 
         "proton:ListEnvironmentOutputs", 
         "proton:ListEnvironmentProvisionedResources", 
         "proton:ListEnvironments", 
         "proton:ListEnvironmentTemplateMajorVersions", 
          "proton:ListEnvironmentTemplateMinorVersions", 
         "proton:ListEnvironmentTemplates",
```
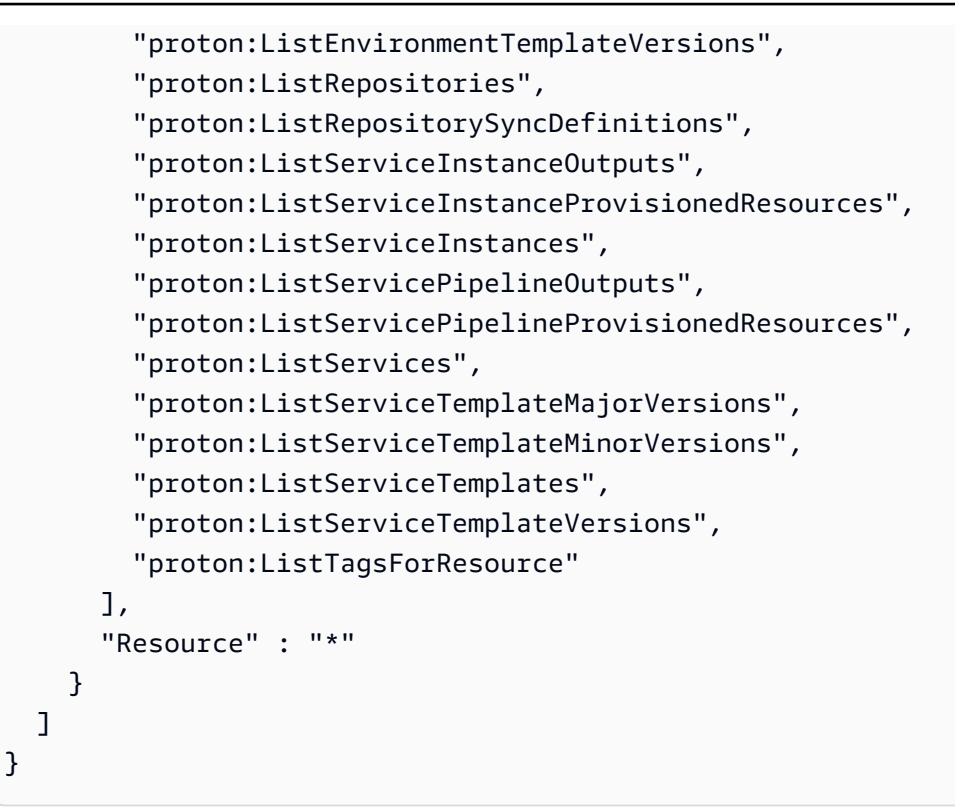

- [Création d'un ensemble d'autorisations à l'aide de politiquesAWS gérées dans IAM Identity Center](https://docs.aws.amazon.com/singlesignon/latest/userguide/howtocreatepermissionset.html)
- [Ajout et suppression d'autorisations basées sur l'identité IAM](https://docs.aws.amazon.com/IAM/latest/UserGuide/access_policies_manage-attach-detach.html)
- [Comprendre le contrôle des versions pour les politiques IAM](https://docs.aws.amazon.com/IAM/latest/UserGuide/access_policies_managed-versioning.html)
- [Démarrer avec politiquesAWS gérées et évoluez vers les autorisations de moindre privilège](https://docs.aws.amazon.com/IAM/latest/UserGuide/best-practices.html#bp-use-aws-defined-policies)

# AWSProtonServiceGitSyncServiceRolePolicy

AWSProtonServiceGitSyncServiceRolePolicyest une [politiqueAWS gérée](https://docs.aws.amazon.com/IAM/latest/UserGuide/access_policies_managed-vs-inline.html#aws-managed-policies) qui : Politique qui permet àAWS Proton de synchroniser vos définitions de service, d'environnement et de composants depuis votre référentiel git versAWS Proton.

### Utilisation de cette politique

Cette politique est attachée à un rôle lié au service qui permet à d'effectuer des actions en votre nom. Vous ne pouvez pas attacher cette politique à vos utilisateurs, groupes ou rôles.

### Détails des politiques

- Type : Politique de rôles liée à un service
- Heure de création : 4 avril 2023, 15:55 UTC
- Heure modifiée : 4 avril 2023, 15:55 UTC
- ARN: arn:aws:iam::aws:policy/aws-service-role/ AWSProtonServiceGitSyncServiceRolePolicy

## Version de la politique

Version de la politique :v1 (par défaut)

La version par défaut de la stratégie est la version qui définit les autorisations pour la politique. Lorsqu'un utilisateur ou un rôle doté de la politique demande l'accès à uneAWS ressource,AWS vérifie la version par défaut de la politique pour déterminer s'il convient d'autoriser la demande.

```
{ 
   "Version" : "2012-10-17", 
   "Statement" : [ 
     { 
       "Sid" : "ProtonServiceSync", 
       "Effect" : "Allow", 
       "Action" : [ 
          "proton:GetService", 
          "proton:UpdateService", 
          "proton:UpdateServicePipeline", 
          "proton:GetServiceInstance", 
          "proton:CreateServiceInstance", 
          "proton:UpdateServiceInstance", 
          "proton:ListServiceInstances", 
          "proton:GetComponent", 
          "proton:CreateComponent", 
          "proton:ListComponents", 
          "proton:UpdateComponent", 
          "proton:GetEnvironment", 
          "proton:CreateEnvironment", 
          "proton:ListEnvironments", 
          "proton:UpdateEnvironment"
```

```
 ], 
            "Resource" : "*" 
         } 
    \overline{1}}
```
- [Comprendre le contrôle des versions pour les politiques IAM](https://docs.aws.amazon.com/IAM/latest/UserGuide/access_policies_managed-versioning.html)
- [Démarrer avec politiquesAWS gérées et évoluez vers les autorisations de moindre privilège](https://docs.aws.amazon.com/IAM/latest/UserGuide/best-practices.html#bp-use-aws-defined-policies)

# AWSProtonSyncServiceRolePolicy

AWSProtonSyncServiceRolePolicyest une [politiqueAWS gérée qui : Politique](https://docs.aws.amazon.com/IAM/latest/UserGuide/access_policies_managed-vs-inline.html#aws-managed-policies) qui permet àAWS Proton de synchroniser le contenu de votre dépôt git avec Proton ou de synchroniser le contenu de Proton avec vos référentiels git.

## Utilisation des stratégies stratégies politiques des stratégies

Cette politique est attachée à un rôle lié au service qui permet à d'effectuer des actions en votre nom. Vous ne pouvez pas attacher cette stratégie à vos groupes, les groupes, les groupes.

## Utilisation des politiques des politiques

- Type : Politique de rôles liée à un service
- Heure de création : 23 novembre 2021, 21:14 UTC
- Heure modifiée : 23 novembre 2021, 21:14 UTC
- ARN: arn:aws:iam::aws:policy/aws-service-role/ AWSProtonSyncServiceRolePolicy

## Version de la politique

#### Version de la politique :v1 (par défaut)

La version par défaut de stratégies est la version qui définit les autorisations pour la stratégie. Lorsqu'un utilisateur ou un rôle doté de la politique demande l'accès à uneAWS ressource,AWS vérifie la version par défaut de la politique pour déterminer s'il convient d'autoriser la demande.

```
{ 
   "Version" : "2012-10-17", 
   "Statement" : [ 
     { 
       "Sid" : "SyncToProton", 
       "Effect" : "Allow", 
      "Action" : [
         "proton:UpdateServiceTemplateVersion", 
         "proton:UpdateServiceTemplate", 
         "proton:UpdateEnvironmentTemplateVersion", 
         "proton:UpdateEnvironmentTemplate", 
         "proton:GetServiceTemplateVersion", 
         "proton:GetServiceTemplate", 
         "proton:GetEnvironmentTemplateVersion", 
         "proton:GetEnvironmentTemplate", 
         "proton:DeleteServiceTemplateVersion", 
         "proton:DeleteEnvironmentTemplateVersion", 
         "proton:CreateServiceTemplateVersion", 
         "proton:CreateServiceTemplate", 
         "proton:CreateEnvironmentTemplateVersion", 
         "proton:CreateEnvironmentTemplate", 
         "proton:ListEnvironmentTemplateVersions", 
         "proton:ListServiceTemplateVersions", 
         "proton:CreateEnvironmentTemplateMajorVersion", 
         "proton:CreateServiceTemplateMajorVersion" 
       ], 
       "Resource" : "*" 
     }, 
     { 
       "Sid" : "AccessGitRepos", 
       "Effect" : "Allow", 
       "Action" : [ 
         "codestar-connections:UseConnection" 
       ], 
       "Resource" : "arn:aws:codestar-connections:*:*:connection/*" 
     } 
   ]
}
```
- [Comprendre le contrôle des versions pour les politiques IAM](https://docs.aws.amazon.com/IAM/latest/UserGuide/access_policies_managed-versioning.html)
- [Démarrer avec politiquesAWS gérées et les politiques gérées et les autorisations de moindre](https://docs.aws.amazon.com/IAM/latest/UserGuide/best-practices.html#bp-use-aws-defined-policies) [privilège](https://docs.aws.amazon.com/IAM/latest/UserGuide/best-practices.html#bp-use-aws-defined-policies)

# AWSPurchaseOrdersServiceRolePolicy

AWSPurchaseOrdersServiceRolePolicyest u[nAWSpolitique gérée](https://docs.aws.amazon.com/IAM/latest/UserGuide/access_policies_managed-vs-inline.html#aws-managed-policies)qui : accorde l'autorisation de consulter et de modifier les bons de commande sur la console de facturation

### Utilisation de cette politique

Vous pouvez joindreAWSPurchaseOrdersServiceRolePolicyà vos utilisateurs, groupes et rôles.

## Détails de la politique

- Type:AWSpolitique gérée
- Heure de création: 6 mai 2020, 18h15 UTC
- Heure modifiée :17 juillet 2023, 18:59 UTC
- ARN: arn:aws:iam::aws:policy/AWSPurchaseOrdersServiceRolePolicy

## Version de la politique

Version de la politique : v5(par défaut)

La version par défaut de la politique est la version qui définit les autorisations pour la politique. Lorsqu'un utilisateur ou un rôle doté de la politique demande l'accès à unAWSressource,AWSvérifie la version par défaut de la politique pour déterminer si la demande doit être autorisée.

## Document de politique JSON

```
{ 
   "Version" : "2012-10-17", 
   "Statement" : [ 
     {
```

```
 "Effect" : "Allow", 
     "Action" : [ 
       "account:GetAccountInformation", 
       "account:GetContactInformation", 
       "aws-portal:*Billing", 
       "consolidatedbilling:GetAccountBillingRole", 
       "invoicing:GetInvoicePDF", 
       "payments:GetPaymentInstrument", 
       "payments:ListPaymentPreferences", 
       "purchase-orders:AddPurchaseOrder", 
       "purchase-orders:DeletePurchaseOrder", 
       "purchase-orders:GetPurchaseOrder", 
       "purchase-orders:ListPurchaseOrderInvoices", 
       "purchase-orders:ListPurchaseOrders", 
       "purchase-orders:ListTagsForResource", 
       "purchase-orders:ModifyPurchaseOrders", 
       "purchase-orders:TagResource", 
       "purchase-orders:UntagResource", 
       "purchase-orders:UpdatePurchaseOrder", 
       "purchase-orders:UpdatePurchaseOrderStatus", 
       "purchase-orders:ViewPurchaseOrders", 
       "tax:ListTaxRegistrations" 
     ], 
     "Resource" : "*" 
   } 
 ]
```
}

- [Créez un ensemble d'autorisations à l'aide deAWSpolitiques gérées dans IAM Identity Center](https://docs.aws.amazon.com/singlesignon/latest/userguide/howtocreatepermissionset.html)
- [Ajouter et supprimer des autorisations d'identité IAM](https://docs.aws.amazon.com/IAM/latest/UserGuide/access_policies_manage-attach-detach.html)
- [Comprendre le versionnement pour les politiques IAM](https://docs.aws.amazon.com/IAM/latest/UserGuide/access_policies_managed-versioning.html)
- [Commencez avecAWSpolitiques gérées et évolution vers les autorisations de moindre privilège](https://docs.aws.amazon.com/IAM/latest/UserGuide/best-practices.html#bp-use-aws-defined-policies)

# AWSQuicksightAthenaAccess

AWSQuicksightAthenaAccessest une [politiqueAWS gérée](https://docs.aws.amazon.com/IAM/latest/UserGuide/access_policies_managed-vs-inline.html#aws-managed-policies) qui : Accès rapide à l'API Athena et aux compartiments S3 utilisés pour les résultats des requêtes Athena

### Utilisation de cette stratégie

Vous pouvezAWSQuicksightAthenaAccess les associer à vos utilisateurs, groupes et rôles.

### Détails des politiques

- Type : Politique de rôle de service
- Heure de création : 9 décembre 2016, 02:31 UTC
- Heure modifiée : 07 juillet 2021, 20:09 UTC
- ARN: arn:aws:iam::aws:policy/service-role/AWSQuicksightAthenaAccess

### Version de la politique

Version de la politique :v10 (par défaut)

La version par défaut de la stratégie est la version qui définit les autorisations pour la stratégie. Lorsqu'un utilisateur ou un rôle doté de la politique demande l'accès à uneAWS ressource,AWS vérifie la version par défaut de la politique pour déterminer s'il convient d'autoriser la demande.

```
{ 
   "Version" : "2012-10-17", 
   "Statement" : [ 
     { 
        "Effect" : "Allow", 
       "Action" : [ 
          "athena:BatchGetQueryExecution", 
          "athena:CancelQueryExecution", 
          "athena:GetCatalogs", 
          "athena:GetExecutionEngine", 
          "athena:GetExecutionEngines", 
          "athena:GetNamespace", 
          "athena:GetNamespaces", 
          "athena:GetQueryExecution", 
          "athena:GetQueryExecutions", 
          "athena:GetQueryResults", 
          "athena:GetQueryResultsStream", 
          "athena:GetTable", 
          "athena:GetTables",
```

```
 "athena:ListQueryExecutions", 
     "athena:RunQuery", 
     "athena:StartQueryExecution", 
     "athena:StopQueryExecution", 
     "athena:ListWorkGroups", 
     "athena:ListEngineVersions", 
     "athena:GetWorkGroup", 
     "athena:GetDataCatalog", 
     "athena:GetDatabase", 
     "athena:GetTableMetadata", 
     "athena:ListDataCatalogs", 
     "athena:ListDatabases", 
     "athena:ListTableMetadata" 
   ], 
   "Resource" : [ 
    \mathbf{u} \star \mathbf{u} ] 
 }, 
 { 
   "Effect" : "Allow", 
   "Action" : [ 
     "glue:CreateDatabase", 
     "glue:DeleteDatabase", 
     "glue:GetDatabase", 
     "glue:GetDatabases", 
     "glue:UpdateDatabase", 
     "glue:CreateTable", 
     "glue:DeleteTable", 
     "glue:BatchDeleteTable", 
     "glue:UpdateTable", 
     "glue:GetTable", 
     "glue:GetTables", 
     "glue:BatchCreatePartition", 
     "glue:CreatePartition", 
     "glue:DeletePartition", 
     "glue:BatchDeletePartition", 
     "glue:UpdatePartition", 
     "glue:GetPartition", 
     "glue:GetPartitions", 
     "glue:BatchGetPartition" 
   ], 
   "Resource" : [ 
    "\mathbf{I}
```

```
 }, 
      { 
        "Effect" : "Allow", 
        "Action" : [ 
          "s3:GetBucketLocation", 
          "s3:GetObject", 
          "s3:ListBucket", 
          "s3:ListBucketMultipartUploads", 
          "s3:ListMultipartUploadParts", 
          "s3:AbortMultipartUpload", 
          "s3:CreateBucket", 
          "s3:PutObject", 
          "s3:PutBucketPublicAccessBlock" 
        ], 
        "Resource" : [ 
          "arn:aws:s3:::aws-athena-query-results-*" 
        ] 
     }, 
     { 
        "Effect" : "Allow", 
        "Action" : [ 
          "lakeformation:GetDataAccess" 
        ], 
        "Resource" : [ 
         "\mathbf{I} } 
   ]
}
```
- [Création d'un ensemble d'autorisations à l'aide de politiquesAWS gérées dans IAM Identity Center](https://docs.aws.amazon.com/singlesignon/latest/userguide/howtocreatepermissionset.html)
- [Ajout et suppression d'autorisations basées sur l'identité IAM](https://docs.aws.amazon.com/IAM/latest/UserGuide/access_policies_manage-attach-detach.html)
- [Comprendre le contrôle des versions pour les politiques IAM](https://docs.aws.amazon.com/IAM/latest/UserGuide/access_policies_managed-versioning.html)
- [Démarrer avec stratégiesAWS gérées et évoluez vers les autorisations de moindre privilège](https://docs.aws.amazon.com/IAM/latest/UserGuide/best-practices.html#bp-use-aws-defined-policies)

# AWSQuickSightDescribeRDS

AWSQuickSightDescribeRDSest une [politiqueAWS gérée](https://docs.aws.amazon.com/IAM/latest/UserGuide/access_policies_managed-vs-inline.html#aws-managed-policies) qui : Autorise QuickSight à décrire les ressources RDS

## Utilisation de cette stratégie

Vous pouvezAWSQuickSightDescribeRDS les associer à vos utilisateurs, groupes et rôles.

## Détails des politiques

- Type : Politique de rôle de service
- Heure de création : 10 novembre 2015, 23:24 UTC
- Heure modifiée : 10 novembre 2015, 23:24 UTC
- ARN: arn:aws:iam::aws:policy/service-role/AWSQuickSightDescribeRDS

## Version de la politique

Version de la politique :v1 (par défaut)

La version par défaut de la stratégie est la version qui définit les autorisations pour la stratégie. Lorsqu'un utilisateur ou un rôle doté de la politique demande l'accès à uneAWS ressource,AWS vérifie la version par défaut de la politique pour déterminer s'il convient d'autoriser la demande.

```
{ 
   "Version" : "2012-10-17", 
   "Statement" : [ 
      { 
        "Action" : [ 
           "rds:Describe*" 
        ], 
        "Effect" : "Allow", 
        "Resource" : "*" 
      } 
   ]
}
```
- [Création d'un ensemble d'autorisations à l'aide de politiquesAWS gérées dans IAM Identity Center](https://docs.aws.amazon.com/singlesignon/latest/userguide/howtocreatepermissionset.html)
- [Ajout et suppression d'autorisations basées sur l'identité IAM](https://docs.aws.amazon.com/IAM/latest/UserGuide/access_policies_manage-attach-detach.html)
- [Comprendre le contrôle des versions pour les politiques IAM](https://docs.aws.amazon.com/IAM/latest/UserGuide/access_policies_managed-versioning.html)
- [Démarrer avec politiquesAWS gérées et évoluez vers les autorisations de moindre privilège](https://docs.aws.amazon.com/IAM/latest/UserGuide/best-practices.html#bp-use-aws-defined-policies)

## AWSQuickSightDescribeRedshift

AWSQuickSightDescribeRedshiftest une [politiqueAWS gérée](https://docs.aws.amazon.com/IAM/latest/UserGuide/access_policies_managed-vs-inline.html#aws-managed-policies) qui : Autorise QuickSight à décrire les ressources Redshift

### Utilisation de cette stratégie

Vous pouvezAWSQuickSightDescribeRedshift les associer à vos utilisateurs, groupes et rôles.

## Détails des politiques

- Type : Politique de rôle de service
- Heure de création : 10 novembre 2015, 23:25 UTC
- Heure modifiée : 10 novembre 2015, 23:25 UTC
- ARN: arn:aws:iam::aws:policy/service-role/AWSQuickSightDescribeRedshift

### Version de la politique

Version de la politique :v1 (par défaut)

La version par défaut de la stratégie est la version qui définit les autorisations pour la stratégie. Lorsqu'un utilisateur ou un rôle doté de la politique demande l'accès à uneAWS ressource,AWS vérifie la version par défaut de la politique pour déterminer s'il convient d'autoriser la demande.

```
{ 
   "Version" : "2012-10-17", 
   "Statement" : [ 
     {
```

```
 "Action" : [ 
           "redshift:Describe*" 
        ], 
        "Effect" : "Allow", 
        "Resource" : "*" 
      } 
   ]
}
```
- [Création d'un ensemble d'autorisations à l'aide de politiquesAWS gérées dans IAM Identity Center](https://docs.aws.amazon.com/singlesignon/latest/userguide/howtocreatepermissionset.html)
- [Ajout et suppression d'autorisations d'identité IAM](https://docs.aws.amazon.com/IAM/latest/UserGuide/access_policies_manage-attach-detach.html)
- [Comprendre le contrôle des versions pour les politiques IAM](https://docs.aws.amazon.com/IAM/latest/UserGuide/access_policies_managed-versioning.html)
- [Démarrez avec stratégiesAWS gérées et évoluez vers les autorisations de moindre privilège](https://docs.aws.amazon.com/IAM/latest/UserGuide/best-practices.html#bp-use-aws-defined-policies)

# AWSQuickSightElasticsearchPolicy

AWSQuickSightElasticsearchPolicyest une [politiqueAWS gérée](https://docs.aws.amazon.com/IAM/latest/UserGuide/access_policies_managed-vs-inline.html#aws-managed-policies) qui : Fournit un accès aux ressources Amazon Elasticsearch depuis Amazon QuickSight

## Utilisation de cette stratégie

Vous pouvezAWSQuickSightElasticsearchPolicy les associer à vos utilisateurs, groupes et rôles.

## Détails des politiques

- Type : Politique de rôle de service
- Heure de création : 09 septembre 2020, 17:27 UTC
- Heure modifiée : 7 septembre 2021, 23:25 UTC
- ARN: arn:aws:iam::aws:policy/service-role/ AWSQuickSightElasticsearchPolicy

## Version de la politique

Version de la politique :v3 (par défaut)

La version par défaut de la stratégie est la version qui définit les autorisations pour la stratégie. Lorsqu'un utilisateur ou un rôle doté de la politique demande l'accès à uneAWS ressource,AWS vérifie la version par défaut de la politique pour déterminer s'il convient d'autoriser la demande.

```
{ 
   "Version" : "2012-10-17", 
   "Statement" : [ 
     { 
        "Effect" : "Allow", 
        "Action" : [ 
          "es:ESHttpGet" 
        ], 
        "Resource" : [ 
          "arn:aws:es:*:*:domain/*/", 
          "arn:aws:es:*:*:domain/*/_cluster/settings", 
          "arn:aws:es:*:*:domain/*/_cat/indices" 
       \mathbf{I} }, 
     { 
        "Effect" : "Allow", 
        "Action" : "es:ListDomainNames", 
        "Resource" : "*" 
     }, 
     { 
        "Effect" : "Allow", 
        "Action" : [ 
          "es:DescribeElasticsearchDomain", 
          "es:DescribeDomain" 
        ], 
        "Resource" : [ 
          "arn:aws:es:*:*:domain/*" 
       \mathbf{I} }, 
     { 
        "Effect" : "Allow", 
        "Action" : [ 
          "es:ESHttpPost", 
          "es:ESHttpGet" 
        ], 
        "Resource" : [ 
          "arn:aws:es:*:*:domain/*/_opendistro/_sql",
```

```
 "arn:aws:es:*:*:domain/*/_plugin/_sql" 
          ] 
       } 
   \overline{1}}
```
- [Création d'un ensemble d'autorisations à l'aide de politiquesAWS gérées dans IAM Identity Center](https://docs.aws.amazon.com/singlesignon/latest/userguide/howtocreatepermissionset.html)
- [Ajout et suppression des autorisations d'identité IAM](https://docs.aws.amazon.com/IAM/latest/UserGuide/access_policies_manage-attach-detach.html)
- [Comprendre le contrôle des versions pour les politiques IAM](https://docs.aws.amazon.com/IAM/latest/UserGuide/access_policies_managed-versioning.html)
- [Démarrez avec stratégiesAWS gérées et évoluez vers les autorisations de moindre privilège](https://docs.aws.amazon.com/IAM/latest/UserGuide/best-practices.html#bp-use-aws-defined-policies)

# AWSQuickSightIoTAnalyticsAccess

AWSQuickSightIoTAnalyticsAccessest une [politiqueAWS gérée](https://docs.aws.amazon.com/IAM/latest/UserGuide/access_policies_managed-vs-inline.html#aws-managed-policies) qui : accorde un accès en QuickSight lecture seule aux ensembles de données IoT Analytics

## Utilisation de cette stratégie

Vous pouvezAWSQuickSightIoTAnalyticsAccess les associer à vos utilisateurs, groupes et rôles.

## Détails des politiques

- Type : politiqueAWS gérée
- Heure de création : 29 novembre 2017, 17h00 UTC
- Heure modifiée : 29 novembre 2017, 17:00 UTC
- ARN: arn:aws:iam::aws:policy/AWSQuickSightIoTAnalyticsAccess

## Version de la politique

Version de la politique :v1 (par défaut)

La version par défaut de la stratégie est la version qui définit les autorisations pour la stratégie. Lorsqu'un utilisateur ou un rôle doté de la politique demande l'accès à uneAWS ressource,AWS vérifie la version par défaut de la politique pour déterminer s'il convient d'autoriser la demande.

## Document de stratégie JSON

```
{ 
   "Version" : "2012-10-17", 
   "Statement" : [ 
     { 
        "Action" : [ 
          "iotanalytics:ListDatasets", 
          "iotanalytics:DescribeDataset", 
          "iotanalytics:GetDatasetContent" 
        ], 
        "Effect" : "Allow", 
        "Resource" : "*" 
     } 
   ]
}
```
## En savoir plus

- [Création d'un ensemble d'autorisations à l'aide de politiquesAWS gérées dans IAM Identity Center](https://docs.aws.amazon.com/singlesignon/latest/userguide/howtocreatepermissionset.html)
- [Ajout et suppression d'autorisations basées sur l'identité IAM](https://docs.aws.amazon.com/IAM/latest/UserGuide/access_policies_manage-attach-detach.html)
- [Comprendre le contrôle des versions pour les politiques IAM](https://docs.aws.amazon.com/IAM/latest/UserGuide/access_policies_managed-versioning.html)
- [Démarrer avec stratégiesAWS gérées et évoluez vers les autorisations de moindre privilège](https://docs.aws.amazon.com/IAM/latest/UserGuide/best-practices.html#bp-use-aws-defined-policies)

# AWSQuickSightListIAM

AWSQuickSightListIAMest une [politiqueAWS gérée](https://docs.aws.amazon.com/IAM/latest/UserGuide/access_policies_managed-vs-inline.html#aws-managed-policies) qui : Autorise QuickSight à répertorier les entités IAM

#### Utilisation de cette stratégie

Vous pouvez les associerAWSQuickSightListIAM à vos utilisateurs, à vos groupes et à vos rôles.

## Détails des politiques

- Type : Politique de rôle de service
- Heure de création : 10 novembre 2015, 23:25 UTC
- Heure modifiée : 10 novembre 2015, 23:25 UTC
- ARN: arn:aws:iam::aws:policy/service-role/AWSQuickSightListIAM

#### Version de la politique

Version de la politique :v1 (par défaut)

La version par défaut de la stratégie est la version qui définit les autorisations pour la stratégie. Lorsqu'un utilisateur ou un rôle doté de la politique demande l'accès à uneAWS ressource,AWS vérifie la version par défaut de la politique pour déterminer s'il convient d'autoriser la demande.

#### Document de stratégie JSON

```
{ 
   "Version" : "2012-10-17", 
   "Statement" : [ 
      { 
        "Effect" : "Allow", 
        "Action" : [ 
           "iam:List*" 
        ], 
        "Resource" : "*" 
      } 
   ]
}
```
#### En savoir plus

- [Création d'un ensemble d'autorisations à l'aide de politiquesAWS gérées dans IAM Identity Center](https://docs.aws.amazon.com/singlesignon/latest/userguide/howtocreatepermissionset.html)
- [Ajout et suppression d'autorisations basées sur l'identité IAM](https://docs.aws.amazon.com/IAM/latest/UserGuide/access_policies_manage-attach-detach.html)
- [Comprendre le contrôle des versions pour les politiques IAM](https://docs.aws.amazon.com/IAM/latest/UserGuide/access_policies_managed-versioning.html)
- [Démarrer avec stratégiesAWS gérées et évoluez vers les autorisations de moindre privilège](https://docs.aws.amazon.com/IAM/latest/UserGuide/best-practices.html#bp-use-aws-defined-policies)

## AWSQuicksightOpenSearchPolicy

AWSQuicksightOpenSearchPolicyest une [politiqueAWS gérée](https://docs.aws.amazon.com/IAM/latest/UserGuide/access_policies_managed-vs-inline.html#aws-managed-policies) qui : Fournit un accès aux OpenSearch ressources Amazon depuis Amazon QuickSight

### Utilisation de cette stratégie

Vous pouvez les associerAWSQuicksightOpenSearchPolicy à vos utilisateurs, à vos groupes et à vos rôles.

#### Détails des politiques

- Type : Politique de rôle de service
- Heure de création : 7 septembre 2021, 23:26 UTC
- Heure modifiée : 7 septembre 2021, 23:26 UTC
- ARN: arn:aws:iam::aws:policy/service-role/AWSQuicksightOpenSearchPolicy

#### Version de la politique

Version de la politique :v1 (par défaut)

La version par défaut de la stratégie est la version qui définit les autorisations pour la stratégie. Lorsqu'un utilisateur ou un rôle doté de la politique demande l'accès à uneAWS ressource,AWS vérifie la version par défaut de la politique pour déterminer s'il convient d'autoriser la demande.

```
{ 
   "Version" : "2012-10-17", 
   "Statement" : [ 
     { 
        "Effect" : "Allow", 
        "Action" : [ 
          "es:ESHttpGet" 
       ], 
        "Resource" : [ 
          "arn:aws:es:*:*:domain/*/", 
          "arn:aws:es:*:*:domain/*/_cluster/settings", 
          "arn:aws:es:*:*:domain/*/_cat/indices" 
       ] 
     }, 
     { 
        "Effect" : "Allow", 
        "Action" : "es:ListDomainNames",
```

```
 "Resource" : "*" 
     }, 
      { 
        "Effect" : "Allow", 
        "Action" : [ 
           "es:DescribeDomain" 
        ], 
        "Resource" : [ 
           "arn:aws:es:*:*:domain/*" 
        ] 
     }, 
      { 
        "Effect" : "Allow", 
        "Action" : [ 
           "es:ESHttpPost", 
           "es:ESHttpGet" 
        ], 
        "Resource" : [ 
           "arn:aws:es:*:*:domain/*/_opendistro/_sql", 
           "arn:aws:es:*:*:domain/*/_plugin/_sql" 
        ] 
     } 
   ]
}
```
- [Création d'un ensemble d'autorisations à l'aide de politiquesAWS gérées dans IAM Identity Center](https://docs.aws.amazon.com/singlesignon/latest/userguide/howtocreatepermissionset.html)
- [Ajout et suppression d'autorisations basées sur l'identité IAM](https://docs.aws.amazon.com/IAM/latest/UserGuide/access_policies_manage-attach-detach.html)
- [Comprendre le contrôle des versions pour les politiques IAM](https://docs.aws.amazon.com/IAM/latest/UserGuide/access_policies_managed-versioning.html)
- [Démarrer avec stratégiesAWS gérées et évoluez vers les autorisations de moindre privilège](https://docs.aws.amazon.com/IAM/latest/UserGuide/best-practices.html#bp-use-aws-defined-policies)

# AWSQuickSightSageMakerPolicy

AWSQuickSightSageMakerPolicyest une [politique AWS gérée](https://docs.aws.amazon.com/IAM/latest/UserGuide/access_policies_managed-vs-inline.html#aws-managed-policies) qui : fournit un accès aux SageMaker ressources Amazon depuis Amazon QuickSight

### Utilisation de cette politique

Vous pouvez vous associer AWSQuickSightSageMakerPolicy à vos utilisateurs, groupes et rôles.

### Détails de la politique

- Type : Politique des rôles de service
- Heure de création : 17 janvier 2020, 17:18 UTC
- Heure modifiée : 30 octobre 2023, 17:57 UTC
- ARN: arn:aws:iam::aws:policy/service-role/AWSQuickSightSageMakerPolicy

### Version de la politique

Version de la politique : v3 (par défaut)

La version par défaut de la politique est celle qui définit les autorisations associées à la politique. Lorsqu'un utilisateur ou un rôle doté de la politique fait une demande d'accès à une AWS ressource, AWS vérifie la version par défaut de la politique pour déterminer s'il convient d'autoriser la demande.

#### Document de politique JSON

```
{ 
   "Version" : "2012-10-17", 
   "Statement" : [ 
    \{ "Sid" : "SageMakerTransformJobAccess", 
       "Effect" : "Allow", 
       "Action" : [ 
          "sagemaker:DescribeTransformJob", 
          "sagemaker:StopTransformJob", 
          "sagemaker:CreateTransformJob" 
       ], 
       "Resource" : "arn:aws:sagemaker:*:*:transform-job/quicksight-auto-generated-*" 
     }, 
    \{ "Sid" : "SageMakerModelReadAccess", 
       "Effect" : "Allow", 
       "Action" : [ 
          "sagemaker:ListModels", 
          "sagemaker:DescribeModel" 
       ], 
       "Resource" : "*" 
     }, 
     {
```

```
 "Sid" : "S3ObjectReadAccess", 
        "Effect" : "Allow", 
        "Action" : "s3:GetObject", 
        "Resource" : [ 
          "arn:aws:s3:::quicksight-ml.*", 
          "arn:aws:s3:::sagemaker*" 
       ] 
     }, 
     { 
        "Sid" : "S3ObjectUpdateAccess", 
        "Effect" : "Allow", 
        "Action" : "s3:PutObject", 
        "Resource" : "arn:aws:s3:::sagemaker*", 
        "Condition" : { 
          "StringEquals" : { 
            "aws:ResourceAccount" : "${aws:PrincipalAccount}" 
          } 
       } 
     }, 
     { 
        "Sid" : "S3BucketReadAccess", 
        "Effect" : "Allow", 
        "Action" : "s3:ListBucket", 
        "Resource" : "arn:aws:s3:::sagemaker*" 
     } 
   ]
}
```
- [Création d'un ensemble d'autorisations à l'aide de politiques AWS gérées dans IAM Identity Center](https://docs.aws.amazon.com/singlesignon/latest/userguide/howtocreatepermissionset.html)
- [Ajouter et supprimer des autorisations d'identité IAM](https://docs.aws.amazon.com/IAM/latest/UserGuide/access_policies_manage-attach-detach.html)
- [Comprendre le versionnement des politiques IAM](https://docs.aws.amazon.com/IAM/latest/UserGuide/access_policies_managed-versioning.html)
- [Commencez avec les politiques AWS gérées et passez aux autorisations du moindre privilège](https://docs.aws.amazon.com/IAM/latest/UserGuide/best-practices.html#bp-use-aws-defined-policies)

# AWSQuickSightTimestreamPolicy

AWSQuickSightTimestreamPolicyest une [politiqueAWS gérée](https://docs.aws.amazon.com/IAM/latest/UserGuide/access_policies_managed-vs-inline.html#aws-managed-policies) qui :AWS QuickSight accès aux APIAWS Timestream. Les clients peuvent associer cette politique à leurAWS QuickSight rôle pour permettre la récupération des données et des métadonnées.

### Utilisation de cette stratégie

Vous pouvezAWSQuickSightTimestreamPolicy les associer à vos utilisateurs, groupes et rôles.

### Détails des politiques

- Type : Politique de rôle de service
- Heure de création : 30 septembre 2020, 21:47 UTC
- Heure modifiée : 30 septembre 2020, 21:47 UTC
- ARN: arn:aws:iam::aws:policy/service-role/AWSQuickSightTimestreamPolicy

### Version de la politique

Version de la politique :v1 (par défaut)

La version par défaut de la stratégie est la version qui définit les autorisations pour la stratégie. Lorsqu'un utilisateur ou un rôle doté de la politique demande l'accès à uneAWS ressource,AWS vérifie la version par défaut de la politique pour déterminer s'il convient d'autoriser la demande.

```
{ 
   "Version" : "2012-10-17", 
   "Statement" : [ 
     { 
        "Effect" : "Allow", 
        "Action" : [ 
          "timestream:Select", 
          "timestream:CancelQuery", 
          "timestream:ListTables", 
          "timestream:ListDatabases", 
          "timestream:ListMeasures", 
          "timestream:DescribeTable", 
          "timestream:DescribeDatabase", 
          "timestream:SelectValues", 
          "timestream:DescribeEndpoints" 
        ], 
        "Resource" : "*" 
     } 
   ]
```
}

## En savoir plus

- [Création d'un ensemble d'autorisations à l'aide de politiquesAWS gérées dans IAM Identity Center](https://docs.aws.amazon.com/singlesignon/latest/userguide/howtocreatepermissionset.html)
- [Ajout et suppression d'autorisations basées sur l'identité IAM](https://docs.aws.amazon.com/IAM/latest/UserGuide/access_policies_manage-attach-detach.html)
- [Comprendre le contrôle des versions pour les politiques IAM](https://docs.aws.amazon.com/IAM/latest/UserGuide/access_policies_managed-versioning.html)
- [Démarrer avec stratégiesAWS gérées et évoluez vers les autorisations de moindre privilège](https://docs.aws.amazon.com/IAM/latest/UserGuide/best-practices.html#bp-use-aws-defined-policies)

# AWSReachabilityAnalyzerServiceRolePolicy

AWSReachabilityAnalyzerServiceRolePolicyest une [politique AWS gérée](https://docs.aws.amazon.com/IAM/latest/UserGuide/access_policies_managed-vs-inline.html#aws-managed-policies) qui : permet à VPC Reachability Analyzer d'accéder aux AWS ressources et de s'intégrer aux AWS organisations en votre nom.

## Utilisation de cette politique

Cette politique est associée à un rôle lié au service qui permet au service d'effectuer des actions en votre nom. Vous ne pouvez pas associer cette politique à vos utilisateurs, groupes ou rôles.

## Détails de la politique

- Type : Politique de rôle liée à un service
- Heure de création : 23 novembre 2022, 17:12 UTC
- Heure modifiée : 23 juin 2023, 21:04 UTC
- ARN: arn:aws:iam::aws:policy/aws-service-role/ AWSReachabilityAnalyzerServiceRolePolicy

## Version de la politique

Version de la politique : v2 (par défaut)

La version par défaut de la politique est la version qui définit les autorisations pour la politique. Lorsqu'un utilisateur ou un rôle doté de la politique fait une demande d'accès à une AWS ressource, AWS vérifie la version par défaut de la politique pour déterminer s'il convient d'autoriser la demande.

## Document de politique JSON

```
{ 
   "Version" : "2012-10-17", 
   "Statement" : [ 
     { 
       "Effect" : "Allow", 
       "Action" : [ 
         "cloudformation:DescribeStacks", 
         "cloudformation:ListStackResources", 
         "directconnect:DescribeConnections", 
         "directconnect:DescribeDirectConnectGatewayAssociations", 
         "directconnect:DescribeDirectConnectGatewayAttachments", 
         "directconnect:DescribeDirectConnectGateways", 
         "directconnect:DescribeVirtualGateways", 
         "directconnect:DescribeVirtualInterfaces", 
         "ec2:DescribeAvailabilityZones", 
         "ec2:DescribeCustomerGateways", 
         "ec2:DescribeInstances", 
         "ec2:DescribeInternetGateways", 
         "ec2:DescribeManagedPrefixLists", 
         "ec2:DescribeNatGateways", 
         "ec2:DescribeNetworkAcls", 
         "ec2:DescribeNetworkInterfaces", 
         "ec2:DescribePrefixLists", 
         "ec2:DescribeRegions", 
         "ec2:DescribeRouteTables", 
         "ec2:DescribeSecurityGroups", 
         "ec2:DescribeSubnets", 
         "ec2:DescribeTransitGatewayAttachments", 
         "ec2:DescribeTransitGatewayConnects", 
         "ec2:DescribeTransitGatewayPeeringAttachments", 
         "ec2:DescribeTransitGatewayRouteTables", 
         "ec2:DescribeTransitGatewayVpcAttachments", 
         "ec2:DescribeTransitGateways", 
         "ec2:DescribeVpcEndpointServiceConfigurations", 
         "ec2:DescribeVpcEndpoints", 
         "ec2:DescribeVpcPeeringConnections", 
         "ec2:DescribeVpcs", 
         "ec2:DescribeVpnConnections", 
         "ec2:DescribeVpnGateways", 
         "ec2:GetManagedPrefixListEntries", 
         "ec2:GetTransitGatewayRouteTablePropagations",
```
 "ec2:SearchTransitGatewayRoutes", "elasticloadbalancing:DescribeListeners", "elasticloadbalancing:DescribeLoadBalancerAttributes", "elasticloadbalancing:DescribeLoadBalancers", "elasticloadbalancing:DescribeRules", "elasticloadbalancing:DescribeTags", "elasticloadbalancing:DescribeTargetGroups", "elasticloadbalancing:DescribeTargetHealth", "globalaccelerator:ListAccelerators", "globalaccelerator:ListCustomRoutingAccelerators", "globalaccelerator:ListCustomRoutingEndpointGroups", "globalaccelerator:ListCustomRoutingListeners", "globalaccelerator:ListCustomRoutingPortMappings", "globalaccelerator:ListEndpointGroups", "globalaccelerator:ListListeners", "network-firewall:DescribeFirewall", "network-firewall:DescribeFirewallPolicy", "network-firewall:DescribeResourcePolicy", "network-firewall:DescribeRuleGroup", "network-firewall:ListFirewallPolicies", "network-firewall:ListFirewalls", "network-firewall:ListRuleGroups", "organizations:DescribeAccount", "organizations:DescribeOrganization", "organizations:ListAWSServiceAccessForOrganization", "organizations:ListAccounts", "organizations:ListDelegatedAdministrators", "resource-groups:ListGroups", "resource-groups:ListGroupResources", "tag:GetResources", "tiros:CreateQuery", "tiros:ExtendQuery", "tiros:GetQueryAnswer", "tiros:GetQueryExplanation", "tiros:GetQueryExtensionAccounts" ], "Resource" : "\*" }, "Effect" : "Allow", "Action" : [ "apigateway:GET" ], "Resource" : [

{

```
 "arn:aws:apigateway:*::/restapis", 
          "arn:aws:apigateway:*::/restapis/*/stages", 
          "arn:aws:apigateway:*::/restapis/*/stages/*", 
          "arn:aws:apigateway:*::/vpclinks" 
       ] 
     } 
   ]
}
```
- [Comprendre le versionnement pour les politiques IAM](https://docs.aws.amazon.com/IAM/latest/UserGuide/access_policies_managed-versioning.html)
- [Commencez avec les politiques AWS gérées et passez aux autorisations de moindre privilège](https://docs.aws.amazon.com/IAM/latest/UserGuide/best-practices.html#bp-use-aws-defined-policies)

# AWSRefactoringToolkitFullAccess

AWSRefactoringToolkitFullAccessest une [politique AWS gérée](https://docs.aws.amazon.com/IAM/latest/UserGuide/access_policies_managed-vs-inline.html#aws-managed-policies) qui : Cette politique autorise l'utilisation de AWS services avec l'extension AWS Toolkit for .NET Refactoring pour Microsoft Visual Studio. Il est destiné à être rattaché à un AWS profil local. La politique permet de télécharger des artefacts d'application et de télécharger les artefacts qui en résultent depuis Amazon S3. Il permet de créer des applications dans une image de conteneur en utilisant, en stockant AWS CodeBuild et en récupérant les images depuis Amazon Elastic Container Registry (Amazon ECR). Il permet également le déploiement de l'application sur des services de conteneur AWS tels qu'Amazon Elastic Container Service (Amazon ECS), la création facultative de ressources VPC, la connexion facultative à une infrastructure existante telle que Directory AWS Service, et d'autres services connexes.

## Utilisation de cette politique

Vous pouvez vous associer AWSRefactoringToolkitFullAccess à vos utilisateurs, groupes et rôles.

## Détails de la politique

- Type : politique AWS gérée
- Heure de création : 25 octobre 2022, 16:41 UTC
- Heure modifiée : 18 novembre 2023, 00:37 UTC
- ARN: arn:aws:iam::aws:policy/AWSRefactoringToolkitFullAccess

## Version de la politique

```
Version de la politique : v4 (par défaut)
```
La version par défaut de la politique est celle qui définit les autorisations associées à la politique. Lorsqu'un utilisateur ou un rôle doté de la politique fait une demande d'accès à une AWS ressource, AWS vérifie la version par défaut de la politique pour déterminer s'il convient d'autoriser la demande.

## Document de politique JSON

```
{ 
   "Version" : "2012-10-17", 
   "Statement" : [ 
     { 
       "Sid" : "App2ContainerAccess", 
       "Effect" : "Allow", 
       "Action" : [ 
          "a2c:GetContainerizationJobDetails", 
          "a2c:GetDeploymentJobDetails", 
          "a2c:StartContainerizationJob", 
          "a2c:StartDeploymentJob" 
       ], 
       "Resource" : "*" 
     }, 
     { 
       "Sid" : "CloudformationExecutionAccess", 
       "Effect" : "Allow", 
       "Action" : [ 
          "cloudformation:CreateChangeSet", 
          "cloudformation:CreateStack", 
          "cloudformation:DescribeChangeSet", 
          "cloudformation:DescribeStackEvents", 
          "cloudformation:ExecuteChangeSet", 
          "cloudformation:UpdateStack" 
       ], 
       "Resource" : [ 
          "arn:*:cloudformation:*:*:stack/a2c-app-*", 
          "arn:*:cloudformation:*:*:stack/a2c-build-*", 
          "arn:*:cloudformation:*:*:stack/application-transformation-app-*" 
       ] 
     }, 
     { 
       "Sid" : "CodeBuildCreateAccess",
```

```
 "Effect" : "Allow", 
  "Action" : [
     "codebuild:CreateProject", 
     "codebuild:UpdateProject" 
   ], 
   "Resource" : "arn:aws:codebuild:*:*:project/*", 
   "Condition" : { 
     "Null" : { 
        "aws:RequestTag/a2c-generated" : "false" 
     } 
   } 
 }, 
 { 
   "Sid" : "CodeBuildExecutionAccess", 
   "Effect" : "Allow", 
  "Action" : [
     "codebuild:StartBuild" 
   ], 
   "Resource" : "arn:aws:codebuild:*:*:project/*" 
 }, 
 { 
   "Sid" : "CreateSecurityGroupAccess", 
   "Effect" : "Allow", 
  "Action" : [
     "ec2:CreateSecurityGroup" 
   ], 
  "Resource" : "*" 
 }, 
 { 
   "Sid" : "Ec2CreateAccess", 
   "Effect" : "Allow", 
  "Action" : [
     "ec2:CreateInternetGateway", 
     "ec2:CreateKeyPair", 
     "ec2:CreateRoute", 
     "ec2:CreateRouteTable", 
     "ec2:CreateSubnet", 
     "ec2:CreateTags", 
     "ec2:CreateVpc", 
     "ec2:AuthorizeSecurityGroupIngress" 
   ], 
   "Resource" : "*", 
   "Condition" : { 
     "Null" : {
```

```
 "aws:RequestTag/a2c-generated" : "false" 
     } 
   } 
 }, 
\mathcal{L} "Sid" : "Ec2CreateAccessATS", 
   "Effect" : "Allow", 
   "Action" : [ 
     "ec2:CreateInternetGateway", 
     "ec2:CreateKeyPair", 
     "ec2:CreateRoute", 
     "ec2:CreateRouteTable", 
     "ec2:CreateSubnet", 
     "ec2:CreateTags", 
     "ec2:CreateVpc", 
     "ec2:AuthorizeSecurityGroupIngress" 
   ], 
   "Resource" : "*", 
   "Condition" : { 
     "Null" : { 
        "aws:RequestTag/application-transformation" : "false" 
     } 
   } 
 }, 
 { 
   "Sid" : "Ec2ModifyAccess", 
   "Effect" : "Allow", 
   "Action" : [ 
     "ec2:AssociateRouteTable", 
     "ec2:AttachInternetGateway", 
     "ec2:AuthorizeSecurityGroupIngress", 
     "ec2:DeleteTags", 
     "ec2:ModifySubnetAttribute", 
     "ec2:ModifyVpcAttribute", 
     "ec2:RevokeSecurityGroupIngress", 
     "ec2:CreateSubnet", 
     "ec2:CreateRoute", 
     "ec2:CreateRouteTable" 
   ], 
   "Resource" : "*", 
   "Condition" : { 
     "Null" : { 
        "aws:ResourceTag/a2c-generated" : "false" 
     }
```

```
 } 
 }, 
 { 
   "Sid" : "Ec2ModifyAccessATS", 
   "Effect" : "Allow", 
  "Action" : [
     "ec2:AssociateRouteTable", 
     "ec2:AttachInternetGateway", 
     "ec2:AuthorizeSecurityGroupIngress", 
     "ec2:DeleteTags", 
     "ec2:ModifySubnetAttribute", 
     "ec2:ModifyVpcAttribute", 
     "ec2:RevokeSecurityGroupIngress", 
     "ec2:CreateSubnet", 
     "ec2:CreateRoute", 
     "ec2:CreateRouteTable" 
   ], 
   "Resource" : "*", 
   "Condition" : { 
     "Null" : { 
        "aws:ResourceTag/application-transformation" : "false" 
     } 
   } 
 }, 
 { 
   "Sid" : "EcrCreateAccess", 
   "Effect" : "Allow", 
   "Action" : [ 
     "ecr:CreateRepository", 
     "ecr:TagResource" 
   ], 
   "Resource" : "arn:*:ecr:*:*:repository/*", 
   "Condition" : { 
     "Null" : { 
        "aws:RequestTag/a2c-generated" : "false" 
     } 
   } 
 }, 
 { 
   "Sid" : "EcrCreateAccessATS", 
   "Effect" : "Allow", 
  "Action" : [
     "ecr:CreateRepository", 
     "ecr:TagResource"
```

```
 ], 
   "Resource" : "arn:*:ecr:*:*:repository/*", 
   "Condition" : { 
     "Null" : { 
        "aws:RequestTag/application-transformation" : "false" 
     } 
   } 
 }, 
 { 
   "Sid" : "EcrModifyAccess", 
   "Effect" : "Allow", 
  "Action" : [
     "ecr:GetLifecyclePolicy", 
     "ecr:GetRepositoryPolicy", 
     "ecr:ListImages", 
     "ecr:ListTagsForResource", 
     "ecr:TagResource", 
     "ecr:UntagResource" 
   ], 
   "Resource" : "arn:*:ecr:*:*:repository/*", 
   "Condition" : { 
     "Null" : { 
        "aws:ResourceTag/a2c-generated" : "false" 
     } 
   } 
 }, 
 { 
   "Sid" : "EcrModifyAccessATS", 
   "Effect" : "Allow", 
  "Action" : [
     "ecr:GetLifecyclePolicy", 
     "ecr:GetRepositoryPolicy", 
     "ecr:ListImages", 
     "ecr:ListTagsForResource", 
     "ecr:TagResource", 
     "ecr:UntagResource" 
   ], 
   "Resource" : "arn:*:ecr:*:*:repository/*", 
   "Condition" : { 
     "Null" : { 
        "aws:ResourceTag/application-transformation" : "false" 
     } 
   } 
 },
```

```
 { 
   "Sid" : "EcsCreateAccess", 
   "Effect" : "Allow", 
   "Action" : [ 
     "ecs:CreateCluster", 
     "ecs:CreateService", 
     "ecs:RegisterTaskDefinition", 
     "ecs:TagResource" 
   ], 
   "Resource" : "*", 
   "Condition" : { 
     "Null" : { 
       "aws:RequestTag/a2c-generated" : "false" 
     } 
   } 
 }, 
 { 
   "Sid" : "EcsCreateAccessATS", 
   "Effect" : "Allow", 
   "Action" : [ 
     "ecs:CreateCluster", 
     "ecs:CreateService", 
     "ecs:RegisterTaskDefinition", 
     "ecs:TagResource" 
   ], 
   "Resource" : "*", 
   "Condition" : { 
     "Null" : { 
        "aws:RequestTag/application-transformation" : "false" 
     } 
   } 
 }, 
 { 
   "Sid" : "EcsModifyAccess", 
   "Effect" : "Allow", 
  "Action" : [
     "ecs:UpdateService", 
     "ecs:TagResource", 
     "ecs:UntagResource" 
   ], 
   "Resource" : "*", 
   "Condition" : { 
     "Null" : { 
        "aws:ResourceTag/a2c-generated" : "false"
```

```
 } 
   } 
 }, 
 { 
   "Sid" : "EcsModifyAccessATS", 
   "Effect" : "Allow", 
   "Action" : [ 
     "ecs:UpdateService", 
     "ecs:TagResource", 
    "ecs:UntagResource" 
   ], 
   "Resource" : "*", 
   "Condition" : { 
     "Null" : { 
        "aws:ResourceTag/application-transformation" : "false" 
     } 
   } 
 }, 
 { 
   "Sid" : "EcsReadTaskDefinitionAccess", 
   "Effect" : "Allow", 
   "Action" : [ 
     "ecs:DescribeTaskDefinition" 
   ], 
   "Resource" : "*", 
   "Condition" : { 
     "ForAnyValue:StringEquals" : { 
        "aws:CalledVia" : "cloudformation.amazonaws.com" 
     } 
   } 
 }, 
 { 
   "Sid" : "EcsExecuteCommandInSidecar", 
   "Effect" : "Allow", 
  "Action" : [
     "ecs:ExecuteCommand" 
   ], 
   "Resource" : "*", 
   "Condition" : { 
     "StringLike" : { 
       "ecs:container-name" : "a2c-sidecar" 
     } 
   } 
 },
```

```
 { 
       "Sid" : "EcsExecuteCommandInSidecarATS", 
       "Effect" : "Allow", 
      "Action" : [
          "ecs:ExecuteCommand" 
       ], 
       "Resource" : "*", 
       "Condition" : { 
          "StringLike" : { 
            "ecs:container-name" : "application-transformation-sidecar" 
         } 
       } 
     }, 
     { 
       "Sid" : "CreateEcsServiceLinkedRoleAccess", 
       "Effect" : "Allow", 
       "Action" : "iam:CreateServiceLinkedRole", 
       "Resource" : "arn:aws:iam::*:role/aws-service-role/ecs.amazonaws.com/
AWSServiceRoleForECS", 
       "Condition" : { 
          "StringLike" : { 
            "iam:AWSServiceName" : "ecs.amazonaws.com" 
         } 
       } 
     }, 
     { 
       "Sid" : "CloudwatchCreateAccess", 
       "Effect" : "Allow", 
       "Action" : [ 
          "logs:CreateLogGroup", 
          "logs:TagResource" 
       ], 
       "Resource" : [ 
          "arn:aws:logs:*:*:log-group:/aws/codebuild/*:*", 
          "arn:aws:logs:*:*:log-group:/aws/ecs/containerinsights/*:*", 
          "arn:aws:logs:*:*:log-group:/aws/ecs/container-logs/*:*" 
       ], 
       "Condition" : { 
          "Null" : { 
            "aws:RequestTag/a2c-generated" : "false" 
          }, 
          "ForAllValues:StringEquals" : { 
            "aws:TagKeys" : [ 
              "a2c-generated"
```

```
\mathbf{I} } 
   } 
 }, 
\mathcal{L} "Sid" : "CloudwatchCreateAccessATS", 
   "Effect" : "Allow", 
   "Action" : [ 
     "logs:CreateLogGroup", 
     "logs:TagResource" 
   ], 
   "Resource" : [ 
     "arn:aws:logs:*:*:log-group:/aws/ecs/containerinsights/*:*", 
     "arn:aws:logs:*:*:log-group:/aws/ecs/container-logs/*:*" 
   ], 
   "Condition" : { 
     "Null" : { 
        "aws:RequestTag/application-transformation" : "false" 
     }, 
     "ForAllValues:StringEquals" : { 
        "aws:TagKeys" : [ 
          "application-transformation" 
        ] 
     } 
   } 
 }, 
\mathcal{L} "Sid" : "CloudwatchGetAccess", 
   "Effect" : "Allow", 
  "Action" : [
     "logs:GetLogEvents" 
   ], 
   "Resource" : [ 
     "arn:aws:logs:*:*:log-group:/aws/codebuild/*:*", 
     "arn:aws:logs:*:*:log-group:/aws/ecs/containerinsights/*:*", 
     "arn:aws:logs:*:*:log-group:/aws/ecs/container-logs/*:*" 
   ], 
   "Condition" : { 
     "Null" : { 
        "aws:ResourceTag/a2c-generated" : "false" 
     } 
   } 
 }, 
 {
```

```
 "Sid" : "CloudwatchGetAccessATS", 
   "Effect" : "Allow", 
  "Action" : [
     "logs:GetLogEvents" 
   ], 
   "Resource" : [ 
     "arn:aws:logs:*:*:log-group:/aws/ecs/containerinsights/*:*", 
     "arn:aws:logs:*:*:log-group:/aws/ecs/container-logs/*:*" 
   ], 
   "Condition" : { 
     "Null" : { 
        "aws:ResourceTag/application-transformation" : "false" 
     } 
   } 
 }, 
 { 
   "Sid" : "SsmParameterAccess", 
   "Effect" : "Allow", 
  "Action" : [
     "ssm:AddTagsToResource", 
     "ssm:GetParameters", 
     "ssm:PutParameter", 
     "ssm:RemoveTagsFromResource" 
   ], 
   "Resource" : "arn:aws:ssm:*:*:parameter/a2c-generated-check-ecs-slr-*" 
 }, 
 { 
   "Sid" : "SsmMessagesAccess", 
   "Effect" : "Allow", 
   "Action" : [ 
     "ssm:DescribeSessions", 
     "ssmmessages:CreateControlChannel", 
     "ssmmessages:CreateDataChannel", 
     "ssmmessages:OpenControlChannel", 
     "ssmmessages:OpenDataChannel" 
   ], 
   "Resource" : "*" 
 }, 
 { 
   "Sid" : "S3ObjectAccess", 
   "Effect" : "Allow", 
  "Action" : [
     "s3:DeleteObject", 
     "s3:GetObject",
```
```
 "s3:PutObject" 
       ], 
       "Resource" : [ 
         "arn:aws:s3:::*/refactoringtoolkit*", 
         "arn:aws:s3:::*/a2c-generated*", 
         "arn:aws:s3:::*/application-transformation*" 
      \mathbf{I} }, 
     { 
       "Sid" : "S3ListAccess", 
       "Effect" : "Allow", 
      "Action" : [
         "s3:ListBucket" 
       ], 
       "Resource" : "arn:aws:s3:::*", 
       "Condition" : { 
         "StringLike" : { 
            "s3:prefix" : [ 
              "application-transformation", 
              "refactoringtoolkit" 
 ] 
         } 
       } 
     }, 
     { 
       "Sid" : "ReadOnlyAccess", 
       "Effect" : "Allow", 
       "Action" : [ 
         "cloudformation:DescribeStacks", 
         "cloudformation:ListStacks", 
         "clouddirectory:ListDirectories", 
         "codebuild:BatchGetProjects", 
         "codebuild:BatchGetBuilds", 
         "ds:DescribeDirectories", 
         "ec2:DescribeAccountAttributes", 
         "ec2:DescribeAvailabilityZones", 
         "ec2:DescribeImages", 
         "ec2:DescribeInternetGateways", 
         "ec2:DescribeKeyPairs", 
         "ec2:DescribeNetworkInterfaces", 
         "ec2:DescribeRouteTables", 
         "ec2:DescribeSecurityGroups", 
         "ec2:DescribeSubnets", 
         "ec2:DescribeVpcs",
```

```
 "ec2:DescribeRegions", 
          "ecr:DescribeImages", 
          "ecr:DescribeRepositories", 
          "ecs:DescribeClusters", 
          "ecs:DescribeServices", 
          "ecs:DescribeTasks", 
          "ecs:ListTagsForResource", 
          "ecs:ListTasks", 
          "iam:ListRoles", 
          "s3:GetBucketLocation", 
          "s3:GetBucketVersioning", 
          "s3:ListAllMyBuckets", 
         "secretsmanager:ListSecrets" 
       ], 
       "Resource" : "*" 
     }, 
    \mathcal{L} "Sid" : "GetECSSLR", 
       "Effect" : "Allow", 
       "Action" : "iam:GetRole", 
       "Resource" : "arn:aws:iam::*:role/aws-service-role/ecs.amazonaws.com/
AWSServiceRoleForECS" 
     }, 
    \mathcal{L} "Sid" : "PortingAssistantFullAccess", 
       "Effect" : "Allow", 
       "Action" : [ 
          "s3:GetObject" 
       ], 
       "Resource" : [ 
          "arn:aws:s3:::aws.portingassistant.dotnet.datastore", 
          "arn:aws:s3:::aws.portingassistant.dotnet.datastore/*" 
       ] 
     }, 
     { 
       "Sid" : "ApplicationTransformationAccess", 
       "Effect" : "Allow", 
       "Action" : [ 
          "application-transformation:StartPortingCompatibilityAssessment", 
          "application-transformation:GetPortingCompatibilityAssessment", 
          "application-transformation:StartPortingRecommendationAssessment", 
          "application-transformation:GetPortingRecommendationAssessment", 
          "application-transformation:PutLogData", 
          "application-transformation:PutMetricData",
```

```
 "application-transformation:StartContainerization", 
     "application-transformation:GetContainerization", 
     "application-transformation:StartDeployment", 
     "application-transformation:GetDeployment" 
   ], 
   "Resource" : "*" 
 }, 
 { 
   "Sid" : "KmsAccess", 
   "Effect" : "Allow", 
  "Action" : [
     "kms:Decrypt", 
     "kms:Encrypt", 
     "kms:DescribeKey", 
     "kms:GenerateDataKey" 
   ], 
   "Resource" : "arn:aws:kms:*::*", 
   "Condition" : { 
     "ForAnyValue:StringLike" : { 
       "kms:ResourceAliases" : "alias/application-transformation*" 
     } 
   } 
 }, 
 { 
   "Sid" : "EcrPushAccess", 
   "Effect" : "Allow", 
   "Action" : [ 
     "ecr:InitiateLayerUpload", 
     "ecr:PutImage", 
     "ecr:UploadLayerPart", 
     "ecr:CompleteLayerUpload", 
     "ecr:BatchCheckLayerAvailability", 
     "ecr:GetDownloadUrlForLayer" 
   ], 
   "Resource" : "arn:*:ecr:*:*:repository/*", 
   "Condition" : { 
     "Null" : { 
       "ecr:ResourceTag/application-transformation" : "false" 
     } 
   } 
 }, 
 { 
   "Sid" : "EcrAuthAccess", 
   "Effect" : "Allow",
```

```
 "Action" : [ 
          "ecr:GetAuthorizationToken" 
        ], 
        "Resource" : "*" 
     }, 
     { 
        "Sid" : "KmsCreateGrantAccess", 
        "Effect" : "Allow", 
       "Action" : [
          "kms:CreateGrant" 
        ], 
        "Resource" : "arn:aws:kms:*::*", 
        "Condition" : { 
          "Bool" : { 
             "kms:GrantIsForAWSResource" : true 
          }, 
          "ForAnyValue:StringLike" : { 
             "kms:ResourceAliases" : "alias/application-transformation*" 
          } 
        } 
     } 
   ]
}
```
- [Création d'un ensemble d'autorisations à l'aide de politiques AWS gérées dans IAM Identity Center](https://docs.aws.amazon.com/singlesignon/latest/userguide/howtocreatepermissionset.html)
- [Ajouter et supprimer des autorisations d'identité IAM](https://docs.aws.amazon.com/IAM/latest/UserGuide/access_policies_manage-attach-detach.html)
- [Comprendre le versionnement des politiques IAM](https://docs.aws.amazon.com/IAM/latest/UserGuide/access_policies_managed-versioning.html)
- [Commencez avec les politiques AWS gérées et passez aux autorisations du moindre privilège](https://docs.aws.amazon.com/IAM/latest/UserGuide/best-practices.html#bp-use-aws-defined-policies)

# AWSRefactoringToolkitSidecarPolicy

AWSRefactoringToolkitSidecarPolicyest une [politiqueAWS gérée](https://docs.aws.amazon.com/IAM/latest/UserGuide/access_policies_managed-vs-inline.html#aws-managed-policies) qui : Cette politique est destinée à être utilisée par Amazon ECS Tasks créée pour tester des applications àAWS l'aide de l'extensionAWS Toolkit for .NET Refactoring pour Microsoft Visual Studio. Cette politique permet de télécharger des artefacts d'application depuis Amazon S3, de communiquer l'état de la tâche à l'aide deAWS Systems Manager et d'autres services requis.

#### Utilisation de cette stratégie

Vous pouvez les associerAWSRefactoringToolkitSidecarPolicy à vos utilisateurs, à vos groupes et à vos rôles.

#### Détails des politiques

- Type : politiqueAWS gérée
- Heure de création : 25 octobre 2022, 16:41 UTC
- Heure modifiée : 29 octobre 2022, 22:15 UTC
- ARN: arn:aws:iam::aws:policy/AWSRefactoringToolkitSidecarPolicy

#### Version de la politique

Version de la politique :v2 (par défaut)

La version par défaut de la stratégie est la version qui définit les autorisations pour la stratégie. Lorsqu'un utilisateur ou un rôle doté de la politique demande l'accès à uneAWS ressource,AWS vérifie la version par défaut de la politique pour déterminer s'il convient d'autoriser la demande.

### Document de stratégie JSON

```
{ 
   "Version" : "2012-10-17", 
   "Statement" : [ 
     { 
        "Sid" : "SsmMessagesAccess", 
        "Effect" : "Allow", 
        "Action" : [ 
          "ssmmessages:OpenControlChannel", 
          "ssmmessages:CreateControlChannel", 
          "ssmmessages:OpenDataChannel", 
          "ssmmessages:CreateDataChannel" 
       ], 
       "Resource" : "*" 
     }, 
     { 
        "Sid" : "S3GetObjectAccess", 
        "Effect" : "Allow", 
        "Action" : [
```

```
 "s3:GetObject" 
        ], 
        "Resource" : "arn:aws:s3:::*/refactoringtoolkit*" 
     }, 
     { 
        "Sid" : "S3ListBucketAccess", 
        "Effect" : "Allow", 
        "Action" : [ 
          "s3:ListBucket" 
        ], 
        "Resource" : "arn:aws:s3:::*", 
        "Condition" : { 
          "StringLike" : { 
             "s3:prefix" : "refactoringtoolkit*" 
          } 
        } 
     } 
   ]
}
```
- [Création d'un ensemble d'autorisations à l'aide de politiquesAWS gérées dans IAM Identity Center](https://docs.aws.amazon.com/singlesignon/latest/userguide/howtocreatepermissionset.html)
- [Ajout et suppression d'autorisations basées sur l'identité IAM](https://docs.aws.amazon.com/IAM/latest/UserGuide/access_policies_manage-attach-detach.html)
- [Comprendre le contrôle des versions pour les politiques IAM](https://docs.aws.amazon.com/IAM/latest/UserGuide/access_policies_managed-versioning.html)
- [Démarrer avec stratégiesAWS gérées et évoluez vers les autorisations de moindre privilège](https://docs.aws.amazon.com/IAM/latest/UserGuide/best-practices.html#bp-use-aws-defined-policies)

# AWSrePostPrivateCloudWatchAccess

AWSrePostPrivateCloudWatchAccessest une [politique AWS gérée](https://docs.aws.amazon.com/IAM/latest/UserGuide/access_policies_managed-vs-inline.html#aws-managed-policies) qui : fournit un accès privé à Re:POST pour publier des données de métriques CloudWatch

### Utilisation de cette politique

Cette politique est associée à un rôle lié au service qui permet au service d'effectuer des actions en votre nom. Vous ne pouvez pas associer cette politique à vos utilisateurs, groupes ou rôles.

### Détails de la politique

• Type : Politique de rôle liée à un service

- Heure de création : 15 novembre 2023, 16:37 UTC
- Heure modifiée : 15 novembre 2023, 16:37 UTC
- ARN: arn:aws:iam::aws:policy/aws-service-role/ AWSrePostPrivateCloudWatchAccess

#### Version de la politique

```
Version de la politique : v1 (par défaut)
```
La version par défaut de la politique est celle qui définit les autorisations associées à la politique. Lorsqu'un utilisateur ou un rôle doté de la politique fait une demande d'accès à une AWS ressource, AWS vérifie la version par défaut de la politique pour déterminer s'il convient d'autoriser la demande.

## Document de politique JSON

```
{ 
   "Version" : "2012-10-17", 
   "Statement" : [ 
     \left\{ \right. "Sid" : "CloudWatchPublishMetrics", 
        "Effect" : "Allow", 
        "Action" : [ 
           "cloudwatch:PutMetricData" 
        ], 
        "Resource" : "*", 
        "Condition" : { 
           "StringEquals" : { 
              "cloudwatch:namespace" : [ 
                "AWS/rePostPrivate", 
                "AWS/Usage" 
            \mathbf{I} } 
        } 
      } 
   ]
}
```
## En savoir plus

• [Comprendre le versionnement des politiques IAM](https://docs.aws.amazon.com/IAM/latest/UserGuide/access_policies_managed-versioning.html)

• [Commencez avec les politiques AWS gérées et passez aux autorisations du moindre privilège](https://docs.aws.amazon.com/IAM/latest/UserGuide/best-practices.html#bp-use-aws-defined-policies)

## AWSRepostSpaceSupportOperationsPolicy

AWSRepostSpaceSupportOperationsPolicyest une [politique AWS gérée](https://docs.aws.amazon.com/IAM/latest/UserGuide/access_policies_managed-vs-inline.html#aws-managed-policies) qui : Cette politique permet au service Re:Post Space de créer, de gérer et de résoudre les demandes de support créées via l'application Space.

#### Utilisation de cette politique

Vous pouvez vous associer AWSRepostSpaceSupportOperationsPolicy à vos utilisateurs, groupes et rôles.

#### Détails de la politique

- Type : politique AWS gérée
- Heure de création : 26 novembre 2023, 21:52 UTC
- Heure modifiée : 26 novembre 2023, 21:52 UTC
- ARN: arn:aws:iam::aws:policy/AWSRepostSpaceSupportOperationsPolicy

#### Version de la politique

Version de la politique : v1 (par défaut)

La version par défaut de la politique est celle qui définit les autorisations associées à la politique. Lorsqu'un utilisateur ou un rôle doté de la politique fait une demande d'accès à une AWS ressource, AWS vérifie la version par défaut de la politique pour déterminer s'il convient d'autoriser la demande.

#### Document de politique JSON

```
{ 
   "Version" : "2012-10-17", 
   "Statement" : [ 
     { 
        "Sid" : "RepostSpaceSupportOperations", 
        "Effect" : "Allow", 
        "Action" : [
```

```
 "support:AddAttachmentsToSet", 
        "support:AddCommunicationToCase", 
        "support:CreateCase", 
        "support:DescribeCases", 
        "support:DescribeCommunications", 
        "support:ResolveCase" 
     ], 
     "Resource" : "*" 
   } 
 ]
```
}

- [Création d'un ensemble d'autorisations à l'aide de politiques AWS gérées dans IAM Identity Center](https://docs.aws.amazon.com/singlesignon/latest/userguide/howtocreatepermissionset.html)
- [Ajouter et supprimer des autorisations d'identité IAM](https://docs.aws.amazon.com/IAM/latest/UserGuide/access_policies_manage-attach-detach.html)
- [Comprendre le versionnement des politiques IAM](https://docs.aws.amazon.com/IAM/latest/UserGuide/access_policies_managed-versioning.html)
- [Commencez avec les politiques AWS gérées et passez aux autorisations du moindre privilège](https://docs.aws.amazon.com/IAM/latest/UserGuide/best-practices.html#bp-use-aws-defined-policies)

# AWSResilienceHubAsssessmentExecutionPolicy

AWSResilienceHubAsssessmentExecutionPolicyest une [politique AWS gérée](https://docs.aws.amazon.com/IAM/latest/UserGuide/access_policies_managed-vs-inline.html#aws-managed-policies) qui : Politique pour le rôle de service AWS Resilience Hub qui permet d'accéder à d'autres AWS services afin d'exécuter une évaluation.

## Utilisation de cette politique

Vous pouvez vous associer AWSResilienceHubAsssessmentExecutionPolicy à vos utilisateurs, groupes et rôles.

# Détails de la politique

- Type : politique AWS gérée
- Heure de création : 27 juin 2023, 12:32 UTC
- Heure modifiée : 29 octobre 2023, 16:17 UTC
- ARN: arn:aws:iam::aws:policy/AWSResilienceHubAsssessmentExecutionPolicy

#### Version de la politique

```
Version de la politique : v3 (par défaut)
```
La version par défaut de la politique est celle qui définit les autorisations associées à la politique. Lorsqu'un utilisateur ou un rôle doté de la politique fait une demande d'accès à une AWS ressource, AWS vérifie la version par défaut de la politique pour déterminer s'il convient d'autoriser la demande.

### Document de politique JSON

```
{ 
   "Version" : "2012-10-17", 
   "Statement" : [ 
     { 
       "Sid" : "AWSResilienceHubFullResourceStatement", 
       "Effect" : "Allow", 
       "Action" : [ 
         "application-autoscaling:DescribeScalableTargets", 
         "autoscaling:DescribeAutoScalingGroups", 
         "backup:DescribeBackupVault", 
         "backup:GetBackupPlan", 
         "backup:GetBackupSelection", 
         "backup:ListBackupPlans", 
         "backup:ListBackupSelections", 
         "cloudformation:DescribeStacks", 
         "cloudformation:ListStackResources", 
         "cloudformation:ValidateTemplate", 
         "cloudwatch:DescribeAlarms", 
         "cloudwatch:GetMetricData", 
         "cloudwatch:GetMetricStatistics", 
         "devops-guru:ListMonitoredResources", 
         "dlm:GetLifecyclePolicies", 
         "dlm:GetLifecyclePolicy", 
         "drs:DescribeJobs", 
         "drs:DescribeSourceServers", 
         "drs:GetReplicationConfiguration", 
         "dynamodb:DescribeContinuousBackups", 
         "dynamodb:DescribeGlobalTable", 
         "dynamodb:DescribeLimits", 
         "dynamodb:DescribeTable", 
         "dynamodb:ListGlobalTables", 
         "dynamodb:ListTagsOfResource", 
         "ec2:DescribeAvailabilityZones",
```
 "ec2:DescribeFastSnapshotRestores", "ec2:DescribeFleets", "ec2:DescribeHosts", "ec2:DescribeInstances", "ec2:DescribeNatGateways", "ec2:DescribePlacementGroups", "ec2:DescribeRegions", "ec2:DescribeSnapshots", "ec2:DescribeSubnets", "ec2:DescribeTags", "ec2:DescribeVolumes", "ec2:DescribeVpcEndpoints", "ecr:DescribeRegistry", "ecs:DescribeCapacityProviders", "ecs:DescribeClusters", "ecs:DescribeContainerInstances", "ecs:DescribeServices", "ecs:DescribeTaskDefinition", "ecs:ListContainerInstances", "ecs:ListServices", "eks:DescribeCluster", "eks:DescribeFargateProfile", "eks:DescribeNodegroup", "eks:ListFargateProfiles", "eks:ListNodegroups", "elasticache:DescribeCacheClusters", "elasticache:DescribeGlobalReplicationGroups", "elasticache:DescribeReplicationGroups", "elasticache:DescribeSnapshots", "elasticfilesystem:DescribeFileSystems", "elasticfilesystem:DescribeLifecycleConfiguration", "elasticfilesystem:DescribeMountTargets", "elasticfilesystem:DescribeReplicationConfigurations", "elasticloadbalancing:DescribeLoadBalancers", "elasticloadbalancing:DescribeTargetGroups", "elasticloadbalancing:DescribeTargetHealth", "fis:GetExperimentTemplate", "fis:ListExperimentTemplates", "fis:ListExperiments", "lambda:GetFunctionConcurrency", "lambda:GetFunctionConfiguration", "lambda:ListAliases", "lambda:ListVersionsByFunction", "rds:DescribeDBClusterSnapshots",

 "rds:DescribeDBClusters", "rds:DescribeDBInstanceAutomatedBackups", "rds:DescribeDBInstances", "rds:DescribeDBProxies", "rds:DescribeDBProxyTargets", "rds:DescribeDBSnapshots", "rds:DescribeGlobalClusters", "resource-groups:GetGroup", "resource-groups:ListGroupResources", "route53-recovery-control-config:ListClusters", "route53-recovery-control-config:ListControlPanels", "route53-recovery-control-config:ListRoutingControls", "route53-recovery-readiness:GetReadinessCheckStatus", "route53-recovery-readiness:GetResourceSet", "route53-recovery-readiness:ListReadinessChecks", "route53:GetHealthCheck", "route53:ListHealthChecks", "route53:ListHostedZones", "route53:ListResourceRecordSets", "s3:GetBucketLocation", "s3:GetBucketObjectLockConfiguration", "s3:GetBucketPolicyStatus", "s3:GetBucketTagging", "s3:GetBucketVersioning", "s3:GetMultiRegionAccessPointRoutes", "s3:GetReplicationConfiguration", "s3:ListAllMyBuckets", "s3:ListBucket", "s3:ListMultiRegionAccessPoints", "servicecatalog:GetApplication", "servicecatalog:ListAssociatedResources", "sns:GetSubscriptionAttributes", "sns:GetTopicAttributes", "sns:ListSubscriptionsByTopic", "sqs:GetQueueAttributes", "sqs:GetQueueUrl", "ssm:DescribeAutomationExecutions", "states:DescribeStateMachine", "states:ListStateMachineVersions", "states:ListStateMachineAliases", "tag:GetResources" ], "Resource" : "\*"

},

```
 { 
     "Sid" : "AWSResilienceHubApiGatewayStatement", 
     "Effect" : "Allow", 
     "Action" : [ 
        "apigateway:GET" 
     ], 
     "Resource" : [ 
        "arn:aws:apigateway:*::/apis/*", 
        "arn:aws:apigateway:*::/restapis/*", 
       "arn:aws:apigateway:*::/usageplans" 
     ] 
   }, 
   { 
     "Sid" : "AWSResilienceHubS3Statement", 
     "Effect" : "Allow", 
    "Action" : [
        "s3:CreateBucket", 
       "s3:PutObject", 
       "s3:GetObject" 
     ], 
     "Resource" : "arn:aws:s3:::aws-resilience-hub-artifacts-*" 
   }, 
   { 
     "Sid" : "AWSResilienceHubCloudWatchStatement", 
     "Effect" : "Allow", 
     "Action" : [ 
        "cloudwatch:PutMetricData" 
     ], 
     "Resource" : "*", 
     "Condition" : { 
        "StringEquals" : { 
          "cloudwatch:namespace" : "ResilienceHub" 
       } 
     } 
   }, 
   { 
     "Sid" : "AWSResilienceHubSSMStatement", 
     "Effect" : "Allow", 
     "Action" : [ 
        "ssm:GetParametersByPath" 
     ], 
     "Resource" : "arn:aws:ssm:*:*:parameter/ResilienceHub/*" 
   } 
 ]
```
}

## En savoir plus

- [Création d'un ensemble d'autorisations à l'aide de politiques AWS gérées dans IAM Identity Center](https://docs.aws.amazon.com/singlesignon/latest/userguide/howtocreatepermissionset.html)
- [Ajouter et supprimer des autorisations d'identité IAM](https://docs.aws.amazon.com/IAM/latest/UserGuide/access_policies_manage-attach-detach.html)
- [Comprendre le versionnement des politiques IAM](https://docs.aws.amazon.com/IAM/latest/UserGuide/access_policies_managed-versioning.html)
- [Commencez avec les politiques AWS gérées et passez aux autorisations du moindre privilège](https://docs.aws.amazon.com/IAM/latest/UserGuide/best-practices.html#bp-use-aws-defined-policies)

# AWSResourceAccessManagerFullAccess

AWSResourceAccessManagerFullAccessest une [politiqueAWS gérée](https://docs.aws.amazon.com/IAM/latest/UserGuide/access_policies_managed-vs-inline.html#aws-managed-policies) qui : Fournit un accès complet auAWS Resource Access Manager

### Utilisation de cette stratégie

Vous pouvezAWSResourceAccessManagerFullAccess les associer à vos utilisateurs, groupes et rôles.

## Détails des politiques

- Type : politiqueAWS gérée
- Heure de création : 4 juin 2019, 17:28 UTC
- Heure modifiée : 4 juin 2019, 17:28 UTC
- ARN: arn:aws:iam::aws:policy/AWSResourceAccessManagerFullAccess

## Version de la politique

Version de la politique :v1 (par défaut)

La version par défaut de la stratégie est la version qui définit les autorisations pour la stratégie. Lorsqu'un utilisateur ou un rôle doté de la politique demande l'accès à uneAWS ressource,AWS vérifie la version par défaut de la politique pour déterminer s'il convient d'autoriser la demande.

## Document de stratégie JSON

#### {

En savoir plus 2333

```
 "Version" : "2012-10-17", 
   "Statement" : [ 
      { 
        "Action" : [ 
           "ram:*" 
        ], 
        "Effect" : "Allow", 
        "Resource" : "*" 
      } 
   ]
}
```
- [Création d'un ensemble d'autorisations à l'aide de politiquesAWS gérées dans IAM Identity Center](https://docs.aws.amazon.com/singlesignon/latest/userguide/howtocreatepermissionset.html)
- [Ajout et suppression d'autorisations basées sur l'identité IAM](https://docs.aws.amazon.com/IAM/latest/UserGuide/access_policies_manage-attach-detach.html)
- [Comprendre le contrôle des versions pour les politiques IAM](https://docs.aws.amazon.com/IAM/latest/UserGuide/access_policies_managed-versioning.html)
- [Démarrer avec stratégiesAWS gérées et évoluez vers les autorisations de moindre privilège](https://docs.aws.amazon.com/IAM/latest/UserGuide/best-practices.html#bp-use-aws-defined-policies)

# AWSResourceAccessManagerReadOnlyAccess

AWSResourceAccessManagerReadOnlyAccessest une [politiqueAWS gérée](https://docs.aws.amazon.com/IAM/latest/UserGuide/access_policies_managed-vs-inline.html#aws-managed-policies) qui : Fournit un accès en lecture seule auAWS Resource Access Manager.

### Utilisation de cette stratégie

Vous pouvezAWSResourceAccessManagerReadOnlyAccess les associer à vos utilisateurs, groupes et rôles.

### Détails des politiques

- Type : politiqueAWS gérée
- Heure de création : 9 décembre 2019, 20:58 UTC
- Heure modifiée : 9 décembre 2019, 20:58 UTC
- ARN: arn:aws:iam::aws:policy/AWSResourceAccessManagerReadOnlyAccess

### Version de la politique

```
Version de la politique :v1 (par défaut)
```
La version par défaut de la stratégie est la version qui définit les autorisations pour la stratégie. Lorsqu'un utilisateur ou un rôle doté de la politique demande l'accès à uneAWS ressource,AWS vérifie la version par défaut de la politique pour déterminer s'il convient d'autoriser la demande.

### Document de stratégie JSON

```
{ 
    "Version" : "2012-10-17", 
    "Statement" : [ 
     \mathcal{L} "Action" : [ 
           "ram:Get*", 
           "ram:List*" 
         ], 
         "Effect" : "Allow", 
         "Resource" : "*" 
      } 
   ]
}
```
# En savoir plus

- [Création d'un ensemble d'autorisations à l'aide de politiquesAWS gérées dans IAM Identity Center](https://docs.aws.amazon.com/singlesignon/latest/userguide/howtocreatepermissionset.html)
- [Ajout et suppression d'autorisations d'identité IAM](https://docs.aws.amazon.com/IAM/latest/UserGuide/access_policies_manage-attach-detach.html)
- [Comprendre le contrôle des versions pour les politiques IAM](https://docs.aws.amazon.com/IAM/latest/UserGuide/access_policies_managed-versioning.html)
- [Démarrez avec stratégiesAWS gérées et évoluez vers les autorisations de moindre privilège](https://docs.aws.amazon.com/IAM/latest/UserGuide/best-practices.html#bp-use-aws-defined-policies)

# AWSResourceAccessManagerResourceShareParticipantAccess

AWSResourceAccessManagerResourceShareParticipantAccessest une [politiqueAWS](https://docs.aws.amazon.com/IAM/latest/UserGuide/access_policies_managed-vs-inline.html#aws-managed-policies) [gérée](https://docs.aws.amazon.com/IAM/latest/UserGuide/access_policies_managed-vs-inline.html#aws-managed-policies) qui : fournit un accès aux APIAWS Resource Access Manager nécessaires à un participant au partage de ressources.

#### Utilisation de cette stratégie

Vous pouvez les associerAWSResourceAccessManagerResourceShareParticipantAccess à vos utilisateurs, à vos groupes et à vos rôles.

### Détails des politiques

- Type : politiqueAWS gérée
- Heure de création : 9 décembre 2019, 20:41 UTC
- Heure modifiée : 9 décembre 2019, 20:41 UTC
- ARN: arn:aws:iam::aws:policy/ AWSResourceAccessManagerResourceShareParticipantAccess

### Version de la politique

Version de la politique :v1 (par défaut)

La version par défaut de la stratégie est la version qui définit les autorisations pour la stratégie. Lorsqu'un utilisateur ou un rôle doté de la politique demande l'accès à uneAWS ressource,AWS vérifie la version par défaut de la politique pour déterminer s'il convient d'autoriser la demande.

## Document de stratégie JSON

```
{ 
   "Version" : "2012-10-17", 
   "Statement" : [ 
     { 
       "Action" : [ 
          "ram:AcceptResourceShareInvitation", 
          "ram:GetResourcePolicies", 
          "ram:GetResourceShareInvitations", 
          "ram:GetResourceShares", 
          "ram:ListPendingInvitationResources", 
          "ram:ListPrincipals", 
          "ram:ListResources", 
          "ram:RejectResourceShareInvitation" 
       ], 
       "Effect" : "Allow", 
        "Resource" : "*" 
     }
```
}

]

## En savoir plus

- [Création d'un ensemble d'autorisations à l'aide de politiquesAWS gérées dans IAM Identity Center](https://docs.aws.amazon.com/singlesignon/latest/userguide/howtocreatepermissionset.html)
- [Ajout et suppression d'autorisations d'identité IAM](https://docs.aws.amazon.com/IAM/latest/UserGuide/access_policies_manage-attach-detach.html)
- [Comprendre le contrôle des versions pour les politiques IAM](https://docs.aws.amazon.com/IAM/latest/UserGuide/access_policies_managed-versioning.html)
- [Démarrez avec les stratégiesAWS gérées et évoluez vers les autorisations de moindre privilège](https://docs.aws.amazon.com/IAM/latest/UserGuide/best-practices.html#bp-use-aws-defined-policies)

# AWSResourceAccessManagerServiceRolePolicy

AWSResourceAccessManagerServiceRolePolicyest une [politiqueAWS gérée qui :](https://docs.aws.amazon.com/IAM/latest/UserGuide/access_policies_managed-vs-inline.html#aws-managed-policies)  [Politique](https://docs.aws.amazon.com/IAM/latest/UserGuide/access_policies_managed-vs-inline.html#aws-managed-policies) contenant l'accès en lecture seule duAWS Resource Access Manager à la structure des Organizations des clients. Il contient également des autorisations IAM pour supprimer le rôle.

### Utilisation politique politique

Cette politique est attachée à un rôle lié à un service qui permet à d'effectuer des actions en votre nom. Vous ne pouvez pas attacher cette politique à vos utilisateurs, groupes ou rôles.

### Les politiques

- Type : Politique de rôles liée à un service
- Heure de création : 14 novembre 2018, 19:28 UTC
- Heure modifiée : 14 novembre 2018, 19:28 UTC
- ARN: arn:aws:iam::aws:policy/aws-service-role/ AWSResourceAccessManagerServiceRolePolicy

### Version de la politique

Version de la politique :v1 (par défaut)

La version par défaut de stratégies est la version qui définit les autorisations pour la politique. Lorsqu'un utilisateur ou un rôle doté de la politique demande l'accès à uneAWS ressource,AWS vérifie la version par défaut de la politique pour déterminer s'il convient d'autoriser la demande.

## Document politique JSON

```
{ 
   "Version" : "2012-10-17", 
   "Statement" : [ 
     { 
       "Effect" : "Allow", 
       "Action" : [ 
          "organizations:DescribeAccount", 
          "organizations:DescribeOrganization", 
          "organizations:DescribeOrganizationalUnit", 
          "organizations:ListAccounts", 
          "organizations:ListAccountsForParent", 
          "organizations:ListChildren", 
          "organizations:ListOrganizationalUnitsForParent", 
          "organizations:ListParents", 
          "organizations:ListRoots" 
       ], 
       "Resource" : "*" 
     }, 
     { 
       "Sid" : "AllowDeletionOfServiceLinkedRoleForResourceAccessManager", 
       "Effect" : "Allow", 
       "Action" : [ 
          "iam:DeleteRole" 
       ], 
       "Resource" : [ 
          "arn:aws:iam::*:role/aws-service-role/ram.amazonaws.com/*" 
       ] 
     } 
   ]
}
```
## En savoir plus

- [Comprendre le contrôle des versions pour les politiques IAM](https://docs.aws.amazon.com/IAM/latest/UserGuide/access_policies_managed-versioning.html)
- [Démarrer avec politiquesAWS gérées et évoluez vers autorisations gérées](https://docs.aws.amazon.com/IAM/latest/UserGuide/best-practices.html#bp-use-aws-defined-policies)

## AWSResourceExplorerFullAccess

AWSResourceExplorerFullAccessest une [politique AWS gérée qui : Cette politique](https://docs.aws.amazon.com/IAM/latest/UserGuide/access_policies_managed-vs-inline.html#aws-managed-policies) accorde des autorisations administratives pour accéder aux ressources de l'explorateur de ressources et accorde des autorisations en lecture seule à d'autres AWS services pour prendre en charge cet accès.

#### Utilisation de cette politique

Vous pouvez vous associer AWSResourceExplorerFullAccess à vos utilisateurs, groupes et rôles.

### Détails de la politique

- Type : politique AWS gérée
- Heure de création : 07 novembre 2022, 20:01 UTC
- Heure modifiée : 14 novembre 2023, 16:53 UTC
- ARN: arn:aws:iam::aws:policy/AWSResourceExplorerFullAccess

### Version de la politique

Version de la politique : v2 (par défaut)

La version par défaut de la politique est celle qui définit les autorisations associées à la politique. Lorsqu'un utilisateur ou un rôle doté de la politique fait une demande d'accès à une AWS ressource, AWS vérifie la version par défaut de la politique pour déterminer s'il convient d'autoriser la demande.

## Document de politique JSON

```
{ 
   "Version" : "2012-10-17", 
   "Statement" : [ 
     { 
        "Sid" : "ResourceExplorerConsoleFullAccess", 
        "Effect" : "Allow", 
        "Action" : [ 
          "resource-explorer-2:*", 
          "ec2:DescribeRegions",
```

```
 "ram:ListResources", 
          "ram:GetResourceShares", 
          "organizations:DescribeOrganization" 
        ], 
       "Resource" : "*" 
     }, 
     { 
        "Sid" : "ResourceExplorerSLRAccess", 
        "Effect" : "Allow", 
       "Action" : [
          "iam:CreateServiceLinkedRole" 
       ], 
        "Resource" : "*", 
        "Condition" : { 
          "StringEquals" : { 
            "iam:AWSServiceName" : [ 
              "resource-explorer-2.amazonaws.com" 
 ] 
          } 
        } 
     } 
   ]
}
```
- [Création d'un ensemble d'autorisations à l'aide de politiques AWS gérées dans IAM Identity Center](https://docs.aws.amazon.com/singlesignon/latest/userguide/howtocreatepermissionset.html)
- [Ajouter et supprimer des autorisations d'identité IAM](https://docs.aws.amazon.com/IAM/latest/UserGuide/access_policies_manage-attach-detach.html)
- [Comprendre le versionnement des politiques IAM](https://docs.aws.amazon.com/IAM/latest/UserGuide/access_policies_managed-versioning.html)
- [Commencez avec les politiques AWS gérées et passez aux autorisations du moindre privilège](https://docs.aws.amazon.com/IAM/latest/UserGuide/best-practices.html#bp-use-aws-defined-policies)

# AWSResourceExplorerOrganizationsAccess

AWSResourceExplorerOrganizationsAccessest une [politique AWS gérée](https://docs.aws.amazon.com/IAM/latest/UserGuide/access_policies_managed-vs-inline.html#aws-managed-policies) qui : Cette politique accorde des autorisations administratives à Resource Explorer et accorde des autorisations en lecture seule à d'autres AWS services pour prendre en charge cet accès. L'administrateur AWS des Organizations a besoin de ces autorisations pour configurer et gérer la recherche multi-comptes dans la console.

#### Utilisation de cette politique

Vous pouvez vous associer AWSResourceExplorerOrganizationsAccess à vos utilisateurs, groupes et rôles.

### Détails de la politique

- Type : politique AWS gérée
- Heure de création : 14 novembre 2023, 17:01 UTC
- Heure modifiée : 14 novembre 2023, 17:01 UTC
- ARN: arn:aws:iam::aws:policy/AWSResourceExplorerOrganizationsAccess

#### Version de la politique

Version de la politique : v1 (par défaut)

La version par défaut de la politique est celle qui définit les autorisations associées à la politique. Lorsqu'un utilisateur ou un rôle doté de la politique fait une demande d'accès à une AWS ressource, AWS vérifie la version par défaut de la politique pour déterminer s'il convient d'autoriser la demande.

### Document de politique JSON

```
{ 
   "Version" : "2012-10-17", 
   "Statement" : [ 
     { 
       "Sid" : "ReadOnlyAccess", 
       "Effect" : "Allow", 
       "Action" : [ 
         "resource-explorer-2:*", 
         "ec2:DescribeRegions", 
         "ram:ListResources", 
         "ram:GetResourceShares", 
         "organizations:ListAccounts", 
         "organizations:ListRoots", 
         "organizations:ListOrganizationalUnitsForParent", 
         "organizations:ListAccountsForParent", 
         "organizations:ListDelegatedAdministrators", 
         "organizations:ListAWSServiceAccessForOrganization", 
          "organizations:DescribeOrganization"
```

```
 ], 
       "Resource" : "*" 
     }, 
     { 
       "Sid" : "ResourceExplorerGetSLRAccess", 
       "Effect" : "Allow", 
       "Action" : [ 
          "iam:GetRole" 
       ], 
       "Resource" : "arn:aws:iam::*:role/aws-service-role/resource-
explorer-2.amazonaws.com/AWSServiceRoleForResourceExplorer" 
     }, 
     { 
       "Sid" : "ResourceExplorerCreateSLRAccess", 
       "Effect" : "Allow", 
      "Action" : [
          "iam:CreateServiceLinkedRole" 
       ], 
       "Resource" : "*", 
       "Condition" : { 
          "StringEquals" : { 
            "iam:AWSServiceName" : [ 
              "resource-explorer-2.amazonaws.com" 
            ] 
         } 
       } 
     }, 
     { 
       "Sid" : "OrganizationsAdministratorAccess", 
       "Effect" : "Allow", 
      "Action" : [
          "organizations:EnableAWSServiceAccess", 
          "organizations:DisableAWSServiceAccess", 
          "organizations:RegisterDelegatedAdministrator", 
          "organizations:DeregisterDelegatedAdministrator" 
       ], 
       "Resource" : "*", 
       "Condition" : { 
          "StringEquals" : { 
            "organizations:ServicePrincipal" : [ 
              "resource-explorer-2.amazonaws.com" 
           \mathbf{I} } 
       }
```
}

```
 ]
}
```
### En savoir plus

- [Création d'un ensemble d'autorisations à l'aide de politiques AWS gérées dans IAM Identity Center](https://docs.aws.amazon.com/singlesignon/latest/userguide/howtocreatepermissionset.html)
- [Ajouter et supprimer des autorisations d'identité IAM](https://docs.aws.amazon.com/IAM/latest/UserGuide/access_policies_manage-attach-detach.html)
- [Comprendre le versionnement des politiques IAM](https://docs.aws.amazon.com/IAM/latest/UserGuide/access_policies_managed-versioning.html)
- [Commencez avec les politiques AWS gérées et passez aux autorisations du moindre privilège](https://docs.aws.amazon.com/IAM/latest/UserGuide/best-practices.html#bp-use-aws-defined-policies)

# AWSResourceExplorerReadOnlyAccess

AWSResourceExplorerReadOnlyAccessest une [politique AWS gérée qui : Cette politique](https://docs.aws.amazon.com/IAM/latest/UserGuide/access_policies_managed-vs-inline.html#aws-managed-policies) accorde des autorisations en lecture seule pour rechercher et afficher les ressources de l'explorateur de ressources et accorde des autorisations en lecture seule à d'autres AWS services pour prendre en charge cet accès.

### Utilisation de cette politique

Vous pouvez vous associer AWSResourceExplorerReadOnlyAccess à vos utilisateurs, groupes et rôles.

## Détails de la politique

- Type : politique AWS gérée
- Heure de création : 07 novembre 2022, 19:56 UTC
- Heure modifiée : 14 novembre 2023, 16:43 UTC
- ARN: arn:aws:iam::aws:policy/AWSResourceExplorerReadOnlyAccess

## Version de la politique

#### Version de la politique : v2 (par défaut)

La version par défaut de la politique est celle qui définit les autorisations associées à la politique. Lorsqu'un utilisateur ou un rôle doté de la politique fait une demande d'accès à une AWS ressource, AWS vérifie la version par défaut de la politique pour déterminer s'il convient d'autoriser la demande.

### Document de politique JSON

```
{ 
   "Version" : "2012-10-17", 
   "Statement" : [ 
     { 
        "Sid" : "ResourceExplorerReadOnlyAccess", 
        "Effect" : "Allow", 
        "Action" : [ 
          "resource-explorer-2:Get*", 
          "resource-explorer-2:List*", 
          "resource-explorer-2:Search", 
          "resource-explorer-2:BatchGetView", 
          "ec2:DescribeRegions", 
          "ram:ListResources", 
          "ram:GetResourceShares", 
          "organizations:DescribeOrganization" 
       ], 
        "Resource" : "*" 
     } 
   ]
}
```
## En savoir plus

- [Création d'un ensemble d'autorisations à l'aide de politiques AWS gérées dans IAM Identity Center](https://docs.aws.amazon.com/singlesignon/latest/userguide/howtocreatepermissionset.html)
- [Ajouter et supprimer des autorisations d'identité IAM](https://docs.aws.amazon.com/IAM/latest/UserGuide/access_policies_manage-attach-detach.html)
- [Comprendre le versionnement des politiques IAM](https://docs.aws.amazon.com/IAM/latest/UserGuide/access_policies_managed-versioning.html)
- [Commencez avec les politiques AWS gérées et passez aux autorisations du moindre privilège](https://docs.aws.amazon.com/IAM/latest/UserGuide/best-practices.html#bp-use-aws-defined-policies)

# AWSResourceExplorerServiceRolePolicy

AWSResourceExplorerServiceRolePolicyest une [politique AWS gérée](https://docs.aws.amazon.com/IAM/latest/UserGuide/access_policies_managed-vs-inline.html#aws-managed-policies) qui : permet à Resource Explorer d'afficher les ressources et les CloudTrail événements en votre nom afin d'indexer vos ressources à des fins de recherche.

### Utilisation de cette politique

Cette politique est associée à un rôle lié au service qui permet au service d'effectuer des actions en votre nom. Vous ne pouvez pas associer cette politique à vos utilisateurs, groupes ou rôles.

## Détails de la politique

- Type : Politique de rôle liée à un service
- Heure de création : 25 octobre 2022, 20:35 UTC
- Heure modifiée : 20 décembre 2023, 13:58 UTC
- ARN: arn:aws:iam::aws:policy/aws-service-role/ AWSResourceExplorerServiceRolePolicy

### Version de la politique

Version de la politique : v7 (par défaut)

La version par défaut de la politique est celle qui définit les autorisations associées à la politique. Lorsqu'un utilisateur ou un rôle doté de la politique fait une demande d'accès à une AWS ressource, AWS vérifie la version par défaut de la politique pour déterminer s'il convient d'autoriser la demande.

## Document de politique JSON

```
{ 
   "Version" : "2012-10-17", 
   "Statement" : [ 
    \{ "Sid" : "CloudTrailEventsAccess", 
        "Effect" : "Allow", 
        "Action" : [ 
          "cloudtrail:CreateServiceLinkedChannel" 
        ], 
       "Resource" : [ 
          "arn:aws:cloudtrail:*:*:channel/aws-service-channel/resource-explorer-2/*" 
      \mathbf{I} }, 
     { 
        "Sid" : "ApiGatewayAccess", 
        "Effect" : "Allow", 
        "Action" : [
```

```
 "apigateway:GET" 
   ], 
   "Resource" : [ 
     "arn:aws:apigateway:*::/restapis", 
     "arn:aws:apigateway:*::/restapis/*/deployments" 
   ] 
 }, 
 { 
   "Sid" : "ResourceInventoryAccess", 
   "Effect" : "Allow", 
  "Action" : [
     "access-analyzer:ListAnalyzers", 
     "acm-pca:ListCertificateAuthorities", 
     "amplify:ListApps", 
     "amplify:ListBackendEnvironments", 
     "amplify:ListBranches", 
     "amplify:ListDomainAssociations", 
     "amplifyuibuilder:ListComponents", 
     "amplifyuibuilder:ListThemes", 
     "app-integrations:ListEventIntegrations", 
     "apprunner:ListServices", 
     "apprunner:ListVpcConnectors", 
     "appstream:DescribeAppBlocks", 
     "appstream:DescribeApplications", 
     "appstream:DescribeFleets", 
     "appstream:DescribeImageBuilders", 
     "appstream:DescribeStacks", 
     "appsync:ListGraphqlApis", 
     "aps:ListRuleGroupsNamespaces", 
     "aps:ListWorkspaces", 
     "athena:ListDataCatalogs", 
     "athena:ListWorkGroups", 
     "autoscaling:DescribeAutoScalingGroups", 
     "backup:ListBackupPlans", 
     "backup:ListReportPlans", 
     "batch:DescribeComputeEnvironments", 
     "batch:DescribeJobQueues", 
     "batch:ListSchedulingPolicies", 
     "cloudformation:ListStacks", 
     "cloudformation:ListStackSets", 
     "cloudfront:ListCachePolicies", 
     "cloudfront:ListCloudFrontOriginAccessIdentities", 
     "cloudfront:ListDistributions", 
     "cloudfront:ListFieldLevelEncryptionConfigs",
```
 "cloudfront:ListFieldLevelEncryptionProfiles", "cloudfront:ListFunctions", "cloudfront:ListOriginAccessControls", "cloudfront:ListOriginRequestPolicies", "cloudfront:ListRealtimeLogConfigs", "cloudfront:ListResponseHeadersPolicies", "cloudtrail:ListTrails", "cloudwatch:DescribeAlarms", "cloudwatch:DescribeInsightRules", "cloudwatch:ListDashboards", "cloudwatch:ListMetricStreams", "codeartifact:ListDomains", "codeartifact:ListRepositories", "codebuild:ListProjects", "codecommit:ListRepositories", "codeguru-profiler:ListProfilingGroups", "codepipeline:ListPipelines", "codestar-connections:ListConnections", "cognito-identity:ListIdentityPools", "cognito-idp:ListUserPools", "databrew:ListDatasets", "databrew:ListRecipes", "databrew:ListRulesets", "detective:ListGraphs", "ds:DescribeDirectories", "dynamodb:ListStreams", "dynamodb:ListTables", "ec2:DescribeAddresses", "ec2:DescribeCapacityReservationFleets", "ec2:DescribeCapacityReservations", "ec2:DescribeCarrierGateways", "ec2:DescribeClientVpnEndpoints", "ec2:DescribeCustomerGateways", "ec2:DescribeDhcpOptions", "ec2:DescribeEgressOnlyInternetGateways", "ec2:DescribeElasticGpus", "ec2:DescribeExportImageTasks", "ec2:DescribeExportTasks", "ec2:DescribeFleets", "ec2:DescribeFlowLogs", "ec2:DescribeFpgaImages", "ec2:DescribeHostReservations", "ec2:DescribeHosts", "ec2:DescribeImages",

 "ec2:DescribeImportImageTasks", "ec2:DescribeImportSnapshotTasks", "ec2:DescribeInstanceEventWindows", "ec2:DescribeInstances", "ec2:DescribeInternetGateways", "ec2:DescribeIpamPools", "ec2:DescribeIpams", "ec2:DescribeIpamScopes", "ec2:DescribeKeyPairs", "ec2:DescribeLaunchTemplates", "ec2:DescribeManagedPrefixLists", "ec2:DescribeNatGateways", "ec2:DescribeNetworkAcls", "ec2:DescribeNetworkInsightsAccessScopeAnalyses", "ec2:DescribeNetworkInsightsAccessScopes", "ec2:DescribeNetworkInsightsAnalyses", "ec2:DescribeNetworkInsightsPaths", "ec2:DescribeNetworkInterfaces", "ec2:DescribePlacementGroups", "ec2:DescribePublicIpv4Pools", "ec2:DescribeReservedInstances", "ec2:DescribeRouteTables", "ec2:DescribeSecurityGroupRules", "ec2:DescribeSecurityGroups", "ec2:DescribeSnapshots", "ec2:DescribeSpotFleetRequests", "ec2:DescribeSpotInstanceRequests", "ec2:DescribeSubnets", "ec2:DescribeTrafficMirrorFilters", "ec2:DescribeTrafficMirrorSessions", "ec2:DescribeTrafficMirrorTargets", "ec2:DescribeTransitGatewayAttachments", "ec2:DescribeTransitGatewayConnectPeers", "ec2:DescribeTransitGatewayMulticastDomains", "ec2:DescribeTransitGatewayPolicyTables", "ec2:DescribeTransitGatewayRouteTableAnnouncements", "ec2:DescribeTransitGatewayRouteTables", "ec2:DescribeTransitGateways", "ec2:DescribeVerifiedAccessEndpoints", "ec2:DescribeVerifiedAccessGroups", "ec2:DescribeVerifiedAccessInstances", "ec2:DescribeVerifiedAccessTrustProviders", "ec2:DescribeVolumes", "ec2:DescribeVpcEndpoints",

 "ec2:DescribeVpcEndpointServices", "ec2:DescribeVpcPeeringConnections", "ec2:DescribeVpcs", "ec2:DescribeVpnConnections", "ec2:DescribeVpnGateways", "ec2:GetSubnetCidrReservations", "ecr:DescribeRepositories", "ecr-public:DescribeRepositories", "ecs:DescribeCapacityProviders", "ecs:DescribeServices", "ecs:ListClusters", "ecs:ListContainerInstances", "ecs:ListServices", "ecs:ListTaskDefinitions", "ecs:ListTasks", "elasticache:DescribeCacheClusters", "elasticache:DescribeCacheParameterGroups", "elasticache:DescribeCacheSecurityGroups", "elasticache:DescribeCacheSubnetGroups", "elasticache:DescribeGlobalReplicationGroups", "elasticache:DescribeReplicationGroups", "elasticache:DescribeReservedCacheNodes", "elasticache:DescribeSnapshots", "elasticache:DescribeUserGroups", "elasticache:DescribeUsers", "elasticbeanstalk:DescribeApplications", "elasticbeanstalk:DescribeApplicationVersions", "elasticbeanstalk:DescribeEnvironments", "elasticfilesystem:DescribeAccessPoints", "elasticfilesystem:DescribeFileSystems", "elasticloadbalancing:DescribeListeners", "elasticloadbalancing:DescribeLoadBalancers", "elasticloadbalancing:DescribeRules", "elasticloadbalancing:DescribeTargetGroups", "emr-serverless:ListApplications", "es:ListDomainNames", "events:ListEventBuses", "events:ListRules", "evidently:ListExperiments", "evidently:ListFeatures", "evidently:ListLaunches", "evidently:ListProjects", "finspace:ListEnvironments", "firehose:ListDeliveryStreams",

 "fis:ListExperimentTemplates", "forecast:ListDatasetGroups", "forecast:ListDatasets", "frauddetector:GetDetectors", "frauddetector:GetEntityTypes", "frauddetector:GetEventTypes", "frauddetector:GetLabels", "frauddetector:GetOutcomes", "frauddetector:GetVariables", "gamelift:ListAliases", "geo:ListPlaceIndexes", "geo:ListTrackers", "greengrass:ListComponents", "globalaccelerator:ListAccelerators", "globalaccelerator:ListEndpointGroups", "globalaccelerator:ListListeners", "glue:GetDatabases", "glue:GetJobs", "glue:GetTables", "glue:GetTriggers", "greengrass:ListComponentVersions", "greengrass:ListGroups", "healthlake:ListFHIRDatastores", "iam:ListGroups", "iam:ListInstanceProfiles", "iam:ListOpenIDConnectProviders", "iam:ListPolicies", "iam:ListRoles", "iam:ListSAMLProviders", "iam:ListServerCertificates", "iam:ListUsers", "iam:ListVirtualMFADevices", "imagebuilder:ListComponentBuildVersions", "imagebuilder:ListComponents", "imagebuilder:ListContainerRecipes", "imagebuilder:ListDistributionConfigurations", "imagebuilder:ListImageBuildVersions", "imagebuilder:ListImagePipelines", "imagebuilder:ListImageRecipes", "imagebuilder:ListImages", "imagebuilder:ListInfrastructureConfigurations", "iotanalytics:ListChannels", "iotanalytics:ListDatasets", "iotanalytics:ListDatastores",

 "iotanalytics:ListPipelines", "iotevents:ListAlarmModels", "iotevents:ListDetectorModels", "iotevents:ListInputs", "iot:ListJobTemplates", "iot:ListAuthorizers", "iot:ListMitigationActions", "iot:ListPolicies", "iot:ListProvisioningTemplates", "iot:ListRoleAliases", "iot:ListSecurityProfiles", "iot:ListThings", "iot:ListTopicRuleDestinations", "iot:ListTopicRules", "iotsitewise:ListAssetModels", "iotsitewise:ListAssets", "iotsitewise:ListGateways", "iottwinmaker:ListComponentTypes", "iottwinmaker:ListEntities", "iottwinmaker:ListScenes", "iottwinmaker:ListWorkspaces", "kafka:ListConfigurations", "kms:ListKeys", "ivs:ListChannels", "ivs:ListStreamKeys", "kafka:ListClusters", "kinesis:ListStreamConsumers", "kinesis:ListStreams", "kinesisanalytics:ListApplications", "kinesisvideo:ListStreams", "lambda:ListAliases", "lambda:ListCodeSigningConfigs", "lambda:ListEventSourceMappings", "lambda:ListFunctions", "lambda:ListLayers", "lambda:ListLayerVersions", "lex:ListBots", "lex:ListBotAliases", "logs:DescribeDestinations", "logs:DescribeLogGroups", "logs:DescribeLogStreams", "lookoutmetrics:ListAlerts", "lookoutvision:ListProjects", "mediapackage:ListChannels",

 "mediapackage:ListOriginEndpoints", "mediapackage-vod:ListPackagingConfigurations", "mediapackage-vod:ListPackagingGroups", "mq:ListBrokers", "mediatailor:ListPlaybackConfigurations", "memorydb:DescribeACLs", "memorydb:DescribeClusters", "memorydb:DescribeParameterGroups", "memorydb:DescribeUsers", "mobiletargeting:GetApps", "mobiletargeting:GetSegments", "mobiletargeting:ListTemplates", "network-firewall:ListFirewallPolicies", "network-firewall:ListFirewalls", "networkmanager:DescribeGlobalNetworks", "networkmanager:GetDevices", "networkmanager:GetLinks", "networkmanager:ListAttachments", "networkmanager:ListCoreNetworks", "organizations:DescribeAccount", "organizations:DescribeOrganization", "organizations:ListAccounts", "organizations:ListAWSServiceAccessForOrganization", "organizations:ListDelegatedAdministrators", "panorama:ListPackages", "personalize:ListDatasetGroups", "personalize:ListDatasets", "personalize:ListSchemas", "qldb:ListJournalKinesisStreamsForLedger", "qldb:ListLedgers", "rds:DescribeBlueGreenDeployments", "rds:DescribeDBClusterEndpoints", "rds:DescribeDBClusterParameterGroups", "rds:DescribeDBClusters", "rds:DescribeDBClusterSnapshots", "rds:DescribeDBEngineVersions", "rds:DescribeDBInstanceAutomatedBackups", "rds:DescribeDBInstances", "rds:DescribeDBParameterGroups", "rds:DescribeDBProxies", "rds:DescribeDBProxyEndpoints", "rds:DescribeDBSecurityGroups", "rds:DescribeDBSnapshots", "rds:DescribeDBSubnetGroups",

 "rds:DescribeEventSubscriptions", "rds:DescribeGlobalClusters", "rds:DescribeOptionGroups", "rds:DescribeReservedDBInstances", "redshift:DescribeClusterParameterGroups", "redshift:DescribeClusters", "redshift:DescribeClusterSnapshots", "redshift:DescribeClusterSubnetGroups", "redshift:DescribeEventSubscriptions", "redshift:DescribeSnapshotCopyGrants", "redshift:DescribeSnapshotSchedules", "redshift:DescribeUsageLimits", "refactor-spaces:ListApplications", "refactor-spaces:ListEnvironments", "refactor-spaces:ListRoutes", "refactor-spaces:ListServices", "rekognition:DescribeProjects", "resiliencehub:ListApps", "resiliencehub:ListResiliencyPolicies", "resource-explorer-2:GetIndex", "resource-explorer-2:ListIndexes", "resource-explorer-2:ListViews", "resource-groups:ListGroups", "route53:ListHealthChecks", "route53:ListHostedZones", "route53-recovery-readiness:ListRecoveryGroups", "route53-recovery-readiness:ListResourceSets", "route53resolver:ListFirewallDomainLists", "route53resolver:ListFirewallRuleGroups", "route53resolver:ListResolverEndpoints", "route53resolver:ListResolverRules", "s3:GetBucketLocation", "s3:ListAccessPoints", "s3:ListAllMyBuckets", "s3:ListBucket", "s3:ListStorageLensConfigurations", "sagemaker:ListModels", "sagemaker:ListNotebookInstances", "secretsmanager:ListSecrets", "servicecatalog:ListApplications", "servicecatalog:ListAttributeGroups", "signer:ListSigningProfiles", "sns:ListTopics", "sqs:ListQueues",

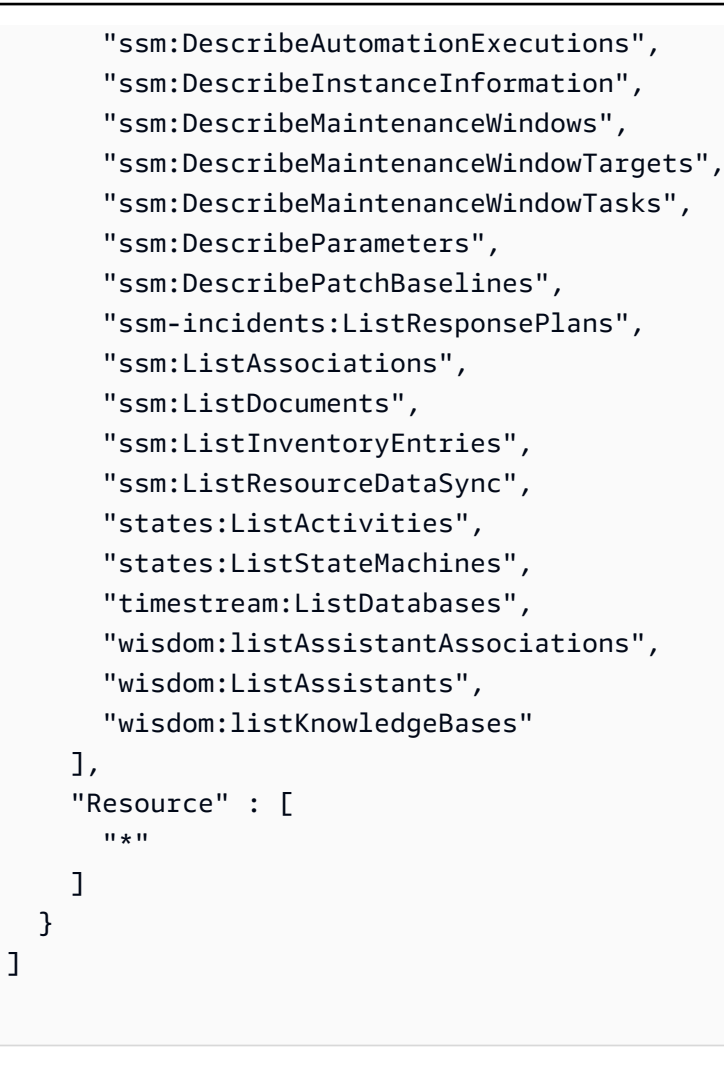

}

- [Comprendre le versionnement des politiques IAM](https://docs.aws.amazon.com/IAM/latest/UserGuide/access_policies_managed-versioning.html)
- [Commencez avec les politiques AWS gérées et passez aux autorisations du moindre privilège](https://docs.aws.amazon.com/IAM/latest/UserGuide/best-practices.html#bp-use-aws-defined-policies)

# AWSResourceGroupsReadOnlyAccess

AWSResourceGroupsReadOnlyAccessest une [politiqueAWS gérée](https://docs.aws.amazon.com/IAM/latest/UserGuide/access_policies_managed-vs-inline.html#aws-managed-policies) qui : Il s'agit de la politique en lecture seule pour lesAWS Resource Groups

### Utilisation de cette stratégie

Vous pouvezAWSResourceGroupsReadOnlyAccess les associer à vos utilisateurs, groupes et rôles.

#### Détails des politiques

- Type : politiqueAWS gérée
- Heure de création : 7 mars 2018, 10:27 UTC
- Heure modifiée : 5 février 2019, 17:56 UTC
- ARN: arn:aws:iam::aws:policy/AWSResourceGroupsReadOnlyAccess

#### Version de la politique

Version de la politique :v2 (par défaut)

La version par défaut de la stratégie est la version qui définit les autorisations pour la stratégie. Lorsqu'un utilisateur ou un rôle doté de la politique demande l'accès à uneAWS ressource,AWS vérifie la version par défaut de la politique pour déterminer s'il convient d'autoriser la demande.

#### Document de stratégie JSON

```
{ 
   "Version" : "2012-10-17", 
   "Statement" : [ 
     { 
       "Action" : [ 
         "resource-groups:Get*", 
         "resource-groups:List*", 
         "resource-groups:Search*", 
         "tag:Get*", 
         "cloudformation:DescribeStacks", 
         "cloudformation:ListStackResources", 
         "ec2:DescribeInstances", 
         "ec2:DescribeSecurityGroups", 
         "ec2:DescribeSnapshots", 
         "ec2:DescribeVolumes", 
         "ec2:DescribeVpcs", 
         "elasticache:DescribeCacheClusters", 
         "elasticache:DescribeSnapshots", 
         "elasticache:ListTagsForResource", 
         "elasticbeanstalk:DescribeEnvironments", 
         "elasticmapreduce:DescribeCluster", 
         "elasticmapreduce:ListClusters", 
          "glacier:ListVaults",
```
```
 "glacier:DescribeVault", 
       "glacier:ListTagsForVault", 
       "kinesis:ListStreams", 
       "kinesis:DescribeStream", 
       "kinesis:ListTagsForStream", 
       "opsworks:DescribeStacks", 
       "opsworks:ListTags", 
       "rds:DescribeDBInstances", 
       "rds:DescribeDBSnapshots", 
       "rds:ListTagsForResource", 
       "redshift:DescribeClusters", 
       "redshift:DescribeTags", 
       "route53domains:ListDomains", 
       "route53:ListHealthChecks", 
       "route53:GetHealthCheck", 
       "route53:ListHostedZones", 
       "route53:GetHostedZone", 
       "route53:ListTagsForResource", 
       "storagegateway:ListGateways", 
       "storagegateway:DescribeGatewayInformation", 
       "storagegateway:ListTagsForResource", 
       "s3:ListAllMyBuckets", 
       "s3:GetBucketTagging", 
       "elasticloadbalancing:DescribeLoadBalancers", 
       "elasticloadbalancing:DescribeTags", 
       "ssm:ListDocuments" 
     ], 
     "Effect" : "Allow", 
     "Resource" : "*" 
   } 
 ]
```
}

- [Création d'un ensemble d'autorisations à l'aide de politiquesAWS gérées dans IAM Identity Center](https://docs.aws.amazon.com/singlesignon/latest/userguide/howtocreatepermissionset.html)
- [Ajout et suppression d'autorisations d'identité IAM](https://docs.aws.amazon.com/IAM/latest/UserGuide/access_policies_manage-attach-detach.html)
- [Comprendre le contrôle des versions pour les politiques IAM](https://docs.aws.amazon.com/IAM/latest/UserGuide/access_policies_managed-versioning.html)
- [Démarrez avec stratégiesAWS gérées et évoluez vers les autorisations de moindre privilège](https://docs.aws.amazon.com/IAM/latest/UserGuide/best-practices.html#bp-use-aws-defined-policies)

# AWSRoboMaker\_FullAccess

AWSRoboMaker\_FullAccessest une [politiqueAWS gérée](https://docs.aws.amazon.com/IAM/latest/UserGuide/access_policies_managed-vs-inline.html#aws-managed-policies) qui : fournit un accès complet àAWS RoboMaker via le SDKAWS Management Console et. fournit également un accès sélectif aux services connexes (par exemple, S3, IAM).

### Utilisation de la politique

Vous pouvezAWSRoboMaker\_FullAccess les associer à vos utilisateurs, groupes et rôles.

### Détails de politique

- Type : politiqueAWS gérée
- Heure de création : 10 septembre 2020, 18:34 UTC
- Heure modifiée : 16 septembre 2021, 21:06 UTC
- ARN: arn:aws:iam::aws:policy/AWSRoboMaker\_FullAccess

### Version de la politique

Version de la politique :v2 (par défaut)

La version par défaut de la politique est la version qui définit les autorisations pour la politique. Lorsqu'un utilisateur ou un rôle doté de la politique demande l'accès à uneAWS ressource,AWS vérifie la version par défaut de la politique pour déterminer s'il convient d'autoriser la demande.

# Document de politique JSON

```
{ 
   "Version" : "2012-10-17", 
   "Statement" : [ 
     { 
        "Effect" : "Allow", 
        "Action" : "robomaker:*", 
        "Resource" : "*" 
     }, 
     { 
        "Effect" : "Allow", 
        "Action" : "s3:GetObject", 
        "Resource" : "*",
```

```
 "Condition" : { 
          "StringEquals" : { 
             "aws:CalledViaFirst" : "robomaker.amazonaws.com" 
          } 
        } 
     }, 
     { 
        "Effect" : "Allow", 
        "Action" : "ecr:BatchGetImage", 
        "Resource" : "*", 
        "Condition" : { 
          "StringEquals" : { 
            "aws:CalledViaFirst" : "robomaker.amazonaws.com" 
          } 
        } 
     }, 
     { 
        "Effect" : "Allow", 
        "Action" : "ecr-public:DescribeImages", 
        "Resource" : "*", 
        "Condition" : { 
          "StringEquals" : { 
             "aws:CalledViaFirst" : "robomaker.amazonaws.com" 
          } 
        } 
     }, 
     { 
        "Effect" : "Allow", 
        "Action" : "iam:CreateServiceLinkedRole", 
        "Resource" : "*", 
        "Condition" : { 
          "StringEquals" : { 
             "iam:AWSServiceName" : "robomaker.amazonaws.com" 
          } 
        } 
     } 
   ]
}
```
- [Création d'un ensemble d'autorisations à l'aide de politiquesAWS gérées dans IAM Identity Center](https://docs.aws.amazon.com/singlesignon/latest/userguide/howtocreatepermissionset.html)
- [Ajout et suppression d'autorisations d'identité IAM](https://docs.aws.amazon.com/IAM/latest/UserGuide/access_policies_manage-attach-detach.html)
- [Comprendre le contrôle des versions pour les politiques IAM](https://docs.aws.amazon.com/IAM/latest/UserGuide/access_policies_managed-versioning.html)
- [Démarrer avec stratégiesAWS gérées et évoluez vers les autorisations de moindre privilège](https://docs.aws.amazon.com/IAM/latest/UserGuide/best-practices.html#bp-use-aws-defined-policies)

## AWSRoboMakerReadOnlyAccess

AWSRoboMakerReadOnlyAccessest une [politiqueAWS gérée](https://docs.aws.amazon.com/IAM/latest/UserGuide/access_policies_managed-vs-inline.html#aws-managed-policies) qui : Fournit un accès en lecture seuleAWS RoboMaker via le SDKAWS Management Console et

#### Utilisation de cette stratégie

Vous pouvezAWSRoboMakerReadOnlyAccess les associer à vos utilisateurs, groupes et rôles.

#### Détails des politiques

- Type : politiqueAWS gérée
- Heure de création : 26 novembre 2018, 05:30 UTC
- Heure modifiée : 28 août 2020, 23h10 UTC
- ARN: arn:aws:iam::aws:policy/AWSRoboMakerReadOnlyAccess

#### Version de la politique

Version de la politique :v2 (par défaut)

La version par défaut de la stratégie est la version qui définit les autorisations pour la stratégie. Lorsqu'un utilisateur ou un rôle doté de la politique demande l'accès à uneAWS ressource,AWS vérifie la version par défaut de la politique pour déterminer s'il convient d'autoriser la demande.

```
{ 
   "Version" : "2012-10-17", 
   "Statement" : [ 
     { 
        "Sid" : "VisualEditor0", 
        "Effect" : "Allow", 
        "Action" : [
```

```
 "robomaker:List*", 
          "robomaker:BatchDescribe*", 
          "robomaker:Describe*", 
          "robomaker:Get*" 
        ], 
        "Resource" : "*" 
      } 
   ]
}
```
- [Création d'un ensemble d'autorisations à l'aide de politiquesAWS gérées dans IAM Identity Center](https://docs.aws.amazon.com/singlesignon/latest/userguide/howtocreatepermissionset.html)
- [Ajout et suppression d'autorisations basées sur l'identité IAM](https://docs.aws.amazon.com/IAM/latest/UserGuide/access_policies_manage-attach-detach.html)
- [Comprendre le contrôle des versions pour les politiques IAM](https://docs.aws.amazon.com/IAM/latest/UserGuide/access_policies_managed-versioning.html)
- [Démarrer avec stratégiesAWS gérées et évoluez vers les autorisations de moindre privilège](https://docs.aws.amazon.com/IAM/latest/UserGuide/best-practices.html#bp-use-aws-defined-policies)

# AWSRoboMakerServicePolicy

AWSRoboMakerServicePolicyest une [politiqueAWS gérée](https://docs.aws.amazon.com/IAM/latest/UserGuide/access_policies_managed-vs-inline.html#aws-managed-policies) qui : politique RoboMaker de service

#### Utilisation de cette politique

Cette politique est attachée à un rôle lié au service qui permet à d'effectuer des actions en votre nom. Vous ne pouvez pas attacher cette politique à vos utilisateurs, les groupes ou les rôles.

### Les détails des politiques

- Type : Politique de rôles liée à un service
- Heure de création : 26 novembre 2018, 06:30 UTC
- Heure modifiée : 11 novembre 2021, 22:23 UTC
- ARN: arn:aws:iam::aws:policy/aws-service-role/AWSRoboMakerServicePolicy

### Version de la politique

Version de la politique :v6 (par défaut)

La version par défaut de la stratégie est la version qui définit les autorisations de la stratégie. Lorsqu'un utilisateur ou un rôle doté de la politique demande l'accès à uneAWS ressource,AWS vérifie la version par défaut de la politique pour déterminer s'il convient d'autoriser la demande.

```
{ 
   "Version" : "2012-10-17", 
   "Statement" : [ 
     { 
       "Action" : [ 
          "ec2:CreateNetworkInterfacePermission", 
          "ec2:DescribeNetworkInterfaces", 
          "ec2:DeleteNetworkInterface", 
          "ec2:DescribeSubnets", 
          "ec2:DescribeVpcs", 
          "ec2:DescribeSecurityGroups", 
          "greengrass:CreateDeployment", 
          "greengrass:CreateGroupVersion", 
          "greengrass:CreateFunctionDefinition", 
          "greengrass:CreateFunctionDefinitionVersion", 
          "greengrass:GetDeploymentStatus", 
          "greengrass:GetGroup", 
          "greengrass:GetGroupVersion", 
          "greengrass:GetCoreDefinitionVersion", 
          "greengrass:GetFunctionDefinitionVersion", 
          "greengrass:GetAssociatedRole", 
          "lambda:CreateFunction", 
          "robomaker:CreateSimulationJob", 
          "robomaker:CancelSimulationJob" 
       ], 
       "Effect" : "Allow", 
       "Resource" : "*" 
     }, 
     { 
       "Action" : [ 
          "robomaker:TagResource" 
      \perp,
       "Effect" : "Allow", 
       "Resource" : "arn:aws:robomaker:*:*:simulation-job/*" 
     }, 
     { 
       "Action" : [
```

```
 "lambda:UpdateFunctionCode", 
        "lambda:GetFunction", 
        "lambda:UpdateFunctionConfiguration", 
        "lambda:DeleteFunction", 
        "lambda:ListVersionsByFunction", 
        "lambda:GetAlias", 
        "lambda:UpdateAlias", 
        "lambda:CreateAlias", 
        "lambda:DeleteAlias" 
     ], 
     "Effect" : "Allow", 
     "Resource" : "arn:aws:lambda:*:*:function:aws-robomaker-*" 
   }, 
   { 
     "Effect" : "Allow", 
     "Action" : "iam:PassRole", 
     "Resource" : "*", 
     "Condition" : { 
        "StringEquals" : { 
          "iam:PassedToService" : [ 
            "lambda.amazonaws.com", 
            "robomaker.amazonaws.com" 
          ] 
       } 
     } 
   } 
 ]
```
}

- [Comprendre le contrôle des versions pour les politiques IAM](https://docs.aws.amazon.com/IAM/latest/UserGuide/access_policies_managed-versioning.html)
- [AWSDémarrer avec politiques](https://docs.aws.amazon.com/IAM/latest/UserGuide/best-practices.html#bp-use-aws-defined-policies)

# AWSRoboMakerServiceRolePolicy

AWSRoboMakerServiceRolePolicyest une [politiqueAWS gérée](https://docs.aws.amazon.com/IAM/latest/UserGuide/access_policies_managed-vs-inline.html#aws-managed-policies) qui : politique RoboMaker de service

### Utilisation de cette stratégie

Vous pouvezAWSRoboMakerServiceRolePolicy les associer à vos utilisateurs, groupes et rôles.

#### Détails des politiques

- Type : politiqueAWS gérée
- Heure de création : 26 novembre 2018, 05:33 UTC
- Heure modifiée : 26 novembre 2018, 05:33 UTC
- ARN: arn:aws:iam::aws:policy/AWSRoboMakerServiceRolePolicy

### Version de la politique

Version de la politique :v1 (par défaut)

La version par défaut de la stratégie est la version qui définit les autorisations pour la stratégie. Lorsqu'un utilisateur ou un rôle doté de la politique demande l'accès à uneAWS ressource,AWS vérifie la version par défaut de la politique pour déterminer s'il convient d'autoriser la demande.

```
{ 
   "Version" : "2012-10-17", 
   "Statement" : [ 
     { 
       "Action" : [ 
          "ec2:CreateNetworkInterfacePermission", 
          "ec2:DescribeNetworkInterfaces", 
          "ec2:DeleteNetworkInterface", 
          "ec2:DescribeSubnets", 
          "ec2:DescribeVpcs", 
          "ec2:DescribeSecurityGroups", 
          "greengrass:CreateDeployment", 
          "greengrass:CreateGroupVersion", 
          "greengrass:CreateFunctionDefinition", 
          "greengrass:CreateFunctionDefinitionVersion", 
          "greengrass:GetDeploymentStatus", 
          "greengrass:GetGroup", 
          "greengrass:GetGroupVersion",
```

```
 "greengrass:GetCoreDefinitionVersion", 
          "greengrass:GetFunctionDefinitionVersion", 
          "greengrass:GetAssociatedRole", 
          "lambda:CreateFunction" 
       ], 
       "Effect" : "Allow", 
        "Resource" : "*" 
     }, 
     { 
        "Action" : [ 
          "lambda:UpdateFunctionCode", 
          "lambda:GetFunction", 
          "lambda:UpdateFunctionConfiguration" 
       ], 
        "Effect" : "Allow", 
        "Resource" : "arn:aws:lambda:*:*:function:aws-robomaker-*" 
     }, 
     { 
        "Effect" : "Allow", 
        "Action" : "iam:PassRole", 
        "Resource" : "*", 
        "Condition" : { 
          "StringEqualsIfExists" : { 
            "iam:PassedToService" : "lambda.amazonaws.com" 
          } 
        } 
     } 
   ]
}
```
- [Création d'un ensemble d'autorisations à l'aide de politiquesAWS gérées dans IAM Identity Center](https://docs.aws.amazon.com/singlesignon/latest/userguide/howtocreatepermissionset.html)
- [Ajout et suppression d'autorisations d'identité IAM](https://docs.aws.amazon.com/IAM/latest/UserGuide/access_policies_manage-attach-detach.html)
- [Comprendre le contrôle des versions pour les politiques IAM](https://docs.aws.amazon.com/IAM/latest/UserGuide/access_policies_managed-versioning.html)
- [Démarrez avec stratégiesAWS gérées et évoluez vers les autorisations de moindre privilège](https://docs.aws.amazon.com/IAM/latest/UserGuide/best-practices.html#bp-use-aws-defined-policies)

# AWSRolesAnywhereServicePolicy

AWSRolesAnywhereServicePolicyest une [politiqueAWS gérée](https://docs.aws.amazon.com/IAM/latest/UserGuide/access_policies_managed-vs-inline.html#aws-managed-policies) qui : autorise IAM Roles Anywhere à publier des mesures de service/d'utilisation CloudWatch et à vérifier le statut des autorités de certification privées en votre nom.

### Utilisation de cette politique

Cette politique est attachée à un rôle lié au service qui permet à un service qui permet à un service qui permet à d'effectuer des actions en votre nom. Vous ne pouvez pas attacher cette stratégie à vos utilisateurs, groupes ou rôles.

### Les détails des politiques

- Type : Politique de rôles liée à un service
- Heure de création : 5 juillet 2022, 15:26 UTC
- Heure modifiée : 5 juillet 2022, 15:26 UTC
- ARN: arn:aws:iam::aws:policy/aws-service-role/ AWSRolesAnywhereServicePolicy

## Version de la politique

Version de la politique :v1 (par défaut)

La version par défaut de stratégie est la version qui définit les autorisations pour la stratégie. Lorsqu'un utilisateur ou un rôle doté de la politique demande l'accès à uneAWS ressource,AWS vérifie la version par défaut de la politique pour déterminer s'il convient d'autoriser la demande.

```
{ 
   "Version" : "2012-10-17", 
   "Statement" : [ 
     { 
        "Effect" : "Allow", 
        "Action" : [ 
          "cloudwatch:PutMetricData" 
        ], 
        "Resource" : "*",
```

```
 "Condition" : { 
          "StringEquals" : { 
            "cloudwatch:namespace" : [ 
              "AWS/RolesAnywhere", 
              "AWS/Usage" 
 ] 
          } 
       } 
     }, 
     { 
        "Effect" : "Allow", 
        "Action" : [ 
          "acm-pca:GetCertificateAuthorityCertificate", 
          "acm-pca:DescribeCertificateAuthority" 
       ], 
        "Resource" : "arn:aws:acm-pca:*:*:*" 
     } 
   ]
}
```
- [Comprendre le contrôle des versions pour les politiques IAM](https://docs.aws.amazon.com/IAM/latest/UserGuide/access_policies_managed-versioning.html)
- [AWSDémarrer avec politiques](https://docs.aws.amazon.com/IAM/latest/UserGuide/best-practices.html#bp-use-aws-defined-policies)

# AWSS3OnOutpostsServiceRolePolicy

AWSS3OnOutpostsServiceRolePolicyest une [politique AWS gérée](https://docs.aws.amazon.com/IAM/latest/UserGuide/access_policies_managed-vs-inline.html#aws-managed-policies) qui : autorise le service Amazon S3 on Outposts à gérer les ressources du réseau EC2 en votre nom.

## Utilisation de cette politique

Cette politique est associée à un rôle lié au service qui permet au service d'effectuer des actions en votre nom. Vous ne pouvez pas associer cette politique à vos utilisateurs, groupes ou rôles.

# Détails de la politique

- Type : Politique de rôle liée à un service
- Heure de création : 03 octobre 2023, 20:32 UTC
- Heure modifiée : 3 octobre 2023, 20:32 UTC

```
• ARN: arn:aws:iam::aws:policy/aws-service-role/
 AWSS3OnOutpostsServiceRolePolicy
```
### Version de la politique

Version de la politique : v1 (par défaut)

La version par défaut de la politique est celle qui définit les autorisations associées à la politique. Lorsqu'un utilisateur ou un rôle doté de la politique fait une demande d'accès à une AWS ressource, AWS vérifie la version par défaut de la politique pour déterminer s'il convient d'autoriser la demande.

### Document de politique JSON

```
{ 
   "Version" : "2012-10-17", 
   "Statement" : [ 
     { 
       "Effect" : "Allow", 
       "Action" : [ 
          "ec2:DescribeSubnets", 
          "ec2:DescribeSecurityGroups", 
          "ec2:DescribeNetworkInterfaces", 
          "ec2:DescribeVpcs", 
          "ec2:DescribeCoipPools", 
          "ec2:GetCoipPoolUsage", 
          "ec2:DescribeAddresses", 
          "ec2:DescribeLocalGatewayRouteTableVpcAssociations" 
       ], 
       "Resource" : "*", 
       "Sid" : "DescribeVpcResources" 
     }, 
     { 
       "Effect" : "Allow", 
       "Action" : [ 
          "ec2:CreateNetworkInterface" 
       ], 
       "Resource" : [ 
          "arn:aws:ec2:*:*:subnet/*", 
          "arn:aws:ec2:*:*:security-group/*" 
       ], 
       "Sid" : "CreateNetworkInterface" 
     },
```

```
 { 
   "Effect" : "Allow", 
  "Action" : [
     "ec2:CreateNetworkInterface" 
   ], 
   "Resource" : [ 
     "arn:aws:ec2:*:*:network-interface/*" 
   ], 
   "Condition" : { 
     "StringEquals" : { 
        "aws:RequestTag/CreatedBy" : "S3 On Outposts" 
     } 
   }, 
   "Sid" : "CreateTagsForCreateNetworkInterface" 
 }, 
 { 
   "Effect" : "Allow", 
  "Action" : [
     "ec2:AllocateAddress" 
   ], 
   "Resource" : [ 
    "arn:aws:ec2:*:*:ipv4pool-ec2/*" 
   ], 
   "Sid" : "AllocateIpAddress" 
 }, 
 { 
   "Effect" : "Allow", 
  "Action" : [
     "ec2:AllocateAddress" 
   ], 
   "Resource" : [ 
     "arn:aws:ec2:*:*:elastic-ip/*" 
   ], 
   "Condition" : { 
     "StringEquals" : { 
        "aws:RequestTag/CreatedBy" : "S3 On Outposts" 
     } 
   }, 
   "Sid" : "CreateTagsForAllocateIpAddress" 
 }, 
 { 
   "Effect" : "Allow", 
  "Action" : [
     "ec2:ModifyNetworkInterfaceAttribute",
```

```
 "ec2:CreateNetworkInterfacePermission", 
        "ec2:DeleteNetworkInterface", 
        "ec2:DeleteNetworkInterfacePermission", 
        "ec2:DisassociateAddress", 
        "ec2:ReleaseAddress", 
        "ec2:AssociateAddress" 
     ], 
     "Resource" : "*", 
     "Condition" : { 
        "StringEquals" : { 
          "aws:ResourceTag/CreatedBy" : "S3 On Outposts" 
       } 
     }, 
     "Sid" : "ReleaseVpcResources" 
   }, 
   { 
     "Effect" : "Allow", 
     "Action" : [ 
        "ec2:CreateTags" 
     ], 
     "Resource" : "*", 
     "Condition" : { 
        "StringEquals" : { 
          "ec2:CreateAction" : [ 
            "CreateNetworkInterface", 
            "AllocateAddress" 
          ], 
          "aws:RequestTag/CreatedBy" : [ 
            "S3 On Outposts" 
          ] 
       } 
     }, 
     "Sid" : "CreateTags" 
   } 
 ]
```
- [Comprendre le versionnement des politiques IAM](https://docs.aws.amazon.com/IAM/latest/UserGuide/access_policies_managed-versioning.html)
- [Commencez avec les politiques AWS gérées et passez aux autorisations du moindre privilège](https://docs.aws.amazon.com/IAM/latest/UserGuide/best-practices.html#bp-use-aws-defined-policies)

}

# AWSSavingsPlansFullAccess

AWSSavingsPlansFullAccessest une [policeAWS gérée](https://docs.aws.amazon.com/IAM/latest/UserGuide/access_policies_managed-vs-inline.html#aws-managed-policies) qui : Fournit un accès complet au service des Savings Plans

### Utilisation de cette stratégie

Vous pouvezAWSSavingsPlansFullAccess les associer à vos utilisateurs, groupes et rôles.

## Détails des politiques

- Type : politiqueAWS gérée
- Heure de création : 6 novembre 2019, 22:45 UTC
- Heure modifiée : 6 novembre 2019, 22:45 UTC
- ARN: arn:aws:iam::aws:policy/AWSSavingsPlansFullAccess

## Version de la politique

Version de la politique :v1 (par défaut)

La version par défaut de la stratégie est la version qui définit les autorisations pour la stratégie. Lorsqu'un utilisateur ou un rôle doté de la politique demande l'accès à uneAWS ressource,AWS vérifie la version par défaut de la politique pour déterminer s'il convient d'autoriser la demande.

```
{ 
   "Version" : "2012-10-17", 
   "Statement" : [ 
      { 
        "Effect" : "Allow", 
        "Action" : "savingsplans:*", 
        "Resource" : "*" 
      } 
   ]
}
```
- [Création d'un ensemble d'autorisations à l'aide de politiquesAWS gérées dans IAM Identity Center](https://docs.aws.amazon.com/singlesignon/latest/userguide/howtocreatepermissionset.html)
- [Ajout et suppression d'autorisations basées sur l'identité IAM](https://docs.aws.amazon.com/IAM/latest/UserGuide/access_policies_manage-attach-detach.html)
- [Comprendre le contrôle des versions pour les politiques IAM](https://docs.aws.amazon.com/IAM/latest/UserGuide/access_policies_managed-versioning.html)
- [Démarrer avec stratégiesAWS gérées et évoluez vers les autorisations de moindre privilège](https://docs.aws.amazon.com/IAM/latest/UserGuide/best-practices.html#bp-use-aws-defined-policies)

# AWSSavingsPlansReadOnlyAccess

AWSSavingsPlansReadOnlyAccessest une [politiqueAWS gérée](https://docs.aws.amazon.com/IAM/latest/UserGuide/access_policies_managed-vs-inline.html#aws-managed-policies) qui : Fournit un accès en lecture seule au service des Savings Plans

### Utilisation de cette stratégie

Vous pouvezAWSSavingsPlansReadOnlyAccess les associer à vos utilisateurs, groupes et rôles.

## Détails des politiques

- Type : politiqueAWS gérée
- Heure de création : 6 novembre 2019, 22:45 UTC
- Heure modifiée : 6 novembre 2019, 22:45 UTC
- ARN: arn:aws:iam::aws:policy/AWSSavingsPlansReadOnlyAccess

## Version de la politique

Version de la politique :v1 (par défaut)

La version par défaut de la stratégie est la version qui définit les autorisations pour la stratégie. Lorsqu'un utilisateur ou un rôle doté de la politique demande l'accès à uneAWS ressource,AWS vérifie la version par défaut de la politique pour déterminer s'il convient d'autoriser la demande.

```
{ 
   "Version" : "2012-10-17", 
   "Statement" : [
```

```
 { 
        "Effect" : "Allow", 
        "Action" : [ 
           "savingsplans:Describe*", 
           "savingsplans:List*" 
        ], 
        "Resource" : "*" 
      } 
   ]
}
```
- [Création d'un ensemble d'autorisations à l'aide de politiquesAWS gérées dans IAM Identity Center](https://docs.aws.amazon.com/singlesignon/latest/userguide/howtocreatepermissionset.html)
- [Ajout et suppression d'autorisations basées sur l'identité IAM](https://docs.aws.amazon.com/IAM/latest/UserGuide/access_policies_manage-attach-detach.html)
- [Comprendre le contrôle des versions pour les politiques IAM](https://docs.aws.amazon.com/IAM/latest/UserGuide/access_policies_managed-versioning.html)
- [Démarrer avec stratégiesAWS gérées et évoluez vers les autorisations de moindre privilège](https://docs.aws.amazon.com/IAM/latest/UserGuide/best-practices.html#bp-use-aws-defined-policies)

# AWSSecurityHubFullAccess

AWSSecurityHubFullAccessest une [politique AWS gérée](https://docs.aws.amazon.com/IAM/latest/UserGuide/access_policies_managed-vs-inline.html#aws-managed-policies) qui : fournit un accès complet pour utiliser AWS Security Hub.

### Utilisation de cette politique

Vous pouvez vous associer AWSSecurityHubFullAccess à vos utilisateurs, groupes et rôles.

## Détails de la politique

- Type : politique AWS gérée
- Heure de création : 27 novembre 2018, 23:54 UTC
- Heure modifiée : 16 novembre 2023, 21h10 UTC
- ARN: arn:aws:iam::aws:policy/AWSSecurityHubFullAccess

## Version de la politique

Version de la politique : v2 (par défaut)

La version par défaut de la politique est celle qui définit les autorisations associées à la politique. Lorsqu'un utilisateur ou un rôle doté de la politique fait une demande d'accès à une AWS ressource, AWS vérifie la version par défaut de la politique pour déterminer s'il convient d'autoriser la demande.

## Document de politique JSON

```
{ 
   "Version" : "2012-10-17", 
   "Statement" : [ 
     { 
        "Sid" : "SecurityHubAllowAll", 
        "Effect" : "Allow", 
        "Action" : "securityhub:*", 
        "Resource" : "*" 
     }, 
    \{ "Sid" : "SecurityHubServiceLinkedRole", 
       "Effect" : "Allow", 
        "Action" : "iam:CreateServiceLinkedRole", 
        "Resource" : "*", 
        "Condition" : { 
          "StringLike" : { 
            "iam:AWSServiceName" : "securityhub.amazonaws.com" 
          } 
       } 
     }, 
     { 
        "Sid" : "OtherServicePermission", 
        "Effect" : "Allow", 
        "Action" : [ 
          "guardduty:GetDetector", 
          "guardduty:ListDetectors", 
          "inspector2:BatchGetAccountStatus" 
       ], 
        "Resource" : "*" 
     } 
   ]
}
```
# En savoir plus

• [Création d'un ensemble d'autorisations à l'aide de politiques AWS gérées dans IAM Identity Center](https://docs.aws.amazon.com/singlesignon/latest/userguide/howtocreatepermissionset.html)

- [Ajouter et supprimer des autorisations d'identité IAM](https://docs.aws.amazon.com/IAM/latest/UserGuide/access_policies_manage-attach-detach.html)
- [Comprendre le versionnement des politiques IAM](https://docs.aws.amazon.com/IAM/latest/UserGuide/access_policies_managed-versioning.html)
- [Commencez avec les politiques AWS gérées et passez aux autorisations du moindre privilège](https://docs.aws.amazon.com/IAM/latest/UserGuide/best-practices.html#bp-use-aws-defined-policies)

# AWSSecurityHubOrganizationsAccess

AWSSecurityHubOrganizationsAccessest une [politique AWS gérée](https://docs.aws.amazon.com/IAM/latest/UserGuide/access_policies_managed-vs-inline.html#aws-managed-policies) qui : accorde l'autorisation d'activer et de gérer AWS Security Hub au sein d'une organisation. Cela inclut l'activation du service dans l'ensemble de l'organisation et la détermination du compte d'administrateur délégué pour le service.

#### Utilisation de cette politique

Vous pouvez vous associer AWSSecurityHubOrganizationsAccess à vos utilisateurs, groupes et rôles.

### Détails de la politique

- Type : politique AWS gérée
- Heure de création : 15 mars 2021, 20:53 UTC
- Heure modifiée : 16 novembre 2023, 21:13 UTC
- ARN: arn:aws:iam::aws:policy/AWSSecurityHubOrganizationsAccess

### Version de la politique

Version de la politique : v2 (par défaut)

La version par défaut de la politique est celle qui définit les autorisations associées à la politique. Lorsqu'un utilisateur ou un rôle doté de la politique fait une demande d'accès à une AWS ressource, AWS vérifie la version par défaut de la politique pour déterminer s'il convient d'autoriser la demande.

### Document de politique JSON

```
{ 
   "Version" : "2012-10-17", 
   "Statement" : [ 
     {
```

```
 "Sid" : "OrganizationPermissions", 
       "Effect" : "Allow", 
      "Action" : [
          "organizations:ListAccounts", 
          "organizations:DescribeOrganization", 
          "organizations:ListRoots", 
          "organizations:ListDelegatedAdministrators", 
          "organizations:ListAWSServiceAccessForOrganization", 
          "organizations:ListOrganizationalUnitsForParent", 
          "organizations:ListAccountsForParent", 
          "organizations:DescribeAccount", 
          "organizations:DescribeOrganizationalUnit" 
       ], 
       "Resource" : "*" 
     }, 
     { 
       "Sid" : "OrganizationPermissionsEnable", 
       "Effect" : "Allow", 
       "Action" : "organizations:EnableAWSServiceAccess", 
       "Resource" : "*", 
       "Condition" : { 
          "StringEquals" : { 
            "organizations:ServicePrincipal" : "securityhub.amazonaws.com" 
         } 
       } 
     }, 
     { 
       "Sid" : "OrganizationPermissionsDelegatedAdmin", 
       "Effect" : "Allow", 
       "Action" : [ 
          "organizations:RegisterDelegatedAdministrator", 
          "organizations:DeregisterDelegatedAdministrator" 
       ], 
       "Resource" : "arn:aws:organizations::*:account/o-*/*", 
       "Condition" : { 
          "StringEquals" : { 
            "organizations:ServicePrincipal" : "securityhub.amazonaws.com" 
         } 
       } 
     } 
   ]
}
```
- [Création d'un ensemble d'autorisations à l'aide de politiques AWS gérées dans IAM Identity Center](https://docs.aws.amazon.com/singlesignon/latest/userguide/howtocreatepermissionset.html)
- [Ajouter et supprimer des autorisations d'identité IAM](https://docs.aws.amazon.com/IAM/latest/UserGuide/access_policies_manage-attach-detach.html)
- [Comprendre le versionnement des politiques IAM](https://docs.aws.amazon.com/IAM/latest/UserGuide/access_policies_managed-versioning.html)
- [Commencez avec les politiques AWS gérées et passez aux autorisations du moindre privilège](https://docs.aws.amazon.com/IAM/latest/UserGuide/best-practices.html#bp-use-aws-defined-policies)

# AWSSecurityHubReadOnlyAccess

AWSSecurityHubReadOnlyAccessest une [politique AWS gérée](https://docs.aws.amazon.com/IAM/latest/UserGuide/access_policies_managed-vs-inline.html#aws-managed-policies) qui : fournit un accès en lecture seule aux ressources du AWS Security Hub

### Utilisation de cette politique

Vous pouvez vous associer AWSSecurityHubReadOnlyAccess à vos utilisateurs, groupes et rôles.

## Détails de la politique

- Type : politique AWS gérée
- Heure de création : 28 novembre 2018, 01:34 UTC
- Heure modifiée : 22 février 2024, 23h45 UTC
- ARN: arn:aws:iam::aws:policy/AWSSecurityHubReadOnlyAccess

# Version de la politique

#### Version de la politique : v4 (par défaut)

La version par défaut de la politique est celle qui définit les autorisations associées à la politique. Lorsqu'un utilisateur ou un rôle doté de la politique fait une demande d'accès à une AWS ressource, AWS vérifie la version par défaut de la politique pour déterminer s'il convient d'autoriser la demande.

# Document de politique JSON

```
{ 
   "Version" : "2012-10-17", 
   "Statement" : [
```

```
 { 
        "Sid" : "AWSSecurityHubReadOnlyAccess", 
        "Effect" : "Allow", 
        "Action" : [ 
          "securityhub:Get*", 
          "securityhub:List*", 
          "securityhub:BatchGet*", 
          "securityhub:Describe*" 
        ], 
        "Resource" : "*" 
     } 
   ]
}
```
- [Création d'un ensemble d'autorisations à l'aide de politiques AWS gérées dans IAM Identity Center](https://docs.aws.amazon.com/singlesignon/latest/userguide/howtocreatepermissionset.html)
- [Ajouter et supprimer des autorisations d'identité IAM](https://docs.aws.amazon.com/IAM/latest/UserGuide/access_policies_manage-attach-detach.html)
- [Comprendre le versionnement des politiques IAM](https://docs.aws.amazon.com/IAM/latest/UserGuide/access_policies_managed-versioning.html)
- [Commencez avec les politiques AWS gérées et passez aux autorisations du moindre privilège](https://docs.aws.amazon.com/IAM/latest/UserGuide/best-practices.html#bp-use-aws-defined-policies)

# AWSSecurityHubServiceRolePolicy

AWSSecurityHubServiceRolePolicyest une [politique AWS gérée](https://docs.aws.amazon.com/IAM/latest/UserGuide/access_policies_managed-vs-inline.html#aws-managed-policies) qui : un rôle lié à un service est requis pour que AWS Security Hub puisse accéder à vos ressources.

## Utilisation de cette politique

Cette politique est associée à un rôle lié au service qui permet au service d'effectuer des actions en votre nom. Vous ne pouvez pas associer cette politique à vos utilisateurs, groupes ou rôles.

# Détails de la politique

- Type : Politique de rôle liée à un service
- Heure de création : 27 novembre 2018, 23:47 UTC
- Heure modifiée : 27 novembre 2023, 03:46 UTC
- ARN: arn:aws:iam::aws:policy/aws-service-role/ AWSSecurityHubServiceRolePolicy

### Version de la politique

```
Version de la politique : v14 (par défaut)
```
La version par défaut de la politique est celle qui définit les autorisations associées à la politique. Lorsqu'un utilisateur ou un rôle doté de la politique fait une demande d'accès à une AWS ressource, AWS vérifie la version par défaut de la politique pour déterminer s'il convient d'autoriser la demande.

## Document de politique JSON

```
{ 
   "Version" : "2012-10-17", 
   "Statement" : [ 
     { 
       "Sid" : "SecurityHubServiceRolePermissions", 
       "Effect" : "Allow", 
       "Action" : [ 
         "cloudtrail:DescribeTrails", 
         "cloudtrail:GetTrailStatus", 
         "cloudtrail:GetEventSelectors", 
         "cloudwatch:DescribeAlarms", 
         "cloudwatch:DescribeAlarmsForMetric", 
         "logs:DescribeMetricFilters", 
         "sns:ListSubscriptionsByTopic", 
         "config:DescribeConfigurationRecorders", 
         "config:DescribeConfigurationRecorderStatus", 
         "config:DescribeConfigRules", 
         "config:DescribeConfigRuleEvaluationStatus", 
         "config:BatchGetResourceConfig", 
         "config:SelectResourceConfig", 
         "iam:GenerateCredentialReport", 
         "organizations:ListAccounts", 
         "config:PutEvaluations", 
         "tag:GetResources", 
         "iam:GetCredentialReport", 
         "organizations:DescribeAccount", 
         "organizations:DescribeOrganization", 
         "organizations:ListChildren", 
         "organizations:ListAWSServiceAccessForOrganization", 
         "organizations:DescribeOrganizationalUnit", 
         "securityhub:BatchDisableStandards", 
         "securityhub:BatchEnableStandards", 
          "securityhub:BatchUpdateStandardsControlAssociations",
```
 "securityhub:BatchGetSecurityControls", "securityhub:BatchGetStandardsControlAssociations", "securityhub:CreateMembers", "securityhub:DeleteMembers", "securityhub:DescribeHub", "securityhub:DescribeOrganizationConfiguration", "securityhub:DescribeStandards", "securityhub:DescribeStandardsControls", "securityhub:DisassociateFromAdministratorAccount", "securityhub:DisassociateMembers", "securityhub:DisableSecurityHub", "securityhub:EnableSecurityHub", "securityhub:GetEnabledStandards", "securityhub:ListStandardsControlAssociations", "securityhub:ListSecurityControlDefinitions", "securityhub:UpdateOrganizationConfiguration", "securityhub:UpdateSecurityControl", "securityhub:UpdateSecurityHubConfiguration", "securityhub:UpdateStandardsControl" ], "Resource" : "\*" }, { "Sid" : "SecurityHubServiceRoleConfigPermissions", "Effect" : "Allow", "Action" : [ "config:PutConfigRule", "config:DeleteConfigRule", "config:GetComplianceDetailsByConfigRule" ], "Resource" : "arn:aws:config:\*:\*:config-rule/aws-service-rule/\*securityhub\*" }, { "Sid" : "SecurityHubServiceRoleOrganizationsPermissions", "Effect" : "Allow", "Action" : [ "organizations:ListDelegatedAdministrators" ], "Resource" : "\*", "Condition" : { "StringEquals" : { "organizations:ServicePrincipal" : [ "securityhub.amazonaws.com"

]

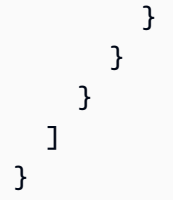

- [Comprendre le versionnement des politiques IAM](https://docs.aws.amazon.com/IAM/latest/UserGuide/access_policies_managed-versioning.html)
- [Commencez avec les politiques AWS gérées et passez aux autorisations du moindre privilège](https://docs.aws.amazon.com/IAM/latest/UserGuide/best-practices.html#bp-use-aws-defined-policies)

# AWSServiceCatalogAdminFullAccess

AWSServiceCatalogAdminFullAccessest une [politiqueAWS gérée](https://docs.aws.amazon.com/IAM/latest/UserGuide/access_policies_managed-vs-inline.html#aws-managed-policies) qui : Fournit un accès complet aux fonctionnalités d'administration du catalogue de services

### Utilisation de cette stratégie

Vous pouvezAWSServiceCatalogAdminFullAccess les associer à vos utilisateurs, groupes et rôles.

## Détails des politiques

- Type : politiqueAWS gérée
- Heure de création : 15 février 2018, 17:19 UTC
- Heure modifiée : 13 avril 2023, 18:43 UTC
- ARN: arn:aws:iam::aws:policy/AWSServiceCatalogAdminFullAccess

## Version de la politique

Version de la politique :v8 (par défaut)

La version par défaut de la stratégie est la version qui définit les autorisations pour la stratégie. Lorsqu'un utilisateur ou un rôle doté de la politique demande l'accès à uneAWS ressource,AWS vérifie la version par défaut de la politique pour déterminer s'il convient d'autoriser la demande.

```
{ 
   "Version" : "2012-10-17", 
   "Statement" : [ 
     { 
       "Effect" : "Allow", 
      "Action" : [
         "cloudformation:CreateStack", 
         "cloudformation:DeleteStack", 
         "cloudformation:DescribeStackEvents", 
         "cloudformation:DescribeStacks", 
         "cloudformation:SetStackPolicy", 
         "cloudformation:UpdateStack", 
         "cloudformation:CreateChangeSet", 
         "cloudformation:DescribeChangeSet", 
         "cloudformation:ExecuteChangeSet", 
         "cloudformation:ListChangeSets", 
         "cloudformation:DeleteChangeSet", 
         "cloudformation:ListStackResources", 
         "cloudformation:TagResource", 
         "cloudformation:CreateStackSet", 
         "cloudformation:CreateStackInstances", 
         "cloudformation:UpdateStackSet", 
         "cloudformation:UpdateStackInstances", 
         "cloudformation:DeleteStackSet", 
         "cloudformation:DeleteStackInstances", 
         "cloudformation:DescribeStackSet", 
         "cloudformation:DescribeStackInstance", 
         "cloudformation:DescribeStackSetOperation", 
         "cloudformation:ListStackInstances", 
         "cloudformation:ListStackSetOperations", 
         "cloudformation:ListStackSetOperationResults" 
       ], 
       "Resource" : [ 
         "arn:aws:cloudformation:*:*:stack/SC-*", 
         "arn:aws:cloudformation:*:*:stack/StackSet-SC-*", 
         "arn:aws:cloudformation:*:*:changeSet/SC-*", 
         "arn:aws:cloudformation:*:*:stackset/SC-*" 
      \mathbf{I} }, 
     { 
       "Effect" : "Allow",
```

```
"Action" : [
     "cloudformation:CreateUploadBucket", 
     "cloudformation:GetTemplateSummary", 
     "cloudformation:ValidateTemplate", 
     "iam:GetGroup", 
     "iam:GetRole", 
     "iam:GetUser", 
     "iam:ListGroups", 
     "iam:ListRoles", 
     "iam:ListUsers", 
     "servicecatalog:Get*", 
     "servicecatalog:Scan*", 
     "servicecatalog:Search*", 
     "servicecatalog:List*", 
     "servicecatalog:TagResource", 
     "servicecatalog:UntagResource", 
     "servicecatalog:SyncResource", 
     "ssm:DescribeDocument", 
     "ssm:GetAutomationExecution", 
     "ssm:ListDocuments", 
     "ssm:ListDocumentVersions", 
     "config:DescribeConfigurationRecorders", 
     "config:DescribeConfigurationRecorderStatus" 
   ], 
   "Resource" : "*" 
 }, 
\mathcal{L} "Effect" : "Allow", 
   "Action" : [ 
     "servicecatalog:Accept*", 
     "servicecatalog:Associate*", 
     "servicecatalog:Batch*", 
     "servicecatalog:Copy*", 
     "servicecatalog:Create*", 
     "servicecatalog:Delete*", 
     "servicecatalog:Describe*", 
     "servicecatalog:Disable*", 
     "servicecatalog:Disassociate*", 
     "servicecatalog:Enable*", 
     "servicecatalog:Execute*", 
     "servicecatalog:Import*", 
     "servicecatalog:Provision*", 
     "servicecatalog:Put*", 
     "servicecatalog:Reject*",
```

```
 "servicecatalog:Terminate*", 
          "servicecatalog:Update*" 
       ], 
       "Resource" : "*" 
     }, 
     { 
       "Effect" : "Allow", 
       "Action" : "iam:PassRole", 
       "Resource" : "*", 
       "Condition" : { 
          "StringEquals" : { 
            "iam:PassedToService" : "servicecatalog.amazonaws.com" 
          } 
       } 
     }, 
     { 
       "Effect" : "Allow", 
       "Action" : "iam:CreateServiceLinkedRole", 
       "Resource" : "arn:aws:iam::*:role/aws-service-role/
orgsdatasync.servicecatalog.amazonaws.com/AWSServiceRoleForServiceCatalogOrgsDataSync", 
       "Condition" : { 
          "StringEquals" : { 
            "iam:AWSServiceName" : "orgsdatasync.servicecatalog.amazonaws.com" 
          } 
       } 
     } 
   ]
}
```
- [Création d'un ensemble d'autorisations à l'aide de politiquesAWS gérées dans IAM Identity Center](https://docs.aws.amazon.com/singlesignon/latest/userguide/howtocreatepermissionset.html)
- [Ajout et suppression d'autorisations basées sur l'identité IAM](https://docs.aws.amazon.com/IAM/latest/UserGuide/access_policies_manage-attach-detach.html)
- [Comprendre le contrôle des versions pour les politiques IAM](https://docs.aws.amazon.com/IAM/latest/UserGuide/access_policies_managed-versioning.html)
- [Démarrer avec stratégiesAWS gérées et évoluez vers les autorisations de moindre privilège](https://docs.aws.amazon.com/IAM/latest/UserGuide/best-practices.html#bp-use-aws-defined-policies)

# AWSServiceCatalogAdminReadOnlyAccess

AWSServiceCatalogAdminReadOnlyAccessest une [politiqueAWS gérée](https://docs.aws.amazon.com/IAM/latest/UserGuide/access_policies_managed-vs-inline.html#aws-managed-policies) qui : Fournit un accès en lecture seule aux fonctionnalités d'administration du Service Catalog

### Utilisation de cette stratégie

Vous pouvezAWSServiceCatalogAdminReadOnlyAccess les associer à vos utilisateurs, groupes et rôles.

### Détails des politiques

- Type : politiqueAWS gérée
- Heure de création : 25 octobre 2019, 18:53 UTC
- Heure modifiée : 25 octobre 2019, 18:53 UTC
- ARN: arn:aws:iam::aws:policy/AWSServiceCatalogAdminReadOnlyAccess

### Version de la politique

Version de la politique :v1 (par défaut)

La version par défaut de la stratégie est la version qui définit les autorisations pour la stratégie. Lorsqu'un utilisateur ou un rôle doté de la politique demande l'accès à uneAWS ressource,AWS vérifie la version par défaut de la politique pour déterminer s'il convient d'autoriser la demande.

```
{ 
   "Version" : "2012-10-17", 
   "Statement" : [ 
     { 
       "Effect" : "Allow", 
       "Action" : [ 
         "cloudformation:DescribeStackEvents", 
         "cloudformation:DescribeStacks", 
         "cloudformation:DescribeChangeSet", 
         "cloudformation:ListChangeSets", 
         "cloudformation:ListStackResources", 
         "cloudformation:DescribeStackSet", 
         "cloudformation:DescribeStackInstance", 
         "cloudformation:DescribeStackSetOperation", 
         "cloudformation:ListStackInstances", 
         "cloudformation:ListStackSetOperations", 
         "cloudformation:ListStackSetOperationResults"
```

```
 ], 
     "Resource" : [ 
       "arn:aws:cloudformation:*:*:stack/SC-*", 
       "arn:aws:cloudformation:*:*:stack/StackSet-SC-*", 
       "arn:aws:cloudformation:*:*:changeSet/SC-*", 
       "arn:aws:cloudformation:*:*:stackset/SC-*" 
    \mathbf{I} }, 
   { 
     "Effect" : "Allow", 
     "Action" : [ 
       "cloudformation:GetTemplateSummary", 
       "iam:GetGroup", 
       "iam:GetRole", 
       "iam:GetUser", 
       "iam:ListGroups", 
       "iam:ListRoles", 
       "iam:ListUsers", 
       "servicecatalog:Get*", 
       "servicecatalog:List*", 
       "servicecatalog:Describe*", 
       "servicecatalog:ScanProvisionedProducts", 
       "servicecatalog:Search*", 
       "ssm:DescribeDocument", 
       "ssm:GetAutomationExecution", 
       "ssm:ListDocuments", 
       "ssm:ListDocumentVersions", 
       "config:DescribeConfigurationRecorders", 
       "config:DescribeConfigurationRecorderStatus" 
     ], 
     "Resource" : "*" 
   } 
 ]
```
}

- [Création d'un ensemble d'autorisations à l'aide de politiquesAWS gérées dans IAM Identity Center](https://docs.aws.amazon.com/singlesignon/latest/userguide/howtocreatepermissionset.html)
- [Ajout et suppression d'autorisations basées sur l'identité IAM](https://docs.aws.amazon.com/IAM/latest/UserGuide/access_policies_manage-attach-detach.html)
- [Comprendre le contrôle des versions pour les politiques IAM](https://docs.aws.amazon.com/IAM/latest/UserGuide/access_policies_managed-versioning.html)
- [Démarrer avec stratégiesAWS gérées et évoluez vers les autorisations de moindre privilège](https://docs.aws.amazon.com/IAM/latest/UserGuide/best-practices.html#bp-use-aws-defined-policies)

# AWSServiceCatalogAppRegistryFullAccess

AWSServiceCatalogAppRegistryFullAccessest une [politique AWS gérée](https://docs.aws.amazon.com/IAM/latest/UserGuide/access_policies_managed-vs-inline.html#aws-managed-policies) qui : fournit un accès complet aux fonctionnalités de Service Catalog App Registry

### Utilisation de cette politique

Vous pouvez vous associer AWSServiceCatalogAppRegistryFullAccess à vos utilisateurs, groupes et rôles.

# Détails de la politique

- Type : politique AWS gérée
- Heure de création : 12 novembre 2020, 22:25 UTC
- Heure modifiée : 7 décembre 2023, 21h50 UTC
- ARN: arn:aws:iam::aws:policy/AWSServiceCatalogAppRegistryFullAccess

## Version de la politique

Version de la politique : v6 (par défaut)

La version par défaut de la politique est celle qui définit les autorisations associées à la politique. Lorsqu'un utilisateur ou un rôle doté de la politique fait une demande d'accès à une AWS ressource, AWS vérifie la version par défaut de la politique pour déterminer s'il convient d'autoriser la demande.

# Document de politique JSON

```
{ 
   "Version" : "2012-10-17", 
   "Statement" : [ 
     { 
        "Sid" : "AppRegistryUpdateStackAndResourceGroupTagging", 
        "Effect" : "Allow", 
        "Action" : [ 
          "cloudformation:UpdateStack", 
          "tag:GetResources" 
        ], 
        "Resource" : "*", 
        "Condition" : { 
          "ForAnyValue:StringEquals" : {
```

```
 "aws:CalledVia" : "servicecatalog-appregistry.amazonaws.com" 
         } 
       } 
     }, 
    \mathcal{L} "Sid" : "AppRegistryResourceGroupsIntegration", 
       "Effect" : "Allow", 
      "Action" : [
         "resource-groups:CreateGroup", 
         "resource-groups:DeleteGroup", 
         "resource-groups:GetGroup", 
         "resource-groups:GetTags", 
         "resource-groups:Tag", 
         "resource-groups:Untag", 
         "resource-groups:GetGroupConfiguration", 
         "resource-groups:AssociateResource", 
         "resource-groups:DisassociateResource" 
       ], 
       "Resource" : "arn:aws:resource-groups:*:*:group/AWS_*", 
       "Condition" : { 
         "ForAnyValue:StringEquals" : { 
            "aws:CalledVia" : "servicecatalog-appregistry.amazonaws.com" 
         } 
       } 
     }, 
     { 
       "Sid" : "AppRegistryServiceLinkedRole", 
       "Effect" : "Allow", 
       "Action" : "iam:CreateServiceLinkedRole", 
       "Resource" : "arn:aws:iam::*:role/aws-service-role/servicecatalog-
appregistry.amazonaws.com/AWSServiceRoleForAWSServiceCatalogAppRegistry*", 
       "Condition" : { 
         "StringEquals" : { 
            "iam:AWSServiceName" : "servicecatalog-appregistry.amazonaws.com" 
         } 
       } 
     }, 
     { 
       "Sid" : "AppRegistryOperations", 
       "Effect" : "Allow", 
      "Action" : [
         "cloudformation:DescribeStacks", 
         "servicecatalog:CreateApplication", 
         "servicecatalog:GetApplication",
```

```
 "servicecatalog:UpdateApplication", 
       "servicecatalog:DeleteApplication", 
       "servicecatalog:ListApplications", 
       "servicecatalog:AssociateResource", 
       "servicecatalog:DisassociateResource", 
       "servicecatalog:GetAssociatedResource", 
       "servicecatalog:ListAssociatedResources", 
       "servicecatalog:AssociateAttributeGroup", 
       "servicecatalog:DisassociateAttributeGroup", 
       "servicecatalog:ListAssociatedAttributeGroups", 
       "servicecatalog:CreateAttributeGroup", 
       "servicecatalog:UpdateAttributeGroup", 
       "servicecatalog:DeleteAttributeGroup", 
       "servicecatalog:GetAttributeGroup", 
       "servicecatalog:ListAttributeGroups", 
       "servicecatalog:SyncResource", 
       "servicecatalog:ListAttributeGroupsForApplication", 
       "servicecatalog:GetConfiguration", 
       "servicecatalog:PutConfiguration" 
     ], 
     "Resource" : "*" 
   }, 
   { 
     "Sid" : "AppRegistryResourceTagging", 
     "Effect" : "Allow", 
     "Action" : [ 
       "servicecatalog:ListTagsForResource", 
       "servicecatalog:UntagResource", 
       "servicecatalog:TagResource" 
     ], 
     "Resource" : "arn:aws:servicecatalog:*:*:*" 
   } 
 ]
```
}

- [Création d'un ensemble d'autorisations à l'aide de politiques AWS gérées dans IAM Identity Center](https://docs.aws.amazon.com/singlesignon/latest/userguide/howtocreatepermissionset.html)
- [Ajouter et supprimer des autorisations d'identité IAM](https://docs.aws.amazon.com/IAM/latest/UserGuide/access_policies_manage-attach-detach.html)
- [Comprendre le versionnement des politiques IAM](https://docs.aws.amazon.com/IAM/latest/UserGuide/access_policies_managed-versioning.html)
- [Commencez avec les politiques AWS gérées et passez aux autorisations du moindre privilège](https://docs.aws.amazon.com/IAM/latest/UserGuide/best-practices.html#bp-use-aws-defined-policies)

# AWSServiceCatalogAppRegistryReadOnlyAccess

AWSServiceCatalogAppRegistryReadOnlyAccessest une [politiqueAWS gérée](https://docs.aws.amazon.com/IAM/latest/UserGuide/access_policies_managed-vs-inline.html#aws-managed-policies) qui : fournit un accès en lecture seule aux fonctionnalités du registre des applications de Service Catalog

### Utilisation de cette stratégie

Vous pouvez les associerAWSServiceCatalogAppRegistryReadOnlyAccess à vos utilisateurs, à vos groupes et à vos rôles.

# Détails des politiques

- Type : politiqueAWS gérée
- Heure de création : 12 novembre 2020, 22:34 UTC
- Heure modifiée : 17 novembre 2022, 18:16 UTC
- ARN: arn:aws:iam::aws:policy/AWSServiceCatalogAppRegistryReadOnlyAccess

# Version de la politique

Version de la politique :v4 (par défaut)

La version par défaut de la stratégie est la version qui définit les autorisations pour la stratégie. Lorsqu'un utilisateur ou un rôle doté de la politique demande l'accès à uneAWS ressource,AWS vérifie la version par défaut de la politique pour déterminer s'il convient d'autoriser la demande.

```
\{ "Version" : "2012-10-17", 
   "Statement" : [ 
     { 
       "Effect" : "Allow", 
       "Action" : [ 
         "servicecatalog:GetApplication", 
         "servicecatalog:ListApplications", 
         "servicecatalog:GetAssociatedResource", 
         "servicecatalog:ListAssociatedResources", 
         "servicecatalog:ListAssociatedAttributeGroups", 
         "servicecatalog:GetAttributeGroup", 
         "servicecatalog:ListAttributeGroups",
```

```
 "servicecatalog:ListTagsForResource", 
          "servicecatalog:ListAttributeGroupsForApplication", 
          "servicecatalog:GetConfiguration" 
       ], 
       "Resource" : "*" 
     } 
   ]
}
```
- [Création d'un ensemble d'autorisations à l'aide de politiquesAWS gérées dans IAM Identity Center](https://docs.aws.amazon.com/singlesignon/latest/userguide/howtocreatepermissionset.html)
- [Ajout et suppression d'autorisations pour l'identité IAM](https://docs.aws.amazon.com/IAM/latest/UserGuide/access_policies_manage-attach-detach.html)
- [Comprendre le contrôle des versions pour les politiques IAM](https://docs.aws.amazon.com/IAM/latest/UserGuide/access_policies_managed-versioning.html)
- [Démarrez avec les stratégiesAWS gérées et évoluez vers les autorisations de moindre privilège](https://docs.aws.amazon.com/IAM/latest/UserGuide/best-practices.html#bp-use-aws-defined-policies)

# AWSServiceCatalogAppRegistryServiceRolePolicy

AWSServiceCatalogAppRegistryServiceRolePolicyest une [politiqueAWS gérée](https://docs.aws.amazon.com/IAM/latest/UserGuide/access_policies_managed-vs-inline.html#aws-managed-policies) qui : Permet à Service Catalog AppRegistry de gérer des Resource Groups en votre nom

### Utilisation de cette politique

Cette politique est attachée à un rôle lié au service qui permet à d'effectuer des actions en votre nom. Vous ne pouvez pas attacher cette politique à vos utilisateurs, les groupes ou les rôles.

## Les détails des politiques

- Type : Politique de rôles liée à un service
- Heure de création : 18 mai 2021, 22h18 UTC
- Heure modifiée : 26 octobre 2022, 16:05 UTC
- ARN: arn:aws:iam::aws:policy/aws-service-role/ AWSServiceCatalogAppRegistryServiceRolePolicy

# Version de la politique

Version de la politique :v4 (par défaut)

La version par défaut de la stratégie est la version qui définit les autorisations pour la stratégie. Lorsqu'un utilisateur ou un rôle doté de la politique demande l'accès à uneAWS ressource,AWS vérifie la version par défaut de la politique pour déterminer s'il convient d'autoriser la demande.

```
{ 
   "Version" : "2012-10-17", 
   "Statement" : [ 
     { 
        "Effect" : "Allow", 
        "Action" : "cloudformation:DescribeStacks", 
       "Resource" : "*" 
     }, 
     { 
        "Effect" : "Allow", 
        "Action" : [ 
          "resource-groups:CreateGroup", 
          "resource-groups:Tag" 
       ], 
        "Resource" : "*", 
        "Condition" : { 
          "StringEquals" : { 
            "aws:RequestTag/EnableAWSServiceCatalogAppRegistry" : "true" 
          } 
       } 
     }, 
     { 
        "Effect" : "Allow", 
        "Action" : [ 
          "resource-groups:DeleteGroup", 
          "resource-groups:UpdateGroup", 
          "resource-groups:GetTags", 
          "resource-groups:Tag", 
          "resource-groups:Untag" 
       ], 
        "Resource" : "*", 
        "Condition" : { 
          "StringEquals" : { 
            "aws:ResourceTag/EnableAWSServiceCatalogAppRegistry" : "true" 
          } 
       } 
     },
```
```
 { 
       "Effect" : "Allow", 
      "Action" : [
          "resource-groups:GetGroup", 
          "resource-groups:GetGroupConfiguration" 
       ], 
       "Resource" : [ 
          "arn:*:resource-groups:*:*:group/AWS_AppRegistry*", 
          "arn:*:resource-groups:*:*:group/AWS_CloudFormation_Stack*" 
       ] 
     } 
   ]
}
```
- [Comprendre le contrôle des versions pour les politiques IAM](https://docs.aws.amazon.com/IAM/latest/UserGuide/access_policies_managed-versioning.html)
- [Démarrer avec politiquesAWS gérées et évoluez vers les autorisations de moindre privilège](https://docs.aws.amazon.com/IAM/latest/UserGuide/best-practices.html#bp-use-aws-defined-policies)

# AWSServiceCatalogEndUserFullAccess

AWSServiceCatalogEndUserFullAccessest une [politiqueAWS gérée](https://docs.aws.amazon.com/IAM/latest/UserGuide/access_policies_managed-vs-inline.html#aws-managed-policies) qui : Fournit un accès complet aux fonctionnalités du catalogue de services pour les utilisateurs finaux

### Utilisation de cette stratégie

Vous pouvez les associerAWSServiceCatalogEndUserFullAccess à vos utilisateurs, à vos groupes et à vos rôles.

## Détails des politiques

- Type : politiqueAWS gérée
- Heure de création : 15 février 2018, 17:22 UTC
- Heure modifiée : 10 juillet 2019, 20h30 UTC
- ARN: arn:aws:iam::aws:policy/AWSServiceCatalogEndUserFullAccess

### Version de la politique

#### Version de la politique :v7 (par défaut)

La version par défaut de la stratégie est la version qui définit les autorisations pour la stratégie. Lorsqu'un utilisateur ou un rôle doté de la politique demande l'accès à uneAWS ressource,AWS vérifie la version par défaut de la politique pour déterminer s'il convient d'autoriser la demande.

```
{ 
   "Version" : "2012-10-17", 
   "Statement" : [ 
     { 
       "Effect" : "Allow", 
       "Action" : [ 
         "cloudformation:CreateStack", 
         "cloudformation:DeleteStack", 
         "cloudformation:DescribeStackEvents", 
         "cloudformation:DescribeStacks", 
         "cloudformation:SetStackPolicy", 
         "cloudformation:ValidateTemplate", 
         "cloudformation:UpdateStack", 
         "cloudformation:CreateChangeSet", 
         "cloudformation:DescribeChangeSet", 
         "cloudformation:ExecuteChangeSet", 
         "cloudformation:ListChangeSets", 
         "cloudformation:DeleteChangeSet", 
         "cloudformation:TagResource", 
         "cloudformation:CreateStackSet", 
         "cloudformation:CreateStackInstances", 
         "cloudformation:UpdateStackSet", 
         "cloudformation:UpdateStackInstances", 
         "cloudformation:DeleteStackSet", 
         "cloudformation:DeleteStackInstances", 
         "cloudformation:DescribeStackSet", 
         "cloudformation:DescribeStackInstance", 
         "cloudformation:DescribeStackSetOperation", 
         "cloudformation:ListStackInstances", 
         "cloudformation:ListStackResources", 
         "cloudformation:ListStackSetOperations", 
         "cloudformation:ListStackSetOperationResults" 
       ],
```

```
 "Resource" : [ 
     "arn:aws:cloudformation:*:*:stack/SC-*", 
     "arn:aws:cloudformation:*:*:stack/StackSet-SC-*", 
     "arn:aws:cloudformation:*:*:changeSet/SC-*", 
     "arn:aws:cloudformation:*:*:stackset/SC-*" 
   ] 
 }, 
 { 
   "Effect" : "Allow", 
   "Action" : [ 
     "cloudformation:GetTemplateSummary", 
     "servicecatalog:DescribeProduct", 
     "servicecatalog:DescribeProductView", 
     "servicecatalog:DescribeProvisioningParameters", 
     "servicecatalog:ListLaunchPaths", 
     "servicecatalog:ProvisionProduct", 
     "servicecatalog:SearchProducts", 
     "ssm:DescribeDocument", 
     "ssm:GetAutomationExecution", 
     "config:DescribeConfigurationRecorders", 
     "config:DescribeConfigurationRecorderStatus" 
   ], 
   "Resource" : "*" 
 }, 
 { 
   "Effect" : "Allow", 
   "Action" : [ 
     "servicecatalog:DescribeProvisionedProduct", 
     "servicecatalog:DescribeRecord", 
     "servicecatalog:ListRecordHistory", 
     "servicecatalog:ListStackInstancesForProvisionedProduct", 
     "servicecatalog:ScanProvisionedProducts", 
     "servicecatalog:TerminateProvisionedProduct", 
     "servicecatalog:UpdateProvisionedProduct", 
     "servicecatalog:SearchProvisionedProducts", 
     "servicecatalog:CreateProvisionedProductPlan", 
     "servicecatalog:DescribeProvisionedProductPlan", 
     "servicecatalog:ExecuteProvisionedProductPlan", 
     "servicecatalog:DeleteProvisionedProductPlan", 
     "servicecatalog:ListProvisionedProductPlans", 
     "servicecatalog:ListServiceActionsForProvisioningArtifact", 
     "servicecatalog:ExecuteProvisionedProductServiceAction", 
     "servicecatalog:DescribeServiceActionExecutionParameters" 
   ],
```

```
 "Resource" : "*", 
        "Condition" : { 
           "StringEquals" : { 
             "servicecatalog:userLevel" : "self" 
          } 
        } 
      } 
   ]
}
```
- [Création d'un ensemble d'autorisations à l'aide de politiquesAWS gérées dans IAM Identity Center](https://docs.aws.amazon.com/singlesignon/latest/userguide/howtocreatepermissionset.html)
- [Ajout et suppression d'autorisations basées sur l'identité IAM](https://docs.aws.amazon.com/IAM/latest/UserGuide/access_policies_manage-attach-detach.html)
- [Comprendre le contrôle des versions pour les politiques IAM](https://docs.aws.amazon.com/IAM/latest/UserGuide/access_policies_managed-versioning.html)
- [Démarrer avec stratégiesAWS gérées et évoluez vers les autorisations de moindre privilège](https://docs.aws.amazon.com/IAM/latest/UserGuide/best-practices.html#bp-use-aws-defined-policies)

# AWSServiceCatalogEndUserReadOnlyAccess

AWSServiceCatalogEndUserReadOnlyAccessest une [politiqueAWS gérée](https://docs.aws.amazon.com/IAM/latest/UserGuide/access_policies_managed-vs-inline.html#aws-managed-policies) qui : Fournit un accès en lecture seule aux fonctionnalités des utilisateurs finaux de Service Catalog

### Utilisation de cette stratégie

Vous pouvezAWSServiceCatalogEndUserReadOnlyAccess les associer à vos utilisateurs, groupes et rôles.

### Détails des politiques

- Type : politiqueAWS gérée
- Heure de création : 25 octobre 2019, 18:49 UTC
- Heure modifiée : 25 octobre 2019, 18:49 UTC
- ARN: arn:aws:iam::aws:policy/AWSServiceCatalogEndUserReadOnlyAccess

## Version de la politique

Version de la politique :v1 (par défaut)

La version par défaut de la stratégie est la version qui définit les autorisations pour la stratégie. Lorsqu'un utilisateur ou un rôle doté de la politique demande l'accès à uneAWS ressource,AWS vérifie la version par défaut de la politique pour déterminer s'il convient d'autoriser la demande.

```
{ 
   "Version" : "2012-10-17", 
   "Statement" : [ 
     { 
       "Effect" : "Allow", 
       "Action" : [ 
         "cloudformation:DescribeStackEvents", 
         "cloudformation:DescribeStacks", 
         "cloudformation:DescribeChangeSet", 
         "cloudformation:ListChangeSets", 
         "cloudformation:DescribeStackSet", 
         "cloudformation:DescribeStackInstance", 
         "cloudformation:DescribeStackSetOperation", 
         "cloudformation:ListStackInstances", 
         "cloudformation:ListStackResources", 
         "cloudformation:ListStackSetOperations", 
         "cloudformation:ListStackSetOperationResults" 
       ], 
       "Resource" : [ 
         "arn:aws:cloudformation:*:*:stack/SC-*", 
         "arn:aws:cloudformation:*:*:stack/StackSet-SC-*", 
         "arn:aws:cloudformation:*:*:changeSet/SC-*", 
         "arn:aws:cloudformation:*:*:stackset/SC-*" 
      \mathbb{I} }, 
     { 
       "Effect" : "Allow", 
       "Action" : [ 
         "cloudformation:GetTemplateSummary", 
         "servicecatalog:DescribeProduct", 
         "servicecatalog:DescribeProductView", 
         "servicecatalog:DescribeProvisioningParameters", 
         "servicecatalog:ListLaunchPaths", 
         "servicecatalog:SearchProducts", 
         "ssm:DescribeDocument", 
         "ssm:GetAutomationExecution", 
         "config:DescribeConfigurationRecorders",
```

```
 "config:DescribeConfigurationRecorderStatus" 
       ], 
       "Resource" : "*" 
     }, 
     { 
       "Effect" : "Allow", 
       "Action" : [ 
          "servicecatalog:DescribeProvisionedProduct", 
          "servicecatalog:DescribeRecord", 
          "servicecatalog:ListRecordHistory", 
          "servicecatalog:ListStackInstancesForProvisionedProduct", 
          "servicecatalog:ScanProvisionedProducts", 
          "servicecatalog:SearchProvisionedProducts", 
          "servicecatalog:DescribeProvisionedProductPlan", 
          "servicecatalog:ListProvisionedProductPlans", 
          "servicecatalog:ListServiceActionsForProvisioningArtifact", 
          "servicecatalog:DescribeServiceActionExecutionParameters" 
       ], 
       "Resource" : "*", 
       "Condition" : { 
          "StringEquals" : { 
            "servicecatalog:userLevel" : "self" 
          } 
       } 
     } 
   ]
}
```
- [Création d'un ensemble d'autorisations à l'aide de politiquesAWS gérées dans IAM Identity Center](https://docs.aws.amazon.com/singlesignon/latest/userguide/howtocreatepermissionset.html)
- [Ajout et suppression d'autorisations basées sur l'identité IAM](https://docs.aws.amazon.com/IAM/latest/UserGuide/access_policies_manage-attach-detach.html)
- [Comprendre le contrôle des versions pour les politiques IAM](https://docs.aws.amazon.com/IAM/latest/UserGuide/access_policies_managed-versioning.html)
- [Démarrer avec stratégiesAWS gérées et évoluez vers les autorisations de moindre privilège](https://docs.aws.amazon.com/IAM/latest/UserGuide/best-practices.html#bp-use-aws-defined-policies)

# AWSServiceCatalogOrgsDataSyncServiceRolePolicy

AWSServiceCatalogOrgsDataSyncServiceRolePolicyest une [politiqueAWS gérée](https://docs.aws.amazon.com/IAM/latest/UserGuide/access_policies_managed-vs-inline.html#aws-managed-policies) qui : Une politique de rôle liée aux services pourAWS ServiceCatalog se synchroniser avec la structure organisationnelle de l'AWSOrganizations

### les les les les les les le

Cette politique est attachée à un rôle lié au service qui permet à ce service qui permet à ce service d'effectuer des actions en votre nom. Vous ne pouvez pas les les les les les les les les les les les les les les les les les les les les les les les les les

#### les détails détails les détails

- Type : Politique de rôles liée à un service
- Heure de création : 10 avril 2023, 20:48 UTC
- Heure modifiée : 10 avril 2023, 20:48 UTC
- ARN: arn:aws:iam::aws:policy/aws-service-role/ AWSServiceCatalogOrgsDataSyncServiceRolePolicy

### Version de la politique

Version de la politique :v1 (par défaut)

La version par défaut Lorsqu'un utilisateur ou un rôle doté de la politique demande l'accès à uneAWS ressource,AWS vérifie la version par défaut de la politique pour déterminer s'il convient d'autoriser la demande.

#### document de de de de de de

```
{ 
   "Version" : "2012-10-17", 
   "Statement" : [ 
     { 
       "Sid" : "OrganizationsDataSyncToServiceCatalog", 
       "Effect" : "Allow", 
       "Action" : [ 
         "organizations:DescribeAccount", 
         "organizations:DescribeOrganization", 
         "organizations:ListAccounts", 
         "organizations:ListChildren", 
         "organizations:ListParents", 
         "organizations:ListAWSServiceAccessForOrganization" 
       ], 
       "Resource" : "*"
```
}

```
 ]
}
```
# En savoir plus

- [Comprendre le contrôle des versions pour les politiques IAM](https://docs.aws.amazon.com/IAM/latest/UserGuide/access_policies_managed-versioning.html)
- [Démarrer avec les les les les lesAWS les les les les les les les les les les les les les les les les les](https://docs.aws.amazon.com/IAM/latest/UserGuide/best-practices.html#bp-use-aws-defined-policies) [les](https://docs.aws.amazon.com/IAM/latest/UserGuide/best-practices.html#bp-use-aws-defined-policies)

# AWSServiceCatalogSyncServiceRolePolicy

AWSServiceCatalogSyncServiceRolePolicyest une [politiqueAWS gérée](https://docs.aws.amazon.com/IAM/latest/UserGuide/access_policies_managed-vs-inline.html#aws-managed-policies) qui : Un rôle lié à un service permettant deAWS ServiceCatalog synchroniser les artefacts de provisionnement à partir de référentiels sources

# Utilisation

Cette politique est attachée à un rôle lié au service qui permet à d'effectuer des actions en votre nom. Vous ne pouvez pas attacher cette politique

# Les politiques

- Type : Politique de rôles liée à un service
- Heure de création : 15 novembre 2022, 21:20 UTC
- Heure modifiée : 15 novembre 2022, 21:20 UTC
- ARN: arn:aws:iam::aws:policy/aws-service-role/ AWSServiceCatalogSyncServiceRolePolicy

# Version de la politique

Version de la politique :v1 (par défaut)

La stratégie est la version qui définit les autorisations Lorsqu'un utilisateur ou un rôle doté de la politique demande l'accès à uneAWS ressource,AWS vérifie la version par défaut de la politique pour déterminer s'il convient d'autoriser la demande.

# Document de politique JSON

```
{ 
   "Version" : "2012-10-17", 
   "Statement" : [ 
     { 
       "Sid" : "ArtifactSyncToServiceCatalog", 
       "Effect" : "Allow", 
       "Action" : [ 
          "servicecatalog:ListProvisioningArtifacts", 
          "servicecatalog:DescribeProductAsAdmin", 
          "servicecatalog:DeleteProvisioningArtifact", 
          "servicecatalog:ListServiceActionsForProvisioningArtifact", 
          "servicecatalog:DescribeProvisioningArtifact", 
          "servicecatalog:CreateProvisioningArtifact", 
          "servicecatalog:UpdateProvisioningArtifact" 
       ], 
       "Resource" : "*" 
     }, 
     { 
       "Sid" : "AccessArtifactRepositories", 
       "Effect" : "Allow", 
       "Action" : [ 
          "codestar-connections:UseConnection" 
       ], 
       "Resource" : "arn:aws:codestar-connections:*:*:connection/*" 
     }, 
     { 
       "Sid" : "ValidateTemplate", 
       "Effect" : "Allow", 
       "Action" : [ 
          "cloudformation:ValidateTemplate" 
       ], 
       "Resource" : "*" 
     } 
   ]
}
```
### En savoir plus

- [Comprendre le contrôle des versions pour les politiques IAM](https://docs.aws.amazon.com/IAM/latest/UserGuide/access_policies_managed-versioning.html)
- [AWSDémarrer avec politiques](https://docs.aws.amazon.com/IAM/latest/UserGuide/best-practices.html#bp-use-aws-defined-policies)

# AWSServiceRoleForAmazonEKSNodegroup

AWSServiceRoleForAmazonEKSNodegroupest une [politique AWS gérée](https://docs.aws.amazon.com/IAM/latest/UserGuide/access_policies_managed-vs-inline.html#aws-managed-policies) qui : Autorisations requises pour gérer les groupes de nœuds dans le compte du client. Ces politiques concernent la gestion des ressources suivantes : AutoscalingGroups, SecurityGroups, LaunchTemplates et InstanceProfiles.

### Utilisation de cette politique

Cette politique est associée à un rôle lié au service qui permet au service d'effectuer des actions en votre nom. Vous pouvez attacher cette politique à vos utilisateurs, groupes ou rôles.

## Détails de la politique

- Type : Politique de rôle liée à un service
- Heure de création : 07 novembre 2019, 01:34 UTC
- Heure modifiée : 4 janvier 2024, 20:37 UTC
- ARN: arn:aws:iam::aws:policy/aws-service-role/ AWSServiceRoleForAmazonEKSNodegroup

### Version de la politique

Version de la politique : v7 (par défaut)

La version par défaut de la politique est celle qui définit les autorisations associées à la politique. Lorsqu'un utilisateur ou un rôle doté de la politique fait une demande d'accès à une AWS ressource, AWS vérifie la version par défaut de la politique pour déterminer s'il convient d'autoriser la demande.

# Document de politique JSON

```
{ 
   "Version" : "2012-10-17", 
   "Statement" : [ 
     { 
        "Sid" : "SharedSecurityGroupRelatedPermissions", 
        "Effect" : "Allow", 
       "Action" : [ 
          "ec2:RevokeSecurityGroupIngress", 
          "ec2:AuthorizeSecurityGroupEgress",
```

```
 "ec2:AuthorizeSecurityGroupIngress", 
     "ec2:DescribeInstances", 
     "ec2:RevokeSecurityGroupEgress", 
     "ec2:DeleteSecurityGroup" 
   ], 
   "Resource" : "*", 
   "Condition" : { 
     "StringLike" : { 
        "ec2:ResourceTag/eks" : "*" 
     } 
   } 
 }, 
 { 
   "Sid" : "EKSCreatedSecurityGroupRelatedPermissions", 
   "Effect" : "Allow", 
  "Action" : [
     "ec2:RevokeSecurityGroupIngress", 
     "ec2:AuthorizeSecurityGroupEgress", 
     "ec2:AuthorizeSecurityGroupIngress", 
     "ec2:DescribeInstances", 
     "ec2:RevokeSecurityGroupEgress", 
     "ec2:DeleteSecurityGroup" 
   ], 
   "Resource" : "*", 
   "Condition" : { 
     "StringLike" : { 
       "ec2:ResourceTag/eks:nodegroup-name" : "*" 
     } 
   } 
 }, 
 { 
   "Sid" : "LaunchTemplateRelatedPermissions", 
   "Effect" : "Allow", 
  "Action" : [
     "ec2:DeleteLaunchTemplate", 
     "ec2:CreateLaunchTemplateVersion" 
   ], 
   "Resource" : "*", 
   "Condition" : { 
     "StringLike" : { 
       "ec2:ResourceTag/eks:nodegroup-name" : "*" 
     } 
   } 
 },
```

```
 { 
   "Sid" : "AutoscalingRelatedPermissions", 
   "Effect" : "Allow", 
   "Action" : [ 
     "autoscaling:UpdateAutoScalingGroup", 
     "autoscaling:DeleteAutoScalingGroup", 
     "autoscaling:TerminateInstanceInAutoScalingGroup", 
     "autoscaling:CompleteLifecycleAction", 
     "autoscaling:PutLifecycleHook", 
     "autoscaling:PutNotificationConfiguration", 
     "autoscaling:EnableMetricsCollection" 
   ], 
   "Resource" : "arn:aws:autoscaling:*:*:*:autoScalingGroupName/eks-*" 
 }, 
 { 
   "Sid" : "AllowAutoscalingToCreateSLR", 
   "Effect" : "Allow", 
   "Condition" : { 
     "StringEquals" : { 
       "iam:AWSServiceName" : "autoscaling.amazonaws.com" 
     } 
   }, 
   "Action" : "iam:CreateServiceLinkedRole", 
   "Resource" : "*" 
 }, 
 { 
   "Sid" : "AllowASGCreationByEKS", 
   "Effect" : "Allow", 
   "Action" : [ 
     "autoscaling:CreateOrUpdateTags", 
     "autoscaling:CreateAutoScalingGroup" 
   ], 
   "Resource" : "*", 
   "Condition" : { 
     "ForAnyValue:StringEquals" : { 
       "aws:TagKeys" : [ 
          "eks", 
          "eks:cluster-name", 
          "eks:nodegroup-name" 
       ] 
     } 
   } 
 }, 
 {
```

```
 "Sid" : "AllowPassRoleToAutoscaling", 
   "Effect" : "Allow", 
   "Action" : "iam:PassRole", 
   "Resource" : "*", 
   "Condition" : { 
     "StringEquals" : { 
        "iam:PassedToService" : "autoscaling.amazonaws.com" 
     } 
   } 
 }, 
 { 
   "Sid" : "AllowPassRoleToEC2", 
   "Effect" : "Allow", 
   "Action" : "iam:PassRole", 
   "Resource" : "*", 
   "Condition" : { 
     "StringEqualsIfExists" : { 
        "iam:PassedToService" : [ 
          "ec2.amazonaws.com" 
       ] 
     } 
   } 
 }, 
\mathcal{L} "Sid" : "PermissionsToManageResourcesForNodegroups", 
   "Effect" : "Allow", 
   "Action" : [ 
     "iam:GetRole", 
     "ec2:CreateLaunchTemplate", 
     "ec2:DescribeInstances", 
     "iam:GetInstanceProfile", 
     "ec2:DescribeLaunchTemplates", 
     "autoscaling:DescribeAutoScalingGroups", 
     "ec2:CreateSecurityGroup", 
     "ec2:DescribeLaunchTemplateVersions", 
     "ec2:RunInstances", 
     "ec2:DescribeSecurityGroups", 
     "ec2:GetConsoleOutput", 
     "ec2:DescribeRouteTables", 
     "ec2:DescribeSubnets" 
   ], 
   "Resource" : "*" 
 }, 
 {
```

```
 "Sid" : "PermissionsToCreateAndManageInstanceProfiles", 
        "Effect" : "Allow", 
        "Action" : [ 
          "iam:CreateInstanceProfile", 
          "iam:DeleteInstanceProfile", 
          "iam:RemoveRoleFromInstanceProfile", 
          "iam:AddRoleToInstanceProfile" 
        ], 
        "Resource" : "arn:aws:iam::*:instance-profile/eks-*" 
     }, 
     { 
        "Sid" : "PermissionsToManageEKSAndKubernetesTags", 
        "Effect" : "Allow", 
        "Action" : [ 
          "ec2:CreateTags", 
          "ec2:DeleteTags" 
        ], 
        "Resource" : "*", 
        "Condition" : { 
          "ForAnyValue:StringLike" : { 
            "aws:TagKeys" : [ 
               "eks", 
               "eks:cluster-name", 
              "eks:nodegroup-name", 
              "kubernetes.io/cluster/*" 
            ] 
          } 
        } 
     } 
   ]
}
```
- [Comprendre le versionnement des politiques IAM](https://docs.aws.amazon.com/IAM/latest/UserGuide/access_policies_managed-versioning.html)
- [Commencez avec les politiques AWS gérées et passez aux autorisations du moindre privilège](https://docs.aws.amazon.com/IAM/latest/UserGuide/best-practices.html#bp-use-aws-defined-policies)

# AWSServiceRoleForCloudWatchAlarmsActionSSMServiceRolePolicy

AWSServiceRoleForCloudWatchAlarmsActionSSMServiceRolePolicyest une [politiqueAWS](https://docs.aws.amazon.com/IAM/latest/UserGuide/access_policies_managed-vs-inline.html#aws-managed-policies) [gérée](https://docs.aws.amazon.com/IAM/latest/UserGuide/access_policies_managed-vs-inline.html#aws-managed-policies) qui : Fournit un accès aux ressources de Systems Manager utilisées par les CloudWatch alarmes

### Utilisation cette politique

Cette politique est attachée à un rôle lié au service qui permet à un service qui permet à d'effectuer des actions en votre nom. Vous ne pouvez pas attacher cette politique à vos utilisateurs, groupes ou rôles.

### Les politiques

- Type : Politique de rôles liée à un service
- Heure de création : 1 octobre 2020, 09:49 UTC
- Heure modifiée : 01 octobre 2020, 09:49 UTC
- ARN: arn:aws:iam::aws:policy/aws-service-role/ AWSServiceRoleForCloudWatchAlarmsActionSSMServiceRolePolicy

## Version de la politique

Version de la politique :v1 (par défaut)

La version par défaut est la version qui définit les autorisations pour la stratégie par défaut. Lorsqu'un utilisateur ou un rôle doté de la politique demande l'accès à uneAWS ressource,AWS vérifie la version par défaut de la politique pour déterminer s'il convient d'autoriser la demande.

```
{ 
   "Version" : "2012-10-17", 
   "Statement" : [ 
     { 
        "Action" : [ 
          "ssm:CreateOpsItem" 
        ], 
        "Resource" : "*",
```

```
 "Effect" : "Allow" 
      } 
   ]
}
```
- [Comprendre le contrôle des versions pour les politiques IAM](https://docs.aws.amazon.com/IAM/latest/UserGuide/access_policies_managed-versioning.html)
- [Démarrer avec politiquesAWS gérées et évoluez vers les autorisations de moindre privilège](https://docs.aws.amazon.com/IAM/latest/UserGuide/best-practices.html#bp-use-aws-defined-policies)

# AWSServiceRoleForCloudWatchMetrics\_DbPerfInsightsServiceRolePoli

AWSServiceRoleForCloudWatchMetrics\_DbPerfInsightsServiceRolePolicyest u[nAWSpolitique gérée](https://docs.aws.amazon.com/IAM/latest/UserGuide/access_policies_managed-vs-inline.html#aws-managed-policies)qui : Permet CloudWatch pour accéder aux métriques RDS Performance Insights en votre nom

# Utilisation de cette politique

Cette politique est associée à un rôle lié au service qui permet au service d'effectuer des actions en votre nom. Vous ne pouvez pas associer cette politique à vos utilisateurs, groupes ou rôles.

# Détails de la politique

- Type: Politique relative aux rôles liés aux services
- Heure de création: 07 septembre 2023, 09h32 UTC
- Heure modifiée :07 septembre 2023, 09h32 UTC
- ARN: arn:aws:iam::aws:policy/aws-service-role/ AWSServiceRoleForCloudWatchMetrics\_DbPerfInsightsServiceRolePolicy

## Version de la politique

Version de la politique : v1(par défaut)

La version par défaut de la politique est celle qui définit les autorisations associées à la politique. Lorsqu'un utilisateur ou un rôle associé à la politique fait une demande d'accès à unAWSressource,AWSvérifie la version par défaut de la politique pour déterminer s'il convient d'autoriser la demande.

# Document de politique JSON

```
{ 
   "Version" : "2012-10-17", 
   "Statement" : [ 
     \left\{ \right. "Effect" : "Allow", 
        "Action" : [ 
           "pi:GetResourceMetrics" 
        ], 
        "Resource" : "*", 
        "Condition" : { 
           "StringEquals" : { 
             "aws:ResourceAccount" : "${aws:PrincipalAccount}" 
           } 
        } 
      } 
   ]
}
```
# En savoir plus

- [Comprendre le versionnement des politiques IAM](https://docs.aws.amazon.com/IAM/latest/UserGuide/access_policies_managed-versioning.html)
- [Commencez avecAWSpolitiques gérées et évolution vers les autorisations du moindre privilège](https://docs.aws.amazon.com/IAM/latest/UserGuide/best-practices.html#bp-use-aws-defined-policies)

# AWSServiceRoleForCodeGuru-Profiler

AWSServiceRoleForCodeGuru-Profilerest une [politiqueAWS gérée](https://docs.aws.amazon.com/IAM/latest/UserGuide/access_policies_managed-vs-inline.html#aws-managed-policies) qui : Un rôle lié à un service est requis pour qu'Amazon CodeGuru Profiler envoie des notifications en votre nom.

## Utilisation de cette politique

Cette politique est attachée à un rôle lié au service qui permet au service d'effectuer des actions en votre nom. Vous ne pouvez pas attacher cette politique à vos utilisateurs, les groupes ou les rôles.

## Les détails des politiques

- Type : Politique de rôles liée à un service
- Heure de création : 26 juin 2020, 22:04 UTC
- Heure modifiée : 26 juin 2020, 22:04 UTC
- ARN: arn:aws:iam::aws:policy/aws-service-role/AWSServiceRoleForCodeGuru-Profiler

#### Version de la politique

Version de la politique :v1 (par défaut)

La version par défaut de la stratégie est la version qui définit les autorisations pour la stratégie. Lorsqu'un utilisateur ou un rôle doté de la politique demande l'accès à uneAWS ressource,AWS vérifie la version par défaut de la politique pour déterminer s'il convient d'autoriser la demande.

# Document de stratégie JSON

```
{ 
   "Version" : "2012-10-17", 
   "Statement" : [ 
    \sqrt{ } "Sid" : "AllowSNSPublishToSendNotifications", 
        "Effect" : "Allow", 
        "Action" : [ 
           "sns:Publish" 
        ], 
        "Resource" : "*" 
      } 
   ]
}
```
## En savoir plus

- [Comprendre le contrôle des versions pour les politiques IAM](https://docs.aws.amazon.com/IAM/latest/UserGuide/access_policies_managed-versioning.html)
- [Démarrer avec politiquesAWS gérées et évoluez vers les autorisations de moindre privilège](https://docs.aws.amazon.com/IAM/latest/UserGuide/best-practices.html#bp-use-aws-defined-policies)

# AWSServiceRoleForCodeWhispererPolicy

AWSServiceRoleForCodeWhispererPolicyest une [politique AWS gérée](https://docs.aws.amazon.com/IAM/latest/UserGuide/access_policies_managed-vs-inline.html#aws-managed-policies) qui : Ce rôle accorde les autorisations d'accès CodeWhisperer aux données de votre compte pour calculer la facturation,

permet de créer et d'accéder à des rapports de sécurité sur Amazon CodeGuru, et d'émettre des données vers CloudWatch.

#### Utilisation de cette politique

Cette politique est associée à un rôle lié au service qui permet au service d'effectuer des actions en votre nom. Vous pouvez attacher cette politique à vos utilisateurs, groupes ou rôles.

### Détails de la politique

- Type : Politique de rôle liée à un service
- Heure de création : 24 mars 2023, 19:39 UTC
- Heure modifiée : 1 mars 2024, 23h35 UTC
- ARN: arn:aws:iam::aws:policy/aws-service-role/ AWSServiceRoleForCodeWhispererPolicy

## Version de la politique

Version de la politique : v4 (par défaut)

La version par défaut de la politique est celle qui définit les autorisations associées à la politique. Lorsqu'un utilisateur ou un rôle doté de la politique fait une demande d'accès à une AWS ressource, AWS vérifie la version par défaut de la politique pour déterminer s'il convient d'autoriser la demande.

### Document de politique JSON

```
{ 
   "Version" : "2012-10-17", 
   "Statement" : [ 
      { 
        "Sid" : "sid1", 
        "Effect" : "Allow", 
        "Action" : [ 
           "sso-directory:ListMembersInGroup" 
        ], 
        "Resource" : [ 
          " * "
        ] 
      }, 
      {
```

```
 "Sid" : "sid2", 
   "Effect" : "Allow", 
   "Action" : [ 
      "sso:ListProfileAssociations", 
     "sso:ListProfiles", 
      "sso:ListDirectoryAssociations", 
      "sso:DescribeRegisteredRegions", 
     "sso:GetProfile", 
      "sso:GetManagedApplicationInstance", 
      "sso:ListApplicationAssignments", 
      "sso:DescribeInstance" 
   ], 
   "Resource" : [ 
     \overline{0} * \overline{0} ] 
 }, 
 { 
   "Sid" : "sid3", 
   "Effect" : "Allow", 
   "Action" : [ 
      "codeguru-security:CreateUploadUrl" 
   ], 
   "Resource" : [ 
    \overline{0} * \overline{0} ] 
 }, 
\mathcal{L} "Sid" : "sid4", 
   "Effect" : "Allow", 
  "Action" : [
      "codeguru-security:CreateScan", 
      "codeguru-security:GetScan", 
      "codeguru-security:ListFindings", 
      "codeguru-security:GetFindings" 
   ], 
   "Resource" : [ 
      "arn:aws:codeguru-security:*:*:scans/CodeWhisperer-*" 
   ] 
 }, 
 { 
   "Sid" : "sid5", 
   "Effect" : "Allow", 
   "Action" : [ 
      "cloudwatch:PutMetricData"
```

```
 ], 
        "Resource" : "*", 
        "Condition" : { 
           "StringEquals" : { 
             "cloudwatch:namespace" : [ 
                "AWS/CodeWhisperer" 
 ] 
           } 
        } 
     } 
  \overline{1}}
```
- [Comprendre le versionnement des politiques IAM](https://docs.aws.amazon.com/IAM/latest/UserGuide/access_policies_managed-versioning.html)
- [Commencez avec les politiques AWS gérées et passez aux autorisations du moindre privilège](https://docs.aws.amazon.com/IAM/latest/UserGuide/best-practices.html#bp-use-aws-defined-policies)

# AWSServiceRoleForEC2ScheduledInstances

AWSServiceRoleForEC2ScheduledInstancesest une [politiqueAWS gérée](https://docs.aws.amazon.com/IAM/latest/UserGuide/access_policies_managed-vs-inline.html#aws-managed-policies) qui : Permet aux instances planifiées EC2 de lancer et de gérer des instances ponctuelles.

# Utilisation de cette politique

Cette politique est attachée à un rôle lié au service qui permet à d'effectuer des actions en votre nom. Vous ne pouvez pas attacher cette politique à vos utilisateurs, les groupes ou les rôles.

## Les détails des politiques

- Type : Politique de rôles liée à un service
- Heure de création : 12 octobre 2017, 18:31 UTC
- Heure modifiée : 12 octobre 2017, 18:31 UTC
- ARN: arn:aws:iam::aws:policy/aws-service-role/ AWSServiceRoleForEC2ScheduledInstances

## Version de la politique

```
Version de la politique :v1 (par défaut)
```
La version par défaut de la stratégie est la version qui définit les autorisations pour la stratégie. Lorsqu'un utilisateur ou un rôle doté de la politique demande l'accès à uneAWS ressource,AWS vérifie la version par défaut de la politique pour déterminer s'il convient d'autoriser la demande.

```
{ 
   "Version" : "2012-10-17", 
   "Statement" : [ 
     { 
       "Effect" : "Allow", 
        "Action" : [ 
          "ec2:CreateTags" 
        ], 
       "Resource" : [ 
          "arn:aws:ec2:*:*:instance/*" 
       ], 
        "Condition" : { 
          "ForAllValues:StringEquals" : { 
            "aws:TagKeys" : [ 
               "aws:ec2sri:scheduledInstanceId" 
 ] 
          } 
       } 
     }, 
    \{ "Effect" : "Allow", 
        "Action" : [ 
          "ec2:TerminateInstances" 
       ], 
        "Resource" : "*", 
        "Condition" : { 
          "StringLike" : { 
            "ec2:ResourceTag/aws:ec2sri:scheduledInstanceId" : "*" 
          } 
        } 
     } 
   ]
```
}

# En savoir plus

- [Comprendre le contrôle des versions pour les politiques IAM](https://docs.aws.amazon.com/IAM/latest/UserGuide/access_policies_managed-versioning.html)
- [Démarrer avec politiquesAWS gérées et évoluez vers les autorisations de moindre privilège](https://docs.aws.amazon.com/IAM/latest/UserGuide/best-practices.html#bp-use-aws-defined-policies)

# AWSServiceRoleForGroundStationDataflowEndpointGroupPolicy

AWSServiceRoleForGroundStationDataflowEndpointGroupPolicyest une [politiqueAWS](https://docs.aws.amazon.com/IAM/latest/UserGuide/access_policies_managed-vs-inline.html#aws-managed-policies) [gérée](https://docs.aws.amazon.com/IAM/latest/UserGuide/access_policies_managed-vs-inline.html#aws-managed-policies) qui :AWS GroundStation utilise ce rôle lié à un service pour appeler EC2 afin de rechercher des adresses IPv4 publiques

## Utilisation de cette politique

Cette politique est attachée à un rôle lié au service qui permet à d'effectuer des actions en votre nom. Vous ne pouvez pas attacher cette politique à vos utilisateurs, les groupes ou les rôles.

# Les détails des politiques

- Type : Politique de rôles liée à un service
- Heure de création : 13 décembre 2022, 23:52 UTC
- Heure modifiée : 13 décembre 2022, 23:52 UTC
- ARN: arn:aws:iam::aws:policy/aws-service-role/ AWSServiceRoleForGroundStationDataflowEndpointGroupPolicy

## Version de la politique

Version de la politique :v1 (par défaut)

La version par défaut de la stratégie est la version qui définit les autorisations Lorsqu'un utilisateur ou un rôle doté de la politique demande l'accès à uneAWS ressource,AWS vérifie la version par défaut de la politique pour déterminer s'il convient d'autoriser la demande.

```
 "Version" : "2012-10-17", 
   "Statement" : [ 
     { 
        "Effect" : "Allow", 
        "Action" : [ 
          "ec2:DescribeAddresses", 
          "ec2:DescribeNetworkInterfaces" 
        ], 
        "Resource" : "*" 
     } 
   ]
}
```
- [Comprendre le contrôle des versions pour les politiques IAM](https://docs.aws.amazon.com/IAM/latest/UserGuide/access_policies_managed-versioning.html)
- [AWSDémarrer avec politiques](https://docs.aws.amazon.com/IAM/latest/UserGuide/best-practices.html#bp-use-aws-defined-policies)

# AWSServiceRoleForImageBuilder

AWSServiceRoleForImageBuilderest une [politique AWS gérée](https://docs.aws.amazon.com/IAM/latest/UserGuide/access_policies_managed-vs-inline.html#aws-managed-policies) qui : autorise EC2 ImageBuilder à appeler AWS des services en votre nom.

## Utilisation de cette politique

Cette politique est associée à un rôle lié au service qui permet au service d'effectuer des actions en votre nom. Vous ne pouvez pas associer cette politique à vos utilisateurs, groupes ou rôles.

# Détails de la politique

- Type : Politique de rôle liée à un service
- Heure de création : 29 novembre 2019, 22:02 UTC
- Heure modifiée : 19 octobre 2023, 21h30 UTC
- ARN: arn:aws:iam::aws:policy/aws-service-role/ AWSServiceRoleForImageBuilder

## Version de la politique

```
Version de la politique : v19 (par défaut)
```
La version par défaut de la politique est celle qui définit les autorisations associées à la politique. Lorsqu'un utilisateur ou un rôle doté de la politique fait une demande d'accès à une AWS ressource, AWS vérifie la version par défaut de la politique pour déterminer s'il convient d'autoriser la demande.

# Document de politique JSON

```
{ 
   "Version" : "2012-10-17", 
   "Statement" : [ 
     { 
        "Effect" : "Allow", 
        "Action" : [ 
          "ec2:RunInstances" 
        ], 
        "Resource" : [ 
          "arn:aws:ec2:*::image/*", 
          "arn:aws:ec2:*::snapshot/*", 
          "arn:aws:ec2:*:*:subnet/*", 
          "arn:aws:ec2:*:*:network-interface/*", 
          "arn:aws:ec2:*:*:security-group/*", 
          "arn:aws:ec2:*:*:key-pair/*", 
          "arn:aws:ec2:*:*:launch-template/*", 
          "arn:aws:license-manager:*:*:license-configuration:*" 
      \mathbf{I} }, 
     { 
        "Effect" : "Allow", 
        "Action" : [ 
          "ec2:RunInstances" 
       ], 
        "Resource" : [ 
          "arn:aws:ec2:*:*:volume/*", 
          "arn:aws:ec2:*:*:instance/*" 
       \perp,
        "Condition" : { 
          "StringEquals" : { 
            "aws:RequestTag/CreatedBy" : [ 
               "EC2 Image Builder", 
               "EC2 Fast Launch"
```

```
\mathbf{I} } 
   } 
 }, 
 { 
   "Effect" : "Allow", 
   "Action" : "iam:PassRole", 
   "Resource" : "*", 
   "Condition" : { 
     "StringEquals" : { 
        "iam:PassedToService" : [ 
          "ec2.amazonaws.com", 
          "ec2.amazonaws.com.cn", 
          "vmie.amazonaws.com" 
       ] 
     } 
   } 
 }, 
 { 
   "Effect" : "Allow", 
  "Action" : [
     "ec2:StopInstances", 
     "ec2:StartInstances", 
     "ec2:TerminateInstances" 
   ], 
   "Resource" : "*", 
   "Condition" : { 
     "StringEquals" : { 
        "ec2:ResourceTag/CreatedBy" : "EC2 Image Builder" 
     } 
   } 
 }, 
 { 
   "Effect" : "Allow", 
   "Action" : [ 
     "ec2:CopyImage", 
     "ec2:CreateImage", 
     "ec2:CreateLaunchTemplate", 
     "ec2:DeregisterImage", 
     "ec2:DescribeImages", 
     "ec2:DescribeInstanceAttribute", 
     "ec2:DescribeInstanceStatus", 
     "ec2:DescribeInstances", 
     "ec2:DescribeInstanceTypeOfferings",
```

```
 "ec2:DescribeInstanceTypes", 
     "ec2:DescribeSubnets", 
     "ec2:DescribeTags", 
     "ec2:ModifyImageAttribute", 
     "ec2:DescribeImportImageTasks", 
     "ec2:DescribeExportImageTasks", 
     "ec2:DescribeSnapshots", 
     "ec2:DescribeHosts" 
   ], 
   "Resource" : "*" 
 }, 
 { 
   "Effect" : "Allow", 
   "Action" : [ 
     "ec2:ModifySnapshotAttribute" 
   ], 
   "Resource" : "arn:aws:ec2:*::snapshot/*", 
   "Condition" : { 
     "StringEquals" : { 
        "ec2:ResourceTag/CreatedBy" : "EC2 Image Builder" 
     } 
   } 
 }, 
 { 
   "Effect" : "Allow", 
   "Action" : [ 
     "ec2:CreateTags" 
   ], 
   "Resource" : "*", 
   "Condition" : { 
     "StringEquals" : { 
        "ec2:CreateAction" : [ 
          "RunInstances", 
          "CreateImage" 
        ], 
        "aws:RequestTag/CreatedBy" : [ 
          "EC2 Image Builder", 
          "EC2 Fast Launch" 
       ] 
     } 
   } 
 }, 
 { 
   "Effect" : "Allow",
```

```
 "Action" : [ 
     "ec2:CreateTags" 
   ], 
   "Resource" : [ 
     "arn:aws:ec2:*::image/*", 
     "arn:aws:ec2:*:*:export-image-task/*" 
  \mathbf{I} }, 
 { 
   "Effect" : "Allow", 
   "Action" : [ 
     "ec2:CreateTags" 
   ], 
   "Resource" : [ 
     "arn:aws:ec2:*::snapshot/*", 
     "arn:aws:ec2:*:*:launch-template/*" 
   ], 
   "Condition" : { 
     "StringEquals" : { 
        "aws:RequestTag/CreatedBy" : [ 
          "EC2 Image Builder", 
          "EC2 Fast Launch" 
        ] 
     } 
   } 
 }, 
 { 
   "Effect" : "Allow", 
   "Action" : [ 
     "license-manager:UpdateLicenseSpecificationsForResource" 
   ], 
   "Resource" : "*" 
 }, 
 { 
   "Effect" : "Allow", 
  "Action" : [
     "sns:Publish" 
   ], 
   "Resource" : "*" 
 }, 
 { 
   "Effect" : "Allow", 
  "Action" : [
     "ssm:ListCommands",
```

```
 "ssm:ListCommandInvocations", 
     "ssm:AddTagsToResource", 
     "ssm:DescribeInstanceInformation", 
     "ssm:GetAutomationExecution", 
     "ssm:StopAutomationExecution", 
     "ssm:ListInventoryEntries", 
     "ssm:SendAutomationSignal", 
     "ssm:DescribeInstanceAssociationsStatus", 
     "ssm:DescribeAssociationExecutions", 
     "ssm:GetCommandInvocation" 
   ], 
   "Resource" : "*" 
 }, 
 { 
   "Effect" : "Allow", 
   "Action" : "ssm:SendCommand", 
   "Resource" : [ 
     "arn:aws:ssm:*:*:document/AWS-RunPowerShellScript", 
     "arn:aws:ssm:*:*:document/AWS-RunShellScript", 
     "arn:aws:ssm:*:*:document/AWSEC2-RunSysprep", 
     "arn:aws:s3:::*" 
   ] 
 }, 
 { 
   "Effect" : "Allow", 
  "Action" : [
     "ssm:SendCommand" 
   ], 
   "Resource" : [ 
     "arn:aws:ec2:*:*:instance/*" 
   ], 
   "Condition" : { 
     "StringEquals" : { 
       "ssm:resourceTag/CreatedBy" : [ 
          "EC2 Image Builder" 
       ] 
     } 
   } 
 }, 
 { 
   "Effect" : "Allow", 
   "Action" : "ssm:StartAutomationExecution", 
   "Resource" : "arn:aws:ssm:*:*:automation-definition/ImageBuilder*" 
 },
```

```
 { 
   "Effect" : "Allow", 
  "Action" : [
     "ssm:CreateAssociation", 
     "ssm:DeleteAssociation" 
   ], 
   "Resource" : [ 
     "arn:aws:ssm:*:*:document/AWS-GatherSoftwareInventory", 
     "arn:aws:ssm:*:*:association/*", 
     "arn:aws:ec2:*:*:instance/*" 
   ] 
 }, 
 { 
   "Effect" : "Allow", 
   "Action" : [ 
     "kms:Encrypt", 
     "kms:Decrypt", 
     "kms:ReEncryptFrom", 
     "kms:ReEncryptTo", 
     "kms:GenerateDataKeyWithoutPlaintext" 
   ], 
   "Resource" : "*", 
   "Condition" : { 
     "ForAllValues:StringEquals" : { 
        "kms:EncryptionContextKeys" : [ 
          "aws:ebs:id" 
       ] 
     }, 
     "StringLike" : { 
        "kms:ViaService" : [ 
          "ec2.*.amazonaws.com" 
       ] 
     } 
   } 
 }, 
 { 
   "Effect" : "Allow", 
  "Action" : [
     "kms:DescribeKey" 
   ], 
   "Resource" : "*", 
   "Condition" : { 
     "StringLike" : { 
        "kms:ViaService" : [
```

```
 "ec2.*.amazonaws.com" 
 ] 
         } 
       } 
     }, 
     { 
       "Effect" : "Allow", 
       "Action" : "kms:CreateGrant", 
       "Resource" : "*", 
       "Condition" : { 
          "Bool" : { 
            "kms:GrantIsForAWSResource" : true 
         }, 
          "StringLike" : { 
            "kms:ViaService" : [ 
              "ec2.*.amazonaws.com" 
            ] 
         } 
       } 
     }, 
     { 
       "Effect" : "Allow", 
       "Action" : "sts:AssumeRole", 
       "Resource" : "arn:aws:iam::*:role/EC2ImageBuilderDistributionCrossAccountRole" 
     }, 
     { 
       "Effect" : "Allow", 
       "Action" : [ 
          "logs:CreateLogStream", 
         "logs:CreateLogGroup", 
         "logs:PutLogEvents" 
       ], 
       "Resource" : "arn:aws:logs:*:*:log-group:/aws/imagebuilder/*" 
     }, 
     { 
       "Effect" : "Allow", 
      "Action" : [
          "ec2:CreateLaunchTemplateVersion", 
         "ec2:DescribeLaunchTemplates", 
          "ec2:ModifyLaunchTemplate", 
         "ec2:DescribeLaunchTemplateVersions" 
       ], 
       "Resource" : "*" 
     },
```

```
 { 
   "Effect" : "Allow", 
  "Action" : [
     "ec2:ExportImage" 
   ], 
   "Resource" : "arn:aws:ec2:*::image/*", 
   "Condition" : { 
     "StringEquals" : { 
        "ec2:ResourceTag/CreatedBy" : "EC2 Image Builder" 
     } 
   } 
 }, 
 { 
   "Effect" : "Allow", 
   "Action" : [ 
     "ec2:ExportImage" 
   ], 
   "Resource" : "arn:aws:ec2:*:*:export-image-task/*" 
 }, 
 { 
   "Effect" : "Allow", 
   "Action" : [ 
     "ec2:CancelExportTask" 
   ], 
   "Resource" : "arn:aws:ec2:*:*:export-image-task/*", 
   "Condition" : { 
     "StringEquals" : { 
        "ec2:ResourceTag/CreatedBy" : "EC2 Image Builder" 
     } 
   } 
 }, 
 { 
   "Effect" : "Allow", 
   "Action" : "iam:CreateServiceLinkedRole", 
   "Resource" : "*", 
   "Condition" : { 
     "StringEquals" : { 
        "iam:AWSServiceName" : [ 
          "ssm.amazonaws.com", 
          "ec2fastlaunch.amazonaws.com" 
       ] 
     } 
   } 
 },
```

```
 { 
   "Effect" : "Allow", 
  "Action" : [
     "ec2:EnableFastLaunch" 
   ], 
   "Resource" : [ 
     "arn:aws:ec2:*::image/*", 
     "arn:aws:ec2:*:*:launch-template/*" 
   ], 
   "Condition" : { 
     "StringEquals" : { 
        "ec2:ResourceTag/CreatedBy" : "EC2 Image Builder" 
     } 
   } 
 }, 
 { 
   "Effect" : "Allow", 
   "Action" : [ 
     "inspector2:ListCoverage", 
     "inspector2:ListFindings" 
   ], 
   "Resource" : "*" 
 }, 
\mathcal{L} "Effect" : "Allow", 
   "Action" : [ 
     "ecr:CreateRepository" 
   ], 
   "Resource" : "*", 
   "Condition" : { 
     "StringEquals" : { 
        "aws:RequestTag/CreatedBy" : "EC2 Image Builder" 
     } 
   } 
 }, 
 { 
   "Effect" : "Allow", 
   "Action" : [ 
     "ecr:TagResource" 
   ], 
   "Resource" : "arn:aws:ecr:*:*:repository/image-builder-*", 
   "Condition" : { 
     "StringEquals" : { 
        "aws:RequestTag/CreatedBy" : "EC2 Image Builder"
```

```
 } 
        } 
     }, 
     { 
        "Effect" : "Allow", 
        "Action" : [ 
          "ecr:BatchDeleteImage" 
        ], 
        "Resource" : "arn:aws:ecr:*:*:repository/image-builder-*", 
        "Condition" : { 
          "StringEquals" : { 
             "ecr:ResourceTag/CreatedBy" : "EC2 Image Builder" 
          } 
        } 
     }, 
     { 
        "Effect" : "Allow", 
        "Action" : [ 
          "events:DeleteRule", 
          "events:DescribeRule", 
          "events:PutRule", 
          "events:PutTargets", 
          "events:RemoveTargets" 
        ], 
        "Resource" : [ 
          "arn:aws:events:*:*:rule/ImageBuilder-*" 
        ] 
     } 
   ]
}
```
- [Comprendre le versionnement des politiques IAM](https://docs.aws.amazon.com/IAM/latest/UserGuide/access_policies_managed-versioning.html)
- [Commencez avec les politiques AWS gérées et passez aux autorisations du moindre privilège](https://docs.aws.amazon.com/IAM/latest/UserGuide/best-practices.html#bp-use-aws-defined-policies)

# AWSServiceRoleForIoTSiteWise

AWSServiceRoleForIoTSiteWiseest une [politique AWS gérée](https://docs.aws.amazon.com/IAM/latest/UserGuide/access_policies_managed-vs-inline.html#aws-managed-policies) qui : permet SiteWise à AWS l'IoT de fournir et de gérer des passerelles ainsi que d'interroger des données. La politique inclut les autorisations AWS Greengrass requises pour le déploiement dans des groupes, les autorisations

AWS Lambda pour créer et mettre à jour des fonctions préfixées par des services, et les autorisations IoT AWS Analytics pour interroger les données des banques de données.

#### Utilisation de cette politique

Cette politique est associée à un rôle lié au service qui permet au service d'effectuer des actions en votre nom. Vous ne pouvez pas associer cette politique à vos utilisateurs, groupes ou rôles.

### Détails de la politique

- Type : Politique de rôle liée à un service
- Heure de création : 14 novembre 2018, 19:19 UTC
- Heure modifiée : 13 novembre 2023, 18:27 UTC
- ARN: arn:aws:iam::aws:policy/aws-service-role/ AWSServiceRoleForIoTSiteWise

### Version de la politique

Version de la politique : v8 (par défaut)

La version par défaut de la politique est celle qui définit les autorisations associées à la politique. Lorsqu'un utilisateur ou un rôle doté de la politique fait une demande d'accès à une AWS ressource, AWS vérifie la version par défaut de la politique pour déterminer s'il convient d'autoriser la demande.

### Document de politique JSON

```
{ 
   "Version" : "2012-10-17", 
   "Statement" : [ 
     { 
       "Sid" : "AllowSiteWiseReadGreenGrass", 
       "Effect" : "Allow", 
       "Action" : [ 
          "greengrass:GetAssociatedRole", 
          "greengrass:GetCoreDefinition", 
          "greengrass:GetCoreDefinitionVersion", 
          "greengrass:GetGroup", 
          "greengrass:GetGroupVersion" 
       ], 
       "Resource" : "*"
```

```
 }, 
     { 
        "Sid" : "AllowSiteWiseAccessLogGroup", 
        "Effect" : "Allow", 
       "Action" : [ 
          "logs:CreateLogGroup", 
          "logs:DescribeLogGroups" 
       ], 
       "Resource" : "arn:aws:logs:*:*:log-group:/aws/iotsitewise*" 
     }, 
     { 
        "Sid" : "AllowSiteWiseAccessLog", 
        "Effect" : "Allow", 
        "Action" : [ 
          "logs:CreateLogStream", 
          "logs:DescribeLogStreams", 
          "logs:PutLogEvents" 
       ], 
       "Resource" : "arn:aws:logs:*:*:log-group:/aws/iotsitewise*:log-stream:*" 
     }, 
     { 
        "Sid" : "AllowSiteWiseAccessSiteWiseManagedWorkspaceInTwinMaker", 
        "Effect" : "Allow", 
        "Action" : [ 
          "iottwinmaker:GetWorkspace", 
          "iottwinmaker:ExecuteQuery" 
       ], 
        "Resource" : "arn:aws:iottwinmaker:*:*:workspace/*", 
        "Condition" : { 
          "ForAnyValue:StringEquals" : { 
            "iottwinmaker:linkedServices" : [ 
              "IOTSITEWISE" 
 ] 
          } 
       } 
     } 
   ]
}
```
- [Comprendre le versionnement des politiques IAM](https://docs.aws.amazon.com/IAM/latest/UserGuide/access_policies_managed-versioning.html)
- [Commencez avec les politiques AWS gérées et passez aux autorisations du moindre privilège](https://docs.aws.amazon.com/IAM/latest/UserGuide/best-practices.html#bp-use-aws-defined-policies)
# AWSServiceRoleForLogDeliveryPolicy

AWSServiceRoleForLogDeliveryPolicyest une [politiqueAWS gérée](https://docs.aws.amazon.com/IAM/latest/UserGuide/access_policies_managed-vs-inline.html#aws-managed-policies) qui : Permet au service Log Delivery de fournir des journaux en appelant la destination du journal en votre nom.

#### Utilisation de cette politique

Cette politique est attachée à un rôle lié au service qui permet à d'effectuer des actions en votre nom. Vous ne pouvez pas attacher cette politique à vos utilisateurs, les groupes ou les rôles.

#### Les détails des politiques

- Type : Politique de rôles liée à un service
- Heure de création : 4 octobre 2019, 17:31 UTC
- Heure modifiée : 15 juillet 2021, 20:07 UTC
- ARN: arn:aws:iam::aws:policy/aws-service-role/ AWSServiceRoleForLogDeliveryPolicy

#### Version de la politique

Version de la politique :v3 (par défaut)

La version par défaut de la stratégie est la version qui définit les autorisations pour la stratégie. Lorsqu'un utilisateur ou un rôle doté de la politique demande l'accès à uneAWS ressource,AWS vérifie la version par défaut de la politique pour déterminer s'il convient d'autoriser la demande.

```
{ 
   "Version" : "2012-10-17", 
   "Statement" : [ 
     { 
        "Effect" : "Allow", 
        "Action" : [ 
          "firehose:PutRecord", 
          "firehose:PutRecordBatch", 
          "firehose:ListTagsForDeliveryStream" 
        ],
```

```
 "Resource" : "*", 
        "Condition" : { 
          "StringEquals" : { 
             "aws:ResourceTag/LogDeliveryEnabled" : "true" 
          } 
        } 
      } 
   ]
}
```
- [Comprendre le contrôle des versions pour les politiques IAM](https://docs.aws.amazon.com/IAM/latest/UserGuide/access_policies_managed-versioning.html)
- [Démarrer avec politiquesAWS gérées et évoluez vers les autorisations de moindre privilège](https://docs.aws.amazon.com/IAM/latest/UserGuide/best-practices.html#bp-use-aws-defined-policies)

# AWSServiceRoleForMonitronPolicy

AWSServiceRoleForMonitronPolicyest une [politiqueAWS gérée](https://docs.aws.amazon.com/IAM/latest/UserGuide/access_policies_managed-vs-inline.html#aws-managed-policies) qui : accorde à Amazon Monitron les autorisations nécessaires pour gérer lesAWS ressources, y compris l'attribution d'utilisateursAWS SSO en votre nom.

### Utilisation de cette politique

Cette politique est attachée à un rôle lié au service qui permet à d'effectuer des actions en votre nom. Vous ne pouvez pas attacher cette politique à vos utilisateurs, les groupes ou les rôles.

### Les détails des politiques

- Type : Politique de rôles liée à un service
- Heure de création : 2 décembre 2020, 19:06 UTC
- Heure modifiée : 29 septembre 2022, 20:38 UTC
- ARN: arn:aws:iam::aws:policy/aws-service-role/ AWSServiceRoleForMonitronPolicy

### Version de la politique

Version de la politique :v2 (par défaut)

La version par défaut de la stratégie Lorsqu'un utilisateur ou un rôle doté de la politique demande l'accès à uneAWS ressource,AWS vérifie la version par défaut de la politique pour déterminer s'il convient d'autoriser la demande.

### Document de politique

```
{ 
   "Version" : "2012-10-17", 
   "Statement" : [ 
     { 
        "Effect" : "Allow", 
        "Action" : [ 
          "sso:GetManagedApplicationInstance", 
          "sso:GetProfile", 
          "sso:ListProfiles", 
          "sso:ListProfileAssociations", 
          "sso:AssociateProfile", 
          "sso:ListDirectoryAssociations", 
          "sso-directory:DescribeUsers", 
          "sso-directory:SearchUsers" 
       ], 
        "Resource" : "*" 
     } 
   ]
}
```
# En savoir plus

- [Comprendre le contrôle des versions pour les politiques IAM](https://docs.aws.amazon.com/IAM/latest/UserGuide/access_policies_managed-versioning.html)
- [Démarrer avec politiquesAWS gérées](https://docs.aws.amazon.com/IAM/latest/UserGuide/best-practices.html#bp-use-aws-defined-policies)

# AWSServiceRoleForNeptuneGraphPolicy

AWSServiceRoleForNeptuneGraphPolicyest une [politique AWS gérée](https://docs.aws.amazon.com/IAM/latest/UserGuide/access_policies_managed-vs-inline.html#aws-managed-policies) qui : fournit un accès à Cloudwatch pour publier des statistiques et des journaux opérationnels et d'utilisation pour Amazon Neptune

# Utilisation de cette politique

Cette politique est associée à un rôle lié au service qui permet au service d'effectuer des actions en votre nom. Vous ne pouvez pas associer cette politique à vos utilisateurs, groupes ou rôles.

# Détails de la politique

- Type : Politique de rôle liée à un service
- Heure de création : 29 novembre 2023, 14:03 UTC
- Heure modifiée : 29 novembre 2023, 14:03 UTC
- ARN: arn:aws:iam::aws:policy/aws-service-role/ AWSServiceRoleForNeptuneGraphPolicy

### Version de la politique

```
Version de la politique : v1 (par défaut)
```
La version par défaut de la politique est celle qui définit les autorisations associées à la politique. Lorsqu'un utilisateur ou un rôle doté de la politique fait une demande d'accès à une AWS ressource, AWS vérifie la version par défaut de la politique pour déterminer s'il convient d'autoriser la demande.

```
{ 
   "Version" : "2012-10-17", 
   "Statement" : [ 
     { 
        "Sid" : "GraphMetrics", 
        "Effect" : "Allow", 
        "Action" : [ 
          "cloudwatch:PutMetricData" 
        ], 
        "Resource" : "*", 
        "Condition" : { 
          "StringEquals" : { 
             "cloudwatch:namespace" : [ 
               "AWS/Neptune", 
               "AWS/Usage"
```

```
\mathbf{I} } 
        } 
     }, 
      { 
        "Sid" : "GraphLogGroup", 
        "Effect" : "Allow", 
        "Action" : [ 
          "logs:CreateLogGroup" 
        ], 
        "Resource" : [ 
          "arn:aws:logs:*:*:log-group:/aws/neptune/*" 
        ], 
        "Condition" : { 
          "StringEquals" : { 
             "aws:ResourceAccount" : "${aws:PrincipalAccount}" 
          } 
        } 
     }, 
      { 
        "Sid" : "GraphLogEvents", 
        "Effect" : "Allow", 
       "Action" : [
          "logs:CreateLogStream", 
          "logs:PutLogEvents", 
          "logs:DescribeLogStreams" 
        ], 
        "Resource" : [ 
          "arn:aws:logs:*:*:log-group:/aws/neptune/*:log-stream:*" 
        ], 
        "Condition" : { 
          "StringEquals" : { 
             "aws:ResourceAccount" : "${aws:PrincipalAccount}" 
          } 
        } 
     } 
   ]
}
```
- [Comprendre le versionnement des politiques IAM](https://docs.aws.amazon.com/IAM/latest/UserGuide/access_policies_managed-versioning.html)
- [Commencez avec les politiques AWS gérées et passez aux autorisations du moindre privilège](https://docs.aws.amazon.com/IAM/latest/UserGuide/best-practices.html#bp-use-aws-defined-policies)

# AWSServiceRoleForPrivateMarketplaceAdminPolicy

AWSServiceRoleForPrivateMarketplaceAdminPolicyest une [politique AWS gérée](https://docs.aws.amazon.com/IAM/latest/UserGuide/access_policies_managed-vs-inline.html#aws-managed-policies) qui : fournit des autorisations pour décrire et mettre à jour les ressources de Private Marketplace et pour décrire AWS les Organizations

#### Utilisation de cette politique

Cette politique est associée à un rôle lié au service qui permet au service d'effectuer des actions en votre nom. Vous pouvez attacher cette politique à vos utilisateurs, groupes ou rôles.

# Détails de la politique

- Type : Politique de rôle liée à un service
- Heure de création : 14 février 2024, 22:28 UTC
- Heure modifiée : 14 février 2024, 22:28 UTC
- ARN: arn:aws:iam::aws:policy/aws-service-role/ AWSServiceRoleForPrivateMarketplaceAdminPolicy

### Version de la politique

```
Version de la politique : v1 (par défaut)
```
La version par défaut de la politique est celle qui définit les autorisations associées à la politique. Lorsqu'un utilisateur ou un rôle doté de la politique fait une demande d'accès à une AWS ressource, AWS vérifie la version par défaut de la politique pour déterminer s'il convient d'autoriser la demande.

```
{ 
   "Version" : "2012-10-17", 
   "Statement" : [ 
     { 
       "Sid" : "PrivateMarketplaceCatalogDescribePermissions", 
       "Effect" : "Allow", 
        "Action" : [ 
          "aws-marketplace:DescribeEntity" 
       ], 
       "Resource" : [
```

```
 "arn:aws:aws-marketplace:*:*:AWSMarketplace/Experience/*", 
     "arn:aws:aws-marketplace:*:*:AWSMarketplace/Audience/*", 
     "arn:aws:aws-marketplace:*:*:AWSMarketplace/ProcurementPolicy/*", 
     "arn:aws:aws-marketplace:*:*:AWSMarketplace/BrandingSettings/*" 
   ] 
 }, 
 { 
   "Sid" : "PrivateMarketplaceCatalogDescribeChangeSetPermissions", 
   "Effect" : "Allow", 
  "Action" : [
     "aws-marketplace:DescribeChangeSet" 
   ], 
   "Resource" : "*" 
 }, 
 { 
   "Sid" : "PrivateMarketplaceCatalogListPermissions", 
   "Effect" : "Allow", 
  "Action" : [
     "aws-marketplace:ListEntities", 
     "aws-marketplace:ListChangeSets" 
   ], 
   "Resource" : "*" 
 }, 
\mathcal{L} "Sid" : "PrivateMarketplaceStartChangeSetPermissions", 
   "Effect" : "Allow", 
   "Action" : [ 
     "aws-marketplace:StartChangeSet" 
   ], 
   "Condition" : { 
     "StringEquals" : { 
       "catalog:ChangeType" : [ 
          "AssociateAudience", 
         "DisassociateAudience" 
       ] 
     } 
   }, 
   "Resource" : [ 
     "arn:aws:aws-marketplace:*:*:AWSMarketplace/Experience/*", 
     "arn:aws:aws-marketplace:*:*:AWSMarketplace/ChangeSet/*" 
   ] 
 }, 
 { 
   "Sid" : "PrivateMarketplaceOrganizationPermissions",
```

```
 "Effect" : "Allow", 
        "Action" : [ 
          "organizations:DescribeAccount", 
          "organizations:DescribeOrganizationalUnit", 
          "organizations:ListDelegatedAdministrators", 
          "organizations:ListChildren" 
        ], 
        "Resource" : [ 
         " ] 
     } 
   ]
}
```
- [Comprendre le versionnement des politiques IAM](https://docs.aws.amazon.com/IAM/latest/UserGuide/access_policies_managed-versioning.html)
- [Commencez avec les politiques AWS gérées et passez aux autorisations du moindre privilège](https://docs.aws.amazon.com/IAM/latest/UserGuide/best-practices.html#bp-use-aws-defined-policies)

# AWSServiceRoleForSMS

AWSServiceRoleForSMSest une [politiqueAWS gérée](https://docs.aws.amazon.com/IAM/latest/UserGuide/access_policies_managed-vs-inline.html#aws-managed-policies) qui : fournit un accès auxAWS services et aux ressources nécessaires à la migration des instances de service,AWS notamment vers EC2, S3 et Cloudformation.

# Utilisation de cette politique

Cette politique est attachée à un rôle lié au service qui permet à un service qui permet à d'effectuer des actions en votre nom. Vous ne pouvez pas attacher cette politique à vos utilisateurs, les groupes ou les rôles.

# Les détails des politiques

- Type : Politique de rôles liée à un service
- Heure de création : 6 août 2019, 18:39 UTC
- Heure modifiée : 15 octobre 2020, 17:28 UTC
- ARN: arn:aws:iam::aws:policy/aws-service-role/AWSServiceRoleForSMS

# Version de la politique

Version de la politique :v10 (par défaut)

La version par défaut est la version qui définit les autorisations pour la politique. Lorsqu'un utilisateur ou un rôle doté de la politique demande l'accès à uneAWS ressource,AWS vérifie la version par défaut de la politique pour déterminer s'il convient d'autoriser la demande.

```
{ 
   "Version" : "2012-10-17", 
   "Statement" : [ 
     { 
       "Effect" : "Allow", 
       "Action" : [ 
          "cloudformation:CreateChangeSet", 
          "cloudformation:CreateStack" 
       ], 
       "Resource" : "arn:aws:cloudformation:*:*:stack/sms-app-*/*", 
        "Condition" : { 
          "Null" : { 
            "cloudformation:ResourceTypes" : "false" 
          }, 
          "ForAllValues:StringEquals" : { 
            "cloudformation:ResourceTypes" : [ 
              "AWS::EC2::Instance", 
              "AWS::ApplicationInsights::Application", 
              "AWS::ResourceGroups::Group" 
           \mathbf{I} } 
       } 
     }, 
     { 
       "Effect" : "Allow", 
       "Action" : [ 
          "cloudformation:DeleteStack", 
          "cloudformation:ExecuteChangeSet", 
          "cloudformation:DeleteChangeSet", 
          "cloudformation:DescribeChangeSet", 
          "cloudformation:DescribeStacks", 
          "cloudformation:DescribeStackEvents", 
          "cloudformation:DescribeStackResource",
```

```
 "cloudformation:DescribeStackResources", 
     "cloudformation:GetTemplate" 
   ], 
   "Resource" : "arn:aws:cloudformation:*:*:stack/sms-app-*/*" 
 }, 
 { 
   "Effect" : "Allow", 
   "Action" : [ 
     "cloudformation:ValidateTemplate", 
     "s3:ListAllMyBuckets" 
   ], 
   "Resource" : "*" 
 }, 
 { 
   "Effect" : "Allow", 
  "Action" : [
     "s3:CreateBucket", 
     "s3:DeleteBucket", 
     "s3:DeleteObject", 
     "s3:GetBucketAcl", 
     "s3:GetBucketLocation", 
     "s3:GetObject", 
     "s3:ListBucket", 
     "s3:PutObject", 
     "s3:PutObjectAcl", 
     "s3:PutLifecycleConfiguration" 
   ], 
   "Resource" : "arn:aws:s3:::sms-app-*" 
 }, 
 { 
   "Effect" : "Allow", 
  "Action" : [
     "sms:CreateReplicationJob", 
     "sms:DeleteReplicationJob", 
     "sms:GetReplicationJobs", 
     "sms:GetReplicationRuns", 
     "sms:GetServers", 
     "sms:ImportServerCatalog", 
     "sms:StartOnDemandReplicationRun", 
     "sms:UpdateReplicationJob" 
   ], 
   "Resource" : "*" 
 }, 
 {
```

```
 "Effect" : "Allow", 
   "Action" : "ssm:SendCommand", 
   "Resource" : [ 
     "arn:aws:ssm:*::document/AWS-RunRemoteScript", 
     "arn:aws:s3:::sms-app-*" 
   ] 
 }, 
 { 
   "Effect" : "Allow", 
   "Action" : "ssm:SendCommand", 
   "Resource" : "arn:aws:ec2:*:*:instance/*", 
   "Condition" : { 
     "StringEquals" : { 
        "ssm:resourceTag/UseForSMSApplicationValidation" : [ 
          "true" 
      \mathbf{I} } 
   } 
 }, 
 { 
   "Effect" : "Allow", 
   "Action" : [ 
     "ssm:CancelCommand", 
     "ssm:GetCommandInvocation" 
   ], 
   "Resource" : "*" 
 }, 
 { 
   "Effect" : "Allow", 
   "Action" : "ec2:CreateTags", 
   "Resource" : "arn:aws:ec2:*:*:snapshot/*", 
   "Condition" : { 
     "StringEquals" : { 
       "ec2:CreateAction" : "CopySnapshot" 
     } 
   } 
 }, 
 { 
   "Effect" : "Allow", 
   "Action" : "ec2:CopySnapshot", 
   "Resource" : "arn:aws:ec2:*:*:snapshot/*", 
   "Condition" : { 
     "StringLike" : { 
        "aws:RequestTag/SMSJobId" : [
```

```
 "sms-*" 
        ] 
     } 
   } 
 }, 
 { 
   "Effect" : "Allow", 
   "Action" : [ 
     "ec2:ModifySnapshotAttribute", 
     "ec2:DeleteSnapshot" 
   ], 
   "Resource" : "arn:aws:ec2:*:*:snapshot/*", 
   "Condition" : { 
     "StringLike" : { 
        "ec2:ResourceTag/SMSJobId" : [ 
          "sms-*" 
        ] 
     } 
   } 
 }, 
 { 
   "Effect" : "Allow", 
   "Action" : [ 
     "ec2:CopyImage", 
     "ec2:DescribeImages", 
     "ec2:DescribeInstances", 
     "ec2:DescribeSnapshots", 
     "ec2:DescribeSnapshotAttribute", 
     "ec2:DeregisterImage", 
     "ec2:ImportImage", 
     "ec2:DescribeImportImageTasks", 
     "ec2:GetEbsEncryptionByDefault" 
   ], 
   "Resource" : "*" 
 }, 
 { 
   "Effect" : "Allow", 
   "Action" : [ 
     "iam:GetRole", 
     "iam:GetInstanceProfile" 
   ], 
   "Resource" : "*" 
 }, 
 {
```

```
 "Effect" : "Allow", 
      "Action" : [ 
         "ec2:DisassociateIamInstanceProfile", 
         "ec2:AssociateIamInstanceProfile", 
        "ec2:ReplaceIamInstanceProfileAssociation" 
      ], 
      "Resource" : "arn:aws:ec2:*:*:instance/*", 
      "Condition" : { 
         "StringLike" : { 
           "ec2:ResourceTag/aws:cloudformation:stack-id" : 
 "arn:aws:cloudformation:*:*:stack/sms-app-*/*" 
        } 
      } 
    }, 
    { 
      "Effect" : "Allow", 
      "Action" : "iam:PassRole", 
      "Resource" : "*", 
      "Condition" : { 
         "StringEquals" : { 
           "iam:PassedToService" : "ec2.amazonaws.com" 
        } 
      } 
    }, 
    { 
      "Effect" : "Allow", 
      "Action" : "iam:PassRole", 
      "Resource" : "*", 
      "Condition" : { 
         "StringEqualsIfExists" : { 
           "iam:PassedToService" : "cloudformation.amazonaws.com" 
        }, 
         "StringLike" : { 
           "iam:AssociatedResourceArn" : "arn:aws:cloudformation:*:*:stack/sms-app-*/*" 
        } 
      } 
    }, 
    { 
      "Effect" : "Allow", 
      "Action" : [ 
        "ec2:RunInstances" 
      ], 
      "Resource" : "*" 
    },
```

```
 { 
      "Effect" : "Allow", 
     "Action" : [
        "ec2:CreateTags", 
        "ec2:DeleteTags" 
      ], 
     "Resource" : "arn:aws:ec2:*:*:instance/*"
    }, 
    { 
      "Effect" : "Allow", 
      "Action" : [ 
        "ec2:ModifyInstanceAttribute", 
        "ec2:StopInstances", 
        "ec2:StartInstances", 
        "ec2:TerminateInstances" 
      ], 
      "Resource" : "*", 
      "Condition" : { 
        "StringLike" : { 
           "ec2:ResourceTag/aws:cloudformation:stack-id" : 
 "arn:aws:cloudformation:*:*:stack/sms-app-*/*" 
        } 
      } 
    }, 
    { 
      "Effect" : "Allow", 
     "Action" : [
        "applicationinsights:Describe*", 
        "applicationinsights:List*", 
        "cloudformation:ListStackResources" 
      ], 
      "Resource" : "*" 
    }, 
    { 
      "Effect" : "Allow", 
     "Action" : [
        "applicationinsights:CreateApplication", 
        "applicationinsights:CreateComponent", 
        "applicationinsights:UpdateApplication", 
        "applicationinsights:DeleteApplication", 
        "applicationinsights:UpdateComponentConfiguration", 
        "applicationinsights:DeleteComponent" 
      ],
```

```
 "Resource" : "arn:aws:applicationinsights:*:*:application/resource-group/sms-app-
\star"
     }, 
     { 
       "Effect" : "Allow", 
      "Action" : [
          "resource-groups:CreateGroup", 
         "resource-groups:GetGroup", 
          "resource-groups:UpdateGroup", 
         "resource-groups:DeleteGroup" 
       ], 
       "Resource" : "arn:aws:resource-groups:*:*:group/sms-app-*", 
       "Condition" : { 
          "StringLike" : { 
            "aws:ResourceTag/aws:cloudformation:stack-id" : 
  "arn:aws:cloudformation:*:*:stack/sms-app-*/*" 
 } 
       } 
     }, 
     { 
       "Effect" : "Allow", 
       "Action" : [ 
          "iam:CreateServiceLinkedRole" 
       ], 
       "Resource" : [ 
          "arn:aws:iam::*:role/aws-service-role/application-insights.amazonaws.com/
AWSServiceRoleForApplicationInsights" 
       ], 
       "Condition" : { 
          "StringEquals" : { 
            "iam:AWSServiceName" : "application-insights.amazonaws.com" 
         } 
       } 
     } 
   ]
}
```
- [Comprendre le contrôle des versions pour les politiques IAM](https://docs.aws.amazon.com/IAM/latest/UserGuide/access_policies_managed-versioning.html)
- [Démarrer avec politiquesAWS gérées et évoluez vers les autorisations de moindre privilège](https://docs.aws.amazon.com/IAM/latest/UserGuide/best-practices.html#bp-use-aws-defined-policies)

# AWSServiceRolePolicyForBackupReports

AWSServiceRolePolicyForBackupReportsest une [politiqueAWS gérée](https://docs.aws.amazon.com/IAM/latest/UserGuide/access_policies_managed-vs-inline.html#aws-managed-policies) qui : fournit des autorisationsAWS Backup pour créer des rapports de conformité en votre nom

### Utilisation de cette politique

Cette politique est attachée à un rôle lié au service qui permet à d'effectuer des actions en votre nom. Vous ne pouvez pas attacher cette politique à vos utilisateurs, groupes ou rôles.

# Détails des politiques

- Type : Politique de rôles liée à un service
- Heure de création : 19 août 2021, 21:16 UTC
- Heure modifiée : 10 mars 2023, 00:51 UTC
- ARN: arn:aws:iam::aws:policy/aws-service-role/ AWSServiceRolePolicyForBackupReports

# Version de la politique

Version de la politique :v2 (par défaut)

La version par défaut de la politique est la version qui définit les autorisations pour la politique. Lorsqu'un utilisateur ou un rôle doté de la politique demande l'accès à uneAWS ressource,AWS vérifie la version par défaut de la politique pour déterminer s'il convient d'autoriser la demande.

```
{ 
   "Version" : "2012-10-17", 
   "Statement" : [ 
     { 
        "Effect" : "Allow", 
        "Action" : [ 
          "backup:DescribeFramework", 
          "backup:ListBackupJobs", 
          "backup:ListRestoreJobs", 
          "backup:ListCopyJobs" 
        ],
```

```
 "Resource" : "*" 
     }, 
     { 
       "Effect" : "Allow", 
       "Action" : [ 
          "config:DescribeConfigurationRecorders", 
          "config:DescribeConfigurationRecorderStatus", 
          "config:BatchGetResourceConfig", 
          "config:SelectResourceConfig", 
          "config:DescribeConfigurationAggregators", 
          "config:SelectAggregateResourceConfig", 
          "config:DescribeConfigRuleEvaluationStatus", 
          "config:DescribeConfigRules", 
          "s3:GetBucketLocation" 
       ], 
       "Resource" : "*" 
     }, 
     { 
       "Effect" : "Allow", 
      "Action" : [
          "config:GetComplianceDetailsByConfigRule", 
          "config:PutConfigRule", 
          "config:DeleteConfigRule" 
       ], 
       "Resource" : "arn:aws:config:*:*:config-rule/aws-service-rule/
backup.amazonaws.com*" 
     }, 
     { 
       "Effect" : "Allow", 
       "Action" : [ 
          "config:DeleteConfigurationAggregator", 
          "config:PutConfigurationAggregator" 
       ], 
       "Resource" : "arn:aws:config:*:*:config-aggregator/aws-service-config-aggregator/
backup.amazonaws.com*" 
     } 
   ]
}
```
- [Comprendre le contrôle des versions pour les politiques IAM](https://docs.aws.amazon.com/IAM/latest/UserGuide/access_policies_managed-versioning.html)
- [Démarrer avec politiquesAWS gérées et évoluez vers les autorisations de moindre privilège](https://docs.aws.amazon.com/IAM/latest/UserGuide/best-practices.html#bp-use-aws-defined-policies)

# AWSServiceRolePolicyForBackupRestoreTesting

AWSServiceRolePolicyForBackupRestoreTestingest une [politique AWS gérée](https://docs.aws.amazon.com/IAM/latest/UserGuide/access_policies_managed-vs-inline.html#aws-managed-policies) qui : Cette politique contient des autorisations permettant de tester les restaurations et de nettoyer les ressources créées lors des tests.

#### Utilisation de cette politique

Cette politique est associée à un rôle lié au service qui permet au service d'effectuer des actions en votre nom. Vous pouvez attacher cette politique à vos utilisateurs, groupes ou rôles.

### Détails de la politique

- Type : Politique de rôle liée à un service
- Heure de création : 10 novembre 2023, 23:37 UTC
- Heure modifiée : 14 février 2024, 22:42 UTC
- ARN: arn:aws:iam::aws:policy/aws-service-role/ AWSServiceRolePolicyForBackupRestoreTesting

### Version de la politique

```
Version de la politique : v2 (par défaut)
```
La version par défaut de la politique est celle qui définit les autorisations associées à la politique. Lorsqu'un utilisateur ou un rôle doté de la politique fait une demande d'accès à une AWS ressource, AWS vérifie la version par défaut de la politique pour déterminer s'il convient d'autoriser la demande.

```
{ 
   "Version" : "2012-10-17", 
   "Statement" : [ 
     { 
       "Sid" : "BackupActions", 
       "Effect" : "Allow", 
        "Action" : [ 
          "backup:DescribeRecoveryPoint", 
          "backup:DescribeRestoreJob", 
          "backup:DescribeProtectedResource",
```

```
 "backup:GetRecoveryPointRestoreMetadata", 
     "backup:ListBackupVaults", 
     "backup:ListProtectedResources", 
     "backup:ListProtectedResourcesByBackupVault", 
     "backup:ListRecoveryPointsByBackupVault", 
     "backup:ListRecoveryPointsByResource", 
     "backup:ListTags", 
     "backup:StartRestoreJob" 
   ], 
   "Resource" : "*" 
 }, 
 { 
   "Sid" : "IamPassRole", 
   "Effect" : "Allow", 
   "Action" : "iam:PassRole", 
   "Resource" : "*", 
   "Condition" : { 
     "StringEquals" : { 
       "iam:PassedToService" : "backup.amazonaws.com" 
     } 
   } 
 }, 
 { 
   "Sid" : "DescribeActions", 
   "Effect" : "Allow", 
  "Action" : [
     "ec2:DescribeInstances", 
     "ec2:DescribeSnapshotTierStatus", 
     "ec2:DescribeTags", 
     "ec2:DescribeVolumes", 
     "elasticfilesystem:DescribeFileSystems", 
     "elasticfilesystem:DescribeMountTargets", 
     "fsx:DescribeFileSystems", 
     "fsx:DescribeVolumes", 
     "fsx:ListTagsForResource", 
     "rds:DescribeDBInstances", 
     "rds:DescribeDBClusters", 
     "rds:DescribeDBInstanceAutomatedBackups", 
     "rds:DescribeDBClusterAutomatedBackups", 
     "rds:ListTagsForResource", 
     "redshift:DescribeClusters" 
   ], 
   "Resource" : "*" 
 },
```

```
 { 
   "Sid" : "DeleteActions", 
   "Effect" : "Allow", 
   "Action" : [ 
     "ec2:DeleteVolume", 
     "ec2:TerminateInstances", 
     "elasticfilesystem:DeleteFilesystem", 
     "elasticfilesystem:DeleteMountTarget", 
     "rds:DeleteDBCluster", 
     "rds:DeleteDBInstance", 
     "fsx:DeleteFileSystem", 
     "fsx:DeleteVolume" 
   ], 
   "Resource" : "*", 
   "Condition" : { 
     "Null" : { 
       "aws:ResourceTag/awsbackup-restore-test" : "false" 
     } 
   } 
 }, 
 { 
   "Sid" : "DdbDeleteActions", 
   "Effect" : "Allow", 
   "Action" : [ 
     "dynamodb:DeleteTable", 
     "dynamodb:DescribeTable" 
   ], 
   "Resource" : "arn:aws:dynamodb:*:*:table/awsbackup-restore-test-*", 
   "Condition" : { 
     "StringEquals" : { 
       "aws:ResourceAccount" : "${aws:PrincipalAccount}" 
     } 
   } 
 }, 
 { 
   "Sid" : "RedshiftDeleteActions", 
   "Effect" : "Allow", 
   "Action" : "redshift:DeleteCluster", 
   "Resource" : "arn:aws:redshift:*:*:cluster:awsbackup-restore-test-*" 
 }, 
 { 
   "Sid" : "S3DeleteActions", 
   "Effect" : "Allow", 
   "Action" : [
```

```
 "s3:DeleteBucket", 
          "s3:GetLifecycleConfiguration", 
          "s3:PutLifecycleConfiguration" 
       ], 
       "Resource" : "arn:aws:s3:::awsbackup-restore-test-*", 
       "Condition" : { 
          "StringEquals" : { 
            "aws:ResourceAccount" : "${aws:PrincipalAccount}" 
          } 
       } 
     }, 
     { 
       "Sid" : "TimestreamDeleteActions", 
       "Effect" : "Allow", 
       "Action" : "timestream:DeleteTable", 
       "Resource" : "arn:aws:timestream:*:*:database/*/table/awsbackup-restore-test-*" 
     } 
   ]
}
```
- [Comprendre le versionnement des politiques IAM](https://docs.aws.amazon.com/IAM/latest/UserGuide/access_policies_managed-versioning.html)
- [Commencez avec les politiques AWS gérées et passez aux autorisations du moindre privilège](https://docs.aws.amazon.com/IAM/latest/UserGuide/best-practices.html#bp-use-aws-defined-policies)

# AWSShieldDRTAccessPolicy

AWSShieldDRTAccessPolicyest une [politiqueAWS gérée](https://docs.aws.amazon.com/IAM/latest/UserGuide/access_policies_managed-vs-inline.html#aws-managed-policies) qui : fournit à l'équipe d'interventionAWS DDoS un accès limité à vous pour vous aiderCompte AWS à atténuer les attaques DDoS lors d'un événement de haute gravité.

# Utilisation de cette stratégie

Vous pouvez les associerAWSShieldDRTAccessPolicy à vos utilisateurs, à vos groupes et à vos rôles.

# Détails des politiques

- Type : Politique de rôle de service
- Heure de création : 5 juin 2018, 22:29 UTC
- Heure modifiée : 15 décembre 2020, 17:28 UTC
- ARN: arn:aws:iam::aws:policy/service-role/AWSShieldDRTAccessPolicy

#### Version de la politique

Version de la politique :v6 (par défaut)

La version par défaut de la stratégie est la version qui définit les autorisations pour la stratégie. Lorsqu'un utilisateur ou un rôle doté de la politique demande l'accès à uneAWS ressource,AWS vérifie la version par défaut de la politique pour déterminer s'il convient d'autoriser la demande.

```
{ 
   "Version" : "2012-10-17", 
   "Statement" : [ 
     { 
       "Sid" : "SRTAccessProtectedResources", 
       "Effect" : "Allow", 
       "Action" : [ 
          "cloudfront:List*", 
          "route53:List*", 
          "elasticloadbalancing:Describe*", 
          "cloudwatch:Describe*", 
          "cloudwatch:Get*", 
          "cloudwatch:List*", 
          "cloudfront:GetDistribution*", 
          "globalaccelerator:ListAccelerators", 
          "globalaccelerator:DescribeAccelerator", 
          "ec2:DescribeRegions", 
          "ec2:DescribeAddresses" 
       ], 
       "Resource" : "*" 
     }, 
     { 
       "Sid" : "SRTManageProtections", 
       "Effect" : "Allow", 
       "Action" : [ 
          "shield:*", 
          "waf:*", 
          "wafv2:*",
```

```
 "waf-regional:*", 
          "elasticloadbalancing:SetWebACL", 
          "cloudfront:UpdateDistribution", 
          "apigateway:SetWebACL" 
        ], 
        "Resource" : "*" 
     } 
   ]
}
```
- [Création d'un ensemble d'autorisations à l'aide de politiquesAWS gérées dans IAM Identity Center](https://docs.aws.amazon.com/singlesignon/latest/userguide/howtocreatepermissionset.html)
- [Ajout et suppression d'autorisations d'identité IAM](https://docs.aws.amazon.com/IAM/latest/UserGuide/access_policies_manage-attach-detach.html)
- [Comprendre le contrôle des versions pour les politiques IAM](https://docs.aws.amazon.com/IAM/latest/UserGuide/access_policies_managed-versioning.html)
- [Démarrez avec stratégiesAWS gérées et évoluez vers les autorisations de moindre privilège](https://docs.aws.amazon.com/IAM/latest/UserGuide/best-practices.html#bp-use-aws-defined-policies)

# AWSShieldServiceRolePolicy

AWSShieldServiceRolePolicyest une [politiqueAWS gérée](https://docs.aws.amazon.com/IAM/latest/UserGuide/access_policies_managed-vs-inline.html#aws-managed-policies) qui : Permet àAWS Shield d'accéder auxAWS ressources en votre nom afin de fournir une protection contre les attaques DDoS.

#### Utilisation de cette politique

Cette politique est attachée à un rôle lié au service qui permet à d'effectuer des actions en votre nom. Vous ne pouvez pas attacher cette politique à vos utilisateurs, les groupes ou les rôles.

### Les détails des politiques

- Type : Politique de rôles liée à un service
- Heure de création : 17 novembre 2021, 19:17 UTC
- Heure modifiée : 17 novembre 2021, 19:17 UTC
- ARN: arn:aws:iam::aws:policy/aws-service-role/AWSShieldServiceRolePolicy

# Version de la politique

Version de la politique :v1 (par défaut)

La version par défaut de la stratégie est la version qui définit les autorisations pour la politique. Lorsqu'un utilisateur ou un rôle doté de la politique demande l'accès à uneAWS ressource,AWS vérifie la version par défaut de la politique pour déterminer s'il convient d'autoriser la demande.

# Document de stratégie JSON

```
{ 
   "Version" : "2012-10-17", 
   "Statement" : [ 
     { 
        "Sid" : "AWSShield", 
        "Effect" : "Allow", 
        "Action" : [ 
          "wafv2:GetWebACL", 
          "wafv2:UpdateWebACL", 
          "wafv2:GetWebACLForResource", 
          "wafv2:ListResourcesForWebACL", 
          "cloudfront:ListDistributions", 
          "cloudfront:GetDistribution" 
        ], 
        "Resource" : "*" 
     } 
   ]
}
```
# En savoir plus

- [Comprendre le contrôle des versions pour les politiques IAM](https://docs.aws.amazon.com/IAM/latest/UserGuide/access_policies_managed-versioning.html)
- [Démarrer avec politiquesAWS gérées et évoluez vers les autorisations de moindre privilège](https://docs.aws.amazon.com/IAM/latest/UserGuide/best-practices.html#bp-use-aws-defined-policies)

# AWSSSMForSAPServiceLinkedRolePolicy

AWSSSMForSAPServiceLinkedRolePolicyest une [politique AWS gérée](https://docs.aws.amazon.com/IAM/latest/UserGuide/access_policies_managed-vs-inline.html#aws-managed-policies) qui : fournit à AWS Systems Manager for SAP les autorisations nécessaires pour gérer et intégrer les logiciels SAPAWS.

# Utilisation de cette politique

Cette politique est associée à un rôle lié au service qui permet au service d'effectuer des actions en votre nom. Vous ne pouvez pas associer cette politique à vos utilisateurs, groupes ou rôles.

### Détails de la politique

- Type : Politique de rôle liée à un service
- Heure de création : 16 novembre 2022, 01:18 UTC
- Heure modifiée : 21 novembre 2023, 03:35 UTC
- ARN: arn:aws:iam::aws:policy/aws-service-role/ AWSSSMForSAPServiceLinkedRolePolicy

### Version de la politique

Version de la politique : v6 (par défaut)

La version par défaut de la politique est celle qui définit les autorisations associées à la politique. Lorsqu'un utilisateur ou un rôle doté de la politique fait une demande d'accès à une AWS ressource, AWS vérifie la version par défaut de la politique pour déterminer s'il convient d'autoriser la demande.

```
{ 
   "Version" : "2012-10-17", 
   "Statement" : [ 
     { 
       "Sid" : "DescribeInstanceActions", 
       "Effect" : "Allow", 
       "Action" : [ 
          "ec2:DescribeInstances", 
          "ssm:GetCommandInvocation", 
          "ssm:DescribeInstanceInformation" 
       ], 
       "Resource" : "*" 
     }, 
     { 
       "Sid" : "DescribeInstanceStatus", 
       "Effect" : "Allow", 
       "Action" : "ec2:DescribeInstanceStatus", 
       "Resource" : "*" 
     }, 
     { 
       "Sid" : "TargetRuleActions", 
       "Effect" : "Allow",
```

```
 "Action" : [ 
     "events:DeleteRule", 
     "events:PutTargets", 
     "events:DescribeRule", 
     "events:PutRule", 
     "events:RemoveTargets" 
   ], 
   "Resource" : [ 
     "arn:*:events:*:*:rule/SSMSAPManagedRule*", 
     "arn:*:events:*:*:event-bus/default" 
   ] 
 }, 
 { 
   "Sid" : "DocumentActions", 
   "Effect" : "Allow", 
  "Action" : [
     "ssm:DescribeDocument", 
     "ssm:SendCommand" 
   ], 
   "Resource" : [ 
     "arn:*:ssm:*:*:document/AWSSystemsManagerSAP-*", 
     "arn:*:ssm:*:*:document/AWSSSMSAP*", 
     "arn:*:ssm:*:*:document/AWSSAP*" 
   ] 
 }, 
 { 
   "Sid" : "CustomerSendCommand", 
   "Effect" : "Allow", 
   "Action" : "ssm:SendCommand", 
   "Resource" : "arn:*:ec2:*:*:instance/*", 
   "Condition" : { 
     "StringEqualsIgnoreCase" : { 
        "ssm:resourceTag/SSMForSAPManaged" : "True" 
     } 
   } 
 }, 
 { 
   "Sid" : "InstanceTagActions", 
   "Effect" : "Allow", 
   "Action" : [ 
     "ec2:CreateTags", 
     "ec2:DeleteTags" 
   ], 
   "Resource" : "arn:*:ec2:*:*:instance/*",
```

```
 "Condition" : { 
     "Null" : { 
       "aws:RequestTag/awsApplication" : "false" 
     }, 
     "StringEqualsIgnoreCase" : { 
       "ec2:ResourceTag/SSMForSAPManaged" : "True" 
     } 
   } 
 }, 
 { 
   "Sid" : "DescribeTag", 
   "Effect" : "Allow", 
   "Action" : "ec2:DescribeTags", 
   "Resource" : "*" 
 }, 
 { 
   "Sid" : "GetApplication", 
   "Effect" : "Allow", 
   "Action" : "servicecatalog:GetApplication", 
   "Resource" : "arn:*:servicecatalog:*:*:*" 
 }, 
 { 
   "Sid" : "UpdateOrDeleteApplication", 
   "Effect" : "Allow", 
  "Action" : [
     "servicecatalog:DeleteApplication", 
     "servicecatalog:UpdateApplication" 
   ], 
   "Resource" : "arn:*:servicecatalog:*:*:*", 
   "Condition" : { 
     "StringEquals" : { 
       "aws:ResourceTag/SSMForSAPCreated" : "True" 
     } 
   } 
 }, 
 { 
   "Sid" : "CreateApplication", 
   "Effect" : "Allow", 
  "Action" : [
     "servicecatalog:TagResource", 
     "servicecatalog:CreateApplication" 
   ], 
   "Resource" : "arn:*:servicecatalog:*:*:*", 
   "Condition" : {
```

```
 "StringEquals" : { 
            "aws:RequestTag/SSMForSAPCreated" : "True" 
         } 
       } 
     }, 
    \mathcal{L} "Sid" : "CreateServiceLinkedRole", 
       "Effect" : "Allow", 
       "Action" : "iam:CreateServiceLinkedRole", 
       "Resource" : "arn:*:iam::*:role/aws-service-role/servicecatalog-
appregistry.amazonaws.com/AWSServiceRoleForAWSServiceCatalogAppRegistry", 
       "Condition" : { 
          "StringEquals" : { 
            "iam:AWSServiceName" : "servicecatalog-appregistry.amazonaws.com" 
         } 
       } 
     }, 
     { 
       "Sid" : "PutMetricData", 
       "Effect" : "Allow", 
       "Action" : "cloudwatch:PutMetricData", 
       "Resource" : "*", 
       "Condition" : { 
          "StringEquals" : { 
            "cloudwatch:namespace" : [ 
              "AWS/Usage", 
              "AWS/SSMForSAP" 
            ] 
         } 
       } 
     }, 
     { 
       "Sid" : "CreateAttributeGroup", 
       "Effect" : "Allow", 
       "Action" : "servicecatalog:CreateAttributeGroup", 
       "Resource" : "arn:*:servicecatalog:*:*:/attribute-groups/*", 
       "Condition" : { 
          "StringEquals" : { 
            "aws:RequestTag/SSMForSAPCreated" : "True" 
         } 
       } 
     }, 
     { 
       "Sid" : "GetAttributeGroup",
```

```
 "Effect" : "Allow", 
   "Action" : "servicecatalog:GetAttributeGroup", 
   "Resource" : "arn:*:servicecatalog:*:*:/attribute-groups/*" 
 }, 
\mathcal{L} "Sid" : "DeleteAttributeGroup", 
   "Effect" : "Allow", 
   "Action" : "servicecatalog:DeleteAttributeGroup", 
   "Resource" : "arn:*:servicecatalog:*:*:/attribute-groups/*", 
   "Condition" : { 
     "StringEquals" : { 
       "aws:ResourceTag/SSMForSAPCreated" : "True" 
     } 
   } 
 }, 
 { 
   "Sid" : "AttributeGroupActions", 
   "Effect" : "Allow", 
  "Action" : [
     "servicecatalog:AssociateAttributeGroup", 
     "servicecatalog:DisassociateAttributeGroup" 
   ], 
   "Resource" : "arn:*:servicecatalog:*:*:*", 
   "Condition" : { 
     "StringEquals" : { 
        "aws:ResourceTag/SSMForSAPCreated" : "True" 
     } 
   } 
 }, 
\mathcal{L} "Sid" : "ListAssociatedAttributeGroups", 
   "Effect" : "Allow", 
   "Action" : "servicecatalog:ListAssociatedAttributeGroups", 
   "Resource" : "arn:*:servicecatalog:*:*:*" 
 }, 
 { 
   "Sid" : "CreateGroup", 
   "Effect" : "Allow", 
  "Action" : [
     "resource-groups:CreateGroup", 
     "resource-groups:Tag" 
   ], 
   "Resource" : "arn:*:resource-groups:*:*:group/SystemsManagerForSAP-*", 
   "Condition" : {
```

```
 "StringEquals" : { 
       "aws:ResourceTag/SSMForSAPCreated" : "True" 
     }, 
     "ForAllValues:StringEquals" : { 
       "aws:TagKeys" : [ 
          "SSMForSAPCreated" 
       ] 
     } 
   } 
 }, 
 { 
   "Sid" : "GetGroup", 
   "Effect" : "Allow", 
  "Action" : "resource-groups: GetGroup",
   "Resource" : "arn:*:resource-groups:*:*:group/SystemsManagerForSAP-*" 
 }, 
 { 
   "Sid" : "DeleteGroup", 
   "Effect" : "Allow", 
   "Action" : "resource-groups:DeleteGroup", 
   "Resource" : "arn:*:resource-groups:*:*:group/SystemsManagerForSAP-*", 
   "Condition" : { 
     "StringEquals" : { 
       "aws:ResourceTag/SSMForSAPCreated" : "True" 
     } 
   } 
 }, 
 { 
   "Sid" : "CreateAppTagResourceGroup", 
   "Effect" : "Allow", 
   "Action" : [ 
     "resource-groups:CreateGroup" 
   ], 
   "Resource" : "arn:*:resource-groups:*:*:group/AWS_AppRegistry_AppTag_*", 
   "Condition" : { 
     "StringEquals" : { 
        "aws:RequestTag/EnableAWSServiceCatalogAppRegistry" : "true" 
     } 
   } 
 }, 
 { 
   "Sid" : "TagAppTagResourceGroup", 
   "Effect" : "Allow", 
   "Action" : [
```

```
 "resource-groups:Tag" 
        ], 
        "Resource" : "arn:*:resource-groups:*:*:group/AWS_AppRegistry_AppTag_*", 
        "Condition" : { 
          "StringEquals" : { 
            "aws:ResourceTag/EnableAWSServiceCatalogAppRegistry" : "true" 
          } 
       } 
     }, 
     { 
        "Sid" : "GetAppTagResourceGroupConfig", 
        "Effect" : "Allow", 
       "Action" : [
          "resource-groups:GetGroupConfiguration" 
        ], 
        "Resource" : [ 
          "arn:*:resource-groups:*:*:group/AWS_AppRegistry_AppTag_*" 
        ] 
     } 
   ]
}
```
- [Comprendre le versionnement des politiques IAM](https://docs.aws.amazon.com/IAM/latest/UserGuide/access_policies_managed-versioning.html)
- [Commencez avec les politiques AWS gérées et passez aux autorisations du moindre privilège](https://docs.aws.amazon.com/IAM/latest/UserGuide/best-practices.html#bp-use-aws-defined-policies)

# AWSSSMOpsInsightsServiceRolePolicy

AWSSSMOpsInsightsServiceRolePolicyest une [politiqueAWS gérée](https://docs.aws.amazon.com/IAM/latest/UserGuide/access_policies_managed-vs-inline.html#aws-managed-policies) qui : Stratégie pour le rôle lié à un service AWSServiceRoleForAmazonSSM\_OpsInsights

# Utilisation de cette politique

Cette politique est attachée à un rôle lié au service qui permet à d'effectuer des actions en votre nom. Vous ne pouvez pas attacher cette politique à vos utilisateurs, les groupes ou les rôles.

# Les détails des politiques

• Type : Politique de rôles liée à un service

- Heure de création : 16 juin 2021, 20:12 UTC
- Heure modifiée : 16 juin 2021, 20:12 UTC
- ARN: arn:aws:iam::aws:policy/aws-service-role/ AWSSSMOpsInsightsServiceRolePolicy

#### Version de la politique

Version de la politique :v1 (par défaut)

La version par défaut est la version qui définit les autorisations pour la stratégie. Lorsqu'un utilisateur ou un rôle doté de la politique demande l'accès à uneAWS ressource,AWS vérifie la version par défaut de la politique pour déterminer s'il convient d'autoriser la demande.

```
{ 
   "Version" : "2012-10-17", 
   "Statement" : [ 
     { 
        "Sid" : "AllowCreateOpsItem", 
        "Effect" : "Allow", 
        "Action" : [ 
          "ssm:CreateOpsItem", 
          "ssm:AddTagsToResource" 
        ], 
        "Resource" : "*" 
     }, 
     { 
        "Sid" : "AllowAccessOpsItem", 
        "Effect" : "Allow", 
        "Action" : [ 
          "ssm:UpdateOpsItem", 
          "ssm:GetOpsItem" 
        ], 
        "Resource" : "*", 
        "Condition" : { 
          "StringEquals" : { 
             "aws:ResourceTag/SsmOperationalInsight" : "true" 
          } 
        } 
     }
```

```
}
```
]

# En savoir plus

- [Comprendre le contrôle des versions pour les politiques IAM](https://docs.aws.amazon.com/IAM/latest/UserGuide/access_policies_managed-versioning.html)
- [Démarrer avec politiquesAWS gérées](https://docs.aws.amazon.com/IAM/latest/UserGuide/best-practices.html#bp-use-aws-defined-policies)

# AWSSSODirectoryAdministrator

AWSSSODirectoryAdministratorest une [politiqueAWS gérée](https://docs.aws.amazon.com/IAM/latest/UserGuide/access_policies_managed-vs-inline.html#aws-managed-policies) qui : Accès administrateur à l'annuaire SSO

### Utilisation de la stratégie

Vous pouvezAWSSSODirectoryAdministrator les associer à vos utilisateurs, groupes et rôles.

# Détails des stratégies

- Type : politiqueAWS gérée
- Heure de création : 31 octobre 2018, 23:54 UTC
- Heure modifiée : 20 octobre 2022, 20:34 UTC
- ARN: arn:aws:iam::aws:policy/AWSSSODirectoryAdministrator

# Version de la politique

Version de la politique :v4 (par défaut)

La version par défaut de la stratégie est la version qui définit les autorisations pour la stratégie. Lorsqu'un utilisateur ou un rôle doté de la politique demande l'accès à uneAWS ressource,AWS vérifie la version par défaut de la politique pour déterminer s'il convient d'autoriser la demande.

```
{ 
   "Version" : "2012-10-17", 
   "Statement" : [ 
     {
```

```
 "Sid" : "AWSSSODirectoryAdministrator", 
        "Effect" : "Allow", 
        "Action" : [ 
          "sso-directory:*", 
          "identitystore:*", 
          "identitystore-auth:*", 
          "sso:ListDirectoryAssociations" 
        ], 
        "Resource" : "*" 
     } 
   ]
}
```
- [Création d'un ensemble d'autorisations à l'aide de politiquesAWS gérées dans IAM Identity Center](https://docs.aws.amazon.com/singlesignon/latest/userguide/howtocreatepermissionset.html)
- [Ajout et suppression d'autorisations basées sur l'identité IAM](https://docs.aws.amazon.com/IAM/latest/UserGuide/access_policies_manage-attach-detach.html)
- [Comprendre le contrôle des versions pour les politiques IAM](https://docs.aws.amazon.com/IAM/latest/UserGuide/access_policies_managed-versioning.html)
- [Démarrer avec stratégiesAWS gérées et évoluez vers les autorisations de moindre privilège](https://docs.aws.amazon.com/IAM/latest/UserGuide/best-practices.html#bp-use-aws-defined-policies)

# AWSSSODirectoryReadOnly

AWSSSODirectoryReadOnlyest une [politiqueAWS gérée](https://docs.aws.amazon.com/IAM/latest/UserGuide/access_policies_managed-vs-inline.html#aws-managed-policies) qui : ReadOnly accès à l'annuaire SSO

#### Utilisation de cette stratégie

Vous pouvezAWSSSODirectoryReadOnly les associer à vos utilisateurs, groupes et rôles.

# Détails de stratégie

- Type : politiqueAWS gérée
- Heure de création : 31 octobre 2018, 23:49 UTC
- Heure modifiée : 16 novembre 2022, 18:17 UTC
- ARN: arn:aws:iam::aws:policy/AWSSSODirectoryReadOnly

### Version de la politique

Version de la politique :v4 (par défaut)

La version par défaut de la stratégie est la version qui définit les autorisations pour la stratégie. Lorsqu'un utilisateur ou un rôle doté de la politique demande l'accès à uneAWS ressource,AWS vérifie la version par défaut de la politique pour déterminer s'il convient d'autoriser la demande.

# Document de stratégie JSON

```
{ 
   "Version" : "2012-10-17", 
   "Statement" : [ 
     { 
        "Sid" : "AWSSSODirectoryReadOnly", 
        "Effect" : "Allow", 
        "Action" : [ 
          "sso-directory:Search*", 
          "sso-directory:Describe*", 
          "sso-directory:List*", 
          "sso-directory:Get*", 
          "identitystore:Describe*", 
          "identitystore:List*", 
          "identitystore-auth:ListSessions", 
          "identitystore-auth:BatchGetSession" 
       ], 
        "Resource" : "*" 
     } 
   ]
}
```
# En savoir plus

- [Création d'un ensemble d'autorisations à l'aide de politiquesAWS gérées dans IAM Identity Center](https://docs.aws.amazon.com/singlesignon/latest/userguide/howtocreatepermissionset.html)
- [Ajout et suppression d'autorisations d'identité IAM](https://docs.aws.amazon.com/IAM/latest/UserGuide/access_policies_manage-attach-detach.html)
- [Comprendre le contrôle des versions pour les politiques IAM](https://docs.aws.amazon.com/IAM/latest/UserGuide/access_policies_managed-versioning.html)
- [Démarrez avec stratégiesAWS gérées et évoluez vers les autorisations de moindre privilège](https://docs.aws.amazon.com/IAM/latest/UserGuide/best-practices.html#bp-use-aws-defined-policies)

# AWSSSOMasterAccountAdministrator

AWSSSOMasterAccountAdministratorest une [politiqueAWS gérée](https://docs.aws.amazon.com/IAM/latest/UserGuide/access_policies_managed-vs-inline.html#aws-managed-policies) qui : fournit un accès au sein duAWS SSO pour gérer les comptesAWS principaux et membres de l'organisation et les applications cloud

#### Utilisation de cette stratégie

Vous pouvezAWSSSOMasterAccountAdministrator les associer à vos utilisateurs, groupes et rôles.

#### Détails des politiques

- Type : politiqueAWS gérée
- Heure de création : 27 juin 2018, 20:36 UTC
- Heure modifiée : 20 octobre 2022, 20:34 UTC
- ARN: arn:aws:iam::aws:policy/AWSSSOMasterAccountAdministrator

#### Version de la politique

Version de la politique :v8 (par défaut)

La version par défaut de la stratégie est la version qui définit les autorisations pour la stratégie. Lorsqu'un utilisateur ou un rôle doté de la politique demande l'accès à uneAWS ressource,AWS vérifie la version par défaut de la politique pour déterminer s'il convient d'autoriser la demande.

```
{ 
   "Version" : "2012-10-17", 
   "Statement" : [ 
     { 
       "Sid" : "AWSSSOCreateSLR", 
       "Effect" : "Allow", 
       "Action" : "iam:CreateServiceLinkedRole", 
        "Resource" : "arn:aws:iam::*:role/aws-service-role/sso.amazonaws.com/
AWSServiceRoleForSSO", 
       "Condition" : { 
          "StringLike" : { 
            "iam:AWSServiceName" : "sso.amazonaws.com" 
          } 
       } 
     }, 
     { 
       "Sid" : "AWSSSOMasterAccountAdministrator", 
       "Effect" : "Allow",
```
```
 "Action" : "iam:PassRole", 
       "Resource" : "arn:aws:iam::*:role/aws-service-role/sso.amazonaws.com/
AWSServiceRoleForSSO", 
       "Condition" : { 
          "StringLike" : { 
            "iam:PassedToService" : "sso.amazonaws.com" 
         } 
       } 
     }, 
     { 
       "Sid" : "AWSSSOMemberAccountAdministrator", 
       "Effect" : "Allow", 
      "Action" : [
          "ds:DescribeTrusts", 
          "ds:UnauthorizeApplication", 
          "ds:DescribeDirectories", 
          "ds:AuthorizeApplication", 
          "iam:ListPolicies", 
          "organizations:EnableAWSServiceAccess", 
          "organizations:ListRoots", 
          "organizations:ListAccounts", 
          "organizations:ListOrganizationalUnitsForParent", 
          "organizations:ListAccountsForParent", 
          "organizations:DescribeOrganization", 
          "organizations:ListChildren", 
          "organizations:DescribeAccount", 
          "organizations:ListParents", 
          "organizations:ListDelegatedAdministrators", 
          "sso:*", 
          "sso-directory:*", 
          "identitystore:*", 
          "identitystore-auth:*", 
          "ds:CreateAlias", 
          "access-analyzer:ValidatePolicy" 
       ], 
       "Resource" : "*" 
     }, 
     { 
       "Sid" : "AWSSSOManageDelegatedAdministrator", 
       "Effect" : "Allow", 
      "Action" : [
          "organizations:RegisterDelegatedAdministrator", 
          "organizations:DeregisterDelegatedAdministrator" 
       ],
```

```
 "Resource" : "*", 
        "Condition" : { 
          "StringEquals" : { 
             "organizations:ServicePrincipal" : "sso.amazonaws.com" 
          } 
        } 
     } 
   ]
}
```
- [Création d'un ensemble d'autorisations à l'aide de politiquesAWS gérées dans IAM Identity Center](https://docs.aws.amazon.com/singlesignon/latest/userguide/howtocreatepermissionset.html)
- [Ajout et suppression d'autorisations d'identité IAM](https://docs.aws.amazon.com/IAM/latest/UserGuide/access_policies_manage-attach-detach.html)
- [Comprendre le contrôle des versions pour les politiques IAM](https://docs.aws.amazon.com/IAM/latest/UserGuide/access_policies_managed-versioning.html)
- [Démarrez avec les stratégiesAWS gérées et évoluez vers les autorisations de moindre privilège](https://docs.aws.amazon.com/IAM/latest/UserGuide/best-practices.html#bp-use-aws-defined-policies)

## AWSSSOMemberAccountAdministrator

AWSSSOMemberAccountAdministratorest une [politiqueAWS gérée](https://docs.aws.amazon.com/IAM/latest/UserGuide/access_policies_managed-vs-inline.html#aws-managed-policies) qui : fournit un accès au sein duAWS SSO pour gérer les comptes membres etAWS les applications cloud de l'Organizations

#### Utilisation de cette stratégie

Vous pouvez les associerAWSSSOMemberAccountAdministrator à vos utilisateurs, à vos groupes et à vos rôles.

#### Détails des politiques

- Type : politiqueAWS gérée
- Heure de création : 27 juin 2018, 20:45 UTC
- Heure modifiée : 20 octobre 2022, 20:32 UTC
- ARN: arn:aws:iam::aws:policy/AWSSSOMemberAccountAdministrator

#### Version de la politique

Version de la politique :v7 (par défaut)

La version par défaut de la stratégie est la version qui définit les autorisations pour la stratégie. Lorsqu'un utilisateur ou un rôle doté de la politique demande l'accès à uneAWS ressource,AWS vérifie la version par défaut de la politique pour déterminer s'il convient d'autoriser la demande.

#### Document de stratégie JSON

```
{ 
   "Version" : "2012-10-17", 
   "Statement" : [ 
     { 
       "Sid" : "AWSSSOMemberAccountAdministrator", 
       "Effect" : "Allow", 
       "Action" : [ 
          "ds:DescribeDirectories", 
          "ds:AuthorizeApplication", 
          "ds:UnauthorizeApplication", 
          "ds:DescribeTrusts", 
          "iam:ListPolicies", 
          "organizations:EnableAWSServiceAccess", 
          "organizations:DescribeOrganization", 
          "organizations:DescribeAccount", 
          "organizations:ListRoots", 
          "organizations:ListAccounts", 
          "organizations:ListAccountsForParent", 
          "organizations:ListParents", 
          "organizations:ListChildren", 
          "organizations:ListOrganizationalUnitsForParent", 
          "organizations:ListDelegatedAdministrators", 
          "sso:*", 
          "sso-directory:*", 
          "identitystore:*", 
          "identitystore-auth:*", 
          "ds:CreateAlias", 
          "access-analyzer:ValidatePolicy" 
       ], 
       "Resource" : "*" 
     }, 
     { 
       "Sid" : "AWSSSOManageDelegatedAdministrator", 
       "Effect" : "Allow", 
       "Action" : [ 
          "organizations:RegisterDelegatedAdministrator", 
          "organizations:DeregisterDelegatedAdministrator"
```

```
 ], 
        "Resource" : "*", 
        "Condition" : { 
          "StringEquals" : { 
             "organizations:ServicePrincipal" : "sso.amazonaws.com" 
          } 
        } 
     } 
   ]
}
```
- [Création d'un ensemble d'autorisations à l'aide de politiquesAWS gérées dans IAM Identity Center](https://docs.aws.amazon.com/singlesignon/latest/userguide/howtocreatepermissionset.html)
- [Ajout et suppression d'autorisations d'identité IAM](https://docs.aws.amazon.com/IAM/latest/UserGuide/access_policies_manage-attach-detach.html)
- [Comprendre le contrôle des versions pour les politiques IAM](https://docs.aws.amazon.com/IAM/latest/UserGuide/access_policies_managed-versioning.html)
- [Démarrez avec stratégiesAWS gérées et évoluez vers les autorisations de moindre privilège](https://docs.aws.amazon.com/IAM/latest/UserGuide/best-practices.html#bp-use-aws-defined-policies)

# AWSSSOReadOnly

AWSSSOReadOnlyest une [politiqueAWS gérée](https://docs.aws.amazon.com/IAM/latest/UserGuide/access_policies_managed-vs-inline.html#aws-managed-policies) qui : Fournit un accès en lecture seule aux configurationsAWS SSO.

#### Utilisation de cette stratégie

Vous pouvezAWSSSOReadOnly les associer à vos utilisateurs, groupes et rôles.

#### Détails des politiques

- Type : politiqueAWS gérée
- Heure de création : 27 juin 2018, 20:24 UTC
- Heure modifiée : 22 août 2022, 17:23 UTC
- ARN: arn:aws:iam::aws:policy/AWSSSOReadOnly

## Version de la politique

Version de la politique :v8 (par défaut)

La version par défaut de la stratégie est la version qui définit les autorisations pour la stratégie. Lorsqu'un utilisateur ou un rôle doté de la politique demande l'accès à uneAWS ressource,AWS vérifie la version par défaut de la politique pour déterminer s'il convient d'autoriser la demande.

#### Document de stratégie JSON

```
{ 
   "Version" : "2012-10-17", 
   "Statement" : [ 
     { 
       "Sid" : "AWSSSOReadOnly", 
       "Effect" : "Allow", 
       "Action" : [ 
          "ds:DescribeDirectories", 
          "ds:DescribeTrusts", 
          "iam:ListPolicies", 
          "organizations:DescribeOrganization", 
          "organizations:DescribeAccount", 
          "organizations:ListParents", 
          "organizations:ListChildren", 
          "organizations:ListAccounts", 
          "organizations:ListRoots", 
          "organizations:ListAccountsForParent", 
          "organizations:ListOrganizationalUnitsForParent", 
          "organizations:ListDelegatedAdministrators", 
          "sso:Describe*", 
          "sso:Get*", 
          "sso:List*", 
          "sso:Search*", 
          "sso-directory:DescribeDirectory", 
          "access-analyzer:ValidatePolicy" 
       ], 
       "Resource" : "*" 
     } 
   ]
}
```
#### En savoir plus

- [Création d'un ensemble d'autorisations à l'aide de politiquesAWS gérées dans IAM Identity Center](https://docs.aws.amazon.com/singlesignon/latest/userguide/howtocreatepermissionset.html)
- [Ajout et suppression d'autorisations basées sur l'identité IAM](https://docs.aws.amazon.com/IAM/latest/UserGuide/access_policies_manage-attach-detach.html)
- [Comprendre le contrôle des versions pour les politiques IAM](https://docs.aws.amazon.com/IAM/latest/UserGuide/access_policies_managed-versioning.html)
- [Démarrer avec stratégiesAWS gérées et évoluez vers les autorisations de moindre privilège](https://docs.aws.amazon.com/IAM/latest/UserGuide/best-practices.html#bp-use-aws-defined-policies)

### AWSSSOServiceRolePolicy

AWSSSOServiceRolePolicyest une [politiqueAWS gérée](https://docs.aws.amazon.com/IAM/latest/UserGuide/access_policies_managed-vs-inline.html#aws-managed-policies) qui : accorde des autorisationsAWS SSO pour gérer lesAWS ressources, y compris les rôles IAM, les politiques et l'IdP SAML en votre nom.

#### Utilisation de de cette politique

Cette politique est attachée à un rôle lié au service qui permet à d'effectuer des actions en votre nom. Vous ne pouvez pas attacher cette politique à vos utilisateurs, les groupes ou les rôles.

#### Détails des détails des détails

- Type : Politique de rôles liée à un service
- Heure de création : 5 décembre 2017, 18:36 UTC
- Heure modifiée : 20 octobre 2022, 20:05 UTC
- ARN: arn:aws:iam::aws:policy/aws-service-role/AWSSSOServiceRolePolicy

#### Version de la politique

Version de la politique :v17 (par défaut)

La version par défaut est la version qui définit les autorisations pour la stratégie. Lorsqu'un utilisateur ou un rôle doté de la politique demande l'accès à uneAWS ressource,AWS vérifie la version par défaut de la politique pour déterminer s'il convient d'autoriser la demande.

#### Document de de de stratégie JSON

```
{ 
   "Version" : "2012-10-17", 
   "Statement" : [ 
     { 
        "Sid" : "IAMRoleProvisioningActions", 
       "Effect" : "Allow", 
        "Action" : [ 
          "iam:AttachRolePolicy",
```

```
 "iam:CreateRole", 
     "iam:PutRolePolicy", 
     "iam:UpdateRole", 
     "iam:UpdateRoleDescription", 
     "iam:UpdateAssumeRolePolicy", 
     "iam:PutRolePermissionsBoundary", 
     "iam:DeleteRolePermissionsBoundary" 
   ], 
   "Resource" : [ 
     "arn:aws:iam::*:role/aws-reserved/sso.amazonaws.com/*" 
   ], 
   "Condition" : { 
     "StringNotEquals" : { 
        "aws:PrincipalOrgMasterAccountId" : "${aws:PrincipalAccount}" 
     } 
   } 
 }, 
 { 
   "Sid" : "IAMRoleReadActions", 
   "Effect" : "Allow", 
   "Action" : [ 
     "iam:GetRole", 
     "iam:ListRoles" 
   ], 
   "Resource" : [ 
    ""
   ] 
 }, 
 { 
   "Sid" : "IAMRoleCleanupActions", 
   "Effect" : "Allow", 
  "Action" : [
     "iam:DeleteRole", 
     "iam:DeleteRolePolicy", 
     "iam:DetachRolePolicy", 
     "iam:ListRolePolicies", 
     "iam:ListAttachedRolePolicies" 
   ], 
   "Resource" : [ 
     "arn:aws:iam::*:role/aws-reserved/sso.amazonaws.com/*" 
   ] 
 }, 
 { 
   "Sid" : "IAMSLRCleanupActions",
```

```
 "Effect" : "Allow", 
  "Action" : [
     "iam:DeleteServiceLinkedRole", 
     "iam:GetServiceLinkedRoleDeletionStatus", 
     "iam:DeleteRole", 
     "iam:GetRole" 
   ], 
   "Resource" : [ 
     "arn:aws:iam::*:role/aws-service-role/sso.amazonaws.com/AWSServiceRoleForSSO" 
   ] 
 }, 
 { 
   "Sid" : "IAMSAMLProviderCreationAction", 
   "Effect" : "Allow", 
  "Action" : [
     "iam:CreateSAMLProvider" 
   ], 
   "Resource" : [ 
     "arn:aws:iam::*:saml-provider/AWSSSO_*" 
   ], 
   "Condition" : { 
     "StringNotEquals" : { 
        "aws:PrincipalOrgMasterAccountId" : "${aws:PrincipalAccount}" 
     } 
   } 
 }, 
\mathcal{L} "Sid" : "IAMSAMLProviderUpdateAction", 
   "Effect" : "Allow", 
  "Action" : [
     "iam:UpdateSAMLProvider" 
   ], 
   "Resource" : [ 
     "arn:aws:iam::*:saml-provider/AWSSSO_*" 
   ] 
 }, 
 { 
   "Sid" : "IAMSAMLProviderCleanupActions", 
   "Effect" : "Allow", 
   "Action" : [ 
     "iam:DeleteSAMLProvider", 
     "iam:GetSAMLProvider" 
   ], 
   "Resource" : [
```

```
 "arn:aws:iam::*:saml-provider/AWSSSO_*" 
   ] 
 }, 
 { 
   "Effect" : "Allow", 
  "Action" : [
      "organizations:DescribeAccount", 
      "organizations:DescribeOrganization", 
      "organizations:ListAccounts", 
      "organizations:ListDelegatedAdministrators", 
      "organizations:ListAWSServiceAccessForOrganization" 
   ], 
   "Resource" : [ 
     " ] 
 }, 
 { 
   "Sid" : "AllowUnauthAppForDirectory", 
   "Effect" : "Allow", 
   "Action" : [ 
      "ds:UnauthorizeApplication" 
   ], 
   "Resource" : [ 
    \overline{0} * \overline{0} ] 
 }, 
 { 
   "Sid" : "AllowDescribeForDirectory", 
   "Effect" : "Allow", 
  "Action" : [
      "ds:DescribeDirectories", 
     "ds:DescribeTrusts" 
   ], 
   "Resource" : [ 
    \mathbf{u} \star \mathbf{u} ] 
 }, 
 { 
   "Sid" : "AllowDescribeAndListOperationsOnIdentitySource", 
   "Effect" : "Allow", 
   "Action" : [ 
      "identitystore:DescribeUser", 
      "identitystore:DescribeGroup", 
      "identitystore:ListGroups",
```

```
 "identitystore:ListUsers" 
         ], 
         "Resource" : [ 
           " * "
         ] 
      } 
   ]
}
```
- [Comprendre le contrôle des versions pour les politiques IAM](https://docs.aws.amazon.com/IAM/latest/UserGuide/access_policies_managed-versioning.html)
- [Démarrer avec des des des des desAWS des autorisations de moindre privilège privilège privilège](https://docs.aws.amazon.com/IAM/latest/UserGuide/best-practices.html#bp-use-aws-defined-policies) [et évoluez et évoluez avec les autorisations de privilège](https://docs.aws.amazon.com/IAM/latest/UserGuide/best-practices.html#bp-use-aws-defined-policies)

# AWSStepFunctionsConsoleFullAccess

AWSStepFunctionsConsoleFullAccessest une [politiqueAWS gérée](https://docs.aws.amazon.com/IAM/latest/UserGuide/access_policies_managed-vs-inline.html#aws-managed-policies) qui : Une politique d'accès permettant à un utilisateur/un rôle/etc. d'accéder à laAWS StepFunctions console. Pour profiter pleinement de la console, outre cette politique, un utilisateur peut avoir besoin de l'PassRole autorisation iam : pour d'autres rôles IAM pouvant être assumés par le service.

#### Utilisation de cette stratégie

Vous pouvezAWSStepFunctionsConsoleFullAccess les associer à vos utilisateurs, groupes et rôles.

#### Détails des politiques

- Type : politiqueAWS gérée
- Heure de création : 11 janvier 2017, 21:54 UTC
- Heure modifiée : 12 janvier 2017, 00:19 UTC
- ARN: arn:aws:iam::aws:policy/AWSStepFunctionsConsoleFullAccess

### Version de la politique

Version de la politique :v2 (par défaut)

La version par défaut de la stratégie est la version qui définit les autorisations pour la stratégie. Lorsqu'un utilisateur ou un rôle doté de la politique demande l'accès à uneAWS ressource,AWS vérifie la version par défaut de la politique pour déterminer s'il convient d'autoriser la demande.

#### Document de stratégie JSON

```
{ 
   "Version" : "2012-10-17", 
   "Statement" : [ 
     { 
        "Effect" : "Allow", 
        "Action" : "states:*", 
        "Resource" : "*" 
     }, 
     { 
        "Effect" : "Allow", 
        "Action" : "iam:ListRoles", 
        "Resource" : "*" 
     }, 
     { 
        "Effect" : "Allow", 
        "Action" : "iam:PassRole", 
        "Resource" : "arn:aws:iam::*:role/service-role/StatesExecutionRole*" 
     }, 
     { 
        "Effect" : "Allow", 
        "Action" : "lambda:ListFunctions", 
        "Resource" : "*" 
     } 
   ]
}
```
#### En savoir plus

- [Création d'un ensemble d'autorisations à l'aide de politiquesAWS gérées dans IAM Identity Center](https://docs.aws.amazon.com/singlesignon/latest/userguide/howtocreatepermissionset.html)
- [Ajout et suppression d'autorisations d'identité IAM](https://docs.aws.amazon.com/IAM/latest/UserGuide/access_policies_manage-attach-detach.html)
- [Comprendre le contrôle des versions pour les politiques IAM](https://docs.aws.amazon.com/IAM/latest/UserGuide/access_policies_managed-versioning.html)
- [Démarrez avec stratégiesAWS gérées et évoluez vers les autorisations de moindre privilège](https://docs.aws.amazon.com/IAM/latest/UserGuide/best-practices.html#bp-use-aws-defined-policies)

# AWSStepFunctionsFullAccess

AWSStepFunctionsFullAccessest une [politiqueAWS gérée](https://docs.aws.amazon.com/IAM/latest/UserGuide/access_policies_managed-vs-inline.html#aws-managed-policies) qui : Une politique d'accès permettant à un utilisateur/un rôle/etc. d'accéder à l'AWS StepFunctions API. Pour un accès complet, en plus de cette politique, un utilisateur DOIT disposer de l'PassRole autorisation iam : sur au moins un rôle IAM pouvant être assumé par le service.

#### Utilisation de cette stratégie

Vous pouvez les associerAWSStepFunctionsFullAccess à vos utilisateurs, à vos groupes et à vos rôles.

### Détails des politiques

- Type : politiqueAWS gérée
- Heure de création : 11 janvier 2017, 21:51 UTC
- Heure modifiée : 11 janvier 2017, 21:51 UTC
- ARN: arn:aws:iam::aws:policy/AWSStepFunctionsFullAccess

## Version de la politique

Version de la politique :v1 (par défaut)

La version par défaut de la stratégie est la version qui définit les autorisations pour la stratégie. Lorsqu'un utilisateur ou un rôle doté de la politique demande l'accès à uneAWS ressource,AWS vérifie la version par défaut de la politique pour déterminer s'il convient d'autoriser la demande.

## Document de stratégie JSON

```
{ 
   "Version" : "2012-10-17", 
   "Statement" : [ 
      { 
        "Effect" : "Allow", 
        "Action" : "states:*", 
        "Resource" : "*" 
     } 
   ]
}
```
- [Création d'un ensemble d'autorisations à l'aide de politiquesAWS gérées dans IAM Identity Center](https://docs.aws.amazon.com/singlesignon/latest/userguide/howtocreatepermissionset.html)
- [Ajout et suppression d'autorisations d'identité IAM](https://docs.aws.amazon.com/IAM/latest/UserGuide/access_policies_manage-attach-detach.html)
- [Comprendre le contrôle des versions pour les politiques IAM](https://docs.aws.amazon.com/IAM/latest/UserGuide/access_policies_managed-versioning.html)
- [Démarrez avec stratégiesAWS gérées et évoluez vers les autorisations de moindre privilège](https://docs.aws.amazon.com/IAM/latest/UserGuide/best-practices.html#bp-use-aws-defined-policies)

# AWSStepFunctionsReadOnlyAccess

AWSStepFunctionsReadOnlyAccessest une [politiqueAWS gérée](https://docs.aws.amazon.com/IAM/latest/UserGuide/access_policies_managed-vs-inline.html#aws-managed-policies) qui : Une politique d'accès visant à fournir à un utilisateur/un rôle/etc. un accès en lecture seule auAWS StepFunctions service.

#### Utilisation de cette stratégie

Vous pouvezAWSStepFunctionsReadOnlyAccess les associer à vos utilisateurs, groupes et rôles.

### Détails des politiques

- Type : politiqueAWS gérée
- Heure de création : 11 janvier 2017, 21:46 UTC
- Heure modifiée : 10 novembre 2017, 22:03 UTC
- ARN: arn:aws:iam::aws:policy/AWSStepFunctionsReadOnlyAccess

### Version de la politique

#### Version de la politique :v2 (par défaut)

La version par défaut de la stratégie est la version qui définit les autorisations pour la stratégie. Lorsqu'un utilisateur ou un rôle doté de la politique demande l'accès à uneAWS ressource,AWS vérifie la version par défaut de la politique pour déterminer s'il convient d'autoriser la demande.

#### Document de stratégie JSON

```
{ 
   "Version" : "2012-10-17", 
   "Statement" : [
```

```
 { 
        "Effect" : "Allow", 
        "Action" : [ 
          "states:ListStateMachines", 
          "states:ListActivities", 
          "states:DescribeStateMachine", 
          "states:DescribeStateMachineForExecution", 
          "states:ListExecutions", 
          "states:DescribeExecution", 
          "states:GetExecutionHistory", 
          "states:DescribeActivity" 
       ], 
        "Resource" : "*" 
     } 
   ]
}
```
- [Création d'un ensemble d'autorisations à l'aide de politiquesAWS gérées dans IAM Identity Center](https://docs.aws.amazon.com/singlesignon/latest/userguide/howtocreatepermissionset.html)
- [Ajout et suppression d'autorisations basées sur l'identité IAM](https://docs.aws.amazon.com/IAM/latest/UserGuide/access_policies_manage-attach-detach.html)
- [Comprendre le contrôle des versions pour les politiques IAM](https://docs.aws.amazon.com/IAM/latest/UserGuide/access_policies_managed-versioning.html)
- [Démarrer avec stratégiesAWS gérées et évoluez vers les autorisations de moindre privilège](https://docs.aws.amazon.com/IAM/latest/UserGuide/best-practices.html#bp-use-aws-defined-policies)

## AWSStorageGatewayFullAccess

AWSStorageGatewayFullAccessest une [politiqueAWS gérée](https://docs.aws.amazon.com/IAM/latest/UserGuide/access_policies_managed-vs-inline.html#aws-managed-policies) qui : fournit un accès complet àAWS Storage Gateway via leAWS Management Console.

#### Utilisation de cette stratégie

Vous pouvezAWSStorageGatewayFullAccess les associer à vos utilisateurs, groupes et rôles.

#### Détails des politiques

- Type : politiqueAWS gérée
- Heure de création : 6 février 2015, 18:41 UTC
- Heure modifiée : 6 septembre 2022, 20:26 UTC
- ARN: arn:aws:iam::aws:policy/AWSStorageGatewayFullAccess

### Version de la politique

```
Version de la politique :v2 (par défaut)
```
La version par défaut de la stratégie est la version qui définit les autorisations pour la stratégie. Lorsqu'un utilisateur ou un rôle doté de la politique demande l'accès à uneAWS ressource,AWS vérifie la version par défaut de la politique pour déterminer s'il convient d'autoriser la demande.

### Document de stratégie JSON

```
{ 
   "Version" : "2012-10-17", 
   "Statement" : [ 
     { 
        "Effect" : "Allow", 
        "Action" : [ 
          "storagegateway:*" 
        ], 
        "Resource" : "*" 
     }, 
     { 
        "Effect" : "Allow", 
        "Action" : [ 
          "ec2:DescribeSnapshots", 
          "ec2:DeleteSnapshot" 
        ], 
        "Resource" : "*" 
     }, 
     { 
        "Sid" : "fetchStorageGatewayParams", 
        "Effect" : "Allow", 
        "Action" : "ssm:GetParameters", 
        "Resource" : "arn:aws:ssm:*::parameter/aws/service/storagegateway/*" 
     } 
   ]
}
```
### En savoir plus

- [Création d'un ensemble d'autorisations à l'aide de politiquesAWS gérées dans IAM Identity Center](https://docs.aws.amazon.com/singlesignon/latest/userguide/howtocreatepermissionset.html)
- [Ajout et suppression d'autorisations d'identité IAM](https://docs.aws.amazon.com/IAM/latest/UserGuide/access_policies_manage-attach-detach.html)
- [Comprendre le contrôle des versions pour les politiques IAM](https://docs.aws.amazon.com/IAM/latest/UserGuide/access_policies_managed-versioning.html)
- [Démarrez avec les stratégiesAWS gérées et évoluez vers les autorisations de moindre privilège](https://docs.aws.amazon.com/IAM/latest/UserGuide/best-practices.html#bp-use-aws-defined-policies)

### AWSStorageGatewayReadOnlyAccess

AWSStorageGatewayReadOnlyAccessest une [politiqueAWS gérée](https://docs.aws.amazon.com/IAM/latest/UserGuide/access_policies_managed-vs-inline.html#aws-managed-policies) qui : fournit un accès àAWS Storage Gateway via leAWS Management Console.

#### Utilisation de cette stratégie

Vous pouvezAWSStorageGatewayReadOnlyAccess les associer à vos utilisateurs, groupes et rôles.

#### Détails des politiques

- Type : politiqueAWS gérée
- Heure de création : 6 février 2015, 18:41 UTC
- Heure modifiée : 6 septembre 2022, 20:24 UTC
- ARN: arn:aws:iam::aws:policy/AWSStorageGatewayReadOnlyAccess

#### Version de la politique

Version de la politique :v2 (par défaut)

La version par défaut de la stratégie est la version qui définit les autorisations pour la stratégie. Lorsqu'un utilisateur ou un rôle doté de la politique demande l'accès à uneAWS ressource,AWS vérifie la version par défaut de la politique pour déterminer s'il convient d'autoriser la demande.

#### Document de stratégie JSON

```
{ 
   "Version" : "2012-10-17", 
   "Statement" : [ 
     { 
        "Effect" : "Allow", 
        "Action" : [ 
          "storagegateway:List*", 
          "storagegateway:Describe*"
```

```
 ], 
        "Resource" : "*" 
     }, 
     { 
        "Effect" : "Allow", 
        "Action" : [ 
          "ec2:DescribeSnapshots" 
        ], 
        "Resource" : "*" 
     }, 
     { 
        "Sid" : "fetchStorageGatewayParams", 
        "Effect" : "Allow", 
        "Action" : "ssm:GetParameters", 
        "Resource" : "arn:aws:ssm:*::parameter/aws/service/storagegateway/*" 
     } 
   ]
}
```
- [Création d'un ensemble d'autorisations à l'aide de politiquesAWS gérées dans IAM Identity Center](https://docs.aws.amazon.com/singlesignon/latest/userguide/howtocreatepermissionset.html)
- [Ajout et suppression d'autorisations basées sur l'identité IAM](https://docs.aws.amazon.com/IAM/latest/UserGuide/access_policies_manage-attach-detach.html)
- [Comprendre le contrôle des versions pour les politiques IAM](https://docs.aws.amazon.com/IAM/latest/UserGuide/access_policies_managed-versioning.html)
- [Démarrer avec stratégiesAWS gérées et évoluez vers les autorisations de moindre privilège](https://docs.aws.amazon.com/IAM/latest/UserGuide/best-practices.html#bp-use-aws-defined-policies)

# AWSStorageGatewayServiceRolePolicy

AWSStorageGatewayServiceRolePolicyest une [politiqueAWS gérée](https://docs.aws.amazon.com/IAM/latest/UserGuide/access_policies_managed-vs-inline.html#aws-managed-policies) qui : Rôle lié à un service utilisé parAWS Storage Gateway pour permettre l'intégration d'autresAWS services à Storage Gateway.

#### Utilisation des politique de politique de politique

Cette politique est attachée à un rôle lié au service qui permet à d'effectuer des actions en votre nom. Vous ne pouvez pas attacher cette politique à vos utilisateurs, les groupes ou les rôles.

#### détails des politique détails des

• Type : Politique de rôles liée à un service

- Heure de création : 17 février 2021, 19:03 UTC
- Heure modifiée : 17 février 2021, 19:03 UTC
- ARN: arn:aws:iam::aws:policy/aws-service-role/ AWSStorageGatewayServiceRolePolicy

#### Version de la politique

```
Version de la politique :v1 (par défaut)
```
La version par défaut des stratégie est la version qui définit les autorisations des stratégie stratégie stratégie stratégie stratégie stratégie stratégie stratégie stratégie stratégie stratégie stratégie stratégie stratégie stratégie stratégie stratégie stratégie stratégie Lorsqu'un utilisateur ou un rôle doté de la politique demande l'accès à uneAWS ressource,AWS vérifie la version par défaut de la politique pour déterminer s'il convient d'autoriser la demande.

#### Document des stratégie Jpolitique Jpolitique

```
{ 
   "Version" : "2012-10-17", 
   "Statement" : [ 
     { 
        "Effect" : "Allow", 
        "Action" : [ 
          "fsx:ListTagsForResource" 
        ], 
        "Resource" : "arn:aws:fsx:*:*:backup/*" 
     } 
   ]
}
```
### En savoir plus

- [Comprendre le contrôle des versions pour les politiques IAM](https://docs.aws.amazon.com/IAM/latest/UserGuide/access_policies_managed-versioning.html)
- [Démarrer des autorisations de moindre privilège deAWS moindre privilège de moindre privilège de](https://docs.aws.amazon.com/IAM/latest/UserGuide/best-practices.html#bp-use-aws-defined-policies)  [privilège de moindre privilège de moindre privilège de politique de moindre privilège](https://docs.aws.amazon.com/IAM/latest/UserGuide/best-practices.html#bp-use-aws-defined-policies)

# AWSSupplyChainFederationAdminAccess

AWSSupplyChainFederationAdminAccessest une [politique AWS gérée](https://docs.aws.amazon.com/IAM/latest/UserGuide/access_policies_managed-vs-inline.html#aws-managed-policies) qui : AWSSupplyChainFederationAdminAccess fournit aux utilisateurs fédérés de la chaîne AWS d'approvisionnement un accès à l'application de chaîne AWS d'approvisionnement, y compris les autorisations requises pour effectuer des actions dans l'application de chaîne AWS d'approvisionnement. La politique fournit des autorisations administratives aux utilisateurs et aux groupes IAM Identity Center et est attachée à un rôle créé par AWS Supply Chain en votre nom. Vous ne devez associer AWSSupplyChainFederationAdminAccess de politique à aucune autre entité IAM.

#### Utilisation de cette politique

Vous pouvez vous associer AWSSupplyChainFederationAdminAccess à vos utilisateurs, groupes et rôles.

### Détails de la politique

- Type : Politique des rôles de service
- Heure de création : 01 mars 2023, 18:54 UTC
- Heure modifiée : 1 novembre 2023, 18:50 UTC
- ARN: arn:aws:iam::aws:policy/service-role/ AWSSupplyChainFederationAdminAccess

## Version de la politique

```
Version de la politique : v3 (par défaut)
```
La version par défaut de la politique est celle qui définit les autorisations associées à la politique. Lorsqu'un utilisateur ou un rôle doté de la politique fait une demande d'accès à une AWS ressource, AWS vérifie la version par défaut de la politique pour déterminer s'il convient d'autoriser la demande.

## Document de politique JSON

```
{ 
   "Version" : "2012-10-17", 
   "Statement" : [ 
      {
```

```
 "Sid" : "AWSSupplyChain", 
   "Effect" : "Allow", 
  "Action" : [
     "scn:*" 
   ], 
   "Resource" : [ 
     "arn:aws:scn:*:*:instance/*" 
   ] 
 }, 
 { 
   "Sid" : "ChimeAppInstance", 
   "Effect" : "Allow", 
  "Action" : [
     "chime:BatchCreateChannelMembership", 
     "chime:CreateAppInstanceUser", 
     "chime:CreateChannel", 
     "chime:CreateChannelMembership", 
     "chime:CreateChannelModerator", 
     "chime:Connect", 
     "chime:DeleteChannelMembership", 
     "chime:DeleteChannelModerator", 
     "chime:DescribeChannelMembershipForAppInstanceUser", 
     "chime:GetChannelMembershipPreferences", 
     "chime:ListChannelMemberships", 
     "chime:ListChannelMembershipsForAppInstanceUser", 
     "chime:ListChannelMessages", 
     "chime:ListChannelModerators", 
     "chime:TagResource", 
     "chime:PutChannelMembershipPreferences", 
     "chime:SendChannelMessage", 
     "chime:UpdateChannelReadMarker", 
     "chime:UpdateAppInstanceUser" 
   ], 
   "Resource" : [ 
     "arn:aws:chime:*:*:app-instance/*" 
   ], 
   "Condition" : { 
     "StringLike" : { 
       "aws:ResourceTag/SCNInstanceId" : "*" 
     } 
   } 
 }, 
 { 
   "Sid" : "ChimeChannel",
```

```
 "Effect" : "Allow", 
  "Action" : [
     "chime:DescribeChannel" 
   ], 
   "Resource" : [ 
     "arn:aws:chime:*:*:app-instance/*" 
   ] 
 }, 
 { 
   "Sid" : "ChimeMessaging", 
   "Effect" : "Allow", 
   "Action" : [ 
     "chime:GetMessagingSessionEndpoint" 
   ], 
   "Resource" : "*" 
 }, 
 { 
   "Sid" : "IAMIdentityCenter", 
   "Effect" : "Allow", 
  "Action" : [
     "sso:GetManagedApplicationInstance", 
     "sso:ListDirectoryAssociations", 
     "sso:AssociateProfile", 
     "sso:DisassociateProfile", 
     "sso:ListProfiles", 
     "sso:GetProfile", 
     "sso:ListProfileAssociations" 
   ], 
   "Resource" : "*" 
 }, 
 { 
   "Sid" : "AppflowConnectorProfile", 
   "Effect" : "Allow", 
  "Action" : [
     "appflow:CreateConnectorProfile", 
     "appflow:UseConnectorProfile", 
     "appflow:DeleteConnectorProfile", 
     "appflow:UpdateConnectorProfile" 
   ], 
   "Resource" : [ 
     "arn:aws:appflow:*:*:connectorprofile/scn-*" 
   ] 
 }, 
 {
```

```
 "Sid" : "AppflowFlow", 
   "Effect" : "Allow", 
   "Action" : [ 
     "appflow:CreateFlow", 
     "appflow:DeleteFlow", 
     "appflow:DescribeFlow", 
     "appflow:DescribeFlowExecutionRecords", 
     "appflow:ListFlows", 
     "appflow:StartFlow", 
     "appflow:StopFlow", 
     "appflow:UpdateFlow", 
     "appflow:TagResource", 
     "appflow:UntagResource" 
   ], 
   "Resource" : [ 
     "arn:aws:appflow:*:*:flow/scn-*" 
   ] 
 }, 
 { 
   "Sid" : "S3ListAllBuckets", 
   "Effect" : "Allow", 
   "Action" : [ 
     "s3:ListAllMyBuckets" 
   ], 
   "Resource" : "*" 
 }, 
 { 
   "Sid" : "S3ListSupplyChainBucket", 
   "Effect" : "Allow", 
  "Action" : [
     "s3:GetBucketLocation", 
     "s3:GetBucketPolicy", 
     "s3:ListBucket" 
   ], 
   "Resource" : [ 
     "arn:aws:s3:::aws-supply-chain-data-*" 
   ] 
 }, 
 { 
   "Sid" : "S3ReadWriteObject", 
   "Effect" : "Allow", 
   "Action" : [ 
     "s3:GetObject", 
     "s3:PutObject"
```
],

```
 "Resource" : [ 
     "arn:aws:s3:::aws-supply-chain-data-*" 
   ], 
   "Condition" : { 
     "StringEquals" : { 
        "aws:ResourceAccount" : "${aws:PrincipalAccount}" 
     } 
   } 
 }, 
 { 
   "Sid" : "SecretsManagerCreateSecret", 
   "Effect" : "Allow", 
   "Action" : "secretsmanager:CreateSecret", 
   "Resource" : "arn:aws:secretsmanager:*:*:secret:*", 
   "Condition" : { 
     "StringLike" : { 
        "secretsmanager:Name" : "appflow!*" 
     }, 
     "ForAnyValue:StringEquals" : { 
        "aws:CalledVia" : [ 
          "appflow.amazonaws.com" 
       ] 
     } 
   } 
 }, 
\mathcal{L} "Sid" : "SecretsManagerPutResourcePolicy", 
   "Effect" : "Allow", 
  "Action" : [
     "secretsmanager:PutResourcePolicy" 
   ], 
   "Resource" : "arn:aws:secretsmanager:*:*:secret:*", 
   "Condition" : { 
     "ForAnyValue:StringEquals" : { 
        "aws:CalledVia" : [ 
          "appflow.amazonaws.com" 
       ] 
     }, 
     "StringEqualsIgnoreCase" : { 
       "secretsmanager:ResourceTag/aws:secretsmanager:owningService" : "appflow" 
     } 
   } 
 },
```

```
 { 
   "Sid" : "KMSListKeys", 
   "Effect" : "Allow", 
   "Action" : [ 
     "kms:ListKeys", 
     "kms:ListAliases" 
   ], 
   "Resource" : "arn:aws:kms:*:*:key/*" 
 }, 
 { 
   "Sid" : "KMSListGrants", 
   "Effect" : "Allow", 
   "Action" : [ 
     "kms:DescribeKey", 
     "kms:ListGrants" 
   ], 
   "Resource" : "arn:aws:kms:*:*:key/*", 
   "Condition" : { 
     "StringLike" : { 
       "kms:ViaService" : "appflow.*.amazonaws.com" 
     }, 
     "StringEquals" : { 
        "aws:ResourceTag/aws-supply-chain-access" : "true" 
     } 
   } 
 }, 
 { 
   "Sid" : "KMSCreateGrant", 
   "Effect" : "Allow", 
  "Action" : [
     "kms:CreateGrant" 
   ], 
   "Resource" : "arn:aws:kms:*:*:key/*", 
   "Condition" : { 
     "StringLike" : { 
        "kms:ViaService" : "appflow.*.amazonaws.com" 
     }, 
     "Bool" : { 
       "kms:GrantIsForAWSResource" : "true" 
     }, 
     "StringEquals" : { 
        "aws:ResourceTag/aws-supply-chain-access" : "true" 
     } 
   }
```
}

 ] }

## En savoir plus

- [Création d'un ensemble d'autorisations à l'aide de politiques AWS gérées dans IAM Identity Center](https://docs.aws.amazon.com/singlesignon/latest/userguide/howtocreatepermissionset.html)
- [Ajouter et supprimer des autorisations d'identité IAM](https://docs.aws.amazon.com/IAM/latest/UserGuide/access_policies_manage-attach-detach.html)
- [Comprendre le versionnement des politiques IAM](https://docs.aws.amazon.com/IAM/latest/UserGuide/access_policies_managed-versioning.html)
- [Commencez avec les politiques AWS gérées et passez aux autorisations du moindre privilège](https://docs.aws.amazon.com/IAM/latest/UserGuide/best-practices.html#bp-use-aws-defined-policies)

# AWSSupportAccess

AWSSupportAccessest une [politiqueAWS gérée](https://docs.aws.amazon.com/IAM/latest/UserGuide/access_policies_managed-vs-inline.html#aws-managed-policies) qui : Autorise les utilisateurs à accéder auAWS Support Centre.

#### Utilisation de cette stratégie

Vous pouvezAWSSupportAccess les associer à vos utilisateurs, groupes et rôles.

### Détails des politiques

- Type : politiqueAWS gérée
- Heure de création : 6 février 2015, 18:41 UTC
- Heure modifiée : 6 février 2015, 18:41 UTC
- ARN: arn:aws:iam::aws:policy/AWSSupportAccess

#### Version de la politique

Version de la politique :v1 (par défaut)

La version par défaut de la stratégie est la version qui définit les autorisations pour la stratégie. Lorsqu'un utilisateur ou un rôle doté de la politique demande l'accès à uneAWS ressource,AWS vérifie la version par défaut de la politique pour déterminer s'il convient d'autoriser la demande.

#### Document de stratégie JSON

```
{ 
   "Version" : "2012-10-17", 
   "Statement" : [ 
     \{ "Effect" : "Allow", 
        "Action" : [ 
           "support:*" 
        ], 
        "Resource" : "*" 
      } 
   ]
}
```
#### En savoir plus

- [Création d'un ensemble d'autorisations à l'aide de politiquesAWS gérées dans IAM Identity Center](https://docs.aws.amazon.com/singlesignon/latest/userguide/howtocreatepermissionset.html)
- [Ajout et suppression d'autorisations basées sur l'identité IAM](https://docs.aws.amazon.com/IAM/latest/UserGuide/access_policies_manage-attach-detach.html)
- [Comprendre le contrôle des versions pour les politiques IAM](https://docs.aws.amazon.com/IAM/latest/UserGuide/access_policies_managed-versioning.html)
- [Démarrer avec stratégiesAWS gérées et évoluez vers les autorisations de moindre privilège](https://docs.aws.amazon.com/IAM/latest/UserGuide/best-practices.html#bp-use-aws-defined-policies)

## AWSSupportAppFullAccess

AWSSupportAppFullAccessest une [politiqueAWS gérée](https://docs.aws.amazon.com/IAM/latest/UserGuide/access_policies_managed-vs-inline.html#aws-managed-policies) qui : fournit un accès complet à l'AWS Supportapplication et aux autres services requis, tels queAWS Support les Service Quotas. Cette politique inclut les autorisations d'utilisation des services de support afin que l'utilisateur puisse contacterAWS Support pour des demandes d'assistance, modifier les quotas de service et créer les rôles liés aux services pertinents.

#### Utilisation de cette stratégie

Vous pouvezAWSSupportAppFullAccess les associer à vos utilisateurs, groupes et rôles.

#### Détails des politiques

- Type : politiqueAWS gérée
- Heure de création : 22 août 2022, 16:53 UTC
- Heure modifiée : 22 août 2022, 16:53 UTC
- ARN: arn:aws:iam::aws:policy/AWSSupportAppFullAccess

#### Version de la politique

Version de la politique :v1 (par défaut)

La version par défaut de la stratégie est la version qui définit les autorisations pour la stratégie. Lorsqu'un utilisateur ou un rôle doté de la politique demande l'accès à uneAWS ressource,AWS vérifie la version par défaut de la politique pour déterminer s'il convient d'autoriser la demande.

#### Document de stratégie JSON

```
{ 
   "Version" : "2012-10-17", 
   "Statement" : [ 
     { 
       "Effect" : "Allow", 
       "Action" : [ 
          "servicequotas:GetRequestedServiceQuotaChange", 
          "servicequotas:GetServiceQuota", 
          "servicequotas:RequestServiceQuotaIncrease", 
          "support:AddAttachmentsToSet", 
          "support:AddCommunicationToCase", 
          "support:CreateCase", 
          "support:DescribeCases", 
          "support:DescribeCommunications", 
          "support:DescribeSeverityLevels", 
          "support:InitiateChatForCase", 
          "support:ResolveCase" 
       ], 
       "Resource" : "*" 
     }, 
     { 
       "Effect" : "Allow", 
       "Action" : "iam:CreateServiceLinkedRole", 
       "Resource" : "*", 
       "Condition" : { 
          "StringEquals" : { 
            "iam:AWSServiceName" : "servicequotas.amazonaws.com" 
          }
```
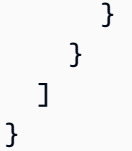

- [Création d'un ensemble d'autorisations à l'aide de politiquesAWS gérées dans IAM Identity Center](https://docs.aws.amazon.com/singlesignon/latest/userguide/howtocreatepermissionset.html)
- [Ajout et suppression d'autorisations basées sur l'identité IAM](https://docs.aws.amazon.com/IAM/latest/UserGuide/access_policies_manage-attach-detach.html)
- [Comprendre le contrôle des versions pour les politiques IAM](https://docs.aws.amazon.com/IAM/latest/UserGuide/access_policies_managed-versioning.html)
- [Démarrer avec stratégiesAWS gérées et évoluez vers les autorisations de moindre privilège](https://docs.aws.amazon.com/IAM/latest/UserGuide/best-practices.html#bp-use-aws-defined-policies)

# AWSSupportAppReadOnlyAccess

AWSSupportAppReadOnlyAccessest une [politiqueAWS gérée](https://docs.aws.amazon.com/IAM/latest/UserGuide/access_policies_managed-vs-inline.html#aws-managed-policies) qui : Fournit un accès en lecture seule à l'AWS Supportapplication.

### Utilisation de cette stratégie

Vous pouvezAWSSupportAppReadOnlyAccess les associer à vos utilisateurs, groupes et rôles.

### Détails des politiques

- Type : politiqueAWS gérée
- Heure de création : 22 août 2022, 17:01 UTC
- Heure modifiée : 22 août 2022, 17:01 UTC
- ARN: arn:aws:iam::aws:policy/AWSSupportAppReadOnlyAccess

## Version de la politique

Version de la politique :v1 (par défaut)

La version par défaut de la stratégie est la version qui définit les autorisations pour la stratégie. Lorsqu'un utilisateur ou un rôle doté de la politique demande l'accès à uneAWS ressource,AWS vérifie la version par défaut de la politique pour déterminer s'il convient d'autoriser la demande.

### Document de stratégie JSON

```
{ 
   "Version" : "2012-10-17", 
   "Statement" : [ 
     { 
        "Effect" : "Allow", 
        "Action" : [ 
          "support:DescribeCases", 
          "support:DescribeCommunications" 
        ], 
        "Resource" : "*" 
     } 
   ]
}
```
### En savoir plus

- [Création d'un ensemble d'autorisations à l'aide de politiquesAWS gérées dans IAM Identity Center](https://docs.aws.amazon.com/singlesignon/latest/userguide/howtocreatepermissionset.html)
- [Ajout et suppression d'autorisations pour l'identité IAM](https://docs.aws.amazon.com/IAM/latest/UserGuide/access_policies_manage-attach-detach.html)
- [Comprendre le contrôle des versions pour les politiques IAM](https://docs.aws.amazon.com/IAM/latest/UserGuide/access_policies_managed-versioning.html)
- [Démarrez avec les stratégiesAWS gérées et évoluez vers les autorisations de moindre privilège](https://docs.aws.amazon.com/IAM/latest/UserGuide/best-practices.html#bp-use-aws-defined-policies)

# AWSSupportPlansFullAccess

AWSSupportPlansFullAccessest une [politiqueAWS gérée](https://docs.aws.amazon.com/IAM/latest/UserGuide/access_policies_managed-vs-inline.html#aws-managed-policies) qui : Fournit un accès complet aux plans de support.

#### Utilisation de cette stratégie

Vous pouvezAWSSupportPlansFullAccess les associer à vos utilisateurs, groupes et rôles.

#### Détails des politiques

- Type : politiqueAWS gérée
- Heure de création : 27 septembre 2022, 18:19 UTC
- Heure modifiée : 09 mai 2023, 21:07 UTC
- ARN: arn:aws:iam::aws:policy/AWSSupportPlansFullAccess

### Version de la politique

```
Version de la politique :v2 (par défaut)
```
La version par défaut de la stratégie est la version qui définit les autorisations pour la stratégie. Lorsqu'un utilisateur ou un rôle doté de la politique demande l'accès à uneAWS ressource,AWS vérifie la version par défaut de la politique pour déterminer s'il convient d'autoriser la demande.

### Document de stratégie JSON

```
{ 
   "Version" : "2012-10-17", 
   "Statement" : [ 
    \left\{ \right. "Effect" : "Allow", 
        "Action" : [ 
          "supportplans:GetSupportPlan", 
          "supportplans:GetSupportPlanUpdateStatus", 
          "supportplans:StartSupportPlanUpdate", 
          "supportplans:CreateSupportPlanSchedule" 
        ], 
        "Resource" : "*" 
     } 
   ]
}
```
## En savoir plus

- [Création d'un ensemble d'autorisations à l'aide de politiquesAWS gérées dans IAM Identity Center](https://docs.aws.amazon.com/singlesignon/latest/userguide/howtocreatepermissionset.html)
- [Ajout et suppression d'autorisations d'identité IAM](https://docs.aws.amazon.com/IAM/latest/UserGuide/access_policies_manage-attach-detach.html)
- [Comprendre le contrôle des versions pour les politiques IAM](https://docs.aws.amazon.com/IAM/latest/UserGuide/access_policies_managed-versioning.html)
- [Démarrez avec politiquesAWS gérées et évoluez vers les autorisations de moindre privilège](https://docs.aws.amazon.com/IAM/latest/UserGuide/best-practices.html#bp-use-aws-defined-policies)

# AWSSupportPlansReadOnlyAccess

AWSSupportPlansReadOnlyAccessest une [politiqueAWS gérée](https://docs.aws.amazon.com/IAM/latest/UserGuide/access_policies_managed-vs-inline.html#aws-managed-policies) qui : Fournit un accès en lecture seule aux plans de support.

### Utilisation de cette stratégie

Vous pouvezAWSSupportPlansReadOnlyAccess les associer à vos utilisateurs, groupes et rôles.

#### Détails des politiques

- Type : politiqueAWS gérée
- Heure de création : 27 septembre 2022, 18:08 UTC
- Heure modifiée : 27 septembre 2022, 18:08 UTC
- ARN: arn:aws:iam::aws:policy/AWSSupportPlansReadOnlyAccess

#### Version de la politique

Version de la politique :v1 (par défaut)

La version par défaut de la stratégie est la version qui définit les autorisations pour la stratégie. Lorsqu'un utilisateur ou un rôle doté de la politique demande l'accès à uneAWS ressource,AWS vérifie la version par défaut de la politique pour déterminer s'il convient d'autoriser la demande.

### Document de stratégie JSON

```
{ 
   "Version" : "2012-10-17", 
   "Statement" : [ 
     { 
        "Effect" : "Allow", 
        "Action" : [ 
          "supportplans:GetSupportPlan", 
          "supportplans:GetSupportPlanUpdateStatus" 
        ], 
        "Resource" : "*" 
     } 
   ]
}
```
#### En savoir plus

- [Création d'un ensemble d'autorisations à l'aide de politiquesAWS gérées dans IAM Identity Center](https://docs.aws.amazon.com/singlesignon/latest/userguide/howtocreatepermissionset.html)
- [Ajout et suppression d'autorisations basées sur l'identité IAM](https://docs.aws.amazon.com/IAM/latest/UserGuide/access_policies_manage-attach-detach.html)
- [Comprendre le contrôle des versions pour les politiques IAM](https://docs.aws.amazon.com/IAM/latest/UserGuide/access_policies_managed-versioning.html)
- [Démarrer avec stratégiesAWS gérées et évoluez vers les autorisations de moindre privilège](https://docs.aws.amazon.com/IAM/latest/UserGuide/best-practices.html#bp-use-aws-defined-policies)

## AWSSupportServiceRolePolicy

AWSSupportServiceRolePolicyest une [politique AWS gérée](https://docs.aws.amazon.com/IAM/latest/UserGuide/access_policies_managed-vs-inline.html#aws-managed-policies) qui : Permet d'accéder AWS Support aux AWS ressources pour fournir des services de facturation, d'administration et de support.

#### Utilisation de cette politique

Cette politique est associée à un rôle lié au service qui permet au service d'effectuer des actions en votre nom. Vous pouvez attacher cette politique à vos utilisateurs, groupes ou rôles.

#### Détails de la politique

- Type : Politique de rôle liée à un service
- Heure de création : 19 avril 2018, 18:04 UTC
- Heure modifiée : 17 janvier 2024, 22:28 UTC
- ARN: arn:aws:iam::aws:policy/aws-service-role/AWSSupportServiceRolePolicy

#### Version de la politique

Version de la politique : v34 (par défaut)

La version par défaut de la politique est celle qui définit les autorisations associées à la politique. Lorsqu'un utilisateur ou un rôle doté de la politique fait une demande d'accès à une AWS ressource, AWS vérifie la version par défaut de la politique pour déterminer s'il convient d'autoriser la demande.

#### Document de politique JSON

```
{ 
   "Statement" : [ 
     { 
        "Sid" : "AWSSupportAPIGatewayAccess", 
        "Action" : [ 
          "apigateway:GET" 
        ], 
        "Effect" : "Allow",
```

```
 "Resource" : [ 
  "arn:aws:apigateway:*::/account", 
  "arn:aws:apigateway:*::/apis", 
  "arn:aws:apigateway:*::/apis/*", 
  "arn:aws:apigateway:*::/apis/*/authorizers", 
  "arn:aws:apigateway:*::/apis/*/authorizers/*", 
  "arn:aws:apigateway:*::/apis/*/deployments", 
  "arn:aws:apigateway:*::/apis/*/deployments/*", 
  "arn:aws:apigateway:*::/apis/*/integrations", 
  "arn:aws:apigateway:*::/apis/*/integrations/*", 
  "arn:aws:apigateway:*::/apis/*/integrations/*/integrationresponses", 
  "arn:aws:apigateway:*::/apis/*/integrations/*/integrationresponses/*", 
  "arn:aws:apigateway:*::/apis/*/models", 
  "arn:aws:apigateway:*::/apis/*/models/*", 
  "arn:aws:apigateway:*::/apis/*/routes", 
  "arn:aws:apigateway:*::/apis/*/routes/*", 
  "arn:aws:apigateway:*::/apis/*/routes/*/routeresponses", 
  "arn:aws:apigateway:*::/apis/*/routes/*/routeresponses/*", 
  "arn:aws:apigateway:*::/apis/*/stages", 
  "arn:aws:apigateway:*::/apis/*/stages/*", 
  "arn:aws:apigateway:*::/clientcertificates", 
  "arn:aws:apigateway:*::/clientcertificates/*", 
  "arn:aws:apigateway:*::/domainnames", 
  "arn:aws:apigateway:*::/domainnames/*", 
  "arn:aws:apigateway:*::/domainnames/*/apimappings", 
  "arn:aws:apigateway:*::/domainnames/*/apimappings/*", 
  "arn:aws:apigateway:*::/domainnames/*/basepathmappings", 
  "arn:aws:apigateway:*::/domainnames/*/basepathmappings/*", 
  "arn:aws:apigateway:*::/restapis", 
  "arn:aws:apigateway:*::/restapis/*", 
  "arn:aws:apigateway:*::/restapis/*/authorizers", 
  "arn:aws:apigateway:*::/restapis/*/authorizers/*", 
  "arn:aws:apigateway:*::/restapis/*/deployments", 
  "arn:aws:apigateway:*::/restapis/*/deployments/*", 
  "arn:aws:apigateway:*::/restapis/*/models", 
  "arn:aws:apigateway:*::/restapis/*/models/*", 
  "arn:aws:apigateway:*::/restapis/*/models/*/default_template", 
  "arn:aws:apigateway:*::/restapis/*/resources", 
  "arn:aws:apigateway:*::/restapis/*/resources/*", 
   "arn:aws:apigateway:*::/restapis/*/resources/*/methods/*/integration/responses/
  "arn:aws:apigateway:*::/restapis/*/resources/*/methods/*/responses/*", 
  "arn:aws:apigateway:*::/restapis/*/stages/*/sdks/*",
```

```
 "arn:aws:apigateway:*::/restapis/*/resources/*/methods/*",
```
\*",

```
 "arn:aws:apigateway:*::/restapis/*/resources/*/methods/*/integration", 
         "arn:aws:apigateway:*::/restapis/*/stages", 
         "arn:aws:apigateway:*::/restapis/*/stages/*", 
         "arn:aws:apigateway:*::/usageplans", 
         "arn:aws:apigateway:*::/usageplans/*", 
         "arn:aws:apigateway:*::/vpclinks", 
         "arn:aws:apigateway:*::/vpclinks/*" 
       ] 
     }, 
     { 
       "Sid" : "AWSSupportDeleteRoleAccess", 
       "Action" : [ 
         "iam:DeleteRole" 
       ], 
       "Effect" : "Allow", 
       "Resource" : [ 
         "arn:aws:iam::*:role/aws-service-role/support.amazonaws.com/
AWSServiceRoleForSupport" 
       ] 
     }, 
     { 
       "Sid" : "AWSSupportActions", 
       "Action" : [ 
         "access-analyzer:getAccessPreview", 
         "access-analyzer:getAnalyzedResource", 
         "access-analyzer:getAnalyzer", 
         "access-analyzer:getArchiveRule", 
         "access-analyzer:getFinding", 
         "access-analyzer:getGeneratedPolicy", 
         "access-analyzer:listAccessPreviewFindings", 
         "access-analyzer:listAccessPreviews", 
         "access-analyzer:listAnalyzedResources", 
         "access-analyzer:listAnalyzers", 
         "access-analyzer:listArchiveRules", 
         "access-analyzer:listFindings", 
         "access-analyzer:listPolicyGenerations", 
         "acm-pca:describeCertificateAuthority", 
         "acm-pca:describeCertificateAuthorityAuditReport", 
         "acm-pca:getCertificate", 
         "acm-pca:getCertificateAuthorityCertificate", 
         "acm-pca:getCertificateAuthorityCsr", 
         "acm-pca:listCertificateAuthorities", 
         "acm-pca:listTags", 
         "acm:describeCertificate",
```
 "acm:getAccountConfiguration", "acm:getCertificate", "acm:listCertificates", "acm:listTagsForCertificate", "airflow:getEnvironment", "airflow:listEnvironments", "airflow:listTagsForResource", "amplify:getApp", "amplify:getBackendEnvironment", "amplify:getBranch", "amplify:getDomainAssociation", "amplify:getJob", "amplify:getWebhook", "amplify:listApps", "amplify:listBackendEnvironments", "amplify:listBranches", "amplify:listDomainAssociations", "amplify:listWebhooks", "amplifyuibuilder:exportComponents", "amplifyuibuilder:exportThemes", "appflow:describeConnectorEntity", "appflow:describeConnectorProfiles", "appflow:describeConnectors", "appflow:describeFlow", "appflow:describeFlowExecutionRecords", "appflow:listConnectorEntities", "appflow:listFlows", "application-autoscaling:describeScalableTargets", "application-autoscaling:describeScalingActivities", "application-autoscaling:describeScalingPolicies", "application-autoscaling:describeScheduledActions", "applicationinsights:describeApplication", "applicationinsights:describeComponent", "applicationinsights:describeComponentConfiguration", "applicationinsights:describeComponentConfigurationRecommendation", "applicationinsights:describeLogPattern", "applicationinsights:describeObservation", "applicationinsights:describeProblem", "applicationinsights:describeProblemObservations", "applicationinsights:listApplications", "applicationinsights:listComponents", "applicationinsights:listConfigurationHistory", "applicationinsights:listLogPatterns", "applicationinsights:listLogPatternSets",

 "applicationinsights:listProblems", "appmesh:describeGatewayRoute", "appmesh:describeMesh", "appmesh:describeRoute", "appmesh:describeVirtualGateway", "appmesh:describeVirtualNode", "appmesh:describeVirtualRouter", "appmesh:describeVirtualService", "appmesh:listGatewayRoutes", "appmesh:listMeshes", "appmesh:listRoutes", "appmesh:listTagsForResource", "appmesh:listVirtualGateways", "appmesh:listVirtualNodes", "appmesh:listVirtualRouters", "appmesh:listVirtualServices", "apprunner:describeAutoScalingConfiguration", "apprunner:describeCustomDomains", "apprunner:describeOperation", "apprunner:describeService", "apprunner:listAutoScalingConfigurations", "apprunner:listConnections", "apprunner:listOperations", "apprunner:listServices", "apprunner:listTagsForResource", "appstream:describeAppBlockBuilderAppBlockAssociations", "appstream:describeAppBlockBuilders", "appstream:describeAppBlocks", "appstream:describeApplicationFleetAssociations", "appstream:describeApplications", "appstream:describeDirectoryConfigs", "appstream:describeEntitlements", "appstream:describeFleets", "appstream:describeImageBuilders", "appstream:describeImagePermissions", "appstream:describeImages", "appstream:describeSessions", "appstream:describeStacks", "appstream:describeUsageReportSubscriptions", "appstream:describeUsers", "appstream:describeUserStackAssociations", "appstream:listAssociatedFleets", "appstream:listAssociatedStacks", "appstream:listEntitledApplications",
"appstream:listTagsForResource", "appsync:getApiAssociation", "appsync:getApiCache", "appsync:getDomainName", "appsync:getFunction", "appsync:getGraphqlApi", "appsync:getIntrospectionSchema", "appsync:getResolver", "appsync:getSchemaCreationStatus", "appsync:getSourceApiAssociation", "appsync:getType", "appsync:listDataSources", "appsync:listDomainNames", "appsync:listFunctions", "appsync:listGraphqlApis", "appsync:listResolvers", "appsync:listResolversByFunction", "appsync:listSourceApiAssociations", "appsync:listTypes", "appsync:listTypesByAssociation", "aps:describeAlertManagerDefinition", "aps:describeRuleGroupsNamespace", "aps:describeWorkspace", "aps:listRuleGroupsNamespaces", "aps:listWorkspaces", "athena:batchGetNamedQuery", "athena:batchGetQueryExecution", "athena:getCalculationExecution", "athena:getCalculationExecutionStatus", "athena:getDataCatalog", "athena:getNamedQuery", "athena:getNotebookMetadata", "athena:getQueryExecution", "athena:getQueryRuntimeStatistics", "athena:getSession", "athena:getSessionStatus", "athena:getWorkGroup", "athena:listApplicationDPUSizes", "athena:listCalculationExecutions", "athena:listDataCatalogs", "athena:listEngineVersions", "athena:listExecutors", "athena:listNamedQueries", "athena:listNotebookMetadata",

 "athena:listNotebookSessions", "athena:listQueryExecutions", "athena:listSessions", "athena:listTagsForResource", "athena:listWorkGroups", "auditmanager:getAccountStatus", "auditmanager:getDelegations", "auditmanager:listAssessmentFrameworks", "auditmanager:listAssessmentReports", "auditmanager:listAssessments", "auditmanager:listControls", "auditmanager:listKeywordsForDataSource", "auditmanager:listNotifications", "autoscaling-plans:describeScalingPlanResources", "autoscaling-plans:describeScalingPlans", "autoscaling-plans:getScalingPlanResourceForecastData", "autoscaling:describeAccountLimits", "autoscaling:describeAdjustmentTypes", "autoscaling:describeAutoScalingGroups", "autoscaling:describeAutoScalingInstances", "autoscaling:describeAutoScalingNotificationTypes", "autoscaling:describeInstanceRefreshes", "autoscaling:describeLaunchConfigurations", "autoscaling:describeLifecycleHooks", "autoscaling:describeLifecycleHookTypes", "autoscaling:describeLoadBalancers", "autoscaling:describeLoadBalancerTargetGroups", "autoscaling:describeMetricCollectionTypes", "autoscaling:describeNotificationConfigurations", "autoscaling:describePolicies", "autoscaling:describeScalingActivities", "autoscaling:describeScalingProcessTypes", "autoscaling:describeScheduledActions", "autoscaling:describeTags", "autoscaling:describeTerminationPolicyTypes", "autoscaling:describeWarmPool", "backup:describeBackupJob", "backup:describeBackupVault", "backup:describeCopyJob", "backup:describeFramework", "backup:describeGlobalSettings", "backup:describeProtectedResource", "backup:describeRecoveryPoint", "backup:describeRegionSettings",

 "backup:describeReportJob", "backup:describeReportPlan", "backup:describeRestoreJob", "backup:getBackupPlan", "backup:getBackupPlanFromJSON", "backup:getBackupPlanFromTemplate", "backup:getBackupSelection", "backup:getBackupVaultAccessPolicy", "backup:getBackupVaultNotifications", "backup:getLegalHold", "backup:getRecoveryPointRestoreMetadata", "backup:getSupportedResourceTypes", "backup:listBackupJobs", "backup:listBackupPlans", "backup:listBackupPlanTemplates", "backup:listBackupPlanVersions", "backup:listBackupSelections", "backup:listBackupVaults", "backup:listCopyJobs", "backup:listFrameworks", "backup:listLegalHolds", "backup:listProtectedResources", "backup:listRecoveryPointsByBackupVault", "backup:listRecoveryPointsByLegalHold", "backup:listRecoveryPointsByResource", "backup:listReportJobs", "backup:listReportPlans", "backup:listRestoreJobs", "backup:listTags", "backup-gateway:getGateway", "backup-gateway:getHypervisor", "backup-gateway:getHypervisorPropertyMappings", "backup-gateway:getVirtualMachine", "backup-gateway:listGateways", "backup-gateway:listHypervisors", "backup-gateway:listVirtualMachines", "batch:describeComputeEnvironments", "batch:describeJobDefinitions", "batch:describeJobQueues", "batch:describeJobs", "batch:listJobs", "braket:getDevice", "braket:getQuantumTask", "braket:searchDevices",

 "braket:searchQuantumTasks", "budgets:viewBudget", "ce:getCostAndUsage", "ce:getCostAndUsageWithResources", "ce:getCostForecast", "ce:getDimensionValues", "ce:getReservationCoverage", "ce:getReservationPurchaseRecommendation", "ce:getReservationUtilization", "ce:getRightsizingRecommendation", "ce:getSavingsPlansCoverage", "ce:getSavingsPlansPurchaseRecommendation", "ce:getSavingsPlansUtilization", "ce:getSavingsPlansUtilizationDetails", "ce:getTags", "chime:describeAppInstance", "chime:getAttendee", "chime:getGlobalSettings", "chime:getMediaCapturePipeline", "chime:getMediaPipeline", "chime:getMeeting", "chime:getProxySession", "chime:getSipMediaApplication", "chime:getSipRule", "chime:getVoiceConnector", "chime:getVoiceConnectorGroup", "chime:getVoiceConnectorLoggingConfiguration", "chime:listAppInstances", "chime:listAttendees", "chime:listChannelBans", "chime:listChannels", "chime:listChannelsModeratedByAppInstanceUser", "chime:listMediaCapturePipelines", "chime:listMediaPipelines", "chime:listMeetings", "chime:listSipMediaApplications", "chime:listSipRules", "chime:listVoiceConnectorGroups", "chime:listVoiceConnectors", "cleanrooms:batchGetCollaborationAnalysisTemplate", "cleanrooms:batchGetSchema", "cleanrooms:getAnalysisTemplate", "cleanrooms:getCollaboration",

"cleanrooms:getCollaborationAnalysisTemplate",

 "cleanrooms:getConfiguredTable", "cleanrooms:getConfiguredTableAssociation", "cleanrooms:getMembership", "cleanrooms:getSchema", "cleanrooms:listAnalysisTemplates", "cleanrooms:listCollaborationAnalysisTemplates", "cleanrooms:listCollaborations", "cleanrooms:listConfiguredTableAssociations", "cleanrooms:listConfiguredTables", "cleanrooms:listMembers", "cleanrooms:listMemberships", "cleanrooms:listSchemas", "cloud9:describeEnvironmentMemberships", "cloud9:describeEnvironments", "cloud9:listEnvironments", "clouddirectory:getDirectory", "clouddirectory:listDirectories", "cloudformation:batchDescribeTypeConfigurations", "cloudformation:describeAccountLimits", "cloudformation:describeChangeSet", "cloudformation:describeChangeSetHooks", "cloudformation:describePublisher", "cloudformation:describeStackEvents", "cloudformation:describeStackInstance", "cloudformation:describeStackResource", "cloudformation:describeStackResources", "cloudformation:describeStacks", "cloudformation:describeStackSet", "cloudformation:describeStackSetOperation", "cloudformation:describeType", "cloudformation:describeTypeRegistration", "cloudformation:estimateTemplateCost", "cloudformation:getStackPolicy", "cloudformation:getTemplate", "cloudformation:getTemplateSummary", "cloudformation:listChangeSets", "cloudformation:listExports", "cloudformation:listImports", "cloudformation:listStackInstances", "cloudformation:listStackResources", "cloudformation:listStacks", "cloudformation:listStackSetOperationResults", "cloudformation:listStackSetOperations", "cloudformation:listStackSets",

 "cloudformation:listTypeRegistrations", "cloudformation:listTypes", "cloudformation:listTypeVersions", "cloudfront:describeFunction", "cloudfront:getCachePolicy", "cloudfront:getCachePolicyConfig", "cloudfront:getCloudFrontOriginAccessIdentity", "cloudfront:getCloudFrontOriginAccessIdentityConfig", "cloudfront:getContinuousDeploymentPolicy", "cloudfront:getContinuousDeploymentPolicyConfig", "cloudfront:getDistribution", "cloudfront:getDistributionConfig", "cloudfront:getInvalidation", "cloudfront:getKeyGroup", "cloudfront:getKeyGroupConfig", "cloudfront:getMonitoringSubscription", "cloudfront:getOriginAccessControl", "cloudfront:getOriginAccessControlConfig", "cloudfront:getOriginRequestPolicy", "cloudfront:getOriginRequestPolicyConfig", "cloudfront:getPublicKey", "cloudfront:getPublicKeyConfig", "cloudfront:getRealtimeLogConfig", "cloudfront:getStreamingDistribution", "cloudfront:getStreamingDistributionConfig", "cloudfront:listCachePolicies", "cloudfront:listCloudFrontOriginAccessIdentities", "cloudfront:listContinuousDeploymentPolicies", "cloudfront:listDistributions", "cloudfront:listDistributionsByCachePolicyId", "cloudfront:listDistributionsByKeyGroup", "cloudfront:listDistributionsByOriginRequestPolicyId", "cloudfront:listDistributionsByRealtimeLogConfig", "cloudfront:listDistributionsByResponseHeadersPolicyId", "cloudfront:listDistributionsByWebACLId", "cloudfront:listFunctions", "cloudfront:listInvalidations", "cloudfront:listKeyGroups", "cloudfront:listOriginAccessControls", "cloudfront:listOriginRequestPolicies", "cloudfront:listPublicKeys", "cloudfront:listRealtimeLogConfigs", "cloudfront:listStreamingDistributions", "cloudhsm:describeBackups",

 "cloudhsm:describeClusters", "cloudsearch:describeAnalysisSchemes", "cloudsearch:describeAvailabilityOptions", "cloudsearch:describeDomains", "cloudsearch:describeExpressions", "cloudsearch:describeIndexFields", "cloudsearch:describeScalingParameters", "cloudsearch:describeServiceAccessPolicies", "cloudsearch:describeSuggesters", "cloudsearch:listDomainNames", "cloudtrail:describeTrails", "cloudtrail:getEventSelectors", "cloudtrail:getInsightSelectors", "cloudtrail:getTrail", "cloudtrail:getTrailStatus", "cloudtrail:listPublicKeys", "cloudtrail:listTags", "cloudtrail:listTrails", "cloudtrail:lookupEvents", "cloudwatch:describeAlarmHistory", "cloudwatch:describeAlarms", "cloudwatch:describeAlarmsForMetric", "cloudwatch:describeAnomalyDetectors", "cloudwatch:describeInsightRules", "cloudwatch:getDashboard", "cloudwatch:getInsightRuleReport", "cloudwatch:getMetricData", "cloudwatch:getMetricStatistics", "cloudwatch:getMetricStream", "cloudwatch:listDashboards", "cloudwatch:listManagedInsightRules", "cloudwatch:listMetrics", "cloudwatch:listMetricStreams", "codeartifact:describeDomain", "codeartifact:describePackageVersion", "codeartifact:describeRepository", "codeartifact:getDomainPermissionsPolicy", "codeartifact:getRepositoryEndpoint", "codeartifact:getRepositoryPermissionsPolicy", "codeartifact:listDomains", "codeartifact:listPackages", "codeartifact:listPackageVersionAssets", "codeartifact:listPackageVersions", "codeartifact:listRepositories",

 "codeartifact:listRepositoriesInDomain", "codebuild:batchGetBuildBatches", "codebuild:batchGetBuilds", "codebuild:batchGetProjects", "codebuild:listBuildBatches", "codebuild:listBuildBatchesForProject", "codebuild:listBuilds", "codebuild:listBuildsForProject", "codebuild:listCuratedEnvironmentImages", "codebuild:listProjects", "codebuild:listSourceCredentials", "codecommit:batchGetRepositories", "codecommit:getBranch", "codecommit:getRepository", "codecommit:getRepositoryTriggers", "codecommit:listBranches", "codecommit:listRepositories", "codedeploy:batchGetApplicationRevisions", "codedeploy:batchGetApplications", "codedeploy:batchGetDeploymentGroups", "codedeploy:batchGetDeploymentInstances", "codedeploy:batchGetDeployments", "codedeploy:batchGetDeploymentTargets", "codedeploy:batchGetOnPremisesInstances", "codedeploy:getApplication", "codedeploy:getApplicationRevision", "codedeploy:getDeployment", "codedeploy:getDeploymentConfig", "codedeploy:getDeploymentGroup", "codedeploy:getDeploymentInstance", "codedeploy:getDeploymentTarget", "codedeploy:getOnPremisesInstance", "codedeploy:listApplicationRevisions", "codedeploy:listApplications", "codedeploy:listDeploymentConfigs", "codedeploy:listDeploymentGroups", "codedeploy:listDeploymentInstances", "codedeploy:listDeployments", "codedeploy:listDeploymentTargets", "codedeploy:listGitHubAccountTokenNames", "codedeploy:listOnPremisesInstances", "codepipeline:getJobDetails", "codepipeline:getPipeline", "codepipeline:getPipelineExecution",

 "codepipeline:getPipelineState", "codepipeline:listActionExecutions", "codepipeline:listActionTypes", "codepipeline:listPipelineExecutions", "codepipeline:listPipelines", "codepipeline:listWebhooks", "codestar:describeProject", "codestar:listProjects", "codestar:listResources", "codestar:listTeamMembers", "codestar:listUserProfiles", "codestar-connections:getConnection", "codestar-connections:getHost", "codestar-connections:listConnections", "codestar-connections:listHosts", "cognito-identity:describeIdentityPool", "cognito-identity:getIdentityPoolRoles", "cognito-identity:listIdentities", "cognito-identity:listIdentityPools", "cognito-idp:describeIdentityProvider", "cognito-idp:describeResourceServer", "cognito-idp:describeRiskConfiguration", "cognito-idp:describeUserImportJob", "cognito-idp:describeUserPool", "cognito-idp:describeUserPoolClient", "cognito-idp:describeUserPoolDomain", "cognito-idp:getGroup", "cognito-idp:getUICustomization", "cognito-idp:getUserPoolMfaConfig", "cognito-idp:listGroups", "cognito-idp:listIdentityProviders", "cognito-idp:listResourceServers", "cognito-idp:listUserImportJobs", "cognito-idp:listUserPoolClients", "cognito-idp:listUserPools", "cognito-sync:describeDataset", "cognito-sync:describeIdentityPoolUsage", "cognito-sync:describeIdentityUsage", "cognito-sync:getCognitoEvents", "cognito-sync:getIdentityPoolConfiguration", "cognito-sync:listDatasets", "cognito-sync:listIdentityPoolUsage", "comprehend:describeDocumentClassificationJob", "comprehend:describeDocumentClassifier",

 "comprehend:describeDominantLanguageDetectionJob", "comprehend:describeEndpoint", "comprehend:describeEntitiesDetectionJob", "comprehend:describeEntityRecognizer", "comprehend:describeEventsDetectionJob", "comprehend:describeFlywheel", "comprehend:describeFlywheelIteration", "comprehend:describeKeyPhrasesDetectionJob", "comprehend:describePiiEntitiesDetectionJob", "comprehend:describeSentimentDetectionJob", "comprehend:describeTargetedSentimentDetectionJob", "comprehend:describeTopicsDetectionJob", "comprehend:listDocumentClassificationJobs", "comprehend:listDocumentClassifiers", "comprehend:listDominantLanguageDetectionJobs", "comprehend:listEndpoints", "comprehend:listEntitiesDetectionJobs", "comprehend:listEntityRecognizers", "comprehend:listEventsDetectionJobs", "comprehend:listFlywheelIterationHistory", "comprehend:listFlywheels", "comprehend:listKeyPhrasesDetectionJobs", "comprehend:listPiiEntitiesDetectionJobs", "comprehend:listSentimentDetectionJobs", "comprehend:listTargetedSentimentDetectionJobs", "comprehend:listTopicsDetectionJobs", "compute-optimizer:getAutoScalingGroupRecommendations", "compute-optimizer:getEBSVolumeRecommendations", "compute-optimizer:getEC2InstanceRecommendations", "compute-optimizer:getEC2RecommendationProjectedMetrics", "compute-optimizer:getECSServiceRecommendations", "compute-optimizer:getECSServiceRecommendationProjectedMetrics", "compute-optimizer:getEnrollmentStatus", "compute-optimizer:getRecommendationSummaries", "config:batchGetAggregateResourceConfig", "config:batchGetResourceConfig", "config:describeAggregateComplianceByConfigRules", "config:describeAggregationAuthorizations", "config:describeComplianceByConfigRule", "config:describeComplianceByResource", "config:describeConfigRuleEvaluationStatus", "config:describeConfigRules", "config:describeConfigurationAggregators", "config:describeConfigurationAggregatorSourcesStatus",

 "config:describeConfigurationRecorders", "config:describeConfigurationRecorderStatus", "config:describeConformancePackCompliance", "config:describeConformancePacks", "config:describeConformancePackStatus", "config:describeDeliveryChannels", "config:describeDeliveryChannelStatus", "config:describeOrganizationConfigRules", "config:describeOrganizationConfigRuleStatuses", "config:describeOrganizationConformancePacks", "config:describeOrganizationConformancePackStatuses", "config:describePendingAggregationRequests", "config:describeRemediationConfigurations", "config:describeRemediationExceptions", "config:describeRemediationExecutionStatus", "config:describeRetentionConfigurations", "config:getAggregateComplianceDetailsByConfigRule", "config:getAggregateConfigRuleComplianceSummary", "config:getAggregateDiscoveredResourceCounts", "config:getAggregateResourceConfig", "config:getComplianceDetailsByConfigRule", "config:getComplianceDetailsByResource", "config:getComplianceSummaryByConfigRule", "config:getComplianceSummaryByResourceType", "config:getConformancePackComplianceDetails", "config:getConformancePackComplianceSummary", "config:getDiscoveredResourceCounts", "config:getOrganizationConfigRuleDetailedStatus", "config:getOrganizationConformancePackDetailedStatus", "config:getResourceConfigHistory", "config:listAggregateDiscoveredResources", "config:listDiscoveredResources", "config:listTagsForResource", "connect:describeContact", "connect:describePhoneNumber", "connect:describeQuickConnect", "connect:describeUser", "connect:getCurrentMetricData", "connect:getMetricData", "connect:listContactEvaluations", "connect:listEvaluationForms", "connect:listEvaluationFormVersions", "connect:listPhoneNumbersV2",

 "connect:listRoutingProfiles", "connect:listSecurityProfiles", "connect:listUsers", "connect:listViews", "connect:listViewVersions", "controltower:describeAccountFactoryConfig", "controltower:describeCoreService", "controltower:describeGuardrail", "controltower:describeGuardrailForTarget", "controltower:describeManagedAccount", "controltower:describeSingleSignOn", "controltower:getAvailableUpdates", "controltower:getHomeRegion", "controltower:getLandingZoneStatus", "controltower:listDirectoryGroups", "controltower:listGuardrailsForTarget", "controltower:listGuardrailViolations", "controltower:listManagedAccounts", "controltower:listManagedAccountsForGuardrail", "controltower:listManagedAccountsForParent", "controltower:listManagedOrganizationalUnits", "controltower:listManagedOrganizationalUnitsForGuardrail", "databrew:describeDataset", "databrew:describeJob", "databrew:describeProject", "databrew:describeRecipe", "databrew:listDatasets", "databrew:listJobRuns", "databrew:listJobs", "databrew:listProjects", "databrew:listRecipes", "databrew:listRecipeVersions", "databrew:listTagsForResource", "datapipeline:describeObjects", "datapipeline:describePipelines", "datapipeline:getPipelineDefinition", "datapipeline:listPipelines", "datapipeline:queryObjects", "datasync:describeAgent", "datasync:describeLocationEfs", "datasync:describeLocationFsxLustre", "datasync:describeLocationFsxOpenZfs", "datasync:describeLocationFsxWindows", "datasync:describeLocationHdfs",

 "datasync:describeLocationNfs", "datasync:describeLocationObjectStorage", "datasync:describeLocationS3", "datasync:describeLocationSmb", "datasync:describeTask", "datasync:describeTaskExecution", "datasync:listAgents", "datasync:listLocations", "datasync:listTaskExecutions", "datasync:listTasks", "dax:describeClusters", "dax:describeDefaultParameters", "dax:describeEvents", "dax:describeParameterGroups", "dax:describeParameters", "dax:describeSubnetGroups", "detective:getMembers", "detective:listGraphs", "detective:listInvitations", "detective:listMembers", "devicefarm:getAccountSettings", "devicefarm:getDevice", "devicefarm:getDevicePool", "devicefarm:getDevicePoolCompatibility", "devicefarm:getJob", "devicefarm:getProject", "devicefarm:getRemoteAccessSession", "devicefarm:getRun", "devicefarm:getSuite", "devicefarm:getTest", "devicefarm:getTestGridProject", "devicefarm:getTestGridSession", "devicefarm:getUpload", "devicefarm:listArtifacts", "devicefarm:listDevicePools", "devicefarm:listDevices", "devicefarm:listJobs", "devicefarm:listProjects", "devicefarm:listRemoteAccessSessions", "devicefarm:listRuns", "devicefarm:listSamples", "devicefarm:listSuites", "devicefarm:listTestGridProjects", "devicefarm:listTestGridSessionActions",

 "devicefarm:listTestGridSessionArtifacts", "devicefarm:listTestGridSessions", "devicefarm:listTests", "devicefarm:listUniqueProblems", "devicefarm:listUploads", "directconnect:describeConnectionLoa", "directconnect:describeConnections", "directconnect:describeConnectionsOnInterconnect", "directconnect:describeCustomerMetadata", "directconnect:describeDirectConnectGatewayAssociationProposals", "directconnect:describeDirectConnectGatewayAssociations", "directconnect:describeDirectConnectGatewayAttachments", "directconnect:describeDirectConnectGateways", "directconnect:describeHostedConnections", "directconnect:describeInterconnectLoa", "directconnect:describeInterconnects", "directconnect:describeLags", "directconnect:describeLoa", "directconnect:describeLocations", "directconnect:describeRouterConfiguration", "directconnect:describeVirtualGateways", "directconnect:describeVirtualInterfaces", "dlm:getLifecyclePolicies", "dlm:getLifecyclePolicy", "dms:describeAccountAttributes", "dms:describeApplicableIndividualAssessments", "dms:describeConnections", "dms:describeEndpoints", "dms:describeEndpointSettings", "dms:describeEndpointTypes", "dms:describeEventCategories", "dms:describeEvents", "dms:describeEventSubscriptions", "dms:describeFleetAdvisorCollectors", "dms:describeFleetAdvisorDatabases", "dms:describeFleetAdvisorLsaAnalysis", "dms:describeFleetAdvisorSchemaObjectSummary", "dms:describeFleetAdvisorSchemas", "dms:describeOrderableReplicationInstances", "dms:describePendingMaintenanceActions", "dms:describeRefreshSchemasStatus", "dms:describeReplicationInstances", "dms:describeReplicationInstanceTaskLogs", "dms:describeReplicationSubnetGroups",

 "dms:describeReplicationTaskAssessmentResults", "dms:describeReplicationTaskAssessmentRuns", "dms:describeReplicationTaskIndividualAssessments", "dms:describeReplicationTasks", "dms:describeSchemas", "dms:describeTableStatistics", "docdb-elastic:getCluster", "docdb-elastic:getClusterSnapshot", "docdb-elastic:listClusters", "docdb-elastic:listClusterSnapshots", "drs:describeJobLogItems", "drs:describeJobs", "drs:describeLaunchConfigurationTemplates", "drs:describeRecoveryInstances", "drs:describeRecoverySnapshots", "drs:describeReplicationConfigurationTemplates", "drs:describeSourceNetworks", "drs:describeSourceServers", "drs:getLaunchConfiguration", "drs:getReplicationConfiguration", "drs:listExtensibleSourceServers", "drs:listLaunchActions", "drs:listStagingAccounts", "ds:describeClientAuthenticationSettings", "ds:describeConditionalForwarders", "ds:describeDirectories", "ds:describeDomainControllers", "ds:describeEventTopics", "ds:describeLDAPSSettings", "ds:describeSharedDirectories", "ds:describeSnapshots", "ds:describeTrusts", "ds:getDirectoryLimits", "ds:getSnapshotLimits", "ds:listIpRoutes", "ds:listSchemaExtensions", "ds:listTagsForResource", "dynamodb:describeBackup", "dynamodb:describeContinuousBackups", "dynamodb:describeContributorInsights", "dynamodb:describeExport", "dynamodb:describeGlobalTable", "dynamodb:describeImport",

```
 "dynamodb:describeKinesisStreamingDestination",
```
 "dynamodb:describeLimits", "dynamodb:describeStream", "dynamodb:describeTable", "dynamodb:describeTimeToLive", "dynamodb:listBackups", "dynamodb:listContributorInsights", "dynamodb:listExports", "dynamodb:listGlobalTables", "dynamodb:listImports", "dynamodb:listStreams", "dynamodb:listTables", "dynamodb:listTagsOfResource", "ec2:describeAccountAttributes", "ec2:describeAddresses", "ec2:describeAddressesAttribute", "ec2:describeAddressTransfers", "ec2:describeAggregateIdFormat", "ec2:describeAvailabilityZones", "ec2:describeBundleTasks", "ec2:describeByoipCidrs", "ec2:describeCapacityReservationFleets", "ec2:describeCapacityReservations", "ec2:describeCarrierGateways", "ec2:describeClassicLinkInstances", "ec2:describeClientVpnAuthorizationRules", "ec2:describeClientVpnConnections", "ec2:describeClientVpnEndpoints", "ec2:describeClientVpnRoutes", "ec2:describeClientVpnTargetNetworks", "ec2:describeCoipPools", "ec2:describeConversionTasks", "ec2:describeCustomerGateways", "ec2:describeDhcpOptions", "ec2:describeEgressOnlyInternetGateways", "ec2:describeExportImageTasks", "ec2:describeExportTasks", "ec2:describeFastLaunchImages", "ec2:describeFastSnapshotRestores", "ec2:describeFleetHistory", "ec2:describeFleetInstances", "ec2:describeFleets", "ec2:describeFlowLogs", "ec2:describeFpgaImageAttribute", "ec2:describeFpgaImages",

 "ec2:describeHostReservationOfferings", "ec2:describeHostReservations", "ec2:describeHosts", "ec2:describeIamInstanceProfileAssociations", "ec2:describeIdentityIdFormat", "ec2:describeIdFormat", "ec2:describeImageAttribute", "ec2:describeImages", "ec2:describeImportImageTasks", "ec2:describeImportSnapshotTasks", "ec2:describeInstanceAttribute", "ec2:describeInstanceCreditSpecifications", "ec2:describeInstanceEventNotificationAttributes", "ec2:describeInstanceEventWindows", "ec2:describeInstances", "ec2:describeInstanceStatus", "ec2:describeInstanceTypeOfferings", "ec2:describeInstanceTypes", "ec2:describeInternetGateways", "ec2:describeIpamPools", "ec2:describeIpams", "ec2:describeIpamScopes", "ec2:describeIpv6Pools", "ec2:describeKeyPairs", "ec2:describeLaunchTemplates", "ec2:describeLaunchTemplateVersions", "ec2:describeLocalGatewayRouteTables", "ec2:describeLocalGatewayRouteTableVirtualInterfaceGroupAssociations", "ec2:describeLocalGatewayRouteTableVpcAssociations", "ec2:describeLocalGateways", "ec2:describeLocalGatewayVirtualInterfaceGroups", "ec2:describeLocalGatewayVirtualInterfaces", "ec2:describeManagedPrefixLists", "ec2:describeMovingAddresses", "ec2:describeNatGateways", "ec2:describeNetworkAcls", "ec2:describeNetworkInterfaceAttribute", "ec2:describeNetworkInterfaces", "ec2:describePlacementGroups", "ec2:describePrefixLists", "ec2:describePrincipalIdFormat", "ec2:describePublicIpv4Pools", "ec2:describeRegions",

 "ec2:describeReservedInstancesListings", "ec2:describeReservedInstancesModifications", "ec2:describeReservedInstancesOfferings", "ec2:describeRouteTables", "ec2:describeScheduledInstanceAvailability", "ec2:describeScheduledInstances", "ec2:describeSecurityGroupReferences", "ec2:describeSecurityGroupRules", "ec2:describeSecurityGroups", "ec2:describeSnapshotAttribute", "ec2:describeSnapshots", "ec2:describeSpotDatafeedSubscription", "ec2:describeSpotFleetInstances", "ec2:describeSpotFleetRequestHistory", "ec2:describeSpotFleetRequests", "ec2:describeSpotInstanceRequests", "ec2:describeSpotPriceHistory", "ec2:describeStaleSecurityGroups", "ec2:describeStoreImageTasks", "ec2:describeSubnets", "ec2:describeTags", "ec2:describeTrafficMirrorFilters", "ec2:describeTrafficMirrorSessions", "ec2:describeTrafficMirrorTargets", "ec2:describeTransitGatewayAttachments", "ec2:describeTransitGatewayConnectPeers", "ec2:describeTransitGatewayMulticastDomains", "ec2:describeTransitGatewayPeeringAttachments", "ec2:describeTransitGatewayPolicyTables", "ec2:describeTransitGatewayRouteTableAnnouncements", "ec2:describeTransitGatewayRouteTables", "ec2:describeTransitGateways", "ec2:describeTransitGatewayVpcAttachments", "ec2:describeVerifiedAccessEndpoints", "ec2:describeVerifiedAccessGroups", "ec2:describeVerifiedAccessInstances", "ec2:describeVerifiedAccessTrustProviders", "ec2:describeVolumeAttribute", "ec2:describeVolumes", "ec2:describeVolumesModifications", "ec2:describeVolumeStatus", "ec2:describeVpcAttribute", "ec2:describeVpcClassicLink",

 "ec2:describeVpcEndpointConnectionNotifications", "ec2:describeVpcEndpointConnections", "ec2:describeVpcEndpoints", "ec2:describeVpcEndpointServiceConfigurations", "ec2:describeVpcEndpointServicePermissions", "ec2:describeVpcEndpointServices", "ec2:describeVpcPeeringConnections", "ec2:describeVpcs", "ec2:describeVpnConnections", "ec2:describeVpnGateways", "ec2:getAssociatedIpv6PoolCidrs", "ec2:getCapacityReservationUsage", "ec2:getCoipPoolUsage", "ec2:getConsoleOutput", "ec2:getConsoleScreenshot", "ec2:getDefaultCreditSpecification", "ec2:getEbsDefaultKmsKeyId", "ec2:getEbsEncryptionByDefault", "ec2:getGroupsForCapacityReservation", "ec2:getHostReservationPurchasePreview", "ec2:getInstanceTypesFromInstanceRequirements", "ec2:getIpamAddressHistory", "ec2:getIpamPoolAllocations", "ec2:getIpamPoolCidrs", "ec2:getIpamResourceCidrs", "ec2:getLaunchTemplateData", "ec2:getManagedPrefixListAssociations", "ec2:getManagedPrefixListEntries", "ec2:getReservedInstancesExchangeQuote", "ec2:getSerialConsoleAccessStatus", "ec2:getSpotPlacementScores", "ec2:getTransitGatewayMulticastDomainAssociations", "ec2:getTransitGatewayPrefixListReferences", "ec2:getVerifiedAccessEndpointPolicy", "ec2:getVerifiedAccessGroupPolicy", "ec2:listImagesInRecycleBin", "ec2:listSnapshotsInRecycleBin", "ec2:searchLocalGatewayRoutes", "ec2:searchTransitGatewayMulticastGroups", "ec2:searchTransitGatewayRoutes", "ecr-public:describeImages", "ecr-public:describeImageTags", "ecr-public:describeRegistries", "ecr-public:describeRepositories",

 "ecr-public:getRegistryCatalogData", "ecr-public:getRepositoryCatalogData", "ecr-public:getRepositoryPolicy", "ecr-public:listTagsForResource", "ecr:batchCheckLayerAvailability", "ecr:batchGetRepositoryScanningConfiguration", "ecr:describeImages", "ecr:describeImageReplicationStatus", "ecr:describeImageScanFindings", "ecr:describePullThroughCacheRules", "ecr:describeRegistry", "ecr:describeRepositories", "ecr:getLifecyclePolicy", "ecr:getLifecyclePolicyPreview", "ecr:getRegistryPolicy", "ecr:getRegistryScanningConfiguration", "ecr:getRepositoryPolicy", "ecr:listImages", "ecr:listTagsForResource", "ecs:describeCapacityProviders", "ecs:describeClusters", "ecs:describeContainerInstances", "ecs:describeServices", "ecs:describeTaskDefinition", "ecs:describeTasks", "ecs:describeTaskSets", "ecs:getTaskProtection", "ecs:listAccountSettings", "ecs:listAttributes", "ecs:listClusters", "ecs:listContainerInstances", "ecs:listServices", "ecs:listServicesByNamespace", "ecs:listTagsForResource", "ecs:listTaskDefinitionFamilies", "ecs:listTaskDefinitions", "ecs:listTasks", "eks:describeAccessEntry", "eks:describeAddon", "eks:describeAddonConfiguration", "eks:describeAddonVersions", "eks:describeCluster", "eks:describeEksAnywhereSubscription", "eks:describeFargateProfile",

 "eks:describeIdentityProviderConfig", "eks:describeNodegroup", "eks:describeUpdate", "eks:listAccessEntries", "eks:listAccessPolicies", "eks:listAddons", "eks:listAssociatedAccessPolicies", "eks:listClusters", "eks:listEksAnywhereSubscriptions", "eks:listFargateProfiles", "eks:listIdentityProviderConfigs", "eks:listNodegroups", "eks:listUpdates", "elasticache:describeCacheClusters", "elasticache:describeCacheEngineVersions", "elasticache:describeCacheParameterGroups", "elasticache:describeCacheParameters", "elasticache:describeCacheSecurityGroups", "elasticache:describeCacheSubnetGroups", "elasticache:describeEngineDefaultParameters", "elasticache:describeEvents", "elasticache:describeGlobalReplicationGroups", "elasticache:describeReplicationGroups", "elasticache:describeReservedCacheNodes", "elasticache:describeReservedCacheNodesOfferings", "elasticache:describeServerlessCaches", "elasticache:describeServerlessCacheSnapshots", "elasticache:describeServiceUpdates", "elasticache:describeSnapshots", "elasticache:describeUpdateActions", "elasticache:describeUserGroups", "elasticache:describeUsers", "elasticache:listAllowedNodeTypeModifications", "elasticache:listTagsForResource", "elasticbeanstalk:checkDNSAvailability", "elasticbeanstalk:describeAccountAttributes", "elasticbeanstalk:describeApplicationVersions", "elasticbeanstalk:describeApplications", "elasticbeanstalk:describeConfigurationOptions", "elasticbeanstalk:describeEnvironmentHealth", "elasticbeanstalk:describeEnvironmentManagedActionHistory", "elasticbeanstalk:describeEnvironmentManagedActions", "elasticbeanstalk:describeEnvironmentResources", "elasticbeanstalk:describeEnvironments",

 "elasticbeanstalk:describeEvents", "elasticbeanstalk:describeInstancesHealth", "elasticbeanstalk:describePlatformVersion", "elasticbeanstalk:listAvailableSolutionStacks", "elasticbeanstalk:listPlatformBranches", "elasticbeanstalk:listPlatformVersions", "elasticbeanstalk:validateConfigurationSettings", "elasticfilesystem:describeAccessPoints", "elasticfilesystem:describeFileSystemPolicy", "elasticfilesystem:describeFileSystems", "elasticfilesystem:describeLifecycleConfiguration", "elasticfilesystem:describeMountTargets", "elasticfilesystem:describeMountTargetSecurityGroups", "elasticfilesystem:describeTags", "elasticfilesystem:listTagsForResource", "elasticloadbalancing:describeAccountLimits", "elasticloadbalancing:describeInstanceHealth", "elasticloadbalancing:describeListenerCertificates", "elasticloadbalancing:describeListeners", "elasticloadbalancing:describeLoadBalancerAttributes", "elasticloadbalancing:describeLoadBalancerPolicies", "elasticloadbalancing:describeLoadBalancerPolicyTypes", "elasticloadbalancing:describeLoadBalancers", "elasticloadbalancing:describeRules", "elasticloadbalancing:describeSSLPolicies", "elasticloadbalancing:describeTags", "elasticloadbalancing:describeTargetGroupAttributes", "elasticloadbalancing:describeTargetGroups", "elasticloadbalancing:describeTargetHealth", "elasticmapreduce:describeCluster", "elasticmapreduce:describeNotebookExecution", "elasticmapreduce:describeReleaseLabel", "elasticmapreduce:describeSecurityConfiguration", "elasticmapreduce:describeStep", "elasticmapreduce:describeStudio", "elasticmapreduce:getAutoTerminationPolicy", "elasticmapreduce:getBlockPublicAccessConfiguration", "elasticmapreduce:getManagedScalingPolicy", "elasticmapreduce:getStudioSessionMapping", "elasticmapreduce:listBootstrapActions", "elasticmapreduce:listClusters", "elasticmapreduce:listInstanceFleets", "elasticmapreduce:listInstanceGroups", "elasticmapreduce:listInstances",

 "elasticmapreduce:listNotebookExecutions", "elasticmapreduce:listReleaseLabels", "elasticmapreduce:listSecurityConfigurations", "elasticmapreduce:listSteps", "elasticmapreduce:listStudios", "elasticmapreduce:listStudioSessionMappings", "elastictranscoder:listJobsByPipeline", "elastictranscoder:listJobsByStatus", "elastictranscoder:listPipelines", "elastictranscoder:listPresets", "elastictranscoder:readPipeline", "elastictranscoder:readPreset", "emr-containers:describeJobRun", "emr-containers:describeJobTemplate", "emr-containers:describeManagedEndpoint", "emr-containers:describeVirtualCluster", "emr-containers:listJobRuns", "emr-containers:listJobTemplates", "emr-containers:listManagedEndpoints", "emr-containers:listVirtualClusters", "emr-serverless:getApplication", "emr-serverless:getJobRun", "emr-serverless:listApplications", "es:describeDomain", "es:describeDomainAutoTunes", "es:describeDomainChangeProgress", "es:describeDomainConfig", "es:describeDomains", "es:describeDryRunProgress", "es:describeElasticsearchDomain", "es:describeElasticsearchDomainConfig", "es:describeElasticsearchDomains", "es:describeInboundConnections", "es:describeInstanceTypeLimits", "es:describeOutboundConnections", "es:describePackages", "es:describeReservedInstanceOfferings", "es:describeReservedInstances", "es:describeVpcEndpoints", "es:getCompatibleVersions", "es:getPackageVersionHistory", "es:getUpgradeHistory", "es:getUpgradeStatus",

```
 "es:listDomainNames",
```
 "es:listDomainsForPackage", "es:listInstanceTypeDetails", "es:listPackagesForDomain", "es:listScheduledActions", "es:listTags", "es:listVersions", "es:listVpcEndpointAccess", "es:listVpcEndpoints", "es:listVpcEndpointsForDomain", "evidently:getExperiment", "evidently:getFeature", "evidently:getLaunch", "evidently:getProject", "evidently:getSegment", "evidently:listExperiments", "evidently:listFeatures", "evidently:listLaunches", "evidently:listProjects", "evidently:listSegments", "evidently:listSegmentReferences", "events:describeApiDestination", "events:describeArchive", "events:describeConnection", "events:describeEndpoint", "events:describeEventBus", "events:describeEventSource", "events:describePartnerEventSource", "events:describeReplay", "events:describeRule", "events:listArchives", "events:listApiDestinations", "events:listConnections", "events:listEndpoints", "events:listEventBuses", "events:listEventSources", "events:listPartnerEventSourceAccounts", "events:listPartnerEventSources", "events:listReplays", "events:listRuleNamesByTarget", "events:listRules", "events:listTargetsByRule", "events:testEventPattern", "firehose:describeDeliveryStream", "firehose:listDeliveryStreams",

 "fms:getAdminAccount", "fms:getComplianceDetail", "fms:getNotificationChannel", "fms:getPolicy", "fms:getProtectionStatus", "fms:listComplianceStatus", "fms:listMemberAccounts", "fms:listPolicies", "forecast:describeDataset", "forecast:describeDatasetGroup", "forecast:describeDatasetImportJob", "forecast:describeForecast", "forecast:describeForecastExportJob", "forecast:describePredictor", "forecast:getAccuracyMetrics", "forecast:listDatasetGroups", "forecast:listDatasetImportJobs", "forecast:listDatasets", "forecast:listForecastExportJobs", "forecast:listForecasts", "forecast:listPredictors", "fsx:describeBackups", "fsx:describeDataRepositoryAssociations", "fsx:describeDataRepositoryTasks", "fsx:describeFileCaches", "fsx:describeFileSystems", "fsx:describeSnapshots", "fsx:describeStorageVirtualMachines", "fsx:describeVolumes", "fsx:listTagsForResource", "gamelift:describeAlias", "gamelift:describeBuild", "gamelift:describeEC2InstanceLimits", "gamelift:describeFleetAttributes", "gamelift:describeFleetCapacity", "gamelift:describeFleetEvents", "gamelift:describeFleetLocationAttributes", "gamelift:describeFleetLocationCapacity", "gamelift:describeFleetLocationUtilization", "gamelift:describeFleetPortSettings", "gamelift:describeFleetUtilization", "gamelift:describeGameServer", "gamelift:describeGameServerGroup", "gamelift:describeGameSessionDetails",

 "gamelift:describeGameSessionPlacement", "gamelift:describeGameSessionQueues", "gamelift:describeGameSessions", "gamelift:describeInstances", "gamelift:describeMatchmaking", "gamelift:describeMatchmakingConfigurations", "gamelift:describeMatchmakingRuleSets", "gamelift:describePlayerSessions", "gamelift:describeRuntimeConfiguration", "gamelift:describeScalingPolicies", "gamelift:describeScript", "gamelift:listAliases", "gamelift:listBuilds", "gamelift:listFleets", "gamelift:listGameServerGroups", "gamelift:listGameServers", "gamelift:listScripts", "gamelift:resolveAlias", "glacier:describeJob", "glacier:describeVault", "glacier:getDataRetrievalPolicy", "glacier:getVaultAccessPolicy", "glacier:getVaultLock", "glacier:getVaultNotifications", "glacier:listJobs", "glacier:listTagsForVault", "glacier:listVaults", "globalaccelerator:describeAccelerator", "globalaccelerator:describeAcceleratorAttributes", "globalaccelerator:describeEndpointGroup", "globalaccelerator:describeListener", "globalaccelerator:listAccelerators", "globalaccelerator:listEndpointGroups", "globalaccelerator:listListeners", "glue:batchGetBlueprints", "glue:batchGetCrawlers", "glue:batchGetDevEndpoints", "glue:batchGetJobs", "glue:batchGetPartition", "glue:batchGetTriggers", "glue:batchGetWorkflows", "glue:checkSchemaVersionValidity", "glue:getBlueprint", "glue:getBlueprintRun",

```
Document de politique JSON 2525
```
 "glue:getBlueprintRuns", "glue:getCatalogImportStatus", "glue:getClassifier", "glue:getClassifiers", "glue:getColumnStatisticsForPartition", "glue:getColumnStatisticsForTable", "glue:getCrawler", "glue:getCrawlerMetrics", "glue:getCrawlers", "glue:getCustomEntityType", "glue:getDatabase", "glue:getDatabases", "glue:getDataflowGraph", "glue:getDataQualityResult", "glue:getDataQualityRuleRecommendationRun", "glue:getDataQualityRuleset", "glue:getDataQualityRulesetEvaluationRun", "glue:getDevEndpoint", "glue:getDevEndpoints", "glue:getJob", "glue:getJobRun", "glue:getJobRuns", "glue:getJobs", "glue:getMapping", "glue:getMLTaskRun", "glue:getMLTaskRuns", "glue:getMLTransform", "glue:getMLTransforms", "glue:getPartition", "glue:getPartitionIndexes", "glue:getPartitions", "glue:getRegistry", "glue:getResourcePolicies", "glue:getResourcePolicy", "glue:getSchema", "glue:getSchemaByDefinition", "glue:getSchemaVersion", "glue:getSchemaVersionsDiff", "glue:getSession", "glue:getStatement", "glue:getTable", "glue:getTables", "glue:getTableVersions", "glue:getTrigger",

 "glue:getTriggers", "glue:getUserDefinedFunction", "glue:getUserDefinedFunctions", "glue:getWorkflow", "glue:getWorkflowRun", "glue:getWorkflowRuns", "glue:listCrawlers", "glue:listCrawls", "glue:listDataQualityResults", "glue:listDataQualityRuleRecommendationRuns", "glue:listDataQualityRulesetEvaluationRuns", "glue:listDataQualityRulesets", "glue:listDevEndpoints", "glue:listMLTransforms", "glue:listRegistries", "glue:listSchemas", "glue:listSchemaVersions", "glue:listSessions", "glue:listStatements", "glue:querySchemaVersionMetadata", "greengrass:getConnectivityInfo", "greengrass:getCoreDefinition", "greengrass:getCoreDefinitionVersion", "greengrass:getDeploymentStatus", "greengrass:getDeviceDefinition", "greengrass:getDeviceDefinitionVersion", "greengrass:getFunctionDefinition", "greengrass:getFunctionDefinitionVersion", "greengrass:getGroup", "greengrass:getGroupCertificateAuthority", "greengrass:getGroupVersion", "greengrass:getLoggerDefinition", "greengrass:getLoggerDefinitionVersion", "greengrass:getResourceDefinitionVersion", "greengrass:getServiceRoleForAccount", "greengrass:getSubscriptionDefinition", "greengrass:getSubscriptionDefinitionVersion", "greengrass:listCoreDefinitions", "greengrass:listCoreDefinitionVersions", "greengrass:listDeployments", "greengrass:listDeviceDefinitions", "greengrass:listDeviceDefinitionVersions", "greengrass:listFunctionDefinitions", "greengrass:listFunctionDefinitionVersions",

 "greengrass:listGroups", "greengrass:listGroupVersions", "greengrass:listLoggerDefinitions", "greengrass:listLoggerDefinitionVersions", "greengrass:listResourceDefinitions", "greengrass:listResourceDefinitionVersions", "greengrass:listSubscriptionDefinitions", "greengrass:listSubscriptionDefinitionVersions", "guardduty:getDetector", "guardduty:getFindings", "guardduty:getFindingsStatistics", "guardduty:getInvitationsCount", "guardduty:getIPSet", "guardduty:getMasterAccount", "guardduty:getMembers", "guardduty:getThreatIntelSet", "guardduty:listDetectors", "guardduty:listFindings", "guardduty:listInvitations", "guardduty:listIPSets", "guardduty:listMembers", "guardduty:listThreatIntelSets", "health:describeAffectedAccountsForOrganization", "health:describeAffectedEntities", "health:describeAffectedEntitiesForOrganization", "health:describeEntityAggregates", "health:describeEntityAggregatesForOrganization", "health:describeEventAggregates", "health:describeEventDetails", "health:describeEventDetailsForOrganization", "health:describeEvents", "health:describeEventsForOrganization", "health:describeEventTypes", "health:describeHealthServiceStatusForOrganization", "iam:getAccessKeyLastUsed", "iam:getAccountAuthorizationDetails", "iam:getAccountPasswordPolicy", "iam:getAccountSummary", "iam:getContextKeysForCustomPolicy", "iam:getContextKeysForPrincipalPolicy", "iam:getCredentialReport", "iam:getGroup", "iam:getGroupPolicy", "iam:getInstanceProfile",

 "iam:getLoginProfile", "iam:getOpenIDConnectProvider", "iam:getPolicy", "iam:getPolicyVersion", "iam:getRole", "iam:getRolePolicy", "iam:getSAMLProvider", "iam:getServerCertificate", "iam:getServiceLinkedRoleDeletionStatus", "iam:getSSHPublicKey", "iam:getUser", "iam:getUserPolicy", "iam:listAccessKeys", "iam:listAccountAliases", "iam:listAttachedGroupPolicies", "iam:listAttachedRolePolicies", "iam:listAttachedUserPolicies", "iam:listEntitiesForPolicy", "iam:listGroupPolicies", "iam:listGroups", "iam:listGroupsForUser", "iam:listInstanceProfiles", "iam:listInstanceProfilesForRole", "iam:listMFADevices", "iam:listOpenIDConnectProviders", "iam:listPolicies", "iam:listPolicyVersions", "iam:listRolePolicies", "iam:listRoles", "iam:listSAMLProviders", "iam:listServerCertificates", "iam:listSigningCertificates", "iam:listSSHPublicKeys", "iam:listUserPolicies", "iam:listUsers", "iam:listVirtualMFADevices", "iam:simulateCustomPolicy", "iam:simulatePrincipalPolicy", "imagebuilder:getComponent", "imagebuilder:getComponentPolicy", "imagebuilder:getContainerRecipe", "imagebuilder:getDistributionConfiguration", "imagebuilder:getImage", "imagebuilder:getImagePipeline",

 "imagebuilder:getImagePolicy", "imagebuilder:getImageRecipe", "imagebuilder:getImageRecipePolicy", "imagebuilder:getInfrastructureConfiguration", "imagebuilder:getLifecycleExecution", "imagebuilder:getLifecyclePolicy", "imagebuilder:getWorkflowExecution", "imagebuilder:getWorkflowStepExecution", "imagebuilder:listComponentBuildVersions", "imagebuilder:listComponents", "imagebuilder:listContainerRecipes", "imagebuilder:listDistributionConfigurations", "imagebuilder:listImageBuildVersions", "imagebuilder:listImagePipelineImages", "imagebuilder:listImagePipelines", "imagebuilder:listImageRecipes", "imagebuilder:listImages", "imagebuilder:listImageScanFindingAggregations", "imagebuilder:listInfrastructureConfigurations", "imagebuilder:listLifecycleExecutions", "imagebuilder:listLifecycleExecutionResources", "imagebuilder:listLifecyclePolicies", "imagebuilder:listWorkflowExecutions", "imagebuilder:listWorkflowStepExecutions", "imagebuilder:listTagsForResource", "inspector:describeAssessmentRuns", "inspector:describeAssessmentTargets", "inspector:describeAssessmentTemplates", "inspector:describeCrossAccountAccessRole", "inspector:describeResourceGroups", "inspector:describeRulesPackages", "inspector:getTelemetryMetadata", "inspector:listAssessmentRunAgents", "inspector:listAssessmentRuns", "inspector:listAssessmentTargets", "inspector:listAssessmentTemplates", "inspector:listEventSubscriptions", "inspector:listRulesPackages", "inspector:listTagsForResource", "inspector2:batchGetAccountStatus", "inspector2:batchGetFreeTrialInfo", "inspector2:describeOrganizationConfiguration", "inspector2:getDelegatedAdminAccount", "inspector2:getMember",

 "inspector2:getSbomExport", "inspector2:listCoverage", "inspector2:listDelegatedAdminAccounts", "inspector2:listFilters", "inspector2:listFindings", "inspector2:listMembers", "inspector2:listUsageTotals", "inspector-scan:scanSbom", "internetmonitor:getMonitor", "internetmonitor:listMonitors", "internetmonitor:getHealthEvent", "internetmonitor:listHealthEvents", "iot:describeAuthorizer", "iot:describeCACertificate", "iot:describeCertificate", "iot:describeDefaultAuthorizer", "iot:describeDomainConfiguration", "iot:describeEndpoint", "iot:describeIndex", "iot:describeJobExecution", "iot:describeThing", "iot:describeThingGroup", "iot:describeTunnel", "iot:getEffectivePolicies", "iot:getIndexingConfiguration", "iot:getLoggingOptions", "iot:getPolicy", "iot:getPolicyVersion", "iot:getTopicRule", "iot:getV2LoggingOptions", "iot:listAttachedPolicies", "iot:listAuthorizers", "iot:listCACertificates", "iot:listCertificates", "iot:listCertificatesByCA", "iot:listDomainConfigurations", "iot:listJobExecutionsForJob", "iot:listJobExecutionsForThing", "iot:listJobs", "iot:listNamedShadowsForThing", "iot:listOutgoingCertificates", "iot:listPackages", "iot:listPackageVersions", "iot:listPolicies",

 "iot:listPolicyPrincipals", "iot:listPolicyVersions", "iot:listPrincipalPolicies", "iot:listPrincipalThings", "iot:listRoleAliases", "iot:listTargetsForPolicy", "iot:listThingGroups", "iot:listThingGroupsForThing", "iot:listThingPrincipals", "iot:listThingRegistrationTasks", "iot:listThings", "iot:listThingsInThingGroup", "iot:listThingTypes", "iot:listTopicRules", "iot:listTunnels", "iot:listV2LoggingLevels", "iotevents:describeDetector", "iotevents:describeDetectorModel", "iotevents:describeInput", "iotevents:describeLoggingOptions", "iotevents:listDetectorModels", "iotevents:listDetectorModelVersions", "iotevents:listDetectors", "iotevents:listInputs", "iotfleetwise:getCampaign", "iotfleetwise:getDecoderManifest", "iotfleetwise:getFleet", "iotfleetwise:getModelManifest", "iotfleetwise:getSignalCatalog", "iotfleetwise:getVehicle", "iotfleetwise:getVehicleStatus", "iotfleetwise:listCampaigns", "iotfleetwise:listDecoderManifests", "iotfleetwise:listDecoderManifestNetworkInterfaces", "iotfleetwise:listDecoderManifestSignals", "iotfleetwise:listFleets", "iotfleetwise:listFleetsForVehicle", "iotfleetwise:listModelManifests", "iotfleetwise:listModelManifestNodes", "iotfleetwise:listSignalCatalogs", "iotfleetwise:listSignalCatalogNodes", "iotfleetwise:listVehicles", "iotsitewise:describeAccessPolicy", "iotsitewise:describeAsset",

 "iotsitewise:describeAssetModel", "iotsitewise:describeAssetProperty", "iotsitewise:describeDashboard", "iotsitewise:describeGateway", "iotsitewise:describeGatewayCapabilityConfiguration", "iotsitewise:describeLoggingOptions", "iotsitewise:describePortal", "iotsitewise:describeProject", "iotsitewise:listAccessPolicies", "iotsitewise:listAssetModels", "iotsitewise:listAssets", "iotsitewise:listAssociatedAssets", "iotsitewise:listDashboards", "iotsitewise:listGateways", "iotsitewise:listPortals", "iotsitewise:listProjectAssets", "iotsitewise:listProjects", "iottwinmaker:getComponentType", "iottwinmaker:getEntity", "iottwinmaker:getPricingPlan", "iottwinmaker:getScene", "iottwinmaker:getWorkspace", "iottwinmaker:listComponentTypes", "iottwinmaker:listEntities", "iottwinmaker:listScenes", "iottwinmaker:getSyncJob", "iottwinmaker:listSyncJobs", "iottwinmaker:listSyncResources", "iottwinmaker:listWorkspaces", "iotwireless:getDestination", "iotwireless:getDeviceProfile", "iotwireless:getPartnerAccount", "iotwireless:getServiceEndpoint", "iotwireless:getServiceProfile", "iotwireless:getWirelessDevice", "iotwireless:getWirelessDeviceStatistics", "iotwireless:getWirelessGateway", "iotwireless:getWirelessGatewayCertificate", "iotwireless:getWirelessGatewayFirmwareInformation", "iotwireless:getWirelessGatewayStatistics", "iotwireless:getWirelessGatewayTask", "iotwireless:getWirelessGatewayTaskDefinition", "iotwireless:listDestinations", "iotwireless:listDeviceProfiles",

 "iotwireless:listPartnerAccounts", "iotwireless:listServiceProfiles", "iotwireless:listTagsForResource", "iotwireless:listWirelessDevices", "iotwireless:listWirelessGateways", "iotwireless:listWirelessGatewayTaskDefinitions", "ivs:getChannel", "ivs:getRecordingConfiguration", "ivs:getStream", "ivs:getStreamSession", "ivs:listChannels", "ivs:listPlaybackKeyPairs", "ivs:listRecordingConfigurations", "ivs:listStreamKeys", "ivs:listStreams", "ivs:listStreamSessions", "kafka:describeCluster", "kafka:describeClusterOperation", "kafka:describeClusterV2", "kafka:describeConfiguration", "kafka:describeConfigurationRevision", "kafka:getBootstrapBrokers", "kafka:listConfigurations", "kafka:listConfigurationRevisions", "kafka:listClusterOperations", "kafka:listClusters", "kafka:listClustersV2", "kafka:listNodes", "kafkaconnect:describeConnector", "kafkaconnect:describeCustomPlugin", "kafkaconnect:describeWorkerConfiguration", "kafkaconnect:listConnectors", "kafkaconnect:listCustomPlugins", "kafkaconnect:listWorkerConfigurations", "kendra:describeDataSource", "kendra:describeFaq", "kendra:describeIndex", "kendra:listDataSources", "kendra:listFaqs", "kendra:listIndices", "kinesis:describeStream", "kinesis:describeStreamConsumer", "kinesis:describeStreamSummary", "kinesis:listShards",

 "kinesis:listStreams", "kinesis:listStreamConsumers", "kinesis:listTagsForStream", "kinesisanalytics:describeApplication", "kinesisanalytics:describeApplicationSnapshot", "kinesisanalytics:listApplications", "kinesisanalytics:listApplicationSnapshots", "kinesisvideo:describeImageGenerationConfiguration", "kinesisvideo:describeNotificationConfiguration", "kinesisvideo:describeSignalingChannel", "kinesisvideo:describeStream", "kinesisvideo:getDataEndpoint", "kinesisvideo:getIceServerConfig", "kinesisvideo:getSignalingChannelEndpoint", "kinesisvideo:listSignalingChannels", "kinesisvideo:listStreams", "kms:describeKey", "kms:getKeyPolicy", "kms:getKeyRotationStatus", "kms:listAliases", "kms:listGrants", "kms:listKeyPolicies", "kms:listKeys", "kms:listResourceTags", "kms:listRetirableGrants", "lambda:getAccountSettings", "lambda:getAlias", "lambda:getCodeSigningConfig", "lambda:getEventSourceMapping", "lambda:getFunction", "lambda:getFunctionCodeSigningConfig", "lambda:getFunctionConcurrency", "lambda:getFunctionConfiguration", "lambda:getFunctionEventInvokeConfig", "lambda:getFunctionUrlConfig", "lambda:getLayerVersion", "lambda:getLayerVersionPolicy", "lambda:getPolicy", "lambda:getProvisionedConcurrencyConfig", "lambda:getRuntimeManagementConfig", "lambda:listAliases", "lambda:listCodeSigningConfigs", "lambda:listEventSourceMappings", "lambda:listFunctionEventInvokeConfigs",
"lambda:listFunctions", "lambda:listFunctionsByCodeSigningConfig", "lambda:listFunctionUrlConfigs", "lambda:listLayers", "lambda:listLayerVersions", "lambda:listProvisionedConcurrencyConfigs", "lambda:listVersionsByFunction", "launchwizard:describeProvisionedApp", "launchwizard:describeProvisioningEvents", "launchwizard:listProvisionedApps", "lex:describeBot", "lex:describeBotAlias", "lex:describeBotLocale", "lex:describeBotRecommendation", "lex:describeBotVersion", "lex:describeCustomVocabularyMetadata", "lex:describeExport", "lex:describeImport", "lex:describeIntent", "lex:describeResourcePolicy", "lex:describeSlot", "lex:describeSlotType", "lex:getBot", "lex:getBotAlias", "lex:getBotAliases", "lex:getBotChannelAssociation", "lex:getBotChannelAssociations", "lex:getBots", "lex:getBotVersions", "lex:getBuiltinIntent", "lex:getBuiltinIntents", "lex:getBuiltinSlotTypes", "lex:getIntent", "lex:getIntents", "lex:getIntentVersions", "lex:getSlotType", "lex:getSlotTypes", "lex:getSlotTypeVersions", "lex:listBotAliases", "lex:listBotLocales", "lex:listBotRecommendations", "lex:listBots", "lex:listBotVersions", "lex:listExports",

 "lex:listImports", "lex:listIntents", "lex:listRecommendedIntents", "lex:listSlots", "lex:listSlotTypes", "license-manager:getLicenseConfiguration", "license-manager:getServiceSettings", "license-manager:listAssociationsForLicenseConfiguration", "license-manager:listFailuresForLicenseConfigurationOperations", "license-manager:listLicenseConfigurations", "license-manager:listLicenseSpecificationsForResource", "license-manager:listResourceInventory", "license-manager:listUsageForLicenseConfiguration", "lightsail:getActiveNames", "lightsail:getAlarms", "lightsail:getAutoSnapshots", "lightsail:getBlueprints", "lightsail:getBucketBundles", "lightsail:getBucketMetricData", "lightsail:getBuckets", "lightsail:getBundles", "lightsail:getCertificates", "lightsail:getContainerImages", "lightsail:getContainerServiceDeployments", "lightsail:getContainerServiceMetricData", "lightsail:getContainerServicePowers", "lightsail:getContainerServices", "lightsail:getDisk", "lightsail:getDisks", "lightsail:getDiskSnapshot", "lightsail:getDiskSnapshots", "lightsail:getDistributionBundles", "lightsail:getDistributionMetricData", "lightsail:getDistributions", "lightsail:getDomain", "lightsail:getDomains", "lightsail:getExportSnapshotRecords", "lightsail:getInstance", "lightsail:getInstanceMetricData", "lightsail:getInstancePortStates", "lightsail:getInstances", "lightsail:getInstanceSnapshot", "lightsail:getInstanceSnapshots", "lightsail:getInstanceState",

 "lightsail:getKeyPair", "lightsail:getKeyPairs", "lightsail:getLoadBalancer", "lightsail:getLoadBalancerMetricData", "lightsail:getLoadBalancers", "lightsail:getLoadBalancerTlsCertificates", "lightsail:getOperation", "lightsail:getOperations", "lightsail:getOperationsForResource", "lightsail:getRegions", "lightsail:getRelationalDatabase", "lightsail:getRelationalDatabaseMetricData", "lightsail:getRelationalDatabases", "lightsail:getRelationalDatabaseSnapshot", "lightsail:getRelationalDatabaseSnapshots", "lightsail:getStaticIp", "lightsail:getStaticIps", "lightsail:isVpcPeered", "logs:describeAccountPolicies", "logs:describeDeliveries", "logs:describeDeliveryDestinations", "logs:describeDeliverySources", "logs:describeDestinations", "logs:describeExportTasks", "logs:describeLogGroups", "logs:describeLogStreams", "logs:describeMetricFilters", "logs:describeQueries", "logs:describeQueryDefinitions", "logs:describeResourcePolicies", "logs:describeSubscriptionFilters", "logs:getDataProtectionPolicy", "logs:getDelivery", "logs:getDeliveryDestination", "logs:getDeliveryDestinationPolicy", "logs:getDeliverySource", "logs:getLogDelivery", "logs:getLogGroupFields", "logs:listLogDeliveries", "logs:testMetricFilter", "lookoutequipment:describeDataIngestionJob", "lookoutequipment:describeDataset", "lookoutequipment:describeInferenceScheduler", "lookoutequipment:describeModel",

 "lookoutequipment:listDataIngestionJobs", "lookoutequipment:listDatasets", "lookoutequipment:listInferenceExecutions", "lookoutequipment:listInferenceSchedulers", "lookoutequipment:listModels", "lookoutmetrics:describeAlert", "lookoutmetrics:describeAnomalyDetectionExecutions", "lookoutmetrics:describeAnomalyDetector", "lookoutmetrics:describeMetricSet", "lookoutmetrics:getAnomalyGroup", "lookoutmetrics:getDataQualityMetrics", "lookoutmetrics:getFeedback", "lookoutmetrics:getSampleData", "lookoutmetrics:listAlerts", "lookoutmetrics:listAnomalyDetectors", "lookoutmetrics:listAnomalyGroupSummaries", "lookoutmetrics:listAnomalyGroupTimeSeries", "lookoutmetrics:listMetricSets", "lookoutmetrics:listTagsForResource", "machinelearning:describeBatchPredictions", "machinelearning:describeDataSources", "machinelearning:describeEvaluations", "machinelearning:describeMLModels", "machinelearning:getBatchPrediction", "machinelearning:getDataSource", "machinelearning:getEvaluation", "machinelearning:getMLModel", "macie2:getClassificationExportConfiguration", "macie2:getCustomDataIdentifier", "macie2:getFindings", "macie2:getFindingStatistics", "macie2:listClassificationJobs", "macie2:listCustomDataIdentifiers", "macie2:listFindings", "managedblockchain:getMember", "managedblockchain:getNetwork", "managedblockchain:getNode", "managedblockchain:listMembers", "managedblockchain:listNetworks", "managedblockchain:listNodes", "mediaconnect:describeFlow", "mediaconnect:listEntitlements", "mediaconnect:listFlows", "mediaconvert:describeEndpoints",

 "mediaconvert:getJob", "mediaconvert:getJobTemplate", "mediaconvert:getPreset", "mediaconvert:getQueue", "mediaconvert:listJobs", "mediaconvert:listJobTemplates", "medialive:describeChannel", "medialive:describeInput", "medialive:describeInputDevice", "medialive:describeInputSecurityGroup", "medialive:describeMultiplex", "medialive:describeOffering", "medialive:describeReservation", "medialive:describeSchedule", "medialive:listChannels", "medialive:listInputDevices", "medialive:listInputs", "medialive:listInputSecurityGroups", "medialive:listMultiplexes", "medialive:listOfferings", "medialive:listReservations", "mediapackage:describeChannel", "mediapackage:describeOriginEndpoint", "mediapackage:listChannels", "mediapackage:listOriginEndpoints", "mediastore:describeContainer", "mediastore:getContainerPolicy", "mediastore:getCorsPolicy", "mediastore:listContainers", "mediatailor:getPlaybackConfiguration", "mediatailor:listPlaybackConfigurations", "medical-imaging:getDatastore", "medical-imaging:listDatastores", "mgn:describeJobLogItems", "mgn:describeJobs", "mgn:describeLaunchConfigurationTemplates", "mgn:describeReplicationConfigurationTemplates", "mgn:describeSourceServers", "mgn:describeVcenterClients", "mgn:getLaunchConfiguration", "mgn:getReplicationConfiguration", "mgn:listApplications", "mgn:listSourceServerActions", "mgn:listTemplateActions",

 "mgn:listWaves", "mobiletargeting:getAdmChannel", "mobiletargeting:getApnsChannel", "mobiletargeting:getApnsSandboxChannel", "mobiletargeting:getApnsVoipChannel", "mobiletargeting:getApnsVoipSandboxChannel", "mobiletargeting:getApp", "mobiletargeting:getApplicationSettings", "mobiletargeting:getApps", "mobiletargeting:getBaiduChannel", "mobiletargeting:getCampaign", "mobiletargeting:getCampaignActivities", "mobiletargeting:getCampaigns", "mobiletargeting:getCampaignVersion", "mobiletargeting:getCampaignVersions", "mobiletargeting:getEmailChannel", "mobiletargeting:getEndpoint", "mobiletargeting:getEventStream", "mobiletargeting:getExportJob", "mobiletargeting:getExportJobs", "mobiletargeting:getGcmChannel", "mobiletargeting:getImportJob", "mobiletargeting:getImportJobs", "mobiletargeting:getJourney", "mobiletargeting:getJourneyExecutionMetrics", "mobiletargeting:getJourneyExecutionActivityMetrics", "mobiletargeting:getJourneyRunExecutionActivityMetrics", "mobiletargeting:getJourneyRunExecutionMetrics", "mobiletargeting:getJourneyRuns", "mobiletargeting:getSegment", "mobiletargeting:getSegmentImportJobs", "mobiletargeting:getSegments", "mobiletargeting:getSegmentVersion", "mobiletargeting:getSegmentVersions", "mobiletargeting:getSmsChannel", "mobiletargeting:listJourneys", "mq:describeBroker", "mq:describeConfiguration", "mq:describeConfigurationRevision", "mq:describeUser", "mq:listBrokers", "mq:listConfigurationRevisions", "mq:listConfigurations",

```
 "mq:listUsers",
```
 "m2:getApplication", "m2:getApplicationVersion", "m2:getBatchJobExecution", "m2:getDataSetDetails", "m2:getDataSetImportTask", "m2:getDeployment", "m2:getEnvironment", "m2:listApplications", "m2:listApplicationVersions", "m2:listBatchJobDefinitions", "m2:listBatchJobExecutions", "m2:listDataSetImportHistory", "m2:listDataSets", "m2:listDeployments", "m2:listEngineVersions", "m2:listEnvironments", "network-firewall:describeFirewall", "network-firewall:describeFirewallPolicy", "network-firewall:describeLoggingConfiguration", "network-firewall:describeRuleGroup", "network-firewall:describeTlsInspectionConfiguration", "network-firewall:listFirewallPolicies", "network-firewall:listFirewalls", "network-firewall:listRuleGroups", "network-firewall:listTlsInspectionConfigurations", "networkmanager:describeGlobalNetworks", "networkmanager:getConnectAttachment", "networkmanager:getConnections", "networkmanager:getConnectPeer", "networkmanager:getConnectPeerAssociations", "networkmanager:getCoreNetwork", "networkmanager:getCoreNetworkChangeEvents", "networkmanager:getCoreNetworkChangeSet", "networkmanager:getCoreNetworkPolicy", "networkmanager:getCustomerGatewayAssociations", "networkmanager:getDevices", "networkmanager:getLinkAssociations", "networkmanager:getLinks", "networkmanager:getNetworkResourceCounts", "networkmanager:getNetworkResourceRelationships", "networkmanager:getNetworkResources", "networkmanager:getNetworkRoutes", "networkmanager:getNetworkTelemetry", "networkmanager:getResourcePolicy",

 "networkmanager:getRouteAnalysis", "networkmanager:getSites", "networkmanager:getSiteToSiteVpnAttachment", "networkmanager:getTransitGatewayConnectPeerAssociations", "networkmanager:getTransitGatewayPeering", "networkmanager:getTransitGatewayRegistrations", "networkmanager:getTransitGatewayRouteTableAttachment", "networkmanager:getVpcAttachment", "networkmanager:listAttachments", "networkmanager:listConnectPeers", "networkmanager:listCoreNetworkPolicyVersions", "networkmanager:listCoreNetworks", "networkmanager:listOrganizationServiceAccessStatus", "networkmanager:listPeerings", "networkmanager:listTagsForResource", "nimble:getEula", "nimble:getLaunchProfile", "nimble:getLaunchProfileDetails", "nimble:getLaunchProfileInitialization", "nimble:getLaunchProfileMember", "nimble:getStreamingImage", "nimble:getStreamingSession", "nimble:getStreamingSessionStream", "nimble:getStudio", "nimble:getStudioComponent", "nimble:listEulaAcceptances", "nimble:listEulas", "nimble:listLaunchProfiles", "nimble:listStreamingImages", "nimble:listStreamingSessions", "nimble:listStudioComponents", "nimble:listStudios", "notifications:getEventRule", "notifications:getNotificationConfiguration", "notifications:getNotificationEvent", "notifications:listChannels", "notifications:listEventRules", "notifications:listNotificationConfigurations", "notifications:listNotificationEvents", "notifications:listNotificationHubs", "notifications-contacts:getEmailContact", "notifications-contacts:listEmailContacts", "oam:getLink", "oam:getSink",

 "oam:getSinkPolicy", "oam:listAttachedLinks", "oam:listLinks", "oam:listSinks", "omics:getAnnotationImportJob", "omics:getAnnotationStore", "omics:getReadSetImportJob", "omics:getReadSetMetadata", "omics:getReference", "omics:getReferenceImportJob", "omics:getReferenceMetadata", "omics:getReferenceStore", "omics:getRun", "omics:getRunGroup", "omics:getSequenceStore", "omics:getVariantImportJob", "omics:getVariantStore", "omics:getWorkflow", "omics:listAnnotationImportJobs", "omics:listAnnotationStores", "omics:listMultipartReadSetUploads", "omics:listReadSetImportJobs", "omics:listReadSets", "omics:listReadSetUploadParts", "omics:listReferenceImportJobs", "omics:listReferenceStores", "omics:listReferences", "omics:listRunGroups", "omics:listRunTasks", "omics:listRuns", "omics:listSequenceStores", "omics:listVariantImportJobs", "omics:listVariantStores", "omics:listWorkflows", "opsworks-cm:describeAccountAttributes", "opsworks-cm:describeBackups", "opsworks-cm:describeEvents", "opsworks-cm:describeNodeAssociationStatus", "opsworks-cm:describeServers", "opsworks:describeAgentVersions", "opsworks:describeApps", "opsworks:describeCommands", "opsworks:describeDeployments", "opsworks:describeEcsClusters",

 "opsworks:describeElasticIps", "opsworks:describeElasticLoadBalancers", "opsworks:describeInstances", "opsworks:describeLayers", "opsworks:describeLoadBasedAutoScaling", "opsworks:describeMyUserProfile", "opsworks:describePermissions", "opsworks:describeRaidArrays", "opsworks:describeRdsDbInstances", "opsworks:describeServiceErrors", "opsworks:describeStackProvisioningParameters", "opsworks:describeStacks", "opsworks:describeStackSummary", "opsworks:describeTimeBasedAutoScaling", "opsworks:describeUserProfiles", "opsworks:describeVolumes", "opsworks:getHostnameSuggestion", "organizations:listAccounts", "organizations:listTagsForResource", "outposts:getCatalogItem", "outposts:getConnection", "outposts:getOrder", "outposts:getOutpost", "outposts:getOutpostInstanceTypes", "outposts:getSite", "outposts:listAssets", "outposts:listCatalogItems", "outposts:listOrders", "outposts:listOutposts", "outposts:listSites", "personalize:describeAlgorithm", "personalize:describeBatchInferenceJob", "personalize:describeBatchSegmentJob", "personalize:describeCampaign", "personalize:describeDataset", "personalize:describeDatasetExportJob", "personalize:describeDatasetGroup", "personalize:describeDatasetImportJob", "personalize:describeEventTracker", "personalize:describeFeatureTransformation", "personalize:describeFilter", "personalize:describeRecipe", "personalize:describeRecommender", "personalize:describeSchema",

 "personalize:describeSolution", "personalize:describeSolutionVersion", "personalize:getPersonalizedRanking", "personalize:getRecommendations", "personalize:getSolutionMetrics", "personalize:listBatchInferenceJobs", "personalize:listBatchSegmentJobs", "personalize:listCampaigns", "personalize:listDatasetExportJobs", "personalize:listDatasetGroups", "personalize:listDatasetImportJobs", "personalize:listDatasets", "personalize:listEventTrackers", "personalize:listRecipes", "personalize:listRecommenders", "personalize:listSchemas", "personalize:listSolutions", "personalize:listSolutionVersions", "pipes:describePipe", "pipes:listPipes", "pipes:listTagsForResource", "polly:describeVoices", "polly:getLexicon", "polly:listLexicons", "pricing:describeServices", "pricing:getAttributeValues", "pricing:getProducts", "private-networks:getDeviceIdentifier", "private-networks:getNetwork", "private-networks:getNetworkResource", "private-networks:listDeviceIdentifiers", "private-networks:listNetworks", "private-networks:listNetworkResources", "quicksight:describeAccountCustomization", "quicksight:describeAccountSettings", "quicksight:describeAccountSubscription", "quicksight:describeAnalysis", "quicksight:describeAnalysisPermissions", "quicksight:describeDashboard", "quicksight:describeDashboardPermissions", "quicksight:describeDataSet", "quicksight:describeDataSetPermissions", "quicksight:describeDataSetRefreshProperties", "quicksight:describeDataSource",

 "quicksight:describeDataSourcePermissions", "quicksight:describeFolder", "quicksight:describeFolderPermissions", "quicksight:describeFolderResolvedPermissions", "quicksight:describeGroup", "quicksight:describeGroupMembership", "quicksight:describeIAMPolicyAssignment", "quicksight:describeIngestion", "quicksight:describeIpRestriction", "quicksight:describeNamespace", "quicksight:describeRefreshSchedule", "quicksight:describeTemplate", "quicksight:describeTemplateAlias", "quicksight:describeTemplatePermissions", "quicksight:describeTheme", "quicksight:describeThemeAlias", "quicksight:describeThemePermissions", "quicksight:describeTopic", "quicksight:describeTopicPermissions", "quicksight:describeTopicRefresh", "quicksight:describeTopicRefreshSchedule", "quicksight:describeUser", "quicksight:describeVPCConnection", "quicksight:listAnalyses", "quicksight:listDashboards", "quicksight:listDashboardVersions", "quicksight:listDataSets", "quicksight:listDataSources", "quicksight:listFolderMembers", "quicksight:listFolders", "quicksight:listGroupMemberships", "quicksight:listGroups", "quicksight:listIAMPolicyAssignments", "quicksight:listIAMPolicyAssignmentsForUser", "quicksight:listIngestions", "quicksight:listNamespaces", "quicksight:listRefreshSchedules", "quicksight:listTemplateAliases", "quicksight:listTemplates", "quicksight:listTemplateVersions", "quicksight:listThemeAliases", "quicksight:listThemes", "quicksight:listThemeVersions", "quicksight:listTopicRefreshSchedules",

 "quicksight:listTopics", "quicksight:listUserGroups", "quicksight:listUsers", "quicksight:listVPCConnections", "quicksight:searchAnalyses", "quicksight:searchDashboards", "quicksight:searchDataSets", "quicksight:searchDataSources", "quicksight:searchFolders", "quicksight:searchGroups", "ram:getPermission", "ram:getResourceShareAssociations", "ram:getResourceShareInvitations", "ram:getResourceShares", "ram:listPendingInvitationResources", "ram:listPrincipals", "ram:listResources", "ram:listResourceSharePermissions", "rbin:getRule", "rbin:listRules", "rds:describeAccountAttributes", "rds:describeBlueGreenDeployments", "rds:describeCertificates", "rds:describeDBClusterEndpoints", "rds:describeDBClusterParameterGroups", "rds:describeDBClusterParameters", "rds:describeDBClusters", "rds:describeDBClusterSnapshots", "rds:describeDBEngineVersions", "rds:describeDBInstanceAutomatedBackups", "rds:describeDBInstances", "rds:describeDBLogFiles", "rds:describeDBParameterGroups", "rds:describeDBParameters", "rds:describeDBSecurityGroups", "rds:describeDBSnapshotAttributes", "rds:describeDBSnapshots", "rds:describeDBSubnetGroups", "rds:describeEngineDefaultClusterParameters", "rds:describeEngineDefaultParameters", "rds:describeEventCategories", "rds:describeEvents", "rds:describeEventSubscriptions", "rds:describeExportTasks",

 "rds:describeGlobalClusters", "rds:describeIntegrations", "rds:describeOptionGroupOptions", "rds:describeOptionGroups", "rds:describeOrderableDBInstanceOptions", "rds:describePendingMaintenanceActions", "rds:describeReservedDBInstances", "rds:describeReservedDBInstancesOfferings", "rds:describeSourceRegions", "rds:describeValidDBInstanceModifications", "rds:listTagsForResource", "redshift-data:describeStatement", "redshift-data:listStatements", "redshift:describeClusterParameterGroups", "redshift:describeClusterParameters", "redshift:describeClusters", "redshift:describeClusterSecurityGroups", "redshift:describeClusterSnapshots", "redshift:describeClusterSubnetGroups", "redshift:describeClusterVersions", "redshift:describeDataShares", "redshift:describeDataSharesForConsumer", "redshift:describeDataSharesForProducer", "redshift:describeDefaultClusterParameters", "redshift:describeEventCategories", "redshift:describeEvents", "redshift:describeEventSubscriptions", "redshift:describeHsmClientCertificates", "redshift:describeHsmConfigurations", "redshift:describeLoggingStatus", "redshift:describeOrderableClusterOptions", "redshift:describeReservedNodeOfferings", "redshift:describeReservedNodes", "redshift:describeResize", "redshift:describeSnapshotCopyGrants", "redshift:describeStorage", "redshift:describeTableRestoreStatus", "redshift:describeTags", "redshift-serverless:getEndpointAccess", "redshift-serverless:getNamespace", "redshift-serverless:getRecoveryPoint", "redshift-serverless:getSnapshot", "redshift-serverless:getTableRestoreStatus", "redshift-serverless:getUsageLimit",

 "redshift-serverless:getWorkgroup", "redshift-serverless:listEndpointAccess", "redshift-serverless:listNamespaces", "redshift-serverless:listRecoveryPoints", "redshift-serverless:listSnapshots", "redshift-serverless:listTableRestoreStatus", "redshift-serverless:listUsageLimits", "redshift-serverless:listWorkgroups", "rekognition:listCollections", "rekognition:listFaces", "resource-explorer-2:getAccountLevelServiceConfiguration", "resource-explorer-2:getIndex", "resource-explorer-2:getView", "resource-explorer-2:listIndexes", "resource-explorer-2:listViews", "resource-explorer-2:search", "resource-groups:getGroup", "resource-groups:getGroupQuery", "resource-groups:getTags", "resource-groups:listGroupResources", "resource-groups:listGroups", "resource-groups:searchResources", "robomaker:batchDescribeSimulationJob", "robomaker:describeDeploymentJob", "robomaker:describeFleet", "robomaker:describeRobot", "robomaker:describeRobotApplication", "robomaker:describeSimulationApplication", "robomaker:describeSimulationJob", "robomaker:listDeploymentJobs", "robomaker:listFleets", "robomaker:listRobotApplications", "robomaker:listRobots", "robomaker:listSimulationApplications", "robomaker:listSimulationJobs", "route53-recovery-cluster:getRoutingControlState", "route53-recovery-cluster:listRoutingControls", "route53-recovery-control-config:describeControlPanel", "route53-recovery-control-config:describeRoutingControl", "route53-recovery-control-config:describeSafetyRule", "route53-recovery-control-config:listControlPanels", "route53-recovery-control-config:listRoutingControls", "route53-recovery-control-config:listSafetyRules", "route53-recovery-readiness:getCell",

 "route53-recovery-readiness:getCellReadinessSummary", "route53-recovery-readiness:getReadinessCheck", "route53-recovery-readiness:getReadinessCheckResourceStatus", "route53-recovery-readiness:getReadinessCheckStatus", "route53-recovery-readiness:getRecoveryGroup", "route53-recovery-readiness:getRecoveryGroupReadinessSummary", "route53-recovery-readiness:listCells", "route53-recovery-readiness:listReadinessChecks", "route53-recovery-readiness:listRecoveryGroups", "route53-recovery-readiness:listResourceSets", "route53:getAccountLimit", "route53:getChange", "route53:getCheckerIpRanges", "route53:getDNSSEC", "route53:getGeoLocation", "route53:getHealthCheck", "route53:getHealthCheckCount", "route53:getHealthCheckLastFailureReason", "route53:getHealthCheckStatus", "route53:getHostedZone", "route53:getHostedZoneCount", "route53:getHostedZoneLimit", "route53:getQueryLoggingConfig", "route53:getReusableDelegationSet", "route53:getTrafficPolicy", "route53:getTrafficPolicyInstance", "route53:getTrafficPolicyInstanceCount", "route53:listCidrBlocks", "route53:listCidrCollections", "route53:listCidrLocations", "route53:listGeoLocations", "route53:listHealthChecks", "route53:listHostedZones", "route53:listHostedZonesByName", "route53:listHostedZonesByVpc", "route53:listQueryLoggingConfigs", "route53:listResourceRecordSets", "route53:listReusableDelegationSets", "route53:listTrafficPolicies", "route53:listTrafficPolicyInstances", "route53:listTrafficPolicyInstancesByHostedZone", "route53:listTrafficPolicyInstancesByPolicy", "route53:listTrafficPolicyVersions", "route53:listVPCAssociationAuthorizations",

 "route53domains:checkDomainAvailability", "route53domains:getContactReachabilityStatus", "route53domains:getDomainDetail", "route53domains:getOperationDetail", "route53domains:listDomains", "route53domains:listOperations", "route53domains:listPrices", "route53domains:listTagsForDomain", "route53domains:viewBilling", "route53resolver:getFirewallConfig", "route53resolver:getFirewallDomainList", "route53resolver:getFirewallRuleGroup", "route53resolver:getFirewallRuleGroupAssociation", "route53resolver:getFirewallRuleGroupPolicy", "route53resolver:getOutpostResolver", "route53resolver:getResolverDnssecConfig", "route53resolver:getResolverQueryLogConfig", "route53resolver:getResolverQueryLogConfigAssociation", "route53resolver:getResolverQueryLogConfigPolicy", "route53resolver:getResolverRule", "route53resolver:getResolverRuleAssociation", "route53resolver:getResolverRulePolicy", "route53resolver:listFirewallConfigs", "route53resolver:listFirewallDomainLists", "route53resolver:listFirewallDomains", "route53resolver:listFirewallRuleGroupAssociations", "route53resolver:listFirewallRuleGroups", "route53resolver:listFirewallRules", "route53resolver:listOutpostResolvers", "route53resolver:listResolverConfigs", "route53resolver:listResolverDnssecConfigs", "route53resolver:listResolverEndpointIpAddresses", "route53resolver:listResolverEndpoints", "route53resolver:listResolverQueryLogConfigAssociations", "route53resolver:listResolverQueryLogConfigs", "route53resolver:listResolverRuleAssociations", "route53resolver:listResolverRules", "route53resolver:listTagsForResource", "rum:batchGetRumMetricDefinitions", "rum:getAppMonitor", "rum:listAppMonitors", "rum:listRumMetricsDestinations", "s3:describeJob",

 "s3:getAccelerateConfiguration", "s3:getAccessPoint", "s3:getAccessPointConfigurationForObjectLambda", "s3:getAccessPointForObjectLambda", "s3:getAccessPointPolicy", "s3:getAccessPointPolicyForObjectLambda", "s3:getAccessPointPolicyStatus", "s3:getAccessPointPolicyStatusForObjectLambda", "s3:getAccountPublicAccessBlock", "s3:getAnalyticsConfiguration", "s3:getBucketAcl", "s3:getBucketCORS", "s3:getBucketLocation", "s3:getBucketLogging", "s3:getBucketNotification", "s3:getBucketObjectLockConfiguration", "s3:getBucketOwnershipControls", "s3:getBucketPolicy", "s3:getBucketPolicyStatus", "s3:getBucketPublicAccessBlock", "s3:getBucketRequestPayment", "s3:getBucketVersioning", "s3:getBucketWebsite", "s3:getEncryptionConfiguration", "s3:getIntelligentTieringConfiguration", "s3:getInventoryConfiguration", "s3:getLifecycleConfiguration", "s3:getMetricsConfiguration", "s3:getMultiRegionAccessPoint", "s3:getMultiRegionAccessPointPolicy", "s3:getMultiRegionAccessPointPolicyStatus", "s3:getMultiRegionAccessPointRoutes", "s3:getObjectLegalHold", "s3:getObjectRetention", "s3:getReplicationConfiguration", "s3:getStorageLensConfiguration", "s3:listAccessPoints", "s3:listAccessPointsForObjectLambda", "s3:listAllMyBuckets", "s3:listBucket", "s3:listBucketMultipartUploads", "s3:listBucketVersions", "s3:listJobs", "s3:listMultipartUploadParts",

 "s3:listMultiRegionAccessPoints", "s3:listStorageLensConfigurations", "s3express:listAllMyDirectoryBuckets", "sagemaker:describeAction", "sagemaker:describeAlgorithm", "sagemaker:describeApp", "sagemaker:describeAppImageConfig", "sagemaker:describeArtifact", "sagemaker:describeAutoMLJob", "sagemaker:describeCodeRepository", "sagemaker:describeCompilationJob", "sagemaker:describeContext", "sagemaker:describeDataQualityJobDefinition", "sagemaker:describeDevice", "sagemaker:describeDeviceFleet", "sagemaker:describeDomain", "sagemaker:describeEdgeDeploymentPlan", "sagemaker:describeEdgePackagingJob", "sagemaker:describeEndpoint", "sagemaker:describeEndpointConfig", "sagemaker:describeExperiment", "sagemaker:describeFeatureGroup", "sagemaker:describeFeatureMetadata", "sagemaker:describeFlowDefinition", "sagemaker:describeHub", "sagemaker:describeHubContent", "sagemaker:describeHumanTaskUi", "sagemaker:describeHyperParameterTuningJob", "sagemaker:describeImage", "sagemaker:describeImageVersion", "sagemaker:describeInferenceExperiment", "sagemaker:describeInferenceRecommendationsJob", "sagemaker:describeLabelingJob", "sagemaker:describeModel", "sagemaker:describeModelBiasJobDefinition", "sagemaker:describeModelCard", "sagemaker:describeModelCardExportJob", "sagemaker:describeModelExplainabilityJobDefinition", "sagemaker:describeModelPackage", "sagemaker:describeModelPackageGroup", "sagemaker:describeModelQualityJobDefinition", "sagemaker:describeMonitoringSchedule", "sagemaker:describeNotebookInstance", "sagemaker:describeNotebookInstanceLifecycleConfig",

 "sagemaker:describePipeline", "sagemaker:describePipelineDefinitionForExecution", "sagemaker:describePipelineExecution", "sagemaker:describeProcessingJob", "sagemaker:describeProject", "sagemaker:describeSpace", "sagemaker:describeStudioLifecycleConfig", "sagemaker:describeSubscribedWorkteam", "sagemaker:describeTrainingJob", "sagemaker:describeTransformJob", "sagemaker:describeTrial", "sagemaker:describeTrialComponent", "sagemaker:describeUserProfile", "sagemaker:describeWorkforce", "sagemaker:describeWorkteam", "sagemaker:getDeviceFleetReport", "sagemaker:getModelPackageGroupPolicy", "sagemaker:getSagemakerServicecatalogPortfolioStatus", "sagemaker:listActions", "sagemaker:listAlgorithms", "sagemaker:listAliases", "sagemaker:listAppImageConfigs", "sagemaker:listApps", "sagemaker:listArtifacts", "sagemaker:listAssociations", "sagemaker:listAutoMLJobs", "sagemaker:listCandidatesForAutoMLJob", "sagemaker:listCodeRepositories", "sagemaker:listCompilationJobs", "sagemaker:listContexts", "sagemaker:listDataQualityJobDefinitions", "sagemaker:listDeviceFleets", "sagemaker:listDevices", "sagemaker:listDomains", "sagemaker:listEdgeDeploymentPlans", "sagemaker:listEdgePackagingJobs", "sagemaker:listEndpointConfigs", "sagemaker:listEndpoints", "sagemaker:listExperiments", "sagemaker:listFeatureGroups", "sagemaker:listFlowDefinitions", "sagemaker:listHubContents", "sagemaker:listHubContentVersions", "sagemaker:listHubs",

 "sagemaker:listHumanTaskUis", "sagemaker:listHyperParameterTuningJobs", "sagemaker:listImages", "sagemaker:listImageVersions", "sagemaker:listInferenceExperiments", "sagemaker:listInferenceRecommendationsJobs", "sagemaker:listInferenceRecommendationsJobSteps", "sagemaker:listLabelingJobs", "sagemaker:listLabelingJobsForWorkteam", "sagemaker:listLineageGroups", "sagemaker:listModelBiasJobDefinitions", "sagemaker:listModelCardExportJobs", "sagemaker:listModelCards", "sagemaker:listModelCardVersions", "sagemaker:listModelExplainabilityJobDefinitions", "sagemaker:listModelMetadata", "sagemaker:listModelPackageGroups", "sagemaker:listModelPackages", "sagemaker:listModelQualityJobDefinitions", "sagemaker:listModels", "sagemaker:listMonitoringAlertHistory", "sagemaker:listMonitoringAlerts", "sagemaker:listMonitoringExecutions", "sagemaker:listMonitoringSchedules", "sagemaker:listNotebookInstanceLifecycleConfigs", "sagemaker:listNotebookInstances", "sagemaker:listPipelineExecutions", "sagemaker:listPipelineExecutionSteps", "sagemaker:listPipelineParametersForExecution", "sagemaker:listPipelines", "sagemaker:listProcessingJobs", "sagemaker:listProjects", "sagemaker:listSpaces", "sagemaker:listStageDevices", "sagemaker:listStudioLifecycleConfigs", "sagemaker:listSubscribedWorkteams", "sagemaker:listTags", "sagemaker:listTrainingJobs", "sagemaker:listTrainingJobsForHyperParameterTuningJob", "sagemaker:listTransformJobs", "sagemaker:listTrialComponents", "sagemaker:listTrials", "sagemaker:listUserProfiles", "sagemaker:listWorkforces",

 "sagemaker:listWorkteams", "savingsplans:describeSavingsPlans", "scheduler:getSchedule", "scheduler:getScheduleGroup", "scheduler:listScheduleGroups", "scheduler:listSchedules", "schemas:describeCodeBinding", "schemas:describeDiscoverer", "schemas:describeRegistry", "schemas:describeSchema", "schemas:getCodeBindingSource", "schemas:getDiscoveredSchema", "schemas:getResourcePolicy", "schemas:listDiscoverers", "schemas:listRegistries", "schemas:listSchemas", "schemas:listSchemaVersions", "sdb:domainMetadata", "sdb:listDomains", "secretsmanager:describeSecret", "secretsmanager:getResourcePolicy", "secretsmanager:listSecrets", "secretsmanager:listSecretVersionIds", "securityhub:getEnabledStandards", "securityhub:getFindings", "securityhub:getInsightResults", "securityhub:getInsights", "securityhub:getMasterAccount", "securityhub:getMembers", "securityhub:listEnabledProductsForImport", "securityhub:listInvitations", "securityhub:listMembers", "securitylake:getDataLakeExceptionSubscription", "securitylake:getDataLakeOrganizationConfiguration", "securitylake:getDataLakeSources", "securitylake:getSubscriber", "securitylake:listDataLakeExceptions", "securitylake:listDataLakes", "securitylake:listLogSources", "securitylake:listSubscribers", "serverlessrepo:getApplication", "serverlessrepo:getApplicationPolicy", "serverlessrepo:getCloudFormationTemplate", "serverlessrepo:listApplicationDependencies",

 "serverlessrepo:listApplications", "serverlessrepo:listApplicationVersions", "servicecatalog:describeConstraint", "servicecatalog:describePortfolio", "servicecatalog:describeProduct", "servicecatalog:describeProductAsAdmin", "servicecatalog:describeProductView", "servicecatalog:describeProvisioningArtifact", "servicecatalog:describeProvisioningParameters", "servicecatalog:describeRecord", "servicecatalog:listAcceptedPortfolioShares", "servicecatalog:listConstraintsForPortfolio", "servicecatalog:listLaunchPaths", "servicecatalog:listPortfolioAccess", "servicecatalog:listPortfolios", "servicecatalog:listPortfoliosForProduct", "servicecatalog:listPrincipalsForPortfolio", "servicecatalog:listProvisioningArtifacts", "servicecatalog:listRecordHistory", "servicecatalog:scanProvisionedProducts", "servicecatalog:searchProducts", "servicequotas:getAssociationForServiceQuotaTemplate", "servicequotas:getAWSDefaultServiceQuota", "servicequotas:getRequestedServiceQuotaChange", "servicequotas:getServiceQuota", "servicequotas:getServiceQuotaIncreaseRequestFromTemplate", "servicequotas:listAWSDefaultServiceQuotas", "servicequotas:listRequestedServiceQuotaChangeHistory", "servicequotas:listRequestedServiceQuotaChangeHistoryByQuota", "servicequotas:listServiceQuotaIncreaseRequestsInTemplate", "servicequotas:listServiceQuotas", "servicequotas:listServices", "ses:describeActiveReceiptRuleSet", "ses:describeConfigurationSet", "ses:describeReceiptRule", "ses:describeReceiptRuleSet", "ses:getAccount", "ses:getAccountSendingEnabled", "ses:getBlacklistReports", "ses:getConfigurationSet", "ses:getConfigurationSetEventDestinations", "ses:getContactList", "ses:getDedicatedIp",

```
 "ses:getDedicatedIpPool",
```
 "ses:getDedicatedIps", "ses:getDeliverabilityDashboardOptions", "ses:getDeliverabilityTestReport", "ses:getDomainDeliverabilityCampaign", "ses:getDomainStatisticsReport", "ses:getEmailIdentity", "ses:getIdentityDkimAttributes", "ses:getIdentityMailFromDomainAttributes", "ses:getIdentityNotificationAttributes", "ses:getIdentityPolicies", "ses:getIdentityVerificationAttributes", "ses:getImportJob", "ses:getSendQuota", "ses:getSendStatistics", "ses:listConfigurationSets", "ses:listContactLists", "ses:listContacts", "ses:listCustomVerificationEmailTemplates", "ses:listDedicatedIpPools", "ses:listDeliverabilityTestReports", "ses:listDomainDeliverabilityCampaigns", "ses:listEmailIdentities", "ses:listEmailTemplates", "ses:listIdentities", "ses:listIdentityPolicies", "ses:listImportJobs", "ses:listReceiptFilters", "ses:listReceiptRuleSets", "ses:listRecommendations", "ses:listTagsForResource", "ses:listTemplates", "ses:listVerifiedEmailAddresses", "shield:describeAttack", "shield:describeProtection", "shield:describeSubscription", "shield:listAttacks", "shield:listProtections", "sms-voice:getConfigurationSetEventDestinations", "sms:getConnectors", "sms:getReplicationJobs", "sms:getReplicationRuns", "sms:getServers", "snowball:describeAddress",

```
 "snowball:describeAddresses",
```
 "snowball:describeJob", "snowball:getSnowballUsage", "snowball:listJobs", "snowball:listServiceVersions", "sns:checkIfPhoneNumberIsOptedOut", "sns:getDataProtectionPolicy", "sns:getEndpointAttributes", "sns:getPlatformApplicationAttributes", "sns:getSMSAttributes", "sns:getSMSSandboxAccountStatus", "sns:getSubscriptionAttributes", "sns:getTopicAttributes", "sns:listEndpointsByPlatformApplication", "sns:listOriginationNumbers", "sns:listPhoneNumbersOptedOut", "sns:listPlatformApplications", "sns:listSMSSandboxPhoneNumbers", "sns:listSubscriptions", "sns:listSubscriptionsByTopic", "sns:listTopics", "sqs:getQueueAttributes", "sqs:getQueueUrl", "sqs:listDeadLetterSourceQueues", "sqs:listQueues", "ssm-contacts:describeEngagement", "ssm-contacts:describePage", "ssm-contacts:getContact", "ssm-contacts:getContactChannel", "ssm-contacts:getContactPolicy", "ssm-contacts:getRotation", "ssm-contacts:getRotationOverride", "ssm-contacts:listContactChannels", "ssm-contacts:listContacts", "ssm-contacts:listEngagements", "ssm-contacts:listPageReceipts", "ssm-contacts:listPageResolutions", "ssm-contacts:listPagesByContact", "ssm-contacts:listPagesByEngagement", "ssm-contacts:listPreviewRotationShifts", "ssm-contacts:listRotationOverrides", "ssm-contacts:listRotations", "ssm-contacts:listRotationShifts", "ssm-incidents:getIncidentRecord", "ssm-incidents:getReplicationSet",

 "ssm-incidents:getResourcePolicies", "ssm-incidents:getResponsePlan", "ssm-incidents:getTimelineEvent", "ssm-incidents:listIncidentRecords", "ssm-incidents:listRelatedItems", "ssm-incidents:listReplicationSets", "ssm-incidents:listResponsePlans", "ssm-incidents:listTimelineEvents", "ssm-sap:getApplication", "ssm-sap:getComponent", "ssm-sap:getDatabase", "ssm-sap:getOperation", "ssm-sap:getResourcePermission", "ssm-sap:listApplications", "ssm-sap:listComponents", "ssm-sap:listDatabases", "ssm-sap:listOperations", "ssm:describeActivations", "ssm:describeAssociation", "ssm:describeAssociationExecutions", "ssm:describeAssociationExecutionTargets", "ssm:describeAutomationExecutions", "ssm:describeAutomationStepExecutions", "ssm:describeAvailablePatches", "ssm:describeDocument", "ssm:describeDocumentPermission", "ssm:describeEffectiveInstanceAssociations", "ssm:describeEffectivePatchesForPatchBaseline", "ssm:describeInstanceAssociationsStatus", "ssm:describeInstanceInformation", "ssm:describeInstancePatches", "ssm:describeInstancePatchStates", "ssm:describeInstancePatchStatesForPatchGroup", "ssm:describeInventoryDeletions", "ssm:describeMaintenanceWindowExecutions", "ssm:describeMaintenanceWindowExecutionTaskInvocations", "ssm:describeMaintenanceWindowExecutionTasks", "ssm:describeMaintenanceWindows", "ssm:describeMaintenanceWindowSchedule", "ssm:describeMaintenanceWindowsForTarget", "ssm:describeMaintenanceWindowTargets", "ssm:describeMaintenanceWindowTasks", "ssm:describeOpsItems", "ssm:describeParameters",

 "ssm:describePatchBaselines", "ssm:describePatchGroups", "ssm:describePatchGroupState", "ssm:describePatchProperties", "ssm:describeSessions", "ssm:getAutomationExecution", "ssm:getCalendarState", "ssm:getCommandInvocation", "ssm:getConnectionStatus", "ssm:getDefaultPatchBaseline", "ssm:getDeployablePatchSnapshotForInstance", "ssm:getInventorySchema", "ssm:getMaintenanceWindow", "ssm:getMaintenanceWindowExecution", "ssm:getMaintenanceWindowExecutionTask", "ssm:getMaintenanceWindowExecutionTaskInvocation", "ssm:getMaintenanceWindowTask", "ssm:getOpsItem", "ssm:getOpsMetadata", "ssm:getOpsSummary", "ssm:getPatchBaseline", "ssm:getPatchBaselineForPatchGroup", "ssm:getResourcePolicies", "ssm:getServiceSetting", "ssm:listAssociations", "ssm:listAssociationVersions", "ssm:listCommandInvocations", "ssm:listCommands", "ssm:listComplianceItems", "ssm:listComplianceSummaries", "ssm:listDocuments", "ssm:listDocumentMetadataHistory", "ssm:listDocumentVersions", "ssm:listOpsItemEvents", "ssm:listOpsItemRelatedItems", "ssm:listOpsMetadata", "ssm:listResourceComplianceSummaries", "ssm:listResourceDataSync", "ssm:listTagsForResource", "sso:describeApplicationAssignment", "sso:describeApplicationProvider", "sso:describeApplication", "sso:describeInstance", "sso:describeTrustedTokenIssuer",

 "sso:getApplicationAccessScope", "sso:getApplicationAssignmentConfiguration", "sso:getApplicationAuthenticationMethod", "sso:getApplicationGrant", "sso:getApplicationInstance", "sso:getApplicationTemplate", "sso:getManagedApplicationInstance", "sso:getSharedSsoConfiguration", "sso:listApplicationAccessScopes", "sso:listApplicationAssignments", "sso:listApplicationAuthenticationMethods", "sso:listApplicationGrants", "sso:listApplicationInstances", "sso:listApplicationProviders", "sso:listApplications", "sso:listApplicationTemplates", "sso:listDirectoryAssociations", "sso:listInstances", "sso:listProfileAssociations", "sso:listTrustedTokenIssuers", "states:describeActivity", "states:describeExecution", "states:describeMapRun", "states:describeStateMachine", "states:describeStateMachineAlias", "states:describeStateMachineForExecution", "states:getExecutionHistory", "states:listActivities", "states:listExecutions", "states:listMapRuns", "states:listStateMachineAliases", "states:listStateMachines", "states:listStateMachineVersions", "storagegateway:describeBandwidthRateLimit", "storagegateway:describeCache", "storagegateway:describeCachediSCSIVolumes", "storagegateway:describeFileSystemAssociations", "storagegateway:describeGatewayInformation", "storagegateway:describeMaintenanceStartTime", "storagegateway:describeNFSFileShares", "storagegateway:describeSMBFileShares", "storagegateway:describeSMBSettings", "storagegateway:describeSnapshotSchedule", "storagegateway:describeStorediSCSIVolumes",

 "storagegateway:describeTapeArchives", "storagegateway:describeTapeRecoveryPoints", "storagegateway:describeTapes", "storagegateway:describeUploadBuffer", "storagegateway:describeVTLDevices", "storagegateway:describeWorkingStorage", "storagegateway:listAutomaticTapeCreationPolicies", "storagegateway:listFileShares", "storagegateway:listFileSystemAssociations", "storagegateway:listGateways", "storagegateway:listLocalDisks", "storagegateway:listTagsForResource", "storagegateway:listTapes", "storagegateway:listVolumeInitiators", "storagegateway:listVolumeRecoveryPoints", "storagegateway:listVolumes", "swf:countClosedWorkflowExecutions", "swf:countOpenWorkflowExecutions", "swf:countPendingActivityTasks", "swf:countPendingDecisionTasks", "swf:describeActivityType", "swf:describeDomain", "swf:describeWorkflowExecution", "swf:describeWorkflowType", "swf:getWorkflowExecutionHistory", "swf:listActivityTypes", "swf:listClosedWorkflowExecutions", "swf:listDomains", "swf:listOpenWorkflowExecutions", "swf:listWorkflowTypes", "synthetics:describeCanaries", "synthetics:describeCanariesLastRun", "synthetics:describeRuntimeVersions", "synthetics:getCanary", "synthetics:getCanaryRuns", "synthetics:getGroup", "synthetics:listAssociatedGroups", "synthetics:listGroupResources", "synthetics:listGroups", "tiros:createQuery", "tiros:getQueryAnswer", "tiros:getQueryExplanation", "transcribe:describeLanguageModel", "transcribe:getCallAnalyticsCategory",

 "transcribe:getCallAnalyticsJob", "transcribe:getMedicalTranscriptionJob", "transcribe:getMedicalVocabulary", "transcribe:getTranscriptionJob", "transcribe:getVocabulary", "transcribe:getVocabularyFilter", "transcribe:listCallAnalyticsCategories", "transcribe:listCallAnalyticsJobs", "transcribe:listLanguageModels", "transcribe:listMedicalTranscriptionJobs", "transcribe:listMedicalVocabularies", "transcribe:listTranscriptionJobs", "transcribe:listVocabularies", "transcribe:listVocabularyFilters", "transfer:describeAccess", "transfer:describeAgreement", "transfer:describeConnector", "transfer:describeExecution", "transfer:describeProfile", "transfer:describeServer", "transfer:describeUser", "transfer:describeWorkflow", "transfer:listAccesses", "transfer:listAgreements", "transfer:listConnectors", "transfer:listExecutions", "transfer:listHostKeys", "transfer:listProfiles", "transfer:listServers", "transfer:listTagsForResource", "transfer:listUsers", "transfer:listWorkflows", "transfer:sendWorkflowStepState", "trustedadvisor:getOrganizationRecommendation", "trustedadvisor:getRecommendation", "trustedadvisor:listChecks", "trustedadvisor:listOrganizationRecommendationAccounts", "trustedadvisor:listOrganizationRecommendationResources", "trustedadvisor:listOrganizationRecommendations", "trustedadvisor:listRecommendationResources", "trustedadvisor:listRecommendations", "verifiedpermissions:getIdentitySource", "verifiedpermissions:getPolicy", "verifiedpermissions:getPolicyStore",

 "verifiedpermissions:getPolicyTemplate", "verifiedpermissions:getSchema", "verifiedpermissions:listIdentitySources", "verifiedpermissions:listPolicies", "verifiedpermissions:listPolicyStores", "verifiedpermissions:listPolicyTemplates", "vpc-lattice:getAccessLogSubscription", "vpc-lattice:getAuthPolicy", "vpc-lattice:getListener", "vpc-lattice:getResourcePolicy", "vpc-lattice:getRule", "vpc-lattice:getService", "vpc-lattice:getServiceNetwork", "vpc-lattice:getServiceNetworkServiceAssociation", "vpc-lattice:getServiceNetworkVpcAssociation", "vpc-lattice:getTargetGroup", "vpc-lattice:listAccessLogSubscriptions", "vpc-lattice:listListeners", "vpc-lattice:listRules", "vpc-lattice:listServiceNetworks", "vpc-lattice:listServiceNetworkServiceAssociations", "vpc-lattice:listServiceNetworkVpcAssociations", "vpc-lattice:listServices", "vpc-lattice:listTargetGroups", "vpc-lattice:listTargets", "waf-regional:getByteMatchSet", "waf-regional:getChangeTokenStatus", "waf-regional:getGeoMatchSet", "waf-regional:getIPSet", "waf-regional:getLoggingConfiguration", "waf-regional:getRateBasedRule", "waf-regional:getRegexMatchSet", "waf-regional:getRegexPatternSet", "waf-regional:getRule", "waf-regional:getRuleGroup", "waf-regional:getSqlInjectionMatchSet", "waf-regional:getWebACL", "waf-regional:getWebACLForResource", "waf-regional:listActivatedRulesInRuleGroup", "waf-regional:listByteMatchSets", "waf-regional:listGeoMatchSets", "waf-regional:listIPSets", "waf-regional:listLoggingConfigurations", "waf-regional:listRateBasedRules",

 "waf-regional:listRegexMatchSets", "waf-regional:listRegexPatternSets", "waf-regional:listResourcesForWebACL", "waf-regional:listRuleGroups", "waf-regional:listRules", "waf-regional:listSqlInjectionMatchSets", "waf-regional:listWebACLs", "waf:getByteMatchSet", "waf:getChangeTokenStatus", "waf:getGeoMatchSet", "waf:getIPSet", "waf:getLoggingConfiguration", "waf:getRateBasedRule", "waf:getRegexMatchSet", "waf:getRegexPatternSet", "waf:getRule", "waf:getRuleGroup", "waf:getSampledRequests", "waf:getSizeConstraintSet", "waf:getSqlInjectionMatchSet", "waf:getWebACL", "waf:getXssMatchSet", "waf:listActivatedRulesInRuleGroup", "waf:listByteMatchSets", "waf:listGeoMatchSets", "waf:listIPSets", "waf:listLoggingConfigurations", "waf:listRateBasedRules", "waf:listRegexMatchSets", "waf:listRegexPatternSets", "waf:listRuleGroups", "waf:listRules", "waf:listSizeConstraintSets", "waf:listSqlInjectionMatchSets", "waf:listWebACLs", "waf:listXssMatchSets", "wafv2:checkCapacity", "wafv2:describeManagedRuleGroup", "wafv2:getIPSet", "wafv2:getLoggingConfiguration", "wafv2:getPermissionPolicy", "wafv2:getRateBasedStatementManagedKeys", "wafv2:getRegexPatternSet",

```
 "wafv2:getRuleGroup",
```
 "wafv2:getSampledRequests", "wafv2:getWebACL", "wafv2:getWebACLForResource", "wafv2:listAvailableManagedRuleGroups", "wafv2:listIPSets", "wafv2:listLoggingConfigurations", "wafv2:listRegexPatternSets", "wafv2:listResourcesForWebACL", "wafv2:listRuleGroups", "wafv2:listTagsForResource", "wafv2:listWebACLs", "workdocs:checkAlias", "workdocs:describeAvailableDirectories", "workdocs:describeInstances", "workmail:describeGroup", "workmail:describeOrganization", "workmail:describeResource", "workmail:describeUser", "workmail:listAliases", "workmail:listGroupMembers", "workmail:listGroups", "workmail:listMailboxPermissions", "workmail:listOrganizations", "workmail:listResourceDelegates", "workmail:listResources", "workmail:listUsers", "workspaces-web:getBrowserSettings", "workspaces-web:getIdentityProvider", "workspaces-web:getNetworkSettings", "workspaces-web:getPortal", "workspaces-web:getPortalServiceProviderMetadata", "workspaces-web:getTrustStoreCertificate", "workspaces-web:getUserSettings", "workspaces-web:listBrowserSettings", "workspaces-web:listIdentityProviders", "workspaces-web:listNetworkSettings", "workspaces-web:listPortals", "workspaces-web:listTagsForResource", "workspaces-web:listTrustStoreCertificates", "workspaces-web:listTrustStores", "workspaces-web:listUserSettings", "workspaces:describeAccount", "workspaces:describeAccountModifications", "workspaces:describeIpGroups",

```
 "workspaces:describeTags", 
          "workspaces:describeWorkspaceBundles", 
          "workspaces:describeWorkspaceDirectories", 
          "workspaces:describeWorkspaceImages", 
          "workspaces:describeWorkspaces", 
          "workspaces:describeWorkspacesConnectionStatus" 
       ], 
       "Effect" : "Allow", 
        "Resource" : [ 
\mathbf{u} \star \mathbf{u} ] 
     } 
   ], 
   "Version" : "2012-10-17"
```
### En savoir plus

}

- [Comprendre le versionnement des politiques IAM](https://docs.aws.amazon.com/IAM/latest/UserGuide/access_policies_managed-versioning.html)
- [Commencez avec les politiques AWS gérées et passez aux autorisations du moindre privilège](https://docs.aws.amazon.com/IAM/latest/UserGuide/best-practices.html#bp-use-aws-defined-policies)

# AWSSystemsManagerAccountDiscoveryServicePolicy

AWSSystemsManagerAccountDiscoveryServicePolicyest une [politiqueAWS gérée](https://docs.aws.amazon.com/IAM/latest/UserGuide/access_policies_managed-vs-inline.html#aws-managed-policies) qui : autoriseAWS Systems Manager (SSM) à découvrirCompte AWS des informations.

### Utilisation de cette politique

Cette politique est attachée à un rôle lié au service qui permet à d'effectuer des actions en votre nom. Vous ne pouvez pas attacher cette politique à vos utilisateurs, les groupes ou les rôles.

### Les détails des politiques

- Type : Politique de rôles liée à un service
- Heure de création : 24 octobre 2019, 17:21 UTC
- Heure modifiée : 17 octobre 2022, 20:25 UTC
- ARN: arn:aws:iam::aws:policy/aws-service-role/ AWSSystemsManagerAccountDiscoveryServicePolicy

## Version de la politique

```
Version de la politique :v3 (par défaut)
```
La version par défaut de la stratégie est la version qui définit les autorisations pour la stratégie. Lorsqu'un utilisateur ou un rôle doté de la politique demande l'accès à uneAWS ressource,AWS vérifie la version par défaut de la politique pour déterminer s'il convient d'autoriser la demande.

## Document de stratégie JSON

```
{ 
   "Version" : "2012-10-17", 
   "Statement" : [ 
    \left\{ \right. "Effect" : "Allow", 
        "Action" : [ 
          "organizations:DescribeAccount", 
          "organizations:DescribeOrganization", 
          "organizations:DescribeOrganizationalUnit", 
          "organizations:ListRoots", 
          "organizations:ListAccounts", 
          "organizations:ListAWSServiceAccessForOrganization", 
          "organizations:ListChildren", 
          "organizations:ListParents", 
          "organizations:ListDelegatedServicesForAccount", 
          "organizations:ListDelegatedAdministrators" 
        ], 
        "Resource" : "*" 
     } 
   ]
}
```
# En savoir plus

- [Comprendre le contrôle des versions pour les politiques IAM](https://docs.aws.amazon.com/IAM/latest/UserGuide/access_policies_managed-versioning.html)
- [Démarrer avec politiquesAWS gérées et évoluez vers les autorisations de moindre privilège](https://docs.aws.amazon.com/IAM/latest/UserGuide/best-practices.html#bp-use-aws-defined-policies)

# AWSSystemsManagerChangeManagementServicePolicy

AWSSystemsManagerChangeManagementServicePolicyest une [politiqueAWS gérée](https://docs.aws.amazon.com/IAM/latest/UserGuide/access_policies_managed-vs-inline.html#aws-managed-policies) qui : fournit un accès auxAWS ressources gérées ou utilisées par le framework de gestion des modifications deAWS Systems Manager.

### Utilisation des politiques politiques politiques politiques politiques

Cette politique est attachée à un rôle lié au service qui permet à d'effectuer des actions en votre nom. Vous ne pouvez pas attacher cette politique à vos utilisateurs, les groupes ou les groupes.

## Les détails politiques politiques politiques

- Type : Politique de rôles liée à un service
- Heure de création : 7 décembre 2020, 22:21 UTC
- Heure modifiée : 7 décembre 2020, 22h21 UTC
- ARN: arn:aws:iam::aws:policy/aws-service-role/ AWSSystemsManagerChangeManagementServicePolicy

## Version de la politique

Version de la politique :v1 (par défaut)

La version par défaut de stratégie est la version qui permet à d'effectuer les autorisations pour la politique. Lorsqu'un utilisateur ou un rôle doté de la politique demande l'accès à uneAWS ressource,AWS vérifie la version par défaut de la politique pour déterminer s'il convient d'autoriser la demande.

## Document de stratégie JSON de stratégie

```
{ 
   "Version" : "2012-10-17", 
   "Statement" : [ 
     { 
        "Effect" : "Allow", 
        "Action" : [ 
          "ssm:CreateAssociation", 
          "ssm:DeleteAssociation", 
          "ssm:CreateOpsItem",
```
```
 "ssm:GetOpsItem", 
      "ssm:UpdateOpsItem", 
      "ssm:StartAutomationExecution", 
      "ssm:StopAutomationExecution", 
      "ssm:GetAutomationExecution", 
      "ssm:GetCalendarState", 
      "ssm:GetDocument" 
   ], 
   "Resource" : [ 
    \mathbf{u} \star \mathbf{u} ] 
 }, 
 { 
   "Effect" : "Allow", 
   "Action" : [ 
      "cloudwatch:DescribeAlarms" 
   ], 
   "Resource" : [ 
     \overline{0} \overline{0} ] 
 }, 
 { 
   "Effect" : "Allow", 
  "Action" : [
      "sso:ListDirectoryAssociations" 
   ], 
   "Resource" : [ 
    ^{\rm H} \star ^{\rm H} ] 
 }, 
 { 
   "Effect" : "Allow", 
   "Action" : [ 
      "sso-directory:DescribeUsers", 
      "sso-directory:IsMemberInGroup" 
   ], 
   "Resource" : [ 
     \overline{0} \star \overline{0}\mathbf{I} }, 
 { 
   "Effect" : "Allow", 
   "Action" : "iam:GetGroup", 
   "Resource" : "*"
```

```
 }, 
     { 
        "Effect" : "Allow", 
        "Action" : "iam:PassRole", 
        "Resource" : "*", 
        "Condition" : { 
          "StringEquals" : { 
             "iam:PassedToService" : [ 
               "ssm.amazonaws.com" 
 ] 
          } 
        } 
     } 
   ]
}
```
- [Comprendre le contrôle des versions pour les politiques IAM](https://docs.aws.amazon.com/IAM/latest/UserGuide/access_policies_managed-versioning.html)
- [Démarrer des stratégiesAWS gérées gérées gérées gérées stratégies gérées gérées gérées](https://docs.aws.amazon.com/IAM/latest/UserGuide/best-practices.html#bp-use-aws-defined-policies) [gérées gérées gérées gérées gérées gérées gérées gérées gérées gérées gérées gérées gérées](https://docs.aws.amazon.com/IAM/latest/UserGuide/best-practices.html#bp-use-aws-defined-policies)  [gérées](https://docs.aws.amazon.com/IAM/latest/UserGuide/best-practices.html#bp-use-aws-defined-policies)

# AWSSystemsManagerForSAPFullAccess

AWSSystemsManagerForSAPFullAccessest une [politiqueAWS gérée](https://docs.aws.amazon.com/IAM/latest/UserGuide/access_policies_managed-vs-inline.html#aws-managed-policies) qui : Fournit un accès complet au serviceAWS Systems Manager for SAP

#### Utilisation de cette stratégie

Vous pouvezAWSSystemsManagerForSAPFullAccess les associer à vos utilisateurs, groupes et rôles.

#### Détails des politiques

- Type : politiqueAWS gérée
- Heure de création : 17 novembre 2022, 02:11 UTC
- Heure modifiée : 18 novembre 2022, 21:58 UTC
- ARN: arn:aws:iam::aws:policy/AWSSystemsManagerForSAPFullAccess

### Version de la politique

Version de la politique :v2 (par défaut)

La version par défaut de la stratégie est la version qui définit les autorisations pour la stratégie. Lorsqu'un utilisateur ou un rôle doté de la politique demande l'accès à uneAWS ressource,AWS vérifie la version par défaut de la politique pour déterminer s'il convient d'autoriser la demande.

# Document de stratégie JSON

```
{ 
   "Version" : "2012-10-17", 
   "Statement" : [ 
     { 
        "Effect" : "Allow", 
        "Action" : [ 
          "ssm-sap:*" 
        ], 
        "Resource" : "arn:*:ssm-sap:*:*:*" 
     }, 
     { 
        "Effect" : "Allow", 
       "Action" : [
          "iam:CreateServiceLinkedRole" 
        ], 
        "Resource" : [ 
          "arn:aws:iam::*:role/aws-service-role/ssm-sap.amazonaws.com/
AWSServiceRoleForAWSSSMForSAP" 
        ], 
        "Condition" : { 
          "StringEquals" : { 
             "iam:AWSServiceName" : "ssm-sap.amazonaws.com" 
          } 
        } 
     } 
   ]
}
```
### En savoir plus

- [Création d'un ensemble d'autorisations à l'aide de politiquesAWS gérées dans IAM Identity Center](https://docs.aws.amazon.com/singlesignon/latest/userguide/howtocreatepermissionset.html)
- [Ajout et suppression d'autorisations basées sur l'identité IAM](https://docs.aws.amazon.com/IAM/latest/UserGuide/access_policies_manage-attach-detach.html)
- [Comprendre le contrôle des versions pour les politiques IAM](https://docs.aws.amazon.com/IAM/latest/UserGuide/access_policies_managed-versioning.html)
- [Démarrer avec stratégiesAWS gérées et évoluez vers les autorisations de moindre privilège](https://docs.aws.amazon.com/IAM/latest/UserGuide/best-practices.html#bp-use-aws-defined-policies)

# AWSSystemsManagerForSAPReadOnlyAccess

AWSSystemsManagerForSAPReadOnlyAccessest une [politiqueAWS gérée](https://docs.aws.amazon.com/IAM/latest/UserGuide/access_policies_managed-vs-inline.html#aws-managed-policies) qui : Fournit un accès en lecture seule au serviceAWS Systems Manager for SAP

#### Utilisation de cette stratégie

Vous pouvez les associerAWSSystemsManagerForSAPReadOnlyAccess à vos utilisateurs, à vos groupes et à vos rôles.

#### Détails des politiques

- Type : politiqueAWS gérée
- Heure de création : 17 novembre 2022, 02:11 UTC
- Heure modifiée : 17 novembre 2022, 02:11 UTC
- ARN: arn:aws:iam::aws:policy/AWSSystemsManagerForSAPReadOnlyAccess

#### Version de la politique

Version de la politique :v1 (par défaut)

La version par défaut de la stratégie est la version qui définit les autorisations pour la stratégie. Lorsqu'un utilisateur ou un rôle doté de la politique demande l'accès à uneAWS ressource,AWS vérifie la version par défaut de la politique pour déterminer s'il convient d'autoriser la demande.

```
{ 
   "Version" : "2012-10-17", 
   "Statement" : [ 
      { 
        "Effect" : "Allow", 
        "Action" : [
```

```
 "ssm-sap:get*", 
           "ssm-sap:list*" 
        ], 
        "Resource" : "arn:*:ssm-sap:*:*:*" 
      } 
   ]
}
```
- [Création d'un ensemble d'autorisations à l'aide de politiquesAWS gérées dans IAM Identity Center](https://docs.aws.amazon.com/singlesignon/latest/userguide/howtocreatepermissionset.html)
- [Ajout et suppression d'autorisations d'identité IAM](https://docs.aws.amazon.com/IAM/latest/UserGuide/access_policies_manage-attach-detach.html)
- [Comprendre le contrôle des versions pour les politiques IAM](https://docs.aws.amazon.com/IAM/latest/UserGuide/access_policies_managed-versioning.html)
- [Démarrez avec stratégiesAWS gérées et évoluez vers les autorisations de moindre privilège](https://docs.aws.amazon.com/IAM/latest/UserGuide/best-practices.html#bp-use-aws-defined-policies)

# AWSSystemsManagerOpsDataSyncServiceRolePolicy

AWSSystemsManagerOpsDataSyncServiceRolePolicyest une [politique AWS gérée](https://docs.aws.amazon.com/IAM/latest/UserGuide/access_policies_managed-vs-inline.html#aws-managed-policies) qui : rôle IAM pour SSM Explorer pour gérer les opérations connexes OpsData

### Utilisation de cette politique

Cette politique est associée à un rôle lié au service qui permet au service d'effectuer des actions en votre nom. Vous ne pouvez pas associer cette politique à vos utilisateurs, groupes ou rôles.

# Détails de la politique

- Type : Politique de rôle liée à un service
- Heure de création : 26 avril 2021, 20:42 UTC
- Heure modifiée : 28 juin 2023, 22:53 UTC
- ARN: arn:aws:iam::aws:policy/aws-service-role/ AWSSystemsManagerOpsDataSyncServiceRolePolicy

### Version de la politique

Version de la politique : v2 (par défaut)

La version par défaut de la politique est la version qui définit les autorisations pour la politique. Lorsqu'un utilisateur ou un rôle doté de la politique fait une demande d'accès à une AWS ressource, AWS vérifie la version par défaut de la politique pour déterminer s'il convient d'autoriser la demande.

#### Document de politique JSON

```
{ 
   "Version" : "2012-10-17", 
   "Statement" : [ 
     { 
        "Effect" : "Allow", 
        "Action" : [ 
          "ssm:GetOpsItem", 
          "ssm:UpdateOpsItem" 
        ], 
        "Resource" : "*", 
        "Condition" : { 
          "StringEquals" : { 
             "aws:ResourceTag/ExplorerSecurityHubOpsItem" : "true" 
          } 
        } 
     }, 
     { 
        "Effect" : "Allow", 
        "Action" : [ 
          "ssm:CreateOpsItem" 
        ], 
        "Resource" : "*" 
     }, 
     { 
        "Effect" : "Allow", 
        "Action" : [ 
          "ssm:AddTagsToResource" 
        ], 
        "Resource" : "arn:aws:ssm:*:*:opsitem/*" 
     }, 
     { 
        "Effect" : "Allow", 
        "Action" : [ 
          "ssm:UpdateServiceSetting", 
          "ssm:GetServiceSetting" 
        ], 
        "Resource" : [
```

```
 "arn:aws:ssm:*:*:servicesetting/ssm/opsitem/*", 
     "arn:aws:ssm:*:*:servicesetting/ssm/opsdata/*" 
   ] 
 }, 
 { 
   "Effect" : "Allow", 
   "Action" : [ 
     "securityhub:GetFindings", 
     "securityhub:BatchUpdateFindings" 
   ], 
   "Resource" : [ 
    \mathbf{u} \star \mathbf{u} ] 
 }, 
 { 
   "Effect" : "Deny", 
   "Action" : "securityhub:BatchUpdateFindings", 
   "Resource" : "*", 
   "Condition" : { 
     "StringEquals" : { 
        "securityhub:ASFFSyntaxPath/Workflow.Status" : "SUPPRESSED" 
     } 
   } 
 }, 
 { 
   "Effect" : "Deny", 
   "Action" : "securityhub:BatchUpdateFindings", 
   "Resource" : "*", 
   "Condition" : { 
     "Null" : { 
        "securityhub:ASFFSyntaxPath/Confidence" : false 
     } 
   } 
 }, 
 { 
   "Effect" : "Deny", 
   "Action" : "securityhub:BatchUpdateFindings", 
   "Resource" : "*", 
   "Condition" : { 
     "Null" : { 
        "securityhub:ASFFSyntaxPath/Criticality" : false 
     } 
   } 
 },
```

```
 { 
   "Effect" : "Deny", 
   "Action" : "securityhub:BatchUpdateFindings", 
   "Resource" : "*", 
   "Condition" : { 
     "Null" : { 
        "securityhub:ASFFSyntaxPath/Note.Text" : false 
     } 
   } 
 }, 
 { 
   "Effect" : "Deny", 
   "Action" : "securityhub:BatchUpdateFindings", 
   "Resource" : "*", 
   "Condition" : { 
     "Null" : { 
        "securityhub:ASFFSyntaxPath/Note.UpdatedBy" : false 
     } 
   } 
 }, 
 { 
   "Effect" : "Deny", 
   "Action" : "securityhub:BatchUpdateFindings", 
   "Resource" : "*", 
   "Condition" : { 
     "Null" : { 
       "securityhub:ASFFSyntaxPath/RelatedFindings" : false 
     } 
   } 
 }, 
 { 
   "Effect" : "Deny", 
   "Action" : "securityhub:BatchUpdateFindings", 
   "Resource" : "*", 
   "Condition" : { 
     "Null" : { 
        "securityhub:ASFFSyntaxPath/Types" : false 
     } 
   } 
 }, 
 { 
   "Effect" : "Deny", 
   "Action" : "securityhub:BatchUpdateFindings", 
   "Resource" : "*",
```

```
 "Condition" : { 
          "Null" : { 
            "securityhub:ASFFSyntaxPath/UserDefinedFields.key" : false 
          } 
        } 
     }, 
     { 
        "Effect" : "Deny", 
        "Action" : "securityhub:BatchUpdateFindings", 
        "Resource" : "*", 
        "Condition" : { 
          "Null" : { 
            "securityhub:ASFFSyntaxPath/UserDefinedFields.value" : false 
          } 
        } 
     }, 
     { 
        "Effect" : "Deny", 
        "Action" : "securityhub:BatchUpdateFindings", 
        "Resource" : "*", 
        "Condition" : { 
          "Null" : { 
            "securityhub:ASFFSyntaxPath/VerificationState" : false 
          } 
        } 
     } 
   ]
}
```
- [Comprendre le versionnement pour les politiques IAM](https://docs.aws.amazon.com/IAM/latest/UserGuide/access_policies_managed-versioning.html)
- [Commencez avec les politiques AWS gérées et passez aux autorisations de moindre privilège](https://docs.aws.amazon.com/IAM/latest/UserGuide/best-practices.html#bp-use-aws-defined-policies)

# AWSThinkboxAssetServerPolicy

AWSThinkboxAssetServerPolicyest une [politiqueAWS gérée](https://docs.aws.amazon.com/IAM/latest/UserGuide/access_policies_managed-vs-inline.html#aws-managed-policies) qui : Cette politique accorde auAWS Portal Asset Server les autorisations nécessaires à son fonctionnement normal.

#### Utilisation de cette stratégie

Vous pouvezAWSThinkboxAssetServerPolicy les associer à vos utilisateurs, groupes et rôles.

#### Détails des politiques

- Type : politiqueAWS gérée
- Heure de création : 27 mai 2020, 19:18 UTC
- Heure modifiée : 27 mai 2020, 19:18 UTC
- ARN: arn:aws:iam::aws:policy/AWSThinkboxAssetServerPolicy

#### Version de la politique

Version de la politique :v1 (par défaut)

La version par défaut de la stratégie est la version qui définit les autorisations pour la stratégie. Lorsqu'un utilisateur ou un rôle doté de la politique demande l'accès à uneAWS ressource,AWS vérifie la version par défaut de la politique pour déterminer s'il convient d'autoriser la demande.

```
{ 
   "Version" : "2012-10-17", 
   "Statement" : [ 
     { 
        "Effect" : "Allow", 
        "Action" : [ 
          "logs:DescribeLogGroups", 
          "logs:DescribeLogStreams", 
          "logs:GetLogEvents" 
        ], 
        "Resource" : [ 
          "arn:aws:logs:*:*:log-group:/thinkbox*" 
       \mathbf{I} }, 
      { 
        "Effect" : "Allow", 
        "Action" : [ 
          "s3:GetObject",
```

```
 "s3:PutObject", 
           "s3:ListBucket" 
        ], 
        "Resource" : [ 
           "arn:aws:s3:::aws-portal-cache*" 
        ] 
      } 
   ]
}
```
- [Création d'un ensemble d'autorisations à l'aide de politiquesAWS gérées dans IAM Identity Center](https://docs.aws.amazon.com/singlesignon/latest/userguide/howtocreatepermissionset.html)
- [Ajout et suppression des autorisations d'identité IAM](https://docs.aws.amazon.com/IAM/latest/UserGuide/access_policies_manage-attach-detach.html)
- [Comprendre le contrôle des versions pour les politiques IAM](https://docs.aws.amazon.com/IAM/latest/UserGuide/access_policies_managed-versioning.html)
- [Démarrez avec stratégiesAWS gérées et évoluez vers les autorisations de moindre privilège](https://docs.aws.amazon.com/IAM/latest/UserGuide/best-practices.html#bp-use-aws-defined-policies)

# AWSThinkboxAWSPortalAdminPolicy

AWSThinkboxAWSPortalAdminPolicyest une [politique AWS gérée](https://docs.aws.amazon.com/IAM/latest/UserGuide/access_policies_managed-vs-inline.html#aws-managed-policies) qui : Cette politique accorde au logiciel Deadline de AWS Thinkbox un accès complet à plusieurs AWS services requis pour l'administration AWS du portail. Cela inclut l'accès pour créer des balises arbitraires sur plusieurs types de ressources EC2.

### Utilisation de cette politique

Vous pouvez vous associer AWSThinkboxAWSPortalAdminPolicy à vos utilisateurs, groupes et rôles.

### Détails de la politique

- Type : politique AWS gérée
- Heure de création : 27 mai 2020, 19:41 UTC
- Heure modifiée : 23 février 2024, 22:25 UTC
- ARN: arn:aws:iam::aws:policy/AWSThinkboxAWSPortalAdminPolicy

#### Version de la politique

#### Version de la politique : v7 (par défaut)

La version par défaut de la politique est celle qui définit les autorisations associées à la politique. Lorsqu'un utilisateur ou un rôle doté de la politique fait une demande d'accès à une AWS ressource, AWS vérifie la version par défaut de la politique pour déterminer s'il convient d'autoriser la demande.

#### Document de politique JSON

```
{ 
   "Version" : "2012-10-17", 
   "Statement" : [ 
     { 
       "Sid" : "AWSThinkboxAWSPortal1", 
       "Effect" : "Allow", 
       "Action" : [ 
          "ec2:AttachInternetGateway", 
          "ec2:AssociateAddress", 
          "ec2:AssociateRouteTable", 
          "ec2:AllocateAddress", 
          "ec2:AuthorizeSecurityGroupIngress", 
          "ec2:CreateFleet", 
          "ec2:CreateLaunchTemplate", 
          "ec2:CreateInternetGateway", 
          "ec2:CreateNatGateway", 
          "ec2:CreatePlacementGroup", 
          "ec2:CreateRoute", 
          "ec2:CreateRouteTable", 
          "ec2:CreateSecurityGroup", 
          "ec2:CreateSubnet", 
          "ec2:CreateVpc", 
          "ec2:CreateVpcEndpoint", 
          "ec2:DescribeAvailabilityZones", 
          "ec2:DescribeAddresses", 
          "ec2:DescribeFleets", 
          "ec2:DescribeFleetHistory", 
          "ec2:DescribeFleetInstances", 
          "ec2:DescribeImages", 
          "ec2:DescribeInstances", 
          "ec2:DescribeInternetGateways", 
          "ec2:DescribeLaunchTemplates", 
          "ec2:DescribeRouteTables",
```
 "ec2:DescribeNatGateways", "ec2:DescribeTags", "ec2:DescribeKeyPairs", "ec2:DescribePlacementGroups", "ec2:DescribeInstanceTypeOfferings", "ec2:DescribeRegions", "ec2:DescribeSpotFleetRequestHistory", "ec2:DescribeSecurityGroups", "ec2:DescribeSpotFleetInstances", "ec2:DescribeSpotFleetRequests", "ec2:DescribeSpotPriceHistory", "ec2:DescribeSubnets", "ec2:DescribeVpcs", "ec2:DescribeVpcEndpoints", "ec2:GetConsoleOutput", "ec2:ImportKeyPair", "ec2:ReleaseAddress", "ec2:RequestSpotFleet", "ec2:CancelSpotFleetRequests", "ec2:DisassociateAddress", "ec2:DeleteFleets", "ec2:DeleteLaunchTemplate", "ec2:DeleteVpc", "ec2:DeletePlacementGroup", "ec2:DeleteVpcEndpoints", "ec2:DeleteInternetGateway", "ec2:DeleteSecurityGroup", "ec2:RevokeSecurityGroupIngress", "ec2:DeleteRoute", "ec2:DeleteRouteTable", "ec2:DisassociateRouteTable", "ec2:DeleteSubnet", "ec2:DeleteNatGateway", "ec2:DetachInternetGateway", "ec2:ModifyInstanceAttribute", "ec2:ModifyFleet", "ec2:ModifySpotFleetRequest", "ec2:ModifyVpcAttribute" ], "Resource" : "\*" }, "Sid" : "AWSThinkboxAWSPortal2", "Effect" : "Allow",

{

```
 "Action" : "ec2:RunInstances", 
   "Resource" : [ 
     "arn:aws:ec2:*:*:subnet/*", 
     "arn:aws:ec2:*:*:key-pair/*", 
     "arn:aws:ec2:*::snapshot/*", 
     "arn:aws:ec2:*:*:launch-template/*", 
     "arn:aws:ec2:*:*:volume/*", 
     "arn:aws:ec2:*:*:security-group/*", 
     "arn:aws:ec2:*:*:placement-group/*", 
     "arn:aws:ec2:*:*:network-interface/*", 
     "arn:aws:ec2:*::image/*" 
   ] 
 }, 
 { 
   "Sid" : "AWSThinkboxAWSPortal3", 
   "Effect" : "Allow", 
   "Action" : "ec2:RunInstances", 
   "Resource" : "arn:aws:ec2:*:*:instance/*", 
   "Condition" : { 
     "StringLike" : { 
        "ec2:InstanceProfile" : "arn:aws:iam::*:instance-profile/AWSPortal*" 
     } 
   } 
 }, 
 { 
   "Sid" : "AWSThinkboxAWSPortal4", 
   "Effect" : "Allow", 
   "Action" : "ec2:TerminateInstances", 
   "Resource" : "*", 
   "Condition" : { 
     "StringEquals" : { 
       "ec2:ResourceTag/aws:cloudformation:logical-id" : "ReverseForwarder" 
     } 
   } 
 }, 
 { 
   "Sid" : "AWSThinkboxAWSPortal5", 
   "Effect" : "Allow", 
   "Action" : "ec2:TerminateInstances", 
   "Resource" : "*", 
   "Condition" : { 
     "StringLike" : { 
        "ec2:ResourceTag/aws:ec2spot:fleet-request-id" : "*" 
     }
```

```
 } 
 }, 
 { 
   "Sid" : "AWSThinkboxAWSPortal6", 
   "Effect" : "Allow", 
   "Action" : "ec2:TerminateInstances", 
   "Resource" : "*", 
   "Condition" : { 
     "StringLike" : { 
        "ec2:PlacementGroup" : "*DeadlinePlacementGroup*" 
     } 
   } 
 }, 
 { 
   "Sid" : "AWSThinkboxAWSPortal7", 
   "Effect" : "Allow", 
  "Action" : [
     "ec2:CreateTags" 
   ], 
   "Resource" : "arn:aws:ec2:*:*:instance/*", 
   "Condition" : { 
     "StringLike" : { 
        "ec2:PlacementGroup" : "*DeadlinePlacementGroup*" 
     } 
   } 
 }, 
 { 
   "Sid" : "AWSThinkboxAWSPortal8", 
   "Effect" : "Allow", 
  "Action" : [
     "ec2:CreateTags" 
   ], 
   "Resource" : "*", 
   "Condition" : { 
     "StringLike" : { 
        "ec2:CreateAction" : "RunInstances" 
     } 
   } 
 }, 
 { 
   "Sid" : "AWSThinkboxAWSPortal9", 
   "Effect" : "Allow", 
  "Action" : [
     "ec2:CreateTags",
```

```
 "ec2:DeleteTags" 
   ], 
   "Resource" : [ 
     "arn:aws:ec2:*:*:subnet/*", 
     "arn:aws:ec2:*:*:security-group/*", 
     "arn:aws:ec2:*:*:internet-gateway/*", 
     "arn:aws:ec2:*:*:route-table/*", 
     "arn:aws:ec2:*:*:volume/*", 
     "arn:aws:ec2:*:*:vpc/*", 
     "arn:aws:ec2:*:*:natgateway/*", 
     "arn:aws:ec2:*:*:elastic-ip/*" 
   ] 
 }, 
 { 
   "Sid" : "AWSThinkboxAWSPortal10", 
   "Effect" : "Allow", 
   "Action" : [ 
     "iam:GetUser" 
   ], 
   "Resource" : "*" 
 }, 
 { 
   "Sid" : "AWSThinkboxAWSPortal11", 
   "Effect" : "Allow", 
  "Action" : [
     "iam:GetInstanceProfile" 
   ], 
   "Resource" : [ 
     "arn:aws:iam::*:instance-profile/AWSPortal*" 
   ] 
 }, 
 { 
   "Sid" : "AWSThinkboxAWSPortal12", 
   "Effect" : "Allow", 
  "Action" : [
     "iam:GetPolicy", 
     "iam:ListEntitiesForPolicy", 
     "iam:ListPolicyVersions" 
   ], 
   "Resource" : [ 
     "arn:aws:iam::*:policy/AWSPortal*" 
  \mathbf{I} }, 
 {
```

```
 "Sid" : "AWSThinkboxAWSPortal13", 
   "Effect" : "Allow", 
  "Action" : [
     "iam:GetRole", 
     "iam:GetRolePolicy" 
   ], 
   "Resource" : [ 
     "arn:aws:iam::*:role/AWSPortal*", 
     "arn:aws:iam::*:role/DeadlineSpot*" 
   ] 
 }, 
 { 
   "Sid" : "AWSThinkboxAWSPortal14", 
   "Effect" : "Allow", 
   "Action" : [ 
     "iam:PassRole" 
   ], 
   "Resource" : [ 
     "arn:aws:iam::*:role/AWSPortal*", 
     "arn:aws:iam::*:role/DeadlineSpot*" 
   ], 
   "Condition" : { 
     "StringEquals" : { 
        "iam:PassedToService" : [ 
          "ec2.amazonaws.com", 
          "ec2fleet.amazonaws.com", 
          "spot.amazonaws.com", 
          "spotfleet.amazonaws.com", 
          "cloudformation.amazonaws.com" 
       ] 
     } 
   } 
 }, 
\mathcal{L} "Sid" : "AWSThinkboxAWSPortal15", 
   "Effect" : "Allow", 
   "Action" : "iam:CreateServiceLinkedRole", 
   "Resource" : "arn:aws:iam::*:role/aws-service-role/*", 
   "Condition" : { 
     "StringEquals" : { 
        "iam:AWSServiceName" : [ 
          "ec2fleet.amazonaws.com", 
          "spot.amazonaws.com", 
          "spotfleet.amazonaws.com"
```

```
\mathbf{I} } 
   } 
 }, 
\mathcal{L} "Sid" : "AWSThinkboxAWSPortal16", 
   "Effect" : "Allow", 
   "Action" : [ 
     "s3:CreateBucket", 
     "s3:GetBucketLocation", 
     "s3:GetBucketLogging", 
     "s3:GetBucketVersioning", 
     "s3:PutBucketAcl", 
     "s3:PutBucketCORS", 
     "s3:PutBucketVersioning", 
     "s3:GetBucketAcl", 
     "s3:GetObject", 
     "s3:PutBucketLogging", 
     "s3:PutBucketTagging", 
     "s3:PutObject", 
     "s3:ListBucket", 
     "s3:ListBucketVersions", 
     "s3:PutEncryptionConfiguration", 
     "s3:PutLifecycleConfiguration", 
     "s3:DeleteBucket", 
     "s3:DeleteObject", 
     "s3:DeleteBucketPolicy", 
     "s3:DeleteObjectVersion" 
   ], 
   "Resource" : [ 
     "arn:aws:s3::*:awsportal*", 
     "arn:aws:s3::*:stack*", 
     "arn:aws:s3::*:aws-portal-cache*", 
     "arn:aws:s3::*:logs-for-aws-portal-cache*", 
     "arn:aws:s3::*:logs-for-stack*" 
   ] 
 }, 
 { 
   "Sid" : "AWSThinkboxAWSPortal17", 
   "Effect" : "Allow", 
  "Action" : [
     "s3:PutBucketPolicy" 
   ], 
   "Resource" : [
```

```
 "arn:aws:s3::*:logs-for-aws-portal-cache*" 
   ] 
 }, 
 { 
   "Sid" : "AWSThinkboxAWSPortal18", 
   "Effect" : "Allow", 
   "Action" : [ 
     "s3:PutBucketOwnershipControls" 
   ], 
   "Resource" : [ 
     "arn:aws:s3::*:logs-for-stack*" 
   ] 
 }, 
 { 
   "Sid" : "AWSThinkboxAWSPortal19", 
   "Effect" : "Allow", 
  "Action" : [
     "s3:ListAllMyBuckets" 
   ], 
   "Resource" : "*" 
 }, 
 { 
   "Sid" : "AWSThinkboxAWSPortal20", 
   "Effect" : "Allow", 
  "Action" : [
     "dynamodb:Scan" 
   ], 
   "Resource" : "arn:aws:dynamodb:*:*:table/DeadlineFleetHealth*" 
 }, 
 { 
   "Sid" : "AWSThinkboxAWSPortal21", 
   "Effect" : "Allow", 
   "Action" : [ 
     "cloudformation:CreateStack", 
     "cloudformation:DescribeStackEvents", 
     "cloudformation:DescribeStackResources", 
     "cloudformation:DeleteStack", 
     "cloudformation:DeleteChangeSet", 
     "cloudformation:ListStackResources", 
     "cloudformation:CreateChangeSet", 
     "cloudformation:DescribeChangeSet", 
     "cloudformation:ExecuteChangeSet", 
     "cloudformation:UpdateTerminationProtection" 
   ],
```

```
 "Resource" : [ 
     "arn:aws:cloudformation:*:*:stack/stack*/*", 
     "arn:aws:cloudformation:*:*:stack/Deadline*/*" 
   ] 
 }, 
 { 
   "Sid" : "AWSThinkboxAWSPortal22", 
   "Effect" : "Allow", 
   "Action" : [ 
     "cloudformation:EstimateTemplateCost", 
     "cloudformation:DescribeStacks", 
     "cloudformation:ListStacks" 
   ], 
   "Resource" : "*" 
 }, 
 { 
   "Sid" : "AWSThinkboxAWSPortal23", 
   "Effect" : "Allow", 
  "Action" : [
     "logs:DescribeLogStreams", 
     "logs:GetLogEvents", 
     "logs:PutRetentionPolicy", 
     "logs:DeleteRetentionPolicy" 
   ], 
   "Resource" : "arn:aws:logs:*:*:log-group:/thinkbox*" 
 }, 
 { 
   "Sid" : "AWSThinkboxAWSPortal24", 
   "Effect" : "Allow", 
  "Action" : [
     "logs:DescribeLogGroups", 
     "logs:CreateLogGroup" 
   ], 
   "Resource" : "*" 
 }, 
 { 
   "Sid" : "AWSThinkboxAWSPortal25", 
   "Effect" : "Allow", 
   "Action" : [ 
     "kms:Encrypt", 
     "kms:GenerateDataKey" 
   ], 
   "Resource" : [ 
    \mathbf{u} \star \mathbf{u}
```

```
 ], 
        "Condition" : { 
          "StringLike" : { 
             "kms:ViaService" : [ 
               "s3.*.amazonaws.com", 
               "secretsmanager.*.amazonaws.com" 
            \mathbf{I} } 
        } 
     }, 
     { 
        "Sid" : "AWSThinkboxAWSPortal26", 
        "Effect" : "Allow", 
       "Action" : [
          "secretsmanager:CreateSecret" 
        ], 
        "Resource" : "*", 
        "Condition" : { 
          "StringLike" : { 
             "secretsmanager:Name" : [ 
               "rcs-tls-pw*" 
             ] 
          } 
        } 
     }, 
     { 
        "Sid" : "AWSThinkboxAWSPortal27", 
        "Effect" : "Allow", 
        "Action" : [ 
          "secretsmanager:DeleteSecret", 
          "secretsmanager:UpdateSecret", 
          "secretsmanager:DescribeSecret", 
          "secretsmanager:TagResource" 
        ], 
        "Resource" : "arn:aws:secretsmanager:*:*:secret:rcs-tls-pw*" 
     } 
   ]
}
```
- [Création d'un ensemble d'autorisations à l'aide de politiques AWS gérées dans IAM Identity Center](https://docs.aws.amazon.com/singlesignon/latest/userguide/howtocreatepermissionset.html)
- [Ajouter et supprimer des autorisations d'identité IAM](https://docs.aws.amazon.com/IAM/latest/UserGuide/access_policies_manage-attach-detach.html)
- [Comprendre le versionnement des politiques IAM](https://docs.aws.amazon.com/IAM/latest/UserGuide/access_policies_managed-versioning.html)
- [Commencez avec les politiques AWS gérées et passez aux autorisations du moindre privilège](https://docs.aws.amazon.com/IAM/latest/UserGuide/best-practices.html#bp-use-aws-defined-policies)

# AWSThinkboxAWSPortalGatewayPolicy

AWSThinkboxAWSPortalGatewayPolicyest une [politiqueAWS gérée](https://docs.aws.amazon.com/IAM/latest/UserGuide/access_policies_managed-vs-inline.html#aws-managed-policies) qui : Cette politique accorde à la machineAWS Portal Gateway les autorisations nécessaires à son fonctionnement normal.

#### Utilisation de cette stratégie

Vous pouvezAWSThinkboxAWSPortalGatewayPolicy les associer à vos utilisateurs, groupes et rôles.

#### Détails des politiques

- Type : politiqueAWS gérée
- Heure de création : 27 mai 2020, 19:05 UTC
- Heure modifiée : 30 juin 2020, 16:02 UTC
- ARN: arn:aws:iam::aws:policy/AWSThinkboxAWSPortalGatewayPolicy

#### Version de la politique

Version de la politique :v2 (par défaut)

La version par défaut de la stratégie est la version qui définit les autorisations pour la stratégie. Lorsqu'un utilisateur ou un rôle doté de la politique demande l'accès à uneAWS ressource,AWS vérifie la version par défaut de la politique pour déterminer s'il convient d'autoriser la demande.

```
{ 
   "Version" : "2012-10-17", 
   "Statement" : [ 
     { 
        "Effect" : "Allow", 
        "Action" : [ 
          "logs:PutLogEvents", 
          "logs:DescribeLogStreams",
```

```
 "logs:DescribeLogGroups", 
      "logs:CreateLogStream" 
   ], 
   "Resource" : [ 
      "arn:aws:logs:*:*:log-group:/thinkbox*" 
   ] 
 }, 
 { 
   "Effect" : "Allow", 
  "Action" : [
      "logs:CreateLogGroup" 
   ], 
   "Resource" : [ 
    \overline{0} \star \overline{0} ] 
 }, 
 { 
   "Effect" : "Allow", 
   "Action" : [ 
     "s3:GetObject", 
     "s3:PutObject", 
     "s3:ListBucket" 
   ], 
   "Resource" : [ 
     "arn:aws:s3:::aws-portal-cache*" 
   ] 
 }, 
 { 
   "Effect" : "Allow", 
  "Action" : "dynamodb: Scan",
   "Resource" : [ 
     "arn:aws:dynamodb:*:*:table/DeadlineFleetHealth*" 
   ] 
 }, 
 { 
   "Effect" : "Allow", 
   "Action" : [ 
     "s3:ListBucket", 
     "s3:GetObject" 
   ], 
   "Resource" : [ 
      "arn:aws:s3:::stack*" 
   ] 
 },
```

```
 { 
        "Effect" : "Allow", 
       "Action" : [
          "s3:PutObject" 
        ], 
        "Resource" : [ 
          "arn:aws:s3:::stack*/gateway_certs/*" 
        ] 
     }, 
     { 
        "Effect" : "Allow", 
        "Action" : [ 
          "secretsmanager:GetSecretValue" 
        ], 
        "Resource" : [ 
          "arn:aws:secretsmanager:*:*:secret:rcs-tls-pw-stack*" 
        ] 
     } 
   ]
}
```
- [Création d'un ensemble d'autorisations à l'aide de politiquesAWS gérées dans IAM Identity Center](https://docs.aws.amazon.com/singlesignon/latest/userguide/howtocreatepermissionset.html)
- [Ajout et suppression d'autorisations basées sur l'identité IAM](https://docs.aws.amazon.com/IAM/latest/UserGuide/access_policies_manage-attach-detach.html)
- [Comprendre le contrôle des versions pour les politiques IAM](https://docs.aws.amazon.com/IAM/latest/UserGuide/access_policies_managed-versioning.html)
- [Démarrer avec stratégiesAWS gérées et évoluez vers les autorisations de moindre privilège](https://docs.aws.amazon.com/IAM/latest/UserGuide/best-practices.html#bp-use-aws-defined-policies)

# AWSThinkboxAWSPortalWorkerPolicy

AWSThinkboxAWSPortalWorkerPolicyest une [politiqueAWS gérée](https://docs.aws.amazon.com/IAM/latest/UserGuide/access_policies_managed-vs-inline.html#aws-managed-policies) qui : Cette politique accorde aux Deadline Workers deAWS Portal les autorisations nécessaires à un fonctionnement normal.

### Utilisation de cette stratégie

Vous pouvezAWSThinkboxAWSPortalWorkerPolicy les associer à vos utilisateurs, groupes et rôles.

# Détails des politiques

- Type : politiqueAWS gérée
- Heure de création : 27 mai 2020, 19:15 UTC
- Heure modifiée : 7 décembre 2020, 23:27 UTC
- ARN: arn:aws:iam::aws:policy/AWSThinkboxAWSPortalWorkerPolicy

# Version de la politique

Version de la politique :v4 (par défaut)

La version par défaut de la stratégie est la version qui définit les autorisations pour la stratégie. Lorsqu'un utilisateur ou un rôle doté de la politique demande l'accès à uneAWS ressource,AWS vérifie la version par défaut de la politique pour déterminer s'il convient d'autoriser la demande.

```
{ 
   "Version" : "2012-10-17", 
   "Statement" : [ 
    \{ "Effect" : "Allow", 
        "Action" : [ 
           "ec2:DescribeTags" 
        ], 
        "Resource" : [ 
          \mathbf{u} \star \mathbf{u}\mathbf{I} }, 
      { 
        "Effect" : "Allow", 
        "Action" : [ 
           "ec2:TerminateInstances" 
        ], 
        "Resource" : [ 
           "arn:aws:ec2:*:*:instance/*" 
        ], 
        "Condition" : { 
           "StringEquals" : { 
              "ec2:ResourceTag/DeadlineRole" : "DeadlineRenderNode"
```

```
 } 
   } 
 }, 
 { 
   "Effect" : "Allow", 
  "Action" : [
      "s3:GetObject", 
     "s3:PutObject", 
      "s3:ListBucket" 
   ], 
   "Resource" : [ 
      "arn:aws:s3:::aws-portal-cache*" 
   ] 
 }, 
 { 
   "Effect" : "Allow", 
   "Action" : [ 
      "s3:GetObject" 
   ], 
   "Resource" : [ 
      "arn:aws:s3:::stack*/gateway_certs/*" 
   ] 
 }, 
 { 
   "Effect" : "Allow", 
   "Action" : [ 
      "logs:CreateLogStream", 
      "logs:PutLogEvents", 
      "logs:DescribeLogStreams", 
      "logs:DescribeLogGroups" 
   ], 
   "Resource" : [ 
      "arn:aws:logs:*:*:log-group:/thinkbox*" 
   ] 
 }, 
 { 
   "Effect" : "Allow", 
   "Action" : [ 
      "logs:CreateLogGroup" 
   ], 
   "Resource" : [ 
    \mathbf{u} \star \mathbf{u}\mathbf{I} },
```

```
 { 
        "Effect" : "Allow", 
        "Action" : [ 
           "sqs:SendMessage", 
           "sqs:GetQueueUrl" 
        ], 
        "Resource" : [ 
           "arn:aws:sqs:*:*:DeadlineAWS*" 
        ] 
      } 
   ]
}
```
- [Création d'un ensemble d'autorisations à l'aide de politiquesAWS gérées dans IAM Identity Center](https://docs.aws.amazon.com/singlesignon/latest/userguide/howtocreatepermissionset.html)
- [Ajout et suppression d'autorisations basées sur l'identité IAM](https://docs.aws.amazon.com/IAM/latest/UserGuide/access_policies_manage-attach-detach.html)
- [Comprendre le contrôle des versions pour les politiques IAM](https://docs.aws.amazon.com/IAM/latest/UserGuide/access_policies_managed-versioning.html)
- [Démarrer avec stratégiesAWS gérées et évoluez vers les autorisations de moindre privilège](https://docs.aws.amazon.com/IAM/latest/UserGuide/best-practices.html#bp-use-aws-defined-policies)

# AWSThinkboxDeadlineResourceTrackerAccessPolicy

AWSThinkboxDeadlineResourceTrackerAccessPolicyest une [politiqueAWS gérée](https://docs.aws.amazon.com/IAM/latest/UserGuide/access_policies_managed-vs-inline.html#aws-managed-policies) qui : accorde les autorisations requises pour le fonctionnement du Deadline Resource Tracker deAWS Thinkbox. Cela inclut un accès complet à certaines actions EC2, notamment DeleteFleets et CancelSpotFleetRequests.

# Utilisation de cette stratégie

Vous pouvez les associerAWSThinkboxDeadlineResourceTrackerAccessPolicy à vos utilisateurs, à vos groupes et à vos rôles.

# Détails des politiques

- Type : politiqueAWS gérée
- Heure de création : 27 mai 2020, 19:25 UTC
- Heure modifiée : 27 mai 2020, 19:25 UTC

```
• ARN: arn:aws:iam::aws:policy/
 AWSThinkboxDeadlineResourceTrackerAccessPolicy
```
#### Version de la politique

Version de la politique :v1 (par défaut)

La version par défaut de la stratégie est la version qui définit les autorisations pour la stratégie. Lorsqu'un utilisateur ou un rôle doté de la politique demande l'accès à uneAWS ressource,AWS vérifie la version par défaut de la politique pour déterminer s'il convient d'autoriser la demande.

```
{ 
   "Version" : "2012-10-17", 
   "Statement" : [ 
     { 
        "Effect" : "Allow", 
        "Action" : [ 
          "dynamodb:ListStreams" 
        ], 
        "Resource" : [ 
         "\mathbf{I} }, 
    \{ "Effect" : "Allow", 
        "Action" : [ 
          "dynamodb:BatchWriteItem", 
          "dynamodb:DeleteItem", 
          "dynamodb:DescribeStream", 
          "dynamodb:DescribeTable", 
          "dynamodb:GetItem", 
          "dynamodb:GetRecords", 
          "dynamodb:GetShardIterator", 
          "dynamodb:PutItem", 
          "dynamodb:Scan", 
          "dynamodb:UpdateItem", 
          "dynamodb:UpdateTable" 
        ], 
        "Resource" : [ 
          "arn:aws:dynamodb:*:*:table/DeadlineEC2ComputeNodeHealth*",
```

```
 "arn:aws:dynamodb:*:*:table/DeadlineEC2ComputeNodeInfo*", 
     "arn:aws:dynamodb:*:*:table/DeadlineFleetHealth*" 
   ] 
 }, 
 { 
   "Effect" : "Allow", 
   "Action" : [ 
     "ec2:CancelSpotFleetRequests", 
     "ec2:DeleteFleets", 
     "ec2:DescribeFleetInstances", 
     "ec2:DescribeFleets", 
     "ec2:DescribeInstances", 
     "ec2:DescribeSpotFleetInstances", 
     "ec2:DescribeSpotFleetRequests" 
   ], 
   "Resource" : [ 
    \overline{m} \overline{m} ] 
 }, 
 { 
   "Effect" : "Allow", 
   "Action" : [ 
     "ec2:RebootInstances", 
     "ec2:TerminateInstances" 
   ], 
   "Resource" : [ 
     "arn:aws:ec2:*:*:instance/*" 
   ], 
   "Condition" : { 
     "StringLike" : { 
        "ec2:ResourceTag/DeadlineTrackedAWSResource" : "*" 
     } 
   } 
 }, 
 { 
   "Effect" : "Allow", 
  "Action" : [
     "events:PutEvents" 
   ], 
   "Resource" : [ 
     "arn:aws:events:*:*:event-bus/default" 
  \mathbf{I} }, 
 {
```

```
 "Effect" : "Allow", 
       "Action" : [
          "lambda:InvokeFunction" 
        ], 
        "Resource" : [ 
          "arn:aws:lambda:*:*:function:DeadlineResourceTracker*" 
        ] 
     }, 
     { 
        "Effect" : "Allow", 
        "Action" : [ 
          "logs:CreateLogGroup" 
        ], 
        "Resource" : [ 
         ^{\rm H} \star ^{\rm H} ] 
     }, 
     { 
        "Effect" : "Allow", 
        "Action" : [ 
          "logs:CreateLogStream", 
          "logs:PutLogEvents" 
        ], 
        "Resource" : [ 
          "arn:aws:logs:*:*:log-group:/aws/lambda/DeadlineResourceTracker*" 
        ] 
     }, 
     { 
        "Effect" : "Allow", 
       "Action" : [
          "sqs:DeleteMessage", 
          "sqs:GetQueueAttributes", 
          "sqs:ReceiveMessage" 
        ], 
        "Resource" : [ 
          "arn:aws:sqs:*:*:DeadlineAWSComputeNodeStateMessageQueue*" 
        ] 
     } 
   ]
}
```
- [Création d'un ensemble d'autorisations à l'aide de politiquesAWS gérées dans IAM Identity Center](https://docs.aws.amazon.com/singlesignon/latest/userguide/howtocreatepermissionset.html)
- [Ajout et suppression d'autorisations basées sur l'identité IAM](https://docs.aws.amazon.com/IAM/latest/UserGuide/access_policies_manage-attach-detach.html)
- [Comprendre le contrôle des versions pour les politiques IAM](https://docs.aws.amazon.com/IAM/latest/UserGuide/access_policies_managed-versioning.html)
- [Démarrer avec stratégiesAWS gérées et évoluez vers les autorisations de moindre privilège](https://docs.aws.amazon.com/IAM/latest/UserGuide/best-practices.html#bp-use-aws-defined-policies)

# AWSThinkboxDeadlineResourceTrackerAdminPolicy

AWSThinkboxDeadlineResourceTrackerAdminPolicyest une [politiqueAWS gérée](https://docs.aws.amazon.com/IAM/latest/UserGuide/access_policies_managed-vs-inline.html#aws-managed-policies) qui : accorde les autorisations requises pour créer, détruire et administrer le Deadline Resource Tracker deAWS Thinkbox.

#### Utilisation de cette stratégie

Vous pouvezAWSThinkboxDeadlineResourceTrackerAdminPolicy les associer à vos utilisateurs, groupes et rôles.

### Détails des politiques

- Type : politiqueAWS gérée
- Heure de création : 27 mai 2020, 19:29 UTC
- Heure modifiée : 22 juin 2022, 18:08 UTC
- ARN: arn:aws:iam::aws:policy/ AWSThinkboxDeadlineResourceTrackerAdminPolicy

# Version de la politique

Version de la politique :v6 (par défaut)

La version par défaut de la stratégie est la version qui définit les autorisations pour la stratégie. Lorsqu'un utilisateur ou un rôle doté de la politique demande l'accès à uneAWS ressource,AWS vérifie la version par défaut de la politique pour déterminer s'il convient d'autoriser la demande.

```
 "Version" : "2012-10-17", 
 "Statement" : [ 
   { 
     "Effect" : "Allow", 
     "Action" : [ 
        "application-autoscaling:DeleteScalingPolicy", 
        "application-autoscaling:DeregisterScalableTarget", 
        "application-autoscaling:DescribeScalableTargets", 
        "application-autoscaling:DescribeScalingPolicies", 
        "application-autoscaling:PutScalingPolicy", 
        "application-autoscaling:RegisterScalableTarget" 
     ], 
     "Resource" : [ 
       \overline{0} * \overline{0} ] 
   }, 
   { 
     "Effect" : "Allow", 
    "Action" : [
        "cloudformation:ListStacks" 
     ], 
     "Resource" : [ 
      \mathbf{u} \star \mathbf{u} ] 
   }, 
   { 
     "Effect" : "Allow", 
     "Action" : [ 
        "cloudformation:CreateStack", 
        "cloudformation:DeleteStack", 
        "cloudformation:UpdateStack", 
        "cloudformation:DescribeStacks", 
        "cloudformation:UpdateTerminationProtection" 
     ], 
     "Resource" : [ 
        "arn:aws:cloudformation:*:*:stack/DeadlineResourceTracker*" 
     ] 
   }, 
   { 
     "Effect" : "Allow", 
    "Action" : [
        "dynamodb:CreateTable", 
        "dynamodb:DeleteTable", 
        "dynamodb:DescribeTable",
```

```
 "dynamodb:ListTagsOfResource", 
     "dynamodb:TagResource", 
     "dynamodb:UntagResource" 
   ], 
   "Resource" : [ 
     "arn:aws:dynamodb:*:*:table/DeadlineEC2ComputeNodeHealth*", 
     "arn:aws:dynamodb:*:*:table/DeadlineEC2ComputeNodeInfo*", 
     "arn:aws:dynamodb:*:*:table/DeadlineFleetHealth*" 
   ] 
 }, 
 { 
   "Effect" : "Allow", 
  "Action" : \lceil "dynamodb:BatchWriteItem", 
     "dynamodb:Scan" 
   ], 
   "Resource" : [ 
     "arn:aws:dynamodb:*:*:table/DeadlineFleetHealth*" 
   ] 
 }, 
 { 
   "Effect" : "Allow", 
  "Action" : [
     "events:DeleteRule", 
     "events:DescribeRule", 
     "events:PutRule", 
     "events:PutTargets", 
     "events:RemoveTargets" 
   ], 
   "Resource" : [ 
     "arn:aws:events:*:*:rule/DeadlineResourceTracker*" 
   ] 
 }, 
 { 
   "Effect" : "Allow", 
  "Action" : [
     "iam:GetRole", 
     "iam:ListAttachedRolePolicies" 
   ], 
   "Resource" : [ 
     "arn:aws:iam::*:role/DeadlineResourceTracker*" 
   ] 
 }, 
 {
```

```
 "Effect" : "Allow", 
  "Action" : [
     "iam:GetUser" 
   ], 
   "Resource" : [ 
    0\star 0\mathbf{I} }, 
 { 
   "Effect" : "Allow", 
   "Action" : [ 
     "iam:CreateServiceLinkedRole" 
   ], 
   "Resource" : [ 
     "arn:aws:iam::*:role/aws-service-role/*" 
   ], 
   "Condition" : { 
     "StringEquals" : { 
        "iam:AWSServiceName" : [ 
          "dynamodb.application-autoscaling.amazonaws.com" 
        ] 
     } 
   } 
 }, 
 { 
   "Effect" : "Allow", 
   "Action" : [ 
     "iam:PassRole" 
   ], 
   "Resource" : [ 
     "arn:aws:iam::*:role/DeadlineResourceTrackerAccess*" 
   ], 
   "Condition" : { 
     "StringEquals" : { 
        "iam:PassedToService" : [ 
          "lambda.amazonaws.com" 
        ] 
     } 
   } 
 }, 
 { 
   "Effect" : "Allow", 
   "Action" : [ 
     "iam:PassRole"
```

```
 ], 
        "Resource" : [ 
           "arn:aws:iam::*:role/aws-service-role/dynamodb.application-
autoscaling.amazonaws.com/AWSServiceRoleForApplicationAutoScaling_DynamoDBTable" 
        ], 
        "Condition" : { 
           "StringEquals" : { 
             "iam:PassedToService" : [ 
               "application-autoscaling.amazonaws.com" 
             ] 
          } 
        } 
     }, 
     { 
        "Effect" : "Allow", 
       "Action" : [
           "lambda:GetEventSourceMapping" 
        ], 
        "Resource" : [ 
         \overline{0} \star \overline{0} ] 
     }, 
      { 
        "Effect" : "Allow", 
       "Action" : \lceil "lambda:CreateEventSourceMapping", 
          "lambda:DeleteEventSourceMapping" 
        ], 
        "Resource" : [ 
         \overline{m} \overline{m} ], 
        "Condition" : { 
           "StringLike" : { 
             "lambda:FunctionArn" : [ 
               "arn:aws:lambda:*:*:function:DeadlineResourceTracker*" 
             ] 
          } 
        } 
     }, 
      { 
        "Effect" : "Allow", 
        "Action" : [ 
           "lambda:AddPermission", 
           "lambda:RemovePermission"
```

```
 ], 
   "Resource" : [ 
     "arn:aws:lambda:*:*:function:DeadlineResourceTracker*" 
   ], 
   "Condition" : { 
     "StringLike" : { 
        "lambda:Principal" : "events.amazonaws.com" 
     } 
   } 
 }, 
 { 
   "Effect" : "Allow", 
  "Action" : \lceil "lambda:CreateFunction", 
     "lambda:DeleteFunction", 
     "lambda:DeleteFunctionConcurrency", 
     "lambda:GetFunction", 
     "lambda:GetFunctionConfiguration", 
     "lambda:ListTags", 
     "lambda:PutFunctionConcurrency", 
     "lambda:TagResource", 
     "lambda:UntagResource", 
     "lambda:UpdateFunctionCode", 
     "lambda:UpdateFunctionConfiguration" 
   ], 
   "Resource" : [ 
     "arn:aws:lambda:*:*:function:DeadlineResourceTracker*" 
   ] 
 }, 
 { 
   "Effect" : "Allow", 
  "Action" : [
     "s3:GetObject" 
   ], 
   "Resource" : [ 
     "arn:aws:s3:::*/deadline_aws_resource_tracker-*.zip", 
     "arn:aws:s3:::*/DeadlineAWSResourceTrackerTemplate-*.yaml" 
   ] 
 }, 
 { 
   "Effect" : "Allow", 
  "Action" : [
     "sqs:CreateQueue", 
     "sqs:DeleteQueue",
```
```
 "sqs:GetQueueAttributes", 
          "sqs:ListQueueTags", 
          "sqs:TagQueue", 
          "sqs:UntagQueue" 
        ], 
        "Resource" : [ 
          "arn:aws:sqs:*:*:DeadlineAWSComputeNodeState*", 
          "arn:aws:sqs:*:*:DeadlineResourceTracker*" 
        ] 
     } 
   ]
}
```
- [Création d'un ensemble d'autorisations à l'aide de politiquesAWS gérées dans IAM Identity Center](https://docs.aws.amazon.com/singlesignon/latest/userguide/howtocreatepermissionset.html)
- [Ajout et suppression d'autorisations basées sur l'identité IAM](https://docs.aws.amazon.com/IAM/latest/UserGuide/access_policies_manage-attach-detach.html)
- [Comprendre le contrôle des versions pour les politiques IAM](https://docs.aws.amazon.com/IAM/latest/UserGuide/access_policies_managed-versioning.html)
- [Démarrer avec politiquesAWS gérées et évoluez vers les autorisations de moindre privilège](https://docs.aws.amazon.com/IAM/latest/UserGuide/best-practices.html#bp-use-aws-defined-policies)

# AWSThinkboxDeadlineSpotEventPluginAdminPolicy

AWSThinkboxDeadlineSpotEventPluginAdminPolicyest une [politiqueAWS gérée](https://docs.aws.amazon.com/IAM/latest/UserGuide/access_policies_managed-vs-inline.html#aws-managed-policies) qui : accorde les autorisations requises pour le plugin Deadline Spot Event deAWS Thinkbox. Cela inclut l'autorisation de demander, de modifier et d'annuler une flotte ponctuelle, ainsi que PassRole l'autorisation limitée.

## Utilisation de cette stratégie

Vous pouvezAWSThinkboxDeadlineSpotEventPluginAdminPolicy les associer à vos utilisateurs, groupes et rôles.

## Détails des politiques

- Type : politiqueAWS gérée
- Heure de création : 27 mai 2020, 19:38 UTC
- Heure modifiée : 27 mai 2020, 19:38 UTC

```
• ARN: arn:aws:iam::aws:policy/
 AWSThinkboxDeadlineSpotEventPluginAdminPolicy
```
#### Version de la politique

Version de la politique :v1 (par défaut)

La version par défaut de la stratégie est la version qui définit les autorisations pour la stratégie. Lorsqu'un utilisateur ou un rôle doté de la politique demande l'accès à uneAWS ressource,AWS vérifie la version par défaut de la politique pour déterminer s'il convient d'autoriser la demande.

```
{ 
   "Version" : "2012-10-17", 
   "Statement" : [ 
      { 
        "Effect" : "Allow", 
        "Action" : [ 
           "ec2:CancelSpotFleetRequests", 
           "ec2:DescribeSpotFleetInstances", 
           "ec2:DescribeSpotFleetRequests", 
           "ec2:ModifySpotFleetRequest", 
           "ec2:RequestSpotFleet" 
        ], 
        "Resource" : [ 
          \mathbf{u} \star \mathbf{u}\mathbf{I} }, 
      { 
        "Effect" : "Allow", 
        "Action" : [ 
           "ec2:CreateTags" 
        ], 
        "Resource" : [ 
           "arn:aws:ec2:*:*:instance/*" 
        ], 
        "Condition" : { 
           "StringEquals" : { 
             "ec2:CreateAction" : "RunInstances" 
           } 
        }
```

```
 }, 
 { 
   "Effect" : "Allow", 
   "Action" : [ 
     "ec2:RunInstances" 
   ], 
   "Resource" : [ 
   ^{\dagger}"
   ] 
 }, 
 { 
   "Effect" : "Allow", 
   "Action" : [ 
      "ec2:TerminateInstances" 
   ], 
   "Resource" : [ 
     "arn:aws:ec2:*:*:instance/*" 
   ], 
   "Condition" : { 
      "StringLike" : { 
        "ec2:ResourceTag/aws:ec2spot:fleet-request-id" : "*" 
     } 
   } 
 }, 
 { 
   "Effect" : "Allow", 
  "Action" : [
      "iam:CreateServiceLinkedRole" 
   ], 
   "Resource" : [ 
     "arn:aws:iam::*:role/aws-service-role/*" 
   ], 
   "Condition" : { 
      "StringEquals" : { 
        "iam:AWSServiceName" : [ 
          "spot.amazonaws.com", 
          "spotfleet.amazonaws.com" 
       \mathbf{I} } 
   } 
 }, 
 { 
   "Effect" : "Allow", 
   "Action" : [
```

```
 "iam:GetInstanceProfile" 
     ], 
     "Resource" : [ 
        "arn:aws:iam::*:instance-profile/*" 
     ] 
   }, 
   { 
     "Effect" : "Allow", 
    "Action" : [
        "iam:GetRole" 
     ], 
     "Resource" : [ 
        "arn:aws:iam::*:role/aws-ec2-spot-fleet-tagging-role", 
        "arn:aws:iam::*:role/DeadlineSpot*" 
     ] 
   }, 
   { 
     "Effect" : "Allow", 
     "Action" : [ 
        "iam:GetUser" 
     ], 
     "Resource" : [ 
      ^{\rm m} \star ^{\rm m} ] 
   }, 
   { 
     "Effect" : "Allow", 
    "Action" : [
        "iam:PassRole" 
     ], 
     "Resource" : [ 
        "arn:aws:iam::*:role/aws-ec2-spot-fleet-tagging-role", 
        "arn:aws:iam::*:role/DeadlineSpot*" 
     ], 
     "Condition" : { 
        "StringLike" : { 
          "iam:PassedToService" : "ec2.amazonaws.com" 
        } 
     } 
   } 
 ]
```
}

- [Création d'un ensemble d'autorisations à l'aide de politiquesAWS gérées dans IAM Identity Center](https://docs.aws.amazon.com/singlesignon/latest/userguide/howtocreatepermissionset.html)
- [Ajout et suppression d'autorisations basées sur l'identité IAM](https://docs.aws.amazon.com/IAM/latest/UserGuide/access_policies_manage-attach-detach.html)
- [Comprendre le contrôle des versions pour les politiques IAM](https://docs.aws.amazon.com/IAM/latest/UserGuide/access_policies_managed-versioning.html)
- [Démarrer avec stratégiesAWS gérées et évoluez vers les autorisations de moindre privilège](https://docs.aws.amazon.com/IAM/latest/UserGuide/best-practices.html#bp-use-aws-defined-policies)

# AWSThinkboxDeadlineSpotEventPluginWorkerPolicy

AWSThinkboxDeadlineSpotEventPluginWorkerPolicyest une [politiqueAWS gérée](https://docs.aws.amazon.com/IAM/latest/UserGuide/access_policies_managed-vs-inline.html#aws-managed-policies) qui : accorde les autorisations requises pour une instance EC2 exécutant le logicielAWS Thinkbox Deadline Spot Event Plugin Worker.

#### Utilisation de cette stratégie

Vous pouvez les associerAWSThinkboxDeadlineSpotEventPluginWorkerPolicy à vos utilisateurs, à vos groupes et à vos rôles.

## Détails des politiques

- Type : politiqueAWS gérée
- Heure de création : 27 mai 2020, 19:35 UTC
- Heure modifiée : 7 décembre 2020, 23h31 UTC
- ARN: arn:aws:iam::aws:policy/ AWSThinkboxDeadlineSpotEventPluginWorkerPolicy

## Version de la politique

Version de la politique :v2 (par défaut)

La version par défaut de la stratégie est la version qui définit les autorisations pour la stratégie. Lorsqu'un utilisateur ou un rôle doté de la politique demande l'accès à uneAWS ressource,AWS vérifie la version par défaut de la politique pour déterminer s'il convient d'autoriser la demande.

```
 "Version" : "2012-10-17", 
 "Statement" : [ 
   { 
     "Effect" : "Allow", 
    "Action" : [
        "ec2:DescribeInstances", 
        "ec2:DescribeTags" 
     ], 
     "Resource" : [ 
      ^{\rm m} \star ^{\rm m} ] 
   }, 
   { 
     "Effect" : "Allow", 
     "Action" : [ 
        "ec2:TerminateInstances" 
     ], 
     "Resource" : [ 
        "arn:aws:ec2:*:*:instance/*" 
     ], 
     "Condition" : { 
        "StringEquals" : { 
          "ec2:ResourceTag/DeadlineTrackedAWSResource" : "SpotEventPlugin" 
       } 
     } 
   }, 
   { 
     "Effect" : "Allow", 
    "Action" : [
        "ec2:TerminateInstances" 
     ], 
     "Resource" : [ 
        "arn:aws:ec2:*:*:instance/*" 
     ], 
     "Condition" : { 
        "StringEquals" : { 
          "ec2:ResourceTag/DeadlineResourceTracker" : "SpotEventPlugin" 
       } 
     } 
   }, 
   { 
     "Effect" : "Allow", 
    "Action" : [
        "sqs:GetQueueUrl",
```

```
 "sqs:SendMessage" 
        ], 
        "Resource" : [ 
           "arn:aws:sqs:*:*:DeadlineAWSComputeNodeState*" 
        ] 
      } 
   ]
}
```
- [Création d'un ensemble d'autorisations à l'aide de politiquesAWS gérées dans IAM Identity Center](https://docs.aws.amazon.com/singlesignon/latest/userguide/howtocreatepermissionset.html)
- [Ajout et suppression d'autorisations basées sur l'identité IAM](https://docs.aws.amazon.com/IAM/latest/UserGuide/access_policies_manage-attach-detach.html)
- [Comprendre le contrôle des versions pour les politiques IAM](https://docs.aws.amazon.com/IAM/latest/UserGuide/access_policies_managed-versioning.html)
- [Démarrer avec stratégiesAWS gérées et évoluez vers les autorisations de moindre privilège](https://docs.aws.amazon.com/IAM/latest/UserGuide/best-practices.html#bp-use-aws-defined-policies)

# AWSTransferConsoleFullAccess

AWSTransferConsoleFullAccessest une [politiqueAWS gérée](https://docs.aws.amazon.com/IAM/latest/UserGuide/access_policies_managed-vs-inline.html#aws-managed-policies) qui : Fournit un accès complet àAWS Transfer via leAWS Management Console

#### Utilisation de cette stratégie

Vous pouvezAWSTransferConsoleFullAccess les associer à vos utilisateurs, groupes et rôles.

#### Détails des politiques

- Type : politiqueAWS gérée
- Heure de création : 14 décembre 2020, 19:33 UTC
- Heure modifiée : 14 décembre 2020, 19:33 UTC
- ARN: arn:aws:iam::aws:policy/AWSTransferConsoleFullAccess

## Version de la politique

Version de la politique :v1 (par défaut)

La version par défaut de la stratégie est la version qui définit les autorisations pour la stratégie. Lorsqu'un utilisateur ou un rôle doté de la politique demande l'accès à uneAWS ressource,AWS vérifie la version par défaut de la politique pour déterminer s'il convient d'autoriser la demande.

```
{ 
   "Version" : "2012-10-17", 
   "Statement" : [ 
     { 
        "Effect" : "Allow", 
        "Action" : "iam:PassRole", 
        "Resource" : "*", 
        "Condition" : { 
          "StringEquals" : { 
            "iam:PassedToService" : "transfer.amazonaws.com" 
          } 
       } 
     }, 
     { 
        "Effect" : "Allow", 
        "Action" : [ 
          "acm:ListCertificates", 
          "ec2:DescribeAddresses", 
          "ec2:DescribeAvailabilityZones", 
          "ec2:DescribeNetworkInterfaces", 
          "ec2:DescribeSecurityGroups", 
          "ec2:DescribeSubnets", 
          "ec2:DescribeVpcs", 
          "ec2:DescribeVpcEndpoints", 
          "health:DescribeEventAggregates", 
          "iam:GetPolicyVersion", 
          "iam:ListPolicies", 
          "iam:ListRoles", 
          "route53:ListHostedZones", 
          "s3:ListAllMyBuckets", 
          "transfer:*" 
       ], 
        "Resource" : "*" 
     } 
   ]
}
```
- [Création d'un ensemble d'autorisations à l'aide de politiquesAWS gérées dans IAM Identity Center](https://docs.aws.amazon.com/singlesignon/latest/userguide/howtocreatepermissionset.html)
- [Ajout et suppression d'autorisations basées sur l'identité IAM](https://docs.aws.amazon.com/IAM/latest/UserGuide/access_policies_manage-attach-detach.html)
- [Comprendre le contrôle des versions pour les politiques IAM](https://docs.aws.amazon.com/IAM/latest/UserGuide/access_policies_managed-versioning.html)
- [Démarrer avec stratégiesAWS gérées et évoluez vers les autorisations de moindre privilège](https://docs.aws.amazon.com/IAM/latest/UserGuide/best-practices.html#bp-use-aws-defined-policies)

# AWSTransferFullAccess

AWSTransferFullAccessest une [politiqueAWS gérée](https://docs.aws.amazon.com/IAM/latest/UserGuide/access_policies_managed-vs-inline.html#aws-managed-policies) qui : Fournit un accès complet au service deAWS transfert.

#### Utilisation de cette stratégie

Vous pouvezAWSTransferFullAccess les associer à vos utilisateurs, groupes et rôles.

#### Détails des politiques

- Type : politiqueAWS gérée
- Heure de création : 14 décembre 2020, 19:37 UTC
- Heure modifiée : 14 décembre 2020, 19:37 UTC
- ARN: arn:aws:iam::aws:policy/AWSTransferFullAccess

#### Version de la politique

#### Version de la politique :v1 (par défaut)

La version par défaut de la stratégie est la version qui définit les autorisations pour la stratégie. Lorsqu'un utilisateur ou un rôle doté de la politique demande l'accès à uneAWS ressource,AWS vérifie la version par défaut de la politique pour déterminer s'il convient d'autoriser la demande.

#### Document de stratégie JSON

```
 "Version" : "2012-10-17",
```
{

```
 "Statement" : [ 
     { 
        "Effect" : "Allow", 
        "Action" : "transfer:*", 
        "Resource" : "*" 
     }, 
     { 
        "Effect" : "Allow", 
        "Action" : "iam:PassRole", 
        "Resource" : "*", 
        "Condition" : { 
          "StringEquals" : { 
             "iam:PassedToService" : "transfer.amazonaws.com" 
          } 
        } 
     }, 
     { 
        "Effect" : "Allow", 
        "Action" : [ 
          "ec2:DescribeVpcEndpoints", 
          "ec2:DescribeNetworkInterfaces", 
          "ec2:DescribeAddresses" 
        ], 
        "Resource" : "*" 
     } 
   ]
}
```
- [Création d'un ensemble d'autorisations à l'aide de politiquesAWS gérées dans IAM Identity Center](https://docs.aws.amazon.com/singlesignon/latest/userguide/howtocreatepermissionset.html)
- [Ajout et suppression d'autorisations basées sur l'identité IAM](https://docs.aws.amazon.com/IAM/latest/UserGuide/access_policies_manage-attach-detach.html)
- [Comprendre le contrôle des versions pour les politiques IAM](https://docs.aws.amazon.com/IAM/latest/UserGuide/access_policies_managed-versioning.html)
- [Démarrer avec stratégiesAWS gérées et évoluez vers les autorisations de moindre privilège](https://docs.aws.amazon.com/IAM/latest/UserGuide/best-practices.html#bp-use-aws-defined-policies)

# AWSTransferLoggingAccess

AWSTransferLoggingAccessest une [politiqueAWS gérée](https://docs.aws.amazon.com/IAM/latest/UserGuide/access_policies_managed-vs-inline.html#aws-managed-policies) qui : Permet deAWS transférer un accès complet pour créer des flux de journaux et des groupes et enregistrer les événements sur votre compte

#### Utilisation de cette stratégie

Vous pouvez les associerAWSTransferLoggingAccess à vos utilisateurs, à vos groupes et à vos rôles.

#### Détails des politiques

- Type : Politique de rôle de service
- Heure de création : 14 janvier 2019, 15:32 UTC
- Heure modifiée : 14 janvier 2019, 15:32 UTC
- ARN: arn:aws:iam::aws:policy/service-role/AWSTransferLoggingAccess

### Version de la politique

Version de la politique :v1 (par défaut)

La version par défaut de la stratégie est la version qui définit les autorisations pour la stratégie. Lorsqu'un utilisateur ou un rôle doté de la politique demande l'accès à uneAWS ressource,AWS vérifie la version par défaut de la politique pour déterminer s'il convient d'autoriser la demande.

```
{ 
   "Version" : "2012-10-17", 
   "Statement" : [ 
     { 
        "Effect" : "Allow", 
        "Action" : [ 
          "logs:CreateLogStream", 
          "logs:DescribeLogStreams", 
          "logs:CreateLogGroup", 
          "logs:PutLogEvents" 
        ], 
        "Resource" : "*" 
     } 
   ]
}
```
- [Création d'un ensemble d'autorisations à l'aide de politiquesAWS gérées dans IAM Identity Center](https://docs.aws.amazon.com/singlesignon/latest/userguide/howtocreatepermissionset.html)
- [Ajout et suppression d'autorisations basées sur l'identité IAM](https://docs.aws.amazon.com/IAM/latest/UserGuide/access_policies_manage-attach-detach.html)
- [Comprendre le contrôle des versions pour les politiques IAM](https://docs.aws.amazon.com/IAM/latest/UserGuide/access_policies_managed-versioning.html)
- [Démarrer avec stratégiesAWS gérées et évoluez vers les autorisations de moindre privilège](https://docs.aws.amazon.com/IAM/latest/UserGuide/best-practices.html#bp-use-aws-defined-policies)

## AWSTransferReadOnlyAccess

AWSTransferReadOnlyAccessest une [politiqueAWS gérée](https://docs.aws.amazon.com/IAM/latest/UserGuide/access_policies_managed-vs-inline.html#aws-managed-policies) qui : Fournit un accès en lecture seule aux servicesAWS de transfert.

#### Utilisation de cette stratégie

Vous pouvezAWSTransferReadOnlyAccess les associer à vos utilisateurs, groupes et rôles.

#### Détails des politiques

- Type : politiqueAWS gérée
- Heure de création : 27 août 2020, 17:54 UTC
- Heure modifiée : 27 août 2020, 17:54 UTC
- ARN: arn:aws:iam::aws:policy/AWSTransferReadOnlyAccess

### Version de la politique

Version de la politique :v1 (par défaut)

La version par défaut de la stratégie est la version qui définit les autorisations pour la stratégie. Lorsqu'un utilisateur ou un rôle doté de la politique demande l'accès à uneAWS ressource,AWS vérifie la version par défaut de la politique pour déterminer s'il convient d'autoriser la demande.

```
{ 
   "Version" : "2012-10-17", 
   "Statement" : [ 
     {
```

```
 "Effect" : "Allow", 
        "Action" : [ 
          "transfer:DescribeUser", 
          "transfer:DescribeServer", 
          "transfer:ListUsers", 
          "transfer:ListServers", 
          "transfer:TestIdentityProvider", 
          "transfer:ListTagsForResource" 
        ], 
        "Resource" : "*" 
     } 
   ]
}
```
- [Création d'un ensemble d'autorisations à l'aide de politiquesAWS gérées dans IAM Identity Center](https://docs.aws.amazon.com/singlesignon/latest/userguide/howtocreatepermissionset.html)
- [Ajout et suppression d'autorisations basées sur l'identité IAM](https://docs.aws.amazon.com/IAM/latest/UserGuide/access_policies_manage-attach-detach.html)
- [Comprendre le contrôle des versions pour les politiques IAM](https://docs.aws.amazon.com/IAM/latest/UserGuide/access_policies_managed-versioning.html)
- [Démarrer avec stratégiesAWS gérées et évoluez vers les autorisations de moindre privilège](https://docs.aws.amazon.com/IAM/latest/UserGuide/best-practices.html#bp-use-aws-defined-policies)

# AWSTrustedAdvisorPriorityFullAccess

AWSTrustedAdvisorPriorityFullAccessest une [politiqueAWS gérée](https://docs.aws.amazon.com/IAM/latest/UserGuide/access_policies_managed-vs-inline.html#aws-managed-policies) qui : fournit un accès complet àAWS Trusted Advisor Priority. Cette politique permet également à l'utilisateur d'ajouter comme service de confiance avecAWS Organizations et de spécifier les comptes administrateurs délégués pour Trusted Advisor Priority.

### Utilisation de cette politique

Vous pouvezAWSTrustedAdvisorPriorityFullAccess les associer à vos utilisateurs, groupes et rôles.

#### Détails des politiques

- Type : politiqueAWS gérée
- Heure de création : 16 août 2022, 16:08 UTC
- Heure modifiée : 16 août 2022, 16:08 UTC

• ARN: arn:aws:iam::aws:policy/AWSTrustedAdvisorPriorityFullAccess

#### Version de la politique

Version de la politique :v1 (par défaut)

La version par défaut de la politique est la version qui définit les autorisations pour la politique. Lorsqu'un utilisateur ou un rôle doté de la politique demande l'accès à uneAWS ressource,AWS vérifie la version par défaut de la politique pour déterminer s'il convient d'autoriser la demande.

```
{ 
   "Version" : "2012-10-17", 
   "Statement" : [ 
     { 
       "Effect" : "Allow", 
       "Action" : [ 
         "trustedadvisor:DescribeAccount*", 
         "trustedadvisor:DescribeOrganization", 
         "trustedadvisor:DescribeRisk*", 
         "trustedadvisor:DownloadRisk", 
         "trustedadvisor:UpdateRiskStatus", 
         "trustedadvisor:DescribeNotificationConfigurations", 
         "trustedadvisor:UpdateNotificationConfigurations", 
         "trustedadvisor:DeleteNotificationConfigurationForDelegatedAdmin", 
         "trustedadvisor:SetOrganizationAccess" 
       ], 
       "Resource" : "*" 
     }, 
     { 
       "Effect" : "Allow", 
       "Action" : [ 
         "organizations:DescribeAccount", 
         "organizations:DescribeOrganization", 
         "organizations:ListAWSServiceAccessForOrganization" 
       ], 
       "Resource" : "*" 
     }, 
     { 
       "Effect" : "Allow", 
       "Action" : [
```

```
 "organizations:ListDelegatedAdministrators", 
          "organizations:EnableAWSServiceAccess", 
          "organizations:DisableAWSServiceAccess" 
       ], 
       "Resource" : "*", 
       "Condition" : { 
          "StringEquals" : { 
            "organizations:ServicePrincipal" : [ 
              "reporting.trustedadvisor.amazonaws.com" 
            ] 
         } 
       } 
     }, 
     { 
       "Effect" : "Allow", 
       "Action" : "iam:CreateServiceLinkedRole", 
       "Resource" : "arn:aws:iam::*:role/aws-service-role/
reporting.trustedadvisor.amazonaws.com/AWSServiceRoleForTrustedAdvisorReporting", 
       "Condition" : { 
          "StringLike" : { 
            "iam:AWSServiceName" : "reporting.trustedadvisor.amazonaws.com" 
         } 
       } 
     }, 
     { 
       "Effect" : "Allow", 
      "Action" : [
          "organizations:RegisterDelegatedAdministrator", 
          "organizations:DeregisterDelegatedAdministrator" 
       ], 
       "Resource" : "arn:aws:organizations::*:*", 
       "Condition" : { 
          "StringEquals" : { 
            "organizations:ServicePrincipal" : [ 
              "reporting.trustedadvisor.amazonaws.com" 
            ] 
         } 
       } 
     } 
   ]
}
```
- [Création d'un ensemble d'autorisations à l'aide de politiquesAWS gérées dans IAM Identity Center](https://docs.aws.amazon.com/singlesignon/latest/userguide/howtocreatepermissionset.html)
- [Ajout et suppression d'autorisations basées sur l'identité IAM](https://docs.aws.amazon.com/IAM/latest/UserGuide/access_policies_manage-attach-detach.html)
- [Comprendre le contrôle des versions pour les politiques IAM](https://docs.aws.amazon.com/IAM/latest/UserGuide/access_policies_managed-versioning.html)
- [Démarrer avec politiquesAWS gérées et évoluez vers vers vers les autorisations de moindre](https://docs.aws.amazon.com/IAM/latest/UserGuide/best-practices.html#bp-use-aws-defined-policies)  [privilège](https://docs.aws.amazon.com/IAM/latest/UserGuide/best-practices.html#bp-use-aws-defined-policies)

# AWSTrustedAdvisorPriorityReadOnlyAccess

AWSTrustedAdvisorPriorityReadOnlyAccessest une [politiqueAWS gérée](https://docs.aws.amazon.com/IAM/latest/UserGuide/access_policies_managed-vs-inline.html#aws-managed-policies) qui : fournit un accès en lecture seule àAWS Trusted Advisor Priority. Cela inclut l'autorisation de consulter les comptes d'administrateur délégué.

### Utilisation de cette stratégie

Vous pouvezAWSTrustedAdvisorPriorityReadOnlyAccess les associer à vos utilisateurs, groupes et rôles.

## Détails des politiques

- Type : politiqueAWS gérée
- Heure de création : 16 août 2022, 16:35 UTC
- Heure modifiée : 16 août 2022, 16:35 UTC
- ARN: arn:aws:iam::aws:policy/AWSTrustedAdvisorPriorityReadOnlyAccess

## Version de la politique

Version de la politique :v1 (par défaut)

La version par défaut de la stratégie est la version qui définit les autorisations pour la stratégie. Lorsqu'un utilisateur ou un rôle doté de la politique demande l'accès à uneAWS ressource,AWS vérifie la version par défaut de la politique pour déterminer s'il convient d'autoriser la demande.

```
 "Version" : "2012-10-17", 
   "Statement" : [ 
     { 
        "Effect" : "Allow", 
       "Action" : [ 
          "trustedadvisor:DescribeAccount*", 
          "trustedadvisor:DescribeOrganization", 
          "trustedadvisor:DescribeRisk*", 
          "trustedadvisor:DownloadRisk", 
          "trustedadvisor:DescribeNotificationConfigurations" 
       ], 
       "Resource" : "*" 
     }, 
     { 
        "Effect" : "Allow", 
       "Action" : [
          "organizations:DescribeOrganization", 
          "organizations:ListAWSServiceAccessForOrganization" 
       ], 
       "Resource" : "*" 
     }, 
     { 
       "Effect" : "Allow", 
        "Action" : [ 
          "organizations:ListDelegatedAdministrators" 
       ], 
        "Resource" : "*", 
        "Condition" : { 
          "StringEquals" : { 
            "organizations:ServicePrincipal" : [ 
              "reporting.trustedadvisor.amazonaws.com" 
            ] 
          } 
       } 
     } 
   ]
}
```
- [Création d'un ensemble d'autorisations à l'aide de politiquesAWS gérées dans IAM Identity Center](https://docs.aws.amazon.com/singlesignon/latest/userguide/howtocreatepermissionset.html)
- [Ajout et suppression d'autorisations basées sur l'identité IAM](https://docs.aws.amazon.com/IAM/latest/UserGuide/access_policies_manage-attach-detach.html)
- [Comprendre le contrôle des versions pour les politiques IAM](https://docs.aws.amazon.com/IAM/latest/UserGuide/access_policies_managed-versioning.html)
- [Démarrer avec stratégiesAWS gérées et évoluez vers les autorisations de moindre privilège](https://docs.aws.amazon.com/IAM/latest/UserGuide/best-practices.html#bp-use-aws-defined-policies)

## AWSTrustedAdvisorReportingServiceRolePolicy

AWSTrustedAdvisorReportingServiceRolePolicyest une [politiqueAWS gérée qui : Politique](https://docs.aws.amazon.com/IAM/latest/UserGuide/access_policies_managed-vs-inline.html#aws-managed-policies) de service pour les rapports multicomptes de Trusted Advisor

#### Utilisation de cette politique

Cette politique est attachée à un rôle lié au service qui permet à ce service d'effectuer des actions en votre nom. Vous ne pouvez pas attacher cette politique à vos utilisateurs, groupes ou rôles.

#### Les détails des politiques

- Type : Politique de rôles liée à un service
- Heure de création : 19 novembre 2019, 17:41 UTC
- Heure modifiée : 28 février 2023, 23:23 UTC
- ARN: arn:aws:iam::aws:policy/aws-service-role/ AWSTrustedAdvisorReportingServiceRolePolicy

#### Version de la politique

Version de la politique :v3 (par défaut)

La version par défaut de la stratégie est la version qui définit les autorisations pour la stratégie. Lorsqu'un utilisateur ou un rôle doté de la politique demande l'accès à uneAWS ressource,AWS vérifie la version par défaut de la politique pour déterminer s'il convient d'autoriser la demande.

```
{ 
   "Version" : "2012-10-17", 
   "Statement" : [ 
      { 
        "Effect" : "Allow", 
        "Action" : [
```
 "organizations:DescribeOrganization", "organizations:ListAWSServiceAccessForOrganization", "organizations:ListAccounts", "organizations:ListAccountsForParent", "organizations:ListDelegatedAdministrators", "organizations:ListOrganizationalUnitsForParent", "organizations:ListChildren", "organizations:ListParents", "organizations:DescribeOrganizationalUnit", "organizations:DescribeAccount" ], "Resource" : "\*" } ]

## En savoir plus

}

- [Comprendre le contrôle des versions pour les politiques IAM](https://docs.aws.amazon.com/IAM/latest/UserGuide/access_policies_managed-versioning.html)
- [Démarrer avec politiquesAWS gérées et évoluez vers les autorisations de moindre privilège](https://docs.aws.amazon.com/IAM/latest/UserGuide/best-practices.html#bp-use-aws-defined-policies)

# AWSTrustedAdvisorServiceRolePolicy

AWSTrustedAdvisorServiceRolePolicyest une [politique AWS gérée](https://docs.aws.amazon.com/IAM/latest/UserGuide/access_policies_managed-vs-inline.html#aws-managed-policies) qui : Accédez au service AWS Trusted Advisor pour vous aider à réduire les coûts, à augmenter les performances et à améliorer la sécurité de votre AWS environnement.

## Utilisation de cette politique

Cette politique est associée à un rôle lié au service qui permet au service d'effectuer des actions en votre nom. Vous pouvez attacher cette politique à vos utilisateurs, groupes ou rôles.

## Détails de la politique

- Type : Politique de rôle liée à un service
- Heure de création : 22 février 2018, 21:24 UTC
- Heure modifiée : 18 janvier 2024, 16:25 UTC
- ARN: arn:aws:iam::aws:policy/aws-service-role/ AWSTrustedAdvisorServiceRolePolicy

#### Version de la politique

```
Version de la politique : v12 (par défaut)
```
La version par défaut de la politique est celle qui définit les autorisations associées à la politique. Lorsqu'un utilisateur ou un rôle doté de la politique fait une demande d'accès à une AWS ressource, AWS vérifie la version par défaut de la politique pour déterminer s'il convient d'autoriser la demande.

## Document de politique JSON

```
{ 
   "Version" : "2012-10-17", 
   "Statement" : [ 
     { 
       "Sid" : "TrustedAdvisorServiceRolePermissions", 
       "Effect" : "Allow", 
       "Action" : [ 
         "autoscaling:DescribeAccountLimits", 
         "autoscaling:DescribeAutoScalingGroups", 
         "autoscaling:DescribeLaunchConfigurations", 
         "ce:GetReservationPurchaseRecommendation", 
         "ce:GetSavingsPlansPurchaseRecommendation", 
         "cloudformation:DescribeAccountLimits", 
         "cloudformation:DescribeStacks", 
         "cloudformation:ListStacks", 
         "cloudfront:ListDistributions", 
         "cloudtrail:DescribeTrails", 
         "cloudtrail:GetTrailStatus", 
         "cloudtrail:GetTrail", 
         "cloudtrail:ListTrails", 
         "cloudtrail:GetEventSelectors", 
         "cloudwatch:GetMetricStatistics", 
         "dynamodb:DescribeLimits", 
         "dynamodb:DescribeTable", 
         "dynamodb:ListTables", 
         "ec2:DescribeAddresses", 
         "ec2:DescribeReservedInstances", 
         "ec2:DescribeInstances", 
         "ec2:DescribeVpcs", 
         "ec2:DescribeInternetGateways", 
         "ec2:DescribeImages", 
         "ec2:DescribeVolumes", 
         "ec2:DescribeSecurityGroups",
```
 "ec2:DescribeSubnets", "ec2:DescribeRegions", "ec2:DescribeReservedInstancesOfferings", "ec2:DescribeSnapshots", "ec2:DescribeVpnConnections", "ec2:DescribeVpnGateways", "ec2:DescribeLaunchTemplateVersions", "ecs:DescribeTaskDefinition", "ecs:ListTaskDefinitions", "elasticloadbalancing:DescribeAccountLimits", "elasticloadbalancing:DescribeInstanceHealth", "elasticloadbalancing:DescribeLoadBalancerAttributes", "elasticloadbalancing:DescribeLoadBalancerPolicies", "elasticloadbalancing:DescribeLoadBalancerPolicyTypes", "elasticloadbalancing:DescribeLoadBalancers", "elasticloadbalancing:DescribeTargetGroups", "iam:GenerateCredentialReport", "iam:GetAccountPasswordPolicy", "iam:GetAccountSummary", "iam:GetCredentialReport", "iam:GetServerCertificate", "iam:ListServerCertificates", "kinesis:DescribeLimits", "kafka:ListClustersV2", "kafka:ListNodes", "outposts:ListAssets", "outposts:GetOutpost", "outposts:ListOutposts", "rds:DescribeAccountAttributes", "rds:DescribeDBClusters", "rds:DescribeDBEngineVersions", "rds:DescribeDBInstances", "rds:DescribeDBParameterGroups", "rds:DescribeDBParameters", "rds:DescribeDBSecurityGroups", "rds:DescribeDBSnapshots", "rds:DescribeDBSubnetGroups", "rds:DescribeEngineDefaultParameters", "rds:DescribeEvents", "rds:DescribeOptionGroupOptions", "rds:DescribeOptionGroups", "rds:DescribeOrderableDBInstanceOptions", "rds:DescribeReservedDBInstances", "rds:DescribeReservedDBInstancesOfferings",

 "rds:ListTagsForResource", "redshift:DescribeClusters", "redshift:DescribeReservedNodeOfferings", "redshift:DescribeReservedNodes", "route53:GetAccountLimit", "route53:GetHealthCheck", "route53:GetHostedZone", "route53:ListHealthChecks", "route53:ListHostedZones", "route53:ListHostedZonesByName", "route53:ListResourceRecordSets", "route53resolver:ListResolverEndpoints", "route53resolver:ListResolverEndpointIpAddresses", "s3:GetAccountPublicAccessBlock", "s3:GetBucketAcl", "s3:GetBucketPolicy", "s3:GetBucketPolicyStatus", "s3:GetBucketLocation", "s3:GetBucketLogging", "s3:GetBucketVersioning", "s3:GetBucketPublicAccessBlock", "s3:GetLifecycleConfiguration", "s3:ListBucket", "s3:ListAllMyBuckets", "ses:GetSendQuota", "sqs:ListQueues" ], "Resource" : "\*" } ]

### En savoir plus

}

- [Comprendre le versionnement des politiques IAM](https://docs.aws.amazon.com/IAM/latest/UserGuide/access_policies_managed-versioning.html)
- [Commencez avec les politiques AWS gérées et passez aux autorisations du moindre privilège](https://docs.aws.amazon.com/IAM/latest/UserGuide/best-practices.html#bp-use-aws-defined-policies)

# AWSUserNotificationsServiceLinkedRolePolicy

AWSUserNotificationsServiceLinkedRolePolicyest une [politiqueAWS gérée](https://docs.aws.amazon.com/IAM/latest/UserGuide/access_policies_managed-vs-inline.html#aws-managed-policies) qui : autorise les notificationsAWS utilisateur à appelerAWS des services en votre nom.

### Utilisation de cette politique

Cette politique est attachée à un rôle lié au service qui permet à d'effectuer des actions en votre nom. Vous ne pouvez pas attacher cette politique à vos utilisateurs, vos groupes ou vos rôles.

### Détails des politiques

- Type : Politique de rôles liée à un service
- Heure de création : 19 avril 2023, 13:28 UTC
- Heure modifiée : 19 avril 2023, 13:28 UTC
- ARN: arn:aws:iam::aws:policy/aws-service-role/ AWSUserNotificationsServiceLinkedRolePolicy

## Version de la politique

Version de la politique :v1 (par défaut)

La version par défaut de la stratégie est la version qui définit les autorisations pour la stratégie. Lorsqu'un utilisateur ou un rôle doté de la politique demande l'accès à uneAWS ressource,AWS vérifie la version par défaut de la politique pour déterminer s'il convient d'autoriser la demande.

```
{ 
   "Version" : "2012-10-17", 
   "Statement" : [ 
     { 
        "Effect" : "Allow", 
        "Action" : [ 
          "events:DescribeRule", 
          "events:PutRule", 
          "events:PutTargets", 
          "events:DeleteRule", 
          "events:ListTargetsByRule", 
          "events:RemoveTargets" 
       ], 
        "Resource" : [ 
          "arn:aws:events:*:*:rule/AWSUserNotificationsManagedRule-*"
```

```
 ] 
      }, 
      { 
        "Effect" : "Allow", 
        "Action" : "cloudwatch:PutMetricData", 
        "Condition" : { 
          "StringEquals" : { 
             "cloudwatch:namespace" : "AWS/Notifications" 
          } 
        }, 
        "Resource" : "*" 
      } 
   ]
}
```
- [Comprendre le contrôle des versions pour les politiques IAM](https://docs.aws.amazon.com/IAM/latest/UserGuide/access_policies_managed-versioning.html)
- [Démarrer avec politiquesAWS gérées et évoluez vers les autorisations de moindre privilège](https://docs.aws.amazon.com/IAM/latest/UserGuide/best-practices.html#bp-use-aws-defined-policies)

# AWSVendorInsightsAssessorFullAccess

AWSVendorInsightsAssessorFullAccessest une [politiqueAWS gérée](https://docs.aws.amazon.com/IAM/latest/UserGuide/access_policies_managed-vs-inline.html#aws-managed-policies) qui : fournit un accès complet à la consultation des ressources Vendor Insights et à la gestion des abonnements Vendor Insights

### Utilisation de cette stratégie

Vous pouvezAWSVendorInsightsAssessorFullAccess les associer à vos utilisateurs, groupes et rôles.

## Détails des politiques

- Type : politiqueAWS gérée
- Heure de création : 26 juillet 2022, 15:05 UTC
- Heure modifiée : 1 décembre 2022, 00:51 UTC
- ARN: arn:aws:iam::aws:policy/AWSVendorInsightsAssessorFullAccess

#### Version de la politique

Version de la politique :v2 (par défaut)

La version par défaut de la stratégie est la version qui définit les autorisations pour la stratégie. Lorsqu'un utilisateur ou un rôle doté de la politique demande l'accès à uneAWS ressource,AWS vérifie la version par défaut de la politique pour déterminer s'il convient d'autoriser la demande.

```
{ 
   "Version" : "2012-10-17", 
   "Statement" : [ 
     { 
        "Effect" : "Allow", 
       "Action" : [ 
          "vendor-insights:GetProfileAccessTerms", 
          "vendor-insights:ListEntitledSecurityProfiles", 
          "vendor-insights:GetEntitledSecurityProfileSnapshot", 
          "vendor-insights:ListEntitledSecurityProfileSnapshots" 
       ], 
       "Resource" : "*" 
     }, 
     { 
       "Effect" : "Allow", 
       "Action" : [ 
          "aws-marketplace:CreateAgreementRequest", 
          "aws-marketplace:GetAgreementRequest", 
          "aws-marketplace:AcceptAgreementRequest", 
          "aws-marketplace:CancelAgreementRequest", 
          "aws-marketplace:ListAgreementRequests", 
          "aws-marketplace:SearchAgreements", 
          "aws-marketplace:CancelAgreement" 
       ], 
       "Resource" : "*", 
       "Condition" : { 
          "ForAnyValue:StringEquals" : { 
            "aws-marketplace:AgreementType" : "VendorInsightsAgreement" 
          } 
       } 
     }, 
     { 
       "Effect" : "Allow",
```

```
 "Action" : [ 
          "artifact:GetReport", 
          "artifact:GetReportMetadata", 
          "artifact:GetTermForReport", 
          "artifact:ListReports" 
        ], 
        "Resource" : "arn:aws:artifact:*::report/*" 
     } 
   ]
}
```
- [Création d'un ensemble d'autorisations à l'aide de politiquesAWS gérées dans IAM Identity Center](https://docs.aws.amazon.com/singlesignon/latest/userguide/howtocreatepermissionset.html)
- [Ajout et suppression des autorisations d'identité IAM](https://docs.aws.amazon.com/IAM/latest/UserGuide/access_policies_manage-attach-detach.html)
- [Comprendre le contrôle des versions pour les politiques IAM](https://docs.aws.amazon.com/IAM/latest/UserGuide/access_policies_managed-versioning.html)
- [Démarrez avec les stratégiesAWS gérées et évoluez vers les autorisations de moindre privilège](https://docs.aws.amazon.com/IAM/latest/UserGuide/best-practices.html#bp-use-aws-defined-policies)

# AWSVendorInsightsAssessorReadOnly

AWSVendorInsightsAssessorReadOnlyest une [politiqueAWS gérée](https://docs.aws.amazon.com/IAM/latest/UserGuide/access_policies_managed-vs-inline.html#aws-managed-policies) qui : Fournit un accès en lecture seule pour consulter les ressources Vendor Insights autorisées

#### Utilisation de cette stratégie

Vous pouvezAWSVendorInsightsAssessorReadOnly les associer à vos utilisateurs, groupes et rôles.

### Détails des politiques

- Type : politiqueAWS gérée
- Heure de création : 26 juillet 2022, 15:05 UTC
- Heure modifiée : 01 décembre 2022, 00:55 UTC
- ARN: arn:aws:iam::aws:policy/AWSVendorInsightsAssessorReadOnly

#### Version de la politique

Version de la politique :v2 (par défaut)

La version par défaut de la stratégie est la version qui définit les autorisations pour la stratégie. Lorsqu'un utilisateur ou un rôle doté de la politique demande l'accès à uneAWS ressource,AWS vérifie la version par défaut de la politique pour déterminer s'il convient d'autoriser la demande.

### Document de stratégie JSON

```
{ 
   "Version" : "2012-10-17", 
   "Statement" : [ 
     { 
        "Effect" : "Allow", 
        "Action" : [ 
          "vendor-insights:ListEntitledSecurityProfiles", 
          "vendor-insights:GetEntitledSecurityProfileSnapshot", 
          "vendor-insights:ListEntitledSecurityProfileSnapshots" 
       ], 
        "Resource" : "*" 
     }, 
     { 
        "Effect" : "Allow", 
       "Action" : [
          "artifact:GetReport", 
          "artifact:GetReportMetadata", 
          "artifact:GetTermForReport", 
          "artifact:ListReports" 
        ], 
        "Resource" : "arn:aws:artifact:*::report/*" 
     } 
   ]
}
```
### En savoir plus

- [Création d'un ensemble d'autorisations à l'aide de politiquesAWS gérées dans IAM Identity Center](https://docs.aws.amazon.com/singlesignon/latest/userguide/howtocreatepermissionset.html)
- [Ajout et suppression d'autorisations d'identité IAM](https://docs.aws.amazon.com/IAM/latest/UserGuide/access_policies_manage-attach-detach.html)
- [Comprendre le contrôle des versions pour les politiques IAM](https://docs.aws.amazon.com/IAM/latest/UserGuide/access_policies_managed-versioning.html)
- [Démarrez avec stratégiesAWS gérées et évoluez vers les autorisations de moindre privilège](https://docs.aws.amazon.com/IAM/latest/UserGuide/best-practices.html#bp-use-aws-defined-policies)

## AWSVendorInsightsVendorFullAccess

AWSVendorInsightsVendorFullAccessest une [politique AWS gérée](https://docs.aws.amazon.com/IAM/latest/UserGuide/access_policies_managed-vs-inline.html#aws-managed-policies) qui : fournit un accès complet à la création et à la gestion des ressources Vendor Insights

#### Utilisation de cette politique

Vous pouvez vous associer AWSVendorInsightsVendorFullAccess à vos utilisateurs, groupes et rôles.

## Détails de la politique

- Type : politique AWS gérée
- Heure de création : 26 juillet 2022, 15:05 UTC
- Heure modifiée : 19 octobre 2023, 01:41 UTC
- ARN: arn:aws:iam::aws:policy/AWSVendorInsightsVendorFullAccess

### Version de la politique

Version de la politique : v3 (par défaut)

La version par défaut de la politique est celle qui définit les autorisations associées à la politique. Lorsqu'un utilisateur ou un rôle doté de la politique fait une demande d'accès à une AWS ressource, AWS vérifie la version par défaut de la politique pour déterminer s'il convient d'autoriser la demande.

### Document de politique JSON

```
{ 
   "Version" : "2012-10-17", 
   "Statement" : [ 
    \{ "Effect" : "Allow", 
       "Action" : "aws-marketplace:DescribeEntity", 
       "Resource" : "arn:aws:aws-marketplace:*:*:*/SaaSProduct/*" 
     }, 
     { 
       "Effect" : "Allow", 
       "Action" : "aws-marketplace:ListEntities", 
        "Resource" : "*" 
     },
```

```
 { 
   "Effect" : "Allow", 
   "Action" : [ 
     "vendor-insights:CreateDataSource", 
     "vendor-insights:UpdateDataSource", 
     "vendor-insights:DeleteDataSource", 
     "vendor-insights:GetDataSource", 
     "vendor-insights:ListDataSources", 
     "vendor-insights:CreateSecurityProfile", 
     "vendor-insights:ListSecurityProfiles", 
     "vendor-insights:GetSecurityProfile", 
     "vendor-insights:AssociateDataSource", 
     "vendor-insights:DisassociateDataSource", 
     "vendor-insights:UpdateSecurityProfile", 
     "vendor-insights:ActivateSecurityProfile", 
     "vendor-insights:DeactivateSecurityProfile", 
     "vendor-insights:UpdateSecurityProfileSnapshotCreationConfiguration", 
     "vendor-insights:UpdateSecurityProfileSnapshotReleaseConfiguration", 
     "vendor-insights:ListSecurityProfileSnapshots", 
     "vendor-insights:GetSecurityProfileSnapshot", 
     "vendor-insights:TagResource", 
     "vendor-insights:UntagResource", 
     "vendor-insights:ListTagsForResource" 
   ], 
   "Resource" : "*" 
 }, 
 { 
   "Effect" : "Allow", 
  "Action" : [
     "aws-marketplace:AcceptAgreementApprovalRequest", 
     "aws-marketplace:RejectAgreementApprovalRequest", 
     "aws-marketplace:GetAgreementApprovalRequest", 
     "aws-marketplace:ListAgreementApprovalRequests", 
     "aws-marketplace:CancelAgreement", 
     "aws-marketplace:SearchAgreements" 
   ], 
   "Resource" : "*", 
   "Condition" : { 
     "ForAnyValue:StringEquals" : { 
       "aws-marketplace:AgreementType" : "VendorInsightsAgreement" 
     } 
   } 
 }, 
 {
```

```
 "Effect" : "Allow", 
        "Action" : [ 
          "artifact:GetReport", 
          "artifact:GetReportMetadata", 
          "artifact:GetTermForReport", 
          "artifact:ListReports" 
        ], 
        "Resource" : "arn:aws:artifact:*::report/*" 
     } 
   ]
}
```
- [Création d'un ensemble d'autorisations à l'aide de politiques AWS gérées dans IAM Identity Center](https://docs.aws.amazon.com/singlesignon/latest/userguide/howtocreatepermissionset.html)
- [Ajouter et supprimer des autorisations d'identité IAM](https://docs.aws.amazon.com/IAM/latest/UserGuide/access_policies_manage-attach-detach.html)
- [Comprendre le versionnement des politiques IAM](https://docs.aws.amazon.com/IAM/latest/UserGuide/access_policies_managed-versioning.html)
- [Commencez avec les politiques AWS gérées et passez aux autorisations du moindre privilège](https://docs.aws.amazon.com/IAM/latest/UserGuide/best-practices.html#bp-use-aws-defined-policies)

# AWSVendorInsightsVendorReadOnly

AWSVendorInsightsVendorReadOnlyest une [politiqueAWS gérée](https://docs.aws.amazon.com/IAM/latest/UserGuide/access_policies_managed-vs-inline.html#aws-managed-policies) qui : Fournit un accès en lecture seule pour consulter les ressources Vendor Insights

## Utilisation de cette stratégie

Vous pouvezAWSVendorInsightsVendorReadOnly les associer à vos utilisateurs, groupes et rôles.

## Détails des politiques

- Type : politiqueAWS gérée
- Heure de création : 26 juillet 2022, 15:05 UTC
- Heure modifiée : 1 décembre 2022, 00:54 UTC
- ARN: arn:aws:iam::aws:policy/AWSVendorInsightsVendorReadOnly

## Version de la politique

Version de la politique :v2 (par défaut)

La version par défaut de la stratégie est la version qui définit les autorisations pour la stratégie. Lorsqu'un utilisateur ou un rôle doté de la politique demande l'accès à uneAWS ressource,AWS vérifie la version par défaut de la politique pour déterminer s'il convient d'autoriser la demande.

```
{ 
   "Version" : "2012-10-17", 
   "Statement" : [ 
     { 
       "Effect" : "Allow", 
       "Action" : "aws-marketplace:DescribeEntity", 
       "Resource" : "arn:aws:aws-marketplace:*:*:*/SaaSProduct/*" 
     }, 
     { 
       "Effect" : "Allow", 
       "Action" : "aws-marketplace:ListEntities", 
       "Resource" : "*" 
     }, 
     { 
       "Effect" : "Allow", 
       "Action" : [ 
          "vendor-insights:GetDataSource", 
          "vendor-insights:ListDataSources", 
          "vendor-insights:ListSecurityProfiles", 
          "vendor-insights:GetSecurityProfile", 
          "vendor-insights:GetSecurityProfileSnapshot", 
          "vendor-insights:ListSecurityProfileSnapshots", 
          "vendor-insights:ListTagsForResource" 
       ], 
       "Resource" : "*" 
     }, 
     { 
       "Effect" : "Allow", 
       "Action" : [ 
          "artifact:GetReport", 
          "artifact:GetReportMetadata", 
          "artifact:GetTermForReport", 
          "artifact:ListReports"
```

```
 ], 
         "Resource" : "arn:aws:artifact:*::report/*" 
      } 
   \overline{1}}
```
- [Création d'un ensemble d'autorisations à l'aide de politiquesAWS gérées dans IAM Identity Center](https://docs.aws.amazon.com/singlesignon/latest/userguide/howtocreatepermissionset.html)
- [Ajout et suppression des autorisations d'identité IAM](https://docs.aws.amazon.com/IAM/latest/UserGuide/access_policies_manage-attach-detach.html)
- [Comprendre le contrôle des versions pour les politiques IAM](https://docs.aws.amazon.com/IAM/latest/UserGuide/access_policies_managed-versioning.html)
- [Démarrez avec stratégiesAWS gérées et évoluez vers les autorisations de moindre privilège](https://docs.aws.amazon.com/IAM/latest/UserGuide/best-practices.html#bp-use-aws-defined-policies)

# AWSVpcLatticeServiceRolePolicy

AWSVpcLatticeServiceRolePolicyest une [politiqueAWS gérée](https://docs.aws.amazon.com/IAM/latest/UserGuide/access_policies_managed-vs-inline.html#aws-managed-policies) qui : Autorise VPC Lattice à accéder auxAWS ressources en votre nom.

### Utilisation des stratégies politique politique politique politique

Cette politique est attachée à un rôle lié au service qui permet à d'effectuer des actions en votre nom. Vous ne pouvez pas attacher cette politique à vos utilisateurs, groupes ou rôles.

## Les des politique politique politique

- Type : Politique de rôles liée à un service
- Heure de création : 30 novembre 2022
- Heure modifiée : 30 novembre 2022, 20:47 UTC
- ARN: arn:aws:iam::aws:policy/aws-service-role/ AWSVpcLatticeServiceRolePolicy

## Version de la politique

Version de la politique :v1 (par défaut)

La version par défaut est la version qui définit les autorisations pour la stratégie. Lorsqu'un utilisateur ou un rôle doté de la politique demande l'accès à uneAWS ressource,AWS vérifie la version par défaut de la politique pour déterminer s'il convient d'autoriser la demande.

Document politique JSON stratégie JSON

```
{ 
   "Version" : "2012-10-17", 
   "Statement" : [ 
     { 
        "Effect" : "Allow", 
        "Action" : "cloudwatch:PutMetricData", 
        "Resource" : "*", 
        "Condition" : { 
          "StringEquals" : { 
             "cloudwatch:namespace" : "AWS/VpcLattice" 
          } 
        } 
     } 
   ]
}
```
## En savoir plus

- [Comprendre le contrôle des versions pour les politiques IAM](https://docs.aws.amazon.com/IAM/latest/UserGuide/access_policies_managed-versioning.html)
- [Démarrer avec politiques de moindre privilège etAWS évoluez les autorisations de moindre](https://docs.aws.amazon.com/IAM/latest/UserGuide/best-practices.html#bp-use-aws-defined-policies) [privilège privilège des autorisations de moindre privilège privilège de moindre privilège privilège](https://docs.aws.amazon.com/IAM/latest/UserGuide/best-practices.html#bp-use-aws-defined-policies)

# AWSVPCS2SVpnServiceRolePolicy

AWSVPCS2SVpnServiceRolePolicyest une [stratégieAWS gérée](https://docs.aws.amazon.com/IAM/latest/UserGuide/access_policies_managed-vs-inline.html#aws-managed-policies) qui : Autoriser Site-to-Site VPN pour créer et gérer les ressources liées à vos connexions VPN.

## Utilisation de cette politique

Cette politique est attachée à un rôle lié à un rôle qui permet à ce service d'effectuer des actions en votre nom en votre nom. Vous ne ne ne ne ne ne ne ne ne ne ne ne ne ne ne ne ne ne ne ne ne ne ne ne ne ne ne ne

#### Détails des politiques

- Type : Politique de rôles liée à un service
- Heure de création : 6 août 2019, 14:13 UTC
- Heure modifiée : 6 août 2019, 14:13 UTC
- ARN: arn:aws:iam::aws:policy/aws-service-role/ AWSVPCS2SVpnServiceRolePolicy

#### Version de la politique

Version de la politique :v1 (par défaut)

La version par défaut de la stratégie est la version qui définit les autorisations pour la stratégie. Lorsqu'un utilisateur ou un rôle doté de la politique demande l'accès à uneAWS ressource,AWS vérifie la version par défaut de la politique pour déterminer s'il convient d'autoriser la demande.

#### Document de stratégie JSON

```
{ 
   "Version" : "2012-10-17", 
   "Statement" : [ 
    \{ "Sid" : "0", 
        "Effect" : "Allow", 
        "Action" : [ 
          "acm:ExportCertificate", 
          "acm:DescribeCertificate", 
          "acm:ListCertificates", 
          "acm-pca:DescribeCertificateAuthority" 
        ], 
        "Resource" : "*" 
     } 
   ]
}
```
#### En savoir plus

• [Comprendre le contrôle des versions pour les politiques IAM](https://docs.aws.amazon.com/IAM/latest/UserGuide/access_policies_managed-versioning.html)

• [Démarrer avec politiquesAWS gérées et évoluez vers les autorisations de moindre privilège](https://docs.aws.amazon.com/IAM/latest/UserGuide/best-practices.html#bp-use-aws-defined-policies)

## AWSVPCTransitGatewayServiceRolePolicy

AWSVPCTransitGatewayServiceRolePolicyest une [politiqueAWS gérée](https://docs.aws.amazon.com/IAM/latest/UserGuide/access_policies_managed-vs-inline.html#aws-managed-policies) qui : autorise VPC Transit Gateway à créer et à gérer les ressources nécessaires pour vos pièces jointes VPC Transit Gateway.

#### Utilisation utilisation utilisation utilisation utilisation utilisation utilisation

Cette politique est attachée à un rôle lié au service qui permet à d'effectuer des actions en votre nom. Vous ne pouvez pas attacher cette politique à vos utilisateurs, les groupes ou les groupes.

#### Les détails politiques politiques politiques

- Type : Politique de rôles liée à un service
- Heure de création : 26 novembre 2018, 16:21 UTC
- Heure modifiée : 15 avril 2021, 16:31 UTC
- ARN: arn:aws:iam::aws:policy/aws-service-role/ AWSVPCTransitGatewayServiceRolePolicy

#### Version de la politique

Version de la politique :v2 (par défaut)

La version par défaut de stratégie est la version qui définit les autorisations pour la politique. Lorsqu'un utilisateur ou un rôle doté de la politique demande l'accès à uneAWS ressource,AWS vérifie la version par défaut de la politique pour déterminer s'il convient d'autoriser la demande.

#### politique Jpolitique Jpolitique Jpolitique

```
{ 
   "Version" : "2012-10-17", 
   "Statement" : [ 
      { 
        "Action" : [
```

```
 "ec2:CreateNetworkInterface", 
          "ec2:DescribeNetworkInterfaces", 
          "ec2:ModifyNetworkInterfaceAttribute", 
          "ec2:DeleteNetworkInterface", 
          "ec2:CreateNetworkInterfacePermission", 
          "ec2:AssignIpv6Addresses", 
          "ec2:UnAssignIpv6Addresses" 
       ], 
       "Resource" : "*", 
       "Effect" : "Allow", 
        "Sid" : "0" 
     } 
   ]
}
```
- [Comprendre le contrôle des versions pour les politiques IAM](https://docs.aws.amazon.com/IAM/latest/UserGuide/access_policies_managed-versioning.html)
- [Démarrer avec politiques gérées gérées et évoluez les politiquesAWS gérées gérées de moindre](https://docs.aws.amazon.com/IAM/latest/UserGuide/best-practices.html#bp-use-aws-defined-policies)  [privilège gérées et évoluez les autorisations de moindre privilège gérées](https://docs.aws.amazon.com/IAM/latest/UserGuide/best-practices.html#bp-use-aws-defined-policies)

# AWSVPCVerifiedAccessServiceRolePolicy

AWSVPCVerifiedAccessServiceRolePolicyest une [politique AWS gérée](https://docs.aws.amazon.com/IAM/latest/UserGuide/access_policies_managed-vs-inline.html#aws-managed-policies) qui : Politique permettant au service AWS Verified Access de fournir des terminaux en votre nom

### Utilisation de cette politique

Cette politique est associée à un rôle lié au service qui permet au service d'effectuer des actions en votre nom. Vous ne pouvez pas associer cette politique à vos utilisateurs, groupes ou rôles.

## Détails de la politique

- Type : Politique de rôle liée à un service
- Heure de création : 29 novembre 2022, 03:35 UTC
- Heure modifiée : 17 novembre 2023, 21h03 UTC
- ARN: arn:aws:iam::aws:policy/aws-service-role/ AWSVPCVerifiedAccessServiceRolePolicy
# Version de la politique

```
Version de la politique : v3 (par défaut)
```
La version par défaut de la politique est celle qui définit les autorisations associées à la politique. Lorsqu'un utilisateur ou un rôle doté de la politique fait une demande d'accès à une AWS ressource, AWS vérifie la version par défaut de la politique pour déterminer s'il convient d'autoriser la demande.

# Document de politique JSON

```
{ 
   "Version" : "2012-10-17", 
   "Statement" : [ 
     { 
       "Sid" : "VerifiedAccessRoleModifyTaggedNetworkInterfaceActions", 
       "Effect" : "Allow", 
       "Action" : [ 
          "ec2:ModifyNetworkInterfaceAttribute", 
          "ec2:DeleteNetworkInterface" 
       ], 
       "Resource" : "arn:aws:ec2:*:*:network-interface/*", 
       "Condition" : { 
          "StringEquals" : { 
            "aws:ResourceTag/VerifiedAccessManaged" : "true" 
         } 
       } 
     }, 
     { 
       "Sid" : "VerifiedAccessRoleModifyNetworkInterfaceActions", 
       "Effect" : "Allow", 
       "Action" : [ 
          "ec2:ModifyNetworkInterfaceAttribute" 
       ], 
       "Resource" : "arn:aws:ec2:*:*:security-group/*" 
     }, 
     { 
       "Sid" : "VerifiedAccessRoleNetworkInterfaceActions", 
       "Effect" : "Allow", 
       "Action" : [ 
          "ec2:CreateNetworkInterface" 
       ], 
       "Resource" : [ 
          "arn:aws:ec2:*:*:subnet/*",
```

```
 "arn:aws:ec2:*:*:security-group/*" 
       ] 
     }, 
     { 
        "Sid" : "VerifiedAccessRoleTaggedNetworkInterfaceActions", 
        "Effect" : "Allow", 
        "Action" : [ 
          "ec2:CreateNetworkInterface" 
        ], 
        "Resource" : "arn:aws:ec2:*:*:network-interface/*", 
        "Condition" : { 
          "StringEquals" : { 
            "aws:RequestTag/VerifiedAccessManaged" : "true" 
          } 
       } 
     }, 
     { 
        "Sid" : "VerifiedAccessRoleTaggingActions", 
        "Effect" : "Allow", 
        "Action" : [ 
          "ec2:CreateTags" 
       ], 
        "Resource" : "arn:aws:ec2:*:*:network-interface/*", 
        "Condition" : { 
          "StringEquals" : { 
            "ec2:CreateAction" : "CreateNetworkInterface" 
          } 
        } 
     } 
   ]
}
```
- [Comprendre le versionnement des politiques IAM](https://docs.aws.amazon.com/IAM/latest/UserGuide/access_policies_managed-versioning.html)
- [Commencez avec les politiques AWS gérées et passez aux autorisations du moindre privilège](https://docs.aws.amazon.com/IAM/latest/UserGuide/best-practices.html#bp-use-aws-defined-policies)

# AWSWAFConsoleFullAccess

AWSWAFConsoleFullAccessest une [politique AWS gérée](https://docs.aws.amazon.com/IAM/latest/UserGuide/access_policies_managed-vs-inline.html#aws-managed-policies) qui : fournit un accès complet à AWS WAF via leAWS Management Console. Notez que cette politique accorde également l'autorisation de répertorier et de mettre à jour les CloudFront distributions Amazon, l'autorisation de consulter les équilibreurs de charge sur AWS Elastic Load Balancing, l'autorisation de consulter les API et les étapes REST d'Amazon API Gateway, l'autorisation de répertorier et de consulter CloudWatch les métriques Amazon, et l'autorisation d'afficher les régions activées au sein du compte.

#### Utilisation de cette stratégie

Vous pouvez l'associer AWSWAFConsoleFullAccess à vos utilisateurs, à vos groupes et à vos rôles.

# Détails des politiques

- Type : politique AWS gérée
- Heure de création : 6 avril 2020, 18:38 UTC
- Heure modifiée : 5 juin 2023, 20:56 UTC
- ARN: arn:aws:iam::aws:policy/AWSWAFConsoleFullAccess

# Version de la politique

Version de la politique : v8 (par défaut)

La version par défaut de stratégie est la version qui définit les autorisations pour la stratégie. Lorsqu'un utilisateur ou un rôle doté de la politique fait une demande d'accès à une AWS ressource, AWS vérifie la version par défaut de la politique pour déterminer s'il convient d'autoriser la demande.

# Document de stratégie JSON

```
{ 
   "Version" : "2012-10-17", 
   "Statement" : [ 
    \{ "Sid" : "AllowUseOfAWSWAF", 
       "Effect" : "Allow", 
       "Action" : [ 
          "apigateway:GET", 
          "apigateway:SetWebACL", 
          "cloudfront:ListDistributions", 
          "cloudfront:ListDistributionsByWebACLId", 
          "cloudfront:UpdateDistribution", 
          "cloudwatch:GetMetricData",
```

```
 "cloudwatch:GetMetricStatistics", 
     "cloudwatch:ListMetrics", 
     "ec2:DescribeRegions", 
     "elasticloadbalancing:DescribeLoadBalancers", 
     "elasticloadbalancing:SetWebACL", 
     "appsync:ListGraphqlApis", 
     "appsync:SetWebACL", 
     "waf-regional:*", 
     "waf:*", 
     "wafv2:*", 
     "s3:ListAllMyBuckets", 
     "logs:DescribeResourcePolicies", 
     "logs:DescribeLogGroups", 
     "cognito-idp:ListUserPools", 
     "cognito-idp:AssociateWebACL", 
     "cognito-idp:DisassociateWebACL", 
     "cognito-idp:ListResourcesForWebACL", 
     "cognito-idp:GetWebACLForResource", 
     "apprunner:AssociateWebAcl", 
     "apprunner:DisassociateWebAcl", 
     "apprunner:DescribeWebAclForService", 
     "apprunner:ListServices", 
     "apprunner:ListAssociatedServicesForWebAcl", 
     "ec2:AssociateVerifiedAccessInstanceWebAcl", 
     "ec2:DisassociateVerifiedAccessInstanceWebAcl", 
     "ec2:DescribeVerifiedAccessInstanceWebAclAssociations", 
     "ec2:GetVerifiedAccessInstanceWebAcl", 
     "ec2:DescribeVerifiedAccessInstances" 
   ], 
   "Resource" : "*" 
 }, 
 { 
   "Sid" : "AllowLogDeliverySubscription", 
  "Action" : [
     "logs:CreateLogDelivery", 
     "logs:DeleteLogDelivery" 
   ], 
   "Resource" : "*", 
   "Effect" : "Allow" 
 }, 
 { 
   "Sid" : "GrantLogDeliveryPermissionForS3Bucket", 
   "Action" : [ 
     "s3:PutBucketPolicy",
```

```
 "s3:GetBucketPolicy" 
       ], 
        "Resource" : [ 
          "arn:aws:s3:::aws-waf-logs-*" 
       ], 
       "Effect" : "Allow" 
     }, 
     { 
        "Sid" : "GrantLogDeliveryPermissionForCloudWatchLogGroup", 
        "Action" : [ 
          "logs:PutResourcePolicy" 
       ], 
        "Resource" : "*", 
        "Effect" : "Allow", 
        "Condition" : { 
          "ForAnyValue:StringEquals" : { 
            "aws:CalledVia" : [ 
               "wafv2.amazonaws.com" 
 ] 
          } 
        } 
     } 
   ]
}
```
- [Création d'un ensemble d'autorisations à l'aide de politiques AWS gérées dans IAM Identity Center](https://docs.aws.amazon.com/singlesignon/latest/userguide/howtocreatepermissionset.html)
- [Ajout et suppression d'autorisations d'identité IAM](https://docs.aws.amazon.com/IAM/latest/UserGuide/access_policies_manage-attach-detach.html)
- [Comprendre le versionnement pour les politiques IAM](https://docs.aws.amazon.com/IAM/latest/UserGuide/access_policies_managed-versioning.html)
- [Démarrer avec politiques AWS gérées et évoluez vers les autorisations de moindre privilège](https://docs.aws.amazon.com/IAM/latest/UserGuide/best-practices.html#bp-use-aws-defined-policies)

# AWSWAFConsoleReadOnlyAccess

AWSWAFConsoleReadOnlyAccessest une [politique AWS gérée](https://docs.aws.amazon.com/IAM/latest/UserGuide/access_policies_managed-vs-inline.html#aws-managed-policies) qui : fournit un accès en lecture seule à AWS WAF via le. AWS Management Console Notez que cette politique accorde également l'autorisation de répertorier les CloudFront distributions Amazon, l'autorisation de consulter les équilibreurs de charge sur AWS Elastic Load Balancing, l'autorisation de consulter les API et les étapes REST d'Amazon API Gateway, l'autorisation de répertorier et de consulter CloudWatch les métriques Amazon, ainsi que l'autorisation d'afficher les régions activées au sein du compte.

#### Utilisation de cette stratégie

Vous pouvez l'associer AWSWAFConsoleReadOnlyAccess à vos utilisateurs, à vos groupes et à vos rôles.

#### Détails des politiques

- Type : politique AWS gérée
- Heure de création : 6 avril 2020, 18:43 UTC
- Heure modifiée : 5 juin 2023, 20:56 UTC
- ARN: arn:aws:iam::aws:policy/AWSWAFConsoleReadOnlyAccess

#### Version de la politique

Version de la politique : v7 (par défaut)

La version par défaut de la stratégie est la version qui définit les autorisations pour la stratégie. Lorsqu'un utilisateur ou un rôle doté de la politique fait une demande d'accès à une AWS ressource, AWS vérifie la version par défaut de la politique pour déterminer s'il convient d'autoriser la demande.

#### Document de stratégie JSON

```
{ 
   "Version" : "2012-10-17", 
   "Statement" : [ 
     { 
       "Action" : [ 
          "apigateway:GET", 
          "cloudfront:ListDistributions", 
          "cloudfront:ListDistributionsByWebACLId", 
          "cloudwatch:GetMetricData", 
          "cloudwatch:GetMetricStatistics", 
          "cloudwatch:ListMetrics", 
          "ec2:DescribeRegions", 
          "elasticloadbalancing:DescribeLoadBalancers", 
          "appsync:ListGraphqlApis", 
          "waf-regional:Get*", 
          "waf-regional:List*", 
          "waf:Get*", 
          "waf:List*",
```

```
 "wafv2:Describe*", 
          "wafv2:Get*", 
          "wafv2:List*", 
          "wafv2:CheckCapacity", 
          "cognito-idp:ListUserPools", 
          "cognito-idp:ListResourcesForWebACL", 
          "cognito-idp:GetWebACLForResource", 
          "apprunner:DescribeWebAclForService", 
          "apprunner:ListServices", 
          "apprunner:ListAssociatedServicesForWebAcl", 
          "ec2:DescribeVerifiedAccessInstanceWebAclAssociations", 
          "ec2:GetVerifiedAccessInstanceWebAcl", 
          "ec2:DescribeVerifiedAccessInstances" 
       ], 
       "Effect" : "Allow", 
       "Resource" : "*" 
     } 
   ]
}
```
- [Création d'un ensemble d'autorisations à l'aide de politiques AWS gérées dans IAM Identity Center](https://docs.aws.amazon.com/singlesignon/latest/userguide/howtocreatepermissionset.html)
- [Ajout et suppression d'autorisations d'identité IAM](https://docs.aws.amazon.com/IAM/latest/UserGuide/access_policies_manage-attach-detach.html)
- [Comprendre le versionnement pour les politiques IAM](https://docs.aws.amazon.com/IAM/latest/UserGuide/access_policies_managed-versioning.html)
- [Démarrer avec politiques AWS gérées et évoluez vers les autorisations de moindre privilège](https://docs.aws.amazon.com/IAM/latest/UserGuide/best-practices.html#bp-use-aws-defined-policies)

# AWSWAFFullAccess

AWSWAFFullAccessest une [politique AWS gérée](https://docs.aws.amazon.com/IAM/latest/UserGuide/access_policies_managed-vs-inline.html#aws-managed-policies) qui : fournit un accès complet aux actions AWS **WAF** 

#### Utilisation de cette stratégie

Vous pouvez l'associer AWSWAFFullAccess à vos utilisateurs, à vos groupes et à vos rôles.

#### Détails des politiques

- Type : politique AWS gérée
- Heure de création : 6 octobre 2015, 20:44 UTC
- Heure modifiée : 5 juin 2023, 20:55 UTC
- ARN: arn:aws:iam::aws:policy/AWSWAFFullAccess

#### Version de la politique

Version de la politique : v11 (par défaut)

La version par défaut de la stratégie est la version qui définit les autorisations pour la stratégie. Lorsqu'un utilisateur ou un rôle doté de la politique fait une demande d'accès à une AWS ressource, AWS vérifie la version par défaut de la politique pour déterminer s'il convient d'autoriser la demande.

#### Document de stratégie JSON

```
{ 
   "Version" : "2012-10-17", 
   "Statement" : [ 
     { 
       "Sid" : "AllowUseOfAWSWAF", 
       "Effect" : "Allow", 
       "Action" : [ 
         "waf:*", 
         "waf-regional:*", 
         "wafv2:*", 
         "elasticloadbalancing:SetWebACL", 
         "apigateway:SetWebACL", 
         "appsync:SetWebACL", 
         "logs:DescribeResourcePolicies", 
         "logs:DescribeLogGroups", 
         "cognito-idp:AssociateWebACL", 
         "cognito-idp:DisassociateWebACL", 
         "cognito-idp:ListResourcesForWebACL", 
         "cognito-idp:GetWebACLForResource", 
         "apprunner:AssociateWebAcl", 
         "apprunner:DisassociateWebAcl", 
         "apprunner:DescribeWebAclForService", 
         "apprunner:ListServices", 
         "apprunner:ListAssociatedServicesForWebAcl", 
         "ec2:AssociateVerifiedAccessInstanceWebAcl", 
         "ec2:DisassociateVerifiedAccessInstanceWebAcl", 
         "ec2:DescribeVerifiedAccessInstanceWebAclAssociations", 
         "ec2:GetVerifiedAccessInstanceWebAcl" 
       ],
```

```
 "Resource" : "*" 
     }, 
     { 
        "Sid" : "AllowLogDeliverySubscription", 
        "Effect" : "Allow", 
       "Action" : [
          "logs:CreateLogDelivery", 
          "logs:DeleteLogDelivery" 
        ], 
        "Resource" : "*" 
     }, 
     { 
        "Sid" : "GrantLogDeliveryPermissionForS3Bucket", 
        "Effect" : "Allow", 
        "Action" : [ 
          "s3:PutBucketPolicy", 
          "s3:GetBucketPolicy" 
        ], 
        "Resource" : [ 
          "arn:aws:s3:::aws-waf-logs-*" 
        ] 
     }, 
      { 
        "Sid" : "GrantLogDeliveryPermissionForCloudWatchLogGroup", 
        "Effect" : "Allow", 
        "Action" : [ 
          "logs:PutResourcePolicy" 
        ], 
        "Resource" : "*", 
        "Condition" : { 
          "ForAnyValue:StringEquals" : { 
             "aws:CalledVia" : [ 
               "wafv2.amazonaws.com" 
            \mathbf{I} } 
        } 
     } 
   ]
}
```
• [Création d'un ensemble d'autorisations à l'aide de politiques AWS gérées dans IAM Identity Center](https://docs.aws.amazon.com/singlesignon/latest/userguide/howtocreatepermissionset.html)

- [Ajout et suppression d'autorisations d'identité IAM](https://docs.aws.amazon.com/IAM/latest/UserGuide/access_policies_manage-attach-detach.html)
- [Comprendre le versionnement pour les politiques IAM](https://docs.aws.amazon.com/IAM/latest/UserGuide/access_policies_managed-versioning.html)
- [Démarrez avec politiques AWS gérées et évoluez vers les autorisations de moindre privilège](https://docs.aws.amazon.com/IAM/latest/UserGuide/best-practices.html#bp-use-aws-defined-policies)

# AWSWAFReadOnlyAccess

AWSWAFReadOnlyAccessest une [politique AWS gérée](https://docs.aws.amazon.com/IAM/latest/UserGuide/access_policies_managed-vs-inline.html#aws-managed-policies) qui : fournit un accès en lecture seule aux actions AWS WAF.

#### Utilisation de cette stratégie

Vous pouvez AWSWAFReadOnlyAccess l'associer à vos utilisateurs, groupes et rôles.

#### Détails des politiques

- Type : politique AWS gérée
- Heure de création : 6 octobre 2015, 20:43 UTC
- Heure modifiée : 5 juin 2023, 20:55 UTC
- ARN: arn:aws:iam::aws:policy/AWSWAFReadOnlyAccess

### Version de la politique

Version de la politique : v8 (par défaut)

La version par défaut de la stratégie est la version qui définit les autorisations pour la stratégie. Lorsqu'un utilisateur ou un rôle doté de la politique fait une demande d'accès à une AWS ressource, AWS vérifie la version par défaut de la politique pour déterminer s'il convient d'autoriser la demande.

### Document de stratégie JSON

```
{ 
   "Version" : "2012-10-17", 
   "Statement" : [ 
     { 
        "Action" : [ 
          "waf:Get*", 
          "waf:List*", 
          "waf-regional:Get*",
```

```
 "waf-regional:List*", 
          "wafv2:Get*", 
          "wafv2:List*", 
          "wafv2:Describe*", 
          "wafv2:CheckCapacity", 
          "cognito-idp:ListResourcesForWebACL", 
          "cognito-idp:GetWebACLForResource", 
          "apprunner:DescribeWebAclForService", 
          "apprunner:ListServices", 
          "apprunner:ListAssociatedServicesForWebAcl", 
          "ec2:DescribeVerifiedAccessInstanceWebAclAssociations", 
          "ec2:GetVerifiedAccessInstanceWebAcl" 
       ], 
       "Effect" : "Allow", 
       "Resource" : "*" 
     } 
   ]
}
```
- [Création d'un ensemble d'autorisations à l'aide de politiques AWS gérées dans IAM Identity Center](https://docs.aws.amazon.com/singlesignon/latest/userguide/howtocreatepermissionset.html)
- [Ajout et suppression d'autorisations d'identité IAM](https://docs.aws.amazon.com/IAM/latest/UserGuide/access_policies_manage-attach-detach.html)
- [Comprendre le versionnement pour les politiques IAM](https://docs.aws.amazon.com/IAM/latest/UserGuide/access_policies_managed-versioning.html)
- [Démarrez avec politiques AWS gérées et évoluez vers les autorisations de moindre privilège](https://docs.aws.amazon.com/IAM/latest/UserGuide/best-practices.html#bp-use-aws-defined-policies)

# AWSWellArchitectedDiscoveryServiceRolePolicy

AWSWellArchitectedDiscoveryServiceRolePolicyest une [politiqueAWS gérée](https://docs.aws.amazon.com/IAM/latest/UserGuide/access_policies_managed-vs-inline.html#aws-managed-policies) qui : Permet d'accéderWellArchitected auxAWS services et aux ressources liés auxWellArchitected ressources pour le compte des clients.

#### Utilisation de cette politique

Cette politique est attachée à un rôle lié au service qui permet à d'effectuer des actions en votre nom. Vous ne pouvez pas attacher cette politique à vos utilisateurs, les groupes ou les rôles.

#### Les détails des politiques

• Type : Politique de rôles liée à un service

- Heure de création : 26 avril 2023, 18:36 UTC
- Heure modifiée : 26 avril 2023, 18:36 UTC
- ARN: arn:aws:iam::aws:policy/aws-service-role/ AWSWellArchitectedDiscoveryServiceRolePolicy

#### Version de la politique

```
Version de la politique :v1 (par défaut)
```
La version par défaut de la stratégie est la version qui définit les autorisations pour la stratégie. Lorsqu'un utilisateur ou un rôle doté de la politique demande l'accès à uneAWS ressource,AWS vérifie la version par défaut de la politique pour déterminer s'il convient d'autoriser la demande.

#### Document de politique JSON

```
{ 
   "Version" : "2012-10-17", 
   "Statement" : [ 
      { 
         "Effect" : "Allow", 
         "Action" : [ 
           "trustedadvisor:DescribeChecks", 
           "trustedadvisor:DescribeCheckItems" 
        ], 
         "Resource" : [ 
          \mathbf{u} \star \mathbf{u} ] 
      }, 
      { 
         "Effect" : "Allow", 
         "Action" : [ 
           "cloudformation:DescribeStacks", 
           "cloudformation:ListStackResources", 
           "resource-groups:ListGroupResources", 
           "tag:GetResources" 
        ], 
         "Resource" : [ 
          \mathbf{u} \star \mathbf{u} ] 
      },
```

```
 { 
        "Effect" : "Allow", 
       "Action" : [
          "servicecatalog:ListAssociatedResources", 
          "servicecatalog:GetApplication", 
          "servicecatalog:CreateAttributeGroup" 
        ], 
        "Resource" : [ 
         \mathbf{u} \star \mathbf{u} ] 
     }, 
     { 
        "Effect" : "Allow", 
       "Action" : [
          "servicecatalog:AssociateAttributeGroup", 
          "servicecatalog:DisassociateAttributeGroup" 
        ], 
        "Resource" : [ 
          "arn:*:servicecatalog:*:*:/applications/*", 
          "arn:*:servicecatalog:*:*:/attribute-groups/AWS_WellArchitected-*" 
        ] 
     }, 
     { 
        "Effect" : "Allow", 
       "Action" : [
          "servicecatalog:UpdateAttributeGroup", 
          "servicecatalog:DeleteAttributeGroup" 
        ], 
        "Resource" : [ 
          "arn:*:servicecatalog:*:*:/attribute-groups/AWS_WellArchitected-*" 
        ] 
     } 
   ]
}
```
- [Comprendre le contrôle des versions pour les politiques IAM](https://docs.aws.amazon.com/IAM/latest/UserGuide/access_policies_managed-versioning.html)
- [Démarrer avec politiquesAWS gérées et évoluez vers les autorisations de moindre privilège](https://docs.aws.amazon.com/IAM/latest/UserGuide/best-practices.html#bp-use-aws-defined-policies)

# AWSWellArchitectedOrganizationsServiceRolePolicy

AWSWellArchitectedOrganizationsServiceRolePolicyest une [politiqueAWS gérée](https://docs.aws.amazon.com/IAM/latest/UserGuide/access_policies_managed-vs-inline.html#aws-managed-policies) qui : Autorise Well-Architected à accéder aux Organizations en votre nom.

#### Utilisation de cette politique

Cette politique est attachée à un rôle lié au service qui permet à ce service d'effectuer des actions en votre nom. Vous ne pouvez pas attacher cette politique à vos utilisateurs, groupes ou rôles.

#### Les détails des politiques

- Type : Politique de rôles liée à un service
- Heure de création : 23 juin 2022, 17:15 UTC
- Heure modifiée : 25 juillet 2022, 18:03 UTC
- ARN: arn:aws:iam::aws:policy/aws-service-role/ AWSWellArchitectedOrganizationsServiceRolePolicy

#### Version de la politique

Version de la politique :v2 (par défaut)

La version par défaut de la stratégie est la version qui définit les autorisations pour la stratégie. Lorsqu'un utilisateur ou un rôle doté de la politique demande l'accès à uneAWS ressource,AWS vérifie la version par défaut de la politique pour déterminer s'il convient d'autoriser la demande.

### Document de stratégie JSON

```
{ 
   "Version" : "2012-10-17", 
   "Statement" : [ 
     { 
       "Effect" : "Allow", 
       "Action" : [ 
         "organizations:ListAWSServiceAccessForOrganization", 
          "organizations:DescribeAccount", 
         "organizations:DescribeOrganization", 
         "organizations:ListAccounts", 
          "organizations:ListAccountsForParent",
```

```
 "organizations:ListChildren", 
          "organizations:ListParents", 
          "organizations:ListRoots" 
        ], 
        "Resource" : "*" 
     } 
   ]
}
```
- [Comprendre le contrôle des versions pour les politiques IAM](https://docs.aws.amazon.com/IAM/latest/UserGuide/access_policies_managed-versioning.html)
- [Démarrer avec politiquesAWS gérées et évoluez vers les autorisations de moindre privilège](https://docs.aws.amazon.com/IAM/latest/UserGuide/best-practices.html#bp-use-aws-defined-policies)

# AWSWickrFullAccess

AWSWickrFullAccessest une [politiqueAWS gérée](https://docs.aws.amazon.com/IAM/latest/UserGuide/access_policies_managed-vs-inline.html#aws-managed-policies) qui : Cette politique accorde des autorisations administratives complètes au service Wickr, y compris les fonctions administratives de Wickr dans le cadre duAWS Management Console.

#### Utilisation de cette stratégie

Vous pouvez les associerAWSWickrFullAccess à vos utilisateurs, à vos groupes et à vos rôles.

### Détails des politiques

- Type : politiqueAWS gérée
- Heure de création : 27 novembre 2022, 20:36 UTC
- Heure modifiée : 27 novembre 2022, 20:36 UTC
- ARN: arn:aws:iam::aws:policy/AWSWickrFullAccess

# Version de la politique

#### Version de la politique :v1 (par défaut)

La version par défaut de la stratégie est la version qui définit les autorisations pour la stratégie. Lorsqu'un utilisateur ou un rôle doté de la politique demande l'accès à uneAWS ressource,AWS vérifie la version par défaut de la politique pour déterminer s'il convient d'autoriser la demande.

## Document de stratégie JSON

```
{ 
   "Version" : "2012-10-17", 
   "Statement" : [ 
     { 
        "Effect" : "Allow", 
        "Action" : "wickr:*", 
        "Resource" : "*" 
     } 
   ]
}
```
### En savoir plus

- [Création d'un ensemble d'autorisations à l'aide de politiquesAWS gérées dans IAM Identity Center](https://docs.aws.amazon.com/singlesignon/latest/userguide/howtocreatepermissionset.html)
- [Ajout et suppression d'autorisations basées sur l'identité IAM](https://docs.aws.amazon.com/IAM/latest/UserGuide/access_policies_manage-attach-detach.html)
- [Comprendre le contrôle des versions pour les politiques IAM](https://docs.aws.amazon.com/IAM/latest/UserGuide/access_policies_managed-versioning.html)
- [Démarrer avec stratégiesAWS gérées et évoluez vers les autorisations de moindre privilège](https://docs.aws.amazon.com/IAM/latest/UserGuide/best-practices.html#bp-use-aws-defined-policies)

# AWSXrayCrossAccountSharingConfiguration

AWSXrayCrossAccountSharingConfigurationest une [politiqueAWS gérée](https://docs.aws.amazon.com/IAM/latest/UserGuide/access_policies_managed-vs-inline.html#aws-managed-policies) qui : fournit des fonctionnalités permettant de gérer les liens d'Observability Access Manager et d'établir le partage des traces X-Ray

#### Utilisation de cette stratégie

Vous pouvezAWSXrayCrossAccountSharingConfiguration les associer à vos utilisateurs, groupes et rôles.

#### Détails des politiques

- Type : politiqueAWS gérée
- Heure de création : 27 novembre 2022, 13:46 UTC
- Heure modifiée : 27 novembre 2022, 13:46 UTC

• ARN: arn:aws:iam::aws:policy/AWSXrayCrossAccountSharingConfiguration

#### Version de la politique

Version de la politique :v1 (par défaut)

La version par défaut de la stratégie est la version qui définit les autorisations pour la stratégie. Lorsqu'un utilisateur ou un rôle doté de la politique demande l'accès à uneAWS ressource,AWS vérifie la version par défaut de la politique pour déterminer s'il convient d'autoriser la demande.

# Document de stratégie JSON

```
{ 
   "Version" : "2012-10-17", 
   "Statement" : [ 
     { 
        "Effect" : "Allow", 
        "Action" : [ 
          "xray:Link", 
          "oam:ListLinks" 
        ], 
        "Resource" : "*" 
     }, 
     { 
        "Effect" : "Allow", 
        "Action" : [ 
          "oam:DeleteLink", 
          "oam:GetLink", 
          "oam:TagResource" 
        ], 
        "Resource" : "arn:aws:oam:*:*:link/*" 
     }, 
      { 
        "Effect" : "Allow", 
        "Action" : [ 
          "oam:CreateLink", 
          "oam:UpdateLink" 
        ], 
        "Resource" : [ 
          "arn:aws:oam:*:*:link/*", 
          "arn:aws:oam:*:*:sink/*" 
       \mathbf 1
```
}

 ] }

# En savoir plus

- [Création d'un ensemble d'autorisations à l'aide de politiquesAWS gérées dans IAM Identity Center](https://docs.aws.amazon.com/singlesignon/latest/userguide/howtocreatepermissionset.html)
- [Ajout et suppression d'autorisations basées sur l'identité IAM](https://docs.aws.amazon.com/IAM/latest/UserGuide/access_policies_manage-attach-detach.html)
- [Comprendre le contrôle des versions pour les politiques IAM](https://docs.aws.amazon.com/IAM/latest/UserGuide/access_policies_managed-versioning.html)
- [Démarrer avec stratégiesAWS gérées et évoluez vers les autorisations de moindre privilège](https://docs.aws.amazon.com/IAM/latest/UserGuide/best-practices.html#bp-use-aws-defined-policies)

# AWSXRayDaemonWriteAccess

AWSXRayDaemonWriteAccessest une [politique AWS gérée](https://docs.aws.amazon.com/IAM/latest/UserGuide/access_policies_managed-vs-inline.html#aws-managed-policies) qui : autorise le AWS X-Ray Daemon à relayer les données brutes des segments de trace vers l'API du service et à récupérer les données d'échantillonnage (règles, cibles, etc.) à utiliser par le SDK X-Ray.

### Utilisation de cette politique

Vous pouvez vous associer AWSXRayDaemonWriteAccess à vos utilisateurs, groupes et rôles.

### Détails de la politique

- Type : politique AWS gérée
- Heure de création : 28 août 2018, 23h00 UTC
- Heure modifiée : 13 février 2024, 21:58 UTC
- ARN: arn:aws:iam::aws:policy/AWSXRayDaemonWriteAccess

# Version de la politique

Version de la politique : v2 (par défaut)

La version par défaut de la politique est celle qui définit les autorisations associées à la politique. Lorsqu'un utilisateur ou un rôle doté de la politique fait une demande d'accès à une AWS ressource, AWS vérifie la version par défaut de la politique pour déterminer s'il convient d'autoriser la demande.

# Document de politique JSON

```
{ 
   "Version" : "2012-10-17", 
   "Statement" : [ 
     { 
        "Sid" : "AWSXRayDaemonWriteAccess", 
        "Effect" : "Allow", 
        "Action" : [ 
          "xray:PutTraceSegments", 
          "xray:PutTelemetryRecords", 
          "xray:GetSamplingRules", 
          "xray:GetSamplingTargets", 
          "xray:GetSamplingStatisticSummaries" 
        ], 
        "Resource" : [ 
         " ] 
     } 
   ]
}
```
# En savoir plus

- [Création d'un ensemble d'autorisations à l'aide de politiques AWS gérées dans IAM Identity Center](https://docs.aws.amazon.com/singlesignon/latest/userguide/howtocreatepermissionset.html)
- [Ajouter et supprimer des autorisations d'identité IAM](https://docs.aws.amazon.com/IAM/latest/UserGuide/access_policies_manage-attach-detach.html)
- [Comprendre le versionnement des politiques IAM](https://docs.aws.amazon.com/IAM/latest/UserGuide/access_policies_managed-versioning.html)
- [Commencez avec les politiques AWS gérées et passez aux autorisations du moindre privilège](https://docs.aws.amazon.com/IAM/latest/UserGuide/best-practices.html#bp-use-aws-defined-policies)

# AWSXrayFullAccess

AWSXrayFullAccessest une [politiqueAWS gérée qui : Politique gérée](https://docs.aws.amazon.com/IAM/latest/UserGuide/access_policies_managed-vs-inline.html#aws-managed-policies) d'accès complet àAWS X-Ray

### Utilisation de cette stratégie

Vous pouvezAWSXrayFullAccess les associer à vos utilisateurs, groupes et rôles.

#### Détails des politiques

- Type : politiqueAWS gérée
- Heure de création : 1 décembre 2016, 18h30 UTC
- Heure modifiée : 01 décembre 2016, 18:30 UTC
- ARN: arn:aws:iam::aws:policy/AWSXrayFullAccess

## Version de la politique

Version de la politique :v1 (par défaut)

La version par défaut de la stratégie est la version qui définit les autorisations pour la stratégie. Lorsqu'un utilisateur ou un rôle doté de la politique demande l'accès à uneAWS ressource,AWS vérifie la version par défaut de la politique pour déterminer s'il convient d'autoriser la demande.

#### Document de stratégie JSON

```
{ 
    "Version" : "2012-10-17", 
   "Statement" : [ 
      { 
         "Effect" : "Allow", 
         "Action" : [ 
            "xray:*" 
         ], 
         "Resource" : [ 
\mathbf{u} \star \mathbf{u} ] 
      } 
   ]
}
```
### En savoir plus

- [Création d'un ensemble d'autorisations à l'aide de politiquesAWS gérées dans IAM Identity Center](https://docs.aws.amazon.com/singlesignon/latest/userguide/howtocreatepermissionset.html)
- [Ajout et suppression d'autorisations d'identité IAM](https://docs.aws.amazon.com/IAM/latest/UserGuide/access_policies_manage-attach-detach.html)
- [Comprendre le contrôle des versions pour les politiques IAM](https://docs.aws.amazon.com/IAM/latest/UserGuide/access_policies_managed-versioning.html)
- [Démarrez avec stratégiesAWS gérées et évoluez vers les autorisations de moindre privilège](https://docs.aws.amazon.com/IAM/latest/UserGuide/best-practices.html#bp-use-aws-defined-policies)

# AWSXrayReadOnlyAccess

AWSXrayReadOnlyAccessest une [politique AWS gérée qui : politique gérée](https://docs.aws.amazon.com/IAM/latest/UserGuide/access_policies_managed-vs-inline.html#aws-managed-policies) en lecture seule de AWS X-Ray

#### Utilisation de cette politique

Vous pouvez vous associer AWSXrayReadOnlyAccess à vos utilisateurs, groupes et rôles.

# Détails de la politique

- Type : politique AWS gérée
- Heure de création : 01 décembre 2016, 18:27 UTC
- Heure modifiée : 14 février 2024, 00:35 UTC
- ARN: arn:aws:iam::aws:policy/AWSXrayReadOnlyAccess

#### Version de la politique

Version de la politique : v8 (par défaut)

La version par défaut de la politique est celle qui définit les autorisations associées à la politique. Lorsqu'un utilisateur ou un rôle doté de la politique fait une demande d'accès à une AWS ressource, AWS vérifie la version par défaut de la politique pour déterminer s'il convient d'autoriser la demande.

### Document de politique JSON

```
{ 
   "Version" : "2012-10-17", 
   "Statement" : [ 
     { 
        "Sid" : "AWSXrayReadOnlyAccess", 
       "Effect" : "Allow", 
       "Action" : [ 
          "xray:GetSamplingRules", 
          "xray:GetSamplingTargets", 
          "xray:GetSamplingStatisticSummaries", 
          "xray:BatchGetTraces", 
          "xray:BatchGetTraceSummaryById", 
          "xray:GetDistinctTraceGraphs",
```
 "xray:GetServiceGraph", "xray:GetTraceGraph", "xray:GetTraceSummaries", "xray:GetGroups", "xray:GetGroup", "xray:ListTagsForResource", "xray:ListResourcePolicies", "xray:GetTimeSeriesServiceStatistics", "xray:GetInsightSummaries", "xray:GetInsight", "xray:GetInsightEvents", "xray:GetInsightImpactGraph" ], "Resource" : [  $"$  \* " ] } ]

# En savoir plus

}

- [Création d'un ensemble d'autorisations à l'aide de politiques AWS gérées dans IAM Identity Center](https://docs.aws.amazon.com/singlesignon/latest/userguide/howtocreatepermissionset.html)
- [Ajouter et supprimer des autorisations d'identité IAM](https://docs.aws.amazon.com/IAM/latest/UserGuide/access_policies_manage-attach-detach.html)
- [Comprendre le versionnement des politiques IAM](https://docs.aws.amazon.com/IAM/latest/UserGuide/access_policies_managed-versioning.html)
- [Commencez avec les politiques AWS gérées et passez aux autorisations du moindre privilège](https://docs.aws.amazon.com/IAM/latest/UserGuide/best-practices.html#bp-use-aws-defined-policies)

# AWSXrayWriteOnlyAccess

AWSXrayWriteOnlyAccessest une [politiqueAWS gérée](https://docs.aws.amazon.com/IAM/latest/UserGuide/access_policies_managed-vs-inline.html#aws-managed-policies) qui :AWS X-Ray écrit uniquement une politique gérée

Utilisation de cette stratégie

Vous pouvezAWSXrayWriteOnlyAccess les associer à vos utilisateurs, groupes et rôles.

#### Détails des politiques

• Type : politiqueAWS gérée

- Heure de création : 1 décembre 2016, 18:19 UTC
- Heure modifiée : 28 août 2018, 23:03 UTC
- ARN: arn:aws:iam::aws:policy/AWSXrayWriteOnlyAccess

#### Version de la politique

Version de la politique :v2 (par défaut)

La version par défaut de la stratégie est la version qui définit les autorisations pour la stratégie. Lorsqu'un utilisateur ou un rôle doté de la politique demande l'accès à uneAWS ressource,AWS vérifie la version par défaut de la politique pour déterminer s'il convient d'autoriser la demande.

#### Document de stratégie JSON

```
{ 
   "Version" : "2012-10-17", 
   "Statement" : [ 
     { 
        "Effect" : "Allow", 
        "Action" : [ 
          "xray:PutTraceSegments", 
          "xray:PutTelemetryRecords", 
          "xray:GetSamplingRules", 
          "xray:GetSamplingTargets", 
          "xray:GetSamplingStatisticSummaries" 
        ], 
        "Resource" : [ 
         " * " ] 
     } 
   ]
}
```
#### En savoir plus

- [Création d'un ensemble d'autorisations à l'aide de politiquesAWS gérées dans IAM Identity Center](https://docs.aws.amazon.com/singlesignon/latest/userguide/howtocreatepermissionset.html)
- [Ajout et suppression d'autorisations basées sur l'identité IAM](https://docs.aws.amazon.com/IAM/latest/UserGuide/access_policies_manage-attach-detach.html)
- [Comprendre le contrôle des versions pour les politiques IAM](https://docs.aws.amazon.com/IAM/latest/UserGuide/access_policies_managed-versioning.html)
- [Démarrer avec stratégiesAWS gérées et évoluez vers les autorisations de moindre privilège](https://docs.aws.amazon.com/IAM/latest/UserGuide/best-practices.html#bp-use-aws-defined-policies)

# AWSZonalAutoshiftPracticeRunSLRPolicy

AWSZonalAutoshiftPracticeRunSLRPolicyest une [politique AWS gérée](https://docs.aws.amazon.com/IAM/latest/UserGuide/access_policies_managed-vs-inline.html#aws-managed-policies) qui : fournit un accès administratif pour les essais par changement de zone ARC et un accès aux états des CloudWatch alarmes pour surveiller les essais.

# Utilisation de cette politique

Cette politique est associée à un rôle lié au service qui permet au service d'effectuer des actions en votre nom. Vous ne pouvez pas associer cette politique à vos utilisateurs, groupes ou rôles.

# Détails de la politique

- Type : Politique de rôle liée à un service
- Heure de création : 29 novembre 2023, 17:34 UTC
- Heure modifiée : 29 novembre 2023, 17:34 UTC
- ARN: arn:aws:iam::aws:policy/aws-service-role/ AWSZonalAutoshiftPracticeRunSLRPolicy

# Version de la politique

Version de la politique : v1 (par défaut)

La version par défaut de la politique est celle qui définit les autorisations associées à la politique. Lorsqu'un utilisateur ou un rôle doté de la politique fait une demande d'accès à une AWS ressource, AWS vérifie la version par défaut de la politique pour déterminer s'il convient d'autoriser la demande.

# Document de politique JSON

```
{ 
   "Version" : "2012-10-17", 
   "Statement" : [ 
     { 
        "Sid" : "MonitoringPermissions", 
        "Effect" : "Allow", 
        "Action" : [ 
          "cloudwatch:DescribeAlarms", 
          "health:DescribeEvents"
```

```
 ], 
        "Resource" : "*" 
     }, 
     { 
        "Sid" : "ZonalShiftManagementPermissions", 
        "Effect" : "Allow", 
        "Action" : [ 
          "arc-zonal-shift:CancelZonalShift", 
          "arc-zonal-shift:GetManagedResource", 
          "arc-zonal-shift:StartZonalShift", 
          "arc-zonal-shift:UpdateZonalShift" 
        ], 
        "Resource" : "*" 
     } 
   ]
}
```
- [Comprendre le versionnement des politiques IAM](https://docs.aws.amazon.com/IAM/latest/UserGuide/access_policies_managed-versioning.html)
- [Commencez avec les politiques AWS gérées et passez aux autorisations du moindre privilège](https://docs.aws.amazon.com/IAM/latest/UserGuide/best-practices.html#bp-use-aws-defined-policies)

# BatchServiceRolePolicy

BatchServiceRolePolicyest une [politique AWS gérée](https://docs.aws.amazon.com/IAM/latest/UserGuide/access_policies_managed-vs-inline.html#aws-managed-policies) qui : fournit un accès au service AWS Batch pour gérer les ressources requises, y compris les ressources Amazon EC2 et Amazon ECS.

### Utilisation de cette politique

Cette politique est associée à un rôle lié au service qui permet au service d'effectuer des actions en votre nom. Vous ne pouvez pas associer cette politique à vos utilisateurs, groupes ou rôles.

# Détails de la politique

- Type : Politique de rôle liée à un service
- Heure de création : 10 mars 2021, 06:55 UTC
- Heure modifiée : 5 décembre 2023, 22:52 UTC
- ARN: arn:aws:iam::aws:policy/aws-service-role/BatchServiceRolePolicy

#### Version de la politique

#### Version de la politique : v7 (par défaut)

La version par défaut de la politique est celle qui définit les autorisations associées à la politique. Lorsqu'un utilisateur ou un rôle doté de la politique fait une demande d'accès à une AWS ressource, AWS vérifie la version par défaut de la politique pour déterminer s'il convient d'autoriser la demande.

#### Document de politique JSON

```
{ 
   "Version" : "2012-10-17", 
   "Statement" : [ 
     { 
       "Sid" : "AWSBatchPolicyStatement1", 
       "Effect" : "Allow", 
       "Action" : [ 
         "ec2:DescribeAccountAttributes", 
         "ec2:DescribeInstances", 
         "ec2:DescribeInstanceStatus", 
         "ec2:DescribeInstanceAttribute", 
         "ec2:DescribeSubnets", 
         "ec2:DescribeSecurityGroups", 
         "ec2:DescribeKeyPairs", 
         "ec2:DescribeImages", 
         "ec2:DescribeImageAttribute", 
         "ec2:DescribeSpotInstanceRequests", 
         "ec2:DescribeSpotFleetInstances", 
         "ec2:DescribeSpotFleetRequests", 
         "ec2:DescribeSpotPriceHistory", 
         "ec2:DescribeSpotFleetRequestHistory", 
         "ec2:DescribeVpcClassicLink", 
         "ec2:DescribeLaunchTemplateVersions", 
         "ec2:RequestSpotFleet", 
         "autoscaling:DescribeAccountLimits", 
         "autoscaling:DescribeAutoScalingGroups", 
         "autoscaling:DescribeLaunchConfigurations", 
         "autoscaling:DescribeAutoScalingInstances", 
         "autoscaling:DescribeScalingActivities", 
         "eks:DescribeCluster", 
         "ecs:DescribeClusters", 
         "ecs:DescribeContainerInstances", 
         "ecs:DescribeTaskDefinition",
```

```
 "ecs:DescribeTasks", 
     "ecs:ListClusters", 
     "ecs:ListContainerInstances", 
     "ecs:ListTaskDefinitionFamilies", 
     "ecs:ListTaskDefinitions", 
     "ecs:ListTasks", 
     "ecs:DeregisterTaskDefinition", 
     "ecs:TagResource", 
     "ecs:ListAccountSettings", 
     "logs:DescribeLogGroups", 
     "iam:GetInstanceProfile", 
     "iam:GetRole" 
   ], 
   "Resource" : "*" 
 }, 
 { 
   "Sid" : "AWSBatchPolicyStatement2", 
   "Effect" : "Allow", 
  "Action" : [
     "logs:CreateLogGroup", 
     "logs:CreateLogStream" 
   ], 
   "Resource" : "arn:aws:logs:*:*:log-group:/aws/batch/job*" 
 }, 
 { 
   "Sid" : "AWSBatchPolicyStatement3", 
   "Effect" : "Allow", 
   "Action" : [ 
     "logs:PutLogEvents" 
   ], 
   "Resource" : "arn:aws:logs:*:*:log-group:/aws/batch/job*:log-stream:*" 
 }, 
 { 
   "Sid" : "AWSBatchPolicyStatement4", 
   "Effect" : "Allow", 
  "Action" : [
     "autoscaling:CreateOrUpdateTags" 
   ], 
   "Resource" : "*", 
   "Condition" : { 
     "Null" : { 
        "aws:RequestTag/AWSBatchServiceTag" : "false" 
     } 
   }
```

```
 }, 
 { 
   "Sid" : "AWSBatchPolicyStatement5", 
   "Effect" : "Allow", 
   "Action" : "iam:PassRole", 
   "Resource" : [ 
    " ], 
   "Condition" : { 
     "StringEquals" : { 
        "iam:PassedToService" : [ 
          "ec2.amazonaws.com", 
          "ec2.amazonaws.com.cn", 
          "ecs-tasks.amazonaws.com" 
       ] 
     } 
   } 
 }, 
 { 
   "Sid" : "AWSBatchPolicyStatement6", 
   "Effect" : "Allow", 
   "Action" : "iam:CreateServiceLinkedRole", 
   "Resource" : "*", 
   "Condition" : { 
     "StringEquals" : { 
        "iam:AWSServiceName" : [ 
          "spot.amazonaws.com", 
          "spotfleet.amazonaws.com", 
          "autoscaling.amazonaws.com", 
          "ecs.amazonaws.com" 
       ] 
     } 
   } 
 }, 
 { 
   "Sid" : "AWSBatchPolicyStatement7", 
   "Effect" : "Allow", 
  "Action" : [
     "ec2:CreateLaunchTemplate" 
   ], 
   "Resource" : "*", 
   "Condition" : { 
     "Null" : { 
        "aws:RequestTag/AWSBatchServiceTag" : "false"
```

```
 } 
       } 
     }, 
     { 
       "Sid" : "AWSBatchPolicyStatement8", 
       "Effect" : "Allow", 
       "Action" : [ 
          "ec2:TerminateInstances", 
          "ec2:CancelSpotFleetRequests", 
          "ec2:ModifySpotFleetRequest", 
          "ec2:DeleteLaunchTemplate" 
       ], 
       "Resource" : "*", 
       "Condition" : { 
          "Null" : { 
            "aws:ResourceTag/AWSBatchServiceTag" : "false" 
         } 
       } 
     }, 
     { 
       "Sid" : "AWSBatchPolicyStatement9", 
       "Effect" : "Allow", 
       "Action" : [ 
          "autoscaling:CreateLaunchConfiguration", 
          "autoscaling:DeleteLaunchConfiguration" 
       ], 
       "Resource" : 
  "arn:aws:autoscaling:*:*:launchConfiguration:*:launchConfigurationName/AWSBatch*" 
     }, 
     { 
       "Sid" : "AWSBatchPolicyStatement10", 
       "Effect" : "Allow", 
       "Action" : [ 
          "autoscaling:CreateAutoScalingGroup", 
          "autoscaling:UpdateAutoScalingGroup", 
          "autoscaling:SetDesiredCapacity", 
          "autoscaling:DeleteAutoScalingGroup", 
          "autoscaling:SuspendProcesses", 
          "autoscaling:PutNotificationConfiguration", 
          "autoscaling:TerminateInstanceInAutoScalingGroup" 
       ], 
       "Resource" : "arn:aws:autoscaling:*:*:autoScalingGroup:*:autoScalingGroupName/
AWSBatch*" 
     },
```
{

```
 "Sid" : "AWSBatchPolicyStatement11", 
   "Effect" : "Allow", 
   "Action" : [ 
     "ecs:DeleteCluster", 
     "ecs:DeregisterContainerInstance", 
     "ecs:RunTask", 
     "ecs:StartTask", 
     "ecs:StopTask" 
   ], 
   "Resource" : "arn:aws:ecs:*:*:cluster/AWSBatch*" 
 }, 
 { 
   "Sid" : "AWSBatchPolicyStatement12", 
   "Effect" : "Allow", 
  "Action" : [
     "ecs:RunTask", 
     "ecs:StartTask", 
     "ecs:StopTask" 
   ], 
   "Resource" : "arn:aws:ecs:*:*:task-definition/*" 
 }, 
 { 
   "Sid" : "AWSBatchPolicyStatement13", 
   "Effect" : "Allow", 
   "Action" : [ 
     "ecs:StopTask" 
   ], 
   "Resource" : "arn:aws:ecs:*:*:task/*/*" 
 }, 
 { 
   "Sid" : "AWSBatchPolicyStatement14", 
   "Effect" : "Allow", 
  "Action" : [
     "ecs:CreateCluster", 
     "ecs:RegisterTaskDefinition" 
   ], 
   "Resource" : "*", 
   "Condition" : { 
     "Null" : { 
       "aws:RequestTag/AWSBatchServiceTag" : "false" 
     } 
   } 
 },
```

```
 { 
   "Sid" : "AWSBatchPolicyStatement15", 
   "Effect" : "Allow", 
   "Action" : "ec2:RunInstances", 
   "Resource" : [ 
     "arn:aws:ec2:*::image/*", 
     "arn:aws:ec2:*::snapshot/*", 
     "arn:aws:ec2:*:*:subnet/*", 
     "arn:aws:ec2:*:*:network-interface/*", 
     "arn:aws:ec2:*:*:security-group/*", 
     "arn:aws:ec2:*:*:volume/*", 
     "arn:aws:ec2:*:*:key-pair/*", 
     "arn:aws:ec2:*:*:launch-template/*", 
     "arn:aws:ec2:*:*:placement-group/*", 
     "arn:aws:ec2:*:*:capacity-reservation/*", 
     "arn:aws:ec2:*:*:elastic-gpu/*", 
     "arn:aws:elastic-inference:*:*:elastic-inference-accelerator/*", 
     "arn:aws:resource-groups:*:*:group/*" 
   ] 
 }, 
 { 
   "Sid" : "AWSBatchPolicyStatement16", 
   "Effect" : "Allow", 
   "Action" : "ec2:RunInstances", 
   "Resource" : "arn:aws:ec2:*:*:instance/*", 
   "Condition" : { 
     "Null" : { 
        "aws:RequestTag/AWSBatchServiceTag" : "false" 
     } 
   } 
 }, 
 { 
   "Sid" : "AWSBatchPolicyStatement17", 
   "Effect" : "Allow", 
  "Action" : [
     "ec2:CreateTags" 
   ], 
   "Resource" : [ 
    \overline{m} \overline{m} ], 
   "Condition" : { 
     "StringEquals" : { 
        "ec2:CreateAction" : [ 
          "RunInstances",
```

```
 "CreateLaunchTemplate", 
                 "RequestSpotFleet" 
 ] 
           } 
         } 
      } 
  \overline{1}}
```
- [Comprendre le versionnement des politiques IAM](https://docs.aws.amazon.com/IAM/latest/UserGuide/access_policies_managed-versioning.html)
- [Commencez avec les politiques AWS gérées et passez aux autorisations du moindre privilège](https://docs.aws.amazon.com/IAM/latest/UserGuide/best-practices.html#bp-use-aws-defined-policies)

# Billing

Billingest une [politique AWS gérée](https://docs.aws.amazon.com/IAM/latest/UserGuide/access_policies_managed-vs-inline.html#aws-managed-policies) qui : accorde des autorisations pour la facturation et la gestion des coûts. Cela inclut la visualisation de l'utilisation du compte ainsi que l'affichage et la modification des budgets et des modes de paiement.

#### Utilisation de cette politique

Vous pouvez vous associer Billing à vos utilisateurs, groupes et rôles.

### Détails de la politique

- Type : Politique relative aux fonctions du poste
- Heure de création : 10 novembre 2016, 17:33 UTC
- Heure modifiée : 17 janvier 2024, 18:03 UTC
- ARN: arn:aws:iam::aws:policy/job-function/Billing

#### Version de la politique

#### Version de la politique : v9 (par défaut)

La version par défaut de la politique est celle qui définit les autorisations associées à la politique. Lorsqu'un utilisateur ou un rôle doté de la politique fait une demande d'accès à une AWS ressource, AWS vérifie la version par défaut de la politique pour déterminer s'il convient d'autoriser la demande.

## Document de politique JSON

```
{ 
   "Version" : "2012-10-17", 
   "Statement" : [ 
     { 
       "Sid" : "VisualEditor0", 
       "Effect" : "Allow", 
      "Action" : [
         "account:GetAccountInformation", 
         "aws-portal:*Billing", 
         "aws-portal:*PaymentMethods", 
         "aws-portal:*Usage", 
         "billing:GetBillingData", 
         "billing:GetBillingDetails", 
         "billing:GetBillingNotifications", 
         "billing:GetBillingPreferences", 
         "billing:GetContractInformation", 
         "billing:GetCredits", 
         "billing:GetIAMAccessPreference", 
         "billing:GetSellerOfRecord", 
         "billing:ListBillingViews", 
         "billing:PutContractInformation", 
         "billing:RedeemCredits", 
         "billing:UpdateBillingPreferences", 
         "billing:UpdateIAMAccessPreference", 
         "budgets:CreateBudgetAction", 
         "budgets:DeleteBudgetAction", 
         "budgets:DescribeBudgetActionsForBudget", 
         "budgets:DescribeBudgetAction", 
         "budgets:DescribeBudgetActionsForAccount", 
         "budgets:DescribeBudgetActionHistories", 
         "budgets:ExecuteBudgetAction", 
         "budgets:ModifyBudget", 
         "budgets:UpdateBudgetAction", 
         "budgets:ViewBudget", 
         "ce:CreateCostCategoryDefinition", 
         "ce:CreateNotificationSubscription", 
         "ce:CreateReport", 
         "ce:DeleteCostCategoryDefinition", 
         "ce:DeleteNotificationSubscription", 
         "ce:DeleteReport", 
         "ce:DescribeCostCategoryDefinition",
```
 "ce:GetCostAndUsage", "ce:ListCostAllocationTags", "ce:ListCostCategoryDefinitions", "ce:ListTagsForResource", "ce:TagResource", "ce:UpdateCostAllocationTagsStatus", "ce:UpdateNotificationSubscription", "ce:UpdatePreferences", "ce:UpdateReport", "ce:UpdateCostCategoryDefinition", "ce:UntagResource", "consolidatedbilling:GetAccountBillingRole", "consolidatedbilling:ListLinkedAccounts", "cur:DeleteReportDefinition", "cur:DescribeReportDefinitions", "cur:GetClassicReport", "cur:GetClassicReportPreferences", "cur:GetUsageReport", "cur:ModifyReportDefinition", "cur:PutClassicReportPreferences", "cur:PutReportDefinition", "cur:ValidateReportDestination", "freetier:GetFreeTierAlertPreference", "freetier:GetFreeTierUsage", "freetier:PutFreeTierAlertPreference", "invoicing:GetInvoiceEmailDeliveryPreferences", "invoicing:GetInvoicePDF", "invoicing:ListInvoiceSummaries", "invoicing:PutInvoiceEmailDeliveryPreferences", "payments:CreatePaymentInstrument", "payments:DeletePaymentInstrument", "payments:GetPaymentInstrument", "payments:GetPaymentStatus", "payments:ListPaymentPreferences", "payments:MakePayment", "payments:UpdatePaymentPreferences", "pricing:DescribeServices", "purchase-orders:AddPurchaseOrder", "purchase-orders:DeletePurchaseOrder", "purchase-orders:GetPurchaseOrder", "purchase-orders:ListPurchaseOrderInvoices", "purchase-orders:ListPurchaseOrders", "purchase-orders:ListTagsForResource", "purchase-orders:ModifyPurchaseOrders",

 "purchase-orders:TagResource", "purchase-orders:UntagResource", "purchase-orders:UpdatePurchaseOrder", "purchase-orders:UpdatePurchaseOrderStatus", "purchase-orders:ViewPurchaseOrders", "support:CreateCase", "support:AddAttachmentsToSet", "sustainability:GetCarbonFootprintSummary", "tax:BatchPutTaxRegistration", "tax:DeleteTaxRegistration", "tax:GetExemptions", "tax:GetTaxInheritance", "tax:GetTaxInterview", "tax:GetTaxRegistration", "tax:GetTaxRegistrationDocument", "tax:ListTaxRegistrations", "tax:PutTaxInheritance", "tax:PutTaxInterview", "tax:PutTaxRegistration", "tax:UpdateExemptions" ], "Resource" : "\*" }

### En savoir plus

 ] }

- [Création d'un ensemble d'autorisations à l'aide de politiques AWS gérées dans IAM Identity Center](https://docs.aws.amazon.com/singlesignon/latest/userguide/howtocreatepermissionset.html)
- [Ajouter et supprimer des autorisations d'identité IAM](https://docs.aws.amazon.com/IAM/latest/UserGuide/access_policies_manage-attach-detach.html)
- [Comprendre le versionnement des politiques IAM](https://docs.aws.amazon.com/IAM/latest/UserGuide/access_policies_managed-versioning.html)
- [Commencez avec les politiques AWS gérées et passez aux autorisations du moindre privilège](https://docs.aws.amazon.com/IAM/latest/UserGuide/best-practices.html#bp-use-aws-defined-policies)

# CertificateManagerServiceRolePolicy

CertificateManagerServiceRolePolicy[stratégieAWS gérée qui : politique](https://docs.aws.amazon.com/IAM/latest/UserGuide/access_policies_managed-vs-inline.html#aws-managed-policies) de rôle de service Amazon Certificate Manager des rôles de service qui : politique de rôle de service Amazon

## Utilisation de cette politique politique politique politique

Cette politique est attachée à un rôle lié au service qui permet à d'effectuer des actions en votre nom. Vous ne pouvez pas attacher cette politique à vos utilisateurs, groupes ou rôles.

#### Les détails des politiques politiques

- Type : Politique de rôles liée à un service
- Heure de création : 25 juin 2020, 17:56 UTC
- Heure modifiée : 25 juin 2020, 17:56 UTC
- ARN: arn:aws:iam::aws:policy/aws-service-role/ CertificateManagerServiceRolePolicy

#### Version de la politique

Version de la politique :v1 (par défaut)

La version par défaut de la stratégie est la version qui définit les autorisations de stratégie. Lorsqu'un utilisateur ou un rôle doté de la politique demande l'accès à uneAWS ressource,AWS vérifie la version par défaut de la politique pour déterminer s'il convient d'autoriser la demande.

#### Document de stratégie JAM JAM

```
{ 
   "Version" : "2012-10-17", 
   "Statement" : [ 
      { 
        "Effect" : "Allow", 
        "Action" : [ 
          "acm-pca:IssueCertificate", 
          "acm-pca:GetCertificate" 
        ], 
        "Resource" : "*" 
      } 
   ]
}
```
- [Comprendre le contrôle des versions pour les politiques IAM](https://docs.aws.amazon.com/IAM/latest/UserGuide/access_policies_managed-versioning.html)
- [Les stratégiesAWS gérées et évoluez vers les autorisations de moindre privilège de moindre](https://docs.aws.amazon.com/IAM/latest/UserGuide/best-practices.html#bp-use-aws-defined-policies)  [privilège de moindre privilège de moindre privilège de moindre privilège de](https://docs.aws.amazon.com/IAM/latest/UserGuide/best-practices.html#bp-use-aws-defined-policies)

# ClientVPNServiceConnectionsRolePolicy

ClientVPNServiceConnectionsRolePolicyest une [politiqueAWS gérée](https://docs.aws.amazon.com/IAM/latest/UserGuide/access_policies_managed-vs-inline.html#aws-managed-policies) qui : Politique permettant àAWS Client VPN de gérer les connexions de vos points de terminaison Client VPN.

#### Utilisation de de de de de des

Cette politique est attachée à un rôle lié au service qui permet à d'effectuer des actions en votre nom. Vous ne pouvez pas attacher cette politique à vos groupes ou les groupes ou les groupes ou les groupes ou les groupes ou les rôles attachés à d'autres

#### Les des des des des

- Type : Politique de rôles liée à un service
- Heure de création : 12 août 2020, 19:48 UTC
- Heure modifiée : 12 août 2020, 19:48 UTC
- ARN: arn:aws:iam::aws:policy/aws-service-role/ ClientVPNServiceConnectionsRolePolicy

#### Version de la politique

Version de la politique :v1 (par défaut)

La version de la stratégie est la version qui définit les autorisations pour la stratégie. Lorsqu'un utilisateur ou un rôle doté de la politique demande l'accès à uneAWS ressource,AWS vérifie la version par défaut de la politique pour déterminer s'il convient d'autoriser la demande.

#### Document de de de de de des

```
 "Version" : "2012-10-17", 
   "Statement" : [ 
     { 
        "Effect" : "Allow", 
        "Action" : [ 
          "lambda:InvokeFunction" 
        ], 
        "Resource" : "arn:aws:lambda:*:*:function:AWSClientVPN-*" 
     } 
   ]
}
```
- [Comprendre le contrôle des versions pour les politiques IAM](https://docs.aws.amazon.com/IAM/latest/UserGuide/access_policies_managed-versioning.html)
- [Démarrer avec politiquesAWS gérées](https://docs.aws.amazon.com/IAM/latest/UserGuide/best-practices.html#bp-use-aws-defined-policies)

# ClientVPNServiceRolePolicy

ClientVPNServiceRolePolicyest une [politiqueAWS gérée](https://docs.aws.amazon.com/IAM/latest/UserGuide/access_policies_managed-vs-inline.html#aws-managed-policies) qui : Politique permettant àAWS Client VPN de gérer vos points de terminaison Client VPN.

## Utilisation de stratégie

Cette politique est attachée à un rôle lié à un service qui permet à d'effectuer des actions en votre nom. Vous ne pouvez pas attacher cette politique à vos utilisateurs, groupes ou rôles.

## Détails de politique

- Type : Politique de rôles liée à un service
- Heure de création : 10 décembre 2018
- Heure modifiée : 12 août 2020, 19:39 UTC
- ARN: arn:aws:iam::aws:policy/aws-service-role/ClientVPNServiceRolePolicy

## Version de la politique

Version de la politique :v5 (par défaut)

La version par défaut est la version qui définit les autorisations pour la stratégie. Lorsqu'un utilisateur ou un rôle doté de la politique demande l'accès à uneAWS ressource,AWS vérifie la version par défaut de la politique pour déterminer s'il convient d'autoriser la demande.

#### Document de stratégie JSON

```
{ 
   "Version" : "2012-10-17", 
   "Statement" : [ 
     { 
       "Effect" : "Allow", 
       "Action" : [ 
          "ec2:CreateNetworkInterface", 
          "ec2:CreateNetworkInterfacePermission", 
          "ec2:DescribeSecurityGroups", 
          "ec2:DescribeVpcs", 
          "ec2:DescribeSubnets", 
          "ec2:DescribeInternetGateways", 
          "ec2:ModifyNetworkInterfaceAttribute", 
          "ec2:DeleteNetworkInterface", 
          "ec2:DescribeAccountAttributes", 
          "ds:AuthorizeApplication", 
          "ds:DescribeDirectories", 
          "ds:GetDirectoryLimits", 
          "ds:UnauthorizeApplication", 
          "logs:DescribeLogStreams", 
          "logs:CreateLogStream", 
          "logs:PutLogEvents", 
          "logs:DescribeLogGroups", 
          "acm:GetCertificate", 
          "acm:DescribeCertificate", 
          "iam:GetSAMLProvider", 
          "lambda:GetFunctionConfiguration" 
       ], 
       "Resource" : "*" 
     } 
   ]
}
```
## En savoir plus

• [Comprendre le contrôle des versions pour les politiques IAM](https://docs.aws.amazon.com/IAM/latest/UserGuide/access_policies_managed-versioning.html)

• [Démarrer avec politiquesAWS gérées et évoluez vers les autorisations de moindre privilège](https://docs.aws.amazon.com/IAM/latest/UserGuide/best-practices.html#bp-use-aws-defined-policies)

## CloudFormationStackSetsOrgAdminServiceRolePolicy

CloudFormationStackSetsOrgAdminServiceRolePolicyest une [politiqueAWS gérée](https://docs.aws.amazon.com/IAM/latest/UserGuide/access_policies_managed-vs-inline.html#aws-managed-policies) qui : Rôle de service pour CloudFormation StackSets (compte principal de l'organisation)

#### Utilisation à cette politique

Cette politique est attachée à un rôle lié au service qui permet à d'effectuer des actions en votre nom. Vous ne pouvez pas attacher cette politique à vos utilisateurs, les rôles.

#### Les détails de la politique

- Type : Politique de rôles liée à un service
- Heure de création : 10 décembre 2019, 00:20 UTC
- Heure modifiée : 10 décembre 2019, 00:20 UTC
- ARN: arn:aws:iam::aws:policy/aws-service-role/ CloudFormationStackSetsOrgAdminServiceRolePolicy

#### Version de la politique

Version de la politique :v1 (par défaut)

La version par défaut à la stratégie est la version qui définit les autorisations à la stratégie. Lorsqu'un utilisateur ou un rôle doté de la politique demande l'accès à uneAWS ressource,AWS vérifie la version par défaut de la politique pour déterminer s'il convient d'autoriser la demande.

```
{ 
   "Version" : "2012-10-17", 
   "Statement" : [ 
     { 
        "Sid" : "AllowsAWSOrganizationsReadAPIs", 
        "Effect" : "Allow", 
        "Action" : [ 
          "organizations:List*", 
          "organizations:Describe*"
```

```
 ], 
        "Resource" : "*" 
     }, 
     { 
        "Sid" : "AllowAssumeRoleInMemberAccounts", 
        "Effect" : "Allow", 
        "Action" : "sts:AssumeRole", 
        "Resource" : "arn:aws:iam::*:role/stacksets-exec-*" 
     } 
   ]
}
```
- [Comprendre le contrôle des versions pour les politiques IAM](https://docs.aws.amazon.com/IAM/latest/UserGuide/access_policies_managed-versioning.html)
- [Démarrer avec politiquesAWS gérées et évoluez vers les autorisations de moindre privilège](https://docs.aws.amazon.com/IAM/latest/UserGuide/best-practices.html#bp-use-aws-defined-policies)

# CloudFormationStackSetsOrgMemberServiceRolePolicy

CloudFormationStackSetsOrgMemberServiceRolePolicyest une [politiqueAWS gérée](https://docs.aws.amazon.com/IAM/latest/UserGuide/access_policies_managed-vs-inline.html#aws-managed-policies) qui : Rôle de service pour CloudFormation StackSets (compte membre de l'organisation)

#### Utilisation de cette politique

Cette politique est attachée à un rôle lié au service qui permet à d'effectuer des actions en votre nom. Vous ne pouvez pas attacher cette politique à vos utilisateurs, les groupes ou les rôles.

#### Les détails des politiques

- Type : Politique de rôles liée à un service
- Heure de création : 9 décembre 2019, 23:52 UTC
- Heure modifiée : 9 décembre 2019, 23:52 UTC
- ARN: arn:aws:iam::aws:policy/aws-service-role/ CloudFormationStackSetsOrgMemberServiceRolePolicy

## Version de la politique

Version de la politique :v1 (par défaut)

La version par défaut de la stratégie est la version qui définit les autorisations pour la stratégie. Lorsqu'un utilisateur ou un rôle doté de la politique demande l'accès à uneAWS ressource,AWS vérifie la version par défaut de la politique pour déterminer s'il convient d'autoriser la demande.

### Document de stratégie JSON

```
{ 
   "Version" : "2012-10-17", 
   "Statement" : [ 
     { 
        "Action" : [ 
          "iam:CreateRole", 
          "iam:DeleteRole", 
          "iam:GetRole" 
        ], 
        "Effect" : "Allow", 
        "Resource" : [ 
          "arn:aws:iam::*:role/stacksets-exec-*" 
       \mathbf{I} }, 
     { 
        "Action" : [ 
          "iam:DetachRolePolicy", 
          "iam:AttachRolePolicy" 
        ], 
        "Effect" : "Allow", 
        "Resource" : [ 
          "arn:aws:iam::*:role/stacksets-exec-*" 
        ], 
        "Condition" : { 
          "StringEquals" : { 
             "iam:PolicyARN" : "arn:aws:iam::aws:policy/AdministratorAccess" 
          } 
        } 
     } 
   ]
}
```
#### En savoir plus

- [Comprendre le contrôle des versions pour les politiques IAM](https://docs.aws.amazon.com/IAM/latest/UserGuide/access_policies_managed-versioning.html)
- [Démarrer avec politiquesAWS gérées et évoluez vers les autorisations de moindre privilège](https://docs.aws.amazon.com/IAM/latest/UserGuide/best-practices.html#bp-use-aws-defined-policies)

# CloudFrontFullAccess

CloudFrontFullAccessest une [politique AWS gérée](https://docs.aws.amazon.com/IAM/latest/UserGuide/access_policies_managed-vs-inline.html#aws-managed-policies) qui : fournit un accès complet à la CloudFront console ainsi que la possibilité de répertorier les compartiments Amazon S3 via leAWS Management Console.

#### Utilisation de cette politique

Vous pouvez vous associer CloudFrontFullAccess à vos utilisateurs, groupes et rôles.

#### Détails de la politique

- Type : politique AWS gérée
- Heure de création : 6 février 2015, 18:39 UTC
- Heure modifiée : 4 janvier 2024, 16:56 UTC
- ARN: arn:aws:iam::aws:policy/CloudFrontFullAccess

### Version de la politique

Version de la politique : v7 (par défaut)

La version par défaut de la politique est celle qui définit les autorisations associées à la politique. Lorsqu'un utilisateur ou un rôle doté de la politique fait une demande d'accès à une AWS ressource, AWS vérifie la version par défaut de la politique pour déterminer s'il convient d'autoriser la demande.

## Document de politique JSON

```
{ 
   "Version" : "2012-10-17", 
   "Statement" : [ 
     { 
        "Sid" : "cfflistbuckets", 
        "Action" : [ 
          "s3:ListAllMyBuckets" 
        ], 
        "Effect" : "Allow", 
        "Resource" : "arn:aws:s3:::*" 
     },
```
{

```
 "Sid" : "cffullaccess", 
    "Action" : [
        "acm:ListCertificates", 
        "cloudfront:*", 
        "cloudfront-keyvaluestore:*", 
        "iam:ListServerCertificates", 
        "waf:ListWebACLs", 
        "waf:GetWebACL", 
        "wafv2:ListWebACLs", 
        "wafv2:GetWebACL", 
        "kinesis:ListStreams" 
     ], 
     "Effect" : "Allow", 
     "Resource" : "*" 
   }, 
   { 
     "Sid" : "cffdescribestream", 
     "Action" : [ 
        "kinesis:DescribeStream" 
     ], 
     "Effect" : "Allow", 
     "Resource" : "arn:aws:kinesis:*:*:*" 
   }, 
   { 
     "Sid" : "cfflistroles", 
    "Action" : [
        "iam:ListRoles" 
     ], 
     "Effect" : "Allow", 
     "Resource" : "arn:aws:iam::*:*" 
   } 
 ]
```
## En savoir plus

}

- [Création d'un ensemble d'autorisations à l'aide de politiques AWS gérées dans IAM Identity Center](https://docs.aws.amazon.com/singlesignon/latest/userguide/howtocreatepermissionset.html)
- [Ajouter et supprimer des autorisations d'identité IAM](https://docs.aws.amazon.com/IAM/latest/UserGuide/access_policies_manage-attach-detach.html)
- [Comprendre le versionnement des politiques IAM](https://docs.aws.amazon.com/IAM/latest/UserGuide/access_policies_managed-versioning.html)
- [Commencez avec les politiques AWS gérées et passez aux autorisations du moindre privilège](https://docs.aws.amazon.com/IAM/latest/UserGuide/best-practices.html#bp-use-aws-defined-policies)

# CloudFrontReadOnlyAccess

CloudFrontReadOnlyAccessest une [politique AWS gérée](https://docs.aws.amazon.com/IAM/latest/UserGuide/access_policies_managed-vs-inline.html#aws-managed-policies) qui : donne accès aux informations de configuration de CloudFront distribution et répertorie les distributions via leAWS Management Console.

#### Utilisation de cette politique

Vous pouvez vous associer CloudFrontReadOnlyAccess à vos utilisateurs, groupes et rôles.

#### Détails de la politique

- Type : politique AWS gérée
- Heure de création : 6 février 2015, 18:39 UTC
- Heure modifiée : 4 janvier 2024, 16:55 UTC
- ARN: arn:aws:iam::aws:policy/CloudFrontReadOnlyAccess

#### Version de la politique

Version de la politique : v6 (par défaut)

La version par défaut de la politique est celle qui définit les autorisations associées à la politique. Lorsqu'un utilisateur ou un rôle doté de la politique fait une demande d'accès à une AWS ressource, AWS vérifie la version par défaut de la politique pour déterminer s'il convient d'autoriser la demande.

## Document de politique JSON

```
{ 
   "Version" : "2012-10-17", 
   "Statement" : [ 
     { 
        "Sid" : "cfReadOnly", 
        "Effect" : "Allow", 
        "Action" : [ 
          "acm:ListCertificates", 
          "cloudfront:Describe*", 
          "cloudfront:Get*", 
          "cloudfront:List*",
```

```
 "cloudfront-keyvaluestore:Describe*", 
        "cloudfront-keyvaluestore:Get*", 
        "cloudfront-keyvaluestore:List*", 
        "iam:ListServerCertificates", 
        "route53:List*", 
        "waf:ListWebACLs", 
        "waf:GetWebACL", 
        "wafv2:ListWebACLs", 
        "wafv2:GetWebACL" 
     ], 
     "Resource" : "*" 
   } 
 ]
```
}

- [Création d'un ensemble d'autorisations à l'aide de politiques AWS gérées dans IAM Identity Center](https://docs.aws.amazon.com/singlesignon/latest/userguide/howtocreatepermissionset.html)
- [Ajouter et supprimer des autorisations d'identité IAM](https://docs.aws.amazon.com/IAM/latest/UserGuide/access_policies_manage-attach-detach.html)
- [Comprendre le versionnement des politiques IAM](https://docs.aws.amazon.com/IAM/latest/UserGuide/access_policies_managed-versioning.html)
- [Commencez avec les politiques AWS gérées et passez aux autorisations du moindre privilège](https://docs.aws.amazon.com/IAM/latest/UserGuide/best-practices.html#bp-use-aws-defined-policies)

# CloudHSMServiceRolePolicy

CloudHSMServiceRolePolicyest une [politiqueAWS gérée](https://docs.aws.amazon.com/IAM/latest/UserGuide/access_policies_managed-vs-inline.html#aws-managed-policies) qui : Permet l'accès auxAWS ressources utilisées ou gérées par CloudHSM

## Utilisation politiques Utilisation politiques

Cette politique est attachée à un rôle lié au service qui permet à d'effectuer des actions en votre nom. Vous ne pouvez pas attacher cette politique à vos utilisateurs, les groupes ou les rôles.

#### détails détails politiques

- Type : Politique de rôles liée à un service
- Heure de création : 6 novembre 2017, 19:12 UTC
- Heure modifiée : 6 novembre 2017, 19:12 UTC
- ARN: arn:aws:iam::aws:policy/aws-service-role/CloudHSMServiceRolePolicy

### Version de la politique

```
Version de la politique :v1 (par défaut)
```
La version par défaut est la version qui définit les autorisations Lorsqu'un utilisateur ou un rôle doté de la politique demande l'accès à uneAWS ressource,AWS vérifie la version par défaut de la politique pour déterminer s'il convient d'autoriser la demande.

### Document politiques JSON

```
{ 
   "Version" : "2012-10-17", 
   "Statement" : [ 
     \left\{ \right. "Effect" : "Allow", 
        "Action" : [ 
           "logs:CreateLogGroup", 
           "logs:CreateLogStream", 
           "logs:PutLogEvents", 
           "logs:DescribeLogStreams" 
        ], 
        "Resource" : [ 
           "arn:aws:logs:*:*:*" 
       \mathbf 1 } 
   ]
}
```
## En savoir plus

- [Comprendre le contrôle des versions pour les politiques IAM](https://docs.aws.amazon.com/IAM/latest/UserGuide/access_policies_managed-versioning.html)
- [Démarrer avec politiquesAWS gérées et évoluez vers les autorisations](https://docs.aws.amazon.com/IAM/latest/UserGuide/best-practices.html#bp-use-aws-defined-policies)

# CloudSearchFullAccess

CloudSearchFullAccessest une [politiqueAWS gérée](https://docs.aws.amazon.com/IAM/latest/UserGuide/access_policies_managed-vs-inline.html#aws-managed-policies) qui : fournit un accès complet au service CloudSearch de configuration Amazon.

### Utilisation de cette stratégie

Vous pouvezCloudSearchFullAccess les associer à vos utilisateurs, groupes et rôles.

#### Détails des politiques

- Type : politiqueAWS gérée
- Heure de création : 6 février 2015, 18:39 UTC
- Heure modifiée : 6 février 2015, 18:39 UTC
- ARN: arn:aws:iam::aws:policy/CloudSearchFullAccess

#### Version de la politique

Version de la politique :v1 (par défaut)

La version par défaut de la stratégie est la version qui définit les autorisations pour la stratégie. Lorsqu'un utilisateur ou un rôle doté de la politique demande l'accès à uneAWS ressource,AWS vérifie la version par défaut de la politique pour déterminer s'il convient d'autoriser la demande.

### Document de stratégie JSON

```
{ 
   "Version" : "2012-10-17", 
   "Statement" : [ 
      { 
        "Action" : [ 
           "cloudsearch:*" 
        ], 
        "Effect" : "Allow", 
        "Resource" : "*" 
      } 
   ]
}
```
#### En savoir plus

- [Création d'un ensemble d'autorisations à l'aide de politiquesAWS gérées dans IAM Identity Center](https://docs.aws.amazon.com/singlesignon/latest/userguide/howtocreatepermissionset.html)
- [Ajout et suppression d'autorisations d'identité IAM](https://docs.aws.amazon.com/IAM/latest/UserGuide/access_policies_manage-attach-detach.html)
- [Comprendre le contrôle des versions pour les politiques IAM](https://docs.aws.amazon.com/IAM/latest/UserGuide/access_policies_managed-versioning.html)
- [Démarrez avec stratégiesAWS gérées et évoluez vers les autorisations de moindre privilège](https://docs.aws.amazon.com/IAM/latest/UserGuide/best-practices.html#bp-use-aws-defined-policies)

## CloudSearchReadOnlyAccess

CloudSearchReadOnlyAccessest une [politiqueAWS gérée](https://docs.aws.amazon.com/IAM/latest/UserGuide/access_policies_managed-vs-inline.html#aws-managed-policies) qui : fournit un accès en lecture seule au service CloudSearch de configuration Amazon.

#### Utilisation de cette stratégie

Vous pouvezCloudSearchReadOnlyAccess les associer à vos utilisateurs, groupes et rôles.

#### Détails des politiques

- Type : politiqueAWS gérée
- Heure de création : 6 février 2015, 18:39 UTC
- Heure modifiée : 6 février 2015, 18:39 UTC
- ARN: arn:aws:iam::aws:policy/CloudSearchReadOnlyAccess

#### Version de la politique

Version de la politique :v1 (par défaut)

La version par défaut de la stratégie est la version qui définit les autorisations pour la stratégie. Lorsqu'un utilisateur ou un rôle doté de la politique demande l'accès à uneAWS ressource,AWS vérifie la version par défaut de la politique pour déterminer s'il convient d'autoriser la demande.

```
{ 
   "Version" : "2012-10-17", 
   "Statement" : [ 
     { 
        "Action" : [ 
          "cloudsearch:Describe*", 
          "cloudsearch:List*" 
        ], 
        "Effect" : "Allow",
```

```
 "Resource" : "*" 
      } 
   ]
}
```
- [Création d'un ensemble d'autorisations à l'aide de politiquesAWS gérées dans IAM Identity Center](https://docs.aws.amazon.com/singlesignon/latest/userguide/howtocreatepermissionset.html)
- [Ajout et suppression d'autorisations basées sur l'identité IAM](https://docs.aws.amazon.com/IAM/latest/UserGuide/access_policies_manage-attach-detach.html)
- [Comprendre le contrôle des versions pour les politiques IAM](https://docs.aws.amazon.com/IAM/latest/UserGuide/access_policies_managed-versioning.html)
- [Démarrer avec stratégiesAWS gérées et évoluez vers les autorisations de moindre privilège](https://docs.aws.amazon.com/IAM/latest/UserGuide/best-practices.html#bp-use-aws-defined-policies)

# CloudTrailServiceRolePolicy

CloudTrailServiceRolePolicyest une [politique AWS gérée](https://docs.aws.amazon.com/IAM/latest/UserGuide/access_policies_managed-vs-inline.html#aws-managed-policies) qui : Politique d'autorisation pour CloudTrail ServiceLinkedRole

## Utilisation de cette politique

Cette politique est associée à un rôle lié au service qui permet au service d'effectuer des actions en votre nom. Vous ne pouvez pas associer cette politique à vos utilisateurs, groupes ou rôles.

## Détails de la politique

- Type : Politique de rôle liée à un service
- Heure de création : 24 octobre 2018, 21:21 UTC
- Heure modifiée : 27 novembre 2023, 01:18 UTC
- ARN: arn:aws:iam::aws:policy/aws-service-role/CloudTrailServiceRolePolicy

#### Version de la politique

Version de la politique : v3 (par défaut)

La version par défaut de la politique est celle qui définit les autorisations associées à la politique. Lorsqu'un utilisateur ou un rôle doté de la politique fait une demande d'accès à une AWS ressource, AWS vérifie la version par défaut de la politique pour déterminer s'il convient d'autoriser la demande. {

## Document de politique JSON

```
 "Version" : "2012-10-17", 
 "Statement" : [ 
   { 
     "Sid" : "CloudTrailFullAccess", 
     "Effect" : "Allow", 
    "Action" : [
        "cloudtrail:*" 
     ], 
     "Resource" : "*" 
   }, 
   { 
     "Sid" : "AwsOrgsAccess", 
     "Effect" : "Allow", 
     "Action" : [ 
        "organizations:DescribeAccount", 
        "organizations:DescribeOrganization", 
        "organizations:ListAccounts", 
        "organizations:ListAWSServiceAccessForOrganization" 
     ], 
     "Resource" : [ 
       \mathbf{u} \star \mathbf{u} ] 
   }, 
   { 
     "Sid" : "AwsOrgsDelegatedAdminAccess", 
     "Effect" : "Allow", 
     "Action" : "organizations:ListDelegatedAdministrators", 
     "Resource" : "*", 
     "Condition" : { 
        "StringEquals" : { 
          "organizations:ServicePrincipal" : [ 
            "cloudtrail.amazonaws.com" 
          ] 
        } 
     } 
   }, 
   { 
     "Sid" : "DeleteTableAccess", 
     "Effect" : "Allow", 
     "Action" : "glue:DeleteTable",
```

```
 "Resource" : [ 
          "arn:*:glue:*:*:catalog", 
          "arn:*:glue:*:*:database/aws:cloudtrail", 
          "arn:*:glue:*:*:table/aws:cloudtrail/*" 
       ], 
        "Condition" : { 
          "StringEquals" : { 
            "aws:ResourceAccount" : "${aws:PrincipalAccount}" 
          } 
       } 
     }, 
     { 
        "Sid" : "DeregisterResourceAccess", 
        "Effect" : "Allow", 
        "Action" : "lakeformation:DeregisterResource", 
        "Resource" : "*", 
        "Condition" : { 
          "StringEquals" : { 
            "aws:ResourceAccount" : "${aws:PrincipalAccount}" 
          } 
        } 
     } 
   ]
}
```
- [Comprendre le versionnement des politiques IAM](https://docs.aws.amazon.com/IAM/latest/UserGuide/access_policies_managed-versioning.html)
- [Commencez avec les politiques AWS gérées et passez aux autorisations du moindre privilège](https://docs.aws.amazon.com/IAM/latest/UserGuide/best-practices.html#bp-use-aws-defined-policies)

# CloudWatch-CrossAccountAccess

CloudWatch-CrossAccountAccessest une [politiqueAWS gérée](https://docs.aws.amazon.com/IAM/latest/UserGuide/access_policies_managed-vs-inline.html#aws-managed-policies) qui : Permet CloudWatch d'assumer CloudWatchCrossAccountSharing des rôles sur des comptes distants pour le compte courant afin d'afficher des données entre comptes et entre régions

#### Utilisation de cette politique

Cette politique est attachée à un rôle lié au service qui permet à d'effectuer des actions en votre nom. Vous ne pouvez pas attacher cette politique à vos utilisateurs, les groupes ou les rôles.

#### Les détails des politiques

- Type : Politique de rôles liée à un service
- Heure de création : 23 juillet 2019, 09:59 UTC
- Heure modifiée : 23 juillet 2019, 09:59 UTC
- ARN: arn:aws:iam::aws:policy/aws-service-role/CloudWatch-CrossAccountAccess

#### Version de la politique

Version de la politique :v1 (par défaut)

La version par défaut de la stratégie est la version qui définit les autorisations pour la stratégie. Lorsqu'un utilisateur ou un rôle doté de la politique demande l'accès à uneAWS ressource,AWS vérifie la version par défaut de la politique pour déterminer s'il convient d'autoriser la demande.

#### Document de stratégie JSON

```
{ 
   "Version" : "2012-10-17", 
   "Statement" : [ 
     { 
        "Action" : [ 
          "sts:AssumeRole" 
        ], 
        "Resource" : [ 
          "arn:aws:iam::*:role/CloudWatch-CrossAccountSharing*" 
        ], 
        "Effect" : "Allow" 
      } 
   ]
}
```
#### En savoir plus

- [Comprendre le contrôle des versions pour les politiques IAM](https://docs.aws.amazon.com/IAM/latest/UserGuide/access_policies_managed-versioning.html)
- [Démarrer avec politiquesAWS gérées et évoluez vers les autorisations de moindre privilège](https://docs.aws.amazon.com/IAM/latest/UserGuide/best-practices.html#bp-use-aws-defined-policies)

# CloudWatchActionsEC2Access

CloudWatchActionsEC2Accessest une [politiqueAWS gérée](https://docs.aws.amazon.com/IAM/latest/UserGuide/access_policies_managed-vs-inline.html#aws-managed-policies) qui : fournit un accès en lecture seule aux CloudWatch alarmes et aux mesures ainsi qu'aux métadonnées EC2. Permet d'accéder à l'arrêt, à l'arrêt et au redémarrage des instances EC2.

#### Utilisation de cette stratégie

Vous pouvezCloudWatchActionsEC2Access les associer à vos utilisateurs, groupes et rôles.

#### Détails des politiques

- Type : politiqueAWS gérée
- Heure de création : 7 juillet 2015, 00:00 UTC
- Heure modifiée : 07 juillet 2015, 00:00 UTC
- ARN: arn:aws:iam::aws:policy/CloudWatchActionsEC2Access

## Version de la politique

Version de la politique :v1 (par défaut)

La version par défaut de la stratégie est la version qui définit les autorisations pour la stratégie. Lorsqu'un utilisateur ou un rôle doté de la politique demande l'accès à uneAWS ressource,AWS vérifie la version par défaut de la politique pour déterminer s'il convient d'autoriser la demande.

```
{ 
   "Version" : "2012-10-17", 
   "Statement" : [ 
     { 
        "Effect" : "Allow", 
        "Action" : [ 
          "cloudwatch:Describe*", 
          "ec2:Describe*", 
          "ec2:RebootInstances", 
          "ec2:StopInstances", 
          "ec2:TerminateInstances"
```

```
 ], 
            "Resource" : "*" 
         } 
    \overline{1}}
```
- [Création d'un ensemble d'autorisations à l'aide de politiquesAWS gérées dans IAM Identity Center](https://docs.aws.amazon.com/singlesignon/latest/userguide/howtocreatepermissionset.html)
- [Ajout et suppression d'autorisations basées sur l'identité IAM](https://docs.aws.amazon.com/IAM/latest/UserGuide/access_policies_manage-attach-detach.html)
- [Comprendre le contrôle des versions pour les politiques IAM](https://docs.aws.amazon.com/IAM/latest/UserGuide/access_policies_managed-versioning.html)
- [Démarrer avec stratégiesAWS gérées et évoluez vers les autorisations de moindre privilège](https://docs.aws.amazon.com/IAM/latest/UserGuide/best-practices.html#bp-use-aws-defined-policies)

# CloudWatchAgentAdminPolicy

CloudWatchAgentAdminPolicyest une [politique AWS gérée](https://docs.aws.amazon.com/IAM/latest/UserGuide/access_policies_managed-vs-inline.html#aws-managed-policies) qui : toutes les autorisations sont requises pour l'utiliser AmazonCloudWatchAgent.

#### Utilisation de cette politique

Vous pouvez vous associer CloudWatchAgentAdminPolicy à vos utilisateurs, groupes et rôles.

#### Détails de la politique

- Type : politique AWS gérée
- Heure de création : 07 mars 2018, 00:52 UTC
- Heure modifiée : 5 février 2024, 20:59 UTC
- ARN: arn:aws:iam::aws:policy/CloudWatchAgentAdminPolicy

#### Version de la politique

#### Version de la politique : v2 (par défaut)

La version par défaut de la politique est celle qui définit les autorisations associées à la politique. Lorsqu'un utilisateur ou un rôle doté de la politique fait une demande d'accès à une AWS ressource, AWS vérifie la version par défaut de la politique pour déterminer s'il convient d'autoriser la demande.

## Document de politique JSON

```
{ 
   "Version" : "2012-10-17", 
   "Statement" : [ 
     { 
        "Sid" : "CWACloudWatchPermissions", 
        "Effect" : "Allow", 
        "Action" : [ 
          "cloudwatch:PutMetricData", 
          "ec2:DescribeTags", 
          "logs:PutLogEvents", 
          "logs:PutRetentionPolicy", 
          "logs:DescribeLogStreams", 
          "logs:DescribeLogGroups", 
          "logs:CreateLogStream", 
          "logs:CreateLogGroup", 
          "xray:PutTraceSegments", 
          "xray:PutTelemetryRecords", 
          "xray:GetSamplingRules", 
          "xray:GetSamplingTargets", 
          "xray:GetSamplingStatisticSummaries" 
       ], 
       "Resource" : "*" 
     }, 
     { 
        "Sid" : "CWASSMPermissions", 
        "Effect" : "Allow", 
        "Action" : [ 
          "ssm:GetParameter", 
          "ssm:PutParameter" 
       ], 
        "Resource" : "arn:aws:ssm:*:*:parameter/AmazonCloudWatch-*" 
     } 
   ]
}
```
#### En savoir plus

- [Création d'un ensemble d'autorisations à l'aide de politiques AWS gérées dans IAM Identity Center](https://docs.aws.amazon.com/singlesignon/latest/userguide/howtocreatepermissionset.html)
- [Ajouter et supprimer des autorisations d'identité IAM](https://docs.aws.amazon.com/IAM/latest/UserGuide/access_policies_manage-attach-detach.html)
- [Comprendre le versionnement des politiques IAM](https://docs.aws.amazon.com/IAM/latest/UserGuide/access_policies_managed-versioning.html)

• [Commencez avec les politiques AWS gérées et passez aux autorisations du moindre privilège](https://docs.aws.amazon.com/IAM/latest/UserGuide/best-practices.html#bp-use-aws-defined-policies)

# CloudWatchAgentServerPolicy

CloudWatchAgentServerPolicyest une [politique AWS gérée](https://docs.aws.amazon.com/IAM/latest/UserGuide/access_policies_managed-vs-inline.html#aws-managed-policies) qui : Autorisations requises pour une utilisation AmazonCloudWatchAgent sur les serveurs

#### Utilisation de cette politique

Vous pouvez vous associer CloudWatchAgentServerPolicy à vos utilisateurs, groupes et rôles.

#### Détails de la politique

- Type : politique AWS gérée
- Heure de création : 07 mars 2018, 01:06 UTC
- Heure modifiée : 6 février 2024, 16:37 UTC
- ARN: arn:aws:iam::aws:policy/CloudWatchAgentServerPolicy

#### Version de la politique

Version de la politique : v3 (par défaut)

La version par défaut de la politique est celle qui définit les autorisations associées à la politique. Lorsqu'un utilisateur ou un rôle doté de la politique fait une demande d'accès à une AWS ressource, AWS vérifie la version par défaut de la politique pour déterminer s'il convient d'autoriser la demande.

#### Document de politique JSON

```
{ 
   "Version" : "2012-10-17", 
   "Statement" : [ 
     { 
        "Sid" : "CWACloudWatchServerPermissions", 
       "Effect" : "Allow", 
       "Action" : [ 
          "cloudwatch:PutMetricData", 
          "ec2:DescribeVolumes", 
          "ec2:DescribeTags", 
          "logs:PutLogEvents",
```

```
 "logs:PutRetentionPolicy", 
          "logs:DescribeLogStreams", 
          "logs:DescribeLogGroups", 
          "logs:CreateLogStream", 
          "logs:CreateLogGroup", 
          "xray:PutTraceSegments", 
          "xray:PutTelemetryRecords", 
          "xray:GetSamplingRules", 
          "xray:GetSamplingTargets", 
          "xray:GetSamplingStatisticSummaries" 
        ], 
       "Resource" : "*" 
     }, 
     { 
        "Sid" : "CWASSMServerPermissions", 
        "Effect" : "Allow", 
        "Action" : [ 
          "ssm:GetParameter" 
       ], 
        "Resource" : "arn:aws:ssm:*:*:parameter/AmazonCloudWatch-*" 
     } 
   ]
}
```
- [Création d'un ensemble d'autorisations à l'aide de politiques AWS gérées dans IAM Identity Center](https://docs.aws.amazon.com/singlesignon/latest/userguide/howtocreatepermissionset.html)
- [Ajouter et supprimer des autorisations d'identité IAM](https://docs.aws.amazon.com/IAM/latest/UserGuide/access_policies_manage-attach-detach.html)
- [Comprendre le versionnement des politiques IAM](https://docs.aws.amazon.com/IAM/latest/UserGuide/access_policies_managed-versioning.html)
- [Commencez avec les politiques AWS gérées et passez aux autorisations du moindre privilège](https://docs.aws.amazon.com/IAM/latest/UserGuide/best-practices.html#bp-use-aws-defined-policies)

# CloudWatchApplicationInsightsFullAccess

CloudWatchApplicationInsightsFullAccessest une [politiqueAWS gérée](https://docs.aws.amazon.com/IAM/latest/UserGuide/access_policies_managed-vs-inline.html#aws-managed-policies) qui : fournit un accès complet à CloudWatch Application Insights et aux dépendances requises.

#### Utilisation de cette stratégie

Vous pouvez les associerCloudWatchApplicationInsightsFullAccess à vos utilisateurs, à vos groupes et à vos rôles.

#### Détails des politiques

- Type : politiqueAWS gérée
- Heure de création : 24 novembre 2020, 18:44 UTC
- Heure modifiée : 25 janvier 2022, 17:51 UTC
- ARN: arn:aws:iam::aws:policy/CloudWatchApplicationInsightsFullAccess

#### Version de la politique

Version de la politique :v4 (par défaut)

La version par défaut de la stratégie est la version qui définit les autorisations pour la stratégie. Lorsqu'un utilisateur ou un rôle doté de la politique demande l'accès à uneAWS ressource,AWS vérifie la version par défaut de la politique pour déterminer s'il convient d'autoriser la demande.

```
{ 
   "Version" : "2012-10-17", 
   "Statement" : [ 
    \{ "Effect" : "Allow", 
       "Action" : "applicationinsights:*", 
       "Resource" : "*" 
     }, 
     { 
       "Effect" : "Allow", 
       "Action" : [ 
          "ec2:DescribeInstances", 
          "ec2:DescribeVolumes", 
          "rds:DescribeDBInstances", 
          "rds:DescribeDBClusters", 
          "sqs:ListQueues", 
          "elasticloadbalancing:DescribeLoadBalancers", 
          "elasticloadbalancing:DescribeTargetGroups", 
          "elasticloadbalancing:DescribeTargetHealth", 
          "autoscaling:DescribeAutoScalingGroups", 
          "lambda:ListFunctions", 
          "dynamodb:ListTables", 
          "s3:ListAllMyBuckets",
```

```
 "sns:ListTopics", 
          "states:ListStateMachines", 
          "apigateway:GET", 
          "ecs:ListClusters", 
          "ecs:DescribeTaskDefinition", 
          "ecs:ListServices", 
          "ecs:ListTasks", 
          "eks:ListClusters", 
          "eks:ListNodegroups", 
          "fsx:DescribeFileSystems", 
          "logs:DescribeLogGroups" 
       ], 
       "Resource" : "*" 
     }, 
     { 
        "Effect" : "Allow", 
        "Action" : [ 
          "iam:CreateServiceLinkedRole" 
       ], 
        "Resource" : [ 
          "arn:aws:iam::*:role/aws-service-role/application-insights.amazonaws.com/
AWSServiceRoleForApplicationInsights" 
        ], 
       "Condition" : { 
          "StringEquals" : { 
            "iam:AWSServiceName" : "application-insights.amazonaws.com" 
          } 
       } 
     } 
   ]
}
```
- [Création d'un ensemble d'autorisations à l'aide de politiquesAWS gérées dans IAM Identity Center](https://docs.aws.amazon.com/singlesignon/latest/userguide/howtocreatepermissionset.html)
- [Ajout et suppression des autorisations d'identité IAM](https://docs.aws.amazon.com/IAM/latest/UserGuide/access_policies_manage-attach-detach.html)
- [Comprendre le contrôle des versions pour les politiques IAM](https://docs.aws.amazon.com/IAM/latest/UserGuide/access_policies_managed-versioning.html)
- [Démarrez avec les stratégiesAWS gérées et évoluez vers les autorisations de moindre privilège](https://docs.aws.amazon.com/IAM/latest/UserGuide/best-practices.html#bp-use-aws-defined-policies)

# CloudWatchApplicationInsightsReadOnlyAccess

CloudWatchApplicationInsightsReadOnlyAccessest une [politiqueAWS gérée](https://docs.aws.amazon.com/IAM/latest/UserGuide/access_policies_managed-vs-inline.html#aws-managed-policies) qui : Fournit un accès en lecture seule à CloudWatch Application Insights.

#### Utilisation de cette stratégie

Vous pouvezCloudWatchApplicationInsightsReadOnlyAccess les associer à vos utilisateurs, groupes et rôles.

#### Détails des politiques

- Type : politiqueAWS gérée
- Heure de création : 24 novembre 2020, 18:48 UTC
- Heure modifiée : 24 novembre 2020, 18:48 UTC
- ARN: arn:aws:iam::aws:policy/CloudWatchApplicationInsightsReadOnlyAccess

#### Version de la politique

Version de la politique :v1 (par défaut)

La version par défaut de la stratégie est la version qui définit les autorisations pour la stratégie. Lorsqu'un utilisateur ou un rôle doté de la politique demande l'accès à uneAWS ressource,AWS vérifie la version par défaut de la politique pour déterminer s'il convient d'autoriser la demande.

```
{ 
   "Version" : "2012-10-17", 
   "Statement" : [ 
     { 
        "Effect" : "Allow", 
        "Action" : [ 
          "applicationinsights:Describe*", 
          "applicationinsights:List*" 
        ], 
        "Resource" : "*" 
     }
```
}

]

## En savoir plus

- [Création d'un ensemble d'autorisations à l'aide de politiquesAWS gérées dans IAM Identity Center](https://docs.aws.amazon.com/singlesignon/latest/userguide/howtocreatepermissionset.html)
- [Ajout et suppression d'autorisations basées sur l'identité IAM](https://docs.aws.amazon.com/IAM/latest/UserGuide/access_policies_manage-attach-detach.html)
- [Comprendre le contrôle des versions pour les politiques IAM](https://docs.aws.amazon.com/IAM/latest/UserGuide/access_policies_managed-versioning.html)
- [Démarrer avec stratégiesAWS gérées et évoluez vers les autorisations de moindre privilège](https://docs.aws.amazon.com/IAM/latest/UserGuide/best-practices.html#bp-use-aws-defined-policies)

# CloudwatchApplicationInsightsServiceLinkedRolePolicy

CloudwatchApplicationInsightsServiceLinkedRolePolicyest une [politiqueAWS gérée](https://docs.aws.amazon.com/IAM/latest/UserGuide/access_policies_managed-vs-inline.html#aws-managed-policies) qui : Cloudwatch Application Insights Service Linked Role Policy

## Utilisation de cette politique

Cette politique est attachée à un rôle lié au service qui permet à d'effectuer des actions en votre nom. Vous ne pouvez pas attacher cette politique à vos utilisateurs, les groupes ou les rôles.

## Les détails des politiques

- Type : Politique de rôles liée à un service
- Heure de création : 1 décembre 2018, 16:22 UTC
- Heure modifiée : 11 mai 2023, 16:34 UTC
- ARN: arn:aws:iam::aws:policy/aws-service-role/ CloudwatchApplicationInsightsServiceLinkedRolePolicy

## Version de la politique

Version de la politique :v24 (par défaut)

La version par défaut de la stratégie est la version qui définit les autorisations pour la stratégie. Lorsqu'un utilisateur ou un rôle doté de la politique demande l'accès à uneAWS ressource,AWS vérifie la version par défaut de la politique pour déterminer s'il convient d'autoriser la demande.

```
{ 
   "Version" : "2012-10-17", 
   "Statement" : [ 
     { 
        "Effect" : "Allow", 
        "Action" : [ 
           "cloudwatch:DescribeAlarmHistory", 
           "cloudwatch:DescribeAlarms", 
           "cloudwatch:GetMetricData", 
           "cloudwatch:ListMetrics", 
           "cloudwatch:PutMetricAlarm", 
           "cloudwatch:DeleteAlarms", 
           "cloudwatch:PutAnomalyDetector", 
           "cloudwatch:DeleteAnomalyDetector", 
           "cloudwatch:DescribeAnomalyDetectors" 
        ], 
        "Resource" : [ 
          \mathbf{u} \star \mathbf{u} ] 
      }, 
      { 
        "Effect" : "Allow", 
       "Action" : [
           "logs:FilterLogEvents", 
           "logs:GetLogEvents", 
           "logs:DescribeLogStreams", 
           "logs:DescribeLogGroups" 
        ], 
        "Resource" : [ 
          \mathbf{u} \star \mathbf{u} ] 
      }, 
      { 
        "Effect" : "Allow", 
       "Action" : [
           "events:DescribeRule" 
        ], 
        "Resource" : [ 
          \mathbf{u} \star \mathbf{u} ] 
      },
```

```
 { 
   "Effect" : "Allow", 
  "Action" : [
     "cloudFormation:CreateStack", 
     "cloudFormation:UpdateStack", 
     "cloudFormation:DeleteStack", 
     "cloudFormation:DescribeStackResources" 
   ], 
   "Resource" : [ 
     "arn:aws:cloudformation:*:*:stack/ApplicationInsights-*" 
   ] 
 }, 
 { 
   "Effect" : "Allow", 
   "Action" : [ 
     "cloudFormation:DescribeStacks", 
     "cloudFormation:ListStackResources", 
     "cloudFormation:ListStacks" 
   ], 
   "Resource" : [ 
    ^{\circ}"
   ] 
 }, 
 { 
   "Effect" : "Allow", 
   "Action" : [ 
     "tag:GetResources" 
   ], 
   "Resource" : [ 
    ""
   ] 
 }, 
 { 
   "Effect" : "Allow", 
  "Action" : [
     "resource-groups:ListGroupResources", 
     "resource-groups:GetGroupQuery", 
     "resource-groups:GetGroup" 
   ], 
   "Resource" : [ 
    \mathbf{u} \star \mathbf{u} ] 
 }, 
 {
```

```
 "Effect" : "Allow", 
  "Action" : [
     "resource-groups:CreateGroup", 
     "resource-groups:DeleteGroup" 
   ], 
   "Resource" : [ 
     "arn:aws:resource-groups:*:*:group/ApplicationInsights-*" 
   ] 
 }, 
 { 
   "Effect" : "Allow", 
  "Action" : [
     "elasticloadbalancing:DescribeLoadBalancers", 
     "elasticloadbalancing:DescribeTargetGroups", 
     "elasticloadbalancing:DescribeTargetHealth" 
   ], 
   "Resource" : [ 
    \mathbf{u} \star \mathbf{u} ] 
 }, 
 { 
   "Effect" : "Allow", 
  "Action" : [
     "autoscaling:DescribeAutoScalingGroups" 
   ], 
   "Resource" : [ 
    \overline{0} \star \overline{0} ] 
 }, 
 { 
   "Effect" : "Allow", 
  "Action" : [
     "ssm:PutParameter", 
     "ssm:DeleteParameter", 
     "ssm:AddTagsToResource", 
     "ssm:RemoveTagsFromResource", 
     "ssm:GetParameters" 
   ], 
   "Resource" : "arn:aws:ssm:*:*:parameter/AmazonCloudWatch-ApplicationInsights-*" 
 }, 
 { 
   "Effect" : "Allow", 
  "Action" : [
     "ssm:CreateAssociation",
```

```
 "ssm:UpdateAssociation", 
          "ssm:DeleteAssociation", 
          "ssm:DescribeAssociation" 
       ], 
       "Resource" : [ 
          "arn:aws:ec2:*:*:instance/*", 
          "arn:aws:ssm:*:*:association/*", 
          "arn:aws:ssm:*:*:managed-instance/*", 
          "arn:aws:ssm:*:*:document/AWSEC2-
ApplicationInsightsCloudwatchAgentInstallAndConfigure", 
          "arn:aws:ssm:*:*:document/AWS-ConfigureAWSPackage", 
          "arn:aws:ssm:*:*:document/AmazonCloudWatch-ManageAgent" 
       ] 
     }, 
     { 
        "Effect" : "Allow", 
       "Action" : [
          "ssm:GetOpsItem", 
          "ssm:CreateOpsItem", 
          "ssm:DescribeOpsItems", 
          "ssm:UpdateOpsItem", 
          "ssm:DescribeInstanceInformation" 
       ], 
       "Resource" : [ 
         " ] 
     }, 
     { 
        "Effect" : "Allow", 
      "Action" : [
          "ssm:AddTagsToResource" 
       ], 
       "Resource" : "arn:aws:ssm:*:*:opsitem/*" 
     }, 
     { 
        "Effect" : "Allow", 
      "Action" : [
          "ssm:ListCommandInvocations", 
          "ssm:GetCommandInvocation" 
        ], 
        "Resource" : [ 
         \mathbf{u} \star \mathbf{u} ] 
     },
```

```
 { 
   "Effect" : "Allow", 
   "Action" : "ssm:SendCommand", 
   "Resource" : [ 
     "arn:aws:ec2:*:*:instance/*", 
     "arn:aws:ssm:*:*:document/AWSEC2-CheckPerformanceCounterSets", 
     "arn:aws:ssm:*:*:document/AWS-ConfigureAWSPackage", 
     "arn:aws:ssm:*:*:document/AWSEC2-DetectWorkload", 
     "arn:aws:ssm:*:*:document/AmazonCloudWatch-ManageAgent" 
   ] 
 }, 
 { 
   "Effect" : "Allow", 
  "Action" : [
     "ec2:DescribeInstances", 
     "ec2:DescribeVolumes", 
     "ec2:DescribeVolumeStatus", 
     "ec2:DescribeVpcs", 
     "ec2:DescribeVpcAttribute", 
     "ec2:DescribeNatGateways" 
   ], 
   "Resource" : [ 
    \mathbf{u} \star \mathbf{u} ] 
 }, 
 { 
   "Effect" : "Allow", 
   "Action" : [ 
     "rds:DescribeDBInstances", 
     "rds:DescribeDBClusters" 
   ], 
   "Resource" : [ 
    ""
   ] 
 }, 
 { 
   "Effect" : "Allow", 
  "Action" : [
     "lambda:ListFunctions", 
     "lambda:GetFunctionConfiguration", 
     "lambda:ListEventSourceMappings" 
   ], 
   "Resource" : [ 
    \mathbf{u} \star \mathbf{u}
```

```
\mathbf{I} }, 
 { 
   "Effect" : "Allow", 
  "Action" : [
      "events:PutRule", 
      "events:PutTargets", 
      "events:RemoveTargets", 
      "events:DeleteRule" 
   ], 
   "Resource" : [ 
      "arn:aws:events:*:*:rule/AmazonCloudWatch-ApplicationInsights-*" 
   ] 
 }, 
 { 
   "Effect" : "Allow", 
  "Action" : [
      "xray:GetServiceGraph", 
      "xray:GetTraceSummaries", 
      "xray:GetTimeSeriesServiceStatistics", 
      "xray:GetTraceGraph" 
   ], 
   "Resource" : [ 
     \overline{0} * \overline{0} ] 
 }, 
 { 
   "Effect" : "Allow", 
   "Action" : [ 
      "dynamodb:ListTables", 
      "dynamodb:DescribeTable", 
      "dynamodb:DescribeContributorInsights", 
      "dynamodb:DescribeTimeToLive" 
   ], 
   "Resource" : [ 
     \overline{m} \overline{m} ] 
 }, 
 { 
   "Effect" : "Allow", 
   "Action" : [ 
      "application-autoscaling:DescribeScalableTargets" 
   ], 
   "Resource" : [
```

```
" ] 
 }, 
 { 
   "Effect" : "Allow", 
  "Action" : [
      "s3:ListAllMyBuckets", 
      "s3:GetMetricsConfiguration", 
      "s3:GetReplicationConfiguration" 
   ], 
   "Resource" : [ 
     \mathbf{u} \star \mathbf{u} ] 
 }, 
 { 
   "Effect" : "Allow", 
  "Action" : [
      "states:ListStateMachines", 
      "states:DescribeExecution", 
      "states:DescribeStateMachine", 
      "states:GetExecutionHistory" 
   ], 
   "Resource" : [ 
     \overline{0} \star \overline{0} ] 
 }, 
 { 
   "Effect" : "Allow", 
  "Action" : [
      "apigateway:GET" 
   ], 
   "Resource" : [ 
     \overline{m} \overline{m} ] 
 }, 
 { 
   "Effect" : "Allow", 
   "Action" : [ 
      "ecs:DescribeClusters", 
      "ecs:DescribeContainerInstances", 
      "ecs:DescribeServices", 
      "ecs:DescribeTaskDefinition", 
      "ecs:DescribeTasks", 
      "ecs:DescribeTaskSets",
```

```
 "ecs:ListClusters", 
     "ecs:ListContainerInstances", 
     "ecs:ListServices", 
     "ecs:ListTasks" 
   ], 
   "Resource" : [ 
    " ] 
 }, 
 { 
   "Effect" : "Allow", 
   "Action" : [ 
     "ecs:UpdateClusterSettings" 
   ], 
   "Resource" : [ 
     "arn:aws:ecs:*:*:cluster/*" 
   ] 
 }, 
 { 
   "Effect" : "Allow", 
  "Action" : [
     "eks:DescribeCluster", 
     "eks:DescribeFargateProfile", 
     "eks:DescribeNodegroup", 
     "eks:ListClusters", 
     "eks:ListFargateProfiles", 
     "eks:ListNodegroups", 
     "fsx:DescribeFileSystems", 
     "fsx:DescribeVolumes" 
   ], 
   "Resource" : [ 
    \mathbf{u} * \mathbf{u} ] 
 }, 
 { 
   "Effect" : "Allow", 
  "Action" : [
     "sns:GetSubscriptionAttributes", 
     "sns:GetTopicAttributes", 
     "sns:GetSMSAttributes", 
     "sns:ListSubscriptionsByTopic", 
     "sns:ListTopics" 
   ], 
   "Resource" : [
```

```
" ] 
     }, 
     { 
        "Effect" : "Allow", 
       "Action" : [
          "sqs:ListQueues" 
        ], 
        "Resource" : "*" 
     }, 
     { 
        "Effect" : "Allow", 
        "Action" : [ 
          "logs:DeleteSubscriptionFilter" 
        ], 
        "Resource" : [ 
          "arn:aws:logs:*:*:log-group:*" 
        ] 
     }, 
     { 
        "Effect" : "Allow", 
        "Action" : [ 
          "logs:PutSubscriptionFilter" 
        ], 
        "Resource" : [ 
          "arn:aws:logs:*:*:log-group:*", 
          "arn:aws:logs:*:*:destination:AmazonCloudWatch-ApplicationInsights-
LogIngestionDestination*" 
       ] 
     }, 
     { 
        "Effect" : "Allow", 
       "Action" : [
          "elasticfilesystem:DescribeFileSystems" 
        ], 
        "Resource" : [ 
         \mathbf{u} \star \mathbf{u} ] 
     }, 
     { 
        "Effect" : "Allow", 
        "Action" : [ 
          "route53:GetHostedZone", 
          "route53:GetHealthCheck",
```

```
 "route53:ListHostedZones", 
          "route53:ListHealthChecks", 
          "route53:ListQueryLoggingConfigs" 
       ], 
       "Resource" : [ 
         " ] 
     }, 
     { 
       "Effect" : "Allow", 
      "Action" : [
          "route53resolver:ListFirewallRuleGroupAssociations", 
          "route53resolver:GetFirewallRuleGroup", 
          "route53resolver:ListFirewallRuleGroups", 
          "route53resolver:ListResolverEndpoints", 
          "route53resolver:GetResolverQueryLogConfig", 
          "route53resolver:ListResolverQueryLogConfigs", 
          "route53resolver:ListResolverQueryLogConfigAssociations", 
          "route53resolver:GetResolverEndpoint", 
          "route53resolver:GetFirewallRuleGroupAssociation" 
       ], 
       "Resource" : [ 
         " ] 
     } 
   ]
}
```
- [Comprendre le contrôle des versions pour les politiques IAM](https://docs.aws.amazon.com/IAM/latest/UserGuide/access_policies_managed-versioning.html)
- [Démarrer avec politiquesAWS gérées et évoluez vers les autorisations de moindre privilège](https://docs.aws.amazon.com/IAM/latest/UserGuide/best-practices.html#bp-use-aws-defined-policies)

# CloudWatchApplicationSignalsServiceRolePolicy

CloudWatchApplicationSignalsServiceRolePolicyest une [politique AWS gérée](https://docs.aws.amazon.com/IAM/latest/UserGuide/access_policies_managed-vs-inline.html#aws-managed-policies) qui : Policy autorise CloudWatch Application Signals à collecter des données de surveillance et de balisage auprès d'autres AWS services pertinents.
## Utilisation de cette politique

Cette politique est associée à un rôle lié au service qui permet au service d'effectuer des actions en votre nom. Vous pouvez attacher cette politique à vos utilisateurs, groupes ou rôles.

## Détails de la politique

- Type : Politique de rôle liée à un service
- Heure de création : 09 novembre 2023, 18:09 UTC
- Heure modifiée : 7 mars 2024, 00:04 UTC
- ARN: arn:aws:iam::aws:policy/aws-service-role/ CloudWatchApplicationSignalsServiceRolePolicy

## Version de la politique

Version de la politique : v2 (par défaut)

La version par défaut de la politique est celle qui définit les autorisations associées à la politique. Lorsqu'un utilisateur ou un rôle doté de la politique fait une demande d'accès à une AWS ressource, AWS vérifie la version par défaut de la politique pour déterminer s'il convient d'autoriser la demande.

## Document de politique JSON

```
{ 
   "Version" : "2012-10-17", 
   "Statement" : [ 
      { 
        "Sid" : "XRayPermission", 
        "Effect" : "Allow", 
        "Action" : [ 
           "xray:GetServiceGraph" 
        ], 
        "Resource" : [ 
          \mathbf{u} \star \mathbf{u}\perp,
        "Condition" : { 
           "StringEquals" : { 
              "aws:ResourceAccount" : "${aws:PrincipalAccount}" 
           } 
        }
```

```
 }, 
 { 
   "Sid" : "CWLogsPermission", 
   "Effect" : "Allow", 
   "Action" : [ 
     "logs:StartQuery", 
     "logs:GetQueryResults" 
   ], 
   "Resource" : [ 
     "arn:aws:logs:*:*:log-group:/aws/appsignals/*:*" 
   ], 
   "Condition" : { 
     "StringEquals" : { 
        "aws:ResourceAccount" : "${aws:PrincipalAccount}" 
     } 
   } 
 }, 
 { 
   "Sid" : "CWMetricsPermission", 
   "Effect" : "Allow", 
   "Action" : [ 
     "cloudwatch:GetMetricData", 
     "cloudwatch:ListMetrics" 
   ], 
   "Resource" : [ 
    " ], 
   "Condition" : { 
     "StringEquals" : { 
        "aws:ResourceAccount" : "${aws:PrincipalAccount}" 
     } 
   } 
 }, 
 { 
   "Sid" : "TagsPermission", 
   "Effect" : "Allow", 
  "Action" : [
     "tag:GetResources" 
   ], 
   "Resource" : [ 
    ""
   ], 
   "Condition" : { 
     "StringEquals" : {
```

```
 "aws:ResourceAccount" : "${aws:PrincipalAccount}" 
           } 
        } 
      } 
   ]
}
```
- [Comprendre le versionnement des politiques IAM](https://docs.aws.amazon.com/IAM/latest/UserGuide/access_policies_managed-versioning.html)
- [Commencez avec les politiques AWS gérées et passez aux autorisations du moindre privilège](https://docs.aws.amazon.com/IAM/latest/UserGuide/best-practices.html#bp-use-aws-defined-policies)

# CloudWatchAutomaticDashboardsAccess

CloudWatchAutomaticDashboardsAccessest une [politiqueAWS gérée](https://docs.aws.amazon.com/IAM/latest/UserGuide/access_policies_managed-vs-inline.html#aws-managed-policies) qui : fournit un accès aux applications autres que lesCloudWatch API utilisées pour afficher les tableaux de bord CloudWatch automatiques, y compris le contenu d'objets tels que les fonctions Lambda

## Utilisation de cette stratégie

Vous pouvezCloudWatchAutomaticDashboardsAccess les associer à vos utilisateurs, groupes et rôles.

## Détails des politiques

- Type : politiqueAWS gérée
- Heure de création : 23 juillet 2019, 10:01 UTC
- Heure modifiée : 20 avril 2021, 13:05 UTC
- ARN: arn:aws:iam::aws:policy/CloudWatchAutomaticDashboardsAccess

## Version de la politique

#### Version de la politique :v4 (par défaut)

La version par défaut de la stratégie est la version qui définit les autorisations pour la stratégie. Lorsqu'un utilisateur ou un rôle doté de la politique demande l'accès à uneAWS ressource,AWS vérifie la version par défaut de la politique pour déterminer s'il convient d'autoriser la demande.

```
{ 
   "Version" : "2012-10-17", 
   "Statement" : [ 
     { 
       "Action" : [ 
          "autoscaling:DescribeAutoScalingGroups", 
          "cloudfront:GetDistribution", 
          "cloudfront:ListDistributions", 
          "dynamodb:DescribeTable", 
          "dynamodb:ListTables", 
          "ec2:DescribeInstances", 
         "ec2:DescribeVolumes", 
          "ecs:DescribeClusters", 
          "ecs:DescribeContainerInstances", 
          "ecs:ListClusters", 
          "ecs:ListContainerInstances", 
          "ecs:ListServices", 
          "elasticache:DescribeCacheClusters", 
          "elasticbeanstalk:DescribeEnvironments", 
          "elasticfilesystem:DescribeFileSystems", 
          "elasticloadbalancing:DescribeLoadBalancers", 
          "kinesis:DescribeStream", 
          "kinesis:ListStreams", 
          "lambda:GetFunction", 
          "lambda:ListFunctions", 
          "rds:DescribeDBClusters", 
          "rds:DescribeDBInstances", 
          "resource-groups:ListGroupResources", 
          "resource-groups:ListGroups", 
          "route53:GetHealthCheck", 
          "route53:ListHealthChecks", 
          "s3:ListAllMyBuckets", 
          "s3:ListBucket", 
          "sns:ListTopics", 
          "sqs:GetQueueAttributes", 
          "sqs:GetQueueUrl", 
          "sqs:ListQueues", 
          "synthetics:DescribeCanariesLastRun", 
          "tag:GetResources" 
       ], 
       "Effect" : "Allow",
```

```
 "Resource" : "*" 
      }, 
      { 
        "Action" : [ 
           "apigateway:GET" 
        ], 
        "Effect" : "Allow", 
        "Resource" : [ 
           "arn:aws:apigateway:*::/restapis*" 
        ] 
      } 
   ]
}
```
- [Création d'un ensemble d'autorisations à l'aide de politiquesAWS gérées dans IAM Identity Center](https://docs.aws.amazon.com/singlesignon/latest/userguide/howtocreatepermissionset.html)
- [Ajout et suppression d'autorisations basées sur l'identité IAM](https://docs.aws.amazon.com/IAM/latest/UserGuide/access_policies_manage-attach-detach.html)
- [Comprendre le contrôle des versions pour les politiques IAM](https://docs.aws.amazon.com/IAM/latest/UserGuide/access_policies_managed-versioning.html)
- [Démarrer avec stratégiesAWS gérées et évoluez vers les autorisations de moindre privilège](https://docs.aws.amazon.com/IAM/latest/UserGuide/best-practices.html#bp-use-aws-defined-policies)

# CloudWatchCrossAccountSharingConfiguration

CloudWatchCrossAccountSharingConfigurationest une [politiqueAWS gérée](https://docs.aws.amazon.com/IAM/latest/UserGuide/access_policies_managed-vs-inline.html#aws-managed-policies) qui : fournit des fonctionnalités permettant de gérer les liens d'Observability Access Manager et d'établir le partage des CloudWatch ressources

## Utilisation de cette stratégie

Vous pouvezCloudWatchCrossAccountSharingConfiguration les associer à vos utilisateurs, groupes et rôles.

## Détails des politiques

- Type : politiqueAWS gérée
- Heure de création : 27 novembre 2022, 14:01 UTC
- Heure modifiée : 27 novembre 2022, 14:01 UTC

• ARN: arn:aws:iam::aws:policy/CloudWatchCrossAccountSharingConfiguration

#### Version de la politique

Version de la politique :v1 (par défaut)

La version par défaut de la stratégie est la version qui définit les autorisations pour la stratégie. Lorsqu'un utilisateur ou un rôle doté de la politique demande l'accès à uneAWS ressource,AWS vérifie la version par défaut de la politique pour déterminer s'il convient d'autoriser la demande.

```
{ 
   "Version" : "2012-10-17", 
   "Statement" : [ 
     { 
        "Effect" : "Allow", 
        "Action" : [ 
          "cloudwatch:Link", 
          "oam:ListLinks" 
        ], 
        "Resource" : "*" 
     }, 
     { 
        "Effect" : "Allow", 
        "Action" : [ 
          "oam:DeleteLink", 
          "oam:GetLink", 
          "oam:TagResource" 
        ], 
        "Resource" : "arn:aws:oam:*:*:link/*" 
     }, 
      { 
        "Effect" : "Allow", 
        "Action" : [ 
          "oam:CreateLink", 
          "oam:UpdateLink" 
        ], 
        "Resource" : [ 
          "arn:aws:oam:*:*:link/*", 
          "arn:aws:oam:*:*:sink/*" 
       \mathbf 1
```
}

 ] }

## En savoir plus

- [Création d'un ensemble d'autorisations à l'aide de politiquesAWS gérées dans IAM Identity Center](https://docs.aws.amazon.com/singlesignon/latest/userguide/howtocreatepermissionset.html)
- [Ajout et suppression d'autorisations basées sur l'identité IAM](https://docs.aws.amazon.com/IAM/latest/UserGuide/access_policies_manage-attach-detach.html)
- [Comprendre le contrôle des versions pour les politiques IAM](https://docs.aws.amazon.com/IAM/latest/UserGuide/access_policies_managed-versioning.html)
- [Démarrer avec stratégiesAWS gérées et évoluez vers les autorisations de moindre privilège](https://docs.aws.amazon.com/IAM/latest/UserGuide/best-practices.html#bp-use-aws-defined-policies)

# CloudWatchEventsBuiltInTargetExecutionAccess

CloudWatchEventsBuiltInTargetExecutionAccessest une [politiqueAWS gérée](https://docs.aws.amazon.com/IAM/latest/UserGuide/access_policies_managed-vs-inline.html#aws-managed-policies) qui : autorise les cibles intégrées à Amazon CloudWatch Events à effectuer des actions EC2 en votre nom.

## Utilisation de cette stratégie

Vous pouvezCloudWatchEventsBuiltInTargetExecutionAccess les associer à vos utilisateurs, groupes et rôles.

## Détails des politiques

- Type : Politique de rôle de service
- Heure de création : 14 janvier 2016, 18:35 UTC
- Heure modifiée : 14 janvier 2016, 18:35 UTC
- ARN: arn:aws:iam::aws:policy/service-role/ CloudWatchEventsBuiltInTargetExecutionAccess

## Version de la politique

Version de la politique :v1 (par défaut)

La version par défaut de la stratégie est la version qui définit les autorisations pour la stratégie. Lorsqu'un utilisateur ou un rôle doté de la politique demande l'accès à uneAWS ressource,AWS vérifie la version par défaut de la politique pour déterminer s'il convient d'autoriser la demande.

## Document de stratégie JSON

```
{ 
   "Version" : "2012-10-17", 
   "Statement" : [ 
     { 
        "Sid" : "CloudWatchEventsBuiltInTargetExecutionAccess", 
        "Effect" : "Allow", 
       "Action" : [
          "ec2:Describe*", 
          "ec2:RebootInstances", 
          "ec2:StopInstances", 
          "ec2:TerminateInstances", 
          "ec2:CreateSnapshot" 
       ], 
       "Resource" : "*" 
     } 
   ]
}
```
## En savoir plus

- [Création d'un ensemble d'autorisations à l'aide de politiquesAWS gérées dans IAM Identity Center](https://docs.aws.amazon.com/singlesignon/latest/userguide/howtocreatepermissionset.html)
- [Ajout et suppression d'autorisations basées sur l'identité IAM](https://docs.aws.amazon.com/IAM/latest/UserGuide/access_policies_manage-attach-detach.html)
- [Comprendre le contrôle des versions pour les politiques IAM](https://docs.aws.amazon.com/IAM/latest/UserGuide/access_policies_managed-versioning.html)
- [Démarrer avec stratégiesAWS gérées et évoluez vers les autorisations de moindre privilège](https://docs.aws.amazon.com/IAM/latest/UserGuide/best-practices.html#bp-use-aws-defined-policies)

# CloudWatchEventsFullAccess

CloudWatchEventsFullAccessest une [politiqueAWS gérée](https://docs.aws.amazon.com/IAM/latest/UserGuide/access_policies_managed-vs-inline.html#aws-managed-policies) qui : fournit un accès complet à Amazon CloudWatch Events.

## Utilisation de cette stratégie

Vous pouvez les associerCloudWatchEventsFullAccess à vos utilisateurs, à vos groupes et à vos rôles.

#### Détails des politiques

- Type : politiqueAWS gérée
- Heure de création : 14 janvier 2016, 18:37 UTC
- Heure modifiée : 01 décembre 2022, 17:05 UTC
- ARN: arn:aws:iam::aws:policy/CloudWatchEventsFullAccess

### Version de la politique

Version de la politique :v2 (par défaut)

La version par défaut de la stratégie est la version qui définit les autorisations pour la stratégie. Lorsqu'un utilisateur ou un rôle doté de la politique demande l'accès à uneAWS ressource,AWS vérifie la version par défaut de la politique pour déterminer s'il convient d'autoriser la demande.

```
{ 
   "Version" : "2012-10-17", 
   "Statement" : [ 
    \{ "Sid" : "EventBridgeActions", 
       "Effect" : "Allow", 
       "Action" : [ 
          "events:*", 
          "schemas:*", 
          "scheduler:*", 
          "pipes:*" 
       ], 
       "Resource" : "*" 
     }, 
     { 
       "Sid" : "IAMCreateServiceLinkedRoleForApiDestinations", 
       "Effect" : "Allow", 
       "Action" : "iam:CreateServiceLinkedRole", 
        "Resource" : "arn:aws:iam::*:role/aws-service-role/
AmazonEventBridgeApiDestinationsServiceRolePolicy", 
       "Condition" : { 
          "StringEquals" : { 
            "iam:AWSServiceName" : "apidestinations.events.amazonaws.com"
```

```
 } 
       } 
     }, 
     { 
       "Sid" : "IAMCreateServiceLinkedRoleForAmazonEventBridgeSchemas", 
       "Effect" : "Allow", 
       "Action" : "iam:CreateServiceLinkedRole", 
       "Resource" : "arn:aws:iam::*:role/aws-service-role/schemas.amazonaws.com/
AWSServiceRoleForSchemas", 
       "Condition" : { 
          "StringEquals" : { 
            "iam:AWSServiceName" : "schemas.amazonaws.com" 
         } 
       } 
     }, 
     { 
       "Sid" : "SecretsManagerAccessForApiDestinations", 
       "Effect" : "Allow", 
      "Action" : [
          "secretsmanager:CreateSecret", 
          "secretsmanager:UpdateSecret", 
          "secretsmanager:DeleteSecret", 
          "secretsmanager:GetSecretValue", 
         "secretsmanager:PutSecretValue" 
       ], 
       "Resource" : "arn:aws:secretsmanager:*:*:secret:events!*" 
     }, 
     { 
       "Sid" : "IAMPassRoleForCloudWatchEvents", 
       "Effect" : "Allow", 
       "Action" : "iam:PassRole", 
       "Resource" : "arn:aws:iam::*:role/AWS_Events_Invoke_Targets" 
     }, 
    \mathcal{L} "Sid" : "IAMPassRoleAccessForScheduler", 
       "Effect" : "Allow", 
       "Action" : "iam:PassRole", 
       "Resource" : "arn:aws:iam::*:role/*", 
       "Condition" : { 
          "StringEquals" : { 
            "iam:PassedToService" : "scheduler.amazonaws.com" 
         } 
       } 
     },
```

```
 { 
        "Sid" : "IAMPassRoleAccessForPipes", 
        "Effect" : "Allow", 
        "Action" : "iam:PassRole", 
        "Resource" : "arn:aws:iam::*:role/*", 
        "Condition" : { 
          "StringEquals" : { 
            "iam:PassedToService" : "pipes.amazonaws.com" 
          } 
       } 
     } 
   ]
}
```
- [Création d'un ensemble d'autorisations à l'aide de politiquesAWS gérées dans IAM Identity Center](https://docs.aws.amazon.com/singlesignon/latest/userguide/howtocreatepermissionset.html)
- [Ajout et suppression d'autorisations basées sur l'identité IAM](https://docs.aws.amazon.com/IAM/latest/UserGuide/access_policies_manage-attach-detach.html)
- [Comprendre le contrôle des versions pour les politiques IAM](https://docs.aws.amazon.com/IAM/latest/UserGuide/access_policies_managed-versioning.html)
- [Démarrer avec stratégiesAWS gérées et évoluez vers les autorisations de moindre privilège](https://docs.aws.amazon.com/IAM/latest/UserGuide/best-practices.html#bp-use-aws-defined-policies)

# CloudWatchEventsInvocationAccess

CloudWatchEventsInvocationAccessest une [politiqueAWS gérée](https://docs.aws.amazon.com/IAM/latest/UserGuide/access_policies_managed-vs-inline.html#aws-managed-policies) qui : autorise Amazon CloudWatch Events à relayer des événements vers les fluxAWS Kinesis Streams de votre compte.

## Utilisation de cette stratégie

Vous pouvez les associerCloudWatchEventsInvocationAccess à vos utilisateurs, à vos groupes et à vos rôles.

# Détails des politiques

- Type : Politique de rôle de service
- Heure de création : 14 janvier 2016, 18:36 UTC
- Heure modifiée : 14 janvier 2016, 18:36 UTC
- ARN: arn:aws:iam::aws:policy/service-role/ CloudWatchEventsInvocationAccess

## Version de la politique

```
Version de la politique :v1 (par défaut)
```
La version par défaut de la stratégie est la version qui définit les autorisations pour la stratégie. Lorsqu'un utilisateur ou un rôle doté de la politique demande l'accès à uneAWS ressource,AWS vérifie la version par défaut de la politique pour déterminer s'il convient d'autoriser la demande.

## Document de stratégie JSON

```
{ 
   "Version" : "2012-10-17", 
   "Statement" : [ 
    \mathcal{L} "Sid" : "CloudWatchEventsInvocationAccess", 
        "Effect" : "Allow", 
        "Action" : [ 
           "kinesis:PutRecord" 
        ], 
        "Resource" : "*" 
      } 
   ]
}
```
## En savoir plus

- [Création d'un ensemble d'autorisations à l'aide de politiquesAWS gérées dans IAM Identity Center](https://docs.aws.amazon.com/singlesignon/latest/userguide/howtocreatepermissionset.html)
- [Ajout et suppression d'autorisations basées sur l'identité IAM](https://docs.aws.amazon.com/IAM/latest/UserGuide/access_policies_manage-attach-detach.html)
- [Comprendre le contrôle des versions pour les politiques IAM](https://docs.aws.amazon.com/IAM/latest/UserGuide/access_policies_managed-versioning.html)
- [Démarrer avec stratégiesAWS gérées et évoluez vers les autorisations de moindre privilège](https://docs.aws.amazon.com/IAM/latest/UserGuide/best-practices.html#bp-use-aws-defined-policies)

# CloudWatchEventsReadOnlyAccess

CloudWatchEventsReadOnlyAccessest une [politiqueAWS gérée](https://docs.aws.amazon.com/IAM/latest/UserGuide/access_policies_managed-vs-inline.html#aws-managed-policies) qui : fournit un accès en lecture seule à Amazon CloudWatch Events.

#### Utilisation de cette stratégie

Vous pouvezCloudWatchEventsReadOnlyAccess les associer à vos utilisateurs, groupes et rôles.

#### Détails des politiques

- Type : politiqueAWS gérée
- Heure de création : 14 janvier 2016, 18:27 UTC
- Heure modifiée : 01 décembre 2022, 16:29 UTC
- ARN: arn:aws:iam::aws:policy/CloudWatchEventsReadOnlyAccess

#### Version de la politique

Version de la politique :v3 (par défaut)

La version par défaut de la stratégie est la version qui définit les autorisations pour la stratégie. Lorsqu'un utilisateur ou un rôle doté de la politique demande l'accès à uneAWS ressource,AWS vérifie la version par défaut de la politique pour déterminer s'il convient d'autoriser la demande.

```
{ 
   "Version" : "2012-10-17", 
   "Statement" : [ 
     { 
       "Effect" : "Allow", 
       "Action" : [ 
          "events:DescribeRule", 
          "events:DescribeEventBus", 
          "events:DescribeEventSource", 
          "events:ListEventBuses", 
          "events:ListEventSources", 
          "events:ListRuleNamesByTarget", 
          "events:ListRules", 
          "events:ListTargetsByRule", 
          "events:TestEventPattern", 
          "events:DescribeArchive", 
          "events:ListArchives",
```
 "events:DescribeReplay", "events:ListReplays", "events:DescribeConnection", "events:ListConnections", "events:DescribeApiDestination", "events:ListApiDestinations", "events:DescribeEndpoint", "events:ListEndpoints", "schemas:DescribeCodeBinding", "schemas:DescribeDiscoverer", "schemas:DescribeRegistry", "schemas:DescribeSchema", "schemas:ExportSchema", "schemas:GetCodeBindingSource", "schemas:GetDiscoveredSchema", "schemas:GetResourcePolicy", "schemas:ListDiscoverers", "schemas:ListRegistries", "schemas:ListSchemas", "schemas:ListSchemaVersions", "schemas:ListTagsForResource", "schemas:SearchSchemas", "scheduler:GetSchedule", "scheduler:GetScheduleGroup", "scheduler:ListSchedules", "scheduler:ListScheduleGroups", "scheduler:ListTagsForResource", "pipes:DescribePipe", "pipes:ListPipes", "pipes:ListTagsForResource" ], "Resource" : "\*" }

#### En savoir plus

 ] }

- [Création d'un ensemble d'autorisations à l'aide de politiquesAWS gérées dans IAM Identity Center](https://docs.aws.amazon.com/singlesignon/latest/userguide/howtocreatepermissionset.html)
- [Ajout et suppression d'autorisations basées sur l'identité IAM](https://docs.aws.amazon.com/IAM/latest/UserGuide/access_policies_manage-attach-detach.html)
- [Comprendre le contrôle des versions pour les politiques IAM](https://docs.aws.amazon.com/IAM/latest/UserGuide/access_policies_managed-versioning.html)
- [Démarrer avec stratégiesAWS gérées et évoluez vers les autorisations de moindre privilège](https://docs.aws.amazon.com/IAM/latest/UserGuide/best-practices.html#bp-use-aws-defined-policies)

# CloudWatchEventsServiceRolePolicy

CloudWatchEventsServiceRolePolicyest une [politiqueAWS gérée](https://docs.aws.amazon.com/IAM/latest/UserGuide/access_policies_managed-vs-inline.html#aws-managed-policies) qui : Permet d'AWS CloudWatch exécuter des actions en votre nom configurées par le biais d'alarmes et d'événements.

### Utilisation de cette politique politique politique politique

Cette politique est attachée à un rôle lié au service qui permet à d'effectuer des actions en votre nom. Vous ne pouvez pas attacher cette politique politique à vos groupes ou les groupes de stratégies de stratégie de stratégie de stratégie de stratégie de stratégie de politique de

### Utilisation des politiques politiques politiques

- Type : Politique de rôles liée à un service
- Heure de création : 17 novembre 2017, 00:42 UTC
- Heure modifiée : 17 novembre 2017, 00:42 UTC
- ARN: arn:aws:iam::aws:policy/aws-service-role/ CloudWatchEventsServiceRolePolicy

## Version de la politique

Version de la politique :v1 (par défaut)

La version par défaut de la stratégie est la version qui définit les autorisations de la stratégie stratégie stratégie stratégie stratégie stratégie stratégie stratégie stratégie stratégie stratégie stratégie stratégie stratégie stratégie stratégie politique Lorsqu'un utilisateur ou un rôle doté de la politique demande l'accès à uneAWS ressource,AWS vérifie la version par défaut de la politique pour déterminer s'il convient d'autoriser la demande.

## Document de stratégie de politique de politique

```
{ 
   "Version" : "2012-10-17", 
   "Statement" : [ 
      { 
        "Effect" : "Allow", 
        "Action" : [
```
 "cloudwatch:DescribeAlarms", "ec2:DescribeInstanceStatus", "ec2:DescribeInstances", "ec2:DescribeSnapshots", "ec2:DescribeVolumeStatus", "ec2:DescribeVolumes", "ec2:RebootInstances", "ec2:StopInstances", "ec2:TerminateInstances", "ec2:CreateSnapshot" ], "Resource" : "\*" } ] }

## En savoir plus

- [Comprendre le contrôle des versions pour les politiques IAM](https://docs.aws.amazon.com/IAM/latest/UserGuide/access_policies_managed-versioning.html)
- [Utilisation stratégiesAWS gérées stratégies gérées stratégies gérées stratégies gérées stratégies](https://docs.aws.amazon.com/IAM/latest/UserGuide/best-practices.html#bp-use-aws-defined-policies)  [gérées stratégies gérées stratégies gérées stratégies gérées stratégies gérées stratégies gérées](https://docs.aws.amazon.com/IAM/latest/UserGuide/best-practices.html#bp-use-aws-defined-policies) [stratégies gérées stratégies gérées](https://docs.aws.amazon.com/IAM/latest/UserGuide/best-practices.html#bp-use-aws-defined-policies)

# CloudWatchFullAccess

CloudWatchFullAccessest une [politiqueAWS gérée](https://docs.aws.amazon.com/IAM/latest/UserGuide/access_policies_managed-vs-inline.html#aws-managed-policies) qui : Fournit un accès complet à CloudWatch.

#### Utilisation de cette stratégie

Vous pouvezCloudWatchFullAccess les associer à vos utilisateurs, groupes et rôles.

## Détails des politiques

- Type : politiqueAWS gérée
- Heure de création : 6 février 2015, 18:40 UTC
- Heure modifiée : 27 novembre 2022, 13:23 UTC
- ARN: arn:aws:iam::aws:policy/CloudWatchFullAccess

## Version de la politique

Version de la politique :v4 (par défaut)

La version par défaut de la stratégie est la version qui définit les autorisations pour la stratégie. Lorsqu'un utilisateur ou un rôle doté de la politique demande l'accès à uneAWS ressource,AWS vérifie la version par défaut de la politique pour déterminer s'il convient d'autoriser la demande.

```
{ 
   "Version" : "2012-10-17", 
   "Statement" : [ 
     { 
        "Effect" : "Allow", 
        "Action" : [ 
          "autoscaling:Describe*", 
          "cloudwatch:*", 
          "logs:*", 
          "sns:*", 
          "iam:GetPolicy", 
          "iam:GetPolicyVersion", 
          "iam:GetRole", 
          "oam:ListSinks" 
       ], 
       "Resource" : "*" 
     }, 
     { 
        "Effect" : "Allow", 
        "Action" : "iam:CreateServiceLinkedRole", 
        "Resource" : "arn:aws:iam::*:role/aws-service-role/events.amazonaws.com/
AWSServiceRoleForCloudWatchEvents*", 
        "Condition" : { 
          "StringLike" : { 
            "iam:AWSServiceName" : "events.amazonaws.com" 
          } 
       } 
     }, 
     { 
        "Effect" : "Allow", 
        "Action" : [ 
          "oam:ListAttachedLinks" 
        ],
```

```
 "Resource" : "arn:aws:oam:*:*:sink/*" 
     } 
   ]
}
```
- [Création d'un ensemble d'autorisations à l'aide de politiquesAWS gérées dans IAM Identity Center](https://docs.aws.amazon.com/singlesignon/latest/userguide/howtocreatepermissionset.html)
- [Ajout et suppression d'autorisations basées sur l'identité IAM](https://docs.aws.amazon.com/IAM/latest/UserGuide/access_policies_manage-attach-detach.html)
- [Comprendre le contrôle des versions pour les politiques IAM](https://docs.aws.amazon.com/IAM/latest/UserGuide/access_policies_managed-versioning.html)
- [Démarrer avec stratégiesAWS gérées et évoluez vers les autorisations de moindre privilège](https://docs.aws.amazon.com/IAM/latest/UserGuide/best-practices.html#bp-use-aws-defined-policies)

# CloudWatchFullAccessV2

CloudWatchFullAccessV2est une [politique AWS gérée](https://docs.aws.amazon.com/IAM/latest/UserGuide/access_policies_managed-vs-inline.html#aws-managed-policies) qui : fournit un accès complet à CloudWatch.

## Utilisation de cette politique

Vous pouvez vous associer CloudWatchFullAccessV2 à vos utilisateurs, groupes et rôles.

## Détails de la politique

- Type : politique AWS gérée
- Heure de création : 01 août 2023, 11:32 UTC
- Heure modifiée : 5 décembre 2023, 19:36 UTC
- ARN: arn:aws:iam::aws:policy/CloudWatchFullAccessV2

## Version de la politique

Version de la politique : v2 (par défaut)

La version par défaut de la politique est celle qui définit les autorisations associées à la politique. Lorsqu'un utilisateur ou un rôle doté de la politique fait une demande d'accès à une AWS ressource, AWS vérifie la version par défaut de la politique pour déterminer s'il convient d'autoriser la demande. {

## Document de politique JSON

```
 "Version" : "2012-10-17", 
   "Statement" : [ 
     { 
       "Sid" : "CloudWatchFullAccessPermissions", 
       "Effect" : "Allow", 
      "Action" : [
          "application-autoscaling:DescribeScalingPolicies", 
          "autoscaling:DescribeAutoScalingGroups", 
          "autoscaling:DescribePolicies", 
          "cloudwatch:*", 
          "logs:*", 
          "sns:CreateTopic", 
          "sns:ListSubscriptions", 
          "sns:ListSubscriptionsByTopic", 
          "sns:ListTopics", 
          "sns:Subscribe", 
          "iam:GetPolicy", 
          "iam:GetPolicyVersion", 
          "iam:GetRole", 
          "oam:ListSinks", 
          "rum:*", 
          "synthetics:*", 
          "xray:*" 
       ], 
       "Resource" : "*" 
     }, 
     { 
       "Sid" : "CloudWatchApplicationSignalsServiceLinkedRolePermissions", 
       "Effect" : "Allow", 
       "Action" : "iam:CreateServiceLinkedRole", 
       "Resource" : "arn:aws:iam::*:role/aws-service-role/application-
signals.cloudwatch.amazonaws.com/AWSServiceRoleForCloudWatchApplicationSignals", 
       "Condition" : { 
          "StringLike" : { 
            "iam:AWSServiceName" : "application-signals.cloudwatch.amazonaws.com" 
         } 
       } 
     }, 
     { 
       "Sid" : "EventsServicePermissions",
```

```
 "Effect" : "Allow", 
       "Action" : "iam:CreateServiceLinkedRole", 
       "Resource" : "arn:aws:iam::*:role/aws-service-role/events.amazonaws.com/
AWSServiceRoleForCloudWatchEvents*", 
       "Condition" : { 
          "StringLike" : { 
            "iam:AWSServiceName" : "events.amazonaws.com" 
          } 
       } 
     }, 
     { 
       "Sid" : "OAMReadPermissions", 
       "Effect" : "Allow", 
       "Action" : [ 
          "oam:ListAttachedLinks" 
       ], 
       "Resource" : "arn:aws:oam:*:*:sink/*" 
     } 
   ]
}
```
- [Création d'un ensemble d'autorisations à l'aide de politiques AWS gérées dans IAM Identity Center](https://docs.aws.amazon.com/singlesignon/latest/userguide/howtocreatepermissionset.html)
- [Ajouter et supprimer des autorisations d'identité IAM](https://docs.aws.amazon.com/IAM/latest/UserGuide/access_policies_manage-attach-detach.html)
- [Comprendre le versionnement des politiques IAM](https://docs.aws.amazon.com/IAM/latest/UserGuide/access_policies_managed-versioning.html)
- [Commencez avec les politiques AWS gérées et passez aux autorisations du moindre privilège](https://docs.aws.amazon.com/IAM/latest/UserGuide/best-practices.html#bp-use-aws-defined-policies)

# CloudWatchInternetMonitorServiceRolePolicy

CloudWatchInternetMonitorServiceRolePolicyest u[nAWSpolitique gérée](https://docs.aws.amazon.com/IAM/latest/UserGuide/access_policies_managed-vs-inline.html#aws-managed-policies)cela : permet à Internet Monitor d'accéder à EC2, aux espaces de travail etCloudFrontressources et autres services requis en votre nom.

## Utilisation de cette politique

Cette politique est associée à un rôle lié au service qui permet au service d'effectuer des actions en votre nom. Vous ne pouvez pas associer cette politique à vos utilisateurs, groupes ou rôles.

## Détails de la politique

- Type: Politique des rôles liés au service
- Heure de création: 27 novembre 2022, 17:46 UTC
- Heure de modification :20 juillet 2023, 04h46 UTC
- ARN: arn:aws:iam::aws:policy/aws-service-role/ CloudWatchInternetMonitorServiceRolePolicy

#### Version de la politique

Version de la politique : v2(par défaut)

La version par défaut de la politique est la version qui définit les autorisations pour la politique. Lorsqu'un utilisateur ou un rôle doté de la politique demande l'accès àAWSressource,AWSvérifie la version par défaut de la politique pour déterminer si la demande doit être autorisée.

#### Document de politique JSON

```
{ 
   "Version" : "2012-10-17", 
   "Statement" : [ 
     { 
        "Effect" : "Allow", 
        "Action" : [ 
          "cloudfront:GetDistribution", 
          "ec2:DescribeNetworkInterfaces", 
          "ec2:DescribeVpcs", 
          "elasticloadbalancing:DescribeLoadBalancers", 
          "workspaces:DescribeWorkspaceDirectories" 
       ], 
        "Resource" : "*" 
     }, 
     { 
        "Effect" : "Allow", 
        "Action" : "logs:CreateLogGroup", 
        "Resource" : "arn:aws:logs:*:*:log-group:/aws/internet-monitor/*" 
     }, 
     { 
        "Effect" : "Allow",
```

```
 "Action" : [ 
          "logs:CreateLogStream", 
          "logs:DescribeLogStreams", 
          "logs:PutLogEvents" 
       ], 
        "Resource" : "arn:aws:logs:*:*:log-group:/aws/internet-monitor/*:log-stream:*" 
     }, 
     { 
        "Effect" : "Allow", 
        "Action" : "cloudwatch:PutMetricData", 
        "Condition" : { 
          "StringEquals" : { 
            "cloudwatch:namespace" : "AWS/InternetMonitor" 
          } 
       }, 
        "Resource" : "*" 
     } 
   ]
}
```
- [Comprendre le versionnement pour les politiques IAM](https://docs.aws.amazon.com/IAM/latest/UserGuide/access_policies_managed-versioning.html)
- [Commencez avecAWSpolitiques gérées et évolution vers les autorisations de moindre privilège](https://docs.aws.amazon.com/IAM/latest/UserGuide/best-practices.html#bp-use-aws-defined-policies)

# CloudWatchLambdaInsightsExecutionRolePolicy

CloudWatchLambdaInsightsExecutionRolePolicyest une [politiqueAWS gérée](https://docs.aws.amazon.com/IAM/latest/UserGuide/access_policies_managed-vs-inline.html#aws-managed-policies) qui : Politique requise pour l'extension Lambda Insights

## Utilisation de cette stratégie

Vous pouvezCloudWatchLambdaInsightsExecutionRolePolicy les associer à vos utilisateurs, groupes et rôles.

## Détails des politiques

- Type : politiqueAWS gérée
- Heure de création : 7 octobre 2020, 19:27 UTC
- Heure modifiée : 07 octobre 2020, 19:27 UTC
- ARN: arn:aws:iam::aws:policy/CloudWatchLambdaInsightsExecutionRolePolicy

## Version de la politique

Version de la politique :v1 (par défaut)

La version par défaut de la stratégie est la version qui définit les autorisations pour la stratégie. Lorsqu'un utilisateur ou un rôle doté de la politique demande l'accès à uneAWS ressource,AWS vérifie la version par défaut de la politique pour déterminer s'il convient d'autoriser la demande.

#### Document de stratégie JSON

```
{ 
   "Version" : "2012-10-17", 
   "Statement" : [ 
     { 
        "Effect" : "Allow", 
        "Action" : "logs:CreateLogGroup", 
        "Resource" : "*" 
     }, 
     { 
        "Effect" : "Allow", 
        "Action" : [ 
          "logs:CreateLogStream", 
          "logs:PutLogEvents" 
        ], 
        "Resource" : "arn:aws:logs:*:*:log-group:/aws/lambda-insights:*" 
     } 
   ]
}
```
#### En savoir plus

- [Création d'un ensemble d'autorisations à l'aide de politiquesAWS gérées dans IAM Identity Center](https://docs.aws.amazon.com/singlesignon/latest/userguide/howtocreatepermissionset.html)
- [Ajout et suppression d'autorisations basées sur l'identité IAM](https://docs.aws.amazon.com/IAM/latest/UserGuide/access_policies_manage-attach-detach.html)
- [Comprendre le contrôle des versions pour les politiques IAM](https://docs.aws.amazon.com/IAM/latest/UserGuide/access_policies_managed-versioning.html)
- [Démarrer avec les stratégiesAWS gérées et évoluez vers les autorisations de moindre privilège](https://docs.aws.amazon.com/IAM/latest/UserGuide/best-practices.html#bp-use-aws-defined-policies)

# CloudWatchLogsCrossAccountSharingConfiguration

CloudWatchLogsCrossAccountSharingConfigurationest une [politiqueAWS gérée](https://docs.aws.amazon.com/IAM/latest/UserGuide/access_policies_managed-vs-inline.html#aws-managed-policies) qui : fournit des fonctionnalités permettant de gérer les liens d'Observability Access Manager et d'établir le partage des ressources des CloudWatch journaux

## Utilisation de cette stratégie

Vous pouvez les associerCloudWatchLogsCrossAccountSharingConfiguration à vos utilisateurs, à vos groupes et à vos rôles.

## Détails des politiques

- Type : politiqueAWS gérée
- Heure de création : 27 novembre 2022, 13:55 UTC
- Heure modifiée : 27 novembre 2022, 13:55 UTC
- ARN: arn:aws:iam::aws:policy/ CloudWatchLogsCrossAccountSharingConfiguration

## Version de la politique

Version de la politique :v1 (par défaut)

La version par défaut de la stratégie est la version qui définit les autorisations pour la stratégie. Lorsqu'un utilisateur ou un rôle doté de la politique demande l'accès à uneAWS ressource,AWS vérifie la version par défaut de la politique pour déterminer s'il convient d'autoriser la demande.

```
{ 
   "Version" : "2012-10-17", 
   "Statement" : [ 
     { 
        "Effect" : "Allow", 
        "Action" : [ 
           "logs:Link", 
           "oam:ListLinks" 
        ],
```

```
 "Resource" : "*" 
     }, 
      { 
        "Effect" : "Allow", 
        "Action" : [ 
           "oam:DeleteLink", 
           "oam:GetLink", 
           "oam:TagResource" 
        ], 
        "Resource" : "arn:aws:oam:*:*:link/*" 
     }, 
      { 
        "Effect" : "Allow", 
        "Action" : [ 
           "oam:CreateLink", 
           "oam:UpdateLink" 
        ], 
        "Resource" : [ 
           "arn:aws:oam:*:*:link/*", 
           "arn:aws:oam:*:*:sink/*" 
        ] 
     } 
   ]
}
```
- [Création d'un ensemble d'autorisations à l'aide de politiquesAWS gérées dans IAM Identity Center](https://docs.aws.amazon.com/singlesignon/latest/userguide/howtocreatepermissionset.html)
- [Ajout et suppression d'autorisations d'identité IAM](https://docs.aws.amazon.com/IAM/latest/UserGuide/access_policies_manage-attach-detach.html)
- [Comprendre le contrôle des versions pour les politiques IAM](https://docs.aws.amazon.com/IAM/latest/UserGuide/access_policies_managed-versioning.html)
- [Démarrez avec stratégiesAWS gérées et évoluez vers les autorisations de moindre privilège](https://docs.aws.amazon.com/IAM/latest/UserGuide/best-practices.html#bp-use-aws-defined-policies)

# CloudWatchLogsFullAccess

CloudWatchLogsFullAccessest une [politique AWS gérée](https://docs.aws.amazon.com/IAM/latest/UserGuide/access_policies_managed-vs-inline.html#aws-managed-policies) qui : fournit un accès complet aux CloudWatch journaux

## Utilisation de cette politique

Vous pouvez vous associer CloudWatchLogsFullAccess à vos utilisateurs, groupes et rôles.

#### Détails de la politique

- Type : politique AWS gérée
- Heure de création : 06 février 2015, 18:40 UTC
- Heure modifiée : 26 novembre 2023, 18:12 UTC
- ARN: arn:aws:iam::aws:policy/CloudWatchLogsFullAccess

#### Version de la politique

Version de la politique : v2 (par défaut)

La version par défaut de la politique est celle qui définit les autorisations associées à la politique. Lorsqu'un utilisateur ou un rôle doté de la politique fait une demande d'accès à une AWS ressource, AWS vérifie la version par défaut de la politique pour déterminer s'il convient d'autoriser la demande.

#### Document de politique JSON

```
{ 
   "Version" : "2012-10-17", 
   "Statement" : [ 
     { 
        "Sid" : "CloudWatchLogsFullAccess", 
        "Effect" : "Allow", 
        "Action" : [ 
          "logs:*", 
          "cloudwatch:GenerateQuery" 
        ], 
        "Resource" : "*" 
      } 
   ]
}
```
#### En savoir plus

- [Création d'un ensemble d'autorisations à l'aide de politiques AWS gérées dans IAM Identity Center](https://docs.aws.amazon.com/singlesignon/latest/userguide/howtocreatepermissionset.html)
- [Ajouter et supprimer des autorisations d'identité IAM](https://docs.aws.amazon.com/IAM/latest/UserGuide/access_policies_manage-attach-detach.html)
- [Comprendre le versionnement des politiques IAM](https://docs.aws.amazon.com/IAM/latest/UserGuide/access_policies_managed-versioning.html)

• [Commencez avec les politiques AWS gérées et passez aux autorisations du moindre privilège](https://docs.aws.amazon.com/IAM/latest/UserGuide/best-practices.html#bp-use-aws-defined-policies)

## CloudWatchLogsReadOnlyAccess

CloudWatchLogsReadOnlyAccessest une [politique AWS gérée](https://docs.aws.amazon.com/IAM/latest/UserGuide/access_policies_managed-vs-inline.html#aws-managed-policies) qui : fournit un accès en lecture seule aux CloudWatch journaux

#### Utilisation de cette politique

Vous pouvez vous associer CloudWatchLogsReadOnlyAccess à vos utilisateurs, groupes et rôles.

#### Détails de la politique

- Type : politique AWS gérée
- Heure de création : 06 février 2015, 18:40 UTC
- Heure modifiée : 26 novembre 2023, 18:11 UTC
- ARN: arn:aws:iam::aws:policy/CloudWatchLogsReadOnlyAccess

#### Version de la politique

Version de la politique : v6 (par défaut)

La version par défaut de la politique est celle qui définit les autorisations associées à la politique. Lorsqu'un utilisateur ou un rôle doté de la politique fait une demande d'accès à une AWS ressource, AWS vérifie la version par défaut de la politique pour déterminer s'il convient d'autoriser la demande.

## Document de politique JSON

```
{ 
   "Version" : "2012-10-17", 
   "Statement" : [ 
     { 
        "Sid" : "CloudWatchLogsReadOnlyAccess", 
        "Effect" : "Allow", 
        "Action" : [ 
          "logs:Describe*", 
          "logs:Get*", 
          "logs:List*",
```

```
 "logs:StartQuery", 
          "logs:StopQuery", 
          "logs:TestMetricFilter", 
          "logs:FilterLogEvents", 
          "logs:StartLiveTail", 
          "logs:StopLiveTail", 
          "cloudwatch:GenerateQuery" 
        ], 
        "Resource" : "*" 
     } 
   ]
}
```
- [Création d'un ensemble d'autorisations à l'aide de politiques AWS gérées dans IAM Identity Center](https://docs.aws.amazon.com/singlesignon/latest/userguide/howtocreatepermissionset.html)
- [Ajouter et supprimer des autorisations d'identité IAM](https://docs.aws.amazon.com/IAM/latest/UserGuide/access_policies_manage-attach-detach.html)
- [Comprendre le versionnement des politiques IAM](https://docs.aws.amazon.com/IAM/latest/UserGuide/access_policies_managed-versioning.html)
- [Commencez avec les politiques AWS gérées et passez aux autorisations du moindre privilège](https://docs.aws.amazon.com/IAM/latest/UserGuide/best-practices.html#bp-use-aws-defined-policies)

# CloudWatchNetworkMonitorServiceRolePolicy

CloudWatchNetworkMonitorServiceRolePolicyest une [politique AWS gérée](https://docs.aws.amazon.com/IAM/latest/UserGuide/access_policies_managed-vs-inline.html#aws-managed-policies) qui : permet à CloudWatch Network Monitor d'accéder aux ressources EC2 et VPC et de les gérer, de publier des données et d'accéder CloudWatch à d'autres services requis en votre nom.

## Utilisation de cette politique

Cette politique est associée à un rôle lié au service qui permet au service d'effectuer des actions en votre nom. Vous ne pouvez pas associer cette politique à vos utilisateurs, groupes ou rôles.

# Détails de la politique

- Type : Politique de rôle liée à un service
- Heure de création : 21 décembre 2023, 18:53 UTC
- Heure modifiée : 21 décembre 2023, 18:53 UTC
- ARN: arn:aws:iam::aws:policy/aws-service-role/ CloudWatchNetworkMonitorServiceRolePolicy

## Version de la politique

```
Version de la politique : v1 (par défaut)
```
La version par défaut de la politique est celle qui définit les autorisations associées à la politique. Lorsqu'un utilisateur ou un rôle doté de la politique fait une demande d'accès à une AWS ressource, AWS vérifie la version par défaut de la politique pour déterminer s'il convient d'autoriser la demande.

## Document de politique JSON

```
{ 
   "Version" : "2012-10-17", 
   "Statement" : [ 
     { 
        "Sid" : "PublishCw", 
        "Effect" : "Allow", 
        "Action" : "cloudwatch:PutMetricData", 
        "Resource" : "*", 
        "Condition" : { 
          "StringEquals" : { 
            "cloudwatch:namespace" : "AWS/NetworkMonitor" 
          } 
       } 
     }, 
     { 
        "Sid" : "DescribeAny", 
        "Effect" : "Allow", 
        "Action" : [ 
          "ec2:DescribeNetworkInterfaces", 
          "ec2:DescribeNetworkInterfaceAttribute", 
          "ec2:DescribeVpcs", 
          "ec2:DescribeNetworkInterfacePermissions", 
          "ec2:DescribeSubnets", 
          "ec2:DescribeSecurityGroups" 
       ], 
       "Resource" : "*" 
     }, 
     { 
        "Sid" : "DeleteModifyEc2Resources", 
        "Effect" : "Allow", 
        "Action" : [ 
          "ec2:AuthorizeSecurityGroupEgress", 
          "ec2:CreateNetworkInterfacePermission",
```

```
 "ec2:DeleteNetworkInterfacePermission", 
          "ec2:RevokeSecurityGroupEgress", 
          "ec2:ModifyNetworkInterfaceAttribute", 
          "ec2:DeleteNetworkInterface", 
          "ec2:DeleteSecurityGroup" 
       ], 
       "Resource" : [ 
          "arn:aws:ec2:*:*:network-interface/*", 
          "arn:aws:ec2:*:*:security-group/*" 
       ], 
       "Condition" : { 
          "StringEquals" : { 
            "aws:ResourceTag/ManagedByCloudWatchNetworkMonitor" : "true" 
          } 
       } 
     } 
   ]
}
```
- [Comprendre le versionnement des politiques IAM](https://docs.aws.amazon.com/IAM/latest/UserGuide/access_policies_managed-versioning.html)
- [Commencez avec les politiques AWS gérées et passez aux autorisations du moindre privilège](https://docs.aws.amazon.com/IAM/latest/UserGuide/best-practices.html#bp-use-aws-defined-policies)

# CloudWatchReadOnlyAccess

CloudWatchReadOnlyAccessest une [politique AWS gérée](https://docs.aws.amazon.com/IAM/latest/UserGuide/access_policies_managed-vs-inline.html#aws-managed-policies) qui : fournit un accès en lecture seule à CloudWatch.

## Utilisation de cette politique

Vous pouvez vous associer CloudWatchReadOnlyAccess à vos utilisateurs, groupes et rôles.

## Détails de la politique

- Type : politique AWS gérée
- Heure de création : 06 février 2015, 18:40 UTC
- Heure modifiée : 5 décembre 2023, 19:24 UTC
- ARN: arn:aws:iam::aws:policy/CloudWatchReadOnlyAccess

### Version de la politique

```
Version de la politique : v8 (par défaut)
```
La version par défaut de la politique est celle qui définit les autorisations associées à la politique. Lorsqu'un utilisateur ou un rôle doté de la politique fait une demande d'accès à une AWS ressource, AWS vérifie la version par défaut de la politique pour déterminer s'il convient d'autoriser la demande.

## Document de politique JSON

```
{ 
   "Version" : "2012-10-17", 
   "Statement" : [ 
     { 
        "Sid" : "CloudWatchReadOnlyAccessPermissions", 
        "Effect" : "Allow", 
        "Action" : [ 
          "application-autoscaling:DescribeScalingPolicies", 
          "autoscaling:Describe*", 
          "cloudwatch:BatchGet*", 
          "cloudwatch:Describe*", 
          "cloudwatch:GenerateQuery", 
          "cloudwatch:Get*", 
          "cloudwatch:List*", 
          "logs:Get*", 
          "logs:List*", 
          "logs:StartQuery", 
          "logs:StopQuery", 
          "logs:Describe*", 
          "logs:TestMetricFilter", 
          "logs:FilterLogEvents", 
          "logs:StartLiveTail", 
          "logs:StopLiveTail", 
          "oam:ListSinks", 
          "sns:Get*", 
          "sns:List*", 
          "rum:BatchGet*", 
          "rum:Get*", 
          "rum:List*", 
          "synthetics:Describe*", 
          "synthetics:Get*", 
          "synthetics:List*", 
          "xray:BatchGet*",
```

```
 "xray:Get*" 
        ], 
        "Resource" : "*" 
     }, 
      { 
        "Sid" : "OAMReadPermissions", 
        "Effect" : "Allow", 
        "Action" : [ 
           "oam:ListAttachedLinks" 
        ], 
        "Resource" : "arn:aws:oam:*:*:sink/*" 
      } 
   ]
}
```
- [Création d'un ensemble d'autorisations à l'aide de politiques AWS gérées dans IAM Identity Center](https://docs.aws.amazon.com/singlesignon/latest/userguide/howtocreatepermissionset.html)
- [Ajouter et supprimer des autorisations d'identité IAM](https://docs.aws.amazon.com/IAM/latest/UserGuide/access_policies_manage-attach-detach.html)
- [Comprendre le versionnement des politiques IAM](https://docs.aws.amazon.com/IAM/latest/UserGuide/access_policies_managed-versioning.html)
- [Commencez avec les politiques AWS gérées et passez aux autorisations du moindre privilège](https://docs.aws.amazon.com/IAM/latest/UserGuide/best-practices.html#bp-use-aws-defined-policies)

# CloudWatchSyntheticsFullAccess

CloudWatchSyntheticsFullAccessest une [politiqueAWS gérée](https://docs.aws.amazon.com/IAM/latest/UserGuide/access_policies_managed-vs-inline.html#aws-managed-policies) qui : Fournit un accès complet à CloudWatch Synthetics.

## Utilisation de cette stratégie

Vous pouvezCloudWatchSyntheticsFullAccess les associer à vos utilisateurs, groupes et rôles.

## Détails de la stratégie

- Type : politiqueAWS gérée
- Heure de création : 25 novembre 2019, 17:39 UTC
- Heure modifiée : 6 mai 2022, 18:14 UTC
- ARN: arn:aws:iam::aws:policy/CloudWatchSyntheticsFullAccess

## Version de la politique

Version de la politique :v9 (par défaut)

La version par défaut de la stratégie est la version qui définit les autorisations pour la stratégie. Lorsqu'un utilisateur ou un rôle doté de la politique demande l'accès à uneAWS ressource,AWS vérifie la version par défaut de la politique pour déterminer s'il convient d'autoriser la demande.

```
{ 
   "Version" : "2012-10-17", 
   "Statement" : [ 
     { 
        "Effect" : "Allow", 
        "Action" : [ 
          "synthetics:*" 
        ], 
        "Resource" : "*" 
     }, 
     { 
        "Effect" : "Allow", 
        "Action" : [ 
          "s3:CreateBucket", 
          "s3:PutEncryptionConfiguration" 
        ], 
        "Resource" : [ 
          "arn:aws:s3:::cw-syn-results-*" 
       \mathbf{I} }, 
      { 
        "Effect" : "Allow", 
        "Action" : [ 
          "iam:ListRoles", 
          "s3:ListAllMyBuckets", 
          "xray:GetTraceSummaries", 
          "xray:BatchGetTraces", 
          "apigateway:GET" 
        ], 
        "Resource" : "*" 
     }, 
      { 
        "Effect" : "Allow",
```

```
 "Action" : [ 
     "s3:GetBucketLocation" 
   ], 
   "Resource" : "arn:aws:s3:::*" 
 }, 
 { 
   "Effect" : "Allow", 
   "Action" : [ 
     "s3:GetObject", 
    "s3:ListBucket" 
   ], 
   "Resource" : "arn:aws:s3:::cw-syn-*" 
 }, 
 { 
   "Effect" : "Allow", 
  "Action" : [
     "s3:GetObjectVersion" 
   ], 
   "Resource" : "arn:aws:s3:::aws-synthetics-library-*" 
 }, 
 { 
   "Effect" : "Allow", 
  "Action" : [
     "iam:PassRole" 
   ], 
   "Resource" : [ 
     "arn:aws:iam::*:role/service-role/CloudWatchSyntheticsRole*" 
   ], 
   "Condition" : { 
     "StringEquals" : { 
        "iam:PassedToService" : [ 
          "lambda.amazonaws.com", 
          "synthetics.amazonaws.com" 
       ] 
     } 
   } 
 }, 
 { 
   "Effect" : "Allow", 
   "Action" : [ 
     "iam:GetRole", 
     "iam:ListAttachedRolePolicies" 
   ], 
   "Resource" : [
```

```
 "arn:aws:iam::*:role/service-role/CloudWatchSyntheticsRole*" 
   ] 
 }, 
 { 
   "Effect" : "Allow", 
  "Action" : \lceil "cloudwatch:GetMetricData", 
     "cloudwatch:GetMetricStatistics" 
   ], 
   "Resource" : "*" 
 }, 
 { 
   "Effect" : "Allow", 
   "Action" : [ 
     "cloudwatch:PutMetricAlarm", 
     "cloudwatch:DeleteAlarms" 
   ], 
   "Resource" : [ 
     "arn:aws:cloudwatch:*:*:alarm:Synthetics-*" 
  \mathbf{I} }, 
 { 
   "Effect" : "Allow", 
  "Action" : [
     "cloudwatch:DescribeAlarms" 
   ], 
   "Resource" : [ 
     "arn:aws:cloudwatch:*:*:alarm:*" 
   ] 
 }, 
 { 
   "Effect" : "Allow", 
   "Action" : [ 
     "lambda:CreateFunction", 
     "lambda:AddPermission", 
     "lambda:PublishVersion", 
     "lambda:UpdateFunctionCode", 
     "lambda:UpdateFunctionConfiguration", 
     "lambda:GetFunctionConfiguration", 
     "lambda:DeleteFunction" 
   ], 
   "Resource" : [ 
     "arn:aws:lambda:*:*:function:cwsyn-*" 
   ]
```

```
 }, 
 { 
   "Effect" : "Allow", 
   "Action" : [ 
      "lambda:GetLayerVersion", 
      "lambda:PublishLayerVersion", 
      "lambda:DeleteLayerVersion" 
   ], 
   "Resource" : [ 
      "arn:aws:lambda:*:*:layer:cwsyn-*", 
      "arn:aws:lambda:*:*:layer:Synthetics:*" 
  \mathbf{I} }, 
 { 
   "Effect" : "Allow", 
   "Action" : [ 
      "ec2:DescribeVpcs", 
      "ec2:DescribeSubnets", 
      "ec2:DescribeSecurityGroups" 
   ], 
   "Resource" : [ 
    ^{\rm H} \star ^{\rm H} ] 
 }, 
 { 
   "Effect" : "Allow", 
   "Action" : [ 
      "sns:ListTopics" 
   ], 
   "Resource" : [ 
     \overline{0} \overline{\infty} \overline{0} ] 
 }, 
 { 
   "Effect" : "Allow", 
  "Action" : [
      "sns:CreateTopic", 
      "sns:Subscribe", 
      "sns:ListSubscriptionsByTopic" 
   ], 
   "Resource" : [ 
      "arn:*:sns:*:*:Synthetics-*" 
   ] 
 },
```
```
 { 
        "Effect" : "Allow", 
       "Action" : [
           "kms:ListAliases" 
        ], 
        "Resource" : "*" 
     }, 
      { 
        "Effect" : "Allow", 
       "Action" : [
          "kms:DescribeKey" 
        ], 
        "Resource" : "arn:aws:kms:*:*:key/*" 
      }, 
      { 
        "Effect" : "Allow", 
       "Action" : [
           "kms:Decrypt" 
        ], 
        "Resource" : "arn:aws:kms:*:*:key/*", 
        "Condition" : { 
           "StringLike" : { 
             "kms:ViaService" : [ 
               "s3.*.amazonaws.com" 
             ] 
           } 
        } 
      } 
   ]
}
```
- [Création d'un ensemble d'autorisations à l'aide de politiquesAWS gérées dans IAM Identity Center](https://docs.aws.amazon.com/singlesignon/latest/userguide/howtocreatepermissionset.html)
- [Ajout et suppression d'autorisations basées sur l'identité IAM](https://docs.aws.amazon.com/IAM/latest/UserGuide/access_policies_manage-attach-detach.html)
- [Comprendre le contrôle des versions pour les politiques IAM](https://docs.aws.amazon.com/IAM/latest/UserGuide/access_policies_managed-versioning.html)
- [Démarrer avec stratégiesAWS gérées et évoluez vers les autorisations de moindre privilège](https://docs.aws.amazon.com/IAM/latest/UserGuide/best-practices.html#bp-use-aws-defined-policies)

## CloudWatchSyntheticsReadOnlyAccess

CloudWatchSyntheticsReadOnlyAccessest une [politiqueAWS gérée](https://docs.aws.amazon.com/IAM/latest/UserGuide/access_policies_managed-vs-inline.html#aws-managed-policies) qui : Fournit un accès en lecture seule à CloudWatch Synthetics.

#### Utilisation de cette stratégie

Vous pouvezCloudWatchSyntheticsReadOnlyAccess les associer à vos utilisateurs, groupes et rôles.

## Détails de la stratégie

- Type : politiqueAWS gérée
- Heure de création : 25 novembre 2019, 17:45 UTC
- Heure modifiée : 6 mars 2020, 19:26 UTC
- ARN: arn:aws:iam::aws:policy/CloudWatchSyntheticsReadOnlyAccess

## Version de la politique

Version de la politique :v2 (par défaut)

La version par défaut de la stratégie est la version qui définit les autorisations pour la stratégie. Lorsqu'un utilisateur ou un rôle doté de la politique demande l'accès à uneAWS ressource,AWS vérifie la version par défaut de la politique pour déterminer s'il convient d'autoriser la demande.

## Document de stratégie JSON

```
{ 
   "Version" : "2012-10-17", 
   "Statement" : [ 
      { 
        "Effect" : "Allow", 
        "Action" : [ 
          "synthetics:Describe*", 
          "synthetics:Get*", 
          "synthetics:List*" 
        ], 
        "Resource" : "*" 
      } 
   ]
```
}

## En savoir plus

- [Création d'un ensemble d'autorisations à l'aide de politiquesAWS gérées dans IAM Identity Center](https://docs.aws.amazon.com/singlesignon/latest/userguide/howtocreatepermissionset.html)
- [Ajout et suppression d'autorisations basées sur l'identité IAM](https://docs.aws.amazon.com/IAM/latest/UserGuide/access_policies_manage-attach-detach.html)
- [Comprendre le contrôle des versions pour les politiques IAM](https://docs.aws.amazon.com/IAM/latest/UserGuide/access_policies_managed-versioning.html)
- [Démarrer avec stratégiesAWS gérées et évoluez vers les autorisations de moindre privilège](https://docs.aws.amazon.com/IAM/latest/UserGuide/best-practices.html#bp-use-aws-defined-policies)

# ComprehendDataAccessRolePolicy

ComprehendDataAccessRolePolicyest une [politiqueAWS gérée qui : Politique](https://docs.aws.amazon.com/IAM/latest/UserGuide/access_policies_managed-vs-inline.html#aws-managed-policies) relative au rôle de serviceAWS Comprehend qui permet d'accéder aux ressources S3 pour l'accès aux données

### Utilisation de cette stratégie

Vous pouvezComprehendDataAccessRolePolicy les associer à vos utilisateurs, groupes et rôles.

## Détails des politiques

- Type : Politique de rôle de service
- Heure de création : 6 mars 2019, 22:28 UTC
- Heure modifiée : 6 mars 2019, 22:28 UTC
- ARN: arn:aws:iam::aws:policy/service-role/ComprehendDataAccessRolePolicy

## Version de la politique

Version de la politique :v1 (par défaut)

La version par défaut de la stratégie est la version qui définit les autorisations pour la stratégie. Lorsqu'un utilisateur ou un rôle doté de la politique demande l'accès à uneAWS ressource,AWS vérifie la version par défaut de la politique pour déterminer s'il convient d'autoriser la demande.

## Document de stratégie JSON

```
 "Version" : "2012-10-17", 
   "Statement" : { 
     "Effect" : "Allow", 
     "Action" : [ 
        "s3:GetObject", 
        "s3:ListBucket", 
        "s3:PutObject" 
     ], 
     "Resource" : [ 
        "arn:aws:s3:::*Comprehend*", 
        "arn:aws:s3:::*comprehend*" 
     ] 
   }
}
```
- [Création d'un ensemble d'autorisations à l'aide de politiquesAWS gérées dans IAM Identity Center](https://docs.aws.amazon.com/singlesignon/latest/userguide/howtocreatepermissionset.html)
- [Ajout et suppression d'autorisations basées sur l'identité IAM](https://docs.aws.amazon.com/IAM/latest/UserGuide/access_policies_manage-attach-detach.html)
- [Comprendre le contrôle des versions pour les politiques IAM](https://docs.aws.amazon.com/IAM/latest/UserGuide/access_policies_managed-versioning.html)
- [Démarrer avec stratégiesAWS gérées et évoluez vers les autorisations de moindre privilège](https://docs.aws.amazon.com/IAM/latest/UserGuide/best-practices.html#bp-use-aws-defined-policies)

## ComprehendFullAccess

ComprehendFullAccessest une [politiqueAWS gérée](https://docs.aws.amazon.com/IAM/latest/UserGuide/access_policies_managed-vs-inline.html#aws-managed-policies) qui : Fournit un accès complet à Amazon Comprehend.

### Utilisation de cette stratégie

Vous pouvez les associerComprehendFullAccess à vos utilisateurs, à vos groupes et à vos rôles.

### Détails des politiques

- Type : politiqueAWS gérée
- Heure de création : 29 novembre 2017, 18:08 UTC
- Heure modifiée : 5 décembre 2017, 01:36 UTC
- ARN: arn:aws:iam::aws:policy/ComprehendFullAccess

### Version de la politique

Version de la politique :v2 (par défaut)

La version par défaut de la stratégie est la version qui définit les autorisations pour la stratégie. Lorsqu'un utilisateur ou un rôle doté de la politique demande l'accès à uneAWS ressource,AWS vérifie la version par défaut de la politique pour déterminer s'il convient d'autoriser la demande.

## Document de stratégie JSON

```
{ 
   "Version" : "2012-10-17", 
   "Statement" : [ 
     \left\{ \right. "Action" : [ 
           "comprehend:*", 
           "s3:ListAllMyBuckets", 
           "s3:ListBucket", 
           "s3:GetBucketLocation", 
           "iam:ListRoles", 
           "iam:GetRole" 
        ], 
        "Effect" : "Allow", 
        "Resource" : "*" 
      } 
   ]
}
```
## En savoir plus

- [Création d'un ensemble d'autorisations à l'aide de politiquesAWS gérées dans IAM Identity Center](https://docs.aws.amazon.com/singlesignon/latest/userguide/howtocreatepermissionset.html)
- [Ajout et suppression d'autorisations basées sur l'identité IAM](https://docs.aws.amazon.com/IAM/latest/UserGuide/access_policies_manage-attach-detach.html)
- [Comprendre le contrôle des versions pour les politiques IAM](https://docs.aws.amazon.com/IAM/latest/UserGuide/access_policies_managed-versioning.html)
- [Démarrer avec stratégiesAWS gérées et évoluez vers les autorisations de moindre privilège](https://docs.aws.amazon.com/IAM/latest/UserGuide/best-practices.html#bp-use-aws-defined-policies)

# ComprehendMedicalFullAccess

ComprehendMedicalFullAccessest une [politiqueAWS gérée](https://docs.aws.amazon.com/IAM/latest/UserGuide/access_policies_managed-vs-inline.html#aws-managed-policies) qui : Fournit un accès complet à Amazon Comprehend Medical

#### Utilisation de cette stratégie

Vous pouvezComprehendMedicalFullAccess les associer à vos utilisateurs, groupes et rôles.

#### Détails des politiques

- Type : politiqueAWS gérée
- Heure de création : 27 novembre 2018, 17:55 UTC
- Heure modifiée : 27 novembre 2018, 17:55 UTC
- ARN: arn:aws:iam::aws:policy/ComprehendMedicalFullAccess

#### Version de la politique

Version de la politique :v1 (par défaut)

La version par défaut de la stratégie est la version qui définit les autorisations pour la stratégie. Lorsqu'un utilisateur ou un rôle doté de la politique demande l'accès à uneAWS ressource,AWS vérifie la version par défaut de la politique pour déterminer s'il convient d'autoriser la demande.

#### Document de stratégie JSON

```
{ 
   "Version" : "2012-10-17", 
   "Statement" : [ 
      { 
        "Action" : [ 
           "comprehendmedical:*" 
        ], 
        "Effect" : "Allow", 
        "Resource" : "*" 
      } 
   ]
}
```
### En savoir plus

- [Création d'un ensemble d'autorisations à l'aide de politiquesAWS gérées dans IAM Identity Center](https://docs.aws.amazon.com/singlesignon/latest/userguide/howtocreatepermissionset.html)
- [Ajout et suppression d'autorisations basées sur l'identité IAM](https://docs.aws.amazon.com/IAM/latest/UserGuide/access_policies_manage-attach-detach.html)
- [Comprendre le contrôle des versions pour les politiques IAM](https://docs.aws.amazon.com/IAM/latest/UserGuide/access_policies_managed-versioning.html)

• [Démarrer avec stratégiesAWS gérées et évoluez vers les autorisations de moindre privilège](https://docs.aws.amazon.com/IAM/latest/UserGuide/best-practices.html#bp-use-aws-defined-policies)

## ComprehendReadOnly

ComprehendReadOnlyest une [politiqueAWS gérée](https://docs.aws.amazon.com/IAM/latest/UserGuide/access_policies_managed-vs-inline.html#aws-managed-policies) qui : Fournit un accès en lecture seule à Amazon Comprehend.

#### Utilisation de cette stratégie

Vous pouvezComprehendReadOnly les associer à vos utilisateurs, groupes et rôles.

#### Détails des politiques

- Type : politiqueAWS gérée
- Heure de création : 29 novembre 2017, 18:10 UTC
- Heure modifiée : 26 avril 2022, 21:32 UTC
- ARN: arn:aws:iam::aws:policy/ComprehendReadOnly

#### Version de la politique

Version de la politique :v11 (par défaut)

La version par défaut de la stratégie est la version qui définit les autorisations pour la stratégie. Lorsqu'un utilisateur ou un rôle doté de la politique demande l'accès à uneAWS ressource,AWS vérifie la version par défaut de la politique pour déterminer s'il convient d'autoriser la demande.

#### Document de stratégie JSON

```
{ 
   "Version" : "2012-10-17", 
   "Statement" : [ 
     { 
       "Effect" : "Allow", 
       "Action" : [ 
         "comprehend:DetectDominantLanguage", 
         "comprehend:BatchDetectDominantLanguage", 
         "comprehend:DetectEntities", 
         "comprehend:BatchDetectEntities", 
         "comprehend:DetectKeyPhrases",
```
 "comprehend:BatchDetectKeyPhrases", "comprehend:DetectPiiEntities", "comprehend:ContainsPiiEntities", "comprehend:DetectSentiment", "comprehend:BatchDetectSentiment", "comprehend:DetectSyntax", "comprehend:BatchDetectSyntax", "comprehend:ClassifyDocument", "comprehend:DescribeTopicsDetectionJob", "comprehend:ListTopicsDetectionJobs", "comprehend:DescribeDominantLanguageDetectionJob", "comprehend:ListDominantLanguageDetectionJobs", "comprehend:DescribeEntitiesDetectionJob", "comprehend:ListEntitiesDetectionJobs", "comprehend:DescribeKeyPhrasesDetectionJob", "comprehend:ListKeyPhrasesDetectionJobs", "comprehend:DescribePiiEntitiesDetectionJob", "comprehend:ListPiiEntitiesDetectionJobs", "comprehend:DescribeSentimentDetectionJob", "comprehend:DescribeTargetedSentimentDetectionJob", "comprehend:ListSentimentDetectionJobs", "comprehend:ListTargetedSentimentDetectionJobs", "comprehend:DescribeDocumentClassifier", "comprehend:ListDocumentClassifiers", "comprehend:DescribeDocumentClassificationJob", "comprehend:ListDocumentClassificationJobs", "comprehend:DescribeEntityRecognizer", "comprehend:ListEntityRecognizers", "comprehend:ListTagsForResource", "comprehend:DescribeEndpoint", "comprehend:ListEndpoints", "comprehend:ListDocumentClassifierSummaries", "comprehend:ListEntityRecognizerSummaries", "comprehend:DescribeResourcePolicy" ], "Resource" : "\*" }

#### En savoir plus

• [Création d'un ensemble d'autorisations à l'aide de politiquesAWS gérées dans IAM Identity Center](https://docs.aws.amazon.com/singlesignon/latest/userguide/howtocreatepermissionset.html)

 ] }

- [Ajout et suppression d'autorisations d'identité IAM](https://docs.aws.amazon.com/IAM/latest/UserGuide/access_policies_manage-attach-detach.html)
- [Comprendre le contrôle des versions pour les politiques IAM](https://docs.aws.amazon.com/IAM/latest/UserGuide/access_policies_managed-versioning.html)
- [Démarrez avec stratégiesAWS gérées et évoluez vers les autorisations de moindre privilège](https://docs.aws.amazon.com/IAM/latest/UserGuide/best-practices.html#bp-use-aws-defined-policies)

## ComputeOptimizerReadOnlyAccess

ComputeOptimizerReadOnlyAccessest un[AWSpolitique géréeq](https://docs.aws.amazon.com/IAM/latest/UserGuide/access_policies_managed-vs-inline.html#aws-managed-policies)ui : fournit un accès en lecture seule à ComputeOptimizer.

#### Utilisation de cette politique

Vous pouvez joindreComputeOptimizerReadOnlyAccessà vos utilisateurs, groupes et rôles.

### Détails de la politique

- Type:AWSpolitique gérée
- Heure de création: 07 mars 2020, 00h11 UTC
- Heure modifiée :28 août 2023, 19 h 22 UTC
- ARN: arn:aws:iam::aws:policy/ComputeOptimizerReadOnlyAccess

#### Version de la politique

Version de la politique : v7(par défaut)

La version par défaut de la politique est celle qui définit les autorisations associées à la politique. Lorsqu'un utilisateur ou un rôle associé à la politique fait une demande d'accès à unAWSressource,AWSvérifie la version par défaut de la politique pour déterminer s'il convient d'autoriser la demande.

### Document de politique JSON

```
{ 
   "Version" : "2012-10-17", 
   "Statement" : [ 
     { 
        "Effect" : "Allow",
```

```
"Action" : [
     "compute-optimizer:DescribeRecommendationExportJobs", 
     "compute-optimizer:GetEnrollmentStatus", 
     "compute-optimizer:GetEnrollmentStatusesForOrganization", 
     "compute-optimizer:GetRecommendationSummaries", 
     "compute-optimizer:GetEC2InstanceRecommendations", 
     "compute-optimizer:GetEC2RecommendationProjectedMetrics", 
     "compute-optimizer:GetAutoScalingGroupRecommendations", 
     "compute-optimizer:GetEBSVolumeRecommendations", 
     "compute-optimizer:GetLambdaFunctionRecommendations", 
     "compute-optimizer:GetRecommendationPreferences", 
     "compute-optimizer:GetEffectiveRecommendationPreferences", 
     "compute-optimizer:GetECSServiceRecommendations", 
     "compute-optimizer:GetECSServiceRecommendationProjectedMetrics", 
     "compute-optimizer:GetLicenseRecommendations", 
     "ec2:DescribeInstances", 
     "ec2:DescribeVolumes", 
     "ecs:ListServices", 
     "ecs:ListClusters", 
     "autoscaling:DescribeAutoScalingGroups", 
     "autoscaling:DescribeAutoScalingInstances", 
     "lambda:ListFunctions", 
     "lambda:ListProvisionedConcurrencyConfigs", 
     "cloudwatch:GetMetricData", 
     "organizations:ListAccounts", 
     "organizations:DescribeOrganization", 
     "organizations:DescribeAccount" 
   ], 
   "Resource" : "*" 
 }
```
 ] }

- [Créez un ensemble d'autorisations à l'aide deAWSpolitiques gérées dans IAM Identity Center](https://docs.aws.amazon.com/singlesignon/latest/userguide/howtocreatepermissionset.html)
- [Ajouter et supprimer des autorisations d'identité IAM](https://docs.aws.amazon.com/IAM/latest/UserGuide/access_policies_manage-attach-detach.html)
- [Comprendre le versionnement des politiques IAM](https://docs.aws.amazon.com/IAM/latest/UserGuide/access_policies_managed-versioning.html)
- [Commencez avecAWSpolitiques gérées et évolution vers les autorisations du moindre privilège](https://docs.aws.amazon.com/IAM/latest/UserGuide/best-practices.html#bp-use-aws-defined-policies)

## ComputeOptimizerServiceRolePolicy

ComputeOptimizerServiceRolePolicyest une [politiqueAWS gérée](https://docs.aws.amazon.com/IAM/latest/UserGuide/access_policies_managed-vs-inline.html#aws-managed-policies) qui : Permet d' ComputeOptimizer appeler lesAWS services et de collecter des informations sur la charge de travail en votre nom.

#### Utilisation de cette politique

Cette politique est attachée à un rôle lié au service qui permet à d'effectuer des actions en votre nom. Vous ne pouvez pas attacher cette politique à vos utilisateurs, les groupes ou les rôles.

### Les détails des politiques

- Type : Politique de rôles liée à un service
- Heure de création : 3 décembre 2019, 08:45 UTC
- Heure modifiée : 13 juin 2022, 19:05 UTC
- ARN: arn:aws:iam::aws:policy/aws-service-role/ ComputeOptimizerServiceRolePolicy

## Version de la politique

Version de la politique :v3 (par défaut)

La version par défaut de la stratégie est la version qui définit les autorisations pour la stratégie. Lorsqu'un utilisateur ou un rôle doté de la politique demande l'accès à uneAWS ressource,AWS vérifie la version par défaut de la politique pour déterminer s'il convient d'autoriser la demande.

## Document de stratégie JSON Document de

```
{ 
   "Version" : "2012-10-17", 
   "Statement" : [ 
     { 
        "Sid" : "ComputeOptimizerFullAccess", 
        "Effect" : "Allow", 
        "Action" : [ 
          "compute-optimizer:*" 
        ], 
        "Resource" : "*"
```

```
 }, 
     { 
        "Sid" : "AwsOrgsAccess", 
        "Effect" : "Allow", 
        "Action" : [ 
          "organizations:DescribeOrganization", 
          "organizations:ListAccounts", 
          "organizations:ListAWSServiceAccessForOrganization", 
          "organizations:ListDelegatedAdministrators" 
        ], 
        "Resource" : [ 
         \mathbf{u} \star \mathbf{u} ] 
     }, 
     { 
        "Sid" : "CloudWatchAccess", 
        "Effect" : "Allow", 
       "Action" : [
          "cloudwatch:GetMetricData" 
        ], 
        "Resource" : "*" 
     }, 
     { 
        "Sid" : "AutoScalingAccess", 
        "Effect" : "Allow", 
        "Action" : [ 
          "autoscaling:DescribeAutoScalingInstances", 
          "autoscaling:DescribeAutoScalingGroups" 
        ], 
        "Resource" : "*" 
     }, 
     { 
        "Sid" : "Ec2Access", 
        "Effect" : "Allow", 
       "Action" : [
          "ec2:DescribeInstances", 
          "ec2:DescribeVolumes" 
        ], 
        "Resource" : "*" 
     } 
   ]
}
```
- [Comprendre le contrôle des versions pour les politiques IAM](https://docs.aws.amazon.com/IAM/latest/UserGuide/access_policies_managed-versioning.html)
- [Démarrer avec politiquesAWS gérées et évoluez vers les autorisations de moindre privilège](https://docs.aws.amazon.com/IAM/latest/UserGuide/best-practices.html#bp-use-aws-defined-policies)

# ConfigConformsServiceRolePolicy

ConfigConformsServiceRolePolicyest une [politiqueAWS gérée](https://docs.aws.amazon.com/IAM/latest/UserGuide/access_policies_managed-vs-inline.html#aws-managed-policies) qui : Politique requise pour AWSConfig créer des packs de conformité

### Utilisation de cette politique de cette politique

Cette politique est attachée à un rôle lié au service qui permet à d'effectuer des actions en votre nom. Vous ne pouvez pas attacher cette politique à vos utilisateurs, les groupes ou les rôles attachés à vos groupes ou les rôles attachés à d'autres groupes ou

#### Les détails des politiques politiques

- Type : Politique de rôles liée à un service
- Heure de création : 25 juillet 2019, 21:38 UTC
- Heure modifiée : 12 janvier 2023, 04:17 UTC
- ARN: arn:aws:iam::aws:policy/aws-service-role/ ConfigConformsServiceRolePolicy

#### Version de la politique

Version de la politique :v6 (par défaut)

La version par défaut de la stratégie est la version qui définit les autorisations pour la politique. Lorsqu'un utilisateur ou un rôle doté de la politique demande l'accès à uneAWS ressource,AWS vérifie la version par défaut de la politique pour déterminer s'il convient d'autoriser la demande.

### Document de stratégie JSON

```
{ 
   "Version" : "2012-10-17", 
   "Statement" : [ 
      {
```

```
 "Effect" : "Allow", 
       "Action" : [ 
          "config:PutConfigRule", 
          "config:DeleteConfigRule" 
       ], 
       "Resource" : "arn:aws:config:*:*:config-rule/aws-service-rule/config-
conforms.amazonaws.com*" 
     }, 
     { 
       "Effect" : "Allow", 
      "Action" : [
          "config:DescribeConfigRules" 
       ], 
       "Resource" : "*" 
     }, 
     { 
       "Effect" : "Allow", 
      "Action" : [
          "config:DescribeRemediationConfigurations", 
          "config:DeleteRemediationConfiguration", 
          "config:PutRemediationConfigurations" 
       ], 
       "Resource" : "arn:aws:config:*:*:remediation-configuration/aws-service-
remediation-configuration/config-conforms.amazonaws.com*" 
     }, 
     { 
       "Effect" : "Allow", 
       "Action" : [ 
          "iam:GetRole" 
       ], 
       "Resource" : "arn:aws:iam::*:role/aws-service-role/config-conforms.amazonaws.com/
\star"
     }, 
    \mathcal{L} "Effect" : "Allow", 
       "Action" : [ 
          "iam:GetRole" 
       ], 
       "Resource" : "arn:aws:iam::*:role/aws-service-role/
remediation.config.amazonaws.com/AWSServiceRoleForConfigRemediation" 
     }, 
     { 
       "Effect" : "Allow", 
       "Action" : "iam:CreateServiceLinkedRole",
```

```
 "Resource" : "arn:aws:iam::*:role/aws-service-role/
remediation.config.amazonaws.com/AWSServiceRoleForConfigRemediation", 
       "Condition" : { 
          "StringLike" : { 
            "iam:AWSServiceName" : "remediation.config.amazonaws.com" 
         } 
       } 
     }, 
     { 
       "Effect" : "Allow", 
       "Action" : "iam:PassRole", 
       "Resource" : "*", 
       "Condition" : { 
          "StringEquals" : { 
            "iam:PassedToService" : "ssm.amazonaws.com" 
         } 
       } 
     }, 
     { 
       "Effect" : "Allow", 
       "Action" : [ 
          "ssm:DescribeDocument", 
          "ssm:GetDocument" 
       ], 
       "Resource" : "*" 
     }, 
     { 
       "Effect" : "Allow", 
       "Action" : [ 
          "s3:PutObject", 
          "s3:PutObjectAcl", 
         "s3:GetObject", 
         "s3:GetBucketAcl" 
       ], 
       "Resource" : "arn:aws:s3:::awsconfigconforms*" 
     }, 
     { 
       "Effect" : "Allow", 
      "Action" : [
          "cloudformation:CreateStack", 
          "cloudformation:DeleteStack", 
          "cloudformation:DescribeStackEvents", 
          "cloudformation:DescribeStackResource", 
          "cloudformation:DescribeStackResources",
```

```
 "cloudformation:DescribeStacks", 
          "cloudformation:GetStackPolicy", 
          "cloudformation:SetStackPolicy", 
          "cloudformation:UpdateStack", 
          "cloudformation:UpdateTerminationProtection", 
          "cloudformation:ValidateTemplate", 
          "cloudformation:ListStackResources" 
       ], 
       "Resource" : "arn:aws:cloudformation:*:*:stack/awsconfigconforms-*" 
     }, 
     { 
       "Effect" : "Allow", 
      "Action" : [
          "cloudwatch:PutMetricData" 
       ], 
       "Resource" : "*", 
       "Condition" : { 
          "StringEquals" : { 
            "cloudwatch:namespace" : "AWS/Config" 
          } 
       } 
     } 
   ]
}
```
- [Comprendre le contrôle des versions pour les politiques IAM](https://docs.aws.amazon.com/IAM/latest/UserGuide/access_policies_managed-versioning.html)
- [Démarrer avec politiques et évoluez avecAWS politiques de moindre privilège des autorisations de](https://docs.aws.amazon.com/IAM/latest/UserGuide/best-practices.html#bp-use-aws-defined-policies) [moindre privilège de privilège des autorisations de moindre privilège de privilège](https://docs.aws.amazon.com/IAM/latest/UserGuide/best-practices.html#bp-use-aws-defined-policies)

# CostOptimizationHubAdminAccess

CostOptimizationHubAdminAccessest une [politique AWS gérée](https://docs.aws.amazon.com/IAM/latest/UserGuide/access_policies_managed-vs-inline.html#aws-managed-policies) qui : Cette politique gérée fournit un accès administrateur au Cost Optimization Hub.

## Utilisation de cette politique

Vous pouvez vous associer CostOptimizationHubAdminAccess à vos utilisateurs, groupes et rôles.

### Détails de la politique

- Type : politique AWS gérée
- Heure de création : 19 décembre 2023, 00:03 UTC
- Heure modifiée : 19 décembre 2023, 00:03 UTC
- ARN: arn:aws:iam::aws:policy/CostOptimizationHubAdminAccess

## Version de la politique

Version de la politique : v1 (par défaut)

La version par défaut de la politique est celle qui définit les autorisations associées à la politique. Lorsqu'un utilisateur ou un rôle doté de la politique fait une demande d'accès à une AWS ressource, AWS vérifie la version par défaut de la politique pour déterminer s'il convient d'autoriser la demande.

### Document de politique JSON

```
{ 
   "Version" : "2012-10-17", 
   "Statement" : [ 
     { 
       "Sid" : "CostOptimizationHubAdminAccess", 
       "Effect" : "Allow", 
       "Action" : [ 
         "cost-optimization-hub:ListEnrollmentStatuses", 
         "cost-optimization-hub:UpdateEnrollmentStatus", 
         "cost-optimization-hub:GetPreferences", 
         "cost-optimization-hub:UpdatePreferences", 
         "cost-optimization-hub:GetRecommendation", 
         "cost-optimization-hub:ListRecommendations", 
         "cost-optimization-hub:ListRecommendationSummaries" 
       ], 
       "Resource" : "*" 
     }, 
     { 
       "Sid" : "AllowCreationOfServiceLinkedRoleForCostOptimizationHub", 
       "Effect" : "Allow", 
       "Action" : [ 
          "iam:CreateServiceLinkedRole" 
       ],
```

```
 "Resource" : [ 
          "arn:aws:iam::*:role/aws-service-role/cost-optimization-hub.bcm.amazonaws.com/
AWSServiceRoleForCostOptimizationHub" 
       ], 
       "Condition" : { 
          "StringLike" : { 
            "iam:AWSServiceName" : "cost-optimization-hub.bcm.amazonaws.com" 
         } 
       } 
     }, 
     { 
       "Sid" : "AllowAWSServiceAccessForCostOptimizationHub", 
       "Effect" : "Allow", 
       "Action" : [ 
          "organizations:EnableAWSServiceAccess" 
       ], 
       "Resource" : "*", 
       "Condition" : { 
          "StringLike" : { 
            "organizations:ServicePrincipal" : [ 
              "cost-optimization-hub.bcm.amazonaws.com" 
            ] 
          } 
       } 
     } 
   ]
}
```
- [Création d'un ensemble d'autorisations à l'aide de politiques AWS gérées dans IAM Identity Center](https://docs.aws.amazon.com/singlesignon/latest/userguide/howtocreatepermissionset.html)
- [Ajouter et supprimer des autorisations d'identité IAM](https://docs.aws.amazon.com/IAM/latest/UserGuide/access_policies_manage-attach-detach.html)
- [Comprendre le versionnement des politiques IAM](https://docs.aws.amazon.com/IAM/latest/UserGuide/access_policies_managed-versioning.html)
- [Commencez avec les politiques AWS gérées et passez aux autorisations du moindre privilège](https://docs.aws.amazon.com/IAM/latest/UserGuide/best-practices.html#bp-use-aws-defined-policies)

# CostOptimizationHubReadOnlyAccess

CostOptimizationHubReadOnlyAccessest une [politique AWS gérée](https://docs.aws.amazon.com/IAM/latest/UserGuide/access_policies_managed-vs-inline.html#aws-managed-policies) qui : Cette politique gérée fournit un accès en lecture seule au Cost Optimization Hub.

#### Utilisation de cette politique

Vous pouvez vous associer CostOptimizationHubReadOnlyAccess à vos utilisateurs, groupes et rôles.

#### Détails de la politique

- Type : politique AWS gérée
- Heure de création : 13 décembre 2023, 18:04 UTC
- Heure modifiée : 13 décembre 2023, 18:04 UTC
- ARN: arn:aws:iam::aws:policy/CostOptimizationHubReadOnlyAccess

### Version de la politique

Version de la politique : v1 (par défaut)

La version par défaut de la politique est celle qui définit les autorisations associées à la politique. Lorsqu'un utilisateur ou un rôle doté de la politique fait une demande d'accès à une AWS ressource, AWS vérifie la version par défaut de la politique pour déterminer s'il convient d'autoriser la demande.

## Document de politique JSON

```
{ 
   "Version" : "2012-10-17", 
   "Statement" : [ 
     { 
        "Sid" : "CostOptimizationHubReadOnlyAccess", 
        "Effect" : "Allow", 
       "Action" : [ 
          "cost-optimization-hub:ListEnrollmentStatuses", 
          "cost-optimization-hub:GetPreferences", 
          "cost-optimization-hub:GetRecommendation", 
          "cost-optimization-hub:ListRecommendations", 
          "cost-optimization-hub:ListRecommendationSummaries" 
       ], 
       "Resource" : "*" 
     } 
   ]
}
```
- [Création d'un ensemble d'autorisations à l'aide de politiques AWS gérées dans IAM Identity Center](https://docs.aws.amazon.com/singlesignon/latest/userguide/howtocreatepermissionset.html)
- [Ajouter et supprimer des autorisations d'identité IAM](https://docs.aws.amazon.com/IAM/latest/UserGuide/access_policies_manage-attach-detach.html)
- [Comprendre le versionnement des politiques IAM](https://docs.aws.amazon.com/IAM/latest/UserGuide/access_policies_managed-versioning.html)
- [Commencez avec les politiques AWS gérées et passez aux autorisations du moindre privilège](https://docs.aws.amazon.com/IAM/latest/UserGuide/best-practices.html#bp-use-aws-defined-policies)

# CostOptimizationHubServiceRolePolicy

CostOptimizationHubServiceRolePolicyest une [politique AWS gérée](https://docs.aws.amazon.com/IAM/latest/UserGuide/access_policies_managed-vs-inline.html#aws-managed-policies) qui : permet à Cost Optimization Hub de récupérer des informations sur l'organisation et de collecter des données et des métadonnées liées à l'optimisation.

### Utilisation de cette politique

Cette politique est associée à un rôle lié au service qui permet au service d'effectuer des actions en votre nom. Vous ne pouvez pas associer cette politique à vos utilisateurs, groupes ou rôles.

## Détails de la politique

- Type : Politique de rôle liée à un service
- Heure de création : 26 novembre 2023, 08:03 UTC
- Heure modifiée : 26 novembre 2023, 08:03 UTC
- ARN: arn:aws:iam::aws:policy/aws-service-role/ CostOptimizationHubServiceRolePolicy

## Version de la politique

Version de la politique : v1 (par défaut)

La version par défaut de la politique est celle qui définit les autorisations associées à la politique. Lorsqu'un utilisateur ou un rôle doté de la politique fait une demande d'accès à une AWS ressource, AWS vérifie la version par défaut de la politique pour déterminer s'il convient d'autoriser la demande.

### Document de politique JSON

AWS Politique gérée Guide de référence

```
 "Version" : "2012-10-17", 
   "Statement" : [ 
      { 
        "Sid" : "AwsOrgsAccess", 
        "Effect" : "Allow", 
       "Action" : [
           "organizations:DescribeOrganization", 
           "organizations:ListAccounts", 
           "organizations:ListAWSServiceAccessForOrganization", 
           "organizations:ListParents", 
           "organizations:DescribeOrganizationalUnit" 
        ], 
        "Resource" : [ 
          \overline{0} * \overline{0} ] 
      }, 
      { 
        "Sid" : "CostExplorerAccess", 
        "Effect" : "Allow", 
       "Action" : [
           "ce:ListCostAllocationTags" 
        ], 
        "Resource" : [ 
          \mathbf{u} * \mathbf{u} ] 
      } 
   ]
}
```
## En savoir plus

- [Comprendre le versionnement des politiques IAM](https://docs.aws.amazon.com/IAM/latest/UserGuide/access_policies_managed-versioning.html)
- [Commencez avec les politiques AWS gérées et passez aux autorisations du moindre privilège](https://docs.aws.amazon.com/IAM/latest/UserGuide/best-practices.html#bp-use-aws-defined-policies)

# CustomerProfilesServiceLinkedRolePolicy

CustomerProfilesServiceLinkedRolePolicyest une [politiqueAWS gérée](https://docs.aws.amazon.com/IAM/latest/UserGuide/access_policies_managed-vs-inline.html#aws-managed-policies) qui : autorise les profils clients Amazon Connect à accéder auxAWS services et aux ressources en votre nom.

#### Utilisation de de de de de de

Cette politique est attachée à un rôle lié au service qui permet à d'effectuer des actions en votre nom. Vous ne pouvez pas attacher cette politique à vos utilisateurs, les groupes ou les rôles.

#### détails les détails les détails

- Type : Politique de rôles liée à un service
- Heure de création : 7 mars 2023, 22:56 UTC
- Heure modifiée : 7 mars 2023, 22:56 UTC
- ARN: arn:aws:iam::aws:policy/aws-service-role/ CustomerProfilesServiceLinkedRolePolicy

#### Version de la politique

Version de la politique :v1 (par défaut)

La version par défaut Lorsqu'un utilisateur ou un rôle doté de la politique demande l'accès à uneAWS ressource,AWS vérifie la version par défaut de la politique pour déterminer s'il convient d'autoriser la demande.

### Document de

```
{ 
   "Version" : "2012-10-17", 
   "Statement" : [ 
    \{ "Effect" : "Allow", 
        "Action" : [ 
          "cloudwatch:PutMetricData" 
        ], 
        "Resource" : "*", 
        "Condition" : { 
          "StringEquals" : { 
             "cloudwatch:namespace" : "AWS/CustomerProfiles" 
          } 
        } 
     }, 
     { 
        "Effect" : "Allow",
```

```
 "Action" : [ 
          "iam:DeleteRole" 
       ], 
       "Resource" : "arn:aws:iam::*:role/aws-service-role/profile.amazonaws.com/
AWSServiceRoleForProfile_*" 
     } 
   ]
}
```
- [Comprendre le contrôle des versions pour les politiques IAM](https://docs.aws.amazon.com/IAM/latest/UserGuide/access_policies_managed-versioning.html)
- [AWSDémarrer avec](https://docs.aws.amazon.com/IAM/latest/UserGuide/best-practices.html#bp-use-aws-defined-policies)

# DatabaseAdministrator

DatabaseAdministratorest une [politiqueAWS gérée](https://docs.aws.amazon.com/IAM/latest/UserGuide/access_policies_managed-vs-inline.html#aws-managed-policies) qui : accorde des autorisations d'accès complètes auxAWS services et aux actions nécessaires à la mise en place et à la configuration des servicesAWS de base de données.

#### Utilisation de cette stratégie

Vous pouvezDatabaseAdministrator les associer à vos utilisateurs, groupes et rôles.

### Détails des politiques

- Type : Politique relative aux fonctions Job
- Heure de création : 10 novembre 2016, 17:25 UTC
- Heure modifiée : 8 janvier 2019, 00:48 UTC
- ARN: arn:aws:iam::aws:policy/job-function/DatabaseAdministrator

## Version de la politique

#### Version de la politique :v2 (par défaut)

La version par défaut de la stratégie est la version qui définit les autorisations pour la stratégie. Lorsqu'un utilisateur ou un rôle doté de la politique demande l'accès à uneAWS ressource,AWS vérifie la version par défaut de la politique pour déterminer s'il convient d'autoriser la demande.

## Document de stratégie JSON

```
{ 
   "Version" : "2012-10-17", 
   "Statement" : [ 
     { 
       "Effect" : "Allow", 
      "Action" : [
          "cloudwatch:DeleteAlarms", 
          "cloudwatch:Describe*", 
          "cloudwatch:DisableAlarmActions", 
          "cloudwatch:EnableAlarmActions", 
          "cloudwatch:Get*", 
          "cloudwatch:List*", 
          "cloudwatch:PutMetricAlarm", 
          "datapipeline:ActivatePipeline", 
          "datapipeline:CreatePipeline", 
          "datapipeline:DeletePipeline", 
          "datapipeline:DescribeObjects", 
          "datapipeline:DescribePipelines", 
          "datapipeline:GetPipelineDefinition", 
          "datapipeline:ListPipelines", 
          "datapipeline:PutPipelineDefinition", 
          "datapipeline:QueryObjects", 
          "dynamodb:*", 
          "ec2:DescribeAccountAttributes", 
          "ec2:DescribeAddresses", 
          "ec2:DescribeAvailabilityZones", 
          "ec2:DescribeInternetGateways", 
          "ec2:DescribeSecurityGroups", 
          "ec2:DescribeSubnets", 
          "ec2:DescribeVpcs", 
          "elasticache:*", 
          "iam:ListRoles", 
          "iam:GetRole", 
          "kms:ListKeys", 
          "lambda:CreateEventSourceMapping", 
          "lambda:CreateFunction", 
          "lambda:DeleteEventSourceMapping", 
          "lambda:DeleteFunction", 
          "lambda:GetFunctionConfiguration", 
          "lambda:ListEventSourceMappings", 
          "lambda:ListFunctions",
```

```
 "logs:DescribeLogGroups", 
     "logs:DescribeLogStreams", 
     "logs:FilterLogEvents", 
     "logs:GetLogEvents", 
     "logs:Create*", 
     "logs:PutLogEvents", 
     "logs:PutMetricFilter", 
     "rds:*", 
     "redshift:*", 
     "s3:CreateBucket", 
     "sns:CreateTopic", 
     "sns:DeleteTopic", 
     "sns:Get*", 
     "sns:List*", 
     "sns:SetTopicAttributes", 
     "sns:Subscribe", 
     "sns:Unsubscribe" 
   ], 
   "Resource" : "*" 
 }, 
 { 
   "Effect" : "Allow", 
  "Action" : [
     "s3:AbortMultipartUpload", 
     "s3:DeleteObject*", 
     "s3:Get*", 
     "s3:List*", 
     "s3:PutAccelerateConfiguration", 
     "s3:PutBucketTagging", 
     "s3:PutBucketVersioning", 
     "s3:PutBucketWebsite", 
     "s3:PutLifecycleConfiguration", 
     "s3:PutReplicationConfiguration", 
     "s3:PutObject*", 
     "s3:Replicate*", 
     "s3:RestoreObject" 
   ], 
   "Resource" : [ 
    \overline{0} with
   ] 
 }, 
 { 
   "Effect" : "Allow", 
   "Action" : [
```

```
 "iam:PassRole" 
       ], 
       "Resource" : [ 
          "arn:aws:iam::*:role/rds-monitoring-role", 
          "arn:aws:iam::*:role/rdbms-lambda-access", 
          "arn:aws:iam::*:role/lambda_exec_role", 
          "arn:aws:iam::*:role/lambda-dynamodb-*", 
          "arn:aws:iam::*:role/lambda-vpc-execution-role", 
          "arn:aws:iam::*:role/DataPipelineDefaultRole", 
          "arn:aws:iam::*:role/DataPipelineDefaultResourceRole" 
       ] 
     } 
   ]
}
```
- [Création d'un ensemble d'autorisations à l'aide de politiquesAWS gérées dans IAM Identity Center](https://docs.aws.amazon.com/singlesignon/latest/userguide/howtocreatepermissionset.html)
- [Ajout et suppression d'autorisations d'identité IAM](https://docs.aws.amazon.com/IAM/latest/UserGuide/access_policies_manage-attach-detach.html)
- [Comprendre le contrôle des versions pour les politiques IAM](https://docs.aws.amazon.com/IAM/latest/UserGuide/access_policies_managed-versioning.html)
- [Démarrez avec les stratégiesAWS gérées et évoluez vers les autorisations de moindre privilège](https://docs.aws.amazon.com/IAM/latest/UserGuide/best-practices.html#bp-use-aws-defined-policies)

## **DataScientist**

DataScientistest une [politiqueAWS gérée](https://docs.aws.amazon.com/IAM/latest/UserGuide/access_policies_managed-vs-inline.html#aws-managed-policies) qui : accorde des autorisations aux services d'analyse deAWS données.

#### Utilisation de cette stratégie

Vous pouvez les associerDataScientist à vos utilisateurs, à vos groupes et à vos rôles.

### Détails des politiques

- Type : Politique relative aux fonctions Job
- Heure de création : 10 novembre 2016, 17:28 UTC
- Heure modifiée : 3 décembre 2019, 16:48 UTC
- ARN: arn:aws:iam::aws:policy/job-function/DataScientist

#### Version de la politique

Version de la politique :v5 (par défaut)

La version par défaut de la stratégie est la version qui définit les autorisations pour la stratégie. Lorsqu'un utilisateur ou un rôle doté de la politique demande l'accès à uneAWS ressource,AWS vérifie la version par défaut de la politique pour déterminer s'il convient d'autoriser la demande.

#### Document de stratégie JSON

```
{ 
   "Version" : "2012-10-17", 
   "Statement" : [ 
     { 
        "Action" : [ 
          "autoscaling:*", 
          "cloudwatch:*", 
          "cloudformation:CreateStack", 
          "cloudformation:DescribeStackEvents", 
          "datapipeline:Describe*", 
          "datapipeline:ListPipelines", 
          "datapipeline:GetPipelineDefinition", 
          "datapipeline:QueryObjects", 
          "dynamodb:*", 
          "ec2:CancelSpotInstanceRequests", 
          "ec2:CancelSpotFleetRequests", 
          "ec2:CreateTags", 
          "ec2:DeleteTags", 
          "ec2:Describe*", 
          "ec2:ModifyImageAttribute", 
          "ec2:ModifyInstanceAttribute", 
          "ec2:ModifySpotFleetRequest", 
          "ec2:RequestSpotInstances", 
          "ec2:RequestSpotFleet", 
          "elasticfilesystem:*", 
          "elasticmapreduce:*", 
          "es:*", 
          "firehose:*", 
          "fsx:DescribeFileSystems", 
          "iam:GetInstanceProfile", 
          "iam:GetRole", 
          "iam:GetPolicy", 
          "iam:GetPolicyVersion",
```
 "iam:ListRoles", "kinesis:\*", "kms:List\*", "lambda:Create\*", "lambda:Delete\*", "lambda:Get\*", "lambda:InvokeFunction", "lambda:PublishVersion", "lambda:Update\*", "lambda:List\*", "machinelearning:\*", "sdb:\*", "rds:\*", "sns:ListSubscriptions", "sns:ListTopics", "logs:DescribeLogStreams", "logs:GetLogEvents", "redshift:\*", "s3:CreateBucket", "sns:CreateTopic", "sns:Get\*", "sns:List\*" ], "Effect" : "Allow", "Resource" : "\*" }, { "Effect" : "Allow", "Action" : [ "s3:Abort\*", "s3:DeleteObject", "s3:Get\*", "s3:List\*", "s3:PutAccelerateConfiguration", "s3:PutBucketCors", "s3:PutBucketLogging", "s3:PutBucketNotification", "s3:PutBucketTagging", "s3:PutObject", "s3:Replicate\*", "s3:RestoreObject" ], "Resource" : [  $\mathbf{u} \star \mathbf{u}$ 

```
\mathbf{I} }, 
 { 
   "Effect" : "Allow", 
  "Action" : [
      "ec2:RunInstances", 
      "ec2:TerminateInstances" 
   ], 
   "Resource" : [ 
    \mathbf{u} \star \mathbf{u} ] 
 }, 
 { 
   "Effect" : "Allow", 
   "Action" : [ 
      "iam:PassRole" 
   ], 
   "Resource" : [ 
      "arn:aws:iam::*:role/DataPipelineDefaultRole", 
     "arn:aws:iam::*:role/DataPipelineDefaultResourceRole", 
      "arn:aws:iam::*:role/EMR_EC2_DefaultRole", 
     "arn:aws:iam::*:role/EMR_DefaultRole", 
     "arn:aws:iam::*:role/kinesis-*" 
   ] 
 }, 
 { 
   "Effect" : "Allow", 
  "Action" : [
      "iam:PassRole" 
   ], 
   "Resource" : "*", 
   "Condition" : { 
      "StringEquals" : { 
        "iam:PassedToService" : "sagemaker.amazonaws.com" 
     } 
   } 
 }, 
 { 
   "Effect" : "Allow", 
   "Action" : [ 
      "sagemaker:*" 
   ], 
   "NotResource" : [ 
      "arn:aws:sagemaker:*:*:domain/*",
```

```
 "arn:aws:sagemaker:*:*:user-profile/*", 
          "arn:aws:sagemaker:*:*:app/*", 
          "arn:aws:sagemaker:*:*:flow-definition/*" 
       ] 
     }, 
     { 
        "Effect" : "Allow", 
        "Action" : [ 
          "sagemaker:CreatePresignedDomainUrl", 
          "sagemaker:DescribeDomain", 
          "sagemaker:ListDomains", 
          "sagemaker:DescribeUserProfile", 
          "sagemaker:ListUserProfiles", 
          "sagemaker:*App", 
          "sagemaker:ListApps" 
       ], 
       "Resource" : "*" 
     }, 
     { 
        "Effect" : "Allow", 
        "Action" : [ 
          "sagemaker:*FlowDefinition", 
          "sagemaker:*FlowDefinitions" 
       ], 
        "Resource" : "*", 
        "Condition" : { 
          "StringEqualsIfExists" : { 
            "sagemaker:WorkteamType" : [ 
              "private-crowd", 
              "vendor-crowd" 
 ] 
          } 
        } 
     } 
   ]
}
```
- [Création d'un ensemble d'autorisations à l'aide de politiquesAWS gérées dans IAM Identity Center](https://docs.aws.amazon.com/singlesignon/latest/userguide/howtocreatepermissionset.html)
- [Ajout et suppression d'autorisations d'identité IAM](https://docs.aws.amazon.com/IAM/latest/UserGuide/access_policies_manage-attach-detach.html)
- [Comprendre le contrôle des versions pour les politiques IAM](https://docs.aws.amazon.com/IAM/latest/UserGuide/access_policies_managed-versioning.html)

• [Démarrez avec stratégiesAWS gérées et évoluez vers les autorisations de moindre privilège](https://docs.aws.amazon.com/IAM/latest/UserGuide/best-practices.html#bp-use-aws-defined-policies)

# DAXServiceRolePolicy

DAXServiceRolePolicyest une [politiqueAWS gérée](https://docs.aws.amazon.com/IAM/latest/UserGuide/access_policies_managed-vs-inline.html#aws-managed-policies) qui : Cette politique permet à DAX de créer et de gérer une interface réseau, un groupe de sécurité, un sous-réseau et un VPC pour le compte du client

#### Utilisation de de de cette politique

Cette politique est attachée à un rôle lié au service qui permet à ce service d'effectuer des actions en votre nom. You cannot attach this policy to your users, groups, or roles.

#### des des politiques

- Type : Politique de rôles liée à un service
- Heure de création : 5 mars 2018, 17:51 UTC
- Heure modifiée : 5 mars 2018, 17:51 UTC
- ARN: arn:aws:iam::aws:policy/aws-service-role/DAXServiceRolePolicy

### Version de la politique

Version de la politique :v1 (par défaut)

La version de stratégie Lorsqu'un utilisateur ou un rôle doté de la politique demande l'accès à uneAWS ressource,AWS vérifie la version par défaut de la politique pour déterminer s'il convient d'autoriser la demande.

### de stratégie de politique de JSON

```
{ 
   "Version" : "2012-10-17", 
   "Statement" : [ 
     { 
        "Effect" : "Allow", 
       "Action" : [ 
          "ec2:AuthorizeSecurityGroupIngress", 
          "ec2:CreateNetworkInterface",
```

```
 "ec2:CreateSecurityGroup", 
          "ec2:DeleteNetworkInterface", 
          "ec2:DeleteSecurityGroup", 
          "ec2:DescribeAvailabilityZones", 
          "ec2:DescribeNetworkInterfaces", 
          "ec2:DescribeSecurityGroups", 
          "ec2:DescribeSubnets", 
          "ec2:DescribeVpcs", 
          "ec2:ModifyNetworkInterfaceAttribute", 
          "ec2:RevokeSecurityGroupIngress" 
       ], 
       "Resource" : "*" 
     } 
   ]
}
```
- [Comprendre le contrôle des versions pour les politiques IAM](https://docs.aws.amazon.com/IAM/latest/UserGuide/access_policies_managed-versioning.html)
- [stratégiesAWS gérées](https://docs.aws.amazon.com/IAM/latest/UserGuide/best-practices.html#bp-use-aws-defined-policies)

# DynamoDBCloudWatchContributorInsightsServiceRolePolicy

DynamoDBCloudWatchContributorInsightsServiceRolePolicyest une [politiqueAWS gérée](https://docs.aws.amazon.com/IAM/latest/UserGuide/access_policies_managed-vs-inline.html#aws-managed-policies) qui : Autorisations requises pour prendre en charge Amazon CloudWatch Contributor Insights pour Amazon DynamoDB.

## Utilisation de cette politique

Cette politique est attachée à un rôle lié au service qui permet à ce service d'effectuer des actions en votre nom. Vous ne pouvez pas attacher cette politique à vos utilisateurs, les groupes ou les rôles.

## Les détails des politiques

- Type : Politique de rôles liée à un service
- Heure de création : 15 novembre 2019, 21:13 UTC
- Heure modifiée : 15 novembre 2019, 21:13 UTC
- ARN: arn:aws:iam::aws:policy/aws-service-role/ DynamoDBCloudWatchContributorInsightsServiceRolePolicy

### Version de la politique

Version de la politique :v1 (par défaut)

La version par défaut de la stratégie est la version qui définit les autorisations pour la stratégie. Lorsqu'un utilisateur ou un rôle doté de la politique demande l'accès à uneAWS ressource,AWS vérifie la version par défaut de la politique pour déterminer s'il convient d'autoriser la demande.

## Document JSON

```
{ 
   "Version" : "2012-10-17", 
   "Statement" : [ 
     { 
        "Action" : [ 
          "cloudwatch:DeleteInsightRules", 
          "cloudwatch:PutInsightRule" 
        ], 
       "Effect" : "Allow", 
       "Resource" : "arn:aws:cloudwatch:*:*:insight-rule/DynamoDBContributorInsights*"
     }, 
     { 
        "Action" : [ 
          "cloudwatch:DescribeInsightRules" 
        ], 
        "Effect" : "Allow", 
        "Resource" : "*" 
     } 
   ]
}
```
## En savoir plus

- [Comprendre le contrôle des versions pour les politiques IAM](https://docs.aws.amazon.com/IAM/latest/UserGuide/access_policies_managed-versioning.html)
- [Démarrer avec politiquesAWS gérées et évoluez vers les autorisations de moindre privilège](https://docs.aws.amazon.com/IAM/latest/UserGuide/best-practices.html#bp-use-aws-defined-policies)

# DynamoDBKinesisReplicationServiceRolePolicy

DynamoDBKinesisReplicationServiceRolePolicyest une [politiqueAWS gérée](https://docs.aws.amazon.com/IAM/latest/UserGuide/access_policies_managed-vs-inline.html#aws-managed-policies) qui : Fournit àAWS DynamoDB un accès à KinesisDataStreams

### Utilisation de cette politique

Cette politique est attachée à un rôle lié au service qui permet à ce service d'effectuer des actions en votre nom. Vous ne pouvez pas attacher cette politique à vos utilisateurs, les groupes ou les rôles.

## Détails des politiques

- Type : Politique de rôles liée à un service
- Heure de création : 12 novembre 2020, 00:43 UTC
- Heure modifiée : 12 novembre 2020, 00:43 UTC
- ARN: arn:aws:iam::aws:policy/aws-service-role/ DynamoDBKinesisReplicationServiceRolePolicy

### Version de la politique

Version de la politique :v1 (par défaut)

La version par défaut de la stratégie est la version qui définit les autorisations pour la stratégie. Lorsqu'un utilisateur ou un rôle doté de la politique demande l'accès à uneAWS ressource,AWS vérifie la version par défaut de la politique pour déterminer s'il convient d'autoriser la demande.

## Document de politique JSON

```
{ 
   "Version" : "2012-10-17", 
   "Statement" : [ 
    \{ "Effect" : "Allow", 
        "Action" : "kms:GenerateDataKey", 
        "Resource" : "*", 
        "Condition" : { 
          "StringLike" : { 
            "kms:ViaService" : "kinesis.*.amazonaws.com" 
          } 
       } 
     }, 
     { 
        "Effect" : "Allow", 
        "Action" : [ 
          "kinesis:PutRecord",
```

```
 "kinesis:PutRecords", 
           "kinesis:DescribeStream" 
        ], 
        "Resource" : "*" 
      } 
   ]
}
```
- [Comprendre le contrôle des versions pour les politiques IAM](https://docs.aws.amazon.com/IAM/latest/UserGuide/access_policies_managed-versioning.html)
- [Démarrer avec politiquesAWS gérées et évoluez vers les autorisations de moindre privilège](https://docs.aws.amazon.com/IAM/latest/UserGuide/best-practices.html#bp-use-aws-defined-policies)

# DynamoDBReplicationServiceRolePolicy

DynamoDBReplicationServiceRolePolicyest une [politique AWS gérée](https://docs.aws.amazon.com/IAM/latest/UserGuide/access_policies_managed-vs-inline.html#aws-managed-policies) qui : Autorisations requises par DynamoDB pour la réplication de données entre régions

### Utilisation de cette politique

Cette politique est associée à un rôle lié au service qui permet au service d'effectuer des actions en votre nom. Vous pouvez attacher cette politique à vos utilisateurs, groupes ou rôles.

## Détails de la politique

- Type : Politique de rôle liée à un service
- Heure de création : 09 novembre 2017, 23:55 UTC
- Heure modifiée : 8 janvier 2024, 20:10 UTC
- ARN: arn:aws:iam::aws:policy/aws-service-role/ DynamoDBReplicationServiceRolePolicy

## Version de la politique

Version de la politique : v8 (par défaut)

La version par défaut de la politique est celle qui définit les autorisations associées à la politique. Lorsqu'un utilisateur ou un rôle doté de la politique fait une demande d'accès à une AWS ressource, AWS vérifie la version par défaut de la politique pour déterminer s'il convient d'autoriser la demande.

## Document de politique JSON

```
{ 
   "Version" : "2012-10-17", 
   "Statement" : [ 
     { 
       "Sid" : "DynamoDBActionsNeededForSteadyStateReplication", 
       "Effect" : "Allow", 
      "Action" : [
          "dynamodb:GetItem", 
          "dynamodb:PutItem", 
          "dynamodb:UpdateItem", 
          "dynamodb:DeleteItem", 
          "dynamodb:DescribeTable", 
          "dynamodb:UpdateTable", 
          "dynamodb:Scan", 
          "dynamodb:DescribeStream", 
          "dynamodb:GetRecords", 
          "dynamodb:GetShardIterator", 
          "dynamodb:DescribeTimeToLive", 
          "dynamodb:UpdateTimeToLive", 
          "dynamodb:DescribeLimits", 
          "dynamodb:GetResourcePolicy", 
          "application-autoscaling:RegisterScalableTarget", 
          "application-autoscaling:DescribeScalableTargets", 
          "application-autoscaling:PutScalingPolicy", 
          "application-autoscaling:DescribeScalingPolicies", 
          "account:ListRegions" 
       ], 
       "Resource" : "*" 
     }, 
     { 
       "Sid" : "DynamoDBReplicationServiceRolePolicy", 
       "Effect" : "Allow", 
      "Action" : [
          "iam:CreateServiceLinkedRole" 
       ], 
       "Resource" : "*", 
       "Condition" : { 
          "StringEquals" : { 
            "iam:AWSServiceName" : [ 
              "dynamodb.application-autoscaling.amazonaws.com" 
            ]
```
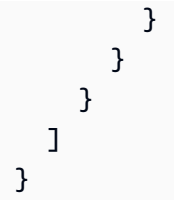

- [Comprendre le versionnement des politiques IAM](https://docs.aws.amazon.com/IAM/latest/UserGuide/access_policies_managed-versioning.html)
- [Commencez avec les politiques AWS gérées et passez aux autorisations du moindre privilège](https://docs.aws.amazon.com/IAM/latest/UserGuide/best-practices.html#bp-use-aws-defined-policies)

# EC2FastLaunchServiceRolePolicy

EC2FastLaunchServiceRolePolicyest une [politiqueAWS gérée](https://docs.aws.amazon.com/IAM/latest/UserGuide/access_policies_managed-vs-inline.html#aws-managed-policies) qui : La politique autorise ec2fastlaunch à préparer et à gérer des instantanés préprovisionnés sur le compte du client et à publier les statistiques associées.

## **Utilisation**

Cette politique est attachée à un rôle lié au service qui permet à d'effectuer des actions en votre nom. Vous ne pouvez pas attacher cette politique à vos utilisateurs, les groupes ou les rôles.

## Policy details

- Type : Politique de rôles liée à un service
- Heure de création : 10 janvier 2022
- Heure modifiée : 10 janvier 2022, 13:08 UTC
- ARN: arn:aws:iam::aws:policy/aws-service-role/ EC2FastLaunchServiceRolePolicy

## Version de la politique

Version de la politique :v1 (par défaut)

La version par défaut Lorsqu'un utilisateur ou un rôle doté de la politique demande l'accès à uneAWS ressource,AWS vérifie la version par défaut de la politique pour déterminer s'il convient d'autoriser la demande.

## Document de stratégie

```
{ 
   "Version" : "2012-10-17", 
   "Statement" : [ 
     { 
        "Effect" : "Allow", 
      "Action" : [
          "ec2:RunInstances" 
       ], 
       "Resource" : [ 
          "arn:aws:ec2:*:*:subnet/*", 
          "arn:aws:ec2:*:*:network-interface/*", 
          "arn:aws:ec2:*::image/*", 
          "arn:aws:ec2:*:*:key-pair/*", 
          "arn:aws:ec2:*:*:security-group/*", 
          "arn:aws:ec2:*:*:launch-template/*" 
       ] 
     }, 
     { 
        "Effect" : "Allow", 
      "Action" : [
          "ec2:RunInstances" 
       ], 
       "Resource" : [ 
          "arn:aws:ec2:*:*:volume/*", 
          "arn:aws:ec2:*:*:instance/*" 
       ], 
       "Condition" : { 
          "StringEquals" : { 
            "aws:RequestTag/CreatedBy" : "EC2 Fast Launch" 
          } 
       } 
     }, 
     { 
       "Effect" : "Allow", 
        "Action" : "iam:PassRole", 
        "Resource" : "*", 
        "Condition" : { 
          "StringEquals" : { 
            "iam:PassedToService" : [ 
              "ec2.amazonaws.com", 
              "ec2.amazonaws.com.cn"
```

```
\mathbf{I} } 
   } 
 }, 
 { 
   "Effect" : "Allow", 
   "Action" : [ 
     "ec2:StopInstances", 
     "ec2:TerminateInstances" 
   ], 
   "Resource" : [ 
     "arn:aws:ec2:*:*:instance/*" 
   ], 
   "Condition" : { 
     "StringEquals" : { 
        "aws:ResourceTag/CreatedBy" : "EC2 Fast Launch" 
     } 
   } 
 }, 
 { 
   "Effect" : "Allow", 
   "Action" : "ec2:CreateSnapshot", 
   "Resource" : [ 
     "arn:aws:ec2:*:*:volume/*" 
   ], 
   "Condition" : { 
     "StringEquals" : { 
        "aws:ResourceTag/CreatedBy" : "EC2 Fast Launch" 
     } 
   } 
 }, 
 { 
   "Sid" : "AllowCreateTaggedSnapshot", 
   "Effect" : "Allow", 
   "Action" : "ec2:CreateSnapshot", 
   "Resource" : [ 
     "arn:aws:ec2:*:*:snapshot/*" 
   ], 
   "Condition" : { 
     "StringEquals" : { 
        "aws:RequestTag/CreatedBy" : "EC2 Fast Launch" 
     }, 
     "StringLike" : { 
        "aws:RequestTag/CreatedByLaunchTemplateVersion" : "*"
```

```
 }, 
     "ForAnyValue:StringEquals" : { 
        "aws:TagKeys" : [ 
          "CreatedByLaunchTemplateName", 
          "CreatedByLaunchTemplateId" 
        ] 
     } 
   } 
 }, 
 { 
   "Effect" : "Allow", 
   "Action" : "ec2:CreateLaunchTemplate", 
   "Resource" : "arn:aws:ec2:*:*:launch-template/*", 
   "Condition" : { 
     "StringEquals" : { 
        "aws:RequestTag/CreatedBy" : "EC2 Fast Launch" 
     } 
   } 
 }, 
 { 
   "Effect" : "Allow", 
   "Action" : "ec2:CreateTags", 
   "Resource" : [ 
     "arn:aws:ec2:*:*:volume/*", 
     "arn:aws:ec2:*:*:instance/*", 
     "arn:aws:ec2:*:*:snapshot/*", 
     "arn:aws:ec2:*:*:launch-template/*" 
   ], 
   "Condition" : { 
     "StringEquals" : { 
        "ec2:CreateAction" : [ 
          "CreateSnapshot", 
          "RunInstances", 
          "CreateLaunchTemplate" 
       \mathbf{I} } 
   } 
 }, 
 { 
   "Effect" : "Allow", 
   "Action" : [ 
     "ec2:DeleteSnapshot" 
   ], 
   "Resource" : [
```

```
 "arn:aws:ec2:*:*:snapshot/*" 
        ], 
        "Condition" : { 
          "StringEquals" : { 
            "aws:ResourceTag/CreatedBy" : "EC2 Fast Launch" 
          } 
        } 
     }, 
     { 
        "Effect" : "Allow", 
        "Action" : [ 
          "ec2:DescribeImages", 
          "ec2:DescribeSnapshots", 
          "ec2:DescribeSubnets", 
          "ec2:DescribeInstanceAttribute", 
          "ec2:DescribeInstanceStatus", 
          "ec2:DescribeInstances", 
          "ec2:DescribeInstanceTypeOfferings", 
          "ec2:DescribeLaunchTemplateVersions", 
          "ec2:DescribeLaunchTemplates" 
        ], 
        "Resource" : "*" 
     }, 
     { 
        "Effect" : "Allow", 
        "Action" : "cloudwatch:PutMetricData", 
        "Resource" : "*", 
        "Condition" : { 
          "StringEquals" : { 
            "cloudwatch:namespace" : "AWS/EC2" 
          } 
        } 
     } 
   ]
}
```
- [Comprendre le contrôle des versions pour les politiques IAM](https://docs.aws.amazon.com/IAM/latest/UserGuide/access_policies_managed-versioning.html)
- [DémarrerAWS](https://docs.aws.amazon.com/IAM/latest/UserGuide/best-practices.html#bp-use-aws-defined-policies)

## EC2FleetTimeShiftableServiceRolePolicy

EC2FleetTimeShiftableServiceRolePolicyest une [politiqueAWS gérée](https://docs.aws.amazon.com/IAM/latest/UserGuide/access_policies_managed-vs-inline.html#aws-managed-policies) qui : Politique accordant des autorisations à EC2 Fleet pour lancer des instances à l'future.

#### Utilisation des stratégies

Cette politique est attachée à un rôle lié au service qui permet à d'effectuer des actions en votre nom. Vous ne pouvez pas attacher cette politique à vos utilisateurs, les groupes ou les rôles.

## Les détails des

- Type : Politique de rôles liée à un service
- Heure de création : 23 décembre 2019
- Heure modifiée : 23 décembre 2019, 19:47 UTC
- ARN: arn:aws:iam::aws:policy/aws-service-role/ EC2FleetTimeShiftableServiceRolePolicy

#### Version de la politique

Version de la politique :v1 (par défaut)

La version par défaut est la version qui définit les autorisations pour Lorsqu'un utilisateur ou un rôle doté de la politique demande l'accès à uneAWS ressource,AWS vérifie la version par défaut de la politique pour déterminer s'il convient d'autoriser la demande.

#### Document de

```
{ 
   "Version" : "2012-10-17", 
   "Statement" : [ 
     { 
        "Effect" : "Allow", 
        "Action" : [ 
          "ec2:DescribeImages", 
          "ec2:DescribeSubnets", 
          "ec2:DescribeInstances", 
          "ec2:RunInstances", 
          "ec2:CreateFleet"
```
],

```
 "Resource" : [ 
    ^{\rm m} \star ^{\rm m} ] 
 }, 
 { 
   "Effect" : "Allow", 
   "Action" : [ 
     "iam:PassRole" 
   ], 
   "Resource" : [ 
     \mathbf{u} \star \mathbf{u} ], 
   "Condition" : { 
      "StringEquals" : { 
        "iam:PassedToService" : [ 
           "ec2.amazonaws.com", 
           "ec2.amazonaws.com.cn" 
        ] 
     } 
   } 
 }, 
 { 
   "Effect" : "Allow", 
  "Action" : [
      "ec2:CreateTags" 
   ], 
   "Resource" : [ 
      "arn:aws:ec2:*:*:instance/*", 
     "arn:aws:ec2:*:*:spot-instances-request/*" 
   ] 
 }, 
 { 
   "Effect" : "Allow", 
  "Action" : [
      "ec2:TerminateInstances" 
   ], 
   "Resource" : "*", 
   "Condition" : { 
      "StringLike" : { 
        "ec2:ResourceTag/aws:ec2:fleet-id" : "*" 
     } 
   } 
 }
```
]

## En savoir plus

- [Comprendre le contrôle des versions pour les politiques IAM](https://docs.aws.amazon.com/IAM/latest/UserGuide/access_policies_managed-versioning.html)
- [AWSDémarrer avec](https://docs.aws.amazon.com/IAM/latest/UserGuide/best-practices.html#bp-use-aws-defined-policies)

# Ec2ImageBuilderCrossAccountDistributionAccess

Ec2ImageBuilderCrossAccountDistributionAccessest une [politiqueAWS gérée](https://docs.aws.amazon.com/IAM/latest/UserGuide/access_policies_managed-vs-inline.html#aws-managed-policies) qui : Autorisations requises par EC2 Image Builder pour effectuer une distribution entre comptes.

## Utilisation de cette stratégie

Vous pouvezEc2ImageBuilderCrossAccountDistributionAccess les associer à vos utilisateurs, groupes et rôles.

## Détails des politiques

- Type : politiqueAWS gérée
- Heure de création : 30 septembre 2020, 19:22 UTC
- Heure modifiée : 30 septembre 2020, 19:22 UTC
- ARN: arn:aws:iam::aws:policy/ Ec2ImageBuilderCrossAccountDistributionAccess

## Version de la politique

Version de la politique :v1 (par défaut)

La version par défaut de la stratégie est la version qui définit les autorisations pour la stratégie. Lorsqu'un utilisateur ou un rôle doté de la politique demande l'accès à uneAWS ressource,AWS vérifie la version par défaut de la politique pour déterminer s'il convient d'autoriser la demande.

AWS Politique gérée Guide de référence

```
 "Version" : "2012-10-17", 
   "Statement" : [ 
     { 
        "Effect" : "Allow", 
        "Action" : "ec2:CreateTags", 
        "Resource" : "arn:aws:ec2:*::image/*" 
     }, 
     { 
        "Effect" : "Allow", 
       "Action" : [
          "ec2:DescribeImages", 
          "ec2:CopyImage", 
          "ec2:ModifyImageAttribute" 
        ], 
        "Resource" : "*" 
     } 
   ]
}
```
## En savoir plus

- [Création d'un ensemble d'autorisations à l'aide de politiquesAWS gérées dans IAM Identity Center](https://docs.aws.amazon.com/singlesignon/latest/userguide/howtocreatepermissionset.html)
- [Ajout et suppression d'autorisations basées sur l'identité IAM](https://docs.aws.amazon.com/IAM/latest/UserGuide/access_policies_manage-attach-detach.html)
- [Comprendre le contrôle des versions pour les politiques IAM](https://docs.aws.amazon.com/IAM/latest/UserGuide/access_policies_managed-versioning.html)
- [Démarrer avec stratégiesAWS gérées et évoluez vers les autorisations de moindre privilège](https://docs.aws.amazon.com/IAM/latest/UserGuide/best-practices.html#bp-use-aws-defined-policies)

# EC2ImageBuilderLifecycleExecutionPolicy

EC2ImageBuilderLifecycleExecutionPolicyest une [politique AWS gérée qui : La politique](https://docs.aws.amazon.com/IAM/latest/UserGuide/access_policies_managed-vs-inline.html#aws-managed-policies) EC2 ImageBuilderLifecycleExecutionPolicy autorise Image Builder à effectuer des actions telles que la désapprobation ou la suppression des ressources d'image Image Builder et de leurs ressources sous-jacentes (AMI, instantanés) afin de prendre en charge les règles automatisées relatives aux tâches de gestion du cycle de vie des images.

## Utilisation de cette politique

Vous pouvez vous associer EC2ImageBuilderLifecycleExecutionPolicy à vos utilisateurs, groupes et rôles.

## Détails de la politique

- Type : Politique des rôles de service
- Heure de création : 16 novembre 2023, 23:23 UTC
- Heure modifiée : 16 novembre 2023, 23h23 UTC
- ARN: arn:aws:iam::aws:policy/service-role/ EC2ImageBuilderLifecycleExecutionPolicy

## Version de la politique

Version de la politique : v1 (par défaut)

La version par défaut de la politique est celle qui définit les autorisations associées à la politique. Lorsqu'un utilisateur ou un rôle doté de la politique fait une demande d'accès à une AWS ressource, AWS vérifie la version par défaut de la politique pour déterminer s'il convient d'autoriser la demande.

## Document de politique JSON

```
{ 
   "Version" : "2012-10-17", 
   "Statement" : [ 
     { 
       "Sid" : "Ec2ImagePermission", 
       "Effect" : "Allow", 
       "Action" : [ 
          "ec2:EnableImage", 
          "ec2:DeregisterImage", 
          "ec2:EnableImageDeprecation", 
          "ec2:DescribeImageAttribute", 
          "ec2:DisableImage", 
          "ec2:DisableImageDeprecation" 
       ], 
       "Resource" : "arn:aws:ec2:*::image/*", 
       "Condition" : { 
          "StringEquals" : { 
            "aws:ResourceTag/CreatedBy" : "EC2 Image Builder" 
          } 
       } 
     }, 
     {
```

```
 "Sid" : "EC2DeleteSnapshotPermission", 
   "Effect" : "Allow", 
   "Action" : "ec2:DeleteSnapshot", 
   "Resource" : "arn:aws:ec2:*::snapshot/*", 
   "Condition" : { 
     "StringEquals" : { 
        "aws:ResourceTag/CreatedBy" : "EC2 Image Builder" 
     } 
   } 
 }, 
 { 
   "Sid" : "EC2TagsPermission", 
   "Effect" : "Allow", 
  "Action" : [
     "ec2:DeleteTags", 
     "ec2:CreateTags" 
   ], 
   "Resource" : [ 
     "arn:aws:ec2:*::snapshot/*", 
     "arn:aws:ec2:*::image/*" 
   ], 
   "Condition" : { 
     "StringEquals" : { 
       "aws:RequestTag/DeprecatedBy" : "EC2 Image Builder", 
       "aws:ResourceTag/CreatedBy" : "EC2 Image Builder" 
     }, 
     "ForAllValues:StringEquals" : { 
        "aws:TagKeys" : "DeprecatedBy" 
     } 
   } 
 }, 
 { 
   "Sid" : "ECRImagePermission", 
   "Effect" : "Allow", 
  "Action" : [
     "ecr:BatchGetImage", 
     "ecr:BatchDeleteImage" 
   ], 
   "Resource" : "arn:aws:ecr:*:*:repository/*", 
   "Condition" : { 
     "StringEquals" : { 
        "ecr:ResourceTag/LifecycleExecutionAccess" : "EC2 Image Builder" 
     } 
   }
```

```
 }, 
     { 
        "Sid" : "ImageBuilderEC2TagServicePermission", 
        "Effect" : "Allow", 
        "Action" : [ 
          "ec2:DescribeImages", 
          "tag:GetResources", 
          "imagebuilder:DeleteImage" 
        ], 
        "Resource" : "*" 
     } 
   ]
}
```
- [Création d'un ensemble d'autorisations à l'aide de politiques AWS gérées dans IAM Identity Center](https://docs.aws.amazon.com/singlesignon/latest/userguide/howtocreatepermissionset.html)
- [Ajouter et supprimer des autorisations d'identité IAM](https://docs.aws.amazon.com/IAM/latest/UserGuide/access_policies_manage-attach-detach.html)
- [Comprendre le versionnement des politiques IAM](https://docs.aws.amazon.com/IAM/latest/UserGuide/access_policies_managed-versioning.html)
- [Commencez avec les politiques AWS gérées et passez aux autorisations du moindre privilège](https://docs.aws.amazon.com/IAM/latest/UserGuide/best-practices.html#bp-use-aws-defined-policies)

# EC2InstanceConnect

EC2InstanceConnectest une [politiqueAWS gérée](https://docs.aws.amazon.com/IAM/latest/UserGuide/access_policies_managed-vs-inline.html#aws-managed-policies) qui : permet aux clients d'appeler EC2 Instance Connect pour publier des clés éphémères vers leurs instances EC2 et se connecter via SSH ou l'interface de ligne de commande EC2 Instance Connect.

#### Utilisation de cette stratégie

Vous pouvezEC2InstanceConnect les associer à vos utilisateurs, groupes et rôles.

#### Détails des politiques

- Type : politiqueAWS gérée
- Heure de création : 27 juin 2019, 18:53 UTC
- Heure modifiée : 27 juin 2019, 18:53 UTC
- ARN: arn:aws:iam::aws:policy/EC2InstanceConnect

## Version de la politique

```
Version de la politique :v1 (par défaut)
```
La version par défaut de la stratégie est la version qui définit les autorisations pour la stratégie. Lorsqu'un utilisateur ou un rôle doté de la politique demande l'accès à uneAWS ressource,AWS vérifie la version par défaut de la politique pour déterminer s'il convient d'autoriser la demande.

## Document de stratégie JSON

```
{ 
   "Version" : "2012-10-17", 
   "Statement" : [ 
    \left\{ \right. "Sid" : "EC2InstanceConnect", 
        "Action" : [ 
           "ec2:DescribeInstances", 
           "ec2-instance-connect:SendSSHPublicKey" 
        ], 
        "Effect" : "Allow", 
        "Resource" : "*" 
     } 
   ]
}
```
## En savoir plus

- [Création d'un ensemble d'autorisations à l'aide de politiquesAWS gérées dans IAM Identity Center](https://docs.aws.amazon.com/singlesignon/latest/userguide/howtocreatepermissionset.html)
- [Ajout et suppression d'autorisations pour l'identité IAM](https://docs.aws.amazon.com/IAM/latest/UserGuide/access_policies_manage-attach-detach.html)
- [Comprendre le contrôle des versions pour les politiques IAM](https://docs.aws.amazon.com/IAM/latest/UserGuide/access_policies_managed-versioning.html)
- [Démarrez avec les stratégiesAWS gérées et évoluez vers les autorisations de moindre privilège](https://docs.aws.amazon.com/IAM/latest/UserGuide/best-practices.html#bp-use-aws-defined-policies)

# Ec2InstanceConnectEndpoint

Ec2InstanceConnectEndpointest une [politiqueAWS gérée qui : politique](https://docs.aws.amazon.com/IAM/latest/UserGuide/access_policies_managed-vs-inline.html#aws-managed-policies) de point de terminaison EC2 Instance Connect pour gérer les points de terminaison EC2 Instance Connect créés par le client

#### Utilisation des stratégies

Cette politique est attachée à un rôle lié à un service qui permet à d'effectuer des actions en votre nom. Vous ne pouvez pas attacher cette politique à vos utilisateurs, les groupes ou les rôles.

#### Les détails des politiques

- Type : Politique de rôles liée à un service
- Heure de création : 24 janvier 2023, 20:19 UTC
- Heure modifiée : 24 janvier 2023, 20:19 UTC
- ARN: arn:aws:iam::aws:policy/aws-service-role/Ec2InstanceConnectEndpoint

## Version de la politique

Version de la politique :v1 (par défaut)

La version par défaut de stratégie est la version qui définit les autorisations pour la stratégie. Lorsqu'un utilisateur ou un rôle doté de la politique demande l'accès à uneAWS ressource,AWS vérifie la version par défaut de la politique pour déterminer s'il convient d'autoriser la demande.

```
{ 
   "Version" : "2012-10-17", 
   "Statement" : [ 
     { 
        "Effect" : "Allow", 
        "Action" : [ 
          "ec2:DescribeNetworkInterfaces", 
          "ec2:DescribeAvailabilityZones" 
        ], 
        "Resource" : "*" 
     }, 
     { 
        "Effect" : "Allow", 
        "Action" : [ 
          "ec2:CreateNetworkInterface" 
        ], 
        "Resource" : "arn:aws:ec2:*:*:subnet/*" 
     },
```

```
 { 
   "Effect" : "Allow", 
  "Action" : [
     "ec2:CreateNetworkInterface" 
   ], 
   "Resource" : "arn:aws:ec2:*:*:network-interface/*", 
   "Condition" : { 
     "ForAllValues:StringEquals" : { 
        "aws:TagKeys" : [ 
          "InstanceConnectEndpointId" 
       ] 
     }, 
     "Null" : { 
        "aws:RequestTag/InstanceConnectEndpointId" : "false" 
     } 
   } 
 }, 
 { 
   "Effect" : "Allow", 
   "Action" : [ 
     "ec2:ModifyNetworkInterfaceAttribute" 
   ], 
   "Resource" : "arn:aws:ec2:*:*:network-interface/*", 
   "Condition" : { 
     "Null" : { 
        "aws:ResourceTag/InstanceConnectEndpointId" : "false" 
     } 
   } 
 }, 
 { 
   "Effect" : "Allow", 
   "Action" : [ 
     "ec2:CreateTags" 
   ], 
   "Resource" : "arn:aws:ec2:*:*:network-interface/*", 
   "Condition" : { 
     "StringEquals" : { 
        "ec2:CreateAction" : "CreateNetworkInterface" 
     }, 
     "ForAllValues:StringEquals" : { 
       "aws:TagKeys" : [ 
          "InstanceConnectEndpointId" 
       ] 
     },
```

```
 "Null" : { 
             "aws:RequestTag/InstanceConnectEndpointId" : "false" 
           } 
        } 
      }, 
      { 
        "Effect" : "Allow", 
        "Action" : [ 
           "ec2:DeleteNetworkInterface" 
        ], 
        "Resource" : "*", 
        "Condition" : { 
           "StringLike" : { 
             "aws:ResourceTag/InstanceConnectEndpointId" : [ 
                "eice-*" 
            \mathbf{I} } 
        } 
      } 
   ]
}
```
- [Comprendre le contrôle des versions pour les politiques IAM](https://docs.aws.amazon.com/IAM/latest/UserGuide/access_policies_managed-versioning.html)
- [Démarrer avec politiquesAWS gérées et évoluez les autorisations de moindre privilège](https://docs.aws.amazon.com/IAM/latest/UserGuide/best-practices.html#bp-use-aws-defined-policies)

# EC2InstanceProfileForImageBuilder

EC2InstanceProfileForImageBuilderest une [politiqueAWS gérée](https://docs.aws.amazon.com/IAM/latest/UserGuide/access_policies_managed-vs-inline.html#aws-managed-policies) qui : profil d'instance EC2 pour le service Image Builder.

#### Utilisation de cette stratégie

Vous pouvezEC2InstanceProfileForImageBuilder les associer à vos utilisateurs, groupes et rôles.

## Détails des politiques

• Type : politiqueAWS gérée

- Heure de création : 1 décembre 2019, 19:08 UTC
- Heure modifiée : 27 août 2020, 16:40 UTC
- ARN: arn:aws:iam::aws:policy/EC2InstanceProfileForImageBuilder

#### Version de la politique

Version de la politique :v3 (par défaut)

La version par défaut de la stratégie est la version qui définit les autorisations pour la stratégie. Lorsqu'un utilisateur ou un rôle doté de la politique demande l'accès à uneAWS ressource,AWS vérifie la version par défaut de la politique pour déterminer s'il convient d'autoriser la demande.

```
{ 
   "Version" : "2012-10-17", 
   "Statement" : [ 
     { 
        "Effect" : "Allow", 
        "Action" : [ 
          "imagebuilder:GetComponent" 
        ], 
        "Resource" : "*" 
     }, 
     \{ "Effect" : "Allow", 
        "Action" : [ 
          "kms:Decrypt" 
        ], 
        "Resource" : "*", 
        "Condition" : { 
          "ForAnyValue:StringEquals" : { 
             "kms:EncryptionContextKeys" : "aws:imagebuilder:arn", 
             "aws:CalledVia" : [ 
               "imagebuilder.amazonaws.com" 
            \mathbf 1 } 
        } 
     }, 
      { 
        "Effect" : "Allow",
```

```
 "Action" : [ 
          "s3:GetObject" 
        ], 
        "Resource" : "arn:aws:s3:::ec2imagebuilder*" 
     }, 
     { 
        "Effect" : "Allow", 
        "Action" : [ 
          "logs:CreateLogStream", 
          "logs:CreateLogGroup", 
          "logs:PutLogEvents" 
        ], 
        "Resource" : "arn:aws:logs:*:*:log-group:/aws/imagebuilder/*" 
     } 
   ]
}
```
- [Création d'un ensemble d'autorisations à l'aide de politiquesAWS gérées dans IAM Identity Center](https://docs.aws.amazon.com/singlesignon/latest/userguide/howtocreatepermissionset.html)
- [Ajout et suppression d'autorisations d'identité IAM](https://docs.aws.amazon.com/IAM/latest/UserGuide/access_policies_manage-attach-detach.html)
- [Comprendre le contrôle des versions pour les politiques IAM](https://docs.aws.amazon.com/IAM/latest/UserGuide/access_policies_managed-versioning.html)
- [Démarrez avec les stratégiesAWS gérées et évoluez vers les autorisations de moindre privilège](https://docs.aws.amazon.com/IAM/latest/UserGuide/best-practices.html#bp-use-aws-defined-policies)

# EC2InstanceProfileForImageBuilderECRContainerBuilds

EC2InstanceProfileForImageBuilderECRContainerBuildsest une [politiqueAWS gérée](https://docs.aws.amazon.com/IAM/latest/UserGuide/access_policies_managed-vs-inline.html#aws-managed-policies) qui : profil d'instance EC2 pour la création d'images de conteneurs avec EC2 Image Builder. Cette politique accorde à l'utilisateur de larges autorisations pour télécharger des images ECR.

## Utilisation de cette stratégie

Vous pouvezEC2InstanceProfileForImageBuilderECRContainerBuilds les associer à vos utilisateurs, groupes et rôles.

## Détails des politiques

- Type : politiqueAWS gérée
- Heure de création : 11 décembre 2020, 19:48 UTC
- Heure modifiée : 11 décembre 2020, 19:48 UTC
- ARN: arn:aws:iam::aws:policy/ EC2InstanceProfileForImageBuilderECRContainerBuilds

#### Version de la politique

Version de la politique :v1 (par défaut)

La version par défaut de la stratégie est la version qui définit les autorisations pour la stratégie. Lorsqu'un utilisateur ou un rôle doté de la politique demande l'accès à uneAWS ressource,AWS vérifie la version par défaut de la politique pour déterminer s'il convient d'autoriser la demande.

```
{ 
   "Version" : "2012-10-17", 
   "Statement" : [ 
     { 
        "Effect" : "Allow", 
        "Action" : [ 
          "imagebuilder:GetComponent", 
          "imagebuilder:GetContainerRecipe", 
          "ecr:GetAuthorizationToken", 
          "ecr:BatchGetImage", 
          "ecr:InitiateLayerUpload", 
          "ecr:UploadLayerPart", 
          "ecr:CompleteLayerUpload", 
          "ecr:BatchCheckLayerAvailability", 
          "ecr:GetDownloadUrlForLayer", 
          "ecr:PutImage" 
       ], 
       "Resource" : "*" 
     }, 
     { 
        "Effect" : "Allow", 
        "Action" : [ 
          "kms:Decrypt" 
        ], 
        "Resource" : "*", 
        "Condition" : { 
          "ForAnyValue:StringEquals" : {
```

```
 "kms:EncryptionContextKeys" : "aws:imagebuilder:arn", 
            "aws:CalledVia" : [ 
              "imagebuilder.amazonaws.com" 
 ] 
          } 
       } 
     }, 
     { 
        "Effect" : "Allow", 
       "Action" : [
          "s3:GetObject" 
       ], 
       "Resource" : "arn:aws:s3:::ec2imagebuilder*" 
     }, 
     { 
        "Effect" : "Allow", 
       "Action" : [
          "logs:CreateLogStream", 
          "logs:CreateLogGroup", 
          "logs:PutLogEvents" 
        ], 
        "Resource" : "arn:aws:logs:*:*:log-group:/aws/imagebuilder/*" 
     } 
   ]
}
```
- [Création d'un ensemble d'autorisations à l'aide de politiquesAWS gérées dans IAM Identity Center](https://docs.aws.amazon.com/singlesignon/latest/userguide/howtocreatepermissionset.html)
- [Ajout et suppression des autorisations d'identité IAM](https://docs.aws.amazon.com/IAM/latest/UserGuide/access_policies_manage-attach-detach.html)
- [Comprendre le contrôle des versions pour les politiques IAM](https://docs.aws.amazon.com/IAM/latest/UserGuide/access_policies_managed-versioning.html)
- [Démarrez avec les stratégiesAWS gérées et évoluez vers les autorisations de moindre privilège](https://docs.aws.amazon.com/IAM/latest/UserGuide/best-practices.html#bp-use-aws-defined-policies)

# ECRReplicationServiceRolePolicy

ECRReplicationServiceRolePolicyest une [politiqueAWS gérée](https://docs.aws.amazon.com/IAM/latest/UserGuide/access_policies_managed-vs-inline.html#aws-managed-policies) qui : Autorise l'accèsServices AWS aux ressources utilisées ou gérées par ECR Replication

## Utilisation de cette politique

Cette politique est attachée à un rôle lié au service qui permet à d'effectuer des actions en votre nom. Vous ne pouvez pas attacher cette politique à vos utilisateurs, les groupes ou les rôles.

## Les détails des politiques

- Type : Politique de rôles liée à un service
- Heure de création : 4 décembre 2020, 22h11 UTC
- Heure modifiée : 4 décembre 2020, 22h11 UTC
- ARN: arn:aws:iam::aws:policy/aws-service-role/ ECRReplicationServiceRolePolicy

## Version de la politique

Version de la politique :v1 (par défaut)

La version par défaut de la stratégie est la version qui définit les autorisations pour la stratégie. Lorsqu'un utilisateur ou un rôle doté de la politique demande l'accès à uneAWS ressource,AWS vérifie la version par défaut de la politique pour déterminer s'il convient d'autoriser la demande.

```
{ 
   "Version" : "2012-10-17", 
   "Statement" : [ 
     { 
        "Effect" : "Allow", 
        "Action" : [ 
           "ecr:CreateRepository", 
           "ecr:ReplicateImage" 
        ], 
        "Resource" : "*" 
      } 
   ]
}
```
- [Comprendre le contrôle des versions pour les politiques IAM](https://docs.aws.amazon.com/IAM/latest/UserGuide/access_policies_managed-versioning.html)
- [Démarrer avec politiquesAWS gérées et évoluez vers les autorisations de moindre privilège](https://docs.aws.amazon.com/IAM/latest/UserGuide/best-practices.html#bp-use-aws-defined-policies)

# ElastiCacheServiceRolePolicy

ElastiCacheServiceRolePolicyest une [politique AWS gérée](https://docs.aws.amazon.com/IAM/latest/UserGuide/access_policies_managed-vs-inline.html#aws-managed-policies) qui : Cette politique permet de ElastiCache gérer les AWS ressources en votre nom selon les besoins de gestion de votre cache

## Utilisation de cette politique

Cette politique est associée à un rôle lié au service qui permet au service d'effectuer des actions en votre nom. Vous ne pouvez pas associer cette politique à vos utilisateurs, groupes ou rôles.

## Détails de la politique

- Type : Politique de rôle liée à un service
- Heure de création : 07 décembre 2017, 17:50 UTC
- Heure modifiée : 28 novembre 2023, 03:05 UTC
- ARN: arn:aws:iam::aws:policy/aws-service-role/ ElastiCacheServiceRolePolicy

#### Version de la politique

Version de la politique : v4 (par défaut)

La version par défaut de la politique est celle qui définit les autorisations associées à la politique. Lorsqu'un utilisateur ou un rôle doté de la politique fait une demande d'accès à une AWS ressource, AWS vérifie la version par défaut de la politique pour déterminer s'il convient d'autoriser la demande.

## Document de politique JSON

```
{ 
   "Version" : "2012-10-17", 
   "Statement" : [ 
     { 
       "Sid" : "ElastiCacheManagementActions",
```

```
 "Effect" : "Allow", 
   "Action" : [ 
     "ec2:AuthorizeSecurityGroupIngress", 
     "ec2:CreateNetworkInterface", 
     "ec2:CreateSecurityGroup", 
     "ec2:DeleteNetworkInterface", 
     "ec2:DeleteSecurityGroup", 
     "ec2:DescribeAvailabilityZones", 
     "ec2:DescribeNetworkInterfaces", 
     "ec2:DescribeSecurityGroups", 
     "ec2:DescribeSubnets", 
     "ec2:DescribeVpcs", 
     "ec2:DescribeVpcEndpoints", 
     "ec2:ModifyNetworkInterfaceAttribute", 
     "ec2:RevokeSecurityGroupIngress", 
     "cloudwatch:PutMetricData", 
     "outposts:GetOutpost", 
     "outposts:GetOutpostInstanceTypes", 
     "outposts:ListOutposts", 
     "outposts:ListSites" 
   ], 
   "Resource" : "*" 
 }, 
\mathcal{L} "Sid" : "CreateDeleteVPCEndpoints", 
   "Effect" : "Allow", 
   "Action" : [ 
     "ec2:CreateVpcEndpoint", 
     "ec2:DeleteVpcEndpoints" 
   ], 
   "Resource" : "arn:aws:ec2:*:*:vpc-endpoint/*", 
   "Condition" : { 
     "StringLike" : { 
       "ec2:VpceServiceName" : "com.amazonaws.elasticache.serverless.*" 
     } 
   } 
 }, 
 { 
   "Sid" : "TagVPCEndpointsOnCreation", 
   "Effect" : "Allow", 
  "Action" : [
     "ec2:CreateTags" 
   ], 
   "Resource" : "arn:aws:ec2:*:*:vpc-endpoint/*",
```

```
 "Condition" : { 
          "StringEquals" : { 
            "ec2:CreateAction" : "CreateVpcEndpoint", 
            "aws:RequestTag/AmazonElastiCacheManaged" : "true" 
          } 
        } 
     }, 
     { 
        "Sid" : "ModifyVpcEndpoints", 
        "Effect" : "Allow", 
        "Action" : [ 
          "ec2:ModifyVpcEndpoint" 
        ], 
        "Resource" : "arn:aws:ec2:*:*:vpc-endpoint/*", 
        "Condition" : { 
          "StringEquals" : { 
            "ec2:ResourceTag/AmazonElastiCacheManaged" : "true" 
          } 
        } 
     }, 
     { 
        "Sid" : "AllowAccessToElastiCacheTaggedVpcEndpoints", 
        "Effect" : "Allow", 
       "Action" : [
          "ec2:CreateVpcEndpoint", 
          "ec2:ModifyVpcEndpoint" 
        ], 
        "NotResource" : "arn:aws:ec2:*:*:vpc-endpoint/*" 
     } 
   ]
}
```
- [Comprendre le versionnement des politiques IAM](https://docs.aws.amazon.com/IAM/latest/UserGuide/access_policies_managed-versioning.html)
- [Commencez avec les politiques AWS gérées et passez aux autorisations du moindre privilège](https://docs.aws.amazon.com/IAM/latest/UserGuide/best-practices.html#bp-use-aws-defined-policies)

# ElasticLoadBalancingFullAccess

ElasticLoadBalancingFullAccessest une [politiqueAWS gérée](https://docs.aws.amazon.com/IAM/latest/UserGuide/access_policies_managed-vs-inline.html#aws-managed-policies) qui : fournit un accès complet à Amazon ElasticLoadBalancing et un accès limité aux autres services nécessaires à la fourniture de ElasticLoadBalancing fonctionnalités.

#### Utilisation de cette stratégie

Vous pouvezElasticLoadBalancingFullAccess les associer à vos utilisateurs, groupes et rôles.

## Détails des politiques

- Type : politiqueAWS gérée
- Heure de création : 20 septembre 2018, 20:42 UTC
- Heure modifiée : 29 novembre 2022, 01:45 UTC
- ARN: arn:aws:iam::aws:policy/ElasticLoadBalancingFullAccess

## Version de la politique

Version de la politique :v7 (par défaut)

La version par défaut de la stratégie est la version qui définit les autorisations pour la stratégie. Lorsqu'un utilisateur ou un rôle doté de la politique demande l'accès à uneAWS ressource,AWS vérifie la version par défaut de la politique pour déterminer s'il convient d'autoriser la demande.

```
{ 
   "Version" : "2012-10-17", 
   "Statement" : [ 
     { 
        "Effect" : "Allow", 
        "Action" : "elasticloadbalancing:*", 
        "Resource" : "*" 
     }, 
     { 
        "Effect" : "Allow", 
        "Action" : [
```

```
 "ec2:DescribeAccountAttributes", 
       "ec2:DescribeAddresses", 
       "ec2:DescribeInternetGateways", 
       "ec2:DescribeSecurityGroups", 
       "ec2:DescribeSubnets", 
       "ec2:DescribeVpcs", 
       "ec2:DescribeVpcClassicLink", 
       "ec2:DescribeInstances", 
       "ec2:DescribeNetworkInterfaces", 
       "ec2:DescribeClassicLinkInstances", 
       "ec2:DescribeRouteTables", 
       "ec2:DescribeCoipPools", 
       "ec2:GetCoipPoolUsage", 
       "ec2:DescribeVpcPeeringConnections", 
       "cognito-idp:DescribeUserPoolClient" 
     ], 
     "Resource" : "*" 
   }, 
   { 
     "Effect" : "Allow", 
     "Action" : "iam:CreateServiceLinkedRole", 
     "Resource" : "*", 
     "Condition" : { 
       "StringEquals" : { 
          "iam:AWSServiceName" : "elasticloadbalancing.amazonaws.com" 
       } 
     } 
   }, 
   { 
     "Effect" : "Allow", 
     "Action" : "arc-zonal-shift:*", 
     "Resource" : "arn:aws:elasticloadbalancing:*:*:loadbalancer/*" 
   }, 
   { 
     "Effect" : "Allow", 
    "Action" : [
       "arc-zonal-shift:ListManagedResources", 
       "arc-zonal-shift:ListZonalShifts" 
     ], 
     "Resource" : "*" 
   } 
\mathbf{I}
```
}

- [Création d'un ensemble d'autorisations à l'aide de politiquesAWS gérées dans IAM Identity Center](https://docs.aws.amazon.com/singlesignon/latest/userguide/howtocreatepermissionset.html)
- [Ajout et suppression d'autorisations d'identité IAM](https://docs.aws.amazon.com/IAM/latest/UserGuide/access_policies_manage-attach-detach.html)
- [Comprendre le contrôle des versions pour les politiques IAM](https://docs.aws.amazon.com/IAM/latest/UserGuide/access_policies_managed-versioning.html)
- [Démarrez avec les stratégiesAWS gérées et évoluez vers les autorisations de moindre privilège](https://docs.aws.amazon.com/IAM/latest/UserGuide/best-practices.html#bp-use-aws-defined-policies)

# ElasticLoadBalancingReadOnly

ElasticLoadBalancingReadOnlyest une [politique AWS gérée](https://docs.aws.amazon.com/IAM/latest/UserGuide/access_policies_managed-vs-inline.html#aws-managed-policies) qui : fournit un accès en lecture seule à Amazon ElasticLoadBalancing et aux services dépendants

#### Utilisation de cette politique

Vous pouvez vous associer ElasticLoadBalancingReadOnly à vos utilisateurs, groupes et rôles.

## Détails de la politique

- Type : politique AWS gérée
- Heure de création : 20 septembre 2018, 20:17 UTC
- Heure modifiée : 26 novembre 2023, 18:15 UTC
- ARN: arn:aws:iam::aws:policy/ElasticLoadBalancingReadOnly

## Version de la politique

Version de la politique : v3 (par défaut)

La version par défaut de la politique est celle qui définit les autorisations associées à la politique. Lorsqu'un utilisateur ou un rôle doté de la politique fait une demande d'accès à une AWS ressource, AWS vérifie la version par défaut de la politique pour déterminer s'il convient d'autoriser la demande.

## Document de politique JSON

```
{ 
   "Version" : "2012-10-17", 
   "Statement" : [ 
     {
```

```
 "Sid" : "Statement1", 
        "Effect" : "Allow", 
       "Action" : [
          "elasticloadbalancing:Describe*", 
          "elasticloadbalancing:Get*" 
       ], 
       "Resource" : "*" 
     }, 
     { 
        "Sid" : "Statement2", 
       "Effect" : "Allow", 
       "Action" : [ 
          "ec2:DescribeInstances", 
          "ec2:DescribeClassicLinkInstances", 
          "ec2:DescribeSecurityGroups" 
       ], 
       "Resource" : "*" 
     }, 
     { 
        "Sid" : "Statement3", 
        "Effect" : "Allow", 
        "Action" : "arc-zonal-shift:GetManagedResource", 
        "Resource" : "arn:aws:elasticloadbalancing:*:*:loadbalancer/*" 
     }, 
     { 
        "Sid" : "Statement4", 
        "Effect" : "Allow", 
       "Action" : [
          "arc-zonal-shift:ListManagedResources", 
          "arc-zonal-shift:ListZonalShifts" 
       ], 
        "Resource" : "*" 
     } 
   ]
}
```
- [Création d'un ensemble d'autorisations à l'aide de politiques AWS gérées dans IAM Identity Center](https://docs.aws.amazon.com/singlesignon/latest/userguide/howtocreatepermissionset.html)
- [Ajouter et supprimer des autorisations d'identité IAM](https://docs.aws.amazon.com/IAM/latest/UserGuide/access_policies_manage-attach-detach.html)
- [Comprendre le versionnement des politiques IAM](https://docs.aws.amazon.com/IAM/latest/UserGuide/access_policies_managed-versioning.html)
- [Commencez avec les politiques AWS gérées et passez aux autorisations du moindre privilège](https://docs.aws.amazon.com/IAM/latest/UserGuide/best-practices.html#bp-use-aws-defined-policies)

## ElementalActivationsDownloadSoftwareAccess

ElementalActivationsDownloadSoftwareAccessest une [politiqueAWS gérée](https://docs.aws.amazon.com/IAM/latest/UserGuide/access_policies_managed-vs-inline.html#aws-managed-policies) qui : permet de consulter les actifs achetés et de télécharger les logiciels associés et les fichiers Kickstart

#### Utilisation de cette stratégie

Vous pouvezElementalActivationsDownloadSoftwareAccess les associer à vos utilisateurs, groupes et rôles.

#### Détails des politiques

- Type : politiqueAWS gérée
- Heure de création : 8 septembre 2020, 17:26 UTC
- Heure modifiée : 8 septembre 2020, 17:26 UTC
- ARN: arn:aws:iam::aws:policy/ElementalActivationsDownloadSoftwareAccess

#### Version de la politique

Version de la politique :v1 (par défaut)

La version par défaut de la stratégie est la version qui définit les autorisations pour la stratégie. Lorsqu'un utilisateur ou un rôle doté de la politique demande l'accès à uneAWS ressource,AWS vérifie la version par défaut de la politique pour déterminer s'il convient d'autoriser la demande.

```
{ 
   "Version" : "2012-10-17", 
   "Statement" : [ 
     { 
        "Effect" : "Allow", 
        "Action" : [ 
          "elemental-activations:Get*", 
          "elemental-activations:Download*" 
        ], 
        "Resource" : "*" 
     }
```
}

]

## En savoir plus

- [Création d'un ensemble d'autorisations à l'aide de politiquesAWS gérées dans IAM Identity Center](https://docs.aws.amazon.com/singlesignon/latest/userguide/howtocreatepermissionset.html)
- [Ajout et suppression d'autorisations d'identité IAM](https://docs.aws.amazon.com/IAM/latest/UserGuide/access_policies_manage-attach-detach.html)
- [Comprendre le contrôle des versions pour les politiques IAM](https://docs.aws.amazon.com/IAM/latest/UserGuide/access_policies_managed-versioning.html)
- [Démarrez avec stratégiesAWS gérées et évoluez vers les autorisations de moindre privilège](https://docs.aws.amazon.com/IAM/latest/UserGuide/best-practices.html#bp-use-aws-defined-policies)

# ElementalActivationsFullAccess

ElementalActivationsFullAccessest une [politiqueAWS gérée](https://docs.aws.amazon.com/IAM/latest/UserGuide/access_policies_managed-vs-inline.html#aws-managed-policies) qui : Accès complet permettant de visualiser et de prendre des mesures sur les actifs achetés sur les appliances et les logiciels Elemental

## Utilisation de cette stratégie

Vous pouvezElementalActivationsFullAccess les associer à vos utilisateurs, groupes et rôles.

## Détails des politiques

- Type : politiqueAWS gérée
- Heure de création : 4 juin 2020, 21:00 UTC
- Heure modifiée : 4 juin 2020, 21:00 UTC
- ARN: arn:aws:iam::aws:policy/ElementalActivationsFullAccess

## Version de la politique

Version de la politique :v1 (par défaut)

La version par défaut de la stratégie est la version qui définit les autorisations pour la stratégie. Lorsqu'un utilisateur ou un rôle doté de la politique demande l'accès à uneAWS ressource,AWS vérifie la version par défaut de la politique pour déterminer s'il convient d'autoriser la demande.

## Document de stratégie JSON

```
{ 
   "Version" : "2012-10-17", 
   "Statement" : [ 
     { 
        "Effect" : "Allow", 
        "Action" : [ 
           "elemental-activations:*" 
        ], 
        "Resource" : "*" 
     } 
   ]
}
```
## En savoir plus

- [Création d'un ensemble d'autorisations à l'aide de politiquesAWS gérées dans IAM Identity Center](https://docs.aws.amazon.com/singlesignon/latest/userguide/howtocreatepermissionset.html)
- [Ajout et suppression d'autorisations d'identité IAM](https://docs.aws.amazon.com/IAM/latest/UserGuide/access_policies_manage-attach-detach.html)
- [Comprendre le contrôle des versions pour les politiques IAM](https://docs.aws.amazon.com/IAM/latest/UserGuide/access_policies_managed-versioning.html)
- [Démarrez avec stratégiesAWS gérées et évoluez vers les autorisations de moindre privilège](https://docs.aws.amazon.com/IAM/latest/UserGuide/best-practices.html#bp-use-aws-defined-policies)

## ElementalActivationsGenerateLicenses

ElementalActivationsGenerateLicensesest une [politiqueAWS gérée](https://docs.aws.amazon.com/IAM/latest/UserGuide/access_policies_managed-vs-inline.html#aws-managed-policies) qui : permet de consulter les actifs achetés et de générer des licences logicielles pour les activations en attente

#### Utilisation de cette stratégie

Vous pouvezElementalActivationsGenerateLicenses les associer à vos utilisateurs, groupes et rôles.

#### Détails des politiques

- Type : politiqueAWS gérée
- Heure de création : 28 août 2020, 18:28 UTC
- Heure modifiée : 28 août 2020, 18:28 UTC
- ARN: arn:aws:iam::aws:policy/ElementalActivationsGenerateLicenses

## Version de la politique

```
Version de la politique :v1 (par défaut)
```
La version par défaut de la stratégie est la version qui définit les autorisations pour la stratégie. Lorsqu'un utilisateur ou un rôle doté de la politique demande l'accès à uneAWS ressource,AWS vérifie la version par défaut de la politique pour déterminer s'il convient d'autoriser la demande.

## Document de stratégie JSON

```
{ 
   "Version" : "2012-10-17", 
   "Statement" : [ 
    \left\{ \right. "Effect" : "Allow", 
        "Action" : [ 
          "elemental-activations:Get*", 
          "elemental-activations:GenerateLicenses", 
          "elemental-activations:StartFileUpload", 
          "elemental-activations:CompleteFileUpload" 
        ], 
        "Resource" : "*" 
     } 
   ]
}
```
# En savoir plus

- [Création d'un ensemble d'autorisations à l'aide de politiquesAWS gérées dans IAM Identity Center](https://docs.aws.amazon.com/singlesignon/latest/userguide/howtocreatepermissionset.html)
- [Ajout et suppression d'autorisations basées sur l'identité IAM](https://docs.aws.amazon.com/IAM/latest/UserGuide/access_policies_manage-attach-detach.html)
- [Comprendre le contrôle des versions pour les politiques IAM](https://docs.aws.amazon.com/IAM/latest/UserGuide/access_policies_managed-versioning.html)
- [Démarrer avec stratégiesAWS gérées et évoluez vers les autorisations de moindre privilège](https://docs.aws.amazon.com/IAM/latest/UserGuide/best-practices.html#bp-use-aws-defined-policies)

# ElementalActivationsReadOnlyAccess

ElementalActivationsReadOnlyAccessest une [politiqueAWS gérée](https://docs.aws.amazon.com/IAM/latest/UserGuide/access_policies_managed-vs-inline.html#aws-managed-policies) qui : Accès en lecture seule à la liste détaillée des actifs achetés associés àCompte AWS l'utilisateur

#### Utilisation de cette stratégie

Vous pouvez les associerElementalActivationsReadOnlyAccess à vos utilisateurs, à vos groupes et à vos rôles.

#### Détails des politiques

- Type : politiqueAWS gérée
- Heure de création : 28 août 2020, 16:51 UTC
- Heure modifiée : 28 août 2020, 16:51 UTC
- ARN: arn:aws:iam::aws:policy/ElementalActivationsReadOnlyAccess

#### Version de la politique

Version de la politique :v1 (par défaut)

La version par défaut de la stratégie est la version qui définit les autorisations pour la stratégie. Lorsqu'un utilisateur ou un rôle doté de la politique demande l'accès à uneAWS ressource,AWS vérifie la version par défaut de la politique pour déterminer s'il convient d'autoriser la demande.

## Document de stratégie JSON

```
{ 
   "Version" : "2012-10-17", 
   "Statement" : [ 
      { 
        "Effect" : "Allow", 
        "Action" : [ 
           "elemental-activations:Get*" 
        ], 
        "Resource" : "*" 
     } 
   ]
}
```
## En savoir plus

• [Création d'un ensemble d'autorisations à l'aide de politiquesAWS gérées dans IAM Identity Center](https://docs.aws.amazon.com/singlesignon/latest/userguide/howtocreatepermissionset.html)

- [Ajout et suppression d'autorisations basées sur l'identité IAM](https://docs.aws.amazon.com/IAM/latest/UserGuide/access_policies_manage-attach-detach.html)
- [Comprendre le contrôle des versions pour les politiques IAM](https://docs.aws.amazon.com/IAM/latest/UserGuide/access_policies_managed-versioning.html)
- [Démarrer avec stratégiesAWS gérées et évoluez vers les autorisations de moindre privilège](https://docs.aws.amazon.com/IAM/latest/UserGuide/best-practices.html#bp-use-aws-defined-policies)

## ElementalAppliancesSoftwareFullAccess

ElementalAppliancesSoftwareFullAccessest une [politiqueAWS gérée](https://docs.aws.amazon.com/IAM/latest/UserGuide/access_policies_managed-vs-inline.html#aws-managed-policies) qui : Accès complet à la consultation et à la prise de mesures concernant les devis et les commandes des appliances et logiciels Elemental

#### Utilisation de cette stratégie

Vous pouvezElementalAppliancesSoftwareFullAccess les associer à vos utilisateurs, groupes et rôles.

#### Détails des politiques

- Type : politiqueAWS gérée
- Heure de création : 31 juillet 2019, 16:28 UTC
- Heure modifiée : 5 février 2021, 21:01 UTC
- ARN: arn:aws:iam::aws:policy/ElementalAppliancesSoftwareFullAccess

#### Version de la politique

Version de la politique :v4 (par défaut)

La version par défaut de la stratégie est la version qui définit les autorisations pour la stratégie. Lorsqu'un utilisateur ou un rôle doté de la politique demande l'accès à uneAWS ressource,AWS vérifie la version par défaut de la politique pour déterminer s'il convient d'autoriser la demande.

```
{ 
   "Version" : "2012-10-17", 
   "Statement" : [ 
     {
```

```
 "Effect" : "Allow", 
        "Action" : [ 
          "elemental-appliances-software:*", 
          "elemental-activations:CompleteAccountRegistration" 
       ], 
        "Resource" : "*" 
     } 
   ]
}
```
- [Création d'un ensemble d'autorisations à l'aide de politiquesAWS gérées dans IAM Identity Center](https://docs.aws.amazon.com/singlesignon/latest/userguide/howtocreatepermissionset.html)
- [Ajout et suppression d'autorisations basées sur l'identité IAM](https://docs.aws.amazon.com/IAM/latest/UserGuide/access_policies_manage-attach-detach.html)
- [Comprendre le contrôle des versions pour les politiques IAM](https://docs.aws.amazon.com/IAM/latest/UserGuide/access_policies_managed-versioning.html)
- [Démarrer avec stratégiesAWS gérées et évoluez vers les autorisations de moindre privilège](https://docs.aws.amazon.com/IAM/latest/UserGuide/best-practices.html#bp-use-aws-defined-policies)

# ElementalAppliancesSoftwareReadOnlyAccess

ElementalAppliancesSoftwareReadOnlyAccessest une [politiqueAWS gérée](https://docs.aws.amazon.com/IAM/latest/UserGuide/access_policies_managed-vs-inline.html#aws-managed-policies) qui : Accès en lecture seule pour consulter les devis et les commandes des appliances et logiciels Elemental

#### Utilisation de cette stratégie

Vous pouvez les associerElementalAppliancesSoftwareReadOnlyAccess à vos utilisateurs, à vos groupes et à vos rôles.

#### Détails des politiques

- Type : politiqueAWS gérée
- Heure de création : 1 avril 2020, 22:31 UTC
- Heure modifiée : 01 avril 2020, 22:31 UTC
- ARN: arn:aws:iam::aws:policy/ElementalAppliancesSoftwareReadOnlyAccess

## Version de la politique

Version de la politique :v1 (par défaut)

La version par défaut de la stratégie est la version qui définit les autorisations pour la stratégie. Lorsqu'un utilisateur ou un rôle doté de la politique demande l'accès à uneAWS ressource,AWS vérifie la version par défaut de la politique pour déterminer s'il convient d'autoriser la demande.

## Document de stratégie JSON

```
{ 
   "Version" : "2012-10-17", 
   "Statement" : [ 
     { 
        "Effect" : "Allow", 
        "Action" : [ 
          "elemental-appliances-software:List*", 
          "elemental-appliances-software:Get*" 
        ], 
        "Resource" : "*" 
     } 
   ]
}
```
#### En savoir plus

- [Création d'un ensemble d'autorisations à l'aide de politiquesAWS gérées dans IAM Identity Center](https://docs.aws.amazon.com/singlesignon/latest/userguide/howtocreatepermissionset.html)
- [Ajout et suppression d'autorisations basées sur l'identité IAM](https://docs.aws.amazon.com/IAM/latest/UserGuide/access_policies_manage-attach-detach.html)
- [Comprendre le contrôle des versions pour les politiques IAM](https://docs.aws.amazon.com/IAM/latest/UserGuide/access_policies_managed-versioning.html)
- [Démarrer avec stratégiesAWS gérées et évoluez vers les autorisations de moindre privilège](https://docs.aws.amazon.com/IAM/latest/UserGuide/best-practices.html#bp-use-aws-defined-policies)

# ElementalSupportCenterFullAccess

ElementalSupportCenterFullAccessest une [politiqueAWS gérée](https://docs.aws.amazon.com/IAM/latest/UserGuide/access_policies_managed-vs-inline.html#aws-managed-policies) qui : Accès complet permettant de consulter les dossiers de support des applications et des logiciels Elemental et de prendre des mesures à leur sujet, ainsi que le contenu de support produit

## Utilisation de cette stratégie

Vous pouvezElementalSupportCenterFullAccess les associer à vos utilisateurs, groupes et rôles.
### Détails des politiques

- Type : politiqueAWS gérée
- Heure de création : 25 novembre 2020, 18:08 UTC
- Heure modifiée : 5 février 2021, 21:02 UTC
- ARN: arn:aws:iam::aws:policy/ElementalSupportCenterFullAccess

### Version de la politique

Version de la politique :v2 (par défaut)

La version par défaut de la stratégie est la version qui définit les autorisations pour la stratégie. Lorsqu'un utilisateur ou un rôle doté de la politique demande l'accès à uneAWS ressource,AWS vérifie la version par défaut de la politique pour déterminer s'il convient d'autoriser la demande.

### Document de stratégie JSON

```
{ 
   "Version" : "2012-10-17", 
   "Statement" : [ 
     { 
        "Effect" : "Allow", 
        "Action" : [ 
          "elemental-support-cases:*", 
          "elemental-support-content:*", 
          "elemental-activations:CompleteAccountRegistration" 
        ], 
        "Resource" : "*" 
     } 
   ]
}
```
- [Création d'un ensemble d'autorisations à l'aide de politiquesAWS gérées dans IAM Identity Center](https://docs.aws.amazon.com/singlesignon/latest/userguide/howtocreatepermissionset.html)
- [Ajout et suppression d'autorisations basées sur l'identité IAM](https://docs.aws.amazon.com/IAM/latest/UserGuide/access_policies_manage-attach-detach.html)
- [Comprendre le contrôle des versions pour les politiques IAM](https://docs.aws.amazon.com/IAM/latest/UserGuide/access_policies_managed-versioning.html)

• [Démarrer avec stratégiesAWS gérées et évoluez vers les autorisations de moindre privilège](https://docs.aws.amazon.com/IAM/latest/UserGuide/best-practices.html#bp-use-aws-defined-policies)

# EMRDescribeClusterPolicyForEMRWAL

EMRDescribeClusterPolicyForEMRWALest une [politique AWS gérée](https://docs.aws.amazon.com/IAM/latest/UserGuide/access_policies_managed-vs-inline.html#aws-managed-policies) qui : Cette politique accorde des autorisations en lecture seule qui permettent au service WAL pour Amazon EMR de rechercher et de renvoyer l'état d'un cluster

## Utilisation de cette politique

Cette politique est associée à un rôle lié au service qui permet au service d'effectuer des actions en votre nom. Vous ne pouvez pas associer cette politique à vos utilisateurs, groupes ou rôles.

## Détails de la politique

- Type : Politique de rôle liée à un service
- Heure de création : 15 juin 2023, 23:30 UTC
- Heure modifiée : 15 juin 2023, 23:30 UTC
- ARN: arn:aws:iam::aws:policy/aws-service-role/ EMRDescribeClusterPolicyForEMRWAL

## Version de la politique

Version de la politique : v1 (par défaut)

La version par défaut de la politique est la version qui définit les autorisations pour la politique. Lorsqu'un utilisateur ou un rôle doté de la politique fait une demande d'accès à une AWS ressource, AWS vérifie la version par défaut de la politique pour déterminer s'il convient d'autoriser la demande.

## Document de politique JSON

```
{ 
   "Version" : "2012-10-17", 
   "Statement" : [ 
      { 
        "Effect" : "Allow", 
        "Action" : [
```
}

```
 "elasticmapreduce:DescribeCluster" 
      ], 
      "Resource" : "*" 
   } 
 ]
```
## En savoir plus

- [Comprendre le versionnement pour les politiques IAM](https://docs.aws.amazon.com/IAM/latest/UserGuide/access_policies_managed-versioning.html)
- [Commencez avec les politiques AWS gérées et passez aux autorisations de moindre privilège](https://docs.aws.amazon.com/IAM/latest/UserGuide/best-practices.html#bp-use-aws-defined-policies)

# FMSServiceRolePolicy

FMSServiceRolePolicyest une [politiqueAWS gérée qui : Politique](https://docs.aws.amazon.com/IAM/latest/UserGuide/access_policies_managed-vs-inline.html#aws-managed-policies) d'accès permettant à un rôle lié au service FM d'effectuer des actions liées à la FM sur les ressources gérées par la FM au sein d'un compte d'AWSorganisation client.

## Utilisation de cette politique

Cette politique est attachée à un rôle lié au service qui permet au service d'effectuer des actions en votre nom. Vous ne pouvez pas attacher cette politique à vos utilisateurs, les groupes ou les rôles.

## Les détails des politiques

- Type : Politique de rôles liée à un service
- Heure de création : 28 mars 2018, 23:01 UTC
- Heure modifiée : 21 avril 2023, 18:33 UTC
- ARN: arn:aws:iam::aws:policy/aws-service-role/FMSServiceRolePolicy

## Version de la politique

#### Version de la politique :v28 (par défaut)

La version par défaut de la stratégie est la version qui définit les autorisations pour la politique. Lorsqu'un utilisateur ou un rôle doté de la politique demande l'accès à uneAWS ressource,AWS vérifie la version par défaut de la politique pour déterminer s'il convient d'autoriser la demande.

## Document de politique JSON

```
{ 
   "Version" : "2012-10-17", 
   "Statement" : [ 
     { 
       "Effect" : "Allow", 
       "Action" : [ 
          "waf:UpdateWebACL", 
          "waf:DeleteWebACL", 
          "waf:GetWebACL", 
          "waf:GetRuleGroup", 
          "waf:ListSubscribedRuleGroups", 
          "waf-regional:UpdateWebACL", 
          "waf-regional:DeleteWebACL", 
          "waf-regional:GetWebACL", 
          "waf-regional:GetRuleGroup", 
          "waf-regional:ListSubscribedRuleGroups", 
          "waf-regional:ListResourcesForWebACL", 
          "waf-regional:AssociateWebACL", 
          "waf-regional:DisassociateWebACL", 
          "elasticloadbalancing:SetWebACL", 
          "apigateway:SetWebACL", 
          "elasticloadbalancing:SetSecurityGroups", 
          "waf:ListTagsForResource", 
          "waf-regional:ListTagsForResource" 
       ], 
       "Resource" : [ 
          "arn:aws:waf:*:*:webacl/*", 
          "arn:aws:waf-regional:*:*:webacl/*", 
          "arn:aws:waf:*:*:rulegroup/*", 
          "arn:aws:waf-regional:*:*:rulegroup/*", 
          "arn:aws:elasticloadbalancing:*:*:loadbalancer/app/*", 
          "arn:aws:apigateway:*::/restapis/*/stages/*" 
       ] 
     }, 
     { 
       "Effect" : "Allow", 
       "Action" : [ 
          "wafv2:PutLoggingConfiguration", 
          "wafv2:GetLoggingConfiguration", 
          "wafv2:ListLoggingConfigurations", 
          "wafv2:DeleteLoggingConfiguration"
```
],

```
 "Resource" : [ 
     "arn:aws:wafv2:*:*:regional/webacl/*", 
     "arn:aws:wafv2:*:*:global/webacl/*" 
   ] 
 }, 
 { 
   "Effect" : "Allow", 
   "Action" : [ 
     "waf:CreateWebACL", 
     "waf-regional:CreateWebACL", 
     "waf:GetChangeToken", 
     "waf-regional:GetChangeToken", 
     "waf-regional:GetWebACLForResource" 
   ], 
   "Resource" : [ 
     "arn:aws:waf:*:*:*", 
     "arn:aws:waf-regional:*:*:*" 
   ] 
 }, 
 { 
   "Effect" : "Allow", 
  "Action" : [
     "elasticloadbalancing:ApplySecurityGroupsToLoadBalancer", 
     "elasticloadbalancing:DescribeTags" 
   ], 
   "Resource" : "*" 
 }, 
 { 
   "Effect" : "Allow", 
   "Action" : [ 
     "waf:PutPermissionPolicy", 
     "waf:GetPermissionPolicy", 
     "waf:DeletePermissionPolicy", 
     "waf-regional:PutPermissionPolicy", 
     "waf-regional:GetPermissionPolicy", 
     "waf-regional:DeletePermissionPolicy" 
   ], 
   "Resource" : [ 
     "arn:aws:waf:*:*:webacl/*", 
     "arn:aws:waf:*:*:rulegroup/*", 
     "arn:aws:waf-regional:*:*:webacl/*", 
     "arn:aws:waf-regional:*:*:rulegroup/*" 
   ]
```

```
 }, 
     { 
       "Effect" : "Allow", 
       "Action" : [ 
          "cloudfront:GetDistribution", 
          "cloudfront:UpdateDistribution", 
          "cloudfront:ListDistributionsByWebACLId", 
          "cloudfront:ListDistributions" 
       ], 
       "Resource" : "*" 
     }, 
     { 
       "Effect" : "Allow", 
      "Action" : [
          "config:DeleteConfigRule", 
          "config:GetComplianceDetailsByConfigRule", 
          "config:PutConfigRule", 
          "config:StartConfigRulesEvaluation" 
       ], 
       "Resource" : "arn:aws:config:*:*:config-rule/aws-service-rule/fms.amazonaws.com/
\star"
     }, 
    \mathcal{L} "Effect" : "Allow", 
      "Action" : [
          "config:DescribeComplianceByConfigRule", 
          "config:DescribeConfigurationRecorders", 
          "config:DescribeConfigurationRecorderStatus", 
          "config:PutConfigurationRecorder", 
          "config:StartConfigurationRecorder", 
          "config:PutDeliveryChannel", 
          "config:DescribeDeliveryChannels", 
          "config:DescribeDeliveryChannelStatus", 
          "config:GetComplianceSummaryByConfigRule", 
          "config:GetDiscoveredResourceCounts", 
          "config:PutEvaluations", 
          "config:SelectResourceConfig" 
       ], 
       "Resource" : "*" 
     }, 
     { 
       "Effect" : "Allow", 
       "Action" : [ 
          "iam:DeleteServiceLinkedRole",
```

```
 "iam:GetServiceLinkedRoleDeletionStatus" 
   ], 
   "Resource" : [ 
     "arn:aws:iam::*:role/aws-service-role/fms.amazonaws.com/AWSServiceRoleForFMS" 
   ] 
 }, 
 { 
   "Effect" : "Allow", 
   "Action" : [ 
     "organizations:DescribeAccount", 
     "organizations:DescribeOrganization", 
     "config:DescribeConfigRuleEvaluationStatus", 
     "config:DescribeConfigRules", 
     "organizations:ListAccounts", 
     "organizations:DescribeOrganizationalUnit", 
     "organizations:ListChildren", 
     "organizations:ListRoots", 
     "organizations:ListParents", 
     "organizations:ListOrganizationalUnitsForParent", 
     "organizations:ListAWSServiceAccessForOrganization" 
   ], 
   "Resource" : [ 
    " ] 
 }, 
 { 
   "Effect" : "Allow", 
   "Action" : [ 
     "shield:CreateProtection", 
     "shield:DeleteProtection", 
     "shield:DescribeProtection", 
     "shield:ListProtections", 
     "shield:ListAttacks", 
     "shield:CreateSubscription", 
     "shield:DescribeSubscription", 
     "shield:GetSubscriptionState", 
     "shield:DescribeDRTAccess", 
     "shield:DescribeEmergencyContactSettings", 
     "shield:UpdateEmergencyContactSettings", 
     "elasticloadbalancing:DescribeLoadBalancers", 
     "ec2:DescribeAddresses", 
     "shield:EnableApplicationLayerAutomaticResponse", 
     "shield:DisableApplicationLayerAutomaticResponse", 
     "shield:UpdateApplicationLayerAutomaticResponse"
```

```
 ], 
   "Resource" : "*" 
 }, 
 { 
   "Effect" : "Allow", 
  "Action" : [
     "ec2:AuthorizeSecurityGroupEgress", 
     "ec2:AuthorizeSecurityGroupIngress", 
     "ec2:DeleteSecurityGroup", 
     "ec2:RevokeSecurityGroupEgress", 
     "ec2:RevokeSecurityGroupIngress", 
     "ec2:UpdateSecurityGroupRuleDescriptionsEgress", 
     "ec2:UpdateSecurityGroupRuleDescriptionsIngress" 
   ], 
   "Resource" : [ 
     "arn:aws:ec2:*:*:network-interface/*", 
     "arn:aws:ec2:*:*:security-group/*", 
     "arn:aws:ec2:*:*:instance/*" 
   ] 
 }, 
 { 
   "Effect" : "Allow", 
  "Action" : [
     "ec2:DescribeNetworkInterfaceAttribute", 
     "ec2:DescribeInstances" 
   ], 
   "Resource" : "*" 
 }, 
 { 
   "Effect" : "Allow", 
  "Action" : [
     "ec2:CreateTags" 
   ], 
   "Resource" : [ 
     "arn:aws:ec2:*:*:security-group/*" 
   ], 
   "Condition" : { 
     "StringEquals" : { 
        "ec2:CreateAction" : "CreateSecurityGroup" 
     } 
   } 
 }, 
 { 
   "Effect" : "Allow",
```

```
 "Action" : [ 
     "ec2:DeleteTags", 
     "ec2:CreateTags" 
   ], 
   "Resource" : [ 
     "arn:aws:ec2:*:*:security-group/*" 
   ], 
   "Condition" : { 
     "StringLike" : { 
        "aws:ResourceTag/FMManaged" : "*" 
     } 
   } 
 }, 
 { 
   "Effect" : "Allow", 
  "Action" : [
     "ec2:CreateSecurityGroup", 
     "ec2:DescribeSecurityGroupReferences", 
     "ec2:DescribeSecurityGroups", 
     "ec2:DescribeStaleSecurityGroups", 
     "ec2:DescribeNetworkInterfaces", 
     "ec2:ModifyNetworkInterfaceAttribute", 
     "ec2:DescribeVpcs", 
     "ec2:DescribeVpcPeeringConnections" 
   ], 
   "Resource" : [ 
    " * " ] 
 }, 
 { 
   "Effect" : "Allow", 
  "Action" : [
     "wafv2:TagResource", 
     "wafv2:ListResourcesForWebACL", 
     "wafv2:AssociateWebACL", 
     "wafv2:ListTagsForResource", 
     "wafv2:UntagResource", 
     "wafv2:GetWebACL", 
     "wafv2:DisassociateFirewallManager", 
     "wafv2:DeleteWebACL", 
     "wafv2:DisassociateWebACL" 
   ], 
   "Resource" : [ 
     "arn:aws:wafv2:*:*:global/webacl/*",
```

```
 "arn:aws:wafv2:*:*:regional/webacl/*" 
   ] 
 }, 
 { 
   "Effect" : "Allow", 
  "Action" : [
     "wafv2:UpdateWebACL", 
     "wafv2:CreateWebACL", 
     "wafv2:DeleteFirewallManagerRuleGroups", 
     "wafv2:PutFirewallManagerRuleGroups" 
   ], 
   "Resource" : [ 
     "arn:aws:wafv2:*:*:global/webacl/*", 
     "arn:aws:wafv2:*:*:regional/webacl/*", 
     "arn:aws:wafv2:*:*:global/rulegroup/*", 
     "arn:aws:wafv2:*:*:regional/rulegroup/*", 
     "arn:aws:wafv2:*:*:global/managedruleset/*", 
     "arn:aws:wafv2:*:*:regional/managedruleset/*", 
     "arn:aws:wafv2:*:*:global/ipset/*", 
     "arn:aws:wafv2:*:*:regional/ipset/*", 
     "arn:aws:wafv2:*:*:global/regexpatternset/*", 
     "arn:aws:wafv2:*:*:regional/regexpatternset/*" 
   ] 
 }, 
 { 
   "Effect" : "Allow", 
   "Action" : [ 
     "wafv2:PutPermissionPolicy", 
     "wafv2:GetPermissionPolicy", 
     "wafv2:DeletePermissionPolicy" 
   ], 
   "Resource" : [ 
     "arn:aws:wafv2:*:*:global/rulegroup/*", 
     "arn:aws:wafv2:*:*:regional/rulegroup/*" 
   ] 
 }, 
 { 
   "Effect" : "Allow", 
  "Action" : [
     "cloudfront:ListTagsForResource" 
   ], 
   "Resource" : "*" 
 }, 
 {
```

```
 "Effect" : "Allow", 
      "Action" : [
          "wafv2:GetWebACLForResource" 
       ], 
       "Resource" : [ 
         "arn:aws:wafv2:*:*:regional/webacl/*" 
       ] 
     }, 
     { 
       "Effect" : "Allow", 
       "Action" : "ec2:CreateTags", 
       "Resource" : "arn:aws:ec2:*:*:route-table/*", 
       "Condition" : { 
          "StringEquals" : { 
            "ec2:CreateAction" : "CreateRouteTable" 
         }, 
         "ForAllValues:StringEquals" : { 
            "aws:TagKeys" : [ 
              "Name", 
              "FMManaged" 
 ] 
         } 
       } 
     }, 
     { 
       "Effect" : "Allow", 
       "Action" : "ec2:CreateTags", 
       "Resource" : [ 
          "arn:aws:ec2:*:*:subnet/*" 
       ], 
       "Condition" : { 
          "ForAllValues:StringEquals" : { 
            "aws:TagKeys" : [ 
              "Name", 
              "FMManaged" 
            ] 
         } 
       } 
     }, 
     { 
       "Effect" : "Allow", 
       "Action" : "ec2:CreateTags", 
       "Resource" : [ 
          "arn:aws:ec2:*:*:vpc-endpoint/*"
```

```
 ], 
   "Condition" : { 
     "StringEquals" : { 
        "ec2:CreateAction" : "CreateVpcEndpoint" 
     }, 
     "ForAllValues:StringEquals" : { 
        "aws:TagKeys" : [ 
          "Name", 
          "FMManaged" 
       ] 
     } 
   } 
 }, 
 { 
   "Effect" : "Allow", 
   "Action" : "ec2:DeleteRouteTable", 
   "Resource" : "arn:aws:ec2:*:*:route-table/*", 
   "Condition" : { 
     "StringEquals" : { 
       "ec2:ResourceTag/FMManaged" : "true" 
     } 
   } 
 }, 
 { 
   "Effect" : "Allow", 
   "Action" : [ 
     "ec2:AssociateRouteTable", 
     "ec2:CreateSubnet", 
     "ec2:CreateRouteTable", 
     "ec2:DeleteSubnet", 
     "ec2:DisassociateRouteTable", 
     "ec2:ReplaceRouteTableAssociation" 
   ], 
   "Resource" : "*" 
 }, 
 { 
   "Effect" : "Allow", 
  "Action" : [
     "ec2:DescribeInternetGateways", 
     "ec2:DescribeRouteTables", 
     "ec2:DescribeSubnets", 
     "ec2:DescribeTags", 
     "ec2:DescribeVpcEndpoints", 
     "ec2:DescribeAvailabilityZones"
```

```
 ], 
   "Resource" : "*" 
 }, 
 { 
   "Effect" : "Allow", 
   "Action" : "ec2:CreateVpcEndpoint", 
   "Resource" : [ 
     "arn:aws:ec2:*:*:vpc-endpoint/*" 
   ], 
   "Condition" : { 
     "StringEquals" : { 
        "aws:RequestTag/FMManaged" : [ 
          "true" 
        ] 
     } 
   } 
 }, 
 { 
   "Effect" : "Allow", 
   "Action" : "ec2:CreateVpcEndpoint", 
   "Resource" : [ 
     "arn:aws:ec2:*:*:subnet/*", 
     "arn:aws:ec2:*:*:vpc/*" 
   ] 
 }, 
 { 
   "Effect" : "Allow", 
  "Action" : [
     "ec2:DeleteVpcEndpoints" 
   ], 
   "Resource" : "arn:aws:ec2:*:*:vpc-endpoint/*", 
   "Condition" : { 
     "StringEquals" : { 
        "ec2:ResourceTag/FMManaged" : "true" 
     } 
   } 
 }, 
 { 
   "Effect" : "Allow", 
   "Action" : [ 
     "ram:TagResource" 
   ], 
   "Resource" : [ 
     "arn:aws:ram:*:*:resource-share/*"
```

```
 ], 
   "Condition" : { 
     "ForAllValues:StringEquals" : { 
        "aws:TagKeys" : [ 
          "Name", 
          "FMManaged" 
        ] 
     } 
   } 
 }, 
 { 
   "Effect" : "Allow", 
   "Action" : [ 
     "ram:AssociateResourceShare", 
     "ram:UpdateResourceShare", 
     "ram:DeleteResourceShare" 
   ], 
   "Resource" : "arn:aws:ram:*:*:resource-share/*", 
   "Condition" : { 
     "StringEquals" : { 
        "aws:ResourceTag/FMManaged" : "true" 
     } 
   } 
 }, 
 { 
   "Effect" : "Allow", 
   "Action" : "ram:CreateResourceShare", 
   "Resource" : "*", 
   "Condition" : { 
     "ForAllValues:StringEquals" : { 
        "aws:TagKeys" : [ 
          "Name", 
          "FMManaged" 
        ] 
     }, 
     "StringEquals" : { 
        "aws:RequestTag/FMManaged" : [ 
          "true" 
        ] 
     } 
   } 
 }, 
 { 
   "Sid" : "ram",
```

```
 "Effect" : "Allow", 
  "Action" : [
     "ram:GetResourceShareAssociations", 
     "ram:GetResourceShares" 
   ], 
   "Resource" : "*" 
 }, 
 { 
   "Effect" : "Allow", 
   "Action" : "iam:CreateServiceLinkedRole", 
   "Resource" : "*", 
   "Condition" : { 
     "StringEquals" : { 
        "iam:AWSServiceName" : [ 
          "network-firewall.amazonaws.com", 
          "shield.amazonaws.com" 
       ] 
     } 
   } 
 }, 
 { 
   "Effect" : "Allow", 
   "Action" : "iam:GetRole", 
   "Resource" : "*" 
 }, 
 { 
   "Effect" : "Allow", 
  "Action" : [
     "network-firewall:TagResource" 
   ], 
   "Resource" : "*", 
   "Condition" : { 
     "ForAllValues:StringEquals" : { 
        "aws:TagKeys" : [ 
          "Name", 
          "FMManaged" 
        ] 
     } 
   } 
 }, 
 { 
   "Effect" : "Allow", 
  "Action" : [
     "network-firewall:AssociateSubnets",
```
 "network-firewall:CreateFirewall", "network-firewall:CreateFirewallPolicy", "network-firewall:DisassociateSubnets", "network-firewall:UpdateFirewallDeleteProtection", "network-firewall:UpdateFirewallPolicy", "network-firewall:UpdateFirewallPolicyChangeProtection", "network-firewall:UpdateSubnetChangeProtection", "network-firewall:AssociateFirewallPolicy", "network-firewall:DescribeFirewall", "network-firewall:DescribeFirewallPolicy", "network-firewall:DescribeRuleGroup", "network-firewall:ListFirewallPolicies", "network-firewall:ListFirewalls", "network-firewall:ListRuleGroups", "network-firewall:PutResourcePolicy", "network-firewall:DescribeResourcePolicy", "network-firewall:DeleteResourcePolicy", "network-firewall:DescribeLoggingConfiguration", "network-firewall:UpdateLoggingConfiguration" ], "Resource" : "\*" }, { "Effect" : "Allow", "Action" : [ "network-firewall:DeleteFirewallPolicy", "network-firewall:DeleteFirewall" ], "Resource" : "\*", "Condition" : { "StringEquals" : { "aws:ResourceTag/FMManaged" : "true" } } }, { "Effect" : "Allow", "Action" : [ "logs:ListLogDeliveries", "logs:CreateLogDelivery", "logs:GetLogDelivery", "logs:UpdateLogDelivery", "logs:DeleteLogDelivery"

```
 ],
```

```
 "Resource" : "*" 
     }, 
     { 
       "Effect" : "Allow", 
       "Action" : [ 
          "route53resolver:ListFirewallRuleGroupAssociations", 
          "route53resolver:ListTagsForResource", 
         "route53resolver:ListFirewallRuleGroups", 
          "route53resolver:GetFirewallRuleGroupAssociation", 
          "route53resolver:GetFirewallRuleGroup", 
          "route53resolver:GetFirewallRuleGroupPolicy", 
          "route53resolver:PutFirewallRuleGroupPolicy" 
       ], 
       "Resource" : "*" 
     }, 
     { 
       "Effect" : "Allow", 
      "Action" : [
          "route53resolver:UpdateFirewallRuleGroupAssociation", 
         "route53resolver:DisassociateFirewallRuleGroup" 
       ], 
       "Resource" : "arn:aws:route53resolver:*:*:firewall-rule-group-association/*", 
       "Condition" : { 
          "StringEquals" : { 
            "aws:ResourceTag/FMManaged" : "true" 
         } 
       } 
     }, 
     { 
       "Effect" : "Allow", 
       "Action" : [ 
          "route53resolver:AssociateFirewallRuleGroup", 
          "route53resolver:TagResource" 
       ], 
       "Resource" : "arn:aws:route53resolver:*:*:firewall-rule-group-association/*", 
       "Condition" : { 
         "StringEquals" : { 
            "aws:RequestTag/FMManaged" : "true" 
         } 
       } 
     } 
   ]
}
```
- [Comprendre le contrôle des versions pour les politiques IAM](https://docs.aws.amazon.com/IAM/latest/UserGuide/access_policies_managed-versioning.html)
- [Démarrer avec politiquesAWS gérées et évoluez vers les autorisations de moindre privilège](https://docs.aws.amazon.com/IAM/latest/UserGuide/best-practices.html#bp-use-aws-defined-policies)

# FSxDeleteServiceLinkedRoleAccess

FSxDeleteServiceLinkedRoleAccessest une [politiqueAWS gérée](https://docs.aws.amazon.com/IAM/latest/UserGuide/access_policies_managed-vs-inline.html#aws-managed-policies) qui : Permet à Amazon FSx de supprimer ses rôles liés aux services pour accéder à Amazon S3

## Utilisation de cette politique

Cette politique est attachée à un rôle lié au service qui permet à d'effectuer des actions en votre nom. Vous ne pouvez pas attacher cette politique ou ou à un utilisateur ou un ou un rôle ou un rôle ou un rôle ou un rôle.

## Les détails des politiques

- Type : Politique de rôles liée à un service
- Heure de création : 28 novembre 2018, 10:40 UTC
- Heure modifiée : 28 novembre 2018, 10:40 UTC
- ARN: arn:aws:iam::aws:policy/aws-service-role/ FSxDeleteServiceLinkedRoleAccess

## Version de la politique

#### Version de la politique :v1 (par défaut)

La version par défaut de la stratégie est la version qui définit les autorisations pour la stratégie. Lorsqu'un utilisateur ou un rôle doté de la politique demande l'accès à uneAWS ressource,AWS vérifie la version par défaut de la politique pour déterminer s'il convient d'autoriser la demande.

### Document de stratégie JSON

```
 "Version" : "2012-10-17",
```
{

```
 "Statement" : [ 
     { 
        "Effect" : "Allow", 
        "Action" : [ 
          "iam:DeleteServiceLinkedRole", 
          "iam:GetServiceLinkedRoleDeletionStatus", 
          "iam:GetRole" 
       ], 
        "Resource" : "arn:*:iam::*:role/aws-service-role/s3.data-
source.lustre.fsx.amazonaws.com/AWSServiceRoleForFSxS3Access_*" 
     } 
   ]
}
```
- [Comprendre le contrôle des versions pour les politiques IAM](https://docs.aws.amazon.com/IAM/latest/UserGuide/access_policies_managed-versioning.html)
- [Démarrer avec politiquesAWS gérées et évoluez vers les autorisations de moindre privilège](https://docs.aws.amazon.com/IAM/latest/UserGuide/best-practices.html#bp-use-aws-defined-policies)

# GameLiftGameServerGroupPolicy

GameLiftGameServerGroupPolicyest une [politiqueAWS gérée](https://docs.aws.amazon.com/IAM/latest/UserGuide/access_policies_managed-vs-inline.html#aws-managed-policies) qui : Politique permettant à Gamelift de GameServerGroups gérer les ressources des clients

### Utilisation de cette stratégie

Vous pouvezGameLiftGameServerGroupPolicy les associer à vos utilisateurs, groupes et rôles.

### Détails des politiques

- Type : politiqueAWS gérée
- Heure de création : 3 avril 2020, 23h12 UTC
- Heure modifiée : 13 mai 2020, 17:27 UTC
- ARN: arn:aws:iam::aws:policy/GameLiftGameServerGroupPolicy

### Version de la politique

Version de la politique :v3 (par défaut)

La version par défaut de la stratégie est la version qui définit les autorisations pour la stratégie. Lorsqu'un utilisateur ou un rôle doté de la politique demande l'accès à uneAWS ressource,AWS vérifie la version par défaut de la politique pour déterminer s'il convient d'autoriser la demande.

### Document de stratégie JSON

```
{ 
   "Version" : "2012-10-17", 
   "Statement" : [ 
     { 
        "Effect" : "Allow", 
        "Action" : "ec2:TerminateInstances", 
        "Resource" : "*", 
        "Condition" : { 
          "StringEquals" : { 
            "ec2:ResourceTag/GameLift" : "GameServerGroups" 
          } 
       } 
     }, 
     { 
        "Effect" : "Allow", 
        "Action" : [ 
          "autoscaling:CompleteLifecycleAction", 
          "autoscaling:ResumeProcesses", 
          "autoscaling:EnterStandby", 
          "autoscaling:SetInstanceProtection", 
          "autoscaling:UpdateAutoScalingGroup", 
          "autoscaling:SuspendProcesses", 
          "autoscaling:DetachInstances" 
        ], 
        "Resource" : "*", 
        "Condition" : { 
          "StringEquals" : { 
            "aws:ResourceTag/GameLift" : "GameServerGroups" 
          } 
       } 
     }, 
     { 
        "Effect" : "Allow", 
        "Action" : [ 
          "ec2:DescribeImages", 
          "ec2:DescribeInstances", 
          "autoscaling:DescribeAutoScalingGroups",
```

```
 "ec2:DescribeLaunchTemplateVersions", 
          "ec2:DescribeSubnets" 
        ], 
        "Resource" : "*" 
     }, 
    \mathcal{L} "Effect" : "Allow", 
        "Action" : "sns:Publish", 
        "Resource" : [ 
          "arn:*:sns:*:*:ActivatingLifecycleHookTopic-*", 
          "arn:*:sns:*:*:TerminatingLifecycleHookTopic-*" 
        ] 
     }, 
     { 
        "Effect" : "Allow", 
        "Action" : [ 
          "cloudwatch:PutMetricData" 
        ], 
        "Resource" : "*", 
        "Condition" : { 
          "StringEquals" : { 
             "cloudwatch:namespace" : "AWS/GameLift" 
          } 
        } 
     } 
   ]
}
```
- [Création d'un ensemble d'autorisations à l'aide de politiquesAWS gérées dans IAM Identity Center](https://docs.aws.amazon.com/singlesignon/latest/userguide/howtocreatepermissionset.html)
- [Ajout et suppression d'autorisations basées sur l'identité IAM](https://docs.aws.amazon.com/IAM/latest/UserGuide/access_policies_manage-attach-detach.html)
- [Comprendre le contrôle des versions pour les politiques IAM](https://docs.aws.amazon.com/IAM/latest/UserGuide/access_policies_managed-versioning.html)
- [Démarrer avec stratégiesAWS gérées et évoluez vers les autorisations de moindre privilège](https://docs.aws.amazon.com/IAM/latest/UserGuide/best-practices.html#bp-use-aws-defined-policies)

# GlobalAcceleratorFullAccess

GlobalAcceleratorFullAccessest une [politiqueAWS gérée](https://docs.aws.amazon.com/IAM/latest/UserGuide/access_policies_managed-vs-inline.html#aws-managed-policies) qui : Autorise GlobalAccelerator les utilisateurs à accéder pleinement à toutes les API

### Utilisation de cette stratégie

Vous pouvezGlobalAcceleratorFullAccess les associer à vos utilisateurs, groupes et rôles.

### Détails des politiques

- Type : politiqueAWS gérée
- Heure de création : 27 novembre 2018, 02:44 UTC
- Heure modifiée : 4 décembre 2020, 19:17 UTC
- ARN: arn:aws:iam::aws:policy/GlobalAcceleratorFullAccess

### Version de la politique

Version de la politique :v6 (par défaut)

La version par défaut de la stratégie est la version qui définit les autorisations pour la stratégie. Lorsqu'un utilisateur ou un rôle doté de la politique demande l'accès à uneAWS ressource,AWS vérifie la version par défaut de la politique pour déterminer s'il convient d'autoriser la demande.

### Document de stratégie JSON

```
{ 
   "Version" : "2012-10-17", 
   "Statement" : [ 
     { 
        "Action" : [ 
          "globalaccelerator:*" 
       \perp,
        "Effect" : "Allow", 
        "Resource" : "*" 
     }, 
     { 
        "Action" : "elasticloadbalancing:DescribeLoadBalancers", 
        "Effect" : "Allow", 
        "Resource" : "*" 
     }, 
     { 
        "Action" : [ 
          "ec2:DescribeAddresses",
```

```
 "ec2:DescribeInstances", 
          "ec2:DescribeInternetGateways", 
          "ec2:DescribeRegions", 
          "ec2:DescribeSubnets" 
       ], 
       "Effect" : "Allow", 
       "Resource" : "*" 
     }, 
     { 
       "Effect" : "Allow", 
       "Action" : "iam:CreateServiceLinkedRole", 
       "Resource" : "arn:aws:iam::*:role/aws-service-role/
globalaccelerator.amazonaws.com/AWSServiceRoleForGlobalAccelerator*", 
       "Condition" : { 
          "StringEquals" : { 
            "iam:AWSServiceName" : "globalaccelerator.amazonaws.com" 
          } 
       } 
     } 
   ]
}
```
- [Création d'un ensemble d'autorisations à l'aide de politiquesAWS gérées dans IAM Identity Center](https://docs.aws.amazon.com/singlesignon/latest/userguide/howtocreatepermissionset.html)
- [Ajout et suppression d'autorisations basées sur l'identité IAM](https://docs.aws.amazon.com/IAM/latest/UserGuide/access_policies_manage-attach-detach.html)
- [Comprendre le contrôle des versions pour les politiques IAM](https://docs.aws.amazon.com/IAM/latest/UserGuide/access_policies_managed-versioning.html)
- [Démarrer avec stratégiesAWS gérées et évoluez vers les autorisations de moindre privilège](https://docs.aws.amazon.com/IAM/latest/UserGuide/best-practices.html#bp-use-aws-defined-policies)

# GlobalAcceleratorReadOnlyAccess

GlobalAcceleratorReadOnlyAccessest une [politiqueAWS gérée](https://docs.aws.amazon.com/IAM/latest/UserGuide/access_policies_managed-vs-inline.html#aws-managed-policies) qui : Autorise GlobalAccelerator les utilisateurs à accéder aux API en lecture seule

### Utilisation de cette stratégie

Vous pouvezGlobalAcceleratorReadOnlyAccess les associer à vos utilisateurs, groupes et rôles.

### Détails des politiques

- Type : politiqueAWS gérée
- Heure de création : 27 novembre 2018, 02:41 UTC
- Heure modifiée : 27 novembre 2018, 02:41 UTC
- ARN: arn:aws:iam::aws:policy/GlobalAcceleratorReadOnlyAccess

### Version de la politique

Version de la politique :v1 (par défaut)

La version par défaut de la stratégie est la version qui définit les autorisations pour la stratégie. Lorsqu'un utilisateur ou un rôle doté de la politique demande l'accès à uneAWS ressource,AWS vérifie la version par défaut de la politique pour déterminer s'il convient d'autoriser la demande.

### Document de stratégie JSON

```
{ 
   "Version" : "2012-10-17", 
   "Statement" : [ 
    \{ "Action" : [ 
          "globalaccelerator:Describe*", 
          "globalaccelerator:List*" 
        ], 
        "Effect" : "Allow", 
        "Resource" : "*" 
     } 
   ]
}
```
- [Création d'un ensemble d'autorisations à l'aide de politiquesAWS gérées dans IAM Identity Center](https://docs.aws.amazon.com/singlesignon/latest/userguide/howtocreatepermissionset.html)
- [Ajout et suppression d'autorisations d'identité IAM](https://docs.aws.amazon.com/IAM/latest/UserGuide/access_policies_manage-attach-detach.html)
- [Comprendre le contrôle des versions pour les politiques IAM](https://docs.aws.amazon.com/IAM/latest/UserGuide/access_policies_managed-versioning.html)
- [Démarrez avec les stratégiesAWS gérées et évoluez vers les autorisations de moindre privilège](https://docs.aws.amazon.com/IAM/latest/UserGuide/best-practices.html#bp-use-aws-defined-policies)

# GreengrassOTAUpdateArtifactAccess

GreengrassOTAUpdateArtifactAccessest une [politiqueAWS gérée](https://docs.aws.amazon.com/IAM/latest/UserGuide/access_policies_managed-vs-inline.html#aws-managed-policies) qui : fournit un accès en lecture aux artefacts de Greengrass OTA Update dans toutes les régions de Greengrass

### Utilisation de cette stratégie

Vous pouvezGreengrassOTAUpdateArtifactAccess les associer à vos utilisateurs, groupes et rôles.

### Détails des politiques

- Type : Politique de rôle de service
- Heure de création : 29 novembre 2017, 18:11 UTC
- Heure modifiée : 18 décembre 2018, 00:59 UTC
- ARN: arn:aws:iam::aws:policy/service-role/ GreengrassOTAUpdateArtifactAccess

### Version de la politique

Version de la politique :v2 (par défaut)

La version par défaut de la stratégie est la version qui définit les autorisations pour la stratégie. Lorsqu'un utilisateur ou un rôle doté de la politique demande l'accès à uneAWS ressource,AWS vérifie la version par défaut de la politique pour déterminer s'il convient d'autoriser la demande.

## Document de stratégie JSON

```
{ 
   "Version" : "2012-10-17", 
   "Statement" : [ 
    \{ "Sid" : "AllowsIotToAccessGreengrassOTAUpdateArtifacts", 
       "Effect" : "Allow", 
       "Action" : [ 
          "s3:GetObject" 
       ], 
       "Resource" : [ 
          "arn:aws:s3:::*-greengrass-updates/*"
```
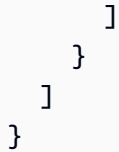

- [Création d'un ensemble d'autorisations à l'aide de politiquesAWS gérées dans IAM Identity Center](https://docs.aws.amazon.com/singlesignon/latest/userguide/howtocreatepermissionset.html)
- [Ajout et suppression des autorisations d'identité IAM](https://docs.aws.amazon.com/IAM/latest/UserGuide/access_policies_manage-attach-detach.html)
- [Comprendre le contrôle des versions pour les politiques IAM](https://docs.aws.amazon.com/IAM/latest/UserGuide/access_policies_managed-versioning.html)
- [Démarrez avec stratégiesAWS gérées et évoluez vers les autorisations de moindre privilège](https://docs.aws.amazon.com/IAM/latest/UserGuide/best-practices.html#bp-use-aws-defined-policies)

# GroundTruthSyntheticConsoleFullAccess

GroundTruthSyntheticConsoleFullAccessest une [politiqueAWS gérée](https://docs.aws.amazon.com/IAM/latest/UserGuide/access_policies_managed-vs-inline.html#aws-managed-policies) qui : Cette politique accorde les autorisations nécessaires pour utiliser toutes les fonctionnalités de la console synthétique SageMaker Ground Truth.

## Utilisation de cette stratégie

Vous pouvez les associerGroundTruthSyntheticConsoleFullAccess à vos utilisateurs, à vos groupes et à vos rôles.

## Détails des politiques

- Type : politiqueAWS gérée
- Heure de création : 25 août 2022, 15:58 UTC
- Heure modifiée : 25 août 2022, 15:58 UTC
- ARN: arn:aws:iam::aws:policy/GroundTruthSyntheticConsoleFullAccess

## Version de la politique

#### Version de la politique :v1 (par défaut)

La version par défaut de la stratégie est la version qui définit les autorisations pour la stratégie. Lorsqu'un utilisateur ou un rôle doté de la politique demande l'accès à uneAWS ressource,AWS vérifie la version par défaut de la politique pour déterminer s'il convient d'autoriser la demande.

## Document de stratégie JSON

```
{ 
   "Version" : "2012-10-17", 
   "Statement" : [ 
     { 
        "Effect" : "Allow", 
        "Action" : [ 
          "sagemaker-groundtruth-synthetic:*", 
          "s3:ListBucket" 
        ], 
        "Resource" : "*" 
      } 
   ]
}
```
## En savoir plus

- [Création d'un ensemble d'autorisations à l'aide de politiquesAWS gérées dans IAM Identity Center](https://docs.aws.amazon.com/singlesignon/latest/userguide/howtocreatepermissionset.html)
- [Ajout et suppression d'autorisations basées sur l'identité IAM](https://docs.aws.amazon.com/IAM/latest/UserGuide/access_policies_manage-attach-detach.html)
- [Comprendre le contrôle des versions pour les politiques IAM](https://docs.aws.amazon.com/IAM/latest/UserGuide/access_policies_managed-versioning.html)
- [Démarrer avec stratégiesAWS gérées et évoluez vers les autorisations de moindre privilège](https://docs.aws.amazon.com/IAM/latest/UserGuide/best-practices.html#bp-use-aws-defined-policies)

# GroundTruthSyntheticConsoleReadOnlyAccess

GroundTruthSyntheticConsoleReadOnlyAccessest une [politiqueAWS gérée](https://docs.aws.amazon.com/IAM/latest/UserGuide/access_policies_managed-vs-inline.html#aws-managed-policies) qui : Cette politique accorde un accès en lecture seule à SageMaker Ground Truth Synthetic via leAWS Management Console.

### Utilisation de cette stratégie

Vous pouvezGroundTruthSyntheticConsoleReadOnlyAccess les associer à vos utilisateurs, groupes et rôles.

### Détails des politiques

- Type : politiqueAWS gérée
- Heure de création : 25 août 2022, 15:58 UTC
- Heure modifiée : 25 août 2022, 15:58 UTC
- ARN: arn:aws:iam::aws:policy/GroundTruthSyntheticConsoleReadOnlyAccess

### Version de la politique

Version de la politique :v1 (par défaut)

La version par défaut de la stratégie est la version qui définit les autorisations pour la stratégie. Lorsqu'un utilisateur ou un rôle doté de la politique demande l'accès à uneAWS ressource,AWS vérifie la version par défaut de la politique pour déterminer s'il convient d'autoriser la demande.

### Document de stratégie JSON

```
{ 
   "Version" : "2012-10-17", 
   "Statement" : [ 
    \left\{ \right. "Effect" : "Allow", 
        "Action" : [ 
           "sagemaker-groundtruth-synthetic:List*", 
           "sagemaker-groundtruth-synthetic:Get*", 
           "s3:ListBucket" 
        ], 
        "Resource" : "*" 
      } 
   ]
}
```
- [Création d'un ensemble d'autorisations à l'aide de politiquesAWS gérées dans IAM Identity Center](https://docs.aws.amazon.com/singlesignon/latest/userguide/howtocreatepermissionset.html)
- [Ajout et suppression d'autorisations basées sur l'identité IAM](https://docs.aws.amazon.com/IAM/latest/UserGuide/access_policies_manage-attach-detach.html)
- [Comprendre le contrôle des versions pour les politiques IAM](https://docs.aws.amazon.com/IAM/latest/UserGuide/access_policies_managed-versioning.html)
- [Démarrer avec stratégiesAWS gérées et évoluez vers les autorisations de moindre privilège](https://docs.aws.amazon.com/IAM/latest/UserGuide/best-practices.html#bp-use-aws-defined-policies)

# Health\_OrganizationsServiceRolePolicy

Health\_OrganizationsServiceRolePolicyest une [politique AWS gérée qui : Politique](https://docs.aws.amazon.com/IAM/latest/UserGuide/access_policies_managed-vs-inline.html#aws-managed-policies) de AWS santé pour activer la fonctionnalité Organizational View

### Utilisation de cette politique

Cette politique est associée à un rôle lié au service qui permet au service d'effectuer des actions en votre nom. Vous pouvez attacher cette politique à vos utilisateurs, groupes ou rôles.

## Détails de la politique

- Type : Politique de rôle liée à un service
- Heure de création : 16 décembre 2019, 13:28 UTC
- Heure modifiée : 6 février 2024, 16:07 UTC
- ARN: arn:aws:iam::aws:policy/aws-service-role/ Health\_OrganizationsServiceRolePolicy

## Version de la politique

Version de la politique : v4 (par défaut)

La version par défaut de la politique est celle qui définit les autorisations associées à la politique. Lorsqu'un utilisateur ou un rôle doté de la politique fait une demande d'accès à une AWS ressource, AWS vérifie la version par défaut de la politique pour déterminer s'il convient d'autoriser la demande.

# Document de politique JSON

```
{ 
   "Version" : "2012-10-17", 
   "Statement" : [ 
    \{ "Sid" : "HealthAPIOrganizationView0", 
       "Effect" : "Allow", 
       "Action" : [ 
         "organizations:ListAccounts", 
         "organizations:ListAWSServiceAccessForOrganization", 
         "organizations:ListDelegatedAdministrators", 
         "organizations:DescribeOrganization",
```
}

```
 "organizations:DescribeAccount" 
      ], 
      "Resource" : "*" 
   } 
 ]
```
## En savoir plus

- [Comprendre le versionnement des politiques IAM](https://docs.aws.amazon.com/IAM/latest/UserGuide/access_policies_managed-versioning.html)
- [Commencez avec les politiques AWS gérées et passez aux autorisations du moindre privilège](https://docs.aws.amazon.com/IAM/latest/UserGuide/best-practices.html#bp-use-aws-defined-policies)

# IAMAccessAdvisorReadOnly

IAMAccessAdvisorReadOnlyest une [politiqueAWS gérée](https://docs.aws.amazon.com/IAM/latest/UserGuide/access_policies_managed-vs-inline.html#aws-managed-policies) qui : Cette politique permet de lire toutes les informations d'accès fournies par le conseiller d'accès IAM, telles que les informations relatives au dernier accès au service.

## Utilisation de cette stratégie

Vous pouvez les associerIAMAccessAdvisorReadOnly à vos utilisateurs, à vos groupes et à vos rôles.

## Détails des politiques

- Type : politiqueAWS gérée
- Heure de création : 21 juin 2019, 19:33 UTC
- Heure modifiée : 21 juin 2019, 19:33 UTC
- ARN: arn:aws:iam::aws:policy/IAMAccessAdvisorReadOnly

## Version de la politique

#### Version de la politique :v1 (par défaut)

La version par défaut de la stratégie est la version qui définit les autorisations pour la stratégie. Lorsqu'un utilisateur ou un rôle doté de la politique demande l'accès à uneAWS ressource,AWS vérifie la version par défaut de la politique pour déterminer s'il convient d'autoriser la demande.

### Document de stratégie JSON

```
{ 
   "Version" : "2012-10-17", 
   "Statement" : [ 
     { 
       "Effect" : "Allow", 
       "Action" : [ 
          "iam:ListRoles", 
          "iam:ListUsers", 
          "iam:ListGroups", 
          "iam:ListPolicies", 
          "iam:ListPoliciesGrantingServiceAccess", 
          "iam:GenerateServiceLastAccessedDetails", 
          "iam:GenerateOrganizationsAccessReport", 
          "iam:GenerateCredentialReport", 
          "iam:GetRole", 
          "iam:GetPolicy", 
          "iam:GetServiceLastAccessedDetails", 
          "iam:GetServiceLastAccessedDetailsWithEntities", 
          "iam:GetOrganizationsAccessReport", 
          "organizations:DescribeAccount", 
          "organizations:DescribeOrganization", 
          "organizations:DescribeOrganizationalUnit", 
          "organizations:DescribePolicy", 
          "organizations:ListChildren", 
          "organizations:ListParents", 
          "organizations:ListPoliciesForTarget", 
          "organizations:ListRoots", 
          "organizations:ListPolicies", 
          "organizations:ListTargetsForPolicy" 
       ], 
       "Resource" : "*" 
     } 
   ]
}
```
- [Création d'un ensemble d'autorisations à l'aide de politiquesAWS gérées dans IAM Identity Center](https://docs.aws.amazon.com/singlesignon/latest/userguide/howtocreatepermissionset.html)
- [Ajout et suppression d'autorisations basées sur l'identité IAM](https://docs.aws.amazon.com/IAM/latest/UserGuide/access_policies_manage-attach-detach.html)
- [Comprendre le contrôle des versions pour les politiques IAM](https://docs.aws.amazon.com/IAM/latest/UserGuide/access_policies_managed-versioning.html)

• [Démarrer avec stratégiesAWS gérées et évoluez vers les autorisations de moindre privilège](https://docs.aws.amazon.com/IAM/latest/UserGuide/best-practices.html#bp-use-aws-defined-policies)

# IAMAccessAnalyzerFullAccess

IAMAccessAnalyzerFullAccessest une [politiqueAWS gérée](https://docs.aws.amazon.com/IAM/latest/UserGuide/access_policies_managed-vs-inline.html#aws-managed-policies) qui : Fournit un accès complet à IAM Access Analyzer

### Utilisation de cette stratégie

Vous pouvez les associerIAMAccessAnalyzerFullAccess à vos utilisateurs, à vos groupes et à vos rôles.

### Détails des politiques

- Type : politiqueAWS gérée
- Heure de création : 2 décembre 2019, 17:12 UTC
- Heure modifiée : 2 décembre 2019, 17:12 UTC
- ARN: arn:aws:iam::aws:policy/IAMAccessAnalyzerFullAccess

### Version de la politique

Version de la politique :v1 (par défaut)

La version par défaut de la stratégie est la version qui définit les autorisations pour la stratégie. Lorsqu'un utilisateur ou un rôle doté de la politique demande l'accès à uneAWS ressource,AWS vérifie la version par défaut de la politique pour déterminer s'il convient d'autoriser la demande.

## Document de stratégie JSON

```
{ 
   "Version" : "2012-10-17", 
   "Statement" : [ 
      { 
        "Effect" : "Allow", 
        "Action" : [ 
          "access-analyzer:*" 
        ],
```

```
 "Resource" : "*" 
     }, 
     { 
       "Effect" : "Allow", 
       "Action" : "iam:CreateServiceLinkedRole", 
       "Resource" : "*", 
       "Condition" : { 
          "StringEquals" : { 
            "iam:AWSServiceName" : "access-analyzer.amazonaws.com" 
         } 
       } 
     }, 
     { 
       "Effect" : "Allow", 
       "Action" : [ 
          "organizations:DescribeAccount", 
          "organizations:DescribeOrganization", 
          "organizations:DescribeOrganizationalUnit", 
          "organizations:ListAccounts", 
          "organizations:ListAccountsForParent", 
          "organizations:ListAWSServiceAccessForOrganization", 
          "organizations:ListChildren", 
          "organizations:ListDelegatedAdministrators", 
          "organizations:ListOrganizationalUnitsForParent", 
          "organizations:ListParents", 
          "organizations:ListRoots" 
       ], 
       "Resource" : "*" 
     } 
   ]
}
```
- [Création d'un ensemble d'autorisations à l'aide de politiquesAWS gérées dans IAM Identity Center](https://docs.aws.amazon.com/singlesignon/latest/userguide/howtocreatepermissionset.html)
- [Ajout et suppression d'autorisations basées sur l'identité IAM](https://docs.aws.amazon.com/IAM/latest/UserGuide/access_policies_manage-attach-detach.html)
- [Comprendre le contrôle des versions pour les politiques IAM](https://docs.aws.amazon.com/IAM/latest/UserGuide/access_policies_managed-versioning.html)
- [Démarrer avec stratégiesAWS gérées et évoluez vers les autorisations de moindre privilège](https://docs.aws.amazon.com/IAM/latest/UserGuide/best-practices.html#bp-use-aws-defined-policies)

# IAMAccessAnalyzerReadOnlyAccess

IAMAccessAnalyzerReadOnlyAccessest une [politique AWS gérée](https://docs.aws.amazon.com/IAM/latest/UserGuide/access_policies_managed-vs-inline.html#aws-managed-policies) qui : fournit un accès en lecture seule aux ressources d'IAM Access Analyzer

### Utilisation de cette politique

Vous pouvez vous associer IAMAccessAnalyzerReadOnlyAccess à vos utilisateurs, groupes et rôles.

## Détails de la politique

- Type : politique AWS gérée
- Heure de création : 2 décembre 2019, 17:12 UTC
- Heure modifiée : 27 novembre 2023, 02:24 UTC
- ARN: arn:aws:iam::aws:policy/IAMAccessAnalyzerReadOnlyAccess

## Version de la politique

```
Version de la politique : v3 (par défaut)
```
La version par défaut de la politique est celle qui définit les autorisations associées à la politique. Lorsqu'un utilisateur ou un rôle doté de la politique fait une demande d'accès à une AWS ressource, AWS vérifie la version par défaut de la politique pour déterminer s'il convient d'autoriser la demande.

# Document de politique JSON

```
{ 
   "Version" : "2012-10-17", 
   "Statement" : [ 
     { 
        "Sid" : "IAMAccessAnalyzerReadOnlyAccess", 
       "Effect" : "Allow", 
       "Action" : [ 
          "access-analyzer:CheckAccessNotGranted", 
          "access-analyzer:CheckNoNewAccess", 
          "access-analyzer:Get*", 
          "access-analyzer:List*", 
          "access-analyzer:ValidatePolicy"
```

```
 ], 
            "Resource" : "*" 
         } 
    \overline{1}}
```
- [Création d'un ensemble d'autorisations à l'aide de politiques AWS gérées dans IAM Identity Center](https://docs.aws.amazon.com/singlesignon/latest/userguide/howtocreatepermissionset.html)
- [Ajouter et supprimer des autorisations d'identité IAM](https://docs.aws.amazon.com/IAM/latest/UserGuide/access_policies_manage-attach-detach.html)
- [Comprendre le versionnement des politiques IAM](https://docs.aws.amazon.com/IAM/latest/UserGuide/access_policies_managed-versioning.html)
- [Commencez avec les politiques AWS gérées et passez aux autorisations du moindre privilège](https://docs.aws.amazon.com/IAM/latest/UserGuide/best-practices.html#bp-use-aws-defined-policies)

# **IAMFullAccess**

IAMFullAccessest une [politiqueAWS gérée](https://docs.aws.amazon.com/IAM/latest/UserGuide/access_policies_managed-vs-inline.html#aws-managed-policies) qui : Fournit un accès complet à IAM via leAWS Management Console.

### Utilisation de cette stratégie

Vous pouvezIAMFullAccess les associer à vos utilisateurs, groupes et rôles.

### Détails des politiques

- Type : politiqueAWS gérée
- Heure de création : 6 février 2015, 18:40 UTC
- Heure modifiée : 21 juin 2019, 19:40 UTC
- ARN: arn:aws:iam::aws:policy/IAMFullAccess

### Version de la politique

#### Version de la politique :v2 (par défaut)

La version par défaut de la stratégie est la version qui définit les autorisations pour la stratégie. Lorsqu'un utilisateur ou un rôle doté de la politique demande l'accès à uneAWS ressource,AWS vérifie la version par défaut de la politique pour déterminer s'il convient d'autoriser la demande.

## Document de stratégie JSON

```
{ 
   "Version" : "2012-10-17", 
   "Statement" : [ 
     { 
        "Effect" : "Allow", 
       "Action" : [ 
          "iam:*", 
          "organizations:DescribeAccount", 
          "organizations:DescribeOrganization", 
          "organizations:DescribeOrganizationalUnit", 
          "organizations:DescribePolicy", 
          "organizations:ListChildren", 
          "organizations:ListParents", 
          "organizations:ListPoliciesForTarget", 
          "organizations:ListRoots", 
          "organizations:ListPolicies", 
          "organizations:ListTargetsForPolicy" 
       ], 
       "Resource" : "*" 
     } 
   ]
}
```
# En savoir plus

- [Création d'un ensemble d'autorisations à l'aide de politiquesAWS gérées dans IAM Identity Center](https://docs.aws.amazon.com/singlesignon/latest/userguide/howtocreatepermissionset.html)
- [Ajout et suppression d'autorisations d'identité IAM](https://docs.aws.amazon.com/IAM/latest/UserGuide/access_policies_manage-attach-detach.html)
- [Comprendre le contrôle des versions pour les politiques IAM](https://docs.aws.amazon.com/IAM/latest/UserGuide/access_policies_managed-versioning.html)
- [Démarrez avec stratégiesAWS gérées et évoluez vers les autorisations de moindre privilège](https://docs.aws.amazon.com/IAM/latest/UserGuide/best-practices.html#bp-use-aws-defined-policies)

# IAMReadOnlyAccess

IAMReadOnlyAccessest une [politiqueAWS gérée](https://docs.aws.amazon.com/IAM/latest/UserGuide/access_policies_managed-vs-inline.html#aws-managed-policies) qui : Fournit un accès en lecture seule à IAM via leAWS Management Console.

### Utilisation de cette stratégie

Vous pouvezIAMReadOnlyAccess les associer à vos utilisateurs, groupes et rôles.
### Détails des politiques

- Type : politiqueAWS gérée
- Heure de création : 6 février 2015, 18:40 UTC
- Heure modifiée : 25 janvier 2018, 19:11 UTC
- ARN: arn:aws:iam::aws:policy/IAMReadOnlyAccess

## Version de la politique

Version de la politique :v4 (par défaut)

La version par défaut de la stratégie est la version qui définit les autorisations pour la stratégie. Lorsqu'un utilisateur ou un rôle doté de la politique demande l'accès à uneAWS ressource,AWS vérifie la version par défaut de la politique pour déterminer s'il convient d'autoriser la demande.

### Document de stratégie JSON

```
{ 
   "Version" : "2012-10-17", 
   "Statement" : [ 
     { 
        "Effect" : "Allow", 
        "Action" : [ 
          "iam:GenerateCredentialReport", 
          "iam:GenerateServiceLastAccessedDetails", 
          "iam:Get*", 
          "iam:List*", 
          "iam:SimulateCustomPolicy", 
          "iam:SimulatePrincipalPolicy" 
        ], 
        "Resource" : "*" 
     } 
   ]
}
```
## En savoir plus

- [Création d'un ensemble d'autorisations à l'aide de politiquesAWS gérées dans IAM Identity Center](https://docs.aws.amazon.com/singlesignon/latest/userguide/howtocreatepermissionset.html)
- [Ajout et suppression d'autorisations basées sur l'identité IAM](https://docs.aws.amazon.com/IAM/latest/UserGuide/access_policies_manage-attach-detach.html)
- [Comprendre le contrôle des versions pour les politiques IAM](https://docs.aws.amazon.com/IAM/latest/UserGuide/access_policies_managed-versioning.html)
- [Démarrer avec stratégiesAWS gérées et évoluez vers les autorisations de moindre privilège](https://docs.aws.amazon.com/IAM/latest/UserGuide/best-practices.html#bp-use-aws-defined-policies)

## IAMSelfManageServiceSpecificCredentials

IAMSelfManageServiceSpecificCredentialsest une [politiqueAWS gérée](https://docs.aws.amazon.com/IAM/latest/UserGuide/access_policies_managed-vs-inline.html#aws-managed-policies) qui : Permet à un utilisateur IAM de gérer ses propres informations d'identification spécifiques au service.

#### Utilisation de cette stratégie

Vous pouvezIAMSelfManageServiceSpecificCredentials les associer à vos utilisateurs, groupes et rôles.

#### Détails des politiques

- Type : politiqueAWS gérée
- Heure de création : 22 décembre 2016, 17:25 UTC
- Heure modifiée : 22 décembre 2016, 17:25 UTC
- ARN: arn:aws:iam::aws:policy/IAMSelfManageServiceSpecificCredentials

#### Version de la politique

Version de la politique :v1 (par défaut)

La version par défaut de la stratégie est la version qui définit les autorisations pour la stratégie. Lorsqu'un utilisateur ou un rôle doté de la politique demande l'accès à uneAWS ressource,AWS vérifie la version par défaut de la politique pour déterminer s'il convient d'autoriser la demande.

```
{ 
   "Version" : "2012-10-17", 
   "Statement" : [ 
     { 
        "Effect" : "Allow", 
        "Action" : [ 
          "iam:CreateServiceSpecificCredential",
```

```
 "iam:ListServiceSpecificCredentials", 
          "iam:UpdateServiceSpecificCredential", 
          "iam:DeleteServiceSpecificCredential", 
          "iam:ResetServiceSpecificCredential" 
       ], 
       "Resource" : "arn:aws:iam::*:user/${aws:username}" 
     } 
   ]
}
```
- [Création d'un ensemble d'autorisations à l'aide de politiquesAWS gérées dans IAM Identity Center](https://docs.aws.amazon.com/singlesignon/latest/userguide/howtocreatepermissionset.html)
- [Ajout et suppression d'autorisations basées sur l'identité IAM](https://docs.aws.amazon.com/IAM/latest/UserGuide/access_policies_manage-attach-detach.html)
- [Comprendre le contrôle des versions pour les politiques IAM](https://docs.aws.amazon.com/IAM/latest/UserGuide/access_policies_managed-versioning.html)
- [Démarrer avec stratégiesAWS gérées et évoluez vers les autorisations de moindre privilège](https://docs.aws.amazon.com/IAM/latest/UserGuide/best-practices.html#bp-use-aws-defined-policies)

# IAMUserChangePassword

IAMUserChangePasswordest une [politiqueAWS gérée](https://docs.aws.amazon.com/IAM/latest/UserGuide/access_policies_managed-vs-inline.html#aws-managed-policies) qui : permet à un utilisateur IAM de modifier son propre mot de passe.

#### Utilisation de cette stratégie

Vous pouvez les associerIAMUserChangePassword à vos utilisateurs, à vos groupes et à vos rôles.

## Détails des politiques

- Type : politiqueAWS gérée
- Heure de création : 15 novembre 2016, 00:25 UTC
- Heure modifiée : 15 novembre 2016, 23:18 UTC
- ARN: arn:aws:iam::aws:policy/IAMUserChangePassword

## Version de la politique

Version de la politique :v2 (par défaut)

La version par défaut de la stratégie est la version qui définit les autorisations pour la stratégie. Lorsqu'un utilisateur ou un rôle doté de la politique demande l'accès à uneAWS ressource,AWS vérifie la version par défaut de la politique pour déterminer s'il convient d'autoriser la demande.

## Document de stratégie JSON

```
{ 
   "Version" : "2012-10-17", 
   "Statement" : [ 
     { 
        "Effect" : "Allow", 
        "Action" : [ 
           "iam:ChangePassword" 
        ], 
        "Resource" : [ 
           "arn:aws:iam::*:user/${aws:username}" 
        ] 
     }, 
      { 
        "Effect" : "Allow", 
        "Action" : [ 
           "iam:GetAccountPasswordPolicy" 
        ], 
        "Resource" : "*" 
     } 
   ]
}
```
## En savoir plus

- [Création d'un ensemble d'autorisations à l'aide de politiquesAWS gérées dans IAM Identity Center](https://docs.aws.amazon.com/singlesignon/latest/userguide/howtocreatepermissionset.html)
- [Ajout et suppression d'autorisations basées sur l'identité IAM](https://docs.aws.amazon.com/IAM/latest/UserGuide/access_policies_manage-attach-detach.html)
- [Comprendre le contrôle des versions pour les politiques IAM](https://docs.aws.amazon.com/IAM/latest/UserGuide/access_policies_managed-versioning.html)
- [Démarrer avec stratégiesAWS gérées et évoluez vers les autorisations de moindre privilège](https://docs.aws.amazon.com/IAM/latest/UserGuide/best-practices.html#bp-use-aws-defined-policies)

# IAMUserSSHKeys

IAMUserSSHKeysest une [politiqueAWS gérée](https://docs.aws.amazon.com/IAM/latest/UserGuide/access_policies_managed-vs-inline.html#aws-managed-policies) qui : permet à un utilisateur IAM de gérer ses propres clés SSH.

#### Utilisation de cette stratégie

Vous pouvezIAMUserSSHKeys les associer à vos utilisateurs, groupes et rôles.

#### Détails des politiques

- Type : politiqueAWS gérée
- Heure de création : 9 juillet 2015, 17:08 UTC
- Heure modifiée : 09 juillet 2015, 17:08 UTC
- ARN: arn:aws:iam::aws:policy/IAMUserSSHKeys

#### Version de la politique

Version de la politique :v1 (par défaut)

La version par défaut de la stratégie est la version qui définit les autorisations pour la stratégie. Lorsqu'un utilisateur ou un rôle doté de la politique demande l'accès à uneAWS ressource,AWS vérifie la version par défaut de la politique pour déterminer s'il convient d'autoriser la demande.

```
{ 
   "Version" : "2012-10-17", 
   "Statement" : [ 
     { 
        "Effect" : "Allow", 
        "Action" : [ 
          "iam:DeleteSSHPublicKey", 
          "iam:GetSSHPublicKey", 
          "iam:ListSSHPublicKeys", 
          "iam:UpdateSSHPublicKey", 
          "iam:UploadSSHPublicKey" 
       ], 
        "Resource" : "arn:aws:iam::*:user/${aws:username}" 
     } 
   ]
}
```
- [Création d'un ensemble d'autorisations à l'aide de politiquesAWS gérées dans IAM Identity Center](https://docs.aws.amazon.com/singlesignon/latest/userguide/howtocreatepermissionset.html)
- [Ajout et suppression d'autorisations basées sur l'identité IAM](https://docs.aws.amazon.com/IAM/latest/UserGuide/access_policies_manage-attach-detach.html)
- [Comprendre le contrôle des versions pour les politiques IAM](https://docs.aws.amazon.com/IAM/latest/UserGuide/access_policies_managed-versioning.html)
- [Démarrer avec stratégiesAWS gérées et évoluez vers les autorisations de moindre privilège](https://docs.aws.amazon.com/IAM/latest/UserGuide/best-practices.html#bp-use-aws-defined-policies)

## **IVSFullAccess**

IVSFullAccessest une [politique AWS gérée](https://docs.aws.amazon.com/IAM/latest/UserGuide/access_policies_managed-vs-inline.html#aws-managed-policies) qui : fournit un accès complet au service vidéo interactif (IVS), inclut également des autorisations pour les services dépendants, nécessaires pour un accès complet à la console ivs.

### Utilisation de cette politique

Vous pouvez vous associer IVSFullAccess à vos utilisateurs, groupes et rôles.

## Détails de la politique

- Type : politique AWS gérée
- Heure de création : 13 décembre 2023, 21:20 UTC
- Heure modifiée : 13 décembre 2023, 21h20 UTC
- ARN: arn:aws:iam::aws:policy/IVSFullAccess

## Version de la politique

Version de la politique : v1 (par défaut)

La version par défaut de la politique est celle qui définit les autorisations associées à la politique. Lorsqu'un utilisateur ou un rôle doté de la politique fait une demande d'accès à une AWS ressource, AWS vérifie la version par défaut de la politique pour déterminer s'il convient d'autoriser la demande.

## Document de politique JSON

```
{ 
   "Version" : "2012-10-17", 
   "Statement" : [
```

```
 { 
        "Sid" : "IVSFullAccess", 
        "Effect" : "Allow", 
         "Action" : [ 
           "ivs:*", 
           "ivschat:*" 
        ], 
        "Resource" : "*" 
      } 
   ]
}
```
- [Création d'un ensemble d'autorisations à l'aide de politiques AWS gérées dans IAM Identity Center](https://docs.aws.amazon.com/singlesignon/latest/userguide/howtocreatepermissionset.html)
- [Ajouter et supprimer des autorisations d'identité IAM](https://docs.aws.amazon.com/IAM/latest/UserGuide/access_policies_manage-attach-detach.html)
- [Comprendre le versionnement des politiques IAM](https://docs.aws.amazon.com/IAM/latest/UserGuide/access_policies_managed-versioning.html)
- [Commencez avec les politiques AWS gérées et passez aux autorisations du moindre privilège](https://docs.aws.amazon.com/IAM/latest/UserGuide/best-practices.html#bp-use-aws-defined-policies)

## IVSReadOnlyAccess

IVSReadOnlyAccessest une [politique AWS gérée](https://docs.aws.amazon.com/IAM/latest/UserGuide/access_policies_managed-vs-inline.html#aws-managed-policies) qui : fournit un accès en lecture seule aux API IVS à faible latence et de streaming en temps réel

## Utilisation de cette politique

Vous pouvez vous associer IVSReadOnlyAccess à vos utilisateurs, groupes et rôles.

## Détails de la politique

- Type : politique AWS gérée
- Heure de création : 05 décembre 2023, 18h00 UTC
- Heure modifiée : 16 février 2024, 18:03 UTC
- ARN: arn:aws:iam::aws:policy/IVSReadOnlyAccess

#### Version de la politique

Version de la politique : v2 (par défaut)

La version par défaut de la politique est celle qui définit les autorisations associées à la politique. Lorsqu'un utilisateur ou un rôle doté de la politique fait une demande d'accès à une AWS ressource, AWS vérifie la version par défaut de la politique pour déterminer s'il convient d'autoriser la demande.

#### Document de politique JSON

```
{ 
   "Version" : "2012-10-17", 
   "Statement" : [ 
     { 
       "Sid" : "IVSReadOnlyAccess", 
       "Effect" : "Allow", 
       "Action" : [ 
          "ivs:BatchGetChannel", 
          "ivs:GetChannel", 
          "ivs:GetComposition", 
          "ivs:GetEncoderConfiguration", 
          "ivs:GetParticipant", 
          "ivs:GetPlaybackKeyPair", 
          "ivs:GetPlaybackRestrictionPolicy", 
          "ivs:GetRecordingConfiguration", 
          "ivs:GetStage", 
          "ivs:GetStageSession", 
          "ivs:GetStorageConfiguration", 
          "ivs:GetStream", 
          "ivs:GetStreamSession", 
          "ivs:ListChannels", 
          "ivs:ListCompositions", 
          "ivs:ListEncoderConfigurations", 
          "ivs:ListParticipants", 
          "ivs:ListParticipantEvents", 
          "ivs:ListPlaybackKeyPairs", 
          "ivs:ListPlaybackRestrictionPolicies", 
          "ivs:ListRecordingConfigurations", 
          "ivs:ListStages", 
          "ivs:ListStageSessions", 
          "ivs:ListStorageConfigurations", 
          "ivs:ListStreamKeys", 
          "ivs:ListStreams", 
          "ivs:ListStreamSessions", 
          "ivs:ListTagsForResource" 
       ], 
       "Resource" : "*"
```
}

 ] }

## En savoir plus

- [Création d'un ensemble d'autorisations à l'aide de politiques AWS gérées dans IAM Identity Center](https://docs.aws.amazon.com/singlesignon/latest/userguide/howtocreatepermissionset.html)
- [Ajouter et supprimer des autorisations d'identité IAM](https://docs.aws.amazon.com/IAM/latest/UserGuide/access_policies_manage-attach-detach.html)
- [Comprendre le versionnement des politiques IAM](https://docs.aws.amazon.com/IAM/latest/UserGuide/access_policies_managed-versioning.html)
- [Commencez avec les politiques AWS gérées et passez aux autorisations du moindre privilège](https://docs.aws.amazon.com/IAM/latest/UserGuide/best-practices.html#bp-use-aws-defined-policies)

# IVSRecordToS3

IVSRecordToS3est une [politiqueAWS gérée](https://docs.aws.amazon.com/IAM/latest/UserGuide/access_policies_managed-vs-inline.html#aws-managed-policies) qui : Rôle lié au service pour exécuter S3 PutObject afin d'enregistrer des flux en direct IVS

## des politique

Cette politique est attachée à un rôle lié au service qui permet à d'effectuer des actions en votre nom. Vous ne pouvez pas attacher cette politique à vos utilisateurs, les groupes ou les rôles.

## Policy details

- Type : Politique de rôles liée à un service
- Heure de création : 5 décembre 2020, 00:10 UTC
- Heure modifiée : 5 décembre 2020, 00:10 UTC
- ARN: arn:aws:iam::aws:policy/aws-service-role/IVSRecordToS3

## Version de la politique

Version de la politique :v1 (par défaut)

La version de politique est la version qui définit les autorisations Lorsqu'un utilisateur ou un rôle doté de la politique demande l'accès à uneAWS ressource,AWS vérifie la version par défaut de la politique pour déterminer s'il convient d'autoriser la demande.

### document de politique

```
{ 
   "Version" : "2012-10-17", 
   "Statement" : [ 
      { 
        "Effect" : "Allow", 
        "Action" : [ 
           "s3:PutObject" 
        ], 
        "Resource" : [ 
           "arn:aws:s3:::AWSIVS_*/ivs/*" 
        ] 
      } 
   ]
}
```
### En savoir plus

- [Comprendre le contrôle des versions pour les politiques IAM](https://docs.aws.amazon.com/IAM/latest/UserGuide/access_policies_managed-versioning.html)
- [AWS](https://docs.aws.amazon.com/IAM/latest/UserGuide/best-practices.html#bp-use-aws-defined-policies)

## KafkaConnectServiceRolePolicy

KafkaConnectServiceRolePolicyest une [politiqueAWS gérée](https://docs.aws.amazon.com/IAM/latest/UserGuide/access_policies_managed-vs-inline.html#aws-managed-policies) qui : Cette politique accorde à Kafka Connect l'autorisation de gérerAWS des ressources en votre nom.

## Les politiques de cette politique de politique

Cette politique est attachée à un rôle lié au service qui permet à un service d'effectuer des actions en votre nom. Vous ne pouvez pas attacher de cette politique à des utilisateurs, des groupes ou des rôles à des utilisateurs, des groupes ou des rôles à des rôles

## les politiques politiques politiques politiques

- Type : Politique de rôles liée à un service
- Heure de création : 7 septembre 2021, 13:12 UTC
- Heure modifiée : 07 septembre 2021, 13:12 UTC

```
• ARN: arn:aws:iam::aws:policy/aws-service-role/
 KafkaConnectServiceRolePolicy
```
#### Version de la politique

Version de la politique :v1 (par défaut)

La version par défaut des politiques de politique est la version qui définit des autorisations pour la stratégie de politique de politique de politique de politique de politique de politique de politique est Lorsqu'un utilisateur ou un rôle doté de la politique demande l'accès à uneAWS ressource,AWS vérifie la version par défaut de la politique pour déterminer s'il convient d'autoriser la demande.

### JSON des politiques JSON des

```
{ 
   "Version" : "2012-10-17", 
   "Statement" : [ 
     { 
        "Effect" : "Allow", 
        "Action" : [ 
          "ec2:CreateNetworkInterface" 
        ], 
        "Resource" : "arn:aws:ec2:*:*:network-interface/*", 
        "Condition" : { 
          "StringEquals" : { 
            "aws:RequestTag/AmazonMSKConnectManaged" : "true" 
          }, 
          "ForAllValues:StringEquals" : { 
             "aws:TagKeys" : "AmazonMSKConnectManaged" 
          } 
        } 
     }, 
     { 
        "Effect" : "Allow", 
        "Action" : [ 
          "ec2:CreateNetworkInterface" 
        ], 
        "Resource" : [ 
          "arn:aws:ec2:*:*:subnet/*", 
          "arn:aws:ec2:*:*:security-group/*" 
       \mathbf{I} },
```

```
 { 
        "Effect" : "Allow", 
       "Action" : [
          "ec2:CreateTags" 
       ], 
        "Resource" : "arn:aws:ec2:*:*:network-interface/*", 
        "Condition" : { 
          "StringEquals" : { 
            "ec2:CreateAction" : "CreateNetworkInterface" 
          } 
       } 
     }, 
     { 
        "Effect" : "Allow", 
        "Action" : [ 
          "ec2:DescribeNetworkInterfaces", 
          "ec2:CreateNetworkInterfacePermission", 
          "ec2:AttachNetworkInterface", 
          "ec2:DetachNetworkInterface", 
          "ec2:DeleteNetworkInterface" 
        ], 
        "Resource" : "arn:aws:ec2:*:*:network-interface/*", 
        "Condition" : { 
          "StringEquals" : { 
            "ec2:ResourceTag/AmazonMSKConnectManaged" : "true" 
          } 
       } 
     } 
   ]
}
```
- [Comprendre le contrôle des versions pour les politiques IAM](https://docs.aws.amazon.com/IAM/latest/UserGuide/access_policies_managed-versioning.html)
- [Démarrer des stratégiesAWS gérées des stratégies gérées à évoluez vers les autorisations de](https://docs.aws.amazon.com/IAM/latest/UserGuide/best-practices.html#bp-use-aws-defined-policies) [moindre privilège et évoluez vers les autorisations de moindre privilège](https://docs.aws.amazon.com/IAM/latest/UserGuide/best-practices.html#bp-use-aws-defined-policies)

# KafkaServiceRolePolicy

KafkaServiceRolePolicyest une [politiqueAWS gérée](https://docs.aws.amazon.com/IAM/latest/UserGuide/access_policies_managed-vs-inline.html#aws-managed-policies) qui : politique de rôle liée au service IAM pour Kafka.

### Utilisation de cette politique

Cette politique est attachée à un rôle lié au service qui permet à d'effectuer des actions en votre nom. Vous ne pouvez pas attacher cette politique à vos utilisateurs, les groupes ou les rôles.

#### Les détails des politiques

- Type : Politique de rôles liée à un service
- Heure de création : 15 novembre 2018, 23:31 UTC
- Heure modifiée : 28 avril 2023, 00:39 UTC
- ARN: arn:aws:iam::aws:policy/aws-service-role/KafkaServiceRolePolicy

#### Version de la politique

Version de la politique :v4 (par défaut)

La version par défaut de la politique est la version qui définit les autorisations pour la politique. Lorsqu'un utilisateur ou un rôle doté de la politique demande l'accès à uneAWS ressource,AWS vérifie la version par défaut de la politique pour déterminer s'il convient d'autoriser la demande.

## Document de politique JSON

```
{ 
   "Version" : "2012-10-17", 
   "Statement" : [ 
     { 
       "Effect" : "Allow", 
       "Action" : [ 
          "ec2:CreateNetworkInterface", 
          "ec2:DescribeNetworkInterfaces", 
          "ec2:CreateNetworkInterfacePermission", 
          "ec2:AttachNetworkInterface", 
          "ec2:DeleteNetworkInterface", 
          "ec2:DetachNetworkInterface", 
          "ec2:DescribeVpcEndpoints", 
          "acm-pca:GetCertificateAuthorityCertificate", 
          "secretsmanager:ListSecrets" 
       ], 
       "Resource" : "*" 
     },
```

```
 { 
        "Effect" : "Allow", 
       "Action" : [
          "ec2:ModifyVpcEndpoint" 
        ], 
        "Resource" : "arn:*:ec2:*:*:subnet/*" 
     }, 
     { 
        "Effect" : "Allow", 
       "Action" : [
          "ec2:DeleteVpcEndpoints", 
          "ec2:ModifyVpcEndpoint" 
        ], 
        "Resource" : "arn:*:ec2:*:*:vpc-endpoint/*", 
        "Condition" : { 
          "StringEquals" : { 
            "ec2:ResourceTag/AWSMSKManaged" : "true" 
          }, 
          "StringLike" : { 
            "ec2:ResourceTag/ClusterArn" : "*" 
          } 
        } 
     }, 
     { 
        "Effect" : "Allow", 
        "Action" : [ 
          "secretsmanager:GetResourcePolicy", 
          "secretsmanager:PutResourcePolicy", 
          "secretsmanager:DeleteResourcePolicy", 
          "secretsmanager:DescribeSecret" 
        ], 
        "Resource" : "*", 
        "Condition" : { 
          "ArnLike" : { 
            "secretsmanager:SecretId" : "arn:*:secretsmanager:*:*:secret:AmazonMSK_*" 
          } 
        } 
     } 
   ]
}
```
- [Comprendre le contrôle des versions pour les politiques IAM](https://docs.aws.amazon.com/IAM/latest/UserGuide/access_policies_managed-versioning.html)
- [Démarrer avec politiquesAWS gérées et évoluez vers les autorisations de moindre privilège](https://docs.aws.amazon.com/IAM/latest/UserGuide/best-practices.html#bp-use-aws-defined-policies)

## KeyspacesReplicationServiceRolePolicy

KeyspacesReplicationServiceRolePolicyest une [politiqueAWS gérée](https://docs.aws.amazon.com/IAM/latest/UserGuide/access_policies_managed-vs-inline.html#aws-managed-policies) qui : Autorisations requises par Keyspaces pour la réplication de données entre régions

## Utilisation de cette politique

Cette politique est attachée à un rôle lié au service qui permet à ce service d'effectuer des actions en votre nom. Vous ne pouvez pas attacher cette politique à vos utilisateurs, les groupes ou les rôles.

## Détails politiques

- Type : Politique de rôles liée à un service
- Heure de création : 2 mai 2023, 16:15 UTC
- Heure modifiée : 2 mai 2023, 16:15 UTC
- ARN: arn:aws:iam::aws:policy/aws-service-role/ KeyspacesReplicationServiceRolePolicy

## Version de la politique

Version de la politique :v1 (par défaut)

La version par défaut de la stratégie est la version qui définit les autorisations pour la stratégie. Lorsqu'un utilisateur ou un rôle doté de la politique demande l'accès à uneAWS ressource,AWS vérifie la version par défaut de la politique pour déterminer s'il convient d'autoriser la demande.

#### Document de stratégie son document de politique

```
{ 
   "Version" : "2012-10-17", 
   "Statement" : [ 
     {
```

```
 "Effect" : "Allow", 
        "Action" : [ 
          "cassandra:Select", 
          "cassandra:SelectMultiRegionResource", 
          "cassandra:Modify", 
          "cassandra:ModifyMultiRegionResource" 
        ], 
        "Resource" : "*" 
     } 
   ]
}
```
- [Comprendre le contrôle des versions pour les politiques IAM](https://docs.aws.amazon.com/IAM/latest/UserGuide/access_policies_managed-versioning.html)
- [Démarrer avec politiquesAWS gérées et évoluez vers les autorisations de moindre privilège](https://docs.aws.amazon.com/IAM/latest/UserGuide/best-practices.html#bp-use-aws-defined-policies)

# LakeFormationDataAccessServiceRolePolicy

LakeFormationDataAccessServiceRolePolicyest une [politique AWS gérée](https://docs.aws.amazon.com/IAM/latest/UserGuide/access_policies_managed-vs-inline.html#aws-managed-policies) qui : Politique visant à accorder un accès temporaire aux données aux ressources de Lake Formation

## Utilisation de cette politique

Cette politique est associée à un rôle lié au service qui permet au service d'effectuer des actions en votre nom. Vous pouvez attacher cette politique à vos utilisateurs, groupes ou rôles.

## Détails de la politique

- Type : Politique de rôle liée à un service
- Heure de création : 20 juin 2019, 20:46 UTC
- Heure modifiée : 6 février 2024, 18:37 UTC
- ARN: arn:aws:iam::aws:policy/aws-service-role/ LakeFormationDataAccessServiceRolePolicy

## Version de la politique

Version de la politique : v2 (par défaut)

La version par défaut de la politique est celle qui définit les autorisations associées à la politique. Lorsqu'un utilisateur ou un rôle doté de la politique fait une demande d'accès à une AWS ressource, AWS vérifie la version par défaut de la politique pour déterminer s'il convient d'autoriser la demande.

## Document de politique JSON

```
{ 
   "Version" : "2012-10-17", 
   "Statement" : [ 
     { 
        "Sid" : "LakeFormationDataAccessServiceRolePolicy", 
        "Effect" : "Allow", 
        "Action" : [ 
          "s3:ListAllMyBuckets" 
        ], 
        "Resource" : [ 
          "arn:aws:s3:::*" 
        ] 
     } 
   ]
}
```
## En savoir plus

- [Comprendre le versionnement des politiques IAM](https://docs.aws.amazon.com/IAM/latest/UserGuide/access_policies_managed-versioning.html)
- [Commencez avec les politiques AWS gérées et passez aux autorisations du moindre privilège](https://docs.aws.amazon.com/IAM/latest/UserGuide/best-practices.html#bp-use-aws-defined-policies)

# **LexBotPolicy**

LexBotPolicyest une [politiqueAWS gérée qui : Politique](https://docs.aws.amazon.com/IAM/latest/UserGuide/access_policies_managed-vs-inline.html#aws-managed-policies) pour le cas d'utilisation deAWS Lex Bot

## Utilisation de cette politique

Cette politique est attachée à un rôle lié au service qui permet à d'effectuer des actions en votre nom. Vous ne pouvez pas attacher cette politique à vos utilisateurs, les groupes ou les rôles.

#### Les détails des politiques

• Type : Politique de rôles liée à un service

- Heure de création : 17 février 2017, 22:18 UTC
- Heure modifiée : 13 novembre 2019, 22:29 UTC
- ARN: arn:aws:iam::aws:policy/aws-service-role/LexBotPolicy

#### Version de la politique

Version de la politique :v2 (par défaut)

La version par défaut de la stratégie est la version qui définit les autorisations pour la stratégie. Lorsqu'un utilisateur ou un rôle doté de la politique demande l'accès à uneAWS ressource,AWS vérifie la version par défaut de la politique pour déterminer s'il convient d'autoriser la demande.

#### Document de politique JSON

```
{ 
   "Version" : "2012-10-17", 
   "Statement" : [ 
      { 
         "Effect" : "Allow", 
         "Action" : [ 
            "polly:SynthesizeSpeech" 
         ], 
         "Resource" : [ 
           " * " ] 
      }, 
      { 
         "Effect" : "Allow", 
         "Action" : [ 
            "comprehend:DetectSentiment" 
         ], 
         "Resource" : [ 
           \mathbf{u} * \mathbf{u} ] 
      } 
   ]
}
```
- [Comprendre le contrôle des versions pour les politiques IAM](https://docs.aws.amazon.com/IAM/latest/UserGuide/access_policies_managed-versioning.html)
- [Démarrer avec politiquesAWS gérées et évoluez vers les autorisations de moindre privilège](https://docs.aws.amazon.com/IAM/latest/UserGuide/best-practices.html#bp-use-aws-defined-policies)

# **LexChannelPolicy**

LexChannelPolicyest une [politiqueAWS gérée qui : Politique](https://docs.aws.amazon.com/IAM/latest/UserGuide/access_policies_managed-vs-inline.html#aws-managed-policies) pour le cas d'utilisation deAWS Lex Channel

### Utilisation Utilisation Utilisation Utilisation Utilisation Utilisation Utilisation

Cette politique est attachée à un rôle lié au service qui permet à ce service d'effectuer des actions en votre nom. Vous ne pouvez pas attacher cette politique à vos utilisateurs, les groupes ou les rôles.

#### Les détails détails des politiques

- Type : Politique de rôles liée à un service
- Heure de création : 17 février 2017, 23:23 UTC
- Heure modifiée : 17 février 2017, 23:23 UTC
- ARN: arn:aws:iam::aws:policy/aws-service-role/LexChannelPolicy

## Version de la politique

Version de la politique :v1 (par défaut)

La version par défaut est la version qui définit les autorisations pour la politique. Lorsqu'un utilisateur ou un rôle doté de la politique demande l'accès à uneAWS ressource,AWS vérifie la version par défaut de la politique pour déterminer s'il convient d'autoriser la demande.

```
{ 
   "Version" : "2012-10-17", 
   "Statement" : [ 
     { 
        "Action" : [
```

```
 "lex:PostText" 
         ], 
         "Effect" : "Allow", 
         "Resource" : "*" 
      } 
   ]
}
```
- [Comprendre le contrôle des versions pour les politiques IAM](https://docs.aws.amazon.com/IAM/latest/UserGuide/access_policies_managed-versioning.html)
- [Démarrer avec politiquesAWS gérées et évoluez vers les autorisations de moindre privilège](https://docs.aws.amazon.com/IAM/latest/UserGuide/best-practices.html#bp-use-aws-defined-policies)

# LightsailExportAccess

LightsailExportAccessest une [politiqueAWS gérée qui : Politique](https://docs.aws.amazon.com/IAM/latest/UserGuide/access_policies_managed-vs-inline.html#aws-managed-policies) de rôles liés au serviceAWS Lightsail qui accorde des autorisations pour exporter des ressources

## Utilisation de cette politique

Cette politique est attachée à un rôle lié au service qui permet à d'effectuer des actions en votre nom. Vous ne pouvez pas attacher cette politique à vos utilisateurs, les groupes ou les rôles.

## Les détails des politiques

- Type : Politique de rôles liée à un service
- Heure de création : 28 septembre 2018, 16:35 UTC
- Heure modifiée : 15 janvier 2022, 01:45 UTC
- ARN: arn:aws:iam::aws:policy/aws-service-role/LightsailExportAccess

## Version de la politique

#### Version de la politique :v2 (par défaut)

La version par défaut de la stratégie est la version qui définit les autorisations pour la stratégie. Lorsqu'un utilisateur ou un rôle doté de la politique demande l'accès à uneAWS ressource,AWS vérifie la version par défaut de la politique pour déterminer s'il convient d'autoriser la demande.

## Document de stratégie JSON

```
{ 
   "Version" : "2012-10-17", 
   "Statement" : [ 
     { 
        "Effect" : "Allow", 
       "Action" : [
          "iam:DeleteServiceLinkedRole", 
          "iam:GetServiceLinkedRoleDeletionStatus" 
       ], 
       "Resource" : "arn:aws:iam::*:role/aws-service-role/lightsail.amazonaws.com/
AWSServiceRoleForLightsail*" 
     }, 
     { 
       "Effect" : "Allow", 
       "Action" : [ 
          "ec2:CopySnapshot", 
          "ec2:DescribeSnapshots", 
          "ec2:CopyImage", 
          "ec2:DescribeImages" 
       ], 
       "Resource" : "*" 
     }, 
     { 
       "Effect" : "Allow", 
       "Action" : [
          "s3:GetAccountPublicAccessBlock" 
       ], 
       "Resource" : "*" 
     } 
   ]
}
```
## En savoir plus

- [Comprendre le contrôle des versions pour les politiques IAM](https://docs.aws.amazon.com/IAM/latest/UserGuide/access_policies_managed-versioning.html)
- [Démarrer avec politiquesAWS gérées et évoluez vers les autorisations de moindre privilège](https://docs.aws.amazon.com/IAM/latest/UserGuide/best-practices.html#bp-use-aws-defined-policies)

## MediaConnectGatewayInstanceRolePolicy

MediaConnectGatewayInstanceRolePolicyest une [politiqueAWS gérée](https://docs.aws.amazon.com/IAM/latest/UserGuide/access_policies_managed-vs-inline.html#aws-managed-policies) qui : Cette politique autorise l'enregistrement d'instances de MediaConnect passerelle auprès d'une MediaConnect passerelle.

### Utilisation de cette stratégie

Vous pouvezMediaConnectGatewayInstanceRolePolicy les associer à vos utilisateurs, groupes et rôles.

## Détails des politiques

- Type : politiqueAWS gérée
- Heure de création : 22 mars 2023, 20:43 UTC
- Heure modifiée : 22 mars 2023, 20:43 UTC
- ARN: arn:aws:iam::aws:policy/MediaConnectGatewayInstanceRolePolicy

### Version de la politique

Version de la politique :v1 (par défaut)

La version par défaut de la stratégie est la version qui définit les autorisations pour la stratégie. Lorsqu'un utilisateur ou un rôle doté de la politique demande l'accès à uneAWS ressource,AWS vérifie la version par défaut de la politique pour déterminer s'il convient d'autoriser la demande.

```
{ 
   "Version" : "2012-10-17", 
   "Statement" : [ 
    \{ "Sid" : "MediaConnectGateway", 
       "Effect" : "Allow", 
       "Action" : [ 
          "mediaconnect:DiscoverGatewayPollEndpoint", 
          "mediaconnect:PollGateway", 
          "mediaconnect:SubmitGatewayStateChange" 
       ],
```

```
 "Resource" : "*" 
      } 
   ]
}
```
- [Création d'un ensemble d'autorisations à l'aide de politiquesAWS gérées dans IAM Identity Center](https://docs.aws.amazon.com/singlesignon/latest/userguide/howtocreatepermissionset.html)
- [Ajout et suppression des autorisations d'identité IAM](https://docs.aws.amazon.com/IAM/latest/UserGuide/access_policies_manage-attach-detach.html)
- [Comprendre le contrôle des versions pour les politiques IAM](https://docs.aws.amazon.com/IAM/latest/UserGuide/access_policies_managed-versioning.html)
- [Démarrez avec les stratégiesAWS gérées et évoluez vers les autorisations de moindre privilège](https://docs.aws.amazon.com/IAM/latest/UserGuide/best-practices.html#bp-use-aws-defined-policies)

# MediaPackageServiceRolePolicy

MediaPackageServiceRolePolicyest une [politiqueAWS gérée](https://docs.aws.amazon.com/IAM/latest/UserGuide/access_policies_managed-vs-inline.html#aws-managed-policies) qui : Permet MediaPackage de publier des journaux sur CloudWatch

## Utilisation de cette politique

Cette politique est attachée à un rôle lié au service qui permet à ce service d'effectuer des actions en votre nom. Vous ne pouvez pas attacher cette politique à vos utilisateurs, les groupes ou les rôles.

## Les détails des politiques

- Type : Politique de rôles liée à un service
- Heure de création : 18 septembre 2020, 17:45 UTC
- Heure modifiée : 18 septembre 2020, 17:45 UTC
- ARN: arn:aws:iam::aws:policy/aws-service-role/ MediaPackageServiceRolePolicy

## Version de la politique

#### Version de la politique :v1 (par défaut)

La version par défaut de la politique est la version qui définit les autorisations pour la politique. Lorsqu'un utilisateur ou un rôle doté de la politique demande l'accès à uneAWS ressource,AWS vérifie la version par défaut de la politique pour déterminer s'il convient d'autoriser la demande.

## Document de politique JSON

```
{ 
   "Version" : "2012-10-17", 
   "Statement" : [ 
     { 
       "Effect" : "Allow", 
       "Action" : "logs:PutLogEvents", 
       "Resource" : "arn:aws:logs:*:*:log-group:/aws/MediaPackage/*:log-stream:*" 
     }, 
     { 
       "Effect" : "Allow", 
       "Action" : [ 
          "logs:CreateLogStream", 
          "logs:CreateLogGroup", 
          "logs:DescribeLogGroups", 
          "logs:DescribeLogStreams" 
       ], 
       "Resource" : "arn:aws:logs:*:*:log-group:/aws/MediaPackage/*" 
     } 
   ]
}
```
## En savoir plus

- [Comprendre le contrôle des versions pour les politiques IAM](https://docs.aws.amazon.com/IAM/latest/UserGuide/access_policies_managed-versioning.html)
- [Démarrer avec politiquesAWS gérées et évoluez vers les autorisations de moindre privilège](https://docs.aws.amazon.com/IAM/latest/UserGuide/best-practices.html#bp-use-aws-defined-policies)

## MemoryDBServiceRolePolicy

MemoryDBServiceRolePolicyest une [stratégieAWS gérée](https://docs.aws.amazon.com/IAM/latest/UserGuide/access_policies_managed-vs-inline.html#aws-managed-policies) qui : Cette stratégie permet à MemoryDB de gérerAWS des ressources en votre nom selon les besoins, en vue de gérer vos ressources.

## Utilisation de cette politique

Cette stratégie est attachée à un rôle lié à un service qui permet à ce service d'effectuer des actions en votre nom. Vous ne pouvez attacher cette stratégie à vos utilisateurs, des groupes ou des rôles.

#### Détails des politiques

- Type : Politique de rôles liée à un service
- Heure de création : 17 août 2021, 22:34 UTC
- Heure modifiée : 18 août 2021, 23:48 UTC
- ARN: arn:aws:iam::aws:policy/aws-service-role/MemoryDBServiceRolePolicy

#### Version de la politique

Version de la politique :v2 (par défaut)

La version par défaut de la stratégie est la version qui définit les autorisations pour la stratégie. Lorsqu'un utilisateur ou un rôle doté de la politique demande l'accès à uneAWS ressource,AWS vérifie la version par défaut de la politique pour déterminer s'il convient d'autoriser la demande.

```
{ 
   "Version" : "2012-10-17", 
   "Statement" : [ 
    \{ "Effect" : "Allow", 
        "Action" : [ 
          "ec2:CreateTags" 
        ], 
        "Resource" : "arn:aws:ec2:*:*:network-interface/*", 
        "Condition" : { 
          "StringEquals" : { 
             "ec2:CreateAction" : "CreateNetworkInterface" 
          }, 
          "ForAllValues:StringEquals" : { 
             "aws:TagKeys" : [ 
               "AmazonMemoryDBManaged" 
           \mathbf{I} } 
        } 
     }, 
     { 
        "Effect" : "Allow", 
        "Action" : [
```

```
 "ec2:CreateNetworkInterface" 
   ], 
   "Resource" : [ 
     "arn:aws:ec2:*:*:network-interface/*", 
     "arn:aws:ec2:*:*:subnet/*", 
     "arn:aws:ec2:*:*:security-group/*" 
  \mathbf{I} }, 
 { 
   "Effect" : "Allow", 
  "Action" : [
     "ec2:DeleteNetworkInterface", 
     "ec2:ModifyNetworkInterfaceAttribute" 
   ], 
   "Resource" : "arn:aws:ec2:*:*:network-interface/*", 
   "Condition" : { 
     "StringEquals" : { 
        "ec2:ResourceTag/AmazonMemoryDBManaged" : "true" 
     } 
   } 
 }, 
 { 
   "Effect" : "Allow", 
   "Action" : [ 
     "ec2:DeleteNetworkInterface", 
     "ec2:ModifyNetworkInterfaceAttribute" 
   ], 
   "Resource" : "arn:aws:ec2:*:*:security-group/*" 
 }, 
 { 
   "Effect" : "Allow", 
  "Action" : \lceil "ec2:DescribeSecurityGroups", 
     "ec2:DescribeNetworkInterfaces", 
     "ec2:DescribeAvailabilityZones", 
     "ec2:DescribeSubnets", 
     "ec2:DescribeVpcs" 
   ], 
   "Resource" : "*" 
 }, 
 { 
   "Effect" : "Allow", 
   "Action" : [ 
     "cloudwatch:PutMetricData"
```

```
 ], 
        "Resource" : "*", 
        "Condition" : { 
           "StringEquals" : { 
             "cloudwatch:namespace" : "AWS/MemoryDB" 
           } 
        } 
      } 
   ]
}
```
- [Comprendre le contrôle des versions pour les politiques IAM](https://docs.aws.amazon.com/IAM/latest/UserGuide/access_policies_managed-versioning.html)
- [Démarrer avec politiquesAWS gérées et évoluez vers les autorisations de moindre privilège](https://docs.aws.amazon.com/IAM/latest/UserGuide/best-practices.html#bp-use-aws-defined-policies)

# MigrationHubDMSAccessServiceRolePolicy

MigrationHubDMSAccessServiceRolePolicyest une [politiqueAWS gérée qui : Politique](https://docs.aws.amazon.com/IAM/latest/UserGuide/access_policies_managed-vs-inline.html#aws-managed-policies) permettant au Database Migration Service d'assumer un rôle dans le compte du client pour appeler Migration Hub

## Utilisation de cette politique

Cette politique est attachée à un rôle lié au service qui permet à d'effectuer des actions en votre nom. Vous ne pouvez pas attacher cette politique à vos utilisateurs, les groupes ou les rôles.

## Détails des politiques

- Type : Politique de rôles liée à un service
- Heure de création : 12 juin 2019, 17:50 UTC
- Heure modifiée : 7 octobre 2019, 17:57 UTC
- ARN: arn:aws:iam::aws:policy/aws-service-role/ MigrationHubDMSAccessServiceRolePolicy

## Version de la politique

Version de la politique :v2 (par défaut)

La version par défaut de la stratégie est la version qui définit les autorisations pour la stratégie. Lorsqu'un utilisateur ou un rôle doté de la politique demande l'accès à uneAWS ressource,AWS vérifie la version par défaut de la politique pour déterminer s'il convient d'autoriser la demande.

```
{ 
   "Version" : "2012-10-17", 
   "Statement" : [ 
     { 
       "Effect" : "Allow", 
       "Action" : "mgh:CreateProgressUpdateStream", 
       "Resource" : "arn:aws:mgh:*:*:progressUpdateStream/DMS" 
     }, 
     { 
       "Effect" : "Allow", 
       "Action" : [ 
          "mgh:DescribeMigrationTask", 
          "mgh:AssociateDiscoveredResource", 
          "mgh:ListDiscoveredResources", 
          "mgh:ImportMigrationTask", 
          "mgh:ListCreatedArtifacts", 
          "mgh:DisassociateDiscoveredResource", 
          "mgh:AssociateCreatedArtifact", 
          "mgh:NotifyMigrationTaskState", 
          "mgh:DisassociateCreatedArtifact", 
          "mgh:PutResourceAttributes" 
       ], 
       "Resource" : "arn:aws:mgh:*:*:progressUpdateStream/DMS/migrationTask/*" 
     }, 
     { 
       "Effect" : "Allow", 
       "Action" : [ 
          "mgh:ListMigrationTasks", 
          "mgh:NotifyApplicationState", 
          "mgh:DescribeApplicationState", 
          "mgh:GetHomeRegion" 
       ], 
       "Resource" : "*" 
     } 
   ]
}
```
- [Comprendre le contrôle des versions pour les politiques IAM](https://docs.aws.amazon.com/IAM/latest/UserGuide/access_policies_managed-versioning.html)
- [Démarrer avec politiquesAWS gérées et évoluez vers les autorisations de moindre privilège](https://docs.aws.amazon.com/IAM/latest/UserGuide/best-practices.html#bp-use-aws-defined-policies)

# MigrationHubServiceRolePolicy

MigrationHubServiceRolePolicyest une [politiqueAWS gérée](https://docs.aws.amazon.com/IAM/latest/UserGuide/access_policies_managed-vs-inline.html#aws-managed-policies) qui : Permet à Migration Hub d'appeler Application Discovery Service en votre nom

## Utilisation utilisation utilisation utilisation utilisation de politiques

Cette stratégie est attachée à un rôle lié à un service qui permet à d'effectuer des actions en votre nom. Vous ne pouvez pas attacher cette stratégie à utilisateurs, un groupe ou un rôle lié à un rôle d'utilisateur, un groupe ou un rôle de rôles

## détails des politiques en politiques

- Type : Politique de rôles liée à un service
- Heure de création : 12 juin 2019 à 17:22 UTC AM AM AM AM AM AM AM AM AM AM AM AM
- Heure modifiée : 6 août 2020, 18:08 UTC
- ARN: arn:aws:iam::aws:policy/aws-service-role/ MigrationHubServiceRolePolicy

## Version de la politique

#### Version de la politique :v3 (par défaut)

La stratégie par défaut d'politiques par défaut est la version qui permet à d'autorisations pour politique par stratégie par politique par défaut de stratégie par stratégie par stratégie par politique par Lorsqu'un utilisateur ou un rôle doté de la politique demande l'accès à uneAWS ressource,AWS vérifie la version par défaut de la politique pour déterminer s'il convient d'autoriser la demande.

## document de stratégie JSON SON SON

```
 "Version" : "2012-10-17",
```
{

```
 "Statement" : [ 
  { 
     "Effect" : "Allow", 
     "Action" : [ 
        "discovery:ListConfigurations", 
        "discovery:DescribeConfigurations" 
     ], 
     "Resource" : [ 
      ^{\rm H} \star ^{\rm H} ] 
   }, 
   { 
     "Effect" : "Allow", 
     "Action" : "ec2:CreateTags", 
     "Resource" : [ 
        "arn:aws:ec2:*:*:instance/*", 
        "arn:aws:ec2:*:*:image/*", 
        "arn:aws:ec2:*:*:volume/*" 
     ], 
     "Condition" : { 
        "ForAllValues:StringEquals" : { 
          "aws:TagKeys" : "aws:migrationhub:source-id" 
       } 
     } 
   }, 
   { 
     "Effect" : "Allow", 
     "Action" : "dms:AddTagsToResource", 
     "Resource" : [ 
        "arn:aws:dms:*:*:endpoint:*" 
     ], 
     "Condition" : { 
        "ForAllValues:StringEquals" : { 
          "aws:TagKeys" : "aws:migrationhub:source-id" 
       } 
     } 
   }, 
   { 
     "Effect" : "Allow", 
     "Action" : [ 
        "ec2:DescribeInstanceAttribute" 
     ], 
     "Resource" : [ 
       \mathbf{u} \star \mathbf{u}
```
 ] } ] }

## En savoir plus

- [Comprendre le contrôle des versions pour les politiques IAM](https://docs.aws.amazon.com/IAM/latest/UserGuide/access_policies_managed-versioning.html)
- [Démarrer avec stratégies de moindre moindre moindreAWS moindre moindre moindre moindre](https://docs.aws.amazon.com/IAM/latest/UserGuide/best-practices.html#bp-use-aws-defined-policies) [moindre moindre privilège d'moindre moindre privilège moindre privilège d'moindre moindre](https://docs.aws.amazon.com/IAM/latest/UserGuide/best-practices.html#bp-use-aws-defined-policies) [privilège moindre](https://docs.aws.amazon.com/IAM/latest/UserGuide/best-practices.html#bp-use-aws-defined-policies)

# MigrationHubSMSAccessServiceRolePolicy

MigrationHubSMSAccessServiceRolePolicyest une [politiqueAWS gérée qui : Politique](https://docs.aws.amazon.com/IAM/latest/UserGuide/access_policies_managed-vs-inline.html#aws-managed-policies) permettant au service de migration des serveurs d'assumer un rôle dans le compte du client pour appeler Migration Hub

## Utilisation de cette politique

Cette politique est attachée à un rôle lié au service qui permet à d'effectuer des actions en votre nom. Vous ne pouvez pas attacher cette politique à vos utilisateurs, les groupes ou les rôles.

## Les détails des politiques

- Type : Politique de rôles liée à un service
- Heure de création : 12 juin 2019, 18h30 UTC
- Heure modifiée : 7 octobre 2019, 18:02 UTC
- ARN: arn:aws:iam::aws:policy/aws-service-role/ MigrationHubSMSAccessServiceRolePolicy

## Version de la politique

Version de la politique :v2 (par défaut)

La version par défaut est la version qui définit les autorisations pour la stratégie. Lorsqu'un utilisateur ou un rôle doté de la politique demande l'accès à uneAWS ressource,AWS vérifie la version par défaut de la politique pour déterminer s'il convient d'autoriser la demande.

```
{ 
   "Version" : "2012-10-17", 
   "Statement" : [ 
     { 
       "Effect" : "Allow", 
       "Action" : "mgh:CreateProgressUpdateStream", 
       "Resource" : "arn:aws:mgh:*:*:progressUpdateStream/SMS" 
     }, 
     { 
       "Effect" : "Allow", 
       "Action" : [ 
          "mgh:DescribeMigrationTask", 
          "mgh:AssociateDiscoveredResource", 
          "mgh:ListDiscoveredResources", 
          "mgh:ImportMigrationTask", 
          "mgh:ListCreatedArtifacts", 
          "mgh:DisassociateDiscoveredResource", 
          "mgh:AssociateCreatedArtifact", 
          "mgh:NotifyMigrationTaskState", 
          "mgh:DisassociateCreatedArtifact", 
          "mgh:PutResourceAttributes" 
       ], 
       "Resource" : "arn:aws:mgh:*:*:progressUpdateStream/SMS/migrationTask/*" 
     }, 
     { 
       "Effect" : "Allow", 
       "Action" : [ 
          "mgh:ListMigrationTasks", 
          "mgh:NotifyApplicationState", 
          "mgh:DescribeApplicationState", 
          "mgh:GetHomeRegion" 
       ], 
       "Resource" : "*" 
     } 
   ]
}
```
- [Comprendre le contrôle des versions pour les politiques IAM](https://docs.aws.amazon.com/IAM/latest/UserGuide/access_policies_managed-versioning.html)
- [Démarrer avec politiquesAWS et évoluez vers les autorisations de moindre privilège](https://docs.aws.amazon.com/IAM/latest/UserGuide/best-practices.html#bp-use-aws-defined-policies)

# **MonitronServiceRolePolicy**

MonitronServiceRolePolicyest une [politiqueAWS gérée](https://docs.aws.amazon.com/IAM/latest/UserGuide/access_policies_managed-vs-inline.html#aws-managed-policies) qui : Politique relative au rôle lié au serviceAWS Monitron accordant l'accès aux ressources client requises.

### Utilisation de cette politique

Cette politique est attachée à un rôle lié au service qui permet à ce service d'effectuer des actions en votre nom. Vous ne pouvez pas attacher cette politique à vos utilisateurs, groupes ou rôles.

## Les politiques

- Type : Politique de rôles liée à un service
- Heure de création : 2 mai 2022, 19:22 UTC
- Heure modifiée : 2 mai 2022, 19:22 UTC
- ARN: arn:aws:iam::aws:policy/aws-service-role/MonitronServiceRolePolicy

## Version de la politique

Version de la politique :v1 (par défaut)

La version par défaut de la stratégie est la version qui définit les autorisations pour la politique. Lorsqu'un utilisateur ou un rôle doté de la politique demande l'accès à uneAWS ressource,AWS vérifie la version par défaut de la politique pour déterminer s'il convient d'autoriser la demande.

#### Document de politique JSON

```
{ 
   "Version" : "2012-10-17", 
   "Statement" : [ 
     {
```

```
 "Effect" : "Allow", 
        "Action" : [ 
           "logs:CreateLogGroup", 
           "logs:CreateLogStream", 
           "logs:PutLogEvents" 
        ], 
        "Resource" : [ 
           "arn:aws:logs:*:*:log-group:/aws/monitron/*" 
        ] 
      } 
  \overline{1}}
```
- [Comprendre le contrôle des versions pour les politiques IAM](https://docs.aws.amazon.com/IAM/latest/UserGuide/access_policies_managed-versioning.html)
- [Démarrer avec politiquesAWS gérées et évoluévoluez vers évoluez vers le moindre privilège](https://docs.aws.amazon.com/IAM/latest/UserGuide/best-practices.html#bp-use-aws-defined-policies)

# NeptuneConsoleFullAccess

NeptuneConsoleFullAccessest une [politique AWS gérée](https://docs.aws.amazon.com/IAM/latest/UserGuide/access_policies_managed-vs-inline.html#aws-managed-policies) qui : fournit un accès complet pour gérer Amazon Neptune à l'aide du. AWS Management Console Notez que cette politique accorde également un accès complet pour publier sur toutes les rubriques SNS du compte, des autorisations pour créer et modifier des instances Amazon EC2 et des configurations VPC, des autorisations pour afficher et répertorier les clés sur Amazon KMS, et un accès complet à Amazon RDS. Pour plus d'informations, consultez https://aws.amazon.com/neptune/faqs/.

## Utilisation de cette politique

Vous pouvez vous associer NeptuneConsoleFullAccess à vos utilisateurs, groupes et rôles.

## Détails de la politique

- Type : politique AWS gérée
- Heure de création : 19 juin 2018, 21:35 UTC
- Heure modifiée : 30 novembre 2023, 07:32 UTC
- ARN: arn:aws:iam::aws:policy/NeptuneConsoleFullAccess

## Version de la politique

```
Version de la politique : v5 (par défaut)
```
La version par défaut de la politique est celle qui définit les autorisations associées à la politique. Lorsqu'un utilisateur ou un rôle doté de la politique fait une demande d'accès à une AWS ressource, AWS vérifie la version par défaut de la politique pour déterminer s'il convient d'autoriser la demande.

## Document de politique JSON

```
{ 
   "Version" : "2012-10-17", 
   "Statement" : [ 
     { 
        "Sid" : "AllowNeptuneCreate", 
        "Effect" : "Allow", 
        "Action" : [ 
          "rds:CreateDBCluster", 
          "rds:CreateDBInstance" 
       ], 
        "Resource" : [ 
          "arn:aws:rds:*:*:*" 
        ], 
        "Condition" : { 
          "StringEquals" : { 
            "rds:DatabaseEngine" : [ 
               "graphdb", 
               "neptune" 
            ] 
          } 
       } 
     }, 
     { 
        "Sid" : "AllowManagementPermissionsForRDS", 
        "Action" : [ 
          "rds:AddRoleToDBCluster", 
          "rds:AddSourceIdentifierToSubscription", 
          "rds:AddTagsToResource", 
          "rds:ApplyPendingMaintenanceAction", 
          "rds:CopyDBClusterParameterGroup", 
          "rds:CopyDBClusterSnapshot", 
          "rds:CopyDBParameterGroup", 
          "rds:CreateDBClusterParameterGroup",
```
 "rds:CreateDBClusterSnapshot", "rds:CreateDBParameterGroup", "rds:CreateDBSubnetGroup", "rds:CreateEventSubscription", "rds:DeleteDBCluster", "rds:DeleteDBClusterParameterGroup", "rds:DeleteDBClusterSnapshot", "rds:DeleteDBInstance", "rds:DeleteDBParameterGroup", "rds:DeleteDBSubnetGroup", "rds:DeleteEventSubscription", "rds:DescribeAccountAttributes", "rds:DescribeCertificates", "rds:DescribeDBClusterParameterGroups", "rds:DescribeDBClusterParameters", "rds:DescribeDBClusterSnapshotAttributes", "rds:DescribeDBClusterSnapshots", "rds:DescribeDBClusters", "rds:DescribeDBEngineVersions", "rds:DescribeDBInstances", "rds:DescribeDBLogFiles", "rds:DescribeDBParameterGroups", "rds:DescribeDBParameters", "rds:DescribeDBSecurityGroups", "rds:DescribeDBSubnetGroups", "rds:DescribeEngineDefaultClusterParameters", "rds:DescribeEngineDefaultParameters", "rds:DescribeEventCategories", "rds:DescribeEventSubscriptions", "rds:DescribeEvents", "rds:DescribeOptionGroups", "rds:DescribeOrderableDBInstanceOptions", "rds:DescribePendingMaintenanceActions", "rds:DescribeValidDBInstanceModifications", "rds:DownloadDBLogFilePortion", "rds:FailoverDBCluster", "rds:ListTagsForResource", "rds:ModifyDBCluster", "rds:ModifyDBClusterParameterGroup", "rds:ModifyDBClusterSnapshotAttribute", "rds:ModifyDBInstance", "rds:ModifyDBParameterGroup", "rds:ModifyDBSubnetGroup",

"rds:ModifyEventSubscription",
```
 "rds:PromoteReadReplicaDBCluster", 
     "rds:RebootDBInstance", 
     "rds:RemoveRoleFromDBCluster", 
     "rds:RemoveSourceIdentifierFromSubscription", 
     "rds:RemoveTagsFromResource", 
     "rds:ResetDBClusterParameterGroup", 
     "rds:ResetDBParameterGroup", 
     "rds:RestoreDBClusterFromSnapshot", 
     "rds:RestoreDBClusterToPointInTime" 
   ], 
   "Effect" : "Allow", 
   "Resource" : [ 
    " ] 
 }, 
 { 
   "Sid" : "AllowOtherDepedentPermissions", 
   "Action" : [ 
     "cloudwatch:GetMetricStatistics", 
     "cloudwatch:ListMetrics", 
     "ec2:AllocateAddress", 
     "ec2:AssignIpv6Addresses", 
     "ec2:AssignPrivateIpAddresses", 
     "ec2:AssociateAddress", 
     "ec2:AssociateRouteTable", 
     "ec2:AssociateSubnetCidrBlock", 
     "ec2:AssociateVpcCidrBlock", 
     "ec2:AttachInternetGateway", 
     "ec2:AttachNetworkInterface", 
     "ec2:CreateCustomerGateway", 
     "ec2:CreateDefaultSubnet", 
     "ec2:CreateDefaultVpc", 
     "ec2:CreateInternetGateway", 
     "ec2:CreateNatGateway", 
     "ec2:CreateNetworkInterface", 
     "ec2:CreateRoute", 
     "ec2:CreateRouteTable", 
     "ec2:CreateSecurityGroup", 
     "ec2:CreateSubnet", 
     "ec2:CreateVpc", 
     "ec2:CreateVpcEndpoint", 
     "ec2:CreateVpcEndpoint", 
     "ec2:DescribeAccountAttributes", 
     "ec2:DescribeAccountAttributes",
```
 "ec2:DescribeAddresses", "ec2:DescribeAvailabilityZones", "ec2:DescribeAvailabilityZones", "ec2:DescribeCustomerGateways", "ec2:DescribeInstances", "ec2:DescribeNatGateways", "ec2:DescribeNetworkInterfaces", "ec2:DescribePrefixLists", "ec2:DescribeRouteTables", "ec2:DescribeSecurityGroupReferences", "ec2:DescribeSecurityGroups", "ec2:DescribeSecurityGroups", "ec2:DescribeSubnets", "ec2:DescribeSubnets", "ec2:DescribeVpcAttribute", "ec2:DescribeVpcAttribute", "ec2:DescribeVpcEndpoints", "ec2:DescribeVpcs", "ec2:DescribeVpcs", "ec2:ModifyNetworkInterfaceAttribute", "ec2:ModifySubnetAttribute", "ec2:ModifyVpcAttribute", "ec2:ModifyVpcEndpoint", "iam:ListRoles", "kms:ListAliases", "kms:ListKeyPolicies", "kms:ListKeys", "kms:ListRetirableGrants", "logs:DescribeLogStreams", "logs:GetLogEvents", "sns:ListSubscriptions", "sns:ListTopics", "sns:Publish" ], "Effect" : "Allow", "Resource" : [  $"$  \* " ] }, { "Sid" : "AllowPassRoleForNeptune", "Action" : "iam:PassRole", "Effect" : "Allow", "Resource" : "\*",

```
 "Condition" : { 
         "StringEquals" : { 
            "iam:passedToService" : "rds.amazonaws.com" 
         } 
       } 
     }, 
     { 
       "Sid" : "AllowCreateSLRForNeptune", 
       "Action" : "iam:CreateServiceLinkedRole", 
       "Effect" : "Allow", 
       "Resource" : "arn:aws:iam::*:role/aws-service-role/rds.amazonaws.com/
AWSServiceRoleForRDS", 
       "Condition" : { 
         "StringLike" : { 
            "iam:AWSServiceName" : "rds.amazonaws.com" 
         } 
       } 
     }, 
     { 
       "Sid" : "AllowManagementPermissionsForNeptuneAnalytics", 
       "Effect" : "Allow", 
       "Action" : [ 
         "neptune-graph:CreateGraph", 
         "neptune-graph:DeleteGraph", 
         "neptune-graph:GetGraph", 
         "neptune-graph:ListGraphs", 
         "neptune-graph:UpdateGraph", 
         "neptune-graph:ResetGraph", 
         "neptune-graph:CreateGraphSnapshot", 
         "neptune-graph:DeleteGraphSnapshot", 
         "neptune-graph:GetGraphSnapshot", 
         "neptune-graph:ListGraphSnapshots", 
         "neptune-graph:RestoreGraphFromSnapshot", 
         "neptune-graph:CreatePrivateGraphEndpoint", 
         "neptune-graph:GetPrivateGraphEndpoint", 
         "neptune-graph:ListPrivateGraphEndpoints", 
         "neptune-graph:DeletePrivateGraphEndpoint", 
         "neptune-graph:CreateGraphUsingImportTask", 
         "neptune-graph:GetImportTask", 
         "neptune-graph:ListImportTasks", 
         "neptune-graph:CancelImportTask" 
       ], 
       "Resource" : [ 
         "arn:aws:neptune-graph:*:*:*"
```

```
 ] 
     }, 
     { 
       "Sid" : "AllowPassRoleForNeptuneAnalytics", 
       "Effect" : "Allow", 
       "Action" : "iam:PassRole", 
       "Resource" : "*", 
       "Condition" : { 
          "StringEquals" : { 
            "iam:passedToService" : "neptune-graph.amazonaws.com" 
         } 
       } 
     }, 
     { 
       "Sid" : "AllowCreateSLRForNeptuneAnalytics", 
       "Effect" : "Allow", 
       "Action" : "iam:CreateServiceLinkedRole", 
       "Resource" : "arn:aws:iam::*:role/aws-service-role/neptune-graph.amazonaws.com/
AWSServiceRoleForNeptuneGraph", 
        "Condition" : { 
          "StringLike" : { 
            "iam:AWSServiceName" : "neptune-graph.amazonaws.com" 
          } 
       } 
     } 
   ]
}
```
- [Création d'un ensemble d'autorisations à l'aide de politiques AWS gérées dans IAM Identity Center](https://docs.aws.amazon.com/singlesignon/latest/userguide/howtocreatepermissionset.html)
- [Ajouter et supprimer des autorisations d'identité IAM](https://docs.aws.amazon.com/IAM/latest/UserGuide/access_policies_manage-attach-detach.html)
- [Comprendre le versionnement des politiques IAM](https://docs.aws.amazon.com/IAM/latest/UserGuide/access_policies_managed-versioning.html)
- [Commencez avec les politiques AWS gérées et passez aux autorisations du moindre privilège](https://docs.aws.amazon.com/IAM/latest/UserGuide/best-practices.html#bp-use-aws-defined-policies)

## **NeptuneFullAccess**

NeptuneFullAccessest une [politique AWS gérée](https://docs.aws.amazon.com/IAM/latest/UserGuide/access_policies_managed-vs-inline.html#aws-managed-policies) qui : fournit un accès complet à Amazon Neptune. Notez que cette politique accorde également un accès complet pour publier sur toutes les rubriques SNS du compte et un accès complet à Amazon RDS. Pour plus d'informations, consultez https://aws.amazon.com/neptune/faqs/.

#### Utilisation de cette politique

Vous pouvez vous associer NeptuneFullAccess à vos utilisateurs, groupes et rôles.

### Détails de la politique

- Type : politique AWS gérée
- Heure de création : 30 mai 2018, 19:17 UTC
- Heure modifiée : 22 janvier 2024, 16:32 UTC
- ARN: arn:aws:iam::aws:policy/NeptuneFullAccess

### Version de la politique

Version de la politique : v7 (par défaut)

La version par défaut de la politique est celle qui définit les autorisations associées à la politique. Lorsqu'un utilisateur ou un rôle doté de la politique fait une demande d'accès à une AWS ressource, AWS vérifie la version par défaut de la politique pour déterminer s'il convient d'autoriser la demande.

#### Document de politique JSON

```
{ 
   "Version" : "2012-10-17", 
   "Statement" : [ 
     { 
        "Sid" : "AllowNeptuneCreate", 
        "Effect" : "Allow", 
        "Action" : [ 
          "rds:CreateDBCluster", 
          "rds:CreateDBInstance" 
        ], 
        "Resource" : [ 
          "arn:aws:rds:*:*:*" 
        ], 
        "Condition" : { 
          "StringEquals" : { 
            "rds:DatabaseEngine" : [
```

```
 "graphdb", 
          "neptune" 
       ] 
     } 
   } 
 }, 
 { 
   "Sid" : "AllowManagementPermissionsForRDS", 
   "Effect" : "Allow", 
  "Action" : [
     "rds:AddRoleToDBCluster", 
     "rds:AddSourceIdentifierToSubscription", 
     "rds:AddTagsToResource", 
     "rds:ApplyPendingMaintenanceAction", 
     "rds:CopyDBClusterParameterGroup", 
     "rds:CopyDBClusterSnapshot", 
     "rds:CopyDBParameterGroup", 
     "rds:CreateDBClusterEndpoint", 
     "rds:CreateDBClusterParameterGroup", 
     "rds:CreateDBClusterSnapshot", 
     "rds:CreateDBParameterGroup", 
     "rds:CreateDBSubnetGroup", 
     "rds:CreateEventSubscription", 
     "rds:CreateGlobalCluster", 
     "rds:DeleteDBCluster", 
     "rds:DeleteDBClusterEndpoint", 
     "rds:DeleteDBClusterParameterGroup", 
     "rds:DeleteDBClusterSnapshot", 
     "rds:DeleteDBInstance", 
     "rds:DeleteDBParameterGroup", 
     "rds:DeleteDBSubnetGroup", 
     "rds:DeleteEventSubscription", 
     "rds:DeleteGlobalCluster", 
     "rds:DescribeDBClusterEndpoints", 
     "rds:DescribeAccountAttributes", 
     "rds:DescribeCertificates", 
     "rds:DescribeDBClusterParameterGroups", 
     "rds:DescribeDBClusterParameters", 
     "rds:DescribeDBClusterSnapshotAttributes", 
     "rds:DescribeDBClusterSnapshots", 
     "rds:DescribeDBClusters", 
     "rds:DescribeDBEngineVersions", 
     "rds:DescribeDBInstances", 
     "rds:DescribeDBLogFiles",
```
 "rds:DescribeDBParameterGroups", "rds:DescribeDBParameters", "rds:DescribeDBSecurityGroups", "rds:DescribeDBSubnetGroups", "rds:DescribeEngineDefaultClusterParameters", "rds:DescribeEngineDefaultParameters", "rds:DescribeEventCategories", "rds:DescribeEventSubscriptions", "rds:DescribeEvents", "rds:DescribeGlobalClusters", "rds:DescribeOptionGroups", "rds:DescribeOrderableDBInstanceOptions", "rds:DescribePendingMaintenanceActions", "rds:DescribeValidDBInstanceModifications", "rds:DownloadDBLogFilePortion", "rds:FailoverDBCluster", "rds:FailoverGlobalCluster", "rds:ListTagsForResource", "rds:ModifyDBCluster", "rds:ModifyDBClusterEndpoint", "rds:ModifyDBClusterParameterGroup", "rds:ModifyDBClusterSnapshotAttribute", "rds:ModifyDBInstance", "rds:ModifyDBParameterGroup", "rds:ModifyDBSubnetGroup", "rds:ModifyEventSubscription", "rds:ModifyGlobalCluster", "rds:PromoteReadReplicaDBCluster", "rds:RebootDBInstance", "rds:RemoveFromGlobalCluster", "rds:RemoveRoleFromDBCluster", "rds:RemoveSourceIdentifierFromSubscription", "rds:RemoveTagsFromResource", "rds:ResetDBClusterParameterGroup", "rds:ResetDBParameterGroup", "rds:RestoreDBClusterFromSnapshot", "rds:RestoreDBClusterToPointInTime", "rds:StartDBCluster", "rds:StopDBCluster" ], "Resource" : [  $"$  \* " ]

},

{

```
 "Sid" : "AllowOtherDepedentPermissions", 
        "Effect" : "Allow", 
        "Action" : [ 
          "cloudwatch:GetMetricStatistics", 
          "cloudwatch:ListMetrics", 
          "ec2:DescribeAccountAttributes", 
          "ec2:DescribeAvailabilityZones", 
          "ec2:DescribeSecurityGroups", 
          "ec2:DescribeSubnets", 
          "ec2:DescribeVpcAttribute", 
          "ec2:DescribeVpcs", 
          "kms:ListAliases", 
          "kms:ListKeyPolicies", 
          "kms:ListKeys", 
          "kms:ListRetirableGrants", 
          "logs:DescribeLogStreams", 
          "logs:GetLogEvents", 
          "sns:ListSubscriptions", 
          "sns:ListTopics", 
          "sns:Publish" 
       ], 
        "Resource" : [ 
         \mathbf{u} * \mathbf{u} ] 
     }, 
    \mathcal{L} "Sid" : "AllowPassRoleForNeptune", 
       "Effect" : "Allow", 
        "Action" : "iam:PassRole", 
        "Resource" : "*", 
        "Condition" : { 
          "StringEquals" : { 
            "iam:passedToService" : "rds.amazonaws.com" 
          } 
       } 
     }, 
     { 
        "Sid" : "AllowCreateSLRForNeptune", 
        "Effect" : "Allow", 
        "Action" : "iam:CreateServiceLinkedRole", 
        "Resource" : "arn:aws:iam::*:role/aws-service-role/rds.amazonaws.com/
AWSServiceRoleForRDS", 
        "Condition" : {
```

```
Document de politique JSON 2903
```

```
 "StringLike" : { 
              "iam:AWSServiceName" : "rds.amazonaws.com" 
           } 
        } 
      }, 
      { 
        "Sid" : "AllowDataAccessForNeptune", 
        "Effect" : "Allow", 
        "Action" : [ 
           "neptune-db:*" 
        ], 
        "Resource" : [ 
          " * "
        ] 
      } 
   ]
}
```
- [Création d'un ensemble d'autorisations à l'aide de politiques AWS gérées dans IAM Identity Center](https://docs.aws.amazon.com/singlesignon/latest/userguide/howtocreatepermissionset.html)
- [Ajouter et supprimer des autorisations d'identité IAM](https://docs.aws.amazon.com/IAM/latest/UserGuide/access_policies_manage-attach-detach.html)
- [Comprendre le versionnement des politiques IAM](https://docs.aws.amazon.com/IAM/latest/UserGuide/access_policies_managed-versioning.html)
- [Commencez avec les politiques AWS gérées et passez aux autorisations du moindre privilège](https://docs.aws.amazon.com/IAM/latest/UserGuide/best-practices.html#bp-use-aws-defined-policies)

# NeptuneGraphReadOnlyAccess

NeptuneGraphReadOnlyAccessest une [politique AWS gérée](https://docs.aws.amazon.com/IAM/latest/UserGuide/access_policies_managed-vs-inline.html#aws-managed-policies) qui : fournit un accès en lecture seule à toutes les ressources Amazon Neptune Analytics ainsi que des autorisations en lecture seule pour les services dépendants.

## Utilisation de cette politique

Vous pouvez vous associer NeptuneGraphReadOnlyAccess à vos utilisateurs, groupes et rôles.

## Détails de la politique

- Type : politique AWS gérée
- Heure de création : 30 novembre 2023, 07:32 UTC
- Heure modifiée : 30 novembre 2023, 07:32 UTC
- ARN: arn:aws:iam::aws:policy/NeptuneGraphReadOnlyAccess

#### Version de la politique

Version de la politique : v1 (par défaut)

La version par défaut de la politique est celle qui définit les autorisations associées à la politique. Lorsqu'un utilisateur ou un rôle doté de la politique fait une demande d'accès à une AWS ressource, AWS vérifie la version par défaut de la politique pour déterminer s'il convient d'autoriser la demande.

#### Document de politique JSON

```
{ 
   "Version" : "2012-10-17", 
   "Statement" : [ 
     { 
       "Sid" : "AllowReadOnlyPermissionsForNeptuneGraph", 
       "Effect" : "Allow", 
       "Action" : [ 
          "neptune-graph:Get*", 
          "neptune-graph:List*", 
          "neptune-graph:Read*" 
       ], 
       "Resource" : "*" 
     }, 
     { 
       "Sid" : "AllowReadOnlyPermissionsForEC2", 
       "Effect" : "Allow", 
       "Action" : [ 
          "ec2:DescribeVpcEndpoints", 
          "ec2:DescribeVpcAttribute", 
          "ec2:DescribeSecurityGroups", 
          "ec2:DescribeSubnets", 
          "ec2:DescribeVpcs", 
          "ec2:DescribeAvailabilityZones" 
       ], 
       "Resource" : "*" 
     }, 
     { 
       "Sid" : "AllowReadOnlyPermissionsForKMS",
```

```
 "Effect" : "Allow", 
        "Action" : [ 
          "kms:ListKeys", 
          "kms:ListAliases" 
        ], 
        "Resource" : "*" 
     }, 
     { 
        "Sid" : "AllowReadOnlyPermissionsForCloudwatch", 
        "Effect" : "Allow", 
        "Action" : [ 
          "cloudwatch:GetMetricData", 
          "cloudwatch:ListMetrics", 
          "cloudwatch:GetMetricStatistics" 
        ], 
        "Resource" : "*" 
     }, 
     { 
        "Sid" : "AllowReadOnlyPermissionsForLogs", 
        "Effect" : "Allow", 
        "Action" : [ 
          "logs:DescribeLogStreams", 
          "logs:GetLogEvents" 
        ], 
        "Resource" : [ 
          "arn:aws:logs:*:*:log-group:/aws/neptune/*:log-stream:*" 
       \mathbf{I} } 
   ]
}
```
- [Création d'un ensemble d'autorisations à l'aide de politiques AWS gérées dans IAM Identity Center](https://docs.aws.amazon.com/singlesignon/latest/userguide/howtocreatepermissionset.html)
- [Ajouter et supprimer des autorisations d'identité IAM](https://docs.aws.amazon.com/IAM/latest/UserGuide/access_policies_manage-attach-detach.html)
- [Comprendre le versionnement des politiques IAM](https://docs.aws.amazon.com/IAM/latest/UserGuide/access_policies_managed-versioning.html)
- [Commencez avec les politiques AWS gérées et passez aux autorisations du moindre privilège](https://docs.aws.amazon.com/IAM/latest/UserGuide/best-practices.html#bp-use-aws-defined-policies)

# NeptuneReadOnlyAccess

NeptuneReadOnlyAccessest une [politique AWS gérée](https://docs.aws.amazon.com/IAM/latest/UserGuide/access_policies_managed-vs-inline.html#aws-managed-policies) qui : fournit un accès en lecture seule à Amazon Neptune. Notez que cette politique accorde également l'accès aux ressources Amazon RDS. Pour plus d'informations, consultez https://aws.amazon.com/neptune/faqs/.

#### Utilisation de cette politique

Vous pouvez vous associer NeptuneReadOnlyAccess à vos utilisateurs, groupes et rôles.

## Détails de la politique

- Type : politique AWS gérée
- Heure de création : 30 mai 2018, 19:16 UTC
- Heure modifiée : 22 janvier 2024, 16:33 UTC
- ARN: arn:aws:iam::aws:policy/NeptuneReadOnlyAccess

### Version de la politique

Version de la politique : v3 (par défaut)

La version par défaut de la politique est celle qui définit les autorisations associées à la politique. Lorsqu'un utilisateur ou un rôle doté de la politique fait une demande d'accès à une AWS ressource, AWS vérifie la version par défaut de la politique pour déterminer s'il convient d'autoriser la demande.

### Document de politique JSON

```
{ 
   "Version" : "2012-10-17", 
   "Statement" : [ 
     { 
       "Sid" : "AllowReadOnlyPermissionsForRDS", 
       "Effect" : "Allow", 
       "Action" : [ 
          "rds:DescribeAccountAttributes", 
          "rds:DescribeCertificates", 
          "rds:DescribeDBClusterParameterGroups", 
          "rds:DescribeDBClusterParameters", 
          "rds:DescribeDBClusterSnapshotAttributes", 
          "rds:DescribeDBClusterSnapshots",
```

```
 "rds:DescribeDBClusters", 
     "rds:DescribeDBEngineVersions", 
     "rds:DescribeDBInstances", 
     "rds:DescribeDBLogFiles", 
     "rds:DescribeDBParameterGroups", 
     "rds:DescribeDBParameters", 
     "rds:DescribeDBSubnetGroups", 
     "rds:DescribeEventCategories", 
     "rds:DescribeEventSubscriptions", 
     "rds:DescribeEvents", 
     "rds:DescribeGlobalClusters", 
     "rds:DescribeOrderableDBInstanceOptions", 
     "rds:DescribePendingMaintenanceActions", 
     "rds:DownloadDBLogFilePortion", 
     "rds:ListTagsForResource" 
   ], 
   "Resource" : "*" 
 }, 
 { 
   "Sid" : "AllowReadOnlyPermissionsForCloudwatch", 
   "Effect" : "Allow", 
   "Action" : [ 
     "cloudwatch:GetMetricStatistics", 
     "cloudwatch:ListMetrics" 
   ], 
   "Resource" : "*" 
 }, 
 { 
   "Sid" : "AllowReadOnlyPermissionsForEC2", 
   "Effect" : "Allow", 
   "Action" : [ 
     "ec2:DescribeAccountAttributes", 
     "ec2:DescribeAvailabilityZones", 
     "ec2:DescribeInternetGateways", 
     "ec2:DescribeSecurityGroups", 
     "ec2:DescribeSubnets", 
     "ec2:DescribeVpcAttribute", 
     "ec2:DescribeVpcs" 
   ], 
   "Resource" : "*" 
 }, 
 { 
   "Sid" : "AllowReadOnlyPermissionsForKMS", 
   "Effect" : "Allow",
```

```
 "Action" : [ 
        "kms:ListKeys", 
        "kms:ListRetirableGrants", 
        "kms:ListAliases", 
        "kms:ListKeyPolicies" 
     ], 
     "Resource" : "*" 
   }, 
   { 
     "Sid" : "AllowReadOnlyPermissionsForLogs", 
     "Effect" : "Allow", 
    "Action" : [
        "logs:DescribeLogStreams", 
        "logs:GetLogEvents" 
     ], 
     "Resource" : [ 
        "arn:aws:logs:*:*:log-group:/aws/rds/*:log-stream:*", 
        "arn:aws:logs:*:*:log-group:/aws/neptune/*:log-stream:*" 
     ] 
   }, 
   { 
     "Sid" : "AllowReadOnlyPermissionsForNeptuneDB", 
     "Effect" : "Allow", 
     "Action" : [ 
        "neptune-db:Read*", 
        "neptune-db:Get*", 
        "neptune-db:List*" 
     ], 
     "Resource" : [ 
       " * "
     ] 
   } 
 ]
```
}

- [Création d'un ensemble d'autorisations à l'aide de politiques AWS gérées dans IAM Identity Center](https://docs.aws.amazon.com/singlesignon/latest/userguide/howtocreatepermissionset.html)
- [Ajouter et supprimer des autorisations d'identité IAM](https://docs.aws.amazon.com/IAM/latest/UserGuide/access_policies_manage-attach-detach.html)
- [Comprendre le versionnement des politiques IAM](https://docs.aws.amazon.com/IAM/latest/UserGuide/access_policies_managed-versioning.html)
- [Commencez avec les politiques AWS gérées et passez aux autorisations du moindre privilège](https://docs.aws.amazon.com/IAM/latest/UserGuide/best-practices.html#bp-use-aws-defined-policies)

# NetworkAdministrator

NetworkAdministratorest une [politiqueAWS gérée](https://docs.aws.amazon.com/IAM/latest/UserGuide/access_policies_managed-vs-inline.html#aws-managed-policies) qui : accorde des autorisations d'accès complètes auxAWS services et aux actions nécessaires à la mise en place et à la configuration des ressourcesAWS réseau.

#### Utilisation de cette stratégie

Vous pouvezNetworkAdministrator les associer à vos utilisateurs, groupes et rôles.

## Détails des politiques

- Type : Politique relative aux fonctions Job
- Heure de création : 10 novembre 2016, 17:31 UTC
- Heure modifiée : 16 septembre 2021, 20:22 UTC
- ARN: arn:aws:iam::aws:policy/job-function/NetworkAdministrator

## Version de la politique

Version de la politique :v11 (par défaut)

La version par défaut de la stratégie est la version qui définit les autorisations pour la stratégie. Lorsqu'un utilisateur ou un rôle doté de la politique demande l'accès à uneAWS ressource,AWS vérifie la version par défaut de la politique pour déterminer s'il convient d'autoriser la demande.

## Document de stratégie JSON

```
\{ "Version" : "2012-10-17", 
   "Statement" : [ 
     { 
       "Effect" : "Allow", 
       "Action" : [ 
          "autoscaling:Describe*", 
          "cloudfront:ListDistributions", 
          "cloudwatch:DeleteAlarms", 
          "cloudwatch:DescribeAlarms", 
          "cloudwatch:GetMetricStatistics", 
          "cloudwatch:PutMetricAlarm", 
          "directconnect:*",
```
 "ec2:AcceptVpcEndpointConnections", "ec2:AllocateAddress", "ec2:AssignIpv6Addresses", "ec2:AssignPrivateIpAddresses", "ec2:AssociateAddress", "ec2:AssociateDhcpOptions", "ec2:AssociateRouteTable", "ec2:AssociateSubnetCidrBlock", "ec2:AssociateVpcCidrBlock", "ec2:AttachInternetGateway", "ec2:AttachNetworkInterface", "ec2:AttachVpnGateway", "ec2:CreateCarrierGateway", "ec2:CreateCustomerGateway", "ec2:CreateDefaultSubnet", "ec2:CreateDefaultVpc", "ec2:CreateDhcpOptions", "ec2:CreateEgressOnlyInternetGateway", "ec2:CreateFlowLogs", "ec2:CreateInternetGateway", "ec2:CreateNatGateway", "ec2:CreateNetworkAcl", "ec2:CreateNetworkAclEntry", "ec2:CreateNetworkInterface", "ec2:CreateNetworkInterfacePermission", "ec2:CreatePlacementGroup", "ec2:CreateRoute", "ec2:CreateRouteTable", "ec2:CreateSecurityGroup", "ec2:CreateSubnet", "ec2:CreateTags", "ec2:CreateVpc", "ec2:CreateVpcEndpoint", "ec2:CreateVpcEndpointConnectionNotification", "ec2:CreateVpcEndpointServiceConfiguration", "ec2:CreateVpnConnection", "ec2:CreateVpnConnectionRoute", "ec2:CreateVpnGateway", "ec2:DeleteCarrierGateway", "ec2:DeleteEgressOnlyInternetGateway", "ec2:DeleteFlowLogs", "ec2:DeleteNatGateway", "ec2:DeleteNetworkInterface", "ec2:DeleteNetworkInterfacePermission",

 "ec2:DeletePlacementGroup", "ec2:DeleteSubnet", "ec2:DeleteTags", "ec2:DeleteVpc", "ec2:DeleteVpcEndpointConnectionNotifications", "ec2:DeleteVpcEndpointServiceConfigurations", "ec2:DeleteVpcEndpoints", "ec2:DeleteVpnConnection", "ec2:DeleteVpnConnectionRoute", "ec2:DeleteVpnGateway", "ec2:DescribeAccountAttributes", "ec2:DescribeAddresses", "ec2:DescribeAvailabilityZones", "ec2:DescribeCarrierGateways", "ec2:DescribeClassicLinkInstances", "ec2:DescribeCustomerGateways", "ec2:DescribeDhcpOptions", "ec2:DescribeEgressOnlyInternetGateways", "ec2:DescribeFlowLogs", "ec2:DescribeInstances", "ec2:DescribeInternetGateways", "ec2:DescribeKeyPairs", "ec2:DescribeMovingAddresses", "ec2:DescribeNatGateways", "ec2:DescribeNetworkAcls", "ec2:DescribeNetworkInterfaceAttribute", "ec2:DescribeNetworkInterfacePermissions", "ec2:DescribeNetworkInterfaces", "ec2:DescribePlacementGroups", "ec2:DescribePrefixLists", "ec2:DescribeRouteTables", "ec2:DescribeSecurityGroupReferences", "ec2:DescribeSecurityGroupRules", "ec2:DescribeSecurityGroups", "ec2:DescribeStaleSecurityGroups", "ec2:DescribeSubnets", "ec2:DescribeTags", "ec2:DescribeVpcAttribute", "ec2:DescribeVpcClassicLink", "ec2:DescribeVpcClassicLinkDnsSupport", "ec2:DescribeVpcEndpointConnectionNotifications", "ec2:DescribeVpcEndpointConnections", "ec2:DescribeVpcEndpointServiceConfigurations", "ec2:DescribeVpcEndpointServicePermissions",

 "ec2:DescribeVpcEndpointServices", "ec2:DescribeVpcEndpoints", "ec2:DescribeVpcPeeringConnections", "ec2:DescribeVpcs", "ec2:DescribeVpnConnections", "ec2:DescribeVpnGateways", "ec2:DescribePublicIpv4Pools", "ec2:DescribeIpv6Pools", "ec2:DetachInternetGateway", "ec2:DetachNetworkInterface", "ec2:DetachVpnGateway", "ec2:DisableVgwRoutePropagation", "ec2:DisableVpcClassicLinkDnsSupport", "ec2:DisassociateAddress", "ec2:DisassociateRouteTable", "ec2:DisassociateSubnetCidrBlock", "ec2:DisassociateVpcCidrBlock", "ec2:EnableVgwRoutePropagation", "ec2:EnableVpcClassicLinkDnsSupport", "ec2:ModifyNetworkInterfaceAttribute", "ec2:ModifySecurityGroupRules", "ec2:ModifySubnetAttribute", "ec2:ModifyVpcAttribute", "ec2:ModifyVpcEndpoint", "ec2:ModifyVpcEndpointConnectionNotification", "ec2:ModifyVpcEndpointServiceConfiguration", "ec2:ModifyVpcEndpointServicePermissions", "ec2:ModifyVpcPeeringConnectionOptions", "ec2:ModifyVpcTenancy", "ec2:MoveAddressToVpc", "ec2:RejectVpcEndpointConnections", "ec2:ReleaseAddress", "ec2:ReplaceNetworkAclAssociation", "ec2:ReplaceNetworkAclEntry", "ec2:ReplaceRoute", "ec2:ReplaceRouteTableAssociation", "ec2:ResetNetworkInterfaceAttribute", "ec2:RestoreAddressToClassic", "ec2:UnassignIpv6Addresses", "ec2:UnassignPrivateIpAddresses", "ec2:UpdateSecurityGroupRuleDescriptionsEgress", "ec2:UpdateSecurityGroupRuleDescriptionsIngress", "elasticbeanstalk:Describe\*",

```
 "elasticbeanstalk:List*",
```

```
 "elasticbeanstalk:RequestEnvironmentInfo", 
     "elasticbeanstalk:RetrieveEnvironmentInfo", 
     "elasticloadbalancing:*", 
     "logs:DescribeLogGroups", 
     "logs:DescribeLogStreams", 
     "logs:GetLogEvents", 
     "route53:*", 
     "route53domains:*", 
     "sns:CreateTopic", 
     "sns:ListSubscriptionsByTopic", 
     "sns:ListTopics" 
   ], 
   "Resource" : "*" 
 }, 
 { 
   "Effect" : "Allow", 
   "Action" : [ 
     "ec2:AcceptVpcPeeringConnection", 
     "ec2:AttachClassicLinkVpc", 
     "ec2:AuthorizeSecurityGroupEgress", 
     "ec2:AuthorizeSecurityGroupIngress", 
     "ec2:CreateVpcPeeringConnection", 
     "ec2:DeleteCustomerGateway", 
     "ec2:DeleteDhcpOptions", 
     "ec2:DeleteInternetGateway", 
     "ec2:DeleteNetworkAcl", 
     "ec2:DeleteNetworkAclEntry", 
     "ec2:DeleteRoute", 
     "ec2:DeleteRouteTable", 
     "ec2:DeleteSecurityGroup", 
     "ec2:DeleteVolume", 
     "ec2:DeleteVpcPeeringConnection", 
     "ec2:DetachClassicLinkVpc", 
     "ec2:DisableVpcClassicLink", 
     "ec2:EnableVpcClassicLink", 
     "ec2:GetConsoleScreenshot", 
     "ec2:RejectVpcPeeringConnection", 
     "ec2:RevokeSecurityGroupEgress", 
     "ec2:RevokeSecurityGroupIngress" 
   ], 
   "Resource" : [ 
    " ] 
 },
```

```
 { 
   "Effect" : "Allow", 
  "Action" : [
     "ec2:CreateLocalGatewayRoute", 
     "ec2:CreateLocalGatewayRouteTableVpcAssociation", 
     "ec2:DeleteLocalGatewayRoute", 
     "ec2:DeleteLocalGatewayRouteTableVpcAssociation", 
     "ec2:DescribeLocalGatewayRouteTableVirtualInterfaceGroupAssociations", 
     "ec2:DescribeLocalGatewayRouteTableVpcAssociations", 
     "ec2:DescribeLocalGatewayRouteTables", 
     "ec2:DescribeLocalGatewayVirtualInterfaceGroups", 
     "ec2:DescribeLocalGatewayVirtualInterfaces", 
     "ec2:DescribeLocalGateways", 
     "ec2:SearchLocalGatewayRoutes" 
   ], 
   "Resource" : "*" 
 }, 
 { 
   "Effect" : "Allow", 
  "Action" : [
     "s3:GetBucketLocation", 
     "s3:GetBucketWebsite", 
     "s3:ListBucket" 
   ], 
   "Resource" : [ 
    ""
   ] 
 }, 
 { 
   "Effect" : "Allow", 
  "Action" : [
     "iam:GetRole", 
     "iam:ListRoles", 
     "iam:PassRole" 
   ], 
   "Resource" : "arn:aws:iam::*:role/flow-logs-*" 
 }, 
 { 
   "Effect" : "Allow", 
   "Action" : [ 
     "networkmanager:*" 
   ], 
   "Resource" : "*" 
 },
```

```
 { 
   "Effect" : "Allow", 
   "Action" : [ 
     "ec2:AcceptTransitGatewayVpcAttachment", 
     "ec2:AssociateTransitGatewayRouteTable", 
     "ec2:CreateTransitGateway", 
     "ec2:CreateTransitGatewayRoute", 
     "ec2:CreateTransitGatewayRouteTable", 
     "ec2:CreateTransitGatewayVpcAttachment", 
     "ec2:DeleteTransitGateway", 
     "ec2:DeleteTransitGatewayRoute", 
     "ec2:DeleteTransitGatewayRouteTable", 
     "ec2:DeleteTransitGatewayVpcAttachment", 
     "ec2:DescribeTransitGatewayAttachments", 
     "ec2:DescribeTransitGatewayRouteTables", 
     "ec2:DescribeTransitGatewayVpcAttachments", 
     "ec2:DescribeTransitGateways", 
     "ec2:DisableTransitGatewayRouteTablePropagation", 
     "ec2:DisassociateTransitGatewayRouteTable", 
     "ec2:EnableTransitGatewayRouteTablePropagation", 
     "ec2:ExportTransitGatewayRoutes", 
     "ec2:GetTransitGatewayAttachmentPropagations", 
     "ec2:GetTransitGatewayRouteTableAssociations", 
     "ec2:GetTransitGatewayRouteTablePropagations", 
     "ec2:ModifyTransitGateway", 
     "ec2:ModifyTransitGatewayVpcAttachment", 
     "ec2:RejectTransitGatewayVpcAttachment", 
     "ec2:ReplaceTransitGatewayRoute", 
     "ec2:SearchTransitGatewayRoutes" 
   ], 
   "Resource" : "*" 
 }, 
 { 
   "Effect" : "Allow", 
   "Action" : [ 
     "iam:CreateServiceLinkedRole" 
   ], 
   "Resource" : "*", 
   "Condition" : { 
     "StringLike" : { 
       "iam:AWSServiceName" : [ 
          "transitgateway.amazonaws.com" 
       ]
```
}

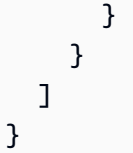

- [Création d'un ensemble d'autorisations à l'aide de politiquesAWS gérées dans IAM Identity Center](https://docs.aws.amazon.com/singlesignon/latest/userguide/howtocreatepermissionset.html)
- [Ajout et suppression d'autorisations d'identité IAM](https://docs.aws.amazon.com/IAM/latest/UserGuide/access_policies_manage-attach-detach.html)
- [Comprendre le contrôle des versions pour les politiques IAM](https://docs.aws.amazon.com/IAM/latest/UserGuide/access_policies_managed-versioning.html)
- [Démarrez avec les stratégiesAWS gérées et évoluez vers les autorisations de moindre privilège](https://docs.aws.amazon.com/IAM/latest/UserGuide/best-practices.html#bp-use-aws-defined-policies)

# **OAMFullAccess**

OAMFullAccessest une [politiqueAWS gérée](https://docs.aws.amazon.com/IAM/latest/UserGuide/access_policies_managed-vs-inline.html#aws-managed-policies) qui : Fournit un accès complet à CloudWatch Observability Access Manager

## Utilisation de cette stratégie

Vous pouvezOAMFullAccess les associer à vos utilisateurs, groupes et rôles.

## Détails des politiques

- Type : politiqueAWS gérée
- Heure de création : 27 novembre 2022, 13:38 UTC
- Heure modifiée : 27 novembre 2022, 13:38 UTC
- ARN: arn:aws:iam::aws:policy/OAMFullAccess

## Version de la politique

Version de la politique :v1 (par défaut)

La version par défaut de la stratégie est la version qui définit les autorisations pour la stratégie. Lorsqu'un utilisateur ou un rôle doté de la politique demande l'accès à uneAWS ressource,AWS vérifie la version par défaut de la politique pour déterminer s'il convient d'autoriser la demande.

### Document de stratégie JSON

```
{ 
   "Version" : "2012-10-17", 
   "Statement" : [ 
      { 
        "Effect" : "Allow", 
        "Action" : [ 
           "oam:*" 
        ], 
        "Resource" : "*" 
      } 
   ]
}
```
### En savoir plus

- [Création d'un ensemble d'autorisations à l'aide de politiquesAWS gérées dans IAM Identity Center](https://docs.aws.amazon.com/singlesignon/latest/userguide/howtocreatepermissionset.html)
- [Ajout et suppression d'autorisations basées sur l'identité IAM](https://docs.aws.amazon.com/IAM/latest/UserGuide/access_policies_manage-attach-detach.html)
- [Comprendre le contrôle des versions pour les politiques IAM](https://docs.aws.amazon.com/IAM/latest/UserGuide/access_policies_managed-versioning.html)
- [Démarrer avec stratégiesAWS gérées et évoluez vers les autorisations de moindre privilège](https://docs.aws.amazon.com/IAM/latest/UserGuide/best-practices.html#bp-use-aws-defined-policies)

## OAMReadOnlyAccess

OAMReadOnlyAccessest une [politiqueAWS gérée](https://docs.aws.amazon.com/IAM/latest/UserGuide/access_policies_managed-vs-inline.html#aws-managed-policies) qui : Fournit un accès en lecture seule à CloudWatch Observability Access Manager

#### Utilisation de cette stratégie

Vous pouvez les associerOAMReadOnlyAccess à vos utilisateurs, à vos groupes et à vos rôles.

### Détails des politiques

- Type : politiqueAWS gérée
- Heure de création : 27 novembre 2022, 13:29 UTC
- Heure modifiée : 27 novembre 2022, 13:29 UTC
- ARN: arn:aws:iam::aws:policy/OAMReadOnlyAccess

### Version de la politique

```
Version de la politique :v1 (par défaut)
```
La version par défaut de la stratégie est la version qui définit les autorisations pour la stratégie. Lorsqu'un utilisateur ou un rôle doté de la politique demande l'accès à uneAWS ressource,AWS vérifie la version par défaut de la politique pour déterminer s'il convient d'autoriser la demande.

### Document de stratégie JSON

```
{ 
    "Version" : "2012-10-17", 
    "Statement" : [ 
     \mathcal{L} "Effect" : "Allow", 
         "Action" : [ 
           "oam:Get*", 
           "oam:List*" 
         ], 
         "Resource" : "*" 
      } 
   ]
}
```
# En savoir plus

- [Création d'un ensemble d'autorisations à l'aide de politiquesAWS gérées dans IAM Identity Center](https://docs.aws.amazon.com/singlesignon/latest/userguide/howtocreatepermissionset.html)
- [Ajout et suppression d'autorisations basées sur l'identité IAM](https://docs.aws.amazon.com/IAM/latest/UserGuide/access_policies_manage-attach-detach.html)
- [Comprendre le contrôle des versions pour les politiques IAM](https://docs.aws.amazon.com/IAM/latest/UserGuide/access_policies_managed-versioning.html)
- [Démarrer avec stratégiesAWS gérées et évoluez vers les autorisations de moindre privilège](https://docs.aws.amazon.com/IAM/latest/UserGuide/best-practices.html#bp-use-aws-defined-policies)

# PartnerCentralAccountManagementUserRoleAssociation

PartnerCentralAccountManagementUserRoleAssociationest une [politique AWS gérée](https://docs.aws.amazon.com/IAM/latest/UserGuide/access_policies_managed-vs-inline.html#aws-managed-policies) qui : fournit un accès permettant d'associer et de dissocier les utilisateurs de Partner Central aux rôles IAM

### Utilisation de cette politique

Vous pouvez vous associer PartnerCentralAccountManagementUserRoleAssociation à vos utilisateurs, groupes et rôles.

### Détails de la politique

- Type : politique AWS gérée
- Heure de création : 10 novembre 2023, 02:03 UTC
- Heure modifiée : 10 novembre 2023, 02:03 UTC
- ARN: arn:aws:iam::aws:policy/ PartnerCentralAccountManagementUserRoleAssociation

### Version de la politique

```
Version de la politique : v1 (par défaut)
```
La version par défaut de la politique est celle qui définit les autorisations associées à la politique. Lorsqu'un utilisateur ou un rôle doté de la politique fait une demande d'accès à une AWS ressource, AWS vérifie la version par défaut de la politique pour déterminer s'il convient d'autoriser la demande.

## Document de politique JSON

```
{ 
   "Version" : "2012-10-17", 
   "Statement" : [ 
    \{ "Sid" : "PassPartnerCentralRole", 
       "Effect" : "Allow", 
       "Action" : [ 
          "iam:PassRole" 
       ], 
       "Resource" : "arn:aws:iam::*:role/PartnerCentralRoleFor*", 
       "Condition" : { 
          "StringEquals" : { 
            "iam:PassedToService" : "partnercentral-account-management.amazonaws.com" 
          } 
       } 
     }, 
     {
```

```
 "Sid" : "PartnerUserRoleAssociation", 
        "Effect" : "Allow", 
       "Action" : [ 
          "iam:ListRoles", 
          "partnercentral-account-management:AssociatePartnerUser", 
          "partnercentral-account-management:DisassociatePartnerUser" 
       ], 
       "Resource" : "*" 
     } 
   ]
}
```
- [Création d'un ensemble d'autorisations à l'aide de politiques AWS gérées dans IAM Identity Center](https://docs.aws.amazon.com/singlesignon/latest/userguide/howtocreatepermissionset.html)
- [Ajouter et supprimer des autorisations d'identité IAM](https://docs.aws.amazon.com/IAM/latest/UserGuide/access_policies_manage-attach-detach.html)
- [Comprendre le versionnement des politiques IAM](https://docs.aws.amazon.com/IAM/latest/UserGuide/access_policies_managed-versioning.html)
- [Commencez avec les politiques AWS gérées et passez aux autorisations du moindre privilège](https://docs.aws.amazon.com/IAM/latest/UserGuide/best-practices.html#bp-use-aws-defined-policies)

# **PowerUserAccess**

PowerUserAccessest une [politique AWS gérée](https://docs.aws.amazon.com/IAM/latest/UserGuide/access_policies_managed-vs-inline.html#aws-managed-policies) qui : fournit un accès complet aux AWS services et aux ressources, mais n'autorise pas la gestion des utilisateurs et des groupes.

#### Utilisation de cette politique

Vous pouvez l'associer PowerUserAccess à vos utilisateurs, à vos groupes et à vos rôles.

### Détails de la politique

- Type : politique AWS gérée
- Heure de création : 6 février 2015, 18:39 UTC
- Heure modifiée : 6 juillet 2023, 22:04 UTC
- ARN: arn:aws:iam::aws:policy/PowerUserAccess

## Version de la politique

Version de la politique : v5 (par défaut)

La version par défaut de la politique est la version qui définit les autorisations pour la politique. Lorsqu'un utilisateur ou un rôle doté de la politique fait une demande d'accès à une AWS ressource, AWS vérifie la version par défaut de la politique pour déterminer s'il convient d'autoriser la demande.

### Document de politique JSON

```
{ 
   "Version" : "2012-10-17", 
   "Statement" : [ 
     { 
        "Effect" : "Allow", 
        "NotAction" : [ 
          "iam:*", 
          "organizations:*", 
          "account:*" 
        ], 
        "Resource" : "*" 
     }, 
     { 
        "Effect" : "Allow", 
        "Action" : [ 
          "iam:CreateServiceLinkedRole", 
          "iam:DeleteServiceLinkedRole", 
          "iam:ListRoles", 
          "organizations:DescribeOrganization", 
          "account:ListRegions", 
          "account:GetAccountInformation" 
        ], 
        "Resource" : "*" 
     } 
   ]
}
```
### En savoir plus

- [Création d'un ensemble d'autorisations à l'aide de politiques AWS gérées dans IAM Identity Center](https://docs.aws.amazon.com/singlesignon/latest/userguide/howtocreatepermissionset.html)
- [Ajouter et supprimer des autorisations d'identité IAM](https://docs.aws.amazon.com/IAM/latest/UserGuide/access_policies_manage-attach-detach.html)
- [Comprendre le versionnement pour les politiques IAM](https://docs.aws.amazon.com/IAM/latest/UserGuide/access_policies_managed-versioning.html)
- [Commencez avec les politiques AWS gérées et passez aux autorisations de moindre privilège](https://docs.aws.amazon.com/IAM/latest/UserGuide/best-practices.html#bp-use-aws-defined-policies)

# QuickSightAccessForS3StorageManagementAnalyticsReadOnly

QuickSightAccessForS3StorageManagementAnalyticsReadOnlyest une [politiqueAWS](https://docs.aws.amazon.com/IAM/latest/UserGuide/access_policies_managed-vs-inline.html#aws-managed-policies)  [gérée](https://docs.aws.amazon.com/IAM/latest/UserGuide/access_policies_managed-vs-inline.html#aws-managed-policies) qui : Politique utilisée par QuickSight l'équipe pour accéder aux données clients produites par S3 Storage Management Analytics.

### Utilisation de cette stratégie

Vous pouvezQuickSightAccessForS3StorageManagementAnalyticsReadOnly les associer à vos utilisateurs, groupes et rôles.

### Détails des politiques

- Type : Politique de rôle de service
- Heure de création : 12 juin 2017, 18:18 UTC
- Heure modifiée : 8 octobre 2019, 23:53 UTC
- ARN: arn:aws:iam::aws:policy/service-role/ QuickSightAccessForS3StorageManagementAnalyticsReadOnly

### Version de la politique

Version de la politique :v4 (par défaut)

La version par défaut de la stratégie est la version qui définit les autorisations pour la stratégie. Lorsqu'un utilisateur ou un rôle doté de la politique demande l'accès à uneAWS ressource,AWS vérifie la version par défaut de la politique pour déterminer s'il convient d'autoriser la demande.

## Document de stratégie JSON

```
{ 
   "Version" : "2012-10-17", 
   "Statement" : [ 
     { 
        "Effect" : "Allow", 
        "Action" : [ 
           "s3:GetObject" 
        ], 
        "Resource" : [
```

```
 "arn:aws:s3:::s3-analytics-export-shared-*" 
        ] 
     }, 
      { 
        "Action" : [ 
          "s3:GetAnalyticsConfiguration", 
          "s3:ListAllMyBuckets", 
          "s3:GetBucketLocation" 
        ], 
        "Effect" : "Allow", 
        "Resource" : "*" 
      } 
   ]
}
```
- [Création d'un ensemble d'autorisations à l'aide de politiquesAWS gérées dans IAM Identity Center](https://docs.aws.amazon.com/singlesignon/latest/userguide/howtocreatepermissionset.html)
- [Ajout et suppression d'autorisations basées sur l'identité IAM](https://docs.aws.amazon.com/IAM/latest/UserGuide/access_policies_manage-attach-detach.html)
- [Comprendre le contrôle des versions pour les politiques IAM](https://docs.aws.amazon.com/IAM/latest/UserGuide/access_policies_managed-versioning.html)
- [Démarrer avec stratégiesAWS gérées et évoluez vers les autorisations de moindre privilège](https://docs.aws.amazon.com/IAM/latest/UserGuide/best-practices.html#bp-use-aws-defined-policies)

# RDSCloudHsmAuthorizationRole

RDSCloudHsmAuthorizationRoleest une [politiqueAWS gérée qui : Politique](https://docs.aws.amazon.com/IAM/latest/UserGuide/access_policies_managed-vs-inline.html#aws-managed-policies) par défaut pour le rôle de service Amazon RDS.

### Utilisation de cette stratégie

Vous pouvezRDSCloudHsmAuthorizationRole les associer à vos utilisateurs, groupes et rôles.

### Détails des politiques

- Type : Politique de rôle de service
- Heure de création : 6 février 2015, 18:41 UTC
- Heure modifiée : 26 septembre 2019, 22:14 UTC
- ARN: arn:aws:iam::aws:policy/service-role/RDSCloudHsmAuthorizationRole

### Version de la politique

```
Version de la politique :v2 (par défaut)
```
La version par défaut de la stratégie est la version qui définit les autorisations pour la stratégie. Lorsqu'un utilisateur ou un rôle doté de la politique demande l'accès à uneAWS ressource,AWS vérifie la version par défaut de la politique pour déterminer s'il convient d'autoriser la demande.

# Document de stratégie JSON

```
{ 
   "Version" : "2012-10-17", 
   "Statement" : [ 
    \mathcal{L} "Effect" : "Allow", 
        "Action" : [ 
          "cloudhsm:CreateLunaClient", 
          "cloudhsm:DeleteLunaClient", 
          "cloudhsm:DescribeHapg", 
          "cloudhsm:DescribeLunaClient", 
          "cloudhsm:GetConfig", 
          "cloudhsm:ModifyHapg", 
          "cloudhsm:ModifyLunaClient" 
        ], 
        "Resource" : "*" 
     } 
   ]
}
```
## En savoir plus

- [Création d'un ensemble d'autorisations à l'aide de politiquesAWS gérées dans IAM Identity Center](https://docs.aws.amazon.com/singlesignon/latest/userguide/howtocreatepermissionset.html)
- [Ajout et suppression d'autorisations basées sur l'identité IAM](https://docs.aws.amazon.com/IAM/latest/UserGuide/access_policies_manage-attach-detach.html)
- [Comprendre le contrôle des versions pour les politiques IAM](https://docs.aws.amazon.com/IAM/latest/UserGuide/access_policies_managed-versioning.html)
- [Démarrer avec stratégiesAWS gérées et évoluez vers les autorisations de moindre privilège](https://docs.aws.amazon.com/IAM/latest/UserGuide/best-practices.html#bp-use-aws-defined-policies)

# ReadOnlyAccess

ReadOnlyAccessest une [politique AWS gérée](https://docs.aws.amazon.com/IAM/latest/UserGuide/access_policies_managed-vs-inline.html#aws-managed-policies) qui : fournit un accès en lecture seule aux AWS services et aux ressources.

#### Utilisation de cette politique

Vous pouvez vous associer ReadOnlyAccess à vos utilisateurs, groupes et rôles.

## Détails de la politique

- Type : politique AWS gérée
- Heure de création : 6 février 2015, 18:39 UTC
- Heure modifiée : 5 février 2024, 15h00 UTC
- ARN: arn:aws:iam::aws:policy/ReadOnlyAccess

### Version de la politique

Version de la politique : v111 (par défaut)

La version par défaut de la politique est celle qui définit les autorisations associées à la politique. Lorsqu'un utilisateur ou un rôle doté de la politique fait une demande d'accès à une AWS ressource, AWS vérifie la version par défaut de la politique pour déterminer s'il convient d'autoriser la demande.

#### Document de politique JSON

```
{ 
   "Version" : "2012-10-17", 
   "Statement" : [ 
     { 
       "Sid" : "ReadOnlyActions", 
       "Effect" : "Allow", 
       "Action" : [ 
          "a4b:Get*", 
          "a4b:List*", 
          "a4b:Search*", 
          "access-analyzer:GetAccessPreview", 
          "access-analyzer:GetAnalyzedResource", 
          "access-analyzer:GetAnalyzer", 
          "access-analyzer:GetArchiveRule",
```
 "access-analyzer:GetFinding", "access-analyzer:GetGeneratedPolicy", "access-analyzer:ListAccessPreviewFindings", "access-analyzer:ListAccessPreviews", "access-analyzer:ListAnalyzedResources", "access-analyzer:ListAnalyzers", "access-analyzer:ListArchiveRules", "access-analyzer:ListFindings", "access-analyzer:ListPolicyGenerations", "access-analyzer:ListTagsForResource", "access-analyzer:ValidatePolicy", "account:GetAccountInformation", "account:GetAlternateContact", "account:GetChallengeQuestions", "account:GetContactInformation", "account:GetRegionOptStatus", "account:ListRegions", "acm-pca:Describe\*", "acm-pca:Get\*", "acm-pca:List\*", "acm:Describe\*", "acm:Get\*", "acm:List\*", "airflow:ListEnvironments", "airflow:ListTagsForResource", "amplify:GetApp", "amplify:GetBranch", "amplify:GetDomainAssociation", "amplify:GetJob", "amplify:ListApps", "amplify:ListBranches", "amplify:ListDomainAssociations", "amplify:ListJobs", "aoss:BatchGetCollection", "aoss:BatchGetVpcEndpoint", "aoss:GetAccessPolicy", "aoss:GetAccountSettings", "aoss:GetPoliciesStats", "aoss:GetSecurityConfig", "aoss:GetSecurityPolicy", "aoss:ListAccessPolicies", "aoss:ListCollections", "aoss:ListSecurityConfigs", "aoss:ListSecurityPolicies",

 "aoss:ListTagsForResource", "aoss:ListVpcEndpoints", "apigateway:GET", "appconfig:GetApplication", "appconfig:GetConfiguration", "appconfig:GetConfigurationProfile", "appconfig:GetDeployment", "appconfig:GetDeploymentStrategy", "appconfig:GetEnvironment", "appconfig:GetHostedConfigurationVersion", "appconfig:ListApplications", "appconfig:ListConfigurationProfiles", "appconfig:ListDeployments", "appconfig:ListDeploymentStrategies", "appconfig:ListEnvironments", "appconfig:ListHostedConfigurationVersions", "appconfig:ListTagsForResource", "appfabric:GetAppAuthorization", "appfabric:GetAppBundle", "appfabric:GetIngestion", "appfabric:GetIngestionDestination", "appfabric:ListAppAuthorizations", "appfabric:ListAppBundles", "appfabric:ListIngestionDestinations", "appfabric:ListIngestions", "appfabric:ListTagsForResource", "appflow:DescribeConnector", "appflow:DescribeConnectorEntity", "appflow:DescribeConnectorFields", "appflow:DescribeConnectorProfiles", "appflow:DescribeConnectors", "appflow:DescribeFlow", "appflow:DescribeFlowExecution", "appflow:DescribeFlowExecutionRecords", "appflow:DescribeFlows", "appflow:ListConnectorEntities", "appflow:ListConnectorFields", "appflow:ListConnectors", "appflow:ListFlows", "appflow:ListTagsForResource", "application-autoscaling:Describe\*", "application-autoscaling:ListTagsForResource", "applicationinsights:Describe\*",

```
 "applicationinsights:List*",
```
 "appmesh:Describe\*", "appmesh:List\*", "apprunner:DescribeAutoScalingConfiguration", "apprunner:DescribeCustomDomains", "apprunner:DescribeObservabilityConfiguration", "apprunner:DescribeService", "apprunner:DescribeVpcConnector", "apprunner:DescribeVpcIngressConnection", "apprunner:ListAutoScalingConfigurations", "apprunner:ListConnections", "apprunner:ListObservabilityConfigurations", "apprunner:ListOperations", "apprunner:ListServices", "apprunner:ListTagsForResource", "apprunner:ListVpcConnectors", "apprunner:ListVpcIngressConnections", "appstream:Describe\*", "appstream:List\*", "appsync:Get\*", "appsync:List\*", "aps:DescribeAlertManagerDefinition", "aps:DescribeLoggingConfiguration", "aps:DescribeRuleGroupsNamespace", "aps:DescribeWorkspace", "aps:GetAlertManagerSilence", "aps:GetAlertManagerStatus", "aps:GetLabels", "aps:GetMetricMetadata", "aps:GetSeries", "aps:ListAlertManagerAlertGroups", "aps:ListAlertManagerAlerts", "aps:ListAlertManagerReceivers", "aps:ListAlertManagerSilences", "aps:ListAlerts", "aps:ListRuleGroupsNamespaces", "aps:ListRules", "aps:ListTagsForResource", "aps:ListWorkspaces", "aps:QueryMetrics", "arc-zonal-shift:GetManagedResource", "arc-zonal-shift:ListAutoshifts", "arc-zonal-shift:ListManagedResources", "arc-zonal-shift:ListZonalShifts", "artifact:GetReport",

 "artifact:GetReportMetadata", "artifact:GetTermForReport", "artifact:ListReports", "athena:Batch\*", "athena:Get\*", "athena:List\*", "auditmanager:GetAccountStatus", "auditmanager:GetAssessment", "auditmanager:GetAssessmentFramework", "auditmanager:GetAssessmentReportUrl", "auditmanager:GetChangeLogs", "auditmanager:GetControl", "auditmanager:GetDelegations", "auditmanager:GetEvidence", "auditmanager:GetEvidenceByEvidenceFolder", "auditmanager:GetEvidenceFolder", "auditmanager:GetEvidenceFoldersByAssessment", "auditmanager:GetEvidenceFoldersByAssessmentControl", "auditmanager:GetOrganizationAdminAccount", "auditmanager:GetServicesInScope", "auditmanager:GetSettings", "auditmanager:ListAssessmentFrameworks", "auditmanager:ListAssessmentReports", "auditmanager:ListAssessments", "auditmanager:ListControls", "auditmanager:ListKeywordsForDataSource", "auditmanager:ListNotifications", "auditmanager:ListTagsForResource", "auditmanager:ValidateAssessmentReportIntegrity", "autoscaling-plans:Describe\*", "autoscaling-plans:GetScalingPlanResourceForecastData", "autoscaling:Describe\*", "autoscaling:GetPredictiveScalingForecast", "aws-portal:View\*", "backup-gateway:GetBandwidthRateLimitSchedule", "backup-gateway:GetGateway", "backup-gateway:GetHypervisor", "backup-gateway:GetHypervisorPropertyMappings", "backup-gateway:GetVirtualMachine", "backup-gateway:ListGateways", "backup-gateway:ListHypervisors", "backup-gateway:ListTagsForResource", "backup-gateway:ListVirtualMachines", "backup:Describe\*",

 "backup:Get\*", "backup:List\*", "batch:Describe\*", "batch:List\*", "bedrock:GetAgent", "bedrock:GetAgentActionGroup", "bedrock:GetAgentAlias", "bedrock:GetAgentKnowledgeBase", "bedrock:GetAgentVersion", "bedrock:GetCustomModel", "bedrock:GetDataSource", "bedrock:GetFoundationModel", "bedrock:GetFoundationModelAvailability", "bedrock:GetIngestionJob", "bedrock:GetKnowledgeBase", "bedrock:GetModelCustomizationJob", "bedrock:GetModelInvocationLoggingConfiguration", "bedrock:GetProvisionedModelThroughput", "bedrock:GetUseCaseForModelAccess", "bedrock:ListAgentActionGroups", "bedrock:ListAgentAliases", "bedrock:ListAgentKnowledgeBases", "bedrock:ListAgents", "bedrock:ListAgentVersions", "bedrock:ListCustomModels", "bedrock:ListDataSources", "bedrock:ListFoundationModelAgreementOffers", "bedrock:ListFoundationModels", "bedrock:ListIngestionJobs", "bedrock:ListKnowledgeBases", "bedrock:ListModelCustomizationJobs", "bedrock:ListProvisionedModelThroughputs", "billing:GetBillingData", "billing:GetBillingDetails", "billing:GetBillingNotifications", "billing:GetBillingPreferences", "billing:GetContractInformation", "billing:GetCredits", "billing:GetIAMAccessPreference", "billing:GetSellerOfRecord", "billing:ListBillingViews", "billingconductor:GetBillingGroupCostReport", "billingconductor:ListAccountAssociations", "billingconductor:ListBillingGroupCostReports",
"billingconductor:ListBillingGroups", "billingconductor:ListCustomLineItems", "billingconductor:ListCustomLineItemVersions", "billingconductor:ListPricingPlans", "billingconductor:ListPricingPlansAssociatedWithPricingRule", "billingconductor:ListPricingRules", "billingconductor:ListPricingRulesAssociatedToPricingPlan", "billingconductor:ListResourcesAssociatedToCustomLineItem", "billingconductor:ListTagsForResource", "braket:GetDevice", "braket:GetJob", "braket:GetQuantumTask", "braket:SearchDevices", "braket:SearchJobs", "braket:SearchQuantumTasks", "budgets:Describe\*", "budgets:View\*", "cassandra:Select", "ce:DescribeCostCategoryDefinition", "ce:DescribeNotificationSubscription", "ce:DescribeReport", "ce:GetAnomalies", "ce:GetAnomalyMonitors", "ce:GetAnomalySubscriptions", "ce:GetApproximateUsageRecords", "ce:GetCostAndUsage", "ce:GetCostAndUsageWithResources", "ce:GetCostCategories", "ce:GetCostForecast", "ce:GetDimensionValues", "ce:GetPreferences", "ce:GetReservationCoverage", "ce:GetReservationPurchaseRecommendation", "ce:GetReservationUtilization", "ce:GetRightsizingRecommendation", "ce:GetSavingsPlanPurchaseRecommendationDetails", "ce:GetSavingsPlansCoverage", "ce:GetSavingsPlansPurchaseRecommendation", "ce:GetSavingsPlansUtilization", "ce:GetSavingsPlansUtilizationDetails", "ce:GetTags", "ce:GetUsageForecast", "ce:ListCostAllocationTags", "ce:ListCostCategoryDefinitions",

```
 "ce:ListSavingsPlansPurchaseRecommendationGeneration", 
"ce:ListTagsForResource", 
"chatbot:Describe*", 
"chatbot:Get*", 
"chatbot:ListMicrosoftTeamsChannelConfigurations", 
"chatbot:ListMicrosoftTeamsConfiguredTeams", 
"chatbot:ListMicrosoftTeamsUserIdentities", 
"chime:Get*", 
"chime:List*", 
"chime:Retrieve*", 
"chime:Search*", 
"chime:Validate*", 
"cleanrooms:BatchGetCollaborationAnalysisTemplate", 
"cleanrooms:BatchGetSchema", 
"cleanrooms:GetAnalysisTemplate", 
"cleanrooms:GetCollaboration", 
"cleanrooms:GetCollaborationAnalysisTemplate", 
"cleanrooms:GetConfiguredTable", 
"cleanrooms:GetConfiguredTableAnalysisRule", 
"cleanrooms:GetConfiguredTableAssociation", 
"cleanrooms:GetMembership", 
"cleanrooms:GetProtectedQuery", 
"cleanrooms:GetSchema", 
"cleanrooms:GetSchemaAnalysisRule", 
"cleanrooms:ListAnalysisTemplates", 
"cleanrooms:ListCollaborationAnalysisTemplates", 
"cleanrooms:ListCollaborations", 
"cleanrooms:ListConfiguredTableAssociations", 
"cleanrooms:ListConfiguredTables", 
"cleanrooms:ListMembers", 
"cleanrooms:ListMemberships", 
"cleanrooms:ListProtectedQueries", 
"cleanrooms:ListSchemas", 
"cleanrooms:ListTagsForResource", 
"cloud9:Describe*", 
"cloud9:List*", 
"clouddirectory:BatchRead", 
"clouddirectory:Get*", 
"clouddirectory:List*", 
"clouddirectory:LookupPolicy", 
"cloudformation:Describe*", 
"cloudformation:Detect*", 
"cloudformation:Estimate*", 
"cloudformation:Get*",
```
 "cloudformation:List\*", "cloudformation:ValidateTemplate", "cloudfront-keyvaluestore:Describe\*", "cloudfront-keyvaluestore:Get\*", "cloudfront-keyvaluestore:List\*", "cloudfront:Describe\*", "cloudfront:Get\*", "cloudfront:List\*", "cloudhsm:Describe\*", "cloudhsm:List\*", "cloudsearch:Describe\*", "cloudsearch:List\*", "cloudtrail:Describe\*", "cloudtrail:Get\*", "cloudtrail:List\*", "cloudtrail:LookupEvents", "cloudwatch:Describe\*", "cloudwatch:GenerateQuery", "cloudwatch:Get\*", "cloudwatch:List\*", "codeartifact:DescribeDomain", "codeartifact:DescribePackage", "codeartifact:DescribePackageVersion", "codeartifact:DescribeRepository", "codeartifact:GetAuthorizationToken", "codeartifact:GetDomainPermissionsPolicy", "codeartifact:GetPackageVersionAsset", "codeartifact:GetPackageVersionReadme", "codeartifact:GetRepositoryEndpoint", "codeartifact:GetRepositoryPermissionsPolicy", "codeartifact:ListDomains", "codeartifact:ListPackages", "codeartifact:ListPackageVersionAssets", "codeartifact:ListPackageVersionDependencies", "codeartifact:ListPackageVersions", "codeartifact:ListRepositories", "codeartifact:ListRepositoriesInDomain", "codeartifact:ListTagsForResource", "codeartifact:ReadFromRepository", "codebuild:BatchGet\*", "codebuild:DescribeCodeCoverages", "codebuild:DescribeTestCases", "codebuild:List\*", "codecatalyst:GetBillingAuthorization",

 "codecatalyst:GetConnection", "codecatalyst:GetPendingConnection", "codecatalyst:ListConnections", "codecatalyst:ListIamRolesForConnection", "codecatalyst:ListTagsForResource", "codecommit:BatchGet\*", "codecommit:Describe\*", "codecommit:Get\*", "codecommit:GitPull", "codecommit:List\*", "codedeploy:BatchGet\*", "codedeploy:Get\*", "codedeploy:List\*", "codeguru-profiler:Describe\*", "codeguru-profiler:Get\*", "codeguru-profiler:List\*", "codeguru-reviewer:Describe\*", "codeguru-reviewer:Get\*", "codeguru-reviewer:List\*", "codepipeline:Get\*", "codepipeline:List\*", "codestar-connections:GetConnection", "codestar-connections:GetHost", "codestar-connections:GetRepositoryLink", "codestar-connections:GetRepositorySyncStatus", "codestar-connections:GetResourceSyncStatus", "codestar-connections:GetSyncConfiguration", "codestar-connections:ListConnections", "codestar-connections:ListHosts", "codestar-connections:ListRepositoryLinks", "codestar-connections:ListRepositorySyncDefinitions", "codestar-connections:ListSyncConfigurations", "codestar-connections:ListTagsForResource", "codestar-notifications:describeNotificationRule", "codestar-notifications:listEventTypes", "codestar-notifications:listNotificationRules", "codestar-notifications:listTagsForResource", "codestar-notifications:ListTargets", "codestar:Describe\*", "codestar:Get\*", "codestar:List\*", "codestar:Verify\*", "cognito-identity:Describe\*", "cognito-identity:GetCredentialsForIdentity",

 "cognito-identity:GetIdentityPoolAnalytics", "cognito-identity:GetIdentityPoolDailyAnalytics", "cognito-identity:GetIdentityPoolRoles", "cognito-identity:GetIdentityProviderDailyAnalytics", "cognito-identity:GetOpenIdToken", "cognito-identity:GetOpenIdTokenForDeveloperIdentity", "cognito-identity:List\*", "cognito-identity:Lookup\*", "cognito-idp:AdminGet\*", "cognito-idp:AdminList\*", "cognito-idp:Describe\*", "cognito-idp:Get\*", "cognito-idp:List\*", "cognito-sync:Describe\*", "cognito-sync:Get\*", "cognito-sync:List\*", "cognito-sync:QueryRecords", "comprehend:BatchDetect\*", "comprehend:Classify\*", "comprehend:Contains\*", "comprehend:Describe\*", "comprehend:Detect\*", "comprehend:List\*", "compute-optimizer:DescribeRecommendationExportJobs", "compute-optimizer:GetAutoScalingGroupRecommendations", "compute-optimizer:GetEBSVolumeRecommendations", "compute-optimizer:GetEC2InstanceRecommendations", "compute-optimizer:GetEC2RecommendationProjectedMetrics", "compute-optimizer:GetECSServiceRecommendationProjectedMetrics", "compute-optimizer:GetECSServiceRecommendations", "compute-optimizer:GetEffectiveRecommendationPreferences", "compute-optimizer:GetEnrollmentStatus", "compute-optimizer:GetEnrollmentStatusesForOrganization", "compute-optimizer:GetLambdaFunctionRecommendations", "compute-optimizer:GetLicenseRecommendations", "compute-optimizer:GetRecommendationPreferences", "compute-optimizer:GetRecommendationSummaries", "config:BatchGetAggregateResourceConfig", "config:BatchGetResourceConfig", "config:Deliver\*", "config:Describe\*", "config:Get\*", "config:List\*", "config:SelectAggregateResourceConfig",

 "config:SelectResourceConfig", "connect:Describe\*", "connect:GetContactAttributes", "connect:GetCurrentMetricData", "connect:GetCurrentUserData", "connect:GetFederationToken", "connect:GetMetricData", "connect:GetMetricDataV2", "connect:GetTaskTemplate", "connect:GetTrafficDistribution", "connect:List\*", "consoleapp:GetDeviceIdentity", "consoleapp:ListDeviceIdentities", "consolidatedbilling:GetAccountBillingRole", "consolidatedbilling:ListLinkedAccounts", "cost-optimization-hub:GetPreferences", "cost-optimization-hub:GetRecommendation", "cost-optimization-hub:ListEnrollmentStatuses", "cost-optimization-hub:ListRecommendations", "cost-optimization-hub:ListRecommendationSummaries", "cur:GetClassicReport", "cur:GetClassicReportPreferences", "cur:GetUsageReport", "customer-verification:GetCustomerVerificationDetails", "customer-verification:GetCustomerVerificationEligibility", "databrew:DescribeDataset", "databrew:DescribeJob", "databrew:DescribeJobRun", "databrew:DescribeProject", "databrew:DescribeRecipe", "databrew:DescribeRuleset", "databrew:DescribeSchedule", "databrew:ListDatasets", "databrew:ListJobRuns", "databrew:ListJobs", "databrew:ListProjects", "databrew:ListRecipes", "databrew:ListRecipeVersions", "databrew:ListRulesets", "databrew:ListSchedules", "databrew:ListTagsForResource", "dataexchange:Get\*", "dataexchange:List\*",

```
 "datapipeline:Describe*",
```
 "datapipeline:EvaluateExpression", "datapipeline:Get\*", "datapipeline:List\*", "datapipeline:QueryObjects", "datapipeline:Validate\*", "datasync:Describe\*", "datasync:List\*", "dax:BatchGetItem", "dax:Describe\*", "dax:GetItem", "dax:ListTags", "dax:Query", "dax:Scan", "deepcomposer:GetComposition", "deepcomposer:GetModel", "deepcomposer:GetSampleModel", "deepcomposer:ListCompositions", "deepcomposer:ListModels", "deepcomposer:ListSampleModels", "deepcomposer:ListTrainingTopics", "detective:BatchGetGraphMemberDatasources", "detective:BatchGetMembershipDatasources", "detective:Get\*", "detective:List\*", "detective:SearchGraph", "devicefarm:Get\*", "devicefarm:List\*", "devops-guru:DescribeAccountHealth", "devops-guru:DescribeAccountOverview", "devops-guru:DescribeAnomaly", "devops-guru:DescribeEventSourcesConfig", "devops-guru:DescribeFeedback", "devops-guru:DescribeInsight", "devops-guru:DescribeOrganizationHealth", "devops-guru:DescribeOrganizationOverview", "devops-guru:DescribeOrganizationResourceCollectionHealth", "devops-guru:DescribeResourceCollectionHealth", "devops-guru:DescribeServiceIntegration", "devops-guru:GetCostEstimation", "devops-guru:GetResourceCollection", "devops-guru:ListAnomaliesForInsight", "devops-guru:ListAnomalousLogGroups", "devops-guru:ListEvents", "devops-guru:ListInsights",

```
Document de politique JSON 2938
```
 "devops-guru:ListMonitoredResources", "devops-guru:ListNotificationChannels", "devops-guru:ListOrganizationInsights", "devops-guru:ListRecommendations", "devops-guru:SearchInsights", "devops-guru:StartCostEstimation", "directconnect:Describe\*", "discovery:Describe\*", "discovery:Get\*", "discovery:List\*", "dlm:Get\*", "dms:Describe\*", "dms:List\*", "dms:Test\*", "drs:DescribeJobLogItems", "drs:DescribeJobs", "drs:DescribeLaunchConfigurationTemplates", "drs:DescribeRecoveryInstances", "drs:DescribeRecoverySnapshots", "drs:DescribeReplicationConfigurationTemplates", "drs:DescribeSourceNetworks", "drs:DescribeSourceServers", "drs:GetFailbackReplicationConfiguration", "drs:GetLaunchConfiguration", "drs:GetReplicationConfiguration", "drs:ListExtensibleSourceServers", "drs:ListLaunchActions", "drs:ListStagingAccounts", "drs:ListTagsForResource", "ds:Check\*", "ds:Describe\*", "ds:Get\*", "ds:List\*", "ds:Verify\*", "dynamodb:BatchGet\*", "dynamodb:Describe\*", "dynamodb:Get\*", "dynamodb:List\*", "dynamodb:PartiQLSelect", "dynamodb:Query", "dynamodb:Scan", "ec2:Describe\*", "ec2:Get\*", "ec2:ListImagesInRecycleBin",

 "ec2:ListSnapshotsInRecycleBin", "ec2:SearchLocalGatewayRoutes", "ec2:SearchTransitGatewayRoutes", "ec2messages:Get\*", "ecr-public:BatchCheckLayerAvailability", "ecr-public:DescribeImages", "ecr-public:DescribeImageTags", "ecr-public:DescribeRegistries", "ecr-public:DescribeRepositories", "ecr-public:GetAuthorizationToken", "ecr-public:GetRegistryCatalogData", "ecr-public:GetRepositoryCatalogData", "ecr-public:GetRepositoryPolicy", "ecr-public:ListTagsForResource", "ecr:BatchCheck\*", "ecr:BatchGet\*", "ecr:Describe\*", "ecr:Get\*", "ecr:List\*", "ecs:Describe\*", "ecs:List\*", "eks:Describe\*", "eks:List\*", "elastic-inference:DescribeAcceleratorOfferings", "elastic-inference:DescribeAccelerators", "elastic-inference:DescribeAcceleratorTypes", "elastic-inference:ListTagsForResource", "elasticache:Describe\*", "elasticache:List\*", "elasticbeanstalk:Check\*", "elasticbeanstalk:Describe\*", "elasticbeanstalk:List\*", "elasticbeanstalk:Request\*", "elasticbeanstalk:Retrieve\*", "elasticbeanstalk:Validate\*", "elasticfilesystem:Describe\*", "elasticfilesystem:ListTagsForResource", "elasticloadbalancing:Describe\*", "elasticmapreduce:Describe\*", "elasticmapreduce:GetBlockPublicAccessConfiguration", "elasticmapreduce:List\*", "elasticmapreduce:View\*", "elastictranscoder:List\*", "elastictranscoder:Read\*",

 "elemental-appliances-software:Get\*", "elemental-appliances-software:List\*", "emr-containers:DescribeJobRun", "emr-containers:DescribeManagedEndpoint", "emr-containers:DescribeVirtualCluster", "emr-containers:ListJobRuns", "emr-containers:ListManagedEndpoints", "emr-containers:ListTagsForResource", "emr-containers:ListVirtualClusters", "emr-serverless:GetApplication", "emr-serverless:GetDashboardForJobRun", "emr-serverless:GetJobRun", "emr-serverless:ListApplications", "emr-serverless:ListJobRuns", "emr-serverless:ListTagsForResource", "es:Describe\*", "es:ESHttpGet", "es:ESHttpHead", "es:Get\*", "es:List\*", "events:Describe\*", "events:List\*", "events:Test\*", "evidently:GetExperiment", "evidently:GetExperimentResults", "evidently:GetFeature", "evidently:GetLaunch", "evidently:GetProject", "evidently:GetSegment", "evidently:ListExperiments", "evidently:ListFeatures", "evidently:ListLaunches", "evidently:ListProjects", "evidently:ListSegmentReferences", "evidently:ListSegments", "evidently:ListTagsForResource", "evidently:TestSegmentPattern", "firehose:Describe\*", "firehose:List\*", "fis:GetAction", "fis:GetExperiment", "fis:GetExperimentTargetAccountConfiguration", "fis:GetExperimentTemplate",

```
 "fis:GetTargetAccountConfiguration",
```
 "fis:GetTargetResourceType", "fis:ListActions", "fis:ListExperimentResolvedTargets", "fis:ListExperiments", "fis:ListExperimentTargetAccountConfigurations", "fis:ListExperimentTemplates", "fis:ListTagsForResource", "fis:ListTargetAccountConfigurations", "fis:ListTargetResourceTypes", "fms:GetAdminAccount", "fms:GetAppsList", "fms:GetComplianceDetail", "fms:GetNotificationChannel", "fms:GetPolicy", "fms:GetProtectionStatus", "fms:GetProtocolsList", "fms:GetViolationDetails", "fms:ListAppsLists", "fms:ListComplianceStatus", "fms:ListMemberAccounts", "fms:ListPolicies", "fms:ListProtocolsLists", "fms:ListTagsForResource", "forecast:DescribeAutoPredictor", "forecast:DescribeDataset", "forecast:DescribeDatasetGroup", "forecast:DescribeDatasetImportJob", "forecast:DescribeExplainability", "forecast:DescribeExplainabilityExport", "forecast:DescribeForecast", "forecast:DescribeForecastExportJob", "forecast:DescribeMonitor", "forecast:DescribePredictor", "forecast:DescribePredictorBacktestExportJob", "forecast:DescribeWhatIfAnalysis", "forecast:DescribeWhatIfForecast", "forecast:DescribeWhatIfForecastExport", "forecast:GetAccuracyMetrics", "forecast:ListDatasetGroups", "forecast:ListDatasetImportJobs", "forecast:ListDatasets", "forecast:ListExplainabilities", "forecast:ListExplainabilityExports", "forecast:ListForecastExportJobs",

 "forecast:ListForecasts", "forecast:ListMonitorEvaluations", "forecast:ListMonitors", "forecast:ListPredictorBacktestExportJobs", "forecast:ListPredictors", "forecast:ListWhatIfAnalyses", "forecast:ListWhatIfForecastExports", "forecast:ListWhatIfForecasts", "forecast:QueryForecast", "forecast:QueryWhatIfForecast", "frauddetector:BatchGetVariable", "frauddetector:DescribeDetector", "frauddetector:DescribeModelVersions", "frauddetector:GetBatchImportJobs", "frauddetector:GetBatchPredictionJobs", "frauddetector:GetDeleteEventsByEventTypeStatus", "frauddetector:GetDetectors", "frauddetector:GetDetectorVersion", "frauddetector:GetEntityTypes", "frauddetector:GetEvent", "frauddetector:GetEventPredictionMetadata", "frauddetector:GetEventTypes", "frauddetector:GetExternalModels", "frauddetector:GetKMSEncryptionKey", "frauddetector:GetLabels", "frauddetector:GetListElements", "frauddetector:GetListsMetadata", "frauddetector:GetModels", "frauddetector:GetModelVersion", "frauddetector:GetOutcomes", "frauddetector:GetRules", "frauddetector:GetVariables", "frauddetector:ListEventPredictions", "frauddetector:ListTagsForResource", "freertos:Describe\*", "freertos:List\*", "freetier:GetFreeTierAlertPreference", "freetier:GetFreeTierUsage", "fsx:Describe\*", "fsx:List\*", "gamelift:Describe\*", "gamelift:Get\*", "gamelift:List\*",

```
 "gamelift:ResolveAlias",
```
 "gamelift:Search\*", "glacier:Describe\*", "glacier:Get\*", "glacier:List\*", "globalaccelerator:Describe\*", "globalaccelerator:List\*", "glue:BatchGetCrawlers", "glue:BatchGetDevEndpoints", "glue:BatchGetJobs", "glue:BatchGetPartition", "glue:BatchGetTriggers", "glue:BatchGetWorkflows", "glue:CheckSchemaVersionValidity", "glue:GetCatalogImportStatus", "glue:GetClassifier", "glue:GetClassifiers", "glue:GetCrawler", "glue:GetCrawlerMetrics", "glue:GetCrawlers", "glue:GetDatabase", "glue:GetDatabases", "glue:GetDataCatalogEncryptionSettings", "glue:GetDataflowGraph", "glue:GetDevEndpoint", "glue:GetDevEndpoints", "glue:GetJob", "glue:GetJobBookmark", "glue:GetJobRun", "glue:GetJobRuns", "glue:GetJobs", "glue:GetMapping", "glue:GetMLTaskRun", "glue:GetMLTaskRuns", "glue:GetMLTransform", "glue:GetMLTransforms", "glue:GetPartition", "glue:GetPartitions", "glue:GetPlan", "glue:GetRegistry", "glue:GetResourcePolicy", "glue:GetSchema", "glue:GetSchemaByDefinition", "glue:GetSchemaVersion", "glue:GetSchemaVersionsDiff",

 "glue:GetSecurityConfiguration", "glue:GetSecurityConfigurations", "glue:GetTable", "glue:GetTables", "glue:GetTableVersion", "glue:GetTableVersions", "glue:GetTags", "glue:GetTrigger", "glue:GetTriggers", "glue:GetUserDefinedFunction", "glue:GetUserDefinedFunctions", "glue:GetWorkflow", "glue:GetWorkflowRun", "glue:GetWorkflowRunProperties", "glue:GetWorkflowRuns", "glue:ListCrawlers", "glue:ListCrawls", "glue:ListDevEndpoints", "glue:ListJobs", "glue:ListMLTransforms", "glue:ListRegistries", "glue:ListSchemas", "glue:ListSchemaVersions", "glue:ListTriggers", "glue:ListWorkflows", "glue:QuerySchemaVersionMetadata", "glue:SearchTables", "grafana:DescribeWorkspace", "grafana:DescribeWorkspaceAuthentication", "grafana:DescribeWorkspaceConfiguration", "grafana:ListPermissions", "grafana:ListTagsForResource", "grafana:ListVersions", "grafana:ListWorkspaces", "greengrass:DescribeComponent", "greengrass:Get\*", "greengrass:List\*", "groundstation:DescribeContact", "groundstation:GetConfig", "groundstation:GetDataflowEndpointGroup", "groundstation:GetMinuteUsage", "groundstation:GetMissionProfile", "groundstation:GetSatellite",

```
 "groundstation:ListConfigs",
```
 "groundstation:ListContacts", "groundstation:ListDataflowEndpointGroups", "groundstation:ListGroundStations", "groundstation:ListMissionProfiles", "groundstation:ListSatellites", "groundstation:ListTagsForResource", "guardduty:Describe\*", "guardduty:Get\*", "guardduty:List\*", "health:Describe\*", "healthlake:DescribeFHIRDatastore", "healthlake:DescribeFHIRExportJob", "healthlake:DescribeFHIRImportJob", "healthlake:GetCapabilities", "healthlake:ListFHIRDatastores", "healthlake:ListFHIRExportJobs", "healthlake:ListFHIRImportJobs", "healthlake:ListTagsForResource", "healthlake:ReadResource", "healthlake:SearchWithGet", "healthlake:SearchWithPost", "iam:Generate\*", "iam:Get\*", "iam:List\*", "iam:Simulate\*", "identity-sync:GetSyncProfile", "identity-sync:GetSyncTarget", "identity-sync:ListSyncFilters", "identitystore-auth:BatchGetSession", "identitystore-auth:ListSessions", "identitystore:DescribeGroup", "identitystore:DescribeGroupMembership", "identitystore:DescribeUser", "identitystore:GetGroupId", "identitystore:GetGroupMembershipId", "identitystore:GetUserId", "identitystore:IsMemberInGroups", "identitystore:ListGroupMemberships", "identitystore:ListGroupMembershipsForMember", "identitystore:ListGroups", "identitystore:ListUsers", "imagebuilder:Get\*", "imagebuilder:List\*",

```
 "importexport:Get*",
```
 "importexport:List\*", "inspector:Describe\*", "inspector:Get\*", "inspector:List\*", "inspector:Preview\*", "inspector2:BatchGetAccountStatus", "inspector2:BatchGetFreeTrialInfo", "inspector2:DescribeOrganizationConfiguration", "inspector2:GetDelegatedAdminAccount", "inspector2:GetFindingsReportStatus", "inspector2:GetMember", "inspector2:ListAccountPermissions", "inspector2:ListCoverage", "inspector2:ListCoverageStatistics", "inspector2:ListDelegatedAdminAccounts", "inspector2:ListFilters", "inspector2:ListFindingAggregations", "inspector2:ListFindings", "inspector2:ListMembers", "inspector2:ListTagsForResource", "inspector2:ListUsageTotals", "internetmonitor:GetHealthEvent", "internetmonitor:GetMonitor", "internetmonitor:ListHealthEvents", "internetmonitor:ListMonitors", "internetmonitor:ListTagsForResource", "invoicing:GetInvoiceEmailDeliveryPreferences", "invoicing:GetInvoicePDF", "invoicing:ListInvoiceSummaries", "iot:Describe\*", "iot:Get\*", "iot:List\*", "iot1click:DescribeDevice", "iot1click:DescribePlacement", "iot1click:DescribeProject", "iot1click:GetDeviceMethods", "iot1click:GetDevicesInPlacement", "iot1click:ListDeviceEvents", "iot1click:ListDevices", "iot1click:ListPlacements", "iot1click:ListProjects", "iot1click:ListTagsForResource", "iotanalytics:Describe\*", "iotanalytics:Get\*",

 "iotanalytics:List\*", "iotanalytics:SampleChannelData", "iotevents:DescribeAlarm", "iotevents:DescribeAlarmModel", "iotevents:DescribeDetector", "iotevents:DescribeDetectorModel", "iotevents:DescribeInput", "iotevents:DescribeLoggingOptions", "iotevents:ListAlarmModels", "iotevents:ListAlarmModelVersions", "iotevents:ListAlarms", "iotevents:ListDetectorModels", "iotevents:ListDetectorModelVersions", "iotevents:ListDetectors", "iotevents:ListInputs", "iotevents:ListTagsForResource", "iotfleethub:DescribeApplication", "iotfleethub:ListApplications", "iotfleetwise:GetCampaign", "iotfleetwise:GetDecoderManifest", "iotfleetwise:GetFleet", "iotfleetwise:GetLoggingOptions", "iotfleetwise:GetModelManifest", "iotfleetwise:GetRegisterAccountStatus", "iotfleetwise:GetSignalCatalog", "iotfleetwise:GetVehicle", "iotfleetwise:GetVehicleStatus", "iotfleetwise:ListCampaigns", "iotfleetwise:ListDecoderManifestNetworkInterfaces", "iotfleetwise:ListDecoderManifests", "iotfleetwise:ListDecoderManifestSignals", "iotfleetwise:ListFleets", "iotfleetwise:ListFleetsForVehicle", "iotfleetwise:ListModelManifestNodes", "iotfleetwise:ListModelManifests", "iotfleetwise:ListSignalCatalogNodes", "iotfleetwise:ListSignalCatalogs", "iotfleetwise:ListTagsForResource", "iotfleetwise:ListVehicles", "iotfleetwise:ListVehiclesInFleet", "iotroborunner:GetDestination", "iotroborunner:GetSite", "iotroborunner:GetWorker", "iotroborunner:GetWorkerFleet",

 "iotroborunner:ListDestinations", "iotroborunner:ListSites", "iotroborunner:ListWorkerFleets", "iotroborunner:ListWorkers", "iotsitewise:Describe\*", "iotsitewise:Get\*", "iotsitewise:List\*", "iotwireless:GetDestination", "iotwireless:GetDeviceProfile", "iotwireless:GetEventConfigurationByResourceTypes", "iotwireless:GetFuotaTask", "iotwireless:GetLogLevelsByResourceTypes", "iotwireless:GetMulticastGroup", "iotwireless:GetMulticastGroupSession", "iotwireless:GetNetworkAnalyzerConfiguration", "iotwireless:GetPartnerAccount", "iotwireless:GetPosition", "iotwireless:GetPositionConfiguration", "iotwireless:GetPositionEstimate", "iotwireless:GetResourceEventConfiguration", "iotwireless:GetResourceLogLevel", "iotwireless:GetResourcePosition", "iotwireless:GetServiceEndpoint", "iotwireless:GetServiceProfile", "iotwireless:GetWirelessDevice", "iotwireless:GetWirelessDeviceImportTask", "iotwireless:GetWirelessDeviceStatistics", "iotwireless:GetWirelessGateway", "iotwireless:GetWirelessGatewayCertificate", "iotwireless:GetWirelessGatewayFirmwareInformation", "iotwireless:GetWirelessGatewayStatistics", "iotwireless:GetWirelessGatewayTask", "iotwireless:GetWirelessGatewayTaskDefinition", "iotwireless:ListDestinations", "iotwireless:ListDeviceProfiles", "iotwireless:ListDevicesForWirelessDeviceImportTask", "iotwireless:ListEventConfigurations", "iotwireless:ListFuotaTasks", "iotwireless:ListMulticastGroups", "iotwireless:ListMulticastGroupsByFuotaTask", "iotwireless:ListNetworkAnalyzerConfigurations", "iotwireless:ListPartnerAccounts", "iotwireless:ListPositionConfigurations", "iotwireless:ListQueuedMessages",

 "iotwireless:ListServiceProfiles", "iotwireless:ListTagsForResource", "iotwireless:ListWirelessDeviceImportTasks", "iotwireless:ListWirelessDevices", "iotwireless:ListWirelessGateways", "iotwireless:ListWirelessGatewayTaskDefinitions", "ivs:BatchGetChannel", "ivs:GetChannel", "ivs:GetPlaybackKeyPair", "ivs:GetRecordingConfiguration", "ivs:GetStreamSession", "ivs:ListChannels", "ivs:ListPlaybackKeyPairs", "ivs:ListRecordingConfigurations", "ivs:ListStreams", "ivs:ListStreamSessions", "ivs:ListTagsForResource", "ivschat:GetLoggingConfiguration", "ivschat:GetRoom", "ivschat:ListLoggingConfigurations", "ivschat:ListRooms", "ivschat:ListTagsForResource", "kafka:Describe\*", "kafka:DescribeCluster", "kafka:DescribeClusterOperation", "kafka:DescribeClusterV2", "kafka:DescribeConfiguration", "kafka:DescribeConfigurationRevision", "kafka:Get\*", "kafka:GetBootstrapBrokers", "kafka:GetCompatibleKafkaVersions", "kafka:List\*", "kafka:ListClusterOperations", "kafka:ListClusters", "kafka:ListClustersV2", "kafka:ListConfigurationRevisions", "kafka:ListConfigurations", "kafka:ListKafkaVersions", "kafka:ListNodes", "kafka:ListTagsForResource", "kafkaconnect:DescribeConnector", "kafkaconnect:DescribeCustomPlugin", "kafkaconnect:DescribeWorkerConfiguration", "kafkaconnect:ListConnectors",

 "kafkaconnect:ListCustomPlugins", "kafkaconnect:ListWorkerConfigurations", "kendra:BatchGetDocumentStatus", "kendra:DescribeDataSource", "kendra:DescribeExperience", "kendra:DescribeFaq", "kendra:DescribeIndex", "kendra:DescribePrincipalMapping", "kendra:DescribeQuerySuggestionsBlockList", "kendra:DescribeQuerySuggestionsConfig", "kendra:DescribeThesaurus", "kendra:GetQuerySuggestions", "kendra:GetSnapshots", "kendra:ListDataSources", "kendra:ListDataSourceSyncJobs", "kendra:ListEntityPersonas", "kendra:ListExperienceEntities", "kendra:ListExperiences", "kendra:ListFaqs", "kendra:ListGroupsOlderThanOrderingId", "kendra:ListIndices", "kendra:ListQuerySuggestionsBlockLists", "kendra:ListTagsForResource", "kendra:ListThesauri", "kendra:Query", "kinesis:Describe\*", "kinesis:Get\*", "kinesis:List\*", "kinesisanalytics:Describe\*", "kinesisanalytics:Discover\*", "kinesisanalytics:Get\*", "kinesisanalytics:List\*", "kinesisvideo:Describe\*", "kinesisvideo:Get\*", "kinesisvideo:List\*", "kms:Describe\*", "kms:Get\*", "kms:List\*", "lakeformation:DescribeResource", "lakeformation:GetDataCellsFilter", "lakeformation:GetDataLakeSettings", "lakeformation:GetEffectivePermissionsForPath", "lakeformation:GetLfTag", "lakeformation:GetResourceLfTags",

 "lakeformation:ListDataCellsFilter", "lakeformation:ListLfTags", "lakeformation:ListPermissions", "lakeformation:ListResources", "lakeformation:ListTableStorageOptimizers", "lakeformation:SearchDatabasesByLfTags", "lakeformation:SearchTablesByLfTags", "lambda:Get\*", "lambda:List\*", "launchwizard:DescribeAdditionalNode", "launchwizard:DescribeProvisionedApp", "launchwizard:DescribeProvisioningEvents", "launchwizard:DescribeSettingsSet", "launchwizard:GetDeployment", "launchwizard:GetInfrastructureSuggestion", "launchwizard:GetIpAddress", "launchwizard:GetResourceCostEstimate", "launchwizard:GetResourceRecommendation", "launchwizard:GetSettingsSet", "launchwizard:GetWorkload", "launchwizard:GetWorkloadAsset", "launchwizard:GetWorkloadAssets", "launchwizard:ListAdditionalNodes", "launchwizard:ListAllowedResources", "launchwizard:ListDeploymentEvents", "launchwizard:ListDeployments", "launchwizard:ListProvisionedApps", "launchwizard:ListResourceCostEstimates", "launchwizard:ListSettingsSets", "launchwizard:ListWorkloadDeploymentOptions", "launchwizard:ListWorkloadDeploymentPatterns", "launchwizard:ListWorkloads", "lex:DescribeBot", "lex:DescribeBotAlias", "lex:DescribeBotChannel", "lex:DescribeBotLocale", "lex:DescribeBotVersion", "lex:DescribeExport", "lex:DescribeImport", "lex:DescribeIntent", "lex:DescribeResourcePolicy", "lex:DescribeSlot", "lex:DescribeSlotType",

```
 "lex:Get*",
```
 "lex:ListBotAliases", "lex:ListBotChannels", "lex:ListBotLocales", "lex:ListBots", "lex:ListBotVersions", "lex:ListBuiltInIntents", "lex:ListBuiltInSlotTypes", "lex:ListExports", "lex:ListImports", "lex:ListIntents", "lex:ListSlots", "lex:ListSlotTypes", "lex:ListTagsForResource", "license-manager:Get\*", "license-manager:List\*", "lightsail:GetActiveNames", "lightsail:GetAlarms", "lightsail:GetAutoSnapshots", "lightsail:GetBlueprints", "lightsail:GetBucketAccessKeys", "lightsail:GetBucketBundles", "lightsail:GetBucketMetricData", "lightsail:GetBuckets", "lightsail:GetBundles", "lightsail:GetCertificates", "lightsail:GetCloudFormationStackRecords", "lightsail:GetContainerAPIMetadata", "lightsail:GetContainerImages", "lightsail:GetContainerServiceDeployments", "lightsail:GetContainerServiceMetricData", "lightsail:GetContainerServicePowers", "lightsail:GetContainerServices", "lightsail:GetDisk", "lightsail:GetDisks", "lightsail:GetDiskSnapshot", "lightsail:GetDiskSnapshots", "lightsail:GetDistributionBundles", "lightsail:GetDistributionLatestCacheReset", "lightsail:GetDistributionMetricData", "lightsail:GetDistributions", "lightsail:GetDomain", "lightsail:GetDomains", "lightsail:GetExportSnapshotRecords", "lightsail:GetInstance",

 "lightsail:GetInstanceMetricData", "lightsail:GetInstancePortStates", "lightsail:GetInstances", "lightsail:GetInstanceSnapshot", "lightsail:GetInstanceSnapshots", "lightsail:GetInstanceState", "lightsail:GetKeyPair", "lightsail:GetKeyPairs", "lightsail:GetLoadBalancer", "lightsail:GetLoadBalancerMetricData", "lightsail:GetLoadBalancers", "lightsail:GetLoadBalancerTlsCertificates", "lightsail:GetOperation", "lightsail:GetOperations", "lightsail:GetOperationsForResource", "lightsail:GetRegions", "lightsail:GetRelationalDatabase", "lightsail:GetRelationalDatabaseBlueprints", "lightsail:GetRelationalDatabaseBundles", "lightsail:GetRelationalDatabaseEvents", "lightsail:GetRelationalDatabaseLogEvents", "lightsail:GetRelationalDatabaseLogStreams", "lightsail:GetRelationalDatabaseMetricData", "lightsail:GetRelationalDatabaseParameters", "lightsail:GetRelationalDatabases", "lightsail:GetRelationalDatabaseSnapshot", "lightsail:GetRelationalDatabaseSnapshots", "lightsail:GetStaticIp", "lightsail:GetStaticIps", "lightsail:Is\*", "logs:Describe\*", "logs:FilterLogEvents", "logs:Get\*", "logs:ListAnomalies", "logs:ListLogAnomalyDetectors", "logs:ListLogDeliveries", "logs:ListTagsForResource", "logs:ListTagsLogGroup", "logs:StartLiveTail", "logs:StartQuery", "logs:StopLiveTail", "logs:StopQuery", "logs:TestMetricFilter", "lookoutequipment:DescribeDataIngestionJob",  "lookoutequipment:DescribeDataset", "lookoutequipment:DescribeInferenceScheduler", "lookoutequipment:DescribeLabel", "lookoutequipment:DescribeLabelGroup", "lookoutequipment:DescribeModel", "lookoutequipment:DescribeModelVersion", "lookoutequipment:DescribeResourcePolicy", "lookoutequipment:DescribeRetrainingScheduler", "lookoutequipment:ListDataIngestionJobs", "lookoutequipment:ListDatasets", "lookoutequipment:ListInferenceEvents", "lookoutequipment:ListInferenceExecutions", "lookoutequipment:ListInferenceSchedulers", "lookoutequipment:ListLabelGroups", "lookoutequipment:ListLabels", "lookoutequipment:ListModels", "lookoutequipment:ListModelVersions", "lookoutequipment:ListRetrainingSchedulers", "lookoutequipment:ListSensorStatistics", "lookoutequipment:ListTagsForResource", "lookoutmetrics:Describe\*", "lookoutmetrics:Get\*", "lookoutmetrics:List\*", "lookoutvision:DescribeDataset", "lookoutvision:DescribeModel", "lookoutvision:DescribeModelPackagingJob", "lookoutvision:DescribeProject", "lookoutvision:ListDatasetEntries", "lookoutvision:ListModelPackagingJobs", "lookoutvision:ListModels", "lookoutvision:ListProjects", "lookoutvision:ListTagsForResource", "m2:GetApplication", "m2:GetApplicationVersion", "m2:GetBatchJobExecution", "m2:GetDataSetDetails", "m2:GetDataSetImportTask", "m2:GetDeployment", "m2:GetEnvironment", "m2:ListApplications", "m2:ListApplicationVersions", "m2:ListBatchJobDefinitions", "m2:ListBatchJobExecutions", "m2:ListDataSetImportHistory",

 "m2:ListDataSets", "m2:ListDeployments", "m2:ListEngineVersions", "m2:ListEnvironments", "m2:ListTagsForResource", "machinelearning:Describe\*", "machinelearning:Get\*", "macie2:BatchGetCustomDataIdentifiers", "macie2:DescribeBuckets", "macie2:DescribeClassificationJob", "macie2:DescribeOrganizationConfiguration", "macie2:GetAdministratorAccount", "macie2:GetAllowList", "macie2:GetAutomatedDiscoveryConfiguration", "macie2:GetBucketStatistics", "macie2:GetClassificationExportConfiguration", "macie2:GetClassificationScope", "macie2:GetCustomDataIdentifier", "macie2:GetFindings", "macie2:GetFindingsFilter", "macie2:GetFindingsPublicationConfiguration", "macie2:GetFindingStatistics", "macie2:GetInvitationsCount", "macie2:GetMacieSession", "macie2:GetMember", "macie2:GetResourceProfile", "macie2:GetRevealConfiguration", "macie2:GetSensitiveDataOccurrencesAvailability", "macie2:GetSensitivityInspectionTemplate", "macie2:GetUsageStatistics", "macie2:GetUsageTotals", "macie2:ListAllowLists", "macie2:ListClassificationJobs", "macie2:ListClassificationScopes", "macie2:ListCustomDataIdentifiers", "macie2:ListFindings", "macie2:ListFindingsFilters", "macie2:ListInvitations", "macie2:ListMembers", "macie2:ListOrganizationAdminAccounts", "macie2:ListResourceProfileArtifacts", "macie2:ListResourceProfileDetections", "macie2:ListSensitivityInspectionTemplates", "macie2:ListTagsForResource",

 "macie2:SearchResources", "managedblockchain:GetMember", "managedblockchain:GetNetwork", "managedblockchain:GetNode", "managedblockchain:GetProposal", "managedblockchain:ListInvitations", "managedblockchain:ListMembers", "managedblockchain:ListNetworks", "managedblockchain:ListNodes", "managedblockchain:ListProposals", "managedblockchain:ListProposalVotes", "managedblockchain:ListTagsForResource", "mediaconnect:DescribeFlow", "mediaconnect:DescribeOffering", "mediaconnect:DescribeReservation", "mediaconnect:ListEntitlements", "mediaconnect:ListFlows", "mediaconnect:ListOfferings", "mediaconnect:ListReservations", "mediaconnect:ListTagsForResource", "mediaconvert:DescribeEndpoints", "mediaconvert:Get\*", "mediaconvert:List\*", "medialive:DescribeChannel", "medialive:DescribeInput", "medialive:DescribeInputDevice", "medialive:DescribeInputDeviceThumbnail", "medialive:DescribeInputSecurityGroup", "medialive:DescribeMultiplex", "medialive:DescribeMultiplexProgram", "medialive:DescribeOffering", "medialive:DescribeReservation", "medialive:DescribeSchedule", "medialive:ListChannels", "medialive:ListInputDevices", "medialive:ListInputDeviceTransfers", "medialive:ListInputs", "medialive:ListInputSecurityGroups", "medialive:ListMultiplexes", "medialive:ListMultiplexPrograms", "medialive:ListOfferings", "medialive:ListReservations", "medialive:ListTagsForResource", "mediapackage-vod:Describe\*",

 "mediapackage-vod:List\*", "mediapackage:Describe\*", "mediapackage:List\*", "mediapackagev2:GetChannel", "mediapackagev2:GetChannelGroup", "mediapackagev2:GetChannelPolicy", "mediapackagev2:GetHeadObject", "mediapackagev2:GetObject", "mediapackagev2:GetOriginEndpoint", "mediapackagev2:GetOriginEndpointPolicy", "mediapackagev2:ListChannelGroups", "mediapackagev2:ListChannels", "mediapackagev2:ListOriginEndpoints", "mediapackagev2:ListTagsForResource", "mediastore:DescribeContainer", "mediastore:DescribeObject", "mediastore:GetContainerPolicy", "mediastore:GetCorsPolicy", "mediastore:GetLifecyclePolicy", "mediastore:GetMetricPolicy", "mediastore:GetObject", "mediastore:ListContainers", "mediastore:ListItems", "mediastore:ListTagsForResource", "memorydb:DescribeClusters", "memorydb:DescribeParameterGroups", "memorydb:DescribeParameters", "memorydb:ListTags", "mgh:Describe\*", "mgh:GetHomeRegion", "mgh:List\*", "mgn:DescribeJobLogItems", "mgn:DescribeJobs", "mgn:DescribeLaunchConfigurationTemplates", "mgn:DescribeReplicationConfigurationTemplates", "mgn:DescribeSourceServers", "mgn:DescribeVcenterClients", "mgn:GetLaunchConfiguration", "mgn:GetReplicationConfiguration", "mgn:ListApplications", "mgn:ListSourceServerActions", "mgn:ListTemplateActions", "mgn:ListWaves", "mobileanalytics:Get\*",

 "mobiletargeting:Get\*", "mobiletargeting:List\*", "monitron:GetProject", "monitron:GetProjectAdminUser", "monitron:ListProjects", "monitron:ListTagsForResource", "mq:Describe\*", "mq:List\*", "network-firewall:DescribeFirewall", "network-firewall:DescribeFirewallPolicy", "network-firewall:DescribeLoggingConfiguration", "network-firewall:DescribeResourcePolicy", "network-firewall:DescribeRuleGroup", "network-firewall:DescribeRuleGroupMetadata", "network-firewall:DescribeTLSInspectionConfiguration", "network-firewall:ListFirewallPolicies", "network-firewall:ListFirewalls", "network-firewall:ListRuleGroups", "network-firewall:ListTagsForResource", "network-firewall:ListTLSInspectionConfigurations", "networkmanager:DescribeGlobalNetworks", "networkmanager:GetConnectAttachment", "networkmanager:GetConnections", "networkmanager:GetConnectPeer", "networkmanager:GetConnectPeerAssociations", "networkmanager:GetCoreNetwork", "networkmanager:GetCoreNetworkChangeEvents", "networkmanager:GetCoreNetworkChangeSet", "networkmanager:GetCoreNetworkPolicy", "networkmanager:GetCustomerGatewayAssociations", "networkmanager:GetDevices", "networkmanager:GetLinkAssociations", "networkmanager:GetLinks", "networkmanager:GetNetworkResourceCounts", "networkmanager:GetNetworkResourceRelationships", "networkmanager:GetNetworkResources", "networkmanager:GetNetworkRoutes", "networkmanager:GetNetworkTelemetry", "networkmanager:GetResourcePolicy", "networkmanager:GetRouteAnalysis", "networkmanager:GetSites", "networkmanager:GetSiteToSiteVpnAttachment", "networkmanager:GetTransitGatewayConnectPeerAssociations", "networkmanager:GetTransitGatewayPeering",

 "networkmanager:GetTransitGatewayRegistrations", "networkmanager:GetTransitGatewayRouteTableAttachment", "networkmanager:GetVpcAttachment", "networkmanager:ListAttachments", "networkmanager:ListConnectPeers", "networkmanager:ListCoreNetworkPolicyVersions", "networkmanager:ListCoreNetworks", "networkmanager:ListPeerings", "networkmanager:ListTagsForResource", "nimble:GetEula", "nimble:GetFeatureMap", "nimble:GetLaunchProfile", "nimble:GetLaunchProfileDetails", "nimble:GetLaunchProfileInitialization", "nimble:GetLaunchProfileMember", "nimble:GetStreamingImage", "nimble:GetStreamingSession", "nimble:GetStudio", "nimble:GetStudioComponent", "nimble:GetStudioMember", "nimble:ListEulaAcceptances", "nimble:ListEulas", "nimble:ListLaunchProfileMembers", "nimble:ListLaunchProfiles", "nimble:ListStreamingImages", "nimble:ListStreamingSessions", "nimble:ListStudioComponents", "nimble:ListStudioMembers", "nimble:ListStudios", "nimble:ListTagsForResource", "notifications-contacts:GetEmailContact", "notifications-contacts:ListEmailContacts", "notifications-contacts:ListTagsForResource", "notifications:GetEventRule", "notifications:GetNotificationConfiguration", "notifications:GetNotificationEvent", "notifications:ListChannels", "notifications:ListEventRules", "notifications:ListNotificationConfigurations", "notifications:ListNotificationEvents", "notifications:ListNotificationHubs", "notifications:ListTagsForResource", "oam:GetLink", "oam:GetSink",

 "oam:GetSinkPolicy", "oam:ListAttachedLinks", "oam:ListLinks", "oam:ListSinks", "omics:Get\*", "omics:List\*", "one:GetDeviceConfigurationTemplate", "one:GetDeviceInstance", "one:GetDeviceInstanceConfiguration", "one:GetSite", "one:GetSiteAddress", "one:ListDeviceConfigurationTemplates", "one:ListDeviceInstances", "one:ListSites", "one:ListUsers", "opsworks-cm:Describe\*", "opsworks-cm:List\*", "opsworks:Describe\*", "opsworks:Get\*", "organizations:Describe\*", "organizations:List\*", "osis:GetPipeline", "osis:GetPipelineBlueprint", "osis:GetPipelineChangeProgress", "osis:ListPipelineBlueprints", "osis:ListPipelines", "osis:ListTagsForResource", "outposts:Get\*", "outposts:List\*", "payment-cryptography:GetAlias", "payment-cryptography:GetKey", "payment-cryptography:GetPublicKeyCertificate", "payment-cryptography:ListAliases", "payment-cryptography:ListKeys", "payment-cryptography:ListTagsForResource", "payments:GetPaymentInstrument", "payments:GetPaymentStatus", "payments:ListPaymentPreferences", "pca-connector-ad:GetConnector", "pca-connector-ad:GetDirectoryRegistration", "pca-connector-ad:GetServicePrincipalName", "pca-connector-ad:GetTemplate", "pca-connector-ad:GetTemplateGroupAccessControlEntry", "pca-connector-ad:ListConnectors",

 "pca-connector-ad:ListDirectoryRegistrations", "pca-connector-ad:ListServicePrincipalNames", "pca-connector-ad:ListTagsForResource", "pca-connector-ad:ListTemplateGroupAccessControlEntries", "pca-connector-ad:ListTemplates", "personalize:Describe\*", "personalize:Get\*", "personalize:List\*", "pi:DescribeDimensionKeys", "pi:GetDimensionKeyDetails", "pi:GetResourceMetadata", "pi:GetResourceMetrics", "pi:ListAvailableResourceDimensions", "pi:ListAvailableResourceMetrics", "pipes:DescribePipe", "pipes:ListPipes", "pipes:ListTagsForResource", "polly:Describe\*", "polly:Get\*", "polly:List\*", "polly:SynthesizeSpeech", "pricing:DescribeServices", "pricing:GetAttributeValues", "pricing:GetPriceListFileUrl", "pricing:GetProducts", "pricing:ListPriceLists", "proton:GetDeployment", "proton:GetEnvironment", "proton:GetEnvironmentTemplate", "proton:GetEnvironmentTemplateVersion", "proton:GetService", "proton:GetServiceInstance", "proton:GetServiceTemplate", "proton:GetServiceTemplateVersion", "proton:ListDeployments", "proton:ListEnvironmentAccountConnections", "proton:ListEnvironments", "proton:ListEnvironmentTemplates", "proton:ListServiceInstances", "proton:ListServices", "proton:ListServiceTemplates", "proton:ListTagsForResource", "purchase-orders:GetPurchaseOrder", "purchase-orders:ListPurchaseOrderInvoices",

 "purchase-orders:ListPurchaseOrders", "purchase-orders:ViewPurchaseOrders", "qldb:DescribeJournalKinesisStream", "qldb:DescribeJournalS3Export", "qldb:DescribeLedger", "qldb:GetBlock", "qldb:GetDigest", "qldb:GetRevision", "qldb:ListJournalKinesisStreamsForLedger", "qldb:ListJournalS3Exports", "qldb:ListJournalS3ExportsForLedger", "qldb:ListLedgers", "qldb:ListTagsForResource", "ram:Get\*", "ram:List\*", "rbin:GetRule", "rbin:ListRules", "rbin:ListTagsForResource", "rds:Describe\*", "rds:Download\*", "rds:List\*", "redshift:Describe\*", "redshift:GetReservedNodeExchangeOfferings", "redshift:View\*", "refactor-spaces:GetApplication", "refactor-spaces:GetEnvironment", "refactor-spaces:GetResourcePolicy", "refactor-spaces:GetRoute", "refactor-spaces:GetService", "refactor-spaces:ListApplications", "refactor-spaces:ListEnvironments", "refactor-spaces:ListEnvironmentVpcs", "refactor-spaces:ListRoutes", "refactor-spaces:ListServices", "refactor-spaces:ListTagsForResource", "rekognition:CompareFaces", "rekognition:DescribeDataset", "rekognition:DescribeProjects", "rekognition:DescribeProjectVersions", "rekognition:DescribeStreamProcessor", "rekognition:Detect\*", "rekognition:GetCelebrityInfo", "rekognition:GetCelebrityRecognition", "rekognition:GetContentModeration",

 "rekognition:GetFaceDetection", "rekognition:GetFaceSearch", "rekognition:GetLabelDetection", "rekognition:GetPersonTracking", "rekognition:GetSegmentDetection", "rekognition:GetTextDetection", "rekognition:List\*", "rekognition:RecognizeCelebrities", "rekognition:Search\*", "resiliencehub:DescribeApp", "resiliencehub:DescribeAppAssessment", "resiliencehub:DescribeAppVersion", "resiliencehub:DescribeAppVersionAppComponent", "resiliencehub:DescribeAppVersionResource", "resiliencehub:DescribeAppVersionResourcesResolutionStatus", "resiliencehub:DescribeAppVersionTemplate", "resiliencehub:DescribeDraftAppVersionResourcesImportStatus", "resiliencehub:DescribeResiliencyPolicy", "resiliencehub:ListAlarmRecommendations", "resiliencehub:ListAppAssessmentComplianceDrifts", "resiliencehub:ListAppAssessments", "resiliencehub:ListAppComponentCompliances", "resiliencehub:ListAppComponentRecommendations", "resiliencehub:ListAppInputSources", "resiliencehub:ListApps", "resiliencehub:ListAppVersionAppComponents", "resiliencehub:ListAppVersionResourceMappings", "resiliencehub:ListAppVersionResources", "resiliencehub:ListAppVersions", "resiliencehub:ListRecommendationTemplates", "resiliencehub:ListResiliencyPolicies", "resiliencehub:ListSopRecommendations", "resiliencehub:ListSuggestedResiliencyPolicies", "resiliencehub:ListTagsForResource", "resiliencehub:ListTestRecommendations", "resiliencehub:ListUnsupportedAppVersionResources", "resource-explorer-2:BatchGetView", "resource-explorer-2:GetDefaultView", "resource-explorer-2:GetIndex", "resource-explorer-2:GetView", "resource-explorer-2:ListIndexes", "resource-explorer-2:ListSupportedResourceTypes", "resource-explorer-2:ListTagsForResource",

```
 "resource-explorer-2:ListViews",
```
 "resource-explorer-2:Search", "resource-groups:Get\*", "resource-groups:List\*", "resource-groups:Search\*", "robomaker:BatchDescribe\*", "robomaker:Describe\*", "robomaker:Get\*", "robomaker:List\*", "route53-recovery-cluster:Get\*", "route53-recovery-cluster:ListRoutingControls", "route53-recovery-control-config:Describe\*", "route53-recovery-control-config:GetResourcePolicy", "route53-recovery-control-config:List\*", "route53-recovery-readiness:Get\*", "route53-recovery-readiness:List\*", "route53:Get\*", "route53:List\*", "route53:Test\*", "route53domains:Check\*", "route53domains:Get\*", "route53domains:List\*", "route53domains:View\*", "route53resolver:Get\*", "route53resolver:List\*", "rum:GetAppMonitor", "rum:GetAppMonitorData", "rum:ListAppMonitors", "s3-object-lambda:GetObject", "s3-object-lambda:GetObjectAcl", "s3-object-lambda:GetObjectLegalHold", "s3-object-lambda:GetObjectRetention", "s3-object-lambda:GetObjectTagging", "s3-object-lambda:GetObjectVersion", "s3-object-lambda:GetObjectVersionAcl", "s3-object-lambda:GetObjectVersionTagging", "s3-object-lambda:ListBucket", "s3-object-lambda:ListBucketMultipartUploads", "s3-object-lambda:ListBucketVersions", "s3-object-lambda:ListMultipartUploadParts", "s3:DescribeJob", "s3:Get\*", "s3:List\*", "sagemaker-groundtruth-synthetic:GetAccountDetails", "sagemaker-groundtruth-synthetic:GetBatch",

 "sagemaker-groundtruth-synthetic:GetProject", "sagemaker-groundtruth-synthetic:ListBatchDataTransfers", "sagemaker-groundtruth-synthetic:ListBatchSummaries", "sagemaker-groundtruth-synthetic:ListProjectDataTransfers", "sagemaker-groundtruth-synthetic:ListProjectSummaries", "sagemaker:Describe\*", "sagemaker:GetSearchSuggestions", "sagemaker:List\*", "sagemaker:Search", "savingsplans:DescribeSavingsPlanRates", "savingsplans:DescribeSavingsPlans", "savingsplans:DescribeSavingsPlansOfferingRates", "savingsplans:DescribeSavingsPlansOfferings", "savingsplans:ListTagsForResource", "scheduler:GetSchedule", "scheduler:GetScheduleGroup", "scheduler:ListScheduleGroups", "scheduler:ListSchedules", "scheduler:ListTagsForResource", "schemas:Describe\*", "schemas:Get\*", "schemas:List\*", "schemas:Search\*", "sdb:Get\*", "sdb:List\*", "sdb:Select\*", "secretsmanager:Describe\*", "secretsmanager:GetResourcePolicy", "secretsmanager:List\*", "securityhub:BatchGetControlEvaluations", "securityhub:BatchGetSecurityControls", "securityhub:BatchGetStandardsControlAssociations", "securityhub:Describe\*", "securityhub:Get\*", "securityhub:List\*", "serverlessrepo:Get\*", "serverlessrepo:List\*", "serverlessrepo:SearchApplications", "servicecatalog:Describe\*", "servicecatalog:GetApplication", "servicecatalog:GetAttributeGroup", "servicecatalog:List\*", "servicecatalog:Scan\*",

```
 "servicecatalog:Search*",
```
 "servicediscovery:DiscoverInstances", "servicediscovery:DiscoverInstancesRevision", "servicediscovery:Get\*", "servicediscovery:List\*", "servicequotas:GetAssociationForServiceQuotaTemplate", "servicequotas:GetAWSDefaultServiceQuota", "servicequotas:GetRequestedServiceQuotaChange", "servicequotas:GetServiceQuota", "servicequotas:GetServiceQuotaIncreaseRequestFromTemplate", "servicequotas:ListAWSDefaultServiceQuotas", "servicequotas:ListRequestedServiceQuotaChangeHistory", "servicequotas:ListRequestedServiceQuotaChangeHistoryByQuota", "servicequotas:ListServiceQuotaIncreaseRequestsInTemplate", "servicequotas:ListServiceQuotas", "servicequotas:ListServices", "ses:BatchGetMetricData", "ses:Describe\*", "ses:Get\*", "ses:List\*", "shield:Describe\*", "shield:Get\*", "shield:List\*", "signer:DescribeSigningJob", "signer:GetSigningPlatform", "signer:GetSigningProfile", "signer:ListProfilePermissions", "signer:ListSigningJobs", "signer:ListSigningPlatforms", "signer:ListSigningProfiles", "signer:ListTagsForResource", "sms-voice:DescribeAccountAttributes", "sms-voice:DescribeAccountLimits", "sms-voice:DescribeConfigurationSets", "sms-voice:DescribeKeywords", "sms-voice:DescribeOptedOutNumbers", "sms-voice:DescribeOptOutLists", "sms-voice:DescribePhoneNumbers", "sms-voice:DescribePools", "sms-voice:DescribeSenderIds", "sms-voice:DescribeSpendLimits", "sms-voice:ListPoolOriginationIdentities", "sms-voice:ListTagsForResource", "snowball:Describe\*",

```
 "snowball:Get*",
```
"snowball:List\*", "sns:Check\*", "sns:Get\*", "sns:List\*", "sqs:Get\*", "sqs:List\*", "sqs:Receive\*", "ssm-contacts:DescribeEngagement", "ssm-contacts:DescribePage", "ssm-contacts:GetContact", "ssm-contacts:GetContactChannel", "ssm-contacts:ListContactChannels", "ssm-contacts:ListContacts", "ssm-contacts:ListEngagements", "ssm-contacts:ListPageReceipts", "ssm-contacts:ListPagesByContact", "ssm-contacts:ListPagesByEngagement", "ssm-incidents:GetIncidentRecord", "ssm-incidents:GetReplicationSet", "ssm-incidents:GetResourcePolicies", "ssm-incidents:GetResponsePlan", "ssm-incidents:GetTimelineEvent", "ssm-incidents:ListIncidentRecords", "ssm-incidents:ListRelatedItems", "ssm-incidents:ListReplicationSets", "ssm-incidents:ListResponsePlans", "ssm-incidents:ListTagsForResource", "ssm-incidents:ListTimelineEvents", "ssm:Describe\*", "ssm:Get\*", "ssm:List\*", "sso-directory:Describe\*", "sso-directory:List\*", "sso-directory:Search\*", "sso:Describe\*", "sso:Get\*", "sso:List\*", "sso:Search\*", "states:Describe\*", "states:GetExecutionHistory", "states:List\*", "storagegateway:Describe\*", "storagegateway:List\*", "sts:GetAccessKeyInfo",

 "sts:GetCallerIdentity", "sts:GetSessionToken", "support:DescribeAttachment", "support:DescribeCases", "support:DescribeCommunications", "support:DescribeServices", "support:DescribeSeverityLevels", "support:DescribeTrustedAdvisorCheckRefreshStatuses", "support:DescribeTrustedAdvisorCheckResult", "support:DescribeTrustedAdvisorChecks", "support:DescribeTrustedAdvisorCheckSummaries", "supportplans:GetSupportPlan", "supportplans:GetSupportPlanUpdateStatus", "sustainability:GetCarbonFootprintSummary", "swf:Count\*", "swf:Describe\*", "swf:Get\*", "swf:List\*", "synthetics:Describe\*", "synthetics:Get\*", "synthetics:List\*", "tag:DescribeReportCreation", "tag:Get\*", "tax:GetExemptions", "tax:GetTaxInheritance", "tax:GetTaxInterview", "tax:GetTaxRegistration", "tax:GetTaxRegistrationDocument", "tax:ListTaxRegistrations", "timestream:DescribeBatchLoadTask", "timestream:DescribeDatabase", "timestream:DescribeEndpoints", "timestream:DescribeTable", "timestream:ListBatchLoadTasks", "timestream:ListDatabases", "timestream:ListMeasures", "timestream:ListTables", "timestream:ListTagsForResource", "tnb:GetSolFunctionInstance", "tnb:GetSolFunctionPackage", "tnb:GetSolFunctionPackageContent", "tnb:GetSolFunctionPackageDescriptor", "tnb:GetSolNetworkInstance", "tnb:GetSolNetworkOperation",

 "tnb:GetSolNetworkPackage", "tnb:GetSolNetworkPackageContent", "tnb:GetSolNetworkPackageDescriptor", "tnb:ListSolFunctionInstances", "tnb:ListSolFunctionPackages", "tnb:ListSolNetworkInstances", "tnb:ListSolNetworkOperations", "tnb:ListSolNetworkPackages", "tnb:ListTagsForResource", "transcribe:Get\*", "transcribe:List\*", "transfer:Describe\*", "transfer:List\*", "transfer:TestIdentityProvider", "translate:DescribeTextTranslationJob", "translate:GetParallelData", "translate:GetTerminology", "translate:ListParallelData", "translate:ListTerminologies", "translate:ListTextTranslationJobs", "trustedadvisor:Describe\*", "verifiedpermissions:GetIdentitySource", "verifiedpermissions:GetPolicy", "verifiedpermissions:GetPolicyStore", "verifiedpermissions:GetPolicyTemplate", "verifiedpermissions:GetSchema", "verifiedpermissions:IsAuthorized", "verifiedpermissions:IsAuthorizedWithToken", "verifiedpermissions:ListIdentitySources", "verifiedpermissions:ListPolicies", "verifiedpermissions:ListPolicyStores", "verifiedpermissions:ListPolicyTemplates", "vpc-lattice:GetAccessLogSubscription", "vpc-lattice:GetAuthPolicy", "vpc-lattice:GetListener", "vpc-lattice:GetResourcePolicy", "vpc-lattice:GetRule", "vpc-lattice:GetService", "vpc-lattice:GetServiceNetwork", "vpc-lattice:GetServiceNetworkServiceAssociation", "vpc-lattice:GetServiceNetworkVpcAssociation", "vpc-lattice:GetTargetGroup", "vpc-lattice:ListAccessLogSubscriptions", "vpc-lattice:ListListeners",

 "vpc-lattice:ListRules", "vpc-lattice:ListServiceNetworks", "vpc-lattice:ListServiceNetworkServiceAssociations", "vpc-lattice:ListServiceNetworkVpcAssociations", "vpc-lattice:ListServices", "vpc-lattice:ListTagsForResource", "vpc-lattice:ListTargetGroups", "vpc-lattice:ListTargets", "waf-regional:Get\*", "waf-regional:List\*", "waf:Get\*", "waf:List\*", "wafv2:CheckCapacity", "wafv2:Describe\*", "wafv2:Get\*", "wafv2:List\*", "wellarchitected:ExportLens", "wellarchitected:GetAnswer", "wellarchitected:GetConsolidatedReport", "wellarchitected:GetLens", "wellarchitected:GetLensReview", "wellarchitected:GetLensReviewReport", "wellarchitected:GetLensVersionDifference", "wellarchitected:GetMilestone", "wellarchitected:GetProfile", "wellarchitected:GetProfileTemplate", "wellarchitected:GetReviewTemplate", "wellarchitected:GetReviewTemplateAnswer", "wellarchitected:GetReviewTemplateLensReview", "wellarchitected:GetWorkload", "wellarchitected:ListAnswers", "wellarchitected:ListCheckDetails", "wellarchitected:ListCheckSummaries", "wellarchitected:ListLenses", "wellarchitected:ListLensReviewImprovements", "wellarchitected:ListLensReviews", "wellarchitected:ListLensShares", "wellarchitected:ListMilestones", "wellarchitected:ListNotifications", "wellarchitected:ListProfileNotifications", "wellarchitected:ListProfiles", "wellarchitected:ListProfileShares", "wellarchitected:ListReviewTemplateAnswers", "wellarchitected:ListReviewTemplates",

```
 "wellarchitected:ListShareInvitations", 
     "wellarchitected:ListTagsForResource", 
     "wellarchitected:ListTemplateShares", 
     "wellarchitected:ListWorkloads", 
     "wellarchitected:ListWorkloadShares", 
     "workdocs:CheckAlias", 
     "workdocs:Describe*", 
     "workdocs:Get*", 
     "workmail:Describe*", 
     "workmail:Get*", 
     "workmail:List*", 
     "workmail:Search*", 
     "workspaces-web:GetBrowserSettings", 
     "workspaces-web:GetIdentityProvider", 
     "workspaces-web:GetNetworkSettings", 
     "workspaces-web:GetPortal", 
     "workspaces-web:GetPortalServiceProviderMetadata", 
     "workspaces-web:GetTrustStore", 
     "workspaces-web:GetUserAccessLoggingSettings", 
     "workspaces-web:GetUserSettings", 
     "workspaces-web:ListBrowserSettings", 
     "workspaces-web:ListIdentityProviders", 
     "workspaces-web:ListNetworkSettings", 
     "workspaces-web:ListPortals", 
     "workspaces-web:ListTagsForResource", 
     "workspaces-web:ListTrustStores", 
     "workspaces-web:ListUserAccessLoggingSettings", 
     "workspaces-web:ListUserSettings", 
     "workspaces:Describe*", 
     "xray:BatchGet*", 
     "xray:Get*" 
   ], 
   "Resource" : "*" 
 }
```
- [Création d'un ensemble d'autorisations à l'aide de politiques AWS gérées dans IAM Identity Center](https://docs.aws.amazon.com/singlesignon/latest/userguide/howtocreatepermissionset.html)
- [Ajouter et supprimer des autorisations d'identité IAM](https://docs.aws.amazon.com/IAM/latest/UserGuide/access_policies_manage-attach-detach.html)
- [Comprendre le versionnement des politiques IAM](https://docs.aws.amazon.com/IAM/latest/UserGuide/access_policies_managed-versioning.html)

 ] }

• [Commencez avec les politiques AWS gérées et passez aux autorisations du moindre privilège](https://docs.aws.amazon.com/IAM/latest/UserGuide/best-practices.html#bp-use-aws-defined-policies)

## ResourceGroupsandTagEditorFullAccess

ResourceGroupsandTagEditorFullAccessest un[AWSpolitique géréeq](https://docs.aws.amazon.com/IAM/latest/UserGuide/access_policies_managed-vs-inline.html#aws-managed-policies)ui : fournit un accès complet aux groupes de ressources et à l'éditeur de balises.

#### Utilisation de cette politique

Vous pouvez joindreResourceGroupsandTagEditorFullAccessà vos utilisateurs, groupes et rôles.

#### Détails de la politique

- Type:AWSpolitique gérée
- Heure de création: 06 février 2015, 18:39 UTC
- Heure modifiée :10 août 2023, 13 h 29 UTC
- ARN: arn:aws:iam::aws:policy/ResourceGroupsandTagEditorFullAccess

#### Version de la politique

Version de la politique : v6(par défaut)

La version par défaut de la politique est celle qui définit les autorisations associées à la politique. Lorsqu'un utilisateur ou un rôle associé à la politique fait une demande d'accès à unAWSressource,AWSvérifie la version par défaut de la politique pour déterminer s'il convient d'autoriser la demande.

#### Document de politique JSON

```
{ 
   "Version" : "2012-10-17", 
   "Statement" : [ 
     { 
        "Effect" : "Allow", 
        "Action" : [ 
          "tag:getResources",
```

```
 "tag:getTagKeys", 
       "tag:getTagValues", 
       "tag:TagResources", 
       "tag:UntagResources", 
       "resource-groups:*", 
       "cloudformation:DescribeStacks", 
       "cloudformation:ListStackResources", 
       "cloudformation:ListStacks" 
     ], 
     "Resource" : "*" 
   } 
 ]
```
}

- [Créez un ensemble d'autorisations à l'aide deAWSpolitiques gérées dans IAM Identity Center](https://docs.aws.amazon.com/singlesignon/latest/userguide/howtocreatepermissionset.html)
- [Ajouter et supprimer des autorisations d'identité IAM](https://docs.aws.amazon.com/IAM/latest/UserGuide/access_policies_manage-attach-detach.html)
- [Comprendre le versionnement des politiques IAM](https://docs.aws.amazon.com/IAM/latest/UserGuide/access_policies_managed-versioning.html)
- [Commencez avecAWSpolitiques gérées et évolution vers les autorisations du moindre privilège](https://docs.aws.amazon.com/IAM/latest/UserGuide/best-practices.html#bp-use-aws-defined-policies)

# ResourceGroupsandTagEditorReadOnlyAccess

ResourceGroupsandTagEditorReadOnlyAccessest un[AWSpolitique géréeq](https://docs.aws.amazon.com/IAM/latest/UserGuide/access_policies_managed-vs-inline.html#aws-managed-policies)ui : permet d'utiliser les groupes de ressources et l'éditeur de balises, mais n'autorise pas la modification des balises via l'éditeur de balises.

#### Utilisation de cette politique

Vous pouvez joindreResourceGroupsandTagEditorReadOnlyAccessà vos utilisateurs, groupes et rôles.

## Détails de la politique

- Type:AWSpolitique gérée
- Heure de création: 06 février 2015, 18:39 UTC
- Heure modifiée :10 août 2023, 13 h 42 UTC

• ARN: arn:aws:iam::aws:policy/ResourceGroupsandTagEditorReadOnlyAccess

#### Version de la politique

Version de la politique : v3(par défaut)

La version par défaut de la politique est celle qui définit les autorisations associées à la politique. Lorsqu'un utilisateur ou un rôle associé à la politique fait une demande d'accès à unAWSressource,AWSvérifie la version par défaut de la politique pour déterminer s'il convient d'autoriser la demande.

### Document de politique JSON

```
{ 
   "Version" : "2012-10-17", 
   "Statement" : [ 
     { 
        "Effect" : "Allow", 
        "Action" : [ 
          "tag:getResources", 
          "tag:getTagKeys", 
          "tag:getTagValues", 
          "resource-groups:Get*", 
          "resource-groups:List*", 
          "resource-groups:Search*", 
          "cloudformation:DescribeStacks", 
          "cloudformation:ListStackResources", 
          "cloudformation:ListStacks" 
        ], 
        "Resource" : "*" 
     } 
   ]
}
```
### En savoir plus

- [Créez un ensemble d'autorisations à l'aide deAWSpolitiques gérées dans IAM Identity Center](https://docs.aws.amazon.com/singlesignon/latest/userguide/howtocreatepermissionset.html)
- [Ajouter et supprimer des autorisations d'identité IAM](https://docs.aws.amazon.com/IAM/latest/UserGuide/access_policies_manage-attach-detach.html)
- [Comprendre le versionnement des politiques IAM](https://docs.aws.amazon.com/IAM/latest/UserGuide/access_policies_managed-versioning.html)
- [Commencez avecAWSpolitiques gérées et évolution vers les autorisations du moindre privilège](https://docs.aws.amazon.com/IAM/latest/UserGuide/best-practices.html#bp-use-aws-defined-policies)

## ResourceGroupsServiceRolePolicy

ResourceGroupsServiceRolePolicyest une [politiqueAWS gérée](https://docs.aws.amazon.com/IAM/latest/UserGuide/access_policies_managed-vs-inline.html#aws-managed-policies) qui : Autorise lesAWS Resource Groups à interroger lesAWS services propriétaires de vos ressources pour conserver le groupe up-to-date

#### Utilisation de cette politique

Cette politique est attachée à un rôle lié au service qui permet à d'effectuer des actions en votre nom. Vous ne pouvez pas attacher cette politique à vos utilisateurs, les rôles attachés à vos rôles, les rôles.

#### Les détails des politiques

- Type : Politique de rôles liée à un service
- Heure de création : 5 janvier 2023, 16:57 UTC
- Heure modifiée : 5 janvier 2023, 16:57 UTC
- ARN: arn:aws:iam::aws:policy/aws-service-role/ ResourceGroupsServiceRolePolicy

#### Version de la politique

Version de la politique :v1 (par défaut)

La version par défaut de la stratégie est la version qui définit les autorisations pour la stratégie. Lorsqu'un utilisateur ou un rôle doté de la politique demande l'accès à uneAWS ressource,AWS vérifie la version par défaut de la politique pour déterminer s'il convient d'autoriser la demande.

### Document de stratégie JSON

```
{ 
   "Version" : "2012-10-17", 
   "Statement" : [ 
     { 
        "Effect" : "Allow", 
        "Action" : [ 
          "tag:GetResources", 
          "cloudformation:DescribeStacks",
```
}

```
 "cloudformation:ListStackResources" 
      ], 
      "Resource" : "*" 
   } 
 ]
```
### En savoir plus

- [Comprendre le contrôle des versions pour les politiques IAM](https://docs.aws.amazon.com/IAM/latest/UserGuide/access_policies_managed-versioning.html)
- [Démarrer avec politiquesAWS gérées et évoluez vers les autorisations gérées et évoluez vers les](https://docs.aws.amazon.com/IAM/latest/UserGuide/best-practices.html#bp-use-aws-defined-policies) [autorisations gérées et évoluez vers les autorisations gérées](https://docs.aws.amazon.com/IAM/latest/UserGuide/best-practices.html#bp-use-aws-defined-policies)

# ROSAAmazonEBSCSIDriverOperatorPolicy

ROSAAmazonEBSCSIDriverOperatorPolicyest une [politiqueAWS gérée](https://docs.aws.amazon.com/IAM/latest/UserGuide/access_policies_managed-vs-inline.html#aws-managed-policies) qui : autorise l'opérateur du piloteOpenShift Amazon EBS Container Storage Interface (CSI) à installer et à gérer le pilote Amazon EBS CSI sur un cluster Red HatOpenShift Service onAWS (ROSA). Le pilote CSI Amazon EBS permet aux clusters ROSA de gérer le cycle de vie des volumes Amazon EBS pour les volumes persistants.

#### Utilisation de cette stratégie

Vous pouvez les associerROSAAmazonEBSCSIDriverOperatorPolicy à vos utilisateurs, à vos groupes et à vos rôles.

### Détails des politiques

- Type : Politique de rôle de service
- Heure de création : 20 avril 2023, 22:36 UTC
- Heure modifiée : 20 avril 2023, 22:36 UTC
- ARN: arn:aws:iam::aws:policy/service-role/ ROSAAmazonEBSCSIDriverOperatorPolicy

### Version de la politique

Version de la politique :v1 (par défaut)

La version par défaut de la stratégie est la version qui définit les autorisations pour la stratégie. Lorsqu'un utilisateur ou un rôle doté de la politique demande l'accès à uneAWS ressource,AWS vérifie la version par défaut de la politique pour déterminer s'il convient d'autoriser la demande.

#### Document de stratégie JSON

```
{ 
   "Version" : "2012-10-17", 
   "Statement" : [ 
     { 
        "Effect" : "Allow", 
        "Action" : [ 
          "ec2:DescribeInstances", 
          "ec2:DescribeSnapshots", 
          "ec2:DescribeTags", 
          "ec2:DescribeVolumes", 
          "ec2:DescribeVolumesModifications" 
        ], 
        "Resource" : "*" 
     }, 
     { 
        "Effect" : "Allow", 
        "Action" : [ 
          "ec2:AttachVolume", 
          "ec2:DetachVolume" 
        ], 
        "Resource" : [ 
          "arn:aws:ec2:*:*:instance/*", 
          "arn:aws:ec2:*:*:volume/*" 
        ], 
        "Condition" : { 
          "StringEquals" : { 
             "aws:ResourceTag/red-hat-managed" : "true" 
          } 
        } 
     }, 
     { 
        "Effect" : "Allow", 
        "Action" : [ 
          "ec2:DeleteVolume", 
          "ec2:ModifyVolume" 
        ], 
        "Resource" : [
```

```
 "arn:aws:ec2:*:*:volume/*" 
   ], 
   "Condition" : { 
     "StringEquals" : { 
        "aws:ResourceTag/red-hat-managed" : "true" 
     } 
   } 
 }, 
 { 
   "Effect" : "Allow", 
  "Action" : [
     "ec2:CreateVolume" 
   ], 
   "Resource" : [ 
     "arn:aws:ec2:*:*:volume/*" 
   ], 
   "Condition" : { 
     "StringEquals" : { 
        "aws:RequestTag/red-hat-managed" : "true" 
     } 
   } 
 }, 
 { 
   "Sid" : "CreateSnapshotResourceTag", 
   "Effect" : "Allow", 
   "Action" : [ 
     "ec2:CreateSnapshot" 
   ], 
   "Resource" : [ 
     "arn:aws:ec2:*:*:volume/*" 
   ], 
   "Condition" : { 
     "StringEquals" : { 
        "aws:ResourceTag/red-hat-managed" : "true" 
     } 
   } 
 }, 
 { 
   "Sid" : "CreateSnapshotRequestTag", 
   "Effect" : "Allow", 
   "Action" : [ 
     "ec2:CreateSnapshot" 
   ], 
   "Resource" : [
```

```
 "arn:aws:ec2:*:*:snapshot/*" 
     ], 
     "Condition" : { 
        "StringEquals" : { 
          "aws:RequestTag/red-hat-managed" : "true" 
        } 
     } 
   }, 
   { 
     "Effect" : "Allow", 
     "Action" : [ 
        "ec2:DeleteSnapshot" 
     ], 
     "Resource" : [ 
        "arn:aws:ec2:*:*:snapshot/*" 
     ], 
     "Condition" : { 
        "StringEquals" : { 
          "aws:ResourceTag/red-hat-managed" : "true" 
        } 
     } 
   }, 
   { 
     "Effect" : "Allow", 
    "Action" : [
        "ec2:CreateTags" 
     ], 
     "Resource" : [ 
        "arn:aws:ec2:*:*:volume/*", 
        "arn:aws:ec2:*:*:snapshot/*" 
     ], 
     "Condition" : { 
        "StringEquals" : { 
          "ec2:CreateAction" : [ 
             "CreateVolume", 
            "CreateSnapshot" 
          ] 
        } 
     } 
   } 
 ]
```
}

- [Création d'un ensemble d'autorisations à l'aide de politiquesAWS gérées dans IAM Identity Center](https://docs.aws.amazon.com/singlesignon/latest/userguide/howtocreatepermissionset.html)
- [Ajout et suppression d'identité IAM](https://docs.aws.amazon.com/IAM/latest/UserGuide/access_policies_manage-attach-detach.html)
- [Comprendre le contrôle des versions pour les politiques IAM](https://docs.aws.amazon.com/IAM/latest/UserGuide/access_policies_managed-versioning.html)
- [Démarrer avec des stratégiesAWS gérées et évoluez vers les autorisations de moindre privilège](https://docs.aws.amazon.com/IAM/latest/UserGuide/best-practices.html#bp-use-aws-defined-policies)

## ROSACloudNetworkConfigOperatorPolicy

ROSACloudNetworkConfigOperatorPolicyest une [politiqueAWS gérée](https://docs.aws.amazon.com/IAM/latest/UserGuide/access_policies_managed-vs-inline.html#aws-managed-policies) qui : Permet à l'opérateurOpenShift Cloud Network Config Controller de provisionner et de gérer des ressources réseau destinées à être utilisées par la superposition réseau du cluster Red HatOpenShift Service onAWS (ROSA). L'opérateur de réseauOpenShift cloud s'interface avecAWS les API pour le compte des plugins réseau viaCustomResourceDefinitions. L'opérateur utilise ces autorisations politiques pour gérer les adresses IP privées des instances Amazon EC2 dans le cadre du cluster ROSA.

### Utilisation de cette stratégie

Vous pouvez les associerROSACloudNetworkConfigOperatorPolicy à vos utilisateurs, à vos groupes et à vos rôles.

#### Détails des politiques

- Type : Politique de rôle de service
- Heure de création : 20 avril 2023, 22:34 UTC
- Heure modifiée : 20 avril 2023, 22:34 UTC
- ARN: arn:aws:iam::aws:policy/service-role/ ROSACloudNetworkConfigOperatorPolicy

#### Version de la politique

#### Version de la politique :v1 (par défaut)

La version par défaut de la stratégie est la version qui définit les autorisations pour la stratégie. Lorsqu'un utilisateur ou un rôle doté de la politique demande l'accès à uneAWS ressource,AWS vérifie la version par défaut de la politique pour déterminer s'il convient d'autoriser la demande.

#### Document de stratégie JSON

```
{ 
   "Version" : "2012-10-17", 
   "Statement" : [ 
     { 
        "Sid" : "DescribeNetworkResources", 
        "Effect" : "Allow", 
        "Action" : [ 
          "ec2:DescribeInstances", 
          "ec2:DescribeInstanceStatus", 
          "ec2:DescribeInstanceTypes", 
          "ec2:DescribeSubnets", 
          "ec2:DescribeNetworkInterfaces" 
       ], 
       "Resource" : "*" 
     }, 
     { 
        "Sid" : "ModifyEIPs", 
        "Effect" : "Allow", 
        "Action" : [ 
          "ec2:UnassignPrivateIpAddresses", 
          "ec2:AssignPrivateIpAddresses", 
          "ec2:UnassignIpv6Addresses", 
          "ec2:AssignIpv6Addresses" 
       ], 
        "Resource" : "arn:aws:ec2:*:*:network-interface/*", 
        "Condition" : { 
          "StringEquals" : { 
            "aws:ResourceTag/red-hat-managed" : "true" 
          } 
        } 
     } 
   ]
}
```
#### En savoir plus

- [Création d'un ensemble d'autorisations à l'aide de politiquesAWS gérées dans IAM Identity Center](https://docs.aws.amazon.com/singlesignon/latest/userguide/howtocreatepermissionset.html)
- [Ajout et suppression d'autorisations d'identité IAM](https://docs.aws.amazon.com/IAM/latest/UserGuide/access_policies_manage-attach-detach.html)
- [Comprendre le contrôle des versions pour les politiques IAM](https://docs.aws.amazon.com/IAM/latest/UserGuide/access_policies_managed-versioning.html)

• [Démarrez avec politiquesAWS gérées et évoluez vers les autorisations de moindre privilège](https://docs.aws.amazon.com/IAM/latest/UserGuide/best-practices.html#bp-use-aws-defined-policies)

## ROSAControlPlaneOperatorPolicy

ROSAControlPlaneOperatorPolicyest une [politique AWS gérée](https://docs.aws.amazon.com/IAM/latest/UserGuide/access_policies_managed-vs-inline.html#aws-managed-policies) qui : permet à Red Hat OpenShift Service on AWS (ROSA) Control Plane (ROSA) de gérer les ressources Amazon EC2 et Amazon Route 53 du cluster ROSA.

#### Utilisation de cette politique

Vous pouvez ROSAControlPlaneOperatorPolicy l'associer à vos utilisateurs, groupes et rôles.

#### Détails de la politique

- Type : Politique relative aux rôles de service
- Heure de création : 24 avril 2023, 23:02 UTC
- Heure modifiée : 30 juin 2023, 21:12 UTC
- ARN: arn:aws:iam::aws:policy/service-role/ROSAControlPlaneOperatorPolicy

#### Version de la politique

Version de la politique : v2 (par défaut)

La version par défaut de la politique est la version qui définit les autorisations pour la politique. Lorsqu'un utilisateur ou un rôle doté de la politique fait une demande d'accès à une AWS ressource, AWS vérifie la version par défaut de la politique pour déterminer s'il convient d'autoriser la demande.

#### Document de politique JSON

```
{ 
   "Version" : "2012-10-17", 
   "Statement" : [ 
     { 
       "Sid" : "ReadPermissions", 
       "Effect" : "Allow", 
        "Action" : [ 
          "ec2:DescribeVpcEndpoints", 
          "ec2:DescribeVpcs", 
          "ec2:DescribeSecurityGroups",
```

```
 "route53:ListHostedZones" 
   ], 
   "Resource" : "*" 
 }, 
\mathcal{L} "Sid" : "CreateSecurityGroups", 
   "Effect" : "Allow", 
   "Action" : [ 
     "ec2:CreateSecurityGroup" 
   ], 
   "Resource" : [ 
     "arn:aws:ec2:*:*:security-group*/*" 
   ], 
   "Condition" : { 
     "StringEquals" : { 
        "aws:RequestTag/red-hat-managed" : "true" 
     } 
   } 
 }, 
 { 
   "Sid" : "DeleteSecurityGroup", 
   "Effect" : "Allow", 
  "Action" : [
     "ec2:DeleteSecurityGroup" 
   ], 
   "Resource" : [ 
     "arn:aws:ec2:*:*:security-group*/*" 
   ], 
   "Condition" : { 
     "StringEquals" : { 
        "aws:ResourceTag/red-hat-managed" : "true" 
     } 
   } 
 }, 
 { 
   "Sid" : "SecurityGroupIngressEgress", 
   "Effect" : "Allow", 
  "Action" : [
     "ec2:AuthorizeSecurityGroupIngress", 
     "ec2:AuthorizeSecurityGroupEgress", 
     "ec2:RevokeSecurityGroupIngress", 
     "ec2:RevokeSecurityGroupEgress" 
   ], 
   "Resource" : [
```

```
 "arn:aws:ec2:*:*:security-group*/*" 
   ], 
   "Condition" : { 
     "StringEquals" : { 
        "aws:ResourceTag/red-hat-managed" : "true" 
     } 
   } 
 }, 
 { 
   "Sid" : "CreateSecurityGroupsVPCNoCondition", 
   "Effect" : "Allow", 
  "Action" : [
     "ec2:CreateSecurityGroup" 
   ], 
   "Resource" : [ 
     "arn:aws:ec2:*:*:vpc/*" 
   ] 
 }, 
 { 
   "Sid" : "ListResourceRecordSets", 
   "Effect" : "Allow", 
   "Action" : [ 
     "route53:ListResourceRecordSets" 
   ], 
   "Resource" : [ 
    \overline{m} \overline{m} ] 
 }, 
 { 
   "Sid" : "ChangeResourceRecordSetsRestrictedRecordNames", 
   "Effect" : "Allow", 
  "Action" : [
     "route53:ChangeResourceRecordSets" 
   ], 
   "Resource" : [ 
    " ], 
   "Condition" : { 
     "ForAllValues:StringLike" : { 
        "route53:ChangeResourceRecordSetsNormalizedRecordNames" : [ 
          "*.hypershift.local" 
       \mathbf{I} } 
   }
```

```
 }, 
 { 
   "Sid" : "VPCEndpointWithCondition", 
   "Effect" : "Allow", 
  "Action" : [
     "ec2:CreateVpcEndpoint" 
   ], 
   "Resource" : [ 
     "arn:aws:ec2:*:*:vpc-endpoint/*" 
   ], 
   "Condition" : { 
     "StringEquals" : { 
        "aws:RequestTag/red-hat-managed" : "true" 
     } 
   } 
 }, 
 { 
   "Sid" : "VPCEndpointResourceTagCondition", 
   "Effect" : "Allow", 
   "Action" : [ 
     "ec2:CreateVpcEndpoint" 
   ], 
   "Resource" : [ 
     "arn:aws:ec2:*:*:security-group*/*" 
   ], 
   "Condition" : { 
     "StringEquals" : { 
        "aws:ResourceTag/red-hat-managed" : "true" 
     } 
   } 
 }, 
 { 
   "Sid" : "VPCEndpointNoCondition", 
   "Effect" : "Allow", 
  "Action" : [
     "ec2:CreateVpcEndpoint" 
   ], 
   "Resource" : [ 
     "arn:aws:ec2:*:*:vpc/*", 
     "arn:aws:ec2:*:*:subnet/*", 
     "arn:aws:ec2:*:*:route-table/*" 
   ] 
 }, 
 {
```

```
 "Sid" : "ManageVPCEndpointWithCondition", 
   "Effect" : "Allow", 
   "Action" : [ 
     "ec2:ModifyVpcEndpoint", 
     "ec2:DeleteVpcEndpoints" 
   ], 
   "Resource" : [ 
     "arn:aws:ec2:*:*:vpc-endpoint/*" 
   ], 
   "Condition" : { 
     "StringEquals" : { 
        "aws:ResourceTag/red-hat-managed" : "true" 
     } 
   } 
 }, 
 { 
   "Sid" : "ModifyVPCEndpoingNoCondition", 
   "Effect" : "Allow", 
   "Action" : [ 
     "ec2:ModifyVpcEndpoint" 
   ], 
   "Resource" : [ 
     "arn:aws:ec2:*:*:subnet/*" 
   ] 
 }, 
 { 
   "Sid" : "CreateTagsRestrictedActions", 
   "Effect" : "Allow", 
   "Action" : [ 
     "ec2:CreateTags" 
   ], 
   "Resource" : [ 
     "arn:aws:ec2:*:*:vpc-endpoint/*", 
     "arn:aws:ec2:*:*:security-group/*" 
   ], 
   "Condition" : { 
     "StringEquals" : { 
        "ec2:CreateAction" : [ 
          "CreateVpcEndpoint", 
          "CreateSecurityGroup" 
       ] 
     } 
   } 
 }
```
}

]

### En savoir plus

- [Création d'un ensemble d'autorisations à l'aide de politiques AWS gérées dans IAM Identity Center](https://docs.aws.amazon.com/singlesignon/latest/userguide/howtocreatepermissionset.html)
- [Ajouter et supprimer des autorisations d'identité IAM](https://docs.aws.amazon.com/IAM/latest/UserGuide/access_policies_manage-attach-detach.html)
- [Comprendre le versionnement pour les politiques IAM](https://docs.aws.amazon.com/IAM/latest/UserGuide/access_policies_managed-versioning.html)
- [Commencez avec les politiques AWS gérées et passez aux autorisations de moindre privilège](https://docs.aws.amazon.com/IAM/latest/UserGuide/best-practices.html#bp-use-aws-defined-policies)

# ROSAImageRegistryOperatorPolicy

ROSAImageRegistryOperatorPolicyest une [politique AWS gérée](https://docs.aws.amazon.com/IAM/latest/UserGuide/access_policies_managed-vs-inline.html#aws-managed-policies) qui : permet à l'opérateur du registre OpenShift d'images de provisionner et de gérer des compartiments et des objets Amazon S3 à utiliser par le registre d'images intégré au cluster Red Hat OpenShift Service on AWS (ROSA) afin de répondre aux exigences de stockage ROSA. L'opérateur de registre d' OpenShift images installe et gère le registre interne d'un OpenShift cluster Red Hat.

#### Utilisation de cette politique

Vous pouvez vous associer ROSAImageRegistryOperatorPolicy à vos utilisateurs, groupes et rôles.

### Détails de la politique

- Type : Politique des rôles de service
- Heure de création : 27 avril 2023, 20:13 UTC
- Heure modifiée : 12 décembre 2023, 19:53 UTC
- ARN: arn:aws:iam::aws:policy/service-role/ROSAImageRegistryOperatorPolicy

### Version de la politique

#### Version de la politique : v2 (par défaut)

La version par défaut de la politique est celle qui définit les autorisations associées à la politique. Lorsqu'un utilisateur ou un rôle doté de la politique fait une demande d'accès à une AWS ressource, AWS vérifie la version par défaut de la politique pour déterminer s'il convient d'autoriser la demande.

### Document de politique JSON

```
{ 
   "Version" : "2012-10-17", 
   "Statement" : [ 
     { 
       "Sid" : "ListBuckets", 
       "Effect" : "Allow", 
      "Action" : [
          "s3:ListBucket", 
          "s3:ListBucketMultipartUploads" 
       ], 
       "Resource" : "*" 
     }, 
     { 
       "Sid" : "AllowSpecificBucketActions", 
       "Effect" : "Allow", 
       "Action" : [ 
          "s3:CreateBucket", 
          "s3:DeleteBucket", 
          "s3:GetBucketTagging", 
          "s3:GetBucketPublicAccessBlock", 
          "s3:GetEncryptionConfiguration", 
          "s3:GetLifecycleConfiguration", 
          "s3:GetBucketLocation", 
          "s3:PutBucketPublicAccessBlock", 
          "s3:PutBucketTagging", 
          "s3:PutEncryptionConfiguration", 
          "s3:PutLifecycleConfiguration" 
       ], 
       "Resource" : [ 
          "arn:aws:s3:::*-image-registry-${aws:RequestedRegion}-*", 
          "arn:aws:s3:::*-image-registry-${aws:RequestedRegion}" 
       ] 
     }, 
     { 
       "Sid" : "AllowSpecificObjectActions", 
       "Effect" : "Allow", 
       "Action" : [ 
          "s3:AbortMultipartUpload", 
          "s3:DeleteObject", 
          "s3:GetObject", 
          "s3:ListMultipartUploadParts",
```

```
 "s3:PutObject" 
        ], 
        "Resource" : [ 
          "arn:aws:s3:::*-image-registry-${aws:RequestedRegion}-*/*", 
          "arn:aws:s3:::*-image-registry-${aws:RequestedRegion}/*" 
        ] 
     } 
   ]
}
```
- [Création d'un ensemble d'autorisations à l'aide de politiques AWS gérées dans IAM Identity Center](https://docs.aws.amazon.com/singlesignon/latest/userguide/howtocreatepermissionset.html)
- [Ajouter et supprimer des autorisations d'identité IAM](https://docs.aws.amazon.com/IAM/latest/UserGuide/access_policies_manage-attach-detach.html)
- [Comprendre le versionnement des politiques IAM](https://docs.aws.amazon.com/IAM/latest/UserGuide/access_policies_managed-versioning.html)
- [Commencez avec les politiques AWS gérées et passez aux autorisations du moindre privilège](https://docs.aws.amazon.com/IAM/latest/UserGuide/best-practices.html#bp-use-aws-defined-policies)

## ROSAIngressOperatorPolicy

ROSAIngressOperatorPolicyest une [politiqueAWS gérée](https://docs.aws.amazon.com/IAM/latest/UserGuide/access_policies_managed-vs-inline.html#aws-managed-policies) qui : Permet à l'opérateur d'OpenShiftentrée de configurer et de gérer des équilibreurs de charge et des configurations de système de noms de domaine (DNS) pour les clusters Red HatOpenShift Service onAWS (ROSA). La politique autorise l'accès en lecture aux valeurs des balises, que l'opérateur filtre pour les ressources Route 53 afin de découvrir les zones hébergées.

#### Utilisation de cette stratégie

Vous pouvezROSAIngressOperatorPolicy les associer à vos utilisateurs, groupes et rôles.

#### Détails des politiques

- Type : Politique de rôle de service
- Heure de création : 20 avril 2023, 22:37 UTC
- Heure modifiée : 20 avril 2023, 22:37 UTC
- ARN: arn:aws:iam::aws:policy/service-role/ROSAIngressOperatorPolicy

#### Version de la politique

```
Version de la politique :v1 (par défaut)
```
La version par défaut de la stratégie est la version qui définit les autorisations pour la stratégie. Lorsqu'un utilisateur ou un rôle doté de la politique demande l'accès à uneAWS ressource,AWS vérifie la version par défaut de la politique pour déterminer s'il convient d'autoriser la demande.

#### Document de stratégie JSON

```
{ 
   "Version" : "2012-10-17", 
   "Statement" : [ 
    \left\{ \right. "Effect" : "Allow", 
        "Action" : [ 
          "elasticloadbalancing:DescribeLoadBalancers", 
          "route53:ListHostedZones", 
          "tag:GetResources" 
        ], 
        "Resource" : "*" 
     }, 
     { 
        "Effect" : "Allow", 
        "Action" : [ 
          "route53:ChangeResourceRecordSets" 
        ], 
        "Resource" : "*", 
        "Condition" : { 
          "ForAllValues:StringLike" : { 
             "route53:ChangeResourceRecordSetsNormalizedRecordNames" : [ 
               "*.openshiftapps.com", 
               "*.devshift.org", 
               "*.openshiftusgov.com", 
               "*.devshiftusgov.com" 
            ] 
          } 
        } 
     } 
   ]
}
```
- [Création d'un ensemble d'autorisations à l'aide de politiquesAWS gérées dans IAM Identity Center](https://docs.aws.amazon.com/singlesignon/latest/userguide/howtocreatepermissionset.html)
- [Ajout et suppression d'autorisations d'identité IAM](https://docs.aws.amazon.com/IAM/latest/UserGuide/access_policies_manage-attach-detach.html)
- [Comprendre le contrôle des versions pour les politiques IAM](https://docs.aws.amazon.com/IAM/latest/UserGuide/access_policies_managed-versioning.html)
- [Démarrez avec stratégiesAWS gérées et évoluez vers les autorisations de moindre privilège](https://docs.aws.amazon.com/IAM/latest/UserGuide/best-practices.html#bp-use-aws-defined-policies)

## ROSAInstallerPolicy

ROSAInstallerPolicyest une [politique AWS gérée](https://docs.aws.amazon.com/IAM/latest/UserGuide/access_policies_managed-vs-inline.html#aws-managed-policies) qui : autorise le programme d'installation de Red Hat OpenShift Service on AWS (ROSA) à gérer les AWS ressources qui prennent en charge l'installation du cluster ROSA. Cela inclut la gestion des profils d'instance pour les nœuds de travail ROSA.

#### Utilisation de cette politique

Vous pouvez vous associer ROSAInstallerPolicy à vos utilisateurs, groupes et rôles.

### Détails de la politique

- Type : Politique des rôles de service
- Heure de création : 06 juin 2023, 21h00 UTC
- Heure modifiée : 26 janvier 2024, 21:04 UTC
- ARN: arn:aws:iam::aws:policy/service-role/ROSAInstallerPolicy

#### Version de la politique

#### Version de la politique : v2 (par défaut)

La version par défaut de la politique est celle qui définit les autorisations associées à la politique. Lorsqu'un utilisateur ou un rôle doté de la politique fait une demande d'accès à une AWS ressource, AWS vérifie la version par défaut de la politique pour déterminer s'il convient d'autoriser la demande.

### Document de politique JSON

```
 "Version" : "2012-10-17",
```
{

```
 "Statement" : [ 
  { 
     "Sid" : "ReadPermissions", 
     "Effect" : "Allow", 
     "Action" : [ 
       "ec2:DescribeAvailabilityZones", 
       "ec2:DescribeInternetGateways", 
       "ec2:DescribeInstances", 
       "ec2:DescribeInstanceTypes", 
       "ec2:DescribeRegions", 
       "ec2:DescribeReservedInstancesOfferings", 
       "ec2:DescribeRouteTables", 
       "ec2:DescribeSecurityGroups", 
       "ec2:DescribeSecurityGroupRules", 
       "ec2:DescribeSubnets", 
       "ec2:DescribeVpcAttribute", 
       "ec2:DescribeVpcs", 
       "ec2:DescribeInstanceTypeOfferings", 
       "elasticloadbalancing:DescribeAccountLimits", 
       "elasticloadbalancing:DescribeLoadBalancers", 
       "iam:GetOpenIDConnectProvider", 
       "iam:GetRole", 
       "route53:GetHostedZone", 
       "route53:ListHostedZones", 
       "route53:ListHostedZonesByName", 
       "route53:ListResourceRecordSets", 
       "route53:GetAccountLimit", 
       "servicequotas:GetServiceQuota" 
     ], 
     "Resource" : "*" 
  }, 
  { 
     "Sid" : "PassRoleToEC2", 
     "Effect" : "Allow", 
    "Action" : [
       "iam:PassRole" 
     ], 
     "Resource" : [ 
       "arn:*:iam::*:role/*-ROSA-Worker-Role" 
     ], 
     "Condition" : { 
       "StringEquals" : { 
         "iam:PassedToService" : [ 
            "ec2.amazonaws.com"
```

```
\mathbf{I} } 
   } 
 }, 
\mathcal{L} "Sid" : "ManageInstanceProfiles", 
   "Effect" : "Allow", 
   "Action" : [ 
     "iam:AddRoleToInstanceProfile", 
     "iam:RemoveRoleFromInstanceProfile", 
     "iam:DeleteInstanceProfile", 
     "iam:GetInstanceProfile" 
   ], 
   "Resource" : [ 
     "arn:aws:iam::*:instance-profile/rosa-service-managed-*" 
   ] 
 }, 
 { 
   "Sid" : "CreateInstanceProfiles", 
   "Effect" : "Allow", 
   "Action" : [ 
     "iam:CreateInstanceProfile", 
     "iam:TagInstanceProfile" 
   ], 
   "Resource" : [ 
     "arn:aws:iam::*:instance-profile/rosa-service-managed-*" 
   ], 
   "Condition" : { 
     "StringEquals" : { 
        "aws:RequestTag/red-hat-managed" : "true" 
     } 
   } 
 }, 
 { 
   "Sid" : "GetSecretValue", 
   "Effect" : "Allow", 
  "Action" : [
     "secretsmanager:GetSecretValue" 
   ], 
   "Resource" : [ 
    \mathbf{u} * \mathbf{u} ], 
   "Condition" : { 
     "StringEquals" : {
```

```
 "aws:ResourceTag/red-hat-managed" : "true" 
     } 
   } 
 }, 
 { 
   "Sid" : "Route53ManageRecords", 
   "Effect" : "Allow", 
   "Action" : [ 
     "route53:ChangeResourceRecordSets" 
   ], 
   "Resource" : "*", 
   "Condition" : { 
     "ForAllValues:StringLike" : { 
        "route53:ChangeResourceRecordSetsNormalizedRecordNames" : [ 
          "*.openshiftapps.com", 
          "*.devshift.org", 
          "*.hypershift.local", 
          "*.openshiftusgov.com", 
          "*.devshiftusgov.com" 
       ] 
     } 
   } 
 }, 
 { 
   "Sid" : "Route53Manage", 
   "Effect" : "Allow", 
   "Action" : [ 
     "route53:ChangeTagsForResource", 
     "route53:CreateHostedZone", 
     "route53:DeleteHostedZone" 
   ], 
   "Resource" : "*" 
 }, 
 { 
   "Sid" : "CreateTags", 
   "Effect" : "Allow", 
  "Action" : [
     "ec2:CreateTags" 
   ], 
   "Resource" : [ 
     "arn:aws:ec2:*:*:instance/*", 
     "arn:aws:ec2:*:*:volume/*" 
   ], 
   "Condition" : {
```

```
 "StringEquals" : { 
        "ec2:CreateAction" : [ 
          "RunInstances" 
       ] 
     } 
   } 
 }, 
 { 
   "Sid" : "RunInstancesNoCondition", 
   "Effect" : "Allow", 
   "Action" : "ec2:RunInstances", 
   "Resource" : [ 
     "arn:aws:ec2:*:*:subnet/*", 
     "arn:aws:ec2:*:*:network-interface/*", 
     "arn:aws:ec2:*:*:security-group/*", 
     "arn:aws:ec2:*:*:snapshot/*" 
   ] 
 }, 
 { 
   "Sid" : "RunInstancesRestrictedRequestTag", 
   "Effect" : "Allow", 
   "Action" : "ec2:RunInstances", 
   "Resource" : [ 
     "arn:aws:ec2:*:*:instance/*", 
     "arn:aws:ec2:*:*:volume/*" 
   ], 
   "Condition" : { 
     "StringEquals" : { 
        "aws:RequestTag/red-hat-managed" : "true" 
     } 
   } 
 }, 
 { 
   "Sid" : "RunInstancesRedHatOwnedAMIs", 
   "Effect" : "Allow", 
  "Action" : [
     "ec2:RunInstances" 
   ], 
   "Resource" : [ 
     "arn:aws:ec2:*:*:image/*" 
   ], 
   "Condition" : { 
     "StringEquals" : { 
       "ec2:Owner" : [
```

```
 "531415883065", 
          "251351625822", 
          "210686502322" 
       ] 
     } 
   } 
 }, 
 { 
   "Sid" : "ManageInstancesRestrictedResourceTag", 
   "Effect" : "Allow", 
   "Action" : [ 
     "ec2:TerminateInstances", 
     "ec2:GetConsoleOutput" 
   ], 
   "Resource" : "arn:aws:ec2:*:*:instance/*", 
   "Condition" : { 
     "StringEquals" : { 
        "aws:ResourceTag/red-hat-managed" : "true" 
     } 
   } 
 }, 
 { 
   "Sid" : "CreateGrantRestrictedResourceTag", 
   "Effect" : "Allow", 
  "Action" : [
     "kms:CreateGrant" 
   ], 
   "Resource" : "*", 
   "Condition" : { 
     "StringEquals" : { 
       "aws:ResourceTag/red-hat" : "true" 
     }, 
     "StringLike" : { 
       "kms:ViaService" : "ec2.*.amazonaws.com" 
     }, 
     "Bool" : { 
       "kms:GrantIsForAWSResource" : true 
     } 
   } 
 }, 
 { 
   "Sid" : "ManagedKMSRestrictedResourceTag", 
   "Effect" : "Allow", 
   "Action" : [
```

```
 "kms:DescribeKey", 
     "kms:GenerateDataKeyWithoutPlaintext" 
   ], 
   "Resource" : "*", 
   "Condition" : { 
     "StringEquals" : { 
        "aws:ResourceTag/red-hat" : "true" 
     } 
   } 
 }, 
 { 
   "Sid" : "CreateSecurityGroups", 
   "Effect" : "Allow", 
  "Action" : [
     "ec2:CreateSecurityGroup" 
   ], 
   "Resource" : [ 
     "arn:aws:ec2:*:*:security-group*/*" 
   ], 
   "Condition" : { 
     "StringEquals" : { 
        "aws:RequestTag/red-hat-managed" : "true" 
     } 
   } 
 }, 
 { 
   "Sid" : "DeleteSecurityGroup", 
   "Effect" : "Allow", 
   "Action" : [ 
     "ec2:DeleteSecurityGroup" 
   ], 
   "Resource" : [ 
     "arn:aws:ec2:*:*:security-group*/*" 
   ], 
   "Condition" : { 
     "StringEquals" : { 
        "aws:ResourceTag/red-hat-managed" : "true" 
     } 
   } 
 }, 
 { 
   "Sid" : "SecurityGroupIngressEgress", 
   "Effect" : "Allow", 
   "Action" : [
```

```
 "ec2:AuthorizeSecurityGroupIngress", 
        "ec2:AuthorizeSecurityGroupEgress", 
        "ec2:RevokeSecurityGroupIngress", 
        "ec2:RevokeSecurityGroupEgress" 
     ], 
     "Resource" : [ 
        "arn:aws:ec2:*:*:security-group*/*" 
     ], 
     "Condition" : { 
       "StringEquals" : { 
          "aws:ResourceTag/red-hat-managed" : "true" 
       } 
     } 
   }, 
   { 
     "Sid" : "CreateSecurityGroupsVPCNoCondition", 
     "Effect" : "Allow", 
     "Action" : [ 
        "ec2:CreateSecurityGroup" 
     ], 
     "Resource" : [ 
       "arn:aws:ec2:*:*:vpc/*" 
     ] 
   }, 
   { 
     "Sid" : "CreateTagsRestrictedActions", 
     "Effect" : "Allow", 
     "Action" : [ 
        "ec2:CreateTags" 
     ], 
     "Resource" : [ 
       "arn:aws:ec2:*:*:security-group/*" 
     ], 
     "Condition" : { 
        "StringEquals" : { 
          "ec2:CreateAction" : [ 
            "CreateSecurityGroup" 
          ] 
       } 
     } 
   } 
 ]
```
}

- [Création d'un ensemble d'autorisations à l'aide de politiques AWS gérées dans IAM Identity Center](https://docs.aws.amazon.com/singlesignon/latest/userguide/howtocreatepermissionset.html)
- [Ajouter et supprimer des autorisations d'identité IAM](https://docs.aws.amazon.com/IAM/latest/UserGuide/access_policies_manage-attach-detach.html)
- [Comprendre le versionnement des politiques IAM](https://docs.aws.amazon.com/IAM/latest/UserGuide/access_policies_managed-versioning.html)
- [Commencez avec les politiques AWS gérées et passez aux autorisations du moindre privilège](https://docs.aws.amazon.com/IAM/latest/UserGuide/best-practices.html#bp-use-aws-defined-policies)

# ROSAKMSProviderPolicy

ROSAKMSProviderPolicyest une [politiqueAWS gérée](https://docs.aws.amazon.com/IAM/latest/UserGuide/access_policies_managed-vs-inline.html#aws-managed-policies) qui : Permet au fournisseur deAWS chiffrement ROSA intégré de gérer lesAWS clés du service de gestion des clés (KMS) afin de prendre en charge le chiffrement des données, etc., à l'aide d'une cléAWS KMS fournie par le client. La politique autorise le chiffrement et le déchiffrement des données à l'aide de clés KMS.

### Utilisation de cette stratégie

Vous pouvezROSAKMSProviderPolicy les associer à vos utilisateurs, groupes et rôles.

#### Détails des politiques

- Type : Politique de rôle de service
- Heure de création : 27 avril 2023, 20:10 UTC
- Heure modifiée : 27 avril 2023, 20:10 UTC
- ARN: arn:aws:iam::aws:policy/service-role/ROSAKMSProviderPolicy

### Version de la politique

Version de la politique :v1 (par défaut)

La version par défaut de la stratégie est la version qui définit les autorisations pour la stratégie. Lorsqu'un utilisateur ou un rôle doté de la politique demande l'accès à uneAWS ressource,AWS vérifie la version par défaut de la politique pour déterminer s'il convient d'autoriser la demande.

### Document de stratégie JSON

```
 "Version" : "2012-10-17", 
   "Statement" : [ 
     { 
        "Sid" : "VolumeEncryption", 
        "Effect" : "Allow", 
       "Action" : [
          "kms:Encrypt", 
          "kms:Decrypt", 
          "kms:DescribeKey" 
        ], 
        "Resource" : "*", 
        "Condition" : { 
          "StringEquals" : { 
             "aws:ResourceTag/red-hat" : "true" 
          } 
        } 
     } 
   ]
}
```
- [Création d'un ensemble d'autorisations à l'aide de politiquesAWS gérées dans IAM Identity Center](https://docs.aws.amazon.com/singlesignon/latest/userguide/howtocreatepermissionset.html)
- [Ajout et suppression d'autorisations d'identité IAM](https://docs.aws.amazon.com/IAM/latest/UserGuide/access_policies_manage-attach-detach.html)
- [Comprendre le contrôle des versions pour les politiques IAM](https://docs.aws.amazon.com/IAM/latest/UserGuide/access_policies_managed-versioning.html)
- [Démarrer avec politiquesAWS gérées et évoluez vers les autorisations de moindre privilège](https://docs.aws.amazon.com/IAM/latest/UserGuide/best-practices.html#bp-use-aws-defined-policies)

# ROSAKubeControllerPolicy

ROSAKubeControllerPolicyest une [politique AWS gérée](https://docs.aws.amazon.com/IAM/latest/UserGuide/access_policies_managed-vs-inline.html#aws-managed-policies) qui : permet au contrôleur ROSA Kubernetes de gérer les ressources Amazon EC2, Elastic Load Balancing (ELB) et AWS Key Management Service (KMS) pour un cluster ROSA.

#### Utilisation de cette politique

Vous pouvez vous associer ROSAKubeControllerPolicy à vos utilisateurs, groupes et rôles.

#### Détails de la politique

• Type : Politique des rôles de service

- Heure de création : 27 avril 2023, 20:09 UTC
- Heure modifiée : 16 octobre 2023, 18:17 UTC
- ARN: arn:aws:iam::aws:policy/service-role/ROSAKubeControllerPolicy

#### Version de la politique

Version de la politique : v3 (par défaut)

La version par défaut de la politique est celle qui définit les autorisations associées à la politique. Lorsqu'un utilisateur ou un rôle doté de la politique fait une demande d'accès à une AWS ressource, AWS vérifie la version par défaut de la politique pour déterminer s'il convient d'autoriser la demande.

#### Document de politique JSON

```
{ 
   "Version" : "2012-10-17", 
   "Statement" : [ 
     { 
       "Sid" : "ReadPermissions", 
       "Effect" : "Allow", 
       "Action" : [ 
          "ec2:DescribeAvailabilityZones", 
          "ec2:DescribeInstances", 
          "ec2:DescribeRouteTables", 
          "ec2:DescribeSecurityGroups", 
          "ec2:DescribeSubnets", 
          "ec2:DescribeVpcs", 
          "elasticloadbalancing:DescribeLoadBalancers", 
          "elasticloadbalancing:DescribeLoadBalancerAttributes", 
          "elasticloadbalancing:DescribeListeners", 
          "elasticloadbalancing:DescribeTargetGroups", 
          "elasticloadbalancing:DescribeTargetHealth", 
          "elasticloadbalancing:DescribeLoadBalancerPolicies" 
       ], 
       "Resource" : [ 
         " * "
       ] 
     }, 
    \{ "Sid" : "KMSDescribeKey", 
       "Effect" : "Allow",
```

```
 "Action" : [ 
     "kms:DescribeKey" 
   ], 
   "Resource" : [ 
    \overline{0} with
   ], 
   "Condition" : { 
     "StringEquals" : { 
        "aws:ResourceTag/red-hat" : "true" 
     } 
   } 
 }, 
 { 
   "Sid" : "LoadBalanacerManagement", 
   "Effect" : "Allow", 
  "Action" : [
     "elasticloadbalancing:AddTags", 
     "elasticloadbalancing:ConfigureHealthCheck", 
     "elasticloadbalancing:CreateLoadBalancerPolicy", 
     "elasticloadbalancing:DeleteLoadBalancer", 
     "elasticloadbalancing:DeregisterInstancesFromLoadBalancer", 
     "elasticloadbalancing:ModifyLoadBalancerAttributes", 
     "elasticloadbalancing:RegisterInstancesWithLoadBalancer", 
     "elasticloadbalancing:SetLoadBalancerPoliciesForBackendServer" 
   ], 
   "Resource" : [ 
    " ] 
 }, 
 { 
   "Sid" : "CreateTargetGroup", 
   "Effect" : "Allow", 
   "Action" : [ 
     "elasticloadbalancing:CreateTargetGroup" 
   ], 
   "Resource" : [ 
    " * "
   ], 
   "Condition" : { 
     "StringEquals" : { 
        "aws:RequestTag/red-hat-managed" : "true" 
     } 
   } 
 },
```
```
 { 
       "Sid" : "LoadBalanacerManagementResourceTag", 
       "Effect" : "Allow", 
       "Action" : [ 
         "elasticloadbalancing:DeleteListener", 
         "elasticloadbalancing:RegisterTargets", 
         "elasticloadbalancing:ModifyTargetGroup", 
         "elasticloadbalancing:DeleteTargetGroup", 
         "elasticloadbalancing:ApplySecurityGroupsToLoadBalancer", 
         "elasticloadbalancing:CreateLoadBalancerListeners", 
         "elasticloadbalancing:DeleteLoadBalancerListeners", 
         "elasticloadbalancing:AttachLoadBalancerToSubnets", 
         "elasticloadbalancing:DetachLoadBalancerFromSubnets", 
         "elasticloadbalancing:ModifyListener", 
         "elasticloadbalancing:SetLoadBalancerPoliciesOfListener" 
       ], 
       "Resource" : [ 
\mathbf{u} \star \mathbf{u} ], 
       "Condition" : { 
         "StringEquals" : { 
            "aws:ResourceTag/red-hat-managed" : "true" 
         } 
       } 
     }, 
     { 
       "Sid" : "CreateListeners", 
       "Effect" : "Allow", 
       "Action" : [ 
         "elasticloadbalancing:CreateListener" 
       ], 
       "Resource" : [ 
        " * "
       ], 
       "Condition" : { 
         "StringEquals" : { 
            "aws:RequestTag/red-hat-managed" : "true", 
            "aws:ResourceTag/red-hat-managed" : "true" 
         } 
       } 
     }, 
     { 
       "Sid" : "CreateSecurityGroup", 
       "Effect" : "Allow",
```

```
 "Action" : [ 
     "ec2:CreateSecurityGroup" 
   ], 
   "Resource" : [ 
     "arn:aws:ec2:*:*:security-group/*" 
   ], 
   "Condition" : { 
     "StringEquals" : { 
        "aws:RequestTag/red-hat-managed" : "true" 
     } 
   } 
 }, 
 { 
   "Sid" : "CreateSecurityGroupVpc", 
   "Effect" : "Allow", 
  "Action" : [
     "ec2:CreateSecurityGroup" 
   ], 
   "Resource" : [ 
     "arn:aws:ec2:*:*:vpc/*" 
   ] 
 }, 
 { 
   "Sid" : "CreateLoadBalancer", 
   "Effect" : "Allow", 
   "Action" : [ 
     "elasticloadbalancing:CreateLoadBalancer" 
   ], 
   "Resource" : [ 
     "arn:aws:elasticloadbalancing:*:*:loadbalancer/*" 
   ], 
   "Condition" : { 
     "StringEquals" : { 
        "aws:RequestTag/red-hat-managed" : "true" 
     } 
   } 
 }, 
 { 
   "Sid" : "ModifySecurityGroup", 
   "Effect" : "Allow", 
  "Action" : [
     "ec2:AuthorizeSecurityGroupIngress", 
     "ec2:RevokeSecurityGroupIngress", 
     "ec2:DeleteSecurityGroup"
```

```
 ], 
        "Resource" : [ 
          "arn:aws:ec2:*:*:security-group/*" 
        ], 
        "Condition" : { 
          "StringEquals" : { 
             "aws:ResourceTag/red-hat-managed" : "true" 
          } 
        } 
     }, 
     { 
        "Sid" : "CreateTagsSecurityGroups", 
        "Effect" : "Allow", 
        "Action" : [ 
          "ec2:CreateTags" 
        ], 
        "Resource" : [ 
          "arn:aws:ec2:*:*:security-group/*" 
        ], 
        "Condition" : { 
          "StringEquals" : { 
             "ec2:CreateAction" : "CreateSecurityGroup" 
          } 
        } 
     } 
   ]
}
```
- [Création d'un ensemble d'autorisations à l'aide de politiques AWS gérées dans IAM Identity Center](https://docs.aws.amazon.com/singlesignon/latest/userguide/howtocreatepermissionset.html)
- [Ajouter et supprimer des autorisations d'identité IAM](https://docs.aws.amazon.com/IAM/latest/UserGuide/access_policies_manage-attach-detach.html)
- [Comprendre le versionnement des politiques IAM](https://docs.aws.amazon.com/IAM/latest/UserGuide/access_policies_managed-versioning.html)
- [Commencez avec les politiques AWS gérées et passez aux autorisations du moindre privilège](https://docs.aws.amazon.com/IAM/latest/UserGuide/best-practices.html#bp-use-aws-defined-policies)

# ROSAManageSubscription

ROSAManageSubscriptionest u[nAWSpolitique gérée](https://docs.aws.amazon.com/IAM/latest/UserGuide/access_policies_managed-vs-inline.html#aws-managed-policies)cela : Cette politique fournit les autorisations requises pour gérer le Red HatOpenShiftService activéAWSAbonnement (ROSA).

### Utilisation de cette politique

Vous pouvez joindreROSAManageSubscriptionà vos utilisateurs, groupes et rôles.

#### Détails de la politique

- Type:AWSpolitique gérée
- Heure de création: 11 avril 2022, 20:58 UTC
- Heure modifiée :4 août 2023, 19h59 UTC
- ARN: arn:aws:iam::aws:policy/ROSAManageSubscription

#### Version de la politique

Version de la politique : v2(par défaut)

La version par défaut de la politique est la version qui définit les autorisations pour la politique. Lorsqu'un utilisateur ou un rôle doté de la politique demande l'accès à unAWSressource,AWSvérifie la version par défaut de la politique pour déterminer si la demande doit être autorisée.

#### Document de politique JSON

```
{ 
   "Version" : "2012-10-17", 
   "Statement" : [ 
     { 
       "Effect" : "Allow", 
       "Action" : [ 
          "aws-marketplace:Subscribe", 
          "aws-marketplace:Unsubscribe" 
       ], 
       "Resource" : "*", 
       "Condition" : { 
          "ForAnyValue:StringEquals" : { 
            "aws-marketplace:ProductId" : [ 
              "34850061-abaf-402d-92df-94325c9e947f", 
              "bfdca560-2c78-4e64-8193-794c159e6d30" 
            ] 
 } 
       }
```

```
 }, 
      { 
         "Effect" : "Allow", 
         "Action" : [ 
           "aws-marketplace:ViewSubscriptions" 
        ], 
        "Resource" : "*" 
      } 
   ]
}
```
- [Créez un ensemble d'autorisations à l'aide deAWSpolitiques gérées dans IAM Identity Center](https://docs.aws.amazon.com/singlesignon/latest/userguide/howtocreatepermissionset.html)
- [Ajouter et supprimer des autorisations d'identité IAM](https://docs.aws.amazon.com/IAM/latest/UserGuide/access_policies_manage-attach-detach.html)
- [Comprendre le versionnement pour les politiques IAM](https://docs.aws.amazon.com/IAM/latest/UserGuide/access_policies_managed-versioning.html)
- [Commencez avecAWSpolitiques gérées et évolution vers les autorisations de moindre privilège](https://docs.aws.amazon.com/IAM/latest/UserGuide/best-practices.html#bp-use-aws-defined-policies)

# ROSANodePoolManagementPolicy

ROSANodePoolManagementPolicyest une [politique AWS gérée](https://docs.aws.amazon.com/IAM/latest/UserGuide/access_policies_managed-vs-inline.html#aws-managed-policies) qui : permet à Red Hat OpenShift Service on AWS (ROSA) de gérer les instances EC2 du cluster en tant que nœuds de travail, y compris l'autorisation de configurer des groupes de sécurité et de baliser des instances et des volumes. Cette politique autorise également l'utilisation d'instances EC2 avec un chiffrement de disque fourni par des clés du service de gestion des AWS clés (KMS).

#### Utilisation de cette stratégie

Vous pouvez l'associer ROSANodePoolManagementPolicy à vos utilisateurs, à vos groupes et à vos rôles.

# Détails des politiques

- Type : Politique relative aux rôles de service
- Heure de création : 8 juin 2023, 20:48 UTC
- Heure modifiée : 8 juin 2023, 20:48 UTC
- ARN: arn:aws:iam::aws:policy/service-role/ROSANodePoolManagementPolicy

### Version de la politique

```
Version de la politique : v1 (par défaut)
```
La version par défaut de la stratégie est la version qui définit les autorisations pour la stratégie. Lorsqu'un utilisateur ou un rôle doté de la politique fait une demande d'accès à une AWS ressource, AWS vérifie la version par défaut de la politique pour déterminer s'il convient d'autoriser la demande.

### Document de stratégie JSON

```
{ 
   "Version" : "2012-10-17", 
   "Statement" : [ 
     { 
       "Sid" : "ReadPermissions", 
       "Effect" : "Allow", 
       "Action" : [ 
          "ec2:DescribeImages", 
          "ec2:DescribeInstances", 
          "ec2:DescribeInternetGateways", 
          "ec2:DescribeNetworkInterfaces", 
          "ec2:DescribeNetworkInterfaceAttribute", 
          "ec2:DescribeRouteTables", 
          "ec2:DescribeSecurityGroups", 
          "ec2:DescribeSubnets", 
          "ec2:DescribeVpcs" 
       ], 
       "Resource" : [ 
         " ] 
     }, 
     { 
       "Sid" : "CreateServiceLinkedRole", 
       "Effect" : "Allow", 
       "Action" : [ 
          "iam:CreateServiceLinkedRole" 
       ], 
       "Resource" : [ 
          "arn:*:iam::*:role/aws-service-role/elasticloadbalancing.amazonaws.com/
AWSServiceRoleForElasticLoadBalancing" 
       ], 
       "Condition" : { 
          "StringLike" : {
```

```
 "iam:AWSServiceName" : "elasticloadbalancing.amazonaws.com" 
     } 
   } 
 }, 
 { 
   "Sid" : "PassWorkerRole", 
   "Effect" : "Allow", 
   "Action" : [ 
     "iam:PassRole" 
   ], 
   "Resource" : [ 
     "arn:*:iam::*:role/*-ROSA-Worker-Role" 
   ], 
   "Condition" : { 
     "StringEquals" : { 
        "iam:PassedToService" : [ 
          "ec2.amazonaws.com" 
       ] 
     } 
   } 
 }, 
 { 
   "Sid" : "AuthorizeSecurityGroupIngressRestrictedResourceTag", 
   "Effect" : "Allow", 
  "Action" : [
     "ec2:AuthorizeSecurityGroupIngress" 
   ], 
   "Resource" : [ 
     "arn:aws:ec2:*:*:security-group/*", 
     "arn:aws:ec2:*:*:security-group-rule/*" 
   ], 
   "Condition" : { 
     "StringEquals" : { 
       "aws:ResourceTag/red-hat-managed" : "true" 
     } 
   } 
 }, 
 { 
   "Sid" : "NetworkInterfaces", 
   "Effect" : "Allow", 
   "Action" : [ 
     "ec2:ModifyNetworkInterfaceAttribute" 
   ], 
   "Resource" : [
```

```
 "arn:aws:ec2:*:*:instance/*" 
   ], 
   "Condition" : { 
     "StringEquals" : { 
        "aws:ResourceTag/red-hat-managed" : "true" 
     } 
   } 
 }, 
 { 
   "Sid" : "NetworkInterfacesNoCondition", 
   "Effect" : "Allow", 
  "Action" : [
     "ec2:ModifyNetworkInterfaceAttribute" 
   ], 
   "Resource" : [ 
     "arn:aws:ec2:*:*:network-interface/*", 
     "arn:aws:ec2:*:*:security-group/*", 
     "arn:aws:ec2:*:*:vpc/*" 
   ] 
 }, 
 { 
   "Sid" : "TerminateInstances", 
   "Effect" : "Allow", 
  "Action" : [
     "ec2:TerminateInstances" 
   ], 
   "Resource" : [ 
     "arn:aws:ec2:*:*:instance/*" 
   ], 
   "Condition" : { 
     "StringEquals" : { 
       "aws:ResourceTag/red-hat-managed" : "true" 
     } 
   } 
 }, 
 { 
   "Sid" : "CreateTags", 
   "Effect" : "Allow", 
   "Action" : [ 
     "ec2:CreateTags" 
   ], 
   "Resource" : [ 
     "arn:aws:ec2:*:*:instance/*", 
     "arn:aws:ec2:*:*:volume/*"
```

```
 ], 
   "Condition" : { 
     "StringEquals" : { 
        "ec2:CreateAction" : [ 
          "RunInstances" 
       ] 
     } 
   } 
 }, 
 { 
   "Sid" : "CreateTagsCAPAControllerReconcileInstance", 
   "Effect" : "Allow", 
   "Action" : [ 
     "ec2:CreateTags" 
   ], 
   "Resource" : [ 
     "arn:aws:ec2:*:*:instance/*" 
   ], 
   "Condition" : { 
     "StringEquals" : { 
        "aws:ResourceTag/red-hat-managed" : "true" 
     } 
   } 
 }, 
 { 
   "Sid" : "CreateTagsCAPAControllerReconcileVolume", 
   "Effect" : "Allow", 
   "Action" : [ 
     "ec2:CreateTags" 
   ], 
   "Resource" : [ 
     "arn:aws:ec2:*:*:volume/*" 
   ], 
   "Condition" : { 
     "StringEquals" : { 
        "aws:RequestTag/red-hat-managed" : "true" 
     } 
   } 
 }, 
 { 
   "Sid" : "RunInstancesRequest", 
   "Effect" : "Allow", 
  "Action" : [
     "ec2:RunInstances"
```

```
 ], 
   "Resource" : [ 
     "arn:aws:ec2:*:*:instance/*" 
   ], 
   "Condition" : { 
     "StringEquals" : { 
        "aws:RequestTag/red-hat-managed" : "true" 
     } 
   } 
 }, 
 { 
   "Sid" : "RunInstancesNoCondition", 
   "Effect" : "Allow", 
  "Action" : [
     "ec2:RunInstances" 
   ], 
   "Resource" : [ 
     "arn:aws:ec2:*:*:network-interface/*", 
     "arn:aws:ec2:*:*:subnet/*", 
     "arn:aws:ec2:*:*:security-group/*", 
     "arn:aws:ec2:*:*:volume/*" 
   ] 
 }, 
 { 
   "Sid" : "RunInstancesRedHatAMI", 
   "Effect" : "Allow", 
  "Action" : [
     "ec2:RunInstances" 
   ], 
   "Resource" : [ 
     "arn:aws:ec2:*:*:image/*" 
   ], 
   "Condition" : { 
     "StringEquals" : { 
        "ec2:Owner" : [ 
          "531415883065", 
          "251351625822" 
       \mathbf{I} } 
   } 
 }, 
 { 
   "Sid" : "ManagedKMSRestrictedResourceTag", 
   "Effect" : "Allow",
```

```
 "Action" : [ 
          "kms:DescribeKey", 
          "kms:GenerateDataKeyWithoutPlaintext" 
        ], 
        "Resource" : "*", 
        "Condition" : { 
          "StringLike" : { 
             "aws:ResourceTag/red-hat" : "true" 
          } 
        } 
     }, 
      { 
        "Sid" : "CreateGrantRestricted", 
        "Effect" : "Allow", 
        "Action" : [ 
          "kms:CreateGrant" 
        ], 
        "Resource" : "*", 
        "Condition" : { 
          "Bool" : { 
             "kms:GrantIsForAWSResource" : true 
          }, 
          "StringEquals" : { 
             "aws:ResourceTag/red-hat" : "true" 
          }, 
          "StringLike" : { 
             "kms:ViaService" : "ec2.*.amazonaws.com" 
          } 
        } 
     } 
   ]
}
```
- [Création d'un ensemble d'autorisations à l'aide de politiques AWS gérées dans IAM Identity Center](https://docs.aws.amazon.com/singlesignon/latest/userguide/howtocreatepermissionset.html)
- [Ajout et suppression d'autorisations d'identité IAM](https://docs.aws.amazon.com/IAM/latest/UserGuide/access_policies_manage-attach-detach.html)
- [Comprendre le versionnement pour les politiques IAM](https://docs.aws.amazon.com/IAM/latest/UserGuide/access_policies_managed-versioning.html)
- [Démarrer avec politiques AWS gérées et évoluez vers les autorisations de moindre privilège](https://docs.aws.amazon.com/IAM/latest/UserGuide/best-practices.html#bp-use-aws-defined-policies)

# ROSASRESupportPolicy

ROSASRESupportPolicyest une [politique AWS gérée](https://docs.aws.amazon.com/IAM/latest/UserGuide/access_policies_managed-vs-inline.html#aws-managed-policies) qui : fournit à l'ingénierie de fiabilité du site (SRE) de ROSA les autorisations nécessaires pour initialement observer, diagnostiquer et prendre en charge les AWS ressources associées aux clusters Red Hat OpenShift Service on AWS (ROSA), y compris la possibilité de modifier l'état du nœud du cluster ROSA.

#### Utilisation de cette politique

Vous pouvez vous associer ROSASRESupportPolicy à vos utilisateurs, groupes et rôles.

# Détails de la politique

- Type : Politique des rôles de service
- Heure de création : 01 juin 2023, 14:36 UTC
- Heure modifiée : 22 janvier 2024, 22:46 UTC
- ARN: arn:aws:iam::aws:policy/service-role/ROSASRESupportPolicy

## Version de la politique

Version de la politique : v2 (par défaut)

La version par défaut de la politique est celle qui définit les autorisations associées à la politique. Lorsqu'un utilisateur ou un rôle doté de la politique fait une demande d'accès à une AWS ressource, AWS vérifie la version par défaut de la politique pour déterminer s'il convient d'autoriser la demande.

# Document de politique JSON

```
{ 
   "Version" : "2012-10-17", 
   "Statement" : [ 
     { 
        "Sid" : "ReadPermissions", 
       "Effect" : "Allow", 
       "Action" : [ 
          "ec2:DescribeAvailabilityZones", 
          "ec2:DescribeRegions", 
          "sts:DecodeAuthorizationMessage" 
       ],
```

```
 "Resource" : "*" 
 }, 
 { 
   "Sid" : "Route53", 
   "Effect" : "Allow", 
  "Action" : [
      "route53:GetHostedZone", 
     "route53:GetHostedZoneCount", 
      "route53:ListHostedZones", 
     "route53:ListHostedZonesByName", 
      "route53:ListResourceRecordSets" 
   ], 
   "Resource" : [ 
    "'' ] 
 }, 
\mathcal{L} "Sid" : "DecribeIAMRoles", 
   "Effect" : "Allow", 
   "Action" : [ 
     "iam:GetRole", 
     "iam:ListRoles" 
   ], 
   "Resource" : [ 
    ""
   ] 
 }, 
 { 
   "Sid" : "EC2DescribeInstance", 
   "Effect" : "Allow", 
  "Action" : [
     "ec2:DescribeInstances", 
     "ec2:DescribeInstanceStatus", 
     "ec2:DescribeIamInstanceProfileAssociations", 
     "ec2:DescribeReservedInstances", 
     "ec2:DescribeScheduledInstances" 
   ], 
   "Resource" : [ 
    ^{\rm H} \star ^{\rm H} ] 
 }, 
 { 
   "Sid" : "VPCNetwork", 
   "Effect" : "Allow",
```

```
 "Action" : [ 
      "ec2:DescribeDhcpOptions", 
      "ec2:DescribeNetworkInterfaces", 
      "ec2:DescribeSubnets", 
      "ec2:DescribeRouteTables" 
   ], 
   "Resource" : [ 
    ""
   ] 
 }, 
 { 
   "Sid" : "Cloudtrail", 
   "Effect" : "Allow", 
  "Action" : [
      "cloudtrail:DescribeTrails", 
      "cloudtrail:LookupEvents" 
   ], 
   "Resource" : [ 
    \overline{m} \overline{m} ] 
 }, 
 { 
   "Sid" : "Cloudwatch", 
   "Effect" : "Allow", 
  "Action" : [
      "cloudwatch:GetMetricData", 
      "cloudwatch:GetMetricStatistics", 
      "cloudwatch:ListMetrics" 
   ], 
   "Resource" : [ 
    \overline{0} \star \overline{0} ] 
 }, 
 { 
   "Sid" : "DescribeVolumes", 
   "Effect" : "Allow", 
  "Action" : [
      "ec2:DescribeVolumes", 
     "ec2:DescribeVolumesModifications", 
     "ec2:DescribeVolumeStatus" 
   ], 
   "Resource" : [ 
     \mathbf{u} * \mathbf{u} ]
```

```
 }, 
     { 
       "Sid" : "DescribeLoadBalancers", 
       "Effect" : "Allow", 
       "Action" : [ 
         "elasticloadbalancing:DescribeAccountLimits", 
         "elasticloadbalancing:DescribeInstanceHealth", 
         "elasticloadbalancing:DescribeListenerCertificates", 
         "elasticloadbalancing:DescribeListeners", 
         "elasticloadbalancing:DescribeLoadBalancerAttributes", 
         "elasticloadbalancing:DescribeLoadBalancerPolicies", 
         "elasticloadbalancing:DescribeLoadBalancerPolicyTypes", 
         "elasticloadbalancing:DescribeLoadBalancers", 
         "elasticloadbalancing:DescribeRules", 
         "elasticloadbalancing:DescribeSSLPolicies", 
         "elasticloadbalancing:DescribeTags", 
         "elasticloadbalancing:DescribeTargetGroupAttributes", 
         "elasticloadbalancing:DescribeTargetGroups", 
         "elasticloadbalancing:DescribeTargetHealth" 
       ], 
       "Resource" : [ 
\mathbf{u} \star \mathbf{u} ] 
     }, 
     { 
       "Sid" : "DescribeVPC", 
       "Effect" : "Allow", 
       "Action" : [ 
         "ec2:DescribeVpcEndpointConnections", 
         "ec2:DescribeVpcEndpoints" 
       ], 
       "Resource" : [ 
        " * "
       ] 
     }, 
     { 
       "Sid" : "DescribeSecurityGroups", 
       "Effect" : "Allow", 
      "Action" : [
         "ec2:DescribeSecurityGroupReferences", 
         "ec2:DescribeSecurityGroupRules", 
         "ec2:DescribeSecurityGroups", 
         "ec2:DescribeStaleSecurityGroups" 
       ],
```

```
 "Resource" : "*" 
 }, 
 { 
   "Sid" : "DescribeAddressesAttribute", 
   "Effect" : "Allow", 
   "Action" : "ec2:DescribeAddressesAttribute", 
   "Resource" : "arn:aws:ec2:*:*:elastic-ip/*" 
 }, 
 { 
   "Sid" : "DescribeInstance", 
   "Effect" : "Allow", 
   "Action" : [ 
     "iam:GetInstanceProfile" 
   ], 
   "Resource" : "arn:aws:ec2:*:*:instance/*", 
   "Condition" : { 
     "StringEquals" : { 
       "aws:ResourceTag/red-hat-managed" : "true" 
     } 
   } 
 }, 
 { 
   "Sid" : "DescribeSpotFleetInstances", 
   "Effect" : "Allow", 
   "Action" : "ec2:DescribeSpotFleetInstances", 
   "Resource" : "arn:aws:ec2:*:*:spot-fleet-request/*", 
   "Condition" : { 
     "StringEquals" : { 
       "aws:ResourceTag/red-hat-managed" : "true" 
     } 
   } 
 }, 
 { 
   "Sid" : "DescribeVolumeAttribute", 
   "Effect" : "Allow", 
   "Action" : "ec2:DescribeVolumeAttribute", 
   "Resource" : "arn:aws:ec2:*:*:volume/*", 
   "Condition" : { 
     "StringEquals" : { 
        "aws:ResourceTag/red-hat-managed" : "true" 
     } 
   } 
 }, 
 {
```

```
 "Sid" : "ManageInstanceLifecycle", 
        "Effect" : "Allow", 
        "Action" : [ 
          "ec2:RebootInstances", 
          "ec2:StartInstances", 
          "ec2:StopInstances", 
          "ec2:TerminateInstances" 
       ], 
        "Resource" : "arn:aws:ec2:*:*:instance/*", 
        "Condition" : { 
          "StringEquals" : { 
            "aws:ResourceTag/red-hat-managed" : "true" 
          } 
        } 
     } 
   ]
}
```
- [Création d'un ensemble d'autorisations à l'aide de politiques AWS gérées dans IAM Identity Center](https://docs.aws.amazon.com/singlesignon/latest/userguide/howtocreatepermissionset.html)
- [Ajouter et supprimer des autorisations d'identité IAM](https://docs.aws.amazon.com/IAM/latest/UserGuide/access_policies_manage-attach-detach.html)
- [Comprendre le versionnement des politiques IAM](https://docs.aws.amazon.com/IAM/latest/UserGuide/access_policies_managed-versioning.html)
- [Commencez avec les politiques AWS gérées et passez aux autorisations du moindre privilège](https://docs.aws.amazon.com/IAM/latest/UserGuide/best-practices.html#bp-use-aws-defined-policies)

# ROSAWorkerInstancePolicy

ROSAWorkerInstancePolicyest une [politiqueAWS gérée](https://docs.aws.amazon.com/IAM/latest/UserGuide/access_policies_managed-vs-inline.html#aws-managed-policies) qui : autorise les nœuds de travail Red HatOpenShift Service onAWS (ROSA) de votre compte à accéder en lecture seule aux instances Amazon EC2 et à la gestion du cycleRégions AWS de vie des nœuds de calcul.

#### Utilisation de cette stratégie

Vous pouvezROSAWorkerInstancePolicy les associer à vos utilisateurs, groupes et rôles.

#### Détails des politiques

- Type : Politique de rôle de service
- Heure de création : 20 avril 2023, 22:35 UTC
- Heure modifiée : 20 avril 2023, 22:35 UTC
- ARN: arn:aws:iam::aws:policy/service-role/ROSAWorkerInstancePolicy

#### Version de la politique

Version de la politique :v1 (par défaut)

La version par défaut de la stratégie est la version qui définit les autorisations pour la stratégie. Lorsqu'un utilisateur ou un rôle doté de la politique demande l'accès à uneAWS ressource,AWS vérifie la version par défaut de la politique pour déterminer s'il convient d'autoriser la demande.

#### Document de stratégie JSON

```
{ 
   "Version" : "2012-10-17", 
   "Statement" : [ 
     \left\{ \right. "Sid" : "Ec2ReadOnly", 
        "Effect" : "Allow", 
        "Action" : [ 
           "ec2:DescribeInstances", 
           "ec2:DescribeRegions" 
        ], 
        "Resource" : "*" 
      } 
   ]
}
```
#### En savoir plus

- [Création d'un ensemble d'autorisations à l'aide de politiquesAWS gérées dans IAM Identity Center](https://docs.aws.amazon.com/singlesignon/latest/userguide/howtocreatepermissionset.html)
- [Ajout et suppression d'autorisations d'identité IAM](https://docs.aws.amazon.com/IAM/latest/UserGuide/access_policies_manage-attach-detach.html)
- [Comprendre le contrôle des versions pour les politiques IAM](https://docs.aws.amazon.com/IAM/latest/UserGuide/access_policies_managed-versioning.html)
- [Démarrer avec politiquesAWS gérées et évoluez vers les autorisations de moindre privilège](https://docs.aws.amazon.com/IAM/latest/UserGuide/best-practices.html#bp-use-aws-defined-policies)

# Route53RecoveryReadinessServiceRolePolicy

Route53RecoveryReadinessServiceRolePolicyest une [politiqueAWS gérée qui : Politique](https://docs.aws.amazon.com/IAM/latest/UserGuide/access_policies_managed-vs-inline.html#aws-managed-policies) de rôle liée aux services pour Route 53 Recovery Readiness

#### Utilisation de cette politique

Cette politique est attachée à un rôle lié au service qui permet à ce service d'effectuer des actions en votre nom. Vous ne pouvez pas attacher cette politique à vos utilisateurs, groupes ou rôles.

### Les détails des politiques

- Type : Politique de rôles liée à un service
- Heure de création : 15 juillet 2021, 16:06 UTC
- Heure modifiée : 14 février 2023, 18:08 UTC
- ARN: arn:aws:iam::aws:policy/aws-service-role/ Route53RecoveryReadinessServiceRolePolicy

#### Version de la politique

Version de la politique :v5 (par défaut)

La version par défaut de la stratégie est la version qui définit les autorisations pour la stratégie. Lorsqu'un utilisateur ou un rôle doté de la politique demande l'accès à uneAWS ressource,AWS vérifie la version par défaut de la politique pour déterminer s'il convient d'autoriser la demande.

## Document de stratégie JSON

```
{ 
   "Version" : "2012-10-17", 
   "Statement" : [ 
     { 
       "Effect" : "Allow", 
       "Action" : [ 
          "dynamodb:DescribeReservedCapacity", 
          "dynamodb:DescribeReservedCapacityOfferings" 
       ], 
       "Resource" : "arn:aws:dynamodb:*:*:*" 
     },
```

```
 { 
       "Effect" : "Allow", 
       "Action" : [ 
          "dynamodb:DescribeTable", 
          "dynamodb:DescribeTimeToLive" 
       ], 
       "Resource" : "arn:aws:dynamodb:*:*:table/*" 
     }, 
     { 
       "Effect" : "Allow", 
      "Action" : [
          "iam:CreateServiceLinkedRole" 
       ], 
       "Resource" : "arn:aws:iam::*:role/aws-service-role/servicequotas.amazonaws.com/
AWSServiceRoleForServiceQuotas", 
       "Condition" : { 
          "StringLike" : { 
            "iam:AWSServiceName" : "servicequotas.amazonaws.com" 
         } 
       } 
     }, 
     { 
       "Effect" : "Allow", 
       "Action" : [ 
          "lambda:GetFunctionConcurrency", 
          "lambda:GetFunctionConfiguration", 
          "lambda:GetProvisionedConcurrencyConfig", 
          "lambda:ListProvisionedConcurrencyConfigs", 
          "lambda:ListAliases", 
          "lambda:ListVersionsByFunction" 
       ], 
       "Resource" : "arn:aws:lambda:*:*:function:*" 
     }, 
    \mathcal{L} "Effect" : "Allow", 
      "Action" : [
          "rds:DescribeDBClusters" 
       ], 
       "Resource" : "arn:aws:rds:*:*:cluster:*" 
     }, 
     { 
       "Effect" : "Allow", 
       "Action" : [ 
          "rds:DescribeDBInstances"
```

```
 ], 
   "Resource" : "arn:aws:rds:*:*:db:*" 
 }, 
 { 
   "Effect" : "Allow", 
  "Action" : \lceil "route53:ListResourceRecordSets" 
   ], 
   "Resource" : "arn:aws:route53:::hostedzone/*" 
 }, 
 { 
   "Effect" : "Allow", 
   "Action" : [ 
     "route53:GetHealthCheck", 
     "route53:GetHealthCheckStatus" 
   ], 
   "Resource" : "arn:aws:route53:::healthcheck/*" 
 }, 
 { 
   "Effect" : "Allow", 
   "Action" : [ 
     "servicequotas:RequestServiceQuotaIncrease" 
   ], 
   "Resource" : "arn:aws:servicequotas:*:*:*" 
 }, 
 { 
   "Effect" : "Allow", 
  "Action" : [
     "sns:GetTopicAttributes", 
     "sns:ListSubscriptionsByTopic" 
   ], 
   "Resource" : "arn:aws:sns:*:*:*" 
 }, 
 { 
   "Effect" : "Allow", 
  "Action" : [
     "sqs:GetQueueAttributes", 
     "sqs:GetQueueUrl" 
   ], 
   "Resource" : "arn:aws:sqs:*:*:*" 
 }, 
 { 
   "Effect" : "Allow", 
   "Action" : [
```
 "apigateway:GET", "application-autoscaling:DescribeScalableTargets", "application-autoscaling:DescribeScalingPolicies", "autoscaling:DescribeAccountLimits", "autoscaling:DescribeAutoScalingGroups", "autoscaling:DescribeAutoScalingInstances", "autoscaling:DescribeLifecycleHooks", "autoscaling:DescribeLoadBalancers", "autoscaling:DescribeLoadBalancerTargetGroups", "autoscaling:DescribeNotificationConfigurations", "autoscaling:DescribePolicies", "cloudwatch:GetMetricData", "cloudwatch:DescribeAlarms", "dynamodb:DescribeLimits", "dynamodb:ListGlobalTables", "dynamodb:ListTables", "ec2:DescribeAvailabilityZones", "ec2:DescribeCustomerGateways", "ec2:DescribeInstances", "ec2:DescribeSubnets", "ec2:DescribeVolumes", "ec2:DescribeVpcs", "ec2:DescribeVpnConnections", "ec2:DescribeVpnGateways", "ec2:GetEbsEncryptionByDefault", "ec2:GetEbsDefaultKmsKeyId", "elasticloadbalancing:DescribeInstanceHealth", "elasticloadbalancing:DescribeLoadBalancerAttributes", "elasticloadbalancing:DescribeLoadBalancers", "elasticloadbalancing:DescribeTargetGroups", "elasticloadbalancing:DescribeTargetHealth", "kafka:DescribeCluster", "kafka:DescribeConfigurationRevision", "lambda:ListEventSourceMappings", "lambda:ListFunctions", "rds:DescribeAccountAttributes", "route53:GetHostedZone", "servicequotas:ListAWSDefaultServiceQuotas", "servicequotas:ListRequestedServiceQuotaChangeHistory", "servicequotas:ListServiceQuotas", "servicequotas:ListServices", "sns:GetEndpointAttributes", "sns:GetSubscriptionAttributes"

```
 ],
```

```
 "Resource" : "*" 
      } 
   ]
}
```
- [Comprendre le contrôle des versions pour les politiques IAM](https://docs.aws.amazon.com/IAM/latest/UserGuide/access_policies_managed-versioning.html)
- [Démarrer avec politiquesAWS gérées et évoluez vers les de de de de de de de de de de de de de](https://docs.aws.amazon.com/IAM/latest/UserGuide/best-practices.html#bp-use-aws-defined-policies)  [de de de](https://docs.aws.amazon.com/IAM/latest/UserGuide/best-practices.html#bp-use-aws-defined-policies)

# Route53ResolverServiceRolePolicy

Route53ResolverServiceRolePolicyest une [politiqueAWS gérée](https://docs.aws.amazon.com/IAM/latest/UserGuide/access_policies_managed-vs-inline.html#aws-managed-policies) qui : Active l'accèsServices AWS aux ressources utilisées ou gérées par Route53 Resolver

#### des

Cette politique est attachée à un rôle lié au service qui permet à un Vous ne pouvez pas attacher cette politique à vos utilisateurs, les groupes ou les rôles.

#### Les détails des politiques

- Type : Politique de rôles liée à un service
- Heure de création : 12 août 2020, 17:47 UTC
- Heure modifiée : 12 août 2020, 17:47 UTC
- ARN: arn:aws:iam::aws:policy/aws-service-role/ Route53ResolverServiceRolePolicy

## Version de la politique

Version de la politique :v1 (par défaut)

La version de Lorsqu'un utilisateur ou un rôle doté de la politique demande l'accès à uneAWS ressource,AWS vérifie la version par défaut de la politique pour déterminer s'il convient d'autoriser la demande.

## JSON policy document

```
{ 
   "Version" : "2012-10-17", 
   "Statement" : [ 
     { 
        "Action" : [ 
          "logs:CreateLogDelivery", 
          "logs:GetLogDelivery", 
          "logs:UpdateLogDelivery", 
          "logs:DeleteLogDelivery", 
          "logs:ListLogDeliveries", 
          "logs:DescribeResourcePolicies", 
          "logs:DescribeLogGroups", 
          "s3:GetBucketPolicy" 
        ], 
        "Effect" : "Allow", 
        "Resource" : "*" 
     } 
   ]
}
```
## En savoir plus

- [Comprendre le contrôle des versions pour les politiques IAM](https://docs.aws.amazon.com/IAM/latest/UserGuide/access_policies_managed-versioning.html)
- [AWS](https://docs.aws.amazon.com/IAM/latest/UserGuide/best-practices.html#bp-use-aws-defined-policies)

# S3StorageLensServiceRolePolicy

S3StorageLensServiceRolePolicyest une [politiqueAWS gérée](https://docs.aws.amazon.com/IAM/latest/UserGuide/access_policies_managed-vs-inline.html#aws-managed-policies) qui : Autorise l'accèsServices AWS aux ressources utilisées ou gérées par S3 Storage Lens

#### Utilisation des des des de cette politique

Cette politique est attachée à un rôle lié au service qui permet à d'effectuer des actions en votre nom. Vous ne pouvez pas attacher cette politique à vos utilisateurs, les groupes ou les rôles

#### Détails des détails des détails

• Type : Politique de rôles liée à un service

- Heure de création : 18 novembre 2020, 18:15 UTC
- Heure modifiée : 18 novembre 2020, 18:15 UTC
- ARN: arn:aws:iam::aws:policy/aws-service-role/ S3StorageLensServiceRolePolicy

#### Version de la politique

```
Version de la politique :v1 (par défaut)
```
La version par défaut de la stratégie Lorsqu'un utilisateur ou un rôle doté de la politique demande l'accès à uneAWS ressource,AWS vérifie la version par défaut de la politique pour déterminer s'il convient d'autoriser la demande.

#### Document des d'un document de politique

```
{ 
   "Version" : "2012-10-17", 
   "Statement" : [ 
     { 
        "Sid" : "AwsOrgsAccess", 
        "Effect" : "Allow", 
        "Action" : [ 
          "organizations:DescribeOrganization", 
          "organizations:ListAccounts", 
          "organizations:ListAWSServiceAccessForOrganization", 
          "organizations:ListDelegatedAdministrators" 
        ], 
        "Resource" : [ 
         " * " ] 
     } 
   ]
}
```
#### En savoir plus

- [Comprendre le contrôle des versions pour les politiques IAM](https://docs.aws.amazon.com/IAM/latest/UserGuide/access_policies_managed-versioning.html)
- [Démarrer avec des des desAWS des des des des des des des des des des avec des autorisations](https://docs.aws.amazon.com/IAM/latest/UserGuide/best-practices.html#bp-use-aws-defined-policies)

# **SecretsManagerReadWrite**

SecretsManagerReadWriteest une [politique AWS gérée](https://docs.aws.amazon.com/IAM/latest/UserGuide/access_policies_managed-vs-inline.html#aws-managed-policies) qui : fournit un accès en lecture/écriture à AWS Secrets Manager via le. AWS Management Console Remarque : cela exclut les actions IAM, donc combinez-les avec IAM FullAccess si une configuration de rotation est requise.

#### Utilisation de cette politique

Vous pouvez vous associer SecretsManagerReadWrite à vos utilisateurs, groupes et rôles.

## Détails de la politique

- Type : politique AWS gérée
- Heure de création : 04 avril 2018, 18:05 UTC
- Heure modifiée : 22 février 2024, 18:12 UTC
- ARN: arn:aws:iam::aws:policy/SecretsManagerReadWrite

#### Version de la politique

Version de la politique : v5 (par défaut)

La version par défaut de la politique est celle qui définit les autorisations associées à la politique. Lorsqu'un utilisateur ou un rôle doté de la politique fait une demande d'accès à une AWS ressource, AWS vérifie la version par défaut de la politique pour déterminer s'il convient d'autoriser la demande.

#### Document de politique JSON

```
\{ "Version" : "2012-10-17", 
   "Statement" : [ 
     { 
       "Sid" : "BasePermissions", 
       "Effect" : "Allow", 
       "Action" : [ 
         "secretsmanager:*", 
         "cloudformation:CreateChangeSet", 
         "cloudformation:DescribeChangeSet", 
         "cloudformation:DescribeStackResource", 
         "cloudformation:DescribeStacks", 
         "cloudformation:ExecuteChangeSet",
```

```
 "docdb-elastic:GetCluster", 
     "docdb-elastic:ListClusters", 
     "ec2:DescribeSecurityGroups", 
     "ec2:DescribeSubnets", 
     "ec2:DescribeVpcs", 
     "kms:DescribeKey", 
     "kms:ListAliases", 
     "kms:ListKeys", 
     "lambda:ListFunctions", 
     "rds:DescribeDBClusters", 
     "rds:DescribeDBInstances", 
     "redshift:DescribeClusters", 
     "redshift-serverless:ListWorkgroups", 
     "redshift-serverless:GetNamespace", 
     "tag:GetResources" 
   ], 
   "Resource" : "*" 
 }, 
 { 
   "Sid" : "LambdaPermissions", 
   "Effect" : "Allow", 
   "Action" : [ 
     "lambda:AddPermission", 
     "lambda:CreateFunction", 
     "lambda:GetFunction", 
     "lambda:InvokeFunction", 
     "lambda:UpdateFunctionConfiguration" 
   ], 
   "Resource" : "arn:aws:lambda:*:*:function:SecretsManager*" 
 }, 
 { 
   "Sid" : "SARPermissions", 
   "Effect" : "Allow", 
  "Action" : [
     "serverlessrepo:CreateCloudFormationChangeSet", 
     "serverlessrepo:GetApplication" 
   ], 
   "Resource" : "arn:aws:serverlessrepo:*:*:applications/SecretsManager*" 
 }, 
 { 
   "Sid" : "S3Permissions", 
   "Effect" : "Allow", 
  "Action" : [
     "s3:GetObject"
```

```
 ], 
        "Resource" : [ 
           "arn:aws:s3:::awsserverlessrepo-changesets*", 
           "arn:aws:s3:::secrets-manager-rotation-apps-*/*" 
        ] 
      } 
  \overline{1}}
```
- [Création d'un ensemble d'autorisations à l'aide de politiques AWS gérées dans IAM Identity Center](https://docs.aws.amazon.com/singlesignon/latest/userguide/howtocreatepermissionset.html)
- [Ajouter et supprimer des autorisations d'identité IAM](https://docs.aws.amazon.com/IAM/latest/UserGuide/access_policies_manage-attach-detach.html)
- [Comprendre le versionnement des politiques IAM](https://docs.aws.amazon.com/IAM/latest/UserGuide/access_policies_managed-versioning.html)
- [Commencez avec les politiques AWS gérées et passez aux autorisations du moindre privilège](https://docs.aws.amazon.com/IAM/latest/UserGuide/best-practices.html#bp-use-aws-defined-policies)

# **SecurityAudit**

SecurityAuditest une [politique AWS gérée](https://docs.aws.amazon.com/IAM/latest/UserGuide/access_policies_managed-vs-inline.html#aws-managed-policies) qui : Le modèle d'audit de sécurité autorise l'accès à la lecture des métadonnées de configuration de sécurité. C'est utile pour les logiciels qui auditent la configuration d'unCompte AWS.

#### Utilisation de cette politique

Vous pouvez vous associer SecurityAudit à vos utilisateurs, groupes et rôles.

#### Détails de la politique

- Type : politique AWS gérée
- Heure de création : 6 février 2015, 18:41 UTC
- Heure modifiée : 14 décembre 2023, 21h45 UTC
- ARN: arn:aws:iam::aws:policy/SecurityAudit

#### Version de la politique

Version de la politique : v41 (par défaut)

La version par défaut de la politique est celle qui définit les autorisations associées à la politique. Lorsqu'un utilisateur ou un rôle doté de la politique fait une demande d'accès à une AWS ressource, AWS vérifie la version par défaut de la politique pour déterminer s'il convient d'autoriser la demande.

#### Document de politique JSON

```
{ 
   "Version" : "2012-10-17", 
   "Statement" : [ 
     { 
       "Effect" : "Allow", 
       "Resource" : "*", 
       "Sid" : "BaseSecurityAuditStatement", 
       "Action" : [ 
         "a4b:ListSkills", 
         "access-analyzer:GetAnalyzedResource", 
         "access-analyzer:GetAnalyzer", 
         "access-analyzer:GetArchiveRule", 
         "access-analyzer:GetFinding", 
         "access-analyzer:ListAnalyzedResources", 
         "access-analyzer:ListAnalyzers", 
         "access-analyzer:ListArchiveRules", 
         "access-analyzer:ListFindings", 
         "access-analyzer:ListTagsForResource", 
         "account:GetAlternateContact", 
         "account:GetRegionOptStatus", 
         "acm-pca:DescribeCertificateAuthority", 
         "acm-pca:DescribeCertificateAuthorityAuditReport", 
         "acm-pca:GetPolicy", 
         "acm-pca:ListCertificateAuthorities", 
         "acm-pca:ListPermissions", 
         "acm-pca:ListTags", 
         "acm:Describe*", 
         "acm:List*", 
         "airflow:ListEnvironments", 
         "appflow:ListFlows", 
         "appflow:ListTagsForResource", 
         "application-autoscaling:Describe*", 
         "appmesh:Describe*", 
         "appmesh:List*", 
         "apprunner:DescribeAutoScalingConfiguration", 
         "apprunner:DescribeCustomDomains", 
          "apprunner:DescribeObservabilityConfiguration",
```
 "apprunner:DescribeService", "apprunner:DescribeVpcConnector", "apprunner:DescribeVpcIngressConnection", "apprunner:ListAutoScalingConfigurations", "apprunner:ListConnections", "apprunner:ListObservabilityConfigurations", "apprunner:ListOperations", "apprunner:ListServices", "apprunner:ListTagsForResource", "apprunner:ListVpcConnectors", "apprunner:ListVpcIngressConnections", "appsync:GetApiCache", "appsync:List\*", "athena:GetWorkGroup", "athena:List\*", "auditmanager:GetAccountStatus", "auditmanager:ListAssessmentControlInsightsByControlDomain", "auditmanager:ListAssessmentFrameworks", "auditmanager:ListAssessmentFrameworkShareRequests", "auditmanager:ListAssessmentReports", "auditmanager:ListAssessments", "auditmanager:ListControlDomainInsights", "auditmanager:ListControlDomainInsightsByAssessment", "auditmanager:ListControlInsightsByControlDomain", "auditmanager:ListControls", "auditmanager:ListNotifications", "auditmanager:ListTagsForResource", "autoscaling-plans:DescribeScalingPlans", "autoscaling:Describe\*", "backup:DescribeRegionSettings", "backup:GetBackupVaultAccessPolicy", "backup:ListBackupVaults", "batch:DescribeComputeEnvironments", "batch:DescribeJobDefinitions", "braket:SearchJobs", "braket:SearchQuantumTasks", "chime:List\*", "cloud9:Describe\*", "cloud9:ListEnvironments", "clouddirectory:ListDirectories", "cloudformation:DescribeStack\*", "cloudformation:GetStackPolicy", "cloudformation:GetTemplate", "cloudformation:ListStack\*",

 "cloudfront:Get\*", "cloudfront:List\*", "cloudsearch:DescribeDomainEndpointOptions", "cloudsearch:DescribeDomains", "cloudsearch:DescribeServiceAccessPolicies", "cloudtrail:DescribeTrails", "cloudtrail:GetEventSelectors", "cloudtrail:GetTrail", "cloudtrail:GetTrailStatus", "cloudtrail:ListTags", "cloudtrail:LookupEvents", "cloudwatch:Describe\*", "cloudwatch:GetDashboard", "cloudwatch:ListTagsForResource", "cloudwatch:ListDashboards", "codeartifact:GetDomainPermissionsPolicy", "codeartifact:GetRepositoryPermissionsPolicy", "codeartifact:ListRepositories", "codebuild:BatchGetProjects", "codebuild:ListProjects", "codecommit:BatchGetRepositories", "codecommit:GetBranch", "codecommit:GetObjectIdentifier", "codecommit:GetRepository", "codecommit:GetRepositoryTriggers", "codecommit:List\*", "codedeploy:Batch\*", "codedeploy:Get\*", "codedeploy:List\*", "codepipeline:GetJobDetails", "codepipeline:GetPipeline", "codepipeline:GetPipelineExecution", "codepipeline:GetPipelineState", "codepipeline:ListPipelines", "codestar:Describe\*", "codestar:List\*", "cognito-identity:Describe\*", "cognito-identity:GetIdentityPoolRoles", "cognito-identity:ListIdentityPools", "cognito-identity:ListTagsForResource", "cognito-idp:Describe\*", "cognito-idp:ListDevices", "cognito-idp:ListGroups", "cognito-idp:ListIdentityProviders",

 "cognito-idp:ListResourceServers", "cognito-idp:ListTagsForResource", "cognito-idp:ListUserImportJobs", "cognito-idp:ListUserPoolClients", "cognito-idp:ListUserPools", "cognito-idp:ListUsers", "cognito-idp:ListUsersInGroup", "cognito-sync:Describe\*", "cognito-sync:List\*", "comprehend:Describe\*", "comprehend:List\*", "comprehendmedical:ListICD10CMInferenceJobs", "comprehendmedical:ListPHIDetectionJobs", "comprehendmedical:ListRxNormInferenceJobs", "comprehendmedical:ListSNOMEDCTInferenceJobs", "config:BatchGetAggregateResourceConfig", "config:BatchGetResourceConfig", "config:Deliver\*", "config:Describe\*", "config:Get\*", "config:List\*", "config:SelectAggregateResourceConfig", "config:SelectResourceConfig", "connect:ListInstances", "dataexchange:ListDataSets", "datapipeline:DescribeObjects", "datapipeline:DescribePipelines", "datapipeline:EvaluateExpression", "datapipeline:GetPipelineDefinition", "datapipeline:ListPipelines", "datapipeline:QueryObjects", "datapipeline:ValidatePipelineDefinition", "datasync:Describe\*", "datasync:List\*", "dax:Describe\*", "dax:ListTags", "deepracer:ListModels", "detective:GetGraphIngestState", "detective:ListGraphs", "detective:ListMembers", "devicefarm:ListProjects", "directconnect:Describe\*", "discovery:DescribeAgents", "discovery:DescribeConfigurations",

 "discovery:DescribeContinuousExports", "discovery:DescribeExportConfigurations", "discovery:DescribeExportTasks", "discovery:DescribeImportTasks", "dms:Describe\*", "dms:ListTagsForResource", "docdb-elastic:ListClusters", "ds:DescribeDirectories", "dynamodb:DescribeContinuousBackups", "dynamodb:DescribeGlobalTable", "dynamodb:DescribeTable", "dynamodb:DescribeTimeToLive", "dynamodb:ListBackups", "dynamodb:ListGlobalTables", "dynamodb:ListStreams", "dynamodb:ListTables", "dynamodb:ListTagsOfResource", "ec2:Describe\*", "ec2:GetEbsEncryptionByDefault", "ec2:GetImageBlockPublicAccessState", "ec2:GetManagedPrefixListAssociations", "ec2:GetManagedPrefixListEntries", "ec2:GetNetworkInsightsAccessScopeAnalysisFindings", "ec2:GetNetworkInsightsAccessScopeContent", "ec2:GetTransitGatewayAttachmentPropagations", "ec2:GetTransitGatewayMulticastDomainAssociations", "ec2:GetTransitGatewayPrefixListReferences", "ec2:GetTransitGatewayRouteTableAssociations", "ec2:GetTransitGatewayRouteTablePropagations", "ec2:SearchTransitGatewayRoutes", "ecr-public:DescribeImages", "ecr-public:DescribeImageTags", "ecr-public:DescribeRegistries", "ecr-public:DescribeRepositories", "ecr-public:GetRegistryCatalogData", "ecr-public:GetRepositoryCatalogData", "ecr-public:GetRepositoryPolicy", "ecr-public:ListTagsForResource", "ecr:BatchGetRepositoryScanningConfiguration", "ecr:DescribeImages", "ecr:DescribeImageScanFindings", "ecr:DescribeRegistry", "ecr:DescribeRepositories",

```
 "ecr:GetLifecyclePolicy",
```
 "ecr:GetRegistryPolicy", "ecr:GetRegistryScanningConfiguration", "ecr:GetRepositoryPolicy", "ecr:ListImages", "ecr:ListTagsForResource", "ecs:Describe\*", "ecs:List\*", "eks:DescribeCluster", "eks:DescribeFargateProfile", "eks:DescribeNodeGroup", "eks:ListClusters", "eks:ListFargateProfiles", "eks:ListNodeGroups", "eks:ListUpdates", "elastic-inference:DescribeAccelerators", "elasticache:Describe\*", "elasticache:ListTagsForResource", "elasticbeanstalk:Describe\*", "elasticbeanstalk:ListTagsForResource", "elasticfilesystem:DescribeAccountPreferences", "elasticfilesystem:DescribeBackupPolicy", "elasticfilesystem:DescribeFileSystemPolicy", "elasticfilesystem:DescribeFileSystems", "elasticfilesystem:DescribeLifecycleConfiguration", "elasticfilesystem:DescribeMountTargets", "elasticfilesystem:DescribeMountTargetSecurityGroups", "elasticfilesystem:DescribeReplicationConfigurations", "elasticfilesystem:DescribeTags", "elasticloadbalancing:Describe\*", "elasticmapreduce:Describe\*", "elasticmapreduce:GetBlockPublicAccessConfiguration", "elasticmapreduce:ListClusters", "elasticmapreduce:ListInstances", "elasticmapreduce:ListSecurityConfigurations", "elastictranscoder:ListPipelines", "es:Describe\*", "es:GetCompatibleVersions", "es:ListDomainNames", "es:ListElasticsearchInstanceTypeDetails", "es:ListElasticsearchVersions", "es:ListTags", "events:Describe\*", "events:List\*",

```
 "events:TestEventPattern",
```
 "finspace:ListEnvironments", "finspace:ListKxEnvironments", "firehose:Describe\*", "firehose:List\*", "fms:ListComplianceStatus", "fms:ListPolicies", "forecast:ListDatasets", "frauddetector:GetDetectors", "fsx:Describe\*", "fsx:List\*", "gamelift:ListBuilds", "gamelift:ListFleets", "geo:ListMaps", "glacier:DescribeVault", "glacier:GetVaultAccessPolicy", "glacier:GetVaultLock", "glacier:ListVaults", "globalaccelerator:Describe\*", "globalaccelerator:List\*", "glue:GetCrawlers", "glue:GetDatabases", "glue:GetDataCatalogEncryptionSettings", "glue:GetDevEndpoints", "glue:GetJobs", "glue:GetResourcePolicy", "glue:GetSecurityConfigurations", "grafana:ListWorkspaces", "greengrass:List\*", "guardduty:DescribePublishingDestination", "guardduty:Get\*", "guardduty:List\*", "health:DescribeAffectedEntities", "health:DescribeEntityAggregates", "health:DescribeEventAggregates", "health:DescribeEvents", "health:DescribeEventTypes", "healthlake:ListFHIRDatastores", "honeycode:ListTables", "iam:GenerateCredentialReport", "iam:GenerateServiceLastAccessedDetails", "iam:Get\*", "iam:List\*", "iam:SimulateCustomPolicy", "iam:SimulatePrincipalPolicy",

 "inspector:Describe\*", "inspector:Get\*", "inspector:List\*", "inspector:Preview\*", "inspector2:BatchGetAccountStatus", "inspector2:BatchGetFreeTrialInfo", "inspector2:DescribeOrganizationConfiguration", "inspector2:GetConfiguration", "inspector2:GetDelegatedAdminAccount", "inspector2:GetFindingsReportStatus", "inspector2:GetMember", "inspector2:ListAccountPermissions", "inspector2:ListCoverage", "inspector2:ListCoverageStatistics", "inspector2:ListDelegatedAdminAccounts", "inspector2:ListFilters", "inspector2:ListFindingAggregations", "inspector2:ListFindings", "inspector2:ListTagsForResource", "inspector2:ListUsageTotals", "iot:Describe\*", "iot:GetPolicy", "iot:GetPolicyVersion", "iot:List\*", "iotanalytics:ListChannels", "iotevents:ListInputs", "iotfleetwise:ListModelManifests", "iotsitewise:DescribeGatewayCapabilityConfiguration", "iotsitewise:ListAssetModels", "iotsitewise:ListGateways", "iottwinmaker:ListWorkspaces", "kafka-cluster:Describe\*", "kafka:Describe\*", "kafka:GetBootstrapBrokers", "kafka:GetCompatibleKafkaVersions", "kafka:List\*", "kafkaconnect:Describe\*", "kafkaconnect:List\*", "kendra:DescribeIndex", "kendra:ListIndices", "kinesis:DescribeLimits", "kinesis:DescribeStream", "kinesis:DescribeStreamConsumer", "kinesis:DescribeStreamSummary",
"kinesis:ListShards", "kinesis:ListStreamConsumers", "kinesis:ListStreams", "kinesis:ListTagsForStream", "kinesisanalytics:ListApplications", "kinesisvideo:DescribeEdgeConfiguration", "kinesisvideo:DescribeMappedResourceConfiguration", "kinesisvideo:DescribeMediaStorageConfiguration", "kinesisvideo:DescribeNotificationConfiguration", "kinesisvideo:DescribeSignalingChannel", "kinesisvideo:DescribeStream", "kinesisvideo:ListSignalingChannels", "kinesisvideo:ListStreams", "kinesisvideo:ListTagsForResource", "kinesisvideo:ListTagsForStream", "kms:Describe\*", "kms:Get\*", "kms:List\*", "lambda:GetAccountSettings", "lambda:GetFunctionConfiguration", "lambda:GetFunctionEventInvokeConfig", "lambda:GetLayerVersionPolicy", "lambda:GetPolicy", "lambda:List\*", "lex:DescribeBot", "lex:DescribeResourcePolicy", "lex:ListBots", "license-manager:List\*", "lightsail:GetDisks", "lightsail:GetDiskSnapshots", "lightsail:GetInstances", "lightsail:GetLoadBalancers", "logs:Describe\*", "logs:ListTagsLogGroup", "lookoutequipment:ListDatasets", "lookoutmetrics:ListAnomalyDetectors", "lookoutvision:ListProjects", "machinelearning:DescribeMLModels", "managedblockchain:ListNetworks", "mechanicalturk:ListHITs", "mediaconnect:Describe\*", "mediaconnect:List\*", "medialive:ListChannels", "mediapackage-vod:DescribePackagingGroup",

 "mediapackage-vod:ListPackagingGroups", "mediapackage:DescribeOriginEndpoint", "mediapackage:ListOriginEndpoints", "mediastore:GetContainerPolicy", "mediastore:GetCorsPolicy", "mediastore:ListContainers", "memorydb:DescribeClusters", "mq:DescribeBroker", "mq:DescribeBrokerEngineTypes", "mq:DescribeBrokerInstanceOptions", "mq:DescribeConfiguration", "mq:DescribeConfigurationRevision", "mq:DescribeUser", "mq:ListBrokers", "mq:ListConfigurationRevisions", "mq:ListConfigurations", "mq:ListTags", "mq:ListUsers", "network-firewall:DescribeFirewall", "network-firewall:DescribeFirewallPolicy", "network-firewall:DescribeLoggingConfiguration", "network-firewall:DescribeResourcePolicy", "network-firewall:DescribeRuleGroup", "network-firewall:ListFirewallPolicies", "network-firewall:ListFirewalls", "network-firewall:ListRuleGroups", "networkmanager:DescribeGlobalNetworks", "nimble:ListStudios", "opsworks-cm:DescribeServers", "opsworks:DescribeStacks", "organizations:Describe\*", "organizations:List\*", "personalize:DescribeDatasetGroup", "personalize:ListDatasetGroups", "private-networks:ListNetworks", "qldb:DescribeJournalS3Export", "qldb:DescribeLedger", "qldb:ListJournalS3Exports", "qldb:ListJournalS3ExportsForLedger", "qldb:ListLedgers", "quicksight:Describe\*", "quicksight:List\*", "ram:GetResourceShares", "ram:List\*",

```
Document de politique JSON 3041
```
 "rds:Describe\*", "rds:DownloadDBLogFilePortion", "rds:ListTagsForResource", "redshift:Describe\*", "rekognition:Describe\*", "rekognition:List\*", "resource-groups:ListGroupResources", "robomaker:Describe\*", "robomaker:List\*", "route53:Get\*", "route53:List\*", "route53domains:GetDomainDetail", "route53domains:GetOperationDetail", "route53domains:ListDomains", "route53domains:ListOperations", "route53domains:ListTagsForDomain", "route53resolver:Get\*", "route53resolver:List\*", "s3-outposts:ListEndpoints", "s3-outposts:ListOutpostsWithS3", "s3-outposts:ListSharedEndpoints", "s3:GetAccelerateConfiguration", "s3:GetAccessPoint", "s3:GetAccessPointPolicy", "s3:GetAccessPointPolicyStatus", "s3:GetAccountPublicAccessBlock", "s3:GetAnalyticsConfiguration", "s3:GetBucket\*", "s3:GetEncryptionConfiguration", "s3:GetInventoryConfiguration", "s3:GetLifecycleConfiguration", "s3:GetMetricsConfiguration", "s3:GetObjectAcl", "s3:GetObjectVersionAcl", "s3:GetReplicationConfiguration", "s3:ListAccessPoints", "s3:ListAllMyBuckets", "sagemaker:Describe\*", "sagemaker:List\*", "schemas:DescribeCodeBinding", "schemas:DescribeDiscoverer", "schemas:DescribeRegistry", "schemas:DescribeSchema", "schemas:GetResourcePolicy",

 "schemas:ListDiscoverers", "schemas:ListRegistries", "schemas:ListSchemas", "schemas:ListSchemaVersions", "schemas:ListTagsForResource", "sdb:DomainMetadata", "sdb:ListDomains", "secretsmanager:DescribeSecret", "secretsmanager:GetResourcePolicy", "secretsmanager:ListSecrets", "secretsmanager:ListSecretVersionIds", "securityhub:Describe\*", "securityhub:Get\*", "securityhub:List\*", "serverlessrepo:GetApplicationPolicy", "serverlessrepo:List\*", "servicequotas:GetAssociationForServiceQuotaTemplate", "servicequotas:GetAWSDefaultServiceQuota", "servicequotas:GetRequestedServiceQuotaChange", "servicequotas:GetServiceQuota", "servicequotas:GetServiceQuotaIncreaseRequestFromTemplate", "servicequotas:ListAWSDefaultServiceQuotas", "servicequotas:ListRequestedServiceQuotaChangeHistory", "servicequotas:ListRequestedServiceQuotaChangeHistoryByQuota", "servicequotas:ListServiceQuotaIncreaseRequestsInTemplate", "servicequotas:ListServiceQuotas", "servicequotas:ListServices", "servicequotas:ListTagsForResource", "ses:Describe\*", "ses:GetAccountSendingEnabled", "ses:GetIdentityDkimAttributes", "ses:GetIdentityPolicies", "ses:GetIdentityVerificationAttributes", "ses:ListConfigurationSets", "ses:ListIdentities", "ses:ListIdentityPolicies", "ses:ListReceiptRuleSets", "ses:ListVerifiedEmailAddresses", "shield:Describe\*", "shield:GetSubscriptionState", "shield:List\*", "snowball:ListClusters", "snowball:ListJobs",

```
 "sns:GetPlatformApplicationAttributes",
```
 "sns:GetTopicAttributes", "sns:ListSubscriptions", "sns:ListSubscriptionsByTopic", "sns:ListTagsForResource", "sns:ListTopics", "sqs:GetQueueAttributes", "sqs:ListDeadLetterSourceQueues", "sqs:ListQueues", "sqs:ListQueueTags", "ssm:Describe\*", "ssm:GetAutomationExecution", "ssm:ListAssociations", "ssm:ListAssociationVersions", "ssm:ListCommands", "ssm:ListComplianceItems", "ssm:ListComplianceSummaries", "ssm:ListDocumentMetadataHistory", "ssm:ListDocuments", "ssm:ListDocumentVersions", "ssm:ListInventoryEntries", "ssm:ListOpsMetadata", "ssm:ListResourceComplianceSummaries", "ssm:ListResourceDataSync", "ssm:ListTagsForResource", "sso:DescribeAccountAssignmentCreationStatus", "sso:DescribePermissionSet", "sso:DescribePermissionsPolicies", "sso:List\*", "states:DescribeStateMachine", "states:ListStateMachines", "storagegateway:DescribeBandwidthRateLimit", "storagegateway:DescribeCache", "storagegateway:DescribeCachediSCSIVolumes", "storagegateway:DescribeGatewayInformation", "storagegateway:DescribeMaintenanceStartTime", "storagegateway:DescribeNFSFileShares", "storagegateway:DescribeSnapshotSchedule", "storagegateway:DescribeStorediSCSIVolumes", "storagegateway:DescribeTapeArchives", "storagegateway:DescribeTapeRecoveryPoints", "storagegateway:DescribeTapes", "storagegateway:DescribeUploadBuffer", "storagegateway:DescribeVTLDevices", "storagegateway:DescribeWorkingStorage",

 "storagegateway:List\*", "sts:GetAccessKeyInfo", "support:DescribeTrustedAdvisorCheckRefreshStatuses", "support:DescribeTrustedAdvisorCheckResult", "support:DescribeTrustedAdvisorChecks", "support:DescribeTrustedAdvisorCheckSummaries", "synthetics:DescribeCanaries", "synthetics:DescribeCanariesLastRun", "synthetics:DescribeRuntimeVersions", "synthetics:GetCanary", "synthetics:GetCanaryRuns", "synthetics:GetGroup", "synthetics:ListAssociatedGroups", "synthetics:ListGroupResources", "synthetics:ListGroups", "synthetics:ListTagsForResource", "tag:GetResources", "tag:GetTagKeys", "transcribe:GetCallAnalyticsCategory", "transcribe:GetMedicalVocabulary", "transcribe:GetVocabulary", "transcribe:GetVocabularyFilter", "transcribe:ListCallAnalyticsCategories", "transcribe:ListCallAnalyticsJobs", "transcribe:ListLanguageModels", "transcribe:ListMedicalTranscriptionJobs", "transcribe:ListMedicalVocabularies", "transcribe:ListTagsForResource", "transcribe:ListTranscriptionJobs", "transcribe:ListVocabularies", "transcribe:ListVocabularyFilters", "transfer:Describe\*", "transfer:List\*", "translate:List\*", "trustedadvisor:Describe\*", "waf-regional:GetWebACL", "waf-regional:ListResourcesForWebACL", "waf-regional:ListTagsForResource", "waf-regional:ListWebACLs", "waf:GetWebACL", "waf:ListTagsForResource", "waf:ListWebACLs", "wafv2:GetWebACL", "wafv2:GetWebACLforResource",

```
 "wafv2:ListAvailableManagedRuleGroups", 
     "wafv2:ListIPSets", 
     "wafv2:ListLoggingConfigurations", 
     "wafv2:ListRegexPatternSets", 
     "wafv2:ListResourcesForWebACL", 
     "wafv2:ListRuleGroups", 
     "wafv2:ListTagsForResource", 
     "wafv2:ListWebACLs", 
     "workdocs:DescribeResourcePermissions", 
     "workspaces:Describe*", 
     "xray:GetEncryptionConfig", 
     "xray:GetGroup", 
     "xray:GetGroups", 
     "xray:GetSamplingRules", 
     "xray:GetSamplingTargets", 
     "xray:GetTraceSummaries", 
     "xray:ListTagsForResource" 
   ] 
 }, 
 { 
   "Effect" : "Allow", 
   "Sid" : "APIGatewayAccess", 
   "Action" : [ 
     "apigateway:GET" 
   ], 
   "Resource" : [ 
     "arn:aws:apigateway:*::/apis", 
     "arn:aws:apigateway:*::/apis/*/authorizers/*", 
     "arn:aws:apigateway:*::/apis/*/authorizers", 
     "arn:aws:apigateway:*::/apis/*/cors", 
     "arn:aws:apigateway:*::/apis/*/deployments/*", 
     "arn:aws:apigateway:*::/apis/*/deployments", 
     "arn:aws:apigateway:*::/apis/*/exports/*", 
     "arn:aws:apigateway:*::/apis/*/integrations/*", 
     "arn:aws:apigateway:*::/apis/*/integrations", 
     "arn:aws:apigateway:*::/apis/*/models/*", 
     "arn:aws:apigateway:*::/apis/*/models", 
     "arn:aws:apigateway:*::/apis/*/routes/*", 
     "arn:aws:apigateway:*::/apis/*/routes", 
     "arn:aws:apigateway:*::/apis/*/stages", 
     "arn:aws:apigateway:*::/apis/*/stages/*", 
     "arn:aws:apigateway:*::/clientcertificates", 
     "arn:aws:apigateway:*::/clientcertificates/*", 
     "arn:aws:apigateway:*::/domainnames",
```

```
 "arn:aws:apigateway:*::/domainnames/*/apimappings", 
     "arn:aws:apigateway:*::/restapis", 
     "arn:aws:apigateway:*::/restapis/*/authorizers/*", 
     "arn:aws:apigateway:*::/restapis/*/authorizers", 
     "arn:aws:apigateway:*::/restapis/*/deployments/*", 
     "arn:aws:apigateway:*::/restapis/*/deployments", 
     "arn:aws:apigateway:*::/restapis/*/documentation/parts/*", 
     "arn:aws:apigateway:*::/restapis/*/documentation/parts", 
     "arn:aws:apigateway:*::/restapis/*/documentation/versions/*", 
     "arn:aws:apigateway:*::/restapis/*/documentation/versions", 
     "arn:aws:apigateway:*::/restapis/*/gatewayresponses/*", 
     "arn:aws:apigateway:*::/restapis/*/gatewayresponses", 
     "arn:aws:apigateway:*::/restapis/*/models/*", 
     "arn:aws:apigateway:*::/restapis/*/models", 
     "arn:aws:apigateway:*::/restapis/*/requestvalidators", 
     "arn:aws:apigateway:*::/restapis/*/requestvalidators/*", 
     "arn:aws:apigateway:*::/restapis/*/resources/*", 
     "arn:aws:apigateway:*::/restapis/*/resources", 
     "arn:aws:apigateway:*::/restapis/*/stages", 
     "arn:aws:apigateway:*::/restapis/*/stages/*", 
     "arn:aws:apigateway:*::/tags/*", 
     "arn:aws:apigateway:*::/vpclinks" 
   ] 
 }
```
 ] }

- [Création d'un ensemble d'autorisations à l'aide de politiques AWS gérées dans IAM Identity Center](https://docs.aws.amazon.com/singlesignon/latest/userguide/howtocreatepermissionset.html)
- [Ajouter et supprimer des autorisations d'identité IAM](https://docs.aws.amazon.com/IAM/latest/UserGuide/access_policies_manage-attach-detach.html)
- [Comprendre le versionnement des politiques IAM](https://docs.aws.amazon.com/IAM/latest/UserGuide/access_policies_managed-versioning.html)
- [Commencez avec les politiques AWS gérées et passez aux autorisations du moindre privilège](https://docs.aws.amazon.com/IAM/latest/UserGuide/best-practices.html#bp-use-aws-defined-policies)

## SecurityLakeServiceLinkedRole

SecurityLakeServiceLinkedRoleest une [politique AWS gérée](https://docs.aws.amazon.com/IAM/latest/UserGuide/access_policies_managed-vs-inline.html#aws-managed-policies) qui : Cette politique accorde les autorisations nécessaires pour exploiter le service Amazon Security Lake en votre nom

#### Utilisation de cette politique

Cette politique est associée à un rôle lié au service qui permet au service d'effectuer des actions en votre nom. Vous pouvez attacher cette politique à vos utilisateurs, groupes ou rôles.

#### Détails de la politique

- Type : Politique de rôle liée à un service
- Heure de création : 29 novembre 2022, 14:03 UTC
- Heure modifiée : 29 février 2024, 19:14 UTC
- ARN: arn:aws:iam::aws:policy/aws-service-role/ SecurityLakeServiceLinkedRole

#### Version de la politique

Version de la politique : v2 (par défaut)

La version par défaut de la politique est celle qui définit les autorisations associées à la politique. Lorsqu'un utilisateur ou un rôle doté de la politique fait une demande d'accès à une AWS ressource, AWS vérifie la version par défaut de la politique pour déterminer s'il convient d'autoriser la demande.

### Document de politique JSON

```
{ 
   "Version" : "2012-10-17", 
   "Statement" : [ 
     { 
        "Sid" : "OrganizationsPolicies", 
        "Effect" : "Allow", 
        "Action" : [ 
          "organizations:ListAccounts", 
          "organizations:DescribeOrganization" 
       ], 
        "Resource" : [ 
         " ] 
     }, 
     { 
        "Sid" : "DescribeOrgAccounts", 
        "Effect" : "Allow",
```

```
 "Action" : [ 
     "organizations:DescribeAccount" 
   ], 
   "Resource" : [ 
     "arn:aws:organizations::*:account/o-*/*" 
   ] 
 }, 
 { 
   "Sid" : "AllowManagementOfServiceLinkedChannel", 
   "Effect" : "Allow", 
  "Action" : [
     "cloudtrail:CreateServiceLinkedChannel", 
     "cloudtrail:DeleteServiceLinkedChannel", 
     "cloudtrail:GetServiceLinkedChannel", 
     "cloudtrail:UpdateServiceLinkedChannel" 
   ], 
   "Resource" : "arn:aws:cloudtrail:*:*:channel/aws-service-channel/security-lake/*" 
 }, 
 { 
   "Sid" : "AllowListServiceLinkedChannel", 
   "Effect" : "Allow", 
  "Action" : [
     "cloudtrail:ListServiceLinkedChannels" 
   ], 
   "Resource" : "*" 
 }, 
\mathcal{L} "Sid" : "DescribeAnyVpc", 
   "Effect" : "Allow", 
  "Action" : [
     "ec2:DescribeVpcs" 
   ], 
  "Resource" : "*" 
 }, 
 { 
   "Sid" : "ListDelegatedAdmins", 
   "Effect" : "Allow", 
   "Action" : [ 
     "organizations:ListDelegatedAdministrators" 
   ], 
   "Resource" : "*", 
   "Condition" : { 
     "StringEquals" : { 
       "organizations:ServicePrincipal" : "securitylake.amazonaws.com"
```

```
 } 
        } 
     }, 
     { 
        "Sid" : "AllowWafLoggingConfiguration", 
        "Effect" : "Allow", 
        "Action" : [ 
          "wafv2:PutLoggingConfiguration", 
          "wafv2:GetLoggingConfiguration", 
          "wafv2:ListLoggingConfigurations", 
          "wafv2:DeleteLoggingConfiguration" 
        ], 
        "Resource" : "*", 
        "Condition" : { 
          "StringEquals" : { 
            "wafv2:LogScope" : "SecurityLake" 
          } 
        } 
     }, 
     { 
        "Sid" : "AllowPutLoggingConfiguration", 
        "Effect" : "Allow", 
       "Action" : [
          "wafv2:PutLoggingConfiguration" 
        ], 
        "Resource" : "*", 
        "Condition" : { 
          "ArnLike" : { 
            "wafv2:LogDestinationResource" : "arn:aws:s3:::aws-waf-logs-security-lake-*" 
          } 
        } 
     }, 
     { 
        "Sid" : "ListWebACLs", 
        "Effect" : "Allow", 
       "Action" : [
          "wafv2:ListWebACLs" 
        ], 
        "Resource" : "*" 
     } 
   ]
}
```
- [Comprendre le versionnement des politiques IAM](https://docs.aws.amazon.com/IAM/latest/UserGuide/access_policies_managed-versioning.html)
- [Commencez avec les politiques AWS gérées et passez aux autorisations du moindre privilège](https://docs.aws.amazon.com/IAM/latest/UserGuide/best-practices.html#bp-use-aws-defined-policies)

## ServerMigration\_ServiceRole

ServerMigration\_ServiceRoleest une [politiqueAWS gérée](https://docs.aws.amazon.com/IAM/latest/UserGuide/access_policies_managed-vs-inline.html#aws-managed-policies) qui : Autorisations permettant au service de migration deAWS serveurs de migrer des machines virtuelles vers EC2 : autorise le service de migration de serveurs à placer les ressources migrées sur le compte EC2 du client.

#### Utilisation de cette stratégie

Vous pouvezServerMigration\_ServiceRole les associer à vos utilisateurs, groupes et rôles.

#### Détails des politiques

- Type : Politique de rôle de service
- Heure de création : 11 août 2020, 20:41 UTC
- Heure modifiée : 15 octobre 2020, 17:26 UTC
- ARN: arn:aws:iam::aws:policy/service-role/ServerMigration\_ServiceRole

#### Version de la politique

Version de la politique :v2 (par défaut)

La version par défaut de la stratégie est la version qui définit les autorisations pour la stratégie. Lorsqu'un utilisateur ou un rôle doté de la politique demande l'accès à uneAWS ressource,AWS vérifie la version par défaut de la politique pour déterminer s'il convient d'autoriser la demande.

```
{ 
   "Version" : "2012-10-17", 
   "Statement" : [ 
      { 
        "Effect" : "Allow", 
        "Action" : [
```

```
 "cloudformation:CreateChangeSet", 
     "cloudformation:CreateStack" 
   ], 
   "Resource" : "arn:aws:cloudformation:*:*:stack/sms-app-*/*", 
   "Condition" : { 
     "Null" : { 
       "cloudformation:ResourceTypes" : "false" 
     }, 
     "ForAllValues:StringEquals" : { 
       "cloudformation:ResourceTypes" : [ 
          "AWS::EC2::Instance", 
          "AWS::ApplicationInsights::Application", 
          "AWS::ResourceGroups::Group" 
       ] 
     } 
   } 
 }, 
 { 
   "Effect" : "Allow", 
   "Action" : [ 
     "cloudformation:DeleteStack", 
     "cloudformation:ExecuteChangeSet", 
     "cloudformation:DeleteChangeSet", 
     "cloudformation:DescribeChangeSet", 
     "cloudformation:DescribeStacks", 
     "cloudformation:DescribeStackEvents", 
     "cloudformation:DescribeStackResource", 
     "cloudformation:DescribeStackResources", 
     "cloudformation:GetTemplate" 
   ], 
   "Resource" : "arn:aws:cloudformation:*:*:stack/sms-app-*/*" 
 }, 
 { 
   "Effect" : "Allow", 
  "Action" : [
     "cloudformation:ValidateTemplate", 
     "s3:ListAllMyBuckets" 
   ], 
   "Resource" : "*" 
 }, 
 { 
   "Effect" : "Allow", 
  "Action" : [
     "s3:CreateBucket",
```

```
 "s3:DeleteBucket", 
     "s3:DeleteObject", 
     "s3:GetBucketAcl", 
     "s3:GetBucketLocation", 
     "s3:GetObject", 
     "s3:ListBucket", 
     "s3:PutObject", 
     "s3:PutObjectAcl", 
     "s3:PutLifecycleConfiguration" 
   ], 
   "Resource" : "arn:aws:s3:::sms-app-*" 
 }, 
 { 
   "Effect" : "Allow", 
   "Action" : [ 
     "sms:CreateReplicationJob", 
     "sms:DeleteReplicationJob", 
     "sms:GetReplicationJobs", 
     "sms:GetReplicationRuns", 
     "sms:GetServers", 
     "sms:ImportServerCatalog", 
     "sms:StartOnDemandReplicationRun", 
     "sms:UpdateReplicationJob" 
   ], 
   "Resource" : "*" 
 }, 
 { 
   "Effect" : "Allow", 
   "Action" : "ssm:SendCommand", 
   "Resource" : [ 
     "arn:aws:ssm:*::document/AWS-RunRemoteScript", 
     "arn:aws:s3:::sms-app-*" 
   ] 
 }, 
 { 
   "Effect" : "Allow", 
   "Action" : "ssm:SendCommand", 
   "Resource" : "arn:aws:ec2:*:*:instance/*", 
   "Condition" : { 
     "StringEquals" : { 
        "ssm:resourceTag/UseForSMSApplicationValidation" : [ 
          "true" 
        ] 
     }
```

```
 } 
 }, 
 { 
   "Effect" : "Allow", 
  "Action" : [
     "ssm:CancelCommand", 
     "ssm:GetCommandInvocation" 
   ], 
   "Resource" : "*" 
 }, 
 { 
   "Effect" : "Allow", 
   "Action" : "ec2:CreateTags", 
   "Resource" : "arn:aws:ec2:*:*:snapshot/*", 
   "Condition" : { 
     "StringEquals" : { 
        "ec2:CreateAction" : "CopySnapshot" 
     } 
   } 
 }, 
 { 
   "Effect" : "Allow", 
   "Action" : "ec2:CopySnapshot", 
   "Resource" : "arn:aws:ec2:*:*:snapshot/*", 
   "Condition" : { 
     "StringLike" : { 
        "aws:RequestTag/SMSJobId" : [ 
          "sms-*" 
       ] 
     } 
   } 
 }, 
 { 
   "Effect" : "Allow", 
   "Action" : [ 
     "ec2:ModifySnapshotAttribute", 
     "ec2:DeleteSnapshot" 
   ], 
   "Resource" : "arn:aws:ec2:*:*:snapshot/*", 
   "Condition" : { 
     "StringLike" : { 
        "ec2:ResourceTag/SMSJobId" : [ 
          "sms-*" 
        ]
```

```
 } 
      } 
    }, 
    { 
      "Effect" : "Allow", 
     "Action" : [
         "ec2:CopyImage", 
        "ec2:DescribeImages", 
         "ec2:DescribeInstances", 
        "ec2:DescribeSnapshots", 
         "ec2:DescribeSnapshotAttribute", 
        "ec2:DeregisterImage", 
        "ec2:ImportImage", 
        "ec2:DescribeImportImageTasks", 
         "ec2:GetEbsEncryptionByDefault" 
      ], 
      "Resource" : "*" 
    }, 
    { 
      "Effect" : "Allow", 
     "Action" : [
         "iam:GetRole", 
         "iam:GetInstanceProfile" 
      ], 
      "Resource" : "*" 
    }, 
    { 
      "Effect" : "Allow", 
      "Action" : [ 
         "ec2:DisassociateIamInstanceProfile", 
        "ec2:AssociateIamInstanceProfile", 
        "ec2:ReplaceIamInstanceProfileAssociation" 
      ], 
      "Resource" : "arn:aws:ec2:*:*:instance/*", 
      "Condition" : { 
         "StringLike" : { 
           "ec2:ResourceTag/aws:cloudformation:stack-id" : 
 "arn:aws:cloudformation:*:*:stack/sms-app-*/*" 
        } 
      } 
    }, 
    { 
      "Effect" : "Allow", 
      "Action" : "iam:PassRole",
```

```
 "Resource" : "*", 
        "Condition" : { 
          "StringEquals" : { 
            "iam:PassedToService" : "ec2.amazonaws.com" 
          } 
       } 
     }, 
     { 
        "Effect" : "Allow", 
        "Action" : "iam:PassRole", 
        "Resource" : "*", 
        "Condition" : { 
          "StringEqualsIfExists" : { 
            "iam:PassedToService" : "cloudformation.amazonaws.com" 
          }, 
          "StringLike" : { 
            "iam:AssociatedResourceArn" : "arn:aws:cloudformation:*:*:stack/sms-app-*/*" 
          } 
        } 
     } 
   ]
}
```
- [Création d'un ensemble d'autorisations à l'aide de politiquesAWS gérées dans IAM Identity Center](https://docs.aws.amazon.com/singlesignon/latest/userguide/howtocreatepermissionset.html)
- [Ajout et suppression d'autorisations basées sur l'identité IAM](https://docs.aws.amazon.com/IAM/latest/UserGuide/access_policies_manage-attach-detach.html)
- [Comprendre le contrôle des versions pour les politiques IAM](https://docs.aws.amazon.com/IAM/latest/UserGuide/access_policies_managed-versioning.html)
- [Démarrer avec stratégiesAWS gérées et évoluez vers les autorisations de moindre privilège](https://docs.aws.amazon.com/IAM/latest/UserGuide/best-practices.html#bp-use-aws-defined-policies)

# **ServerMigrationConnector**

ServerMigrationConnectorest une [politiqueAWS gérée](https://docs.aws.amazon.com/IAM/latest/UserGuide/access_policies_managed-vs-inline.html#aws-managed-policies) qui : Autorisations permettant au connecteur de migration deAWS serveur de migrer des machines virtuelles vers EC2. Permet la communication avec le service de migration deAWS serveurs, l'accès en lecture/écriture aux compartiments S3 commençant par « sms-b- » et «import-to-ec 2 », ainsi qu'aux compartiments utilisés pour la mise à niveau du connecteur de migrationAWS du serveur, l'enregistrement du connecteur de migrationAWS du serveur auprèsAWS de celui-ci et le téléchargement des métriques vers lequel les métriques sont téléchargéesAWS.

#### Utilisation de cette stratégie

Vous pouvez les associerServerMigrationConnector à vos utilisateurs, à vos groupes et à vos rôles.

#### Détails des politiques

- Type : politiqueAWS gérée
- Heure de création : 24 octobre 2016, 21:45 UTC
- Heure modifiée : 24 octobre 2016, 21:45 UTC
- ARN: arn:aws:iam::aws:policy/ServerMigrationConnector

#### Version de la politique

Version de la politique :v1 (par défaut)

La version par défaut de la stratégie est la version qui définit les autorisations pour la stratégie. Lorsqu'un utilisateur ou un rôle doté de la politique demande l'accès à uneAWS ressource,AWS vérifie la version par défaut de la politique pour déterminer s'il convient d'autoriser la demande.

```
{ 
   "Version" : "2012-10-17", 
   "Statement" : [ 
     { 
        "Effect" : "Allow", 
        "Action" : "iam:GetUser", 
        "Resource" : "*" 
     }, 
      { 
        "Effect" : "Allow", 
        "Action" : [ 
           "sms:SendMessage", 
           "sms:GetMessages" 
        ], 
        "Resource" : "*" 
     }, 
      { 
        "Effect" : "Allow",
```
"Action" : [

```
 "s3:CreateBucket", 
       "s3:DeleteBucket", 
       "s3:DeleteObject", 
       "s3:GetBucketLocation", 
       "s3:GetObject", 
       "s3:ListBucket", 
       "s3:PutObject", 
       "s3:PutObjectAcl", 
       "s3:PutLifecycleConfiguration", 
       "s3:AbortMultipartUpload", 
       "s3:ListBucketMultipartUploads", 
       "s3:ListMultipartUploadParts" 
     ], 
     "Resource" : [ 
       "arn:aws:s3:::sms-b-*", 
       "arn:aws:s3:::import-to-ec2-*", 
       "arn:aws:s3:::server-migration-service-upgrade", 
       "arn:aws:s3:::server-migration-service-upgrade/*", 
       "arn:aws:s3:::connector-platform-upgrade-info/*", 
       "arn:aws:s3:::connector-platform-upgrade-info", 
       "arn:aws:s3:::connector-platform-upgrade-bundles/*", 
       "arn:aws:s3:::connector-platform-upgrade-bundles", 
       "arn:aws:s3:::connector-platform-release-notes/*", 
       "arn:aws:s3:::connector-platform-release-notes" 
     ] 
   }, 
   { 
     "Effect" : "Allow", 
     "Action" : "awsconnector:*", 
     "Resource" : "*" 
   }, 
   { 
     "Effect" : "Allow", 
    "Action" : [
       "SNS:Publish" 
     ], 
     "Resource" : "arn:aws:sns:*:*:metrics-sns-topic-for-*" 
   } 
 ]
```
}

- [Création d'un ensemble d'autorisations à l'aide de politiquesAWS gérées dans IAM Identity Center](https://docs.aws.amazon.com/singlesignon/latest/userguide/howtocreatepermissionset.html)
- [Ajout et suppression des autorisations d'identité IAM](https://docs.aws.amazon.com/IAM/latest/UserGuide/access_policies_manage-attach-detach.html)
- [Comprendre le contrôle des versions pour les politiques IAM](https://docs.aws.amazon.com/IAM/latest/UserGuide/access_policies_managed-versioning.html)
- [Démarrez avec les stratégiesAWS gérées et évoluez vers les autorisations de moindre privilège](https://docs.aws.amazon.com/IAM/latest/UserGuide/best-practices.html#bp-use-aws-defined-policies)

### ServerMigrationServiceConsoleFullAccess

ServerMigrationServiceConsoleFullAccessest une [politiqueAWS gérée](https://docs.aws.amazon.com/IAM/latest/UserGuide/access_policies_managed-vs-inline.html#aws-managed-policies) qui : Autorisations requises pour utiliser toutes les fonctionnalités de la console du service de migration des serveurs

#### Utilisation de cette stratégie

Vous pouvezServerMigrationServiceConsoleFullAccess les associer à vos utilisateurs, groupes et rôles.

#### Détails des politiques

- Type : politiqueAWS gérée
- Heure de création : 9 mai 2020, 17:18 UTC
- Heure modifiée : 20 juillet 2020, 22h00 UTC
- ARN: arn:aws:iam::aws:policy/ServerMigrationServiceConsoleFullAccess

#### Version de la politique

#### Version de la politique :v2 (par défaut)

La version par défaut de la stratégie est la version qui définit les autorisations pour la stratégie. Lorsqu'un utilisateur ou un rôle doté de la politique demande l'accès à uneAWS ressource,AWS vérifie la version par défaut de la politique pour déterminer s'il convient d'autoriser la demande.

```
{ 
   "Version" : "2012-10-17", 
   "Statement" : [
```

```
 { 
   "Action" : [ 
     "sms:*" 
   ], 
   "Effect" : "Allow", 
   "Resource" : "*" 
 }, 
 { 
   "Action" : [ 
     "cloudformation:ListStacks", 
     "cloudformation:DescribeStacks", 
     "cloudformation:DescribeStackResources" 
   ], 
   "Effect" : "Allow", 
   "Resource" : "*" 
 }, 
\mathcal{L} "Action" : "s3:ListAllMyBuckets", 
   "Effect" : "Allow", 
   "Resource" : "*" 
 }, 
 { 
   "Effect" : "Allow", 
   "Action" : "s3:GetObject", 
   "Resource" : "arn:aws:s3:::sms-app-*/*" 
 }, 
 { 
   "Action" : [ 
     "ec2:DescribeKeyPairs", 
     "ec2:DescribeVpcs", 
     "ec2:DescribeSubnets", 
     "ec2:DescribeSecurityGroups" 
   ], 
   "Effect" : "Allow", 
   "Resource" : "*" 
 }, 
 { 
  "Action" : [
     "iam:ListRoles" 
   ], 
   "Effect" : "Allow", 
   "Resource" : "*" 
 }, 
 {
```

```
"Action" : [
          "iam:CreateServiceLinkedRole" 
        ], 
        "Condition" : { 
          "StringEquals" : { 
             "iam:AWSServiceName" : "sms.amazonaws.com" 
          } 
        }, 
        "Effect" : "Allow", 
        "Resource" : "*" 
     }, 
     { 
        "Effect" : "Allow", 
        "Action" : "iam:GetInstanceProfile", 
        "Resource" : "*" 
     } 
   ]
}
```
- [Création d'un ensemble d'autorisations à l'aide de politiquesAWS gérées dans IAM Identity Center](https://docs.aws.amazon.com/singlesignon/latest/userguide/howtocreatepermissionset.html)
- [Ajout et suppression d'autorisations basées sur l'identité IAM](https://docs.aws.amazon.com/IAM/latest/UserGuide/access_policies_manage-attach-detach.html)
- [Comprendre le contrôle des versions pour les politiques IAM](https://docs.aws.amazon.com/IAM/latest/UserGuide/access_policies_managed-versioning.html)
- [Démarrer avec politiquesAWS gérées et évoluez vers les autorisations de moindre privilège](https://docs.aws.amazon.com/IAM/latest/UserGuide/best-practices.html#bp-use-aws-defined-policies)

# ServerMigrationServiceLaunchRole

ServerMigrationServiceLaunchRoleest une [politiqueAWS gérée](https://docs.aws.amazon.com/IAM/latest/UserGuide/access_policies_managed-vs-inline.html#aws-managed-policies) qui : Autorisations permettant au service de migration deAWS serveurs de créer et de mettre à jour lesAWS ressources pertinentes dans celles du clientCompte AWS pour lancer des serveurs et des applications migrés.

#### Utilisation de cette stratégie

Vous pouvezServerMigrationServiceLaunchRole les associer à vos utilisateurs, groupes et rôles.

#### Détails des politiques

• Type : Politique de rôle de service

- Heure de création : 26 novembre 2018, 19:53 UTC
- Heure modifiée : 15 octobre 2020, 17:29 UTC
- ARN: arn:aws:iam::aws:policy/service-role/ ServerMigrationServiceLaunchRole

#### Version de la politique

Version de la politique :v4 (par défaut)

La version par défaut de la stratégie est la version qui définit les autorisations pour la stratégie. Lorsqu'un utilisateur ou un rôle doté de la politique demande l'accès à uneAWS ressource,AWS vérifie la version par défaut de la politique pour déterminer s'il convient d'autoriser la demande.

```
{ 
   "Version" : "2012-10-17", 
   "Statement" : [ 
     { 
        "Effect" : "Allow", 
        "Action" : [ 
          "ec2:ModifyInstanceAttribute", 
          "ec2:StopInstances", 
          "ec2:StartInstances", 
          "ec2:TerminateInstances" 
        ], 
       "Resource" : "*", 
        "Condition" : { 
          "StringLike" : { 
            "ec2:ResourceTag/aws:cloudformation:stack-id" : 
  "arn:aws:cloudformation:*:*:stack/sms-app-*/*" 
          } 
       } 
     }, 
     { 
        "Effect" : "Allow", 
        "Action" : "ec2:CreateTags", 
       "Resource" : "arn:aws:ec2:*:*:instance/*"
     }, 
     { 
        "Effect" : "Allow",
```

```
 "Action" : [ 
         "ec2:DisassociateIamInstanceProfile", 
         "ec2:AssociateIamInstanceProfile", 
         "ec2:ReplaceIamInstanceProfileAssociation" 
      ], 
     "Resource" : "arn:aws:ec2:*:*:instance/*",
      "Condition" : { 
         "StringLike" : { 
           "ec2:ResourceTag/aws:cloudformation:stack-id" : 
 "arn:aws:cloudformation:*:*:stack/sms-app-*/*" 
        } 
      } 
    }, 
    { 
      "Effect" : "Allow", 
      "Action" : "iam:PassRole", 
      "Resource" : "*", 
      "Condition" : { 
         "StringEquals" : { 
           "iam:PassedToService" : "ec2.amazonaws.com" 
        } 
      } 
    }, 
    { 
      "Effect" : "Allow", 
      "Action" : [ 
         "ec2:RunInstances", 
         "ec2:Describe*" 
      ], 
      "Resource" : "*" 
    }, 
    { 
      "Effect" : "Allow", 
     "Action" : [
         "applicationinsights:Describe*", 
         "applicationinsights:List*", 
         "cloudformation:ListStackResources", 
        "cloudformation:DescribeStacks" 
      ], 
      "Resource" : "*" 
    }, 
    { 
      "Effect" : "Allow", 
      "Action" : [
```

```
 "applicationinsights:CreateApplication", 
          "applicationinsights:CreateComponent", 
          "applicationinsights:UpdateApplication", 
          "applicationinsights:DeleteApplication", 
          "applicationinsights:UpdateComponentConfiguration", 
          "applicationinsights:DeleteComponent" 
       ], 
       "Resource" : "arn:aws:applicationinsights:*:*:application/resource-group/sms-app-
\star"
     }, 
    \mathcal{L} "Effect" : "Allow", 
      "Action" : [
          "resource-groups:CreateGroup", 
          "resource-groups:GetGroup", 
          "resource-groups:UpdateGroup", 
         "resource-groups:DeleteGroup" 
       ], 
       "Resource" : "arn:aws:resource-groups:*:*:group/sms-app-*", 
       "Condition" : { 
          "StringLike" : { 
            "aws:ResourceTag/aws:cloudformation:stack-id" : 
  "arn:aws:cloudformation:*:*:stack/sms-app-*/*" 
 } 
       } 
     }, 
     { 
       "Effect" : "Allow", 
       "Action" : [ 
          "iam:CreateServiceLinkedRole" 
       ], 
       "Resource" : [ 
          "arn:aws:iam::*:role/aws-service-role/application-insights.amazonaws.com/
AWSServiceRoleForApplicationInsights" 
       ], 
       "Condition" : { 
          "StringEquals" : { 
            "iam:AWSServiceName" : "application-insights.amazonaws.com" 
         } 
       } 
     } 
   ]
}
```
- [Création d'un ensemble d'autorisations à l'aide de politiquesAWS gérées dans IAM Identity Center](https://docs.aws.amazon.com/singlesignon/latest/userguide/howtocreatepermissionset.html)
- [Ajout et suppression d'autorisations basées sur l'identité IAM](https://docs.aws.amazon.com/IAM/latest/UserGuide/access_policies_manage-attach-detach.html)
- [Comprendre le contrôle des versions pour les politiques IAM](https://docs.aws.amazon.com/IAM/latest/UserGuide/access_policies_managed-versioning.html)
- [Démarrer avec stratégiesAWS gérées et évoluez vers les autorisations de moindre privilège](https://docs.aws.amazon.com/IAM/latest/UserGuide/best-practices.html#bp-use-aws-defined-policies)

### ServerMigrationServiceRoleForInstanceValidation

ServerMigrationServiceRoleForInstanceValidationest une [politiqueAWS gérée](https://docs.aws.amazon.com/IAM/latest/UserGuide/access_policies_managed-vs-inline.html#aws-managed-policies) qui : Autorisations permettant auAWS SMS d'exécuter le script de validation des données utilisé et de renvoyer la réussite ou l'échec du script au SMS

#### Utilisation de cette stratégie

Vous pouvezServerMigrationServiceRoleForInstanceValidation les associer à vos utilisateurs, groupes et rôles.

#### Détails des politiques

- Type : Politique de rôle de service
- Heure de création : 20 juillet 2020, 22:25 UTC
- Heure modifiée : 20 juillet 2020, 22:25 UTC
- ARN: arn:aws:iam::aws:policy/service-role/ ServerMigrationServiceRoleForInstanceValidation

### Version de la politique

Version de la politique :v1 (par défaut)

La version par défaut de la stratégie est la version qui définit les autorisations pour la stratégie. Lorsqu'un utilisateur ou un rôle doté de la politique demande l'accès à uneAWS ressource,AWS vérifie la version par défaut de la politique pour déterminer s'il convient d'autoriser la demande.

```
 "Version" : "2012-10-17", 
   "Statement" : [ 
     { 
        "Effect" : "Allow", 
        "Action" : "s3:GetObject", 
        "Resource" : "arn:aws:s3:::sms-app-*/*" 
     }, 
     { 
        "Effect" : "Allow", 
        "Action" : "sms:NotifyAppValidationOutput", 
        "Resource" : "*" 
     } 
   ]
}
```
- [Création d'un ensemble d'autorisations à l'aide de politiquesAWS gérées dans IAM Identity Center](https://docs.aws.amazon.com/singlesignon/latest/userguide/howtocreatepermissionset.html)
- [Ajout et suppression d'autorisations d'identité IAM](https://docs.aws.amazon.com/IAM/latest/UserGuide/access_policies_manage-attach-detach.html)
- [Comprendre le contrôle des versions pour les politiques IAM](https://docs.aws.amazon.com/IAM/latest/UserGuide/access_policies_managed-versioning.html)
- [Démarrez avec stratégiesAWS gérées et évoluez vers les autorisations de moindre privilège](https://docs.aws.amazon.com/IAM/latest/UserGuide/best-practices.html#bp-use-aws-defined-policies)

### ServiceQuotasFullAccess

ServiceQuotasFullAccessest une [politiqueAWS gérée](https://docs.aws.amazon.com/IAM/latest/UserGuide/access_policies_managed-vs-inline.html#aws-managed-policies) qui : Fournit un accès complet aux Service Quotas

#### Utilisation de cette stratégie

Vous pouvezServiceQuotasFullAccess les associer à vos utilisateurs, groupes et rôles.

#### Détails des politiques

- Type : politiqueAWS gérée
- Heure de création : 24 juin 2019, 15:44 UTC
- Heure modifiée : 4 février 2021, 21:29 UTC
- ARN: arn:aws:iam::aws:policy/ServiceQuotasFullAccess

#### Version de la politique

Version de la politique :v4 (par défaut)

La version par défaut de la stratégie est la version qui définit les autorisations pour la stratégie. Lorsqu'un utilisateur ou un rôle doté de la politique demande l'accès à uneAWS ressource,AWS vérifie la version par défaut de la politique pour déterminer s'il convient d'autoriser la demande.

```
{ 
   "Version" : "2012-10-17", 
   "Statement" : [ 
     { 
        "Effect" : "Allow", 
       "Action" : [ 
          "autoscaling:DescribeAccountLimits", 
          "cloudformation:DescribeAccountLimits", 
          "cloudwatch:DescribeAlarmsForMetric", 
          "cloudwatch:DescribeAlarms", 
          "cloudwatch:GetMetricData", 
          "cloudwatch:GetMetricStatistics", 
          "cloudwatch:PutMetricAlarm", 
          "dynamodb:DescribeLimits", 
          "elasticloadbalancing:DescribeAccountLimits", 
          "iam:GetAccountSummary", 
          "kinesis:DescribeLimits", 
          "organizations:DescribeAccount", 
          "organizations:DescribeOrganization", 
          "organizations:ListAWSServiceAccessForOrganization", 
          "rds:DescribeAccountAttributes", 
          "route53:GetAccountLimit", 
          "tag:GetTagKeys", 
          "tag:GetTagValues", 
          "servicequotas:*" 
       ], 
       "Resource" : "*" 
     }, 
     { 
       "Effect" : "Allow", 
       "Action" : [ 
          "cloudwatch:DeleteAlarms" 
       ],
```

```
 "Resource" : "*", 
        "Condition" : { 
          "Null" : { 
            "aws:ResourceTag/ServiceQuotaMonitor" : "false" 
          } 
        } 
     }, 
     { 
        "Effect" : "Allow", 
       "Action" : [
          "organizations:EnableAWSServiceAccess" 
        ], 
        "Resource" : "*", 
        "Condition" : { 
          "StringLike" : { 
            "organizations:ServicePrincipal" : [ 
               "servicequotas.amazonaws.com" 
 ] 
          } 
        } 
     }, 
     { 
        "Effect" : "Allow", 
        "Action" : [ 
          "iam:CreateServiceLinkedRole" 
        ], 
        "Resource" : "*", 
        "Condition" : { 
          "StringEquals" : { 
            "iam:AWSServiceName" : "servicequotas.amazonaws.com" 
          } 
        } 
     } 
   ]
}
```
- [Création d'un ensemble d'autorisations à l'aide de politiquesAWS gérées dans IAM Identity Center](https://docs.aws.amazon.com/singlesignon/latest/userguide/howtocreatepermissionset.html)
- [Ajout et suppression d'autorisations basées sur l'identité IAM](https://docs.aws.amazon.com/IAM/latest/UserGuide/access_policies_manage-attach-detach.html)
- [Comprendre le contrôle des versions pour les politiques IAM](https://docs.aws.amazon.com/IAM/latest/UserGuide/access_policies_managed-versioning.html)
- [Démarrer avec stratégiesAWS gérées et évoluez vers les autorisations de moindre privilège](https://docs.aws.amazon.com/IAM/latest/UserGuide/best-practices.html#bp-use-aws-defined-policies)

### ServiceQuotasReadOnlyAccess

ServiceQuotasReadOnlyAccessest une [politiqueAWS gérée](https://docs.aws.amazon.com/IAM/latest/UserGuide/access_policies_managed-vs-inline.html#aws-managed-policies) qui : Fournit un accès en lecture seule aux Service Quotas

#### Utilisation de cette stratégie

Vous pouvezServiceQuotasReadOnlyAccess les associer à vos utilisateurs, groupes et rôles.

#### Détails des politiques

- Type : politiqueAWS gérée
- Heure de création : 24 juin 2019, 15:31 UTC
- Heure modifiée : 21 décembre 2020, 18:11 UTC
- ARN: arn:aws:iam::aws:policy/ServiceQuotasReadOnlyAccess

#### Version de la politique

Version de la politique :v2 (par défaut)

La version par défaut de la stratégie est la version qui définit les autorisations pour la stratégie. Lorsqu'un utilisateur ou un rôle doté de la politique demande l'accès à uneAWS ressource,AWS vérifie la version par défaut de la politique pour déterminer s'il convient d'autoriser la demande.

```
{ 
   "Version" : "2012-10-17", 
   "Statement" : [ 
     { 
       "Effect" : "Allow", 
       "Action" : [ 
          "autoscaling:DescribeAccountLimits", 
          "cloudformation:DescribeAccountLimits", 
          "cloudwatch:DescribeAlarmsForMetric", 
          "cloudwatch:DescribeAlarms", 
          "cloudwatch:GetMetricData", 
          "cloudwatch:GetMetricStatistics",
```
 "dynamodb:DescribeLimits", "elasticloadbalancing:DescribeAccountLimits", "iam:GetAccountSummary", "kinesis:DescribeLimits", "organizations:DescribeAccount", "organizations:DescribeOrganization", "organizations:ListAWSServiceAccessForOrganization", "rds:DescribeAccountAttributes", "route53:GetAccountLimit", "tag:GetTagKeys", "tag:GetTagValues", "servicequotas:GetAssociationForServiceQuotaTemplate", "servicequotas:GetAWSDefaultServiceQuota", "servicequotas:GetRequestedServiceQuotaChange", "servicequotas:GetServiceQuota", "servicequotas:GetServiceQuotaIncreaseRequestFromTemplate", "servicequotas:ListAWSDefaultServiceQuotas", "servicequotas:ListRequestedServiceQuotaChangeHistory", "servicequotas:ListRequestedServiceQuotaChangeHistoryByQuota", "servicequotas:ListServices", "servicequotas:ListServiceQuotas", "servicequotas:ListServiceQuotaIncreaseRequestsInTemplate", "servicequotas:ListTagsForResource" ], "Resource" : "\*" } ]

#### En savoir plus

}

- [Création d'un ensemble d'autorisations à l'aide de politiquesAWS gérées dans IAM Identity Center](https://docs.aws.amazon.com/singlesignon/latest/userguide/howtocreatepermissionset.html)
- [Ajout et suppression d'autorisations basées sur l'identité IAM](https://docs.aws.amazon.com/IAM/latest/UserGuide/access_policies_manage-attach-detach.html)
- [Comprendre le contrôle des versions pour les politiques IAM](https://docs.aws.amazon.com/IAM/latest/UserGuide/access_policies_managed-versioning.html)
- [Démarrer avec stratégiesAWS gérées et évoluez vers les autorisations de moindre privilège](https://docs.aws.amazon.com/IAM/latest/UserGuide/best-practices.html#bp-use-aws-defined-policies)

### ServiceQuotasServiceRolePolicy

ServiceQuotasServiceRolePolicyest une [politiqueAWS gérée](https://docs.aws.amazon.com/IAM/latest/UserGuide/access_policies_managed-vs-inline.html#aws-managed-policies) qui : Autorise Service Quotas à créer des dossiers de support en votre nom

#### Utilisation de cette politique

Cette politique est attachée à un rôle lié au service qui permet à d'effectuer des actions en votre nom. Vous ne pouvez pas attacher cette politique à vos utilisateurs, les groupes ou les les les les les les utilisateurs, les utilisateurs, les les les les

#### Les détails des politiques

- Type : Politique de rôles liée à un service
- Heure de création : 22 mai 2019, 20:44 UTC
- Heure modifiée : 24 juin 2019, 14:52 UTC
- ARN: arn:aws:iam::aws:policy/aws-service-role/ ServiceQuotasServiceRolePolicy

#### Version de la politique

Version de la politique :v2 (par défaut)

La version par défaut de la stratégie est la version qui définit les autorisations pour la stratégie. Lorsqu'un utilisateur ou un rôle doté de la politique demande l'accès à uneAWS ressource,AWS vérifie la version par défaut de la politique pour déterminer s'il convient d'autoriser la demande.

```
{ 
   "Version" : "2012-10-17", 
   "Statement" : [ 
      { 
        "Action" : [ 
           "support:*" 
        ], 
        "Effect" : "Allow", 
        "Resource" : "*" 
      } 
   ]
}
```
- [Comprendre le contrôle des versions pour les politiques IAM](https://docs.aws.amazon.com/IAM/latest/UserGuide/access_policies_managed-versioning.html)
- [Démarrer avec politiquesAWS gérées et évoluez vers les autorisations de moindre privilège](https://docs.aws.amazon.com/IAM/latest/UserGuide/best-practices.html#bp-use-aws-defined-policies)

### **SimpleWorkflowFullAccess**

SimpleWorkflowFullAccessest une [politiqueAWS gérée](https://docs.aws.amazon.com/IAM/latest/UserGuide/access_policies_managed-vs-inline.html#aws-managed-policies) qui : fournit un accès complet au service de configuration Simple Workflow.

#### Utilisation de cette stratégie

Vous pouvezSimpleWorkflowFullAccess les associer à vos utilisateurs, groupes et rôles.

#### Détails des politiques

- Type : politiqueAWS gérée
- Heure de création : 6 février 2015, 18:41 UTC
- Heure modifiée : 6 février 2015, 18:41 UTC
- ARN: arn:aws:iam::aws:policy/SimpleWorkflowFullAccess

#### Version de la politique

Version de la politique :v1 (par défaut)

La version par défaut de la stratégie est la version qui définit les autorisations pour la stratégie. Lorsqu'un utilisateur ou un rôle doté de la politique demande l'accès à uneAWS ressource,AWS vérifie la version par défaut de la politique pour déterminer s'il convient d'autoriser la demande.

```
{ 
   "Version" : "2012-10-17", 
   "Statement" : [ 
      { 
        "Action" : [ 
           "swf:*"
```

```
 ], 
         "Effect" : "Allow", 
         "Resource" : "*" 
      } 
   ]
}
```
- [Création d'un ensemble d'autorisations à l'aide de politiquesAWS gérées dans IAM Identity Center](https://docs.aws.amazon.com/singlesignon/latest/userguide/howtocreatepermissionset.html)
- [Ajout et suppression d'autorisations basées sur l'identité IAM](https://docs.aws.amazon.com/IAM/latest/UserGuide/access_policies_manage-attach-detach.html)
- [Comprendre le contrôle des versions pour les politiques IAM](https://docs.aws.amazon.com/IAM/latest/UserGuide/access_policies_managed-versioning.html)
- [Démarrer avec stratégiesAWS gérées et évoluez vers les autorisations de moindre privilège](https://docs.aws.amazon.com/IAM/latest/UserGuide/best-practices.html#bp-use-aws-defined-policies)

# **SupportUser**

SupportUserest un[AWSpolitique géréeq](https://docs.aws.amazon.com/IAM/latest/UserGuide/access_policies_managed-vs-inline.html#aws-managed-policies)ue : cette politique accorde les autorisations nécessaires pour dépanner et résoudre les problèmes dans unCompte AWS. Cette politique permet également à l'utilisateur de contacterAWSassistance pour créer et gérer des dossiers.

#### Utilisation de cette politique

Vous pouvez joindreSupportUserà vos utilisateurs, groupes et rôles.

### Détails de la politique

- Type: Politique relative aux fonctions professionnelles
- Heure de création: 10 novembre 2016, 17:21 UTC
- Heure modifiée :25 août 2023, 18:40 UTC
- ARN: arn:aws:iam::aws:policy/job-function/SupportUser

### Version de la politique

Version de la politique : v8(par défaut)

La version par défaut de la politique est celle qui définit les autorisations associées à la politique. Lorsqu'un utilisateur ou un rôle associé à la politique fait une demande d'accès à {

unAWSressource,AWSvérifie la version par défaut de la politique pour déterminer s'il faut autoriser la demande.

#### Document de politique JSON

```
 "Version" : "2012-10-17", 
 "Statement" : [ 
   { 
     "Action" : [ 
       "support:*", 
       "acm:DescribeCertificate", 
       "acm:GetCertificate", 
       "acm:List*", 
       "acm-pca:DescribeCertificateAuthority", 
       "acm-pca:ListCertificateAuthorities", 
       "apigateway:GET", 
       "autoscaling:Describe*", 
       "aws-marketplace:ViewSubscriptions", 
       "cloudformation:Describe*", 
       "cloudformation:Get*", 
       "cloudformation:List*", 
       "cloudformation:EstimateTemplateCost", 
       "cloudfront:Get*", 
       "cloudfront:List*", 
       "cloudsearch:Describe*", 
       "cloudsearch:List*", 
       "cloudtrail:DescribeTrails", 
       "cloudtrail:GetTrailStatus", 
       "cloudtrail:LookupEvents", 
       "cloudtrail:ListTags", 
       "cloudtrail:ListPublicKeys", 
       "cloudwatch:Describe*", 
       "cloudwatch:Get*", 
       "cloudwatch:List*", 
       "codecommit:BatchGetRepositories", 
       "codecommit:Get*", 
       "codecommit:List*", 
       "codedeploy:Batch*", 
       "codedeploy:Get*", 
       "codedeploy:List*", 
       "codepipeline:AcknowledgeJob", 
       "codepipeline:AcknowledgeThirdPartyJob",
```
 "codepipeline:ListActionTypes", "codepipeline:ListPipelines", "codepipeline:PollForJobs", "codepipeline:PollForThirdPartyJobs", "codepipeline:GetPipelineState", "codepipeline:GetPipeline", "cognito-identity:List\*", "cognito-identity:LookupDeveloperIdentity", "cognito-identity:Describe\*", "cognito-idp:DescribeResourceServer", "cognito-idp:DescribeRiskConfiguration", "cognito-idp:DescribeUserImportJob", "cognito-idp:DescribeUserPool", "cognito-idp:DescribeUserPoolDomain", "cognito-idp:List\*", "cognito-sync:Describe\*", "cognito-sync:GetBulkPublishDetails", "cognito-sync:GetCognitoEvents", "cognito-sync:GetIdentityPoolConfiguration", "cognito-sync:List\*", "config:DescribeConfigurationRecorders", "config:DescribeConfigurationRecorderStatus", "config:DescribeConfigRuleEvaluationStatus", "config:DescribeConfigRules", "config:DescribeDeliveryChannels", "config:DescribeDeliveryChannelStatus", "config:GetResourceConfigHistory", "config:ListDiscoveredResources", "datapipeline:DescribeObjects", "datapipeline:DescribePipelines", "datapipeline:GetPipelineDefinition", "datapipeline:ListPipelines", "datapipeline:QueryObjects", "datapipeline:ReportTaskProgress", "datapipeline:ReportTaskRunnerHeartbeat", "devicefarm:List\*", "devicefarm:Get\*", "directconnect:Describe\*", "discovery:Describe\*", "discovery:ListConfigurations", "dms:Describe\*", "dms:List\*", "ds:DescribeDirectories",

```
 "ds:DescribeSnapshots",
```
"ds:GetDirectoryLimits", "ds:GetSnapshotLimits", "ds:ListAuthorizedApplications", "dynamodb:DescribeLimits", "dynamodb:DescribeTable", "dynamodb:ListTables", "ec2:Describe\*", "ec2:DescribeHosts", "ec2:describeIdentityIdFormat", "ec2:DescribeIdFormat", "ec2:DescribeInstanceAttribute", "ec2:DescribeNatGateways", "ec2:DescribeReservedInstancesModifications", "ec2:DescribeTags", "ec2:SearchLocalGatewayRoutes", "ecr:GetRepositoryPolicy", "ecr:BatchCheckLayerAvailability", "ecr:DescribeRepositories", "ecr:ListImages", "ecs:Describe\*", "ecs:List\*", "elasticache:Describe\*", "elasticache:List\*", "elasticbeanstalk:Check\*", "elasticbeanstalk:Describe\*", "elasticbeanstalk:List\*", "elasticbeanstalk:RequestEnvironmentInfo", "elasticbeanstalk:RetrieveEnvironmentInfo", "elasticbeanstalk:ValidateConfigurationSettings", "elasticfilesystem:Describe\*", "elasticloadbalancing:Describe\*", "elasticmapreduce:Describe\*", "elasticmapreduce:List\*", "elastictranscoder:List\*", "elastictranscoder:ReadJob", "elasticfilesystem:DescribeFileSystems", "es:Describe\*", "es:List\*", "es:ESHttpGet", "es:ESHttpHead", "events:DescribeRule", "events:List\*", "events:TestEventPattern",

```
 "firehose:Describe*",
```
 "firehose:List\*", "gamelift:List\*", "gamelift:Describe\*", "glacier:ListVaults", "glacier:DescribeVault", "glacier:DescribeJob", "glacier:Get\*", "glacier:List\*", "iam:GenerateCredentialReport", "iam:GenerateServiceLastAccessedDetails", "iam:Get\*", "iam:List\*", "importexport:GetStatus", "importexport:ListJobs", "inspector:Describe\*", "inspector:List\*", "iot:Describe\*", "iot:Get\*", "iot:List\*", "kinesisanalytics:DescribeApplication", "kinesisanalytics:DiscoverInputSchema", "kinesisanalytics:GetApplicationState", "kinesisanalytics:ListApplications", "kinesis:Describe\*", "kinesis:Get\*", "kinesis:List\*", "kms:Describe\*", "kms:Get\*", "kms:List\*", "lambda:List\*", "lambda:Get\*", "logs:Describe\*", "logs:TestMetricFilter", "machinelearning:Describe\*", "machinelearning:Get\*", "opsworks:Describe\*", "rds:Describe\*", "rds:ListTagsForResource", "redshift:Describe\*", "route53:Get\*", "route53:List\*", "route53domains:CheckDomainAvailability", "route53domains:GetDomainDetail", "route53domains:GetOperationDetail",

```
 "route53domains:List*", 
   "s3:List*", 
   "sdb:GetAttributes", 
   "sdb:List*", 
   "sdb:Select*", 
   "servicecatalog:SearchProducts", 
   "servicecatalog:DescribeProduct", 
   "servicecatalog:DescribeProductView", 
   "servicecatalog:ListLaunchPaths", 
   "servicecatalog:DescribeProvisioningParameters", 
   "servicecatalog:ListRecordHistory", 
   "servicecatalog:DescribeRecord", 
   "servicecatalog:ScanProvisionedProducts", 
   "ses:Get*", 
   "ses:List*", 
   "sns:Get*", 
   "sns:List*", 
   "sqs:GetQueueAttributes", 
   "sqs:GetQueueUrl", 
   "sqs:ListQueues", 
   "sqs:ReceiveMessage", 
   "ssm:List*", 
   "ssm:Describe*", 
   "storagegateway:Describe*", 
   "storagegateway:List*", 
   "swf:Count*", 
   "swf:Describe*", 
   "swf:Get*", 
   "swf:List*", 
   "waf:Get*", 
   "waf:List*", 
   "workdocs:Describe*", 
   "workmail:Describe*", 
   "workmail:Get*", 
   "workspaces:Describe*" 
 ], 
 "Effect" : "Allow", 
 "Resource" : "*"
```
 } ] }

- [Créez un ensemble d'autorisations à l'aide deAWSpolitiques gérées dans IAM Identity Center](https://docs.aws.amazon.com/singlesignon/latest/userguide/howtocreatepermissionset.html)
- [Ajouter et supprimer des autorisations d'identité IAM](https://docs.aws.amazon.com/IAM/latest/UserGuide/access_policies_manage-attach-detach.html)
- [Comprendre le versionnement des politiques IAM](https://docs.aws.amazon.com/IAM/latest/UserGuide/access_policies_managed-versioning.html)
- [Commencez avecAWSpolitiques gérées et évolution vers les autorisations du moindre privilège](https://docs.aws.amazon.com/IAM/latest/UserGuide/best-practices.html#bp-use-aws-defined-policies)

# **SystemAdministrator**

SystemAdministratorest une [politiqueAWS gérée](https://docs.aws.amazon.com/IAM/latest/UserGuide/access_policies_managed-vs-inline.html#aws-managed-policies) qui : accorde les autorisations d'accès complètes nécessaires aux ressources requises pour les opérations d'application et de développement.

### Utilisation de cette stratégie

Vous pouvezSystemAdministrator les associer à vos utilisateurs, groupes et rôles.

### Détails des politiques

- Type : Politique relative aux fonctions Job
- Heure de création : 10 novembre 2016, 17:23 UTC
- Heure modifiée : 24 août 2020, 20:05 UTC
- ARN: arn:aws:iam::aws:policy/job-function/SystemAdministrator

## Version de la politique

Version de la politique :v6 (par défaut)

La version par défaut de la stratégie est la version qui définit les autorisations pour la stratégie. Lorsqu'un utilisateur ou un rôle doté de la politique demande l'accès à uneAWS ressource,AWS vérifie la version par défaut de la politique pour déterminer s'il convient d'autoriser la demande.

### Document de stratégie JSON

```
{ 
    "Statement" : [ 
      {
```
 "Action" : [ "acm:Describe\*", "acm:Get\*", "acm:List\*", "acm:Request\*", "acm:Resend\*", "autoscaling:\*", "cloudtrail:DescribeTrails", "cloudtrail:GetTrailStatus", "cloudtrail:ListPublicKeys", "cloudtrail:ListTags", "cloudtrail:LookupEvents", "cloudtrail:StartLogging", "cloudtrail:StopLogging", "cloudwatch:\*", "codecommit:BatchGetRepositories", "codecommit:CreateBranch", "codecommit:CreateRepository", "codecommit:Get\*", "codecommit:GitPull", "codecommit:GitPush", "codecommit:List\*", "codecommit:Put\*", "codecommit:Test\*", "codecommit:Update\*", "codedeploy:\*", "codepipeline:\*", "config:\*", "ds:\*", "ec2:Allocate\*", "ec2:AssignPrivateIpAddresses\*", "ec2:Associate\*", "ec2:Allocate\*", "ec2:AttachInternetGateway", "ec2:AttachNetworkInterface", "ec2:AttachVpnGateway", "ec2:Bundle\*", "ec2:Cancel\*", "ec2:Copy\*", "ec2:CreateCustomerGateway", "ec2:CreateDhcpOptions", "ec2:CreateFlowLogs", "ec2:CreateImage", "ec2:CreateInstanceExportTask",

 "ec2:CreateInternetGateway", "ec2:CreateKeyPair", "ec2:CreateLaunchTemplate", "ec2:CreateLaunchTemplateVersion", "ec2:CreateNatGateway", "ec2:CreateNetworkInterface", "ec2:CreatePlacementGroup", "ec2:CreateReservedInstancesListing", "ec2:CreateRoute", "ec2:CreateRouteTable", "ec2:CreateSecurityGroup", "ec2:CreateSnapshot", "ec2:CreateSpotDatafeedSubscription", "ec2:CreateSubnet", "ec2:CreateTags", "ec2:CreateVolume", "ec2:CreateVpc", "ec2:CreateVpcEndpoint", "ec2:CreateVpnConnection", "ec2:CreateVpnConnectionRoute", "ec2:CreateVpnGateway", "ec2:DeleteFlowLogs", "ec2:DeleteKeyPair", "ec2:DeleteLaunchTemplate", "ec2:DeleteLaunchTemplateVersions", "ec2:DeleteNatGateway", "ec2:DeleteNetworkInterface", "ec2:DeletePlacementGroup", "ec2:DeleteSnapshot", "ec2:DeleteSpotDatafeedSubscription", "ec2:DeleteSubnet", "ec2:DeleteTags", "ec2:DeleteVpc", "ec2:DeleteVpcEndpoints", "ec2:DeleteVpnConnection", "ec2:DeleteVpnConnectionRoute", "ec2:DeleteVpnGateway", "ec2:DeregisterImage", "ec2:Describe\*", "ec2:DetachInternetGateway", "ec2:DetachNetworkInterface", "ec2:DetachVpnGateway", "ec2:DisableVgwRoutePropagation", "ec2:DisableVpcClassicLinkDnsSupport",  "ec2:DisassociateAddress", "ec2:DisassociateRouteTable", "ec2:EnableVgwRoutePropagation", "ec2:EnableVolumeIO", "ec2:EnableVpcClassicLinkDnsSupport", "ec2:GetConsoleOutput", "ec2:GetHostReservationPurchasePreview", "ec2:GetLaunchTemplateData", "ec2:GetPasswordData", "ec2:Import\*", "ec2:Modify\*", "ec2:MonitorInstances", "ec2:MoveAddressToVpc", "ec2:Purchase\*", "ec2:RegisterImage", "ec2:Release\*", "ec2:Replace\*", "ec2:ReportInstanceStatus", "ec2:Request\*", "ec2:Reset\*", "ec2:RestoreAddressToClassic", "ec2:RunScheduledInstances", "ec2:UnassignPrivateIpAddresses", "ec2:UnmonitorInstances", "ec2:UpdateSecurityGroupRuleDescriptionsEgress", "ec2:UpdateSecurityGroupRuleDescriptionsIngress", "elasticloadbalancing:\*", "events:\*", "iam:GetAccount\*", "iam:GetContextKeys\*", "iam:GetCredentialReport", "iam:ListAccountAliases", "iam:ListGroups", "iam:ListOpenIDConnectProviders", "iam:ListPolicies", "iam:ListPoliciesGrantingServiceAccess", "iam:ListRoles", "iam:ListSAMLProviders", "iam:ListServerCertificates", "iam:Simulate\*", "iam:UpdateServerCertificate", "iam:UpdateSigningCertificate", "kinesis:ListStreams",

```
 "kinesis:PutRecord",
```
 "kms:CreateAlias", "kms:CreateKey", "kms:DeleteAlias", "kms:Describe\*", "kms:GenerateRandom", "kms:Get\*", "kms:List\*", "kms:Encrypt", "kms:ReEncrypt\*", "lambda:Create\*", "lambda:Delete\*", "lambda:Get\*", "lambda:InvokeFunction", "lambda:List\*", "lambda:PublishVersion", "lambda:Update\*", "logs:\*", "rds:Describe\*", "rds:ListTagsForResource", "route53:\*", "route53domains:\*", "ses:\*", "sns:\*", "sqs:\*", "trustedadvisor:\*" ], "Effect" : "Allow", "Resource" : "\*" }, { "Action" : [ "ec2:AcceptVpcPeeringConnection", "ec2:AttachClassicLinkVpc", "ec2:AttachVolume", "ec2:AuthorizeSecurityGroupEgress", "ec2:AuthorizeSecurityGroupIngress", "ec2:CreateVpcPeeringConnection", "ec2:DeleteCustomerGateway", "ec2:DeleteDhcpOptions", "ec2:DeleteInternetGateway", "ec2:DeleteNetworkAcl\*", "ec2:DeleteRoute", "ec2:DeleteRouteTable", "ec2:DeleteSecurityGroup",

```
 "ec2:DeleteVolume", 
     "ec2:DeleteVpcPeeringConnection", 
     "ec2:DetachClassicLinkVpc", 
     "ec2:DetachVolume", 
     "ec2:DisableVpcClassicLink", 
     "ec2:EnableVpcClassicLink", 
     "ec2:GetConsoleScreenshot", 
     "ec2:RebootInstances", 
     "ec2:RejectVpcPeeringConnection", 
     "ec2:RevokeSecurityGroupEgress", 
     "ec2:RevokeSecurityGroupIngress", 
     "ec2:RunInstances", 
     "ec2:StartInstances", 
     "ec2:StopInstances", 
     "ec2:TerminateInstances" 
   ], 
   "Effect" : "Allow", 
   "Resource" : [ 
    " ] 
 }, 
 { 
   "Action" : "s3:*", 
   "Effect" : "Allow", 
   "Resource" : [ 
    ""
   ] 
 }, 
 { 
   "Action" : [ 
     "iam:GetAccessKeyLastUsed", 
     "iam:GetGroup*", 
     "iam:GetInstanceProfile", 
     "iam:GetLoginProfile", 
     "iam:GetOpenIDConnectProvider", 
     "iam:GetPolicy*", 
     "iam:GetRole*", 
     "iam:GetSAMLProvider", 
     "iam:GetSSHPublicKey", 
     "iam:GetServerCertificate", 
     "iam:GetServiceLastAccessed*", 
     "iam:GetUser*", 
     "iam:ListAccessKeys", 
     "iam:ListAttached*",
```

```
 "iam:ListEntitiesForPolicy", 
          "iam:ListGroupPolicies", 
          "iam:ListGroupsForUser", 
          "iam:ListInstanceProfiles*", 
          "iam:ListMFADevices", 
          "iam:ListPolicyVersions", 
          "iam:ListRolePolicies", 
          "iam:ListSSHPublicKeys", 
          "iam:ListSigningCertificates", 
          "iam:ListUserPolicies", 
          "iam:Upload*" 
       ], 
        "Effect" : "Allow", 
        "Resource" : [ 
         " * "
       ] 
     }, 
     { 
       "Action" : [ 
          "iam:GetRole", 
          "iam:ListRoles", 
          "iam:PassRole" 
       ], 
        "Effect" : "Allow", 
        "Resource" : [ 
          "arn:aws:iam::*:role/rds-monitoring-role", 
          "arn:aws:iam::*:role/ec2-sysadmin-*", 
          "arn:aws:iam::*:role/ecr-sysadmin-*", 
          "arn:aws:iam::*:role/lambda-sysadmin-*" 
       ] 
     } 
   ], 
   "Version" : "2012-10-17"
}
```
- [Création d'un ensemble d'autorisations à l'aide de politiquesAWS gérées dans IAM Identity Center](https://docs.aws.amazon.com/singlesignon/latest/userguide/howtocreatepermissionset.html)
- [Ajout et suppression d'autorisations basées sur l'identité IAM](https://docs.aws.amazon.com/IAM/latest/UserGuide/access_policies_manage-attach-detach.html)
- [Comprendre le contrôle des versions pour les politiques IAM](https://docs.aws.amazon.com/IAM/latest/UserGuide/access_policies_managed-versioning.html)
- [Démarrer avec stratégiesAWS gérées et évoluez vers les autorisations de moindre privilège](https://docs.aws.amazon.com/IAM/latest/UserGuide/best-practices.html#bp-use-aws-defined-policies)

## **TranslateFullAccess**

TranslateFullAccessest une [politiqueAWS gérée](https://docs.aws.amazon.com/IAM/latest/UserGuide/access_policies_managed-vs-inline.html#aws-managed-policies) qui : Fournit un accès complet à Amazon Translate.

#### Utilisation de cette stratégie

Vous pouvezTranslateFullAccess les associer à vos utilisateurs, groupes et rôles.

## Détails des politiques

- Type : politiqueAWS gérée
- Heure de création : 27 novembre 2018, 23:36 UTC
- Heure modifiée : 8 janvier 2020, 21:22 UTC
- ARN: arn:aws:iam::aws:policy/TranslateFullAccess

## Version de la politique

Version de la politique :v2 (par défaut)

La version par défaut de la stratégie est la version qui définit les autorisations pour la stratégie. Lorsqu'un utilisateur ou un rôle doté de la politique demande l'accès à uneAWS ressource,AWS vérifie la version par défaut de la politique pour déterminer s'il convient d'autoriser la demande.

### Document de stratégie JSON

```
{ 
   "Version" : "2012-10-17", 
   "Statement" : [ 
     { 
        "Action" : [ 
          "translate:*", 
          "comprehend:DetectDominantLanguage", 
          "cloudwatch:GetMetricStatistics", 
          "cloudwatch:ListMetrics", 
          "s3:ListAllMyBuckets", 
          "s3:ListBucket", 
          "s3:GetBucketLocation", 
          "iam:ListRoles", 
          "iam:GetRole"
```

```
 ], 
         "Effect" : "Allow", 
         "Resource" : "*" 
      } 
   ]
}
```
- [Création d'un ensemble d'autorisations à l'aide de politiquesAWS gérées dans IAM Identity Center](https://docs.aws.amazon.com/singlesignon/latest/userguide/howtocreatepermissionset.html)
- [Ajout et suppression d'autorisations d'identité IAM](https://docs.aws.amazon.com/IAM/latest/UserGuide/access_policies_manage-attach-detach.html)
- [Comprendre le contrôle des versions pour les politiques IAM](https://docs.aws.amazon.com/IAM/latest/UserGuide/access_policies_managed-versioning.html)
- [Démarrez avec les stratégiesAWS gérées et évoluez vers les autorisations de moindre privilège](https://docs.aws.amazon.com/IAM/latest/UserGuide/best-practices.html#bp-use-aws-defined-policies)

# TranslateReadOnly

TranslateReadOnlyest une [politique AWS gérée](https://docs.aws.amazon.com/IAM/latest/UserGuide/access_policies_managed-vs-inline.html#aws-managed-policies) qui : fournit un accès en lecture seule à Amazon Translate.

#### Utilisation de cette stratégie

Vous pouvez l'associer TranslateReadOnly à vos utilisateurs, à vos groupes et à vos rôles.

### Détails des politiques

- Type : politique AWS gérée
- Heure de création : 29 novembre 2017, 18:22 UTC
- Heure modifiée : 24 mai 2023, 17:19 UTC
- ARN: arn:aws:iam::aws:policy/TranslateReadOnly

### Version de la politique

#### Version de la politique : v7 (par défaut)

La version par défaut de la stratégie est la version qui définit les autorisations pour la stratégie. Lorsqu'un utilisateur ou un rôle doté de la politique fait une demande d'accès à une AWS ressource, AWS vérifie la version par défaut de la politique pour déterminer s'il convient d'autoriser la demande.

## Document de stratégie JSON

```
{ 
   "Version" : "2012-10-17", 
   "Statement" : [ 
     { 
       "Effect" : "Allow", 
       "Action" : [ 
          "translate:TranslateText", 
          "translate:TranslateDocument", 
          "translate:GetTerminology", 
          "translate:ListTerminologies", 
          "translate:ListTextTranslationJobs", 
          "translate:DescribeTextTranslationJob", 
          "translate:GetParallelData", 
          "translate:ListParallelData", 
          "comprehend:DetectDominantLanguage", 
          "cloudwatch:GetMetricStatistics", 
          "cloudwatch:ListMetrics" 
       ], 
       "Resource" : "*" 
     } 
   ]
}
```
# En savoir plus

- [Création d'un ensemble d'autorisations à l'aide de politiques AWS gérées dans IAM Identity Center](https://docs.aws.amazon.com/singlesignon/latest/userguide/howtocreatepermissionset.html)
- [Ajout et suppression d'autorisations d'identité IAM](https://docs.aws.amazon.com/IAM/latest/UserGuide/access_policies_manage-attach-detach.html)
- [Comprendre le versionnement pour les politiques IAM](https://docs.aws.amazon.com/IAM/latest/UserGuide/access_policies_managed-versioning.html)
- [Démarrer avec politiques AWS gérées et évoluez vers les autorisations de moindre privilège](https://docs.aws.amazon.com/IAM/latest/UserGuide/best-practices.html#bp-use-aws-defined-policies)

# ViewOnlyAccess

ViewOnlyAccessest une [politiqueAWS gérée](https://docs.aws.amazon.com/IAM/latest/UserGuide/access_policies_managed-vs-inline.html#aws-managed-policies) qui : Cette politique autorise l'affichage des ressources et des métadonnées de base pour tous lesAWS services.

#### Utilisation de cette stratégie

Vous pouvezViewOnlyAccess les associer à vos utilisateurs, groupes et rôles.

#### Détails des politiques

- Type : Politique relative aux fonctions Job
- Heure de création : 10 novembre 2016, 17:20 UTC
- Heure modifiée : 6 mars 2023, 15:59 UTC
- ARN: arn:aws:iam::aws:policy/job-function/ViewOnlyAccess

#### Version de la politique

Version de la politique :v17 (par défaut)

La version par défaut de la stratégie est la version qui définit les autorisations pour la stratégie. Lorsqu'un utilisateur ou un rôle doté de la politique demande l'accès à uneAWS ressource,AWS vérifie la version par défaut de la politique pour déterminer s'il convient d'autoriser la demande.

#### Document de stratégie JSON

```
{ 
   "Version" : "2012-10-17", 
   "Statement" : [ 
     { 
       "Action" : [ 
         "acm:ListCertificates", 
         "athena:List*", 
         "autoscaling:Describe*", 
         "aws-marketplace:ViewSubscriptions", 
         "batch:ListJobs", 
         "clouddirectory:ListAppliedSchemaArns", 
         "clouddirectory:ListDevelopmentSchemaArns", 
         "clouddirectory:ListDirectories", 
         "clouddirectory:ListPublishedSchemaArns", 
         "cloudformation:DescribeStacks", 
         "cloudformation:List*", 
         "cloudfront:List*", 
         "cloudhsm:ListAvailableZones", 
         "cloudhsm:ListHapgs", 
         "cloudhsm:ListHsms", 
         "cloudhsm:ListLunaClients", 
         "cloudsearch:DescribeDomains", 
         "cloudsearch:List*",
```
 "cloudtrail:DescribeTrails", "cloudtrail:LookupEvents", "cloudwatch:Get\*", "cloudwatch:List\*", "codebuild:ListBuilds\*", "codebuild:ListProjects", "codecommit:List\*", "codedeploy:Get\*", "codedeploy:List\*", "codepipeline:ListPipelines", "codestar:List\*", "cognito-identity:ListIdentities", "cognito-identity:ListIdentityPools", "cognito-idp:List\*", "cognito-sync:ListDatasets", "config:Describe\*", "config:List\*", "connect:List\*", "comprehend:Describe\*", "comprehend:List\*", "datapipeline:DescribePipelines", "datapipeline:GetAccountLimits", "datapipeline:ListPipelines", "dax:DescribeClusters", "dax:DescribeDefaultParameters", "dax:DescribeEvents", "dax:DescribeParameterGroups", "dax:DescribeParameters", "dax:DescribeSubnetGroups", "dax:ListTags", "devicefarm:List\*", "directconnect:Describe\*", "discovery:List\*", "dms:List\*", "ds:DescribeDirectories", "dynamodb:DescribeBackup", "dynamodb:DescribeContinuousBackups", "dynamodb:DescribeGlobalTable", "dynamodb:DescribeGlobalTableSettings", "dynamodb:DescribeLimits", "dynamodb:DescribeReservedCapacity", "dynamodb:DescribeReservedCapacityOfferings", "dynamodb:DescribeStream",

```
 "dynamodb:DescribeTable",
```
 "dynamodb:DescribeTimeToLive", "dynamodb:ListBackups", "dynamodb:ListGlobalTables", "dynamodb:ListStreams", "dynamodb:ListTables", "dynamodb:ListTagsOfResource", "ec2:DescribeAccountAttributes", "ec2:DescribeAddresses", "ec2:DescribeAvailabilityZones", "ec2:DescribeBundleTasks", "ec2:DescribeCarrierGateways", "ec2:DescribeClassicLinkInstances", "ec2:DescribeConversionTasks", "ec2:DescribeCustomerGateways", "ec2:DescribeDhcpOptions", "ec2:DescribeExportTasks", "ec2:DescribeFlowLogs", "ec2:DescribeHost\*", "ec2:DescribeIdFormat", "ec2:DescribeIdentityIdFormat", "ec2:DescribeImage\*", "ec2:DescribeImport\*", "ec2:DescribeInstance\*", "ec2:DescribeInternetGateways", "ec2:DescribeKeyPairs", "ec2:DescribeLocalGatewayRouteTableVirtualInterfaceGroupAssociations", "ec2:DescribeLocalGatewayRouteTableVpcAssociations", "ec2:DescribeLocalGatewayRouteTables", "ec2:DescribeLocalGatewayVirtualInterfaceGroups", "ec2:DescribeLocalGatewayVirtualInterfaces", "ec2:DescribeLocalGateways", "ec2:DescribeMovingAddresses", "ec2:DescribeNatGateways", "ec2:DescribeNetwork\*", "ec2:DescribePlacementGroups", "ec2:DescribePrefixLists", "ec2:DescribeRegions", "ec2:DescribeReserved\*", "ec2:DescribeRouteTables", "ec2:DescribeSecurityGroupRules", "ec2:DescribeSecurityGroups", "ec2:DescribeSnapshot\*", "ec2:DescribeSpot\*",

```
 "ec2:DescribeSubnets",
```
 "ec2:DescribeTags", "ec2:DescribeVolume\*", "ec2:DescribeVpc\*", "ec2:DescribeVpnGateways", "ec2:SearchLocalGatewayRoutes", "ecr:DescribeRepositories", "ecr:ListImages", "ecs:Describe\*", "ecs:List\*", "elastic-inference:DescribeAccelerators", "elastic-inference:DescribeAcceleratorTypes", "elastic-inference:DescribeAcceleratorOfferings", "elastic-inference:ListTagsForResource", "elasticache:Describe\*", "elasticbeanstalk:DescribeApplicationVersions", "elasticbeanstalk:DescribeApplications", "elasticbeanstalk:DescribeEnvironments", "elasticbeanstalk:ListAvailableSolutionStacks", "elasticfilesystem:DescribeFileSystems", "elasticloadbalancing:DescribeInstanceHealth", "elasticloadbalancing:DescribeListeners", "elasticloadbalancing:DescribeLoadBalancers", "elasticloadbalancing:DescribeTargetGroups", "elasticloadbalancing:DescribeTargetHealth", "elasticmapreduce:List\*", "elastictranscoder:List\*", "es:DescribeElasticsearchDomain", "es:DescribeElasticsearchDomains", "es:ListDomainNames", "events:ListRuleNamesByTarget", "events:ListRules", "events:ListTargetsByRule", "firehose:DescribeDeliveryStream", "firehose:List\*", "fsx:DescribeFileSystems", "gamelift:List\*", "glacier:List\*", "greengrass:List\*", "iam:GetAccountSummary", "iam:GetLoginProfile", "iam:List\*", "importexport:ListJobs", "inspector:List\*", "iot:List\*",

```
 "kinesis:ListStreams", 
 "kinesisanalytics:ListApplications", 
 "kms:ListKeys", 
 "lambda:List*", 
 "lex:GetBotAliases", 
 "lex:GetBotChannelAssociations", 
 "lex:GetBotVersions", 
 "lex:GetBots", 
 "lex:GetIntentVersions", 
 "lex:GetIntents", 
 "lex:GetSlotTypeVersions", 
 "lex:GetSlotTypes", 
 "lex:GetUtterancesView", 
 "lightsail:GetBlueprints", 
 "lightsail:GetBundles", 
 "lightsail:GetInstanceSnapshots", 
 "lightsail:GetInstances", 
 "lightsail:GetKeyPair", 
 "lightsail:GetRegions", 
 "lightsail:GetStaticIps", 
 "lightsail:IsVpcPeered", 
 "logs:Describe*", 
 "lookoutvision:ListModelPackagingJobs", 
 "lookoutvision:ListModels", 
 "lookoutvision:ListProjects", 
 "machinelearning:Describe*", 
 "mediaconnect:ListEntitlements", 
 "mediaconnect:ListFlows", 
 "mediaconnect:ListOfferings", 
 "mediaconnect:ListReservations", 
 "mobiletargeting:GetApplicationSettings", 
 "mobiletargeting:GetCampaigns", 
 "mobiletargeting:GetImportJobs", 
 "mobiletargeting:GetSegments", 
 "opsworks-cm:Describe*", 
 "opsworks:Describe*", 
 "organizations:List*", 
 "outposts:GetOutpost", 
 "outposts:GetOutpostInstanceTypes", 
 "outposts:ListOutposts", 
 "outposts:ListSites", 
 "outposts:ListTagsForResource", 
 "polly:Describe*", 
 "polly:List*",
```
 "rds:Describe\*", "redshift:DescribeClusters", "redshift:DescribeEvents", "redshift:ViewQueriesInConsole", "resource-explorer-2:GetDefaultView", "resource-explorer-2:GetIndex", "resource-explorer-2:ListIndexes", "resource-explorer-2:ListSupportedResourceTypes", "resource-explorer-2:ListTagsForResource", "resource-explorer-2:ListViews", "route53:Get\*", "route53:List\*", "route53domains:List\*", "route53resolver:Get\*", "route53resolver:List\*", "s3:ListAllMyBuckets", "s3:ListBucket", "sagemaker:Describe\*", "sagemaker:List\*", "sdb:List\*", "servicecatalog:List\*", "ses:List\*", "shield:List\*", "sns:List\*", "sqs:ListQueues", "ssm:ListAssociations", "ssm:ListDocuments", "states:ListActivities", "states:ListStateMachines", "storagegateway:ListGateways", "storagegateway:ListLocalDisks", "storagegateway:ListVolumeRecoveryPoints", "storagegateway:ListVolumes", "swf:List\*", "trustedadvisor:Describe\*", "waf-regional:List\*", "waf:List\*", "wafv2:List\*", "workdocs:DescribeAvailableDirectories", "workdocs:DescribeInstances", "workmail:Describe\*", "workspaces:Describe\*" ], "Effect" : "Allow",

```
 "Resource" : "*" 
      } 
   ]
}
```
- [Création d'un ensemble d'autorisations à l'aide de politiquesAWS gérées dans IAM Identity Center](https://docs.aws.amazon.com/singlesignon/latest/userguide/howtocreatepermissionset.html)
- [Ajout et suppression d'autorisations basées sur l'identité IAM](https://docs.aws.amazon.com/IAM/latest/UserGuide/access_policies_manage-attach-detach.html)
- [Comprendre le contrôle des versions pour les politiques IAM](https://docs.aws.amazon.com/IAM/latest/UserGuide/access_policies_managed-versioning.html)
- [Démarrer avec politiquesAWS gérées et évoluez vers les autorisations de moindre privilège](https://docs.aws.amazon.com/IAM/latest/UserGuide/best-practices.html#bp-use-aws-defined-policies)

# VMImportExportRoleForAWSConnector

VMImportExportRoleForAWSConnectorest une [politiqueAWS gérée](https://docs.aws.amazon.com/IAM/latest/UserGuide/access_policies_managed-vs-inline.html#aws-managed-policies) qui : Stratégie par défaut pour le rôle de service VM Import/Export, pour les clients utilisant leAWS Connector. Le service VM Import/Export joue un rôle dans le cadre de cette politique pour répondre aux demandes de migration de machines virtuelles provenant du dispositif virtuelAWS Connector. (Notez que leAWS Connector utilise la politique géréeAWSConnector « » pour envoyer des demandes au nom du client au service VM Import/Export.) Permet de créer des AMI et des instantanés EBS, de modifier les attributs des instantanés EBS, de lancer des appels « Describe\* » sur des objets EC2 et de lire à partir de compartiments S3 en commençant par «import-to-ec 2 ».

### Utilisation de cette stratégie

Vous pouvezVMImportExportRoleForAWSConnector les associer à vos utilisateurs, groupes et rôles.

### Détails des politiques

- Type : Politique de rôle de service
- Heure de création : 3 septembre 2015, 20:48 UTC
- Heure modifiée : 3 septembre 2015, 20:48 UTC
- ARN: arn:aws:iam::aws:policy/service-role/ VMImportExportRoleForAWSConnector

## Version de la politique

```
Version de la politique :v1 (par défaut)
```
La version par défaut de la stratégie est la version qui définit les autorisations pour la stratégie. Lorsqu'un utilisateur ou un rôle doté de la politique demande l'accès à uneAWS ressource,AWS vérifie la version par défaut de la politique pour déterminer s'il convient d'autoriser la demande.

## Document de stratégie JSON

```
{ 
   "Version" : "2012-10-17", 
   "Statement" : [ 
     { 
        "Effect" : "Allow", 
        "Action" : [ 
          "s3:ListBucket", 
          "s3:GetBucketLocation", 
          "s3:GetObject" 
        ], 
        "Resource" : [ 
          "arn:aws:s3:::import-to-ec2-*" 
        ] 
     }, 
     { 
        "Effect" : "Allow", 
       "Action" : [
          "ec2:ModifySnapshotAttribute", 
          "ec2:CopySnapshot", 
          "ec2:RegisterImage", 
          "ec2:Describe*" 
        ], 
        "Resource" : "*" 
     } 
   ]
}
```
# En savoir plus

- [Création d'un ensemble d'autorisations à l'aide de politiquesAWS gérées dans IAM Identity Center](https://docs.aws.amazon.com/singlesignon/latest/userguide/howtocreatepermissionset.html)
- [Ajout et suppression d'autorisations basées sur l'identité IAM](https://docs.aws.amazon.com/IAM/latest/UserGuide/access_policies_manage-attach-detach.html)
- [Comprendre le contrôle des versions pour les politiques IAM](https://docs.aws.amazon.com/IAM/latest/UserGuide/access_policies_managed-versioning.html)
- [Démarrer avec politiquesAWS gérées et évoluez vers les autorisations de moindre privilège](https://docs.aws.amazon.com/IAM/latest/UserGuide/best-practices.html#bp-use-aws-defined-policies)

## VPCLatticeFullAccess

VPCLatticeFullAccessest une [politiqueAWS gérée](https://docs.aws.amazon.com/IAM/latest/UserGuide/access_policies_managed-vs-inline.html#aws-managed-policies) qui : fournit un accès complet à Amazon VPC Lattice et un accès aux services de dépendance.

#### Utilisation de cette stratégie

Vous pouvezVPCLatticeFullAccess les associer à vos utilisateurs, groupes et rôles.

#### Détails des politiques

- Type : politiqueAWS gérée
- Heure de création : 30 mars 2023, 02:49 UTC
- Heure modifiée : 30 mars 2023, 02:49 UTC
- ARN: arn:aws:iam::aws:policy/VPCLatticeFullAccess

#### Version de la politique

Version de la politique :v1 (par défaut)

La version par défaut de la stratégie est la version qui définit les autorisations pour la stratégie. Lorsqu'un utilisateur ou un rôle doté de la politique demande l'accès à uneAWS ressource,AWS vérifie la version par défaut de la politique pour déterminer s'il convient d'autoriser la demande.

#### Document de stratégie JSON

```
{ 
   "Version" : "2012-10-17", 
   "Statement" : [ 
     { 
       "Effect" : "Allow", 
       "Action" : [ 
          "vpc-lattice:*", 
          "acm:DescribeCertificate", 
          "acm:ListCertificates", 
          "cloudwatch:GetMetricData",
```

```
 "cloudwatch:GetMetricStatistics", 
          "cloudwatch:ListMetrics", 
          "ec2:DescribeInstances", 
          "ec2:DescribeSecurityGroups", 
          "ec2:DescribeSubnets", 
          "ec2:DescribeVpcAttribute", 
          "ec2:DescribeVpcs", 
          "elasticloadbalancing:DescribeLoadBalancers", 
          "firehose:DescribeDeliveryStream", 
          "firehose:ListDeliveryStreams", 
          "logs:DescribeLogGroups", 
          "s3:ListAllMyBuckets", 
          "lambda:ListAliases", 
          "lambda:ListFunctions", 
          "lambda:ListVersionsByFunction" 
       ], 
       "Resource" : "*" 
     }, 
     { 
       "Effect" : "Allow", 
      "Action" : [
          "logs:CreateLogDelivery", 
          "logs:DeleteLogDelivery", 
          "logs:GetLogDelivery", 
          "logs:ListLogDeliveries", 
          "logs:UpdateLogDelivery", 
         "logs:DescribeResourcePolicies" 
       ], 
       "Resource" : "*", 
       "Condition" : { 
          "ForAnyValue:StringEquals" : { 
            "aws:CalledVia" : [ 
              "vpc-lattice.amazonaws.com" 
            ] 
         } 
       } 
     }, 
     { 
       "Effect" : "Allow", 
       "Action" : "iam:CreateServiceLinkedRole", 
       "Resource" : "arn:aws:iam::*:role/aws-service-role/vpc-lattice.amazonaws.com/
AWSServiceRoleForVpcLattice", 
       "Condition" : { 
          "StringLike" : {
```

```
 "iam:AWSServiceName" : "vpc-lattice.amazonaws.com" 
          } 
       } 
     }, 
    \mathcal{L} "Effect" : "Allow", 
       "Action" : "iam:CreateServiceLinkedRole", 
       "Resource" : "arn:aws:iam::*:role/aws-service-role/delivery.logs.amazonaws.com/
AWSServiceRoleForLogDelivery", 
       "Condition" : { 
          "StringLike" : { 
            "iam:AWSServiceName" : "delivery.logs.amazonaws.com" 
          } 
       } 
     }, 
     { 
       "Effect" : "Allow", 
      "Action" : [
          "iam:DeleteServiceLinkedRole", 
          "iam:GetServiceLinkedRoleDeletionStatus" 
       ], 
       "Resource" : "arn:aws:iam::*:role/aws-service-role/vpc-lattice.amazonaws.com/
AWSServiceRoleForVpcLattice" 
     } 
   ]
}
```
- [Création d'un ensemble d'autorisations à l'aide de politiquesAWS gérées dans IAM Identity Center](https://docs.aws.amazon.com/singlesignon/latest/userguide/howtocreatepermissionset.html)
- [Ajout et suppression d'autorisations basées sur l'identité IAM](https://docs.aws.amazon.com/IAM/latest/UserGuide/access_policies_manage-attach-detach.html)
- [Comprendre le contrôle des versions pour les politiques IAM](https://docs.aws.amazon.com/IAM/latest/UserGuide/access_policies_managed-versioning.html)
- [Démarrer avec stratégiesAWS gérées et évoluez vers les autorisations de moindre privilège](https://docs.aws.amazon.com/IAM/latest/UserGuide/best-practices.html#bp-use-aws-defined-policies)

# VPCLatticeReadOnlyAccess

VPCLatticeReadOnlyAccessest une [politiqueAWS gérée](https://docs.aws.amazon.com/IAM/latest/UserGuide/access_policies_managed-vs-inline.html#aws-managed-policies) qui : fournit un accès en lecture seule à Amazon VPC Lattice via lesAWS Management Console services de dépendance et un accès limité à ceux-ci.

#### Utilisation de cette stratégie

Vous pouvezVPCLatticeReadOnlyAccess les associer à vos utilisateurs, groupes et rôles.

#### Détails des politiques

- Type : politiqueAWS gérée
- Heure de création : 30 mars 2023, 02:47 UTC
- Heure modifiée : 30 mars 2023, 02:47 UTC
- ARN: arn:aws:iam::aws:policy/VPCLatticeReadOnlyAccess

#### Version de la politique

Version de la politique :v1 (par défaut)

La version par défaut de la stratégie est la version qui définit les autorisations pour la stratégie. Lorsqu'un utilisateur ou un rôle doté de la politique demande l'accès à uneAWS ressource,AWS vérifie la version par défaut de la politique pour déterminer s'il convient d'autoriser la demande.

## Document de stratégie JSON

```
{ 
   "Version" : "2012-10-17", 
   "Statement" : [ 
     { 
       "Effect" : "Allow", 
       "Action" : [ 
          "vpc-lattice:Get*", 
          "vpc-lattice:List*", 
          "acm:DescribeCertificate", 
          "acm:ListCertificates", 
          "cloudwatch:GetMetricData", 
          "ec2:DescribeInstances", 
          "ec2:DescribeSecurityGroups", 
          "ec2:DescribeSubnets", 
          "ec2:DescribeVpcAttribute", 
          "ec2:DescribeVpcs", 
          "elasticloadbalancing:DescribeLoadBalancers", 
          "firehose:DescribeDeliveryStream",
```
 "firehose:ListDeliveryStreams", "lambda:ListAliases", "lambda:ListFunctions", "lambda:ListVersionsByFunction", "logs:DescribeLogGroups", "logs:GetLogDelivery", "logs:ListLogDeliveries", "s3:ListAllMyBuckets" ], "Resource" : "\*" } ]

# En savoir plus

}

- [Création d'un ensemble d'autorisations à l'aide de politiquesAWS gérées dans IAM Identity Center](https://docs.aws.amazon.com/singlesignon/latest/userguide/howtocreatepermissionset.html)
- [Ajout et suppression d'autorisations basées sur l'identité IAM](https://docs.aws.amazon.com/IAM/latest/UserGuide/access_policies_manage-attach-detach.html)
- [Comprendre le contrôle des versions pour les politiques IAM](https://docs.aws.amazon.com/IAM/latest/UserGuide/access_policies_managed-versioning.html)
- [Démarrer avec stratégiesAWS gérées et évoluez vers les autorisations de moindre privilège](https://docs.aws.amazon.com/IAM/latest/UserGuide/best-practices.html#bp-use-aws-defined-policies)

# VPCLatticeServicesInvokeAccess

VPCLatticeServicesInvokeAccessest une [politiqueAWS gérée](https://docs.aws.amazon.com/IAM/latest/UserGuide/access_policies_managed-vs-inline.html#aws-managed-policies) qui : Fournit l'accès à l'appel des services Amazon VPC Lattice.

### Utilisation de cette stratégie

Vous pouvezVPCLatticeServicesInvokeAccess les associer à vos utilisateurs, groupes et rôles.

### Détails des politiques

- Type : politiqueAWS gérée
- Heure de création : 30 mars 2023, 02:45 UTC
- Heure modifiée : 30 mars 2023, 02:45 UTC
- ARN: arn:aws:iam::aws:policy/VPCLatticeServicesInvokeAccess

## Version de la politique

Version de la politique :v1 (par défaut)

La version par défaut de la stratégie est la version qui définit les autorisations pour la stratégie. Lorsqu'un utilisateur ou un rôle doté de la politique demande l'accès à uneAWS ressource,AWS vérifie la version par défaut de la politique pour déterminer s'il convient d'autoriser la demande.

# Document de stratégie JSON

```
{ 
   "Version" : "2012-10-17", 
   "Statement" : [ 
      { 
        "Effect" : "Allow", 
        "Action" : [ 
           "vpc-lattice-svcs:Invoke" 
        ], 
        "Resource" : "*" 
      } 
   ]
}
```
# En savoir plus

- [Création d'un ensemble d'autorisations à l'aide de politiquesAWS gérées dans IAM Identity Center](https://docs.aws.amazon.com/singlesignon/latest/userguide/howtocreatepermissionset.html)
- [Ajout et suppression d'autorisations basées sur l'identité IAM](https://docs.aws.amazon.com/IAM/latest/UserGuide/access_policies_manage-attach-detach.html)
- [Comprendre le contrôle des versions pour les politiques IAM](https://docs.aws.amazon.com/IAM/latest/UserGuide/access_policies_managed-versioning.html)
- [Démarrer avec stratégiesAWS gérées et évoluez vers les autorisations de moindre privilège](https://docs.aws.amazon.com/IAM/latest/UserGuide/best-practices.html#bp-use-aws-defined-policies)

# WAFLoggingServiceRolePolicy

WAFLoggingServiceRolePolicyest une [politiqueAWS gérée](https://docs.aws.amazon.com/IAM/latest/UserGuide/access_policies_managed-vs-inline.html#aws-managed-policies) qui : Création d'un SLR pour enregistrer les journaux des clients dans un flux Firehose

### Utilisation de cette politique en utilisation de

Cette politique est attachée à un rôle lié au service qui permet à d'effectuer des actions en votre nom. Vous ne pouvez pas attacher cette politique à vos utilisateurs, groupes ou rôles.

#### Les détails des politiques,

- Type : Politique de rôles liée à un service
- Heure de création : 24 août 2018, 21:05 UTC
- Heure modifiée : 24 août 2018, 21:05 UTC
- ARN: arn:aws:iam::aws:policy/aws-service-role/WAFLoggingServiceRolePolicy

#### Version de la politique

Version de la politique :v1 (par défaut)

La version par défaut de la stratégie est la version qui définit les autorisations pour la stratégie. Lorsqu'un utilisateur ou un rôle doté de la politique demande l'accès à uneAWS ressource,AWS vérifie la version par défaut de la politique pour déterminer s'il convient d'autoriser la demande.

#### Document de stratégie JSON politique J

```
{ 
   "Version" : "2012-10-17", 
   "Statement" : [ 
    \{ "Effect" : "Allow", 
        "Action" : [ 
          "firehose:PutRecord", 
          "firehose:PutRecordBatch" 
        ], 
        "Resource" : [ 
          "arn:aws:firehose:*:*:deliverystream/aws-waf-logs-*" 
        ] 
     } 
   ]
}
```
#### En savoir plus

- [Comprendre le contrôle des versions pour les politiques IAM](https://docs.aws.amazon.com/IAM/latest/UserGuide/access_policies_managed-versioning.html)
- [Démarrer avec politiquesAWS gérées et évoluez vers les autorisations de moindre privilège des](https://docs.aws.amazon.com/IAM/latest/UserGuide/best-practices.html#bp-use-aws-defined-policies)  [politiques gérées et évoluez vers les autorisations de moindre privilège](https://docs.aws.amazon.com/IAM/latest/UserGuide/best-practices.html#bp-use-aws-defined-policies)

# WAFRegionalLoggingServiceRolePolicy

WAFRegionalLoggingServiceRolePolicyest une [politiqueAWS gérée](https://docs.aws.amazon.com/IAM/latest/UserGuide/access_policies_managed-vs-inline.html#aws-managed-policies) qui : Création d'un SLR pour enregistrer les journaux des clients dans un flux Firehose

## Utilisation de politique

Cette politique est attachée à un rôle lié au service qui permet à d'effectuer des actions en votre nom. Vous ne pouvez pas attacher cette politique à vos utilisateurs, les groupes ou les rôles.

## Détails des politique

- Type : Politique de rôles liée à un service
- Heure de création : 24 août 2018, 18:40 UTC
- Heure modifiée : 24 août 2018, 18:40 UTC
- ARN: arn:aws:iam::aws:policy/aws-service-role/ WAFRegionalLoggingServiceRolePolicy

### Version de la politique

Version de la politique :v1 (par défaut)

La version par politique est la version qui définit les autorisations Lorsqu'un utilisateur ou un rôle doté de la politique demande l'accès à uneAWS ressource,AWS vérifie la version par défaut de la politique pour déterminer s'il convient d'autoriser la demande.

## Document de politique JSON

```
{ 
   "Version" : "2012-10-17", 
   "Statement" : [ 
     { 
        "Effect" : "Allow", 
        "Action" : [ 
          "firehose:PutRecord", 
          "firehose:PutRecordBatch" 
        ], 
        "Resource" : [
```

```
 "arn:aws:firehose:*:*:deliverystream/aws-waf-logs-*" 
         ] 
      } 
  \overline{1}}
```
- [Comprendre le contrôle des versions pour les politiques IAM](https://docs.aws.amazon.com/IAM/latest/UserGuide/access_policies_managed-versioning.html)
- [Démarrer avec politiquesAWS gérées et évoluez vers les autorisations de moindre privilège](https://docs.aws.amazon.com/IAM/latest/UserGuide/best-practices.html#bp-use-aws-defined-policies)

# WAFV2LoggingServiceRolePolicy

WAFV2LoggingServiceRolePolicyest une [politiqueAWS gérée](https://docs.aws.amazon.com/IAM/latest/UserGuide/access_policies_managed-vs-inline.html#aws-managed-policies) qui : Cette politique crée un rôle lié à un service qui permet àAWS WAF d'écrire des journaux dans Amazon Kinesis Data Firehose.

## Utilisation de cette politique

Cette politique est attachée à un rôle lié au service qui permet à un service d'effectuer des actions en votre nom. Vous ne pouvez pas attacher cette politique à vos utilisateurs, groupes ou rôles.

### Les détails des politiques

- Type : Politique de rôles liée à un service
- Heure de création : 7 novembre 2019, 00:40 UTC
- Heure modifiée : 23 juillet 2020, 17:04 UTC
- ARN: arn:aws:iam::aws:policy/aws-service-role/ WAFV2LoggingServiceRolePolicy

## Version de la politique

Version de la politique :v2 (par défaut)

La version par défaut de la stratégie est la version qui définit les autorisations pour la stratégie. Lorsqu'un utilisateur ou un rôle doté de la politique demande l'accès à uneAWS ressource,AWS vérifie la version par défaut de la politique pour déterminer s'il convient d'autoriser la demande.

## Document de stratégie JSON

```
{ 
   "Version" : "2012-10-17", 
   "Statement" : [ 
     { 
        "Effect" : "Allow", 
       "Action" : [
          "firehose:PutRecord", 
          "firehose:PutRecordBatch" 
        ], 
        "Resource" : [ 
          "arn:aws:firehose:*:*:deliverystream/aws-waf-logs-*" 
        ] 
     }, 
     { 
        "Effect" : "Allow", 
        "Action" : "organizations:DescribeOrganization", 
        "Resource" : "*" 
     } 
   ]
}
```
## En savoir plus

- [Comprendre le contrôle des versions pour les politiques IAM](https://docs.aws.amazon.com/IAM/latest/UserGuide/access_policies_managed-versioning.html)
- [Démarrer avec politiquesAWS gérées et évoluez vers les autorisations de moindre privilège](https://docs.aws.amazon.com/IAM/latest/UserGuide/best-practices.html#bp-use-aws-defined-policies)

# WellArchitectedConsoleFullAccess

WellArchitectedConsoleFullAccessest une [politiqueAWS gérée](https://docs.aws.amazon.com/IAM/latest/UserGuide/access_policies_managed-vs-inline.html#aws-managed-policies) qui : fournit un accès complet àAWS Well-Architected Tool via leAWS Management Console

### Utilisation de cette stratégie

Vous pouvezWellArchitectedConsoleFullAccess les associer à vos utilisateurs, groupes et rôles.

#### Détails des politiques

- Type : politiqueAWS gérée
- Heure de création : 29 novembre 2018, 18:19 UTC
- Heure modifiée : 29 novembre 2018, 18:19 UTC
- ARN: arn:aws:iam::aws:policy/WellArchitectedConsoleFullAccess

#### Version de la politique

Version de la politique :v1 (par défaut)

La version par défaut de la stratégie est la version qui définit les autorisations pour la stratégie. Lorsqu'un utilisateur ou un rôle doté de la politique demande l'accès à uneAWS ressource,AWS vérifie la version par défaut de la politique pour déterminer s'il convient d'autoriser la demande.

#### Document de stratégie JSON

```
{ 
   "Version" : "2012-10-17", 
   "Statement" : [ 
      { 
        "Effect" : "Allow", 
        "Action" : [ 
           "wellarchitected:*" 
        ], 
        "Resource" : "*" 
      } 
   ]
}
```
#### En savoir plus

- [Création d'un ensemble d'autorisations à l'aide de politiquesAWS gérées dans IAM Identity Center](https://docs.aws.amazon.com/singlesignon/latest/userguide/howtocreatepermissionset.html)
- [Ajout et suppression d'autorisations basées sur l'identité IAM](https://docs.aws.amazon.com/IAM/latest/UserGuide/access_policies_manage-attach-detach.html)
- [Comprendre le contrôle des versions pour les politiques IAM](https://docs.aws.amazon.com/IAM/latest/UserGuide/access_policies_managed-versioning.html)
- [Démarrer avec stratégiesAWS gérées et évoluez vers les autorisations de moindre privilège](https://docs.aws.amazon.com/IAM/latest/UserGuide/best-practices.html#bp-use-aws-defined-policies)

# WellArchitectedConsoleReadOnlyAccess

WellArchitectedConsoleReadOnlyAccessest une [politique AWS gérée](https://docs.aws.amazon.com/IAM/latest/UserGuide/access_policies_managed-vs-inline.html#aws-managed-policies) qui : fournit un accès en lecture seule à l'outil AWS Well-Architected via AWS Management Console

#### Utilisation de cette politique

Vous pouvez l'associer WellArchitectedConsoleReadOnlyAccess à vos utilisateurs, à vos groupes et à vos rôles.

#### Détails de la politique

- Type : politique AWS gérée
- Heure de création : 29 novembre 2018, 18:21 UTC
- Heure modifiée : 29 juin 2023, 17:16 UTC
- ARN: arn:aws:iam::aws:policy/WellArchitectedConsoleReadOnlyAccess

#### Version de la politique

```
Version de la politique : v2 (par défaut)
```
La version par défaut de la politique est la version qui définit les autorisations pour la politique. Lorsqu'un utilisateur ou un rôle doté de la politique fait une demande d'accès à une AWS ressource, AWS vérifie la version par défaut de la politique pour déterminer s'il convient d'autoriser la demande.

## Document de politique JSON

```
{ 
   "Version" : "2012-10-17", 
   "Statement" : [ 
     { 
        "Effect" : "Allow", 
        "Action" : [ 
          "wellarchitected:Get*", 
          "wellarchitected:List*", 
          "wellarchitected:ExportLens" 
        ], 
        "Resource" : "*" 
     }
```
}

]

# En savoir plus

- [Création d'un ensemble d'autorisations à l'aide de politiques AWS gérées dans IAM Identity Center](https://docs.aws.amazon.com/singlesignon/latest/userguide/howtocreatepermissionset.html)
- [Ajouter et supprimer des autorisations d'identité IAM](https://docs.aws.amazon.com/IAM/latest/UserGuide/access_policies_manage-attach-detach.html)
- [Comprendre le versionnement pour les politiques IAM](https://docs.aws.amazon.com/IAM/latest/UserGuide/access_policies_managed-versioning.html)
- [Commencez avec les politiques AWS gérées et passez aux autorisations de moindre privilège](https://docs.aws.amazon.com/IAM/latest/UserGuide/best-practices.html#bp-use-aws-defined-policies)

# WorkLinkServiceRolePolicy

WorkLinkServiceRolePolicyest une [politiqueAWS gérée](https://docs.aws.amazon.com/IAM/latest/UserGuide/access_policies_managed-vs-inline.html#aws-managed-policies) qui : Autorise l'accèsServices AWS aux ressources utilisées ou gérées par Amazon WorkLink

## Utilisation de cette stratégie

Vous pouvezWorkLinkServiceRolePolicy les associer à vos utilisateurs, groupes et rôles.

# Détails des stratégies

- Type : politiqueAWS gérée
- Heure de création : 23 janvier 2019, 19:03 UTC
- Heure modifiée : 23 janvier 2019, 19:03 UTC
- ARN: arn:aws:iam::aws:policy/WorkLinkServiceRolePolicy

## Version de la politique

Version de la politique :v1 (par défaut)

La version par défaut de la stratégie est la version qui définit les autorisations pour la stratégie. Lorsqu'un utilisateur ou un rôle doté de la politique demande l'accès à uneAWS ressource,AWS vérifie la version par défaut de la politique pour déterminer s'il convient d'autoriser la demande.

# Document de stratégie JSON

```
 "Version" : "2012-10-17", 
   "Statement" : [ 
     { 
       "Effect" : "Allow", 
       "Action" : [ 
          "ec2:CreateNetworkInterface", 
          "ec2:DeleteNetworkInterfacePermission", 
          "ec2:CreateNetworkInterfacePermission", 
          "ec2:ModifyNetworkInterfaceAttribute", 
          "ec2:DeleteNetworkInterface" 
       ], 
       "Resource" : "*" 
     }, 
     { 
       "Effect" : "Allow", 
      "Action" : [
          "kinesis:PutRecord", 
          "kinesis:PutRecords" 
       ], 
       "Resource" : "arn:aws:kinesis:*:*:stream/AmazonWorkLink-*" 
     } 
   ]
}
```
- [Création d'un ensemble d'autorisations à l'aide de politiquesAWS gérées dans IAM Identity Center](https://docs.aws.amazon.com/singlesignon/latest/userguide/howtocreatepermissionset.html)
- [Ajout et suppression d'autorisations pour l'identité IAM](https://docs.aws.amazon.com/IAM/latest/UserGuide/access_policies_manage-attach-detach.html)
- [Comprendre le contrôle des versions pour les politiques IAM](https://docs.aws.amazon.com/IAM/latest/UserGuide/access_policies_managed-versioning.html)
- [Démarrez avec stratégiesAWS gérées et évoluez vers les autorisations de moindre privilège](https://docs.aws.amazon.com/IAM/latest/UserGuide/best-practices.html#bp-use-aws-defined-policies)

Les traductions sont fournies par des outils de traduction automatique. En cas de conflit entre le contenu d'une traduction et celui de la version originale en anglais, la version anglaise prévaudra.